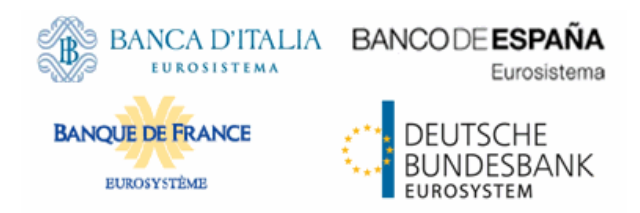

# tanget 125

# Target2-Securities

User Detailed Functional Specifications

R2024.NOV

20 September 2024

# **Table of Contents**

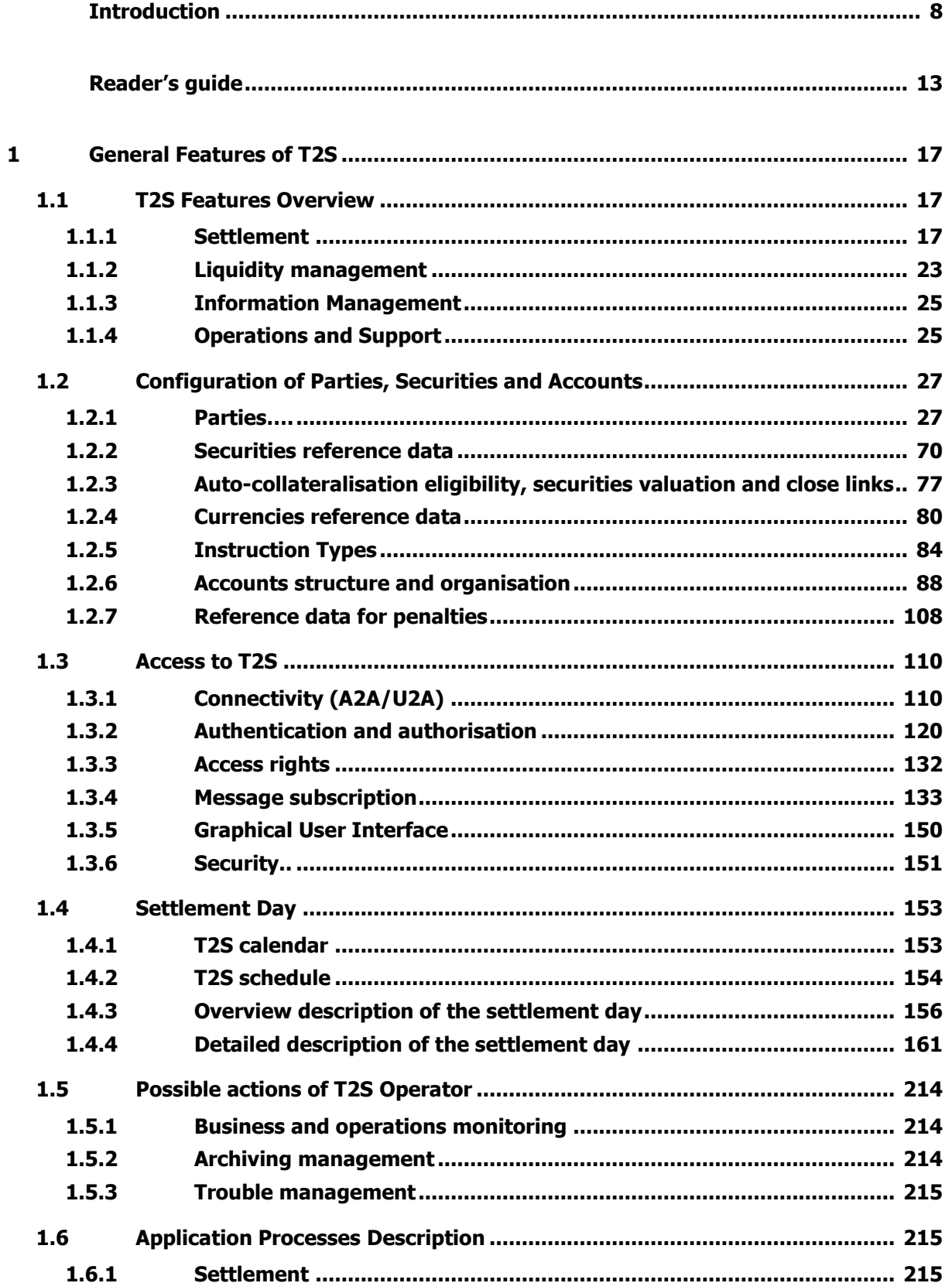

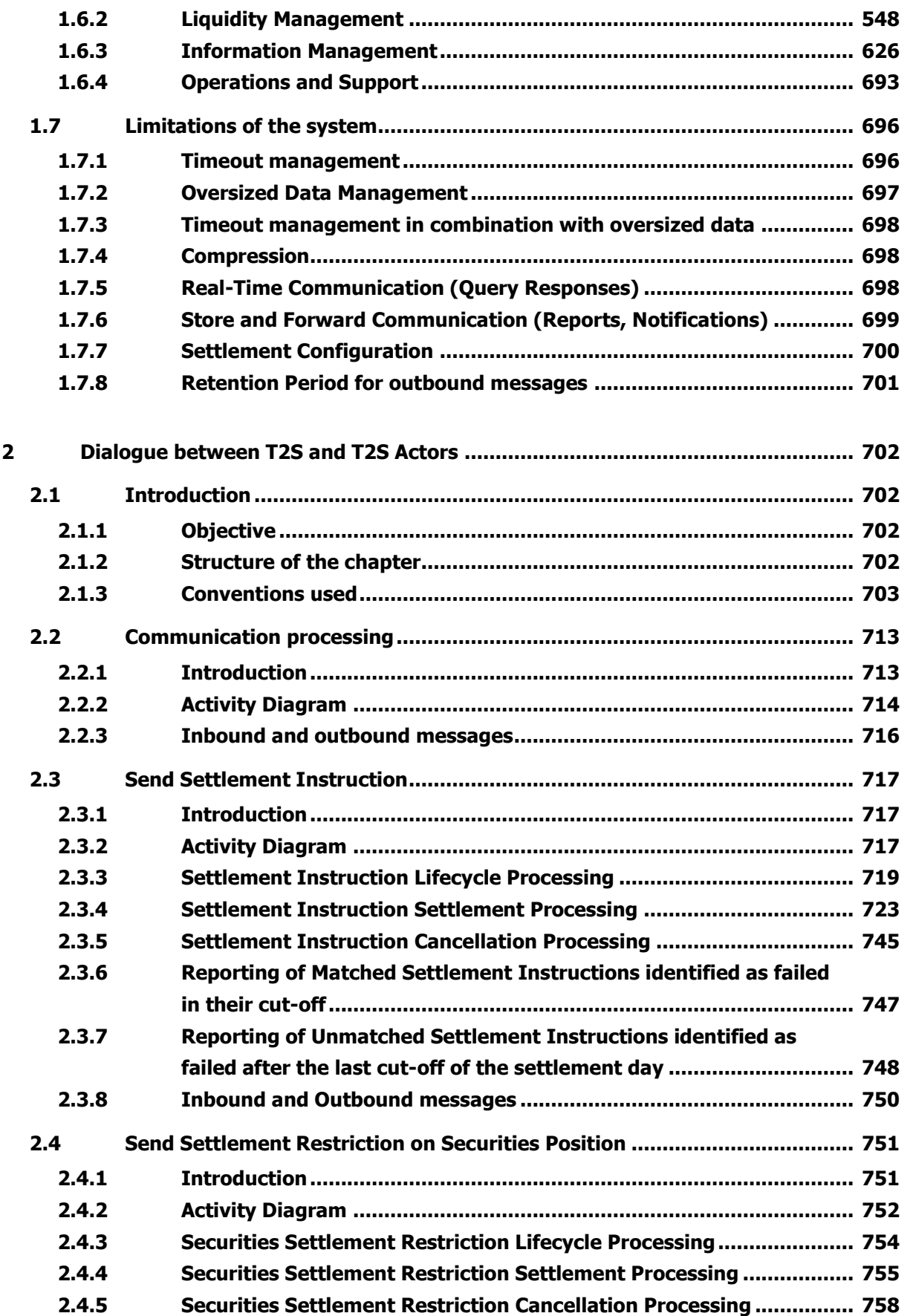

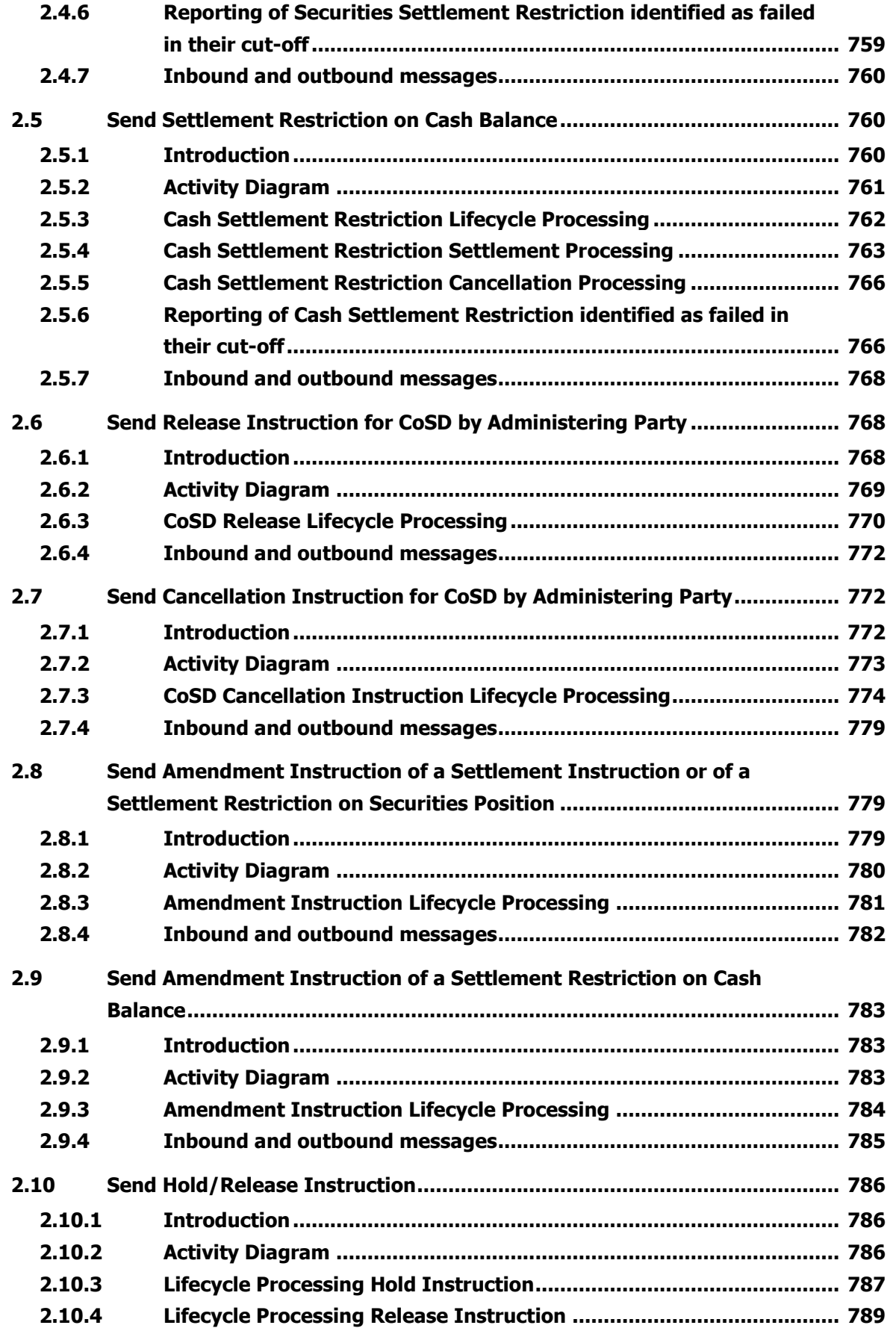

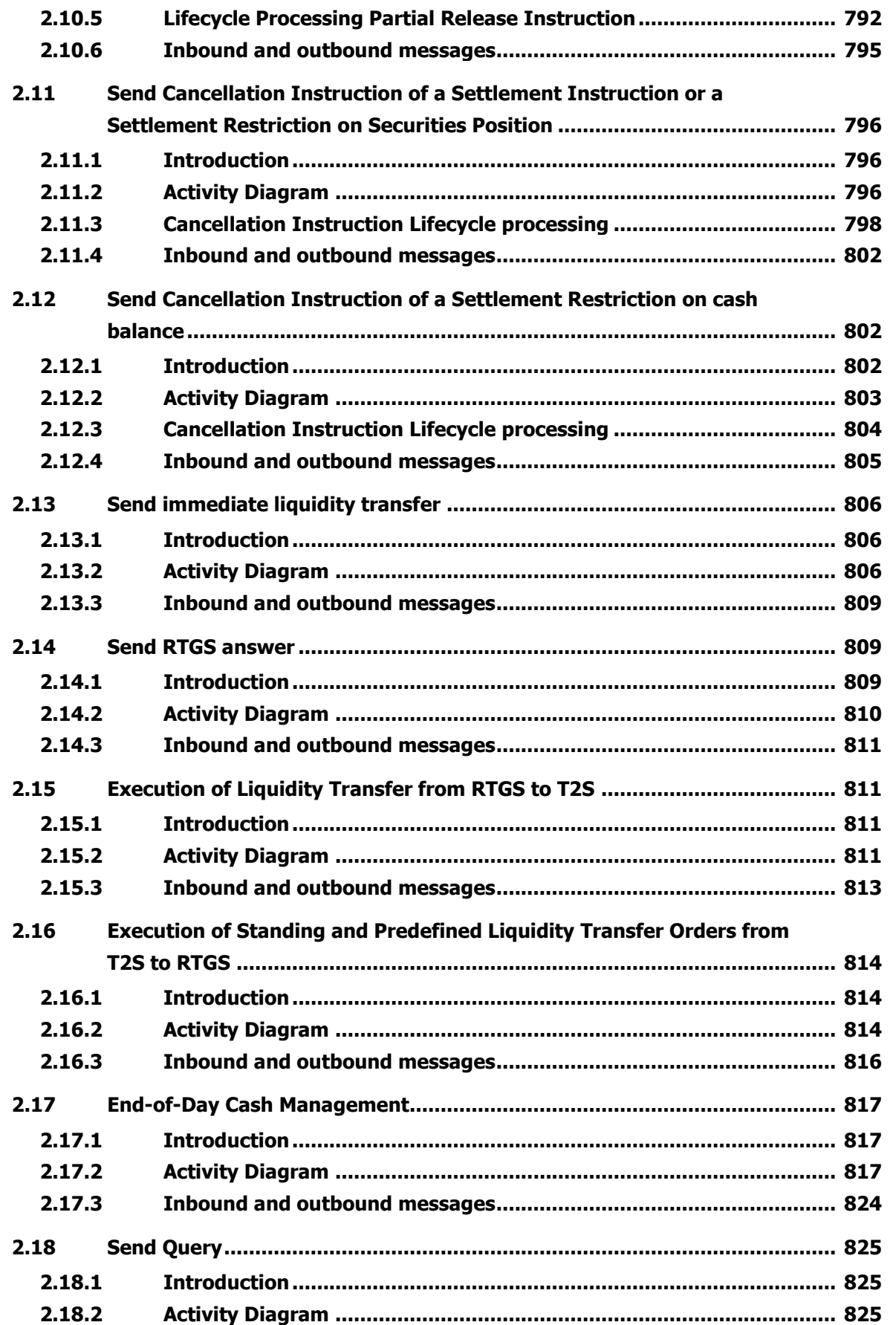

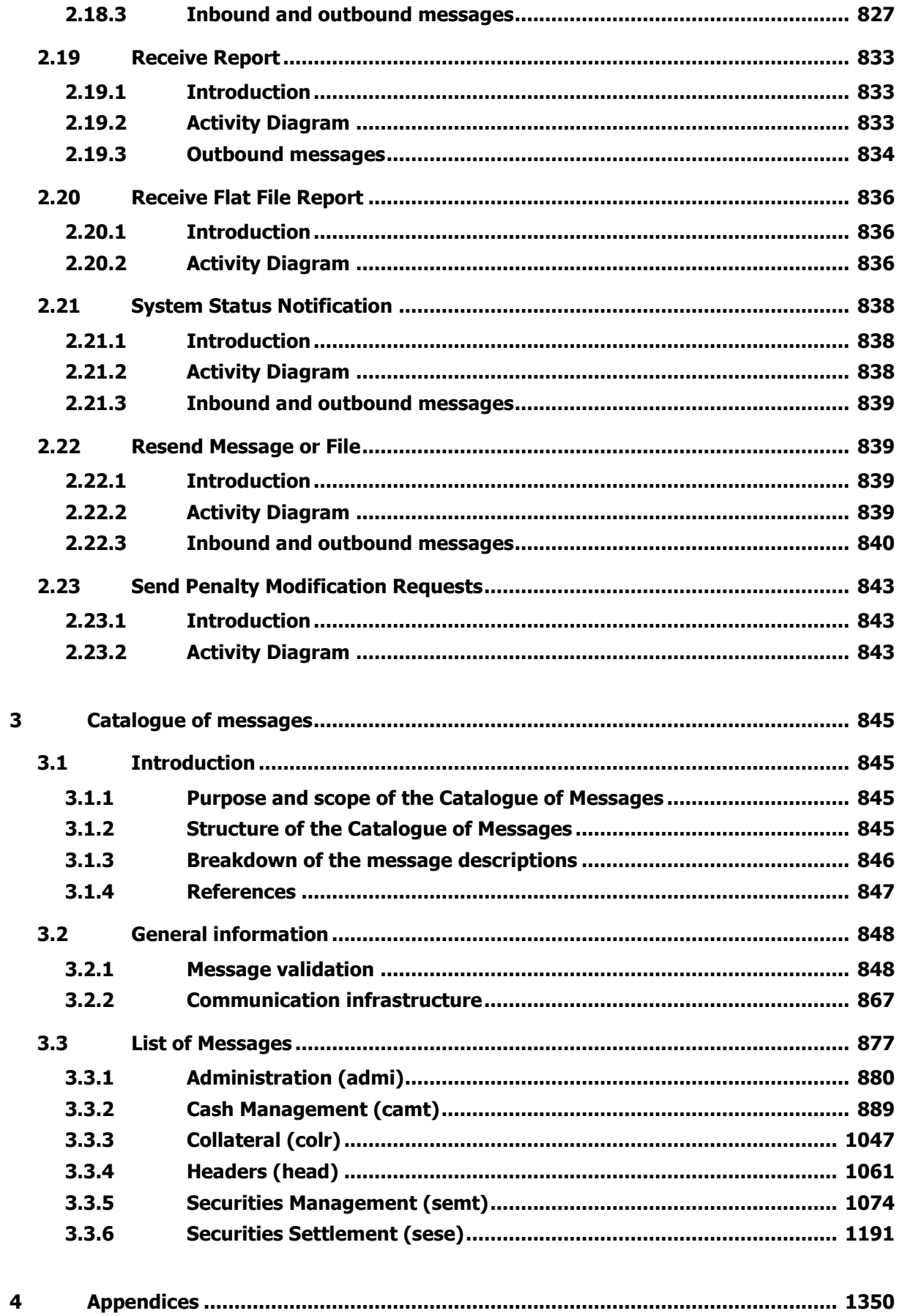

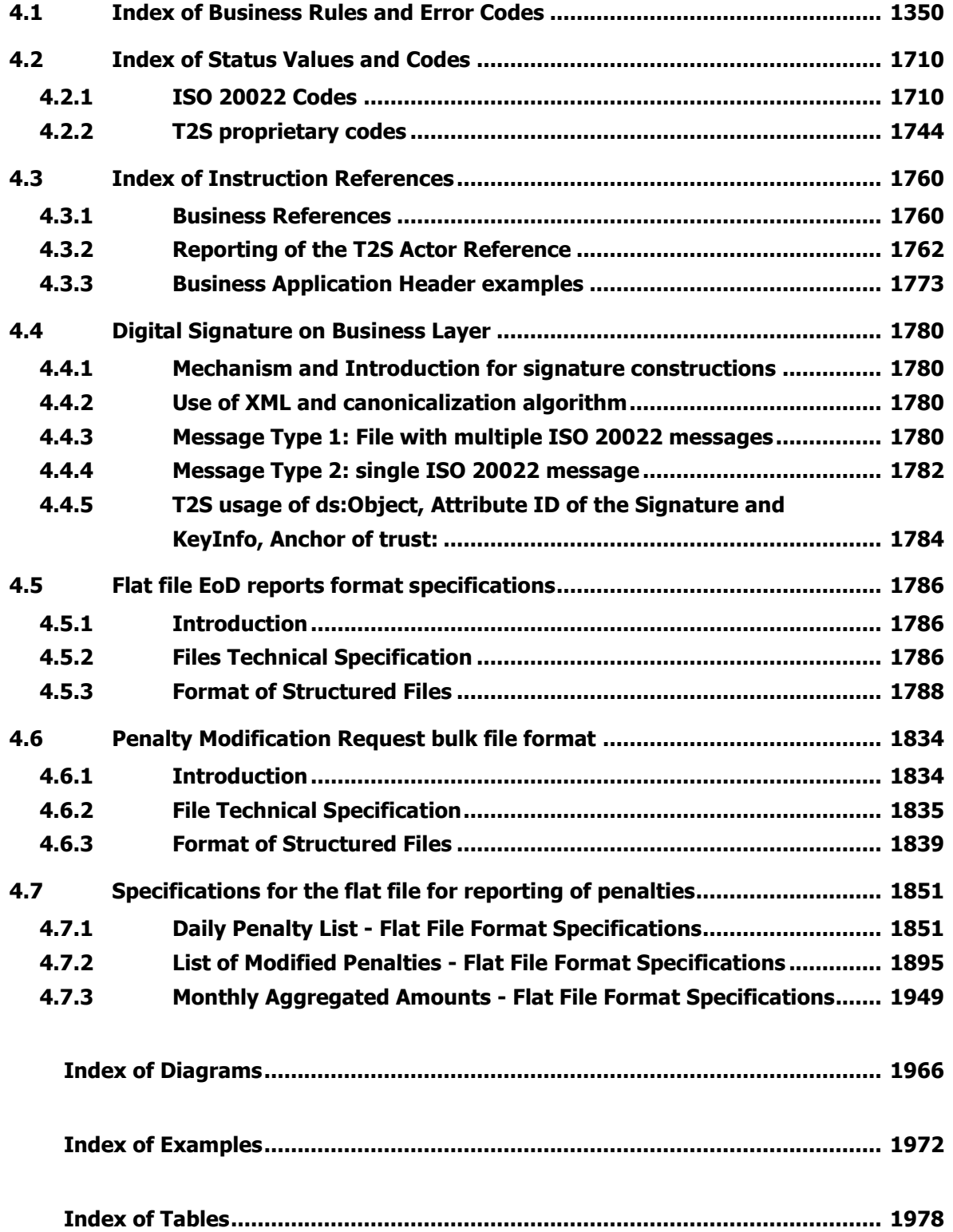

# <span id="page-7-0"></span>Introduction

The User Detailed Functional Specifications (UDFS) are part of the deliverables produced for the specification phase of T2S project. The diagram below presents an overview of all these deliverables allowing T2S Actors to understand how requirements described in the T2S URD are implemented in T2S.

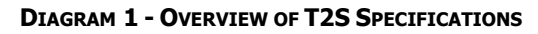

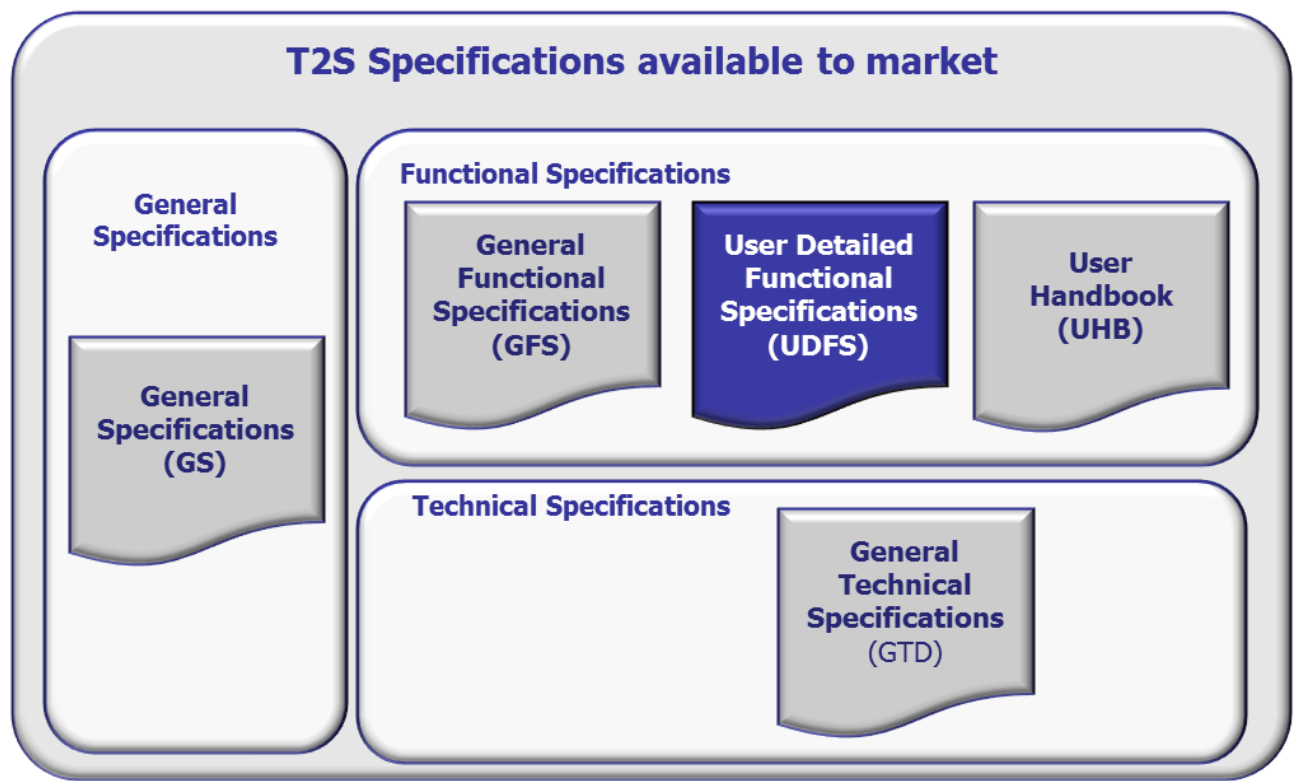

As to functional specifications, the GFS presents the solution envisaged for T2S from a functional perspective, UDFS focuses on the provision of information to T2S Actors to design and build the interface of their business applications with T2S (A2A), while screens will be described into the UHB.

The UDFS provides information to:

- **l** Business analysts of the T2S Actors, who find in the UDFS a description of the application processes and the information flows between their own business applications and the T2S platform;
- **l** Developers, who find in the UDFS the necessary information to design and build the interface of the T2S Actors' business applications with T2S.

The UDFS is a self-contained document, structured along 3 different but complementary Chapters.

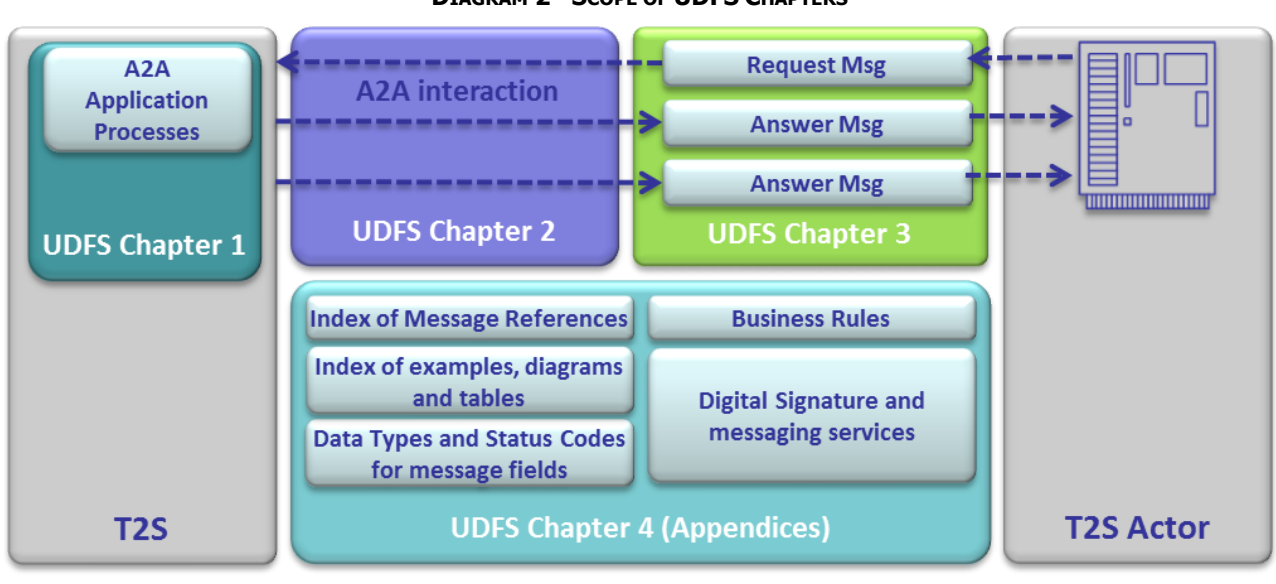

**DIAGRAM 2 - SCOPE OF UDFS CHAPTERS**

### Chapter 1: General features of T2S

UDFS chapter 1 provides concise and descriptive information on the T2S behaviour as it is seen from a T2S Actor point of view. The background information provided in Chapter 1 on the T2S internal behaviour facilitates the understanding of Chapters 2 and 3 (in particular to understand the information flows described in Chapter 2). Cross-referencing between Chapter 1 and Chapter 2 is ensured in order to ease the reading.

Information provided in Chapter 1 on the T2S application processes is user-oriented and does not include detailed descriptions of the internal T2S processes. It neither provides descriptions of the internal behaviour of T2S Actors interacting with T2S: it is not the purpose of the UDFS to predicate the conduct of business of future T2S users.

The following table presents the scope and user objective for each section of UDFS Chapter 1:

### **TABLE 1 - STRUCTURE OF UDFS CHAPTER 1**

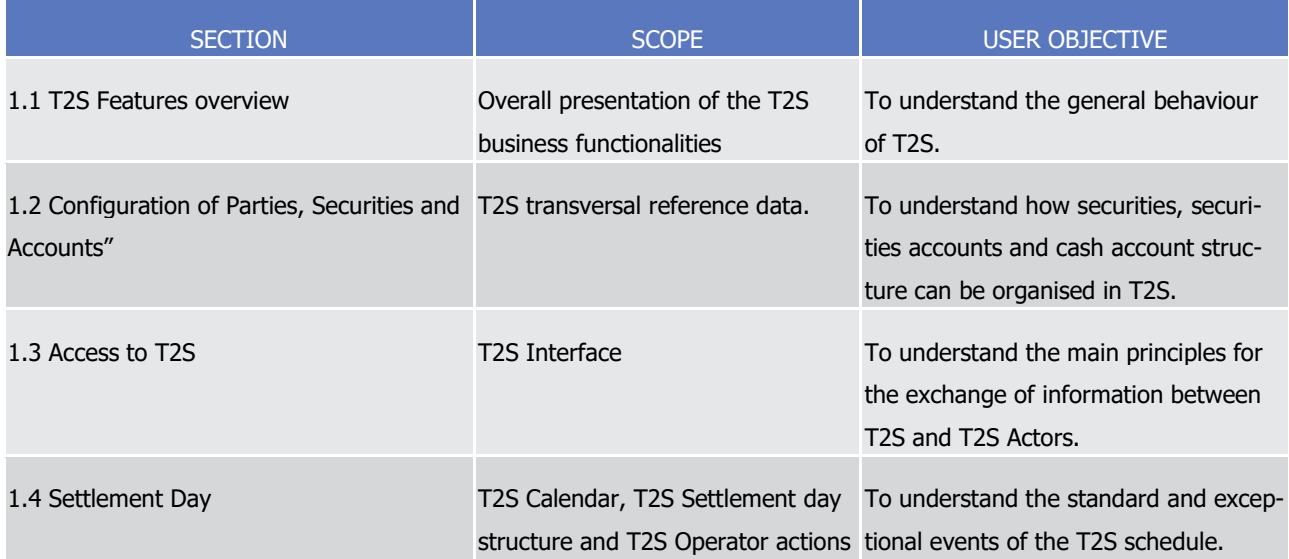

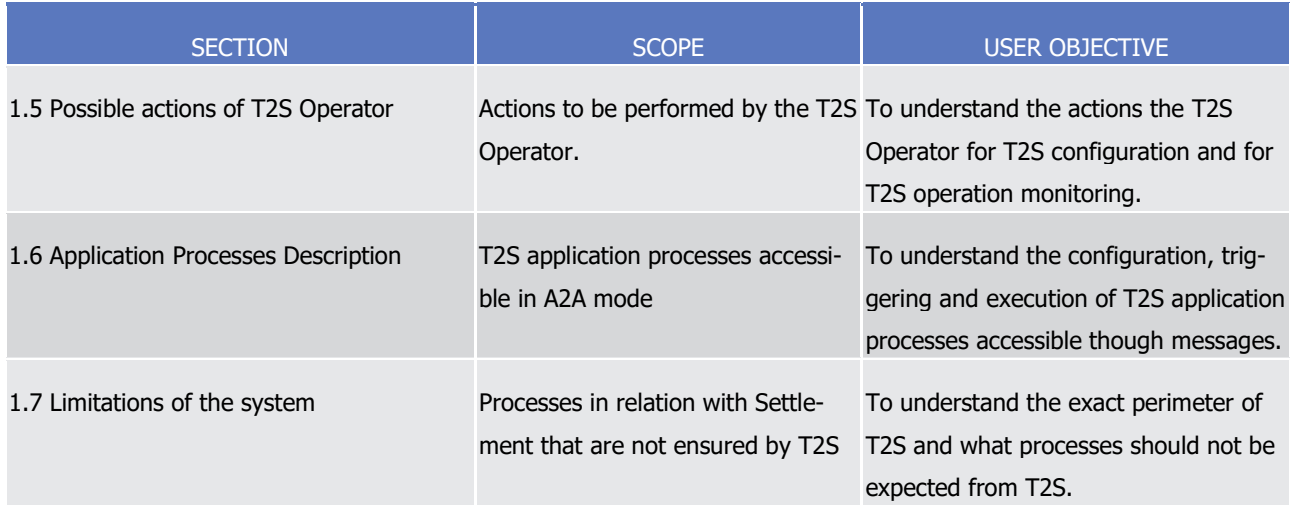

### Chapter 2: Dialogue between T2S and T2S Actors

Chapter 2 of the UDFS provides a formalised description of the application-to-application (A2A) dialogues, which allow the business applications of T2S Actors to interact with T2S. The objective of this Chapter is to describe the behaviour of T2S regarding the interactions with T2S Actors, i.e. when sending/receiving messages to/from the latter. Consistently with the approach of Chapter 1, UDFS Chapter 2 does not enter into any description of the behaviour of Actors' systems interacting with T2S.

Each section of the Chapter 2 describes the dialogue between T2S and a T2S Actor triggered by a particular inbound message ("Use Case"). When the dialogues are very similar for a category of messages, one single use case ("Universal use case") is used to describe generically the dialogues triggered by these messages. Section 2.1.3 "Conventions used" provides detailed information regarding the formalism used for the descriptions of the dialogues.

The following use cases are described in UDFS Chapter 2:

### **TABLE 2 - STRUCTURE OF UDFS CHAPTER 2**

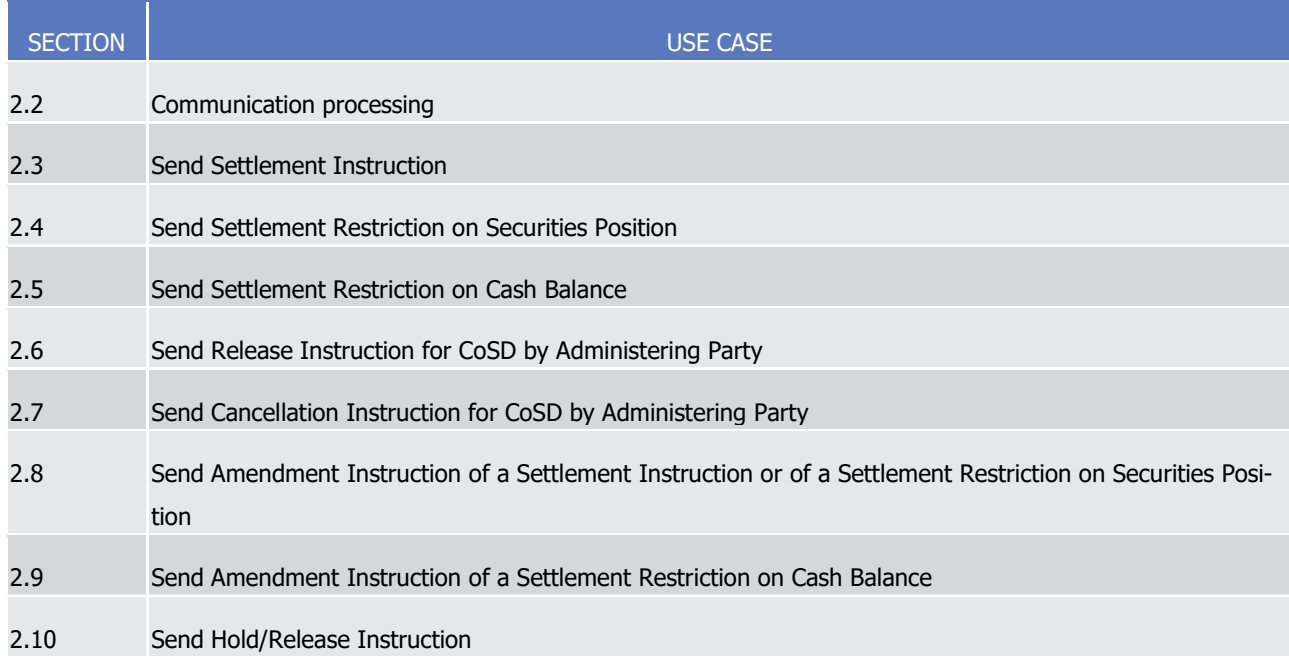

### target | T2S

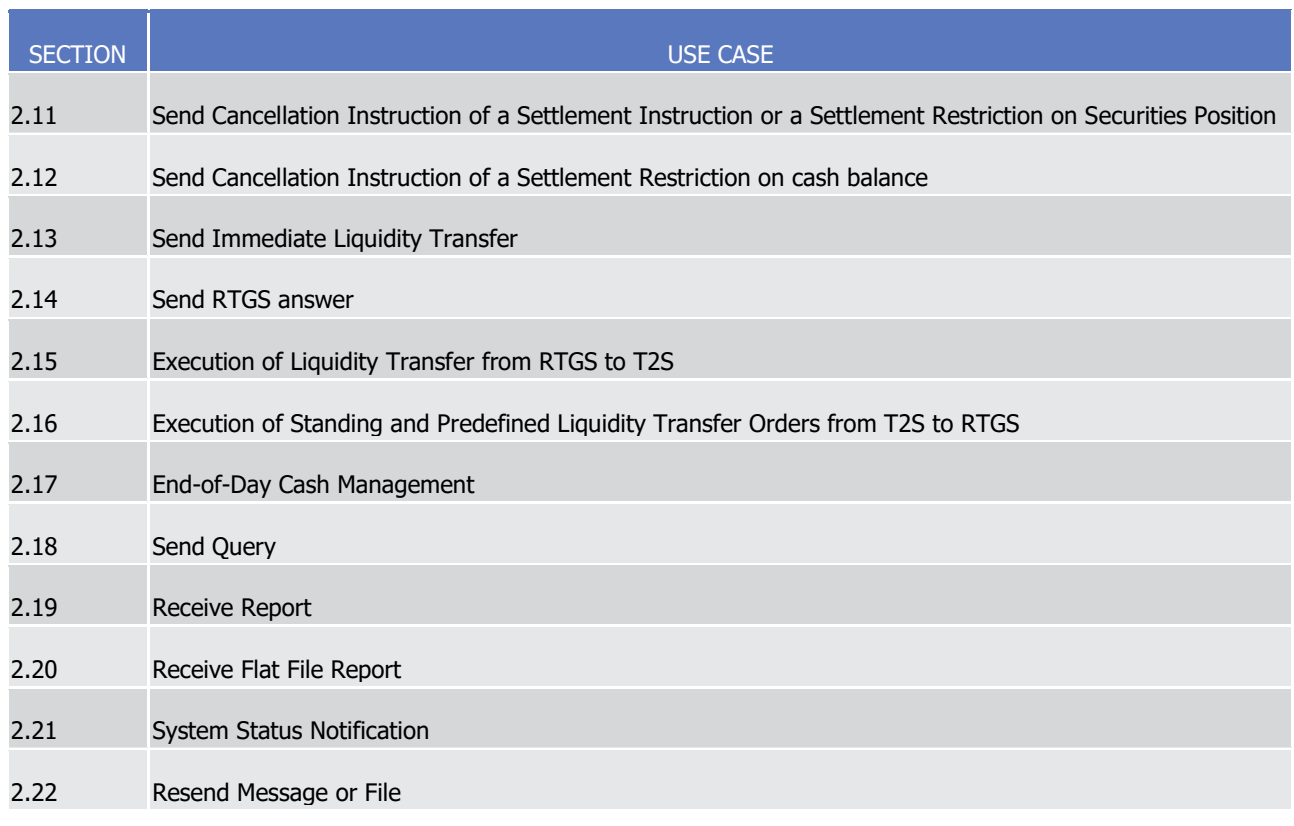

### Chapter 3: Catalogue of messages

Chapter 3 of the UDFS provides a detailed description of the messages to be used to run application-toapplication communication with T2S. It describes the entire set of messages which are processed by the T2S system, i.e. which can be exchanged between T2S and the business application of a T2S Actor directly connected to T2S. The following information is provided:

- **l** Description of the XML structure with mandatory/optional fields, validation rules and purpose of each field in the context of T2S;
- **l** Possible usages of the message in the context of T2S, including when relevant specific rules for the population of the message fields for a given usage;
- **l** Business rules applicable for message processing.

This Chapter includes links to a set of files available on MyStandards message documentation website provided by Swift including:

- **l** The T2S customised schemas (one file for each schema presented in Chapter 3 of the document), available in xsd, html, pdf and xls format;
- **l** Sample XML files illustrating each example presented in Chapter 3.

The objective of the Chapter is to allow the reader to find all the necessary information related to messaging which are needed to establish a functioning system of application-to-application communication between T2S and its users.

Information in Chapter 3 results from the customization of the enriched ISO 20022 schemas for the specific purpose of T2S.

A section of Chapter 3 deals with the specific conditions applying to exchanges of messages between T2S and T2S Actors during the so-called "coexistence period", during which information carried out by ISO 20022 messages remain compatible with equivalent information carried out by ISO 15022 messages.

Chapter 3 of the UDFS groups the descriptions of messages according to the classification of the ISO 20022 message repository:

| CATEGORY OF MESSAGE          | <b>PREFIX</b> |
|------------------------------|---------------|
| Administration               | admi          |
| Cash Management              | camt          |
| <b>Collateral Management</b> | colr          |
| <b>Headers</b>               | head          |
| Securities Management        | semt          |
| <b>Securities Settlement</b> | sese          |

**TABLE 3 - STRUCTURE OF UDFS CHAPTER 3**

### Chapter 4: Appendices

The UDFS appendices provide:

- **l** Information common to several UDFS sections:
	- Table of T2S business rules applying to incoming messages, with the respective messages and error codes associated;
	- Table of data types for message fields, providing an overview of all statuses and codes that occur in messages used by T2S;
- **l** Information on the management of digital signature on business level;
- **l** Indexes:
	- Index of message references;
	- Index of examples;
	- Index of diagrams;
	- Index of tables.

# <span id="page-12-0"></span>1 Reader's guide

- The UDFS document is available for the whole community of T2S Actors: In order to ensure the same level
- of information for all T2S Actors, information relevant for CSDs, CBs and DCPs is contained in one single book of UDFS.
- Nevertheless, different readers may have different needs and priorities. For instance, "business" readers
- interested mainly in organisational issues may not wish to enter into the full details of each and every mes-
- sage description, while technical readers involved in the specification of technical interfaces to T2S may not
- 8 be interested in the thorough description of the T2S application processes that are leading to the sending of
- a given message. Not every reader wants to read the entire UDFS, or even want to follow the same reading plan.
- However, all readers, whether "business" or "technical", may find it useful to read the following UDFS sec-
- tions, which are providing a background to the understanding of any other UDFS section:
- **l** 1.1 "T2S Features Overview", which is a summary providing the basis for the understanding of the main T2S concepts.
- **l** 1.2 "Configuration of Parties, Securities and Accounts", which provides the basis for data organisation in T2S.
- "Business Oriented" perspectives

\_\_\_\_\_\_\_\_\_\_\_\_\_\_\_\_\_\_\_\_\_\_\_\_\_

- The business reader may be interested in the way information is structured in T2S. This user may want to
- 19 follow the reading plan described below to find information about the operations that can affect a securities
- 20  $\arcsin 1$  in T2S:

 The use of the term "Securities account" is aligned with the naming convention of the URD 5.0 and the GFS 4.0 and does not predicate any legal meaning (securities records).

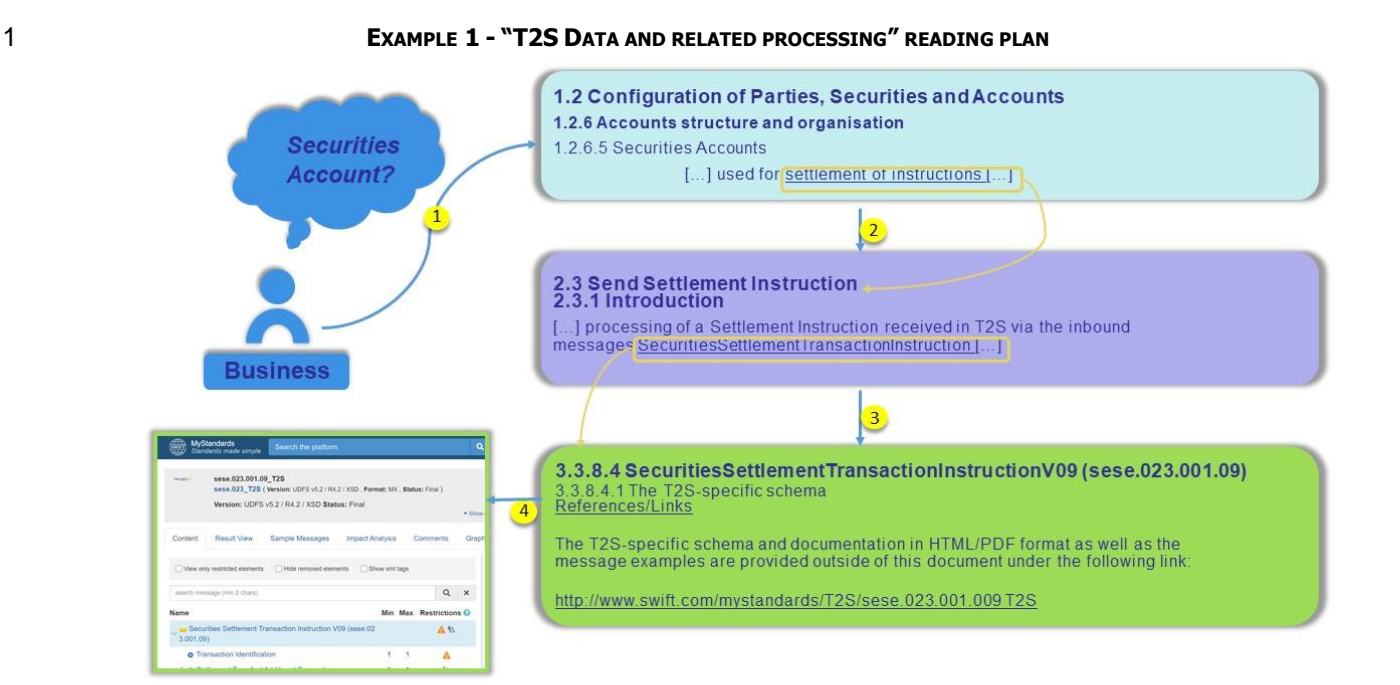

- **l** The business reader finds in section 1.2 "Configuration of Parties, Securities and Accounts" a gen- eral description of Securities Account specifying how these accounts are used for the settlement of Set-tlement Instructions.
- **l** From this point, he may jump to section 2.3 "Send Settlement Instruction" to find a description of the processing of a Settlement Instruction.
- **l** Should the reader need to enter into further details, he may access through a hyperlink section 3.3.1.1
- 9 "SecuritieSettlementTransactionInstruction" to find the detailed description of the message used to send Settlement Instructions to T2S.
- **l** From this point, he may continue through another hyperlink to the schema description available on MyS-
- 12 tandards website to find all the details regarding a particular field of the message
- Alternatively, a business reader may be interested firstly in the processing capabilities offered by T2S to the
- T2S Actors. Starting from a particular application process (e.g. partial settlement), this user may want to
- follow the reading plan below in order to find all information available about this processing:

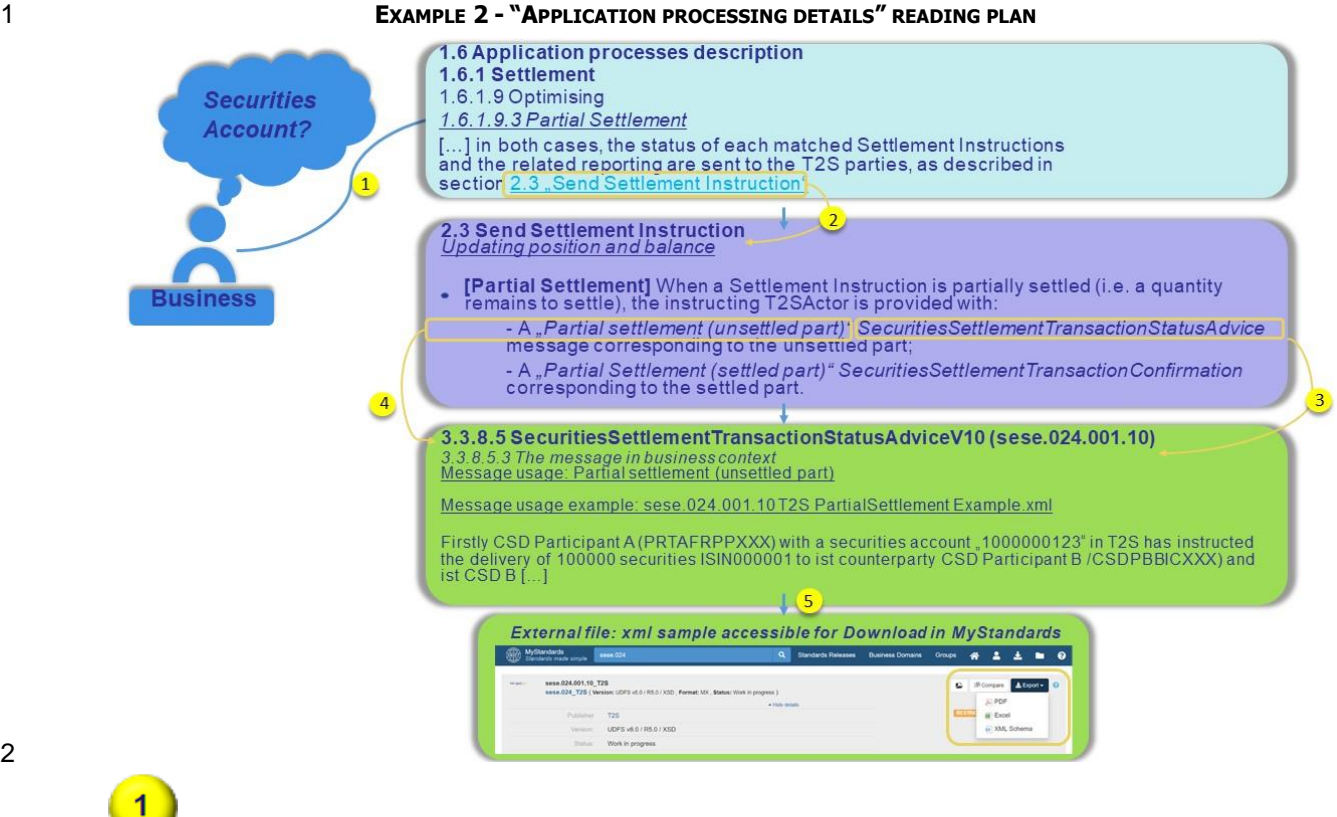

- **l** The business reader finds under section 1.6.1.9.3 "Partial Settlement" a complete description of partial settlement in T2S: applicable thresholds, schedule restrictions, and procedures applied by T2S.
- **l** From this point, he may access through a hyperlink section 2.3 "Send Settlement Instruction" to learn more about the messages sent to the T2S Actor who originated a Settlement Instruction when this in-

## struction is partially settled .

- **l** This section provides the name of the message used by T2S to inform the T2S Actor about a partial set- tlement (SecuritiesSettlementTransactionStatusAdvice), as well as the usage of this message in the con-text of partial settlement ("Partial settlement (unsettled part)").
- **l** The user may want to access through hyperlinks the relevant sections of Chapter 3 describing the mes-
- 12 sage and the usage
- **l** Eventually, the user may access through the MyStandard page of the message to a sample of an XML
- message sent by T2S to inform a T2S Actor about a partial settlement.
- Further alternative reading plans can also be followed by starting e.g. from a specific dialogue situation (the
- sending of a settlement restriction) and analysing all the T2S processes potentially triggered during this dia-
- logue.

- 18 "Technical oriented" perspectives
- For a technical reader, it is more likely that the reading plans would start either:

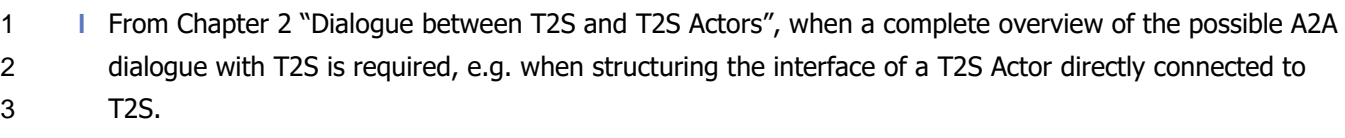

- **l** From Chapter 3 "Catalogue of Messages", when a detailed description of the content of a given T2S A2A
- message is needed, e.g. when specifying the details of the interface of a T2S Actor directly connected to
- T2S.
- 

# <span id="page-16-0"></span>1 General Features of T2S

# <span id="page-16-2"></span><span id="page-16-1"></span>1.1 T2S Features Overview

### **1.1.1 Settlement**

4 The Settlement application processes manages the life cycle of securities related instructions in T2S and

their settlement together with the settlement of liquidity transfers as shown in the diagram below.

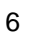

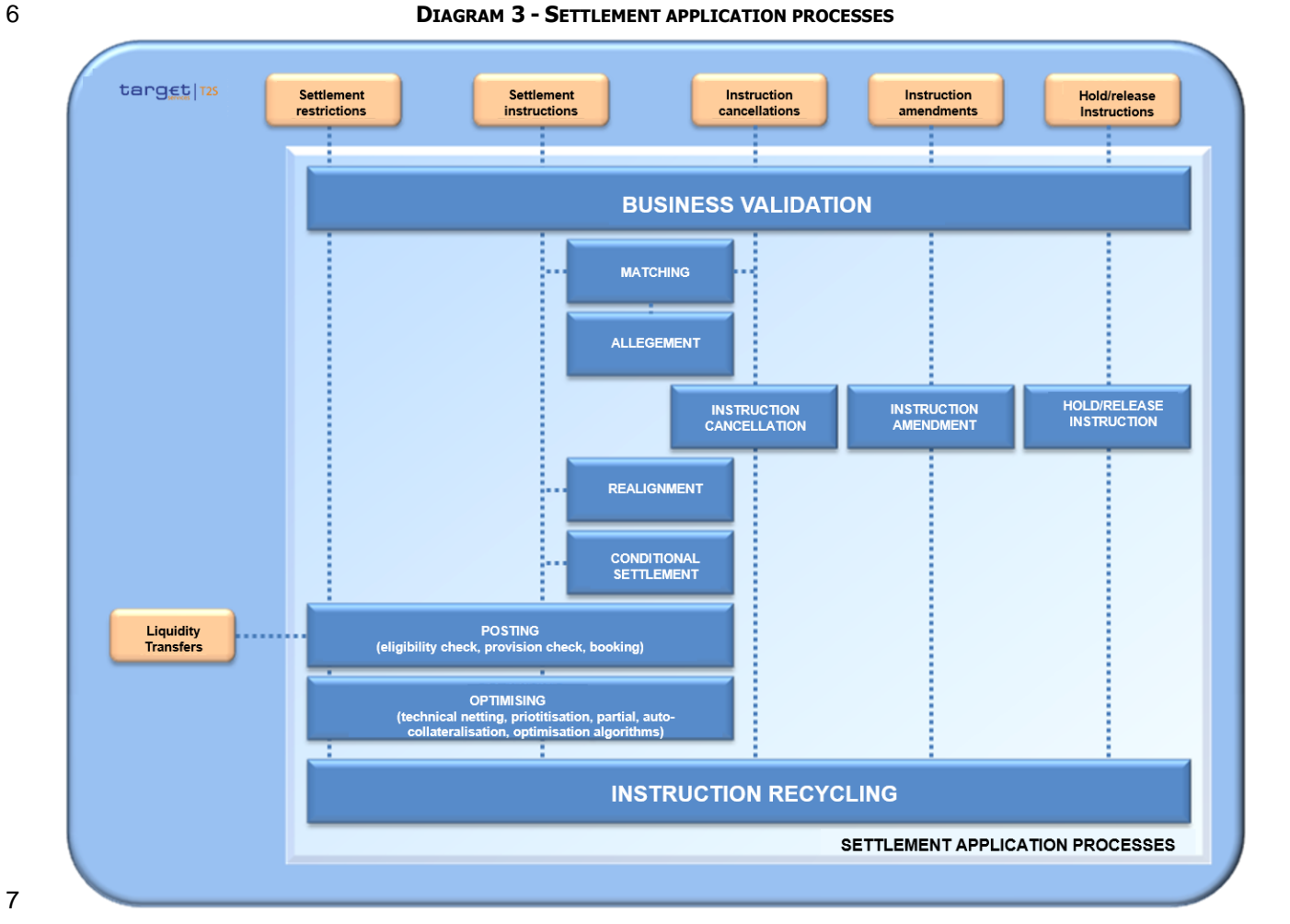

- The T2S Actor submits to T2S for their processing:
- **l** Settlement instructions stemming from SecuritiesSettlementTransactionInstruction message;
- **l** Settlement restrictions stemming from IntraPositionMovementInstruction or IntraBalanceMovemen-11 tInstruction messages:
- **l** Liquidity transfers stemming from LiquidityCreditTransfer message or from the triggering of liquidity transfer orders registered in T2S;
- **l** Maintenance instructions including:
- Instruction cancellations stemming from SecuritiesTransactionCancellationRequest;

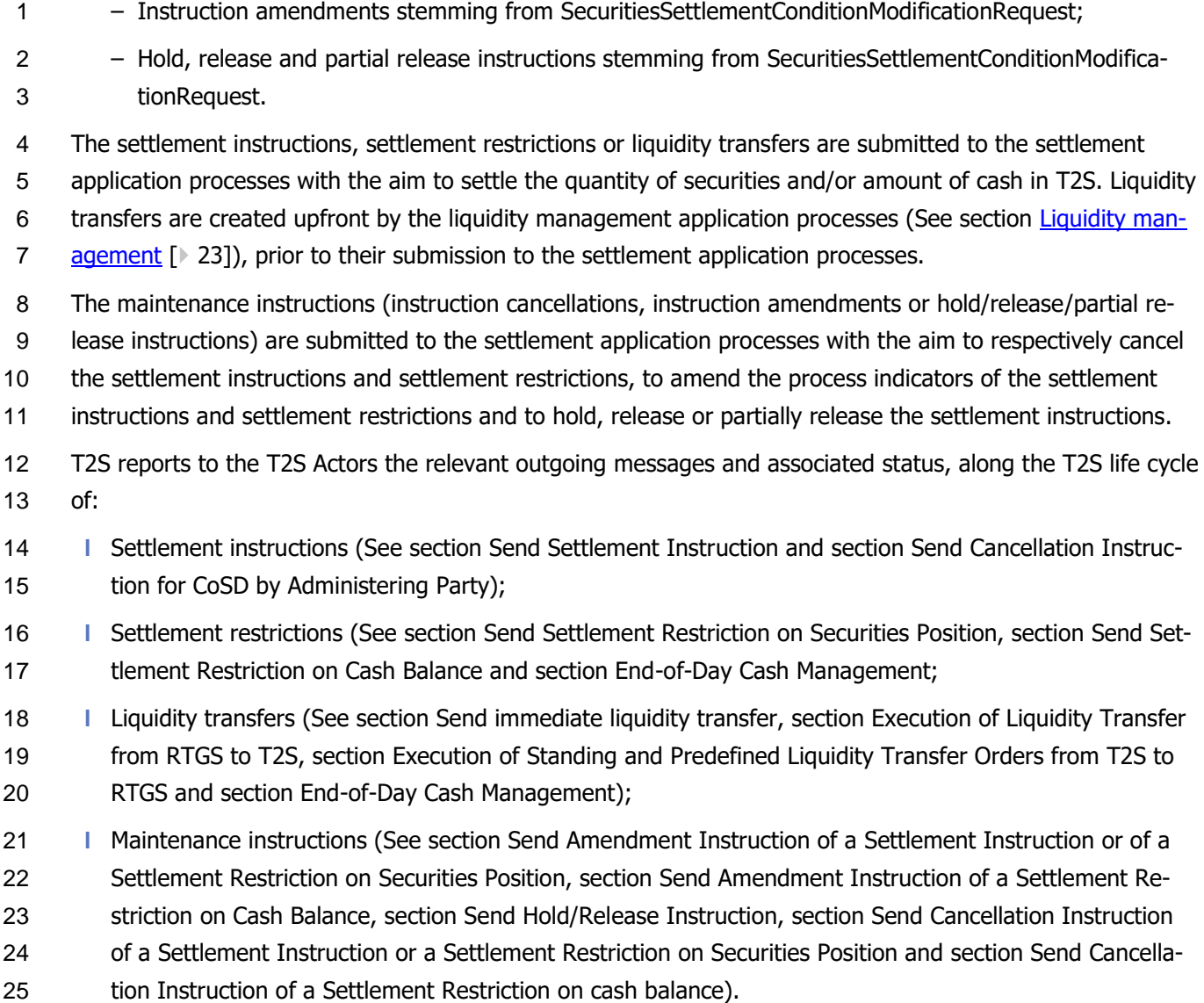

- 1.1.1.1 Processing of settlement instructions and settlement restrictions
- When the incoming messages related to settlement instructions and settlement restrictions sent by the T2S 28 Actors successfully passed the technical validation of the T2S interface, they are submitted to the business validation based on a harmonised set of validation rules and to the consistency checks with the reference
- 30 data (See section **Business Validation** [\[](#page-214-3) [215\]\)](#page-214-3).
- The result of this business validation can be that the incoming messages related to settlement instructions and settlement restrictions are validated or rejected.
- In addition to this consistency check with reference data, as a result of the business validation process, T2S
- can also set on hold the settlement instructions or reject the settlement restrictions and settlement instruc-tions if they fulfill a CSD additional validation rule.
- Once incoming messages are validated, even if the settlement instructions are set on hold, T2S creates the
- settlement restrictions and settlement instructions based on these messages.

As regards settlement restrictions, once created, they are submitted to the posting processes as from their

- 2 intended settlement date with a view to use, increase or decrease restrictions on securities positions or cash balances.
- As far as settlement instructions are concerned, as a general rule, each incoming message related to settle- ment instruction contains one settlement instruction, except for already matched instructions, in which case T2S generates two matched settlement instructions after its business validation. Once created, settlement instructions, in case they require to be matched in T2S, are submitted to the matching by comparing the settlement details provided by each T2S Actor to ensure that both parties agree on the settlement terms of 9 the transaction (See section [Matching](#page-260-0) [\[](#page-260-0) [261\]\)](#page-260-0). Following an unsuccessful matching attempt and after a predefined time, T2S generates and sends an allegement message to the counterparty of the settlement 11 instruction created (See section [Allegement](#page-264-0) [\[](#page-264-0) [265\]\)](#page-264-0).
- Once settlement instructions are matched, they are submitted to realignment based on the cross-CSD links
- 13 defined in reference data (See section [Realignment](#page-365-0) [\[](#page-365-0) $\triangleright$  [366\]](#page-365-0) and section Send Settlement Instruction). If
- there is a need to realign, T2S creates automatically T2S generated settlement instructions, for realignment purposes, and links them with the related matched settlement instructions to ensure their settlement on an
- all-or-none basis.
- As from their intended settlement date, settlement instructions and, if created, their related T2S generated
- settlement instructions, are submitted to conditional settlement based on CoSD rules defined in the refer-
- 19 ence data (See section [Conditional Settlement](#page-424-0) [\[](#page-424-0) [425\]\)](#page-424-0). If there is at least one CoSD rule, T2S creates au-
- tomatically T2S generated settlement restriction(s) to block the securities quantity and/or the cash amount
- 21 and hold each matched settlement instruction waiting for the release from the administering party.
- Once conditional settlement is checked, T2S generated settlement restrictions created are submitted to the 23 posting processes. And once both settlement instructions are released by the administering party(ies), they are submitted to the posting processes.
- Then, at the last stage, settlement instructions and settlement restrictions sent by the T2S Actors or created
- by T2S are submitted to the real-time settlement or made available for the night-time settlement. Should
- settlement instruction(s) and/or settlement restriction(s) be linked together either by the T2S Actors or au-
- tomatically by T2S, they are submitted to the settlement application process with a view to ensure their
- 29 settlement in accordance with the specified link type (See section  $Linked$  Instructions  $[1415]$  $[1415]$ ).
- During the real-time, a first settlement is systematically attempted through the posting processes which
- check eligibility and provision and, if these checks are successfully passed, performs the booking of the secu-
- rities positions; the cash balances and the limit headroom, making the settlement irrevocable (See section [Posting](#page-295-0) [\[](#page-295-0) [296\]\)](#page-295-0).
- The result of the settlement attempt always triggers optimising processes in order to identify settlement
- instructions to be submitted to another settlement attempt, with an expected success, due to settled settle-
- ment instructions, settlement restrictions and liquidity transfers bringing new resources, or due to unsettled
- 37 settlement instructions resolving gridlocks (See section [Optimising](#page-327-0) [\[](#page-327-0) [328\]\)](#page-327-0).
- During the night-time, settlement instructions and settlement restrictions are selected into cycles/sequences
- 39 (See section [Settlement Day](#page-152-0) [\[](#page-152-0) $\triangleright$  [153\]\)](#page-152-0), submitted to optimisation procedures in order to identify sets of set-
- tlement instructions and settlement restrictions that can settle successfully.

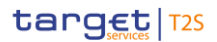

- Both for real-time and night-time, auto-collateralisation procedures are used within the posting processes in
- 2 order to reduce the number of cases with lack of cash, lack of securities or insufficient external guarantee
- headroom (auto-collateralisation with a central bank or with a payment/settlement bank). Furthermore, the
- settlement resorts to partial settlement procedures in case of lack of securities, if requested and allowed,
- 5 according to partial window defined in the settlement day (See section [Settlement Day](#page-152-0)  $[153]$  $[153]$ ).
- At each end of day, T2S recycles all unmatched settlement instructions, matched pending settlement instruc-
- tions and pending settlement restrictions for a defined recycling period before their automatic cancellation
- 8 by T2S (See section [Instructions Recycling](#page-288-0) [\[](#page-288-0) [289\]\)](#page-288-0).
- 9 1.1.1.2 Processing of liquidity transfers
- Liquidity transfers are directly submitted by the liquidity management application processes to the real-time settlement or made available for the night-time settlement.
- Liquidity transfers are submitted to the posting processes which check eligibility, provision check and if these
- checks are satisfactory process the booking by the actual updating of the cash balances, making the settle-
- 14 ment irrevocable (See section [Posting](#page-295-0) [\[](#page-295-0) [296\]\)](#page-295-0).
- During the real-time, settlement is attempted through the posting process, which leads to a full settlement
- 16 or a partial settlement for the amount available (See section [Optimising](#page-327-0) [\[](#page-327-0) [328\]\)](#page-327-0).
- Should they be partially settled or not settled, liquidity transfers are not recycled for their pending part.
- 18 During the night-time, liquidity transfers are selected and settled into cycles/sequences (See section [Settle](#page-152-0)[ment Day](#page-152-0) [\[](#page-152-0) [153\]\)](#page-152-0).
- 1.1.1.3 Processing of maintenance instructions
- The maintenance instructions include cancellation instructions, amendment instructions and hold/release instructions.
- T2S Actors can cancel or amend settlement instructions and settlement restrictions prior to their settlement
- or cancellation. They can also hold, release and partially release settlement instructions.
- As regards cancellation instructions, T2S Actors may cancel a settlement instruction unilaterally, prior to its
- 26 matching (See section [Instruction Cancellation](#page-273-0) [\[](#page-273-0) [274\]\)](#page-273-0). When a settlement instruction is matched, bilateral
- cancellation is needed.
- As far as amendment instructions are concerned, T2S Actors may amend a settlement instruction only for
- 29 the process indicators as partial settlement indicator, settlement priority and linkages (See section [Instruc-](#page-270-0)
- [tion Amendment](#page-270-0) [\[](#page-270-0) [271\]\)](#page-270-0). T2S Actors may amend a settlement restriction, prior to its settlement, only for
- the process indicators as settlement priority and linkages.
- Finally, T2S Actor may hold, release or partially release a settlement instruction in order to suspend or re-
- 33 sume its processing in T2S (See section [Hold and Release](#page-277-0) [\[](#page-277-0) [278\]\)](#page-277-0).
- At each end of day, T2S recycles all unmatched cancellation instructions for a defined recycling period before
- 35 their automatic cancellation by T2S (See section [Instructions Recycling](#page-288-0) [\[](#page-288-0) $\triangleright$  [289\]\)](#page-288-0).

### 1 1.1.1.4 Multi-currency aspects

2 T2S ensures cash settlement in central bank money in any T2S settlement currency (See section Concept of 3 [currency in T2S](#page-80-0)  $[181]$  $[181]$ .

 Settlement in a given T2S settlement currency is possible only if the T2S dedicated cash account where the settlement instruction settles is denominated in this currency. Consequently, all the settlement processes 6 related to a T2S dedicated cash account, such as posting process (See section [Posting](#page-295-0) [\[](#page-295-0) [296\]\)](#page-295-0) and limit 7 management (see section [Limit Management](#page-554-0) [\[](#page-554-0) [555\]\)](#page-554-0), apply to the currency of this T2S dedicated cash ac-

- count.
- 9 Under specific conditions , a central bank can provide settlement in central bank money in several curren-
- cies. Hence, this allows a T2S Party holding several T2S dedicated cash accounts in different T2S settlement
- currencies with the same central bank, provided each T2S dedicated cash account is denominated in one
- 12 single T2S settlement currency (see section [T2S dedicated cash accounts in T2S](#page-88-0) [\[](#page-88-0) [89\]\)](#page-88-0). The fact that a
- central bank provides one or more currencies has no impact on the settlement process (e.g. provision check,
- auto-collateralisation...), since the liquidity available for settlement is appreciated at the level of each T2S
- dedicated cash account (consequently, currency per currency).
- All settlement instructions are submitted to settlement through common posting and optimisation processes
- 17 (See sections [Posting](#page-295-0) [\[](#page-327-0) [296\]](#page-295-0) and [Optimising](#page-327-0) [ [328\]\)](#page-327-0) independently from the T2S settlement currency in
- which their cash leg is denominated.

\_\_\_\_\_\_\_\_\_\_\_\_\_\_\_\_\_\_\_\_\_\_\_\_\_

- T2S Actors and T2S can link settlement instructions denominated in different T2S settlement currencies (See
- 20 section [Linked Instructions](#page-414-0) [\[](#page-414-0) [415\]\)](#page-414-0), this has no specific impact on the settlement processes.
- For settlement instructions denominated in different T2S settlement currencies submitted together for a
- settlement on all-or-none basis, the technical netting is performed per securities position and cash balance
- 23 (See section [Technical Netting](#page-328-0) [\[](#page-328-0) [329\]\)](#page-328-0). Consequently, the technical netting applies individually to the T2S
- settlement currency of each relevant T2S dedicated cash account: no cross-currency netting is performed.
- Nevertheless, the processing of these settlement instructions allows optimising securities resources. In par-
- ticular, optimisation on the securities side is possible when the same security is purchased in one given cur-
- rency and sold through a settlement instruction denominated in a different settlement currency.
- The auto-collateralisation facility provided by a central bank or a payment/settlement bank is available for all
- T2S settlement currencies. Auto-collateralisation in a given currency is available for a given T2S Actor if the
- relevant credit provider agrees to provide intraday credit through auto-collateralisation. Besides, the list and
- valuations (valuation price and own-use valuation price) of eligible collateral have to be provided for each
- T2S settlement currency, since the collateral eligibility and valuation are managed for each T2S settlement
- 33 currency (See section [Scope of multi-currency features of T2S](#page-81-0) [\[](#page-81-0) [82\]\)](#page-81-0).
- 34 Automatic release of intraday auto-collateralisation and automatic substitution (See section [Auto-](#page-344-0)
- [collateralisation](#page-344-0) [\[](#page-344-0) [345\]\)](#page-344-0) are available for any T2S settlement currency. These functionalities can also be
- triggered in a cross-currency situation, i.e. a situation where securities are collateralised in an intraday credit
- operation denominated in a given currency, but must be released for being delivered in a settlement instruc-

Limits might be introduced on euro denominated cash accounts managed by non-euro CBs.

- tion denominated in another T2S settlement currency. More precisely, in the case of a lack of securities de-
- tected during the provision check:
- **l** The auto-collateralisation process triggers a dynamic reimbursement or an automatic substitution of col-lateral even if the initial intraday credit granted is not in the same currency as the currency of the set-
- tlement instruction which needs the collateralised securities;
- **l** A dynamic reimbursement is first attempted with the cash holdings available on the T2S dedicated cash account which received the intraday credit. In a multi-currency situation, if this cash holding is insuffi- cient, the cash proceeds of the underlying settlement instruction cannot be used to reimburse the initial intraday credit operation since it is in a different currency;
- **l** An automated substitution is therefore triggered in order to replace the initial collateral with other securi-ties eligible for the considered currency through a collateral settlement instruction. Due to this new col-
- 12 lateral settlement instruction, the securities substitution is done without any cross-currency substitution
- (i.e. the amount used for the reimbursement is in the same currency as the original auto-
- collateralisation);
- **l** As a result, the initial collateral can be released and can be delivered in a settlement instruction denomi-nated in any (other) T2S settlement currency.
- 1.1.1.5 Penalty Mechanism
- The Penalty Mechanism focuses on the daily Calculation of Penalties for failed Settlement Instructions as well
- as on providing the complementary features to manage Penalties which are necessary for T2S Actors.
- Every business day, the Penalty Mechanism:
- **l** Analyses the failed matched Settlement Instructions from the previous business day in order to see if they are eligible for penalties, hence, detecting new Penalties to be calculated;
- **l** Calculates newly detected Penalties;
- **l** Processes, on a continuous basis except during the Calculation and Recalculation of Penalties, the re-quests sent by CSDs to modify (i.e. remove, re-include, re-allocate or switch) existing Penalties;
- **l** Performs the Recalculation of existing Penalties impacted by Reference Data changes or flagged as to be recalculated after a modification; and
- **l** Prepares the Reporting of new Penalties (i.e. the Daily Penalty List) and of modified Penalties (i.e. the List of Modified Penalties).
- In addition, once a month, the Penalty Mechanism:
- **l** Performs the End of the Appeal Period process for Penalties detected on the previous month, which be-come not modifiable; and
- **l** Prepares the Reporting of the aggregated amounts of Penalties detected on the previous month (Month-
- ly Aggregated Amounts Report), which may be used for the collection and redistribution of Penalties per-formed by CSDs.
- All the Penalty reports (i.e. the Daily Penalty List, the List of Modified Penalties and the Monthly Aggregated
- Amounts) are available either in semt.044 format, or in a flat file format (the latter only for CSDs).

### <span id="page-22-0"></span>**1.1.2 Liquidity management**

2 The Liquidity Management application processes include the activities related to the transfers of liquidity

 between T2S Dedicated Cash Accounts and RTGS accounts, the setting of cash limits and restrictions in T2S, as well as the monitoring of liquidity. These T2S features may be categorized into the following main catego-ries:

- **l** Liquidity Transfers;
- **l** Limits, blocking and reservation;
- **l** Liquidity monitoring.

### 1.1.2.1 Liquidity Transfers

A T2S Actor can move liquidity from its T2S Dedicated Cash Accounts to RTGS accounts held in an RTGS

system via Liquidity Transfers. The initiation of outbound Liquidity Transfers from T2S to RTGS systems is

under the responsibility of the T2S Dedicated Cash Account holder in T2S (or any other authorised party),

whereas the initiation of inbound liquidity transfers from RTGS systems to T2S Dedicated Cash Accounts

remains under the responsibility of the RTGS account holder (or any authorised party acting on behalf of the

RTGS account holder) in the RTGS System. In addition to liquidity transfers from T2S to RTGS accounts,

under specific conditions (i.e. the T2S Dedicated cash accounts involved belong to the same payment bank

or are linked to the same RTGS account), T2S Actors can also use liquidity transfers to move liquidity be-

tween T2S Dedicated Cash Accounts.

For initiating Liquidity Transfer requests T2S provides T2S Actors with the following possibilities:

 **l** A T2S Actor can send requests for immediately moving liquidity (so-called Immediate Liquidity Trans-fers);

 **l** A T2S Actor can specify to move liquidity from a T2S Dedicated Cash Account to an External RTGS Ac- count, Main Cash Account, RTGS DCA, CLM CB Account, RTGS CB Account or TIPS Account once at a predefined point in time or related to a business event (so-called Predefined Liquidity Transfer Order);

**l** A T2S Actor can specify to move liquidity from a T2S Dedicated Cash Account to an External RTGS Ac-

26 count, Main Cash Account, RTGS DCA, CLM CB Account, RTGS CB Account or TIPS Account repetitively at predefined points in time or related to dedicated business events (so-called Standing Liquidity Trans-

- fer Order).
- 29 For further information, see section [Liquidity Transfer](#page-547-1) [\[](#page-547-1) [548\].](#page-547-1)
- Furthermore T2S offers the functionality to automatically transfer cash proceeds stemming from corporate

actions and credited on a T2S Dedicated Cash Account to an External RTGS Account, Main Cash Account,

RTGS DCA, CLM CB Account, RTGS CB Account or TIPS Account. The respective configuration (i.e. standing

liquidity transfer order for corporate action) has to be defined by the T2S Dedicated Cash Account holder in

T2S in advance. For further information, see section [Proceeds resulting from Corporate Actions or monetary](#page-580-0) 

- [policy operations](#page-580-0) [\[](#page-580-0) [581\].](#page-580-0)
- In addition when T2S Dedicated Cash Account holders receive liquidity from different liquidity providers (i.e.
- from different External RTGS Accounts, Main Cash Accounts, RTGS DCA, CLM CB Accounts, RTGS CB Ac-
- counts or TIPS Accounts) they can opt for a specific application process to retransfer the remaining liquidity

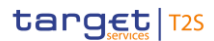

- at the end of the night-time settlement to their liquidity providers according to a predefined priority. For 2 further information, see section [Multiple Liquidity Provider](#page-613-0) [\[](#page-613-0) [614\].](#page-613-0) <sup>3</sup>
- 3 Finally, at the end of the business day all T2S Dedicated Cash Accounts must have a balance of zero 4.
- Therefore, T2S automatically transfers the remaining liquidity at the end of the business day to an External
- RTGS Account, Main Cash Account, RTGS DCA, CLM CB Account, RTGS CB Account or TIPS Account which
- has to be mandatorily specified for each T2S Dedicated Cash Account. It is also not possible to have over-
- night credit within T2S. Thus, T2S triggers forced reimbursements to close the pending intraday credits pro-
- vided by central banks in T2S through auto-collateralisation. For further information, see section [End of Day](#page-569-0)
- [Cash Management](#page-569-0) [\[](#page-569-0) [570\].](#page-569-0)
- For Euro denominated T2S Dedicated Cash Accounts there is no automatic cash sweep and the T2S Dedicat-
- ed Cash Accounts have to be mandatorily linked to an Main Cash Account. For Euro denominated T2S Dedi-
- cated Cash Accounts it will be possible to initiate outbound liquidity transfers to all accounts belonging to
- TARGET Services (MCA, RTGS DCA and TIPS DCA (including CB accounts)) and receive cash via inbound
- liquidity transfers from all accounts in the TARGET Services (MCA, RTGS DCA and TIPS DCA (including CB
- 15 accounts))). The actual booking process will be handled between T2S and CLM.  $5\overline{5}$
- 
- 1.1.2.2 Limits, blocking and reservation
- The allocation of liquidity can also be done by granting intraday credit by setting up limits.
- T2S allows the definition of limits by CBs vis-à-vis other parties (auto-collateralisation limit) and limits by
- payment/settlement banks vis-à-vis their clients (including client-collateralisation limit). For further infor-
- 21 mation, see section *Limit Management* [\[](#page-554-0) [555\].](#page-554-0)
- Besides, T2S provides T2S Actors with the possibility to set restrictions on cash balances. Accordingly, T2S
- Actors can block and reserve dedicated amounts for specific purposes. Blocking is only possible for funds
- lower than or equal to the cash balance on the T2S Dedicated Cash Account whereas a reservation of funds
- greater than the cash balance would be possible. If the amount to be reserved exceeds the available bal-
- ance, the reservation is partially filled, the remaining amount is filled by incoming cash step by step until the
- 27 full amount of the reservation is reached. For further information, see section [Cash Blocking and Reservation](#page-584-0)
- [\[](#page-584-0) [585\].](#page-584-0)

### 1.1.2.3 Liquidity Monitoring

\_\_\_\_\_\_\_\_\_\_\_\_\_\_\_\_\_\_\_\_\_\_\_\_\_

- T2S provides features in order to inform a T2S Dedicated Cash Account holder and any other authorised T2S
- Actor about settled amounts, cash balances, blockings and reservations as well as exceeding of thresholds.

Please note that the described functionality won´t be available before CSLD go-live.

 In contingency scenarios, when a T2S dedicated cash account balance cannot be swept to the RTGS system, T2S shall close the end-of-day period and change the business day with liquidity remaining on the respective cash accounts. On the next business day the T2S dedicated cash accounts shall start with the end-of-day balance of the previous business day.

Please note that the described functionality won´t be available before CSLD go-live.

### target | T2S

- This information can be either requested by the T2S Actor on a real time basis or sent to the T2S Actor
- based on defined parameters or business events.
- <span id="page-24-0"></span>3 For further details, see section [Liquidity Monitoring](#page-620-0) [\[](#page-620-0) $\rightarrow$  [621\].](#page-620-0)

### **1.1.3 Information Management**

T2S transmits information to T2S Actors via different information management services. The Information

 Management consists of the Status Management, Report Management and Query Management application processes.

### 1.1.3.1 Status management

 The Status Management provides information in A2A and in U2A about the processing results in T2S (e.g. status updates) of Settlement Instructions, Settlement Restrictions, Maintenance Instructions, Common Ref- erence Data Management and Liquidity Transfers. The communication of statuses is complemented by the 12 communication of reason codes in case of negative result of a T2S process (See section [Status Management](#page-625-1) 13  $[$  [626\]\)](#page-625-1).

### 1.1.3.2 Report Management

- The Report Management allows T2S Actors receiving information through a set of predefined reports to T2S
- Actors. Reports are periodically created at predefined business events or scheduled time. They provide in-
- formation on e.g. settled Settlement Instructions, pending Settlement Instructions, cash balances and refer-
- ence data. T2S generates reports as XML messages and sends them directly after their creation to T2S Ac-
- tors in case they opted for receiving them immediately. Moreover T2S offers the possibility to display already
- 20 created reports via the T2S Graphical User Interface (See section [Report generation](#page-656-0)  $[$  [657\]\)](#page-656-0).
- 1.1.3.3 Query Management
- The Query Management application process allows T2S Actors to retrieve information through predefined
- ad-hoc queries to get information about e.g. Settlement Instructions, securities positions, cash balances,
- reference data or dynamic data. The Query Management application process is available in A2A mode or in
- <span id="page-24-1"></span>25 U2A mode (See section [Query management](#page-687-0)  $[$  [688\]\)](#page-687-0).

### **1.1.4 Operations and Support**

- This set of processes provides support to the T2S Operator in the operational management of the T2S sys-tem.
- 1.1.4.1 Business application configuration
- The configuration of the T2S business application is performed by means of a set of rules and parameters in
- the CRDM database. These rules and parameters are defined and maintained exclusively by the T2S Opera-
- tor as Reference Data objects.
- 33 For more details see section [Business application configuration](#page-692-1) [\[](#page-692-1) $\triangleright$  [693\].](#page-692-1)
- 1.1.4.2 T2S calendar management
- The T2S Calendar defines the system's opening and closing days. These closing days are defined by the T2S
- Operator as Reference Data objects in the Common Reference Data Management (CRDM) component and
- handled within the Business Day Management (BDM) component.
- Closing days may also be currency-specific. A currency-specific closing day defines a day in which the sys-
- tem may still open, but it is not possible to settle cash in that currency. Currency-specific closing days are 7 defined by the T2S Operator following the opening days of the relevant Central Banks.
- 8 See section [T2S calendar](#page-152-1) [\[](#page-152-1) [153\]](#page-152-1) for more details on the business concepts behind the management of the T2S Calendar.
- For more details refer to BDM UDFS.
- 1.1.4.3 T2S settlement day management
- The T2S Settlement Day schedule is handled within the Business Day Management (BDM) Common Compo-
- nent. It is defined as a series of events. Each event corresponds to a process or cut-off which is triggered
- within the system at a specified time and, optionally, following the completion of a set of prior events.
- The T2S Operator defines a set of default event schedules for each business date. These are loaded auto-matically when the system reaches the relevant business date.
- The T2S Operator can manually intervene on the current business day schedule by inserting new events,
- changing the scheduled time for one or more events, or closing events so that they are not executed.
- In exceptional situations, it is possible to define certain events to be valid only for specific currencies: for instance, the DVP cut-off could be moved past the normal time for a single currency.
- For more details refer to BDM UDFS.
- 1.1.4.4 Business and operations monitoring
- The Business and operations monitoring integrates information coming from different sources (e.g. the op-
- erational data base and the short-term statistical information data base) in order to monitor the business
- and operational status, to detect possible problems in real-time and to provide up-to-date information for
- crisis management scenarios.
- 27 For more details see section **Business and operations monitoring** [\[](#page-692-2) [693\].](#page-692-2)
- 1.1.4.5 Archiving management
- The archiving management application process copies inbound and outbound messages from the operational
- data base and specific Internal messages and store them, for a harmonised 10 years period, in their original
- format into a centralised archive for audit and regulatory purposes. These messages are accessible exclu-
- sively by the T2S Operator upon extraction request of the T2S Actors made in order to meet requirements of a legal nature.
- 34 For more details see section [Archiving management](#page-693-0) [\[](#page-693-0) $\triangleright$  [694\].](#page-693-0)
- 1.1.4.6 Trouble management
- The Trouble Management System (TMS) is a tool where the T2S Operator tracks all interactions with the
- entitled T2S Actors. Following the naming convention of the Information Technology Infrastructure Library
- (ITIL) used in T2S, events captured in the TMS can be
- **l** Incidents;
- **l** Problems;
- **l** Service requests.
- The entitled T2S Actors are able to report any event or to submit a request via telephone or e-mail to the
- T2S Service Desk. They receive an identifier through which they have the possibility to get updates on the case through its interface.
- The T2S Actor in whose name the case is opened is entitled to access the related item in the TMS through a
- dedicated interface which is made available to it. The key to retrieve the information is the case number
- which the reporting actor is provided immediately when calling or via a return e-mail, should the latter be
- the way of getting in touch with the T2S Service Desk.
- Each item within the TMS has a life cycle from the opening until the closure through updates and status
- changes. Every time the case is impacted by one of such events, the concerned T2S Actor receives a notifi-
- cation where it is invited to have a look at the case to be informed about the occurrence. The closure of a
- TMS case needs always the reporting T2S Actor agreement to be performed.
- <span id="page-26-0"></span>19 For more details see section [Trouble management](#page-694-0) [\[](#page-694-0) [695\].](#page-694-0)

# <span id="page-26-1"></span>1.2 Configuration of Parties, Securities and Accounts

### **1.2.1 Parties**

- 22 This section provides a detailed description of all the reference data T2S stores for all its parties. More in
- 23 detail, section [Setup of parties in T2S](#page-29-0) [\[](#page-29-0) [30\]](#page-29-0) identifies the reference data objects related to the setup of
- parties in T2S and it provides detailed information as to who is responsible for the setup of these reference
- 25 data. Section [Concept of party in T2S](#page-27-0) [\[](#page-27-0) [28\]](#page-27-0) defines the concept of party in T2S and the way this concept
- relates with the different types of legal entities that can interact, directly or indirectly, with T2S. Sections
- [Hierarchical party model](#page-30-0) [\[](#page-31-0)10] [31\]](#page-30-0) and [Configuration of parties in T2S](#page-31-0) [10] [32\]](#page-31-0) describe the so-called T2S hierar-
- chical party model, i.e. the organisational structure of parties in T2S and the way each party can be config-
- 29 ured depending on the role(s) it plays within T2S. Sections [Party identification](#page-32-0) [\[](#page-32-0) [33\]](#page-32-0) and Reference data for
- 30 [parties](#page-33-0)  $[$  [34\]](#page-33-0) illustrate in detail the standard reference data required in T2S for each party, i.e. the way a
- party can be identified in T2S and which attributes have to be stored in T2S for each party, whereas section
- [Market-specific attributes](#page-36-0) [\[](#page-36-0)[37\]](#page-36-0) describes how CSDs and CBs can enrich the reference data under their re-
- 33 sponsibility by means of additional market-specific attributes. Finally, section [Restriction types](#page-38-0) [\[](#page-38-0) [39\]](#page-38-0) deals
- with the configuration of reference data related to restrictions in T2S while section [Conditional Securities](#page-62-0)
- [Delivery Configuration](#page-62-0) [\[](#page-62-0) [63\]](#page-62-0) deals with the setup of reference data related to CoSD.

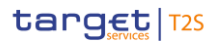

### <span id="page-27-0"></span>1.2.1.1 Concept of party in T2S

- Any T2S Actor, meaning any legal entity or organisation interacting with T2S either directly or indirectly (i.e.
- through a CSD or a CB in T2S), is defined as a party (or several parties, as explained later in this section) in
- 4 the T2S reference data base. Each party in T2S belongs to one of the following party types:
- **l** T2S Operator;
- **l** CSD;
- **l** CB;
- **l** CSD Participant;
- **l** Payment Bank;
- **l** External CSD.
- The following table shows how these party types map to the common business concepts generally used to
- refer to the different categories of legal entities interacting with T2S.
- $\frac{13}{14}$

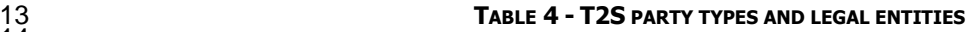

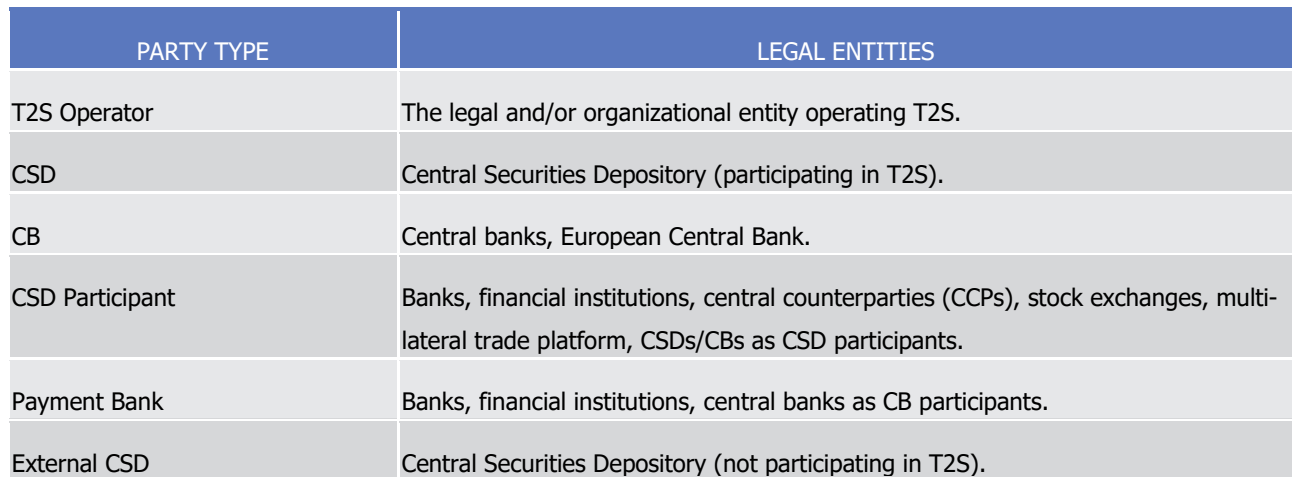

- Each legal entity may play different roles in T2S. Generally speaking, any legal entity playing multiple busi-
- ness roles in T2S results in the definition of multiple parties in CRDM, as long as the legal entity established
- several relationships with different parties in T2S (i.e. it is a participant of different CSDs or CBs in T2S). In
- other terms, T2S does not consider a legal entity per se, but only through its different parties representing it
- in the T2S reference data base. T2S does not store any explicit information as to which parties have in
- common the same underlying legal entity.
- For example, a CSD having joined T2S and holding a securities account in the books of another CSD in T2S
- for the purpose of cross-CSD settlement is defined as two different parties in T2S, i.e. both as a CSD and as a CSD participant of another CSD.
- Similarly, a financial institution having a T2S dedicated cash account in T2S with a CB and holding at the
- same time a securities account in the books of a CSD in T2S, is defined as two different parties in T2S i.e.
- one party as a payment bank holding a T2S dedicated cash account with a CB and another party as a CSD
- participant with the considered CSD. Of course, should this financial institution have securities accounts with
- several CSDs, this financial institution would be identified as several parties for its different CSD participa-
- tions (i.e. one party for each CSD). The following diagram shows some examples of the possible different scenarios.
- 

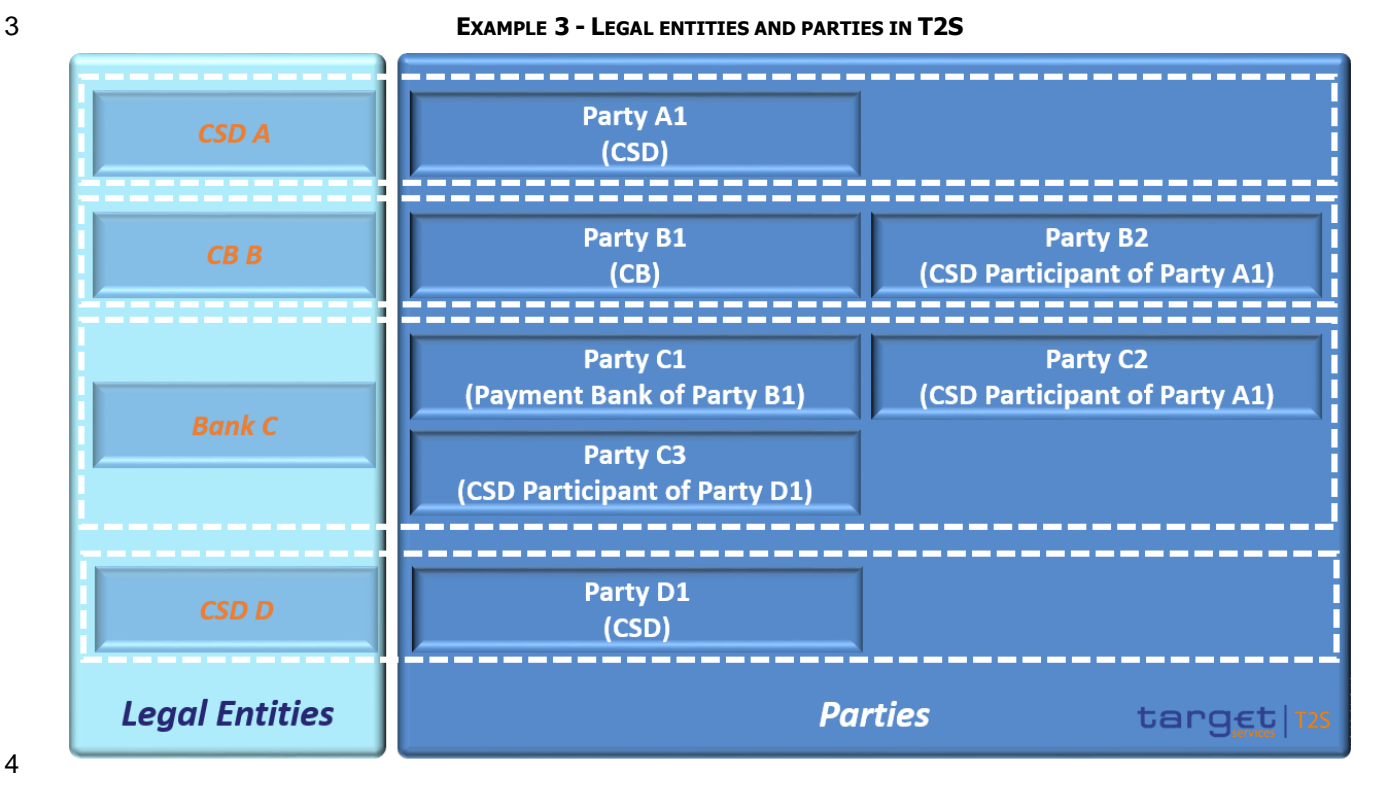

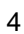

 The number of parties defined in T2S for a given legal entity does not relate in any way to the number of accounts that this legal entity may open in T2S in the books of a CSD or of a CB. For example, if a legal entity intends to open many securities accounts with the same CSD, this can be done defining the given legal entity as one party, i.e. as a CSD participant of the relevant CSD and opening all the accounts in the name of the same party.

10 With specific reference to the concepts of direct and indirect connectivity (See section Connectivity

11  $(A2A/U2A)$  [\[](#page-109-1) $\triangleright$  [110\]\)](#page-109-1), each CSD/CB retains the business and legal relationship with its participants, regardless of the connectivity mode, which merely refers to the way users and applications of the participants interface with T2S in order to send instructions as well as to access information.

 The following diagram, for example, shows a scenario including a party X (participant of CSD A) being indi-rectly connected to T2S (i.e. exchanging messages and access information exclusively via its CSD) and an-

other party Y (participant of CSD B) being directly connected to T2S. In both cases, each CSD participant is

- in a legal relationship with its CSD only, and both CSDs are in a legal relationship with T2S (on one side) and
- with their own participants (on the other side). From a legal standpoint, the same distinction can be made
- for CBs and Payment Banks.

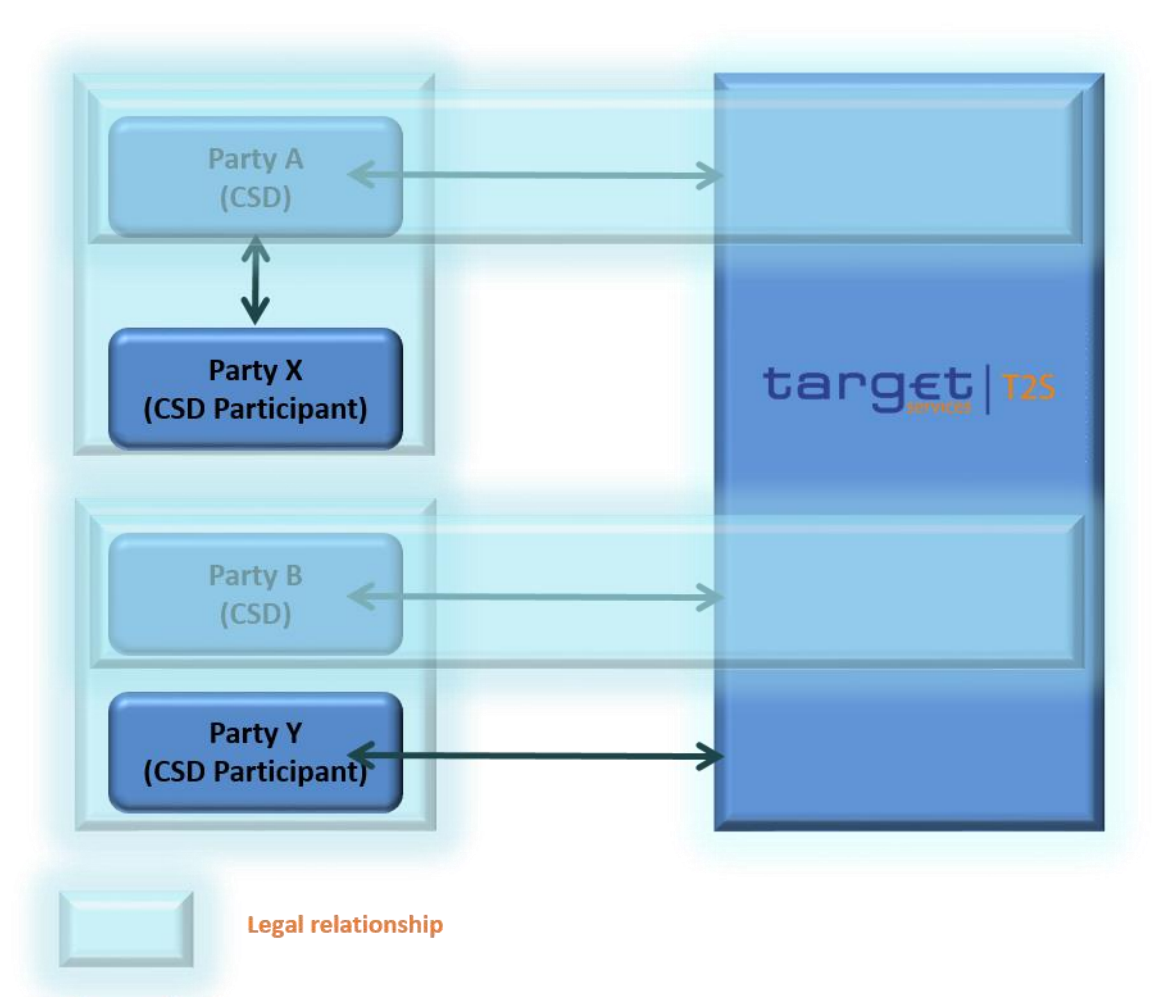

1 **EXAMPLE 4 - BUSINESS AND TECHNICAL RELATIONSHIP BETWEEN T2S ACTORS AND T2S**

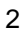

### **Technical connectivity**

 This implies that the connectivity mode used by a T2S Actor to interact with T2S does not have any influ- ence on the number of parties defined in T2S for this actor, the number of parties being determined only by 5 the number of business relationships this actor establishes with other legal entities participating in T2S (e.g. the relationship between a CSD participant and its CSD, or the relationship between a CB participant and its CB). Consequently, even under the assumption of considering a T2S Actor directly connected to T2S for all its business, this would not result in the definition of a single party in T2S. On the contrary, this would result in the definition of a number of parties equal to the number of business relationships of the given T2S Actor. For example, if a given legal entity establishes three business relationships with three CSDs in T2S and 11 agrees with all of them on the usage of direct connectivity for all services it gets from these CSDs, in any case this legal entity must be defined as three different parties in T2S, i.e. as three different CSD partici-13 pants of the relevant CSDs.

### <span id="page-29-0"></span>14 1.2.1.2 Setup of parties in T2S

15 The setup of parties in T2S includes the configuration of reference data for parties, market-specific attributes

- 16 (See section [Market-specific attributes](#page-36-0) [\[](#page-38-0) [37\]\)](#page-36-0), restriction types (See section [Restriction types](#page-38-0) [ [39\]\)](#page-38-0) and
- 17 conditional securities delivery (see section [Conditional Securities Delivery Configuration](#page-62-0) [\[](#page-62-0) [63\]\)](#page-62-0).
- 1 The T2S Operator is responsible for setting up and maintaining party reference data for all CSDs and CBs in
- 2 CRDM, i.e. for inputting and possibly updating all the information described in the Example 7 [Party refer-](#page-34-0)
- 3 [ence data](#page-34-0) [\[](#page-35-0) [35\]](#page-34-0) and Example 8 [Technical configuration](#page-35-0) [ [36\].](#page-35-0) Similarly, CSDs are responsible for setting
- 4 up and maintaining party reference data for their CSD participants and for other CSDs that are external to
- 5 T2S, whereas CBs have assigned the same responsibility for setting up their payment banks.

6 Furthermore, CSDs can also set up and maintain market-specific attributes they can use for their securities, 7 parties and securities accounts, and CBs can perform the same activities for their parties.

- 8 The following tables summarise, for each reference data object related to the setup of parties in T2S, the
- 9 responsible T2S Actor for its configuration and it specifies which mode the T2S Actor can use for the config-10 uration.

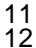

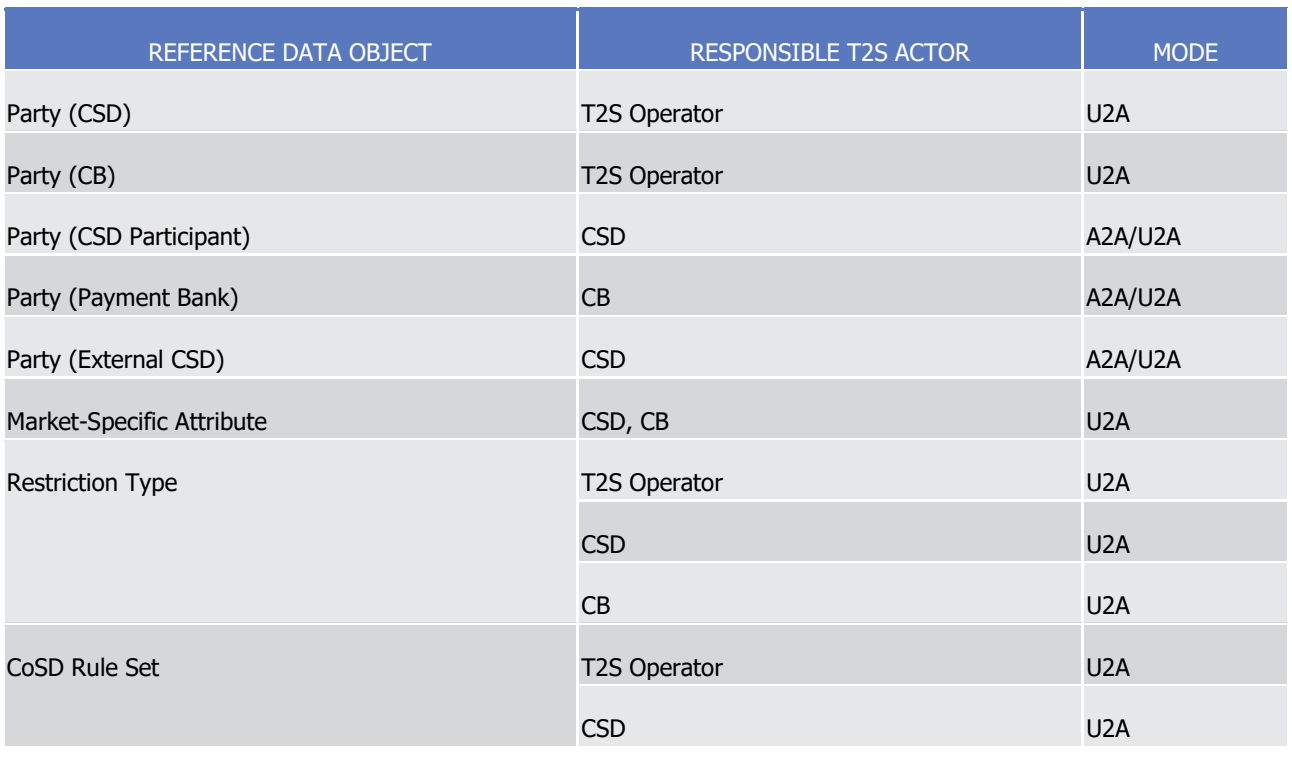

### 11 **TABLE 5 - SETUP OF PARTIES IN T2S**

13 The configuration of all the reference data objects related to the setup of parties in T2S in A2A mode takes

14 place according to the dialogue pattern described by the "Maintain SD" use case (See section Maintain Static

<span id="page-30-0"></span>15 Data Object).

### 16 1.2.1.3 Hierarchical party model

17 Legal relationships between parties in T2S determine a hierarchical party model based on a three-level struc-18 ture. The T2S Operator is the only party on the top level of the hierarchy and it is in a legal relationship with

19 each party of the second level, i.e. each CSD and each CB in T2S. Similarly, legal relationships exist between

20 each party belonging to the second level of the hierarchy (i.e. a CSD or a CB) and all its participants (i.e.

21 CSD participants for the CSDs and payment banks for the CBs). As already pointed out above, CSD partici-

- 22 pants include central counterparties, trading platforms, stock exchanges and financial institutions with a
- 23 contractual relationship to a CSD, as well as CSDs acting as participant of itself or another CSD. The defini-

### target | T2S

- tion of a legal relationship between a CSD and a CSD participant does not necessarily require a safekeeping
- relationship: for instance, a trading platform can have a legal relationship with a CSD without holding any
- securities accounts.

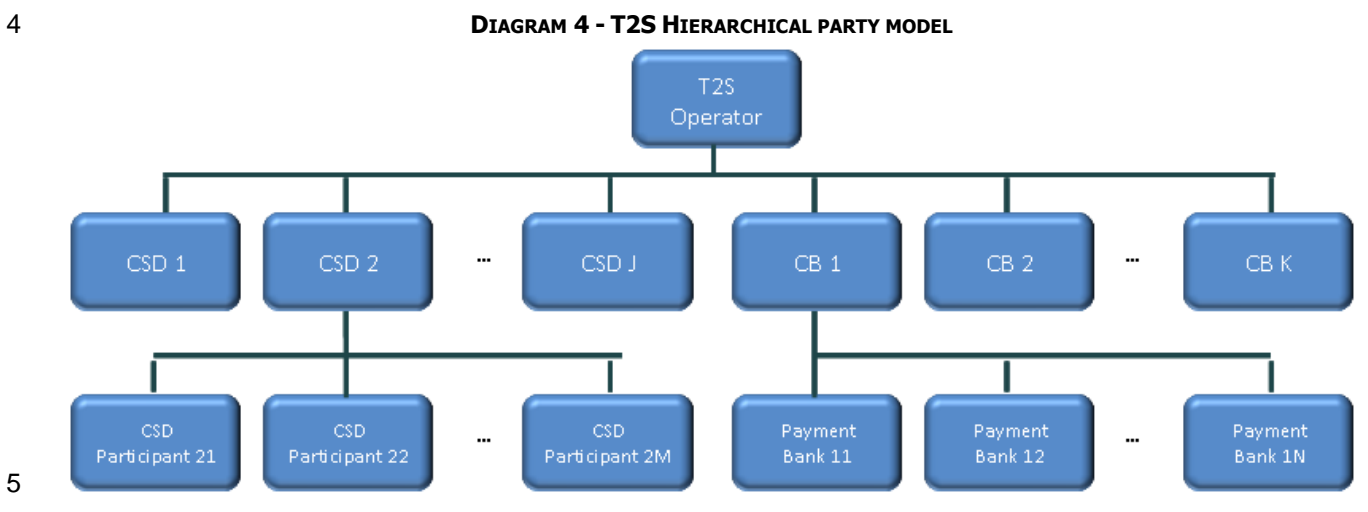

- This hierarchical model also determines the so-called reference data scope, i.e. the area of responsibility, of each CSD, of each CB and of the T2S Operator. More into detail:
- The reference data scope of a CSD includes its reference data, plus the reference data of all its CSD partici-pants;
- The reference data scope of a CB includes its reference data, plus the reference data of all its payment banks;
- The reference data scope of the T2S Operator includes all the reference data not included in the data scope of any CSD or CB (e.g. countries and currencies reference data).
- For more information on the various SD objects and the relevant responsible T2S Actors, refer to section
- Reference Data Management.
- Each CSD, each CB and the T2S Operator are responsible for their own reference data scopes, i.e. each of
- <span id="page-31-0"></span>them is responsible for the input and maintenance of all information included in its reference data scope.
- 1.2.1.4 Configuration of parties in T2S
- As previously outlined, one legal entity playing multiple business roles in T2S is defined as multiple parties in
- T2S. This results in this legal entity being included multiple times in the hierarchical party model described in
- the previous section. For example:

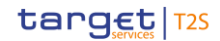

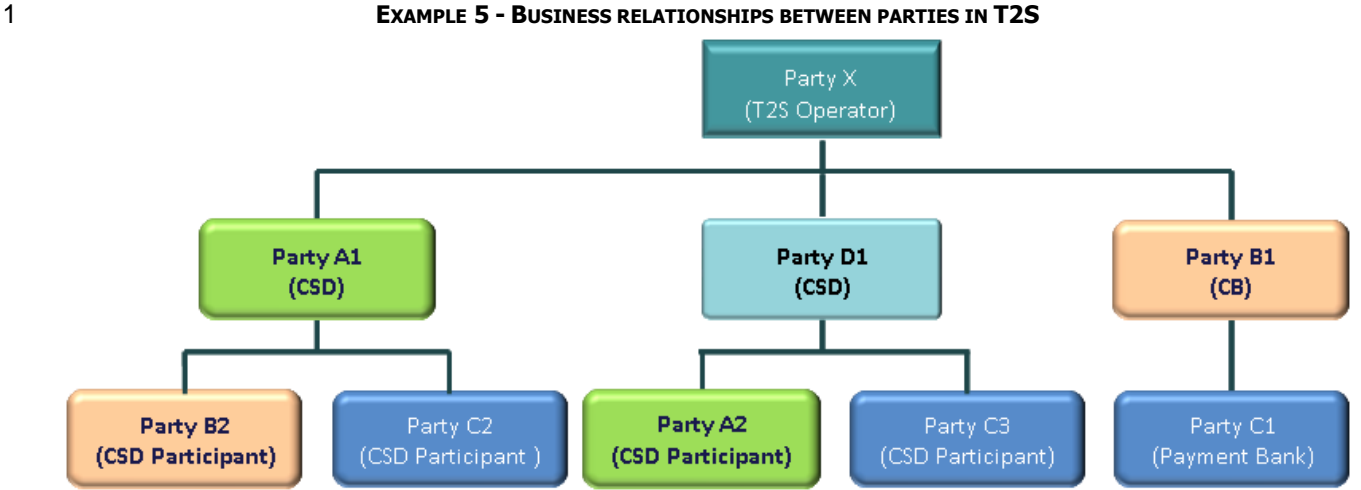

\*The same colour corresponds to the same legal entity. 

 In this case, four different legal entities (A, B, C and D) are configured in different ways in T2S, so to reflect their specific business roles in this context. More precisely:

- **l** The legal entity A (displayed in green in the example above) is a Central Securities Depository participat- ing in T2S and also being a participant of another CSD in T2S (D1). Consequently, legal entity A is de-fined twice as a party in T2S, i.e. as a CSD (Party A1) and as a CSD participant (Party A2).
- **l** The legal entity B (displayed in light orange in the example above) is a Central Bank participating in T2S and also being a participant of a CSD in T2S (A1). Consequently, legal entity B is defined twice as a par-ty in T2S, i.e. as a CB (Party B1) and as a CSD participant (Party B2).
- **l** The legal entity C (displayed in blue in the example above) is a financial institution having a legal rela-12 tionship in place with two different CSDs in T2S (A1 and D1) and with its central bank (B1). Consequent-13 ly, legal entity C is defined three times as a party in T2S, i.e. as a payment bank of CB B1 (Party C1), as a participant of CSD A1 (Party C2) and as a participant of CSD D1 (Party C3).
- **l** The legal entity D (displayed in cyan in the example above) is a Central Securities Depository participant in T2S only in its role of CSD. Consequently, it is defined only once as a party in T2S, i.e. as a CSD (Party D1).
- <span id="page-32-0"></span>1.2.1.5 Party identification

\_\_\_\_\_\_\_\_\_\_\_\_\_\_\_\_\_\_\_\_\_\_\_\_\_

Each legal entity is identified in the financial market by a BIC (Bank Identification Code), according to the

- ISO 9362:2014 standard. As previously described, each legal entity or organisation may result in the defini-
- tion of multiple parties in T2S. This implies that the usage of BICs is not enough to ensure uniqueness in the
- identification of parties in T2S, as these parties may be related to the same legal entity and, consequently,
- they may have been assigned the same BIC. For this reason, T2S requires two BICs to identify each party in
- the reference data base. More precisely, T2S identifies each party with the BIC of the party itself and the
- 25 BIC of the party with which it has established a business relation in T2S. For example:

According to the hierarchical party model, this party is always the only connected party of the upper level of the hierarchy.

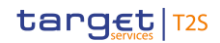

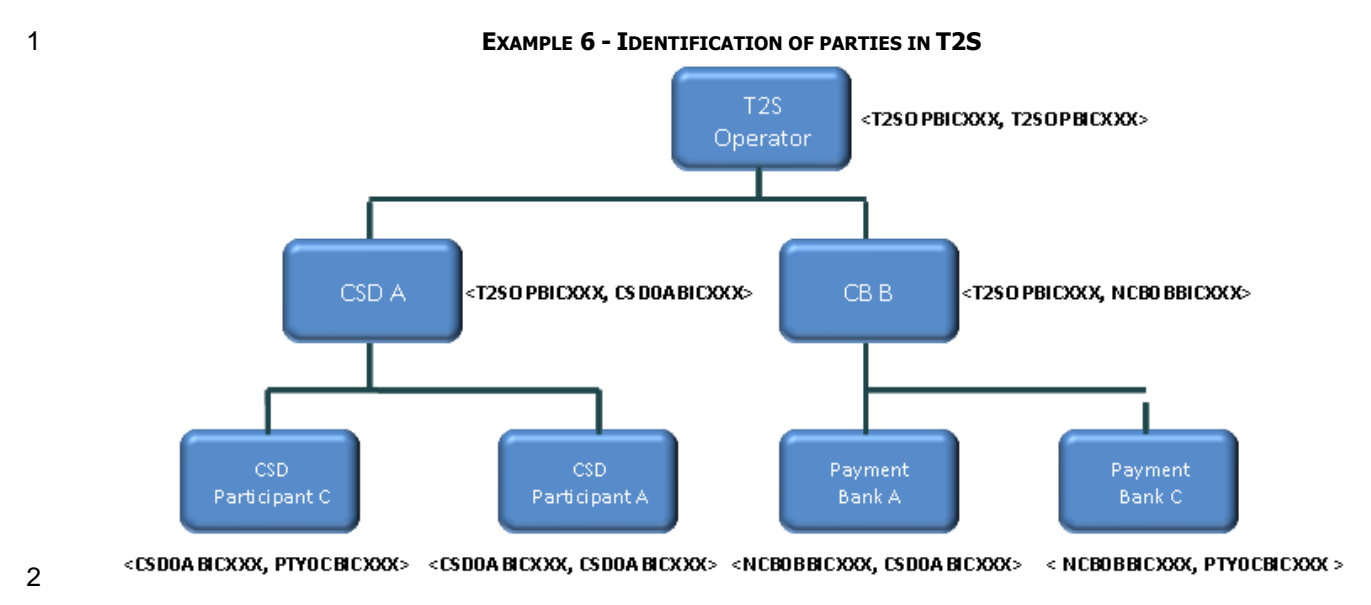

### As shown in the diagram:

- **l** Each CSD participant is identified by the BIC of its CSD plus its own BIC;
- **l** Each payment bank is identified by the BIC of its CB plus its own BIC;
- **l** Each CSD and each CB is identified by the BIC of the T2S Operator plus its own BIC.
- T2S requires the assignment of 11-character BICs to parties, with the only constraint that this BIC must be 8 unique within the set of parties having established a business relationship with the same party in T2S. 7 This
- results in the possibility, for the same legal entity, on one hand to establish multiple business relationships
- with different parties in T2S using the same 11-digit BIC (e.g. CSD A acting also as payment bank A under
- CB B, using the same BIC CSD0ABICXXX, in the example above). On the other hand, a given legal entity
- may express the business need to be defined as several different CSD participants within the same CSD, e.g.
- to segregate completely securities settlement activities related to different departments of the same legal
- entity: this is possible, provided that the given legal entity assigns different 11-digit BICs to the different
- parties created in T2S for this purpose.
- In case a CSD/CB needs to define itself as its own CSD participant/payment bank, the party is identified in
- T2S with the couple of identical 11-digit BICs (i.e. the BIC of the CSD/CB) as shown in the example above
- <span id="page-33-0"></span>18 for CSD A acting as CSD participant A under itself.
- 1.2.1.6 Reference data for parties

\_\_\_\_\_\_\_\_\_\_\_\_\_\_\_\_\_\_\_\_\_\_\_\_\_

- When defining a new party in T2S, the responsible T2S Actor (i.e. the T2S Operator, a CSD or a CB) has to provide the following pieces of information:
- **lack** I Identification of the party, i.e. its BIC11, short and long name and type <sup>8</sup>;

<sup>7</sup> According to the hierarchical party model, this means that the BIC must be unique within the set of parties having in common the same party of the upper level of the hierarchy.

 To identify univocally this party, this BIC11 has to be used together with the BIC11 of the previously defined party with which it has established a business relation in T2S as explained in section Configuration of parties in T2S.

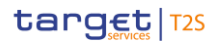

- 1 **l** Validity period of the party, i.e. its opening date and, if available, its closing date;
- 2 **l** Optional information depending on the specific party type, i.e. auto-collateralisation rule (See section [Au-](#page-76-0)
- 3 [to-collateralisation eligibility, securities valuation and close links](#page-76-0) [\[](#page-76-0) [77\]\)](#page-76-0) for CBs and payment banks, and
- 4 legal address for all party types but CSD participants.
- 

<span id="page-34-0"></span>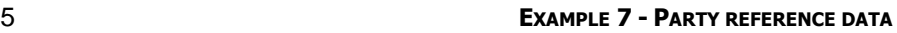

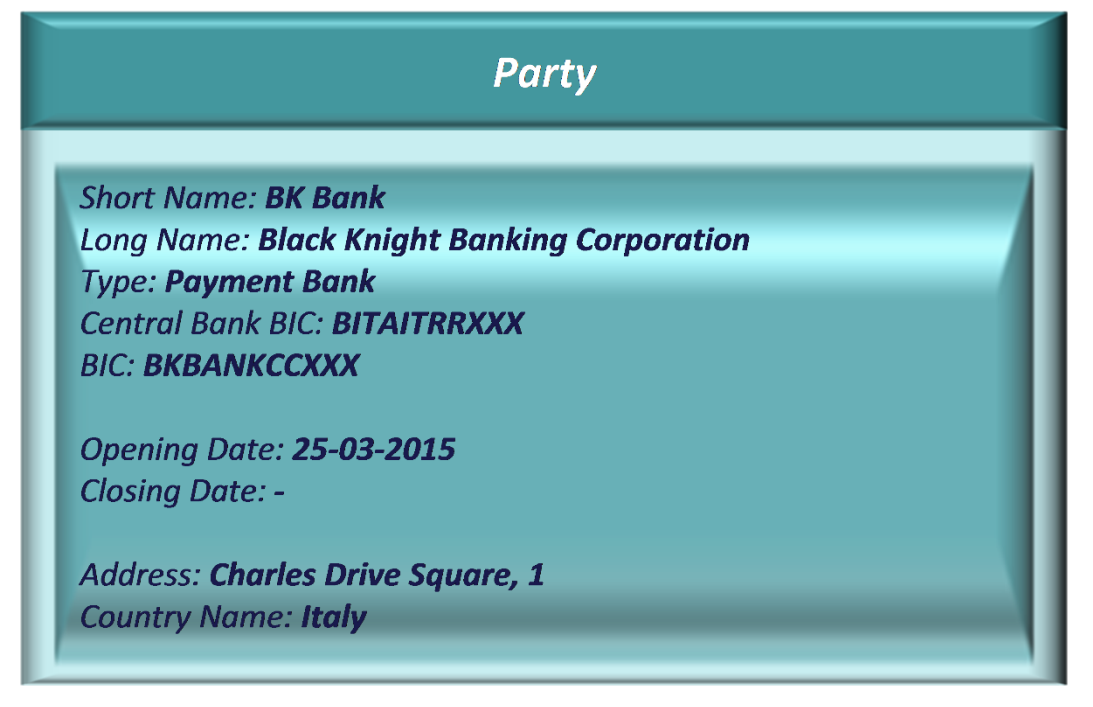

### 6

7 Besides this information, the responsible T2S Actor is also in charge of providing technical configuration ref-

8 erence data specifying the network services  $9$  and technical addresses  $10$  T2S uses to exchange data with the

- 9 party. The following example shows a technical configuration for a party using four different network ser-
- 10 vices (A, B, C and D):

\_\_\_\_\_\_\_\_\_\_\_\_\_\_\_\_\_\_\_\_\_\_\_\_\_

<sup>9</sup> Network services identify the possible services used to exchange business data between T2S Actors and T2S, offered by the accredited connectivity services providers. Each network service is defined by the T2S Operator and can only be referenced by other T2S Actors when defining their technical addresses.

<sup>10</sup> A technical address in T2S is a possible recipient of messages the Party can use to receive copies of messages according to message subscription definition.

### <span id="page-35-0"></span>1 **EXAMPLE 8 - TECHNICAL CONFIGURATION**

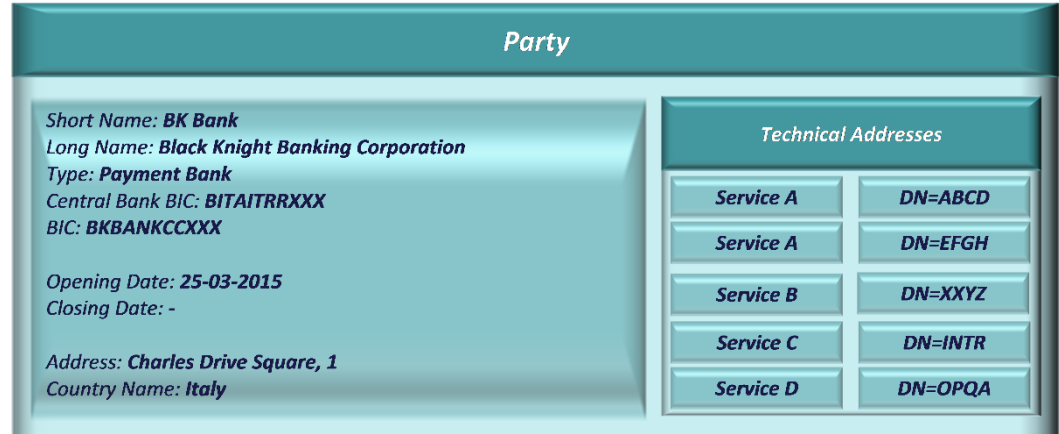

### 2

3 For each network service, the technical address assigned to the party must be specified. The same technical

4 address may be used for multiple services. Conversely, the same service can use multiple technical address-

5 es. See section [Common rules for messages and files addressing](#page-113-0) [\[](#page-113-0) [114\]](#page-113-0) for more information on how to

6 configure the links between network services and party technical addresses.

7 Finally, CSDs and CBs may define, input and maintain additional market-specific attributes for the party (See

8 section [Market-specific attributes](#page-36-0) [\[](#page-36-0) $\triangleright$  [37\]\)](#page-36-0). The following diagram shows an example in which a CSD defined

9 three additional market-specific attributes, Legal Structure, Class and Note, for its party, which in this case

- 10 are assigned the values "LLC", "Medium" and "Contract under discussion":
- 

### 11 **EXAMPLE 9 - PARTY MARKET-SPECIFIC ATTRIBUTES**

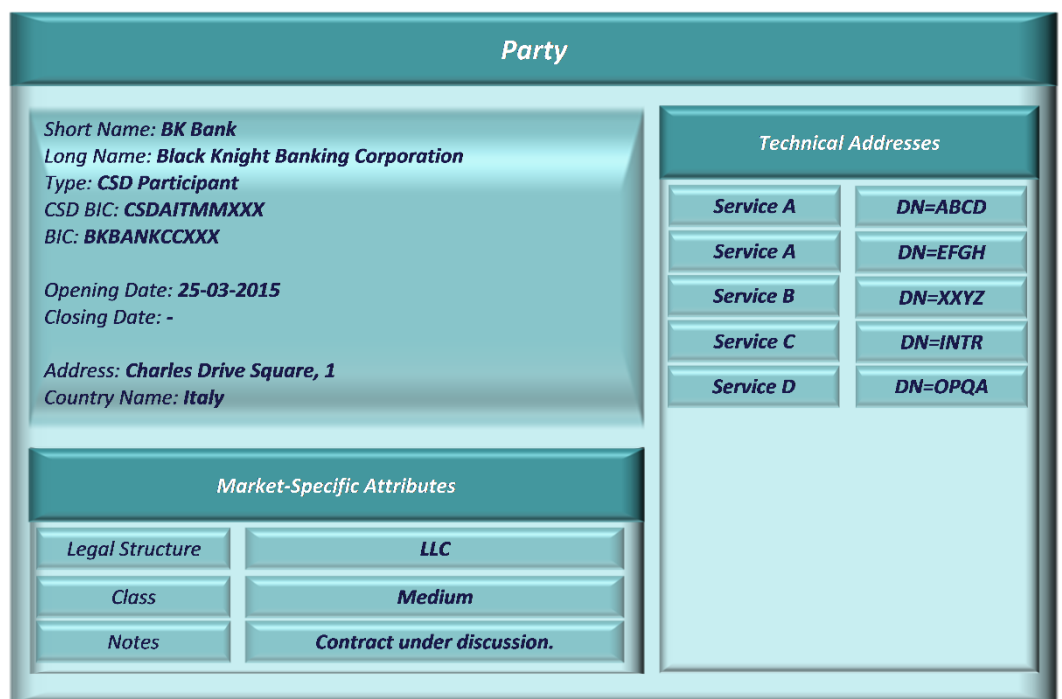

12
### <span id="page-36-0"></span>1.2.1.7 Market-specific attributes

In addition to the standard set of reference data, each CSD and each CB can define its own specific attrib-

utes for its parties, and each CSD can do the same also for its securities and securities accounts. The CSD

and the CB can use these attributes:

**l** For informational purposes (and possibly to use them in other applications or processes) or

**l** For the configuration of restriction types (See section [Restriction types](#page-38-0) [\[](#page-38-0) [39\]\)](#page-38-0).

So, each CSD and each CB has the possibility either to store in T2S only the standard set of reference data

for its securities, parties and securities accounts, or to opt for the definition of additional market-specific

attributes, depending on its business needs. In the latter scenario, T2S allows the CSD and the CB to input,

display and maintain its own market-specific attribute information. Each CSD and each CB can opt for its

favourite option on a case by case basis. For example, a CSD may decide to utilise the standard set of refer-

 ence data for securities and securities accounts, but to define additional market-specific attributes in the case of parties.

A CSD or a CB has to perform the following steps in order to create a new market-specific attribute:

**15 l** Creation of a new attribute domain <sup>11</sup>. This step sets up a new attribute domain in T2S. The information required for the set-up of an attribute domain in T2S includes the name and description of an attribute domain and the format rules that apply to all the values of the attribute domain;

 **l** Assignment of values to the new attribute domain. This optional step involves the definition of the actual 19 list of all the possible values for the attribute domain by the CSD or by the CB  $^{12}$ . These values are the only possible values the CSD or the CB inputs for the market-specific attribute of the new object being 21 created, wherein the only possible object types are securities, securities accounts and parties <sup>13</sup>. In case the attribute domain does not foresee a pre-defined list of possible values, the CSD or the CB does not need to input any value at this stage, and T2S considers as valid for this attribute domain any value matching the format rules defined in the first step;

 **l** Creation of the new market-specific attribute. In this final step, the CSD or the CB defines some general characteristics of the new attribute and it specifies the attribute domain against which T2S has to vali-date the input values.

 Since the CSD and the CB must ensure the integrity of reference data, when creating/updating a market- specific attribute, all the existing and new objects of the respective object type owned by the CSD and the CB must have valid values for the market-specific attribute. For example, if a CSD or a CB wants to change an optional attribute to mandatory, it has to load appropriate values for all the related records before setting the attribute configuration to a mandatory field; in case a CSD or a CB wants to create a new optional mar-

 Attribute domains in T2S provide the valid list of values allowed for an attribute. They include a list of all the valid values that a user can enter for an attribute of a data entity (e.g. the valid country codes for the issue country of a security). T2S uses attribute domains for field validations and for documenting the business definition of a value in an attribute.

 The exhaustive list of attribute values is as follows: attribute format (alphabetic, alphanumeric, numeric), minimum code length, maximum code length, case (upper case, lower case, both)

For a CB, the only possible object type is party.

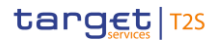

- ket-specific attribute, appropriate values for the related records can be loaded once the attribute has been created.
- The rest of this section presents an example showing the three steps just described. In this example, a CSD
- wants to create an additional market-specific attribute for its securities accounts. The purpose of this attrib-
- ute is to allow the CSD to classify all its securities accounts according to the following categories:
- **l** Main;
- **l** Proprietary;
- **l** Omnibus;
- **l** Collateral;
- **l** Blocking.
- The first step consists in the creation of a new attribute domain which includes the five categories of ac-
- counts just listed. The CSD can define this attribute domain as follows:
- 

### **EXAMPLE 10 - CREATION OF A NEW ATTRIBUTE DOMAIN**

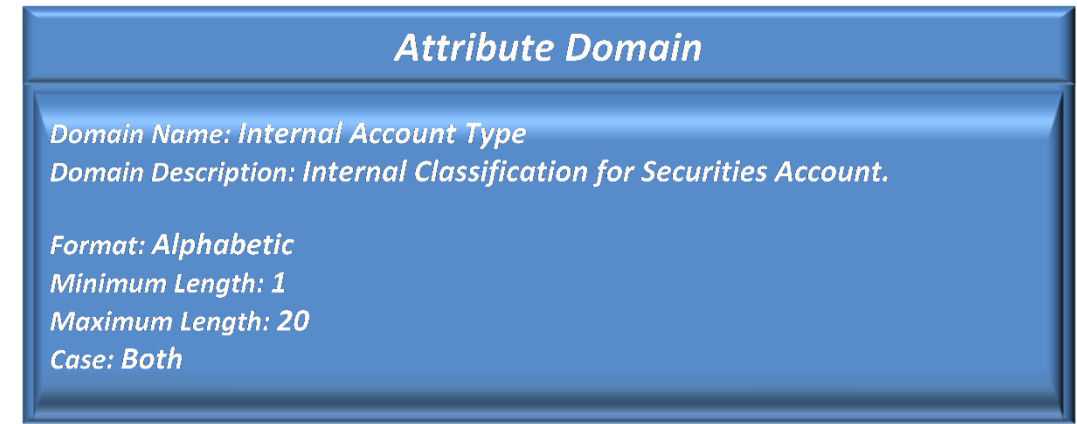

- Then, the CSD can input all the possible values for the attribute domain just created, which are stored in
- T2S and linked to the relevant attribute domain:

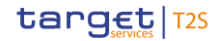

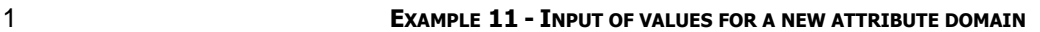

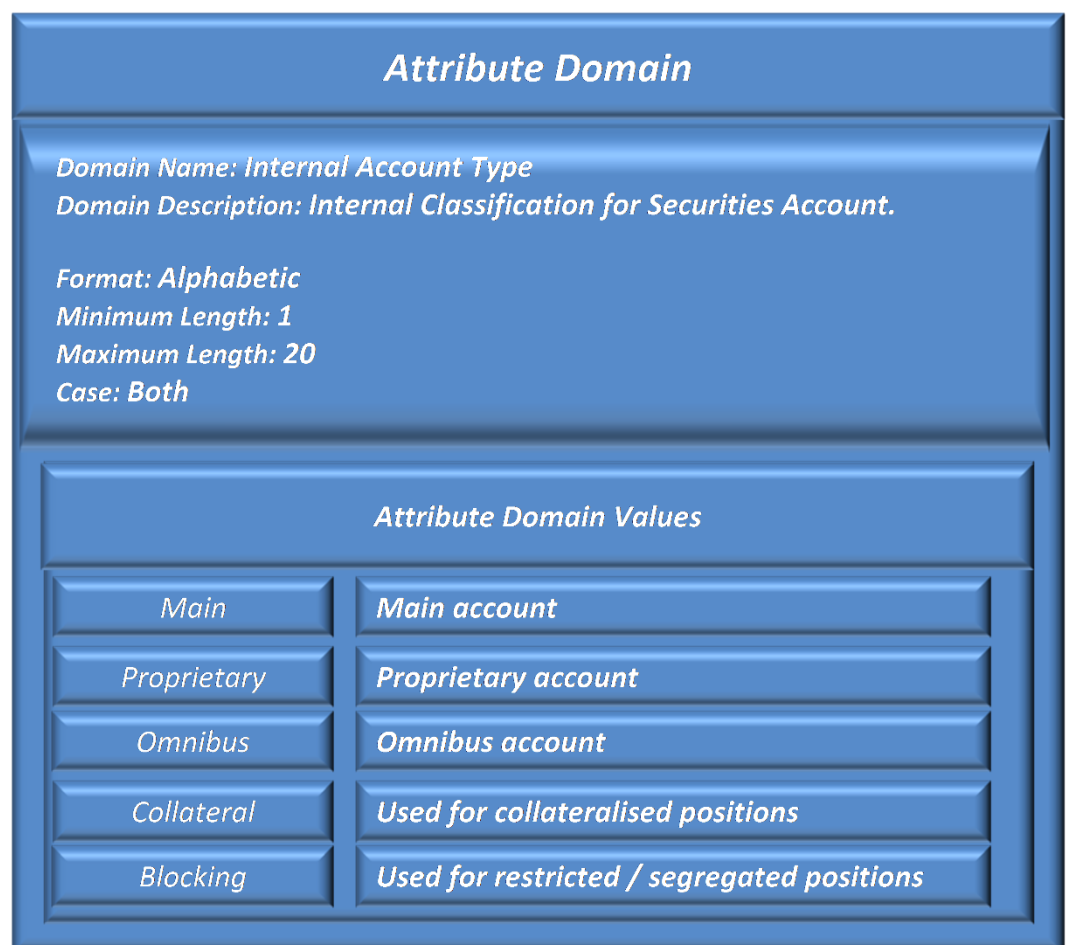

### 2

- 3 Finally, the CSD creates the new market-specific attribute, specifying in this case that it assumes values on
- 4 the attribute domain previously defined and that its input is mandatory and allowing for possible duplicates:
- 

5 **EXAMPLE 12 - CREATION OF A NEW MARKET-SPECIFIC ATTRIBUTE**

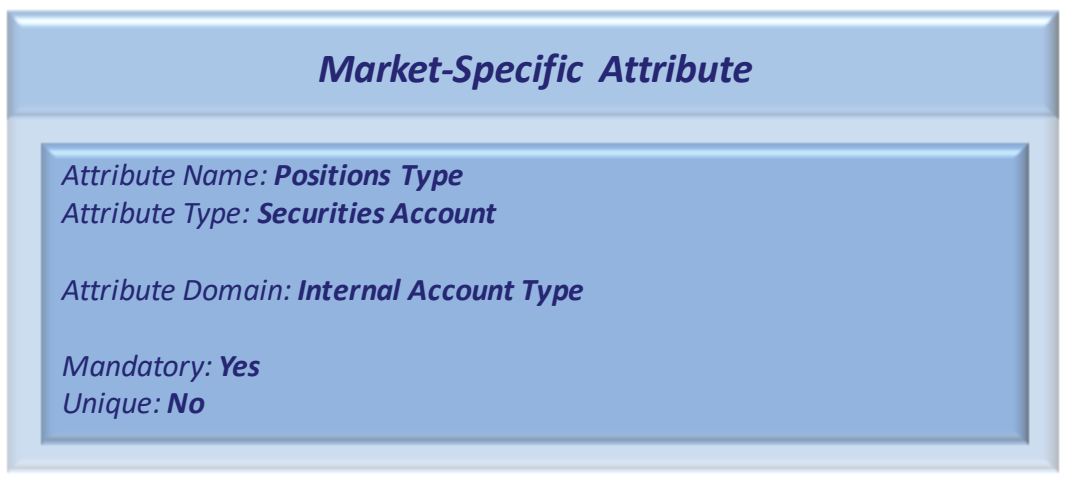

#### <span id="page-38-0"></span>6

- 7 1.2.1.8 Restriction types
- 8 The concepts of restriction types and restrictions are used in T2S with reference to four different contexts:

# target | T2S

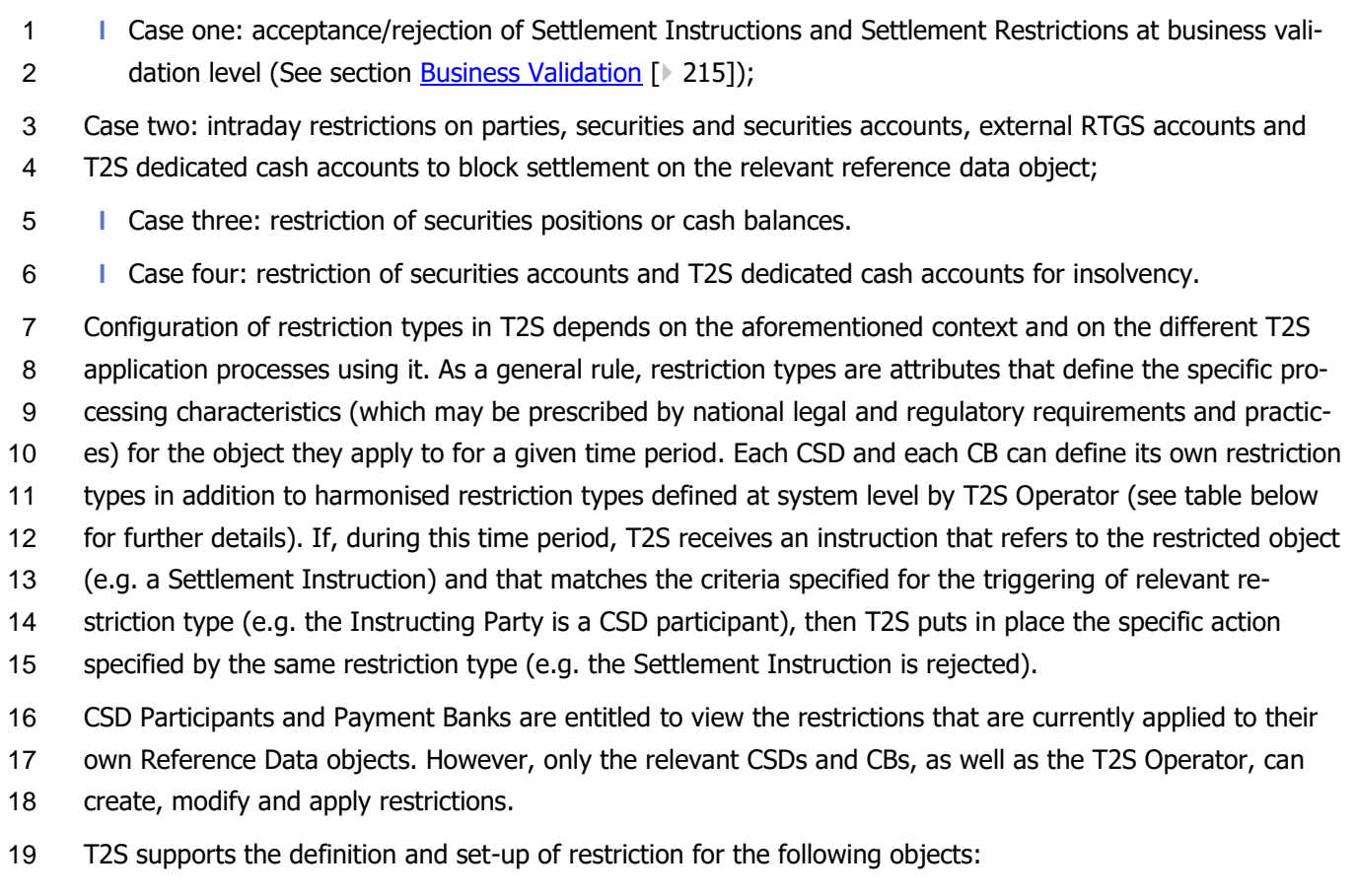

# **l** Case one:

# – A Settlement Instruction;

- A Settlement Restriction;
- **l** Case two:
- Securities;
- A securities account;
- A T2S dedicated cash account;
- 27 An external RTGS account ;

- 28  $-$  A party  $^{15}$ ;
- **l** Case three:
- A securities position;
- A cash balance;

 The restriction of an external RTGS account results in the restriction of all the T2S dedicated cash accounts linked to the given external RTGS account;

 In case the restriction is applied to a party it results in restricting all the accounts belonging to the party according to the T2S hierarchical party model (e.g. restricting a CSD participant results in the restriction of all the securities accounts of the given CSD participant; restricting a CSD results in the restriction of all the securities accounts of all the CSD participants of the given CSD; restricting a CB results in the restriction of all the T2S dedicated cash accounts of all the payment banks of the given CB)

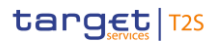

- 1 **l** Case four:
- 2 A securities account;
- 3 A T2S dedicated cash account.

\_\_\_\_\_\_\_\_\_\_\_\_\_\_\_\_\_\_\_\_\_\_\_\_\_

- 4 Each restriction refers to a specific restriction type. Each restriction type is defined by the following ele-5 ments:
- 6 **l** The name and the description of the restriction type;
- 7 **l** The type of object, as listed before, the restriction type refers to;
- 8 **l** The type of processing T2S must put in place when the restriction type is triggered (e.g. rejection of a 9 Settlement Instruction, blocking of a party, etc);
- **l** A validity period, specified by a mandatory initial date of validity and an optional final date of validity <sup>16</sup>;
- 11 **l** A positive/negative parameter according to which T2S should apply/should not apply the restriction (if 12 "positive", the restriction is applied if the rules are satisfied);
- 13 **l** With reference to restriction types belonging to case one and two, a set of rules defining the criteria ac-14 cording to which T2S checks whether a restriction type has to be triggered or not. These criteria are ex-15 pressed, for each case, on the basis of a pre-defined set of parameter types (see table below). In addi-16 tion to pre-defined parameters, a CSD can set-up, for restriction types belonging to case one, its own 17 specific parameter by configuring a market-specific attribute (See section [Market-specific attributes](#page-36-0)
- 18  $[37]$  $[37]$  to be added to the restriction type entity. Each rule is assigned a validity period, specified by a
- 19 mandatory initial date of validity and an optional final date of validity. The validity period of a rule cannot 20 exceed the validity period of the restriction type it belongs to, i.e. the validity period of a rule cannot
- 21 start before or end after the validation period of the relevant restriction type.
- 22 The table below describes the exhaustive list of parameter types that CSDs and CBs can use for configuring 23 their restriction types belonging to case one and two.
- $^{24}_{25}$

### 24 **TABLE 6 - RESTRICTION TYPE PARAMETER TYPES (CASE ONE AND CASE TWO)**

| <b>PARAMETER TYPE</b>                 | <b>DESCRIPTION</b>                                                                                       | <b>CASE</b> |
|---------------------------------------|----------------------------------------------------------------------------------------------------|-------------|
| Party                                 | It specifies the instructing party.                                                                      | 1 and $2$   |
| Party Type (of the Instructing Party) | It specifies the type of the instructing party. The exhaustive list<br>of possible values is as follows: | 1 only      |
|                                       | <b>CSD</b>                                                                                               |             |
|                                       | <b>CSD Participant</b>                                                                                   |             |
|                                       | <b>External CSD</b>                                                                                      |             |
| Party Type (of the Account Owner)     | It specifies the party type of the account owner. The exhaustive 1 only                                  |             |

<sup>16</sup> When applying an intraday restriction to an object, the validity period of the restriction type being applied is compared to that of the intraday restriction as a set of calendar dates, i.e. if a restriction type has date D as Valid From, an intraday restriction referring to this restriction type can only start from 00:00 on calendar day D, even if business day D started before 00:00.

General Features of T2S

Configuration of Parties, Securities and Accounts

| <b>PARAMETER TYPE</b>                             | <b>DESCRIPTION</b>                                                                                                    | <b>CASE</b> |
|---------------------------------------------------|----------------------------------------------------------------------------------------------------|-------------|
|                                                   | list of possible values is as follows:                                                                                                    |             |
|                                                   | <b>CSD</b>                                                                                                    |             |
|                                                   | <b>CSD Participant</b>                                                                                                    |             |
|                                                   | <b>External CSD</b>                                                                                                    |             |
| Security                                          | It specifies the ISIN of a financial instrument.                                                                                                    | 1 only      |
| Securities Movement Type                          | It specifies the type of securities movement. The exhaustive list 1 and 2<br>of possible values is as follows:                                                                                                    |             |
|                                                   | DELI (deliver) 17                                                                                                    |             |
|                                                   | RECE (receive) 18                                                                                                    |             |
|                                                   | ZERO (settlement quantity is null) 19                                                                                                    |             |
| Payment                                           | It specifies the type of cash movement. The exhaustive list of<br>possible values is as follows:                                                                                                    | 1 only      |
|                                                   | APMT (against payment)                                                                                                    |             |
|                                                   | FREE (free of payment / separate payment)                                                                                                    |             |
| <b>Transaction Identification</b>                 | It specifies the ISO transaction code of the instruction.                                                                                                    | $1$ and $2$ |
| Market-Specific Security Attribute                | It specifies a market-specific attribute defined on securities. The 1 only<br>exhaustive list of possible values is given by the underlying<br>attribute domain (see section Market-specific attributes [37]).         |             |
| Market-Specific Securities Account Attrib-<br>ute | It specifies a market-specific attribute defined on securities<br>accounts. The exhaustive list of possible values is given by the<br>underlying attribute domain (see section Market-specific attrib-<br>utes [ 37]). | 1 only      |
| Market-Specific Party Attribute                   | It specifies a market-specific attribute defined on parties. The<br>exhaustive list of possible values is given by the underlying<br>attribute domain (see section Market-specific attributes [ 37]).                  | 1 only      |
| <b>Matching Status</b>                            | It specifies the matching status of the instruction.                                                                                                    | 1 only      |
| Debited Position/Balance                          | It specifies the restriction type code of the delivering position or 1 and 2                                                                                                    |             |

<sup>17</sup> A rule configured with the value DELI will be satisfied by all targeted Settlement Instructions with Securities Movement Type DELI regardless of their Settlement Quantity (including those with a null Settlement Quantity, i.e. PFoD).

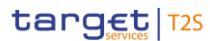

<sup>18</sup> A rule configured with the value RECE will be satisfied by all targeted Settlement Instructions with Securities Movement Type RECE, regardless of their Settlement Quantity (including those with a null Settlement Quantity, i.e. PFoD).

<sup>19</sup> This value is not a type of securities movement for Settlement Instructions per se. If a rule is configured with this value, it is satisfied by all targeted Settlement Instructions with Settlement Quantity equal to zero (i.e. PFoD), regardless their Securities Movement Type (DELI or RECE).

Configuration of Parties, Securities and Accounts

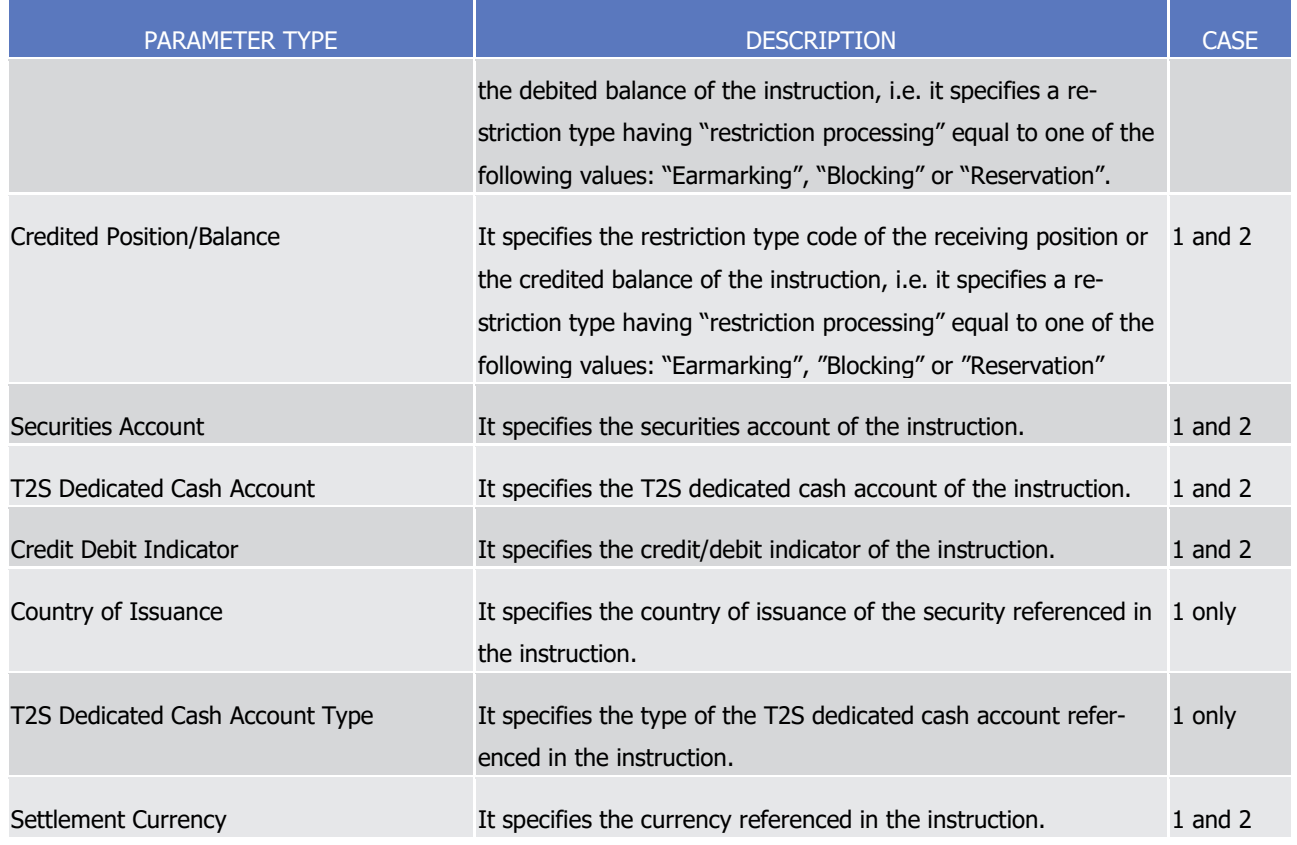

1 Restriction types belonging to case one and two have a different set of applicable parameter types, depend-

2 ing on the type of processed instruction, i.e. whether the processed instruction is a Settlement Instruction or

3 a Settlement Restriction. For restriction types belonging to case one, the following table provides the list of

4 applicable parameter types for Settlement Instructions and Settlement Restrictions (intra-position movement

5 instructions and intra-balance movement instructions).

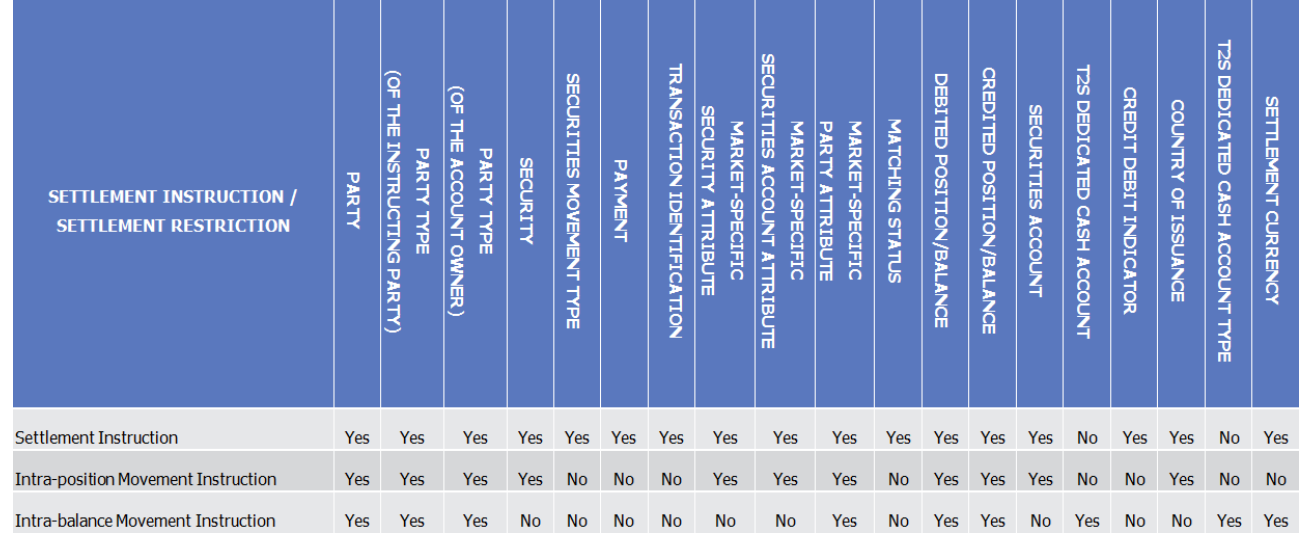

6

7 The following table shows which message fields T2S checks in order assign any settlement instruction and

8 settlement restriction the actual value related to each applicable parameter type.

 $\frac{1}{2}$ 

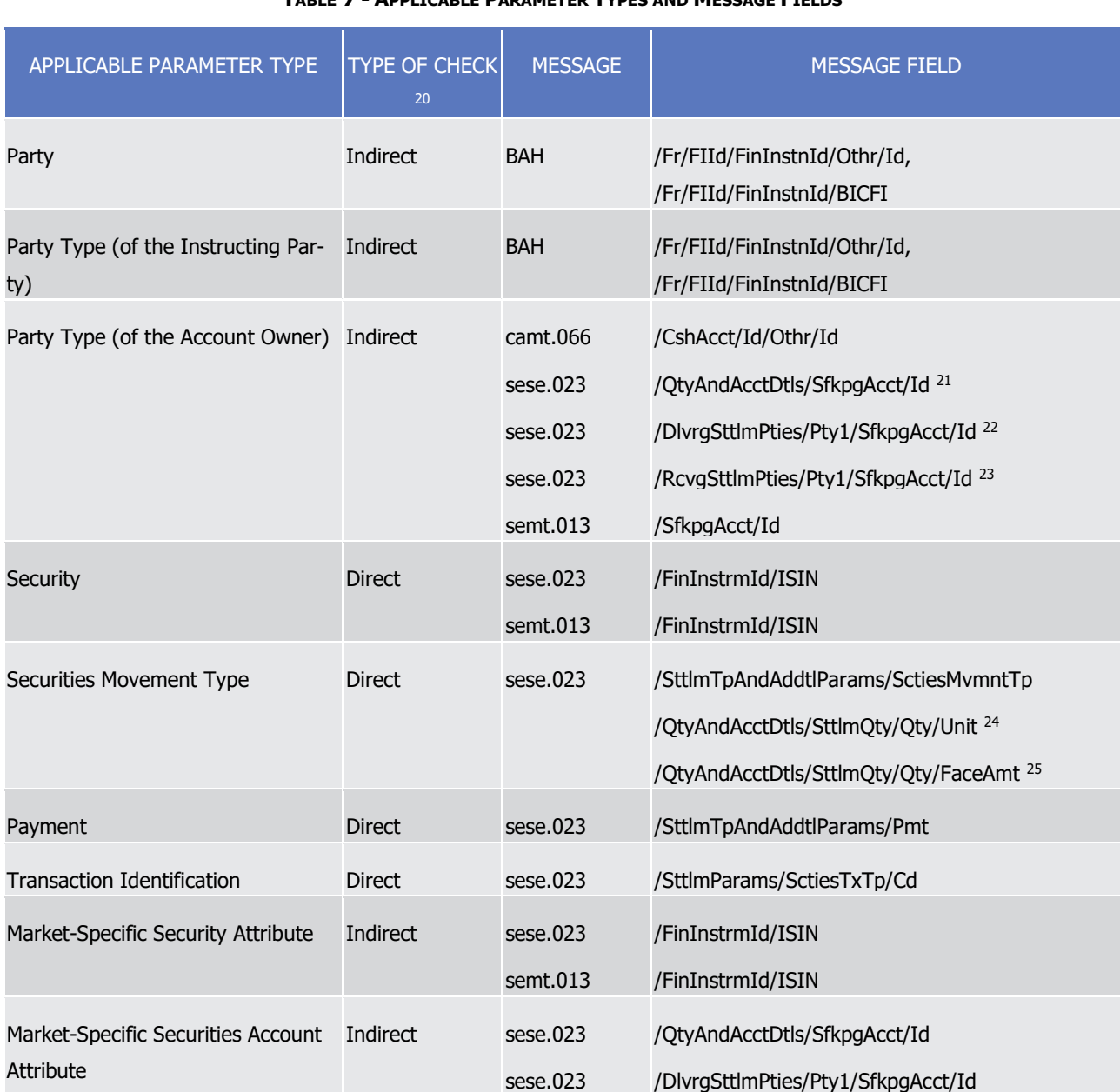

#### 1 **TABLE 7 - APPLICABLE PARAMETER TYPES AND MESSAGE FIELDS**

<sup>20</sup> When the type of check is direct, T2S is able to assign the relevant value for a given applicable parameter type just on the basis of the message payload. Conversely, when the type of check is indirect, T2S retrieves the relevant value from the static data, on the basis of the content of the message payload.

<sup>21</sup> For unmatched settlement instructions, for the delivering leg of already matched settlement instructions with Securities Movement Type = DELI and for the receiving leg of already matched settlement instructions with Securities Movement Type = RECE.

<sup>22</sup> Only for the delivering leg of already matched settlement instructions with Securities Movement Type = RECE.

<sup>23</sup> Only for the receiving leg of already matched settlement instructions with Securities Movement Type = DELI.

<sup>24</sup> The check of this message field is only done if the value of the applicable Parameter Type of the rule analysed is ZERO – i.e. when the value is DELI or RECE this message field is not checked. The rule is satisfied when the settlement quantity of the Settlement Instruction is null.

<sup>25</sup> The check of this message field is only done if the value of the applicable Parameter Type of the rule analysed is ZERO – i.e. when the value is DELI or RECE this message field is not checked. The rule is satisfied when the settlement quantity of the Settlement Instruction is null.

T2S User Detailed Functional Specifications

# General Features of T2S

Configuration of Parties, Securities and Accounts

| APPLICABLE PARAMETER TYPE        | <b>TYPE OF CHECK</b><br>20 | <b>MESSAGE</b> | <b>MESSAGE FIELD</b>                         |
|----------------------------------|----------------------------|----------------|----------------------------------------------|
|                                  |                            | sese.023       | /RcvgSttlmPties/Pty1/SfkpgAcct/Id            |
|                                  |                            | semt.013       | /SfkpgAcct/Id                                |
| Market-Specific Party Attribute  | Indirect                   | sese.023       | /DlvrgSttlmPties/Pty1/Id/AnyBIC 26           |
|                                  |                            | sese.023       | /RcvgSttlmPties/Pty1/Id/AnyBIC <sup>27</sup> |
|                                  |                            | camt.066       | /CshAcct/Id/Othr/Id                          |
|                                  |                            | semt.013       | /SfkpgAcct/Id                                |
| <b>Matching Status</b>           | <b>Direct</b>              | sese.023       | /TradDtls/MtchgSts/Cd                        |
| Debited Position/Balance         | <b>Direct</b>              | sese.023       | /SttlmParams/SctiesSubBalTp                  |
|                                  |                            | semt.013       | /IntraPosDtls/BalFr/Prtry/Id                 |
|                                  |                            | camt.066       | /IntraBal/BalFr/Prtry/Id                     |
| <b>Credited Position/Balance</b> | <b>Direct</b>              | sese.023       | /SttlmParams/SctiesSubBalTp                  |
|                                  |                            | semt.013       | /IntraPosDtls/BalTo/Prtry/Id                 |
|                                  |                            | camt.066       | /IntraBal/BalTo/Prtry/Id                     |
| Securities Account <sup>28</sup> | <b>Direct</b>              | sese.023       | /QtyAndAcctDtls/SfkpgAcct/Id <sup>29</sup>   |
|                                  |                            | sese.023       | /DlvrgSttlmPties/Pty1/SfkpgAcct/Id 30        |
|                                  |                            | sese.023       | /RcvgSttlmPties/Pty1/SfkpgAcct/Id 31         |
|                                  |                            | semt.013       | /SfkpgAcct/Id                                |
| T2S Dedicated Cash Account       | <b>Direct</b>              | camt.066       | /CshAcct/Id/Othr/Id                          |
| Credit Debit Indicator           | Direct                     | sese.023       | /SttlmAmt/CdtDbtInd                          |
| Country of Issuance              | Indirect                   | sese.023       | /FinInstrmId/ISIN                            |
| T2S Dedicated Cash Account Type  | Indirect                   | camt.066       | /CshAcct/Id/Othr/Id                          |
| Settlement Currency              | <b>Direct</b>              | sese.023       | /SttlmAmt/Amt/Ccy                            |

<sup>26</sup> When the relevant restriction type rule referring to the market-specific party attribute is configured as DELI.

\_\_\_\_\_\_\_\_\_\_\_\_\_\_\_\_\_\_\_\_\_\_\_\_\_

# target 72s

<sup>27</sup> When the relevant restriction type rule referring to the market-specific party attribute is configured as RECE.

<sup>28</sup> The Parameter Type Securities Account relates only to the unique securities account relevant for the movement type (i.e. it does not consider the securities account of the counterparty and therefore it cannot be used to check restrictions between two accounts)

<sup>29</sup> For unmatched settlement instructions.

<sup>30</sup> Only for already matched settlement instructions and with Securities Movement Type = RECE.

<sup>31</sup> Only or already matched settlement instructions and with Securities Movement Type = DELI.

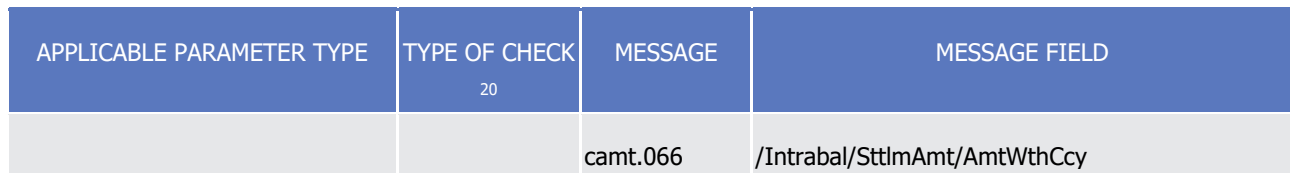

1 Restriction Types belonging to case two and four need to be set for a specific object in order to become

2 effective: this is done by the relevant CSD/CB updating this object in CRDM data (see use case Restrict Stat-

3 ic Data Object for the details of the process and, with specific reference to restriction types belonging to 4 case two, see table below for the mapping between applicable restriction parameter types and object re-

5 striction types).

 $\frac{6}{7}$ 

6 **TABLE 8 - APPLICABLE RESTRICTION PARAMETER TYPE AND OBJECT RESTRICTION TYPE (CASE TWO)**

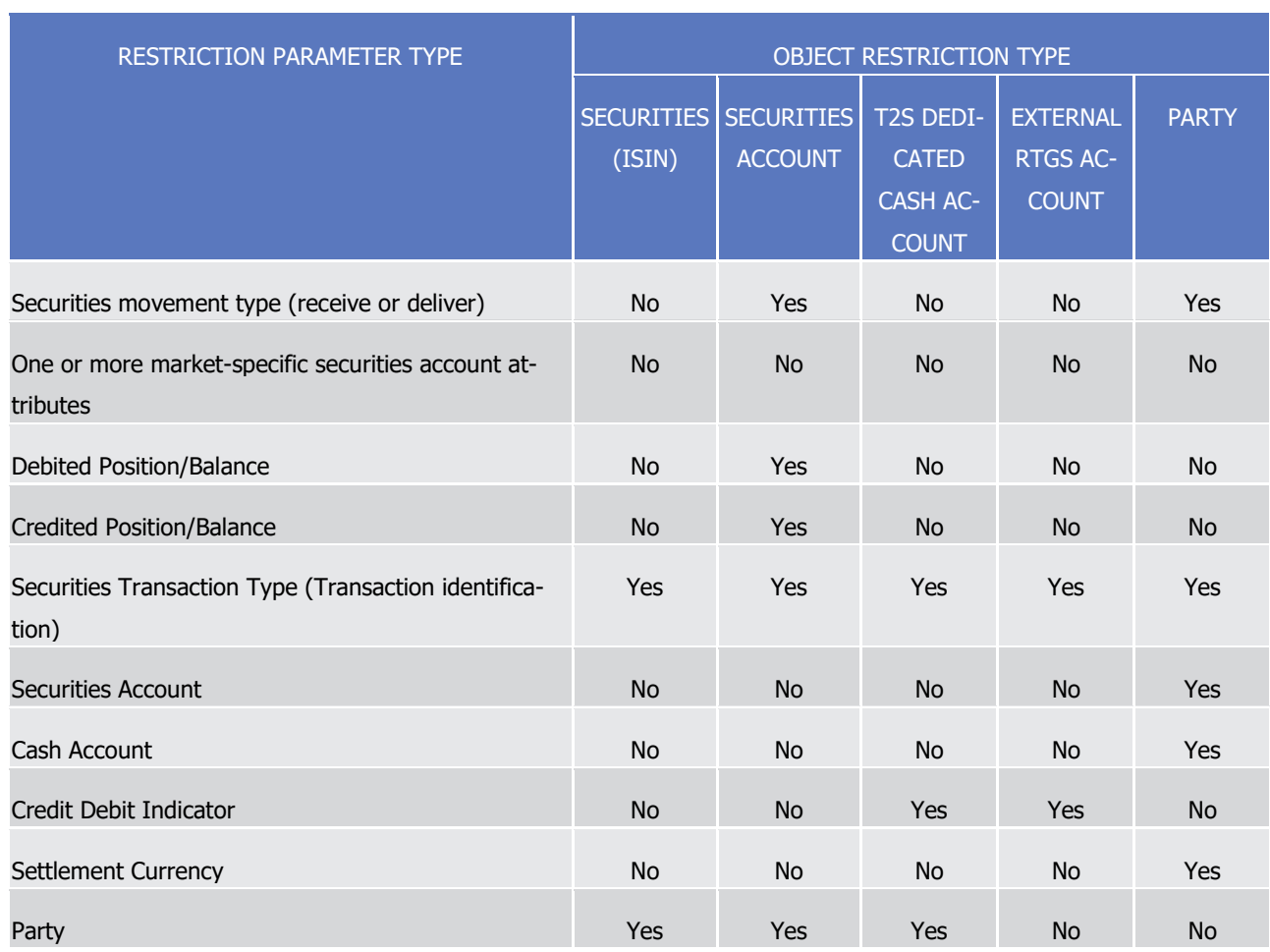

8 The relevant CSD/CB must use the same mechanism, i.e. a reference data update, also to remove an intra-

9 day restriction on a given object. This results in T2S recycling all the transactions previously blocked by the

10 removed intraday restriction. In case the intraday restriction was setup specifying a timestamp for the expi-

11 ration of the intraday restriction, then T2S attempts a recycling of all the blocked transactions just after the

12 specified timestamp occurred, without the need for the relevant CSD/CB to remove explicitly the intraday

13 restriction with a reference data update.

14 The table below shows all the possible actions resulting in T2S when applying a restriction processing type

15 to a specific object type:

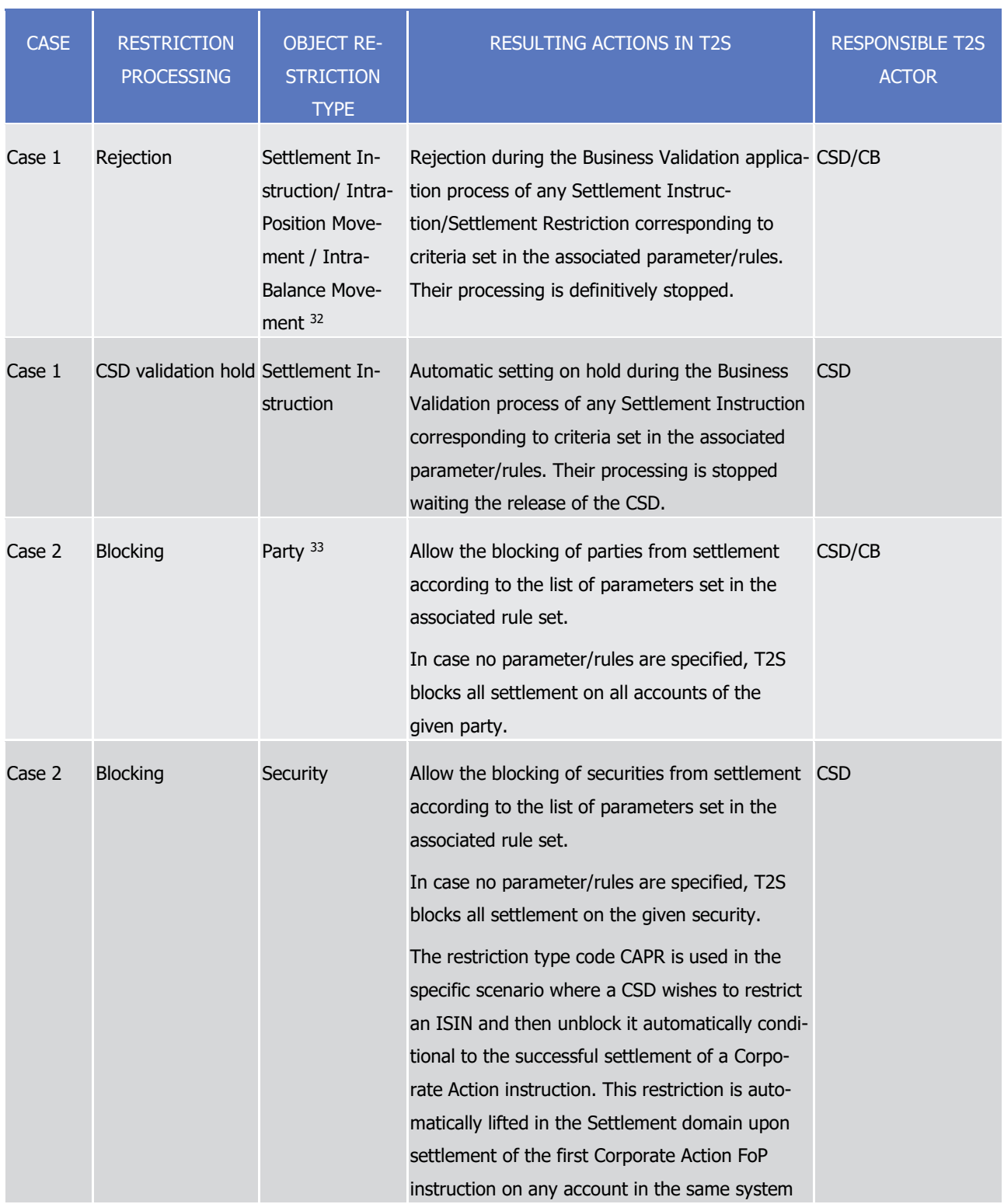

#### 1 **TABLE 9 - RESTRICTION MATRIX**

<sup>32</sup> Intra-Position Movement and Intra-Balance Movement are Settlement Restrictions.

<sup>33</sup> Note that blocking a CSD or NCB party will result in blocking the settlement of all the parties and accounts defined under that CSD/NCB. Only the T2S Operator is allowed to perform this operation.

T2S User Detailed Functional Specifications General Features of T2S

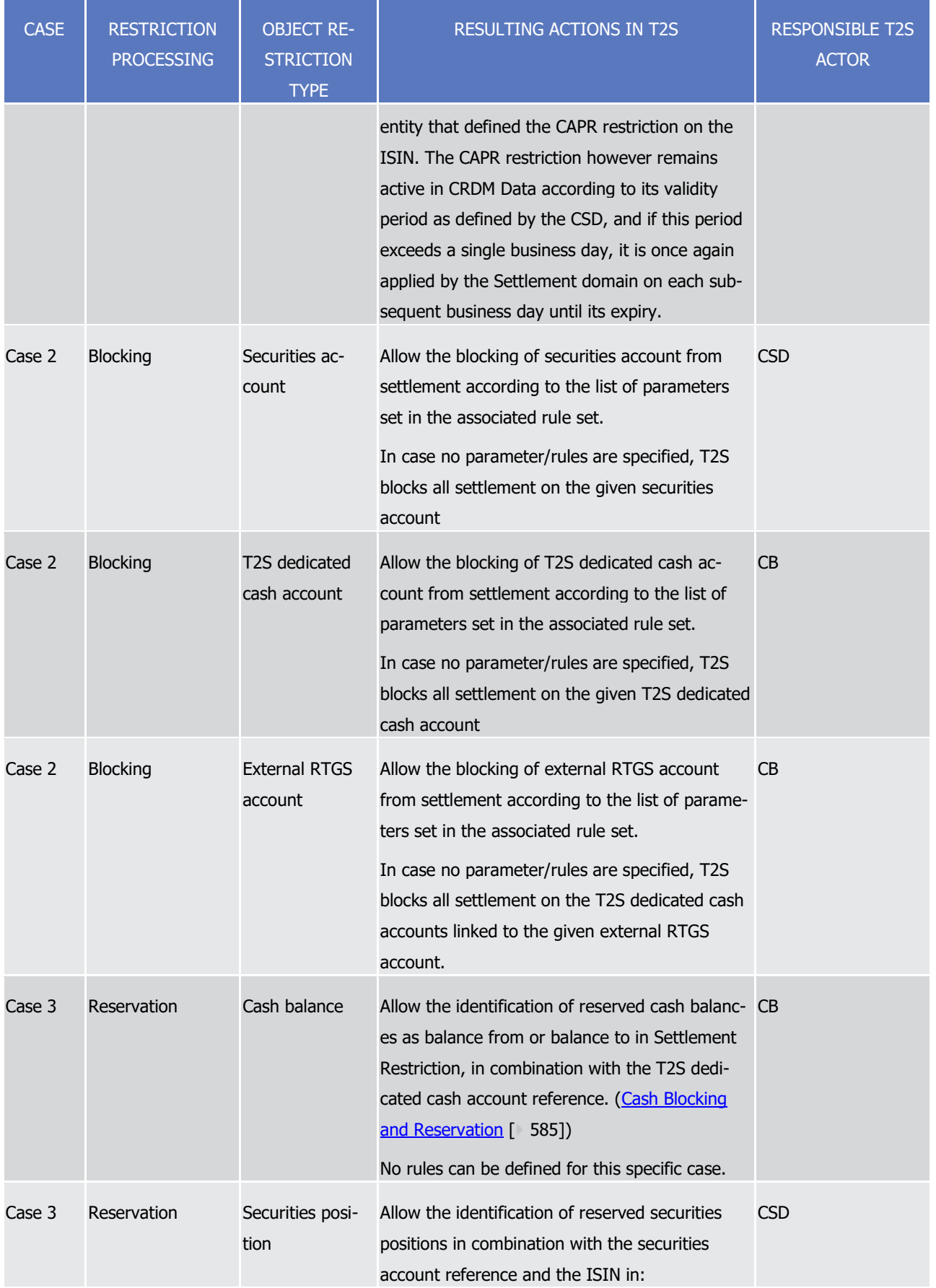

T2S User Detailed Functional Specifications

# tanget | T2S

General Features of T2S

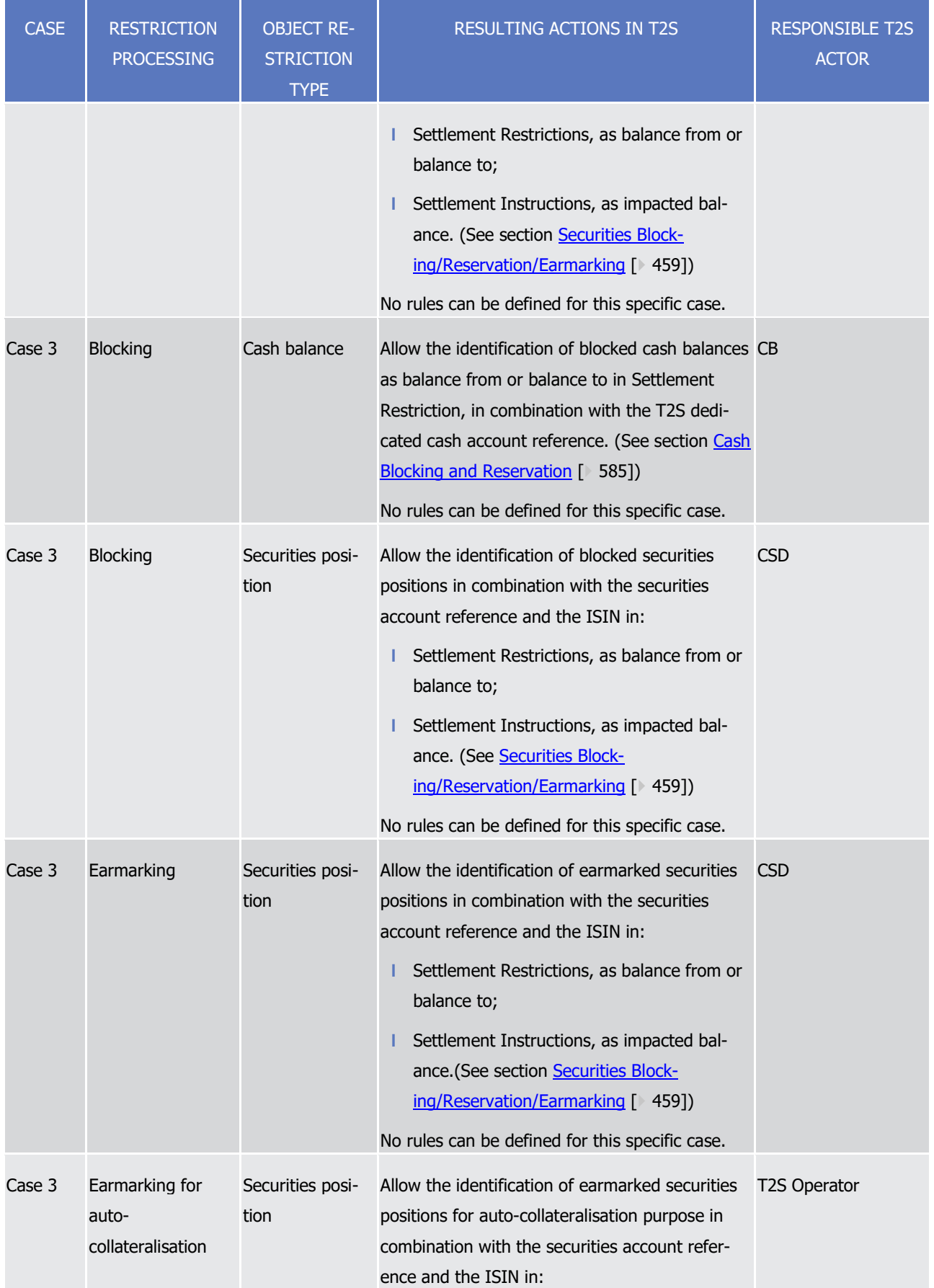

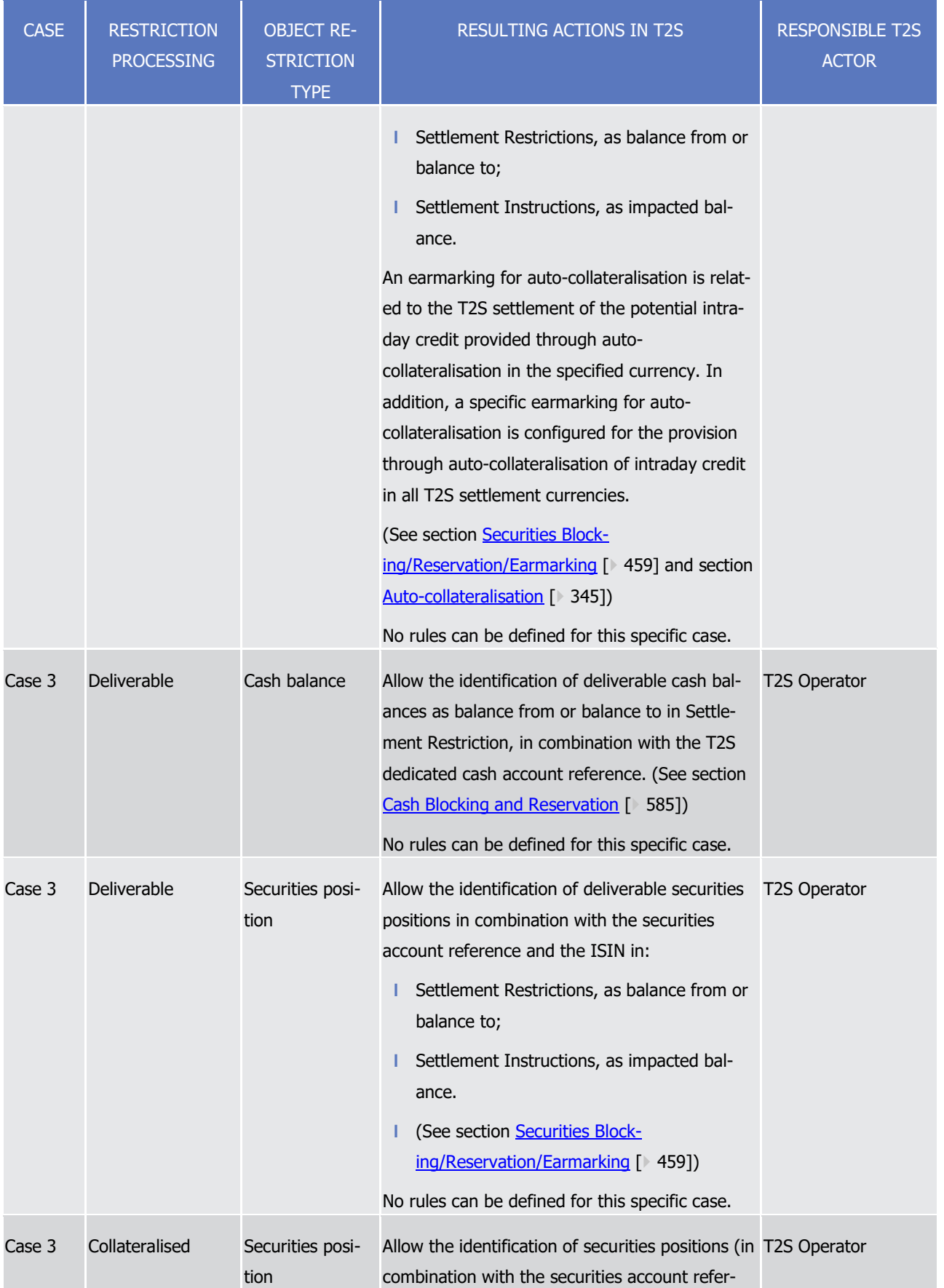

T2S User Detailed Functional Specifications General Features of T2S

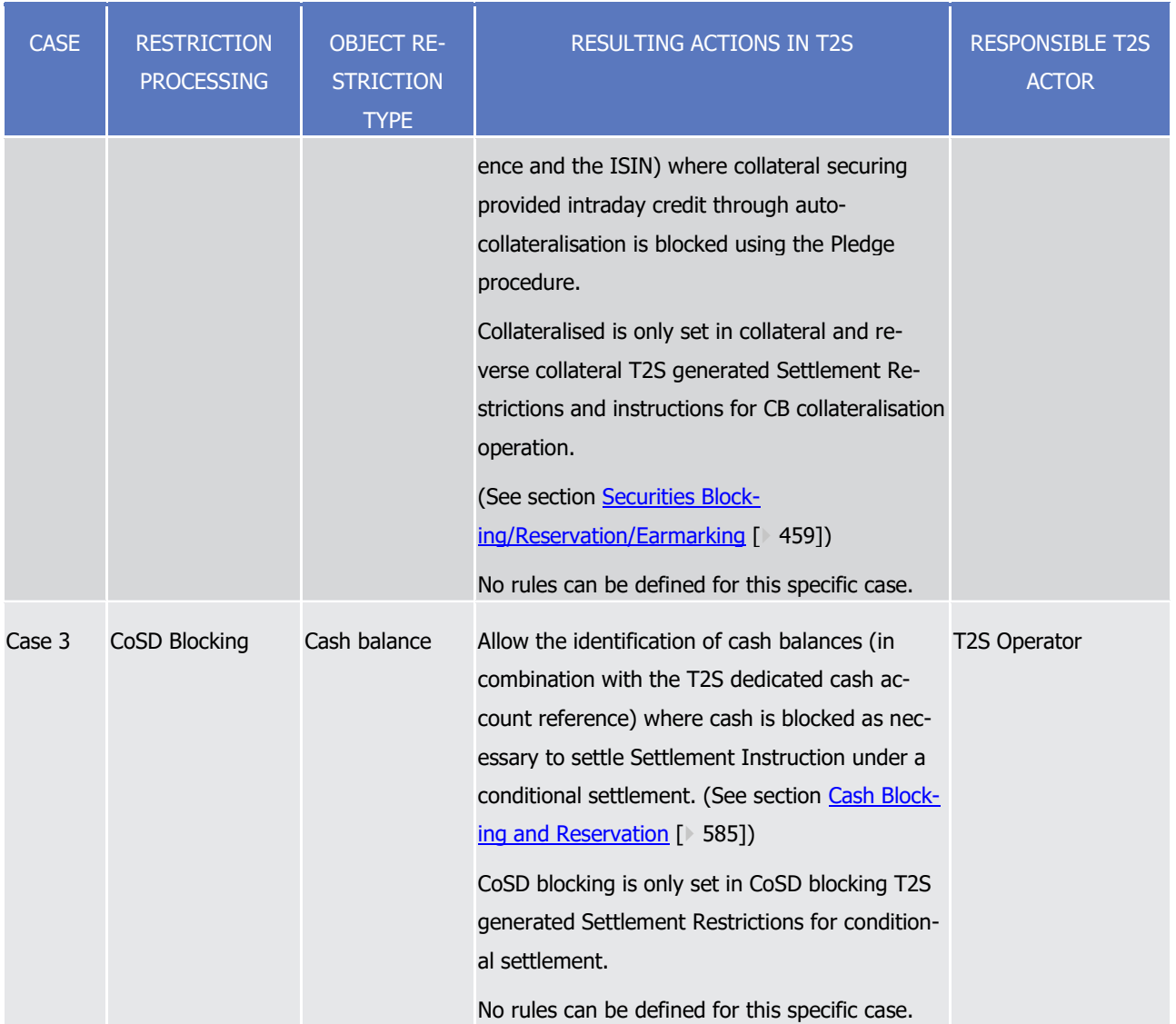

T2S User Detailed Functional Specifications

### target | T2S

General Features of T2S

Configuration of Parties, Securities and Accounts

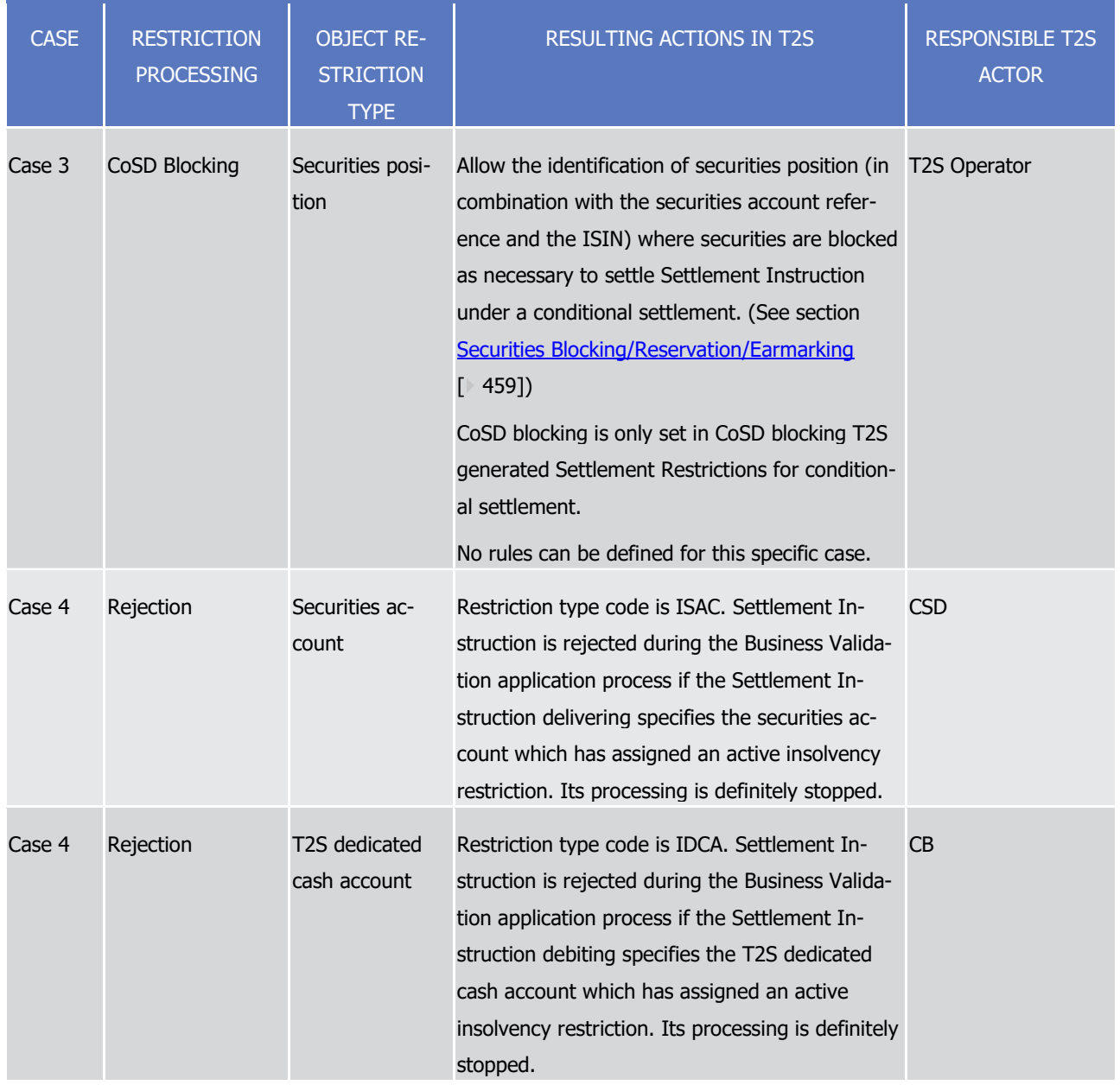

1 Restrictions are also used in the context of case 3 for an earmarking at securities account level. In this case

2 the securities account is set with a restriction type applying on a securities position as object restriction type

3 (see use case Restrict Static Data Object for the details of the process). The settlement process upon the

- 4 detection of such an earmarking at securities account level identifies the duly impacted securities position
- 5 accordingly (see relevant process description in section [Securities Blocking/Reservation/Earmarking](#page-458-0) [\[](#page-458-0) [459\]\)](#page-458-0).

6 The rest of this section presents different examples of definition of restriction types: the first three provide

- 7 examples on the configuration of restriction type for Settlement Instruction validation using a variety of dif-
- 8 ferent parameters, including market-specific attributes defined at CSD level; the fourth one describes the
- 9 setup of two restriction types used to block one T2S dedicated cash account and all the securities accounts
- 10 of a party, respectively; the fifth example defines a selective blocking restriction type on securities allowing
- 11 the processing of instructions related to corporate actions; the sixth example deals with the configuration of
- 12 the restriction type to earmark a security position; the last example shows how to update single rules within

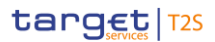

- an already existing and valid restriction type configuration. The exhaustive list of possible parameter types is
- 2 provided in section [Securities Blocking/Reservation/Earmarking](#page-458-0) [\[](#page-458-0) [459\].](#page-458-0)
- The first example defines a restriction type that is supposed to put on hold Settlement Instructions fulfilling
- any of the following criteria:
- **l** The securities movement type of the instruction is "Receive" and the relevant party is either Party ABC or Party XYZ or
- **l** The exchanged financial instrument is identified by ISIN 1 or
- **l** The Instructing Party is a CSD participant and the securities movement type of the instruction is "Re-ceive" and the payment type is "Free of Payment" or
- **l** The Instructing Party is a CSD participant and the securities movement type of the instruction is "Deliv-er" and the payment type is "Against Payment".
- The restriction type must be valid from the 1st of April 2016 (included) to the 30th of June 2016 (included).
- This restriction type can be specified as follows:

\_\_\_\_\_\_\_\_\_\_\_\_\_\_\_\_\_\_\_\_\_\_\_\_\_

### **EXAMPLE 13 - CREATION OF A NEW RESTRICTION TYPE(A)**

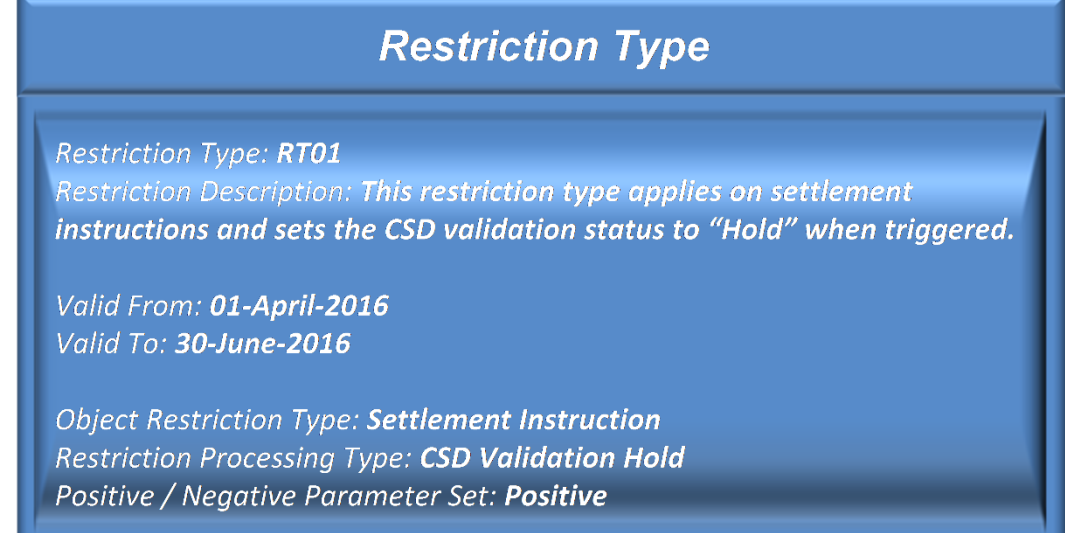

### 

 As shown in the diagram, the new restriction type RT01 can be applied to Settlement Instruction, it is not 17 valid in the required period, and it results in putting on hold all the Settlement Instructions triggering this restriction type. Moreover, the positive value given to the positive parameter set stipulates that all the crite-

19 ria specified within the associated rule set specify the criteria for which T2S applies the restriction .

Once defined these general features of the restriction, the CSD must specify an ad-hoc rule set including all

- the criteria for the possible triggering of the restriction type. The following example shows a set of three
- rules with the same validity period as the restriction type, that implement the requirements described be-fore:

In the other case (i.e. for a negative setting), the rule set would have specified the criteria for which T2S would not have applied the restriction.

|                                 | Rule Set Valid From | Valid To              | Securities Movement Type | Payment          | <b>Transaction Identification</b> | (of the account owner)<br>Party Type | (of the instructing party)<br>Party Type | Party      | Security          | Matching<br>Status | <b>Debited Position/Balance</b> | Credited Position/Balance | Securities Account | 125<br>Deducated Cash Account | <b>Credit Debit Indicator</b> | Country<br>of Issuance | T2S Dedicated Cash Account Type | Settlement<br><b>Currency</b> |
|---------------------------------|---------------------|-----------------------|--------------------------|------------------|-----------------------------------|--------------------------------------|------------------------------------------|------------|-------------------|--------------------|---------------------------------|---------------------------|--------------------|-------------------------------|-------------------------------|------------------------|---------------------------------|-------------------------------|
| Rule 1                          |                     | 2016-04-01 2016-06-30 | <b>RECE</b>              |                  |                                   |                                      |                                          | <b>ABC</b> |                   |                    |                                 |                           |                    |                               |                               |                        |                                 |                               |
|                                 |                     |                       | <b>RECE</b>              |                  |                                   |                                      |                                          | XYZ        |                   |                    |                                 |                           |                    |                               |                               |                        |                                 |                               |
| Rule 2                          |                     | 2016-04-01 2016-06-30 |                          |                  |                                   |                                      |                                          |            | ISIN <sub>1</sub> |                    |                                 |                           |                    |                               |                               |                        |                                 |                               |
|                                 |                     |                       |                          | RECE FREE        |                                   |                                      | <b>CSD Part</b>                          |            |                   |                    |                                 |                           |                    |                               |                               |                        |                                 |                               |
| Rule 3<br>2016-04-01 2016-06-30 |                     |                       |                          | <b>DELI APMT</b> |                                   |                                      | <b>CSD Part</b>                          |            |                   |                    |                                 |                           |                    |                               |                               |                        |                                 |                               |

**EXAMPLE 14 - DEFINITION OF A RULE SET FOR A NEW RESTRICTION TYPE (A)**

 The column of this table shows the list of possible parameter types the CSD can use in the definition of the applicable criteria for its rule sets. In this case, three rules define the rule set for the restriction type.

 It is sufficient that one of these rules be satisfied for the restriction to be applied. The rules are defined in a strictly sequential order, i.e. Rule 1 is the first to be checked, Rule 2 is only checked if Rule 1 is not satisfied, and so on. Furthermore, each rule can have multiple possible values for the same parameters in order to be satisfied. For instance, Rule 1 is satisfied for instructions with securities movement type "Receive" and Party "ABC" or "XYZ", as outlined in the first requirement above. As shown in the diagram, each rule always checks the same set of parameters - in the case of Rule 1, "Securities Movement Type" and "Party". Sepa-

11 rate rules can be defined when there is the need to check different parameter sets in sequence.

 Once defined, each instruction matching any of the three rules defined above in the given period, is put on 13 hold by T2S (See section [Business Validation](#page-214-0) [\[](#page-214-0) [215\]](#page-214-0) for a detailed description of the validation process of instructions against the defined rules). For example, a Settlement Instruction sent by party ABC to receive securities is put on hold owing to rule 1. Similarly, a Settlement Instruction sent by a CSD participant to re- ceive securities and free of payment is put on hold owing to the first set of criteria of rule 3. On the contra-17 ry, a Settlement Instruction sent by a CSD to deliver ISIN 2 securities is not put on hold because no rules are matched in this case.

 The second example is about a restriction type which rejects Settlement Instructions on specific types of securities and securities accounts, i.e. on taxable securities on tax-exempted securities accounts. This infor-mation is not part of the standard set of reference data T2S stores for securities and securities accounts. For

# target | T2S

- this reason, this restriction type has to be defined on the basis of market-specific attributes . More precise-
- ly, the restriction type has to reject Settlement Instructions sent by a CSD participant with:
- **l** A securities with tax status equal to "N" and a securities account with tax status equal to "X" or
- **l** A securities with tax status equal to "X" and a securities account with tax status equal to "N".

 The restriction type must be valid as of 15th of September 2015. This restriction type can be specified as follows:

#### **EXAMPLE 15 - CREATION OF A NEW RESTRICTION TYPE (B)**

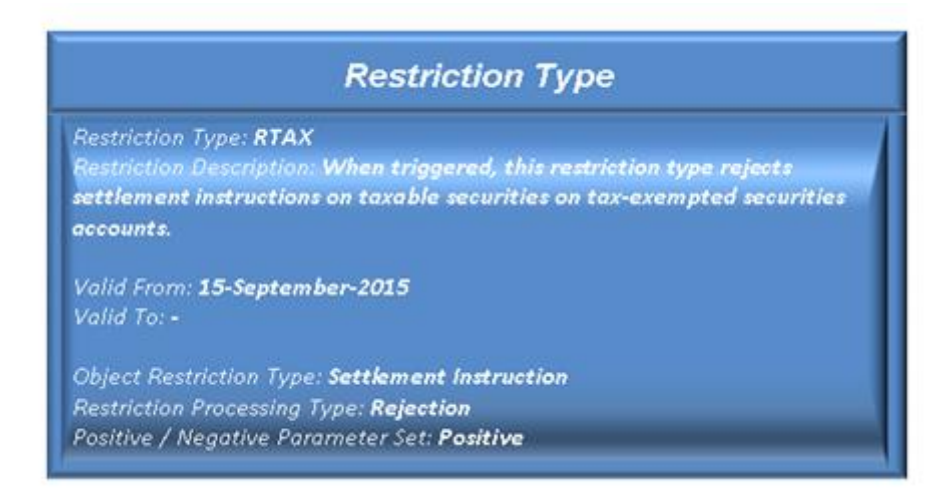

#### 

9 As shown in the diagram, the new restriction type TAX-RT can be applied to Settlement Instructions, it is

valid as of the required date, and it results in rejecting all the Settlement Instructions triggering this re-

striction type. Also in this case, the positive value given to the positive / negative parameter set stipulates

that all the criteria specified within the associated rule set specify the criteria for which T2S applies the re-

striction.

\_\_\_\_\_\_\_\_\_\_\_\_\_\_\_\_\_\_\_\_\_\_\_\_\_

 In this case, the CSD can implement the requirements for the restriction type with a simple rule set made of one single rule:

 This example relies on the assumption that the CSD has already defined two appropriate market-specific attributes for this purpose: Securities Tax Status (with possible values "N" and "X") for its own securities and Securities Account Tax Status (with the same couple of possible values) for the securities accounts it holds responsibility.

1 **EXAMPLE 16 - DEFINITION OF A RULE SET FOR A NEW RESTRICTION TYPE (B)**

|        | <b>Rule Set Valid From</b> | <b>Valid To</b> | Securities<br><b>Movement</b><br><b>Type</b> | Payment | Transaction<br>Identification | (of the<br>account owner)<br>Party<br><b>Type</b> | (of the<br>instructing party)<br>Party Type | Party | Security | Matching<br><b>Status</b> | Debited<br>Position/Balance | Credited<br><b>Position</b><br><b>Balance</b> | Securities Account | 125<br>Deducated<br><b>Cash</b><br>Account | Credit<br><b>Debit</b><br>Indicator | Country of Issuance | <b>T2S</b><br>O<br>edicated<br>Cash<br>Account<br><b>Type</b> | Settlement<br>Currency | Securities<br>Tax<br><b>Status</b> | Securities<br>Account<br>Tax Status |
|--------|----------------------------|-----------------|----------------------------------------------|---------|-------------------------------|---------------------------------------------------|---------------------------------------------|-------|----------|---------------------------|-----------------------------|-----------------------------------------------|--------------------|--------------------------------------------|-------------------------------------|---------------------|---------------------------------------------------------------|------------------------|------------------------------------|-------------------------------------|
|        | 2015-09-15                 |                 |                                              |         |                               | <b>CSD Part</b>                                   |                                             |       |          |                           |                             |                                               |                    |                                            |                                     |                     |                                                               |                        | N                                  | X                                   |
| Rule 1 |                            |                 |                                              |         |                               | <b>CSD Part</b>                                   |                                             |       |          |                           |                             |                                               |                    |                                            |                                     |                     |                                                               |                        | X                                  | N                                   |

#### $\mathfrak{p}$

3 In this second example, the columns of the table include, besides the exhaustive list of possible parameter

4 types, also the two additional market-specific attributes defined by the CSD.

5 Once defined, each instruction corresponding to this rule for the given period is rejected by T2S (See section

6 [Business Validation](#page-214-0) [\[](#page-214-0) [215\]](#page-214-0) for a detailed description of the validation process of instructions against the

7 defined rules). For example, a Settlement Instruction sent by a CSD participant on a securities account with

8 tax status set to "X" to receive/deliver securities with tax status equal to "N" is rejected.

9 The third example provides a description of a restriction type having Negative value for the attribute "Posi-

10 tive/Negative Parameter Set", used to specify the rules and combinations of attributes for which T2S should

11 not apply a restriction. In the following example, a positive and a negative restriction types have been de-

12 fined. More into detail, the positive restriction type rejects in its validity period all the Settlement Instructions

13 on proprietary  $36$  securities accounts, whereas the negative restriction type accepts in its validity period all

14 the Settlement Instructions sent by a CSD.

<sup>36</sup> This information is not part of the standard set of static data T2S stores for securities accounts. For this reason, this restriction type has to be defined on the basis of a market-specific securities account attribute defining a classification of securities accounts which includes the value "Pro-prietary" (see example in section [Market-specific attributes](#page-36-0) [\[](#page-36-0) [37\]\).](#page-36-0)

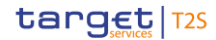

#### **EXAMPLE 17 - CREATION OF A NEW POSITIVE RESTRICTION TYPE (C)**

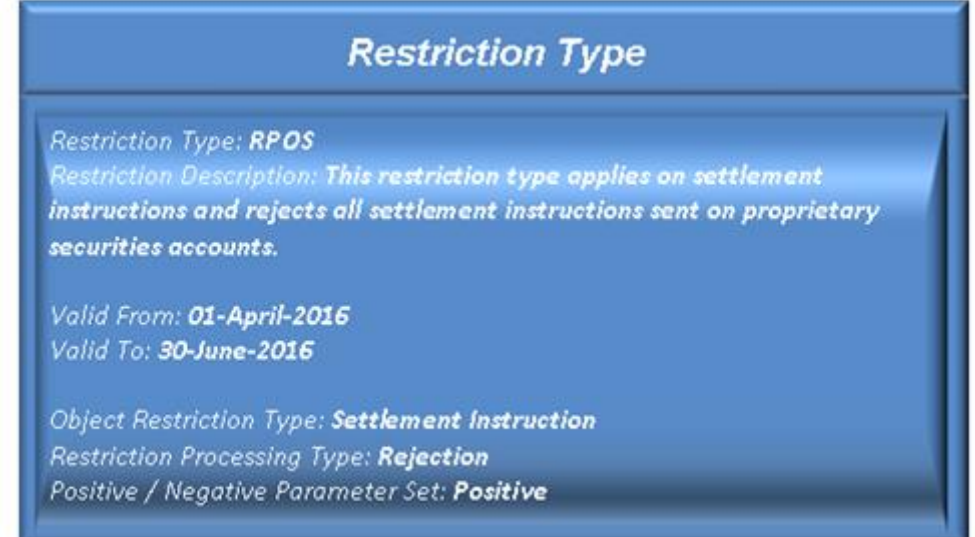

- In addition, the CSD implemented a rule for this Restriction Type including only one parameter configura-
- tion: Securities Account Internal Classification = "Proprietary" as shown in the example below.
- 

**EXAMPLE 18 - DEFINITION OF A RULE SET FOR A NEW POSITIVE RESTRICTION TYPE (C)**

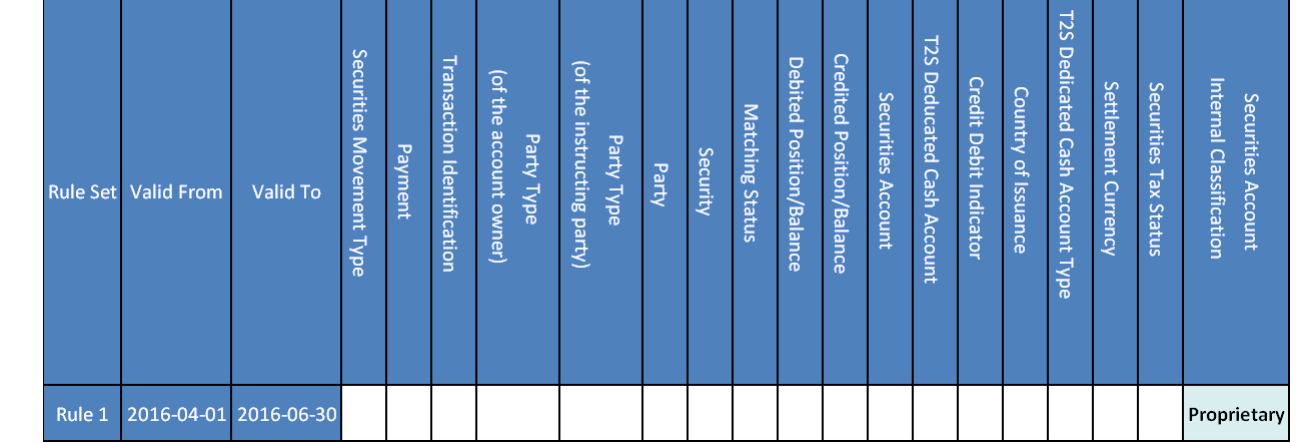

The negative restriction type is defined as follows.

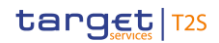

**EXAMPLE 19 - CREATION OF A NEW NEGATIVE RESTRICTION TYPE (C)**

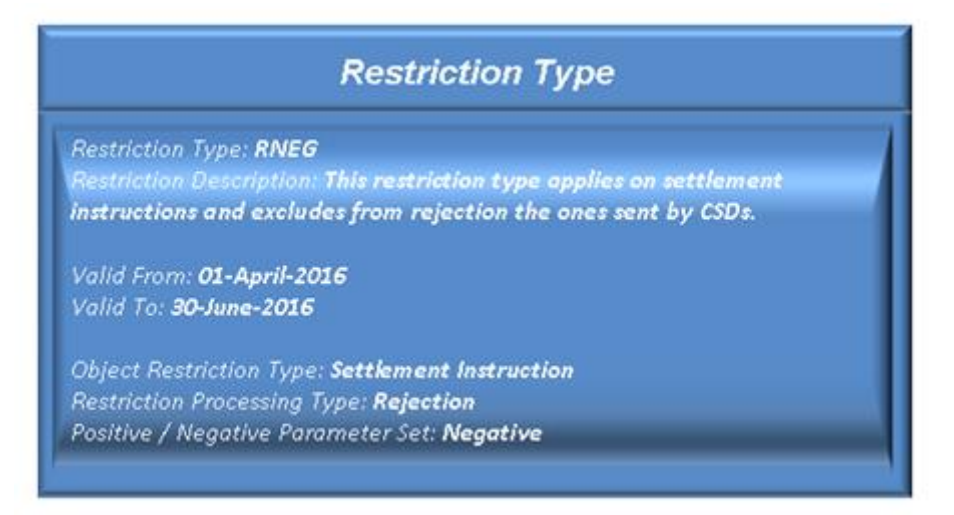

- In addition, the CSD implemented a rule for this Restriction Type including only one parameter configura-
- tion: Party Type = "CSD" as shown in the example below.

### **EXAMPLE 20 - DEFINITION OF A RULE SET FOR A NEW NEGATIVE RESTRICTION TYPE (C)**

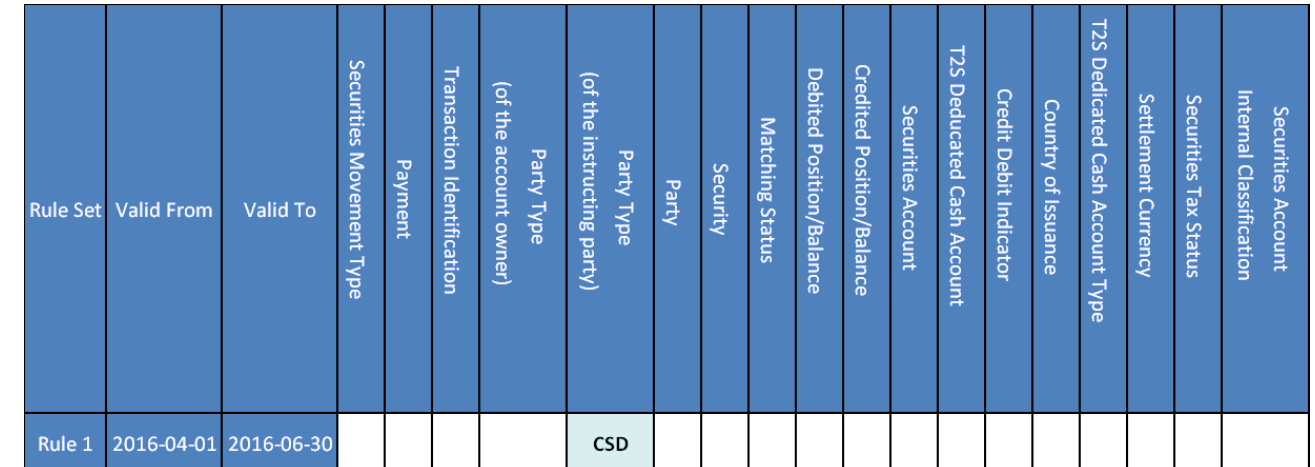

 As a result of the combined effect of the two restriction types when the two validity periods overlap, T2S 8 allows all Settlement Instructions sent by a CSD, all Settlement Instructions on non-proprietary securities accounts, and Settlement Instructions on proprietary securities accounts only if they are sent by a CSD. For more details on the effect of negative and positive restriction types in the restriction validation process de-11 fined for the restriction processing types "Rejection" and "CSD validation hold", please see section Business [Validation](#page-214-0) [\[](#page-214-0) ≥ [215\].](#page-214-0) For more details on the effect of negative "Blocking" restriction types, please see the description of the fifth example below.

The fourth example describes how CBs and CSDs can set up blocking Restriction Types for their parties and

accounts. More into detail, this example shows how a CB can set up a Restriction Type to block a T2S dedi-

cated cash account XYZ of one of its payment banks and how a CSD can set up a Restriction Type to block

17 all the securities accounts belonging to its CSD participant ABC as shown in Example 21 - Creation of a new

- 18 [restriction type \(D1\)](#page-58-0) [\[](#page-59-0) $\triangleright$  [59\]](#page-58-0) and Example 22 [Creation of a new restriction type \(D2\)](#page-59-0) [ $\triangleright$  [60\].](#page-59-0) In such a case
- the CB must define a Restriction Type with object restriction type set to T2S Dedicated Cash Account, Re-
- striction Processing Type set to Blocking and to define the validity period. After this step is completed suc- cessfully, the CB must apply this Restriction Type to the T2S dedicated cash account XYZ to make it effective for this account. The CB can apply the Restriction Type with a Reference Data update of the relevant T2S dedicated cash account (see section Restrict Static Data Object for detailed description of messages ex- change). As a result of this Reference Data update, settlement is blocked for all Settlement Instructions and Liquidity Transfers related to the T2S dedicated cash account XYZ. Similarly, the CSD must define a Re- striction Type with object restriction type set to Party, Restriction Processing Type set to Blocking and to 8 define the validity period. After this step is completed successfully, the CSD must apply this Restriction Type to its CSD Participant ABC to make it effective for all the securities accounts of the selected party. In this case, the CSD can apply the Restriction Type with a Reference Data update of the participant. As a result of this Reference Data update, settlement is blocked for all Settlement Instructions related to all the securities accounts of the CSD Participant ABC. Nevertheless, in both cases, T2S keeps on validating and matching (and possibly sending allegements for) settlements instructions related to the blocked T2S dedicated cash account and securities accounts. When the Settlement Instruction is under an intraday restriction the T2S Actor is provided at the eligibility check with information on the applicable reasons for eligibility failure (see section Settlement Eligibility Check).
- <span id="page-58-0"></span>

#### **EXAMPLE 21 - CREATION OF A NEW RESTRICTION TYPE (D1)**

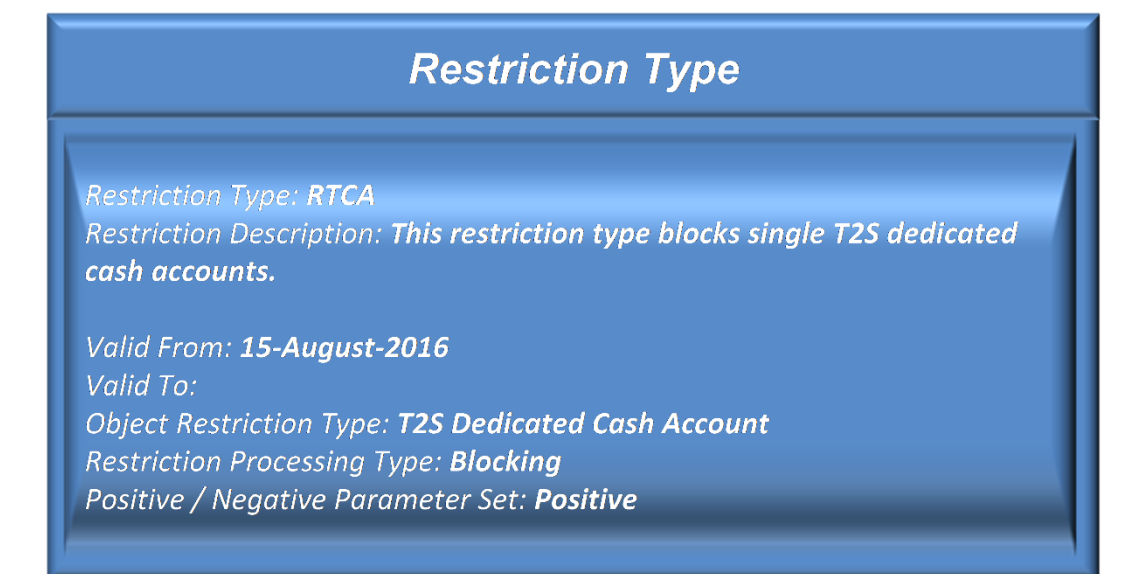

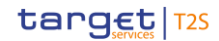

#### <span id="page-59-0"></span>1 **EXAMPLE 22 - CREATION OF A NEW RESTRICTION TYPE (D2)**

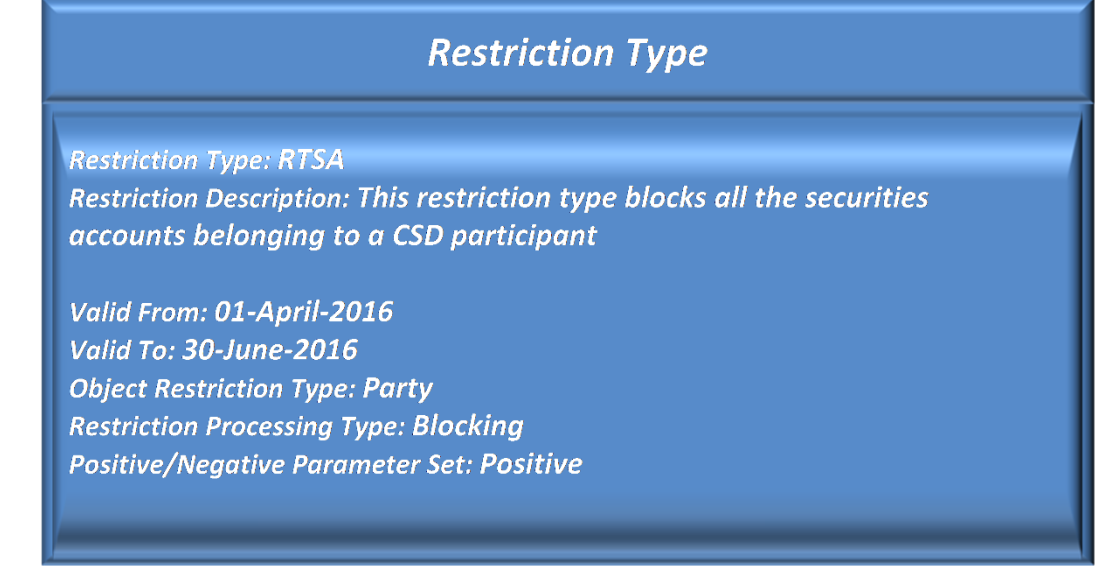

2

- 3 The fifth example describes how a CSD can set up a Restriction Type to block all Settlement Instructions on
- 4 a given security (whose ISIN is XXABCDEFGHIJ) with the exception of those related to the management of
- 5 corporate actions. In this case, the CSD must define a Restriction Type with object restriction type set to
- 6 Security, Restriction Processing Type set to Blocking, the attribute "Positive/Negative Parameter Set" set to
- 7 Negative and specify the relevant validity period.

#### 8 **EXAMPLE 23 - CREATION OF A NEW RESTRICTION TYPE (E)**

# **Restriction Type**

**Restriction Type: RTBS** Restriction Description: This restriction type blocks all instructions not related to CA management on a security.

Valid From: 01-August-2015 Valid To: 31-December-2015 **Object Restriction Type: Security Restriction Processing Type: Blocking Positive/Negative Parameter Set: Negative** 

9

- 10 In addition, the CSD must setup a rule for this Restriction Type to specify all the ISO transaction codes of
- 11 instructions related to the management of corporate actions, i.e. "CORP" or "CLAI".

|        | Rule Set Valid From   | Valid To | $\sigma$<br>ecurities<br><b>Movement</b><br><b>Type</b> | Payment | Transaction Identification | (of the<br>account<br>Party<br><b>Type</b><br>owner) | (of the instructing party)<br>Party Type | Party | Security | Matching<br><b>Status</b> | Debited<br>Position/Balance | Credited<br>Position/Balance | Securities<br>Account | <b>T2S</b><br><b>Deducated</b><br>Cash<br>Account | Credit<br>Debit<br>Indicator | Country<br>잌<br>Issuance | <b>T2S</b><br>ヮ<br>edicated<br><b>Cash</b><br>Account<br>너<br>ಕ್ಲ | Settlement<br>Currency |
|--------|-----------------------|----------|---------------------------------------------------------|---------|----------------------------|------------------------------------------------------|------------------------------------------|-------|----------|---------------------------|-----------------------------|------------------------------|-----------------------|---------------------------------------------------|------------------------------|--------------------------|-------------------------------------------------------------------|------------------------|
| Rule 1 | 2015-08-01 2015-12-31 |          |                                                         |         | <b>CORP</b>                |                                                      |                                          |       |          |                           |                             |                              |                       |                                                   |                              |                          |                                                                   |                        |
|        |                       |          |                                                         |         | $C1 \Delta 1$              |                                                      |                                          |       |          |                           |                             |                              |                       |                                                   |                              |                          |                                                                   |                        |

**EXAMPLE 24 - DEFINITION OF A RULE SET FOR A NEW RESTRICTION TYPE (E)**

Once these parameters are set, the CSD must apply this Restriction Type to the security XXABCDEFGHIJ, in

order to make it effective. The CSD applies the Restriction Type with a Reference Data update of the securi-

ty (see section Restrict Reference Static Data Object for detailed description of messages exchange). As a

result of this Reference Data update and on the basis of the parameters set upfront, settlement is blocked

 for all Settlement Instructions related to the security XXABCDEFGHIJ, with the exception of those with an 8 ISO transaction code related to corporate actions management (i.e. "CORP" or "CLAI"). This blocking takes

9 place at the level of the eligibility process (see section **Eligibility check process** [\[](#page-297-0) [298\]\)](#page-297-0), however T2S keeps

on validating and matching (and possibly sending allegements for) all settlements instructions related to the

11 same security XXABCDEFGHIJ.

The sixth example regards the Restriction Type configuration performed by a CSD willing to earmark a secu-

rities position for ISIN XYZ on securities account 123: in this case a generic Restriction Type with Object

Restriction Type equal to Securities Position and Restriction Processing Type set to Earmarking must be de-

fined by the T2S Operator at system level (and therefore is available for all CSDs and CBs - see example

below). All the incoming Settlement Restrictions quoting this Restriction Type then earmark securities posi-

tion for ISIN XYZ for the securities account they refer to. Also in such a case the definition of Restriction

Type Rules and Restriction Type Parameters is not required.

target 72s

#### **EXAMPLE 25 - CREATION OF A NEW RESTRICTION TYPE (F)**

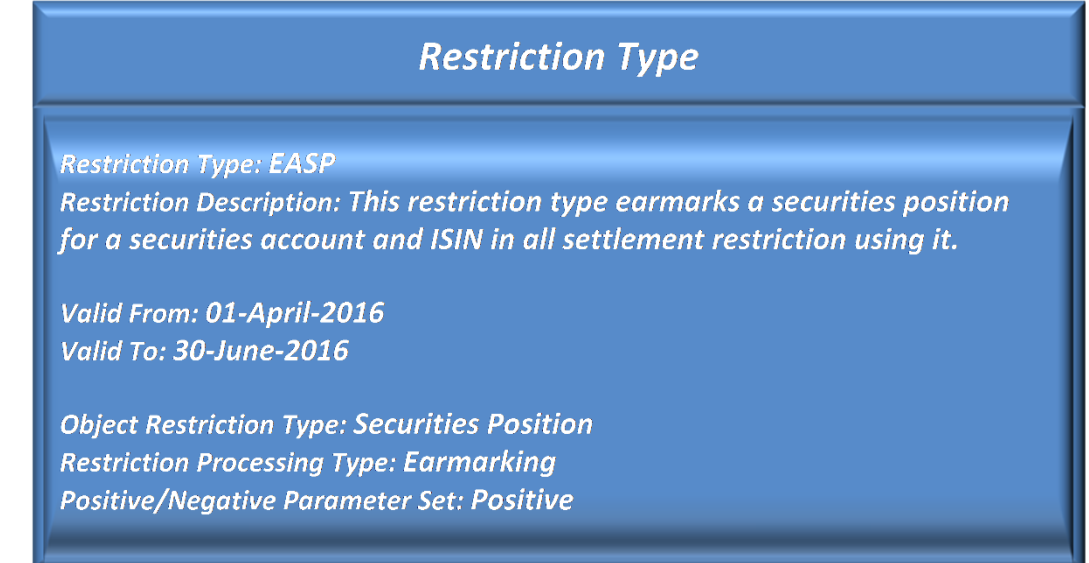

- The last example shows how to update one rule within an already existing and valid restriction type configu-
- ration. Taking into consideration the restriction type configuration RT01 (previously defined in example 11
- and 12) and making the assumption the relevant CSD needs to amend rule R2 by changing the financial
- instrument from "ISIN 1" to "ISIN 2", these are the steps the CSD needs to perform:
- **l** to close the rule (R2) containing the old value ("ISIN 1") inserting the date in which the value should be considered as obsolete;
- **l** to insert a new rule (R4) containing the new value ("ISIN 2"); with a validity period starting the day after
- the "Valid To" date of the closed rule (R2).
- 

#### **EXAMPLE 26 - UPDATE OF A RESTRICTION TYPE RULE (G)**

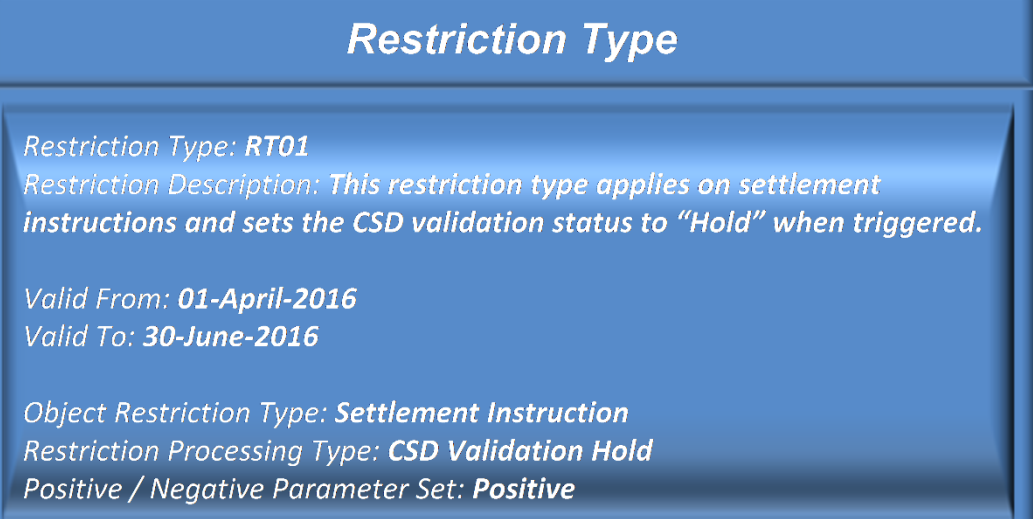

|        | <b>Rule Set Valid From</b> | Valid To              | Securities<br>Movement Type | Payment   | <b>Transaction Identification</b> | (of the account owner)<br>Party Type | (of the instructing party)<br>Party Type | Party      | Security          | <b>Matching Status</b> | Debited Position/Balance | Credited<br>Position/Balance | Securities Account | <b>T2S</b><br>Deducated<br><b>Cash Account</b> | <b>Credit Debit Indicator</b> | Country of Issuance | T2S Dedicated Cash Account Type | Settlement Currency |
|--------|----------------------------|-----------------------|-----------------------------|-----------|-----------------------------------|--------------------------------------|------------------------------------------|------------|-------------------|------------------------|--------------------------|------------------------------|--------------------|------------------------------------------------|-------------------------------|---------------------|---------------------------------|---------------------|
| Rule 1 |                            | 2016-04-01 2016-06-30 | <b>RECE</b>                 |           |                                   |                                      |                                          | <b>ABC</b> |                   |                        |                          |                              |                    |                                                |                               |                     |                                 |                     |
|        |                            |                       | <b>RECE</b>                 |           |                                   |                                      |                                          | XYZ        |                   |                        |                          |                              |                    |                                                |                               |                     |                                 |                     |
| Rule 2 | 2016-04-01 2016-05-31      |                       |                             |           |                                   |                                      |                                          |            | ISIN <sub>1</sub> |                        |                          |                              |                    |                                                |                               |                     |                                 |                     |
|        |                            |                       |                             | RECE FREE |                                   |                                      | <b>CSD Part</b>                          |            |                   |                        |                          |                              |                    |                                                |                               |                     |                                 |                     |
| Rule 3 |                            | 2016-04-01 2016-06-30 |                             | DELI APMT |                                   |                                      | <b>CSD Part</b>                          |            |                   |                        |                          |                              |                    |                                                |                               |                     |                                 |                     |
| Rule 4 |                            | 2016-06-01 2016-06-30 |                             |           |                                   |                                      |                                          |            | ISIN <sub>2</sub> |                        |                          |                              |                    |                                                |                               |                     |                                 |                     |

**EXAMPLE 27 - UPDATE OF A RESTRICTION TYPE RULE (G)**

 As shown in the diagram, in order to update the value of a parameter, no change is applied on the Re-4 striction Type definition. In this example, the referenced financial instrument is "ISIN 1" till the end of May 2016 (comprised) and it is "ISIN 2" since the beginning of June 2016.

1.2.1.9 Conditional Securities Delivery Configuration

T2S features a conditional securities delivery (CoSD) process which allows to settle instructions which re-

quire the prior fulfillment of a settlement condition outside T2S. For instance, this allows a CSD to coordinate

a FOP delivery in T2S with a cash settlement outside T2S on behalf of its participants. In order to use condi-

tional settlement, a CSD needs to define a set of rules in CRDM Data. As is the case for Restrictions (see

11 section [Restriction types](#page-38-0) [\[](#page-38-0) [39\]\)](#page-38-0), each CSD can set up a number of CoSD Rules organized into CoSD Rule Sets.

- For each CoSD Rule Set, the CSD has to define
- **l** The name and the description of the CoSD Rule Set;
- **l** A Party identifier to identify the CSD Participant acting as administering party which manages the fulfill-ment of the settlement conditions;
- **l** A validity period, specified by a mandatory initial date of validity and an optional final date of validity;
- **l** A pair of administration type parameters specifying whether the rule set triggers a blocking on the cash and/or securities side;
- 1 **l** A set of rules defining the criteria according to which T2S checks whether CoSD processing has to be 2 triggered or not. These criteria are expressed, for each case, on the basis of a pre-defined set of param-3 eter types (see table below). Each rule is assigned a validity period, specified by a mandatory initial date 4 of validity and an option final date of validity. The validity period of a rule can not exceed the validity pe-5 riod of the rule set it belongs to, i.e. the validity period of a rule cannot start before or end after the val-6 idation period of the relevant rule set. Each rule is also assigned a sequence number (to specify the or-7 der in which the rules are processed within a given rule set) and a CoSD processing attribute, which 8 specifies whether a settlement instruction that matches the rule is to trigger the CoSD process (inclu-9 sion) or not (exclusion).
- 10 The table below describes the exhaustive list of parameter types that CSDs can use for configuring their 11 CoSD Rule Sets.
- $\frac{12}{13}$

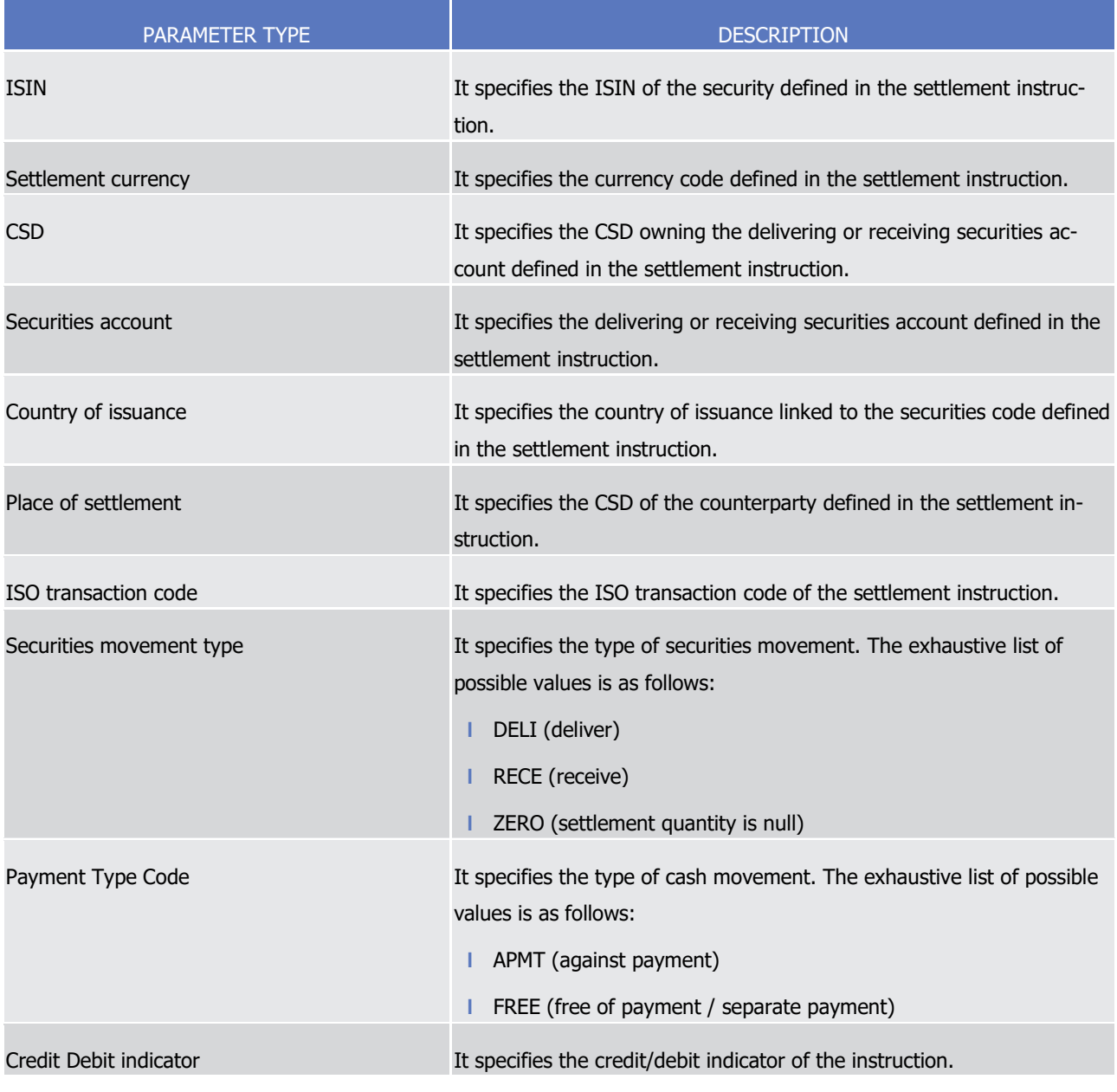

### 12 **TABLE 10 - COSD PARAMETER TYPES**

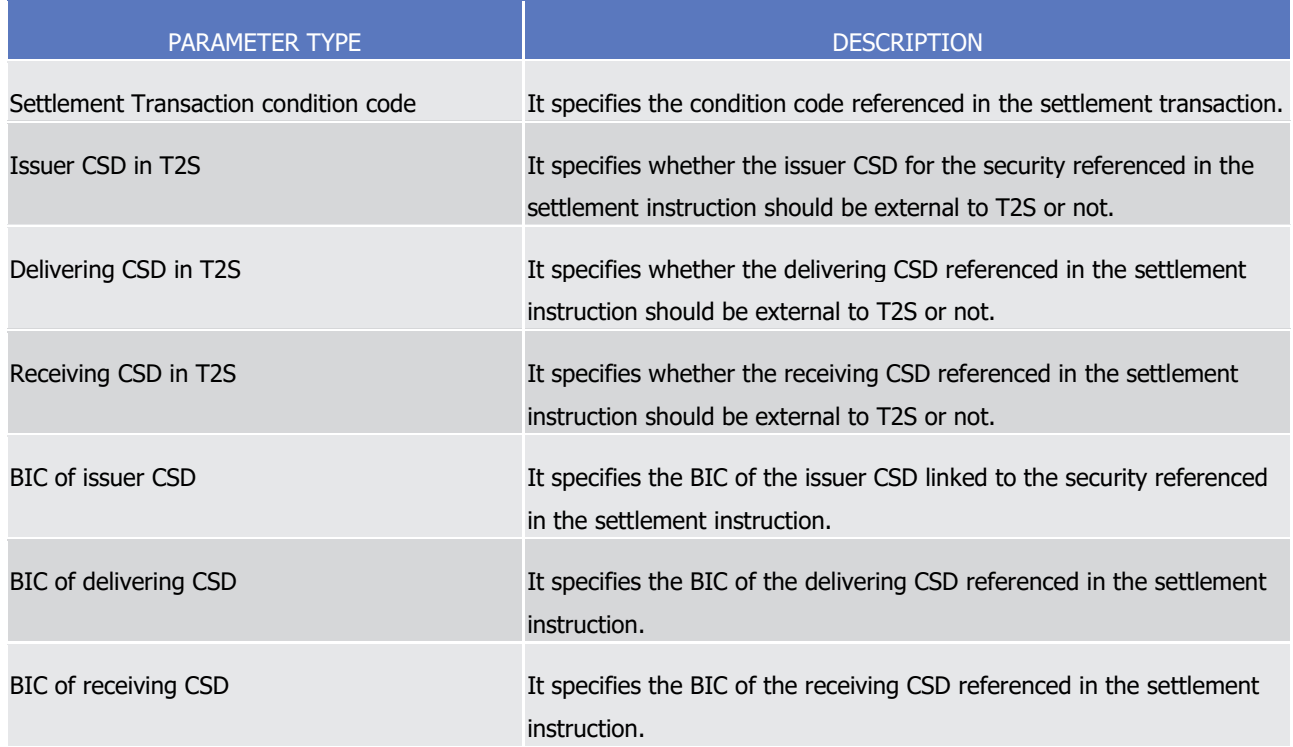

 $\frac{3}{4}$ 

# 1 The following table provides the list of message fields that T2S checks in order to assign a given settlement 2 instruction the value related to each applicable CoSD rule parameter.

### 3 **TABLE 11 - APPLICABLE COSD RULE PARAMETER AND MESSAGE FIELDS**

| APPLICABLE COSD RULE PARAMETER                         | <b>TYPE OF</b><br><b>CHECK</b> | <b>MESSAGE</b> | <b>MESSAGE FIELD</b>                 |
|--------------------------------------------------------|--------------------------------|----------------|--------------------------------------|
| Security                                               | <b>Direct</b>                  | sese.023       | /FinInstrmId/ISIN                    |
| Settlement Currency                                    | <b>Direct</b>                  | sese.023       | /SttlmAmt/Amt/Ccy                    |
| CSD owning the securities account                      | Indirect                       | sese.023       | /OtyAndAcctDtls/SfkpgAcct/Id         |
| Securities Account                                     | <b>Direct</b>                  | sese.023       | /QtyAndAcctDtls/SfkpgAcct/Id         |
| Country of Issuance                                    | Indirect                       | sese.023       | /FinInstrmId/ISIN                    |
| Place of settlement (CSD of the counterparty) Indirect |                                | sese.023       | /DivrgSttimPties/Dpstry/Id/AnyBIC 37 |
|                                                        |                                |                | /RcvgSttlmPties/Dpstry/Id/AnyBIC 38  |
| <b>ISO Transaction code</b>                            | <b>Direct</b>                  | sese.023       | /SttlmParams/SctiesTxTp/Cd           |
| Securities Movement Code                               | <b>Direct</b>                  | sese.023       | /SttlmTpAndAddtlParams/SctiesMvmntTp |
| Payment Type Code                                      | Direct                         | sese.023       | /SttlmTpAndAddtlParams/Pmt           |

<sup>37</sup> For matched settlement instructions and with Securities Movement Type = RECE

<sup>38</sup> For matched settlement instructions and with Securities Movement Type = DELI.

General Features of T2S

Configuration of Parties, Securities and Accounts

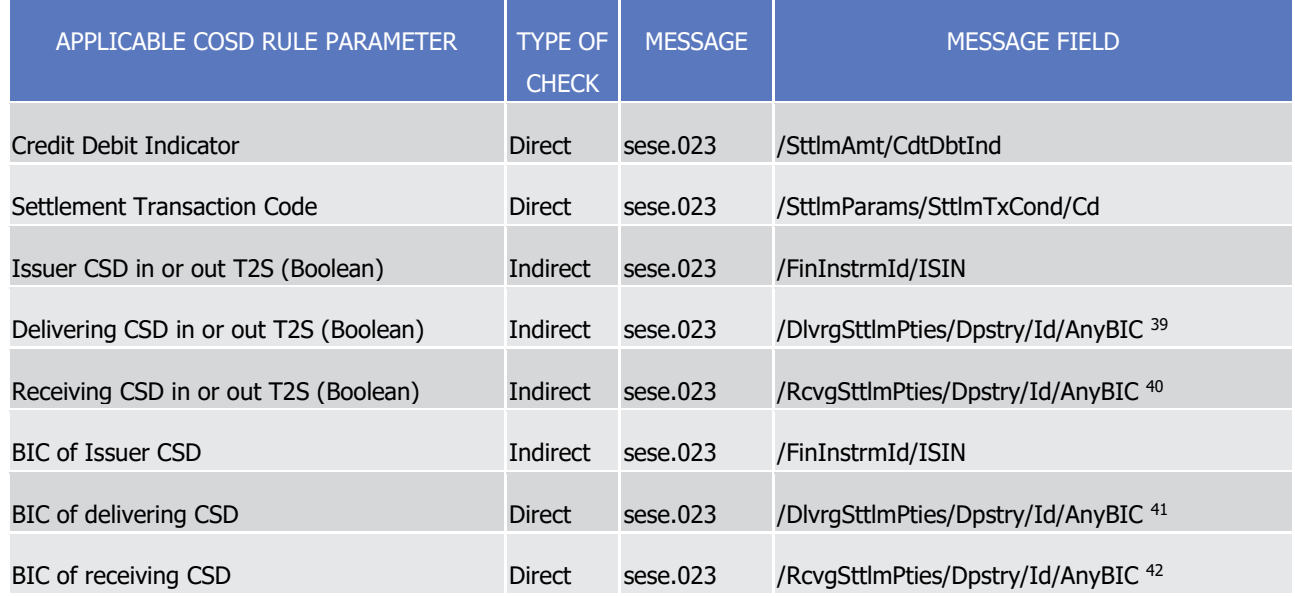

- 1 For a detailed description of the CoSD activation process, see section [Conditional Settlement](#page-424-0) [\[](#page-424-0) [425\].](#page-424-0)
- 2 Below are a few examples of definition of CoSD rule sets. The first example shows a possible configuration
- 3 of a CoSD rule set using a set of parameters. The second example shows how to set up the CoSD processing
- 4 attribute to avoid triggering the CoSD process based on a specific parameter. Finally, the last example shows
- 5 how to modify a single rule within an existing rule set.
- 6 The first example defines a CoSD rule set that is supposed to block the settlement of the securities leg of a 7 Settlement Instructions fulfilling any of the following criteria:
- 8 **l** The securities movement type of the instruction is "Deliver" and the receiving CSD is either CSD XYZ or 9 CSD ABC; or
- 10 **l** The exchanged financial instrument is identified by ISIN1 or
- 11 **l** The Issuer CSD of the exchanged financial instrument is CSD XYZ and the securities movement type is 12 "Deliver".
- 13 The rule set must be valid from the 1st of July 2015 (included) to the 30th of June 2016 (included). This rule
- 14 set can be specified as follows:

<sup>39</sup> For matched settlement instructions and with Securities Movement Type = RECE

<sup>40</sup> For matched settlement instructions and with Securities Movement Type = DELI.

<sup>41</sup> For matched settlement instructions and with Securities Movement Type = RECE.

<sup>42</sup> For matched settlement instructions and with Securities Movement Type = DELI.

#### **EXAMPLE 28 - CREATION OF A NEW COSD RULE SET (A)**

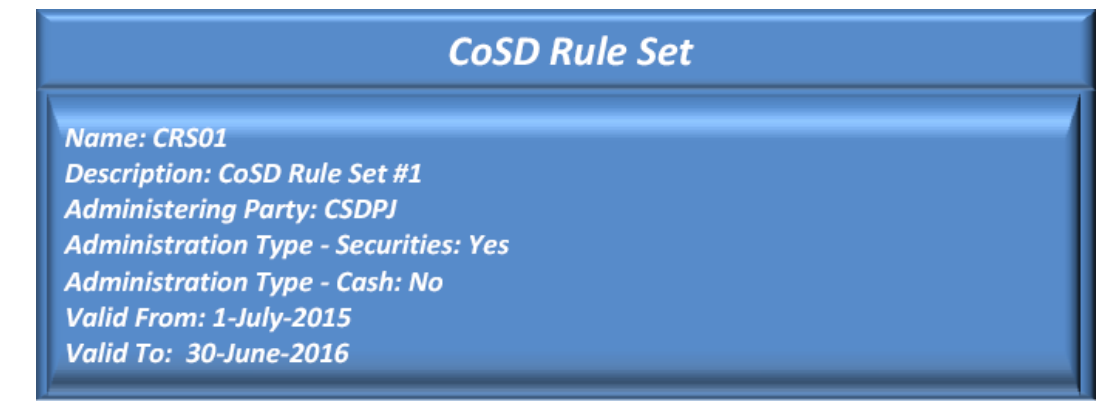

- 
- Once the rule set has been defined, the responsible CSD must specify the rules including the criteria which
- should trigger the CoSD processing. The following example shows a set of three rules with the same validity period as the rule set that implement the requirements described above:
- 

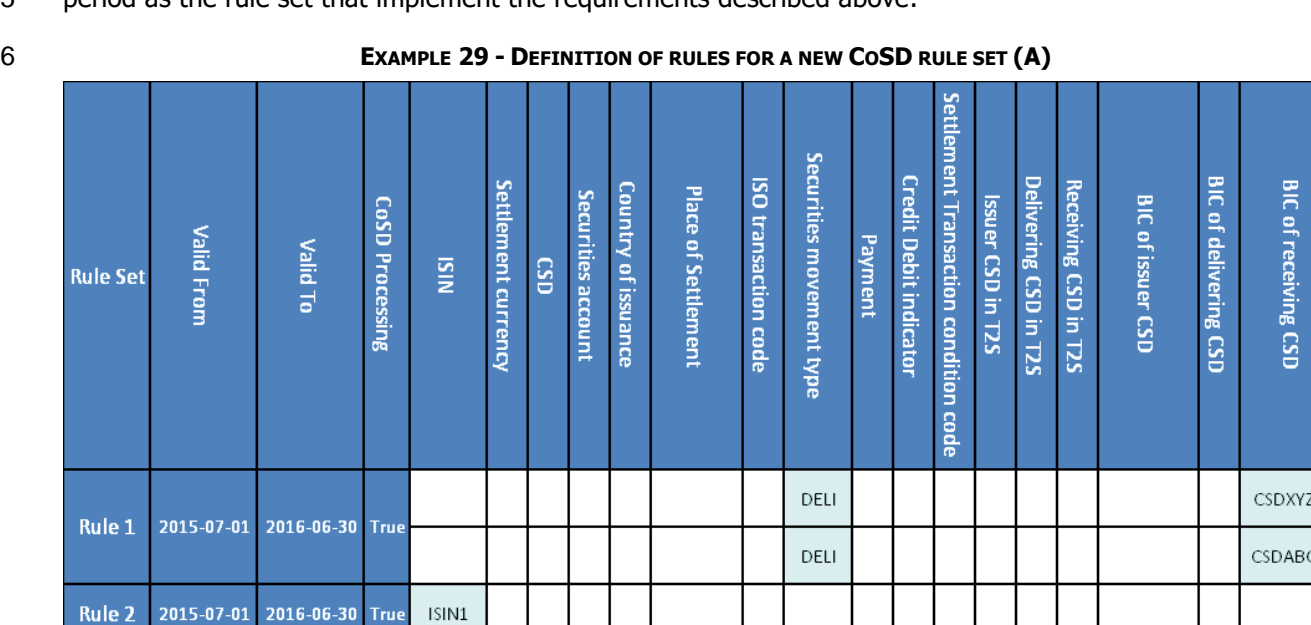

Rule 3

2015-07-01 2016-06-30 True

 The column of this table shows the list of possible parameter types the CSD can use in the definition of the 9 applicable criteria for its rule sets. In this case, three rules define the CoSD rule set. All rules have the "CoSD Processing" attribute set to "True", which means that a settlement instruction matching any of these rules 11 will trigger the CoSD process.

DELI

 It is sufficient that one of these rules be satisfied for the CoSD process to be triggered; as soon as this hap- pens, or when no rules within a CoSD Rule Set are satisfied, the system moves on to checking the rules within the next CoSD Rule Set. The rules are defined in a strictly sequential order, i.e. Rule 1 is the first to be checked, Rule 2 is only checked if Rule 1 is not satisfied, and so on. Furthermore, each rule can have multiple possible values for the same parameters in order to be satisfied. For instance, Rule 1 is satisfied for instructions with securities movement type "Deliver" and receiving CSD identified by BICs "CSDABC00" or "CSDXYZ00", as outlined in the first requirement above. As shown in the diagram, each rule always checks

Page 67 of 1981

CSDXYZ00

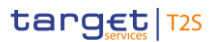

- the same set of parameters in the case of Rule 1, "Securities Movement Type" and "BIC of receiving CSD".
- Separate rules can be defined when there is the need to check different parameter sets in sequence.
- Once the rules are defined as well, instructions matching any of the three rules defined above in the given
- 4 period trigger the CoSD processing which blocks the securities leg from settling (See section Conditional
- [Settlement](#page-424-0) [\[](#page-424-0) [425\]](#page-424-0) for a detailed description of the CoSD process). For example, a Settlement Instruction
- sent to deliver securities to counterparty CSDXYZ00 is not eligible for settlement owing to rule 1. Similarly,
- any Settlement Instruction sent to settle ISIN1 securities is not eligible for settlement owing to rule 2. On
- 8 the contrary, an instruction sent by CSDABC00 to receive securities different from ISIN1 does not trigger the
- CoSD process based on this rule set, as it does not satisfy any rules.
- The second example shows a possible use of the CoSD Processing attribute to define exceptions.
- 

#### **EXAMPLE 30 - CREATION OF A NEW COSD RULE SET (B)**

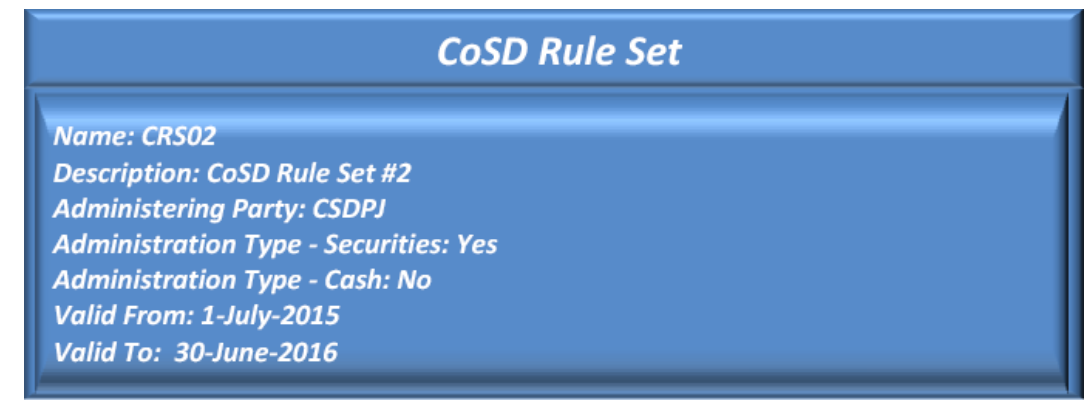

#### **EXAMPLE 31 - DEFINITION OF RULES FOR A NEW COSD RULE SET (B)**

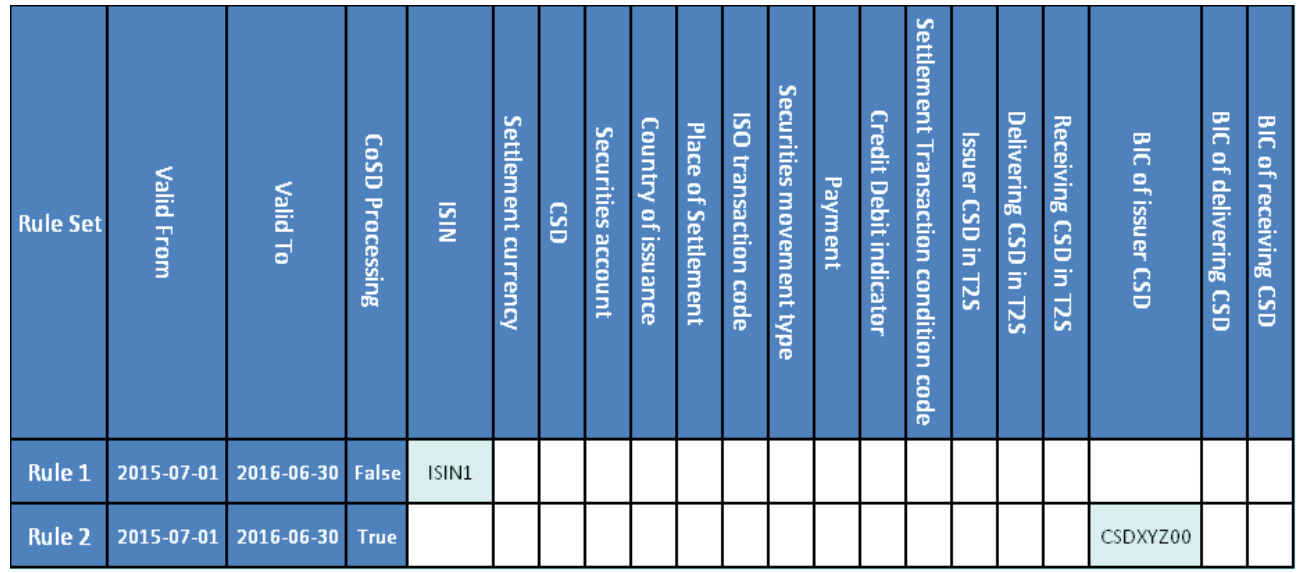

This rule set contains one rule with CoSD processing set to false. This means that a Settlement Instruction

matching this rule will not trigger the CoSD process. The second rule (with CoSD processing set to true) will

17 trigger the CoSD process for any Settlement Instruction involving a security issued by CSDXYZ00. In this

example, we assume CSDXYZ00 is the issuer CSD of ISIN1. This setup allows to trigger the CoSD process for

all Settlement Instructions involving securities issued by CSDXYZ00, except ISIN1.

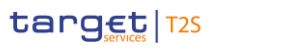

- The final example shows how to update one rule within an already existing and valid rule set configuration.
- Taking into consideration the rule set configuration CRS01 (defined above in the first example) and making
- the assumption the relevant CSD needs to amend rule R2 by changing the financial instrument from "ISIN1"
- to "ISIN2", these are the steps the CSD needs to perform:
- **l** to close the rule (R2) containing the old value ("ISIN1") inserting the date in which the value should be considered as obsolete;
- **l** to insert a new rule (R4) containing the new value ("ISIN2"); with a validity period starting the day after
- 8 the "Valid To" date of the closed rule (R2).
- 
- **EXAMPLE 32 - UPDATE OF A COSD RULE (C)**

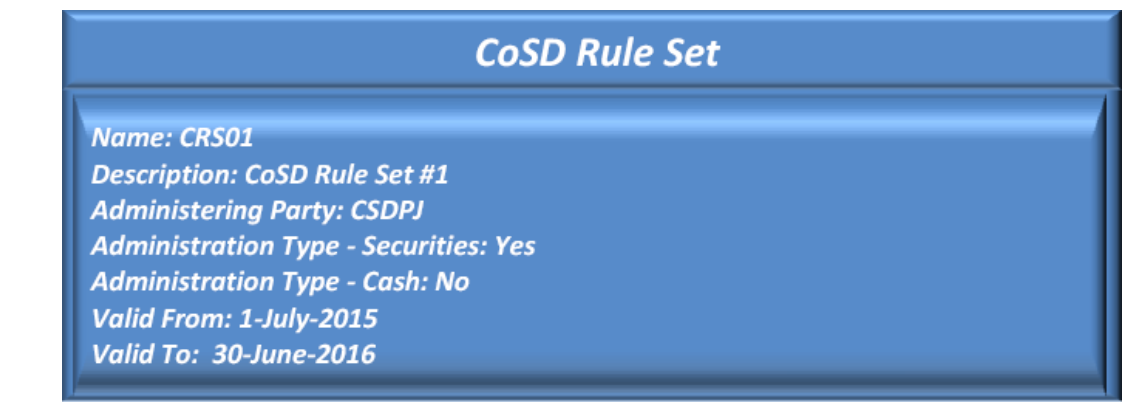

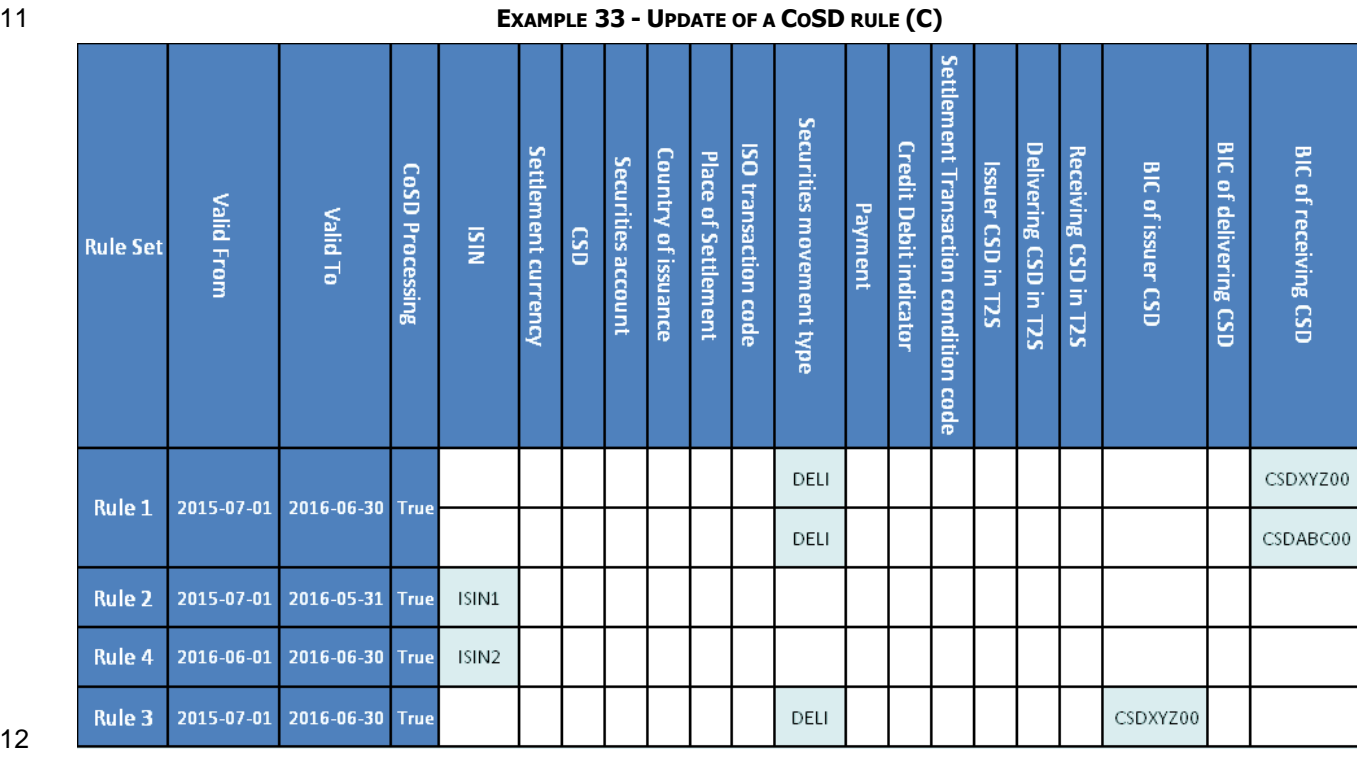

As shown in the diagram, in order to update the value of a parameter, no changes are applied on the CoSD

rule set definition. In this example, the referenced financial instrument is "ISIN1" till the end of May 2016

(included) and it is "ISIN2" since the beginning of June 2016.

### <span id="page-69-1"></span>1 **1.2.2 Securities reference data**

2 1.2.2.1 Set up of securities in T2S

- 3 The setup of securities in T2S includes the configuration of reference data for securities, securities CSD links
- 4 (see section [Configuration of Securities CSD Links](#page-73-0) [\[](#page-73-0) [74\]\)](#page-73-0) and eligible counterpart CSD links (see section
- 5 [Configuration of eligible counterparts CSDs](#page-75-0) [\[](#page-75-0) $\triangleright$  [76\]\)](#page-75-0).
- 6 CSDs are responsible for setting up and maintaining securities reference data in T2S, e.g. for inputting and 7 possibly updating all the information described in the Example 34 - [Securities static data](#page-71-0) [\[](#page-71-0) [72\]](#page-71-0) and Example 8 35 - [Market-specific securities attributes](#page-72-0) [\[](#page-72-0) [73\].](#page-72-0) They are also responsible for the configuration of all the
- 9 links between investor CSDs and technical issuer CSDs and the links between eligible counterpart CSDs,
- 10 needed for cross-CSD settlement.
- 11 The issuer CSD, i.e. the CSD that issued and distributed a given financial instrument on behalf of the issuer,
- 12 is usually the entity responsible for the input and maintenance of the reference data for this financial instru-
- 13 ment <sup>43</sup>. In the case the issuer CSD is not participating in T2S, then another CSD in T2S must take this re-
- 14 sponsibility for the given financial instrument. In both cases, the relevant CSD is identified in CRDM Data by
- 15 means of a Security CSD Link between itself and the securities object, with a specific "Maintenance Flag"
- 16 marking it as the CSD in charge of the data maintenance in T2S. In any case, only one CSD can be respon-
- 17 sible, at a given point in time, for the reference data management of each financial instrument. The respon-
- 18 sible CSD for a given financial instrument may change over time, e.g. in the case the issuer CSD was not 19 participating in T2S and it makes the decision to join, or vice versa.
- 20 Regardless of their role vis-à-vis the financial instrument, all CSDs can define their own market-specific at-21 tributes and restrictions on a given ISIN.
- 22 The following table summarises, for each reference data object related to the setup of securities in T2S, the 23 responsible T2S Actor for its configuration and it specifies which mode the T2S Actor can use for the config-24 uration.
- 26

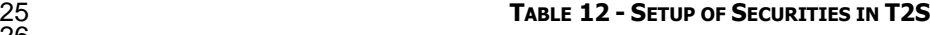

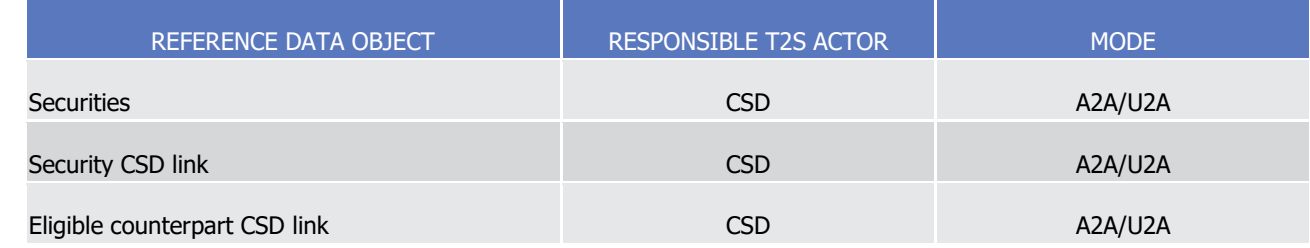

- 27 The configuration of all the reference data objects related to the setup of securities in T2S takes place ac-
- <span id="page-69-0"></span>28 cording to the dialogue pattern described in section Maintain Reference Data Object.
- 29 1.2.2.2 Concept of securities in T2S

\_\_\_\_\_\_\_\_\_\_\_\_\_\_\_\_\_\_\_\_\_\_\_\_\_

30 T2S stores securities reference data required for settlement purpose for all eligible financial instruments.

<sup>43</sup> The CSD responsible for the maintenance of a financial instrument is defined by an attribute of Securities CSD Link as explained in section Concept [of securities in T2S](#page-69-0) [ [70\]](#page-69-0) : responsibility is time-dependent and can be assigned to a CSD different from the issuer CSD.

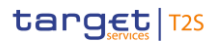

- 1 T2S identifies securities by means of the International Securities Identification Number (ISIN) code, as de-
- 2 fined in the ISO 6166:2013 standard. Additionally, T2S classifies securities by CFI (Classification of Financial 3 Instruments, ISO/DIS 10962:2015(E) standards).
- 
- 4 Upon defining an eligible security within T2S, the responsible CSD (see section [Set up of securities in T2S](#page-69-1)
- 5 [\[](#page-69-1) $\triangleright$  [70\]\)](#page-69-1) has to provide the following pieces of information:
- 6 **l** Identification of the security, i.e. its ISIN code, CFI code, short and long name;
- 7 **l** Validity period of the security, i.e. its issue date and maturity/expiry date;
- 8 **l** Settlement-related data, i.e. its settlement type (specifying whether trades for this security specify quan-9 tities in units or nominal), minimum settlement unit, settlement unit multiple <sup>44</sup> and possible deviating 10 settlement units;
- 11 **l** Country of issuance;

- 12 **l** Currency.
- 13 After the set-up of new securities, the responsible CSD and, subsequently, any other CSD willing to allow 14 settlement of the financial instrument, should populate the securities CSD link entity to define its eligibility 15 for settlement (see section [Configuration of Securities CSD Links](#page-73-0) [\[](#page-73-0) $\rightarrow$  [74\]\)](#page-73-0).
- 16 The following diagram shows an example of reference data for a financial instrument identified by the ISIN
- 17 XXABCDEFGHIJ. These reference data stipulate that a trade on this financial instrument can settle in T2S if 18 the relevant Settlement Instructions match the following criteria:
- 19 **l** The Intended Settlement Date is later than or equal to the 12th of April 2015 and earlier than the 11th 20  $\frac{1}{20}$  of April 2016 <sup>45</sup> and
- 21 **l** The settlement quantity is either 53, or 57 or any multiple of 5 starting from 50 (i.e. 50, 55, 60, etc).

<sup>44</sup> The number of decimals of the settlement unit multiple should define the maximum number of decimals that may be needed in the security lifecycle (e.g. for corporate actions), as it is used to determine the number of decimals accepted in the settlement quantity of a settlement instruction or settlement restriction (see sectio[n Validation process](#page-215-0) [ [216\]](#page-215-0) for the related business validations). The maximum number of decimals allowed by T2S is 9.

<sup>45</sup> T2S accepts settlement instructions and settlement restrictions from any Instructing Party when the current business date is before the issue date provided that the intended settlement date is equal to or later than the issue date. Only issuers CSDs and technical issuers CSDs are allowed to instruct with intended settlement date before the issue date. In any case, T2S accepts settlement instructions and settlement restrictions when the current business date and the intended settlement date are before the maturity date of the ISIN. In addition, T2S accepts settlement instructions and settlement restrictions when the current business date and the intended settlement date are before the maturity date of the ISIN code plus the transformation detection period. Investors CSD, Technical Issuers CSD and Issuer CSDs, when acting as instructing Party, are the only T2S Actors that can send settlement instructions and settlement restrictions with current business date and/or intended settlement date on or after the maturity date of the ISIN code plus the transformation detection period.

#### <span id="page-71-0"></span>1 **EXAMPLE 34 - SECURITIES STATIC DATA**

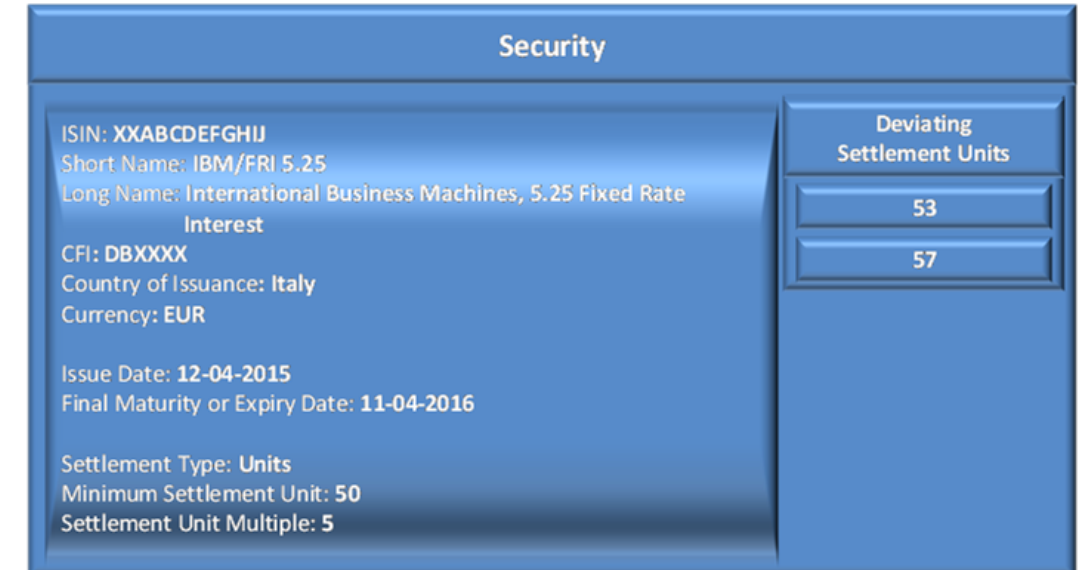

# 2

3 Besides this information, that is required for each security defined in T2S, the issuer CSD and each investor

4 CSD <sup>46</sup> may input and maintain additional market-specific attributes for the security (See section [Market-](#page-36-0)

5 [specific attributes](#page-36-0) [\[](#page-36-0) [37\]\)](#page-36-0). The following example shows a scenario in which a CSD defined two additional

6 market-specific attributes, Category and Type  $47$ , for its securities, which in this case are assigned the values

7 "A" and "12.D" to reflect in T2S its own internal categorisation of securities:

<sup>46</sup> See section [Configuration of Securities CSD Links](#page-73-0) [\[](#page-73-0) [74\]](#page-73-0) for a definition of issuer CSD and investor CSD.

<sup>47</sup> These two attributes are not part of the standard set of attributes of T2S and they are created by the CSD to reflect its specific business/technical needs (as explained in section [Market-specific attributes](#page-36-0) [\[](#page-36-0) [37\]\)](#page-36-0)
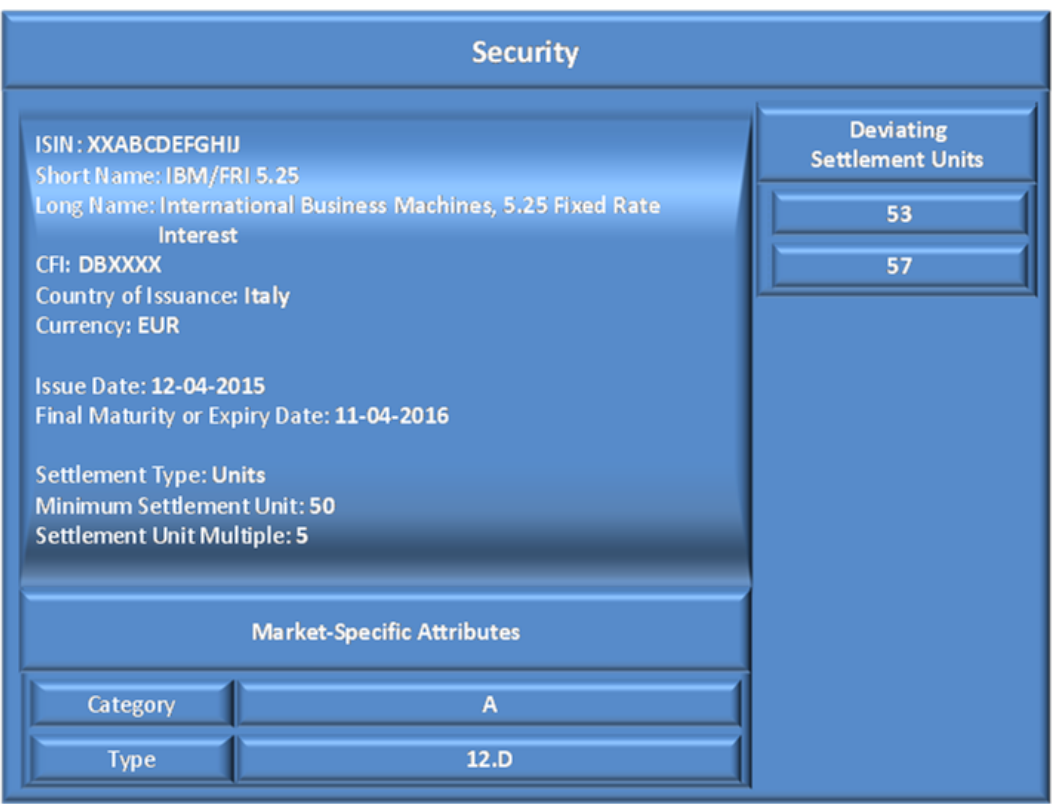

#### 1 **EXAMPLE 35 - MARKET-SPECIFIC SECURITIES ATTRIBUTES**

# 2

3 The CSD responsible for defining a given security in T2S must input its mandatory securities market-specific 4 attributes when creating the security, whereas it can input its optional securities market-specific attributes 5 either when creating the security or by updating the same security at a later stage. All the other CSDs must 6 input their mandatory market-specific attributes by updating the same security and before creating the rele-7 vant Securities CSD Link (see section [Configuration of Securities CSD Links](#page-73-0) [\[](#page-73-0) [74\]\)](#page-73-0), whereas they can input 8 their optional securities market-specific attributes either before or after having created the relevant Securi-

9 ties CSD Link.

10 When retrieving securities reference data, both the issuer CSD and each investor CSD get their own securi-

11 ties market-specific attributes only. They cannot get the securities market-specific attributes specified by any 12 other CSD for the same security.

13 When the responsible CSD deletes a security in T2S, this also results in the deletion of all the market-specific 14 attribute values assigned to it, including the values specified by each investor CSD.

15 The issuer CSD and each investor CSD may need to use these additional attributes for different reasons, for 16 example:

- 17 **l** Just for informational purposes;
- 18 **l** In order to define a restriction type in T2S that applies only to securities belonging to a certain category 19 and/or type;
- 20 **l** Because they are used by other applications or processes within the CSD.

# <span id="page-73-0"></span>1.2.2.3 Configuration of Securities CSD Links

- Once the responsible CSD has created a new security in T2S, data defining the eligibility of this security for
- cross-CSD settlement and external-CSD settlement must be configured in T2S, i.e. enabling T2S to process
- Settlement Instructions where the two involved counterparts belong to different CSDs (external-CSD settle-
- ment scenario involves at least one CSD not participating in T2S). For a given Settlement Instruction, irre-
- spective of the scenario, a CSD can be:
- The issuer CSD, when it is the CSD in which the security was issued and distributed on behalf of the issuer;
- The investor CSD, when it is the CSD of at least one of the two counterparts; or
- Both, when it is the CSD in which the security was issued and the CSD of at least one of the counterparts.
- In this respect, each investor CSD has the choice between:
- 11 **l** Opening one (or more) omnibus account(s) (See section [Securities accounts](#page-91-0) [\[](#page-91-0) $\triangleright$  [92\]\)](#page-91-0), reflecting the hold-ings of its participants for the given financial instrument, in the books of the issuer CSD or
- **l** Opening one (or more) omnibus account(s) in the books of any other CSD being already an investor CSD for the same financial instrument.
- In both cases, the CSD where the omnibus account is opened is defined as the technical issuer of the inves-
- 16 tor CSD for the given financial instrument. This is the reason why each investor CSD has to define, for each
- financial instrument it intends to define as eligible for settlement, the technical issuer CSD for this financial
- instrument. This results in the creation of a link between the investor CSD and its technical issuer CSD for a
- given financial instrument. For a given investor CSD, the technical issuer CSD may be different for each se-
- curity, being in most cases the issuer CSD of the securities.
- The following diagram illustrates the basic scenario in which an investor CSD (CSD A) defines the issuer CSD
- (CSD I) of a given financial instrument as the technical issuer CSD for that instrument. This results in the
- creation of a direct link between the two CSDs:
- 

#### **DIAGRAM 5 - DIRECT LINK BETWEEN INVESTOR CSD AND ISSUER CSD**

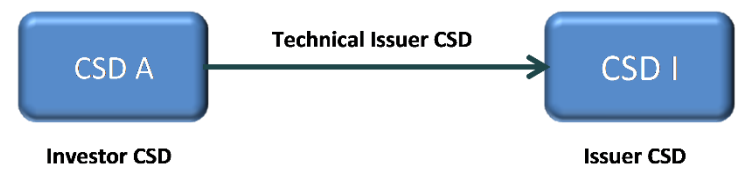

 As an alternative, the Investor CSD may define any other Investor CSD (for the same financial instrument) 27 as its Technical issuer CSD. E.g., in the example illustrated in Relayed link between investor CSD and issuer [CSD](#page-74-0) [\[](#page-74-0) [75\],](#page-74-0) CSD A (Investor CSD) defines CSD B (Investor CSD) as its Technical Issuer CSD. In the same

- manner, CSD B defines CSD I (Issuer CSD) as its Technical Issuer CSD. As a result, CSD A establishes a
- relayed link with CSD I. The relayed link chain may consist of one or more intermediary CSDs between an
- Investor CSD and an Issuer CSD. Each intermediary Investor CSD is defined as a Technical Issuer CSD for
- the previous element of the relayed link chain.

<span id="page-74-0"></span>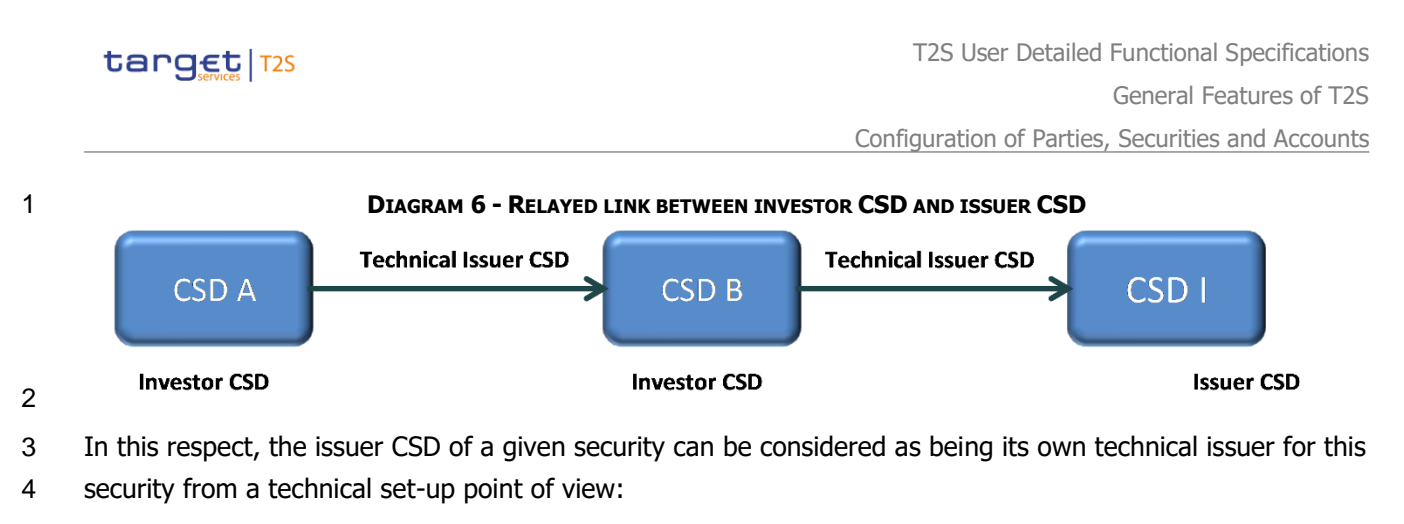

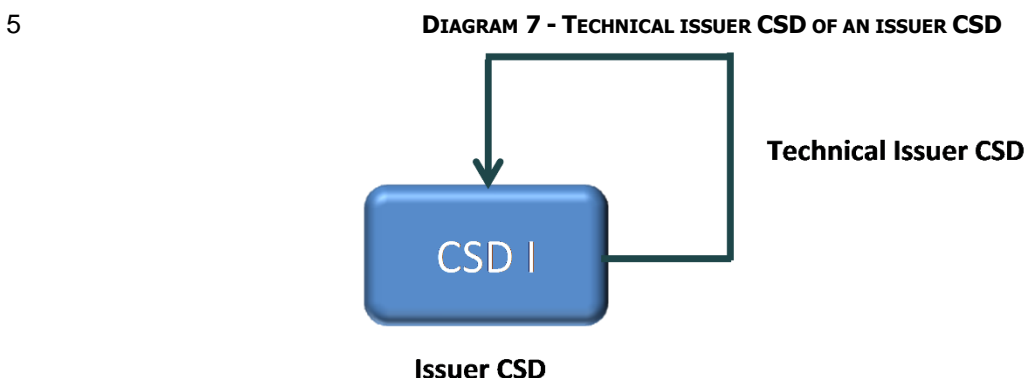

Note that for this configuration the Issuer CSD does not need to define an additional Security CSD Link de-

 fining itself as Investor and Technical Issuer at the same time. Defining itself as Issuer automatically implies that the CSD also acts as Technical Issuer for itself.

- 10 In this case, the account reflecting the holdings of its participants is the issuance account (See section [Secu](#page-91-0)11 [rities accounts](#page-91-0)  $[\triangleright$  $[\triangleright$  [92\]\)](#page-91-0). When linking itself to a security, the issuer CSD can optionally specify one or more of its issuance accounts and one or more of the issuance accounts of its CSD participants for the same security.
- If any Issuance accounts of the issuer CSD are specified, one of them must be selected as the default Issu-
- 14 ance account to be used for realignment for the given link.
- The rest of this section provides a couple of examples of configuration of investor-technical issuer links be-
- tween CSDs.

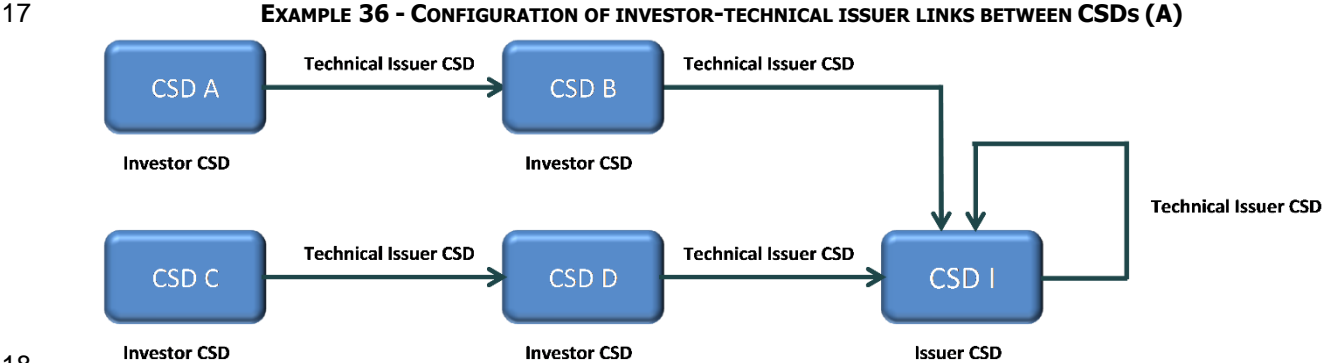

- As shown in the example, CSD B and CSD D, investor CSDs for a given financial instrument, both define CSD
- 20 I, issuer of the same instrument, as technical issuer CSD for this instrument. This results in the creation of
- two direct links between CSD B and CSD I and between CSD D and CSD I, respectively.

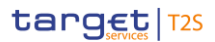

- On the contrary, CSD A and CSD C, investor CSDs for the same financial instrument, define CSD B and CSD
- D respectively, both already defined as investor CSDs for the same instrument, as technical issuer CSD for
- this instrument. This results in the creation of two links between CSD A and CSD B and between CSD C and
- 4 CSD D and, consequently, in two relayed links between CSD A and CSD I and between CSD C and CSD I,
- respectively.
- Finally, as explained before, CSD I, as issuer CSD for the given financial instrument, is also by definition its
- own technical issuer CSD for the same financial instrument.

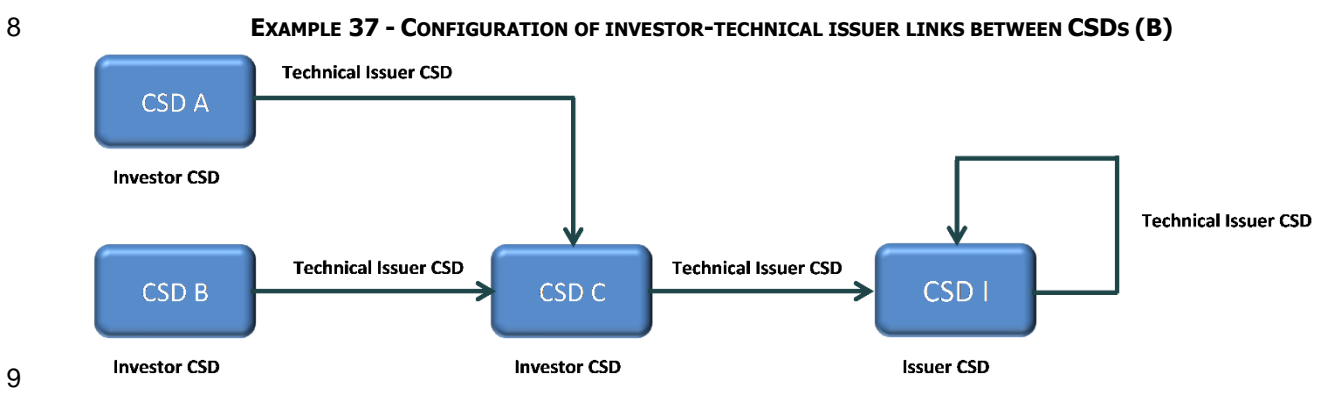

This second example shows a similar configuration of links, the only difference with respect to the previous

example being that only one direct link exists between an investor CSD and the issuer CSD for the given

- financial instrument, i.e. the link defined between CSD C and CSD I.
- As to CSD A and CSD B, they are defined as investor CSDs and have the same technical issuer CSD, i.e. CSD

C, already defined as investor CSD for the same financial instrument. This results in the creation of two links

between CSD A and CSD C and between CSD B and CSD C and, consequently, in two relayed links between

CSD A and CSD I and between CSD B and CSD I, respectively.

- Again, CSD I, as issuer CSD for the given financial instrument, is also by definition its own technical issuer
- CSD for the same financial instrument.
- 1.2.2.4 Configuration of eligible counterparts CSDs

 Each CSD (internal or external to T2S) must specify which CSDs it accepts as counterpart for settlement in T2S for a given period. CSDs can specify their eligible counterpart CSDs (and maintain this information in T2S) either on an individual basis (i.e. per securities), or by issuer CSD (internal or external to T2S) or by issue country specifying, in addition, the date from/until which this relationship is valid. In this case, T2S can process a Settlement Instruction only if both counterpart CSDs have defined the other CSD as eligible coun- terpart for the relevant security. Each CSD is responsible for defining all the relevant eligible counterpart CSDs for itself and for all its external CSDs, i.e. for all its participants with party type "External CSD". For example:

# CSD COUNTERPART ELIGIBILITY TYPE LINK ID CSD A CSD B Securities XYZ CSD B CSD A CSD A Securities CSD A Securities CSD A CSD A Securities CSD A CSD A CSD B Securities HJK CSD B CSD A COUntry COUNTY COUNTRIES CONTROL COUNTRIES COUNTRIES ON THE COUNTRIES CSD A CSD B Securities MNO CSD C CSD CSD D CSD E Issuer CSD CSD E CSD E CSD D CSD C CSD C Issuer CSD CSD E CSD D External CSD E Securities NYZ External CSD E CSD D Securities XYZ

1 **EXAMPLE 38 - ELIGIBLE COUNTERPART CSD<sup>S</sup>**

# 3 With the first link, CSD A defines CSD B as eligible counterpart for settlement of XYZ securities, while with

4 the second link CSD B defines CSD A as eligible counterpart for settlement of the same XYZ securities. As a

5 consequence, T2S can process a Settlement Instruction between these two CSDs.

6 Under the assumption that HJK securities was issued in country CC, whereas security MNO was issued in a

7 different country, T2S can only process a Settlement Instruction between CSD A and CSD B on HJK, T2S

8 rejects the Settlement Instruction for a settlement between CSD A and CSD B on MNO securities (because

9 only CSD A has defined CSD B as eligible counterpart for this security and not vice versa).

10 Finally, T2S would reject any Settlement Instruction between CSD A and CSD B on any other securities is-

11 sued in country CC, as CSD A specifically defined CSD B as eligible counterpart only for security HJK.

12 The two rows of the table related to CSDs C and D illustrate an example of two CSDs defining each other as

13 eligible counterpart for all the securities issued by CSD E. CSDs can set up this type of configuration when

14 dealing with a country with multiple CSDs and having the need to restrict the counterpart eligibility to a spe-

15 cific CSD of this market.

16 The last two rows of the table show the case of a CSD in T2S (D) defining an external CSD (E) as eligible

<span id="page-76-0"></span>17 counterpart for securities XYZ and vice versa.

# 18 **1.2.3 Auto-collateralisation eligibility, securities valuation and close links**

- 19 1.2.3.1 Setup of auto-collateralisation eligibility, securities valuation and close links in T2S
- 20 The setup of the auto-collateralisation feature in T2S includes the configuration of reference data for auto-

21 collateralisation rules, auto-collateralisation eligibility, securities valuation and close links.

22 Central Banks and payment banks are responsible for defining the eligibility for auto-collateralisation purpose

23 of the relevant securities and for providing prices for the valuation of securities positions for auto-

24 collateralisation and setting up up the relevant close links between parties and financial instruments. Close

- 1 links data set up by a payment bank are applied only to its own client collateralisation transactions. This 2 information can be provided directly by the relevant actors, or indirectly via a collateral management system. 3 For Eurosystem NCBs, this data will normally be loaded by the Eurosystem Collateral Management System
- 4 (ECMS). In contingency situations, Eurosystem NCBs can request an operational procedure to ensure the
- 5 data in ECMS and T2S is aligned. The relevant T2S Actor can define in T2S information related to the eligibil-
- 6 ity for auto-collateralisation of a given security and to close links for a given party and security, and then
- 7 update this information only when changes occur, i.e. without the need for feeding this information on a
- 8 daily basis. Vice versa, the relevant T2S Actor must provide prices <sup>48</sup> for valuation purpose on a daily basis.
- 9 Each auto-collateralisation rule is defined by the type of collateralisation procedure (it can be "pledge",
- 10 "pledge sub-account or "repo" for CBs and only "repo" for payment banks). The T2S Operator creates or
- 11 updates auto-collateralisation rules when creating or updating the relevant CBs. A CB creates or updates
- 12 auto-collateralisation rules when creating or updating one of its payment banks providing client-
- 13 collateralisation.
- 14 It is possible to define minimum amounts to be provided in auto-collateralisation and client-collateralisation
- 15 scenarios. For each Payment Bank it is possible to define one minimum amount for auto-collateralisation
- 16 instructions (applicable to the Payment Bank) and one for client-collateralisation instructions (applicable to
- 17 all clients of the Payment bank).
- 18 Changes to the minimum amounts are taken into account by the system as of the following business day at
- 19 the latest. For details on how these values are used in the auto-collateralisation process, (see section [Auto](#page-344-0)20 [collateralisation](#page-344-0) [\[](#page-344-0) [345\]\)](#page-344-0).
- 21 The following table summarises, for each reference data object related to the setup of auto-collateralisation 22 in T2S, the responsible T2S Actor for its configuration and it specifies which mode the T2S Actor can use for 23 the configuration.
- $^{24}_{25}$

# 24 **TABLE 13 - SETUP OF AUTO-COLLATERALISATION IN T2S**

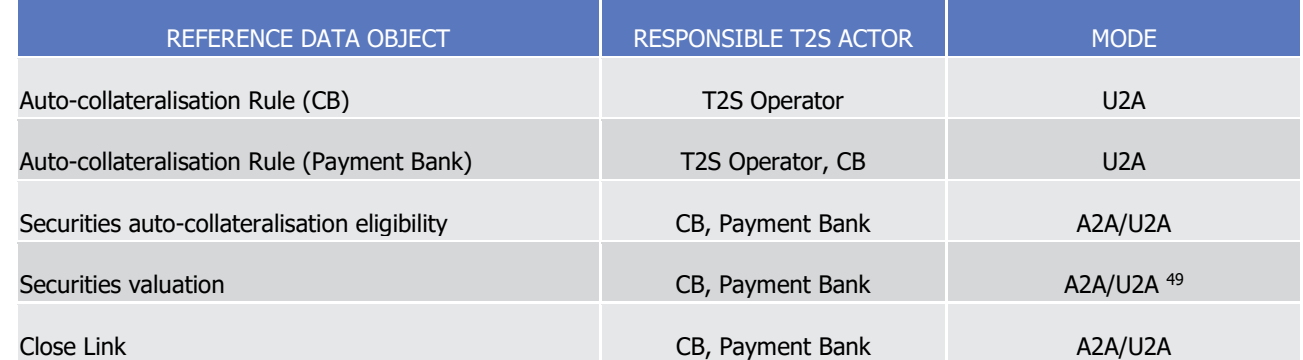

- 26 The configuration of all the reference data objects related to the setup of auto-collateralisation in T2S with
- 27 the exception of securities valuations provided by CBs and Payment Banks, takes place according to the

\_\_\_\_\_\_\_\_\_\_\_\_\_\_\_\_\_\_\_\_\_\_\_\_\_

<sup>48</sup> It is in fact the collateral valuation which is provided to T2S.

<sup>49</sup> CBs and Payment Banks send their daily securities valuations in A2A mode via flat files. They can still use the U2A mode for contingency reasons or maintenance operations concerning a limited number of records.

- dialogue pattern described by the "Maintain SD" use case (see section Maintain Static Data Object). These
- are the messages available in A2A mode for the setup of auto-collateralisation information in T2S:
- **l** EligibleSecuritiesCreationRequest and EligibleSecuritiesDeletionRequest for securities auto-collateralisation eligibility;
- **l** CollateralValueCreationRequest for securities valuations;
- **l** CloseLinkCreationRequest and CloseLinkDeletionRequestfor close links.
- The upload of securities valuations in T2S takes place according to the dialogue pattern described by the
- "Load Securities Valuations" use case (see section Bulk Load Securities Valuations).
- 1.2.3.2 Auto-collateralisation eligibility, securities valuation and close links
- T2S provides auto-collateralisation services to facilitate securities settlement for financial institutions that
- central banks have identified as eligible or clients that payment/settlement banks have identified as eligible.
- Auto-collateralisation with central banks is triggered when a payment bank lacks cash to process a Settle-
- ment Instruction. Auto-collateralisation with payment banks (otherwise known as client collateralisation) is
- triggered for the owner of a securities account involved in a Settlement Instruction, when the client of the
- payment/settlement bank lacks external guarantee headroom.
- 16 The auto-collateralisation service requires the configuration of three categories of reference data :
- **l** Securities auto-collateralisation eligibility, i.e. the specification of which financial instruments are eligible as collateral against provision of credit in a given currency;
- **l** Securities valuation, i.e. the specification of the prices that T2S can use for the valuation of securities positions, when triggering the auto-collateralisation process for the relevant currency;
- **l** Close links, i.e. the specification of securities that cannot be used as collateral by a party (having a close
- link with the issuer of the securities) in an auto-collateralisation process, or that can be used with an ad-ditional haircut.
- As to the provisioning of securities valuation data, T2S expects a daily price feed for a financial instrument
- defined eligible for auto-collateralisation by a credit provider in the respective currency. The CB and the
- 26 payment banks acting as credit providers provide their respective price. If applicable, CBs and payment
- banks may also provide a second price to be applied for the valuation of own-used assets, which will be
- 28 applied in cases where a Close Link exists. If a CB or a payment bank provides credit in multiple currencies,
- then it has to provide daily price feeds for each of these currencies (CollateralValueCreationRequest). The
- following example shows a simple scenario in which the financial instrument XXABCDEFGHIJ is eligible for
- auto-collateralisation in Euro only and securities valuation data, provided by CB A, are available from the 1st
- of March 2015 to the 5th of March 2015:

\_\_\_\_\_\_\_\_\_\_\_\_\_\_\_\_\_\_\_\_\_\_\_\_\_

This is only related to securities: accounts configuration and auto-collateralisation parameters are described in the relevant sections

**EXAMPLE 39 - SECURITIES VALUATION DATA**

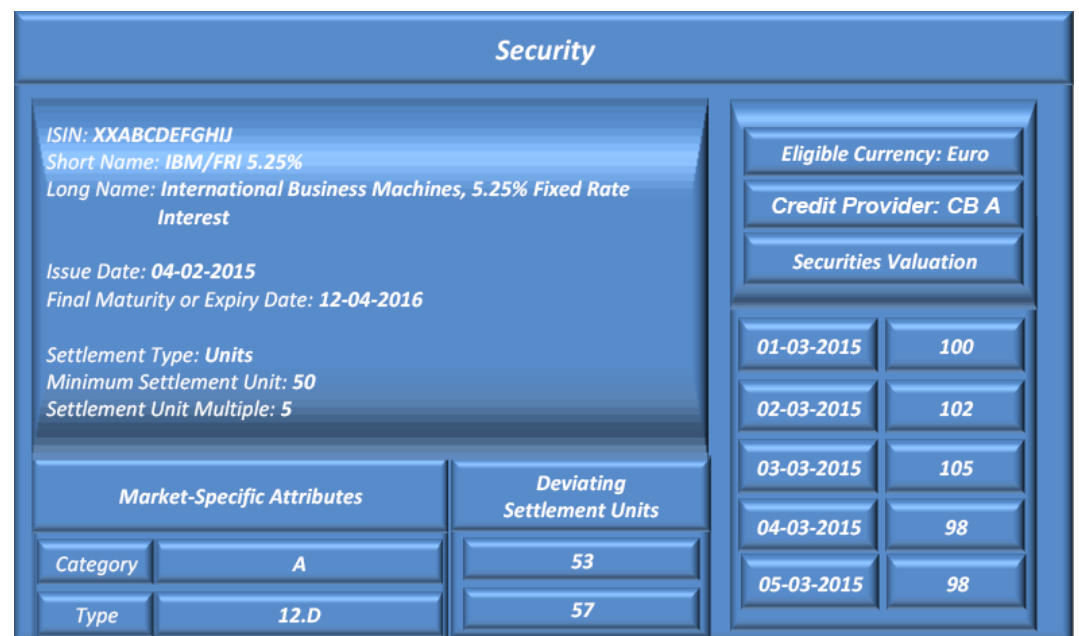

 A participant may be linked directly or indirectly, in terms of capital ownership, to an issuer/debtor/guarantor of securities eligible for auto-collateralisation. For example:

- **l** The participant may own a given percentage or more of the capital of the issuer/debtor/guarantor;
- **l** The issuer/debtor/guarantor may own a given percentage or more of the capital of the participant;
- **l** A third party may own a given percentage of the capital of both the participant and the issu-er/debtor/guarantor.

 In this case, the participant cannot use the underlying securities as collateral, even though they are eligible for auto-collateralisation. Central Banks and payment banks are responsible for defining the rules which al- low identifying these links. T2S receives and stores each piece of this information as a "close link" between the relevant participant and financial instrument in order to prevent the participant from using these securi- ties as collateral. For client collateralisation, close links data are applied only to transactions in which the payment bank providing close links data on T2S is the credit provider. The following example illustrates a close link defined between a party X and a financial instrument Y:

- **EXAMPLE 40 - CLOSE LINK** Close link Party X **Security Y**
- <span id="page-79-0"></span>This link prevents Party X to use Security Y as collateral in T2S.

# **1.2.4 Currencies reference data**

- 1.2.4.1 Setup of currencies in T2S
- The T2S Operator is responsible for setting up and maintaining currency reference data in T2S, e.g. for in-
- 22 puting and updating of all the information described in Example 41 [Maintain Reference Data Object](#page-81-0) [\[](#page-81-0)[82\].](#page-81-0)

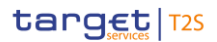

- The configuration of currencies in T2S is possible in U2A mode only and takes place according to the dia-
- logue pattern described by the "Maintain SD" use case (see section Maintain Reference Data Object ).
- 1.2.4.2 Concept of currency in T2S
- The concept of currency relates in T2S to the following topics:
- **l** The denomination of securities, i.e. the currency of issuance of each financial instrument (See section [Securities reference data](#page-69-0) [\[](#page-69-0) [70\]\)](#page-69-0);
- **l** The eligibility and the valuation of securities for auto-collateralisation and/or client collateralisation, i.e. currency of valuation of a financial instrument eligible for auto-collateralisation (See section [Scope of](#page-81-1)  [multi-currency features of T2S](#page-81-1) [\[](#page-81-1) [82\]\)](#page-81-1);
- **l** The denomination of T2S dedicated cash accounts (See section [T2S dedicated cash accounts in T2S](#page-88-0) [\[](#page-88-0) [89\]\)](#page-88-0);
- **l** The denomination of external RTGS accounts (See section **External RTGS accounts** [\[](#page-88-1) [89\]\)](#page-88-1);
- **l** The denomination of trades, i.e. the currency according to which the counterparts express the cash leg of their Settlement Instructions;
- **l** Portfolio transfers, i.e. the currency for purchasing price.
- T2S provides securities settlement services in euro and non-euro central bank money. In this respect, T2S
- differentiates between "settlement" and "non-settlement" currencies. If the cash leg of a Settlement Instruc-
- tion is denominated in a T2S settlement currency, then the whole Settlement Instruction, including its cash
- leg, can settle in T2S. Otherwise, only the securities leg of the Settlement Instruction can settle in T2S,
- whereas the cash leg must settle outside T2S, e.g. by means of the Conditional Securities Delivery process
- 21 (See section [Conditional Settlement](#page-424-0) [\[](#page-424-0) [425\]\)](#page-424-0).
- Similarly, the auto-collateralisation service is available in T2S for T2S settlement currencies only.
- 23 The following table summarises which processes T2S provides for "settlement" and "non-settlement" curren-cies:
- 
- 

#### **TABLE 14 - CURRENCIES AND T2S PROCESSES**

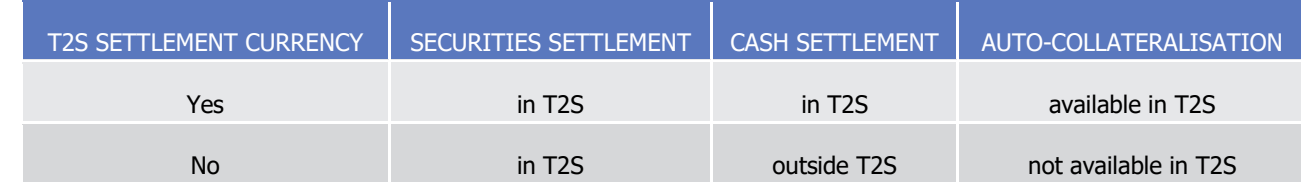

- Only central bank money settlement is allowed in T2S for all T2S settlement currencies. If a securities set-
- 28 tlement involves Commercial bank money, then the cash leg of the settlement must settle outside T2S. T2S
- provides a Conditional Securities Delivery service to perform the cash and securities leg in a specific se-
- quence.
- T2S stores reference data related to currencies according to the ISO 4217:2015 standard. Additionally, ISO
- 4217 obsolete currency codes are stored in T2S in order to allow denomination of old securities. The follow-
- ing is a concrete example of reference data stored for Danish krone, US dollar, euro and Swedish krona:

 $\frac{1}{2}$ 

<span id="page-81-0"></span>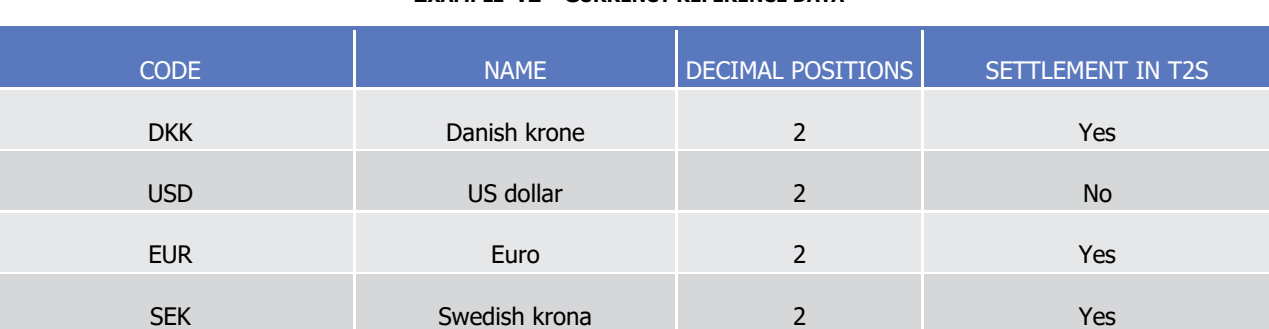

1 **EXAMPLE 41 - CURRENCY REFERENCE DATA** 

- 3 where only the information shown in the rightmost column is not defined in the standard and specifies
- 4 whether the currency is a T2S settlement currency, i.e. whether T2S provides securities settlement services 5 in central bank money for the currency.
- <span id="page-81-1"></span>6 1.2.4.3 Scope of multi-currency features of T2S
- 7 On the securities side, there is no restriction on the currency denomination of a security. Consequently, se-
- 8 curities accepted in T2S for settlement can be denominated in all currencies.
- 9 The denomination of a financial instrument is fully independent from its eligibility for auto-collateralisation
- 10 and/or client collateralisation in a specific currency. This means that a financial instrument denominated in a
- 11 given currency CX may be eligible for auto-collateralisation and/or client collateralisation for several different
- 12 currencies {C1, C2,..., CN}, possibly not including CX. For example, in the following scenario:

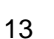

# 13 **EXAMPLE 42 - SECURITIES DENOMINATION AND ELIGIBILITY FOR COLLATERALISATION (A)**

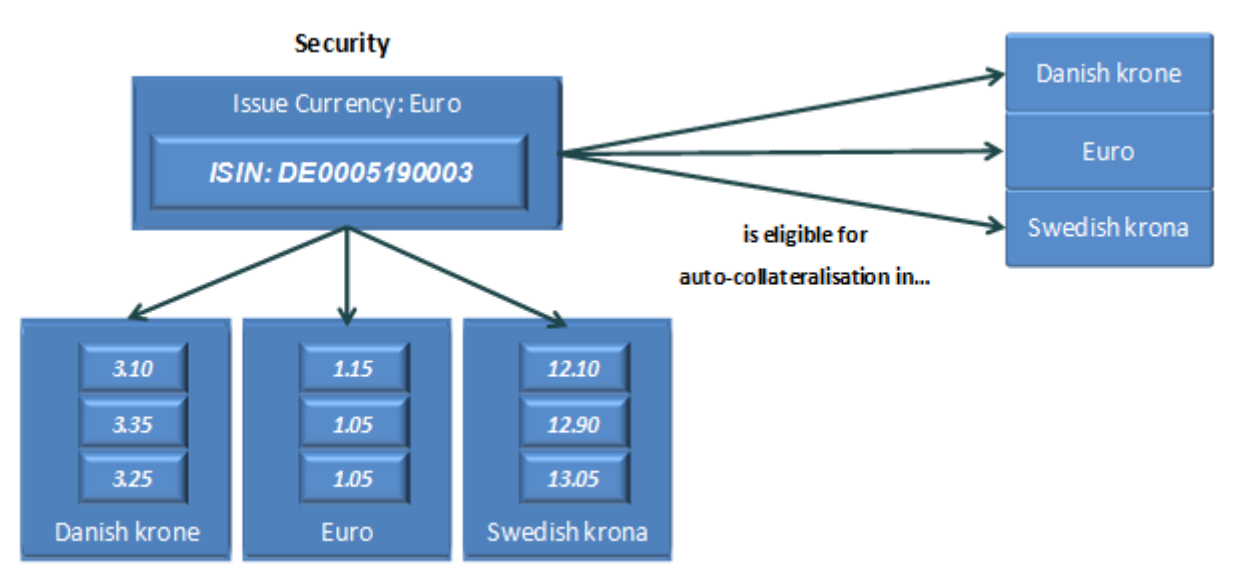

#### 14

**Daily securities valuations** 

- 15 The financial instrument DE0005190003 is denominated in euro and it is eligible for auto-collateralisation in
- 16 three different currencies: Danish krone, euro and Swedish krona. This results in the possibility for T2S to
- 17 trigger the auto-collateralisation process on any of these three currencies, regardless of the denomination
- 18 currency of the given financial instrument. Of course, in order to execute the auto-collateralisation process,

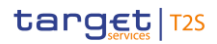

- T2S needs to know the applicable prices for all the eligible currencies, as shown in the diagram, where it is
- assumed that CBs have provided the prices for their own currency.
- The set of currencies in which a financial instrument is eligible for auto-collateralisation and/or client collat-
- eralisation, does not necessarily include the issue currency of the instrument. The following diagram pro-
- vides an example of such a scenario, where the financial instrument, US0378331005, is eligible for auto-
- collateralisation in two currencies, euro and Swedish krona, whereas its denomination is in a different cur-
- rency, i.e. US dollar:

# **EXAMPLE 43 - SECURITIES DENOMINATION AND ELIGIBILITY FOR COLLATERALISATION (B)**

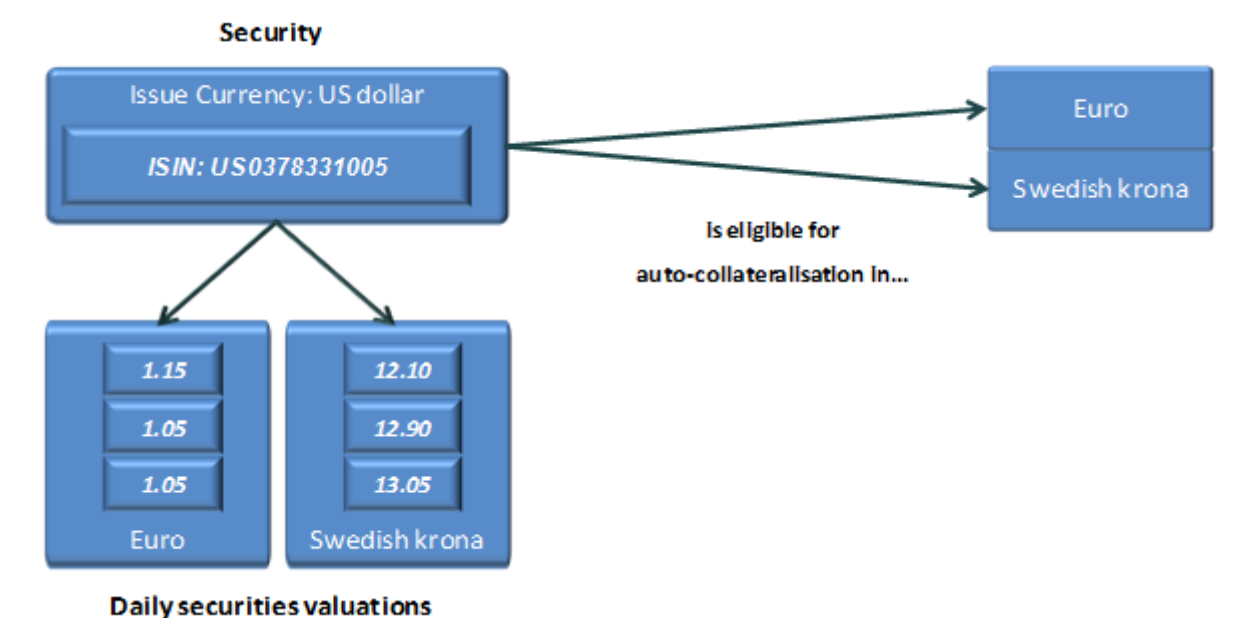

#### 

- On the cash side, CBs have to denominate each external RGTS account and all the T2S dedicated cash ac-
- counts linked to it for end of settlement day reimbursement purpose (See section [Links between cash ac-](#page-89-0)
- [counts in T2S and Main Cash Accounts or external RTGS accounts](#page-89-0) [\[](#page-89-0) [90\]\)](#page-89-0), in the same T2S settlement cur-
- rency. For example:
- 

#### **EXAMPLE 44 - T2S DEDICATED CASH ACCOUNTS AND EXTERNAL RTGS ACCOUNTS**

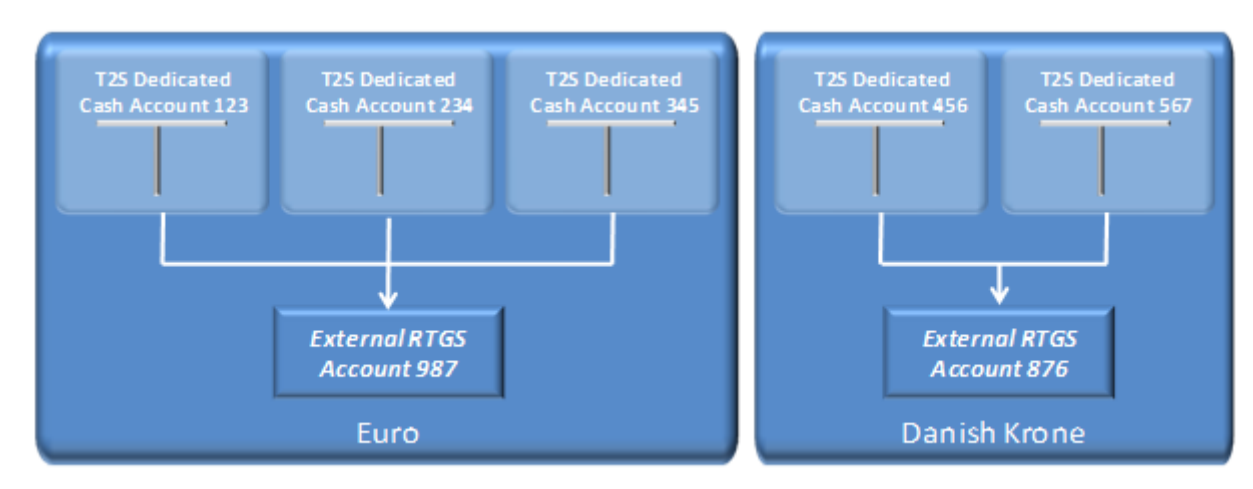

- As to the settlement of instructions, the denomination of a financial instrument is fully independent from the
- denomination of the trades in which it is delivered/received, and vice versa. This means that securities is-
- sued in a given currency can be delivered/ received in Settlement Instructions whose cash legs are ex-
- pressed in a different currency. In this respect, the issue currency of a financial instrument does not neces-
- sarily have to be a T2S settlement currency.
- Cross-currency settlement is not allowed in T2S. Each T2S dedicated cash account is denominated in one
- T2S settlement currency. Furthermore, each Settlement Instruction has one cash leg in a given currency,
- and cash netting is impossible between Settlement Instructions whose cash legs are expressed in different
- currencies. However, T2S allows parties to submit linked transactions with cash legs denominated in differ-
- ent T2S settlement currencies. It is also possible that T2S needs to link several transactions denominated in
- different T2S settlement currencies for optimisation purposes. In both cases, T2S submits all the relevant transactions together for settlement as linked transactions. In this scenario, T2S can only try to optimise the
- securities legs, and not the cash legs, of the relevant transactions.
- As a multi-currency securities settlement system, T2S does not impose a harmonised business calendar for
- the cash leg settlement and applies, for each T2S settlement currency, the business calendar of the corre-
- 16 sponding RTGS system. This results in a different set of closing days for each T2S settlement currency <sup>51</sup>.
- Finally, in exceptional circumstances or contingency situations and based on a request of the relevant central
- bank, the T2S operator can schedule an event of the settlement day (e.g. the intraday cut-off for DVP set-
- tlement) according to a different timing only for the relevant currency.
- See the section on settlement day for more information on the schedule of the T2S settlement day (See 21 section [Settlement Day](#page-152-0) [\[](#page-152-0) [153\]\)](#page-152-0).

# **1.2.5 Instruction Types**

- There are different types of instructions in T2S. The main classification consists of: Settlement Instruction, Settlement Restriction and Maintenance Instruction.
- 1.2.5.1 Settlement Instruction

\_\_\_\_\_\_\_\_\_\_\_\_\_\_\_\_\_\_\_\_\_\_\_\_\_

- Instruction sent by a T2S Actor aiming to deliver/receive securities and/or cash between their own accounts
- or between one of their accounts and a counterpart's account(s).
- There are different types of Settlement Instructions depending on their characteristics. T2S classifies the Settlement Instructions as follows:
- **l** Depending on the nature of the exchanges involved, Settlement Instructions in T2S can be one of the following types:
- FoP: Free of payment consists of DFoP (deliver free of payment) and RFoP (receive free of payment). In both cases, securities are delivered / received without payment being made;
- DVP/RVP: Delivery or receive versus payment, define an exchange of securities against cash;

CSDs can perform FoP regardless of T2S settlement currency closing day since no cash leg is involved

- DWP/RWP: Delivery with payment defines the delivery of cash and securities from one party to anoth- er. For example, trade netting by a CCP may result in such instructions; – PFoD: Payment free of delivery defines an exchange of cash without the delivery of securities, where the Settlement Quantity is equal to zero and the Settlement Amount is greater than zero. PFoD in- structions can be classified into Payment Free of Delivery Credit instruction "PFoD-CRDT" (crediting cash) and Payment Free of Delivery Debit instruction "PFoD-DBIT" (debiting cash). **l** Depending on the number of CSDs involved in the settlement of the instruction: – Intra CSD instructions: are those Settlement Instructions where the delivering and receiving parties belong to the same CSD; – Cross CSD instructions: are those instructions where the delivering and receiving parties belong to dif- ferent CSDs. For Cross-CSD Settlement Instructions, T2S creates T2S generated Realignment Settle-12 ment Instructions (See section [Conditional Settlement](#page-424-0) [\[](#page-424-0) [425\]\)](#page-424-0). **l** Depending if the Settlement Instruction entered in T2S as already matched (with Match status set as "Matched") or not ("Unmatched"), it can be classified as: – Unmatched Instructions: are those Settlement Instructions sent by the T2S Actors to be matched in- side T2S; – Matched Instructions: are those instructions from the same CSD (Intra CSD) or different CSDs (Cross CSD) that enter in T2S in a single message containing the information of the two counterparties: de-19 liverer and receiver also known as Already Matched Settlement Instructions. (See section Business 20 [Validation](#page-214-0)  $[215]$  $[215]$  and [Matching](#page-260-0)  $[261]$ . **l** Depending on the existence of linkages in the instructions, they can be: – Unlinked instructions: the instruction does not include any link; – Linked instructions: T2S Actors can link their Settlement Instructions and/or Settlement Restrictions through the processing indicators "After", "Before", "With", "Info", or a pool reference, which is a col- lective reference to identify a set of instructions which are to be settled together all-or-none. Linked 26 Instructions processing is described in section [Linked Instructions](#page-414-0) [\[](#page-414-0) [415\].](#page-414-0) In addition to those Settlement Instructions sent by the T2S Actors, T2S automatically generates Settlement Instructions for auto-collateralisation and for Cross-CSD settlement purposes: T2S generated collateral Settlement Instructions and T2S generated reverse collateral Settlement Instruc-30 tions are instructions automatically generated by T2S for auto-collateralisation purposes (See section [Auto](#page-344-0)[collateralisation](#page-344-0) [\[](#page-344-0) [345\]\)](#page-344-0). T2S generated Realignment Settlement Instructions are instructions generated automatically by T2S when 33 matched Settlement Instructions are identified in a Cross-CSD settlement (See section [Realignment](#page-365-0) [\[](#page-365-0) [366\]\)](#page-365-0). The management of corporate actions lies outside the T2S business scope and T2S only processes the relat-
- ed Settlement Instructions.

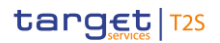

# 1.2.5.2 Settlement Restriction

- Settlement Restrictions sent by a T2S Actor aiming to move securities (resp cash) into a specific securities
- position of a securities account (resp. cash balance of a T2S dedicated cash account), and make them avail-
- able for a specific purpose.
- **l** Depending on the message sent by the T2S Actor the Settlement Restriction is identified as:
- Settlement Restriction on securities;
- Settlement Restriction on cash;
- **l** Depending on the objective of the movement within the securities position or cash balance, a Settlement Restriction may be of the following types:
- Securities blocking;
- Securities reservation;
- Securities earmarking;
- Cash blocking;
- Cash reservation.
- 15 Accordingly to the types above, Settlement Restrictions pass different validations (See section [Business Vali](#page-214-0)[dation](#page-214-0) [\[](#page-214-0) [215\]\)](#page-214-0).
- The settlement process applicable varies whether it is a Settlement Restriction on securities or a Settlement
- 18 Restriction on cash (See section [Securities Blocking/Reservation/Earmarking](#page-458-0) [\[](#page-458-0) [459\]](#page-458-0) and section [Cash Block-](#page-584-0)

[ing and Reservation](#page-584-0) [\[](#page-584-0) [585\]\)](#page-584-0)

- The types of Settlement Restrictions on securities position differ as follows for their settlement processing:
- **l** Securities blocking does not allow blocking more securities than the ones available.
- **l** Securities reservation allows reserving more securities than the ones available. The Settlement Re-
- striction is then partially settled, and all securities received further on, are automatically pre-empted until the quantity of the reservation is filled;
- **l** Securities earmarking:
- When relying on a Settlement Restriction, securities earmarking does not allow earmarking more secu- rities than the ones available. The Settlement Restriction is then partially settled without additional complement;
- When relying on a Settlement Instruction, is submitted to all the rules applicable to partial settlement, as for any other Settlement Instruction.
- The types of Settlement Restrictions on cash balance differ as follows for their settlement processing:
- **l** Cash blocking, does not allow blocking an amount of cash higher than the available amount. Cash reser-
- vation allows reserving an amount of cash higher than the available amount. The Settlement Restriction
- is partially settled and all incoming cash is automatically pre-empted until the amount of the reservation
- is filled.

# 1.2.5.3 Maintenance Instruction

 Instructions sent by a T2S Actor aiming to cancel, amend, hold, release or partially release an existing Set-tlement Instruction or a Settlement Restriction.

- Maintenance Instructions are applied on existing Settlement Instructions or Settlement Restrictions in T2S, known as "referenced instructions".
- In order to hold/release/partially release, cancel or amend a referenced instruction, a T2S Actor can refer to
- that instruction by using either the T2S Actor Reference (Account Owner Transaction Identification, Account
- Servicer Transaction Identification or the Third Party Transaction Id.) or the T2S Reference (Market Infra-
- structure Transaction Identification). The Administering Parties can only make use of the T2S Reference
- (Market Infrastructure Transaction Identification) to release or cancel a Settlement Instruction identified as CoSD.
- **l** When using the T2S Actor Reference or the T2S Reference of a Settlement Instruction/Settlement Re-striction the maintenance applies on the referenced instruction;
- **l** When using the T2S Actor Reference of an Already Matched Settlement Instruction, the maintenance applies on the Already Matched Instruction and therefore in both legs of the Settlement Instruction;
- **l** When using one of the T2S References of each leg of an Already Matched Settlement Instruction, the 17 maintenance instruction applies to only the referenced leg of the Already Matched Settlement.
- According to the intended action from the T2S Actor, Maintenance Instructions can be classified as:
- **l** Cancellation Instruction: Settlement Instructions or Settlement Restrictions can be cancelled anytime be-20 fore their settlement upon request from the T2S Actor. (See section [Instruction Cancellation](#page-273-0) [\[](#page-273-0) 2741);
- **l** Amendment Instruction: An Amendment Instruction can be used for modifying the process indicators related to the Priority, Partial Settlement Indicator or Linkages block of an unsettled Settlement Instruc- tion. For unsettled Settlement Restrictions, only Priority and Linkages Block process indicators can be amended. Amendment Instructions can also be sent to amend the Priority of a partially settled Settle-25 ment Instruction or Settlement Restriction. (See section [Instruction Amendment](#page-270-0) [\[](#page-270-0)10[271\]\)](#page-270-0);
- **l** Hold/Release Instruction: A Settlement Instruction can be put on hold any time until its settlement or cancellation, preventing it from settlement. Once a Settlement Instruction is put on hold, it can be re-28 leased or partially released. Settlement Restrictions cannot be put on hold in T2S. (See section Hold and [Release](#page-277-0) [\[](#page-277-0) [278\]\)](#page-277-0);
- **l** CoSD Instructions: T2S allows CSDs to set up rules-based, date-dependent configurations of conditional 31 securities delivery (See section [Conditional Settlement](#page-424-0) [\[](#page-424-0) [425\]\)](#page-424-0). Each CSD can set up its CoSD Rule Set that triggers conditions (e.g. settlement currency, transaction type) that have to be met by the Settle- ment Instructions. A Settlement Instruction identified as CoSD on its Intended Settlement Date is auto- matically put on Hold until the Administering Parties involved release or cancel it, sending the corre-sponding instruction:
- CoSD Release Instruction: Is used to release Settlement Instructions CoSD on Hold (See section [Con](#page-424-0)[ditional Settlement](#page-424-0) [\[](#page-424-0) [425\]\)](#page-424-0). In order to successfully release a CoSD Settlement Instruction, each Ad- ministering Party must send one CoSD Release Instruction per CoSD rule that applies to such Settle-ment Instruction (See section Send Release Instruction for CoSD by Administering Party);

 – CoSD Cancellation Instruction: Is used to cancel Settlement Instructions identified as CoSD (See sec-2 tion [Conditional Settlement](#page-424-0) [\[](#page-273-0) [425\]](#page-424-0) and [Instruction Cancellation](#page-273-0) [ [274\]\)](#page-273-0). All the Administering Parties involved in the CoSD process must send their CoSD Cancellation Instructions in order to cancel the Settlement Instruction identified as CoSD. Nevertheless, the relevant CSD involved in the Settlement Instruction can request the cancellation of a CoSD Settlement Instruction sending one Cancelation In- struction. In both cases (CSDs or Administering Parties) the cancellations should be sent by both counterparties, as described in [Instruction Cancellation](#page-273-0) [\[](#page-273-0) [274\]](#page-273-0) and in Send Cancellation Instruction for CoSD by Administering Party.

# **1.2.6 Accounts structure and organisation**

1.2.6.1 Categories of accounts

\_\_\_\_\_\_\_\_\_\_\_\_\_\_\_\_\_\_\_\_\_\_\_\_\_

 T2S Actors input and maintain in CRDM the reference data for the following different categories of accounts, depending on their role:

- **l** External RTGS accounts: CBs input and maintain external RTGS accounts, i.e. reference data concerning cash accounts opened in their books in their RTGS systems;
- **l** T2S dedicated cash accounts: CBs open and maintain T2S dedicated cash accounts in their books for their payment banks. A payment bank's T2S dedicated cash account holds cash balances in central bank money. CBs link T2S dedicated cash accounts to external RTGS accounts denominated in the same cur-18 rency for automatic reimbursement of liquidity at the end of each settlement day (See sections Liquidity 19 [Transfer](#page-547-0)  $\lceil \cdot \rceil$  [548\]](#page-547-0) and [End of Day Cash Management](#page-569-0)  $\lceil \cdot \rceil$  [570\]\)](#page-569-0). In addition, CBs use these accounts for the provision of intraday credit through auto-collateralisation features. Therefore T2S requires the creation of 21 a Credit Memorandum Balance (CMB) <sup>52</sup> whenever a new cash account is setup by the relevant CB. T2S dedicated cash accounts are used for the settlement of the cash leg of Settlement Instructions in T2S (See section [Links between cash accounts in T2S and Main Cash Accounts or external RTGS accounts](#page-89-0) [\[](#page-89-0) [90\]\)](#page-89-0)
- **l** Securities account: CSDs open and maintain securities accounts in their books for their participants (in- cluding external CSDs) and for themselves. In the latter case, each CSD can open securities accounts 27 both as a CSD and as its own participant. These securities accounts hold the securities positions of the party they are linked to and are used for the settlement of instructions in T2S. Whenever a new securi- ties account is created, a link with one or more T2S Dedicated Cash Accounts can be provided in T2S (See section [Links between cash accounts in T2S and Main Cash Accounts or external RTGS accounts](#page-89-0) [\[](#page-89-0) [90\]\)](#page-89-0). As long as this link is not established, no settlement can take place on this securities account, except for Settlement Instructions without exchange of cash (i.e. FOP Settlement Instructions).
- The following table summarises, for each reference data object related to the setup of accounts in T2S, the responsible T2S Actor for its configuration and it specifies which mode the T2S Actor can use for the config-uration.

 A CMB is a tool T2S uses to track the provision of credit from CB to payment banks (for central bank collateralisation) and from payment banks to their clients; it is a combination of T2S dedicated cash account and BIC of the party authorised to use the account. See section Links between [securities accounts and T2S dedicated cash accounts](#page-97-0) [\[](#page-97-0) [98\]](#page-97-0) for more information.

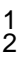

# 1 **TABLE 15 - SETUP OF ACCOUNTS IN CRDM FOR T2S**

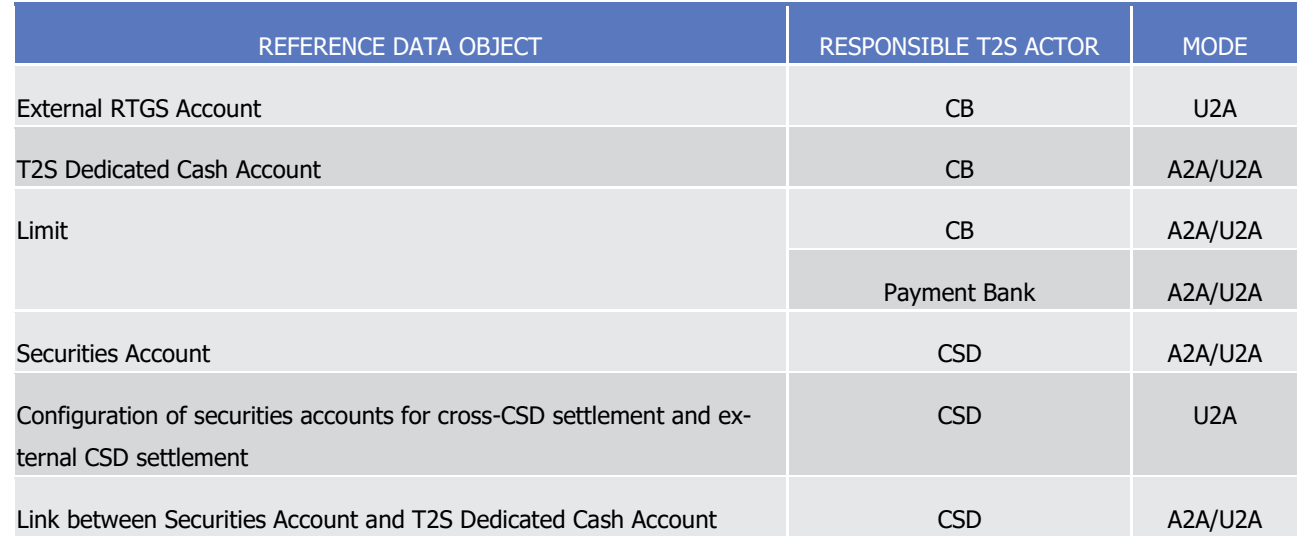

3 The configuration of all the reference data objects related to the setup of accounts in T2S takes place ac-

<span id="page-88-1"></span>4 cording to the dialogue pattern described in section Maintain Reference Data Object.

# 5 1.2.6.2 External RTGS accounts

- 6 External RTGS accounts refer to cash accounts in central bank money opened in one of the RTGS systems
- 7 connected to T2S. To this extent, an external RTGS account is not a cash account opened in the books of a
- 8 central bank in T2S, but it is just a reference to a cash account existing outside T2S. In other terms, the list
- 9 of external RTGS accounts defined in T2S can be considered as a directory of cash accounts that T2S can
- 10 use for checking the validity of the liquidity transfer orders involving cash accounts opened in RTGS systems 11 connected to T2S.
- 12 It is possible to create and maintain external RTGS accounts in T2S in U2A mode only. CBs input and main-
- 13 tain reference data for external RTGS accounts. Each CB is also responsible for maintaining the consistency
- 14 between its external RTGS accounts reference data and the corresponding information in its RTGS system  $53$ .
- 15 For each external RTGS account, the relevant CB has to provide the following reference data:
- 16 **l** The name of the RTGS system in which the corresponding cash account is actually opened;
- 17 **l** The account reference, i.e. the cash account number used to identify the account within the relevant 18 RTGS system (T2S imposes no format restrictions on this field);
- 19 **l** The denomination currency of the account;
- <span id="page-88-0"></span>20 **l** The status of the account, specifying whether the account is open or closed.
- 21 1.2.6.3 T2S dedicated cash accounts in T2S

\_\_\_\_\_\_\_\_\_\_\_\_\_\_\_\_\_\_\_\_\_\_\_\_\_

22 T2S envisages the following sub-types of T2S dedicated cash accounts:

<sup>53</sup> To ensure such consistency, no automatic tool is provided in T2S: nevertheless, CBs can use the EoD Static Data Statement report for this purpose.

- **l** T2S Dedicated Cash Accounts. Each CB opens T2S dedicated cash accounts for itself and for the pay- ment banks under its responsibility. T2S dedicated cash accounts are denominated in a specific T2S set-3 tlement currency (See section [Currencies reference data](#page-79-0) [\[](#page-79-0) [80\]\)](#page-79-0) and they are used for the settlement of
- the cash leg of Settlement Instructions in T2S;
- **l** RTGS Dedicated Transit Accounts. These accounts are opened by and belong to Central Banks and they are used for liquidity transfers from/to RTGS (See section [Liquidity Transfer](#page-547-0) [\[](#page-547-0) [548\]\)](#page-547-0). One RTGS dedicat- ed transit account per currency must be defined in T2S. Each CB can have only one RTGS dedicated transit account for its currency;
- **l** T2S Central Bank Accounts. These accounts also belong to central banks. CBs use T2S central bank ac- counts to provide intraday liquidity to their payment banks, therefore they may have a negative balance 11 (See section [Liquidity Transfer](#page-547-0) [\[](#page-547-0) [548\]\)](#page-547-0).
- When opening a new cash account, the relevant central bank has to provide the following reference data:
- **l** An alphanumeric user-defined identifier number (which should be unique within T2S);
- **l** The type of account, as just specified;
- **l** The denomination currency of the account;
- **l** The opening date of the account;

\_\_\_\_\_\_\_\_\_\_\_\_\_\_\_\_\_\_\_\_\_\_\_\_\_

- **l** A reference to an external RTGS account defined in T2S (See section [External RTGS accounts](#page-88-1) [\[](#page-88-1) [89\]\)](#page-88-1);
- **l** The reference to the unique party (CB or payment bank) holding the account.
- Furthermore, the central bank can also specify the closing date of the account, if already known, and a floor notification amount and a ceiling notification amount, i.e. the lower and upper thresholds for triggering a notification to the cash manager of the account. These optional amounts may be not applicable for transit accounts; however it is up to the Central Bank who owns the transit account to define the appropriate val-
- 23 ues. In case these amounts are not specified or they are set to zero, T2S will not trigger any notification .
- 24 See section [Links between cash accounts in T2S and Main Cash Accounts or external RTGS accounts](#page-89-0) [\[](#page-89-0) [90\]](#page-89-0)
- for information on the possible links between T2S dedicated cash accounts and external RTGS accounts in T2S.
- <span id="page-89-0"></span>1.2.6.4 Links between cash accounts in T2S and Main Cash Accounts or external RTGS accounts
- CBs can link each T2S dedicated cash account either to an external RTGS account (as previously mentioned,
- 29 see section T2S [dedicated cash accounts in T2S](#page-88-0) [\[](#page-88-0) [89\]\)](#page-88-0), or to a T2 Main Cash Account; both should be de-
- nominated in the same currency. This link is used to determine the RTGS account (in T2, if it is an MCA, the
- relevant RTGS system for that currency if it is an External RTGS Account) to which liquidity is reimbursed
- from the T2S dedicated cash account at the end of each settlement day.
- While MCAs are fully fledged accounts defined in CRDM and used within T2, External RTGS Accounts repre-sent only a reference to the correct Account and RTGS system outside of T2S.

 In order to configure a floor threshold that triggers a notification when a balance becomes negative, or a ceiling threshold that triggers a notification when a balance becomes positive, the relevant threshold value should be set to 0.01.

- In the following example, CB X defined in CRDM a link between a T2S dedicated cash account 123 of a party
- A and an external RTGS account 456. The external RTGS account 456 in T2S is linked to an RTGS account
- 456 owned by Party B in the books of the same CB X in the relevant RTGS system. The legal entity holding
- the T2S dedicated cash account in T2S does not necessarily have to be the same legal entity holding the
- RTGS account in the relevant RTGS systems.

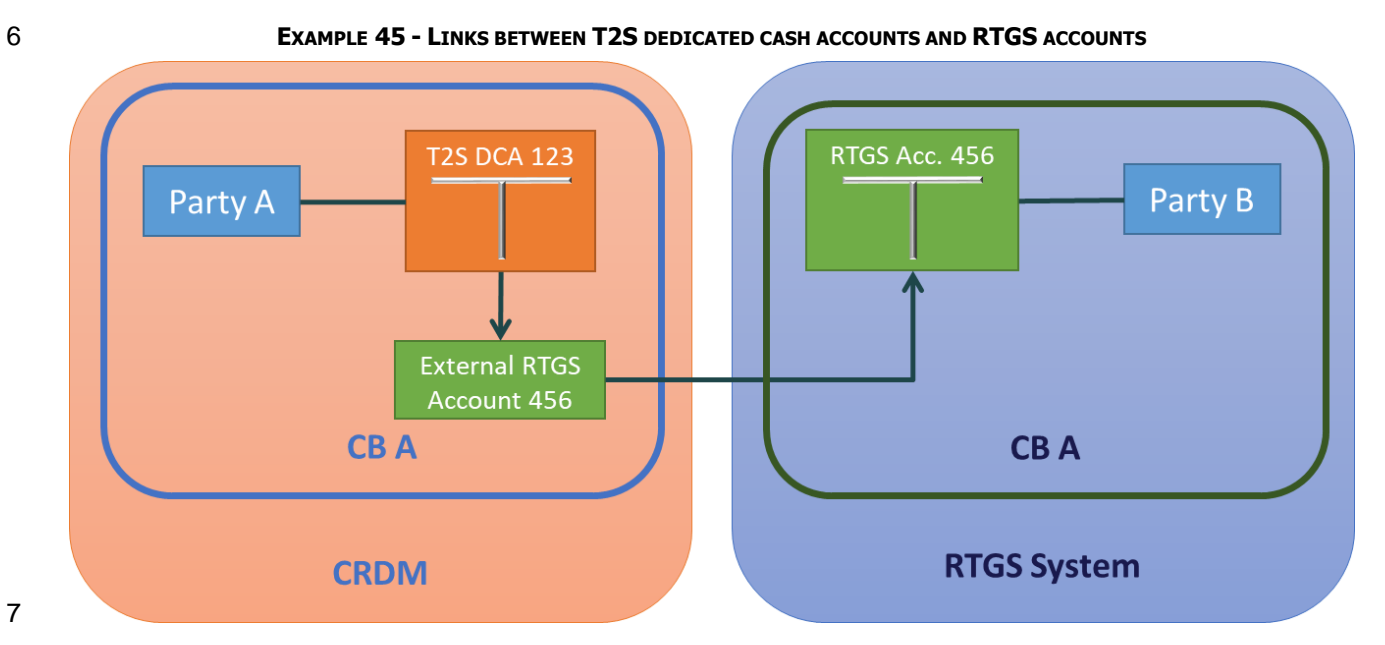

- 8 In the following example, CB X defined in CRDM a link between a T2S dedicated cash account 123 of a party
- 9 A and a CLM Main Cash Account 789. The legal entity holding the T2S dedicated cash account does not nec-
- essarily have to be the same legal entity holding the Main Cash Account.
- 

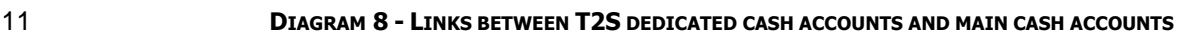

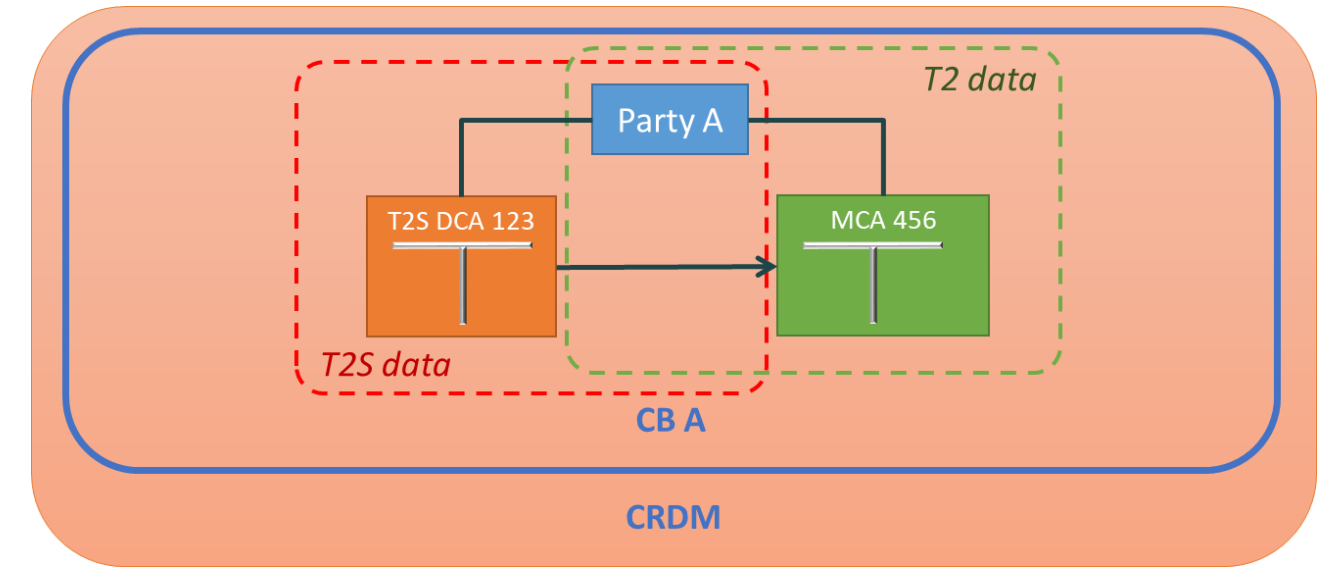

Based on this information, at the end of the settlement day, T2S reimburses automatically all the liquidity

held in the T2S dedicated cash account to the RTGS account (specified in the external RTGS account) in the

relevant RTGS system. Liquidity is not moved from T2S Dedicated Cash Account 123 to External RTGS Ac-

count 456 as the latter only provides T2S with the information on the liquidity's final destination; the liquidity

- reimbursement process relies on the usage of one RTGS dedicated transit account per currency, as de-
- scribed in the following diagram.

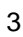

**DIAGRAM 9 - CONFIGURATION OF RTGS DEDICATED TRANSIT ACCOUNTS** 

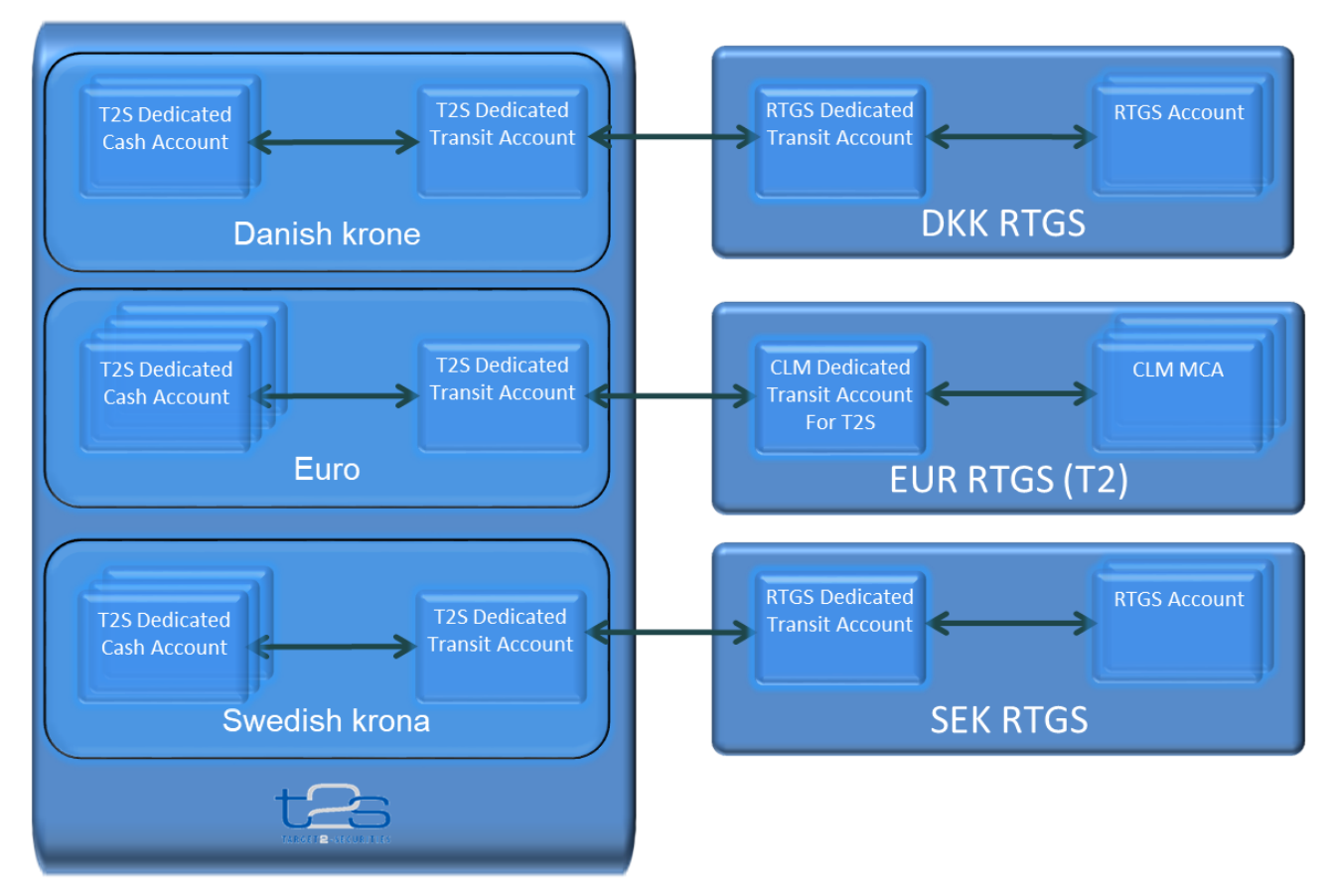

# 

 This implies that T2S does not move the liquidity to be transferred directly from a given T2S dedicated cash account to its corresponding MCA or RTGS account. On the contrary, the retransfer of liquidity is based on the following three-step process:

- **l** T2S moves the liquidity to be reimbursed from the given T2S dedicated cash account to the T2S dedi- cated transit account denominated in the same currency. The transit account is a T2S account which mirrors the transit account in in T2 or in the RTGS system;
- **l** An outbound liquidity transfer for cash sweep is initiated from T2S to T2 or other RTGS. The liquidity is transferred from this RTGS dedicated transit account in T2S to the corresponding CLM dedicated transit account for T2S in T2 or the other destination RTGS system;
- Finally, the liquidity is moved from the T2S dedicated transit account in T2 or the other destination RTGS system to the relevant MCA or RTGS account.
- <span id="page-91-0"></span>1.2.6.5 Securities accounts
- Each CSD opens securities accounts in its books for all its participants (including external CSDs) and for it-
- self. T2S envisages the following types of securities accounts:

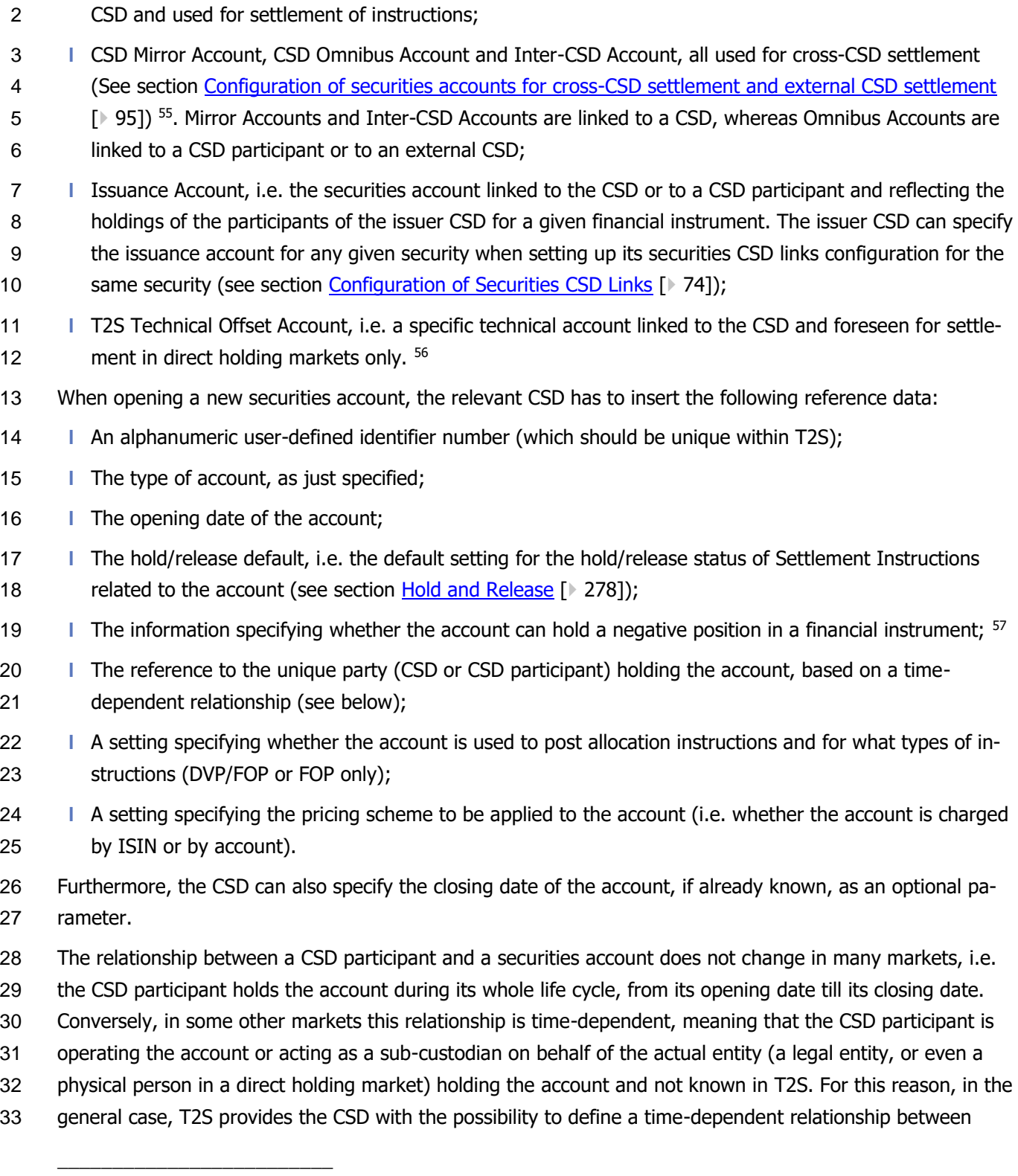

**l** CSD Participant Account, i.e. the ordinary securities account linked to a CSD participant or to an external

<sup>55</sup> Business validation of this data is provided in section **Business Validation** [\[](#page-214-0) [215\]](#page-214-0)

<sup>56</sup> Information of usage of accounts during settlement is provided in chapter [Settlement](#page-214-1) [ [215\]](#page-214-1)

<sup>57</sup> Information of usage of accounts during settlement is provided in chapter [Settlement](#page-214-1) [ [215\]](#page-214-1)

- CSD participants and securities accounts; this time-based party-securities account relationship allows the
- 2 CSD to transfer the relationship between two parties acting as account operators or sub-custodians under its
- responsibility. As long as a securities account exists in T2S, one and only one CSD participant must be linked
- to a securities account.

The following diagram represents two parties, A and B, participants of CSD X. In the example the securities

account 123 is linked to party A with validity date 13 February. To define party B as new account operator

starting from 20 October, the relevant CSD creates a new link, between Party B and the securities account,

with validity date 20 October. The previously existing link, between Party A and the securities account, is

automatically closed as of 19 October ensuring that the securities account, at any given point in time, is

linked to a single party.

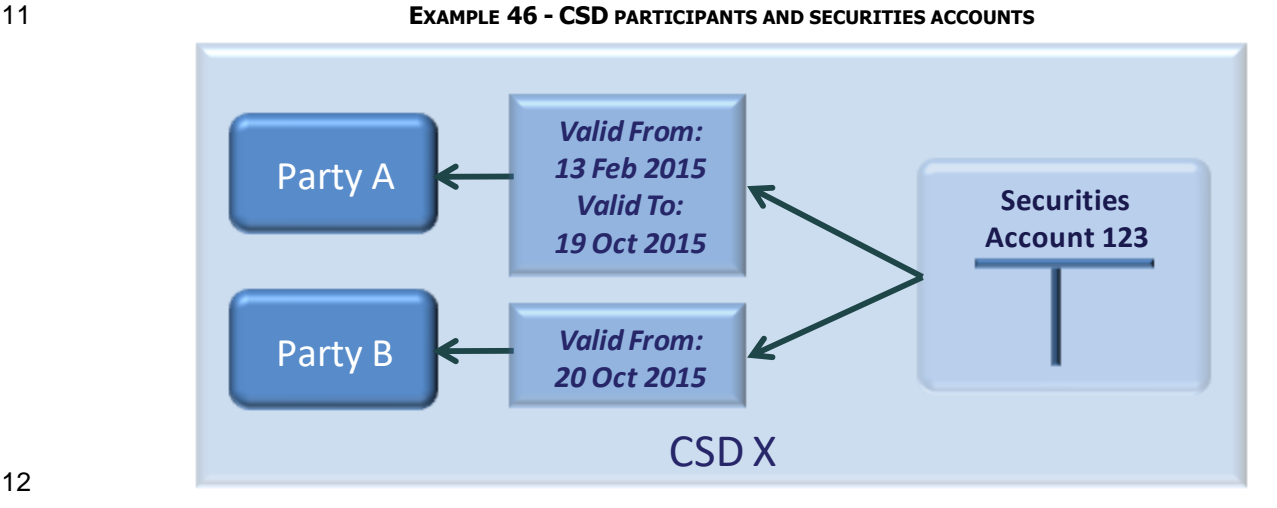

#### 

 Conversely, there is no limit on the number of securities accounts a single party may retain in T2S or even with a single CSD. For example, a custodian, acting in T2S as a CSD participant, may require to differenciate the securities positions it holds on its own behalf from those securities positions it holds on behalf of its cus- tomers (not known in T2S). This would result in the need to open two different securities accounts, one for the holdings of the custodian (usually known as "proprietary" account) and one for the holdings of its cus- tomers (a so-called "omnibus" account). Both accounts can be opened in the books of the same CSD and linked to the same CSD participant (i.e. the custodian in this case). T2S would not differentiate between these two accounts in any way, as it would not have any means to distinguish between proprietary and non- proprietary holdings. Nevertheless, from its perspective the custodian would be able to segregate its hold-ings in T2S according to its specific business needs.

 In order to reflect the configuration of specific market structures, it is also possible for a CSD to define mar- ket-specific attributes for its securities accounts, e.g. in order to classify its securities accounts from a busi- ness perspective. In the following diagram, based on the previous example, a custodian known in T2S as party A holds two securities accounts 123 and 987, both valid from the same opening date. Both accounts are opened in the books of the same CSD X. Since this particular CSD requires its participants to explicitly distinguish between their proprietary accounts and the accounts they use as omnibus accounts, it has de-fined a mandatory market-specific attribute (Account Category) to make this distinction.

- 1 In order to define these accounts, the CSD therefore also provides values for this additional mandatory at-
- 2 tribute, i.e. either "Proprietary" or "Omnibus", allowing both the CSD and the custodian to distinguish be-
- 3 tween the two different categories of securities accounts:
- 

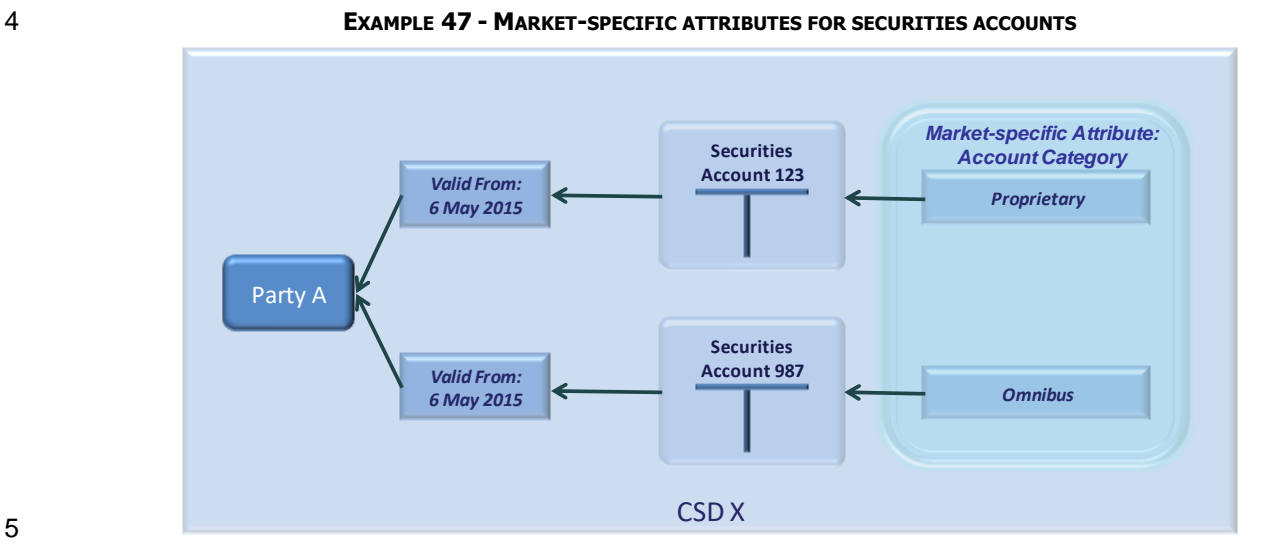

5

6 A specific case for using Market-Specific Attributes on Securities Accounts is represented by the possibility to

7 flag a Securities Account as relevant for the Eurosystem Collateral Management System (ECMS). This is nec-

8 essary in order to identify the Securities Accounts reported to ECMS either because they are owned by Euro

9 NCBs or by Monetary Policy Eligible Counterparties and pledged to the NCB as well as to forward relocation

10 instructions to the relevant ECMS participants in T2S.

- 11 Each CSD is responsible for setting up this MSA for their own community and configuring it for the relevant 12 Securities Accounts. The MSA should be configured by all CSDs following the guidelines below:
- 13 **l** The Attribute domain name should be "ECMS MSA + System Entity Code".
- 14 **l** The Attribute domain should be configured as alphanumeric, upper case, with a fixed length of 11 char-15 acters and no attribute value.
- 16 **l** The Market-Specific Attribute itself should be named 'ECMS MSA', with type 'Securities Account' and set 17 as non-unique and non-mandatory.
- 18 For all relevant Securities Accounts, the Market-Specific Attribute should be configured with the BIC of the 19 relevant Party as Attribute Value to indicate the Party to be included for the receipt of outbound messages 20 for relocation instructions.
- <span id="page-94-0"></span>21

22 1.2.6.6 Configuration of securities accounts for cross-CSD settlement and external CSD settlement

23 As previously outlined (See section [Configuration of Securities CSD Links](#page-73-0) [\[](#page-73-0) $\triangleright$  741), cross-CSD/external CSD

24 settlement in T2S is based on the definition of security CSD links and eligible counterpart CSD entities. Once

25 links are defined, cross-CSD/external-CSD settlement can take place after the relevant CSDs have set up the

26 appropriate securities accounts configuration according to the appropriate business scenario. In the cross-

- 27 CSD scenario, with both CSDs in T2S, this configuration is based on the two following types of securities
- 28 accounts:
- **l** Omnibus account. An omnibus account is a securities account the technical issuer CSD opens in its books
- for the investor CSD (as a CSD participant of the technical issuer CSD) and it holds the securities posi-
- tions owned by all the participants of the investor CSD for the relevant securities (i.e. the securities for
- which the two mentioned CSDs are in an investor technical issuer relationship).
- **l** Mirror account. A mirror account is a securities account the investor CSD opens in its books for itself.
- The CSD mirror account reflects the securities positions an Investor CSD holds in an omnibus account in
- its technical Issuer CSD. The positions in credit on an omnibus account normally equal the positions in
- 8 debit on the corresponding mirror account and vice versa (an exception can take place in case of exter-
- nal CSD settlement, as explained hereunder). Each omnibus account is always linked to one and only
- one mirror account.
- The following diagram shows an example of securities accounts configuration for this first scenario:
- 

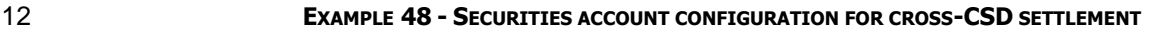

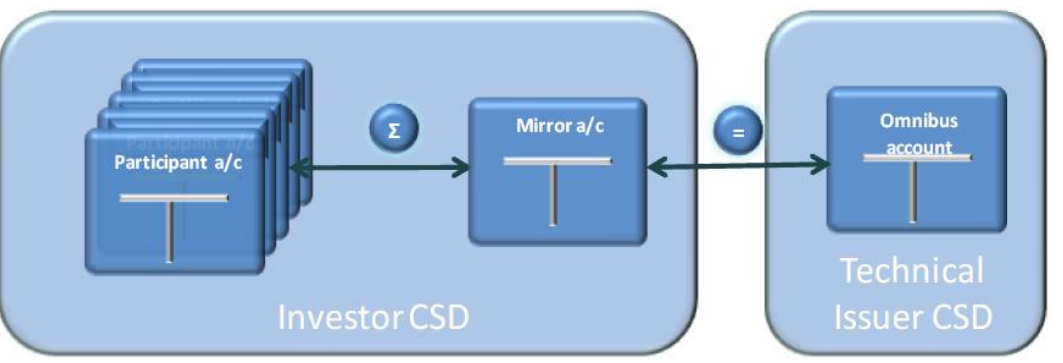

 In the second scenario (external-CSD settlement), when the issuer CSD is not in T2S, i.e. it is an external CSD, the positions in credit/debit on an omnibus account do not always equal the positions in debit/credit on

the corresponding mirror account. In fact, an exception occurs when securities positions are underway of

transfer from T2S to this external CSD or vice versa. In this case, the investor CSD needs to use a third type

- of securities account, the Inter-CSD account.
- An inter-CSD account is a securities account the investor CSD opens in its book for itself and reflecting the differences in positions between an omnibus account and its corresponding mirror account. The securities positions of an inter-CSD account equal zero, unless securities positions are underway of transfer from T2S to an external CSD or vice versa. In this case, if the securities positions on the inter-CSD account are in credit, then the same securities positions should be transferred from T2S to the external CSD. Vice versa, if the securities positions on the inter-CSD account are in debit, then the same securities positions should be transferred from the external CSD to T2S. When these transfers are executed, the CSD instructs T2S with a FOP instruction to transfer the securities positions on the inter-CSD account to the mirror account (see sec-27 tion [Realignment process](#page-367-0) [\[](#page-367-0) [368\]](#page-367-0) - Scenario external-CSD settlement). At the same time, the securities posi- tions on the omnibus account equal the securities positions on the corresponding mirror account. Each inter- CSD account is always linked to one and only one mirror account. The following diagram shows an example of securities accounts configuration including an inter-CSD account.

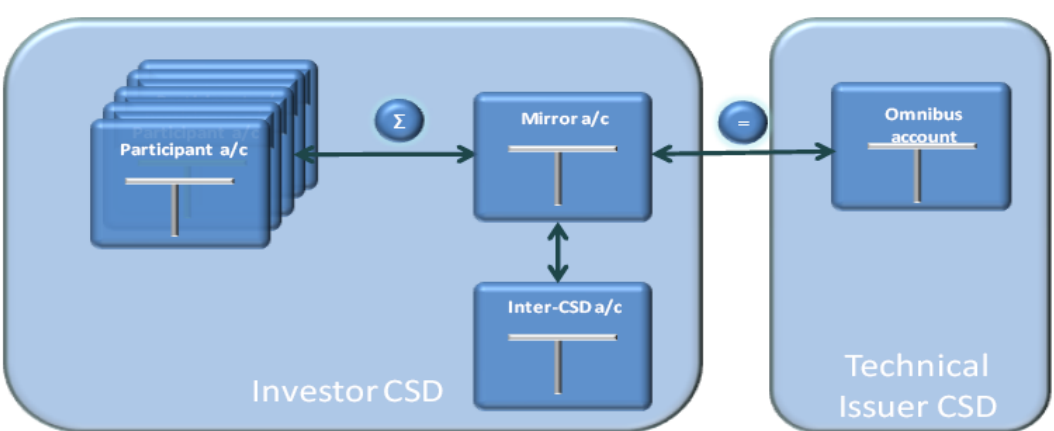

**DIAGRAM 10 - EXTERNAL-CSD SETTLEMENT CONFIGURATION WITH ONE OMNIBUS ACCOUNT**

 In order for external CSD settlement to take place in T2S, each investor CSD needs at least one omnibus account in the books of its technical issuer CSD and an equal number of mirror accounts and inter-CSD ac- counts (used for external CSD settlement with external issuer CSDs only) in its own books. The simplest scenario is based on the use of one omnibus account. In this case, the technical issuer CSD opens in its books a single omnibus account for the investor CSD (as a CSD participant of the technical issuer CSD) and, at the same time, the investor CSD opens in its own books one mirror account and one inter-CSD account (As shown in Diagram 11 – External-CSD settlement configuration with one omnibus account). In a more complex scenario, an investor CSD may opt for segregating the holdings of its participants within the tech- nical issuer CSD. In this case, the technical issuer CSD opens in its books several omnibus accounts for the investor CSD and, at the same time, the investor CSD opens in its own books a mirror account and an inter- CSD account per each omnibus account within the technical investor CSD. In any case, each omnibus ac- count is linked to one mirror account and each mirror account is linked to one inter-CSD account as shown in the diagram below.

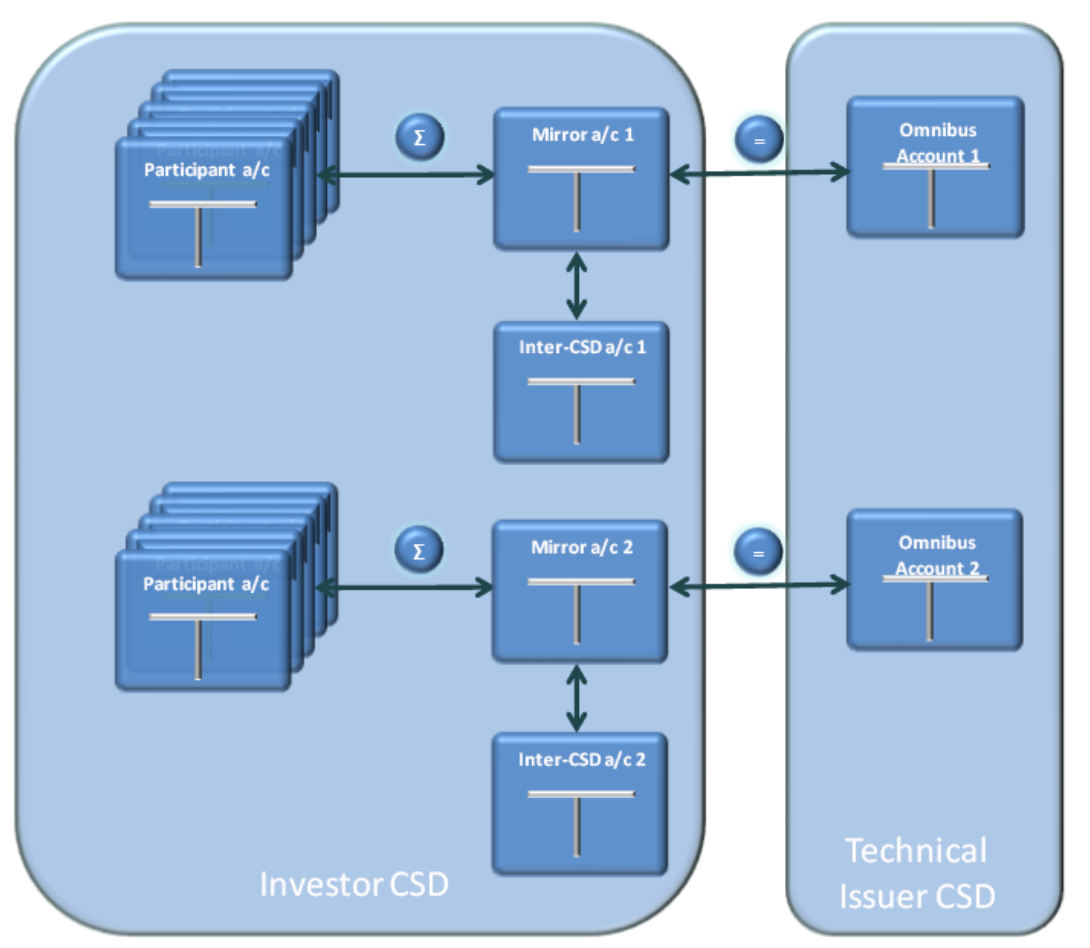

**DIAGRAM 11 - EXTERNAL CSD SETTLEMENT CONFIGURATION WITH MULTIPLE OMNIBUS ACCOUNTS**

Finally, it is worth mentioning that the configuration of links between participant accounts, mirror accounts

and omnibus accounts is still possible when one of the involved CSDs is not in T2S. In this case, all the ac-

counts opened in the books of the external CSD can still be referenced in the definition of these links, even

- <span id="page-97-0"></span>though their validity must be ensured by the configuring CSD, as these accounts are not known in T2S.
- 1.2.6.7 Links between securities accounts and T2S dedicated cash accounts
- Securities accounts and T2S dedicated cash accounts may be linked in T2S for three reasons:
- **l** To specify, for a given securities account, the T2S dedicated cash account(s) that can be used for the settlement of the cash leg of the Settlement Instructions related to the given securities account;
- **l** To specify, for a given T2S dedicated cash account, the securities account(s) holding positions ear-marked as collateral that can be used for auto-collateralisation operations.
- **l** To specify, for a given T2S dedicated cash account, the securities account for receiving collateral from
- clients of the payment/settlement bank in collateralisation operations.
- In all cases, a securities account is always linked to a T2S dedicated cash account via a Credit Memorandum
- Balance (CMB). A Credit Memorandum Balance is a tool T2S uses to track the provision of credit from CBs to
- payment banks (for central bank collateralisation) and from payment banks to their clients.
- 1 A CB may authorise its payment banks for central bank collateralisation and a payment bank may authorise
- 2 one or more of its clients to use the payment bank's T2S dedicated cash account for the settlement of their
- 3 instructions. Each authorisation results in the creation of a new CMB for the given T2S dedicated cash ac-
- 4 count and in the assignment to the new CMB of a BIC (or set of BICs) of the payment bank or client legal
- 5 entity, which may correspond to multiple parties in T2S, authorised to use the T2S dedicated cash account.
- 6 The assigned BIC (or set of BICs) must not overlap with any other BIC (or set of BICs) defined for the same
- 7 T2S dedicated cash account in order to guarantee the uniqueness of the link between the T2S dedicated
- 8 cash account and the securities account of the payment bank or payment bank's client. Each T2S dedicated 9 cash account is linked to one CMB related to the payment bank holding the T2S dedicated cash account and,
- 10 possibly, to one CMB for each client authorised to use payment bank's T2S dedicated cash account for set-
- 11 tlement of the cash leg of its Settlement Instructions.
- 12 Furthermore:

28<br>29

- 13 **l** When configuring a T2S dedicated cash account for central bank collateralisation, the relevant CB must 14 specify an auto-collateralisation limit for this T2S dedicated cash account;
- 15 **l** When configuring a T2S dedicated cash account for client collateralisation, the relevant payment bank
- 16 must specify an external guarantee limit, an auto-collateralisation limit and an unsecured credit limit for 17 this T2S dedicated cash account (see section Limit [Management](#page-554-0) [\[](#page-554-0) [555\]\)](#page-554-0).
- 18 After a payment bank has authorised one of its clients to use a given T2S dedicated cash account, the rele-
- 19 vant CSD can link the securities account(s) of its CSD participant (i.e. the authorised client) to this T2S dedi-
- 20 cated cash account, either for settlement of the cash leg of the Settlement Instructions on its securities ac-
- 21 counts, or for auto-collateralisation purpose or both. The CSD can set up this link only if the party code, i.e.
- 22 the BIC, of the CSD participant matches the BIC (or one of the BICs) that the authorising payment bank
- 23 previously specified for the CMB.
- 24 The following table and the diagram below describe all the steps needed for the setup of all the relevant
- 25 links between T2S Dedicated Cash Accounts of a CB and the Securities Accounts of the same CB (defined as
- 26 a CSD Participant of a given CSD). As specified in the table, some of the steps only occur depending on the
- 27 auto-collateralisation procedure chosen by the relevant Central Bank.

<span id="page-98-0"></span>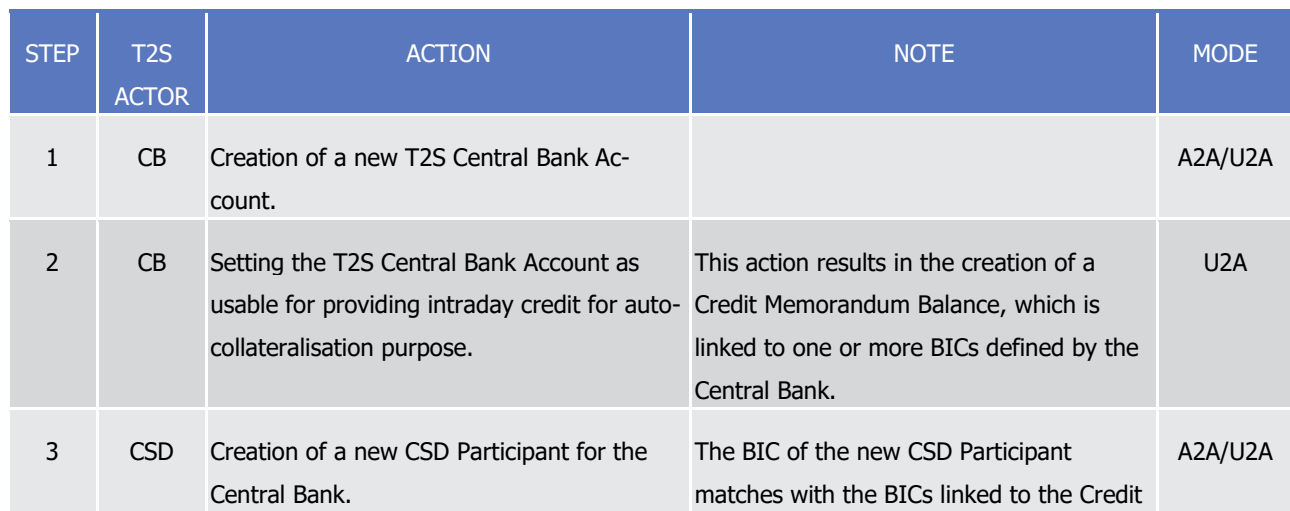

#### 28 **TABLE 16 - CENTRAL BANK CONFIGURATION**

# T2S User Detailed Functional Specifications

General Features of T2S

Configuration of Parties, Securities and Accounts

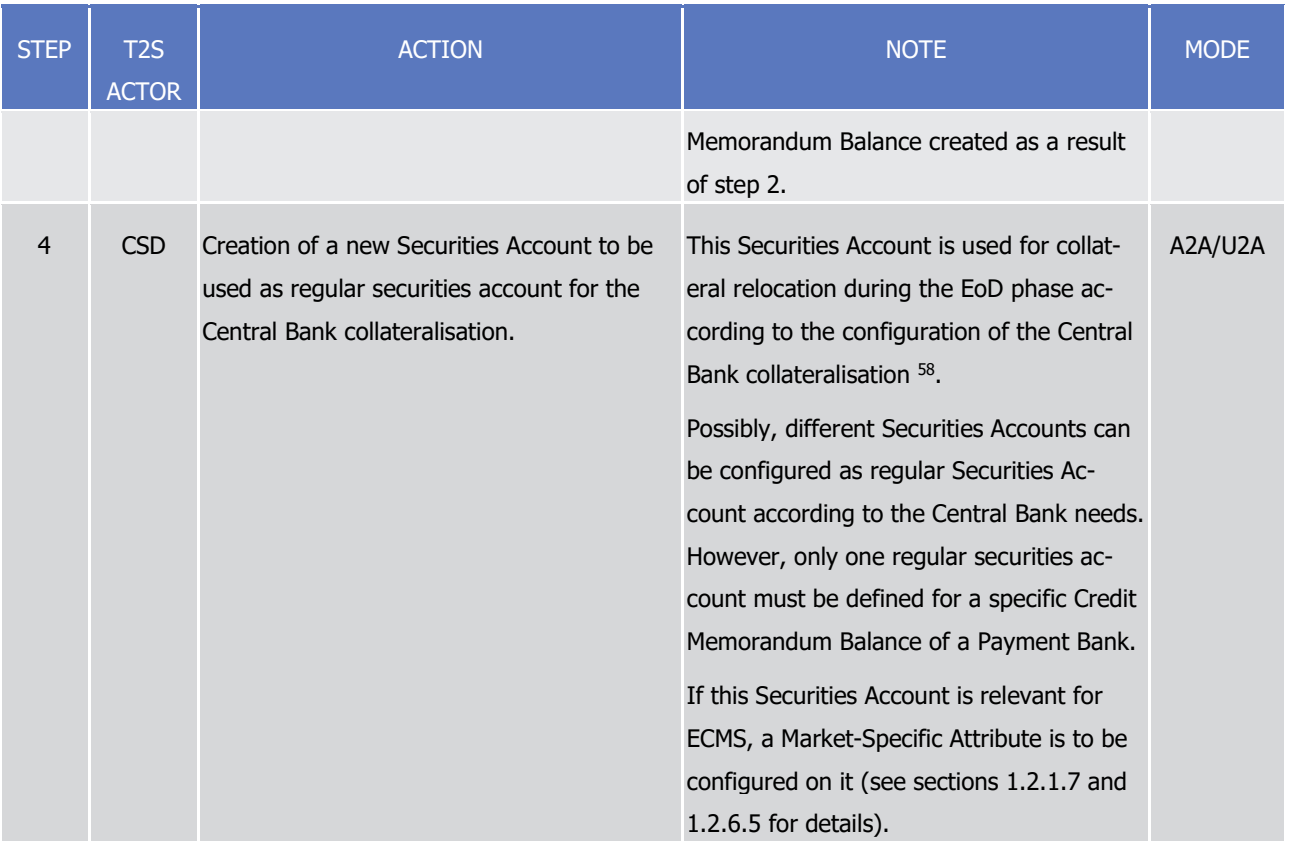

\_\_\_\_\_\_\_\_\_\_\_\_\_\_\_\_\_\_\_\_\_\_\_\_\_

# target | T2S

<sup>58</sup> See section **End of Day Cash Management** [ [569\]](#page-569-0) for more information on collateral relocation.

# T2S User Detailed Functional Specifications

General Features of T2S

# Configuration of Parties, Securities and Accounts

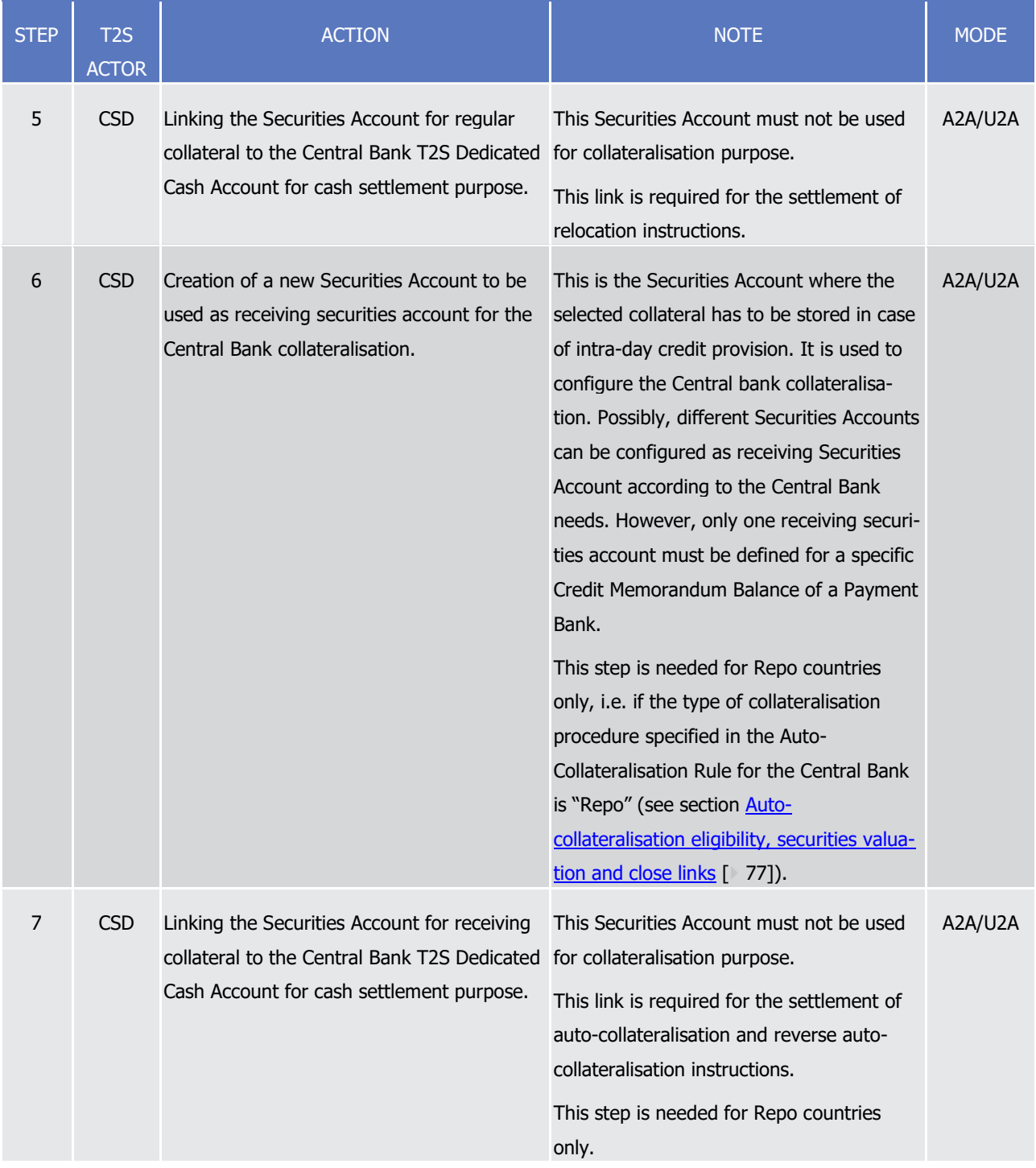

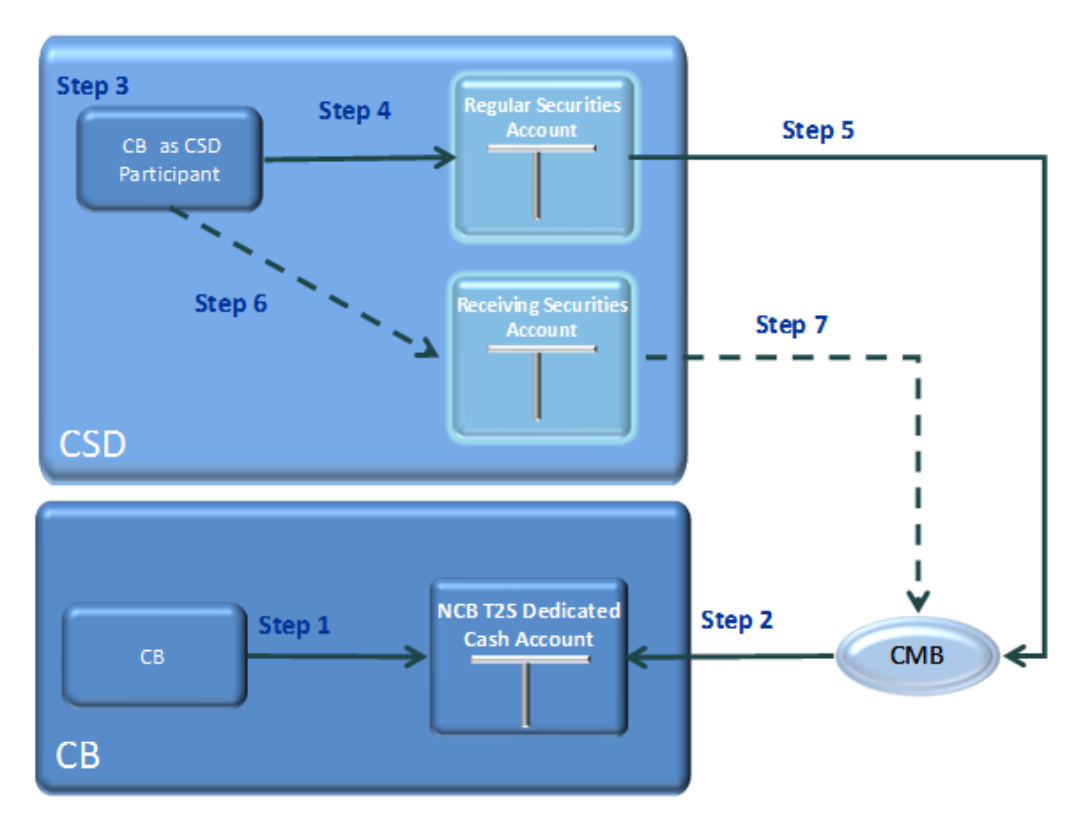

1 **DIAGRAM 12 - CENTRAL BANK CONFIGURATION**

3 The following table and the diagram below describe all the steps needed for setup of all the relevant links

4 between T2S Dedicated Cash Accounts of a Payment Bank and the Securities Accounts of the same Payment

5 Bank (defined as a CSD Participant of a given CSD). As specified in the table, some of the steps only occur

6 depending on the auto-collateralisation procedure chosen by the relevant Central Bank.

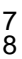

#### 7 **TABLE 17 - CONFIGURATION FOR CENTRAL BANK COLLATERALISATION**

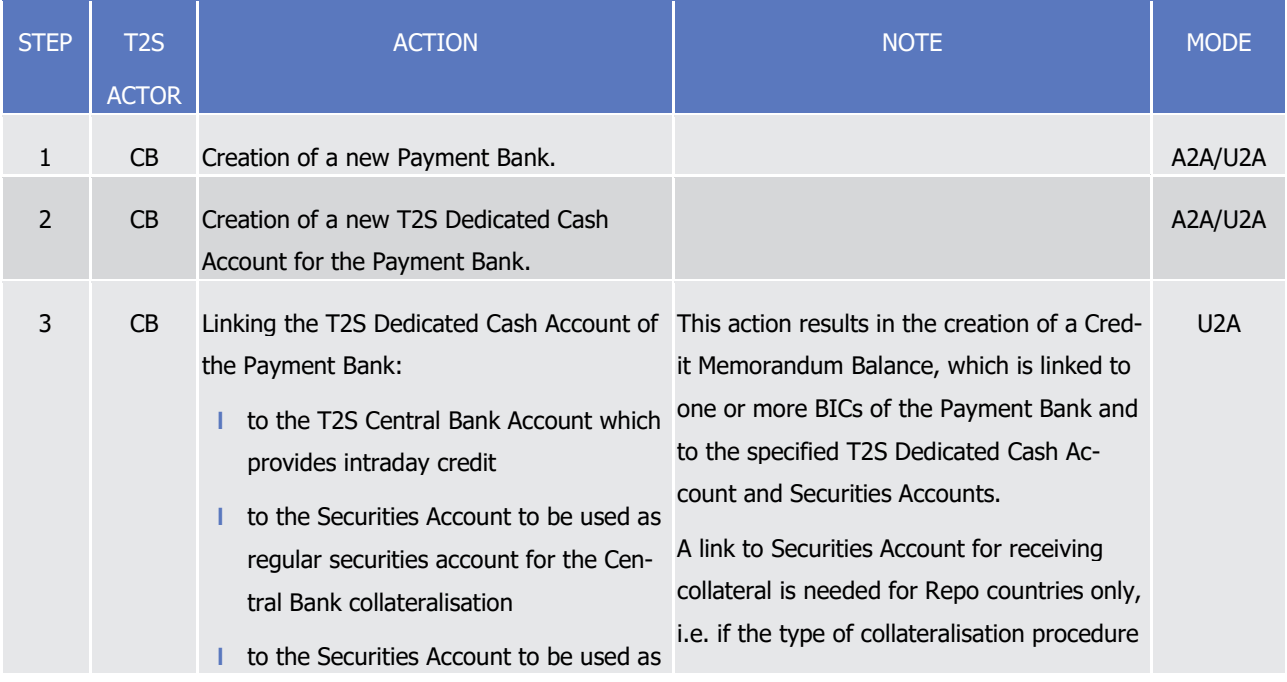

# T2S User Detailed Functional Specifications

General Features of T2S

Configuration of Parties, Securities and Accounts

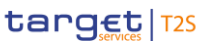

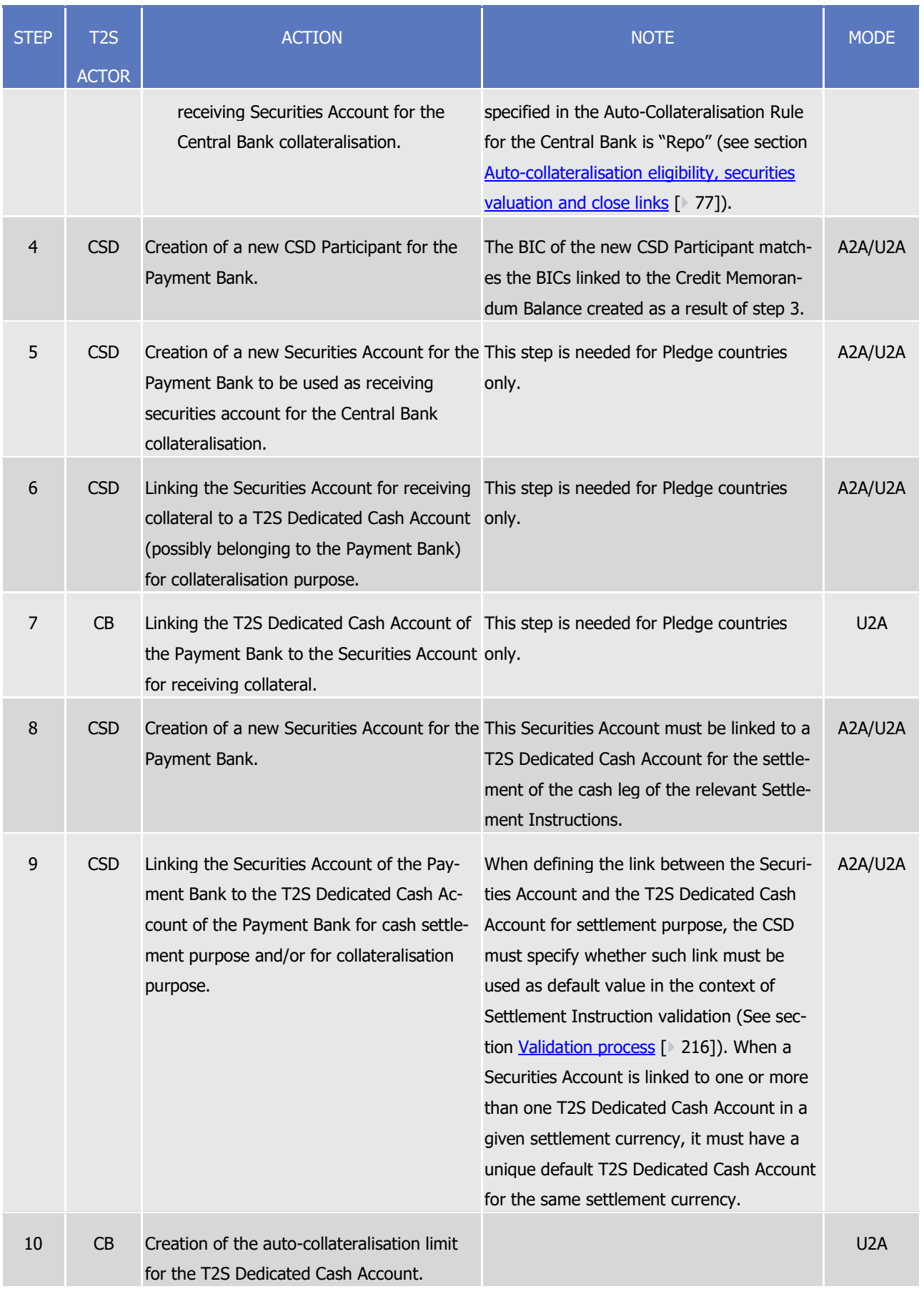

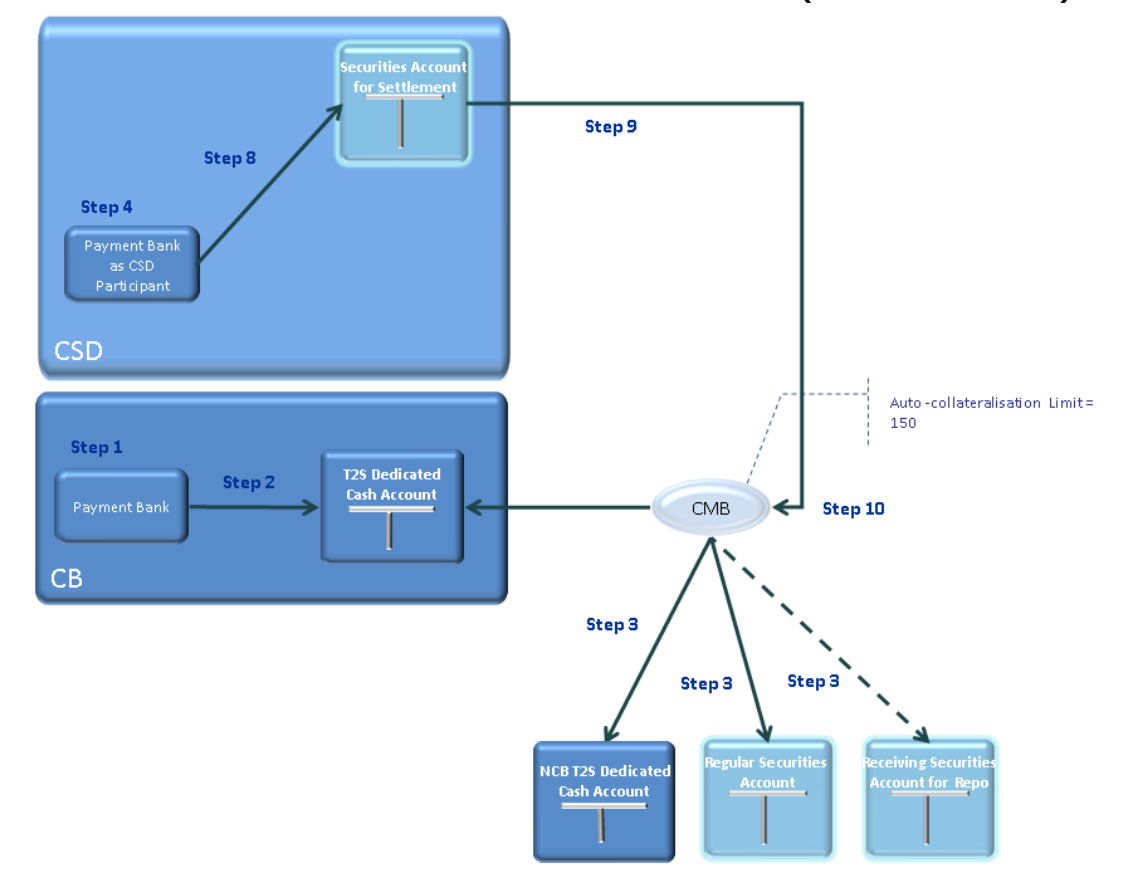

1 **DIAGRAM 13 - CONFIGURATION FOR CENTRAL BANK COLLATERALISATION (NON PLEDGE COUNTRIES)**

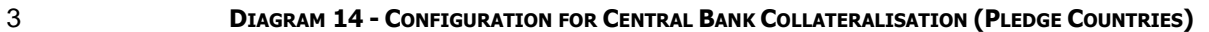

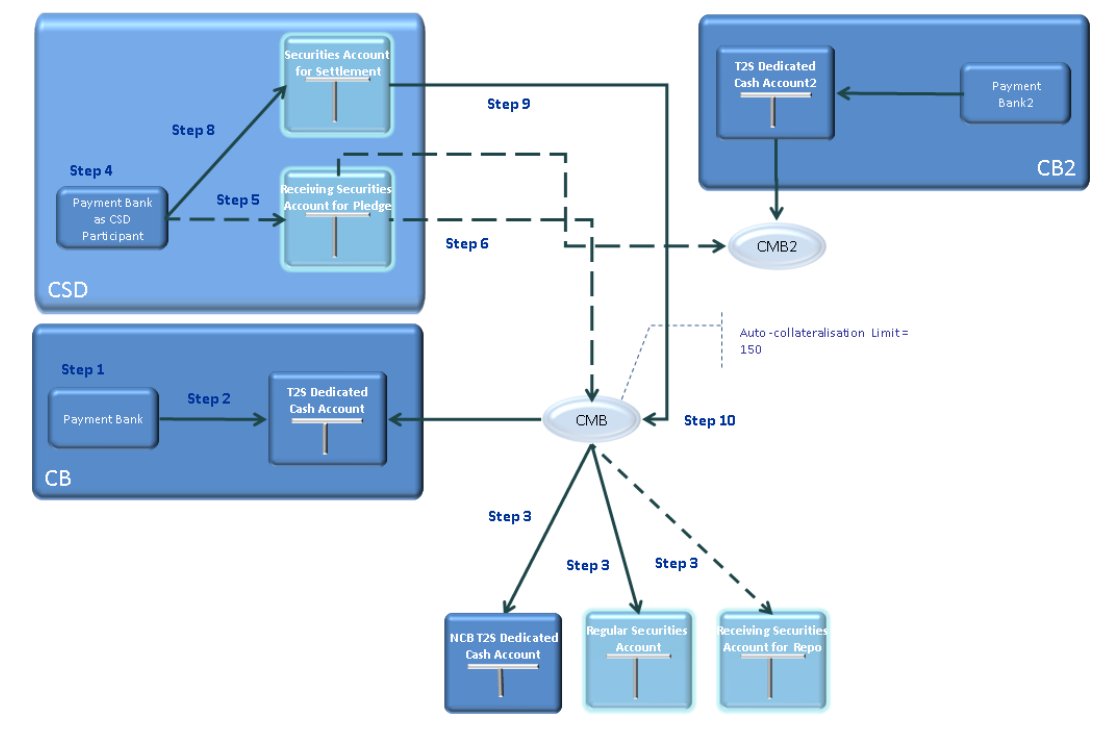

1 The following table and the diagram below describe all the steps needed for setup of all the relevant links

4 **TABLE 18 - CONFIGURATION FOR CLIENT COLLATERALISATION**

2 between T2S Dedicated Cash Accounts of a Payment Bank providing client collateralisation services and the

3 Securities Accounts of one of its clients (defined as a CSD Participant of a given CSD).

<span id="page-104-0"></span>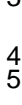

# STEP | T2S ACTOR ACTION ACTION AND RESERVE AND THE MODE AND ACTION 1 CSD Creation of a new CSD Participant for the client. A2A/U2A 2 Payment Bank Authorising the client for collateralisation, linking the T2S Dedicated Cash Account of the Payment Bank to the Securities Account for receiving collateral. This action results in the creation of an additional Credit Memorandum Balance for the relevant T2S Dedicated Cash Account, which is linked to one or more BICs of the client and to the specified Securities Account. The receiving Securities Account must be one of the Securities Accounts of the Payment Bank (defined as a CSD Participant) already linked to the T2S Dedicated Cash Account (as described in step 9 of the previous table) and it is used to store the collateral in case of intraday credit provision. U2A 3 Payment Bank Creation and set-up of the external guarantee, auto-collateralisation and unsecured credit limits.  $U2A$ 4 CSD Creation of a new Securities Account for the client. A2A/U2A 5 CSD Linking the Securities Account to the T2S Dedicated Cash Account of the Payment Bank for cash settlement purpose and/or for collateralisation purpose. A2A/U2A

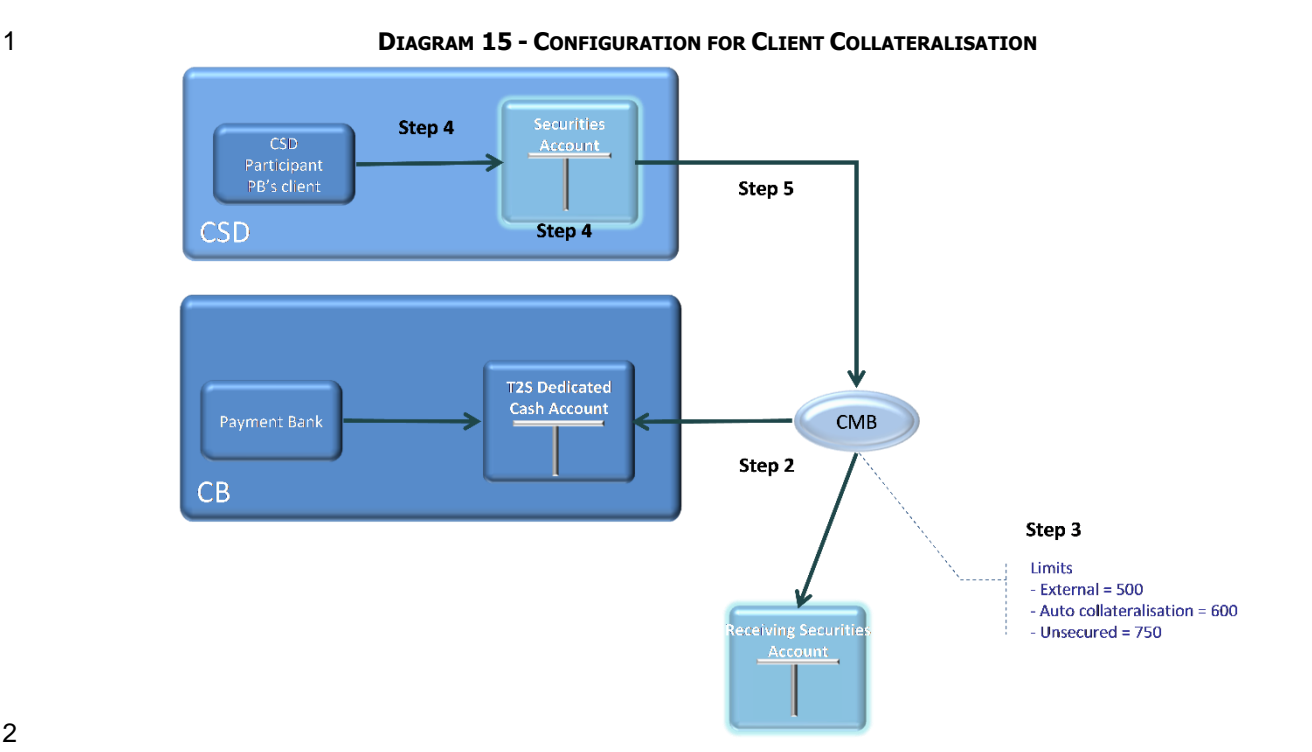

The rest of this section presents two examples of configuration of links between securities accounts and T2S

dedicated cash accounts for auto-collateralisation purpose, with a CB and with a payment bank respectively.

# *1.2.6.7.1 Auto-collateralisation via CB*

 In this example, one legal entity is defined as three separate parties in T2S: a payment bank under CB X (Party A) and a CSD participant under two different CSDs (Party B and Party C). Once CB X opens the T2S dedicated cash account 123 for Party A and links it to the relevant Central Bank T2S Dedicated Cash Account 9 and Securities Accounts for regular collateral and for receiving collateral (steps 2 and 3 of Table 16 - Central [Bank Configuration](#page-98-0) [\[](#page-98-0) [99\]](#page-98-0) and relevant diagram), T2S creates CMB K1, which authorises the legal entity, 11 acting as a participant of CSDs Y and Z, to select this T2S dedicated cash account as default for the settle- ment of the cash leg of all Settlement Instructions on its respective securities accounts 987 and 876 with the two CSDs by linking each of the securities account to the CMB K1. Finally, CB X has to create a limit for au-to-collateralisation for the T2S dedicated cash account (in this case set to 150).

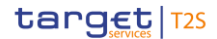

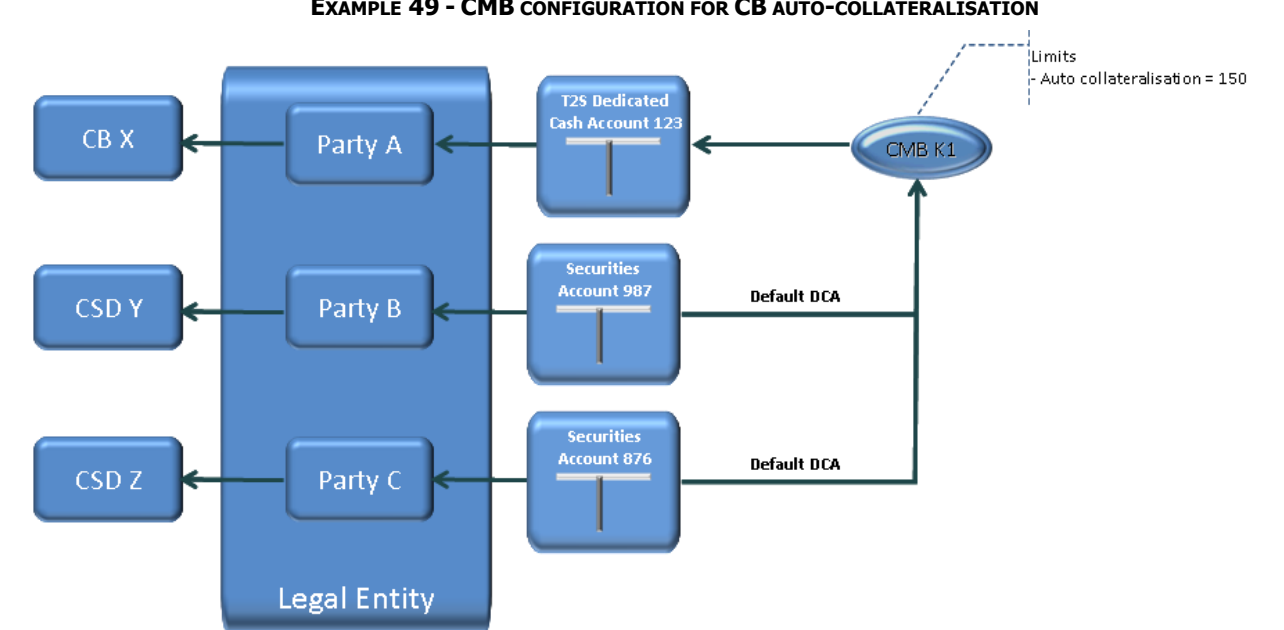

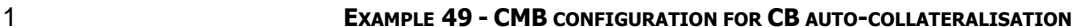

# *1.2.6.7.2 Auto-collateralisation via settlement bank*

 In this example, there are two legal entities, ABC and DEF, defined as payment banks XA and YB under CB X and CB Y respectively. Firstly, CB X opens T2S dedicated cash accounts 123 for its payment bank XA and CB Y opens T2S dedicated cash account 234 for its payment bank YB (step 2 of Table 16 - [Central Bank Config](#page-98-0)[uration](#page-98-0) [\[](#page-98-0) [99\]](#page-98-0) and relevant diagram). Then CB X and CB Y link the new T2S Dedicated Cash Accounts to the relevant T2S Central Bank Account and Securities Accounts for regular collateral and for receiving collateral 9 (steps 3 of Table 16 - [Central Bank Configuration](#page-98-0) [\[](#page-98-0) [99\]](#page-98-0) and relevant diagram). This step results in T2S cre- ating the respective CMBs K1 and K2 for CB collateralisation, with CB X setting the relevant limit to 400 and CB Y setting it to 250.

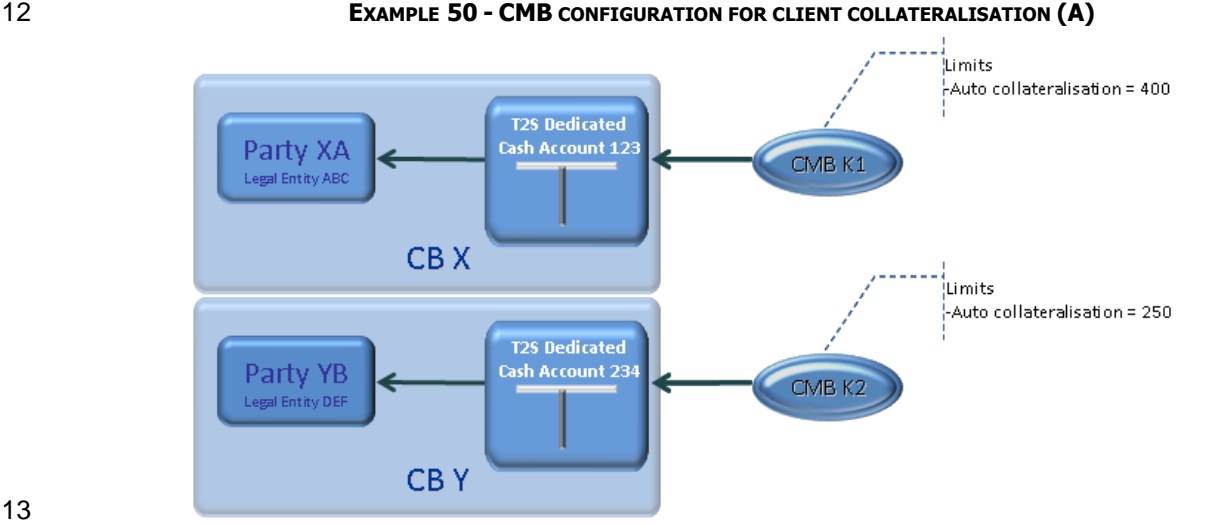

#### 

- The legal entity DEF is also defined as a CSD participant under CSD Z, as Party ZC. Party XA (payment bank
- operating under CB X) authorizes Party ZC (CSD participant operating under CSD Z) to use its T2S dedicated
- cash account for the settlement of the cash legs of its Settlement Instructions on this T2S dedicated cash

- 1 account (step 2 of Table 18 [Configuration for Client Collateralisation](#page-104-0) [\[](#page-104-0) [105\]](#page-104-0) and relevant diagram). As a
- 2 result, T2S creates CMB K3 to authorise Party ZC and requires Party XA (step 3 of Table 18 Configuration
- [for Client Collateralisation](#page-104-0) [\[](#page-104-0) [105\]](#page-104-0) and relevant diagram) to set three limits for client collateralisation (500,
- 600 and 750).
- Since parties YB and ZC are in fact the same legal entity, Party ZC is also authorised to use Party YB's T2S
- dedicated cash account 234 for settlement as soon as the relevant CSD links Party ZC's securities account
- 789 to the T2S dedicated cash account 234 via the already existing CMB K2. Party ZC can therefore select
- both T2S dedicated cash accounts, 123 and 234, for settlement on its securities account, indicating party
- 9 YB's as the default one (step 5 of Table 18 [Configuration for Client Collateralisation](#page-104-0) [\[](#page-104-0) [105\]](#page-104-0) and relevant
- diagram).
- The difference between these two links is that CMB K3 applies to securities account 789 of Party ZC for cli-
- ent collateralisation, whereas CMB K2 is used for CB collateralisation granted to payment bank YB by its
- central bank on T2S dedicated cash account 234.

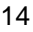

# **EXAMPLE 51 - CMB CONFIGURATION FOR CLIENT COLLATERALISATION (B)**

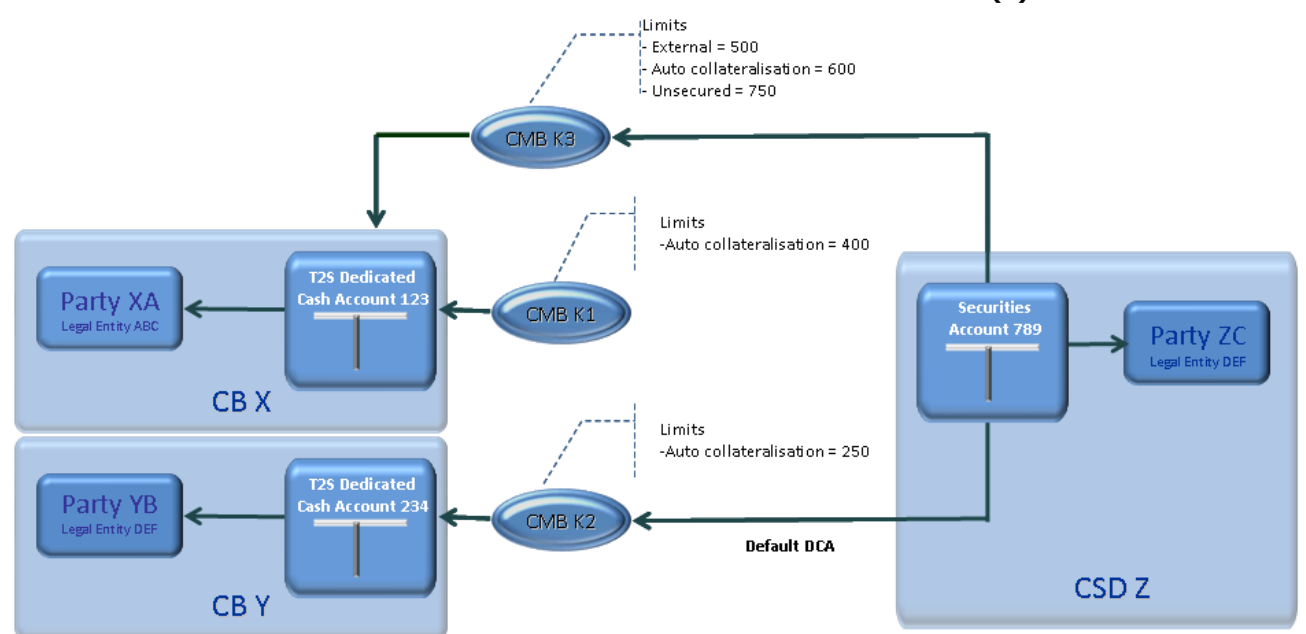

# **1.2.7 Reference data for penalties**

- T2S provides a settlement penalty calculation mechanism, which is described in detail in section 1.6.1.14.
- CSDs opting to make use of this mechanism are able to set up additional Reference Data linked to the Secu-rities they are responsible for. Within T2S Reference Data, a CSD may define
- **l** The list of financial instruments subject to cash penalties, among the Securities the CSD is responsible for (Securities Subject to Cash Penalties);
- **l** For each Security subject to cash penalties, the daily price to be used for the calculation of the penalty.
- If the price for a Security is not provided, T2S will consider the latest available one (i.e. the latest one loaded
- 24 in CRDM Data) within the validity period of the relevant Securities Subject to Cash Penalties. If a Securities
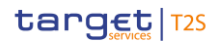

- 1 Subject to Cash Penalties instance is closed and another one is opened for the same ISIN, new Daily Price
- 2 data must be provided.
- 3 T2S associates a specific financial instrument type to each Security Subject to Cash Penalties based on the
- 4 Security's CFI code. For Securities defined as shares, when defining the list of Securities Subject to Cash
- 5 Penalties, CSDs may also specify whether they are to be considered liquid or illiquid assets. The possible
- 6 financial instrument types and the corresponding CFI code patterns are listed in the table below.

#### 7 **TABLE 19 - FINANCIAL INSTRUMENT TYPES**

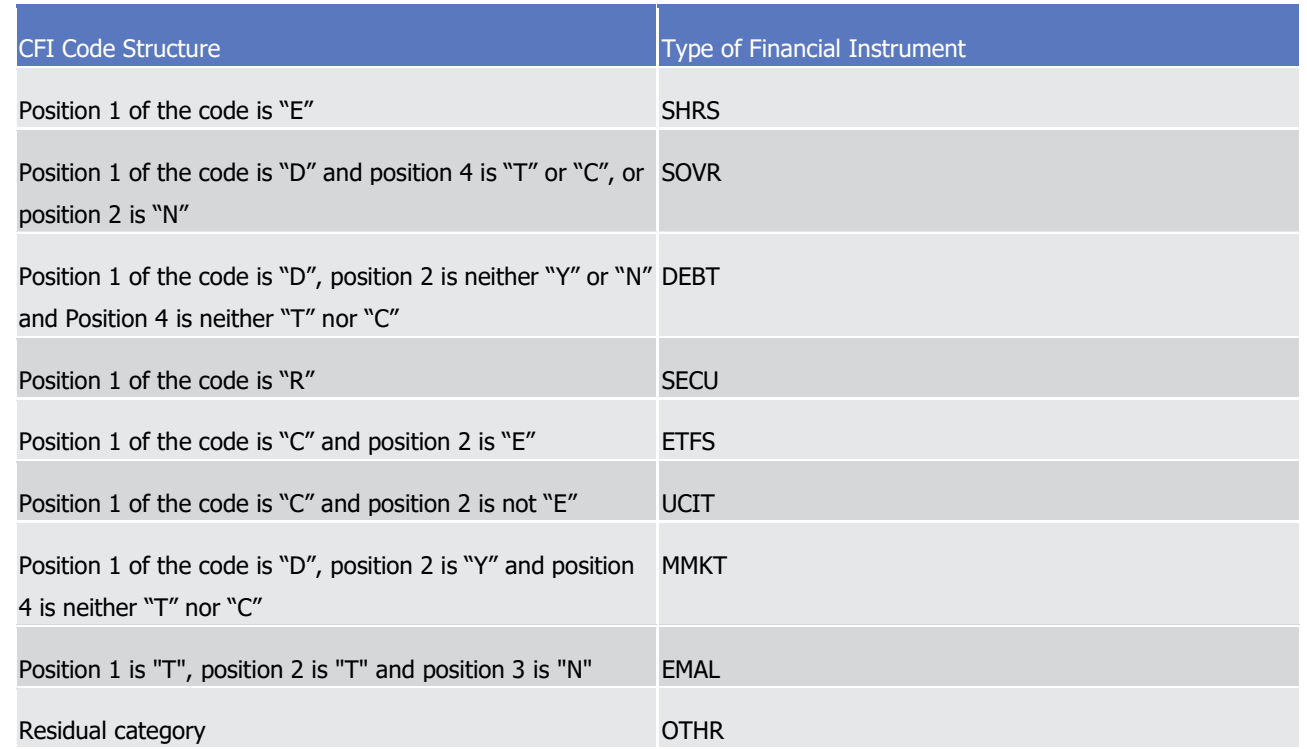

9 Based on the combination of the financial instrument's type, liquidity, and whether it is traded in a SME

10 Growth Market, it is possible to determine the instrument's asset type, each of which is assigned to a specific 11 daily penalty rate.

 $\frac{12}{13}$ 

#### 12 **TABLE 20 - POSSIBLE COMBINATIONS AND ASSET TYPES**

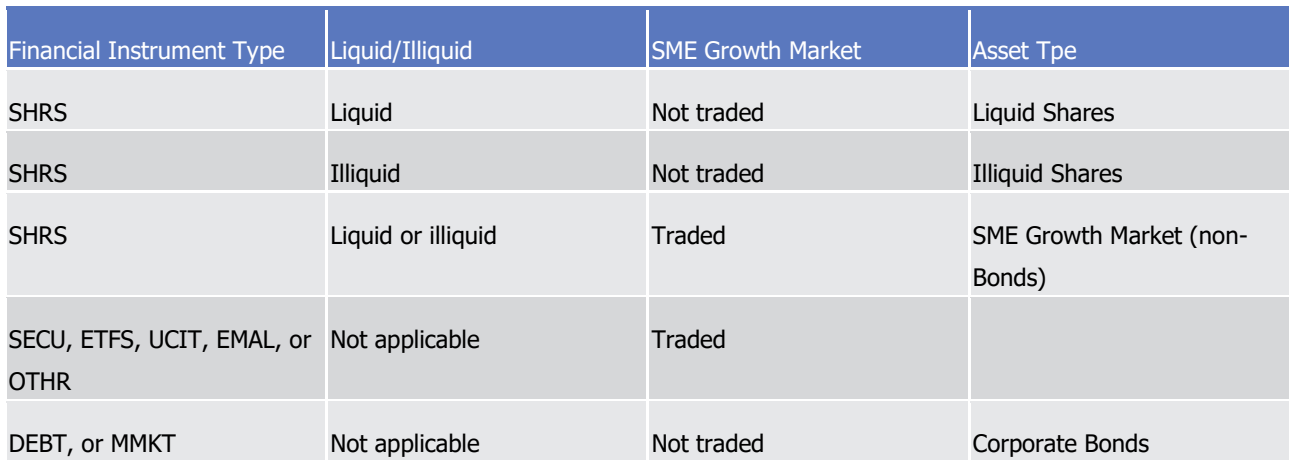

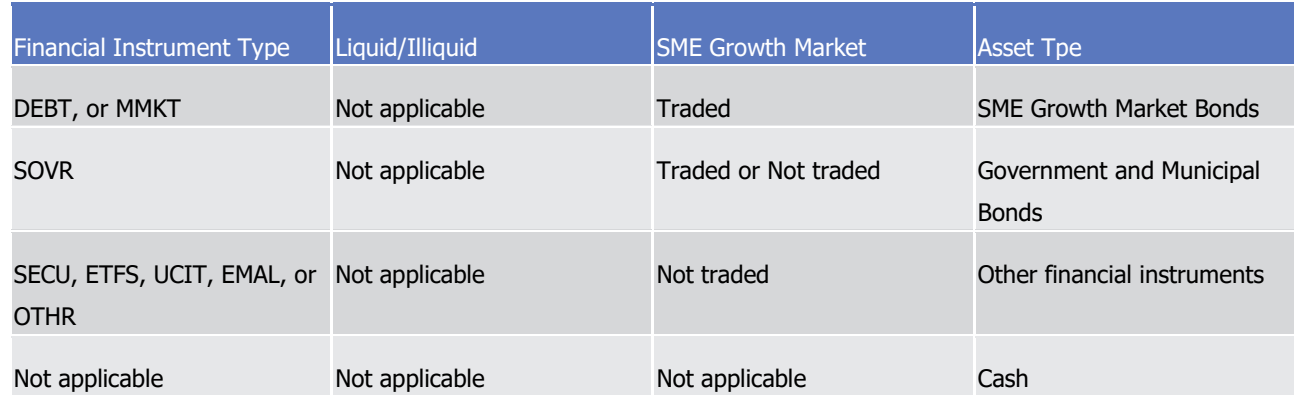

1 The T2S Operator is responsible for maintaining the list of cash and securities penalty rates for each curren-

2 cy and asset type respectively, as well as the list of BICs of CCPs to be identified as such in Penalty Reports

3 and a list of Market Identifier Codes (MIC) corresponding to trading venues identified as belonging to the

4 SME Growth Market segment. In addition, the T2S Operator maintains the list of CSDs opting for penalty

5 computation in non-euro settlement currencies for FOP transactions. Finally, the ECB is responsible for main-

6 taining the list of Foreign Exchange reference rates for all relevant currencies against the euro  $59$ . This data

7 serves as the basic configuration along with the Securities data and the prices input by the CSDs, through

8 which the penalty calculation takes place.

# <sup>9</sup> 1.3 Access to T2S

### 10 **1.3.1 Connectivity (A2A/U2A)**

11 1.3.1.1 Introduction

12 The purpose of this section is to introduce the basic connectivity to T2S. It does not aim to describe in de-13 tails the technical connection with T2S.

14 1.3.1.2 Modes of connectivity

- 15 T2S supports the connectivity of T2S Actors as follows:
- 16 **l** Communication between software applications via XML messages or files and for the specific non-
- 17 standard case of securities valuation or specific reports via flat files (A2A mode);
- 18 **l** Online screen-based activities performed by T2S Actors (U2A mode).

<sup>59</sup> The ECB loads the list of Foreign Exchange rates using the Data Migration Tool (DMT) channel. Foreign Exchange Rates are specifically configured per business date, and in the absence of a Foreign Exchange Rate for a given business date, penalties for that business date requiring conversion for that currency will not be calculated.

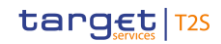

 **DIAGRAM 16 - MODES OF CONNECTIVITY T2S Actor** Network provider tarqet **T2S** 

#### 

 For the A2A communication, ISO 20022:2013 is the single standard, concerning both inbound and outbound communication. Using this standard, the T2S Interface complies with Giovannini protocol recommendations  $5^{60}$ .

- All messages exchanged between T2S and T2S Actors are based on XML technology and comply with the
- ISO 20022:2013 standards on messages and the formats and specifications defined in T2S. They can be
- 8 sent to T2S either individually or in a file containing one or several messages. However, the upload of securi-
- ties valuations is handled via flat files. Additionally CSDs may decide to receive some specific reports via flat
- <span id="page-110-0"></span>file instead of XML, while ECMS necessarily receives all its reports in flat file format.
- 1.3.1.3 Participation in and access to T2S

\_\_\_\_\_\_\_\_\_\_\_\_\_\_\_\_\_\_\_\_\_\_\_\_\_

 For a T2S Actor, interaction with T2S can be "direct" or "indirect", i.e. in the latter case T2S Actors do not connect directly to T2S but send their messages to the respective CSD or CB which is then responsible for managing the connection with T2S, building the valid ISO20022 messages and sending them to T2S. Mes- sages can be sent to the respective CSD or CB for forwarding to T2S only if the CSD or CB is offering con- nectivity for indirectly connected participants. It is possible for a directly connected participant to access T2S 17 through GUI only. A participant using the GUI for direct connectivity but using A2A indirectly is also a directly connected participant. CSDs, along with CBs do not have the option of indirect connectivity to T2S. Inde- pendent from the connectivity mode, each CSD retains the business and legal relationship with its partici- pants. Moreover, the direct connectivity mode is foreseen for CSD's clients who are duly authorised by the respective CSD - if such a connection is allowed under the general terms and conditions of the respective CSD. The same rule applies for CBs and its Payment Banks. Furthermore, the relevant CSD or CB has to ensure that the directly connected T2S Actor fulfils all relevant conditions for participation in T2S. For any services that go beyond the scope of T2S, the directly connected participants connect to the relevant CSD or CB.

 The Giovannini recommendations, published in March 2006, are an agreed set of EU-wide data standards and technology recommendations aimed at creating an environment where all industry participants can interoperate, eliminating some of the complexity and cost of cross-border clearing and settlement.

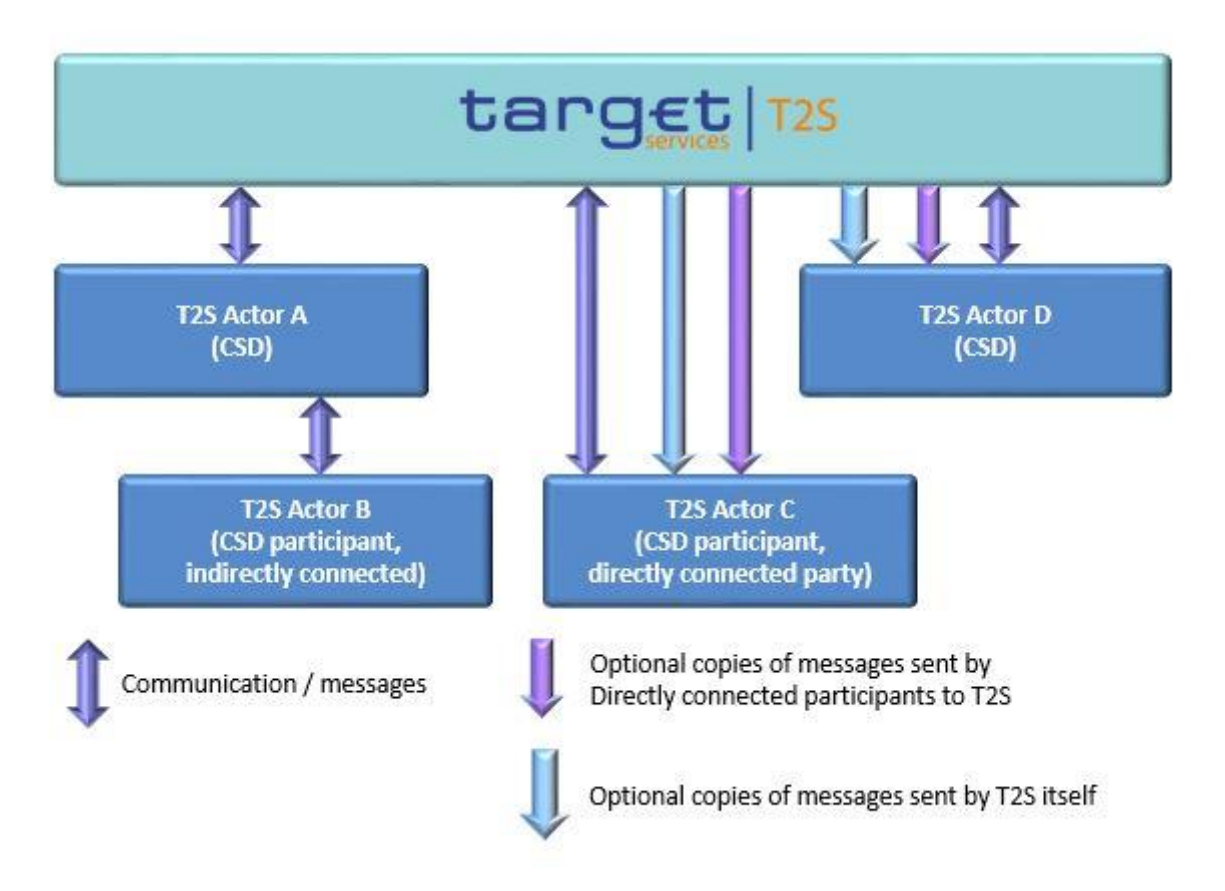

#### 1 **DIAGRAM 17 - PARTICIPATION IN AND ACCESS TO T2S FOR CSDS AND CSD PARTICIPANTS**

2

3 In the diagram above:

- 4 **l** "T2S Actor A" and "T2S Actor D" are CSDs with direct connectivity to T2S;
- 5 **l** "T2S Actor A" provides indirect access to T2S for "T2S Actor B" and offers additional services outside the 6 scope of T2S. Therefore, "T2S Actor B" is an indirectly connected participant in T2S;
- 7 **l** In contrast, "T2S Actor C" is a directly connected participant in T2S with the ability to send messages 8 directly to T2S;
- 9 **l** The CSD, i.e. "T2S Actor D", can subscribe for itself and "T2S Actor C" (one of its directly connected par-10 ticipants) for receiving copies of incoming and outgoing messages. These copies are created by T2S and
- 11 sent to the T2S Actor on optional basis. The diagram above has to be read with regards to the list of
- 12 messages described in Table 35 [Messages subject to copies](#page-133-0) [\[](#page-133-0) [134\].](#page-133-0)

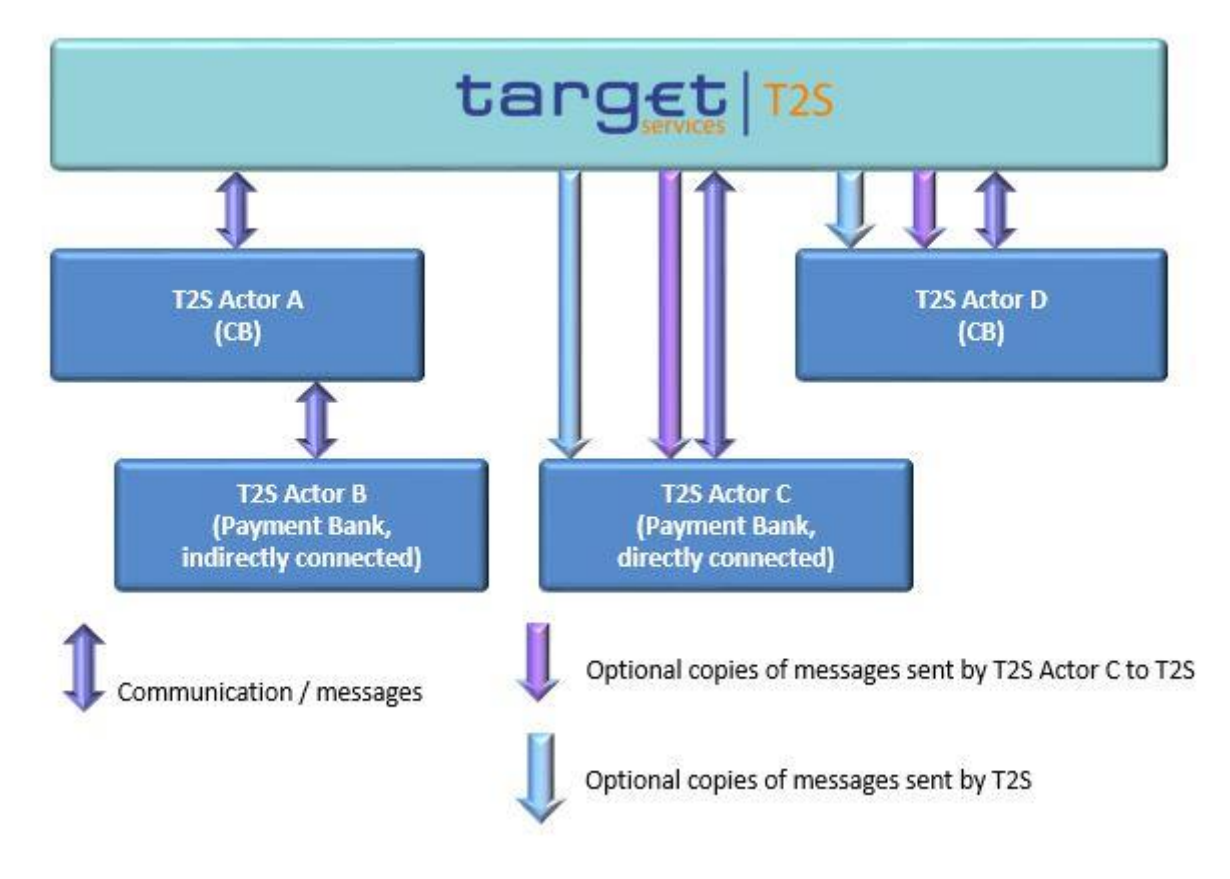

#### 1 **DIAGRAM 18 - PARTICIPATION IN AND ACCESS TO T2S FOR CBS AND PAYMENT BANKS**

#### 2

3 In the diagram above:

- 4 **l** "T2S Actor A" and "T2S Actor D" are CBs with direct connectivity to T2S;
- 5 **l** "T2S Actor A" provides indirect access to T2S for "T2S Actor B" and offers additional services outside the 6 scope of T2S. Therefore, "T2S Actor B" is an indirectly connected Payment Bank in T2S;
- 7 **l** In contrast, "T2S Actor C" is a directly connected Payment Bank in T2S with the ability to send messages 8 directly to T2S. A directly connected party also has the possibility to communicate via U2A only.
- 9 **l** The CB, i.e. "T2S Actor D", can subscribe for itself and "T2S Actor C" (one of its directly connected par-10 ticipants) for receiving copies of incoming and outgoing messages. These copies are created by T2S and 11 sent to the T2S Actor on optional basis. The diagram above has to be read with regards to the list of
- 12 messages described in Table 35 [Messages subject to copies](#page-133-0) [\[](#page-133-0) [134\].](#page-133-0)
- 13 1.3.1.4 Technical connectivity and connectivity services providers
- 14 T2S does neither provide technical connectivity nor network services <sup>61</sup> to T2S Actors. T2S Actors directly
- 15 connected to T2S use a licensed network provided by an accredited connectivity services provider. T2S only
- 16 defines the technical and operational requirements for the connectivity services providers.
- 17 Detailed information as to the usage of network services is provided in the "T2S Connectivity Guide".

<sup>61</sup> A network service is defined in this context as a messaging service used to exchange business data between T2S Actors and T2S.

- <span id="page-113-0"></span>1 1.3.1.5 Common rules for messages and files addressing
- 2 This section describes the configuration of routing for messages and files.
- 3 In A2A mode, T2S Actors and T2S can exchange messages and files by means of two types of transfer ser-4 vices:
- 5 **l** The real-time message and file transfer, which requires that both parties, i.e. the sender and the receiv-
- 6 er, are available at the same time to exchange the relevant data. In case of unavailability of the receiver, 7 no retry mechanism is foreseen. For real-time transfers, T2S exchanges messages and files in push  $8 \qquad \text{mode only } ^{62}$
- 9 **l** The store-and-forward message and file transfer, which enables the sender to transmit messages or files
- 10 even when the receiver is not available. In case of temporary unavailability of the receiver, the connec-
- 11 tivity services provider stores messages and files and delivers them as soon as the receiver becomes
- 12 available again.
- 13 The following table shows how the main types of T2S business data exchanges are mapped against the
- 14 technical features of the different network services for inbound and outbound communication.

# $\frac{15}{16}$

# 15 **TABLE 21 - T2S BUSINESS DATA EXCHANGES AND NETWORK SERVICE FEATURES**

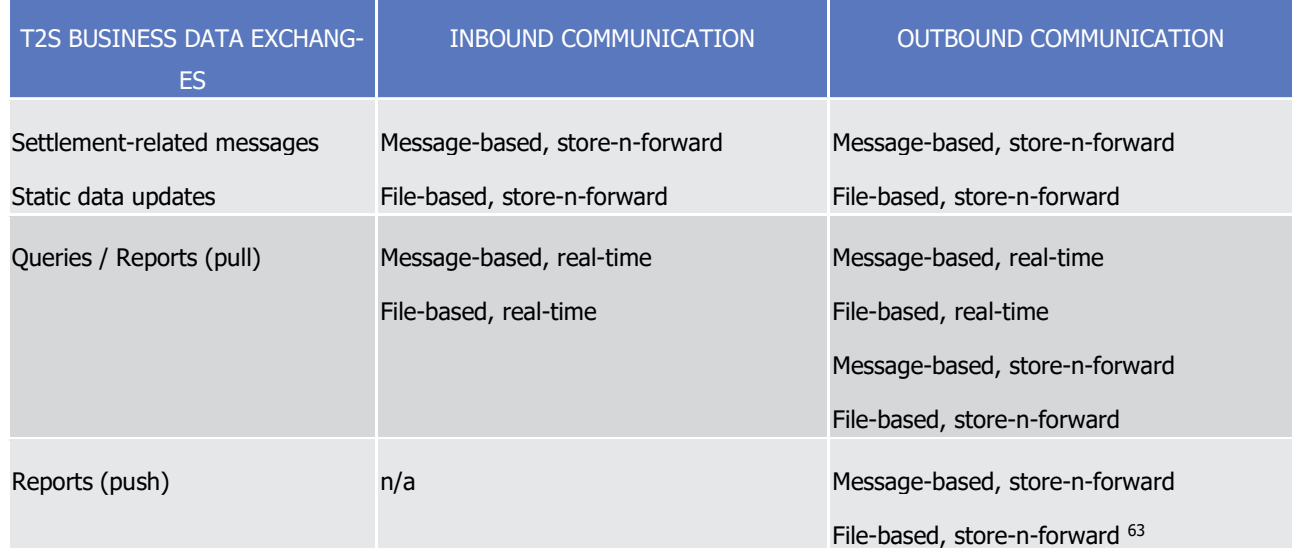

17 This table shows that, as far as the inbound communication is concerned, T2S Actors can submit:

18 **l** All settlement-related messages (i.e. Settlement Instructions, Settlement Restrictions, maintenance in-

- 19 structions, liquidity transfers) and static data updates either using a message-based network service or
- 20 via a file-based network service. In both cases, the transfer service is store-n-forward;
- 21 **l** All queries and pull reports either using a message-based network service or via a file-based network 22 service. In both cases, the transfer service is real-time;

<sup>62</sup> The push mode refers to the originator of a message or file pushing it to the final receiver.

<sup>63</sup> Real-time services are used for pull reports only, whereas store-n-forward services can be used for all reports.

- 1 The setup of network services each T2S Actor uses for inbound communication does not require any config-
- 2 uration step in T2S and it has just to comply with the specifications provided in the table above;
- 3 As to the outbound communication, the same table shows that T2S sends:
- 4 **l** All outgoing settlement-related messages (i.e. status advices, notifications, advices) and responses relat-
- 5 ed to static data updates using either a message-based or a file-based network service. In both cases, 6 the transfer service is store-n-forward;
- 7 **l** All query responses and pull reports either using a message-based network service or via a file-based 8 network service. In both cases, the transfer service is real-time. An exception takes place for responses 9 exceeding a pre-defined size or time limit; in this case T2S sends these responses using either a mes-10 sage-based network service or a file-based network service (see section [Limitations of the system](#page-695-0)
- 11  $\Box$  [696\]\)](#page-695-0). In both cases, the transfer service is store-n-forward  $64$ .
- 12 **l** All push reports either using a message-based network service or a file-based network service. In both 13 cases, the transfer service is store-n-forward.
- 14 The setup of network services T2S uses for outbound communication requires the relevant T2S Actor to
- 15 define routing configurations in the T2S static data and it has to comply as well with the specifications pro-16 vided in the table above.
- 17 Routing configurations specify the technical elements T2S uses to send a given outgoing message to the
- 18 relevant T2S Actor, but they do not specify the actual set of messages T2S has to send to this T2S Actor.
- 19 The business elements T2S uses to identify which outgoing messages have to be sent to a given T2S Actor
- 20 can be configured via message subscription (see section [Message subscription](#page-132-0)  $[\n\blacktriangleright 133]$  $[\n\blacktriangleright 133]$ ).
- 21 The rest of this section describes how to setup routing configurations for outbound communication in T2S.
- 22 Setup of routing configurations
- 23 For further information refer to CRDM UDFS, "Connectivity".
- $\frac{24}{25}$

#### 24 **TABLE 22 - SETUP OF ROUTING CONFIGURATIONS IN T2S**

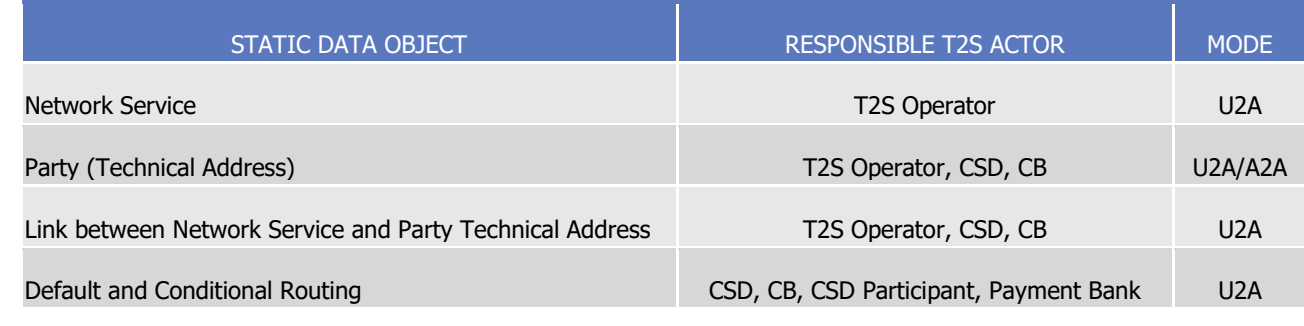

26 Network service

<sup>64</sup> These features are known as "oversized data management" (see section [Oversized Data Management](#page-696-0) [\[](#page-696-0) [696\]\)](#page-696-0) for responses exceeding a pre-defined size limit, and "time out management" (see section [Timeout management](#page-695-1) [\[](#page-695-1)> [695\]\)](#page-695-1) for responses that T2S cannot produce within a predefined time limit.

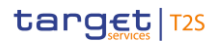

- 1 T2S stores in Static Data a catalogue of all the network services allowing technical connectivity between T2S
- 2 Actors and T2S for the exchange of business data. Each network service defined in Static Data corresponds
- 3 to one messaging service of one of the accredited connectivity services providers.
- 4 When defining a new network service, the T2S Operator has to provide the following pieces of information:
- 5 **l** The name of the network service;
- 6 **l** A textual description for the network service;
- 7 **l** The type of technical address for the network service.
- 

#### 8 **EXAMPLE 52 - NETWORK SERVICE DEFINITION**

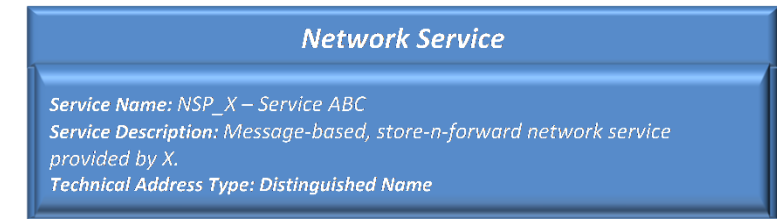

9

10 In addition, the T2S Operator has to provide all the necessary data for the T2S application to identify and to

- 11 use the underlying messaging service  $65$ .
- 12 Party Technical Address
- 13 For further information refer to CRDM UDFS, "Connectivity".
- 14 Conditional Routing
- 15 For further information refer to CRDM UDFS, "Connectivity".
- $\frac{16}{17}$

#### 16 **TABLE 23 - SETTLEMENT-RELATED MESSAGES SENT GROUPED INTO FILES**

<span id="page-115-0"></span>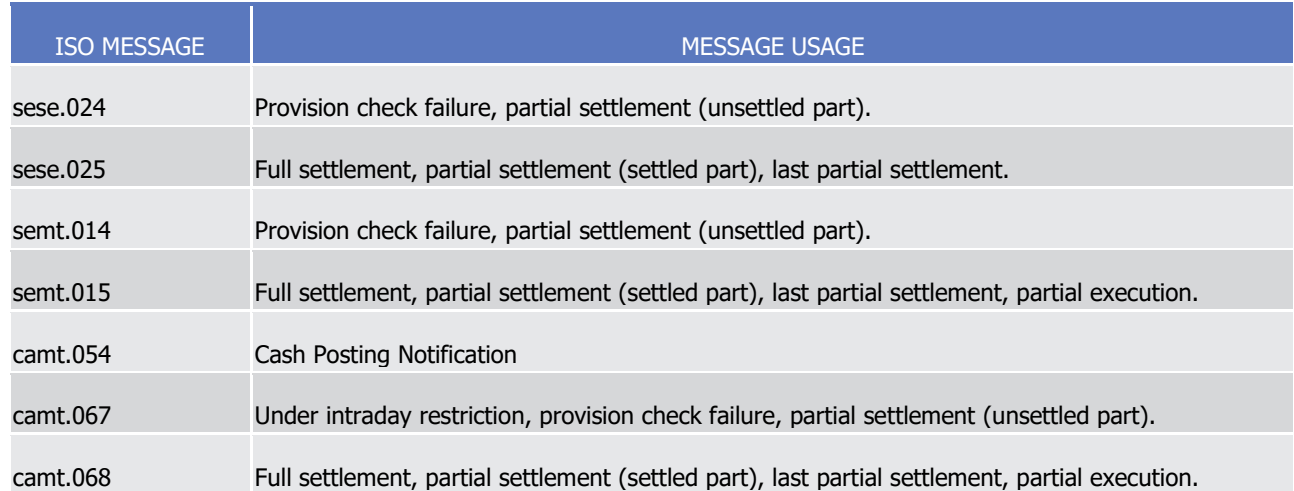

18 For these messages, when determining how to route outbound communication during the night-time settle-

- 19 ment period, T2S applies the same rules described before for the real-time settlement period, with the only
- 20 difference that in this case T2S takes into account all the conditional routing configurations specifically relat-

<sup>65</sup> These data are neither meaningful for nor needed by the T2S Actors.

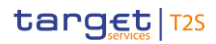

1 ed to the night-time settlement period and ignores the configurations related to message types that are

- 2 included in Settlement-related messages sent grouped into files.
- 3 The rest of this section presents different examples of routing configurations for outbound communication.
- 4 All these examples are based on the availability of the following set of network services for outbound com-
- 5 munication, previously defined by the T2S Operator.
- $rac{6}{7}$

#### 6 **TABLE 24 - EXAMPLE OF NETWORK SERVICES FOR OUTBOUND COMMUNICATION**

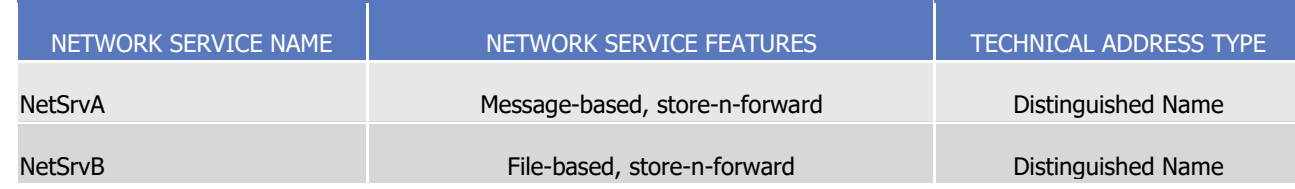

#### 8 **EXAMPLE 53 - USING DEFAULT ROUTING CONFIGURATIONS ONLY**

9 This example describes a scenario where a given party PRTYCCTTXXX sets up default routing configurations

10 only, which allow it to receive all outbound communication not subject to the mandatory routing to a given

11 party technical address (specified by the distinguished name <ou=dept 123, o=prtyccttxxx, o=netprv>).

12 The following table shows the default routing configurations defined by party PRTYCCTTXXX. In addition,

13 the party requests T2S to compress all data before sending them via file-based communication, according to

- 14 the ZIP algorithm.
- $\frac{15}{16}$

#### 15 **TABLE 25 - DEFAULT ROUTING CONFIGURATIONS**

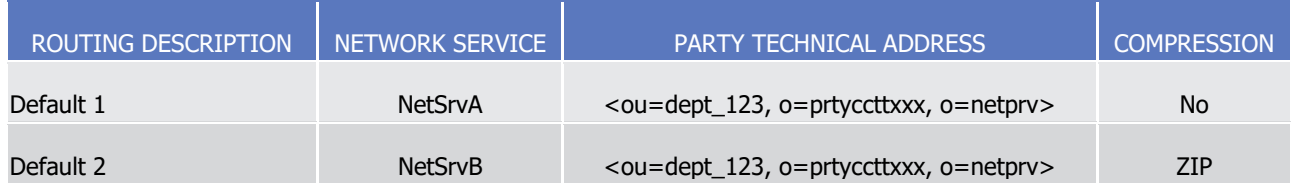

17 On the basis of these default routing configurations, T2S routes all outbound communication (with the ex-

18 ception of acknowledgements of receipt, reactions on erroneous incoming messages or a query results) us-

19 ing the different available network service as shown in the following table.

 $^{20}_{21}$ 

#### 20 **TABLE 26 - USAGE OF NETWORK SERVICES FOR OUTBOUND COMMUNICATION**

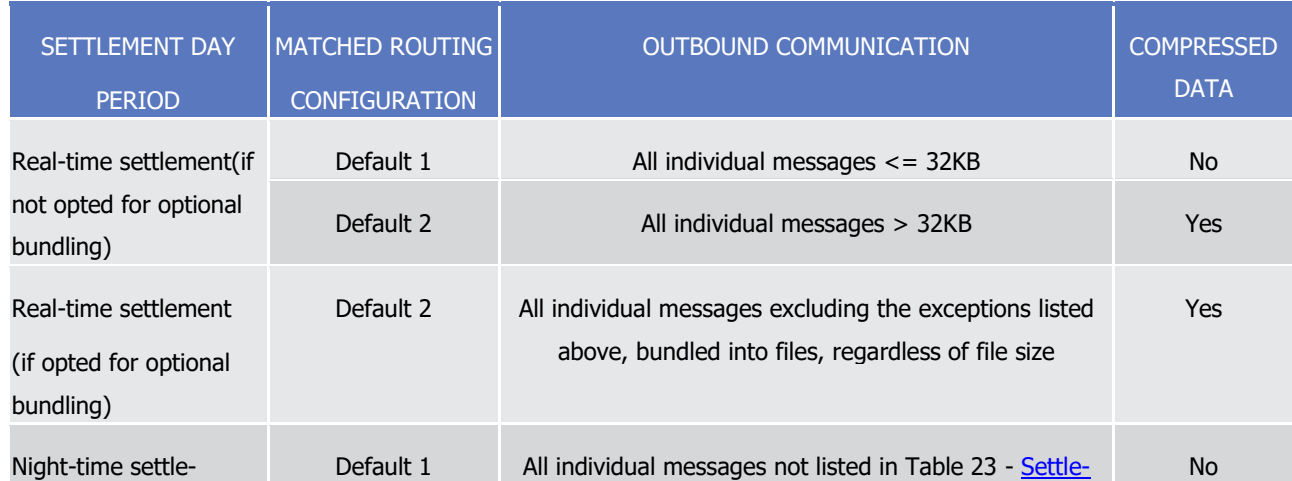

T2S User Detailed Functional Specifications

## target | T2S

General Features of T2S Access to T2S

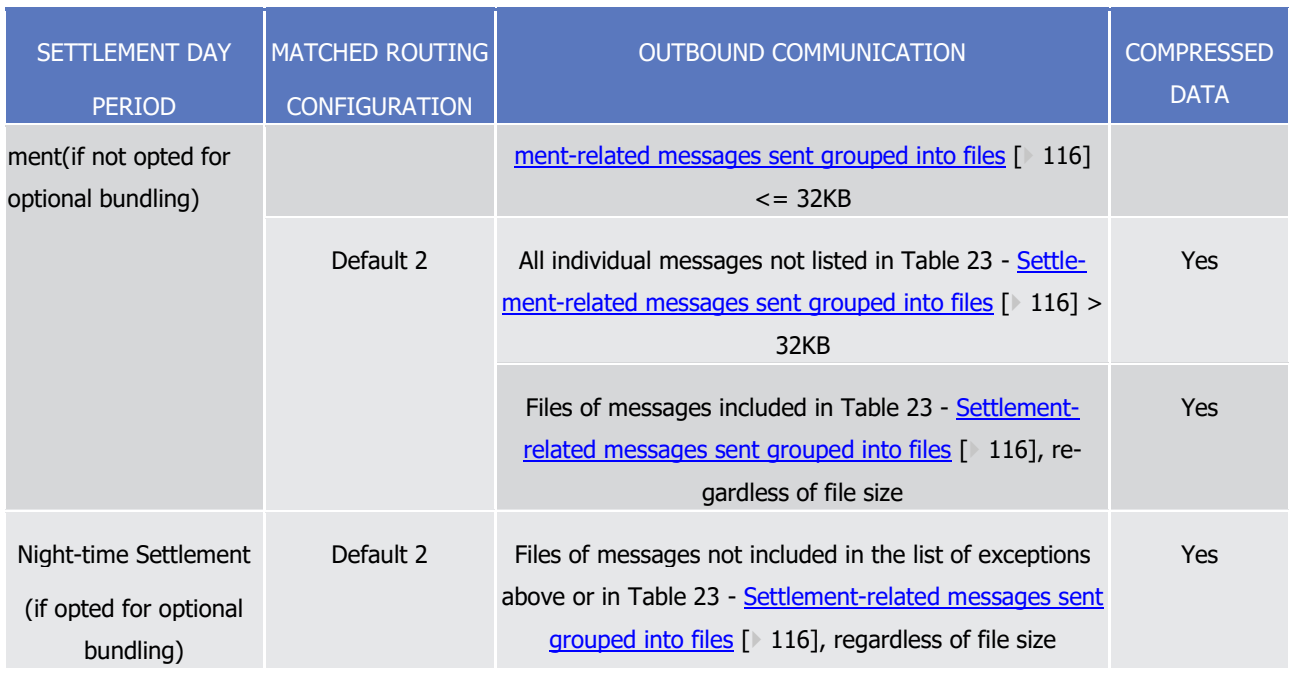

1 **EXAMPLE 54 - USING CONDITIONAL ROUTING CONFIGURATIONS**

2 This example extends the scenario described in the previous example by making the assumption that the

3 party PRTYCCTTXXX decides to route all its outbound communication concerning one specific currency

4 (DKK) using the same network services used in the previous example, but to a different party technical ad-

- 5 dress (specified by the distinguished name <ou=dept\_987, o=prtyccttxxx, o=netprv>). In this case, the
- 6 party requests T2S to compress all outbound communication. The following table shows the additional con-
- 7 ditional routing configurations that are needed to achieve the described routing scenario.
- 9

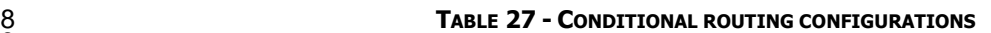

| SE-<br><b>QUENCE</b> | <b>ROUTING</b><br><b>DESCRIPTION</b> | <b>MESSAGE</b><br>TYPE 66 | <b>SIZE</b> | <b>CURRENCY</b> | <b>NETWORK</b><br><b>SERVICE</b> | <b>PARTY TECH-</b><br>NICAL AD-<br><b>DRESS</b>                                                          | <b>COMPRES-</b><br><b>SION</b> |
|----------------------|--------------------------------------|---------------------------|-------------|-----------------|----------------------------------|----------------------------------------------------------------------------------------------------|--------------------------------|
| $\mathbf{1}$         | Conditional 1                        |                           |             | <b>DKK</b>      | <b>NetSrvA</b>                   | <ou=dept_987<br><math>\mathbf{r}</math><br/>o=prtyccttxxx,<br/>o=netprv&gt;</ou=dept_987<br>             | ZIP                            |
| 2                    | Conditional 2                        |                           |             | <b>DKK</b>      | <b>NetSrvB</b>                   | <ou=dept_987<br><math>\mathbf{r}</math><br/>o=prtyccttxxx,<br/><math>o = network</math></ou=dept_987<br> | <b>ZIP</b>                     |
| 3                    | Conditional 3                        | NTSR 67                   |             | <b>DKK</b>      | <b>NetSrvB</b>                   | <ou=dept_987< td=""><td><b>ZIP</b></td></ou=dept_987<>                                                   | <b>ZIP</b>                     |

<sup>66</sup> The format of the message type is the ISO message identifier without version number.

SETTLEMENT DAY

PERIOD

1 On the basis of the default routing configurations shown in the previous example plus the conditional routing

2 configuration listed in the above table, T2S routes all outbound communication (with the exception of

3 acknowledgements of receipt, reactions on erroneous incoming messages or a query results) using the dif-

4 ferent available network services as shown in the following table.

MATCHED ROUTING

**CONFIGURATION** 

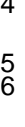

#### 5 **TABLE 28 - USAGE OF NETWORK SERVICES FOR OUTBOUND COMMUNICATION**

| Default 1     | All individual messages<br>not in DKK $\leq$ 32KB                                                                                          | <b>No</b> |
|---------------|----------------------------------------------------------------------------------------------------|-----------|
| Default 2     | All individual messages<br>not in $DKK > 32KB$                                                                                             | Yes       |
| Conditional 1 | All individual messages<br>in DKK $\leq$ = 32KB                                                                                            | Yes       |
| Conditional 2 | All individual messages<br>in $DKK > 32KB$                                                                                                 | Yes $68$  |
| Default 2     | All individual messages excluding the exceptions<br>listed above, bundled into                                                             | Yes       |
| Default 1     | All individual messages not in DKK<br>and not listed in Table 23 - Settlement-related<br>messages sent grouped into files $[$ 116] <= 32KB | <b>No</b> |
| Default 2     | All individual messages not in DKK<br>and not listed in Table 23 - Settlement-related<br>messages sent grouped into files $[$ 116] > 32KB  | Yes       |
|               |                                                                                                    |           |

<sup>67</sup> This acronym stands here for "NightTimeSettlementRelatedMessages". On the Screen the value is present as"NTSR.000". Messages meant by this code are listed in table Table 23 - [Settlement-related messages sent grouped into files](#page-115-0) [\[](#page-115-0) [116\].](#page-115-0)

\_\_\_\_\_\_\_\_\_\_\_\_\_\_\_\_\_\_\_\_\_\_\_\_\_

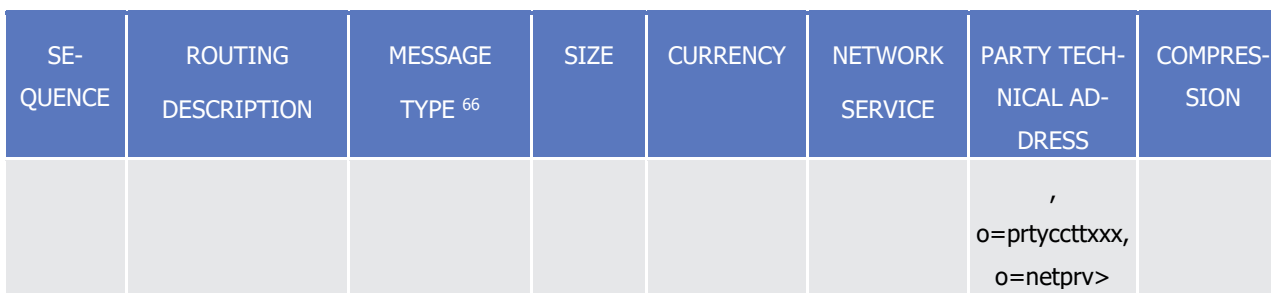

OUTBOUND COMMUNICATION COMPRESSED DATA

Access to T2S

Page 119 of 1981

<sup>68</sup> Only for messages > 2KB.

Access to T2S

General Features of T2S

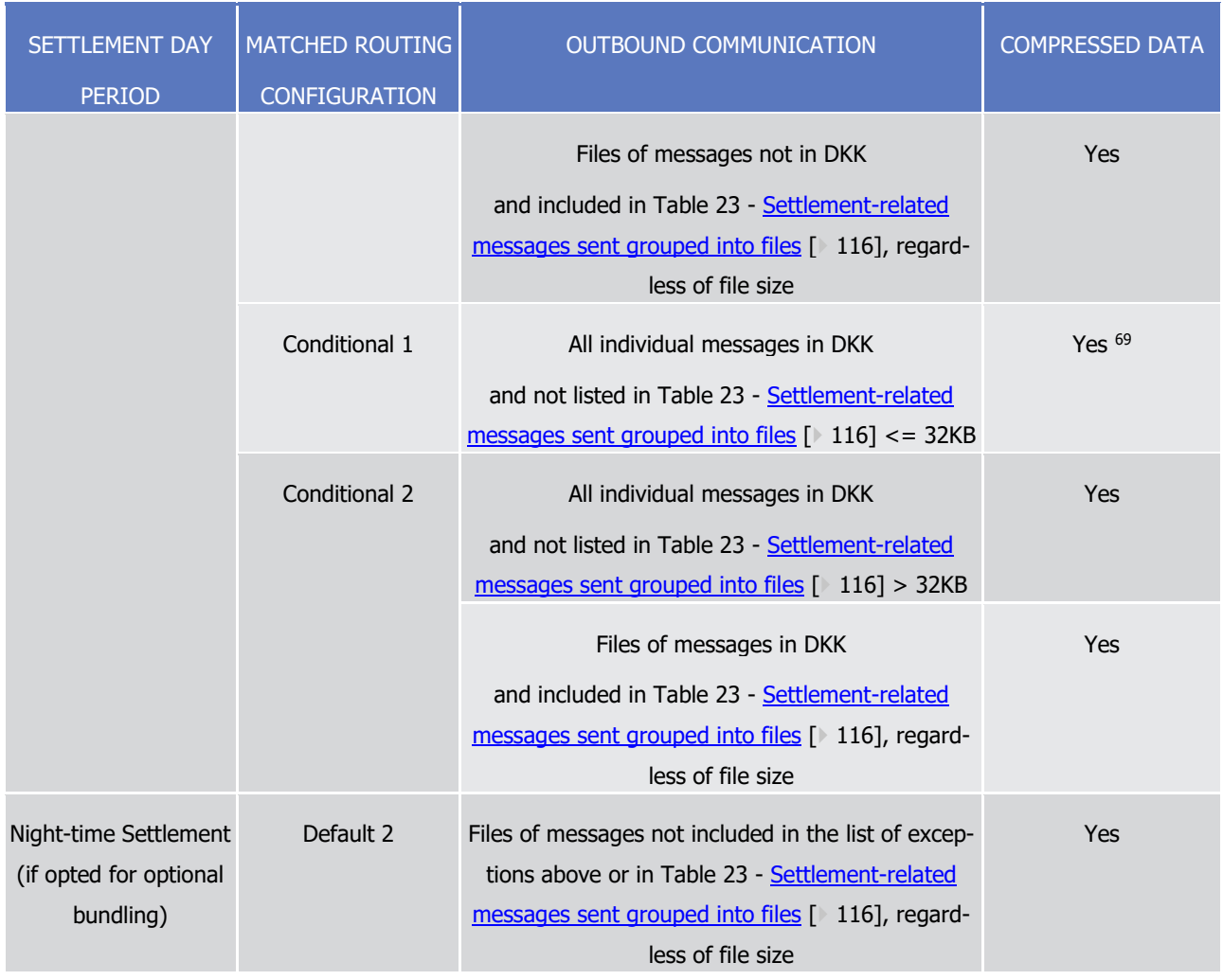

1 1.3.1.6 General rules and procedures for the connectivity services providers services subscriptions

2 Detailed information as to the usage of network services is provided in the "T2S Connectivity Guide".

### 3 **1.3.2 Authentication and authorisation**

4 This section provides information on the authentication and authorisation processes in T2S. More into detail, 5 section [Authentication and authorisation concepts](#page-119-0) [\[](#page-119-0) [120\]](#page-119-0) presents some basic concepts (e.g. user, certifi-6 cate, distinguished name, technical sender, business sending user, business sending party, instructing party) 7 related to access rights management in T2S. On this basis, sections **Authentication process** [\[](#page-122-0) [123\]](#page-122-0) and [Au](#page-123-0)8 [thorisation process](#page-123-0) [\[](#page-123-0) [124\]](#page-123-0) show how the authentication process and the authorisation process take place in 9 T2S. Finally, section *Instructing scenarios* [\[](#page-124-0) $\triangleright$  [125\]](#page-124-0) describes the possible instructing options a T2S Actor can 10 choose for instructing T2S.

- <span id="page-119-0"></span>11 1.3.2.1 Authentication and authorisation concepts
- 12 This section presents the main concepts related to authentication and authorisation processes in T2S.

<sup>69</sup> Only for messages > 2KB.

#### *1.3.2.1.1 User*

- A user is an individual or application that interacts with T2S triggering the available T2S user functions. The
- set of available T2S user functions stems from the set of privileges for which the user is grantee (see section [Access rights](#page-131-0) [\[](#page-131-0) [132\]\)](#page-131-0).
- Each user defined in T2S corresponds to an individual, i.e. an employee of a given T2S Actor using the T2S
- GUI, or to an application, i.e. a software component of a given T2S Actor interacting with T2S in A2A mode.

#### *1.3.2.1.2 Certificate*

- A digital certificate is an electronic document binding an identity to a pair of electronic keys, a private key
- (used to sign digital information to be sent to a counterpart or to decrypt digital information received from a

counterpart) and a public key (used to encrypt digital information to be sent to a counterpart or to perform

- the authentication and to ensure the integrity of digital information received from a counterpart).
- T2S Actors assign certificates to their individuals (interacting with T2S in U2A mode) and applications (inter-
- 13 acting with T2S in A2A mode). If a T2S Actor uses multiple connectivity providers to connect to T2S, then it
- has to assign one certificate to each of its individuals and applications for each of these l connectivity pro-
- viders.

#### *1.3.2.1.3 Distinguished Name*

 A Distinguished Name (DN) is a sequence of attribute-value assertions (e.g. "cn=smith") separated by com-mas, e.g.:

#### <cn=smith,ou=t2s-ops, o=bnkacctt,o=nsp-1>

#### 

 Each identity bound to a digital certificate is assigned a unique distinguished name (certificate DN). This 21 applies both to individuals and applications. If a T2S Actor uses multiple connectivity providers, each of its individuals and applications is assigned one certificate per connectivity provider and hence one certificate DN per connectivity provider.

#### *1.3.2.1.4 System User Reference*

 The System User Reference (SUR) is a unique reference that the T2S application uses to identify one user in T2S. T2S allows T2S Actors linking one certificate DN to many system user references. As one system user reference identifies one user in T2S, this means that each T2S Actor can link one certificate DN to many users defined in T2S.

#### *1.3.2.1.5 Technical sender*

 The technical sender is the T2S Actor submitting an A2A or an U2A request to T2S. Each technical sender is identified by means of a certificate issued by the connectivity provider. The network infrastructure of the connectivity provider authenticates the technical sender on the basis of its certificate, both in A2A mode and 33 in U2A mode. The certificate DN of the technical sender represents the technical address (see section [Refer](#page-33-0)[ence data for parties](#page-33-0) [\[](#page-33-0) [34\]\)](#page-33-0) used by the technical sender to connect to the T2S platform.

#### 1 *1.3.2.1.6 Business sender*

2 The business sender is the T2S Actor creating the business payload of an A2A or an U2A request to be sub-3 mitted to and processed by T2S. In some instructing scenarios, the business sender and the technical sender 4 can be different T2S Actors (see section [Instructing scenarios](#page-124-0) [\[](#page-124-0) [125\]\)](#page-124-0).

#### 5 *1.3.2.1.7 Business sending user*

6 The business sending user is the user creating the business payload of the request. This user corresponds to 7 an individual or to an application of the business sender T2S Actor. Each business sending user can be iden-8 tified on the basis of two pieces of information:

- 9 **l** A certificate DN and
- 10 **l** A system user reference.
- 11 Both pieces of information are included in the application header of the request. More precisely:
- 12 **l** For single messages they are included in the Business Application Header (see section BusinessApplica-13 tionHeaderV01 (head.001.001.01);
- 14 **l** For files (i.e. group of messages) they are included in the Business File Header (see section Business-15 FileHeaderV01 (head.002.001.01)) and they are not included in the Business Application Headers of the 16 single messages belonging to the file.
- 17 From a business perspective, the business sending user signs only once the business payload, both in case 18 this payload includes only one request (in this case the business sending user signs the Business Application 19 Header of this request) or a set of requests (in this case the business sending user signs the Business File 20 Header of the file including these requests). Consequently, one file cannot include requests referring to dif-21 ferent business sending users, i.e. the business sender must send requests related to different business 22 sending users into separate files.

#### 23 *1.3.2.1.8 Business sending party*

24 The business sending party is the party which the business sending user belongs to. The T2S application

25 identifies the business sending party once it has identified the business sending user, as each business send-26 ing user belongs to one party.

27 The business sending party owns the message identifier specified in the Business Application Header. Con-

28 sequently, the business sending party defines the scope for the duplicate check performed at message level.

 $29$   $70$  The system parameter regarding duplicate checks for inbound files and messages is defined in the table

30 below. No specific configuration by the T2S Actor is required.

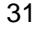

| <b>CONCERNED PRO-1</b><br><b>CESS</b> | <b>PARAMETER</b>                    | <b>CREATED BY</b> | <b>UPDATED BY</b> | MANDATORY/<br><b>OPTIONAL</b> | <b>STANDARD OR</b><br><b>DEFAULT VALUE</b> |
|---------------------------------------|-------------------------------------|-------------------|-------------------|-------------------------------|--------------------------------------------|
| Message/File Du-<br>plicate Check     | Number of busi-<br>ness days in the | T2S Operator      | T2S Operator      | M                             | 3 days                                     |

<sup>70</sup> This duplicate check is performed for A2A communication only.

Access to T2S

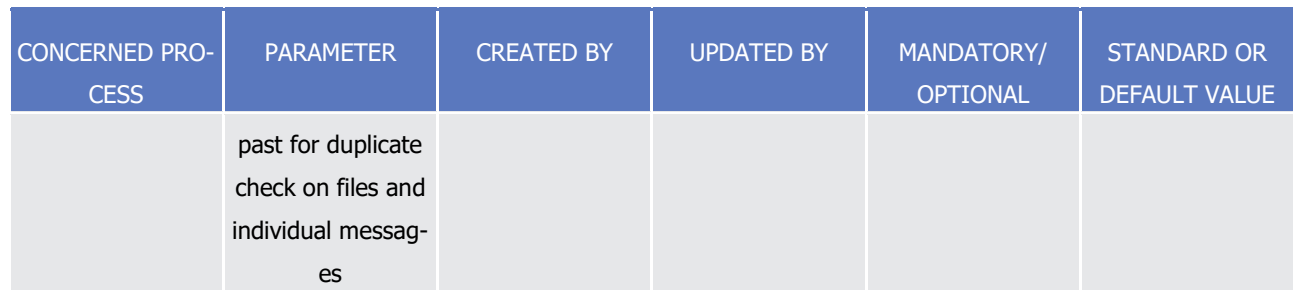

### 1 *1.3.2.1.9 Instructing party*

- 2 The instructing party is the party instructing T2S to process the business payload of the request. The in-
- 3 structing party is specified (as a couple of BICs) in the Business Application Header and it owns the business
- 4 reference (i.e. the transaction identifier) specified in the business payload. Consequently, the instructing
- <span id="page-122-1"></span>5 party defines the scope for the duplicate check at instruction level.

#### 6 *1.3.2.1.10 Associations between users and certificates*

- <span id="page-122-0"></span>7 For further information refer to CRDM UDFS, "Associations between users and certificates".
- 8 1.3.2.2 Authentication process
- 9 The authentication process refers in T2S to:
- 10 **l** The authentication of the technical sender and
- 11 **l** The authentication of the business sending user.

#### 12 *1.3.2.2.1 Authentication of the technical sender*

- 13 The authentication of the technical sender is performed at network infrastructure level and it is based on the
- 14 certificate used by the T2S Actor to establish the technical connection with the network infrastructure itself.
- 15 This authentication process is under the responsibility of the technical connectivity provider operating the
- 16 Value Added Provider (VAN) selected by the T2S Actor to connect to the T2S platform.
- 

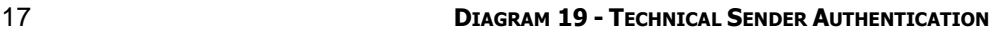

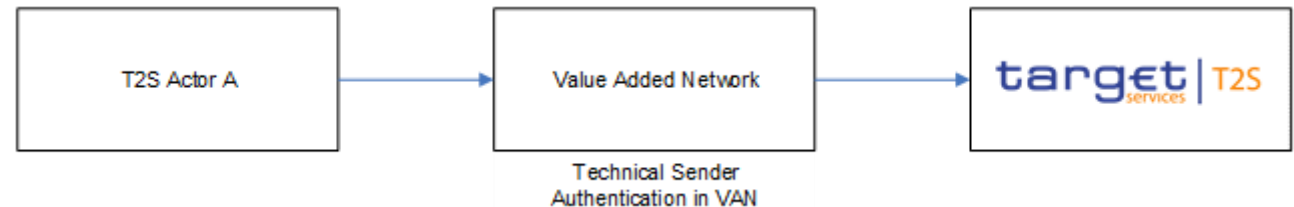

18

19 In case of successful authentication of the technical sender, the T2S application gets the certificate DN of

20 the technical sender. The T2S application uses this certificate DN later on, during the authorisation process 21 (see section Authorisation of the technical sender).

#### 22 *1.3.2.2.2 Authentication of the business sending user*

23 The authentication of the business sending user is performed at application level and it is based on the cer-

24 tificate used either to sign the application header of a given request (in an A2A mode scenario) or to estab-

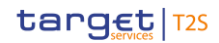

 lish the secured communication channel between the T2S Actor and the T2S platform (in an U2A mode sce-nario).

- In both cases, the authentication process retrieves one certificate DN which, owing to the fact that it could
- 4 be linked to many users (see section [Associations between users and certificates](#page-122-1) [\[](#page-122-1) $\triangleright$  [123\]\)](#page-122-1), does not allow
- identifying one user. The identification of one user requires, besides the certificate DN, also the system user
- reference of the relevant user. The T2S Actor provides this piece of information in two different ways in A2A
- mode and U2A mode.
- 8 When interacting with T2S in A2A mode, the T2S actor includes both the certificate DN and the system user
- 9 reference in the application header , i.e. either in the Business Application Header (for messages) or in
- Business File Header (for files). On the basis of these two pieces of information, the T2S application is able
- 11 to identify the business sending user.

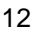

#### **DIAGRAM 20 - BUSINESS SENDING USER AUTHENTICATION IN A2A MODE**

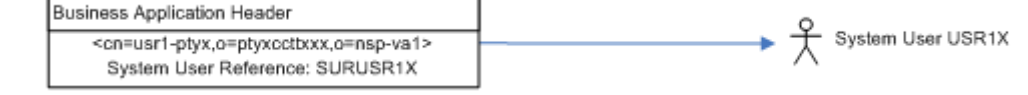

 In U2A mode, the certificate of the business sending user and the certificate of the technical sender are the same. The network infrastructure authenticates the technical sender on the basis of its certificate. On the basis of the related certificate DN, the T2S application retrieves all the system user references defined in the CRDM that are linked to this certificate DN and provides it to the individual in front of the T2S GUI for selec- tion on the welcome screen. The business sending user is the user corresponding to the system user refer- ence selected on the welcome screen. On this basis, each individual has to login only once and he/she can operate as any of the users linked to his/her certificate DN, just selecting the appropriate system user refer-ence and without the need to log out and to log in again.

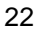

#### **DIAGRAM 21 - BUSINESS SENDING USER AUTHENTICATION IN U2A MODE**

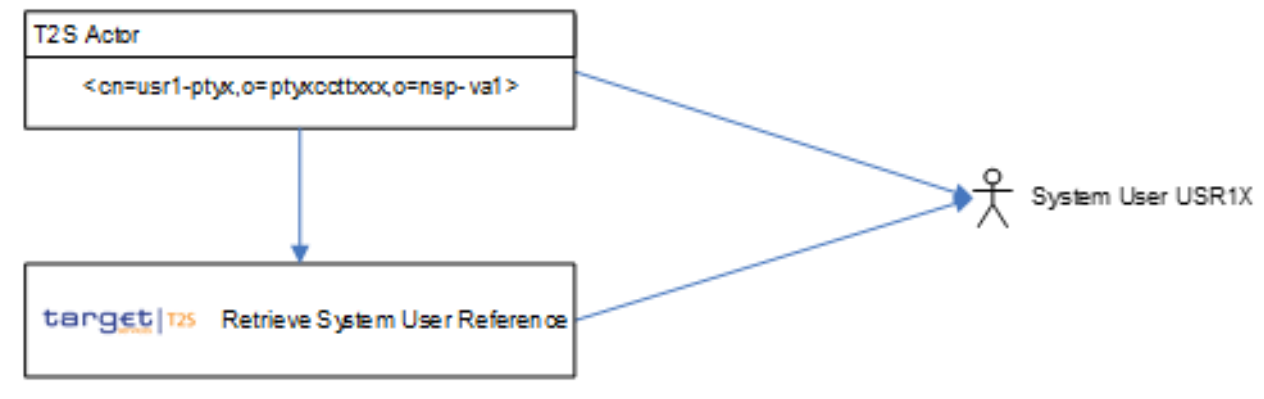

- <span id="page-123-0"></span>
- 1.3.2.3 Authorisation process
- The authorisation process refers in T2S to:

\_\_\_\_\_\_\_\_\_\_\_\_\_\_\_\_\_\_\_\_\_\_\_\_\_

**l** The authorisation of the technical sender and

The certificate DN is not included directly, but indirectly by signing the application header with the relevant certificate.

**l** The authorisation of the business sending user.

#### *1.3.2.3.1 Authorisation of the technical sender*

 The authorisation of the technical sender is performed at application level. The T2S application authorises the technical sender for a given request only if the certificate DN (i.e. the technical address) of the same technical sender is in the list of the party technical addresses of the business sending party which are linked to the network service used to submit the request.

#### *1.3.2.3.2 Authorisation of the business sending user*

 The authorisation of the business sending user is performed at application level. The T2S application author- ises the business sending user for a given request only if the same business sending user is granted with the privilege(s) required to process the business content of the given request, both in terms of request type and 11 data scope. See section **Access rights** [\[](#page-131-0) [132\]](#page-131-0) for additional information on privileges and, more in general, on access rights configuration.

#### <span id="page-124-0"></span>1.3.2.4 Instructing scenarios

This section provides information on the different options a T2S Actor can choose for instructing T2S, also

15 depending on its type of technical connection (either direct or indirect) to T2S (see section Participation in 16 [and access to T2S](#page-110-0)  $[111]$  $[111]$ ).

#### *1.3.2.4.1 Direct connection participation*

 In this case the T2S Actor is directly connected to the T2S platform (via a Value Added Network) and it also signs the business requests it intends submitting to the T2S application for processing. This means that the T2S Actor acts both as technical sender and business sender.

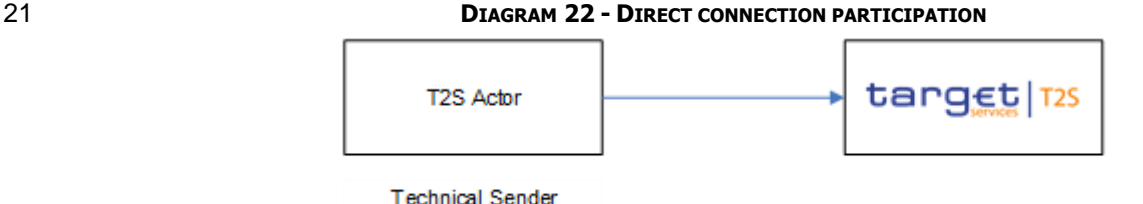

23 It is worth mentioning that in this case the T2S Actor can opt for using the same certificate to play both the role of the technical sender and the role of the business sender.

#### *1.3.2.4.2 Indirect connection participation - Case 1*

**Business Sender** 

In this case a T2S Actor A is not directly connected to the T2S platform and it does not sign the business

- requests it intends submitting to the T2S application for processing. This means that T2S Actor A fully relies
- on another T2S Actor B that is acting both as technical sender and business sender on behalf of T2S Actor A.

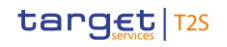

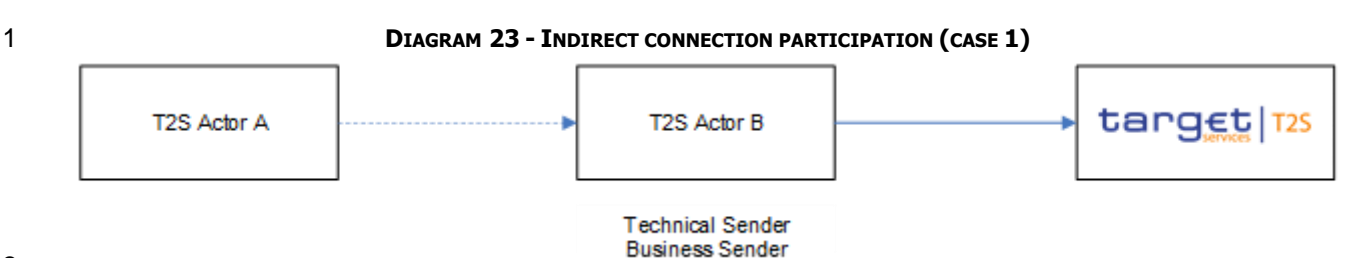

 This is the typical situation occurring when a CSD Participant is an indirectly connected participant and fully relies on its CSD for its activities on T2S.

### *1.3.2.4.3 Indirect connection participation - Case 2*

In this case a T2S Actor A is not directly connected to the T2S platform, but it intends to keep full responsi-

bility for signing the business requests it intends submitting to the T2S application for processing. This

 means that T2S Actor A acts as business sender, but it relies on another T2S Actor B that is acting as tech-nical sender on behalf of T2S Actor A.

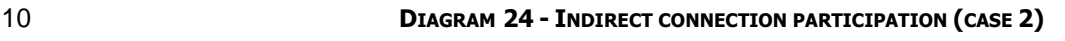

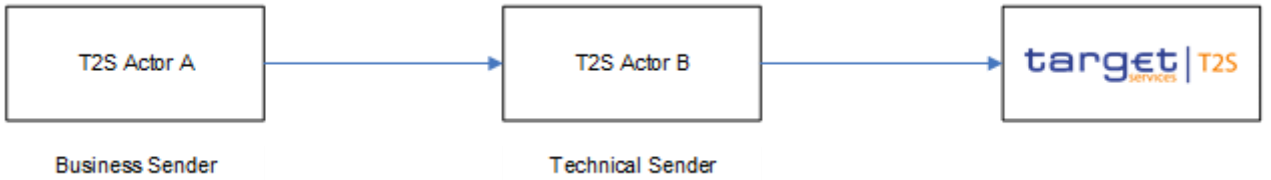

12 This is the typical situation occurring when a CSD Participant is an indirectly connected participant and its

CSD acts as a pure technical router towards the T2S platform.

### *1.3.2.4.4 Examples of instructing scenarios*

This section presents some examples describing the different instructing scenarios stemming from the three

basic cases described before and including possible usages of the instructing party concept.

#### **EXAMPLE 55 - DIRECTLY CONNECTED PAYMENT BANK**

- Payment Bank X is a directly connected participant of Central Bank A and it sends immediate liquidity trans-
- fers to T2S, playing the roles of the technical sender, of the business sender and of the instructing party.
- 

#### **DIAGRAM 25 - DIRECTLY CONNECTED PAYMENT BANK**

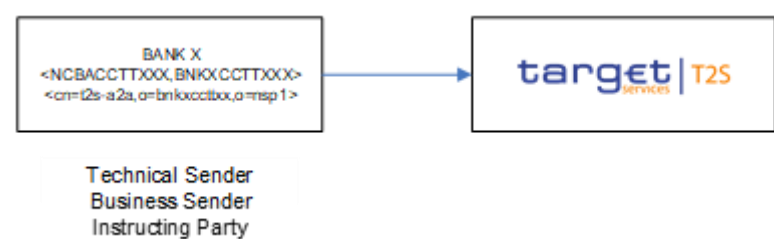

The following table shows how the different elements allowing the identification of the technical sender, the

business sender and the instructing party are conveyed by the relevant communication headers.

 $\frac{1}{2}$ 

#### 1 **TABLE 29 - DIRECTLY CONNECTED PAYMENT BANK**

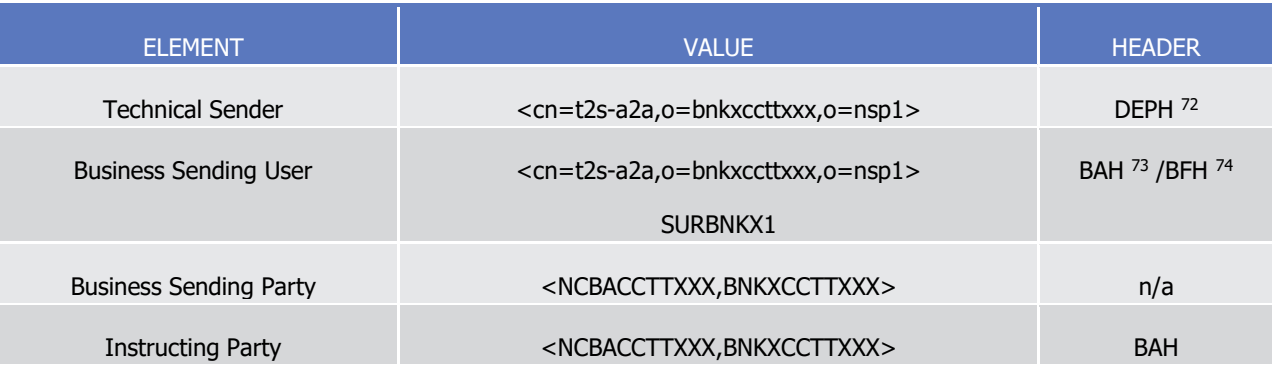

- 3 The following diagram depicts the underlying reference data configuration of the relevant parties and users.
- 

#### 4 **DIAGRAM 26 - DIRECTLY CONNECTED PAYMENT BANK**

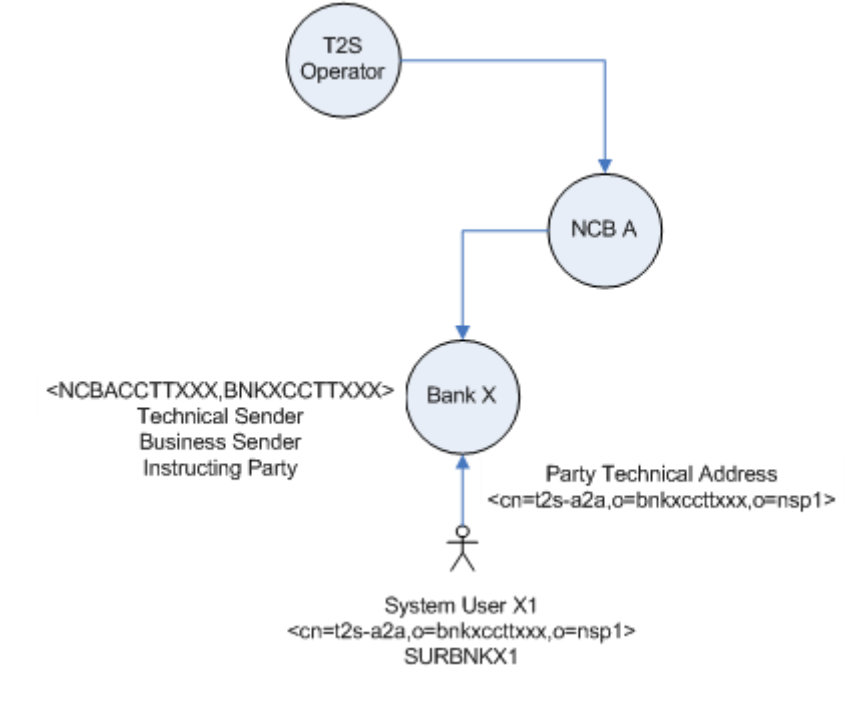

5

#### 6 **EXAMPLE 56 - INDIRECTLY CONNECTED CSD PARTICIPANT**

- 7 CSD Participant X is an indirectly connected participant of CSD B and it sends settlement instructions to its
- 8 CSD. CSD Participant X acts as business sender and instructing party, while CSD B plays the role of the
- 9 technical sender, by routing to T2S all the settlement instructions received by CSD Participant X. CSD B nei-
- 10 ther reads nor modifies the settlement instructions received by CSD Participant X.

\_\_\_\_\_\_\_\_\_\_\_\_\_\_\_\_\_\_\_\_\_\_\_\_\_

74 Business File Header.

<sup>72</sup> DEPH stands for Data Exchange Protocol Header. The Data Exchange Protocol is the network communication protocol used by T2S. Each technical connectivity provider (in a VAN scenario) must use this protocol to send data to and to receive data from T2S.

<sup>73</sup> Business Application Header.

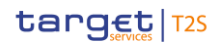

 $\frac{5}{6}$ 

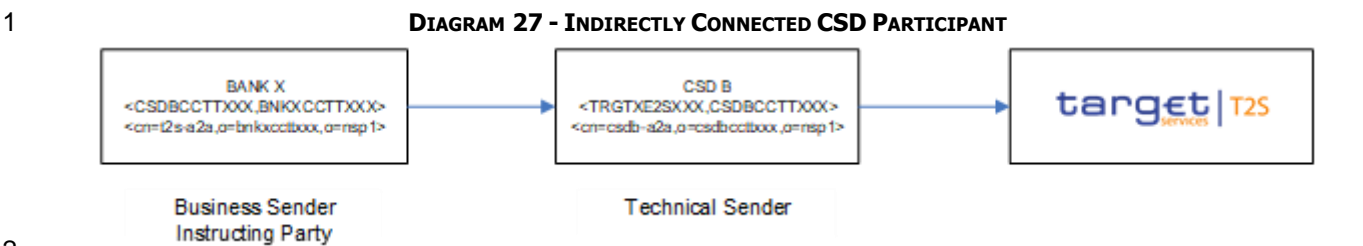

3 The following table shows how the different elements allowing the identification of the technical sender, the

4 business sender and the instructing party are conveyed by the relevant communication headers.

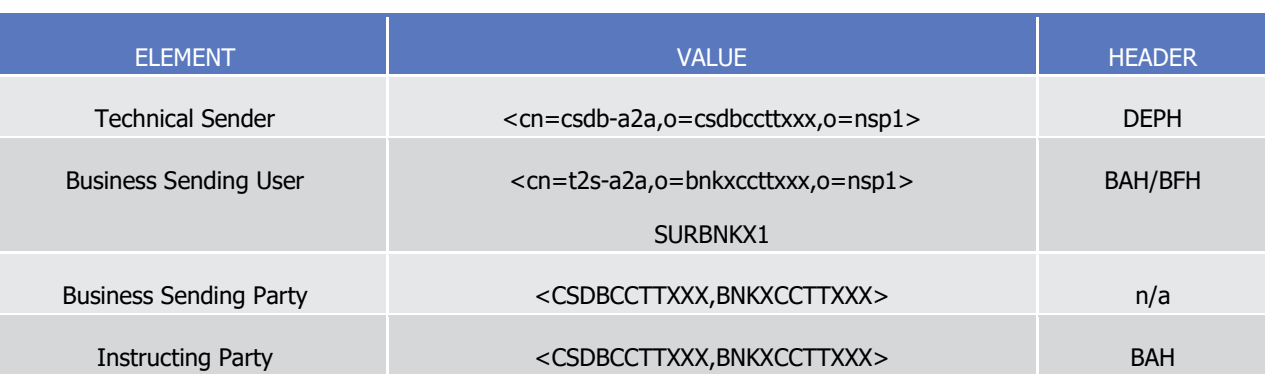

5 **TABLE 30 - INDIRECTLY CONNECTED CSD PARTICIPANT**

7 The following diagram depicts the underlying reference data configuration of the relevant parties and users.

#### 8 **DIAGRAM 28 - INDIRECTLY CONNECTED CSD PARTICIPANT**

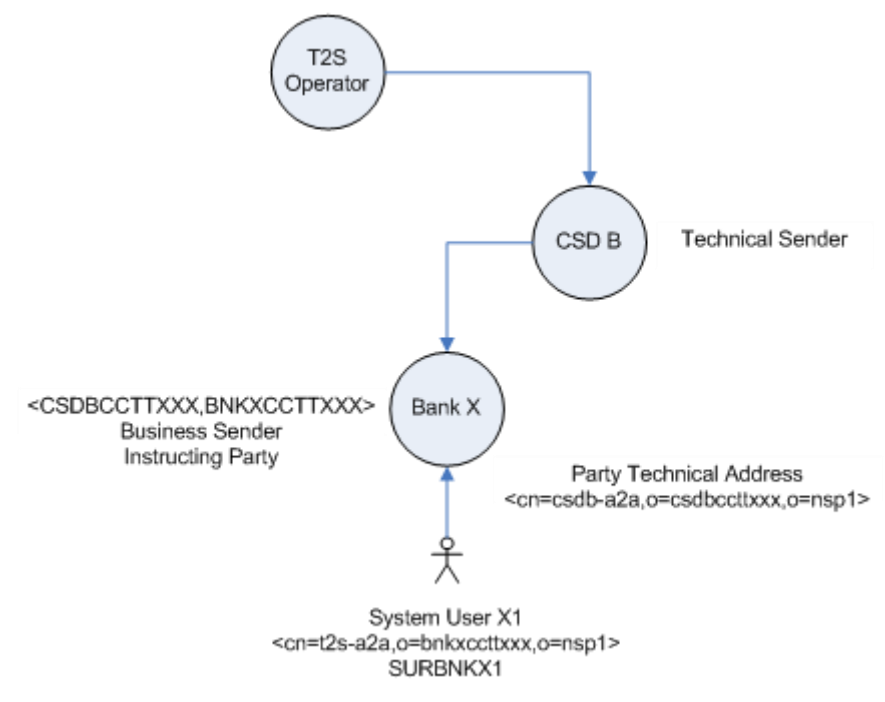

9

#### 10 **EXAMPLE 57 - INDIRECTLY CONNECTED PAYMENT BANK**

- 11 Payment Bank X is an indirectly connected participant of Central Bank A it fully relies on its CB for sending
- 12 immediate liquidity transfers to T2S. Payment Bank X plays the role of the instructing party, whereas Central
- 13 Bank A acts as business sender and technical sender.

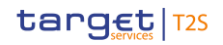

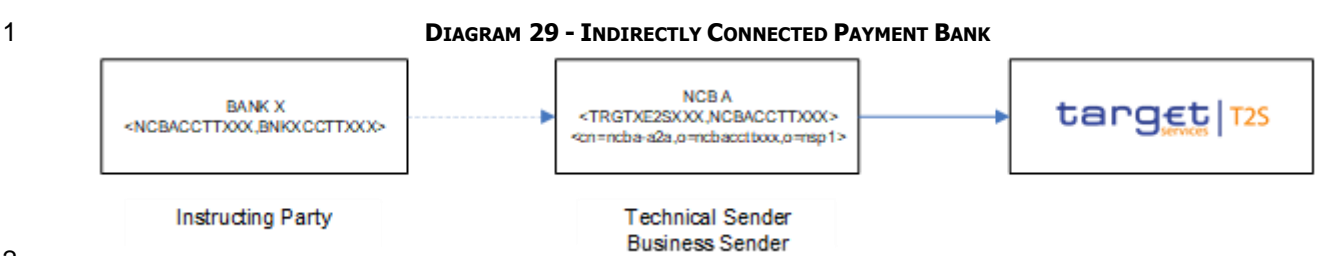

3 The following table shows how the different elements allowing the identification of the technical sender, the

4 business sender and the instructing party are conveyed by the relevant communication headers.

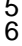

### 5 **TABLE 31 - INDIRECTLY CONNECTED PAYMENT BANK**

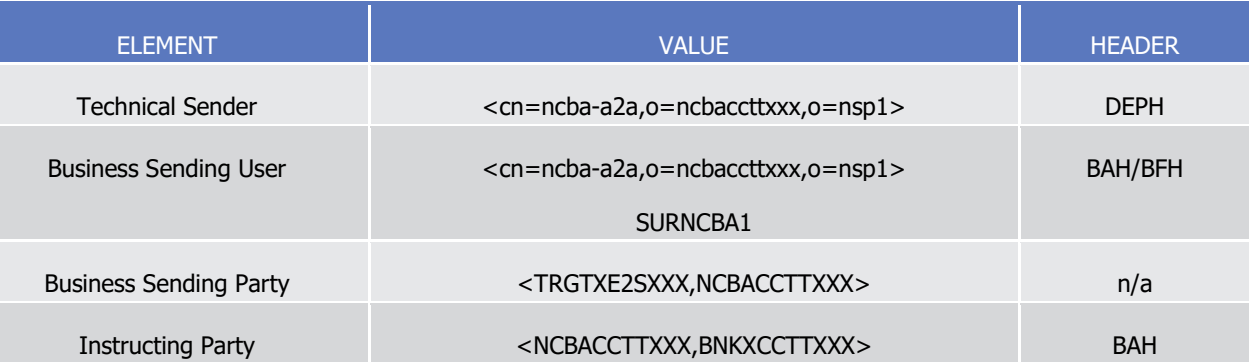

- 7 The following diagram depicts the underlying reference data configuration of the relevant parties and users.
- 

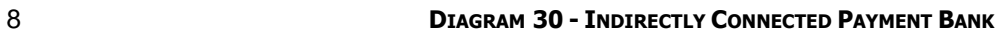

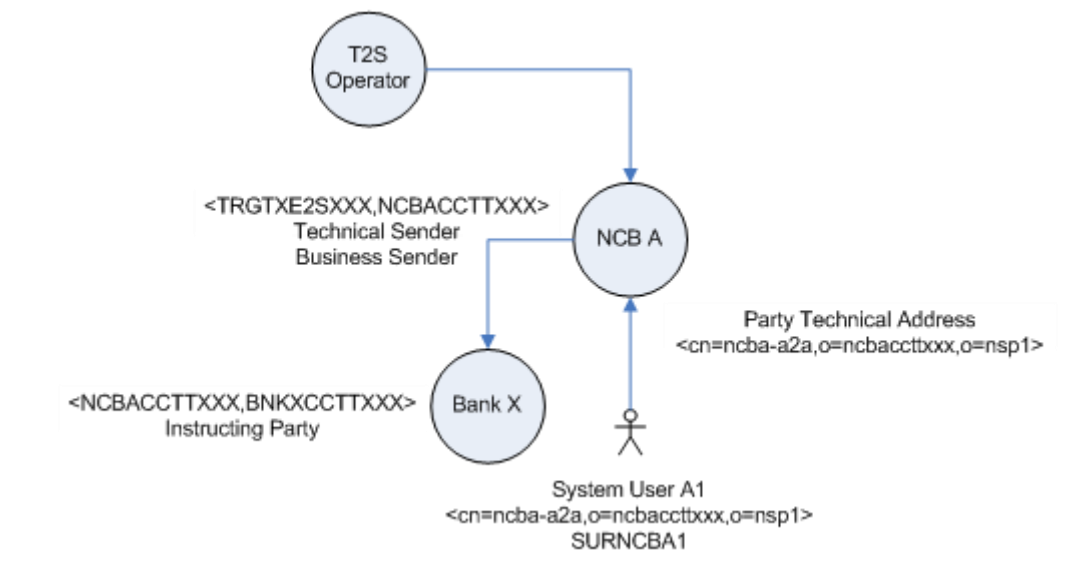

9

10 **EXAMPLE 58 - SAME T2S ACTOR BEING A DCP AND AN ICP IN TWO DIFFERENT CSD<sup>S</sup>**

- 11 Bank X, as a directly connected participant of CSD B, receives settlement instructions from Bank X, as an
- 12 indirectly connected participant of CSD C, and it sends these settlement instructions to T2S. Payment Bank X
- 13 plays the role of the instructing party (as indirectly connected CSD participant) and it acts as business send-
- 14 er and technical sender (as directly connected CSD participant).

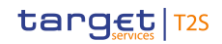

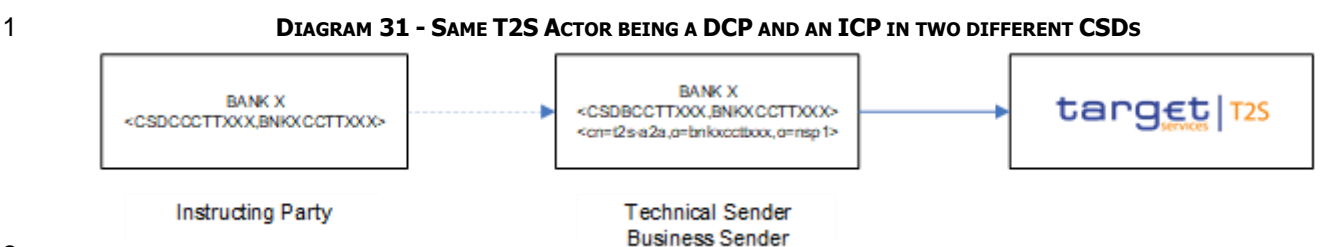

6

#### 3 The following table shows how the different elements allowing the identification of the technical sender, the

4 business sender and the instructing party are conveyed by the relevant communication headers.

ELEMENT VALUE HEADER Technical Sender <cn=t2s-a2a,o=bnkxccttxxx,o=nsp1> DEPH Business Sending User <cn=t2s-a2a,o=bnkxccttxxx,o=nsp1> SURBNKX1 BAH/BFH Business Sending Party **Example 2** <CSDBCCTTXXX,BNKXCCTTXXX> n/a Instructing Party <CSDCCCTTXXX,BNKXCCTTXXX> BAH

#### 5 **TABLE 32 - SAME T2S ACTOR BEING A DCP AND AN ICP IN TWO DIFFERENT CSD<sup>S</sup>**

7 The following diagram depicts the underlying reference data configuration of the relevant parties and users.

#### 8 **DIAGRAM 32 - SAME T2S ACTOR BEING A DCP AND AN ICP IN TWO DIFFERENT CSD<sup>S</sup>**

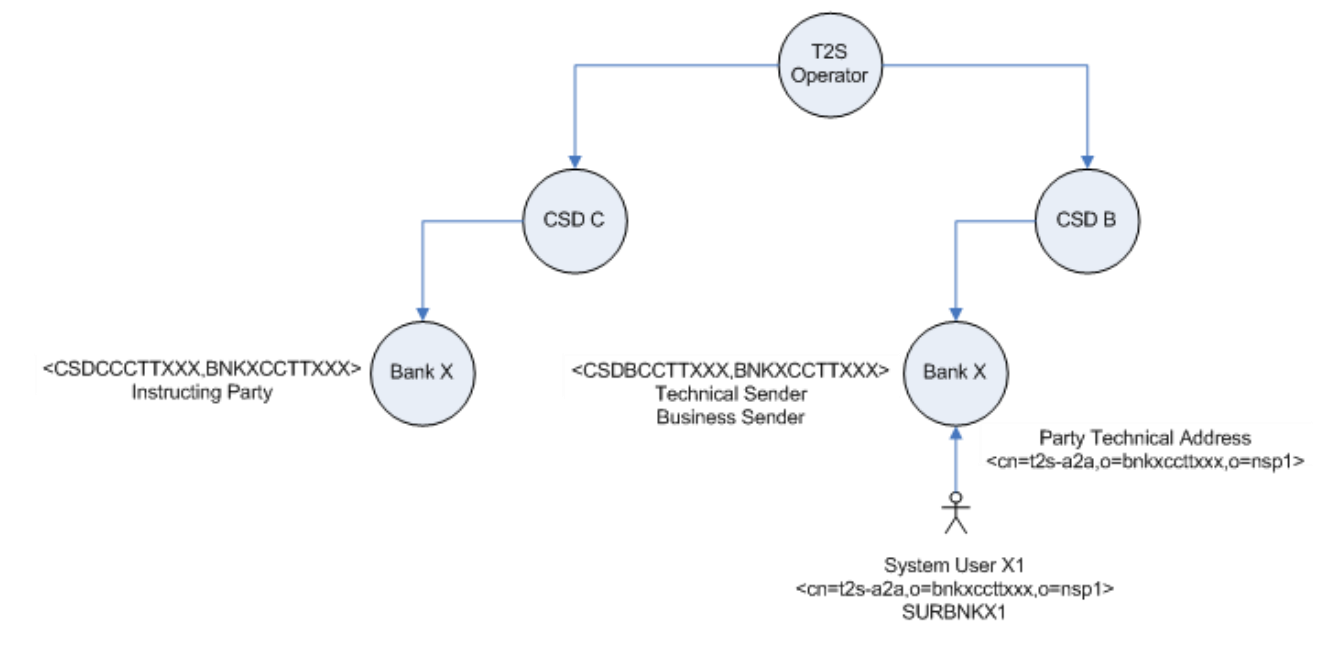

- 9
- 

#### 10 **EXAMPLE 59 - DIRECTLY CONNECTED CENTRAL BANK**

- 11 Central Bank A sends immediate liquidity transfers to T2S, playing the roles of the technical sender, of the
- 12 business sender and of the instructing party.

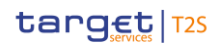

#### 1 **DIAGRAM 33 - DIRECTLY CONNECTED CENTRAL BANK**

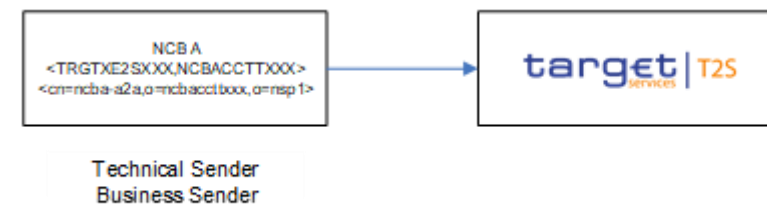

3 The following table shows how the different elements allowing the identification of the technical sender, the

5 **TABLE 33 - DIRECTLY CONNECTED CENTRAL BANK**

4 business sender and the instructing party are conveyed by the relevant communication headers.

Instructing Party

# $\frac{5}{6}$

2

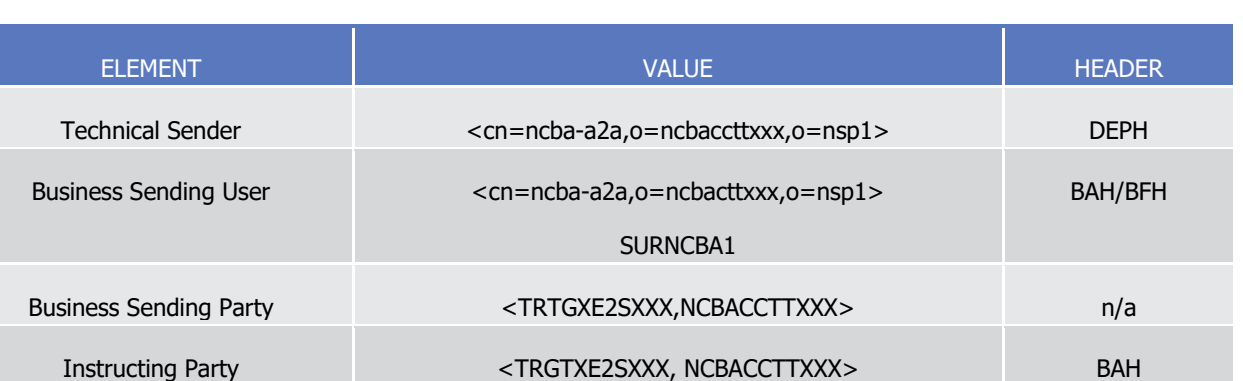

7 The following diagram depicts the underlying reference data configuration of the relevant parties and users.

#### 8 **DIAGRAM 34 - DIRECTLY CONNECTED CENTRAL BANK**

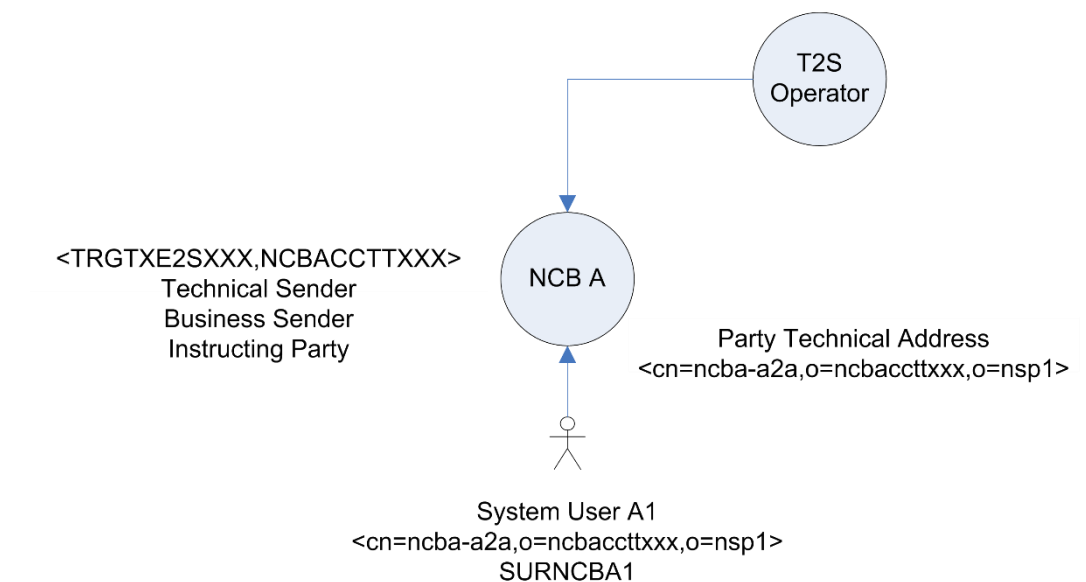

- 9
- 10 **EXAMPLE 60 - SAME T2S ACTOR BEING DEFINED AS TWO DIFFERENT ICPS IN THE SAME CSD**
- 11 Bank X (main), an indirectly connected participant of CSD B, receives settlement instruction from Bank X
- 12 (branch), as another indirectly connected participant of the same CSD, and it sends these settlement instruc-
- 13 tions to CSD B. Bank X (branch) plays the role of the instructing party, while Bank X (main) and CSD B act
- 14 as business sender and technical sender respectively.

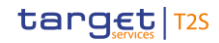

### 1 **DIAGRAM 35 - SAME T2S ACTOR BEING DEFINED AS TWO DIFFERENT ICPS IN THE SAME CSD**

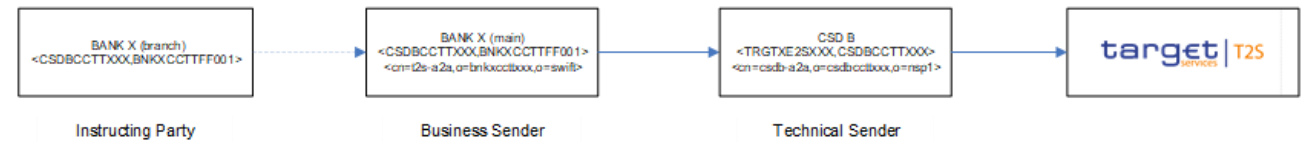

2

- 3 The following table shows how the different elements allowing the identification of the technical sender, the
- 4 business sender and the instructing party are conveyed by the relevant communication headers.

6

#### 5 **TABLE 34 - SAME T2S ACTOR BEING DEFINED AS TWO DIFFERENT ICPS IN THE SAME CSD**

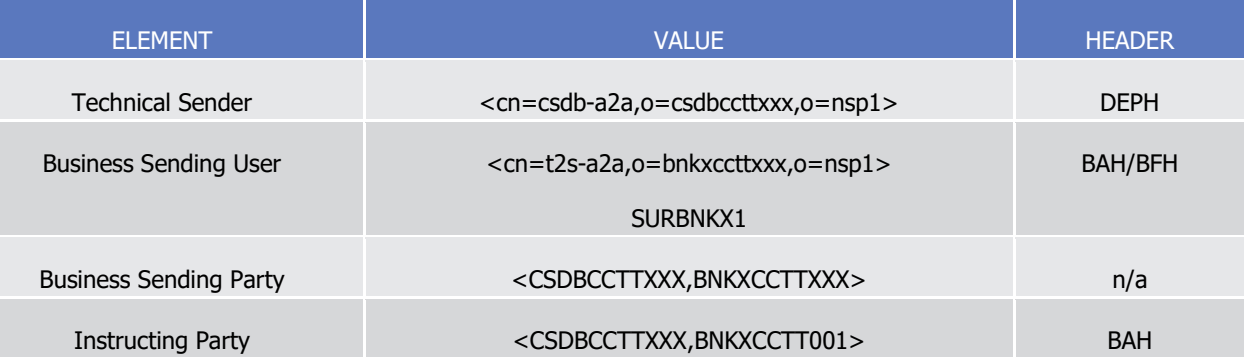

7 The following diagram depicts the underlying reference data configuration of the relevant parties and users.

### 8 **DIAGRAM 36 - SAME T2S ACTOR BEING DEFINED AS TWO DIFFERENT ICPS IN THE SAME CSD**

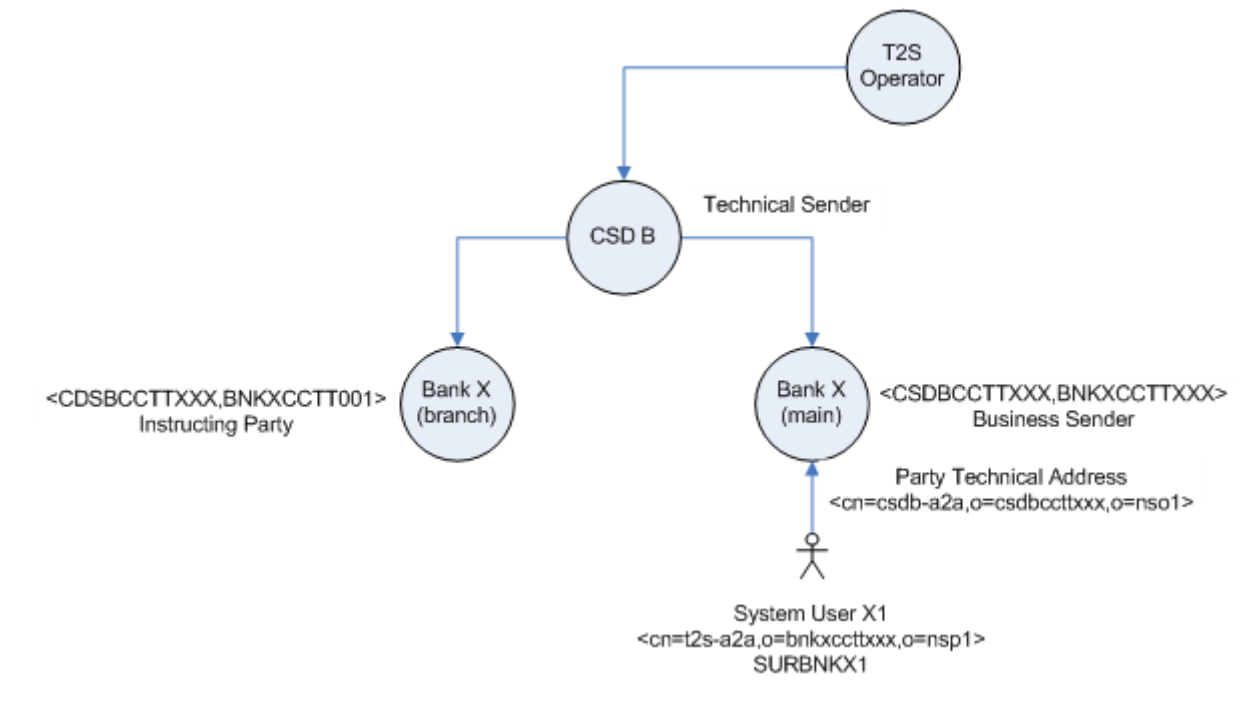

#### <span id="page-131-0"></span>9

#### 10 **1.3.3 Access rights**

11 For further information refer to CRDM UDFS, "Access Rights".

#### <span id="page-132-0"></span>1 **1.3.4 Message subscription**

- 2 For further information refer to CRDM UDFS, "Message Subscription".
- 3 1.3.4.1 Message subscription configuration
- 4 CSDs and CBs can configure, for themselves and for their directly connected parties, the specific set of mes-
- 5 sages (or copies of messages) they want to receive from T2S: <sup>75</sup>
- 6 **l** As interested party depending on the business case; e.g. the account owner (the respective interested 7 parties can be extracted from the table below),
- 8 **l** As third party if the appropriate access rights are granted.
- 9 As a general principle, in order to receive a certain message, a party must be identified as an "Interested
- 10 Party" by T2S for the respective message.
- 11 Besides interested parties it is also possible for a third party to receive a message copy if the third party has
- 12 been granted the necessary privilege and if the respective message subscription exists. By Interested Party it

13 is meant a party which is involved in the business scenario processed in T2S. <sup>76</sup> In case a T2S Actor is an

- 14 Interested Party for several reasons, it only receives the message once.
- 15 In order to define a list of third parties, each third party should be granted with the object privilege "Third
- 16 Party receipt" on the relevant Interested Party. For detailed information on the Access Rights model and
- 17 examples of privilege granting, see section **Access rights** [\[](#page-131-0) [132\].](#page-131-0) Below is an example of privilege configura-
- 18 tion related specifically to the case of third parties.
- 19<br>20

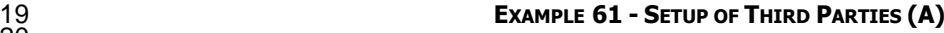

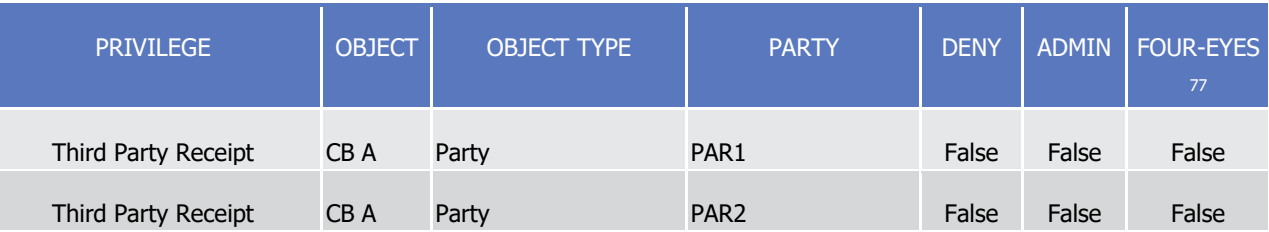

21 In the example above the privilege "Third Party Receipt" is assigned by Central Bank "CB A" (the Interested

22 Party) twice to two different parties: PAR1 and PAR2. Based on this setup, PAR1 and PAR2 become third

23 parties of CB A for the receipt of message copies, provided that the related message subscription for PAR1

24 and PAR2 is also set up.

- 25 The configuration of subscriptions of messages (and copies of messages) is based on the definition of a set
- 26 of rules the T2S application uses for outgoing and incoming messages in order to determine to which sub-
- 27 set of interested party(ies) (or to all if it is the case) the given message has to be sent or copied according

<sup>75</sup> It is possible to receive copies of messages via A2A even if the original message was sent via U2A, provided that the messages are subject to copies.

<sup>76</sup> Comprehensive information on interested parties for each message subject to copies is provided in Table 35 - [Messages subject to copies](#page-133-0) [\[](#page-133-0) [134\].](#page-133-0)

<sup>77</sup> Note that for the purposes of setting up third parties for the receipt of message copies, the value of the Four-Eyes field within the privilege is irrelevant.

### target | T2S

1 to their preferences defined in this configuration. A Copy refers to a message sent to a party who is identi-

2 fied as Interested Party for the specific business case (see Table 77) but who is not the sender of the origi-

3 nal message initiating the outgoing message.

\_\_\_\_\_\_\_\_\_\_\_\_\_\_\_\_\_\_\_\_\_\_\_\_\_

4 For the set of incoming and outgoing message types listed in the following table, CSDs and CBs can config-

5 ure, for themselves and for their directly connected parties, the copies of messages exchanged between T2S

6 and their directly connected participants that they want to receive. If deemed necessary, the CSD or CB can

- 7 decide to hand over the control to their DCPs by granting them the privilege for message subscription con-
- 8 figuration (for more information on privilege granting see section [Access rights](#page-131-0) [\[](#page-131-0) [132\]\)](#page-131-0).
- <span id="page-133-0"></span>

 $\frac{9}{10}$ 

| <b>MESSAGE DATA</b>          |                                  |                                                             |                                        |                                   |                                                                                                    |
|------------------------------|----------------------------------|-------------------------------------------------------------|----------------------------------------|-----------------------------------|----------------------------------------------------------------------------------------------------|
| <b>MESSAGE</b><br><b>SET</b> | <b>MESSAGE</b><br><b>SUB-SET</b> | ISO MESSAGE NAME                                            | <b>INCOMING / OUT-</b><br><b>GOING</b> | TECH-<br><b>NICAL</b><br>MSG. ID. | LIST OF INTERESTED PARTIES<br>78                                                                                                    |
| Cash/Liquid Cash Li-<br>ity  | quidity Mgt                      | Receipt                                                     | outgoing                               | camt.025                          | <b>Accepted Liquidity Transfer</b><br>- Business Sender<br>Information to T2S Actor -<br><b>Liquidity Transfer status</b><br>- Business Sender<br>Information to T2S Actor (CB<br>Info RTGS rejection/Invalid<br>RTGS answer)<br>- NCB of the RTGS Transit Ac-<br>count<br>Information to RTGS system<br>- NCB of the RTGS Transit Ac-<br>count |
| Cash/Liquid Cash Li-<br>ity  |                                  | BankToCus-<br>quidity Mgt tomerDebitCreditNotifica-<br>tion | outgoing                               | camt.054                          | For Credit Notifications:<br>- Account owner of the credited<br><b>DCA</b><br>- NCB owner of the credited<br><b>DCA</b><br>For Debit Notifications:                                                                                                    |

<sup>9</sup> **TABLE 35 - MESSAGES SUBJECT TO COPIES**

<sup>78</sup> The concept of interested parties, including third parties, does not apply for SD messages. The recipient T2S actor for any SD response message is the T2S actor who sent the related SD request message. To put the same concepts in other terms: there is always only one interested party for outgoing message, i.e. the sender of the related incoming message. No SD message is subject to copy.

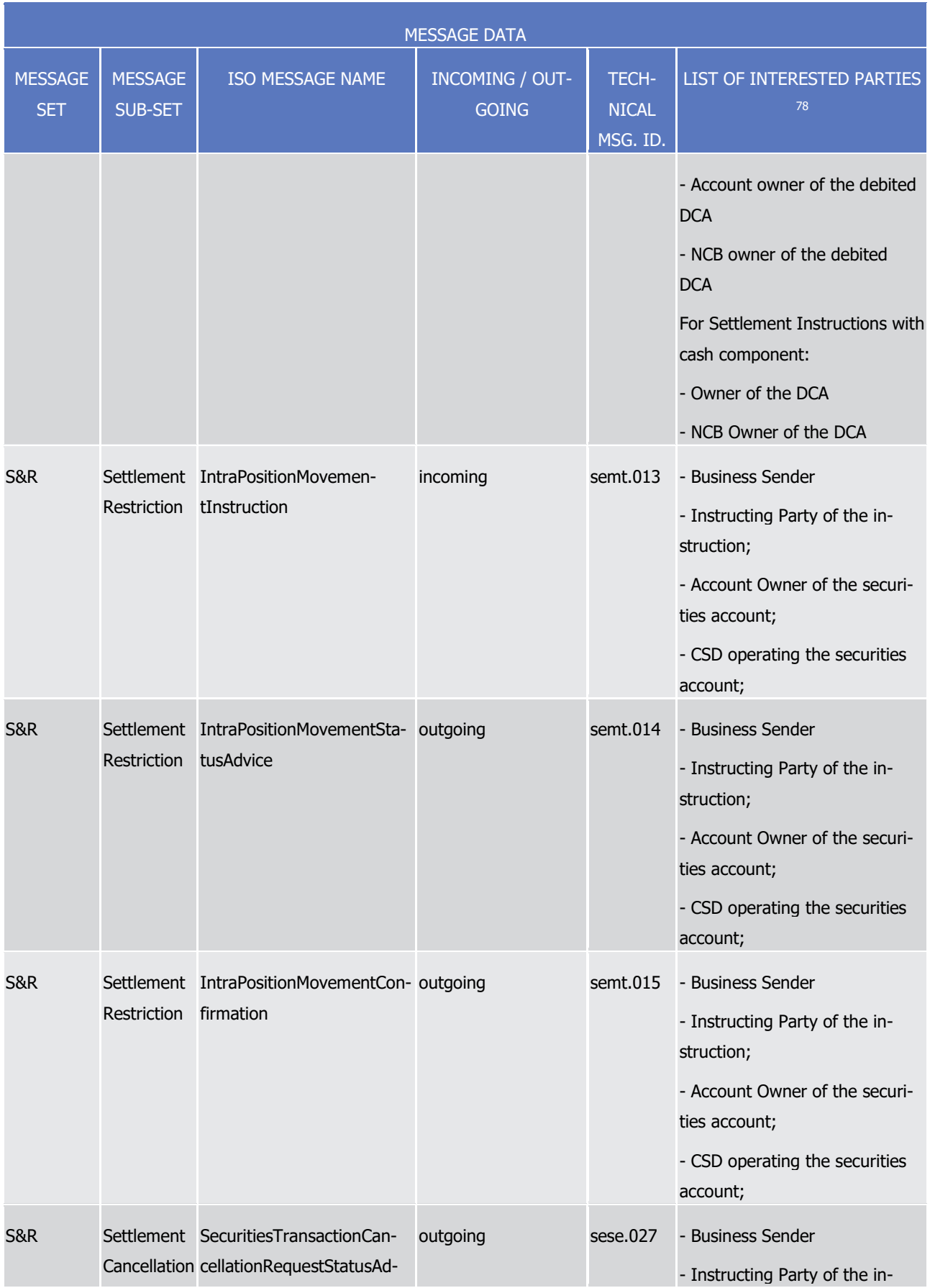

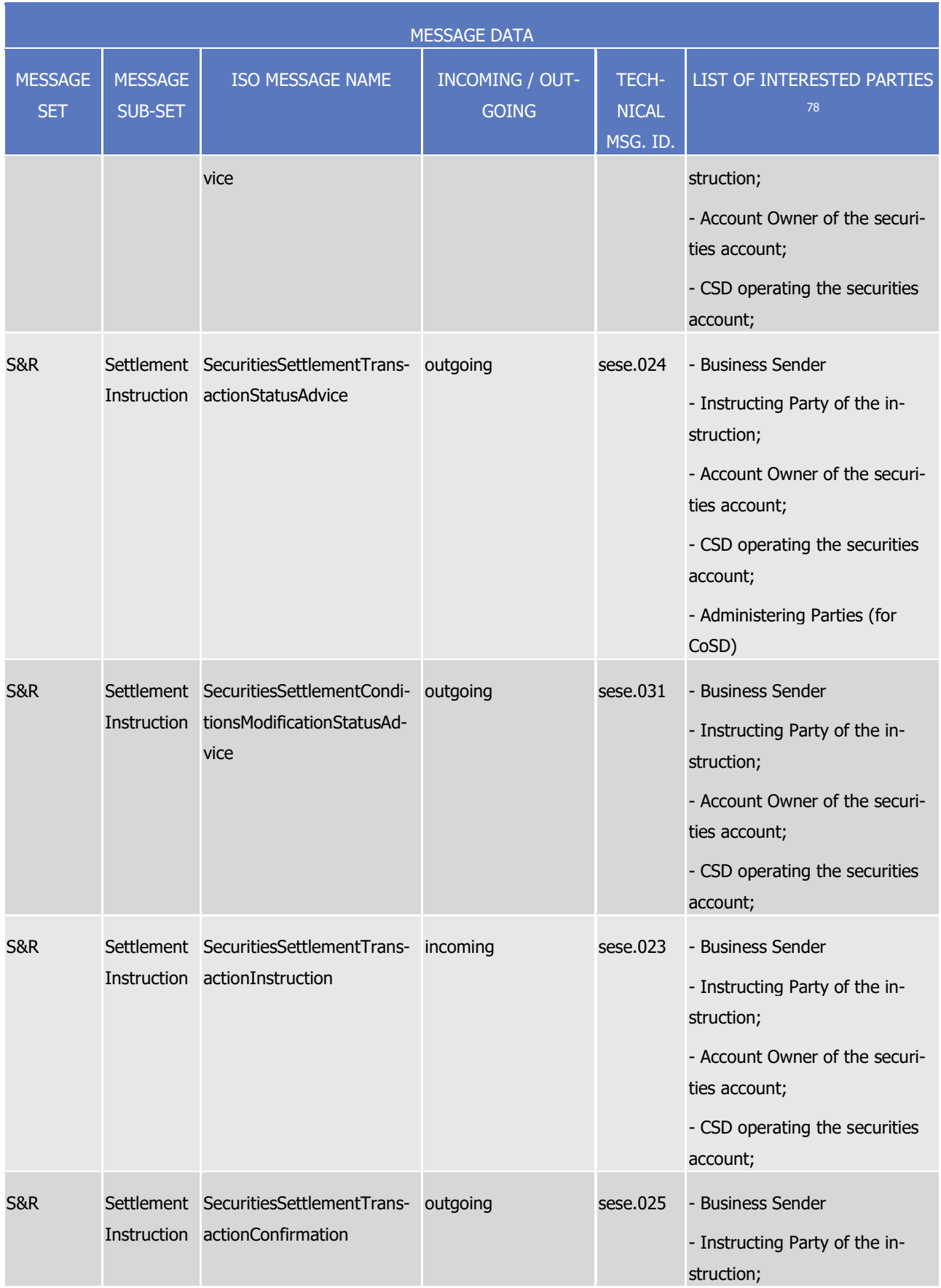

\_\_\_\_\_\_\_\_\_\_\_\_\_\_\_\_\_\_\_\_\_\_\_\_\_

|                              |                                  |                                                                                                 | <b>MESSAGE DATA</b>                    |                                          |                                                                                                    |
|------------------------------|----------------------------------|-------------------------------------------------------------------------------------------------|----------------------------------------|------------------------------------------|----------------------------------------------------------------------------------------------------|
| <b>MESSAGE</b><br><b>SET</b> | <b>MESSAGE</b><br><b>SUB-SET</b> | <b>ISO MESSAGE NAME</b>                                                                         | <b>INCOMING / OUT-</b><br><b>GOING</b> | <b>TECH-</b><br><b>NICAL</b><br>MSG. ID. | LIST OF INTERESTED PARTIES<br>78                                                                                                    |
|                              |                                  |                                                                                                 |                                        |                                          | - Account Owner of the securi-<br>ties account;<br>- CSD operating the securities<br>account;<br>- European Collateral Manage-<br>ment System CSD Participant of<br>the CSD operating the securities<br>account for relocation instruc-<br>tions <sup>79</sup>                                      |
| <b>S&amp;R</b>               |                                  | Settlement SecuritiesSettlementTrans- outgoing<br>Instruction actionGenerationNotifica-<br>tion |                                        | sese.032                                 | - Instructing Party of the in-<br>struction;<br>- Account Owner of the securi-<br>ties account;<br>- CSD operating the securities<br>account;<br>- European Collateral Manage-<br>ment System CSD Participant of<br>the CSD operating the securities<br>account for relocation instruc-<br>tions 80 |
| S&R                          | Cash Re-<br>striction            | IntraBalanceMovementCan-outgoing<br>cellationRequestStatusAd-<br>vice                           |                                        | camt.075                                 | - Business Sender<br>- Instructing Party of the in-<br>struction;<br>- NCB of the DCA<br>- Account owner of the DCA                                                                                                    |
| <b>S&amp;R</b>               | Cash Re-<br>striction            | IntraBalanceMovement-<br>ModificationRequestSta-                                                | outgoing                               | camt.073                                 | - Business Sender<br>- Instructing Party of the in-                                                                                                    |

<sup>79</sup> SecuritiesSettlementTransactionConfirmation and SecuritiesSettlementTransactionGenerationNotification messages related to relocation only are sent to the European Collateral Management System CSD Participant of the CSD operating the securities account if the relevant CSD has identified the regular securities account for the Central Bank collateralization with the 'ECMS' market specific attribute.

<sup>80</sup> SecuritiesSettlementTransactionConfirmation and SecuritiesSettlementTransactionGenerationNotification messages related to relocation only are sent to the European Collateral Management System CSD Participant of the CSD operating the securities account if the relevant CSD has identified the regular securities account for the Central Bank collateralization with the 'ECMS' market specific attribute.

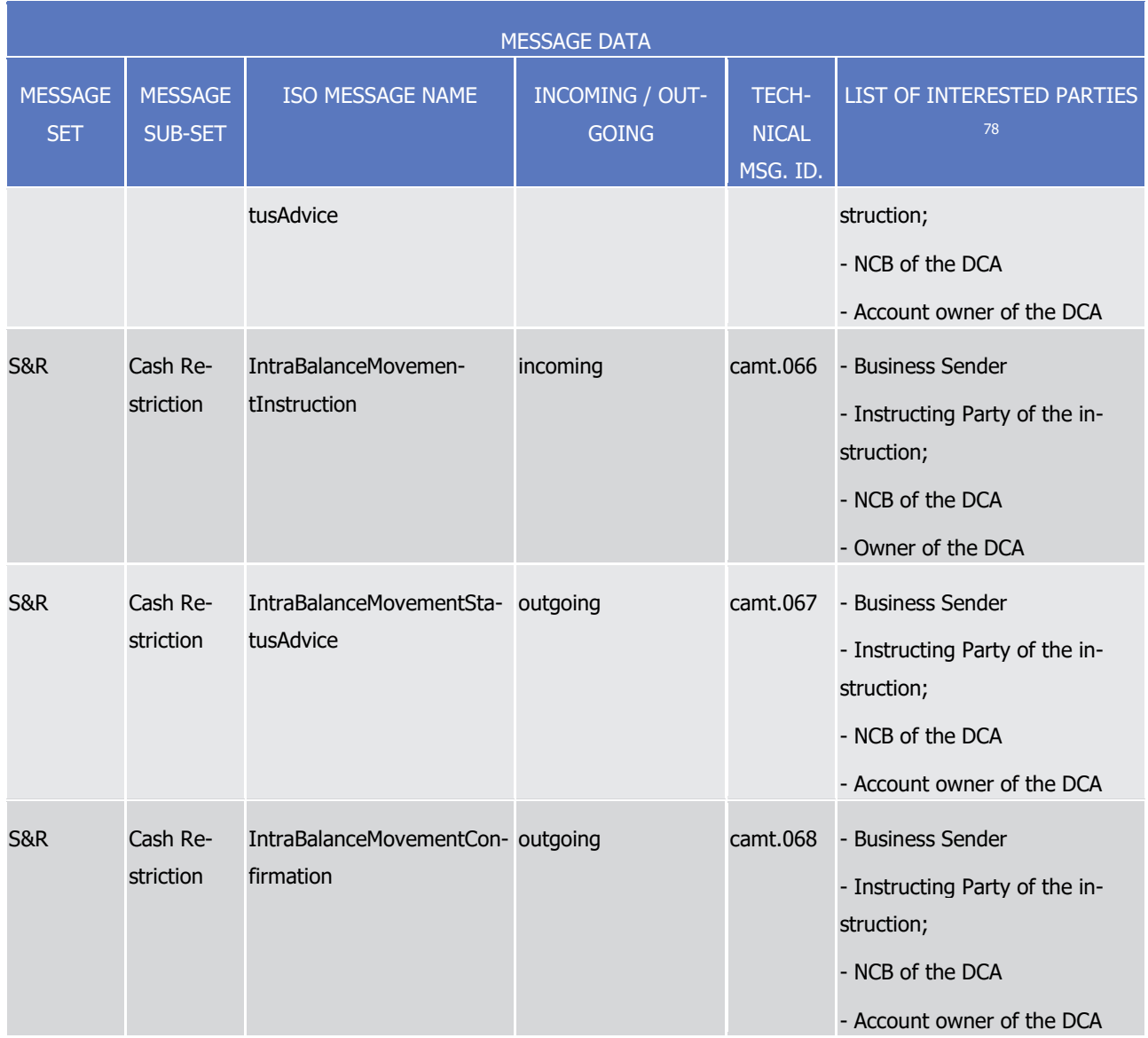

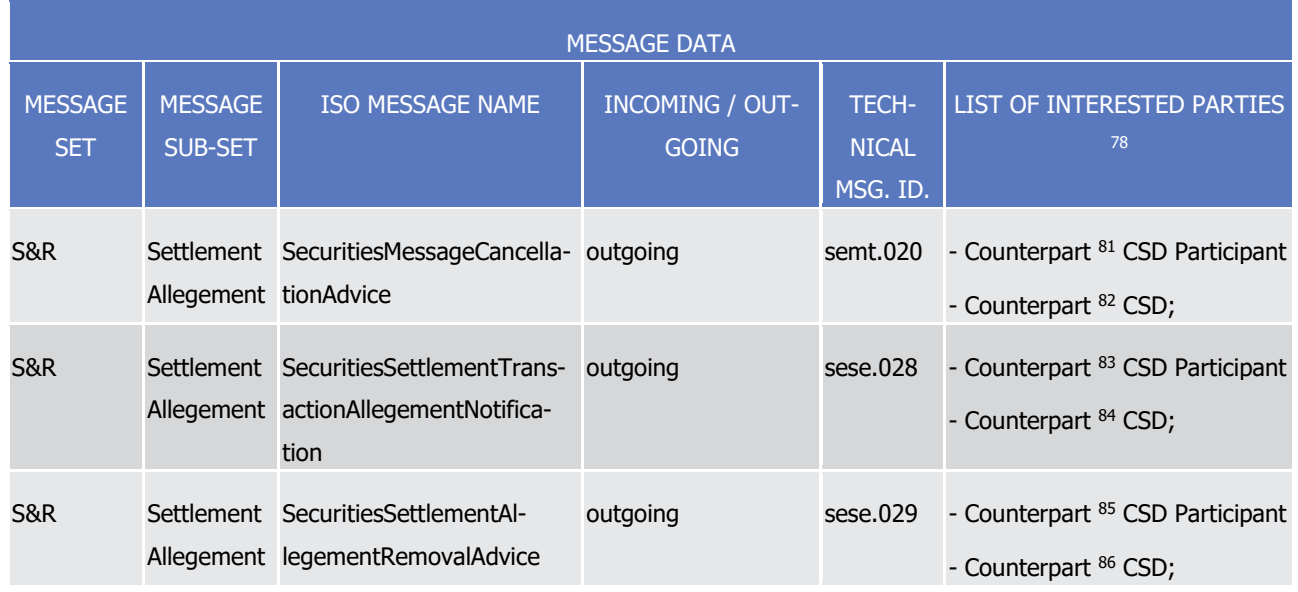

1 For outbound communication, CSDs, CBs and directly connected participants can receive responses for the

2 settlement-related messages and reference data update messages they sent to T2S only for the message

3 types they are interested in (the exhaustive list of the outgoing message types they can subscribe to is pro-

4 vided in the following section, in Fragment – Tabelle Applicable Paramenter Types for Outgoing Messages).

5 As an exception, the following outgoing messages are not subject to messages subscription, as T2S sends

6 them to the relevant recipient regardless of its specific message subscription configuration:

**l** Reactions on erroneous inbound messages <sup>87</sup>

\_\_\_\_\_\_\_\_\_\_\_\_\_\_\_\_\_\_\_\_\_\_\_\_\_

83 The business case in these scenarios is an unmatched settlement instruction originating the related allegement message. Therefore the list of interested parties refers to the Counterpart CSD and Counterpart CSD Participant of the unmatched settlement instruction originating the allegement message. Please note that in case the counterpart CSD is an external-CSD, then the related allegement message will be sent to the parent CSD of that external-CSD and to the external-CSD.

84 The business case in these scenarios is an unmatched settlement instruction originating the related allegement message. Therefore the list of interested parties refers to the Counterpart CSD and Counterpart CSD Participant of the unmatched settlement instruction originating the allegement message. Please note that in case the counterpart CSD is an external-CSD, then the related allegement message will be sent to the parent CSD of that external-CSD and to the external-CSD.

85 The business case in these scenarios is an unmatched settlement instruction originating the related allegement message. Therefore the list of interested parties refers to the Counterpart CSD and Counterpart CSD Participant of the unmatched settlement instruction originating the allegement message. Please note that in case the counterpart CSD is an external-CSD, then the related allegement message will be sent to the parent CSD of that external-CSD and to the external-CSD.

86 The business case in these scenarios is an unmatched settlement instruction originating the related allegement message. Therefore the list of interested parties refers to the Counterpart CSD and Counterpart CSD Participant of the unmatched settlement instruction originating the allegement message. Please note that in case the counterpart CSD is an external-CSD, then the related allegement message will be sent to the parent CSD of that external-CSD and to the external-CSD.

87 This refers to any outbound message conveying error information. The exhaustive list of these outbound messages is included in section Index of Business Rules and Error Codes.

<sup>81</sup> The business case in these scenarios is an unmatched settlement instruction originating the related allegement message. Therefore the list of interested parties refers to the Counterpart CSD and Counterpart CSD Participant of the unmatched settlement instruction originating the allegement message. Please note that in case the counterpart CSD is an external-CSD, then the related allegement message will be sent to the parent CSD of that external-CSD and to the external-CSD.

<sup>82</sup> The business case in these scenarios is an unmatched settlement instruction originating the related allegement message. Therefore the list of interested parties refers to the Counterpart CSD and Counterpart CSD Participant of the unmatched settlement instruction originating the allegement message. Please note that in case the counterpart CSD is an external-CSD, then the related allegement message will be sent to the parent CSD of that external-CSD and to the external-CSD.

- 1 **l** Query results
- 2 **l** Floor/Ceiling notification
- 3 **l** Outbound liquidity transfer messages.
- 4 Reports that are available for the different recipients are not configured via message subscription, but on the
- 5 basis of report configuration (see section [Report generation](#page-656-0) [\[](#page-656-0) [657\]\)](#page-656-0).
- 6 CSDs and CBs can configure for themselves and their directly connected parties the relevant business infor-
- 7 mation they intend to receive from T2S using the message subscription and the report configuration fea-
- 8 tures. The same T2S Actors can then configure the technical delivery mode of the business information they
- 9 subscribe for (e.g. whether the transfer is message-based or file-based) using the routing configuration fea-
- 10 ture (See section [Common rules for messages and files addressing](#page-113-0) [\[](#page-113-0) [114\]\)](#page-113-0).
- 11 Message subscription specifies the business elements T2S uses to identify which outgoing messages have to
- 12 be sent to a given T2S Actor, but it does not specify the actual network service and the technical address
- 13 T2S uses to send these messages. The technical elements T2S uses to identify which network service and
- 14 technical address have to be used to send a given outgoing message to a T2S Actor can be set up on the
- 15 basis of routing configurations (see section [Common rules for messages and files addressing](#page-113-0) [\[](#page-113-0) [114\]\)](#page-113-0).
- 16 1.3.4.2 Message subscription parameter types

- 17 The following table shows which message fields T2S checks in order to assign to any incoming and outgoing
- 18 message the actual value related to each applicable parameter type.
- 19<br>20

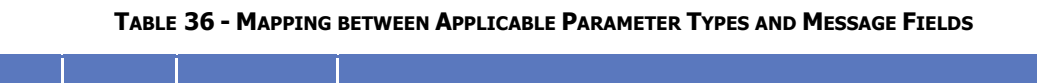

| <b>APPLICABLE</b><br><b>PARAMETER</b><br><b>TYPE</b> | <b>TYPE OF</b><br>CHECK <sup>88</sup> | <b>MESSAGE</b> | <b>MESSAGE FIELD</b>                            |
|------------------------------------------------------|---------------------------------------|----------------|-------------------------------------------------|
| Instruction<br>Type                                  |                                       | sese.024       | \SctiesSttlmTxStsAdvc\TxDtls\SctiesMvmntTp      |
|                                                      |                                       | sese.024       | \SctiesSttlmTxStsAdvc\TxDtls\Pmt                |
|                                                      |                                       | sese.024       | \SctiesSttlmTxStsAdvc\TxDtls\SttlmQty           |
|                                                      |                                       | sese.024       | \SctiesSttlmTxStsAdvc\TxDtls\SttlmAmt\CdtDbtInd |
|                                                      |                                       | sese.025       | \SctiesSttlmTxConf\TxIdDtls\SctiesMvmntTp       |
|                                                      |                                       | sese.025       | \SctiesSttlmTxConf\TxIdDtls\Pmt                 |
|                                                      |                                       | sese.025       | \SctiesSttImTxConf\QtyAndAcctDtls\SttIdQty      |
|                                                      |                                       | sese.025       | \SctiesSttlmTxConf\SttldAmt\CdtDbtInd           |

<sup>88</sup> When the type of check is direct, T2S is able to assign the relevant value for a given applicable parameter type just on the basis of the message payload. Conversely, when the type of check is indirect, T2S retrieves the relevant value from the static data, on the basis of the content of the message payload.

Access to T2S

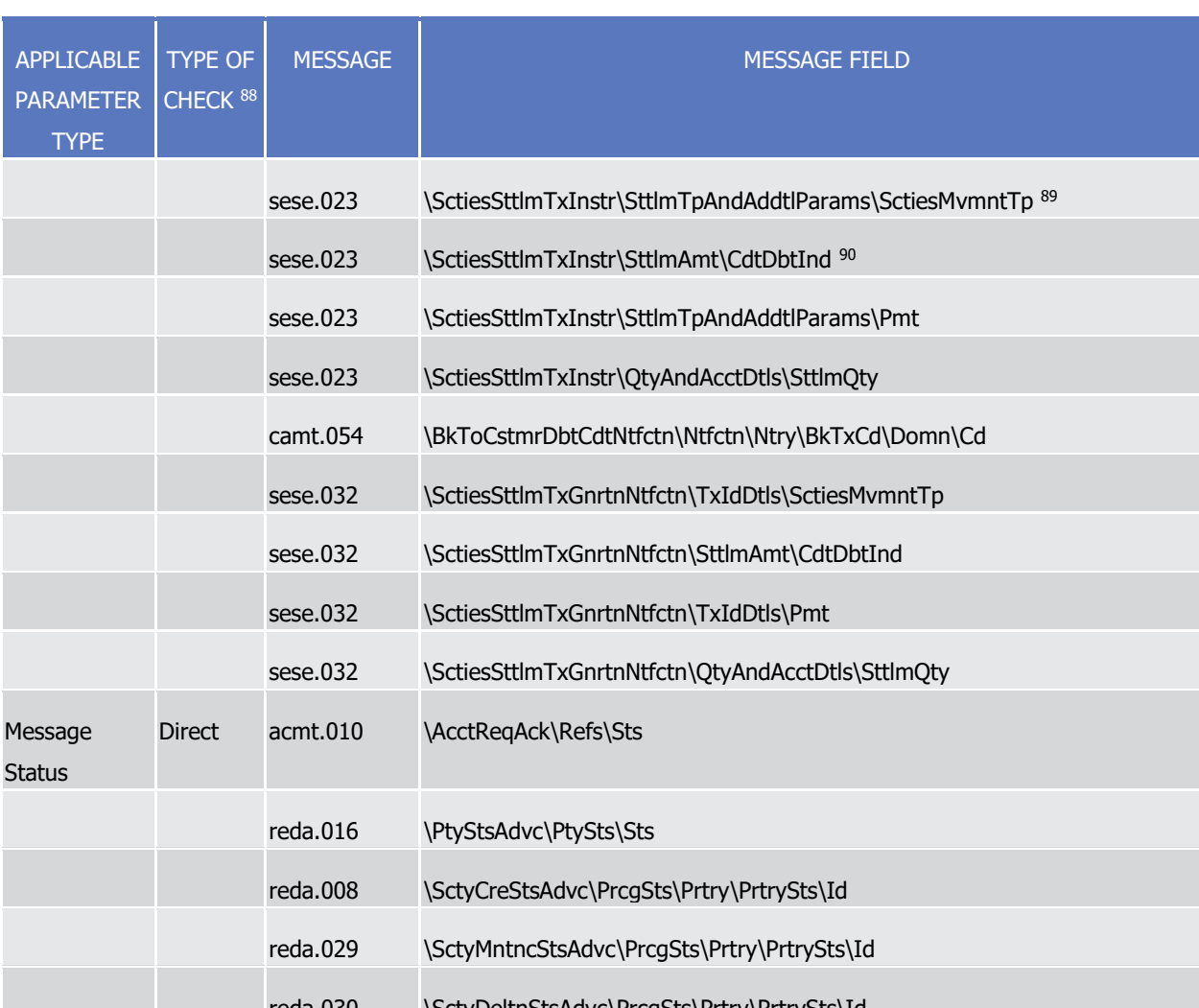

| reda.030 | \SctyDeltnStsAdvc\PrcgSts\Prtry\PrtrySts\Id |
|----------|---------------------------------------------|
| reda.020 | \SctiesAcctStsAdvc\SctiesAcctSts\Sts        |
| reda.028 | \CollDataStsAdvc\StsRsn\Sts\                |
| reda.044 | \ElgblCntrptCSDStsAdvc\StsRsn\Sts\          |
| reda.047 | \SctyCSDLkStsAdvc\SctyCSDLkSts\Sts          |
| reda.051 | \AcctLkStsAdvc\AcctLkSts\Sts                |
| semt.014 | \IntraPosMvmntStsAdvc\PrcqSts <sup>91</sup> |

<sup>89</sup> In case of an already matched settlement instruction, the information of the related sese.024 message field \SctiesSttlmTxStsAdvc\TxDtls\SctiesMvmntTp is used for the message subscription check as the sese.023 itself does only include the explicit information for one leg. This handling enables the T2S Actor to prevent double originals/copies for the same already matched settlement instruction.

\_\_\_\_\_\_\_\_\_\_\_\_\_\_\_\_\_\_\_\_\_\_\_\_\_

target | T2S

<sup>90</sup> In case of an already matched settlement instruction, the information of the related sese.024 message field \SctiesSttlmTxStsAdvc\TxDtls\SttlmAmt\CdtDbtInd is used for the message subscription check as the sese.023 itself does only include the explicit information for one leg. This handling enables the T2S Actor to prevent double originals/copies for the same already matched settlement instruction.

<sup>91</sup> This mapping applies when the value specified for the Message Status parameter type is "Processing Status"

target | T2S

Access to T2S

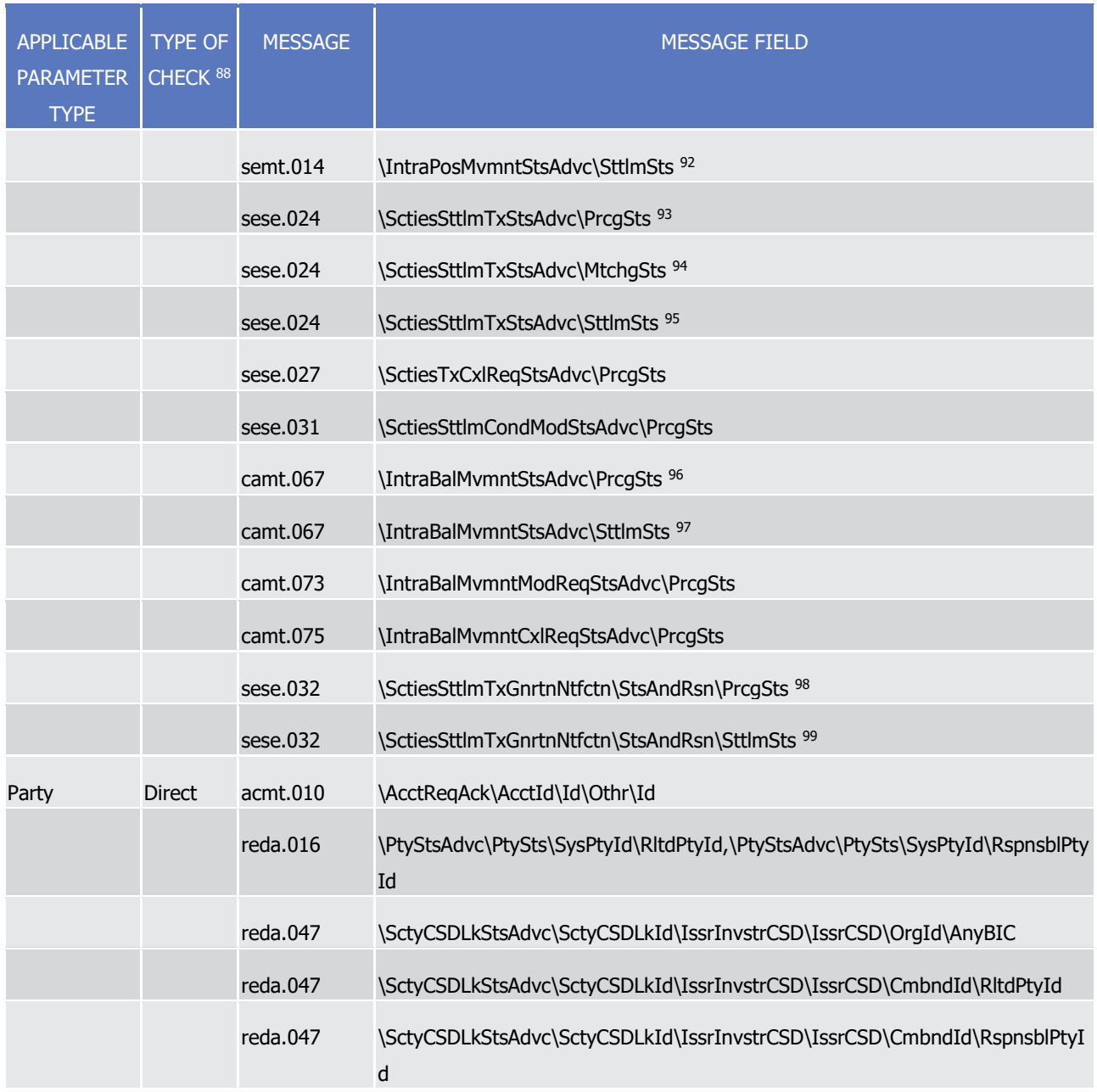

92 This mapping applies when the value specified for the Message Status parameter type is "Settlement Status"

\_\_\_\_\_\_\_\_\_\_\_\_\_\_\_\_\_\_\_\_\_\_\_\_\_

93 This mapping applies when the value specified for the Message Status parameter type is "Processing Status"

- 94 This mapping applies when the value specified for the Message Status parameter type is "Matching Status"
- 95 This mapping applies when the value specified for the Message Status parameter type is "Settlement Status"
- 96 This mapping applies when the value specified for the Message Status parameter type is "Processing Status"
- 97 This mapping applies when the value specified for the Message Status parameter type is "Settlement Status"
- 98 This mapping applies when the value specified for the Message Status parameter type is "Processing Status"
- 99 This mapping applies when the value specified for the Message Status parameter type is "Settlement Status"

# tanget | T2S

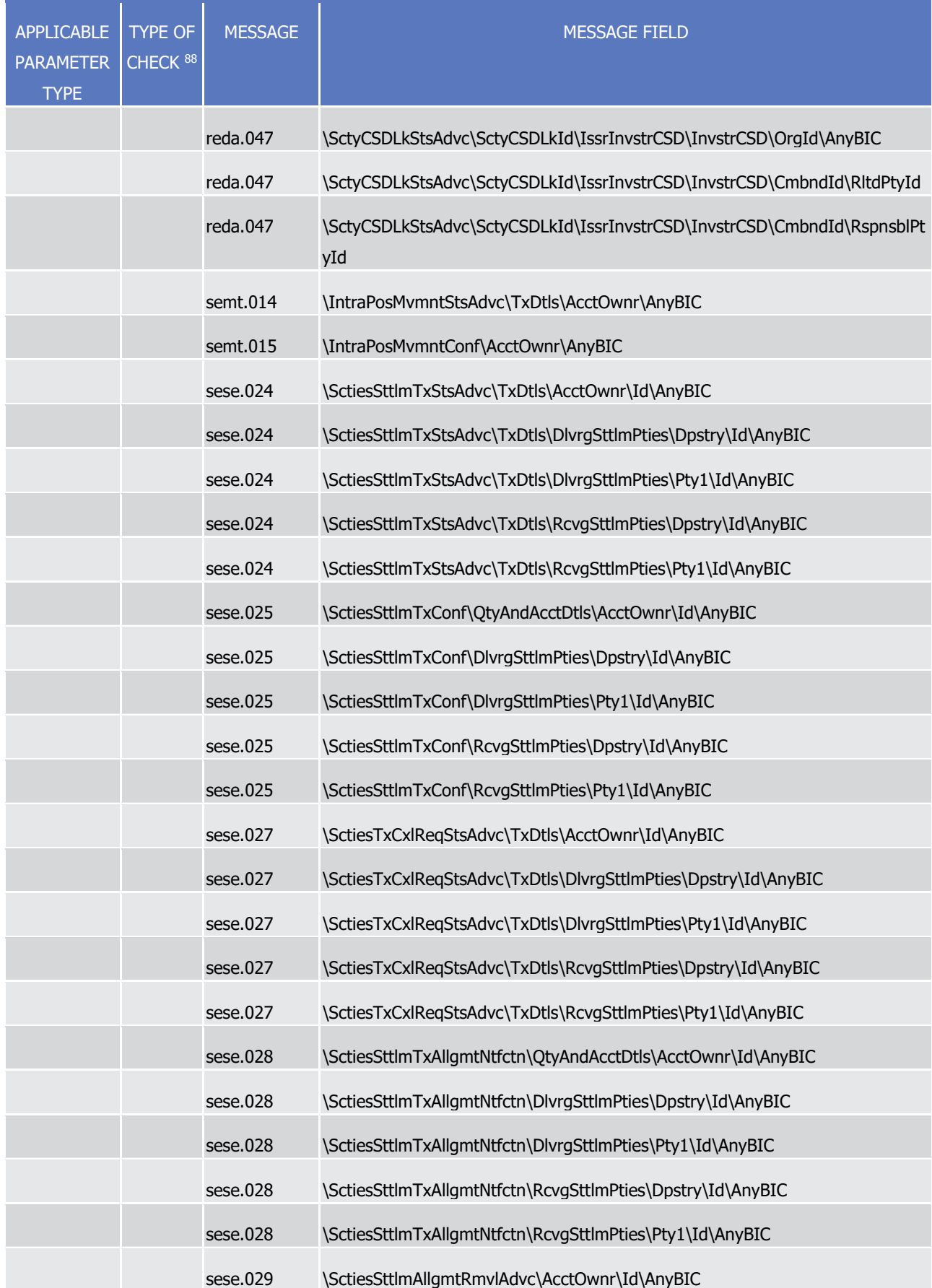

# target T2S

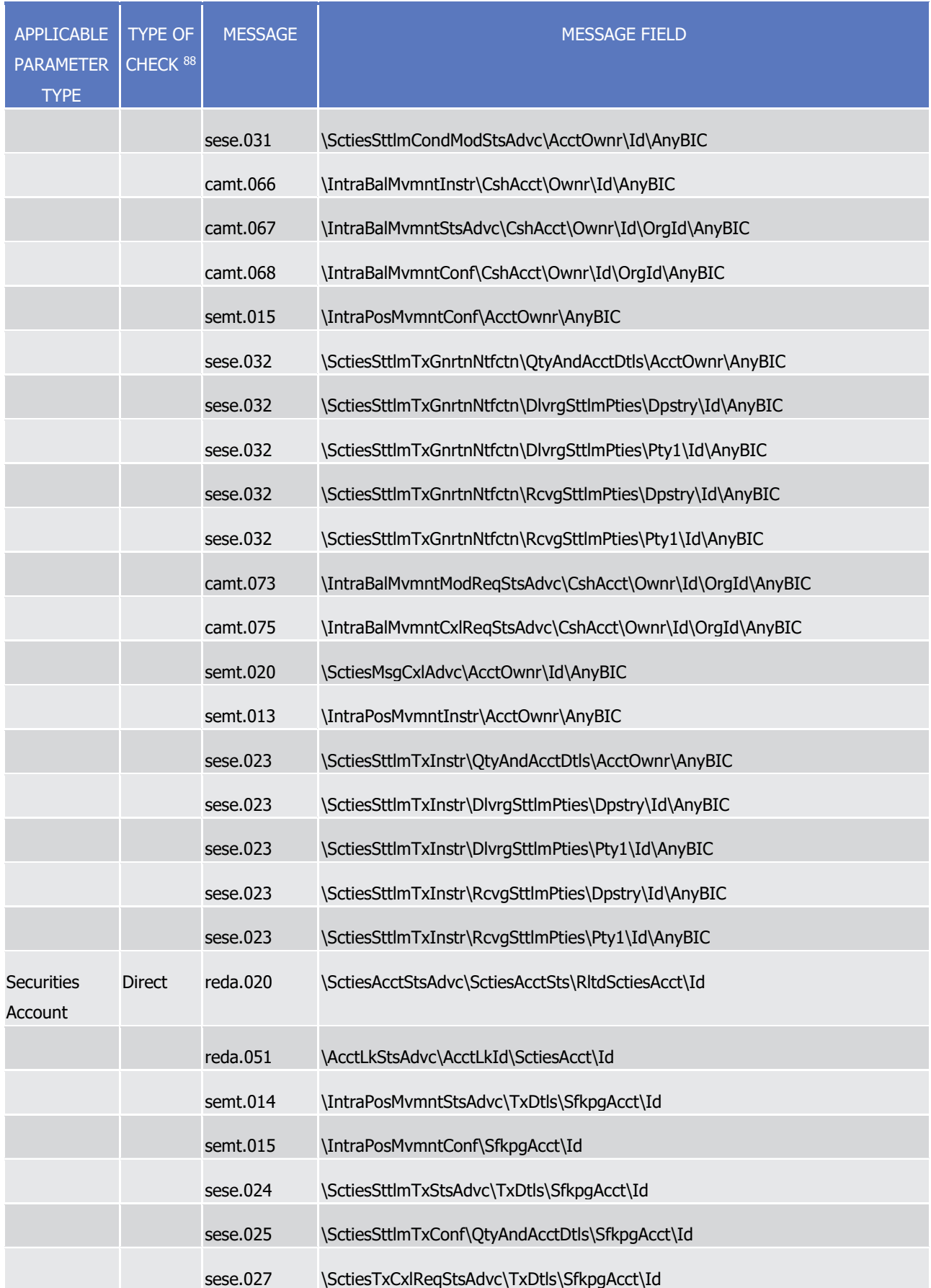
# target | T2S

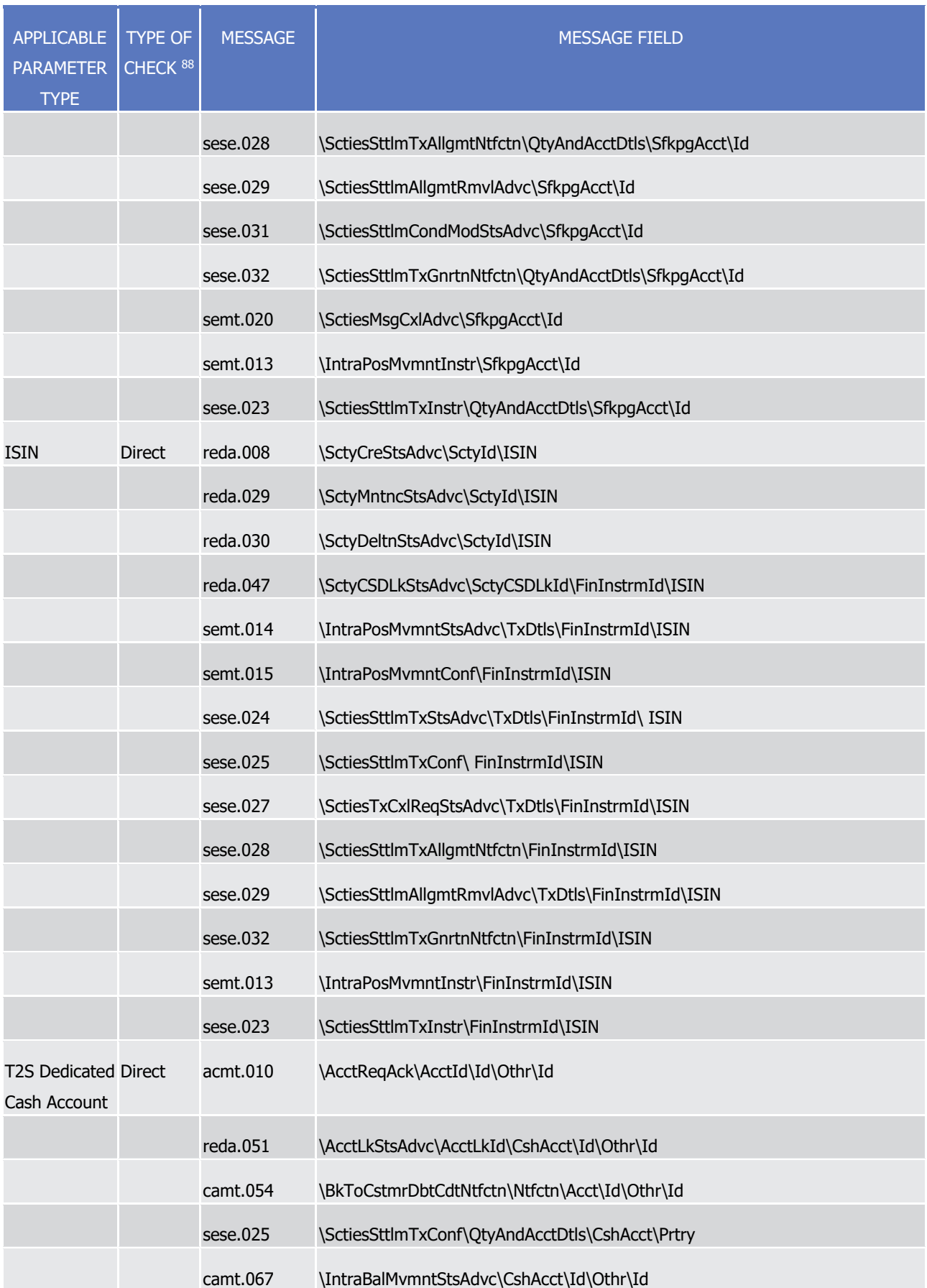

### target 72s

T2S User Detailed Functional Specifications General Features of T2S Access to T2S

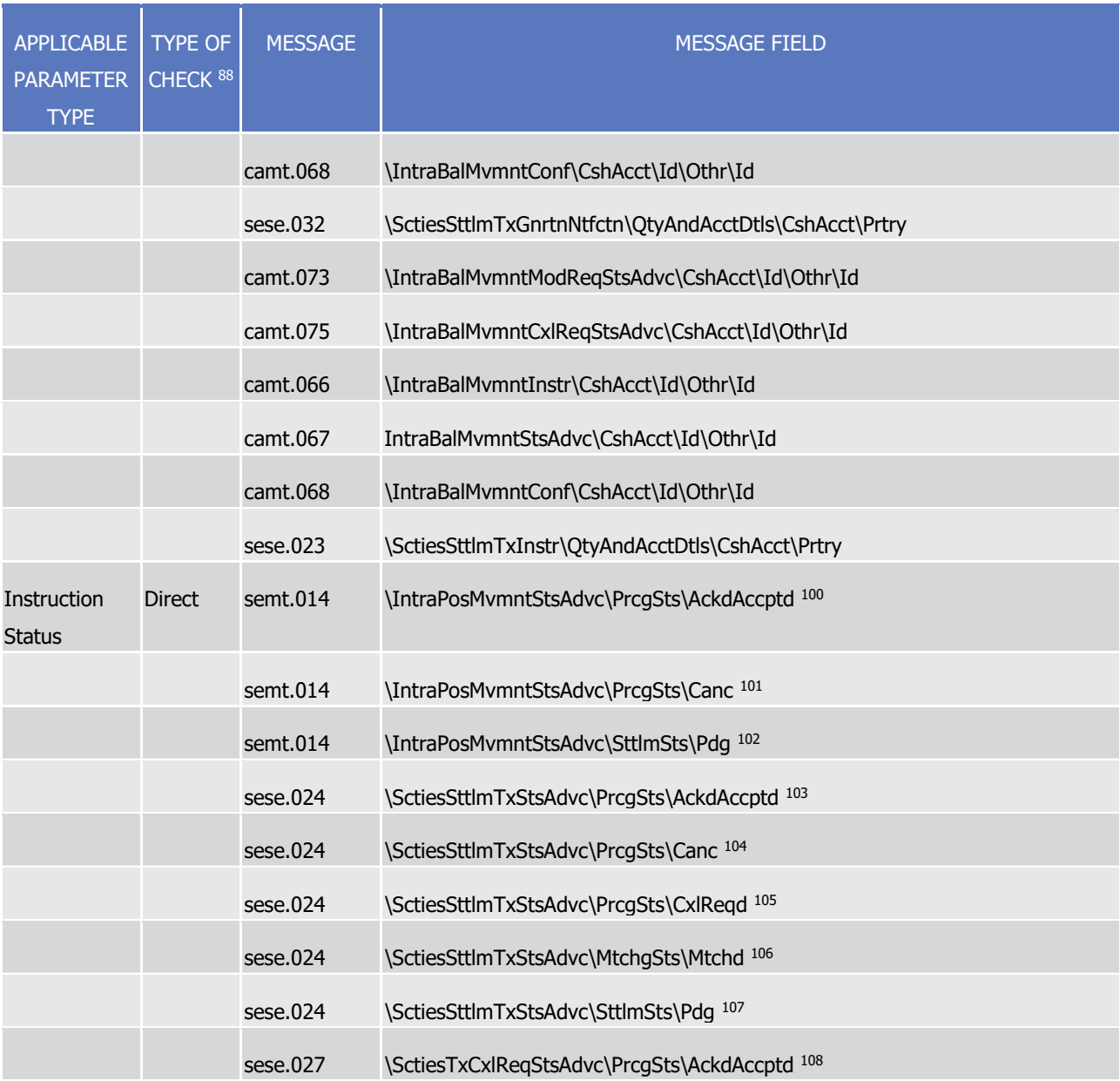

100 This mapping applies when the value specified for the Instruction Status parameter type is "Accepted"

\_\_\_\_\_\_\_\_\_\_\_\_\_\_\_\_\_\_\_\_\_\_\_\_\_

101 This mapping applies when the value specified for the Instruction Status parameter type is "Cancelled"

102 This mapping applies when the value specified for the Instruction Status parameter type is "Cancelled"

- 103 This mapping applies when the value specified for the Instruction Status parameter type is "Accepted"
- 104 This mapping applies when the value specified for the Instruction Status parameter type is "Cancelled"
- 105 This mapping applies when the value specified for the Instruction Status parameter type is "Cancellation Requested"
- 106 This mapping applies when the value specified for the Instruction Status parameter type is "Matched"
- 107 This mapping applies when the value specified for the Instruction Status parameter type is "Pending"
- 108 This mapping applies when the value specified for the Instruction Status parameter type is "Accepted"

Access to T2S

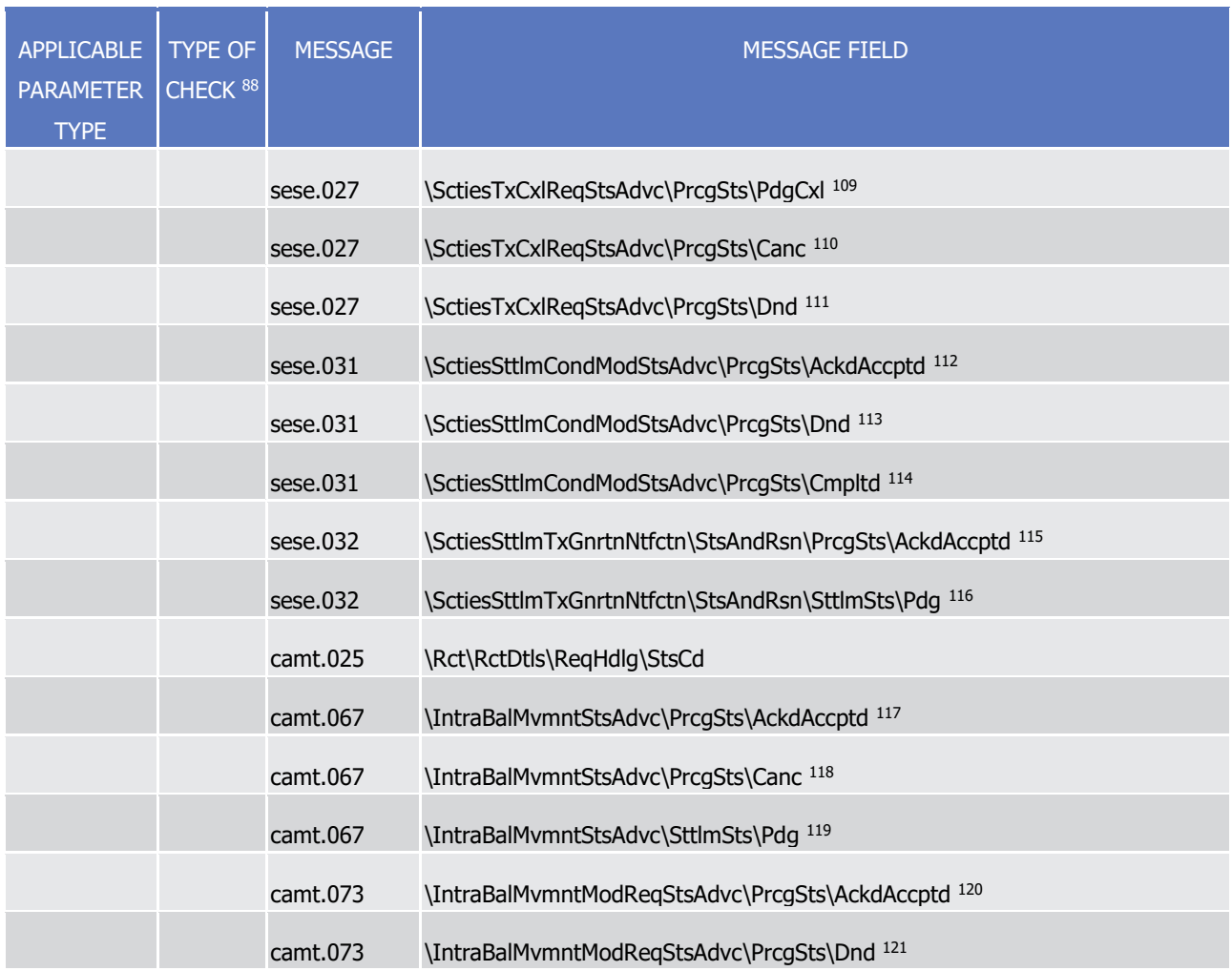

109 This mapping applies when the value specified for the Instruction Status parameter type is "Pending Cancellation"

- 110 This mapping applies when the value specified for the Instruction Status parameter type is "Cancelled"
- 111 This mapping applies when the value specified for the Instruction Status parameter type is "Denied"

- 112 This mapping applies when the value specified for the Instruction Status parameter type is "Accepted"
- 113 This mapping applies when the value specified for the Instruction Status parameter type is "Denied"
- 114 This mapping applies when the value specified for the Instruction Status parameter type is "Completed"
- 115 This mapping applies when the value specified for the Instruction Status parameter type is "Accepted"
- 116 This mapping applies when the value specified for the Instruction Status parameter type is "Pending"
- 117 This mapping applies when the value specified for the Instruction Status parameter type is "Accepted"
- 118 This mapping applies when the value specified for the Instruction Status parameter type is "Cancelled"
- 119 This mapping applies when the value specified for the Instruction Status parameter type is "Cancelled"
- 120 This mapping applies when the value specified for the Instruction Status parameter type is "Accepted"
- 121 This mapping applies when the value specified for the Instruction Status parameter type is "Denied"

Access to T2S

# target | T2S

| <b>APPLICABLE</b><br><b>PARAMETER</b><br><b>TYPE</b> | <b>TYPE OF</b><br>CHECK <sup>88</sup> | <b>MESSAGE</b> | <b>MESSAGE FIELD</b>                                          |
|------------------------------------------------------|---------------------------------------|----------------|---------------------------------------------------------------|
|                                                      |                                       | camt.073       | \IntraBalMvmntModReqStsAdvc\PrcgSts\Cmpltd <sup>122</sup>     |
|                                                      |                                       | camt.075       | \IntraBalMvmntCxlReqStsAdvc\PrcgSts\AckdAccptd <sup>123</sup> |
|                                                      |                                       | camt.075       | \IntraBalMvmntCxlReqStsAdvc\PrcgSts\Dnd 124                   |
|                                                      |                                       | camt.075       | \IntraBalMvmntCxlReqStsAdvc\PrcgSts\Canc <sup>125</sup>       |
| Instruction<br>Status Reason<br>Code                 | <b>Direct</b>                         | sese.024       | \SctiesSttlmTxStsAdvc/SttlmSts/Pdg/NoSpcfdRsn                 |
|                                                      |                                       |                | \SctiesSttlmTxStsAdvc/SttlmSts/Pdg/Rsn/Cd/Cd                  |
|                                                      |                                       |                | \SctiesSttImTxStsAdvc/SttImSts/Flng/NoSpcfdRsn                |
|                                                      |                                       |                | \SctiesSttImTxStsAdvc/SttImSts/Flng/Rsn/Cd/Cd                 |
|                                                      |                                       | semt.014       | \IntraPosMvmntStsAdvc/SttlmSts/Pdg/NoSpcfdRsn                 |
|                                                      |                                       |                | \IntraPosMvmntStsAdvc/SttlmSts/Pdg/Rsn/Cd/Cd                  |
|                                                      |                                       |                | \IntraPosMvmntStsAdvc/SttlmSts/Flng/NoSpcfdRsn                |
|                                                      |                                       |                | \IntraPosMvmntStsAdvc/SttlmSts/Flng/Rsn/Cd/Cd                 |
|                                                      |                                       | camt.067       | \IntraBalMvmntStsAdvc/SttlmSts/Pdg/NoSpcfdRsn                 |
|                                                      |                                       |                | \IntraBalMvmntStsAdvc/SttlmSts/Pdg/Rsn/Cd/Cd                  |
|                                                      |                                       |                | \IntraBalMvmntStsAdvc/SttlmSts/Flng/NoSpcfdRsn                |
|                                                      |                                       |                | \IntraBalMvmntStsAdvc/SttlmSts/Flng/Rsn/Cd/Cd                 |
| Transaction<br>Code                                  | <b>Direct</b>                         | sese.032       | \SctiesSttlmTxGnrtnNtfctn\SttlmParams\SctiesTxTp\Cd           |
|                                                      |                                       | sese.024       | \SctiesSttImTxStsAdvc\TxDtls\SttImParams\SctiesTxTp\Cd        |
|                                                      |                                       | sese.025       | \SctiesSttlmTxConf\SttlmParams\SctiesTxTp\Cd                  |
|                                                      |                                       | sese.028       | \SctiesSttlmTxAllgmtNtfctn\SttlmParams\SctiesTxTp\Cd          |

<sup>122</sup> This mapping applies when the value specified for the Instruction Status parameter type is "Completed"

<sup>123</sup> This mapping applies when the value specified for the Instruction Status parameter type is "Accepted"

<sup>124</sup> This mapping applies when the value specified for the Instruction Status parameter type is "Denied"

<sup>125</sup> This mapping applies when the value specified for the Instruction Status parameter type is "Cancelled"

Access to T2S

# target | T2S

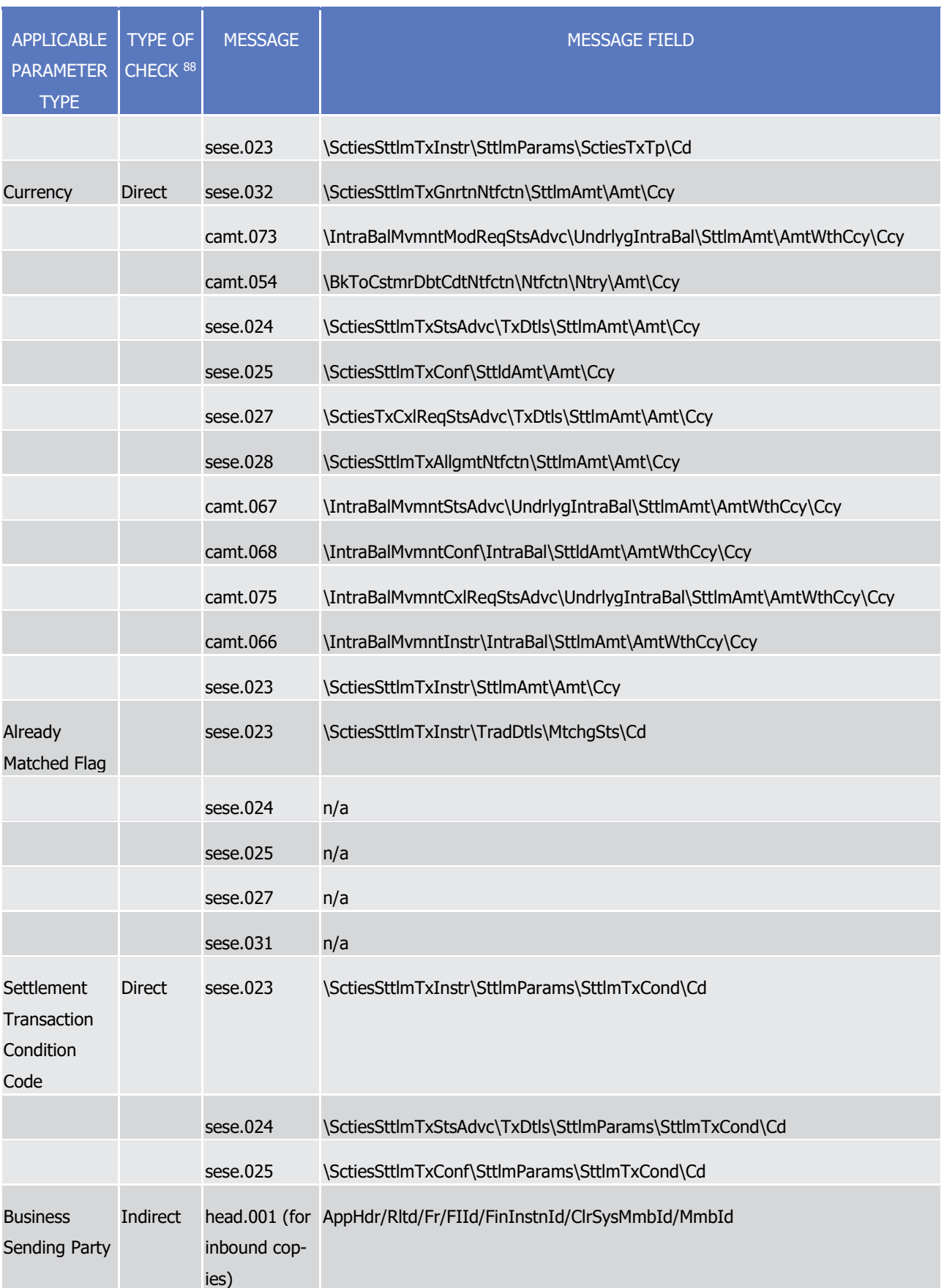

T2S User Detailed Functional Specifications

# target | T2S

General Features of T2S

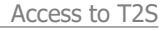

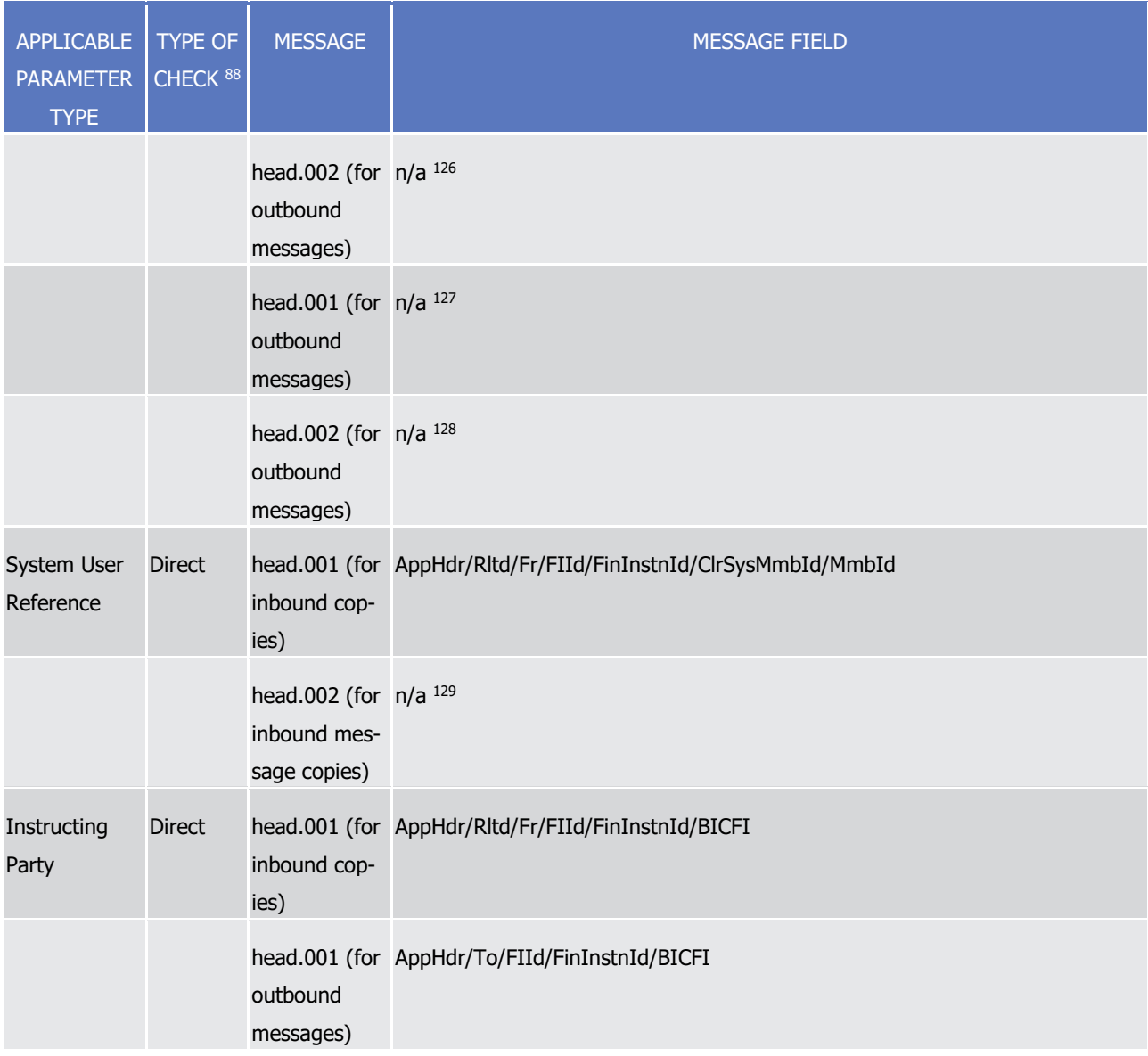

# 1 **1.3.5 Graphical User Interface**

\_\_\_\_\_\_\_\_\_\_\_\_\_\_\_\_\_\_\_\_\_\_\_\_\_

2 Users of T2S Actors granted with the appropriate privileges can communicate with T2S in U2A mode via a

3 web-based graphical user interface (GUI).

<sup>126</sup> For mapping the tag "Xchg/PyldDesc/ApplSpcfcInf/SysUsr" from Business File Header of the file including the respective inbound message is used.

<sup>127</sup> For mapping the tag "AppHdr/Fr/FIId/FinInstnId/ClrSysMmbId/MmbId" from Business Application Header of the respective inbound message is used.

<sup>128</sup> For mapping the tag "Xchg/PyldDesc/ApplSpcfcInf/SysUsr" from Business File Header of the file including the respective inbound message is used.

<sup>129</sup> For mapping the tag "Xchg/PyldDesc/ApplSpcfcInf/SysUsr" from Business File Header of the file including the respective inbound message is used.

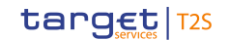

#### **DIAGRAM 37 - GUI ACCESS**

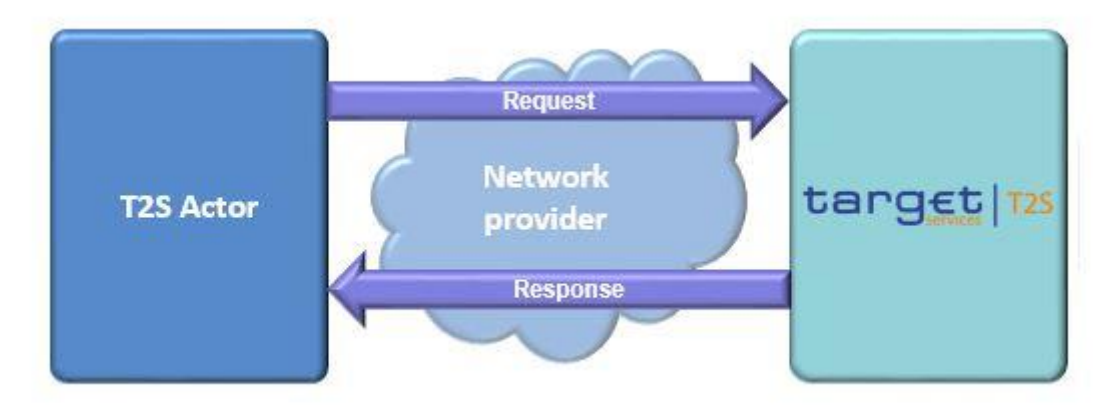

#### 

- T2S functionalities available in A2A mode (using messages described in chapter 3) are also available in U2A mode.
- Via U2A mode, T2S offers to T2S Actors a dual authorisation concept, the Four-Eyes-Principle (See section
- [Security](#page-150-0) [\[](#page-150-0) [151\]\)](#page-150-0).
- <span id="page-150-0"></span>Detailed description of the T2S graphical user interface will be provided into the T2S User Handbook(s).

#### **1.3.6 Security**

- This section aims at describing the main processes performed by T2S in terms of security principles applied
- to ensure to T2S users that they can securely exchange information with T2S.
- Secure means that the following security conditions are met:
- **l** Confidentiality: Ensuring that information is accessible only to authenticated and authorised T2S Parties;
- **l** Integrity: Safeguarding the accuracy and completeness of information;
- **l** Monitoring: Detecting operational and technical problems and recording appropriate information for crisis management scenarios and future investigations;
- **l** Availability: Ensuring that authorised users have access to information and associated assets when re-quired;
- **l** Auditability: Ensuring the possibility to establish whether a system is functioning properly and that it has worked properly.
- Additional information on common security issues and client authentication is to be provided later on with the final status of the network tender documentation.
- 1.3.6.1 Confidentiality

 The confidentiality of data in T2S is ensured by the possibility to grant specific access rights for any given 24 set of data, as detailed in section **Access rights** [\[](#page-131-0) [132\].](#page-131-0) In conjunction with mechanisms of authentication

- 1<sup>30</sup> and authorisation applying to all requests received by T2S in both A2A and U2A mode, this quarantees
- that each T2S Actor's data is treated confidentially and is not accessible to non-authorized T2S Actors.
- In addition to these standard mechanisms, the principle of data segregation is applied on the reference and
- transactional data belonging to CSDs and CBs in order to ensure a strict separation of their respective data
- in T2S.
- 1.3.6.2 Integrity
- Within T2S, various business validations ensure the integrity of information. If a business validation fails,
- 8 T2S has a concept of Error handling in place. The requested action is not processed and T2S provides the
- user with detailed information regarding the nature of the error via A2A or U2A.
- In U2A mode, T2S offers users in addition the possibility to further ensure the integrity of data, data re-
- quests and communications via usage of a dual authorisation concept, the Four-Eyes-Principle. In case this
- option is chosen for a specified set of T2S operations, a second independent verification and confirmation is
- required before an operation becomes active in T2S. If, for example, a liquidity transfer should be executed
- and the person requesting the change is only allowed to do so under the Four-Eyes-Principle, then a second
- person of the same Party has to confirm the correctness of the request. Otherwise, the requested liquidity
- transfer is not executed .
- 

#### **DIAGRAM 38 - FOUR-EYES-PRINCIPLE**

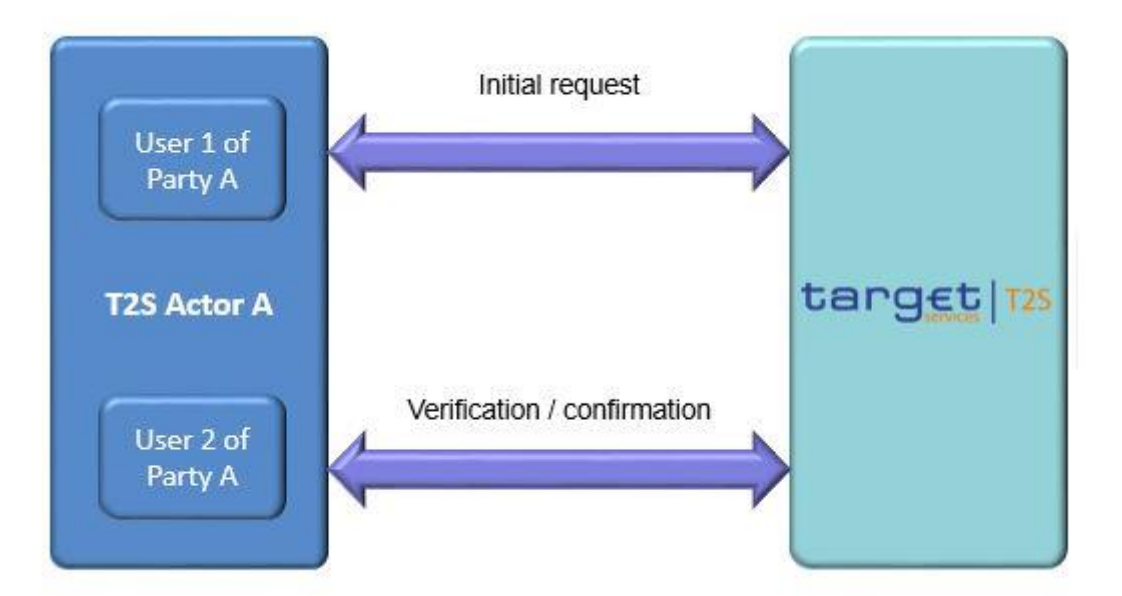

1.3.6.3 Monitoring

\_\_\_\_\_\_\_\_\_\_\_\_\_\_\_\_\_\_\_\_\_\_\_\_\_

20 T2S operational monitoring provides tools to the T2S Operator for the detection in real-time of functional or operational problems.

Authentication means determining whether someone or something (function, component...) is who or what it is declared to be

- Technical monitoring allows for the detection of hardware and software problems via real-time monitoring of
- 2 the technical components involved in the processing, including the network connections.
- In addition, the monitoring provides the T2S Operator with an overview of the message flows in T2S.

#### 1.3.6.4 Availability

The overall availability of the T2S services is ensured by the infrastructure design. The technical environment

for the T2S core system follows a "two regions/four sites" approach to ensure availability throughout the

widest possible range of system failures. Further information regarding this architecture is available into the

T2S General Technical Design published on the ECB website.

#### 1.3.6.5 Auditability

- T2S provides an audit trail with which it is possible e.g. to reconstruct who updated which data when. All
- 11 this data is available to authorised users via queries (See section [Query management\)](_Ref8FAEA187916CA6FA664BE9E537533236).
- 12 In order to ensure sustainability, T2S archives all data by storing for a harmonised period of ten years all inbound and outbound messages (except queries) in their original format.

# 1.4 Settlement Day

- This section presents the harmonised settlement day in T2S applicable to all markets to ensure higher de-
- 16 gree of settlement efficiency, coordination of corporate actions management and settlement and to improve
- fail rates in a cross border environment.

#### **1.4.1 T2S calendar**

- T2S facilitates settlement in Euro central bank money (i.e. settlements against payment or free of delivery) for which the calendar is the same as the calendar of TARGET2.
- Further, T2S facilitates the settlement in non-Euro central bank money according to the calendar for the opening days of the relevant central bank.
- T2S Operator maintains a T2S operating day calendar by currency, which includes the opening days and closing days for all T2S settlement currencies.
- All Saturdays, Sundays and other specific days such as 25, 26 December and 1 January, for any type of set-
- tlement are common closing days for all currencies. T2S is open for settlement against payment aligning to the opening days of central banks.
- 28<br>29

#### **EXAMPLE 62 - CLOSING DAYS PER CURRENCY FOR EUR AND DKK IN 2011**

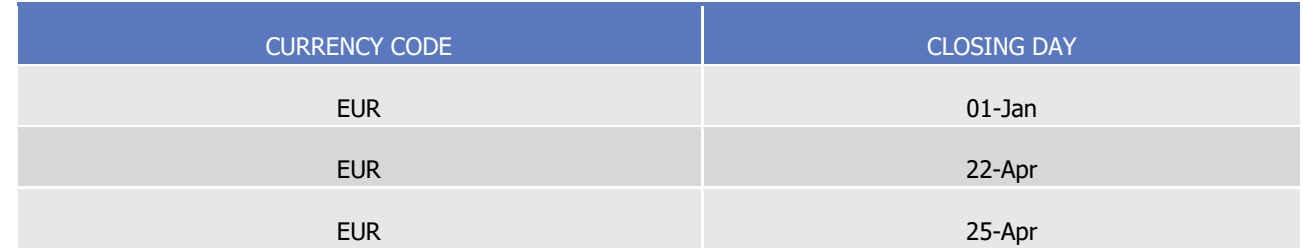

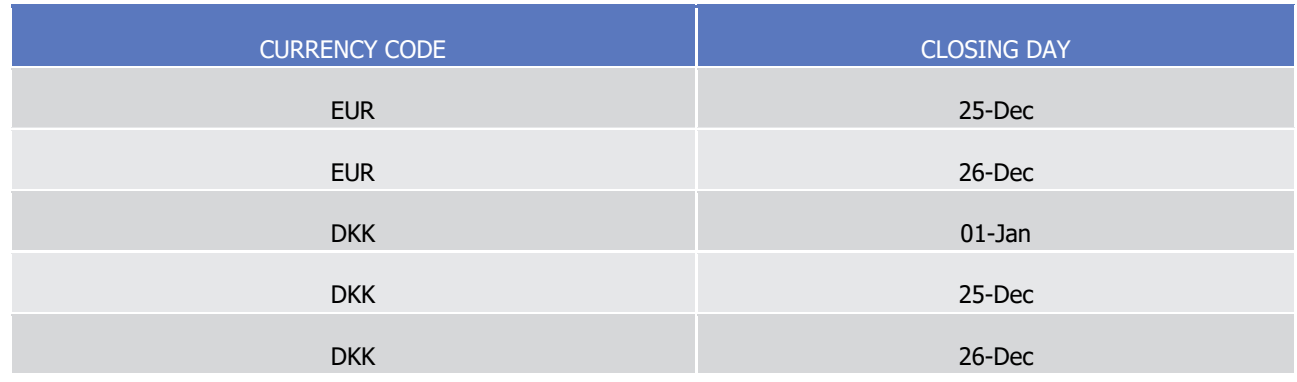

When one currency is not available for cash settlement in T2S (i.e. closing day for this currency only), secu-

rities transactions can nevertheless be settled in T2S either FOP transactions or through transactions against

 payment denominated in other T2S Settlement currencies. T2S is open for settlement of FOP transactions if at least one T2S settlement currency is open for settlement on that day. The settlement of FOP transactions

is possible, for example, on TARGET2 closing days if DKK is not closed for settlement.

 In general, T2S is open from Monday to Friday every week. At the start of a settlement day, T2S moves to the next settlement day according to the above calendar. At the end of a Friday settlement day (or the last T2S operating day of the week), T2S moves to the next Monday (or the next first T2S operating day of next

week) as settlement day. T2S performs the T2S schedule of a settlement day until the end of the night-time

settlement. On Monday at 5:00 (or after NTS if NTS ends before 3:00), T2S starts performing the schedule

with the preparation of the real-time settlement as the continuation of the same settlement day or continue

the RTS if started already before 3:00 on Saturday.

 During the weekends, T2S interfaces and processes are not available on a regular basis due to the technical maintenance activities which are regularly executed. Outside the latter and based on specific needs, T2S can provide such services also during the remaining hours of the week-end upon specific request.

# **1.4.2 T2S schedule**

The T2S schedule is under the control of the T2S operator, for creation of any new timelines, changing

19 and/or deletion of existing time for a period or event. The T2S Operator has the necessary privileges by

 default to perform temporary or permanent changes to the T2S schedule. T2S ensures that the T2S sched-ule always conforms to the T2S operating day calendar by currency for any changes.

22 T2S manages the transition between the various periods (see section [Settlement day high level schedule](#page-155-0)

 [\[](#page-155-0) [156\]\)](#page-155-0) as an event. For each such event, T2S manages a planned time, a revised time and an effective time:

- **l** The planned time corresponds to the standard schedule applied by default by T2S for every settlement day. The T2S Operator can update this planned time in case of a permanent change in the regular schedule;
- **l** The revised time is the foreseen time for the current settlement day, which usually coincides with the planned time except when a delay has occurred. In contingency situations, the T2S Operator updates the revised time while the planned time remains unchanged;

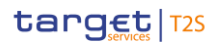

- **l** The effective time is the time of the actual occurrence of the event during the current settlement day.
- T2S foresees the maintenance of individual T2S settlement currency dependent cut-offs and events. Howev-
- er, the T2S operator manages the overall processing of a settlement day based on a common T2S schedule
- configured for each T2S settlement currency. There is no schedule of a settlement day defined per currency
- in T2S, but distinct individual cut-offs and events per currency are defined.
- This multi-currency configuration allows for some flexibility within the boundaries of the real-time settlement closure (start of cut-off phase with DVP cut-off at 16:00 hrs CET and end of cut-off phase at 18:00 hrs CET with FOP cut-off).
- The T2S Operator is entitled to change some cut-offs and events (deadlines for receiving Settlement Instruc-tions/Settlement Restrictions for same day settlement) of a settlement day. This can be done independently
- for a T2S settlement currency, in exceptional circumstances or contingency situations, based on a request
- from the relevant T2S dependent external system (eg. RTGS, CSD platform, CMS). This exceptional proce-
- dure is to be defined in the T2S Manual of Operational Procedure (T2S MOP). These currency dependent
- cut-offs and events are specific events within the T2S daily schedule that have a cash component and are
- not a cut-off related to the T2S centralised processing such as the start of day and end of day. Such curren-
- cy dependent cut-offs and events are:
- **l** DVP cut-off (IDVP / EDVP) –remains harmonised for all currencies at 16h00;
- **l** Cash Settlement Restriction cut-off;
- **l** Settlement restrictions release
- **l** Reimbursement of intraday credit
- **l** BATM (Bilaterally Agreed Treasury Management) cut-off;
- **l** CBO (Central Bank Operation) cut-off;
- **l** Optional cash sweep;
- **l** Inbound liquidity transfer cut off;
- **l** Automated cash sweep.

 This change in cut-offs and events are valid only for the current T2S settlement day. When a currency de- pendent cut-off or event is extended for a currency, then the start of its dependent processes (e.g. cash sweep) is automatically extended for the same currency.

- T2S allows such a change under the following conditions:
- **l** The sequence and order of events (predecessors and/or successors events) in T2S must remain un- changed, i.e. a currency dependent cut-off cannot be delayed beyond a successor scheduling event if this would have an impact on T2S processing (e.g. a CBO cut-off for Danish Krone cannot be extended beyond the EOD cut-off for T2S, which is the successor in the scheduling). This includes no additions or removals of events, no changes in event ordering and no change in event dependencies;
- **l** In the exceptional cases that T2S experiences a general issue across all currencies, it could be necessary that the T2S Operator would need to extend the EOD cut-off (e.g. the T2S revised times would apply). In this case, T2S ensures the sequence of currency independent cut-offs (securities Settlement Re-

 striction cut-off and FOP cut-off) is not changed. The procedures to apply in case of such an event are to be defined in the T2S MOP.

In the exceptional cases that T2S experiences the arrival of late peak volume transactions on Friday evening

that are not available for settlement at the regular NTS, the T2S Operator would need to process into addi-

- tional NTS cycles. The procedure to apply in case of such an event are defined in the T2S MOP.
- T2S controls the execution of the processes so that the start of a subsequent process depends on:
- **l** The completion of the current process and/or;
- **l** The occurrence of a cut-off.
- However, for the start of a process, which is under the dependency of a preceding process and cut-off, T2S
- ensures that this process cannot start until the completion of the previous process and until the cut-off time is reached.

#### **1.4.3 Overview description of the settlement day**

- T2S provides a harmonised settlement day for all settlement procedures.
- The settlement day in T2S includes five periods as listed in the next sub-section.
- <span id="page-155-0"></span>Each period includes different processes of the T2S settlement day as detailed below.
- 1.4.3.1 Settlement day high level schedule
- The schedule of a settlement day in T2S constitutes the major periods as listed below:
- **l** Start of day;
- **l** Night-time settlement;
- **l** Maintenance window (Daily, Week-end);
- **l** Real-time settlement;
- **l** End of day.
- The different times shown in the high-level diagram below and text for the start and end of a period are only
- indicative. T2S controls the execution of the periods that the start of a subsequent period starts, at the com-
- pletion of the current period and/or the occurrence of a cut-off or event. All currency dependent cut-offs and
- events must be configured for each T2S settlement currency.

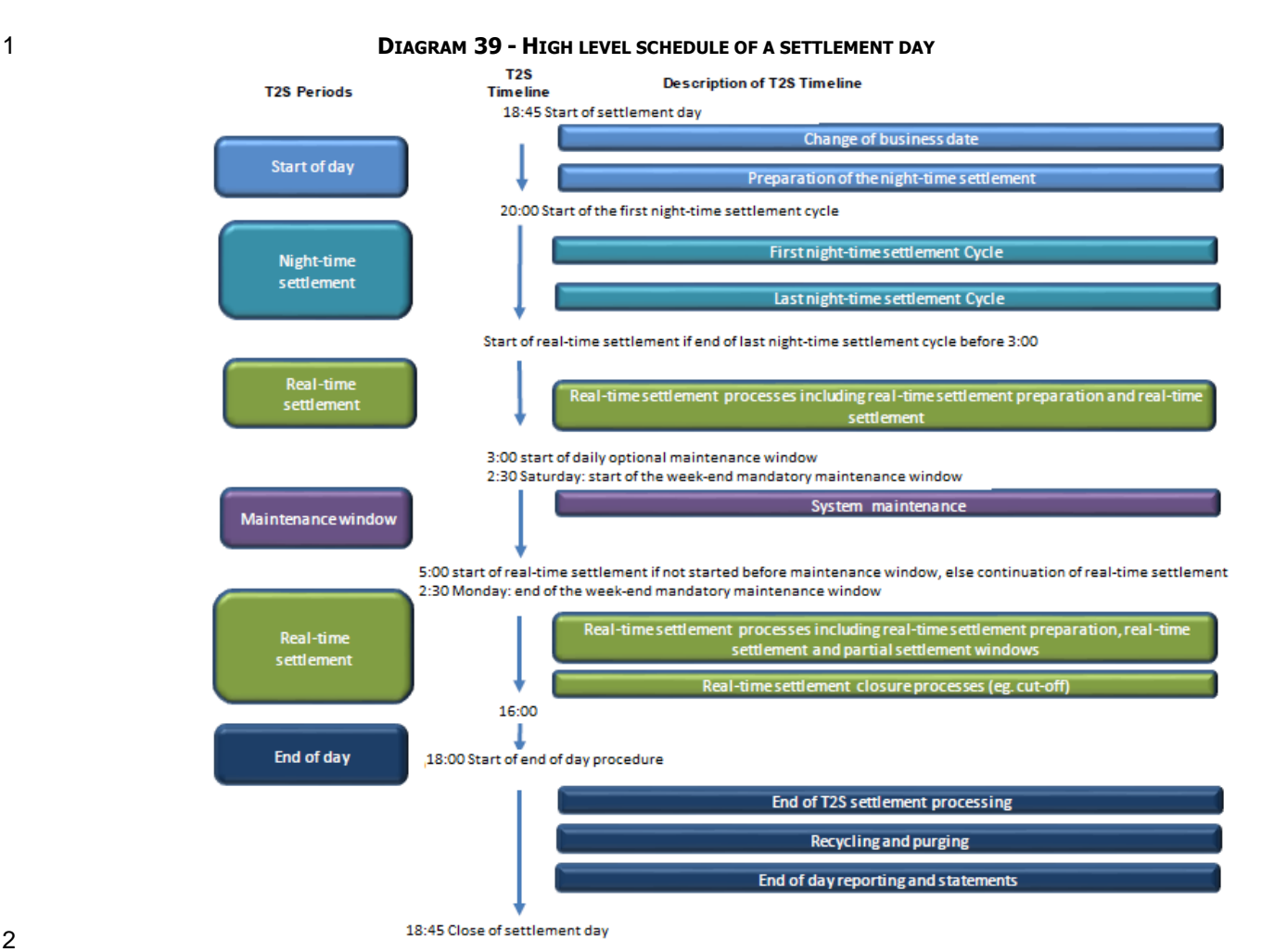

- The duration of the night-time settlement cycles is dependent on settlement volumes. In fact, even if the
- duration of the settlement process itself has a pre-determined maximum duration; the duration of the gen-
- eration of the settlement related messages depends on the number of transactions processed. The time
- provided excludes extreme peak day volumetrics and has no associated triggered functionality (no process is
- started or completed during the settlement day period at this time).
- In order to be aware of the unfolding of the T2S settlement day, a T2S actor can subscribe to a notification
- message to be informed of the current system status (see System Status Notification) and/or send a T2S
- Diary Query (see Send Query). The system status provides high level information upon status change,
- whereas the Diary Query provides a detailed information upon T2S actor's request.
- 1.4.3.2 Settlement day high level processes
- The settlement day in T2S runs along the timing illustrated in the table below.

\_\_\_\_\_\_\_\_\_\_\_\_\_\_\_\_\_\_\_\_\_\_\_\_\_

 $\frac{1}{2}$ 

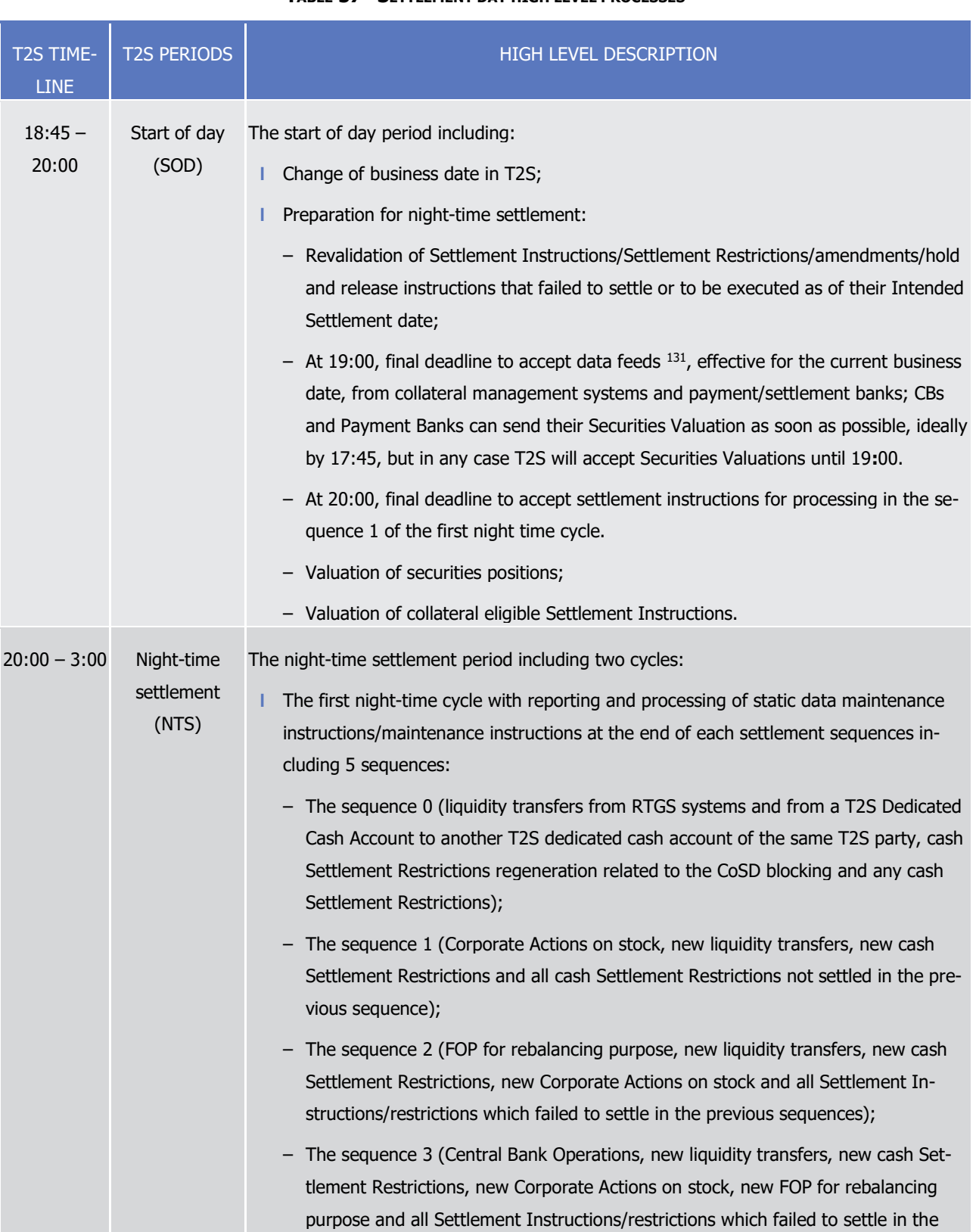

#### 1 **TABLE 37 - SETTLEMENT DAY HIGH LEVEL PROCESSES**

<sup>131</sup> T2S processes these data feeds as soon as they are available. If data feeds are not received at the 19:00 deadline, T2S bases its processes on the latest information received from the previous settlement days.

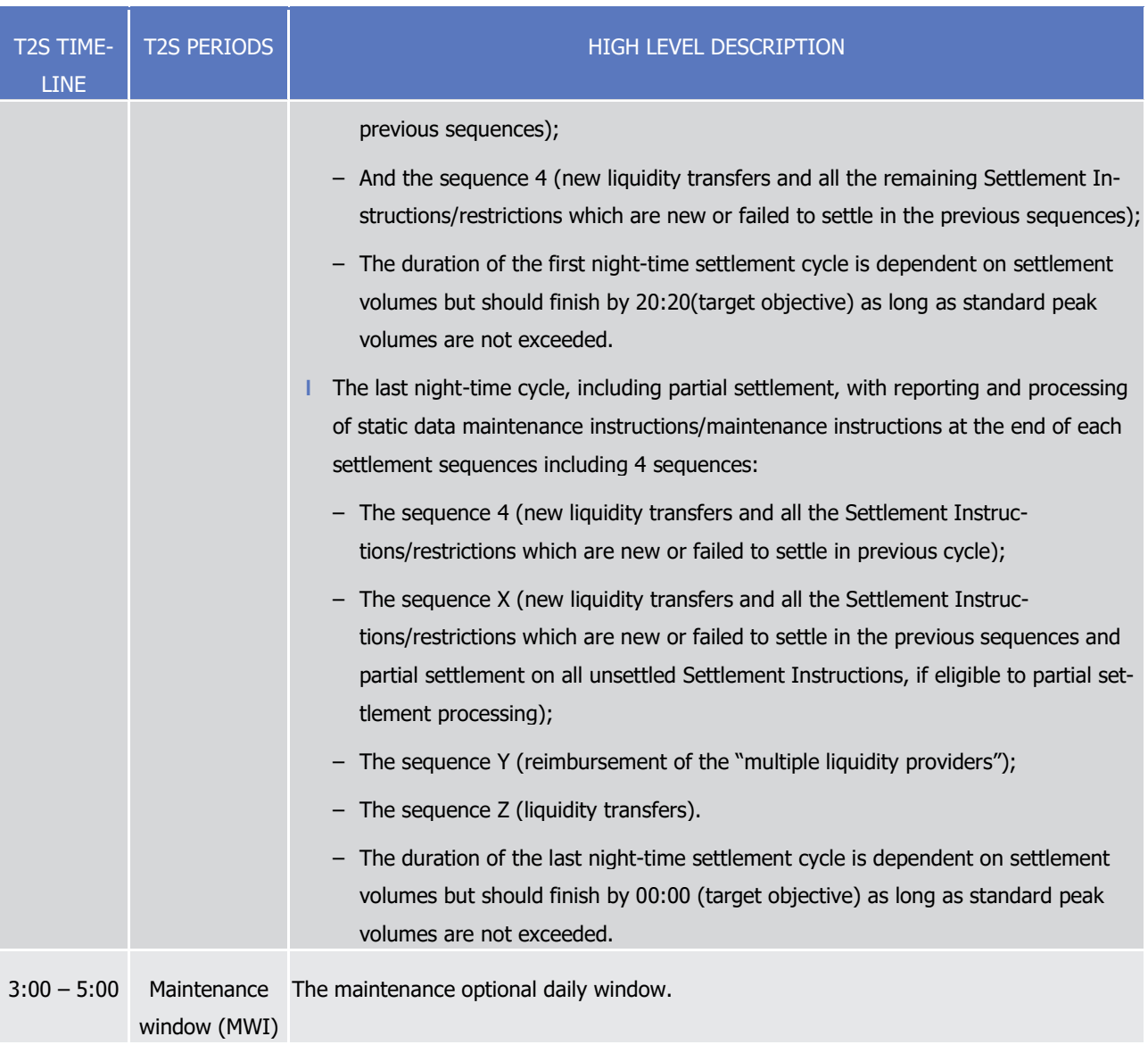

# target | T2S

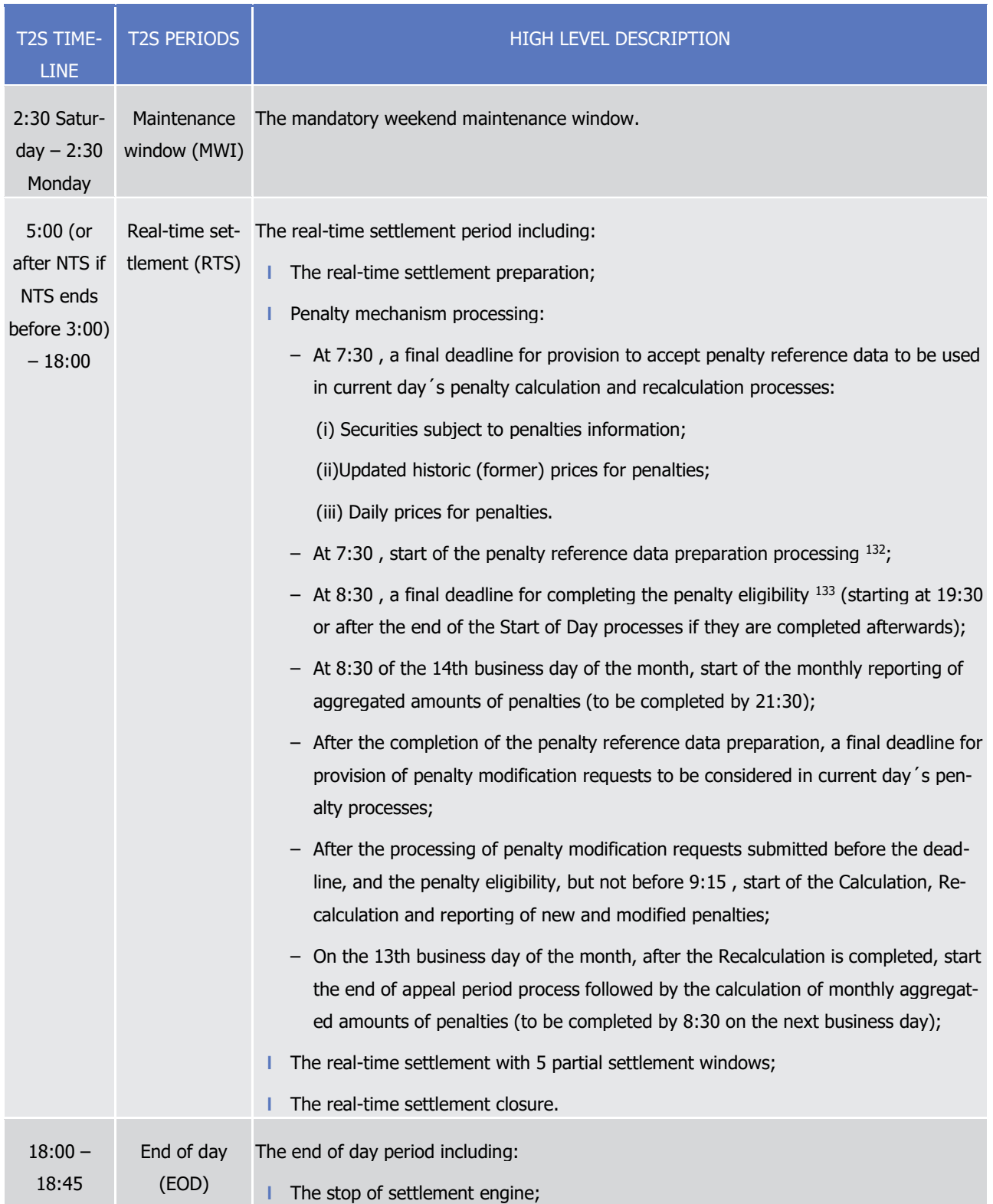

<sup>132</sup> Preparation processing is comprised of Static data processing of reference data for the penalty calculation and recalculation.

<sup>133</sup> Penalty eligibility is comprised of an analysis of failed matched settlement instructions from the previous business day to determine their eligibility for penalties.

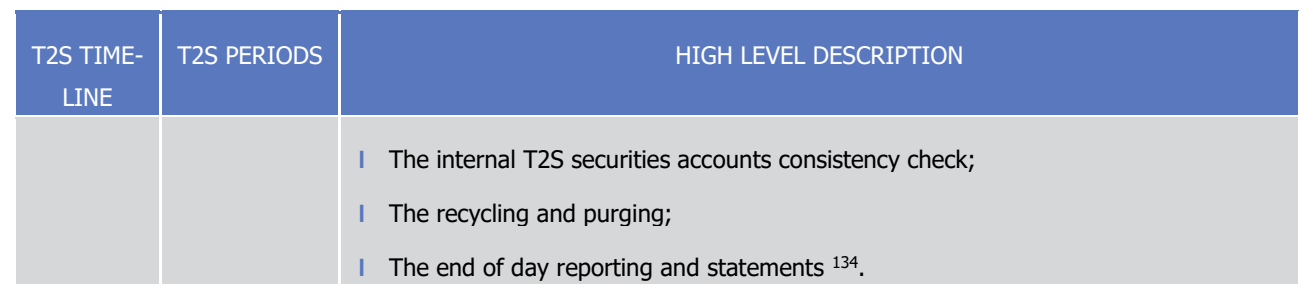

### **1.4.4 Detailed description of the settlement day**

- This section describes the breakdown and the detailed description of all periods in the T2S settlement day for all T2S relevant CSDs.
- 1.4.4.1 Start of day (SOD)
- This section presents the start of day processes.
- The SOD period starts after the successful completion of the previous EOD period and after 18:45, and is followed by the night-time settlement period.
- 8 The SOD period concentrates on the change of T2S business date and preparation of the night-time settle-
- ment period. It includes the processing of the feeds from collateral management systems (CMS) and pay-
- ment/settlement banks for the reference prices and eligible assets (for valuation purposes).

#### *1.4.4.1.1 Application processes involved during the start of day*

- The following application processes are involved during the SOD period as per:
- **l** Interface;
- **l** Static Data Management;
- **l** Settlement;
- **l** Liquidity Management;
- **l** Information Management.
- These application processes are available to all T2S Actors.
- Note: During the Start of Day period, specifically when the CRDM data replication is ongoing on Settlement
- domain, queries sent in A2A mode requiring information from settlement are not queued and are answered
- with the securities positions, cash balances and limits utilizations data available at the End of Day of the
- previous business day. As of the end of the CRDM data replication, the A2A queries provide the information
- of the current business day.
- The queries requiring information from settlement are the following:
- **l** Securities account position query;

 The target objective to deliver reports is 18:30 in normal conditions, 18:35 with standard peak volumes and 18:45 in case of extreme peaks, assuming that a mechanism is in place to enable prioritising the initiation of the most critical EOD reports and no additional security requirements beyond the signature at DEP-level are implemented.

- **l** Securities postings query;
- **l** Securities Position Detailed Restriction Detail query;
- **l** T2S Dedicated Cash Account cash balance query;
- **l** T2S overall liquidity query;
- **l** T2S cash forecast query;
- **l** T2S Dedicated Cash Account postings query;
- **l** Limit utilisation query;
- **l** Limit utilisation journal query;
- **l** Total collateral value per T2S Dedicated Cash Account query;
- **l** Collateral Value per T2S Dedicated Cash Account query;
- **I** Collateral Value of a Security query;
- **l** Outstanding Auto-Collateralisation Credit query;
- **l** T2S Dedicated Cash Account Balance Detailed Restrictions query.

#### *1.4.4.1.2 Start of day schedule*

- The diagram below shows the different processes occurring during the SOD period along with the list of
- available application processes.
- 

#### **DIAGRAM 40 - START OF DAY SCHEDULE**

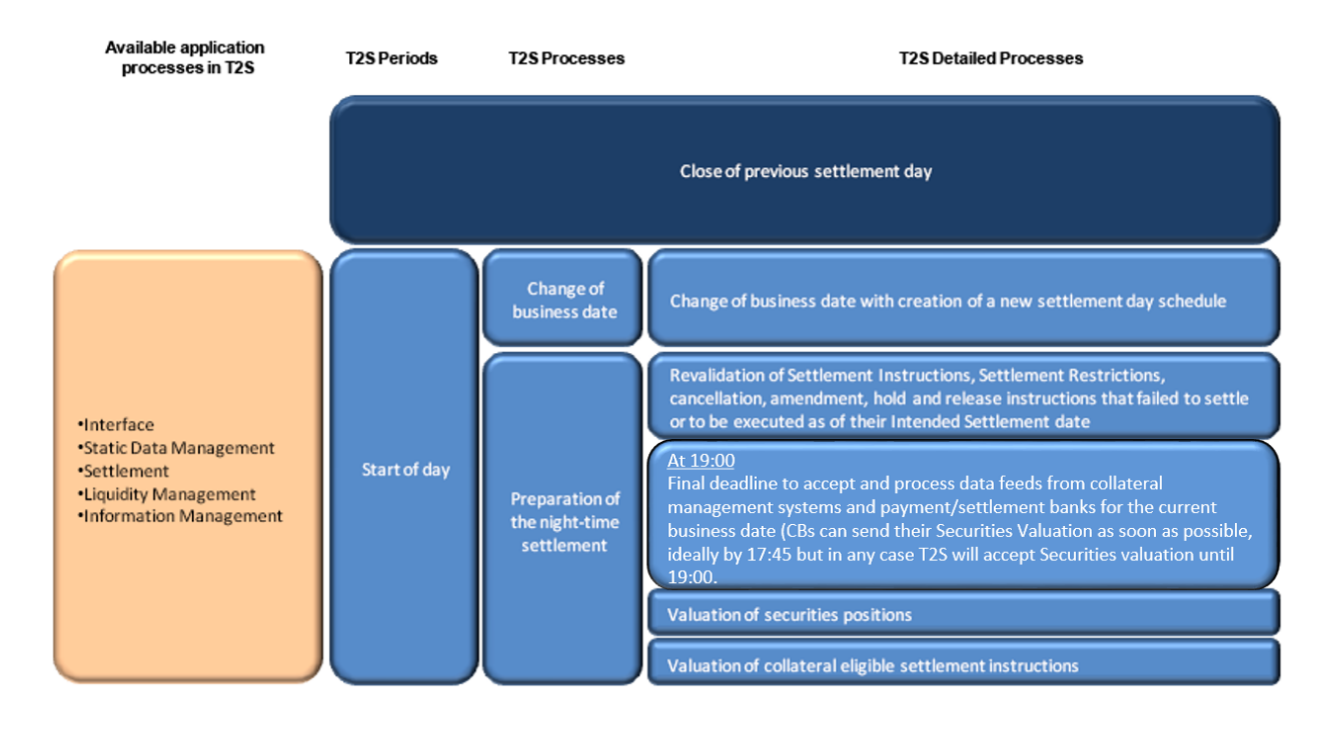

#### 1 *1.4.4.1.3 Start of day dependencies*

- 2 During the SOD period, T2S performs the following detailed processes based on the specified dependencies.
- 3 The below diagram shows the flow of dependencies:

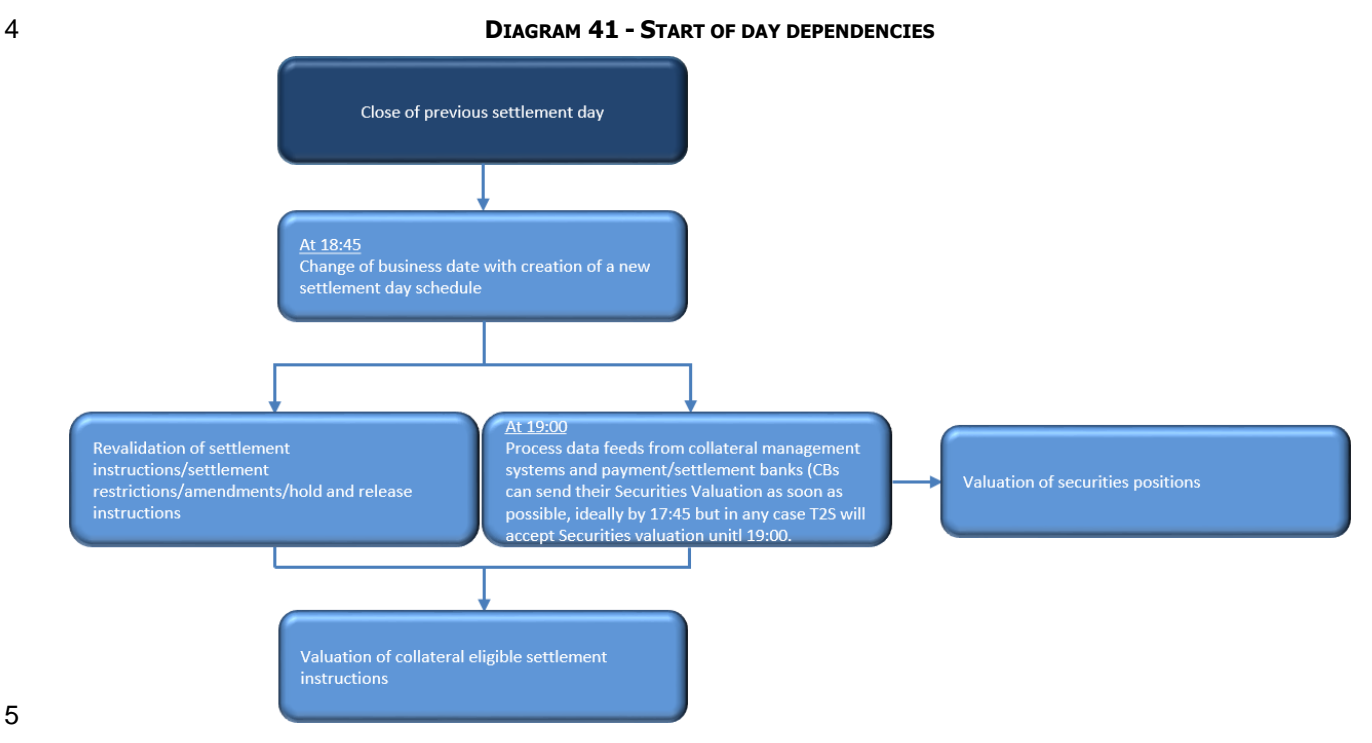

5

6 The following table describes the different dependencies between processes occurring during the start of 7 day period.

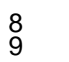

#### 8 **TABLE 38 - DEPENDENCIES BETWEEN PROCESSES DURING THE START OF DAY PERIOD**

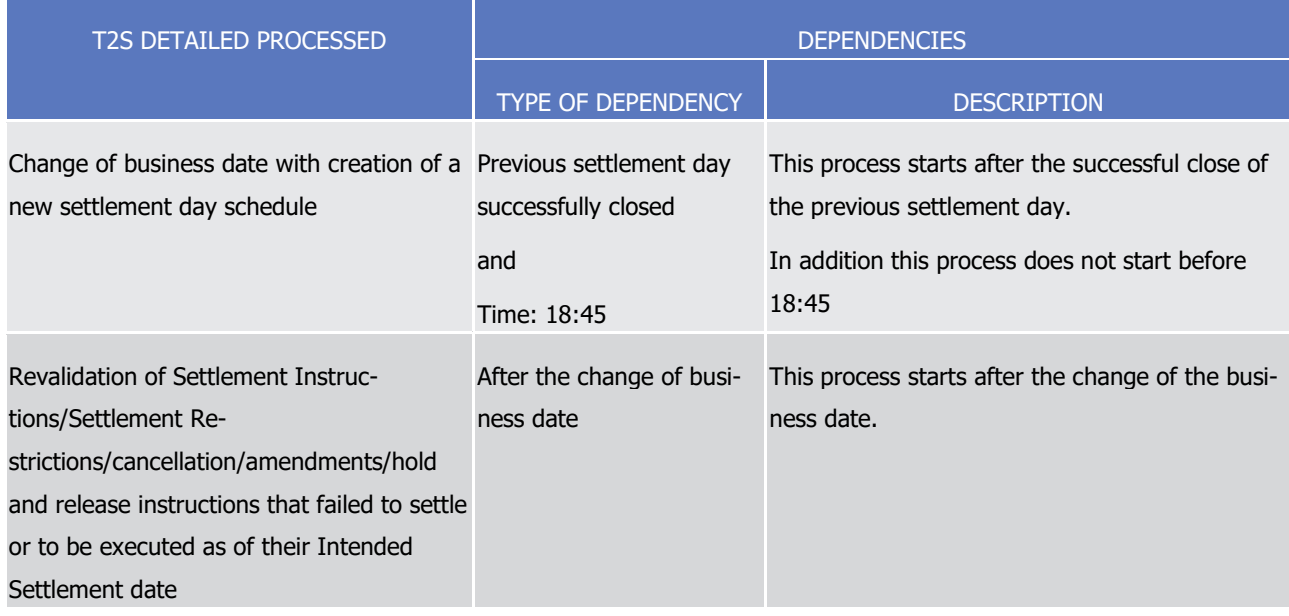

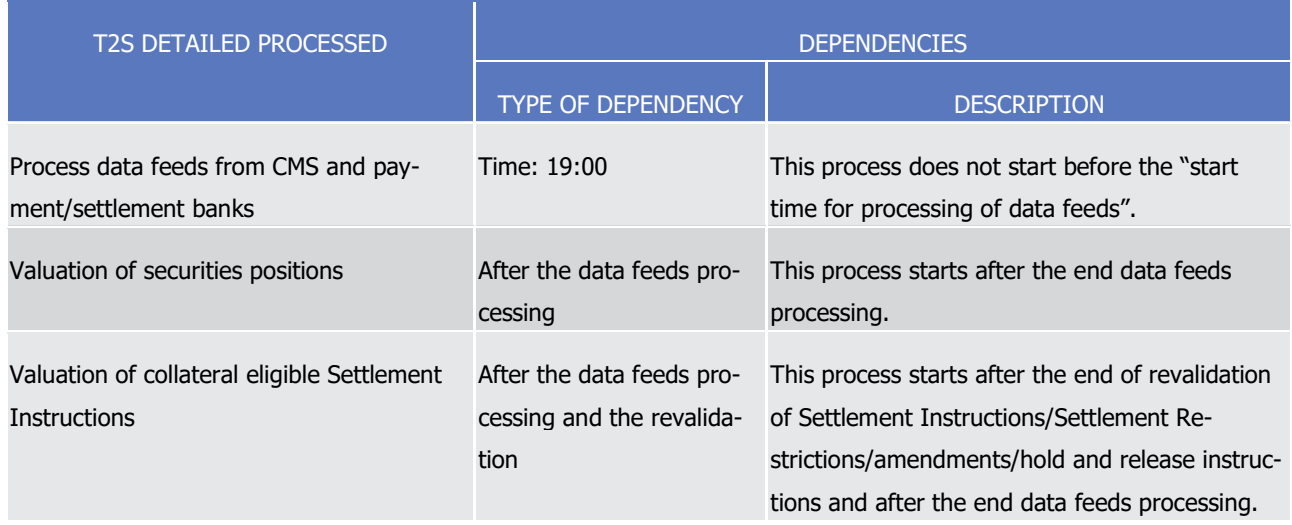

## 1 *1.4.4.1.4 Start of day processes*

2 During the SOD period, T2S performs the processes as detailed in the below table in relation to the flow of 3 dependencies.

 $\frac{4}{5}$ 

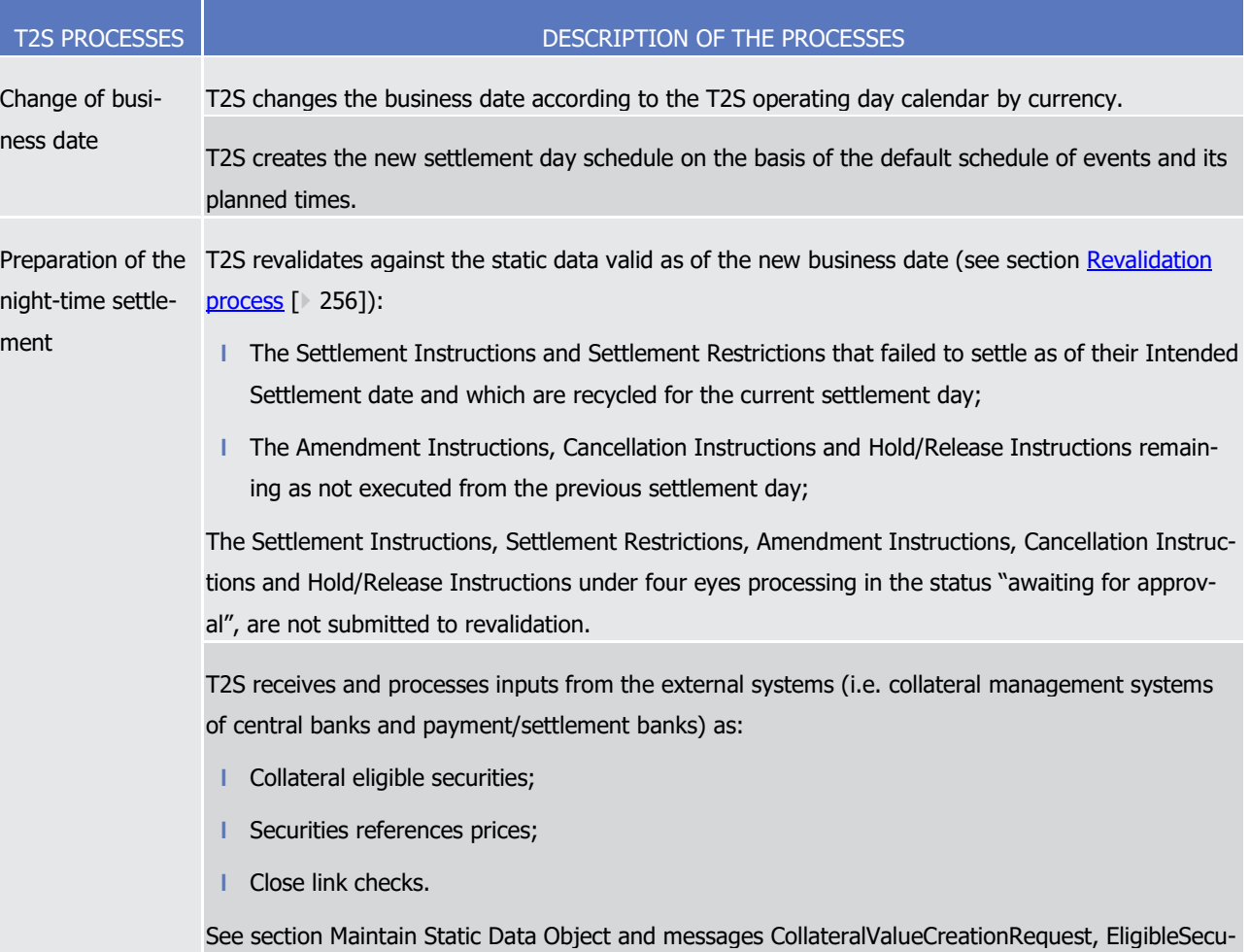

#### 4 **TABLE 39 - START OF DAY PROCESSES**

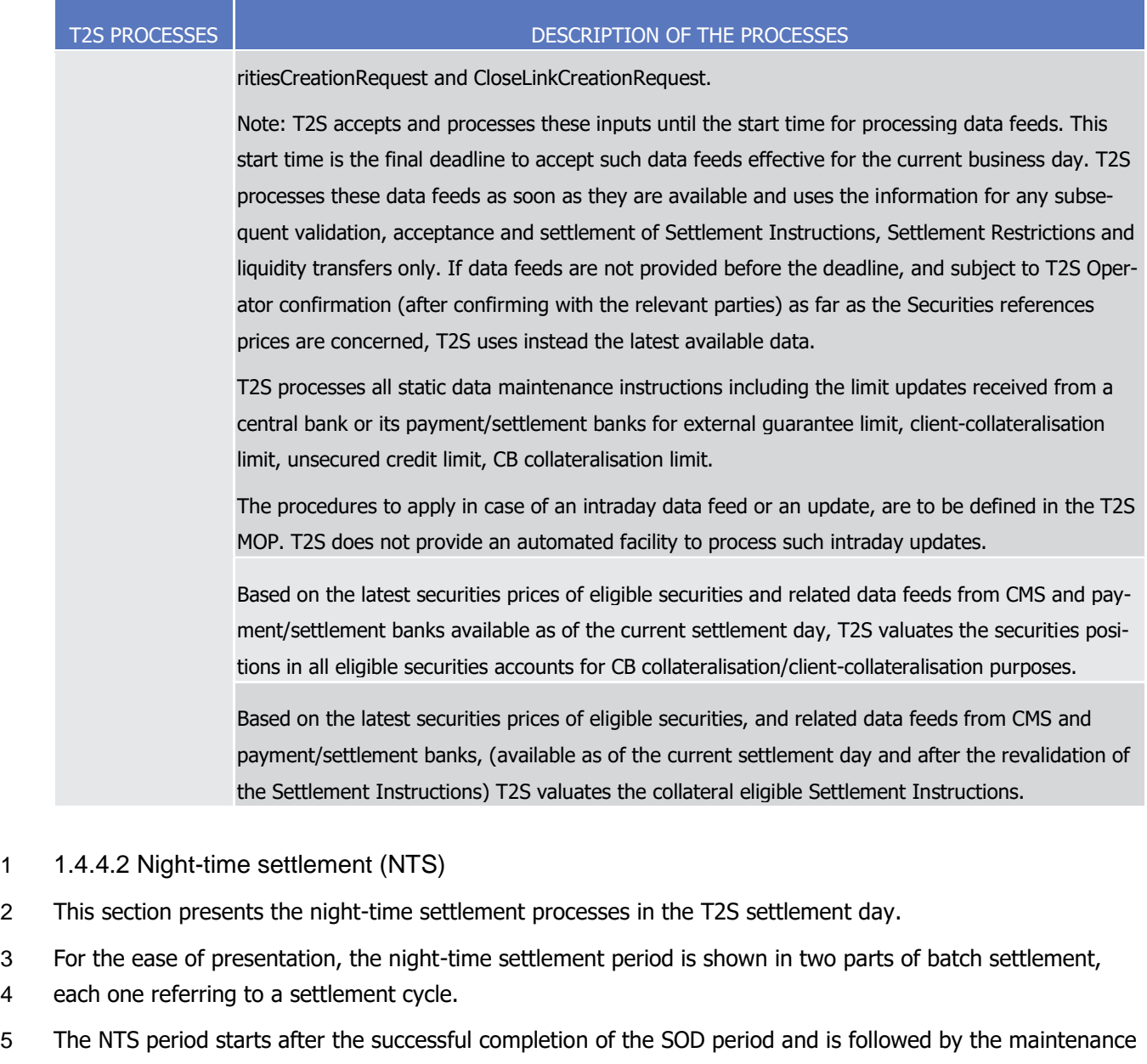

- 6 window and the real-time settlement period.
- 7 In the exceptional cases that T2S experience the late arrival of late peak volume transactions on Friday
- 8 evening that are not available for settlement at the regular NTS, the peak volume transactions should be
- 9 sent after the NTS. In that case, short NTS cycles are triggered by the T2S Operator during the injection of
- 10 the late peak volume transactions put under Intraday Restriction. At the end of the injection, the T2S Opera-
- 11 tor triggers an Additional NTS cycle. The exact procedure with the timing to apply in case of such an event
- 12 are defined in the T2S MOP.
- 13 Note: The exact timing needed to perform the sequences and the time available for the sequence reporting 14 will be defined at a later stage, but the dependencies defined are ensured.
- 15 NTS Processing
- 16 During the night-time settlement period, T2S processes the Settlement Instructions, Settlement Restrictions
- 17 and liquidity transfers in sequences within two settlement cycles. T2S submits Settlement Instructions, Set-

tlement Restrictions and liquidity transfers for settlement according to an automatic pre-defined order, called

#### "sequence".

- A settlement cycle may consist of more than one sequence (for settlement of different types of Settlement
- Instructions, Settlement Restrictions and liquidity transfers).
- In each NTS sequence, T2S:
- **l** Processes those new Settlement Instructions, Settlement Restrictions and liquidity transfers received be-
- fore the start of the sequence which are eligible for settlement at this sequence (and for the first Se-
- quence all the ones received in T2S before 20:00 even though the cycle starts after 20:00);
- **l** Includes pending Settlement Instructions not settled during previous sequences.
- If a Settlement Instruction/Settlement Restriction selected for a sequence is linked "with" or "after" a Set-
- tlement Instruction/Settlement Restriction which does not correspond to the sequence criteria, these Settle-
- ment Instruction(s)/Settlement Restriction(s) are excluded from this sequence.
- T2S validates and accepts the static data maintenance instructions and maintenance instructions during the
- night-time settlement period on a continuous basis. However, T2S processes these updates only during the
- processing periods between the different sequences. T2S sends the information on the status of the static
- data maintenance instructions and maintenance instructions to T2S Actors immediately after end of their
- 17 processing (i.e. acceptance/execution).
- For all static data updates, i.e. immediate updates and updates with future date, T2S also performs a revali-
- dation of all Settlement Instructions and Settlement Restrictions to ensure that they are valid for the consid-
- ered static data update. Maintenance instructions (i.e. Amendment Instructions, Cancellation Instructions,
- Hold/Release/Partial Release Instructions) are only revalidated at the SOD revalidation process. In case the
- underlying Settlement Instruction or Settlement Restriction to be maintained is cancelled due to their revali-
- dation, the maintenance instruction is denied when trying to be executed but not cancelled.
- Similarly, T2S processes any instruction query received and validated during a settlement cycle run with a query response back to the relevant T2S Actor.

#### NTS Reporting

- At the end of each night-time sequence, T2S generates full or delta reports as per the report configuration setup of the relevant T2S Actors.
- T2S sends also to the T2S Actors messages such as settlement status advices, settlement confirmation,
- posting notification, etc that were queued due to an execution of a settlement sequence.
- The duration of the night-time settlement cycles are dependent on settlement volumes. The target objective
- for the first and last night-time cycles should finish by 22:20 and 00:00 respectively, as long as volumes do
- not exceed standard peak volumes.

#### *1.4.4.2.1 Application processes involved during night-time settlement*

- The following application processes are involved during the NTS period as per:
- **l** Static Data Management;
- **l** Settlement;

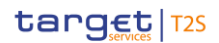

- **l** Liquidity Management;
- **l** Interface;
- **l** Information Management.
- These application processes are available for all T2S Actors.
- Note: During the execution of a night-time settlement sequence, T2S does not respond to queries or gener-
- ate time-triggered reports related to securities positions or cash balances.
- The queries and reports related to securities position or cash balance are:
- **l** Securities account position query;
- **l** T2S DCA cash balance query;
- **l** T2S overall liquidity query;
- **l** T2S cash forecast query;
- **I** Limit utilisation query:
- **l** Limit utilisation journal query;
- **l** Total collateral value per T2S Dedicated Cash Account query;
- **l** Collateral Value per T2S Dedicated Cash Account query;
- **I** Collateral Value of a Security query;
- **l** Outstanding Auto-Collateralisation Credit query;
- **I** Statement of Holdings report;
- **I** Statement of Accounts report;
- **l** Current Settlement Day Cash Information report;
- **l** Securities Position Detailed Restriction Details query;
- **l** T2S Dedicated Cash Account Balance Detailed Restrictions query.
- These time-triggered reports are also not available during the start of day and the maintenance window.

#### *1.4.4.2.2 First night-time settlement cycle schedule*

 The diagram below shows the different processes occurring during the first settlement cycle of the NTS peri-26 od along with the list of available application processes.

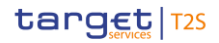

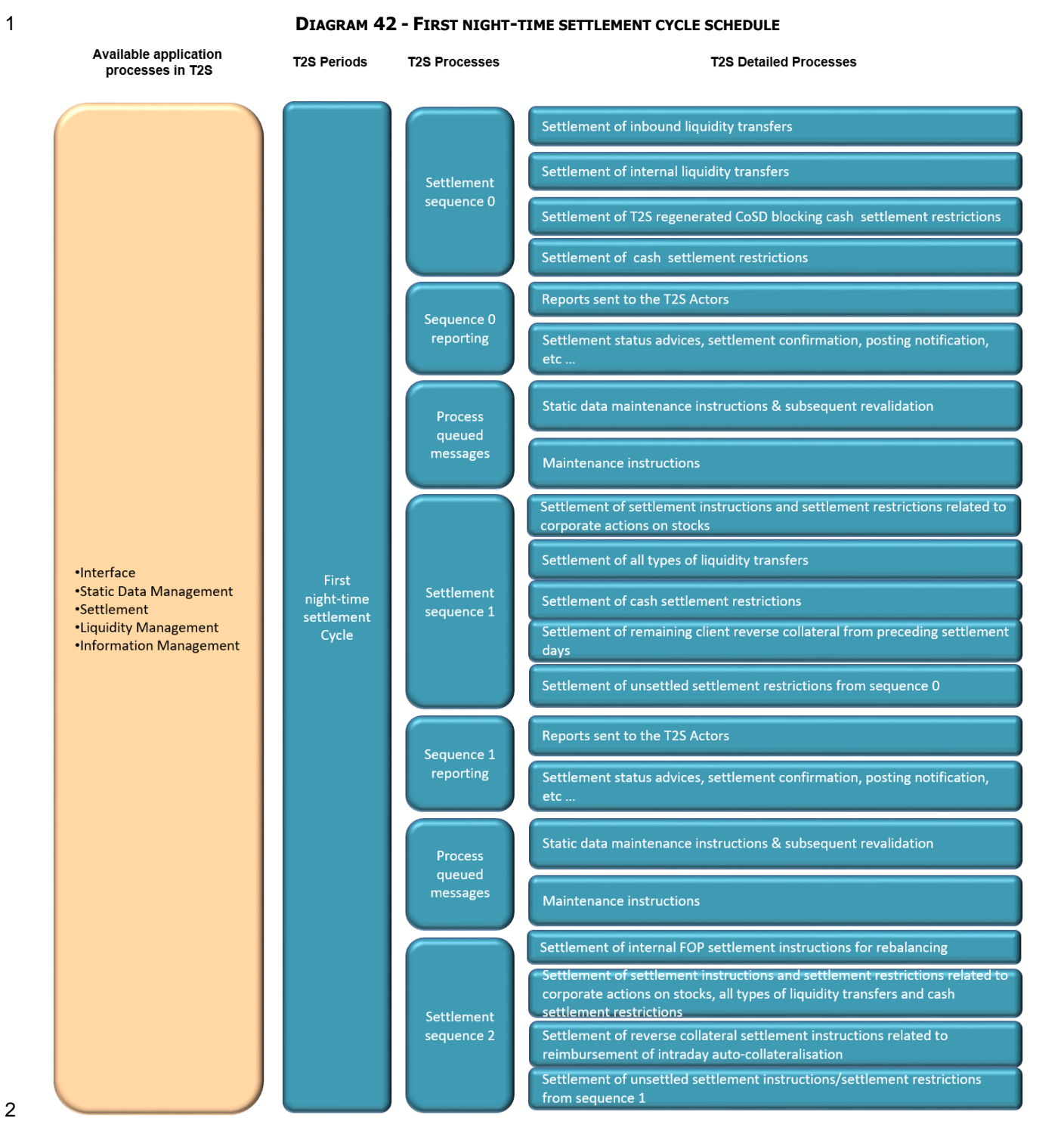

## 3 *1.4.4.2.3 First night-time settlement cycle dependencies*

- 4 During the first night-time cycle of the NTS period, T2S performs the following detailed processes based on
- 5 the specified dependencies.

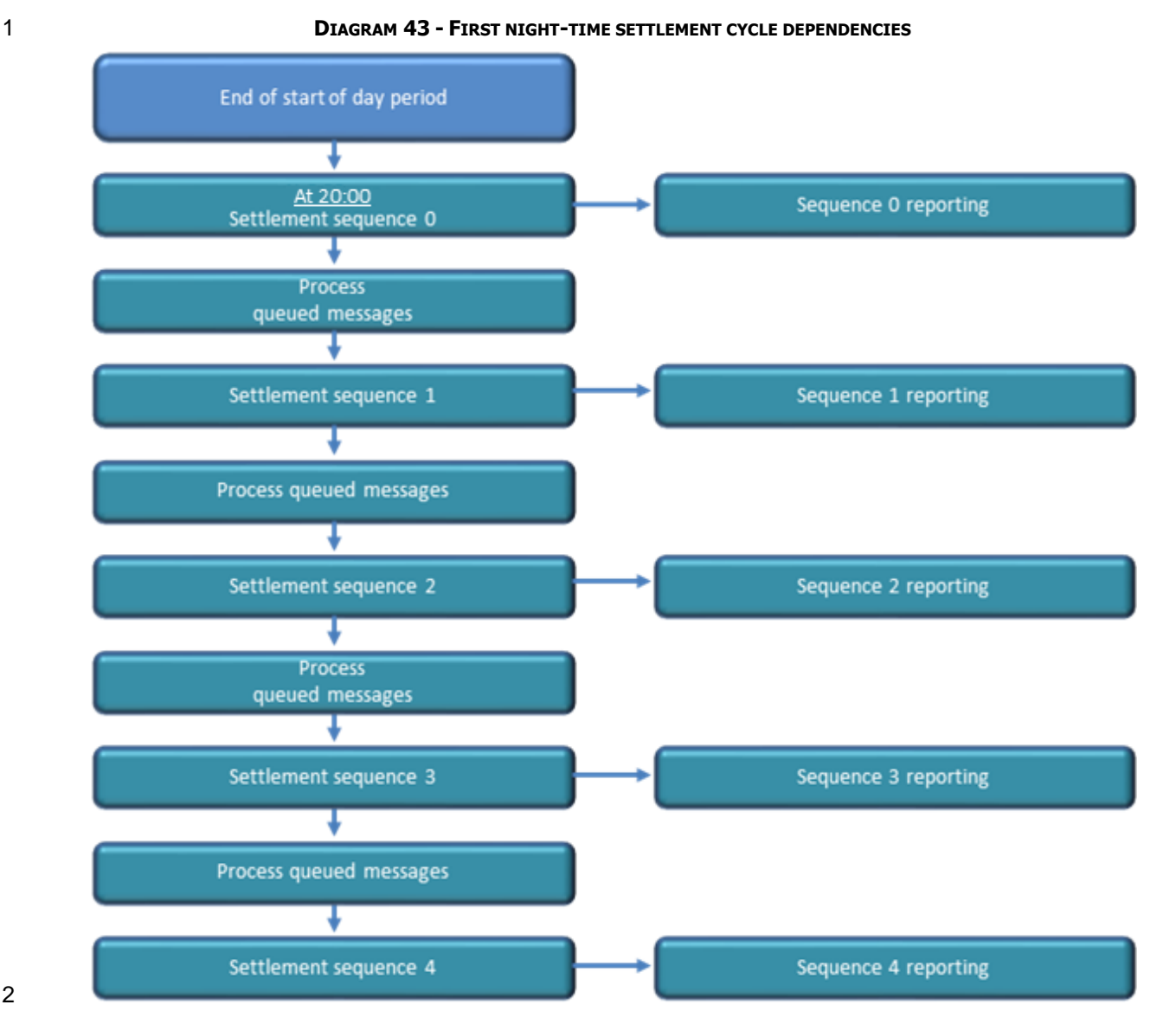

2

 $\frac{5}{6}$ 

3 The following table describes the different dependencies between processes occurring during the first night-4 time cycle of the NTS period.

#### 5 **TABLE 40 - DEPENDENCIES BETWEEN PROCESSES DURING THE FIRST NIGHT-TIME CYCLE**

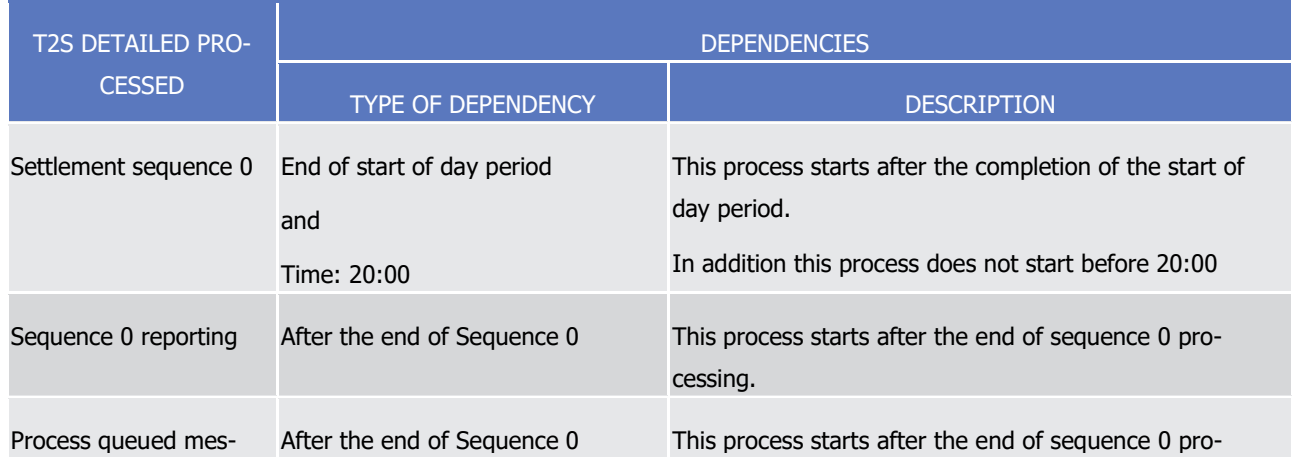

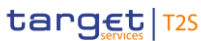

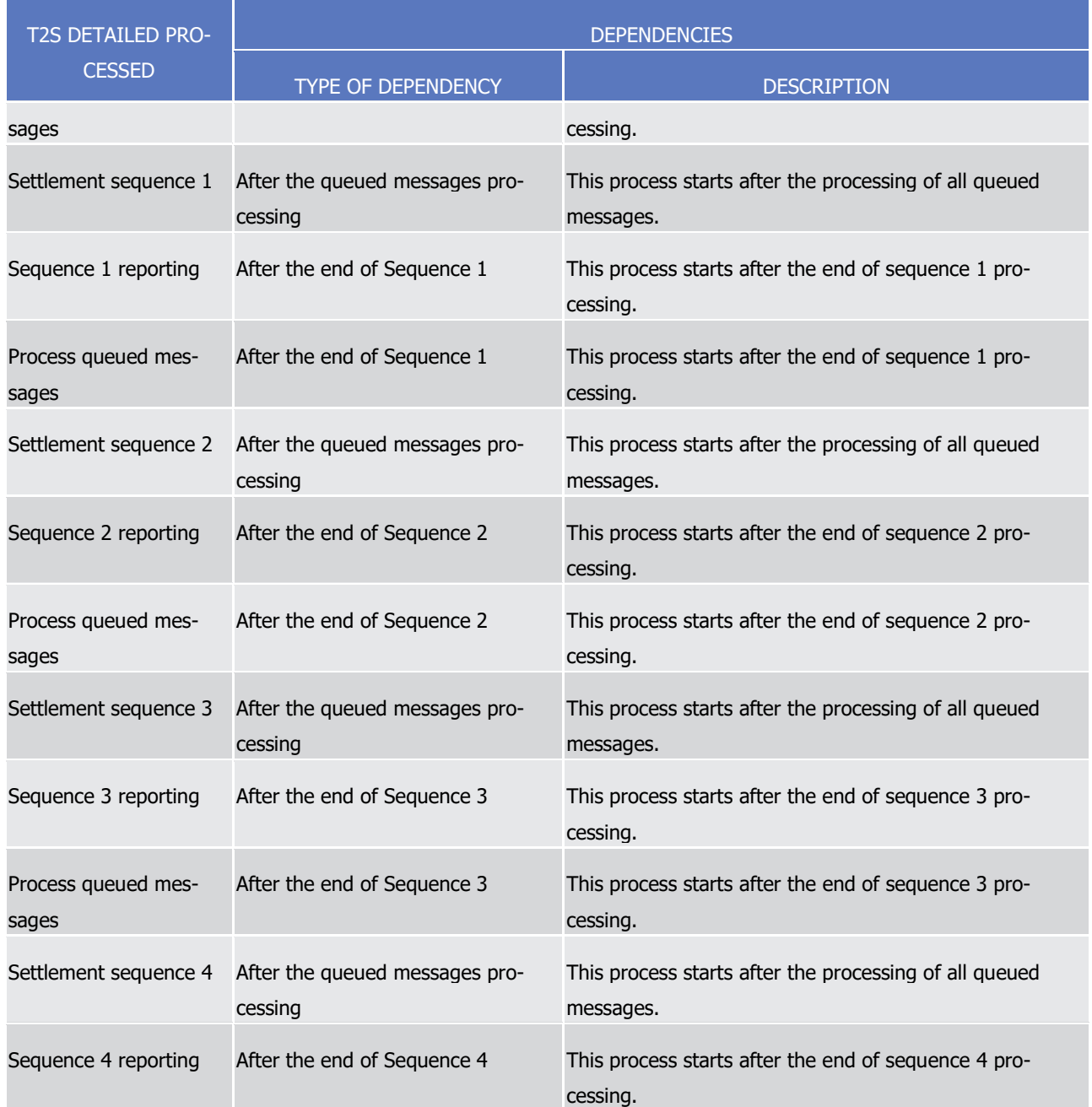

# 1 *1.4.4.2.4 First night-time settlement cycle processes*

- 2 During the first night-time settlement cycle, T2S performs the processes as detailed in the below table.
- 3 Sequence 0

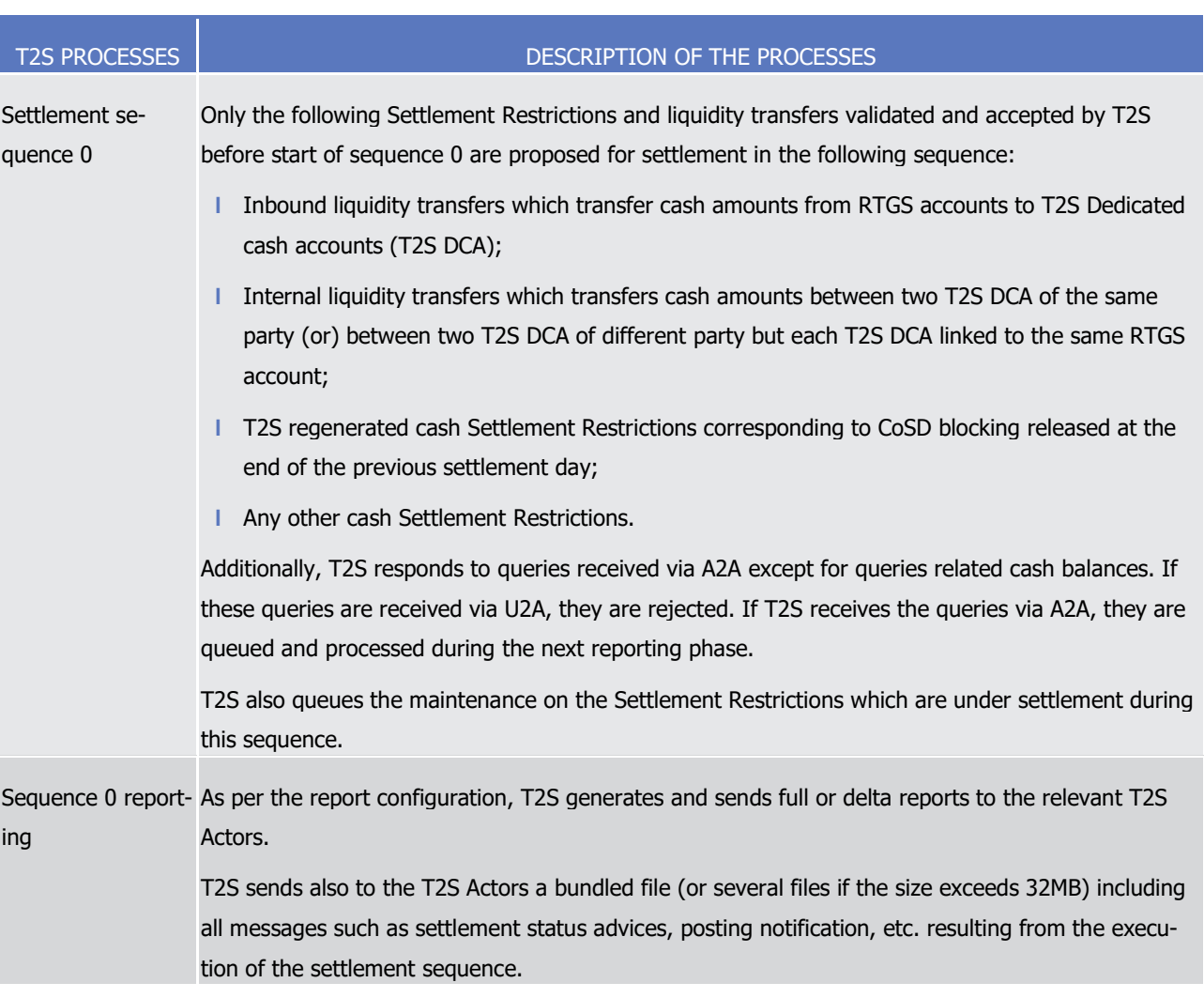

1 **TABLE 41 - PROCESSES DURING THE FIRST NIGHT-TIME SETTLEMENT CYCLE**

#### 3 Sequence 1

 $\frac{1}{2}$ 

1

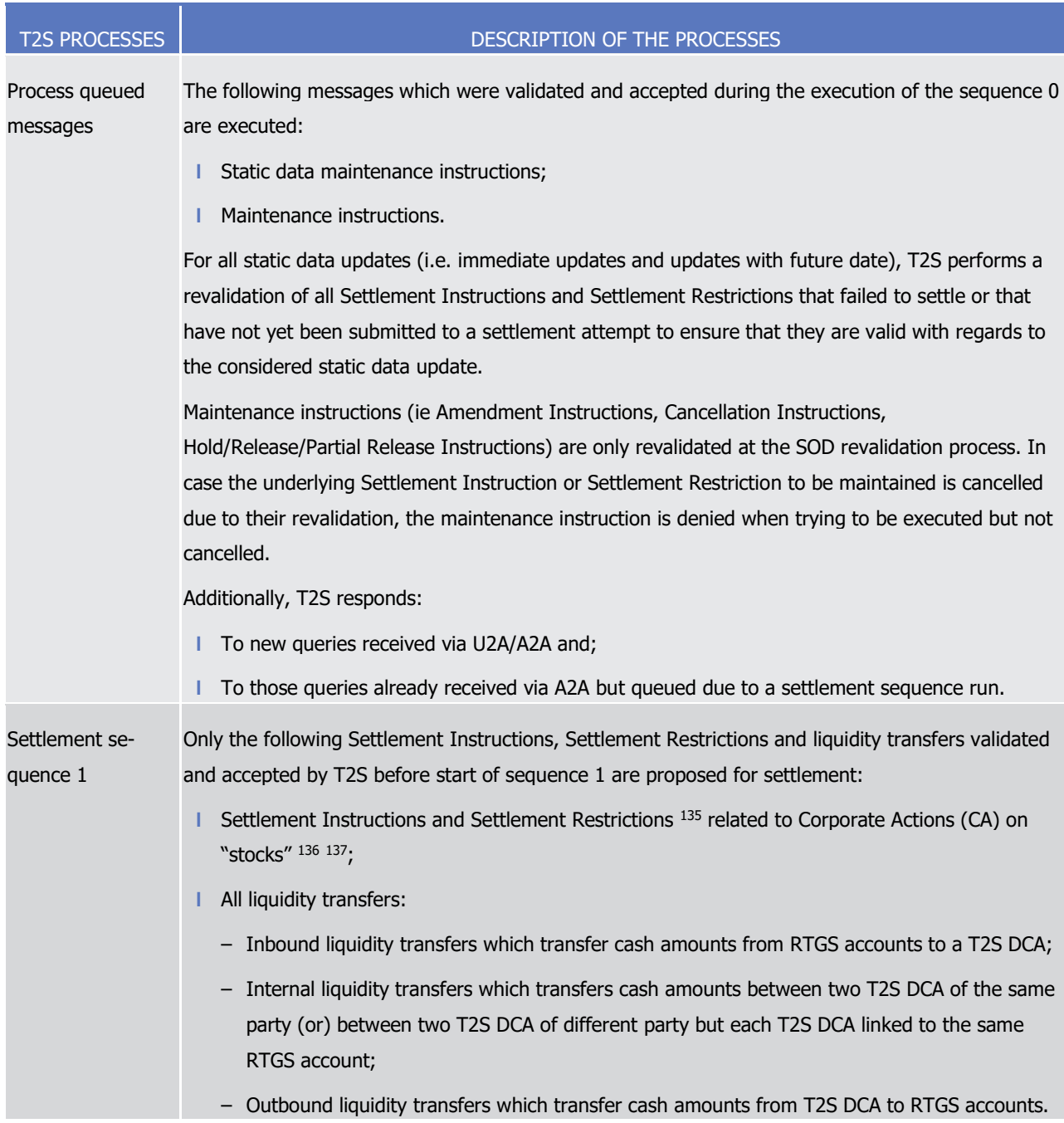

135 I.e. Settlement Restrictions with "Corporate Action Event ID" filled.

<sup>136</sup> CA on stocks are events applicable on final securities positions (e.g. cash distributions). CA on flows are events related to pending transactions (e.g. market claims and transformations).

<sup>137</sup> CA FoPs settled during this sequence or any subsequent sequence may result in the automatic release of a Corporate action processing restriction (CAPR). This automatic removal of the CAPR intraday restriction occurs upon the settlement of the first CA FoP on an account belonging to the system entity defining the intraday restriction for this ISIN. It is assumed that any such CA FoPs are linked all or none either within a pool or via WITH links.

**l** When the CAPR is not removed automatically during the NTS period it remains active according to the defined validity period. For the man-agement of the intraday restrictions please See section [Restriction types](#page-38-0) [\[](#page-38-0) [39\].](#page-38-0)

**l** When CAPR is removed automatically during the NTS period and its validity date exceeds the current business day it will be reapplied as of the next business day. To avoid this behaviour the valid to date should be defined for the current business day only.

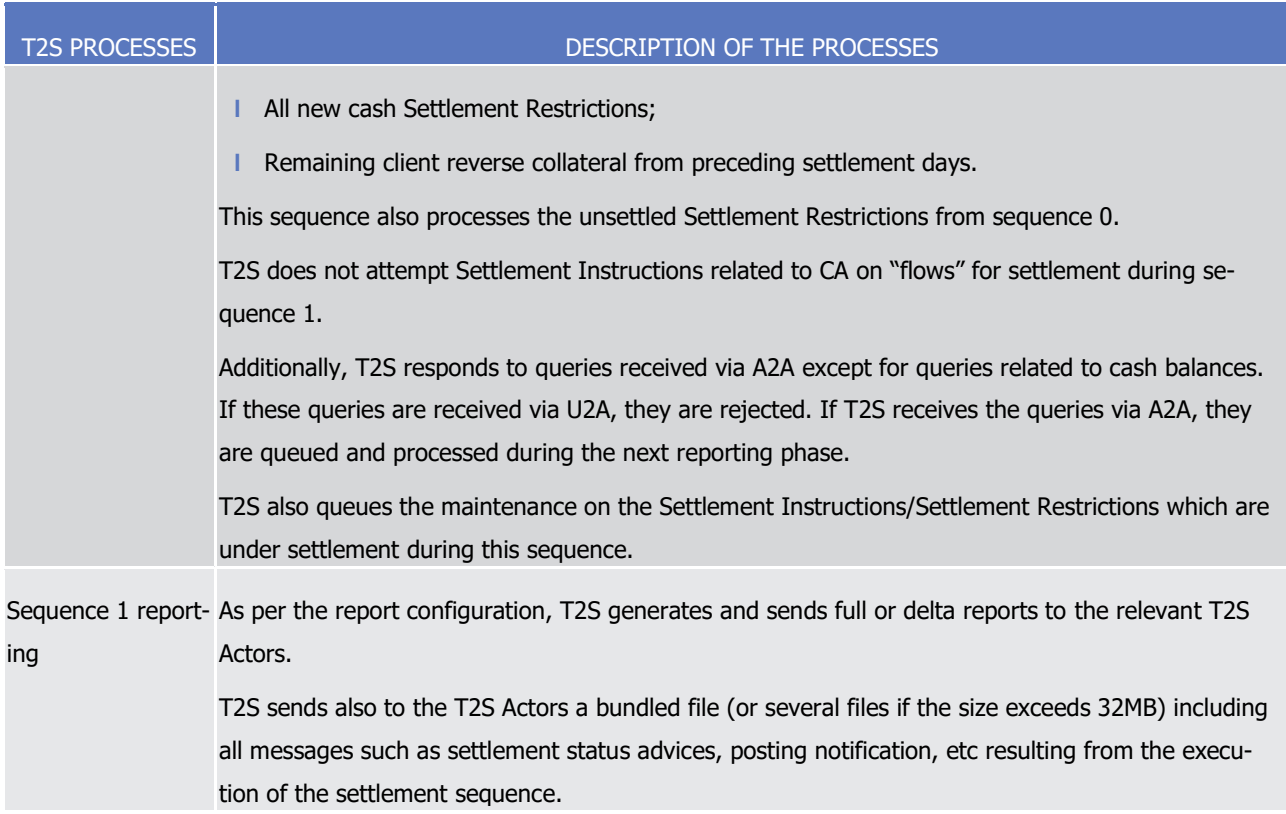

1 Sequence 2

1

| <b>T2S PROCESSES</b>       | DESCRIPTION OF THE PROCESSES                                                                                                    |  |  |  |
|----------------------------|----------------------------------------------------------------------------------------------------|--|--|--|
| Process queued<br>messages | The following messages which were validated and accepted during the execution of the sequence 1<br>are executed:                                                                                                    |  |  |  |
|                            | Static data maintenance instructions;                                                                                                    |  |  |  |
|                            | Maintenance instructions.                                                                                                    |  |  |  |
|                            | For all static data updates (i.e immediate updates and updates with future date), T2S performs a<br>revalidation of all Settlement Instructions and Settlement Restrictions that failed to settle or that<br>have not yet been submitted to a settlement attempt to ensure that they are valid with regards to<br>the considered static data update. |  |  |  |
|                            | Maintenance instructions (i.e Amendment Instructions, Cancellation Instructions,                                                                                                    |  |  |  |
|                            | Hold/Release/Partial Release Instructions) are only revalidated at the SOD revalidation process. In<br>case the underlying Settlement Instruction or Settlement Restriction to be maintained is cancelled<br>due to their revalidation, the maintenance instruction is denied when trying to be executed but not<br>cancelled.                       |  |  |  |
|                            | Additionally, T2S responds:                                                                                                    |  |  |  |
|                            | To new queries received via U2A/A2A and;                                                                                                    |  |  |  |
|                            | To those queries already received via A2A but queued due to a settlement sequence run.                                                                                                    |  |  |  |
| Settlement se-<br>quence 2 | Only the following Settlement Instructions, Settlement Restrictions and liquidity transfers validated<br>and accepted by T2S before start of sequence 2 are proposed for settlement:                                                                                                    |  |  |  |
|                            | Settlement Instructions related to FOP for rebalancing purposes (i.e. between securities ac-<br>counts of the same account holder);                                                                                                    |  |  |  |
|                            | All liquidity transfers:                                                                                                    |  |  |  |
|                            | - Inbound liquidity transfers which transfer cash amounts from RTGS accounts to a T2S DCA;                                                                                                    |  |  |  |
|                            | - Internal liquidity transfers which transfers cash amounts between two T2S DCA of the same<br>party (or) between two T2S DCA of different party but each T2S DCA linked to the same<br>RTGS account;                                                                                                    |  |  |  |
|                            | Outbound liquidity transfers which transfer cash amounts from T2S DCA to RTGS accounts.<br>—                                                                                                    |  |  |  |
|                            | All new cash Settlement Restrictions;                                                                                                    |  |  |  |
|                            | Settlement Instructions and Settlement Restrictions <sup>138</sup> related to CA on stocks;                                                                                                    |  |  |  |
|                            | Reverse collateral Settlement Instructions related to reimbursement of intraday auto-<br>collateralisation.                                                                                                    |  |  |  |
|                            | - This sequence also processes the unsettled Settlement Instructions and unsettled Settlement<br>Restrictions in sequence 1.                                                                                                    |  |  |  |

<sup>138</sup> I.e. Settlement Restrictions with "Corporate Action Event ID" filled.

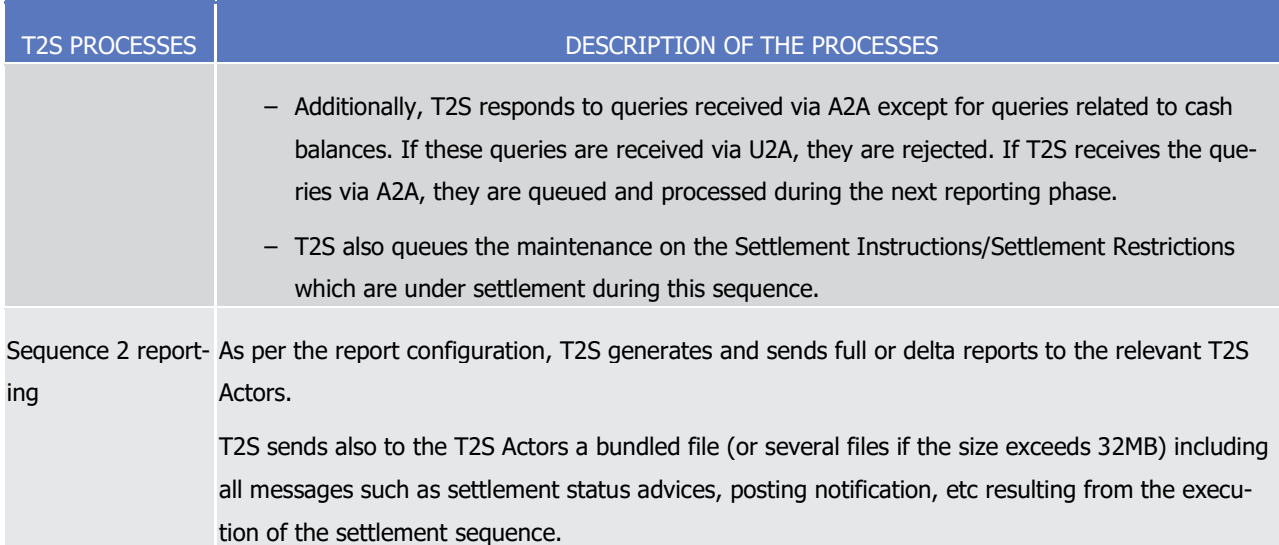

1 Sequence 3

1

| <b>T2S PROCESSES</b>       | DESCRIPTION OF THE PROCESSES                                                                                                    |  |  |  |
|----------------------------|----------------------------------------------------------------------------------------------------|--|--|--|
| Process queued<br>messages | The following messages which were validated and accepted during the execution of the sequence 2<br>are executed:                                                                                                    |  |  |  |
|                            | Static data maintenance instructions;                                                                                                    |  |  |  |
|                            | Maintenance instructions.                                                                                                    |  |  |  |
|                            | For all static data updates (i.e immediate updates and updates with future date), T2S performs a<br>revalidation of all Settlement Instructions and Settlement Restrictions that failed to settle or that<br>have not yet been submitted to a settlement attempt to ensure that they are valid with regards to<br>the considered static data update.                                                               |  |  |  |
|                            | Maintenance instructions (i.e Amendment Instructions, Cancellation Instructions,<br>Hold/Release/Partial Release Instructions) are only revalidated at the SOD revalidation process. In<br>case the underlying Settlement Instruction or Settlement Restriction to be maintained is cancelled<br>due to their revalidation, the maintenance instruction is denied when trying to be executed but not<br>cancelled. |  |  |  |
|                            | Additionally, T2S responds:                                                                                                    |  |  |  |
|                            | To new queries received via U2A/A2A and;                                                                                                    |  |  |  |
|                            | To those queries already received via A2A but queued due to a settlement sequence run.                                                                                                    |  |  |  |
| Settlement se-<br>quence 3 | Only the following Settlement Instructions, Settlement Restrictions and liquidity transfers validated<br>and accepted by T2S before start of sequence 3 are proposed for settlement:                                                                                                    |  |  |  |
|                            | Settlement Instructions related to Central Bank Operations (CBO);                                                                                                    |  |  |  |
|                            | All liquidity transfers:                                                                                                    |  |  |  |
|                            | - Inbound liquidity transfers which transfer cash amounts from RTGS accounts to a T2S DCA;                                                                                                    |  |  |  |
|                            | Internal liquidity transfers which transfers cash amounts between two T2S DCA of the same<br>-<br>party (or) between two T2S DCA of different party but each T2S DCA linked to the same<br>RTGS account;                                                                                                    |  |  |  |
|                            | - Outbound liquidity transfers which transfer cash amounts from T2S DCA to RTGS accounts;                                                                                                    |  |  |  |
|                            | All new cash Settlement Restrictions;                                                                                                    |  |  |  |
|                            | Settlement Instructions and Settlement Restrictions <sup>139</sup> related to CA on stocks;                                                                                                    |  |  |  |
|                            | Settlement Instructions related to FOP for rebalancing purposes;                                                                                                    |  |  |  |
|                            | Reverse collateral Settlement Instructions related to reimbursement of intraday auto-<br>collateralisation.                                                                                                    |  |  |  |
|                            | This sequence also processes the unsettled Settlement Instructions and unsettled Settlement Re-<br>strictions in sequence 2.                                                                                                    |  |  |  |

<sup>139</sup> I.e. Settlement Restrictions with "Corporate Action Event ID" filled.

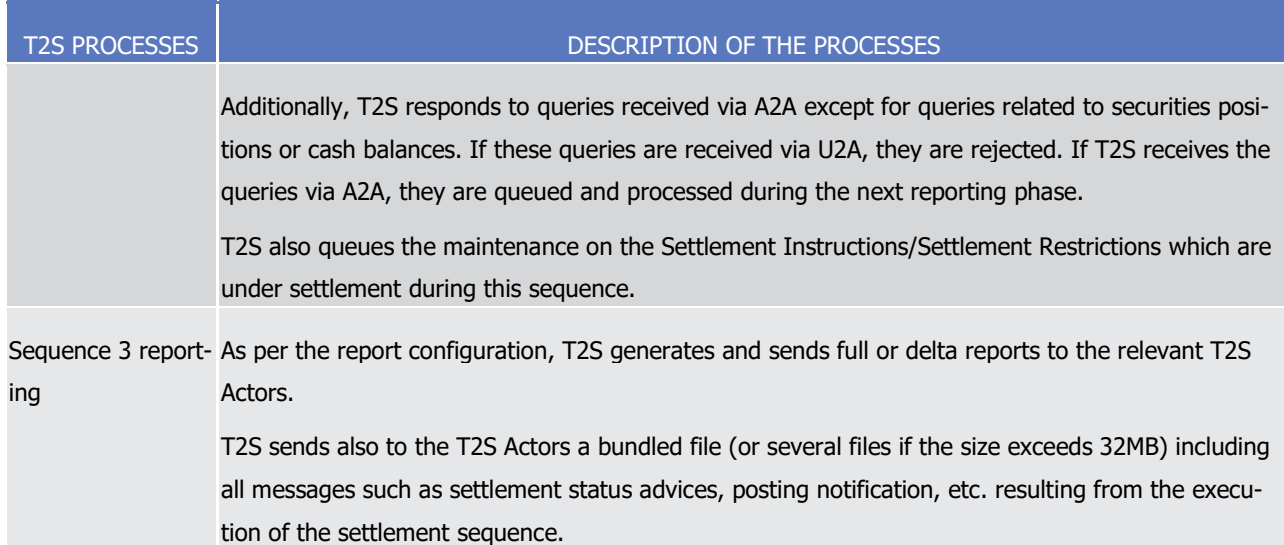

1 Sequence 4

1

| <b>T2S PROCESSES</b>       | DESCRIPTION OF THE PROCESSES                                                                                                    |  |  |  |  |
|----------------------------|----------------------------------------------------------------------------------------------------|--|--|--|--|
| Process queued<br>messages | The following messages which were validated and accepted during the execution of the sequence 3<br>are executed:                                                                                                    |  |  |  |  |
|                            | Static data maintenance instructions;                                                                                                    |  |  |  |  |
|                            | Maintenance instructions.                                                                                                    |  |  |  |  |
|                            | For all static data updates (i.e immediate updates and updates with future date), T2S performs a<br>revalidation of all Settlement Instructions and Settlement Restrictions that failed to settle or that<br>have not yet been submitted to a settlement attempt to ensure that they are valid with regards to<br>the considered static data update.                                                               |  |  |  |  |
|                            | Maintenance instructions (i.e Amendment Instructions, Cancellation Instructions,<br>Hold/Release/Partial Release Instructions) are only revalidated at the SOD revalidation process. In<br>case the underlying Settlement Instruction or Settlement Restriction to be maintained is cancelled<br>due to their revalidation, the maintenance instruction is denied when trying to be executed but not<br>cancelled. |  |  |  |  |
|                            | Additionally, T2S responds:                                                                                                    |  |  |  |  |
|                            | To new queries received via U2A/A2A and;                                                                                                    |  |  |  |  |
|                            | To those queries already received via A2A but queued due to a settlement sequence run.                                                                                                    |  |  |  |  |
| Settlement se-<br>quence 4 | T2S attempts settlement of all validated and accepted Settlement Instructions, Settlement Re-<br>strictions and liquidity transfers before start of sequence 4, for the current settlement day, as listed<br>below:                                                                                                    |  |  |  |  |
|                            | Settlement Instructions related to DVP;                                                                                                    |  |  |  |  |
|                            | Settlement Instructions related to FOP;                                                                                                    |  |  |  |  |
|                            | Settlement Instructions related to PFOD;                                                                                                    |  |  |  |  |
|                            | Settlement Instructions and Settlement Restrictions 140 related to CA on stocks and on flows;                                                                                                    |  |  |  |  |
|                            | Settlement Instructions related to Bilaterally Agreed Treasury Management (BATM);                                                                                                    |  |  |  |  |
|                            | Settlement Instructions related to CBO;                                                                                                    |  |  |  |  |
|                            | Reverse collateral Settlement Instructions related to reimbursement of intraday auto-<br>collateralisation;                                                                                                    |  |  |  |  |
|                            | Settlement of securities/cash Settlement Restrictions;                                                                                                    |  |  |  |  |
|                            | Settlement of all liquidity transfers (i.e. inbound, internal and outbound).                                                                                                    |  |  |  |  |
|                            | This sequence also processes the unsettled Settlement Instructions and unsettled Settlement Re-<br>strictions in sequence 3.                                                                                                    |  |  |  |  |
|                            | Additionally, T2S responds to queries received via A2A except for queries related to securities posi-                                                                                                    |  |  |  |  |

<sup>140</sup> I.e. Settlement Restrictions with "Corporate Action Event ID" filled.

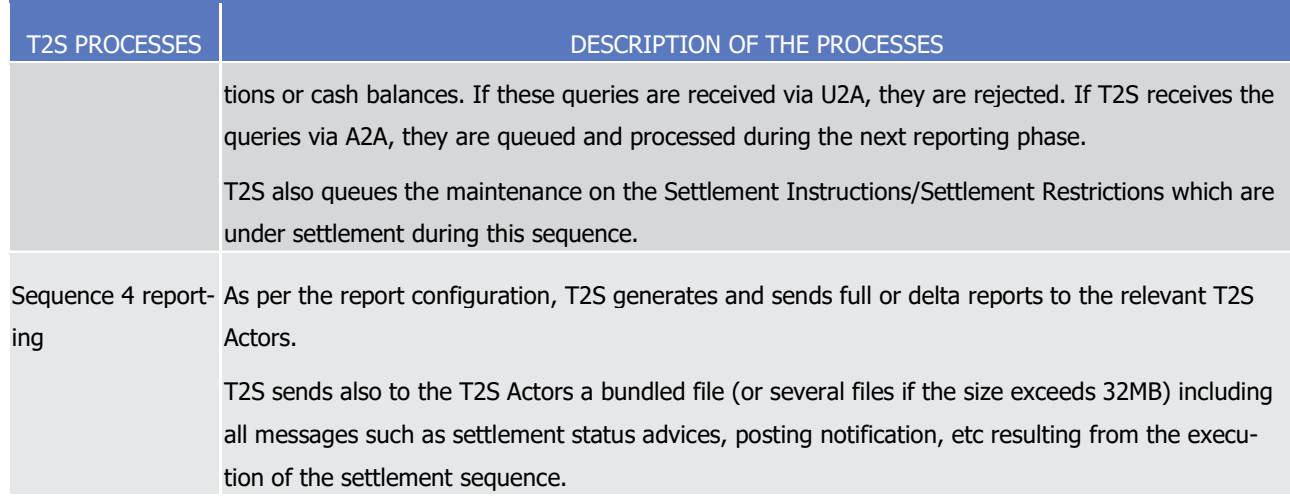

### 1 *1.4.4.2.5 Last night-time settlement cycle schedule*

- 2 The diagram below shows the different processes occurring during the last settlement cycle of the NTS peri-
- 3 od along with the list of available application processes.

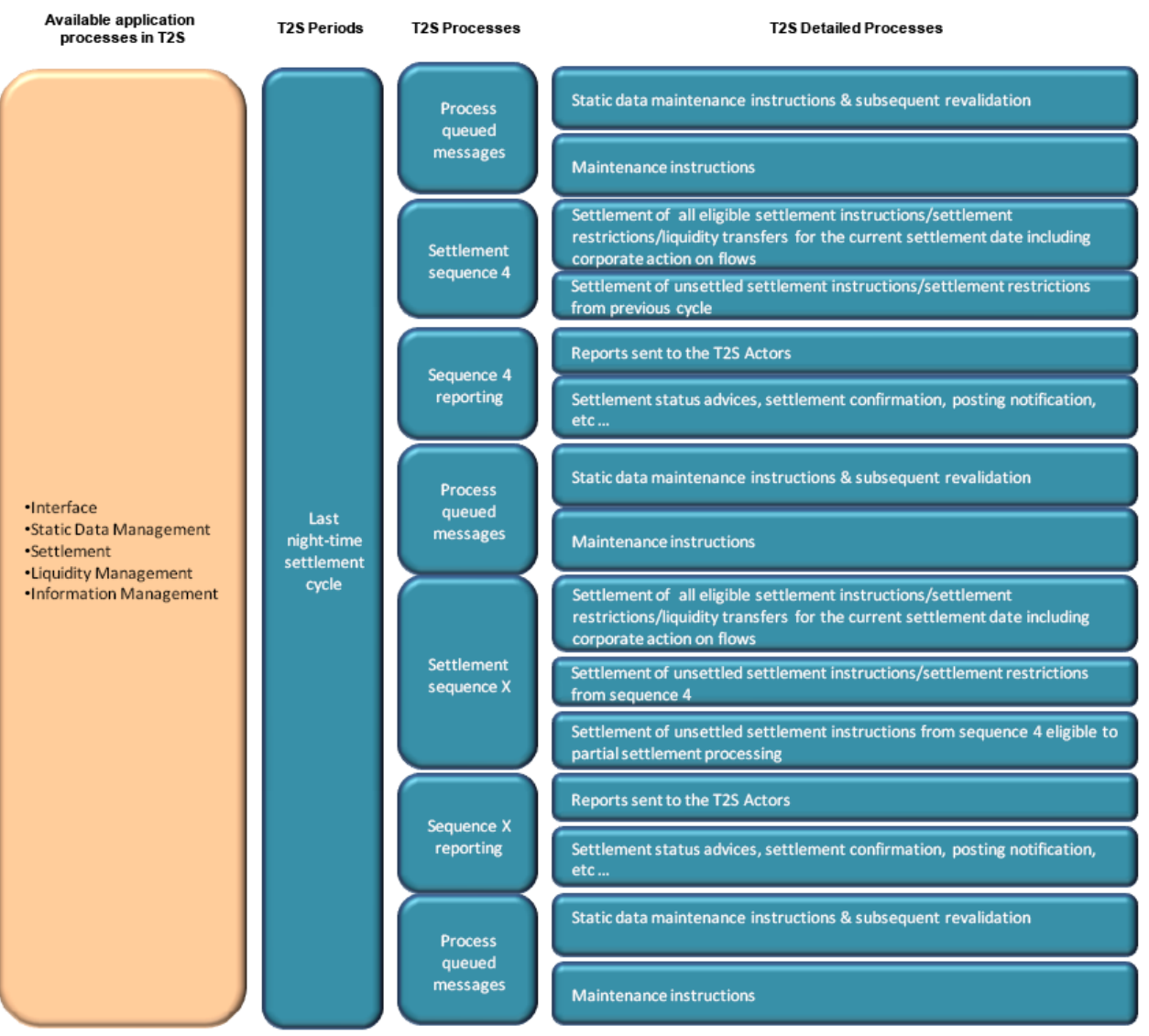

2
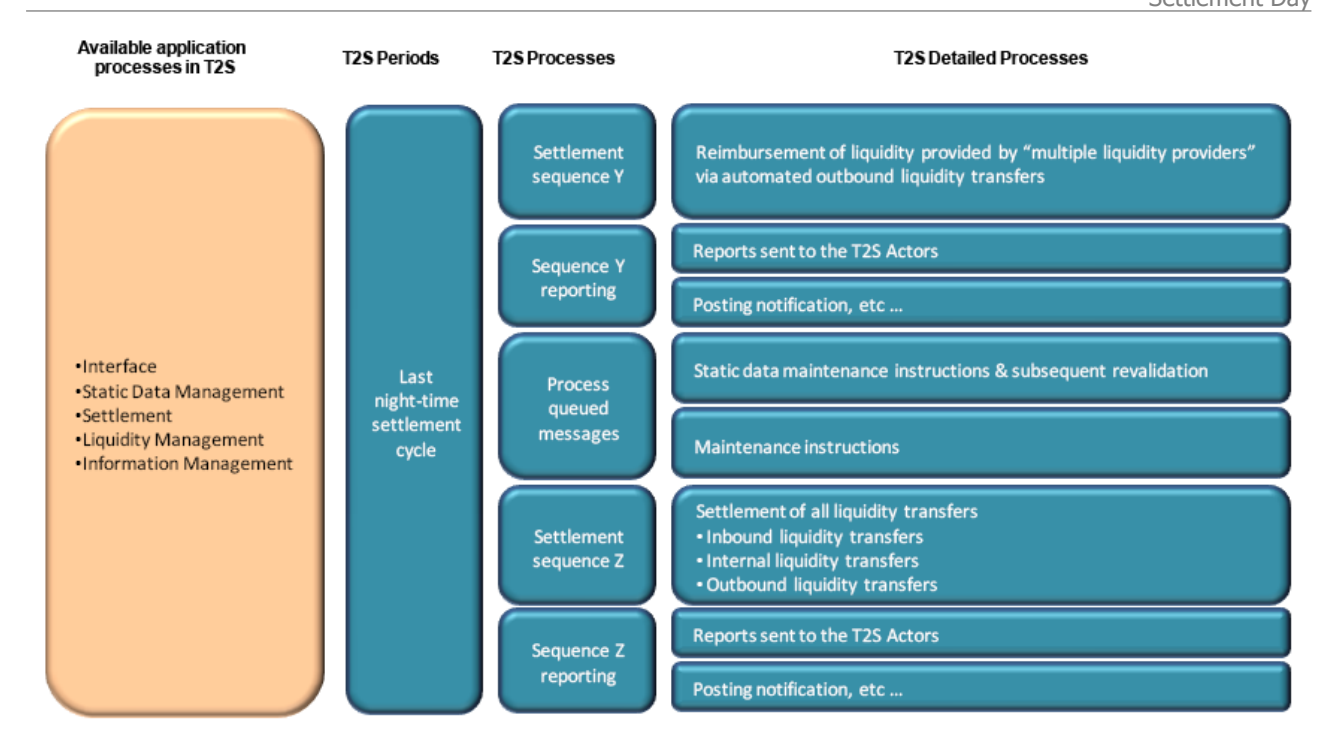

1

#### 2 *1.4.4.2.6 Last night-time settlement cycle dependencies*

3 During the last night-time cycle of the NTS period, T2S performs the following detailed processes based on

4 the specified dependencies.

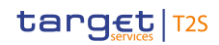

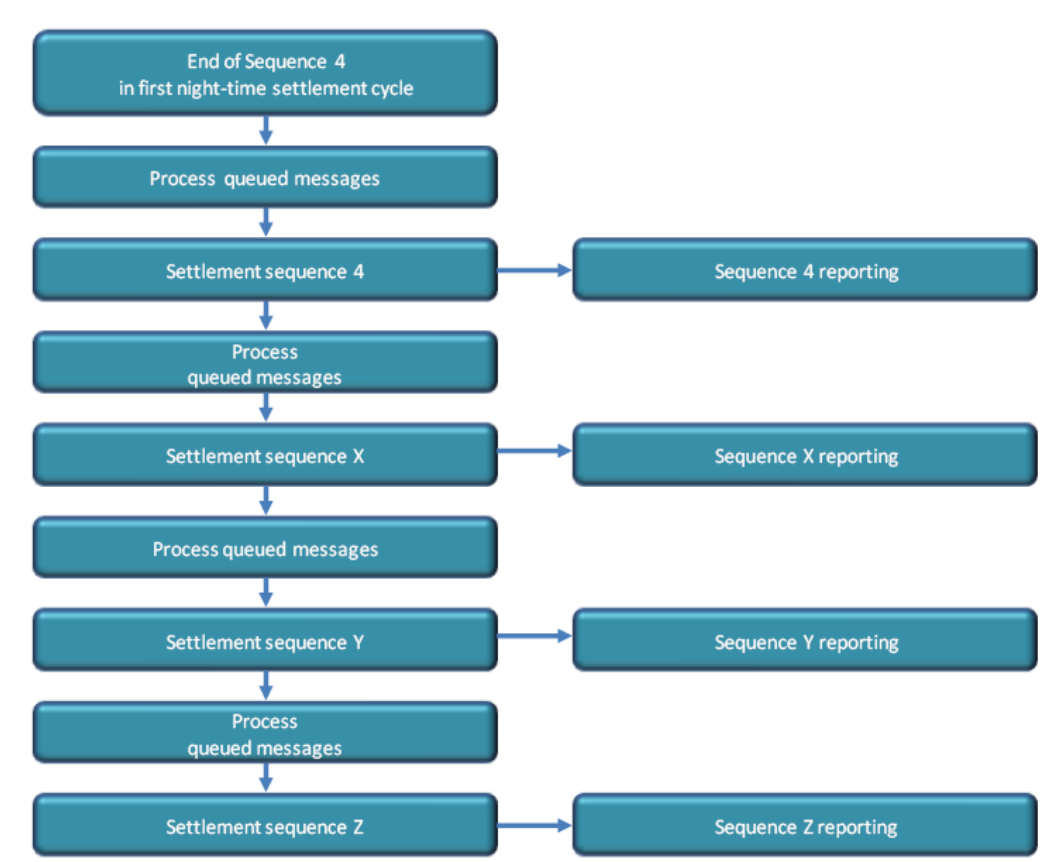

1 **DIAGRAM 45 - LAST NIGHT-TIME SETTLEMENT CYCLE DEPENDENCIES**

2

3 The following table describes the different dependencies between processes occurring during the last night-

4 time cycle of the NTS period.

6

#### 5 **TABLE 42 - DEPENDENCIES BETWEEN PROCESSES DURING THE LAST NIGHT-TIME CYCLE**

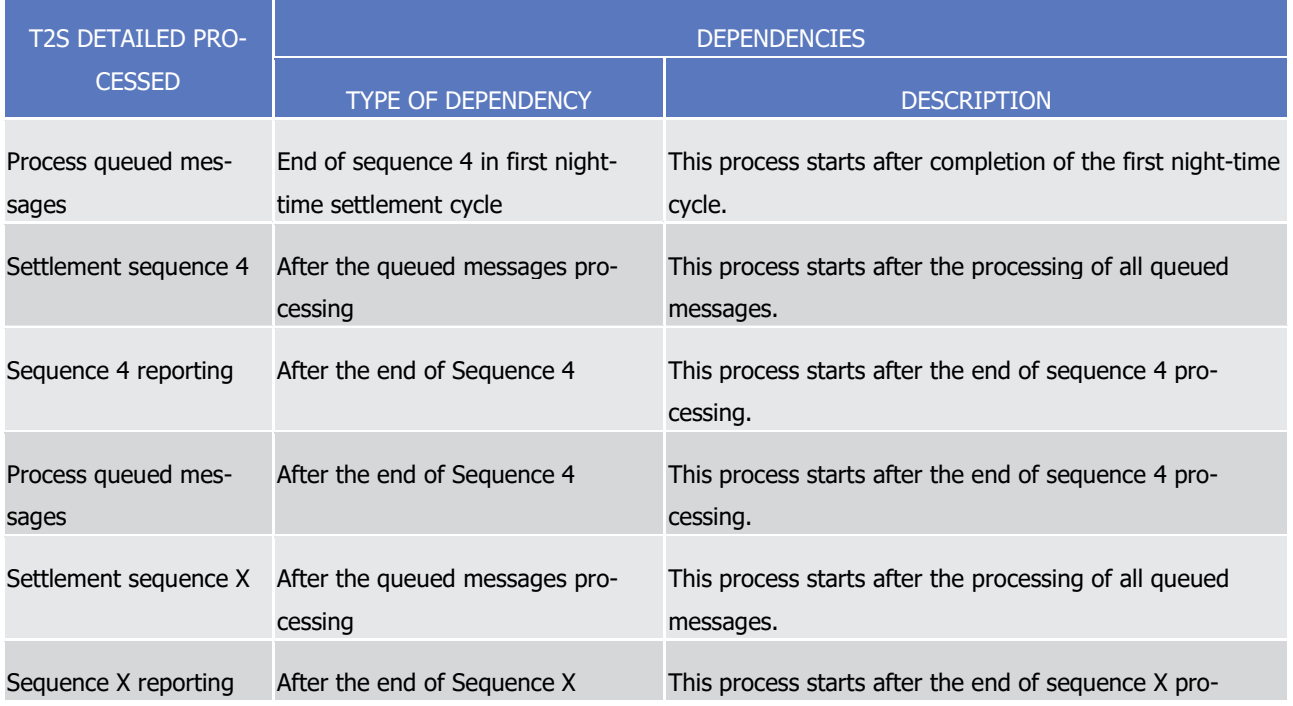

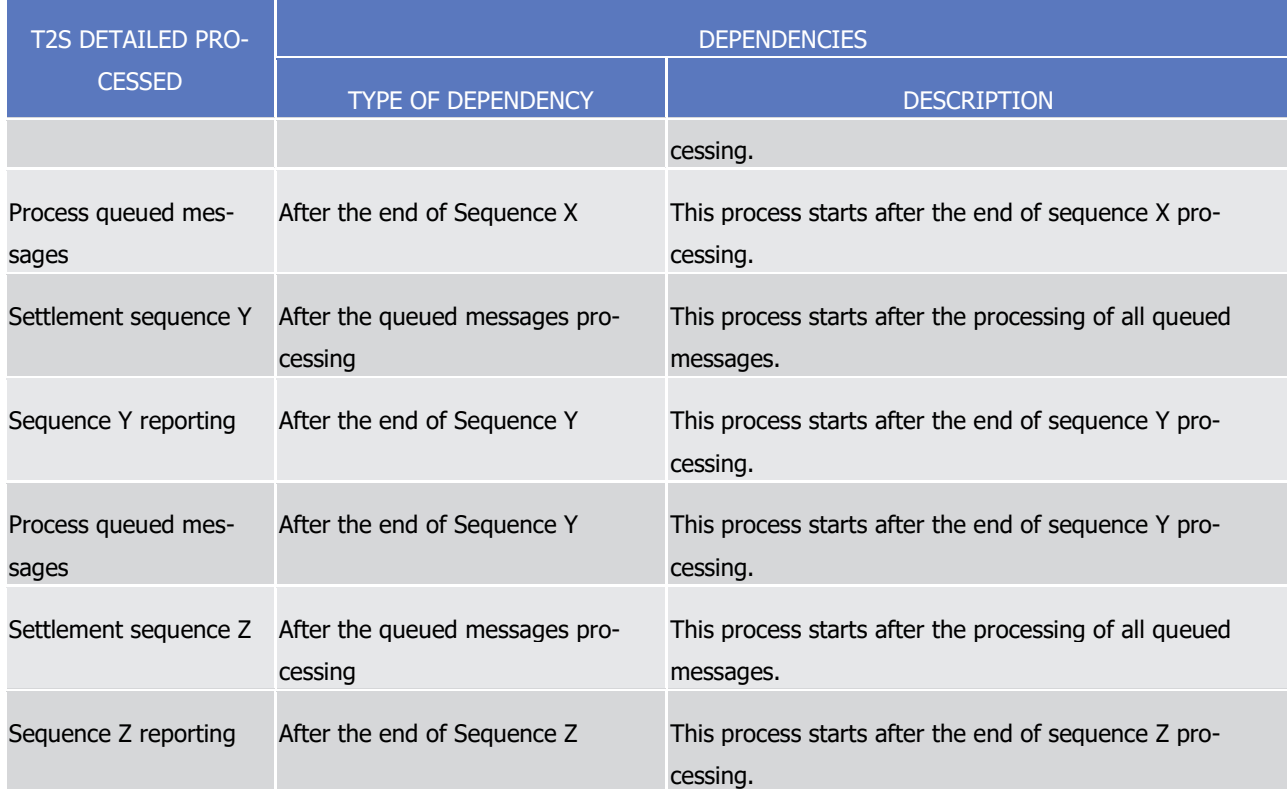

#### 1 *1.4.4.2.7 Last night-time settlement cycle processes*

2 During the last night-time settlement cycle, T2S performs the processes as detailed in the below table.

3 Sequence 4

### target 72S

 $\frac{1}{2}$ 

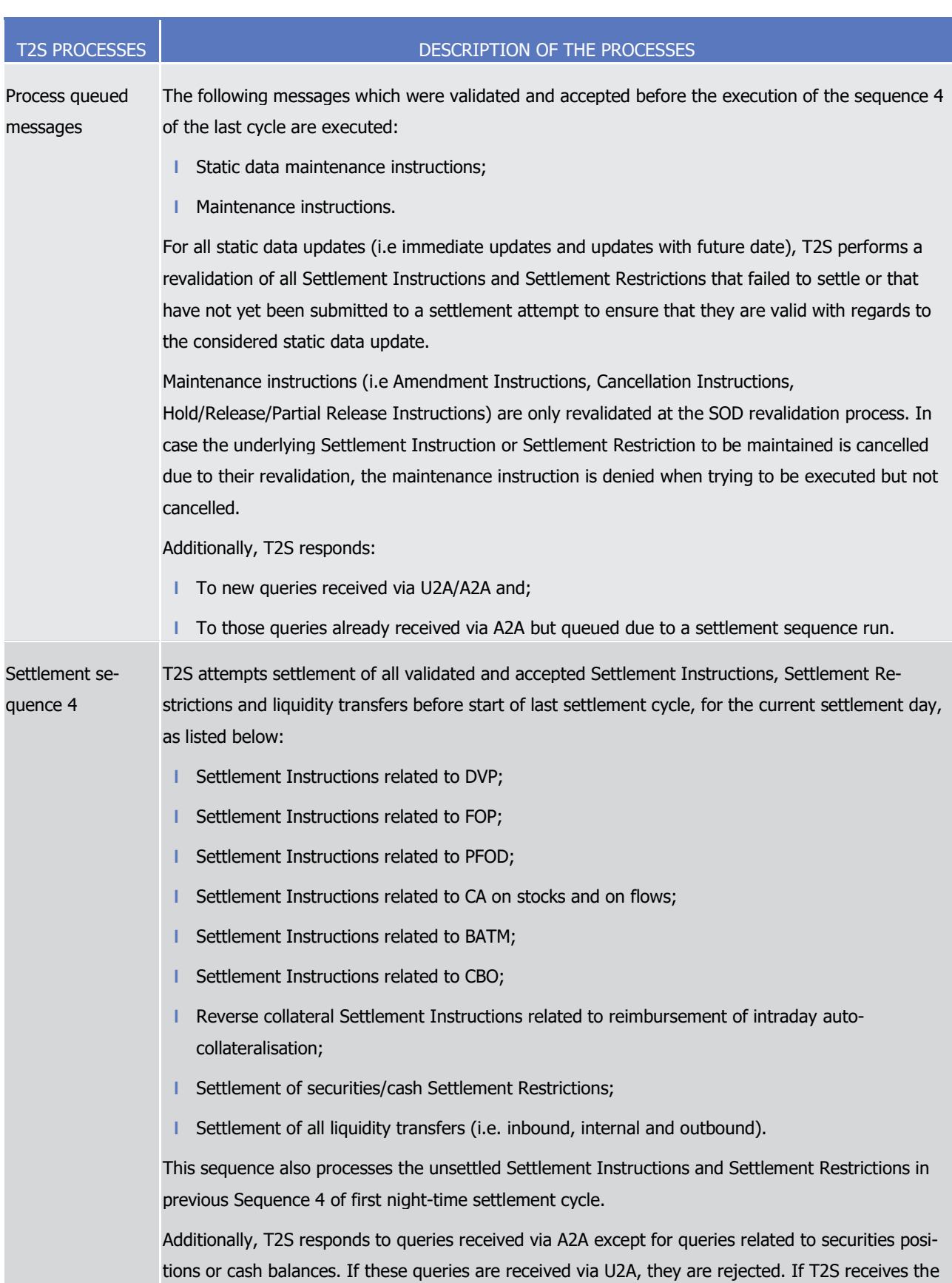

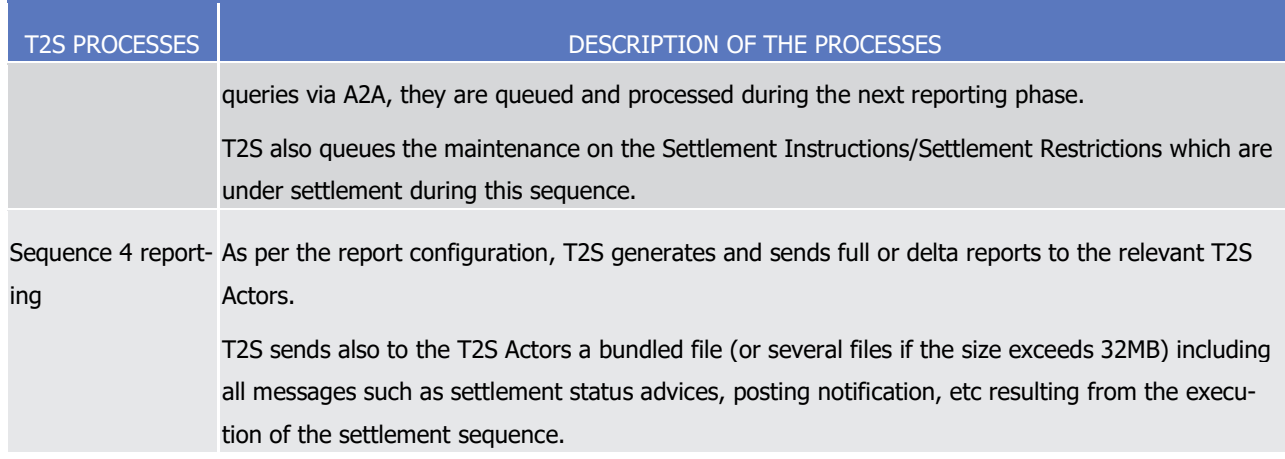

1 Sequence X

1

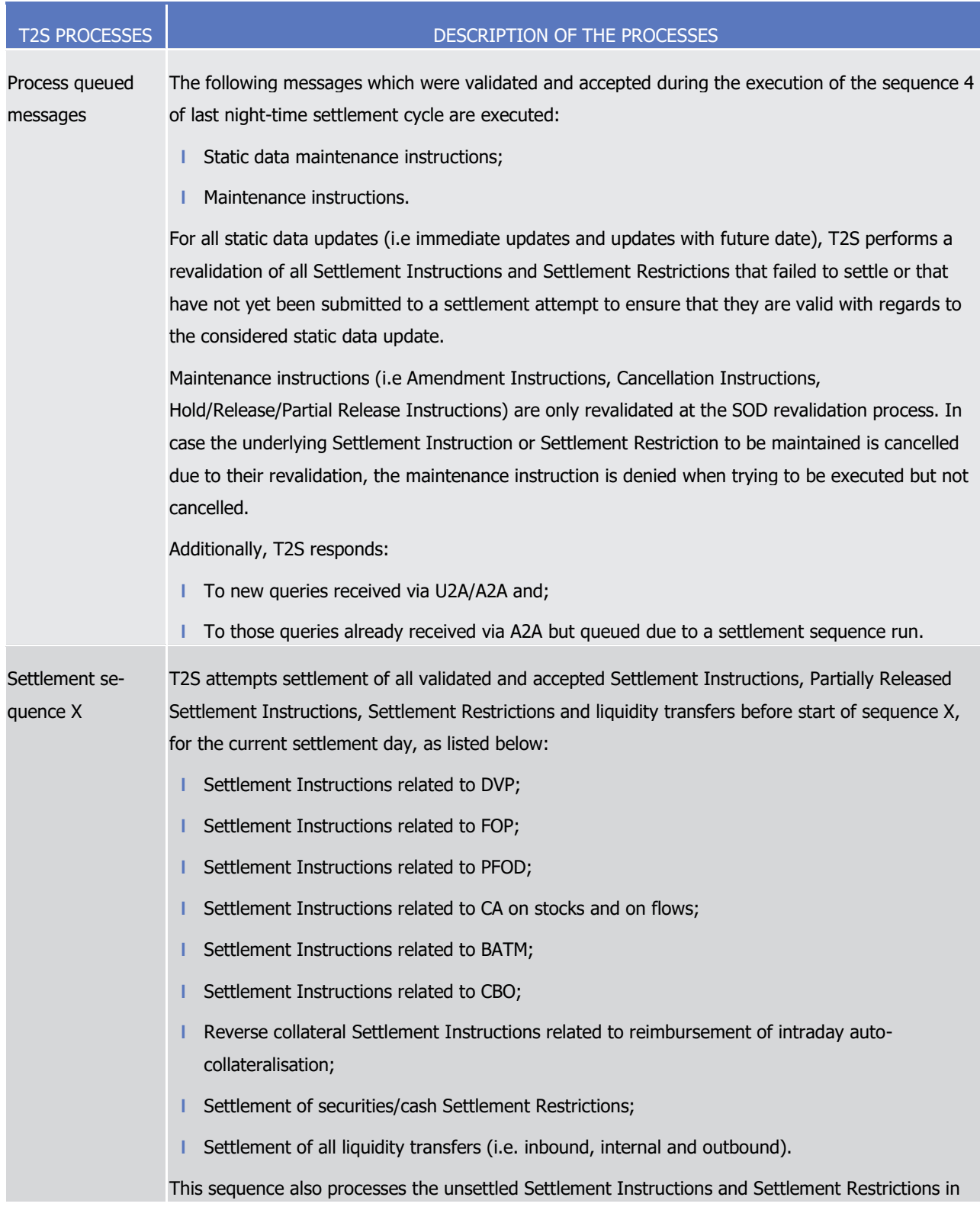

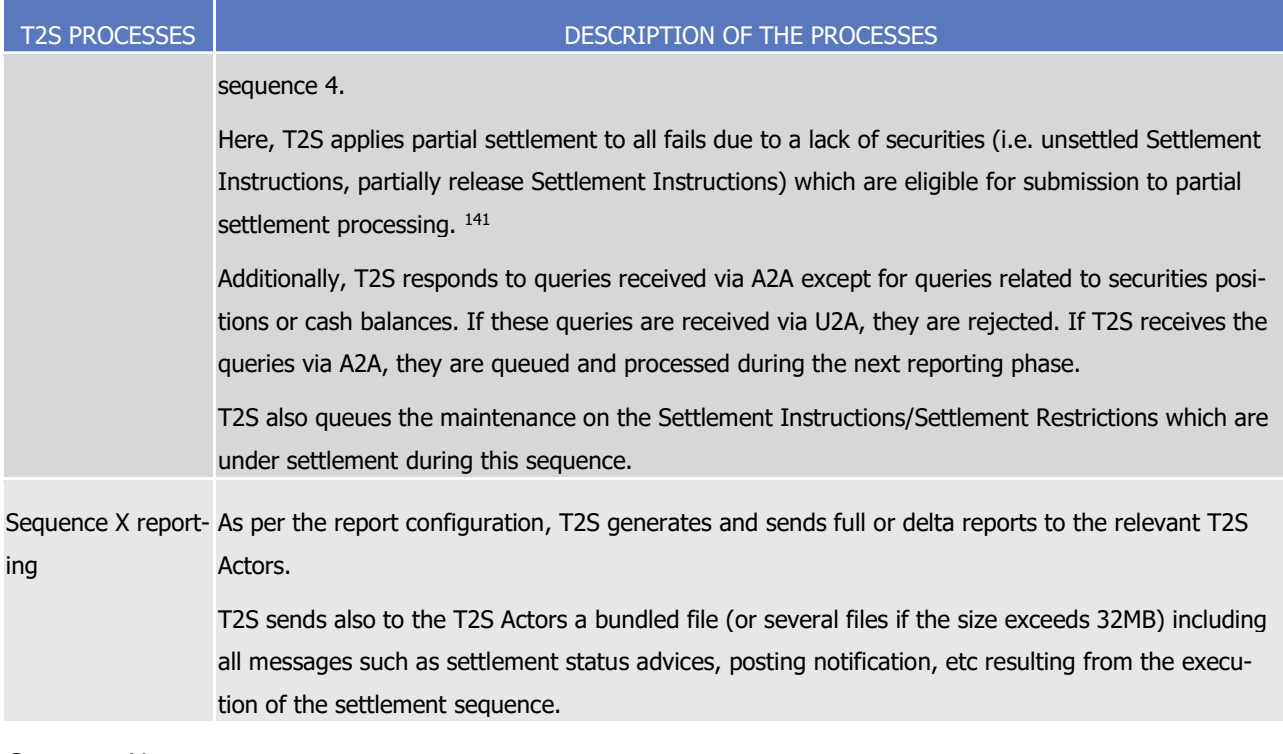

1 Sequence Y

\_\_\_\_\_\_\_\_\_\_\_\_\_\_\_\_\_\_\_\_\_\_\_\_\_

<sup>141</sup> For Partially Released Settlement Instructions to be considered during sequence x of the night time settlement the partial release must occur after the start of day and before the end of sequence C2S4.

1

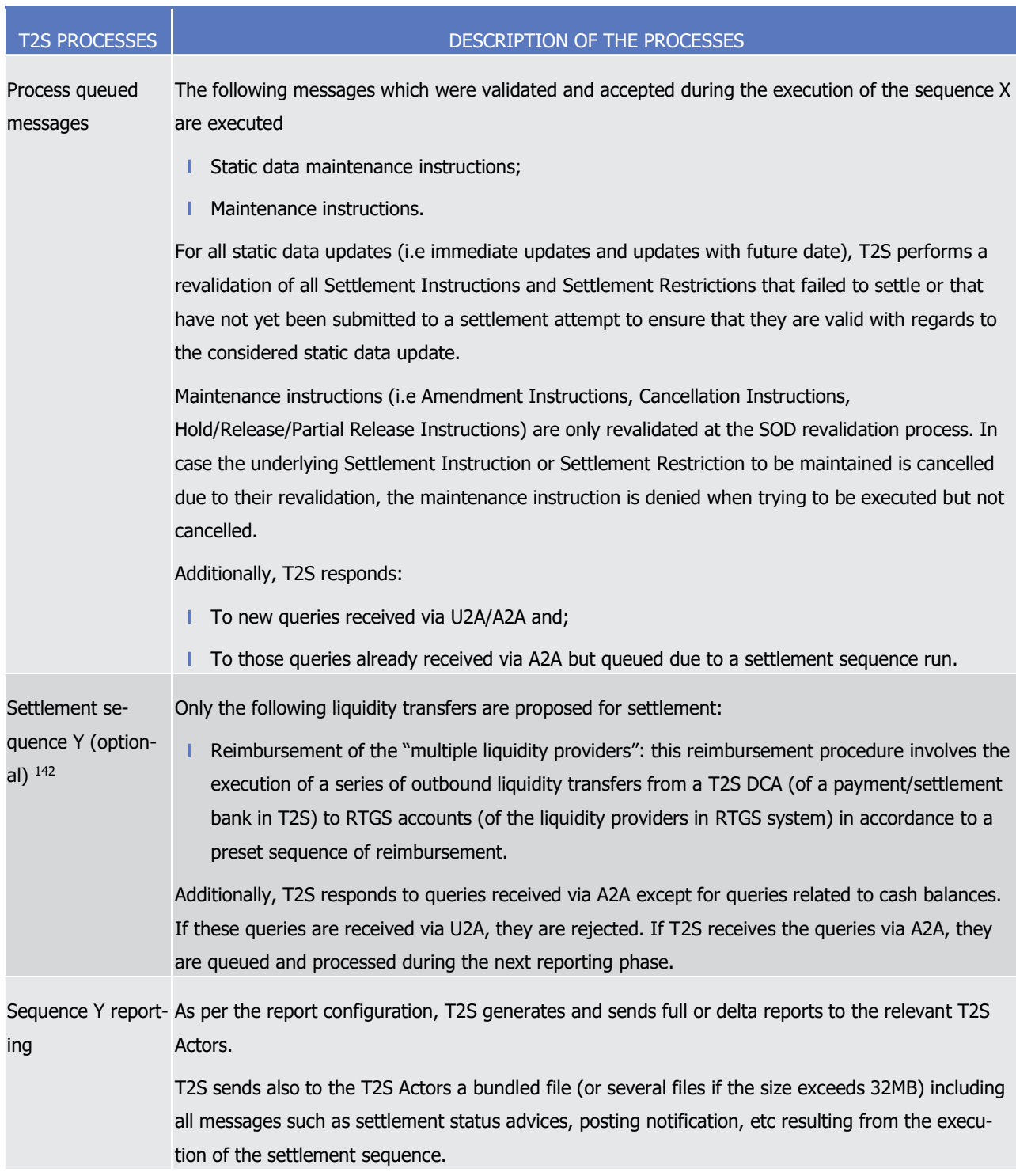

2 Sequence Z

\_\_\_\_\_\_\_\_\_\_\_\_\_\_\_\_\_\_\_\_\_\_\_\_\_

<sup>142</sup> Based on predefined Standing Liquidity Transfers Orders

1

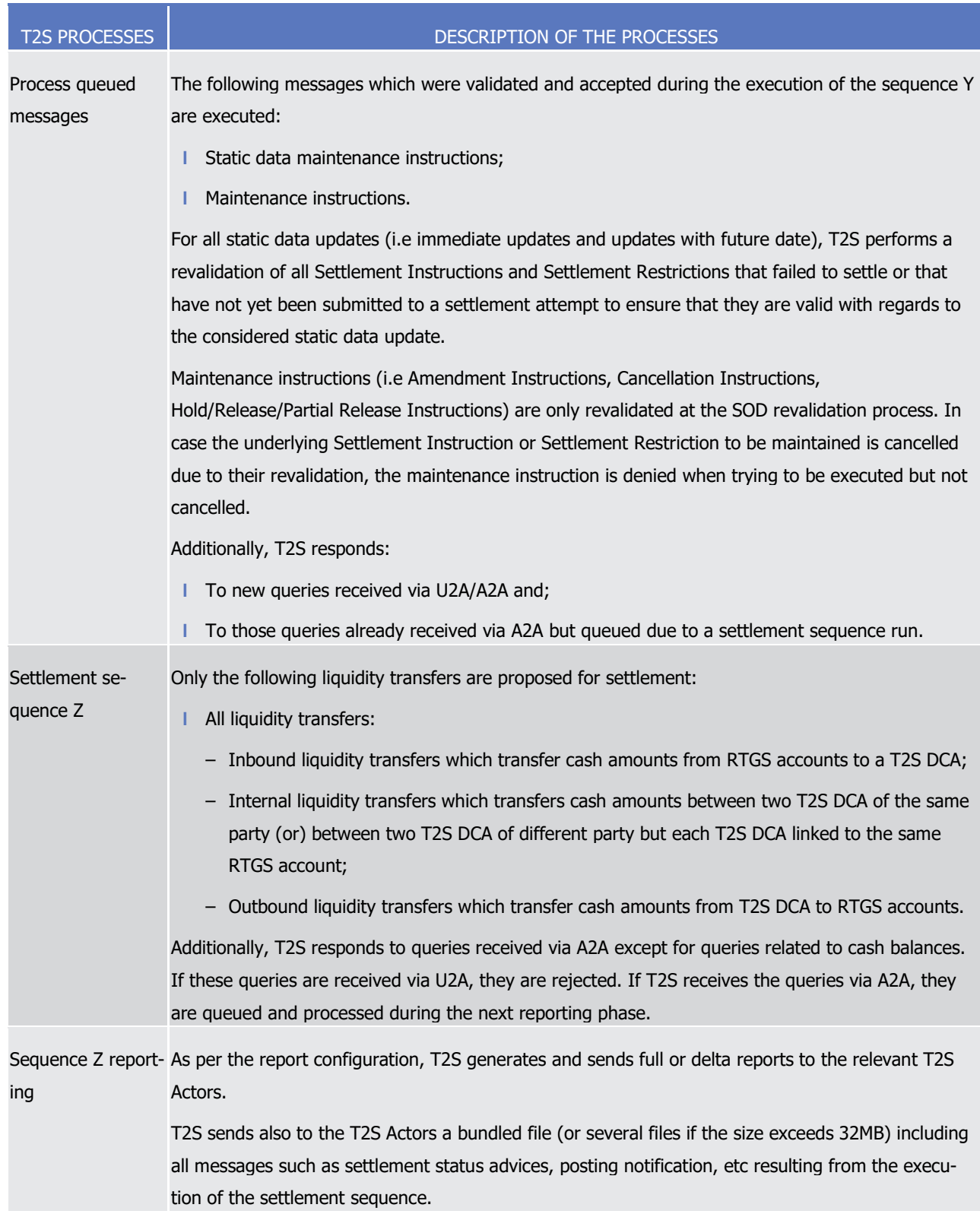

#### 2 1.4.4.3 Maintenance window (MWI)

- 3 This section presents the maintenance window processes in the T2S settlement day. The optional daily
- 4 maintenance window only occurs when urgent maintenance activities are required. The T2S operator must
- communicate such cases at least one business day in advance. This optional daily maintenance window
- takes place from 3.00 until 5.00, after the completion of the night-time settlement period. The weekend
- maintenance window takes place from 2:30 on Saturday to 2:30 on Monday and is not optional.
- In case the NTS completes before 3.00 from Mondays to Fridays and before 2.30 on Saturdays, the real-time
- settlement period commences until the start of the maintenance window.

#### *1.4.4.3.1 Application processes involved during the maintenance window*

- During the maintenance window all services are unavailable except for Interface application processes which are restricted:
- **l** Messages received in application-to-application (A2A) mode are queued for processing until the mainte-nance window is completed;
- **l** The user-to-application (U2A) mode is not available;
- **l** The queries/reports are not available.
- The T2S Interface services are available for all the T2S Actors.

#### *1.4.4.3.2 Maintenance window schedule*

- The diagram below shows the different processes occurring during the maintenance window along with the
- 16 list of available services.
- 

#### **DIAGRAM 46 - MAINTENANCE WINDOWS**

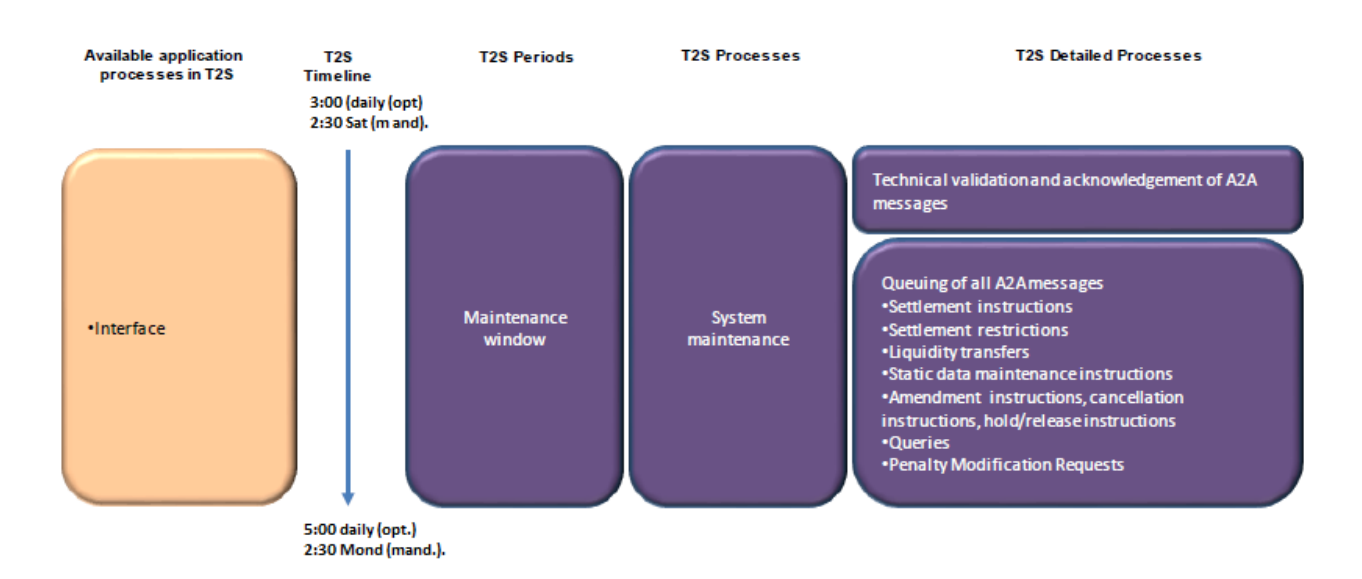

#### 

 The weekend maintenance window takes place from 2:30 on Saturday to 2:30 on Monday and is not option-al.

#### *1.4.4.3.3 Maintenance window processes*

During the maintenance window, T2S performs the processes as detailed in the below table.

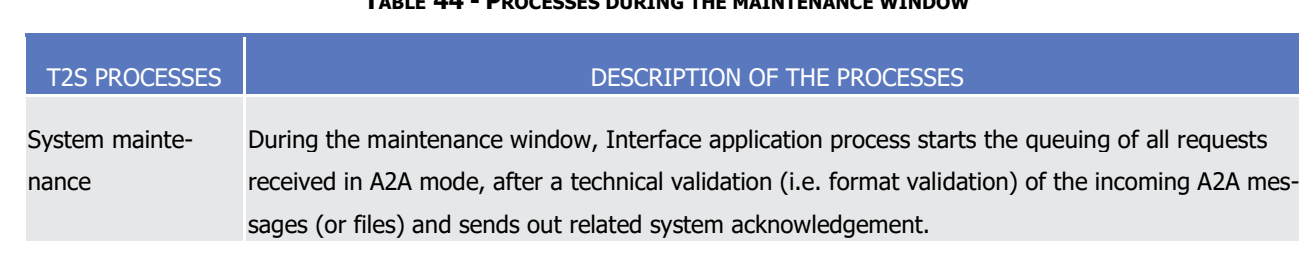

1 **TABLE 44 - PROCESSES DURING THE MAINTENANCE WINDOW**

#### 3 1.4.4.4 Real-time settlement (RTS)

- 4 This section presents the real-time settlement processes in the T2S settlement day. The real-time settlement 5 period starts after the end of the night-time settlement and is followed by the end of day period.
- 6 In case the NTS completes before 3.00 from Mondays to Fridays and before 2.30 on Saturdays, real-time
- 7 settlement period begins before the start of the maintenance window.
- 8 The real-time settlement period includes:
- 9 **l** The real-time settlement preparation;

\_\_\_\_\_\_\_\_\_\_\_\_\_\_\_\_\_\_\_\_\_\_\_\_\_

- 10 **l** The real-time settlement with the five partial settlement windows to optimise maximum value and vol-11 umes of settlement transactions, which are unsettled because of lack of securities:
- 12 The first partial settlement window between 08:00 and 08:30;
- 13 The second partial settlement window between 10:00 and 10:15;
- 14 The third partial settlement window between 12:00 and 12:15;
- 15 The fourth partial settlement window between 14:00 and 14:15;
- 16 The fifth partial settlement window is 30 minutes before the beginning of the DVP cut-off time, then 17 between 15:30 and 16:05 or the closure of both DVP cut-offs (whichever comes first).
- 18 The previously unsettled Settlement Instructions and Settlement Restrictions from night-time settlement are 19 attempted for settlement in the real-time settlement period with the arrival of new resources (securities for 20 delivery, securities in positions earmarked available for collateral, cash). <sup>143</sup> Additionally T2S performs a set-21 tlement attempt for any new intraday Settlement Instructions, Settlement Restrictions and liquidity transfers 22 validated and accepted during real-time settlement period;
- 23 **l** The real-time settlement closure with different cut-offs and events for different Settlement Instructions, 24 Settlement Restrictions and liquidity transfers categories.

<sup>143</sup> During the regular recycling, the mechanism ensures that a transaction will not be recycled if the transaction sent just before has not been attempted for settlement. This serialization process will concern all transactions with age >= 3 selected by the Regular Recycling process following a credit in securities or cash or an increase in CMB headroom or limit, guaranteeing that an older transaction will be attempted before a younger one with the same priority. The transactions selected by one given recycling process will be segregated into eight groups, depending on their priority and age:

| Group 1    | Group 2    | Group 3    | Group 4    | Group 5    | Group 6    | Group 7    | Group 8    |
|------------|------------|------------|------------|------------|------------|------------|------------|
| Priority 1 | Priority 1 | Priority 2 | Priority 2 | Priority 3 | Priority 3 | Priority 4 | Priority 4 |
| Age $>=$ 3 | Age $<$ 3  | Age $>=$ 3 | Age $<$ 3  | Age $>=$ 3 | Age $<$ 3  | Age $>=$ 3 | Age $<$ 3  |

Should the serialization process be too long (over a predetermined adjustable maximum duration), it will be automatically stopped to come back to the regular recycling process.

- **l** Some of these cut-offs and events may be currency dependent.
- For the ease of presentation, the real-time settlement period is shown in two parts:
- **l** The real-time settlement;
- **l** The real-time settlement closure.
- The real-time settlement period also includes processes specific to the penalty mechanism. These are com-
- prised of the processing of information received within T2S including securities subject to penalties infor-
- mation, penalty modification requests and daily and historic prices for penalties. This information is subse-
- quently used for penalty calculations and reporting.

#### *1.4.4.4.1 Application processes involved during the real-time settlement*

- The following application processes are involved during the RTS period as per:
- **I** Static Data Management;
- **l** Settlement;
- **l** Liquidity Management;
- **l** Interface;
- **l** Information Management.
- These application processes are available for all the T2S Actors.

#### *1.4.4.4.2 Real-time settlement schedule*

- The diagram below shows the different processes occurring during the real-time settlement of the real-time
- settlement period along with the list of available application processes.

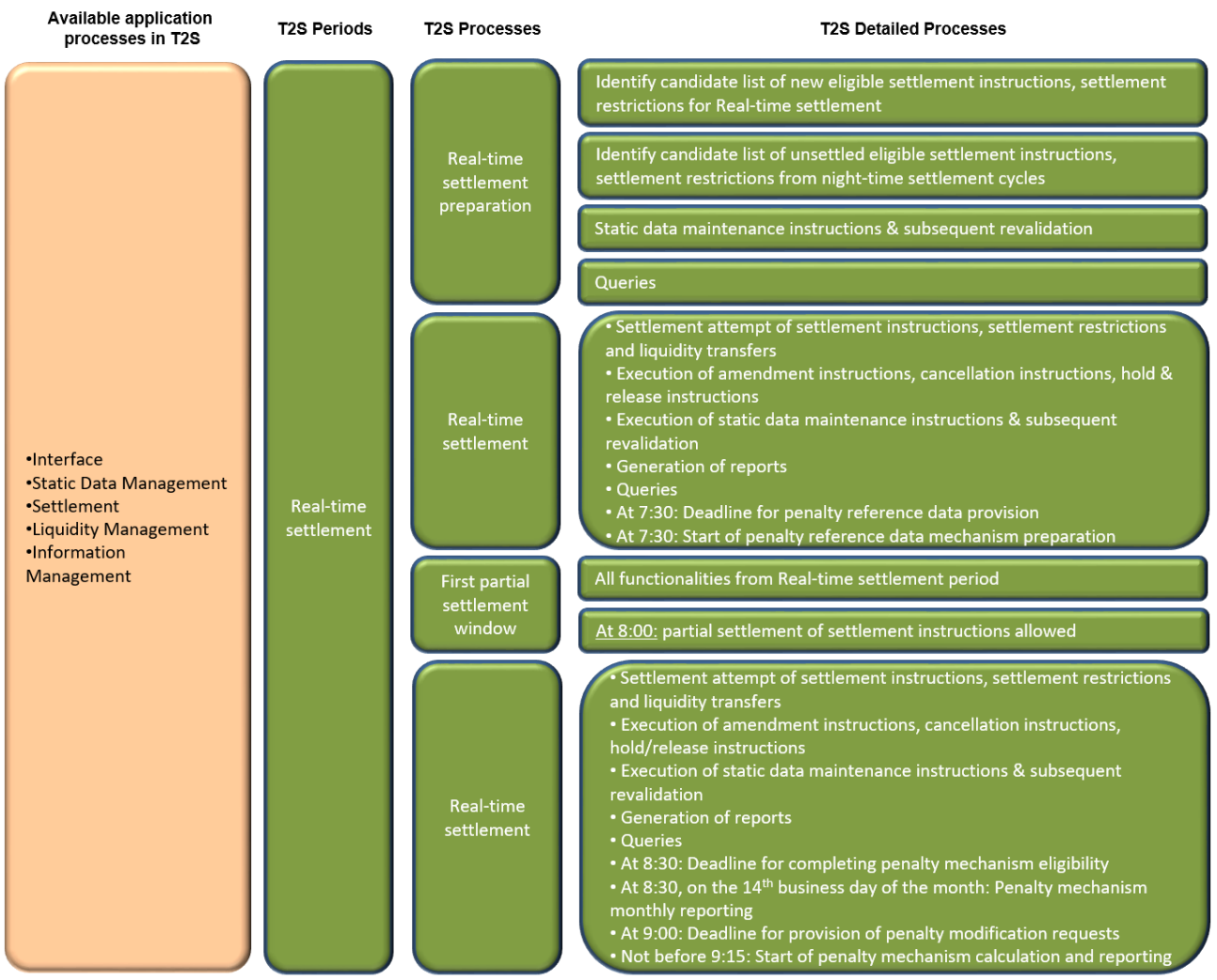

#### 1 **DIAGRAM 47 - REAL-TIME SETTLEMENT SCHEDULE**

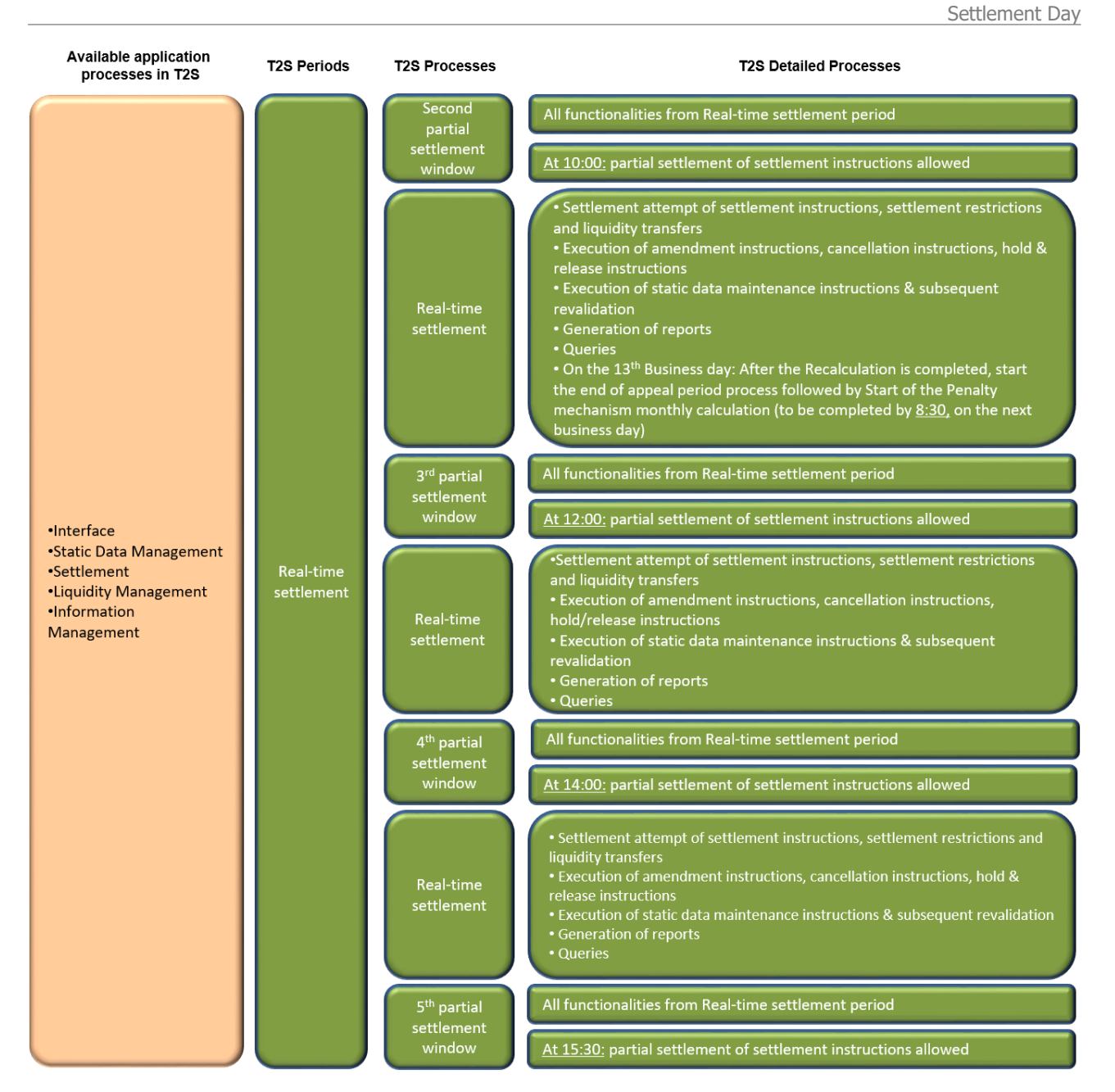

1

#### 2 *1.4.4.4.3 Real-time settlement dependencies*

- 3 During the real-time settlement of the real-time settlement period, T2S performs the following detailed pro-
- 4 cesses based on the specified dependencies.

1 **DIAGRAM 48 - REAL-TIME SETTLEMENT DEPENDENCIES** End of night-time settlement cycle or End of maintenance window Real-time settlement preparation At 7:30<br>Deadline for Penalty reference data provision At 7:30 Penalty reference data preparation At 8:00 First partial settlement window At 8:30 Deadline for completing the penalty mechanism eligibility At 8:30 on the 14<sup>th</sup> business day:<br>Penalty mechanism monthly reporting At 9:00 Deadline for provision of penalty modification requests Real-time settlement Not before 9:15<br>Penalty mechanism calculation and recalculation and<br>reporting At 10:00 Second partial settlement window On the 13<sup>th</sup> business day, after the Recalculation is completed, start the end of appeal period process Penalty<br>mechanism monthly preparation At 12:00 Third partial settlement window At 14:00 Fourth partial settlement window At 15:30 Fifth partial settlement window

2

 $\frac{5}{6}$ 

- 3 The following table describes the different dependencies between processes occurring during the real-time
- 4 settlement of the real-time settlement period.

#### 5 **TABLE 45 - DEPENDENCIES BETWEEN PROCESSES DURING THE REAL-TIME SETTLEMENT**

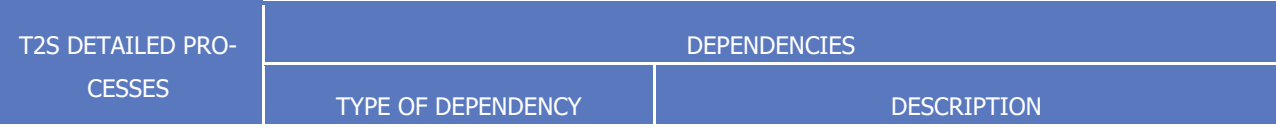

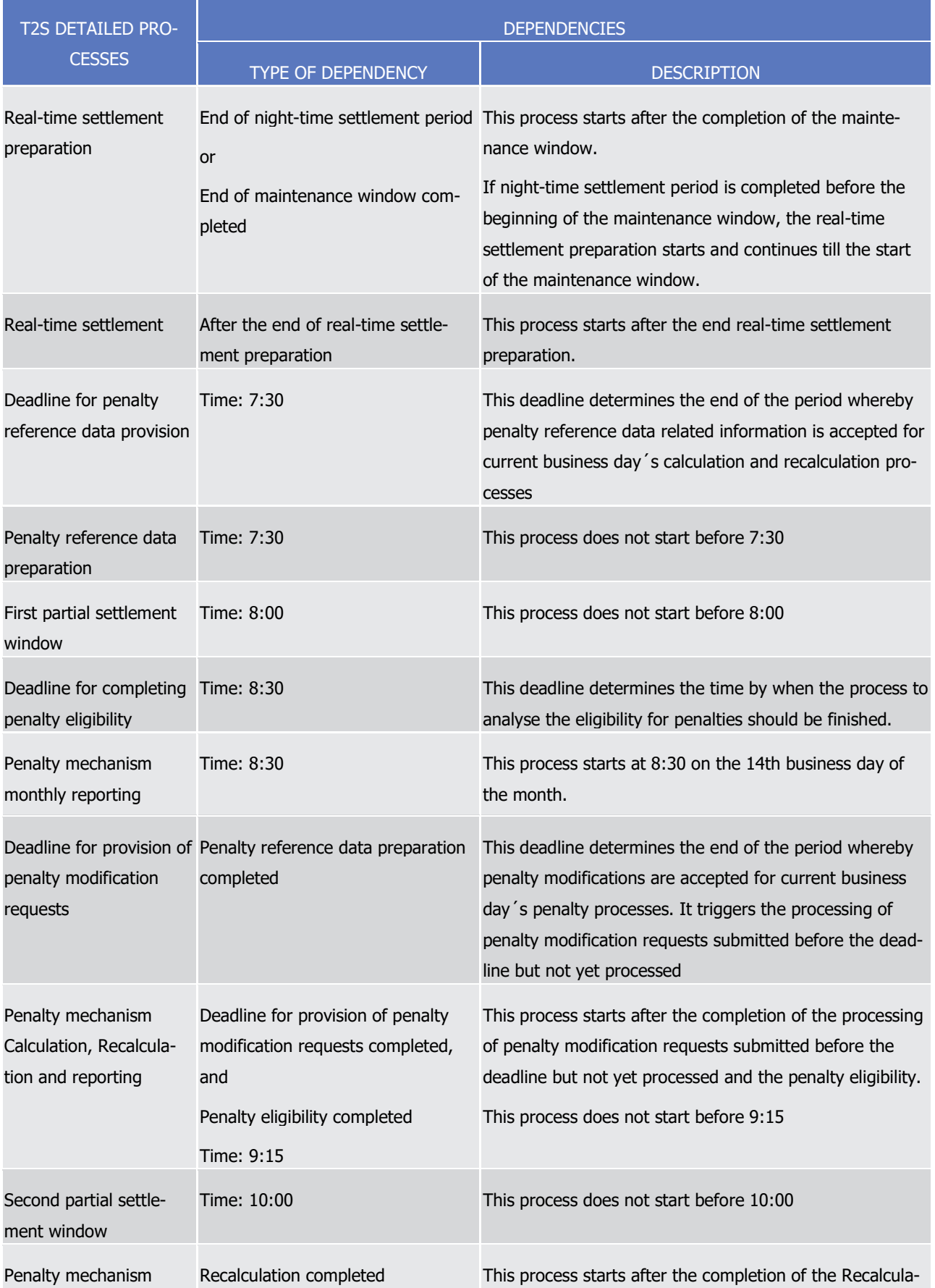

#### T2S User Detailed Functional Specifications General Features of T2S Settlement Day

### target | T2S

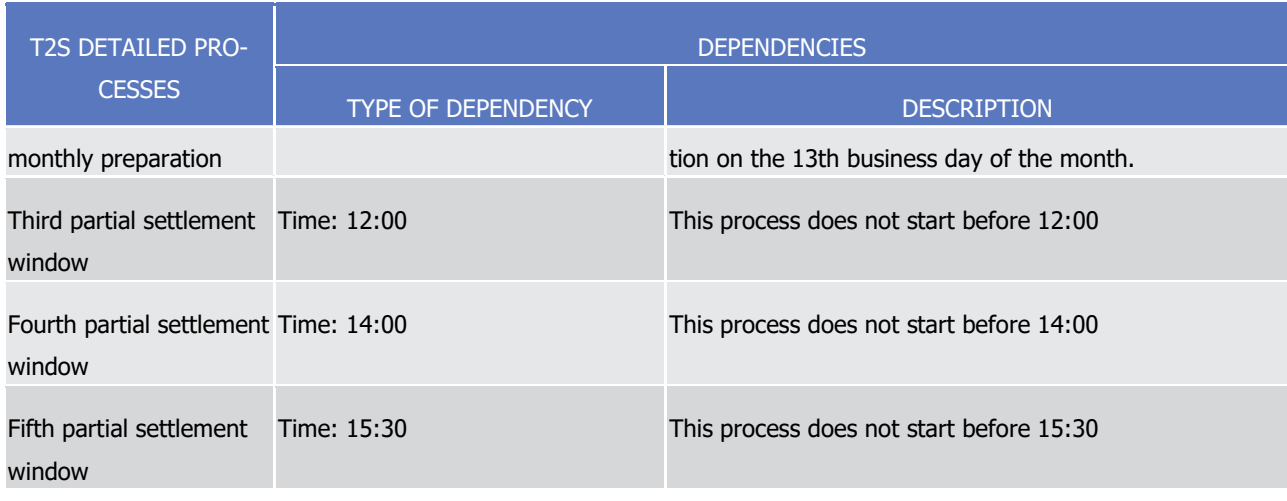

 $\frac{3}{4}$ 

#### 1 *1.4.4.4.4 Real-time settlement processes*

2 During the real-time settlement, T2S performs the processes as detailed in the below table.

#### 3 **TABLE 46 - PROCESSES DURING THE REAL-TIME SETTLEMENT**

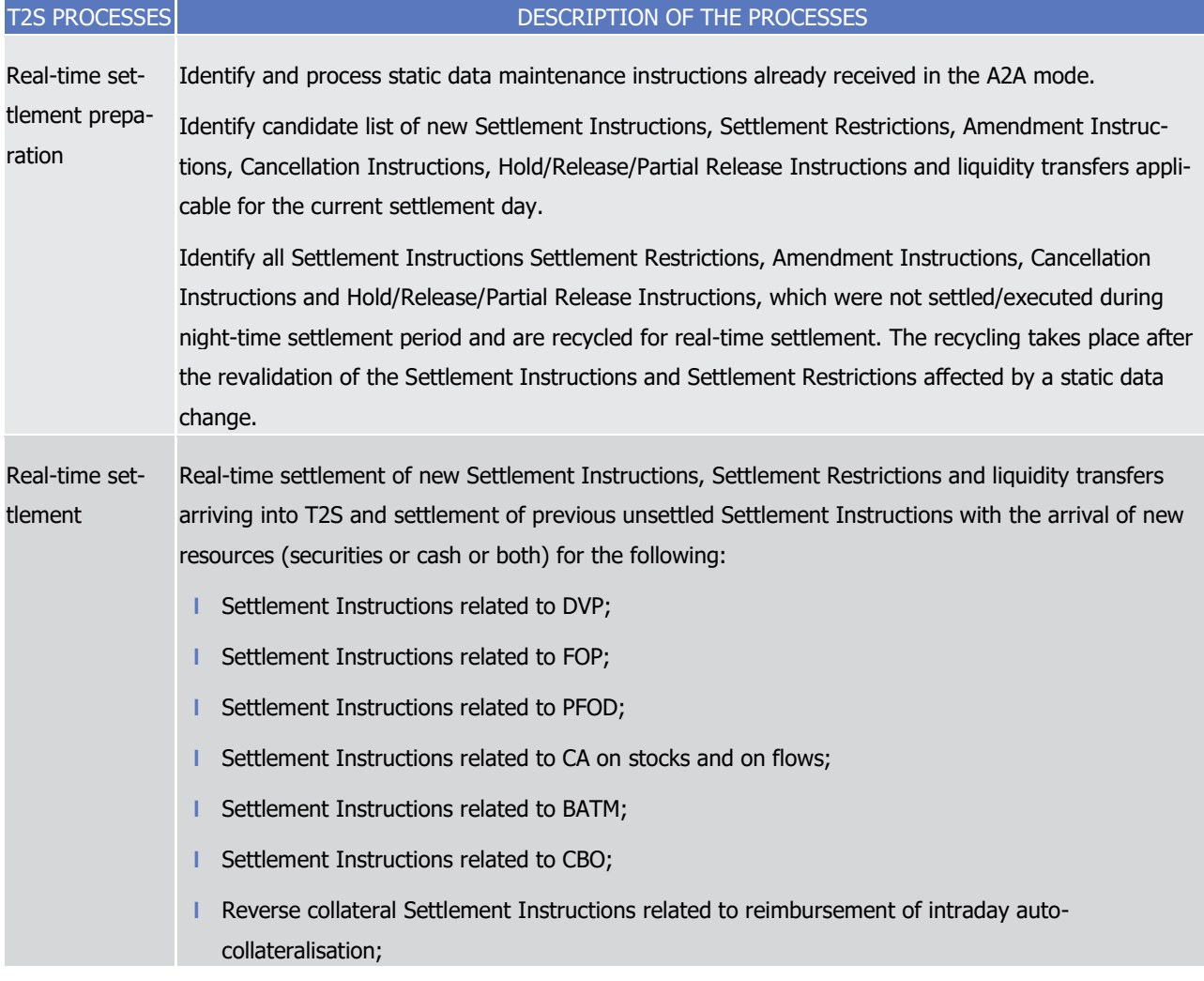

\_\_\_\_\_\_\_\_\_\_\_\_\_\_\_\_\_\_\_\_\_\_\_\_\_

T2S User Detailed Functional Specifications General Features of T2S Settlement Day

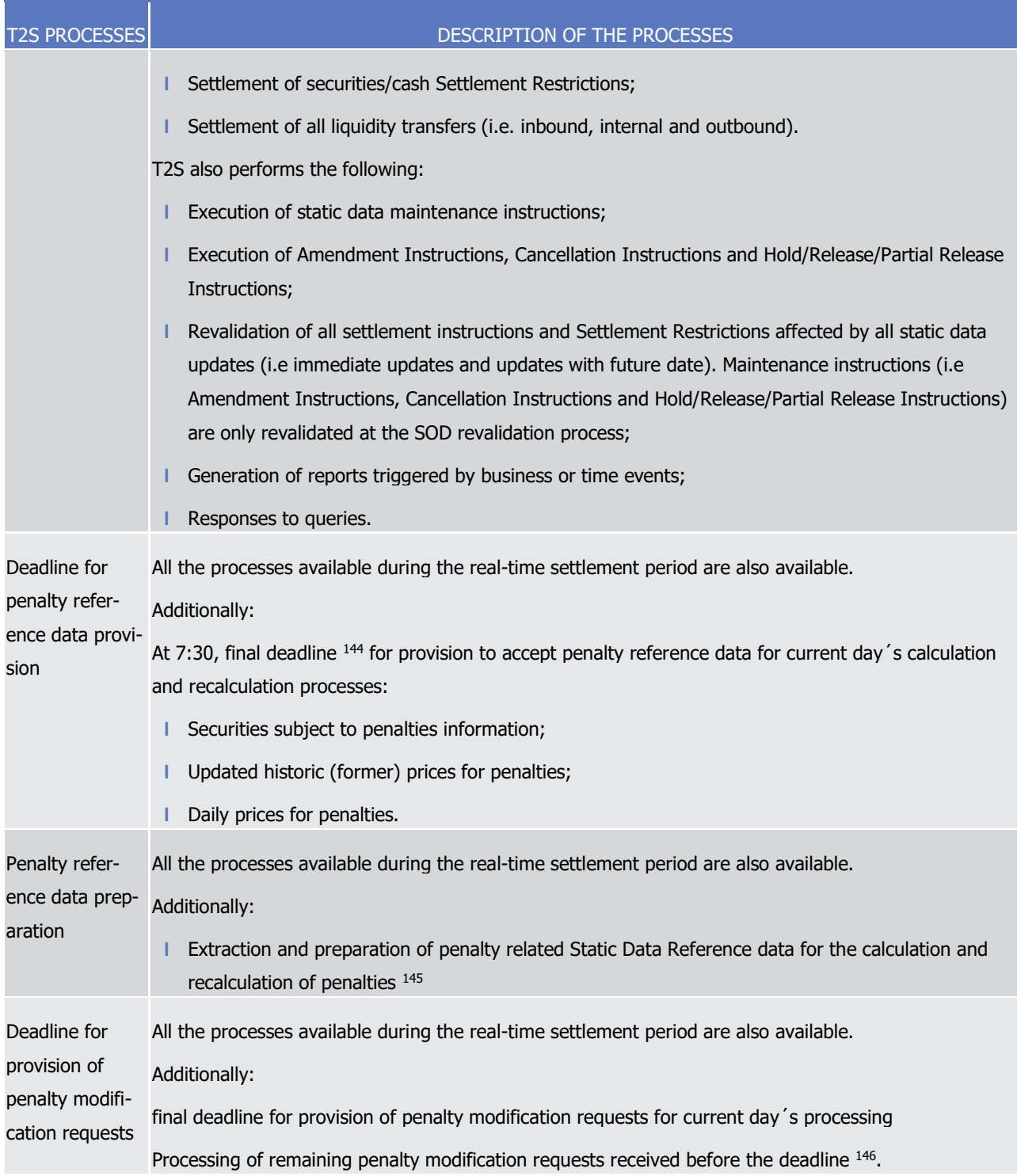

<sup>144</sup> Any data or prices submitted after the deadline will not be considered in this business day's penalty computations and recalculations.

<sup>145</sup> Processing for extracting and preparing the reference data for penalties (received before deadline) must be finished to start this business day's penalty computations and recalculations.

<sup>146</sup> Penalty modification requests are processed as received except for those queued during the maintenance window and during the processes between the Deadline for provision of Penalty Modification Requests and the completion of the End of appeal period process.

\_\_\_\_\_\_\_\_\_\_\_\_\_\_\_\_\_\_\_\_\_\_\_\_\_

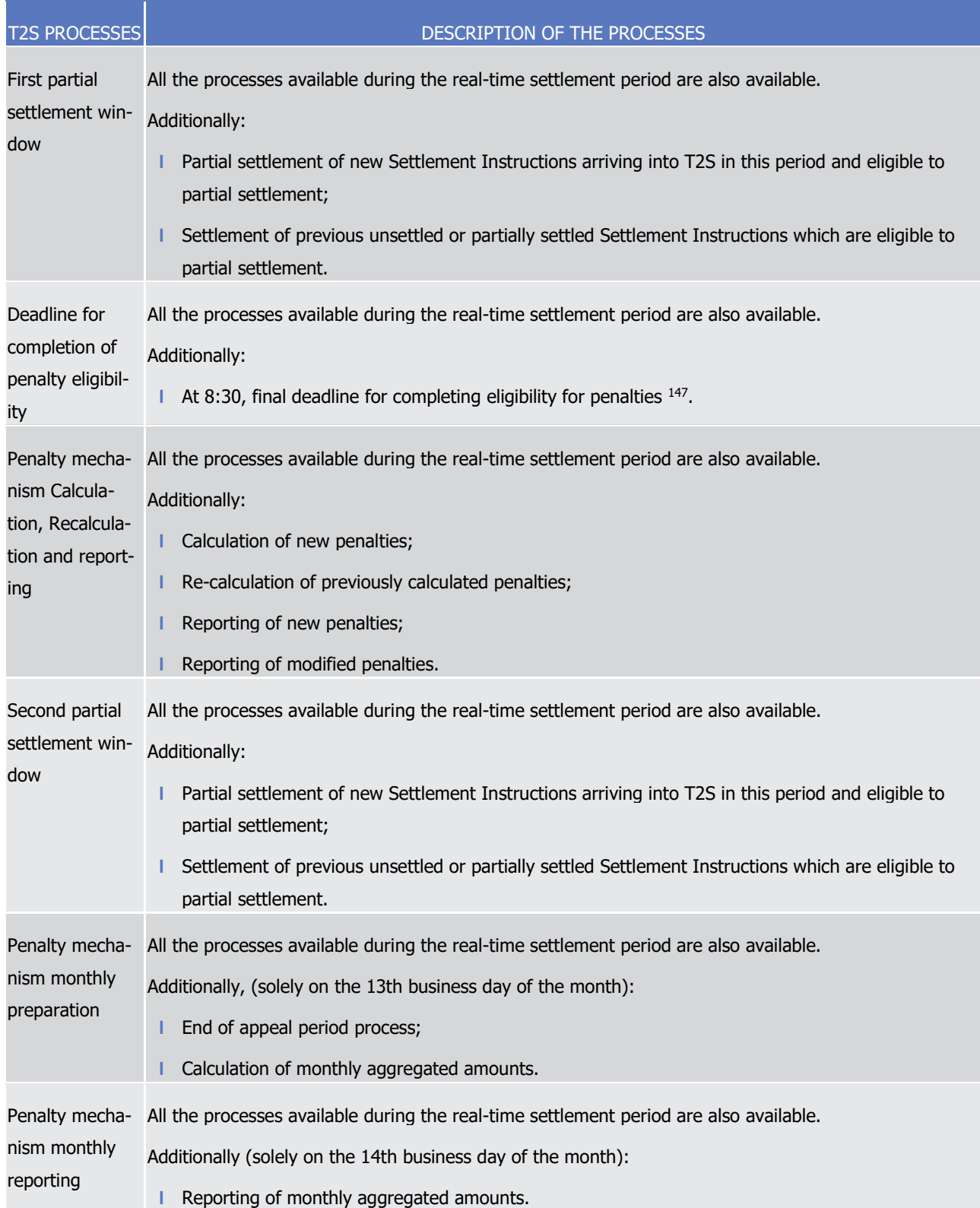

<sup>147</sup> Analysis of failed matched settlement instructions from the previous business day to determine their eligibility for penalties must be finished to start this business day's penalty computations and recalculations.

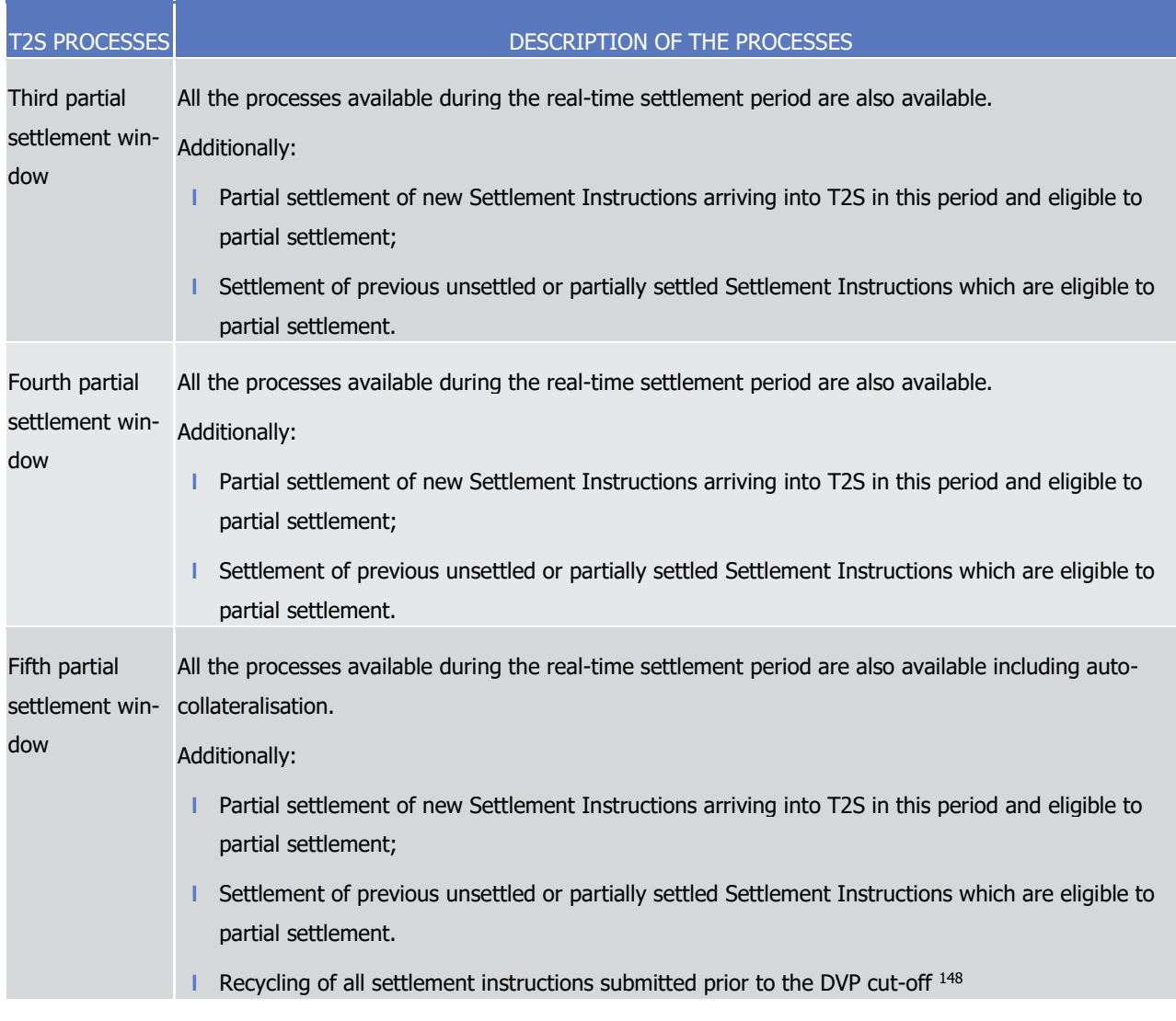

1

#### 2 *1.4.4.4.5 Real-time settlement closure schedule*

\_\_\_\_\_\_\_\_\_\_\_\_\_\_\_\_\_\_\_\_\_\_\_\_\_

3 The below diagram shows the different processes occurring during the real-time settlement closure of the

4 real-time settlement period along with the list of available application processes:

<sup>148</sup> This is to ensure that all credits stemming from transactions submitted to the DVP cut-off are propagated through recycling. The End of the DVP cut-off only occurs once this has been completed or once a scheduled time has been reached (4:05 p.m.).

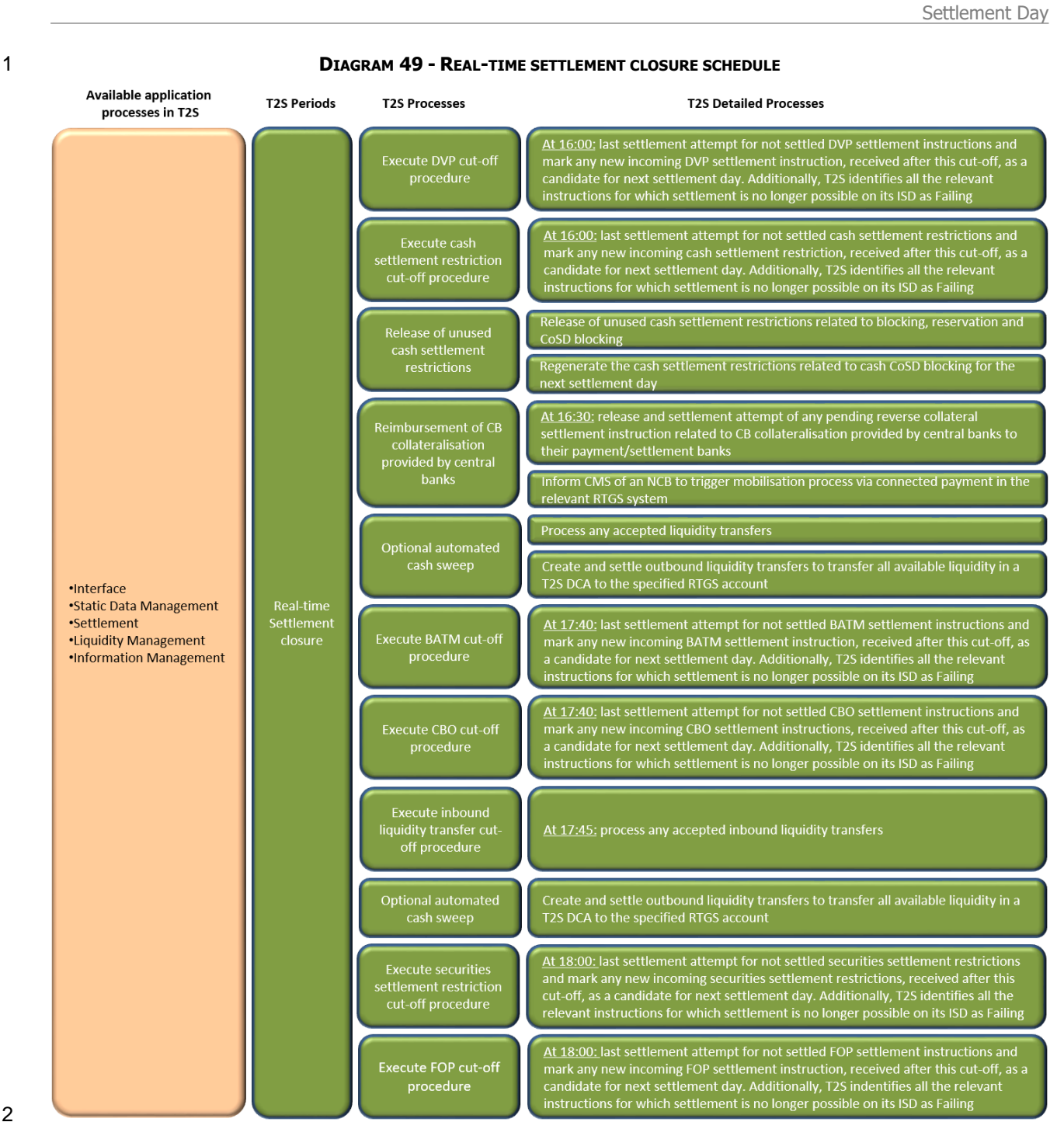

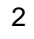

 $\frac{3}{100}$  \* End of both DVP cut-offs will occur at maximum 16:05.  $\frac{149}{100}$ 

#### 4 *1.4.4.4.6 Real-time settlement closure dependencies*

\_\_\_\_\_\_\_\_\_\_\_\_\_\_\_\_\_\_\_\_\_\_\_\_\_

5 During the real-time settlement closure of the real-time settlement period, T2S performs the following de-6 tailed processes based on the specified dependencies.

<sup>149</sup> Please note that the described functionality won´t be available before CSLD go-live.

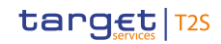

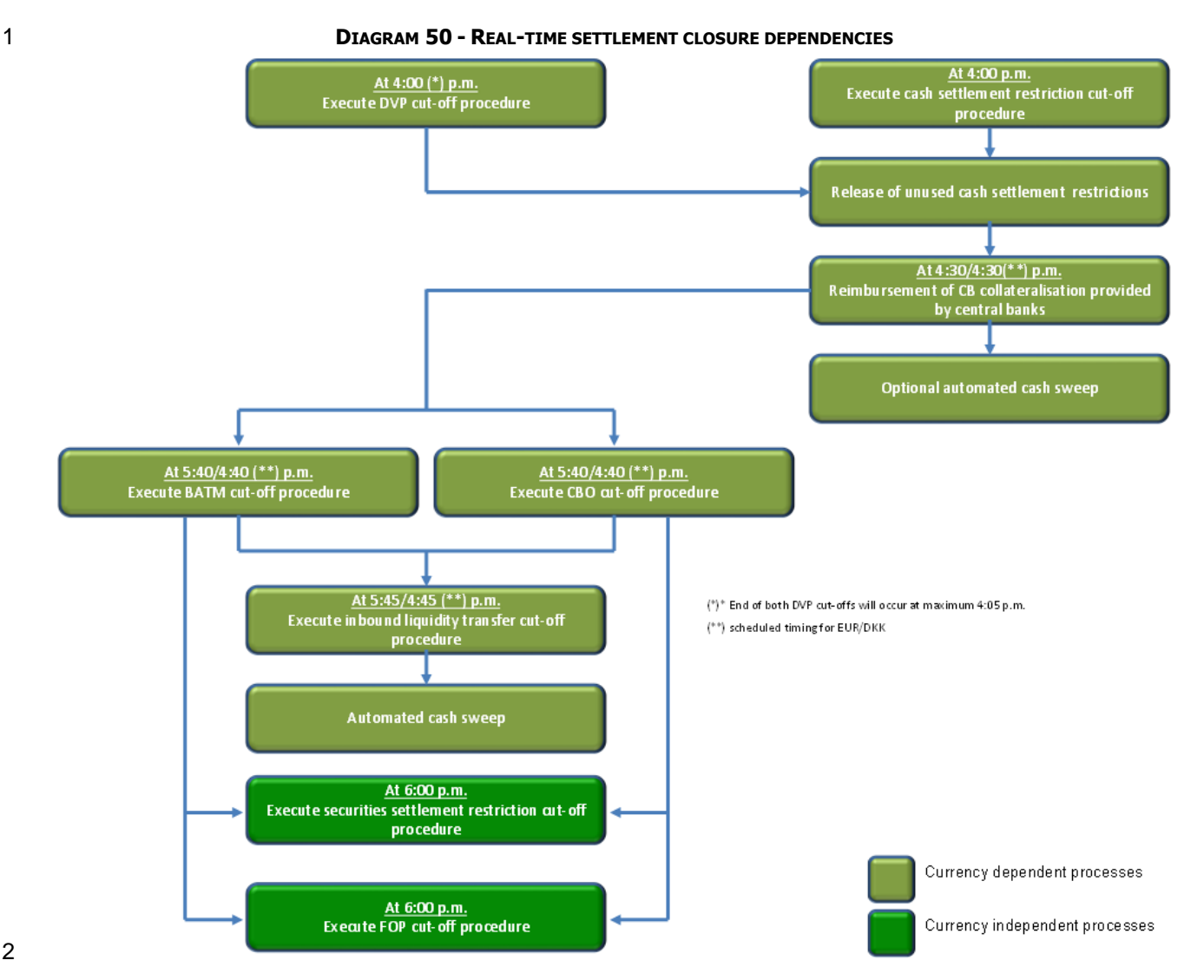

2

- 3 Currency dependent processes relate to T2S settlement currency specific cut-offs and events as configured
- 4 by the T2S operator. These however must respect the currency independent processes defined for the real-5 time settlement closure.
- 6 Currency dependent processes are harmonised under the time mentioned in the diagram, under normal
- 7 circumstances. They may be altered as required by the T2S operator, for contingency situations.
- 8 The following table describes the different dependencies between processes occurring during the real-time 9 settlement closure of the real-time settlement period.
- 11

#### 10 **TABLE 47 - DEPENDENCIES DURING THE REAL-TIME SETTLEMENT CLOSURE**

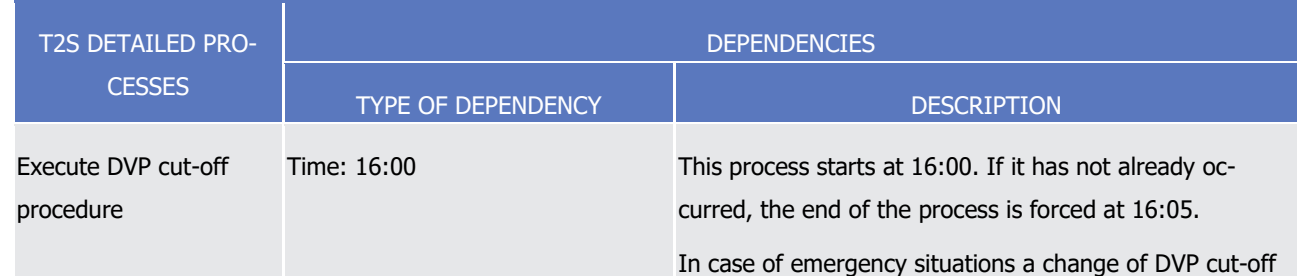

#### T2S User Detailed Functional Specifications General Features of T2S Settlement Day

### tanget | T2S

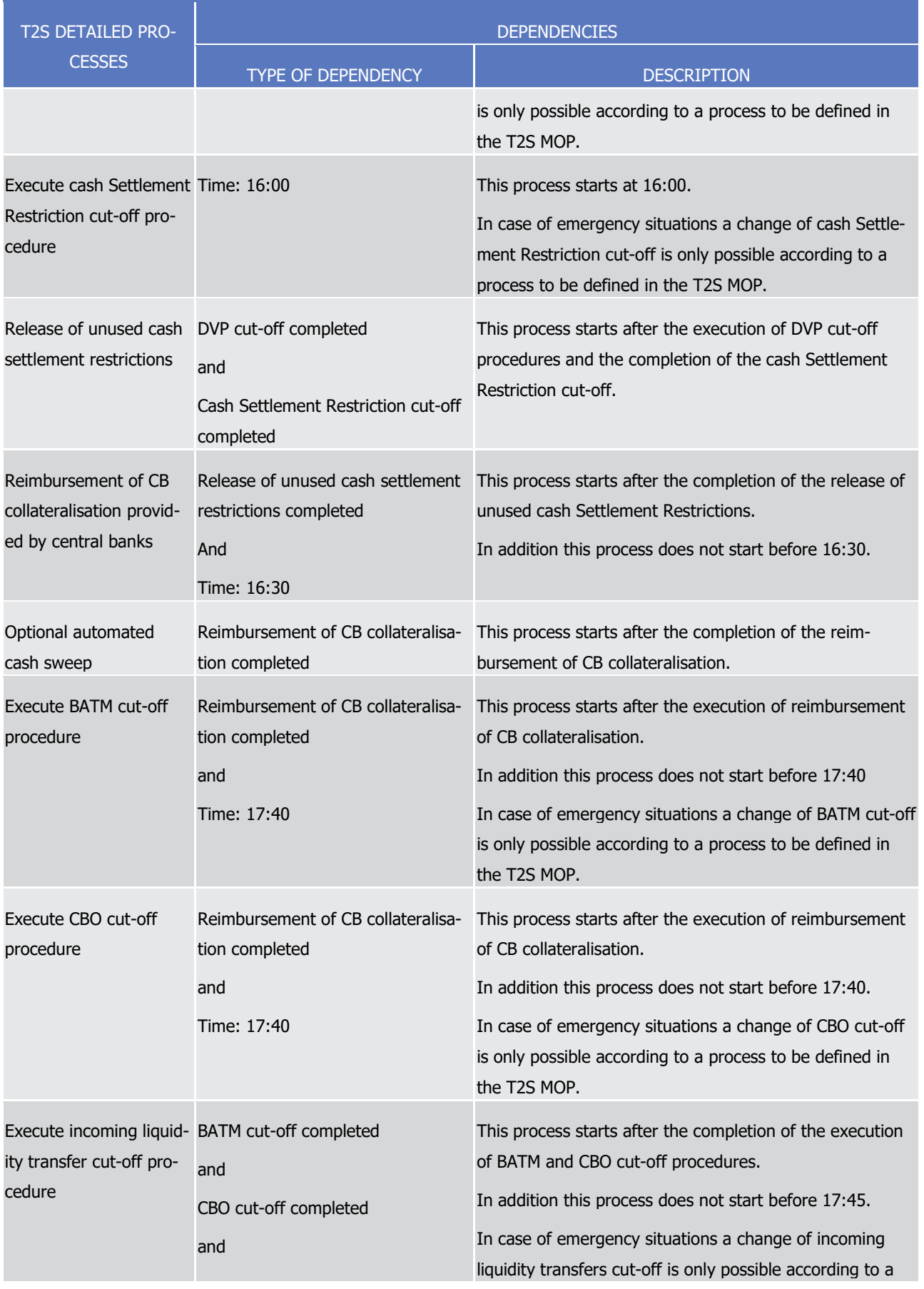

#### T2S User Detailed Functional Specifications General Features of T2S Settlement Day

### target 72s

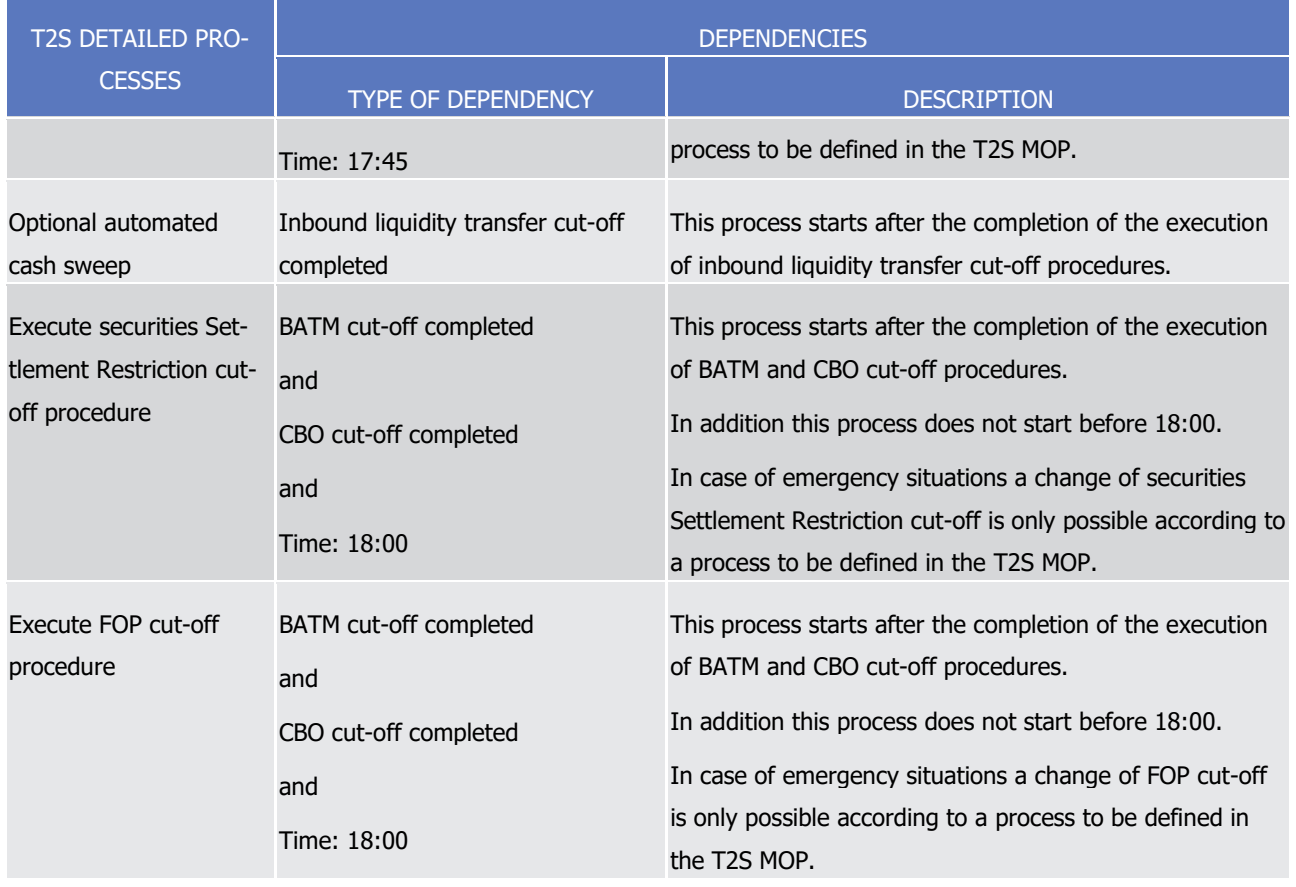

1 Partially Released Settlement Instructions that have not completely settled the released quantity, by the end 2 of the relevant cut-off time, will be set back on hold for the full unsettled quantity.

#### 3 *1.4.4.4.7 Real-time settlement closure processes*

4 During the real-time settlement closure, T2S performs the processes as detailed in the below table.

 $\frac{1}{2}$ 

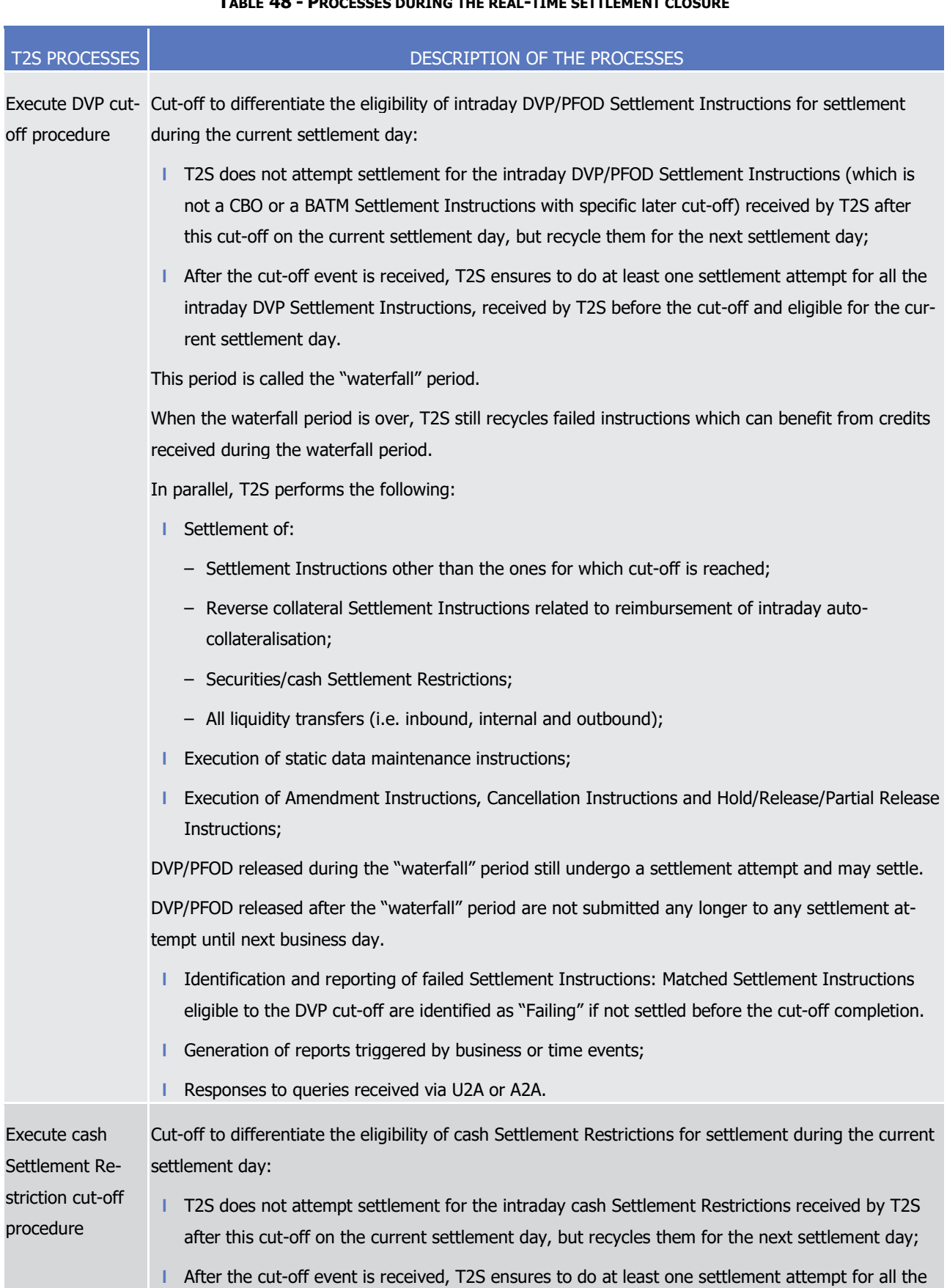

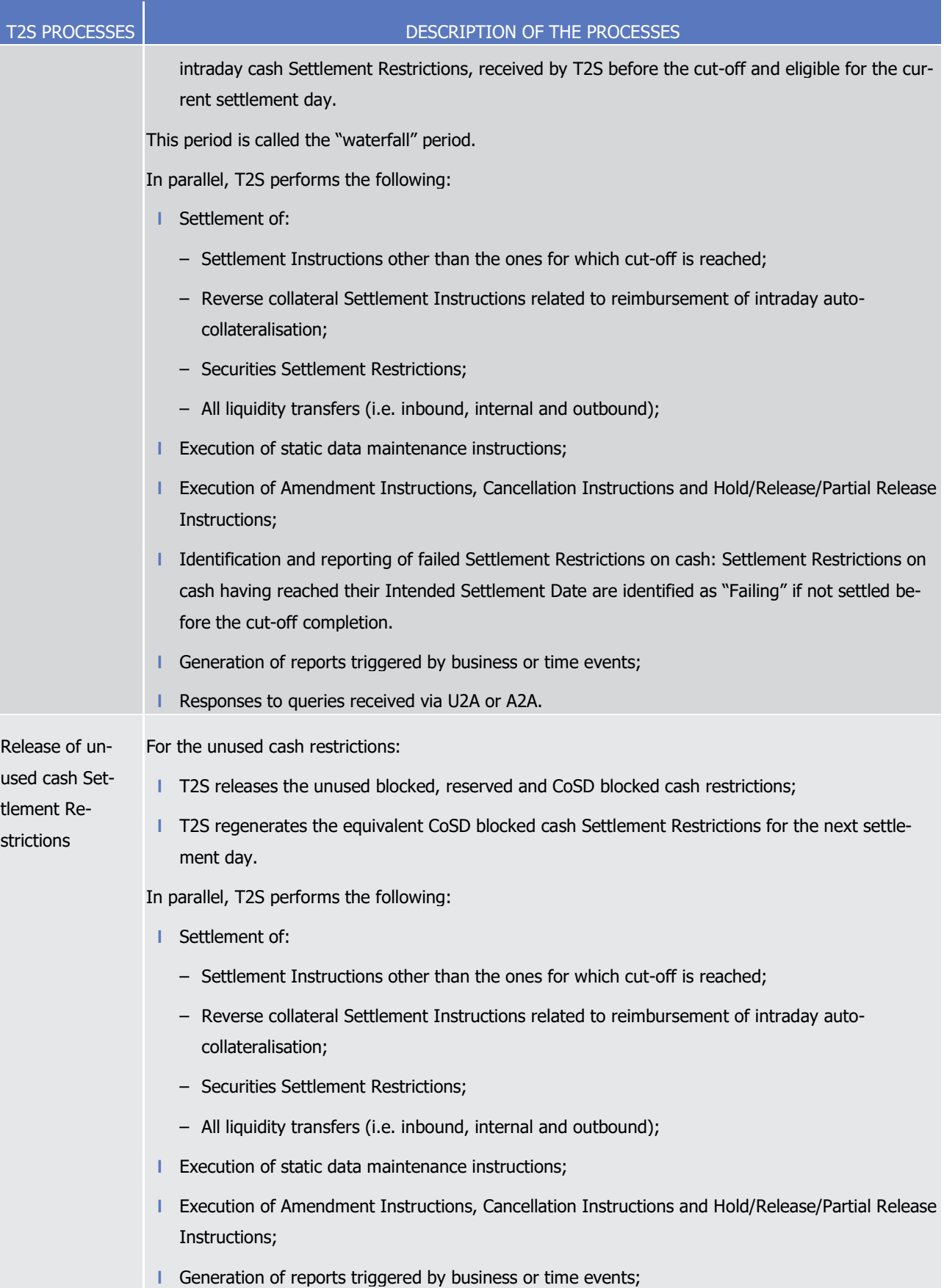

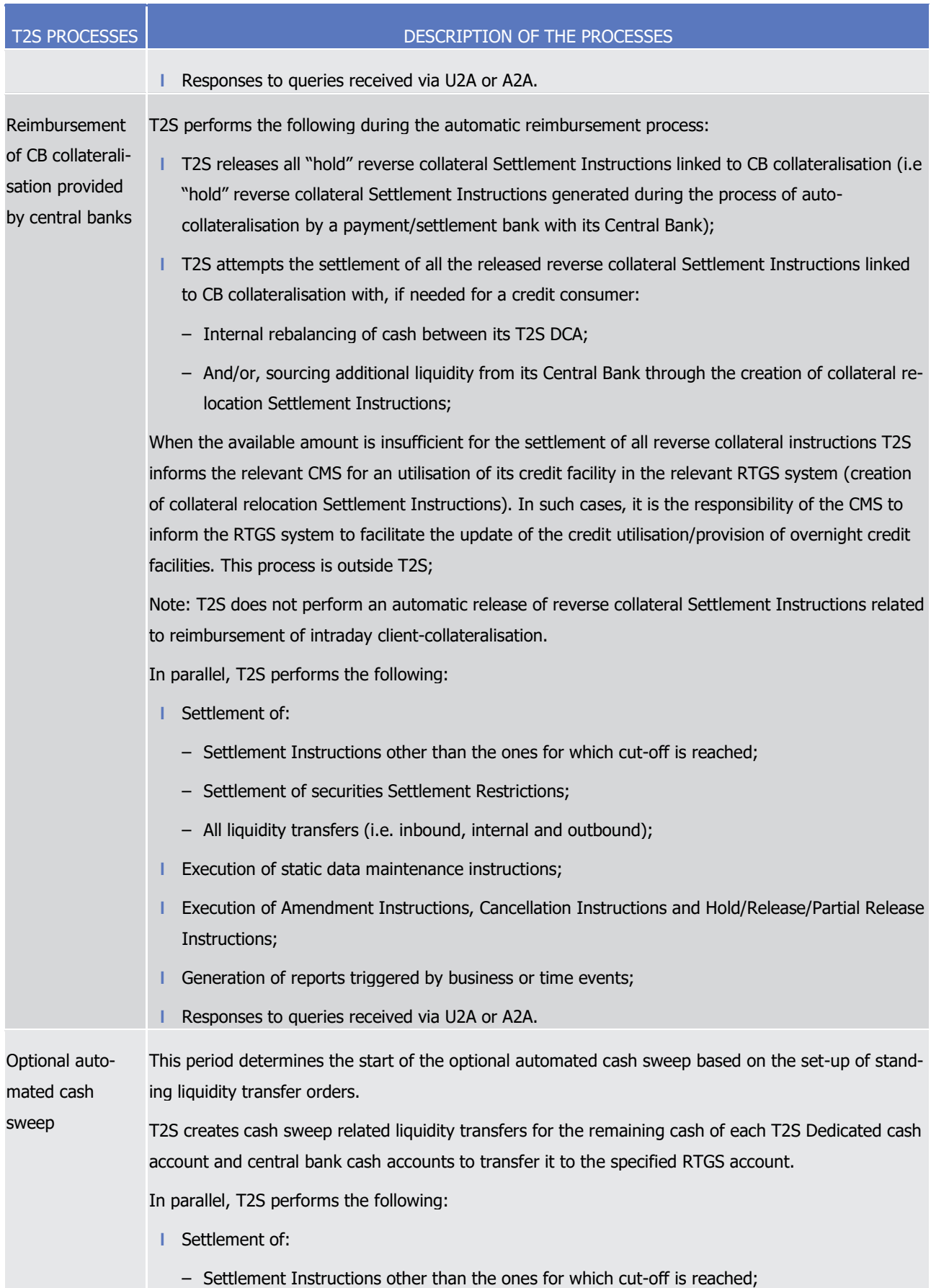

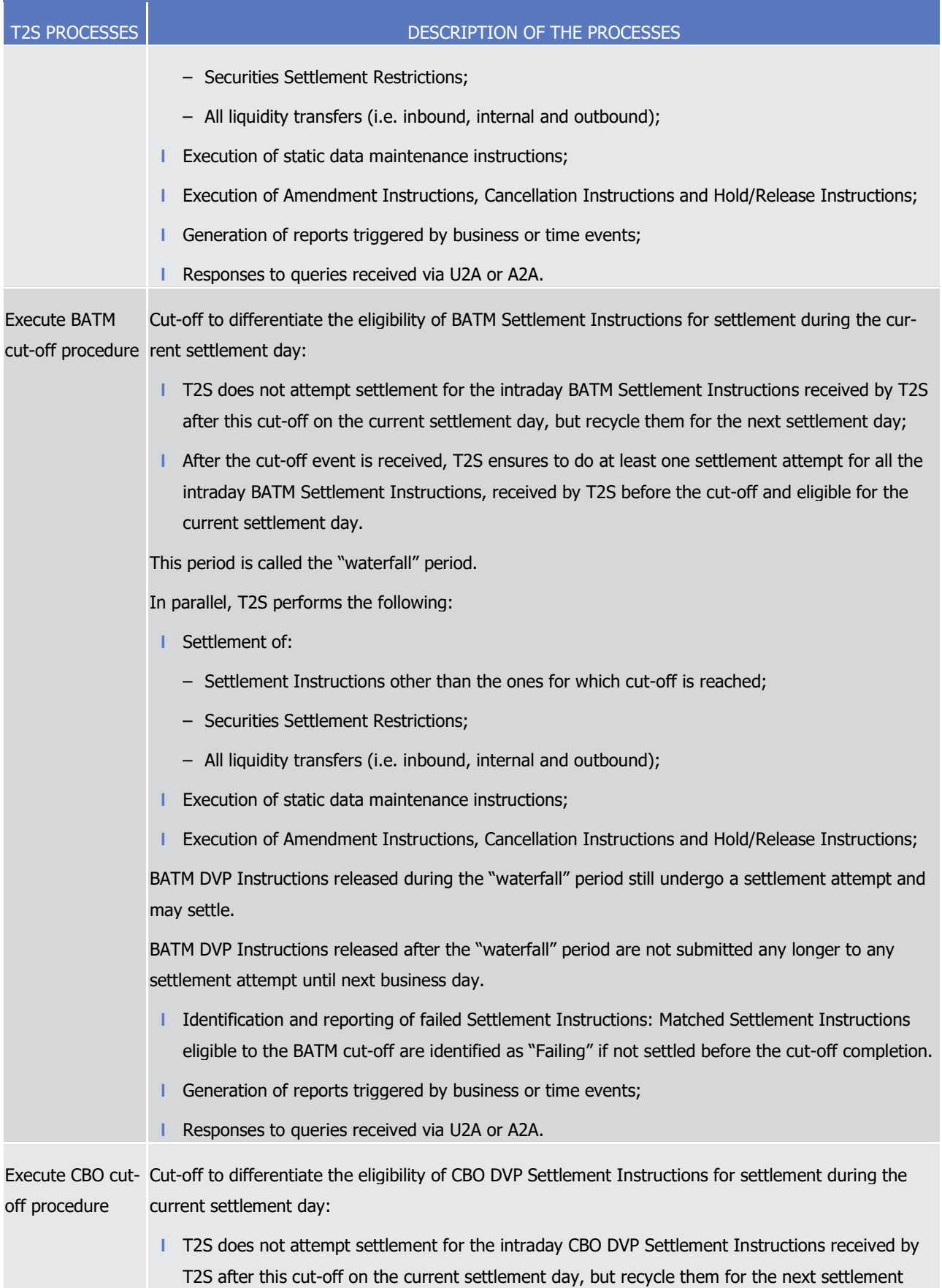

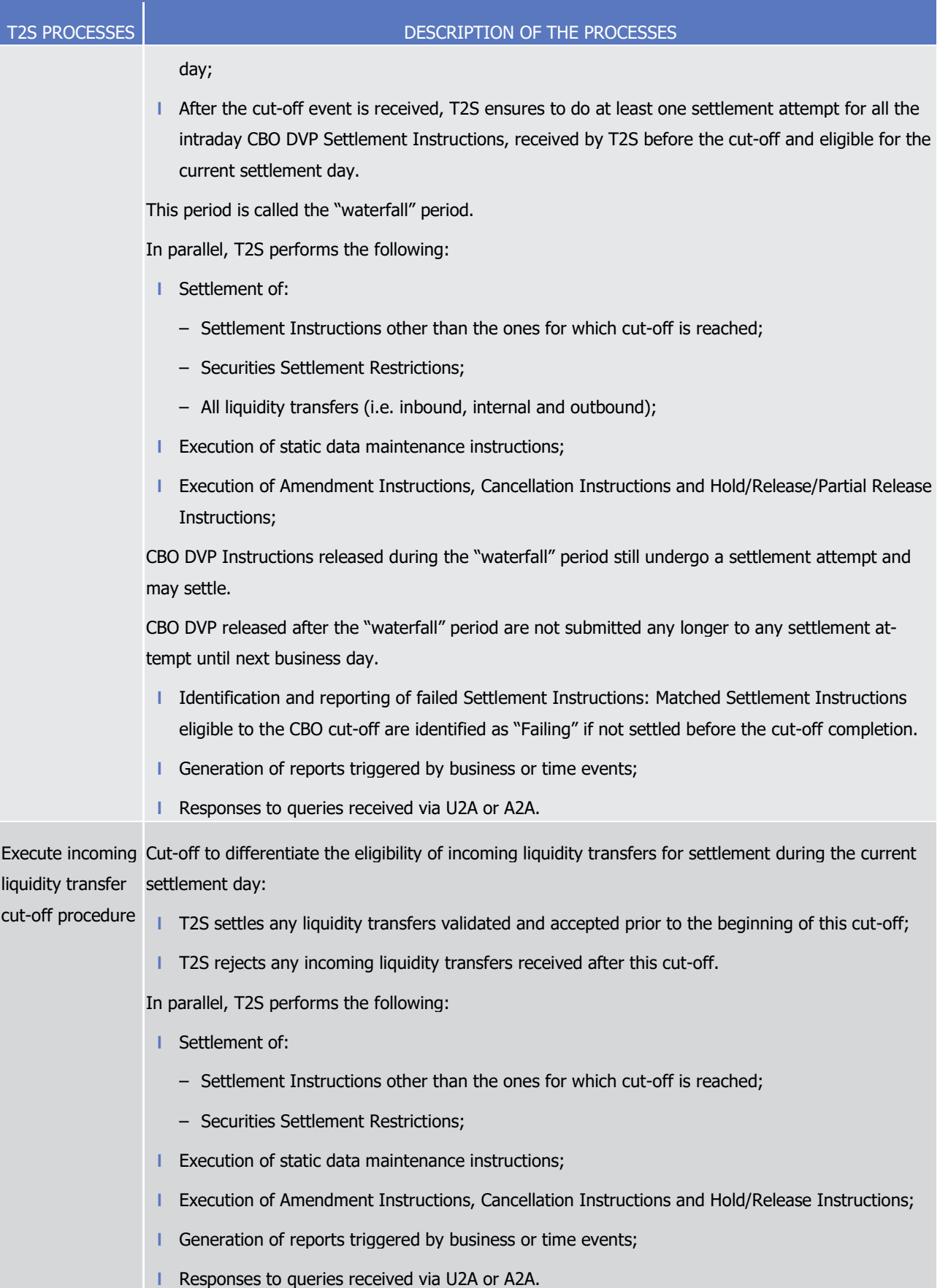

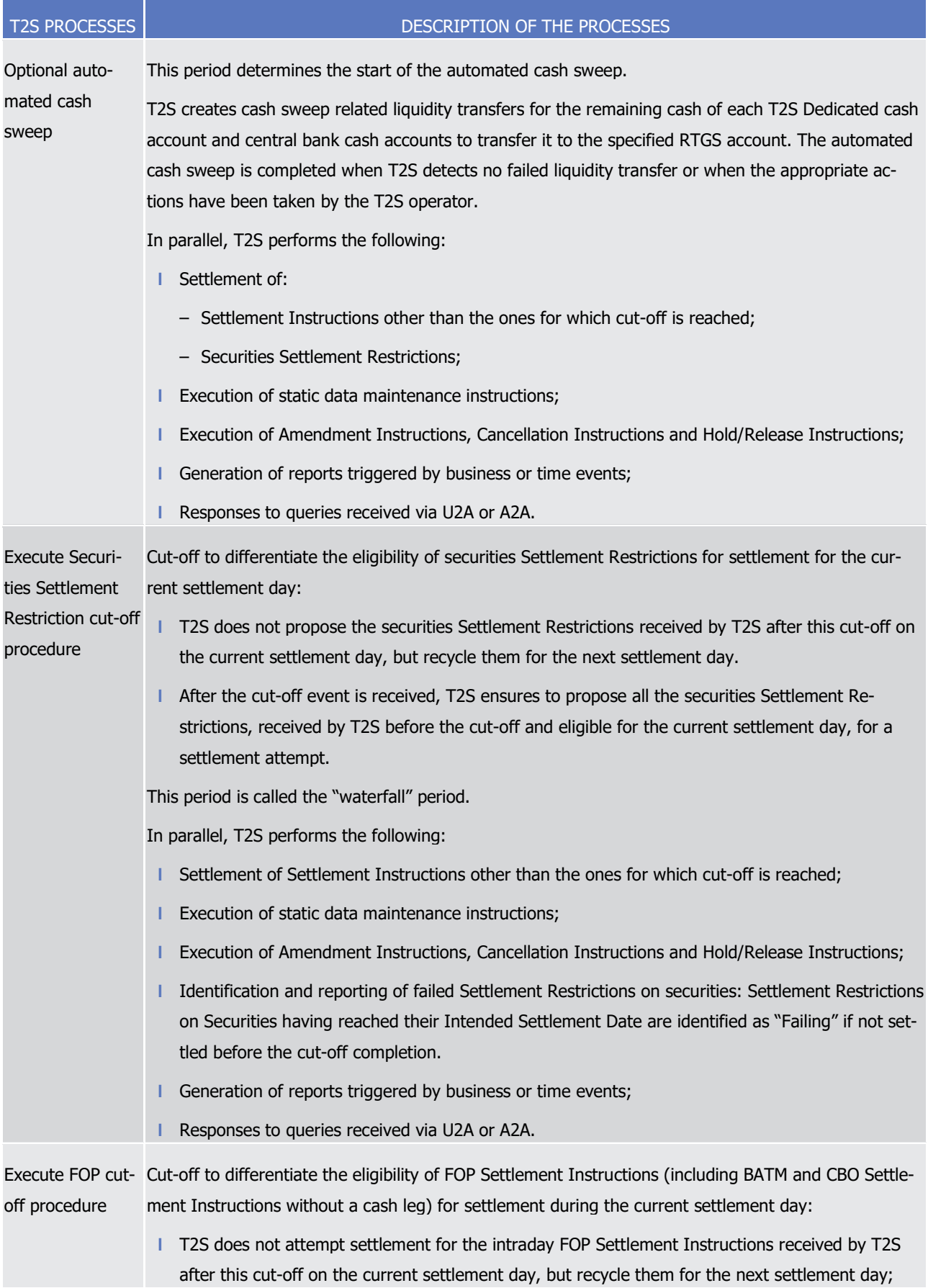

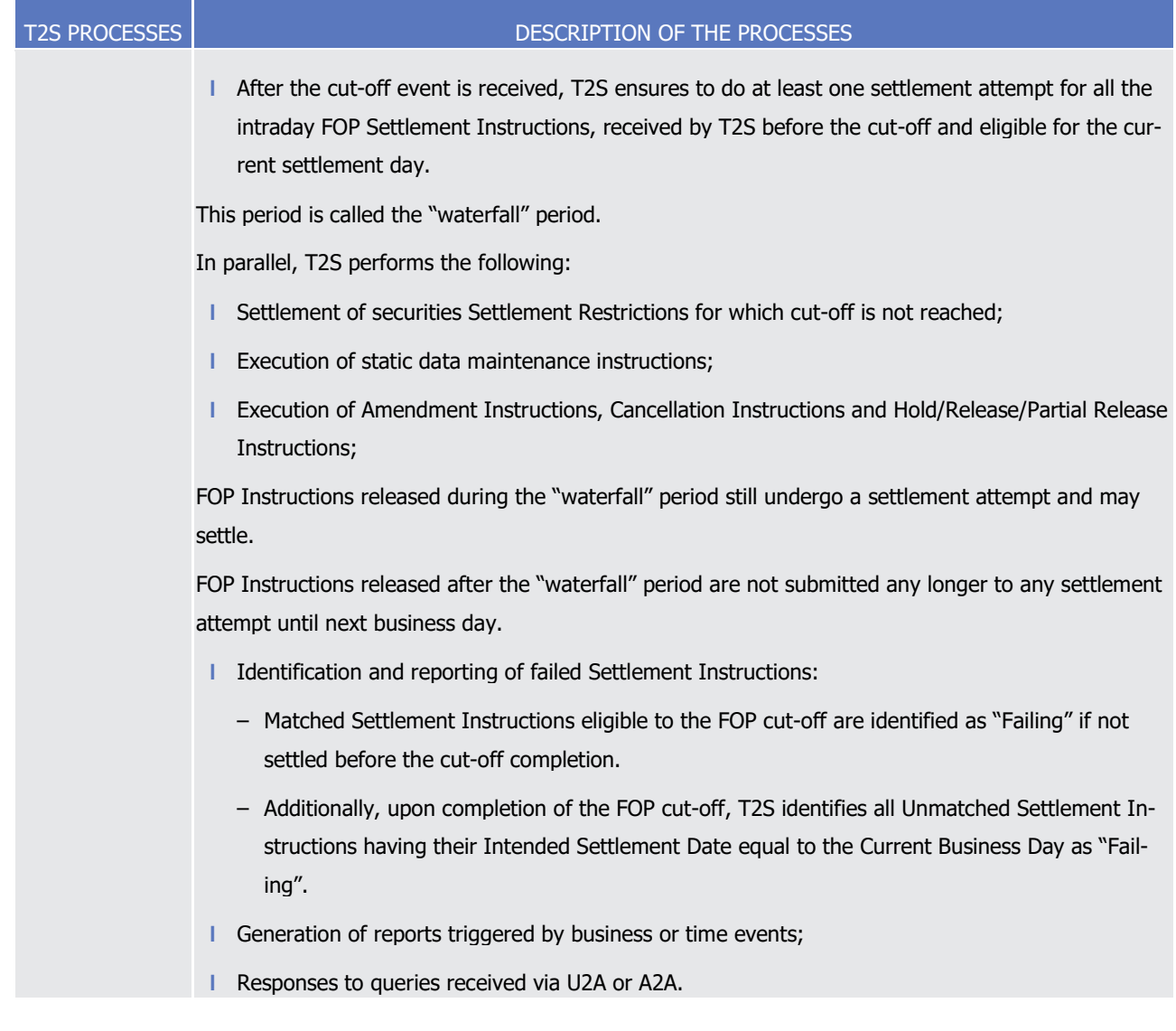

1 1.4.4.5 End of day (EOD)

2 This section presents the end of day processes in the harmonised settlement day.

3 The EOD period starts after the successful completion of the real-time settlement period where settlement is 4 no longer possible and is followed by the start of day period of the next settlement day.

5 Once all settlement has been stopped, as part of the securities account consistency checks, T2S ensures that

6 the end of day securities position for the current business day for every securities account is equal to the

7 previous end of business day's position plus the securities movements of the current settlement day, before

8 continuing with the actual end-of-day tasks and the creation and delivery of EOD reports to CSDs. The same

9 applies to cash balances.

#### 10 *1.4.4.5.1 Application processes involved during the end of day*

11 The following application processes are involved during the EOD period as per:

12 **l** Static Data Management;

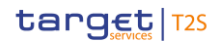

- **l** Settlement <sup>150</sup>;
- **l** Interface;
- **l** Information Management.
- These application processes are available for all the T2S Actors.

#### *1.4.4.5.2 End of day schedule*

- The diagram below shows the different processes occurring during the end of day period along with the list
- of available application processes.

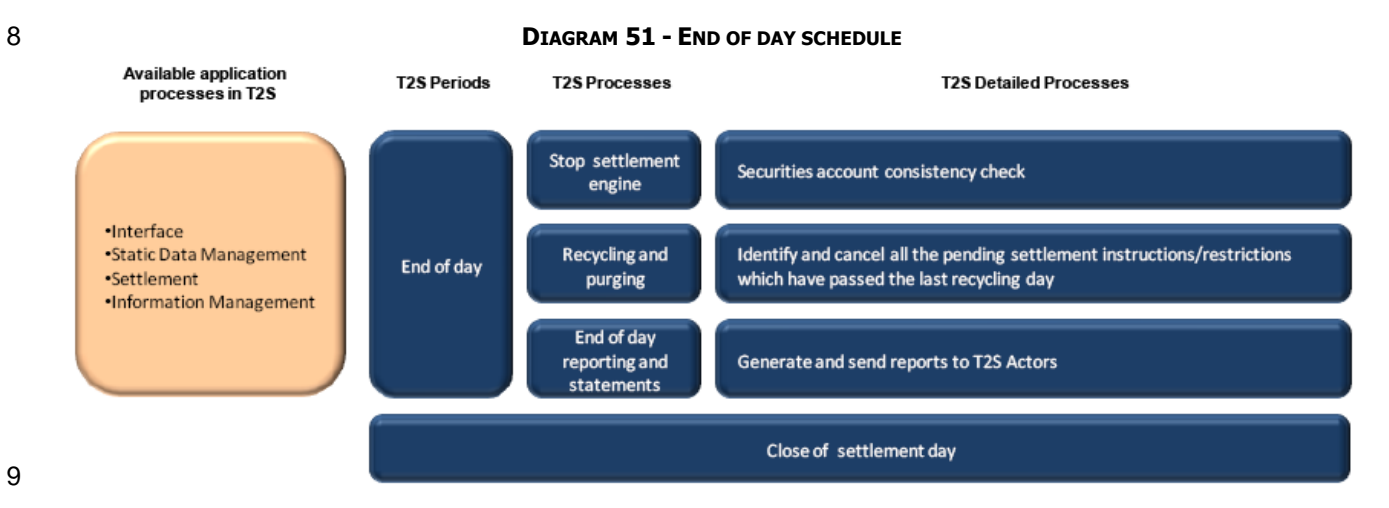

#### *1.4.4.5.3 End of day dependencies*

\_\_\_\_\_\_\_\_\_\_\_\_\_\_\_\_\_\_\_\_\_\_\_\_\_

- During the end of day period, T2S performs the following detailed processes based on the specified depend-
- encies.

Settlement application is available for recycling, purging validation, matching and maintenance processes.

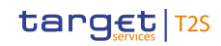

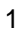

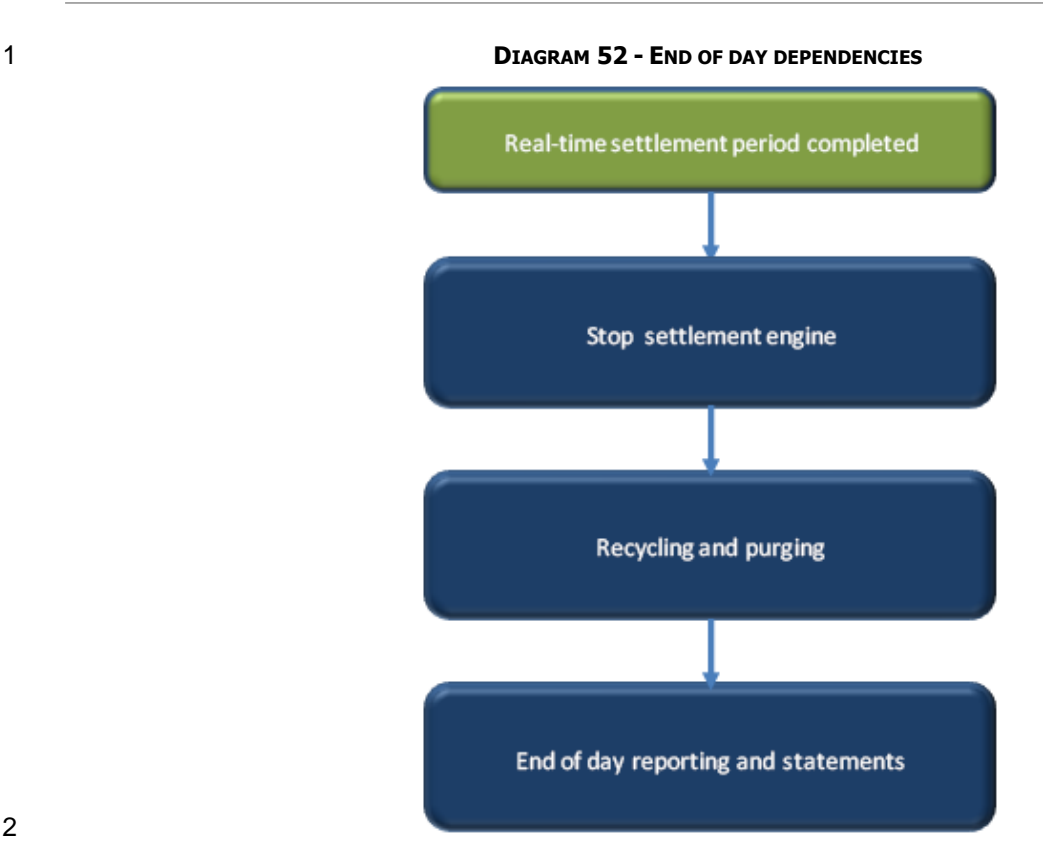

## 2

3 The following table describes the different dependencies between processes occurring during the real-time

4 settlement closure of the real-time settlement period.

# 6

#### 5 **TABLE 49 - DEPENDENCIES BETWEEN PROCESSES DURING THE END OF DAY PERIOD**

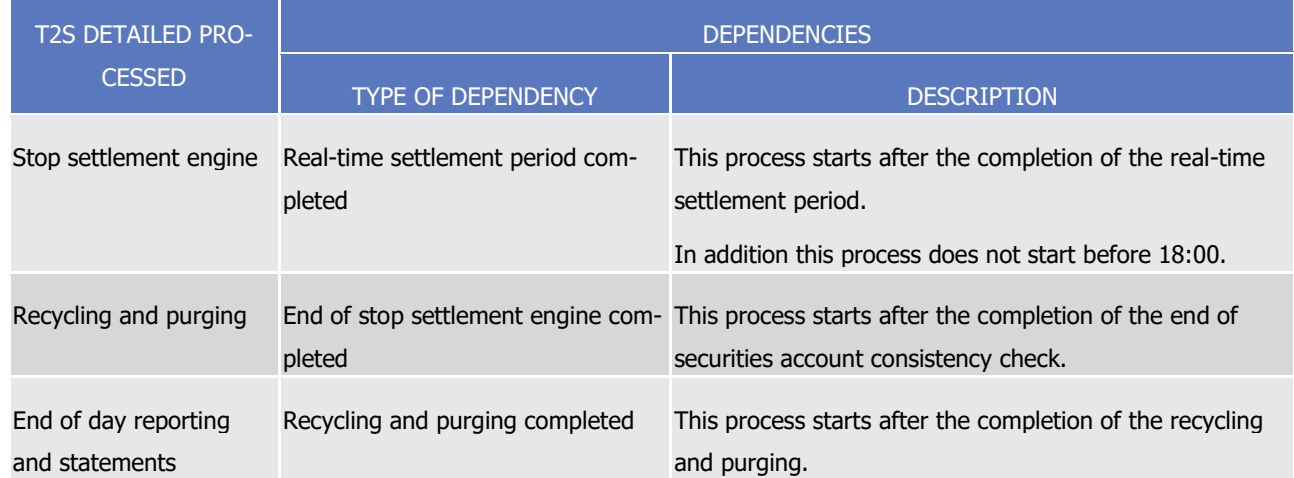

#### 7 *1.4.4.5.4 End of day processes*

8 During the end of day period, T2S performs the processes as detailed in the below table.

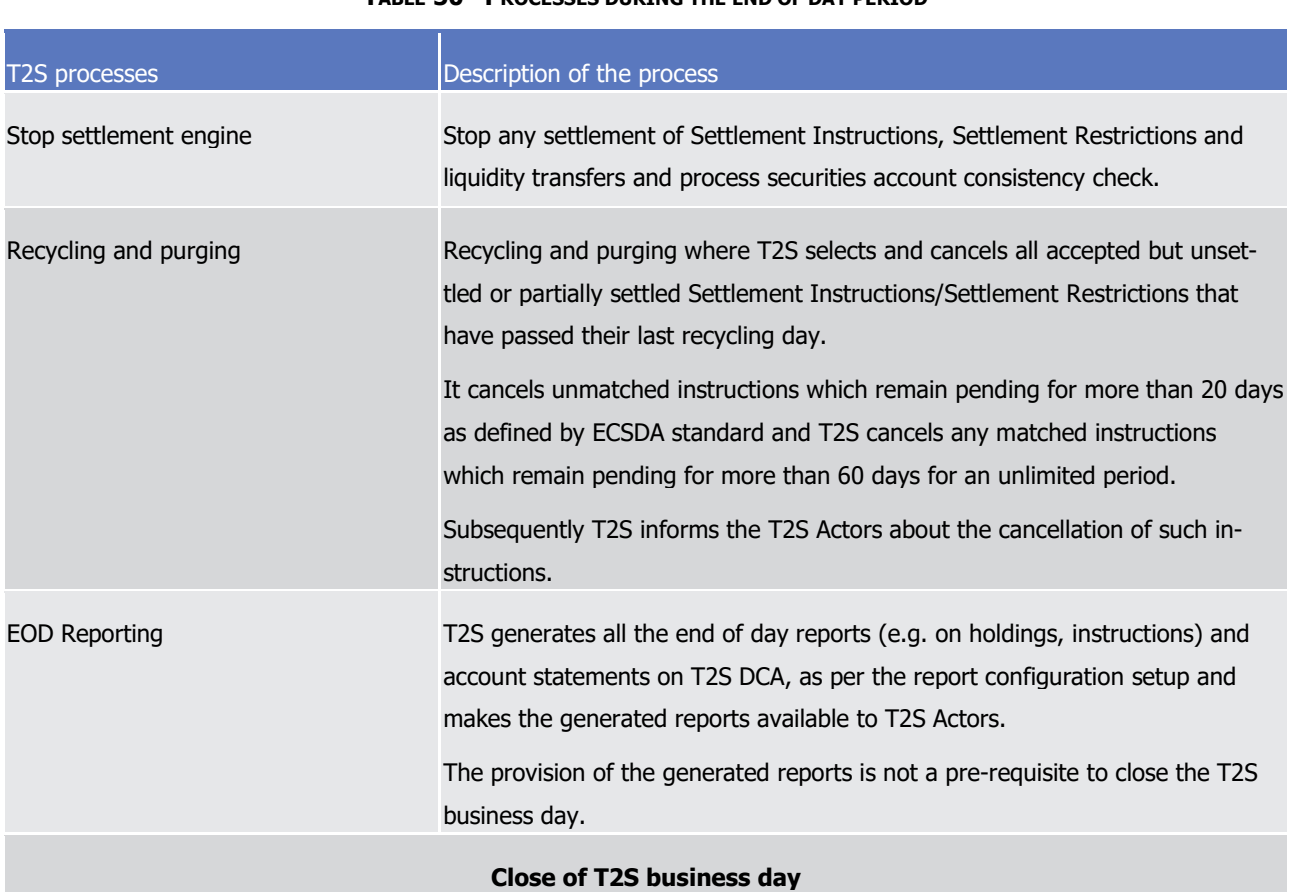

#### 1 **TABLE 50 - PROCESSES DURING THE END OF DAY PERIOD**

# <sup>3</sup> 1.5 Possible actions of T2S Operator

#### 4 **1.5.1 Business and operations monitoring**

 Monitoring is the activity related to the control of the platform functioning and to the immediate awareness of any event possibly impacting on it. The monitoring of T2S is a prominent task of the T2S Operator. 7 Through the tools referenced in section [Operations and Support](#page-692-0) [\[](#page-692-0) [693\],](#page-692-0) the T2S Operator monitors the T2S infrastructure and the T2S business application continuously, thus allowing an immediate detection of possi- ble deviations from the standard behaviours. In case an action can be taken directly in order to either re- move the problem or to anyway restore the normal situation, the T2S Operator does it autonomously within the agreed internal procedures. Should this be not the case, the T2S Operator raises the alarm through the standard procedures to be defined in the T2S Manual of Operational Procedures (T2S MOP).

#### 13 **1.5.2 Archiving management**

14 As described in section [Operations and Support](#page-692-0) [\[](#page-692-0) [693\],](#page-692-0) the archiving management supports the fulfilment of audit and regulatory needs through a central repository where the inbound and outbound messages and specific internal messages in their original format are copied from the operational databases and are stored for a harmonised period of 10 years. The T2S Operator receives requests from entitled T2S Actors and ex-tracts the needed data. These requests refer to the retrieval of inbound or outbound messages processed by

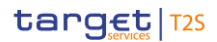

- T2S in a time period up to 10 years before the request. The retrieved data are returned to the requesting
- T2S Actor within the agreed timeframe.

#### **1.5.3 Trouble management**

- 4 The Trouble Management System (TMS See section [Operations and Support](#page-692-0) [\[](#page-692-0) [693\]\)](#page-692-0) is a tool allowing the
- T2S Operator and the T2S Actors entitled to have access to it, to punctually track all issues raised on the T2S system as a whole.
- Every time a T2S Actor contacts the T2S Service Desk via telephone or e-mail, the T2S Operator in charge
- opens a ticket identified by a number. The latter is the unique reference through which the reporting T2S
- Actor can afterwards get all the information on the updates occurring until the closure of the ticket.
- The T2S Service Desk is the entry point for all trouble management instances stemming from the T2S Actors
- on one side and from the different internal 4CB support levels on the other. Through the querying and re-
- porting facilities of the TMS itself as well as by using the Statistical Information database, the T2S Operator
- can get information on individual cases as well as on the overall situation per aggregation parameter (report-
- ing actor, case category, case type) to ensure a constant control of the flow.

### 1.6 Application Processes Description

#### **1.6.1 Settlement**

1.6.1.1 Business Validation

#### *1.6.1.1.1 Concept*

- Business Validation is the process that ensures that the information in a Settlement Instruction, Settlement
- Restriction or Maintenance Instruction (Cancellation Instruction, Amendment Instruction or Hold/Release
- Instruction) is correct for settlement (in case of Settlement Instruction and Settlement Restriction) or execu-
- tion (in case of Maintenance Instructions).

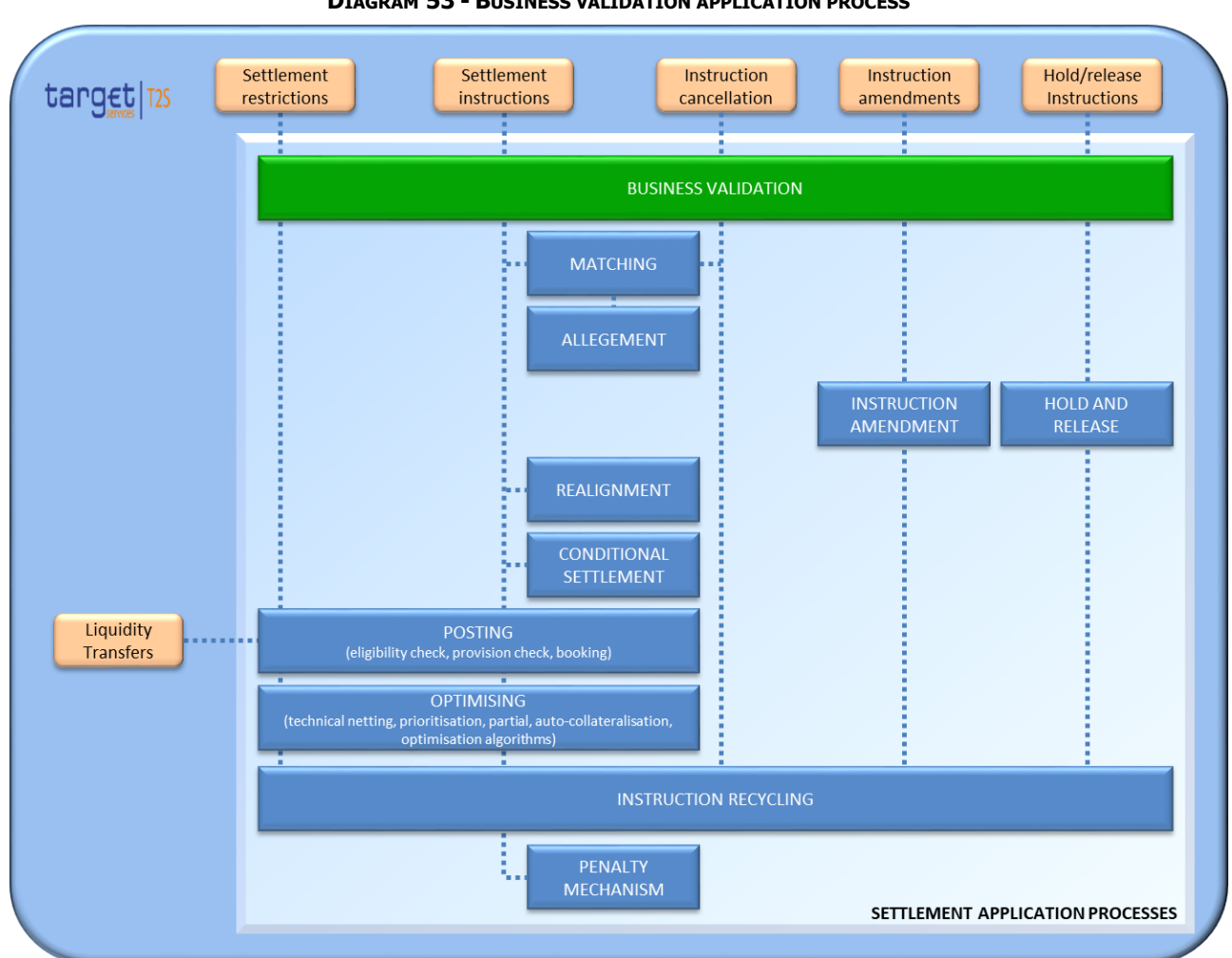

#### **DIAGRAM 53 - BUSINESS VALIDATION APPLICATION PROCESS**

#### *1.6.1.1.2 Overview*

 When a T2S Actor sends any of the above mentioned instructions, this process checks the consistency of the instruction and verifies that it successfully passes the applicable validation checks. This process also checks if the Settlement Instructions and Settlement Restrictions fulfil any of the additional Business Validation rules set by a CSD.

 This process triggers the revalidation of all recycled instructions in T2S at the Start of Day or when there is a change in the Reference Data, in order to check that these instructions are still valid.

#### *1.6.1.1.3 Validation process*

T2S validates the T2S Actor´s instruction, comparing its content with the information stored in the Refer-

 ence Data. Depending on the validation, T2S considers the Reference Data either valid as of the intended settlement date of the instruction or the current configuration.

For those validations considering the intended settlement date, T2S also performs them considering the

current business date when the intended settlement day is in the past. However, for the specific case of
1 migration , the validations will be only performed at the current business day when the intended settle-

ment date is in the past.

## Duplicate check validation

- At the moment T2S receives an instruction from a T2S Actor, it checks first that there are no duplicated in-
- 5 structions with the same combination of T2S Actor's Instruction Reference (Transaction ID 152) and Instruct-
- ing Party (Instructing Party BIC and Instructing Party Parent BIC). T2S compares the incoming Settlement
- Instruction or Settlement Restriction with the pending instructions received from the same T2S Actor that
- 8 are not yet settled or cancelled and with those instructions from the same T2S Actor that have been settled,
- or cancelled within a certain period of time defined in Reference Data. This duplicate check is not performed
- on Maintenance Instructions.
- If there is a duplicated instruction for the same Instructing Party, T2S rejects the last one received in T2S
- and the T2S Actor receives the respective Status Advice message informing about its rejection with the cor-
- responding error code.
- Once no duplicate instruction is found, T2S proceeds with the privilege checks (for exhaustive list of Privileg-es defined in T2S, see section Privilege).
- Privilege checks as well as the rest of the validations are checked for Settlement Instruction, Settlement
- Restriction and Maintenance Instruction (Cancellation Instruction, Amendment Instruction or Hold/Release
- Instruction)
- 19 Privilege checks validation
- T2S verifies that the T2S System User (see Section User) has the relevant privileges to send the correspond-ing Settlement Instruction, Settlement Restriction or Maintenance instruction.
- A T2S System User always belongs to a Party (i.e. CSD, NCB, CSD Participant, T2S Operator). The granting of privileges to T2S System Users is described in section Configuration of privileges.
- The applicable validations are the following:
- **l** For Settlement Instruction and Settlement Restrictions:
- The T2S System User sending a Settlement Instruction or Settlement Restriction on securities must be authorised to send the Settlement Instruction or Settlement Restriction on securities on a specific Se-curities Account.
- For Already Matched Settlement Instructions, the T2S System User of a Settlement Instruction must be authorised to send a Settlement Instruction on both the delivering and the receiving Securities Ac-counts.
- If the Depository (Delivering Depository in case a DELI or Receiving Depository in case of a RECE) is an external CSD, the Securities Account is not in T2S and the T2S System User of a Settlement In-
- struction must be authorised to send a Settlement Instruction on behalf of that external CSD.

Those Settlement Instructions flagged accordingly by means of the Corporate Action Event Identification

T2S Actor should not use NONREF as Transaction Id.

- If a Settlement Instruction has the non-modifiable flag activated (i.e. that defines the ability of CSD participants to hold, release, amend or cancel Settlement Instructions), the T2S System User of the Settlement Instruction must be authorised to send a Settlement Instruction with the non-modifiable flag activated.
- The T2S System User of a Settlement Instruction must be authorised to send a Settlement Instruction using the ISO Transaction Code specified in the instruction.
- When T2S System User instructs in an already matched Settlement Instruction an ISO transaction 8 code that occurs in pairs <sup>153</sup>, it must be authorised to use both ISO Transaction Codes.
- The T2S System User of a Settlement Instruction with a Party Hold or a CSD Hold activated must be authorised to perform a Party Hold or a CSD Hold on a specific Securities Account.
- If the Depository (Delivering Depository in case a DELI or Receiving Depository in case of a RECE) is an external CSD, the T2S System User of a Settlement Instruction with a Party Hold activated must be authorised to send a Settlement Instruction with Party Hold on behalf of that external CSD.
- If the Depository (Delivering Depository in case a DELI or Receiving Depository in case of a RECE) is an external CSD, the T2S System User of a Settlement Instruction with a CSD Hold activated must be 16 authorised to send a Settlement Instruction with CSD Hold on behalf of the parent CSD of that exter-nal CSD.
- The T2S System User of a Settlement Restriction on securities that tries to unblock a CoSD securities blocking must be authorised to send a Settlement Restriction on securities to unblock a CoSD securi-ties blocking on behalf of the relevant CSD in T2S (i.e. CSD where the securities are blocked).
- The T2S System User of a Settlement Restriction on cash must be authorised to send a Settlement Restriction on Cash on a specific T2S Dedicated Cash Account.
- The T2S System User of a Settlement Restriction on cash that tries to unblock a CoSD cash blocking must be authorised to send a Settlement Restriction on cash to unblock a CoSD cash blocking on be- half of the relevant CSD in T2S (i.e. CSD of the debiting Settlement Instruction on whose T2S Dedi-cated Cash Account the cash is blocked).
- In case a Settlement Instruction, a Settlement Restriction on securities or a Settlement Restriction on cash intends to link to another instruction or pool, the T2S System User of the Settlement Instruction must be authorised to link to an instruction/pool belonging to a specific party.
- If the T2S System User of a Settlement Instruction or Settlement Restriction does not belong to the Instructing Party, then the T2S System User must be authorised to use this Instructing Party (i.e. to instruct on behalf of the Instructing Party).
- **l** For Maintenance Instructions T2S checks the following privileges once confirmed that the referenced in-struction exist:
- The T2S System User of a Hold/Release Instruction that intends to perform a Party Hold or a CSD Hold must be authorised to perform a Party Hold or CSD Hold on a specific Securities Account.

 The possible pairs of ISO transaction codes, in both directions, are the following: COLI / COLO; SECL / SECB; SBBK / BSBK; REPU / RVPO; TRPO / TRVO;

- The T2S System User of a Hold/Release Instruction that intends to release or partially release a Party Hold, or to release a CSD Hold or CSD Validation Hold must be authorised to release a Party Hold, CSD Hold or CSD Validation Hold on a specific Securities Account. – If the Depository (Delivering Depository in case a DELI or Receiving Depository in case of a RECE) is
- an external CSD, the T2S System User of a Hold/Release Instruction that intends to perform a Party Hold, release or partially release a Party Hold must be authorised to perform a Party Hold or release a Party Hold on behalf of that external CSD.
- If the Depository (Delivering Depository in case a DELI or Receiving Depository in case of a RECE) is an external CSD, the T2S System User of a Hold/Release Instruction that intends to perform a CSD Hold or release a CSD Hold or CSD Validation Hold must be authorised to perform a CSD Hold or re-11 lease a CSD Hold or CSD Validation Hold on behalf of the parent CSD of that external CSD.
- The T2S System User of a Hold/Release Instruction that intends to release a CoSD Rule must be au-thorised to release a CoSD Rule on behalf of the Administering Party of the rule.
- The T2S System User of an Amendment Instruction that intends to amend Process Indicators of a Set- tlement Instruction or a Settlement Restriction on Securities must be authorised to amend Process In- dicators of a Settlement Instruction or Settlement Restriction on Securities on a specific Securities Ac-count.
- If the Depository (Delivering Depository in case a DELI or Receiving Depository in case of a RECE) is an external CSD, the T2S System User of an Amendment Instruction that intends to amend Process Indicators of a Settlement Instruction must be authorised to amend Process Indicators of a Settlement Instruction on behalf of that external CSD or on behalf of the parent CSD of that external CSD.
- The T2S System User of a Cancellation Instruction that intends to cancel a Settlement Instruction or Settlement Restriction on Securities must be authorised to cancel a Settlement Instruction or Settle-ment Restriction on Securities on a specific Securities Account.
- If the Depository (Delivering Depository in case a DELI or Receiving Depository in case of a RECE) is an external CSD, the T2S System User of a Cancellation Instruction that intends to cancel a Settle- ment Instruction must be authorised to cancel a Settlement Instruction on behalf of that external CSD or on behalf of the parent CSD of that external CSD.
- The T2S System User of a Cancellation Instruction that intends to cancel a Settlement Instruction identified as CoSD must be authorised to cancel a CoSD Settlement Instruction on behalf of the Ad-ministering Party identified as the Instructing Party of the cancellation.
- The T2S System User of a maintenance instruction that intends to amend/cancel/hold/release or par- tially release a Settlement Instruction identified as a non-modifiable instruction must be authorised to amend non-modifiable Instructions on behalf of the Instructing Party of the Underlying Settlement In-struction.
- The T2S System User of an Amendment Instruction that intends to amend Process Indicators of a Set-37 tlement Restriction on cash (see section [Instruction Amendment](#page-270-0) [\[](#page-270-0) [271\]\)](#page-270-0) must be authorised to amend Process Indicators of a Settlement Restriction on cash on a specific T2S Dedicated Cash Ac-count.
- The T2S System User of a Cancellation Instruction that intends to cancel a Settlement Restriction on cash must be authorised to cancel a Settlement Restriction on cash on a specific T2S Dedicated Cash Account.
- The T2S System User of an AmendmentInstruction that intends to link a Settlement Instruction, a Set- tlement Restriction on securities or a Settlement Restriction on cash to another instruction or pool must be authorised to link to an instruction/pool belonging to a specific party.
- If the T2S System User of a Maintenance Instruction does not belong to the Instructing Party, then 8 the T2S System User must be authorised to use this Instructing Party (i.e. to instruct on behalf of the Instructing Party).
- **Instructing Party validation**

The Instructing Party is the originator of the message which is the party who owns the T2S Actor Instruction

 reference (Transaction ID). It is identified as a couple of BICs (Instructing Party BIC and Instructing Party Parent BIC) in the block "From" in the Business Application Header of the message.

- T2S performs the following validations over the Instructing Party,
- **l** The Instructing Party exists and is active in T2S for the later date between the Intended Settlement Date and the current Business Day.
- **l** The Instructing Party is active on the Intended Settlement Date and additionally on the current Business Day if the Intended Settlement Date is in the past.
- **l** The CSD of the Instructing Party of a Settlement Restriction on securities must be the same as the CSD of the Securities Account.
- **l** The CSD of the Instructing Party of an Unmatched Settlement Instruction must be the same as the CSD of the Securities Account (i.e. the Delivering Securities Account in a Delivering Settlement Instruction or the Receiving Securities Account in a Receiving Settlement Instruction).
- **l** The CSD of the Instructing Party of an Settlement Instruction sent as already matched to T2S must be 25 the same as the CSD of the Securities Account. for the instructed leg (i.e. the Delivering Securities Ac- count in an already matched sent as DELI or the Receiving Securities Account in an already matched sent as RECE).
- **l** The CSD of the Instructing Party of an Settlement Instruction sent as already matched to T2S can be 29 different than the CSD of the Securities Account of the counterparty (i.e. the Delivering Securities Ac- count in an already matched sent as RECE or the Receiving Securities Account in an already matched sent as DELI). This allows T2S Actors to send already matched intra-CSD and cross-CSD Settlement In-structions.
- **l** The CB of the Instructing Party in a Settlement Restriction on cash must be the same as the CB of the T2S Dedicated Cash Account.
- **l** It is worth mentioning that if the Depository of a Settlement Instruction (Delivering Depository or Receiv- ing Depository) is an external CSD, the Securities Account is not in T2S and the CSD of the Instructing Party is considered as the CSD parent of that external CSD (i.e. acting as the CSD of the related Securi-ties Account in T2S internal settlement scenarios).

# target | T2S

1 In case the Settlement Instruction, Settlement Restriction or Maintenance instruction passes all the relevant

2 validations of the Instructing Party, T2S continues with the rest of the business validation process.

3 The validation process checks the existence and consistency of the mandatory fields in the different instruc-

4 tions received in T2S. Among these validations T2S checks that the counterparty included in the Settlement

5 Instruction exist in T2S (i.e. if the Delivering/Receiving Depository specified in a Settlement Instruction is an

6 internal CSD, the T2S Delivering/Receiving Party specified must exist in T2S). When a BIC8 is specified in

- 7 any of the fields used in the business validation process (i.e. Instructing Party BIC, Instructing Party Parent 8 BIC, Delivering or Receiving Depository BIC, Delivering or Receiving CSD Participant BIC, Client of the Deliv-
- 9 ering or Receiving CSD Participant BIC, the Account Owner BIC and the linked instruction´s Reference Own-
- 10 er BIC) T2S adds "XXX" to transform it in a BIC11 (i.e. BIC8+"XXX") which will be used for its validation and
- 11 further processing of the instruction. Depending on the type of instruction (See section [Instruction Types](#page-83-0)
- 12 [\[](#page-83-0) [84\]\)](#page-83-0) T2S applies different checks listed in the table below and detailed in the following explanatory text.
- $13$ <br> $14$

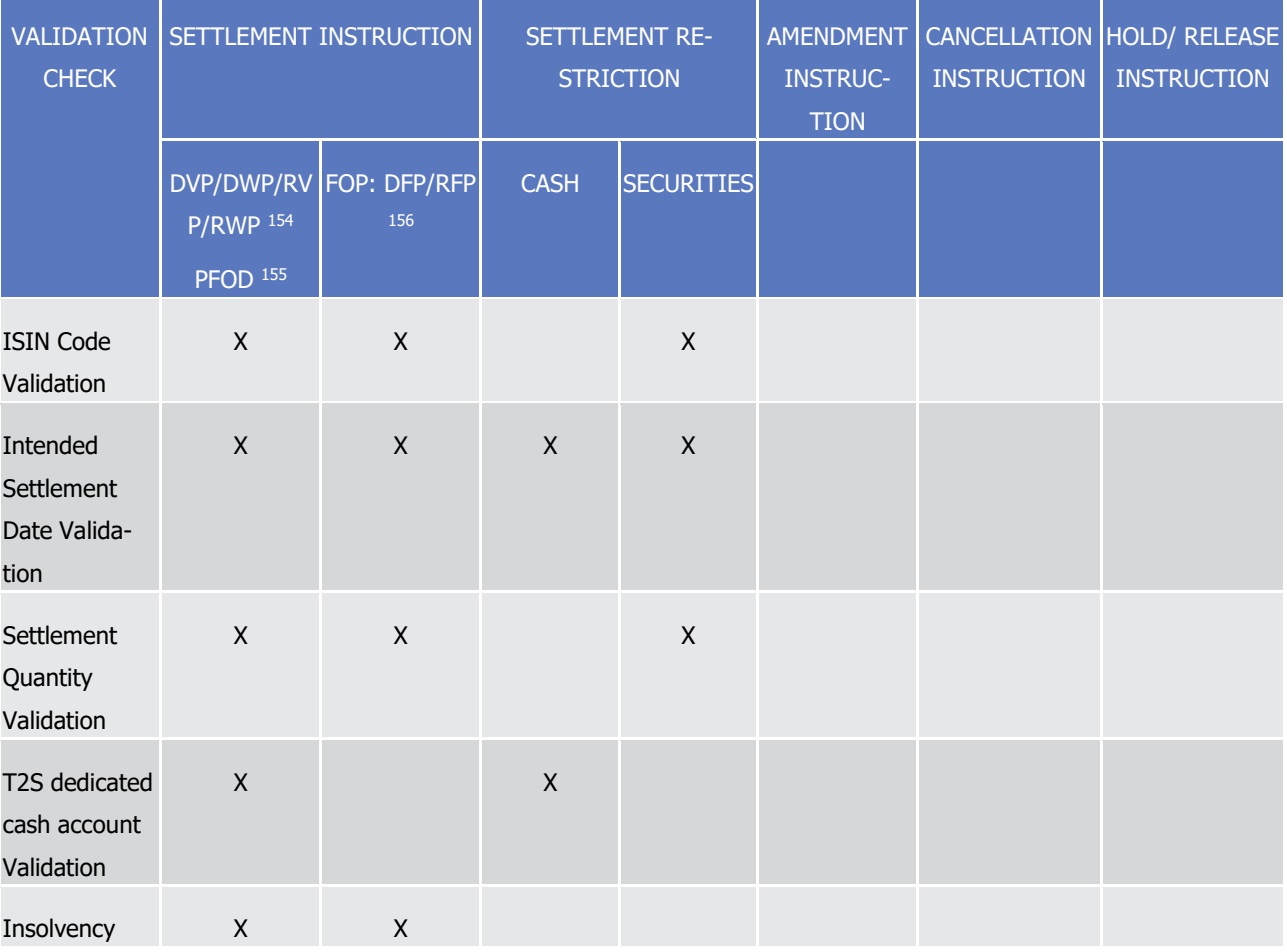

#### 13 **TABLE 51 - VALIDATION CHECKS PER TYPE OF INSTRUCTION**

<sup>154</sup> DVP: Delivering versus Payment; DWP: Delivering with Payment; RVP: Receiving versus Payment; RWP: Receiving with Payment

<sup>155</sup> PFOD: Payment Free of Delivery

<sup>156</sup> FOP: Free of Payment, consist of DFP and RFP; DFP: Delivering free of Payment; RFP: Receiving free of Payment

T2S User Detailed Functional Specifications

# target T2S

General Features of T2S

Application Processes Description

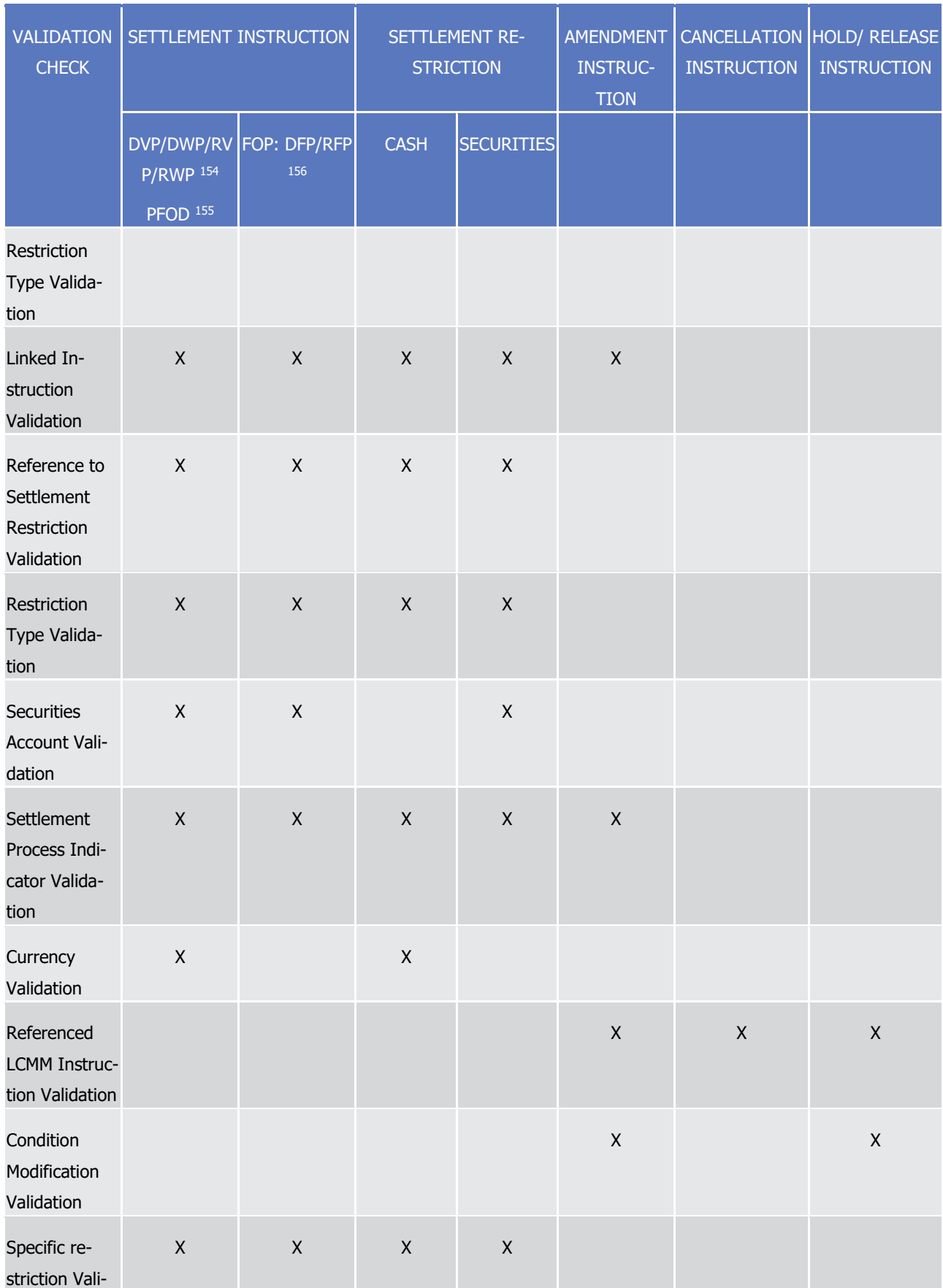

T2S User Detailed Functional Specifications General Features of T2S

Application Processes Description

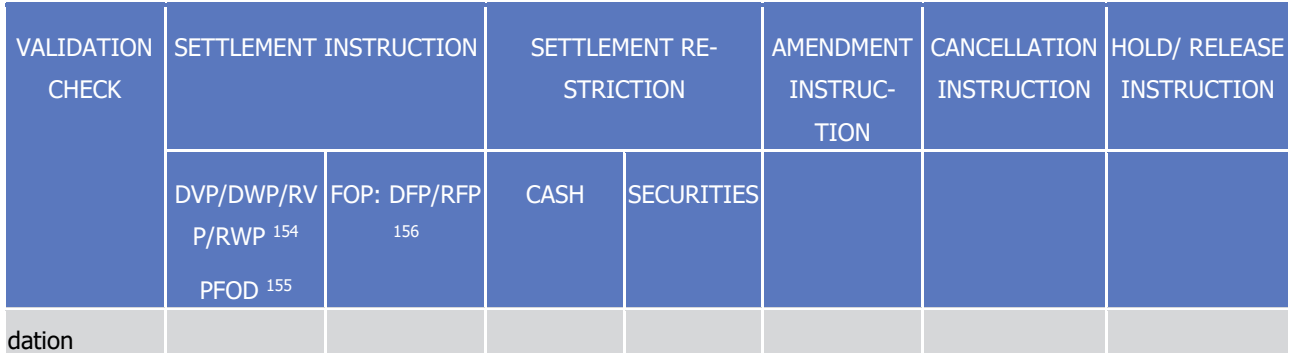

- 1 The following paragraphs provide details on the validation checks mentioned in the table above:
- 2 **l** ISIN Code Validation: T2S verifies the following:

 $t$ arget  $\vert$  T2S

3 – The ISIN Code of an instruction is eligible for settlement in the corresponding CSD at the Intended 4 Settlement Date (and additionally to the current Business Day when it is on the past).

- 5 The CSD of the T2S Party and the CSD of the Counterpart of a Settlement Instruction allow settlement 6 with each other in the Eligible Counterpart CSDs in Reference Data (See section [Configuration of eligi](#page-75-0)7 [ble counterparts CSDs](#page-75-0) [\[](#page-75-0) [76\]\)](#page-75-0). In case one or both of the counterparts CSD does not allow settlement 8 with the other, T2S rejects the instruction.
- 9 When the Securities Account specified in a Settlement Instruction is an Issuance Account, the ISIN 10 Code must be eligible for settlement in this account on the Intended Settlement Date, and additionally 11 on the current Business Day if the Intended Settlement Date is in the past. For this purpose, this 12 check verifies that the CSD of the account is defined as issuer CSD of the security in the Securities 13 CSD link. Also, in case the relevant Securities CSD link (the one defining the CSD of the account as is-14 suer CSD of the security) specifies one or more Issuance Accounts, then the Securities Account in-15 cluded in the Settlement Instruction must be one of them. In case the relevant Securities CSD link 16 does not specify any Issuance Account, the latter check is not performed.
- 17 When the Instructing Party is not the Technical Issuer CSD or the Issuer CSD of the ISIN Code speci-18 fied in a Settlement Restriction on securities, the Intended Settlement Date of a Settlement Instruc-19 tion or of a Settlement Restriction on securities should be equal to or later than the Issue Date.
- 20 When the Instructing Party is not the Technical Issuer CSD or the Issuer CSD of the ISIN Code speci-21 fied in a Settlement Instruction, or the Settlement Instruction is a cross-CSD sent as already matched 22 to T2S, the Intended Settlement Date of a Settlement Instruction or of a Settlement Restriction on se-23 curities should be equal to or later than the Issue Date.
- 24 When the Instructing Party is not the Investor CSD, the Technical Issuer CSD or the Issuer CSD of the 25 ISIN Code specified in a Settlement Restriction on securities, the Intended Settlement Date should be 26 earlier than the Maturity Date of the Security plus the transformation detection period.
- 27 When the Instructing Party is not the Investor CSD, the Technical Issuer CSD or the Issuer CSD of the 28 ISIN Code specified in a Settlement Instruction or the Settlement Instruction is a cross-CSD sent as al-29 ready matched to T2S, the Intended Settlement Date should be earlier than the Maturity date of the 30 Security plus the transformation detection period, as example below:

## 1 **EXAMPLE 63 - ISIN CODE VALIDATION, ISD CHECK**

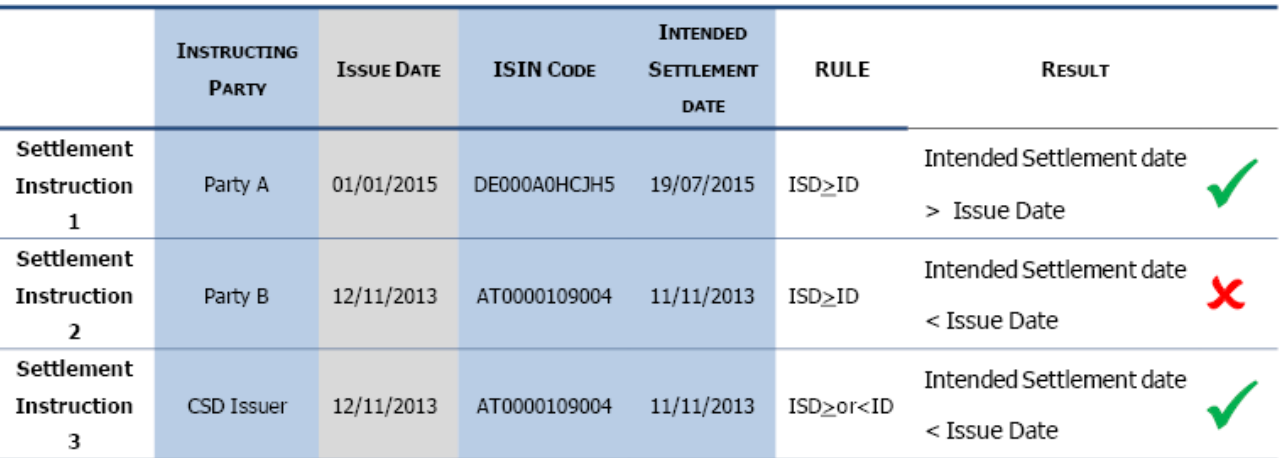

Data included in the Settlement Instruction

Data stored in Static Data

3

#### 4 ISIN Code Check for the Maturity date:

EXAMPLE 90 - ISIN CODE VALIDATION, ISD CHECK (page 284 UDFS v2.3) 1.6.1.1.3 - Application Processes Description - Settlement - Business Validation - Validation process

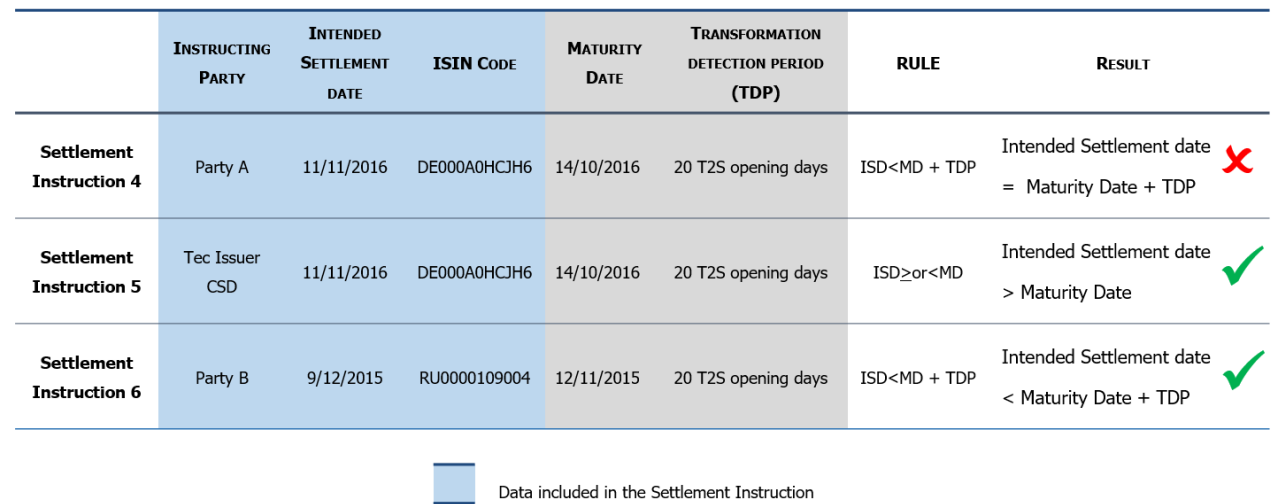

5

6 **l** The Current Business Day can be earlier than the Issue Date of the ISIN Code specified in a Settlement 7 Instruction or Settlement Restriction on securities.

Data stored in Static Data

- 8 **l** When the Instructing Party is not the Investor CSD, the Technical Issuer CSD or the issuer CSD of the
- 9 ISIN Code specified in the Settlement Restriction on securities, the current Business Day should be earli-
- 10 er than the Maturity date of the Security plus the transformation detection period.
- **l** When the Instruction Party is not the Investor CSD, the Technical Issuer CSD or the Issuer CSD of the
- ISIN Code specified in the Settlement Instruction or the Settlement Instruction is a cross-CSD sent as al-
- ready matched to T2S, the current Business Day should be earlier than the Maturity date of the security
- plus the transformation detection period, as example below:
- 
- 

### **EXAMPLE 64 - ISIN CODE VALIDATION RESPECT CURRENT BUSINESS DAY**

EXAMPLE 91-ISIN CODE VALIDATION RESPECT CURRENT BUSINESS DAY (page 285 UDFS v2.3) 1.6.1.1.3 - Application Processes Description - Settlement - Business Validation - Validation process

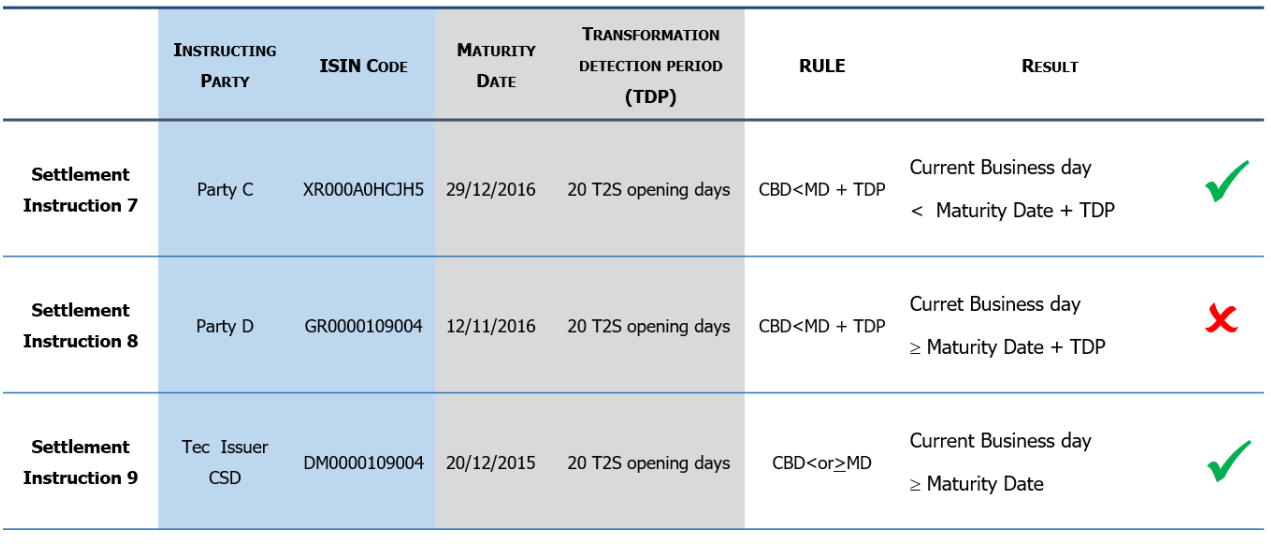

Data included in the Settlement Instruction

Data stored in Static Data

- **l** Intended Settlement Date Validation: T2S validates if the Intended Settlement Date is a T2S Settlement Day and:
- 10  $-$  The Intended Settlement Date is equal to or later than the Trade Date  $157$  of a Settlement Instruction **and the Creation Date of a Settlement Restriction.**
- When the Intended Settlement Date is in the past or in the future, T2S checks that it does not exceed the predefined time frame for postdated or future dated instructions.
- The Intended Settlement Date of a Settlement Instruction free of payment or of a Settlement Re-striction on securities is a Business Day in T2S.
- The Intended Settlement Date of a Settlement Instruction against payment or of a Settlement Re- striction on cash is a T2S settlement Day for the Settlement Currency of the Settlement Instruction against payment or of the Settlement Restriction on cash.

Trade Date and Creation Date are validated as Business Dates for ISO-8601:2019 during the schema validation

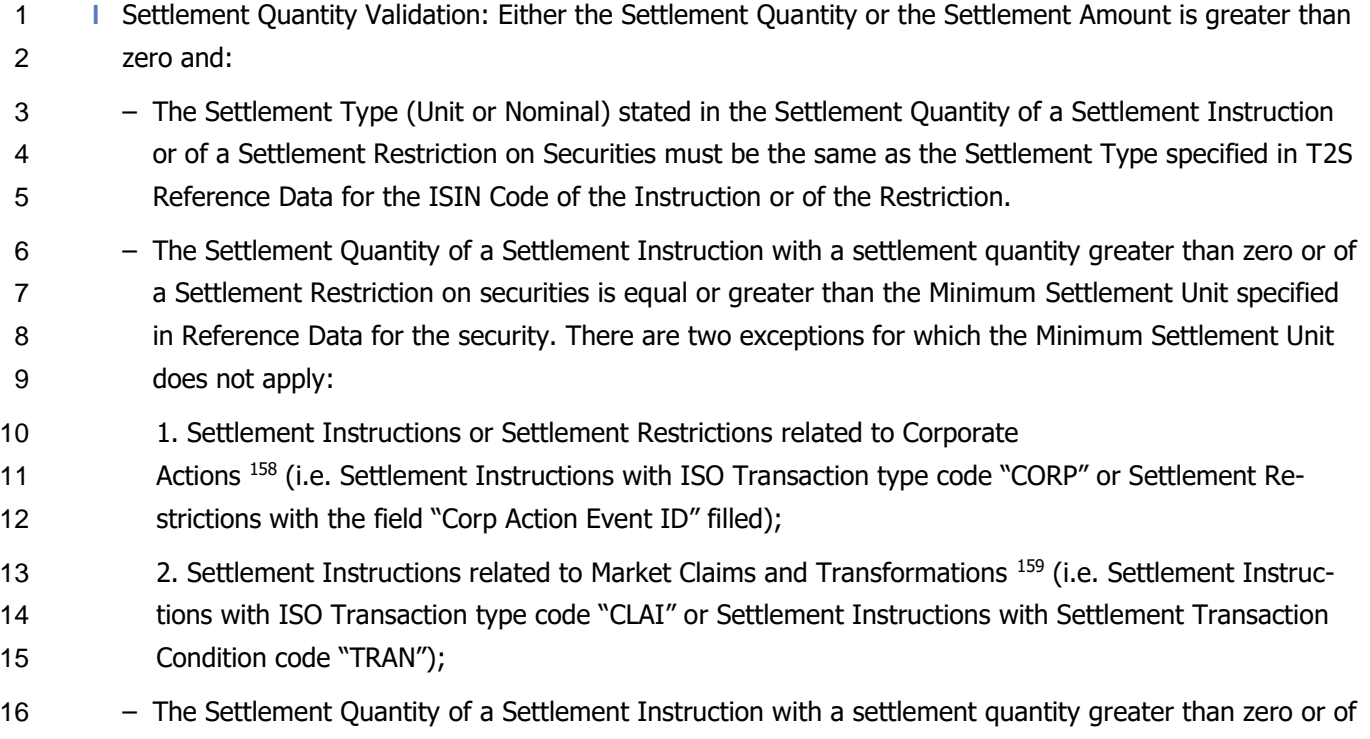

- 17 a Settlement Restriction on securities is a multiple unit of the Settlement Unit Multiple or a Deviating Settlement Unit for the corresponding ISIN Code. There are the hereunder exceptions for which the Settlement Unit Multiple does not apply:
- 20 1. Settlement Instructions or Settlement Restrictions related to "Corporate Actions" 160 (i.e. Settlement Instructions with ISO Transaction type code "CORP" or Settlement Restrictions with the field "Corp Action Event ID" filled);
- 2. Settlement Instructions related to "Market Claims" or "Transformation" 161 (i.e. Settlement Instruc- tions with ISO Transaction type code "CLAI" or Settlement Instructions with Settlement Transaction Condition code "TRAN");
- In addition, a check ensures that non-related Corporate Actions", "Market Claims" or "Transformation" Instructions containing a multiple settlement quantity have the correct number of decimals. In order to achieve the same result for all instructions, Settlement Instructions and Settlement Restrictions ei-
- 
- ther containing a deviating settlement unit or related to "Corporate Actions", "Market Claims" or
- "Transformation", are also checked against the decimals of the Settlement Unit Multiple.

 Including T2S internally generated instructions created as a consequence of a CORP instruction, i.e. realignment instructions and CoSD generated intra-position movements.

 Including T2S internally generated instructions created as a consequence of a CLAI or TRAN instruction, i.e. realignment instructions and CoSD generated intra-position movements.

 Including T2S internally generated instructions created as a consequence of a CORP instruction, i.e. realignment instructions and CoSD generated intra-position movements.

 Including T2S internally generated instructions created as a consequence of a CLAI or TRAN instruction, i.e. realignment instructions and CoSD generated intra-position movements.

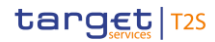

 The Deviating Settlement unit has to be always equal or higher than the Minimum Settlement Unit, see ex-ample below:

#### **EXAMPLE 65 - SETTLEMENT QUANTITY VALIDATION**

- Every security has a multiple settlement quantity or nominal. A multiple of that defines the standard lot sizes
- eligible for settlement on condition of being equal or greater than the minimum settlement unit. However,
- securities exist that have several odd lot sizes outside of the multiple that can settle. Therefore, T2S stores
- deviating settlement units for a security that T2S allows for settlement. There shall be no limit for the num-
- ber of deviating settlement units that T2S stores in Reference Data for a security.
- For the Securities ES031710400 and PTCGDPOM00 these are the values stored in reference data:

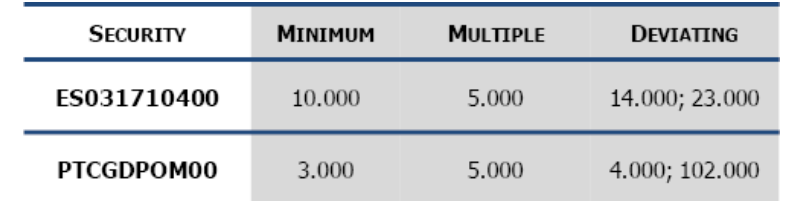

- For a given Settlement Instruction or Settlement Restriction these are the different possible results taking
- the details of the above Securities (ES031710400 and PTCGDPOM00):

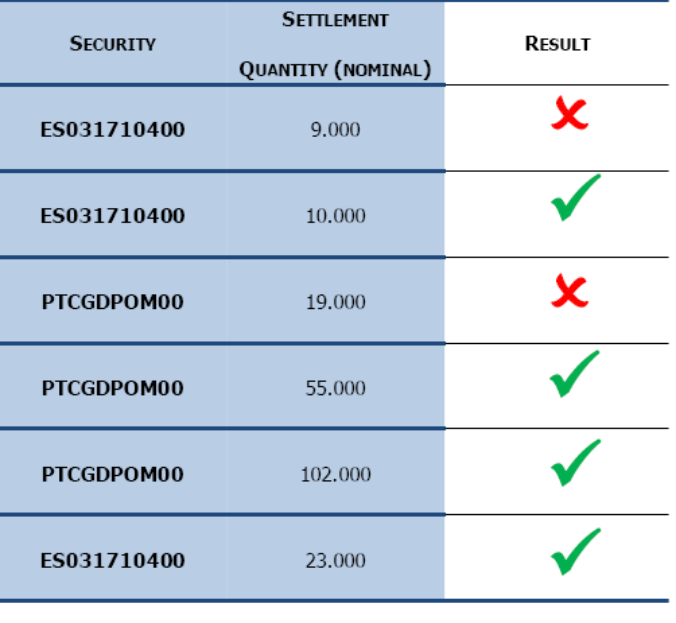

Data included in the Settlement Instruction Data stored in Static Data

- **l** In addition the following check is done during the revalidation process for Settlement Quantity Valida-tion:
- In case of a partially settled Settlement Instruction with a settlement quantity greater than zero or of 17 a Settlement Restriction on securities, the remaining Settlement Quantity must be a multiple unit of 18 the Settlement Unit Multiple or a Deviating Settlement Unit. There are two exceptions for which the
- Settlement Unit Multiple does not apply for partially settled instructions:
- 1. Settlement Instructions or Settlement Restrictions related to "Corporate Actions" 162 2. Settlement Instructions related to "Market Claims" or "Transformation" 163 **l** T2S Dedicated Cash Account Validation: T2S verifies for the credited or debited T2S dedicated cash ac- count specified in an Unmatched Settlement Instruction that: – The Currency of a Settlement Instruction against payment or in a Settlement Restriction on cash must be the same as the Currency of the debited or credited T2S Dedicated Cash Account (both if it is an already matched Settlement Instruction) – The T2S Party of a Settlement Restriction on cash is the Account Owner of the specified T2S Dedicat- ed Cash Account in the instruction. – If the T2S Dedicated Cash Account is not specified in a Settlement Instruction against payment, a de- fault T2S Dedicated Cash Account for the Currency has been defined in the Reference Data by the T2S Actor; in such case, the default T2S Dedicated Cash Account is derived in Reference data with the 13 Securities Account stated in the Settlement Instruction 164. – In case of an already matched Settlement Instruction, T2S validates both T2S Dedicated Cash ac- counts. – The T2S Dedicated Cash Account specified in a Settlement Instruction against payment is related to 17 the Securities Account specified in the instruction <sup>165</sup>. – The T2S Dedicated Cash Account specified in a Settlement Instruction against payment or in a Settle-ment Restriction on cash exists in T2S. T2S checks that the Intended Settlement Date is between the
- Opening and Closing date of the Dedicated Cash Account. In case the Intended Settlement Date is in 21 the past T2S additionally checks that the Closing date is equal or later than the current Business Day, see example below:
- 

### **EXAMPLE 66 - T2S DEDICATED CASH ACCOUNT VALIDATION**

- Given two Settlement Instructions with Intended Settlement Date in the past respect the current Business
- Day, T2S accepts the Settlement Instructions if the T2S Dedicated Cash Account is opened on the Intended Settlement Date and also on the current business day:
- **l** Current Business Day 30/06/2026

 Including T2S internally generated instructions created as a consequence of a CORP instruction, i.e. realignment instructions and CoSD generated intra-position movements.

 Including T2S internally generated instructions created as a consequence of a CLAI or TRAN instruction, i.e. realignment instructions and CoSD generated intra-position movements.

 In case the relevant Depository is an External CSD, the checks on the default T2S Dedicated Cash Account are performed at settlement level (see Settlement of the cash side for external-CSD settlements in Realignment process [\[section 1.6.1.10.3\]](#page-367-0) [\[](#page-367-0) [368\]\)](#page-367-0).

 In case the relevant Depository is an External CSD, this check on the T2S Dedicated Cash Account is performed at settlement level (see Settlement of the cash side for external-CSD settlements in Realignment proces[s \[section 1.6.1.10.3\]](#page-367-0) [\[](#page-367-0) [368\]\)](#page-367-0).

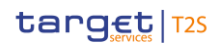

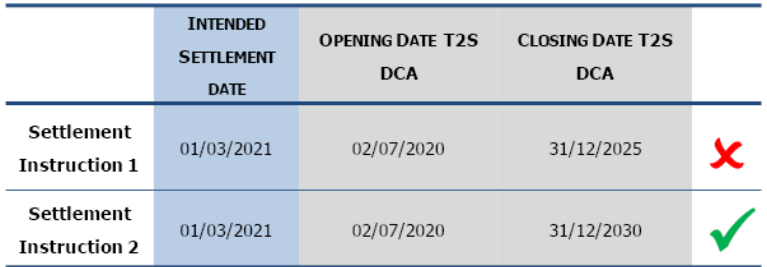

- Given two Settlement Instructions with Intended Settlement Date in the future respect the current Business
- Day, T2S accepts the Settlement Instructions if the T2S Dedicated Cash Account is open on the Intended
- Settlement Date:

**l** Current Business Day 30/06/2020

\_\_\_\_\_\_\_\_\_\_\_\_\_\_\_\_\_\_\_\_\_\_\_\_\_

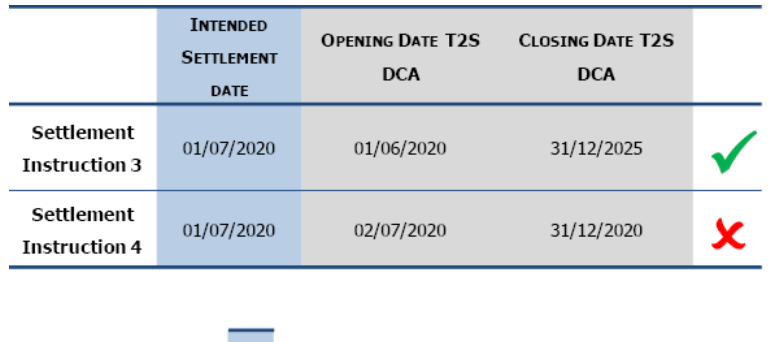

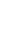

- Data included in the Settlement Instruction Data stored in Static Data
- **l** Insolvency Restriction Type validation: In case of an insolvency of a T2S Actor, upon the activation of the "under insolvency situation" general configuration parameter by the T2S Operator, T2S verifies the following:
- The Securities Account specified in a Settlement Instruction delivering securities must not have any active "Insolvency" Restriction type assigned. In case the Securities Account has been flagged through 12 a Restriction Type as insolvent, T2S rejects the Settlement Instruction.
- The T2S Dedicated Cash Account specified in a Settlement Instruction debiting cash must not have any active "Insolvency" Restriction type assigned. In case the T2S Dedicated Cash Account has been flagged through a Restriction Type as insolvent, T2S rejects the Settlement Instruction.
- If the T2S Dedicated Cash Account is not specified by the user in the Settlement Instruction, the "In- solvency restriction type" is checked for the default T2S Dedicated Cash Account derived from the Se-18 **CULTA** curities Account <sup>166</sup> of the Settlement Instruction.
- In case of Settlement Instructions mandated by the Insolvency Liquidator, in order to bypass the re- jection, the Instructing Party of the Settlement Instruction must be the CSD where the Securities Ac- count is held and the Settlement Instruction must include the code word "LIQR" as the first four char- acters of the common trade matching reference of the Settlement Instruction. This means that cross CSD Settlement Instructions sent as already matched to T2S will never bypass the rejection (conse-

 This check is only applicable when the default DCA is calculated at the validation time since the Insolvency Restriction type validation is only applicable at the entry of the instructions to T2S (i.e. no revalidation performed)

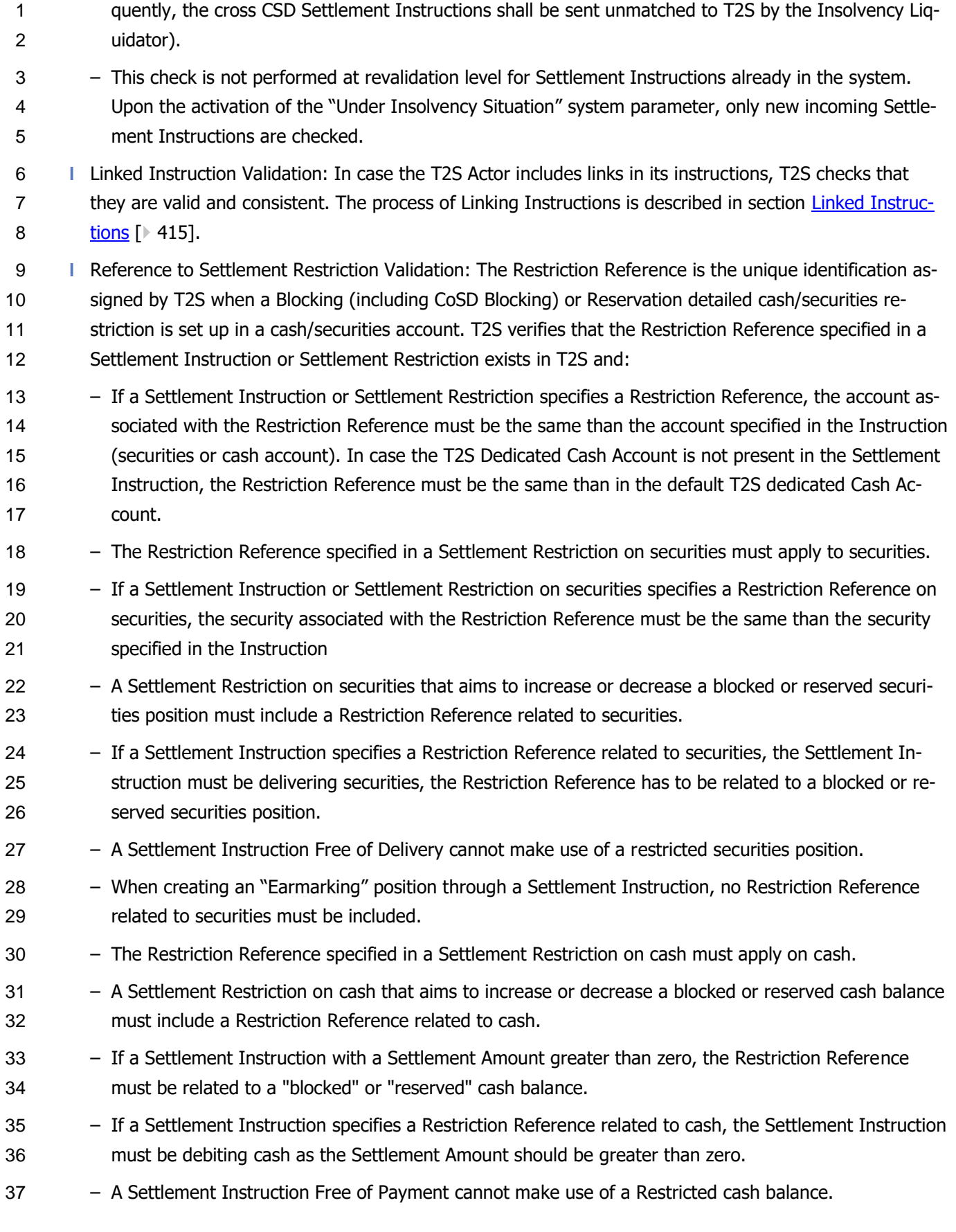

 – If a Settlement Restriction specifies a Restriction Reference, one of the Restriction types either the balance from or balance to must relate to the same processing type than the Restriction Reference.

 – If a Settlement Instruction specifies a Restriction type related to, either blocking or reservation (Set- tlement Instructions using a position without the ability to complement), there must be a Restriction Reference included in the Settlement Instruction applying on the same processing type than the Re-6 striction Type (see section [Securities Blocking/Reservation/Earmarking](#page-458-0) [\[](#page-458-0) [459\]\)](#page-458-0).

 **l** Restriction Type Validation: This check ensures that the Restriction type(s) exists in T2S, and is valid for 8 the Intended Settlement Date according to Reference data, or additionally on the current business day if the Intended Settlement Date is in the past:

- The Restriction Types specified in a Settlement Restriction (Balance From and Balance To) cannot be the same.
- The Restriction Types specified in a Settlement Restriction on securities (both, Balance From and Bal- ance To) or in a Settlement Instruction (in the Securities Sub Balance Type) are configured in Refer-ence Data by the T2S Operator or by the CSD of the Securities Account stated in the instruction.
- The Restriction type specified in a Settlement Restriction on Securities must be applicable on Securi-ties Position.
- The Restriction Types specified in a Settlement Restriction on securities cannot belong to the same processing type except in the case of a transfer between two earmarked positions.
- A Settlement Restriction on securities must specify a Restriction type either as "Deliverable", "Ear-marking" or "Earmarking for Auto-Collateralisation".
- A Settlement Restriction on Securities aimed to set up a restricted position must have the Balance From as "Deliverable" "Earmarking" or "Earmarking for auto-collateralisation".
- When the Restriction Types in a Settlement Restriction on securities (both, the specified in the Bal- ance From and the specified in the Balance To) are different from "blocking" or "reservation", no Re-striction Reference must be specified.
- If a Settlement Instruction specifies a Restriction Type in the Securities Sub Balance Type, the Settle- ment Instruction must be delivering securities (except when creating an Earmarking position) and the Restriction Type must be applicable on securities position in T2S.
- If the Restriction type specified in the Securities Sub Balance Type of a Settlement Instruction is "Blocking" or "Reservation", the Restriction Reference must also be specified.
- The Restriction Types specified in a Settlement Restriction on cash (both, Balance From and Balance To) or in a Settlement Instruction (in the Cash Sub Balance Type) are configured in Reference Data by the T2S Operator or by the NCB of the T2S Dedicated Cash Account stated in the instruction (or the one by default in case of Settlement Instructions not specifying the account).
- The Restriction type specified in a Settlement Restriction on cash must be applicable on Cash Balance.

 – The Restriction Types specified in a Settlement Restriction on cash cannot belong to the same pro-cessing type.

- A Settlement Restriction on cash must specify a Restriction type (either the Balance From or the Bal- ance To) as "Deliverable". A Settlement Restriction aimed to set up a restricted cash balance must have the balance from as "Deliverable".
- If a Settlement Instruction specifies a Restriction type in the Cash Sub Balance Type, this can only be "Deliverable", and it has to apply on cash balance in T2S.
- A T2S Actor cannot set up, increase, decrease or use a CoSD blocked position (except in case of CoSD decreasing by the CSD/CB where the resources are blocked, after CoSD cancellation), CoSD blocked 8 cash balance, or a Collateralised position. A T2S Actor can set up, increase and decrease an "earmark-ing for autocollaterisation" position.
- 

#### **EXAMPLE 67 - REFERENCE TO SETTLEMENT RESTRICTION VALIDATION**

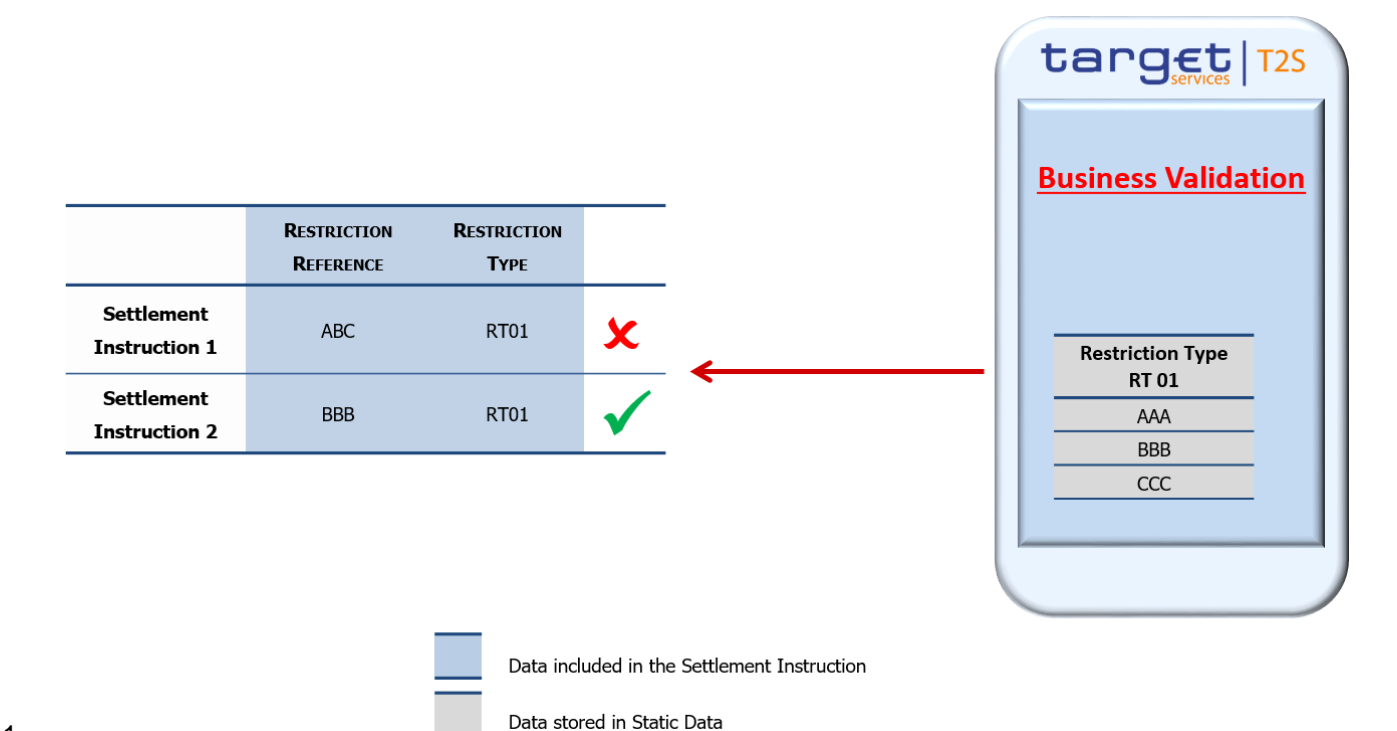

- 
- 12 T2S verifies if the Restriction Reference specified in the Settlement Instruction exist in Reference Data for
- the relevant Reference Type:

- Settlement Instruction 1: ABC does not exist in the Restriction Type "RT01" in Reference Data, so the in-struction is rejected.
- Settlement Instruction 2: BBB does exist in the Restriction Type "RT01" in Reference Data, so T2S keeps validating the instruction.
- **18 l** Securities Account Validation <sup>167</sup>: T2S verifies that the Securities Account included in a Settlement In-
- struction or in a Settlement Restriction on securities exists in T2S and is open on the Intended Settle-
- ment Date. In case the Securities Account of the counterparty is also included in a Settlement Instruc-

Checks applying on the Securities Account are not performed when the relevant Depository is an External CSD

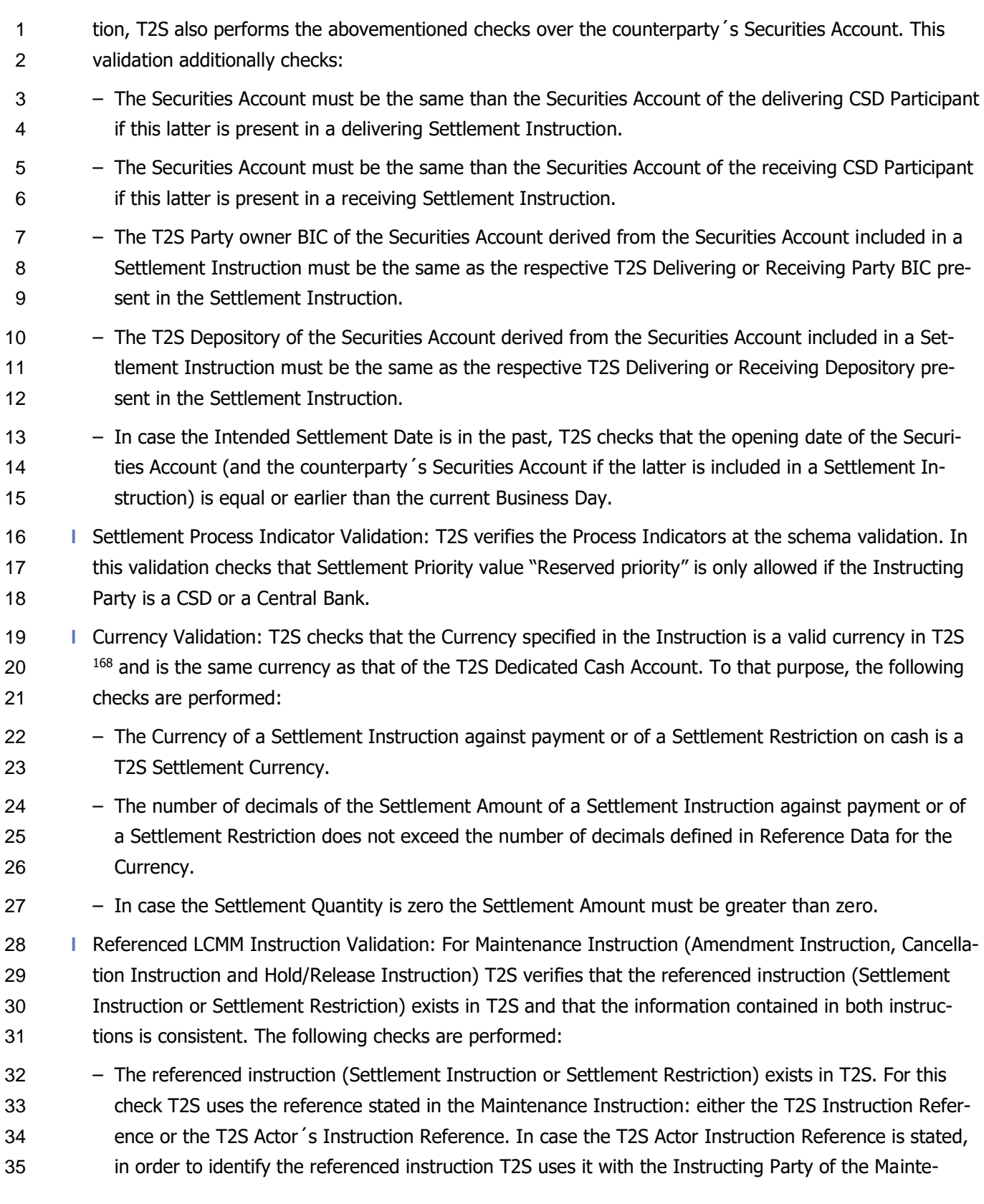

 This check is also performed on FOP instructions. The settlement currency of a Settlement Instruction is valid if it is included in the list of currencies defined by the standard ISO 4217:2015.

 nance Instruction (Instructing Party BIC and Instructing Party Parent BIC in the block "From" in the Business Application Header of the Maintenance Instruction). – The Securities Account indicated in an Amendment, Cancellation or Hold/Release Instruction is the same than the Securities Account indicated in the referenced Settlement Instruction or Settlement Re- striction on securities (only Amendment and Cancellation). – The Dedicated Cash Account indicated in an Amendment, or Cancellation Instruction is the same than the Dedicated Cash Account indicated in the referenced Settlement Restriction on cash. – The derived Security from the ISIN Code indicated in an Amendment, Cancellation or Hold/Release In- struction is the same as the derived Security from the ISIN Code indicated in the referenced Settle- ment Instruction or Settlement Restriction on securities (only Amendment and Cancellation). – The Settlement Quantity indicated in an Amendment, Cancellation or Hold/Release Instruction is the same than the Settlement Quantity indicated in the referenced Settlement Instruction or Settlement Restriction on securities (only Amendment and Cancellation). When partially releasing a Settlement Instruction the Settlement Quantity must be lower than the Settlement Quantity indicated in the ref- erenced Settlement Instruction. – The Intended Settlement Date indicated in a Cancellation Instruction must be the same as the Intend- ed Settlement Date stated in the referenced Settlement Instruction or Settlement Restriction. – When a Cancellation Instruction refers to a T2S generated Settlement Instruction or T2S generated Settlement Restriction, the Cancellation Instruction is rejected unless the T2S generated Settlement Instruction is a recycled Reimbursement client-collateralisation Settlement Instruction. – If present, the Settlement Amount indicated in an Amendment Instruction, Hold/Release Instruction or in a Cancellation Instruction must be the same as the Settlement Amount stated in the referenced Settlement Restriction on cash. – When an Amendment Instruction or a Hold/Release Instruction refers to a T2S generated Settlement Instruction or T2S generated Settlement Restriction, the Amendment Instruction or a Hold/Release Instruction is rejected unless it is a Release Instruction and the T2S generated Settlement Instruction is a Reimbursement Instruction or a CoSD Release Instruction and the T2S generated Settlement In- struction has its CoSD Hold Status Set to "Yes". – When a Hold/Release Instruction tries to Hold/Release a Settlement Restriction, the Hold/Release In- struction is rejected. – The CoSD Release Instruction must refer to a CoSD rule. – The referenced Settlement Instruction referred by a CoSD Release Instruction or CoSD Cancellation Instruction must be a CoSD Settlement Instruction. – The CoSD Rule reference specified in a CoSD Release Instruction must exist in T2S for the Settlement Instruction stated in the Release Instruction. – The Instructing Party of a CoSD Release Instruction must be the Administering Party of the CoSD Rule specified in the Condition Modification message.

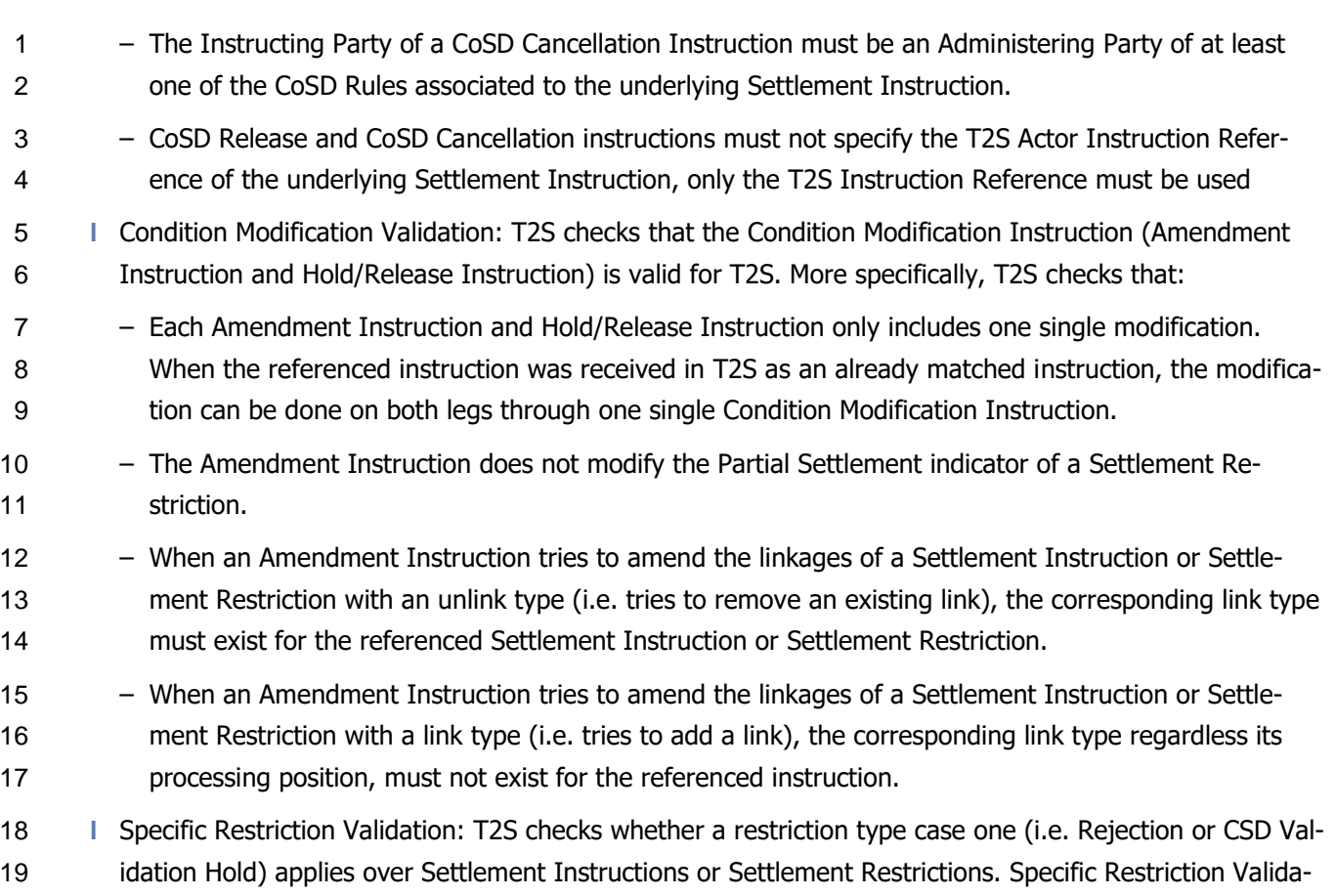

- tion is only performed in case the previous business validations have been successfully passed. This vali-21 dation is further described in [Specific restriction validation process](#page-234-0) [\[](#page-234-0) [235\].](#page-234-0)
- At the end of the Business Validation T2S informs the T2S Actors on the result of the validation process,

23 through a Status Advice message with its corresponding error code(s), if needed <sup>169</sup>. Depending on the type of instruction, a different Status Advice message is used.

25 The possible pairs of ISO transaction codes, in both directions, are the following: COLI / COLO; SECL / SECB; SBBK / BSBK; REPU / RVPO; TRPO / TRVO;

# <span id="page-234-0"></span>*1.6.1.1.4 Specific restriction validation process*

 CSDs can define additional validation rules in T2S to provide specific checks and processing of Settlement Instructions or Settlement Restriction on securities to fulfil legal, regulatory and supervisory requirements in

- their respective markets. CBs can also define additional validation rules for Settlement Restrictions on cash.
- For this purpose, this process verifies whether any restriction type case one (i.e. Rejection or CSD Validation
- 32 Hold, see section [Restriction types](#page-38-0) [\[](#page-38-0) [39\]\)](#page-38-0) applies over a Settlement Instruction or a Settlement Restriction.
- Depending on the restriction type applied, T2S rejects or puts the corresponding instruction on CSD Valida-
- tion Hold.

 In case of rejection of an instruction, T2S sends only one Status Advice message. In case of acceptance, T2S sends one or two Status Advice messages depending on whether the instruction is already matched or not.

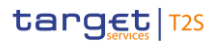

- In order to do so, this process checks whether an instruction fulfils a Rejection restriction or a CSD Valida-
- 2 tion Hold restriction defined by the relevant CSD or CB involved in its settlement (e.g. for a delivering Set-
- tlement Instruction T2S verifies the restrictions set by the delivering CSD of the instruction).
- Each restriction type case one specifies the set of rules (i.e. restriction rules) including all the criteria or combinations of attributes for fulfilling the restriction type.
- Also each restriction type case one specifies a positive/negative parameter according to which T2S should apply/should not apply the restriction if any of its rules is satisfied:
- **l** Positive: A positive parameter specifies rules requiring T2S to apply the restriction.
- **l** Negative: A negative parameter specifies rules for which T2S does not apply a restriction (i.e. the excep-
- 10 tion for not applying the restriction). The restriction types with negative parameter are checked prior to restriction types with positive parameter, enabling T2S to identify exceptions to prevent the application of the restriction.
- T2S checks the fulfilment of restriction types case one following a sequence that starts from the most re-
- strictive restrictions (i.e. Rejection) to the less restrictive restrictions (i.e. CSD Validation hold) as described below:
- **l** Rejection: Settlement Instructions and Settlement Restrictions may fulfil a Rejection restriction.
- Negative parameter value: in case one of its rules is fulfilled, the instruction satisfies the exception, therefore it is not rejected and no subsequent checks are performed for Rejection restrictions. CSD Validation Hold restrictions shall be checked;
- Positive parameter value: in case one of its rules is fulfilled, no subsequent checks are performed for any restriction type and the instruction is rejected. In this case T2S rejects the Instruction and informs the T2S Actor through a "Rejection" Status Advice message. The dialogue is reflected in section Send Settlement Instruction, in section Send Settlement Restriction on Securities Position and in section Send Settlement Restriction on Cash Balance.
- **l** CSD Validation Hold: Only Settlement Instructions may fulfil a CSD Validation hold restriction since Set-tlement Restrictions cannot be set on Hold.
- Negative parameter value: in case one of its rules is fulfilled, the Settlement Instruction satisfies the exception, therefore it is not put on Hold and no subsequent checks are performed for any restriction type;
- Positive parameter value: in case one of its rules is fulfilled no subsequent checks are performed for any restriction type and the Settlement Instruction is accepted on hold by setting its CSD Validation Hold status to "Yes". In this case T2S puts the Settlement Instruction on CSD Validation Hold, until its release from the CSD. Even though the validity of the hold restriction expires, the Release Instruction from the CSD is needed to release it. The T2S Actor receives the corresponding Status Advice mes- sage informing on the successful validation and the CSD Validation Hold. This dialogue is reflected in section Send Settlement Instruction.
- 

#### **EXAMPLE 68 - RESTRICTION CHECKING SEQUENCE**

T2S follows the below sequence for checking the restrictions that apply in a Settlement Instruction:

# target | T2S

T2S User Detailed Functional Specifications General Features of T2S

Application Processes Description

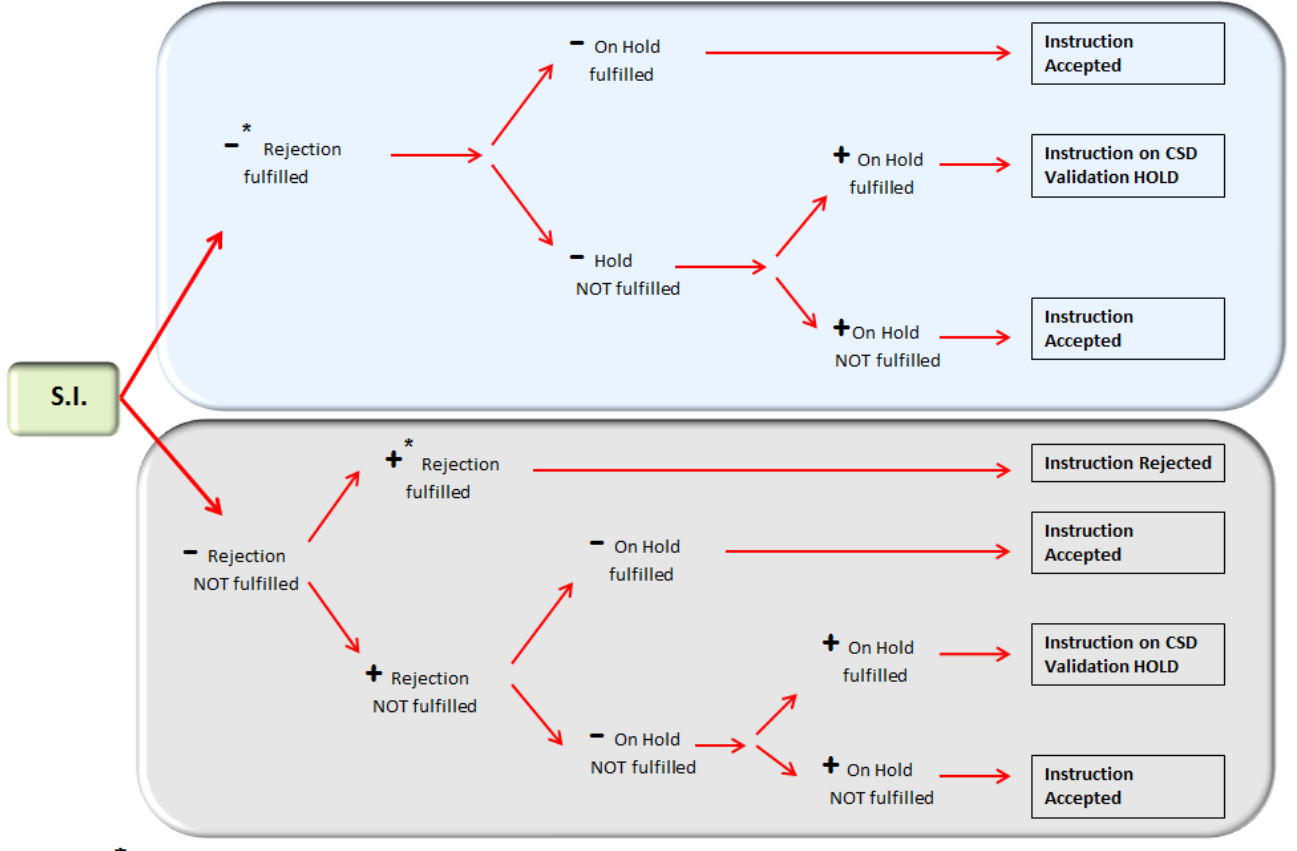

\* - Stands for a Restriction with Negative parameter

 $*+$  Stands for a Restriction with Positive parameter

2 T2S follows the below sequence for checking the restrictions that apply in a Settlement Restriction:

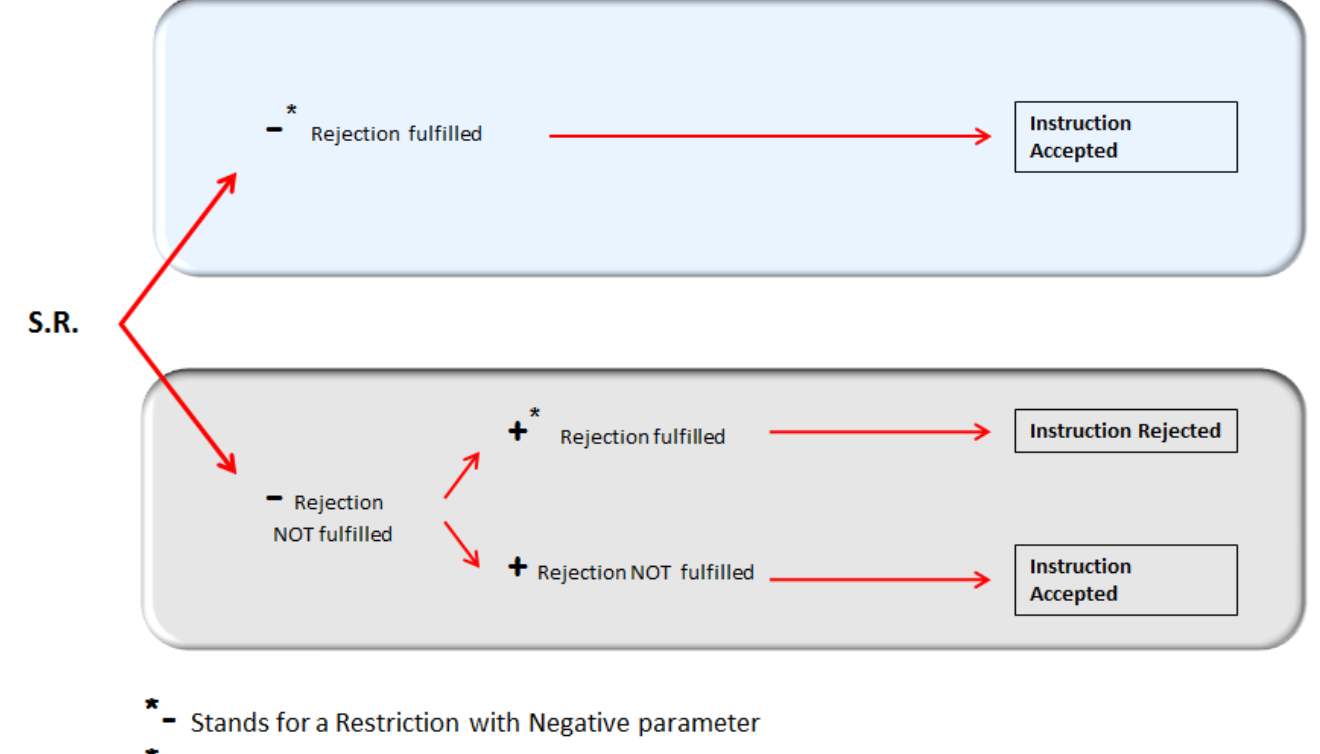

Stands for a Restriction with Positive parameter

1

- 1 T2S selects all the relevant restriction types case one defined by the corresponding CSD or CB and checks
- 2 them in the sequence defined above.
- 3 Depending on the type of instruction, T2S selects the following restriction types:
- 4 **l** For Settlement Instructions, T2S selects the restriction types defined by the CSD involved in its settle-
- 5 ment (i.e. for delivering Settlement Instructions T2S verifies the restrictions set by the delivering CSD of
- 6 the instruction and for receiving Settlement Instructions T2S verifies the restrictions set by the receiving
- $\sigma$  CSD of the instruction  $170$ ). T2S validates both legs of already matched instructions as two separated in-
- 8 structions (the delivering leg and receiving leg), verifying the restrictions that apply for each leg.
- 9 For Settlement Restrictions on securities, T2S selects the restriction types defined by the CSD involved 10 in its settlement.
- 11 For Settlement Restrictions on cash, T2S selects the restriction types defined by the CB involved in its 12 settlement.
- 13 T2S checks if an instruction fulfils a restriction type by checking whether the instruction fulfils any of its
- 14 rules. For this purpose, T2S considers those rules that are valid on the Intended Settlement Date (or on the 15 current business date when the Intended Settlement Date is in the past).
- 16 In order to verify if an instruction fulfils a restriction rule, T2S checks the relevant information contained
- 17 either directly in the instruction or in Reference Data retrieved from the information contained in the instruc-
- 18 tion (e.g. for the Market-specific attributes) against the criteria included in the rule. The criteria or combina-
- 19 tion of attributes of the restriction rules is defined based on an exhaustive list of parameter types. An in-
- 20 struction fulfils a restriction rule when all the criteria or combination of attributes included in the rule is satis-
- 21 fied (i.e. when each of the parameter types defined in the rule is satisfied). A parameter type is satisfied
- 22 when the relevant information equals one of the values defined for this parameter type.
- 23 Settlement Instructions:

\_\_\_\_\_\_\_\_\_\_\_\_\_\_\_\_\_\_\_\_\_\_\_\_\_

24 The relevant parameter types for the restriction rules checked in a Settlement Instruction are the following:

# 26

# 25 **TABLE 52 - PARAMETER TYPES FOR RESTRICTION RULES CHECKED IN SETTLEMENT INSTRUCTIONS**

| <b>PARAMETER TYPE</b>                      | <b>DESCRIPTION</b>                                                                                                    |
|--------------------------------------------|----------------------------------------------------------------------------------------------------|
| Party                                      | This parameter is satisfied by Settlement Instructions whose Instructing Party Identifier<br>equals the value defined for the rule.                                                                                                    |
| Party type (of the In-<br>structing Party) | This parameter is satisfied by Settlement Instructions whose Instructing Party has in Refer-<br>ence Data the Party Type defined for the rule (possible values for this parameters type are<br>CSD, CSD Participant and External CSD).                                                                 |
| Party type (of the ac-<br>count owner)     | This parameter is satisfied by Settlement instructions whose Securities Account owner (or<br>External CSD in case of external-CSD settlement) has in Reference Data the Party Type de-<br>fined for the rule (possible values for this parameter type are CSD, CSD Participant and Exter-<br>nal CSD). |

<sup>170</sup> In case the delivering or receiving CSD is an External CSD, T2S verifies the restrictions set by the Parent CSD of the External CSD.

# target | T2S

| PARAMETER TYPE                     | <b>DESCRIPTION</b>                                                                                                    |
|------------------------------------|----------------------------------------------------------------------------------------------------|
| Security                           | This parameter is satisfied by Settlement Instructions whose Security Identifier equals the<br>value defined for the rule.                                                                                                    |
| <b>Securities Movement</b><br>Type | This parameter is satisfied by:<br>Receiving Settlement Instructions, when the value defined for the rule is Receive (RECE)<br>171;<br>Delivering Settlement Instructions, when the value defined for the rule is Deliver (DELI)<br>172;<br>Settlement Instructions which has quantity zero (i.e. PFoD), when the value defined for<br>the rule is Zero. 173                                                                                                    |
| Payment                            | This parameter is satisfied by:<br>FoP Settlement Instructions when the value defined for the rule is FREE;<br>Settlement Instructions against Payment when the value defined for the rule is APMT.                                                                                                    |
|                                    | Transaction Identification This parameter is satisfied by Settlement Instructions whose ISO Transaction Code equals the<br>value defined for the rule.                                                                                                    |
| Attribute                          | Market-specific Securities This parameter is satisfied by Settlement Instructions whose Security has in Reference Data<br>the Market-specific Attribute value defined for the rule.                                                                                                    |
| <b>Account Attribute</b>           | Market-specific Securities This parameter is satisfied 174 by:<br>Delivering Settlement Instructions whose Securities Account (from where the securities<br>are delivered) has in Reference Data the MSA value defined for the rule and the rule re-<br>fers to the MSA of the delivering Securities Account 175;<br>Delivering Settlement Instructions whose counterpart Securities Account (where the secu-<br>rities are received) <sup>176</sup> has in Reference Data the MSA value defined for the rule and the<br>rule refers to the MSA of the receiving Securities Account 177; |

<sup>171</sup> A rule configured with the value RECE will be satisfied by all targeted Settlement Instructions with Securities Movement Type RECE, regardless of their Settlement Quantity (including those with a null Settlement Quantity, i.e. PFoD)

<sup>172</sup> A rule configured with the value DELI will be satisfied by all targeted Settlement Instructions with Securities Movement Type DELI, regardless of their Settlement Quantity (including those with a null Settlement Quantity, i.e. PFoD)

<sup>173</sup> This value is not a type of securities movement for Settlement Instructions per se. If a rule is configured with this value, it is satisfied by all targeted Settlement Instructions with Settlement Quantity equal to zero (i.e. PFoD), regardless their Securities Movement Type (DELI or RECE).

<sup>174</sup> T2S does not check the MSAs of the securities account in case it relates to an External CSD scenario (i.e. a securities account whose relevant depository is an External CSD will never satisfy the parameter Market-specific Securities Account Attribute)

<sup>175</sup> The rule refers to the MSA of the delivering Party when the Market-specific Party Attribute is configured as "Debit"

<sup>176</sup> T2S only retrieves the MSA of the counterpart Securities Account when it belongs to the same CSD than the one of the main Securities Account

<sup>177</sup> The rule refers to the MSA of the receiving Securities Account when the Market-specific Securities Account attribute is configured as "Credit"

\_\_\_\_\_\_\_\_\_\_\_\_\_\_\_\_\_\_\_\_\_\_\_\_\_

| <b>PARAMETER TYPE</b> | <b>DESCRIPTION</b>                                                                                                    |
|-----------------------|----------------------------------------------------------------------------------------------------|
|                       | Receiving Settlement Instructions whose Securities Account (where the securities are re-<br>ceived) has in Reference Data the MSA value defined for the rule and the rule refers to<br>the MSA of the receiving Securities Account 178;                                                                                       |
|                       | Receiving Settlement Instructions whose counterpart Securities Account (from which the<br>securities are delivered) <sup>179</sup> has in Reference Data the MSA value defined for the rule and<br>the rule refers to the MSA of the delivering Securities Account 180;                                                       |
|                       | Settlement Instructions where either its Securities Account 181 or its counterpart Securities<br>Account has in Reference Data the MSA value defined for the rule and the rule refers to<br>the MSA of the securities account independently on whether the securities account is de-<br>livering or receiving securities 182. |
| Market-specific Party | This parameter is satisfied by:                                                                                                    |
| <b>Attribute</b>      | Delivering Settlement Instructions whose delivering CSD Participant (or External CSD in<br>case of external-CSD settlement) has in Reference Data the MSA value defined for the<br>rule and the rule refers to the MSA of the delivering Party $^{183}$ ;                                                                     |
|                       | Delivering Settlement Instructions whose counterpart 184, the receiving CSD Participant<br>(or External CSD in case of external-CSD settlement) has in Reference Data the MSA val-<br>ue defined for the rule, and the rule refers to the MSA of the receiving Party 185;                                                     |
|                       | Receiving Settlement Instructions whose receiving CSD Participant (or External CSD in<br>case of external-CSD settlement) has in Reference Data the MSA value defined for the<br>rule, and the rule refers to the MSA of the receiving Party 186;                                                                             |
|                       | Receiving Settlement Instructions whose counterpart 187, the delivering CSD Participant (or<br>External CSD in case of external-CSD settlement) has in Reference Data the MSA value<br>defined for the rule and the rule refers to the MSA of the delivering Party 188.                                                       |

<sup>178</sup> The rule refers to the MSA of the receiving Securities Account when the Market-specific Securities Account Attribute is configured as "Credit"

184 T2S only retrieves the MSAs of the counterpart when it belongs to the same CSD than the one of CSD Participant (or Parent CSD in case of settlement with an External CSD).

186 The rule refers to the MSA of the receiving Party when the Market-specific Party Attribute is configured as "Credit"

<sup>179</sup> T2S only retrieves the MSA of the counterpart Securities Account when it belongs to the same CSD than the one of the main Securities Account

<sup>180</sup> The rule refers to the MSA of the delivering Securities Account when the Market-specific Securities Account Attribute is configured as "Debit"

<sup>181</sup> T2S only retrieves the MSA of the counterpart Securities Account when it belongs to the same CSD than the one of the main Securities Account

<sup>182</sup> The rule refers to the MSA of the Securities Account independently on whether the Securities Account is delivering or receiving securities when the Market-specific Securities Account Attribute is neither configured as "Credit" nor as "Debit" (i.e. neither the "Debit" field nor the "Credit" field are selected)

<sup>183</sup> The rule refers to the MSA of the delivering Securities Account when the Market-specific Securities Account Attribute is configured as "Debit"

<sup>185</sup> The rule refers to the MSA of the receiving Party when the Market-specific Party Attribute is configured as "Credit"

# target | T2S

| PARAMETER TYPE                       | <b>DESCRIPTION</b>                                                                                                    |
|--------------------------------------|----------------------------------------------------------------------------------------------------|
|                                      | Settlement Instructions where either the CSD Participant or its counterpart 189 has in Ref-<br>erence Data the MSA value defined for the rule and the rule refers to the MSA of the Par-<br>ty independently on whether the Party is delivering or receiving securities 190.                                                                                                    |
| <b>Matching Status</b>               | This parameter is satisfied by:<br>Already matched Settlement Instructions, when the value defined for the rule is Matched<br>(MACH);<br>Unmatched Settlement Instructions, when the value defined for the rule is Unmatched<br>(NMAT).                                                                                                    |
|                                      | Debited Position/Balance This parameter is satisfied by delivering Settlement Instructions requesting the use of a re-<br>stricted securities position whose Restriction type Id (See section Securities Block-<br>ing/Reservation/Earmarking [>459]) equals the value defined for the rule.                                                                                                    |
| <b>Credited Position</b><br>/Balance | This parameter is satisfied by:<br>Delivering Settlement Instructions requesting the use of a securities position comple-<br>mented with an earmarked position whose Restriction type Id indicated in the Impacted<br>balance equals the value defined for the rule;<br>Receiving Settlement Instructions requesting the increase of an earmarked securities po-<br>sition whose Restriction type Id indicated in the Impacted balance equals the value de-<br>fined for the rule. |
| <b>Securities Account</b>            | This parameter is satisfied by Settlement Instructions whose Securities Account equals the<br>value defined for the rule.                                                                                                    |
| Credit Debit Indicator               | This parameter is satisfied by:<br>Settlement Instructions crediting cash, when the value defined for the rule is Credit<br>(CRDT);<br>Settlement Instructions debiting cash, when the value defined for the rule is Debit<br>(DBIT).                                                                                                    |
| Country of Issuance                  | This parameter is satisfied by Settlement Instructions whose Security has in Reference Data<br>the Country of Issuance defined for the rule.                                                                                                    |
| Settlement Currency                  | This parameter is satisfied by Settlement Instructions whose currency equals the value de-                                                                                                    |

<sup>187</sup> T2S only retrieves the MSAs of the counterpart when it belongs to the same CSD than the one of CSD Participant (or Parent CSD in case of settlement with an External CSD).

<sup>188</sup> The rule refers to the MSA of the delivering Party when the Market-specific Party Attribute is configured as "Debit"

<sup>189</sup> T2S only retrieves the MSAs of the counterpart when it belongs to the same CSD than the one of CSD Participant (or Parent CSD in case of settlement with an External CSD).

<sup>190</sup> The rule refers to the MSA of the Party independently on whether the Party is delivering or receiving securities when the Market-specific Securities Account Attribute is neither configured as "Credit" nor as "Debit" (i.e. neither the "Debit" field nor the "Credit" field are selected).

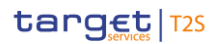

T2S User Detailed Functional Specifications General Features of T2S Application Processes Description

PARAMETER TYPE DESCRIPTION

fined for the rule.

- **EXAMPLE 69 - FULFILMENT BY SETTLEMENT INSTRUCTIONS OF THE RESTRICTION RULES OF A GIVEN RESTRICTION TYPE CASE ONE**
- The following example illustrates how T2S verifies whether a Settlement Instruction fulfils the restriction
- rules of a given restriction type case one.
- CSD A has defined the following rules for a restriction type case one:

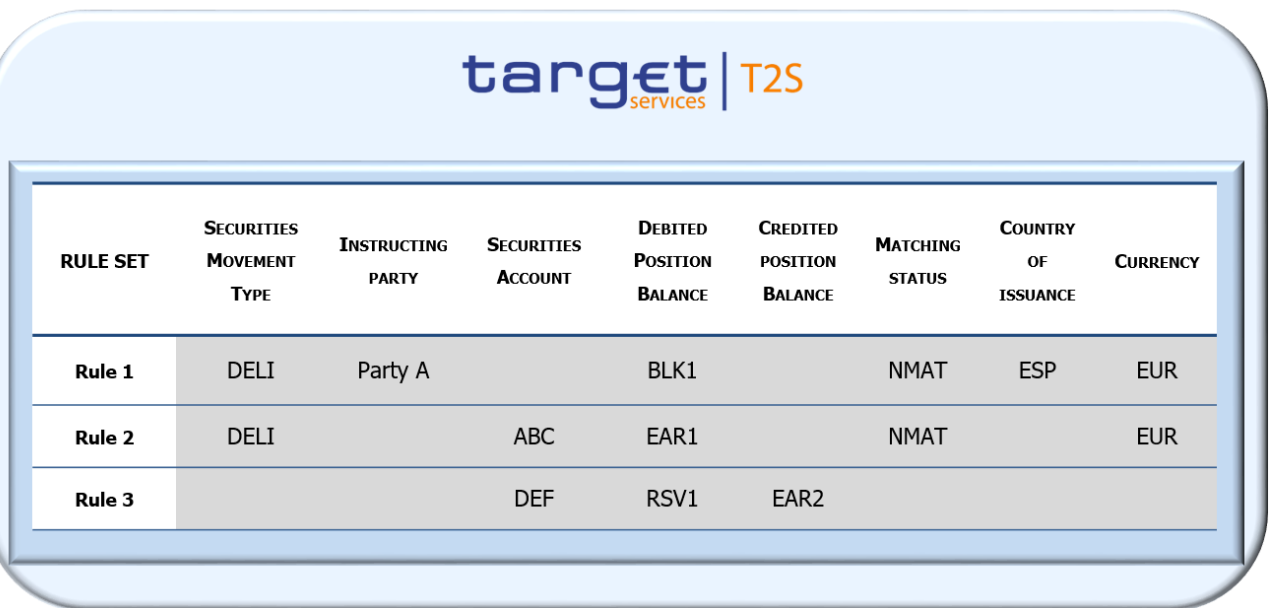

- In the example, Participant A from investor CSD A sends an unmatched Settlement Instruction 1 to deliver 4500 securities issued in country "ESP" to Participant B also from the same CSD A. The securities are deliv-ered from a blocking position BLK1 in Participant A securities account ABC (the blocked position used for
- delivering of securities is not complemented with any other position).
- Also the Participant B sends an unmatched Settlement Instruction 2 to receive 4500 securities issued in
- country "ESP" from the Participant A in the securities account DEF.
- Each unmatched Settlement Instruction contains the following information to be checked against the re-
- striction rules (only the relevant parameter types for the rules of the example are described):

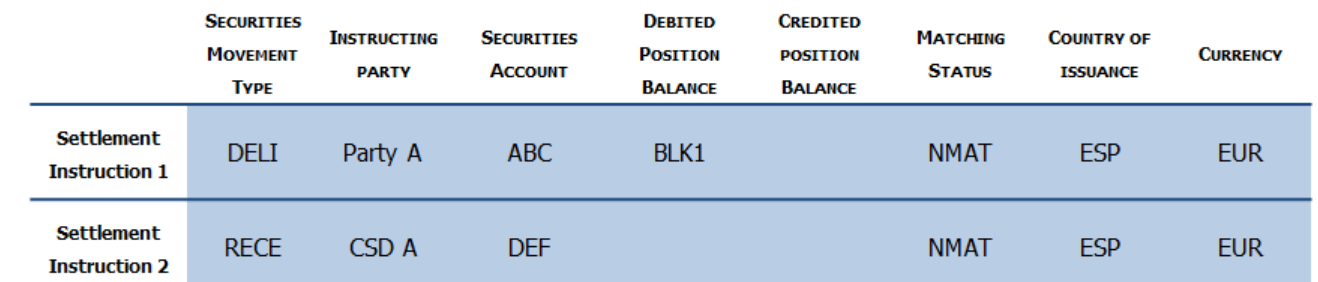

In order to verify whether any of the Settlement Instructions fulfil the restriction type set by CSD A, T2S

processes as follows:

17 Checks performed over Settlement Instruction 1:

- The following table shows the comparison between the relevant information of Settlement Instruction 1 and
- 2 the values defined for the parameter types of the restriction rules and the result of the check:

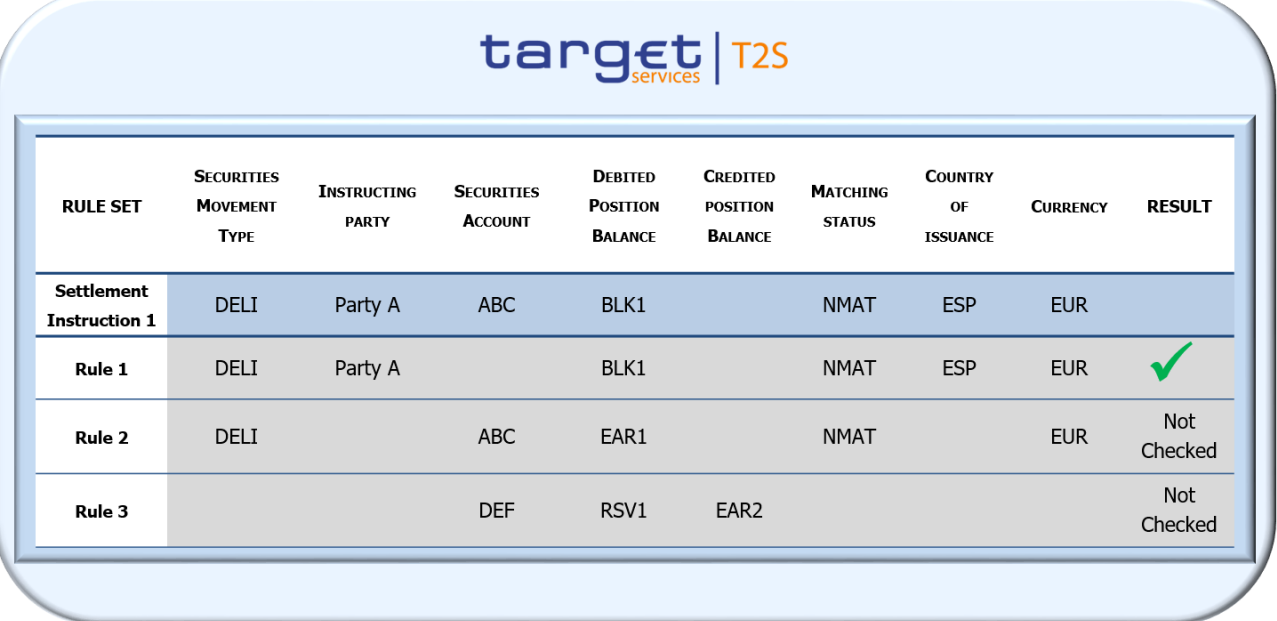

 Specific Restriction Validation checks the restriction rules in the order they are defined. The information of the Settlement Instruction 1 fulfils Rule 1:

 **l** The value of all the parameters types defined for Rule 1 (Securities Movement Type, Instructing Party, Debited Position Balance, Matching status, Country of Issuance and Currency) equals the information of 8 the Settlement Instruction 1. The parameter types not defined (i.e. empty) for Rule 1 (e.g. Securities Ac- count and Credited Position Balance) are always satisfied (i.e. they are satisfied with any information of the Settlement Instruction).

Settlement Instruction 1 fulfils Rule 1 and therefore no further rules (Rule 2 and Rule 3) of the restriction

 type are checked. Depending on the parameter type (negative or positive) of the restriction type, T2S would apply/ would not apply the restriction. In case of a restriction type with positive parameter, T2S would apply

14 the restriction (i.e. rejects or puts on CSD Validation Hold the Settlement Instruction).

- In case of a restriction type with negative parameter, T2S would not apply the restriction (i.e. does not re-16 ject or does not put on CSD Validation Hold the Settlement Instruction).
- Checks performed over Settlement Instruction 2:
- The following table shows the comparison between the relevant information of Settlement Instruction 2 and
- the values of the parameter types of the restriction rules and the result of the check:

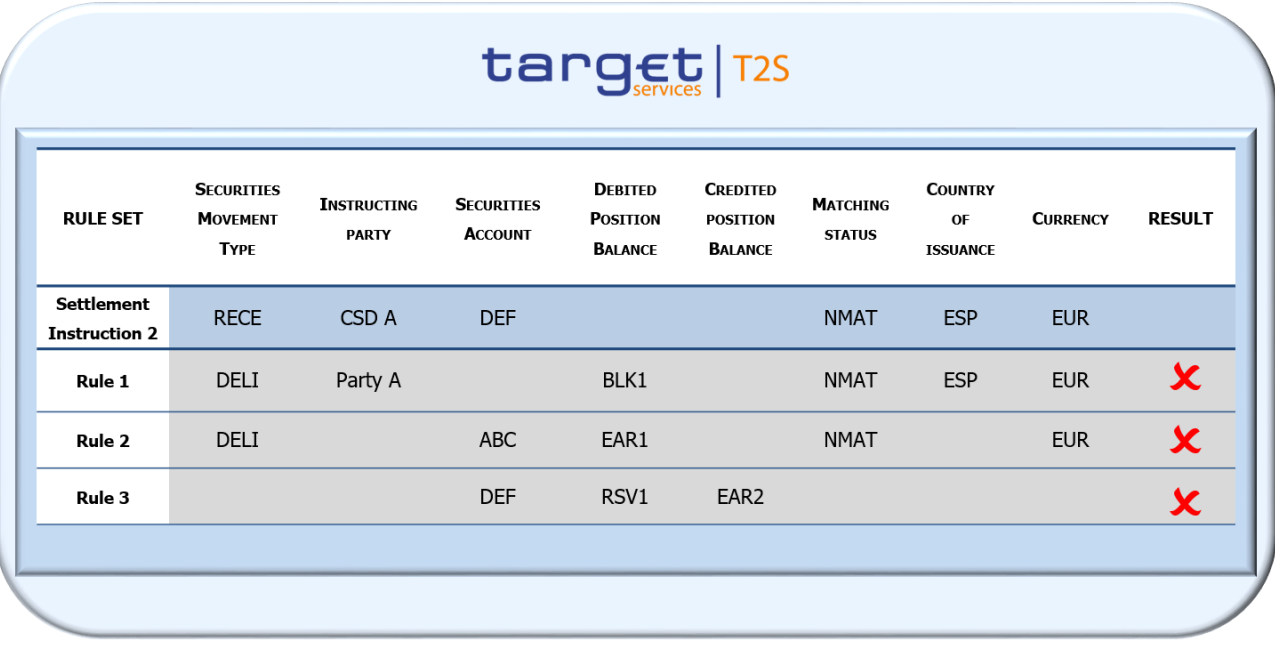

The Settlement Instruction 2 does not fulfil any of the restriction rules:

- **l** Rule 1: The value of parameters Securities Movement Type, Instructing Party and Debited Position Bal- ance indicated in Settlement Instruction 2 differs from the values of those parameters defined for Rule 1. Therefore Settlement Instruction 2 does not fulfil Rule 1 and Rule 2 has to be checked.
- **l** Rule 2: The value of parameters Securities Movement Type, Securities Account and Debited Position Bal- ance indicated in Settlement Instruction 2 differs from the values of those parameters defined for Rule 2. Therefore Settlement Instruction 2 does not fulfil Rule 2 and Rule 3 has to be checked.

**l** Rule 3: The value of parameters Debited Position Balance and Credited Position Balance indicated in Set-

10 tlement Instruction 2 differs from the values of those parameters defined for Rule 3. Therefore Settle-ment Instruction 2 does not fulfil Rule 3 (last rule) and the check ends.

Settlement Instruction 2 does not fulfil the restriction type (i.e. it does not fulfil any of its rules) and the

check for this restriction type ends.

**EXAMPLE 70 - SPECIFIC RESTRICTION VALIDATION OVER A SETTLEMENT INSTRUCTION**

 The following example illustrates how T2S performs Specific Restriction Validation over a Settlement Instruc- tion (i.e. how T2S verifies whether any of the restriction types case one set by the relevant CSD applies or not).

- In this case, the following restriction types are defined in Reference Data by CSD A:
- **l** A Rejection restriction with negative parameter with a single rule (Rule 1)
- **l** A Rejection restriction with positive parameter with a single rule (Rule 2)
- **l** A CSD Validation Hold restriction with negative parameter with two rules (Rule 3 and Rule 4)
- **l** A CSD Validation Hold restriction with positive parameter with a single rule (Rule 5)

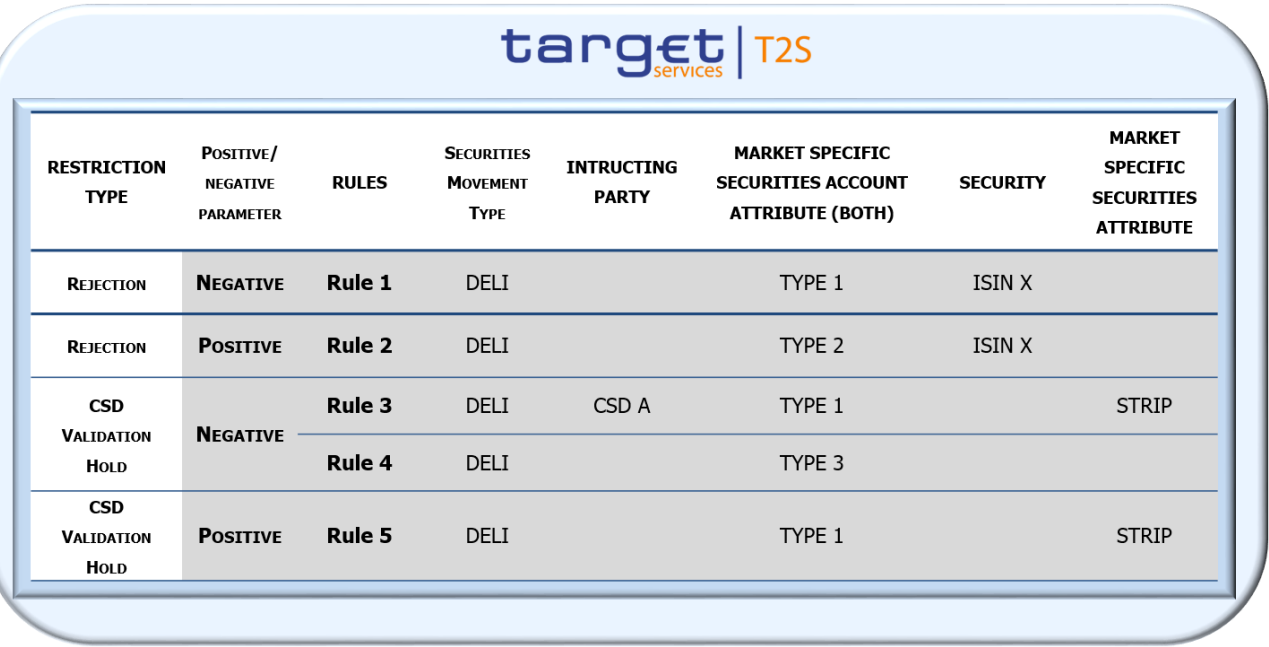

2 In the example, Participant A from investor CSD A sends an unmatched Settlement Instruction to deliver

4500 securities "ISIN X" to Participant B also from the same CSD A. The security "ISIN X" (issued by CSD A)

has in Reference data a Market-specific attribute "STRIP". Also the securities account ABC has in Reference

Data a Market-specific attribute "TYPE 1".

 The Settlement Instruction contains the following information checked against the restriction rules (only the relevant parameter types for the rules of the example are described):

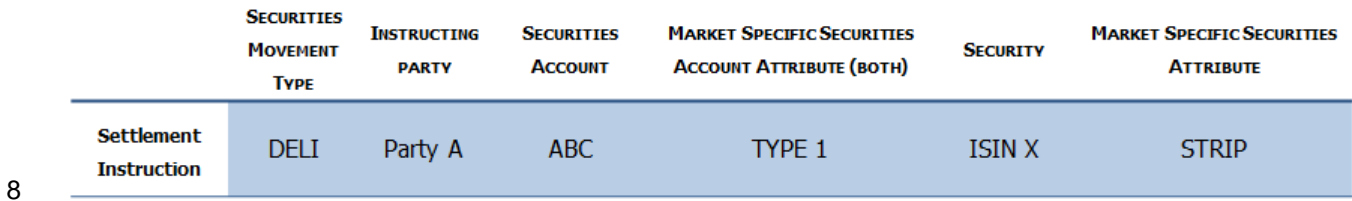

9 Checks performed in Specific Restriction Validation over the Settlement Instruction:

T2S verifies if any of the restrictions set by CSD A applies over the Settlement Instruction by checking

whether it fulfills their restriction rules. The following table shows the comparison between the relevant in-

formation of the Settlement Instruction and the values defined for the parameter types of the restriction

rules, and the result of the check:

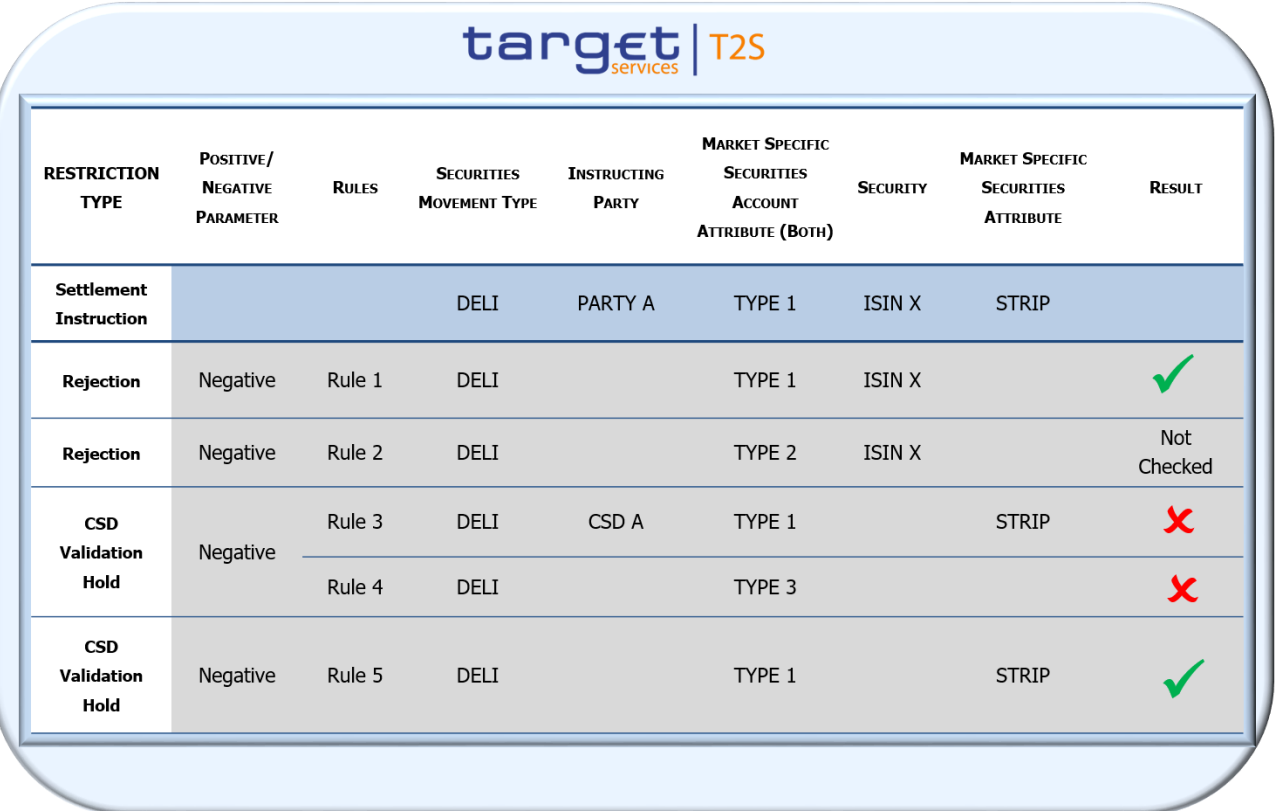

2 T2S verifies first if the Settlement Instruction fulfils the Rejection restriction with negative parameter (i.e.

T2S checks if the Settlement Instruction fulfils any of the rules of this restriction type):

 **l** The Settlement Instruction fulfils Rule 1: The value of all the parameter types defined for Rule 1 (Securi- ties Movement Type, Market-specific Securities Account attribute and Security) equals the information of the Settlement Instruction.

 The Settlement Instruction fulfils Rule 1 of the Rejection restriction with negative parameter (i.e. the instruc- tion satisfies the exception). Therefore, the Rejection restriction is not applied (the Settlement Instruction is not rejected) and no further Rejection restrictions are checked.

 Then T2S verifies if the Settlement Instruction fulfils the CSD Validation Hold restriction with negative pa-rameter:

**l** The Settlement Instruction does not fulfil Rule 3: The value of the parameter Instructing Party indicated

- in the Settlement Instruction differs from the value of this parameter defined for Rule 3. Rule 4 has to be checked
- **l** The Settlement Instruction does not fulfil Rule 4: The value of the parameter Market-specific Securities
- Account attribute retrieved in Reference Data from the Securities account indicated in the Settlement In-
- struction differs from the value of this parameter defined for Rule 4.
- The Settlement Instruction does not fulfil any of the rules of the CSD Validation Hold restriction with nega-
- tive parameter. Therefore, the CSD Validation Hold restriction with positive parameter is checked:

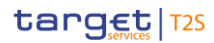

- 1 **l** The Settlement Instruction fulfils Rule 5: The value of all the parameter types defined for Rule 4 (Securi-
- 2 ties Movement Type, Market-specific Securities Account attribute and Market-specific Securities attribute)
- 3 equals the information of the Settlement Instruction.
- 4 The Settlement Instruction fulfils Rule 5 of the CSD Validation Hold restriction with positive parameter.
- 5 Therefore, the CSD Validation Hold restriction is applied (the Settlement Instruction is put on Hold) and the 6 check ends.
- 7 The instruction is accepted with CSD Validation Hold.
- 8 Settlement Restrictions on securities:
- 9 The relevant parameter types for the restriction rules checked for a Settlement Restriction on securities are
- 10 the following:

 $\frac{11}{12}$ 

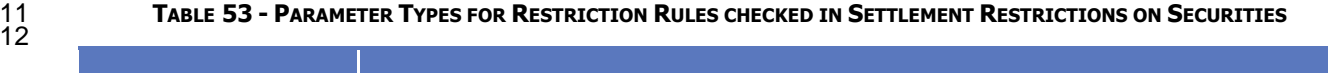

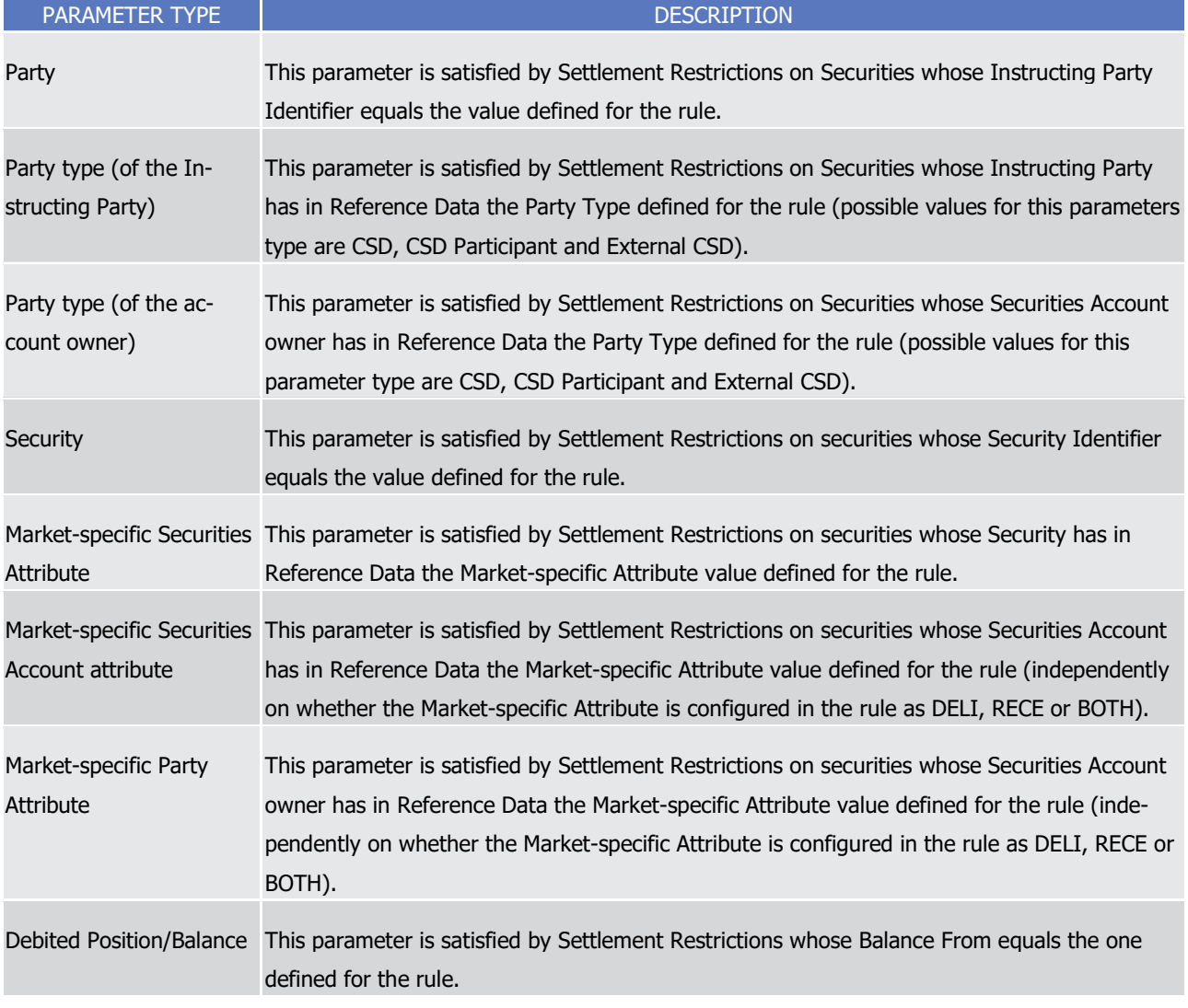

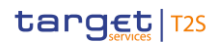

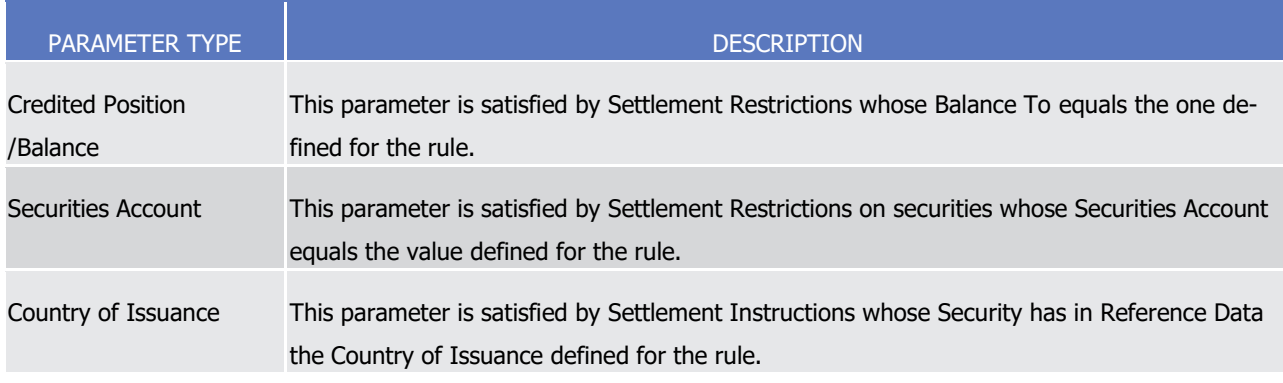

#### 1 **EXAMPLE 71 - SPECIFIC RESTRICTION VALIDATION OVER A SETTLEMENT RESTRICTION ON SECURITIES**

2 The following example illustrates how T2S performs Specific Restriction Validation over a Settlement Re-

3 striction on securities (i.e. how T2S verifies whether the restriction types case one set by the relevant CSD

4 applies or not. Since Settlement Restrictions cannot be set on Hold, only a Rejection restriction may apply).

5 CSD A has defined only one restriction type: a Rejection restriction with positive parameter that includes

6 three rules.

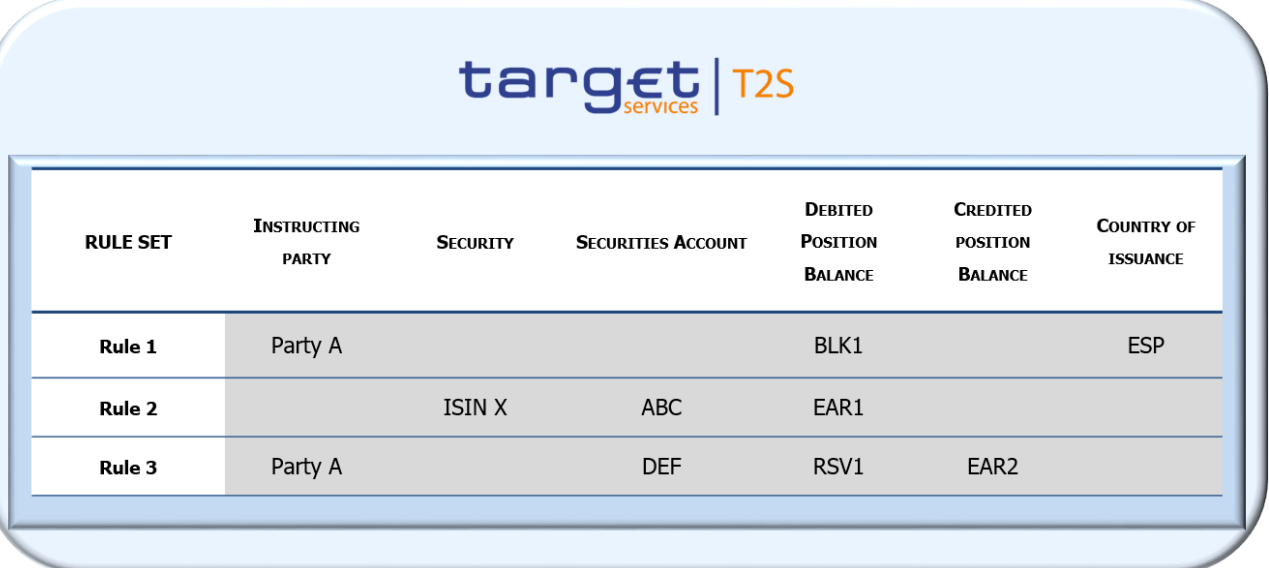

#### 7

8 In the example, Participant A sends a Settlement Restriction to move 1000 securities "ISIN X" from a reser-9 vation position "RSV1" held in the Securities Account DEF to an earmarking position "EAR2" (i.e. decrease a 10 reserved position). The ISIN X is a security issued in the country "ESP".

11 The Settlement Restriction contains the following information to be checked against the restriction rules

12 (only the relevant parameter types for the rules of the example are described):

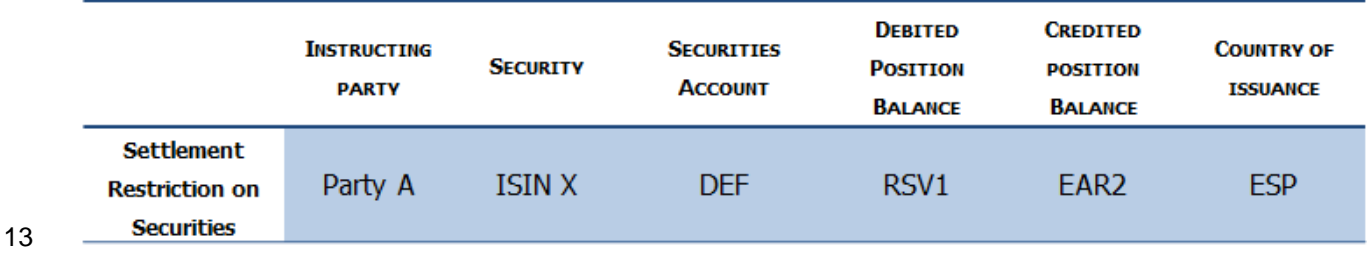

# target | T2S

- Checks performed in Specific Restriction Validation over the Settlement Restriction on securities:
- 2 T2S verifies if the restriction type set by CSD A applies over the Settlement Restriction by checking whether
- it fulfils any of its restriction rules. The following table shows the comparison between the relevant infor-
- mation of the Settlement Restriction and the values defined for the parameter types of the restriction rules,
- and the result of the check:

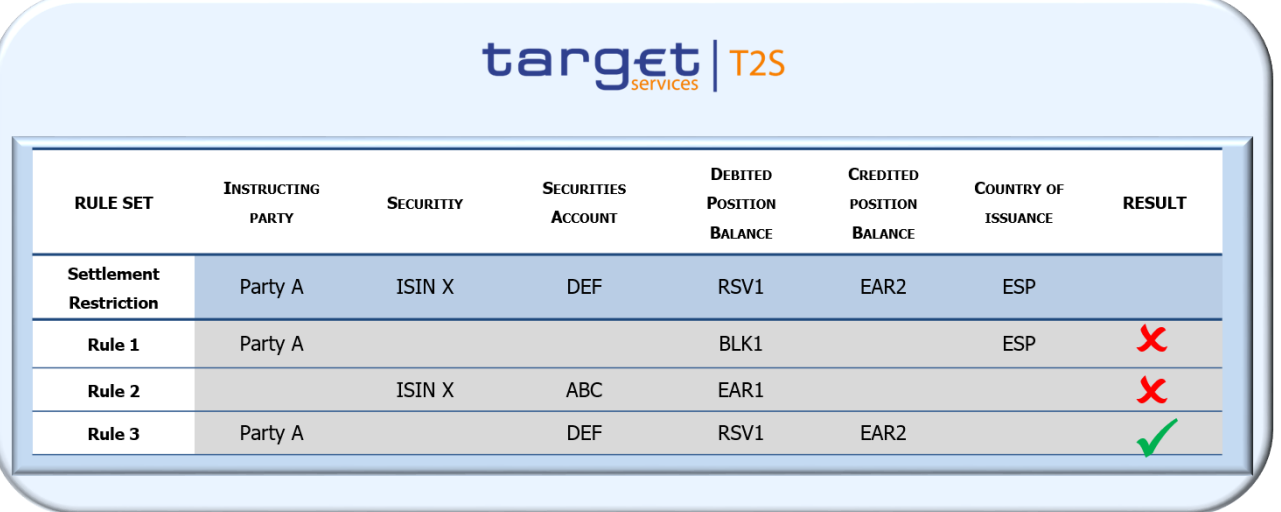

 Specific Restriction Validation checks the restriction rules in the order they are defined with the following result:

- **l** Rule 1: The value of the parameter Debited Position Balance indicated in the Settlement Restriction dif- fers from the value defined for this rule. Therefore the Settlement Restriction does not fulfil Rule 1 and 11 Rule 2 has to be checked.
- **l** Rule 2: The value of parameters Securities Account and Debited Position Balance indicated in the Set- tlement Restriction differ from the values defined for this rule. Therefore the Settlement Restriction does not fulfill Rule 2 and Rule 3 has to be checked.
- **l** Rule 3: The value of all the parameters types defined for Rule 3 equals the information of the Settlement Restriction. Therefore the Settlement Restriction fulfils Rule 3.

 The Settlement Restriction fulfils Rule 3 of the Rejection restriction with positive parameter. Therefore, T2S applies the restriction (the instruction is rejected) and the check ends.

Settlement Restrictions on cash:

- In case of set up or increase of a restricted cash balance, additionally T2S also verifies if its decrease (i.e.
- 21 the reverse Settlement Restriction on cash) fulfils any restriction type defined by the CB <sup>191</sup>. In case the re-
- lated reverse Settlement Restriction fulfils a positive rejection restriction, T2S rejects the Settlement Re-
- striction for the set up or increase (even if the latter fulfilled a negative "Rejection" restriction) and informs
- the T2S Actor through a "Rejection" Status Advice message.

 With this additional check, T2S verifies that neither an EoD release Settlement Restriction on cash nor a Settlement Restrictions on cash created in the settlement of a Settlement Instruction making use of a restricted cash balance created by T2S fulfil a positive Rejection restriction implying their rejection.

- 1 The relevant parameter types for the restriction rules checked for a Settlement Restriction on cash are the
- 2 following:

## 3 **TABLE 54 - PARAMETER TYPES FOR RESTRICTION RULES CHECKED IN SETTLEMENT RESTRICTIONS ON CASH**

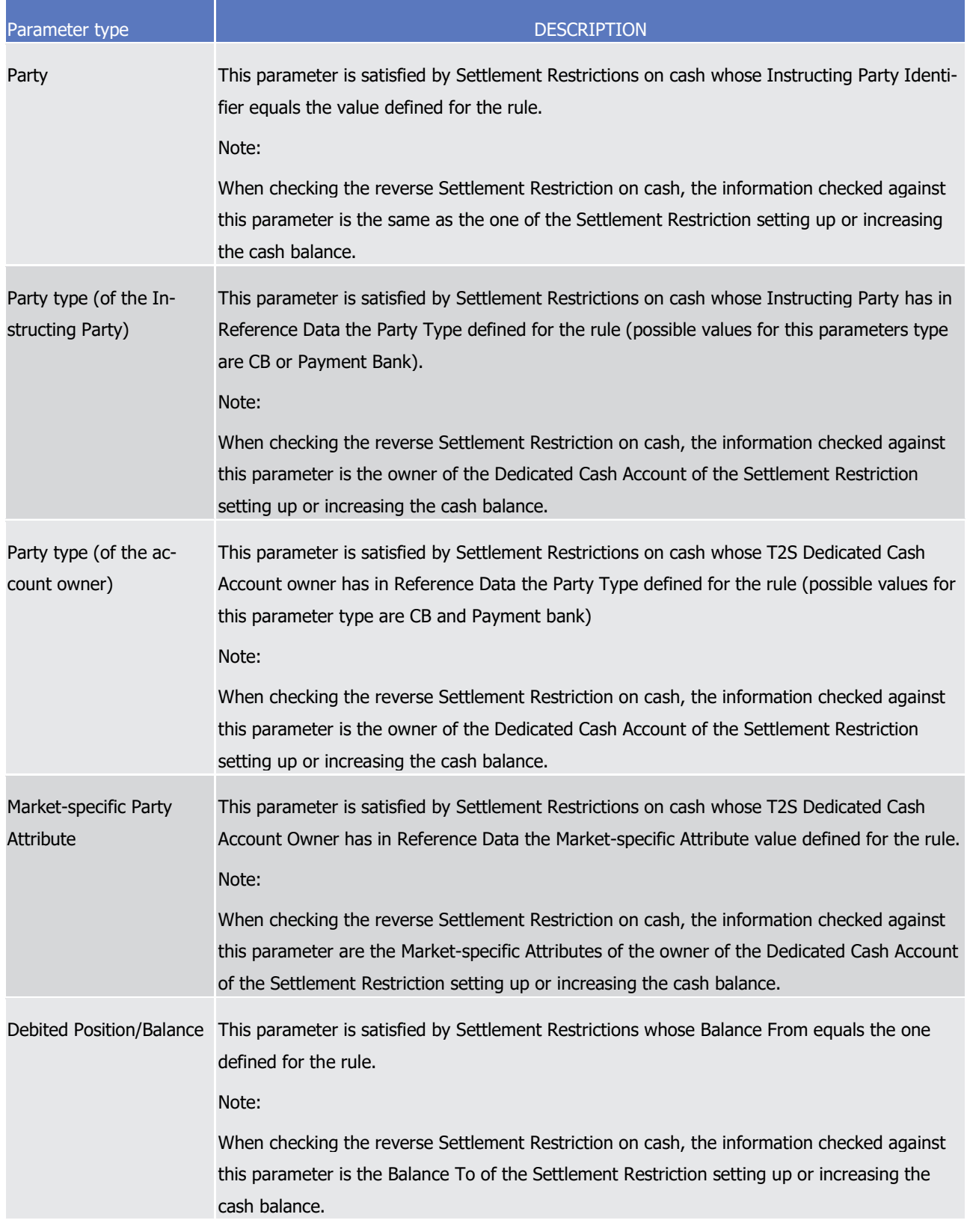

# target | T2S

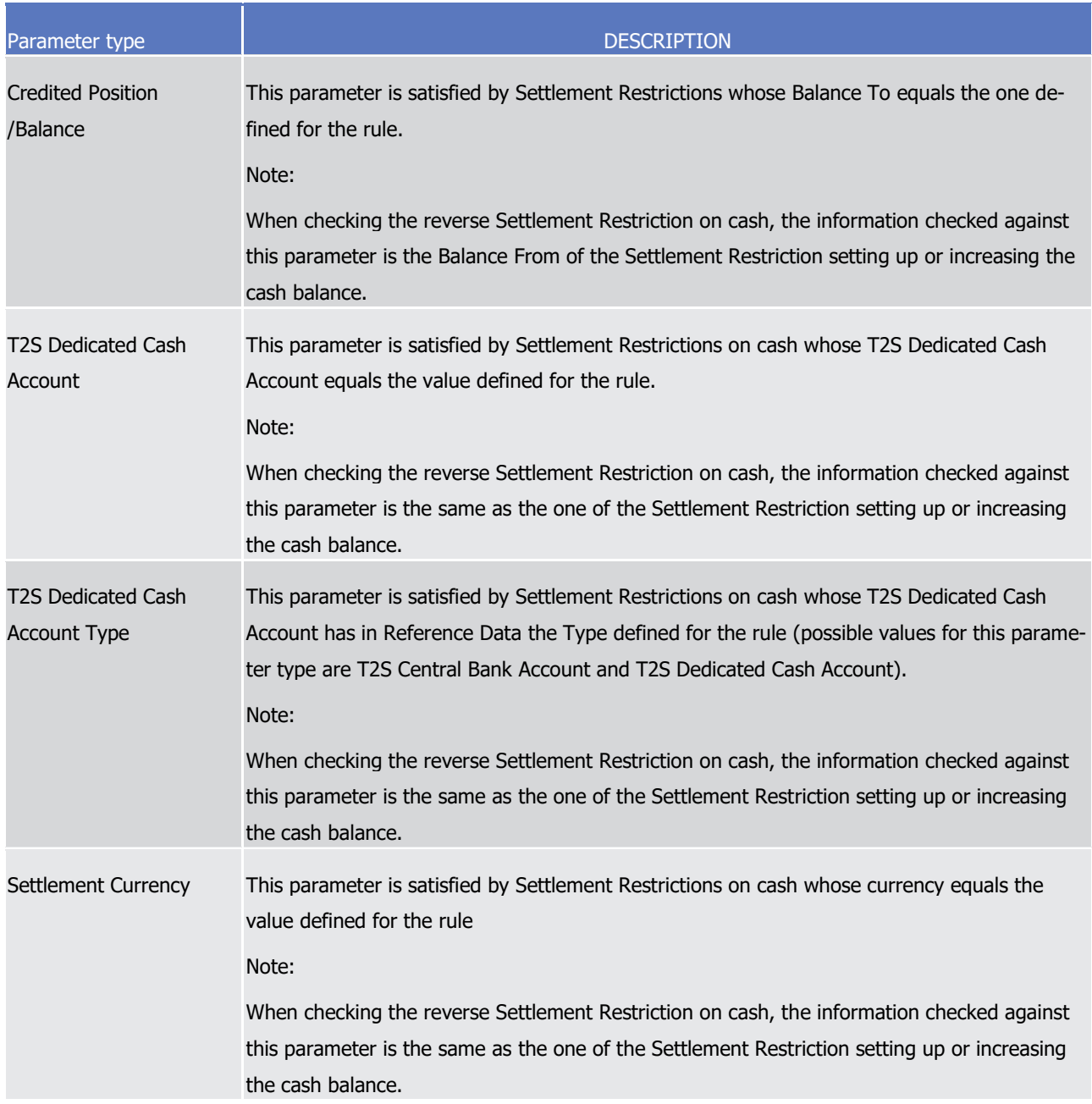

1 **EXAMPLE 72 - SPECIFIC RESTRICTION VALIDATION OVER A SETTLEMENT RESTRICTION ON CASH**

- 2 The following example illustrates how T2S performs Specific Restriction Validation over a Settlement Re-
- 3 striction on cash (i.e. how T2S verifies whether the restriction types case one set by the relevant CB applies
- 4 or not. Since Settlement Restrictions cannot be set on Hold, only Rejection restrictions may apply).
- 5 CB N has defined one restriction type: a Rejection restriction with positive parameter that includes two rules:

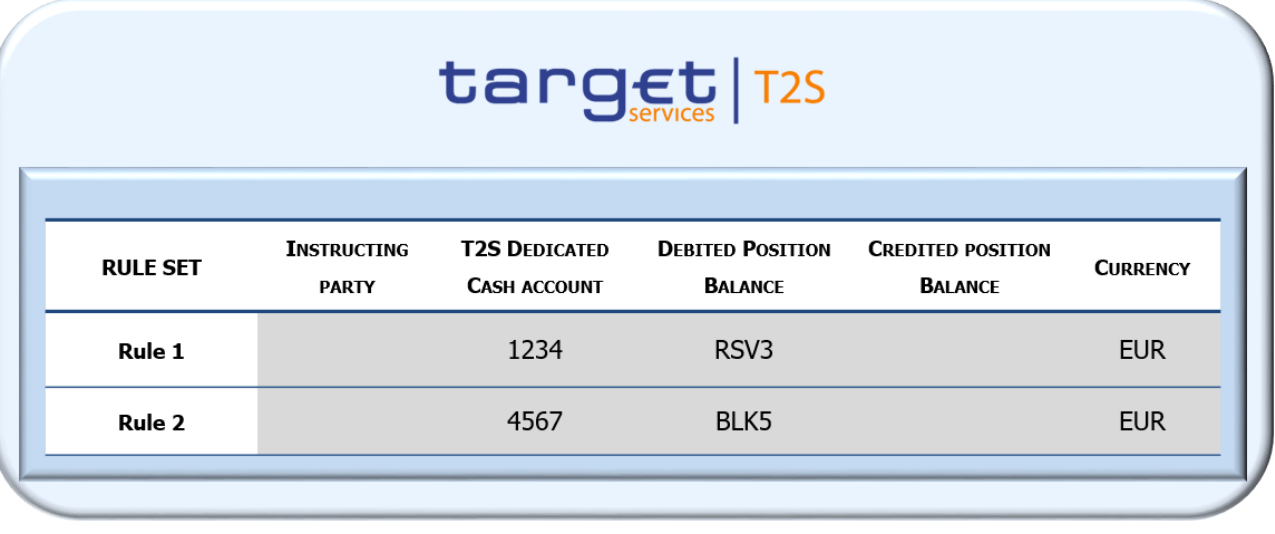

In the example, Payment Bank A sends a Settlement Restriction to set up a blocked balance of EUR

1000,000 in its Dedicated Cash Account 1234 (i.e. move from a deliverable balance "DELI" to a blocked bal-

ance "BLK5").

The Settlement Restriction contains the following information to be checked against the restriction rules

(only the relevant parameter types for the rules of the example are described):

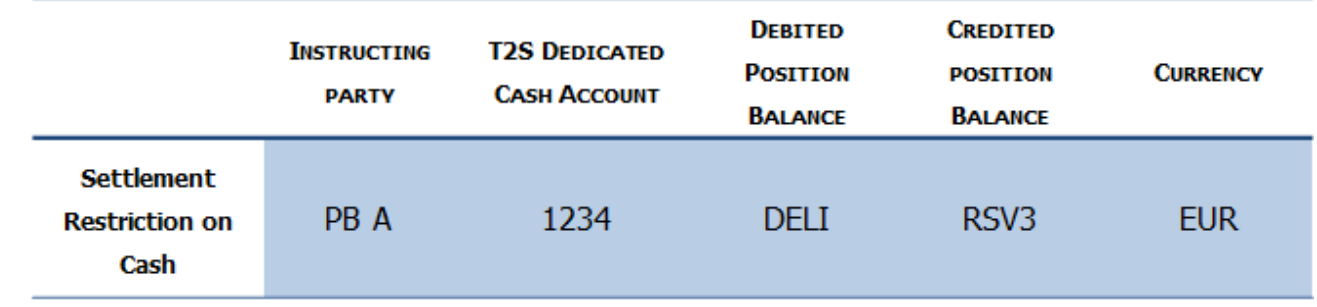

9 Checks performed in Specific Restriction Validation over the Settlement Restriction on cash:

T2S verifies if the restriction type set by CB N applies over the Settlement Restriction by checking whether it

fulfils any of its restriction rules. The following table shows the comparision between the relevant infor-

mation of Settlement Restriction on Cash and the values of the parameter types of the restriction rules, and

the result of the check:
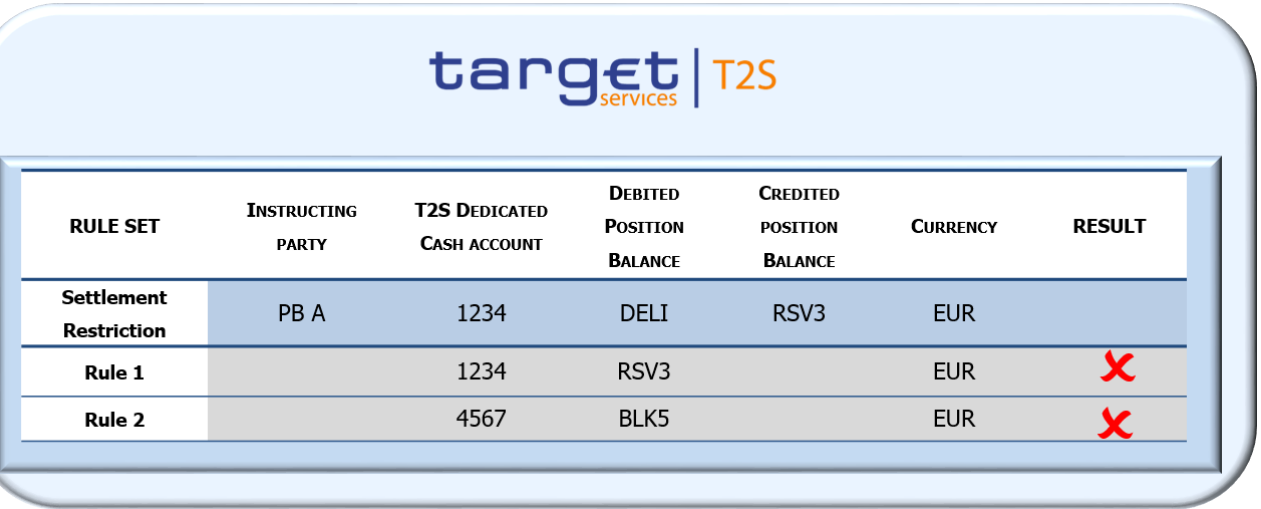

 Specific Restriction Validation checks the restriction rules in the order they are defined with the following result:

- **l** Rule 1: The value of the parameter Debited Position Balance indicated in the Settlement Restriction dif- fers from the value defined for this rule. Therefore, the Settlement Restriction does not fulfil Rule 1 and Rule 2 has to be checked.
- **l** Rule 2: The value of parameters Credited Position Balance and T2S Dedicated Cash Account in the Set-8 tlement Restriction differ from the value defined for this rule. Therefore, the Settlement Restriction does not fulfil Rule 2 and the Settlement Restriction does not fulfil this restriction type.

 The Settlement Restriction itself does not fulfil the Rejection restriction (i.e. it does not fulfil any of its re-11 striction rules). Nevertheless, the process is not yet finished, given that the Settlement Restriction is setting up a cash balance T2S also verifies if the decrease (i.e. reverse Settlement Restriction) fulfils any restriction

type defined by the CB.

The reverse Settlement Restriction contains the following information to be checked against the restriction

rules (only the relevant parameter types for the rules of the example are described):

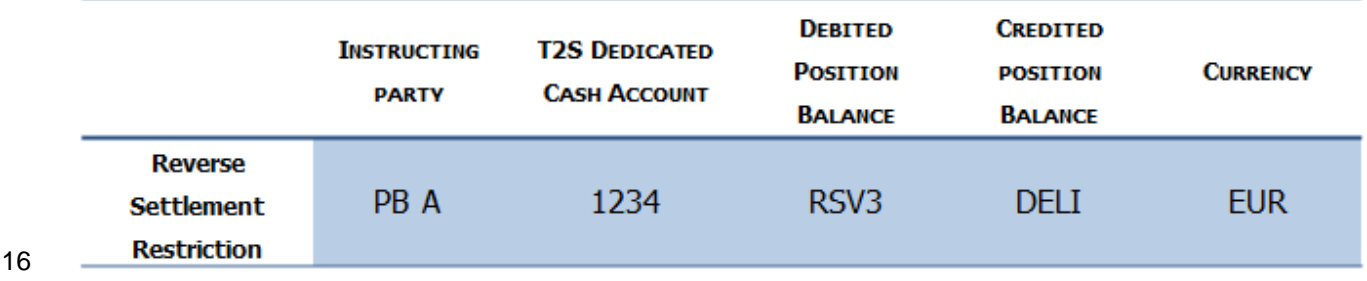

Checks performed in Specific Restriction Validation over the reverse Settlement Restriction:

The following table shows the comparison between the values of the decrease of the cash balance and the

values of the rules, with the result of the check:

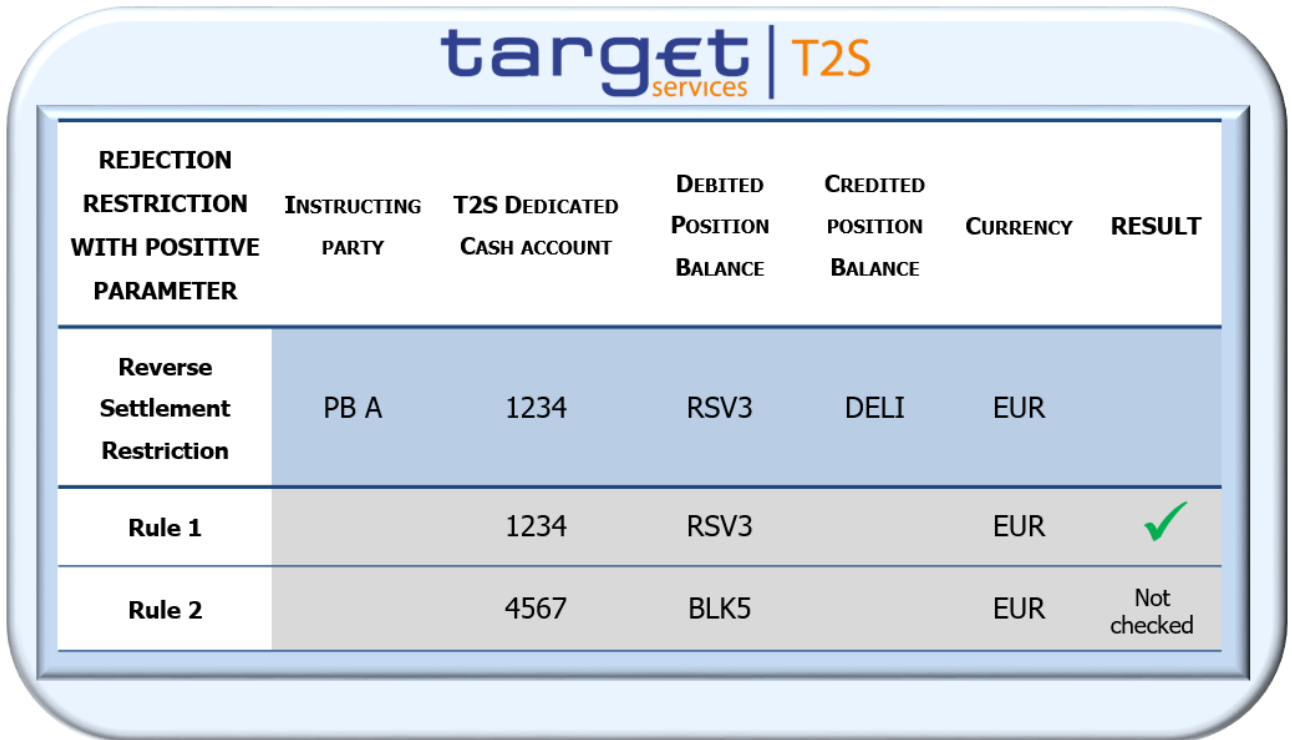

2 The reverse Settlement Restriction fulfils Rule 1: The value of all the parameter types defined for Rule 1 3 equals the information of the reverse Settlement Restriction.

4 The reverse Settlement Restriction fulfils Rule 1 of the Rejection restriction with positive parameter. There-

5 fore, T2S applies the restriction (the Settlement Restriction setting up the cash balance is rejected) and the

6 check ends. Specific Restriction Validation is only performed in case the previous business validations have

7 been successfully passed.

8 Specific Restriction Validation in Cross CSD settlements

9 For Cross-CSD settlements, the restriction types are checked for each Settlement Instruction as well as for

10 the Realignment Instructions.

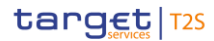

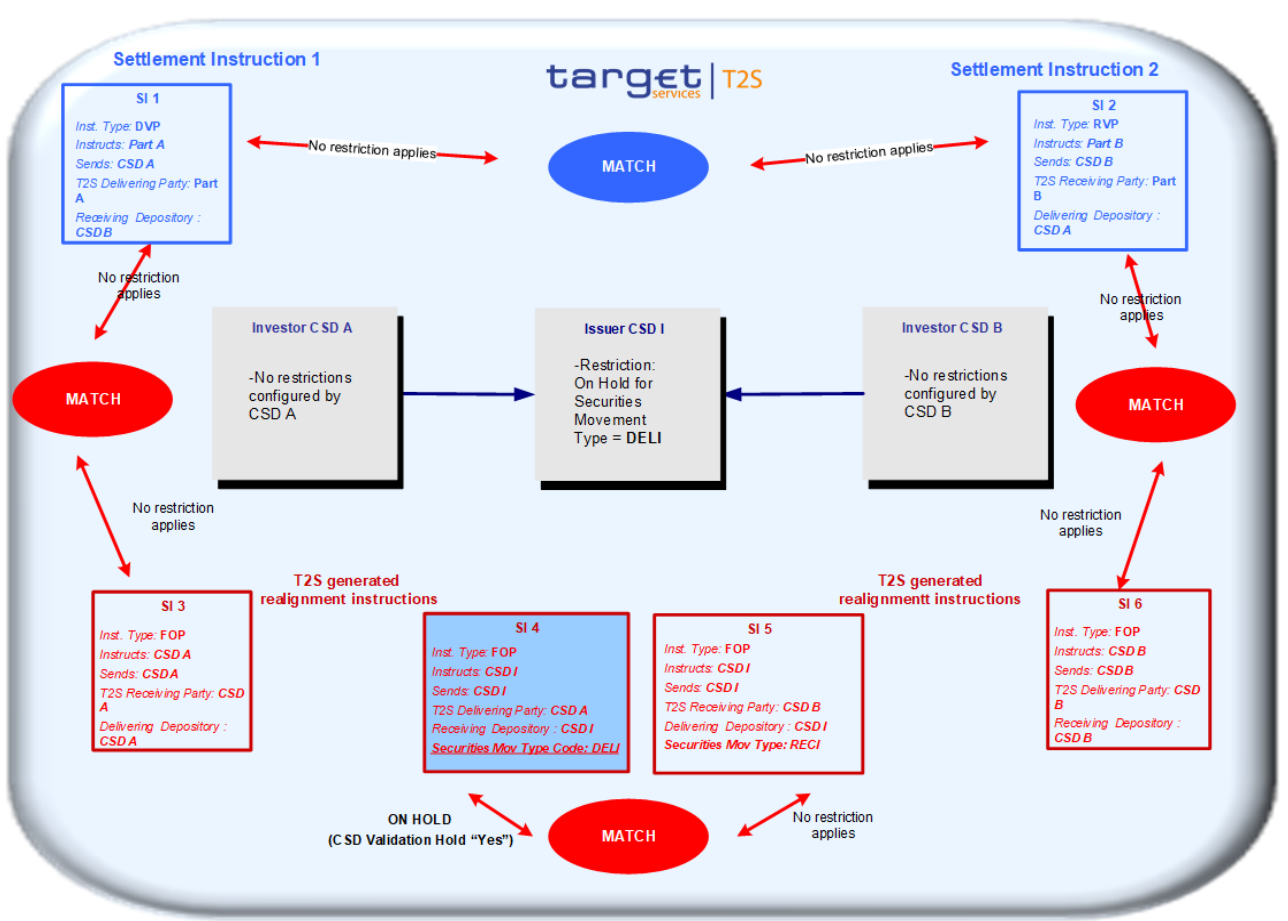

**EXAMPLE 73 - SPECIFIC RESTRICTION VALIDATION AND REALIGNMENT**

- This example illustrates a Cross CSD settlement where Settlement Instruction 1 from Investor CSD A is de-
- livering securities to Settlement Instruction 2 from Investor CSD B.
- Both Investor CSDs (A and B) are in T2S in relationship with the Issuer CSD that is also in T2S.
- T2S matches the instructions and creates the T2S generated realignment instructions.
- In the Business Validation of each instruction, T2S verifies if a restriction of the relevant CSD applies (i.e. if it
- fulfils any of the rules of a restriction type with positive parameter). The summary of the result of the Specif-
- ic restriction validation over the business Settlement Instructions (Settlement Instruction 1 and 2) and on
- the T2S generated Settlement Instructions (Settlement Instruction 3, 4, 5 and 6) is the following:
- **l** Settlement Instruction 1, relevant CSD is CSD A (Investor CSD): CSD A does not have any restriction configured and therefore no restriction applies.
- **l** Settlement Instruction 2, relevant CSD is CSD B (Investor CSD): As CSD A, CSD B does not have any re-striction configured and therefore no restriction applies.
- **l** Settlement Instruction 3, relevant CSD is CSD A: no restriction applies.
- **l** Settlement Instruction 4, relevant CSD is CSD I: the instruction is put on Hold, because it fulfils the re-
- striction rule belonging to a CSD Validation Hold restriction with positive parameter configured by CSD
- Issuer I for the instructions with Securities Movement Type delivering.

# target | T2S

- 1 **l** Settlement Instruction 5, relevant CSD is CSD I: no restriction applies since it does not fulfil the re-
- 2 striction rule configured by the CSD Issuer I for the instructions with Securities Movement Type deliver-3 ing (its Securities Movement Type is not Delivering).
- 4 **l** Settlement Instruction 6, relevant CSD is CSD B: no restriction applies.
- 5 Therefore, no settlement attempt is performed for any of the instructions (business or T2S generated) until 6 a Release Instruction is sent from the CSD Issuer for Settlement Instruction 4.
- 7 *1.6.1.1.5 Revalidation process*
- 8 The revalidation process consists in performing the Business Validation detailed above on pending Settle-9 ment Instructions, Settlement Restrictions or Maintenance Instructions, in order to check that they are still 10 valid. The process considers both business and T2S generated instructions. The revalidation process is trig-11 gered either by a change in the Reference Data or by the Start of Day period. In each case T2S performs as 12 follows:
- 13 **l** Revalidation triggered by a change in the Reference Data: Depending on the change, T2S defines the 14 scope of Settlement Instructions and Settlement Restrictions to be revalidated as follows:
- 15 T2S revalidates all the affected Settlement Instructions and Settlement Restrictions independently on
- 16 their Intended Settlement Date upon any of the changes described in the table below:
- 18

23<br>24

17 **TABLE 55 - REFERENCE DATA CHANGES TRIGGERING REVALIDATION INDEPENDENT ON THE ISD**

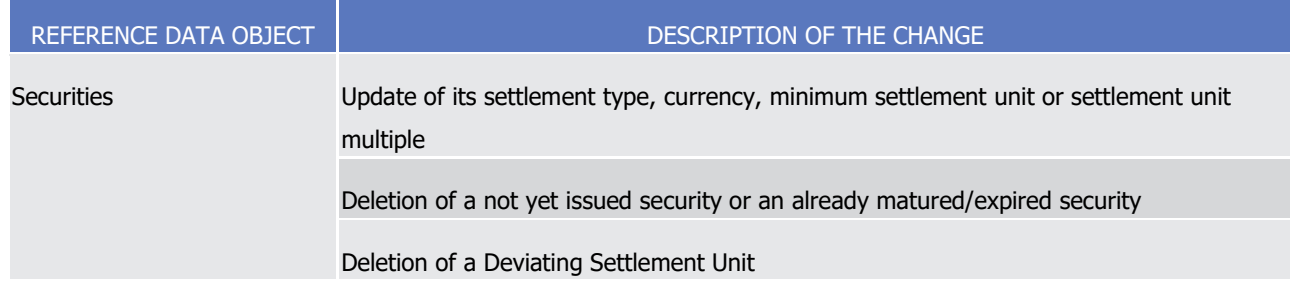

19 T2S revalidates all the affected Settlement Instructions and Settlement Restrictions with Intended Settle-

20 ment Date relevant for the new validity dates related to the Reference data object changed  $192$ . The list of

21 Reference Data changes triggering revalidation of instructions depending on their Intended Settlement Date

22 is described in the table below:

\_\_\_\_\_\_\_\_\_\_\_\_\_\_\_\_\_\_\_\_\_\_\_\_\_

### 23 **TABLE 56 - REFERENCE DATA CHANGES TRIGGERING REVALIDATION DEPENDENT ON THE ISD**

| REFERENCE DATA OBJECT | DESCRIPTION OF THE CHANGE.                                         |
|-----------------------|--------------------------------------------------------------------|
| Securities            | Update of its issue date or maturity/expiry date                   |
| Security CSD Link     | Update a Security CSD Link                                         |
|                       | Deletion of a Security CSD Link that is not in its validity period |

<sup>192</sup> In case of Deletion of a Reference data object (i.e. that is not in its validaty period), the validity dates considered are the ones of the object deleted.

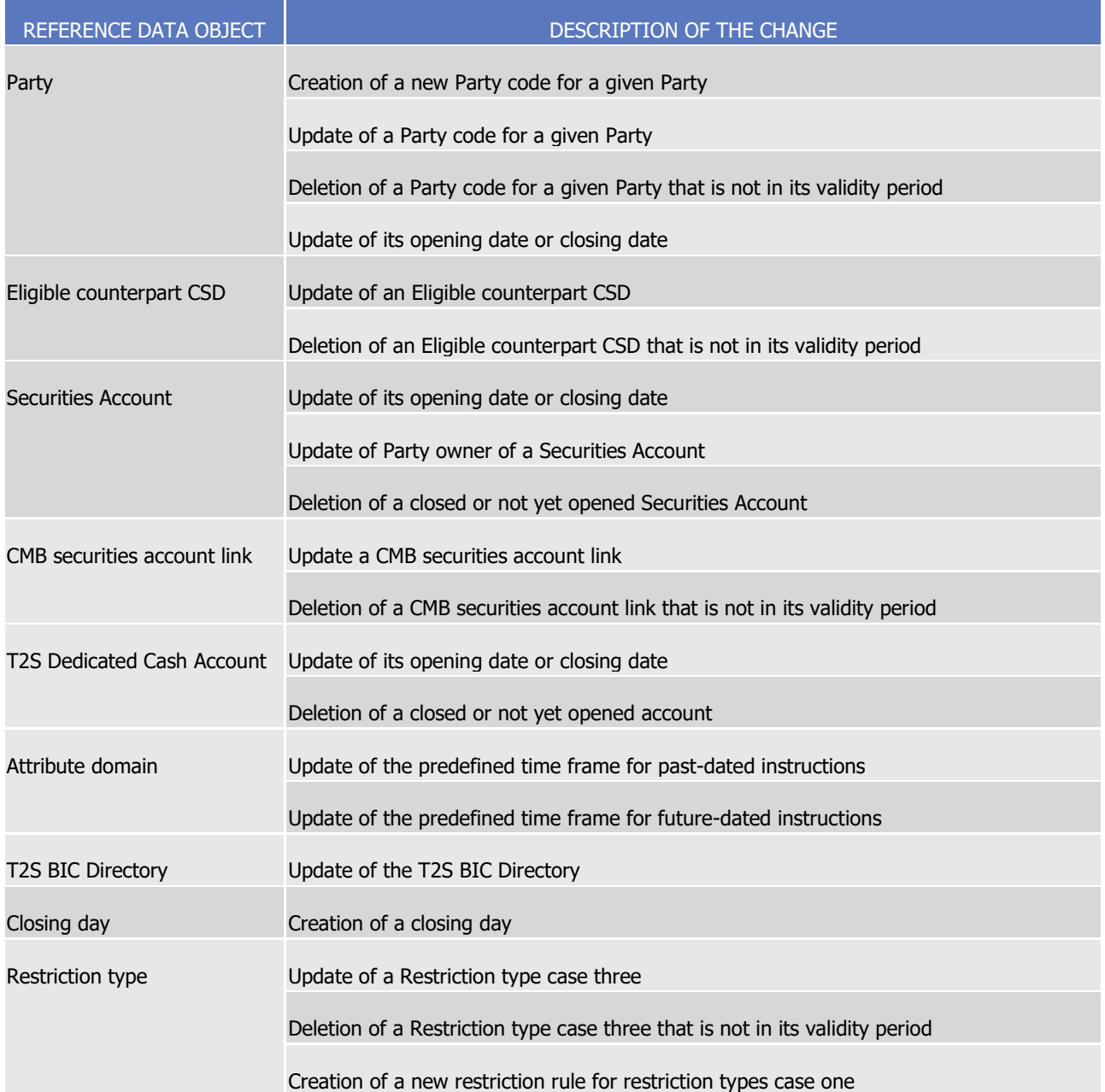

1 **l** In the specific case of a creation of a new restriction rule, T2S only checks in the Specific restriction vali-2 dation process this new configured rule, taking also into account whether the instruction has already ful-3 filled a restriction rule of the same restriction type (i.e. rejection or CSD Validation Hold) or not:

 – In case of creation of a new rule of a rejection restriction (independently on the parameter value of the restriction i.e. positive or negative), T2S selects for revalidation only those Settlement Instructions and Settlement Restriction that have not already fulfilled a rejection restriction with negative parame-ter value.

8 – In case of creation of a new rule of a CSD Validation Hold restriction with positive parameter value, 9 T2S selects for revalidation only those Settlement Instructions that have not already fulfilled a CSD 10 Validation Hold restriction with negative parameter value and that are not on CSD Validation Hold.

- In case of creation of a new rule of a CSD Validation Hold restriction with negative parameter value, T2S selects for revalidation all the Settlement Instructions that have not already fulfilled a CSD Valida- tion Hold restriction with negative parameter value (including also those that are on CSD Validation Hold).
- **l** Revalidation triggered by the Start of Day. During the Start of Day T2S revalidates all Settlement Instruc- tions and Settlement Restrictions that failed to settle on the Intended Settlement date (See section [In](#page-288-0)[structions Recycling](#page-288-0) [\[](#page-288-0) [289\]\)](#page-288-0) and Maintenance Instructions that failed to be executed on the creation date.
- **l** When revalidating Settlement Instructions and Settlement Restrictions at the Start of Day, T2S only checks in the Specific restriction validation process those restriction rules with Valid From equal to the Current Business Day (i.e. becoming valid on the current business date) taking also into account whether the instruction has already fulfilled a restriction rule of the same restriction type or not:
- In case a rule of a rejection restriction becomes valid (independently on its parameter value i.e. posi-14 tive or negative) T2S checks the Settlement Instruction or Settlement Restriction against the rule only if the instruction has not already fulfilled a rejection type with negative parameter value.
- In case a rule of a CSD Validation Hold restriction with positive parameter value becomes valid, T2S checks the Settlement Instruction against the rule only if the Settlement Instruction has not already fulfilled a CSD Validation Hold restriction with negative parameter value and if the Settlement Instruc-19 tion is not on CSD Validation Hold.
- In case a rule of a CSD Validation Hold restriction with negative parameter value becomes valid, T2S checks the Settlement Instruction against the rule only if the Settlement Instruction has not already fulfilled a CSD Validation Hold restriction with negative parameter value (independently on whether the instruction is on CSD Validation Hold).
- T2S cancels immediately all the instructions identified as invalid in their revalidation. I.e. at the end of the revalidation process, if the instruction does not pass successfully the validations, T2S cancels the instruction, and informs the T2S Actor accordingly. . In case of unsuccessful revalidation of a Matched Settlement In-struction, T2S also cancels the counterpart Settlement Instruction.
- T2S does not send any information to the T2S Actor if the revalidation is successful unless a CSD Validation Hold is detected during the revalidation process.

# **EXAMPLE 74 - REVALIDATION DUE TO AN UPDATE OF THE MINIMUM SETTLEMENT UNIT OF A SECURITY**

On day 1 T2S receives a Settlement Instruction A from Investor CSD "Eurosettlement" which pass success-

fully the validations. Settlement Instruction A is matched with Settlement Instruction B that has the same

- CSD "Eurosettlement". The Intended Settlement Date of the instructions is day 1.
- Also on day 1 T2S receives another Settlement Instruction C from Investor CSD "Eurosettlement" which pass
- successfully the validations. Settlement Instruction C is matched with Settlement Instruction D that has the same CSD "Eurosettlement". The Intended Settlement Date of the instructions is day 3.
- Along day 1, the CSD "Eurosettlement" updates the minimum settlement unit of the security triggering the immediate revalidation of Settlement Instructions A, B, C and D. All the instructions fail to pass successfully

 Along day 1, the CSD "Eurosettlement" updates the Security CSD Link by updating the Valid To to day 2 (from day 2, Eurosettlement is no longer an Investor CSD of the security). At a specific time during the same business day, T2S triggers the revalidation of the affected instructions by this update, i.e. only of Settlement Instructions C and D because their Intended Settlement Date is after day 2. Both instructions fail to pass successfully the validations because the security is not elegible in the CSD "Eurosettlement" and therefore T2S cancels immediately both instructions. **EXAMPLE 76 - REVALIDATION AT START OF DAY** The CSD "Eurosettlement" has defined in Reference Data a positive restriction type to put on hold Settle- ment Instructions fulfilling any of the criteria provided in the ad-hoc rule set that includes two rules: **l** Rule 1: Valid from 1st of June 2015 (included) to the 31st of March 2016 (included). **l** Rule 2: Valid from the 1st of April 2016 (included) to the 30th of June 2016 (included). On the 30th of March 2016, T2S receives an unmatched Settlement Instruction A with CSD "Eurosettlement" and Intended Settlement Date 31st of March 2016. When performing the Specific restriction validation, T2S checks the instruction only against Rule 1 (the Intended Settlement Date is the last day of validity of the rule). The instruction is successfully validated and is put on CSD Validation Hold since it fulfils the restriction Rule 1. On the following day, Settlement Instruction A is not revalidated at Start of Day since it is not a recycled instruction (i.e. its Intended Settlement is not in the past). Also on the 31st of March 2016, T2S receives an unmatched Settlement Instruction B with same CSD "Euro- settlement" and Intended Settlement Date 31st of March 2016. The instruction is successfully validated without fulfilling the restriction Rule 1. Settlement Instruction B is matched with Settlement Instruction A. The Intended Settlement Date of the instructions is the 31st of March 2016, nevertheless they cannot be settled until the release from CSD "Eurosettlement" for Settlement Instruction A is received. On the 1st of April 2016, the restriction Rule 2 for CSD Validation Hold set by CSD "Eurosettlement" becomes valid. At Start of Day both instructions are revalidated along with all pending Settlement Instructions that failed to settle. When performing the Specific restriction validation, T2S checks only the Settlement Instruc- tion B against the restriction Rule 2. T2S does not check the Settlement Instruction A against the restriction Rule 2 since the instruction is already on CSD Validation Hold (although the restriction Rule 1 is no longer valid as its validity period ended on the 31st of March 2016, Settlement Instruction A remains on CSD Valida- tion Hold as it was detected on a previous day). Both instructions pass successfully the validations and Set- tlement Instruction B is put on CSD Validation Hold of due to the fulfillement of the restriction Rule 2. Settlement instructions A and B remain on CSD Validation Hold until relevant Release Instructions are sent from the CSD.

the validations because their Settlement Quantity is lower than the new Minimum Settlement Unit specified

2 in Reference Data for the security and therefore T2S cancels immediately all of the instructions.

**EXAMPLE 75 - REVALIDATION DUE TO AN UPDATE IN A SECURITY CSD LINK**

Considering the same instructions of the previous example in T2S:

- 1 On the 2nd of April 2016 both instructions are revalidated at the Start of Day along with all pending Settle-
- 2 ment Instructions that failed to settle. Specific restriction validation does not check the Settlement Instruc-
- 3 tions (A and B) against any restriction rule since there is no rule becoming valid on the 2nd of April 2016.
- 4 Both instructions pass successfully the validations.

## 5 *1.6.1.1.6 Parameters Synthesis*

- 6 CSDs need to configure restriction types case one (with the aim of applying their CSD specific validations) as 7 described in section [Configuration of Parties, Securities and Accounts](#page-26-0) [\[](#page-26-0) $\triangleright$  [27\].](#page-26-0)
- 8 Additional system parameters also exist relating to duplicate check and time frames for past and future dat-9 ed instructions and to activate the Insolvency Restriction Type validation as defined in the table below.
- 10 **l** Duplicate check for Settlement Instructions and Settlement Restrictions: Specifies the number of days 11 that T2S uses to ensure that there are no duplicates between new incoming instructions and settled or
- 12 cancelled ones.
- 13 **l** Duplicate check for Pools: Specifies the number of days that T2S uses to ensure that there are no dupli-14 cates between new pools and existing ones in status settled or cancelled.
- 15 **l** Time frame for past/future dated instructions: Specifies the maximum number of settlement days be-16 tween the reception date of a Settlement Instruction and its intended settlement date (in the past or in 17 the future).
- 18 **I** Under Insolvency Situation <sup>193</sup>: Defines whether any T2S Actors in the system is affected by an insolven-
- 19 cy proceeding. In case this general configuration parameter is activated, every incoming Settlement In-20 struction is checked for the "insolvency Restriction Type validation".
- No specific configuration by the T2S Actor is required.  $\frac{21}{22}$

\_\_\_\_\_\_\_\_\_\_\_\_\_\_\_\_\_\_\_\_\_\_\_\_\_

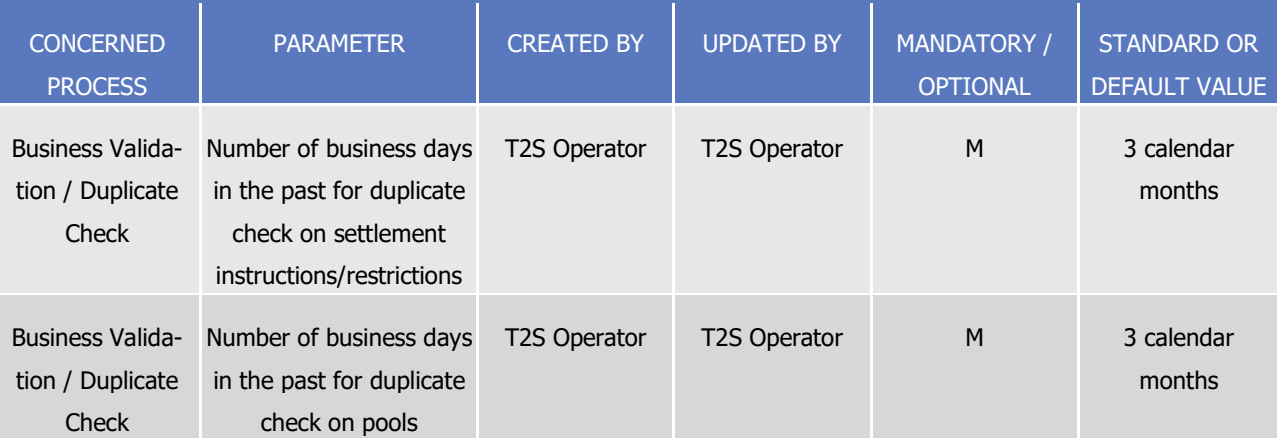

<sup>193</sup> The under insolvency situation will be activated upon request of a CSD or CB as explained in the Manual of Operational Procedures (MOP).

T2S User Detailed Functional Specifications

# target | T2S

General Features of T2S

Application Processes Description

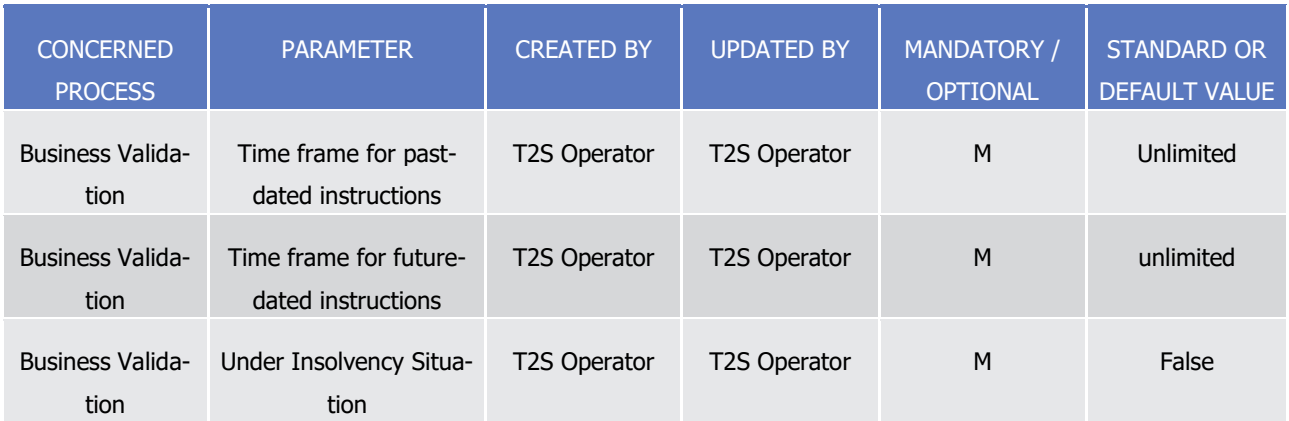

### <span id="page-260-0"></span>1 1.6.1.2 Matching

### 2 *1.6.1.2.1 Concept*

- 3 T2S Matching process compares the settlement details of Settlement Instructions provided by the deliverer
- 4 and the receiver of securities to ensure that both parties agree on the settlement terms of the transaction in
- 5 a standardised way, according to the T2S rules, which are compliant with the European Central Securities
- 6 Depositories Association (ECSDA) and the European Securities Forum (ESF) matching proposals.

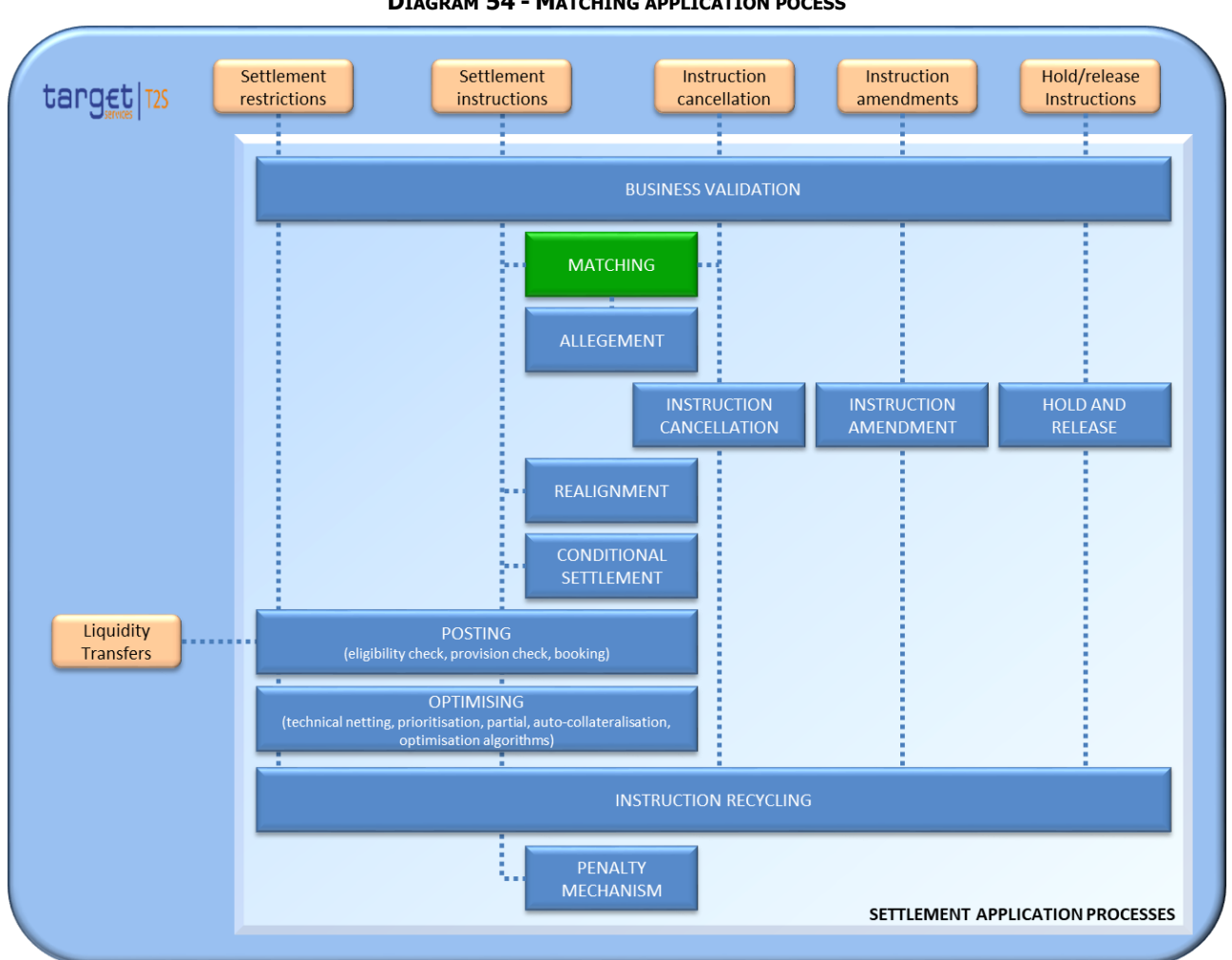

### **DIAGRAM 54 - MATCHING APPLICATION POCESS**

### *1.6.1.2.2 Overview*

T2S provides T2S Actors matching services for Settlement Instructions that require to be matched in T2S

(i.e. all Settlement Instructions except the Settlement Instructions with Match status "Matched" regardless

their ISO indicator, ISO transaction code (e.g. CORP) or hold status(es)).

Settlement Restrictions, Maintenance instructions, Realignment instructions, Auto-collaterisation instructions,

Reimbursement auto-collaterisation instructions and Liquidity transfers do not go through the T2S matching

process. The matching of Cancellation Instructions does not follow the rules presented in this section and is

- 10 presented in section **Instruction Cancellation** [\[](#page-273-0) [274\]\)](#page-273-0).
- T2S allows CSDs and CSD participants to send already matched instructions Cross-CSD and Intra CSD. In-
- structions that enter into T2S as already matched are created with the matching fields as if they were
- 13 matched in T2S (i.e. follow the same matching rules as in T2S).

### *1.6.1.2.3 Matching process*

2 When a new instruction enters T2S, the matching process compares <sup>194</sup> each of the Mandatory and Non- mandatory matching fields of the Settlement Instruction with the Settlement Instructions that remain un-matched in T2S:

- **l** Mandatory matching fields are those fields that must be present in the instruction and which values should be the same in both Settlement Instructions except Settlement Amount for DVP/PFOD for which a tolerance might be applied and for Credit/Debit Code (CRDT/DBIT) and Securities Movement Type Deliv-
- er/Receiver (DELI/RECE), whose values match opposite.
- **l** Non-mandatory matching fields can be Additional or Optional:
- Additional matching fields are initially not mandatory but their values have to match when one of the counterparties provides a value for them in its instruction. Consequently, once an Additional matching field is filled in by one Counterparty, the other Counterparty should also fill it in, since a filled-in Addi-tional matching field cannot match with a field with no value.
- In case of Optional matching fields, a filled-in field may match with a field with no value (unlike Addi-tional matching fields), but when both Parties provide a value, the values have to match.
- Depending on the Transaction Type T2S considers some fields mandatory or not, as described in the table
- below. The following tables and illustrations provide examples of the use of the mandatory, optional and
- additional fields in the matching process.

### **Exhaustive List of Matching Fields**

\_\_\_\_\_\_\_\_\_\_\_\_\_\_\_\_\_\_\_\_\_\_\_\_\_

### **DIAGRAM 55 - MANDATORY MATCHING FIELDS PER TRANSACTION TYPE AND EXAMPLE**

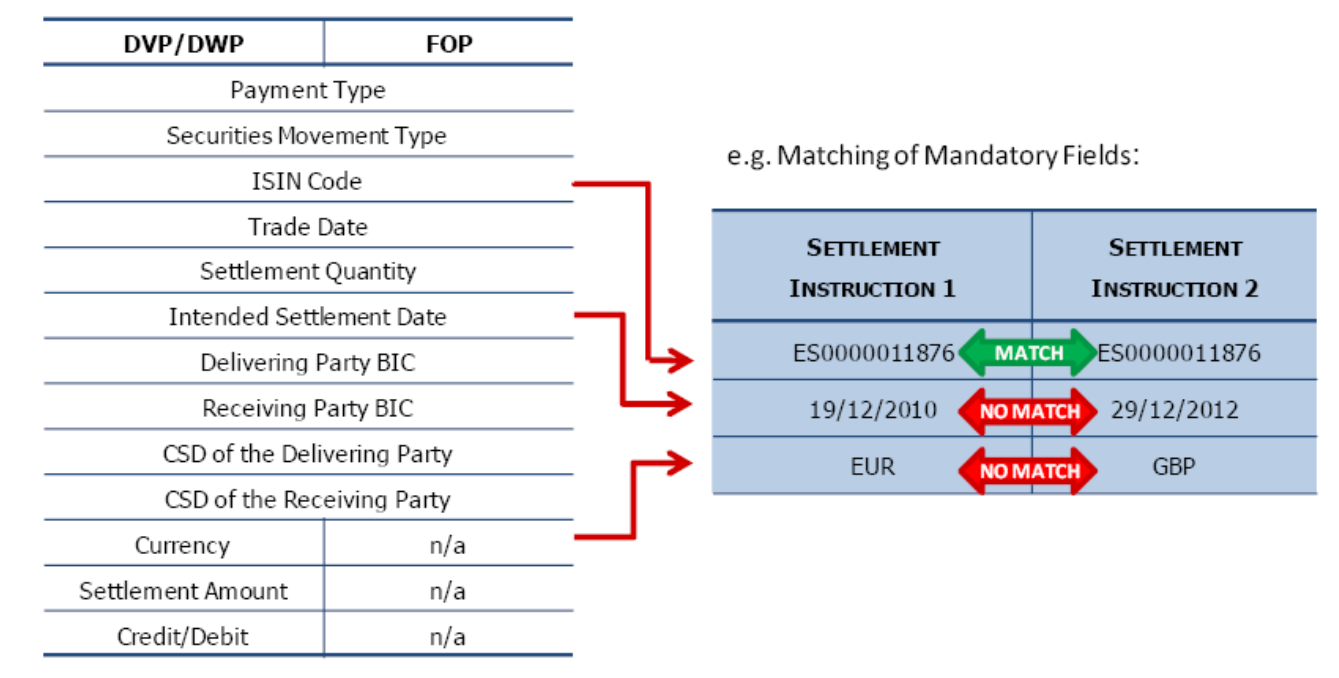

 Upper and lower case letters are considered as different when comparing the values of two different instructions. In case a given matching field is filled in two different instructions with the same reference but a different combination of upper and lower case letters, this matching field is not subject to matching.

### 1 **Non Mandatory Matching Fields per Transaction Type**

### 2 **DIAGRAM 56 - ADDITIONAL MATCHING FIELDS AND EXAMPLE**

**SETTLEMENT SETTLEMENT INSTRUCTION 1 INSTRUCTION 2** DVP/DWP **FOP** Opt out Opt out **MATCH** Opt-out ISO transaction condition indicator ExCoupon CumCoupon **MATCH** CUM/EX Indicator<sup>1</sup> **USD** (blank)  $n/a$ Currency<sup>2</sup> **MATCH** (blank) (blank)  $n/a$ Settlement Amount<sup>2</sup> **STCP**  $n/a$ Credit/Debit<sup>2</sup> Credit **Debit AATCH** 

e.g. Matching of Additional Fields:

<sup>1</sup> Matching only takes into account "ExCoupon" and "CumCoupon" values for this message field. Values different from these are considered as "blank"

<sup>2</sup> The attributes "Currency", "Settlement amount" and "Credit/Debit" are defined as additional matching fields for FOP instructions in order to ensure that the risk of mismatching is minimised for settlement of transactions containing a cash leg in a non-T2S currency (DVP instructions in non-T2S currencies can be submitted into T2S as FOP instructions (i.e. with Payment Flag FREE), and use the COSD process to ensure DVP)

3

### 4 **Non Mandatory Matching Fields per Transaction Type**

### 5 **DIAGRAM 57 - OPTIONAL MATCHING FIELDS AND EXAMPLE**

e.g. Matching of Optional Fields:

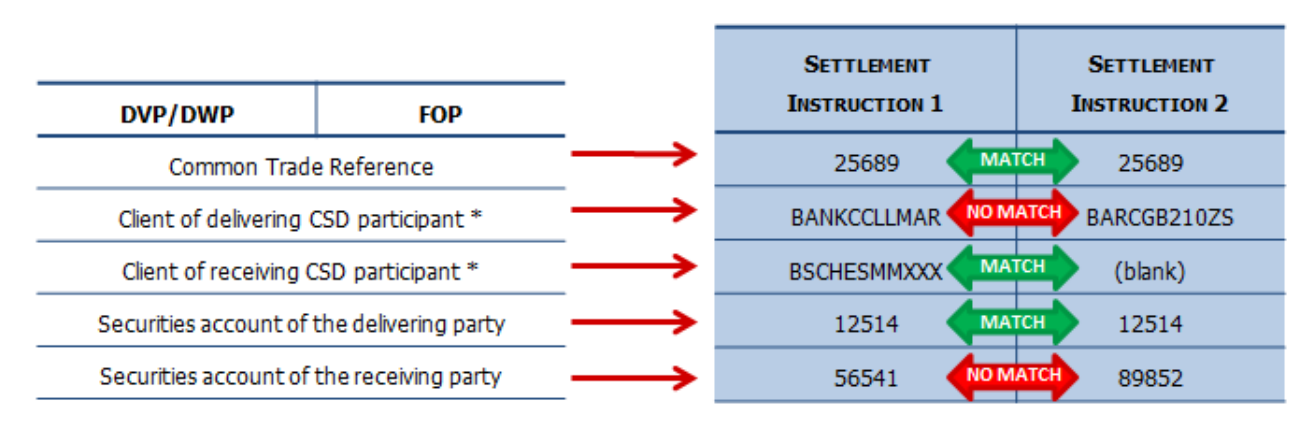

\* Matching only takes into account BICs or Proprietary Codes. In case a Proprietary Code is used, T2S matches the three elements of the Proprietary Code (I.e. Identification, Issuer and the Schema Name). An instruction including a BIC will not match with an instruction including a Proprietary Code.

- 6
- 7 If all the Matching fields on both instructions match, except for the Settlement Amount, T2S checks if the
- 8 difference between both Settlement Amounts is compliant with the tolerance amount configured in T2S.
- 9 This tolerance amount set up in T2S has two different bands per currency, depending on the cash counter-
- 10 value. ECSDA proposal for Euro is the following:

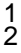

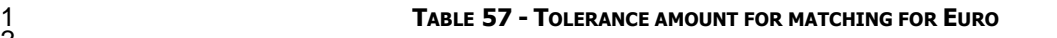

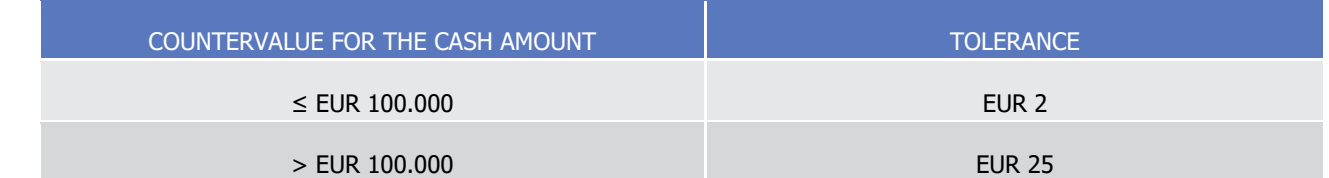

3 In case there is more than one potentially matching Settlement Instruction, T2S chooses the one having the

4 smallest Settlement Amount difference. If there is more than one potentially matching Settlement Instruc-

5 tion with the same Settlement Amount, T2S chooses the one with the closest entry time in T2S. When Set-

6 tlement Instructions with different Settlement Amount are matched, the amount that T2S submits for set-

7 tlement as Matched Settlement Amount is the Settlement Amount indicated by the Deliverer of the securi-8 ties.

9 After successful matching of both instructions, the T2S Actors receive a Status Advice message as described

10 in section Send Settlement Instruction. This Status Advice will also contain the T2S Matching Reference as-

11 signed to both Settlement Instructions that have been matched by T2S and the T2S Reference and Account

12 Owner Reference of the counterparty´s instruction. Interested parties can also be informed depending on

13 their message subscription preferences (see Section [Status Management](#page-625-0) [\[](#page-625-0)▶ [626\]](#page-625-0) and section [Message sub-](#page-132-0)14 **[scription](#page-132-0)** [\[](#page-132-0) [133\]\)](#page-132-0).

15 In case the Settlement Instruction does not match after the first attempt, T2S sends a Settlement Al-

16 legement message (after having waited a certain period of time) to the Counterparty informing that there is

17 a Settlement Instruction alleged against it. The Allegement process is described below (See section [Al-](#page-264-0)

18 [legement](#page-264-0)  $\lceil$  [265\]\)](#page-264-0), the dialogue is reflected in section Send Settlement Instruction.

19 T2S automatically cancels Settlement Instructions that remain unmatched after a certain period of time (See 20 section [Instruction Cancellation](#page-273-0) [\[](#page-288-0) [274\]](#page-273-0) and section [Instructions Recycling](#page-288-0) [ [289\]\)](#page-288-0).

21

# 22 *1.6.1.2.4 Parameter Synthesis*

23 No specific configuration from T2S Actor is needed. The following parameter is specified by the T2S Operator.  $\frac{24}{25}$ 

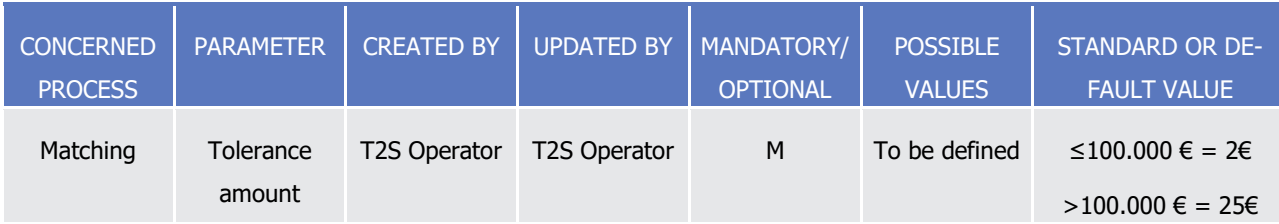

### <span id="page-264-0"></span>26 1.6.1.3 Allegement

# 27 *1.6.1.3.1 Concept*

28 The Allegement process consists in sending a message in order to advise an account owner that another T2S

29 Actor has instructed against it, whereas the account owner has no corresponding instruction. In case the

# target | T2S

- CSD of the Counterparty is an external CSD, T2S sends the allegement message to this external CSD since it
- behaves as a Participant of a CSD which is in T2S and therefore, the information to contact the external CSD

# is available in T2S.

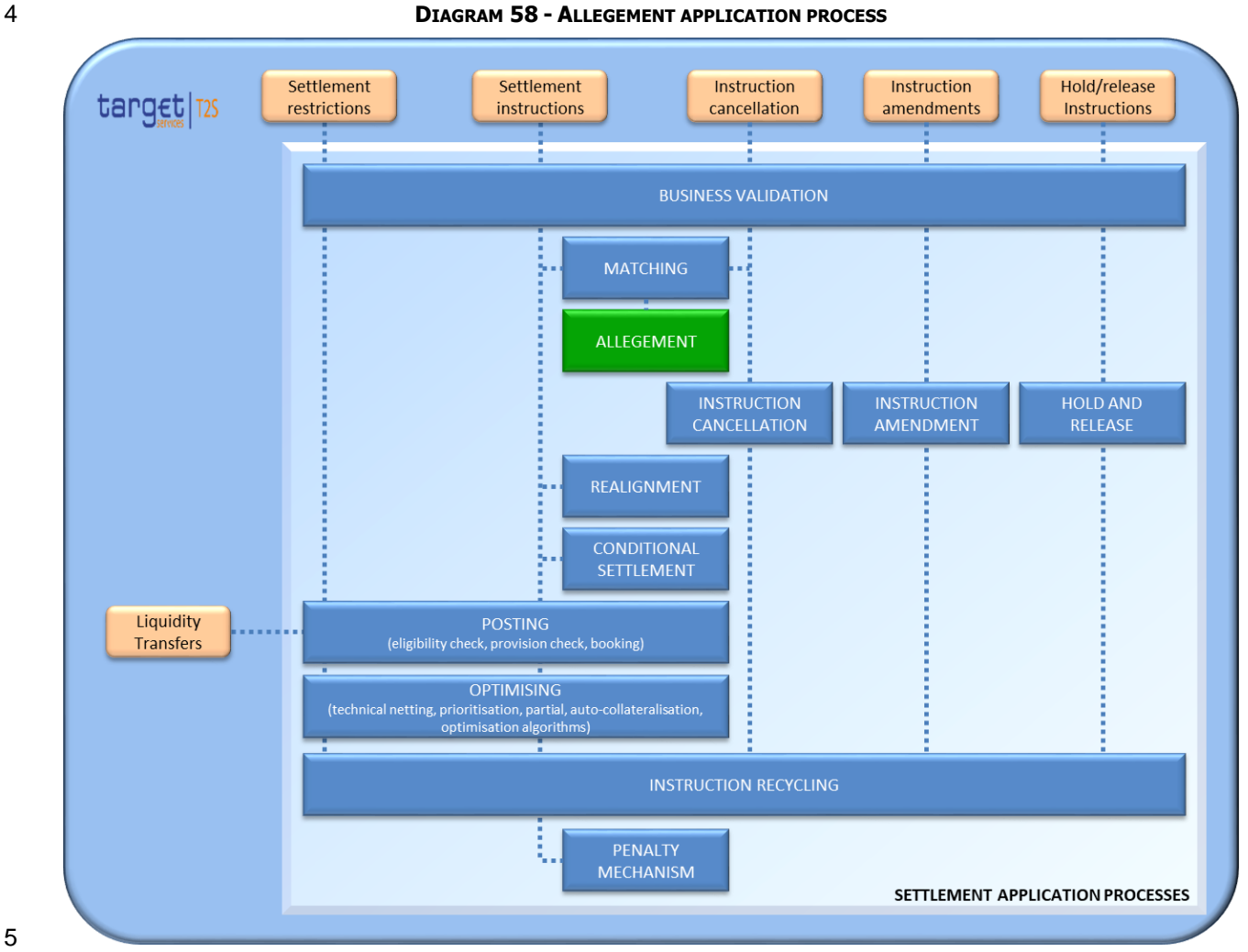

### *1.6.1.3.2 Overview*

T2S applies the Allegement process for Unmatched Settlement Instructions and Unmatched Cancellation

8 Instructions that require matching. The Allegement process for Unmatched Settlement Instructions and the

Allegement process for Unmatched Cancellation Instructions are described below. T2S only sends one Al-

- legement message per instruction. However, under specific conditions described below, this Allegement can
- be cancelled or removed.

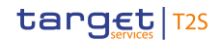

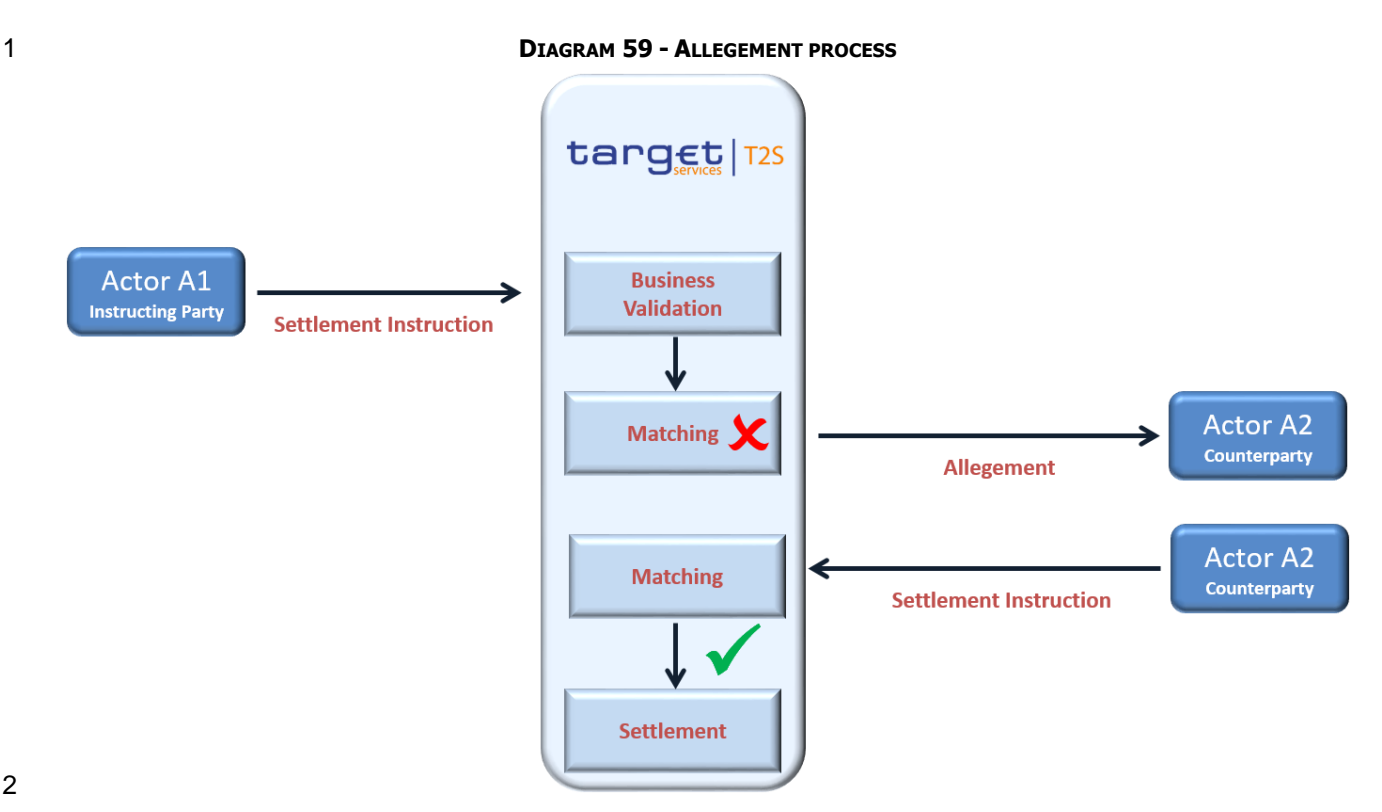

### *1.6.1.3.3 Allegement process*

### Settlement Allegement

5 If a Settlement Instruction does not match after the first matching attempt (See section [Matching](#page-260-0) [\[](#page-260-0) $\blacktriangleright$  [261\]\)](#page-260-0),

the Counterparty is informed through an Allegement message after a predefined period of time (standard

delay period, that is configured in T2S Reference Data by the T2S Operator). T2S does not send an Al-

legement message in case the Settlement Instruction includes an ISO Transaction Code related to a type of

 transaction that is meant to be instructed as already matched (i.e. an ISO Transaction Code that is not pre-sent in the Allegement message). This dialogue is reflected in Send Settlement Instruction. Interested par-

11 ties can also be informed depending on their message subscription preferences (see section [Message sub-](#page-132-0)

[scription](#page-132-0) [\[](#page-132-0) [133\]\)](#page-132-0).

The Counterparty receives the Allegement according to two different scenarios.

Scenario A: A certain time after the first matching attempt (standard delay period), to avoid early transmis-

sion of the message.

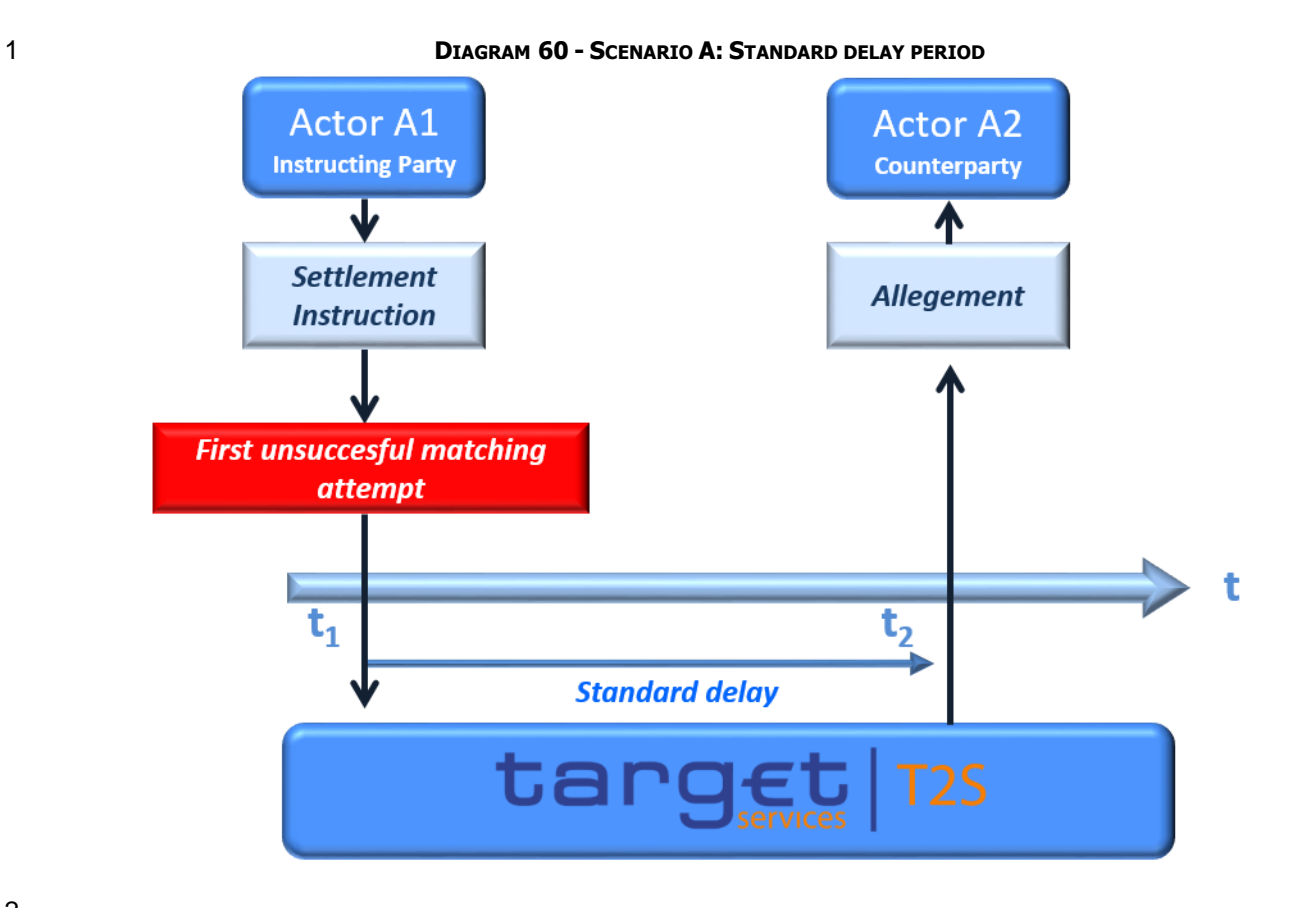

- 3 Scenario B: Or at the latest a specified time (standard delay period) before the cut-off time of the Intended
- 4 Settlement Date, i.e. in case the end of the standard delay period would leave less than the standard delay
- 5 period before the cut-off.

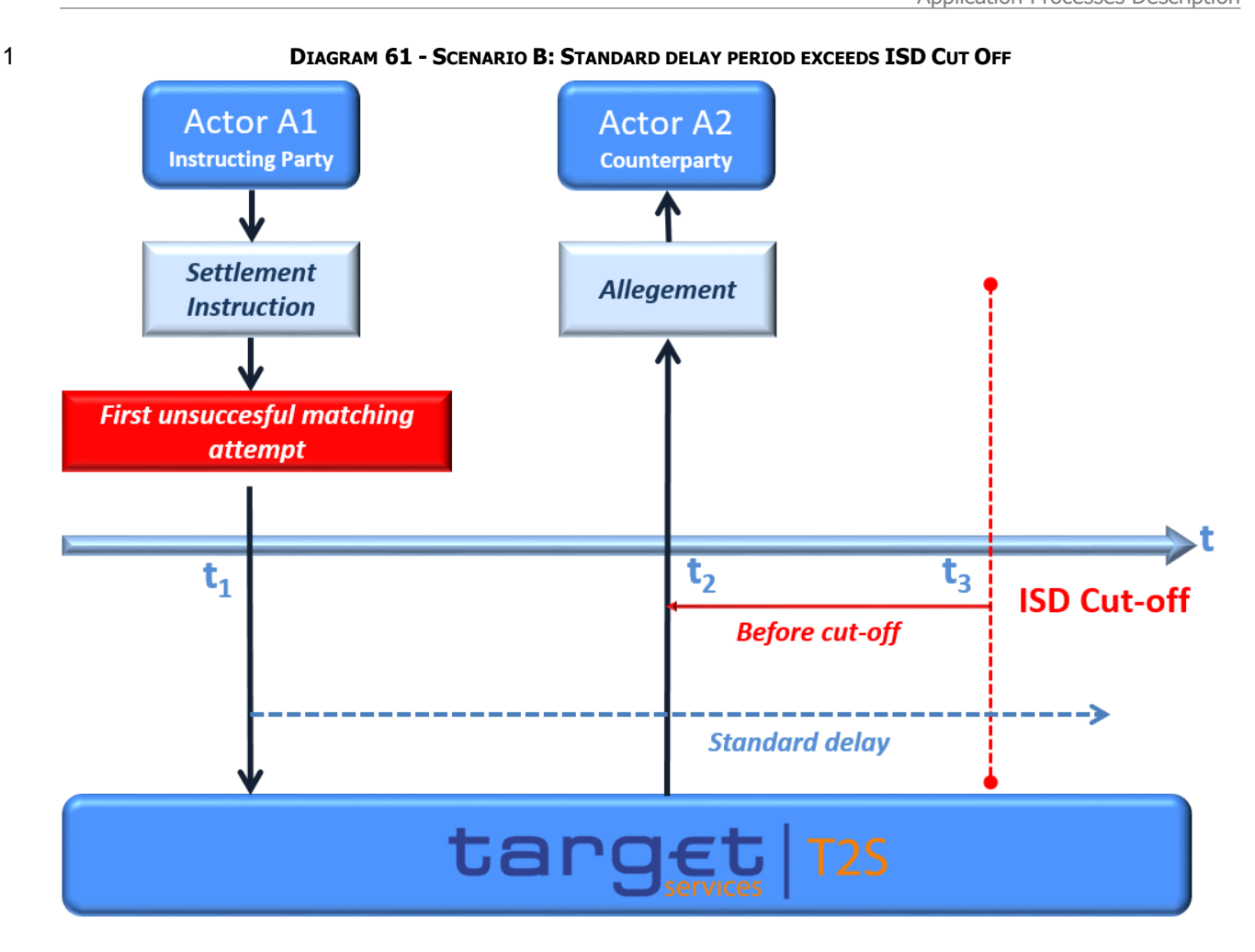

### Cancellation of an Allegement Message

If an Unmatched Settlement Instruction is cancelled by the T2S Actor, the Counterparty receives a Cancella-

tion of the Allegement message automatically generated by T2S. This dialogue is reflected in section Send

Settlement Instruction. Interested parties can also be informed depending on their message subscription

7 preferences (see section [Message subscription](#page-132-0) [\[](#page-132-0) [133\]\)](#page-132-0).

### **DIAGRAM 62 - SCENARIO A FOR SENDING A CANCELLATION OF THE ALLEGEMENT MESSAGE**

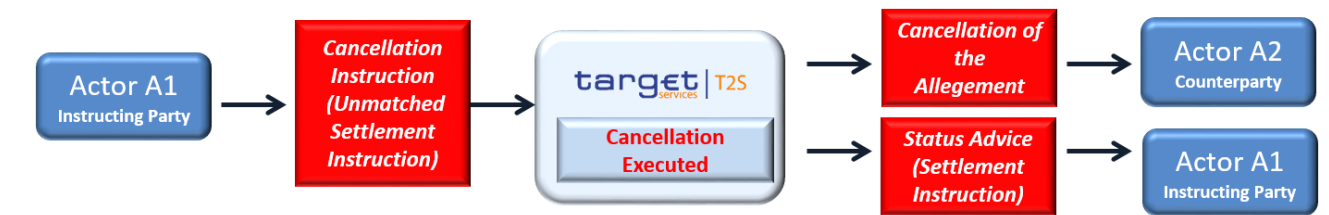

If an Unmatched Settlement Instruction is automatically cancelled by T2S (Cancellation by the system), the

Counterparty receives a Cancellation of the Allegement message automatically generated by T2S.

The cases that may trigger cancellation by the system of an Unmatched Settlement Instruction as described

- 13 in section [Instruction Cancellation](#page-273-0) [\[](#page-273-0) [274\]](#page-273-0) are the following:
- When the pending Unmatched Settlement Instruction exceeds the recycling period;

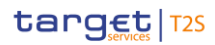

- Unsuccessful revalidation: In case the instruction is affected by a reference data update or during the Start
- of day revalidation.

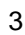

**DIAGRAM 63 - SCENARIO B FOR SENDING A CANCELLATION OF THE ALLEGEMENT MESSAGE**

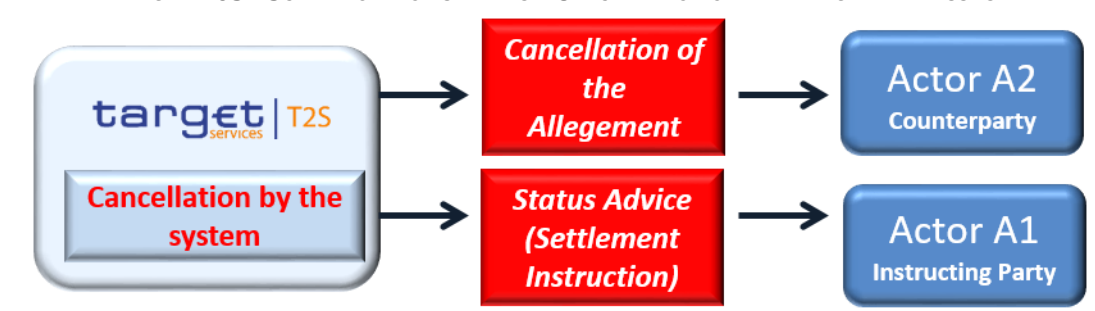

# Removal of an Allegement Message

 In case the Counterparty sends its corresponding Settlement Instruction to T2S, and if both Instructions are matched, the Counterparty receives a Removal of Allegement message, since the previously sent Allegement is no longer valid. This dialogue is reflected in section Send Settlement Instruction. Interested parties can 9 also be informed depending on their message subscription preferences (see section [Message subscription](#page-132-0) [\[](#page-132-0) [133\]\)](#page-132-0).

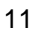

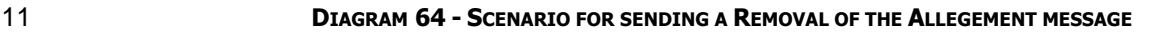

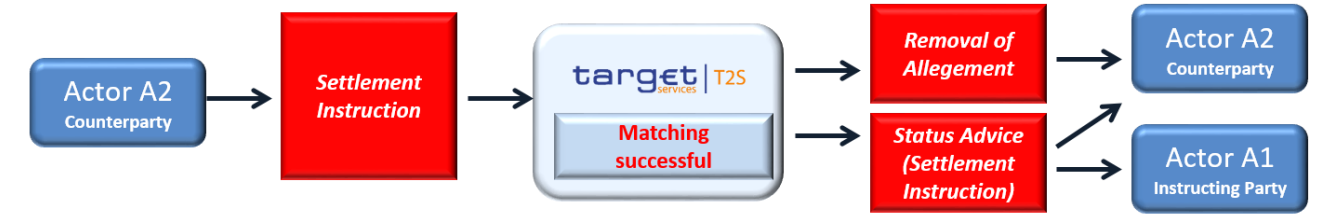

# Ch. 1.6.1.3.2 (p.341)

- 13 Cancellation Allegement
- If a T2S Actor sends a Cancellation Instruction that requires the cancellation of both legs of a Settlement
- Instruction and the Counterparty has not sent its Cancellation Instruction, T2S sends a Status Advice mes-
- sage to the T2S Actor (with no delay period) informing that its cancellation is pending and another one to
- the Counterparty informing that its Cancellation Instruction is requested. This dialogue is reflected in section
- Send Cancellation Instruction of a Settlement Instruction or a Settlement Restriction on Securities Position
- and in section Send Cancellation Instruction of a Settlement Restriction on cash balance.
- 

# **DIAGRAM 65 - SCENARIO FOR SENDING A CANCELLATION ALLEGEMENT STATUS ADVICE**

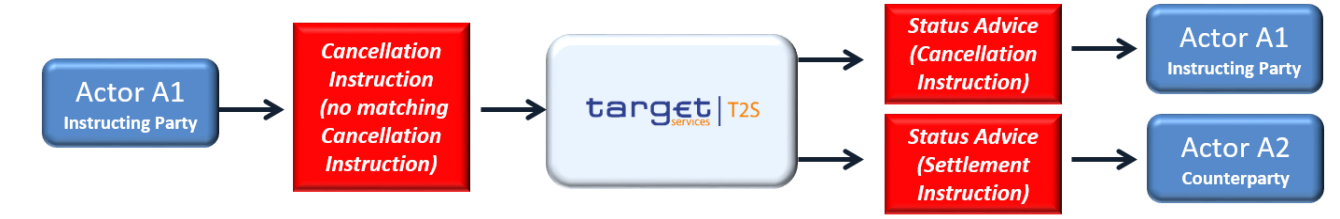

## 1 *1.6.1.3.4 Parameters Synthesis*

- 2 The following parameters are specified by the T2S Operator:
- 3 **l** Allegement for first unsuccessful matching attempt (Standard delay period): Defined as the standard de-4 lay period from the first unsuccessful matching attempt of a settlement instruction. It is calculated in 5 hours and minutes.
- 6 **l** Allegement before Intended Settlement Date (Before cut-off): Defined as the standard delay period 7 measured backwards from the FOP cut-off time on the intended settlement date. It is calculated in hours 8 and minutes. T2S sends out an allegement at the earliest point in time between this period and the peri-
- 9 od defined by the allegement for first unsuccessful matching.
- No specific configuration from T2S Actor is needed.  $10$ <br> $11$

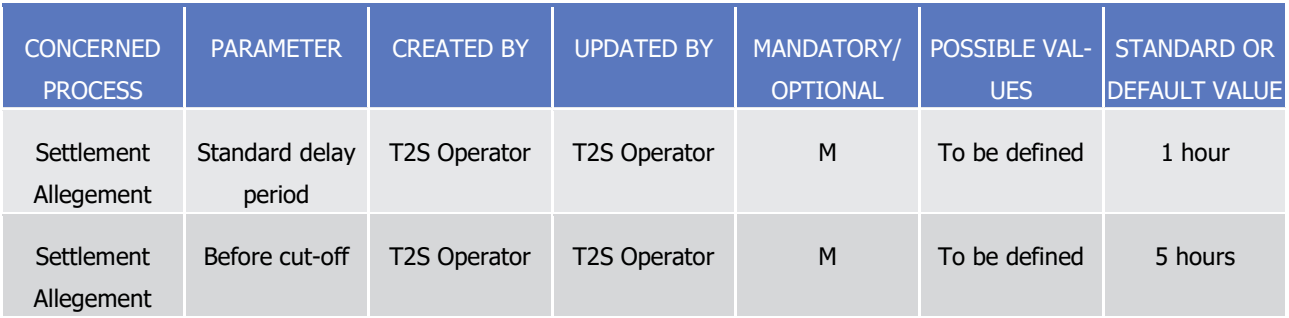

### 12 1.6.1.4 Instruction Amendment

### 13 *1.6.1.4.1 Concepts*

14 T2S Actors are able to send an Amendment Instruction to modify a process indicator of an instruction in the

15 system, depending on its instruction type and its settlement status. The T2S Party, the relevant CSD and the

16 authorized parties can amend instructions of a given T2S Actor.

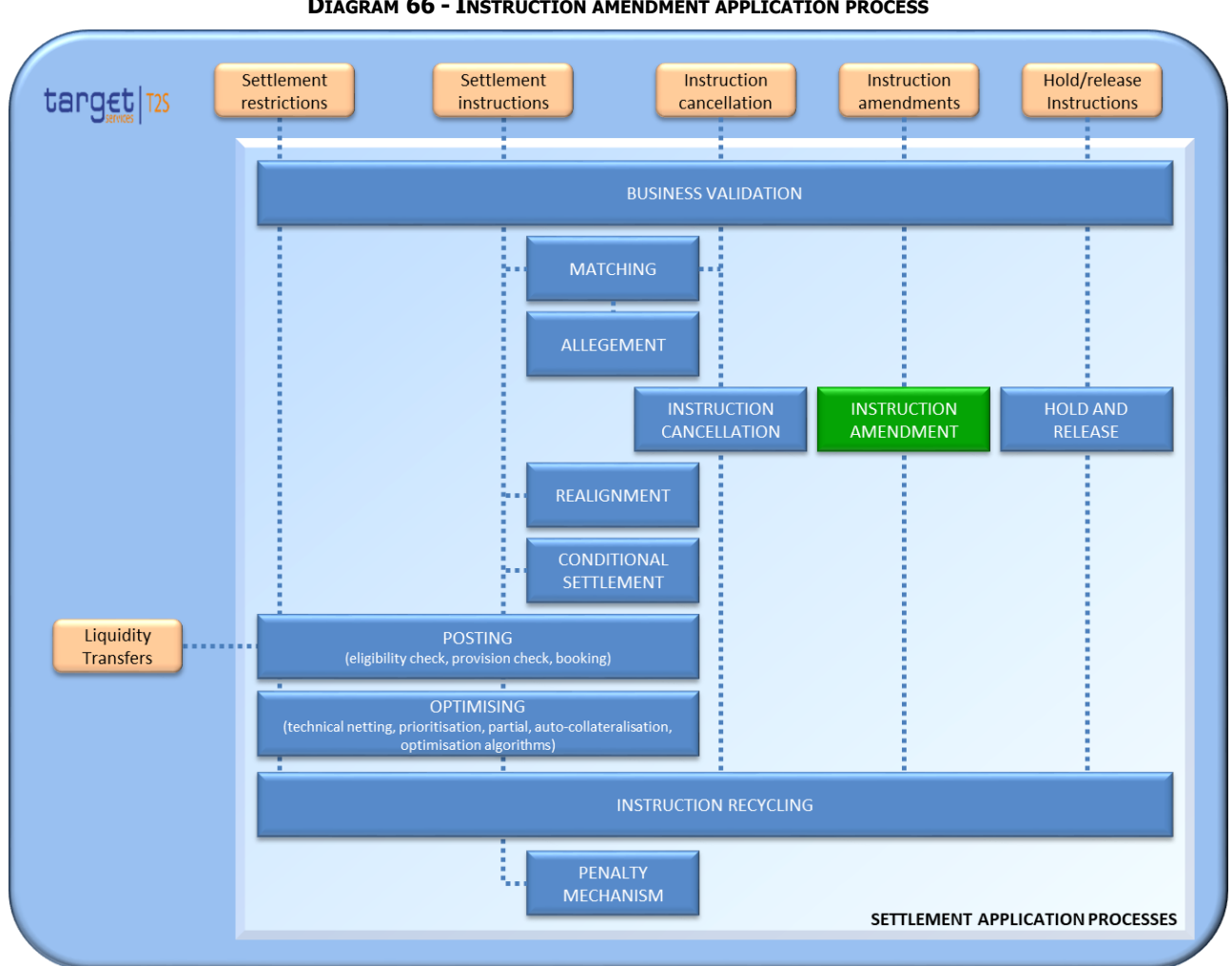

**DIAGRAM 66 - INSTRUCTION AMENDMENT APPLICATION PROCESS**

### 

### *1.6.1.4.2 Overview*

T2S accepts and processes an Amendment Instruction sent by a T2S Actor when it successfully passes the

 [Business Validation](#page-214-0) process (see section Business Validation [\[](#page-214-0) [215\]\)](#page-214-0), unless any of the following conditions is fulfilled:

 **l** The Settlement Status of the Referenced Settlement Instruction or Settlement Restriction is "Settled" or "Cancelled";

**l** The Referenced Settlement Instruction is identified as CoSD and the Amendment Instruction does not

- 10 aim to remove a linkage having the CSD as the Instructing Party (See section [Conditional Settlement](#page-424-0) 11  $[425]$  $[425]$ ;
- **l** The referenced Settlement Instruction or Settlement Restriction is partially settled and the Amendment Instruction refers to a process indicator other than "Priority".

If the referenced instruction fulfils any of these conditions, the Amendment Instruction is denied. T2S Actors

are not able to amend other instruction types than Settlement Instructions or Settlement Restrictions, includ-

ing the pending part of a partially settled Settlement Instruction or Settlement Restriction (i.e. Realignment

instructions cannot be amended by T2S Actors).

- 1 An Amendment Instruction can be used to amend a process indicator of both legs at the same time or only
- 2 one leg of a Settlement Instruction that entered T2S as already matched depending if the reference used in
- 3 the Amendment Instruction refers to the information of one leg or both legs of the Settlement Instruction as
- 4 shown in the table below (see section [Instruction Types](#page-83-0) [\[](#page-83-0) [84\]\)](#page-83-0).
	- ALREADY MATCHED SETTLEMENT **INSTRUCTION** SETTLEMENT INSTRUCTIONS MATCHED IN T2S Amendment Instruction of one leg of the Settlement Instruction T2S Reference T2S Actor Reference Or T2S Reference Amendment Instruction of both legs of the Settlement Instruction T2S Actor Reference X

# 5 **TABLE 58 - REFERENCES FOR AMENDMENT INSTRUCTION**

- 7 For Amendment Instructions referring to both legs of the Settlement Instruction (i.e. if the T2S Actor In-
- 8 struction Reference refers to a Settlement Instruction sent as already matched to T2S), T2S splits the infor-
- 9 mation of the Amendment instruction into two separate maintenance instructions, one per each leg of the
- 10 referenced Settlement Instruction. As the inbound message related to the already matched maintenance
- 11 instruction is split internally, two different Amendment Instructions are created in T2S.
- 12 T2S Actors are only allowed to modify one process indicator per Amendment Instruction. If the T2S Actor
- 13 wants to modify a second process indicator, a new Amendment Instruction is required. If the T2S Actor
- 14 wants to modify other fields of the instruction, it has to cancel the referenced instruction and instruct it
- 15 again.

6

### 16 *1.6.1.4.3 Amendment process*

- 17 T2S Actors can only amend the following process indicators of a Settlement Instruction:
- 18 **l** Partial Settlement Indicator and threshold type;
- 19 **l** Priority;
- 20 **l** Linkages Block (See Section [Linked Instructions](#page-414-0) [\[](#page-414-0) [415\]\)](#page-414-0).
- 21 T2S Actors can only amend the following process indicators of a Settlement Restriction:
- 22 **l** Priority;
- 23 **l** Linkages Block (See Section [Linked Instructions](#page-414-0) [\[](#page-414-0) [415\]\)](#page-414-0).
- 24 Additionally, for partially settled instructions, T2S Actors are only allowed to amend the "Priority" of the un-
- 25 settled part of the partially settled Settlement Instruction or Settlement Restriction.

### 1 **TABLE 59 - PROCESS INDICATORS ALLOWED FOR AMENDMENT**

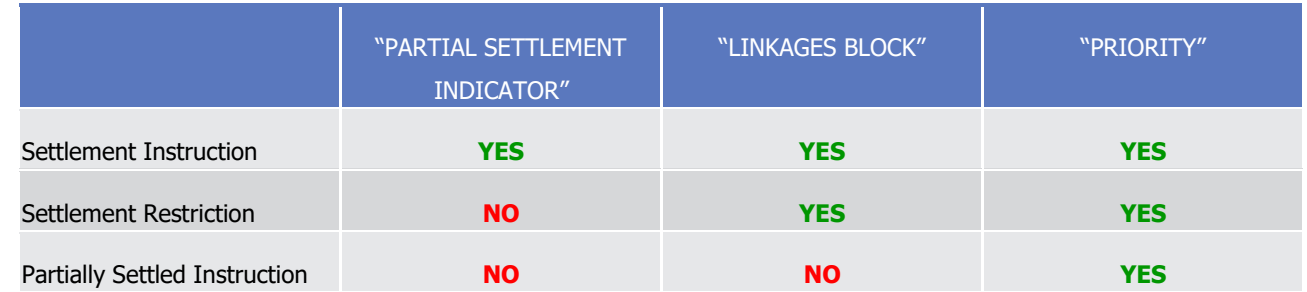

- 3 T2S informs the T2S Actor on the result of the amendment process through a Status Advice message, as
- 4 described in sections Send Amendment Instruction of a Settlement Instruction or of a Settlement Restriction
- 5 on Securities Position and Send Amendment Instruction of a Settlement Restriction on Cash Balance. Inter-
- 6 ested parties can also be informed depending on their message subscription preferences (see Section Status
- 7 [Management](#page-625-0) [\[](#page-132-0) [626\]](#page-625-0) and Section [Message subscription](#page-132-0) [ 133].
- 8 In case of already matched Amendment Instructions, the status reporting derived from the lifecycle of each
- 9 Amendment Instruction created in T2S is handled separately. Nevertheless, the T2S Actor may subscribe to
- 10 the notifications of one of the two legs of the already matched Amendment Instruction only.

### 11 *1.6.1.4.4 Parameters Synthesis*

- <span id="page-273-0"></span>12 No specific configuration from T2S Actor is needed in T2S Reference Data.
- 13 1.6.1.5 Instruction Cancellation

### 14 *1.6.1.5.1 Concept*

- 15 T2S Actors are able to cancel their Unsettled Settlement Instructions or Settlement Restrictions through a
- 16 Cancellation Instruction. The T2S Party, the relevant CSD and the authorized parties can cancel instructions 17 of a given T2S Actor.
- 18 Additionally, under specific conditions, T2S cancels instructions automatically (e.g. when an Unmatched Set-
- 19 tlement Instruction has exceeded its recycling period in T2S).

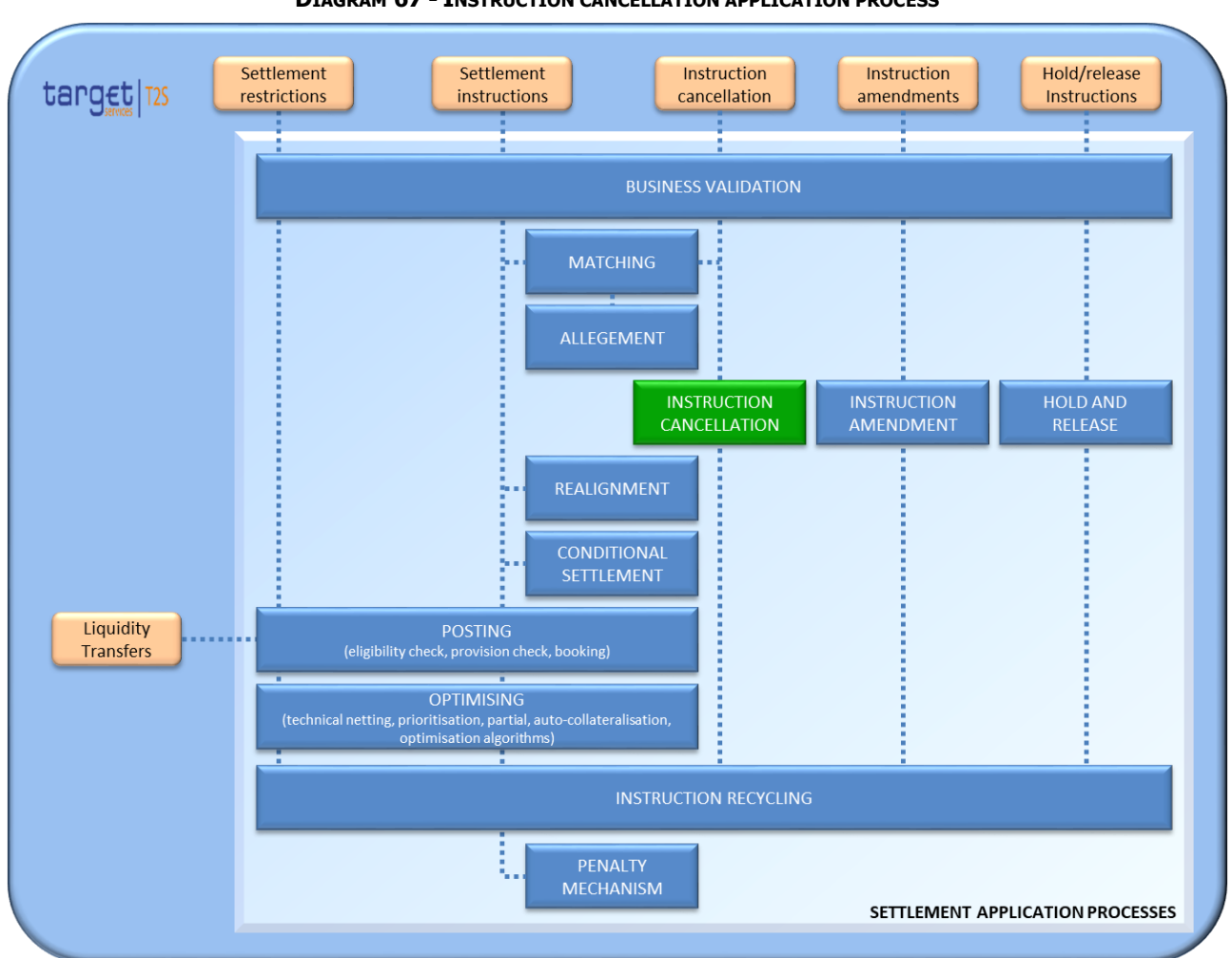

### **DIAGRAM 67 - INSTRUCTION CANCELLATION APPLICATION PROCESS**

### *1.6.1.5.2 Overview*

- After its validation, T2S processes Cancellation Instructions sent by a T2S Actor to cancel previously sent
- Settlement Instructions or Settlement Restrictions, unless it fulfils any of the following conditions:
- **l** The Settlement Status of the Referenced Settlement Instruction or Settlement Restriction is "Settled" or "Cancelled";
- **l** There is a pending Cancellation Instruction for the same Settlement Instruction;
- **l** The Referenced Settlement Instruction is identified as CoSD, and the Instructing Party is not the relevant 10 CSD or the relevant Administering Party (See section [Conditional Settlement](#page-424-0) [\[](#page-424-0) $\blacktriangleright$  [425\]\)](#page-424-0);
- **l** There is a Realignment Instruction related with the Referenced Settlement Instruction that fulfils a CoSD Rule, and the Instructing Party is not the relevant CSD.
- If the Cancellation Instruction fulfils any of these conditions, the Cancellation Instruction is denied and T2S
- communicates its denial together with the relevant reason code to the T2S Actor or any interested party,
- 15 depending on their message subscription preferences (see Section [Status Management](#page-625-0) [\[](#page-625-0) $\triangleright$  [626\]\)](#page-625-0).
- 1 T2S Actors are not able to cancel other instruction types rather than Settlement Instructions or Settlement
- 2 Restrictions (e.g. T2S Actors cannot cancel Realignment instructions). Additionally, T2S Actors can cancel the
- 3 unsettled remaining part of a partially settled Settlement Instruction or Settlement Restriction.
- 4 Cancellation Instructions are immediately executed or denied during the Daytime Window, with the excep-
- 5 tion of Cancellation Instructions that need to be matched in T2S to cancel two matched Settlement Instruc-
- 6 tions ("bilateral cancellation"). During the Night time sequences, the instructions received are not taken into
- 7 account until the end of the sequence.

### 8 *1.6.1.5.3 Cancellation process*

### 9 Instruction Cancellation process

- 10 T2S Actors can send Cancellation Instructions to cancel previously sent Settlement Instructions or Settle-
- 11 ment Restrictions. The dialogue between T2S and T2S Actors referring to the cancellation of the referenced
- 12 Settlement Instructions or Settlement Restrictions is described as part of the overall process for each type of
- 13 instructions in section Send Cancellation Instruction of a Settlement Instruction or a Settlement Restriction
- 14 on Securities Position and section Send Cancellation Instruction of a Settlement Restriction on cash balance
- 15 while the precise description of the cancellation Processing of a Settlement Instruction or Settlement Re-
- 16 striction (either because a T2S Actor has send a Cancellation Instruction or because any other reason) is
- 17 reflected in section Settlement Instruction Cancellation Processing, section Securities Settlement Restriction
- 18 Cancellation Processing and section Cash Settlement Restriction Cancellation Processing.
- 19 If the referenced instruction is an Unmatched Settlement Instruction or a Settlement Restriction, the Cancel-
- 20 lation Instruction is executed or denied immediately after its validation.
- 21 If the referenced Settlement Instruction is matched, T2S requires bilateral cancellation and the cancellation
- 22 is only possible if both Counterparties send their Cancellation Instructions to cancel each leg separately or if
- 23 the Cancellation Instruction is sent with the information of both legs by an authorised T2S Party.
- 24 A Cancellation Instruction can be used to cancel both legs at the same time or only one leg of a Settlement
- 25 Instruction that entered T2S as already matched depending if the reference used in the Cancellation Request
- 26 refers to the information of one leg or both legs of the Settlement Instruction as shown in the table below
- 27 (see section [Instruction Types](#page-83-0) [\[](#page-83-0) [84\]\)](#page-83-0).

28<br>29

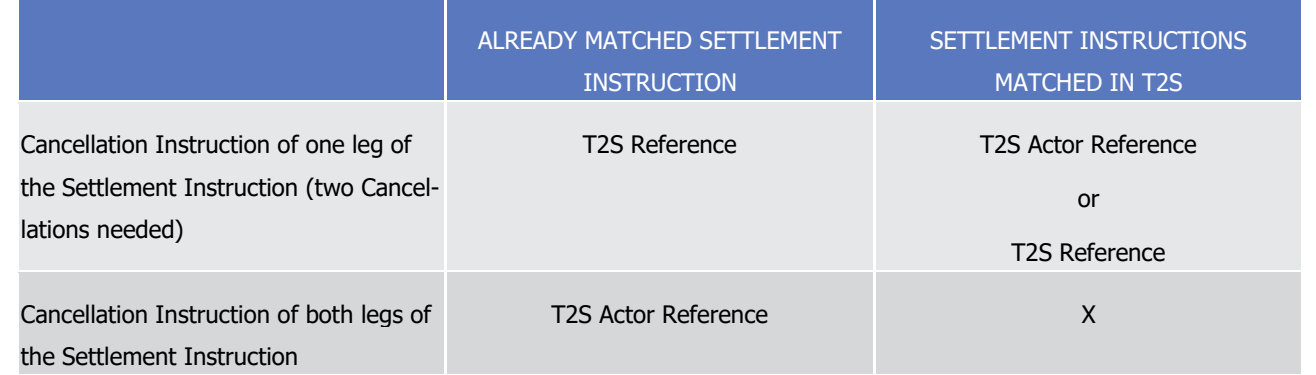

### 28 **TABLE 60 - REFERENCES USED IN CANCELLATION SCENARIOS**

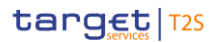

- For Cancellation Instructions referring to both legs of the Settlement Instruction (i.e. if the T2S Actor In-
- struction Reference refers to a Settlement Instruction sent as already matched to T2S), T2S splits the infor-
- mation of the Cancellation instruction into two separate maintenance instructions, one per each leg of the
- referenced Settlement Instruction. As the inbound message related to the already matched maintenance
- instruction is split internally, two different Cancellation Instructions are created in T2S.
- T2S informs the T2S Actor on the result of the cancellation process, via a Status Advice message. Interested
- 7 parties can also be informed depending on their message subscription preferences (see section [Status Man](#page-625-0)[agement](#page-625-0) [\[](#page-132-0) [626\]](#page-625-0) and section [Message subscription](#page-132-0) [ [133\]\)](#page-132-0).
- 9 In case of already matched Cancelation Instructions, the status reporting derived from the lifecycle of each
- Cancellation Instruction created in T2S is handled separately. Nevertheless, the T2S Actor may subscribe to
- 11 the notifications of one of the two legs of the already matched maintenance instruction only.
- 12 Cancellation of CoSD process
- When a Settlement Instruction is identified as CoSD, only Administering Parties or the relevant CSD can can-cel it under certain circumstances:
- **l** In case there is more than one Administering Party for a Settlement Instruction, each Administering Par-
- ty should send its CoSD Cancellation Instruction for the relevant Settlement Instruction without a need
- 17 to specify any CoSD rule in the message (i.e. The Administering Parties only have to send one Cancella-
- 18 tion Instruction regardless if more than one CoSD rule applies) (See section [Conditional Settlement](#page-424-0)
- **[\[](#page-424-0) 425]**), or;
- **l** The Instructing Party's CSD involved in the Settlement Instruction (i.e. the CSD that owns the securities account) should send a Cancellation Instruction for the relevant Settlement Instruction.
- 22 In both cases, cancellation is only possible if either all Administering Parties or the CSD of each Settlement

Instruction send their Cancellation Instruction. Cancellation takes place upon the reception by T2S of one

- valid Cancellation Instruction for each of the two matched Settlement Instructions.
- T2S does not allow Administering Parties to request the cancellation of a Settlement Instruction, if at least one CoSD rule applied/applies to at least one underlying Realignment Instruction.
- T2S rejects cancellation requests submitted by other T2S Actors (i.e. CSD Participants), when the referenced Settlement Instruction is identified as CoSD.
- 29 Cancellation by the system process
- T2S automatically cancels pending instructions in the system under the following conditions:
- **l** Settlement Instructions, Settlement Restrictions and Cancellation Instructions once they exceed their re-32 cycling period in T2S (See section [Instructions Recycling](#page-288-0) [\[](#page-288-0) [289\]\)](#page-288-0).
- **l** Settlement Instructions when the realignment chain cannot be built (See section [Realignment](#page-365-0) [\[](#page-365-0) [366\]\)](#page-365-0).
- **l** Instructions that do not successfully pass the revalidation process. The revalidation process is triggered at the Start of Day in T2S and by a change in the Reference Data that affects the instruction (See sec-36 tion [Business Validation](#page-214-0) [\[](#page-214-0) [215\]\)](#page-214-0).
- **l** Pending Cancellation Instruction in the system when one of the conditions for the denial of a Cancella-tion Instruction is fulfilled. (See section Send Cancellation Instruction of a Settlement Instruction or a

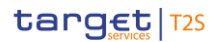

- 1 Settlement Restriction on Securities Position and section Send Cancellation Instruction of a Settlement
- 2 Restriction on cash balance.)

### 3 *1.6.1.5.4 Parameters Synthesis*

4 No specific configuration from T2S Actor is needed in T2S Reference Data.

### 5 1.6.1.6 Hold and Release

### 6 *1.6.1.6.1 Concept*

7 T2S Hold/Release process provides T2S Actors the functionality to hold and release Settlement Instructions,

8 at any time during its lifecycle until they are settled or cancelled. It is also possible to hold the pending part 9 of a partially settled Settlement Instruction and, under specific conditions, to partially release a Settlement

10 Instruction.

11 T2S Actors who want to hold, release or partially release release an existing Settlement Instruction need to

12 send a Hold/Release Instruction including only one modification per instruction. T2S Actors can also send a

- 13 Settlement Instruction initially on Hold.
- 14 A Hold/Release Instruction can be used to put on hold both legs at the same time or only one leg of a Set-

15 tlement Instruction that entered T2S as already matched depending if the reference used in the Hold In-

16 struction refers to the information of one leg or both legs of the Settlement Instruction as shown in the table

17 below (see section Instruction Types).

# $\frac{18}{19}$

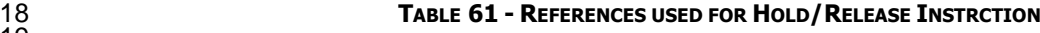

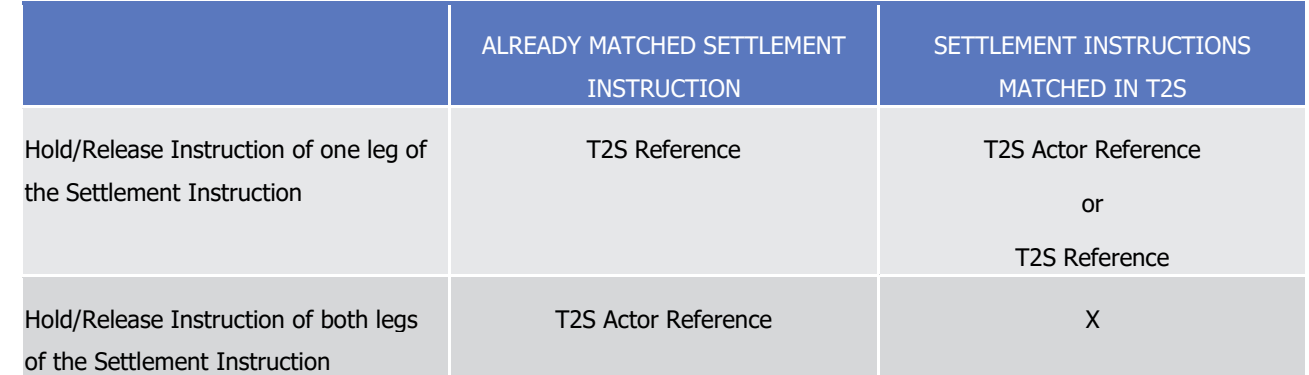

20 For Hold/Release Instructions referring to both legs of the Settlement Instruction (i.e. if the T2S Actor In-

21 struction Reference refers to a Settlement Instruction sent as already matched to T2S), T2S splits the infor-

22 mation of the Hold/Release Instruction into two separate maintenance instructions, one per each leg of the

- 23 referenced Settlement Instruction. As the inbound message related to the already matched maintenance
- 24 instruction is split internally, two different Hold/Release Instructions are created in T2S.
- 25 Additionally, T2S automatically puts a Settlement Instruction on Hold if it fulfils any restriction defined by the
- 26 CSDs, known as CSD Validation Hold (See section [Business Validation](#page-214-0) [\[](#page-214-0) [215\]\)](#page-214-0) or if it is identified as a CoSD
- 27 on the Intended Settlement Date (See section [Conditional Settlement](#page-424-0) [\[](#page-424-0) [425\]\)](#page-424-0).

# target | T2S

- Settlement Instructions on Hold are not eligible for the settlement process and are kept pending until they
- are released by all the involved parties. Nevertheless, these instructions can be matched, amended or can-
- celled (however Settlement Instructions on CoSD Hold cannot be amended and can only be cancelled follow-
- 4 ing specific rules see section [Instruction Cancellation](#page-273-0) [\[](#page-273-0) [274\]\)](#page-273-0).
- 

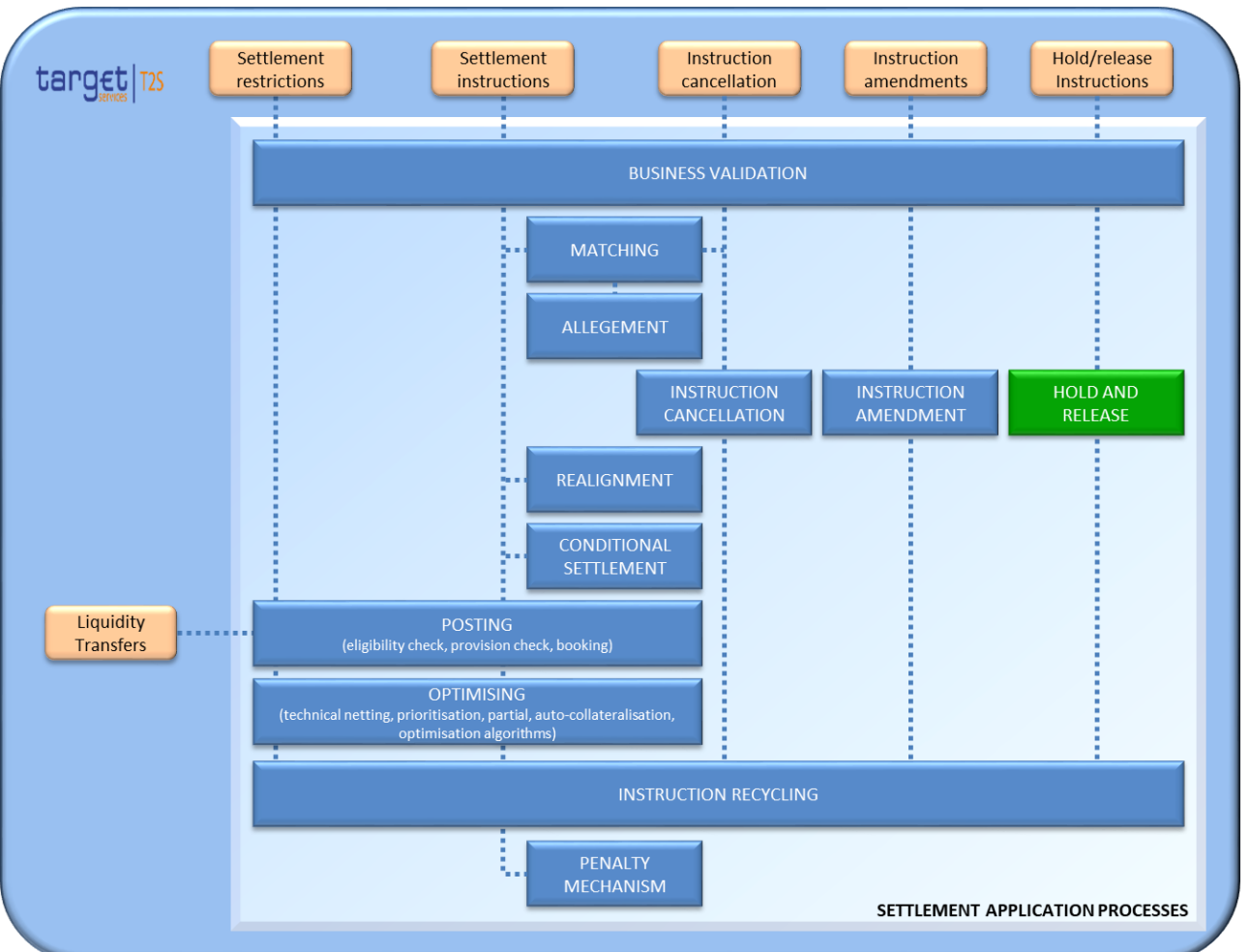

### **DIAGRAM 68 - HOLD AND RELEASE APPLICATION PROCESS**

# 

# *1.6.1.6.2 Overview*

- The Hold/Release Instruction has two hold indicators that can be filled by the T2S Actor:
- **l** "Party Hold";
- **l** "CSD Hold".

In order to hold an instruction, the T2S Actor needs to put "Yes" in the relevant hold indicator of the

maintenance instruction (Hold Instruction). If the T2S Actor wants to send a Settlement Instruction initially

on Hold, the relevant hold indicator must be also filled in. If the T2S Actor sends an already matched Set-

tlement Instruction fulfilling "Yes" in the party hold indicator, it can put only the instructed leg on party hold,

only the counter-leg on party hold, or both legs on party hold (using the codes PTYH, BOTH or PRCY). For

CSD Hold, in already matched Settlement Instructions, only the instructed leg can be put on CSD Hold.

# target | T2S

- A Settlement Instruction on Hold can only be released when the relevant T2S Actor that put the instruction
- 2 on Hold or the relevant CSD sends the corresponding Release Instruction putting "No" in the relevant hold
- indicator. The T2S Actor only needs to include this change in the Hold/Release Instruction.
- In addition to the indicators that can be filled by the T2S Actors, there are two hold indicators that T2S puts automatically:
- **l** CSD Validation Hold;
- **l** CoSD Hold.
- In case of a Settlement Instruction put on Hold by T2S due to a CSD Validation Hold, it can only be released 9 by the relevant CSD that defined the rule (See section [Business Validation](#page-214-0) [\[](#page-214-0) [215\]\)](#page-214-0).
- Settlement Instructions that fulfil a CoSD rule are put on CoSD Hold on the Intended Settlement Date until
- 11 all the involved Administering Parties send their CoSD Release Instructions. (See section [Conditional Settle-](#page-424-0)
- [ment](#page-424-0) [\[](#page-424-0) [425\]\)](#page-424-0).
- The different types of Hold statuses are independent, so T2S allows different T2S Actors to hold Settlement
- Instructions (i.e. T2S Party Hold and CSD Hold). Nevertheless, T2S does not allow T2S Actors to put on Hold
- 15 Settlement Instructions already identified as CoSD (See section [Conditional Settlement](#page-424-0) [\[](#page-424-0) [425\]\)](#page-424-0). In case a
- Settlement Instruction is put on Hold before it is identified as CoSD (e.g. Party Hold), the instruction is put
- on CoSD Hold (and the T2S Actor is informed on the hold status of the instruction) but the CoSD blocking
- cannot take place until the T2S Actor or CSD sends the relevant Release Instruction.
- T2S considers an Instruction on Hold and consequently not eligible for settlement when at least one of the four statuses (Party Hold, CSD Hold, CSD Validation Hold or CoSD Hold) is put to "Yes".
- In case the Settlement Instruction is under Partial Release Process it will remain on Hold (Party Hold). How-ever T2S considers it eligible for settlement but only when Partial Settlement is allowed.
- The different scenarios for a Settlement Instruction regarding the hold process are described in the table below:
- <span id="page-279-0"></span>

### **TABLE 62 - HOLD /RELEASE EXHAUSTIVE SCENARIOS FOR A SETTLEMENT INSTRUCTION**

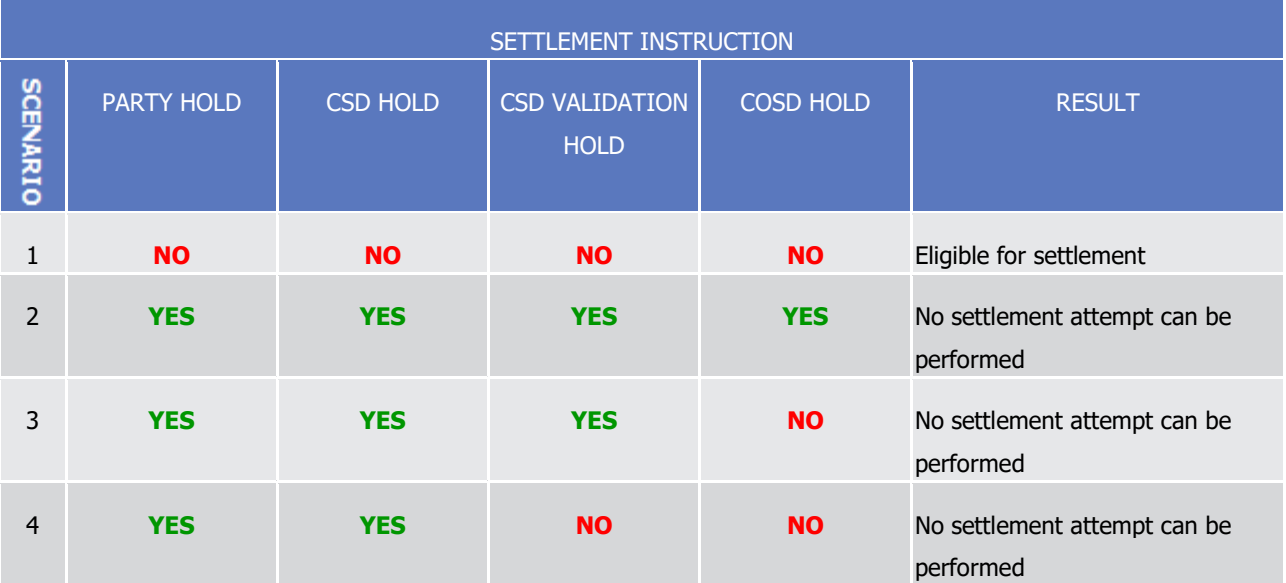

T2S User Detailed Functional Specifications General Features of T2S

Application Processes Description

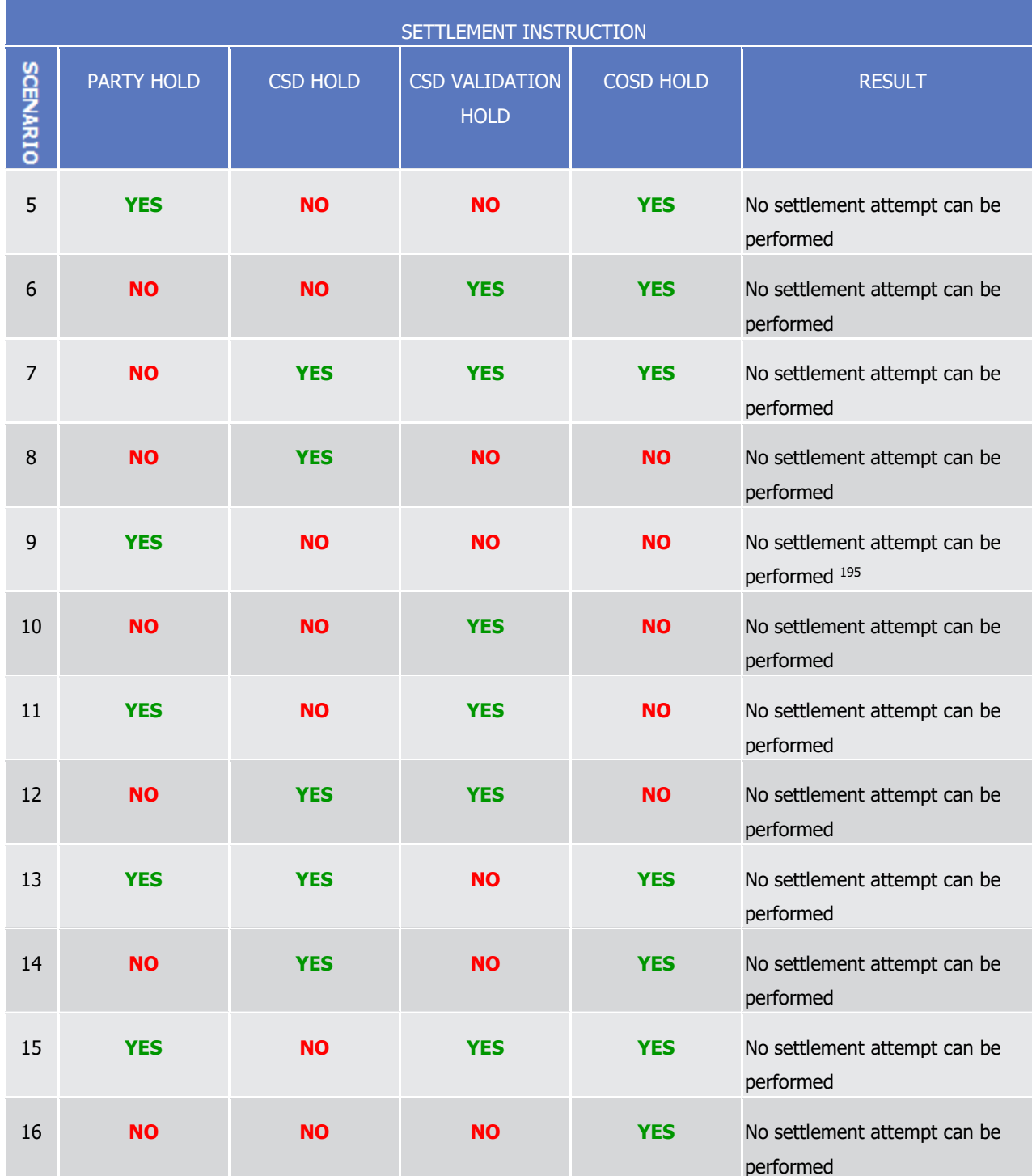

1 If an Instruction remains on Hold at the end of its Intended Settlement Date, T2S recycles the instruction

2 following the T2S recycling rules (See section **Instructions Recycling** [\[](#page-288-0) $\triangleright$  [289\]\)](#page-288-0).

\_\_\_\_\_\_\_\_\_\_\_\_\_\_\_\_\_\_\_\_\_\_\_\_\_

target | T2S

No Party / CSD Hold is allowed.

<sup>195</sup> No settlement attempt can be performed unless the Settlement Instruction is under Partial Release Process and Partial Settlement is allowed (i.e. a Partial Settlement Window is open or the corresponding sequence of the Night Time Settlement is running).

### *1.6.1.6.3 Hold process*

- After a T2S Actor sends a Hold Instruction, T2S proceeds to execute it, once checked that the referenced Settlement Instruction is not:
- **l** Cancelled;
- **l** Settled;
- **l** Identified as a CoSD;
- **l** Already put on Hold by the relevant T2S Actor (i.e. T2S Party or CSD).
- If the Referenced Instruction fulfils any of these conditions, the Hold Instruction is denied.
- In case of successful execution, the T2S Actor is informed through a message communicating the execution
- of the Hold Instruction and a Status Advice message as described in section Send Hold/Release Instruction.
- Interested parties can also be informed depending on their message subscription preferences (see Section [Status Management](#page-625-0) [\[](#page-132-0) [626\]](#page-625-0) and Section [Message subscription](#page-132-0) [ [133\]\)](#page-132-0).
- In case of already matched Hold Instructions, the status reporting derived from the lifecycle of each Hold
- Instructions created in T2S is handled separately. Nevertheless, the T2S Actor may subscribe to the notifica-
- tions of one of the two legs of the already matched Hold Instruction only.
- 16 Only on the Intended Settlement Date and if the instruction is still on Hold, the Counterparty is informed (at
- the start of day) on the hold status of the instruction.
- 

### **EXAMPLE 77 - HOLD INSTRUCTION**

- This example illustrates the execution of two different Hold Instructions for the Settlement Instruction "X", 20 which is matched with Settlement Instruction "Y", before the Intended Settlement Date:
- The T2S Party of instruction "X" sends a Hold Instruction for Party Hold. T2S validates the instruction suc-
- cessfully and proceeds to hold the referenced Settlement Instruction putting "Yes" in its Party Hold indicator.
- The execution of the Hold Instruction and the Status Advice of the Settlement Instruction are notified to the
- 24 T2S Party and other interested parties, depending on their message subscription preferences.
- The CSD of instruction "X" sends a Hold Instruction for CSD Hold. T2S validates the instruction successfully
- and proceeds to hold the referenced Settlement Instruction putting "Yes" in its CSD Hold indicator. The exe-
- cution of the hold instruction and the Status Advice of the Settlement Instruction are notified to the CSD and
- other interested parties, depending on their message subscription preferences.
- As a consequence on the execution of both Hold Instructions, Settlement Instruction "X" turns from scenario
- 1 to scenario 4 in Table above.

# target | T2S

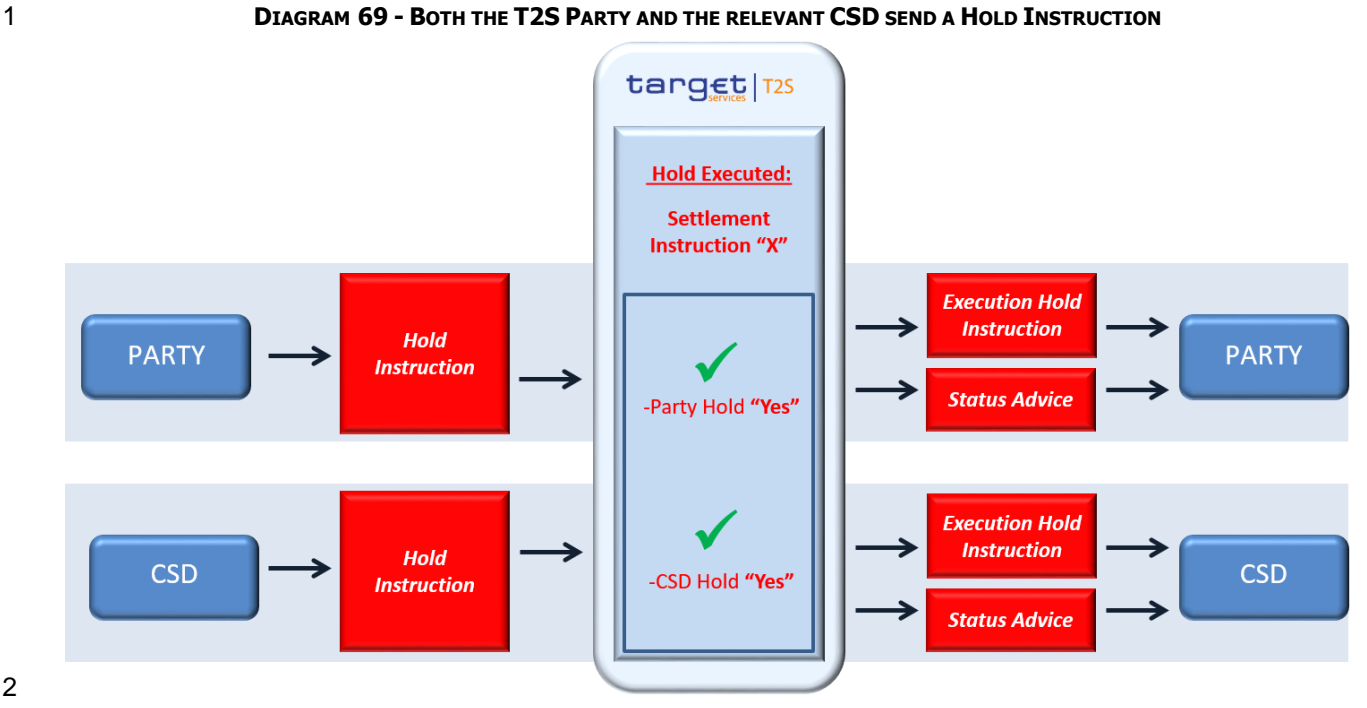

### *1.6.1.6.4 Release process*

 When a T2S Actor sends a Release Instruction, T2S proceeds to execute it, once checked that the Refer-enced Instruction is not:

- **l** Cancelled;
- **l** Settled;

**l** Already released by the relevant T2S Actor (i.e. T2S Party or CSD) or by the relevant CSD in the case of the CSD Validation Hold or by the Administering Parties in case of CoSD Hold.

 If the Referenced Instruction fulfils any of these conditions the Release Instruction is denied and its status is updated accordingly.

- If T2S successfully executes the Release Instruction, the T2S Actor is informed through a message com-
- municating the execution of the Release Instruction and a Status Advice message informing if other hold
- remains as described in Send Hold/Release Instruction. Interested parties can also be informed depending
- 15 on their message subscription preferences (see section [Status Management](#page-625-0) [\[](#page-625-0) [626\]](#page-625-0) and Section Message
- [subscription](#page-132-0) [\[](#page-132-0) [133\]\)](#page-132-0).
- In case of already matched Release Instructions, the status reporting derived from the lifecycle of each Re-
- lease Instruction created in T2S is handled separately. Nevertheless, the T2S Actor may subscribe to the
- notifications of one of the two legs of the already matched Release Instruction only.
- Only in case the Intended Settlement Date has been reached and if no other hold remains, the Counterparty
- is informed on the release of the instruction.

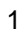

### **EXAMPLE 78 - RELEASE INSTRUCTION**

- Continuing with the previous, this one illustrates the case when the T2S Party sends its Release Instruction
- for Settlement Instruction "X", leaving the instruction "X" on CSD Hold until the release from the CSD is re-
- ceived and executed:
- The T2S Party sends a Release Instruction for Party Hold. T2S validates successfully the instruction and pro-
- ceeds to release the referenced Settlement Instruction putting "No" in its Party Hold indicator. The execution
- of the Release Instruction and the Status Advice of the Settlement Instruction are notified to the T2S Party
- and other interested parties, depending on their message subscription preferences.
- The referenced Settlement Instruction remains on CSD Hold until the Actor (CSD) sends a Release Instruc-tion.
- On the Intended Settlement Date, T2S informs the Counterparty of instruction "X" (T2S Party of instruction
- "Y") that its instruction cannot be settled due to the fact that Settlement Instruction "X" is on Hold (without
- detailing the type of hold).
- Then, Settlement Instruction "X" changes from scenario 4 to scenario 8 in Table 62 [Hold /Release Exhaus-](#page-279-0)
- [tive Scenarios for a Settlement Instruction](#page-279-0) [\[](#page-279-0) [280\].](#page-279-0)

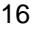

### **DIAGRAM 70 - THE PARTY SENDS A RELEASE INSTRUCTION**

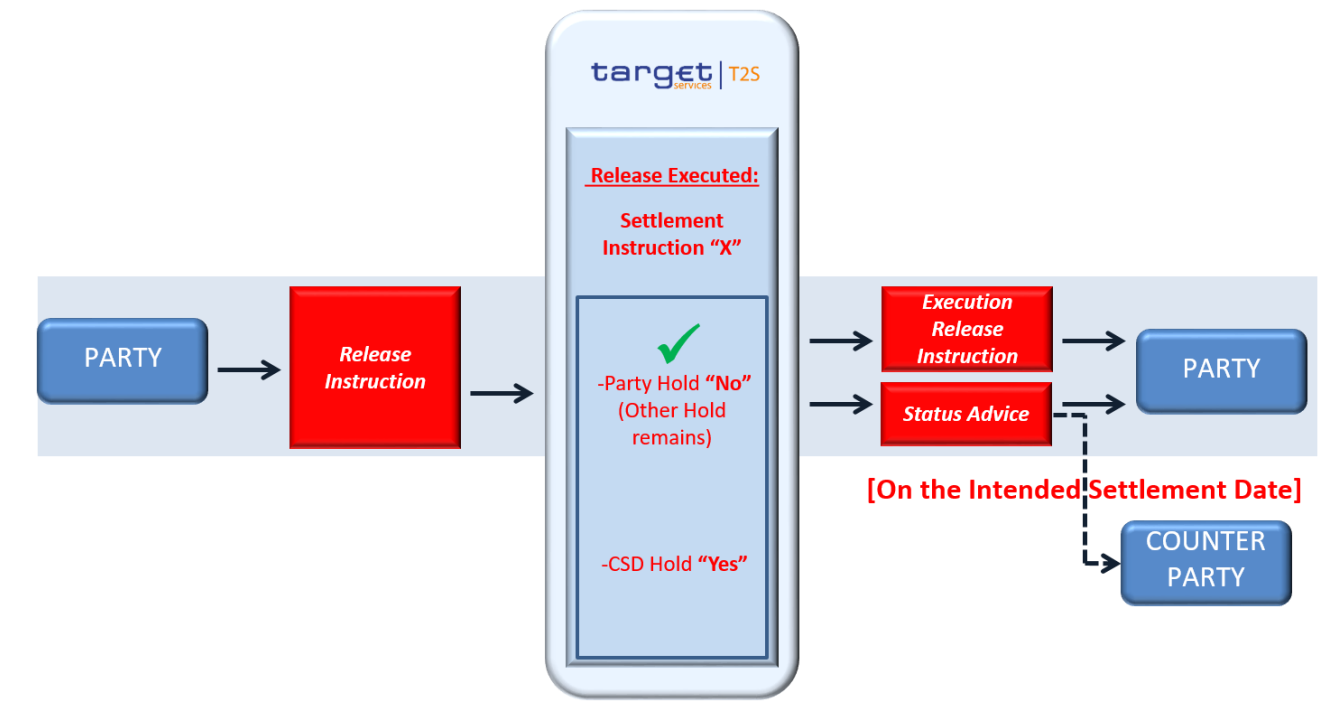

### 

- The CSD sends a Release Instruction for CSD Hold, T2S validates successfully the instruction and proceeds
- to release the referenced Settlement Instruction putting "No" in its CSD Hold indicator. The execution of the
- Release Instruction and the Status Advice of the Settlement Instruction are notified to the CSD and other
- interested parties, depending on their message subscription preferences.
- As the Intended Settlement Date has been reached and the Counterparty was previously informed on the
- Hold Status, T2S informs the Counterparty of instruction "X" (T2S Party of instruction "Y") that its instruction
- can be settled since no hold remains for the Settlement Instruction "X".

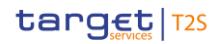

- When the CSD sends its Release Instruction for the Settlement Instruction "X", then the instructions "X" and
- "Y" are eligible for settlement.
- Thus, Settlement Instruction "X" changes from scenario 8 to scenario 1 in Table 62 [Hold /Release Exhaus-](#page-279-0)
- [tive Scenarios for a Settlement Instruction](#page-279-0) [\[](#page-279-0) [280\].](#page-279-0)

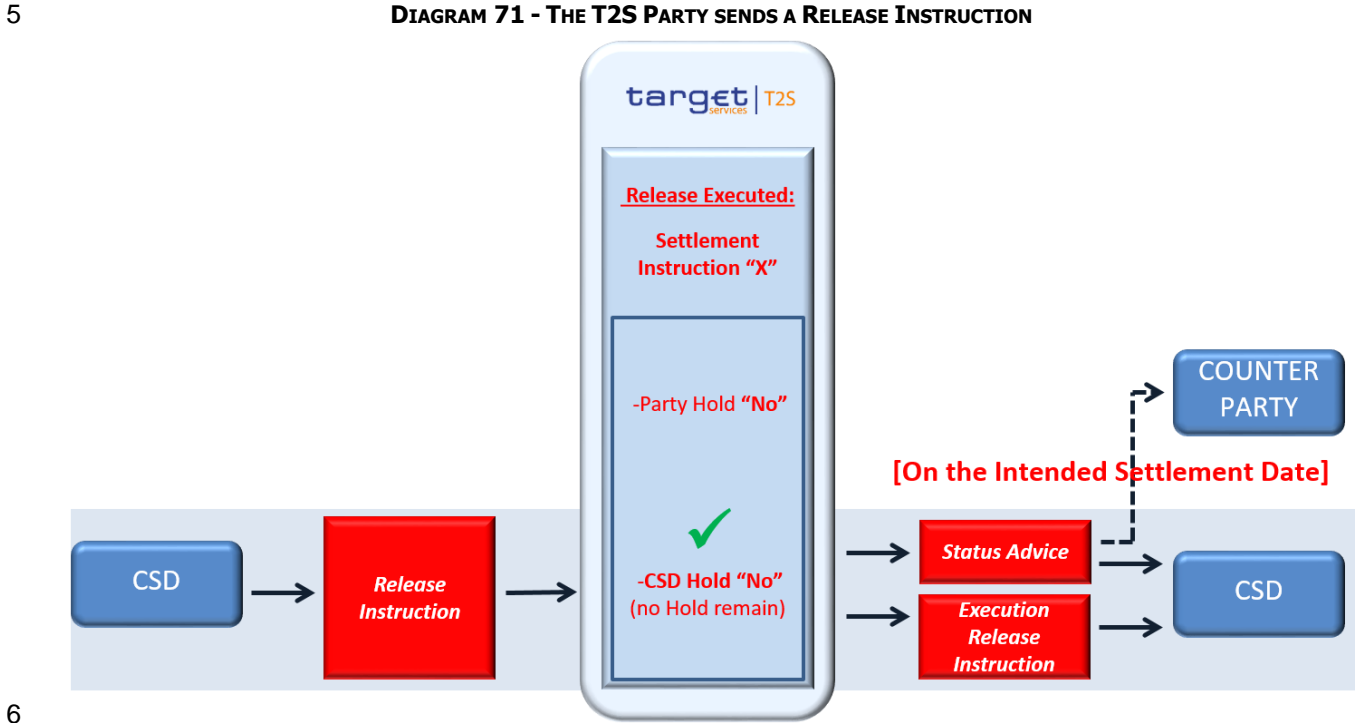

# *1.6.1.6.5 Hold/Release Default for Settlement Instructions*

When a T2S Actor sends a Settlement Instruction, T2S checks if the Settlement Instruction has the Party

- Hold status set (i.e. hold indicator has value "Yes" or "No") or not.
- In case the Party Hold status is not set, T2S checks in Reference Data the "Hold Release Default" value of 11 the Securities Account included in the Instruction 196:
- **l** If the "Hold Release Default" value of the Securities Account is set to "Yes", the instruction is set auto-
- matically On Hold through the Party Hold Status (i.e. T2S sets the value of the "Party Hold" status to
- "Yes") and the T2S Actor is informed through a Status Advice on the acceptance of the instruction and the Party Hold status "Yes".
- **l** In case the "Hold Release Default" value of Securities Account is set to "No", the instruction is not set 17 automatically On Hold.
- The "Hold Release Default" check is performed only once, upon the first validation of an instruction received
- from a T2S Actor (i.e. it is not performed at revalidation process).

\_\_\_\_\_\_\_\_\_\_\_\_\_\_\_\_\_\_\_\_\_\_\_\_\_

Internally generated instructions are not considered for Hold/Release default.

- Changes in Reference Data of the "Hold Release Default" of a Securities Account do not trigger the revalida-
- 2 tion of the instructions that include such Securities Account (i.e. the change of the "Hold Release Default"
- only affects instructions received after such a change).

## *1.6.1.6.6 Partial Release process*

- When a T2S Actor sends a Release Instruction, he has the option to only release part of the quantity of the referenced Settlement Instruction in case a set of given conditions are met.
- In order to trigger this process the T2S Actor must specify, in the Release Instruction, a quantity which shall be lower than the quantity indicated in the referenced Settlement Instruction.
- To validate this particular type of Release Instruction, T2S checks that:
- **l** The Referenced Instruction exists;
- **l** The quantity to be released is lower than the original quantity of the Referenced Instruction;
- **l** The quantity to be released complies with the Settlement Unit Multiple.
- **l** The number of decimals of the quantity to be released is equal or lower than the number of decimals of 14 the Settlement Unit Multiple of the related Security
- **l** The quantity is expressed using the same Settlement Type as the one specified in T2S Reference Data for the ISIN Code of the referenced Settlement Instruction.
- **l** The Intended Settlement Date of the referenced Settlement Instruction has been reached.
- **l** The Securities Movement Type of the referenced Settlement Instruction is 'DELI'.
- **l** The referenced Settlement Instruction is not a T2S generated Settlement Instruction
- If any of these conditions is not met the Release Instruction is rejected and T2S does not undertake the Partial Release Process.
- If the Release Instruction is successfully validated by T2S, the Partial Release Process will then carry on an-other subset of checks in order to execute the partial release:
- **l** The Referenced Instruction is matched;
- **l** The Referenced Instruction is not awaiting approval or revoked;
- **l** The Referenced Instruction is not settled;
- **l** The Referenced Instruction is not cancelled;
- **l** The Referenced Instruction is not identified with CoSD Flag;
- **l** The Referenced Instruction is on Party Hold;
- **l** The quantity to be released complies with partial settlement rules regarding MSU, SUM and cash thresh-old;
- **l** No other hold applies to the Referenced Instruction or its counterparty instruction;
- **l** None of the related Realignment instructions is on Hold
- **l** The Referenced Instruction and its counterparty instruction allow partial settlement;
- **l** The Referenced Instruction and its counterparty instruction are not constrained by any settlement link;

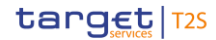

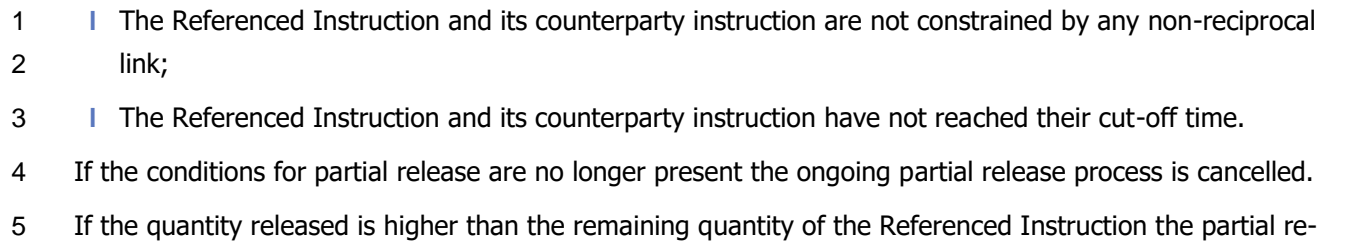

- lease will be handled as a full Release Instruction.
- Once T2S successfully executes the partial release, the T2S Actor is informed through a message communi-
- cating the execution of the maintenance instruction and through a Status Advice message informing that the
- Referenced Instruction is still on Party Hold and that the partial release has been executed. Interested par-
- 10 ties can also be informed depending on their message subscription preferences (see section [Status Man-](#page-625-0)
- 11 [agement](#page-625-0) [\[](#page-132-0) $\geq 626$ ] and section [Message subscription](#page-132-0) [ $\geq 133$ ]).
- Once executed, a partially released Settlement Instruction will be only submitted to a settlement attempt if
- Partial Settlement is allowed i.e. a Partial Settlement Window is open or the corresponding sequence of the
- 14 Night Time Settlement is running (see section [Partial Settlement](#page-335-0) [\[](#page-335-0)> [336\]\)](#page-335-0).
- To cancel the Partial Release Process, a Party Hold instruction should be sent.
- Additionally, the Partial Release Process will be automatically cancelled when:
- **l** Any new holds apply to the Referenced Instruction or the counterparty instruction;
- **l** A release instruction over the Referenced Instruction is received;
- **l** The Partial Settlement of the Referenced Instruction or the counterparty instruction is disallowed i.e. Partial Settlement Indicator set to 'NPAR';
- **l** A Business Link is added through an amendment or a non-reciprocal link;
- **l** The Partial Release Process has not fully settled the released quantity by the relevant cut-off time.
- **l** The released quantity is less than the quantity resulting from the cash threshold equivalent in the under-lying settlement instruction;
- If the Partial Release Process is cancelled the T2S Actor will be informed through a Status Advice message.
- In case a T2S Actor wants to amend the Partial Release Process and increase or decrease the quantity to be
- partially released, the T2S Actor shall cancel the current process by sending a Party Hold instruction and send a new partial release with the new desired quantity to be released.
- During the whole Partial Release Process, the referenced Settlement Instruction will remain on Party Hold.
- The Partial Release Process will terminate when the partially released quantity is completely settled or if the
- process is cancelled, either by the T2S Actor or by T2S.
- 

### **EXAMPLE 79 - PARTIAL RELEASE PROCESS**

- This example illustrates the execution of a Release Instruction that aims to partially release Settlement In-struction "X", which has its Party Hold indicator already set to "Yes".
- On the Start of Day period of the Intended Settlement Date for Settlement Instruction "X", a T2S Party
- sends a Release Instruction for Party Hold, in order to partially release the referenced Settlement Instruc-

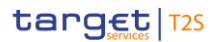

- tion. For this, the T2S Party indicates a specific quantity in the Release Instruction which is lower than the
- original quantity of Settlement Instruction "X". T2S successfully validates the instruction, and proceeds to
- execute the partial release, leaving the Party Hold indicator of the referenced Settlement Instruction set to
- "Yes". Additionally, T2S notifies the execution of the Release Instruction and the Status Advice of the Set-
- tlement Instruction to the T2S Actor and other interested parties, depending on their message subscription
- preferences.
- After the execution of the Release Instruction, Settlement Instruction "X" will only be submitted to a settle-ment attempt when Partial Settlement is allowed.
- After the effective settlement of the partially released quantity, the referenced Settlement Instruction will
- remain on Party Hold until the T2S Actor sends a standard Party Hold Release Instruction (i.e. without speci-
- fying a quantity) or another Release Instruction indicating a quantity equal or higher than the quantity re-
- 12 maining on Party Hold.
- 13 The Settlement Instruction "X" remains in scenario 9 of Table 62 Hold /Release Exhaustive Scenarios for a
- [Settlement Instruction](#page-279-0) [\[](#page-279-0) [280\]](#page-279-0) throughout the entire partial release process and also after its ending.

### **DIAGRAM 72 - THE PARTY SENDS A RELEASE INSTRUCTION TO PARTIALLY RELEASE A SETTLEMENT INSTRUCTION**

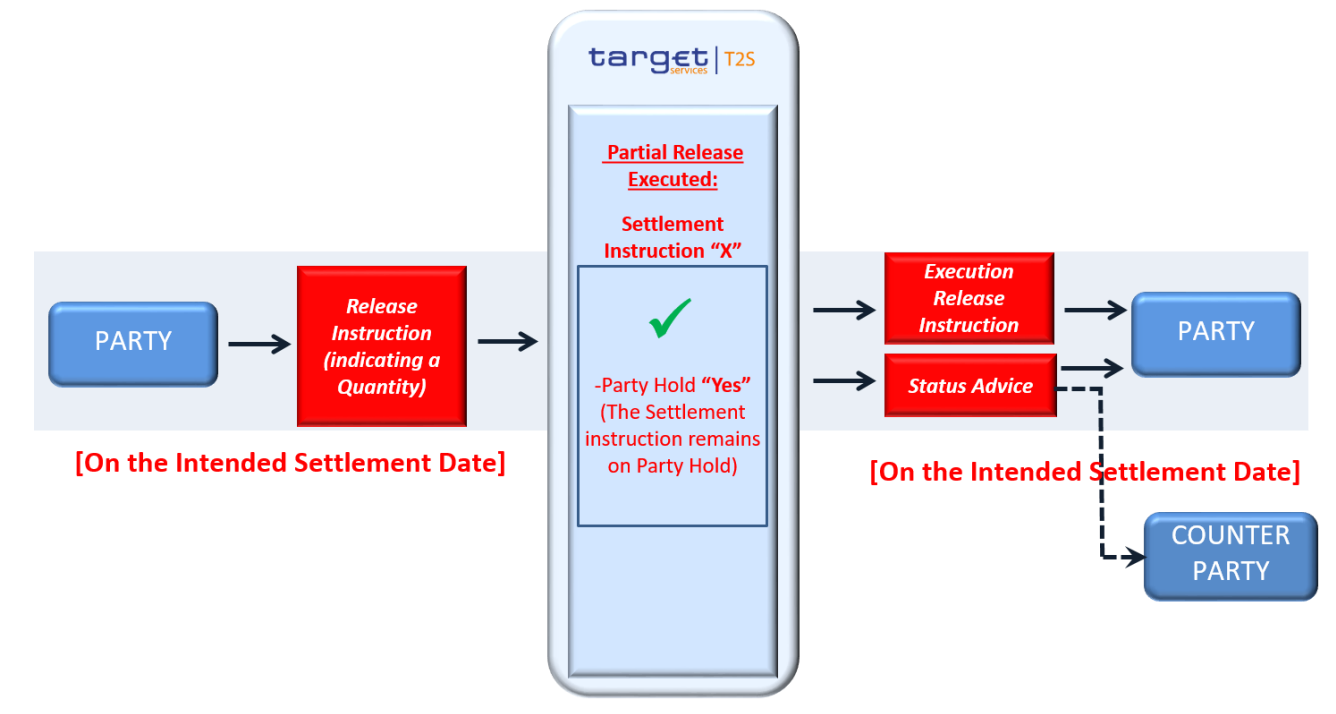

### *1.6.1.6.7 Parameters Synthesis*

No specific configuration from T2S Actor is needed in T2S Reference Data.
#### 1 1.6.1.7 Instructions Recycling

#### 2 *1.6.1.7.1 Concept*

- 3 At each end of a [Settlement Day](#page-152-0) (See section Settlement Day [\[](#page-152-0) [153\]\)](#page-152-0), T2S recycles pending instructions for
- 4 a period of time known as recycling period, which is defined as the number of working days a pending in-
- 5 struction can remain in T2S, before being cancelled by the system.

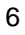

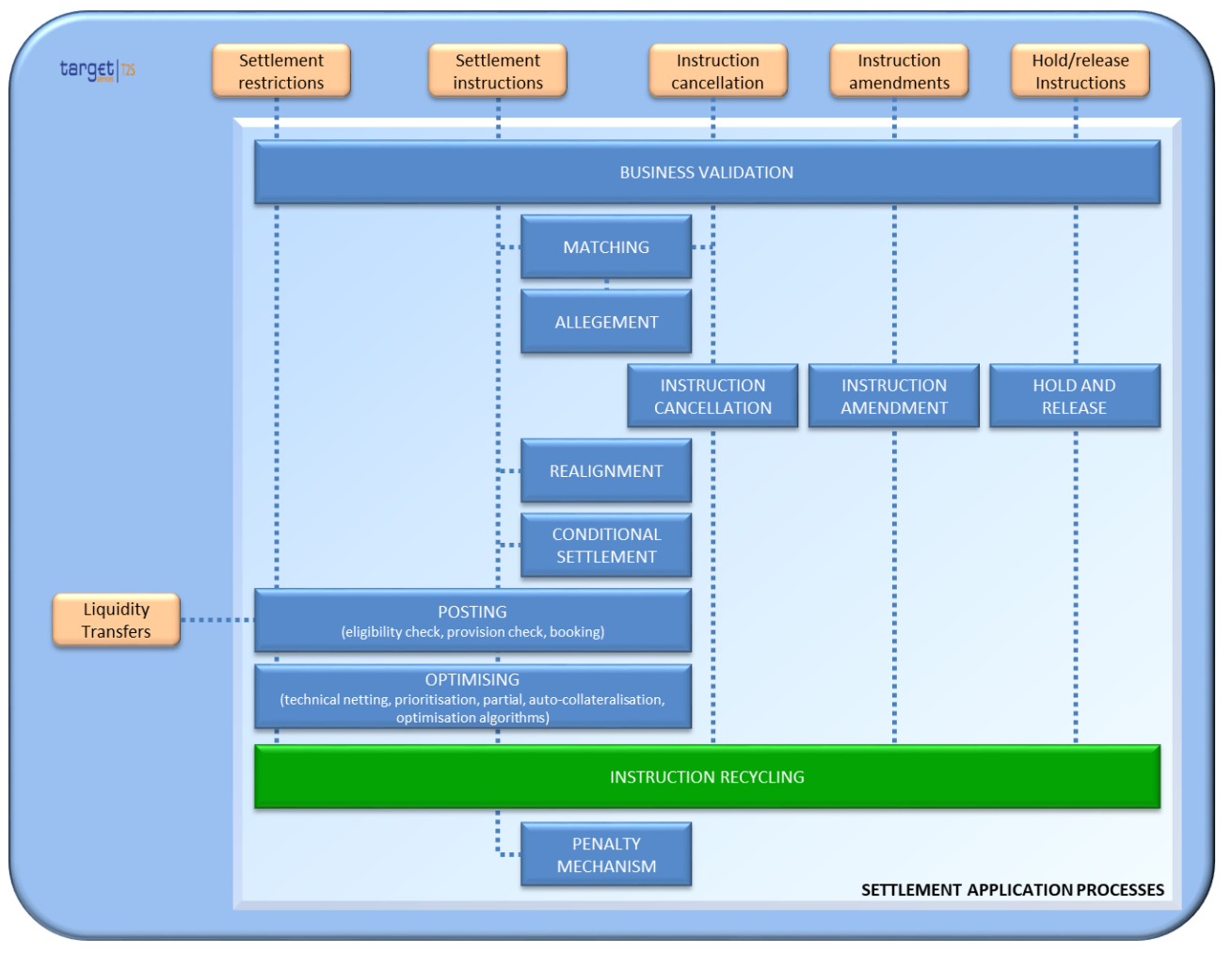

#### 6 **DIAGRAM 73 - INSTRUCTION RECYCLING APPLICATION PROCESS**

7

#### 8 *1.6.1.7.2 Overview*

9 The recycling of an instruction in T2S triggers the revalidation process at the Start of Day, as described in 10 section **Business Validation** [\[](#page-214-0) [215\].](#page-214-0) The Instruction Recycling process manages the automatic cancellation of 11 all the pending instructions that have exceed their recycling period in T2S.

# 12 *1.6.1.7.3 Recycling Process*

13 T2S manages two different recycling periods for pending instructions in the system, i.e. the recycling period

14 for pending Unmatched Instructions and the recycling period for pending Matched Instructions and Settle-

15 ment Restrictions.

- 1 The Recycling period for Unmatched Instructions  $197$  (i.e. the number of days during which an unmatched
- 2 instruction can be matched in T2S) applies to Unmatched Settlement Instructions and Cancellations Instruc-
- 3 tions that need to be matched.
- 4 Unmatched Settlement Instructions are recycled in T2S for a period of working days configured by the T2S
- 5 Operator, starting from the Intended Settlement Date or the date of the last status change of the instruction
- 6 (e.g. T2S considers a change of Party Hold status from "Yes" to "No" as a status change) depending on
- 7 which date is the latest. Any status value change is considered for restarting the count of the number of
- 8 days for the recycling period. For more information on status changes see section [Status Management](#page-625-0)
- $9 \quad$  [\[](#page-625-0) [626\].](#page-625-0)

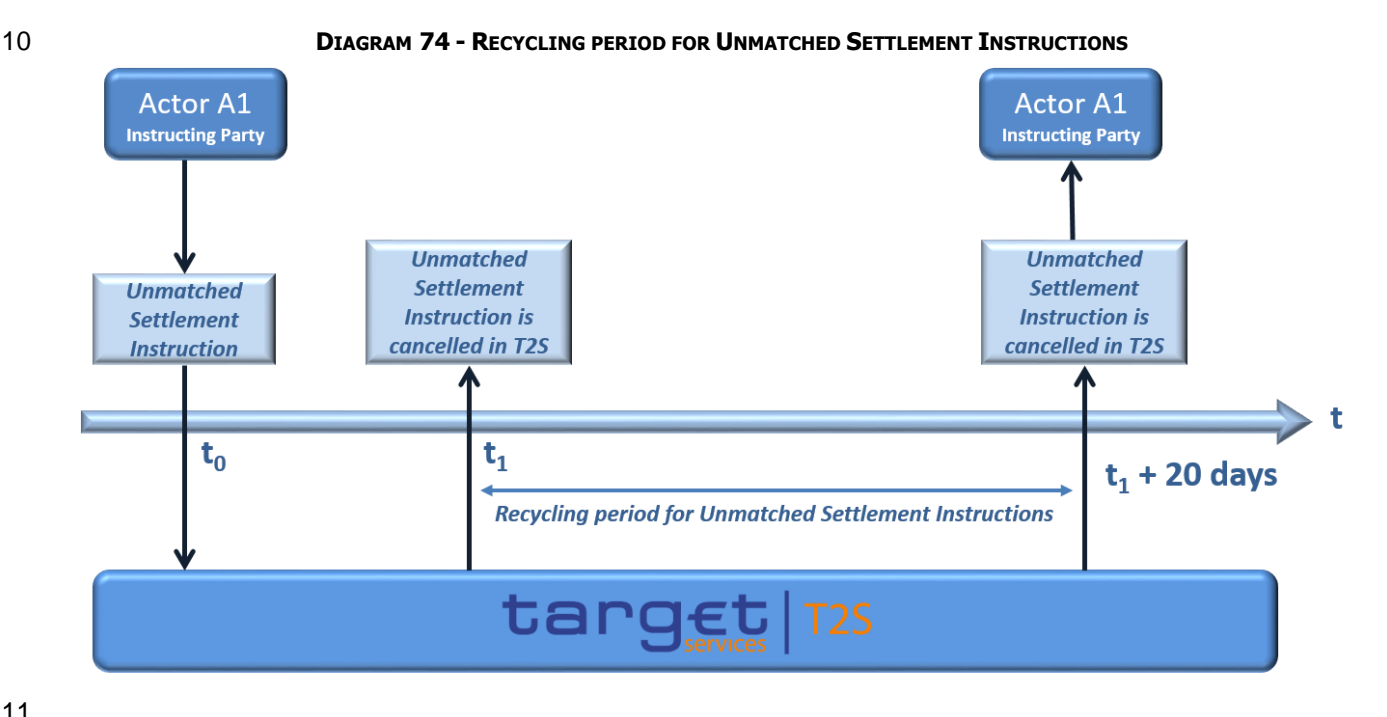

11

- 12 Unmatched Cancellation Instructions that need to be matched in T2S are recycled for a period of working
- 13 days configured by the T2S Operator, starting from its reception in T2S until its matching occurs.

<sup>197</sup> Current recycling period for unmatched instructions of 20 working days.

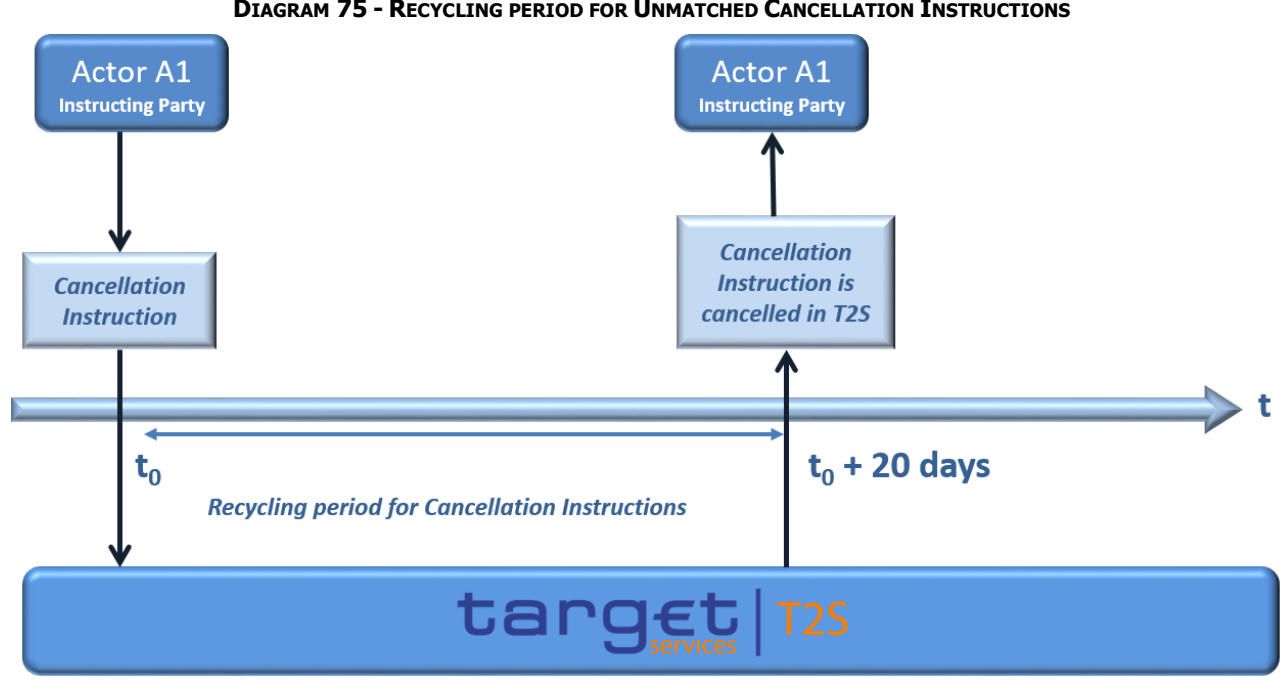

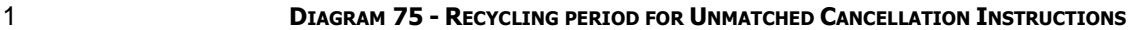

Pending Matched Instructions and Settlement Restrictions are recycled in T2S for a period of working days

- <sup>198</sup> configured by the T2S Operator until its settlement or cancellation occurs (See section *Instruction Cancel-***[lation](#page-273-0)** [\[](#page-273-0) [274\]\)](#page-273-0).
- As an exception, in an external CSD scenario, instructions fulfilling the following conditions will not be auto- matically cancelled, but will remain pending in the system and recycled for an indefinite period of time until 8 any of the conditions listed below becomes unfulfilled or they are cancelled by the T2S Actors:
- **l** Any of the relevant CSDs is external to T2S;
- **l** The external CSD is the issuer of the security; and
- **l** The external CSD is configured as not compliant with the T2S automatic cancellation of instruction.
- 
- 
- 

Current recycling period for matched instructions of 60 working days.

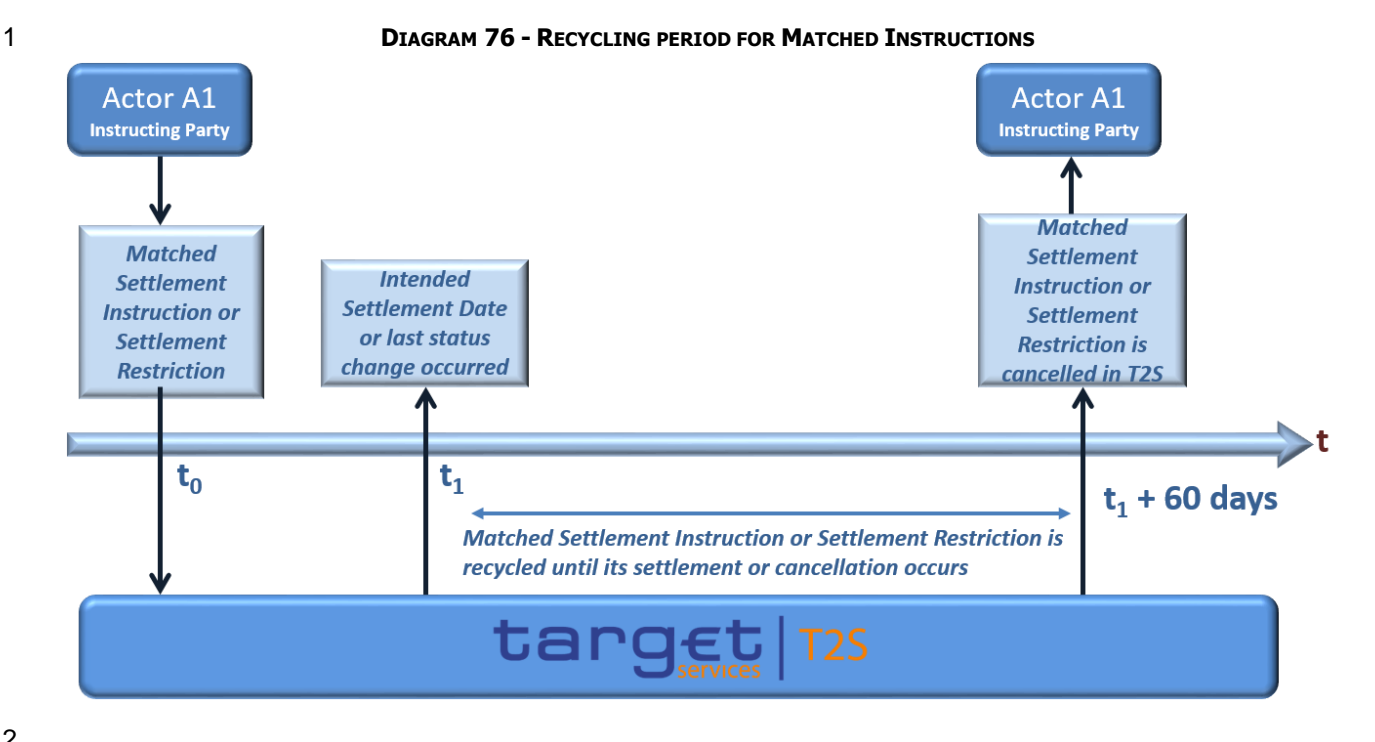

#### 

T2S does not send a daily message to the T2S Actors informing about the result of the recycling process.

- Only when an instruction exceeds its recycling period, T2S cancels it automatically and sends a message to
- the T2S Actor informing on the cancellation of its instruction with the corresponding reason code(s). The

dialogue is reflected in section Send Settlement Instruction. Interested parties can also be informed depend-

7 ing on their message subscription preferences (see section [Status Management](#page-625-0) [\[](#page-625-0) [626\]](#page-625-0) and section Message

[subscription](#page-132-0) [\[](#page-132-0) [133\]\)](#page-132-0).

T2S calculates the recycling period applicable to a pending instruction as follows:

At EoD process, T2S cancels all instructions that have reached their recycling period. The recycling period is

considered as reached when: The difference between "D1" (latest date between the ISD and the business

- day of the last status change of the instruction) and "D2" (current business date) equals the number of
- business days defined for the applicable recycling period.
- Once the recycling period is reached, T2S stops recycling the instruction, leading to the automatic cancella-
- tion of the instruction in the system and sending of the corresponding status notification to the T2S Actors.
- Nevertheless, until the EoD the instruction is still processed as normal throughout the whole business day.
- The following examples consider the standard value defined for the parameter of "recycling period for un-
- matched instructions".

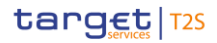

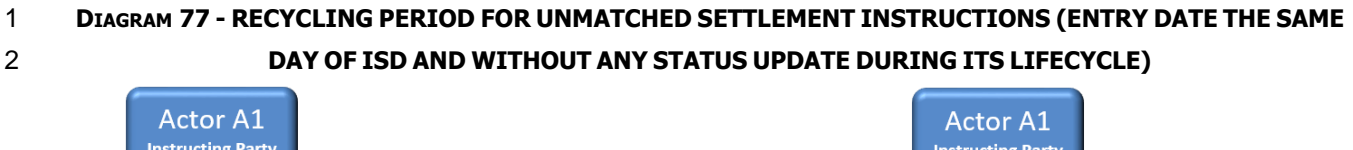

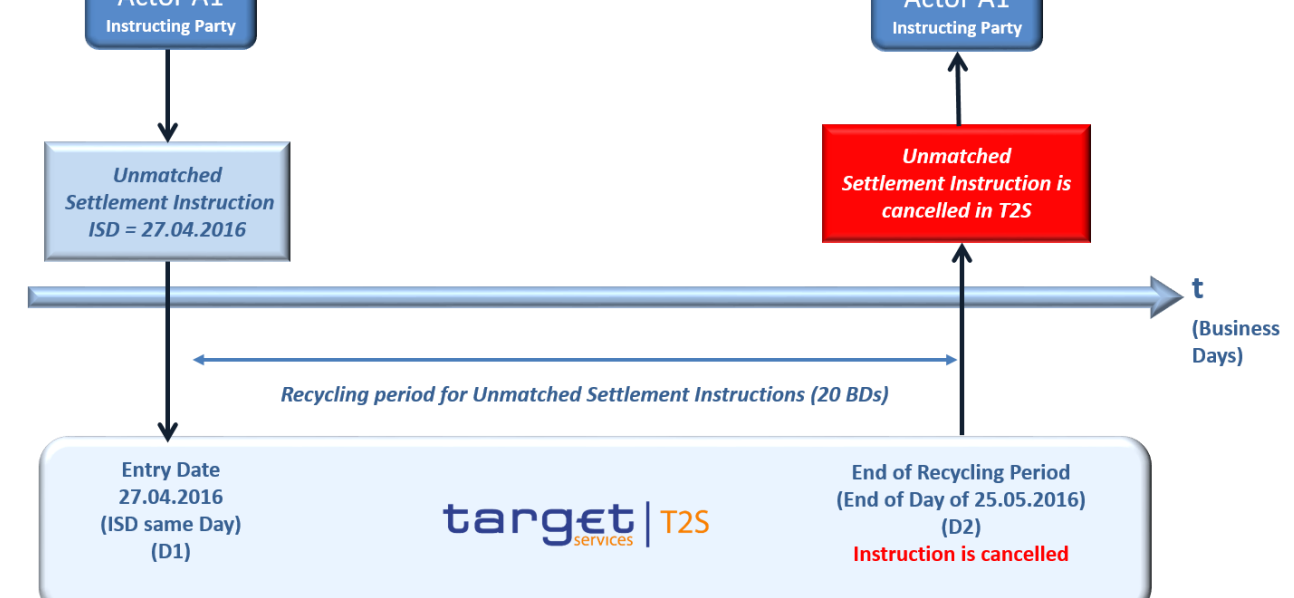

- A Settlement Instruction enters in T2S on business day 27.04.2016 as unmatched and with ISD same day
- (27.04.2016). There is no status update after its acceptance. As entry date is the same as both ISD and last
- status update, i.e. 27.04.2016, the end of the recycling period will be reached on 25.05.2016, therefore the
- Settlement Instruction will be cancelled at the EOD of 25.05.2016 (Since 25.05.2016 27.04.2016 = 20
- business days).

#### **DIAGRAM 78 - RECYCLING PERIOD FOR UNMATCHED SETTLEMENT INSTRUCTIONS (ISD IN THE FUTURE AND WITHOUT ANY STATUS UPDATE DURING ITS LIFECYCLE)**

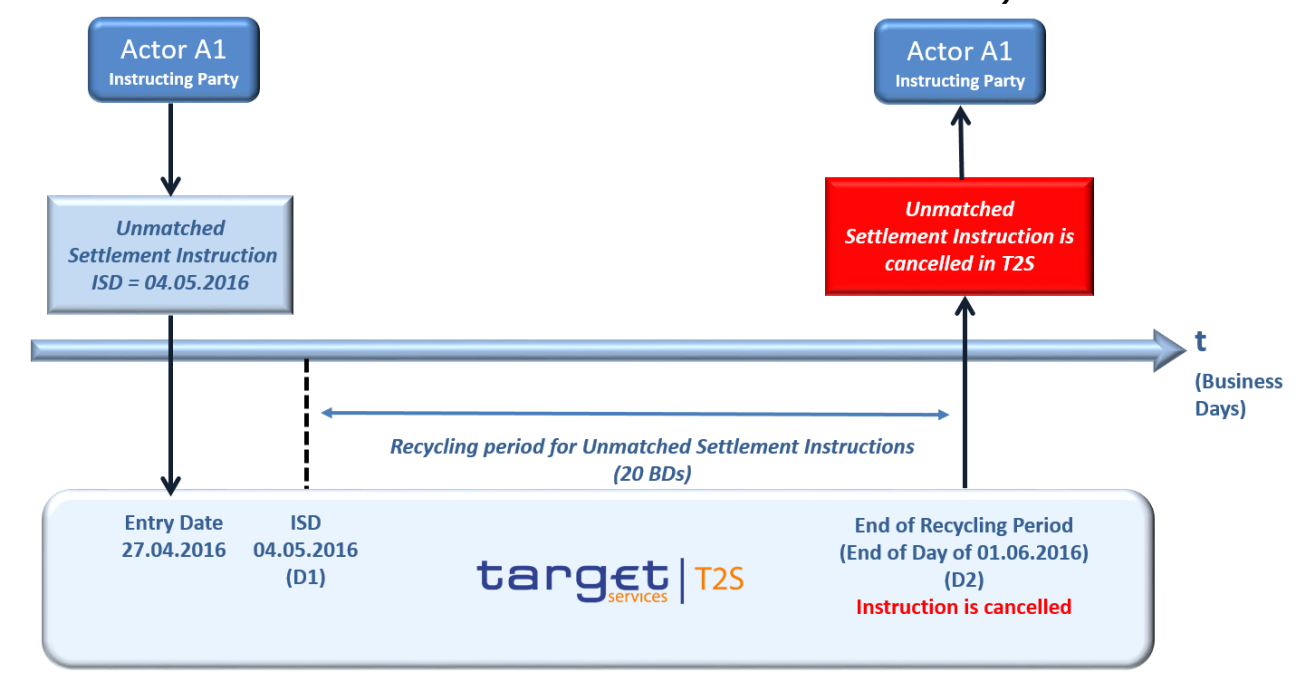

- A Settlement Instruction enters in T2S on business day 27.04.2016 as unmatched with ISD in the future
- (04.05.2016). There is a status update neither after its acceptance nor after ISD. As ISD is later than the
- Entry Date, the end of the recycling period will be reached on 01.06.2016, therefore the settlement instruc-
- tion will be cancelled at the EOD of 01.06.2016 (Since 01.06.2016 04.05.2016 = 20 business days).

#### **DIAGRAM 79 - RECYCLING PERIOD FOR UNMATCHED SETTLEMENT INSTRUCTIONS (ISD IN THE FUTURE AND A HOLD STATUS UPDATE DURING ITS LIFECYCLE)**

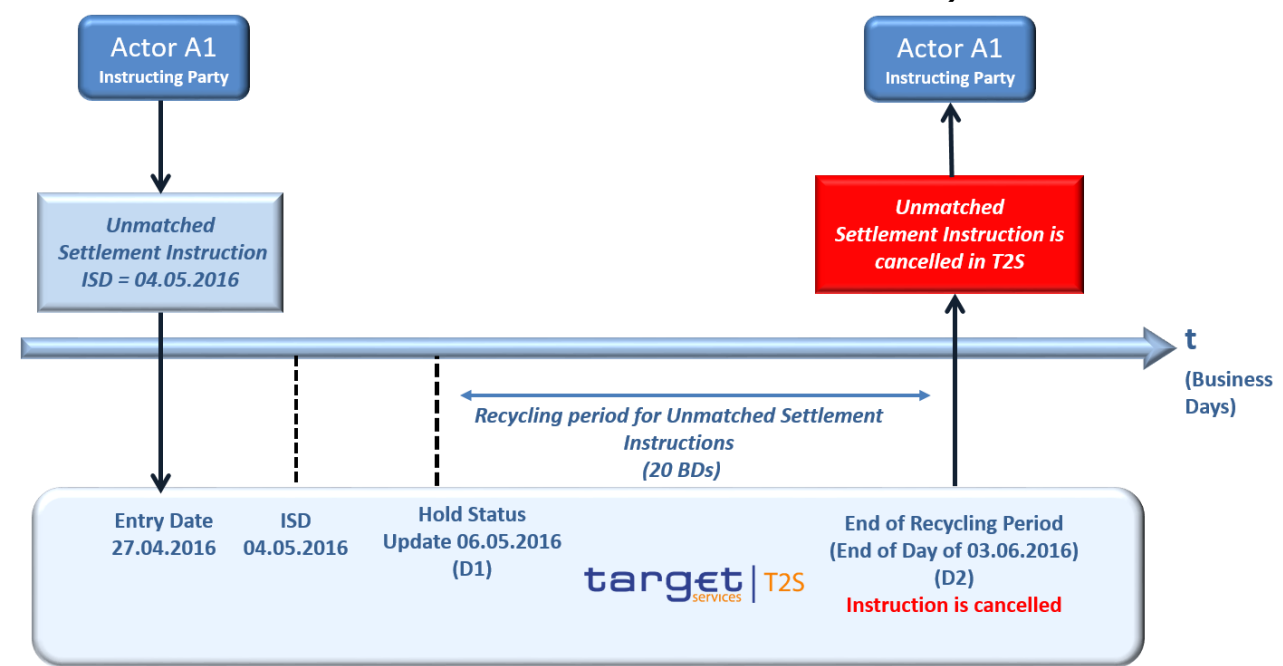

A Settlement Instruction enters in T2S on business day 27.04.2016 as unmatched with ISD in the future

(04.05.2016). There is a hold status update on 06.05.2016. As the last status update of the instruction was

10 on 06.05.2016, the recycling period will be reached on 03.06.2016, therefore the settlement instruction will

be cancelled at the EOD of 03.06.2016 (since 03.06.2016 – 06.05.2016 = 20 business days).

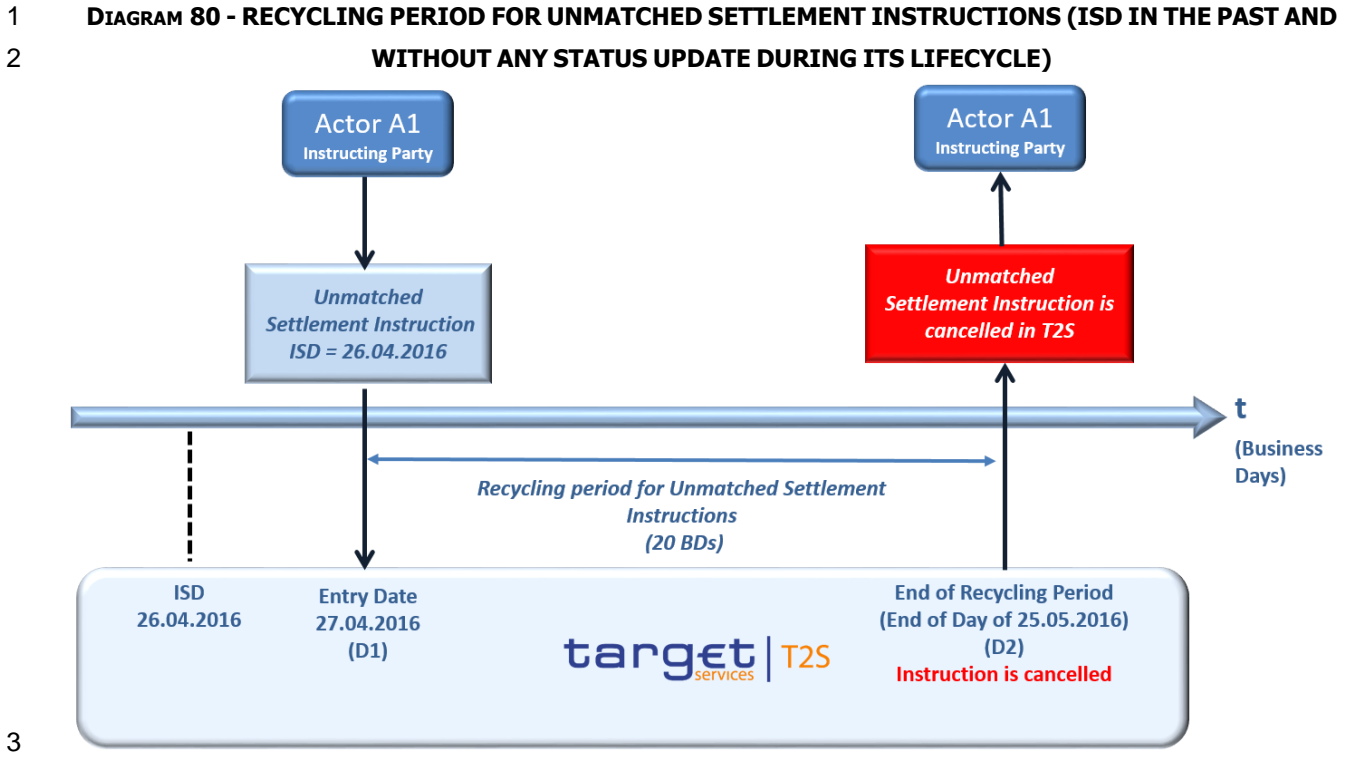

3

4 A Settlement Instruction enters in T2S on business day 27.04.2016 as unmatched with ISD in the past 5 (26.04.2016). There is no status update after its acceptance. As the last status update (the acceptance of

6 the instruction) is later than the ISD, the end of the recycling period will be reached on 25.05.2016, there-

- 7 fore the settlement instruction will be cancelled at the EOD of 25.05.2016 (Since 25.05.2016 27.04.2016 = 8 20 business days).
- 9

# 10 *1.6.1.7.4 Parameters Synthesis*

11 No specific configuration from T2S Actor is needed. The following parameter is specified by the T2S Operator.  $12$ <br> $13$ 

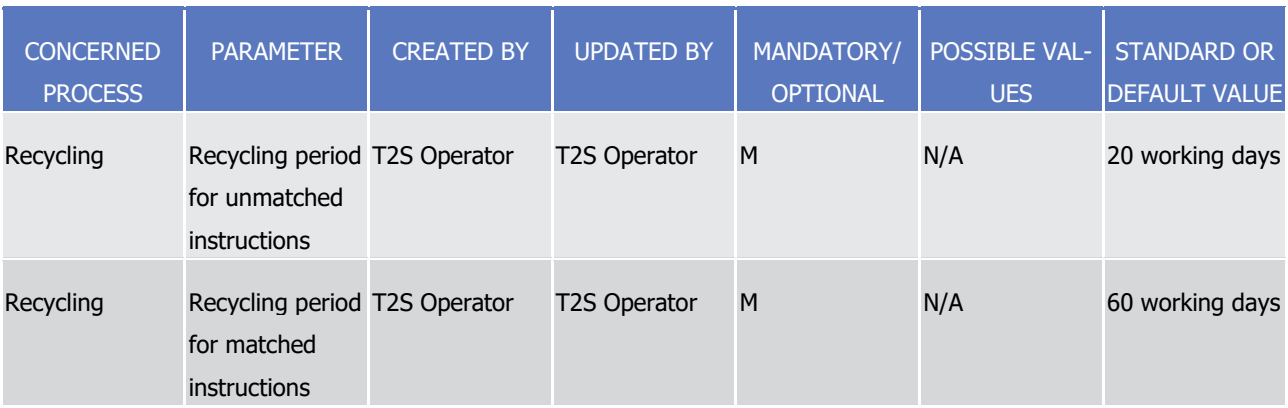

#### 1 1.6.1.8 Posting

#### 2 *1.6.1.8.1 Concept*

- 3 The posting application process checks if the settlement of Settlement Instructions, Settlement Restrictions
- 4 and Liquidity Transfers can be achieved considering their eligibility to settlement and the available resources.
- 5 In case of high concentration of Settlement Instructions on the same resource (i.e. debiting the same DCA,
- 6 debiting or crediting the same SAC not allowed to be negative), the Settlement Instructions could be
- 7 grouped without any business links between one another.
- 8 It may resort to the optimising application process if needed for the settlement (See section [Optimising](#page-327-0)
- $9 \quad$  [\[](#page-327-0)  $328$ ]).
- 10 When the check is satisfactory, the posting application process updates the cash balance, securities position
- 11 and limit headroom, resulting in the irrevocability of the settlement.

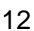

#### 12 **DIAGRAM 81 - SETTLEMENT APPLICATION PROCESSES / POSTING**

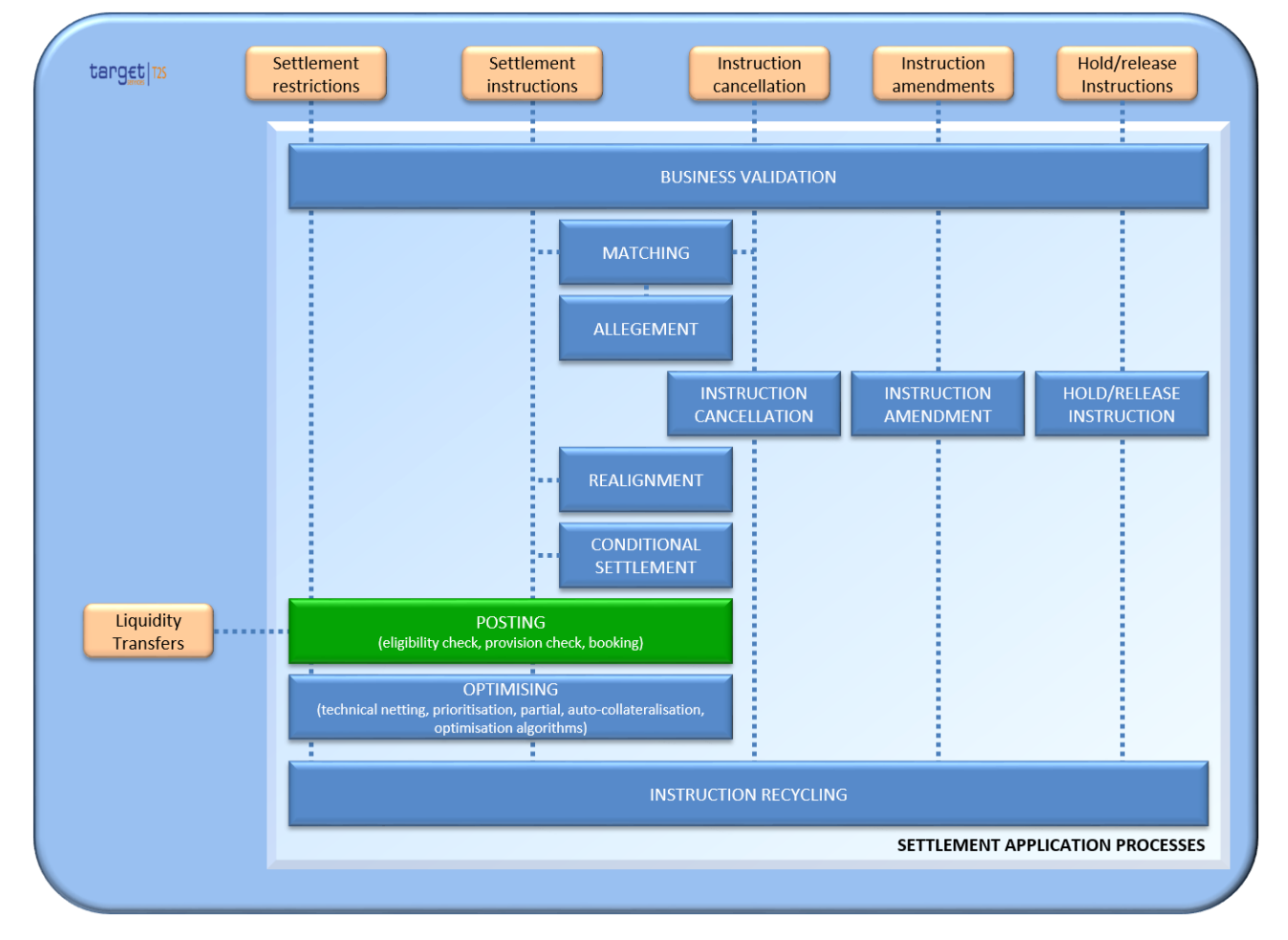

#### 13

#### 14 *1.6.1.8.2 Overview*

15 Settlement Instructions, Settlement Restrictions and Liquidity Transfers, sent by the T2S Actors or automati-

16 cally generated by T2S, are submitted to the posting application process at the Intended Settlement Date.

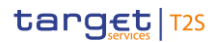

- They can be submitted to the posting application process individually or grouped with other Settlement In-
- structions or Settlement Restrictions or Liquidity Transfers due to links set by T2S Actors or by T2S applica-
- 3 tion processes (See section [Linked Instructions](#page-414-0) [\[](#page-414-0) [415\]\)](#page-414-0).
- In case of high concentration of Settlement Instructions, Settlement instructions on the same resource (i.e.
- debiting the same DCA, debiting or crediting the same SAC not allowed to be negative), the Settlement In-
- structions could be grouped without any business links between one another.
- For Settlement Instructions, Settlement Restrictions and Liquidity Transfers that are submitted to the posting
- application process in a group, settlement is performed on an all-or-none basis (i.e. all Settlement Instruc-
- tions, Settlement Restrictions or Liquidity Transfers submitted together are all settled or unsettled).
- In case of failure after this first settlement attempt, Settlement Instructions are submitted again to the post-ing application process, according to the reason for failure, after:
- **l** The removal of an intraday restriction;
- **l** The release or partial release of hold Settlement Instructions;
- **l** The arrival of the missing linked Settlement Instruction(s) or Settlement Restriction(s);
- **l** The increase of a limit amount;
- The posting of incoming resources (cash, securities for delivery, securities in positions earmarked available
- for collateral, limit headroom after a selling).
- In case Settlement Instructions or Settlement Restrictions remain pending at the end of the settlement day,
- they are submitted again to the posting application process the next settlement day.
- During real-time settlement, a first settlement is systematically attempted through the posting application
- process. Whatever the success or the failure of this first settlement attempt, its outcome is then used to trigger:
- **l** In case of success: the settlement of pending Settlement Instructions or Settlement Restrictions with the new cash and/or securities resources and/or credit memorandum balance headroom provided;
- **25 l** In case of failure <sup>199</sup>; the settlement of pending Settlement Instructions or Settlement Restrictions with the possible resolution of gridlocks by looking for chains (simple circles, back-to-back or more complex chains).
- During night-time settlement, Settlement Instructions, Settlement Restrictions and Liquidity Transfers are grouped into cycles and sequences. They are then submitted to the posting application process including an
- 30 optimisation in order to identify sets that can settle successfully (See section [Settlement Day](#page-152-0) [\[](#page-152-0) [153\]\)](#page-152-0).
- The posting application process includes the following steps:

- **l** The eligibility check, which performs an ultimate validation at the Intended Settlement Date considering
- the criteria related to intraday restrictions, hold process indicator, linkages and potential applicable set-tlement cut-off;

 In case of a high-volume event of corporate actions, failing transactions will be submitted to a dedicated process for optimisation triggered at regular time intervals

- 1 **l** The provision check, which determines the relevant securities positions, cash balances and limits on the 2 involved accounts and the associated credit memorandum balance. In case of lack of cash, lack of secu-
- 3 rities or insufficient external guarantee headroom, partial settlement (See section [Partial Settlement](#page-335-0)
- 4 [\[](#page-344-0) [336\]\)](#page-335-0) and auto-collateralisation (See section **Auto-collateralisation** [ [345\]\)](#page-344-0) can be used under specific 5 conditions;
- 6 **l** The booking updates the securities positions, the cash balances, the limit headroom associated to credit 7 memorandum balances and the statuses, making the settlement irrevocable.

#### 8 *1.6.1.8.3 Eligibility check process*

\_\_\_\_\_\_\_\_\_\_\_\_\_\_\_\_\_\_\_\_\_\_\_\_\_

9 This process checks at the Intended Settlement Date if the settlement of all matched Settlement Instruc-

10 tions, Settlement Restrictions and Liquidity Transfers submitted in an all or none basis is allowed considering all the following eligibility conditions:

 $\frac{11}{12}$ 

| <b>CONDITIONS</b>                                                                                                    | <b>RULES</b>                                                                                                    |
|----------------------------------------------------------------------------------------------------|----------------------------------------------------------------------------------------------------|
| No hold process in progress                                                                                             | All hold indicators of the submitted Settlement Instruction are set to "No" (See<br>section Hold and Release [278]). 200                                                                                                    |
| No applicable cut-off reached                                                                                           | The Settlement Instruction, Settlement Restriction or Liquidity Transfer is not<br>subject to an applicable cut-off (See section Settlement Day [ 153]).                                                                                                    |
| to the security, the securities account,<br>the T2S dedicated cash account, the<br>External RTGS account or the parties | No applicable intraday restriction related The security, securities accounts, T2S dedicated cash accounts, External RTGS<br>accounts or parties involved in the processed Settlement Restriction, Settle-<br>ment Instructions or Liquidity Transfers are not under intraday restriction, i.e.:<br>No intraday restriction is set on these objects by the involved CSDs and<br>CB, or;<br>An intraday restriction is set on one of these objects but the criteria, de-<br>fined in the associated rules do not match with the processed Settlement<br>Instructions, Settlement Restrictions or Liquidity Transfer (e.g. list of ISO<br>transaction code for an intraday restriction on security).<br>(See section Restriction types [> 39] for the set up and the section below<br>"Identification of an applicable intraday restriction" for the check of an intra- |
|                                                                                                    | day restriction).                                                                                                    |
| An authorised settlement instruction for<br>securities within the transformation<br>detection period                    | The settlement instruction is relating to securities within the transformation<br>detection period (defined as a period of 20 T2S opening days past the securi-<br>ty's maturity date, during which instructions are considered eligible for settle-<br>ment). To be considered eligible for settlement within this period the settle-<br>ment instruction must be either:<br>Instructed by a CSD                                                                                                    |

<sup>200</sup> Exception for partial releases where the underlying settlement instruction remains on Party Hold with only a portion eligible for settlement. No other holds may be present (including CSD Hold, CoSD Hold).

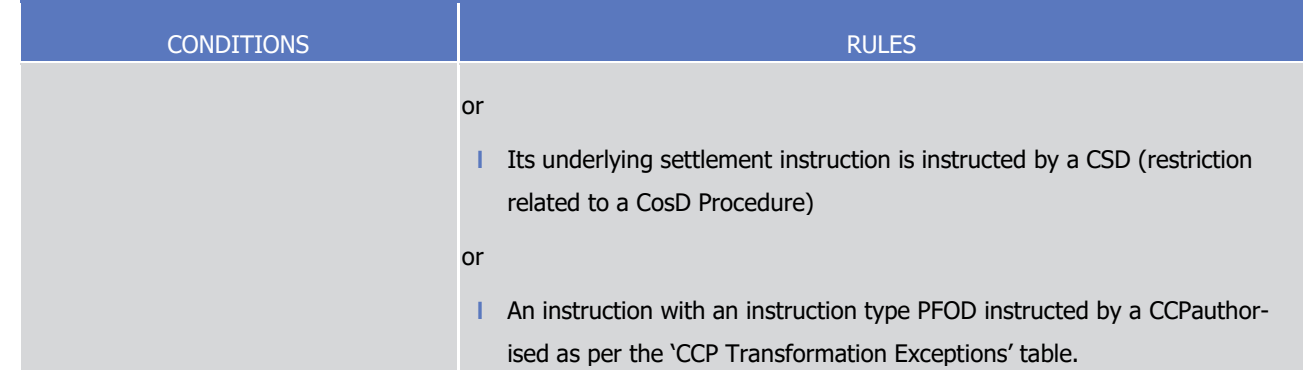

- 1 In case of failure on any of these conditions for at least one of the Settlement Instructions, Settlement Re-
- 2 strictions or Liquidity Transfers under process, their settlement attempt ends. The settlement status of Set-
- 3 tlement instructions and Settlement Restrictions remains unchanged, "unsettled" or "partially settled". The
- 4 settlement status of Liquidity transfers becomes final and is set to "unsettled". A reporting specifying the
- 5 reason(s) for failure is sent to the T2S Actors (See sections Send Settlement Instruction, Send Settlement
- 6 Restriction on Securities Position, Send Settlement Restriction on Cash Balance, Send immediate liquidity
- 7 transfer, Execution of Liquidity Transfer from RTGS to T2S and Execution of Standing and Predefined Liquidi-
- 8 ty Transfer Orders from T2S to RTGS).
- 9 Additionally the eligibility check ensures that client limits have been created and that any relevant CMB secu-
- 10 rities account link is valid for Settlement. CMB securities account links created on the current business day
- 11 are only taken into account as of the next business day (Reference Data Objects with Limited Validity Peri-
- 12 od). Settlement Instructions impacting undefined client limits or utilising CMB securities account links created
- 13 intraday will be cancelled.
- 14 If all eligibility criteria are fulfilled, the Settlement Instructions, Settlement Restrictions and Liquidity Trans-
- 15 fers are then submitted to the provision check process.
- 16 Identification of settlement instructions eligible for settlement during the transformation detection period:
- 17 CCP PFOD settlement instructions authorised for settlement will be identified by T2S utilising configurations
- 18 made in the attribute domain by the T2S Operator. The following table is a representation of the attribute 19 domain configuration used by the eligibility check to confirm that:
- 20 **l** The settlement instruction is of instruction type PFOD;
- 21 **l** The instructing party is an authorised CCP.
- 22 Any settlement instruction beyond the transformation detection period will be rejected by the validation pro-
- 23 cess (See section [Validation process](#page-215-0) [\[](#page-215-0) [216\]\)](#page-215-0).
- 24 Settlement instructions and restrictions instructed by CSDs are not affected by the transformation period
- 25 detection period and are considered eligible for settlement regardless of the maturity date of the securities
- 26 (See section [Validation process](#page-215-0) [\[](#page-215-0) [216\]\)](#page-215-0).

 $\frac{1}{2}$ 

#### 1 **TABLE 63 - CCP TRANSFORMATION EXCEPTIONS**

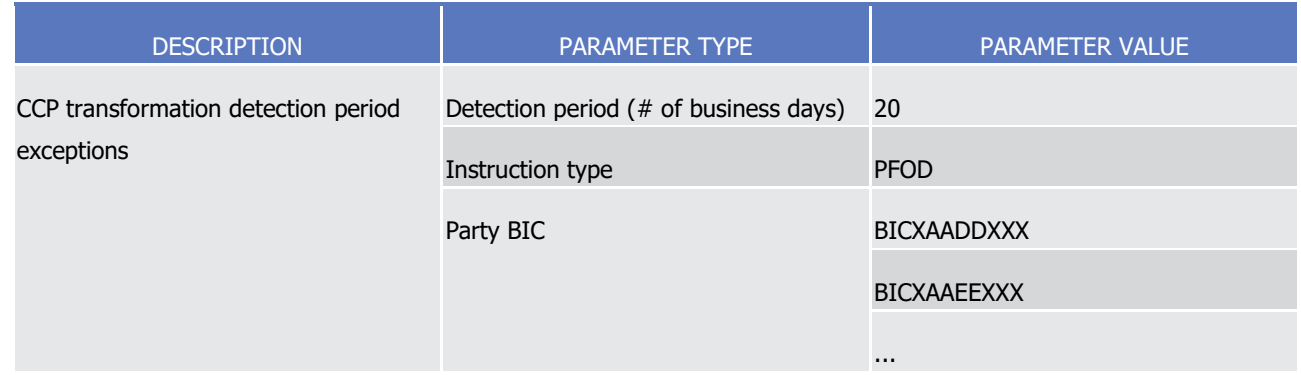

3

#### 4 Identification of an applicable intraday restriction

5 CSD or CB can define restriction types which they can use to block the settlement of Settlement Instructions, 6 Settlement Restrictions or Liquidity Transfers. This is achieved in three steps:

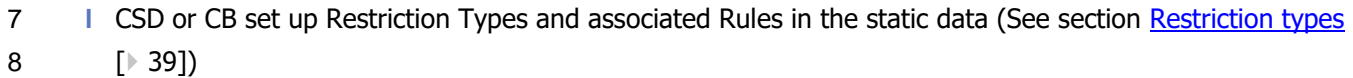

9 **l** CSD or CB triggers intraday restriction on a specific object based on a predefined restriction type (See 10 section Restrict Reference Data Object)

- 11 **l** The eligibility check process checks the Settlement Instructions, Settlement Restrictions or Liquidity
- 12 Transfers against the active intraday restrictions and blocks -or allows- their settlement. This is done in 13 two steps:
- 14 Identification of the Settlement Instructions, Settlement Restrictions or Liquidity Transfers which con-15 tain objects under intraday restriction,
- 16 When rules are defined, check if these Settlement Instructions, Settlement restrictions or Liquidity 17 Transfers match the rules associated to the intraday restriction.
- 18 Setting up Restriction Types and associated Rules

 A CSD or a CB can set up in Static Data a Restriction Type to block - or to allow- the settlement of a Settle-20 ment Instruction, a Settlement Restriction or a Liquidity Transfer. The Restriction Type defines which Object Restriction Type -hereafter referred in this section as the restricted object- is restricted (security, security account, T2S dedicated cash account, external RTGS account or party) and, if any, for which Restriction Parameter Type (e.g. Security transaction type of the Settlement Instruction containing the security under intraday restriction) - hereafter referred in this section as the parameters - and associated values the block-ing shall apply (or not).

- 26 On that basis a "rule" is expressed with one or several parameters having each, one or several values. A
- 27 Restriction type can contain zero or several rules. Furthermore the Restriction type has a "Positive/Negative
- 28 parameter set" in order for the rules to express either the target or the exception for the blocking.
- 29 Example of set-up of a restriction type and associated rules
- 1 A Restriction Type is created to be used for blocking the settlement of Settlement Instructions or Settlement
- 2 Restrictions on a security except those related to corporate actions or those instructed by "party A". In this
- 3 example, the restricted object type is "security", one parameter is "securities transaction type" with values
- 4 "CORP" or "CLAI"; the other parameter is "instructing party" with value "Party A". The "Positive/Negative
- 5 parameter set" is "N" as the rules express the exceptions to the blocking.  $\frac{5}{6}$

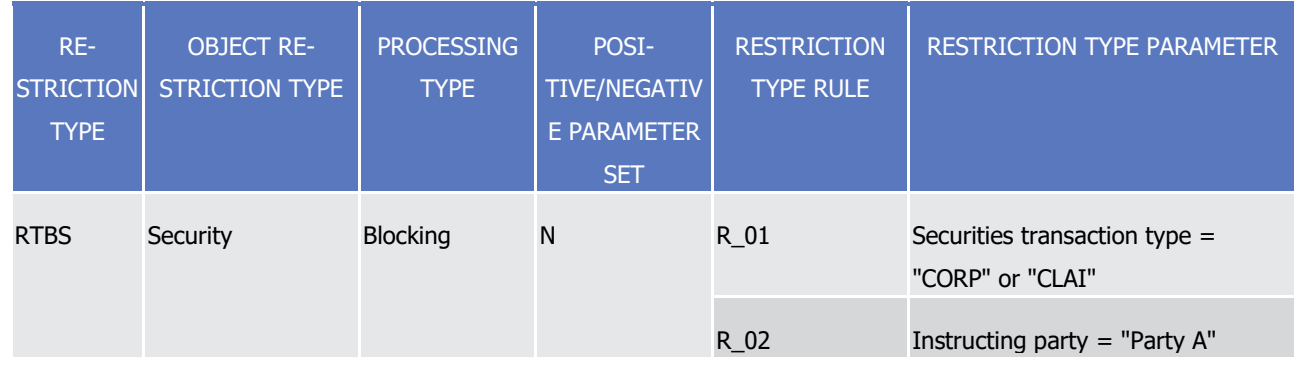

7 (For an overview of the restriction type set up, see section [Restriction types](#page-38-0) [\[](#page-38-0) [39\]](#page-38-0) case two, intraday re-8 striction).

- 9 Triggering intraday restriction
- 10 Once a restriction type is set-up, the CSD or CB can trigger an intraday restriction using this restriction type
- 11 on a specific object by sending a Static Data restriction request (See section Restrict Reference Data Object).
- 12 Example of triggering an intraday restriction
- 13 A CSD intends to perform an intraday restriction on the security "FR0000121501" using the restriction type

14 "RTBS" that was set-up above. The CSD sends a SecurityMaintenanceRequest on this security with a refer-

- 15 ence to the Restriction Type "RTBS".
- 16 Detecting an intraday restriction
- 17 When Settlement Instruction, Settlement Restriction or Liquidity Transfer is submitted to a settlement at-
- 18 tempt, the eligibility check process detects the requested blockings and report them to the relevant T2S 19 actors. This is achieved in two steps:
- - 20 **l** Identification of the Settlement Instructions, Settlement Restrictions and Liquidity Transfers which con-21 tain objects under intraday restriction,
	- 22 **l** Check if these Settlement Instructions, Settlement Restrictions and Liquidity Transfers match the rules 23 associated to the intraday restriction.

### 24 **Identification of the Settlement Instruction, Settlement Restrictions and Liquidity Transfers**  25 **which contain objects under intraday restriction**

- 26 T2S identifies the incoming and pending Settlement Instructions, Settlement Restrictions and Liquidity
- 27 Transfers which may be subject to an intraday restriction based on their related objects:

1

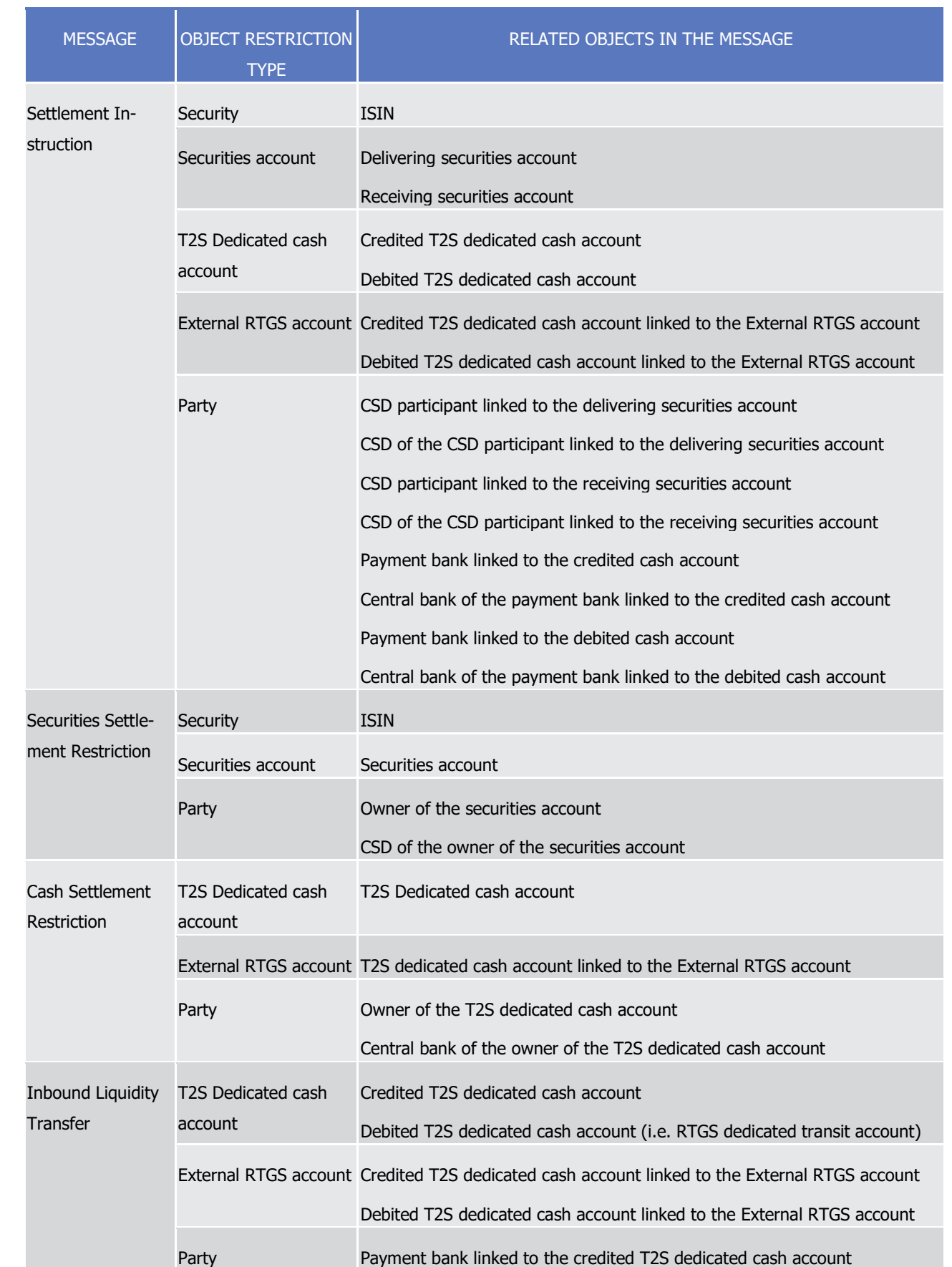

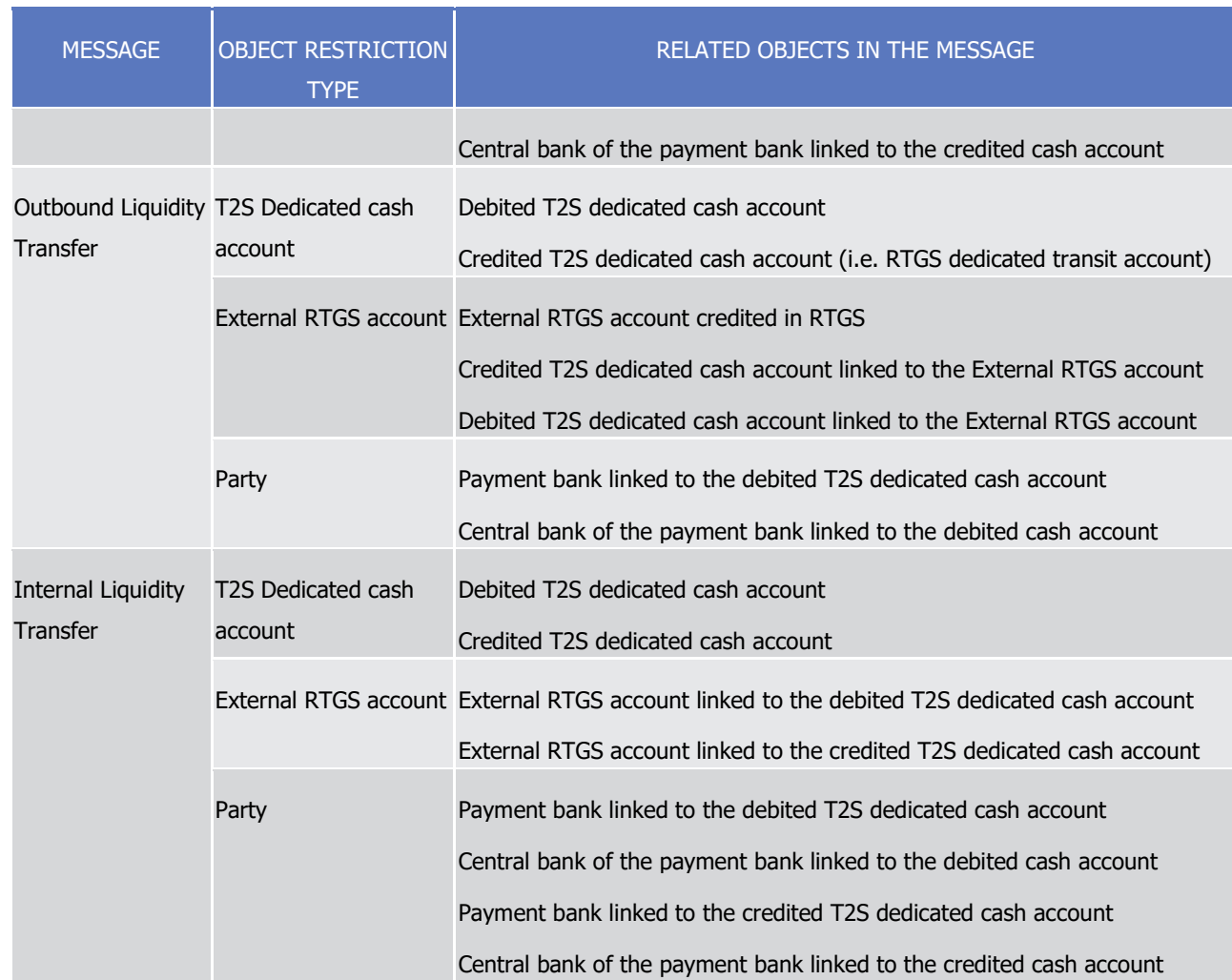

1 One message may contain several objects under intraday restriction. In that case, T2S sends several reason

2 codes to the relevant T2S actors, one for each object. Furthermore one single object may be restricted by

3 several intraday restrictions. In that case, T2S reports only one reason for the blocked object.

4 For Settlement Instruction or Settlement Restriction subject to an object restriction type "Security" T2S also 5 checks who has set up the restriction type and applies the following:

- 6 **l** By the T2S Operator: the intraday restriction is applicable on all Settlement Instructions or Settlement 7 Restrictions,
- 8 **l** By the issuer CSD of the security: the intraday restriction is applicable only on the Settlement Instruc-
- 9 tions or Settlement Restrictions where the issuer CSD is receiving or delivering CSD. Moreover as the In-10 traday Restriction may apply also on realignment instructions, such set up impacts all Settlement In-11 structions related to the Security issued by this issuer,
- 12 **l** By a CSD which is not the issuer of the security: the intraday restriction is applicable only on the Settle-13 ment Instructions or Settlement Restrictions having this CSD as delivering or receiving CSD.
- 14 Example of detection of an intraday restriction
- 15 A Settlement Instruction which debits an earmarked position is under intraday restriction due to the set-up
- 16 of Restriction Types in the Static Data and the triggering of intraday restrictions as follows:
- 1 **l** RSA1 on its delivering securities account
- 2 **l** RSA2 on its delivering securities account
	- **l** RPA1 on the payment bank linked to the credited cash account

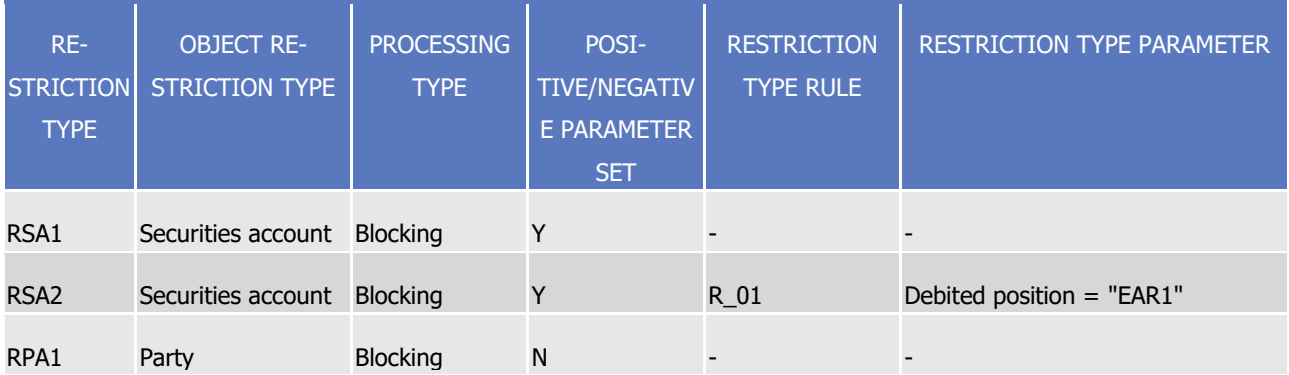

5 When detecting the intraday restriction, the eligibility check process reports the blocking with two reason

6 codes, one for each object under intraday restriction, "securities account" and "party".

# 7 **Check if these Settlement Instructions, Settlement restrictions and Liquidity Transfers match**

#### 8 **the rules associated to the intraday restriction**

9 Once an object under intraday restriction is identified in a Settlement Instruction, Settlement Restriction or

10 Liquidity Transfer, T2S checks further if this Settlement Instruction, Settlement Restriction or Liquidity Trans-

- 11 fer matches the rules associated to the restriction type.
- 12 As the set of possible parameters is predefined, the table below shows the relevant parameters for each
- object:  $\frac{13}{14}$

 $\frac{3}{4}$ 

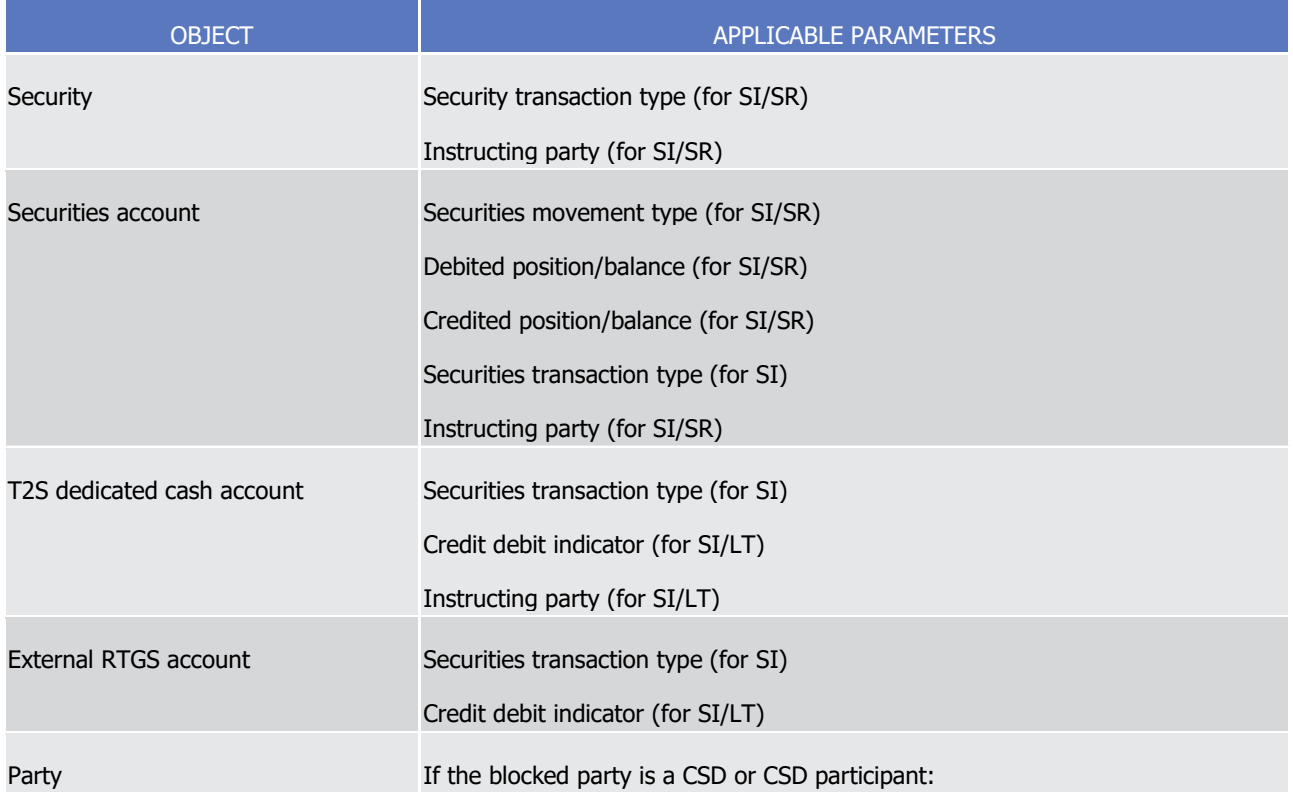

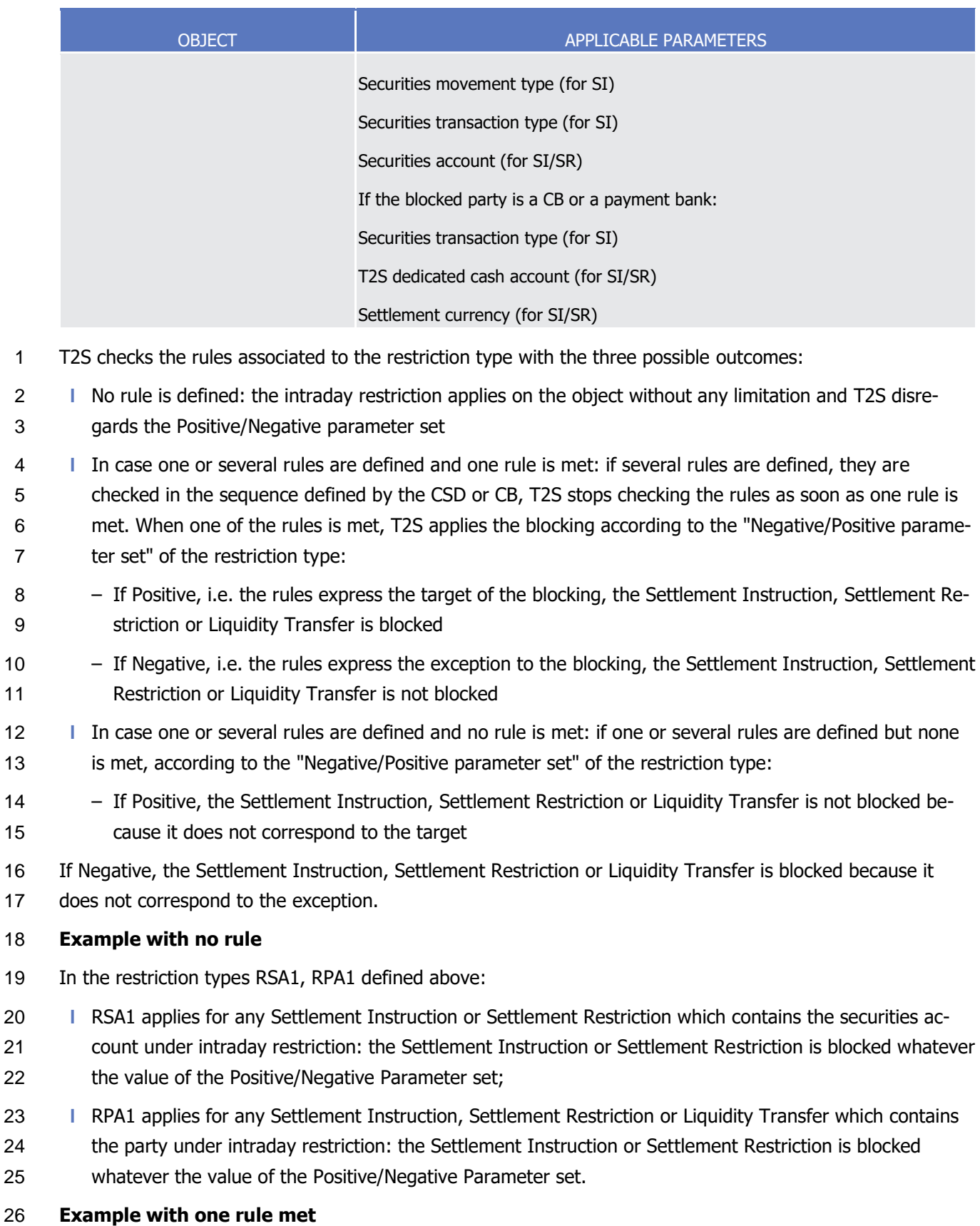

 Restriction Type with one rule & Positive Restriction Type: for the restriction type RSA2 defined above, if the debited position is "EAR1", the Settlement Instruction or Settlement Restriction is blocked.

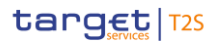

- RT with one rule & Negative Restriction Type: for the restriction type RTBS defined above, if the securities
- transaction type is "CORP" or "CLAI" or if the instructing party is "Party A", T2S does not block the Settle-
- ment Instruction or Settlement Restriction.
- RT with several rules & Negative Restriction Type (for the restriction type RTBS defined above):
- **l** If the first rule RS\_01 is met i.e. securities transaction type is "CORP" or "CLAI", since the Nega-
- tive/Positive Parameter set is negative T2S does not block the Settlement Instruction or Settlement Re-striction
- **l** If the first rule is not met and the second rule RS 02 is met, i.e. party is "party A", since the Nega-
- tive/Positive Parameter set is negative T2S does not block the Settlement Instruction or Settlement Re-
- striction

#### **Example with no rule met**

- Positive Restriction Type: for the restriction type RSA2 defined above, if the debited position is different from
- "EAR1", T2S does not block the Settlement Instruction or Settlement Restriction.
- Negative Restriction Type: for the restriction type RTBS defined above, if the securities transaction type is
- not "CORP" or "CLAI" and if the instructing party is different from "Party A", T2S blocks the Settlement in-
- struction or Settlement Restriction and informs the involved actors.

#### *1.6.1.8.4 Provision check process*

- This process checks, prior to the booking, that the resources or headroom available on the securities posi- tions, cash balances and credit memorandum balances involved in the settlement under process, are suffi-cient.
- It includes the following steps:
- **l** The provision check preparation creates additional Liquidity Transfer for cash rebalancing on settlement
- related to corporate actions or monetary policy operations, amends the settlement data for Liquidity Transfer having an "all cash" indicator, creates additional Settlement Restrictions for settlement including use of restrictions;
- **l** The provision net flows calculation computes, a net flow per involved securities position, cash balance, credit memorandum balance using technical netting;
- **l** The provision check execution checks if the provision net flows calculated upfront allow the settlement considering resources or headroom available on the securities position, cash balance and external guar-antee headroom;
- **l** The provision failure resolution tries to solve, if possible, any remaining lack detected by:
- Resorting to Auto-collateralisation process;
- Resorting to Partial Settlement process.
- The booking process is then achieved following these steps, when there remains no lack.
- Otherwise:
- **l** The settlement status remains unchanged (i.e. "unsettled" or "partially settled");
- 1 **l** The reporting including the applicable reason(s) for failure is sent to the T2S Actors after the first set-
- 2 tlement attempt and then after each update of the reason code (See section Send Settlement Instruction 3 and section Send Settlement Restriction on Securities Position);
- **a l** An outcome of the settlement failure is sent to the optimising application process in order to trigger the 5 settlement of pending Settlement Instructions with the possible resolution of gridlocks.
- 6 Provision check preparation
- 7 Generation of Liquidity Transfer for cash rebalancing
- 8 T2S rebalances automatically to the RTGS, the cash credited by Settlement Instruction related to corporate 9 actions or related to monetary policy operations according to the conditions below.
- 10 On Settlement Instruction related to a corporate action (See section [Proceeds resulting from Corporate Ac-](#page-580-0)
- 11 [tions or monetary policy operations](#page-580-0) [\[](#page-580-0)> [581\]\)](#page-580-0), T2S generates immediate Liquidity Transfer if all the following
- rules are fulfilled:  $12$ <br> $13$

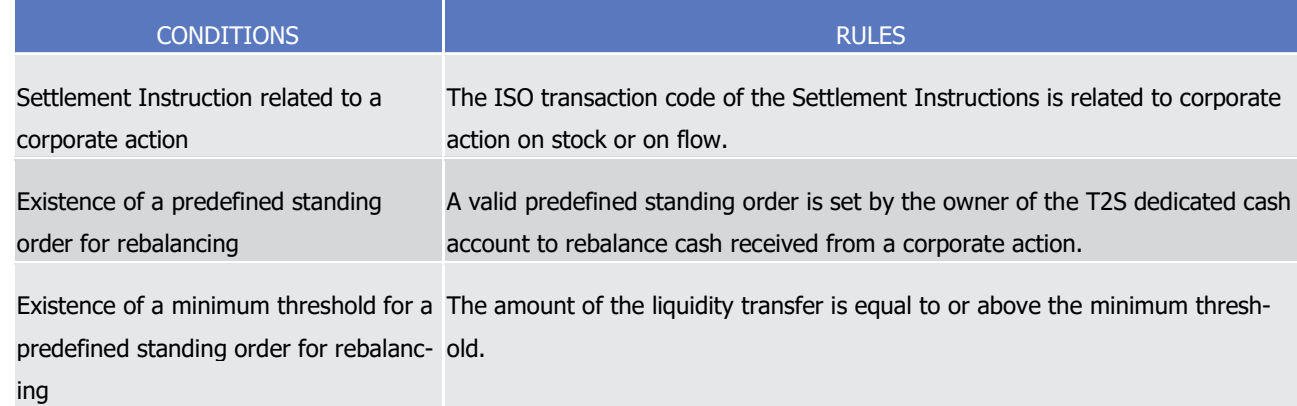

- 14 On Settlement Instruction related to a monetary policy operation, T2S generates immediate Liquidity Trans-
- 15 fer if the following rule is fulfilled:

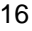

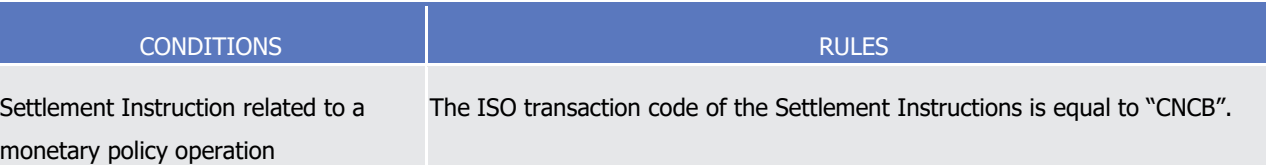

17 In both cases, the T2S generated immediate Liquidity Transfer is automatically linked to the Settlement In-

- 18 struction under process in order to ensure their settlement on an all-or-none basis.
- 19 Generation of Settlement Restrictions for the use of restriction references
- 20 T2S Actors can use in their Settlement Instructions, blocked or reserved securities and/or blocked or re-
- 21 served cash, through the indication of the related restriction reference(s) (See sections Cash Blocking and
- 22 [Reservation](#page-584-0) [\[](#page-458-0)▶ [585\],](#page-584-0) [Securities Blocking/Reservation/Earmarking](#page-458-0) [▶ [459\]](#page-458-0) and Send Settlement Instruction).
- 23 T2S automatically creates T2S generated Settlement Restrictions for the settlement of Settlement Instruc-
- 24 tions using blocked or reserved securities (See section [Securities Blocking/Reservation/Earmarking](#page-458-0) [\[](#page-458-0) [459\]\)](#page-458-0),
- 25 i.e. meeting the following conditions:

1

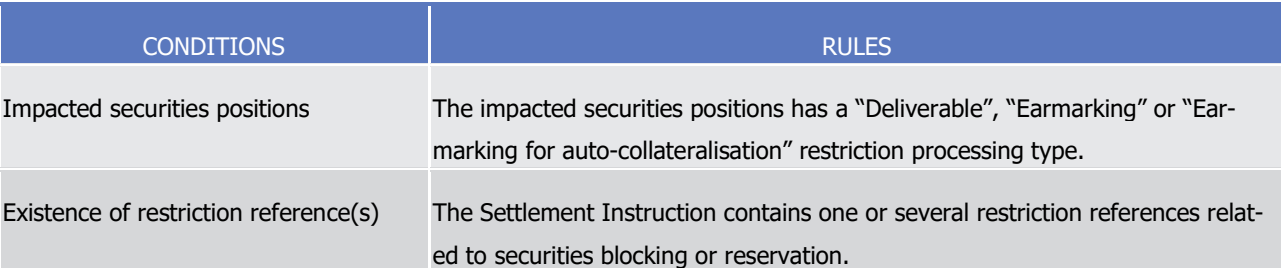

- 2 T2S automatically creates T2S generated Settlement Restrictions for the settlement of Settlement Instruc-
- 3 tions using blocked or reserved cash (See section [Cash Blocking and Reservation](#page-584-0) [\[](#page-584-0) [585\]\)](#page-584-0), i.e. meeting the
- 4 following conditions: 5

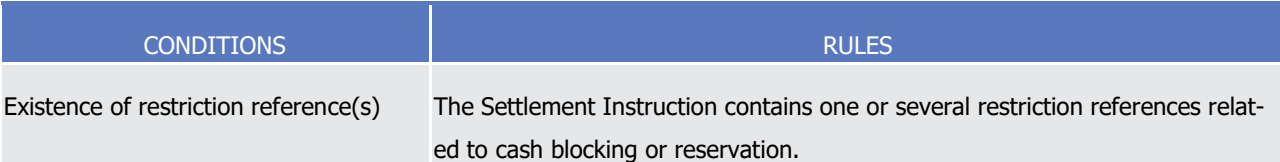

- 6 Amount calculation for all cash flagged Liquidity Transfer
- 7 For the liquidity transfer order for which T2S Actor would like to transfer any remaining liquidity on its cash
- 8 balance, T2S automatically sets the amount to be settled with the amount actually available on the consid-
- 9 ered cash balance during the provision check process, when the Liquidity Transfer to be settled meets the
- 10 following condition: 11

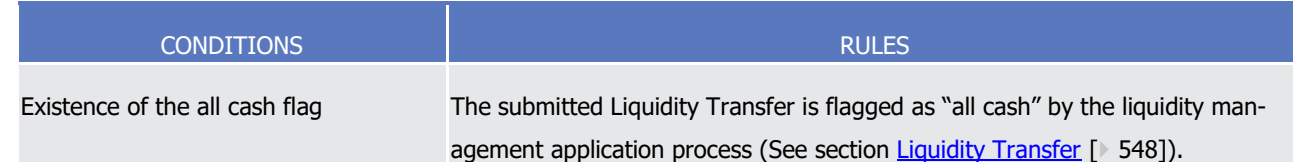

#### 12 Provision net flows calculation

- 13 For each Settlement Instruction, Settlement Restriction, Liquidity Transfer or set of Settlement Instruction(s) 14 and/or Settlement Restriction(s) and/or liquidity transfer(s), T2S calculates three types of provision net flow:
- 15 **l** The securities provision net flow;
- 16 **l** The cash provision net flow;
- 17 **l** The credit memorandum balance (CMB) provision net flow, only when a client of a payment/settlement 18 bank is involved in a Settlement Instruction.
- 19 The calculation of each provision net flow corresponds to the sum of debits and credits (See section [Tech-](#page-328-0)
- 20 [nical Netting](#page-328-0) [\[](#page-328-0) [329\]\)](#page-328-0) for each involved securities position, cash balance and credit memorandum balances

21 considering the quantity(ies) and/or amount(s) to be settled indicated in the Settlement Instructions, Set-

- 22 tlement Restrictions or Liquidity Transfers. In case of partial settlement (See section [Optimising](#page-327-0)  $[$  [328\]\)](#page-327-0), the
- 23 provision net flows are calculated using partial quantity(ies) and/or amount(s).
- 24 The provision net flow calculation takes into account the use of restricted resources (set-up, increase, de-
- 25 crease and use of restriction) if the T2S Actor has required using one or several restricted securities posi-
- 26 tions and/or restricted cash balances via its Settlement Instruction either through the restriction type and/or
- 27 restriction reference(s) (See section [Securities Blocking/Reservation/Earmarking](#page-458-0) [\[](#page-458-0) [459\]\)](#page-458-0).

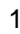

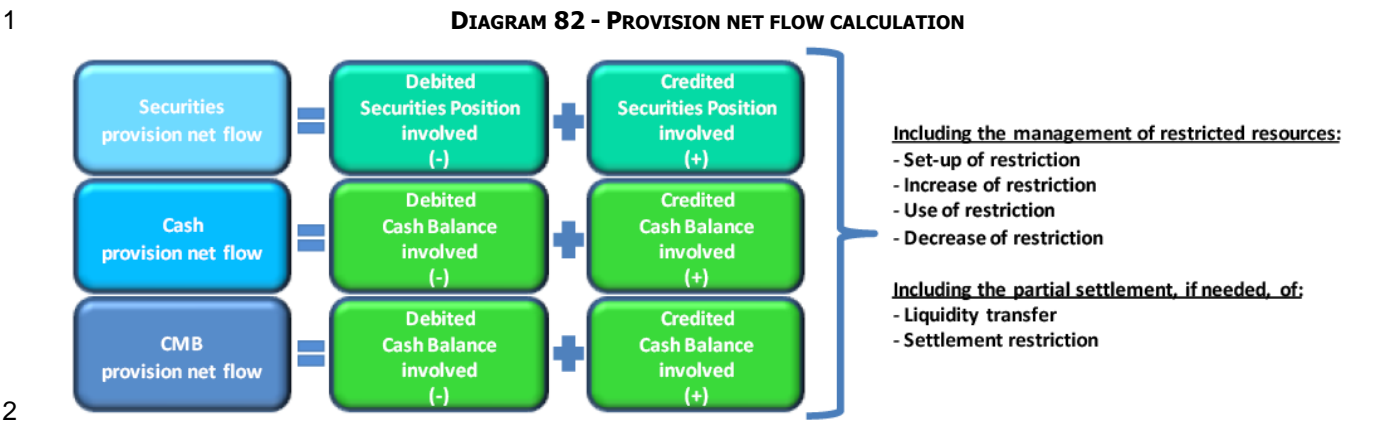

#### 

#### Provision check execution

- T2S controls if the provision net flows previously calculated allow the settlement, i.e. if the resources availa-
- ble on the involved securities positions, cash balances and credit memorandum balance are sufficient.
- This step checks (i) the securities provision net flow against the quantity available on the securities position,
- (ii) the cash provision net flow against the amount available on the cash balance and (iii) the CMB net flow
- against the amount available on the external guarantee headroom only when a client of a pay-
- ment/settlement bank is involved in a Settlement Instruction.
- When a lack of securities has been identified, for the instructions types DVP, RVP, DWP and RWP (FOP and
- PFOD are excluded), no further check of the cash provision net flow or CMB provision net flow is performed or reported.
- 

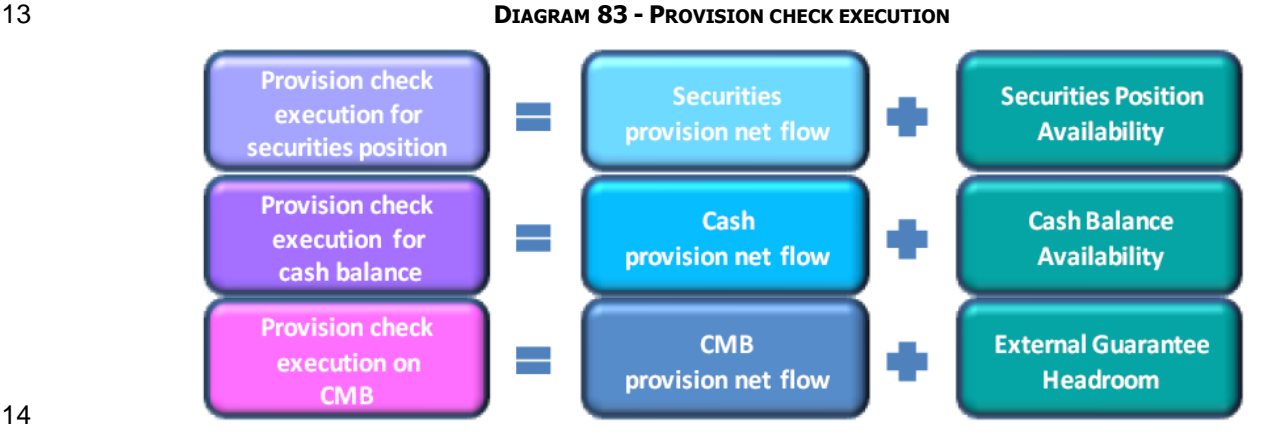

#### 

- The resources available on a securities position or on a cash balance are considered as sufficient if the cor-
- responding provision check execution quantity or amount is positive or if the involved securities account or
- T2S dedicated cash account is authorised to be negative. The external guarantee remaining on the credit
- memorandum balance (ie the external guarantee headroom) is considered as sufficient if the corresponding
- provision check execution value is positive.
- An insufficient external guarantee limit is detected when at least one negative provision net flow amount is
- greater, in absolute value, than its corresponding external guarantee headroom.

#### Provision check success

The provision check is in success when all provision check executions are positive.

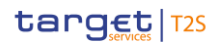

- 1 In this case, the booking process is achieved.
- 2 Provision check failure
- 3 The provision check is in failure when one of the provision check execution quantity/amount is negative.
- 4 T2S then tries to solve the negative provision check by the provision check failure resolution.
- 5 Exemption of provision check execution
- 6 For securities accounts or T2S dedicated cash accounts opened for specific purposes and allowed to have
- 7 negative positions or balances (e.g. issuance accounts for securities or CB cash accounts or RTGS Dedicated
- 8 transit accounts), there is no need to execute the provision check.
- T2S identifies the securities accounts exempted of provision check through the following condition:  $\frac{9}{10}$

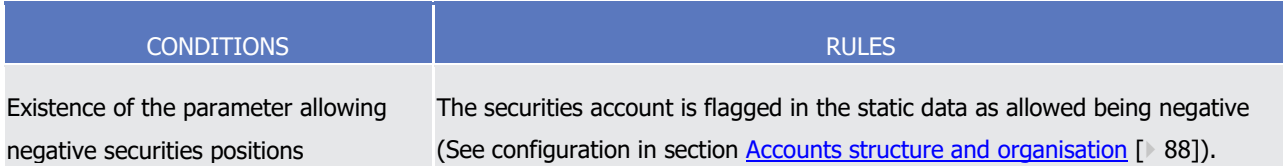

#### 11 T2S identifies the T2S dedicated cash accounts exempted of provision check if the following condition is

#### fulfilled:  $\frac{12}{13}$

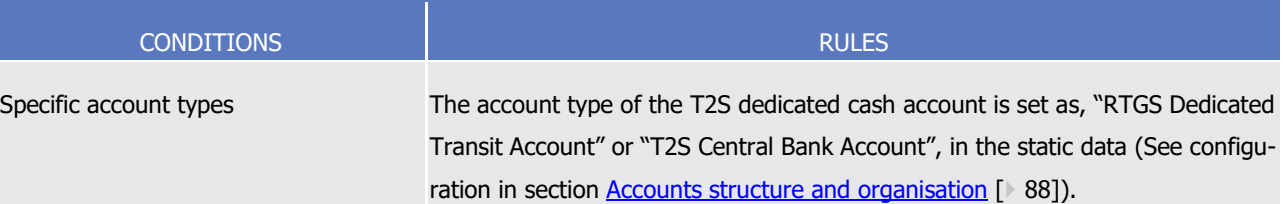

- 14 Provision failure resolution
- 15 This step attempts to solve lacks of securities, lacks of cash or insufficient external guarantee headroom
- 16 identified upfront by:
- 17 **l** Resorting to auto-collateralisation through release of collateralised securities or intraday credit provision;
- 18 **l** Resorting to partial settlement of Settlement Restrictions or Liquidity Transfers.
- 19 Resolving lack of securities
- 20 T2S attempts to solve lack of securities on a securities position, by using the process below until the lack is 21 filled in:

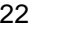

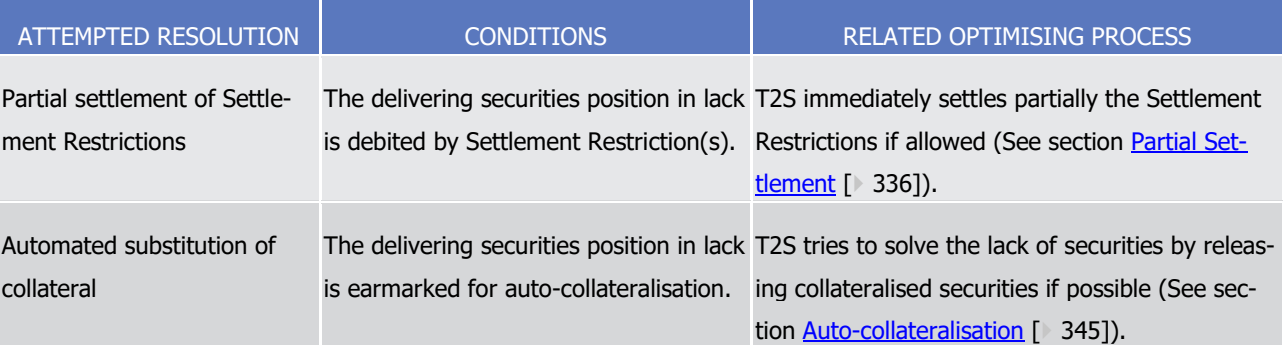

#### 1 Resolving lack of cash

#### T2S attempts to solve lack of cash, by using the process below until the lack is filled in:

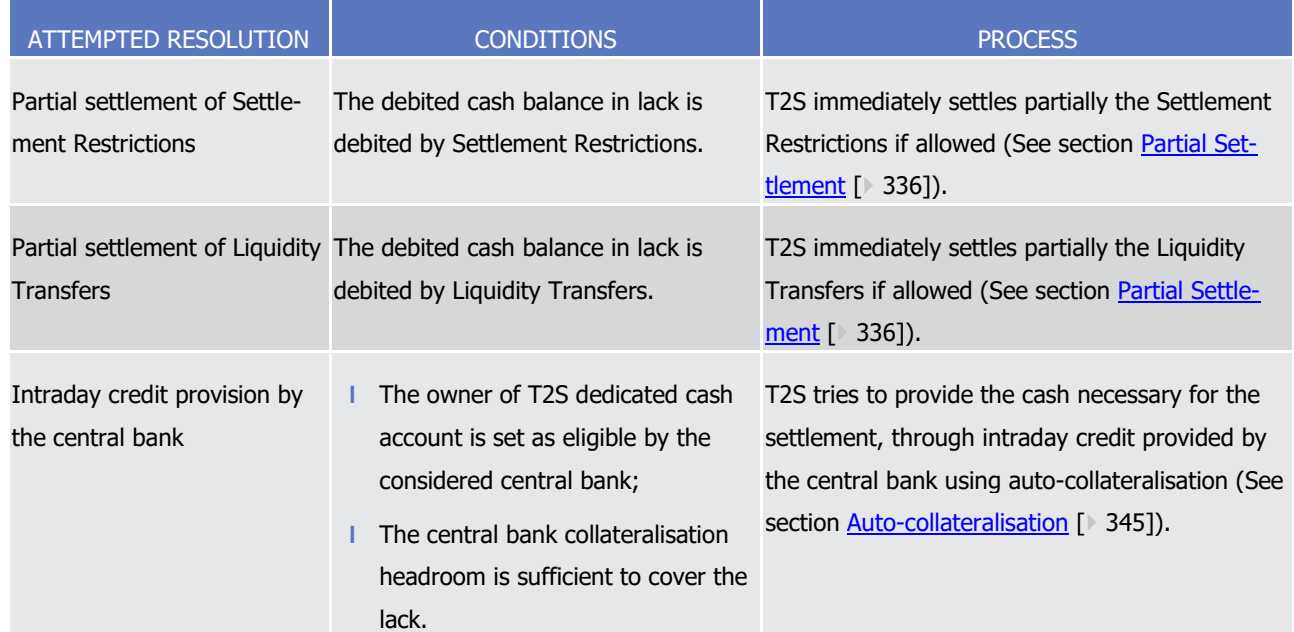

#### 4 Resolving insufficient external guarantee headroom

5 T2S attempts to solve insufficient external guarantee headroom in a credit memorandum balance, using the

#### process below:  $rac{6}{7}$

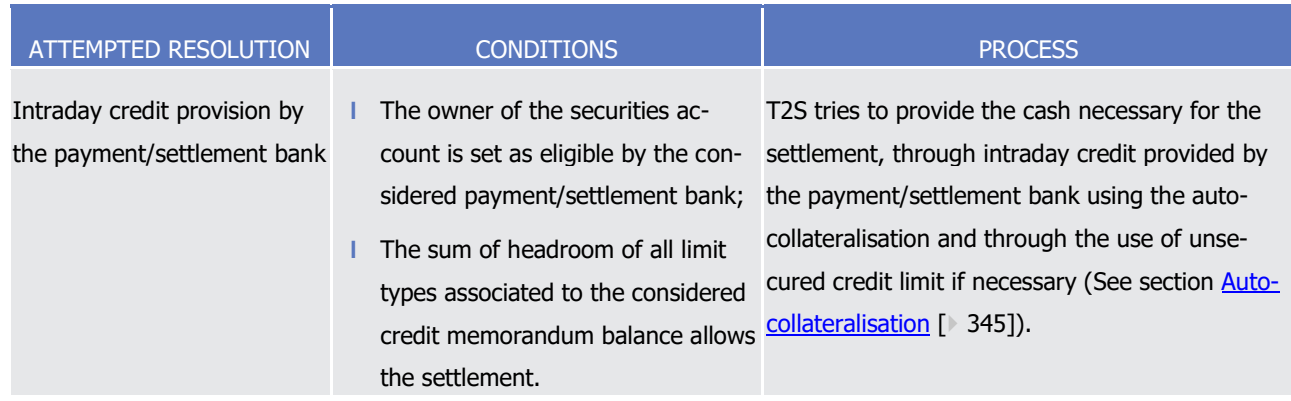

#### 8 Result of the provision failure resolution

9 Once all lacks and insufficient headroom are resolved by the optimising application process, the provision

10 check process executes a new provision net flows calculation followed by a new provision check execution,

- 11 taken into account the potential T2S generated Settlement Instructions for auto-collateralisation operations
- 12 and/or potential calculated partial settlements. After execution of these steps, if the provision check be-
- 13 comes positive, the booking process is done.
- 14 Otherwise, when at least one lack or insufficient headroom cannot be resolved, the provision check of the
- 15 current settlement attempt is definitively considered as failed:
- 16 **l** The settlement status remains unchanged (i.e. "unsettled" or "partially settled");

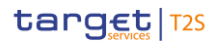

- 1 **l** The reporting including the applicable reason(s) for failure is sent to the T2S Actor after the first settle-
- 2 ment attempts and then after each update of the reason code (See section Send Settlement Instruction
- 3 and section Send Settlement Restriction on Securities Position);
- 4 **l** An outcome of the settlement failure is sent to the optimising application process in order to trigger the 5 settlement of pending Settlement Instructions with the possible resolution of gridlocks or to trigger par-6 tial settlement (See section [Partial Settlement](#page-335-0) [\[](#page-335-0) [336\]\)](#page-335-0).
- 7 Example of provision check process
- 8 The following examples illustrate the full provision check process.

#### 9 **EXAMPLE 80 - FAILED PROVISION CHECK FOR SETTLEMENT RESTRICTION**

- $10$ <br> $11$ 
	- The following Settlement Restriction is received by T2S to increase a blocking of securities:

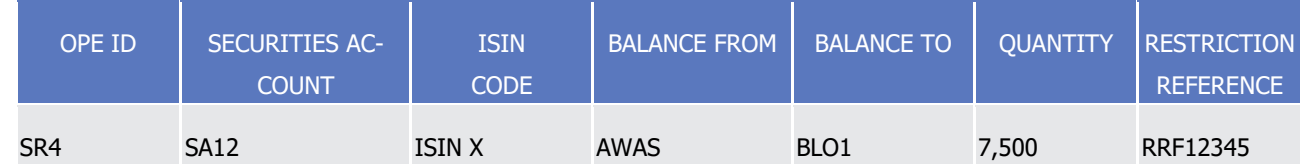

12 Based on the Settlement Restriction related to increase of blocked securities, T2S calculates the provision

13 net flows and, then, the provision check execution of the deliverable securities position (SecPos12) and the blocked securities position (SecPos13) involved:

 $14$ <br> $15$ 

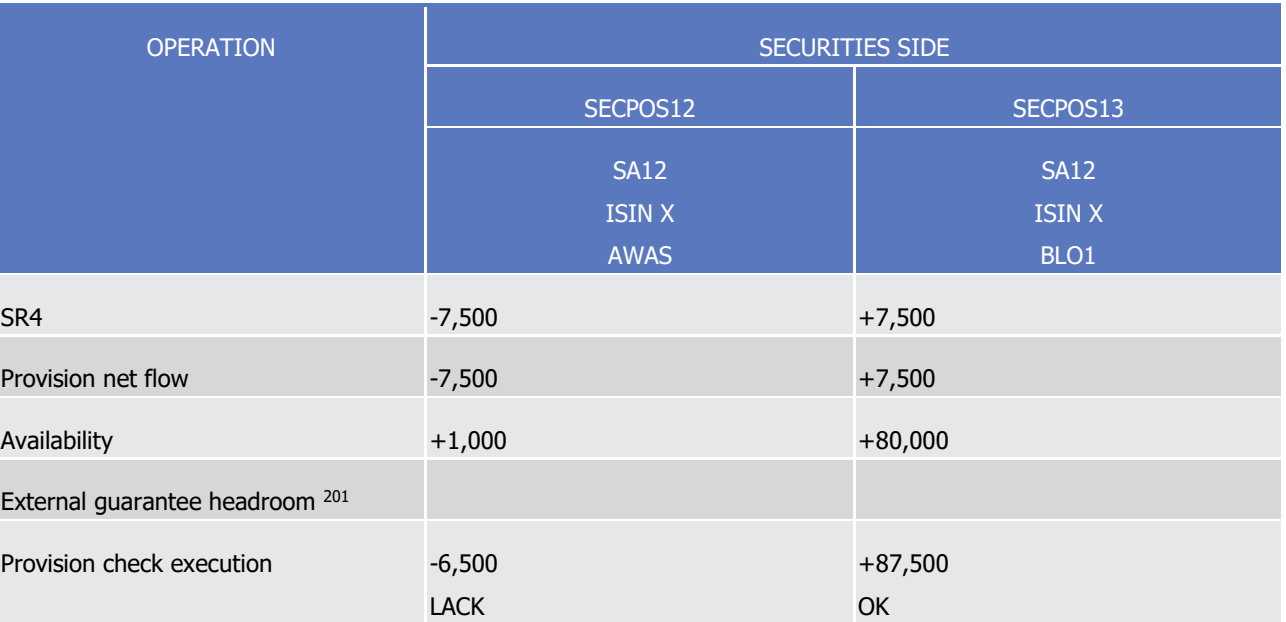

- 16 As the provision check execution is negative (due to insufficient availability in the debited securities position
- 17 SecPos12), and since it applies to a Settlement Restriction to increase a blocking, no partial settlement is
- 18 allowed (See section [Partial Settlement](#page-335-0) [\[](#page-335-0) [336\]\)](#page-335-0). The Settlement Restriction will be recycled by the optimiza-
- 19 tion algorithms.

<sup>201</sup> The calculation of the provision net flow for credit memorandum balance is not applicable for Settlement Restriction.

#### 1 **EXAMPLE 81 - SUCCESSFUL PROVISION CHECK FOR SETTLEMENT INSTRUCTIONS**

The following Settlement Instructions are received by T2S:

| <b>OPE ID</b> | <b>SECURITIES</b><br><b>ACCOUNT</b> | <b>ISIN</b><br><b>CODE</b> | <b>IMPACTED</b><br><b>BALANCE</b> | <b>SEC</b><br><b>MVT</b><br><b>TYPE</b> | OTY | T2S DEDI-<br><b>CATED</b><br><b>CASH AC-</b><br><b>COUNT</b> | CUR.       | <b>CRED</b><br><b>DEB</b><br><b>INDIC</b> | <b>AMOUNT</b> |
|---------------|-------------------------------------|----------------------------|-----------------------------------|-----------------------------------------|-----|--------------------------------------------------------------|------------|-------------------------------------------|---------------|
| SI1           | SA <sub>1</sub>                     | <b>ISIN X</b>              | <b>AWAS</b>                       | <b>RECE</b>                             | 10  | DCA1                                                         | <b>EUR</b> | <b>DBIT</b>                               | 1,000.00      |
| SI2           | SA <sub>2</sub>                     |                            | <b>AWAS</b>                       | <b>DELI</b>                             | 10  | DCA <sub>2</sub>                                             |            | <b>CRDT</b>                               | 1,000.00      |

4 T2S calculates the provision net flows and the provision check execution of each deliverable securities posi-

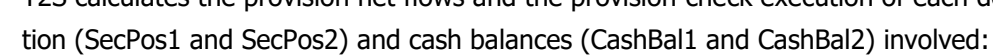

 $\frac{2}{3}$ 

6

| <b>OPERATION</b>                              |               | <b>SECURITY SIDE</b> | <b>CASH SIDE</b> |                  |  |
|-----------------------------------------------|---------------|----------------------|------------------|------------------|--|
|                                               | SECPOS1       | SECPOS2              | CASHBAL1         | <b>CASHBAL2</b>  |  |
|                                               | SA1           | SA <sub>2</sub>      | DCA1             | DCA <sub>2</sub> |  |
|                                               | <b>ISIN X</b> | <b>ISIN X</b>        | <b>DLVR</b>      | <b>DLVR</b>      |  |
|                                               | <b>AWAS</b>   | <b>AWAS</b>          |                  |                  |  |
| SI1                                           | $+10$         |                      | $-1,000.00$      |                  |  |
| SI <sub>2</sub>                               |               | $-10$                |                  | $+1,000.00$      |  |
| Provision net flow                            | $+10$         | $-10$                | $-1,000.00$      | $+1,000.00$      |  |
| Availability                                  | $+50$         | $+100$               | $+100,000.00$    | $+3,000.00$      |  |
| External guarantee<br>headroom <sup>202</sup> |               |                      |                  |                  |  |
| Provision check execu-                        | $+60$         | $+90$                | $+99,000.00$     | $+4,000.00$      |  |
| tion                                          | OK            | OK                   | OK               | OK               |  |

7 As the provision check is positive, the Settlement Instructions are submitted to the booking process.

8 **EXAMPLE 82 - FAILED PROVISION CHECK DUE TO A LACK OF SECURITIES**

9 The following linked Settlement Instructions are received by T2S:

<sup>202</sup> The calculation of the provision net flow for credit memorandum balance is not applicable as parties are exclusively payment/settlement banks.

T2S User Detailed Functional Specifications General Features of T2S

Application Processes Description

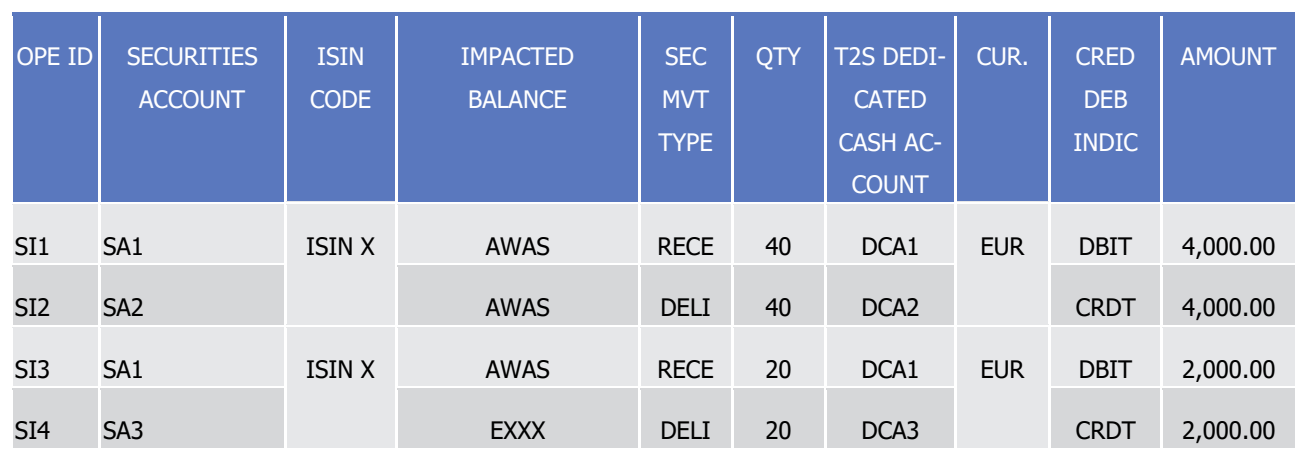

2 T2S calculates the provision net flows and, then, the provision check execution of each securities positions

3 (SecPos1, SecPos2 and SecPos3) and cash balances (CashBal1, CashBal2 and CashBal3) involved:

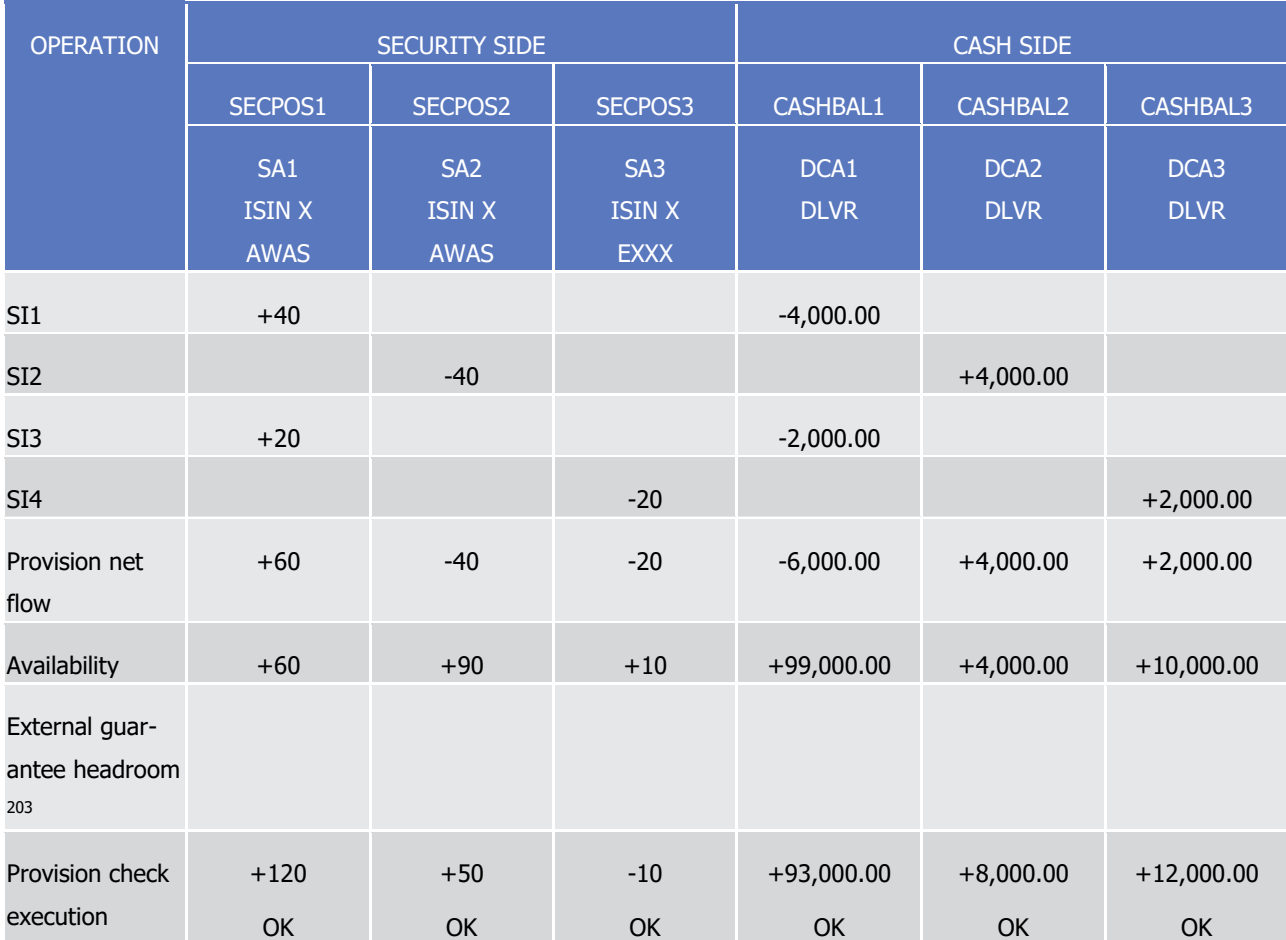

5 As the provision check execution is negative (-10 due to a lack of securities on securities position SecPos3,

6 earmarked for auto-collateralisation), T2S triggers the auto-collateralisation process resorting to a release of

7 already collateralised securities (See section [Auto-collateralisation](#page-344-0) [\[](#page-344-0) [345\]\)](#page-344-0).

\_\_\_\_\_\_\_\_\_\_\_\_\_\_\_\_\_\_\_\_\_\_\_\_\_

1

<sup>203</sup> The calculation of the provision net flow for credit memorandum balance is not applicable as parties are exclusively payment/settlement banks.

#### 1 **EXAMPLE 83 - FAILED PROVISION CHECK DUE TO A LACK OF CASH**

# The following Settlement Instructions are received by T2S:

| <b>OPE ID</b>   | <b>SECURITIES</b><br><b>ACCOUNT</b> | <b>ISIN</b><br><b>CODE</b> | <b>IMPACTED</b><br><b>BALANCE</b> | <b>SEC</b><br><b>MVT</b><br><b>TYPE</b> | QTY | <b>T2S DEDI-</b><br><b>CATED CASH</b><br><b>ACCOUNT</b> | CUR.       | <b>CRED</b><br><b>DEB</b><br><b>INDIC</b> | <b>AMOUNT</b> |
|-----------------|-------------------------------------|----------------------------|-----------------------------------|-----------------------------------------|-----|---------------------------------------------------------|------------|-------------------------------------------|---------------|
| SI1             | SA <sub>1</sub>                     | <b>ISIN X</b>              | <b>AWAS</b>                       | <b>RECE</b>                             | 90  | DCA <sub>1</sub>                                        | <b>EUR</b> | <b>DBIT</b>                               | 9,000.00      |
| SI <sub>2</sub> | SA <sub>2</sub>                     |                            | <b>AWAS</b>                       | <b>DELI</b>                             | 90  | DCA <sub>2</sub>                                        |            | <b>CRDT</b>                               | 9,000.00      |

4 T2S calculates the provision net flows and, then, the provision check execution of each deliverable securities

position (SecPos1 and SecPos2) and cash balances (CashBal1 and CashBal2) involved:

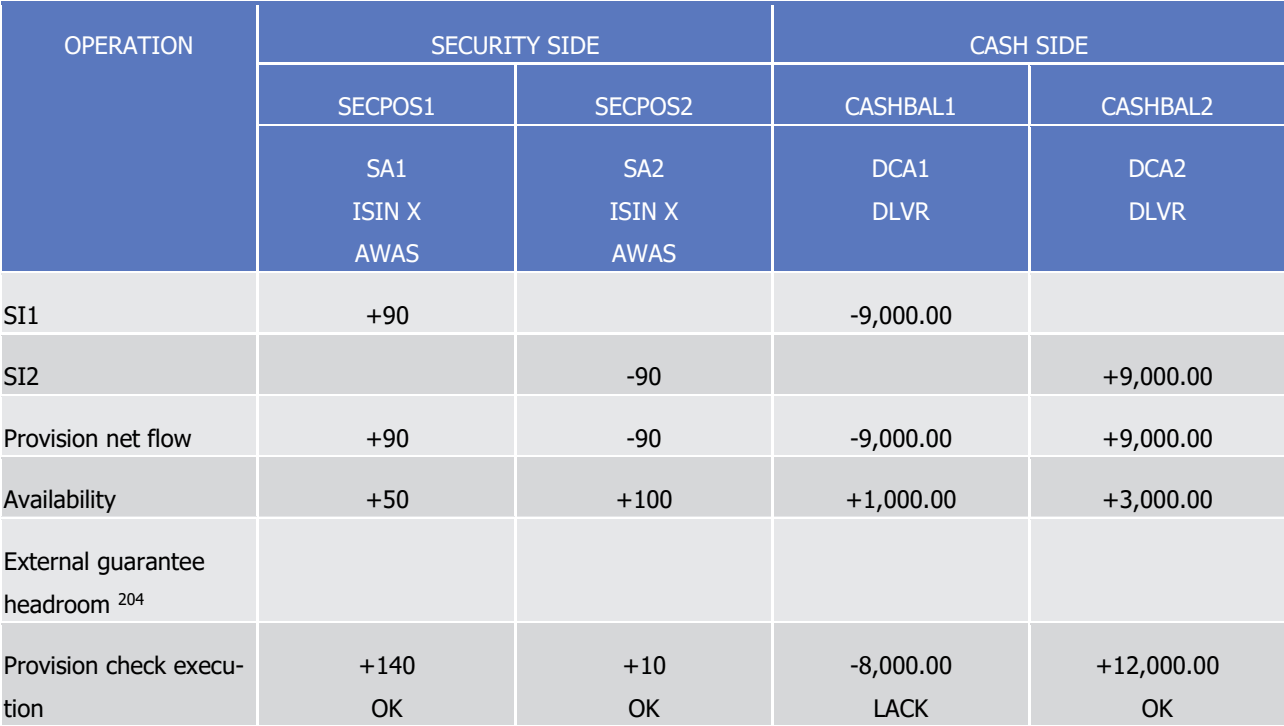

7 As the provision check is negative (-8,000.00 due to a lack of cash), T2S triggers the auto-collateralisation

8 process resorting to CB collateralisation (See section [Auto-collateralisation](#page-344-0) [\[](#page-344-0) [345\]\)](#page-344-0).

9 **EXAMPLE 84 - FAILED PROVISION CHECK DUE TO INSUFFICIENT HEADROOM ON A LIMIT ASSOCIATED TO A CMB**

10 The following Settlement Instructions are received by T2S:

\_\_\_\_\_\_\_\_\_\_\_\_\_\_\_\_\_\_\_\_\_\_\_\_\_

 $\frac{5}{6}$ 

<sup>204</sup> The calculation of the provision net flow for credit memorandum balance applies, assuming here that the party sending SI1 and SI3 is a client of a payment/settlement bank.

T2S User Detailed Functional Specifications General Features of T2S

Application Processes Description

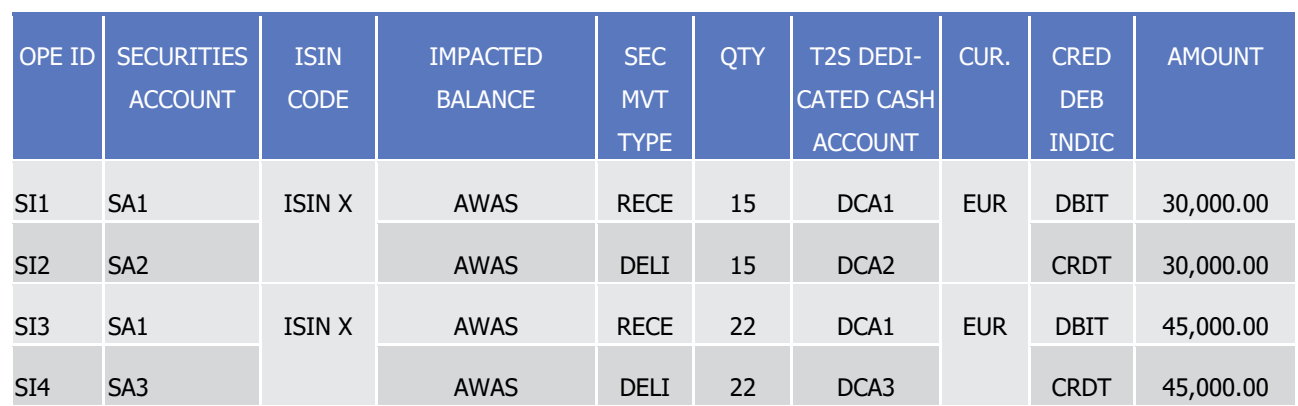

2 T2S calculates the provision net flows and, then, the provision check execution of each securities position

3 (SecPos1, SecPos2 and SecPos3), cash balances (CashBal1, CashBal2 and CashBal3) and credit memoran-

1

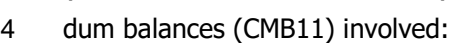

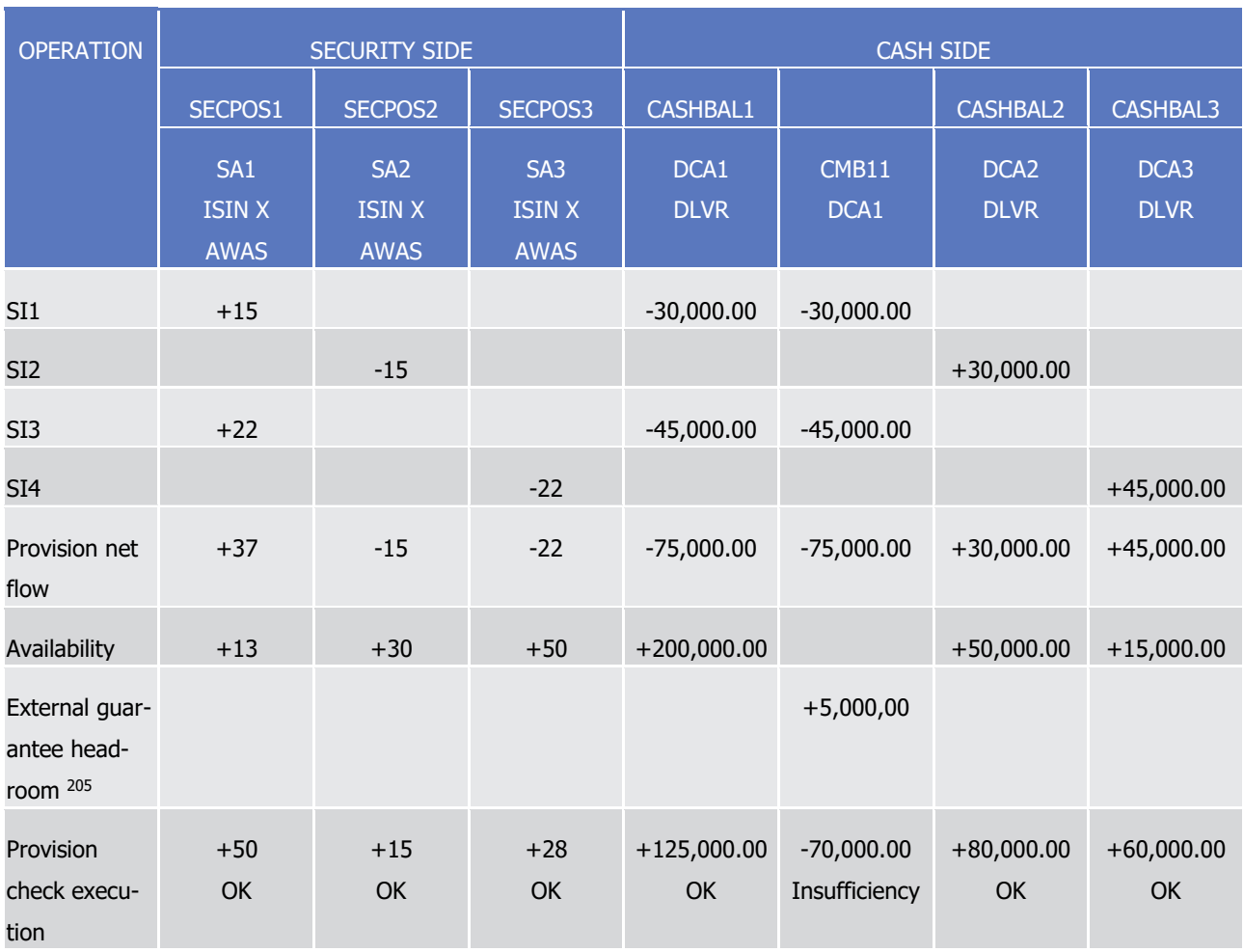

6 As the provision check is negative (-70,000.00 due to an insufficiency of external guarantee headroom on

7 credit memorandum balances CMB11), T2S triggers the auto-collateralisation process resorting to client-

8 collateralisation (See section [Optimising](#page-327-0) [\[](#page-327-0) [328\]\)](#page-327-0).

<sup>205</sup> The calculation of the provision net flow for credit memorandum balance is not applicable as parties are exclusively payment/settlement banks.

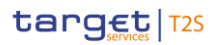

- 1 The calculation of the provision net flow for credit memorandum balance is not applicable as parties are
- 2 exclusively payment/settlement banks. 3

#### 1 **EXAMPLE 85 - FAILED PROVISION CHECK DUE TO A LACK OF SECURITIES (WITH LACK OF CASH)**

The following Settlement Instructions are received by T2S:

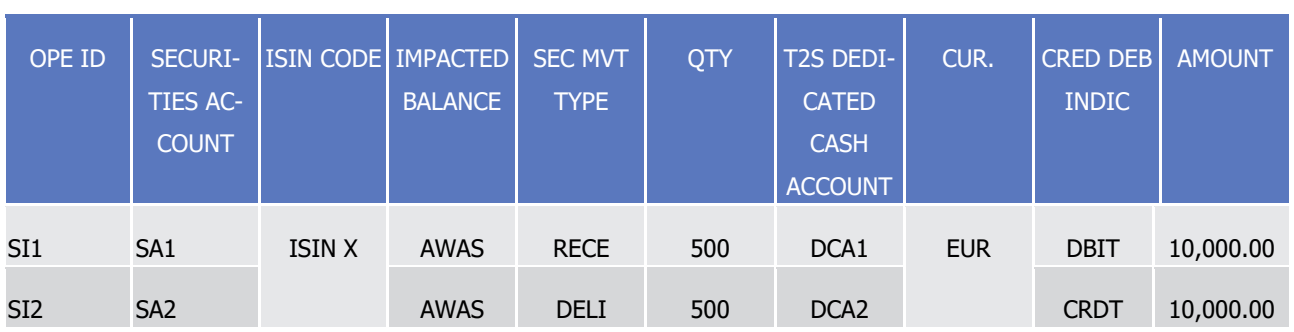

# 4 T2S calculates the provision net flows and, then, the provision check execution of each securities position

5 (SecPos1 and SecPos2) and cash balance (CashBal1 and CashBal2) involved:

| <b>OPERATION</b>                                 | <b>SECURITY SIDE</b>                |                                                 | <b>CASH SIDE</b>           |                                 |  |
|--------------------------------------------------|-------------------------------------|-------------------------------------------------|----------------------------|---------------------------------|--|
|                                                  | SECPOS1                             | SECPOS2                                         | CASHBAL1                   | CASHBAL2                        |  |
|                                                  | SA1<br><b>ISIN X</b><br><b>AWAS</b> | SA <sub>2</sub><br><b>ISIN X</b><br><b>AWAS</b> | DCA1<br><b>DLVR</b>        | DCA <sub>2</sub><br><b>DLVR</b> |  |
| SI1                                              | $+500$                              |                                                 | $-10,000.00$               |                                 |  |
| SI <sub>2</sub>                                  |                                     | $-500$                                          |                            | $+10,000.00$                    |  |
| Provision net<br>flow                            | $+500$                              | $-500$                                          | $-10,000.00$               | $+10,000.00$                    |  |
| Availability                                     | $+250$                              | $+100$                                          | $+7,000.00$                | $+1,000.00$                     |  |
| External<br>guarantee<br>headroom <sup>206</sup> |                                     |                                                 |                            |                                 |  |
| Provision<br>check execu-<br>tion                | $+750$<br>OK                        | $-400$<br><b>LACK</b>                           | $-3,000.00$<br><b>LACK</b> | $+11,000.00$<br>OK              |  |

7 As the provision check execution is negative (-400 due to a lack of securities on securities position SecPos2),

8 the provision check failure occurs due to a lack of securities. No reporting occurs regarding the lack of cash

9 on the cash balance CashBal1, only lack of securities is reported.

#### 10 *1.6.1.8.5 Booking process*

\_\_\_\_\_\_\_\_\_\_\_\_\_\_\_\_\_\_\_\_\_\_\_\_\_

11 When the provision check process is successful, the booking process takes place with the following steps:

6

<sup>206</sup> The calculation of the provision net flow for credit memorandum balance is not applicable as parties are exclusively payment/settlement banks.

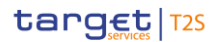

- 1 **l** The pre-emption of incoming resources in order to complement the settlement of a reservation partially
- 2 settled during a previous booking process;
- 3 **l** The settlement with the updating of the securities positions, the cash balances, the limit headroom asso-4 ciated to credit memorandum balances and statuses;
- **l** The sending of the relevant reporting to the T2S Actor <sup>207</sup>;
- 6 **l** The triggering of the optimisation application process in order to attempt the settlement of pending Set-
- 7 tlement Instructions with the new cash and/or securities resources provided by the successful settle-8 ment.
- 9 Pre-emption
- 10 When the Provision Check process is successful, T2S verifies if incoming resources (i.e., a positive provision
- 11 check flow quantity or amount) can complement the settlement of a securities or a cash reservation that has
- 12 been partially settled during a previous Booking process.
- 13 T2S checks if a pre-emption is requested on the basis of the following conditions: 13

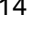

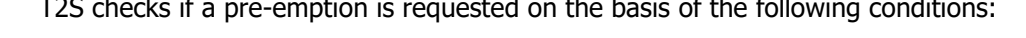

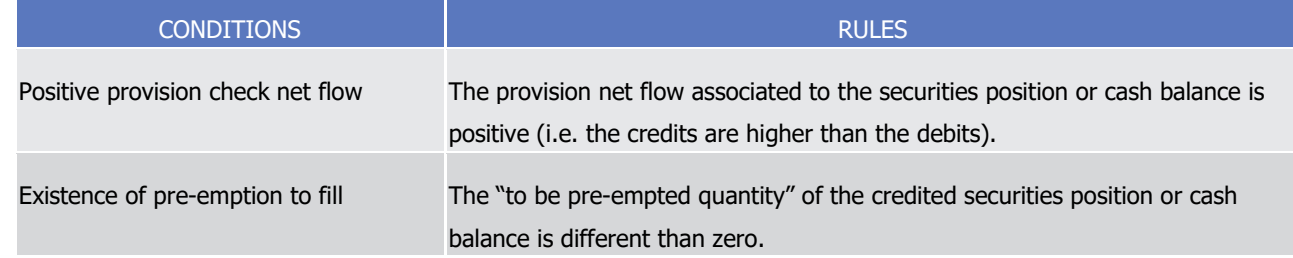

15 For securities positions or cash balances meeting these conditions, T2S selects the corresponding partially

- 16 settled Settlement Restriction and include them in the settlement attempt for complement.
- 17 Irrevocable settlement
- 18 T2S makes the settlement irrevocable with the simultaneous update of the securities positions, the cash
- 19 balances, the limit headroom associated to credit memorandum balances and the status.
- T2S also checks the floor and ceiling amounts defined for each T2S dedicated cash account involved.  $^{20}_{21}$

| <b>ACTIONS</b>                         | <b>RULES</b>                                                                                                    |
|----------------------------------------|----------------------------------------------------------------------------------------------------|
| Updates of the securities<br>positions | T2S creates and/or updates, via the securities postings <sup>208</sup> , the securities positions credited<br>and debited with all unitary debits and credits contained in the booked Settlement Instruc-<br>tions or Settlement Restrictions. |
|                                        | If the created or updated securities position is earmarked for an auto-collateralisation, T2S<br>calculates or updates its potential collateral valuation for each credit memorandum balance                                                   |

<sup>207</sup> For details about the relevant reporting, please refer to UDFS chapter 2.

<sup>208</sup> During sequence X of night-time settlement, multiple partial settlements may occur during the booking process resulting in securities postings for each unitary debit and credit. These securities postings result in a single SecuritiesSettlementTransactionConfirmation message per sequence. The Securities Posting Search/List screen will show multiple securities postings which when cumulated will correspond to the related SecuritiesSettlementTransactionConfirmation message.

| <b>ACTIONS</b> | <b>RULES</b>                                                                                                    |
|----------------|----------------------------------------------------------------------------------------------------|
|                | for which it can be provided as collateral.                                                                                                    |
|                | To that purpose, the valuation is done if these securities are eligible to the CSD holding the<br>securities account receiving the collateral.                                                                                                    |
|                | In case of a Settlement Restriction related to a set-up of restricted quantity, T2S creates<br>the restriction reference and the associated quantities according to the quantity actually<br>booked.                                                                          |
|                | In case of Settlement Restriction related to an increase, decrease or use of restricted<br>quantity, T2S updates the quantities associated to the restriction reference according to<br>the quantity actually booked.                                                         |
|                | In case of first partial settlement of a Settlement Restriction related to a set-up of reserved<br>quantities, T2S specifies the missing quantity as:                                                                                                    |
|                | Quantity to be pre-empted in the securities position corresponding to the balance<br>from;                                                                                                    |
|                | Quantity to be filled for the corresponding created restriction reference.                                                                                                    |
|                | In case of pre-emption of a Settlement Restriction related to a reservation, T2S:                                                                                                    |
|                | Decreases the quantity to be pre-empted of the securities position corresponding to<br>the balance from with the missing quantity;                                                                                                    |
|                | Updates the quantities associated to the restriction reference by increasing the re-<br>maining quantity and by decreasing the to be filled quantity with the quantity actually<br>booked.                                                                                    |
| es             | Updates of the cash balanc- T2S creates and/or updates, via cash postings <sup>209</sup> , the cash balances credited and debited<br>with each unitary debit and credit contained in the booked Settlement Instructions, Settle-<br>ment Restrictions or Liquidity Transfers. |
|                | In case of Settlement Restriction related to a set-up of restricted amount, T2S creates the<br>restriction reference and the associated amounts according to the amount actually booked.                                                                                      |
|                | In case of Settlement Restriction with an existing restriction reference, T2S updates the<br>amounts associated to the restriction reference according to the amount actually booked.                                                                                         |
|                | In case of first partial settlement of a Settlement Restriction related to a set-up of reserved<br>amount, T2S specifies the missing amount as:                                                                                                    |
|                | Amount to be pre-empted in the cash balance corresponding to the balance from;                                                                                                    |
|                | Amount to be filled for the corresponding created restriction reference.                                                                                                    |

<sup>209</sup> During sequence X of night-time settlement, multiple partial settlements may occur during the booking process resulting in cash postings for each unitary debit and credit. These cash postings result in a single BankToCustomerDebitCreditNotification message per sequence. The BankToCustomerStatement message and T2S DCA Posting Search/List screen will show multiple cash postings which when cumulated will correspond to the related BankToCustomerDebitCreditNotification message.

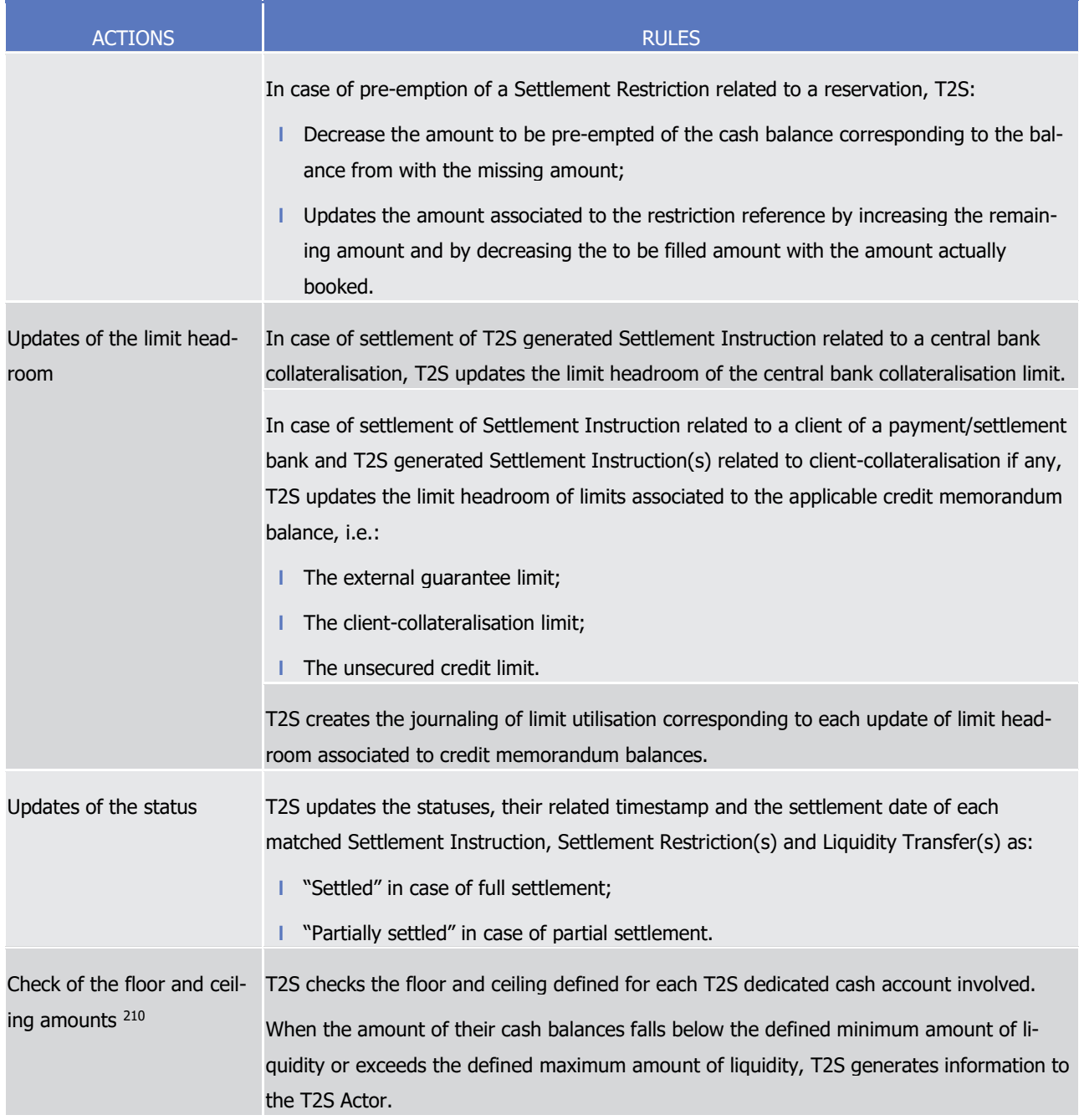

- 1 The following examples illustrate the full booking process.
- 2 Booking process examples

\_\_\_\_\_\_\_\_\_\_\_\_\_\_\_\_\_\_\_\_\_\_\_\_\_

# 3 **EXAMPLE 86 - BOOKING OF A SETTLEMENT RESTRICTION WITH PRE-EMPTION**

- 4 First step: partial settlement of Settlement Restriction to set-up a new cash reservation
- 5 The following Settlement Restriction is received by T2S:

<sup>210</sup> The floor and ceiling notification functionality is ignored by settlement when the corresponding value is equal to 0. In case a customer would like to receive a floor/ceiling notification for amounts that are slightly below/above zero the T2S Actor has to define a value of 0.01 € instead.

T2S User Detailed Functional Specifications

General Features of T2S

Application Processes Description

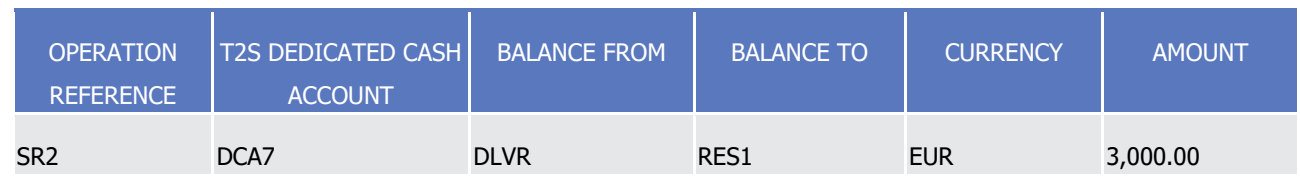

 $\frac{3}{4}$ 

8

1

2 T2S firstly calculates the provision net flows according to the deliverable cash balances (CashBal7) and the

3 reserved cash balances (CashBal8) involved:

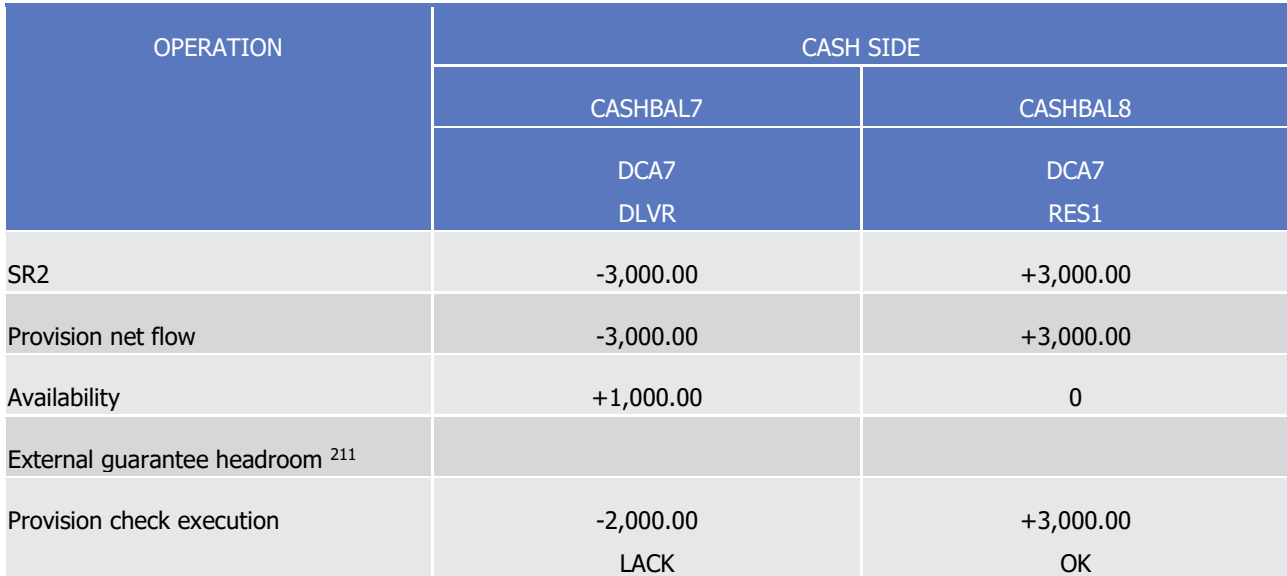

5 During the provision net flow calculation, as there is not enough deliverable cash balances (CashBal7) to

6 fully settle the Settlement Restriction, the partial settlement process determines the partial amount to be settled (1,000.00) according to the deliverable cash balances:

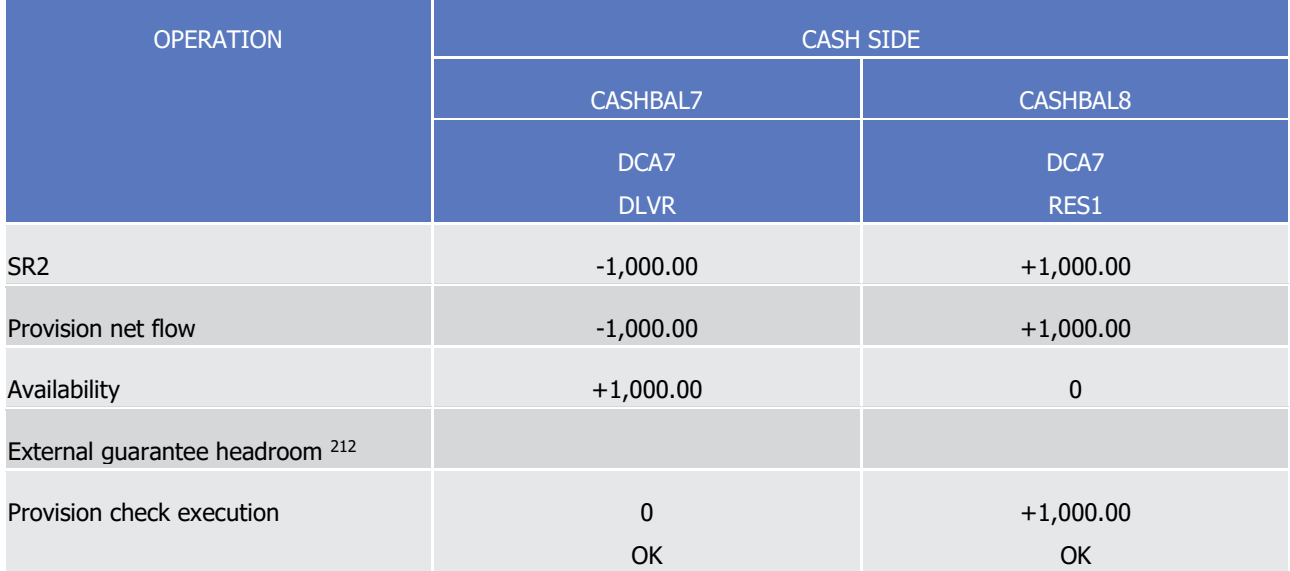

<sup>211</sup> The calculation of the provision net flow for credit memorandum balance is not applicable for Settlement Restriction.

<sup>212</sup> The calculation of the provision net flow for credit memorandum balance is not applicable for Settlement Restriction.

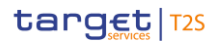

- 1 As the provision check execution is positive using the determined partial amount, the Settlement Restriction
- 2 is submitted to the booking process.
- 3 During the booking process, no pre-emption is possible in this case as the positive provision check execution
- 4 amount is related to a reserved cash balances which cannot be used for the set-up of other reservation (See
- 5 section [Cash Blocking and Reservation](#page-584-0) [\[](#page-584-0) $\triangleright$  [585\]\)](#page-584-0).
- 6 The actual booking is then processed resulting in the irrevocable settlement and:
- 7 **l** The update of cash balances CashBal7 and CashBal8 with each unitary debit and credit corresponding to 8 the determined partial amount;
- 9 **l** The update of the to be pre-empted amount of the deliverable cash balances CashBal7 with the pending 10 amount of the Settlement Restriction (2,000.00);
- 11 **l** The creation of the cash postings corresponding to the actual update of each cash balance;
- 12 **l** The creation of a new restriction reference RRF12345 associated to CashBal8 with the following associ-13 ated quantities:
- 14 Initial amount = 3,000.00
- $15 -$  Used amount = 0
- 16 Remaining amount =  $1,000.00$
- 17 To be filled amount =  $2,000.00$
- 18 **l** The update of the settlement status of the Settlement Restriction SR2 to "Partially settled" with the re-19 lated timestamp and the settlement date corresponding to the current business date;
- 20 **l** The sending to the T2S Actor of the relevant reporting corresponding to the partial settlement of Settle-21 ment Restriction SR2 (See section Send Settlement Restriction on Cash Balance) with the generated re-22 striction reference RRF12345.
- 23 **Second step: pre-emption of incoming resources**
- 24 The following Settlement Instructions are then received by T2S:

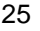

| OPE ID | <b>SECURITIES</b><br><b>ACCOUNT</b> | <b>ISIN</b><br><b>CODE</b> | <b>IMPACTED</b><br><b>BALANCE</b> | <b>SEC</b><br><b>MVT</b><br><b>TYPE</b> | <b>OTY</b> | T2S DEDI-<br><b>CATED CASH</b><br><b>ACCOUNT</b> | CUR.       | <b>CRED</b><br><b>DEB</b><br><b>INDIC</b> | <b>AMOUNT</b> |  |
|--------|-------------------------------------|----------------------------|-----------------------------------|-----------------------------------------|------------|--------------------------------------------------|------------|-------------------------------------------|---------------|--|
| SI1    | SA7                                 | <b>ISIN X</b>              | <b>AWAS</b>                       | <b>DELI</b>                             | 100        | DCA7                                             | <b>EUR</b> | <b>CRDT</b>                               | 100,000.00    |  |
| SI2    | SA <sub>2</sub>                     |                            | <b>AWAS</b>                       | <b>RECE</b>                             | 100        | DCA <sub>2</sub>                                 |            | <b>DBIT</b>                               | 100,000.00    |  |

26 T2S then calculates the provision net flows of each deliverable securities position (SecPos7 and SecPos2)

and cash balances (CashBal7 and CashBal2) involved:  $\frac{27}{28}$ 

| <b>OPERATION</b> |         | <b>SECURITY SIDE</b> | <b>CASH SIDE</b> |                 |  |  |
|------------------|---------|----------------------|------------------|-----------------|--|--|
|                  | SECPOS7 | SECPOS <sub>2</sub>  | <b>CASHBAL7</b>  | <b>CASHBAL2</b> |  |  |

T2S User Detailed Functional Specifications General Features of T2S

Application Processes Description

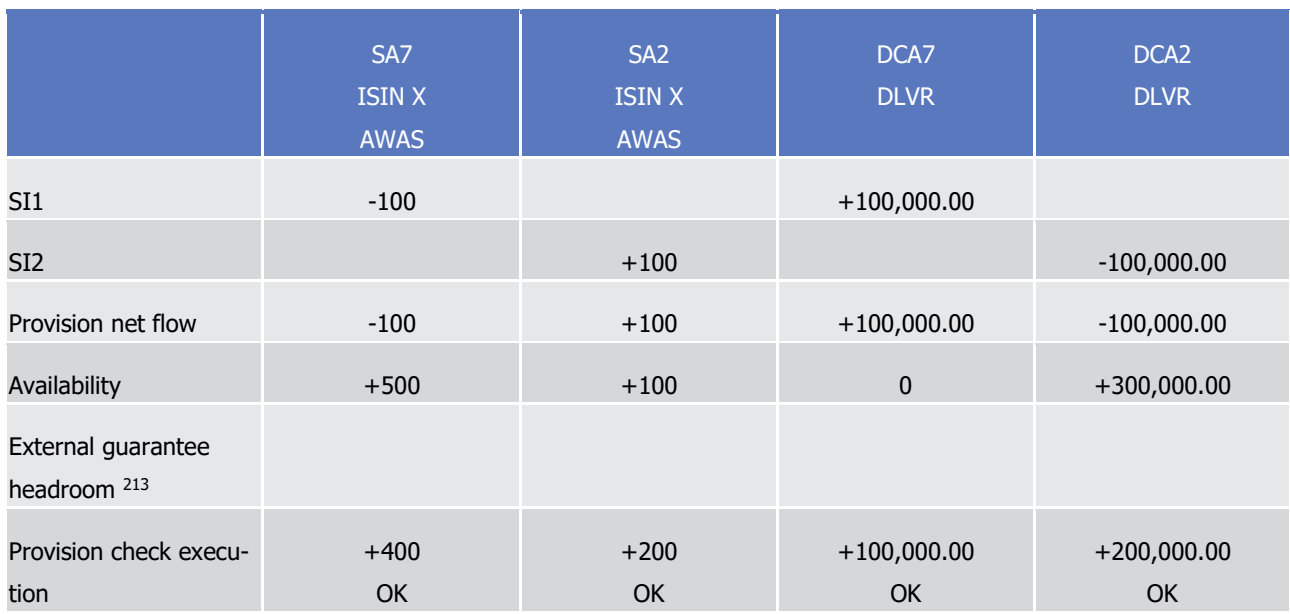

1 As the provision check execution is positive, the DVP Settlement Instructions are submitted to the booking 2 process.

3 The incoming resources on deliverable cash balance CashBal7 (+100,000.00) allow complementing the set-

4 tlement of the pending part (2,000.00) of the previously partially settled Settlement Restriction SR2. T2S

5 selects SR2 and updates the provision net flow and provision check execution previously calculated with the

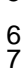

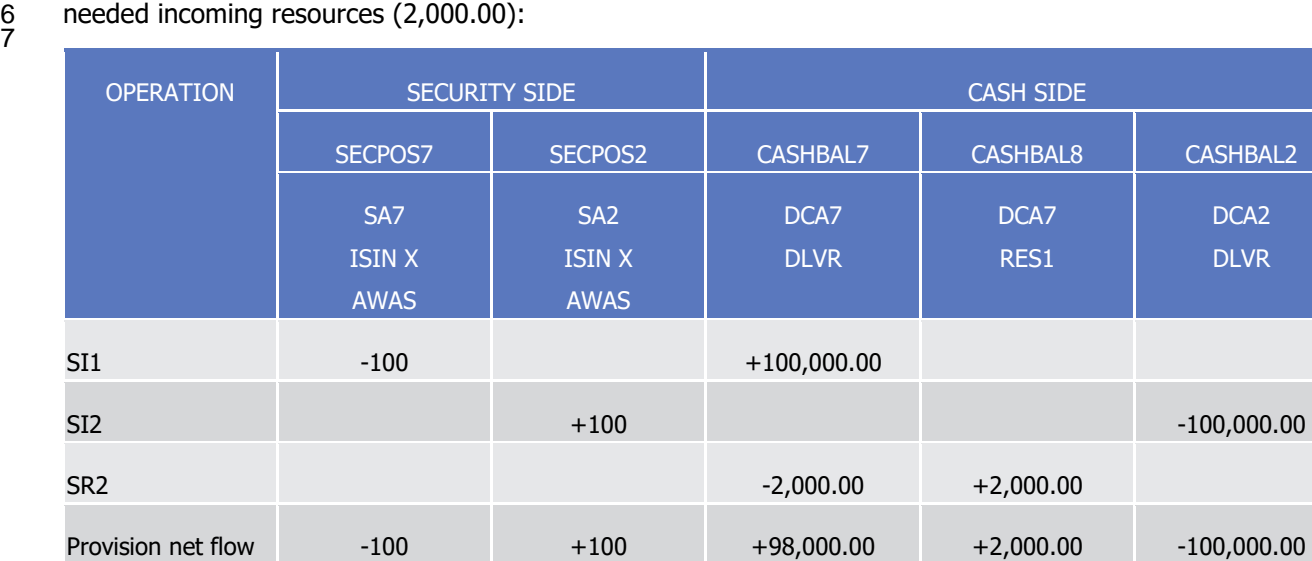

<sup>213</sup> The calculation of the provision net flow for credit memorandum balance is not applicable as parties are exclusively payment/settlement banks.
T2S User Detailed Functional Specifications General Features of T2S Application Processes Description

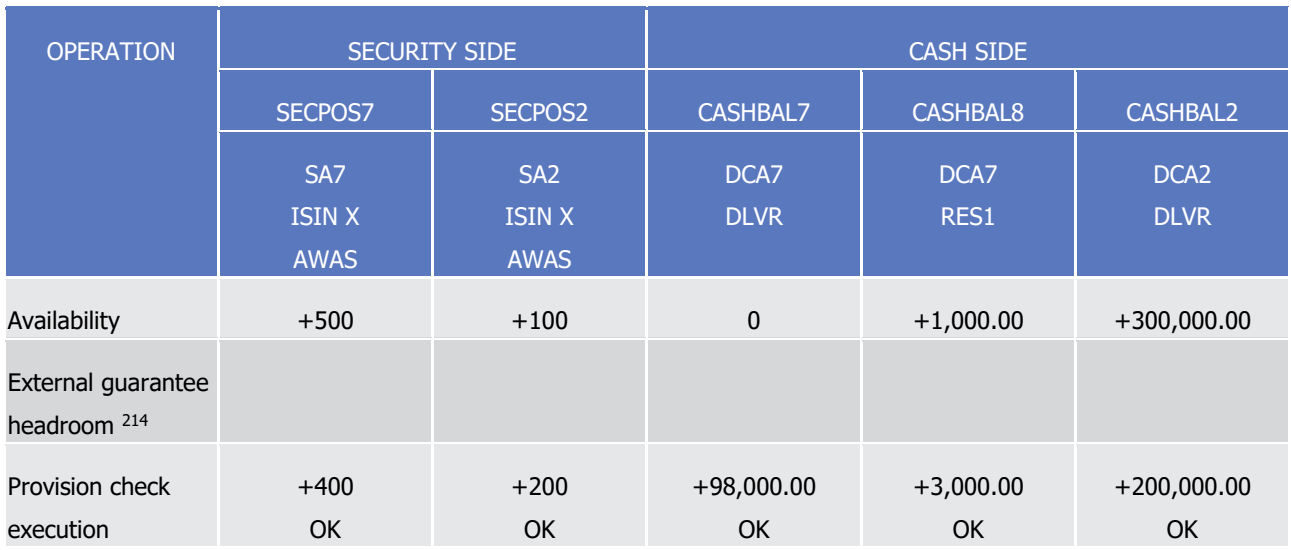

1 The actual booking is then performed resulting in the irrevocable settlement and in:

2 **l** The update of the securities positions SecPos7 and SecPos2 with each unitary debit and credit;

3 **l** The creation of securities postings corresponding to the actual update of each securities position;

4 **l** The update of the cash balances CashBal7, CashBal8 and CashBal2 with each unitary debit and credit;

- 5 **l** The update to zero of the to be pre-empted amount of the deliverable cash balances CashBal7 as the 6 reservation is now fully settled;
- 7 **l** The creation of cash postings corresponding to the actual update of each cash balance;
- 8 **l** The update of the quantities associated to the restriction reference RRF12345 with:
- $9 -$  Initial amount =  $3,000.00$
- 10  $-$  Used amount  $= 0$
- 11 Remaining amount =  $3.000.00$

\_\_\_\_\_\_\_\_\_\_\_\_\_\_\_\_\_\_\_\_\_\_\_\_\_

12  $-$  To be filled amount  $= 0$ 

13 **l** The update of the settlement status of the Settlement Instruction SI1 and SI2 to "Settled" with the re-14 lated timestamp and the settlement date corresponding to the current business date;

- 15 **l** The update of the settlement status of the Settlement Restriction SR2 to "Settled" with the related 16 timestamp and the settlement date corresponding to the current business date;
- 17 **l** The sending to the T2S Actor the relevant reporting corresponding to the full settlement of Settlement 18 Instructions SI1 and SI2 (See section Send Settlement Instruction);
- 19 **l** The sending to the T2S Actor of the relevant reporting corresponding to the full settlement of Settlement 20 Restriction SR2 (See section Send Settlement Restriction on Cash Balance);
- 21 **l** No information to T2S Actor needed regarding the floor/ceiling as the floor and ceiling amount is not 22 reached.

<sup>214</sup> The calculation of the provision net flow for credit memorandum balance is not applicable as parties are exclusively payment/settlement banks.

#### 1 **EXAMPLE 87 - SETTLEMENT INSTRUCTIONS WITH USE OF RESTRICTION FOR WHICH PROVISION CHECK EXECUTION IS POSITIVE**

The following Settlement Instructions are received by T2S:  $\frac{2}{3}$ 

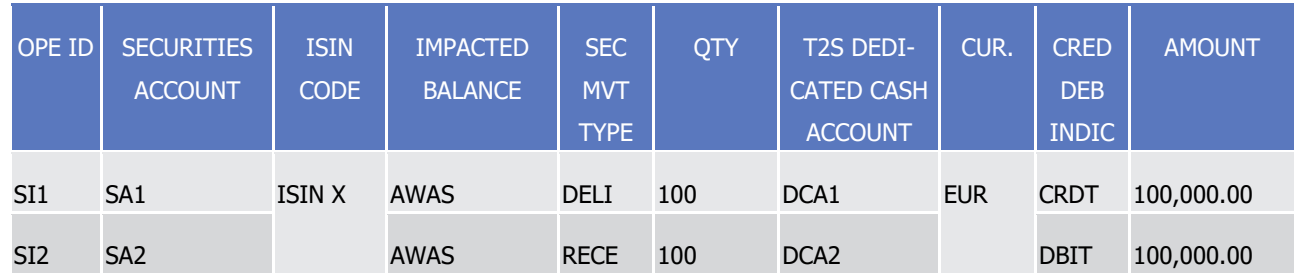

4 For Settlement Instruction SI1, the T2S Actor indicates the restriction reference RRF11111 corresponding to

5 a restricted securities position as blocking and the restriction reference RRF22222 corresponding to a re-

6 stricted securities position as reservation (both positions have been previously set up by the T2S Actor).

7 According to the restriction references RRF11111 and RRF22222 indicated by the T2S Actor in its Settlement

8 Instruction SI1, T2S creates the Settlement Restriction SR1, corresponding to restriction reference RRF11111

9 (use of blocked securities in the securities position SecPos7), and Settlement Restriction SR2, corresponding

10 to restriction reference RRF22222 (use of reserved securities in the securities position SecPos9).

11 Based on the Settlement Instructions and Settlement Restrictions created, T2S calculates the provision net

- 12 flows of each deliverable securities position (SecPos1, SecPos7, SecPos9 and SecPos2) and cash balances
- (CashBal1 and CashBal2) involved:  $13$ <br> $14$

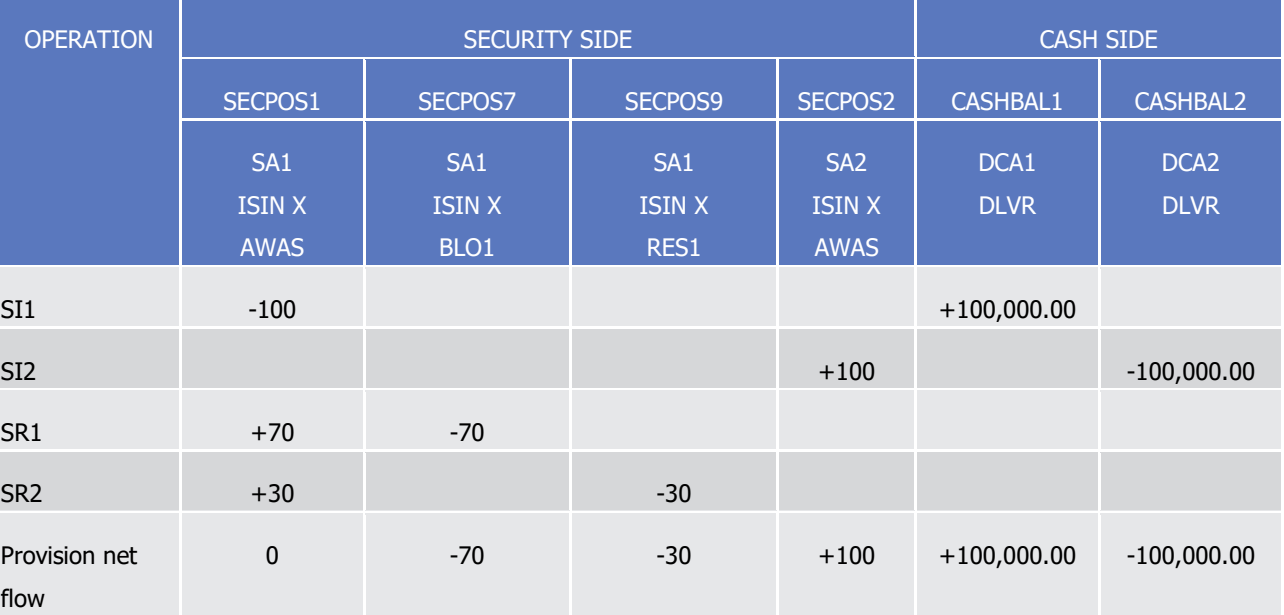

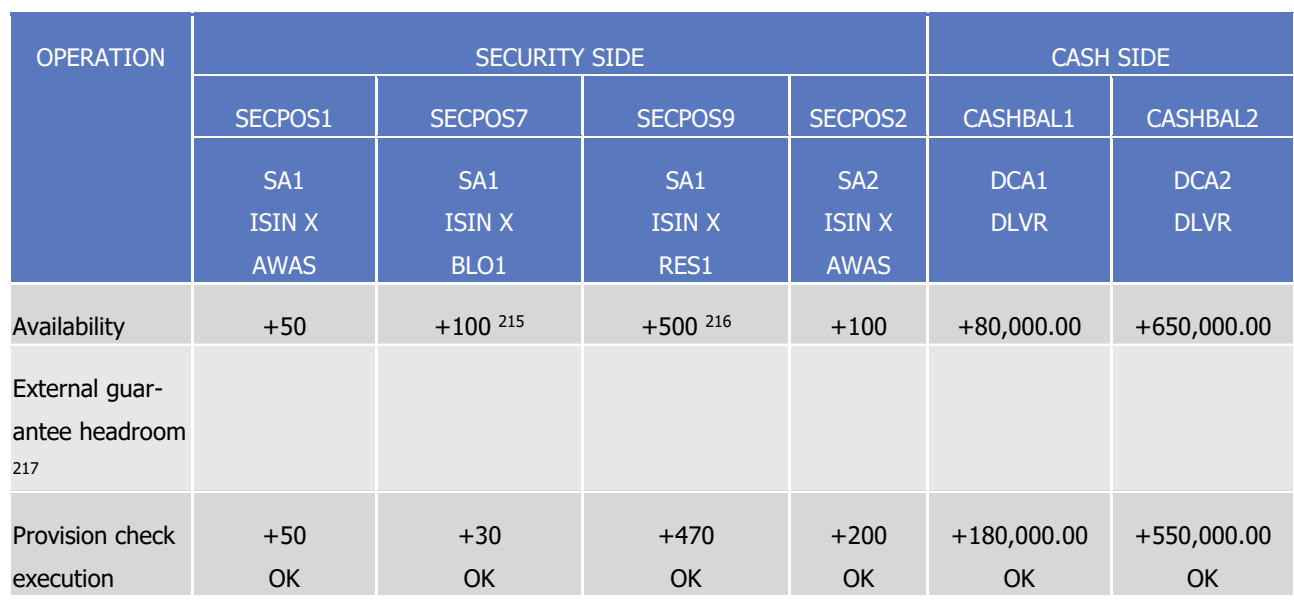

1 As the provision check execution is positive, the Settlement Instructions and the created Settlement Re-

2 strictions are submitted to the booking process.

3 Since no pre-emption is detected in this case, the actual booking is then processed resulting in the irrevoca-4 ble settlement and:

5 **l** The update of securities positions SecPos1, SecPos7, SecPos9 and SecPos2 with each unitary debit and 6 credit;

7 **l** The creation of securities postings corresponding to the actual update of each securities position;

8 **l** The update of cash balances CashBal1 and CashBal2 with each unitary debit and credit;

9 **l** The creation of cash postings corresponding to the actual update of each cash balance;

10 **l** The update of the quantities associated to the restriction reference RRF11111 with:

11 – Initial quantity =  $70$ 

- 12  $-$  Used quantity = 70
- 13 Remaining quantity =  $0$
- 14 To be filled quantity =  $0$
- 15 **l** The update of the quantities associated to the restriction reference RRF22222 with:
- 16 Initial quantity =  $100$
- $17 -$  Used quantity = 30
- 18 Remaining quantity =  $70$

<sup>215</sup> This quantity available of +100 corresponds to the SecPos7 security position for which several restriction references exist including the restriction reference RRF11111 for +70.

<sup>216</sup> This quantity available of +500 corresponds to the SecPos9 security position for which several restriction references exist including the restriction reference RRF22222 for +100.

<sup>217</sup> The calculation of the provision net flow for credit memorandum balance is not applicable as parties are exclusively payment/settlement banks.

- 1 To be filled quantity  $= 0$
- **l** The update of the settlement status of the Settlement Instructions SI1 and SI2 to "Settled" with the re-lated timestamp and the settlement date corresponding to the current business date;
- **l** The update of the settlement status of the Settlement Restriction SR1 and SR2 to "Settled" with the re-lated timestamp and the settlement date corresponding to the current business date;
- **l** The sending to the T2S Actor of the relevant reporting corresponding to the full settlement of Settlement Instructions SI1 and SI2 (See section Send Settlement Instruction);
- **l** The sending to the T2S Actor of the relevant reporting corresponding to the full settlement of Settlement Restriction SR1 and SR2 (See section Send Settlement Restriction on Securities Position);
- **l** No information to T2S Actor needed as the floor and ceiling amount is not reached.

#### *1.6.1.8.6 Parameter Synthesis*

- No specific configuration from T2S Actor is needed.
- 1.6.1.9 Optimising
- During the settlement of Settlement Instructions, Settlement Restrictions or liquidity transfers, T2S uses
- optimising application processes in a way to increase the number and value of transactions settled in T2S
- according to the available resources.
- These application processes rely on the following optimisation tools:
- **l** The technical netting which limits the resources needed for their settlement to the net quantities or amounts of Settlement Instructions, Settlement Restrictions and liquidity transfers submitted together to a settlement on an all-or-none basis;
- **l** The prioritisation which allows T2S Actors to indicate the Settlement Instructions and Settlement Re-strictions to settle first in case of resources shortage;
- **l** The partial settlement which allows T2S, under specific conditions, to settle only a part of Settlement In-structions, Settlement Restrictions or liquidity transfers with the available resources;
- **l** The auto-collateralisation which allows (i) the provision of intraday credit by central banks and pay- ment/settlement banks for the settlement of Settlement Instruction in case of lack of cash or insufficient external guarantee headroom; (ii) the automatic release of collateral and automatic substitution in order to cover lack of securities;
- **l** The optimisation algorithms which allow the identification and selection of pending Settlement Instruc- tions, Settlement Restrictions able to settle with success when they are submitted together to a settle-ment attempt.
- All pending Settlement Instructions, Settlement restrictions with no chance of success are removed from the
- selection of the optimization algorithms. They are considered again as soon as they can successfully take
- part in the optimization processes.

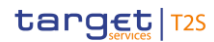

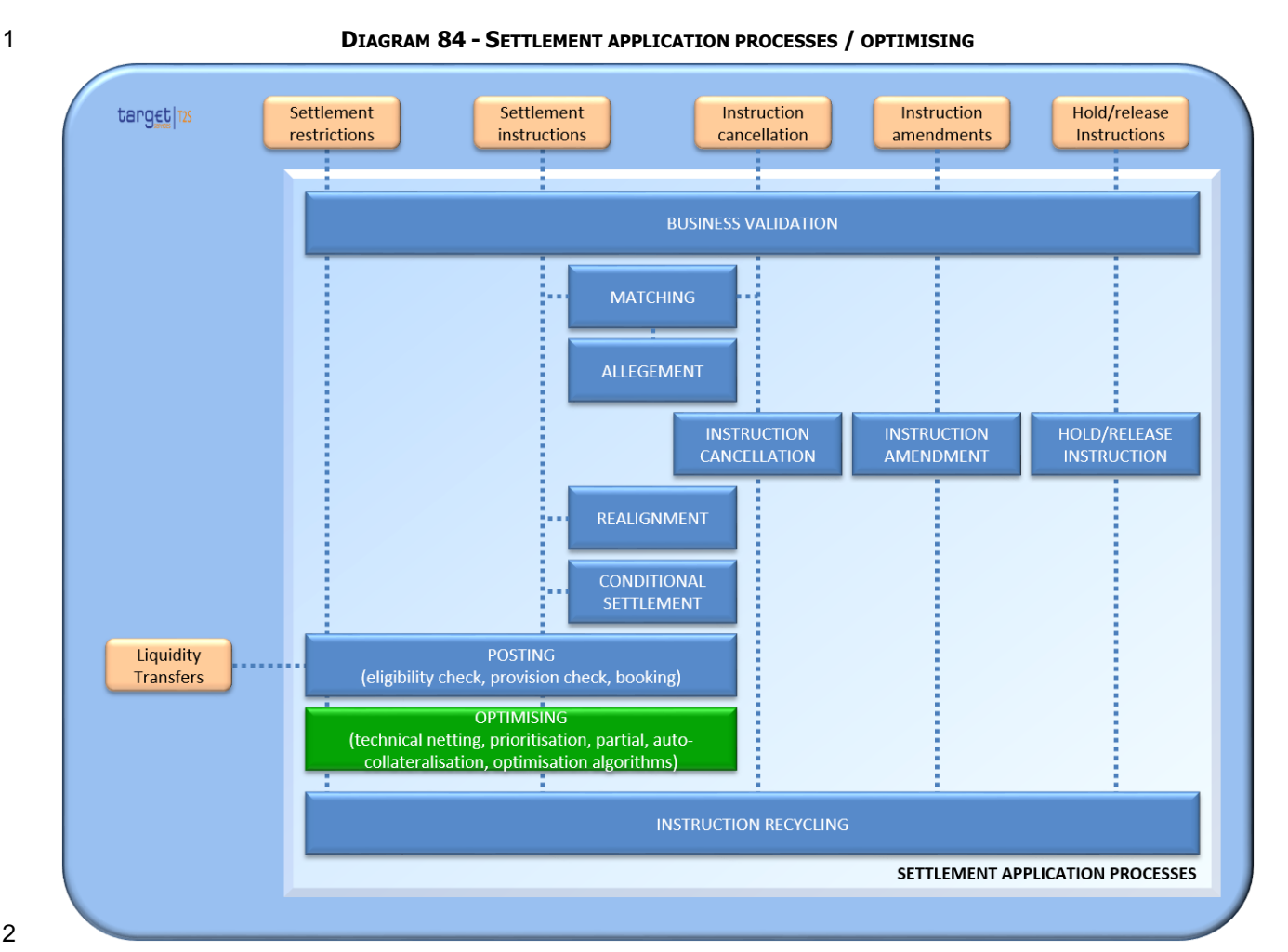

# *1.6.1.9.1 Technical Netting*

Concept

In order to limit the resources needed for the settlement; T2S applies the technical netting during the provi-

- sion check process and the auto-collateralisation process by calculating the net quantities and amounts to be settled.
- Overview
- During the provision check T2S calculates the net quantities and amounts to be settled (See section [Provi-](#page-305-0)
- [sion check process](#page-305-0) [\[](#page-305-0) [306\]\)](#page-305-0) for all Settlement Instructions, Settlement Restrictions and liquidity transfers
- submitted together for a settlement on all-or-none basis.
- These net quantities and amounts are the basis for the check against the available resources and if needed
- for the assessment of intraday credit to be provided.
- The technical netting for the provision check process does not question the booking on a gross basis. The
- postings on accounts are achieved on the basis of actual amounts and quantities in the Settlement Instruc-
- 16 tions and not for the calculated net amounts or quantities.
- 17 Technical netting process

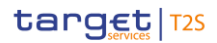

- 1 Technical netting in the provision check process
- During the provision check process, T2S calculates the provision net flows according to the Settlement In-
- structions, Settlement Restrictions or liquidity transfers submitted together for a settlement on an all-or-none basis due to:
- **l** Their common links set by the T2S Actors or added by T2S (See section [Linked Instructions](#page-414-0) [\[](#page-414-0) [415\]\)](#page-414-0);
- **l** Their joint selection by optimisation algorithms.
- The provision net flows are calculated per involved securities position, cash balance and credit memorandum balance taken into accounts all debits and credits.
- The provision check is then processed comparing the calculated provision net flows to the availabilities in the
- involved securities positions, cash balances and credit memorandum balances (See section [Provision check](#page-305-0)  11 <u>[process](#page-305-0)</u> [\[](#page-305-0) [306\]\)](#page-305-0).
- 12 Technical netting in the auto-collateralisation process
- The need of intraday credit is detected based on the result of the provision check execution:
- **l** A lack of cash is identified when the net amount to settle is higher than the availability of cash in the considered cash balance;
- **l** An insufficient external guarantee headroom is identified when the net amount to settle is higher than the available external guarantee headroom.
- Consequently the need of intraday credit is limited to the difference between the availability in the cash bal-
- ance or external guarantee headroom and the calculated provision net flow using technical netting.

#### Parameter synthesis

No specific parameter is requested for technical netting.

#### *1.6.1.9.2 Prioritisation*

#### Concept

- T2S uses priority levels in such a way that if several instructions compete with respect to using the same
- securities and/or cash resources, in the night-time or real-time optimisation process, preference for settle-
- ment is given to the instruction with the highest level of priority.
- 27 Overview
- T2S offers the possibility to set four different levels of priority to Settlement Instructions or Settlement Re-
- strictions. This level of priority can be set by the T2S Actor or automatically assigned by T2S based on pa-rameters previously set by the T2S Operator in the static data.
- For instructions matched in T2S, T2S determines the applicable level of priority based on the highest value set on each Settlement Instruction.
- The level of priority is then used to rank Settlement Instructions and Settlement Restrictions whenever nec-
- essary in the optimisation process during the night-time and real-time periods.
- Prioritisation process
- Possible levels of priority

1 T2S Actors can assign to their Settlement Instructions and Settlement Restrictions four different levels of 2 priority identified hereunder from the highest to the lowest:

3 **TABLE 64 - LEVEL OF PRIORITIES**

 $\frac{3}{4}$ 

# LEVEL OF PRIORITY MAIN FEATURES 1- Reserved priority It can only be assigned by CSD and central bank to their Settlement Instructions and Settlement Restrictions. It prevails over any other levels of priority in T2S. 2- Top priority It can only be assigned by trading platforms (MTFs, stock exchanges, etc...) and CCP to their Settlement Instructions and Settlement Restrictions. The Top priority is not included in the Settlement Instruction/ Settlement Restriction. It is set automatically by T2S based on priority defaults rule set for the involved trading platforms or CCPs (See Table 66 - [Settlement Priority Default](#page-331-0) – Top Priority  $[$  [332\]\)](#page-331-0) 3- High priority It can be assigned by all T2S Actors to their Settlement Instructions or Settlement Restrictions. 4- Normal priority It can be assigned by all T2S Actors to their Settlement Instructions or Settlement Restrictions.

5 T2S Actors can set the level of priority directly in their Settlement Instructions or their Settlement Re-

6 strictions sent to T2S.

#### 7 Default priority level for Settlement Instruction

8 In case no level of priority is indicated in the Settlement Instruction by the T2S Actor, T2S allows setting in

9 the static data, a default value automatically taken into account according to the following data contained in

10 the incoming Settlement Instruction (see section Business Application Configuration):

- 11 **l** Instruction type (see section **Instruction Types** [\[](#page-83-0) [84\]\)](#page-83-0);
- 12 **l** Party type;
- 13 **l** Party BIC;
- 14 **l** Market type;
- 15 **l** Transaction code.
- 16 During the processing of a Settlement Instruction without indicated level of priority, T2S then checks if its
- 17 content corresponds to a default value set in static data. If yes, this level is automatically taken into account
- 18 during the settlement processes.
- 19 The following table defines the exhaustive list of parameter values for reserved priority that are set in static 20 data and taken into account during the settlement processes.
- 21 A settlement instruction having no level of priority indicated, is processed with a settlement priority default
- 22 "Reserved priority", provided it has the Party Type and the Transaction Code specified in the table.

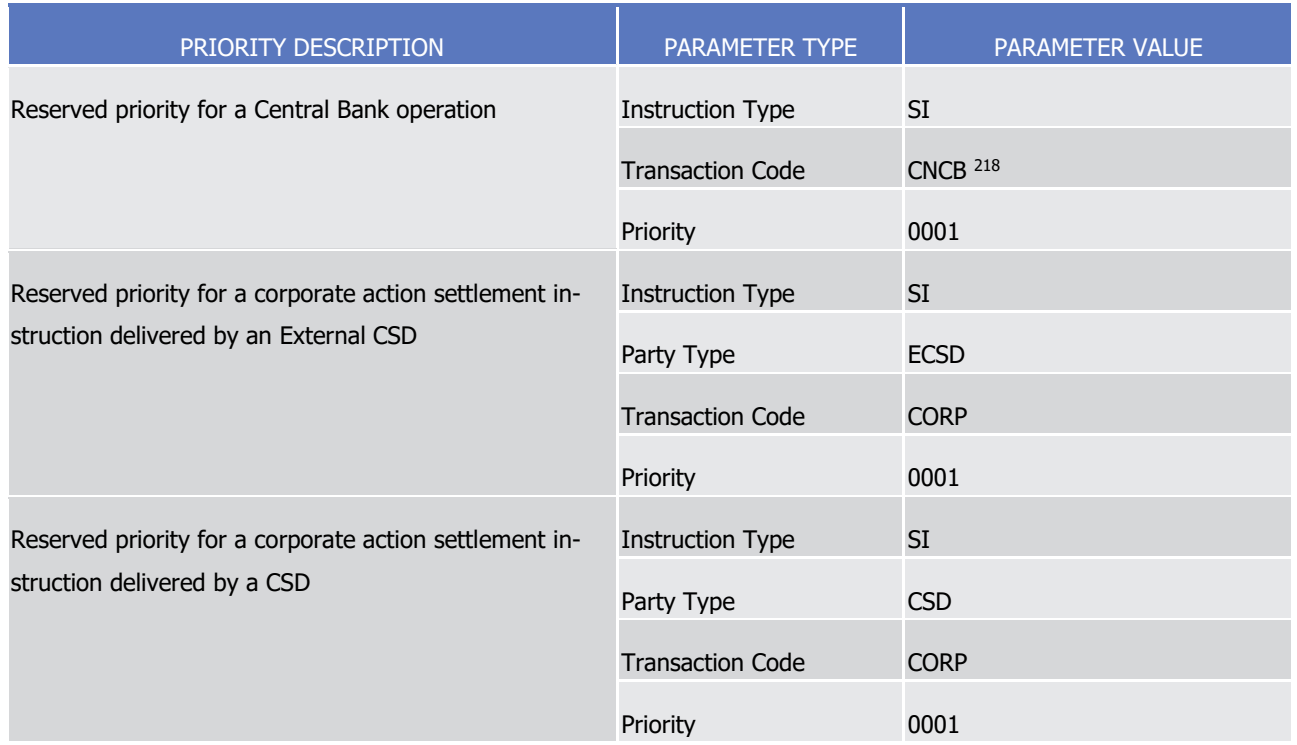

#### 1 **TABLE 65 - SETTLEMENT PRIORITY DEFAULT – RESERVED PRIORITY**

3 In following table, a settlement instruction having no level of priority indicated, is processed with a settle-

<span id="page-331-0"></span>4 ment priority default "Top priority", provided it has the Party BIC specified in the table.

\_\_\_\_\_\_\_\_\_\_\_\_\_\_\_\_\_\_\_\_\_\_\_\_\_

 $\frac{1}{2}$ 

#### 5 **TABLE 66 - SETTLEMENT PRIORITY DEFAULT – TOP PRIORITY**

| PRIORITY DESCRIPTION                                                                  | PARAMETER TYPE          | PARAMETER VALUE    |
|---------------------------------------------------------------------------------------|-------------------------|--------------------|
| Top priority for a Settlement Instruction instructed by                               | <b>Instruction Type</b> | SI                 |
| Trading Platforms and CCPs                                                            | Party BIC               | <b>BICXAABBXXX</b> |
|                                                                                       |                         | <b>BICXAACCXXX</b> |
|                                                                                       |                         | $\cdots$           |
|                                                                                       | Priority                | 0002               |
| Top priority for an OTC Settlement Instruction instructed Instruction Type<br>by CCPs |                         | <b>SI</b>          |
|                                                                                       | Market type             | <b>OTCO</b>        |
|                                                                                       | Party BIC               | <b>BICXAADDXXX</b> |
|                                                                                       |                         | <b>BICXAAEEXXX</b> |
|                                                                                       |                         | $\cdots$           |

<sup>218</sup> Only Central Banks, in their capacity as CSD participants, should be granted with the privilege to use the CNCB transaction code to assign reserved priority and not any other CSD participants.

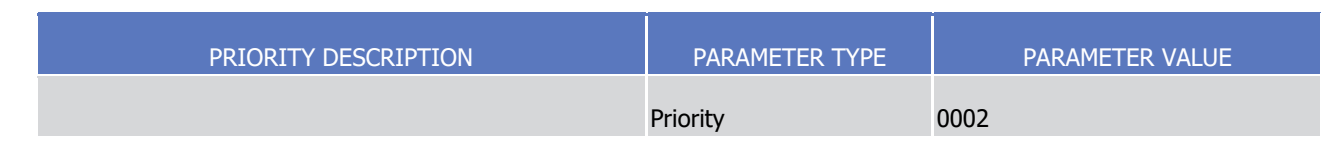

- 1 Modification of the level of priority set on a Settlement Instruction
- 2 T2S Actors can modify the level of priority of a Settlement Instruction or a Settlement Restriction, until its
- 3 full settlement, through an Instruction Maintenance (See section [Instruction Amendment](#page-270-0) [\[](#page-270-0) [271\]\)](#page-270-0). For par-
- 4 tially settled Settlement Instruction, the new level of priority applies to the pending part of the Settlement
- 5 Instruction (See section **Instruction Amendment** [\[](#page-270-0) $\triangleright$  [271\]\)](#page-270-0).
- 6 Applicable level of priority to matched Settlement Instructions
- 7 For matched Settlement Instructions, T2S defines a single level of priority applicable to both Settlement
- 8 Instructions based on the value of each one indicated by the T2S Actor or automatically assigned by T2S:
- 9 **l** If both matched Settlement Instructions indicate the same level of priority, T2S uses this level of priority 10 for both matched Settlement Instructions;
- 11 **l** If both matched Settlement Instructions indicate a different level of priority, T2S uses the highest level 12 of priority for both matched Settlement Instructions;
- 13 **l** If both matched Settlement Instructions do not indicate a level of priority, T2S uses the lowest level of 14 priority (i.e. "Normal").
- 15 The following examples illustrate the definition of the applicable level of priority to matched Settlement In-16 structions according to the value set in each Settlement Instruction:
- 18

#### 17 **TABLE 67 - PRIORITY ASSIGNED TO MATCHED SETTLEMENT INSTRUCTIONS**

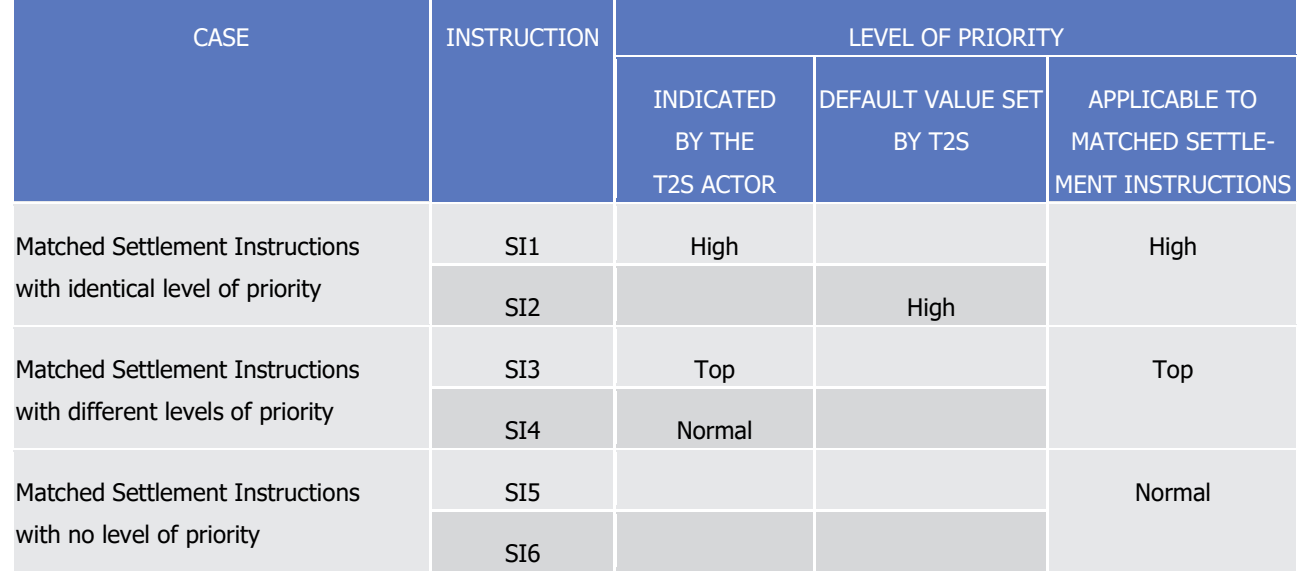

- 19 Use of the prioritisation in the settlement process in T2S
- 20 During the night-time settlement period, T2S takes into the account the applicable level of priority for all
- 21 Settlement Instructions and Settlement Restrictions before any settlement attempt.

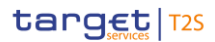

- 1 During the real-time settlement period, T2S takes into account the applicable level of priority only for pend-
- 2 ing Settlement Instructions during the recycling  $^{219}$  and optimisation process  $^{220}$ . T2S does not take into ac-
- 3 count the level of priority at the first settlement attempt of Settlement Instructions and Settlement Re-
- 4 strictions.
- 5 When the priority is taken into account, T2S gives the preference, among Settlement Instruction or Settle-
- 6 ment Restriction in competition to use the same securities position and/or cash balances, to the ones with 7 the highest applicable level of priority  $221$ .
- 8 If an additional choice has to be made between Settlement Instructions or Settlement Restrictions with the 9 same level of priority, T2S gives the preference to the oldest ones based on their Intended Settlement Date. 10 For settlement instructions or settlement restrictions having the same intended settlement date, during RTS,
- 11 priority is given first to the one with the greater securities quantity or cash amount and secondly to the one
- 12 having first arrived in the T2S (earlier T2S timestamp) while during NTS the optimisation process maximises
- 13 settlement by balancing the volume and value of settled instructions.
- 14 The following example illustrates the way that T2S selects pending Settlement Instructions that can be set-
- 15 tled with incoming resources. In a way to simplify the description, only the securities side is described.
- 

#### 16 **EXAMPLE 88 - USE OF THE PRIORITISATION IN THE SETTLEMENT PROCESS**

- 17 On the settlement of matched Settlement Instructions which increase the holding (+40) of the securities
- 18 position corresponding to the combination securities account SA2 ISIN X impacted balance AWAS, T2S
- 19 selects all Settlement Instructions which deliver securities from this securities position and which are pending
- 20 due to lack of securities in this securities position. The following Settlement Instructions SI2, SI4, SI6 and
- 21 SI9 and their matched Settlement Instructions are retrieved:

<sup>219</sup> During the regular recycling, the mechanism ensures that a transaction will not be recycled if the transaction sent just before has not been attempted for settlement. This serialization process will concern all transactions with age >= 3 selected by the Regular Recycling process following a credit in securities or cash or an increase in CMB headroom or limit, guaranteeing that an older transaction will be attempted before a younger one with the same priority. The transactions selected by one given recycling process will be segregated into eight groups, depending on their priority and age:

| Group 1    | Group 2    | Group 3    | Group 4    | Group 5    | Group 6    | Group 7    | Group 8    |
|------------|------------|------------|------------|------------|------------|------------|------------|
| Priority 1 | Priority 1 | Priority 2 | Priority 2 | Priority 3 | Priority 3 | Priority 4 | Priority 4 |
| Age $>=$ 3 | Age $<$ 3  | Age $>=$ 3 | Age $<$ 3  | Age $>=$ 3 | ڈ > Age    | Age $>=$ 3 | Age $<$ 3  |

Should the serialization process be too long (over a predetermined adjustable maximum duration), it will be automatically stopped to come back to the regular recycling process.

<sup>220</sup> The level of priority is also taken into account in the following SETT processes: Intraday restriction removal and start RTS process.

<sup>221</sup> T2S gives the precedence for corporate action (CA) transactions over other transactions, and among CA transactions, precedence is given first to the ones carrying cash only or debiting a securities position allowed to be negative, second to the ones crediting a securities account debited by another transaction of the CA event, third to all other transactions, which are themselves sorted following highest priority and lowest remaining quantity.

1

6

T2S User Detailed Functional Specifications General Features of T2S Application Processes Description

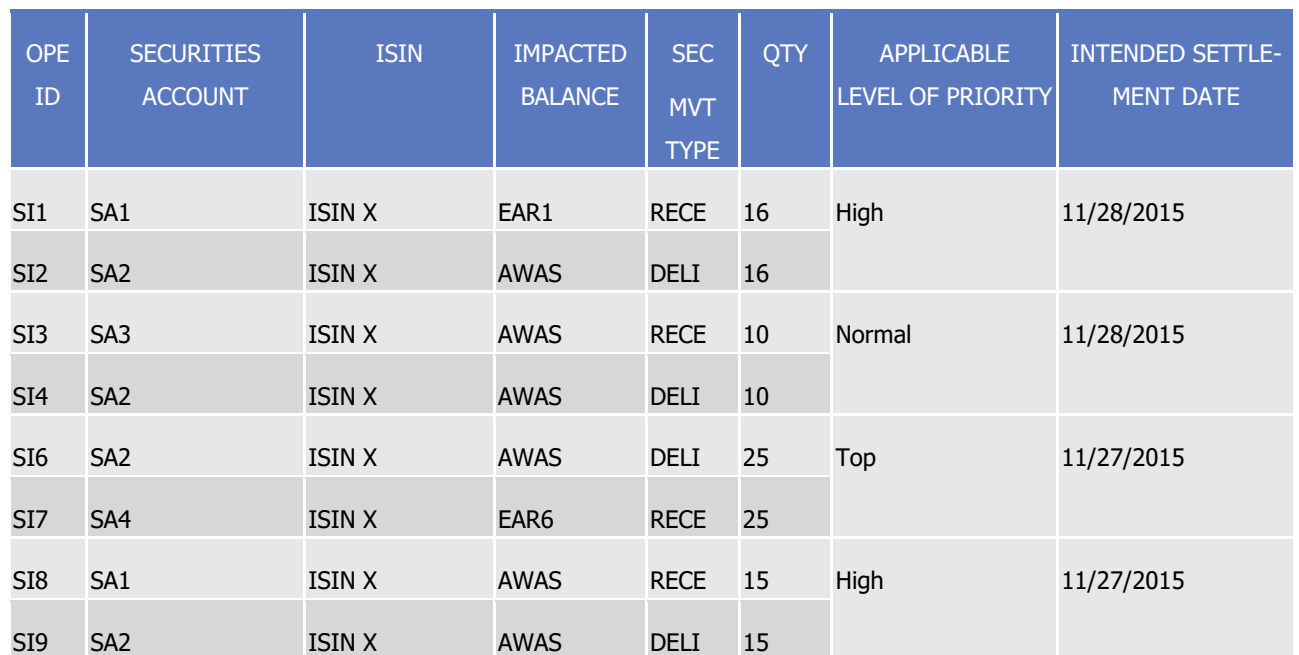

2 Since the sum of pending missing quantities (15+10+25+16=66) is higher than the incoming securities (40),

3 T2S sorts those matched Settlement Instructions before selecting the one(s) to recycle using the criteria:

- 4 **l** Highest to lowest level of priority;
	- **I** Oldest to most recent Intended Settlement Date.

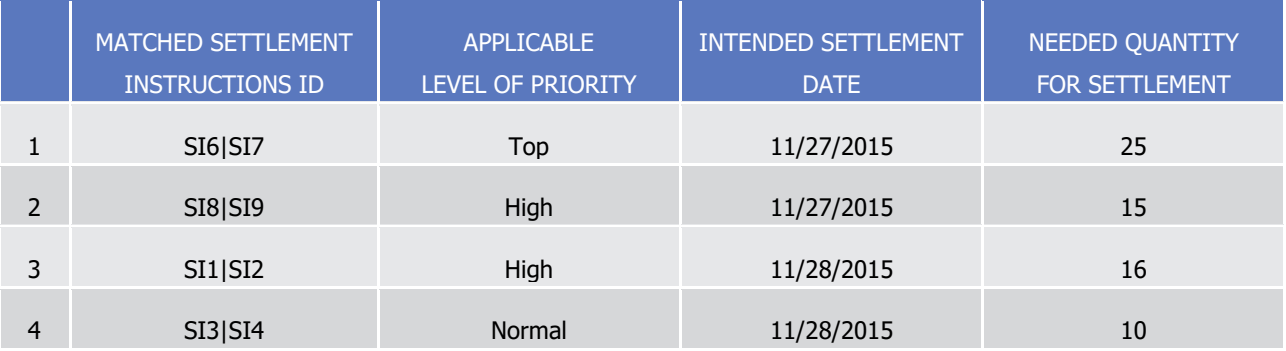

- 7 The matched Settlement Instructions SI6|SI7 and SI8|SI9 are therefore selected for the settlement.
- 8 Parameters synthesis
- The following parameters are specified by the T2S Operator:  $\begin{array}{c} 9 \\ 10 \end{array}$

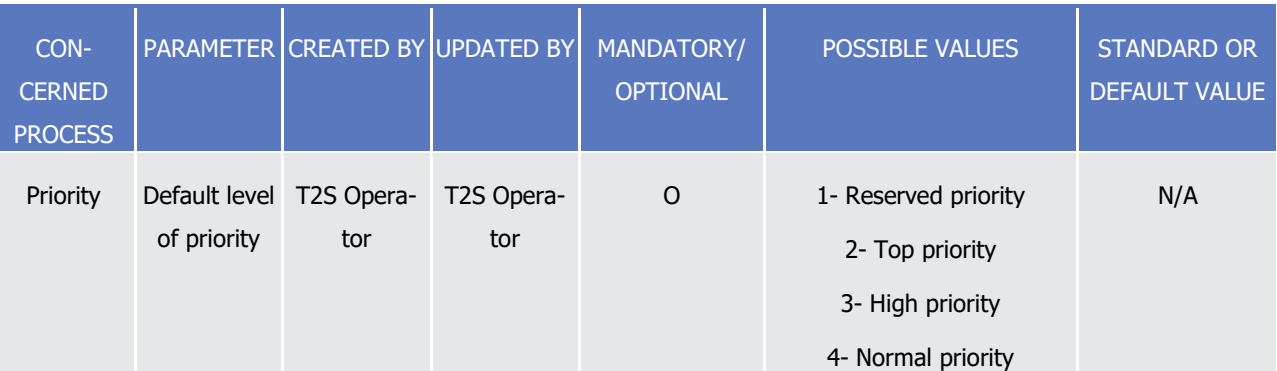

#### *1.6.1.9.3 Partial Settlement*

- Concept
- T2S provides partial settlement process, i.e. settles only a fraction of the original quantity or amount when
- full settlement is not possible due to lack of securities or cash, in order to increase the volume and value of settlement.
- Overview
- Partial settlement applies under conditions and procedures that differ whether they apply to:
- **l** Settlement Instructions;
- **l** Settlement Restrictions;
- **l** Liquidity transfers.
- 11 Partial settlement process
- Partial settlement process for Settlement Instructions
- 13 A Settlement Instruction is partially settled  $^{222}$ , in case there are insufficient securities to settle the full quan-
- tity and provided the following conditions are met:
- **l** The partial settlement window is currently running;
- **l** The Settlement Instructions are eligible to settle partially;
- **l** The partial settlement threshold criteria are fulfilled.
- **Partial settlement window**
- 19 Partial settlement is active in T2S within the dedicated partial settlement windows  $^{223}$ .

#### **Partial settlement eligibility**

- The settlement eligibility depends notably on conditions set by the T2S parties on their matched Settlement Instructions.
- A matched pair of Settlement Instructions is eligible to partial settlement, when these Settlement Instruc-
- tions are entered by the T2S parties with the following characteristics:
- **l** They are related to Free Of Payment or to Delivery Versus Payment or Delivery With Payment; <sup>224</sup>
- **l** The partial settlement indicator is not set to "No" in any of the Settlement Instructions;
- **l** They are not linked to any other Settlement Instruction or Settlement Restriction by the T2S parties by a link type "Before", "After" "With" or by a pool reference.
- Partial settlement of Partially Released Settlement Instructions

<sup>222</sup> Partial settlement is triggered only in case of lack of securities (i.e. lack of securities only or lack of securities and cash) but not in case of lack of cash only.

<sup>223</sup> For details about the schedule of partial settlement window, see section [Settlement Day](#page-152-0) [ [153\]](#page-152-0)

<sup>224</sup> Including such Settlement Instructions which are on Party Hold and have been partially released.

- A Settlement Instruction on Party Hold may be partially released to allow the partial settlement of a specified
- quantity. This Partially Released Settlement Instruction must conform to all the conditions of partial settle-
- ment as for any other Settlement Instruction. During the real-time period the partial settlement of Partially
- Released Settlement Instructions will only occur during a partial settlement window and until the relevant
- cut-off time (partial release is only valid for the current business day) at which point the partial release will
- be cancelled and the underlying Settlement Instruction set back on Party Hold for the full unsettled quantity.
- For partial release to be considered during sequence C2SX of the night time settlement the partial release
- must occur as of the start of day.

#### **Partial settlement threshold**

- Partial settlement is conditioned by thresholds, below which it cannot apply, and that are determined in T2S when the settlement occurs, on the basis of the following content of the Settlement Instructions:
- **l** The instruction type (FOP or DVP or DWP);
- **l** The instruction threshold type (see table below);
- **l** The underlying ISIN;
- **l** The currency of the cash amount of the Settlement Instruction.
- These contents of the Settlement Instructions allow T2S to determine the type of partial settlement thresh-
- old applicable on the Settlement Instructions being processed. The following types of partial settlement thresholds are possible:
- **l** A threshold in "quantity": meaning the partial settlement cannot take place for a quantity lower than an applicable value;
- **l** A threshold in "cash value": meaning the partial settlement cannot take place for an amount lower than 23 an applicable value.

 $\frac{1}{2}$ 

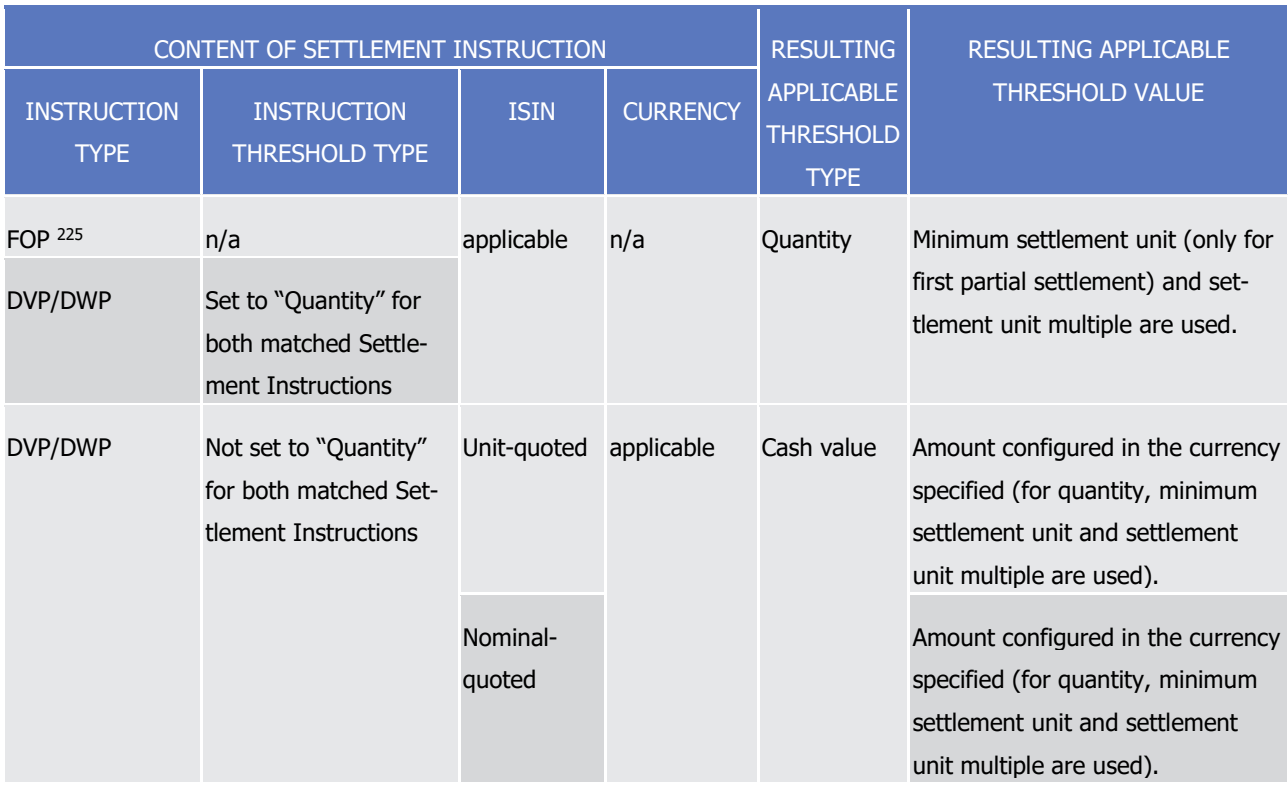

#### 1 **TABLE 68 - APPLICABLE THRESHOLD TYPES FOR PARTIAL SETTLEMENT**

- 3 The parameters determining the threshold applicable above are set:
- 4 **l** By T2S Actors from the content of their Settlement Instructions for the instruction type and instruction 5 threshold type mentioned in the table above;
- 6 **l** By the T2S Operator inside the Static Data for the applicable threshold in cash value. This parameter is
- 7 common to all T2S Parties, and set per T2S settlement currency, and separate for unit-quoted or nomi-8 nal quoted ISIN;
- 9 **l** By the T2S Actors in charge of the administration of the relevant ISIN in the Static Data for the applica-10 ble threshold in quantity (See section [Concept of securities in T2S](#page-69-0) [\[](#page-69-0) [70\]\)](#page-69-0).

#### 11 **Partial settlement procedure**

- 12 Settlement Instructions are submitted to a full settlement attempt before being submitted to a partial set-13 tlement attempt. 226
- 14 In case the Settlement Instruction does not settle, the Settlement Instruction is submitted to Optimising
- 15 application process. The Optimising application process tries to settle the failed Settlement Instruction with
- 16 other Settlement Instructions in T2S based on different technical optimisations. In case the Optimising appli-
- 17 cation process is not able to find a solution for a full settlement, T2S tries to submit the Settlement Instruc-
- 18 tion for partial settlement provided the above conditions are met.

<sup>225</sup> Cash value thresholds are not considered for FOP regardless of the partial settlement threshold type (partial settlement indicator PARC, PART) defined within the settlement instruction. This also applies for FOP instructions related to a foreign currency transaction (non-EUR amount).

<sup>226</sup> Partially Released Settlement Instructions are only submitted to partial settlement attempts for the released quantity.

- When applying the partial settlement, T2S attempts to settle the maximum quantity of securities available on
- the securities position of the seller taking into account:
- **l** The securities position on the Securities Account;
- **l** The cash resources available for the T2S Dedicated Cash Accounts;
- **l** The applicable threshold;
- **l** And when applicable the partially released quantity.
- Based on the applicable threshold value T2S determines if the available quantity of the securities position, or the available amount of the cash balances, allows the partial settlement.
- In both cases, the status of each matched Settlement Instruction and the related reporting are sent to the
- T2S parties, as described in section Send Settlement Instruction and in Chapter 3 for the related content of
- the message.
- A "partially settled" Settlement Instruction is recycled for further settlement of its pending leg until it is:
- **l** "partially settled" for a complementary quantity, provided the conditions mentioned above are met for partial settlement;
- **l** Or "settled" for the remaining quantity;
- **l** Or cancelled for its pending leg (see section [Instruction Cancellation](#page-273-0) [\[](#page-273-0) [274\]\)](#page-273-0).
- For partially released Settlement Instructions:
- **l** Only the released quantity is submitted to a partial settlement attempt;
- **l** The unreleased quantity remains on hold;
- **l** The partially released quantity may settle in multiple partial settlement attempts;
- **l** The partial release process is cancelled when the released quantity has not fully settled by the relevant
- cut-off time. The underlying Settlement Instruction is set back on Party Hold for the full unsettled quanti-ty.
- Examples of partial settlement in T2S during the partial settlement window and for Settlement Instructions eligible to partial settlement are provided below.

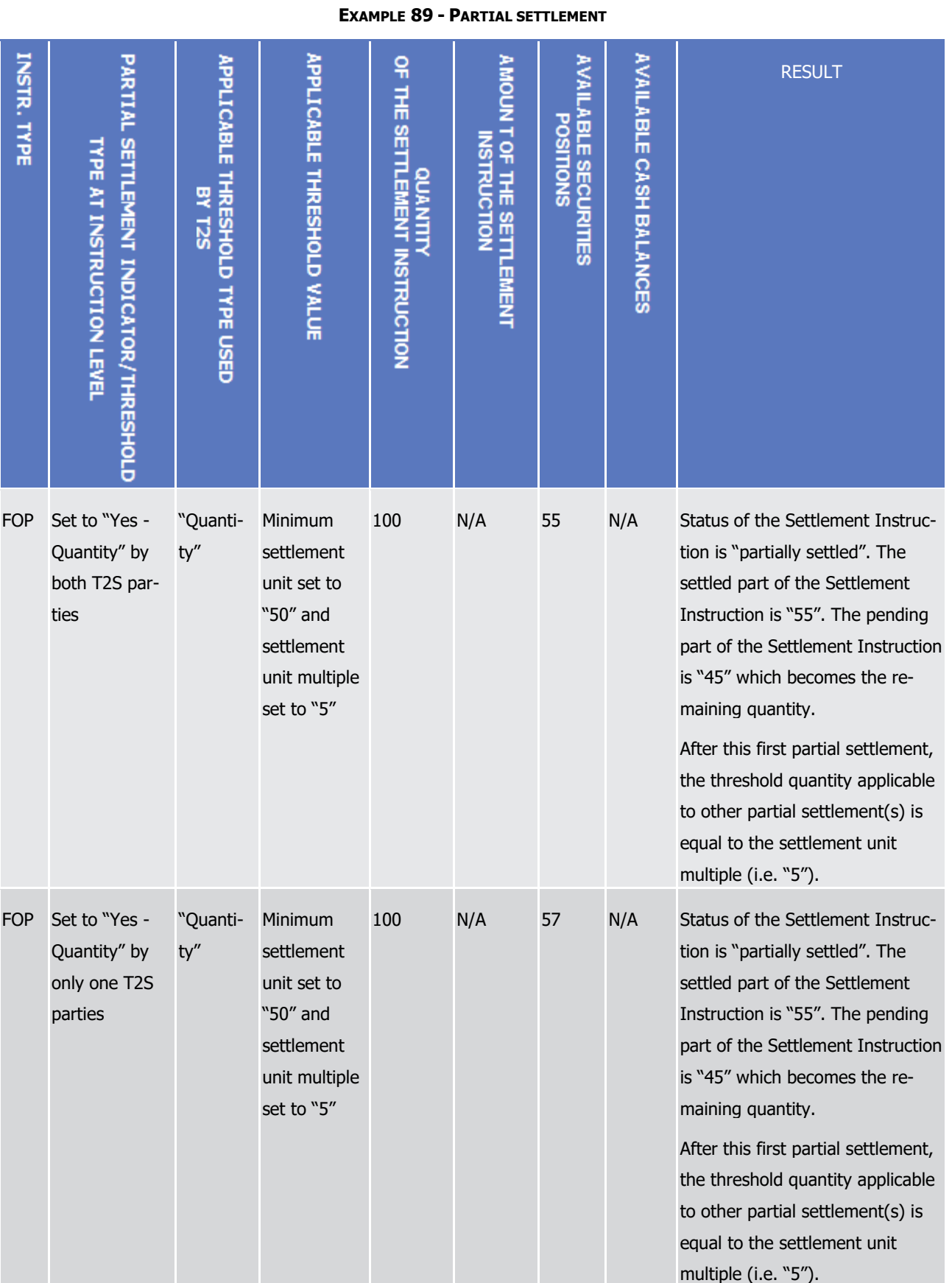

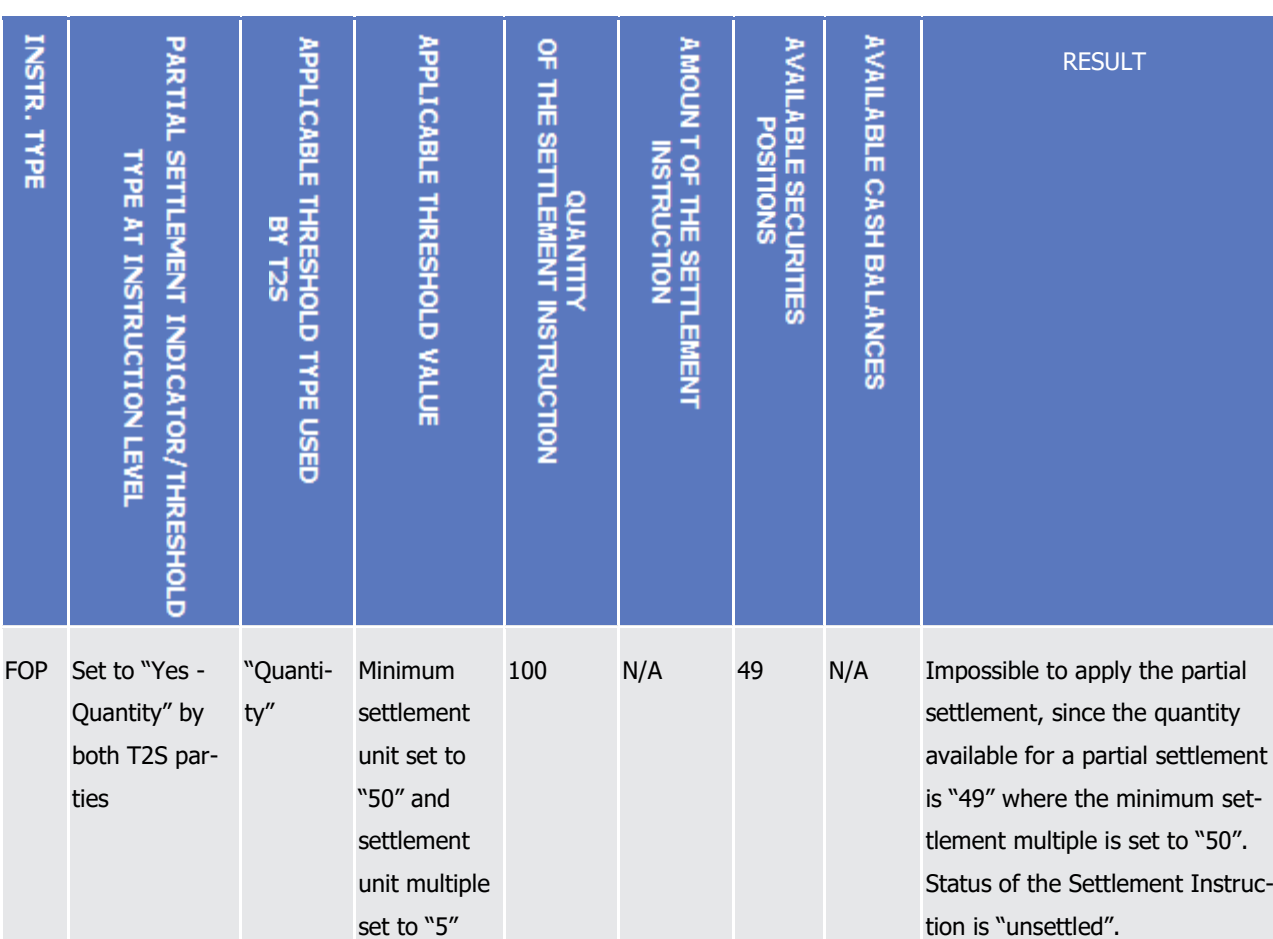

Application Processes Description

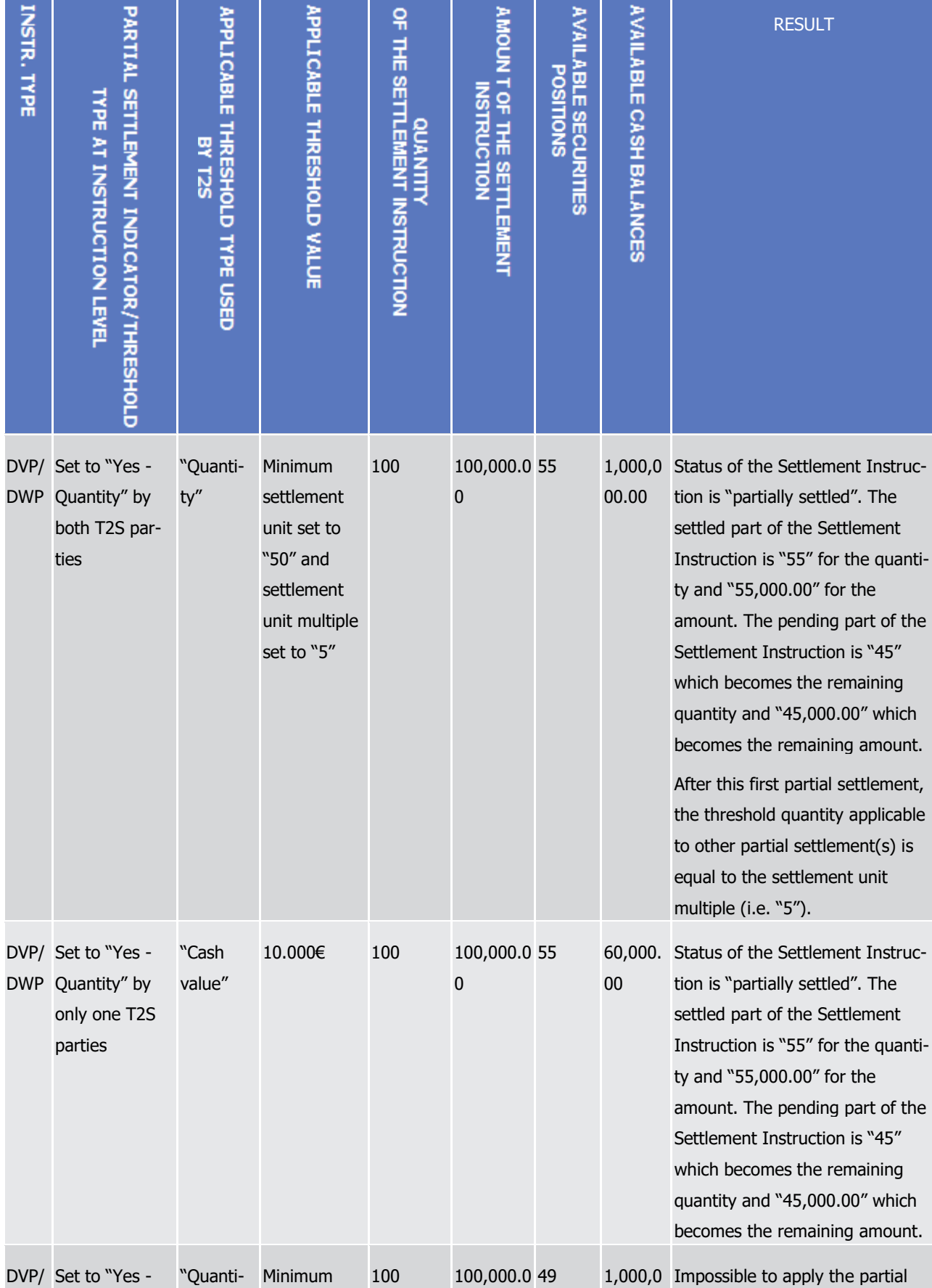

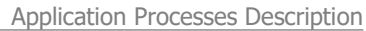

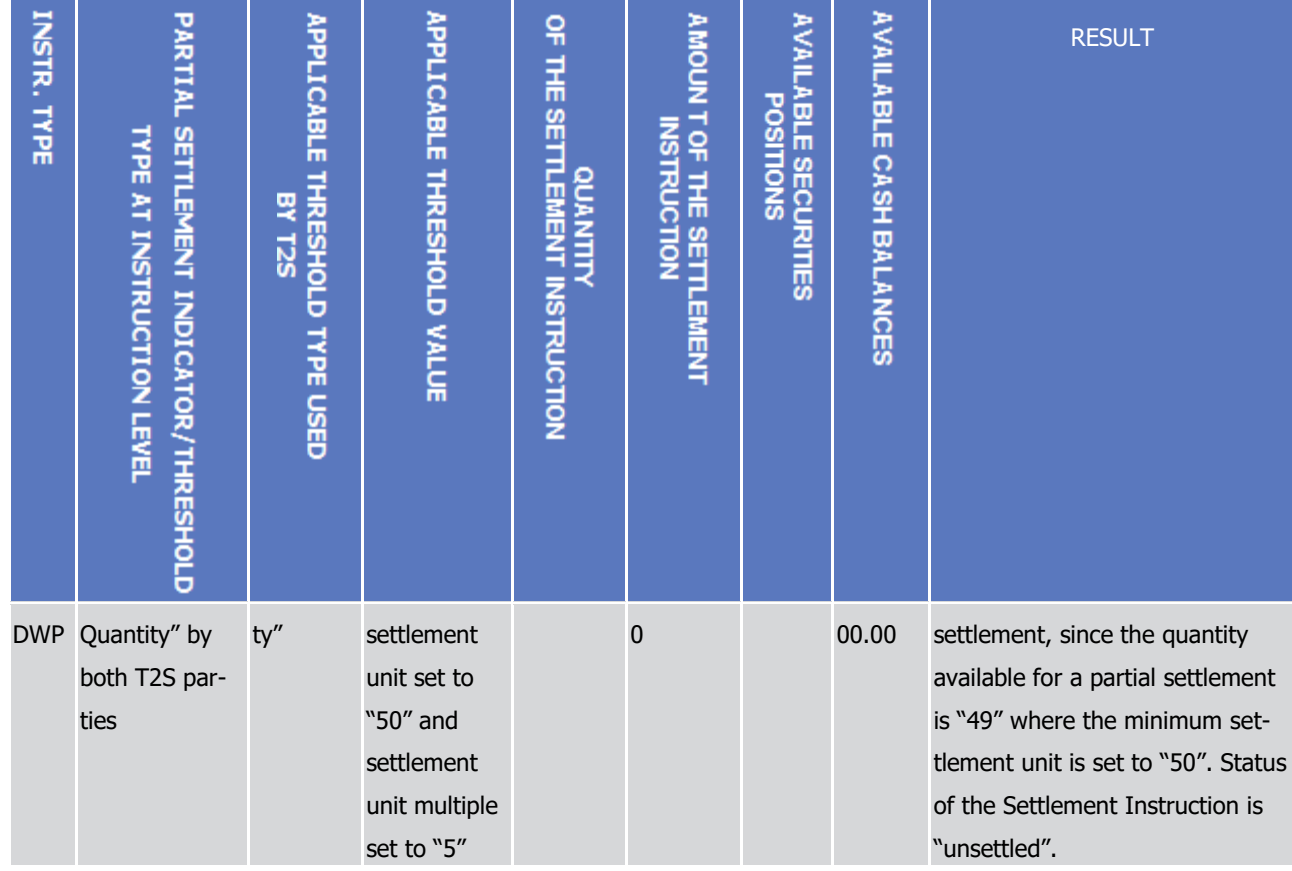

- 1 Partial settlement process for Settlement Restrictions
- 2 Partial settlement is not applicable for:
- 3 **l** The Settlement Restrictions generated by T2S for conditional settlement (CoSD);
- 4 **l** Set-up, increase or decrease of a blocking.
- 5 If the quantity or amount available does not allow a full settlement, those Settlement Restrictions are recy-
- 6 cled through the optimisation algorithms.
- 7 Partial settlement is applicable to set-up, increase or decrease of reservation and earmarking. For those
- 8 Settlement Restrictions, T2S settles Settlement Restriction for a partial quantity or amount in case sufficient
- 9 resource is not available on the securities position or cash balance, without submitting these Settlement
- 10 Restrictions to the Optimising application process.
- 11 Otherwise, as opposed to the partial settlement of a Settlement Instruction there is no condition related to 12 any specific partial settlement window or partial settlement thresholds.
- 13 A reservation or earmarking Settlement Restriction linked to a Settlement Instruction through a link "with" is
- 14 subject to partial settlement only if the resources available are sufficient to allow a full settlement of the 15 Settlement Instruction.
- 16 The Settlement Restrictions generated by T2S for conditional settlement (CoSD) are not subject to partial 17 settlement.
- 18 The action following the partial settlement of a Settlement Restriction then differs according to the Settle-
- 19 ment Restriction type:
- **l** In case of securities earmarking restriction, the Settlement Restriction is "Settled" and there is no new settlement attempt for the remaining quantity;
- **l** In case of cash and securities reservation restriction, the Settlement Restriction is "Partially settled" and
- the remaining amount or quantity is filled in via a pre-emption mechanism, until the full amount or quan-5 tity of the original Settlement Restriction is settled.
- In all cases, the statuses of the Settlement Restrictions and the related reporting are sent to the T2S parties,
- as described in section Send Settlement Restriction on Securities Position and section Send Settlement Re-
- striction on Cash Balance and in Chapter 3 for the related content of the message.
- Partial settlement process for Liquidity Transfers
- T2S settles liquidity transfer for a partial amount in case sufficient cash is not available on the T2S Dedicated Cash Account, without submitting it to the Optimising application process.
- This partial settlement is not applicable when the related immediate liquidity transfer order is initiated by the
- account holder of the account to be debited. It applies in all other types of liquidity transfers, i.e. when the
- liquidity transfer is initiated by a T2S Actor different from the account holder (See section [Liquidity Manage](#page-547-0)[ment](#page-547-0) [\[](#page-547-0) [548\]\)](#page-547-0).
- Otherwise, as opposed to the partial settlement of a Settlement Instruction, there is no condition related to any specific partial settlement window or partial settlement thresholds.
- In case of a partial settlement, the liquidity transfer is "Partially settled" and there is no new settlement at-tempt for the remaining amount.
- 20 In all cases, the statuses of the liquidity transfer and the related reporting are sent to the T2S parties, as
- described in sections Send immediate liquidity transfer, Execution of Liquidity Transfer from RTGS to T2S
- and Execution of Standing and Predefined Liquidity Transfer Orders from T2S to RTGS for dialogue related
- to liquidity transfer, and in Chapter 3 for the related content of the message.

 $\frac{1}{2}$ 

#### **Parameters Synthesis**

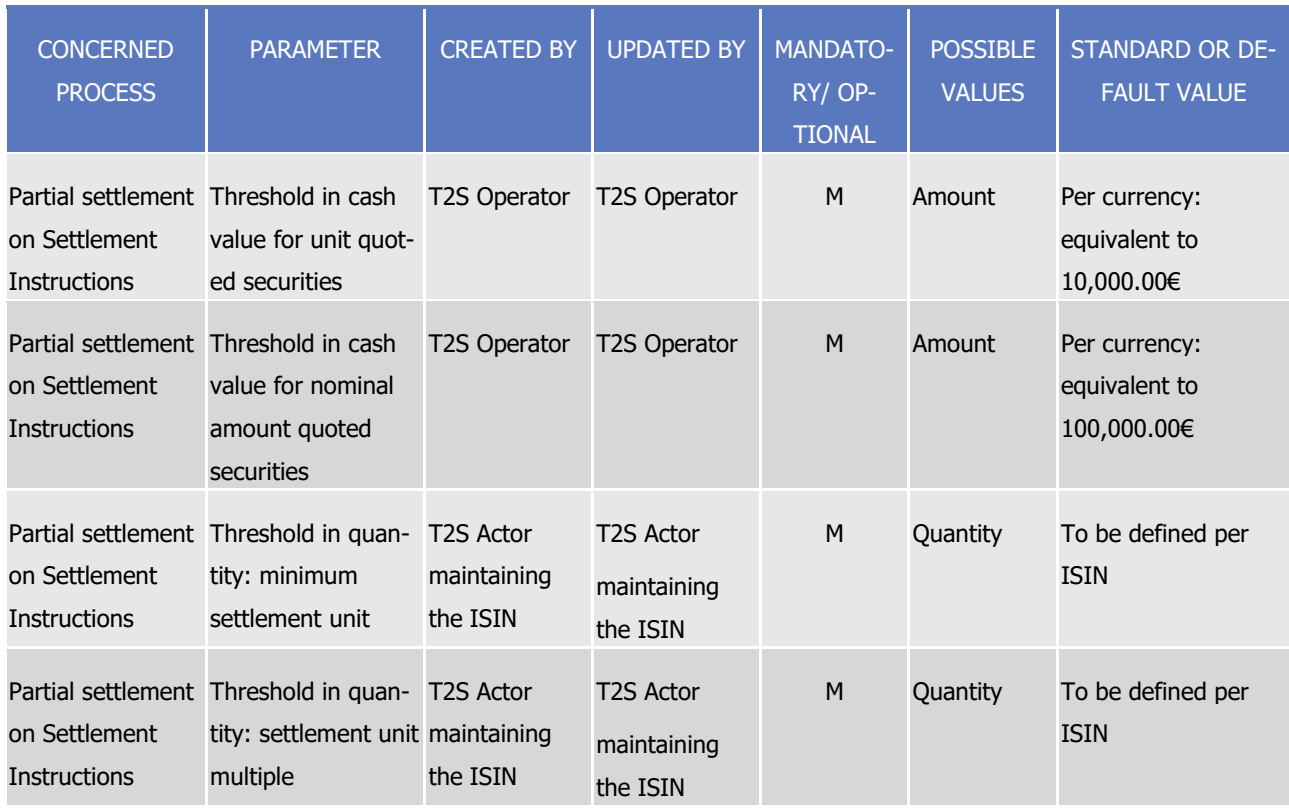

#### 3 *1.6.1.9.4 Auto-collateralisation*

- 4 Concept
- 5 T2S offers to central bank and payment/settlement banks (hereafter also called credit providers) the capaci-
- 6 ty to provide to credit consumers intraday credit automatically secured in T2S with eligible collateral. This
- 7 capacity is achieved through the auto-collateralisation which is technically available in all T2S settlement
- 8 currencies.
- 9 The intraday credit provided through auto-collateralisation by a central bank (hereafter also called central
- 10 bank collateralisation) aims at covering lacks of cash on the T2S dedicated cash account managed in its 11 books.
- 12 The intraday credit provided through auto-collateralisation by a payment/settlement bank (hereafter also
- 13 called client-collateralisation) aims at covering insufficient external guarantee headroom for its client.
- 14 In addition the auto-collateralisation process allows automatic release of collateral and automatic substitu-
- 15 tion in order to cover lack of securities.
- 16 Overview
- 17 The automatic provision of intraday credit through auto-collateralisation in T2S is managed by the credit
- 18 provider configuring the following parameters in the static data about:
- 19 **l** The accounts to be used;
- 20 **l** The procedure for the management of the collateral;

- **l** The eligible collateral and its valuations (valuation price and own-use valuation price);
- **l** The maximum amount which can be provided per credit consumer;
- **1** The minimum amount of intraday credit that a collateralisation instruction must provide <sup>227</sup>
- Before any intraday credit provision, credit consumers have to identify:
- **l** Links between T2S dedicated cash accounts and securities accounts for the collateral provision;
- **l** Securities positions where the available collateral is held (hereafter called collateral on stock). This is achieved through the earmarking for auto-collateralisation restriction type related to the considered cur-8 rency.
- Once the configuration is set, T2S automatically provides intraday credit through auto-collateralisation, when

 necessary, to settle Settlement Instructions. This auto-collateralisation results during the night-time and real-time periods into:

- **l** The provision of additional cash on a T2S dedicated cash account for the central bank collateralisation;
- **l** The increase of external guarantee limit headroom using the client-collateralisation limit headroom, for 14 the client-collateralisation (see section [Limit Management](#page-554-0) [\[](#page-554-0) [555\]\)](#page-554-0).
- To secure the intraday credit, T2S resorts firstly to collateral on flow complemented, if necessary, by collat- eral on stock. Collateral on flow is provided by securities delivered to a securities position earmarked for auto-collateralisation.
- The actual provision of intraday credit is achieved through the generation by T2S of collateral Settlement Instructions and Settlement Restrictions necessary for the auto-collateralisation operation.
- Additional reverse collateral Settlement Instructions and Settlement Restrictions are simultaneously generat-ed to manage all reimbursement cases:
- **l** By the payment/settlement bank as credit consumer in case of central bank collateralisation or as credit provider in case of client-collateralisation;
- **l** Automatically by T2S in case of automatic reimbursement of central bank collateralisation operations during a settlement day.
- At the end of day, all intraday credit stemming from central bank collateralisation, which cannot be reim-
- bursed in T2S, is rebalanced into the respective RTGS system; a specific procedure is used for the relocation 28 of the corresponding collateral (See section [End of Day Cash Management](#page-569-0) [\[](#page-569-0) $\triangleright$  [570\]\)](#page-569-0).
- 
- 30 Auto-collateralisation process
- Static data configurations by the credit provider
- For the provision of intraday credit through auto-collateralisation in T2S, credit providers (i.e. central banks
- for central bank collateralisation and payment/settlement banks for client-collateralisation) must first set in
- the static data the following parameters:

 For example, in case of lack of cash for EUR 5,000, if the minimum amount for auto collateralisation is EUR 8,000, then the actual intraday credit provided must be at least EUR 8,000.

1

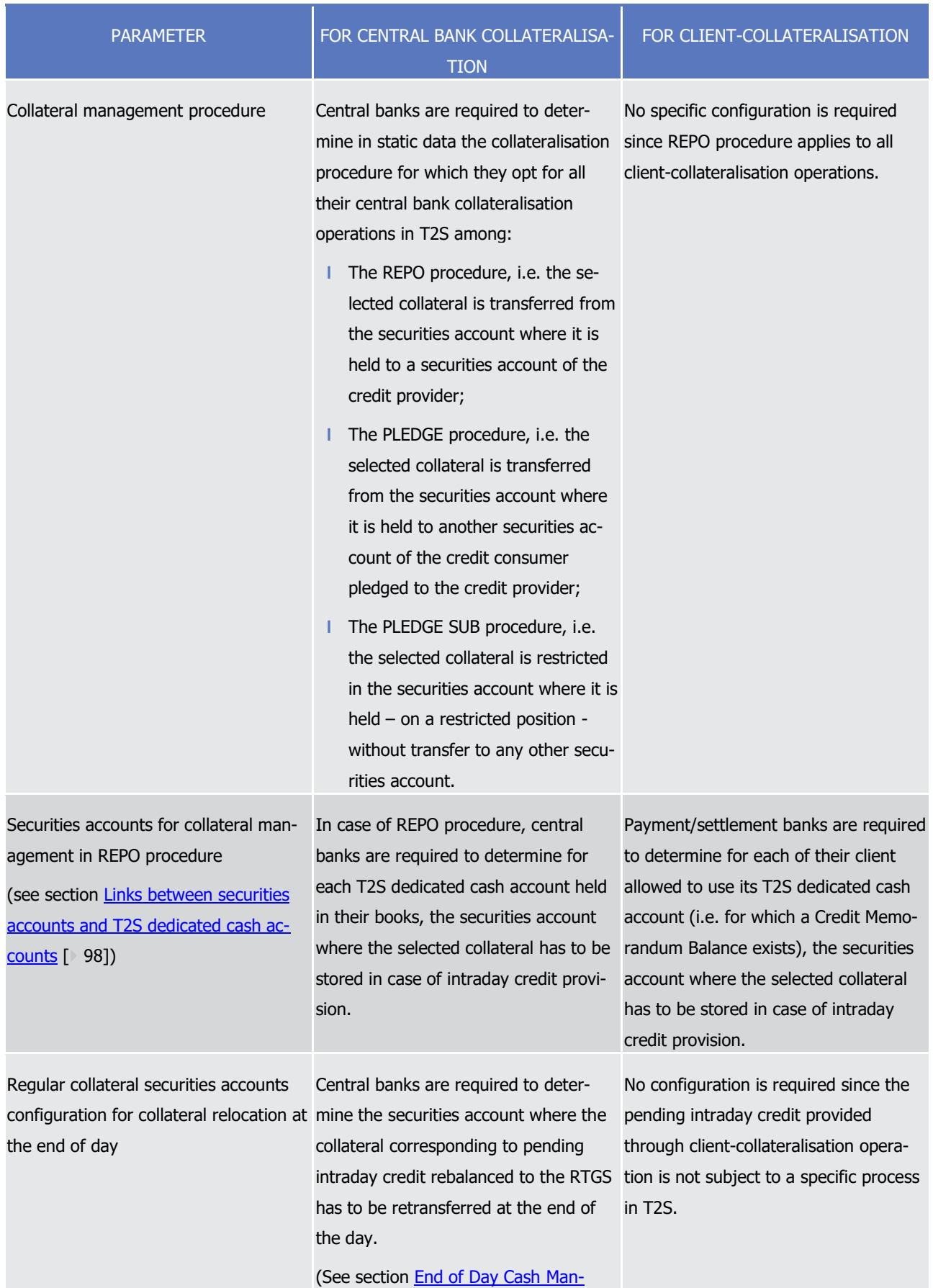

| <b>PARAMETER</b>                                                                                                    | FOR CENTRAL BANK COLLATERALISA-<br><b>TION</b>                                                                                                    | FOR CLIENT-COLLATERALISATION                                                                                                    |  |
|----------------------------------------------------------------------------------------------------|----------------------------------------------------------------------------------------------------|----------------------------------------------------------------------------------------------------|--|
|                                                                                                    | agement [ 570]).                                                                                                    |                                                                                                    |  |
| Cash accounts for intraday credit provi- Central banks are required to deter-<br>sion through auto-collateralisation                         | mine in static data the T2S central<br>bank cash account debited to provide<br>intraday credit through auto-<br>collateralisation in T2S in a given cur-<br>rency.                                                                                                    | No specific configuration is required.                                                                                                    |  |
| Eligible collateral and collateral prices                                                                                                    | Central banks and payment/settlement banks are required to provide to T2S<br>the list of securities accepted as collateral and, each settlement day, the asso-<br>ciated valuation prices and optionally own-use valuation prices in the currency<br>of the intraday credit (See configuration in section Securities reference data<br>[> 70]). Auto-collateralisation will exclude securities with a close link unless an<br>own-use valuation price is defined.<br>The provision of these parameters may take place through collateral manage-<br>ment systems. |                                                                                                    |  |
| Maximum amount which can be pro-<br>vided per credit consumer                                                                                | Central banks are required to set in the For client-collateralisation, pay-<br>static data the maximum amount of<br>intraday credit which can be provided<br>to each T2S dedicated cash account<br>held in their books for a settlement<br>day.<br>This cap is set through the central bank<br>collateralisation limit. This limit is au-<br>tomatically set to zero at the creation<br>of the T2S dedicated cash account (See tomatically set to zero at the creation<br>section Limit Management [> 555]).                                                      | ment/settlement banks are required to<br>set in the static data the maximum<br>amount of intraday credit which can be<br>provided through client-collateralisation<br>to each of their clients allowed to use<br>its T2S dedicated cash account.<br>This cap is set through the client-<br>collateralisation limit. This limit is au-<br>of the link (set through a Credit Memo-<br>randum Balance) between the T2S<br>dedicated cash account and the T2S<br>Party (See section Limit Management<br>$[$ 555]). |  |
| Minimum amount for auto-<br>collateralisation that the intraday credit static data a minimum amount of intra-<br>must provide <sup>228</sup> | Payments banks may have in their<br>day credit that must be provided in a<br>central bank collateralisation instruc-                                                                                                    | Payments banks may have in their<br>static data a minimum amount of intra-<br>day credit that must be provided in a<br>client collateralisation instruction.                                                                                                    |  |

<sup>228</sup> For example, in case of lack of cash for EUR 5,000, if the minimum amount for auto collateralisation is EUR 8,000, then the actual intraday credit provided must be at least EUR 8,000.

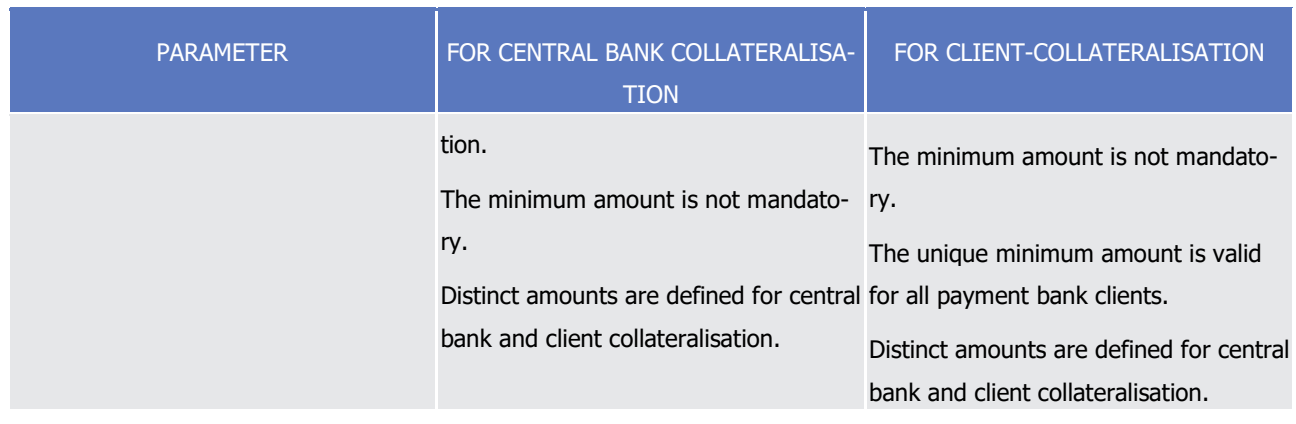

### 1 Identification of available collateral by the credit consumer

\_\_\_\_\_\_\_\_\_\_\_\_\_\_\_\_\_\_\_\_\_\_\_\_\_

2 Before being able to benefit from any intraday credit through auto-collateralisation in T2S, credit consumers

3 (i.e. payment/settlement banks for central bank collateralisation and authorised clients for client-

4 collateralisation) have to identify the securities they agree to provide, as collateral to their credit providers, with:

| <b>PARAMETER</b>                                                                                                    | FOR CENTRAL BANK COLLATERALISA-<br><b>TION</b>                                                                                                    | FOR CLIENT-COLLATERALISATION |  |
|----------------------------------------------------------------------------------------------------|----------------------------------------------------------------------------------------------------|------------------------------|--|
| Links between securities account for<br>collateral supply                                                                                                    | The CSD of the credit consumer of an intraday credit through auto-<br>collateralisation must set links between T2S dedicated cash account and the<br>securities account which can be used to supply the collateral needed.<br>This links is set through a Credit Memorandum Balance (See configuration in<br>section Accounts structure and organisation [ 88]).                                                                                                    |                              |  |
| Identification of securities positions<br>eligible for collateral                                                                                                    | The credit consumer of an intraday credit through auto-collateralisation must<br>segregate the securities available as collateral:<br>In securities position "Earmarking for auto-collateralisation" for the consid-<br>ered currency or for all currencies $^{229}$ (See section Restriction types [ 39]<br>and Securities Blocking/Reservation/Earmarking [ 459]);<br>Within securities accounts, for which a link for collateral supply with a T2S<br>dedicated cash account has been set-up as explained above. |                              |  |
| Securities accounts pledged for collat-<br>eral management in PLEDGE procedure of the credit consumer of an intraday<br>(see section Links between securities<br>accounts and T2S dedicated cash ac-<br><u>counts</u> [▶ 98]) | In case of PLEDGE procedure, the CSD No specific configuration is required.<br>credit, through central bank collaterali-<br>sation, must set links between the T2S<br>dedicated cash account and the securi-<br>ties account used to collateralise the<br>securities taken in guarantee.                                                                                                    |                              |  |

<sup>229</sup> Restriction types related to the "Earmarking for auto-collateralisation" restriction processing are configured by the T2S Operator (See section [Securities Blocking/Reservation/Earmarking](#page-458-0) [\[](#page-458-0) [458\]\)](#page-458-0).

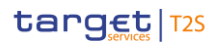

#### 1 Implementation of a new auto-collateralisation operation by T2S

#### 2 **Initial conditions to resort to an auto-collateralisation**

- 3 T2S attempts a new auto-collateralisation during the provision check (See section [Provision check process](#page-305-0)
- 4 [\[](#page-305-0) [306\]\)](#page-305-0) if all the following conditions are met, in relation with the intraday credit limits (See section Limit
- [Management](#page-554-0) [\[](#page-554-0) [555\]\)](#page-554-0): 6

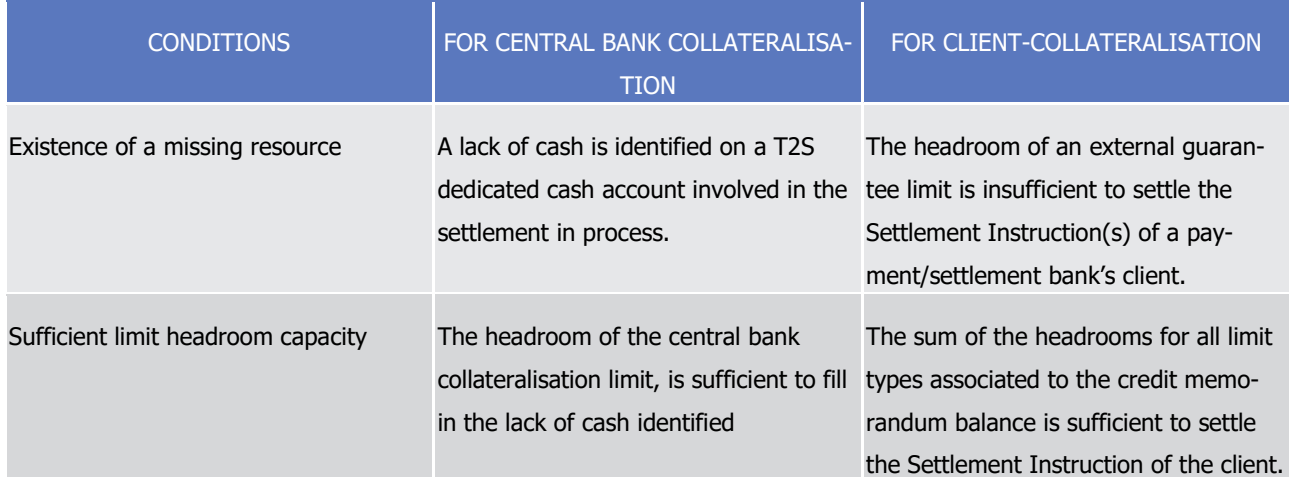

#### 7 **Intraday credit capacity provided by the available collateral**

- 8 T2S then checks if the collateral available on flow and on stock identified by the credit consumer is sufficient
- 9 to cover the identified missing resources. Both collateral on flow and collateral on stock are taken into ac
	- count if all the following conditions are met:

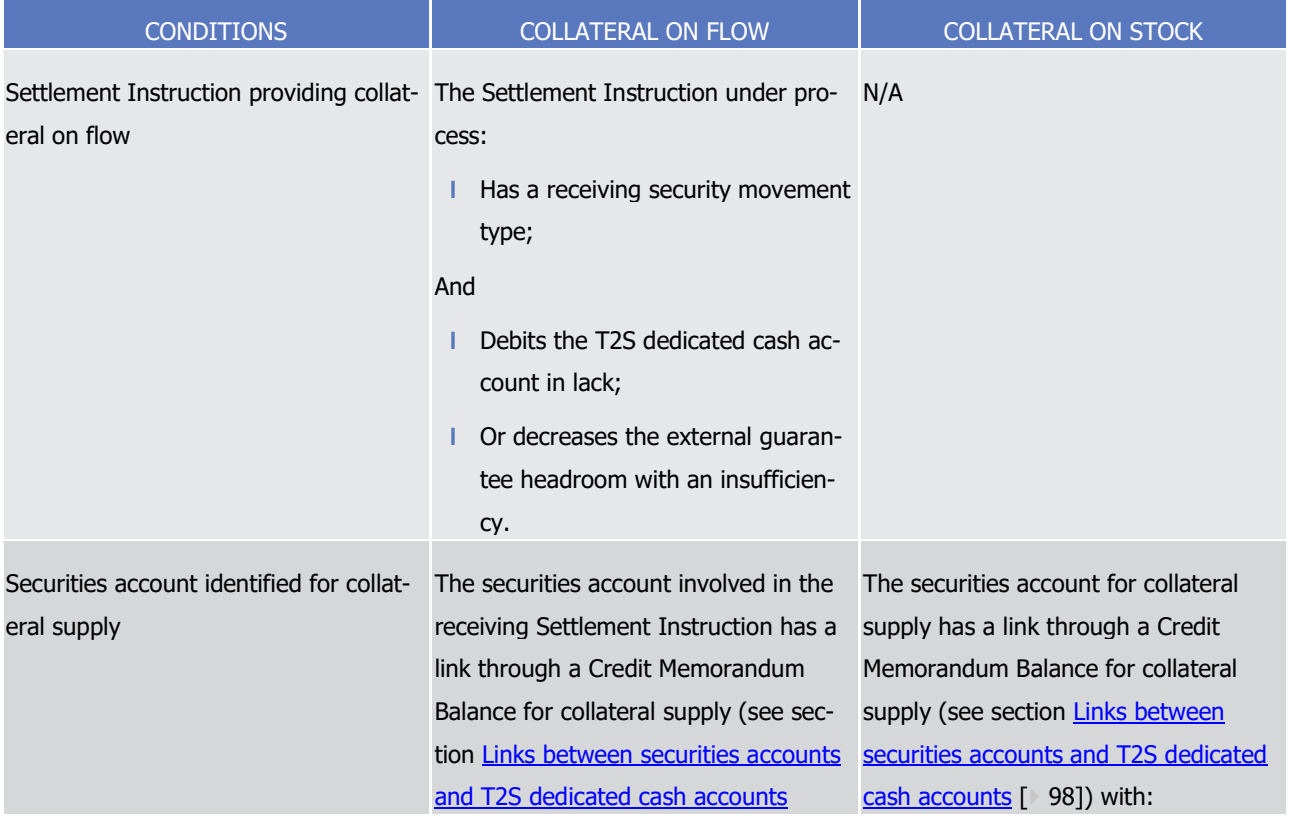

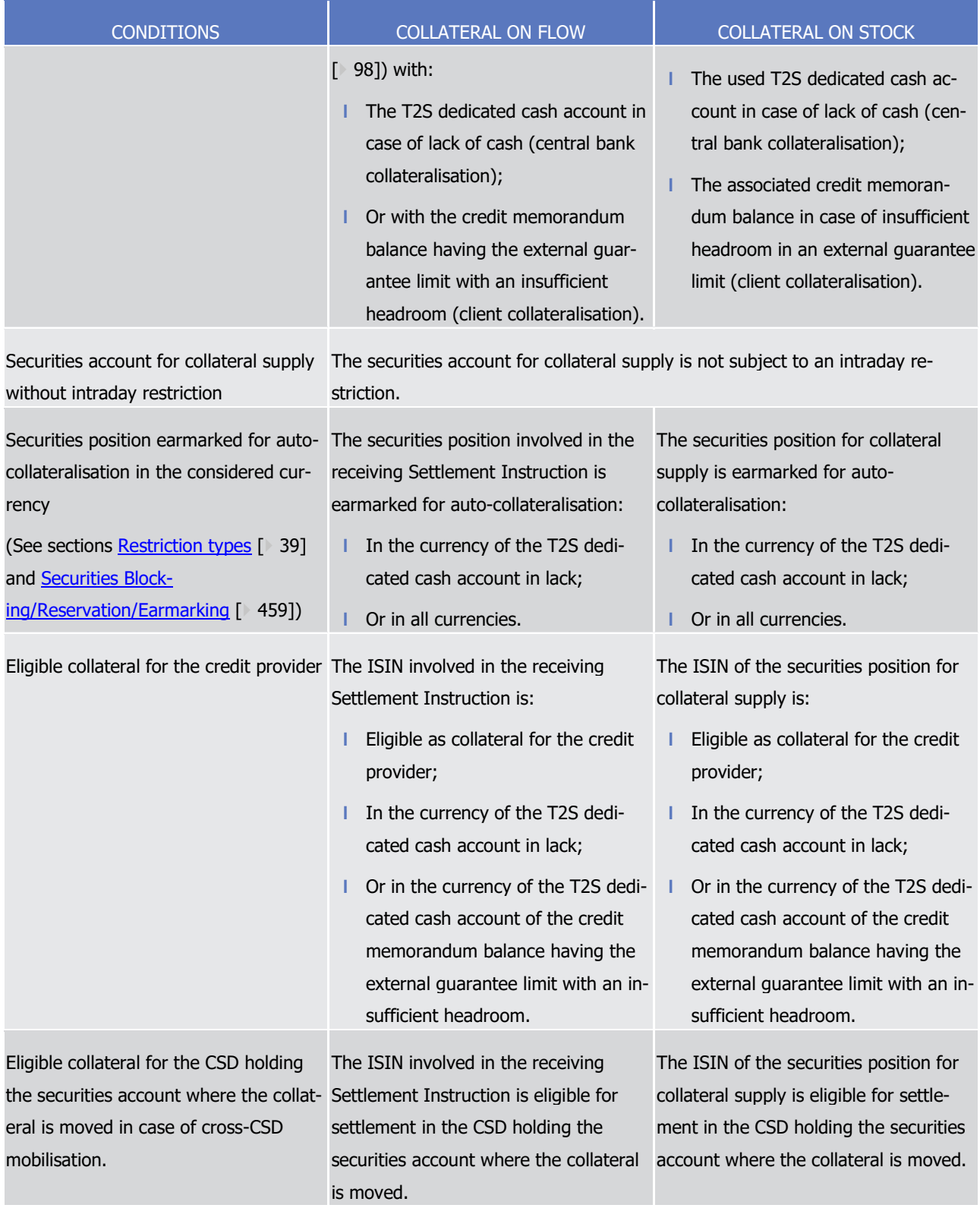

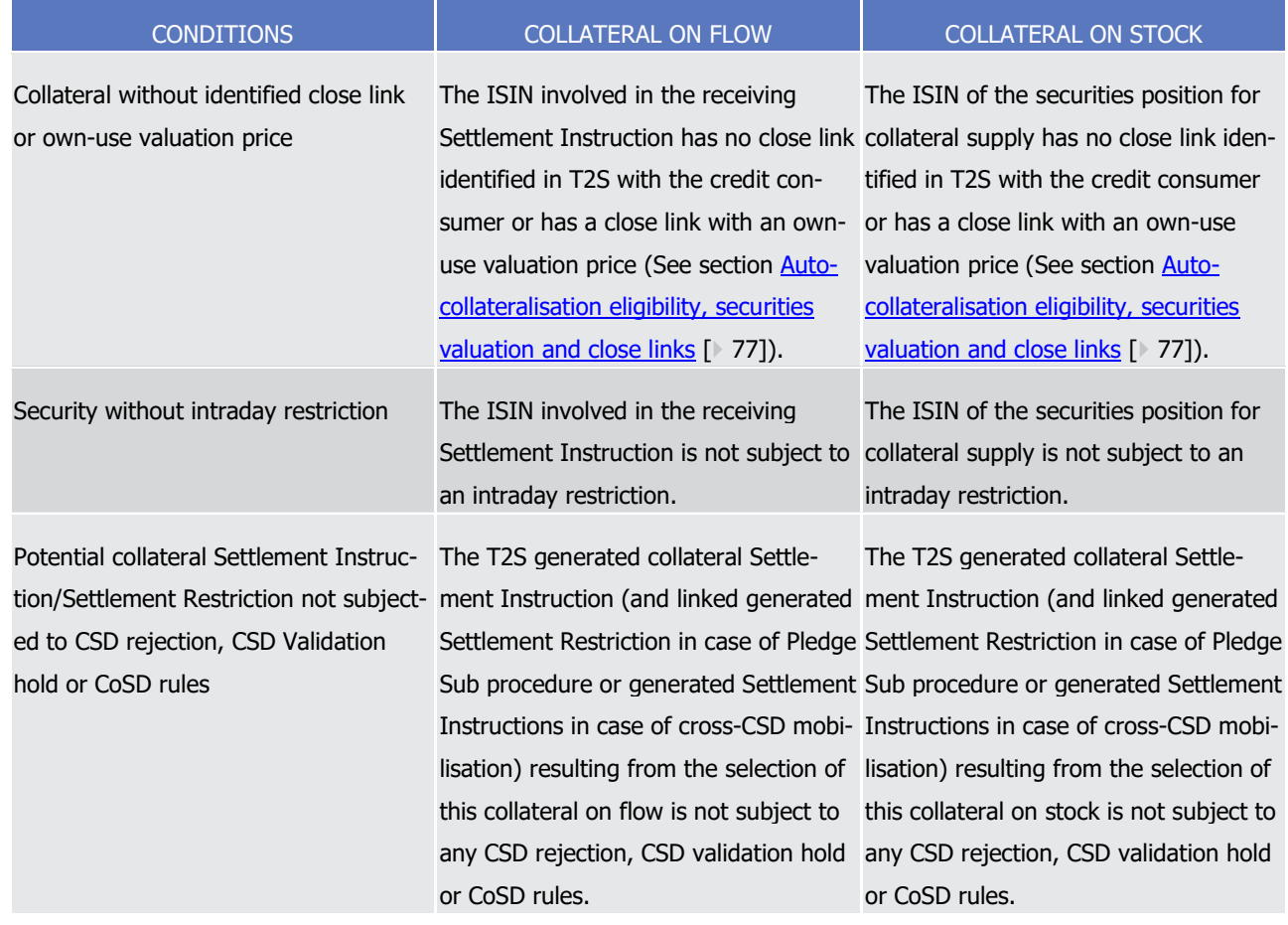

1 Once all potential collateral on flow and on stock are identified, T2S calculates the intraday credit capacity by

2 multiplying their quantity by the collateral prices received from the credit provider for the considered securi-

3 ties and currency.

#### 4 **Collateral selection**

- 5 If the calculated intraday credit capacity covers the lack of cash or the insufficient headroom, T2S selects the
- 6 securities to take in guarantee, among the available collateral, using the rules below:
- 7 **l** Collateral on flow is selected first, complemented, if necessary, by collateral on stock;
- 8 **l** When several securities can be selected, the collateral providing the requested intraday credit with the 9 lowest amount is selected first.
- 10 Last, T2S ensures that the selected collateral meets all the following conditions:

1

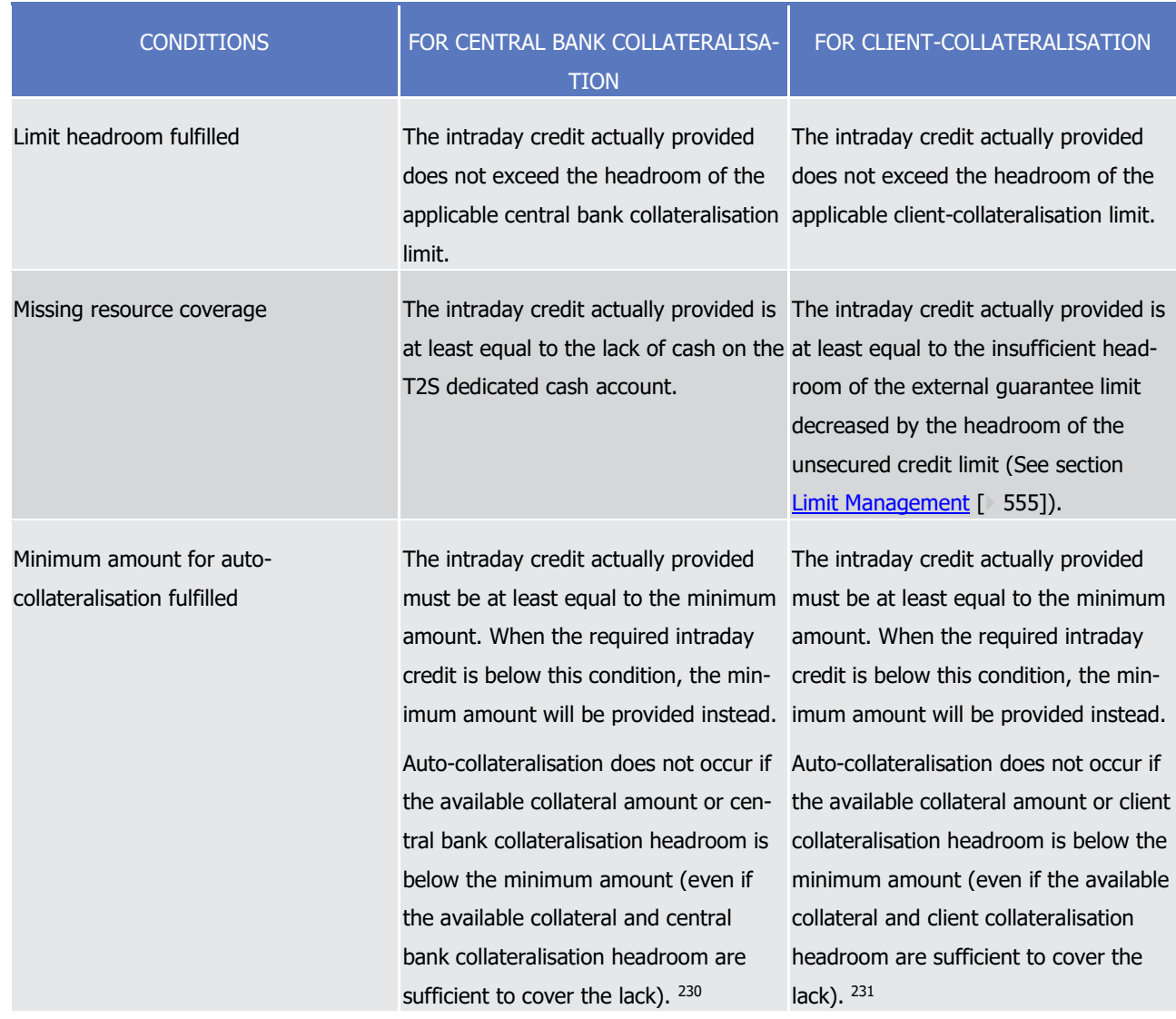

#### 2 **Finalisation of the new auto-collateralisation operation**

\_\_\_\_\_\_\_\_\_\_\_\_\_\_\_\_\_\_\_\_\_\_\_\_\_

3 The new auto-collateralisation operation is actually implemented only if all the Settlement Instructions which 4 have to be settled in an all-or-none basis can be settled (i.e. no remaining missing resources).

- 5 In this case, T2S generates the necessary additional collateral Settlement Instructions for the credit consum-6 er and the credit provider to instruct:
- 7 **l** The debit and credit of the intraday credit provision on the involved T2S Dedicated cash accounts;
- 8 **l** The delivery of collateral from an earmarked for auto-collateralisation securities position to:
- 9 In case of Repo procedure for client collateralisation: the earmarked for auto-collateralisation for all 10 currencies securities position in the securities account of the credit provider;
- 

<sup>230</sup> When several securities are required for the collateral operation the minimum amount applies for each collateral settlement instruction.

<sup>231</sup> When several securities are required for the collateral operation the minimum amount applies for each collateral settlement instruction.

- In case of Repo procedure for central bank collateralisation: the deliverable securities position in the securities account of the central bank;
- In case of Pledge procedure, the collateralised securities position in another securities account of the credit consumer;
- In case of Pledge-Sub procedure, the collateralised securities position in the same securities account of the credit consumer.
- Simultaneously, T2S generates additional reverse collateral Settlement Instructions corresponding to the
- intraday credit reimbursement. The reverse collateral Settlement Instruction of the payment/settlement
- bank, as credit consumer in case of central bank collateralisation or as credit provider in case of client-
- 10 collateralisation, is set on hold .
- If the securities account supplying the collateral and the securities account receiving this collateral are in two
- different CSDs, additional T2S generated realignment Settlement Instructions are generated (see section [Realignment](#page-365-0) [\[](#page-365-0) [366\]\)](#page-365-0).
- Information related to these generations is provided through reporting sent to the credit providers (and its
- collateral management systems according to their message subscription) and to the credit consumers (See
- section Send Settlement Instruction).

\_\_\_\_\_\_\_\_\_\_\_\_\_\_\_\_\_\_\_\_\_\_\_\_\_

## **Validity of T2S generated collateral Settlement Instructions**

- Once generated, the T2S generated collateral and reverse collateral Settlement Instructions (and linked Set- tlement Restrictions in case of pledge sub procedure), both for client and for central bank collateralisation, are subject to other T2S processes as any other Settlement Instruction. Furthermore in order to ensure the consistency of the the auto-collateralisation application process the following principles are implemented:
- **l** Validation: T2S does not create T2S generated collateral and reverse collateral instruction if at least one of them (or any of the T2S generated realignment in case of cross-CSD mobilisation) does not success-fully pass the business validations.
- **l** Revalidation: T2S revalidates Settlement Instructions upon static data update in order to cancel the Set-26 tlement Instructions which become not compliant with the new static data. (See section Revalidation [process](#page-255-0) [\[](#page-255-0) [256\]\)](#page-255-0). In order to ensure the reimbursement of the intraday credit and hence, prevent the cancellation of reverse collateral the day of their creation, following rule has been set-up:
- If the static data update applies on a security created and updated the same current business day, T2S allows the intraday static data update since in such case the security cannot be eligible to auto-collateralisation as the eligibility is identified at the start of day.
- If the static data update applies on a security created before the current business date, T2S allows the static data intraday update only if the security was not eligible to auto-collateralisation at the start of day (in such a case no reverse collateral exists)

<sup>232</sup> The Party Hold based on "hold" flag in static data only applies to instructions received from T2S Actor, and therefore does not apply to T2S generated settlement instructions (for realignment, collateral...).

- 1 **l** Intraday Restriction: T2S does not generate collateral Settlement Instruction which would be subject to 2 intraday restriction <sup>233</sup>. T2S does not attempt settlement of reverse collateral Settlement Instructions 3 which are subject to Intraday Restriction (See section **Eligibility check process** [\[](#page-297-0) [298\]\)](#page-297-0). However, the 4 CSD has the possibility to configure the Intraday Restriction in a way that would still allow the end of day 5 intraday credit reimbursement of reverse collateral Settlement Instructions: T2S assigns a specific ISO 6 Transaction Code 'AUTO' to reverse collateral settlement transactions <sup>234</sup> which can be used to specifical-7 ly exclude them from the Intraday Restriction, e.g. by configuring a negative rule using ISO Transaction  $8 \qquad \qquad$  Code 'AUTO'  $235$
- 9 **l** Cancellation or amendment: Once generated, the T2S generated collateral Settlement Instructions are 10 immediately settled and therefore are not subject to cancellation. The T2S generated reverse collateral 11 Settlement Instructions (and linked Settlement Restrictions in case of pledge sub procedure), cannot be 12 cancelled, on the day of their creation, by any of the involved T2S Actors. The T2S generated reverse
- 13 collateral Settlement Instructions for client collateralisation can be cancelled by T2S Actors on the days
- 14 following their creation. The only possible amendment on T2S generated reverse collateral is for the re-15 lease of the reimbursement.
- 16 **Examples of an auto-collateralisation process**
- 

#### 17 **EXAMPLE 90 - CENTRAL BANK COLLATERALISATION**

- 18 The following example illustrates a central bank collateralisation operation covering lack of cash on a T2S
- 19 dedicated cash account identified during the provision check process (See section
- 20 The settlement attempt applies on the following matched Settlement Instructions received in T2S: 20<br>21

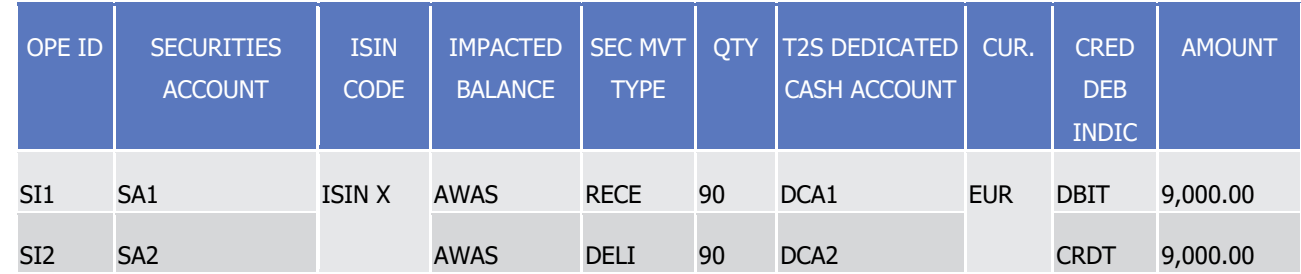

22 During the provision check process, the following provision net flows and provision check execution are cal-

23 culated for each involved securities position (SecPos1 and SecPos2) and cash balance (CashBal1 and Cash-

 $\frac{24}{25}$ 

Bal2):

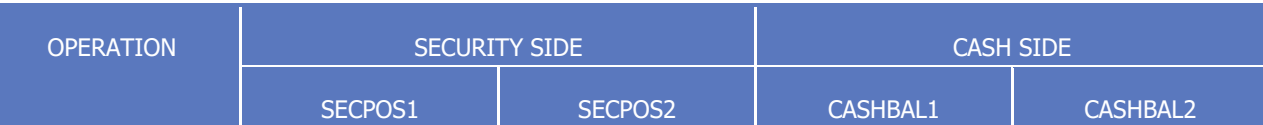

<sup>233</sup> T2S generated collateral Settlement Instructions are not subject to insolvency restrictions (type 4) and as such are not impacted.

<sup>234</sup> To be complemented by CSDs by additional rules to ensure blocking of related realignment instructions which are not related to reimbursements for complex scenarios.

<sup>235</sup> To enable Cross CSD reimbursements, the rule also needs to exclude the ISO Transaction Code 'REAL'. It might be required to complement it by additional rules to ensure blocking of realignment instructions which are not related to reimbursements.

T2S User Detailed Functional Specifications General Features of T2S

Application Processes Description

|                                              | SA1<br><b>ISIN X</b><br><b>AWAS</b> | SA <sub>2</sub><br><b>ISIN X</b><br><b>AWAS</b> | DCA1<br><b>DLVR</b> | DCA <sub>2</sub><br><b>DLVR</b> |
|----------------------------------------------|-------------------------------------|-------------------------------------------------|---------------------|---------------------------------|
| SI1                                          | $+90$                               |                                                 | $-9,000.00$         |                                 |
| SI <sub>2</sub>                              |                                     | $-90$                                           |                     | $+9,000.00$                     |
| Provision net flow                           | $+90$                               | $-90$                                           | $-9,000.00$         | $+9,000.00$                     |
| Availability                                 | $+50$                               | $+100$                                          | $+1,000.00$         | $+3,000.00$                     |
| Provision check execu-                       | $+140$                              | $+10$                                           | $-8,000.00$         | $+12,000.00$                    |
| tion                                         | <b>OK</b>                           | <b>OK</b>                                       | <b>LACK</b>         | OK                              |
| Central bank collateral-<br>isation headroom |                                     |                                                 | 50,000.00           |                                 |

 $\frac{2}{3}$ 

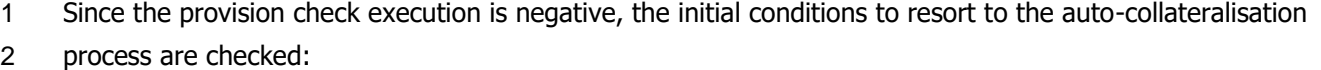

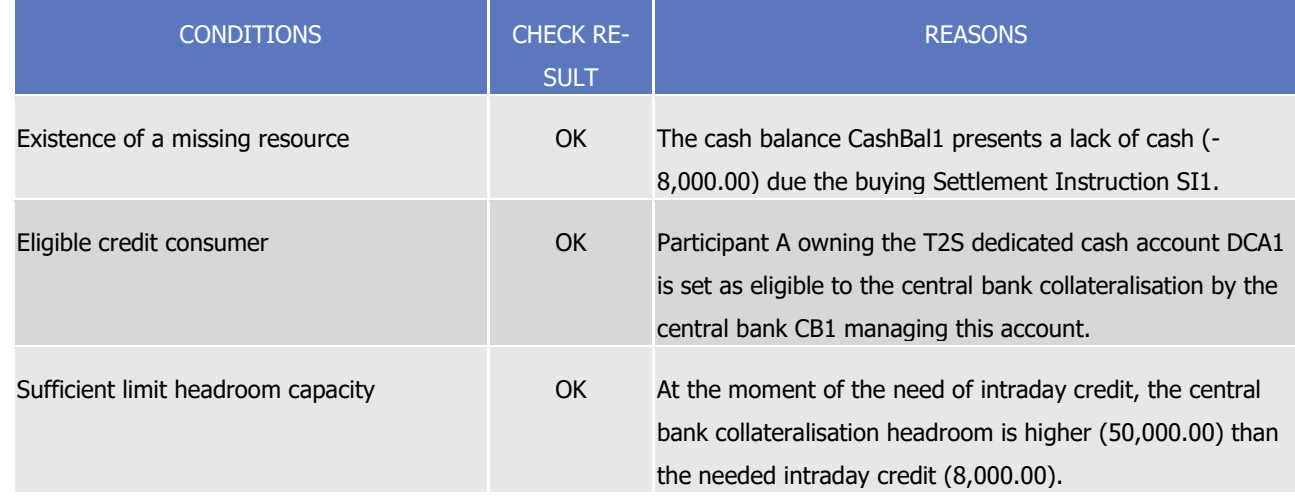

4 Once triggered, T2S calculates the intraday credit capacity allowed by the collateral available to guarantee

5 the provision of intraday credit on the T2S dedicated cash account DCA1.

6 Since the impacted balance indicated in SI1 is not related to an "Earmarking for auto-collateralisation" pro-

7 cessing type (i.e. AWAS is the deliverable securities position), the use of collateral on flow to guarantee the 8 intraday credit is not possible.

9 T2S then selects all securities positions identified as collateral available for intraday credit provision in Euros

10 according to the selection criteria described above:

1

SECU POSI T2S User Detailed Functional Specifications General Features of T2S Application Processes Description

> SP AL.

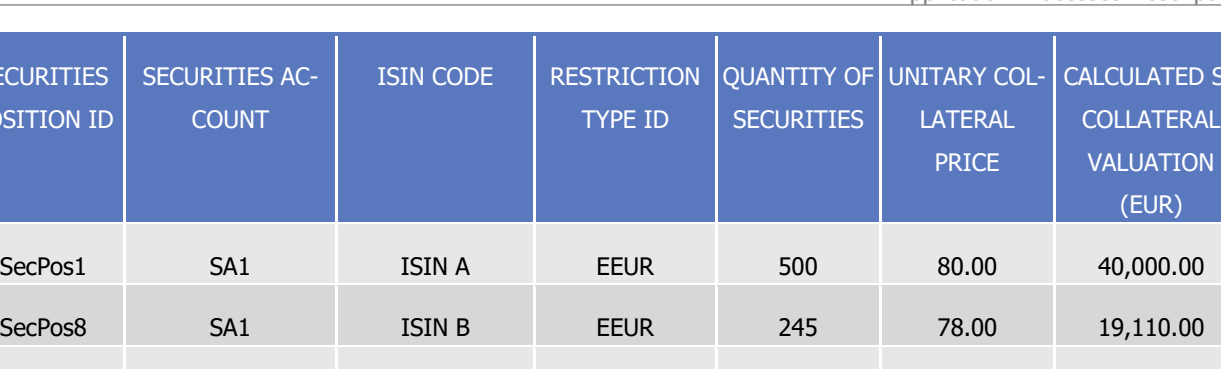

2 Once all potential collateral are identified, T2S calculates the intraday credit capacity summing all calculated

SecPos99 SA3 ISIN C EEUR 90 75.00 6,750.00

- 3 collateral valuations (valuation price and own-use valuation price) of the identified securities position
- 4 (40,000.00+19,110.00+6,750.00 = EUR 65,860.00). Since it is higher than the requested intraday credit,

5 the auto-collateralisation process continues.

6 Ultimately, T2S selects the collateral taken in guarantee in the securities position SecPos1, since it allows a

7 provision of collateral (100 securities for a collateral valuation of EUR 8,000.00) for the exact amount of the

8 needed intraday credit (EUR 8,000.00).

9 Based on the selected collateral, the ultimate conditions for a central bank collateralisation process are

checked:  $10$ <br> $11$ 

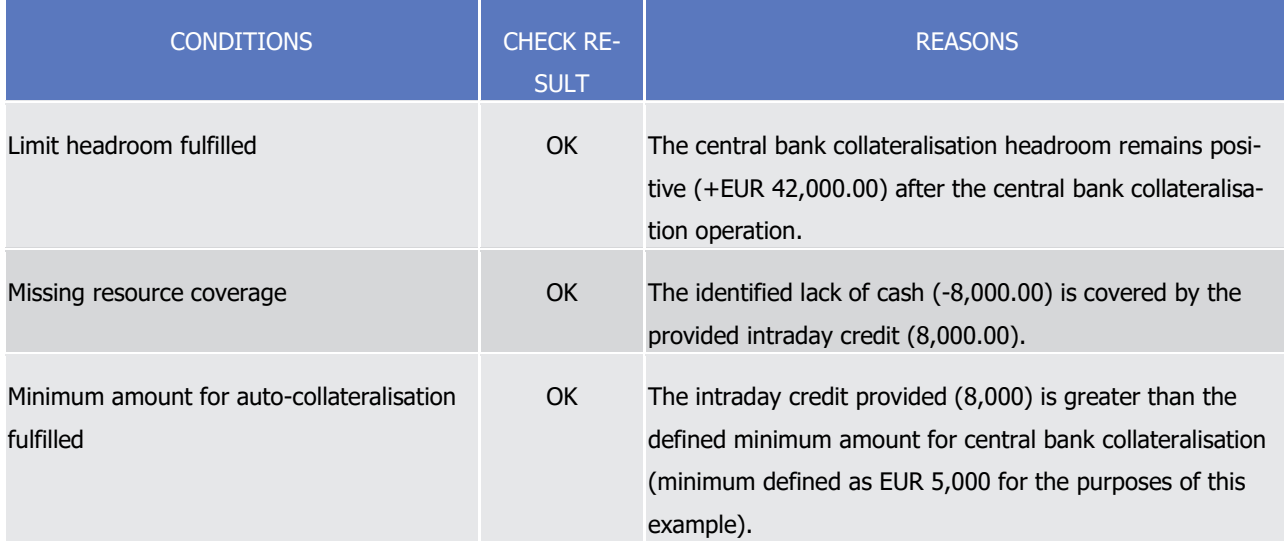

- 12 Since all the ultimate conditions are fulfilled, T2S generates the following collateral Settlement Instructions
- 13 based on the parameters previously configured in the static data by CB1 and according to the collateral
- $14$ <br> $15$

I

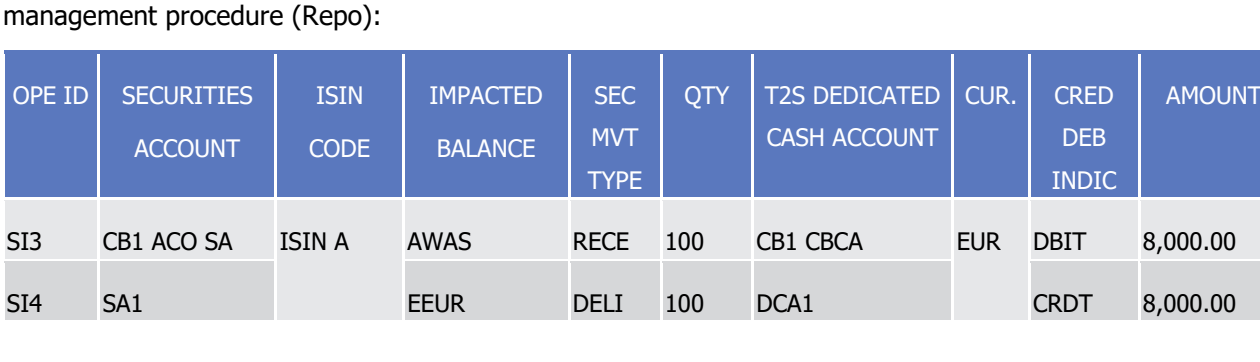

 $\frac{2}{3}$ 

| Considering the new collateral Settlement Instructions (SI3 and SI4), a new provision net flows calculations |
|----------------------------------------------------------------------------------------------------|
| followed by a new provision check execution are computed:                                                    |

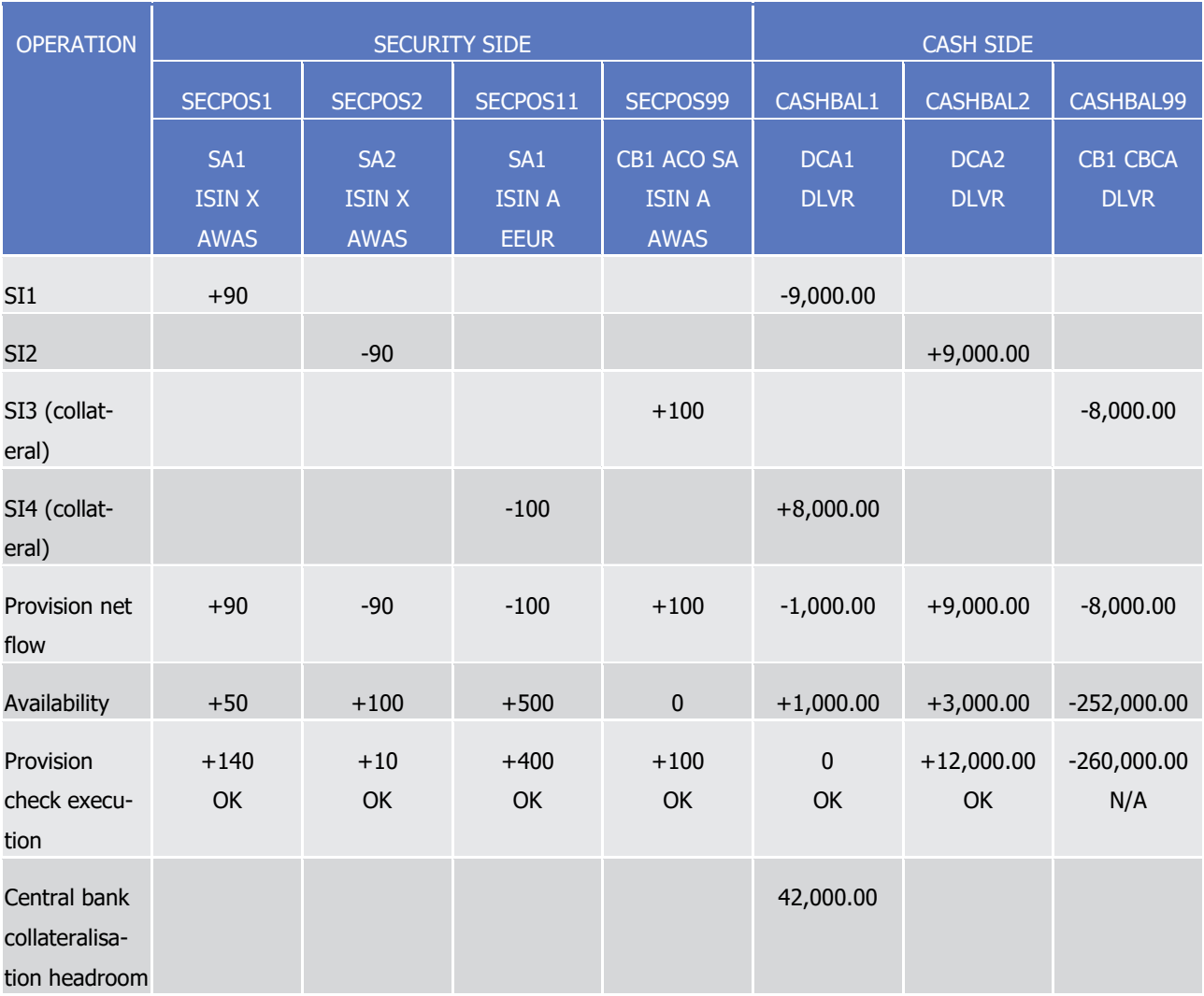

4 Since the central bank cash account CB1 CBCA used by central bank1 for the intraday credit provision is

5 allowed to be negative, the new provision check execution is in success. The matched Settlement Instruc-

6 tions and the generated Settlement Instructions are submitted to the booking process.

7 Once the settlement of SI1|SI2 and SI3|SI4 (collateral Settlement Instructions corresponding to central

8 bank1 as credit provider and to the payment/settlement bank PSB1 as credit consumer) is irrevocable, T2S

9 updates the involved securities positions and cash balances.

10 The following reverse collateral Settlement Instructions SI5|SI6 are generated for future reimbursement

11 during the settlement day:

T2S User Detailed Functional Specifications General Features of T2S Application Processes Description

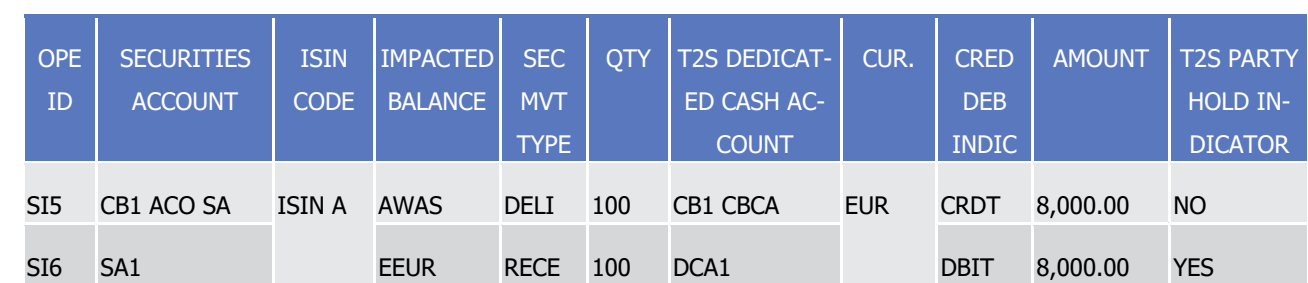

2 The Settlement Instruction SI6 of the payment/settlement bank PSB1 is set on hold waiting to be released to

3 trigger the reimbursement of intraday credit. The reporting corresponding to those generations is then sent

4 to central bank1 and PSB1 (See section Send Settlement Instruction).

1

#### 5 **EXAMPLE 91 - CLIENT-COLLATERALISATION**

6 The following example illustrates a new client-collateralisation operation covering insufficient external guar-

7 antee headroom identified during the provision check process (See section

 $\frac{8}{9}$ 

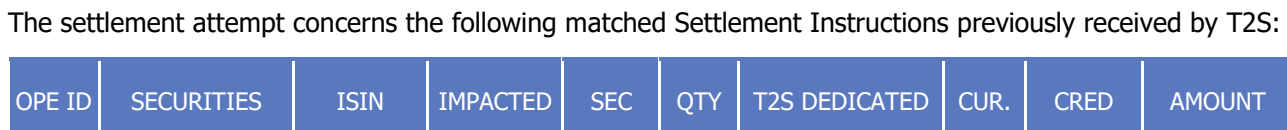

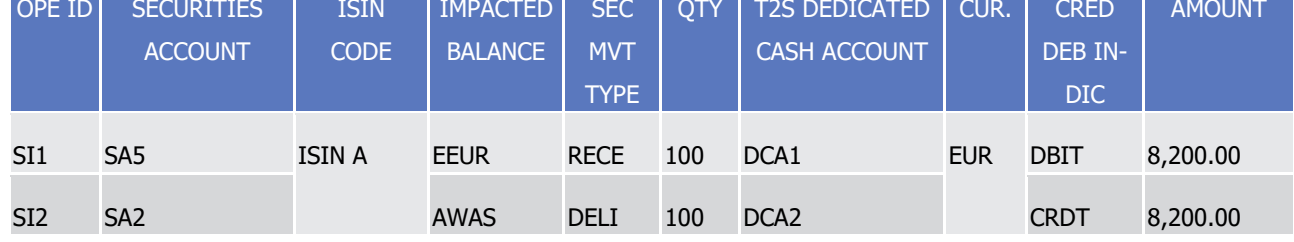

10 SI1 is instructed by Client C, client allowed by the payment/settlement bank PSB1 to use its T2S dedicated

11 cash account DCA1 for the settlement of its Settlement Instructions. The capacity of Client C to use this T2S

12 dedicated cash account is capped by limits set on the credit memorandum balance CMB6 (See section Limit 13 [Management](#page-554-0) [\[](#page-554-0) [555\]\)](#page-554-0).

14 During the provision check process (See section [Posting](#page-295-0) [\[](#page-295-0) [296\]\)](#page-295-0), the following provision net flows and pro-

15 vision check execution are calculated for each involved securities position (SecPos1 and SecPos2), cash bal-

ance (CashBal1 and CashBal2) and credit memorandum balance (CMB6):  $\frac{16}{17}$ 

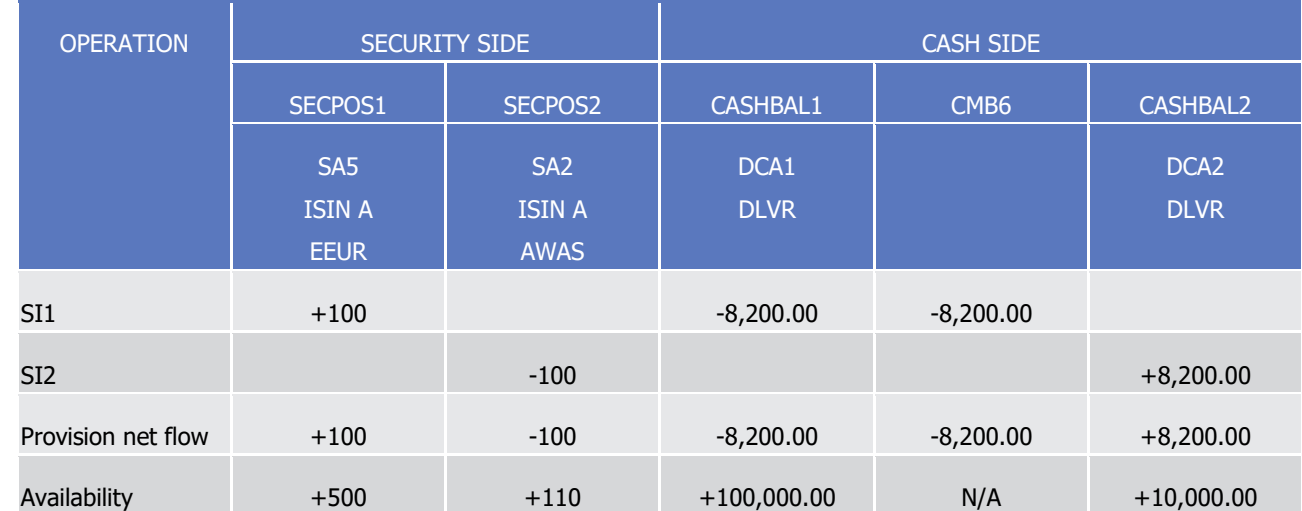

T2S User Detailed Functional Specifications General Features of T2S

Application Processes Description

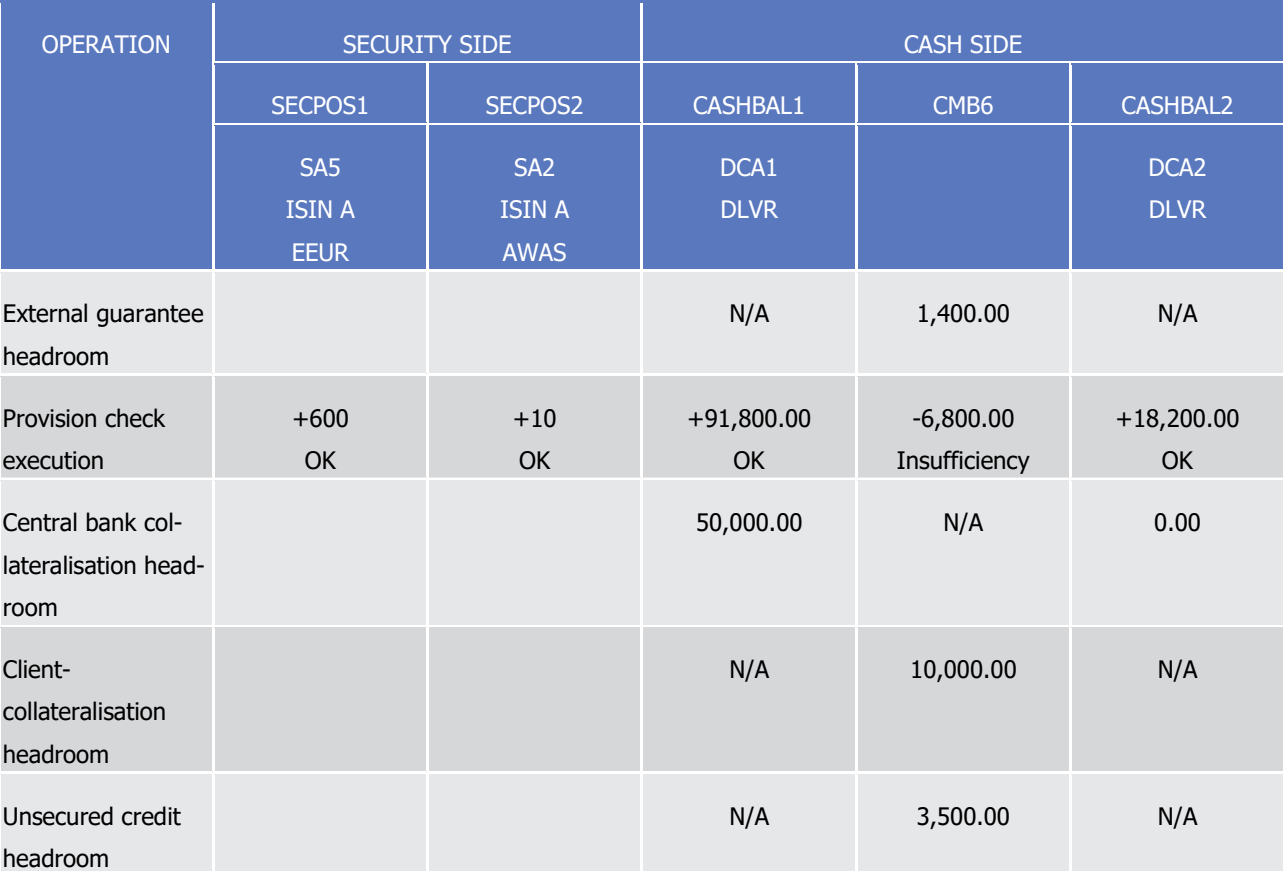

 $\frac{2}{3}$ 

1 Since the provision check execution is negative, the initial conditions to resort to the auto-collateralisation process are checked:

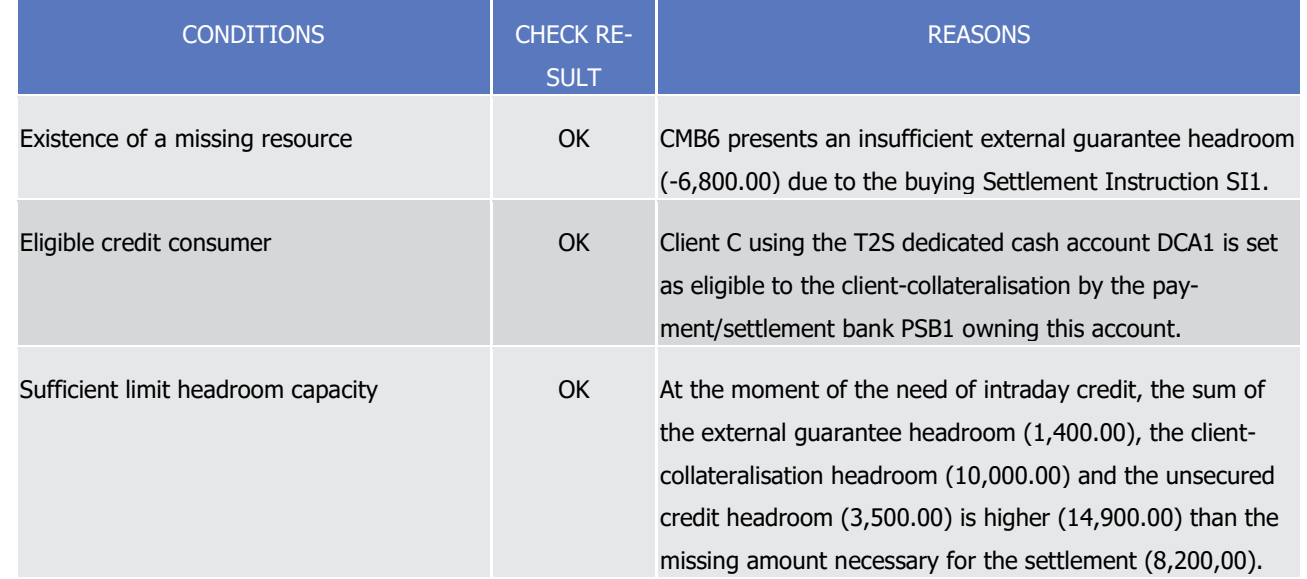

4 Once triggered, T2S calculates the intraday credit capacity allowed by the potential collateral identified to 5 guarantee the provision of intraday credit through client-collateralisation for CMB6.

6 Since the impacted balance indicated in SI1 (EEUR) is related to the "Earmarking for auto-collateralisation" 7 processing type for the currency of the needed intraday credit (EUR), the use of collateral on flow to guaran-
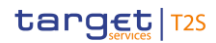

1 tee the intraday credit is possible (assuming the ISIN A is set as eligible for collateral by PSB1 as credit pro-2 vider).

- 3 Using collateral on flow before any collateral on stock, T2S calculates the intraday credit capacity related to
- 4 SI1 by multiplying the received quantity (100) by the most recent collateral price (80.00) set by the pay-
- 5 ment/settlement bank PSB1 for ISIN A. The potential intraday credit capacity from the collateral flow
- 6 (8,000.00) is sufficient to cover the insufficient external guarantee headroom (-6,800.00).
- 7 T2S selects the collateral on flow (85 of the purchased securities for a collateral valuation of EUR 6,800.00)
- and checks the ultimate conditions to resort a client-collateralisation process: 8<br>9

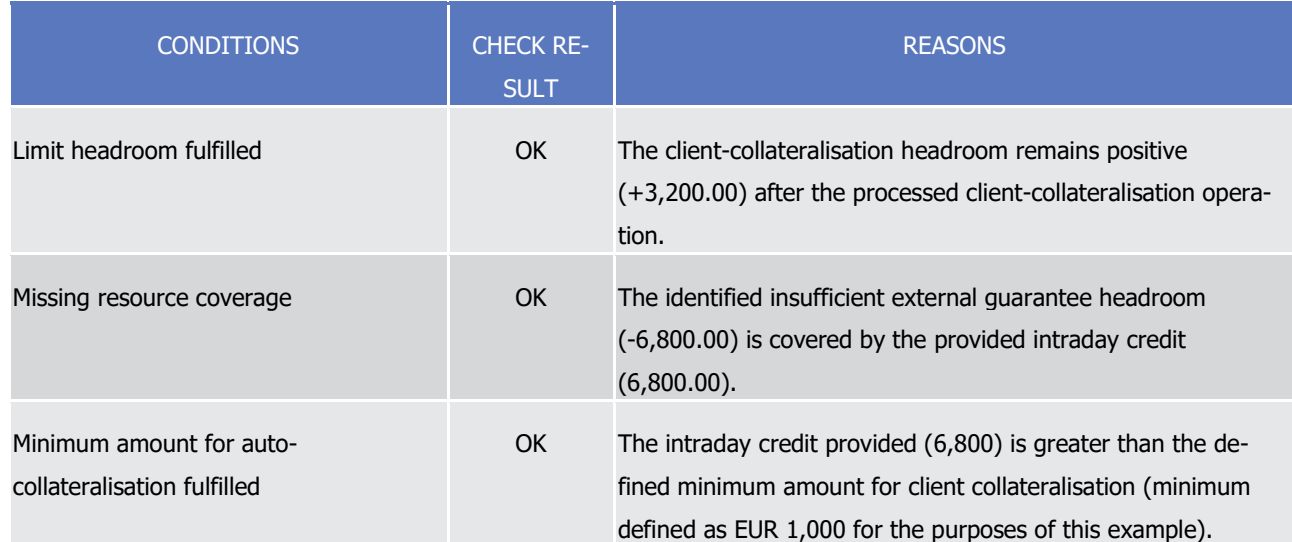

10 Since all the ultimate conditions are fulfilled, T2S generates the following collateral Settlement Instructions

11 based on the parameters previously configured in the static data by PSB1 in a way to transfer the received

securities to the securities account of PSB1 (REPO procedure is systematic for client-collateralisation):

 $12$ <br> $13$ 

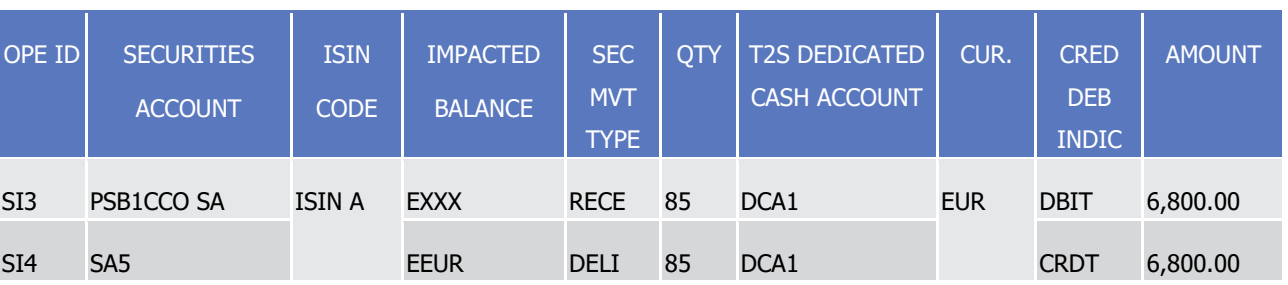

14 Considering the new collateral Settlement Instructions (SI3 and SI4), a new provision net flows calculations

15 followed by a new provision check execution are executed:

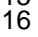

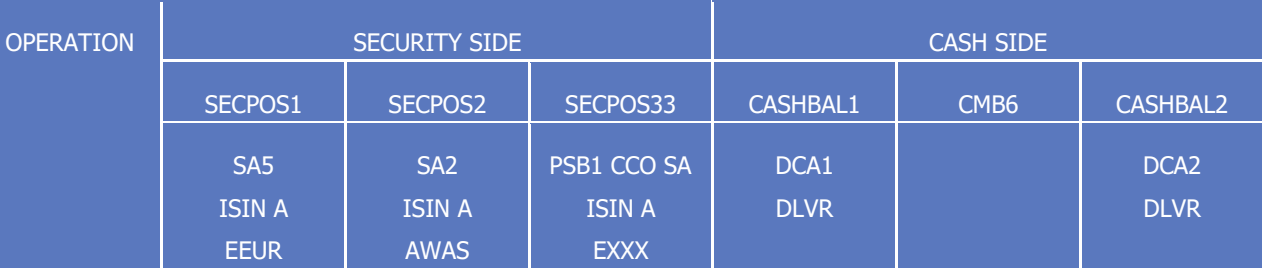

T2S User Detailed Functional Specifications General Features of T2S

Application Processes Description

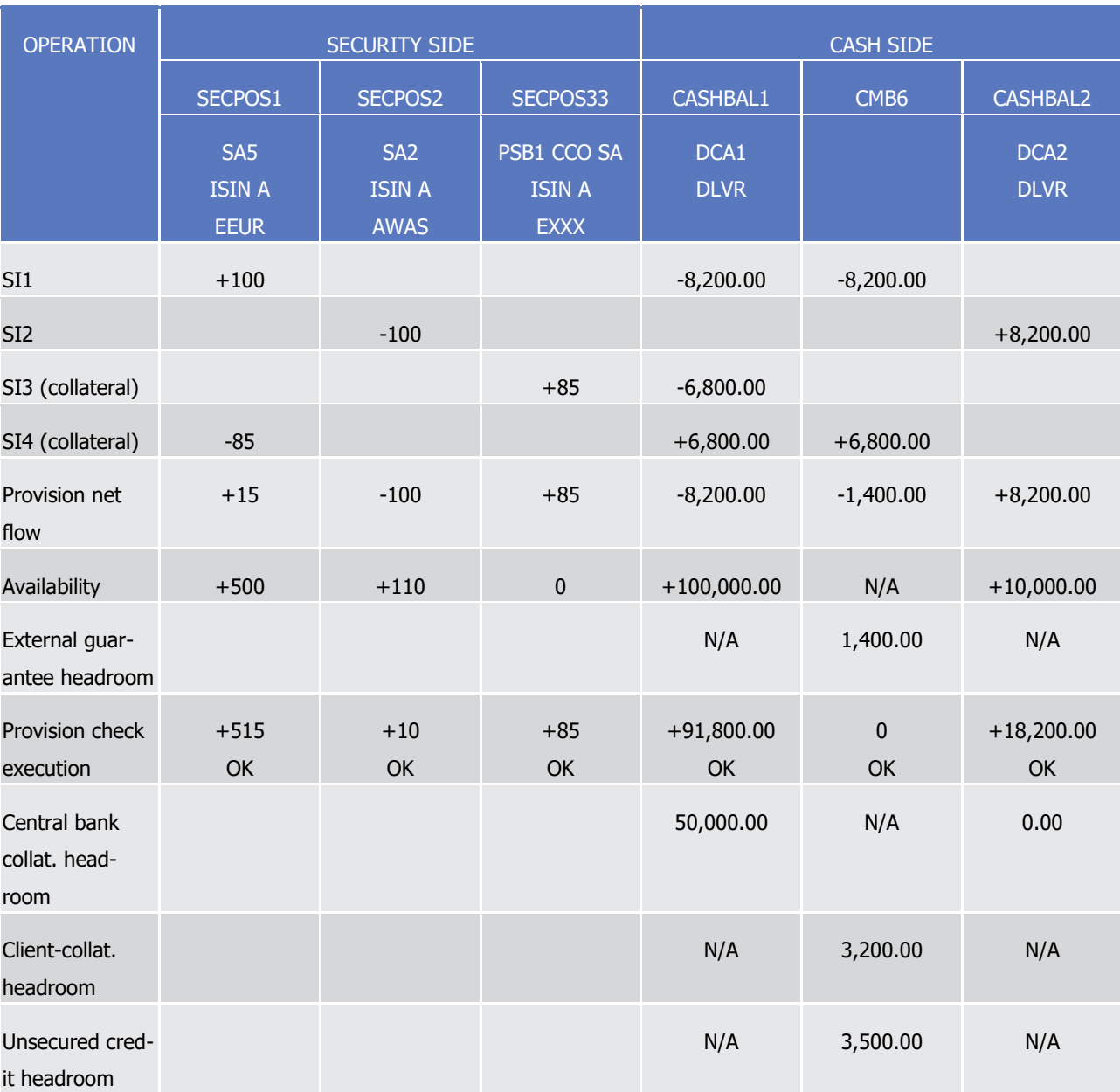

1 The new provision check execution is positive. The matched Settlement Instructions and the generated Set-2 tlement Instructions are submitted to the booking process.

3 Once the settlement of SI1|SI2 and SI3|SI4 (collateral Settlement Instructions corresponding to PSB1 as

4 credit provider and to Client C as credit consumer) is irrevocable, T2S updates the involved securities posi-

5 tions and cash balances.

target | T2S

6 The following reverse collateral Settlement Instructions SI5|SI6 are generated for future reimbursement

7 during the settlement day:

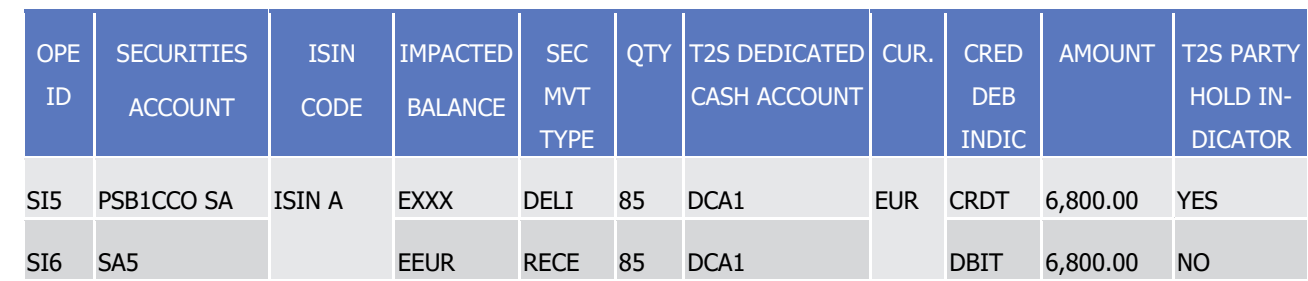

2 The Settlement Instruction SI5 of the payment/settlement bank PSB1 is set on hold waiting for a release in

3 order to trigger the reimbursement of intraday credit. The reporting corresponding to those generations is

4 then sent to Client C and PSB1 (See section Send Settlement Instruction).

5 Reimbursement of an auto-collateralisation operation by the payment/settlement bank

6 At any time during the settlement day, the payment/settlement bank can trigger the reimbursement of an

7 auto-collateralisation operation acting as:

8 **l** Credit consumer in case of central bank collateralisation;

9 **l** Credit provider in case of client-collateralisation.

10 In both cases, to trigger the reimbursement of an auto-collateralisation operation, the payment/settlement

11 bank releases the held reverse collateral Settlement Instruction generated by T2S at the intraday credit pro-12 vision.

13 Reimbursement of a central bank collateralisation operation as credit consumer

14 To reimburse a central bank collateralisation operation, T2S checks that the necessary cash is available in

- 15 the T2S dedicated cash account that received the intraday credit.
- 16 Once released, in case of insufficient cash, the reverse collateral Settlement Instruction follows the standard

17 process of a failed provision check due to lack of cash (i.e. provision of intraday credit for the missing

- 18 amount through a new central bank collateralisation operation if possible or recycling, see section Provision 19 [check process](#page-305-0)  $[306]$  $[306]$ .
- 20 The reverse collateral Settlement Instruction cannot be subject to a partial settlement (i.e. their partial set-
- 21 tlement indicator is set to "No").
- 22 The actual settlement of the reverse collateral Settlement Instruction results in the increase of the headroom 23 of the central bank collateralisation limit (See section [Limit Management](#page-554-0) [\[](#page-554-0) [555\]\)](#page-554-0).
- 24 Reimbursement of a client-collateralisation operation as credit provider
- 25 To reimburse a client-collateralisation operation, T2S checks that the necessary headroom is available, in the 26 external guarantee limit increased through the intraday credit.
- 27 Once released, in case of insufficient headroom, the reverse collateral Settlement Instruction follows the
- 28 standard process of a failed provision check, due to insufficient headroom in an external guarantee limit (i.e.

29 provision of intraday credit for the missing amount through a new client-collateralisation operation if possible

30 or recycling, see section [Provision check process](#page-305-0) [\[](#page-305-0) $\triangleright$  [306\]\)](#page-305-0).

31 The reverse collateral Settlement Instruction cannot be subject to a partial settlement (i.e. their partial set-

32 tlement indicator is set to "No").

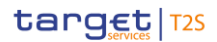

- The actual settlement of the reverse collateral Settlement Instruction results in the increase of the headroom
- 2 of the client-collateralisation limit (See section [Limit Management](#page-554-0) [\[](#page-554-0) [555\]\)](#page-554-0).
- Automatic release of collateral already used and potential substitution
- If collateralised securities are needed to settle a Settlement Instruction, T2S automatically releases the held
- reverse collateral Settlement Instruction(s) necessary for the settlement by selecting the most appropriate
- reverse collateral Settlement Instructions (i.e. those that can provide the missing securities against the min-
- imun amount of reimbursement taking into account the available cash amount).
- The reimbursement is achieved without additional step if:
- **l** In case of central bank collateralisation: the cash available in the T2S dedicated cash account receiving the intraday credit is sufficient to reimburse the intraday credit;
- **l** In case of client-collateralisation: the available headroom of the external guarantee limit is sufficient to reimburse the intraday credit.
- If the available cash or the available headroom is not sufficient to fully reimburse the intraday credit, T2S
- automatically implements a new auto-collateralisation operation, in order to provide the necessary intraday credit to cover the missing resources.
- 16 Automatic reimbursement of auto-collateralisation operations with central bank during a settlement day
- The decrease of a central bank collateralisation limit, during a settlement day, can lead to an already provid-
- ed intraday credit higher than the limit amount. It results in an automatic reimbursement of existing reverse
- collateral Settlement Instructions, in order to bring back the provided intraday credit under the new limit
- 20 (see section [Limit Management](#page-554-0) [\[](#page-554-0) [555\]\)](#page-554-0).
- For the automatic reimbursement, T2S:
- **l** Identifies the reverse collateral Settlement Instructions debiting the concerned T2S dedicated cash ac-count;
- **l** Selects the reverse collateral Settlement Instructions, for which the sum of settlement amounts is closest to, but higher than, the provided intraday credit higher than the limit;
- **l** Releases the selected reverse collateral Settlement Instructions for their submission to a settlement at-27 tempt and ensures their selection in priority in case of recycling.
- Then, the released reverse collateral Settlement Instructions follow standard settlement process as any re-imbursement of intraday credit.
- This automatic reimbursement process does not apply to client-collateralisation.
- Pending auto-collateralisation operations at the end of day
- In principle, intraday credit provided in T2S through auto-collateralisation must be reimbursed at the end of the day.
- Nevertheless, if reverse collateral Settlement Instructions remain pending at the end of day:
- **l** In case of central bank collateralisation, T2S triggers a specific process for their automatic reimburse-
- 36 ment or the rebalancing of pending intraday credit to the RTGS (See section [End of Day Cash Manage-](#page-569-0)
- [ment](#page-569-0) [\[](#page-569-0) [570\]\)](#page-569-0);
- 1 **l** In case of client-collateralisation, T2S does not trigger any specific process at the end of the day. It is up 2 to the payment/settlement bank to release the reverse collateral Settlement Instruction before the end
- 3 of day.
- 4 Parameters synthesis
- 6
- The following parameters are specified by the T2S Operator or by the T2S Actor.

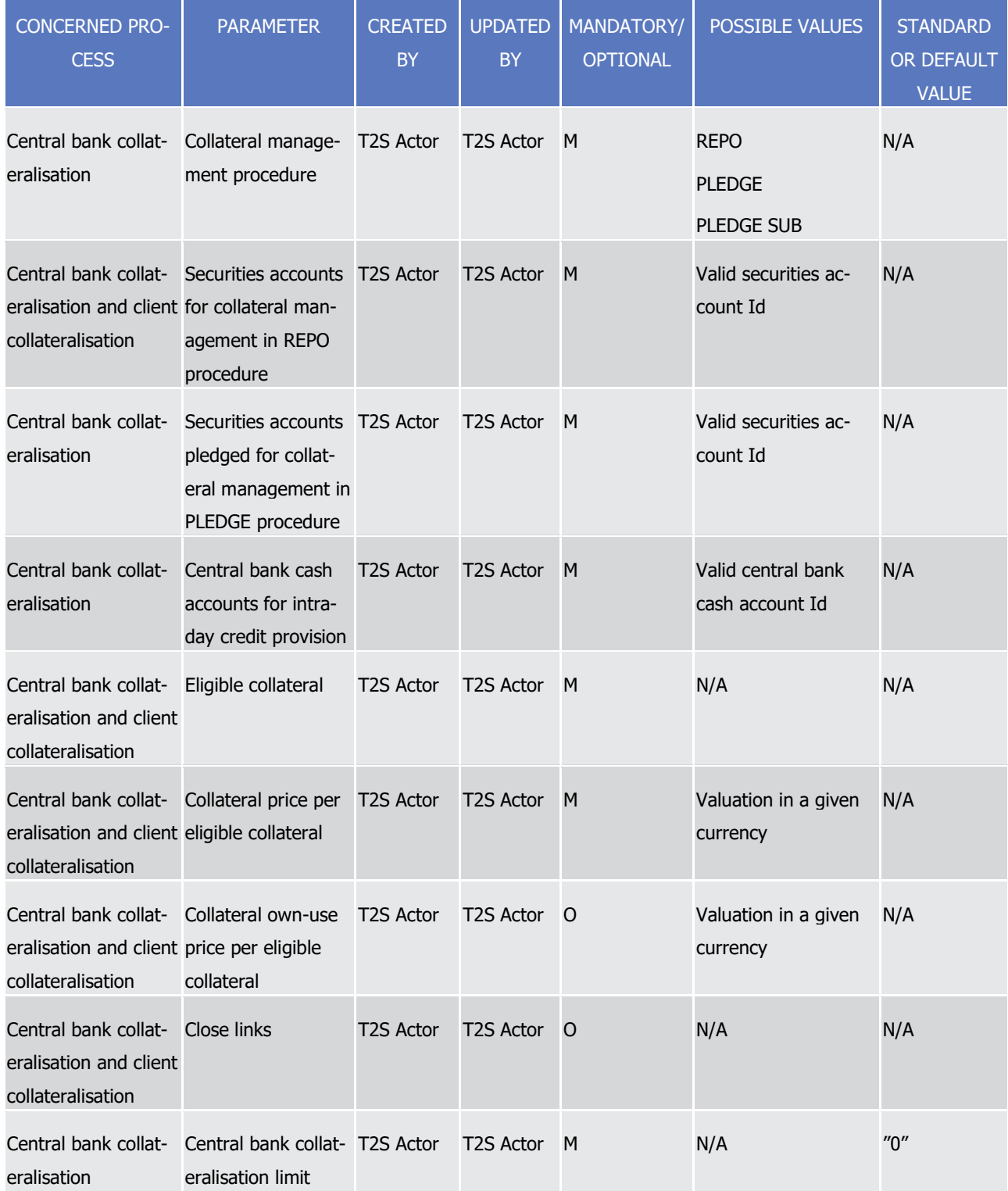

T2S User Detailed Functional Specifications

# target | T2S

General Features of T2S

Application Processes Description

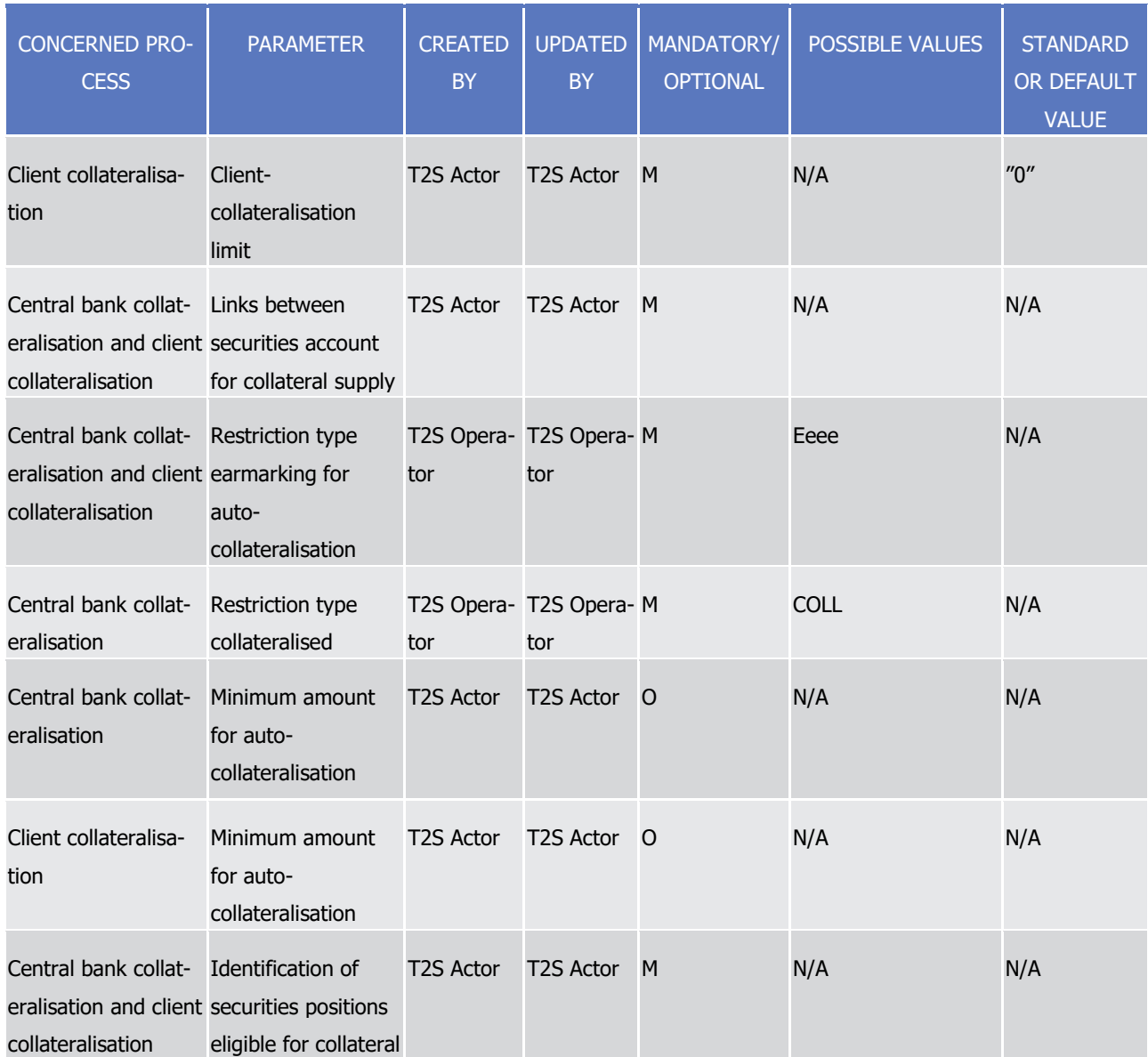

# 1 1.6.1.10 Realignment

# 2 *1.6.1.10.1 Concept*

- 3 The realignment application process handles the cases of:
- 4 **l** Cross-CSD settlements, i.e. settlements between T2S Actors of different CSDs, the latter being in T2S;
- 5 **l** External-CSD settlements, i.e. settlements between T2S Actors of different CSDs, with some of the CSDs 6 involved in the settlement being external to T2S.
- 7 Cross-CSD settlement is achieved in T2S with the simultaneous booking of cash and securities for Settlement
- 8 Instructions between participants of different CSDs. Once incoming Settlement Instructions are matched (or
- 9 validated for already matched incoming Settlement Instructions), the realignment application process creates
- 10 automatically all the requested Settlement Instructions between the involved CSDs, referred hereafter as
- 11 T2S generated realignment Settlement Instructions. This automatic generation relies on links set in the static

- data between the relevant CSDs and does not request from the T2S Actors any other action. It takes place
- immediately following either the validation of already matched Settlement Instructions, or the matching of
- Settlement Instructions matching in T2S.
- Realignment application process is also applied for external-CSD settlement.
- This section details the parameters required from T2S Actors to manage the realignment in T2S for cross-
- CSD and external-CSD settlement. It also details the resulting realignment chain with the description of the
- T2S generated realignment Settlement Instructions reported to the involved T2S Actors.
- For external-CSD settlement, only the process applying to the Settlement Instructions actually submitted to
- 9 T2S is described. All actions required by the realignment but without interaction with T2S are not described.
- 

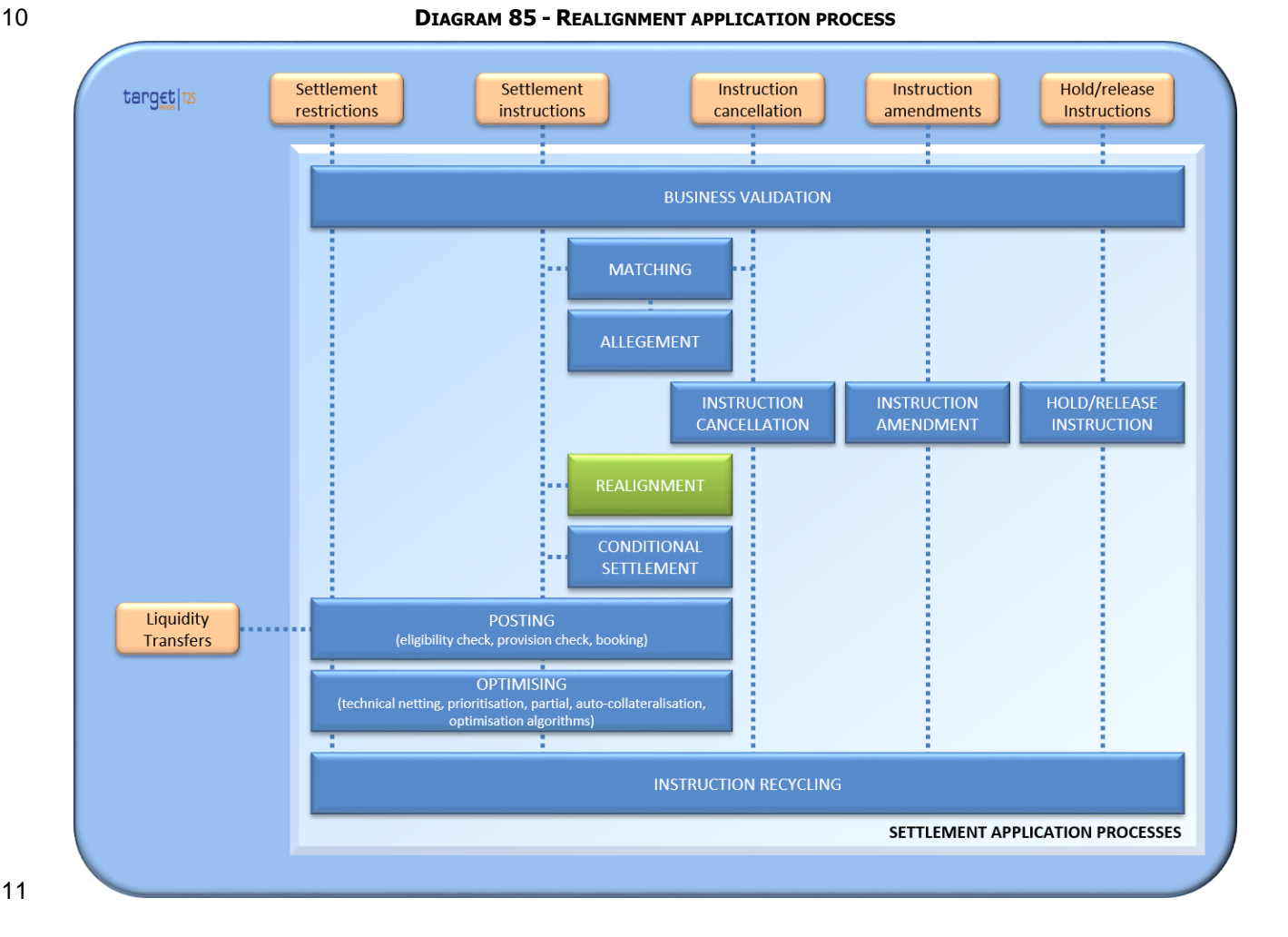

# *1.6.1.10.2 Overview*

Upon the matching of Settlement Instructions, or upon the validation of already matched Settlement Instruc-

tions, the realignment application process verifies if the incoming business Settlement Instructions are re-

quiring realignment Settlement Instructions on securities accounts other than those of the submitting T2S

Actors (e.g. on the accounts of the issuer CSD).

When the need to realign is identified, the realignment application process creates automatically the T2S

generated realignment Settlement Instructions, based on the cross-CSD links set by CSDs in the static data.

- 1 The T2S generated realignment Settlement Instructions are then validated, and linked to the initial underly-
- 2 ing Settlement Instructions through two links INFO providing the references of both business Settlement
- 3 Instructions for information purposes. T2S ensures that the T2S generated realignment Settlement Instruc-
- 4 tions and their business Settlement Instructions settle on an all-or-none basis.

## 5 *1.6.1.10.3 Realignment process*

- 6 Parameters necessary for realignment
- 7 Role and links between CSDs for cross-CSD and external-CSD settlement
- 8 Irrespective of whether it is a cross-CSD or an external-CSD settlement, a CSD is defined for the realignment 9 process as:
- 10 **l** The issuer CSD, when it is the CSD in which the security has been issued and distributed on behalf of 11 the Issuer;
- 12 **l** The investor CSD, when it is the CSD of at least one party of the Settlement Instruction;
- 13 **l** Or both, when it is the CSD in which the security has been issued and the CSD of at least one party of 14 the Settlement Instruction.
- 15 To manage the cross-CSD and external-CSD settlements, each investor CSD has the choice between:
- 16 **l** Opening an omnibus account (see section below) in the books of the issuer CSD to reflect the holdings 17 of its participants for the securities, or;
- 18 **l** Opening an omnibus account in the books of any other CSD being already an investor CSD for the same 19 financial instrument.
- 20 In both cases, the CSD where the omnibus account is opened is defined as the technical issuer of the inves-21 tor CSD for the given securities. The choice between these two options is exclusive, i.e. for a given security, 22 each investor CSD can define only one technical issuer.
- To that purpose, CSDs are required to configure the following parameter in the static data: 23<br>24

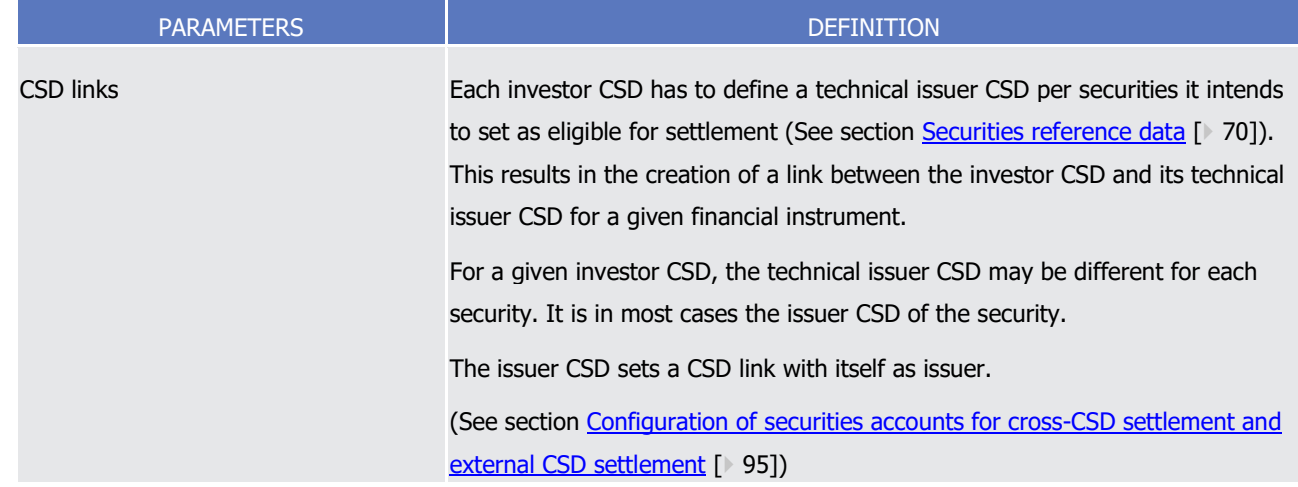

25 This parameter is used by T2S to derive the realignment chain applicable to matched Settlement Instructions

26 starting from both investor CSDs to the issuer CSD of the traded securities.

1 The following example illustrates the configuration of CSD links for ISIN X.

## 2 **EXAMPLE 92 - CONFIGURATION OF CSD LINKS FOR AN ISIN**

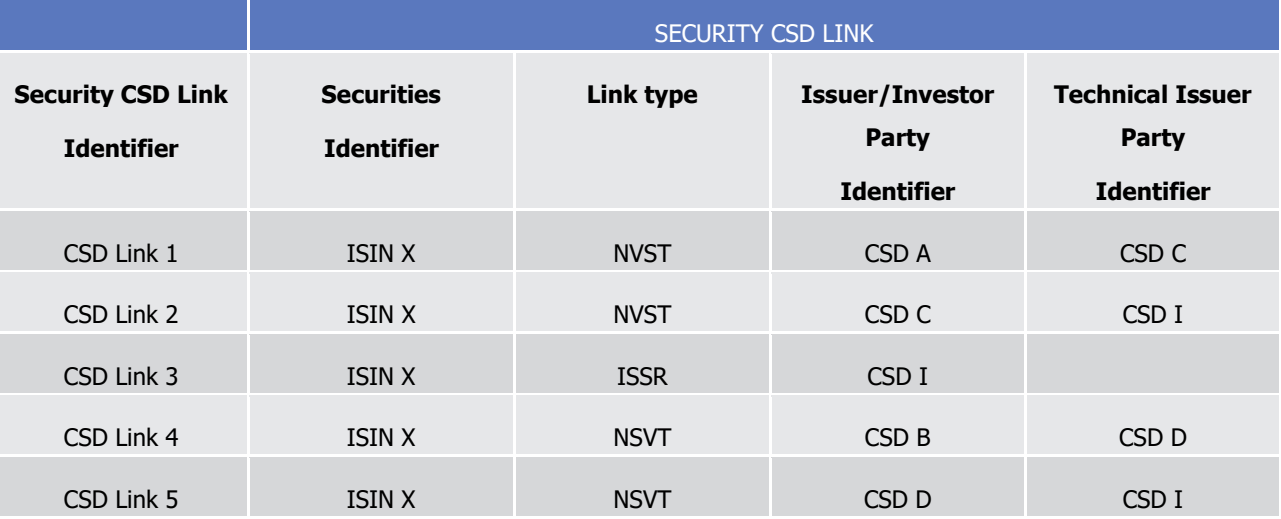

4 The following diagram illustrates the derived realignment chain using these CSD links.

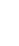

 $\frac{2}{3}$ 

#### 5 **DIAGRAM 86 - ILLUSTRATION OF THE REALIGNMENT CHAIN DERIVED FROM THE EXAMPLE**

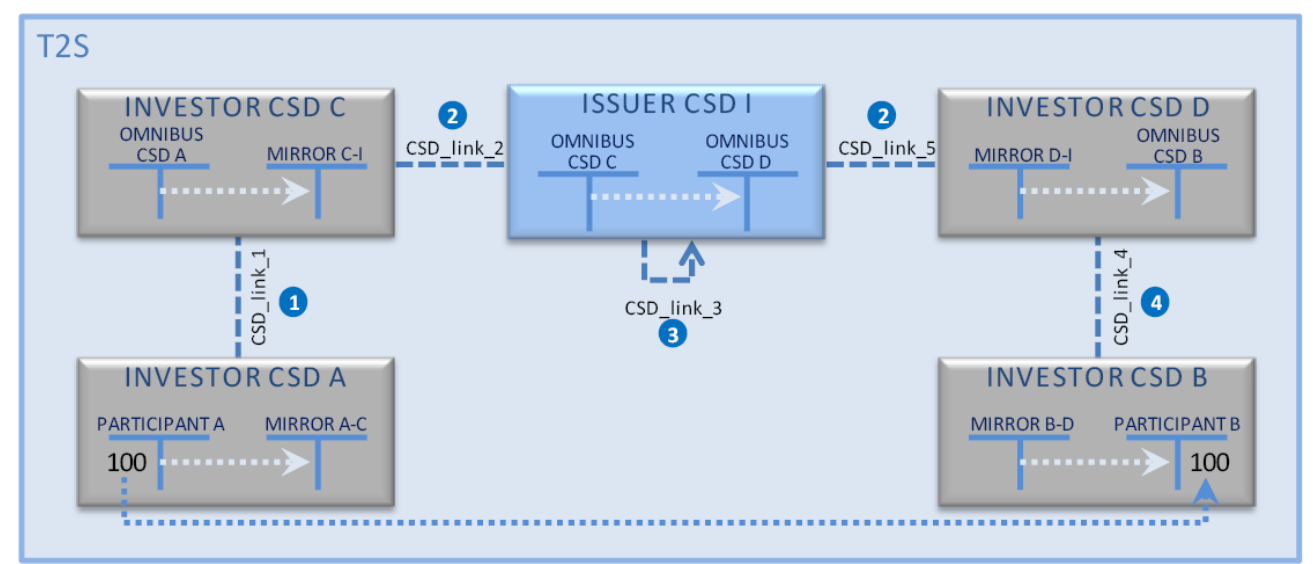

#### 6

- 7 Accounts definition and organisation for cross-CSD and external-CSD settlement
- 8 This section introduces the different types of securities account required for the realignment process in the
- 9 context of the links defined above between CSDs.

 $\frac{1}{2}$ 

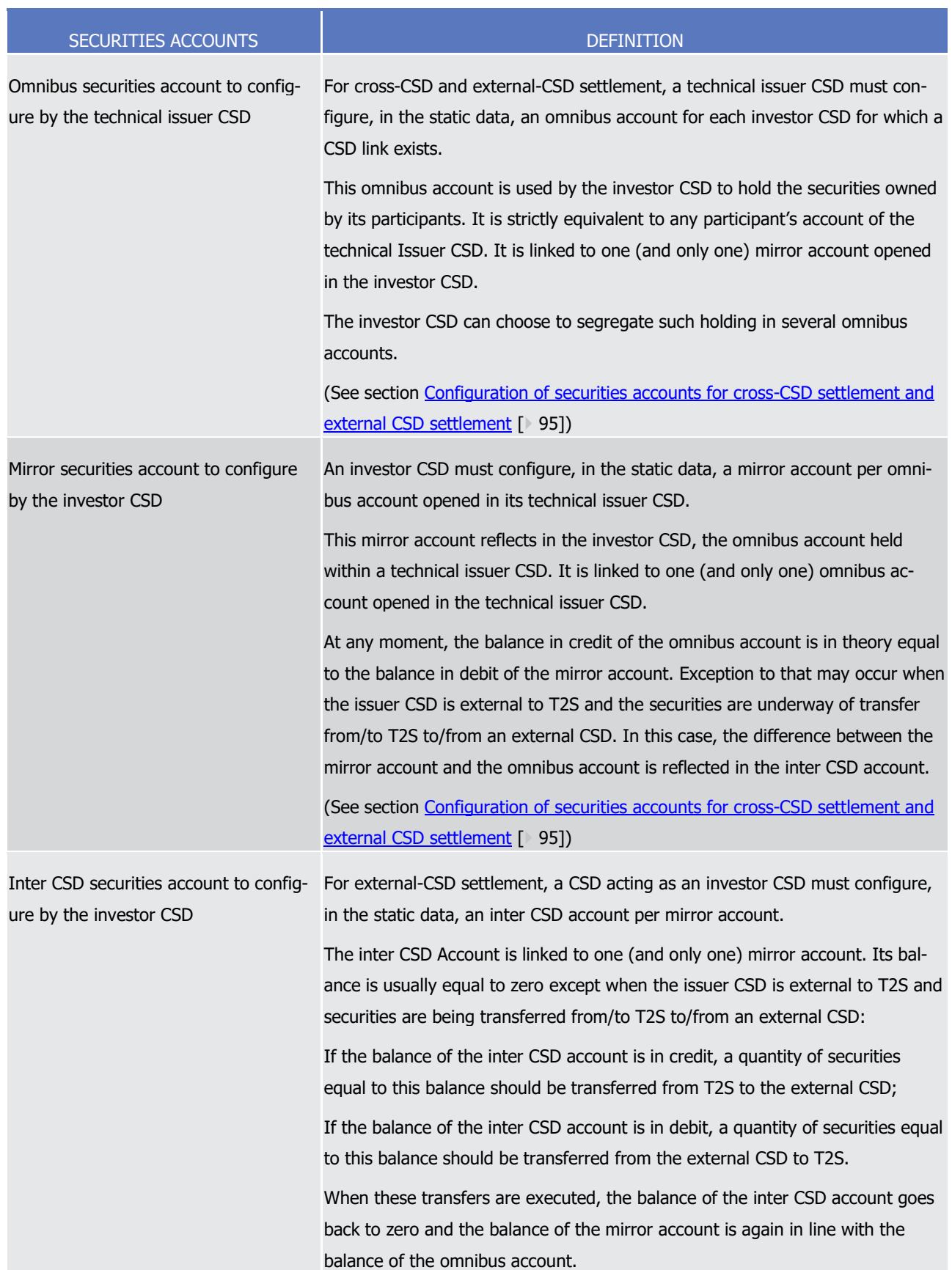

## 1 **TABLE 69 - DIFFERENT TYPES OF ACCOUNTS REQUIRED FOR THE REALIGNMENT PROCESS**

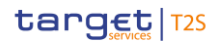

- 1 The following diagram illustrates the organisation of securities accounts resulting from the use of a single
- 2 omnibus securities account at the technical issuer CSD.
- 3 **DIAGRAM 87 - ORGANISATION OF ACCOUNTS WITH A SINGLE OMNIBUS ACCOUNT AT THE TECHNICAL ISSUER CSD**

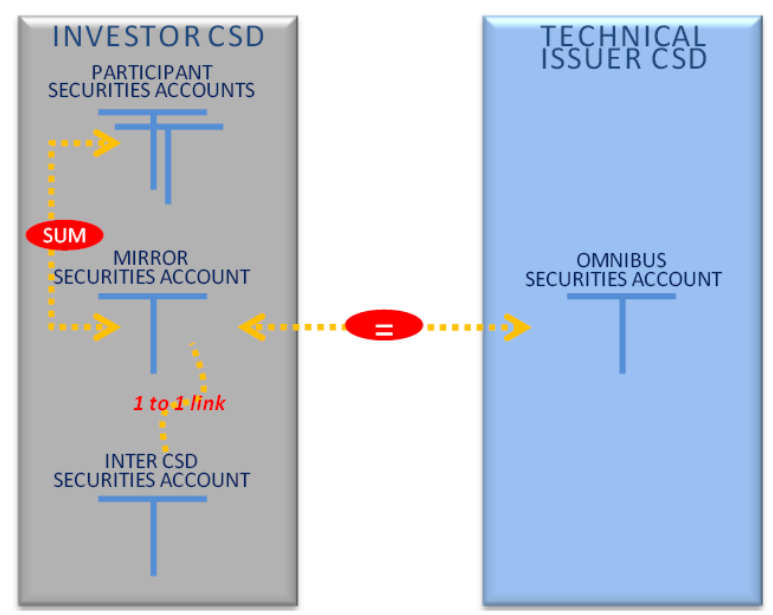

5 The following example illustrates the securities accounts that have to be configured by the CSD, in order for

6 T2S to derive the Settlement Instructions necessary for the realignment. The setup of the inter CSD account

7 is required only when the technical issuer CSD is outside T2S. The setup of the CSD participant securities

8 account is required only when the investor CSD has several omnibus accounts at the technical issuer CSD.

 $\frac{9}{10}$ 

9 **EXAMPLE 93 - CONFIGURATION OF ACCOUNTS FOR REALIGNMENT WITH A SINGLE OMNIBUS ACCOUNT - TABLE AND DIAGRAM**

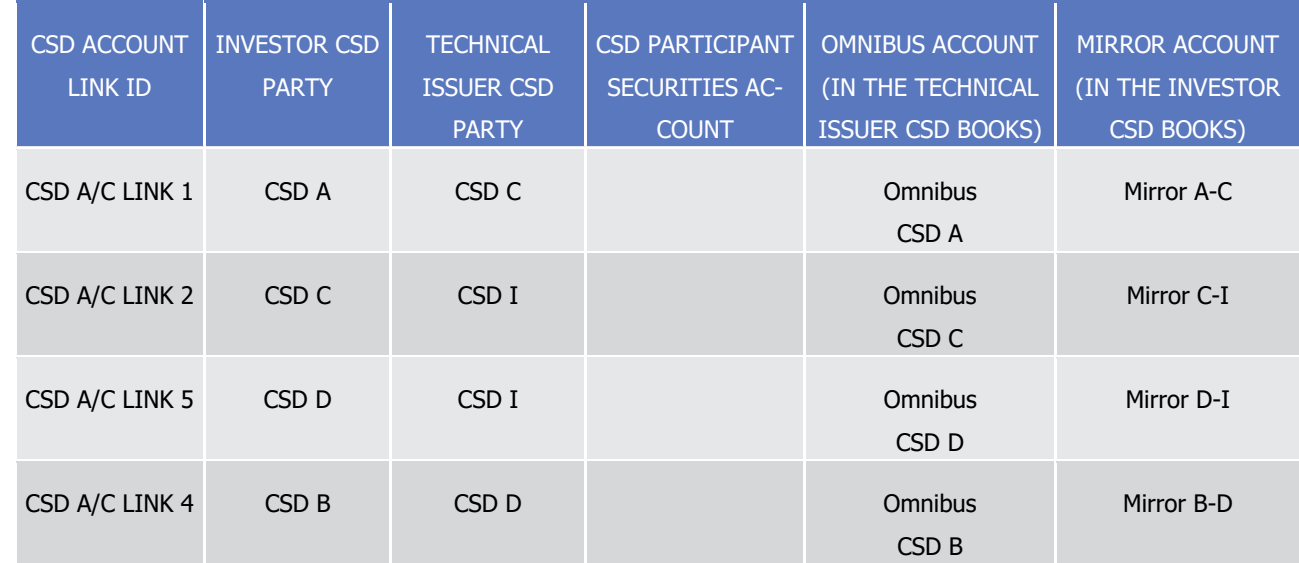

11 On the basis of these securities accounts, the following diagram illustrates the settlement movements that

12 the realignment application process can derive from this configuration.

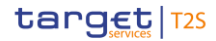

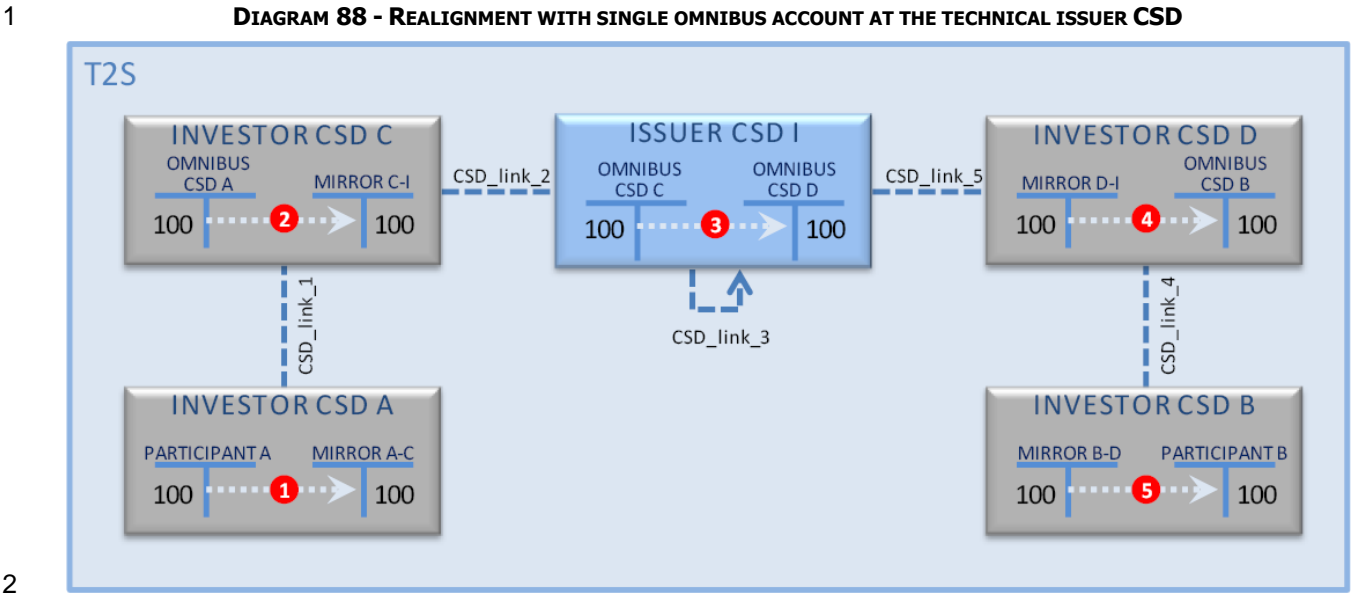

- The following diagram illustrates the organisation of securities accounts resulting from the use of multiple
- omnibus securities accounts at the technical issuer CSD.

## **DIAGRAM 89 - ORGANISATION OF ACCOUNTS WITH SEVERAL OMNIBUS ACCOUNTS AT THE TECHNICAL ISSUER CSD**

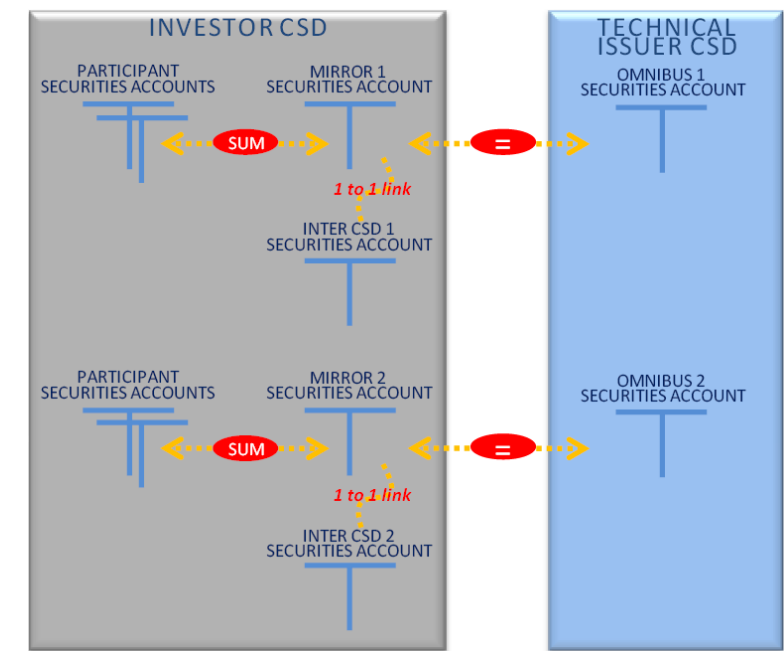

- The capacity to use several omnibus accounts implies the configuration of the securities account required for 8 the realignment process for each possible triplet {Investor CSD, Technical Issuer CSD, Participant account}.
- The following example illustrates the securities accounts that have to be configured by the CSD, in order for
- T2S to derive the Settlement Instructions necessary for the realignment when an investor CSD has several
- omnibus accounts at the technical issuer CSD. When no participant account is set up, the corresponding
- omnibus account is the default omnibus account.

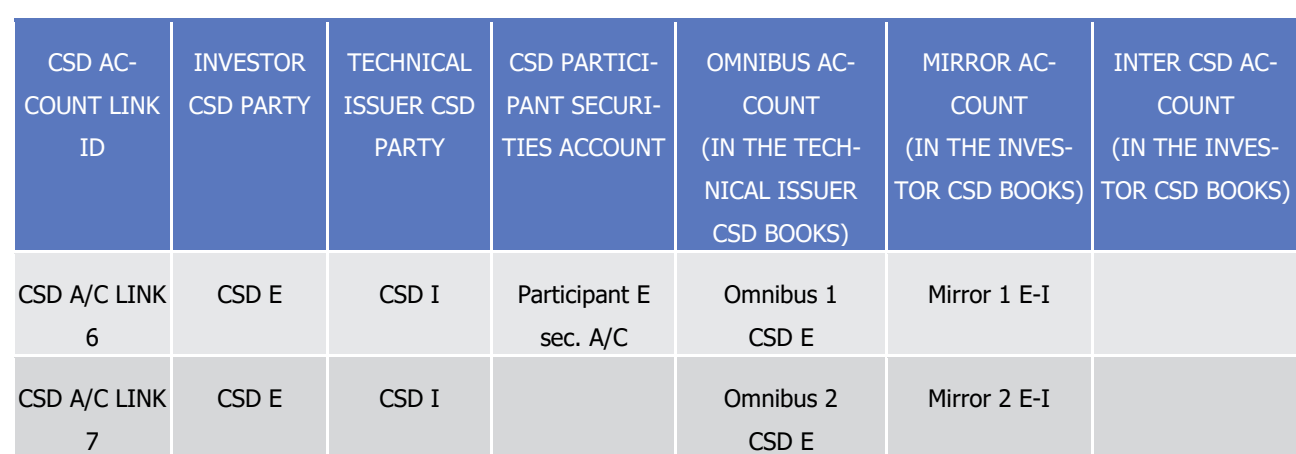

1 **EXAMPLE 94 - CONFIGURATION OF ACCOUNTS FOR REALIGNMENT WITH SEVERAL OMNIBUS ACCOUNTS - TABLE AND DIAGRAM**

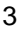

 $\frac{1}{2}$ 

3 **DIAGRAM 90 - REALIGNMENT WITH SEVERAL OMNIBUS ACOUNTS AT THE TECHNICAL ISSUER CSD**

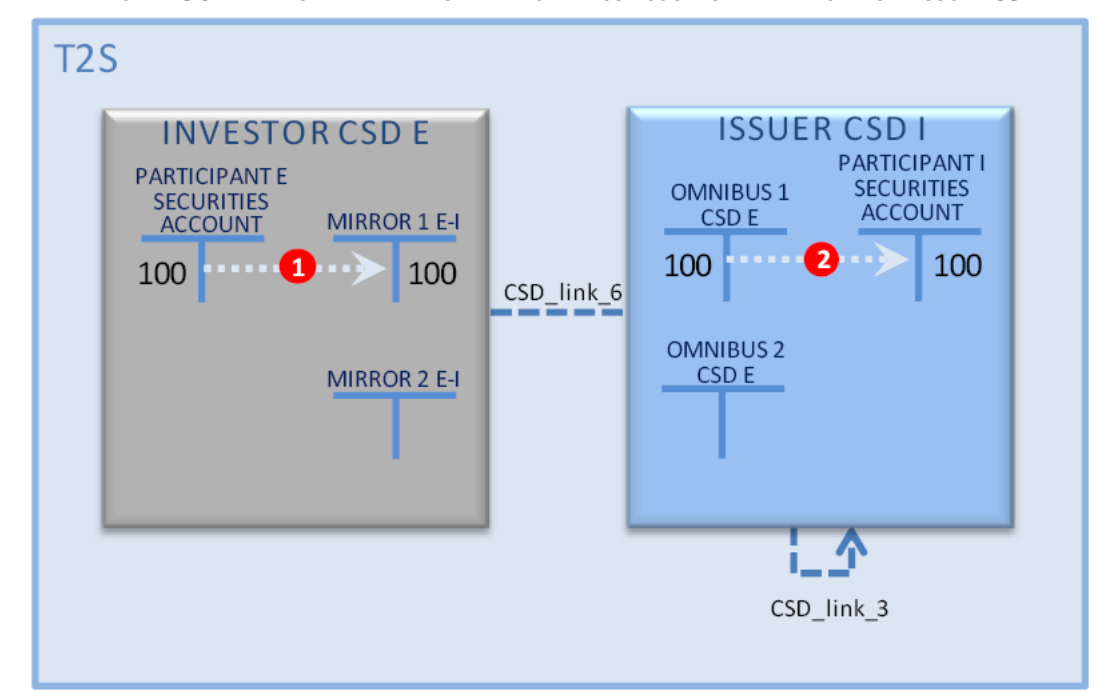

## 4

## 5 External-CSD as T2S Party

6 In case an external-CSD is involved in the set-up of links above, it has to be configured in the static data by

7 the CSD in T2S that accepts such an external-CSD as counterpart in an external-CSD settlement scenario. 8 For this aim, the CSD in T2S creates this external-CSD as a T2S Party having a party type set to "External

9 CSD" and a Parent BIC equal to the BIC of the CSD which creates it. (See section [Setup of parties in T2S](#page-29-0)

10 [\[](#page-29-0) [30\]\)](#page-29-0). For convenience this CSD in T2S is called hereunder as the Parent CSD of an external CSD.

11 An "external-CSD" T2S Party is then considered as a CSD participant of the CSD in T2S. If an external-CSD

12 has several Parent CSDs in T2S, an "external-CSD" T2S Party is created by each Parent CSD in T2S.

13 The identifier of this T2S Party created for the external-CSD is then used for the configuration of the param-14 eters above.

## 15 Realignment generic process

- Starting from the two matched Settlement Instructions which include the counterparts, their CSDs, the secu-
- rity and the securities accounts, the realignment process performs its analysis according to two steps:
- **l** Building the two realignment chains, starting from both investor CSDs, ending at the issuer CSD of the
- security. This step is performed by reading the static data, storing the role of all the CSDs (investor, is-
- suer, technical issuer), their participation in T2S (in or external), their links to other CSDs;
- **l** Generating all the T2S generated realignment Settlement Instructions, using the securities accounts (mirror, omnibus and inter CSD) stored in the static data, and linking them to the underlying matched
- Settlement Instructions.
- 9 Building the realignment chain from the delivering investor CSD to the issuer CSD of the security
- The realignment process identifies the investor CSD of the T2S Actor delivering the securities, allowing the
- identification within the static data of its technical issuer CSD for the specific security. The analysis is per-
- formed to identify all CSDs involved in the realignment chain and stops when:
- **l** The investor CSD is its own technical issuer CSD (i.e. it is the issuer CSD), or;
- **l** The technical issuer CSD is not participating to T2S (i.e. with the external CSD party type).
- 15 Building the realignment chain from the receiving investor CSD to the issuer CSD of the security
- The realignment process then performs the same analysis as for the delivering realignment chain starting
- 17 from the investor CSD of the T2S party receiving the securities.
- Generating the realignment Settlement Instructions
- The realignment application process generates the T2S generated realignment Settlement Instructions start-
- ing from both investor CSDs and for each step identified in the realignment chains. The T2S generated rea-
- lignment instructions debit and credit the deliverable securities positions. If the impacted account has no
- deliverable securities position due to earmarking at account level, T2S debits or credits the earmarked secu-rities position.
- At each step, depending on whether the technical issuer CSD is in or outside T2S:
- **l** If the technical issuer CSD is in T2S, a T2S generated realignment Settlement Instruction is created af-
- fecting the mirror account of the technical issuer CSD in the investor CSD against the T2S Party account:

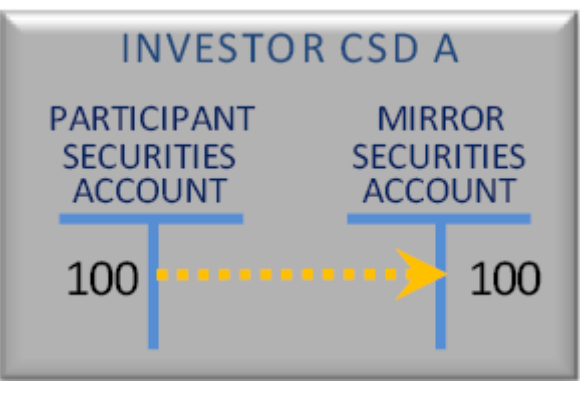

**l** If the technical issuer CSD is outside of T2S, a T2S generated realignment Settlement Instruction is cre-

ated affecting the inter-CSD account of the technical issuer CSD in the investor CSD against the T2S Par-

# ty account:

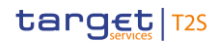

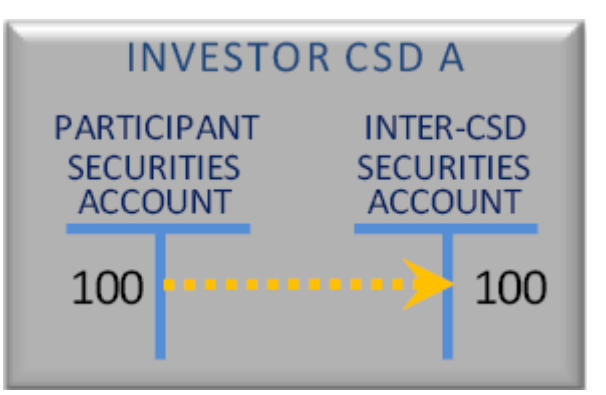

- 2 The realignment application process iterates the same process at the level of the technical issuer CSD and,
- when required, creates at that level two T2S generated realignment Settlement Instructions between the
- omnibus account of the previous investor CSD and either the mirror or the inter-CSD account of the follow-
- ing technical issuer CSD.
- When a common CSD that is different from the issuer CSD is detected in both chains, a complementary
- analysis is required:
- **l** If that CSD is using the same omnibus account for both of its T2S Parties (or investor CSD), one T2S
- generated realignment Settlement Instruction affecting the two T2S Parties accounts (or omnibus ac-
- counts of CSD) are created:

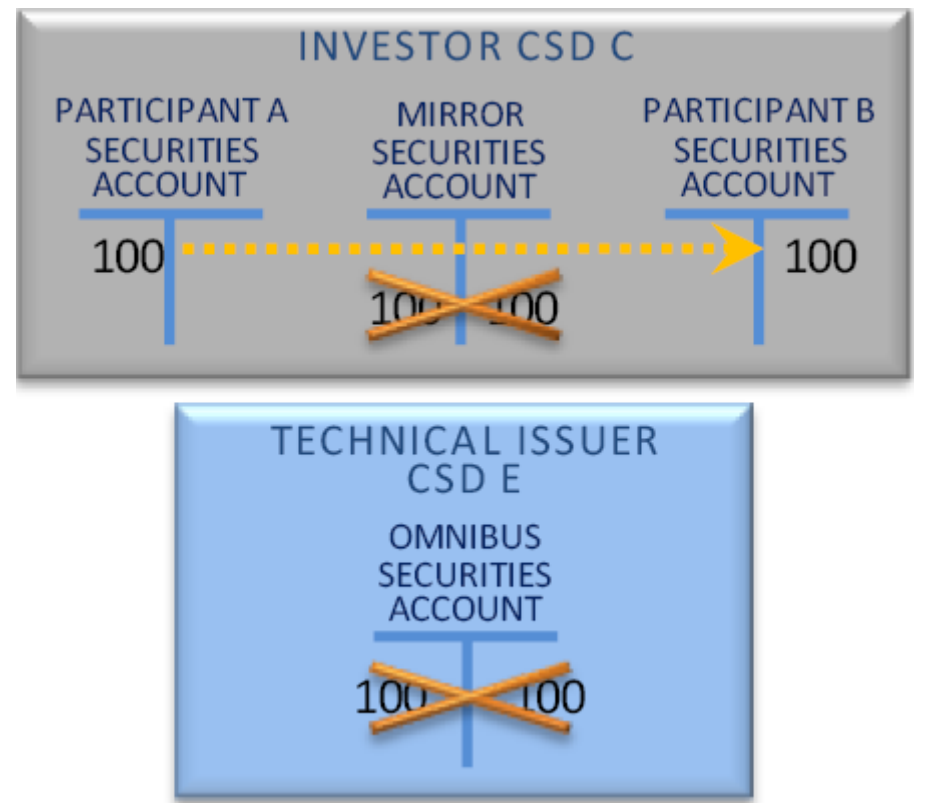

- **l** Otherwise, the realignment application process creates the T2S generated realignment Settlement In-
- struction between the T2S Parties accounts (or omnibus account of CSDs) and either the mirror or the
- inter-CSD account of the following technical issuer CSD. In addition, the realignment application process

 creates the T2S generated realignment Settlement Instruction between the omnibus accounts of the cur-rent investor CSD in the following technical issuer CSD:

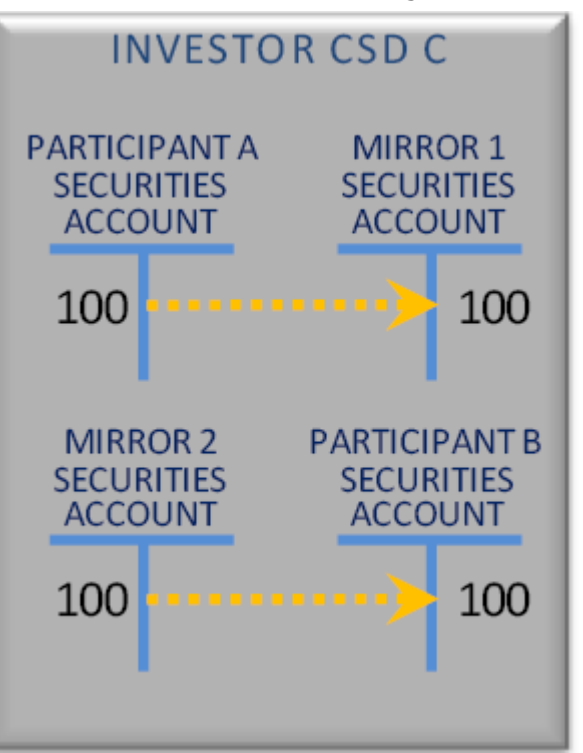

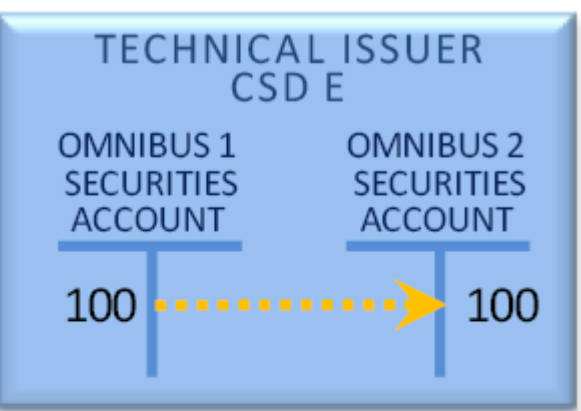

 In the particular case of multi-issued securities where two issuer CSDs in T2S are affected, the instructions created at the level of these CSDs are affecting their main issuance accounts, instead of a mirror or an inter-

CSD account.

# Validity of T2S generated realignment Settlement Instructions

\_\_\_\_\_\_\_\_\_\_\_\_\_\_\_\_\_\_\_\_\_\_\_\_\_

Once generated, the T2S realignment Settlement Instructions, are subject to other T2S processes as any

- 9 other Settlement Instruction <sup>236</sup>. Furthermore in order to ensure the consistency of the realignment process, the following principles are implemented:
- **l** Validation: T2S does not create T2S generated realignment Settlement Instruction if at least one of them
- does not successfully pass the business validations. In case the realignment application process fails to
- create the whole set of requested T2S generated realignment Settlement Instructions, the process does
- not generate any T2S generated realignment Settlement Instructions and cancels the original business Settlement Instructions.
- **l** Revalidation: T2S revalidates the generated realignment Settlement Instructions when they are recycled 17 or impacted by a static data update and hence, may cancel them (See section [Revalidation process](#page-255-0)
- [\[](#page-255-0) [256\]\)](#page-255-0). When T2S cancels a realignment Settlement Instruction, T2S cancels the whole set of generat-
- ed Settlement Instructions and their underlying business Settlement Instructions.
- **l** Intraday Restriction: T2S does not attempt settlement of generated realignment Settlement Instructions 21 which are subject to Intraday Restriction (See section [Eligibility check process](#page-297-0) [\[](#page-297-0) [298\]\)](#page-297-0). As the T2S gen-

<sup>236</sup> The Party Hold based on "hold" flag in static data only applies to instructions received from T2S Actor, and therefore does not apply to T2S generated settlement instructions (for realignment, collateral...).

- 1 erated Settlement Instructions and the Business Settlement Instructions settle on all or none basis, the 2 related Business Settlement Instructions are also not submitted to settlement.
- 3 **l** Cancellation and amendment: Once generated, the T2S generated realignment Settlement Instructions,
- 4 cannot be cancelled by any of the involved T2S Actors. The only possible amendment is for the release
- 5 of realignment instructions which are under CoSD hold or under CSD validation hold <sup>237</sup>. The T2S gener-
- 6 ated realignment Settlement Instructions are cancelled by T2S if a T2S Actor cancels their underlying
- 7 business Settlement Instructions.

# 8 **Examples of a realignment process**

## 9 **EXAMPLE 95 - CROSS-CSD SETTLEMENT ILLUSTRATION**

- 10 Participant A is selling securities (ISIN X) to Participant B. Both send the following Settlement Instructions
- matched by T2S:  $\frac{11}{12}$

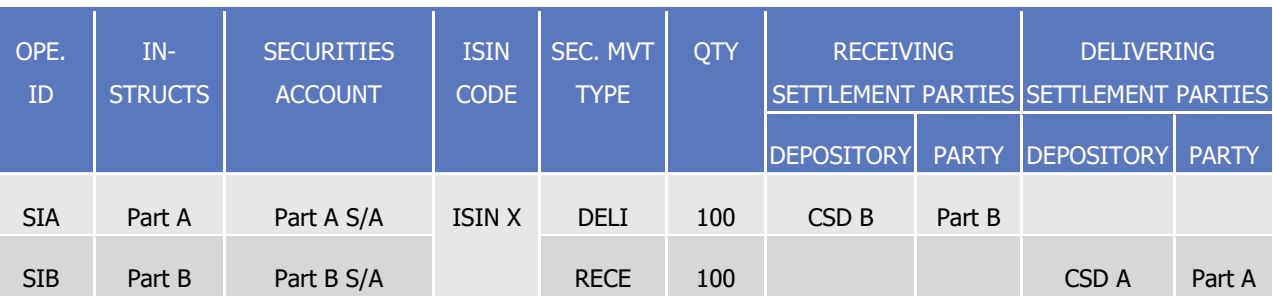

# 13 Chain identification

- 14 T2S retrieves from the static data all CSD links configured for ISIN X, starting from each investor CSD, end-
- 15 ing at the issuer CSD of ISIN X (i.e. the investor CSD is the same as the technical issuer CSD).
- From the delivering investor CSD, T2S retrieves the following CSD links:  $\frac{16}{17}$

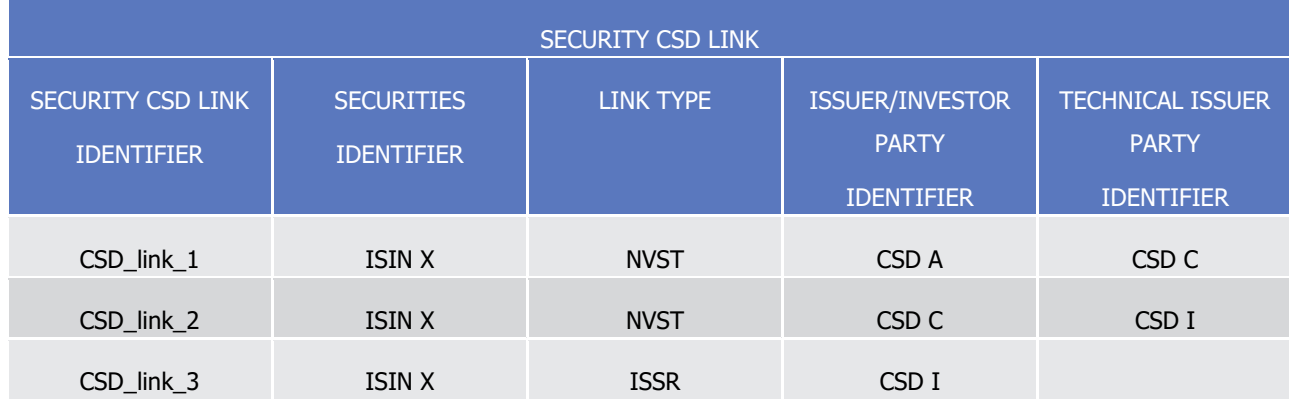

18 From the receiving investor CSD, T2S retrieves the following CSD links:

\_\_\_\_\_\_\_\_\_\_\_\_\_\_\_\_\_\_\_\_\_\_\_\_\_

<sup>237</sup> When on CSD validation hold by T2S; T2S communicates the positive restriction type case 1 rule that triggered such CSD validation hold. Restriction types may also be defined with a negative parameter in which case T2S communicates the negative restriction type case 1 rule preventing the instruction from being on CSD validation hold. When triggered, these rules are provided within the T2S generated realignment Settlement Instructions

SECURITY CSD LINK SECURITY CSD LINK IDENTIFIER **SECURITIES** IDENTIFIER LINK TYPE | ISSUER/INVESTOR PARTY IDENTIFIER TECHNICAL ISSUER **PARTY** IDENTIFIER CSD\_link\_4 ISIN X NVST CSD B CSD D CSD\_link\_5 ISIN X NVST NOSD D CSD D CSD I CSD\_link\_3 ISIN X ISSR CSD I

2 Both chains end at CSD I, the issuer CSD of ISIN X.

# 3 Accounts identification

4 T2S then identifies from the static data, the securities accounts to deliver and to receive for the realignment

5 application process, starting from the securities account of each participant delivering or receiving the securi-

6 ties.

1

7 Starting from the participant account delivering the securities (Part A S/A), T2S retrieves the accounts con-

8 figured for the triplet {Investor CSD A, its technical issuer CSD C, and the CSD Participant account part A

 $S/A$ :  $\frac{9}{10}$ 

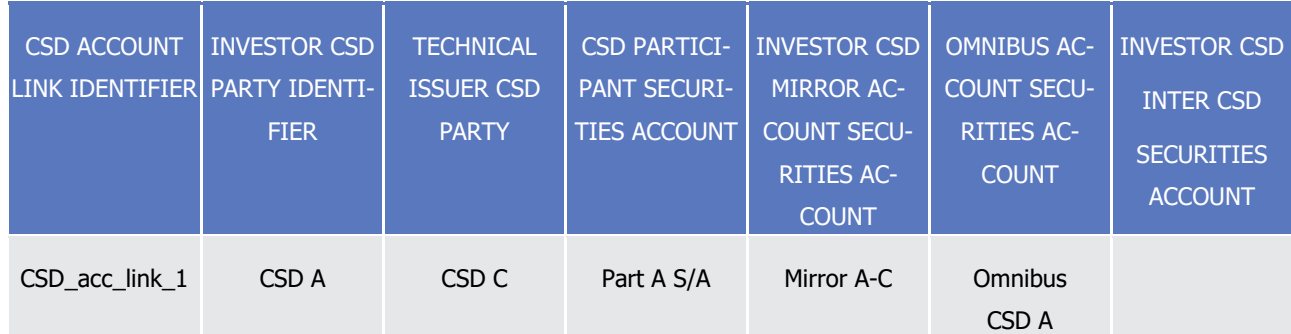

11 T2S continues recursively by replacing in the searched triplet the investor CSD by its technical issuer CSD

 $12$ <br> $13$ 

12 (CSD C) and the participant account by the previously found omnibus account. (Omnibus CSD A):

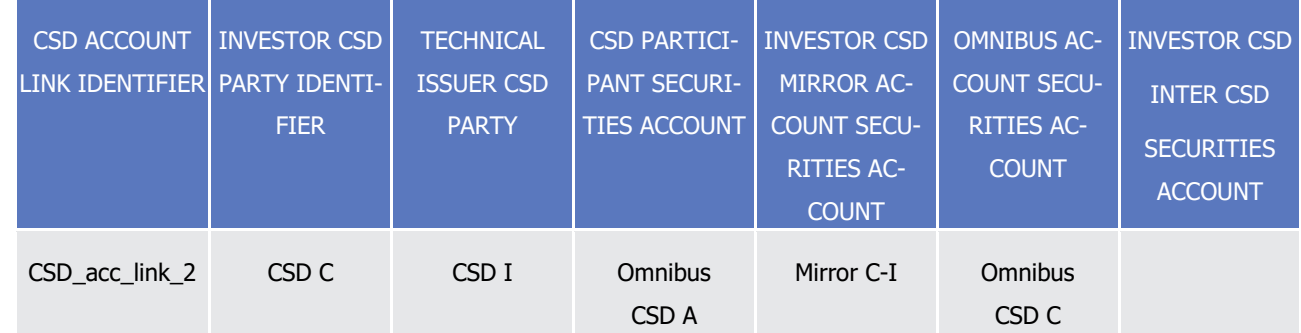

14 The processing stops when the technical issuer CSD is equal to the issuer CSD identified during the chain 15 identification.

16 T2S then processes the same way starting from the participant account receiving the securities (Part B S/A):

1

T2S User Detailed Functional Specifications

General Features of T2S

Application Processes Description

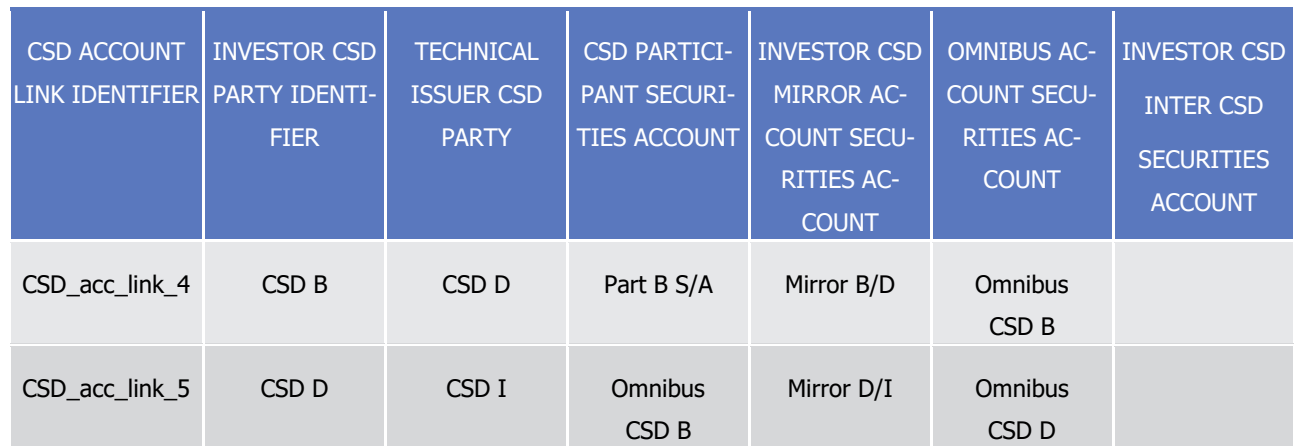

2 The following diagram shows the identified links and accounts from the static data:

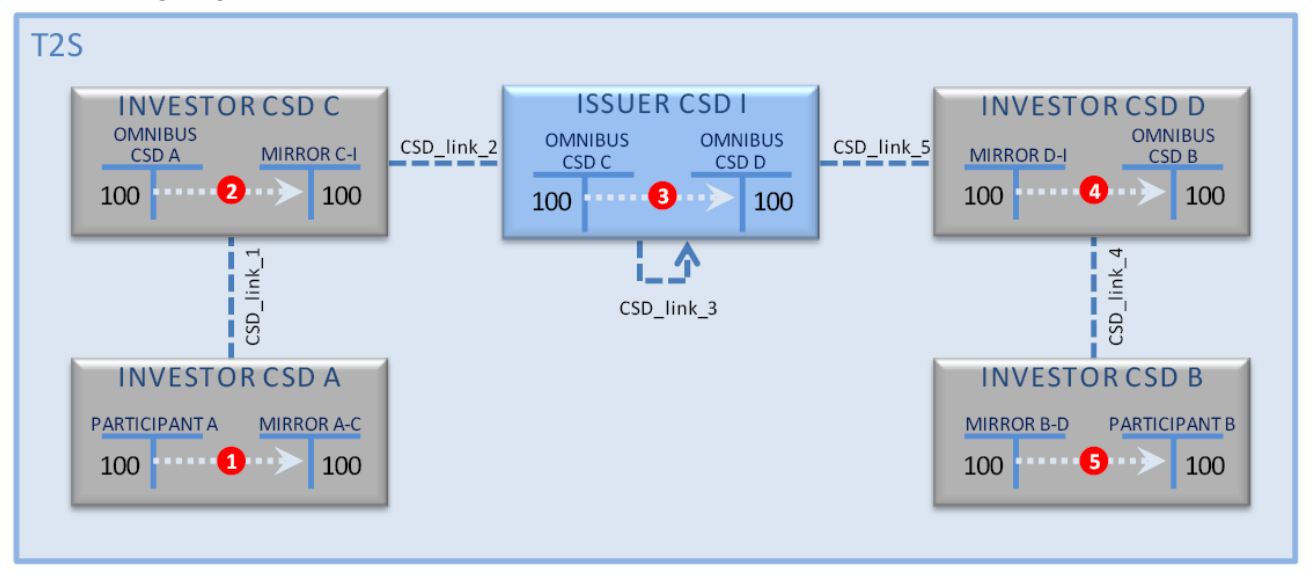

3

## 4 Creation of T2S generated realignment instruction

5 Once all the securities account references are retrieved, T2S generates all the Settlement Instructions nec-

6 essary to the realignment process, adding these movements between both omnibus accounts in the issuer 7 CSD I.

8 The T2S generated realignment Settlement Instructions are created already matched between them and 9 with the incoming business Settlement Instructions. The matching reference is the same as for the underly-

10 ing business Settlement Instructions, which were previously matched for business purposes.

11 Due to this matching reference, the priority and partial settlement indicator of the business Settlement In-

12 structions automatically apply to the T2S generated realignment Settlement Instructions during the settle-

13 ment attempt. The Settlement Instructions that have to be generated for the realignment process associated

- 14 to SIA|SIB can be summarised as follow.
- 15 On the basis of the incoming business matched (0) Settlement Instructions:

T2S User Detailed Functional Specifications General Features of T2S

Application Processes Description

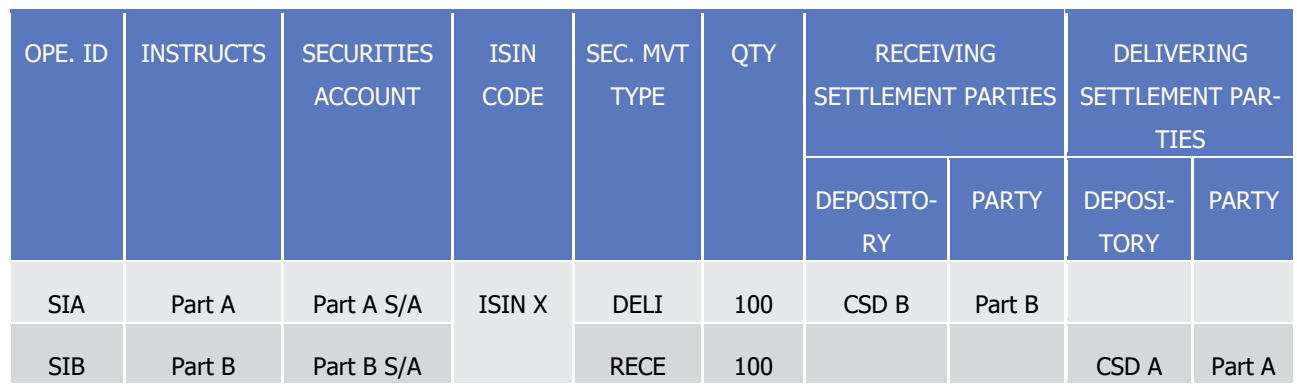

 $\frac{5}{6}$ 

1

2 Eight T2S generated realignment Settlement Instructions are created as follows:

3 **l** One T2S generated realignment Settlement Instruction T2SgSI1 which credits the mirror account A-C in

4 the investor CSD A and which is created already matched (1) with the business Settlement Instruction SIA debiting the participant A securities account:

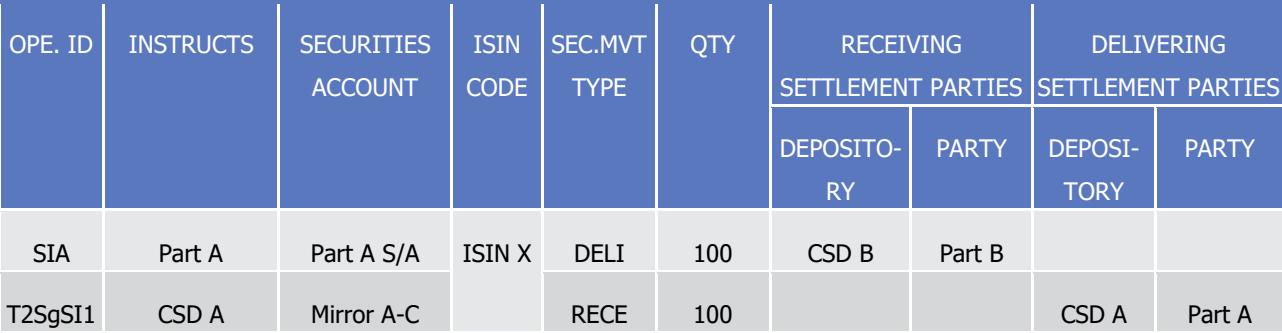

 $\frac{8}{9}$ 

7 **l** Two created already matched (2) T2S generated realignment Settlement Instructions T2SgSI2 and T2SgSI3 between omnibus securities account and mirror account in the investor/technical issuer CSD C:

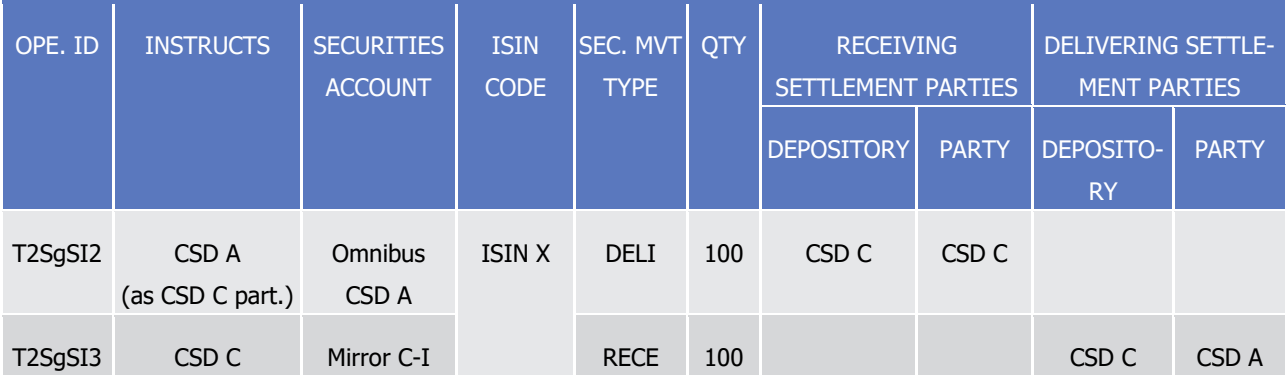

 $\frac{11}{12}$ 

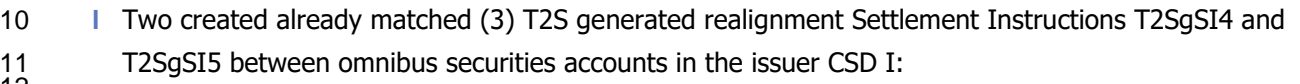

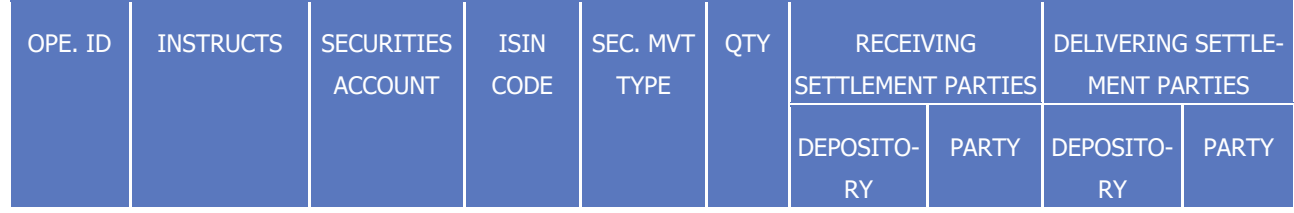

T2S User Detailed Functional Specifications

target | T2S

General Features of T2S

Application Processes Description

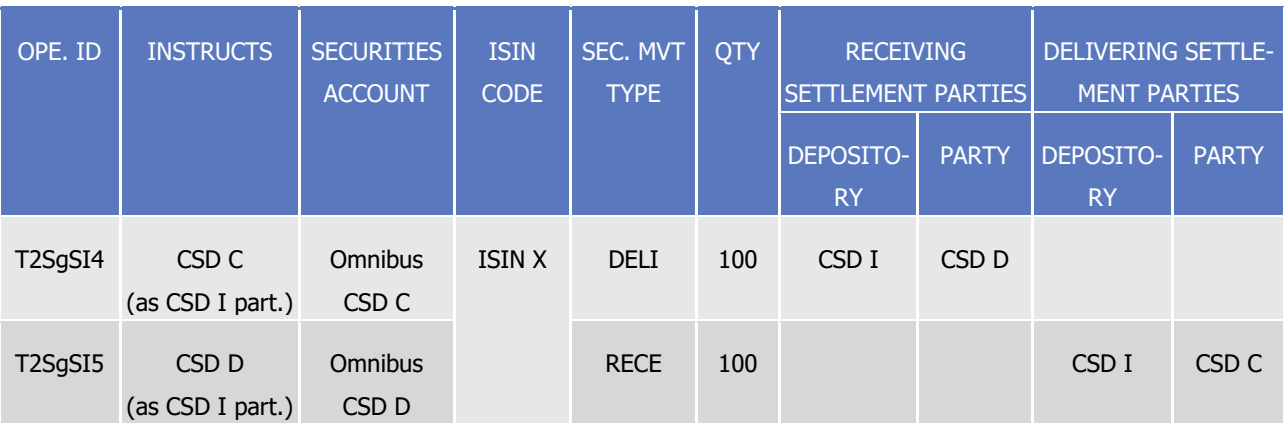

 $\frac{3}{4}$ 

1 **l** Two created already matched (4) T2S generated realignment Settlement Instructions T2SgSI6 and 2 T2SgSI78 between omnibus securities account and mirror account in the investor/technical issuer CSD D:

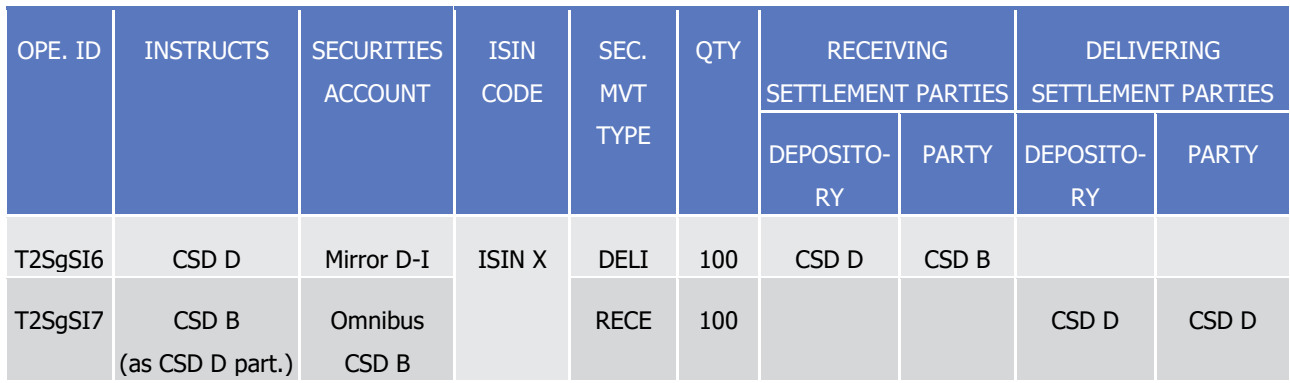

8

5 **l** One T2S generated realignment Settlement Instruction T2SgSI8 which debits the mirror account B/D in 6 the investor CSD B and is created already (5) with the business Settlement Instruction SIB crediting the participant B securities account:

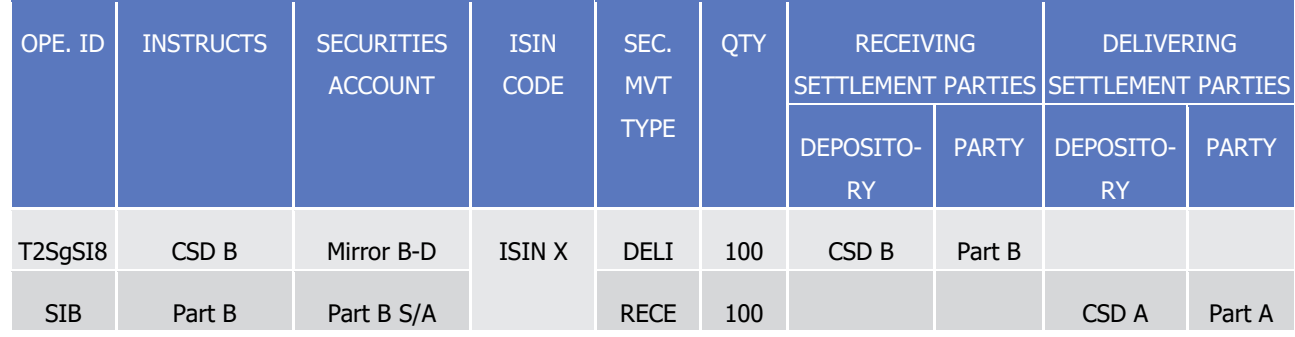

9 All T2S generated realignment Settlement Instructions carry automatically two links INFO providing the ref-10 erences of both business Settlement Instructions.

11 They are all submitted on an all-or-none basis in the posting process with the original business Settlement

12 Instructions (0) that allow settling the cash leg (See section [Posting](#page-295-0) [\[](#page-327-0) [296\]](#page-295-0) and section [Optimising](#page-327-0) [ [328\]\)](#page-327-0).

13 The following diagram illustrates the full set of T2S generated Settlement Instructions automatically created

14 by T2S for the realignment.

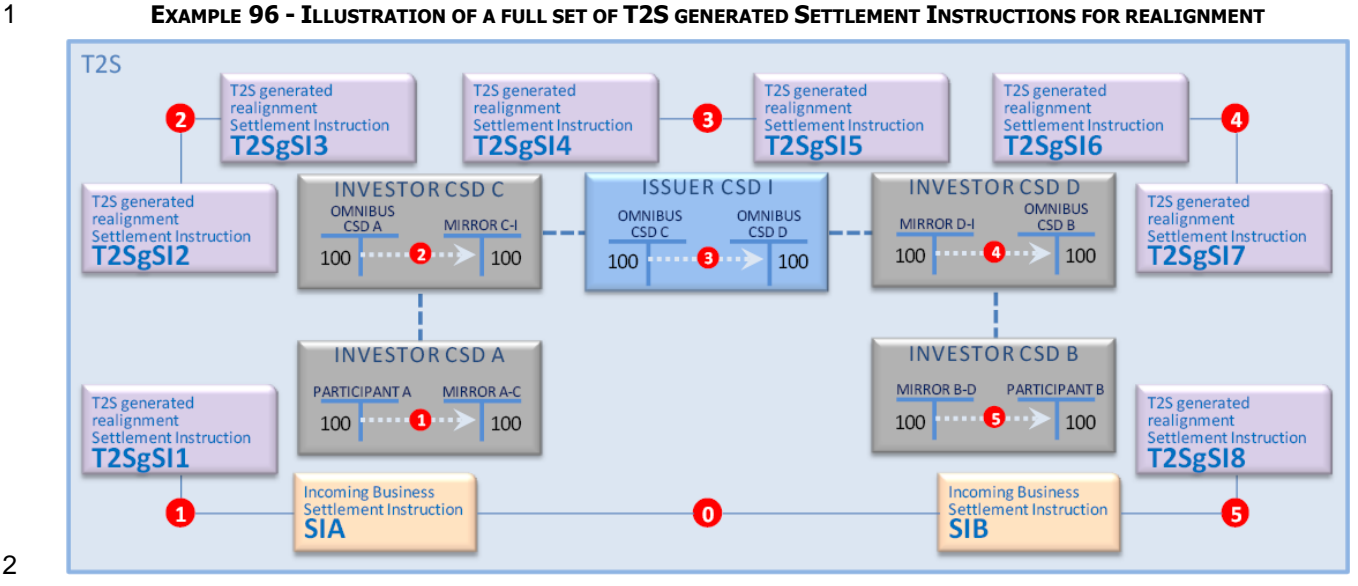

- 
- Realignment scenarios for Settlement Instructions submitted to T2S
- 4 The generic realignment process described above applies similarly, with variation depending on the context
- for the CSDs involved with the Settlement Instructions that are submitted to T2S.
- According to these contexts several scenarios are identified and can be classified as:
- **l** Intra-CSD settlement;
- **l** Cross-CSD settlement;
- **l** External-CSD settlement.
- There are, for cross-CSD settlement and for external-CSD settlement, as many scenarios as there may be investor CSDs, technical issuer CSDs and issuer CSDs involved in the chain.
- 12 The sections hereunder only detail the most common scenarios, i.e. for a limited number of CSDs involved in
- the delivery chain. In addition, to simplify the reading, only the securities side of Settlement Instructions is described.
- Whatever it is an intra-CSD, a cross-CSD or an external-CSD settlement, the cash side, if any, is always pro-
- cessed using the T2S Dedicated cash accounts indicated in the incoming business Settlement Instructions or
- 17 set as default cash account in the static data(See section [Posting](#page-295-0) [\[](#page-295-0) [296\]\)](#page-295-0).
- Scenario intra-CSD settlement
- This scenario covers the intra-CSD settlement defined as settlement between two participants belonging to the same CSD I in T2S. In this case, the CSD cumulates the roles of:
- **l** Investor CSD of the two participants;
- **l** Issuer CSD of the security;
- **l** Its own Technical Issuer for the securities issued on its books.
- For example, the following incoming business matched (0) Settlement Instructions are sent to T2S:

T2S User Detailed Functional Specifications General Features of T2S Application Processes Description

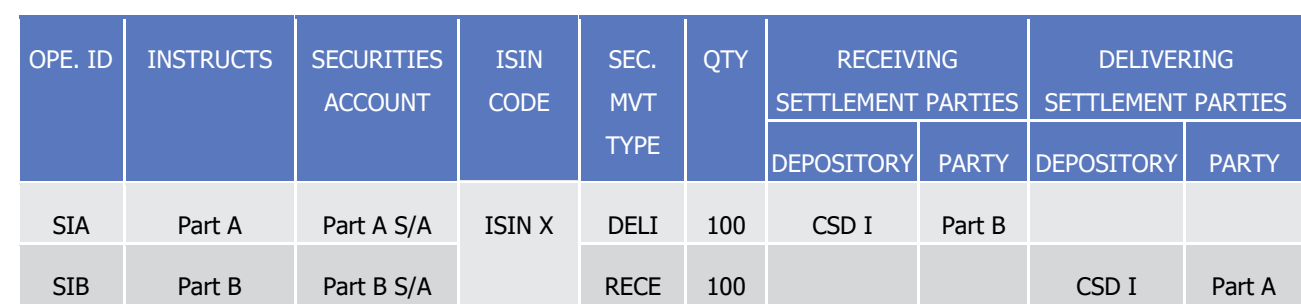

- 2 Since both participants belong to the same CSD in T2S which is the issuer of the security, there is no rea-
- 3 lignment mechanism. Consequently, T2S does not create any T2S generated realignment Settlement In-

4 struction.

1

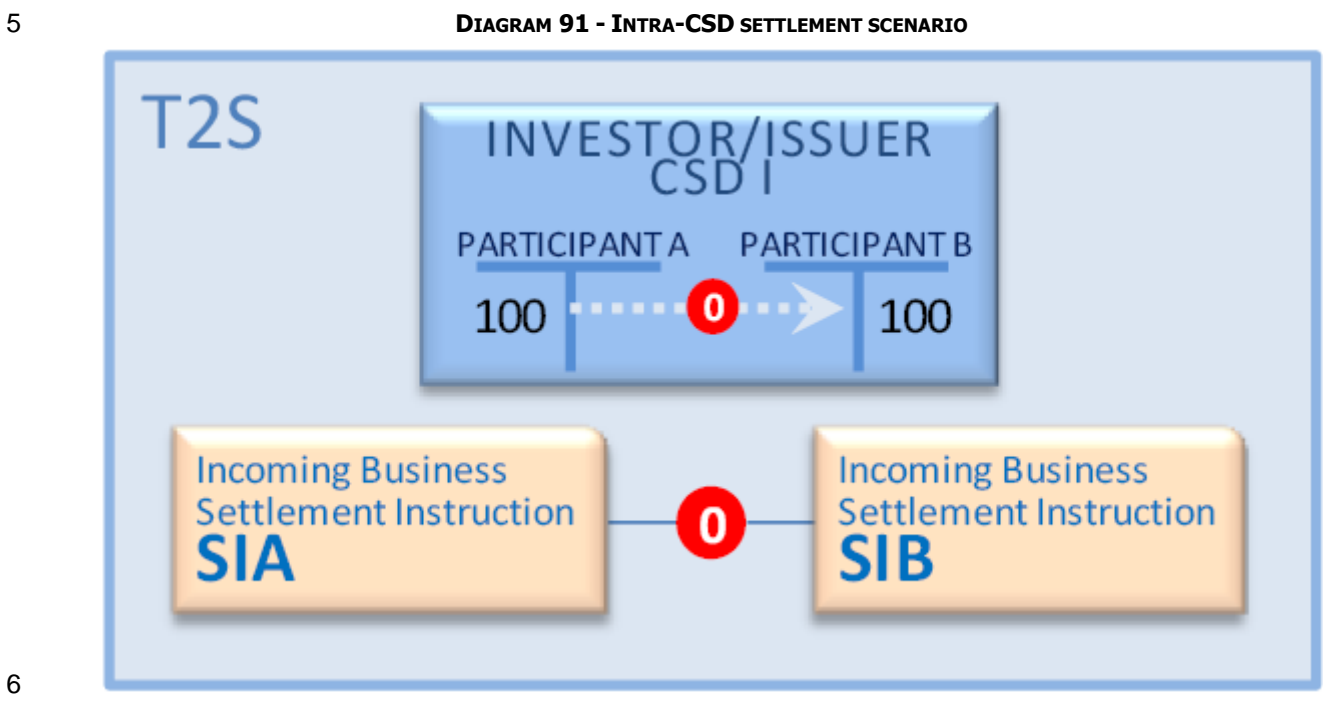

- 6
- 7 Scenarios cross-CSD settlement
- 8 These scenarios cover the cross-CSD settlement defined as a settlement:
- 9 **l** Between participants not belonging to the same CSD;
- 10 **l** With all the CSDs involved in the chain (investor CSDs, technical issuer CSDs and issuer CSD), from the 11 investor CSD of the delivering counterpart to the investor CSD of the receiving counterpart, being all in 12 T2S.
- 13 In case of cross-CSD settlements, the realignment application process for identifying the links and generat-14 ing the T2S realignment Settlement Instructions is identical to the generic process, i.e.:
- 15 **l** Building the delivering and the receiving realignment chains on the basis of the incoming business Set-16 tlement Instructions sent to T2S using the links configured in the static data by the involved CSDs;
- 17 **l** Creating all T2S generated realignment Settlement Instructions on the basis of the securities accounts 18 configured in the static data by the involved CSDs.

1 There are as many scenarios as there may be investor CSDs, technical issuer CSDs and issuer CSDs involved

in the chain, as long as they are all in T2S. The scenarios below only detail the most common ones:

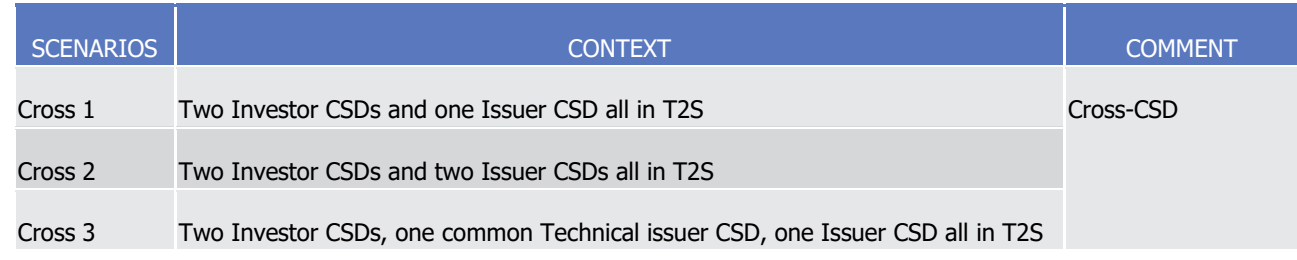

 $\frac{2}{3}$ 

## 4 **EXAMPLE 97 - SCENARIO CROSS 1: TWO INVESTOR CSDS AND ONE ISSUER CSD ALL IN T2S**

- 5 This example describes the settlement where participant A from investor CSD A is selling securities to partic-
- 6 ipant B from investor CSD B. It implies:
- 7 **l** Two investor CSDs (A and B) in T2S in relationship with the issuer CSD as technical issuer;
- 8 **l** The issuer CSD (I) in T2S.

## 9 **DIAGRAM 92 - ILLUSTRATION OF SCENARIO CROSS 1: TWO INVESTOR CSDS AND ONE ISSUER CSD ALL IN T2S**

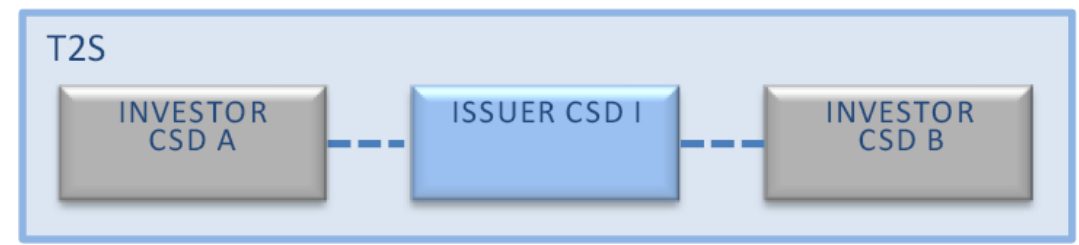

## 10

On the basis of the incoming business matched (0) Settlement Instructions:  $\frac{11}{12}$ 

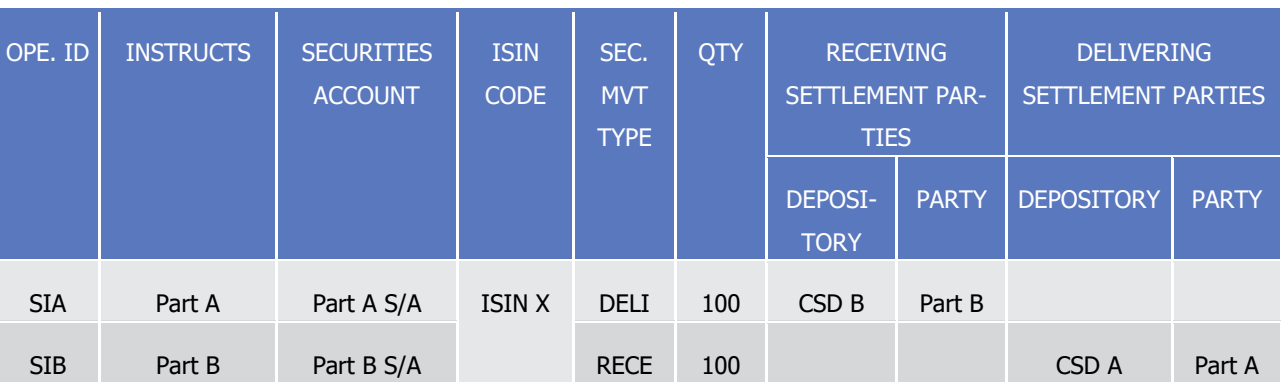

13 Four T2S generated realignment Settlement Instructions are created as follows:

14 **l** One T2S generated Settlement Instruction T2SgSI1 which credits the mirror account A-I in the investor 15 CSD A and is created already matched (1) with the business Settlement Instruction SIA debiting the participant A securities account:  $\frac{16}{17}$ 

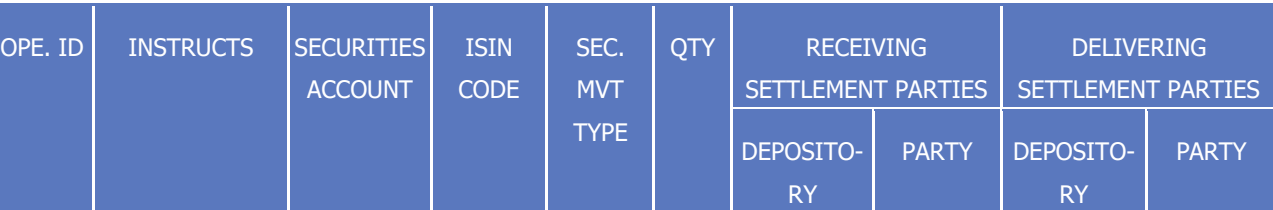

T2S User Detailed Functional Specifications General Features of T2S

Application Processes Description

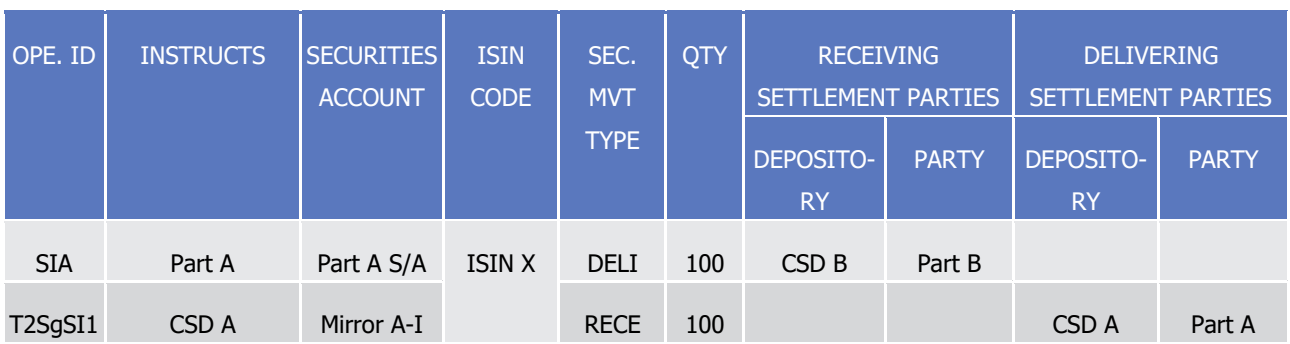

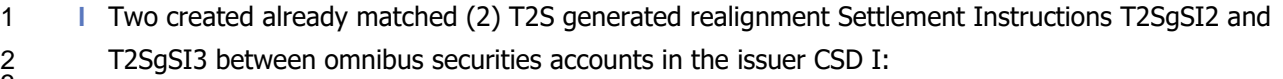

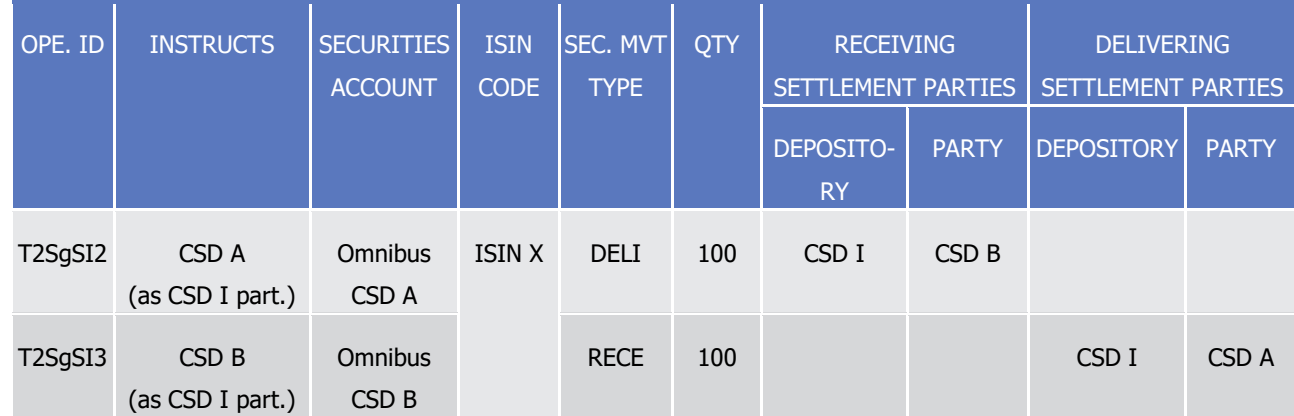

4 **l** One T2S generated realignment Settlement Instructions T2SgSI4 which debits the mirror account B-I in 5 the investor CSD B and is created already matched (3) with the business Settlement Instruction SIB crediting the participant B securities account:

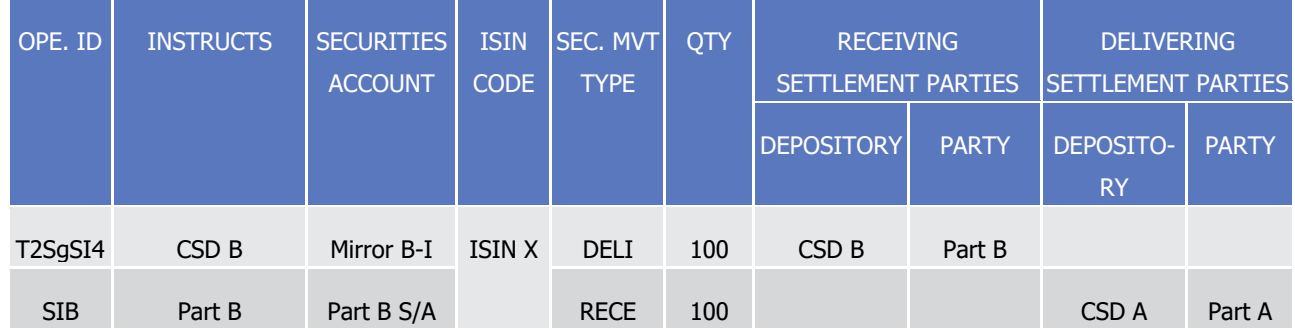

8 All T2S generated realignment Settlement Instructions carry automatically two links INFO providing the ref-

9 erences of both business Settlement Instructions. They are all submitted on an all-or-none basis in the post-

10 ing process with the business Settlement Instructions (0) that allow settling the cash leg.

 $rac{6}{7}$ 

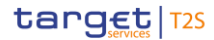

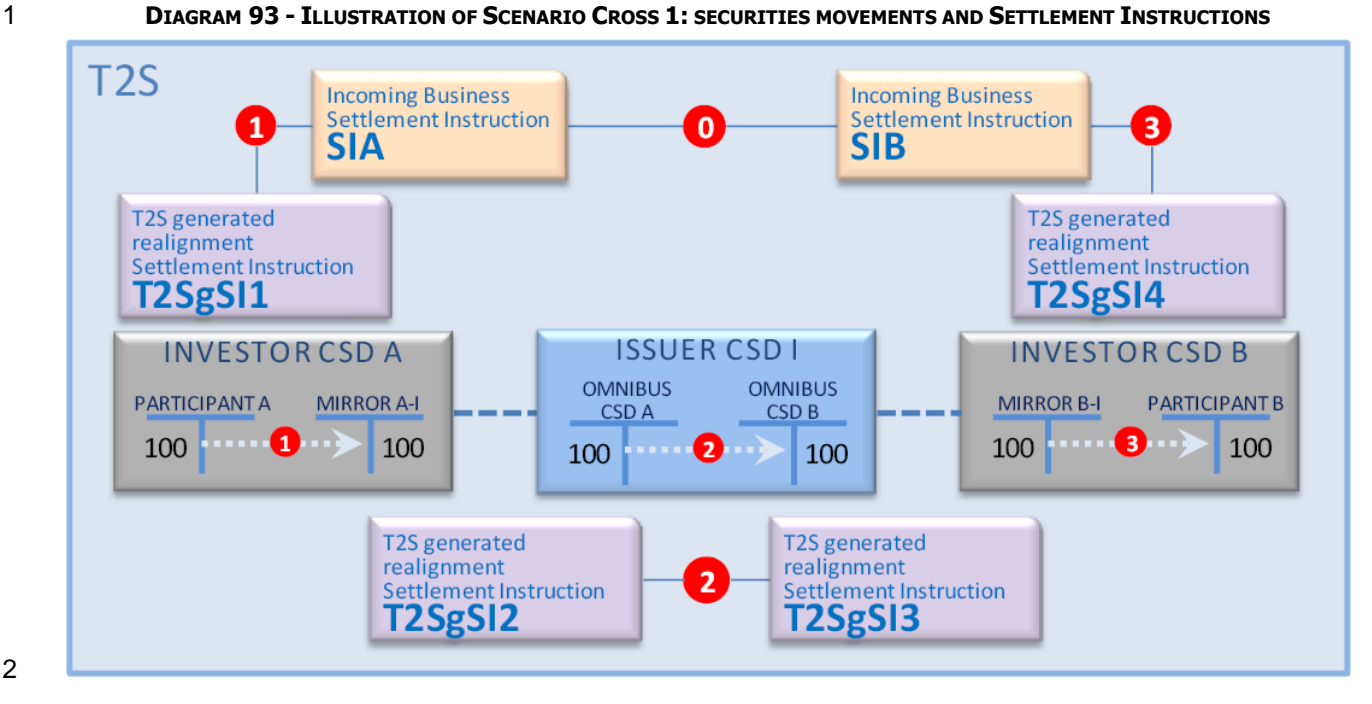

#### **EXAMPLE 98 - SCENARIO CROSS 2: TWO INVESTOR CSDS AND TWO ISSUER CSDS ALL IN T2S**

This example describes the settlement where participant A from investor CSD A is selling securities to partic-

ipant B from investor CSD B. It implies:

- **l** Two investor CSDs (A and B) in T2S in relationship with different issuer CSDs as technical issuer CSD;
- **l** Two issuer CSDs (I and J) in T2S.
- 

#### **DIAGRAM 94 - ILLUSTRATION OF SCENARIO CROSS 2: TWO INVESTOR CSDS AND TWO ISSUER CSDS ALL IN T2S**

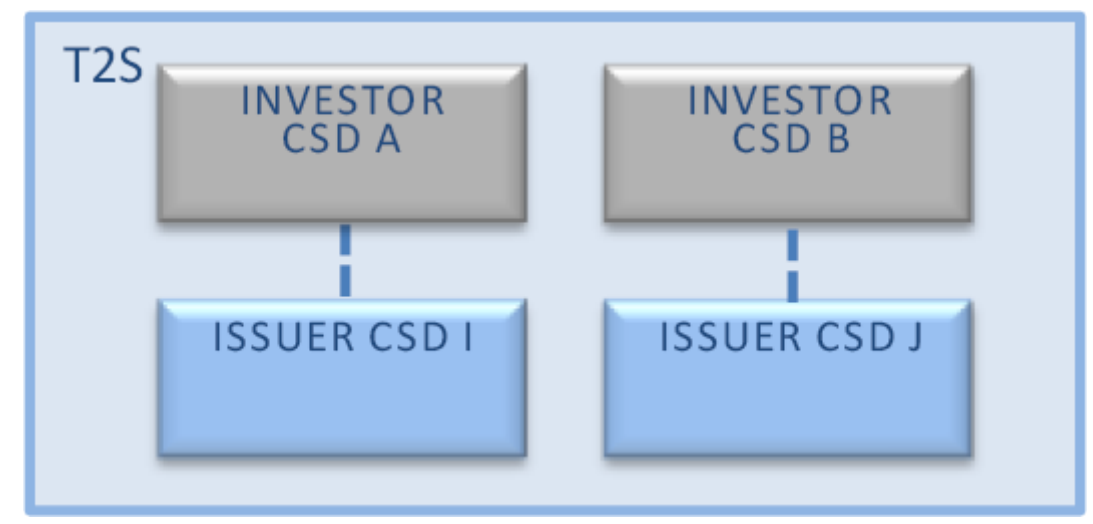

The scenario is equivalent to scenario Cross 1 with additional T2S generated realignment Settlement Instruc-

tions to update the issuance accounts in each issuer CSD. The realignment process identifies the issuance

account to be impacted based on the set up in the Security CSD link for the given security, the given issuer

13 CSD and the link type "issuer" (see section. [Configuration of Securities CSD Links](#page-73-0) [\[](#page-73-0) [74\]\)](#page-73-0), with the following

possible outcomes in each issuer CSD:

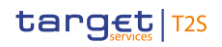

- 1 **l** No issuance account is set up: the realignment process cannot generate the realignment instructions and 2 cancels the business instructions  $^{238}$ ,
- 3 **l** One issuance account is set up: the realignment process uses this account to generate the realignment 4 instructions,
- 5 **l** Several issuances accounts are set up: the realignment process identifies the issuance account to be im-6 pacted using the "primary issuance account flag".
- 7 The nature of the operation on each issuance securities accounts (mark-up or mark-down) depends on the 8 direction of the transfer (received or delivery).
- 9 On the basis of the incoming business matched (0) Settlement Instructions:

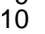

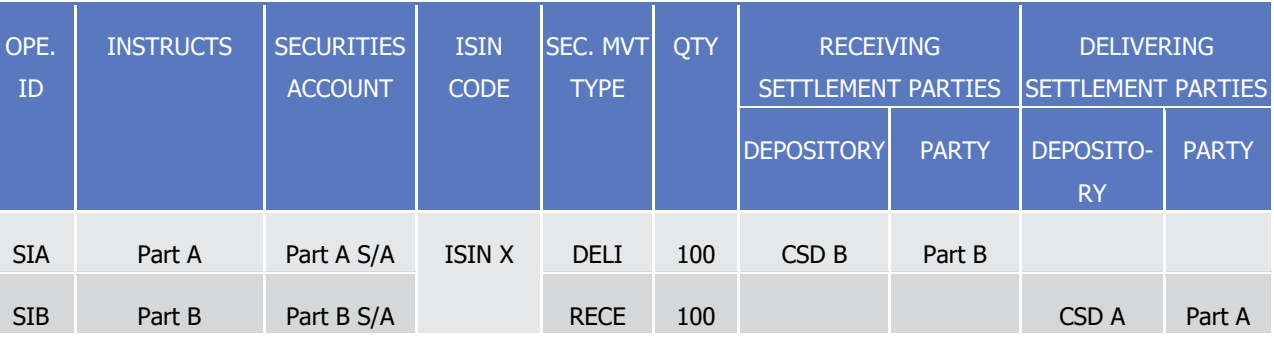

11 Six T2S generated realignment Settlement Instructions are created as follows:

12 **l** One T2S generated realignment Settlement Instructions T2SgSI1 which credits the mirror account A-I in 13 the investor CSD A and is created already matched (1) with the business Settlement Instruction SIA deb-14 iting the participant A securities account:

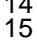

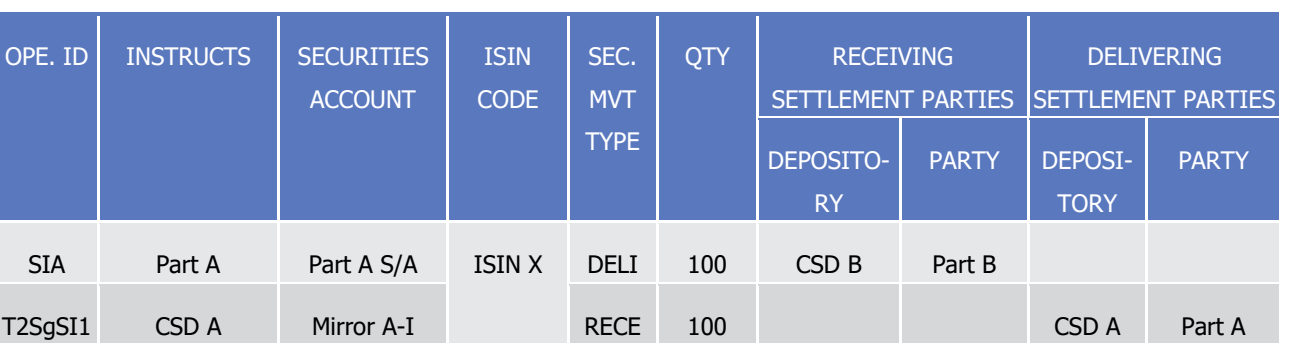

 $\frac{17}{18}$ 

16 **l** Two created already matched (2) T2S generated realignment Settlement Instructions T2SgSI2 and 17 T2SgSI3 between securities accounts in the issuer CSD I:

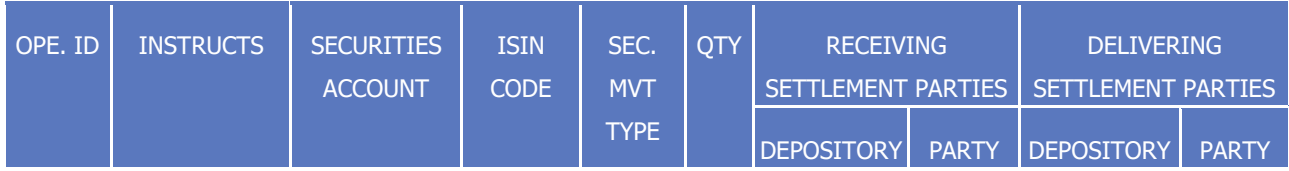

238 This check is ignored in case of PFOD

\_\_\_\_\_\_\_\_\_\_\_\_\_\_\_\_\_\_\_\_\_\_\_\_\_

T2S User Detailed Functional Specifications

# target | T2S

General Features of T2S

Application Processes Description

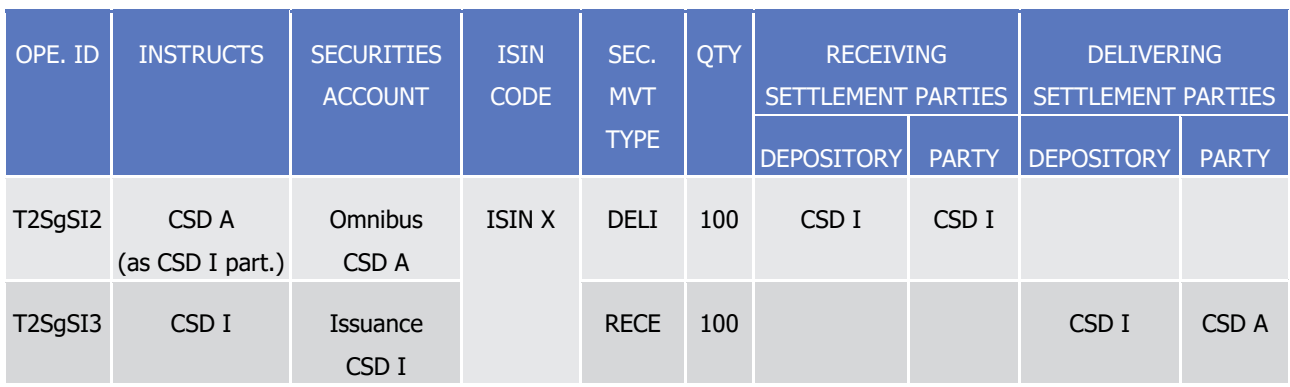

1 **l** Two created already matched (3) T2S generated realignment Settlement Instructions T2SgSI4 and 2 T2SgSI5 between securities accounts in the issuer CSD J:

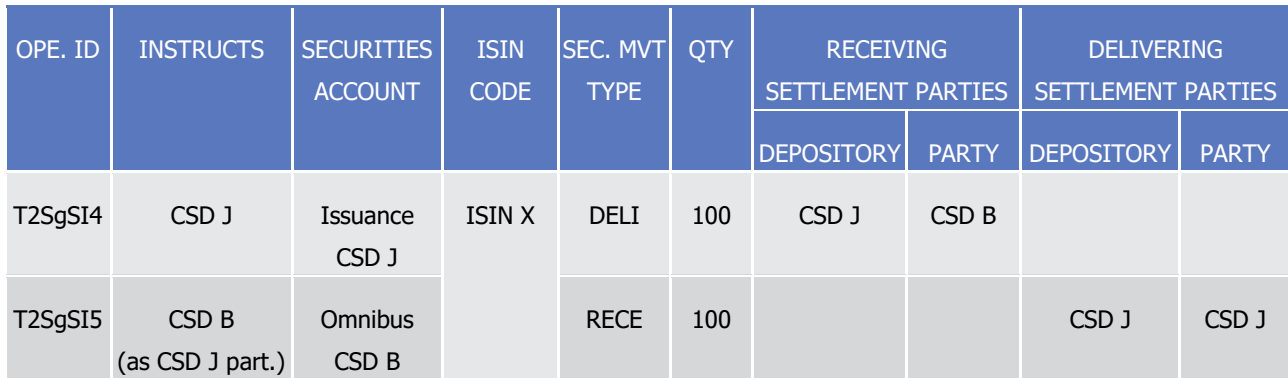

 $rac{6}{7}$ 

4 **l** One T2S generated realignment Settlement Instructions T2SgSI6 which debits the mirror account B-J in 5 the investor CSD B and is created already matched (4) with the business Settlement Instruction SIB crediting the participant B securities account:

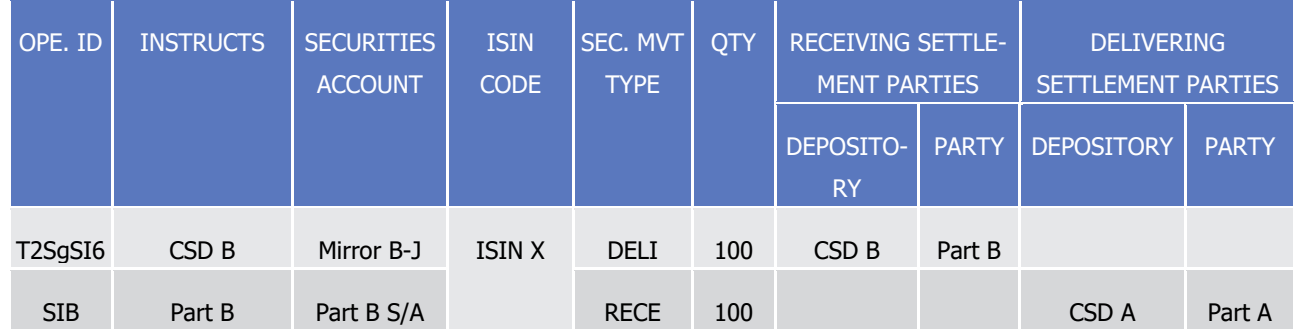

8 All T2S generated realignment Settlement Instructions carry automatically two links INFO providing the ref-

9 erences of both business Settlement Instructions. They are all submitted on an all-or-none basis in the post-

10 ing process with the original business instructions (0) that allow settling the cash leg.

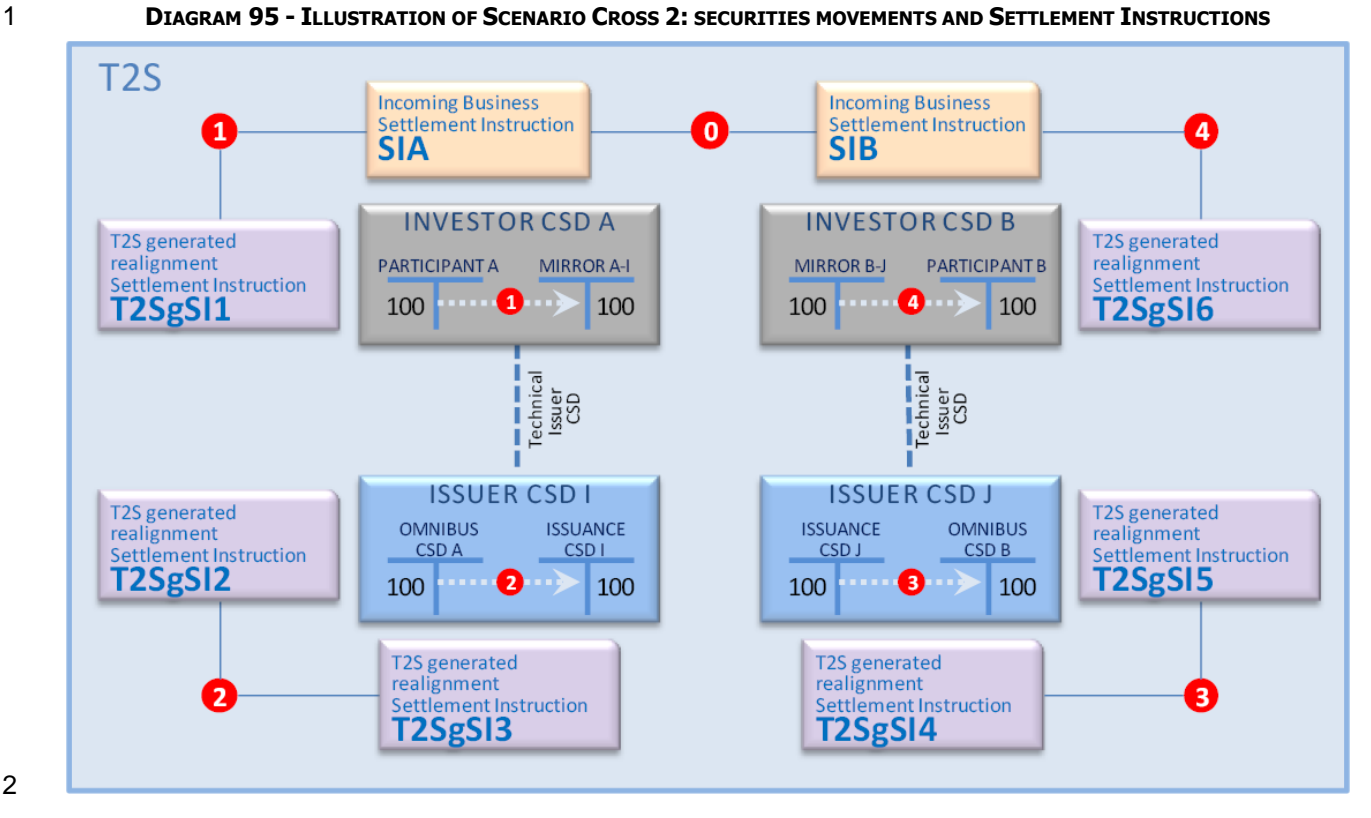

**EXAMPLE 99 - SCENARIO CROSS 3: COMMON TECHNICAL ISSUER CSD IN T2S**

 This example describes the settlement where participant A from investor CSD A is selling securities to partic-ipant B from investor CSD B. It implies:

- **l** Two investor CSDs (A and B) in T2S in relationship with the same investor CSD C as their technical issu-
- er CSD;
- **l** An investor CSD C in T2S in relationship with the issuer CSD I as technical issuer CSD;
- **l** The issuer CSD I in T2S.

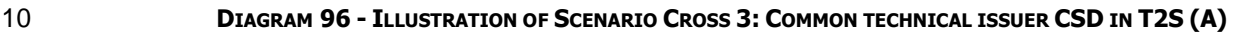

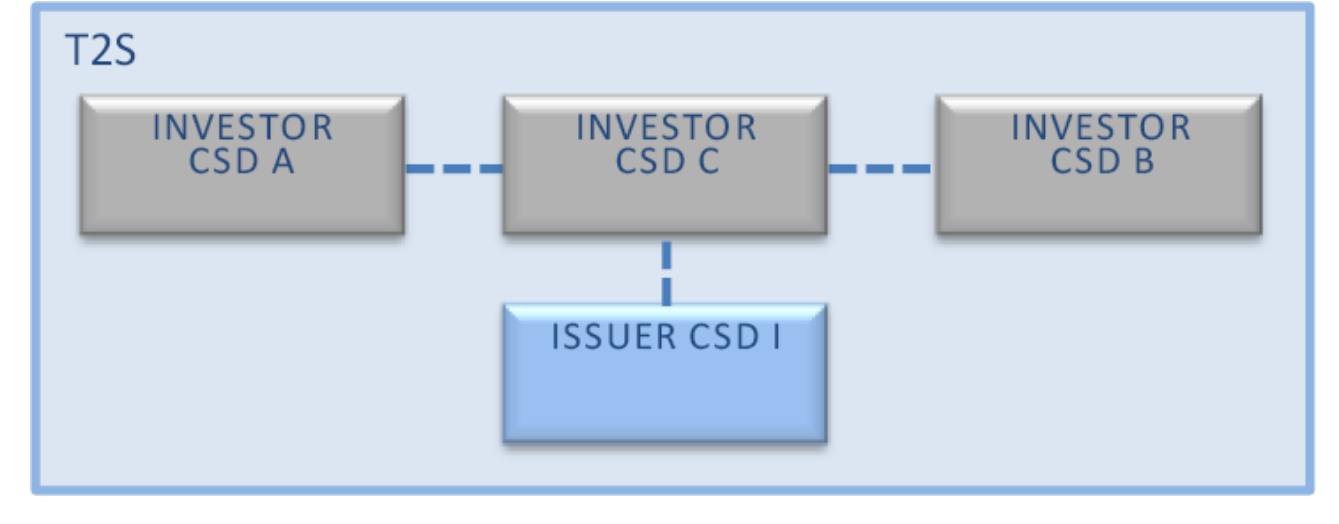

1 In case CSD C uses a single omnibus account in the issuer CSD I, the scenario is equivalent to scenario

2 Cross 1.

- $\frac{3}{4}$
- 3 On the basis of the incoming business matched (0) Settlement Instructions:

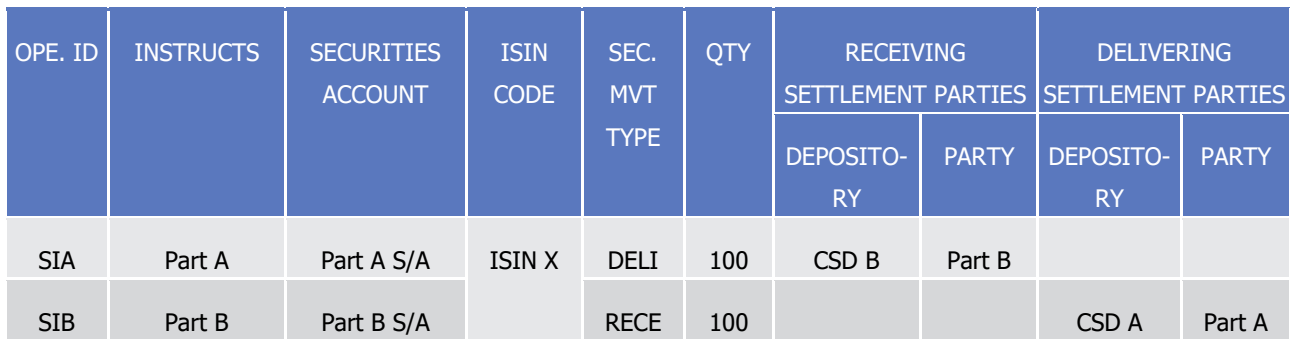

5 Four T2S generated realignment Settlement Instructions are created as follows:

6 **l** One T2S generated Settlement Instruction T2SgSI1 which credits the mirror account A-C in the investor 7 CSD A and is created already matched (1) with the business Settlement Instruction SIA debiting the participant A securities account:

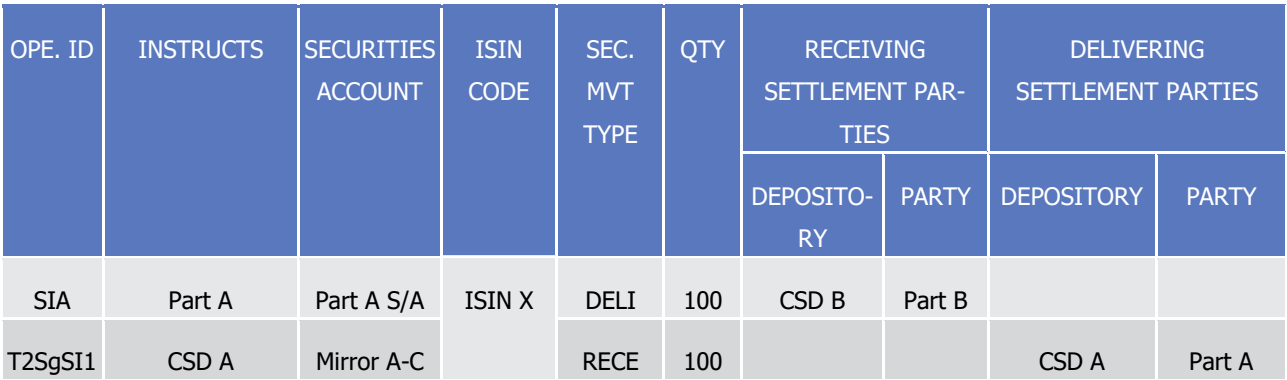

 $\frac{11}{12}$ 

8<br>9

10 **l** Two created already matched (2) T2S generated realignment Settlement Instructions T2SgSI2 and T2SgSI3 between omnibus securities accounts in the investor CSD C:

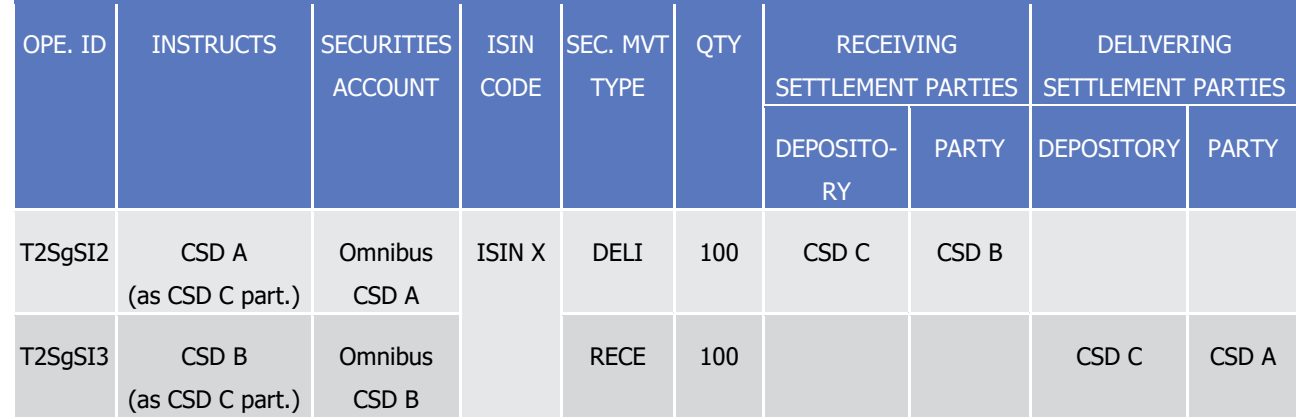

13 **l** One T2S generated realignment Settlement Instructions T2SgSI4 which debits the mirror account B-C in

14 the investor CSD B and is created already matched (3) with the business Settlement Instruction SIB

15 crediting the participant B securities account:

T2S User Detailed Functional Specifications General Features of T2S Application Processes Description

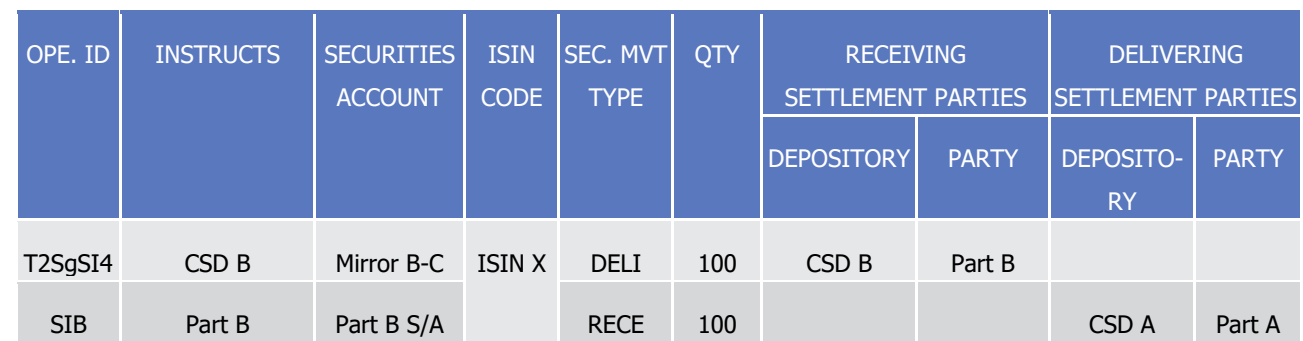

2 All T2S generated realignment Settlement Instructions carry automatically two links INFO providing the ref-

3 erences of both business Settlement Instructions. They are all submitted on an all-or-none basis in the post-

4 ing process with the business Settlement Instructions (0) that allow settling the cash leg.

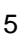

1

## 5 **DIAGRAM 97 - ILLUSTRATION OF SCENARIO CROSS 3 (A): SECURITIES MOVEMENTS AND SETTLEMENT INSTRUCTIONS**

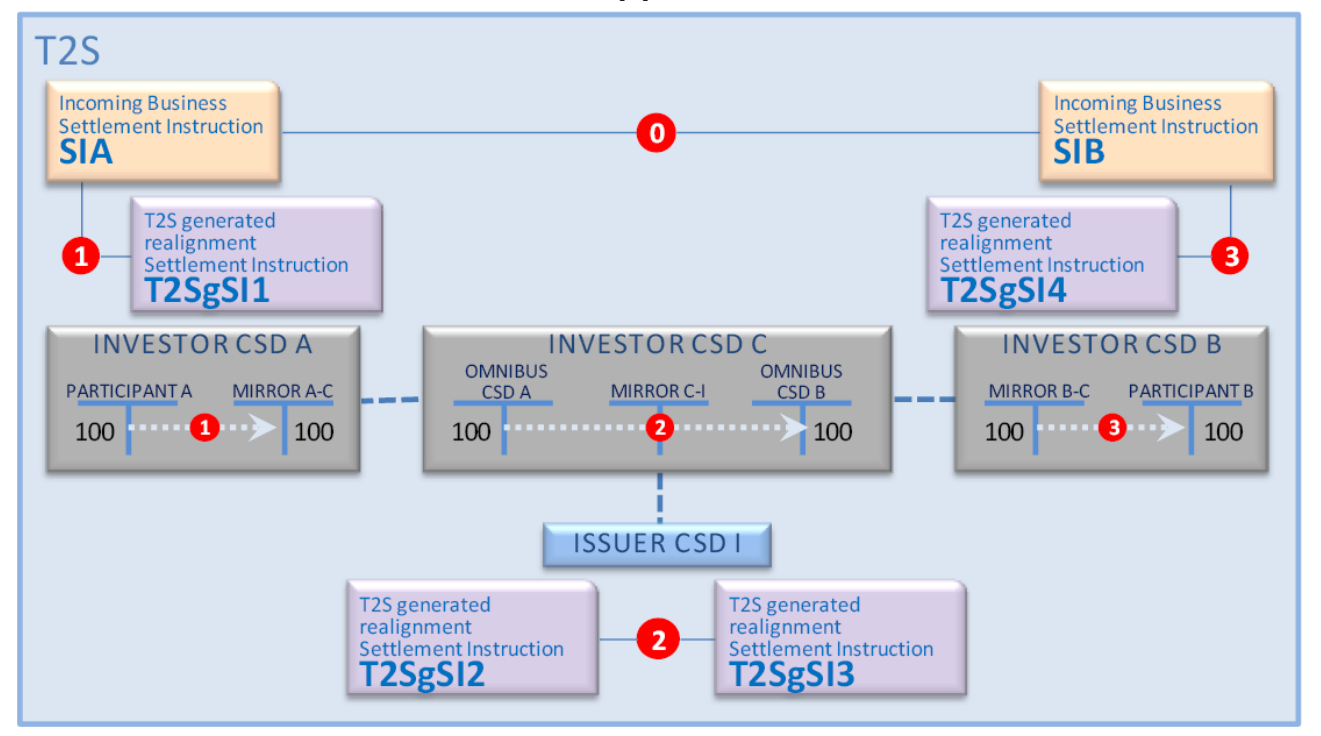

6

7 In case CSD C uses two different omnibus accounts in the issuer CSD I, additional T2S generated realign-

8 ment Settlement Instructions are created.

 $\frac{9}{10}$ 

On the basis of the incoming business matched (0) Settlement Instructions:

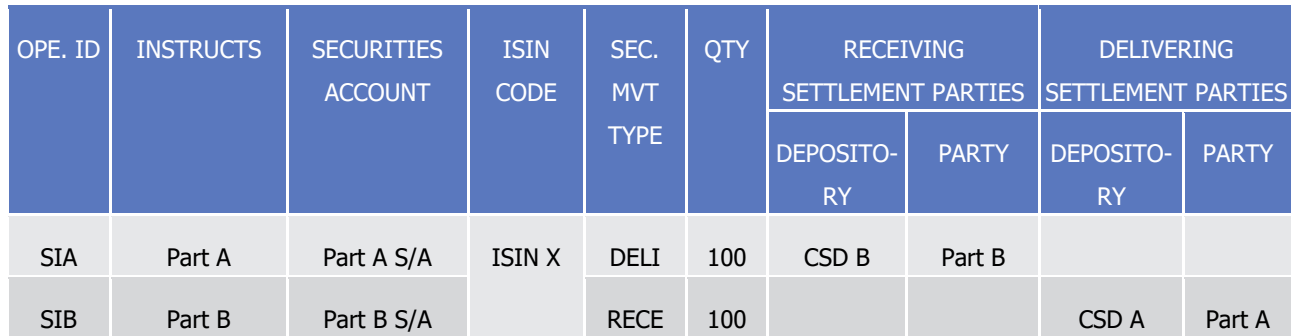

1 Eight T2S generated realignment Settlement Instructions are created as follows:

- 2 **l** One T2S generated Settlement Instruction T2SgSI1 which credits the mirror account A-C in the investor
- 3 CSD A and is created already matched (1) with the business Settlement Instruction SIA debiting the participant A securities account:

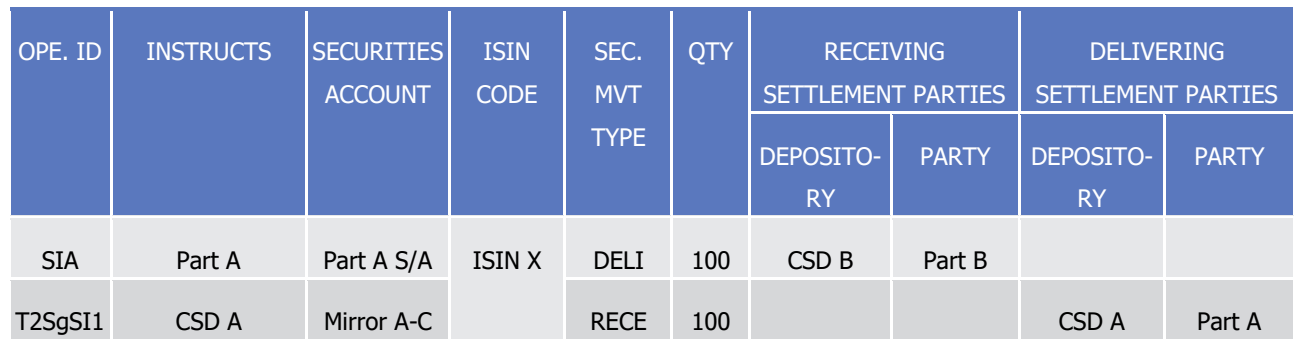

6 **l** Two created already matched (2) T2S generated realignment Settlement Instructions T2SgSI2 and 7 T2SgSI3 between the omnibus securities account of CSD A in the investor CSD C and the first mirror ac-

8 count:  $\overline{9}$ 

 $rac{4}{5}$ 

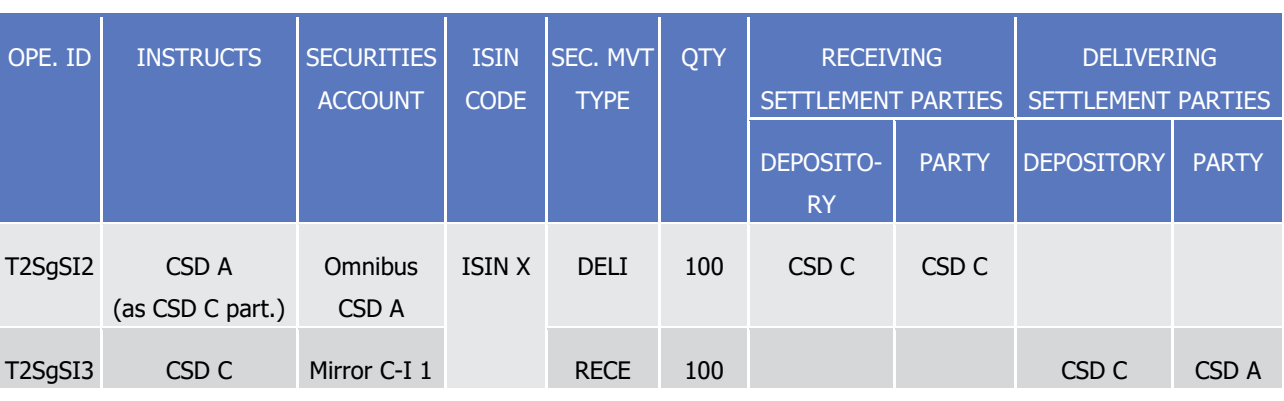

 $\frac{11}{12}$ 

10 **l** Two created already matched (3) T2S generated realignment Settlement Instructions T2SgSI4 and 11 T2SgSI5 between omnibus securities accounts of CSD C in the issuer CSD I:

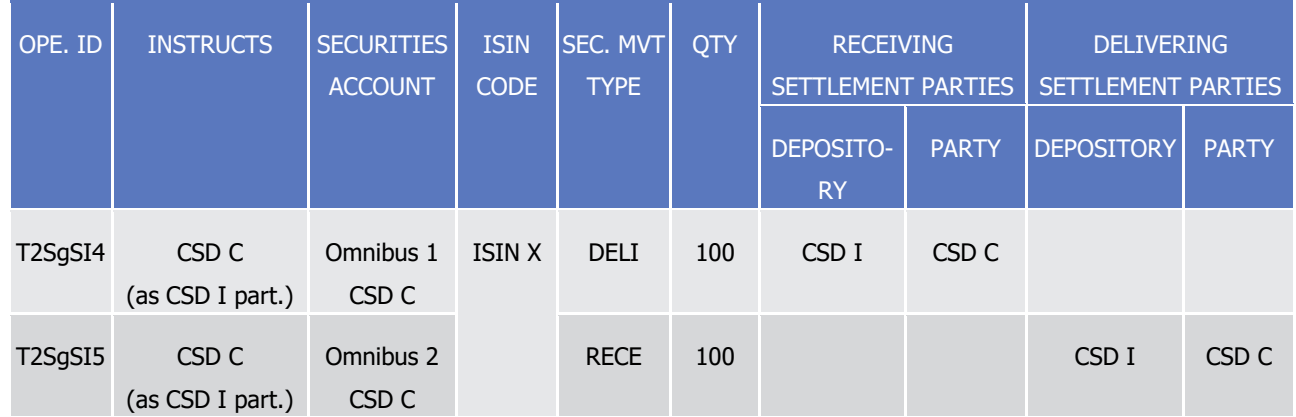

13 **l** Two created already matched (2) T2S generated realignment Settlement Instructions T2SgSI6 and

14 T2SgSI7 between the second mirror account and the omnibus securities account of CSD B in the investor 15 CSD C:

T2S User Detailed Functional Specifications General Features of T2S

Application Processes Description

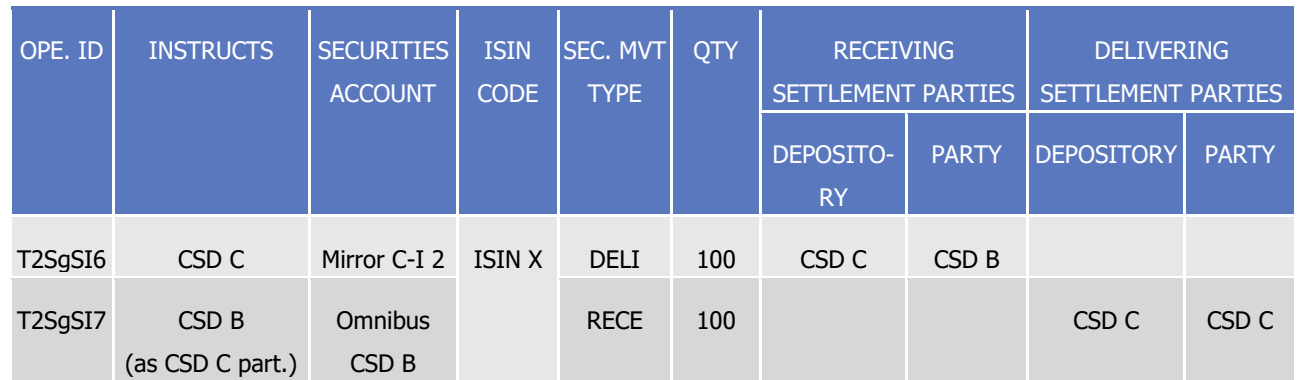

 $\frac{4}{5}$ 

1

2 **l** One T2S generated realignment Settlement Instructions T2SgSI8 which debits the mirror account B-I in 3 the investor CSD B and is created already matched (3) with the business Settlement Instruction SIB crediting the participant B securities account:

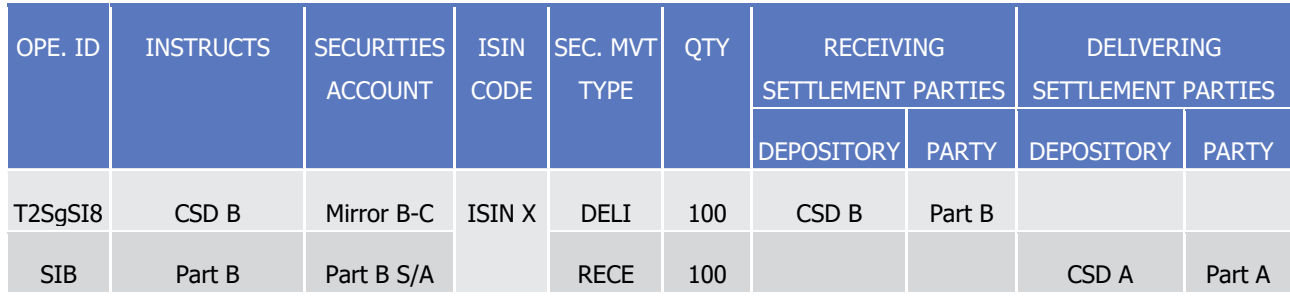

6 All T2S generated realignment Settlement Instructions carry automatically two links INFO providing the ref-

7 erences of both business Settlement Instructions. They are all submitted on an all-or-none basis in the post-

8 ing process with the business Settlement Instructions (0) that allow settling the cash leg.

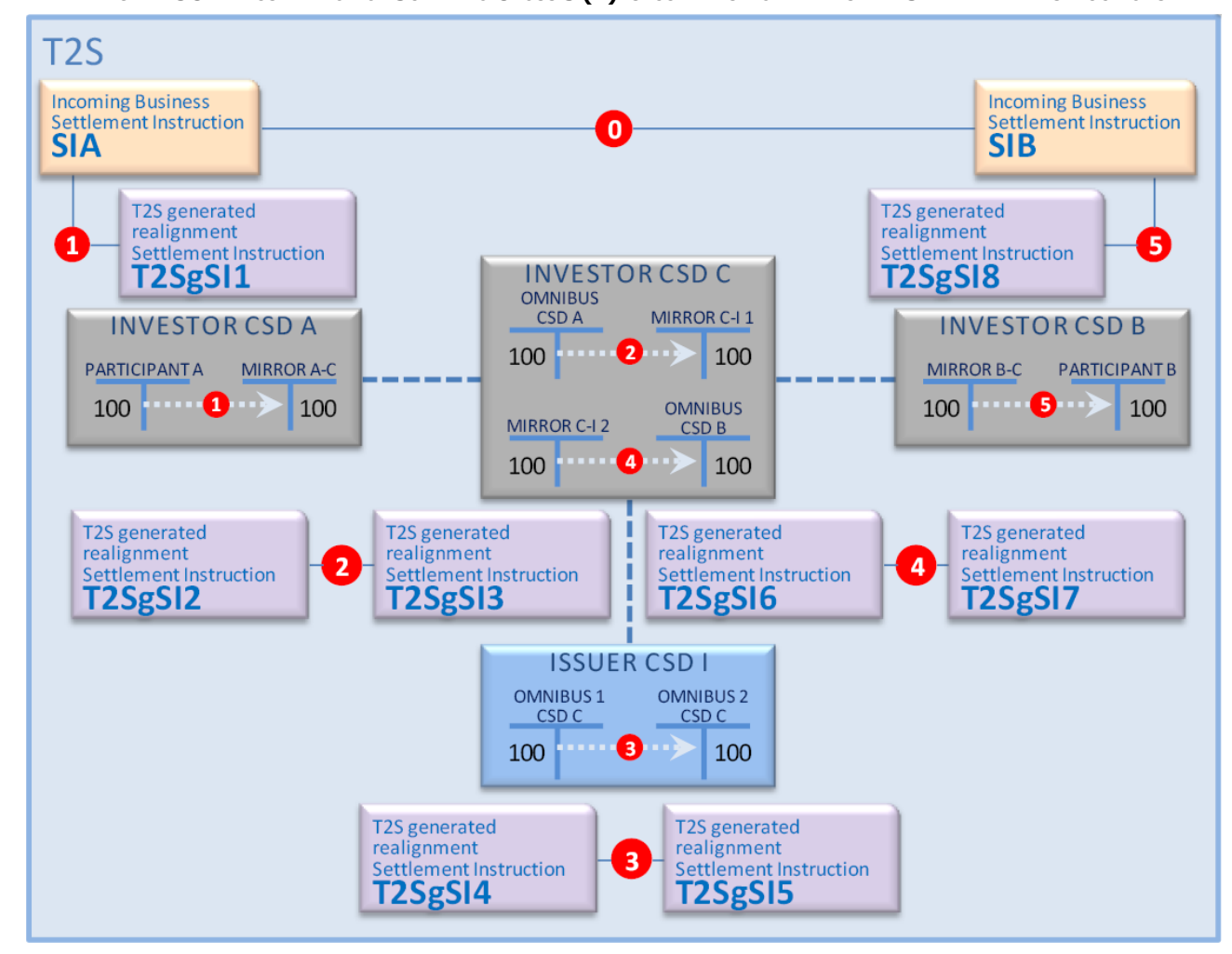

#### **DIAGRAM 98 - ILLUSTRATION OF SCENARIO CROSS 3 (B): SECURITIES MOVEMENTS AND SETTLEMENT INSTRUCTIONS**

# Scenario external-CSD settlement

- These scenarios cover the external-CSD settlement defined as a settlement:
- **l** Between counterparts not belonging to the same CSD;
- **l** With one or several of the CSD(s) involved in the chain (investors, technical issuer and issuer), from the
- investor CSD of the delivering counterpart to the investor CSD of the receiving counterpart, being exter-nal to T2S.

 For external-CSD settlement, the global settlement chain from the delivering counterpart to the receiving counterpart is dealt partly:

- **l** In T2S, on the basis of the realignment application process;
- **l** Outside T2S, through the own procedures of the involved T2S Actors.

# **Part of the global settlement chain dealt in T2S**

- T2S only considers the part of the global settlement chain starting from the first external-CSD before T2S, if
- the global settlement chain starts outside T2S, and ending to the first external-CSD after T2S, if the global
- settlement chain continues outside T2S. All other external-CSDs involved in the global settlement chain are
- not considered by the realignment application process.

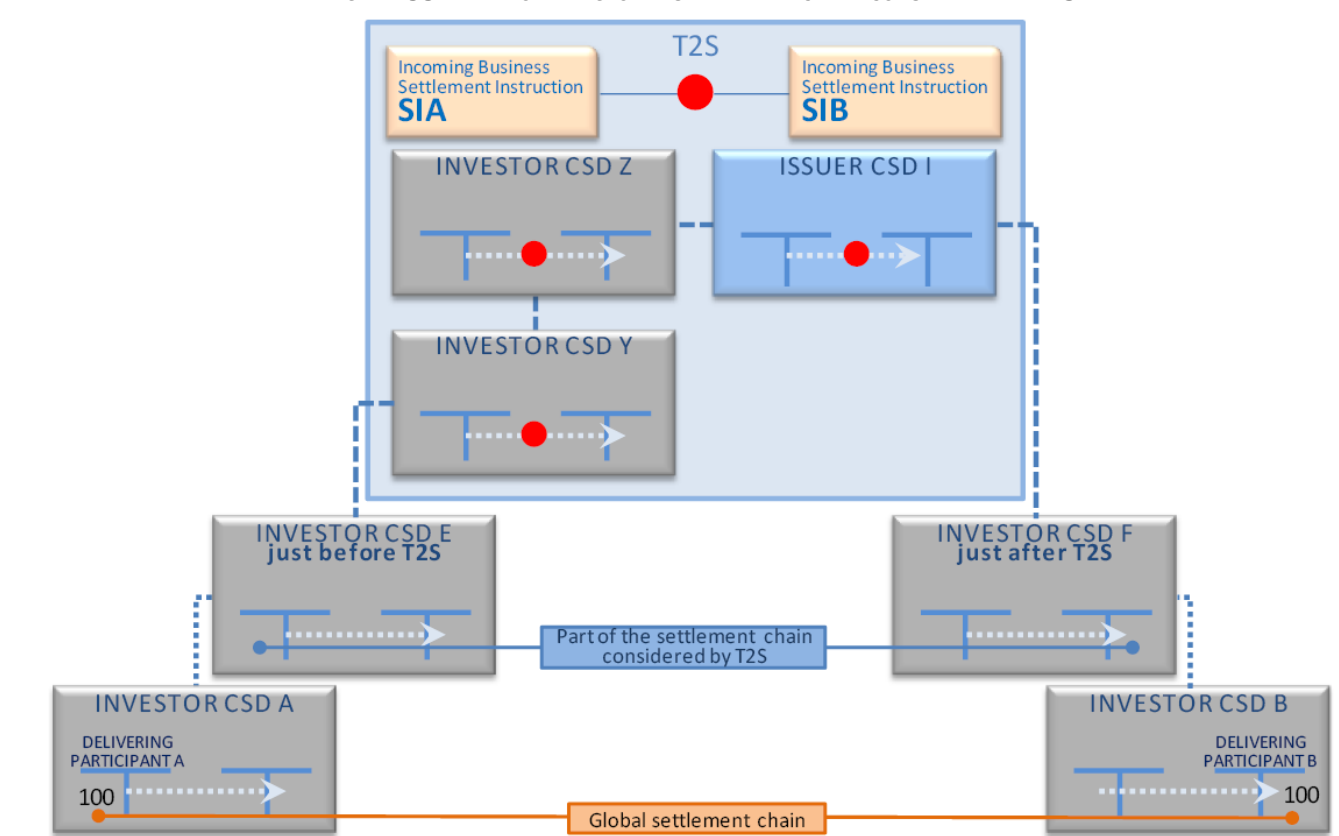

**DIAGRAM 99 - PART OF THE GLOBAL SETTLEMENT CHAIN CONSIDERED BY T2S**

- 
- The incoming delivering Settlement Instruction is instructed:
- **l** By the delivering counterpart when the global settlement chain starts in T2S (as for any Settlement In-struction of CSD participant in T2S);
- **l** By either the first external-CSD before T2S in the global settlement chain or by the first CSD in T2S, when the global settlement chain starts outside T2S.
- The incoming receiving Settlement Instruction is instructed:
- **l** By the receiving counterpart when the global settlement chain stops in T2S (as for any Settlement In-10 struction of CSD participant in T2S);
- **l** Either by the first external-CSD after T2S or by the last CSD in T2S when the global settlement chain continues outside T2S.
- 13 On that basis, T2S applies the realignment process on external-CSD settlement with the following steps:
- **l** Building the delivering and receiving chain, identically to the generic process, for the part of the settle-ment chain considered by T2S;
- **l** Derivation of the first delivering and/or receiving omnibus account in T2S, when the delivering and/or
- 17 receiving investor CSD is outside T2S and is not the issuer CSD;
- **l** Generating the T2S generated realignment Settlement Instructions, as described in the generic process, for the part of the settlement chain inside T2S.
- These steps are each described below then illustrated with a few commonly expected applicable scenarios.

## **Derivation of the first omnibus account in T2S**

- In case of CSDs external to T2S, T2S accepts incoming Settlement Instructions without indication of the
- omnibus or inter CSD securities accounts used in T2S to deliver or receive the securities. If the CSD outside
- T2S is the technical issuer CSD of the CSD in T2S, T2S generates the realignment Settlement Instructions as
- described in the realignment generic process, starting with the participant securities account of the counter-
- party instruction and finally impacting the relevant inter-CSD account.
- If the CSD outside T2S is the investor CSD and the CSD in T2S is its technical issuer CSD, T2S derives the
- omnibus securities account using the following information contained in the incoming Settlement Instruc-tions:
- **l** In case of delivering Settlement Instruction:
- 11 Delivering CSD;
- $12 ISIN:$
- Optionally, external securities account;
- **l** In case of receiving Settlement Instruction:
- Receiving CSD;
- $16 ISIN$ ;
- Optionally, external securities account.
- Based on that information, T2S identifies the omnibus securities account to be used through the CSD ac-
- counts links configured for the triplet {Investor CSD | Technical Issuer | Participant account}.
- 20 If the external investor CSD uses several omnibus securities accounts in its technical issuer CSD in T2S, the

external securities account indicated in the incoming Settlement Instruction is then used as participant ac-

- count to identify the relevant omnibus securities account to be used.
- Once the omnibus securities account is identified, it is used by T2S as participant securities account to start
- the generation of the realignment Settlement instruction as described in the realignment generic process.

## **Settlement of the cash side for external-CSD settlements**

- In case of external-CSD settlements, the cash side is settled using:
- **l** When it is mentioned, the T2S dedicated cash account referred in the incoming business Settlement In-structions. In such case the process checks if this cash account is associated in the static data
- to the impacted securities account identified above, or,
- in case of PFODS, to the Inter-CSD account associated to the External CSD, if the External CSD is con-figured as issuer CSD for the affected security.
- Otherwise the business Settlement Instruction is cancelled;
- **l** When the T2S dedicated cash account is not mentioned in the incoming business Settlement Instruction:
- the default cash account set in the static data
- for the impacted securities account identified above, or,
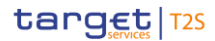

- in case of PFODs, to the Inter-CSD account associated to the External CSD, if the External CSD is con-figured as issuer CSD for the affected security.
- If no DCA is linked to the inter-CSD account, the business Settlement Instruction is cancelled.
- 4 The cash is settled with the settlement of the incoming business instructions.

#### **Building the chain and generating realignment Settlement Instructions**

- Once all instructions internal to T2S are identified (including the first derived T2S generated realignment
- Settlement Instruction following the derivation of omnibus or inter-CSD account) the generic realignment
- process (building the delivering and receiving chains, generating the T2S realignment Settlement Instruc-
- tions) is then applied on the Settlement Instructions.

#### **Conditional settlement for External-CSD settlements**

- In case of external-CSD settlement, the settlement in T2S can be considered as:
- **l** An unconditional In-Out when the settlement in T2S is not submitted to any external condition;
- **l** A conditional In-Out when the settlement in T2S is subject to the fulfillment of an external condition.
- External-CSD settlements are conditional In-Out when:
- **l** The Issuer CSD involved in the Settlement Instruction is outside T2S;
- **l** The investors CSD are not both in T2S.
- The conditional In-Out is achieved in T2S with the application of conditional settlement on the T2S business
- 18 Settlement Instructions (see section [Conditional Settlement](#page-424-0) [\[](#page-424-0) $\triangleright$  [425\]\)](#page-424-0). To that purpose, the CSDs in T2S have
- to configure CoSD rules.
- The resulting CoSD activation aims to block the securities in the T2S delivering securities account or the
- cash, if any, in the debiting T2S Dedicated cash account, waiting for the CoSD release from the administer-ing party associated to the CoSD rules.
- 23 In order to avoid complex descriptions in the scenarios below, the CoSD activation step is not detailed but
- only mentioned when it occurs. Therefore, only the movements related to the realignment application pro-
- cess are described, and not the ones related to the conditional settlement.

#### **External-CSD settlement scenarios**

- There are as many scenarios as there may be investors CSD technical issuers CSD and issuers CSD involved in the chain.
- The scenarios below detail only the most common ones:

target 72S

1

T2S User Detailed Functional Specifications General Features of T2S Application Processes Description

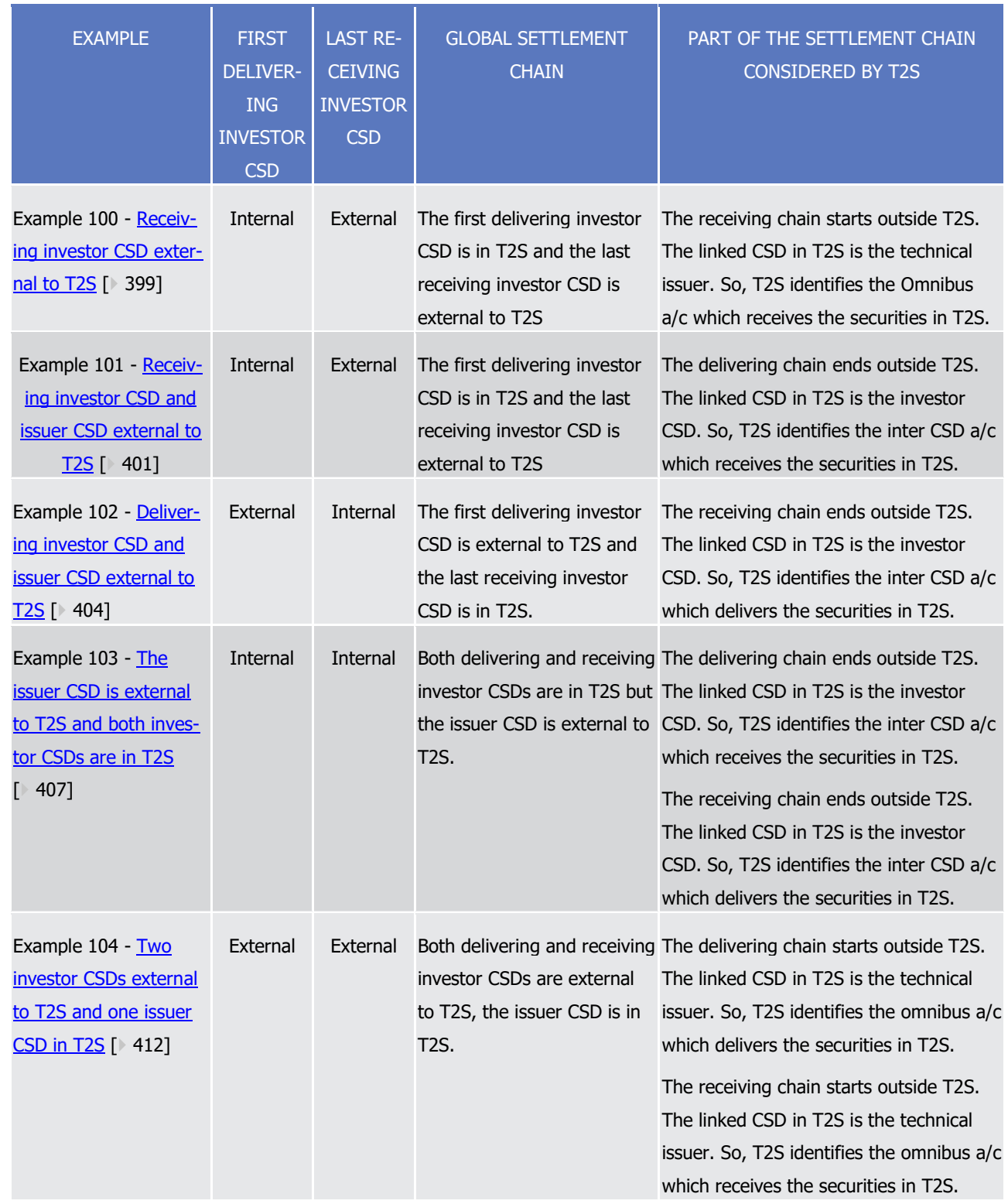

## 2 **Scenarios– Internal first delivering investor CSD and external last receiving investor CSD**

3 These scenarios relate to external-CSD settlements with a global settlement chain starting in T2S and con-

4 tinuing outside T2S.

5 In such scenarios, the incoming business Settlement Instructions have the following main characteristics:

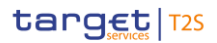

- 1 **l** For the delivering:
- 2 It is instructed by the delivering counterpart;
- 3 It indicates a securities account existing in T2S;
- 4 **l** For the receiving:
- 5 It is instructed by the first external-CSD after T2S or the last CSD in T2S in the settlement chain;
- 6 It indicates an external securities account unknown by T2S.
- 

#### <span id="page-398-0"></span>7 **EXAMPLE 100 - RECEIVING INVESTOR CSD EXTERNAL TO T2S**

- 8 This example describes the case of a settlement where participant A from investor CSD A in T2S is selling 9 securities to participant B from investor CSD B external to T2S and where:
- 10 **l** The investor CSD A in T2S in relationship with the issuer CSD I as technical issuer CSD;
- 11 **l** The investor CSD B external to T2S in relationship with the same issuer CSD I as technical issuer CSD;
- 12 **l** The issuer CSD I in T2S.

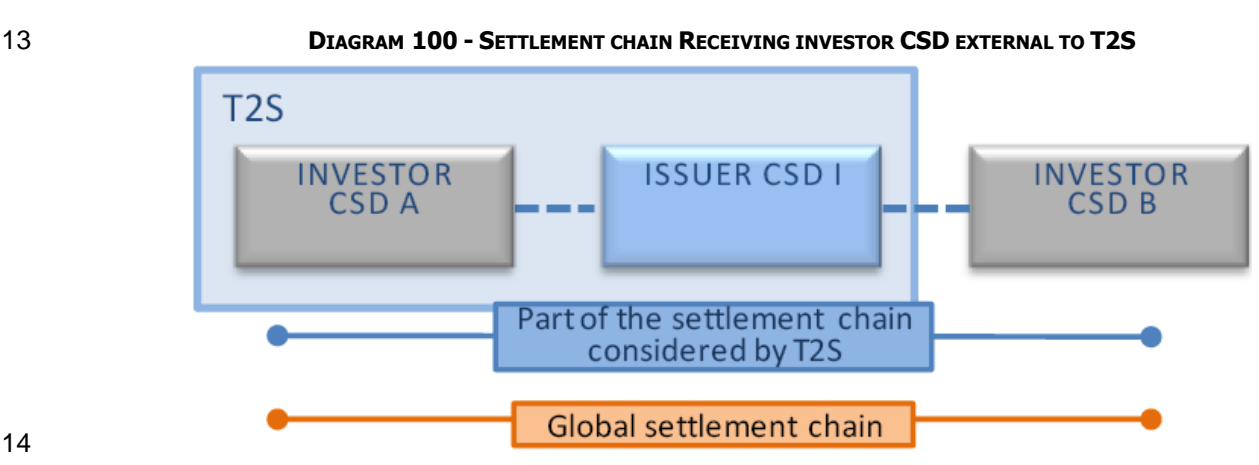

- 15 From the perspective of T2S, this scenario appears as a settlement between:
- 16 **l** Participant A which belongs to investor CSD A in T2S;
- 17 **l** The external-CSD B as participant of the issuer CSD I in T2S where it owns an omnibus account.
- 18 It is an unconditional In/Out settlement since one investor CSD and the issuer CSD are internal to T2S.
- The following business Settlement Instructions are received in T2S:  $\frac{19}{20}$

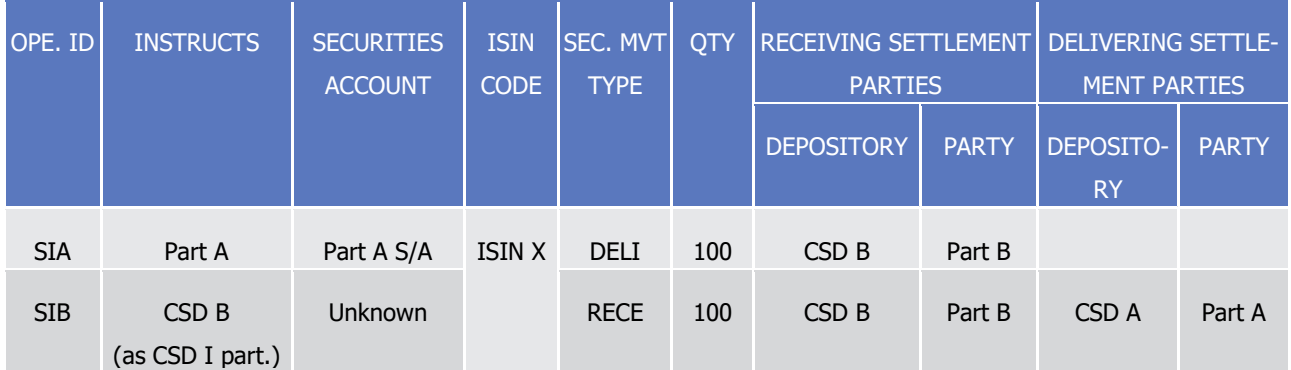

21 SIA and SIB are submitted to the realignment application process on external-CSD.

- 1 Before generating the realignment instructions, the process detects that the internal CSD linked to the ex-
- 2 ternal receiving CSD B is the technical issuer CSD I. So, it identifies that the last receiving securities account
- 3 in T2S is an omnibus securities account. If the investor CSD B uses several omnibus securities accounts in its
- 4 technical issuer CSD I, the external securities account indicated in SIB is then used to select the appropriate
- 5 internal omnibus account. The following T2S generated realignment Settlement Instructions are created:
- 6 **l** One T2S generated realignment Settlement Instruction T2SgSI1 which credits the mirror account A-I in 7 the investor CSD A and is created already matched (1) with the business Settlement Instruction SIA debiting the participant A securities account:
- 8<br>9

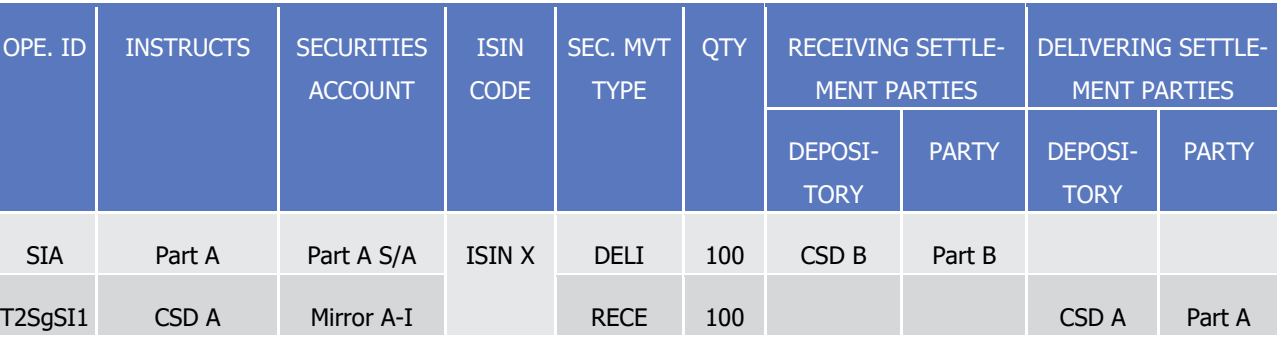

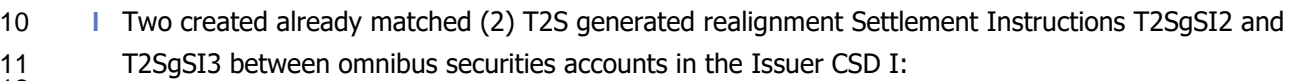

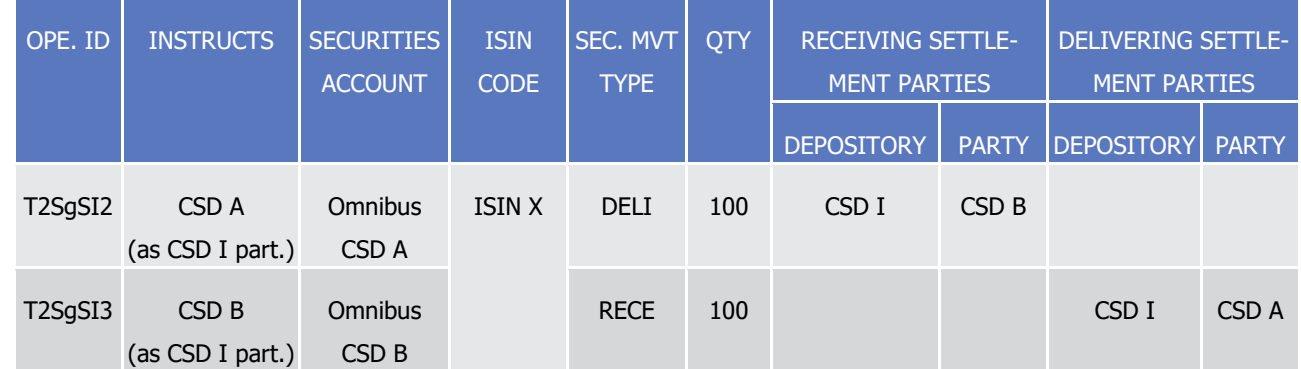

13 Since the receiving CSD is external, after the realignment application process, the business Settlement In-

14 struction SIB is involved with SIA only for the settlement of the cash leg if any.

15 All T2S generated realignment Settlement Instructions carry automatically two links INFO providing the ref-

16 erences of both business Settlement Instructions. They are all submitted on an all-or-none basis in the post-

17 ing application process with the business Settlement Instructions (0).

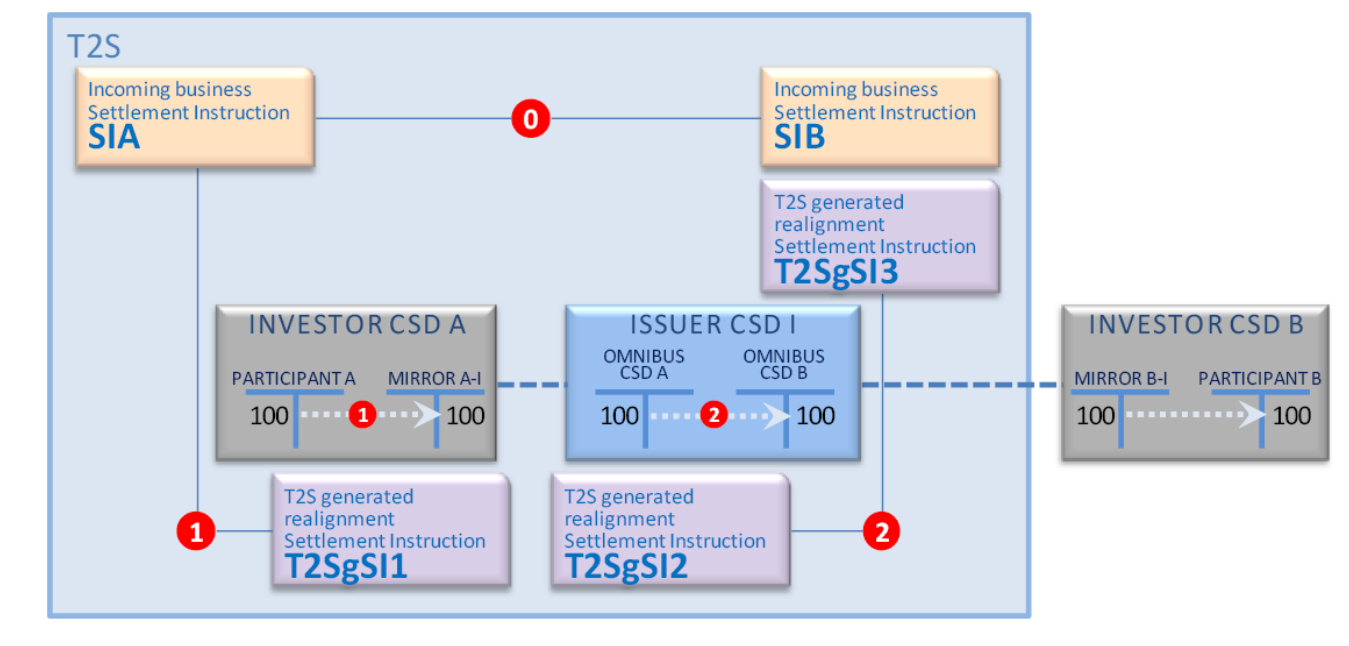

#### **DIAGRAM 101 - SETTLEMENT MOVEMENTS AND SETTLEMENT INSTRUCTIONS RECEIVING INVESTOR EXTERNAL TO T2S**

#### <span id="page-400-0"></span>**EXAMPLE 101 - RECEIVING INVESTOR CSD AND ISSUER CSD EXTERNAL TO T2S**

 This example describes the case of a settlement where a participant A of the investor CSD A in T2S is selling securities to a participant B of the investor CSD B external to T2S and where:

- **l** The investor CSD A in T2S in relationship with the issuer CSD I;
- **l** The investor CSD B external to T2S in relationship with the same issuer CSD I;
- **l** The issuer CSD I external to T2S.

#### **DIAGRAM 102 - SETTLEMENT CHAIN RECEIVING INVESTOR CSD AND ISSUER CSD EXTERNAL TO T2S**

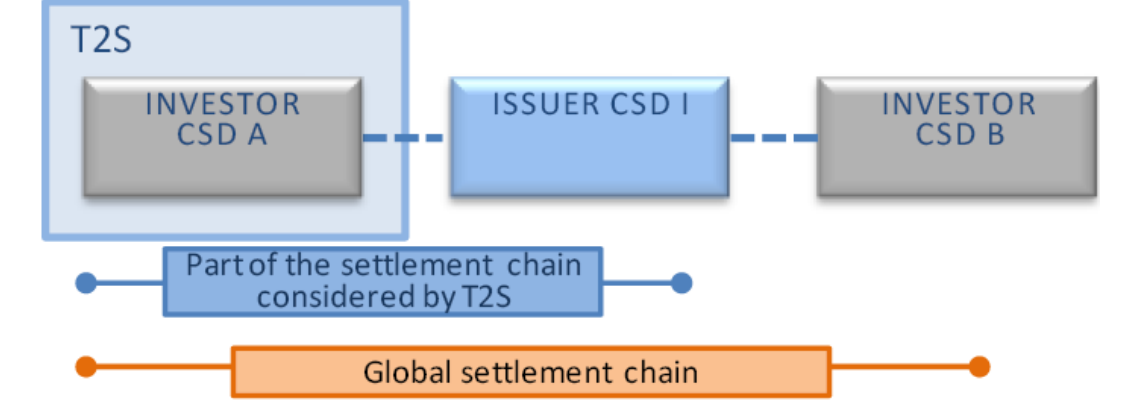

- From the perspective of T2S, this scenario appears as a settlement between:
- **l** Participant A which belongs to investor CSD A in T2S;
- **l** The CSD A as its own participant.
- The following business Settlement Instructions are received in T2S:

target | T2S

1

T2S User Detailed Functional Specifications General Features of T2S

Application Processes Description

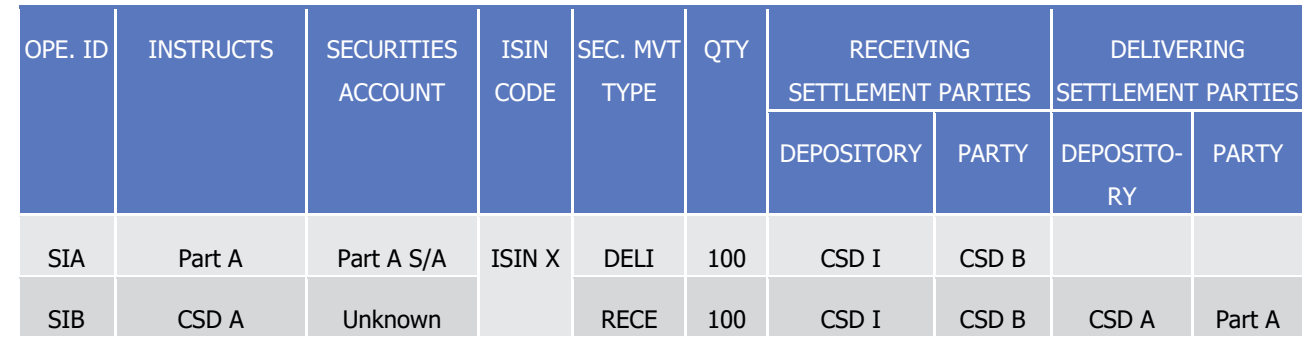

- 2 SIA and SIB are submitted to the realignment application process on external-CSD settlement.
- 3 If the investor CSD A uses several omnibus securities accounts in its technical issuer CSD I, the generic rea-
- 4 lignment process selects the appropriate internal CSD account based on the participant securities account
- 5 provided in SIA.
- The following T2S generated realignment Settlement Instructions are created:  $rac{6}{7}$

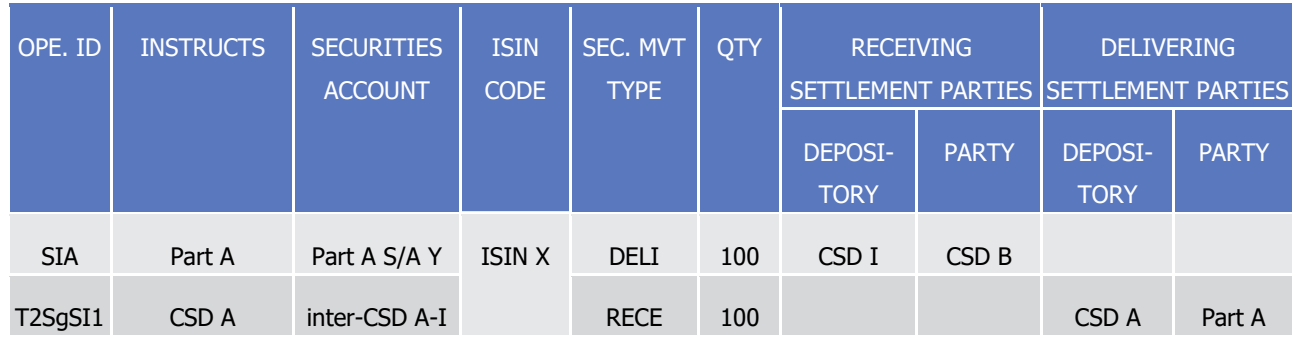

8 Since the receiving CSD is external, after the realignment application process, the business Settlement In-9 struction SIB is only involved with SIA for the settlement of the cash leg if any.

10 All T2S generated realignment Settlement Instructions carry automatically two links INFO providing the ref-11 erences of both business Settlement Instructions.

- 12 Since it is a conditional In-Out, a CoSD is activated (see section [Conditional Settlement](#page-424-0) [\[](#page-424-0) [425\]\)](#page-424-0) based on
- 13 CoSD rules preliminary set by the relevant CSD. Securities are blocked in the securities account of Participant
- 14 A until releases are received from administering parties, following the fulfillment of conditions outside T2S.
- 15 At the CoSD release, the business Settlement Instructions SIA|SIB and the T2S generated realignment Set-
- 16 tlement Instruction T2SgSI1 are all submitted on an all-or-none basis to the posting application process.

#### 1 **DIAGRAM 103 - SETTLEMENT MOVEMENTS AND SETTLEMENT INSTRUCTIONS RECEIVING INVESTOR CSD AND ISSUER CSD EX-**

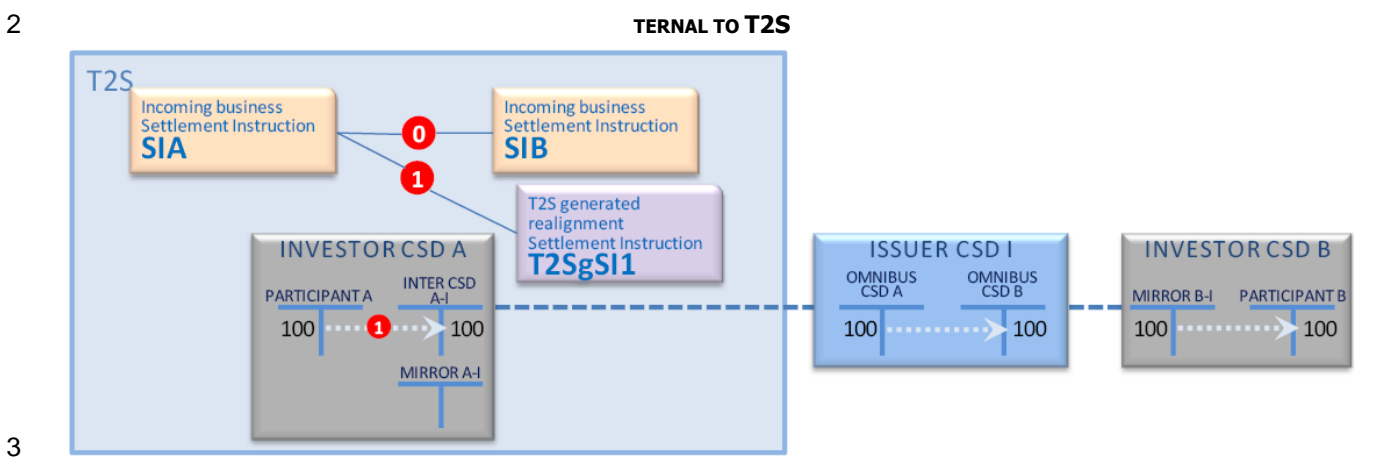

3

4 In a second step, after the confirmation of the actual delivery from its omnibus securities account in the

- 5 issuer CSD I, CSD A (as its own participant) instructs T2S with the following Settlement Instructions on its
- $\frac{6}{7}$

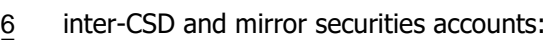

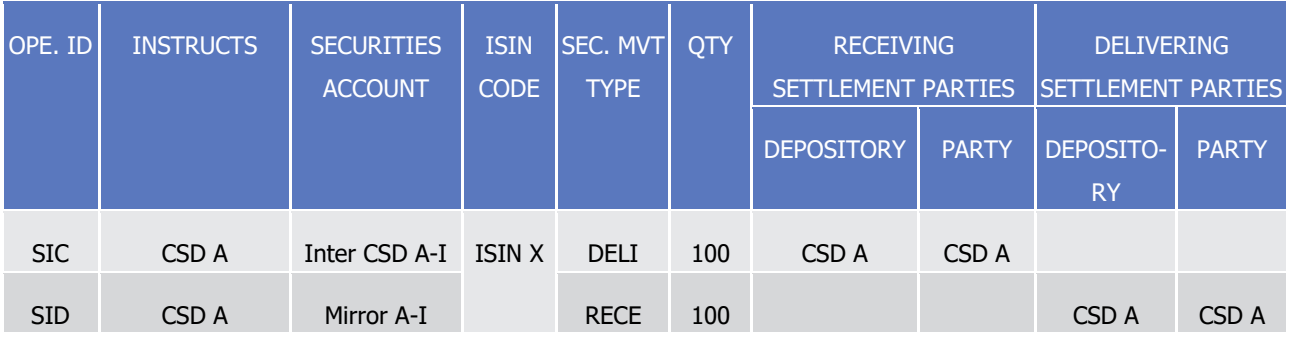

- 8 **DIAGRAM 104 - ADDITIONAL SETTLEMENT MOVEMENTS ON CSD A INSTRUCTIONS RECEIVING INVESTOR CSD AND ISSUER CSD**
- 

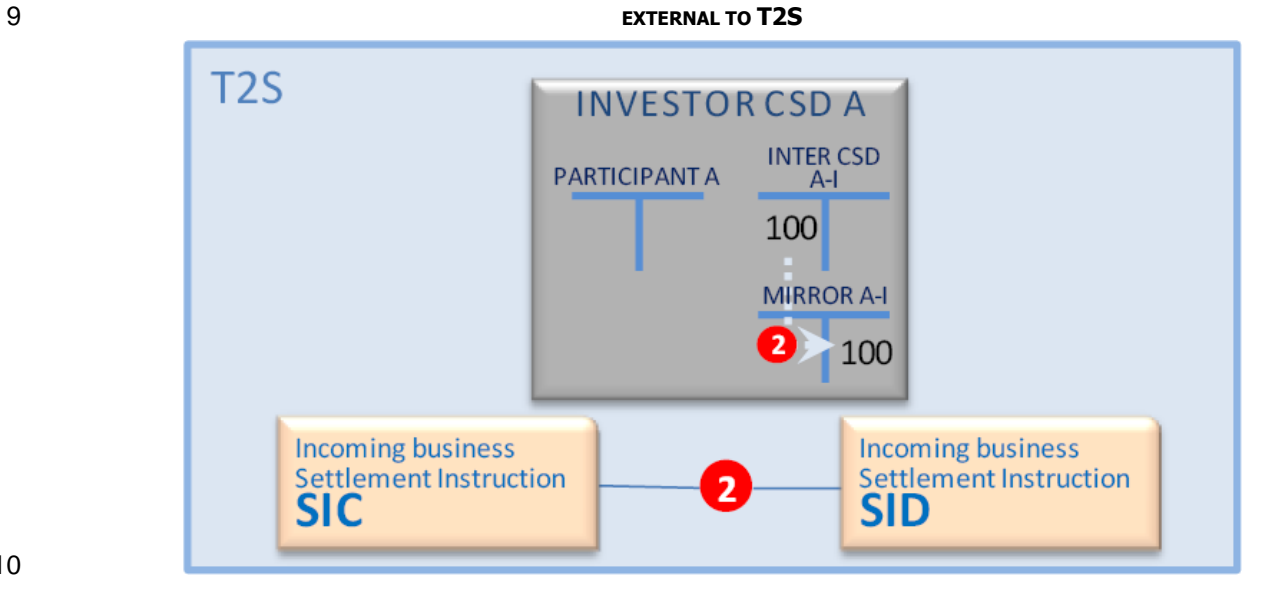

#### 10

11 **Scenarios – External first delivering Investor CSD and internal last receiving Investor CSD**

12 These scenarios relate to external-CSD settlements with a global settlement chain starting outside T2S and

13 ending in T2S.

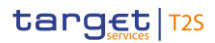

- 1 In such scenarios, the incoming business Settlement Instructions have the following main characteristics:
- 2 **l** For the delivering:
- 3 It is instructed by the first external-CSD before T2S or the first CSD in T2S in the settlement chain;
- 4 It indicates an external securities account unknown by T2S;
- 5 **l** For the receiving:
- 6 It is instructed by the receiving counterpart;
- 7 It indicates a securities account existing in T2S.
- 

#### <span id="page-403-0"></span>8 **EXAMPLE 102 - DELIVERING INVESTOR CSD AND ISSUER CSD EXTERNAL TO T2S**

9 This example describes the case of a settlement where a participant A of the investor CSD A external to T2S 10 is selling securities to a participant B of the investor CSD B in T2S and where:

- 11 **l** The investor CSD A external to T2S is in relationship with the issuer CSD I;
- 12 **l** The investor CSD B in T2S is in relationship with the technical issuer CSD E;
- 13 **l** The investor CSD E is the Parent CSD in T2S of the external CSD issuer CSD I;
- 14 **l** The issuer CSD I is external to T2S.

#### 15 **DIAGRAM 105 - SETTLEMENT CHAIN DELIVERING INVESTOR CSD AND ISSUER CSD EXTERNAL TO T2S**

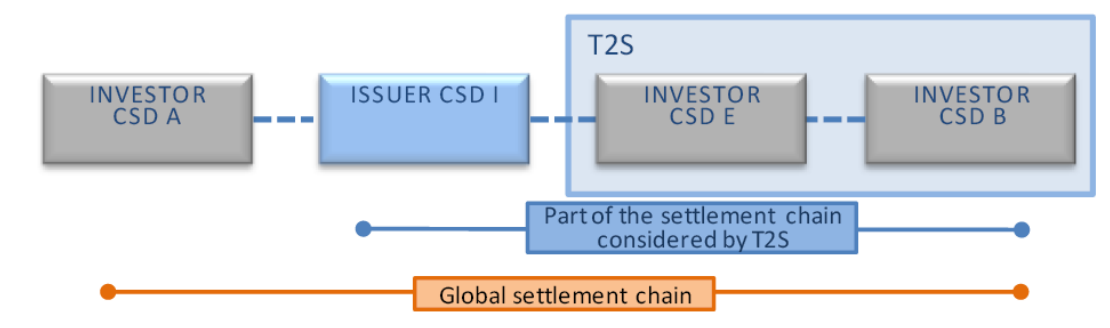

- 17 In this case, from the perspective of T2S, this scenario ends as a settlement between:
- 18 **l** The CSD E as its own participant;
- 19 **l** Participant B which belongs to investor CSD B in T2S.
- 20 For the part of the global settlement chain dealt in T2S, the following business Settlement Instructions are 21 received in T2S:

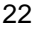

16

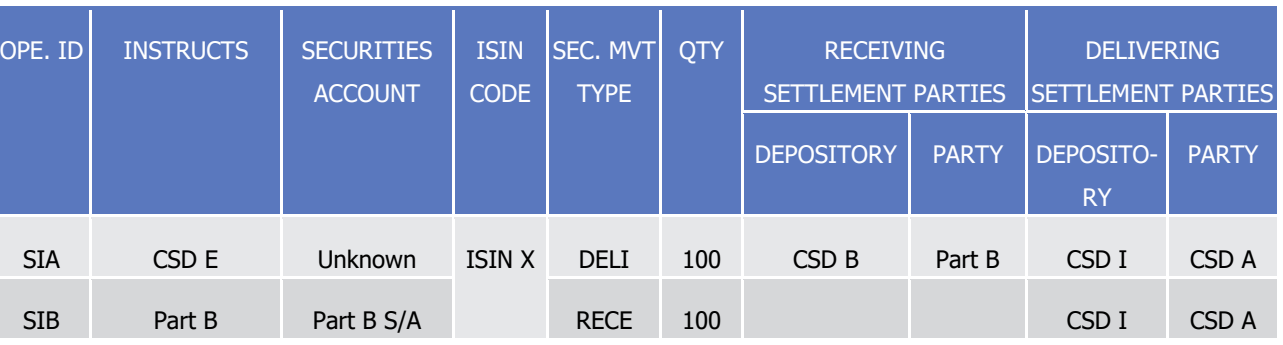

23 SIA and SIB are submitted to the realignment application process on external-CSD settlement.

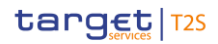

- 1 If the investor CSD E uses several omnibus securities accounts in its technical issuer CSD I, the generic rea-
- 2 lignment process selects the appropriate internal inter CSD account based on the participant securities ac-
- 3 count provided in SIB.
- 4 The following T2S generated realignment Settlement Instructions are created:
- 5 **l** One T2S generated realignment Settlement Instruction T2SgSI1 which debits the mirror account B-E in 6 the investor CSD B and is created already matched (1) with the business Settlement Instruction SIB
- 7 crediting the participant B securities account:

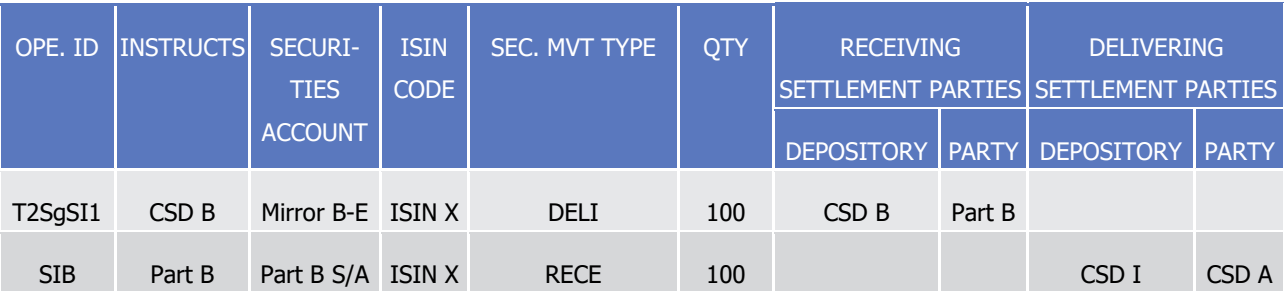

9 **l** Two created already matched (2) T2S generated realignment Settlement Instructions T2SgSI2 and

10 T2SgSI3 between the inter CSD account E-I and the omnibus securities accounts of CSD B in the tech-11 nical issuer CSD E:

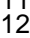

8

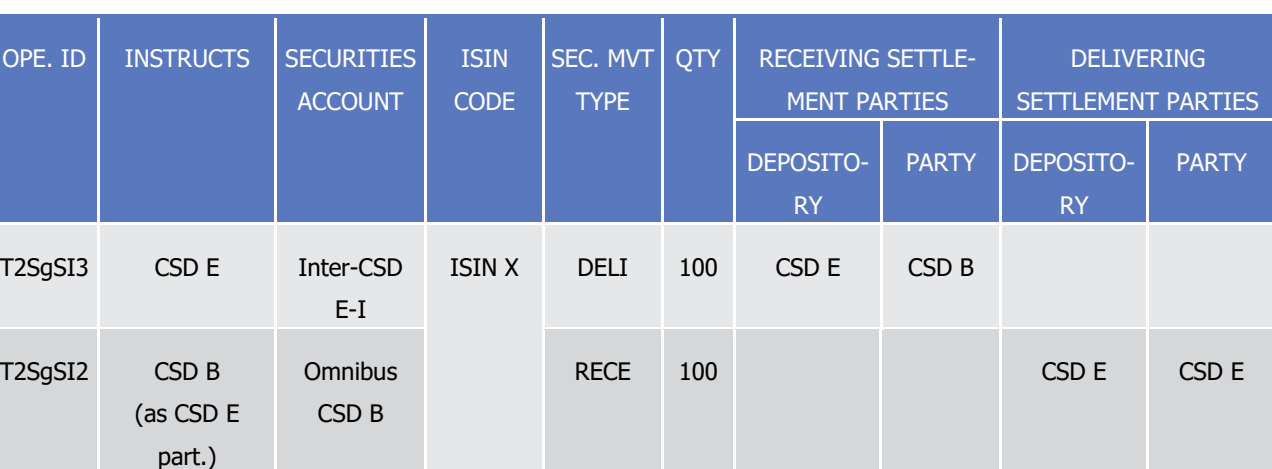

13 Since the delivering CSD is external to T2S, after the realignment application process, the business Settle-14 ment Instruction SIA is only involved with SIB for the settlement of the cash leg if any.

15 All T2S generated realignment Settlement Instructions carry automatically two links INFO providing the ref-

- 16 erences of both business Settlement Instructions.
- 17 Since it is a conditional In-Out, a CoSD is activated (see section [Conditional Settlement](#page-424-0) [\[](#page-424-0) $\triangleright$  [425\]\)](#page-424-0) based on
- 18 CoSD rules preliminary set by the relevant CSD. Cash is blocked, if any, in the T2S dedicated cash account of
- 19 Participant B until releases are received from administering parties, following the fulfillment of conditions
- 20 outside T2S. At the CoSD release, all business Settlement Instructions and T2S generated realignment Set-
- 21 tlement Instructions are all submitted on an all-or-none basis to the posting application process.

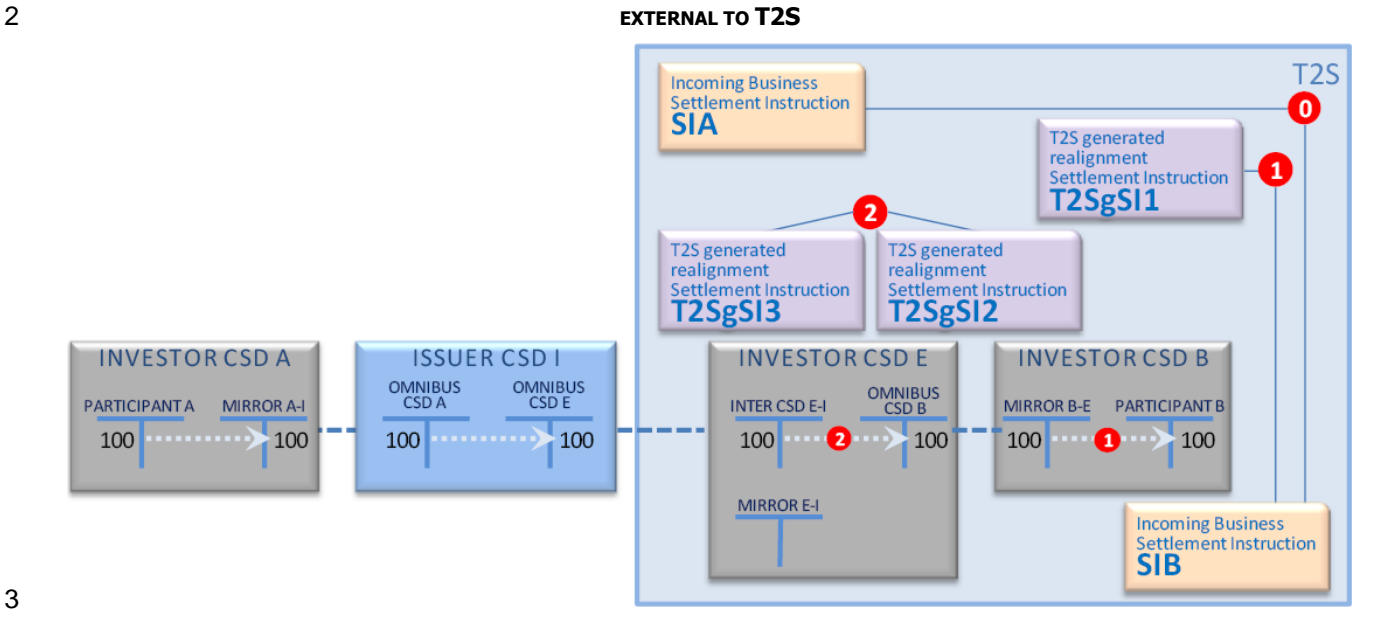

#### 1 **DIAGRAM 106 - SETTLEMENT MOVEMENTS AND SETTLEMENT INSTRUCTIONS DELIVERING INVESTOR CSD AND ISSUER CSD**

- 4 In a second step, after the confirmation of the actual delivery on its omnibus securities account in the issuer
- 5 CSD I, CSD E (as its own participant) instructs T2S with the following Settlement Instructions on its inter
- CSD and mirror securities accounts:  $\frac{6}{7}$

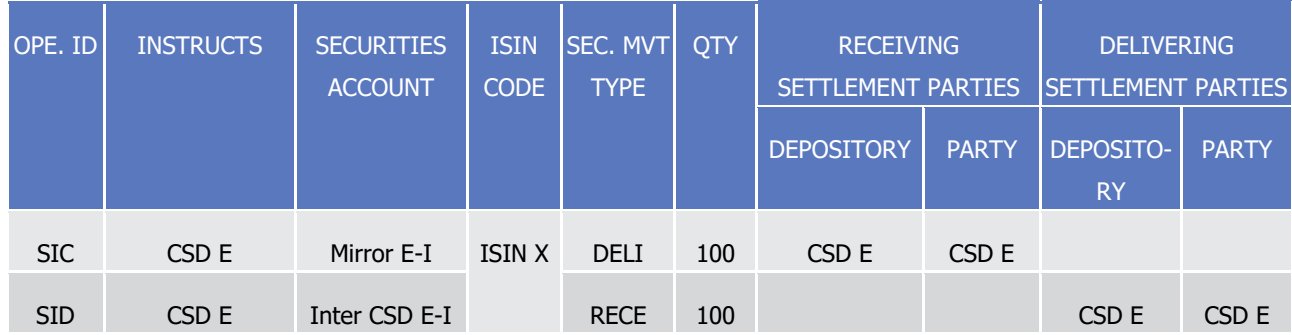

8 These business Settlement Instructions are managed by T2S regardless of the business Settlement Instruc-

9 tion below concerning the part of the global settlement chain dealt in T2S. They are not subject to realign-

10 ment since it is an intra-CSD settlement in CSD E.

**Settlement Instruction** 

SID

#### 1 **DIAGRAM 107 - ADDITIONAL SETTLEMENT MOVEMENTS ON CSD E INSTRUCTIONS DELIVERING INVESTOR CSD AND ISSUER CSD**

- 
- 2 **EXTERNAL TO T2S INVESTOR CSD E OMNIBUS INTER CSD E-I CSD B** 100 **MIRROR E-I** 100 **Incoming business Incoming business**

1

3

#### 4 **Scenarios – Both internal delivering and receiving Investor CSD and an external issuer CSD**

- 5 These scenarios relate to external-CSD settlements with a global settlement chain starting and ending in T2S
- 6 but with the issuer CSD of the securities external to T2S.

SIC

**Settlement Instruction** 

- 7 In such scenarios, the incoming business Settlement Instructions have the following main characteristics:
- 8 **l** For the delivering:
- 9 It is instructed by the delivering counterpart;
- 10 It indicates a securities account existing in T2S;
- 11 **l** For the receiving:
- 12 It is instructed by the receiving counterpart;
- 13 It indicates a securities account existing in T2S.

#### <span id="page-406-0"></span>14 **EXAMPLE 103 - THE ISSUER CSD IS EXTERNAL TO T2S AND BOTH INVESTOR CSDS ARE IN T2S**

- 15 This example describes the case of a settlement where participant A from investor CSD A is selling securities 16 to participant B from investor CSD B and where:
- 17 **l** Both investor CSDs A and B in T2S are in relationship with the same issuer CSD I;
- 18 **l** The issuer CSD I external to T2S.

#### 1 **DIAGRAM 108 - SETTLEMENT CHAIN THE ISSUER CSD IS EXTERNAL TO T2S AND BOTH INVESTOR CSDS ARE IN T2S**

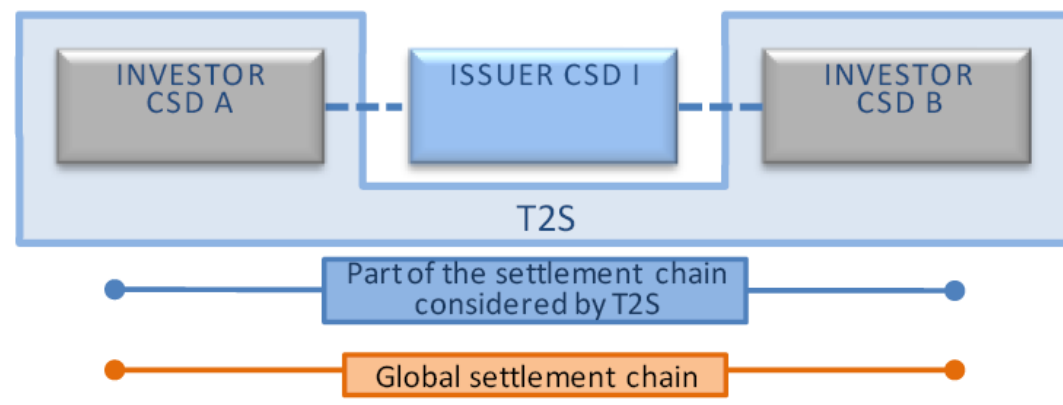

2

3 Even if issuer CSD I is external to T2S, it is unconditional In/Out since both investor CSDs are in T2S. An

4 unsynchronised instruction is sent by each investor CSD to the external issuer CSD I for the realignment 5 outside T2S.

#### The following business Settlement Instructions are received in T2S:  $\frac{6}{7}$

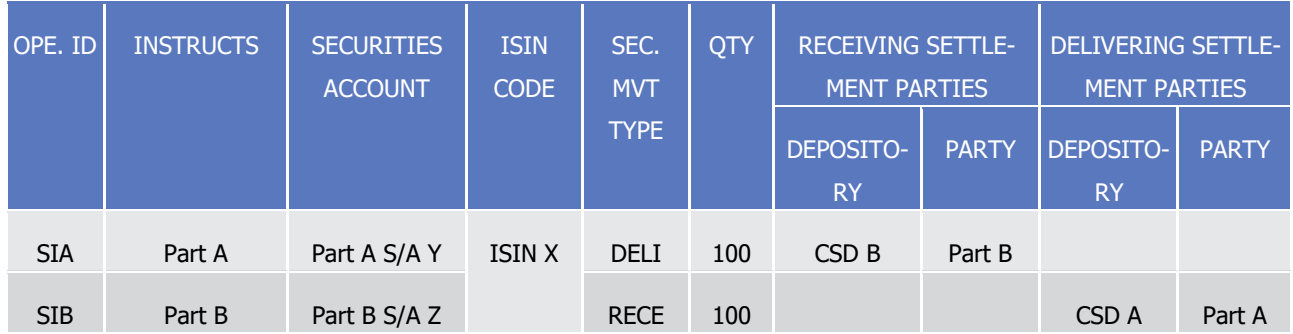

8 The realignment application process creates the following T2S generated realignment Settlement Instruc-9 tions corresponding to the quantity indicated in the business Settlement Instructions:

10 **l** One T2S generated realignment Settlement Instructions T2SgSI1 which credits the inter CSD account A-I 11 in the investor CSD A and is created already matched (1) with the business Settlement Instruction debit-

 $\frac{12}{13}$ 

OPE. ID **INSTRUCTS** SECURITIES ACCOUNT ISIN **CODE** SEC. MVT **TYPE** QTY RECEIVING SETTLEMENT PARTIES DELIVERING SETTLE-MENT PARTIES DEPOSITORY PARTY DEPOSI-**TORY** PARTY SIA Part A Part A S/A Y ISIN X DELI 100 CSD B Part B T2SqSI1 CSD A Inter CSD A-I RECE 100 CSD A Part A

14 **l** One T2S generated realignment Settlement Instructions T2SgSI2 which debits the inter CSD account B-I 15 in the issuer CSD B and is created already matched (2) with the business Settlement Instruction crediting

16 the participant B securities account:

ing the participant A securities account:

target | T2S

T2S User Detailed Functional Specifications General Features of T2S Application Processes Description

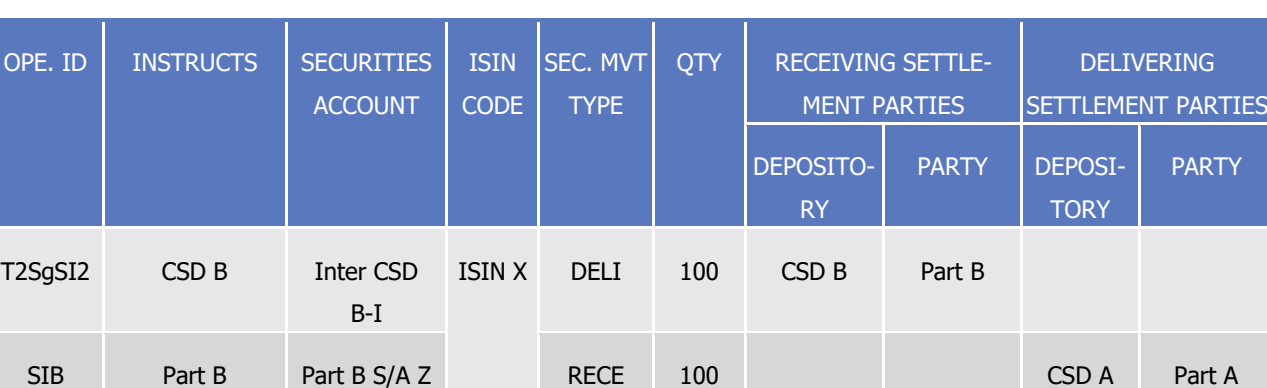

- 2 All Settlement Instructions and T2S generated realignment Settlement Instructions are automatically linked
- 3 by T2S with two links INFO providing the references of both business Settlement Instructions. They are all
- 4 submitted on an all-or-none basis in the posting process with the original business instructions (0).

# 5 **DIAGRAM 109 - SETTLEMENT MOVEMENTS AND SETTLEMENT INSTRUCTIONS THE ISSUER CSD IS EXTERNAL TO T2S AND BOTH**

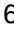

1

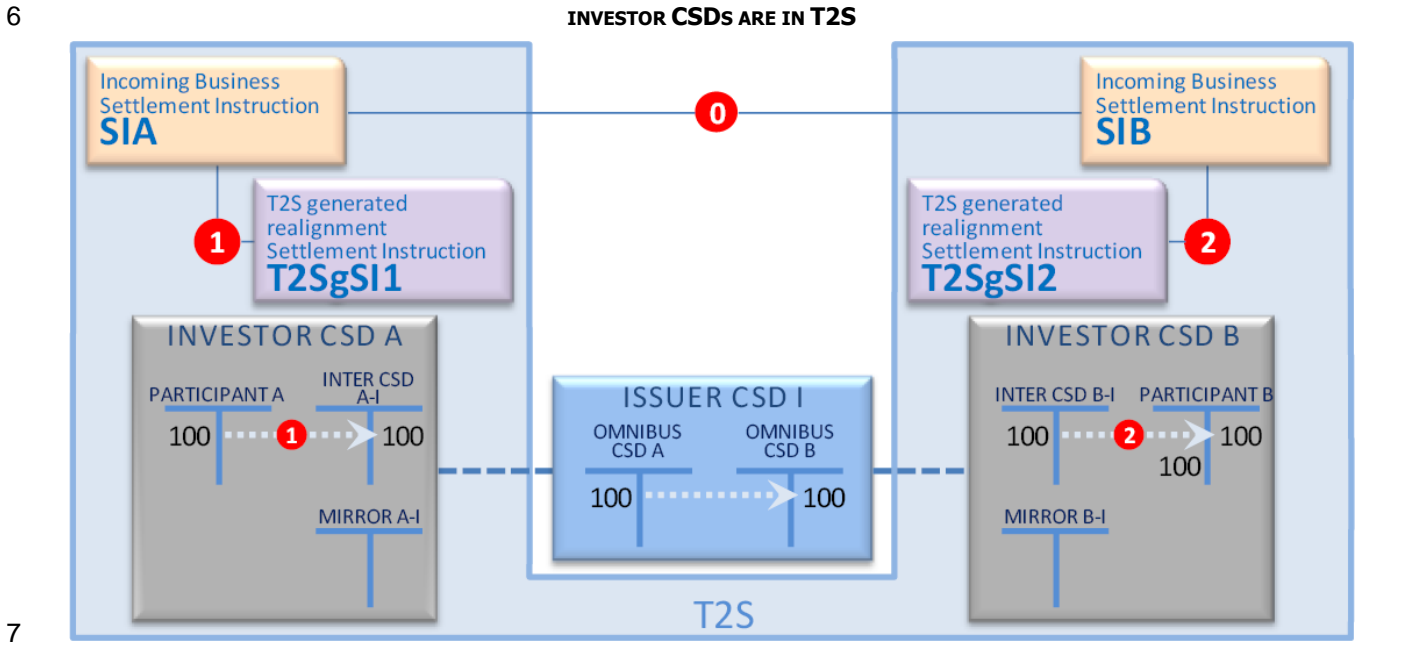

7

- 8 In a second step, after the confirmation of the actual settlement in their omnibus securities account in the
- 9 issuer CSD I, the investor CSD A (as its own participant) and the investor CSD B (as its own participant) both
- 10 instruct independently T2S with Settlement Instructions to update their inter-CSD and mirror securities ac-11 counts.
- 
- The investor CSD A instructs the following business Settlement Instruction:  $12$ <br> $13$

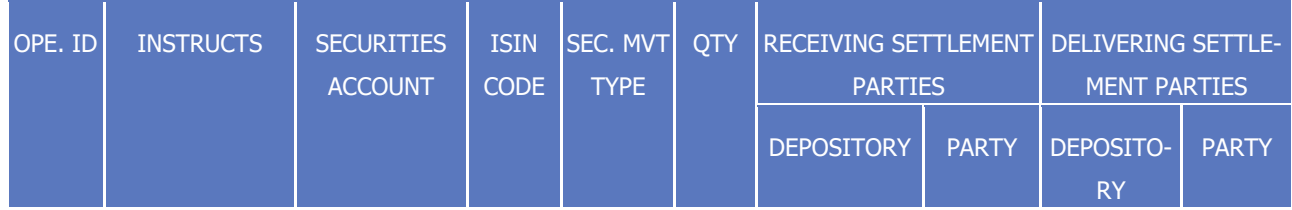

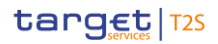

T2S User Detailed Functional Specifications General Features of T2S

Application Processes Description

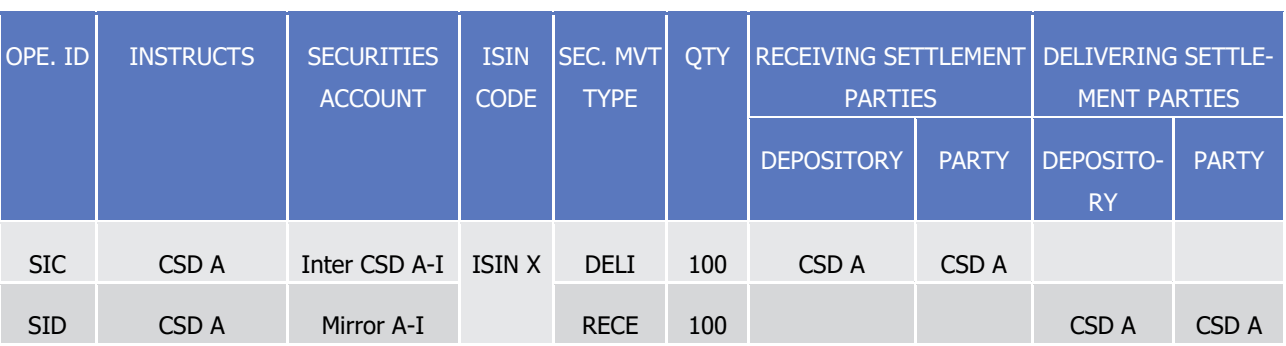

- 1 The business Settlement Instructions SIC and SID are managed by T2S regardless of the initial business
- 2 Settlement Instructions SIA and SIB and the Settlement Instructions sent by the investor CSD B (see below).
- 3 They are not subject to realignment since it is an intra-CSD settlement in CSD A.

## 4 **DIAGRAM 110 - ADDITIONAL SETTLEMENT MOVEMENTS ON CSD A INSTRUCTIONS THE ISSUER CSD IS EXTERNAL TO T2S AND**  5 **BOTH INVESTOR CSDS ARE IN T2S**

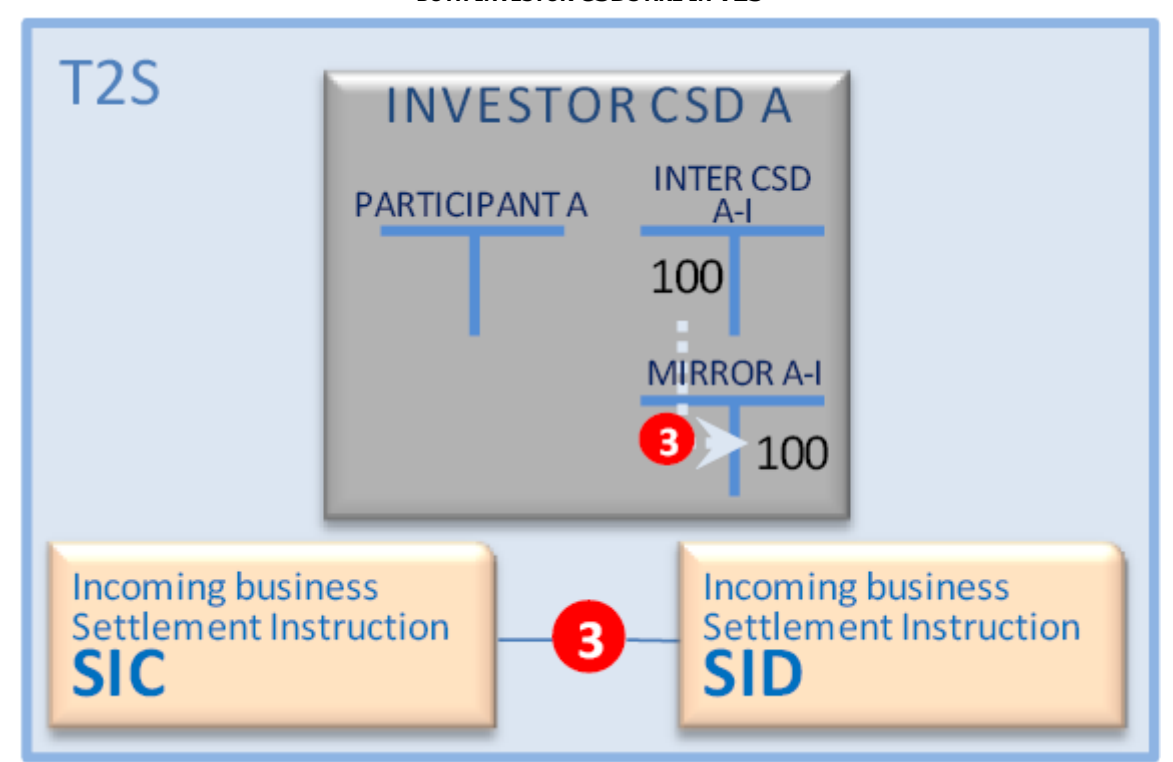

7 The investor CSD B instructs the following business Settlement Instruction:

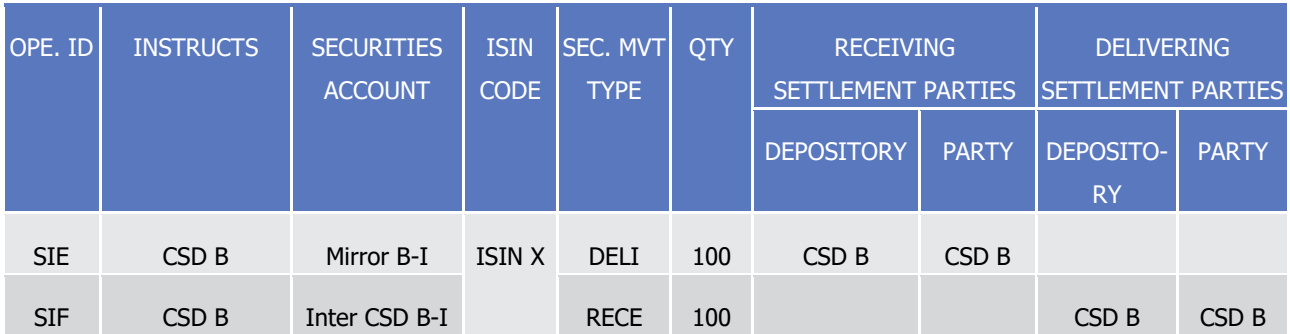

## target | T2S

- The business Settlement Instructions SIE and SIF are managed by T2S regardless of the initial business
- 2 Settlement Instructions SIA and SIB and the Settlement Instructions sent by the investor CSD A (see above).
- They are not subject to realignment since it is an intra-CSD settlement in CSD B.
- **DIAGRAM 111 - ADDITIONAL SETTLEMENT MOVEMENTS ON CSD B INSTRUCTIONS THE ISSUER CSD IS EXTERNAL TO T2S AND BOTH INVESTOR CSDS ARE IN T2S**

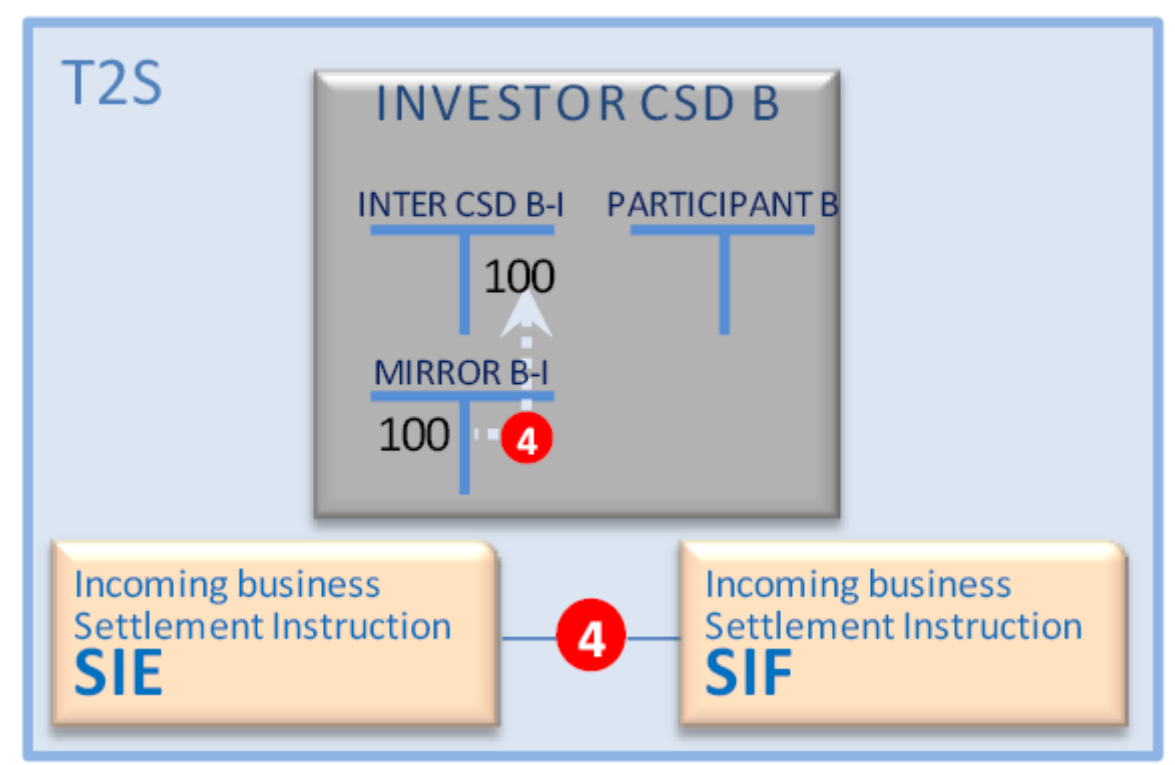

#### 

### **Scenarios – External delivering and receiving investor CSDs and internal issuer CSD**

 These scenarios relate to external-CSD settlements with a global settlement chain starting in T2S and ending outside T2S but with the issuer CSD in T2S.

In such scenarios, the incoming business Settlement Instructions have the following main characteristics:

- **l** For the delivering:
- It is instructed by the delivering investor external CSD as participant of the issuer CSD in T2S;
- It indicates an external securities account unknown by T2S;
- **l** For the receiving:
- It is instructed by the receiving investor external CSD as participant of the issuer CSD in T2S;
- It indicates an external securities account unknown by T2S.
- Since both incoming business Settlement Instructions indicate an external securities account unknown in
- T2S, the realignment application process needs to identify the securities account involved in T2S using the
- CSD accounts links previously configured in the static data.

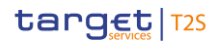

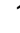

#### <span id="page-411-0"></span>1 **EXAMPLE 104 - TWO INVESTOR CSDS EXTERNAL TO T2S AND ONE ISSUER CSD IN T2S**

- 2 This example describes the case of an external settlement where participant A of investor CSD A is selling 3 securities to participant B of investor CSD B.
- 4 It implies:
- 5 **l** Two investor CSDs A and B external to T2S with the issuer CSD I as technical issuer CSD and as Parent
- 6 CSD in T2S of these external CSD;
- 7 **l** The issuer CSD I in T2S.

#### 8 **DIAGRAM 112 - SETTLEMENT CHAIN TWO INVESTOR CSDS EXTERNAL TO T2S AND ONE ISSUER CSD IN T2S**

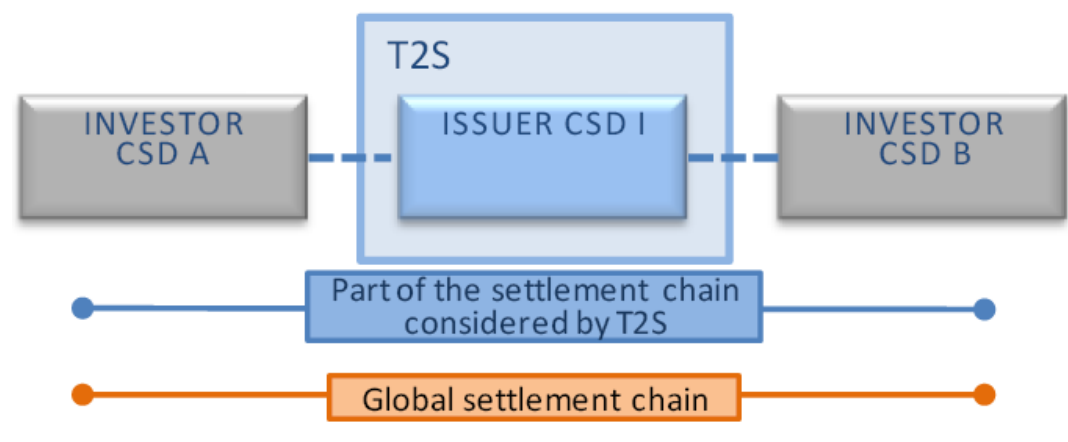

9

10 From the perspective of T2S, once the involved securities account existing in T2S are identified (see section

- 11 [Securities accounts](#page-91-0) [\[](#page-91-0) [92\]\)](#page-91-0), this scenario appears as a settlement between investors CSD A and CSD B as
- 12 participants of CSD I.

#### The following business Settlement Instructions are received in T2S:  $13$ <br> $14$

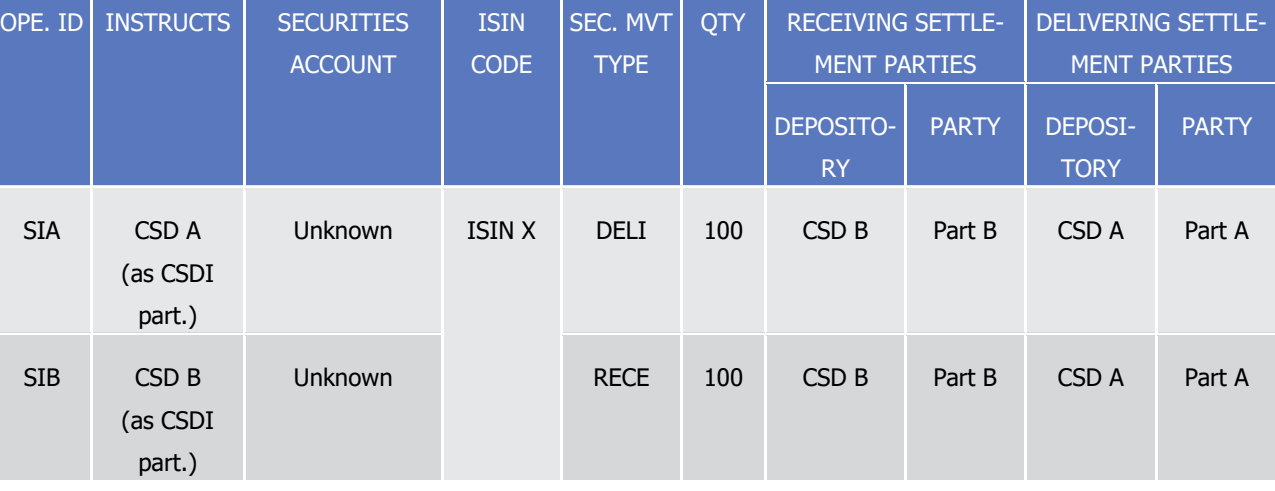

15 Both business Settlement Instructions indicate external securities accounts unknown in T2S. The realignment

16 application process needs to identify the impacted securities account in T2S. Since CSD I in T2S is technical

17 issuer for both external CSD A and external CSD B, the identified impacted securities accounts in T2S are the

18 omnibus securities accounts. If the investor CSD A uses several omnibus securities accounts in its technical

19 issuer CSD I, the external securities account indicated in SIA is then used to select the appropriate internal

- 1 Omnibus account. If the investor CSD B uses several omnibus securities accounts in its technical issuer CSD
- 2 I, the external securities account indicated in SIB is then used to select the appropriate internal Omnibus
- 3 account.
- 4 The realignment application process then creates the following business Settlement Instruction:  $rac{4}{5}$

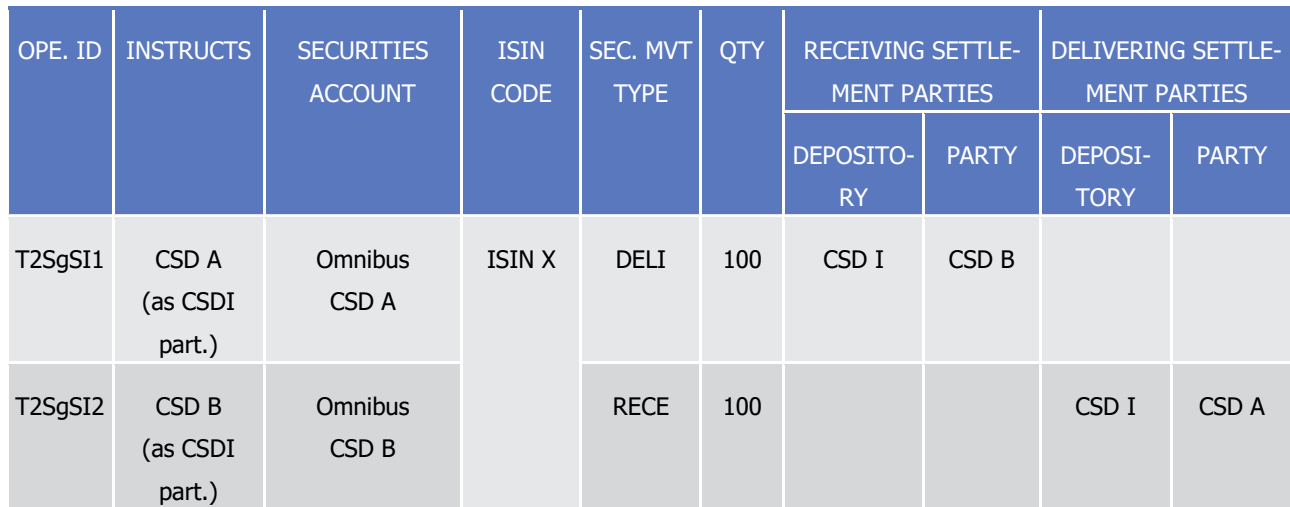

- 6 Since receiving and delivering CSD are external, business Settlement Instruction SIA|SIB are involved only
- 7 for the settlement of the cash leg if any. By consequence, the associated reporting presents some specificity
- 8 as described above.

### 9 **DIAGRAM 113 - SETTLEMENT MOVEMENTS AND SETTLEMENT INSTRUCTIONS TWO INVESTOR CSDS EXTERNAL TO T2S AND ONE**

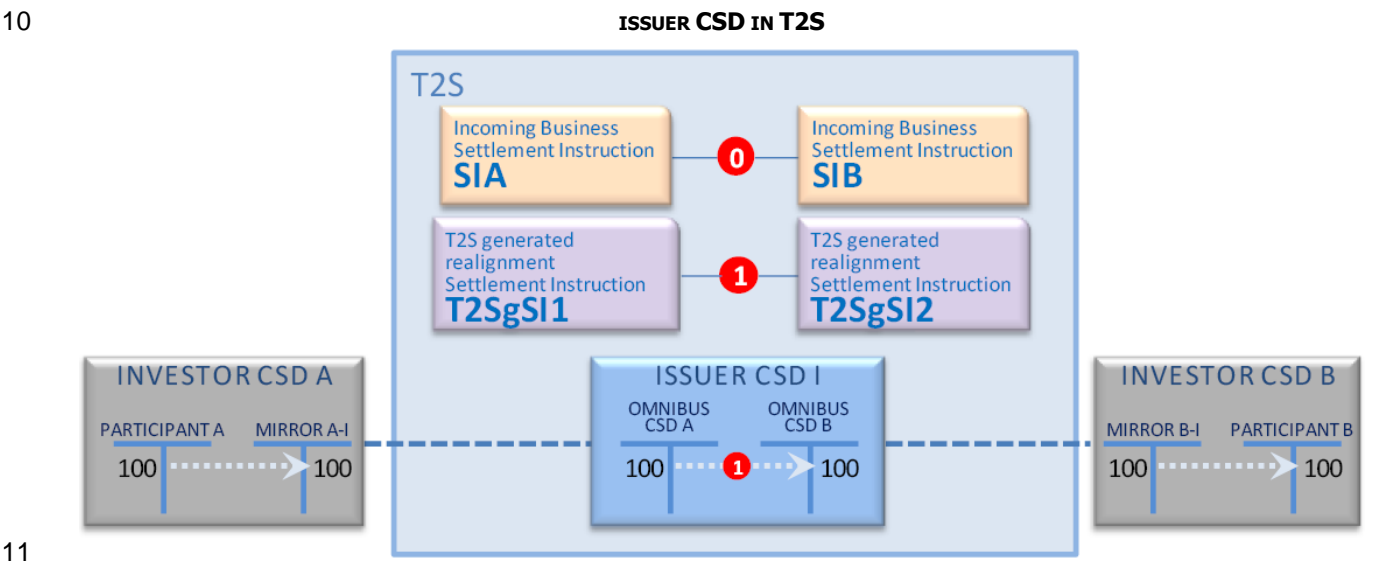

11

## 12 **Realignment for T2S generated collateral Settlement Instructions**

- 13 T2S creates T2S generated collateral Settlement Instructions, in order to move the collateral in due location,
- 14 when implementing an auto-collateralisation or when relocating the collateral at end of day (See section
- 15 [Auto-collateralisation](#page-344-0) [\[](#page-344-0) [345\]\)](#page-344-0).
- 16 In such cases, T2S applies the realignment process described upfront for the cross-CSD settlement. T2S
- 17 creates the relevant T2S generated realignment Settlement Instructions on the basis of the securities posi-

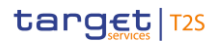

1 tion impacted by the collateral process, their associated CSDs, and the associated links recorded in the static 2 data for these CSDs.

### 3 **Realignment in case of revalidation**

- 4 The potential applicable realignment chain is revalidated each settlement day for all revalidated Settlement 5 Instructions.
- 6 If the revalidated Settlement Instructions are not already linked to existing T2S generated realignment Set-
- 7 tlement Instructions, a new realignment chain analysis is performed as described above.
- 8 If the revalidated Settlement Instructions are already linked to existing T2S generated realignment Settle-
- 9 ment Instructions, the detected realignment chain is revalidated against the static data valid for the current 10 settlement day:
- 11 **l** In case the realignment chain is unchanged, no additional actions are performed and the linked matched 12 business Settlement Instructions and T2S generated realignment Settlement Instructions are recycled for 13 the new settlement day;
- 14 **l** In case the realignment chain is different from the one previously detected:
- 15 If a Conditional Settlement already exist on at least one of the matched business Settlement Instruc-16 tions and T2S generated realignment Settlement Instructions, all of them are cancelled (See section 17 [Conditional Settlement](#page-424-0) [\[](#page-424-0)>[425\]\)](#page-424-0);
- 18 If no Conditional Settlement exist when the analysis is done, the existing T2S generated realignment Settle-
- 19 ment Instructions are cancelled and new T2S generated realignment Settlement Instructions are created
- 20 according to the realignment chain applicable for the current settlement day as described above.

#### 21 *1.6.1.10.4 Parameters Synthesis*

- 22 The following parameters are specified by the T2S Operator or by the T2S Actor (See section Configuration
- [of Securities CSD Links](#page-73-0) [\[](#page-73-0) $\triangleright$  [74\]\)](#page-73-0). 23<br>24

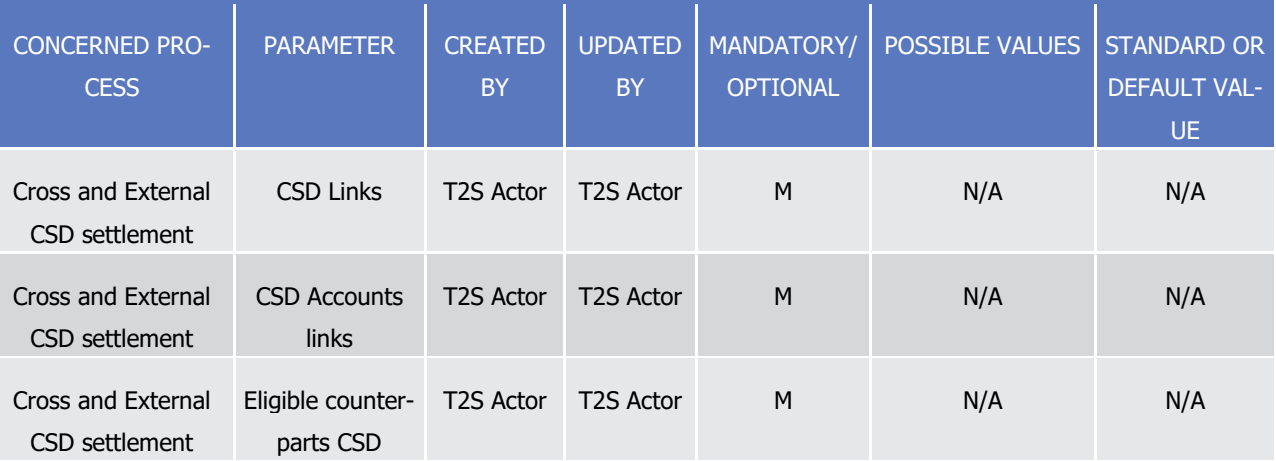

#### 1.6.1.11 Linked Instructions

#### *1.6.1.11.1 Concept*

- T2S provides the functionality to link Settlement Instruction(s) and/or Settlement Restriction(s) together.
- The aim is to submit such linked instructions to specific rules during business validation, eligibility or settle-
- ment application processes.
- Settlement Instructions and Settlement Restrictions can be linked together either via a link specified by a
- T2S Actor or via a link generated automatically by T2S.

#### *1.6.1.11.2 Overview*

- Settlement Instructions linked via an indicator, a Pool Reference specified by a T2S Actor aim to cover the
- settlement of specific operations such as coupon stripping/reattachment, baskets of collateral etc.
- They are linked by the means of a before (BEFO), an after (AFTE) or a with (WITH) link, leading to specifici-
- 12 ty at their business validation, eligibility or settlement application processes.
- Settlement Instructions linked automatically by T2S aim to cover the settlement of operations such as rea-
- 14 lignment, auto-collateralisation, corporate rebalancing liquidity, etc.
- T2S ensures in those cases the settlement on an all-or-none basis of the initial Settlement Instruction to-
- gether with the T2S generated Settlement Instruction for realignment, for auto-collateralisation or the T2S generated liquidity transfer for corporate rebalancing liquidity etc.

### *1.6.1.11.3 Link specified by T2S Actor*

#### 19 Means to link instructions by T2S Actor

- A T2S Actor links Settlement Instruction(s) and/or Settlement Restriction(s) together by making the use of:
- **l** A processing position code corresponding to:
- [INFO] Information, for information purpose. There is no processing in T2S behind this code;
- [BEFO] Before, which means that a Settlement Instruction or Settlement Restriction is to be settled before or at least at the same time as the linked Settlement Instruction or Settlement Restriction;
- [AFTE] After, which means that a Settlement Instruction or Settlement Restriction is to be settled af-26 ter or at least at the same time as the linked Settlement Instruction or Settlement Restriction;
- [WITH] All-or-none, which means that a Settlement Instruction, or Settlement Restriction is to be set-28 tled at the same time as the linked Settlement Instruction or Settlement Restriction;
- **l** A Pool Reference;
- With the use of a processing position code, a T2S Actor:
- **l** Can link together:
- Two Settlement Instructions;
- Two Settlement Restrictions;
- One Settlement Instruction with one Settlement Restriction;
- One Settlement Instruction or Settlement Restriction can be executed before, after or at the same 2 time as an existing pool, by linking the instruction to any instruction that belongs to that pool, through a processing position code WITH, AFTE or BEFO and the reference of the linked instruction. In this case, no Pool Reference is needed.
- Settlement Instruction(s) and/or Settlement Restriction(s) can be linked whatever the type (deliv- ery/receipt), the ISIN code or the Intended Settlement Date, provided that the links do not contradict 7 each other (See Table 78 - [Set-up or increase of blocking, reservation or earmarking on securities](#page-506-0) [\[](#page-506-0) [507\]\)](#page-506-0).
- **l** Cannot link together:
- A Liquidity Transfer with a Settlement Instruction or a Settlement Restriction;
- A T2S internally generated Settlement Instruction.

### 12 Process to link instructions by T2S Actor

- **l** A T2S Actor can create, update or cancel the link of a Settlement Instruction or Settlement Restriction if this Settlement Instruction or Settlement Restriction is compliant with the validation checks (See Table 15 70 - [Rules applying to linked Settlement Instructions/Settlement Restrictions](#page-420-0) [\[](#page-420-0) $\blacktriangleright$  [421\]\)](#page-420-0).
- **l** To create a link, the T2S Actor sends a Settlement Instruction/Settlement Restriction including:
- A processing position code (e.g. WITH as example below)
- The reference of the linked instruction with the T2S Instruction Reference or the T2S Actor Instruction Reference.
- **l** If the T2S Actor Instruction Reference is provided, T2S also requires the Reference Owner BIC of the Linked Instruction (Instructing Party BIC). In case the instruction does not include this field, T2S does 22 not create the link and the instruction is rejected (i.e. no processing position code is taken by default). To identify univocally a Party in T2S, two BICs are needed (Party BIC+Parent BIC), and there is no field in the message for informing the Parent BIC of the Reference Owner: in order to identify the relevant Party in T2S for the Reference Owner BIC, T2S considers by default the Reference Owner BIC and the 26 CSD (or NCB) of the Instructing Party of the instruction stating the link <sup>239</sup>.
- **l** If a T2S actor wants to make use of linkages across several instructions send to T2S via different CSDs he holds accounts with (or NCBs in case of Settlement Restrictions on cash), the T2S actor has to make use of the T2S reference.

 In case the Reference Owner BIC relates to a CSD that is also defined as CSD Participant of itself, T2S will consider the CSD as the relevant Party in T2S for the Reference Owner BIC.

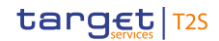

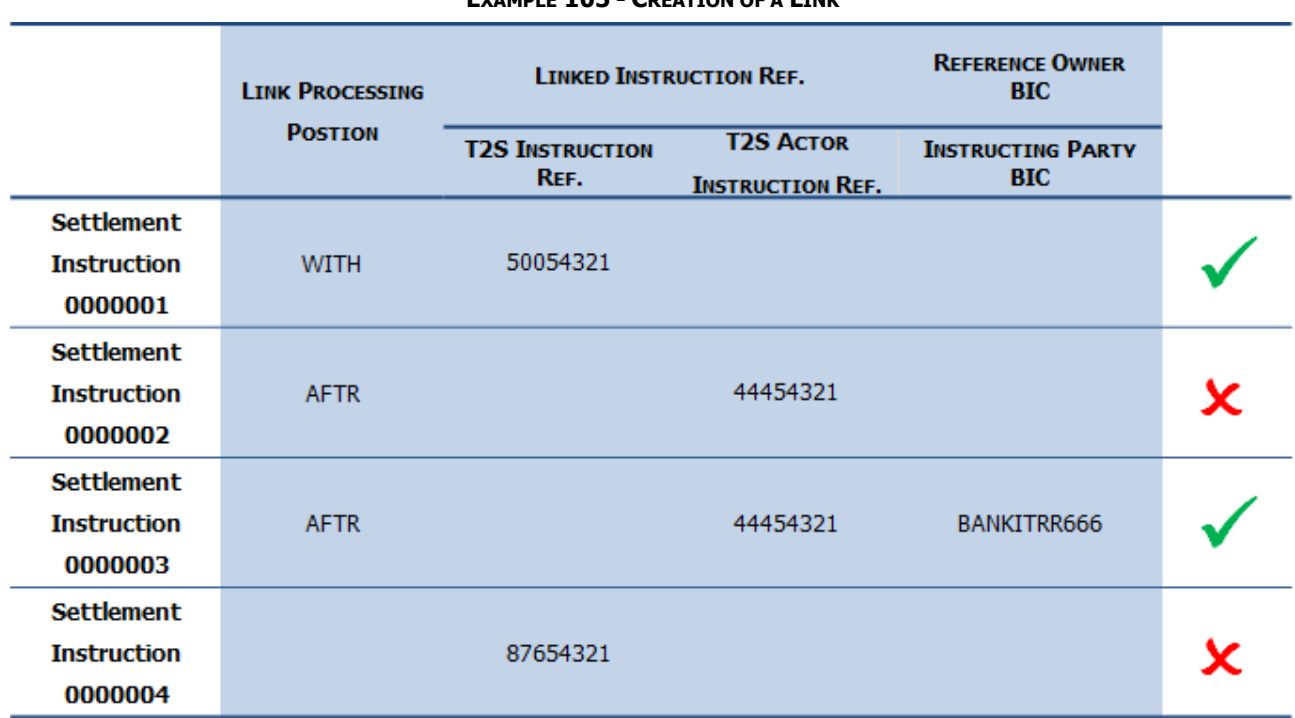

1 **EXAMPLE 105 - CREATION OF A LINK**

2

Data included in the Settlement Instruction

3 To update a link (e.g. changing the link from WITH to BEFO as example below), it is necessary first to unlink

4 the Settlement Instruction/Settlement Restriction through an Amendment Instruction, which linkage type

5 must contain the value UNLK and which processing position code must be the same as the one specified in

6 the referenced instruction. In a second step, the T2S Actor has to send another Amendment Instruction

7 which linkage type must contain the value LINK with the new processing position code (e.g. BEFO).

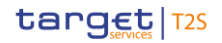

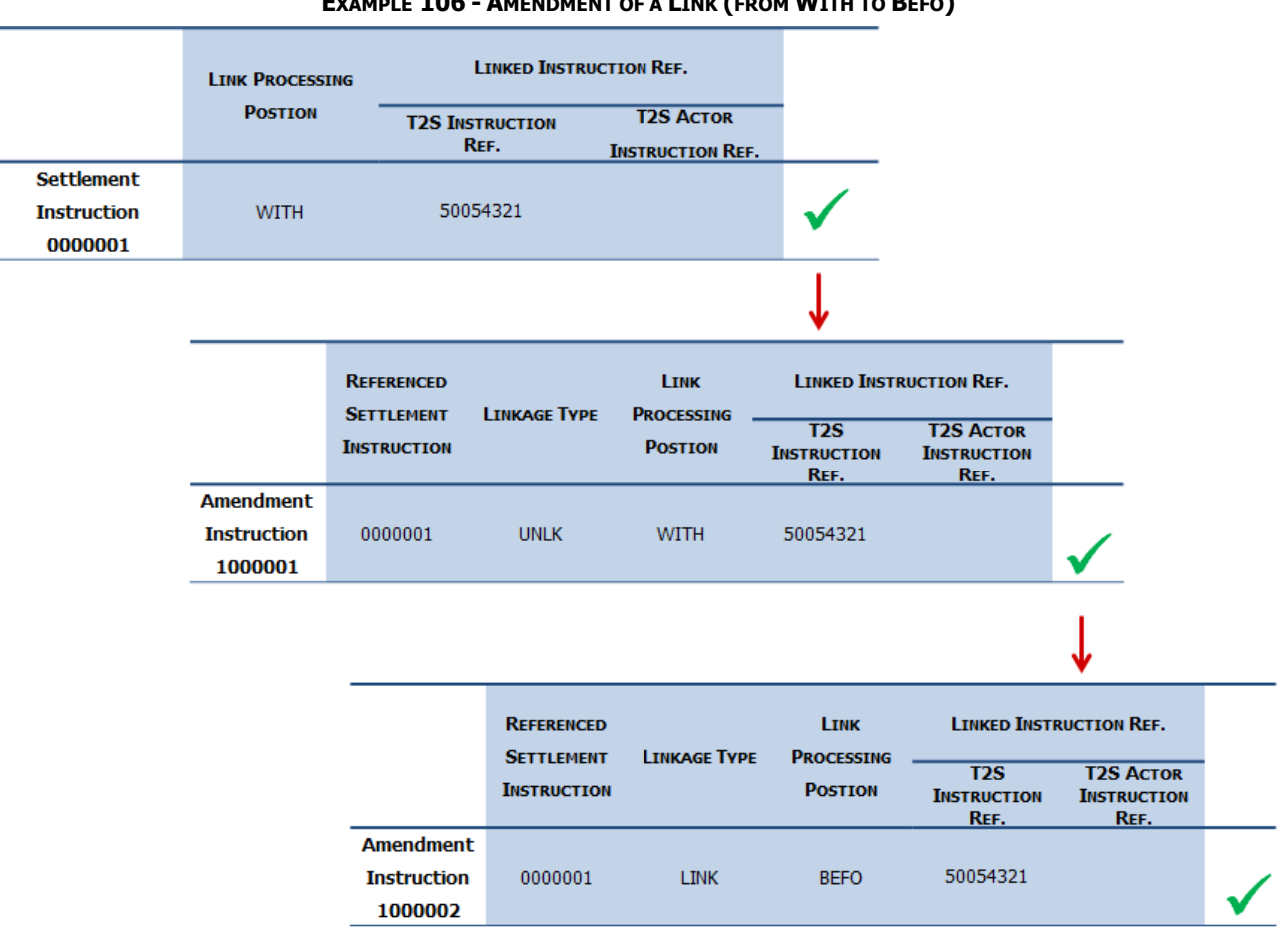

#### **EXAMPLE 106 - AMENDMENT OF A LINK (FROM WITH TO BEFO)**

 $\mathfrak{D}$ 

Data included in the Settlement Instruction/Amendment Instruction

- **l** T2S Actors can create a new link in a Settlement Instruction/Settlement Restriction, by sending an
- Amendment Instruction including a processing position code and the reference of the linked instruction. If the instruction does not include these fields or the new link contradicts the existing, if any, T2S does
- not create the link and the instruction is rejected (i.e. no processing position code is taken by default)
- The T2S Actor can also update a link when a Settlement Instruction/Settlement Restriction has more than one link (e.g. A Settlement Instruction linked WITH a Settlement Restriction and linked AFTE to another Settlement Instruction). T2S only allows the amendment of one processing indicator per Amendment Instruction. The link to be updated is indicated in the unlink Amendment Instruction in Link Processing Position.
- To cancel a link the T2S Actor can cancel the Settlement Instruction/Settlement Restriction and send a new Settlement Instruction/Settlement Restriction with the link updated.
- **l** T2S Actors can also link Settlement Instructions or Settlement Restrictions with a Pool Reference which is a collective reference to identify a set of Settlement Instructions and/or Settlement Restrictions which are to be settled together all-or-none. With the use of a Pool Reference, T2S Actor:
- Assigns the same collective reference to all the Settlement Instructions or Settlement Restrictions even if they belong to different parties providing compliance with privileges check (see mention to 19 Privileges Check in section [Business Validation](#page-214-0) [\[](#page-214-0) [215\]\)](#page-214-0). Once a Pool Reference is included in the in-
- struction, T2S Actor can set the processing code to [WITH] or leave it blank. Adding an instruction to a pool is only possible by using the processing position code WITH or blank, together with the combi-nation of the Pool Reference and the Reference Owner BIC of the pool creator;
- Should also include a Pool Counter, which details the total number of linked instructions within a pool. T2S rejects an instruction identified with a Pool Reference if this instruction exceeds the Pool Counter for the Pool Reference specified;
- Cannot send an Amendment Instruction to include/update a Pool Reference or Pool Counter. In case 8 the T2S Actor wants to include or update a Pool Reference or Pool Counter it should send a Cancella- tion Instruction and reinstruct sending a new Settlement Instruction/Settlement Restriction with the Pool Reference and the counter updated.
- Cannot send an Amendment Instruction to remove or replace an instruction of the Pool. In case the T2S Actor wants to remove or replace an instruction of a pool it should send a Cancellation Instruction and reinstruct sending a new Settlement Instruction/Settlement Restriction with the Pool Reference and Pool Counter. The instruction cancelled is not considered as belonging to the pool anymore and a new settlement instruction/settlement restriction can replace the cancelled instruction to consider the pool as complete. Neither the Pool Reference nor the Pool Counter are updated in this scenario.
- 

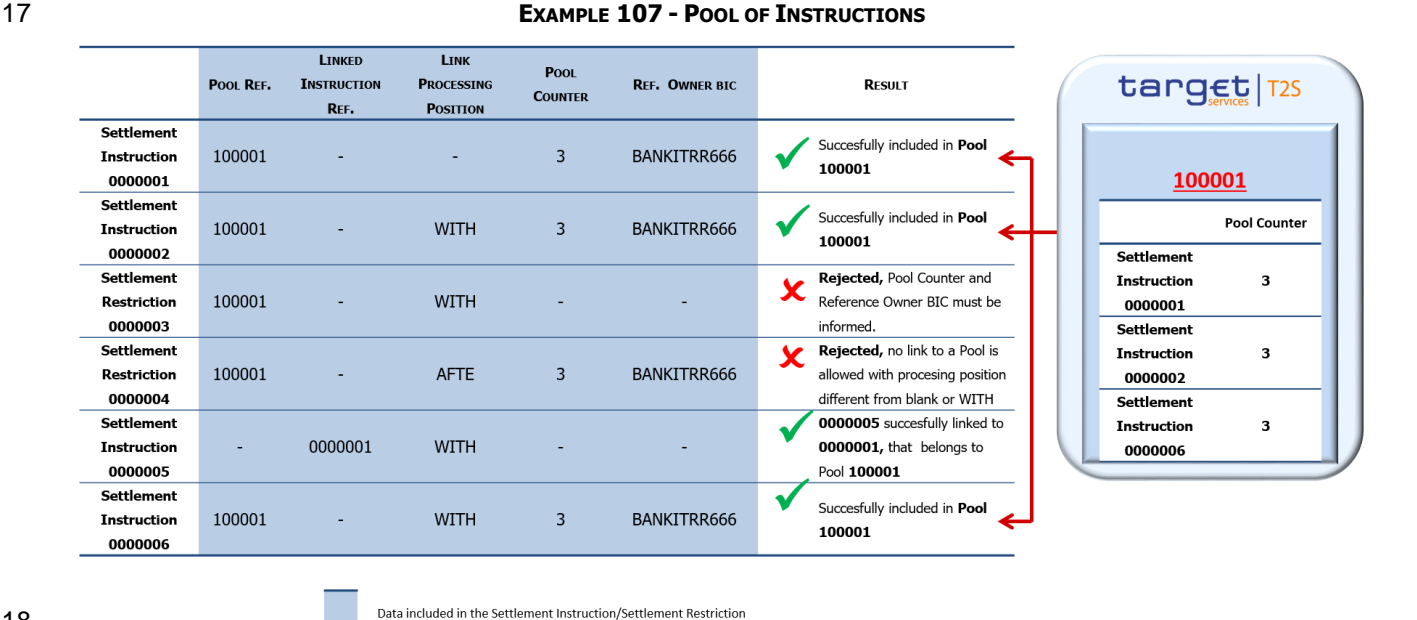

Context for the use of linked instructions by T2S Actor

- T2S Actor can link Settlement Instructions and/or Settlement Restrictions for the need of specific operations
- such as described in the examples provided in the following table.

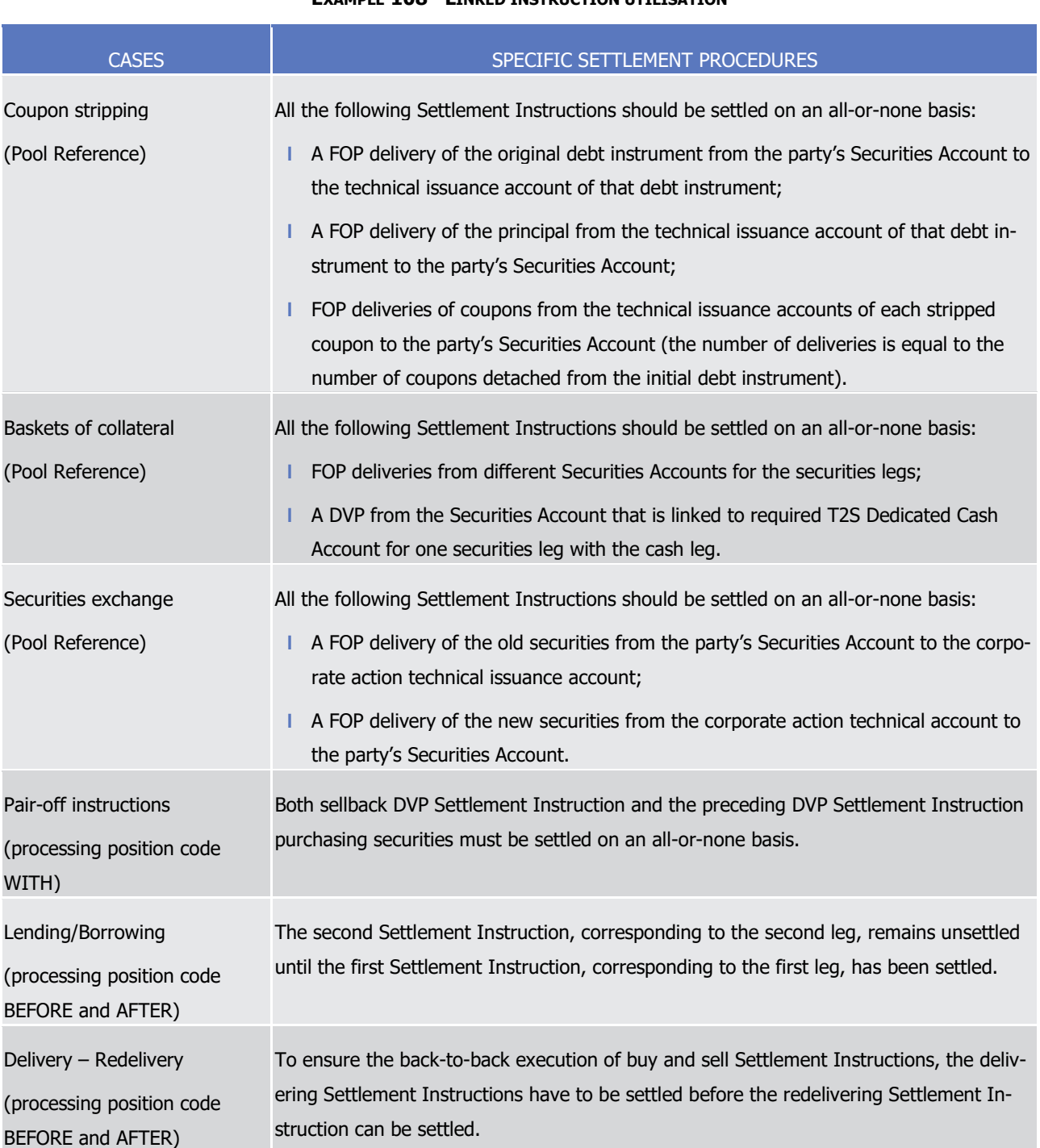

#### 1 **EXAMPLE 108 - LINKED INSTRUCTION UTILISATION**

### 3 Process applying on instructions linked by T2S Actors

4 When a link is specified by T2S Actor, T2S applies the following rules on Settlement Instruction and Settle-

5 ment Restriction at the stage of validation, eligibility and settlement processes.

<span id="page-420-0"></span>

| <b>PROCESS</b> | <b>LINK TYPE</b>    | <b>RULES</b>                                                                                                    |
|----------------|---------------------|----------------------------------------------------------------------------------------------------|
| Validation     | / WITH              | BEFO / AFTE The existing linked instructions are not contradictory with each other regarding Intended<br>Settlement Date and link type (e.g. an instruction including a link WITH must contain the<br>same Intended Settlement Date as the linked instructions).                                                                                                    |
|                |                     | The Party owner of the instruction/pool to which the instruction is linked must exist in T2S.                                                                                                    |
|                |                     | The T2S System user of the Settlement Instruction or Settlement Restriction must be au-<br>thorised to link to an instruction/pool belonging to a specific party (See section Validation<br>process [ 216]).                                                                                                    |
|                |                     | The linked Settlement Instruction or Settlement Restriction should neither be cancelled (for<br>link types WITH/AFTE) nor settled (for link types WITH/BEFO) nor partially settled (for link<br>types BEFO/WITH/AFTE).                                                                                                    |
|                |                     | In case of maintenance of a Settlement Instruction or Settlement Restriction add-<br>ing/updating the processing position code and reference of an existing Settlement Instruc-<br>tion or Settlement Restriction, the existing Settlement Instruction or Settlement Restriction<br>should neither be partially settled nor settled nor cancelled.                                                                                |
|                |                     | The Amendment Instruction of a Settlement Instruction or Settlement Restriction can only<br>modify a processing position code if indicates UNLINK in Linking Type and the same pro-<br>cessing position code as the specified in the referenced instruction.                                                                                                    |
|                | Pool Refer-<br>ence | When a Settlement Instruction or Settlement Restriction contains a Pool Reference which is<br>already known by T2S, the Pool Counter <sup>240</sup> specified in this Settlement Instruction or Set-<br>tlement Restriction should be the same that the one previously received for this Pool Ref-<br>erence and Reference owner (e.g. the Pool Counter indicates the total number of linked<br>instruction in a Pool Reference). |
|                |                     | The addition of a new Settlement Instruction or Settlement Restriction doesn't lead to<br>exceed the total number of linked Settlement Instruction and/or Settlement Restrictions in<br>that pool in T2S (Pool Counter).                                                                                                    |
| Eligibility    | <b>WITH</b>         | T2S does not submit to settlement a Settlement Instruction or Settlement Restriction hav-<br>ing a WITH link to:                                                                                                    |
|                |                     | A missing Settlement Instruction or Settlement Restriction until this latter is processed<br>successfully for eligibility                                                                                                    |
|                |                     | An already settled Settlement Instruction or Settlement Restriction                                                                                                    |
|                |                     | A cancelled instruction.                                                                                                    |

<sup>1</sup> **TABLE 70 - RULES APPLYING TO LINKED SETTLEMENT INSTRUCTIONS/SETTLEMENT RESTRICTIONS**

<sup>240</sup> T2S considers a Pool Reference as known by T2S when there is another Settlement Instruction or Settlement Restriction in the system with the same Pool reference and Reference owner that is not yet settled or that has been settled within a certain period of time defined in Reference Data

T2S User Detailed Functional Specifications General Features of T2S Application Processes Description

| <b>PROCESS</b> | <b>LINK TYPE</b> | <b>RULES</b>                                                                                                    |
|----------------|------------------|----------------------------------------------------------------------------------------------------|
|                |                  | During night-time period, if a Settlement Instruction/Settlement Restriction selected for a<br>sequence is linked "with" a Settlement Instruction/Settlement Restriction which does not<br>correspond to the sequence criteria, these Settlement Instruction(s)/Settlement Re-<br>striction(s) are excluded from this sequence.                                   |
|                |                  | This rule is not applicable during the real-time settlement period which does not include<br>sequences.                                                                                                    |
|                | <b>AFTER</b>     | T2S submits to settlement a Settlement Instruction or Settlement Restriction having an<br>AFTER link to a missing, ineligible or a cancelled Settlement Instruction or Settlement Re-<br>striction and this Settlement Instruction or Settlement Restriction remains "Unsettled" until<br>the linked Settlement Instruction or Settlement Restriction is settled. |
|                |                  | During night-time period, if a Settlement Instruction/Settlement Restriction selected for a<br>sequence is linked "after" a Settlement Instruction/Settlement Restriction which does not<br>correspond to the sequence criteria, these Settlement Instruction(s)/Settlement Re-<br>striction(s) are excluded from this sequence.                                  |
|                |                  | This rule is not applicable during the real-time settlement period which does not include<br>sequences.                                                                                                    |
|                | <b>BEFO</b>      | T2S submits to settlement a Settlement Instruction or Settlement Restriction even if the<br>linked Settlement Instruction or Settlement Restriction, specified with an AFTE processing<br>position code, is missing.                                                                                                    |
|                |                  | When settlement of a Settlement Instruction or Settlement Restriction with a BEFO pro-<br>cessing position code is settled, T2S submits to settlement the pending linked Settlement<br>Instruction or Settlement Restriction with an AFTE processing position code <sup>241</sup> .                                                                               |
|                |                  | T2S does not submit to settlement a Settlement Instruction or Settlement Restriction hav-<br>ing a BEFO link to an already settled Settlement Instruction or Settlement Restriction.                                                                                                    |
| Settlement     | All links        | Settlement Instructions linked by T2S Actor to Settlement Instructions or to Settlement<br>Restrictions are not submitted to partial settlement.                                                                                                    |
|                |                  | Settlement Restrictions linked by T2S Actors to Settlement Instructions are submitted to<br>partial settlement only if the linked Settlement Instructions can be fully settled and the<br>restriction type specified in the Settlement Restriction allows partial settlement (See section<br>Securities Blocking/Reservation/Earmarking [ 459]).                  |
|                |                  | A Settlement Restriction linked WITH by T2S Actors to a Settlement Restriction can be<br>submitted to partial Settlement and then can be partially filled when it is a reservation.                                                                                                    |
|                |                  | In a set of linked Settlement Instructions, in case of different level of priority specified by                                                                                                    |

<sup>241</sup> For details about optimisation, see section [Posting](#page-295-0) [\[](#page-295-0) [296\].](#page-295-0)

## target | T2S

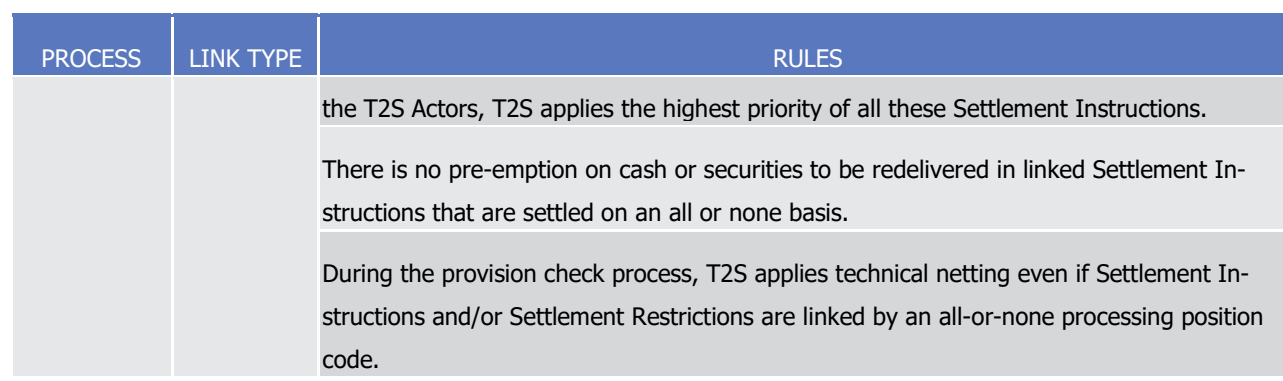

- 1 When no link is specified by T2S Actor in a Settlement Instruction or Settlement Restriction then:
- 2 **l** It is processed to settlement under the link constraints above, if the T2S settlement process has previ-3 ously received another settlement instruction or settlement restriction linked to it;
- 4 **l** Otherwise it is processed to settlement with no link constraint.

5 In case the Settlement Instruction or Settlement Restriction is not consistent according to the above rules,

6 the T2S Actor receives a message informing about the unsuccessful validation and eligibility with its corre-

- 7 sponding reason (See sections Send Settlement Instruction, Send Settlement Restriction on Securities Posi-
- 8 tion, Send Settlement Restriction on Cash Balance and Index of Business Rules and Error Codes).

### 9 *1.6.1.11.4 Link created by T2S*

#### 10 Context for the generation of linked instructions by T2S

11 T2S links Settlement Instructions automatically, for an all-or-none settlement, in the cases described in the 12 table below.

 $13$ <br> $14$ 

#### 13 **TABLE 71 - LINKS AUTOMATICALLY CREATED BY T2S FOR T2S GENERATED INSTRUCTIONS**

| <b>CASES</b>               | <b>REASON FOR LINK</b>                                                                                                    | <b>ASSOCIATED</b><br>UNDERLYING SETTLEMENT INSTRUCTION                                                              |
|----------------------------|----------------------------------------------------------------------------------------------------|----------------------------------------------------------------------------------------------------|
|                            |                                                                                                    |                                                                                                    |
| Realignment <sup>242</sup> | T2S generated Settlement Instructions for rea-                                                                                                    | Original Settlement Instructions on which the                                                                       |
|                            | lignment are to be settled at the same time as                                                                                                    | need for realignment has been detected.                                                                             |
|                            | the underlying business Settlement Instructions.                                                                                                    |                                                                                                    |
| 243                        | Auto-collateralisation Collateral Settlement Instruction(s) generated is<br>to be settled at the same time as the underlying<br>Settlement Instruction. | Original Settlement Instruction for which auto-<br>collateralisation has been generated to allow<br>the settlement. |
| Substitution 244           | Reverse collateral Settlement Instruction(s) pre-<br>viously generated is to be settled at the same                                                     | Original Settlement Instruction for which a<br>substitution of collateral is needed to allow the                    |

<sup>242</sup> For details about realignment, see sectio[n Realignment](#page-365-0) [\[](#page-365-0) [366\].](#page-365-0)

<sup>243</sup> For details about auto-collateralisation, see sectio[n Auto-collateralisation](#page-344-0) [\[](#page-344-0) [345\].](#page-344-0)

<sup>244</sup> For details about substitution, see section **Auto-collateralisation** [\[](#page-344-0) [345\].](#page-344-0)

## target | T2S

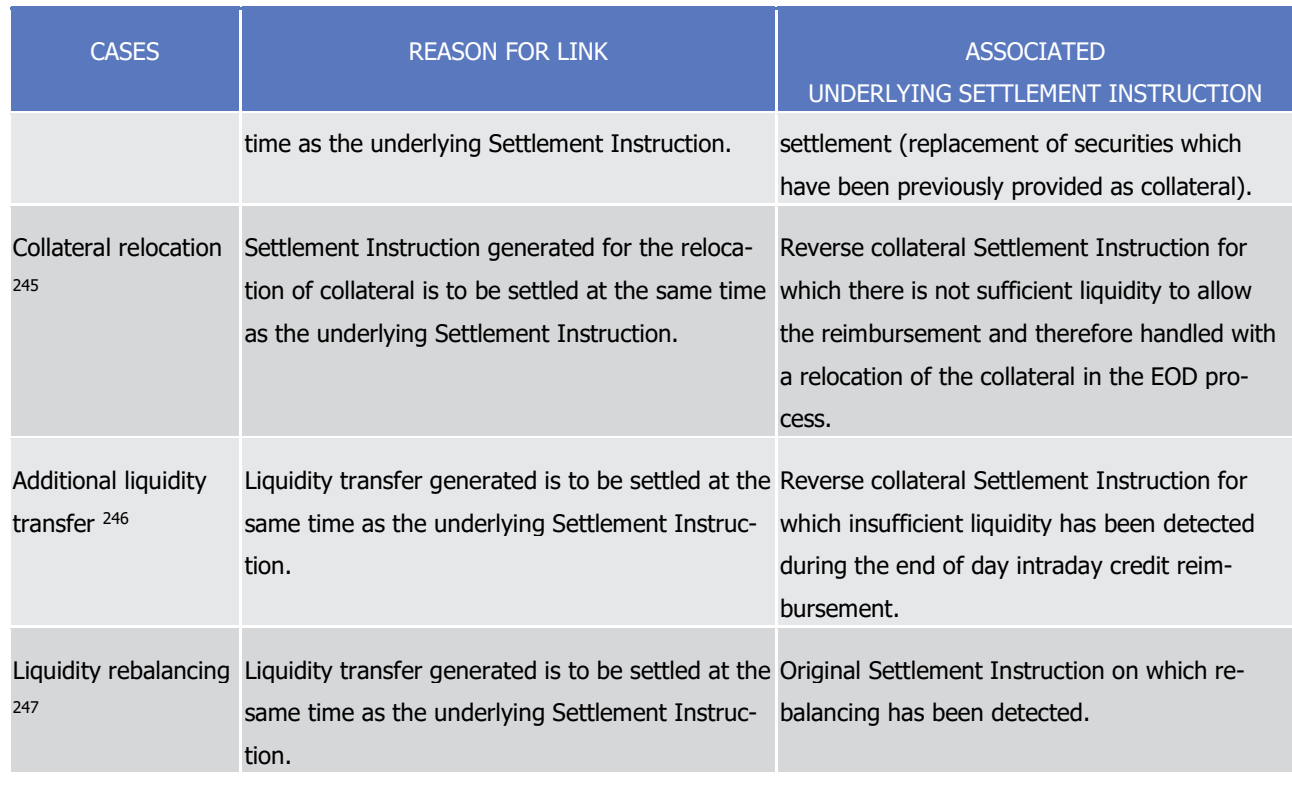

## 1 Means to link instructions internally by T2S

- 2 T2S internally links Settlement Instructions for the needs mentioned above by making use of:
- 3 **l** Two links INFO providing the references of both business Settlement Instructions in the case of T2S 4 generated Settlement Instructions for realignment and their underlying business Settlement Instructions;
- 5 **l** Reciprocal links INFO between the auto-collateralisation instructions generated for the securities part 6 and those for the cash part in case of pledge and subpledge;
- 7 **l** A set of Settlement Instructions to be submitted for an all-or-none settlement in all cases (auto-
- 8 collateralisation, substitution, collateral relocation, realignment). This settlement in all or none does not 9 require a link visible externally.
- 10 Process applying on instructions internally linked by T2S

- 11 When Settlement Instructions are linked together internally by T2S for the cases above, T2S applies the
- 12 following rules at the stage of validation, eligibility and settlement processes.

<sup>245</sup> For details about collateral relocation, see section **End of Day Cash Management** [\[](#page-569-0) [569\].](#page-569-0)

<sup>246</sup> For details about additional liquidity transfer created during the end of day intraday credit reimbursement, see section [End of Day Cash Manage](#page-569-0)[ment](#page-569-0)  $[$  [569\].](#page-569-0)

<sup>247</sup> For details about liquidity rebalancing of a corporate action proceeds or of a monetary policy operation, see section [Proceeds resulting from Corpo](#page-580-0)[rate Actions or monetary policy operations](#page-580-0) [\[](#page-580-0) [580\].](#page-580-0)

 $\frac{1}{2}$ 

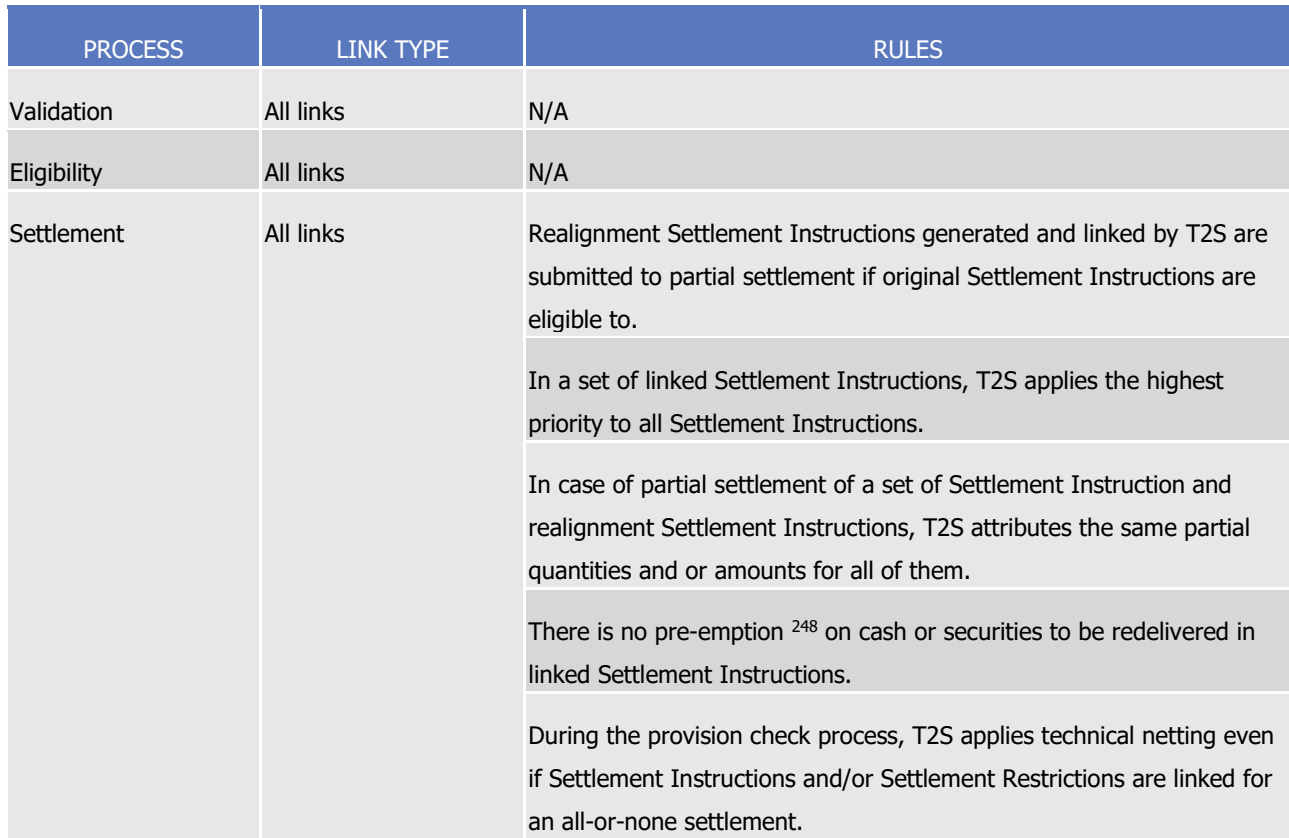

#### 1 **TABLE 72 - RULES APPLYING TO LINKS CREATED AUTOMATICALLY BY T2S**

#### 3 *1.6.1.11.5 Parameter Synthesis*

- <span id="page-424-0"></span>4 No specific configuration from T2S Actor is needed.
- 5 1.6.1.12 Conditional Settlement

\_\_\_\_\_\_\_\_\_\_\_\_\_\_\_\_\_\_\_\_\_\_\_\_\_

#### 6 *1.6.1.12.1 Concepts*

- 7 The conditional settlement application process allows performing a settlement in T2S with the requirement
- 8 to fulfill a condition outside T2S before achieving the final booking.

<sup>248</sup> For details about the pre-emption, see sectio[n Securities Blocking/Reservation/Earmarking](#page-458-0) [ [458\].](#page-458-0)

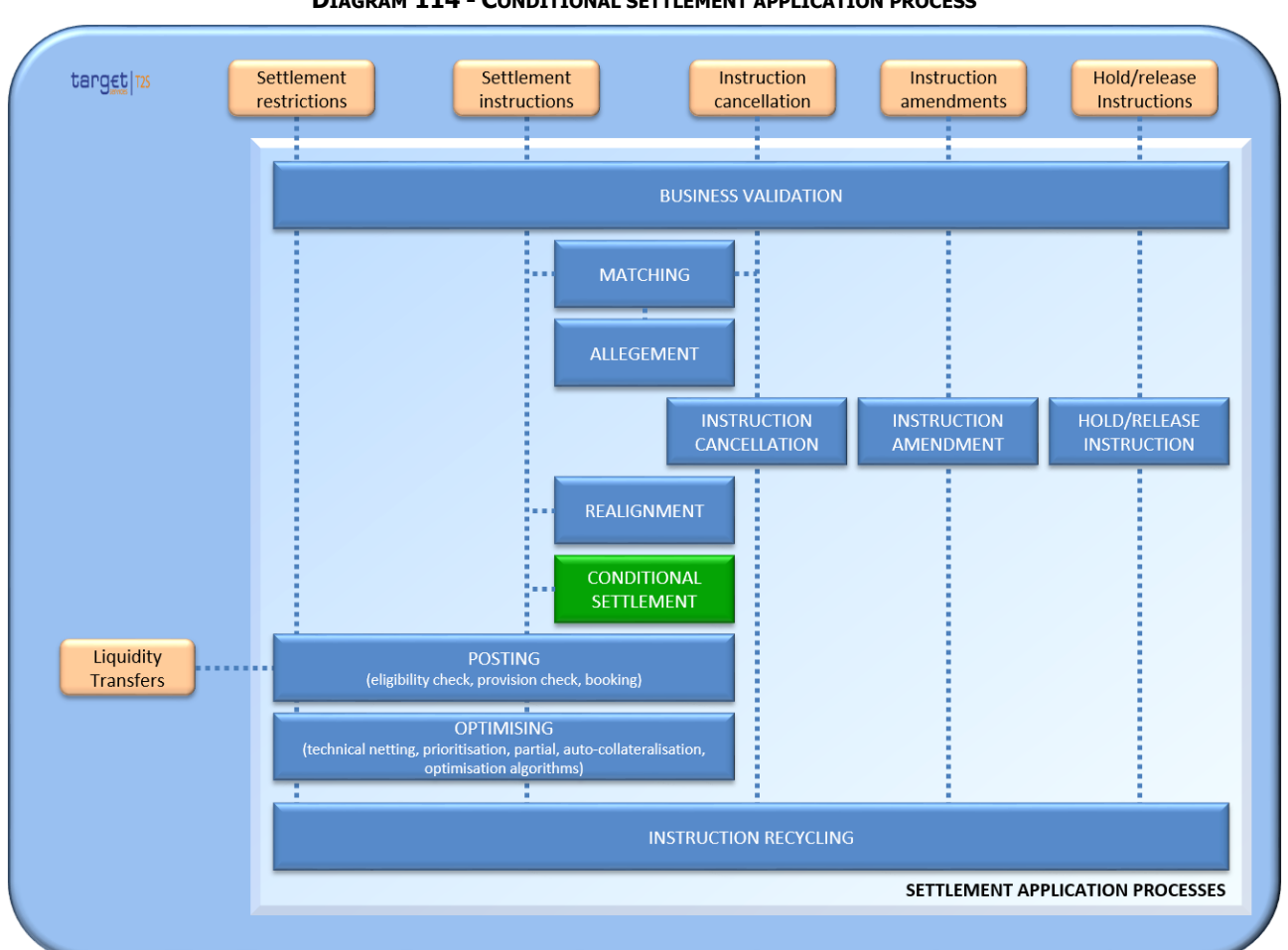

#### **DIAGRAM 114 - CONDITIONAL SETTLEMENT APPLICATION PROCESS**

T2S automatically detects and performs conditional settlement, based on CoSD rules defined and maintained

by each CSD in the static data. These rules also identify the administering parties, i.e. the T2S Actor in

charge of managing the fulfillment of the external conditions and triggering the final booking once these

external conditions are fulfilled.

The external condition may relate to cash settlement in a currency not eligible in T2S, as well as to any other

8 condition that would need to be externally fulfilled prior to settlement. Hence, the functionality can be widely

 used for the treatment of exceptions where the delivery of cash and/or securities is dependent on actions outside T2S.

#### *1.6.1.12.2 Overview*

 The conditional settlement application process relies on all CoSD rules set by each CSD in the static data to identify if a conditional settlement applies on a Settlement Instruction.

The process starts the conditional settlement analysis of matched Settlement Instructions (and their linked

T2S generated realignment Settlement Instructions if any), as of their Intended Settlement Date.

## target | T2S

- The system puts the Settlement Instructions (or the linked T2S generated realignment Settlement Instruc-
- tions if any), that meets a CoSD rule, on CoSD hold and blocks the relevant securities and/or cash depending 3 on the CoSD rule(s).
- The matched Settlement Instructions (and their linked T2S generated realignment Settlement Instructions if any) remain pending and the securities and/or cash remain blocked until T2S receives:
- **l** Instruction releases or instruction cancellation from the administering parties;
- **l** Or instruction cancellation from the CSD.
- When the external conditions managed by the administering parties are fulfilled outside of T2S, these ad-ministering parties send instruction releases.
- Upon reception of such instruction releases, the conditional settlement application process triggers the CoSD
- release. This latter performs the final booking of the matched Settlement Instructions, by using the securi-
- ties and/or cash which have been blocked at the CoSD activation.
- The administering parties can cancel the Settlement Instructions, on their responsibilities or on behalf of the
- instructing parties, once the CoSD activation has been performed and only when the activation results from
- CoSD rule applying on the Settlement Instructions.
- After a cancellation by administering parties or the CSD, the conditional settlement application process per-
- forms the cancellation of the matched Settlement Instructions.
- In addition, if the CoSD rules only apply on the business Settlement Instructions (i.e. not on a T2S generat-
- ed realignment Settlement Instruction in case of cross or external settlements), the conditional settlement
- application process performs automatically the decrease of the CoSD blocking that has been set-up during
- the CoSD activation. If at least one CoSD rule applies to a T2S generated realignment Settlement Instruc-
- tion, the release of the CoSD blocking is handled later based on Settlement Restrictions sent by the CSD or
- 23 the NCB managing the accounts where resources are blocked. Before instructing those decreases, CSD and
- NCB gather the agreement of all involved administering parties.
- T2S may also cancel the Settlement Instruction and/or the T2S generated Settlement Instruction following
- 26 the revalidation process (See section **Business Validation** [\[](#page-214-0) [215\]\)](#page-214-0) and changes in the realignment chain (See
- 27 section [Realignment](#page-365-0)  $[\triangleright, 366]$  $[\triangleright, 366]$ . In such case of cancellation, the decrease of the CoSD blocking, if any, is
- 28 handled later based on Settlement Restrictions sent by the CSD or the NCB managing the accounts where
- resources are blocked after the agreement of all involved administering parties.
- Last, at the real-time settlement closure period, T2S releases all the cash that has been blocked by CoSD
- activations and not used during the current settlement day. At the start of the next settlement day, T2S
- attempts to block again the same amount of cash previously released.

#### *1.6.1.12.3 Conditional settlement process*

Conditional settlement detection

 In case a Settlement Instruction meets the CoSD rule and there is no securities (resp. no cash) to be blocked due to a PFOD (rep. due to a a FOP), then no CoSD blocking occurs.

- 1 In order to use the conditional settlement application process in T2S, CSDs have first to define in static data
- 2 the CoSD rules according to which a Settlement Instruction is subject to a conditional settlement. Based on
- 3 this set-up, T2S detects, at their Intended Settlement Date, the conditional delivery of securities and/or the
- 4 conditional payment of cash of Settlement Instructions for which the delivering or receving CSD has set up
- 5 the CoSD rule. Hence the conditional settlement is achieved in two steps:
- 6 **l** Setting up CoSD rule set in the T2S Static Data
- 7 **l** Detecting a conditional settlement on Settlement Instructions.
- 8 Setting up CoSD rule setA CSD can set-up several CoSD rule sets which contain one or several CoSD rules 9 which are defined with one or several group(s) of parameters:
- 10 **l** A "CoSD rule set" has validity dates and administering parties. Furthermore an "Administration type"
- 11 identifies which ressources are subject to the conditional settlement: securities, cash or both. A "CoSD 12 rule set" has one or several CoSD rule(s), which are ordered in sequence. It is recommended to start 13 with the more specific CoSD rules and end with the more general.
- 14 **l** A "CoSD rule" has a validity date and a "CoSD processing" which is "Positive" if the CoSD rule expresses 15 the target of the conditional settlement and "Negative" if the CoSD rule expresses the exception to the 16 conditional settlement. A CoSD rule is defined with one or several group(s) of parameters.
- 17 **l** A group of parameter(s) is a predefined subset of possible parameters having predefined value(s) which 18 are the criteria to meet the CoSD rule. There can be one or several groups of parameters defining sever-19 al criteria, but their order does not matter as they are exclusive by construction.
- 20 **l** See section [Conditional Securities Delivery Configuration](#page-62-0) [\[](#page-62-0) [63\]](#page-62-0) for more details on the set up of CoSD 21 rule set.
- 22 The following example illustrates the set-up of several CoSD rule sets by a CSD A in the T2S Static data.
- <span id="page-427-0"></span>23<br>24

## 23 **EXAMPLE 109 - COSD RULE SETS DEFINED BY CSD A**

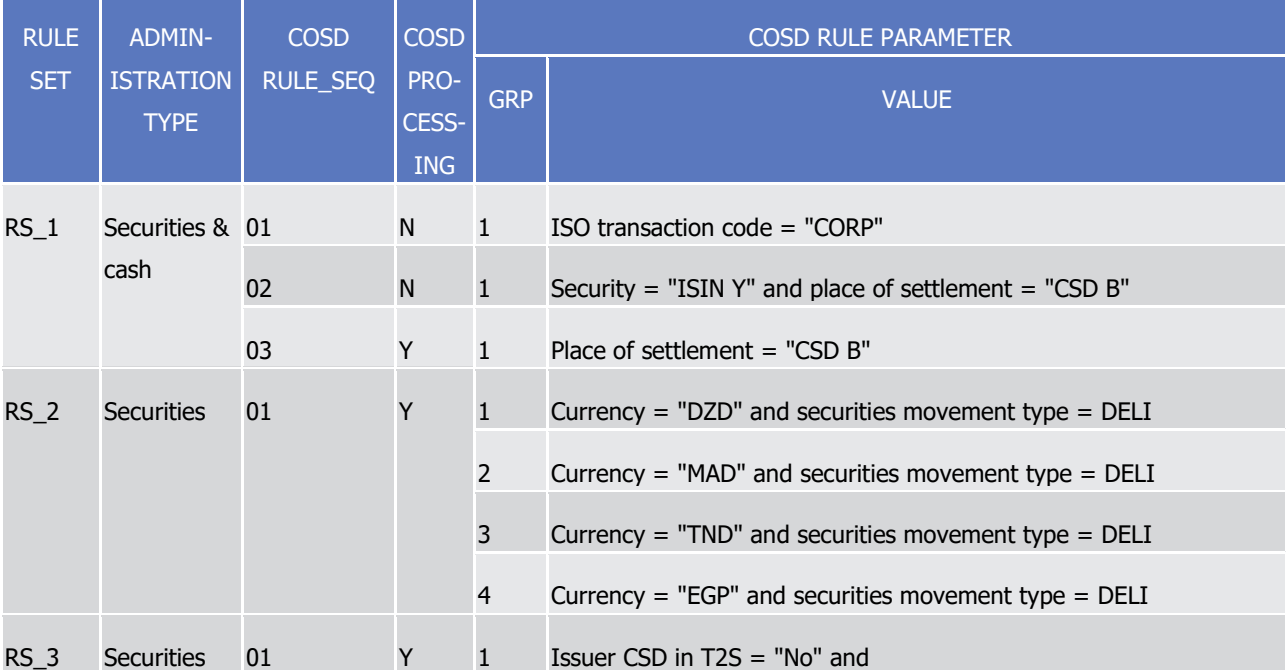

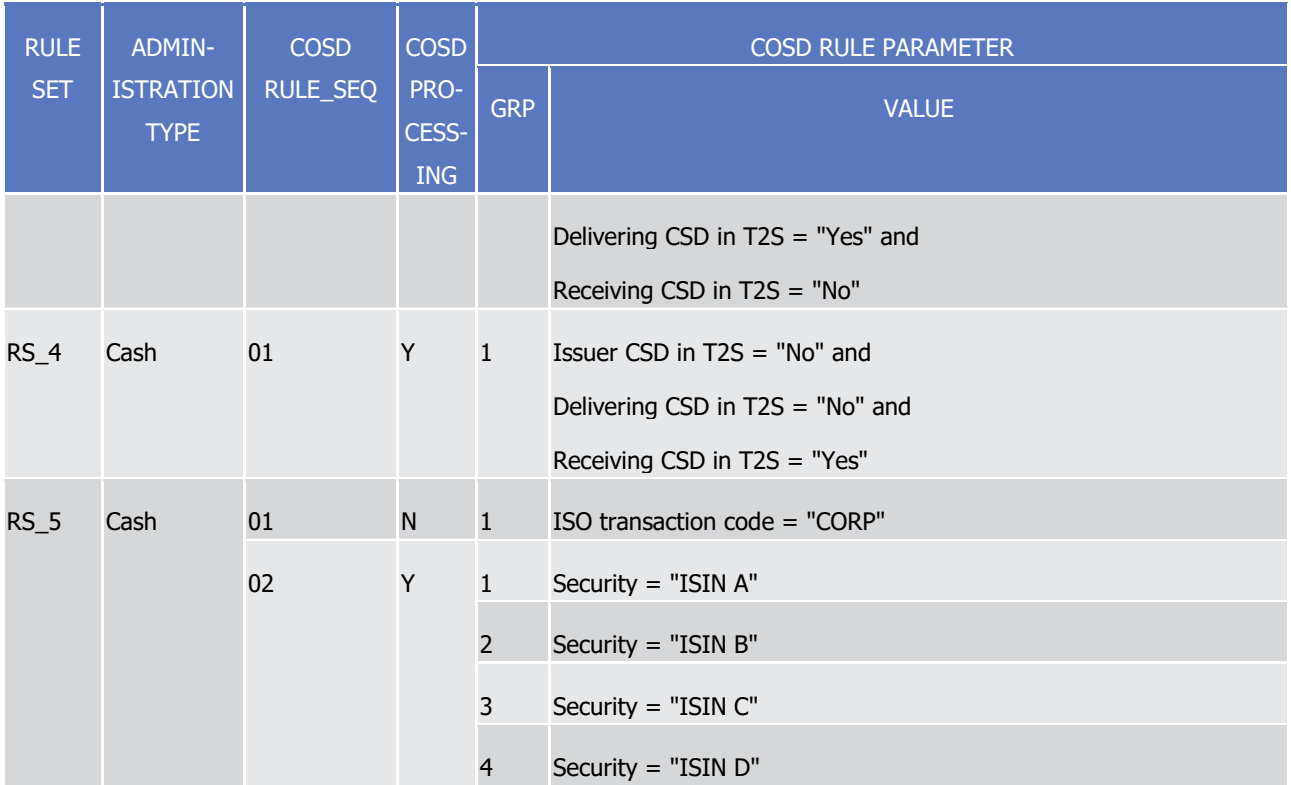

#### 1 Detecting a conditional settlement

2 As of their Intended Settlement Date, the conditional settlement process analyses each leg RECE and DELI

3 of the matched Settlement Instructions in two steps:

- 4 **l** Identification of the Settlement Instructions which contain a delivering or receiving CSD having defined 5 one or several CoSD rule set(s),
- 6 **l** Check if these Settlement Instructions match at least one CoSD rule of the CoSD rule set.

## 7 **Identification of the Settlement Instructions which contain a delivering or receiving CSD having**  8 **defined one or several CoSD rule set(s)**

9 T2S identifies the Settlement Instructions which potentially match a CoSD rule set using the following crite-

10 ria: 11

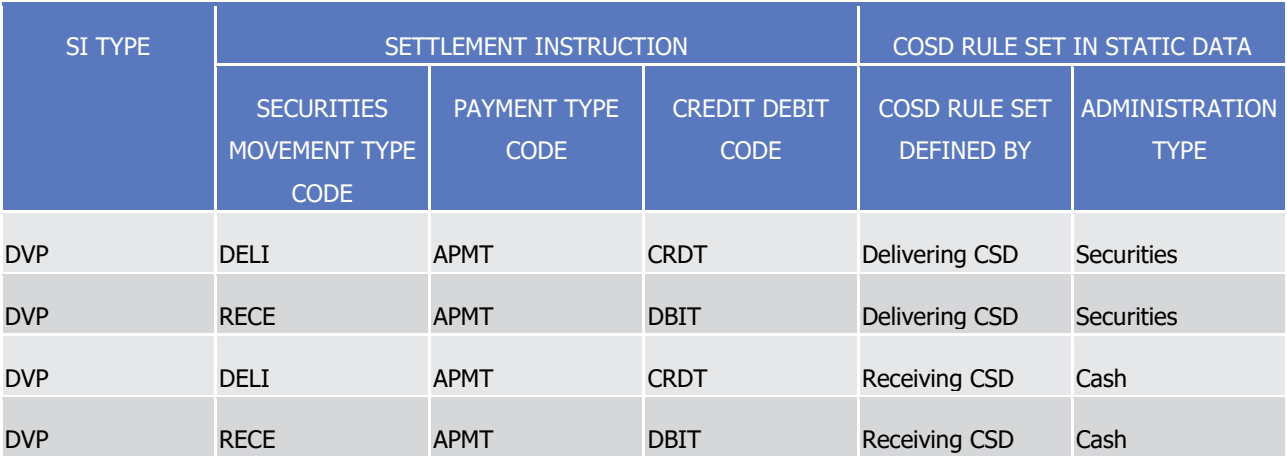

T2S User Detailed Functional Specifications General Features of T2S Application Processes Description

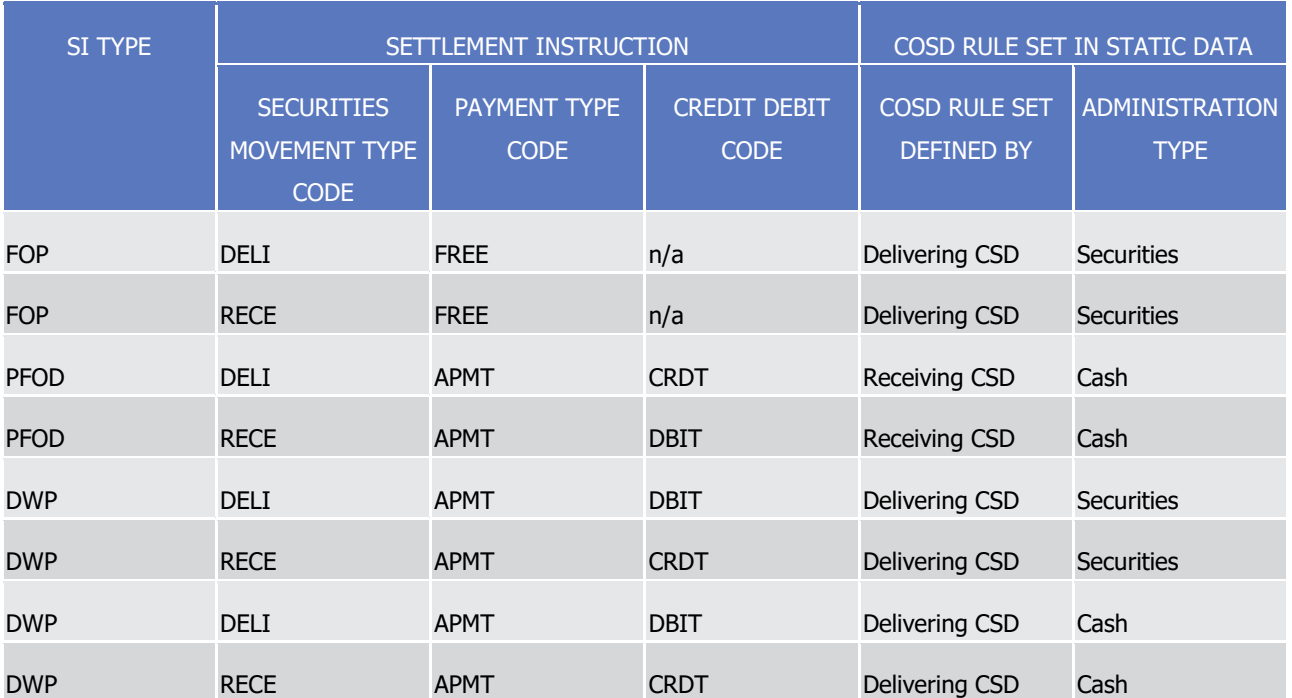

1 On that basis the identification of the potentially applicable rule sets is achieved as follows:

- 2 **l** For a pair of Settlement Instructions delivery versus payment (DVP), the process checks if a CoSD Rule 3 set, administered from the securities side, is defined in the Static data by the delivering CSD or if a CoSD 4 Rule set, administered from the cash side, is defined in the Static data by the receiving CSD.
- 5 **l** For a pair of Settlement Instructions free of payment (FOP), the process checks if a CoSD Rule set, ad-6 ministered from the securities side, is defined in the Static data by the delivering CSD;
- 7 **l** For a pair of Settlement instructions with no securities delivered (PFOD), the process checks if a CoSD 8 Rule set, administered from the cash side, is defined in the Static data by the receiving CSD;
- 9 **l** For a pair of delivering Settlement Instructions delivery with payment (DWP), the process checks if a
- 10 CoSD Rule set, administered from the securities side and/or the cash side, is defined in the Static data 11 by the delivering CSD.
- 12 The following examples of Settlement Instructions are identified as potentially subject to CoSD in reference
- 13 to the set-up of CoSD Rule set implemented in Example 109 [CoSD rule sets defined by CSD A](#page-427-0) [\[](#page-427-0) [428\]](#page-427-0)
- 14 above.

## target | T2S

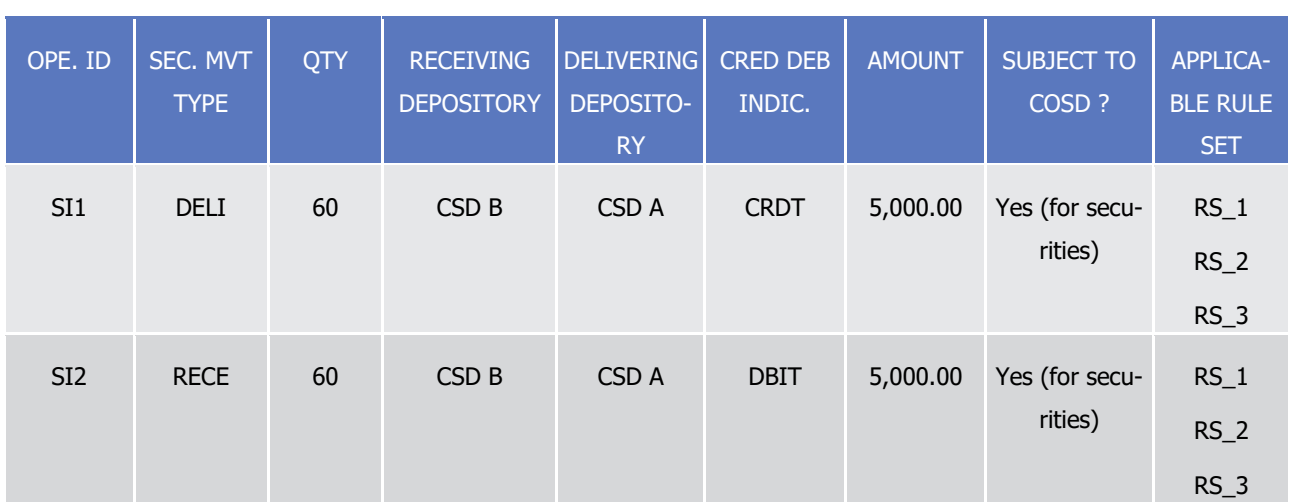

#### 1 **EXAMPLE 110 - DVP POTENTIALLY SUBJECT TO COSD**

 $\frac{3}{4}$ 

 $\frac{1}{2}$ 

#### 3 **EXAMPLE 111 - DWP POTENTIALLY SUBJECT TO COSD**

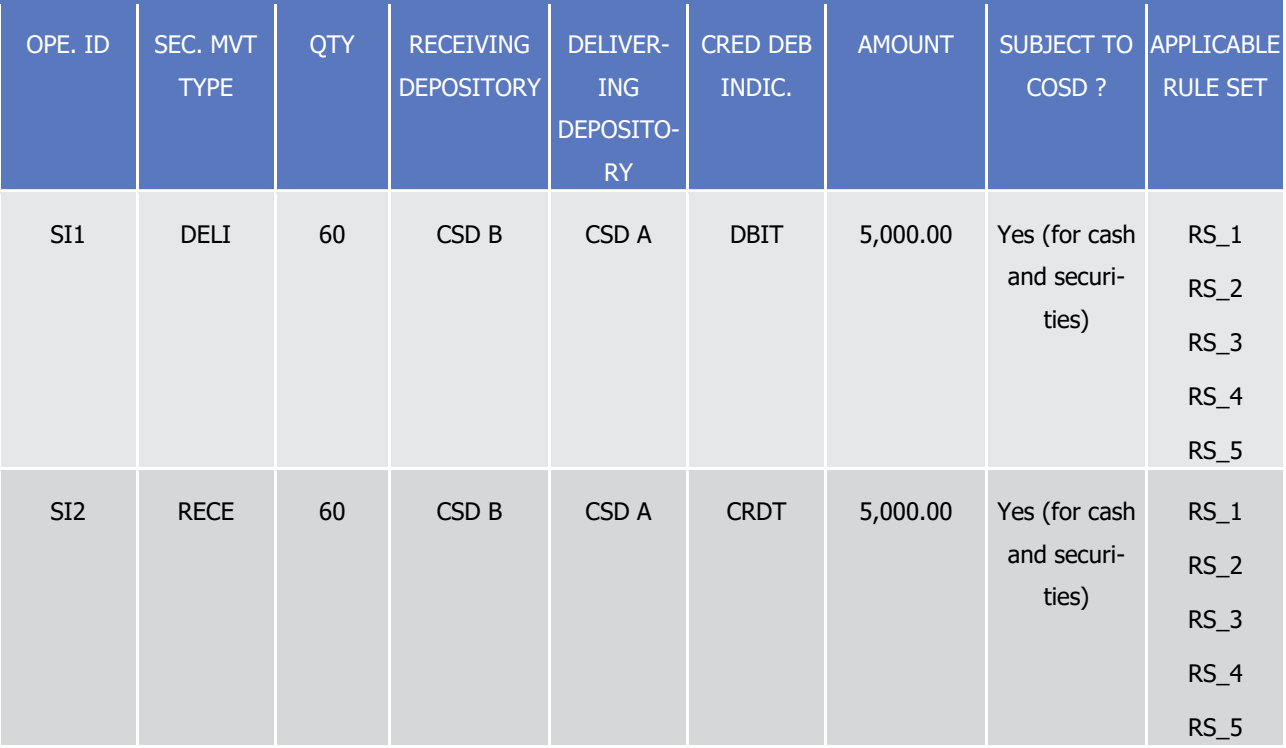

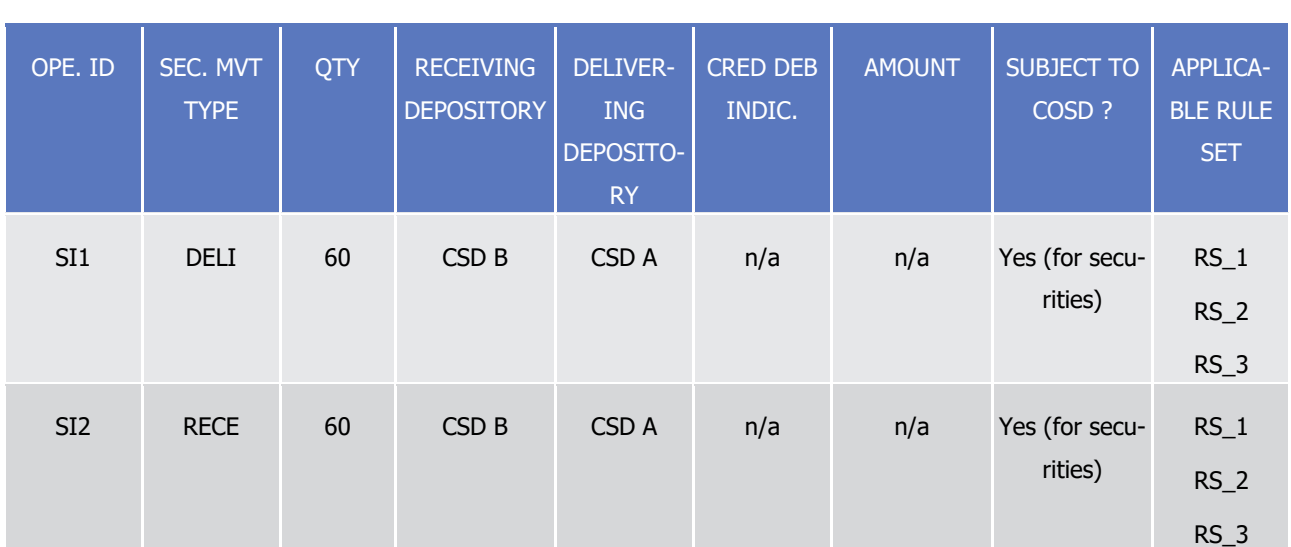

1 **EXAMPLE 112 - FOP POTENTIALLY SUBJECT TO COSD**

 $\frac{1}{2}$ 

#### 3 **EXAMPLE 113 - PFOD POTENTIALLY SUBJECT TO COSD** OPE. ID  $|$  SEC. MVT **TYPE** QTY RECEIVING **DEPOSITORY** DELIVER-ING DEPOSITO-RY CRED DEB INDIC. AMOUNT SUBJECT TO COSD ? APPLICABLE RULE SET

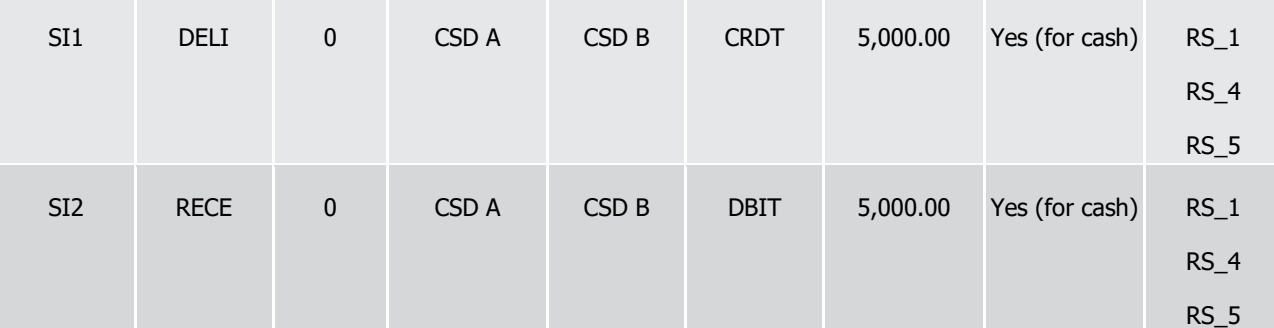

## 5 **Check if the Settlement Instructions match at least one CoSD rule of the CoSD rule set**

6 For each Settlement Instruction identified as potentially subject to a CoSD, T2S checks all the associated 7 CoSD rule sets that have been defined by the relevant CSD.

8 For each CoSD rule set, T2S checks the associated CoSD rules with two possible outcomes:

9 **l** One rule is met: if one or several rules are defined, they are checked in sequence, T2S stops checking 10 the rules as soon as one rule is met for this rule set. When one of the rules is met, T2S applies the con-

11 ditional settlement according to the "CoSD processing condition" of the CoSD rule:

- 12 If Positive, i.e. the rule expresses the target of the CoSD, the conditional settlement is activated on 13 the:
- 14 **•** Cash part of the Settlement Instruction if the administration type is "cash" or "cash and securi-15 ties",
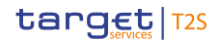

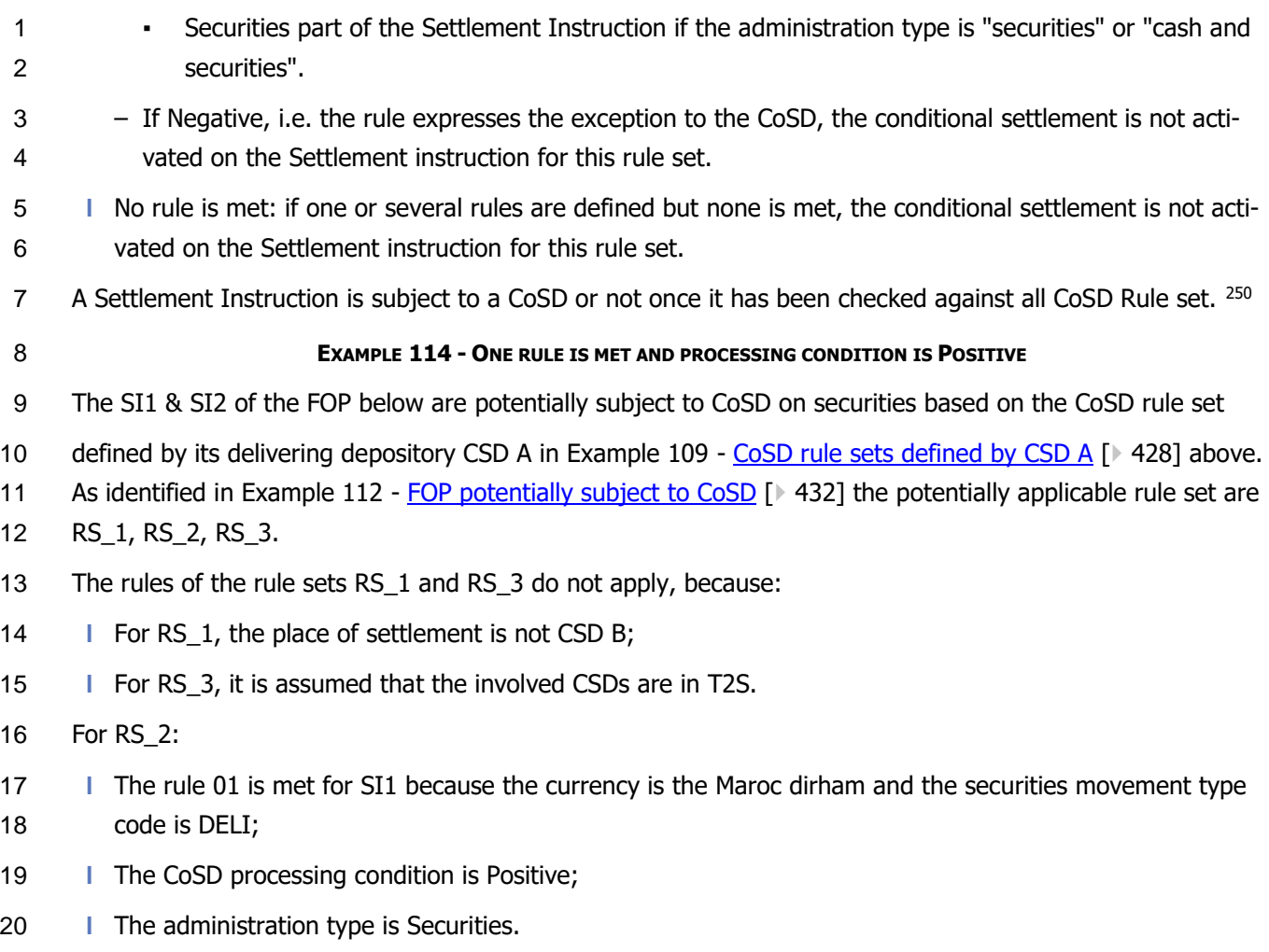

21 As a result the securities have to be CoSD blocked into a specific securities position of the Securities Account of the delivering party.  $\frac{22}{23}$ 

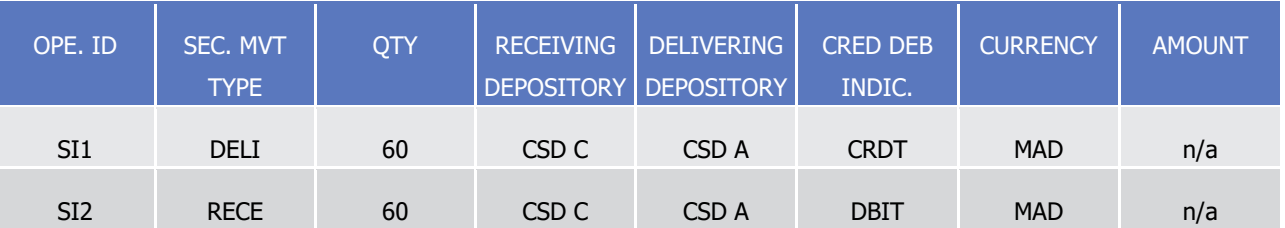

# 24 **EXAMPLE 115 - ONE RULE IS MET AND PROCESSING CONDITION IS NEGATIVE**

- 25 The SI1 & SI2 of the DVP below are potentially subject to CoSD on securities based on the CoSD rule set
- 26 defined by its delivering depository CSD A in Example 109 [CoSD rule sets defined by CSD A](#page-427-0) [\[](#page-427-0) [428\]](#page-427-0) above.
- 27 As identified in Example 110 [DVP potentially subject to CoSD](#page-430-0) [\[](#page-430-0) [431\]](#page-430-0) the potentially applicable rule set are
- 28 RS\_1, RS\_2, RS\_3.

\_\_\_\_\_\_\_\_\_\_\_\_\_\_\_\_\_\_\_\_\_\_\_\_\_

<sup>250</sup> The sequencing check of the CoSD Rule set has no impact on the CoSD detection process since the CoSD is activated per CoSD Rule set. So, for the same Settlement Instruction, it is possible to activate several CSD rule sets or to activate one rule set while another rule set is not activated. The CSD has to ensure a consistent set up in order to achieve or avoid the CoSD blocking according to its own business requirements.

- 1 The rules of the rule sets RS\_2 and RS\_3 do not apply, because:
- 2 **l** For RS 2, the currency is EUR;
- 3 **l** For RS\_3, it is assumed that the involved CSDs are in T2S.
- 4 For RS\_1:
- 5 **l** Rule 01 is not met because the ISO transaction code is not "CORP";
- 6 **l** Rule 02 is met because security = "ISIN Y" and place of settlement = "CSD B";
- 7 **l** As rule 02 is met, rule 03 is not checked.
- 8 As a result the conditional settlement does not apply because the CoSD processing condition on rule 02 is 9 Negative.
- 10 Note that in the rule set RS\_1, the sequence of the rules is important in order to apply the conditional set-
- tlement when the settlement place is CSD B except for corporate action.  $\frac{11}{12}$

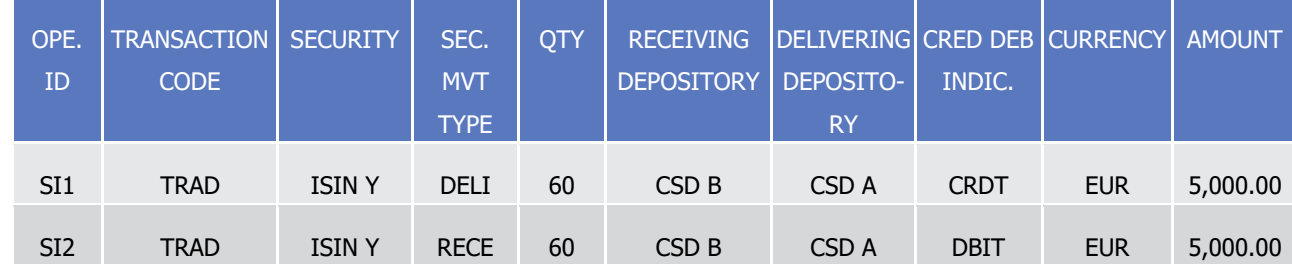

## 13 **EXAMPLE 116 - SEVERAL RULES ARE DEFINED AND NO RULE IS MET**

- 14 The SI1 & SI2 of the PFOD below are potentially subject to CoSD on cash based on the CoSD rule set de-
- 15 fined by its receiving depository CSD A in
- 16 **l** The rules of the rule sets RS\_1 and RS\_4 do not apply, because: For RS\_1, CSD B is not the place of set-17 tlement;
- 18 **l** For RS\_4, it is assumed that all the involved CSDs are in T2S.
- 19 For RS\_5:
- 20 **l** Rule 01 is not met because the transaction code is "TRAD";
- 21 **l** Rule 02 is not met because security is not among {"ISIN A", "ISIN B", "ISIN C", "ISIN D"}.
- As a result the conditional settlement does not apply.  $\frac{22}{23}$

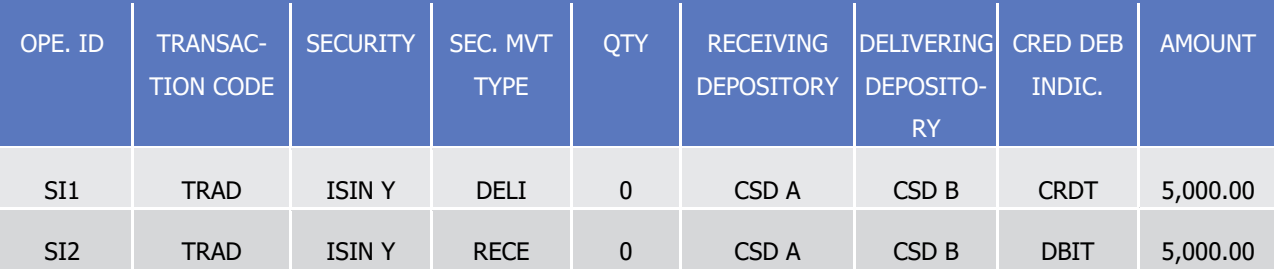

- 24 Conditional settlement for intra CSD settlement
- 25 CoSD activation for intra CSD settlement

- As of their Intended Settlement Date, matched Settlement Instructions are analysed by the conditional set-
- 2 tlement process which checks if at least one CoSD rule parameter matches with the relevant attributes of
- each Settlement Instruction (see § Conditional settlement detection).
- In case matched Settlement Instructions are revalidated after their first conditional settlement analysis:
- **l** If no CoSD was detected before, a new conditional settlement analysis is applied;
- **l** If CoSD was already detected, no new submission to conditional settlement analysis.
- In case a CoSD rule applies on a Settlement Instruction, the CoSD activation is performed with the following steps:
- **l** Creation and execution of T2S generated hold maintenance instruction to set the related Settlement In-struction on hold for CoSD purpose;
- **l** If the matched Settlement Instructions are not on hold for other purpose, creation and settlement at-
- 12 tempt of T2S generated CoSD blocking Settlement Restriction(s) in order to block the cash and/or securi-ties as defined for the CoSD rule detected;
- **l** Information to the T2S Actors about the above actions.
- In case several CoSD rules apply on one Settlement Instruction, the same actions apply for each of them
- with the exception of the T2S generated CoSD blocking Settlement Restriction which is only created once,
- for each resource to be blocked, for the related Settlement Instruction.

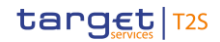

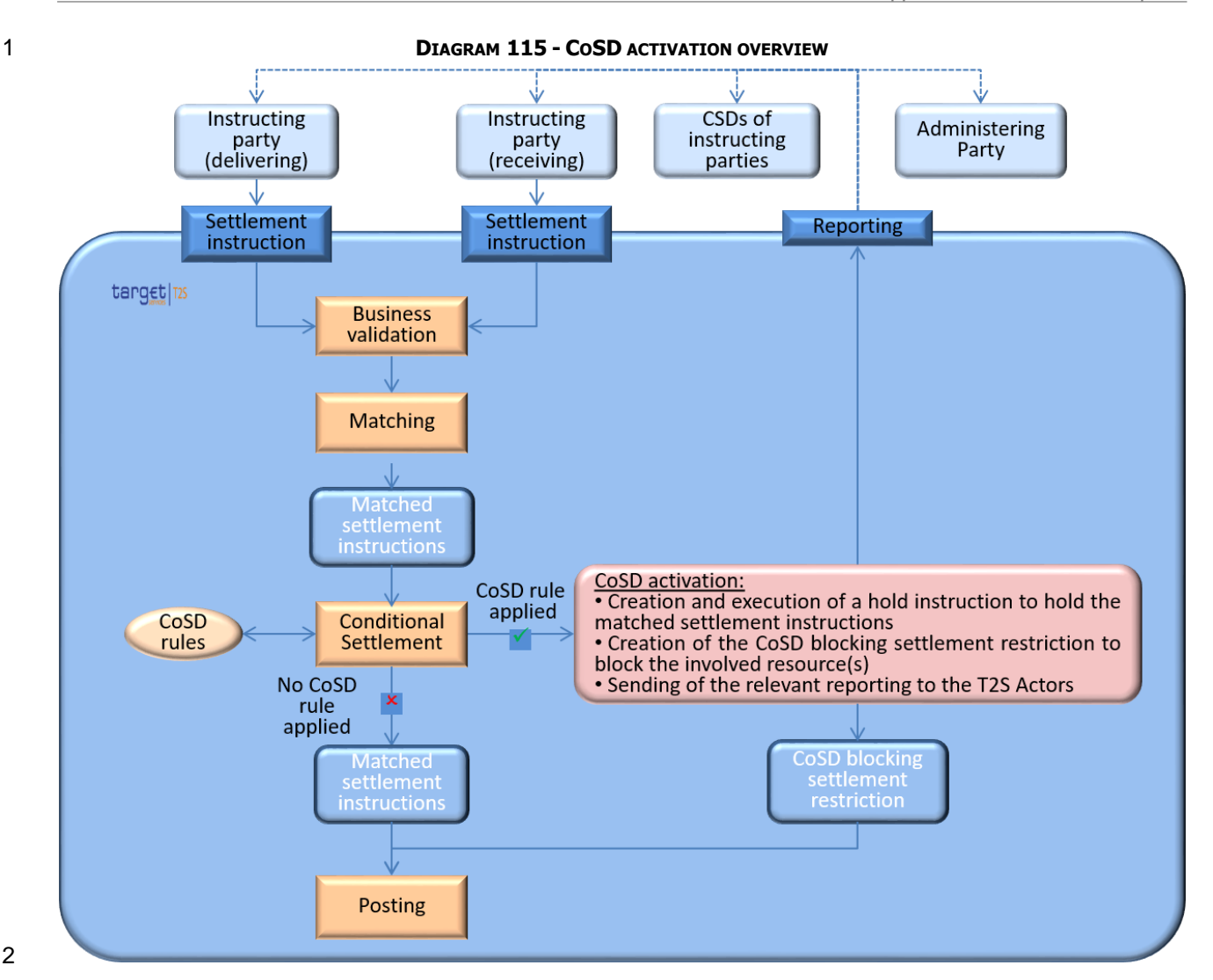

## **Creation and execution of hold instructions**

- T2S creates and executes T2S generated hold maintenance instructions, one per CoSD rule and per Settle-
- ment Instruction on which CoSD rule(s) applies, to hold the Settlement Instruction through the following updates:
- **l** The CoSD hold status is set to "Yes";
- **l** The CoSD rule identification(s) is associated to the Settlement Instruction;
- **l** CoSD flag is set to "Yes".
- The Settlement Instruction of the counterparty for which no CoSD rule applies is updated with CoSD flag set to "Yes".

# **Creation and settlement of the CoSD blocking Settlement Restriction**

- 13 Unless the matched Settlement Instructions are already on hold for another purpose (i.e. by the T2S Party,
- 14 its CSD or the business validation process, see section **Business Validation** [\[](#page-214-0) [215\]\)](#page-214-0), T2S creates a T2S gen-
- erated CoSD blocking Settlement Restriction to block the securities and/or a T2S generated CoSD blocking
- Settlement Restriction to block the cash as defined within the relevant CoSD rules.

1 If any of the matched Settlement Instructions are already on hold for another purpose, the CoSD blocking is

2 generated only after the release of such hold. The T2S generated CoSD blocking Settlement Restriction on securities contains the following information:

ID SECURITIES ACCOUNT ISIN **CODE** BALANCE FROM BALANCE TO | QUANTITY | RESTRICTION REFERENCE(S) T2SgSR1 Instructed secu-Instructed Serities account in curity in the the delivering **Settlement Instruction** delivering Settlement Instruc-Settlement tion Securities posi-CoSD blocking tion impacted in restriction type the delivering **Instruction** configured by the T2S Opera-the delivering tor Quantity neces-Upon settlement, sary for the settlement of **Settlement** Instruction generation of a restriction reference (RRF11111)

5 **EXAMPLE 117 - SECURITIES COSD ACTIVATION** "COSD Hold="Y" SA1 SA<sub>5</sub>  $\frac{1}{2}$   $\frac{1}{2}$  /ISIN X/<br>AWAS **SI** "UNSETTLED" 100 T2SgSR1 "SETTLED"" SA<sub>1</sub>  $\frac{1}{2}$ /ISIN X/ 100 **Activation** • Business Settlement Instruction is set on COSD Hold · T2SgSR1 is generated and settled to move securities on COSD blocked position with restriction reference RRF11111 **Restriction references** RRF11111 Initial quantity:  $9\quad 100$ Used quantity: 0 Remaining quantity : **9 100**<br>To be filled quantity : **9 100** 

8

7 The T2S generated CoSD blocking Settlement Restriction on cash contains the following information:

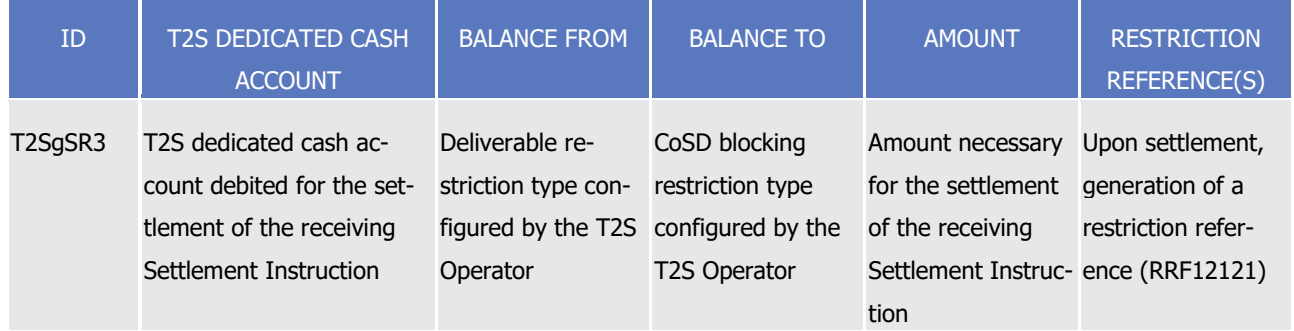

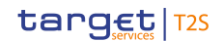

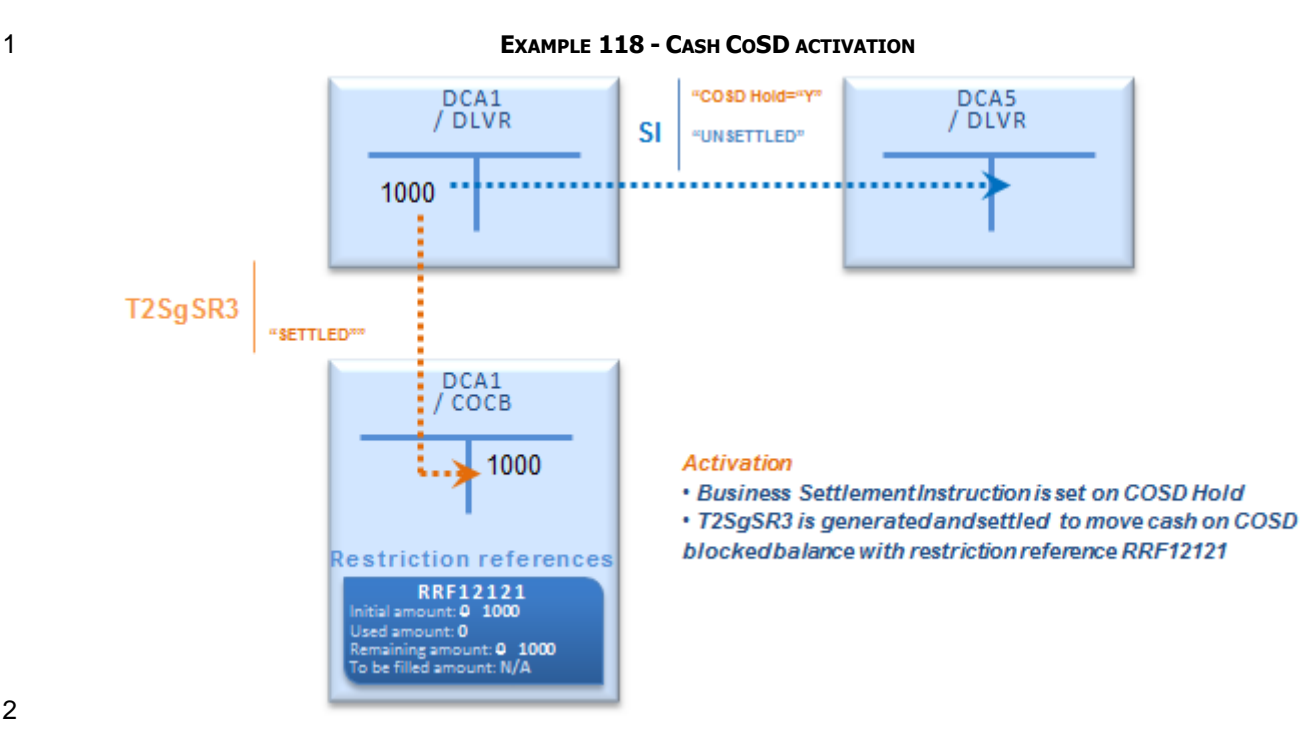

 The T2S generated CoSD blocking Settlement Restrictions are then sent to the posting application process for a settlement attempt.

CoSD blocking is not allowed to settle partially. In case of failure, they are recycled until their settlement.

Once the T2S generated CoSD blocking Settlement Restrictions are settled:

- **l** In case of CoSD blocking on securities, a new restriction reference is created and associated to the de-livering Settlement Instruction.
- **l** This restriction reference can only be used in the next Conditional Settlement process actions as CoSD release or CoSD cancellation without any other actions;
- **l** In case of CoSD blocking on cash, a new restriction reference is created and associated to the receiving Settlement Instruction.
- **l** This restriction reference can only be used in the next Conditional Settlement process actions as CoSD release or CoSD cancellation without any other actions except the temporary decrease due to the the 15 end of day process (See section **End of Day Cash Management** [\[](#page-569-0)  $\blacktriangleright$  [570\]\)](#page-569-0);
- **l** The reason code for the settlement status of the Settlement Instructions subject to the CoSD rule(s), is set to "CoSD release awaiting from Administering Party".
- **Informing the instructing and the administering parties**
- At each step of the CoSD activation, T2S informs the T2S Actors involved as described in section Conditional
- Delivery (CoSD) Detection and in Chapter 3 for the related content of the messages.
- 21 An example of the [CoSD](#page-456-0) activation is presented at the end of the present section (See Example 130 CoSD
- 22 [activation](#page-456-0)  $[$  [457\]\)](#page-456-0).
- CoSD release for intra CSD settlement

- After CoSD activation process, once the external condition is externally fulfilled, the administering party
- sends one instruction release per CoSD rule and per Settlement Instruction previously held. The administer-
- ing party must indicate in each instruction release the T2S Reference of the released Settlement Instruction
- and the CoSD rule identifier.
- In case several CoSD rules apply, the CoSD release takes effect only when T2S receives all release instruc-
- tion maintenance from all administering parties involved in CoSD rules which applied on this Settlement In-struction.
- In case CoSD rules apply on both matched Settlement Instructions, the CoSD release takes place when all releases for both Settlement Instructions are received.
- T2S informs each involved administering party with the result of the validation of its release instruction.
- When the reason code of the settlement status of the Settlement Instruction on which applied a CoSD rule is
- "CoSD release awaiting from Administering Party", the administering party can send its CoSD Release in-
- 13 structions. When T2S has processed all the necessary release instructions from all administering parties, the
- CoSD release is performed with the following steps:
- **l** Release of the related Settlement Instruction;
- **l** Triggering of the settlement of the matched Settlement Instructions with the use of the blocked cash or securities according to the restriction reference generated during CoSD activation;
- **l** Information to the T2S Actors about the above actions.

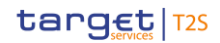

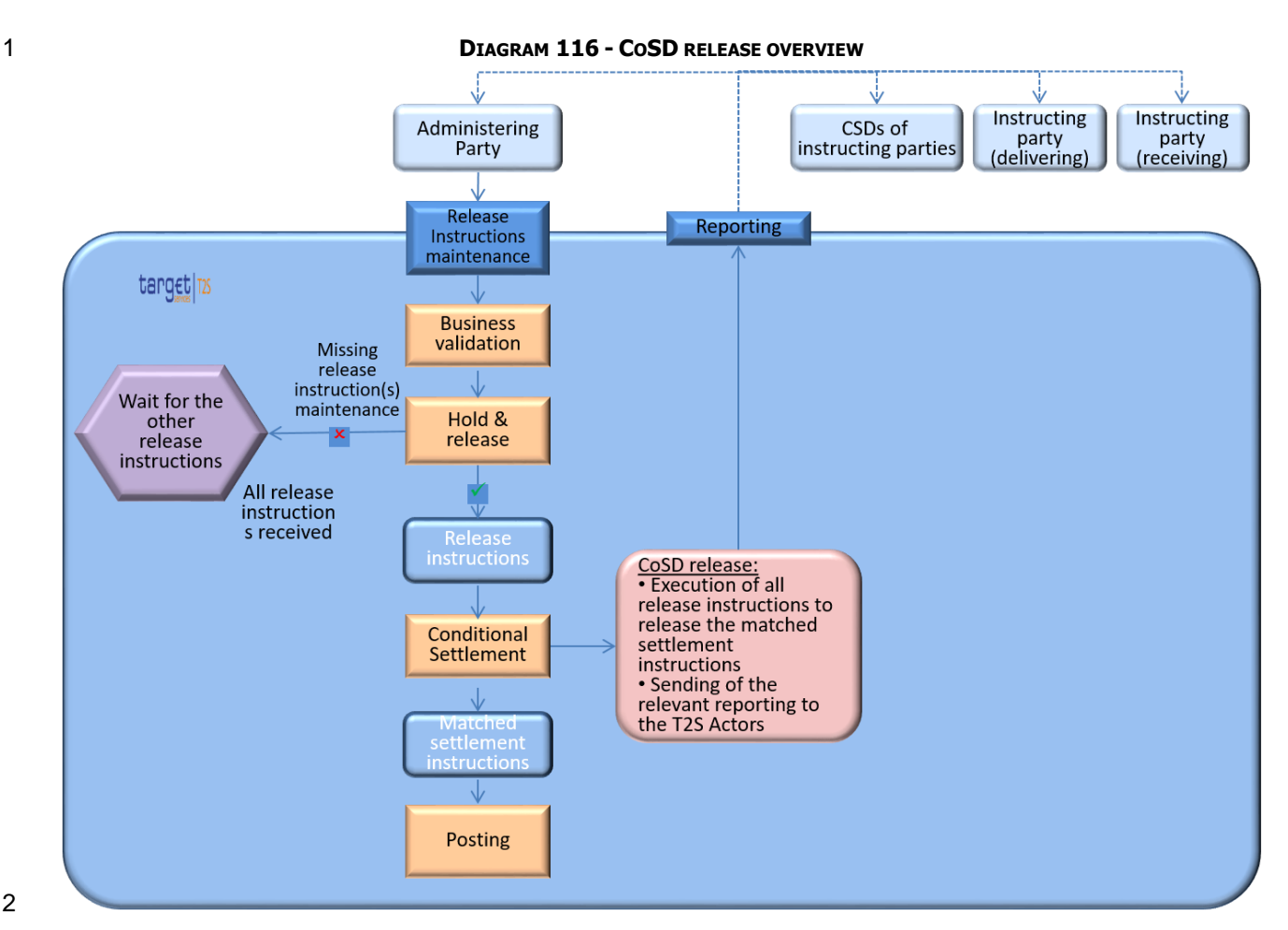

## **Execution of releases instruction maintenance**

When T2S has processed all release instructions received from all administering parties involved, one per

- CoSD rule and per Settlement Instruction:
- **l** If the reason code of the settlement status of the Settlement Instruction on which applies a CoSD rule is "CoSD release awaiting from Administering Party", then the Settlement Instruction previously held is re-leased through the update of the CoSD hold status to "No";
- **l** If this reason code is different (e.g. the corresponding cash CoSD blocking cannot be regenerated due to missing cash on the involved T2S Dedicated cash account), T2S rejects the release with the reason code "CoSD blocking of the referenced Settlement Instruction not settled yet".
- The CoSD flag remains set to "Yes" for both matched Settlement Instructions to store the submission to a
- CoSD before its settlement.

# **Settlement of the matched Settlement Instructions**

- When the Settlement Instruction is released, the matched Settlement Instructions are submitted to posting
- application process in order to use the CoSD blocking that has been set-up at the CoSD activation step.

For this aim, the posting application process applies the standard process as for the use of a restriction (See

18 section [Provision check process](#page-305-0) [\[](#page-305-0) [306\]\)](#page-305-0), i.e.:

1 In case of CoSD blocking on securities, creates a T2S generated use of blocking Settlement Restriction containing the following information:

ID SECURITIES ACCOUNT ISIN **CODE** BALANCE FROM BALANCE TO | QUANTITY | RESTRICTION **REFERENCE** T2SgSR2 Instructed securities Instructed Secu-CoSD blocking account in the delivering Settlement Instruction rity in the deliv-restriction type ering Settlement configured by **Instruction** the T2S Operator Securities position impacted in quantity in the the delivering Settlement Instruction Remaining restriction refer-ed at the CoSD ence Restriction reference generatactivation step (RRF11111)

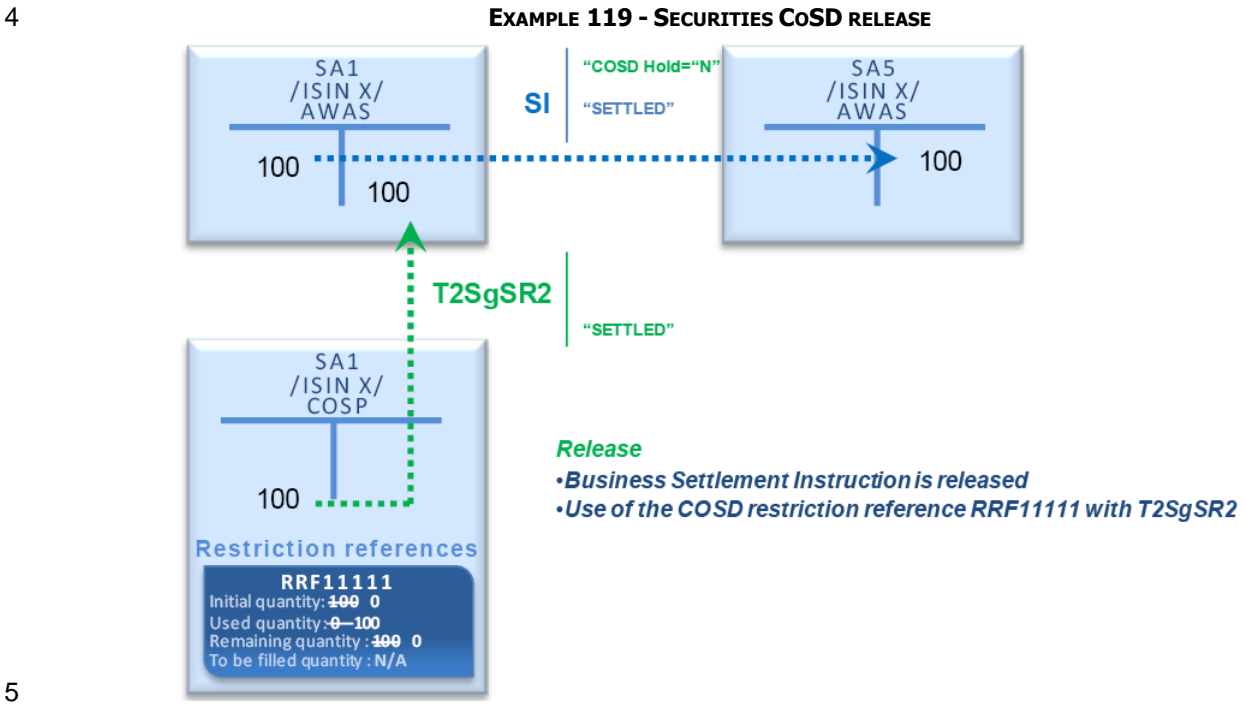

 $\frac{2}{3}$ 

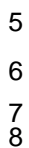

6 **l** In case of CoSD blocking on cash, creates a T2S generated use of blocking Settlement Restriction containing the following information:

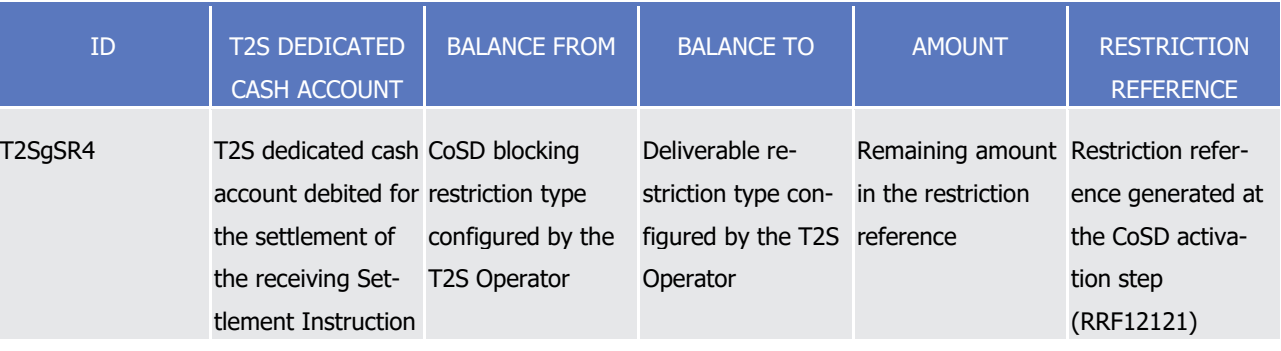

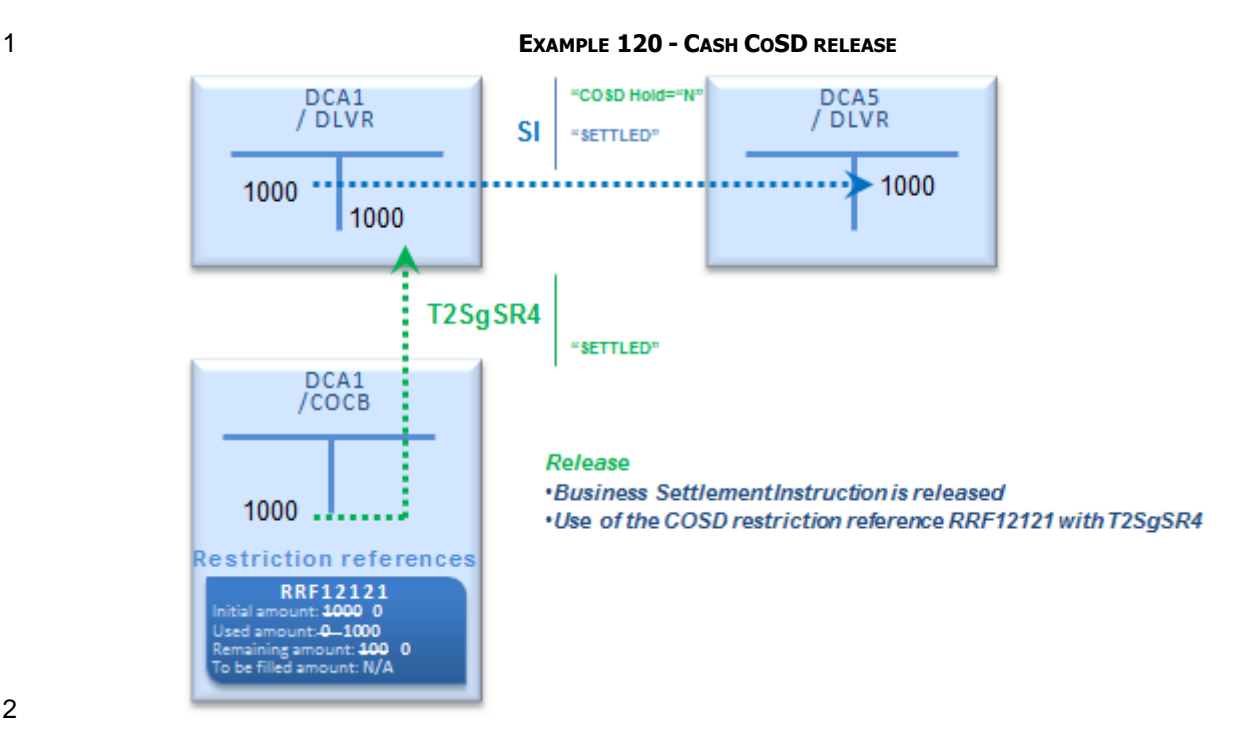

The T2S generated Settlement Restriction(s) then settle on an all or none basis with the matched Settlement

Instructions.

# **Informing the instructing and the administering parties**

- At the CoSD release, T2S informs the parties involved as described in section Send Release Instruction for
- CoSD by Administering Party and in Chapter 3 for the related content of the messages.
- At the posting application process, T2S informs only the parties involved as described in section Send Set-
- tlement Instruction and in Chapter 3 for the related content of the messages.
- CoSD cancellation by T2S Actor for intra CSD settlement
- Once identified as conditional settlement (i.e. their CoSD flag is set to "Yes"), the matched Settlement In-
- 12 struction subjected to CoSD rule can only be cancelled by:
- **l** Either the administering parties of the applying CoSD rules through only one instruction cancellation irre-spective of the number of CoSD rules that they administer on the Settlement Instruction;
- **l** Or CSDs through an instruction cancellation per Settlement Instruction where they are involved.
- Whatever the number of CoSD rules applying, T2S waits for an instruction cancellation per involved adminis-tering parties or CSDs.
- If several CoSD rules were detected on matched Settlement Instructions, the CoSD cancellation takes effect
- 19 only when T2S receives all Cancellation Instructions from the involved administering parties or CSDs and
- 20 after matching of these Cancellation Instructions (See section [Instruction Cancellation](#page-273-0) [\[](#page-273-0) $\geq$  [274\]\)](#page-273-0).
- When T2S has validated an instruction cancellation received from an involved administering party or CSD,
- this administering party or CSD is informed about the acceptance of their instruction cancellation.
- When T2S has validated all Cancellation Instructions received from all relevant involved administering parties
- or CSDs, the CoSD cancellation is performed with the following steps:

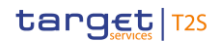

- 1 **l** If the cancellation is performed after the settlement of the CoSD blocking created during CoSD activa-2 tion:
- 3 Cancellation of the matched Settlement Instructions,
- 4 Automatic decrease of the CoSD blocking set at the CoSD activation,
- 5 Information to the T2S Actors;
- 6 **l** If the cancellation is performed before the settlement of the CoSD blocking created during CoSD activa-7 tion:
- 8 Cancellation of the T2S generated CoSD blocking Settlement Restriction created during CoSD activa-9 tion,
- 10 Cancellation of the matched Settlement Instructions,
- 11 Information to the T2S Actors.
- 

#### 12 **DIAGRAM 117 - COSD CANCELLATION OVERVIEW** CSDs of Instructing Instructing Administering instructing party party Party (delivering) (receiving) parties Cancellation Reporting instructions target 12s **Business** validation Cancellation instruction(s) Missing or Wait for the unmatched other Matching cancellation instructions All cancellation instructions received and matched CoSD cancellation: Execution of all cancellation<br>instructions to cancel the matched Cancellat<mark>ion</mark><br>instructions settlement instructions . Automatic decrease of the CoSD blocking related to cancelled settlement instruction Conditional • Sending of the relevant reporting to Settlement the T2S Actors oSD blocking<br>settlement Posting

13

- 14 Informing the instructing and the administering parties
- 15 At the CoSD cancellation, T2S informs the parties involved as described in section Send Cancellation Instruc-
- 16 tion for CoSD by Administering Party and in Chapter 3 for the related content of the messages.
- 17 Specificities of conditional Settlement process for cross and external CSD settlement

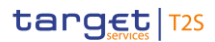

- The conditional settlement process on a cross-CSD settlement or an external-CSD settlement is similar to the
- process of conditional settlement for an intra CSD settlement with the few differences hereafter.
- CoSD activation for cross and external CSD settlement
- In case of cross and external CSD settlement (i.e. T2S generated realignment Settlement Instructions exist):
- **l** Both business Settlement Instructions and T2S generated realignment Settlement Instructions (hereafter called CoSD group of Settlement Instructions) are:
- Submitted to the check against CoSD rules configured by CSDs managing the involved securities ac-counts;
- Updated with the CoSD flag set to "Yes" in case of conditional settlement (i.e. once the instruction is identified as a CoSD);
- **l** T2S generated CoSD blocking Settlement Restriction(s) is(are) done only on the delivering securities ac-
- 12 count <sup>251</sup> or debited T2S dedicated cash account of the business Settlement Instructions, irrespective on
- which Settlement Instruction(s) of the CoSD group (i.e. the business Settlement Instructions and the
- T2S generated realignment Settlement Instructions) the CoSD rules applied.
- 15 CoSD release for cross and external CSD settlement
- In case of cross and external CSD settlement, release maintenance instructions for each Settlement Instruc-
- tion of the CoSD group on which CoSD rules apply (ie on the business Settlement Instructions or on the T2S
- generated realignment Settlement Instructions) are necessary to perform the CoSD release and the settle-
- ment attempt of all Settlement Instructions of the CoSD group.
- 20 CoSD cancellation by T2S Actor for cross and external CSD settlement
- As for intra settlement, in case of cross and external CSD settlement, the Cancellation Instruction can be instructed by the involved CSD or administering parties.
- 23 If the CoSD rules only apply to the business Settlement Instructions, the cancellation rules are the same as
- the rules used in case of intra CSD settlement with the decrease of the CoSD blocking handled automatically.
- If at least one CoSD rule applies on a T2S generated realignment Settlement Instruction of the CoSD group,
- the cancellation rules are identical but without automatic decrease of CoSD blocking. Decreases of the CoSD
- blocking are handled later by the CSD or the NCB managing the accounts where resources are blocked. CSD
- 28 and NCB gather the agreement of all involved administering parties before instructing the decrease with
- Settlement Restrictions.

\_\_\_\_\_\_\_\_\_\_\_\_\_\_\_\_\_\_\_\_\_\_\_\_\_

- Specificities of conditional Settlement process for Settlement Instructions using restriction references
- CoSD activation for Settlement Instructions using restriction references
- **Creation and settlement of the CoSD blocking Settlement Restrictions**
- When a CoSD is activated for a Settlement Instruction using restriction references, resources have to be
- moved from the restricted positions/balances of the restriction references provided in the Settlement In-
- struction to the CoSD blocking position/balance. Such transfer cannot be done directly (see section [Securities](#page-458-0)

 For external CSD scenarios the T2S generated CoSD blocking Settlement Restriction(s) is(are) done only on the first account within the realignment chain defined within T2S (which may be a securities account for cross CSD and external CSD settlement; e.g. Inter-CSD, Omnibus).

- [Blocking/Reservation/Earmarking](#page-458-0) [\[](#page-584-0) [459\]](#page-458-0) and section [Cash Blocking and Reservation](#page-584-0) [ [585\]\)](#page-584-0), therefore,
- 2 T2S implements the CoSD blocking using the deliverable securities position (or the earmarked securities
- position in case of an earmarked securities account) or the deliverable cash balance as a "pivot" posi-
- tion/balance.
- For CoSD on securities, the CoSD activation differs depending on whether:
- **l** The use is a direct debit: i.e. the restriction references are used only from the single impacted blocked or reserved position for the settlement of the Settlement Instruction
- **l** The use is an indirect debit: i.e. the restriction references are used from several blocked and/or reserved positions and can be complemented with the deliverable position for the settlement of the Settlement Instruction
- **l** (See section [Securities blocking process](#page-466-0) [\[](#page-480-0) [467\]](#page-466-0) and section [Securities reservation process](#page-480-0) [ [481\]](#page-480-0) for the description of direct debit and indirect debit).
- In case of direct debit T2S generates two matched Settlement Instructions in addition to the CoSD blocking
- Settlement Restriction.

## **EXAMPLE 121 - SECURITIES COSD ACTIVATION - SETTLEMENT INSTRUCTION USING REFERENCES IN DIRECT DEBIT**

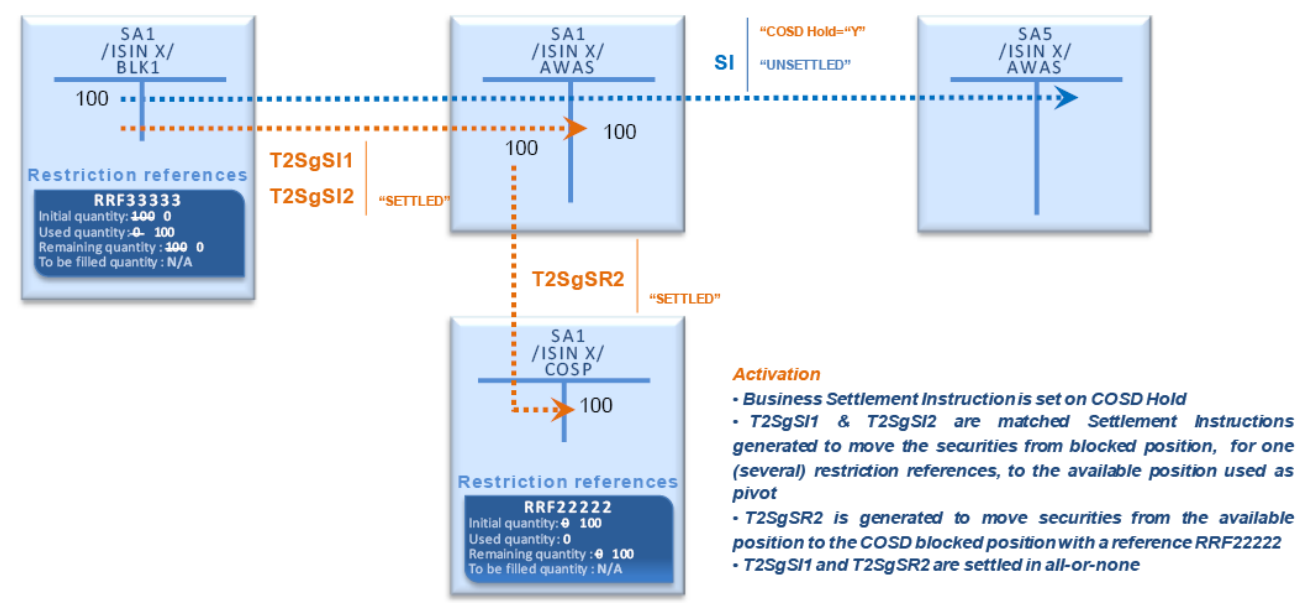

- The additional Settlement Instructions generated to move the securities from the blocked/reserved position
- to the deliverable position contain following information:

T2S User Detailed Functional Specifications General Features of T2S

Application Processes Description

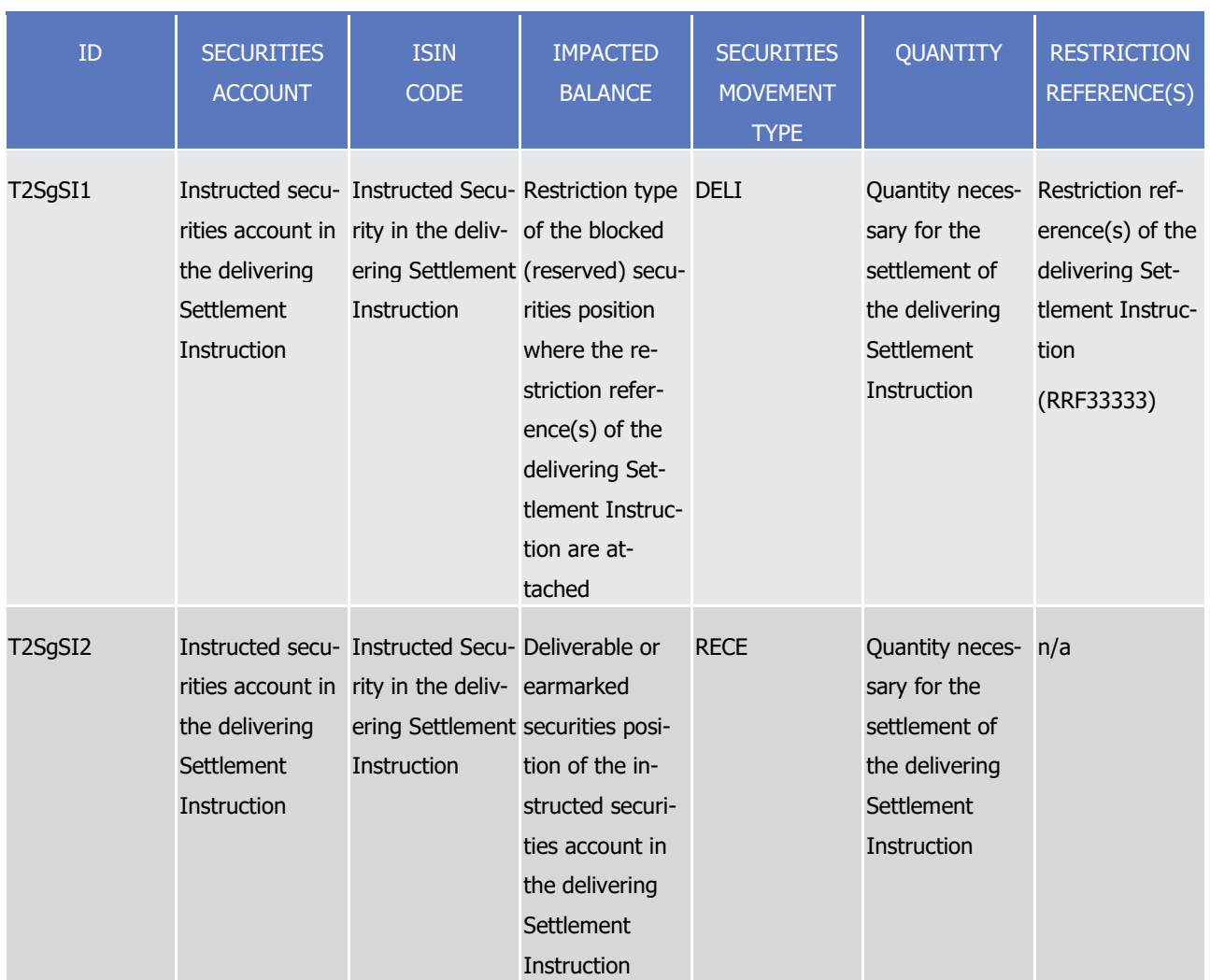

The CoSD blocking Settlement Restriction contains following information:

1

target 72s

 $\frac{2}{3}$ 

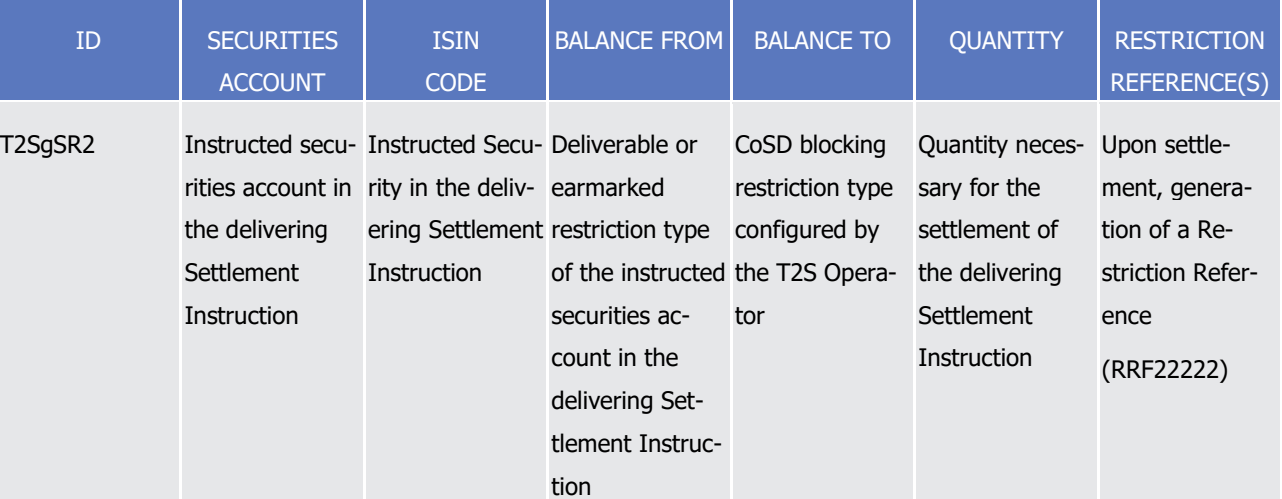

- 4 In case of indirect debit (i.e. the restriction reference(s) can be complemented with the deliverable position
- 5 for the settlement of the Settlement Instruction), T2S generates:
- 6 **l** One Settlement Restriction to the deliverable, per used restriction reference

1 **l** One Settlement Restriction from the deliverable to the CoSD blocking

### 2 **EXAMPLE 122 - SECURITIES COSD ACTIVATION - SETTLEMENT INSTRUCTION USING REFERENCES IN INDIRECT DEBIT**

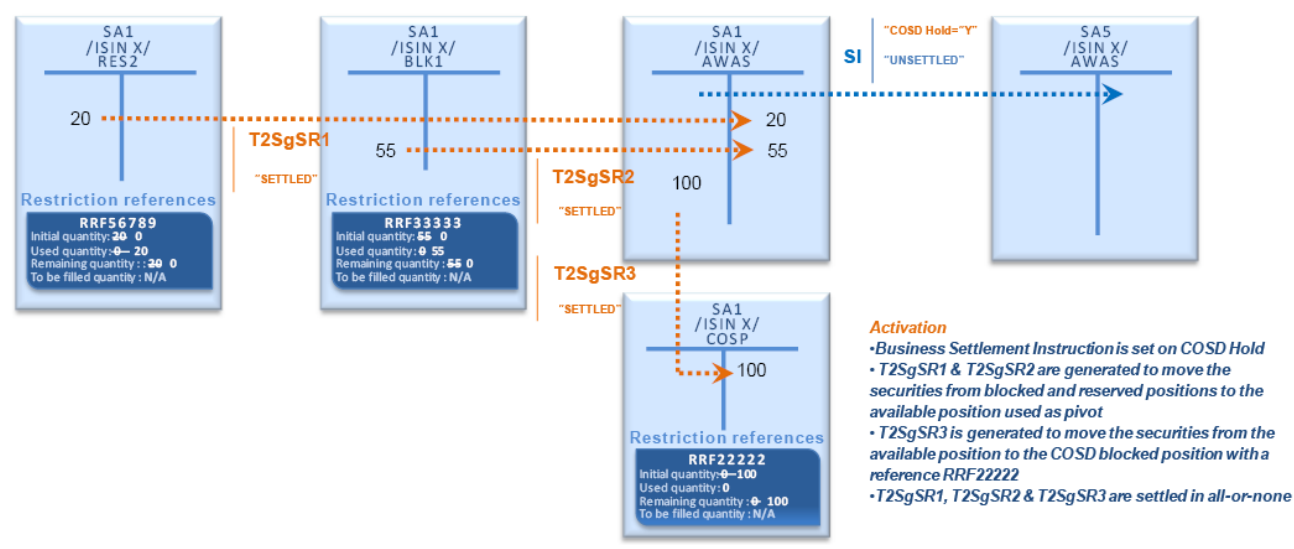

4 The generated Settlement Restrictions contain following information:

T2S User Detailed Functional Specifications General Features of T2S

esses Description

RESTRICTION REFERENCE (S)

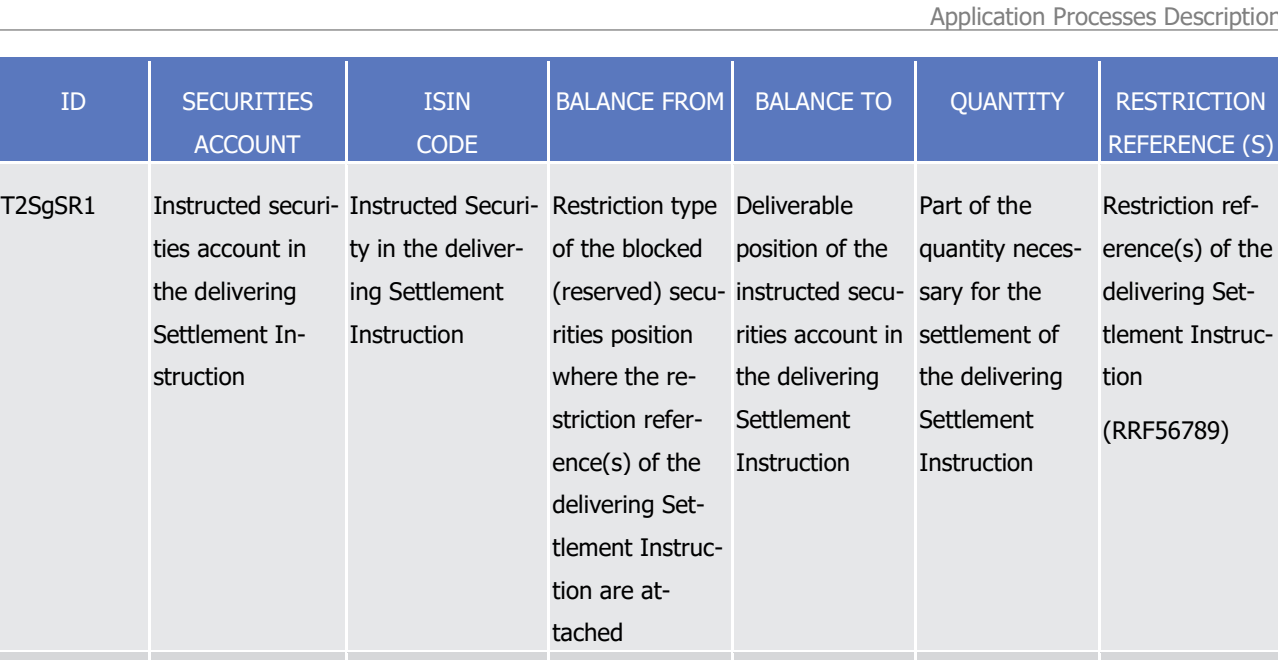

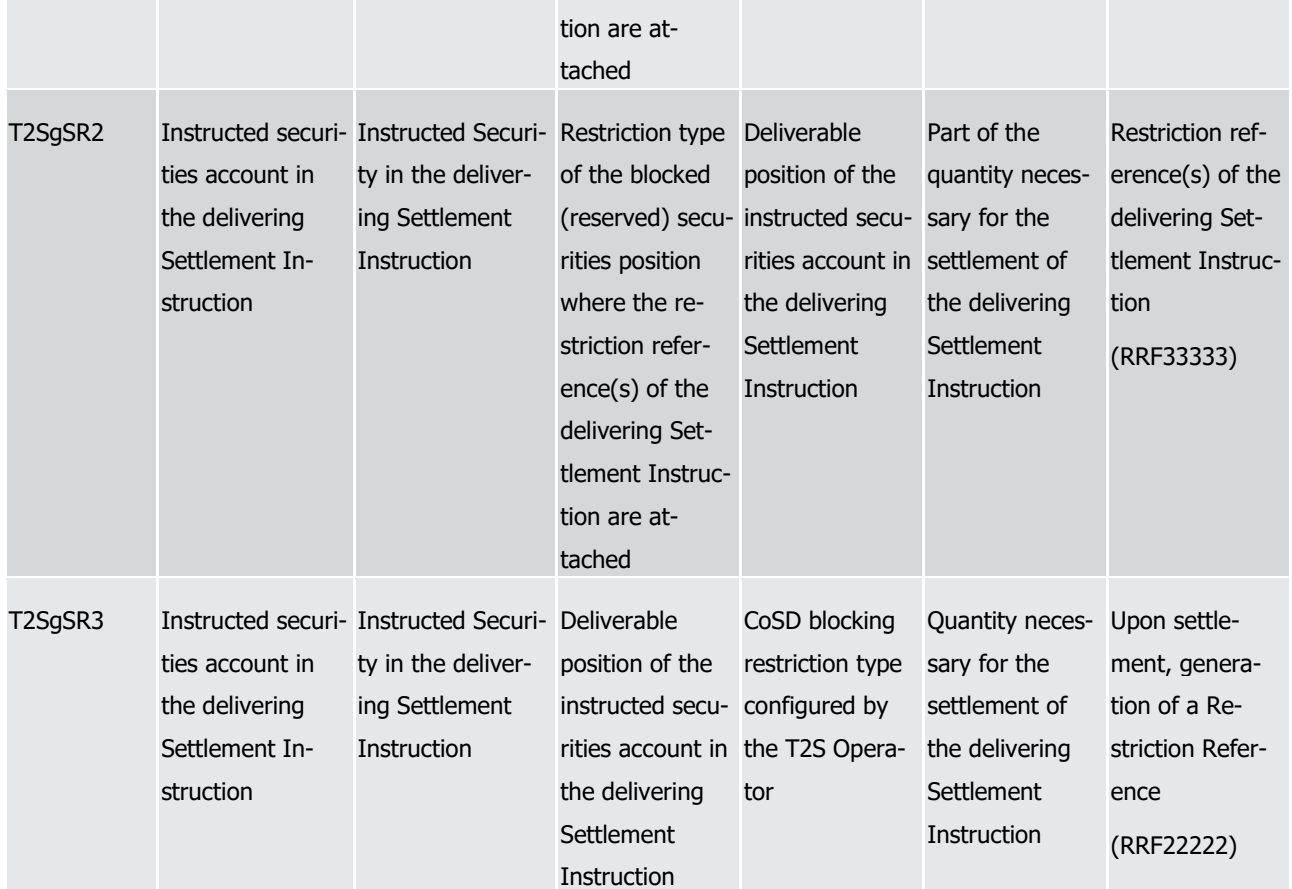

2 For CoSD on cash, the use of cash blocked or reserved is always done with indirect debit, so when a condi-

3 tional cash debit is activated on a Settlement Instruction which uses blocked or reserved cash, T2S gener-

4 ates:

1

target | T2S

- 5 **l** One Settlement Restriction to the deliverable, per used restriction reference
- 6 **l** One Settlement Restriction from the deliverable to the CoSD blocking

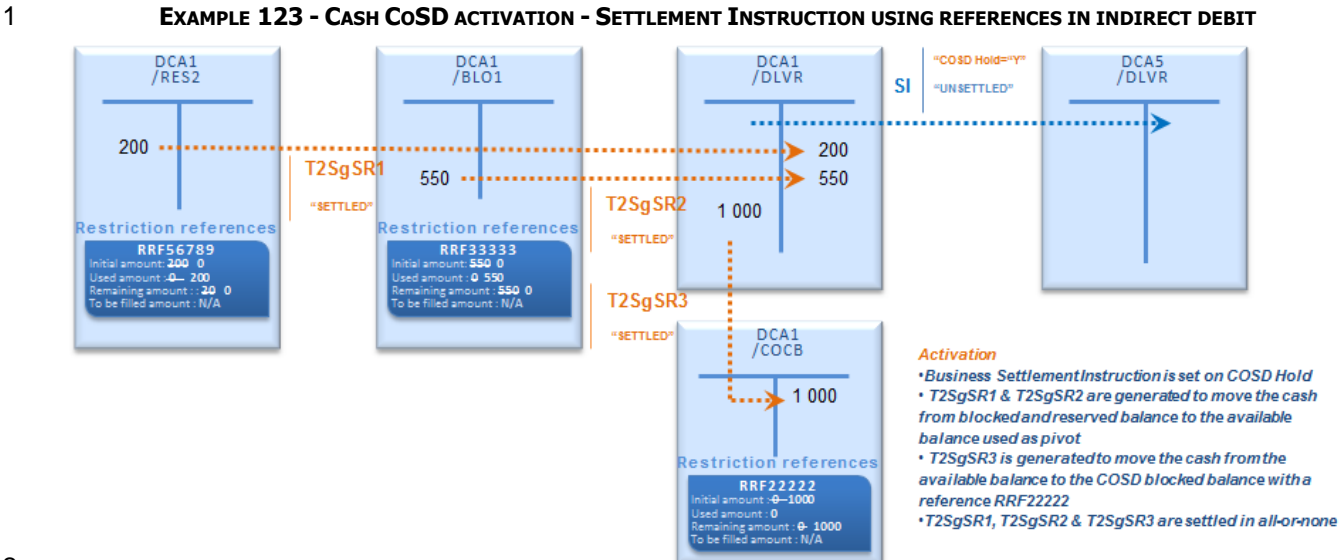

# 2  $\frac{3}{4}$

# 3 **l** The generated Settlement Restrictions contain following information:

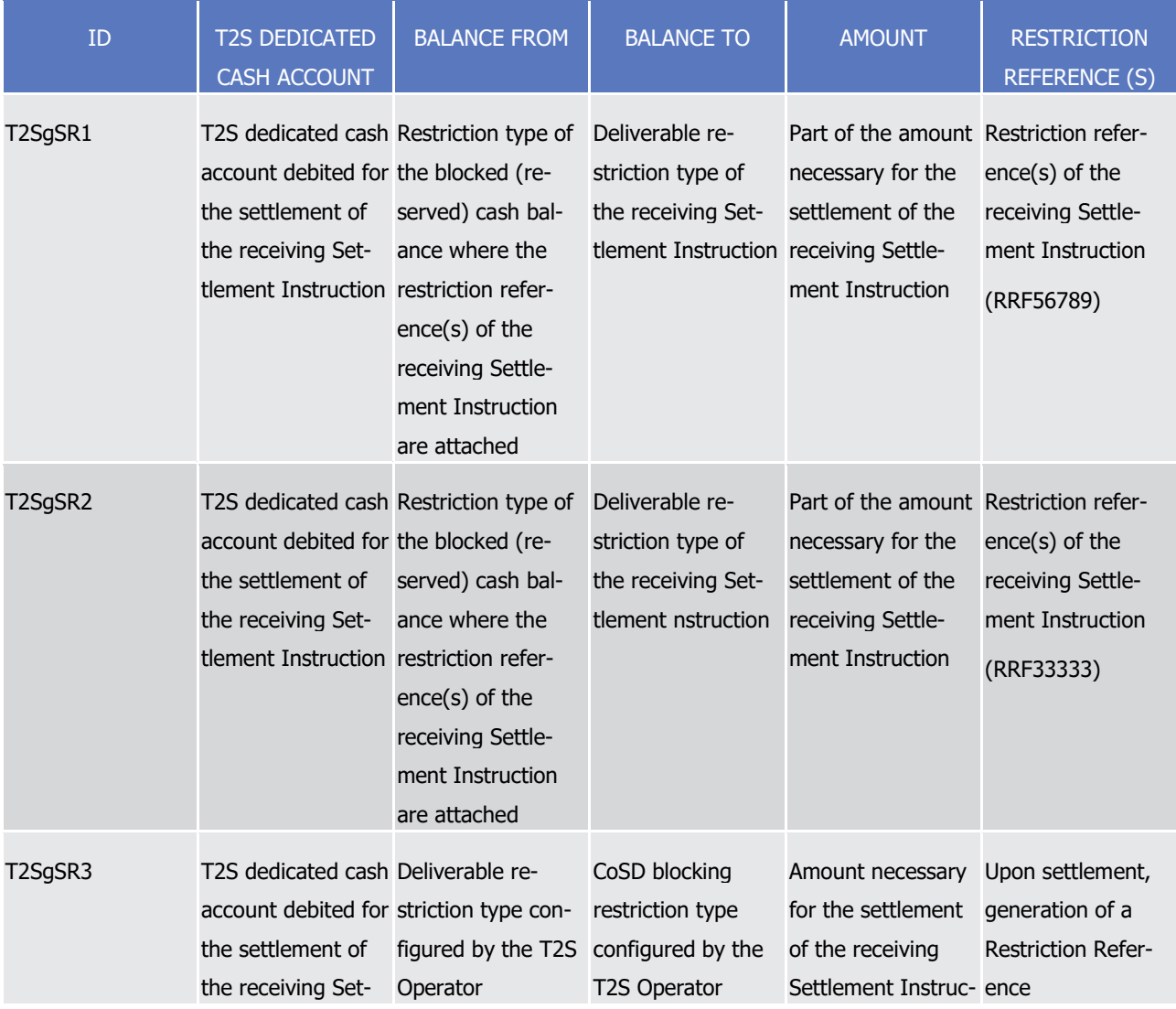

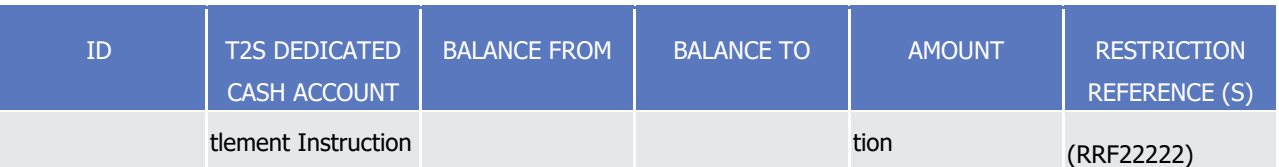

# **Informing the instructing and the administering parties**

- In the specific case of the conditional settlement of Settlement Instructions using blocked or reserved refer-
- ences, the activation of the CoSD generates an additional pair of matched Settlement Instructions in case of
- direct debit, and one or several additional Settlement Restriction(s) in case of indirect debit. As a conse-
- quence, T2S sends a message for each of these additional Settlement instruction and/or Settlement Re-striction:
- Generation notifications for T2SgSI;
- **l** Settlement confirmation when the Settlement Restrictions for CoSD settle;
- **l** Status advice when the Settlement Restrictions for CoSD fail to settle.
- (For more details on the information flows, see sections Conditional Delivery (CoSD) Detection Settlement
- Securities CoSD blocking and Settlement Cash CoSD blocking)
- 12 CoSD release for Settlement Instructions using restriction references
- As for the intra CSD settlement described above, once the external condition is externally fulfilled, the ad-
- ministering party sends one instruction release per CoSD rule and per Settlement Instruction previously held.
- When T2S has processed all the necessary release instructions from all administering parties, the CoSD re-
- lease is performed with the following steps:
- **l** Release of the related Settlement Instruction;
- **l** Triggering of the settlement of the matched Settlement Instructions with the use of the blocked cash or
- securities according to the restriction reference generated during CoSD activation;
- **l** Information to the T2S Actors about the above actions.

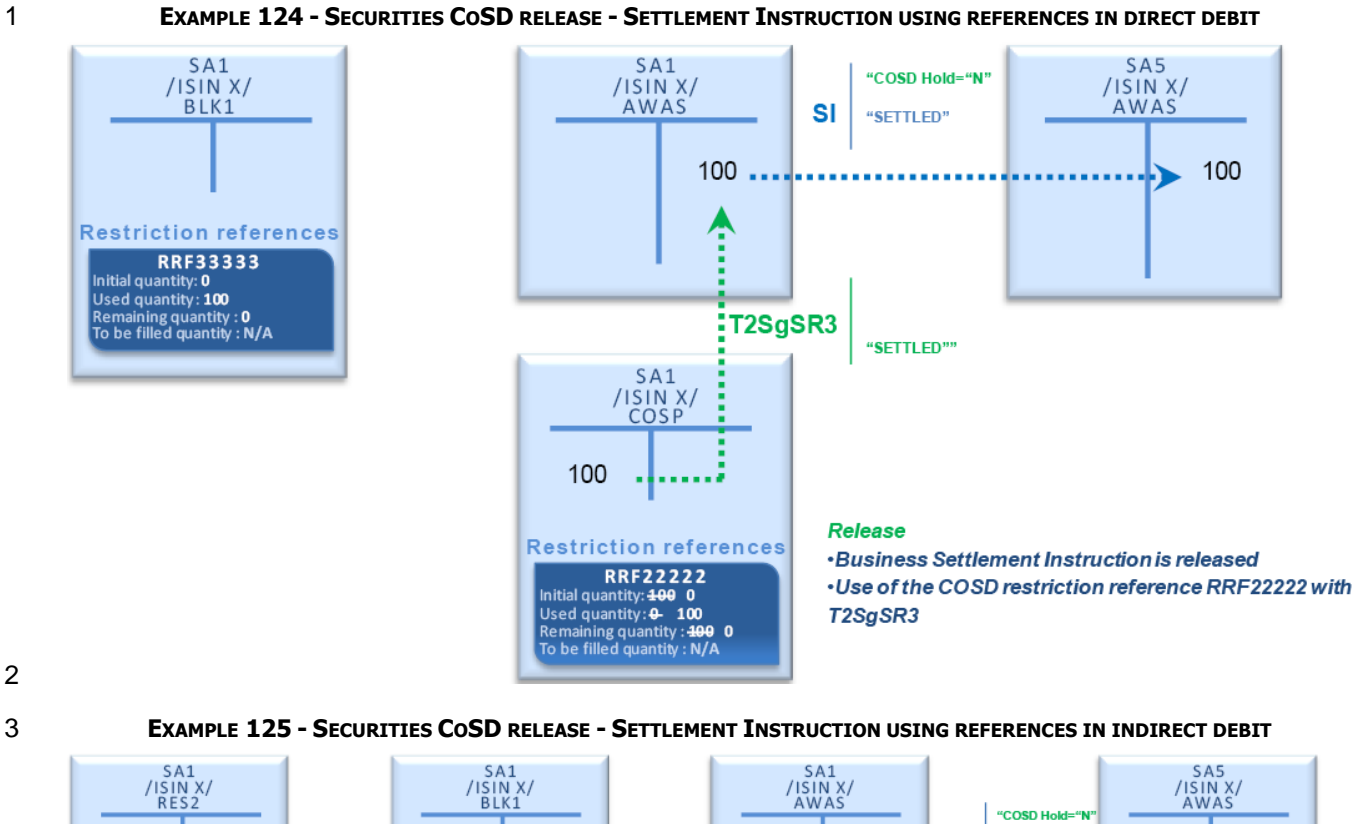

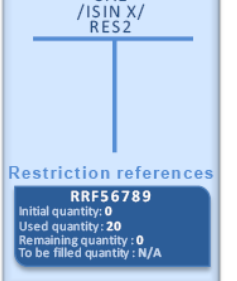

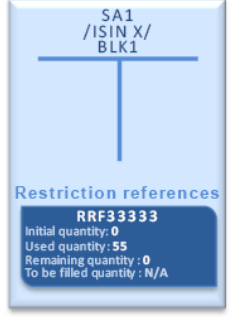

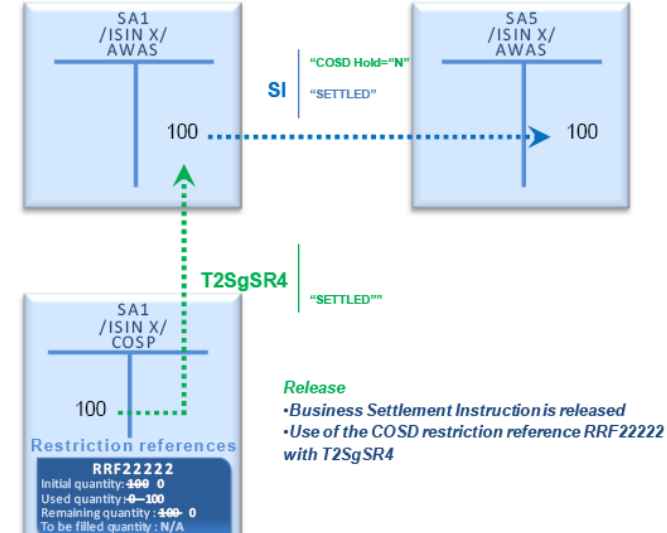

**EXAMPLE 126 - CASH COSD RELEASE - SETTLEMENT INSTRUCTION USING REFERENCES IN INDIRECT DEBIT**

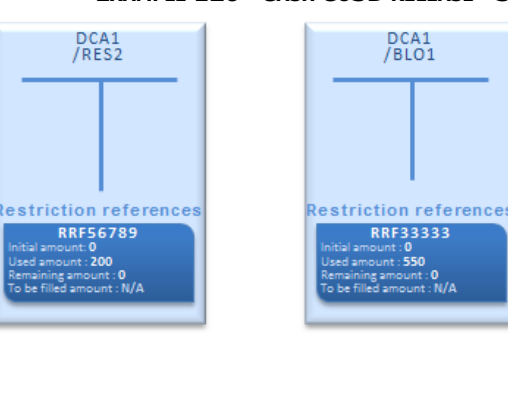

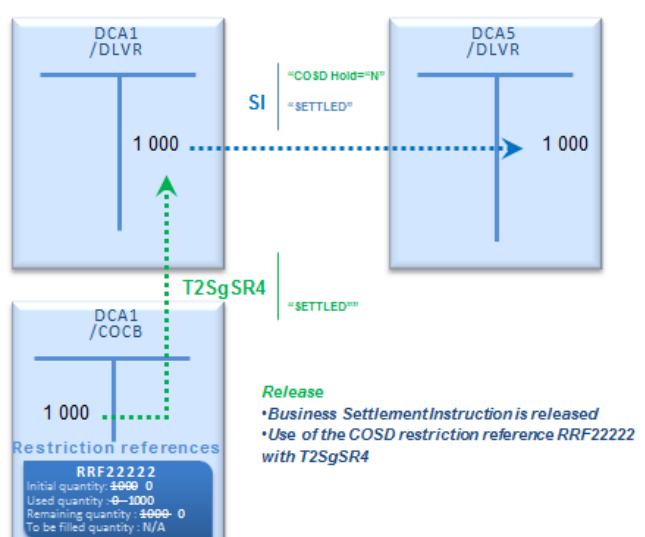

- CoSD cancellation by T2S Actor for Settlement Instructions using restriction references
- For the cancellation of a Settlement Instruction using blocked or reserved reference(s) which is identified as
- conditional settlement, T2S applies the same cancellation rules as for intra CSD settlement, with the follow-
- ing exceptions:
- **l** If the cancellation is performed after the settlement of the CoSD blocking created during CoSD activa-
- 8 tion: the resources which were initially blocked or reserved and used for the settlement of the CoSD
- blocking are moved back to the deliverable position and not to their original restricted position.
- 

#### **EXAMPLE 127 - COSD CANCELLATION - AFTER SETTLEMENT OF THE COSD BLOCKING**

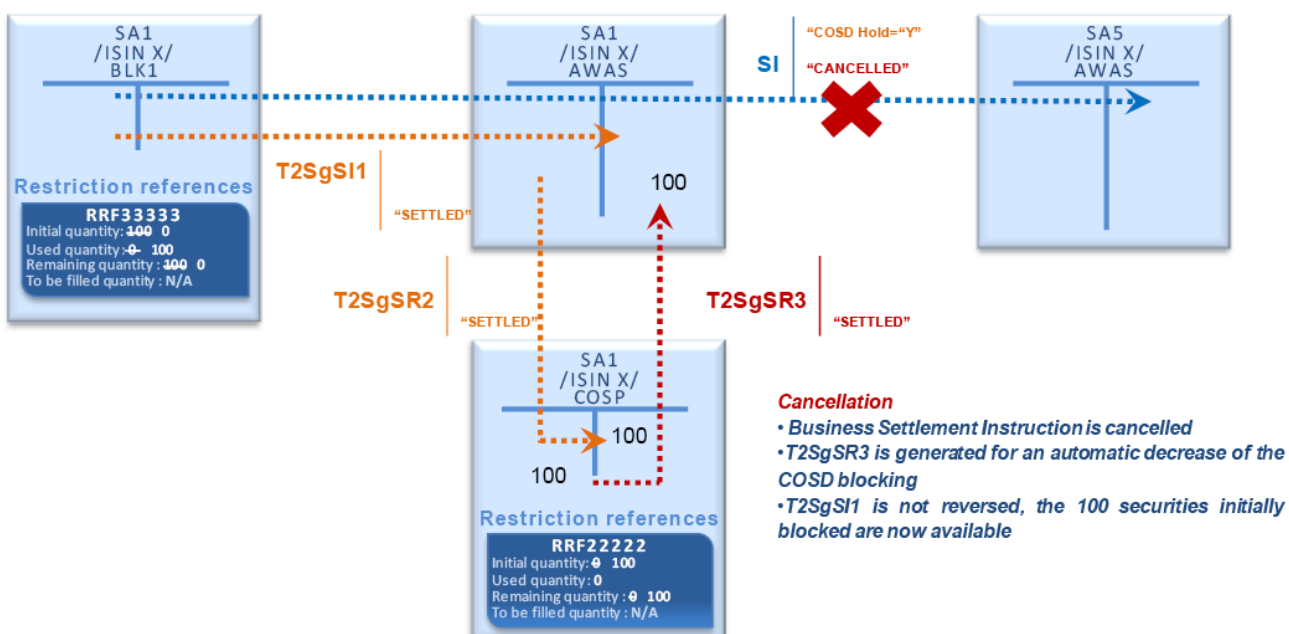

- **l** If the cancellation is performed before the settlement of the CoSD blocking created during CoSD activa-
- 13 tion: as several CoSD blocking Settlement Restrictions were generated, the involved T2S actor(s) receive
- several status advices related to their cancellation.

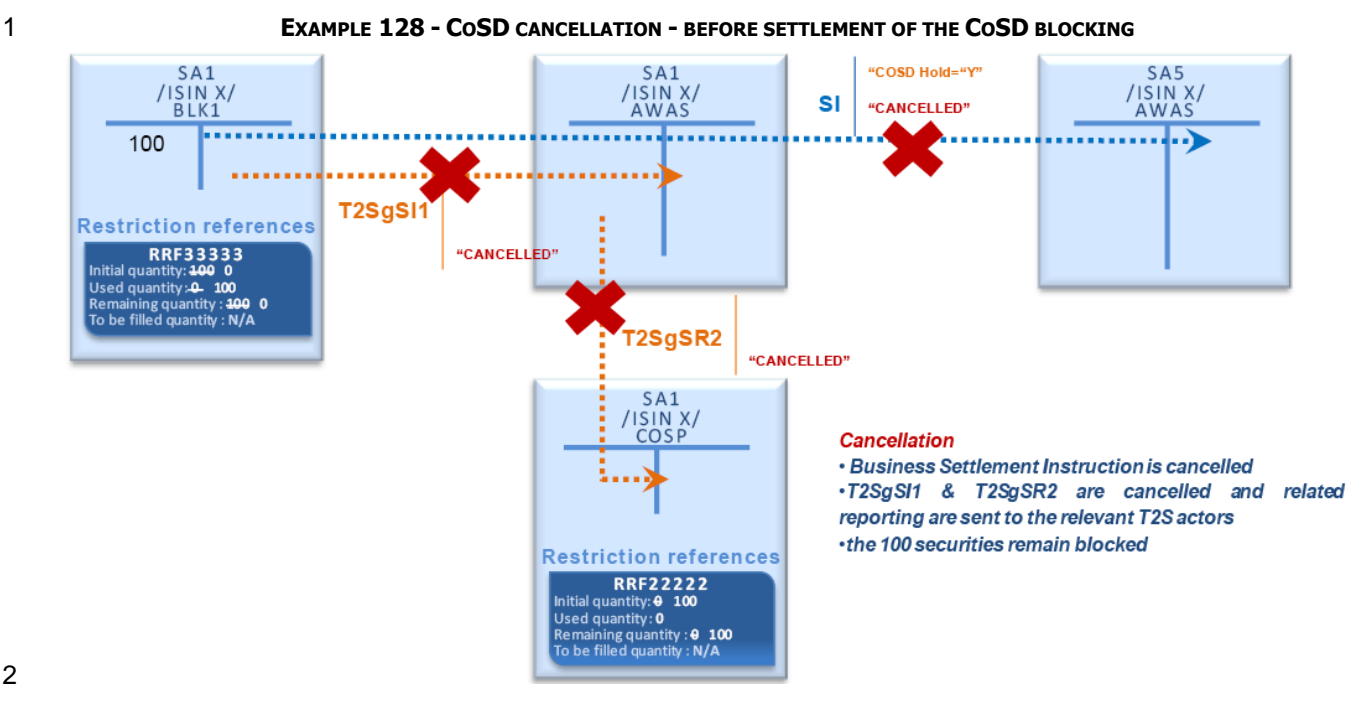

CoSD detection on revalidated Settlement Instructions

- At the start of day or after a static data update, the business Settlement Instructions and their linked T2S
- generated realignment Settlement Instruction, that are not fully settled nor cancelled at the end of previous
- T2S settlement day, are revalidated against the static data valid for the new settlement day and the CSD

7 Validation/Rejection restriction rules (See section **Business Validation** [\[](#page-214-0) [215\]\)](#page-214-0).

- This revalidation may trigger the activation of a conditional settlement according the following rules:
- **l** If a CoSD has been detected before (i.e. CoSD flag of Settlement Instructions set to "Yes") on at least one Settlement Instruction of the CoSD group:
- If all Settlement Instructions of the CoSD group are successfully revalidated, T2S does not re-analyse the conditional settlement;
- If the revalidation of one of the Settlement Instructions of the CoSD group fails, T2S processes an au- tomatic cancellation of all Settlement Instructions of the CoSD group. The decrease of CoSD blocking related to cancelled Settlement Instructions is handled later by the CSD and the NCB managing the 16 accounts where resources are blocked after the agreement of all involved administering parties;
- **l** If no CoSD was detected (i.e. CoSD flag of Settlement Instructions set to "No"):
- If the revalidation of one of the Settlement Instructions and their linked T2S generated realignment Settlement Instruction fails, T2S processes an automatic cancellation of these Settlement Instructions;
- If all matched Settlement Instructions are successfully revalidated, T2S checks if any CoSD applies.

#### 1 **TABLE 73 - RULE FOR COSD DETECTION AT REVALIDATION**

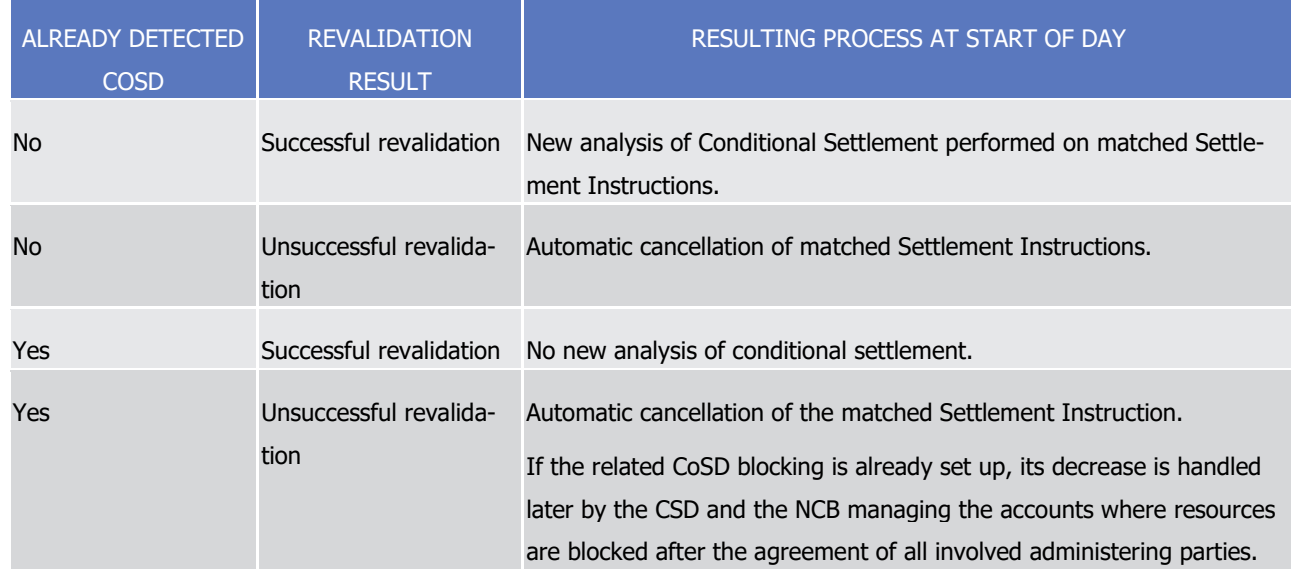

## 3 Realignment process / impact on Conditional Settlement

- 4 Following the realignment chain analysis on business Settlement Instructions, T2S checks the conditional 5 settlement as follows:
- 6 **l** If CoSD was previously detected (i.e. CoSD flag set to "Yes"):
- 7 If there is no change in the realignment chain, T2S does not re-analyse the conditional settlement;
- 8 If there is a change in the realignment chain, T2S processes an automatic cancellation of all Settle-9 ment Instructions of the CoSD group (i.e. the business Settlement Instructions and the T2S generated 10 realignment Settlement Instructions). The T2S Operator is informed about an existing CoSD blocking 11 related to cancelled Settlement Instructions;
- 12 **l** If no CoSD was previously detected (i.e. CoSD flag set to "No"), T2S analyse the conditional settlement 13 on the business and realignment Settlement Instructions.

14 When a conditional settlement applies on realignment Settlement Instruction, the CoSD blocking of the secu-

15 rities to be delivered and/or the cash to be debited is done by T2S on the relevant account associated to the 16 business Settlement Instruction.

# 17 Real-time closure period / impact on Conditional Settlement

- 18 During the real-time closure period, before triggering the automatic reimbursement of any pending intraday
- 19 credit provided by central bank, T2S releases all unused cash restrictions (See section [End of Day Cash Man-](#page-569-0)
- 20 [agement](#page-569-0) [\[](#page-569-0) [570\]\)](#page-569-0). This process includes the release of cash blocked through CoSD blocking on cash balance
- 21 (See section Execution of Standing and Predefined Liquidity Transfer Orders from T2S to RTGS).
- 22 To that purpose, a new T2S generated end of day cash release Settlement Restriction is created for each
- 23 CoSD blocking on cash balance. It transfers the amount back to the deliverable cash balance as a decrease
- 24 of the restriction reference created during CoSD activation:

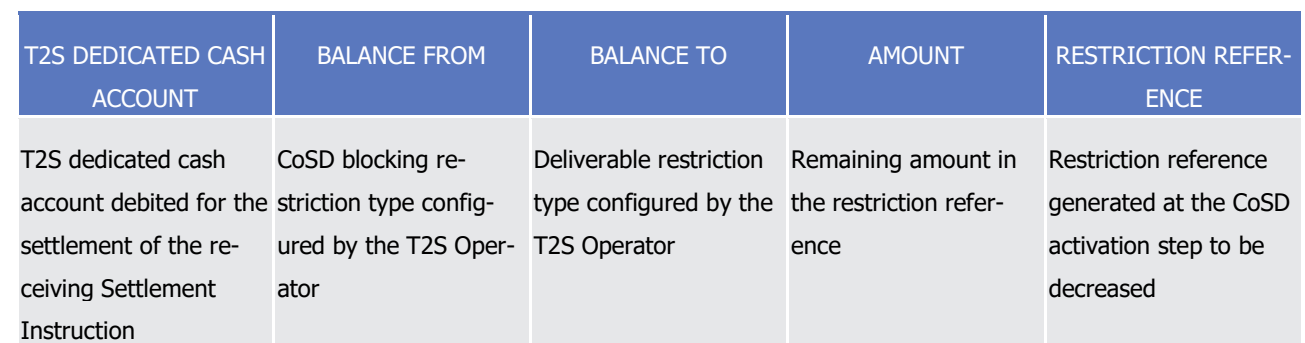

- 2 This new T2S generated end of day cash release Settlement Restriction is settled in the current settlement
- 3 day. This settlement results in the update of the settlement status for the related Settlement Instruction on
- 4 which a CoSD rule applies. The reason code "CoSD release awaiting from Administering Party" is removed. It
- 5 avoids any CoSD release until the Settlement Restriction increasing again the cash CoSD blocking (see be-
- 6 low) is settled.
- 7 Simultaneously, a new T2S generated CoSD blocking regeneration Settlement Restriction is created, for each
- 8 CoSD blocking cash balance released, in order to transfer this amount back to the CoSD blocking cash at the
- 9 next settlement day:

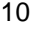

1

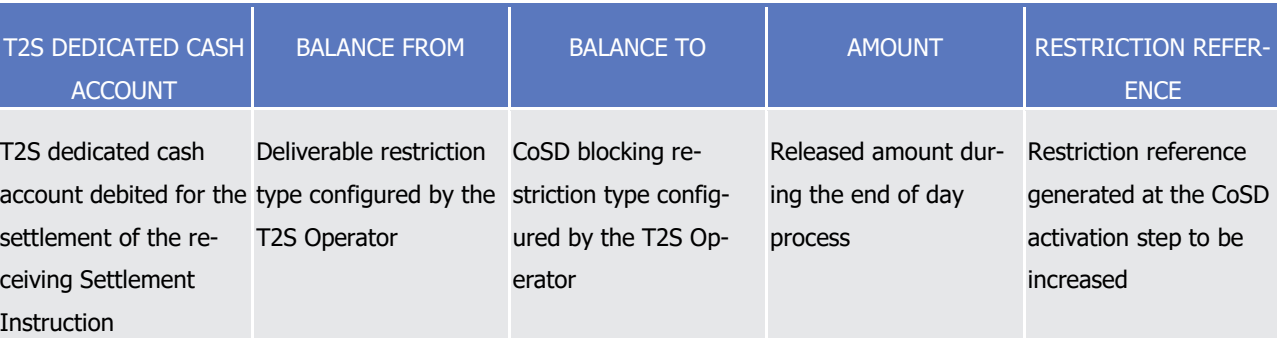

- 11 This new T2S generated CoSD blocking regeneration Settlement Restriction is processed in the next settle-
- 12 ment day, during sequence 0 (i.e. simultaneously to the first incoming liquidity transfers on the considered
- 13 cash balance), using incoming cash on the considered T2S Dedicated cash account. In case of insufficient
- 14 cash for the settlement, the T2S generated CoSD blocking regeneration Settlement Restriction is recycled
- 15 until settlement occurs.
- 16 The settlement of the T2S generated CoSD blocking regeneration Settlement Restriction results in the up-
- 17 date of the settlement status for the related Settlement Instruction on which a CoSD rule applies. The rea-
- 18 son code is updated to "CoSD release awaiting from Administering Party". It allows again the CoSD release
- 19 by the administering party.
- 20 End of day period/ impact on Conditional Settlement
- 21 If at the end of the day, the administering party(ies) has/(have) not sent any release instruction mainte-
- 22 nance or instruction cancellation, the Settlement Instructions identified as CoSD are recycled for the next
- 23 settlement day based on the recycling period for pending matched Settlement Instructions (See section [In-](#page-288-0)
- 24 [structions Recycling](#page-288-0) [\[](#page-288-0) [289\]\)](#page-288-0).
- 25 Validity of T2S generated CoSD blocking Settlement Restrictions
- 1 Once generated, the T2S CoSD blocking Settlement Restrictions (and Settlement Instructions in case of
- 2 CoSD applying on a use of restriction), are subject to other T2S processes as any other Settlement Instruc-
- 3 tion. Furthermore in order to ensure the consistency of the conditional settlement process, the following
- 4 principles are implemented:
- 5 **l** Validation: T2S does not create T2S generated CoSD blocking Settlement Restrictions if at least one of 6 them does not successfully pass the business validations. When T2S cannot generate a CoSD Settlement 7 Restriction, T2S cancels its underlying business Settlement Instructions.
- 8 **l** Revalidation: T2S revalidates generated CoSD blocking Settlement Restrictions when they are recycled or 9 impacted by a static data update and hence, may cancel them (See section [Revalidation process](#page-255-0)
- 10 [\[](#page-255-0) [256\]\)](#page-255-0). When T2S cancels a CoSD Settlement Restriction, T2S cancels the group of CoSD Settlement
- 11 Restriction and their underlying business Settlement Instructions.
- 12 **l** Intraday Restriction: T2S does not attempt settlement of CoSD blocking Settlement Restrictions which 13 are subject to Intraday Restriction (See section **Eligibility check process** [\[](#page-297-0) [298\]\)](#page-297-0). As a consequence, the 14 underlying business Settlement Instructions remain unsettled as long as the required resources are not 15 blocked.
- 16 **l** Cancellation or amendment: Once generated, the T2S generated CoSD blocking Settlement Restrictions, 17 cannot be cancelled or amended by any of the involved T2S Actors. The T2S Actors can only cancel the 18 underlying business Settlement Instruction. In such case, if the generated CoSD blocking Settlement Re-19 striction is not yet settled, T2S cancels it.
- 20 Conditional Settlement examples
- 

# 21 **EXAMPLE 129 - COSD RULES SET UP**

A CSD A defines the following CoSD rule sets:  $\frac{22}{23}$ 

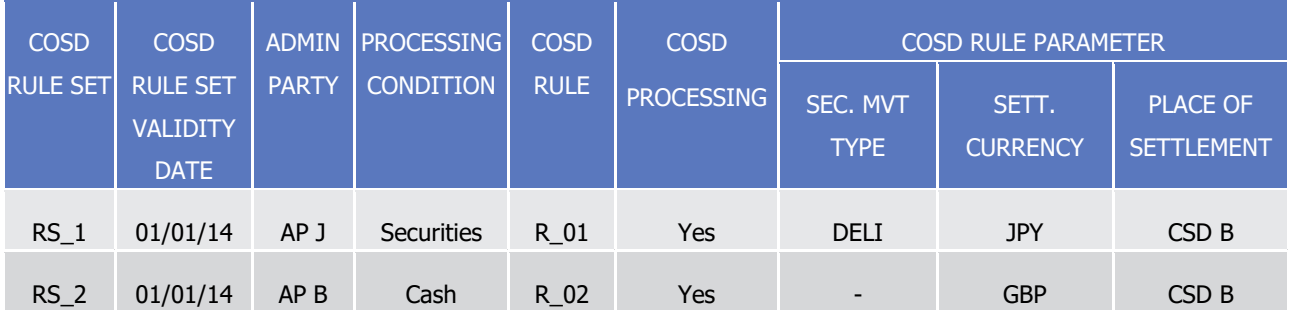

- 24 For the CoSD rule set "RS\_1", valid as from January 1st 2014, the following CoSD rules apply:
- 25 **l** "R\_01": any Settlement Instruction involving a JPY settlement currency, with a securities movement 26 code "Deliver" and a counterparty in the CSD B is subject to conditional settlement;
- 27 **l** The blocking process is defined as securities blocking;
- 28 **l** The administering party is AP J;
- 29 For the CoSD rule set "RS\_2", valid as from January 1st 2014, the following CoSD rules apply:
- 30 **l** "R\_02": any Settlement Instruction with a GBP settlement currency and in CSD B is subject to conditional 31 settlement;

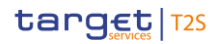

- 1 **l** The blocking process is defined as cash blocking;
- 2 **l** The administering party is AP B.

3 CSD B has not configured any CoSD rules set.

## <span id="page-456-0"></span>4 **EXAMPLE 130 - COSD ACTIVATION**

- 5 At their Intended Settlement Date, the conditional settlement application process relies on CoSD rules to
- identify if a conditional settlement applies on SI1 & SI2.  $\frac{6}{7}$

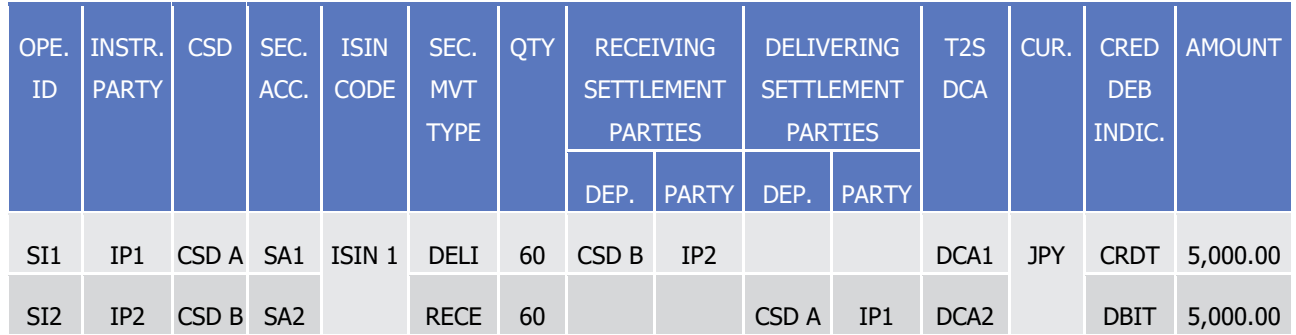

8 Instructed by a CSD participant of CSD A, the Settlement Instruction SI1 is checked against the CoSD Rule

9 set "RS\_1" then "RS\_2".

- 10 For RS\_1:
- 11 **l** The CoSD rule "R 01" of "RS 1" applies on Settlement Instruction SI1 due to the fact that:
- 12 The securities movement type is equal to "DELI";
- 13 The counterparty is in the CSD B;
- 14 The settlement currency is "JPY". .
- 15 For RS\_2:
- 16 **l** The CoSD rule "R\_02" of "RS\_2" does not apply on the Settlement Instructions.

17 Since CSD B has not configured any CoSD rules set, Settlement Instruction2 is not checked.

18 As a result the CoSD activation:

- 19 **l** Creates T2S generated CoSD hold instruction maintenance IM1 that holds SI1 with a CoSD hold status 20 set to "Yes", sets the CoSD flag to "Yes" , links SI1 with the CoSD rule "R\_01";
- 21 **l** Updates SI2 with a CoSD flag set to "Yes";
- 22 **l** Creates and settles the T2S generated CoSD blocking Settlement Restriction SR1 to block the 60 shares 23 on the CoSD blocking securities position of securities account SA1 and generates a new restriction refer-24 ence RRF11111;
- 25 **l** When SR1 is settled:
- 26 The restriction reference RRF11111 is associated to the Settlement Instruction SI1;
- 27 The reason code of the Settlement Instruction SI1 on which apply the CoSD rule is set to "CoSD re-28 lease awaiting from Administering Party";
- 29 **l** Informs the T2S Actors with the relevant messages.

1 SI1 remains on hold until the external condition is externally fulfilled, i.e. until the release from administering 2 party AP J.

# 3 **EXAMPLE 131 - COSD RELEASE**

- 4 When the external settlement condition is fulfilled outside T2S, the administering party AP J releases each
- 5 Settlement Instruction previously held, with a release maintenance instruction IR1 for releasing Settlement
- 6 Instruction SI1. T2S validates and accepts IR1.
- 7 As no more instruction release is needed, the CoSD release:
- 8 **l** Executes IR1 which releases SI1 with a CoSD hold status set to "No";
- 9 **l** Submits the matched Settlement Instructions to the Posting application process;
- 10 **l** Informs the T2S Actors with the relevant messages.
- 11 During the settlement attempt, the posting application process:
- 12 **l** Creates a T2S generated use Settlement Restriction SR2 to unblock the 60 shares by using the re-
- 13 striction reference RRF11111 generated during CoSD activation:
- 14 **l** Settles SI1 and SI2 and the T2S generated use Settlement Restriction SR2;
- 15 **l** Informs the T2S Actors with the relevant messages.
- 

# 16 **EXAMPLE 132 - COSD CANCELLATION**

- 17 Should AP J intend to cancel the Settlement Instruction SI1 previously held, it sends an instruction cancella-
- 18 tion IC1 for cancelling Settlement Instruction SI1. T2S validates and accepts IC1.
- 19 CSD B sends an instruction cancellation IC2 for cancelling Settlement Instruction SI2. T2S validates and 20 accepts IC2.
- 21 When all Cancellation Instructions are received, the CoSD cancellation:
- 22 **l** Executes IC1 and IC2 which cancel Settlement Instructions SI1 and SI2;
- 23 **l** Creates T2S generated Settlement Restriction to release the existing CoSD blocking related to the can-24 celled Settlement Instructions.
- 25 T2S Actors are informed with the relevant messages.

# 26 *1.6.1.12.4 Parameter Synthesis*

The following parameters are specified by each CSD. 28

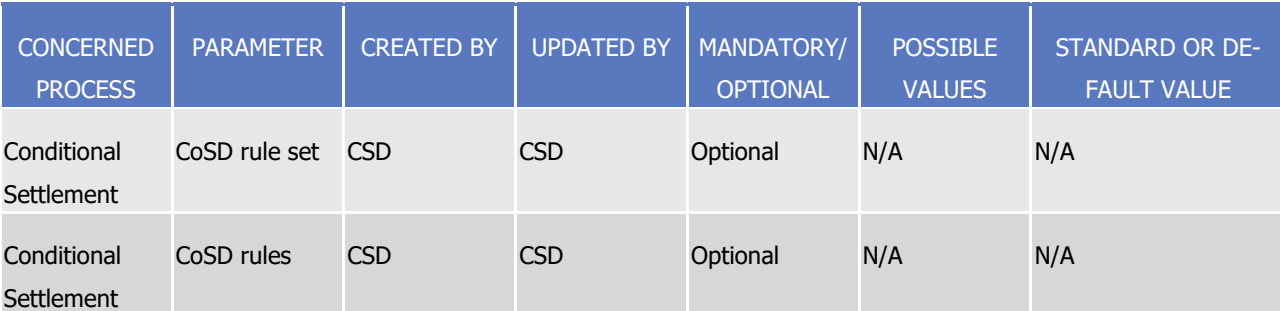

# <span id="page-458-0"></span>1.6.1.13 Securities Blocking/Reservation/Earmarking

## *1.6.1.13.1 Concept*

- Blocking, reservation, and earmarking on securities, allow a T2S Actor or a T2S operator, to move securities
- into a specific securities position of a Securities Account, and make them available for a specific purpose
- (e.g. blocked securities for Conditional Securities Delivery, earmarked securities for auto-collateralisation,
- blocked securities for a pledge sub procedure for central bank collateralisation, reserved/blocked securities
- for a dedicated aim with the use of a restriction reference in the Settlement Instruction, etc...).
- Blocking, reservation, earmarking are referred together as restriction processing. Their settlement processes
- differ for the set up of a new restricted securities position, the increase or decrease of securities in an exist-
- ing restricted securities position and the way to use the restricted securities for a securities settlement.
- A T2S Actor instructs T2S:
- **l** With a Settlement Restriction (See section Send Settlement Restriction on Securities Position) to set-up, increase, and decrease a blocking and reservation;
- **l** With a Settlement Restriction (See section Send Settlement Restriction on Securities Position) or a Set-
- tlement Instruction (See section Send Settlement Instruction) to set-up, increase, and decrease an ear-marking;
- **l** With a Settlement Instruction (See section Send Settlement Instruction) to use a blocking, reservation or earmarking.

## *1.6.1.13.2 Overview*

- Main features of restricted securities position
- Identification of a securities position
- The settlement in T2S leads to move securities from a securities position to another securities position.
- In a way to identify the securities positions to update, T2S uses the combination of the following identifiers:
- **l** The Securities Account Id;
- **l** The ISIN;
- **l** The restriction type Id.
- T2S retrieves these identifiers from the Settlement Instruction or Settlement Restriction that are submitted
- to settlement, for securities account, ISIN and restriction type that have been configured in static data (See 29 section [Restriction types](#page-38-0) [\[](#page-38-0) [39\]\)](#page-38-0).
- The following diagram illustrates the reference Id used by T2S for the identification of a securities position.

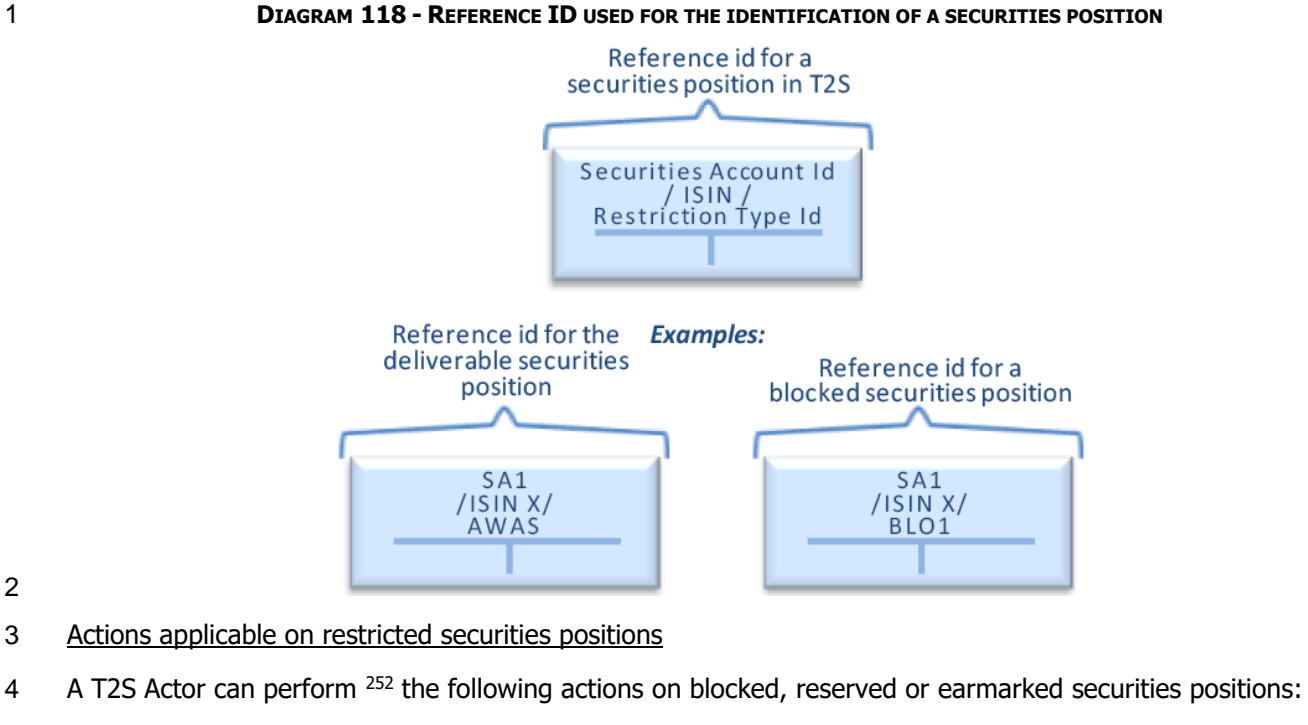

# **l** Set-up: action to create (i) a new restricted securities position (and a new restriction reference for block- ing and reservation) or (ii) only a new restriction reference when the restricted securities position for blocking and reservation already exists;

- **l** For the case of earmarked securities positions, there is no management of restriction reference.
- **l** Increase: action to restrict additional quantity of securities in an existing blocking, reservation or ear-marking;
- **l** Decrease: action to free quantity of securities held in an existing blocking, reservation or earmarking;
- **l** Use: action to use restricted securities for the settlement of a delivering Settlement Instruction.
- The set-up, increase and decrease are instructed only with a Settlement Restriction for blocking and reserva-
- tion (See section 2.4 "Send Settlement Restriction on Securities Position") and also with Settlement Instruc-tion (See section Send Settlement Instruction) for earmarking.
- The use is instructed with a Settlement Instruction (See section Send Settlement Instruction) mentioning the restriction reference except in case of earmarking where the restriction type Id is sufficient.
- If after a decrease or a use, the restricted securities position becomes equal to zero, this restricted securities position and its restriction reference are not deleted.
- Main features of blocking, reservation, earmarking
- The settlement process applicable, whether it is a blocking, reservation or earmarking, varies with the fol-lowing main features:
- **l** Blocking and reservation:

\_\_\_\_\_\_\_\_\_\_\_\_\_\_\_\_\_\_\_\_\_\_\_\_\_

Provided he has the privileges to instruct the requested settlement instructions/settlement restrictions (see section Privilege)

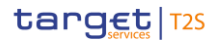

- 1 Are identified through restriction references generated by T2S at each set up;
- 2 Are set up, increased or decreased only through Settlement Restrictions;
- 3 Are used by specifying the generated restrictions reference(s) in one or several Settlement Instruc-4 tions;
- 5 Have different settlement processes in case of partial settlement (See section [Partial Settlement](#page-335-0) 6 [\[](#page-335-0) [336\]\)](#page-335-0):
- 7 It is not possible to block more securities than the ones available. The Settlement Restriction is 8 not partially settled and is recycled waiting incoming securities;
- 9 **•** It is possible to reserve more securities than the ones available. The Settlement Restriction is par-10 tially settled, and all securities received further on, are automatically pre-empted until the quantity 11 of the reservation is filled.
- 12 **l** Earmarking:
- 13 Is identified through its restriction type Id without additional restriction reference (i.e. there is no seg-14 regation by restriction reference in an earmarked securities position);
- 15 Is set up, increased or decreased through Settlement Restrictions or Settlement Instructions;
- 16 Is used by specifying the corresponding restriction type in Settlement Instructions as the impacted de-17 livering securities position;
- 18 Has different settlement processes in case of partial settlement according to the type of the underly-19 ing instruction:
- 20 **•** An earmarking, relying on a Settlement Restriction, is partially settled without additional comple-21 ment;
- 22 **•** An earmarking, relying on a Settlement Instruction, is submitted to all the rules applicable to par-23 tial settlement, as for any other Settlement Instruction.
- 24 The following diagram illustrates the identification and main features of securities blocking, reservation or 25 earmarking in T2S.

### 26 **DIAGRAM 119 - IDENTIFICATION OF SECURITIES RESTRICTIONS IN T2S**

Identification of securities restrictions in T2S

**Earmarking are identified** through the restriction type Id. No additional restriction reference is generated.

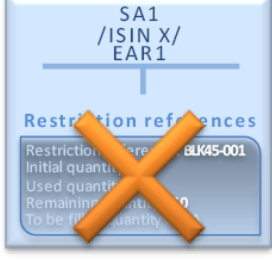

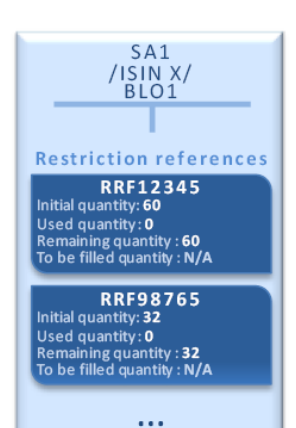

**Blocking and reservation** are identified through the restriction reference generated at each set-up.

- 1 Configuration of restricted securities positions
- 2 Configuration of restriction types
- 3 The restriction type allows identifying the impacted securities position with the combination: Securities Ac-
- 4 count Id/ISIN/restriction type Id.
- 5 It must be configured in the static data prior the set-up of any blocking, reservation or earmarking on a se-6 curities position.
- 7 The restriction type is configured by:
- 8 **l** The T2S Operator when the purpose applies to every T2S Party whatever their CSD;
- 9 **l** A CSD when the purpose applies only to the T2S Parties of this CSD and their securities positions;
- 10 Data used to configure the restriction types are the following among the restriction type attributes, as de-
- 11 scribed in the table below.

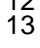

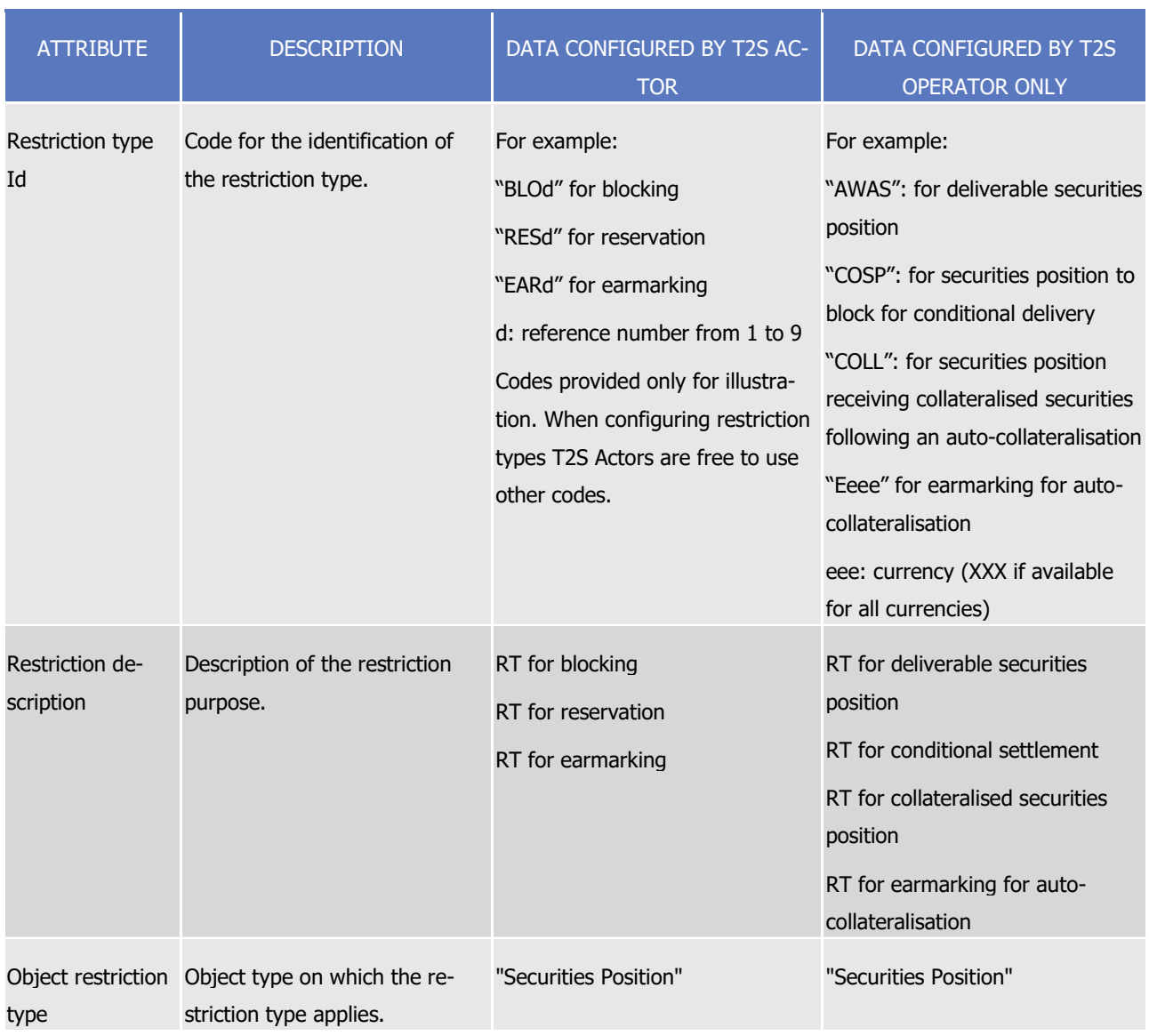

## 12 **TABLE 74 - DATA USED TO CONFIGURE SECURITIES RESTRICTION TYPES**

T2S User Detailed Functional Specifications General Features of T2S Application Processes Description

# target | T2S

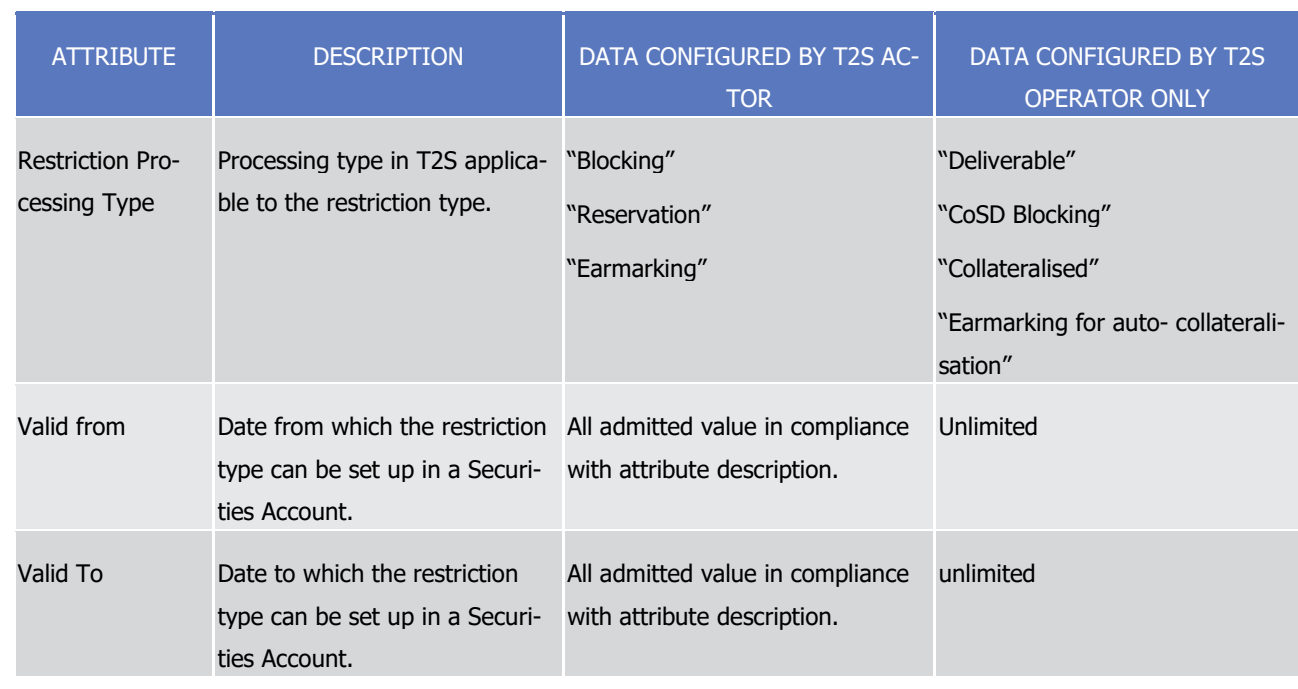

1 It has to be noted that the process applicable on Settlement Restrictions, under the restriction processing

2 type "Earmarking" and "Earmarking for auto-collateralisation", are the one detailed for "Earmarking" in the

3 following description.

4 These two restriction processing types only differ for the auto-collateralisation process, which selects only

5 the securities that are earmarked under a restriction processing type "Earmarking for auto-collateralisation".

6 Last, the restriction processing type "CoSD Blocking" and "Collateralised" are handled by the system only.

7 Therefore they are not subject to a description of their management by the T2S Actor in the following de-8 scription.

9 Configuration of securities position

10 Once the Securities Account (See section [Securities accounts](#page-91-0) [\[](#page-91-0) [92\]\)](#page-91-0), the ISIN (See section [Set up of securi-](#page-69-0)

11 [ties in T2S](#page-69-0) [\[](#page-38-0) $\triangleright$  [70\]\)](#page-69-0) and the restriction type (See section [Restriction types](#page-38-0) [ $\triangleright$  [39\]\)](#page-38-0) are configured in the static

12 data, the T2S Actor has to create securities position for the related Securities Account, ISIN and restriction

13 type under the conditions below.

14 Only the securities position debited in a Settlement Instruction or Settlement Restriction need to exist prior

15 to their settlement. This includes the securities position for the restriction type corresponding to the deliver-16 able securities position.

- 17 The securities position to be credited, if they do not exist yet, are automatically created by T2S during the 18 settlement process, with the relevant Securities Account, ISIN and restriction type.
- 19 Since securities are segregated by restriction type, several securities position related to the same restriction
- 20 processing can exist for a Securities Account and a security (several blocking, several reservations, several
- 21 earmarking) but each of them having a different restriction type Id.
- 22 The following diagram illustrates the configuration of securities positions used for blocking, reservation,

23 earmarking by the users.

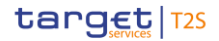

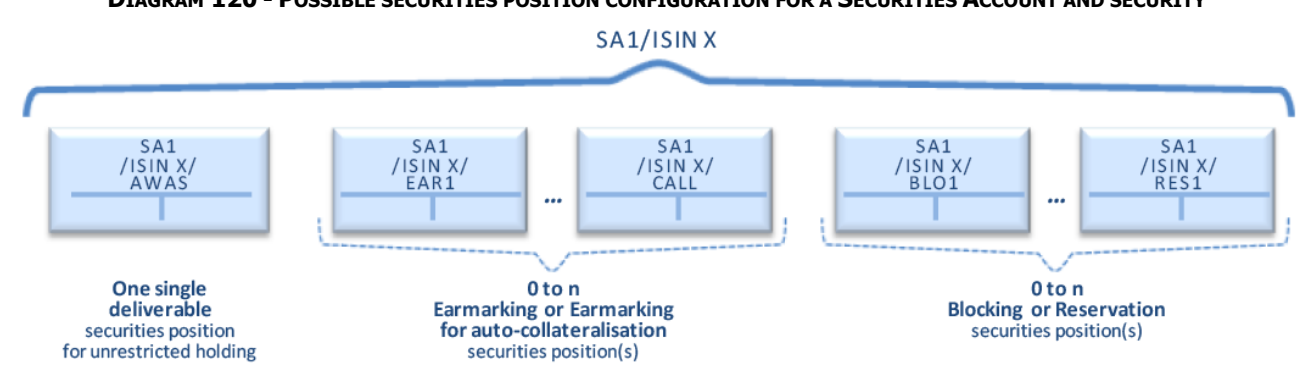

#### **DIAGRAM 120 - POSSIBLE SECURITIES POSITION CONFIGURATION FOR A SECURITIES ACCOUNT AND SECURITY**

## Earmarking at Securities Account level

In order to simplify the way to instruct its Securities Account, a T2S Actor can earmark a Securities Account

at the Securities Account level. In this case the Securities Account is set with a restriction type applying on a

- securities position as object restriction type allowing the identification of the Securities Position impacted by
- 7 the posting application process (see section [Restriction types](#page-38-0)  $\lceil \cdot \rceil$  [39\]\)](#page-38-0).

 Earmarking a Securities Account results in a specific interpretation of the restriction type Id referred in the Settlement Instruction or Settlement Restriction that settle on this Securities Account:

- **l** If the indicated restriction type Id relates to a restriction processing "Deliverable", "Earmarking" or "Ear-
- marking for auto-collateralisation": T2S overrides the indicated value, using instead the restriction type
- 12 Id for earmarking set at the level of the Securities Account;
- With the exception, that no overriding takes place in:
- 14 Settlement Restrictions when one of the restriction type Ids relates to that used at the level of the Securities Account;
- Settlement Instructions, with the same delivering and receiving Securities Accounts and the same **party, when the impacted balance(s) relates to that used at the level of the Securities Account;**
- **l** If the indicated restriction type Id relates to a restriction processing "Blocking" or "Reservation", the indi-cated value is not overridden.
- **l** Creation, update and deletion are taken into account on the next business day (See Reference Data Ob-21 jects with Limited Validity Period).
- 22 This interpretation apart, the Settlement Restrictions or Settlement Instructions are processed the same way as for any other restriction on securities position.
- Last, if a Securities Account is earmarked with one given earmarking restriction type, all pre-existing Securi-
- ties Positions related to other restriction type (deliverable or any other earmarking) cannot be used anymore
- once the Securities Account is earmarked, unless using Settlement Restrictions or Settlement Instructions
- under the exceptions raised above.
- Nonetheless the holdings of such Securities Positions should be moved to the relevant earmarked Securities
- Position before the set-up of the earmarking at Securities Account level, should it be performed by any other
- means than the use of Settlement Restrictions or Settlement Instructions under the exceptions raised above.
- The tables below provide concrete examples of possible business cases:

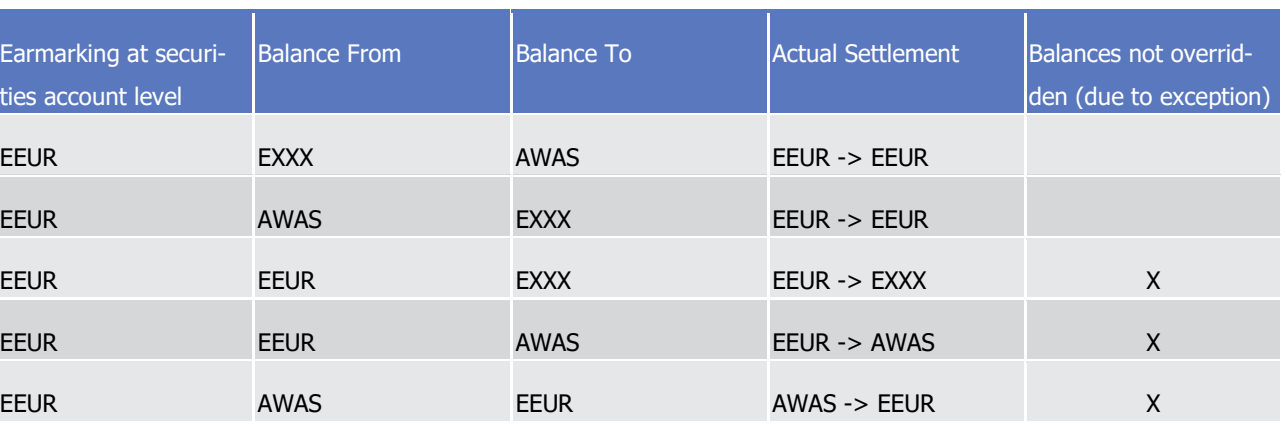

### 1 **TABLE 75 - EXAMPLES OF SETTLEMENT RESTRICTIONS WITH EARMARKING AT SECURITIES ACCOUNT LEVEL**

3 **TABLE 76 - EXAMPLES OF UNMATCHED SETTLEMENT INSTRUCTIONS WITH EARMARKING AT SECURITIES ACCOUNT LEVEL**

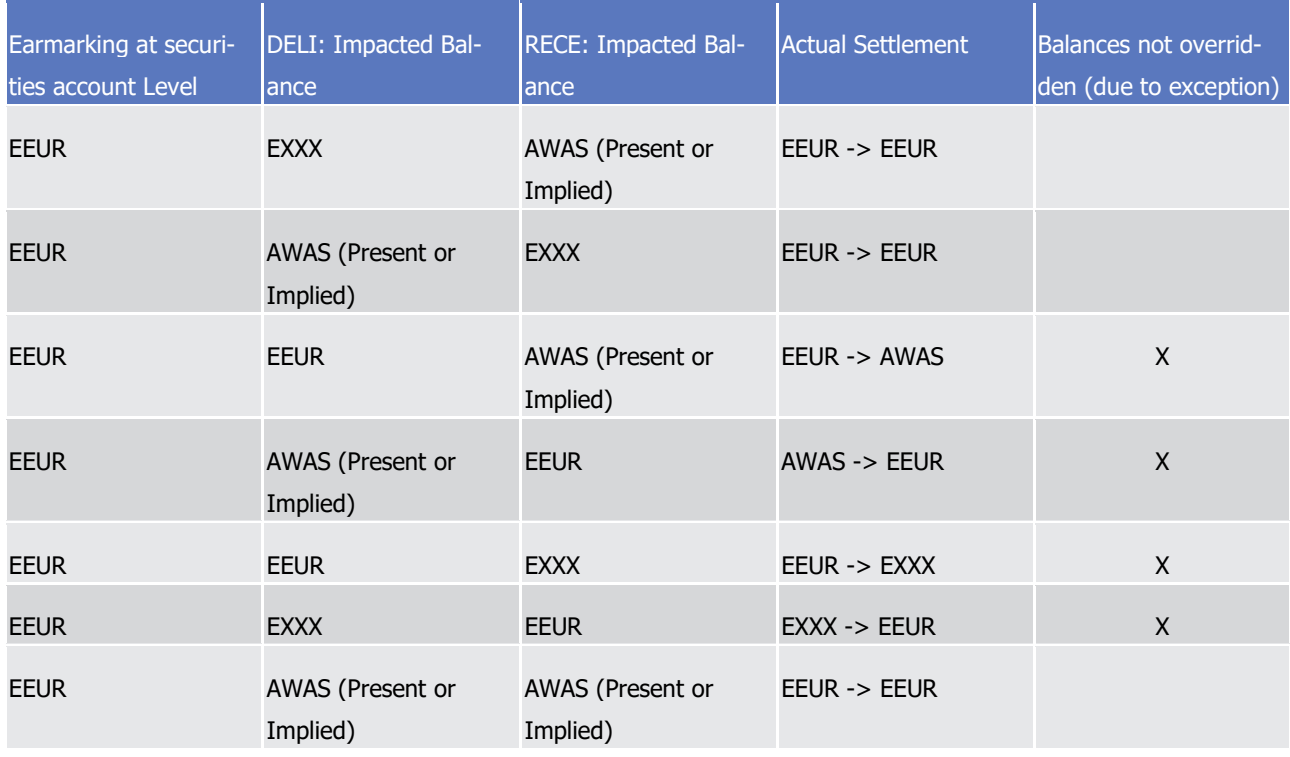

#### 5 **TABLE 77 - EXAMPLES OF ALREADY MATCHED SETTLEMENT INSTRUCTIONS WITH EARMARKING AT SECURITIES ACCOUNT LEVEL**

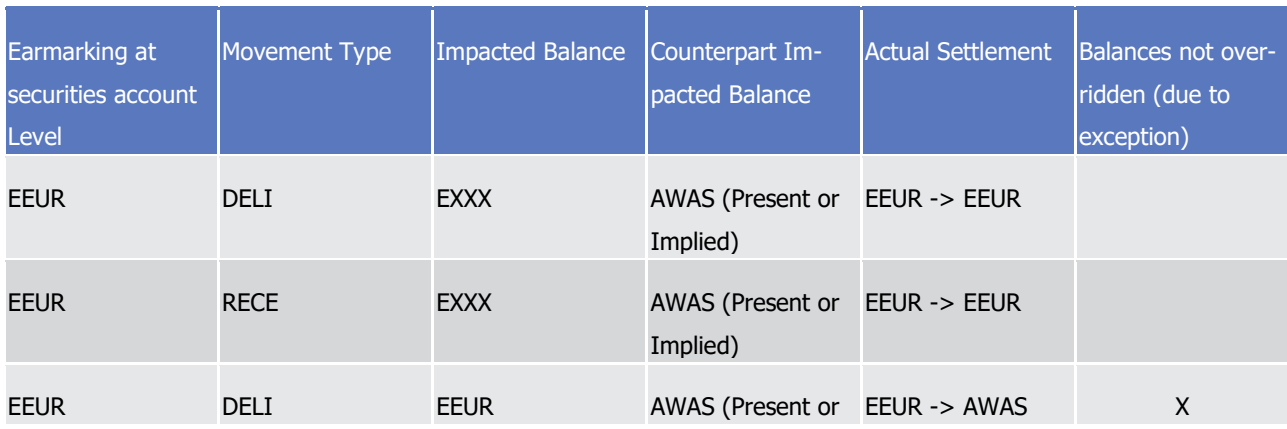

 $\frac{3}{4}$ 

T2S User Detailed Functional Specifications General Features of T2S

Application Processes Description

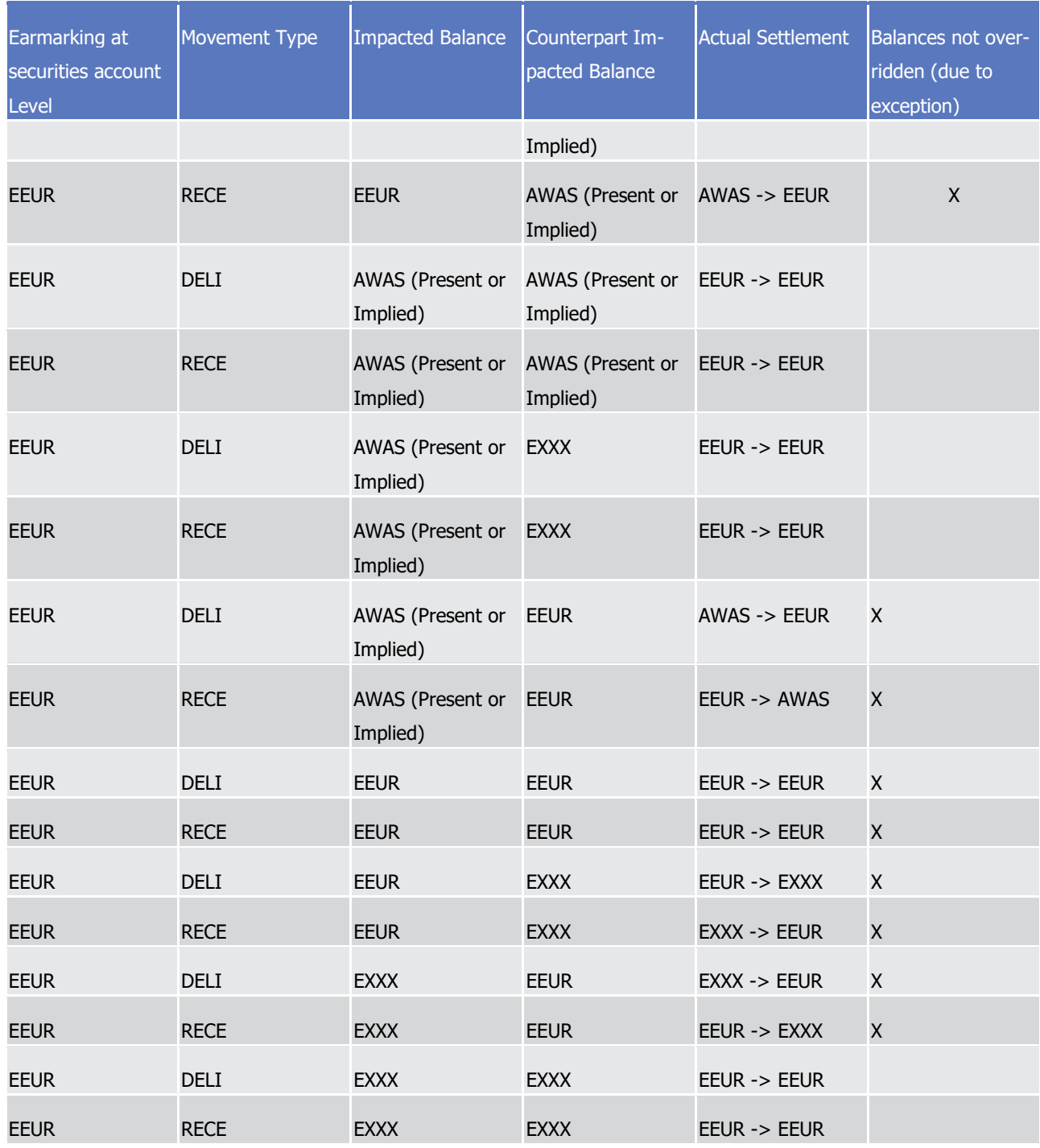

1 Pending instructions settle on the restriction type applicable (as found in the instruction or the one resulting

2 from an earmarking at account level) at the start of day, as is the case for incoming instructions. Pending

3 partial settlements and released settled instructions will adhere to this same principal settling on the re-

4 striction type identified as of the start of day, as is the case for incoming instructions.

5 The following diagram illustrates the configurations of securities positions allowed for an earmarked Securi-

6 ties Account versus a Securities Account which is not earmarked.

target | T2S

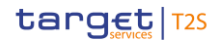

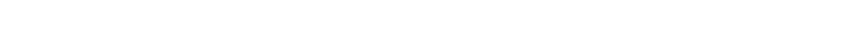

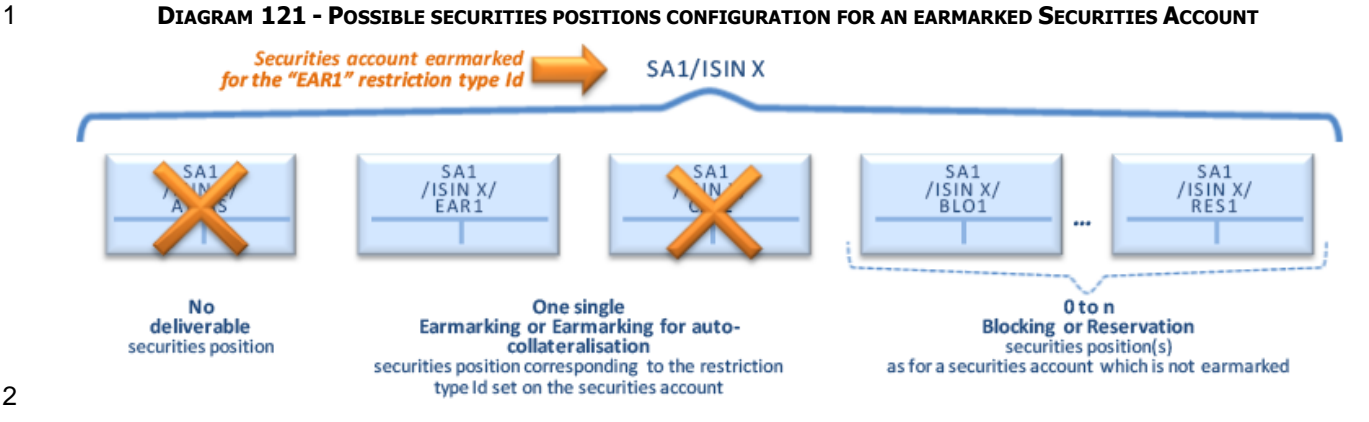

# 3 *1.6.1.13.3 Securities blocking process*

- 4 This section details the actions a T2S Actor can perform with a blocking:
- 5 **l** Set-up a new restriction reference in a blocked securities position;
- 6 **l** Increase an existing restriction reference in a blocked securities position;
- 7 **l** Decrease an existing restriction reference in a blocked securities position;
- 8 **l** Use an existing restriction reference in a blocked securities position:
- 9 With ability to complement from the deliverable or earmarked securities position;
- 10 Without ability to complement.
- 11 Set-up a new restriction reference in a blocked securities position
- 12 Process

<span id="page-466-0"></span>2

- 13 A T2S Actor sends a Settlement Restriction (See section Send Settlement Restriction on Securities Position)
- with the following information in order to set-up a new restriction reference in a blocked securities position:  $14$ <br> $15$

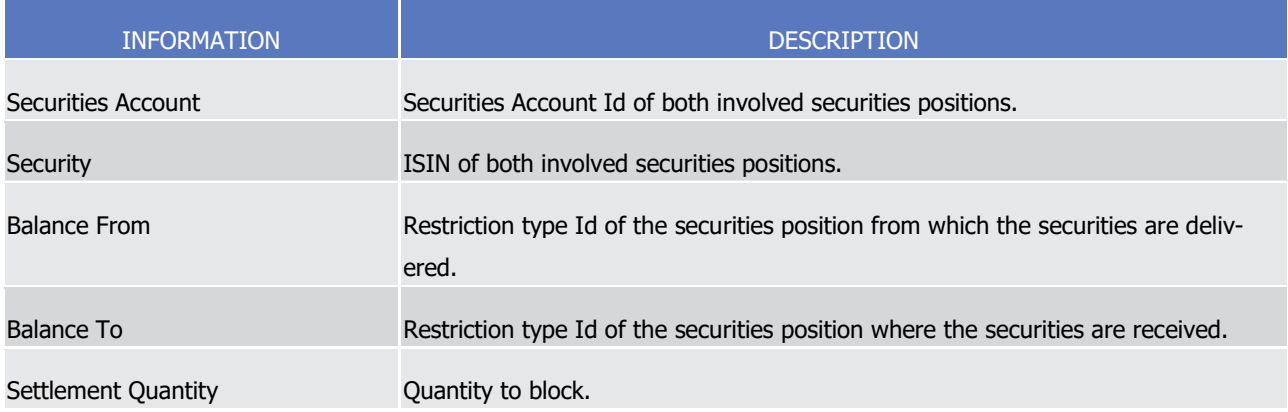

- 16 T2S applies on this Settlement Restriction the following rules in the business validation (See section Business
- 17 [Validation](#page-214-0)  $\lceil$  [215\]\)](#page-214-0) and in the posting processes (See section [Posting](#page-295-0)  $\lceil$  [296\]\)](#page-295-0):

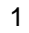

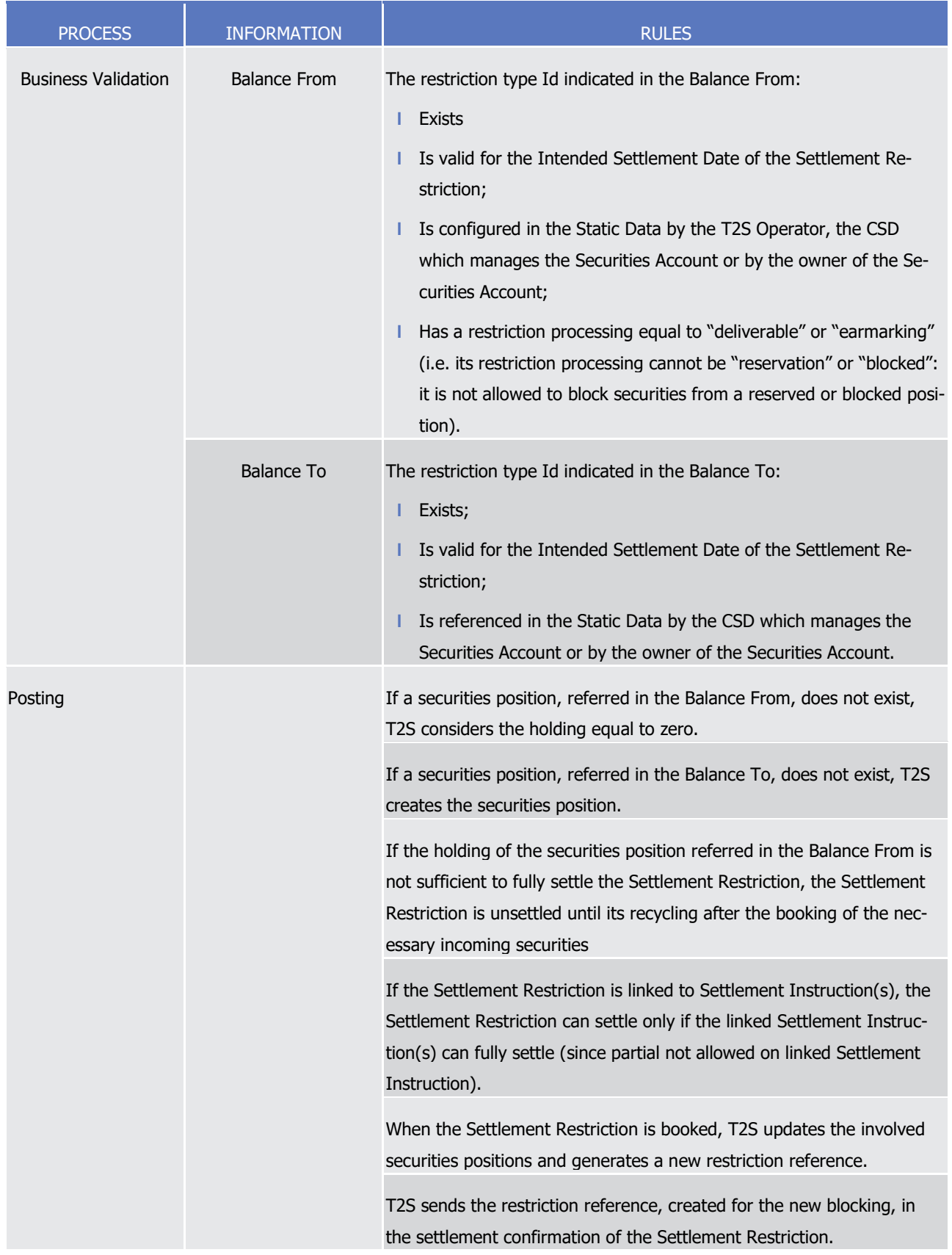

2 This process is illustrated by the example below.
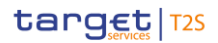

#### 1 **EXAMPLE 133 - SET-UP OF A NEW SECURITIES BLOCKING**

2 To set-up a new blocking, a T2S Actor sends to T2S the following Settlement Restriction SR1:

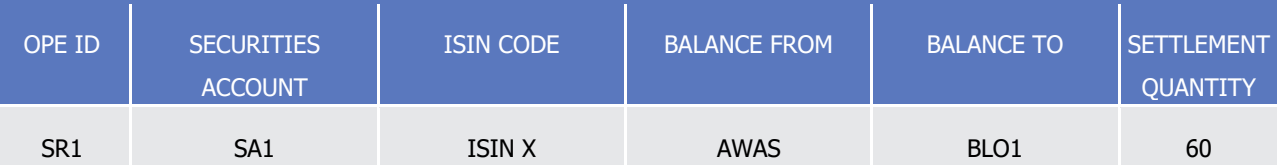

- 4 If the availability of the securities position associated to the balance from allows a full settlement, T2S set-
- 5 tles the Settlement Restriction SR1, with the following updates on the involved securities positions and quan-
- 6 tities of the restriction references related to the blocking:

#### **Full Settlement** -i.e. securities position identified as Balance From holding (100) >= settlement quantity (60)-

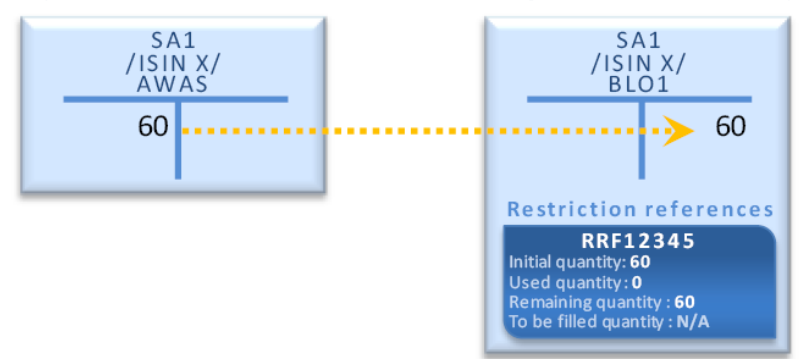

- 7
- 8 T2S generates a new restriction reference (RRF12345) in the blocked securities position and sends it back to
- 9 the T2S Actor in the settlement confirmation (See section Send Settlement Restriction on Securities Posi-
- 10 tion). T2S Actors shall mention this reference -available through the ad-hoc securities restriction detail
- 11 screen for future increase, decrease or use.

12 If the availability of the securities position associated to the balance from does not allow full settlement, the

13 Settlement Restriction SR1 is unsettled until its recycling using incoming resources.

14 Increase an existing restriction reference in a blocked securities position

- 15 Process
- 16 A T2S Actor sends a Settlement Restriction (See section Send Settlement Restriction on Securities Position)

17 with the following information in order to increase an existing restriction reference in a blocked securities position:

18<br>19

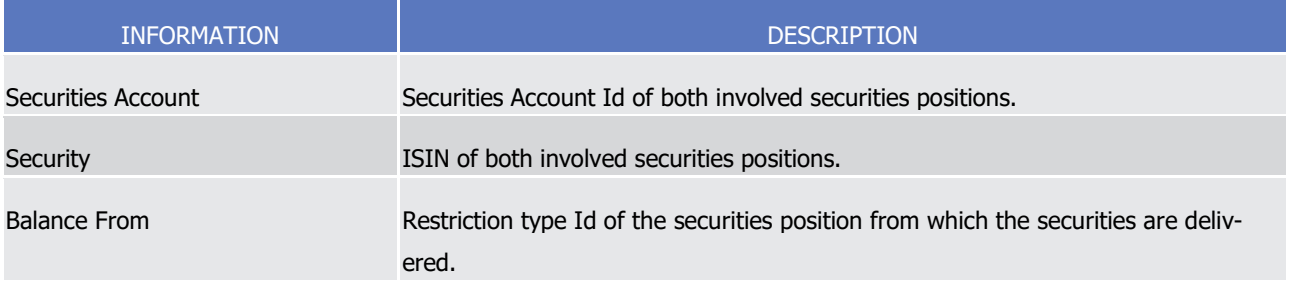

T2S User Detailed Functional Specifications General Features of T2S Application Processes Description

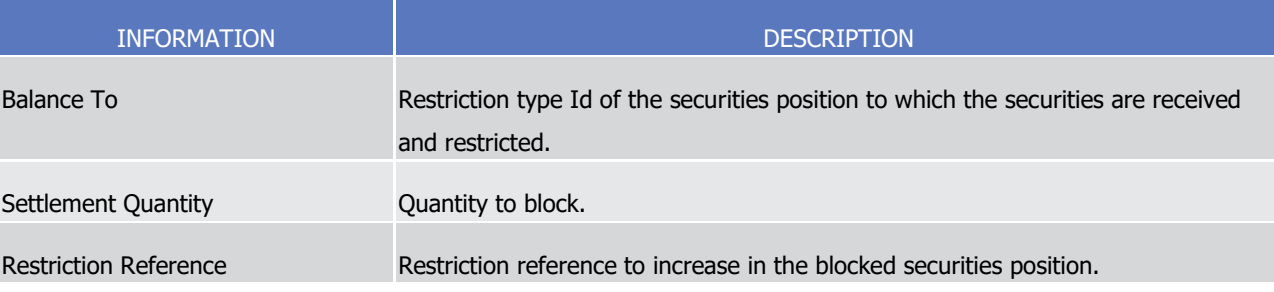

1 T2S applies on this Settlement Restriction the following rules in the business validation (See section Business

[Validation](#page-214-0) [\[](#page-295-0) [215\]\)](#page-214-0) and in the posting processes (See section [Posting](#page-295-0) [ [296\]\)](#page-295-0):

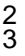

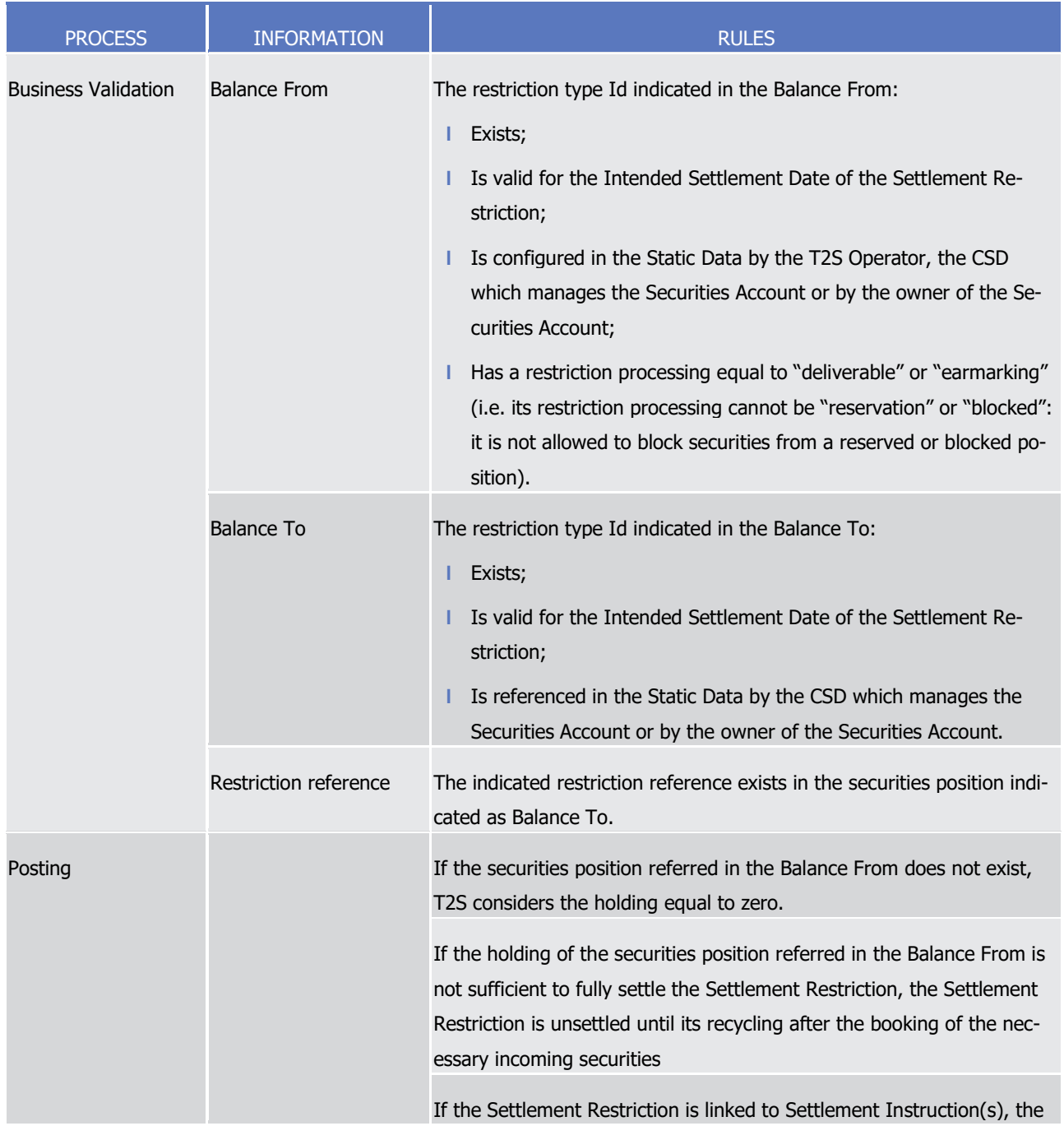

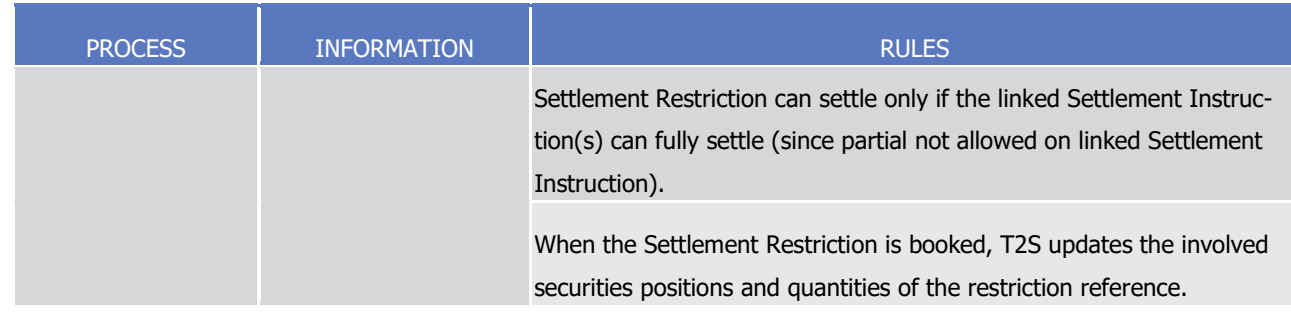

1 This process is illustrated by the example below.

#### 2 **EXAMPLE 134 - INCREASE OF AN EXISTING SECURITIES BLOCKING**

- 3 To increase an existing blocking, a T2S Actor sends to T2S a Settlement Restriction SR2 with the following
- information:  $rac{4}{5}$

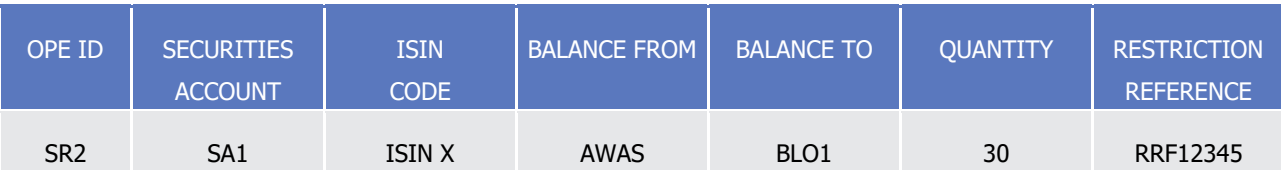

- 6 If the availability of the securities position associated to the balance from allows a full settlement, T2S set-
- 7 tles the Settlement Restriction SR2 with the following updates on the involved securities positions and quan-
- 8 tities of the restriction references related to the blocking:

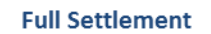

-i.e. securities position identified as Balance From holding (100) >= settlement quantity (30)-

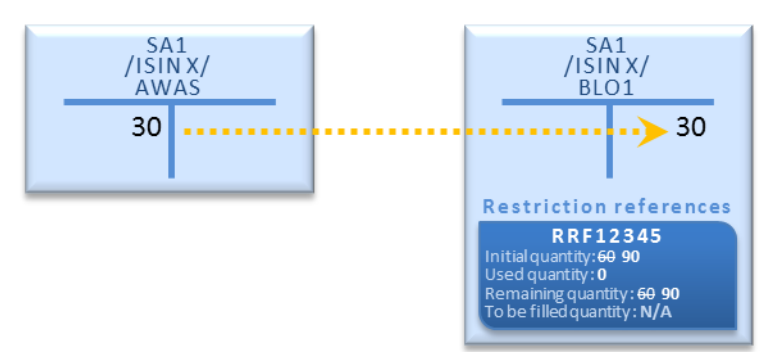

9

- 10 If the availability of the securities position associated to the balance from does not allow full settlement, the 11 Settlement Restriction SR2 is unsettled until its recycling using additional incoming resources.
- 12 Decrease an existing restriction reference in a blocked securities position
- 13 Process
- 14 A T2S Actor sends a Settlement Restriction (See section Send Settlement Restriction on Securities Position)
- 15 with the following information in order to decrease an existing restriction reference in a blocked securities
- 16 position:

1

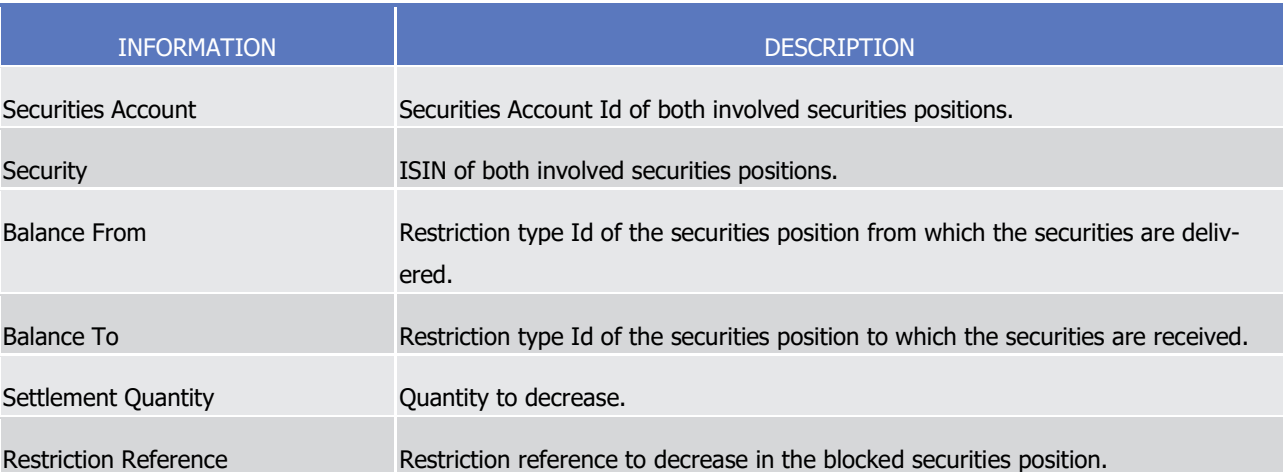

2 T2S applies on this Settlement Restriction the following rules in the business validation (See section Business

3 [Validation](#page-214-0) [\[](#page-295-0) [215\]\)](#page-214-0) and in the posting processes (See section [Posting](#page-295-0) [ [296\]\)](#page-295-0):

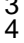

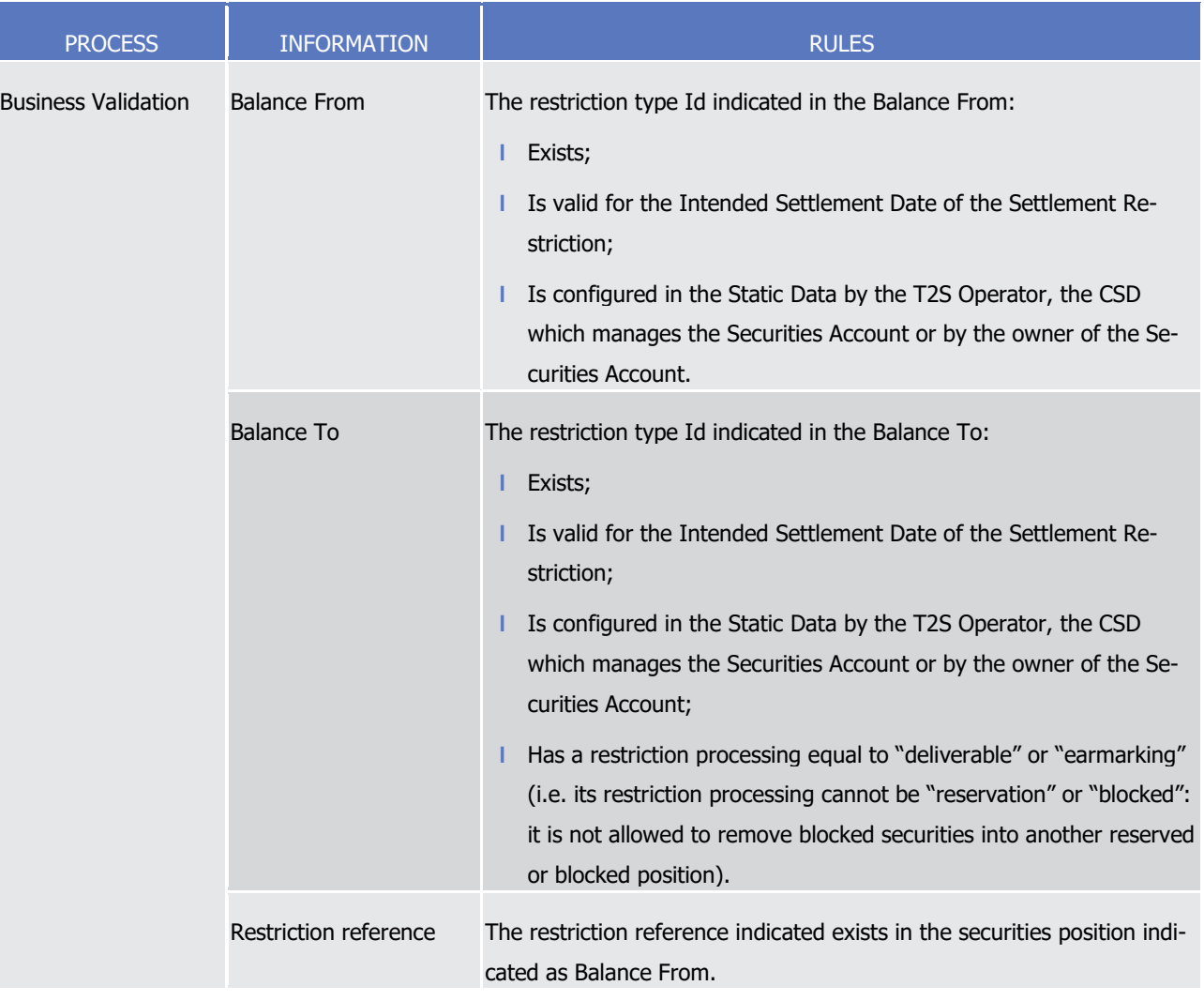

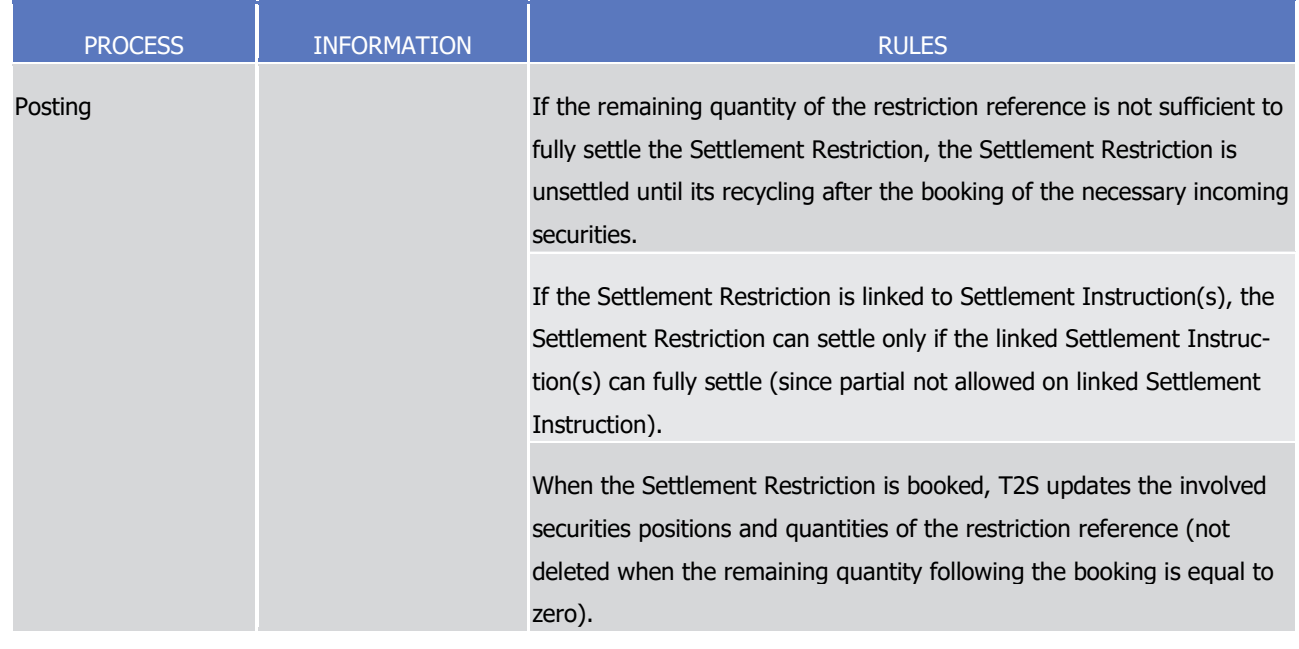

1 This process is illustrated by the example below.

#### 2 **EXAMPLE 135 - DECREASE OF AN EXISTING SECURITIES BLOCKING**

- 3 To decrease an existing blocking, a T2S Actor sends to T2S a Settlement Restriction SR3 with the following 4 information:
- 5

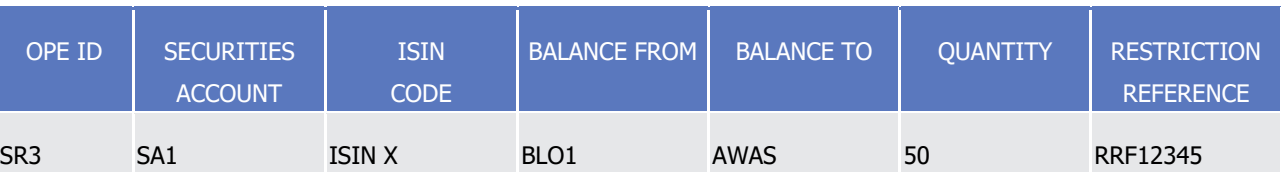

- 6 If the remaining quantity in the restriction reference allows a full settlement, T2S settles the Settlement
- 7 Restriction SR3 with the following updates on the involved securities positions and quantities of the re-
- 8 striction references related to the blocking:

#### **Full Settlement**

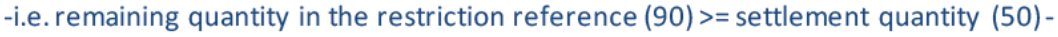

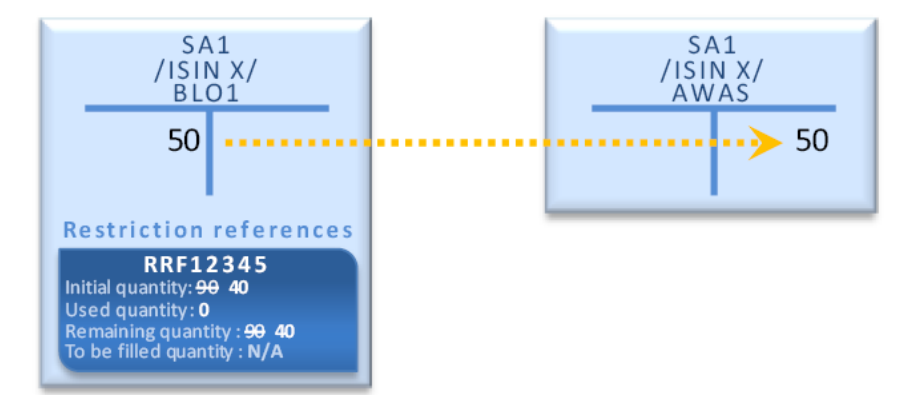

9

- 10 If the remaining quantity in the restriction reference does not allow a full settlement, the Settlement Re-
- 11 striction is unsettled until its recycling after the booking of the necessary incoming securities.
- 12 Use of blocked securities position without possibility to complement with other securities position

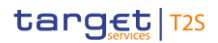

#### 1 Process (direct debit)

- 2 A T2S Actor can use one or several restriction reference(s) in a blocked securities position for the settlement
- 3 of a Settlement Instruction, excluding the ability to complement the requested quantity with the one of other
- 4 securities position.
- 5 In this case the impacted balance indicates only the blocked securities position and all the restriction refer-
- 6 ences mentioned have to belong to this single blocked securities position.
- The T2S Actor sends a Settlement Instruction containing the following information: 8

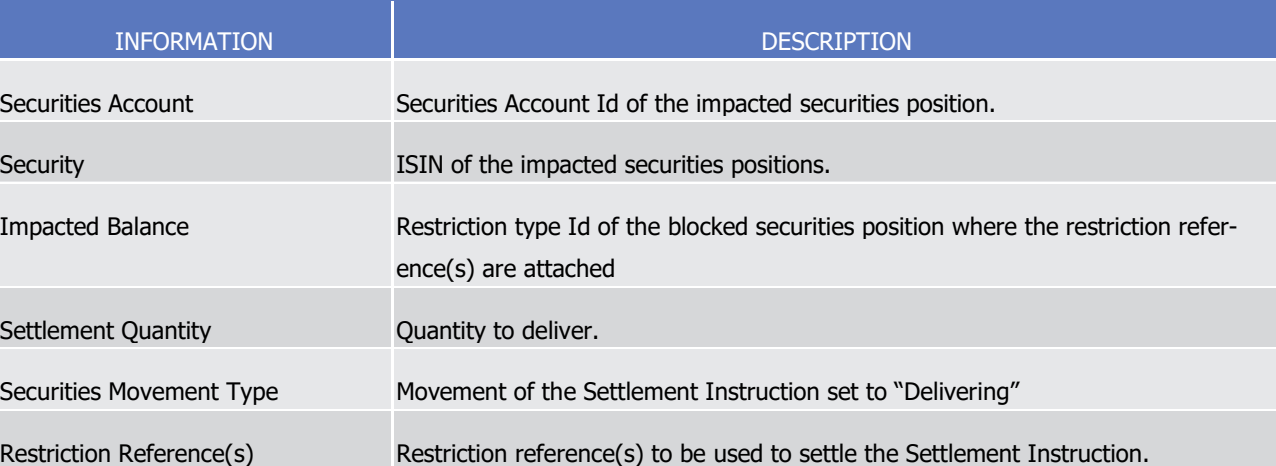

- 9 T2S applies on this Settlement Instruction the following rules in the business validation (See section Business
	- [Validation](#page-214-0) [\[](#page-295-0) $\triangleright$  [215\]\)](#page-214-0) and in the posting processes (See section [Posting](#page-295-0) [ $\triangleright$  [296\]\)](#page-295-0):

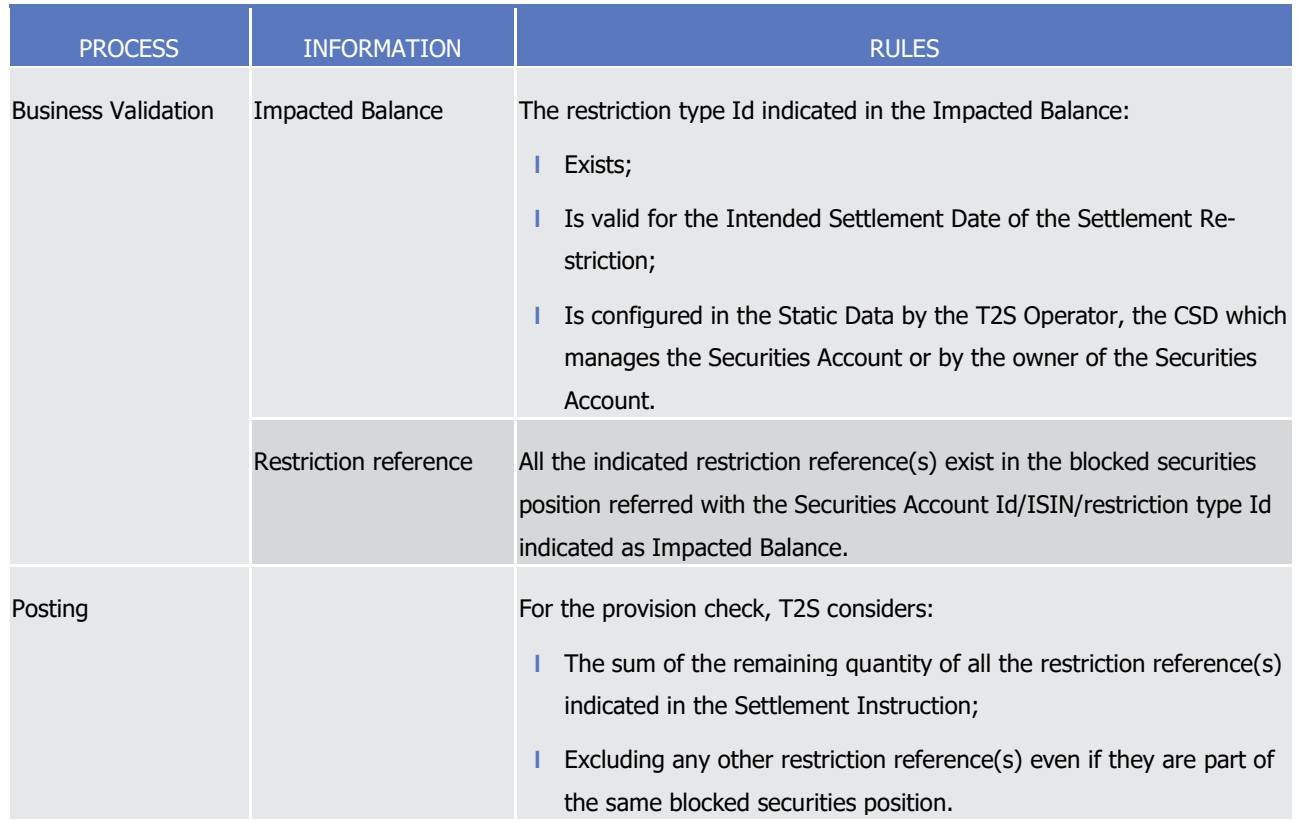

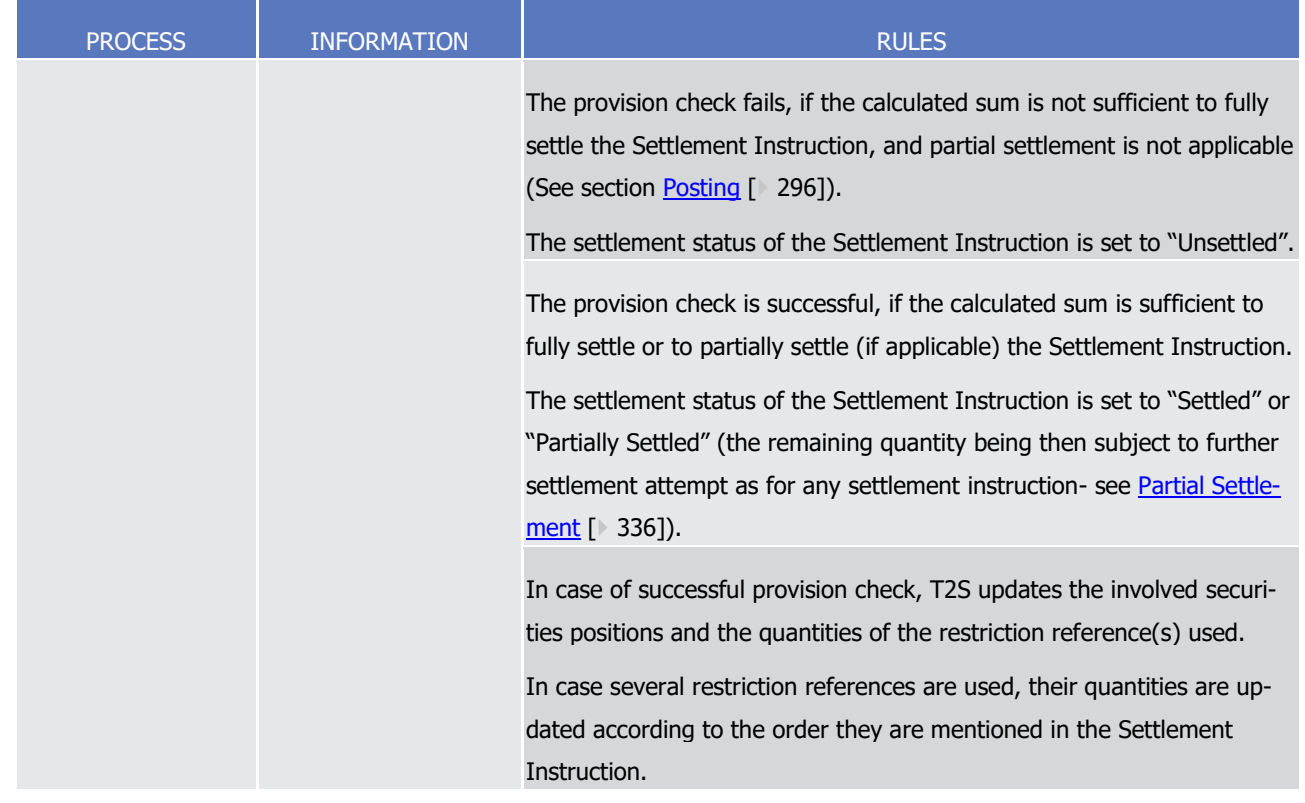

1 This process is illustrated by the example below.

### 2 **EXAMPLE 136 - USE OF A BLOCKED SECURITIES POSITION NOT COMPLEMENTED BY ANOTHER SECURITIES POSITION**

3 To deliver securities using existing blocking references, without complement from other securities positions a

4 T2S Actor sends to T2S a Settlement Instruction SI1 which is matched with the counterpart's Settlement

5 Instruction SI2:  $\frac{5}{6}$ 

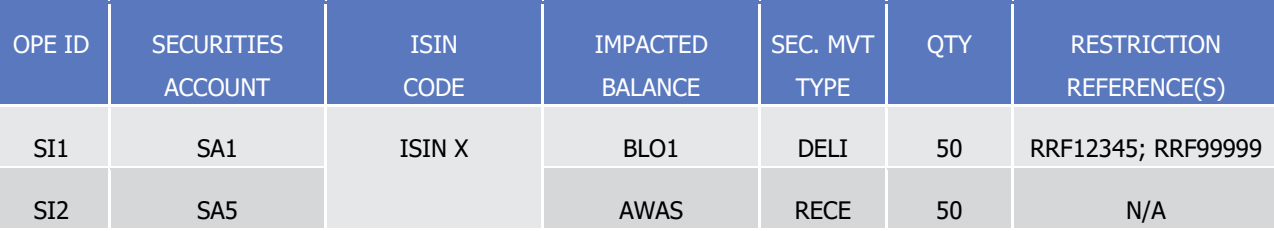

7 T2S performs the provision check considering only the remaining quantity of the indicated restriction refer-8 ence(s) with the possible following results:

- 9 **l** A failure when the sum of the remaining quantity of all indicated restriction references is not sufficient to
- 10 settle the Settlement Instruction (and partial settlement is not allowed). No update of securities position
- 11 or quantities of the restriction reference is performed and the settlement status of the Settlement In-
- 12 struction is set to "Unsettled":

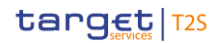

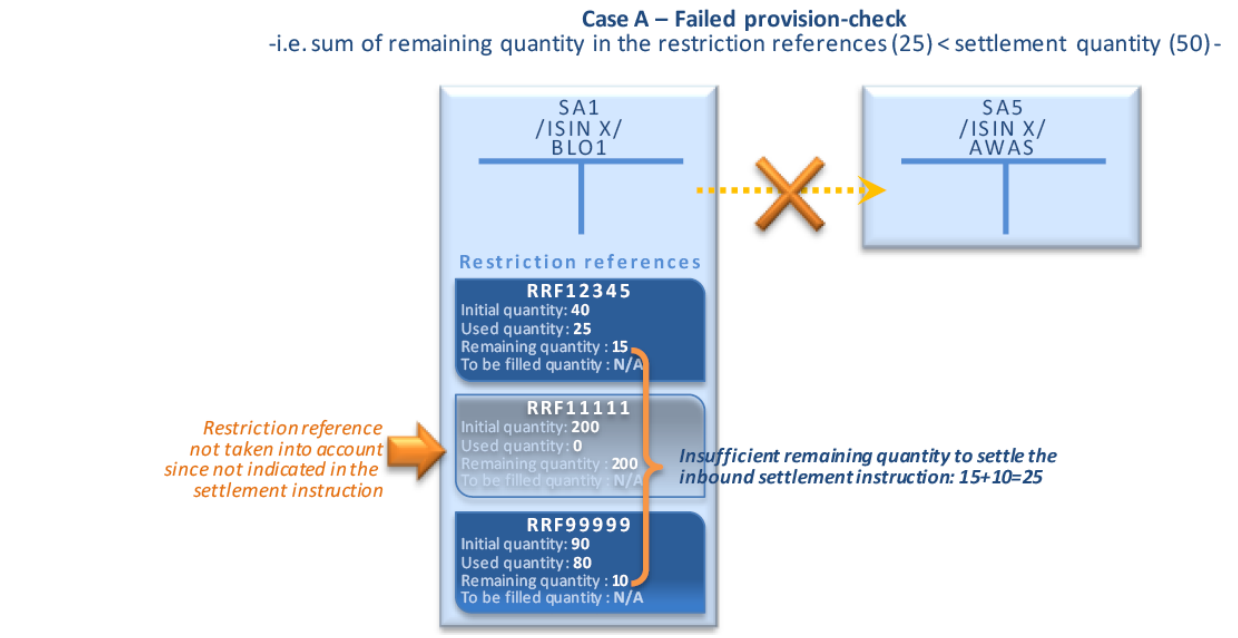

- **l** A success when the sum of the remaining quantity of all indicated restriction references is sufficient to
- (partially) settle the Settlement Instruction:

Case B - Successful provision-check -i.e. sum of remaining quantity in the restriction references (65) > settlement quantity (50) -

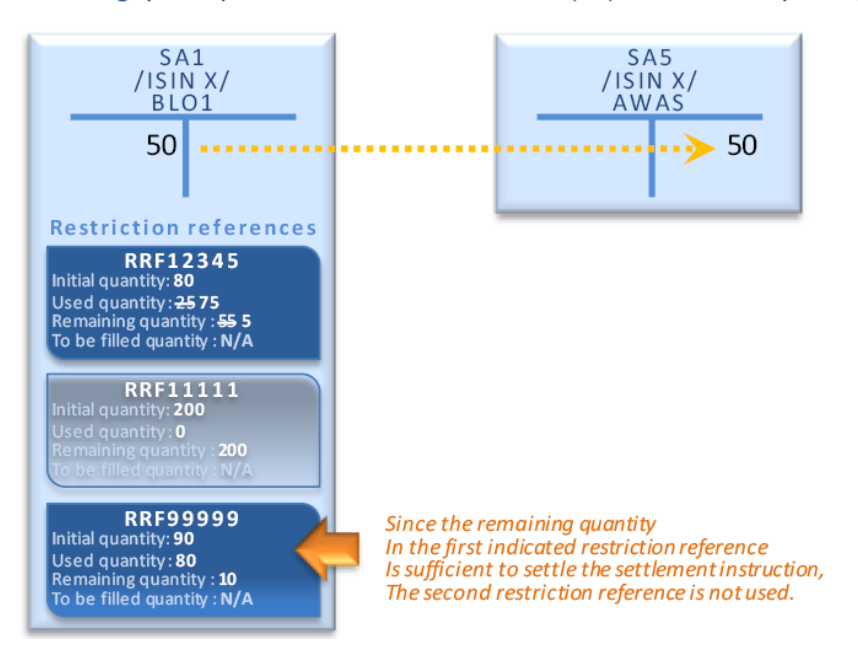

- Informing the instructing party:
- The settlement confirmation of the settlement instructions using restriction references does not provide the
- references which are effectively used. In the case of direct debit, the T2S Actor identifies the references that
- have been used with a query on the securities postings. In the above example, the instructing party of SI1
- receives a settlement confirmation which does not inform that only the reference RRF12345 has been used.
- The T2S Actor identifies the references that have been used with a query on the postings associated to the
- position of securities account SA1 for ISIN X and restriction type BLO1.
- 12 Use of blocked securities position complemented with deliverable or earmarked position

#### 1 Process (indirect debit)

- 2 A T2S Actor can use one or several restriction reference(s) for the settlement of a Settlement Instruction,
- 3 with a possibility to complement from another securities position, if the remaining quantities of those re-
- 4 striction references are not sufficient.
- 5 In this case, all restriction references can belong to several blocked securities positions, and the securities
- 6 position used for the complement has to be the deliverable securities position or an earmarked securities
- 7 position. The securities position used for the complement is referred in the Impacted Balance as described in
- 8 the table below.
- 9 The T2S Actor sends a Settlement Instruction (See section Send Settlement Instruction) containing the fol-

lowing information:  $10$ <br> $11$ 

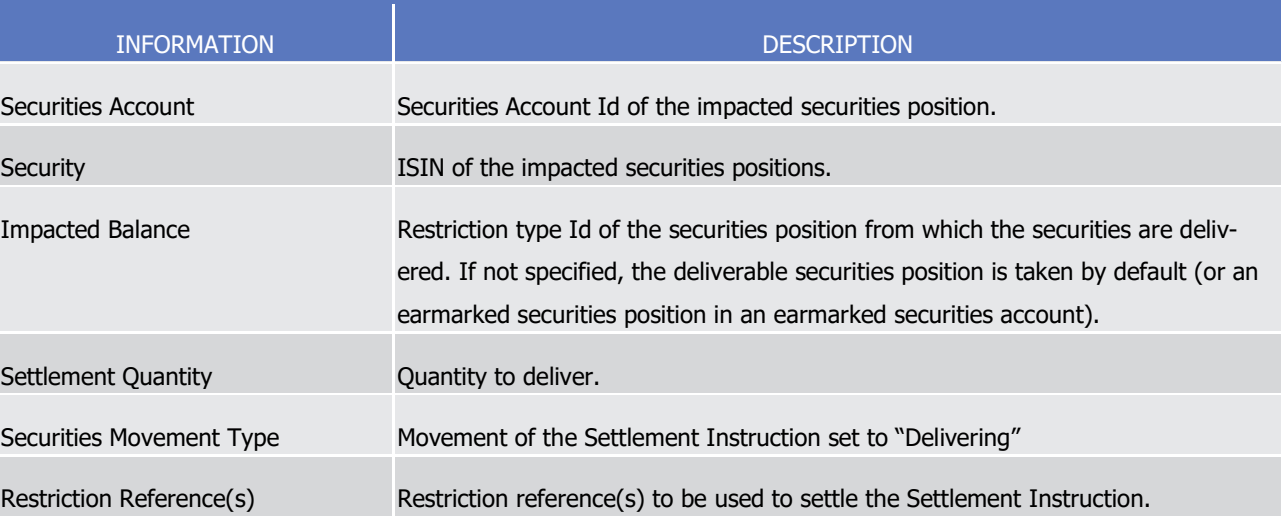

- 12 T2S applies on this Settlement Instruction the following rules in the business validation (See section Business
	- [Validation](#page-214-0)  $[$  [215\]\)](#page-214-0) and in the posting processes (See section [Posting](#page-295-0)  $[$  [296\]\)](#page-295-0):
- $13$ <br> $14$

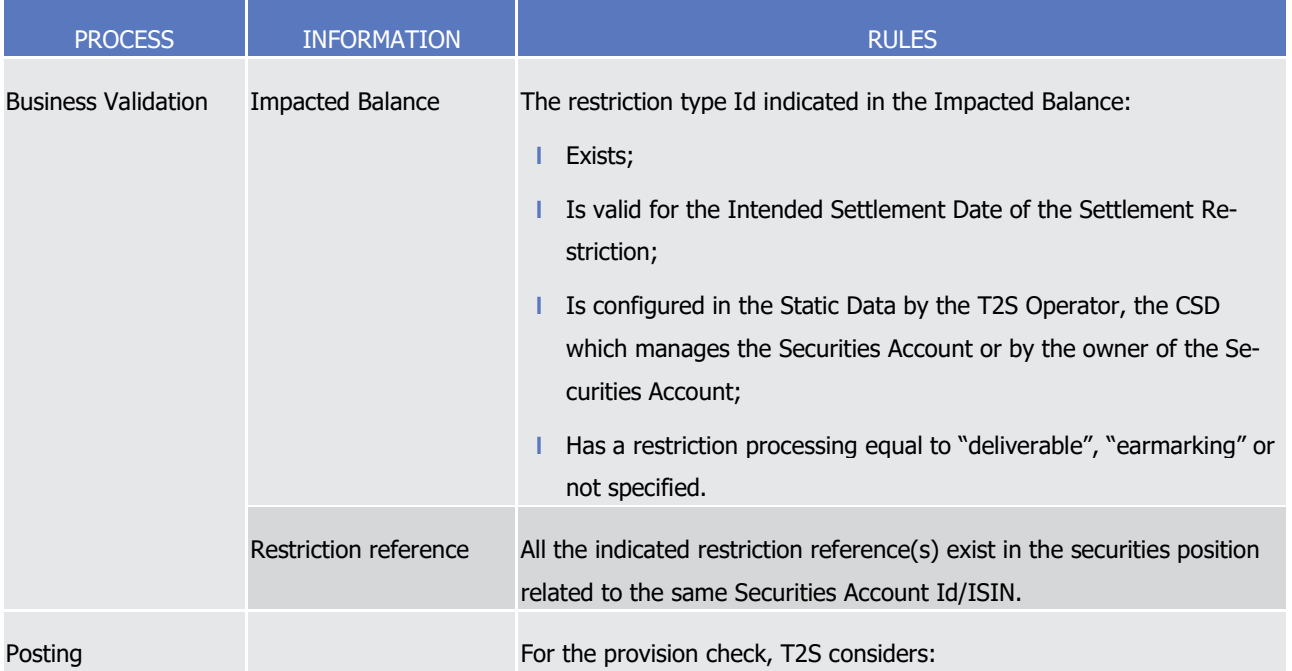

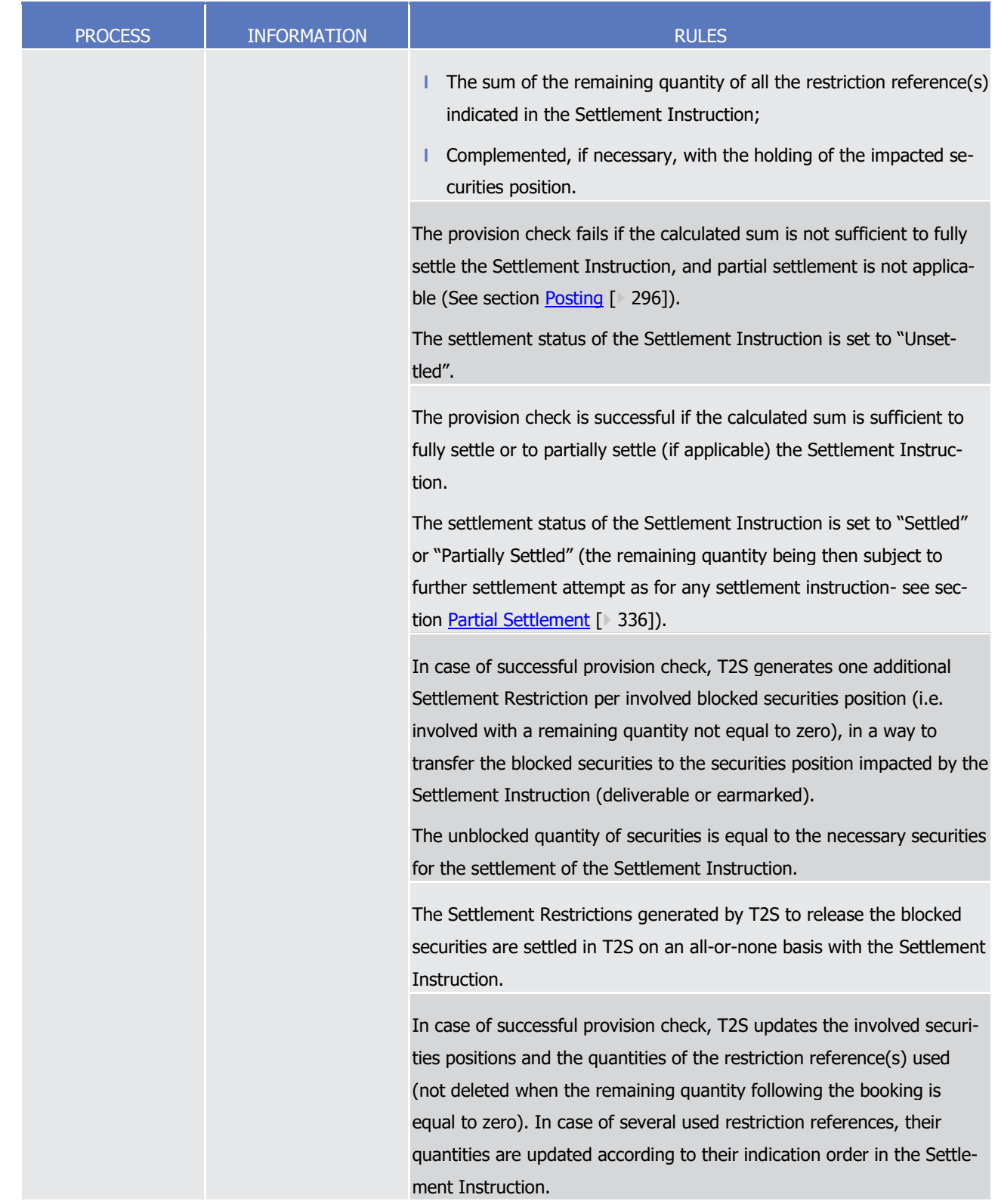

1 Validity of Settlement Restrictions generated by T2S for the use of a blocked position

2 Once generated, the T2S Settlement Restrictions are subject to other T2S processes as any other Settlement

3 Instruction. Furthermore in order to ensure the consistency of the process for the use of blocked position,

4 the following principles are implemented:

- 1 **l** Validation: Settlement Instructions using blocked position on securities are validated in a way that the 2 Settlement Restriction(s) to be generated for the use are not rejected when they are created.
- 3 **l** Revalidation: The Settlement Restrictions generated for the use of a blocked position are generated only 4 if they can settle immediately. As a consequence, they are not subject to revalidation. (See section [Re](#page-255-0)5 [validation process](#page-255-0) [\[](#page-255-0) $\ge$  [256\]\)](#page-255-0)
- 6 **l** Intraday Restriction: T2S does not generate the Settlement Restriction for the use of a blocked position 7 if it would be subject to intraday restriction. Instead, T2S sets the underlying Settlement Instruction un-8 der intraday restriction. Furthermore, once generated, the Settlement Restriction for the use of a re-9 stricted position is immediately settled and hence, cannot be subject to intraday restriction. (See section
- 10 [Eligibility check process](#page-297-0) [\[](#page-297-0) $\geq$  [298\]\)](#page-297-0).
- 11 **l** Cancellation or amendment: Once generated, the T2S generated Settlement Restrictions are immediately 12 settled, so, they cannot be cancelled or amended by any of the involved T2S Actors.
- 13 The use of blocked securities position complemented with deliverable or earmarked position is illustrated by 14 the example below.

#### 15 **EXAMPLE 137 - USE OF BLOCKED SECURITIES POSITIONS COMPLEMENTED WITH THE DELIVERABLE POSITION**

- 16 To deliver a quantity of 50 shares of ISIN X using existing blocking restriction references and complementing
- 17 if needed with the availability in the deliverable securities position a T2S Actor sends to T2S a Settlement
- Instruction SI3 which is matched with the counterpart's Settlement Instruction SI4: 18<br>19

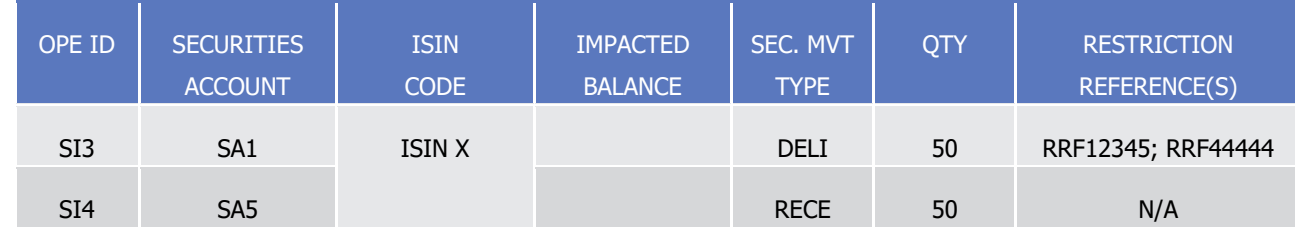

- 20 T2S performs the provision check considering the remaining quantity of all indicated restriction references;
- 21 complemented if needed with the availability of the impacted securities position (i.e. AWAS by default since
- 22 Impacted Balance is not provided) with the possible following results:
- 23 **l** A failure when the sum of the remaining quantity of all indicated restriction references, complemented if 24 needed with the availability of the impacted securities position, is not sufficient to settle the Settlement 25 Instruction (and partial settlement is not allowed). No update of securities position or quantities of the 26 restriction reference is performed and the settlement status of the Settlement Instruction is set to "Un-27 settled":

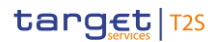

#### Case A - Failed provision-check -i.e. remaining quantities in the indicated restriction references (30) complemented with holding in the impacted securities position (5) < settlement quantity (50)-

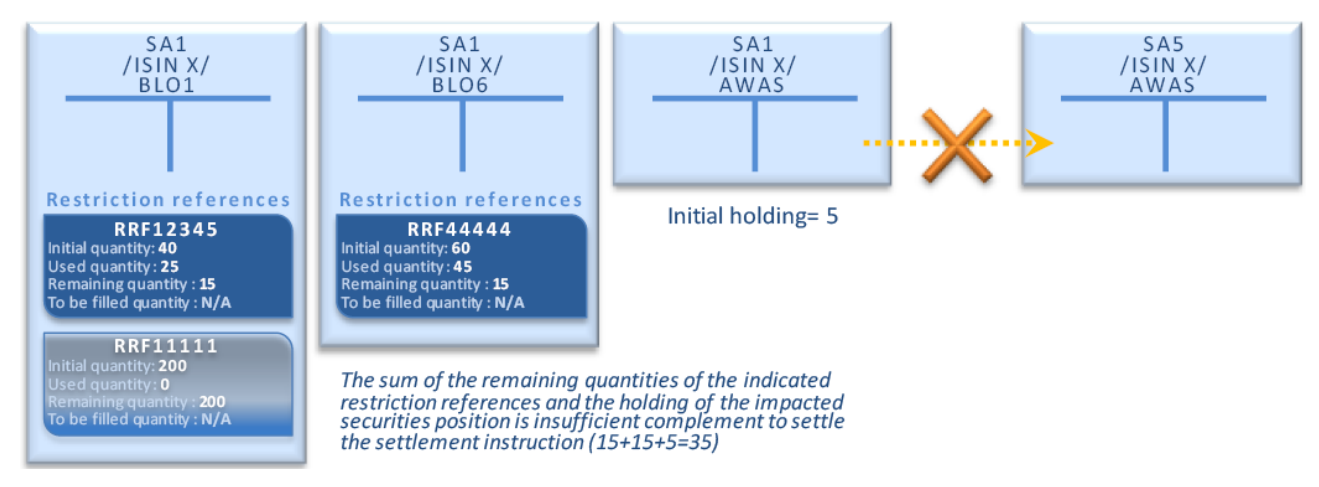

- 2 **l** A success when the sum of the remaining quantity of all indicated restriction references, complemented 3 if needed with the availability of the impacted securities position, is sufficient to settle the Settlement In-4 struction.
- 5 In case of success, T2S generates the Settlement Restrictions needed to rebalance the blocked securities used for the settlement to the impacted securities position:

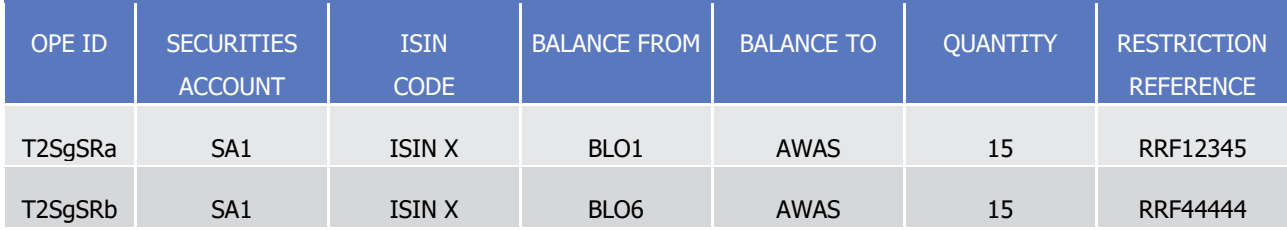

- 8 The T2S generated Settlement Restriction T2SgSRa and T2SgSRb are then settled in an all-or-none basis
- 9 with the Settlement Instruction:

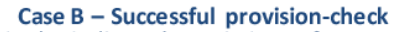

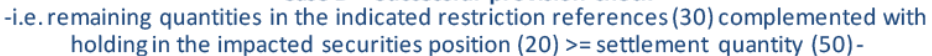

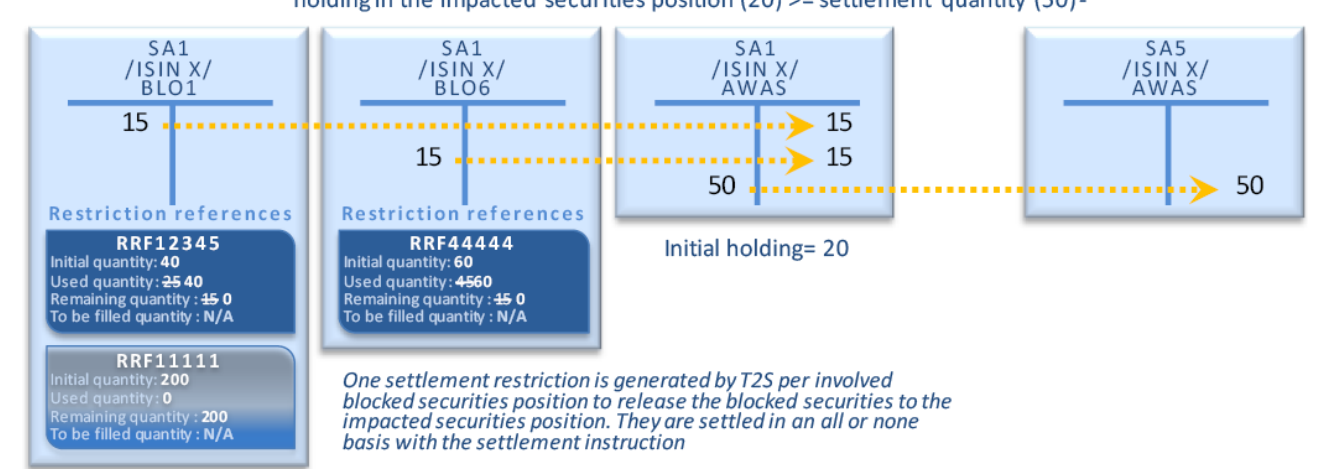

10

1

 $\frac{6}{7}$ 

11 Informing the instructing party:

## target | T2S

- 1 The settlement confirmation of the settlement instruction using restriction references does not provide the
- 2 restriction references that have been effectively used. In the case of an indirect debit, the instructing party is
- 3 informed of these references through the intra position movement confirmation received for each T2S gen-
- 4 erated settlement restriction.
- 5 In the above example, the instructing party of SI3 receives two intra position movement confirmations: one
- 6 for the reference RRF12345 for restriction type BLO1 and one for the reference RRF44444 for the restriction
- 7 type BLO6.

### 8 *1.6.1.13.4 Securities reservation process*

- 9 This section details the actions a T2S Actor can perform with a reservation:
- 10 **l** Set-up a restriction reference in a reserved securities position;
- 11 **l** Increase an existing restriction reference in a reserved securities position;
- 12 **l** Decrease an existing restriction reference in a reserved securities position;
- 13 **l** Use of an existing restriction reference in a reserved securities position:
- 14 Without any possible complement from other securities position,
- 15 With complementary quantity allowed from the deliverable securities position or from an earmarked 16 securities position.
- 17 The section then provides features of the pre-emption process that applies following the partial settlement of 18 a reservation.
- 19 Set-up a new restriction reference in a reserved securities position
- 20 Process
- 21 A T2S Actor sends a Settlement Restriction (See section Send Settlement Restriction on Securities Position)
- with the following information in order to set-up a new restriction reference in a reserved securities position:  $\frac{22}{23}$

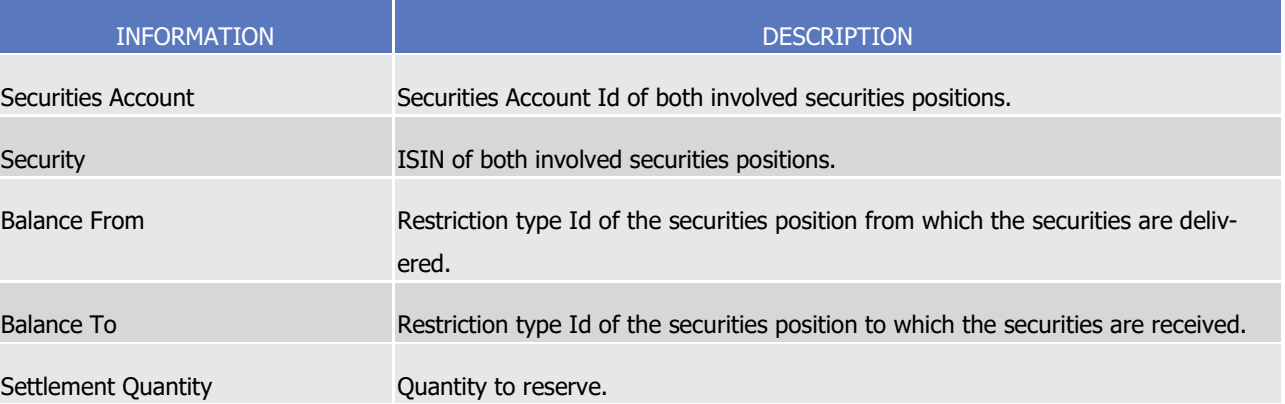

- 24 T2S applies on this Settlement Restriction the following rules in the business validation (See section Business
- 25 [Validation](#page-214-0) [\[](#page-295-0) $\ge 215$ ]) and in the posting processes (See section [Posting](#page-295-0) [ $\ge 296$ ]):

# target | T2S

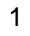

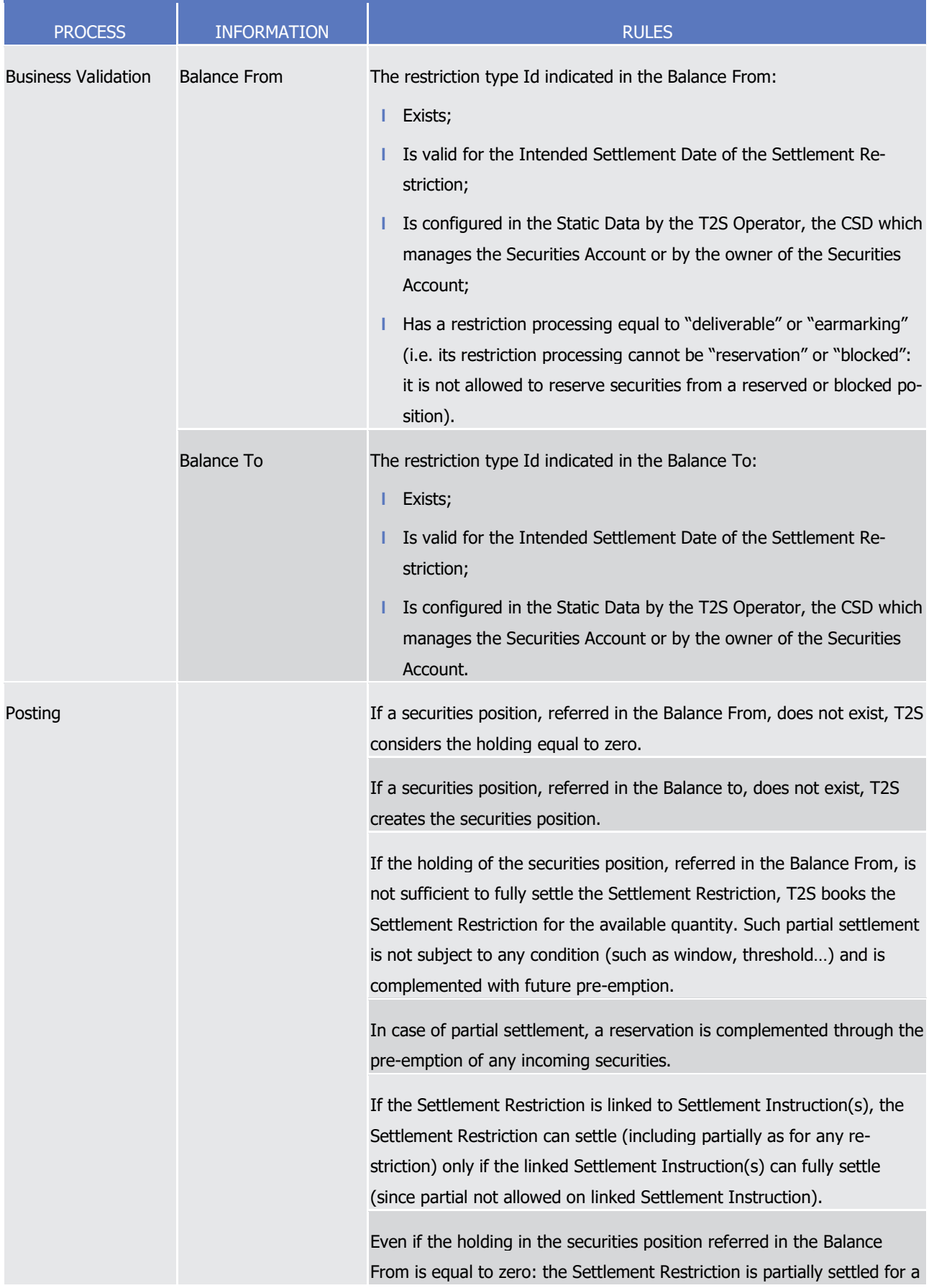

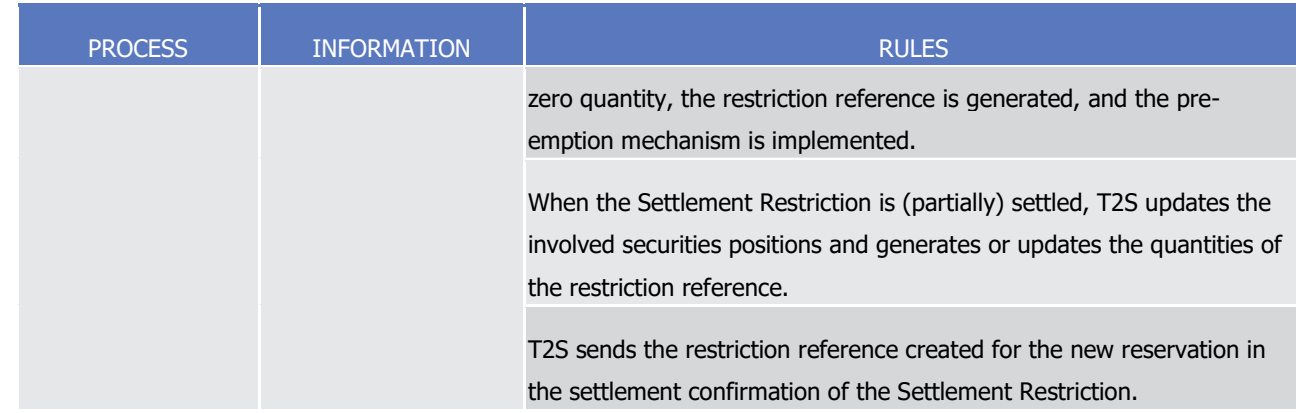

1 This process is illustrated by the example below.

#### 2 **EXAMPLE 138 - SET-UP OF A NEW SECURITIES RESERVATION**

3 To set-up a new reservation, a T2S Actor sends to T2S the Settlement Restriction SR4 containing the follow-

4 ing information: 5

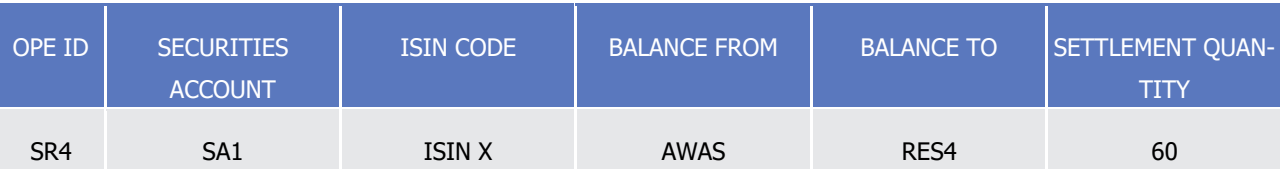

6 T2S settles the Settlement Restriction SR4 with the following updates on the involved securities positions

- 7 and quantities of the restriction references related to the reservation:
- 8 **l** If the availability of the securities position associated to the balance from allows a full settlement:

**Case A - Full Settlement** 

```
-i.e. securities position identified as Balance From holding (100) >= settlement quantity (60)-
```
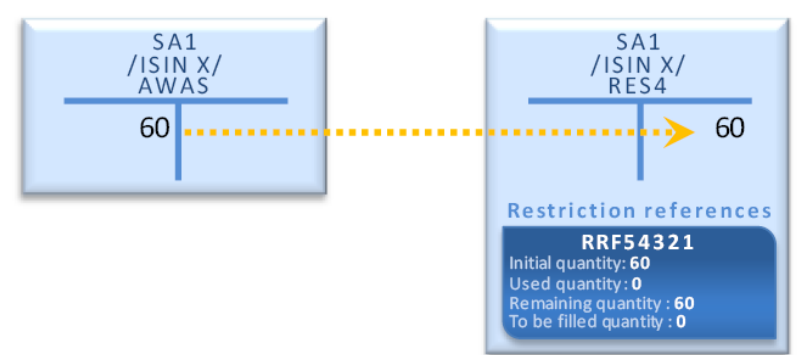

9

10 **l** If the availability of the securities position associated to the balance from does not allow full settlement:

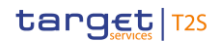

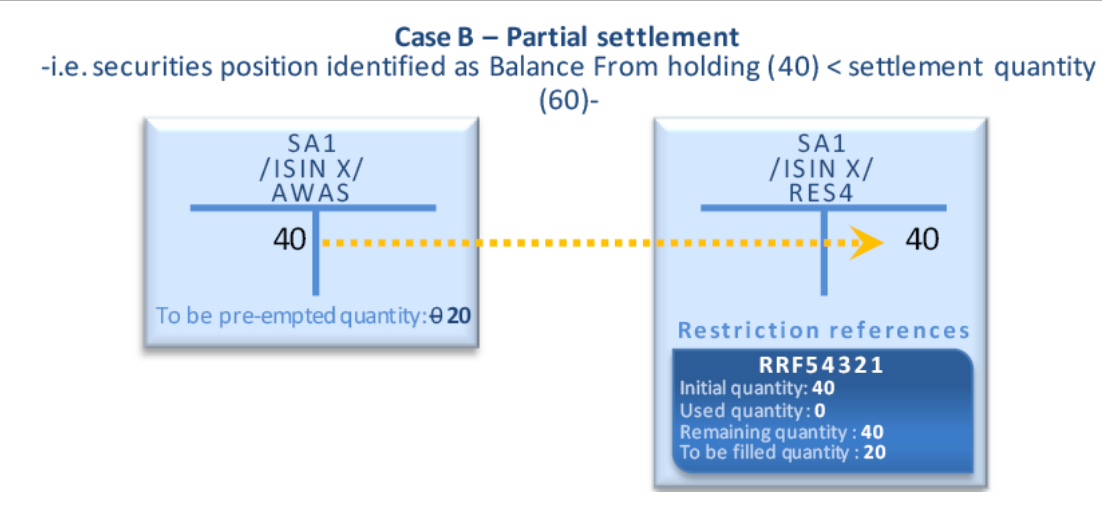

- 1
- 2 T2S generates the restriction reference (RRF54321) in the reserved securities position and sends it back to
- 3 the T2S Actor in the settlement confirmation of the Settlement Restriction. T2S Actors can use this reference 4 for future increase, decrease or use.
- 5 In case of partial settlement of the Settlement Restriction SR4, any further delivered securities in the original
- 6 delivering securities position, is pre-empted until the reservation is fully filled:

#### Additional settlement of a partially settled settlement restriction related to a reservation

-i.e. delivered securities in the securities position associated to the Balance From and to be pre-empted quantity  $>0$ -

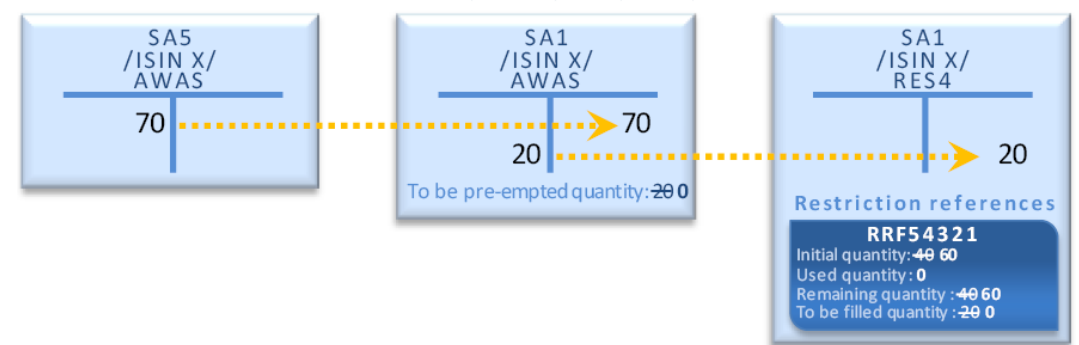

- 7
- 8 Increase an existing restriction reference in a reserved securities position
- 9 Process
- 10 A T2S Actor sends a Settlement Restriction (See sectionSend Settlement Restriction on Securities Position)
- 11 with the following information in order to increase an existing restriction reference in a reserved securities position:
- $12$ <br> $13$

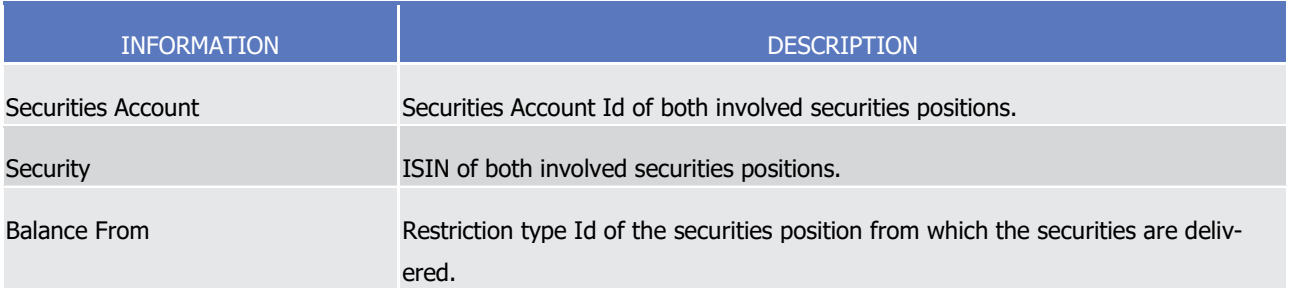

T2S User Detailed Functional Specifications General Features of T2S Application Processes Description

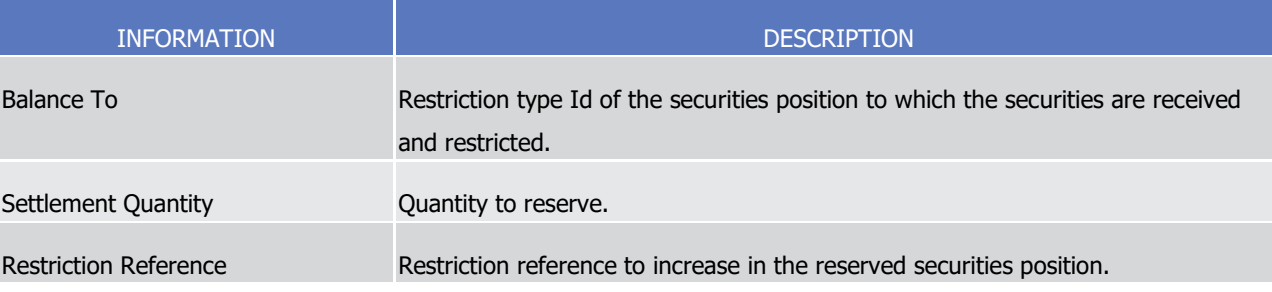

1 T2S applies on this Settlement Restriction the following rules in the business validation (See section Business

[Validation](#page-214-0) [\[](#page-295-0) [215\]\)](#page-214-0) and in the posting processes (See section [Posting](#page-295-0) [ [296\]\)](#page-295-0):

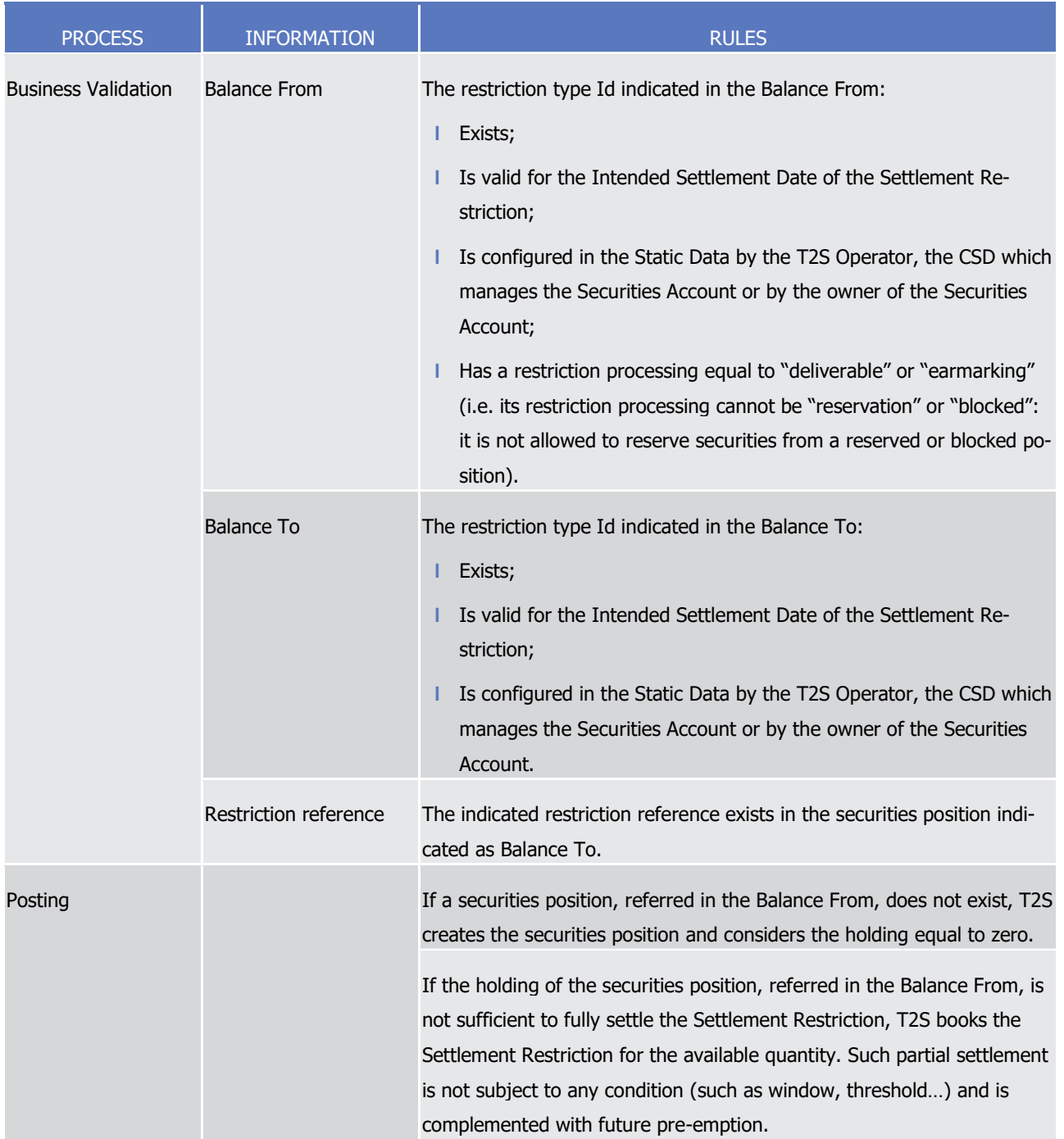

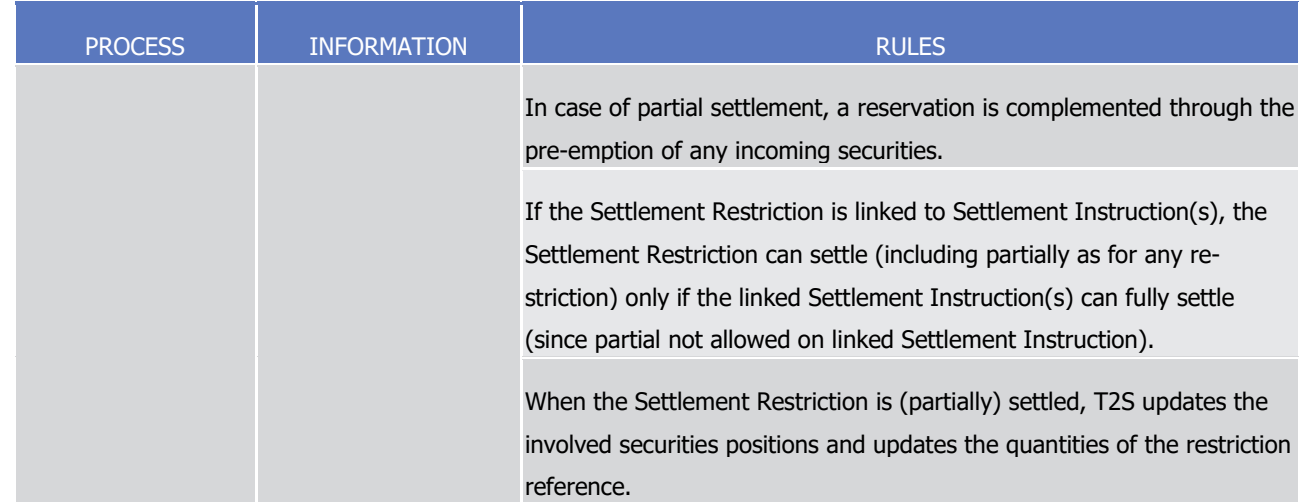

- 1 This process is illustrated by the example below.
- 

#### 2 **EXAMPLE 139 - INCREASE OF AN EXISTING RESERVATION**

- 3 To increase an existing reservation, a T2S Actor sends to T2S a Settlement Restriction SR5 containing the
- 4 following information: 5

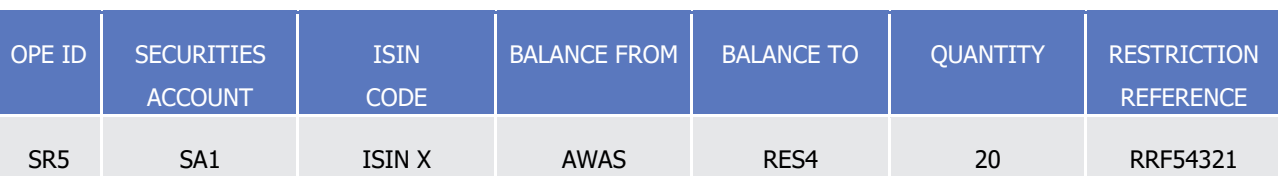

- 6 T2S settles the Settlement Restriction SR5 with the following updates on the involved securities positions
- 7 and quantities of the restriction references related to the reservation:
- 8 **l** If the availability of the securities position associated to the balance from allows a full settlement:

**Case A - Full Settlement**  $-i.e.$  securities position identified as Balance From holding  $(100)$  >= settlement quantity  $(20)$ -

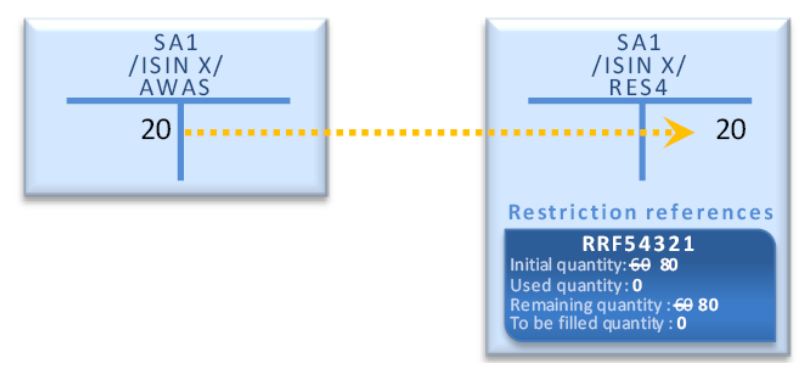

9

10 **l** If the availability of the securities position associated to the balance from does not allow full settlement:

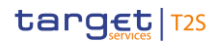

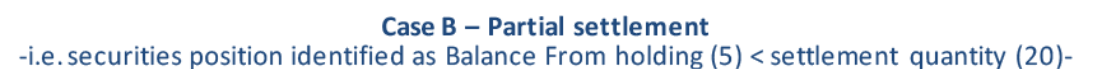

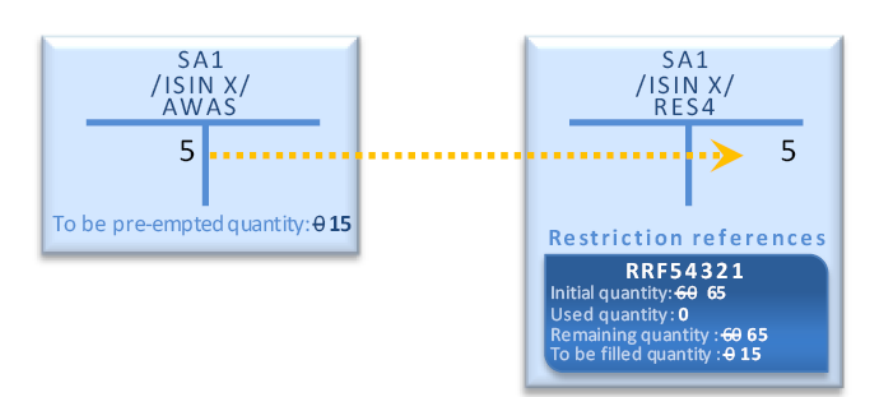

- 1
- 2 In case of partial settlement of the Settlement Restriction SR5, any delivered securities, in the securities
- 3 position associated to the Balance From, is pre-empted until the reservation is fully filled:

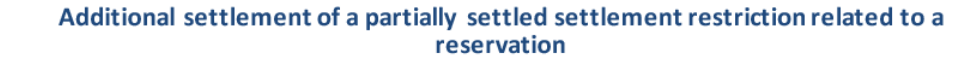

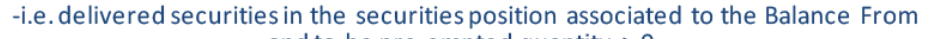

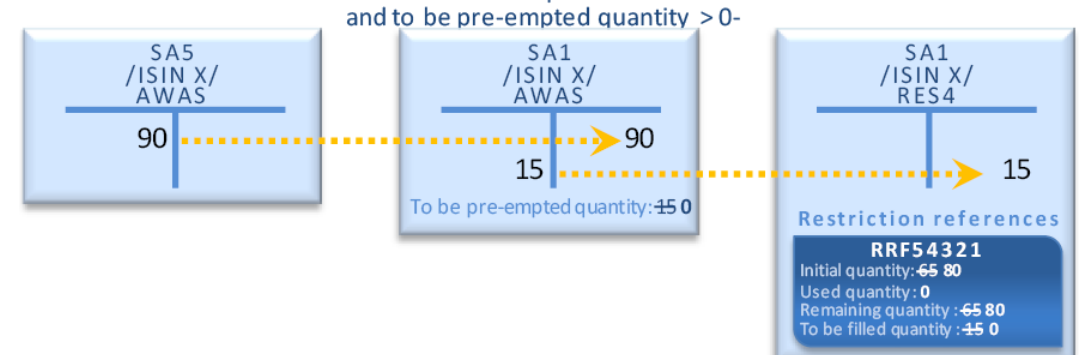

4

- 5 Decrease an existing restriction reference in a reserved securities position
- 6 Process

position:

- 7 A T2S Actor sends a Settlement Restriction (See section Send Settlement Restriction on Securities Position)
- 8 with the following information in order to decrease an existing restriction reference in a reserved securities
- $\frac{9}{10}$

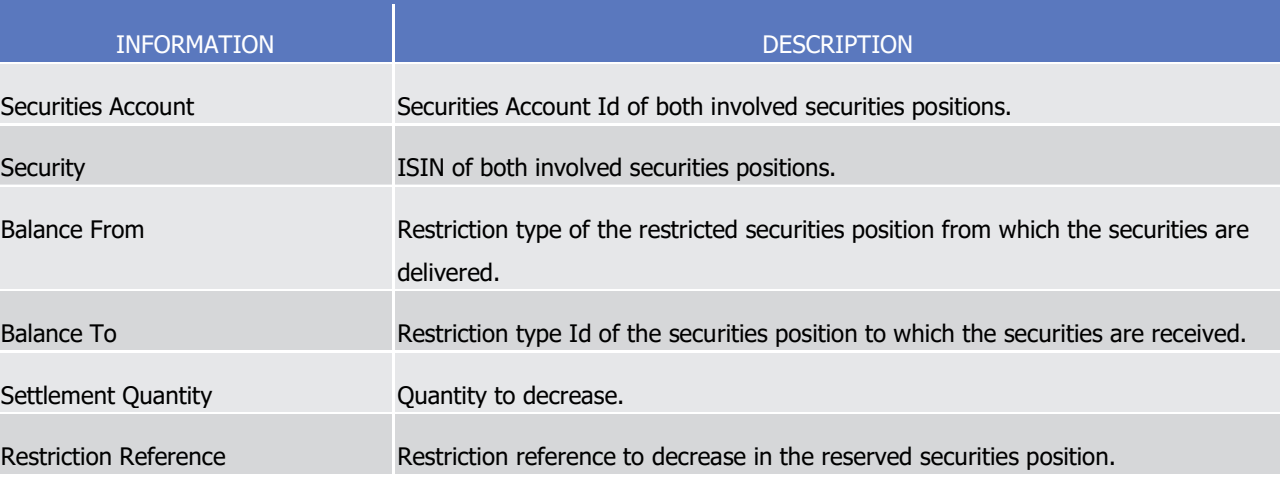

## target 72s

1 T2S applies on this Settlement Restriction the following rules in the business validation (See section Business  $\frac{2}{3}$ 

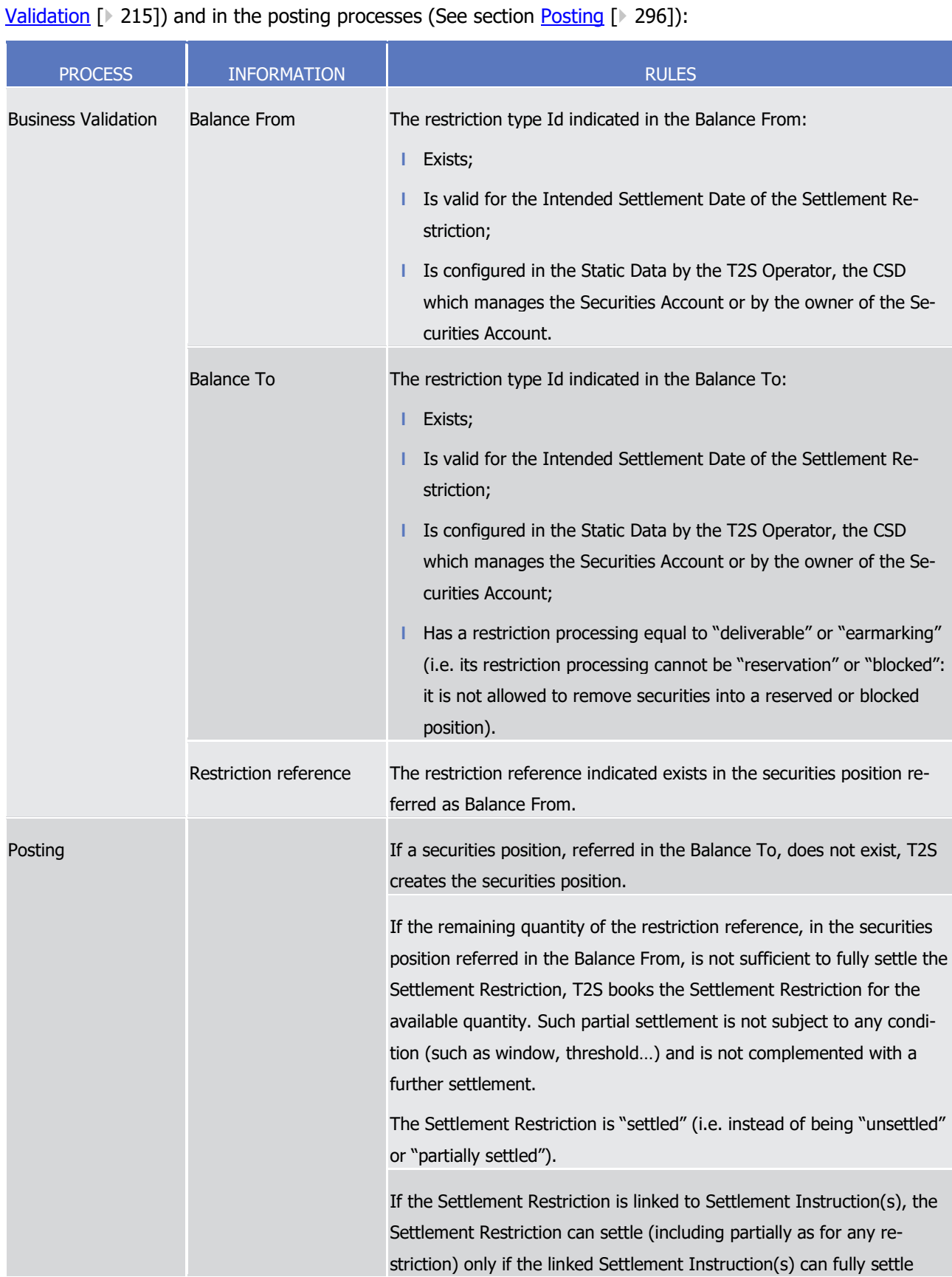

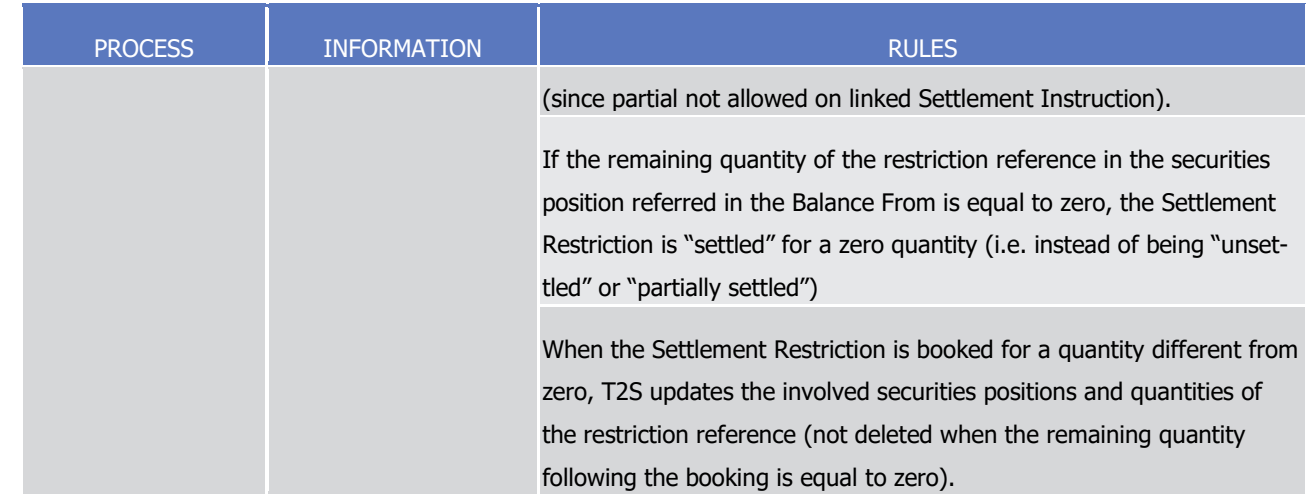

1 It is to be noted that a decrease in a reserved securities position impacts only the remaining quantity of the

2 restriction reference to decrease (i.e. the quantity actually reserved, not yet used, and not waiting for a pre-3 emption).

4 For the cancellation of the part still waiting for a pre-emption, the T2S Actor has to cancel the pending part

5 of the Settlement Restriction (See section Send Cancellation Instruction of a Settlement Instruction or a Set-

6 tlement Restriction on Securities Position) that initially sets-up or increases the reservation.

7 This process is illustrated by the example below.

#### 8 **EXAMPLE 140 - DECREASE OF AN EXISTING RESERVATION**

9 To decrease an existing reservation, a T2S Actor sends to T2S a Settlement Restriction SR6 with the following information:  $10$ <br> $11$ 

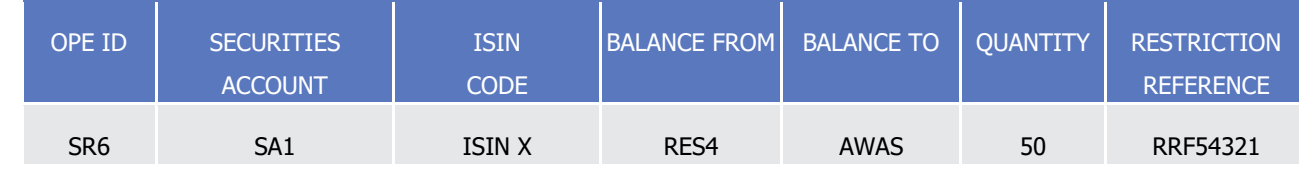

12 T2S settles the Settlement Restriction SR6 with the following updates on the involved securities positions

13 and quantities of the restriction references related to the reservation:

14 **l** If the remaining quantity in the restriction reference allows a full settlement:

#### **Case A - Full Settlement**

-i.e. remaining quantity in the restriction reference  $(80)$  >= settlement quantity  $(50)$ -

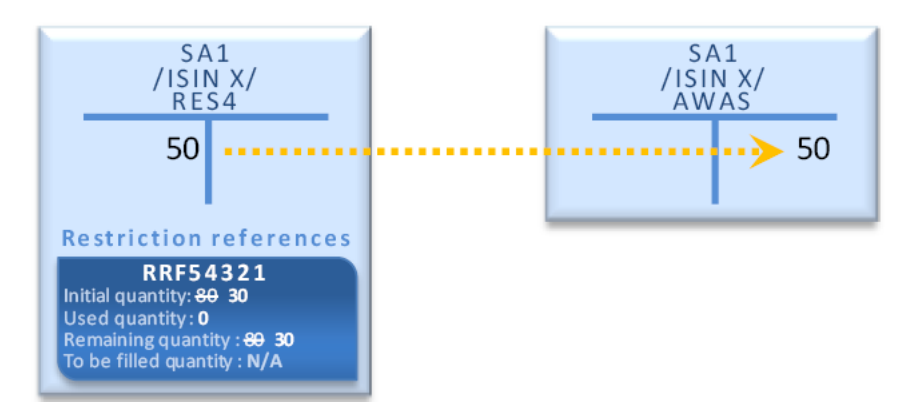

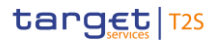

1 **l** If the remaining quantity in the restriction reference does not allow full settlement:

#### Case B - Partial settlement

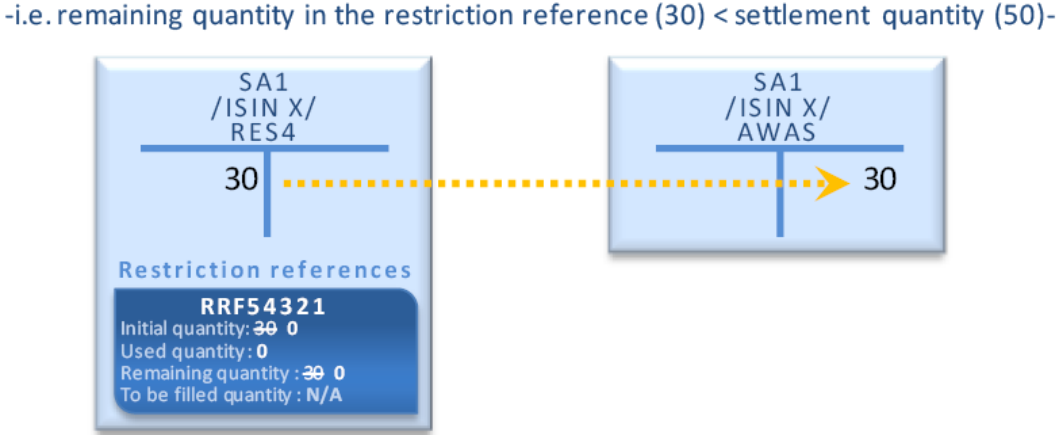

2

3 Use of reserved securities position without possibility to complement with other securities position

- 4 Process (direct debit)
- 5 A T2S Actor can use, one, or several restriction reference(s) in a reserved securities position, for the settle-
- 6 ment of a Settlement Instruction, excluding the ability to complement the requested quantity with the one of 7 other securities position.
- 8 In this case the impacted balance indicates only the reserved securities position and all the restriction refer-
- 9 ences mentioned have to belong to this single reserved securities position.
- 10 The T2S Actor sends a Settlement Instruction (See Section Send Settlement Instruction) containing the fol-11 lowing information:

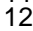

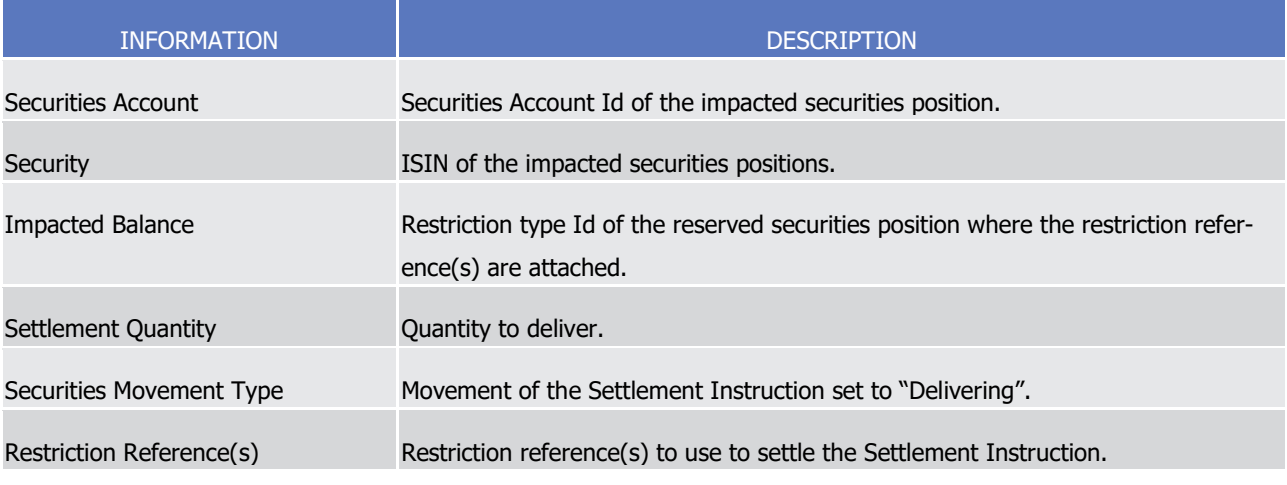

- 13 T2S applies on this Settlement Instruction the following rules in the business validation (See section Business
- 14 [Validation](#page-214-0) [\[](#page-295-0) [215\]\)](#page-214-0) and in the posting processes (See section [Posting](#page-295-0) [ [296\]\)](#page-295-0):

# target | T2S

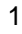

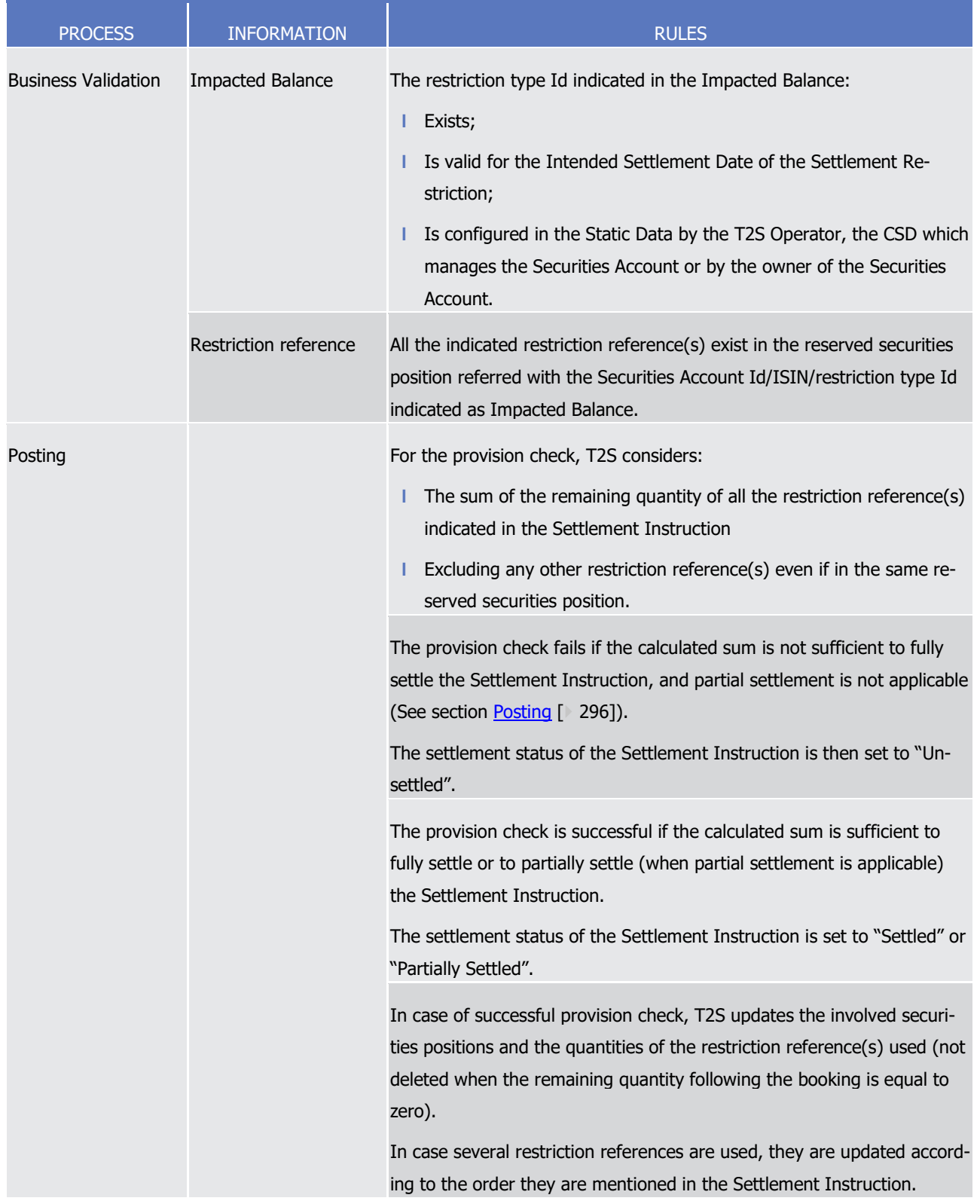

2 This process is illustrated by the example below.

## target | T2S

#### 1 **EXAMPLE 141 - USE OF A RESERVED SECURITIES POSITION NOT COMPLEMENTED BY ANOTHER SECURITIES POSITION**

- 2 To deliver securities using existing restriction references without complement from other securities position,
- 3 a T2S Actor sends to T2S a Settlement Instruction SI5 which is matched with the counterpart's Settlement
- Instruction SI6:  $\frac{4}{5}$

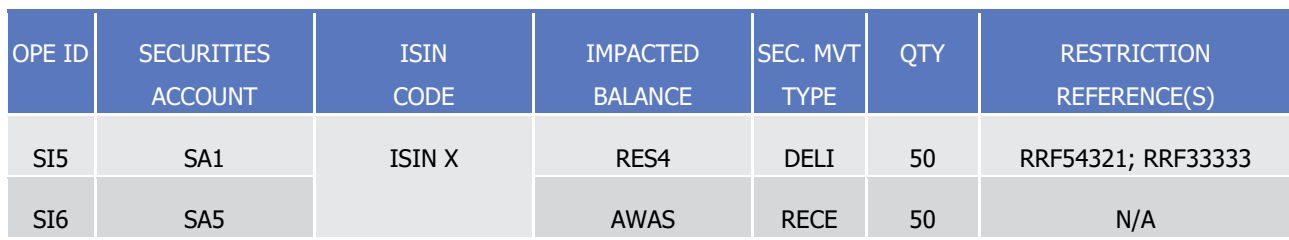

- 6 T2S performs the provision check considering only the remaining quantity in the indicated restriction refer-
- 7 ences with the possible following results:
- 8 **l** A failure when the sum of the remaining quantity of all indicated restriction references is not sufficient to
- 9 settle the Settlement Instruction. No update of securities position or quantities of the restriction refer-
- 10 ence is performed and the settlement status of the Settlement Instruction is set to "Unsettled":

#### Case A - Failed provision-check

-i.e. sum of the remaining quantity in the restriction references (25) < settlement quantity (50)-

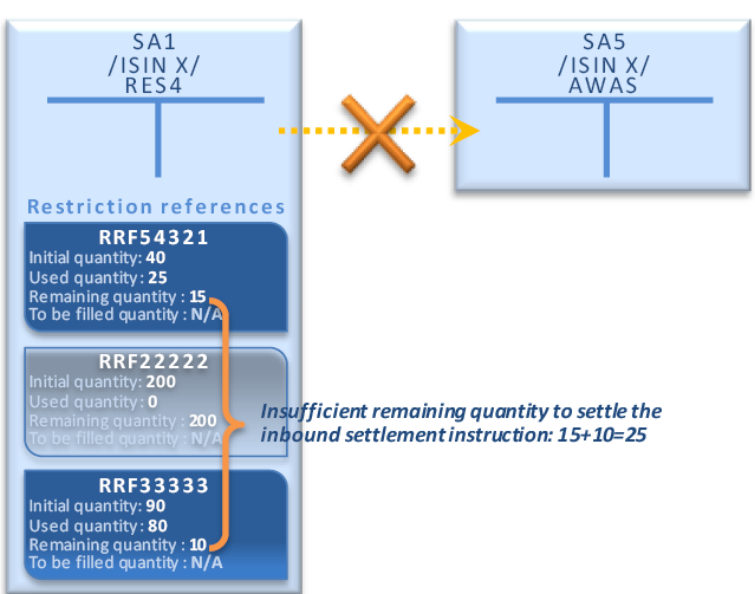

11

- 12 **l** A success when the sum of the remaining quantity of all indicated restriction references is sufficient to
- 13 (partially) settle the Settlement Instruction:

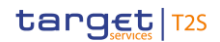

#### Case B - Successful provision-check -i.e. sum of the remaining quantity in the restriction references (65) > settlement quantity (50) -

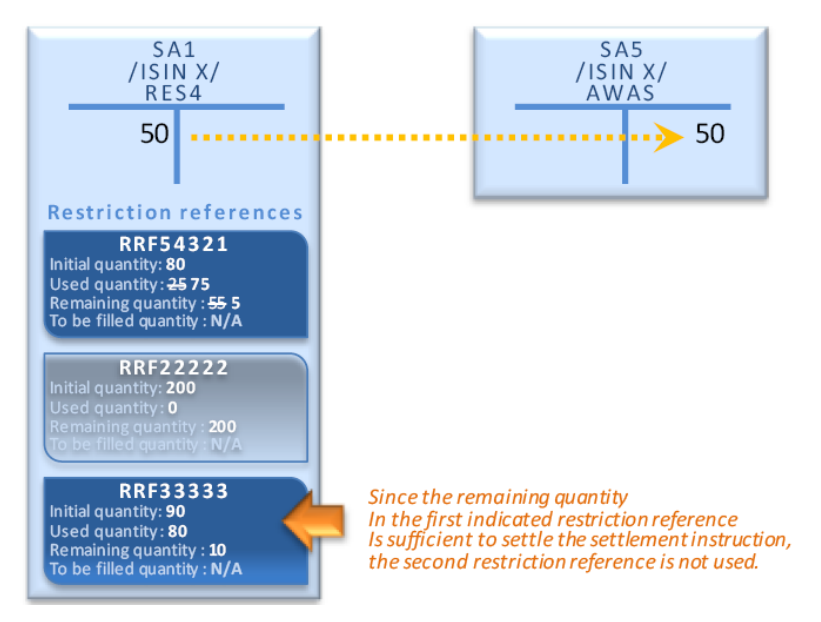

1

2 Informing the instructing party

- 3 The settlement confirmation of the settlement instructions using restriction references does not provide the
- 4 references which are effectively used. In the case of direct debit, the T2S Actor identifies the references that
- 5 have been used with a query on the securities postings. In the above example, the instructing party of SI5
- 6 receives a settlement confirmation which does not inform that only the reference RRF54321 has been used.
- 7 The T2S Actor identifies the references that have been used with a query on the postings associated to the
- 8 position of securities account SA1 for ISIN X and restriction type RES4.
- 9 Use of reserved securities position complemented with deliverable or earmarked position
- 10 Process (indirect debit)
- 11 A T2S Actor can use one or several restriction reference(s) for the settlement of a Settlement Instruction
- 12 with a possibility to complement from another securities position if the remaining quantities of those re-13 striction references are not sufficient.
- 14 In this case, all restriction references can belong to several reserved securities positions and the securities
- 15 position used for the complement has to be the deliverable securities position or an earmarked securities
- 16 position. The securities position used for the complement is referred in the Impacted Balance as described in
- 17 the table below
- 18 The T2S Actor sends a Settlement Instruction (See section Send Settlement Instruction) containing the fol-19 lowing information:
- 20

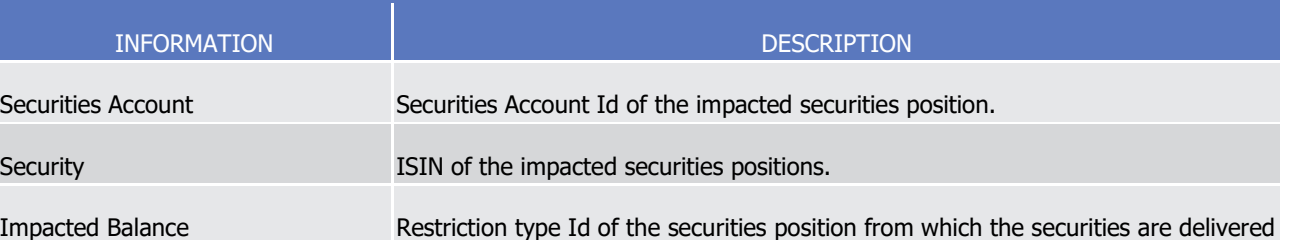

 $\frac{2}{3}$ 

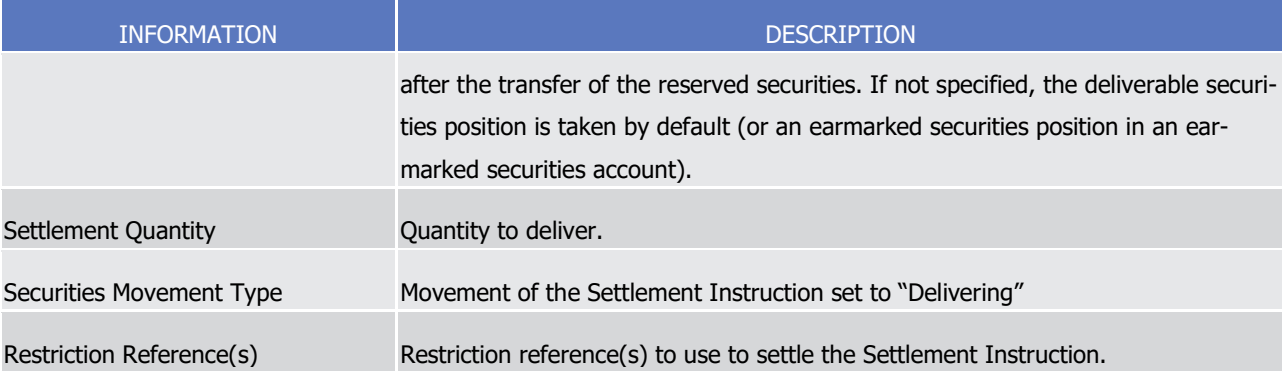

1 T2S applies on this Settlement Instruction the following rules in the business validation (See section Business

[Validation](#page-214-0) [\[](#page-295-0) [215\]\)](#page-214-0) and in the posting processes (See section [Posting](#page-295-0) [ [296\]\)](#page-295-0):

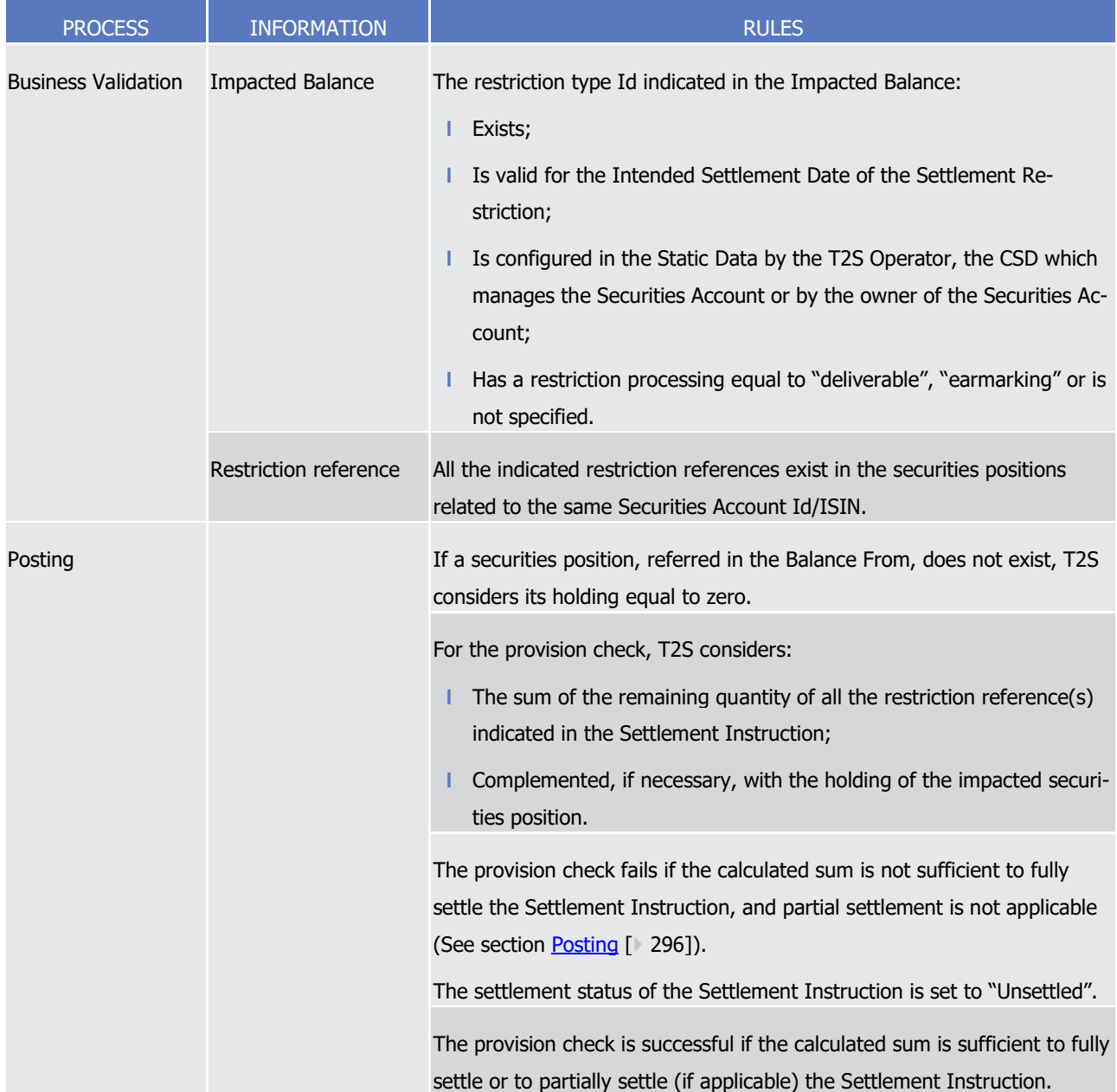

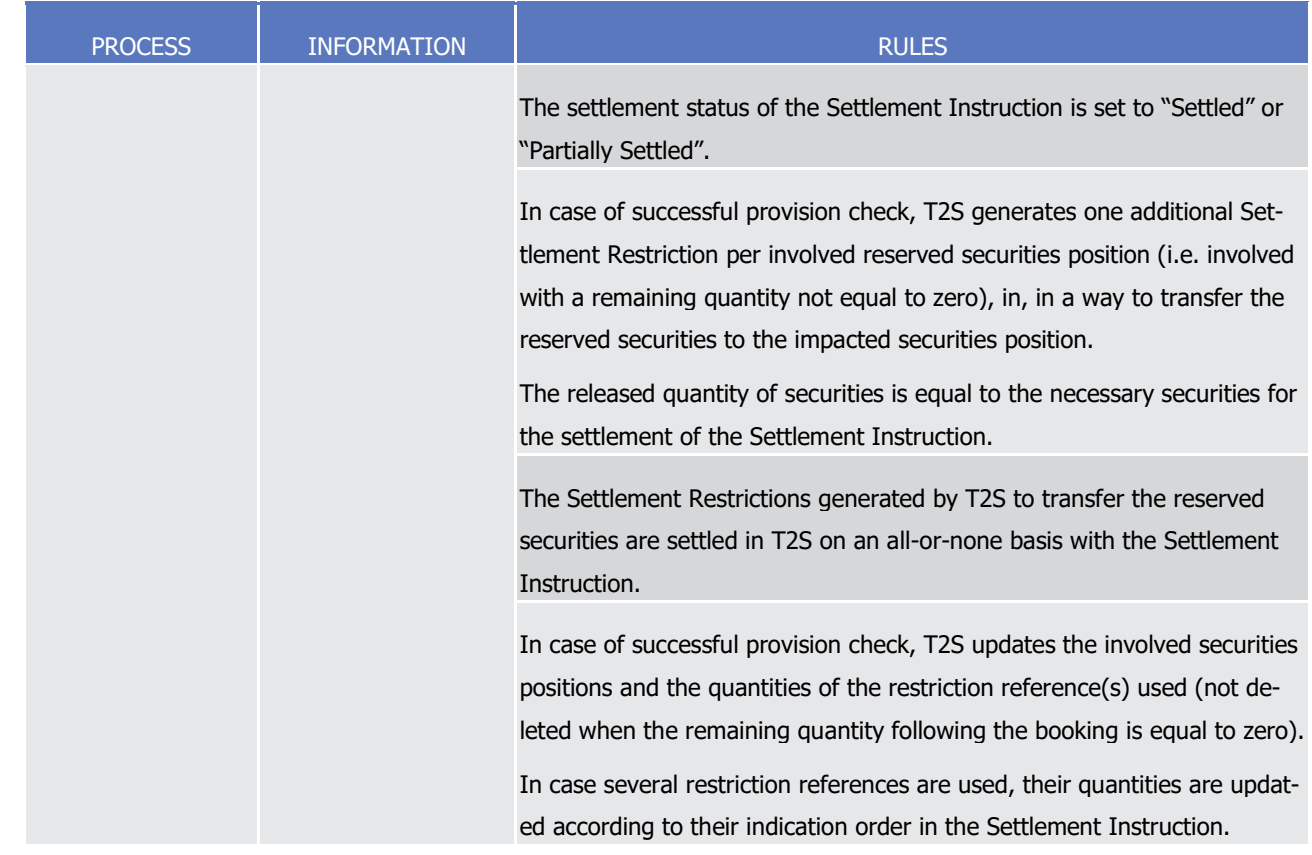

1 Validity of Settlement Restrictions generated by T2S for the use of a reserved position

2 Once generated, the T2S Settlement Restrictions are subject to other T2S processes as any other Settlement

3 Instruction. Furthermore in order to ensure the consistency of the process for the use of reserved position,

4 the following principles are implemented:

5 **l** Validation: Settlement Instructions using reserved position on securities are validated in a way that the 6 Settlement Restriction(s) to be generated for the use are not rejected when they are created.

7 **l** Revalidation: The Settlement Restrictions generated for the use of a reserved position are generated on-8 ly if they can settle immediately. As a consequence, they are not subject to revalidation. (See section 9 [Revalidation process](#page-255-0) [\[](#page-255-0) [256\]\)](#page-255-0)

10 **l** Intraday Restriction: T2S does not generate the Settlement Restriction for the use of a reserved position 11 if it would be subject to intraday restriction. Instead, T2S sets the underlying Settlement Instruction un-

12 der intraday restriction. Furthermore, once generated, the Settlement Restriction for the use of a re-

- 13 served position is immediately settled and hence, cannot be subject to intraday restriction.
- 14 **l** Cancellation or amendment: Once generated, the T2S generated Settlement Restrictions are immediately 15 settled, so, they cannot be cancelled or amended by any of the involved T2S Actors.

16 The use of reserved securities position complemented with deliverable or earmarked position is illustrated by

17 the example below.

## target | T2S

#### 1 **EXAMPLE 142 - USE OF A RESERVED SECURITIES POSITION COMPLEMENTED BY ANOTHER SECURITIES POSITION**

- 2 To deliver securities using existing restriction references with complement, if needed, from other securities
- 3 position, a T2S Actor sends to T2S a Settlement Instruction SI5 which is matched with the counterpart's
- 4 Settlement Instruction SI6: 5

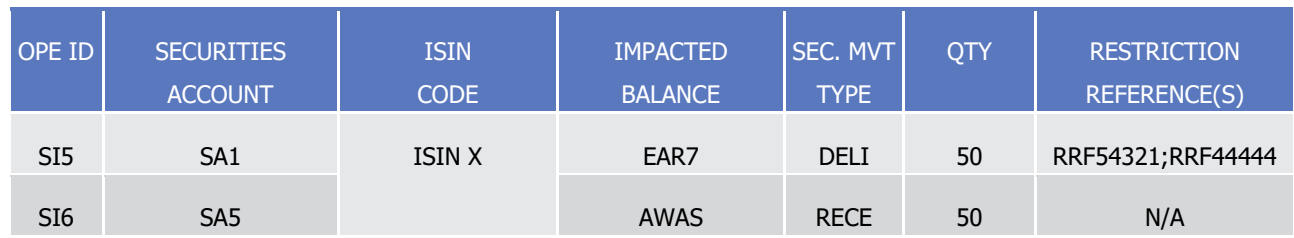

- 6 T2S performs the provision check with the possible following results:
- 7 **l** A failure when the sum of the remaining quantity of all indicated restriction references, complemented if
- 8 needed with the availability in the impacted securities position, is not sufficient to settle the Settlement
- 9 Instructions. No update of securities position or quantities of the restriction reference is performed and
- 10 the settlement status of the Settlement Instruction remains set to "Unsettled":

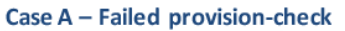

-i.e. remaining quantities in the indicated restriction references (30) complemented with holding in the impacted securities position  $(5)$  < settlement quantity  $(50)$ -

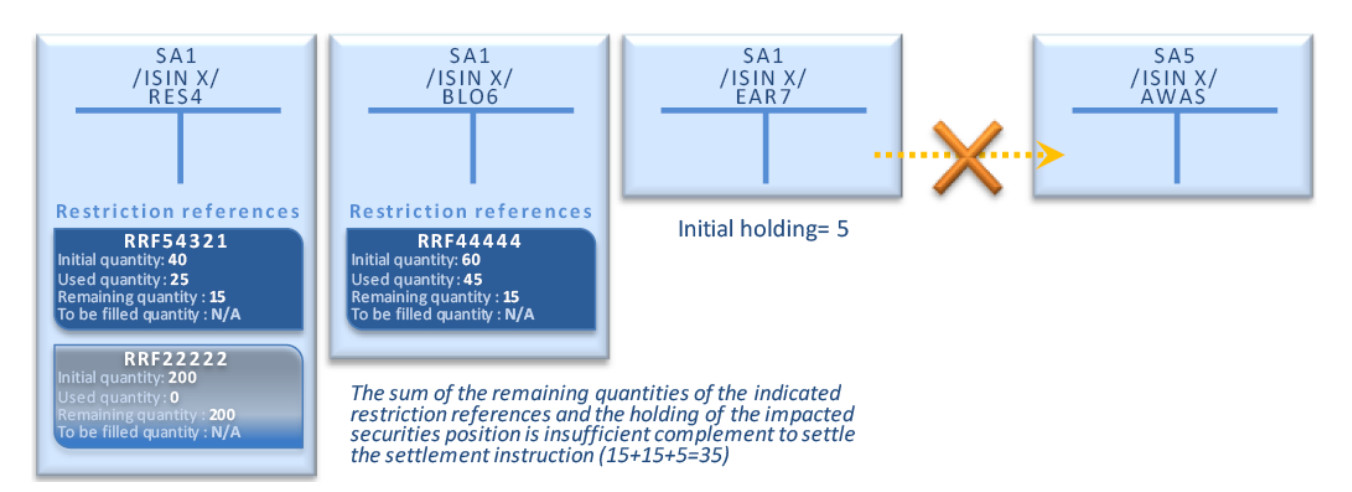

11

12 **l** A success when the sum of the remaining quantity of all indicated restriction references, complemented

13 if needed with the holding of the impacted securities position, is sufficient to settle the Settlement In-14 struction.

- 15 In case of success, T2S generates the Settlement Restrictions needed to rebalance the reserved securities used for the settlement to the impacted securities position:
- $\frac{16}{17}$

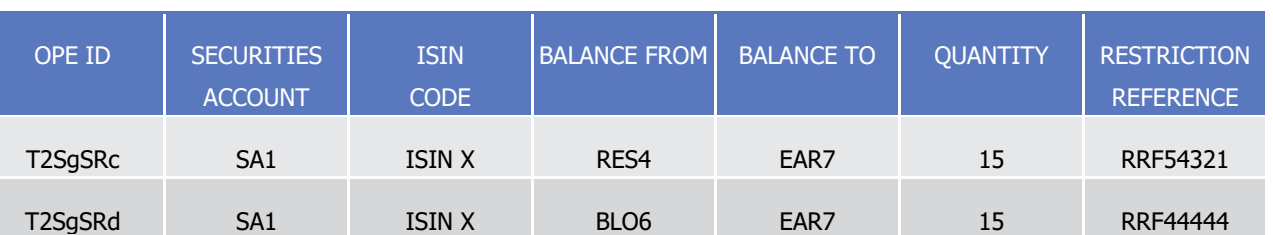

- The T2S generated Settlement Restriction T2SgSRc and T2SgSRd are then settled in an all-or-none basis
- with the Settlement Instruction:

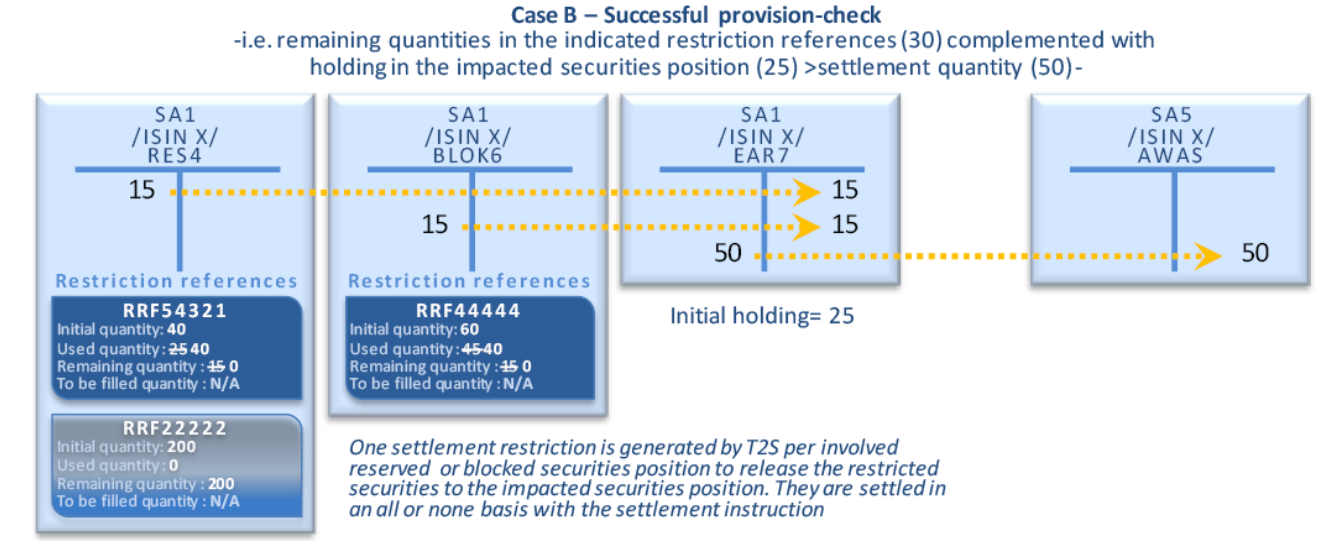

```
3
```
Informing the instructing party

The settlement confirmation of the settlement instruction using restriction references does not provide the

restriction references that have been effectively used. In the case of indirect debit, the instructing party is

informed of these references through the intra position movement confirmation received for each T2S gen-

erated settlement restriction.

In the above example, the instructing party of SI5 receives two intra position movement confirmations: one

for the reference RRF54321 for restriction type RES4 and one for the reference RRF44444 for the restriction

type BLOK6.

### Pre-emption features following a partially settled reservation

If the holding of the securities position debited for the set-up or the increase of a reservation is not sufficient

 to fully settle such reservation then T2S books the reservation for the available quantity. Such partial settle-ment is not subject to any condition (such as window, threshold…) and is complemented with future pre-

emption.

 When booking a settlement instruction T2S verifies if incoming resources can complement the settlement of securities that have been partially settled during a previous Booking process. The pre-emption is performed with the net quantity actually delivered in the securities position as determined by the Provision check (See

- 20 section [Booking process](#page-317-0)  $[$  [318\]\)](#page-317-0).
- The pre-emption is performed prior any other settlement instruction that may use the incoming resources
- since it is booked on an all or none basis with the settlement instruction delivering the necessary securities.
- 23 If several reservations are not fully filled, the pre-emption mechanism fills firstly the oldest one, based on
- their arrival within T2S and without taking into consideration the priority.
- The cancellation of a partially settled Settlement Restriction results in the cancellation of the pre-emption
- mechanism associated to the pending part of such a reservation.

#### 1 *1.6.1.13.5 Securities earmarking process*

- 2 This section details the actions a T2S Actor can perform with an earmarking:
- 3 **l** Set-up or increase an earmarked securities position with:
- 4 A Settlement Restriction to earmark securities already held in another securities position;
- 5 A Settlement Instruction to earmark directly received securities;
- 6 **l** Decrease an earmarked securities position;
- 7 **l** Use of an earmarked securities position to settle a Settlement Instruction.
- 8 It is reminded that the process, described hereunder for the "earmarking" restriction processing type, is also
- 9 valid for "earmarking for auto-collateralisation" since these two restriction processing types only differ for
- 10 the auto-collateralisation process.

11 Set-up or increase an earmarked securities position with a Settlement Restriction

- 12 Process
- 13 T2S Actor sends a Settlement Restriction (See section Send Settlement Restriction on Securities Position)

14 with the following information in order (i) to set-up a new earmarked securities position or (ii) to increase an

15 existing earmarked securities position, with securities already held in another securities position of one of its

Securities Account:  $\frac{16}{17}$ 

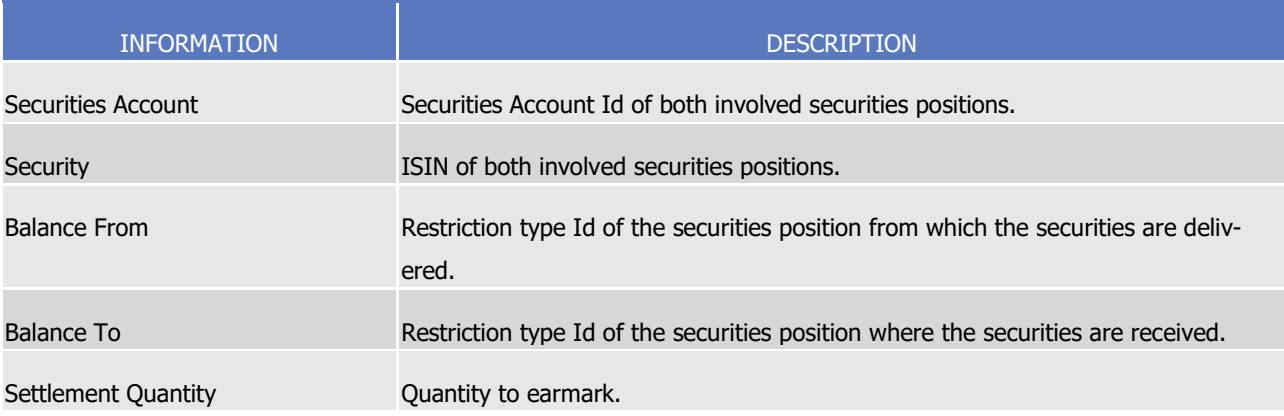

- 18 T2S applies on this Settlement Restriction the following rules in the business validation (See section Business
- 19 [Validation](#page-214-0) [\[](#page-295-0) [215\]\)](#page-214-0) and in the posting processes (See section [Posting](#page-295-0) [ [296\]\)](#page-295-0):

# target | T2S

\_\_\_\_\_\_\_\_\_\_\_\_\_\_\_\_\_\_\_\_\_\_\_\_\_

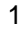

| <b>PROCESS</b>             | <b>INFORMATION</b>  | <b>RULES</b>                                                                                                    |
|----------------------------|---------------------|----------------------------------------------------------------------------------------------------|
| <b>Business Validation</b> | <b>Balance From</b> | The restriction type Id indicated in the Balance From:<br>Exists;<br>Is valid for the Intended Settlement Date of the Settlement Re-<br>striction;<br>Is configured in the Static Data by the T2S Operator, the CSD which<br>manages the Securities Account or by the owner of the Securities<br>Account;<br>Has a restriction processing equal to "deliverable", "earmarking",<br>"earmarking for auto-collateralisation", "blocking" or "reservation"<br>253                                                                                                    |
|                            | <b>Balance To</b>   | The restriction type Id indicated in the Balance To:<br>Exists;<br>Is valid for the Intended Settlement Date of the Settlement Re-<br>striction;<br>Is configured in the Static Data by the T2S Operator, the CSD which<br>manages the Securities Account or by the owner of the Securities<br>Account;<br>Has a restriction processing equal to "earmarking" or "earmarking<br>for auto-collateralisation".                                                                                                    |
| Posting                    |                     | If a securities position, referred in the Balance From does not exist, T2S<br>considers the holding equal to zero.<br>If a securities position, referred in the Balance to, does not exist, T2S<br>creates the securities position.<br>If the holding of the securities position, referred in the Balance From, is<br>not sufficient to fully settle the Settlement Restriction, T2S books the<br>Settlement Restriction for the available quantity. Such partial settlement<br>is not subject to any condition (such as window, threshold) and is not<br>complemented with a further settlement. |
|                            |                     | If the Settlement Restriction is linked to Settlement Instruction(s), the<br>Settlement Restriction can settle (including partially as for any re-<br>striction) only if the linked Settlement Instruction(s) can fully settle<br>(since partial not allowed on linked Settlement Instruction).                                                                                                    |

<sup>253</sup> In case of restriction processing related to "blocking" or "reservation", the restriction reference is then mandatory (please refer above to decrease action on blocking and on reservation).

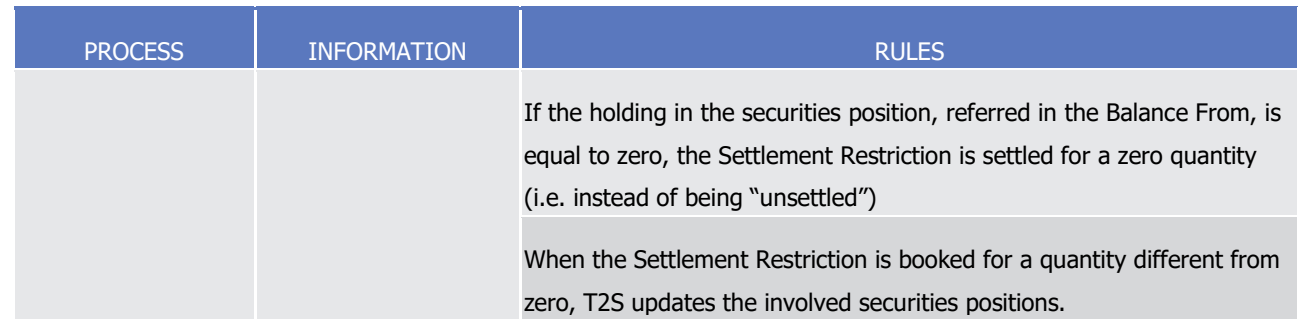

1 This process is illustrated by the example below.

#### 2 **EXAMPLE 143 - SET-UP OR INCREASE OF AN EARMARKING POSITION WITH A SETTLEMENT RESTRICTION**

- 3 To set-up or increase an earmarking (for auto-collateralisation), a T2S Actor sends to T2S a Settlement Re-
- striction SR7 containing the following information:  $\frac{4}{5}$

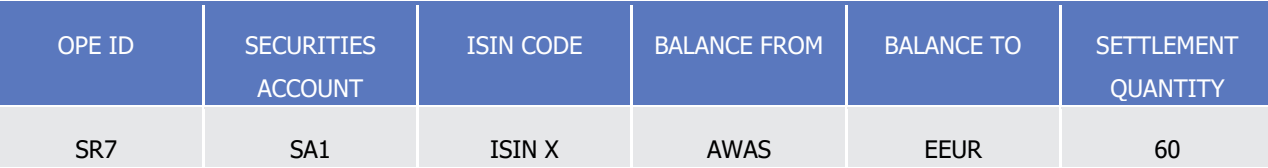

- 6 T2S settles the Settlement Restriction SR7 with the following updates on the involved securities positions:
- 7 **l** If the availability of the securities position associated to the balance from allows a full settlement: **Case A - Full Settlement**

-i.e. securities position identified as Balance From holding (100) >= settlement quantity (60)-

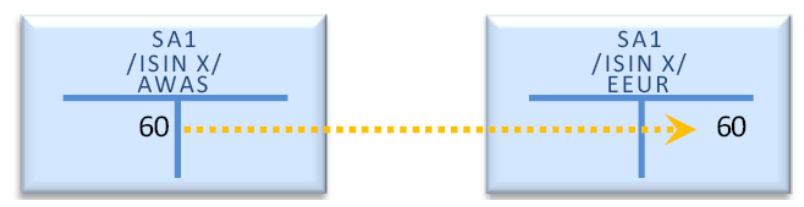

- 8
- 9 **l** If the availability of the securities position associated to the balance from does not allow a full settle-10 ment:

#### Case B - Partial settlement

-i.e. securities position identified as Balance From holding (40) < settlement quantity (60)-

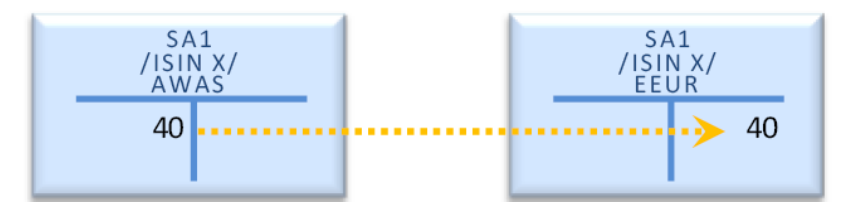

- 11
- 12 It is to be noted that no restriction reference is generated by T2S.
- 13 For any action (set-up, increase, decrease, use), the earmarking is identified only with the restriction type
- 14 corresponding to the earmarked securities position.
- 15 Set-up or increase an earmarked securities position with a Settlement Instruction
- 16 Process
- 1 T2S Actor sends a Settlement Instruction (See section Send Settlement Instruction) with the following in-
- 2 formation in order (i) to set-up a new earmarked securities position or (ii) to increase an existing earmarked
	- securities position, with securities received from another Securities Account:

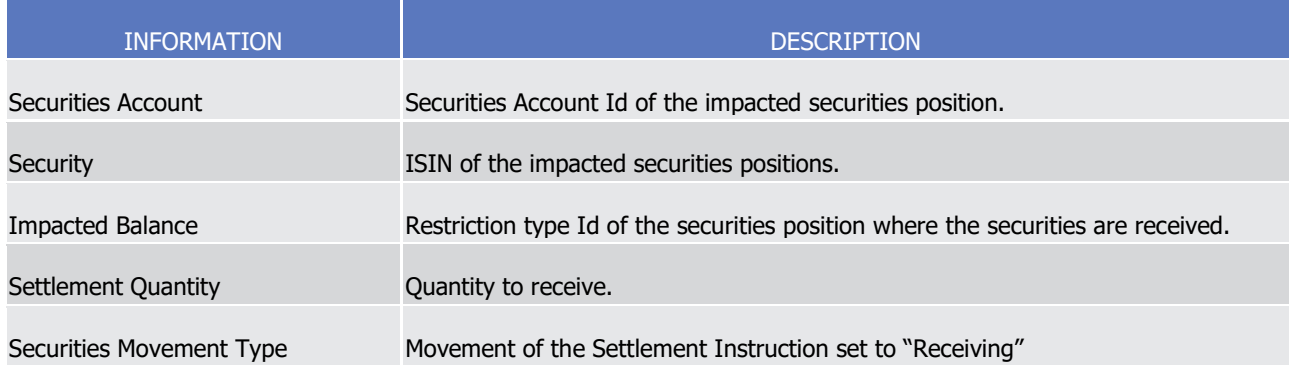

- 5 T2S applies on this Settlement Instruction the following rules in the business validation (See section Business
	- [Validation](#page-214-0) [\[](#page-295-0) $\triangleright$  [215\]\)](#page-214-0) and in the posting processes (See section [Posting](#page-295-0) [ $\triangleright$  [296\]\)](#page-295-0):

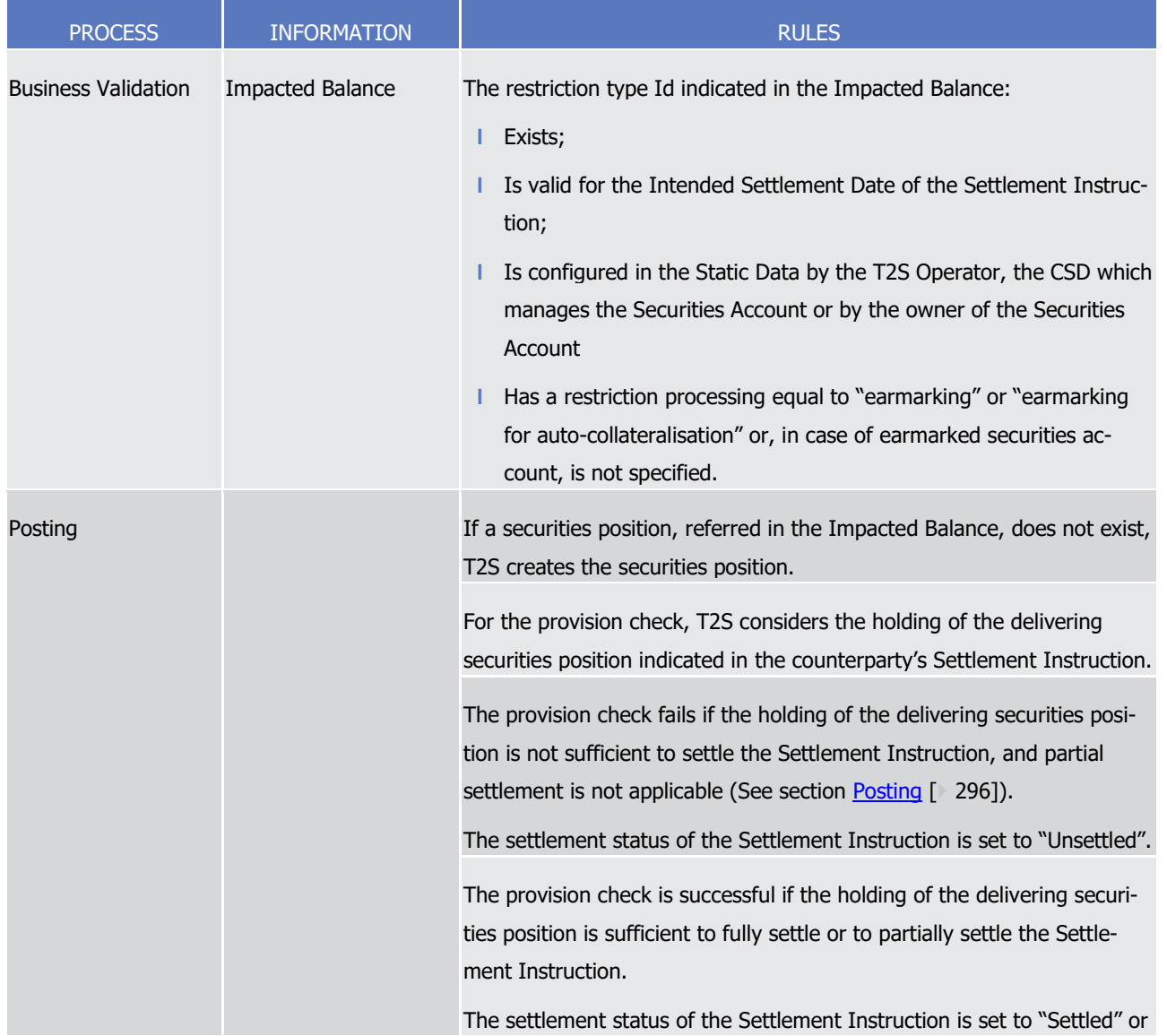

 $\frac{6}{7}$ 

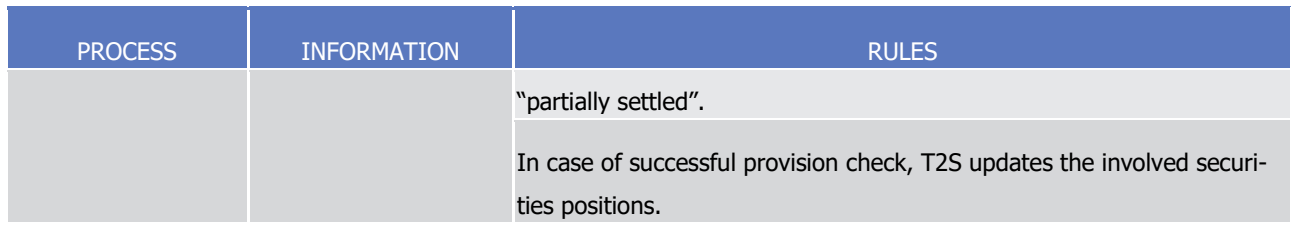

1 This process is illustrated by the example below.

#### 2 **EXAMPLE 144 - SET-UP OR INCREASE OF AN EARMARKING POSITION WITH A SETTLEMENT INSTRUCTION**

- 3 To set-up or to increase an earmarking (for auto-collateralisation), a T2S Actor sends to T2S a Settlement
- 4 Instruction SI8 with the following information which is matched with the counterpart's Settlement Instruction
- $\frac{5}{6}$

SI7:

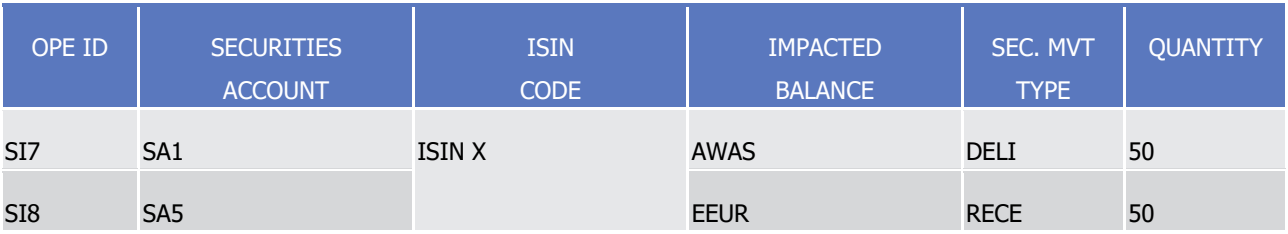

- 7 T2S performs the provision check with the possible following results:
- 8 **a l** A failure when the availability of the delivering securities position is not sufficient to settle the Settlement
- 9 Instruction (and partial settlement is not allowed). No update of securities position is performed and the
- 10 settlement status of the Settlement Instruction is set to "Unsettled":

Case A - Failed provision-check

-i.e. holding in the delivering securities position of the counterparty  $(5)$  < settlement quantity  $(50)$ -

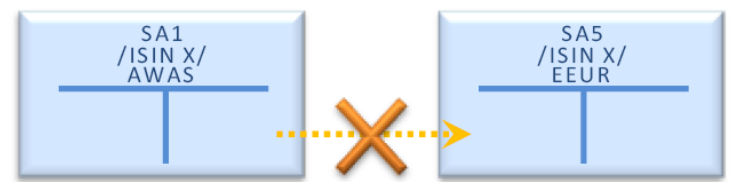

- 11
- 12 **l** A success when the availability of the delivering securities position is sufficient to settle the Settlement
- 13 Instruction:

#### Case B - Partial settlement

-i.e. cash balance identified as Balance From amount (5) < settlement amount (20)-

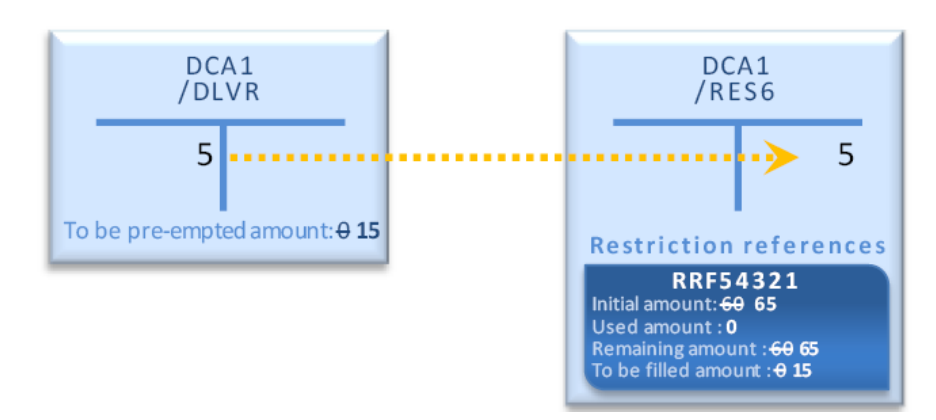

### 1 Decrease of an existing earmarked securities position

- 2 Process
- 3 A T2S Actor sends a Settlement Restriction (See section Send Settlement Restriction on Securities Position)
- 4 with the following information in order to decrease an existing earmarked securities position, by releasing
- the securities in another securities position of the same Securities Account: 6

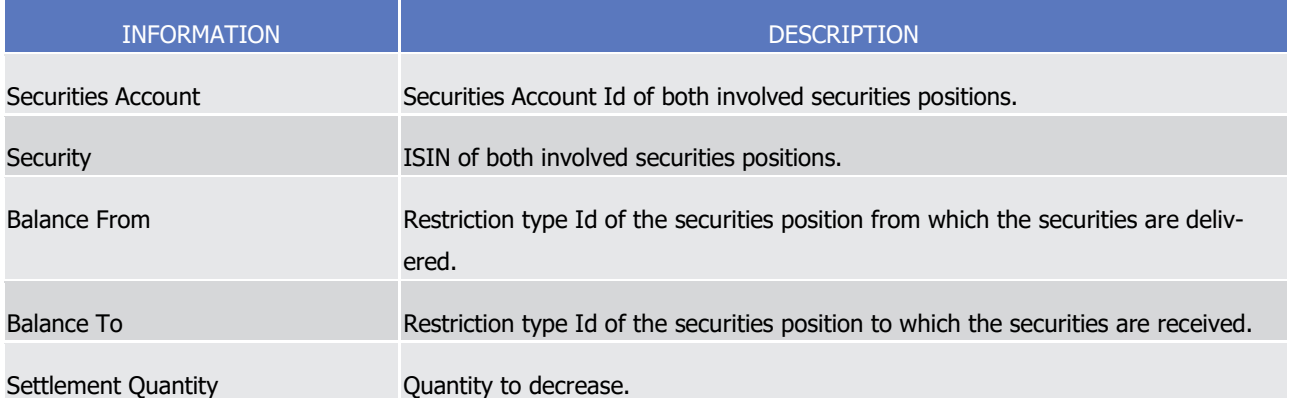

- 7 T2S applies on this Settlement Restriction the following rules in the business validation (See section Business
	- [Validation](#page-214-0) [\[](#page-295-0) $\triangleright$  [215\]\)](#page-214-0) and in the posting processes (See section [Posting](#page-295-0) [ $\triangleright$  [296\]\)](#page-295-0):
- 8<br>9

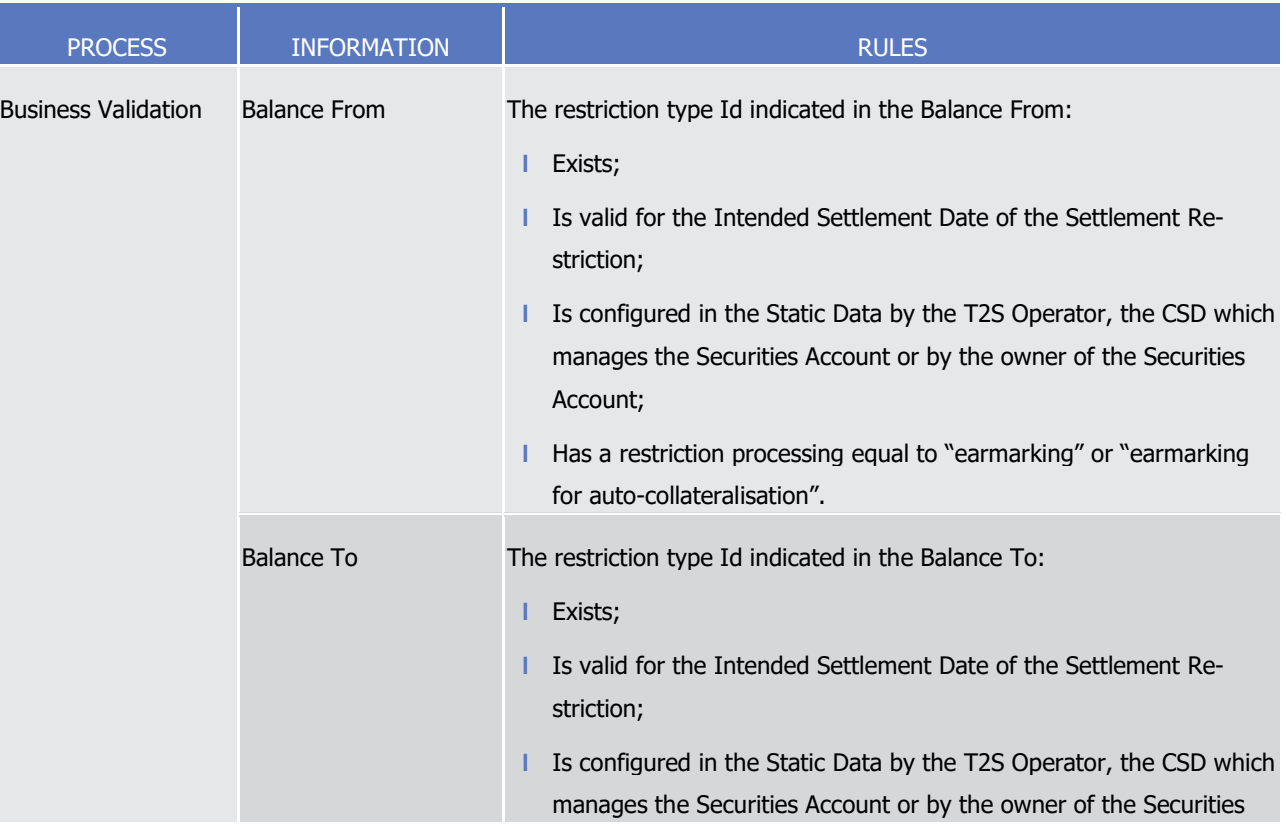

T2S User Detailed Functional Specifications General Features of T2S Application Processes Description

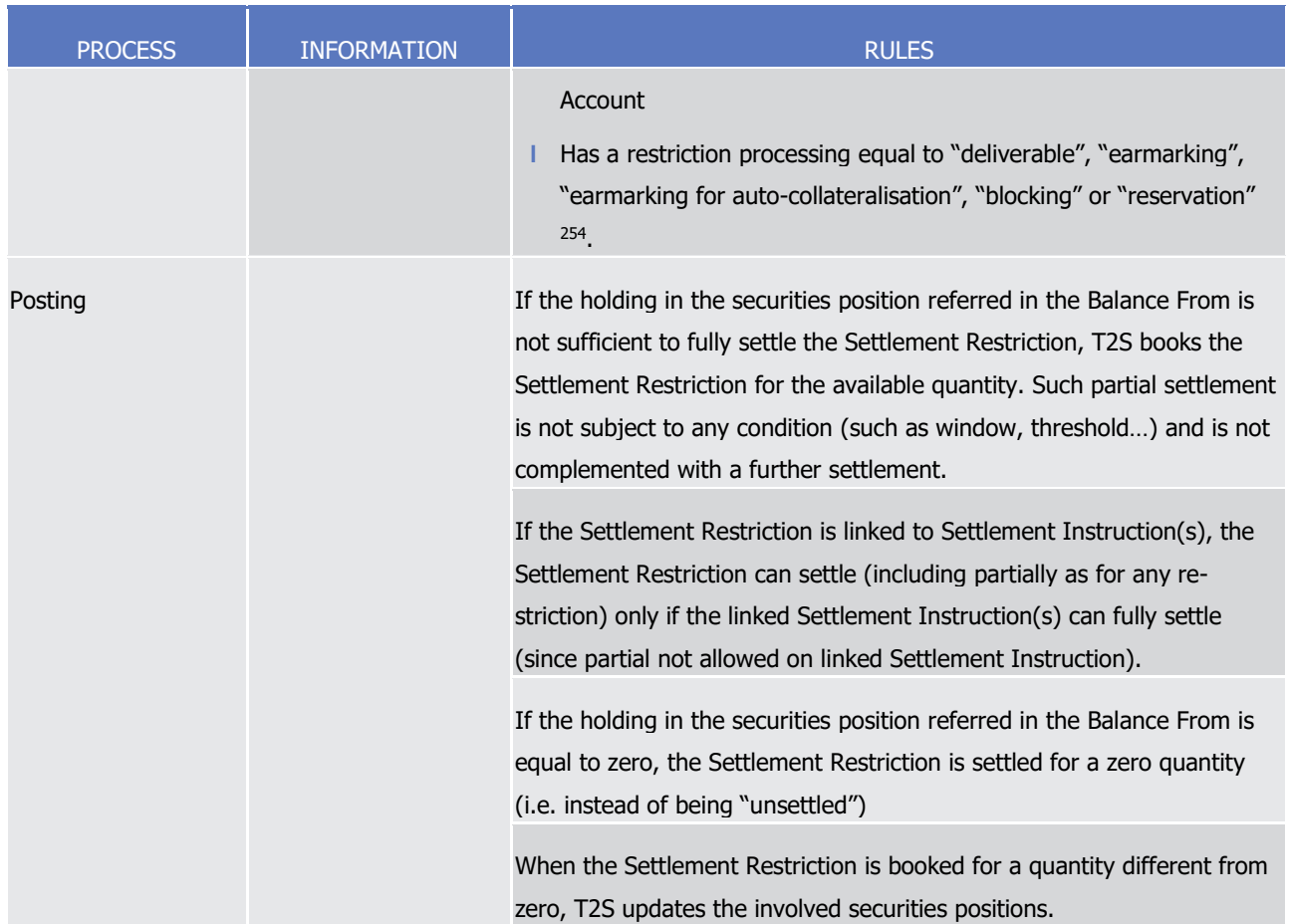

1 This process is illustrated by the example below.

#### 2 **EXAMPLE 145 - DECREASE OF AN EXISTING EARMARKED SECURITIES POSITION**

- 3 To decrease an existing earmarking (for auto-collateralisation), a T2S Actor sends to T2S a Settlement Re-
- striction SR8 containing the following information:  $rac{4}{5}$

\_\_\_\_\_\_\_\_\_\_\_\_\_\_\_\_\_\_\_\_\_\_\_\_\_

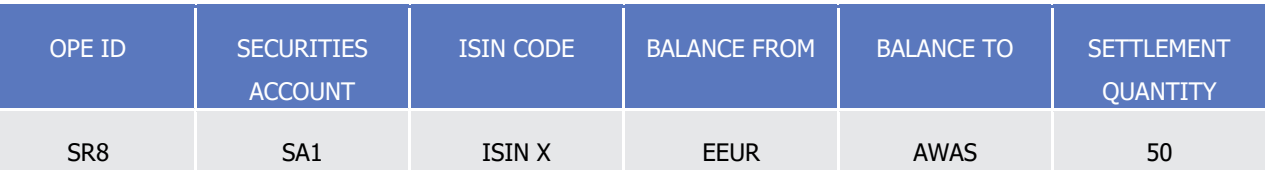

- 6 T2S settles the Settlement Restriction with the following updates on the involved securities positions:
- 7 **l** If the availability in the earmarked securities position allows a full settlement:

<sup>254</sup> In case of restriction processing related to "blocking" or "reservation", the restriction reference is then mandatory (please refer above to increase action on blocking and on reservation).
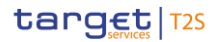

#### **Case A - Full Settlement**

-i.e. remaining quantity in the restriction reference  $(90)$  >= settlement quantity  $(50)$ -

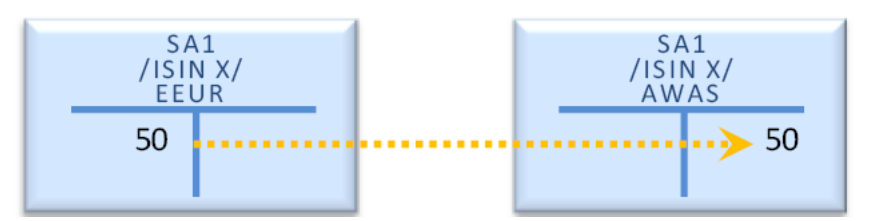

1

2 **l** If the availability in the earmarked securities position does not allow full settlement:

Case B - Partial settlement

-i.e. remaining quantity in the restriction reference (30) < settlement quantity (50)-

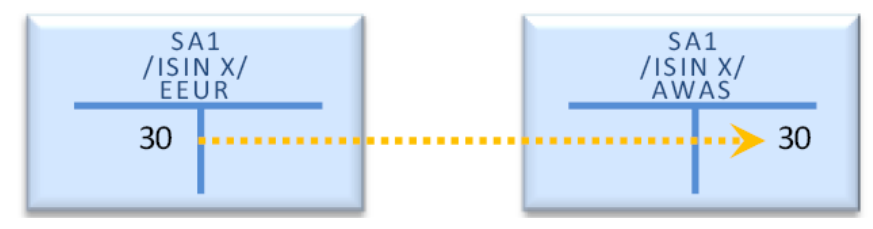

3

4 Use of an earmarked securities position to settle a delivering Settlement Instruction

5 Process (direct debit)

6 The T2S Actor sends a Settlement Instruction (See section Send Settlement Instruction) containing the fol-

lowing information in order to deliver the holding of an earmarked securities position: 8

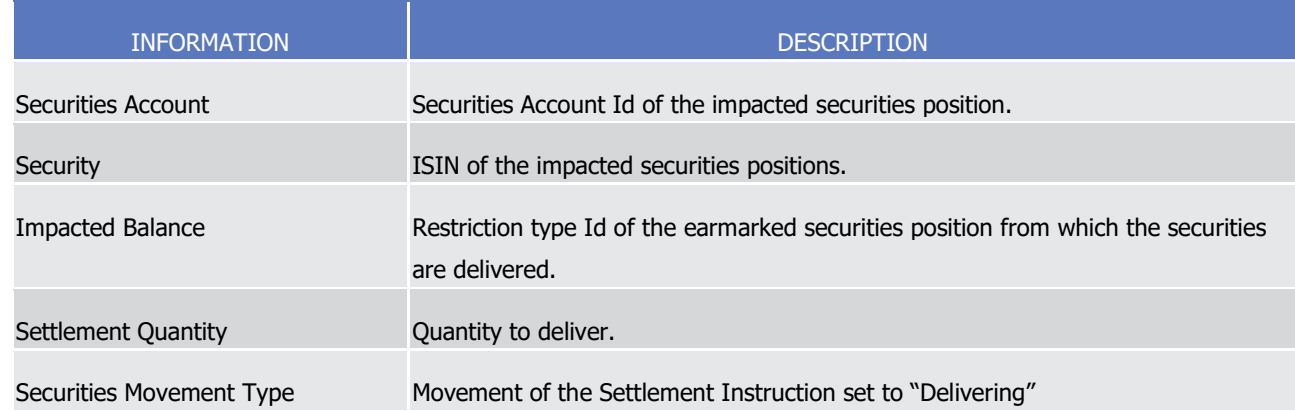

- 9 T2S applies on this Settlement Instruction the following rules in the business validation (See section Business
- 10 [Validation](#page-214-0) [\[](#page-295-0) $\ge 215$ ]) and in the posting processes (See section [Posting](#page-295-0) [ $\ge 296$ ]):

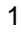

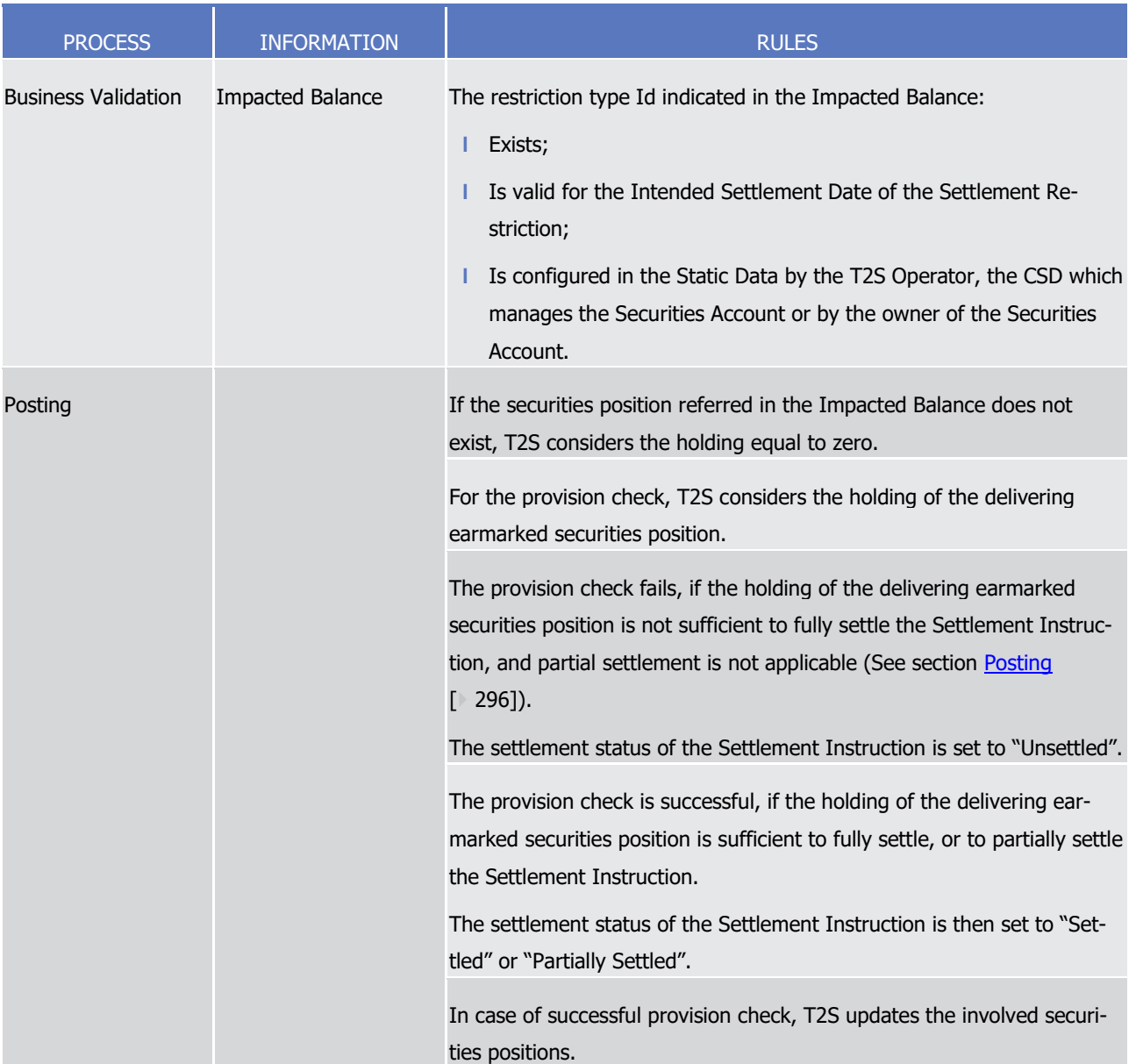

2 This process is illustrated by the example below.

3 **EXAMPLE 146 - USE OF AN EARMARKED SECURITIES POSITION**

- 4 To deliver securities held in an earmarked securities position (for auto-collateralisation) a T2S Actor sends to
- 6

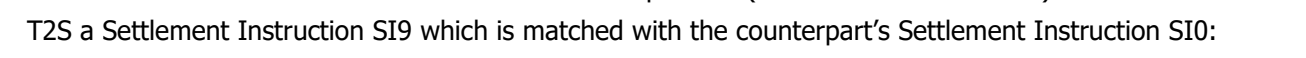

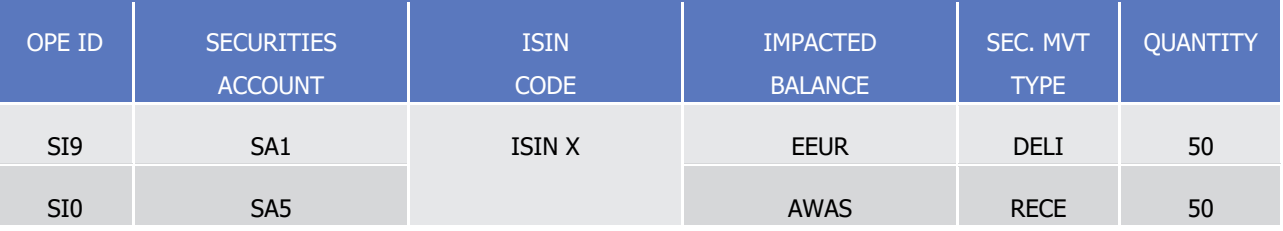

7 T2S performs a provision check with the possible following results:

- 1 **l** A failure when the availability in the delivering earmarked securities position is not sufficient to settle the
- 2 Settlement Instruction (and partial settlement is not allowed). No update of securities position is per-
- 3 formed and the settlement status of the Settlement Instruction is set to "Unsettled":

#### Case A - Failed provision-check

-i.e. holding in the delivering earmarked securities position (5) < settlement quantity (50)-

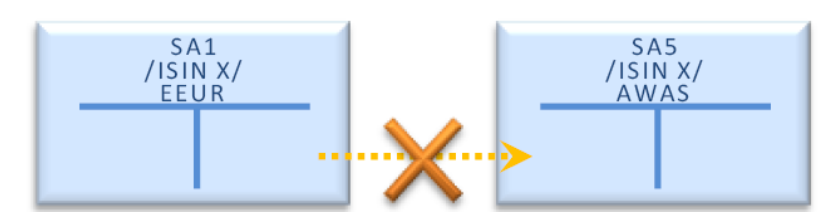

- 5 **l** A success when the availability in the delivering earmarked securities position is sufficient to (partially)
- 6 settle the Settlement Instruction:

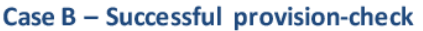

-i.e. holding in the delivering earmarked securities position (80) > settlement quantity (50)-

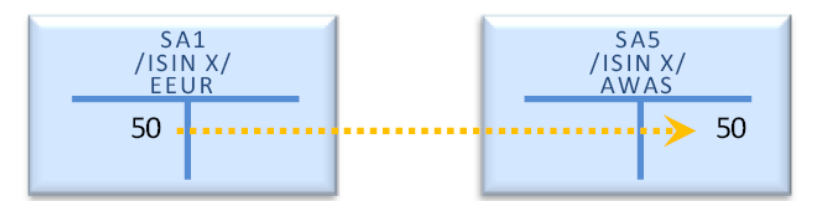

7

 $\frac{12}{13}$ 

4

# 8 *1.6.1.13.6 Synthesis per restriction processing*

9 The following tables summarize the actions to be performed by T2S Actors for the management of each

- 10 restriction processing.
- 11 Set-up or increase

# 12 **TABLE 78 - SET-UP OR INCREASE OF BLOCKING, RESERVATION OR EARMARKING ON SECURITIES**

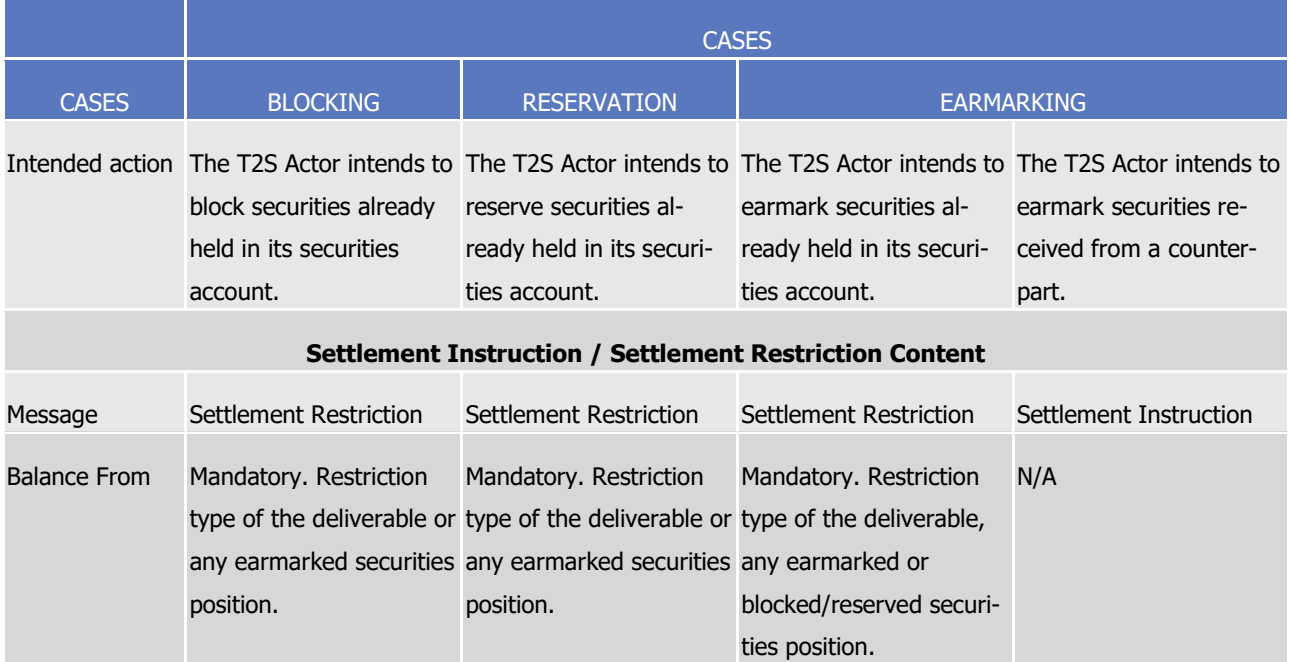

T2S User Detailed Functional Specifications General Features of T2S Application Processes Description

# target | T2S

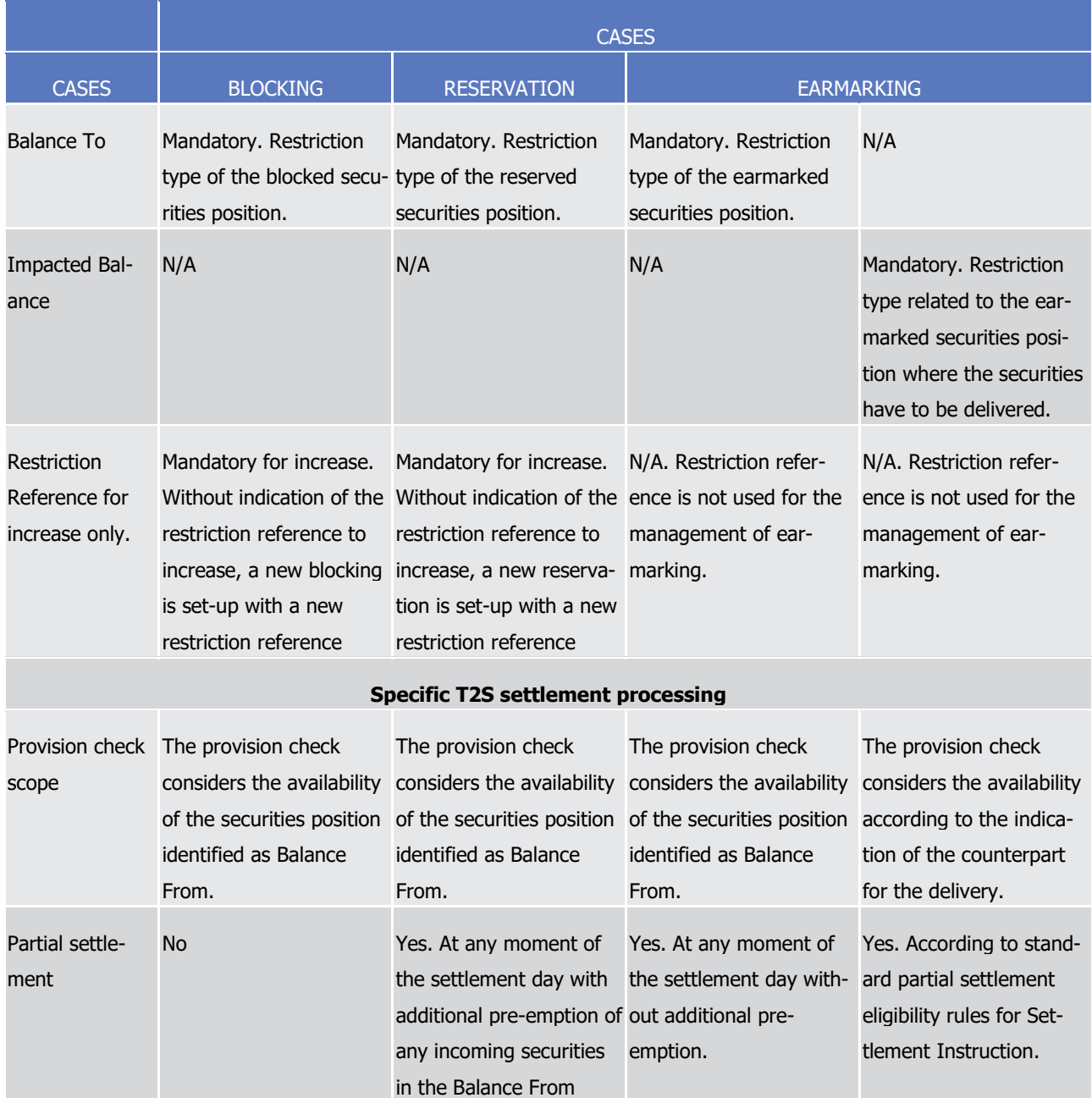

### 1 Decrease

# $\frac{2}{3}$

# 2 **TABLE 79 - DECREASE OF BLOCKING, RESERVATION OR EARMARKING ON SECURITIES**

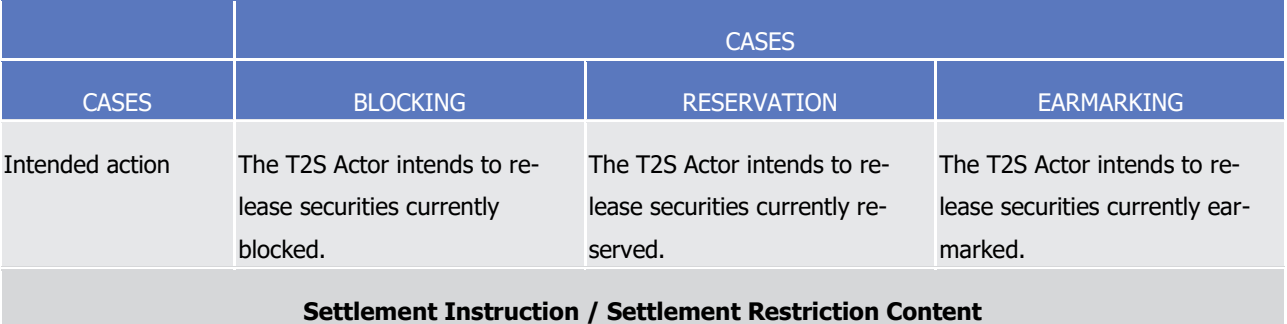

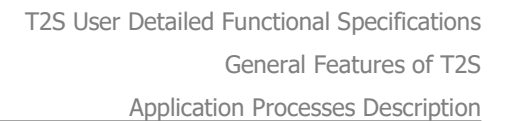

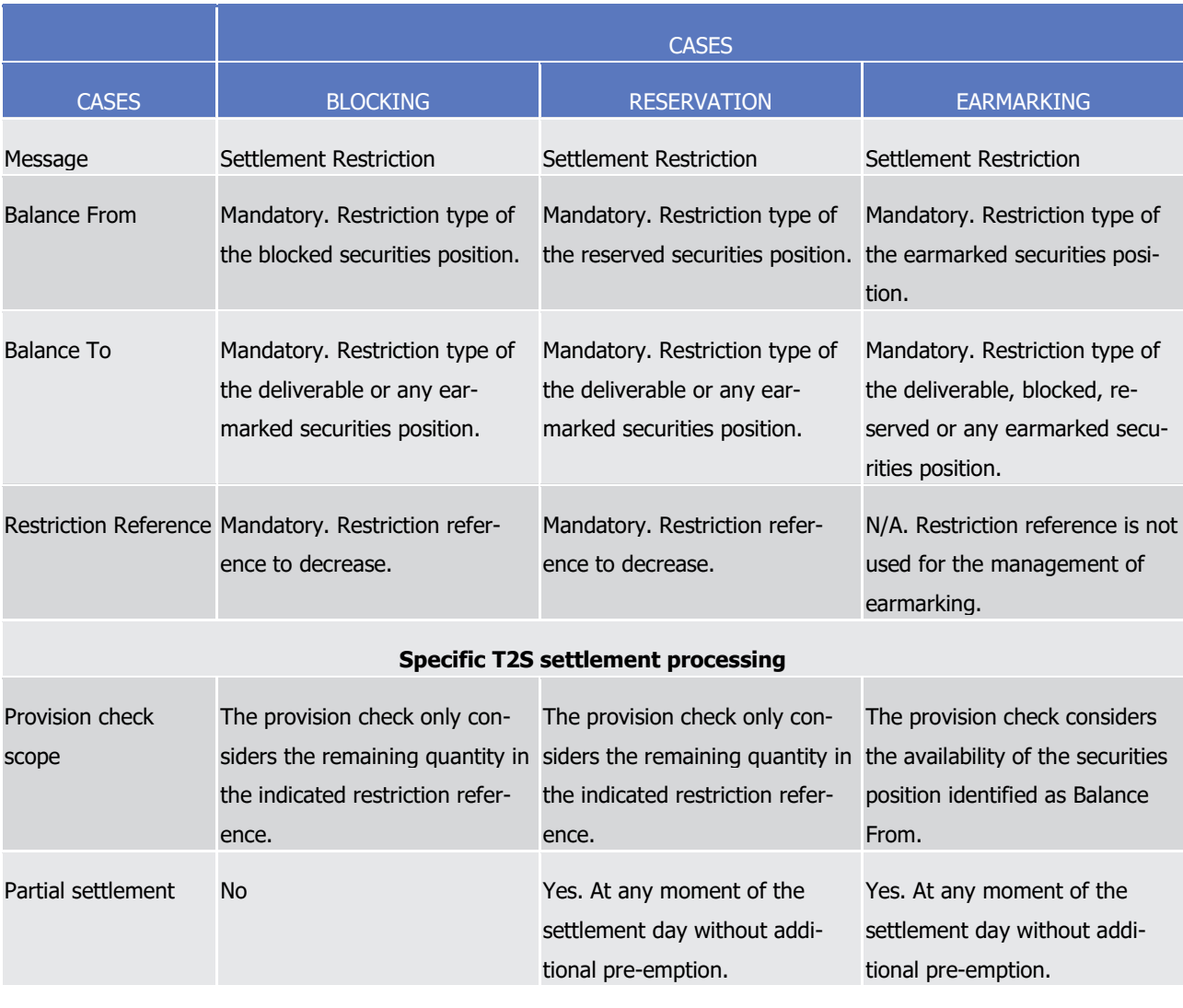

# $\frac{2}{3}$

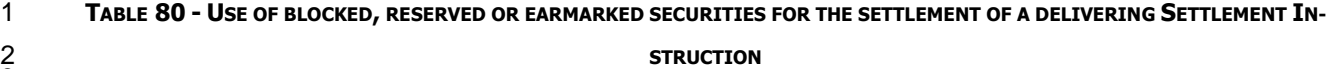

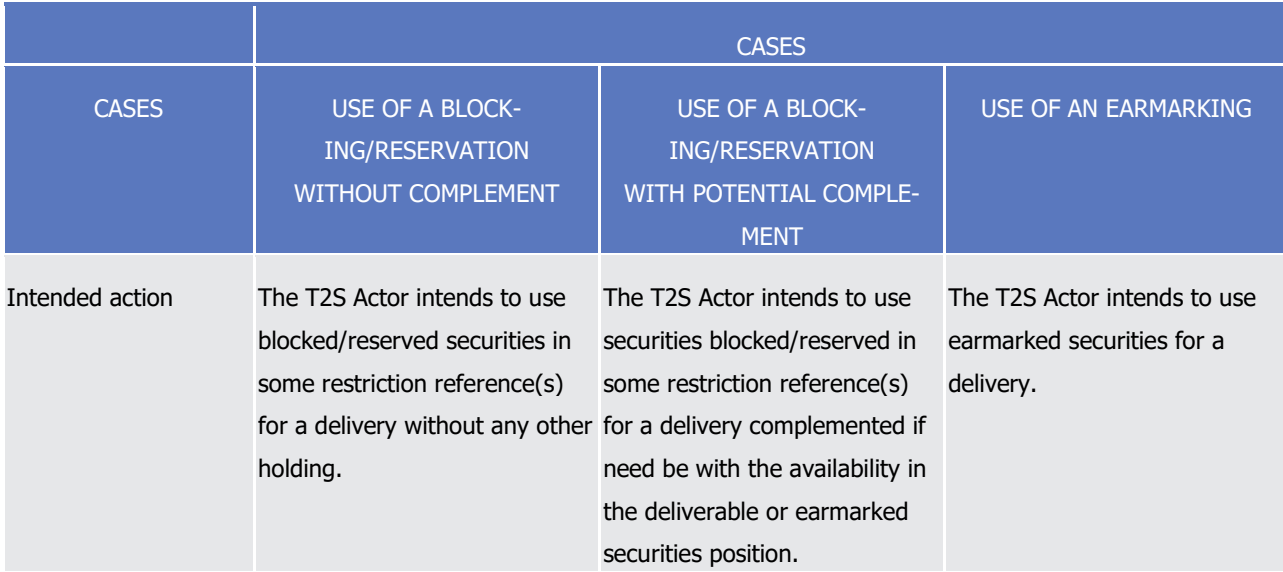

T2S User Detailed Functional Specifications General Features of T2S Application Processes Description

# target T2S

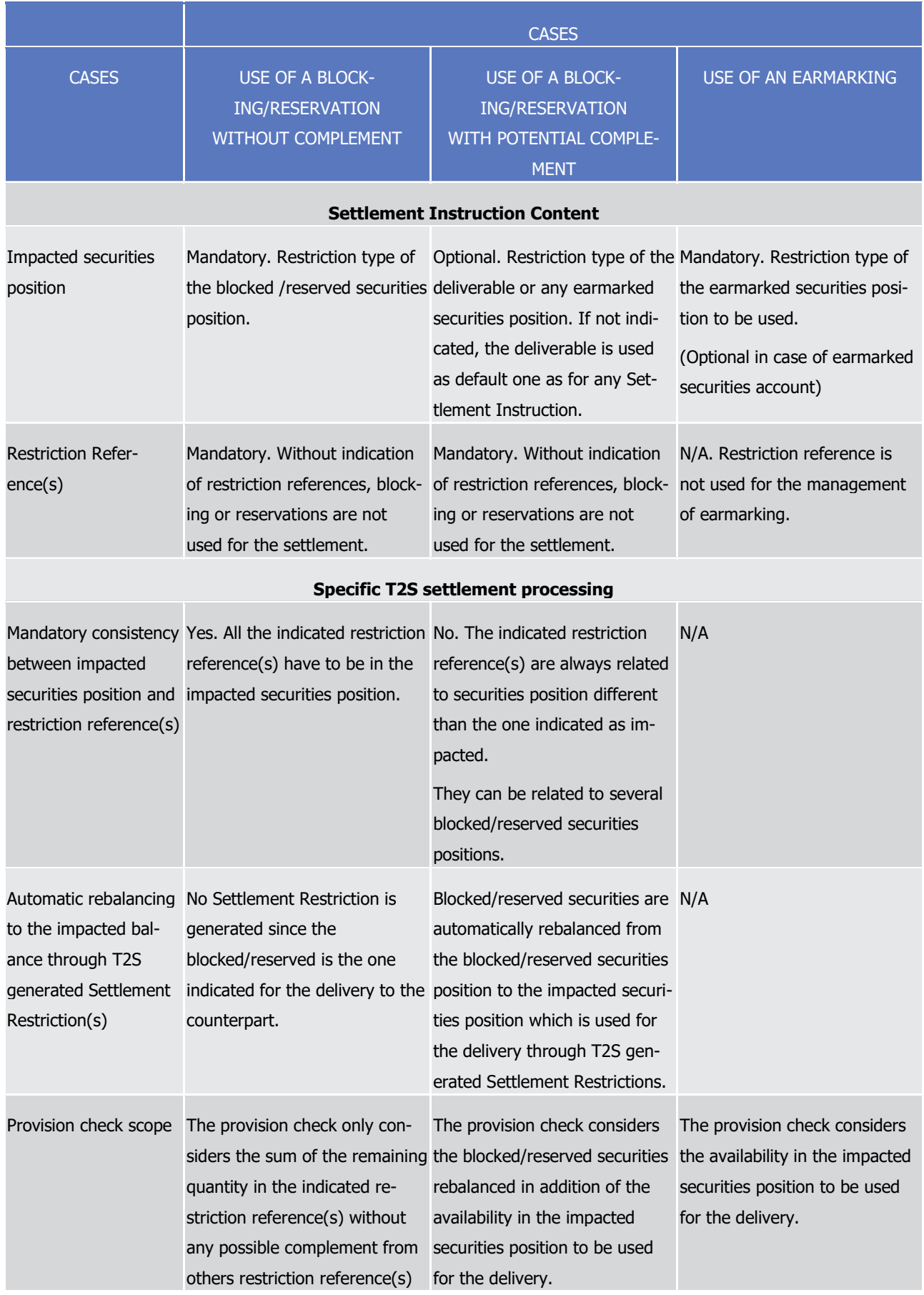

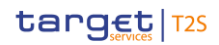

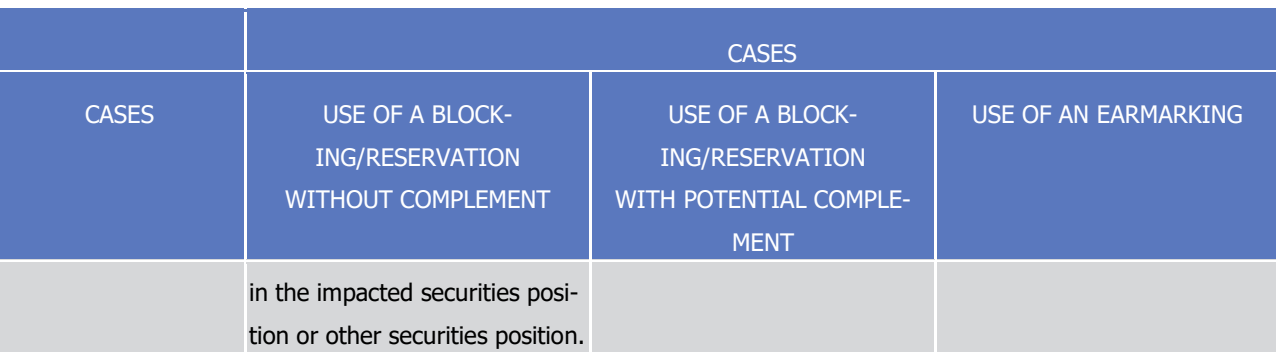

# 1 *1.6.1.13.7 Parameters Synthesis*

 $\frac{2}{3}$ 

The following parameters are specified by the T2S Operator or by the T2S Actor.

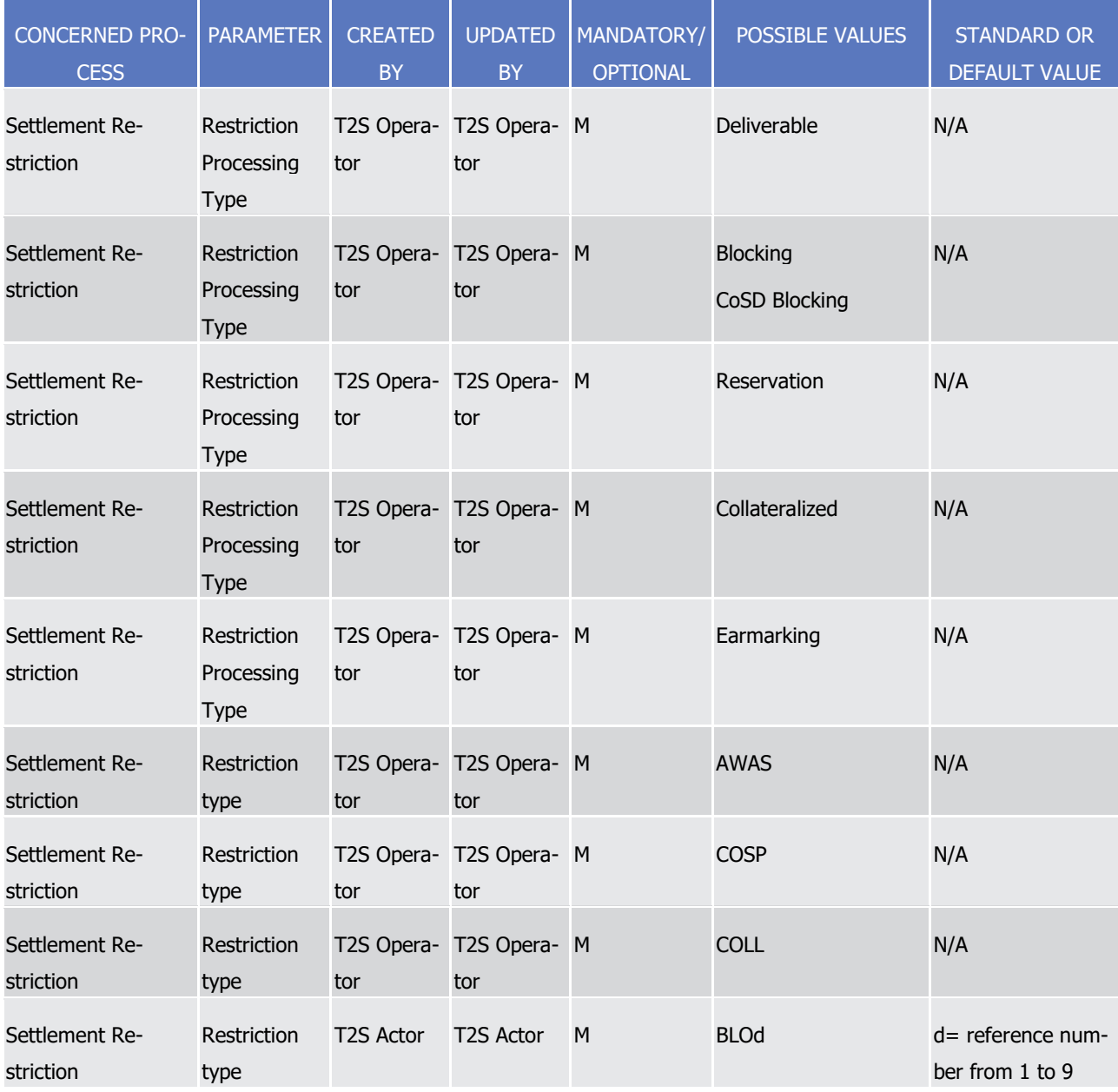

T2S User Detailed Functional Specifications General Features of T2S Application Processes Description

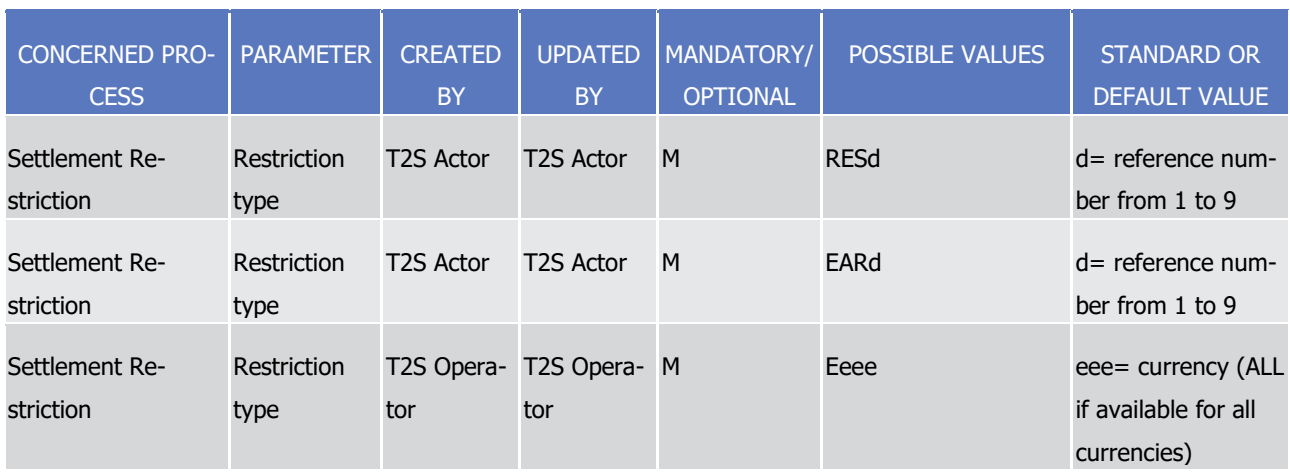

# 1 1.6.1.14 Penalty Mechanism

#### 2 *1.6.1.14.1 Concept*

3 The Penalty Mechanism comprises the processes necessary for the daily Calculation and Reporting of Penal-

- 4 ties on Matched Settlement Instructions which are not settled on their intended settlement day and following 5 business days.
- 6 The Penalty Mechanism can generate two types of Penalties:
- 7 **l** Settlement Fail Penalties (SEFP) penalise a non-execution or failure of settlement after the completion of 8 the settlement processing of the relevant cut-off on or after ISD and are calculated for each business 9 day the Settlement Instruction fails in T2S, hence, a SEFP is generated for each business day the in-10 struction fails to settle in T2S;
- 11 **l** Late Matching Fail Penalties (LMFP) penalise the late sending of Settlement Instructions that prevents 12 timely settlement of a transaction, and are calculated only once by T2S, on the business day when they 13 are matched, but considering all the previous business days passed from the Intended Settlement Date 14 when the instruction did not settle due to the late matching of the instruction. Hence, a LMFP can in-
- 15 clude as many business days as days passed between the Intended Settlement Date and the day the in-16 struction is matched.
- 17 The Penalty Mechanism manages the processes for analysing the eligibility of instructions for Penalties, cal-18 culation, modification and automatic recalculation of Penalties, as well as the daily and monthly reporting to 19 T2S Actors.

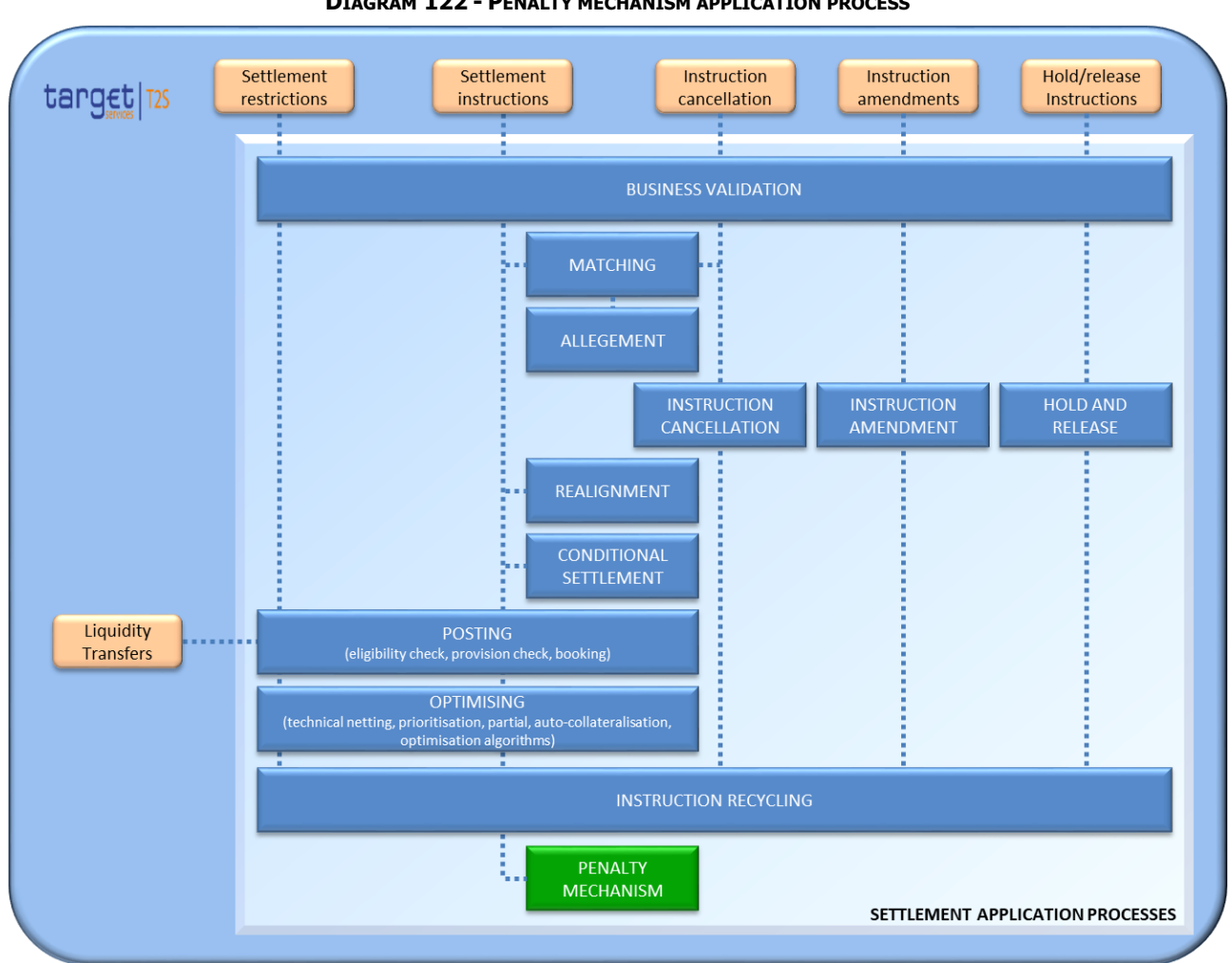

#### **DIAGRAM 122 - PENALTY MECHANISM APPLICATION PROCESS**

# *1.6.1.14.2 Overview*

When a Matched Settlement Instruction fails to settle on or after its Intended Settlement Date, or is

matched at a point in time where it can no longer be settled on its Intended Settlement Date, the Penalty

Mechanism evaluates whether there is a Penalty to be imposed to the relevant party of the Settlement In-

- struction, or not. If a Penalty has to be imposed, the Penalty Mechanism calculates it, and prepares the data necessary to report it.
- After the Penalty Calculation and until the end of its Appeal Period (on the 13th business day of the month

following its computation), CSDs can request to modify the Penalties that they or their participants have

been imposed with. The Penalty Mechanism checks that the modifications requested comply with the appli-

- cable business requirements, and executes the valid modifications.
- Additionally, whenever a reference data used to calculate a Penalty is updated, the Penalty Mechanism se-
- lects the impacted Penalties which are still in their Appeal Period and automatically recalculates them.
- Every business day, the Penalty Mechanism prepares the data necessary to report the newly computed and
- the modified and recalculated Penalties to both, the CSD of the Failing Party and the CSD of the non-Failing
- Party, and to the Failing and the non-Failing Parties. Reports are available via semt.044 message format,
- thought alternatively CSD can opt to receive them via Flat File.
- On the 13th business day of every month, once the Recalculation and Preparation for daily Reporting pro-
- cesses have taken place, the end of Appeal Period process is triggered and Penalties detected on the previ-
- ous month are set as not modifiable. Afterwards, the Penalty Mechanism starts preparing the data necessary
- to report, on the 14th business day of the month, the Monthly Aggregated Amounts of Penalties of the pre-
- vious month to the CSD and CSD Participants that have configured the report. The report is available in
- semt.044 message format, though alternatively CSDs can opt to receive it via Flat File.

# *1.6.1.14.3 Overall view of the Penalty Mechanism Processes*

- Every business day, the following Penalty Mechanism processes are performed:
- **l** Penalty Eligibility: this process analyses the failed matched Settlement Instructions from the previous
- business day, and the instructions matched on the previous business day, in order to see if they are eli-
- 13 gible for penalties, hence, detecting new Penalties to be calculated. It starts after the end of the Start of
- Day and must be finished before the Calculation of Penalties process starts;
- **l** Penalty Calculation: this process calculates newly detected Penalties. It starts once the Penalty Eligibility Process, the Reference Data preparation for penalties and the processing of penalty modification re-quests submitted before the deadline have finished;
- **l** Penalty Modification: T2S processes, on a continuous basis except during the Calculation and Recalcula-19 tion of Penalties, the requests sent by CSDs to modify (i.e. remove, re-include, re-allocate or switch) ex-isting Penalties;
- **l** Penalty Recalculation: this process recalculates existing Penalties impacted by Reference Data changes 22 or flagged as to be recalculated after a modification. It starts after the Penalty Calculation process has finished; and
- **l** Penalty Reporting of new and modified Penalties: this process starts after the end of the Penalty Calcula- tion and preparation for reporting of new Penalties (i.e. the Daily Penalty List), and after the end of the Penalty Recalculation and preparation of its reporting (i.e. the List of Modified Penalties).
- In addition, once a month, the following Penalty Mechanism processes are performed:
- **l** End of the Appeal Period process for Penalties detected on the previous month, which become not modi- fiable. This process is run on the 13th business day of the month, after the Penalty Recalculation process has finished; and
- **l** Reporting of the aggregated amounts of Penalties detected on the previous month (Monthly Aggregated Amounts Report), which may be used for the collection and redistribution of Penalties performed by
- CSDs. This process is performed on the on the 14th business day and starts after the aggregated
- amounts have been prepared for its reporting (process which starts on the 13th business day of the
- month, after the End of the Appeal Period process has finished).

1

2 3 General Features of T2S

Application Processes Description

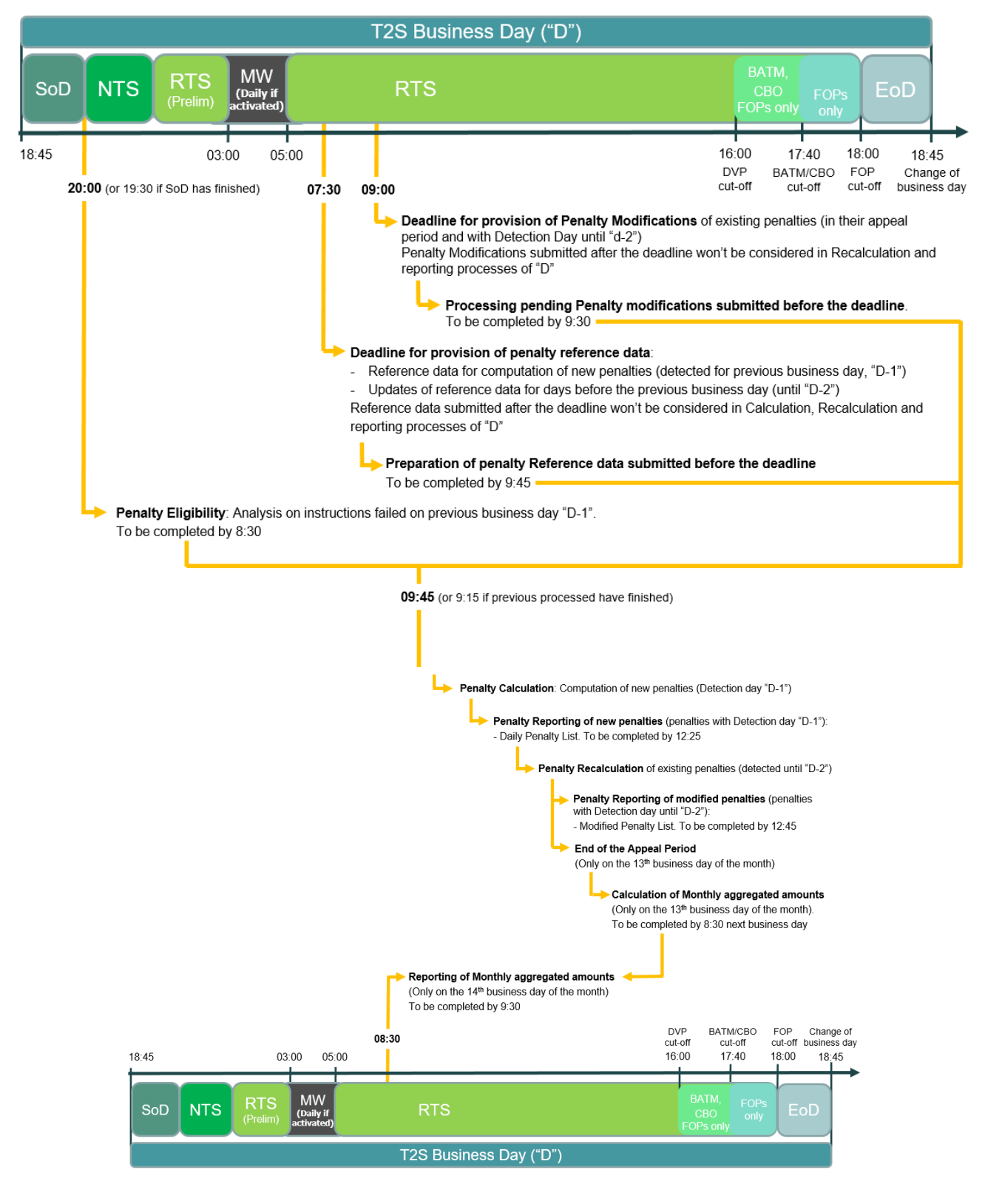

# 4 *1.6.1.14.4 Penalty Eligibility*

5 Every business day, T2S analyses the failed Matched Settlement Instructions from the previous business day 6 in order to see if they are eligible for penalties.

# 1 **Eligibility for a Settlement Fail Penalty (SEFP)**

- 2 To determine whether a Settlement Instruction is eligible for a Settlement Fail Penalty (SEFP) or not, T2S
- 3 retrieves all the Matched Settlement Instructions which failed to settle at the end of the relevant previous
- 4 business day´s cut-off. I.e.:
- 5 Matched Settlement Instructions that: i) having an Intended Settlement Date equal or earlier than the previ-
- 6 ous business day, ii) remain Unsettled or Partially Settled after the completion of their applicable cut-off.
- 7 T2S analyses separately each instruction retrieved, and:
- 8 **l** Settlement Instructions automatically generated by T2S for realignment purposes are discarded, as they 9 are out of scope of the T2S Penalty Mechanism;
- 10 **l** Settlement Instructions with ISO Transaction Code "CORP" (related to Corporate Actions on Stock) are 11 exempted, as they are not subject to penalties.
- 12 For the rest of Settlement Instructions, their eligibility for a Penalty is derived from the reason(s) for failing
- 13 that the instruction had at the end of the applicable cut-off. T2S analyses one by one the reason(s) for fail-
- 14 ing against the Failing Reasons Dictionary provided in the table below and:
- 15 **l** As soon as one reason for failing has a positive eligibility result, the Settlement Instruction is eligible for 16 a penalty.
- 17 **l** In case none of the reasons for failing have a positive eligibility result, the Settlement Instruction is not 18 eligible for a penalty.
- 19<br>20

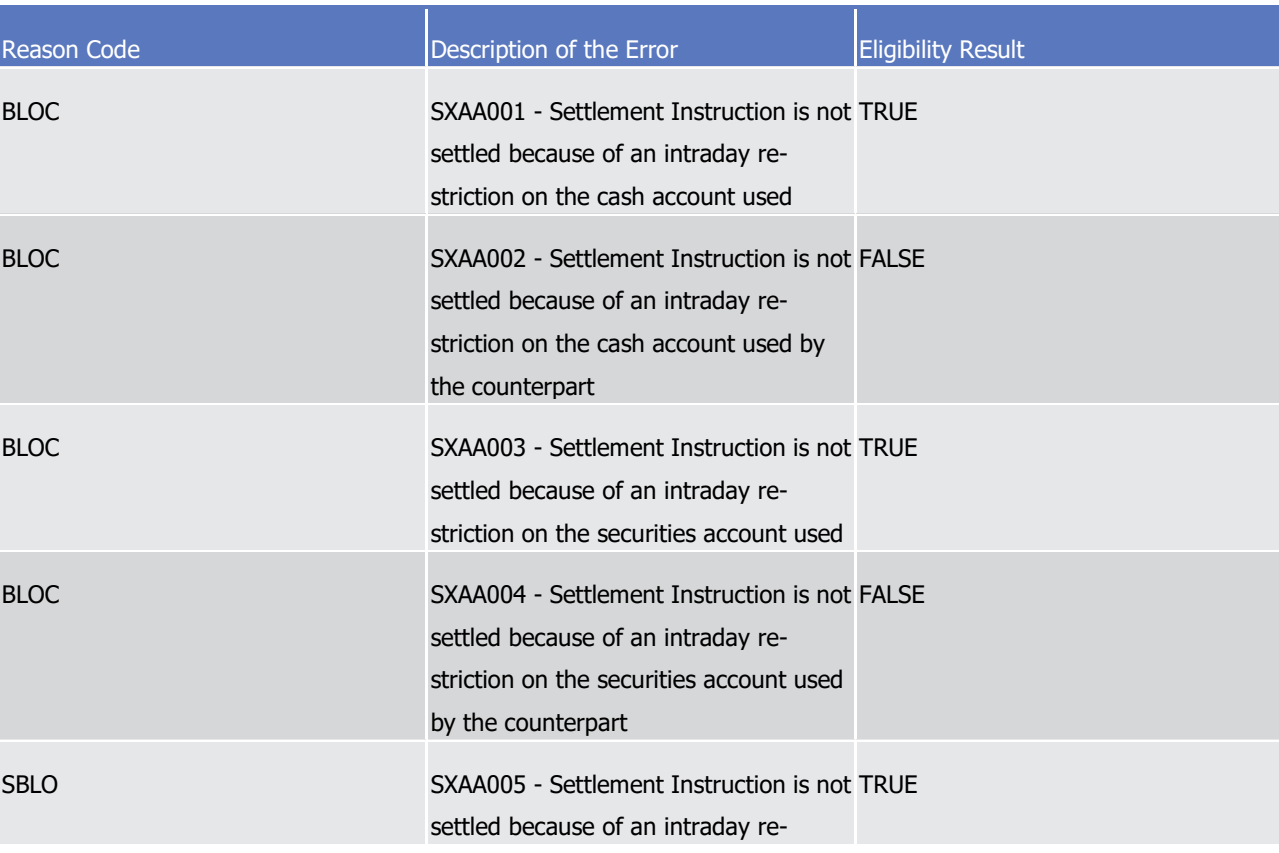

#### 19 **TABLE 81 - FAILING REASONS DICTIONARY**

\_\_\_\_\_\_\_\_\_\_\_\_\_\_\_\_\_\_\_\_\_\_\_\_\_

| <b>Reason Code</b> | Description of the Error                                                                                                    | <b>Eligibility Result</b> |
|--------------------|----------------------------------------------------------------------------------------------------|---------------------------|
|                    | striction on the ISIN code used                                                                                                    |                           |
| <b>MONY</b>        | SXAA012 - Failure of the settlement<br>attempt of the settlement instruction<br>due to a lack of cash in your cash bal-<br>ance                                 | <b>TRUE</b>               |
| <b>CMON</b>        | SXAA013 - Failure of the settlement<br>attempt of the settlement instruction<br>due to a lack of cash in the cash bal-<br>ance of the counterparty              | <b>FALSE</b>              |
| <b>LACK</b>        | SXAA014 - Failure of the settlement<br>attempt of the settlement instruction<br>due to a lack of securities in your secu-<br>rities position                    | <b>TRUE</b>               |
| <b>CLAC</b>        | SXAA015 - Failure of the settlement<br>attempt of the settlement instruction<br>due to a lack of securities in the securi-<br>ties position of the counterparty | <b>FALSE</b>              |
| <b>MONY</b>        | SXAA016 - Failure of the settlement<br>attempt of the settlement instruction<br>due to your insufficient credit head-<br>room                                   | <b>TRUE</b>               |
| <b>CMON</b>        | SXAA017 - Failure of the settlement<br>attempt of the settlement instruction<br>due to an insufficient credit headroom<br>of the counterparty                   | <b>FALSE</b>              |
| <b>LINK</b>        | SXAA018 - Failure of the settlement<br>attempt due to a link with a settlement<br>instruction or a settlement restriction in<br>failure                         | <b>TRUE 255</b>           |
| <b>BLOC</b>        | SXAA023 - Settlement Instruction is not TRUE<br>settled because of an intraday re-<br>striction on the restriction reference(s)<br>indicated                    |                           |

<sup>255</sup> The eligibility result will be 'TRUE' if the Settlement Instruction having received this reason 'LINK' has failed to settle due to being linked to another instruction. However, the eligibility result will be 'FALSE' if such Settlement Instruction receives reason 'LINK' but has no links and fails to settle because of its counterparty which is linked in failure to (an)other instruction(s).

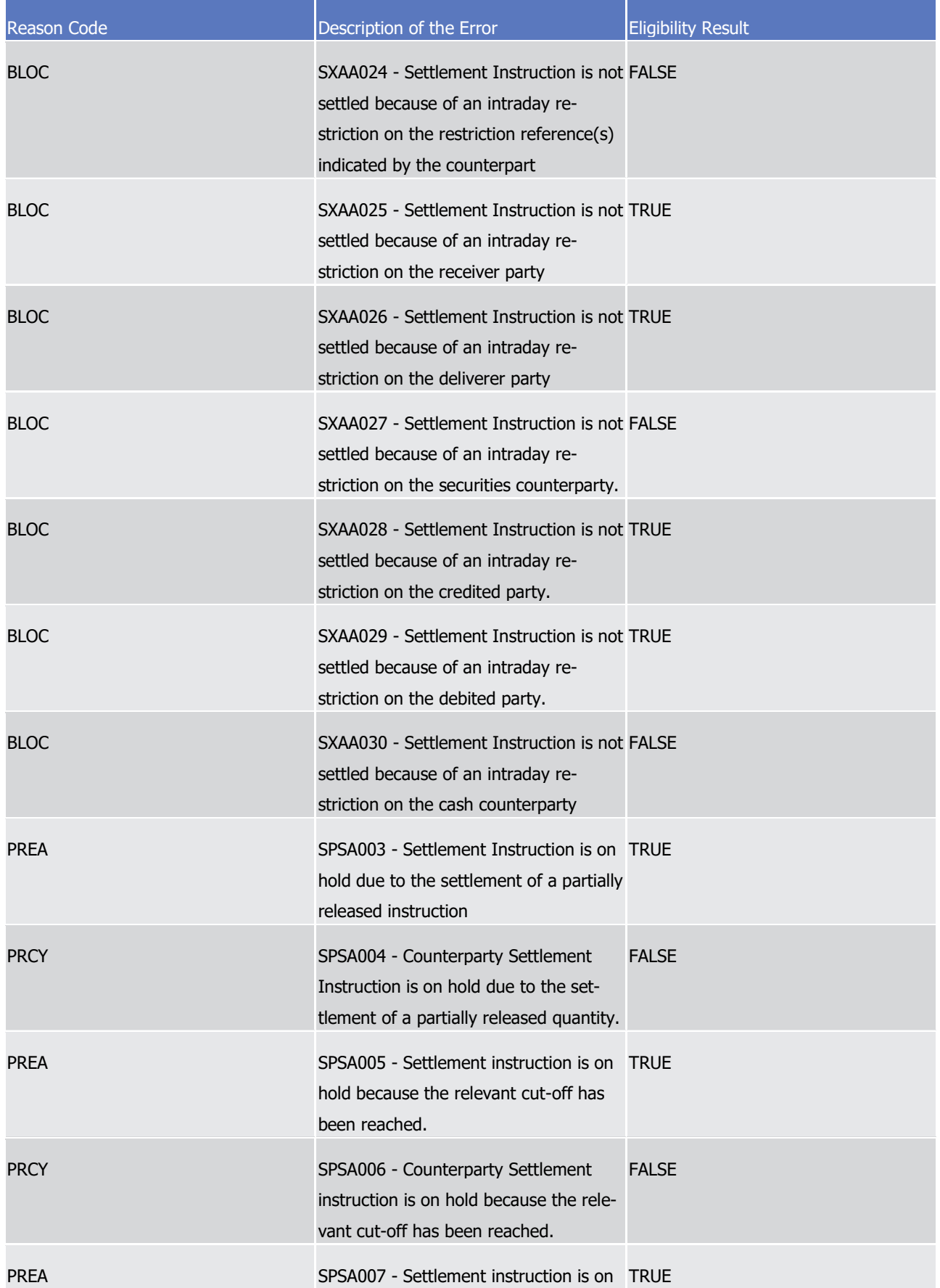

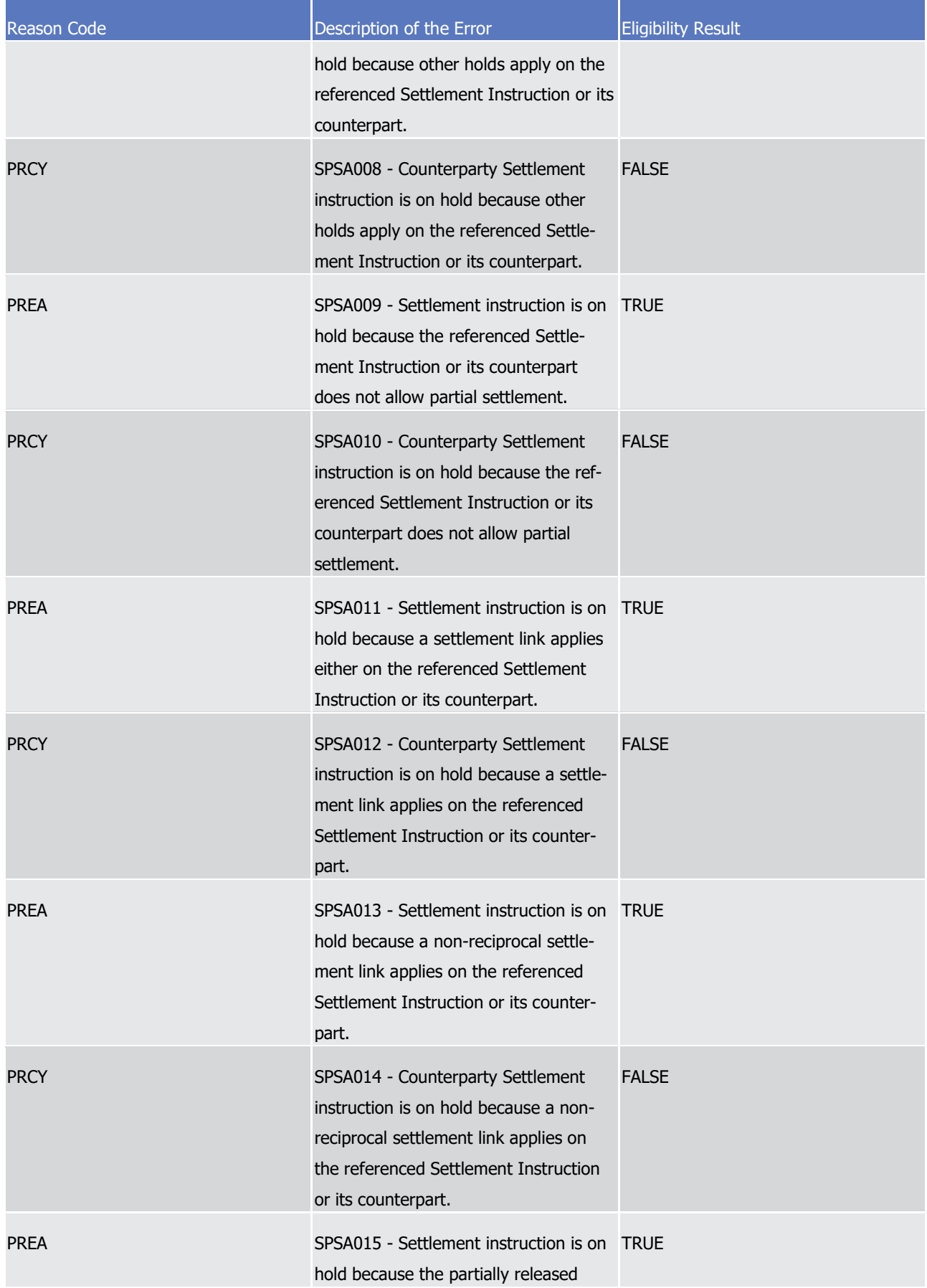

| <b>Reason Code</b> | Description of the Error                                                                                                    | <b>Eligibility Result</b> |
|--------------------|----------------------------------------------------------------------------------------------------|---------------------------|
|                    | quantity was less than the quantity<br>resulting from the cash threshold<br>equivalent in the underlying settlement<br>instruction.                                                                                                 |                           |
| <b>PRCY</b>        | SPSA016 - Counterparty Settlement<br>instruction is on hold because the par-<br>tially released quantity was less than<br>the quantity resulting from the cash<br>threshold equivalent in the underlying<br>settlement instruction. | <b>FALSE</b>              |
| <b>PREA</b>        | SPSA017 - Settlement instruction is<br>temporary on hold because the refer-<br>enced Settlement Instruction has been<br>released.                                                                                                   | <b>TRUE</b>               |
| <b>PRCY</b>        | SPSA018 - Counterparty Settlement<br>instruction is temporary on hold be-<br>cause the referenced Settlement In-<br>struction has been released.                                                                                    | <b>FALSE</b>              |
| <b>OTHR</b>        | SPSA019 - At least one associated<br>realignment Settlement Instruction is<br>on hold.                                                                                                    | <b>TRUE</b>               |
| <b>PRCY</b>        | SPST002 - Settlement Instruction is<br>unsettled because its counterpart set-<br>tlement instruction is 'On Hold'                                                                                                    | <b>FALSE</b>              |
| <b>LINK</b>        | SPST003 - Settlement Instruction is<br>unsettled because a linked settlement<br>instruction is 'On Hold'.                                                                                                    | <b>TRUE 256</b>           |
| <b>LINK</b>        | SPST007 - Settlement Instruction is<br>unsettled because its linked settlement<br>instruction is 'CoSD On Hold'.                                                                                                    | <b>TRUE 257</b>           |
| <b>LINK</b>        | SPST011 - Settlement Instruction is                                                                                                    | <b>TRUE 258</b>           |

<sup>256</sup> The eligibility result will be 'TRUE' if the Settlement Instruction having received this reason 'LINK' has failed to settle due to being linked to another instruction. However, the eligibility result will be 'FALSE' if such Settlement Instruction receives reason 'LINK' but has no links and fails to settle because of its counterparty which is linked in failure to (an)other instruction(s).

<sup>257</sup> The eligibility result will be 'TRUE' if the Settlement Instruction having received this reason 'LINK' has failed to settle due to being linked to another instruction. However, the eligibility result will be 'FALSE' if such Settlement Instruction receives reason 'LINK' but has no links and fails to settle because of its counterparty which is linked in failure to (an)other instruction(s).

\_\_\_\_\_\_\_\_\_\_\_\_\_\_\_\_\_\_\_\_\_\_\_\_\_

| Reason Code | Description of the Error                                                                                                    | <b>Eligibility Result</b> |
|-------------|----------------------------------------------------------------------------------------------------|---------------------------|
|             | unsettled because another instruction<br>which is suspended (due to cut-off<br>reached) states a link WITH or BEFORE<br>this instruction.                                                           |                           |
| <b>LINK</b> | SPST015 - Settlement Instruction is<br>unsettled because another restriction<br>which is suspended (due to cut-off<br>reached) states a link WITH or BEFORE<br>this instruction.                    | <b>TRUE 259</b>           |
| <b>INBC</b> | SPST016 - Settlement Instruction is<br>unsettled because one of its linked<br>settlement instructions is missing.                                                                                   | <b>TRUE 260</b>           |
| <b>INBC</b> | SPST017 - Settlement Instruction is<br>unsettled because one of the counter-<br>part's linked settlement instructions is<br>missing                                                                 | <b>FALSE</b>              |
| LINK        | SPST019 - Settlement Instruction is<br>unsettled because it states a link WITH<br>or BEFORE an instruction that is al-<br>ready settled because its reciprocal link<br>was not stated by the party. | <b>TRUE 261</b>           |
| <b>LINK</b> | SPST020 - Settlement Instruction is<br>unsettled because its counterpart Set-<br>tlement Instruction is linked to a Set-<br>tlement Instruction 'On Hold'.                                          | <b>FALSE</b>              |
| <b>LINK</b> | SPST021 - Settlement Instruction is                                                                                                    | <b>TRUE 262</b>           |

<sup>258</sup> The eligibility result will be 'TRUE' if the Settlement Instruction having received this reason 'LINK' has failed to settle due to being linked to another instruction. However, the eligibility result will be 'FALSE' if such Settlement Instruction receives reason 'LINK' but has no links and fails to settle because of its counterparty which is linked in failure to (an)other instruction(s).

<sup>259</sup> The eligibility result will be 'TRUE' if the Settlement Instruction having received this reason 'LINK' has failed to settle due to being linked to another instruction. However, the eligibility result will be 'FALSE' if such Settlement Instruction receives reason 'LINK' but has no links and fails to settle because of its counterparty which is linked in failure to (an)other instruction(s).

<sup>260</sup> The eligibility result will be 'TRUE' if the Settlement Instruction having received this reason 'LINK' has failed to settle due to being linked to another instruction. However, the eligibility result will be 'FALSE' if such Settlement Instruction receives reason 'LINK' but has no links and fails to settle because of its counterparty which is linked in failure to (an)other instruction(s).

<sup>261</sup> The eligibility result will be 'TRUE' if the Settlement Instruction having received this reason 'LINK' has failed to settle due to being linked to another instruction. However, the eligibility result will be 'FALSE' if such Settlement Instruction receives reason 'LINK' but has no links and fails to settle because of its counterparty which is linked in failure to (an)other instruction(s).

\_\_\_\_\_\_\_\_\_\_\_\_\_\_\_\_\_\_\_\_\_\_\_\_\_

| <b>Reason Code</b> | Description of the Error                                                                                                    | <b>Eligibility Result</b> |
|--------------------|----------------------------------------------------------------------------------------------------|---------------------------|
|                    | unsettled because another instruction<br>stating a link WITH or BEFORE this<br>instruction is 'On Hold'                                                                                                    |                           |
| <b>LINK</b>        | SPST023 - Settlement Instruction is<br>unsettled because another instruction<br>stating a link WITH or BEFORE this<br>instruction is 'CoSD On Hold'                                                                                  | <b>TRUE 263</b>           |
| LINK               | SPST025 - Settlement Instruction is<br>unsettled because another instruction<br>or restriction which is 'Cancelled' states<br>a link WITH or BEFORE this instruction.                                                                | <b>TRUE 264</b>           |
| <b>LINK</b>        | SPST028 - Settlement Instruction is<br>unsettled because it states a link<br>WITH, BEFORE or AFTER an instruction<br>that is under CoSD Hold without any<br>links to this instruction.                                               | <b>TRUE 265</b>           |
| <b>OTHR</b>        | SPST030 - Settlement Instruction is not FALSE<br>settled because the Maturity Date of<br>the Security involved is passed, and the<br>instruction is neither instructed by a<br>CSD nor a PFOD instructed by a CCP.                   |                           |
| <b>OTHR</b>        | SPST031 - Settlement Instruction is not FALSE<br>settled because the Maturity Date of<br>the Security involved is passed and the<br>counterpart instruction is neither in-<br>structed by a CSD nor a PFOD instruct-<br>ed by a CCP. |                           |

<sup>262</sup> The eligibility result will be 'TRUE' if the Settlement Instruction having received this reason 'LINK' has failed to settle due to being linked to another instruction. However, the eligibility result will be 'FALSE' if such Settlement Instruction receives reason 'LINK' but has no links and fails to settle because of its counterparty which is linked in failure to (an)other instruction(s).

<sup>263</sup> The eligibility result will be 'TRUE' if the Settlement Instruction having received this reason 'LINK' has failed to settle due to being linked to another instruction. However, the eligibility result will be 'FALSE' if such Settlement Instruction receives reason 'LINK' but has no links and fails to settle because of its counterparty which is linked in failure to (an)other instruction(s).

<sup>264</sup> The eligibility result will be 'TRUE' if the Settlement Instruction having received this reason 'LINK' has failed to settle due to being linked to another instruction. However, the eligibility result will be 'FALSE' if such Settlement Instruction receives reason 'LINK' but has no links and fails to settle because of its counterparty which is linked in failure to (an)other instruction(s).

<sup>265</sup> The eligibility result will be 'TRUE' if the Settlement Instruction having received this reason 'LINK' has failed to settle due to being linked to another instruction. However, the eligibility result will be 'FALSE' if such Settlement Instruction receives reason 'LINK' but has no links and fails to settle because of its counterparty which is linked in failure to (an)other instruction(s).

\_\_\_\_\_\_\_\_\_\_\_\_\_\_\_\_\_\_\_\_\_\_\_\_\_

| Reason Code | Description of the Error                                                                                                    | <b>Eligibility Result</b> |
|-------------|----------------------------------------------------------------------------------------------------|---------------------------|
| <b>LINK</b> | SPST032 - Settlement Instruction or<br>settlement restriction is unsettled be-<br>cause it states a link WITH or BEFORE<br>an instruction or a restriction that is<br>not eligible for settlement.                         | <b>TRUE 266</b>           |
| <b>LINK</b> | SPST033 - Settlement Instruction or<br>Settlement Restriction is unsettled<br>because it states a non-reciprocal link<br>to a Settlement Instruction or Settle-<br>ment Restriction that is partially set-<br>tled.        | <b>TRUE 267</b>           |
| LINK        | SPST034 - Settlement Instruction or<br>Settlement Restriction is unsettled<br>because it states a non-reciprocal link<br>"WITH" to a Settlement Instruction or<br>Restriction with a different Intended<br>Settlement Date | <b>TRUE 268</b>           |
| <b>LINK</b> | SPST035 - Settlement Instruction or<br>Settlement Restriction is unsettled<br>because it states a non-reciprocal link<br>"AFTER" to a Settlement Instruction or<br>Restriction with a later Intended Set-<br>tlement Date  | <b>TRUE 269</b>           |
| <b>LINK</b> | SPST036 - Settlement Instruction or<br>Settlement Restriction is unsettled                                                                                                    | <b>TRUE 270</b>           |

<sup>266</sup> The eligibility result will be 'TRUE' if the Settlement Instruction having received this reason 'LINK' has failed to settle due to being linked to another instruction. However, the eligibility result will be 'FALSE' if such Settlement Instruction receives reason 'LINK' but has no links and fails to settle because of its counterparty which is linked in failure to (an)other instruction(s).

<sup>267</sup> The eligibility result will be 'TRUE' if the Settlement Instruction having received this reason 'LINK' has failed to settle due to being linked to another instruction. However, the eligibility result will be 'FALSE' if such Settlement Instruction receives reason 'LINK' but has no links and fails to settle because of its counterparty which is linked in failure to (an)other instruction(s).

<sup>268</sup> The eligibility result will be 'TRUE' if the Settlement Instruction having received this reason 'LINK' has failed to settle due to being linked to another instruction. However, the eligibility result will be 'FALSE' if such Settlement Instruction receives reason 'LINK' but has no links and fails to settle because of its counterparty which is linked in failure to (an)other instruction(s).

<sup>269</sup> The eligibility result will be 'TRUE' if the Settlement Instruction having received this reason 'LINK' has failed to settle due to being linked to another instruction. However, the eligibility result will be 'FALSE' if such Settlement Instruction receives reason 'LINK' but has no links and fails to settle because of its counterparty which is linked in failure to (an)other instruction(s).

<sup>270</sup> The eligibility result will be 'TRUE' if the Settlement Instruction having received this reason 'LINK' has failed to settle due to being linked to another instruction. However, the eligibility result will be 'FALSE' if such Settlement Instruction receives reason 'LINK' but has no links and fails to settle because of its counterparty which is linked in failure to (an)other instruction(s).

T2S User Detailed Functional Specifications General Features of T2S Application Processes Description

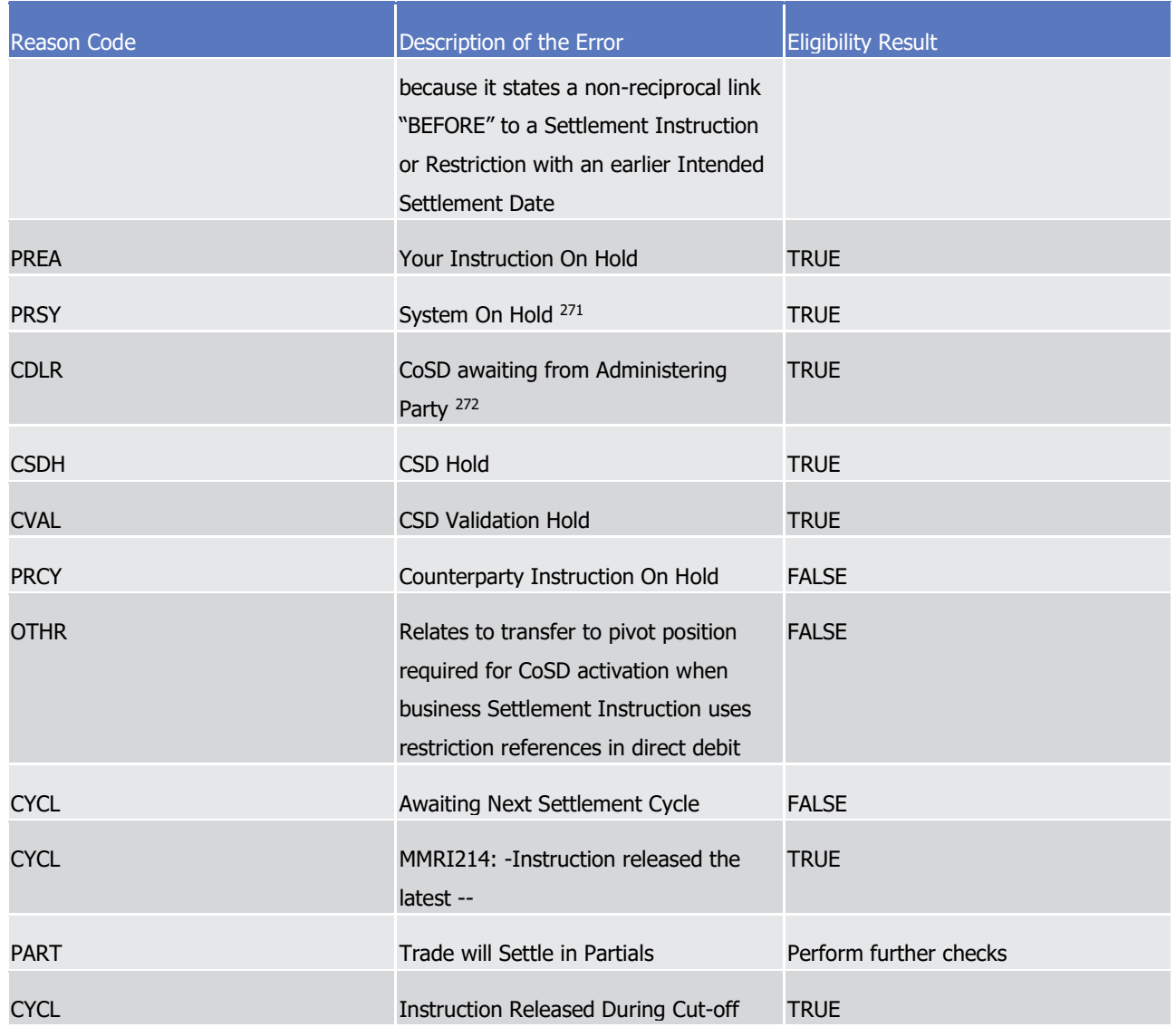

1 In case of Reason Code "PART", the Securities Movement Type of the Settlement Instruction must be

\_\_\_\_\_\_\_\_\_\_\_\_\_\_\_\_\_\_\_\_\_\_\_\_\_

#### 3 **TABLE 82 - ELIGIBILITY RESULT IN CASE OF PARTIAL SETTLEMENT**

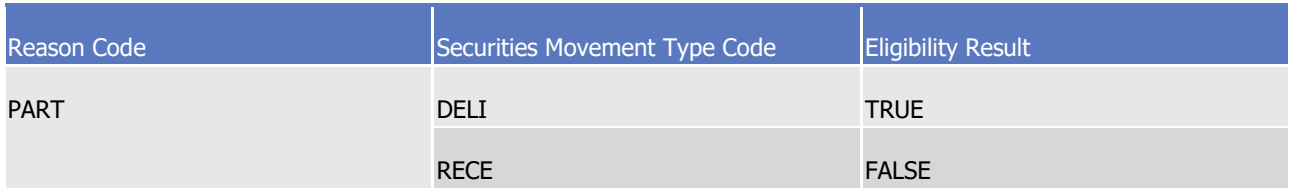

<sup>2</sup> checked in order to determine the eligibility result:

<sup>271</sup> Together with PRSY (System on hold) it is the reason and description provided when the instruction is on COSD Hold.

<sup>272</sup> Together with CDLR (CoSD awaiting from Administering Party) it is the reason and description provided when the instruction is on COSD Hold. For more information on these reasons please refer to section Conditional Delivery (CoSD) Detection.

- Given that each Settlement Instruction is analysed separately, it may happen that the counterpart instruction
- fulfils an exemption because of its ISO code whereas the Settlement Instruction does not, and also that both
- instructions are eligible for a Penalty.
- In order to illustrate how the eligibility result is determined, 6 examples are provided hereafter. All of the
- examples relate to a pair of Matched Settlement Instructions that having reached its ISD, fail to settle in T2S
- before the completion of the relevant cut-off.
- 

# **DIAGRAM 123 - PENALTY ELEGIBILITY**

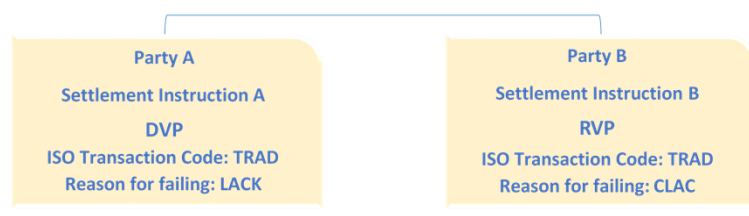

- **l** Settlement Instruction A is not exempted because of its ISO Transaction Code, hence, T2S analyses the reason for failing at the EDVP cut-off, i.e.: "LACK". According to the data dictionary, the result is that Settlement Instruction A is eligible for a Penalty.
- **l** Settlement Instruction B is not exempted because of its ISO Transaction Code, hence, T2S analyses the reason for failing at the EDVP cut-off, i.e.: "CLAC". According to the data dictionary, the result is that Settlement Instruction B is not eligible for a Penalty.
- **l** Settlement Instruction A is not exempted because of its ISO Transaction Code, hence, T2S analyses the reason for failing at the EDVP cut-off, i.e.: "PREA". According to the data dictionary, the result is that Settlement Instruction A is eligible for a Penalty.
- **l** Settlement Instruction B is not exempted because of its ISO Transaction Code, hence, T2S analyses the reason for failing at the EDVP cut-off, i.e.: "CSDH". According to the data dictionary, the result is that Settlement Instruction B is also eligible for a Penalty.
- **l** Settlement Instruction A is exempted because of its ISO Transaction Code ("CORP"), hence, the result is 22 that Settlement Instruction A is not eligible for a Penalty.
- **l** Settlement Instruction B is not exempted because of its ISO Transaction Code, hence, T2S analyses the reason for failing at the EFOP cut-off, i.e.: "CLAC". According to the data dictionary, the result is that Settlement Instruction B is not eligible for a Penalty.
- **l** Settlement Instruction A is not exempted because of its ISO Transaction Code, hence, T2S analyses the reason for failing at the EFOP cut-off, i.e.: "LACK". According to the data dictionary, the result is that Settlement Instruction A is eligible for a Penalty.
- **l** Settlement Instruction B is exempted because of its ISO Transaction Code ("CORP"), hence, the result is that Settlement Instruction B is not eligible for a Penalty.
- **l** Settlement Instruction A is not exempted because of its ISO Transaction Code, hence, T2S analyses the reason for failing at the EFOP cut-off, i.e.: "CYCL" and the associated Business Rule informing that it was
- the instruction which completely released the Settlement transaction. According to the Failing Reasons
- Dictionary, the result is that Settlement Instruction A is eligible for a Penalty.
- **l** Settlement Instruction B is not exempted because of its ISO Transaction Code hence, T2S analyses the reason for failing at the EFOP cut-off, i.e.: "CYCL". According to the Failing Reasons Dictionary, the result is that Settlement Instruction B is not eligible for a Penalty. **l** Settlement Instruction A is not exempted because of its ISO Transaction Code, hence, T2S analyses the reason for failing at the EFOP cut-off, i.e.: "LINK" and checks that Settlement Instruction A has a link with another instruction in failure. Consequently, according to the Failing Reasons Dictionary, the result 7 is that Settlement Instruction A is eligible for a Penalty. **l** Settlement Instruction B is not exempted because of its ISO Transaction Code, hence, T2S analyses the reason for failing at the EFOP cut-off, i.e.: "LINK" and checks that Settlement Instruction B has no link. Consequently, the result is that Settlement Instruction B is not eligible for a Penalty, as it failed to settle 11 because its counterparty Settlement Instruction A was linked in failure to (an)other instruction(s). In case a Settlement Instruction is eligible for a SEFP, T2S retrieves the information that would be needed for the calculation of the Penalty: **l** The Quantity and/or Amount: remaining quantity and/or amount to be settled at the time of completion of the applicable previous business day's cut-off and, **l** The Place of Trade (Market Identifier Code), which, if it is informed in the Settlement Instruction eligible for the Penalty with the same value as the one in its counterpart´s Settlement Instruction, will be used as the Common MIC (Market Identifier Code) to determine the underlying Asset Type for the Penalty. Additionally, for each Penalty to be calculated, T2S identifies the Applicable Parties, i.e.: the Failing Party to which the Penalty is imposed, and the Counterparty to which the Penalty is credited. **l** The Failing Party will be the account owner of the securities account of the Settlement Instruction eligi- ble for the SEFP, whereas **l** The non-Failing Party will be the securities account owner of the counterpart´s Settlement Instruction. In external CSD settlement scenarios, T2S will consider the "External CSD" as the securities account owner of the relevant Settlement Instruction. Once the Applicable Parties are identified, T2S analyses whether they are a CCP or not by checking if their 27 BIC is in the "Cash Penalties CCP List" of the Attribute Domain, as T2S shall identify and flag in the Penalty reports the T2S Parties or the Counterparties of the Penalty(ies) that are a Central Counterparty (CCP). Then, T2S triggers the identification of the Calculation Method that has to be used to calculate the Penalty. **Eligibility for a Late Matching Fail Penalty (LMFP)** To determine whether a Settlement Instruction is eligible for a Late Matching Fail Penalty (LMFP) or not, T2S retrieves the Settlement Instructions with Intended Settlement Date equal or earlier than the previous busi-
- ness day and that were matched on the previous business day. I.e.:
- **l** Matched Settlement Instructions having i) an Intended Settlement Date equal or earlier than the previ-
- ous business day and ii) a Matching Timestamp between the previous business day Start and End Timestamps.
- T2S analyses separately each instruction retrieved, and:

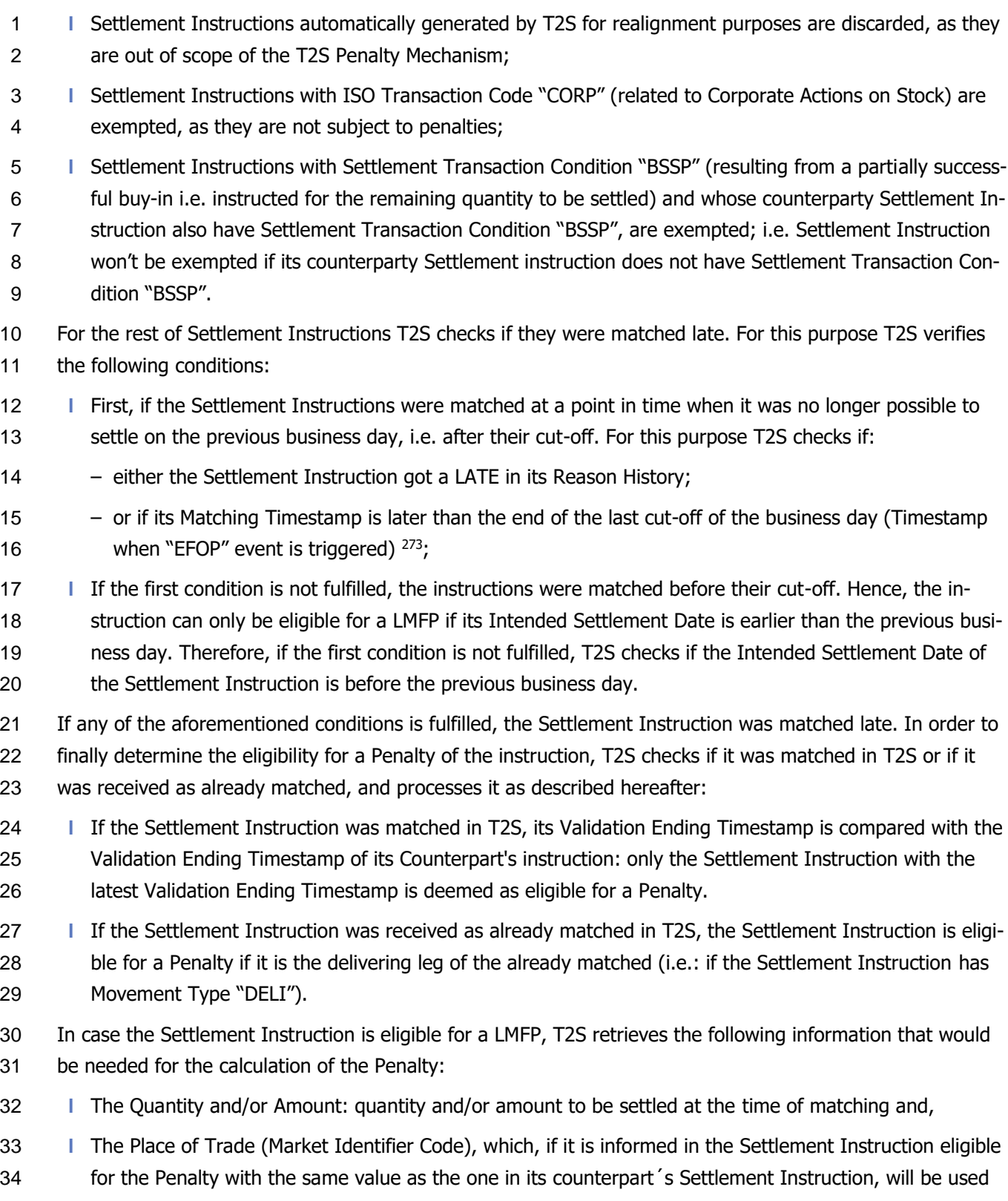

as the Common MIC (Market Identifier Code) to determine the underlying Asset Type for the Penalty.

<sup>273</sup> This step is performed to cater for the cases in which the settlement instruction doesn't' get a LATE in its reason History because, having been matched after the EFOP event, it wasn't possible to attempt its settlement.

- Additionally, for each Penalty to be calculated, T2S identifies the Applicable Parties, i.e.: the Failing Party to
- which the Penalty is imposed, and the Counterparty, non-failing Party, to which the Penalty is credited.
- In case of instructions matched in T2S:
- **l** The Failing Party will be the account owner of the securities account of the Settlement Instruction eligi-ble for the LMFP, whereas
- **l** The non-Failing Party will be the securities account owner of the counterpart´s Settlement Instruction.
- In external CSD settlement scenarios, T2S will consider the "External CSD" as the securities account owner of the relevant Settlement Instruction.
- In case of already matched instructions, the Instructing Party of the already matched Settlement Instruction
- will be both the Failing and the non-Failing Party, as the information for identifying the last participant to enter the relevant Settlement Instruction is not available in T2S.
- Once the Applicable Parties are identified, T2S analyses whether they are a CCP or not by checking if their
- BIC is in the "Cash Penalties CCP List" of the Attribute Domain, as T2S shall identify and flag in the Penalty
- reports the T2S Parties or the Counterparties of the Penalty(ies) that are a Central Counterparty (CCP).
- Then, T2S triggers the identification of the Calculation Method that has to be used to calculate the Penalty.

# **Identification of the Calculation Method:**

- There are four possible Calculation Methods:
- **l** "SECU": Calculation Method based on the quantity of securities failed to be delivered, the price of the Security and the Penalty rate of the relevant Asset Type;
- **l** "MIXE": Calculation Method based on the quantity of securities failed to be delivered, the price of the Security and the discount rate of the relevant Currency, or "MIXE";
- **l** "CASH": Calculation Method based on the amount of cash failed to be delivered and the discount rate of the relevant Currency.
- **l** "BOTH": the Penalty is calculated as the sum of the Penalty calculated with the "SECU" method and the "CASH" method.
- The Calculation Method to be used depends on the Type of Settlement Instruction:
- $\frac{27}{28}$

# **TABLE 83 - CALCULATION METHOD IDENTIFICATION**

<span id="page-527-0"></span>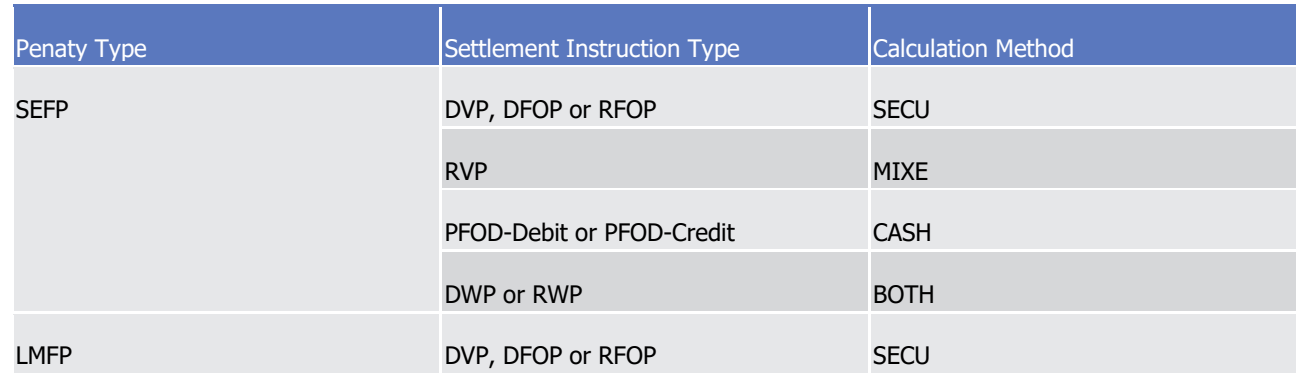

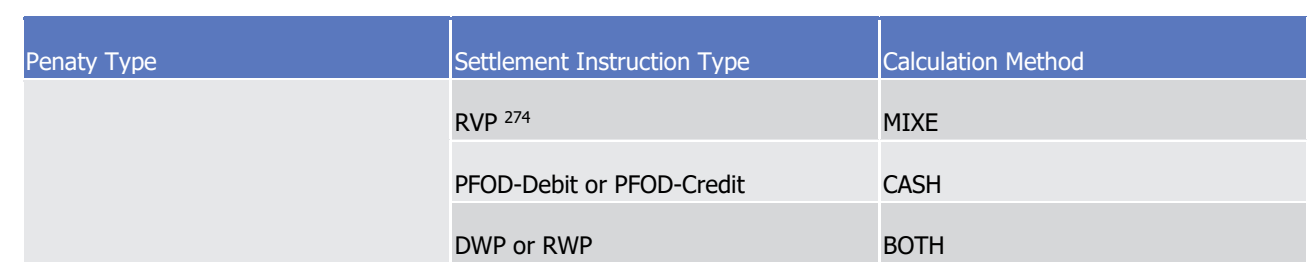

- After the above processes, Penalties have been detected and are ready for their calculation. T2S has identi-
- fied the Penalties to be computed for the previous business day and assigned them the following infor-

# mation:

- **l** A Common Penalty ID (composed of 15 characters);
- **l** The Individual Penalty ID for the Failing Party (F+Common Penalty ID)
- **l** The Individual Penalty ID for the Non-Failing Party (N+Common Penalty ID)
- **l** The Penalty Detection Date, i.e.: the previous business date;
- **I** The type of Penalty: SEFP or LMFP;
- **l** The Calculation Method (SECU, MIXE, CASH or BOTH);

# **l** The Security

- **l** Quantity of the underlying Settlement Instruction
- **l** The payment type of the underlying Settlement Instruction (FREE or APM); and
- **l** Amount of the underlying Settlement Instruction

# *1.6.1.14.5 Penalty Calculation*

- Every business day, after the Penalties to be computed for the previous business day have been detected,
- T2S calculates their amount.
- T2S calculates Penalties in T2S Settlement Currencies:
- **l** For Penalties on Settlement Instructions against payment, the Penalty is calculated in the currency of the cash leg;
- **l** For Penalties on Settlement Instructions free of payment, the Penalty is calculated "EUR", except when 21 the underlying Security (if the settlement type of the underlying Security is nominal) or in the currency
- of the Reference Price (if the settlement type of the underlying Security is Unit) is a non-Euro T2S Set-
- 23 tlement Currency (e.g. "DKK"), and the BIC of either the CSD of the failing party or the CSD of the non-
- failing party of the penalty is in the List of CSDs with penalty computation in non-Euro T2S settlement
- currencies for FOPs, for that given currency. If this is the case, the Penalty is calculated in the non-Euro
- T2S settlement currency.

\_\_\_\_\_\_\_\_\_\_\_\_\_\_\_\_\_\_\_\_\_\_\_\_\_

The Penalty amount will be the sum of as many sub-amounts as business days the Penalty applies to. I.e.:

 As described previously in "Eligibility for a Late Matching Fail Penalty (LMFP)", in case of a RVP received as already matched, the Settlement Instruction deemed as eligible for the LMFP is only the delivering leg (i.e. the DVP).

- 1 **l** A SEFP always applies to a single business day (therefore it has a single sub-amount), which is the de-
- 2 tection date of the Penalty. It is worth mentioning that a Settlement Instruction may have several SEFPs
- 3 if it fails to settle in T2S on several business days. Each SEFP will be computed for each business day the 4 Settlement Instruction fails in T2S.
- 5 **l** A LMFP applies to each business day when the Settlement Instruction was due to settle according to the  $6$  T2S calendar  $275$ , i.e.:
- $\tau$  The business days as from the ISD  $^{276}$  until, and including, the business day when the instruction is 8 matched, in case that the instruction is matched after its relevant cut-off  $277$ ;
- 9  $-$  The business days as from the ISD  $^{278}$  until, and excluding, the business day when the instruction is 10 matched in case that the instruction is matched before its relevant cut-off.

11 For each applicable business day of the Penalty, T2S checks if the Security of the Settlement Instruction is 12 subject to penalties (i.e. is defined in the list of Security Subject to Cash Penalties for the relevant date):

- 13 **l** In case the Security of the Settlement Instruction is not subject to penalties in all the applicable business 14 days, T2S records the Penalty with Status "Not computed" (NCOM), but no further processing is needed, 15 the Penalty will not be reported.
- 16 **l** In case the Security of the Settlement Instruction is subject to penalties at least in one of the applicable 17 business days, T2S records the Penalty with Status 'active' ('ACTV') <sup>279</sup> and computes it based on the rel-
- 18 evant sub-amount(s) for the applicable business days for which the Security is subject to penalties.
- 19 T2S calculates each sub-amount using the Calculation Method previously identified by the Penalty Eligibility 20 process:

<sup>275</sup> T2S operating days that are: either not closing days for the relevant currency if the underlying instruction is against payment; or not common closing days all currencies if the if the underlying instruction is free of payment

<sup>276</sup> for Settlement Instructions with Intended Settlement Date prior the Entry into Force of the CSDR, the sub-amounts of a LMFP will apply from the Date of the Entry into Force of the CSDR.

<sup>277</sup> Whether the instruction was matched before or after its Cut-off, was checked by T2S during the "Eligibility for a Late Matching Fail Penalty (LMFP)"

<sup>278</sup> for Settlement Instructions with Intended Settlement Date prior the Entry into Force of the CSDR, the sub-amounts of a LMFP will apply from the Date of the Entry into Force of the CSDR.

<sup>279</sup> Status 'active' ('ACTV') with no reason code

 $\frac{1}{2}$ 

### 1 **TABLE 84 - FORMULA FOR EACH CALCULATION METHOD**

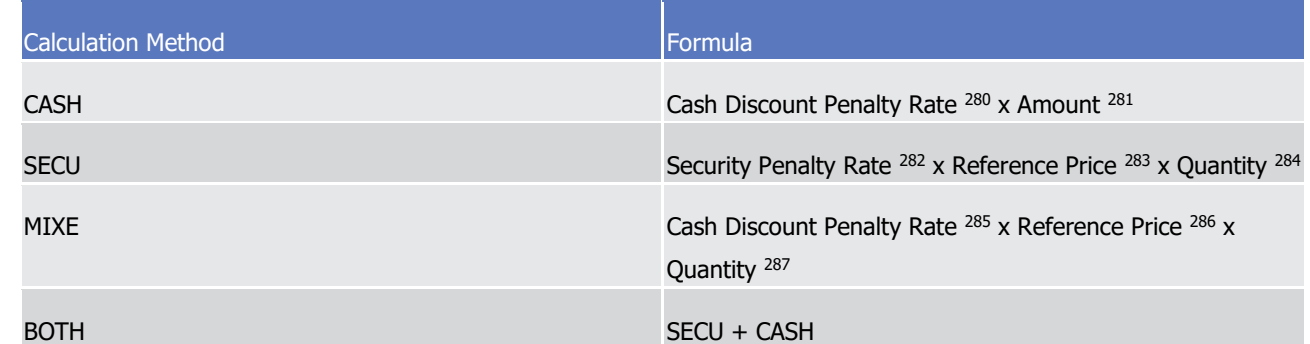

3

- 4 As shown in the table above, each Calculation Method requires a different set of reference data.
- 5 The required reference data for the Calculation Method (and if needed foreign exchange rates) is retrieved
- 6 taking into account that the maximum period reference data remains in the system without being purged is
- 7 3 calendar months, and that a penalty can be 52 calendar days in its appeal period. Consequently, in case a

8 Settlement Instruction is matched in T2S with an ISD more than 40<sup>288</sup> calendar days in the past (i.e.: in

- 9 case of a LMFP), T2S will compute the LMFP:
- 10 **l** Using, for the business days that are within the last 40 calendar days, the reference data of the corre-11 sponding business day; and
- 12 **l** Using, for the business days that are before the last 40 calendar days, the reference data of the business 13 day equal to current business day minus 40 calendar days.
- 14 The required reference data per Calculation Method  $^{289}$  is selected as follows:
- 15 **l** "CASH" Calculation Method:
- 16 The Cash Discount Penalty Rate <sup>290</sup> for the currency of the Penalty and the applicable business day.

- 282 Reference data retrieved from Reference Data
- 283 Reference data retrieved from Reference Data
- 284 Underlying Settlement Instruction data already retrieved in the Penalty Eligibility process
- 285 Reference data retrieved from Reference Data
- 286 Reference data retrieved from Reference Data
- 287 Underlying Settlement Instruction data already retrieved in the Penalty Eligibility process
- 288 40 being the result of subtracting the 52 calendars a penalty can be in its appeal period, to the 92 calendar days set as Retention Period.
- 289 "BOTH" is not described as the required reference data is the same as the one described for "SECU" and for "CASH"
- 290 Provided by Reference Data as a "BaseOneRate" i.e. rate expressed as a decimal, for example, 0.7 is 70%

<sup>280</sup> Reference data retrieved from Reference Data

<sup>281</sup> Underlying Settlement Instruction data already retrieved in the Penalty Eligibility process

1 **l** "SECU" Calculation Method:

2 The Security Penalty Rate <sup>291</sup> of the relevant Asset Type and the applicable business date; and the Ref- $3$  erence Price  $292$  for the Security and the applicable business date.

4 Concretely, the Security Penalty Rate is retrieved as follows:

5 For the Security and business date, Reference Data provides the derived Financial Instrument Type, the

6 liquidity attribute in case of shares ("SHRS"), the Daily Price and the two possible Security Penalty Rates

- <sup>293</sup> (each one for the relevant asset type corresponding to instruments traded on SME growth market or
- 8 not traded on SME growth market). T2S selects the applicable Security Penalty Rate depending on
- 9 whether the Common MIC<sup>294</sup> is in the Reference Data's list of MIC identifiers for SME Growth Markets:
- 10 If the Common MIC is in the list of SME Growth Markets, the Security Penalty Rate for instruments 11 **traded in an SME growth market applies;**
- 12 If the Common MIC is not in the list of SME Growth Markets, the Security Penalty Rate for instruments 13 not traded in an SME growth market applies.
- 14 **l** "MIXE" Calculation Method:
- 15 The Cash Discount Penalty Rate <sup>295</sup> for the currency of the Penalty and the applicable business day; and 16 the Reference Price <sup>296</sup> for the Security and the applicable business date.

# 17 **Use of foreign exchange rates:**

- 18 In order to calculate the Penalty amount in the currency in which it must be calculated according to the prin-19 ciples described above, T2S applies an exchange rate  $297$  when necessary.
- 20 **l** Converting the amount won't be necessary for Penalties with Calculation Method "CASH" (applied for
- 21 penalties on free of delivery instructions: PFOD-Debit and PFOD-Credit), as the currency of the amount
- 22 of cash failed to be delivered is, by definition, the currency of the cash leg of the instruction, which will
- 23 always be a T2S settlement currency. I.e.:

\_\_\_\_\_\_\_\_\_\_\_\_\_\_\_\_\_\_\_\_\_\_\_\_\_

24 AMOUNT = Cash Discount Penalty Rate \* Amount failed to be delivered (in EUR or DKK)

296 Provided by Reference Data either as an amount if the settlement type of the underlying Security is Unit or as a coefficient if the settlement type of the underlying Security is Nominal. Prices as coefficient are provided as "BaseOneRate" i.e. rate expressed as a decimal, for example, 0.7 is 70%

<sup>291</sup> Provided by Reference Data as a "BaseOneRate" i.e. rate expressed as a decimal, for example, 0.7 is 70%

<sup>292</sup> Provided by Reference Data either as an amount if the settlement type of the underlying Security is Unit or as a coefficient if the settlement type of the underlying Security is Nominal. Prices as coefficient are provided as "BaseOneRate" i.e. rate expressed as a decimal, for example, 0.7 is 70%

<sup>293</sup> Except if the Financial Instrument Type is "SOVR", in which case only one Security Penalty Rate is possible (see TABLE XX - Possible combinations and Assets Types)

<sup>294</sup> As described in Penalty Eligibility Section [·page], the Common MIC is the Place of Trade (Market Identifier Code) specified with the same value in both, the underlying Settlement Instruction and the counterparts' Settlement Instruction.

<sup>295</sup> Provided by Reference Data as a "BaseOneRate" i.e. rate expressed as a decimal, for example, 0.7 is 70%

<sup>297</sup> If there is no foreign exchange rate in T2S for a given business day and currency, LMFP and SEFP cash penalties applicable for that business day and requiring conversion for that currency will not be calculated. See Section 1.2.7. Reference Data for Penalties for further clarification on the behaviour of the FX Rate.

- 1 **l** For Penalties with Calculation Method "SECU" or "MIXE", applying an exchange rate will be necessary in 2 case that the reference data used for the calculation is denominated in a different currency than the one
- 
- 3 of the penalty as described in the following examples  $298$ :
	- 4 **Example - Conversion of Penalties on Settlement Instructions Against Payment**
	- 5 For Penalties where the underlying Settlement Instruction is against payment (i.e. DVP or RVP) and there-
	- 6 fore with Calculation Method "SECU" or "MIXE", the Penalty has to be calculated in the currency of the cash
	- 7 leg, i.e. EUR or DKK. For this purpose, one or two foreign exchange rates might be necessary:
	- **I** Currency of the Penalty is EUR: one Foreign Exchange Rate might be needed:  $\frac{8}{9}$

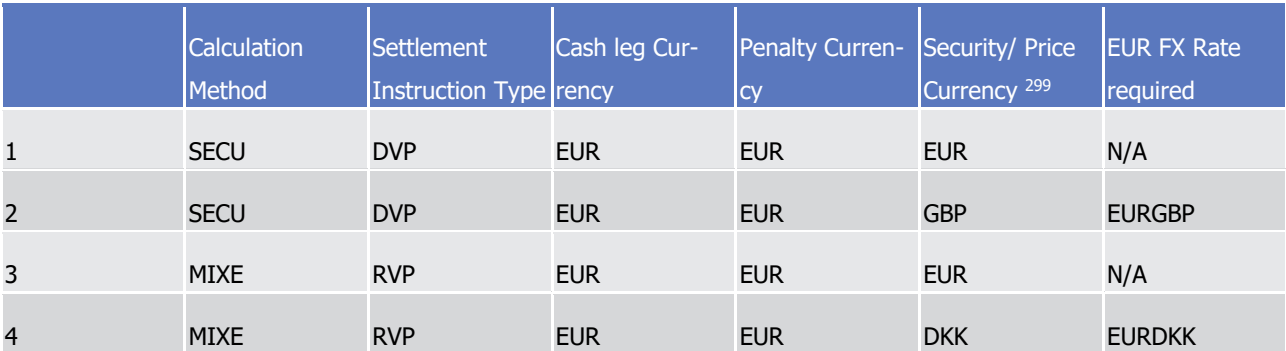

- 10 **l** The first Penalty, with Calculation Method "SECU" because it is over a DVP Settlement Instruction, will 11 not need any Foreign Exchange Rate for its calculation.
- 12 **l** The second Penalty, with Calculation Method "SECU" because it is over a DVP Settlement Instruction, will 13 be calculated as follows:
- 14 ORIGINAL AMOUNT (in GBP) = Security Penalty Rate x Reference Price x Quantity failed to settle
- 15 AMOUNT (in EUR) = ORIGINAL AMOUNT x [1 / Euro Foreign Exchange Rate (GBP)]
- 16 **l** The third Penalty, with Calculation Method "MIXE" because it is over a RVP Settlement Instruction, will 17 not need any Foreign Exchange Rate for its calculation.
- 18 **l** The fourth Penalty, with Calculation Method "MIXE" because it is over a RVP Settlement Instruction, will 19 be calculated as follows:
- 20 ORIGINAL AMOUNT (in DKK) = Cash Discount Penalty Rate x Reference Price x Quantity failed to settle
- 21 AMOUNT (in EUR) = ORIGINAL AMOUNT x  $[1 /$  Euro Foreign Exchange Rate (DKK)]
- 22 **l** Currency of the Penalty is DKK: one or two Foreign Exchange Rates might be needed. In case two For-
- 23 eign Exchange Rates are applied, the EUR is used to pivot from the original currency to DKK, hence the
- 24 first Foreign Exchange Rate will be used to convert the amount to EUR, and the second one will be used
- 25 to convert the amount to DKK:

<sup>298</sup> The application of an exchange rate for penalties with Calculation Method "BOTH" ("SECU" + "CASH") is not described separately as will depend on the need to apply it for its "SECU" part

<sup>299</sup> Currency of the underlying Security if the settlement type of the Security is nominal; Currency of the Reference Price if the settlement type of the Security is Unit

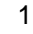

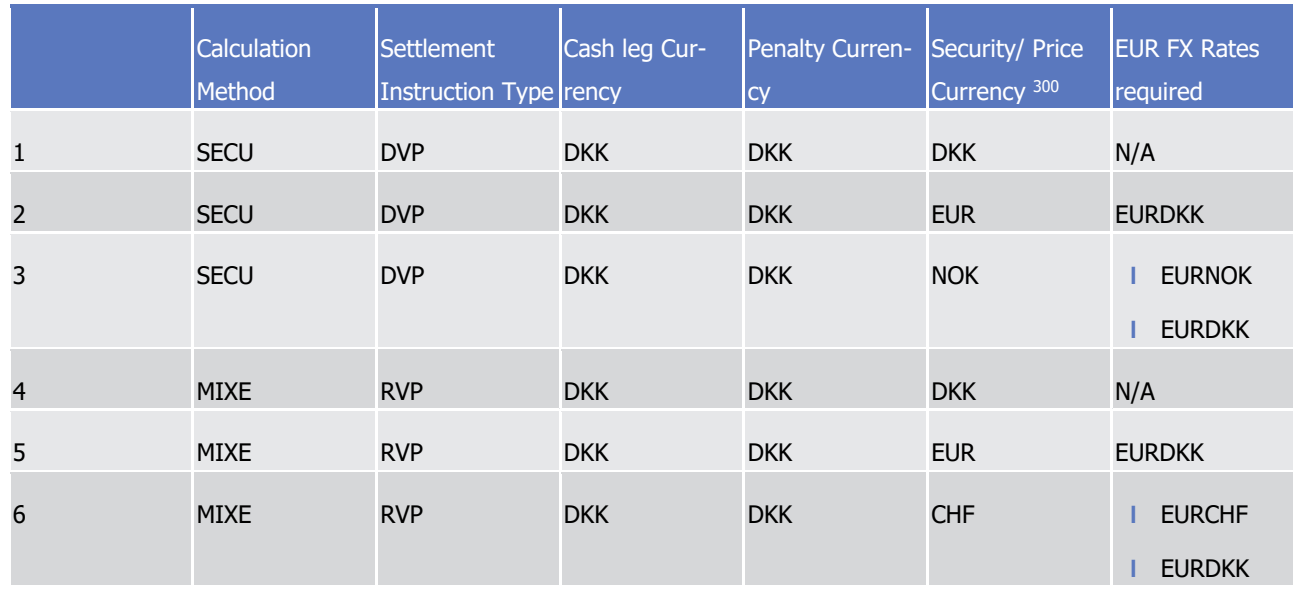

2 **l** The first Penalty, with Calculation Method "SECU" because it is over a DVP Settlement Instruction, will 3 not need any Foreign Exchange Rate for its calculation.

6 ORIGINAL AMOUNT (in EUR) = Security Penalty Rate x Reference Price x Quantity failed to settle

7 AMOUNT (in DKK) = ORIGINAL AMOUNT x Euro Foreign Exchange Rate (DKK)

- 8 **l** The third Penalty, with Calculation Method "SECU" because it is over a DVP Settlement Instruction, will 9 be calculated as follows:
- 10 ORIGINAL AMOUNT (in NOK) = Security Penalty Rate x Reference Price x Quantity failed to settle
- 11 AMOUNT (in DKK) = ORIGINAL AMOUNT x [1 / First Euro Foreign Exchange Rate (NOK)] x Second Euro 12 Foreign Exchange Rate (DKK)
- 13 **l** The fourth Penalty, with Calculation Method "MIXE" because it is over a RVP Settlement Instruction, will 14 not need any Foreign Exchange Rate for its calculation.
- 15 **l** The fifth Penalty, with Calculation Method "MIXE" because it is over a RVP Settlement Instruction, will be 16 calculated as follows:
- 17 ORIGINAL AMOUNT (in EUR) = Cash Discount Penalty Rate x Reference Price x Quantity failed to settle
- 18 AMOUNT (in DKK) = ORIGINAL AMOUNT x Euro Foreign Exchange Rate (DKK)

- 19 **l** The sixth Penalty, with Calculation Method "MIXE" because it is over a RVP Settlement Instruction, will 20 be calculated as follows:
- 21 ORIGINAL AMOUNT (in CHF) = Cash Discount Penalty Rate x Reference Price x Quantity failed to settle

<sup>4</sup> **l** The second Penalty, with Calculation Method "SECU" because it is over a DVP Settlement Instruction, will 5 be calculated as follows:

<sup>300</sup> Currency of the underlying Security if the settlement type of the Security is nominal; Currency of the Reference Price if the settlement type of the Security is Unit

1 AMOUNT (in DKK) = ORIGINAL AMOUNT x [1 / First Euro Foreign Exchange Rate (CHF)] x Second Euro 2 Foreign Exchange Rate (DKK)

# 3 **Example - Conversion of Penalties on Settlement Instructions Free of Payment**

- 4 For Penalties where the underlying Settlement Instruction is free of payment (i.e. DFOP or RFOP) and there-5 fore with Calculation Method "SECU", the Penalty has to be calculated:
- 6 **l** In a T2S Settlement Currency different from "EUR" (e.g. "DKK") when: i) this currency is either the cur-7 rency of underlying Security (if the settlement type of the underlying Security is nominal) or the currency 8 of the Reference Price (if the settlement type of the underlying Security is Unit), and ii) the BIC of either 9 the CSD of the failing party or the CSD of the non-failing party of the penalty is in the List of CSDs with 10 penalty computation in non-Euro T2S settlement currencies for FOPs for that given currency;
- 11 **l** In "EUR" in any other case.

# 12 **Currency of the Penalty is EUR:**

#### One Foreign Exchange Rate might be needed:  $13$ <br> $14$

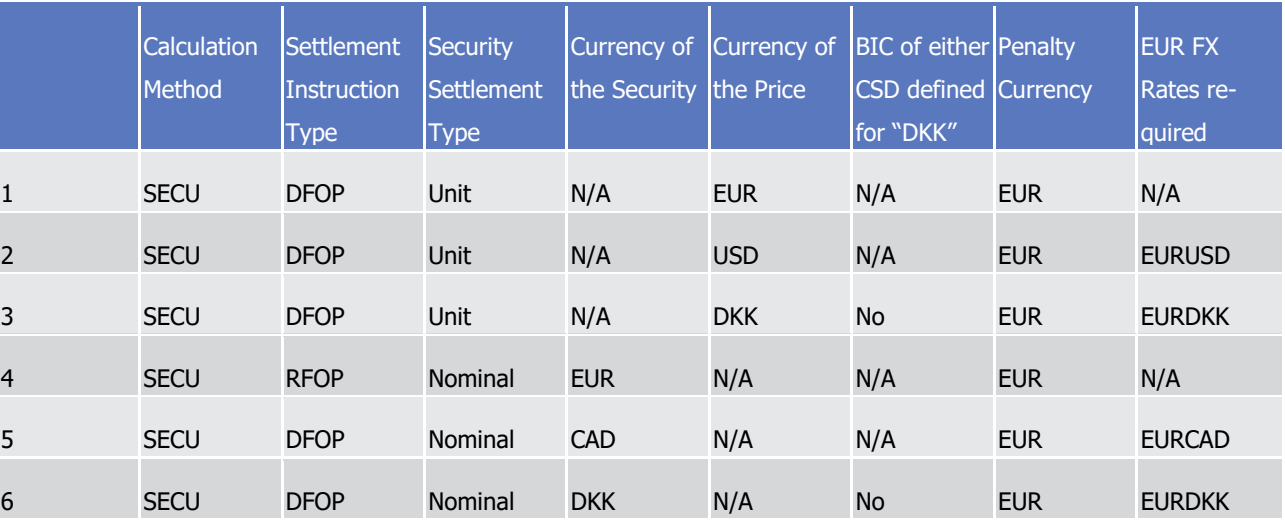

- 15 **l** The first Penalty, with Calculation Method "SECU" because it is over a DFOP Settlement Instruction, and 16 with currency of the Reference Price (EUR) because the settlement type of the Security is Unit, will not 17 need any Foreign Exchange Rate for its calculation.
- 18 **l** The second Penalty, with Calculation Method "SECU" because it is over a DFOP Settlement Instruction, 19 and with currency of the Reference Price (USD) because the settlement type of the Security is Unit, will 20 be calculated as follows:
- 21 ORIGINAL AMOUNT (in USD) = Security Penalty Rate x Reference Price x Quantity failed to settle
- 22 AMOUNT (in EUR) = ORIGINAL AMOUNT x  $[1 /$  Euro Foreign Exchange Rate (USD)]

 **l** The third Penalty, with Calculation Method "SECU" because it is over a DFOP Settlement Instruction, and with currency of the Reference Price (DKK) because the settlement type of the Security is Unit, will be 25 calculated in EUR because for DKK neither the BIC of CSD of the failing party nor the BIC of CSD of the non-failing party are in the List of CSDs with penalty computation in non-Euro T2S settlement currencies

27 for FOPs. It will be calculated as follows:

- 1 ORIGINAL AMOUNT (in DKK) = Security Penalty Rate x Reference Price x Quantity failed to settle
- 2 AMOUNT (in EUR) = ORIGINAL AMOUNT  $x$  [1 / Euro Foreign Exchange Rate (DKK)]
- 3 **l** The fourth Penalty, with Calculation Method "SECU" because it is over a RFOP Settlement Instruction, 4 and with currency of the underlying Security (EUR) because its settlement type is Nominal, will not need 5 any Foreign Exchange Rate for its calculation.
- 6 **l** The fifth Penalty, with Calculation Method "SECU" because it is over a DFOP Settlement Instruction, and 7 with currency of the underlying Security (CAD) because its settlement type is Nominal, will be calculated 8 as follows:
- 9 ORIGINAL AMOUNT (in CAD) = Security Penalty Rate x Reference Price x Quantity failed to settle
- 10 AMOUNT (in EUR) = ORIGINAL AMOUNT x [1 / Euro Foreign Exchange Rate (CAD)]
- 11 **l** The sixth Penalty, with Calculation Method "SECU" because it is over a DFOP Settlement Instruction, and
- 12 with currency of the underlying Security (DKK) because its settlement type is Nominal, will be calculated

13 in EUR because for DKK neither the BIC of CSD of the failing party nor the BIC of CSD of the non-failing

- 14 party are in the List of CSDs with penalty computation in non-Euro T2S settlement currencies for FOPs.
- 15 It will be calculated as follows:
- 16 ORIGINAL AMOUNT (in DKK) = Security Penalty Rate x Reference Price x Quantity failed to settle
- 17 AMOUNT (in EUR) = ORIGINAL AMOUNT x [1 / Euro Foreign Exchange Rate (DKK)]

# 18 **Currency of the Penalty is DKK:**

19 When the currency for penalties on free of payment instructions is DKK, the currency of the Security or the 20 currency of the Price must be "DKK" (, otherwise the Penalty is calculated in "EUR"). Therefore, no Foreign

Exchange Rate is needed:  $^{21}_{22}$ 

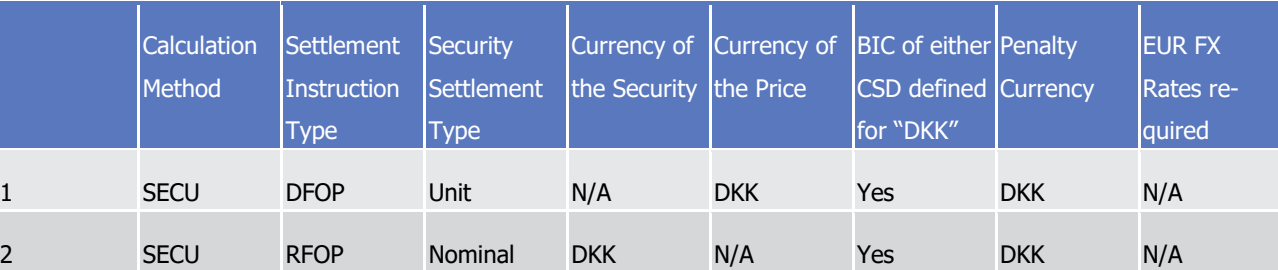

 **l** The first Penalty, with Calculation Method "SECU" because it is over a DFOP Settlement Instruction, and with currency of the Reference Price (DKK) because the settlement type of the Security is Unit, will not need any Foreign Exchange Rate for its calculation as it has to be calculated in DKK because the BIC of either CSD of the failing party or the CSD of the non-failing party (or both) is in the List of CSDs with penalty computation in non-Euro T2S settlement currencies for FOPs for this currency.

- 28 **l** The second Penalty, with Calculation Method "SECU" because it is over a RFOP Settlement Instruction, 29 and with currency of the underlying Security (DKK) because its settlement type is Nominal, will not need 30 any Foreign Exchange Rate for its calculation as it has to be calculated in DKK because the BIC of either 31 CSD of the failing party or the CSD of the non-failing party (or both) is in the List of CSDs with penalty
- 32 computation in non-Euro T2S settlement currencies for FOPs for this currency.

# *1.6.1.14.6 Penalty Modifications*

 T2S provides the CSDs with the features to make ex-post modifications/corrections on the Penalties comput- ed. As a general rule, only the CSD of the Failing Party is allowed to perform modifications on a Penalty and as long as they are requested in the allowed time frame (also known as Appeal Period). The modifications a CSD may perform on a Penalty are:

- **l** Removal of a Penalty: in cases foreseen in the CSDR framework when settlement cannot be performed for reasons that are independent from any of the CSD participants or the CSD, the Penalty shall not be 8 charged. In such cases, the CSD shall be able to remove the Penalty computed.
- **l** Re-inclusion of a previously removed Penalty: to cater for operational errors in the Removal of Penalties, T2S allows the CSD to re-include a Penalty that has been previously removed.
- **l** Switch between the Failing and non-Failing Party of a Penalty: to cater inter alia for cases where a trans- action is settled on multiple platforms, i.e. when settlement on T2S depends on the fulfilment of a condi-13 tion outside T2S. For example, when cash settlement takes place outside T2S while the settlement of se- curities takes place in T2S, conditional securities deliveries (CoSD) may be used by T2S Actors to block the securities in T2S until cash settlement takes place on the relevant platform. Depending on the CoSD configuration and on the business scenario, T2S could compute and assign the Penalty to the incorrect 17 party (i.e. to the delivering instead of to the receiving participant or vice versa), e.g. because the free-of-18 payment delivery in T2S is failing, while it is due to the lack of cash of the Counterparty on the external
- cash settlement platform. Hence, in order to allow the CSD to make the required ex-post correction, the CSD shall be able to swap the Failing Party and the non-Failing Party of the Penalty.
- **l** Re-allocation of a LMFP: to cater for the cases where an already matched Settlement Instruction is sent 22 late to T2S and, consequently, a LMFP is computed and assigned to the Instructing Party as both the Failing Party and non-Failing Party. T2S does not have the information for identifying the last participant to enter the relevant instruction, but the Instructing Party does. Hence, in such cases, the CSD shall be 25 able to re-allocate the Penalty from the initially assigned Failing and non-Failing Party (i.e. the Instruct-
- ing Party of the Settlement Instruction) to the Delivering Party and the Receiving Party of the instruction
- (i.e. as the actual Failing Party and non-Failing Party or vice versa)
- CSDs, or the T2S Operator on their behalf, can send their modification requests via the T2S GUI or A2A via flat files (see section Penalty Modification Requests bulk file format specifications).
- T2S validates each modification request received in order to reject it if it does not successfully pass the vali-dations or to execute otherwise.

#### **Modification Request validation:**

- **l** For a Removal request, T2S performs the following validations:
- It refers to the Penalty by the Individual Penalty ID and not by the Common Penalty ID;
- The Penalty with the Individual Penalty ID exists, has Status "Active" ("ACTV") and is on its Appeal Period (i.e. it is modifiable);
- The Individual Penalty ID relates to the Failing Party;

The whole Penalty is removed (it is not possible to remove a portion /sub-amount of a Penalty). E.g. full LMFP will be removed.

- The CSD requesting the removal is the CSD of the Failing Party of the Penalty; and
- The Removal request provides:
- A Removal Reason, among the standard reason codes defined by ESMA, i.e.: "INSO", "SEMP", "SESU", "SUSP", "TECH" or "OTHR";
- A 'Description text' when the Removal Reason is "OTHR".
- **l** For a Re-inclusion request, T2S performs the following validations:
- It refers to the Penalty by the Individual Penalty ID and not by the Common Penalty ID;
- The Penalty with the Individual Penalty ID exists, has Status Removed ("REMO"), is not Removed be-cause of a previous Re-allocation, and is on its Appeal Period (i.e. it is modifiable);
- The Individual Penalty ID relates to the Failing Party; and
- The CSD requesting the re-inclusion is the CSD of the Failing Party of the Penalty.
- **l** For a Switch request, T2S performs the following validations:
- It refers to the Penalty by the Individual Penalty ID and not by the Common Penalty ID;
- The Penalty with the Individual Penalty ID exists, has Status "Active" ("ACTV") and is on its Appeal Period (i.e. it is modifiable);
- The Individual Penalty ID relates to the Failing Party;
- The CSD requesting the switch is the CSD of the Failing Party of the Penalty; and
- The Switch request provides a 'Description text'.
- **l** For a Re-allocation request, T2S performs the following validations:
- It refers to a Penalty by the Common Penalty ID and not by the Individual Penalty ID;
- The Penalty with the Common Penalty ID exists, has Status "Active" ("ACTV"), has not been re-allocated before and is on its Appeal Period (i.e. it is modifiable);
- The Penalty with the Common Penalty ID is a LMFP over a Settlement Instruction sent as already matched to T2S;
- The CSD requesting the Re-allocation is the same as the CSD of the Instructing Party of the underly-ing Settlement Instruction of the LMFP;
- The new Failing Party BIC and the new non-Failing Party BIC provided are the BICs of the delivering and the receiving Party of the underlying Settlement Instruction;
- If the new Failing Party BIC corresponds to the delivering party of the underlying Settlement Instruc-tion, then the new Non-Failing Party BIC corresponds to the receiving party (or vice versa).
- The T2S Reference of the failed Settlement Instruction is provided if, and only if, the specified new Failing Party BIC is equal to the New Non-Failing Party BIC; and
- The T2S reference of the failed Settlement Instruction is either the delivering or the receiving Settle-ment Instruction created in T2S for the underlying instruction sent already matched.
- In case the Modification Request does not successfully pass the validations, T2S rejects it and informs the
- T2S Actor (see section Send Penalty Modification Requests).
- Otherwise, T2S executes the modification request, informs the T2S Actor (see section Send Penalty Modifica-
- tion Requests) and performs the relevant actions over the Penalty according to the request, as described
- hereafter.

### **Modification of the Penalty:**

- Depending on the request, the actions performed on the Penalty are the following:
- **l** In a Removal, T2S:
- Sets the Status to Removed ("REMO");
- Stores the Removal Reason specified by the CSD in the request as well as the additional description 11 text included in case the Removal Reason was "OTHR";
- Reduces the Amount to zero; and
- Flags the Penalty as "to be reported", so it is included in the next List of Modified Penalties Report but without providing information about its Sub-amounts (Calculation Data) that will not be visible any more.
- **l** In a Re-inclusion, T2S:
- Sets the Status to Active ("ACTV") and Reason Code to Updated ("UPDT");
- Restores the Amount as it was before the Penalty was removed; and
- Flags the Penalty as "to be recalculated" and as "to be reported", so it is recalculated in the next Re-calculation process and it is included in the next List of Modified Penalties Report.
- **l** In a Switch, T2S:
- Sets the Reason Code to Switched ("SWIC");

- Stores the additional description text if specified by the CSD;
- Updates the Debit/Credit indicator of both Applicable Parties (if the value is "Debit" it is updated to "Credit" and vice versa) so the Failing Party becomes the non-Failing Party and the non-Failing Party becomes the Failing Party: 26<br>27

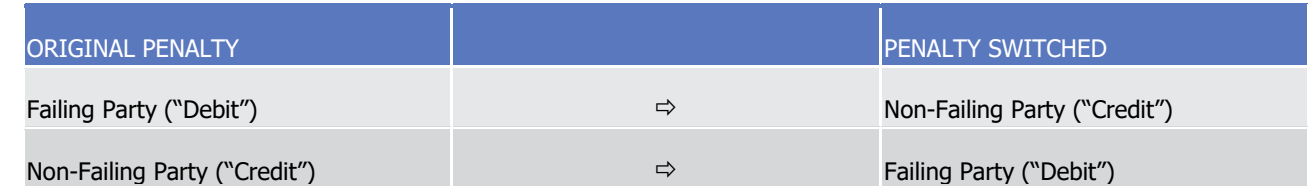

- 28 It is worth mentioning that the Individual Penalty ID is not updated. Hence, after the first switch, the Indi-
- vidual Penalty ID for the (new) Failing Party will start by "N", and the Individual Penalty ID for the (new) Non-Failing Party will start by "F".
- **l** Updates the Calculation Method if necessary in order to remain in line with the Table Table 83 [Calcula](#page-527-0)[tion Method Identification](#page-527-0) [\[](#page-527-0) [528\].](#page-527-0) I.e.: 302
- If the Calculation Method is "MIXE", it is updated to "SECU";
- If the Calculation Method is "SECU" and the Payment Type of the underlying Settlement Instruction is against payment, it is updated to "MIXE".
- Flags the Penalty as "to be recalculated" and as "to be reported", so it is recalculated in the next Re-calculation process and it is included in the next List of Modified Penalties Report.
- **l** In a Re-allocation, T2S removes the existing Penalty and creates a new reallocated Penalty:
- For the existing Penalty, T2S:
- Sets the Status to Removed ("REMO") and Reason Code to Re-allocation ("RALO");
- Reduces the Amount to Zero;
- Storing the reference of the new Penalty it has been re-allocated to; and
- Flags the Penalty as "to be reported", so it is included in the next List of Modified Penalties Report but without providing information about its Sub-amounts (Calculation Data) that will not be visible any more.
- For the new reallocated Penalty, T2S:
- **l** Sets the Status Active ("ACTV") and Reason Code Re-allocation ("RALO");
- **16 l** Storing the reference <sup>303</sup> of the removed Penalty it has been re-allocated from; and
- **l** Defines the Calculation Method according to Table Table 83 [Calculation Method Identification](#page-527-0) [\[](#page-527-0) [528\]](#page-527-0)
- **l** Flags the Penalty as "to be recalculated" and as "to be reported", so it is recalculated in the next Recal-culation process and it is included in the next List of Modified Penalties Report.

#### *1.6.1.14.7 Recalculation*

- Every business day, after the Penalty Calculation process, T2S recalculates Penalties due to the execution of modifications requested by the CSD (see previous section) or due to Reference Data updates.
- The Reference Data updates that can affect a Penalty are:
- **l** Insertion of a Security in the Securities Subject to Cash Penalties;
- **l** Updates on the attributes of a Security Subject to Cash Penalties (the Liquidity or the Financial Instru-
- ment Type associated to the underlying Security´s CFI) and the related Daily Price or Security Penalty
- Rate (such rate depends on, among other variables, the applicable CFI code and could change due to a CFI code modification, as described in Identification and routing);
- **l** Changes (insertion, update or deletion) in the Cash Discount Penalty Rate (of a Currency);
- **l** Changes (insertion, update or deletion) in the Euro Foreign Exchange Rate (vs a Currency); and
- **l** Changes (insertion, update or deletion) in the List of SME Growth Markets.
- T2S automatically recalculates Penalties affected by the above updates as long as the Penalty:

The Common Penalty ID

The Common Penalty ID
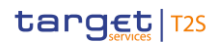

- 1 **l** Has a status different from Removed ("REMO");
- 2 **l** Is on its Appeal Period (i.e. is modifiable);
- **l** Has not been flagged as "to be recalculated" due to the execution of a modification request 304.
- 4 For this purpose, every business day Reference Data provides the Penalty Mechanism with the relevant data
- 5 updates <sup>305</sup> occurred since the last deadline for provision of penalty data (see section [Settlement Day](#page-152-0)
- $6$  [\[](#page-152-0) $\triangleright$  [153\]\)](#page-152-0). In case several data updates affect the same Penalty, all of them will be taken into account (i.e.
- 7 T2S recalculates the Penalty considering all the Reference Data updates occurred).
- 8 The daily communication from Reference Data includes the business day(s) impacted by each data update,
- 9 so that the Penalty Mechanism can identify the affected Penalties 306 and perform the relevant actions on
- 10 them as described in the following table:
- $\frac{11}{12}$

#### 11 **TABLE 85 - SELECTION AND ACTIONS ON THE PENALTY FOR EACH UPDATE TYPE**

| <b>Update Type</b>                                                                                                    | Selection and Actions on the Penalty                                                                                                    |
|----------------------------------------------------------------------------------------------------|----------------------------------------------------------------------------------------------------|
| Insertion of a Security in the Securities Subject to Cash<br>Penalties                                                                                                    | T2S selects Penalties with the related Security and an ap-<br>plicable business day equal to the ones informed in the<br>update.                                                                         |
|                                                                                                    | For each Penalty selected:<br>In case the Status is Not Computed "NCOM", it is up-                                                                                                    |
|                                                                                                    | dated to Active "ACTV" and the Reason Code is set to<br>New Penalty "NEWP";                                                                                                    |
|                                                                                                    | In case the Status is Active "ACTV", the Reason Code is<br>set to Updated "UPDT";                                                                                                    |
|                                                                                                    | The Penalty Amount is recalculated with the new Ref-<br>erence data; and                                                                                                    |
|                                                                                                    | It is flagged as "to be reported", so it is included in the<br>next List of Modified Penalties Report.                                                                                                   |
| Updates on the attributes of a Security Subject to Cash<br>Penalties (the Liquidity or the Financial Instrument Type<br>associated to the underlying Security 's CFI) and the relat-<br>ed Daily Price or Security Penalty Rate | T2S selects Penalties with status Active "ACTV", with rele-<br>vant Calculation Method 307, and with the related Security<br>and an applicable business day equal to the ones informed<br>in the update. |

<sup>304</sup> When a Penalty is flagged as "to be recalculated" it will be recalculated considering the latest the Reference Data, so there is no need to recalculate these Penalties because of Reference Data updates

<sup>305</sup> When impacting business days before the previous business day

<sup>306</sup> As long as they fulfill the above mention conditions for being recalculated (status different from Removed ("REMO"), on their Appeal Period and not flagged as "to be recalculated" due to the execution of a modification request)

<sup>307</sup> E.g. for changes in the Liquidity or Security Penalty Rate, only Penalties with Calculation Method "SECU" or "BOTH" are selected, whereas for changes in the Daily Price, Penalties with Calculation Method "SECU", "MIXE" or "BOTH" are selected

| <b>Update Type</b>                                                 | Selection and Actions on the Penalty                                                                                                    |
|--------------------------------------------------------------------|----------------------------------------------------------------------------------------------------|
|                                                                    | For each Penalty selected:                                                                                                    |
|                                                                    | The Penalty Reason Code is set to Updated "UPDT";                                                                                                    |
|                                                                    | The Penalty Amount is recalculated with the new Ref-<br>erence Data; and                                                                                                    |
|                                                                    | It is flagged as "to be reported", so it is included in the<br>next List of Modified Penalties Report.                                                                                                    |
| Changes on a Cash Discount Penalty Rate (of a Currency)            | T2S selects Penalties with status Active "ACTV", Calculation<br>Method different from "SECU", and with the related Curren-<br>cy and an applicable business day equal to the ones in-<br>formed in the update.                              |
|                                                                    | For each Penalty selected:                                                                                                    |
|                                                                    | The Penalty Reason Code is set to Updated "UPDT";                                                                                                    |
|                                                                    | The Penalty Amount is recalculated with the new Ref-<br>erence Data; and                                                                                                    |
|                                                                    | It is flagged as "to be reported", so it is included in the<br>next List of Modified Penalties Report.                                                                                                    |
| Changes on an Euro Foreign Exchange Rate (vs a Curren-<br>cy)      | T2S selects Penalties with status Active "ACTV" and the<br>related Currency of the Original amount and an applicable<br>business day equal to the ones informed in the update.<br>For each Penalty selected:                                |
|                                                                    | The Penalty Reason Code is set to Updated "UPDT";                                                                                                    |
|                                                                    | The Penalty Amount is recalculated with the new Ref-<br>erence Data; and                                                                                                    |
|                                                                    | It is flagged as "to be reported", so it is included in the<br>next List of Modified Penalties Report.                                                                                                    |
| Changes in the list of MIC identifiers for SME Growth Mar-<br>kets | T2S selects Penalties with status Active "ACTV", Calculation<br>Method "SECU" or "BOTH", Security with Financial Instru-<br>ment Type different from "SOVR" 308 and with the related<br>Common MIC equal to the MIC informed in the update. |
|                                                                    | For each Penalty selected:                                                                                                    |
|                                                                    | The Penalty Reason Code is set to Updated "UPDT";                                                                                                    |
|                                                                    | The Penalty Amount is recalculated with the new Ref-                                                                                                    |

<sup>308</sup> When the Financial Instrument Type is SOVR, the SME growth market is not relevant for the Calculation of the Penalty, hence the SME attribute is updated but without changing the Reason code of the affected Penalty, neither recalculating nor flagging the Penalty as "to be reported"

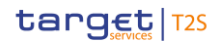

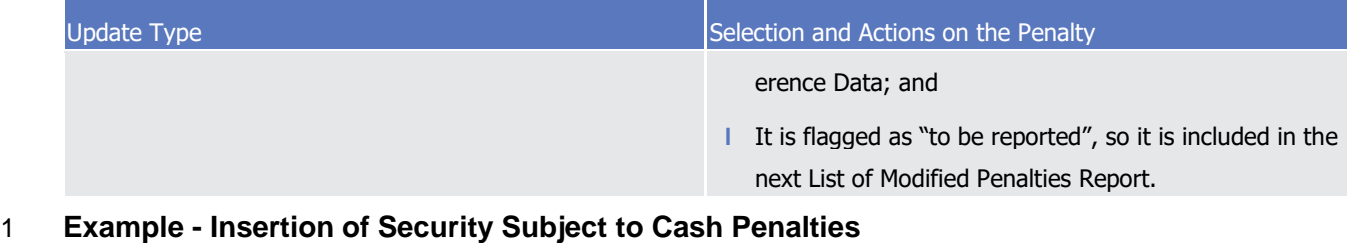

- One Penalty (SEFP) is generated with the following data:
- **l** Detection Date: 23rd September 2021;
- **l** Penalty Type: SEFP;
- **l** Underlying DVP Settlement Instruction Security: ISIN ES0113211835;
- **l** The Penalty Status is set to Not Computed "NCOM", because the Security with ISIN: ES0113211835, was not subject to penalties on 23rd September 2021.
- A second Penalty (LMFP) is generated with the following data:
- **l** Detection Date: 23rd September 2021;
- **l** Penalty Type: "LMFP";
- **l** Underlying DVP Settlement Instruction ISD is 21st September 2021;
- **l** Underlying DVP Settlement Instruction Security: ISIN ES0113211835;
- **l** The Penalty applies to 21st, 22nd and 23rd September 2021, as it was matched on the 23rd September
- 2021 after the DVP cut-off, and the three business days are not closing days for the currency of the Set-tlement Instruction. Hence, the Penalty is composed of 3 sub-amounts, one for each of the applicable
- business days.
- **l** The Penalty Status is set to Not Computed "NCOM", because the Security with ISIN: ES0113211835 was not subject to penalties in any of the applicable business days (21st, 22nd and 23rd September 2021).
- On the 29th September 2021, the relevant CSD defines the Security as subject to penalties from the 22nd
- September 2021 onwards.
- Insert of Securities Subject to Cash Penalties with the following data:
- **l** Business days impacted:
- 22nd September 2021; 23rd September 2021; 24th September 021; 27th September 2021.
- **l** Security: ISIN ES0113211835.
- The first Penalty (SEFP) of the example is affected because it has the related Security and applicable busi-ness day (23rd September 2021) equal to the ones of the update.
- The second Penalty (LMFP) of the example is affected because it has the related Security and applicable
- business days (22nd and 23rd September 2021) equal to the ones of the update.
- T2S therefore, performs the following action on both Penalties:
- **l** Updates the Status from Not Computed "NCOM" to Active "ACTV"

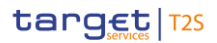

- Note that the LMFP is set to Active "ACTV", because now the Security is subject to penalties in at least one
- of the applicable business days, in this case, in two business days : 22nd and 23rd September 2021 (the
- Security is just not subject to penalties on 21st September 2021).
- **l** Sets the Reason Code to New penalty "NEWP";
- **l** Recalculates the Penalty amount with the new Reference data; and
- **l** Flags them as "to be reported", so they are included in the next List of Modified Penalties Report, where the "TransactionDetails" in block "RelatedTransaction" will be reported, given that these penalties have
- Reason "NEWP".

### **Example – Update on Attributes of a Security Subject to Penalties**

- One Penalty (SEFP) is generated with the following data:
- **l** Detection Date: 23rd September 2021;
- **l** Penalty Type: SEFP;
- **l** Underlying DVP Settlement Instruction Security: ISIN DE0113211836;
- **l** The Penalty Status is set to Active "ACTV", because the Security with ISIN: DE0113211836, is subject to penalties since its issuance in March 2021.
- A second Penalty (LMFP) is generated with the following data:
- **l** Detection Date: 23rd September 2021;
- **l** Penalty Type: "LMFP";
- **l** Underlying DVP Settlement Instruction ISD is 21st September 2021;
- **l** Underlying DVP Settlement Instruction Security: ISIN DE0113211836;
- **l** The Penalty applies to 21st, 22nd and 23rd September 2021, as it was matched on the 23rd September
- 2021 after the DVP cut-off, and the three business days are not closing days for the currency of the Set- tlement Instruction. Hence, the Penalty is composed of 3 sub-amounts, one for each of the applicable business days.
- **l** The Penalty Status is set to Active "ACTV", because the Security with ISIN: DE0113211836, is subject to penalties in the 3 applicable business days (21st, 22nd and 23rd September 2021).
- On the 29th September 2021, the relevant CSD updates the value of the Liquidity Indicator (from "Liquid" to 28 "Illiquid") of the existing instance of the Security Subject to Cash Penalties for DE0113211836 that has "valid
- from" in November 2020.
- Accordingly the update impacts:
- **l** All business days from November 2020 until the 27th September 2021;
- **l** The security: ISIN DE0113211836.
- The first Penalty (SEFP) of the example is affected because it has the related Security and applicable busi-
- ness day (23rd September 2021) equal to the ones of the update.
- The second Penalty (LMFP) of the example is affected because it has the related Security and applicable
- business days (21st, 22nd and 23rd September 2021) equal to the ones of the update.

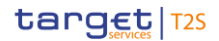

- T2S therefore, performs the following action on both Penalties:
- **l** Sets the Reason Code to Updated "UPDT";
- **l** Recalculates the Penalty amount with the new value of the Liquidity Indicator; and
- **l** Flags them as "to be reported", so they are included in the next List of Modified Penalties Report.
- 
- It is worth mentioning that, on the 29th September 2021, it would have been possible for the relevant CSD to change the Liquidity indicator of the Security without triggering any recalculation.
- For this purpose, instead of updating the value of the Liquidity Indicator of the existing instance of the Secu-
- rity Subject to Cash Penalties for DE0113211836, the CSD should have:
- **l** Closed the existing instance of the Security Subject to Cash Penalties for DE0113211836 defining it as "Liquid" (i.e. setting the "Valid to" to 29th September), and
- **l** Opened a new instance of the Security Subject to Cash Penalties for DE0113211836 defining it as "Illiq-uid" (i.e. creating it with "Valid from" 30th September).
- Example Updated in a Reference Price
- One Penalty (SEFP) is generated with the following data:
- **l** Detection Date: 23rd September 2021;
- **l** Penalty Type: SEFP;
- **l** Underlying DVP Settlement Instruction Security: ISIN IT0113211838;
- **l** Calculation method "SECU"
- **l** The Penalty Status is set to Active "ACTV", because the Security with ISIN: IT0113211838, is subject to penalties since its issuance in March 2021.
- A second Penalty (LMFP) is generated with the following data:
- **l** Detection Date: 23rd September 2021;
- **l** Penalty Type: "LMFP";
- **l** Underlying DVP Settlement Instruction ISD is 21st September 2021;
- **l** Underlying Settlement Instruction Security: ISIN IT0113211838;
- **l** Calculation method "SECU"
- **l** The Penalty applies to 21st, 22nd and 23rd September 2021, as it was matched on the 23rd September
- 29 2021 after the DVP cut-off, and the three business days are not closing days for the currency of the Set- tlement Instruction. Hence, the Penalty is composed of 3 sub-amounts, one for each of the applicable business days.
- **l** The Penalty Status is set to Active "ACTV", because the Security with ISIN: IT0113211838, is subject to penalties in the 3 applicable business days (21st, 22nd and 23rd September 2021).
- On the 29th September 2021, the relevant CSD updates the Price of the Security for the business day 22nd of September. Accordingly the update impacts:
- **l** Business day: 22nd September 2021;
- **l** Security: ISIN IT0113211838.
- The first Penalty (SEFP) of the example is not affected because it has the related Security but its applicable
- business day (23rd September 2021) is different from the one of the update.
- The second Penalty (LMFP) of the example is affected because it has the related Security and an applicable
- business day (22nd September 2021) equal to the one of the update.
- T2S therefore, performs the following action only on the second Penalty (i.e. on the LMFP):
- **l** Sets the Reason Code to Updated "UPDT";
- **l** Recalculates the Penalty amount with the new value of the Price for the 22nd September; and
- **l** Flags it as "to be reported", so it is included in the next List of Modified Penalties Report.

### **Example – Changes on Cash Discount Penalty**

- One Penalty (SEFP) is generated with the following data:
- **l** Detection Date: 24th September 2021;
- **l** Penalty Type: SEFP;
- **l** Underlying RVP Settlement Instruction Security: ISIN IT0113211838;
- **l** Calculation method "MIXE"
- **l** The Penalty Status is set to Active "ACTV", because the Security with ISIN: IT0113211838, is subject to penalties since its issuance in March 2021.
- One Penalty (SEFP) is generated with the following data:
- **l** Detection Date: 24th September 2021;
- **l** Penalty Type: SEFP;
- **l** Underlying FOP Settlement Instruction Security: ISIN IT0113211838;
- **l** Calculation method "SECU"
- **l** The Penalty Status is set to Active "ACTV", because the Security with ISIN: IT0113211838, is subject to penalties since its issuance in March 2021.
- 26 On the 29th September 2021, the ECB updates the Cash Discount Penalty Rate of the EUR for the business day 24th of September. Accordingly the update impacts:
- **l** Business day: 24th September 2021;
- **l** Currency: EUR.
- The first Penalty (SEFP) of the example is affected because it has Calculation Method "MIXE" and the related
- Currency and applicable business day (24th September 2021) equal to one of the update.
- The second Penalty (SEFP) of the example is not affected because it has Calculation Method "SECU" (hence
- no use of a Cash Discount Penalty Rate of a Currency).
- T2S therefore, performs the following action only on the first Penalty (i.e. on the SEFP with Calculation method "MIXE"):

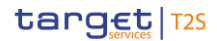

**l** Sets the Reason Code to Updated "UPDT";

- **l** Recalculates the Penalty amount with the new value of the Price for the 24th September; and
- **l** Flags it as "to be reported", so it is included in the next List of Modified Penalties Report.

#### *1.6.1.14.8 End of Appeal Period*

T2S shall only allow the modification or update of a Penalty during its Appeal Period.

For this purpose, the End of the Appeal Period process updates the Penalties detected on the previous

month to flag them as not modifiable any longer and to prevent them from being updated or modified.

8 Once a month, on the business day defined in Reference Data to trigger the End of Appeal Period process,

9 i.e. on the Appeal Period End Day (currently the 13th business day of the month 309, meaning, for example,

the 19th of February 2020), and after the Penalties Calculation and Recalculation processes have finished,

the End of the Appeal Period process selects all the Penalties that have a Detection Date within the previous

calendar month (i.e. a Detection date in January 2020 in the example) and sets them as not modifiable.

### *1.6.1.14.9 Penalty Reporting*

 Every business day, T2S will generate the Daily Penalty List to report the Penalties detected on the previous business day, after they have been calculated, and the List of Modified Penalties to report the Penalties mod-17 ified or updated after they have been recalculated.

 Once a month, on the business day defined in Reference Data to trigger the Monthly Reporting, i.e. on the 19 Monthly Reporting Day (currently the 14th business day of the month 310, meaning, for example, the 20th of February 2020), T2S will generate the Monthly Aggregated Amounts to report the summary of the Penalties detected on the previous month (i.e. with a Detection date in January 2020 in the example).

- The Penalty reports are only available in full mode, not as a delta version.
- T2S shall allow a T2S Actor to receive Penalties information under its default data scope, accordingly:
- **l** In case of a CSD, the Penalty report shall include the Penalties that are either imposed or credited to the CSD itself, and to all the parties belonging to the CSD data scope (i.e.: CSD Participants or External
- CSDs)
- **l** In case of a CSD Participant (or an External CSD), the Penalty report shall include the Penalties that are either imposed or credited to this CSD Participant (or External CSD).
- A comprehensive explanation on the content of each report can be found in Securities Management (semt)
- The Penalty Lists comply with the ISO 20022 standards and are reported in the relevant semt.044 message
- format. Alternatively, the Penalty Lists can be reported in a flat file format. Only CSDs can opt for getting the
- Penalty reports in flat file, as an alternative to semt.044 message.

Considering business days as T2S opening days

Considering business days as T2S opening days

## 1 *1.6.1.14.10 Parameter Synthesis*

2 No specific configuration from T2S Actor is needed. The following parameters are specified by the T2S Operator.  $\frac{3}{4}$ 

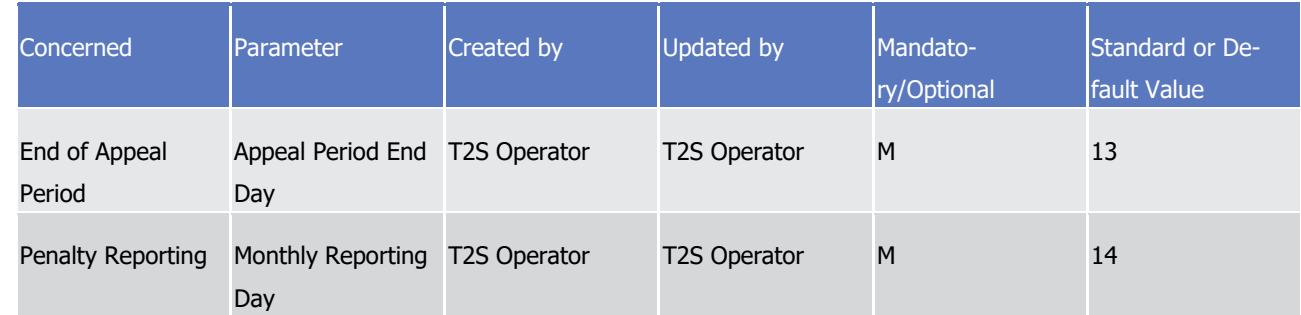

## <span id="page-547-0"></span>5 **1.6.2 Liquidity Management**

## 6 1.6.2.1 Liquidity Transfer

### 7 *1.6.2.1.1 Concept*

8 Liquidity Transfer is the process of transferring central bank money between accounts denominated in the 9 same currency within T2S, from T2S to an RTGS System or vice versa from an RTGS System to T2S. This 10 process is initiated via Liquidity Transfers to be executed either immediately or at future point(s) in time.

#### 11 *1.6.2.1.2 Overview*

 Liquidity can be transferred either between T2S Dedicated Cash Accounts or between T2S Dedicated Cash Accounts and RTGS accounts. Liquidity Transfers can be distinguished by the time they are executed. They can be submitted to T2S either for immediate execution ("Immediate Liquidity Transfer") or for future exe- cution ("Predefined Liquidity Transfer Orders" and "Standing Liquidity Transfer Order"). For more details on the difference between Immediate Liquidity Transfers, Predefined Liquidity Transfer Orders and Standing Liquidity Transfer Order please refer to the "Liquidity Transfer Process" section below.

 Liquidity Transfer between T2S Dedicated Cash Accounts or from T2S Dedicated Cash Accounts to RTGS accounts have to be initiated via a request by the Account holder of the debited T2S Dedicated Cash Ac- count (Payment bank/ CB) or by another T2S Actor that was authorised to act on behalf of the Account holder. For liquidity transfers from RTGS accounts to T2S Dedicated Cash Accounts, the transfers have to be 22 initiated in the RTGS system by the RTGS account holder of the debited RTGS Account (or any other author- ised party). Provided that both the RTGS account and the T2S dedicated cash account are denominated in the same currency and that the RTGS system is connected to T2S (and known to T2S), it is possible to transfer from any RTGS account to any T2S dedicated cash account. Liquidity Transfer from T2S Dedicated Cash Accounts to any RTGS account are also possible, provided the RTGS account is identified as active in T2S. Before submitting the Liquidity Transfers to a settlement attempt, T2S submits the Liquidity Transfers to different validation checks.

29 Once validated, Liquidity transfers are submitted to settlement execution according to the process described 30 below.

- During the Liquidity Transfer processing, T2S creates different notification messages and provides them to
- the relevant T2S Actors according to their subscription preferences. For further information on notification
- 3 messages please refer to section [Liquidity Monitoring](#page-620-0) [\[](#page-620-0) [621\],](#page-620-0) section Send immediate liquidity transfer,
- section Send RTGS answer, section Execution of Liquidity Transfer from RTGS to T2S and section Execution
- of Standing and Predefined Liquidity Transfer Orders from T2S to RTGS.

# *1.6.2.1.3 Liquidity Transfer Process*

- T2S processes different Liquidity Transfer types, which can be distinguished according to the direction of the
- Liquidity Transfer (Internal, Outbound, Inbound) as well as depending on the moment in time they are exe-
- cuted (Immediate, Predefined and Standing Liquidity Transfers)

## 10 Internal, Outbound and Inbound Liquidity Transfers

- Depending on the direction of the liquidity Transfer Orders, they can be either Internal (between two T2S
- Dedicated Cash Accounts), Outbound (from a T2S Dedicated Cash Account to an RTGS account) or Inbound
- (from an RTGS account to a T2S Dedicated Cash Account).

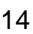

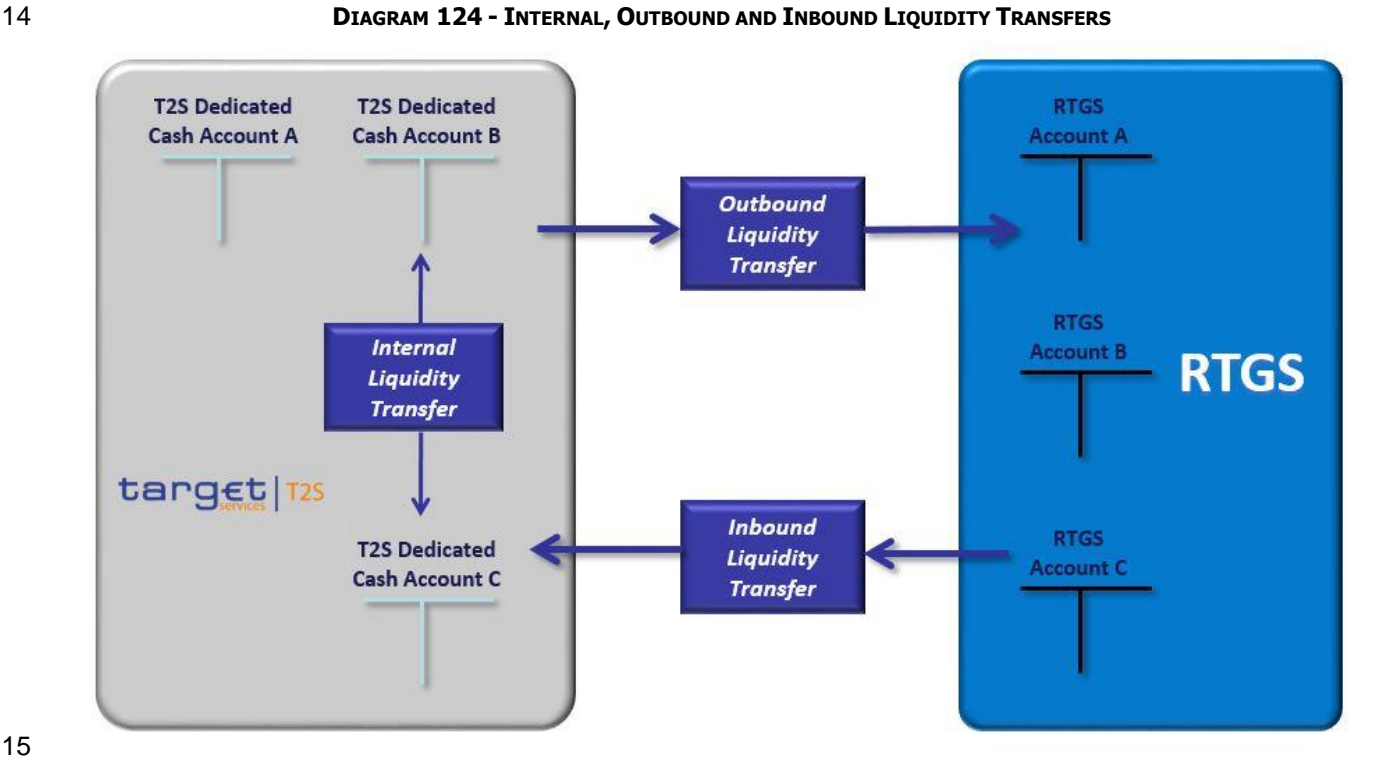

# Internal Liquidity Transfers

- T2S Actors can transfer cash between two T2S Dedicated Cash Accounts via Immediate Liquidity Transfers.
- Internal Liquidity Transfers are only possible if the accounts involved belong to the same payment bank or
- the T2S Dedicated Cash Accounts are linked to the same RTGS account or if one or both of the involved
- accounts is a T2S Central Bank account. This rule is not applicable if one of the involved accounts is a Dedi-
- cated Transit Account i.e. if one of the involved accounts is a Dedicated Transit Account Internal Liquidity
- Transfers are always possible.
- 23 Outbound Liquidity Transfers
- 1 Outbound Liquidity Transfers allow T2S Actors to transfer cash from T2S Dedicated Cash Accounts to any
- 2 RTGS accounts (provided they are denominated in the same currency and the RTGS account is known in
- 3 T2S).
- 4 Inbound Liquidity Transfers
- 5 Inbound Liquidity Transfers provide the possibility to transfer liquidity from any RTGS accounts to T2S Dedi-
- 6 cated Cash Accounts provided the RTGS account and T2S Dedicated Cash Accounts are denominated in the
- 7 same currency. Inbound Liquidity Transfers have to be initiated by the RTGS account holder (or any author-8 ised third party) in the relevant RTGS system (i.e. Inbound Liquidity Transfers cannot be triggered in T2S).
- 9 Immediate, Predefined and Standing Liquidity Transfers
- 10 Liquidity Transfers are differentiated by the time they are executed:
- 11 **l** Immediate Liquidity Transfers are submitted by T2S Actors for immediate execution in T2S;
- 12 **l** Predefined Liquidity Transfer Orders and Standing Liquidity Transfer Orders are submitted by T2S Actor
- 13 for future execution in T2S (i.e. either at a predefined point in time or at the occurrence of a defined
- 14 business event). Predefined Liquidity Transfer Orders are executed only once when reaching the speci-
- 15 fied time or business event, whereas Standing Liquidity Transfer Orders are repetitively executed every
- 16 time the business or time event is reached.
- 17 While all Inbound-, Outbound- and Internal Liquidity Transfers can be executed as Immediate Liquidity
- 18 Transfers, the use of Predefined- or Standing Liquidity Transfer Orders is only possible for the execution of
- 19 Outbound Liquidity Transfers.
- 20<br>21

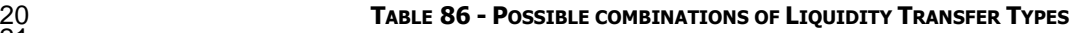

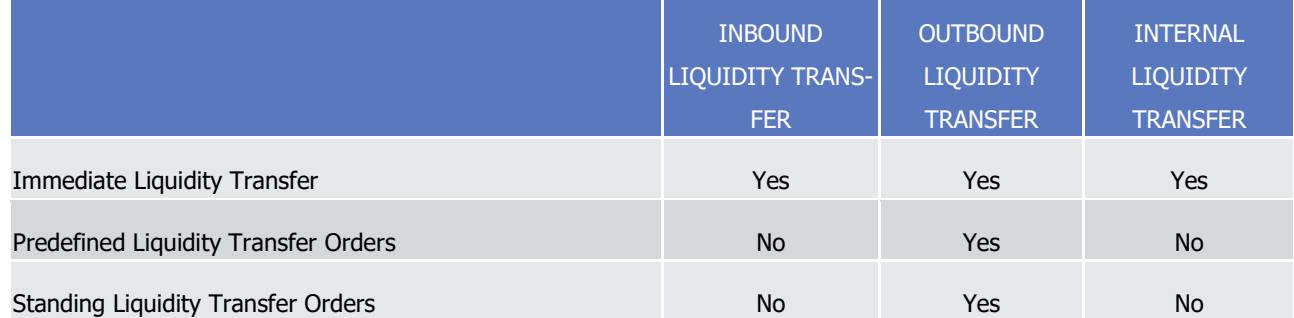

## 22 **Immediate Liquidity Transfer**

23 The initiation of an Immediate Liquidity Transfer is either coming from a T2S Actor (for Internal and Out-

24 bound Liquidity Transfers) or from an RTGS System (for Inbound Liquidity Transfers).

25 In case of an Internal or Outbound Liquidity Transfer the Liquidity Transfer has to be initiated in T2S in Ap-

26 plication-to-Application mode (A2A) using the LiquidityCreditTransferV05 (camt.050.001.05) message or via

27 using the GUI functionality (User-to-Application mode (U2A)). In case of an Inbound Liquidity Transfer the

28 transfer has to be initiated by an RTGS Actor in the RTGS system, which forwards the Liquidity Transfer to

29 T2S in A2A.

- In case of an Immediate Liquidity Transfer, T2S executes the transfer after validating it on the basis of the
- following list of validations (for any further information please see section Index of Business Rules and Error
- Codes):
- **l** The combination of accounts entered in the Liquidity Transfer should correspond to the combination of Inbound, Outbound or Internal Liquidity Transfers; otherwise it is rejected;
- **l** The Source Account (debit account) of an immediate Internal or Outbound Liquidity Transfer should be an existing and active T2S Dedicated Cash Account (neither blocked nor logically deleted and for an Outbound Liquidity Transfer no RTGS Dedicated Transit Account); otherwise the incoming Internal or Outbound Liquidity Transfer is rejected;
- **l** The Target Account (credit account) of an Internal or Outbound Liquidity Transfer should be an existing and active T2S Dedicated Cash Account (neither blocked nor logically deleted) or an active RTGS account known within T2S; otherwise the incoming Liquidity Transfer is rejected;
- **l** The Target Account (credit account) of an Inbound Liquidity Transfer should be an existing and active T2S Dedicated Cash Account (no RTGS Dedicated Transit Account); otherwise the incoming Inbound Li-15 quidity Transfer is rejected:
- **l** The currency of an Inbound, Outbound or Internal Liquidity Transfer should be eligible as T2S settle-ment currency; otherwise the Liquidity Transfer is rejected;
- **l** The currency of the incoming flow should be the same as the currency of the Target Account; otherwise 19 the incoming Internal, Outbound or Inbound Liquidity Transfer is rejected;
- **l** If the incoming Internal, Outbound or Inbound Liquidity Transfer from a T2S Actor has the same Order Reference, refers to the same Debit and Credit Account and has the same instructed Amount as another 22 Internal, Outbound or Inbound Liquidity Transfer from the same T2S Actor, then it is a duplicate submis-sion; the second and any further submission is rejected;
- **l** Internal Liquidity Transfers are possible between T2S Dedicated Cash Accounts:
- linked to the same RTGS account or
- belonging to the same payment bank or
- if one or both of the involved accounts is a T2S Central Bank account. This rule is not applicable if one of the involved accounts is a Dedicated Transit Account i.e. if one of the involved accounts is a Dedi-cated Transit Account Internal Liquidity Transfers are always possible.
- **l** If this is not the case the Internal Liquidity Transfer is rejected;
- **l** Any Liquidity Transfer arriving in T2S after the Business date change and prior to the Liquidity Transfer cut-off is processed; otherwise the incoming Liquidity Transfer is rejected;
- **l** In case of delays in the Start of Day, incoming Inbound Liquidity Transfers will be parked until the new business date is reached.
- **l** The Value Date of the incoming Inbound, Internal or Outbound Liquidity Transfer should be identical to the current Business Day;
- **l** In case of a currency specific closing date the incoming Inbound Liquidity Transfers will be parked until the next currency specific opening date is reached.

# target | T2S

- **l** The amount of the incoming flow should only contain the maximum number of digits after the decimal
- point as foreseen for the respective currency; otherwise the incoming Liquidity Transfer is rejected;
- **l** The incoming Inbound Liquidity Transfer should contain an RTGS Id; otherwise it is rejected;
- **l** The amount must be greater than zero;
- **l** The currency of the Source Account should be the same as the currency of the Target Account; other-wise the incoming Internal or Outbound Liquidity Transfer is rejected.
- The validation also includes the permission check for the following Privileges:

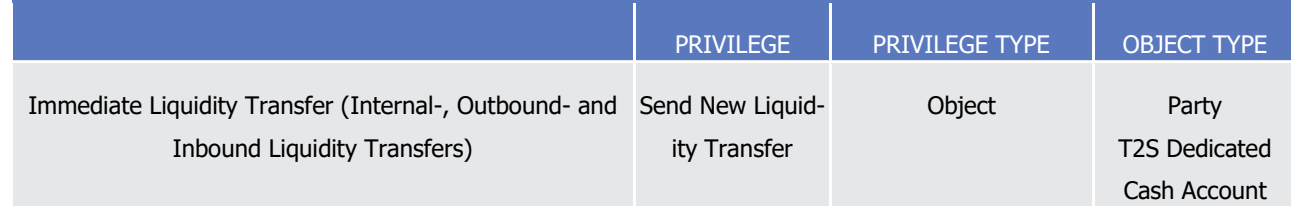

In case the validation failed the Liquidity Transfer is rejected (for more details please see section Privilege).

 Because of this immediate execution, a T2S Actor can neither update nor delete this Liquidity Transfer once it has been submitted to T2S.

- Depending on the submitter of the Immediate Liquidity Transfer (Outbound- or Internal), the transfer can
- either be submitted to partial settlement or not. More specifically, in case the Outbound- or Internal Liquidity
- Transfer is submitted by the holder of the T2S Dedicated Cash Account to be debited, the Liquidity transfer
- is executed on an all or nothing basis, i.e. partial execution is not possible in case of insufficient liquidity. In
- this case, the liquidity transfer is not stored for further settlement attempts. On the contrary, if the request
- is initiated by a third party authorised (i.e. with the relevant privileges) by the T2S Dedicated Cash Account
- holder (CSD or any other authorised third party, e.g. central bank operating an RTGS system), the liquidity
- transfer can be executed partially if the liquidity available on the T2S Dedicated Cash Account is insufficient.
- The remainder of a partially settled Liquidity Transfer is not stored for further settlement attempts. For addi-
- tional information on the immediate execution of Liquidity Transfers and the respective dialogue between
- T2S and T2S Actors, please refer to section Send immediate liquidity transfer and section Execution of Li-quidity Transfer from RTGS to T2S.
- The execution of an Immediate Liquidity Transfer is possible during Night-time Settlement period (in the relevant settlement sequence) and during the realtime-settlement period. For details in respect of T2S avail-
- 26 ability for Liquidity Transfers, please refer to section [Settlement Day](#page-152-0) [\[](#page-152-0)[153\].](#page-152-0)
- Predefined and Standing Liquidity Transfer Orders
- Predefined and Standing Liquidity Transfer Orders allow the automatic triggering of Outbound Liquidity
- Transfers. To this purpose, Liquidity Transfer Orders have to be configured in T2S beforehand by the T2S
- Actor and are executed as soon as the defined point in time is reached or a business event occurs (for de-
- tails please refer to table EventTypeCode\_T2S\_2 in section T2S proprietary codes. Unlike Immediate Liquidi-
- ty Transfers, which cannot be maintained once submitted to T2S, Predefined and Standing Liquidity Transfer
- Orders can be maintained or deleted by T2S Actors CRDM (See section Reference data maintenance pro-

cess).

 In order to execute a Liquidity Transfer only once at a specific time or on the occurrence of a particular business event, the T2S Actor has to define a Predefined Liquidity Transfer Order. A T2S Actor can only set up one Predefined Liquidity Transfer Order at a specific time or on the occurrence of a particular business event per T2S Dedicated Cash Account. Accordingly, during a T2S Settlement Day the T2S Actor can define (per T2S Dedicated Cash Account) an infinite number of predefined orders, provided each of them is execut- ed at different points in time or upon the occurrence of different business events (e.g. end-of-day, start-of-7 day). Unlike Predefined Liquidity Transfer Orders, which are executed only once, Standing Liquidity Transfer Or-ders are executed on a repetitive basis (i.e. every time the event occurs during each settlement day) until

- 10 the T2S Actor changes or removes the transfer order in CRDM. Unlike Predefined Liquidity Transfer Orders, 11 several Standing Liquidity Transfer Orders can be set up upon the occurrence of a certain business event or 12 at a certain point in time.
- 13 The amount to be transferred via each Predefined Liquidity Transfer Order and Standing Liquidity Transfer 14 Order can either be a specified amount, "all cash" or a "dedicated amount". In the first case the amount of 15 cash to be transferred is stored within the Standing or Predefined Order. In case of "all cash" the whole 16 available amount on the T2S Dedicated Cash Account at the moment the Liquidity Transfer is transferred 17 (see Parameter Synthesis) <sup>311</sup>. For some Predefined Liquidity Transfer Orders and Standing Liquidity Transfer 18 Orders (e.g. in case of Corporate Actions or by using the multi-liquidity provider functionality) the order can 19 be stored in CRDM with the parameter "dedicated amount" set as "true" which means that the amount cal-20 culated and generated by T2S is transferred. If there is no liquidity available on the T2S Dedicated Cash 21 Account to be debited, the Liquidity Transfer is unsettled. In case of insufficient liquidity, Predefined and
- 22 Standing Liquidity Transfer Orders are partially executed, i.e. the whole available amount on the account is 23 transferred even if this amount is lower than the amount specified in the liquidity transfer order. The liquidi-24 ty transfer is not recycled for further settlement for the part that could not be settled on first attempt.
- 25 For additional information on Liquidity Transfer Orders and the respective dialogue between T2S and T2S 26 Actors, please refer to Execution of Standing and Predefined Liquidity Transfer Orders from T2S to RTGS.
- 28

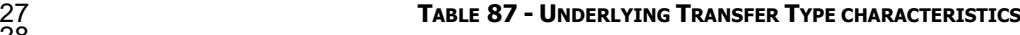

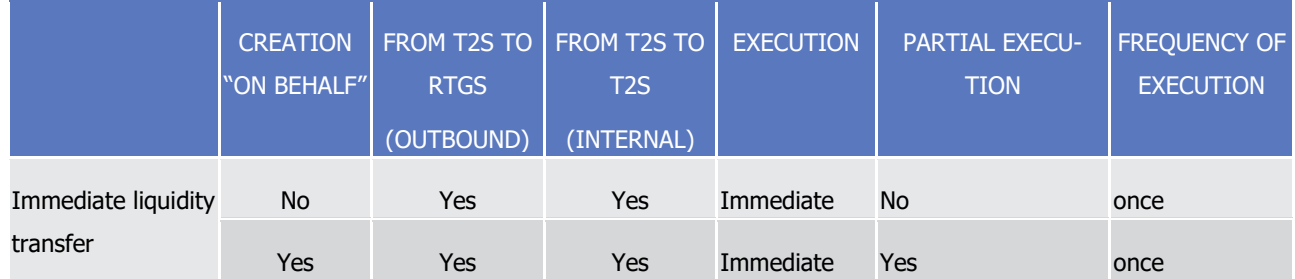

<sup>311</sup> If a Threshold Amount is configured, the whole available amount will be transferred once the Threshold Amount defined by the T2S User is reached

T2S User Detailed Functional Specifications General Features of T2S

Application Processes Description

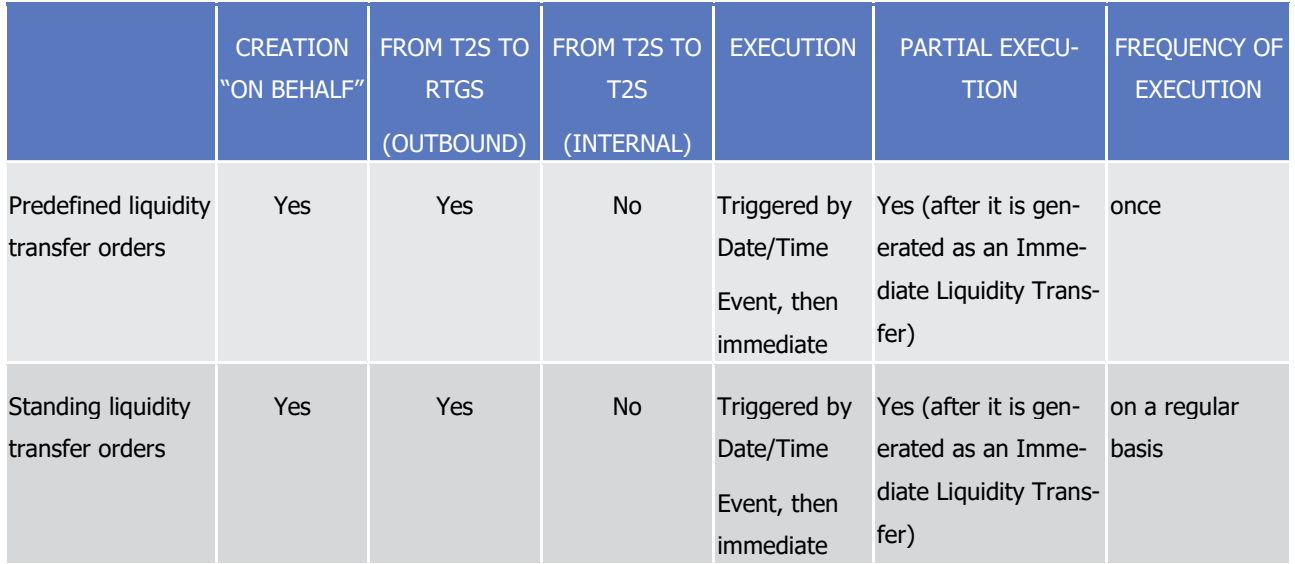

## 1 *1.6.2.1.4 Parameter Synthesis*

\_\_\_\_\_\_\_\_\_\_\_\_\_\_\_\_\_\_\_\_\_\_\_\_\_

 $\frac{3}{4}$ 

2 The following parameters are specified by the T2S Actor for each Standing Liquidity Transfer Order or Predefined Liquidity Transfer Order.

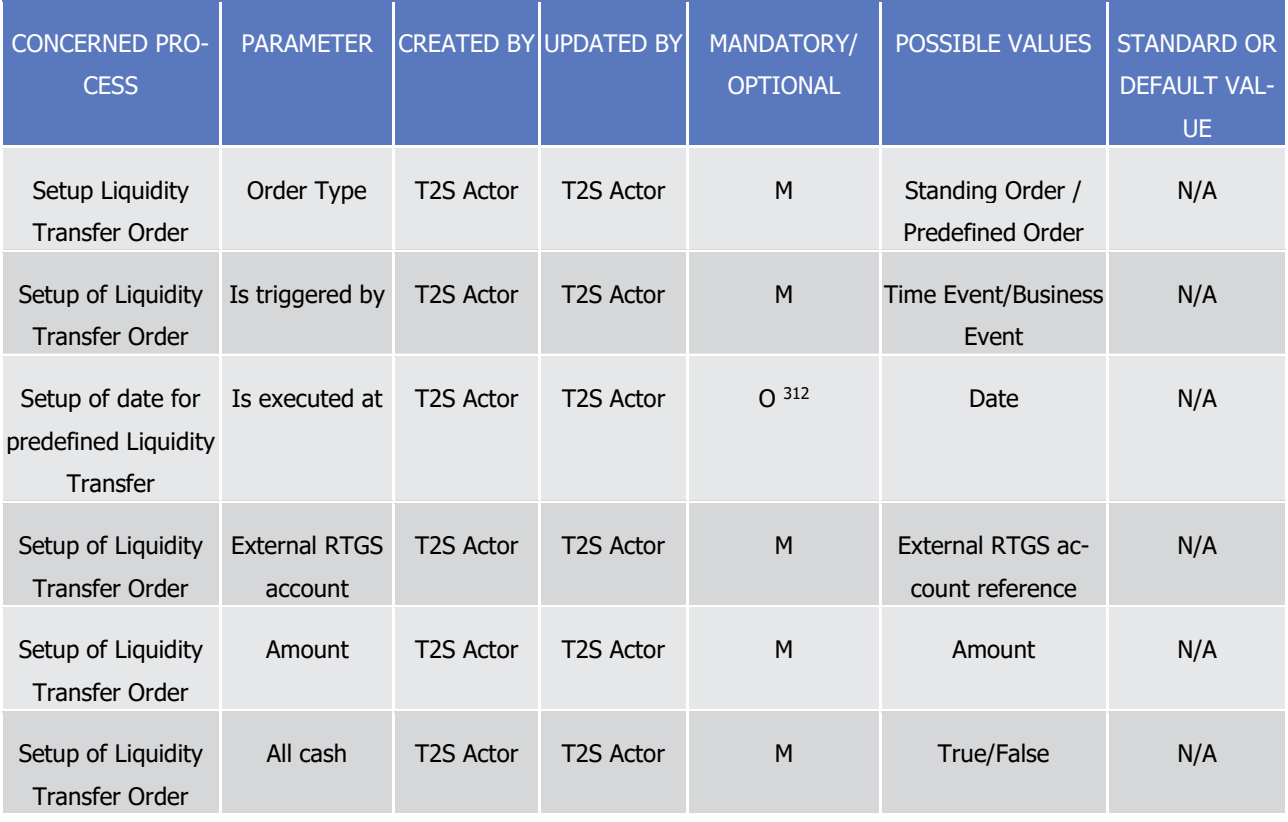

<sup>312</sup> The parameter Setup of date for predefined Liquidity Transfer is mandatory for Predefined Liquidity Transfers however not allowed for Standing Liquidity Transfer Orders.

T2S User Detailed Functional Specifications

# target | T2S

General Features of T2S

Application Processes Description

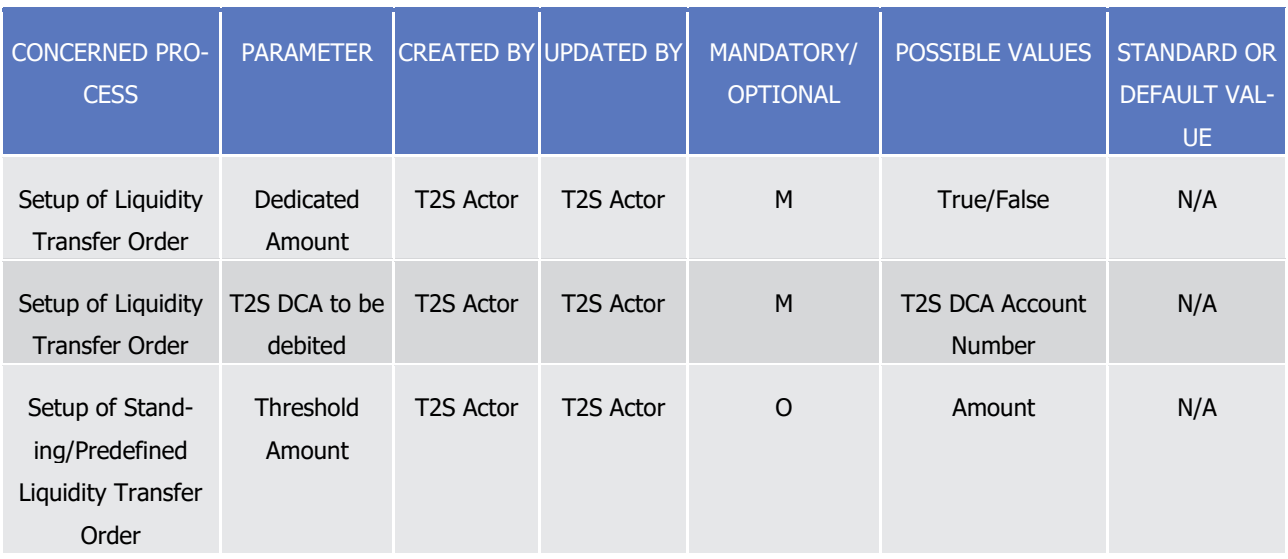

1 Additional system parameters also exist relating to duplicate check. No specific configuration by the T2S

# Actor is required.

 $\frac{2}{3}$ 

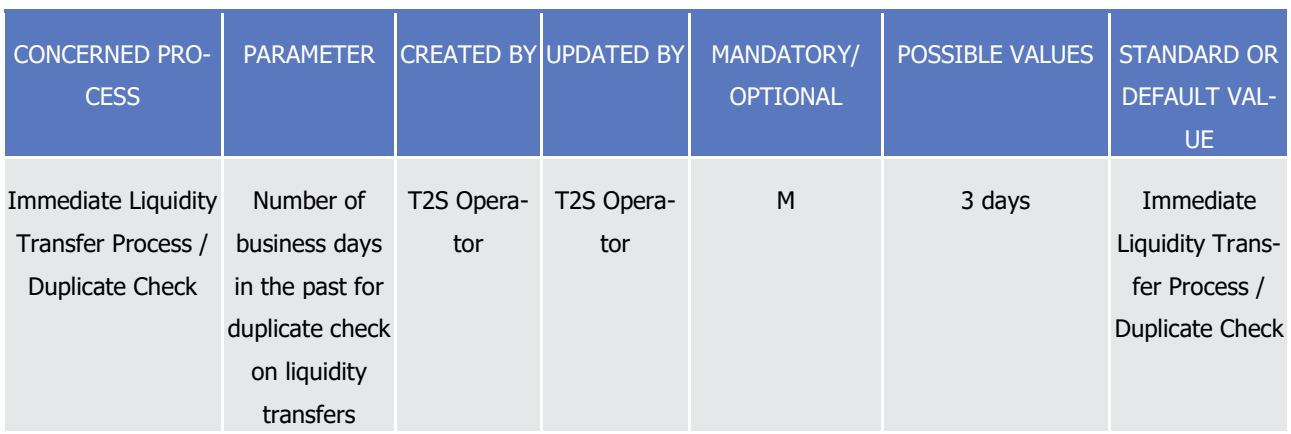

# 4 1.6.2.2 Limit Management

# 5 *1.6.2.2.1 Concept*

6 The intraday credit limits represent the maximum net amount of intraday credit that a T2S Party can use to 7 settle its Settlement Instructions in T2S. This intraday credit is subject to the provision of guarantees, in T2S 8 through auto-collateralisation, or outside T2S.

9 Intraday credit, secured in T2S against eligible collateral, is capped by the auto-collateralisation limits. It is 10 provided through the auto-collateralisation process:

- 11 **l** Between central bank and payment/settlement bank, also referred hereafter as central bank collaterali-12 sation;
- 13 **l** Or between payment/settlement bank and its clients, also referred hereafter as client-collateralisation.
- 14 Intraday credit, not secured in T2S, is provided by payment/settlement bank to their clients for the settle-
- 15 ment in T2S. It is capped in T2S by the external guarantee limit and the unsecured credit limit.

# target | T2S

- Limits are configured by the T2S Actors (central bank or payment/settlement bank) which act as credit pro-
- 2 vider. They are then monitored during the settlement of any Settlement Instruction (See auto-
- <span id="page-555-0"></span>3 collateralisation process in section **Auto-collateralisation** [\[](#page-344-0) [345\]\)](#page-344-0).

# *1.6.2.2.2 Overview*

- T2S supports the set-up and maintenance of different limit types as described below:
- **l** The auto-collateralisation limit, set by a central bank (also referred hereafter as central bank collaterali- sation limit), to cap the intraday credit provided by a central bank to a payment/settlement bank owning 8 the T2S Dedicated Cash Account;
- **l** The external guarantee limit, set by a payment/settlement bank, to cap the intraday credit provided to its clients and secured outside T2S before any client-collateralisation in T2S;
- **l** The auto-collateralisation limit, set by a payment/settlement banks (also referred hereafter as client- collateralisation limit), to cap the intraday credit provided to its clients and secured in T2S. This limit is used once the external guarantee limit is fully used. It is limited to the capacity of the client to provide eligible collateral in T2S. It is achieved through a client-collateralisation operation automatically generat-ed by T2S during the provision check process;
- **l** The unsecured credit limit, to cap the intraday credit provided by a payment/settlement bank to its cli- ents, and secured outside T2S. This limit is used once both the external guarantee limit and the client collateralisation limit are fully used.

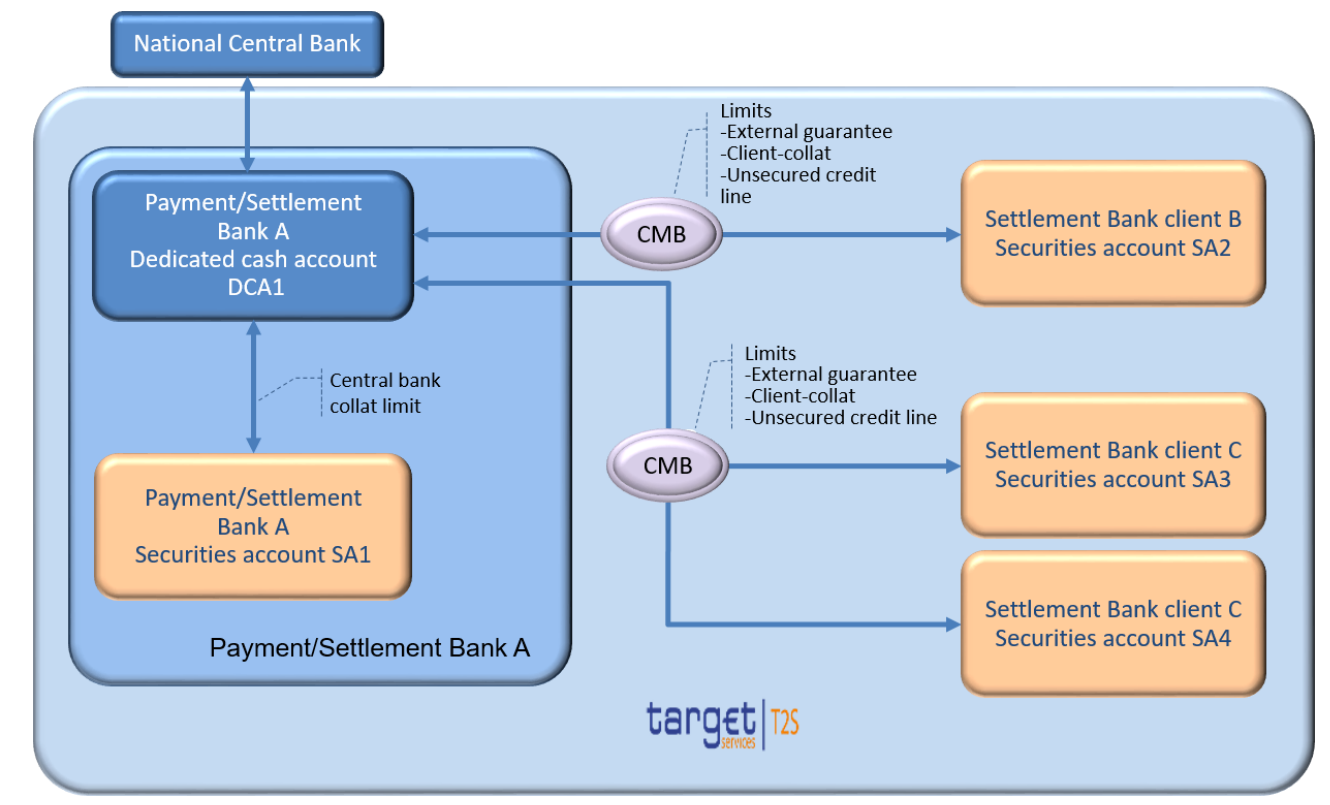

#### **DIAGRAM 125 - LIMITS OVERVIEW**

T2S monitors each limit per settlement day through the following indicators:

- **l** The limit amount which is the maximum amount of intraday credit which can be provided. It is set by
- the credit provider in the static data and can be increased or decreased at any time of the settlement day;
- **l** The limit utilisation which is the amount of intraday credit already provided. It is initialised to zero at each start of day and updated by T2S as a result of the settlement of a Settlement Instruction;
- **l** The limit headroom which is the remaining amount of available intraday credit. It is initialised to the limit amount at each start of day and updated by T2S as a result of either the settlement of a Settlement In-
- struction or a static data update on the limit amount.
- The limit utilisation and limit headroom then vary according to rules depending on the limit types.

## *1.6.2.2.3 Central bank collateralisation limit management process*

At the creation of a T2S Dedicated Cash Account of payment/settlement bank by the National Central Bank,

- a central bank collateralisation limit can be configured by the central bank. T2S proposes a default limit
- amount value set to zero which may be updated by the central bank to provide intraday credit.
- The limit utilisation and limit headroom of the central bank collateralisation limit are updated at the booking of any:
- **l** Collateral Settlement Instructions generated by T2S for the provision of intraday credit;
- **l** Reverse collateral Settlement Instructions generated by T2S and released by the payment/settlement
- bank or T2S for the reimbursement of already provided intraday credit.
- Following such updates (and not for updates following a limit amount decrease), the limit utilisation cannot
- increase higher than the limit amount. It can neither be negative when decreasing following each reim-
- bursement of the collateralised securities.
- 

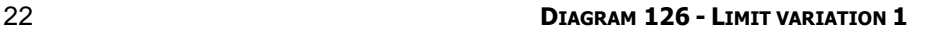

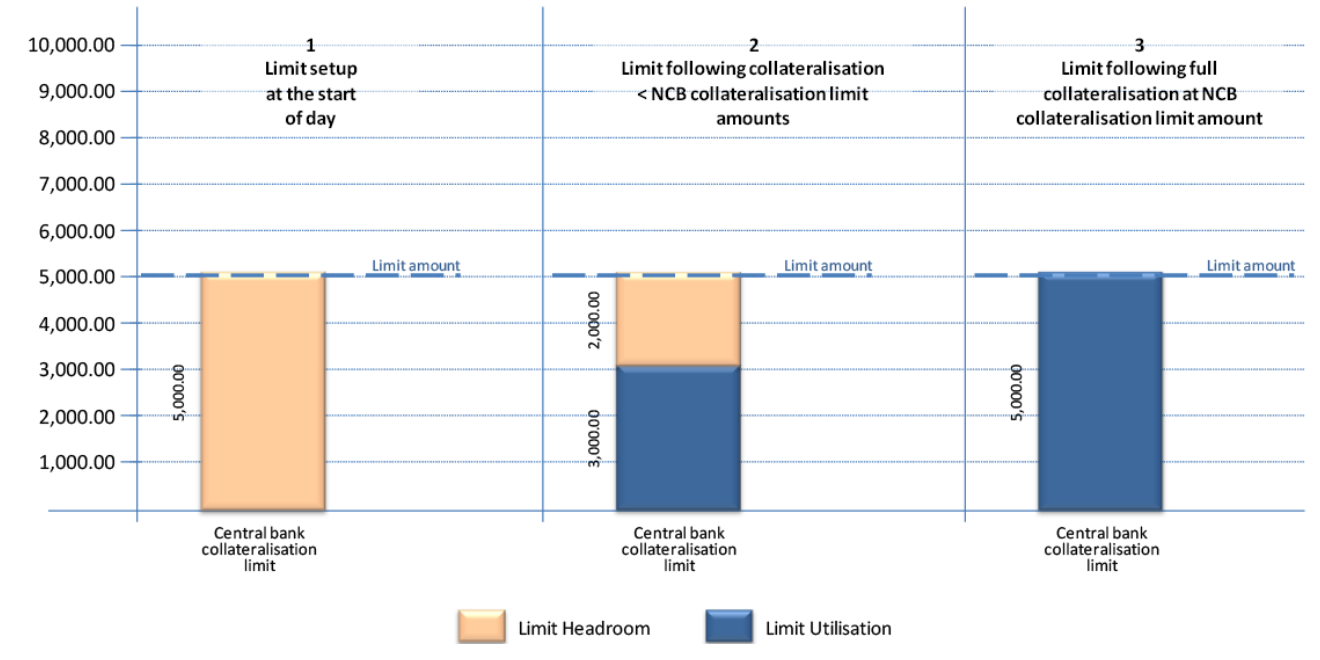

Limit amount increase

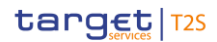

- The central bank can increase the limit amount of the central bank collateralisation limit during the settle- ment day. If the limit amount is increased, the limit headroom is increased accordingly. T2S then automatically recycles Settlement Instructions, which are pending due to a lack of cash, and attempts their settlement under the new limit amount. Limit amount decrease The central bank can decrease the limit amount of the central bank collateralisation limit during the Settle- ment Day. If the limit amount is decreased, under the amount of intraday credit already provided by the central bank, then: **l** The limit utilisation may become higher than the new limit amount; **l** The limit headroom, as the difference between the limit amount and the limit utilisation, may become negative. In such a case: **l** The limit utilisation is automatically decreased accordingly by T2S, through the settlement of automatic reimbursement;
- **l** The limit headroom is negative until the limit utilisation becomes again lower than the modified limit
- amount, following the related automatic reimbursement.
- 

### **DIAGRAM 127 - LIMIT VARIATION 2**

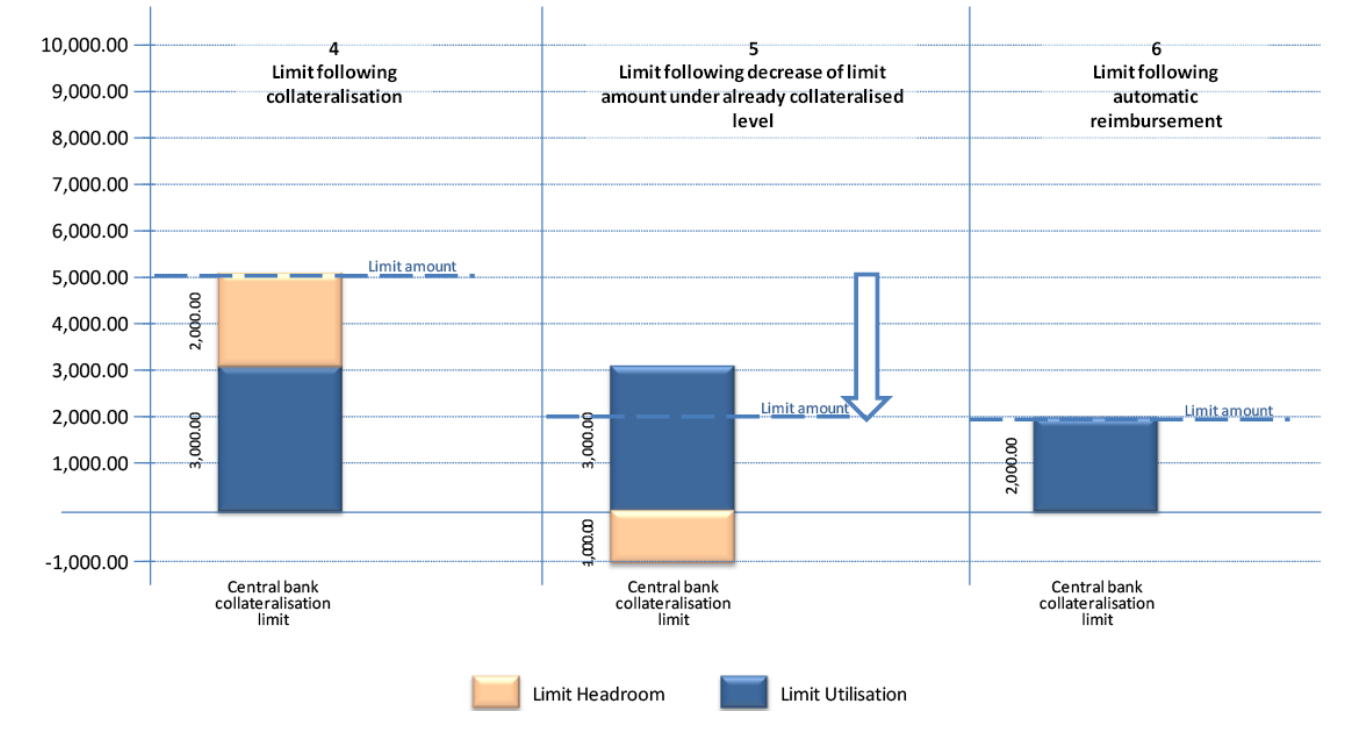

- 21 Illustration for central bank collateralisation limit management process
- The following example illustrates the process for the management of the central bank collateralisation limit.

# target | T2S

- 1 Set-up of a central bank collateralisation limit by a central bank for a settlement bank
- 2 For T2S Dedicated Cash Account of the payment/settlement bank, the central bank collateralisation limit
- 3 (CBL12345) set-up by the central bank is EUR 5,000.00.
- 4 All limit indicators of this central bank collateralisation limit are initialised each settlement day with the fol-
- lowing values: 6

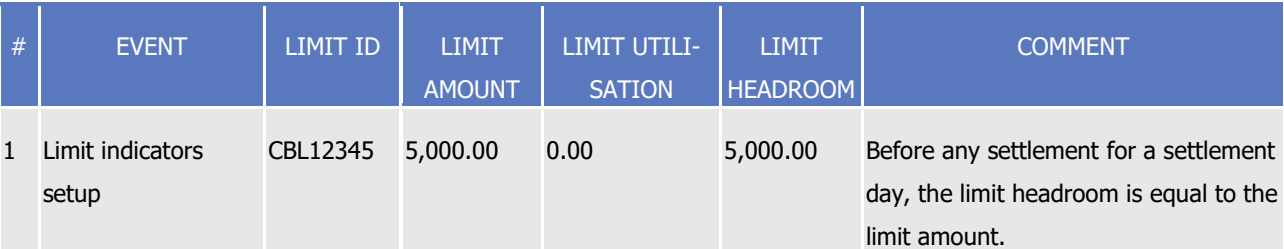

- 7 Use of central bank collateralisation limits to settle buying Settlement Instructions
- 8 A buying Settlement Instruction against EUR 5,000.00 debits the T2S Dedicated Cash Account of Bank A
- 9 which has a cash balance equal to EUR 2,000.00. A lack of cash for EUR 3,000.00 has to be filled in through
- 10 a central bank collateralisation for the provision of intraday credit by the central bank.
- 11 Since the limit headroom of the central bank collateralisation limit CBL12345 of the T2S Dedicated Cash Ac-
- 12 count of Bank A with a lack is currently equal to EUR 5,000.00, the intraday credit can be provided for EUR
- 13 3,000.00 if all conditions for the central bank collateralisation are fulfilled.
- 14 The settlement of the Settlement Instruction generated by T2S for the central bank collateralisation opera-
- 15 tion results in the following updates of the limit indicators:
- 

#### 16 **EXAMPLE 147 - LIMIT VARIATION FOLLOWING A BUYING**

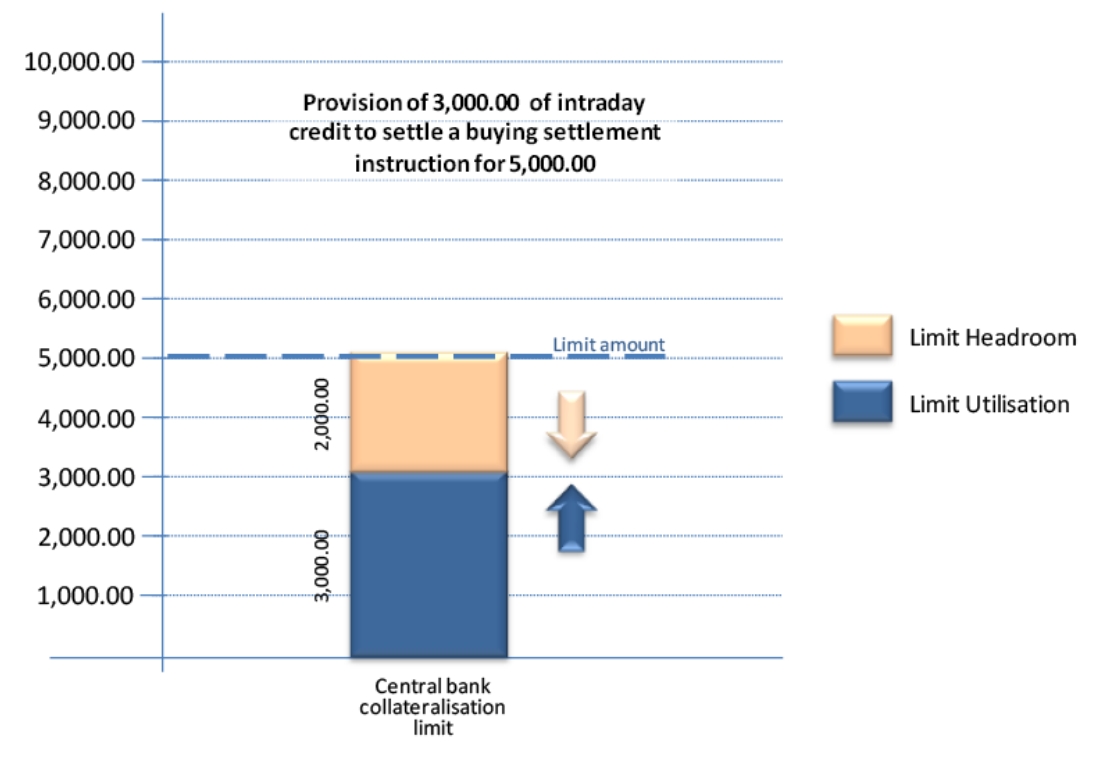

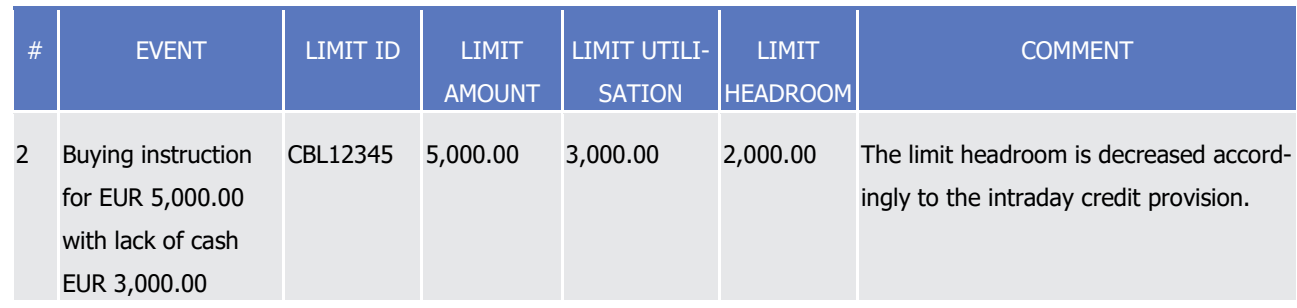

- 2 A new buying Settlement Instruction against EUR 4,500.00 debiting the T2S Dedicated Cash Account of Bank
- 3 A is pending. The limit headroom of the central bank collateralisation limit CBL12345 (EUR 2,000.00) is in-
- 4 sufficient to fill in the lack of cash (EUR 2,500.00).
- 5 Increase of the limit amount of the central bank collateralisation limit
- 6 Central bank increases the limit amount of the central bank collateralisation limit CBL12345 to EUR 9,000.00.
- 7 T2S updates automatically the limit headroom as follows:
- 

9 10

1

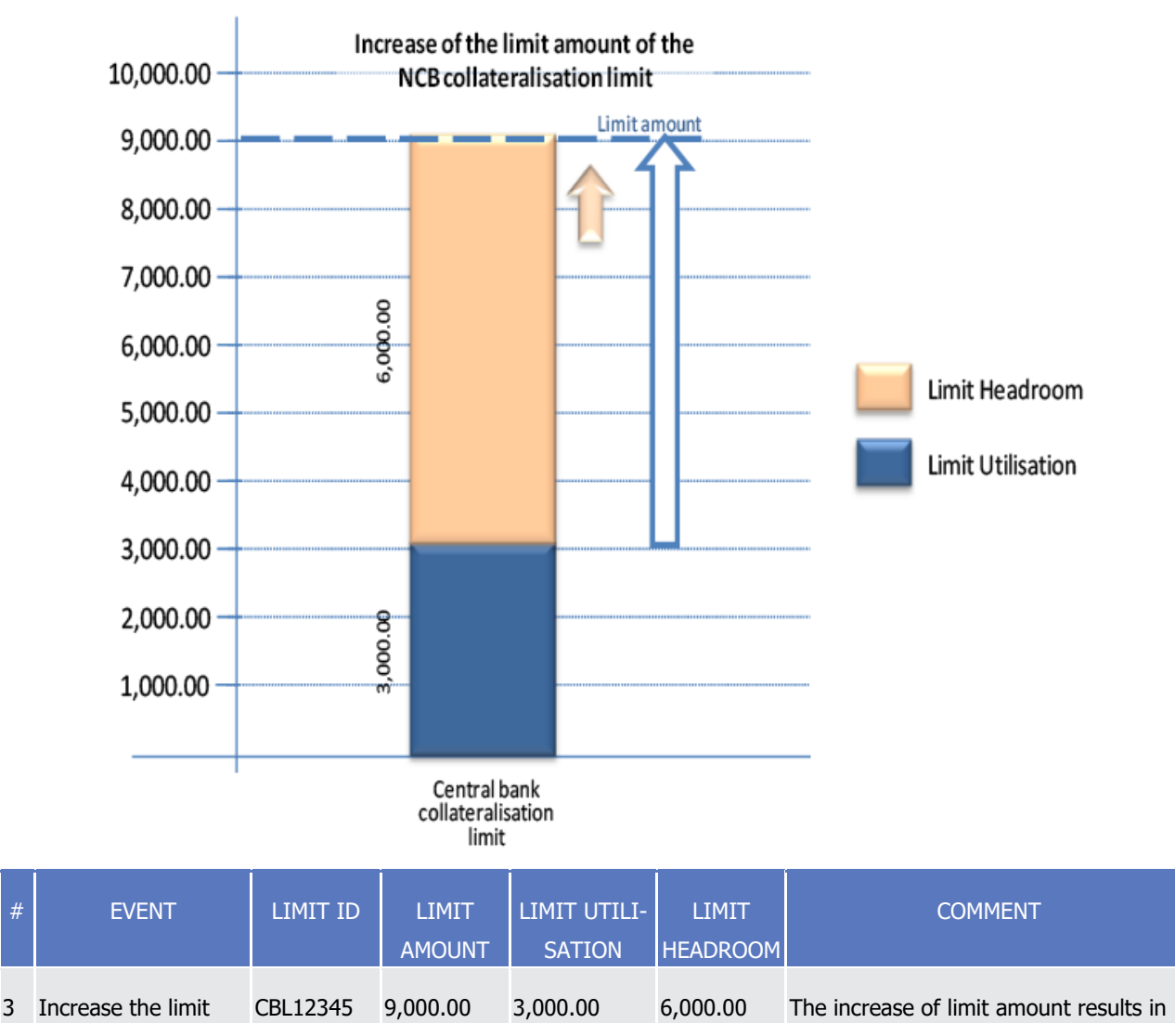

#### 8 **EXAMPLE 148 - LIMIT INCREASE**

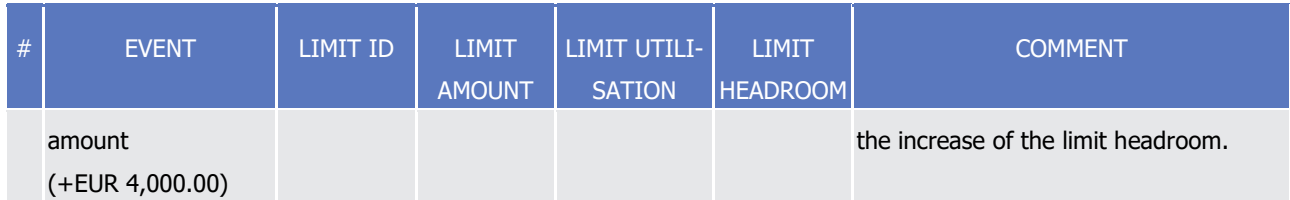

- 1 T2S immediately triggers the recycling of potential pending Settlement Instruction due to lack of cash. If the
- 2 new limit headroom allows the provision of intraday credit through a central bank collateralisation process (if
- 3 all conditions are fulfilled), the limit indicators are updated accordingly:

#### 4 **EXAMPLE 149 - LIMIT VARIATION FOLLOWING THE RECYCLING OF A BUYING SETTLEMENT INSTRUCTION**

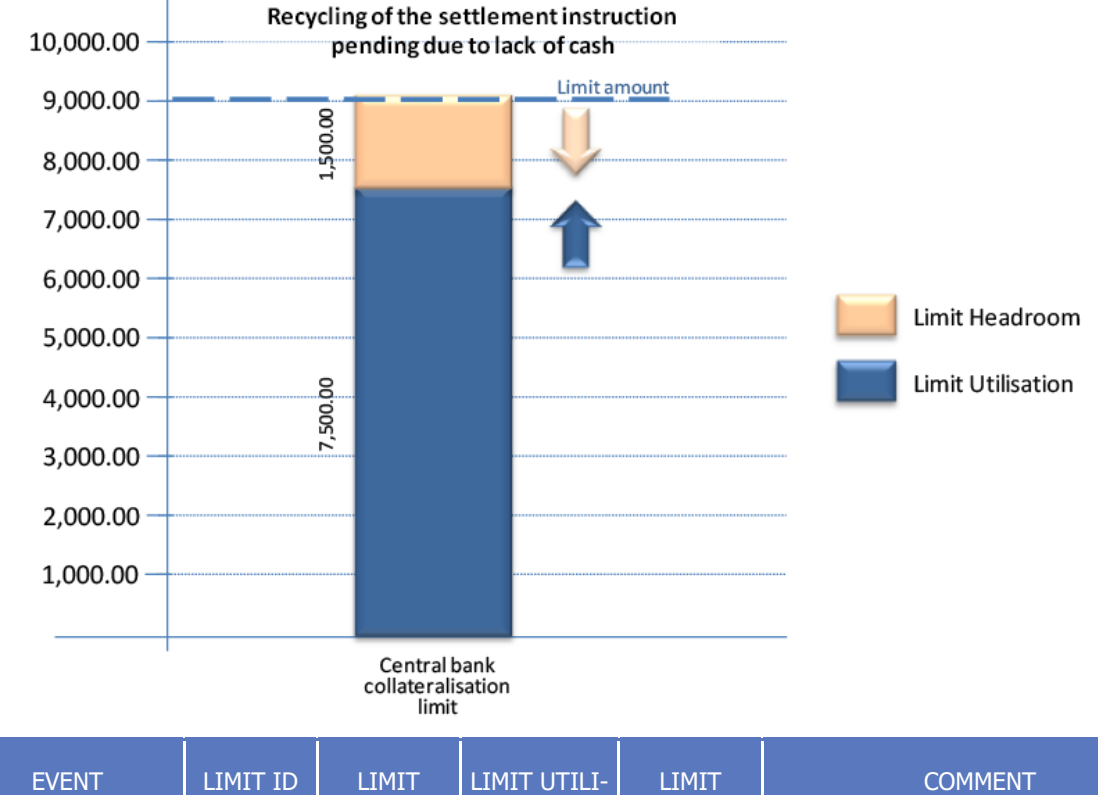

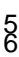

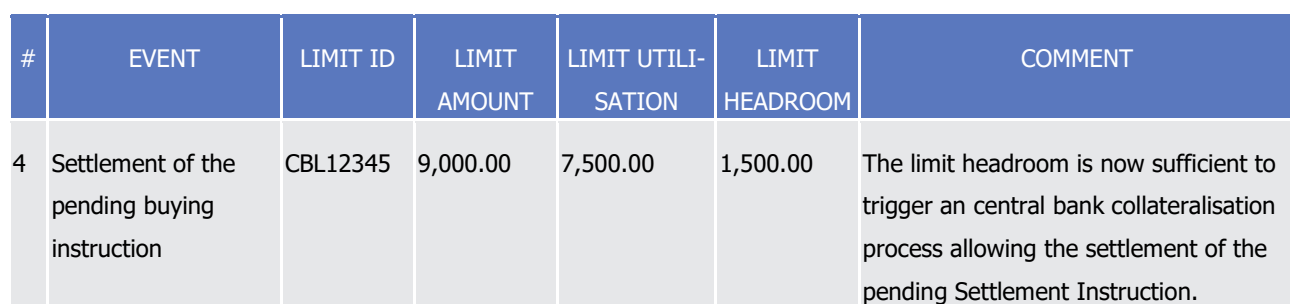

- 7 Decrease of limit amount of the central bank collateralisation limit under the limit headroom
- 8 Central bank decreases the limit amount of the central bank collateralisation limit CBL12345 to EUR
- 9 6,000.00.
- 10 T2S updates accordingly the limit headroom and limit utilisation.
- 11 Since the limit utilisation value (EUR 7,500.00) is higher than the new limit amount (EUR 6,000.00), the limit
- 12 headroom, as the difference of the limit amount and the limit utilisation, becomes negative (EUR -1,500.00).
- 13 No new intraday credit is allowed until it becomes again positive.

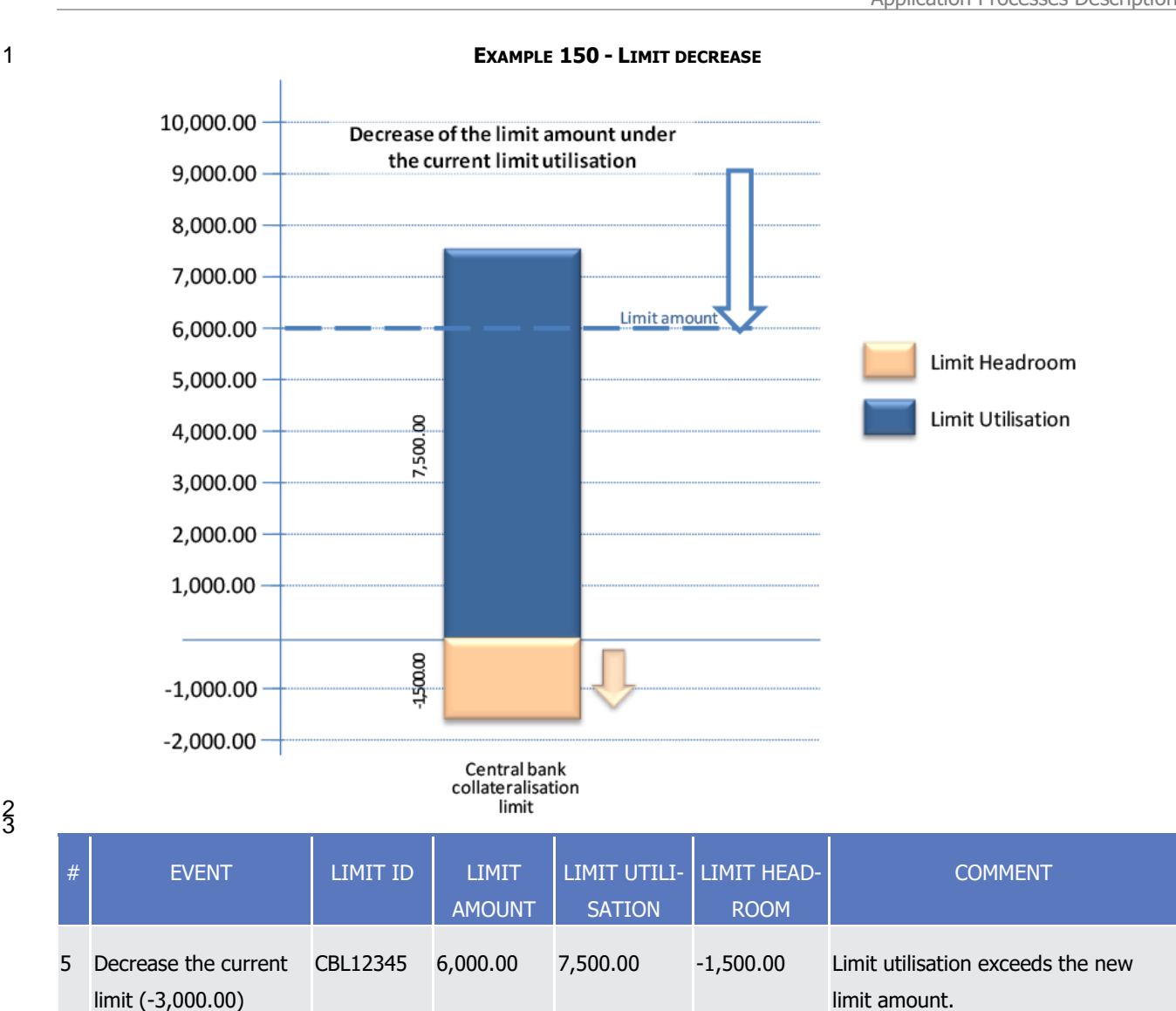

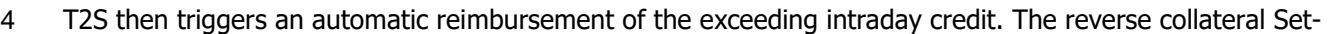

5 tlement Instructions existing on the considered T2S Dedicated Cash Account are then automatically released.

6 If the cash balance of the T2S Dedicated Cash Account of Bank A is equal to EUR 3,500.00, only the reverse

7 collateral Settlement Instruction corresponding to the intraday credit provision for EUR 3,000.00 can be set-

8 tled. It results in the following updates of the limit indicators of the central bank collateralisation limit

9 CBL12345:

# target | T2S

provision.

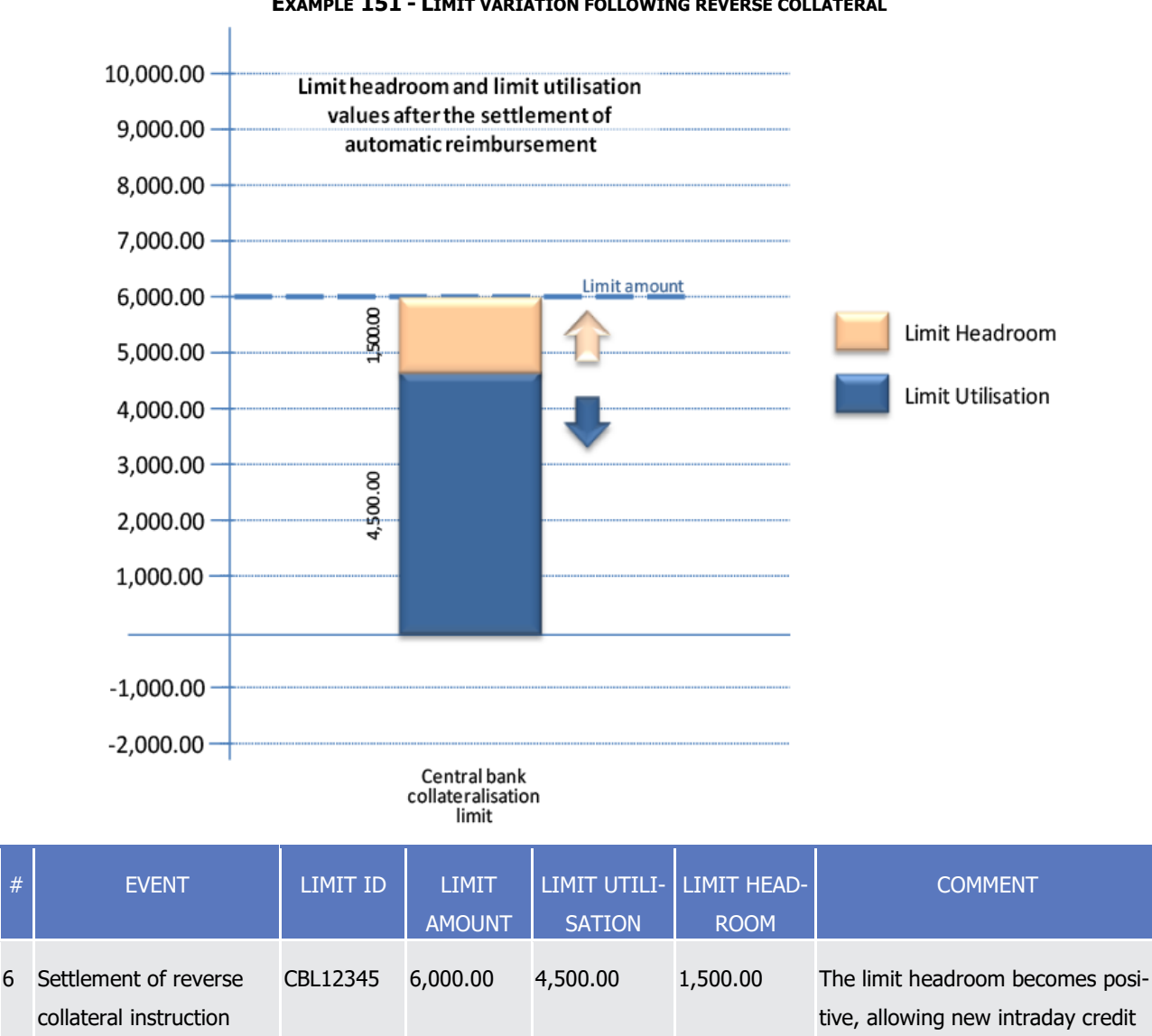

#### 1 **EXAMPLE 151 - LIMIT VARIATION FOLLOWING REVERSE COLLATERAL**

#### 4 *1.6.2.2.4 Limits set by payment/settlement banks management process*

- 5 At the creation of a settlement bank client which uses a T2S Dedicated Cash Account of a pay-
- 6 ment/settlement bank, a credit memorandum balance with the three limits (external guarantee limit, client-
- 7 collateralisation limit and unsecured credit limit) is created. T2S proposes default limit amount values set to
- 8 zero which may be updated by the payment/settlement bank to provide intraday credit.
- 9 External guarantee limit

automatically released

(EUR 3,000.00)

- 10 For the external guarantee limit, the limit utilisation cannot increase higher than the limit amount which caps
- 11 the allowed intraday credit against guarantees managed outside T2S.
- 12 The limit headroom is initially equal to the limit amount and decreases following each buying Settlement
- 13 Instruction that impacts the external guarantee limit. It cannot be negative.

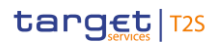

- However the limit headroom is increased upon selling Settlement Instructions and therefore:
- **l** The limit headroom may become higher than the limit amount when, during the current settlement day,
- the value of the selling Settlement Instructions of a client is higher than the value of its buying Settle-ment Instructions;

# **l** The limit utilisation, as the difference between the limit amount and the limit headroom, may become negative.

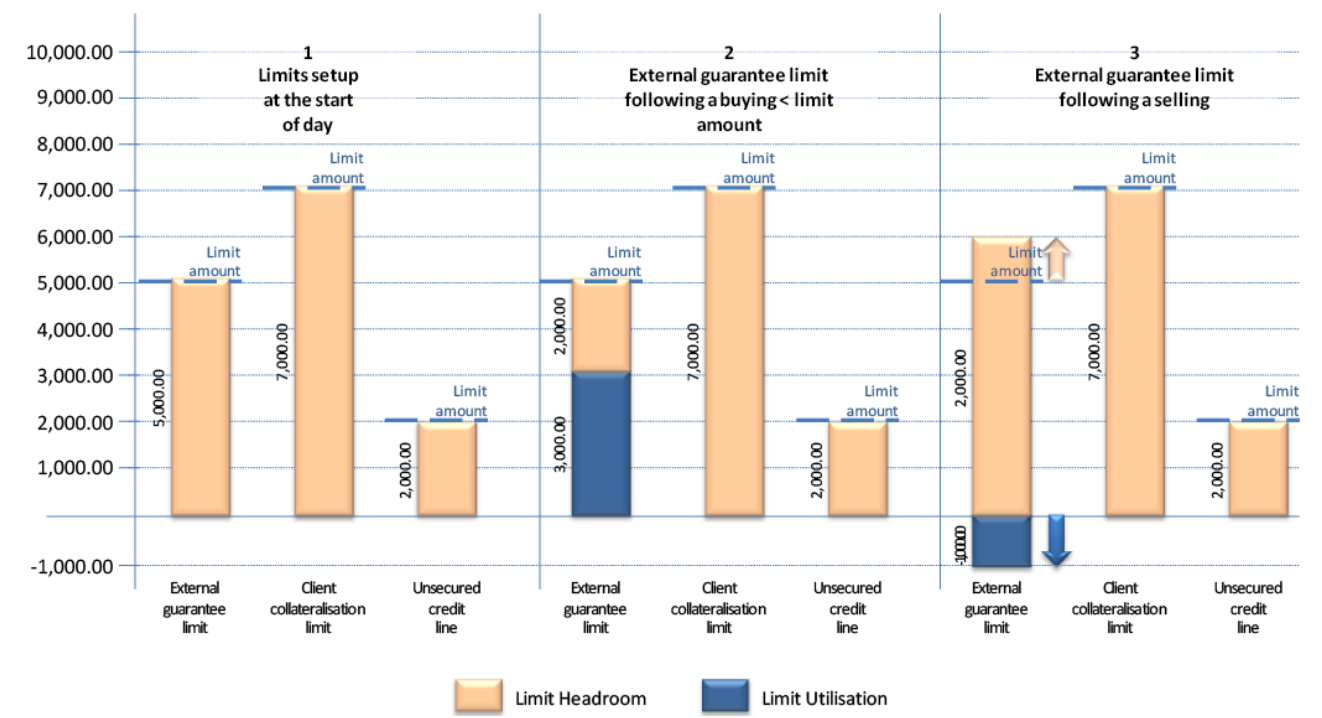

#### **DIAGRAM 128 - LIMIT VARIATION 3**

# Client-collateralisation limit

- The limit utilisation and limit headroom of the client-collateralisation limit are updated at the booking of any:
- **l** Collateral Settlement Instructions generated by T2S for the provision of intraday credit;
- **l** Reverse collateral Settlement Instructions generated by T2S and released by the payment/settlement bank for the reimbursement of already provided intraday credit.

Following such updates (and not for updates resulting from a limit amount decrease), if all reverse collateral

Settlement Instructions are reimbursed before the end of day, the limit utilisation does not increase higher

than the limit amount. It is neither negative when decreasing following each reimbursement of the collater-

- alised securities.
- The limit headroom is not higher than the limit amount. It is neither negative when decreasing accordingly
- to the increase of the limit utilisation.
- When reverse collateral Settlement Instructions from previous settlement days are reimbursed during a set-

21 tlement day, the limit headroom may increase higher than the limit amount and the limit utilisation may become negative.

23 Unsecured credit limit.

# target | T2S

- For the unsecured credit limit, the limit utilisation cannot be higher than the limit amount. It can neither be negative.
- The limit headroom can neither be higher than the limit amount, nor negative if the limit amount is not mod-
- ified during the current T2S settlement day.
- However selling Settlement Instructions:
- **l** Decrease the limit utilisation but not lower than zero. If the value of the selling Settlement Instructions is
- higher than the limit utilisation, the residual value updates the external guarantee limit indicators but not
- the client collateralisation limit as explained below;
- **l** Increase the limit headroom but not higher than the limit amount, as the maximum of intraday credit provided

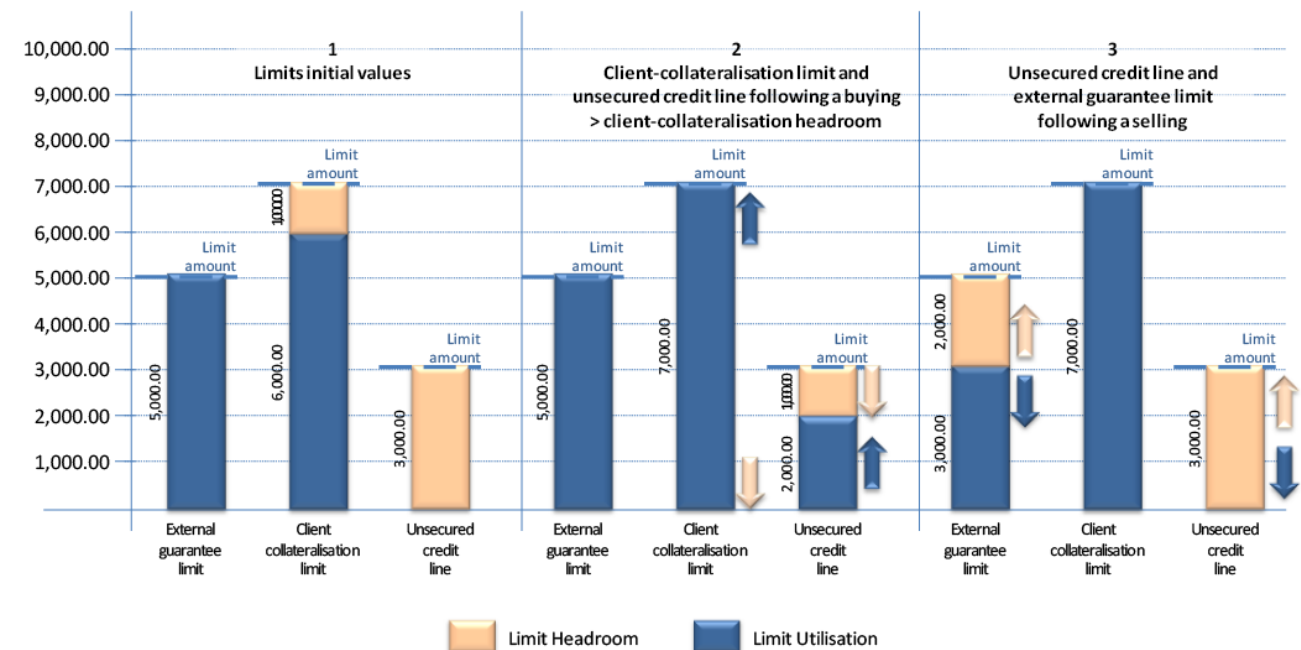

## **DIAGRAM 129 - LIMIT VARIATION 4**

#### 

#### 13 Limit amount increase

The payment/settlement bank can increase the limit amount of all limit types during the settlement day.

It results, accordingly, in the increase of the limit headroom. T2S then automatically recycles Settlement

Instructions, which are pending due to an insufficient limit headroom, and attempts their settlement under

the new limit amount.

18 Limit amount decrease

The payment/settlement bank can decrease the limit amount of all limit types during the settlement day.

20 If the new limit amount is lower than the intraday credit already provided by the payment/settlement bank, then:

- **l** The limit utilisation may become higher than the new limit amount;
- **l** The limit headroom, as the difference between the limit amount and the limit utilisation, may become negative.
- 1 In this case, no automatic recycling is triggered. The considered limit cannot be used to settle Settlement
- 2 Instruction as long as the limit headroom is negative.
- 3 Intraday credit is granted through client-collateralisation with the limits checked in the following order: ex-
- 4 ternal guarantee limit, auto collateralisation limit, unsecured credit limit (See section [Overview](#page-555-0) [\[](#page-555-0) $\triangleright$  [556\]\)](#page-555-0).
- 5 Therefore when a payment bank intends to decrease the credit limit granted to its client it is more efficient
- 6 and recommended to decrease:
- 7 **l** First the limit amount of the unsecured credit limit
- 8 **l** Second the limit amount of the auto-collateralisation limit
- 9 **l** Third the limit amount of the external guarantee limit.
- 10 For each limit type, with their limit indicators and variation rules, the management of the limits are illustrat-
- 11 ed in the sections below.
- 12 *Illustration for Client Collateralisation Limits management process*
- 13 The following example illustrates the process for the management of the limits set by the pay-
- 14 ment/settlement bank to cap the use of its T2S Dedicated Cash Account by its client.
- 15 Set-up of limits by a payment/settlement bank for one of its clients
- 16 SB-CLIENT C is a settlement bank client of the payment/settlement bank A.
- 17 Bank A sets-up the credit memorandum balance with the three limits (the external guarantee limit
- 18 EGL12345, the client-collateralisation limit CCL67890 and the unsecured credit limit UCL24680) to cap the
- 19 different level of guarantee provided to SB-CLIENT C out of T2S or in T2S.
- 20 All limit indicators are initialised each settlement day with the following values:
- $^{21}_{22}$

#### 21 **EXAMPLE 152 - LIMIT SET UP**

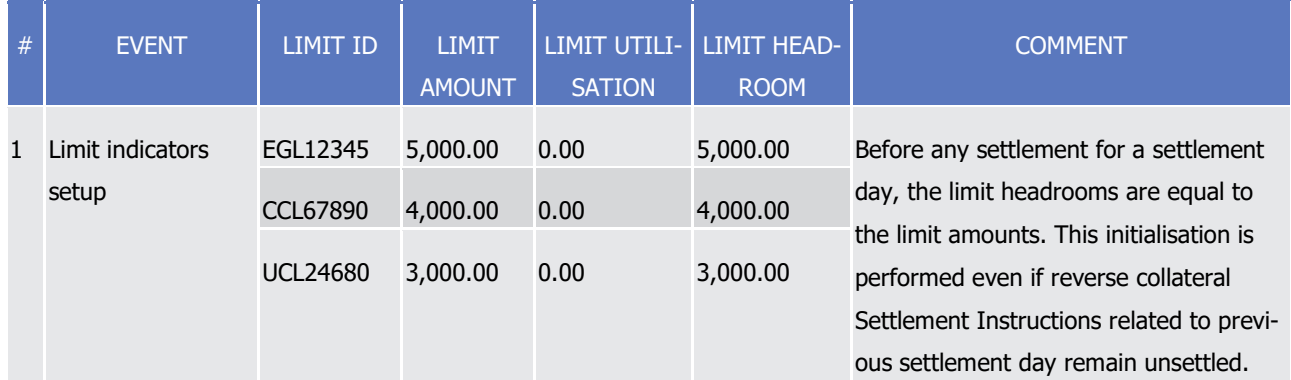

- 23 Limits updates following a buying Settlement Instruction
- 24 SB-CLIENT C sends a buying Settlement Instruction against EUR 10,000.00 debiting the T2S Dedicated Cash
- 25 Account of Bank A which has sufficient cash to settle the instruction.
- 26 During the provision check process, T2S checks if the limits headrooms of the limits associated to the credit
- 27 memorandum balance allow the settlement.
- 28 Since the limit headroom (EUR 5,000.00) of the external guarantee limit is insufficient to settle the Settle-
- 29 ment Instruction, T2S checks the limit headroom of the client-collateralisation limit (EUR 4,000). The sum of

# target | T2S

- 1 those limits headrooms (EUR 9,000.00) remains insufficient to settle the Settlement Instruction. T2S then
- 2 checks the limit headroom of the unsecured credit limit (EUR 3,000.00).
- 3 Since the sum of all limits headrooms is sufficient to settle the Settlement Instruction, the client-
- 4 collateralisation operation is possible (i.e. all necessary conditions are fulfilled):
- 

# 5 **EXAMPLE 153 - LIMIT VARIATION FOLLOWING A BUYING**

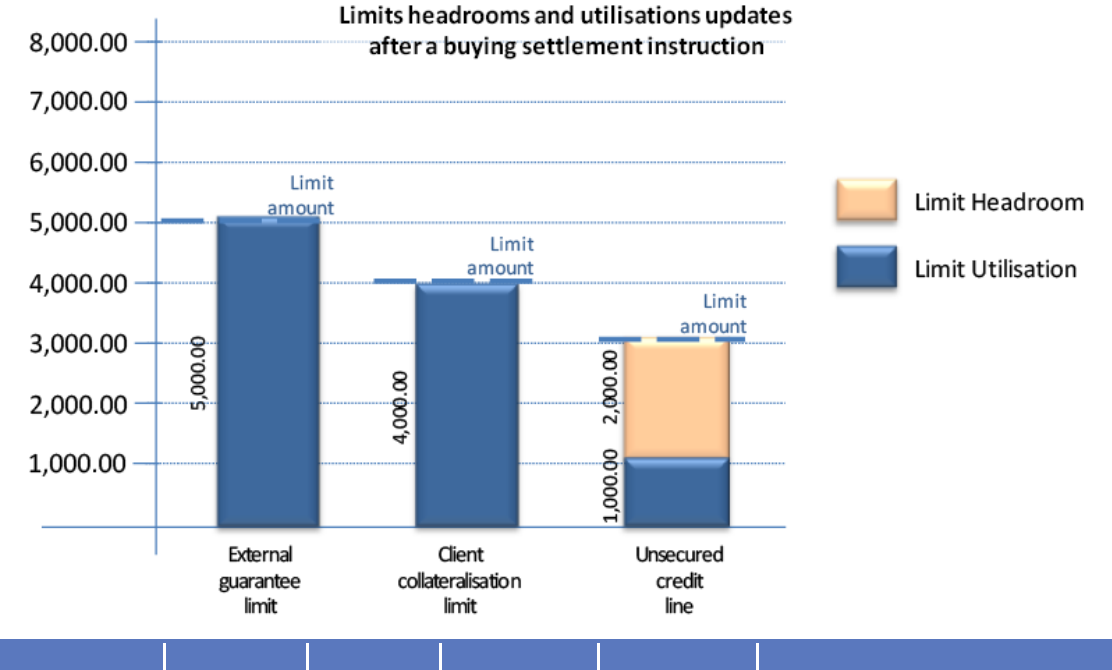

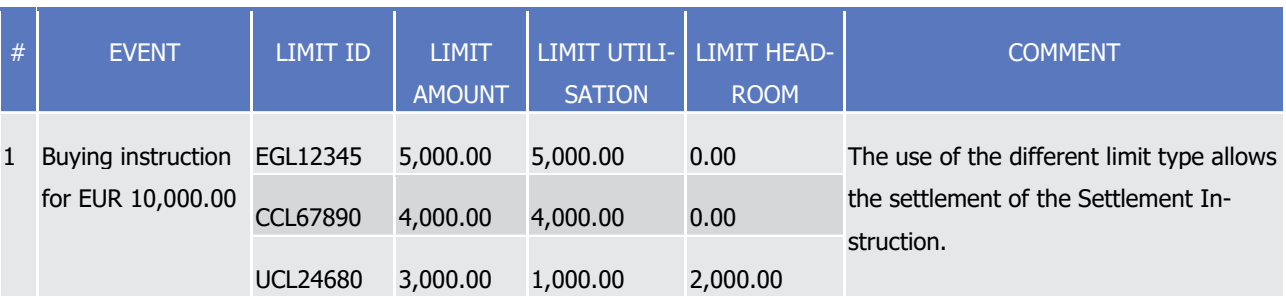

8 Limits updates following selling Settlement Instructions

9 SB-CLIENT C sends a selling Settlement Instruction against EUR 4,000.00 crediting the T2S Dedicated Cash

10 Account of Bank A.

11 The settlement of the selling Settlement Instruction results in the following updates of the limit headrooms

12 and limit utilisations:

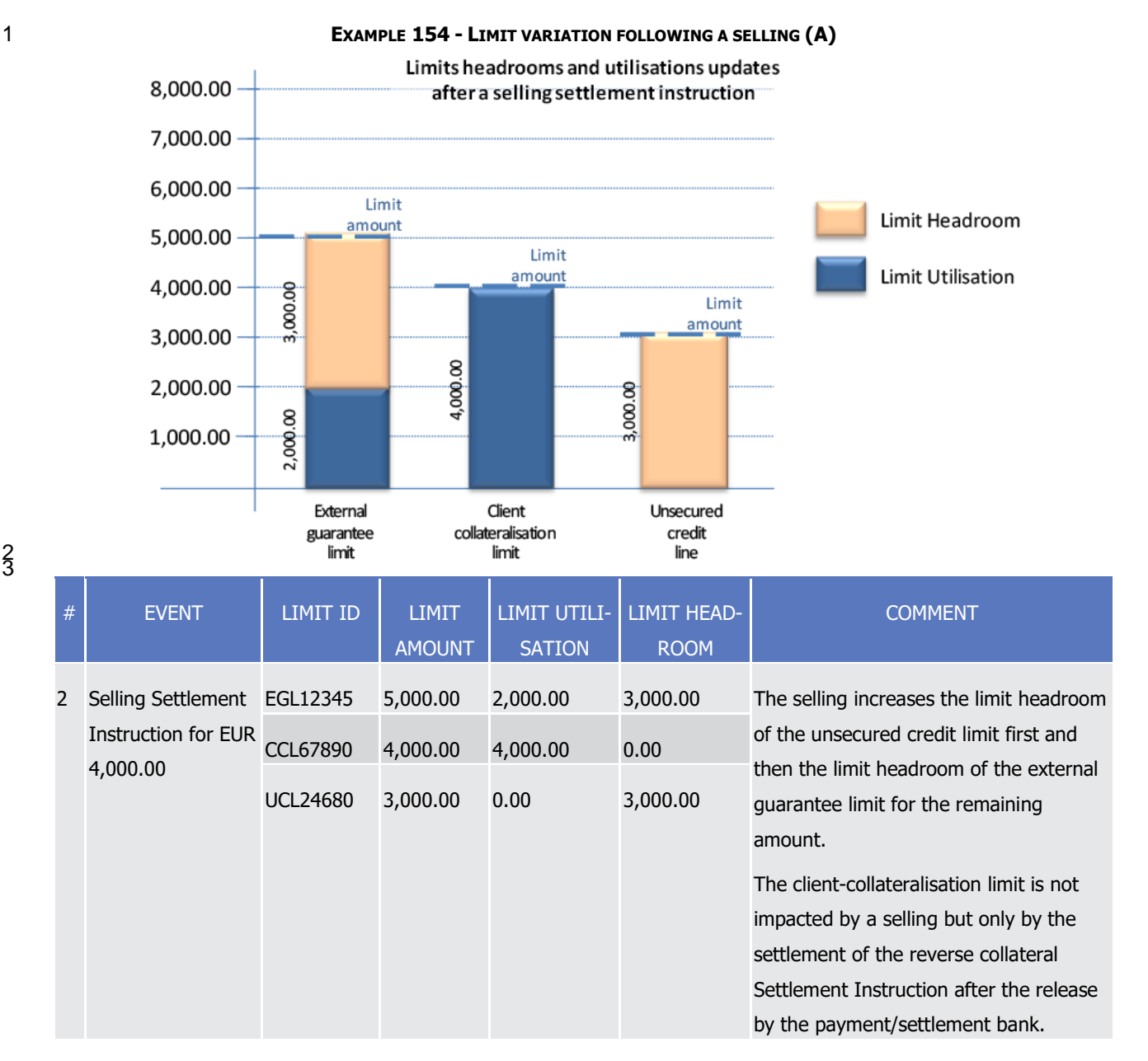

4 SB-CLIENT C sends another selling Settlement Instruction against EUR 3,000.00 crediting the T2S Dedicated

5 Cash Account of Bank A.

6 The settlement of the selling Settlement Instruction results in the following updates of the limit headrooms

7 and limit utilisations:

2 3

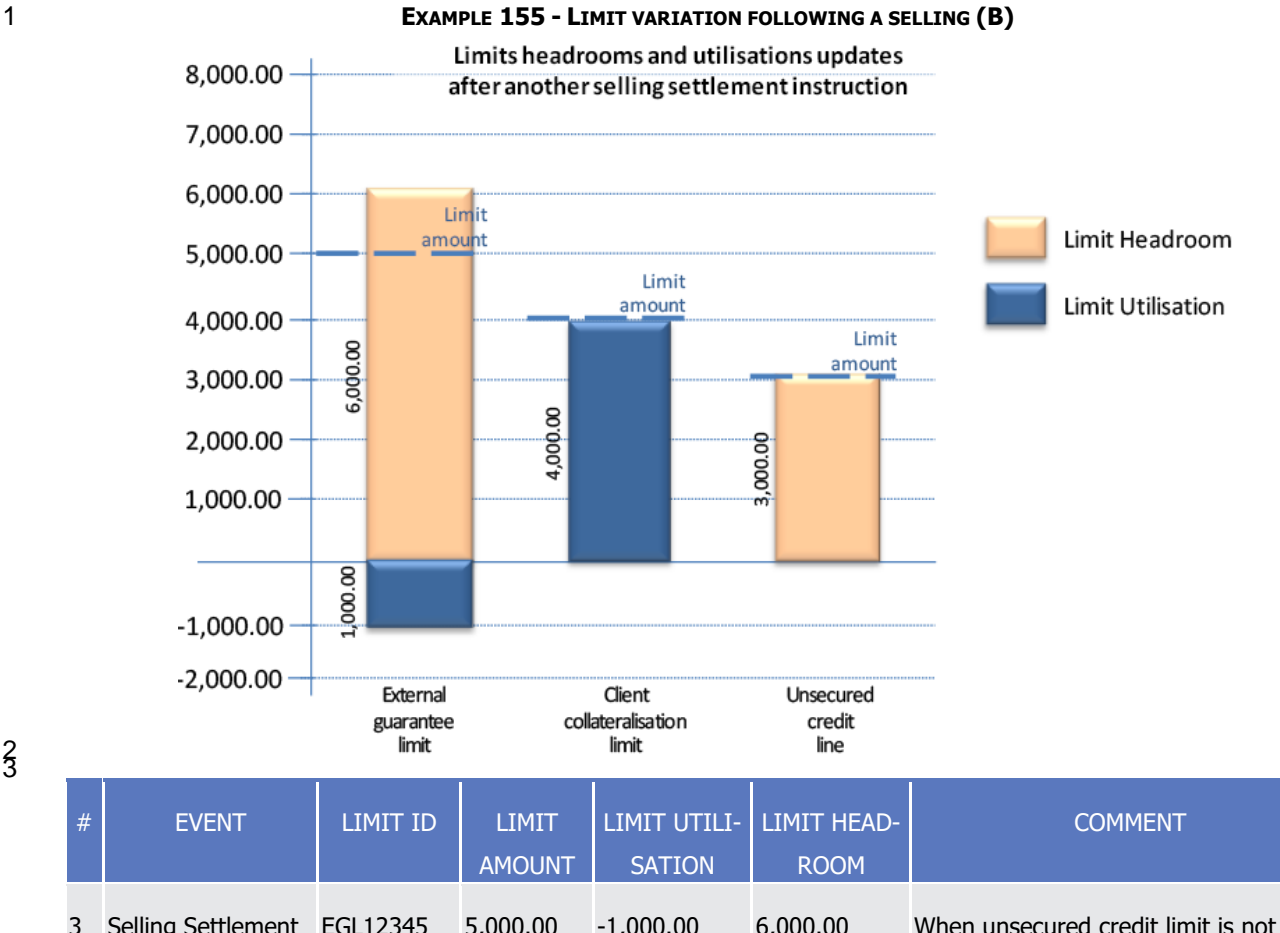

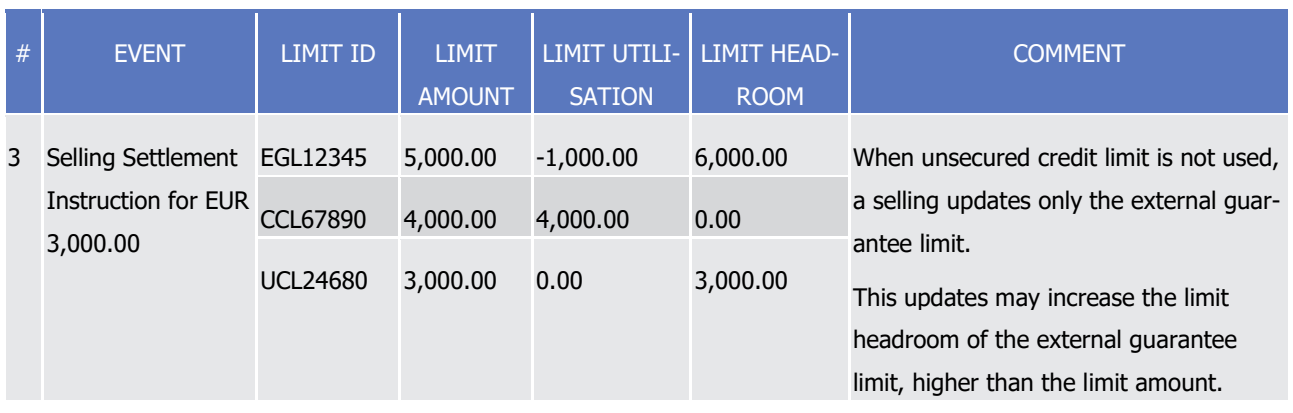

## 4 *1.6.2.2.5 Limit utilisation journaling process*

5 For each defined limit, T2S records following each limit update the updated value of the limit utilisation and

6 the limit headroom.

7 It also keeps track of every Settlement Instruction and the relevant amount which has impacted the limit

8 utilisation and the limit headroom in a journaling of limit utilisation.

9 These records are created per settlement day as of the first utilisation of the limit since the start of the T2S

10 settlement day.

 $\frac{1}{2}$ 

# 1 *1.6.2.2.6 Parameters Synthesis*

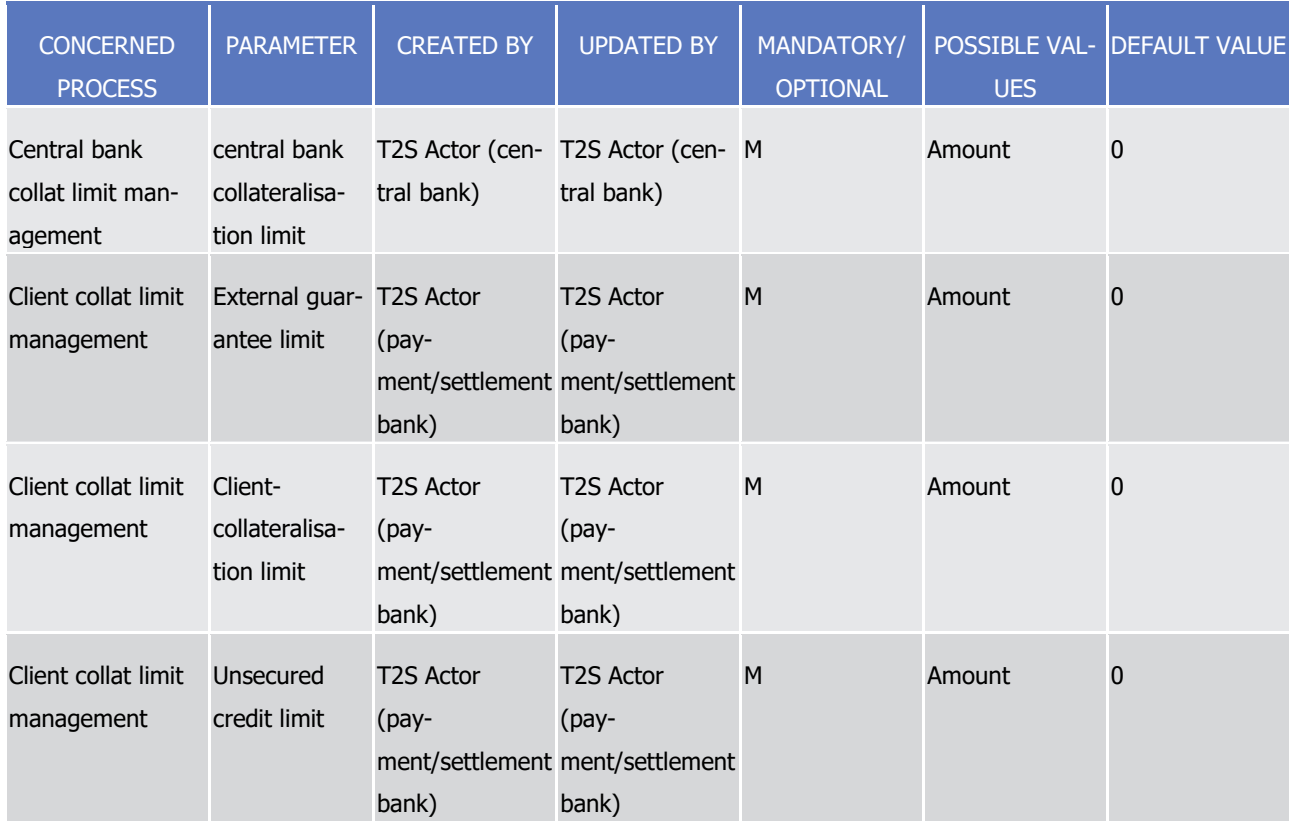

## 3 1.6.2.3 End of Day Cash Management

#### 4 *1.6.2.3.1 Concept*

- 5 End of day (EOD) Cash Management is the process of releasing unused cash restrictions, reimbursing pend-
- 6 ing intraday credits and transferring each balance deviating from zero at the end of a Settlement Day to a
- 7 pre-defined RTGS account also referred to as "automated cash sweep" 313.
- 8 Starting with the go live of CLM T2S will not initiate an "automated cash sweep" for Euro denominated Dedi-
- 9 cated Cash Accounts. T2S Users have the possibility to make use of a second optional cash sweep for their
- 10 Euro denominated Dedicated Cash Accounts. 314

\_\_\_\_\_\_\_\_\_\_\_\_\_\_\_\_\_\_\_\_\_\_\_\_\_

## 11 *1.6.2.3.2 Overview*

- 12 At the realtime settlement closure period T2S considers two cash aspects on a T2S Dedicated Cash Account,
- 13 whether there are still pending credits to be reimbursed and if there is available cash on the T2S Dedicated
- 14 Cash Account.

<sup>313</sup> Additionally the T2S user has the possibility to store standing orders in CRDM and opt for triggering optional cash sweep which will take place prior to the End of Day Cash Management "automated cash sweep". For Euro denominated Dedicated Cash Accounts T2S Users have the possibility to make use of a second optional cash sweep. The set up and execution of the optional cash sweeps is not described in this chapter, but in section [Liquidity Transfer](#page-547-0) [ 547].

<sup>314</sup> Please note that the described functionality won´t be available before CSLD go-live.

- The situation on the accounts at the end of a settlement day can be one of the following:
- **l** No intraday credit was provided by an CB during the settlement day;
- **l** Intraday credit was provided by an CB during the settlement day and the cash on the T2S Dedicated Cash Account is sufficient to fully reimburse the pending intraday credit provided by the CB;
- **l** Intraday credit was provided by a CB during the settlement day but there is insufficient or no cash on the T2S Dedicated Cash Account to reimburse the pending intraday credit provided by the CB.
- As all T2S Dedicated Cash Accounts must have a balance of zero 315 at the end of any settlement day, via the EOD Cash Management process ("automated cash sweep"):
- **a l** All the unused cash restrictions (i.e. blocking, CoSD blocking or reservation) are released;
- **l** All pending intraday credits provided by a central bank are reimbursed;
- **l** If there is a balance deviating from zero on the T2S Dedicated Cash Account the balance is transferred to the respective RTGS accounts. T2S Central Bank cash accounts may have a negative balance .
- 

## *1.6.2.3.3 EOD Cash Management Process*

- At the realtime settlement closure period, T2S automatically transfers liquidity of all T2S Dedicated Cash
- Accounts to the relevant RTGS accounts in the RTGS system (e.g. TARGET2) (via "automated cash sweep")).
- In order to empty all cash balances of each T2S Dedicated Cash Account, the following three steps are pro-
- cessed successively in the context of EOD Cash Management (see relevant flows in section End-of-Day Cash
- Management):
- **l** Release of all unused cash restrictions;
- **l** Reimbursement of pending intraday credits provided by central banks;
- **l** Transfer of the cash balances to the respective RTGS accounts.
- 22 Release of all unused cash restrictions
- For additional information on the management of restricted cash balances quoted below please refer to pro-
- 24 cess [Cash Blocking and Reservation](#page-584-0) [\[](#page-584-0) [585\].](#page-584-0)
- T2S automatically releases the unused cash restrictions by:
- **l** Releasing all unused cash restrictions;
- **l** Cancelling all cash reservations having a pending part;
- **l** Generating increase of cash CoSD blocking for the next settlement day.
- Releasing all unused cash restrictions

 In contingency scenarios, when a T2S dedicated cash account balance cannot be swept to the RTGS system, T2S shall close the end-of-day period and change the business day with liquidity remaining on the respective cash accounts. On the next business day the T2S dedicated cash accounts shall start with the end-of-day balance of the previous business day.

T2S Central Bank cash accounts are the only cash accounts that may have a negative amount.

- 1 All restricted cash balances are emptied by transferring the restricted cash to the deliverable cash balance of
- 2 the considered T2S Dedicated Cash Account. This automatic rebalancing is performed for all existing re-
- striction references and if the following condition is fulfilled:  $\frac{3}{4}$

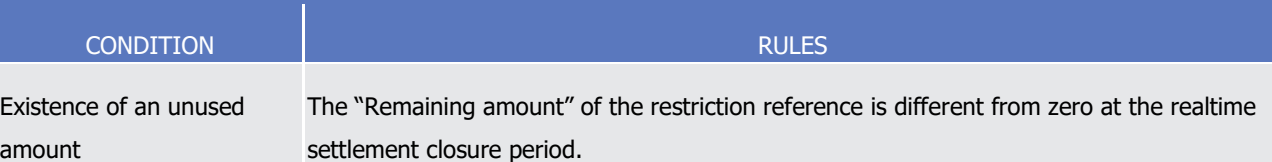

- 5 T2S then generates a Settlement Restriction for each restriction reference which fulfills this condition (See 6 section [Cash Blocking and Reservation](#page-584-0) [\[](#page-584-0) [585\]\)](#page-584-0).
- 7 These T2S generated Settlement Restrictions are then processed by the Posting application process (See
- 8 section [Posting](#page-295-0) [\[](#page-295-0) [296\]\)](#page-295-0). In case of cash CoSD blocking, the reason code associated to the settlement status
- 9 of the related Settlement Instruction on which a CoSD rule applied is updated from the "CoSD release await-
- 10 ing from Administering Party" reason code into "CoSD blocking of the referenced Settlement Instruction not
- 11 settled yet". It avoids any CoSD release until the Settlement Restriction increasing again the cash CoSD
- 12 blocking (see below) is settled. (See section [Conditional Settlement](#page-424-0) [\[](#page-424-0) [425\]\)](#page-424-0)
- 13 Cancelling cash reservations having a pending part
- 14 For cash reservation, T2S cancels the pending part related to partially settled Settlement Restrictions.
- This cancellation is performed for existing restriction references if the following conditions are fulfilled: 16

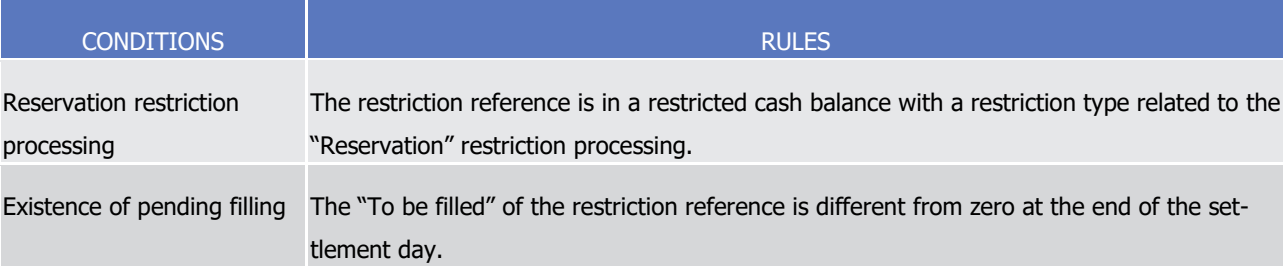

- 17 For those restriction references, T2S generates a Cancellation Instruction for all the associated partially set-
- 18 tled Settlement Restrictions (See section [Instruction Cancellation](#page-273-0) [\[](#page-273-0) [274\]\)](#page-273-0).
- 19 Generating increase of cash CoSD blocking for the next settlement day
- 20 In case of cash CoSD blocking, the amount rebalanced to empty the T2S Dedicated Cash Account at the end
- 21 of day has to be re-blocked on the next settlement day.
- 22 This additional increase is performed for existing restriction references if the following conditions are fulfilled:
- 23<br>24

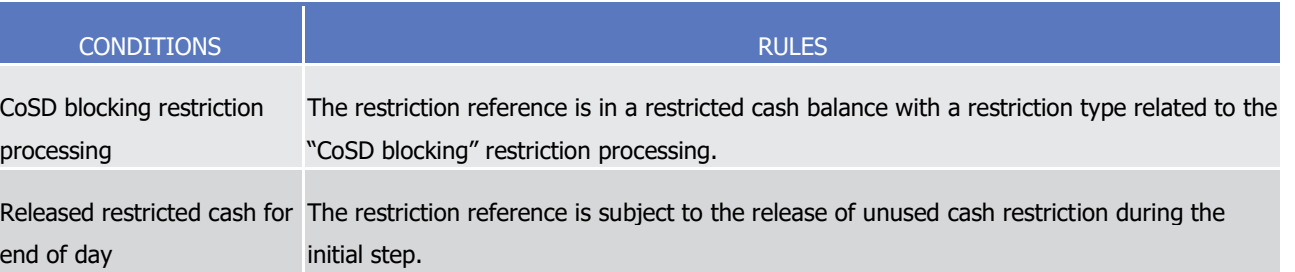

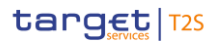

- For the restriction references which meet these conditions, T2S generates the Settlement Restriction for the
- 2 increase (See section [Cash Blocking and Reservation](#page-584-0) [\[](#page-584-0) [585\]\)](#page-584-0). These T2S generated Settlement Restrictions
- 3 are processed at the next settlement date by the posting application process (See section [Posting](#page-295-0) [\[](#page-295-0) [296\]\)](#page-295-0).
- When they settle the reason code associated to the settlement status of the Settlement Instruction, on
- which a CoSD rule applied, is updated into "CoSD release pending from Administering Party". This reason
- 6 code allows again the administering party to send their CoSD release. (See section [Conditional Settlement](#page-424-0)
- $7 \quad$  [\[](#page-424-0) [425\]\)](#page-424-0)

### Reimbursement of pending intraday credit provided by central banks

- All intraday credit provided by central banks in T2S through auto-collateralisation has to be reimbursed dur-
- ing the real time settlement closure after the release of unused cash restrictions and upon a time-event (see
- 11 section [Settlement Day](#page-152-0) [\[](#page-152-0) [153\]\)](#page-152-0). In case the liquidity available on the T2S dedicated cash accounts is insuffi-
- cient to reimburse all the auto-collateralisation operations with the central banks, then the intraday credit
- 13 still pending is transferred to the RTGS.
- This is handled through:
- **l** The release of hold reverse collateral Settlement Instructions;
- **l** Complemented for the reverse collateral Settlement Instructions, still pending due to insufficient cash for their reimbursement, with:
- the rebalancing of liquidity between T2S Dedicated Cash Accounts of the credit consumer (i.e. the payment/settlement bank);
- The relocation, if any, of the collateral used for the provision of the missing liquidity by the central bank.
- The settlement confirmation of these relocation instructions allows the collateral management system to
- trigger the necessary operations for the reimbursement of the intraday credit in the RTGS system.
- Release of hold reverse collateral Settlement Instructions
- T2S selects all reverse collateral Settlement Instructions related to a central bank collateralisation operation
- which fulfills the following rule: 26<br>27

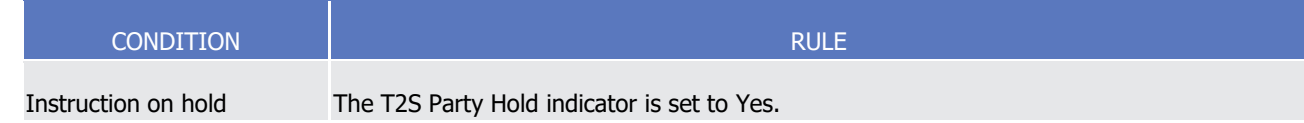

- T2S updates the hold indicator of those reverse collateral Settlement Instructions to "No".
- It results in a settlement attempt with:
- **l** A full reimbursement, if the available liquidity in the T2S Dedicated Cash Account which received the in-traday credit is sufficient;
- **l** No reimbursement otherwise.
- At the end of this step no reverse collateral Settlement Instruction related to a central bank collateralisation
- operation remains on hold.
- Management of non reimbursed reverse collateral Settlement Instructions

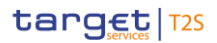

- 1 For the reverse collateral Settlement Instructions, related to a central bank collateralisation operation, pend-
- 2 ing due to lack of cash for their reimbursement, T2S resorts:
- 3 **l** To the rebalancing of the potential available liquidity between T2S Dedicated Cash Account of the credit 4 consumer (i.e. payment/settlement bank);
- 5 **l** And, if necessary, to the relocation of collateral in the central bank securities account for regular collat-6 eral.

### 7 **Liquidity rebalancing between T2S Dedicated Cash Accounts**

T2S identifies the T2S Dedicated Cash Accounts potentially involved in the liquidity rebalancing as follows:  $\frac{8}{9}$ 

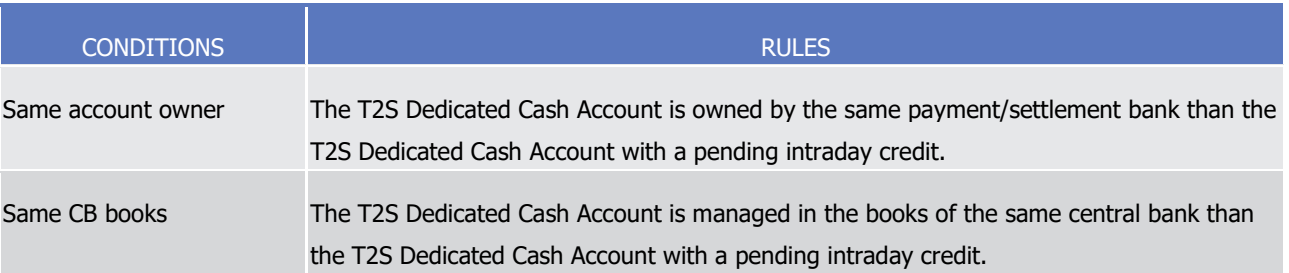

10 For each of the identified T2S Dedicated Cash Accounts, the available amount for rebalancing is calculated:  $10$ <br> $11$ 

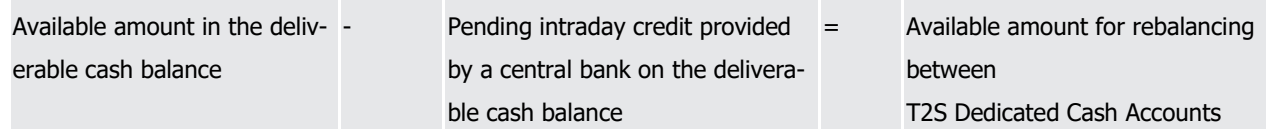

- 12 T2S then generates the liquidity transfers to rebalance the requested amount:
- 13 **l** From the T2S Dedicated Cash Accounts with positive available liquidity for rebalancing;
- 14 **l** To the T2S Dedicated Cash Accounts with negative available liquidity for rebalancing.
- 15 Once possible rebalancing is generated, the final end of day amount is calculated: 16

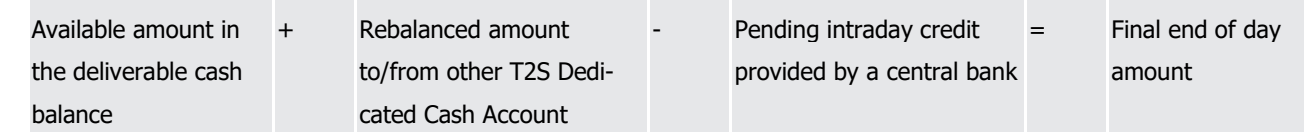

- 17 If the final end of day amount is equal to zero or positive, all reverse collateral Settlement Instructions can 18 be settled.
- 19 If the final end of day amount is negative, the generated rebalancing is not sufficient to reimburse all the
- 20 reverse collateral Settlement Instructions and a relocation of collateral is necessary.

#### 21 **Relocation of collateral**

- 22 For all T2S Dedicated Cash Accounts for which a negative final end of day amount is identified, T2S auto-
- 23 matically applies a relocation of collateral. This collateral relocation aims at guaranteeing the credit extension
- 24 processed in the RTGS to cover the missing cash.

1 T2S generates a collateral relocation for each reverse collateral Settlement Instruction which remains pend-

2 ing after the rebalancing. These collateral relocation Settlement Instructions contain the following infor-

mation:

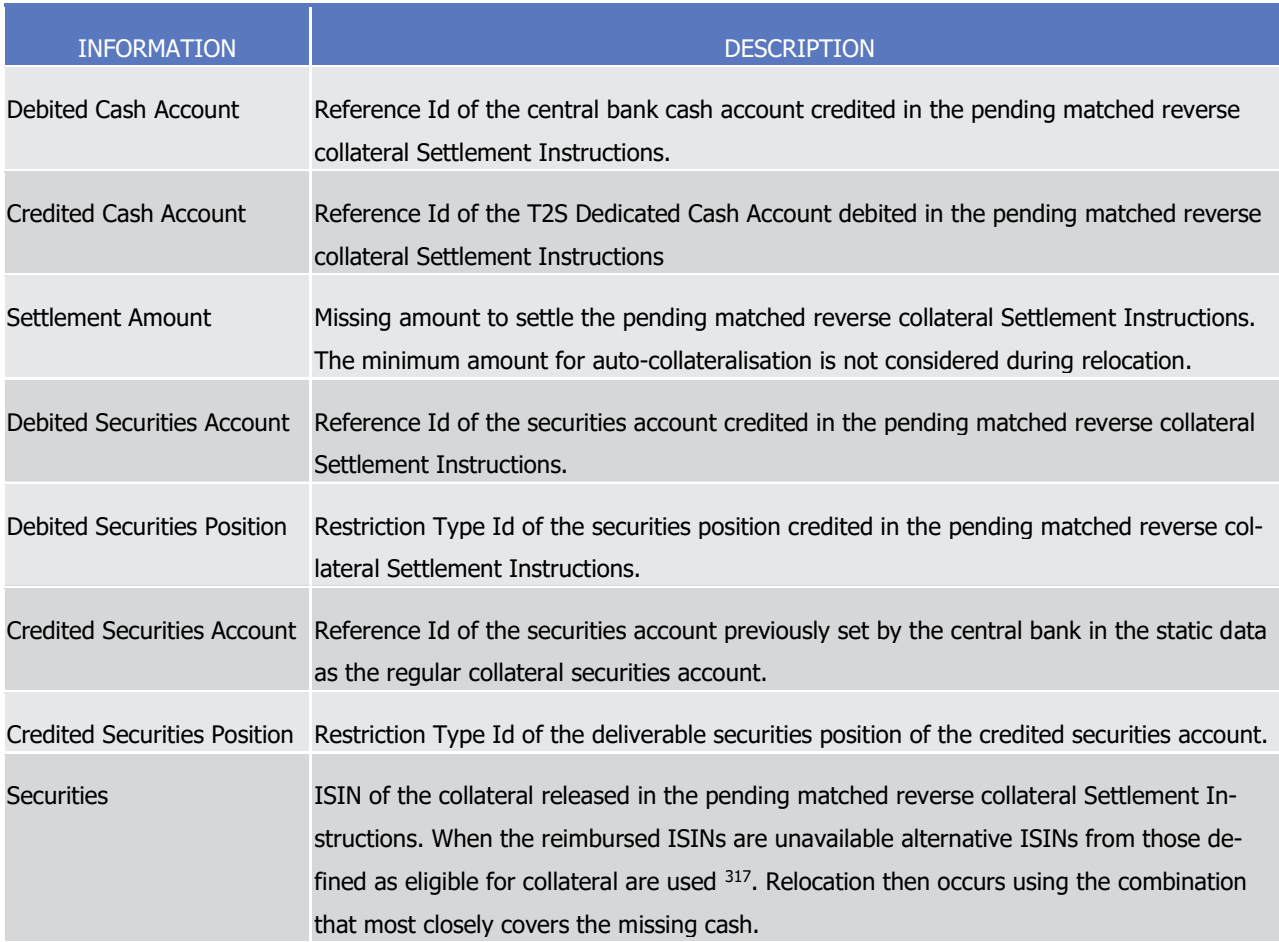

5 No reverse collateral is generated for the collateral relocation as the purpose is to extend the credit outside

- 6 T2S.
- 7 Final reimbursement of pending intraday credit

- 8 Once all the necessary collateral relocations are generated (i.e. all pending reverse collateral Settlement
- 9 Instructions can now be reimbursed), T2S submits to settlement:
- 10 **l** The pending reverse collateral Settlement Instructions (and linked reverse collateral Settlement Re-11 striction in case of sub-pledge);
- 12 **l** The T2S generated liquidity transfer for liquidity rebalancing;
- 13 **l** The T2S generated collateral relocation Settlement Instructions.
- 14 It results in the reimbursement of all central bank collateralisation operations within T2S. The relocation
- 15 results in a central bank negative cash balance which is transferred to the RTGS with the automated cash

<sup>317</sup> ISIN may be unavailable when under intraday restriction or when not allowed for cross-border settlement between the payment bank securities account and the central bank regular securities account in another CSD.

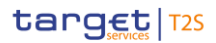

- 1 sweep. When the central bank is reimbursed by the payment bank outside T2S, the central bank can trans-
- 2 fer back the securities to the payment bank in T2S with FOP Settlement Instructions.
- 3 Illustrations of the management of pending intraday credit at the end of day
- 4 The following examples illustrate the management of intraday credit provided by a central bank pending at
- 5 the end of day, according to the available liquidity in the T2S Dedicated Cash Account of the credit consumer
- 6 (i.e. the payment/settlement bank):
- 7 **l** Case 1 The reimbursement is possible with the liquidity available in the T2S Dedicated Cash Account 8 which received the intraday credit;
- 9 **l** Case 2 The reimbursement is possible after the generation of a liquidity rebalancing from another T2S 10 Dedicated Cash Account of the credit consumer;

11 **l** Case 3 – The reimbursement needs to perform a collateral relocation for the provision of additional li-

12 quidity by the central bank.

13 **Case 1 – Possible reimbursement with available liquidity in the T2S Dedicated Cash Account**

At the end of the day, the following reverse collateral Settlement Instructions remains on hold:  $14$ <br> $15$ 

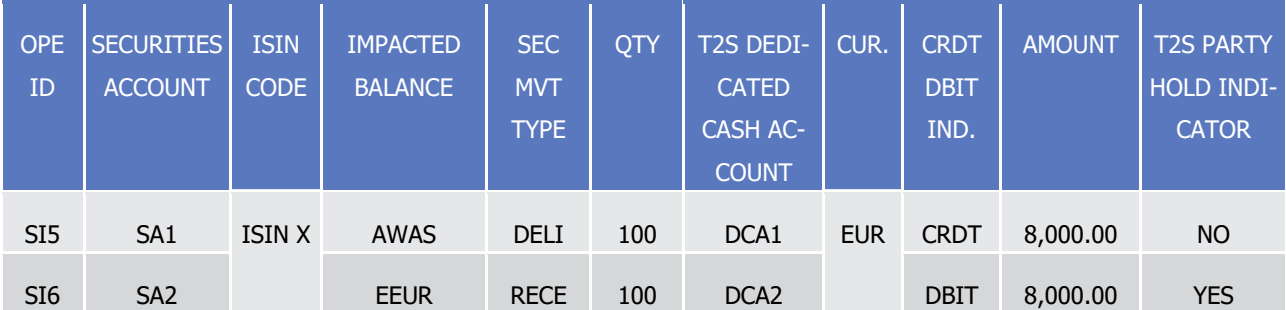

16 T2S selects the reverse collateral Settlement Instruction SI6 which is on hold and updates its T2S Party Hold

17 Indicator to "No". It results in the submission of both reverse collateral Settlement Instructions SI5|SI6 to

- 18 the posting application process for their settlement attempt.
- Their provision check result is the following:  $\frac{19}{20}$

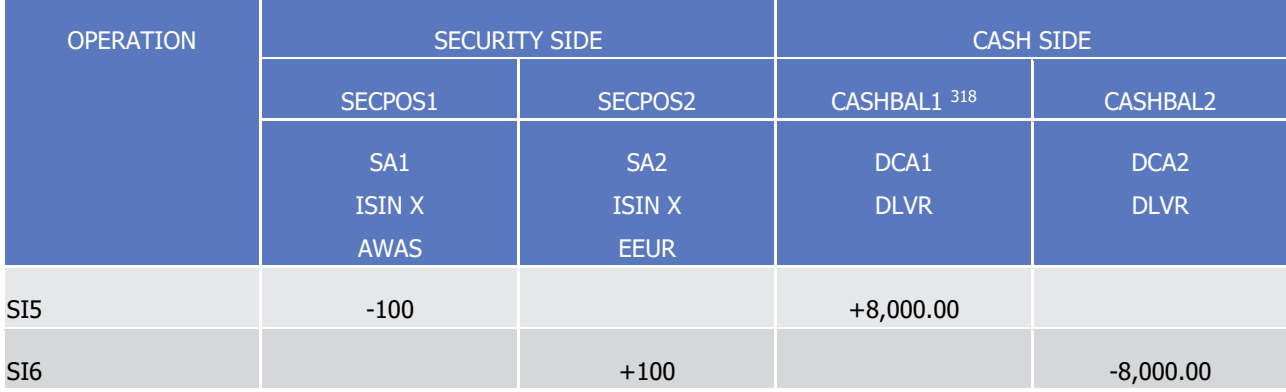

<sup>318</sup> The central bank cash account provided the intraday credit is allowed to have negative cash balance. It is then exempted of the provision check.
# target | T2S

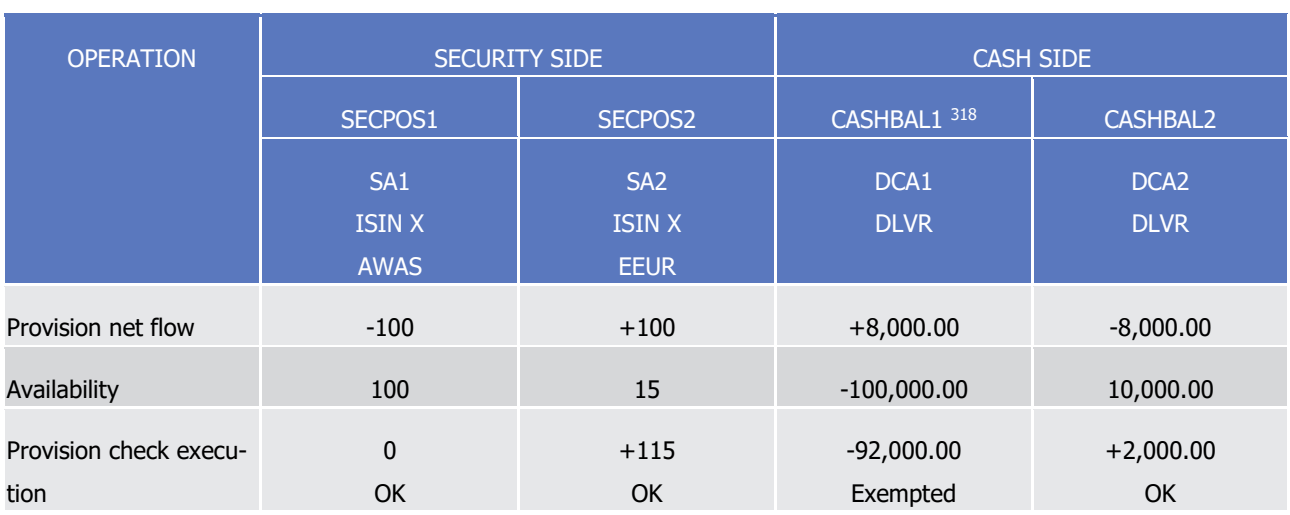

1 Since the provision check is positive, SI5|SI6 are booked reimbursing the pending intraday credit.

# 2 **Case 2 – Possible reimbursement with a liquidity rebalancing from another T2S Dedicated Cash**

- 3 **Account**
- At the end of the day, the following reverse collateral Settlement Instructions remain on hold:  $\frac{4}{5}$

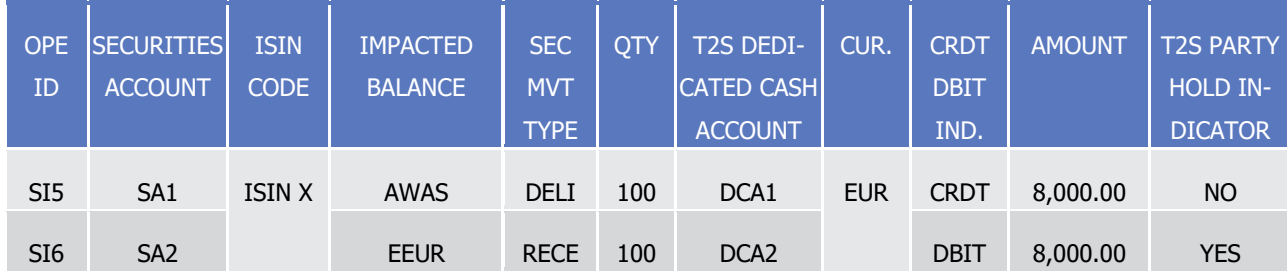

- 6 T2S selects the reverse collateral Settlement Instruction SI6 which is on hold and updates its T2S Party Hold
- 7 Indicator to "No". It results in the submission of both reverse collateral Settlement Instructions SI5|SI6 to
- 8 the posting application process for their settlement attempt.
- Their provision check result is the following:

\_\_\_\_\_\_\_\_\_\_\_\_\_\_\_\_\_\_\_\_\_\_\_\_\_

 $\begin{array}{c} 9 \\ 10 \end{array}$ 

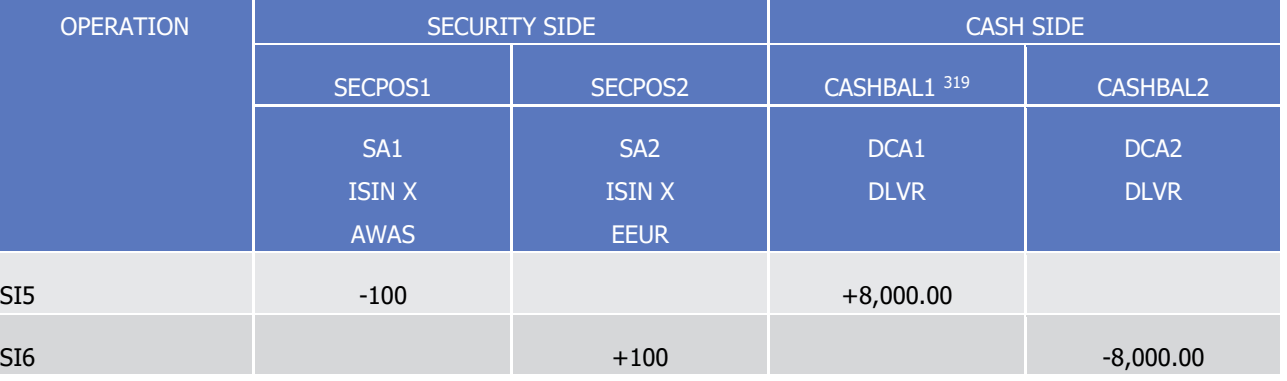

<sup>319</sup> The central bank cash account provided the intraday credit is allowed to have negative cash balance. It is then exempted of the provision check.

T2S User Detailed Functional Specifications General Features of T2S Application Processes Description

# target | T2S

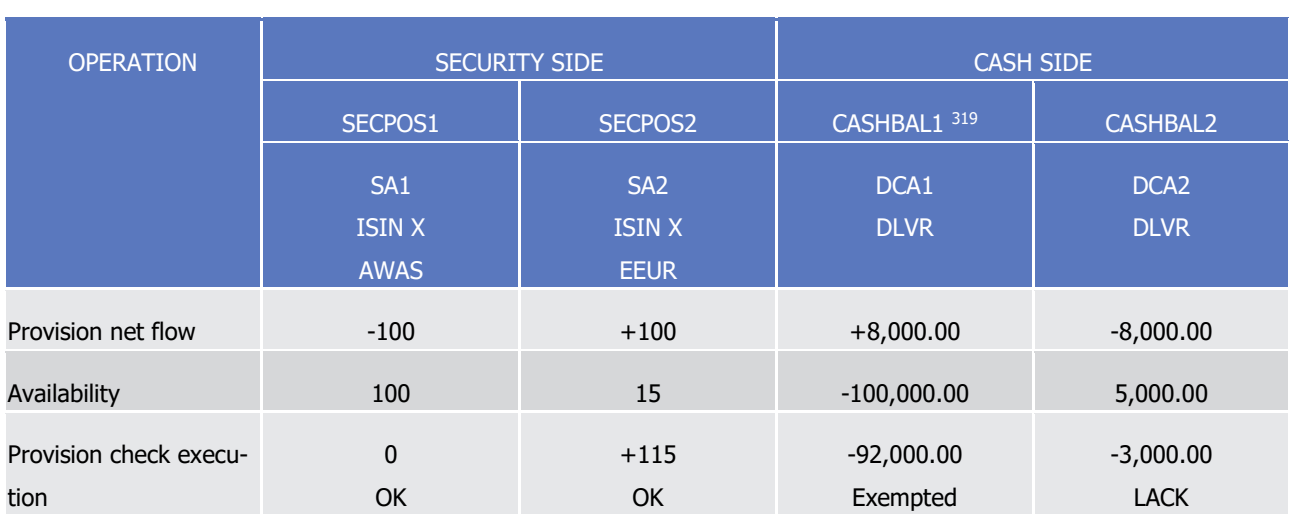

1 Since the provision check is negative, SI5|SI6 cannot be settled. T2S then checks if a liquidity rebalancing is

2 possible. A second T2S Dedicated Cash Account DCA3 is owned by the credit consumer on the books of the

3 central bank acting as credit provider.

4 For both T2S Dedicated Cash Accounts owned by the credit consumer, the calculations of the available li-

quidity for rebalancing are the following: 6

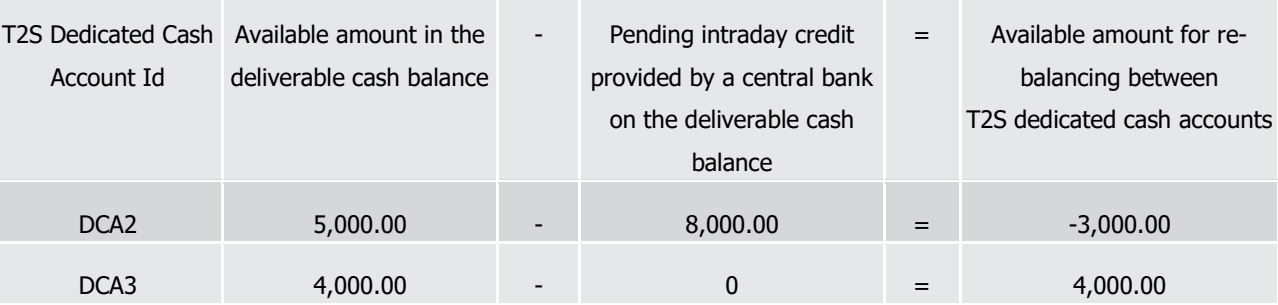

7 Since the second T2S Dedicated Cash Account DCA3 has a positive available amount for rebalancing, T2S 8 generates the following liquidity transfer to rebalance the cash necessary to settle SI5|SI6:  $\frac{8}{9}$ 

OPE ID DEBITED T2S DEDICATED CASH ACCOUNT **CREDITED** T2S DEDICATED CASH ACCOUNT CUR. **AMOUNT** LT1 DCA3 DCA2 EUR 3,000.00

10 The calculation of the final end of day amount on both T2S Dedicated Cash Accounts taken into account the liquidity rebalancing is the following:

 $\frac{11}{12}$ 

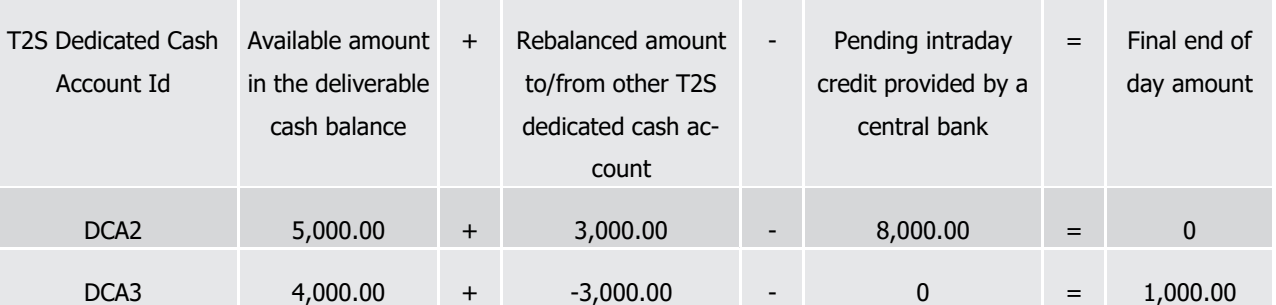

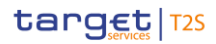

- 1 Since all the calculated final end of day amounts are positive, the pending intraday credit can be reimbursed
- 2 through the settlement of SI5|SI6 and LT1.

## 3 **Case 3 – Possible reimbursement with a rebalancing and a collateral relocation**

4 At the end of the day, the following reverse collateral Settlement Instructions remains on hold:  $rac{4}{5}$ 

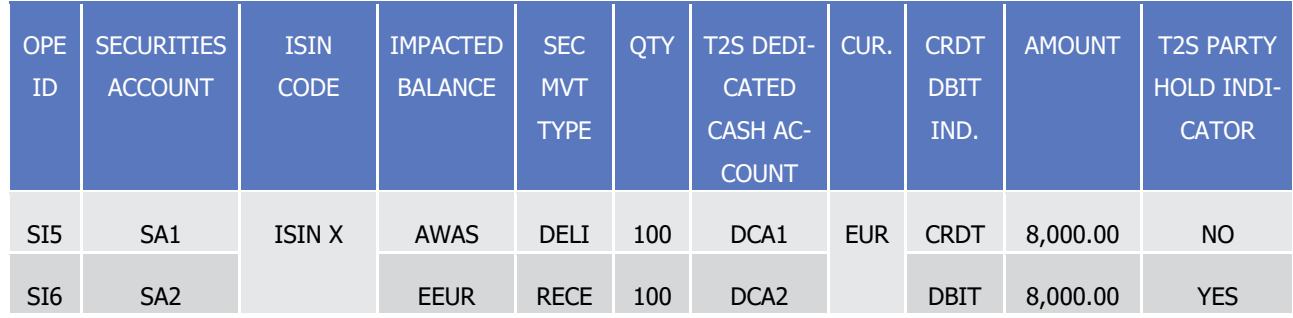

- 6 T2S selects the reverse collateral Settlement Instruction SI6 which is on hold and updates its T2S Party Hold
- 7 Indicator to "No". It results in the submission of both reverse collateral Settlement Instructions SI5|SI6 to
- 8 the posting application process for their settlement attempt.
- Their provision check result is the following:  $\frac{9}{10}$

OPERATION | SECURITY SIDE | CASH SIDE SECPOS1 SECPOS2 CASHBAL1 320 CASHBAL2 SA1 ISIN X AWAS SA2 ISIN X **EEUR** DCA<sub>1</sub> DLVR SI5 +8,000.00  $\begin{array}{cccccccccccccc} \text{S16} & & & & & & \text{-8,000.00} \end{array}$ Provision net flow 100 -100 +100 +100 +8,000.00 -8,000.00 Availability 100 100 15 -100,000.00 5,000.00

- Provision check execution  $\overline{0}$ OK  $+115$ OK -92,000.00 Exempted -3,000.00 LACK
- 11 Since the provision check is negative, SI5|SI6 cannot be settled. T2S then checks if a liquidity rebalancing is
- 12 possible. A second T2S Dedicated Cash Account DCA3 is owned by the credit consumer on the books of the
- 13 central bank acting as credit provider.

\_\_\_\_\_\_\_\_\_\_\_\_\_\_\_\_\_\_\_\_\_\_\_\_\_

- 14 For both T2S Dedicated Cash Accounts owned by the credit consumer, the calculations of available liquidity
- 15 for rebalancing are the following:

DCA<sub>2</sub> DLVR

<sup>320</sup> The central bank cash account provided the intraday credit is allowed to have a negative cash balance. It is then exempted of the provision check.

# target | T2S

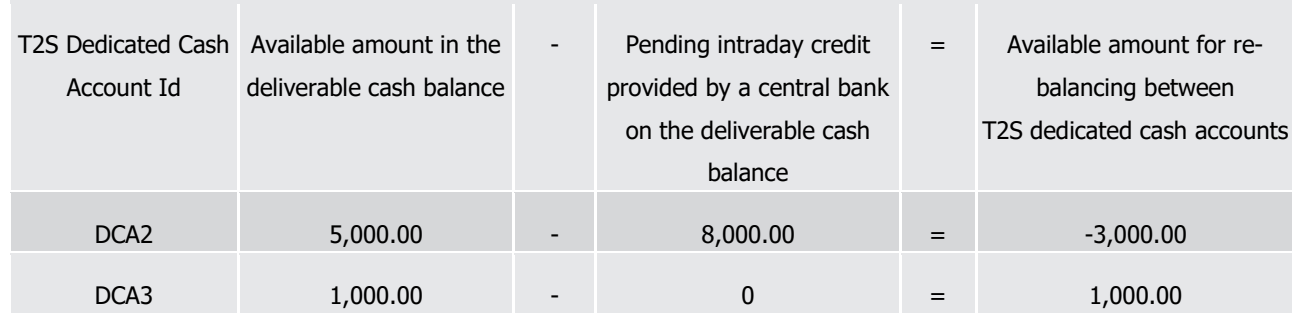

1

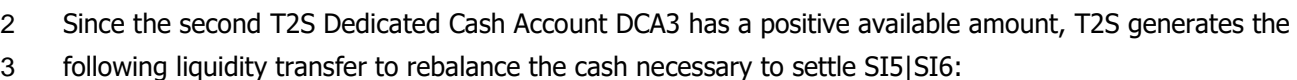

3<br>4

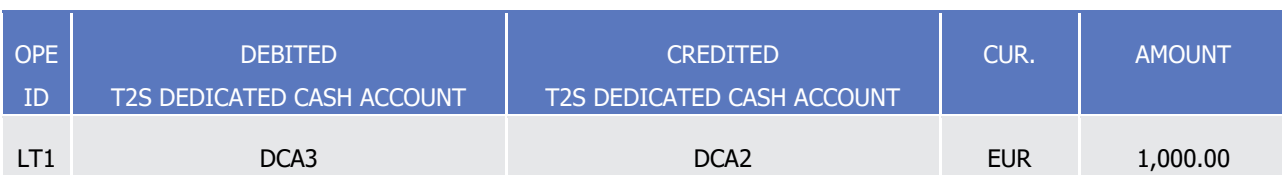

5 The calculations of the final end of day amount on both T2S Dedicated Cash Accounts taken into account the

liquidity rebalancing are the following:  $rac{6}{7}$ 

T2S Dedicated Cash Available amount Account Id in the deliverable cash balance + Rebalanced amount to/from other T2S dedicated cash account Pending intraday credit provided by a central bank = Final end of day amount DCA2 5,000.00 + 1,000.00 - 8,000.00 = -2,000.00 DCA3 1,000.00 + -1,000.00 - 0 = 0

8 Since the calculated final end of day amount of the T2S Dedicated Cash Account DCA2 is negative, the re-

9 verse collateral Settlement Instruction SI5|SI6 cannot be settled with the liquidity received through LT1.

10 T2S then triggers a relocation of collateral in a way to cover the missing resources (2,000.00) through the

11 provision of additional liquidity by the central bank. Based on a unitary collateral valuation for the security

12 ISIN X of EUR 80.00, T2S generates the following matched collateral relocation Settlement Instructions:  $\frac{12}{13}$ 

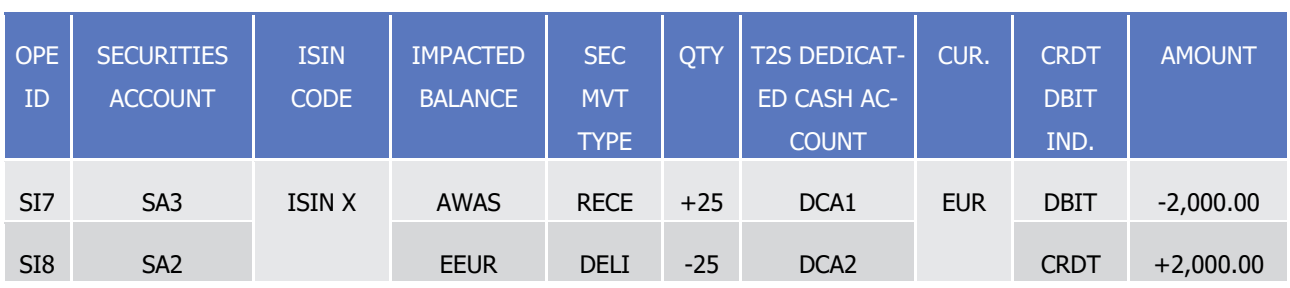

14 The T2S generated matched collateral relocation Settlement Instructions SI7|SI8 cover the missing cash in

15 the T2S Dedicated Cash Account DCA2. They can be settled together with the pending reverse collateral

16 Settlement Instructions SI5|SI6 and the T2S generated liquidity transfer LT1 for liquidity rebalancing.

17 Ultimately, the intraday credit provided by the central bank in T2S through auto-collateralisation is reim-

18 bursed. The additional liquidity is then managed by the owner of the RTGS account assisted where appropri-

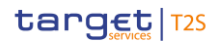

- ate by the central bank, possibly through a collateral management system (See messages sese.024,
- sese.025, sese.032, camt.050 and camt.051).
- Transfer of the cash balances to the respective RTGS accounts "automated cash sweep"
- After the completion of the "optional cash sweep", T2S checks the balances of T2S Dedicated Cash Ac-
- counts. If there is still liquidity on an account, the balance is automatically transferred via the "automated
- cash sweep" as a Credit Transfer to the RTGS account which is linked to the respective T2S Dedicated Cash
- Account. In case of CB cash accounts there might also be a negative balance on the account. In this case
- T2S creates a Debit Transfer to transfer the missing balance (please see also End-of-Day Cash Manage-ment).
- In both cases T2S notifies the T2S Actor via an Information message (Credit/Debit Notification) depending
- on the T2S Actor's Message Subscription preferences. For further details on Message Subscription please see
- 12 section [Message subscription](#page-132-0) [\[](#page-132-0) [133\].](#page-132-0)

# *1.6.2.3.4 Parameters Synthesis*

- No specific configuration from T2S Actor is needed.
- 1.6.2.4 Proceeds resulting from Corporate Actions or monetary policy operations

# *1.6.2.4.1 Concept*

 Corporate Actions Cash is the process of automatically transferring the cash proceeds of corporate actions from a T2S Dedicated Cash Account to an RTGS account, whenever a T2S Actor has opted for this automat- ed transfer. The cash proceeds to be transferred are stemming from the settlement of a certain type of Set- tlement Instruction (identified as corporate actions) and are initially crediting a T2S Dedicated Cash Account. The aim of this process is to provide T2S Actors with the possibility to transfer and centralise on an RTGS account the liquidity resulting from corporate actions, hence avoiding that this liquidity is used in T2S for other settlement purposes.

 In addition to the retransfer of cash proceeds resulting from corporate actions, the current application pro- cess is also used for rebalancing the cash stemming from the settlement in T2S of monetary policy opera- tions. However, as far as monetary policy operations are concerned, the automatic retransfer of cash is compulsory and hence the liquidity transfer from T2S to the relevant RTGS account is performed automati- cally as soon as the monetary policy operation settles in T2S (unlike what is done for corporate actions cash proceeds, for which the retransfer is optional).

# *1.6.2.4.2 Overview*

T2S allows T2S Actors receiving cash proceeds stemming from Corporate Actions on their T2S Dedicated

Cash Accounts to determine if these cash proceeds must be automatically transferred to an RTGS account. If

this automatic transfer is used, T2S credits the T2S Dedicated Cash Account with the corporate actions cash

- proceeds and debits it by transferring the corresponding amount of cash to the linked RTGS account. The rebalancing of liquidity stemming from monetary policy operations is also ensured by T2S, but does not re-
- quire specific configuration from the T2S Actor.

## *1.6.2.4.3 Corporate actions / monetary policy operations cash process*

- The three steps for the execution of the rebalancing of Corporate Actions Cash process are the following:
- **l** First, a T2S Actor has to set up a Standing Liquidity Transfer Order for the T2S Dedicated Cash Account which is designated to receive corporate actions cash proceeds; as far as liquidity rebalancing is con- cerned for monetary policy operations, T2S Actors do not need to set up any Standing Liquidity Transfer Order, since the retransfer is executed automatically by T2S for countries using repo for this kind of op-erations;
- **l** Afterwards, when T2S settles a Settlement Instruction related to Corporate Actions, the T2S Dedicated Cash Account is credited with the cash proceeds; similarly, when settling a monetary policy operation,
- the T2S dedicated cash account is credited with liquidity stemming from monetary policy operations (in countries using repos);
- **l** T2S simultaneously creates a Liquidity Transfer transferring the cash proceeds from the credited T2S Dedicated Cash Account to the linked RTGS account.
- Each of these steps is detailed below.
- 15 Set up of Standing Liquidity Transfer Order
- The Standing Liquidity Transfer Order related to cash resulting from corporate action for a T2S Dedicated
- Cash Account is defined in the reference data by the T2S Actor with the following characteristics:
- **l** Linked RTGS account where the liquidity (i.e. cash proceeds stemming from the corporate action) has to be transferred to;
- **l** No predefined amount specified by the T2S Actor. The amount of the Corporate Action is automatically used (i.e. when the "Dedicated Amount" parameter is set to "true", as detailed in section "Parameter Synthesis" below).
- **l** Once defined, the Standing Liquidity Transfer Order applies to each cash proceed resulting from Corpo-24 rate Action crediting the T2S Dedicated Cash Account for which the order is configured. For general rules regarding the setup of a Standing Liquidity Transfer Order, please refer to section [Liquidity Transfer](#page-547-0) [\[](#page-547-0) [548\].](#page-547-0)
- 27 Receipt of Settlement Instructions related to Corporate Actions
- Settlement Instructions are identified as corporate actions on stock or on flow by the respective ISO transac- tion code. The settlement of these corporate action Settlement Instructions results in a credit of the corre- sponding cash proceeds on the T2S Dedicated Cash Account of the relevant T2S Actor. The same process applies for the settlement of monetary policy operations, when settling via repo on a T2S Dedicated Cash
- 32 Account (please see section [Provision check process](#page-305-0) [\[](#page-305-0) $\triangleright$  [306\]\)](#page-305-0).
- Creation of Liquidity Transfer
- The existence of Corporate Actions is checked in T2S at any time of the Settlement Day, during Night-time
- or Real-time Settlement periods. For details in respect of this checking process, please refer to section [Provi-](#page-305-0)
- 36 [sion check process](#page-305-0) [\[](#page-305-0) $\ge$  [306\].](#page-305-0)
- For any Settlement Instruction related to Corporate Actions (leading to a credit posting on the Dedicated
- Cash Account), T2S checks whether a Standing Liquidity Transfer Order related to Corporate Action was

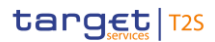

- defined for the T2S Dedicated Cash Account to be credited. If such an Order exists, T2S automatically gen-
- erates a Liquidity Transfer which immediately and always transfers the respective cash proceeds from the
- T2S Dedicated Cash Account to the linked RTGS account (in a way avoiding that the cash may be used for
- any other purpose in the meantime). Within T2S this automatic Liquidity Transfer generation is triggered by
- 5 the business event "CARL" .
- Based on the ISO transaction code (CNCB) of monetary policy operations, the liquidity stemming from the
- settlement of such monetary policy operations is automatically and immediately transferred by T2S to the
- linked RTGS account, via the generation of a Liquidity Transfer.
- 9 In the following example T2S Actor A sends a Corporate Action to T2S (Step 1) which credits T2S Dedicated
- Cash Account A with a EUR 100 cash proceed (Step 2a). It is assumed that a Standing Order related to Cor-
- porate Action already exists for this account. Therefore, the credited amount is simultaneously debited on
- T2S Dedicated Cash Account A (Step 2b) and transferred as a Liquidity Transfer (Step 3) to the linked RTGS
- account A (Step 4) via the RTGS and T2S transit accounts.

\_\_\_\_\_\_\_\_\_\_\_\_\_\_\_\_\_\_\_\_\_\_\_\_\_

Corporate Action Rebalancing Liquidity

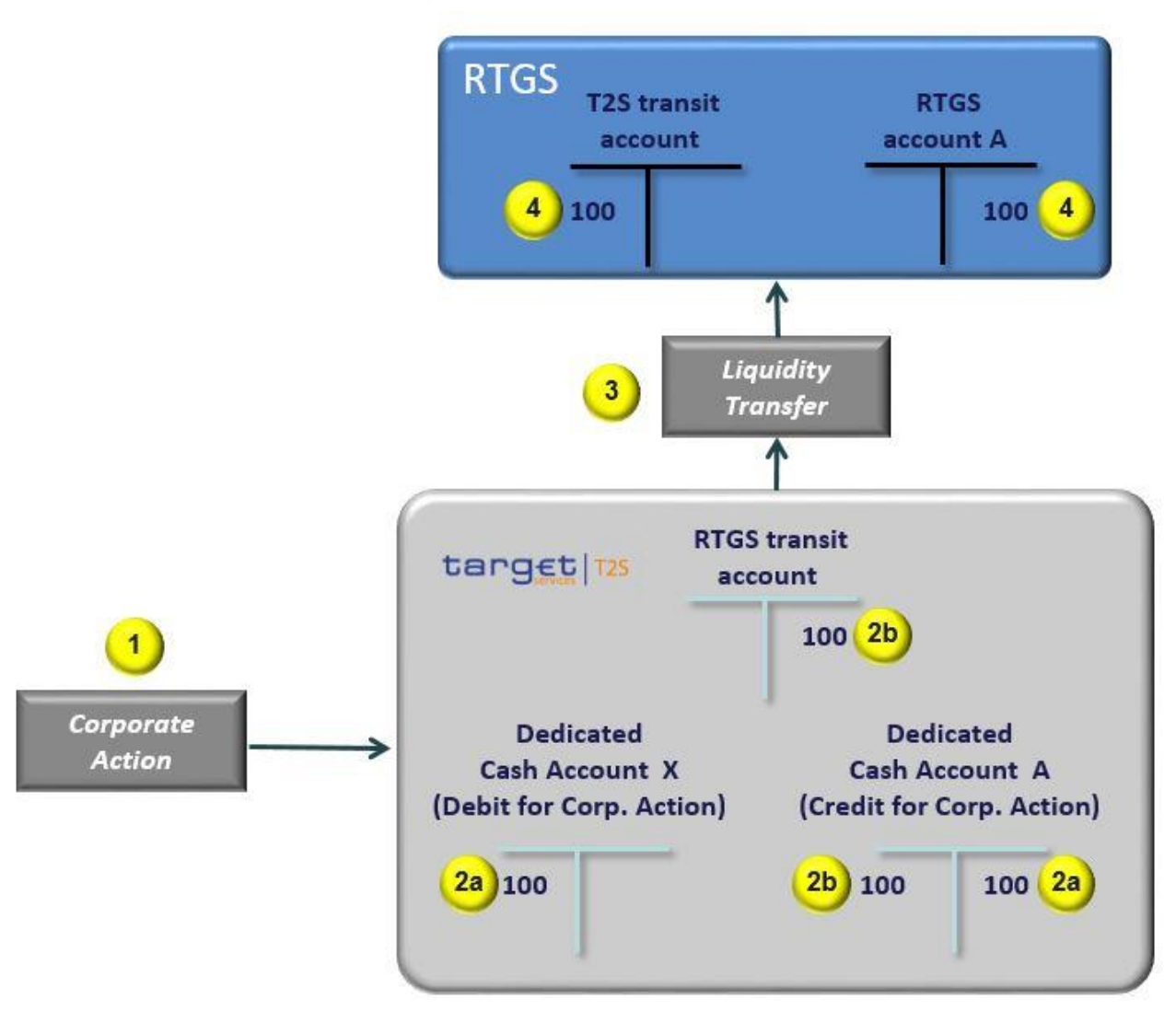

1 **EXAMPLE 156 - CORPORATE ACTION PROCEEDS AUTOMATED TRANSFER**

## 2

## 3 *1.6.2.4.4 Parameters Synthesis*

4 The following parameters are specified by the T2S Actor for each Standing Liquidity Transfer Order applying 5 to Corporate Actions Cash.

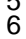

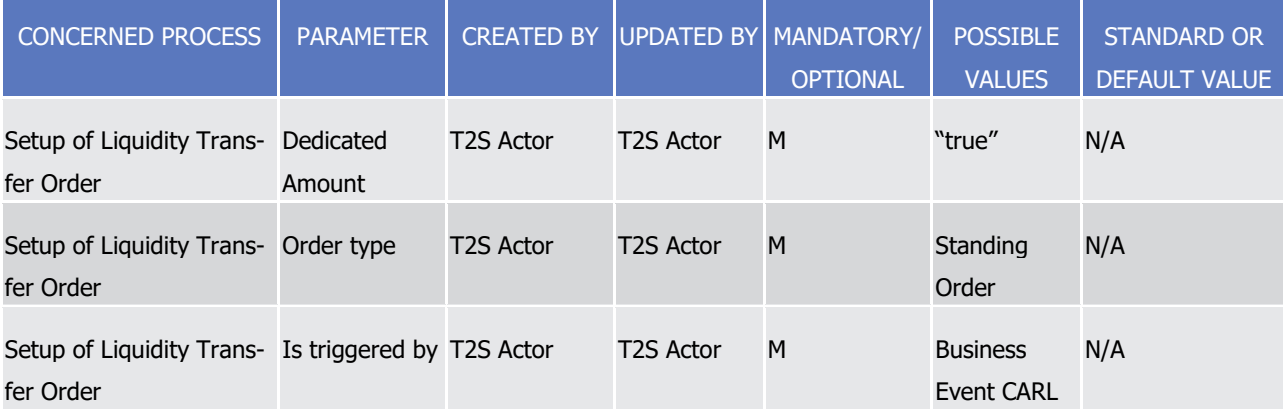

target | T2S

General Features of T2S

Application Processes Description

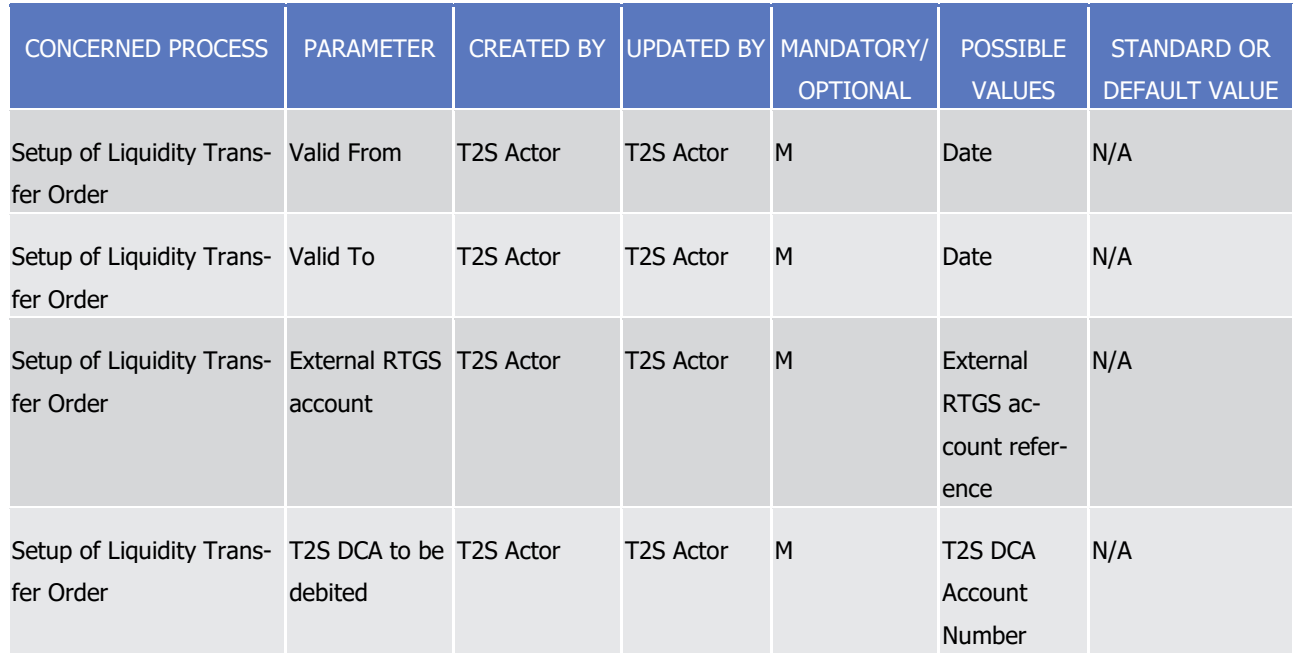

## 1 1.6.2.5 Cash Blocking and Reservation

### 2 *1.6.2.5.1 Concept*

- 3 Blocking and reservation on cash, allow a T2S Actor, to move an amount of cash in a specific cash balance
- 4 of a T2S Dedicated Cash Account, and make it available for a specific purpose (e.g. reserved/blocked cash to 5 be used by a Settlement Instruction for a specific aim).
- 6 Blocking and reservation are referred together as cash restriction processing. Their settlement processes
- 7 differ for the set up of a new restricted cash balance, the increase or decrease of cash in an existing restrict-8 ed cash balance and the way to use the restricted cash for a Settlement Instruction.
- 9 A T2S Actor instructs T2S:
- 10 **l** With a Settlement Restriction to set-up, increase, and decrease a restricted cash balance (see section 11 Send Settlement Restriction on Cash Balance);
- 12 **l** With a Settlement Instruction to use a restricted cash balance (see section Send Settlement Instruction).

#### 13 *1.6.2.5.2 Overview*

- 14 Main features of restricted cash balance
- 15 Identification of a cash balance

16 A settlement in T2S leads to move cash from a cash balance to another cash balance. T2S identifies the cash 17 balance to update with the combination of the following identifiers:

- 18 **l** The cash account Id;
- 19 **l** The restriction type Id.
- 20 The following diagrams illustrate the reference Id used by T2S for the identification of a cash balance.

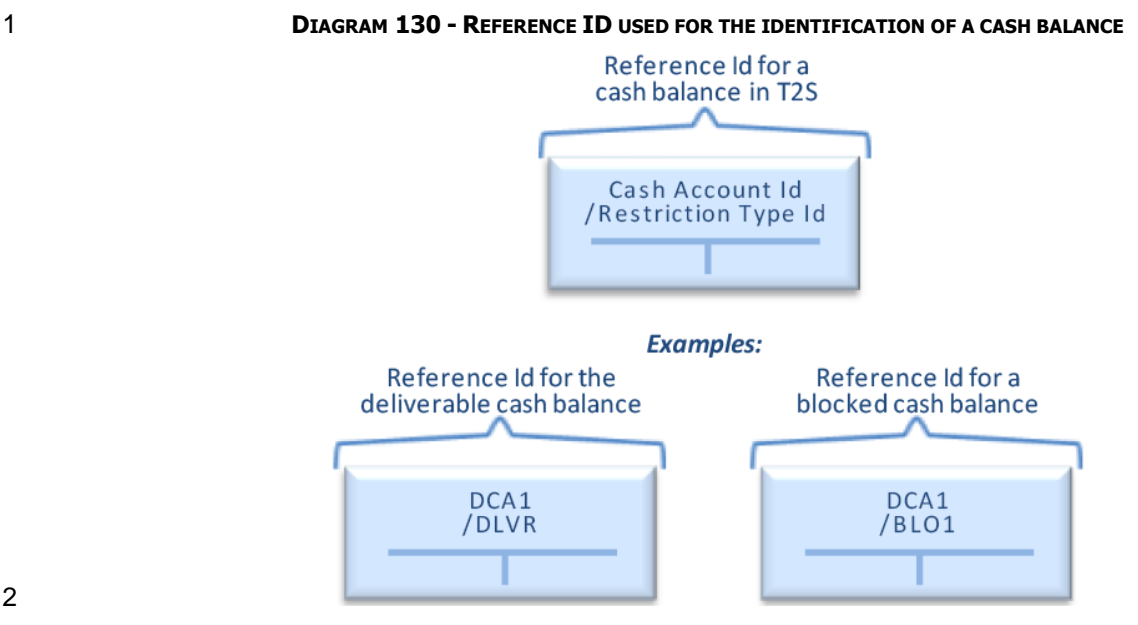

#### 

- Therefore, T2S identifies the cash balance involved in the settlement of a Settlement Instruction or a Set-
- tlement Restriction, on the basis of their content regarding the identifiers above.
- Actions applicable on restricted cash balances

\_\_\_\_\_\_\_\_\_\_\_\_\_\_\_\_\_\_\_\_\_\_\_\_\_

- A T2S Actor can perform  $322$  the following actions on blocked or reserved cash balances:
- **l** Set-up: action to create (i) a restricted cash balance and a restriction reference or (ii) to create only a restriction reference when the restricted cash balance already exists;
- **l** Increase: action to restrict an additional amount of cash in an existing blocking or reservation;
- **l** Decrease: action to free an amount of cash held in an existing blocking or reservation;
- **l** Use: action to use restricted cash for the settlement of a Settlement Instruction.
- The set-up, increase and decrease are instructed with a Settlement Restriction (See section Send Settlement
- Restriction on Cash Balance. They are allowed to the owner of the T2S Dedicated Cash Account: central
- bank or payment/settlement bank and to any Instructing Party having the privilege to operate on the T2S
- 15 dedicated cash account (see section [Business Validation](#page-214-0) [\[](#page-214-0) [215\]\)](#page-214-0).
- The use is instructed with a Settlement Instruction (See section Send Settlement Instruction) mentioning the
- restriction reference. It is allowed both to the owner of T2S Dedicated Cash Accounts and to the clients of payment/settlement bank.
- If after a decrease or a use the restricted cash balance becomes equal to zero, this restricted cash balance and its restriction reference are not deleted.
- The following diagram illustrates the identification of restrictions in T2S following their set-up.

provided he has the privileges to instruct the requested settlement restrictions (See section Privilege)

# 1 **DIAGRAM 131 - IDENTIFICATION OF CASH RESTRICTIONS IN T2S** Identification of cash restrictions in T2S

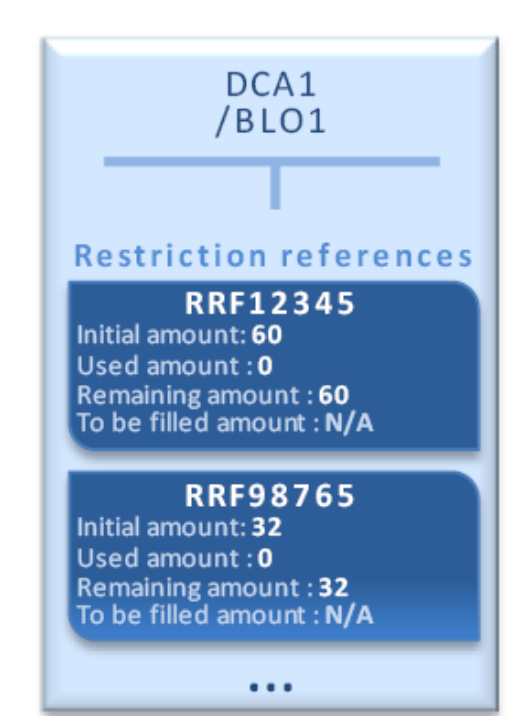

**Blocking and reservation** in cash balances are identified through the restriction reference generated at each set-up.

2

3 Blocking versus reservation main features

4 Blocking and reservation on cash balance differ as follows:

- 5 **l** For blocking, it is not possible to block an amount of cash higher than the amount in deliverable cash 6 balance. The Settlement Restriction is not partially settled; it is recycled with additional incoming cash 7 and is eventually settled only when sufficient cash is available to ensure full settlement of the blocking;
- 8 **l** For reservation, it is possible to reserve an amount of cash higher than the amount in deliverable cash 9 balance. The Settlement Restriction is partially settled and all incoming cash is automatically pre-empted
- 10 until the amount of the reservation is filled.
- 11 Configuration of restricted cash balances
- 12 Configuration of restriction types

13 The restriction type allows identifying the impacted cash balance with the combination: cash account

- 14 Id/restriction type Id.
- 15 It must be configured in the static data before setting up any blocking or reservation on a cash balance.
- 16 The restriction type is configured by:
- 17 **l** The T2S Operator when the purpose applies to every T2S Party whatever their central bank;
- 18 **l** A central bank when the purpose applies only to the T2S Parties of this central bank and their cash bal-19 ances;
- 20 Data used to configure the restriction types are the following among the restriction type attributes:

T2S User Detailed Functional Specifications General Features of T2S

#### Application Processes Description

1

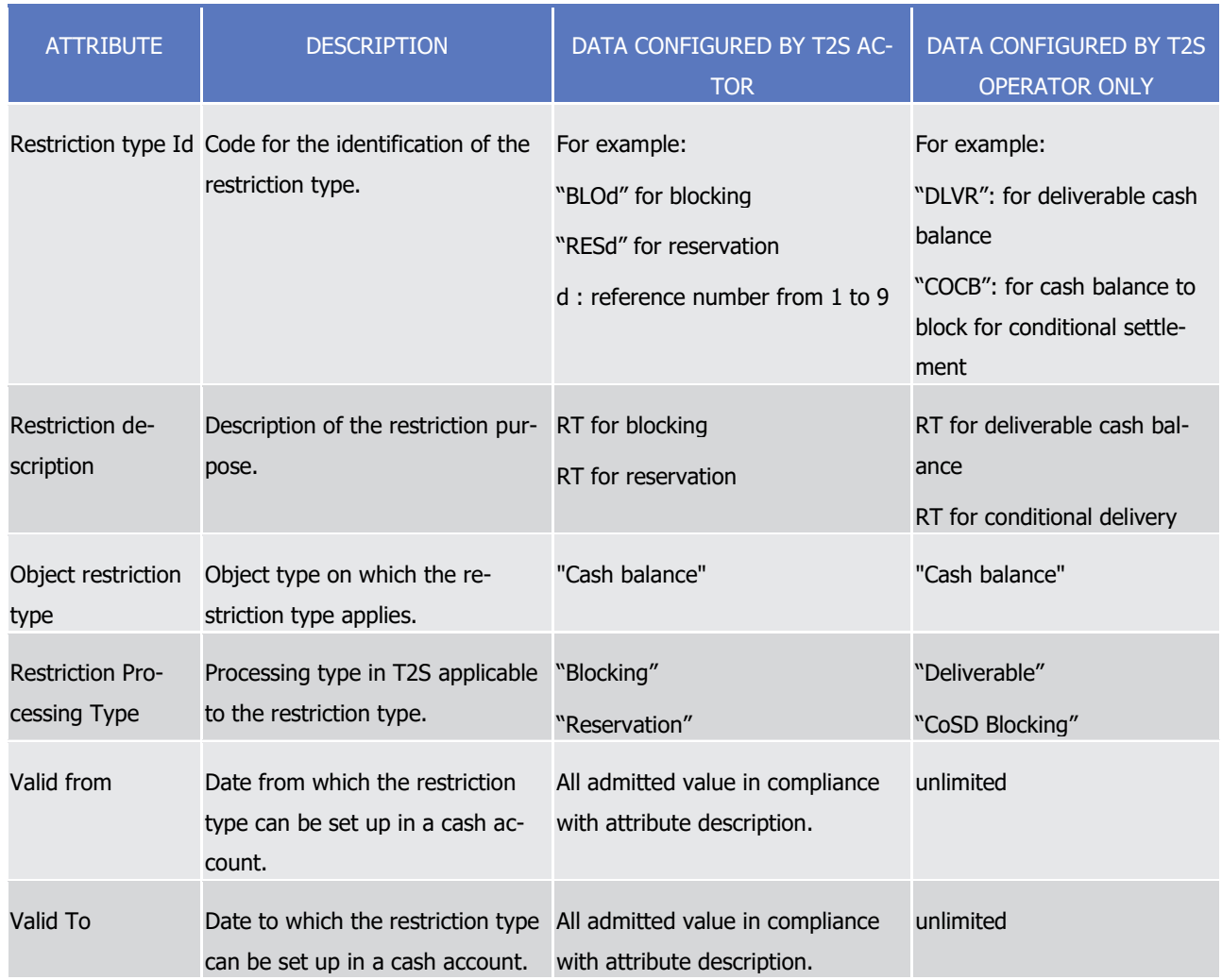

#### 2 Configuration of cash balances

- 3 Once the cash account (See section [T2S dedicated cash accounts in T2S](#page-88-0) [\[](#page-88-0) [89\]\)](#page-88-0) and the restriction type
- 4 (See section [Restriction types](#page-38-0) [\[](#page-38-0)8[39\]\)](#page-38-0) are configured in the static data, the T2S Actor has to create the cash 5 balance for the related cash account and restriction type.
- 6 Only the cash balances to be debited need to be configured, including the cash balance for the restriction
- 7 type corresponding to deliverable cash balance.
- 8 The cash balances to be credited, if they do not exist yet, are automatically created by T2S during the set-
- 9 tlement process, with the relevant account and restriction type.
- 10 Since cash balances are segregated by restriction type, several cash balances related to the same restriction
- 11 processing can exist for a cash account (several blockings, several reservations) but each of them having a
- 12 different restriction type Id.
- 13 The following diagram illustrates the configuration of cash balances used for blocking and reservation on a
- 14 cash account.

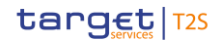

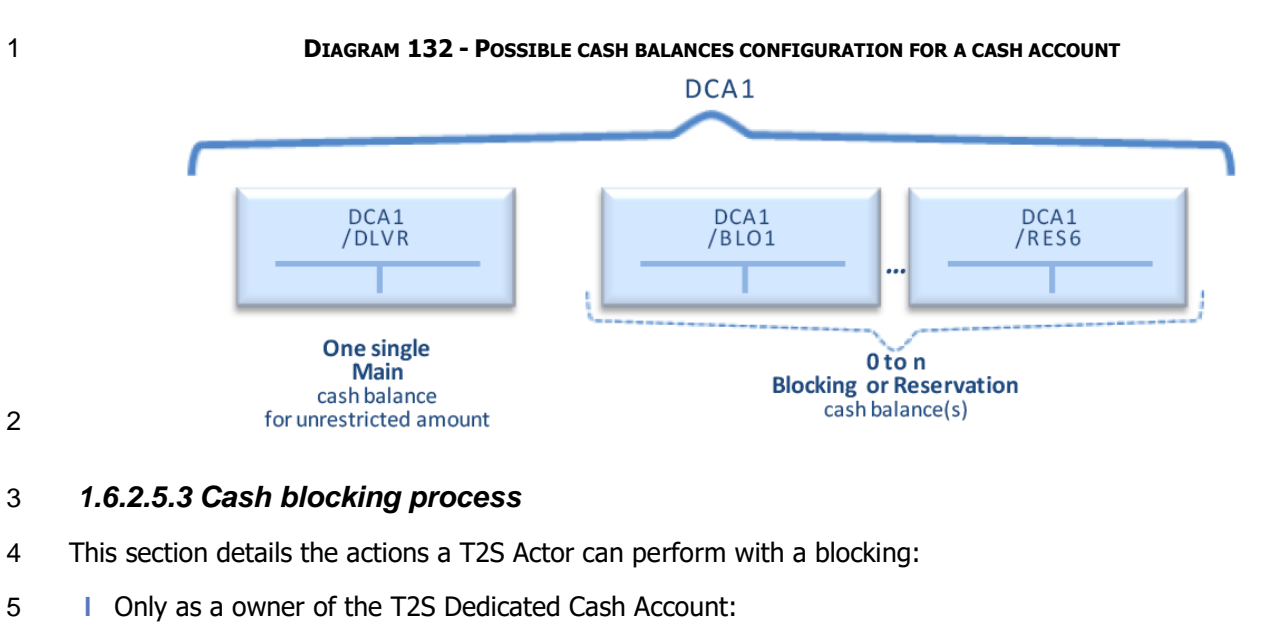

- 6 Set-up a new restriction reference in a blocked cash balance;
- 7 Increase an existing restriction reference in a blocked cash balance;
- 8 Decrease an existing restriction reference in a blocked cash balance;
- 9 **l** As a owner of the T2S Dedicated Cash Account or as a client of a payment/settlement bank:
- 10 Use of an existing restriction reference in a blocked cash balance, complemented if needed with an 11 amount from the deliverable cash balance.
- 12 Set-up a new restriction reference in a blocked cash balance
- 13 Process

- 14 A T2S Actor sends a Settlement Restriction (See section Send Settlement Restriction on Cash Balance) with
- the following information in order to set-up a new restriction reference in a blocked cash balance:  $\frac{15}{16}$

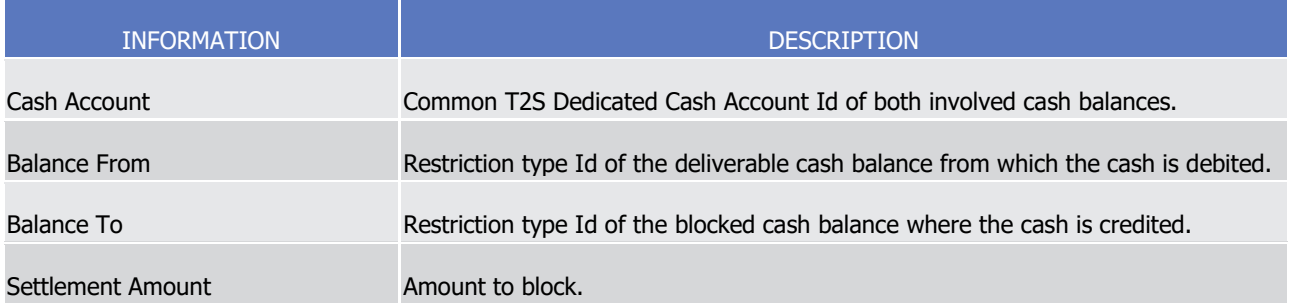

- 17 T2S applies on this Settlement Restriction the following rules in the business validation (See section Business
- 18 [Validation](#page-214-0)  $\lceil$  2151) and in the posting processes (See section [Posting](#page-295-0)  $\lceil$  2961):

# target T2S

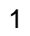

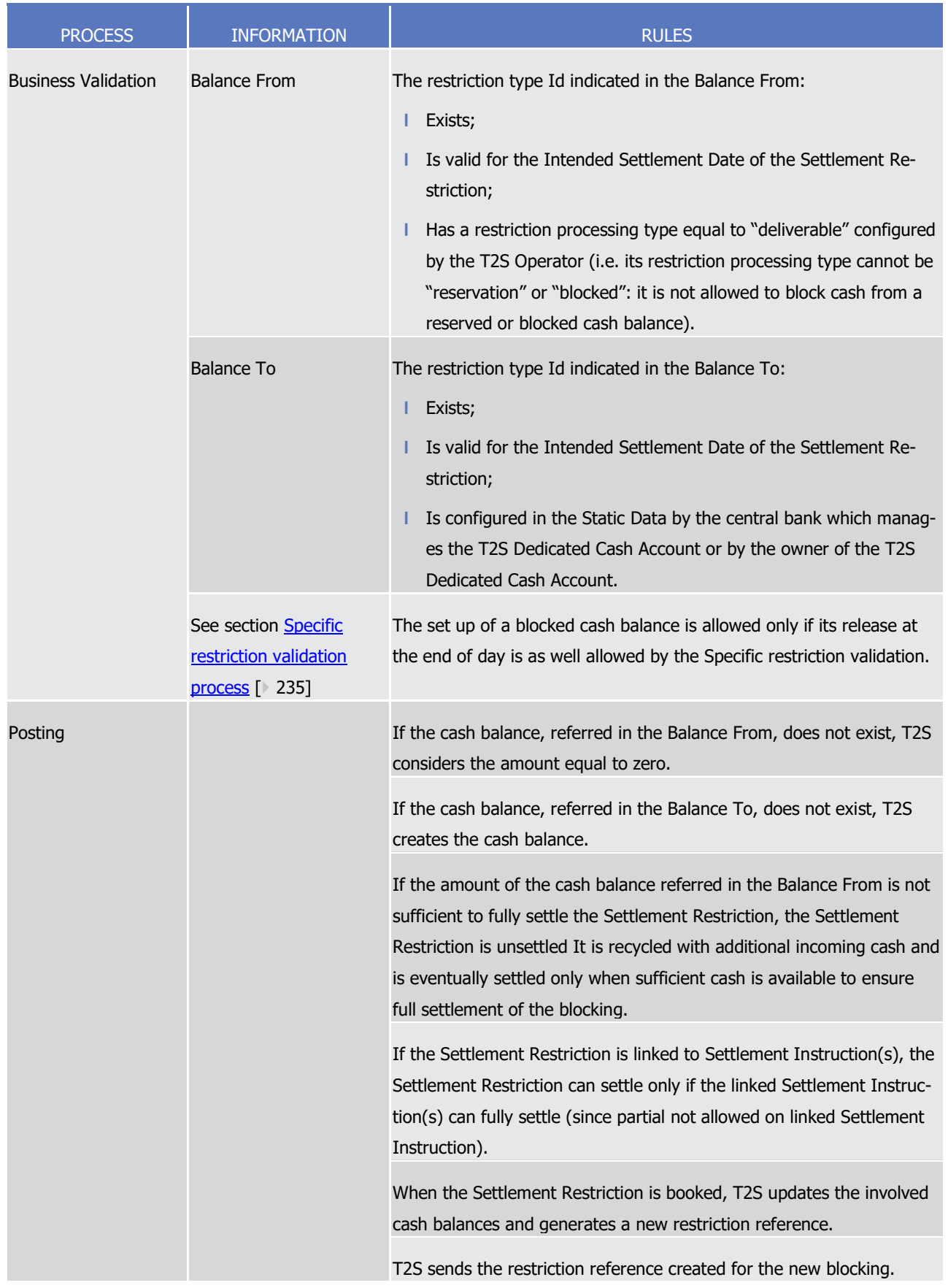

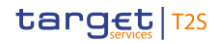

- 1 This process is illustrated by the example below.
- 

2 **EXAMPLE 157 - SET-UP OF A NEW CASH BLOCKING**

- 3 To set-up a new blocking, A T2S Actor sends to T2S a Settlement Restriction SR1 with the following infor-
- 4 mation: 5

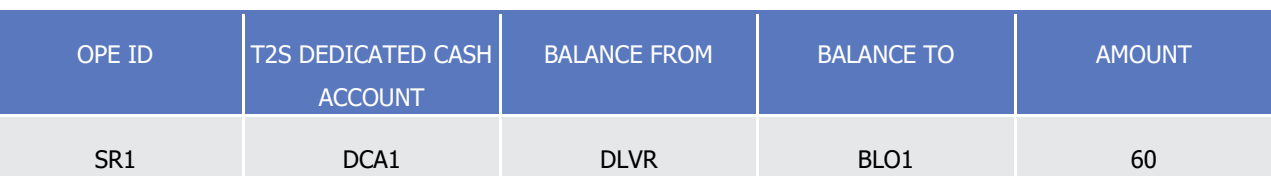

- 6 If the amount of the deliverable cash balance (i.e. the balance from) allows a full settlement, T2S settles the
- 7 Settlement Restriction SR1 with the following updates on the involved cash balances and amounts of the 8 restriction reference related to the blocking:
	- -i.e. cash balance identified as Balance From amount (100) >= settlement amount (60)-DCA1 DCA1 /DLVR /BLO1 60 60 **Restriction references RRF12345** Initial amount: 60 Used amount: 0 osed amount : **0**<br>Remaining amount : **60**<br>To be filled amount : N/A

**Full Settlement** 

- 10 T2S generates the restriction reference (RRF12345) in the blocked cash balance (DCA1/BLO1) and sends it
- 11 back to the T2S Actor with the settlement confirmation of the Settlement Restriction. T2S Actors can use this
- 12 reference –available through the ad-hoc cash restriction detail screen for future increase, decrease or use.
- 13 If the amount of the deliverable cash balance (i.e. the balance from) does not allow a full settlement the
- 14 Settlement Restriction SR1 is unsettled. It is recycled with additional incoming cash and is eventually settled
- 15 only when sufficient cash is available to ensure full settlement of the blocking.
- 16 Increase an existing restriction reference in a blocked cash balance
- 17 Process
- 18 A T2S Actor sends a Settlement Restriction (see section Send Settlement Restriction on Cash Balance) with
- the following information in order to increase an existing restriction reference in a blocked cash balance: 19

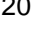

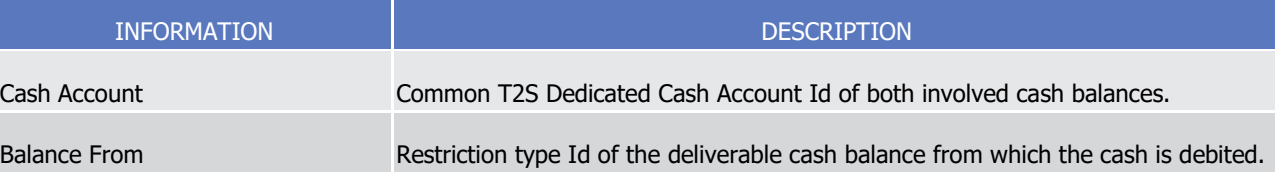

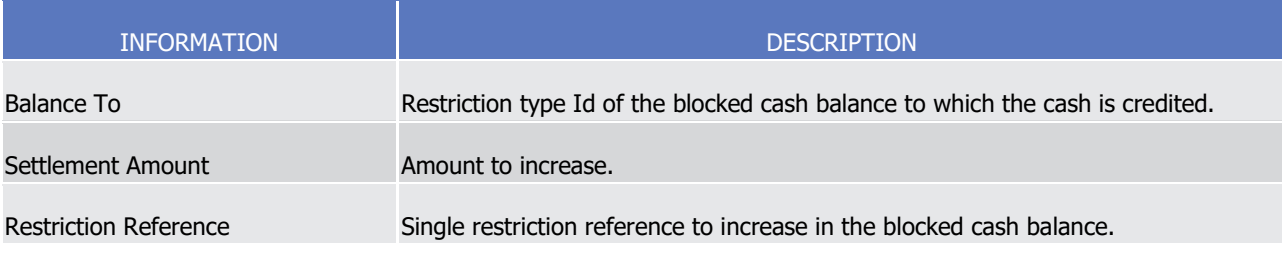

1 T2S applies on this Settlement Restriction the following rules in the business validation (See section Business [Validation](#page-214-0) [\[](#page-295-0) [215\]\)](#page-214-0) and in the posting processes (See section [Posting](#page-295-0) [ [296\]\)](#page-295-0):

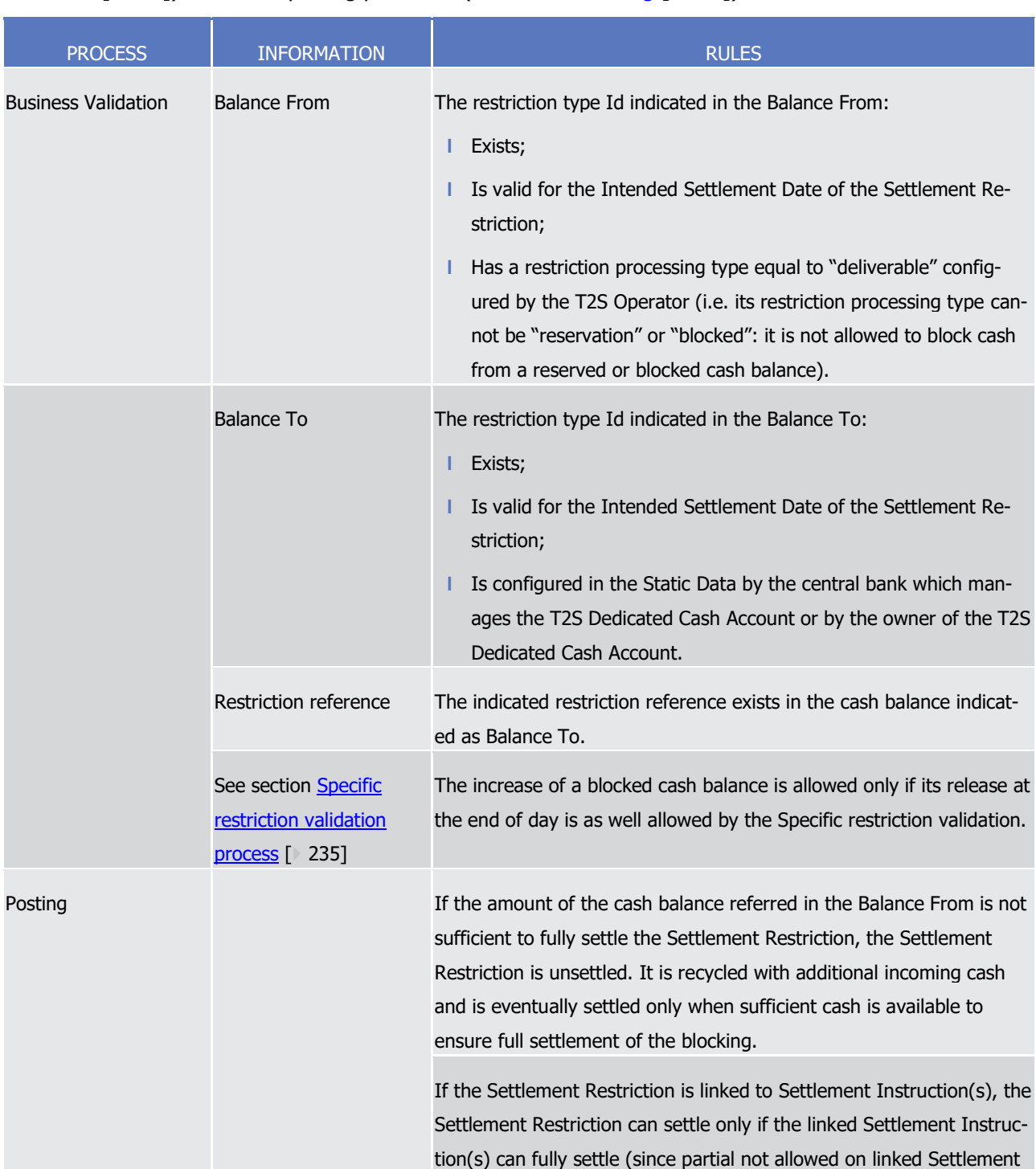

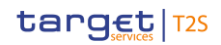

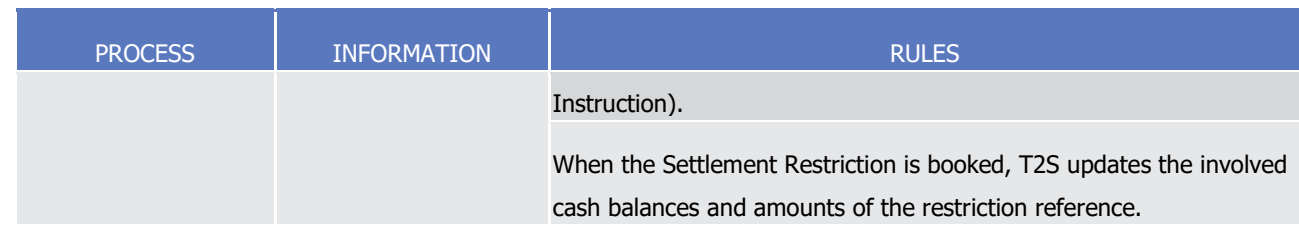

- 1 This process is illustrated by the example below.
- 

#### 2 **EXAMPLE 158 - INCREASE OF AN EXISTING CASH BLOCKING**

- 3 To increase an existing blocking, a T2S Actor sends to T2S a Settlement Restriction SR2 with the following
- information:  $rac{4}{5}$

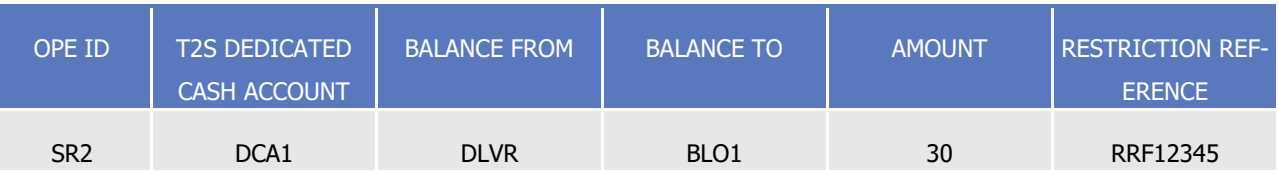

- 6 If the amount of the deliverable cash balance allows a full settlement, T2S settles the Settlement Restriction
- 7 with the following updates on the involved cash balances and amounts of the restriction references related
- 8 to the blocking:

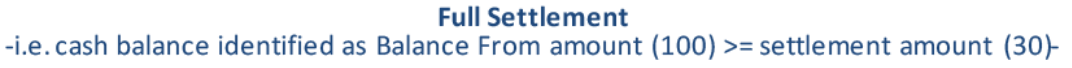

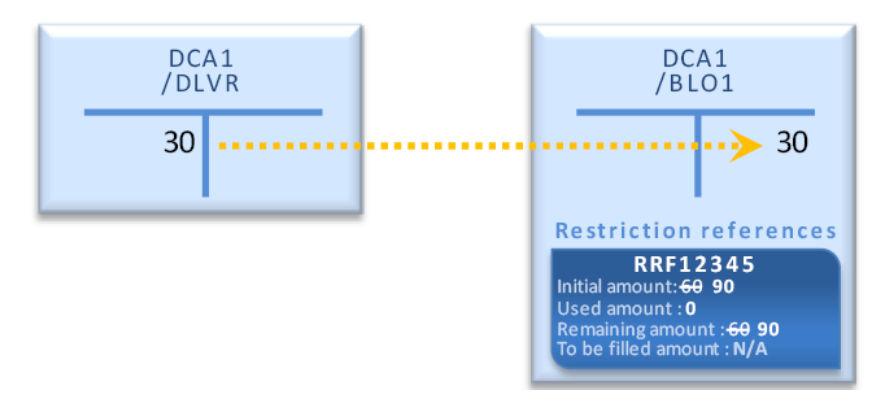

- 9
- 10 If the amount of the deliverable cash balance does not allow a full settlement, the Settlement Restriction
- 11 SR2 is unsettled. It is recycled with additional incoming cash and is eventually settled only when sufficient
- 12 cash is available to ensure full settlement of the blocking.
- 13 Decrease an existing restriction reference in a blocked cash balance
- 14 Process
- 15 A T2S Actor sends a Settlement Restriction (See section Send Settlement Restriction on Cash Balance) with
- 16 the following information in order to decrease an existing restriction reference in a blocked cash balance:  $\frac{16}{17}$
- 

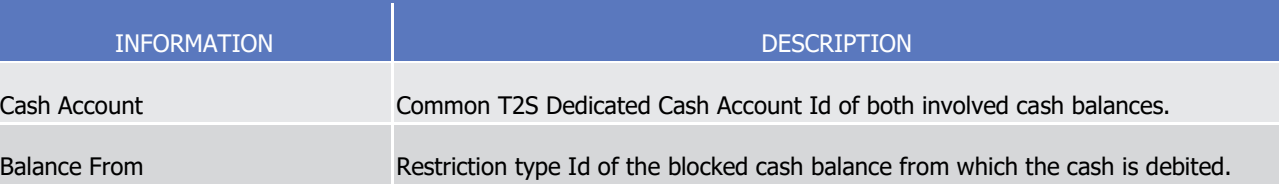

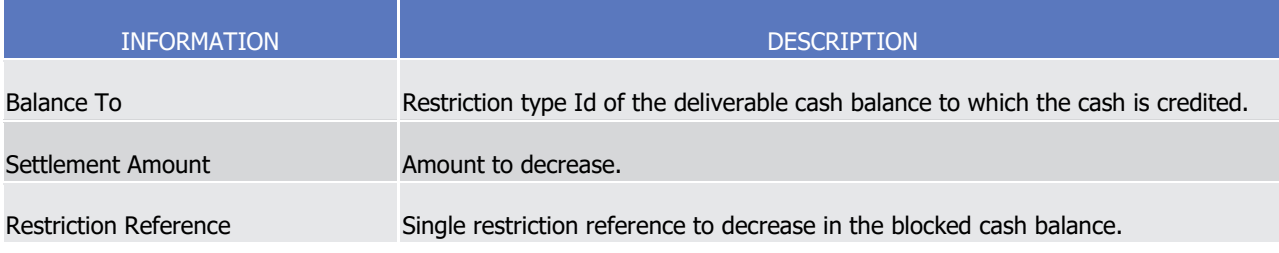

1 T2S applies on this Settlement Restriction the following rules in the business validation (See section Business [Validation](#page-214-0) [\[](#page-295-0) [215\]\)](#page-214-0) and in the posting processes (See section [Posting](#page-295-0) [ [296\]\)](#page-295-0):

 $\frac{2}{3}$ 

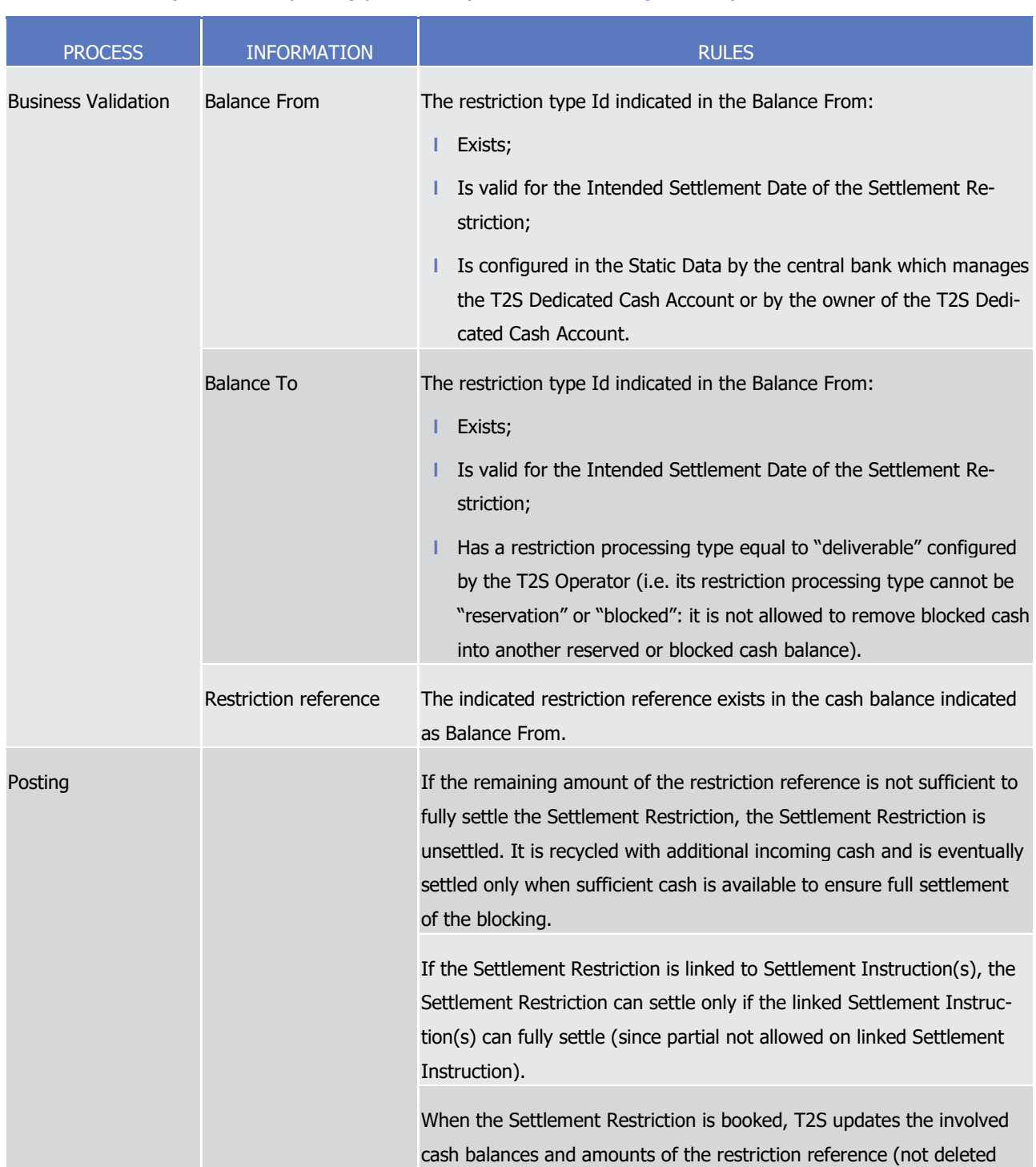

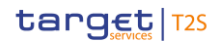

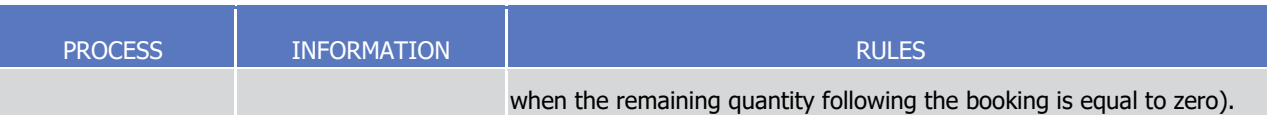

1 This process is illustrated by the example below.

#### 2 **EXAMPLE 159 - DECREASE OF AN EXISTING CASH BLOCKING**

- 3 To decrease an existing blocking, a T2S Actor sends to T2S a Settlement Restriction SR3 with the following
- 4 information: 5

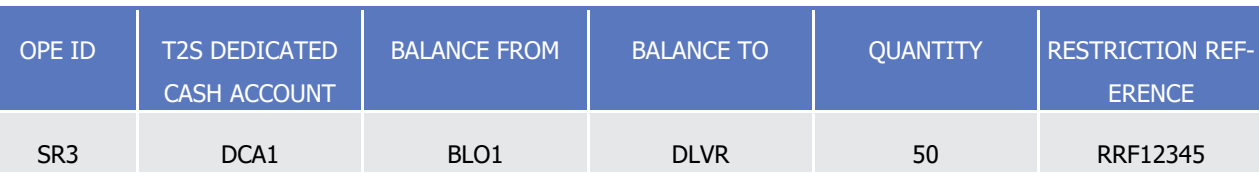

- 6 If the remaining amount in the restriction reference allows a full settlement, T2S settles the Settlement Re-
- 7 striction SR3 with the following updates on the involved cash balances and amounts of the restriction refer-
- 8 ences related to the blocking:

# **Full Settlement** -i.e. remaining amount in the restriction reference (90) >= settlement amount (50)-

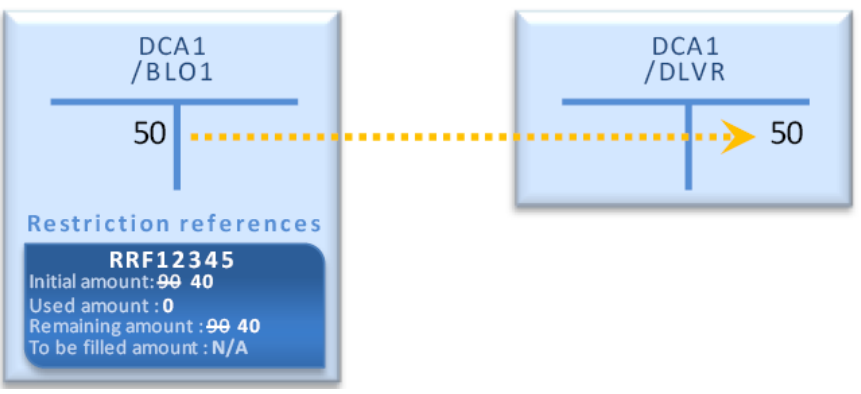

- 9
- 10 If the remaining amount in the restriction reference does not allow a full settlement, the Settlement Re-
- 11 striction SR2 is unsettled. It is recycled with additional incoming cash and is eventually settled only when 12 sufficient cash is available to ensure full settlement of the blocking.
- 13 Use of an existing restriction reference in a blocked cash balance with possible complement
- 14 Process (indirect debit)

15 A T2S Actor sends a Settlement Instruction (See section Send Settlement Instruction) with the following

- 16 information in order to use an existing restriction reference in a blocked cash balance:
- 17

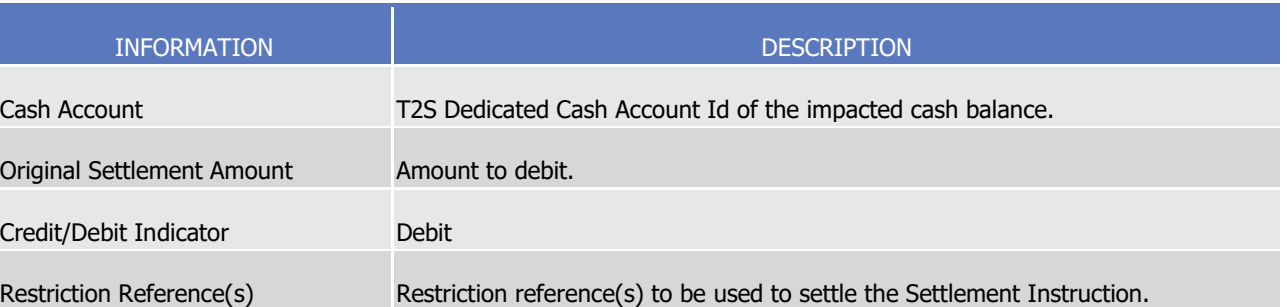

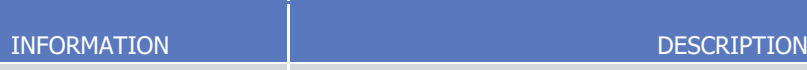

(can belong to several blocked/reserved cash balances)

- $\frac{2}{3}$
- 1 T2S applies on this Settlement Instruction the following rules in the business validation (See section Business [Validation](#page-214-0) [\[](#page-295-0) [215\]\)](#page-214-0) and in the posting processes (See section [Posting](#page-295-0) [ [296\]\)](#page-295-0):

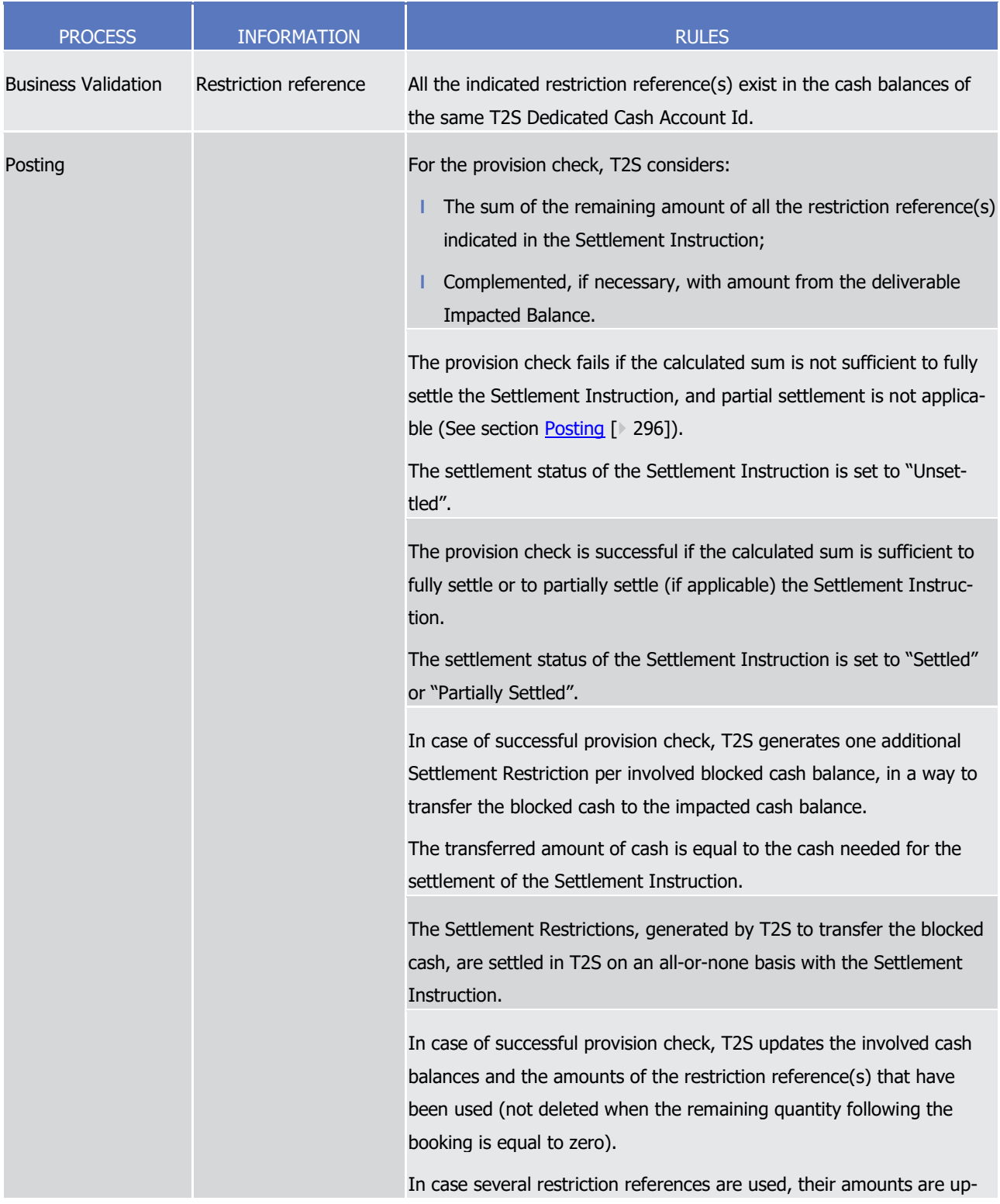

target | T2S

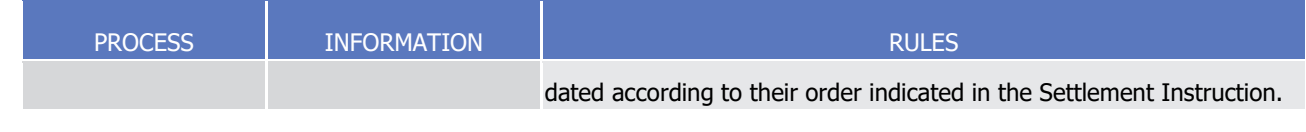

- 1 Validity of Settlement Restrictions generated by T2S for the use of a blocked cash balance
- 2 Once generated, the T2S Settlement Restrictions are subject to other T2S processes as any other Settlement
- 3 Instruction. Furthermore in order to ensure the consistency of the process for the use of blocked balance,
- 4 the following principles are implemented:
- 5 **l** Validation: When T2S validates the set up and the increase of a blocked cash balance, T2S validates also 6 the Settlement Restriction for the release of the cash in order to ensure the end of day automatic re-7 lease. Hence, the Settlement Restriction generated for the use of a blocked cash balance is always valid
- 8 as this is the same Settlement Restriction as for the release.
- 9 **l** Revalidation: The Settlement Restrictions generated for the use of a blocked cash balance are generated 10 only if they can settle immediately. As a consequence, they are not subject to revalidation. (See section 11 [Revalidation process](#page-255-0) [\[](#page-255-0) [256\]\)](#page-255-0)
- 12 **l** Intraday Restriction: T2S does not generate the Settlement Restriction for the use of a blocked cash bal-13 ance if it would be subject to intraday restriction. Instead, T2S sets the underlying Settlement Instruc-14 tion under intraday restriction. Furthermore, once generated, the Settlement Restriction for the use of a 15 blocked cash balance is immediately settled and hence, cannot be subject to intraday restriction. (See 16 section **Eligibility check process** [\[](#page-297-0) [298\]\)](#page-297-0).
- 17 **l** Cancellation or amendment: Once generated, the T2S generated Settlement Restrictions for the use of a 18 blocked cash balance are immediately settled, hence, they cannot be cancelled or amended by any of 19 the involved T2S Actors.
- 20 The use of a blocked cash balance with possible complement is illustrated by the example below.
- 

## 21 **EXAMPLE 160 - USE OF A BLOCKED CASH BALANCE COMPLEMENTED BY ANOTHER POSITION**

- 22 To use blocked restriction references in a T2S Dedicated Cash Account in a buying Settlement Instruction a
- 23 T2S Actor sends to T2S a Settlement Instruction SI2 which is matched with the counterpart's Settlement Instruction SI1:
- $\frac{24}{25}$

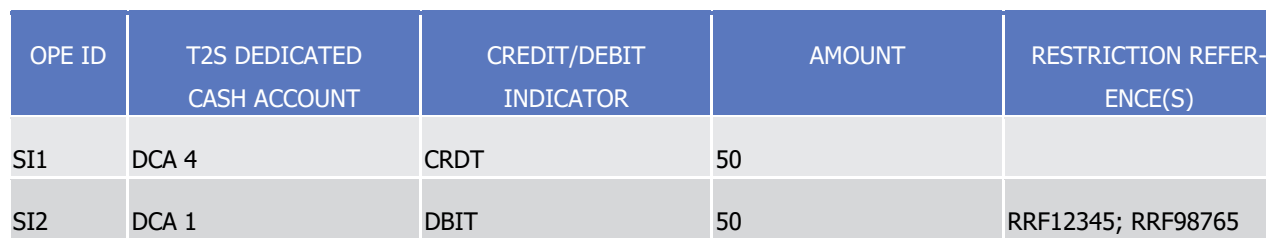

26 T2S performs the provision check with the possible following results:

27 **l** A failure when the sum of the remaining amount of all indicated restriction references, complemented if

28 needed with the amount of the deliverable cash balance, is not sufficient to settle the Settlement In-

- 29 struction. No update of cash balances or amounts of restriction reference is performed and the settle-
- 30 ment status of the Settlement Instruction is set to "Unsettled":

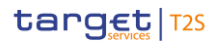

#### Case A - Failed provision-check -i.e. remaining amount in the indicated restriction references (30) complemented with amount in the deliverable cash balance (5) < original settlement amount (50)-

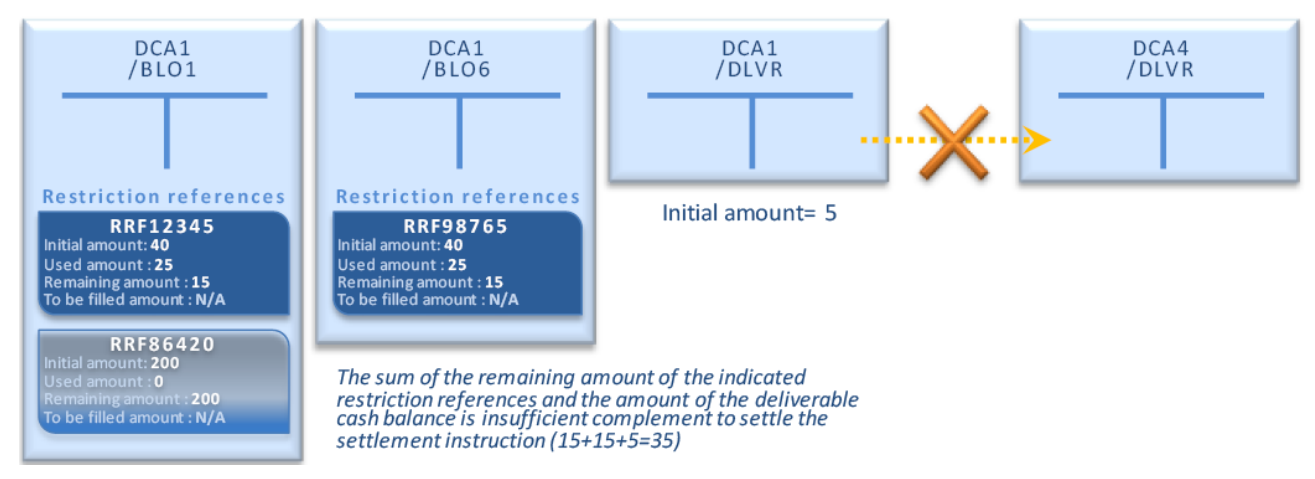

1

6

- 2 **l** A success when the sum of the remaining amount of all indicated restriction references, complemented if 3 needed with the amount of the deliverable cash balance, is sufficient to settle the Settlement Instruction.
- 4 In case of success, T2S generates the Settlement Restrictions needed to rebalance the blocked cash used for
	- the settlement to the deliverable cash balance:

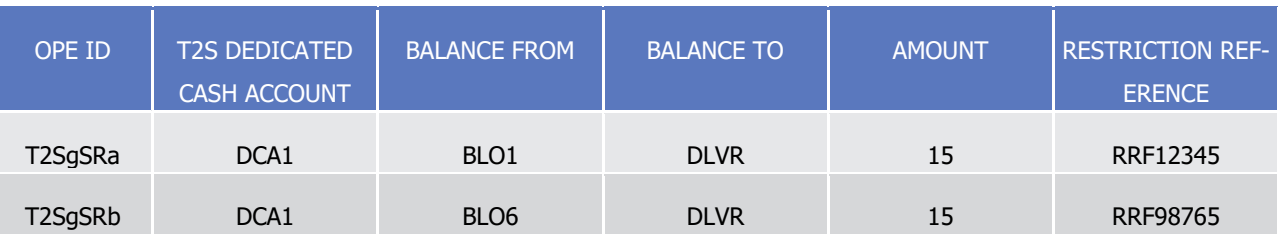

- 7 The T2S generated Settlement Restriction T2SgSRa and T2SgSRb are then settled in an all-or-none basis
- 8 with the Settlement Instruction:

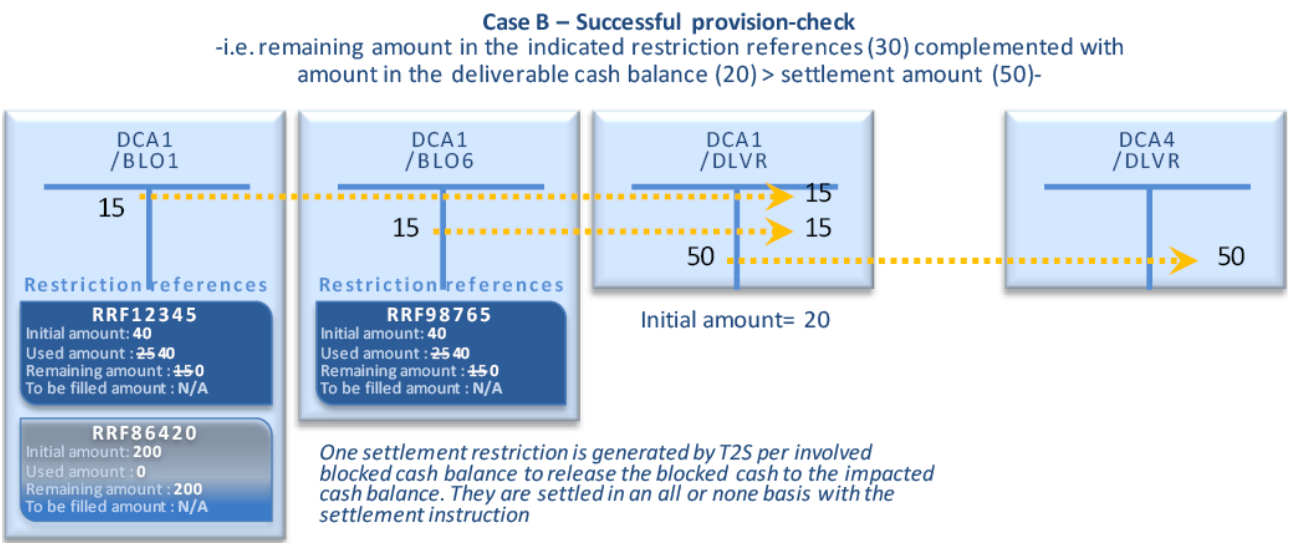

- 10 Informing the instructing party:
- 11 The settlement confirmation of the settlement instruction using restriction references does not provide the
- 12 restriction references that have been effectively used. In the case of indirect debit, the instructing party is
- 1 informed of these references through the intra balance movement confirmation received for each T2S gen-
- 2 erated settlement restriction.
- 3 In the above example, the instructing party of SI2 receives two intra balance movement confirmations: one
- 4 for the reference RRF12345 for restriction type BLO1 and one for the reference RRF98765 for the restriction
- 5 type BLO6.

## 6 *1.6.2.5.4 Cash reservation process*

- 7 This section details the actions a T2S Actor can perform with a reservation:
- 8 **l** As the owner of the T2S Dedicated Cash Account only:
- 9 Set-up a new restriction reference in a reserved cash balance which already exists or not;
- 10 Increase an existing restriction reference in a reserved cash balance;
- 11 Decrease an existing restriction reference in a reserved cash balance;
- 12 **l** As the owner of the T2S Dedicated Cash Account or as the client of a payment/settlement bank:
- 13 Use of an existing restriction reference in a reserved cash balance with complement with amount from 14 the deliverable cash balance.
- 15 The section then provides features of the pre-emption process that applies following the partial settlement of 16 a reservation.

#### 17 Set-up a new restriction reference in a reserved cash balance

- 18 Process
- 19 A T2S Actor sends a Settlement Restriction (See section Send Settlement Restriction on Cash Balance) with
- the following information in order to set-up a new restriction reference in a reserved cash balance: 20<br>21

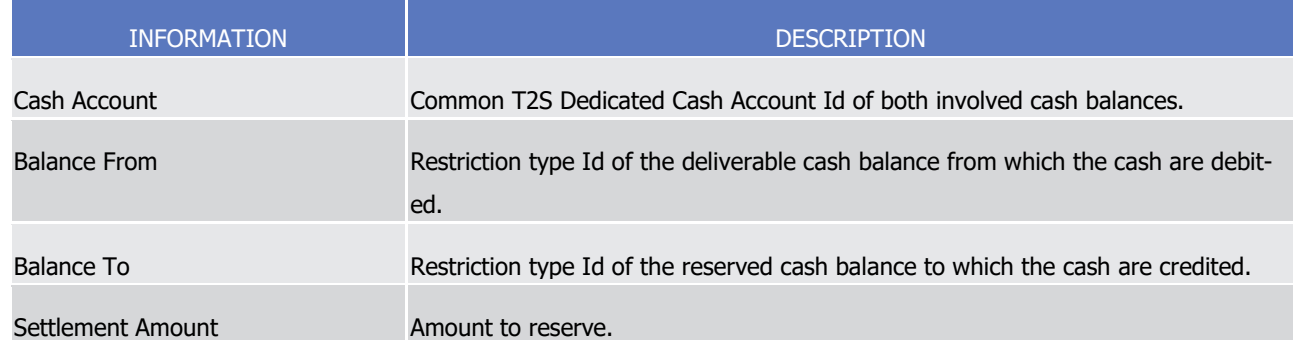

- 22 T2S applies on this Settlement Restriction the following rules in the business validation (See section Business
- 23 [Validation](#page-214-0) [\[](#page-295-0) $\ge 215$ ]) and in the posting processes (See section [Posting](#page-295-0) [ $\ge 296$ ]):

# target T2S

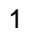

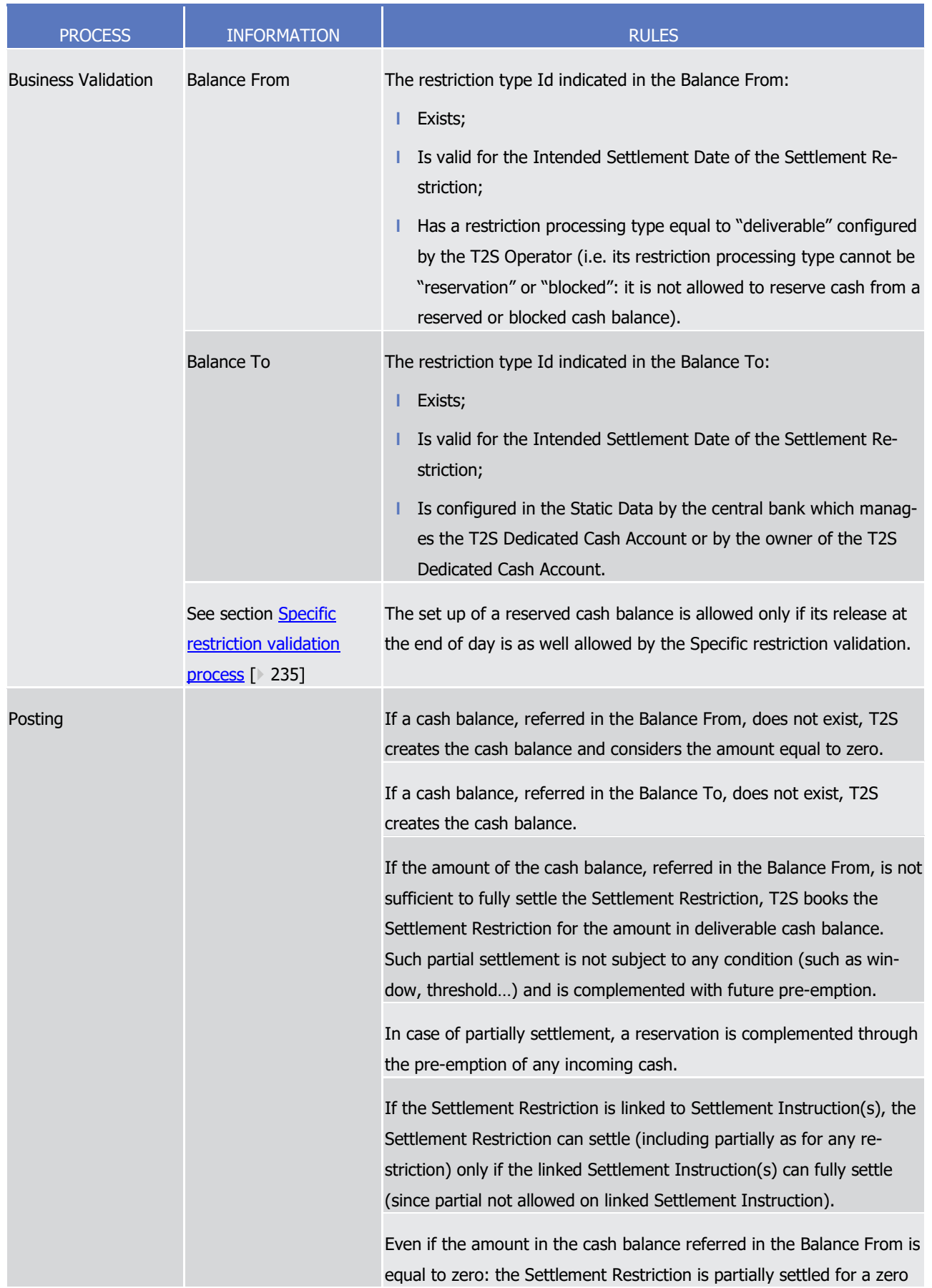

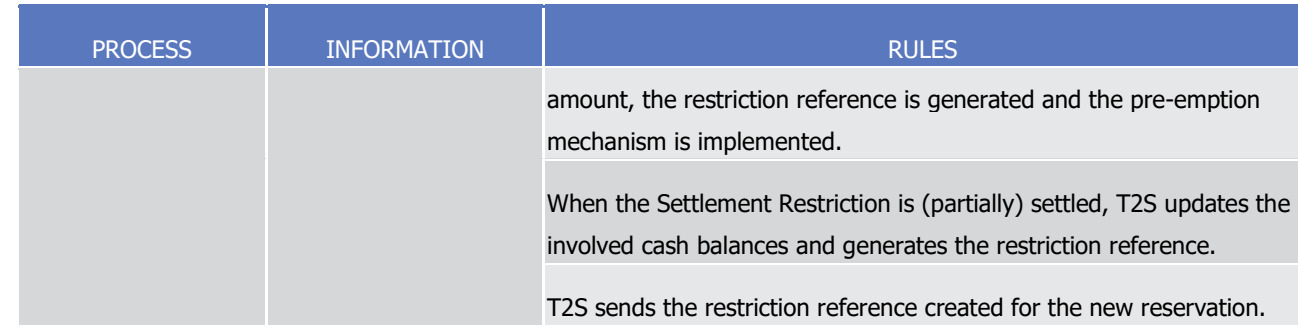

- 1 This process is illustrated by the example below.
- 

#### 2 **EXAMPLE 161 - SET-UP OF A NEW CASH RESERVATION**

- 3 To set-up a new reservation, A T2S Actor sends to T2S a Settlement Restriction SR4 with the following information:
- $\frac{4}{5}$

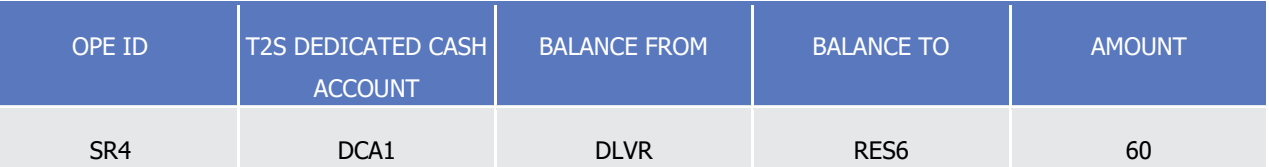

- 6 T2S settles the Settlement Restriction SR4 with the following updates on the involved cash balances and
- 7 amounts of the restriction references related to the reservation:
- 8 **l** If the amount of the deliverable cash balance (i.e. the balance from) allows a full settlement: **Case A - Full Settlement** 
	- -i.e. cash balance identified as Balance From amount (100) >= settlement amount (60)-

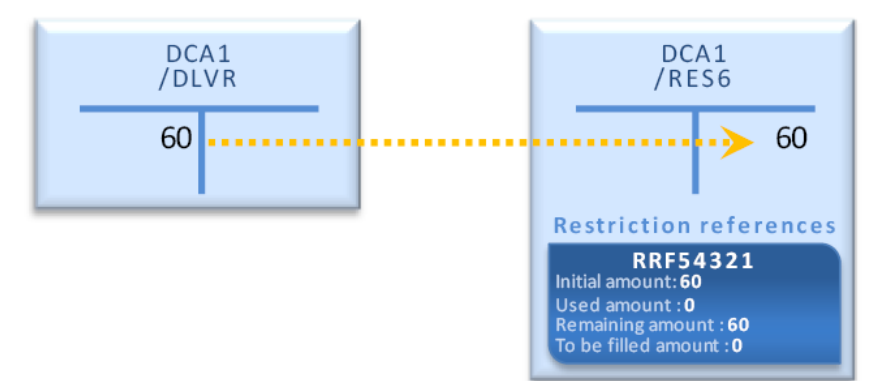

- 9
- 10 **l** If the amount of the deliverable cash balance (i.e. the balance from) does not allow a full settlement:

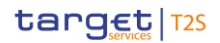

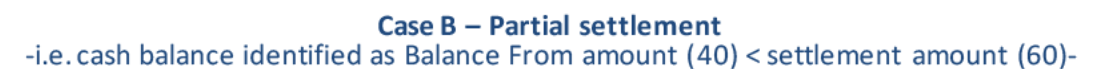

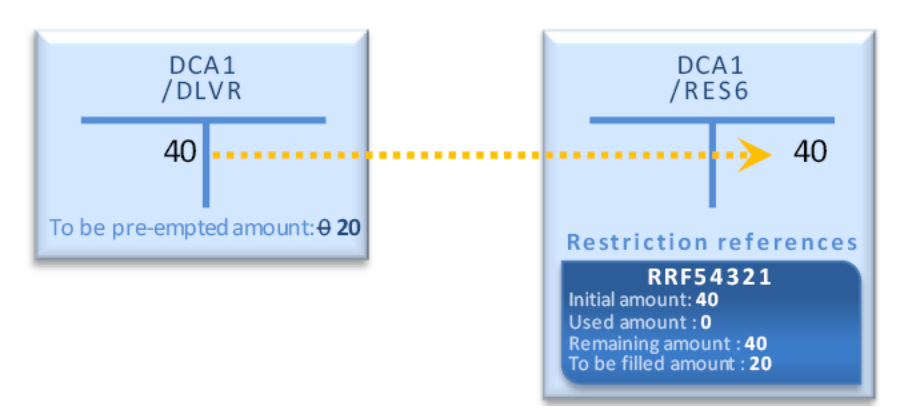

1

- 2 T2S generates the restriction reference (RRF54321) in the reserved cash balance (DCA1/RES6) and sends it
- 3 back to the T2S Actor with the settlement confirmation of the Settlement Restriction. T2S Actors can use this 4 reference for future increase, decrease or use.
- 5 In case of partial settlement, any further credited amount in the deliverable cash balance associated to the
- 6 reserved cash balance is pre-empted until the reservation is fully filled:

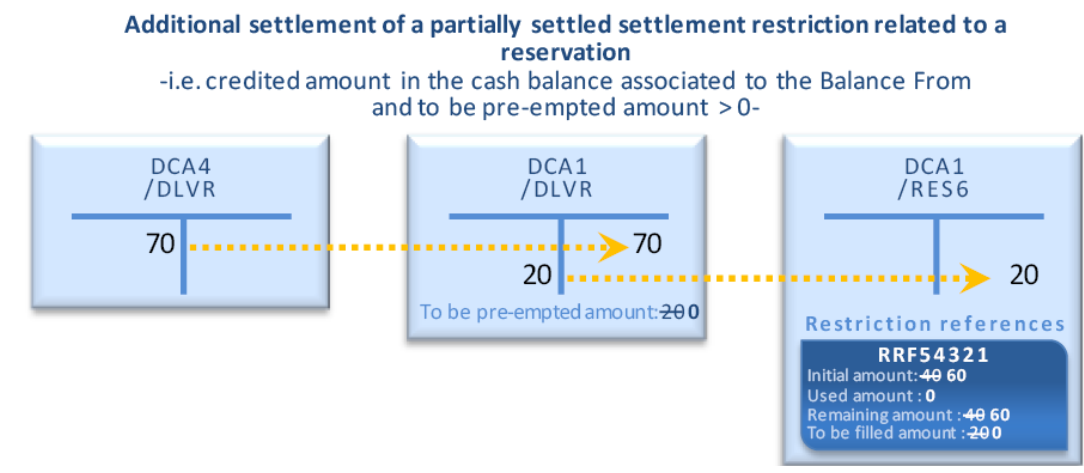

- 8 Increase an existing restriction reference in a reserved cash balance
- 9 Process
- 10 A T2S Actor sends a Settlement Restriction (see section Send Settlement Restriction on Cash Balance) with
- 11 the following information in order to increase an existing restriction reference in a reserved cash balance:

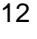

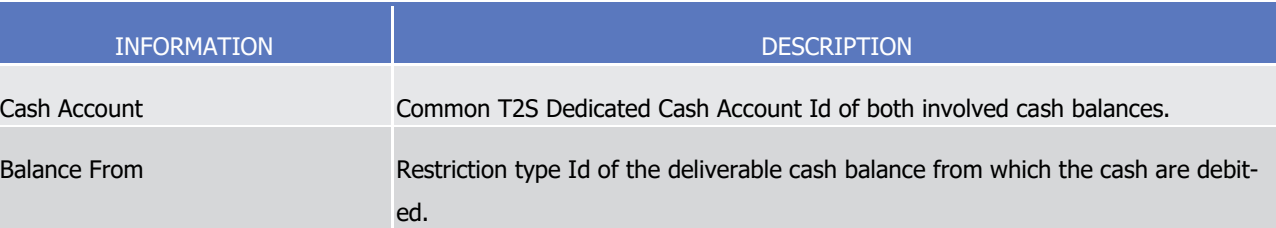

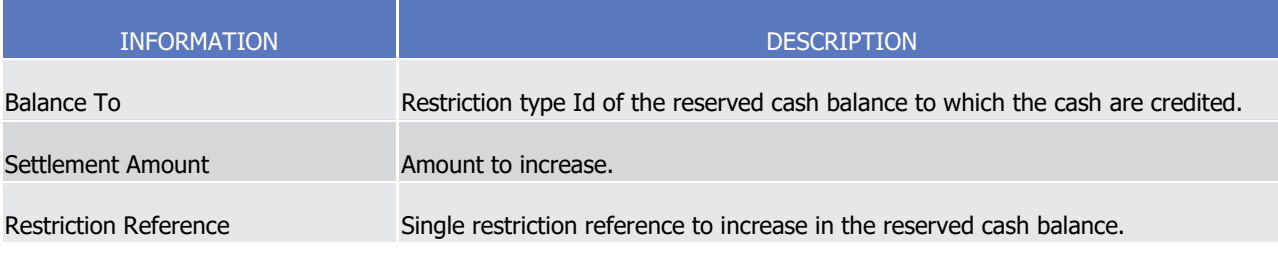

1 T2S applies on this Settlement Restriction the following rules in the business validation (See section Business [Validation](#page-214-0) [\[](#page-295-0) [215\]\)](#page-214-0) and in the posting processes (See section [Posting](#page-295-0) [ [296\]\)](#page-295-0):

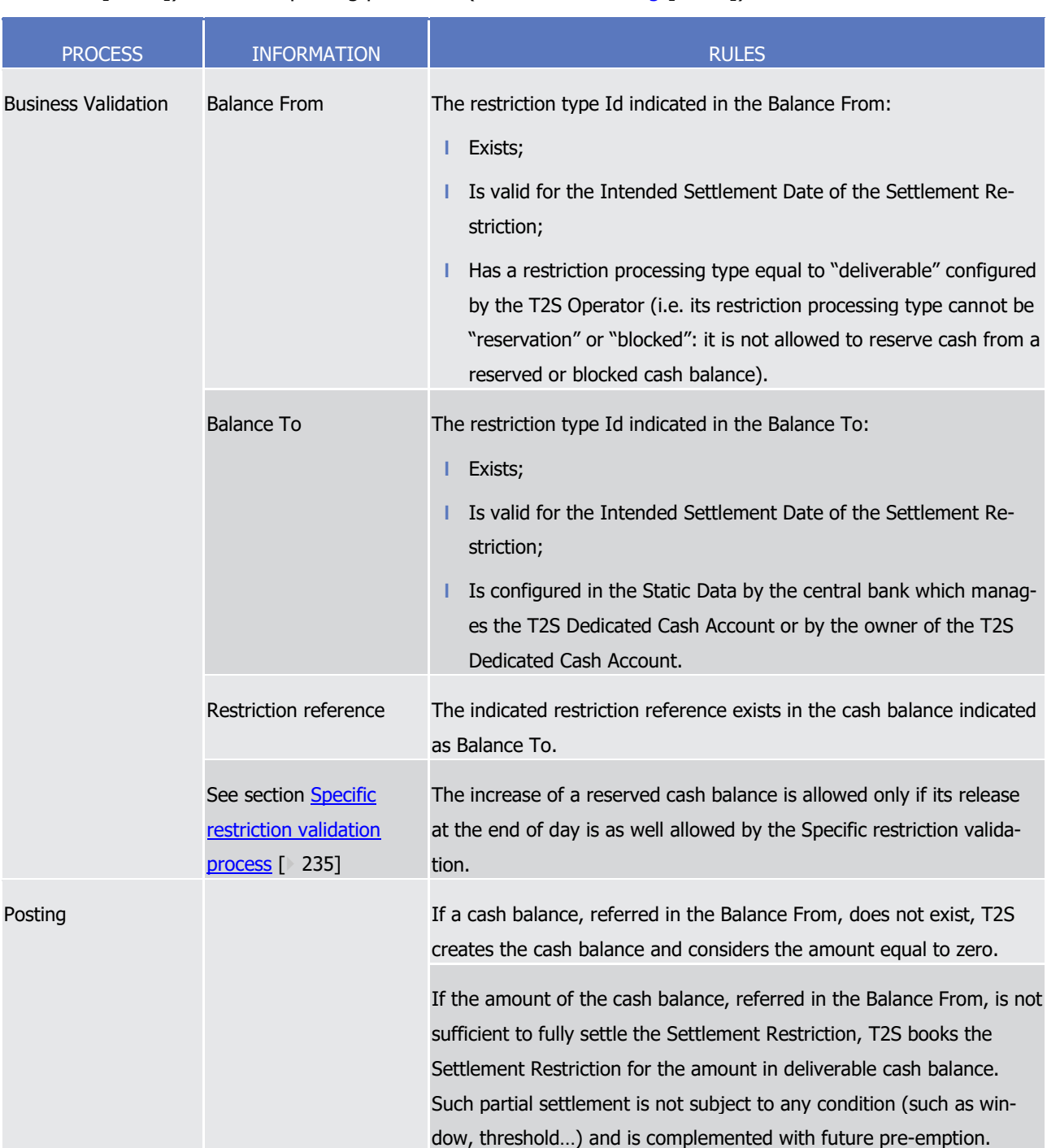

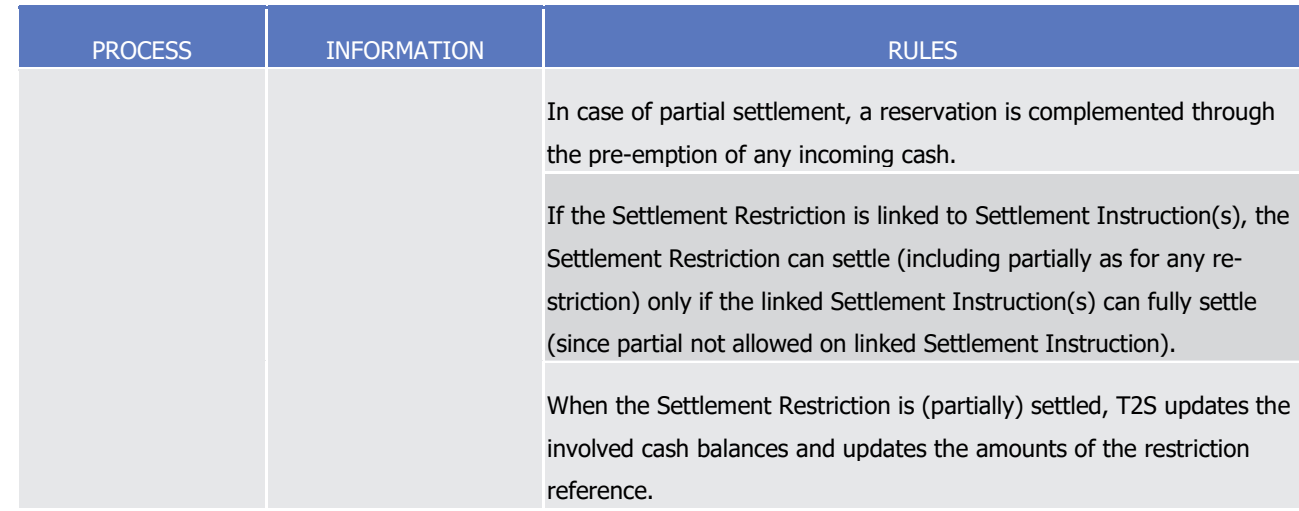

- 1 This process is illustrated by the example below.
- 

#### 2 **EXAMPLE 162 - INCREASE OF A CASH RESERVATION**

3 To increase an existing reservation, a T2S Actor sends to T2S a Settlement Restriction with the following

information:  $\frac{4}{5}$ 

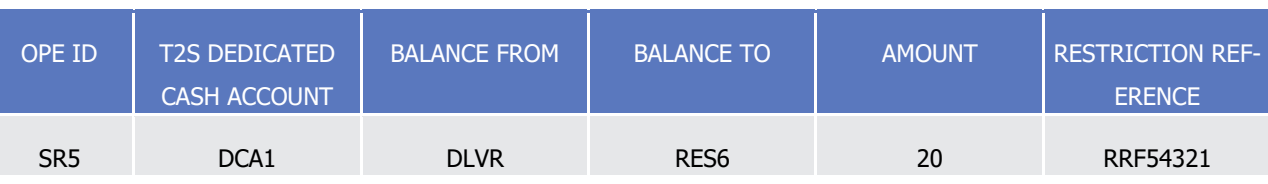

- 6 T2S settles the Settlement Restriction with the following updates on the involved cash balances and amounts
- 7 of the restriction references related to the reservation:
- 8 **l** If the amount of the deliverable cash balance (i.e. the balance from) allows a full settlement:

**Case A - Full Settlement** 

-i.e. cash balance identified as Balance From amount (100) >= settlement amount (20)-

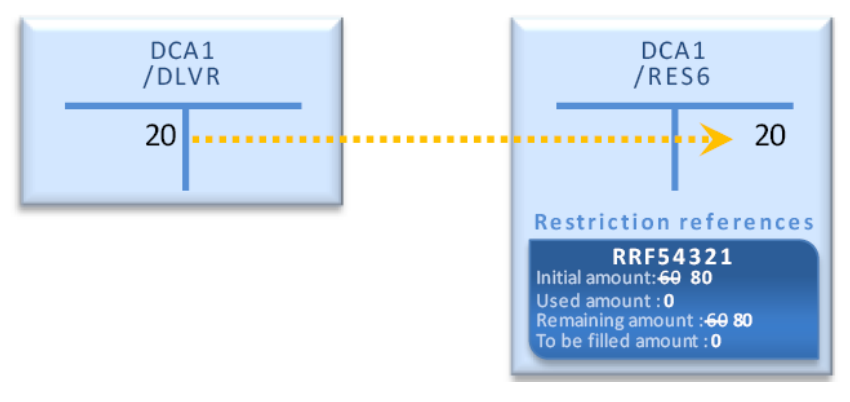

10 **l** If the amount of the deliverable cash balance (i.e. the balance from) does not allow a full settlement:

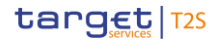

#### Case B - Partial settlement -i.e. cash balance identified as Balance From amount (5) < settlement amount (20)-

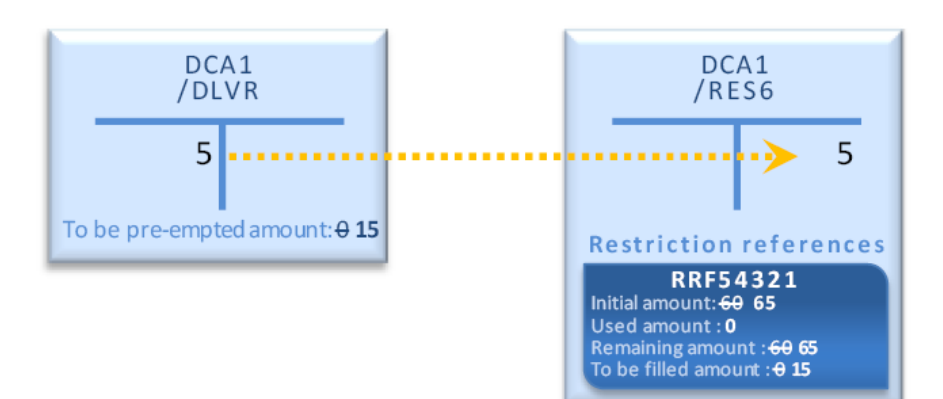

- 1
- 2 In case of partial settlement, any further credited amount in the deliverable cash balance associated to the
- 3 reserved cash balance is pre-empted until the reservation is fully filled:

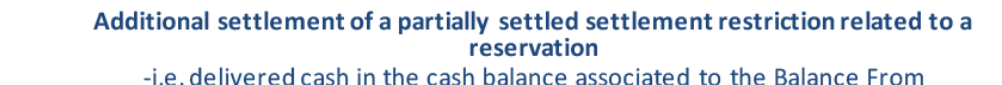

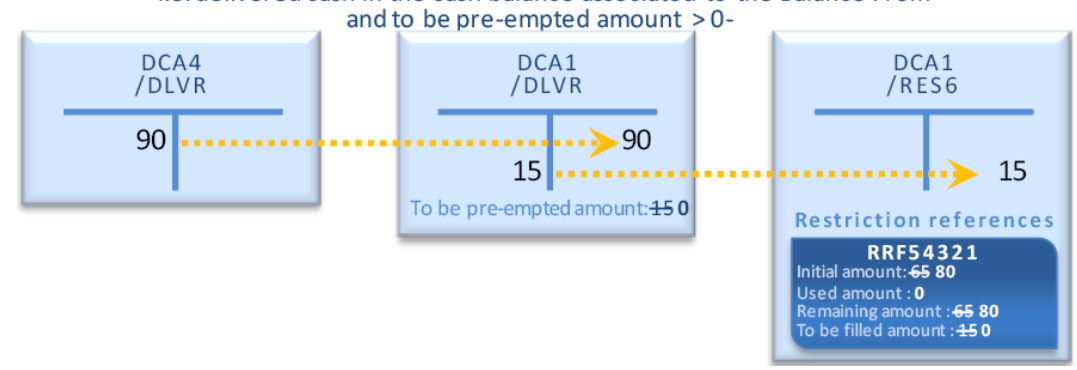

- 5 Decrease an existing restriction reference in a reserved cash balance
- 6 Process

- 7 A T2S Actor sends a Settlement Restriction (See section Send Settlement Restriction on Cash Balance) with
- the following information in order to decrease an existing restriction reference in a reserved cash balance: 8<br>9

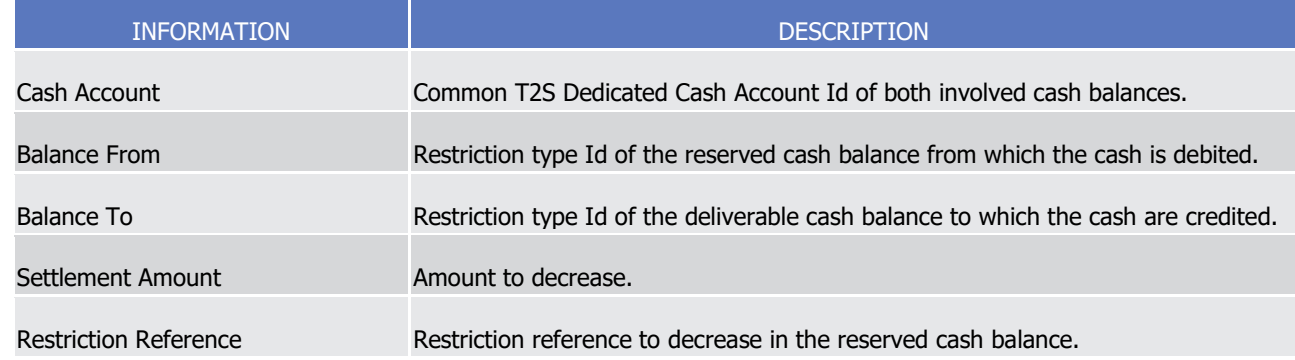

- 10 T2S applies on this Settlement Restriction the following rules in the business validation (See section Business
- 11 [Validation](#page-214-0)  $\lceil 215 \rceil$ ) and in the posting processes (See section [Posting](#page-295-0)  $\lceil 296 \rceil$ ):

# target T2S

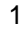

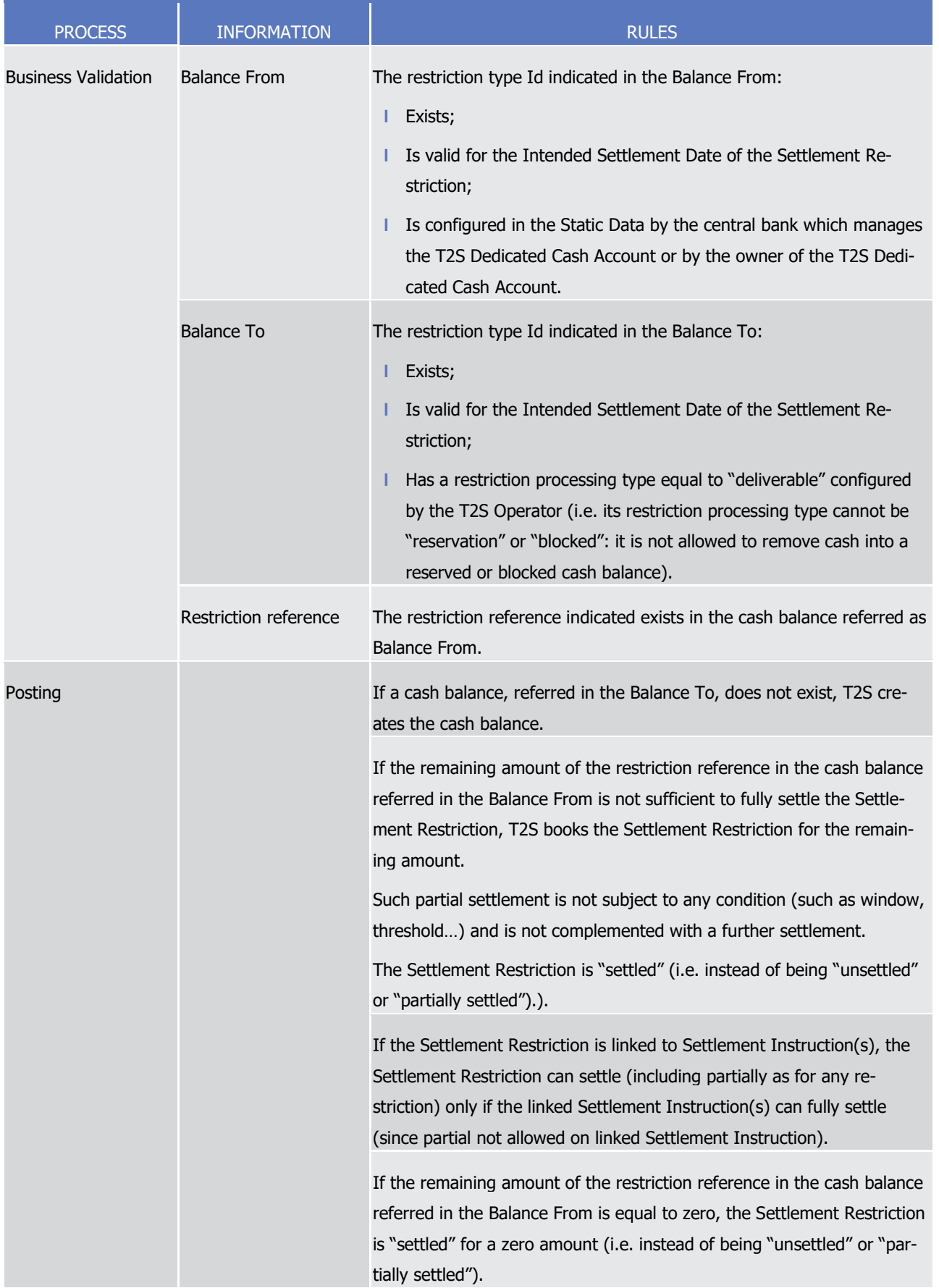

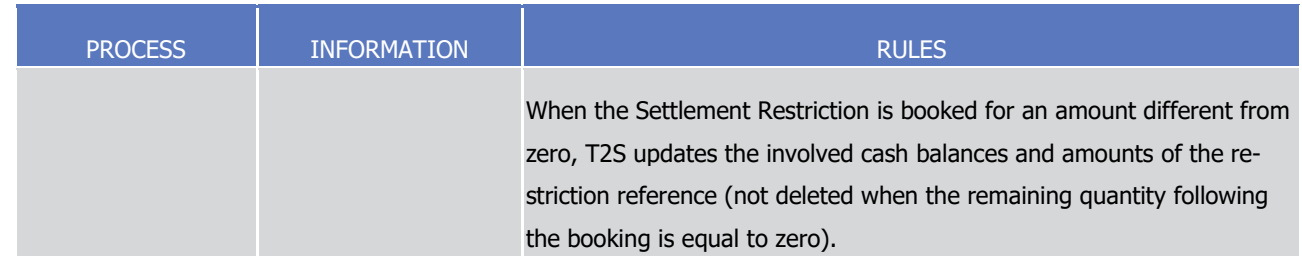

- 1 It has to be noted that a decrease in a reserved cash balance impacts only the remaining amount of the
- 2 restriction reference to decrease (i.e. the amount actually reserved, not yet used, and not waiting for a pre-
- 3 emption). For the cancellation of the part still waiting for a pre-emption, the T2S Actor has to cancel the
- 4 pending part of the Settlement Restriction (See section Send Cancellation Instruction of a Settlement Re-
- 5 striction on cash balance) that initially sets-up or increases the reservation.
- 6 This process is illustrated by the example below.

#### 7 **EXAMPLE 163 - DECREASE OF AN EXISTING CASH RESERVATION**

8 To decrease an existing reservation, a T2S Actor sends to T2S a Settlement Restriction SR6 containing the following information:  $\frac{9}{10}$ 

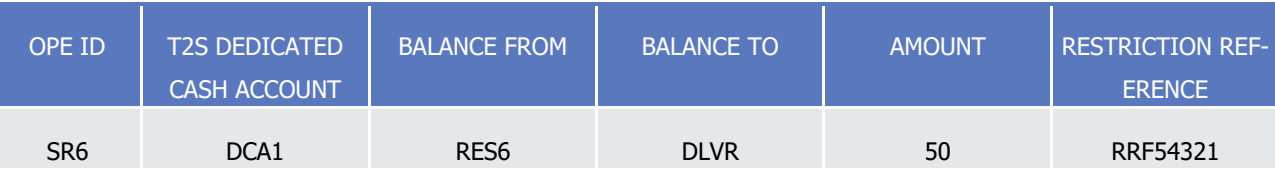

- 11 T2S settles the Settlement Restriction with the following updates on the involved cash balances and amounts
- 12 of the restriction references related to the reservation:
- 13 **l** If the remaining amount in the restriction reference allows a full settlement:

## **Case A - Full Settlement**

#### -i.e. remaining amount in the restriction reference (80) >= settlement amount (50)-

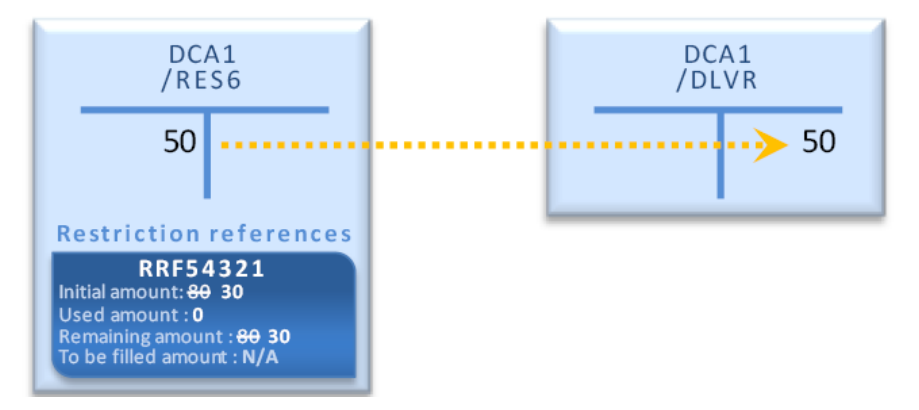

14

15 **l** If the remaining amount in the restriction reference does not allow a full settlement:

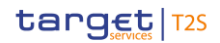

### Case B - Partial settlement

-i.e. remaining amount in the restriction reference (30) < settlement amount (50)-

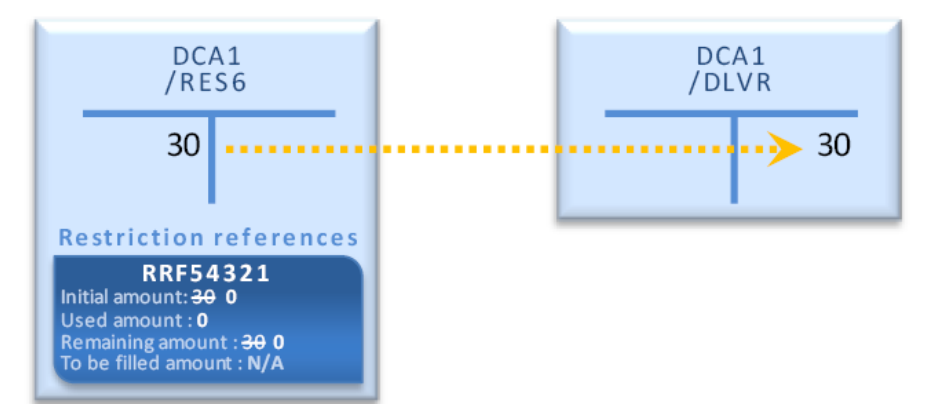

2 Use of an existing restriction reference in a reserved cash balance with possible complement

## 3 Process (indirect debit)

4 A T2S Actor (payment/settlement bank owner of the cash account or client of the payment/settlement bank)

- 5 sends a Settlement Instruction (See section Send Settlement Instruction) with the following information to
- use an existing restriction reference in a reserved cash balance for a settlement:  $rac{6}{7}$

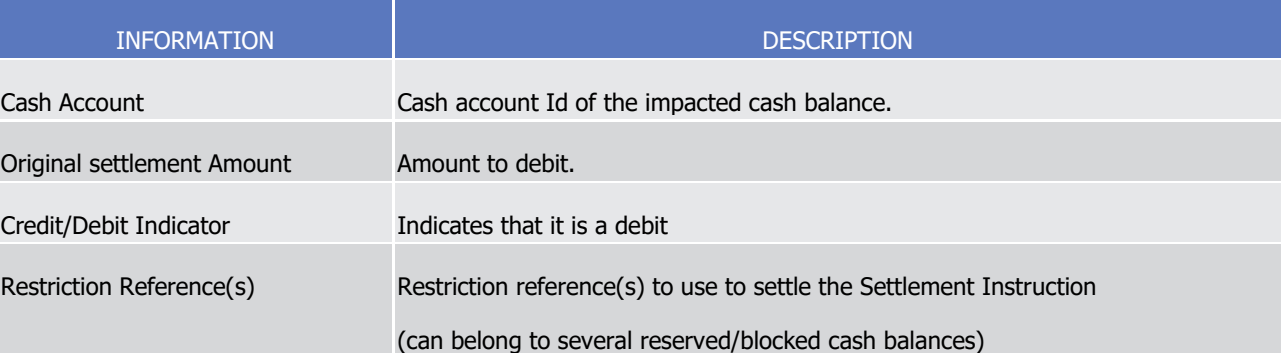

- 8 T2S applies on this Settlement Instruction the following rules in the business validation (See section Business
- 10

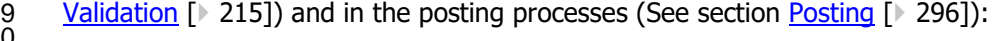

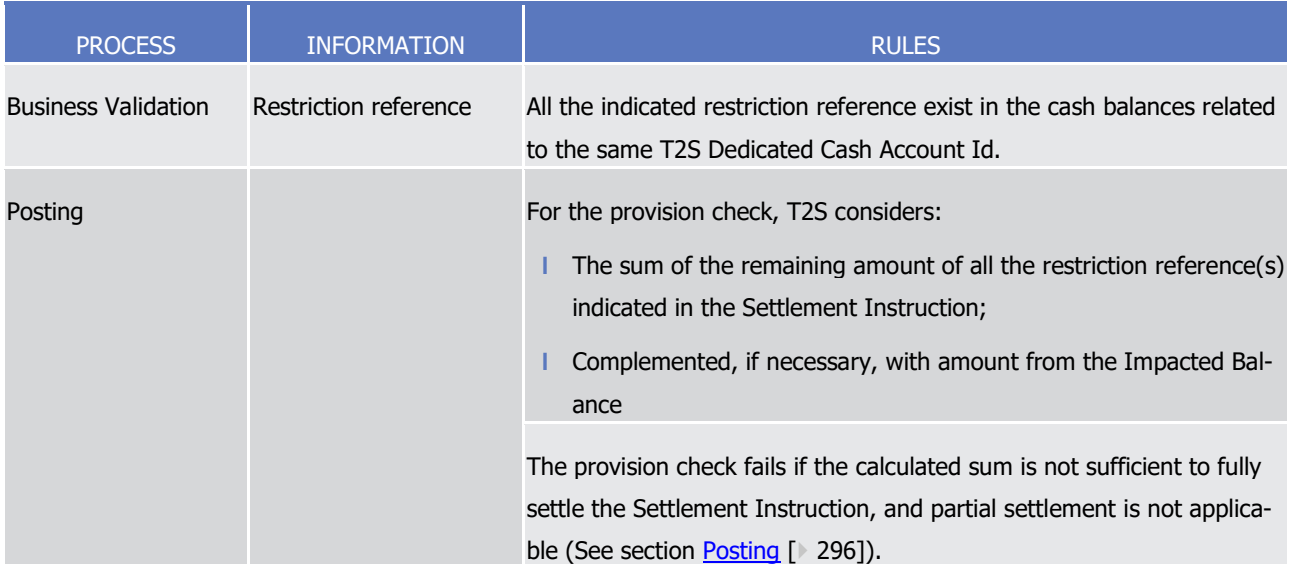

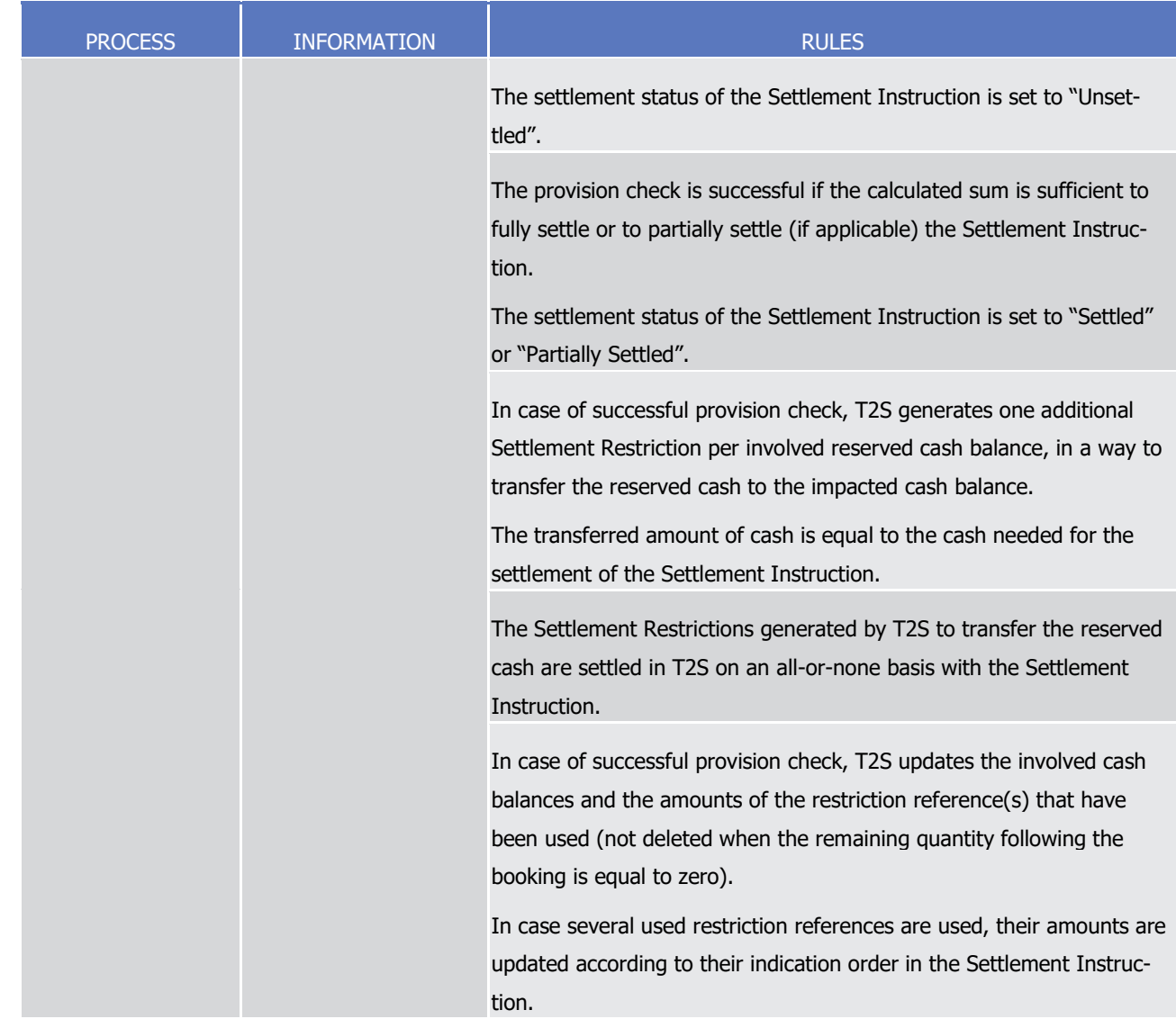

- 1 Validity of Settlement Restrictions generated by T2S for the use of a reserved cash balance
- 2 Once generated, the T2S Settlement Restrictions are subject to other T2S processes as any other Settlement
- 3 Instruction. Furthermore in order to ensure the consistency of the process for the use of reserved balance,
- 4 the following principles are implemented:
- 5 **l** Validation: When T2S validates the set up and the increase of a reserved cash balance, T2S validates 6 also the Settlement Restriction for the release of the cash in order to ensure the end of day automatic 7 release. Hence, the Settlement Restriction generated for the use of a reserved cash balance is always 8 valid as this is the same Settlement Restriction as for the release.
- 9 **l** Revalidation: The Settlement Restrictions generated for the use of a reserved cash balance are generat-10 ed only if they can settle immediately. As a consequence, they are not subject to revalidation. (See sec-11 tion [Revalidation process](#page-255-0) [\[](#page-255-0) [256\]\)](#page-255-0)
- 12 **l** Intraday Restriction: T2S does not generate the Settlement Restriction for the use of a reserved cash
- 13 balance if it would be subject to intraday restriction. Instead, T2S sets the underlying Settlement In-
- 14 struction under intraday restriction. Furthermore, once generated, the Settlement Restriction for the use
- 1 of a reserved cash balance are immediately settled and hence, cannot be subject to intraday restriction. 2 (See section **Eligibility check process** [\[](#page-297-0) [298\]\)](#page-297-0).
- 3 **l** Cancellation or amendment: Once generated, the T2S generated Settlement Restrictions for the use of a
- 4 reserved cash balance are immediately settled, hence they cannot be cancelled or amended by any of 5 the involved T2S Actors.
- 6 The use of reserved cash balance with possible complement is illustrated by the example below.

#### 7 **EXAMPLE 164 - USE OF A CASH RESERVATION COMPLEMENTED BY ANOTHER BALANCE**

- 8 To use reserved restriction references in a T2S Dedicated Cash Account (possibly in combination with
- 9 blocked restriction references), a T2S Actor sends to T2S a Settlement Instruction SI4 which is matched with
- 10 the counterpart's Settlement Instruction SI3: 11

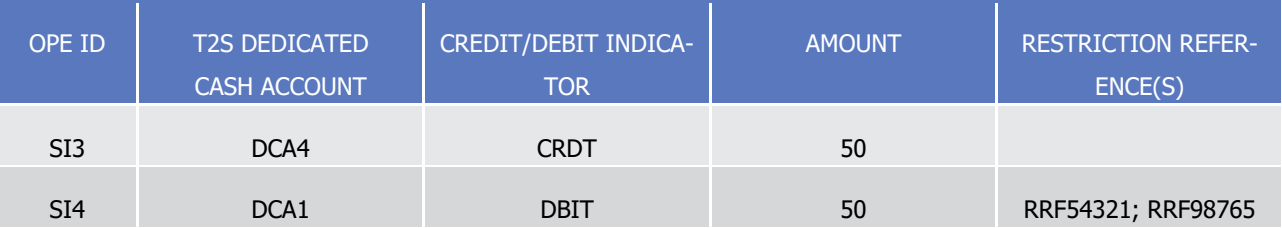

- 12 T2S performs the provision check with the possible following results:
- 13 **l** A failure when the sum of the remaining amount of all indicated restriction references, complemented if
- 14 needed with the amount of the deliverable cash balance, is not sufficient to settle the Settlement In-
- 15 struction. No update of cash balance or amounts of the restriction reference is performed and the set-
- 16 tlement status of the Settlement Instruction is set to "Unsettled":

amount in the deliverable cash balance (5) < settlement amount (50)-

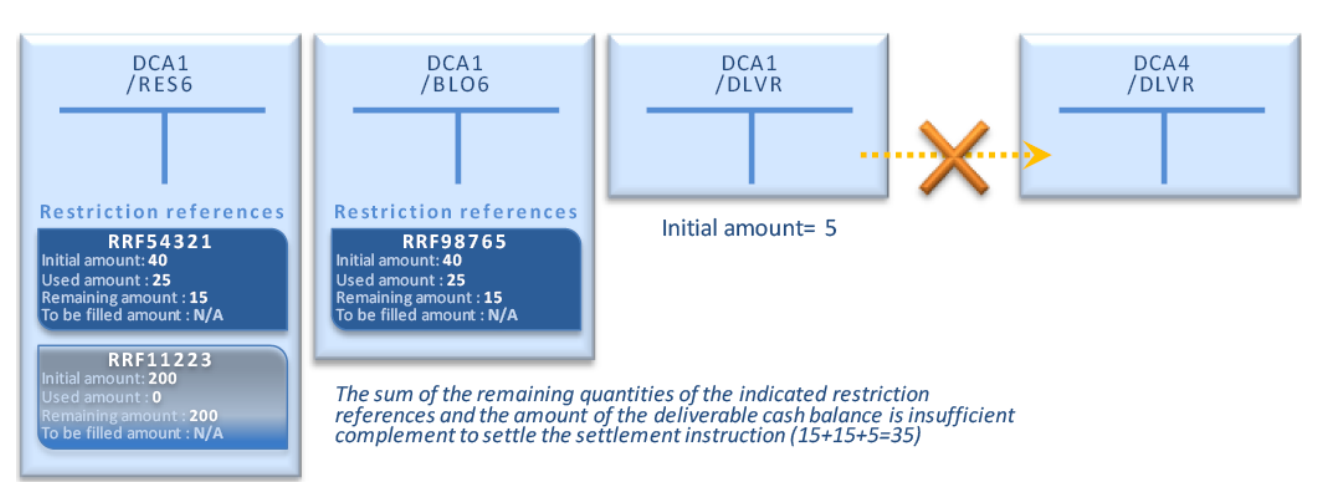

- 18 **l** A success when the sum of the remaining amount of all indicated restriction references complemented if 19 needed with the amount of the deliverable cash balance, is sufficient to settle the Settlement Instruction.
- 20 In case of success, T2S generates the Settlement Restrictions needed to rebalance the blocked cash used for
- 21 the settlement to the deliverable cash balance:

Case A - Failed provision-check -i.e. remaining amount in the indicated restriction references (30) complemented with

# target | T2S

T2S User Detailed Functional Specifications General Features of T2S

Application Processes Description

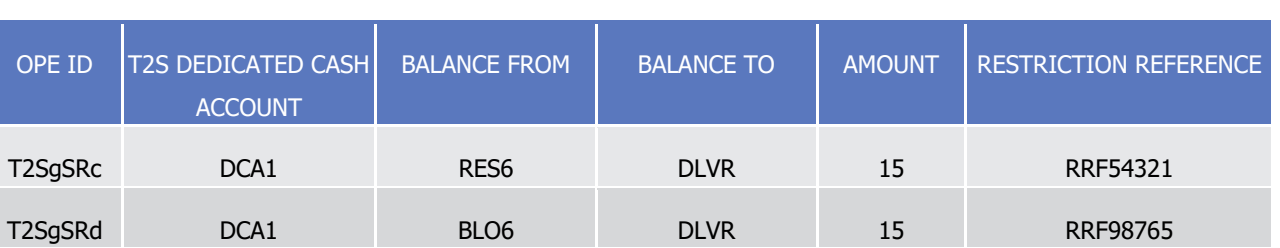

- The T2S generated Settlement Restriction T2SgSRa and T2SgSRb are then settled in an all-or-none basis
- with the Settlement Instruction:

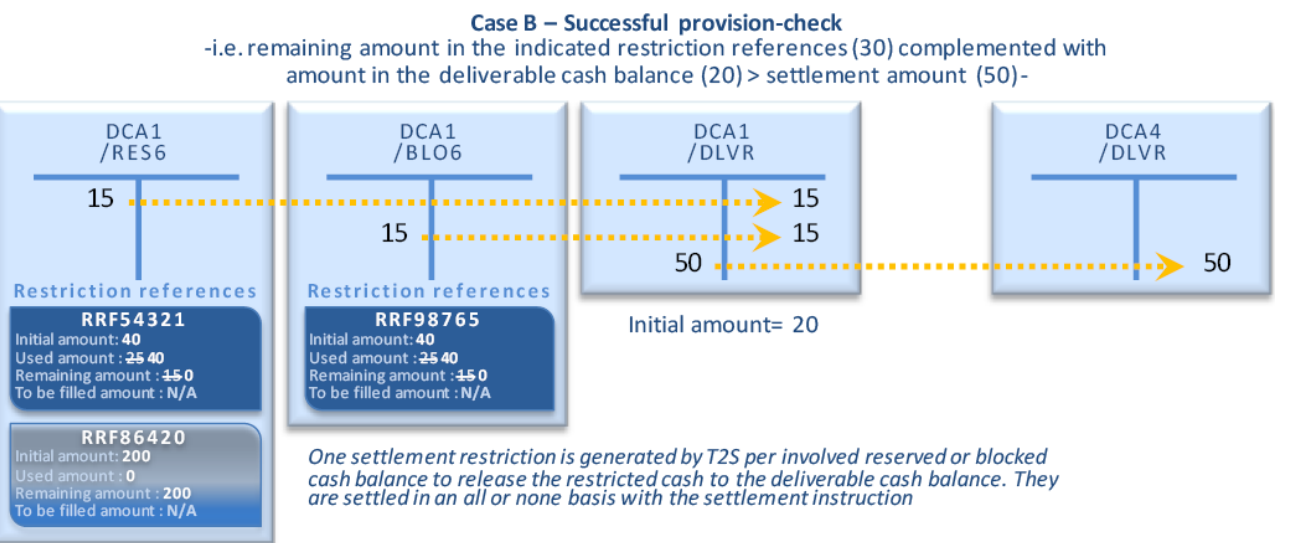

- 5 Pre-emption features following a partially settled reservation
- If the holding of the cash balance debited for the set-up or the increase of a reservation is not sufficient to
- fully settle such reservation then T2S books the reservation for the available amount. Such partial settlement
- is not subject to any condition (such as window, threshold…) and is complemented with future pre-emption.
- When booking a settlement instruction T2S verifies if incoming resources can complement the settlement of
- a cash reservation that has been partially settled during a previous Booking process. The pre-emption is
- performed with the net amount actually delivered in the cash balance as determined by the Provision check 12 (see section **Booking process** [\[](#page-317-0) [318\]\)](#page-317-0).
- The pre-emption is performed prior any other settlement instruction that may use the incoming resources since it is booked on an all or none basis with the settlement instruction delivering the necessary cash.
- If several reservations are not fully filled, the pre-emption mechanism fills firstly the oldest one.
- The cancellation of a partially settled Settlement Restriction results in the cancellation of the pre-emption
- mechanism associated to the pending part of such a reservation.
- Informing the instructing party
- The settlement confirmation of the settlement instruction using restriction references does not provide the
- restriction references that have been effectively used. In the case of indirect debit, the instructing party is
- informed of these references through the intra balance movement confirmation received for each T2S gen-
- erated settlement restriction.

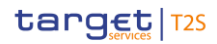

1 In the above example, the instructing party of SI2 receives two intra balance movement confirmations: one

2 for the reference RRF54321 for restriction type RES6 and one for the reference RRF98765 for the restriction

3 type BLO6.

 $\frac{8}{9}$ 

## 4 *1.6.2.5.5 Actions synthesis per restriction processing*

5 The following tables summarize the actions to be performed by T2S Actors for the management of each 6 restriction processing.

7 Set-up or increase

#### 8 **TABLE 88 - SET-UP OR INCREASE OF BLOCKING OR RESERVATION ON CASH**

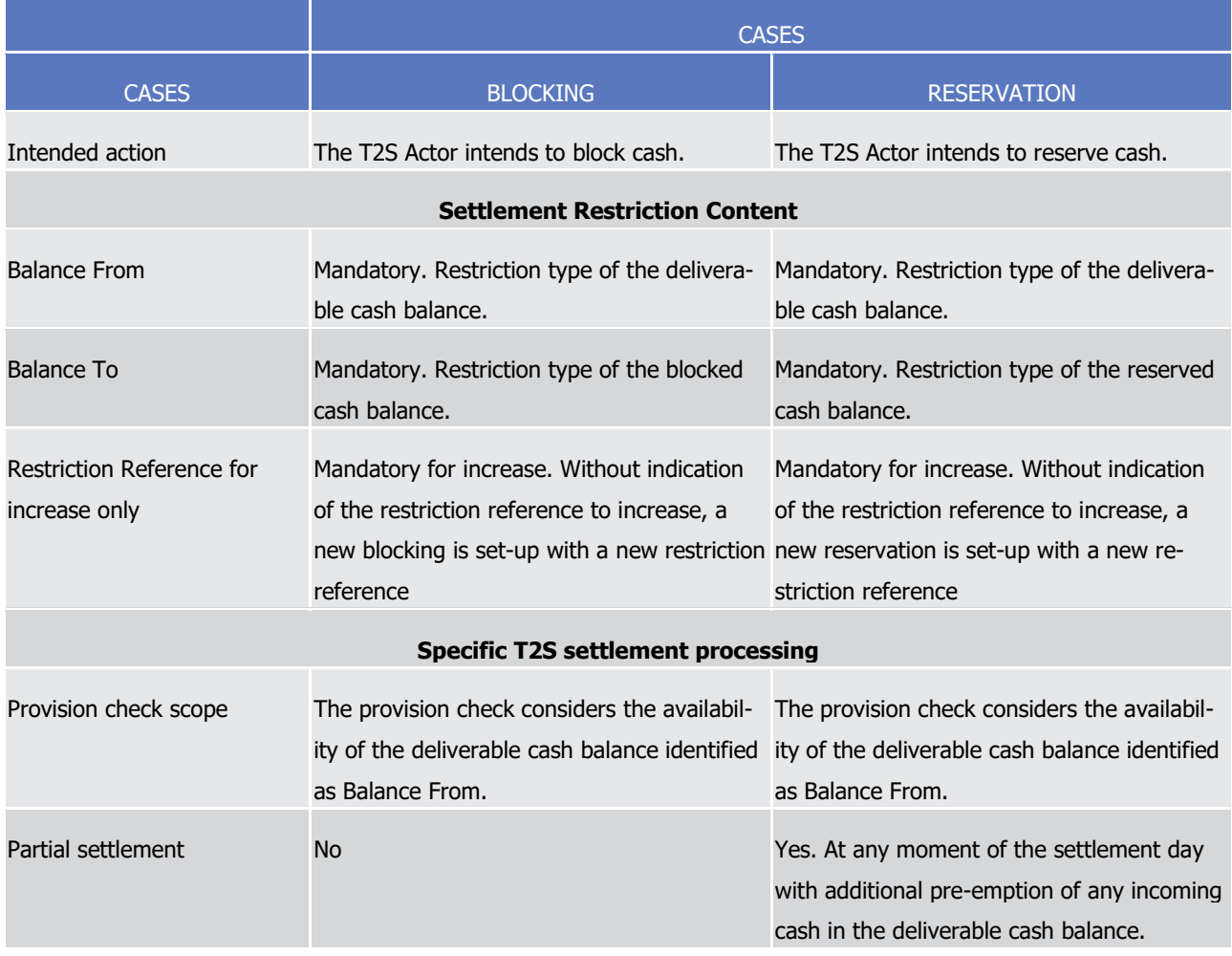

## 10 Decrease

# $\frac{11}{12}$

#### 11 **TABLE 89 - DECREASE OF BLOCKING OR RESERVATION ON CASH**

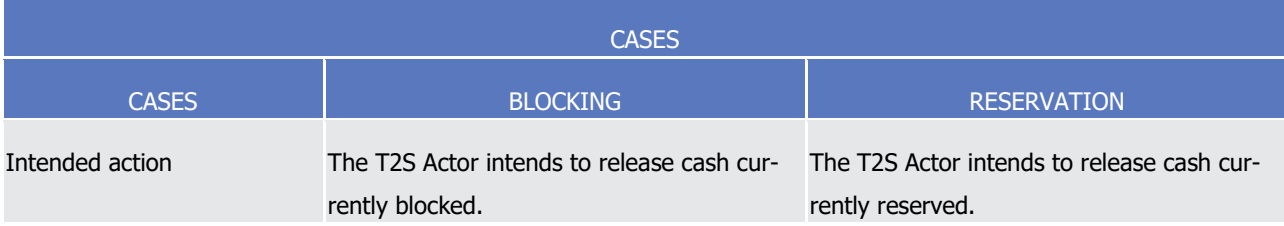
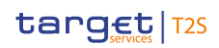

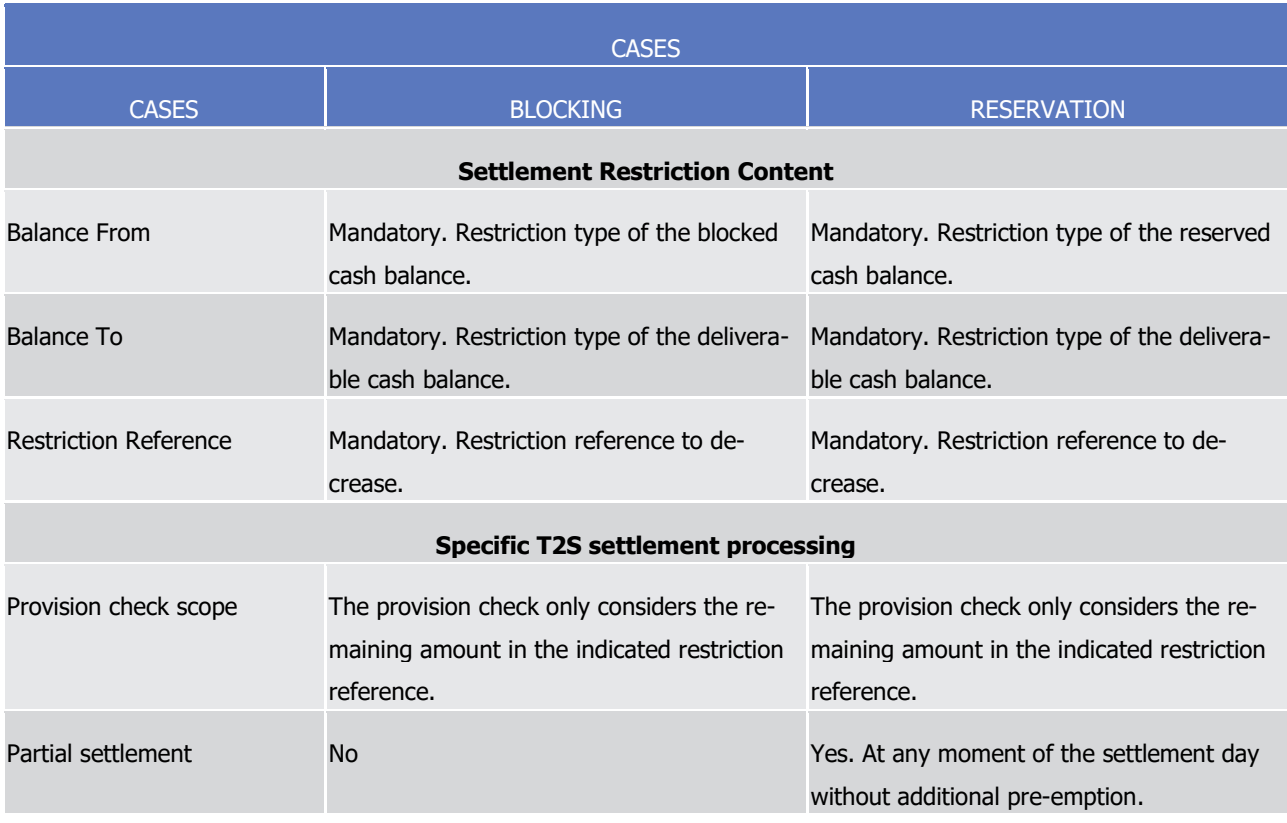

1 **TABLE 90 - CASES OF USES OF BLOCKED OR RESERVED FOR THE SETTLEMENT OF A BUYING SETTLEMENT INSTRUCTION**

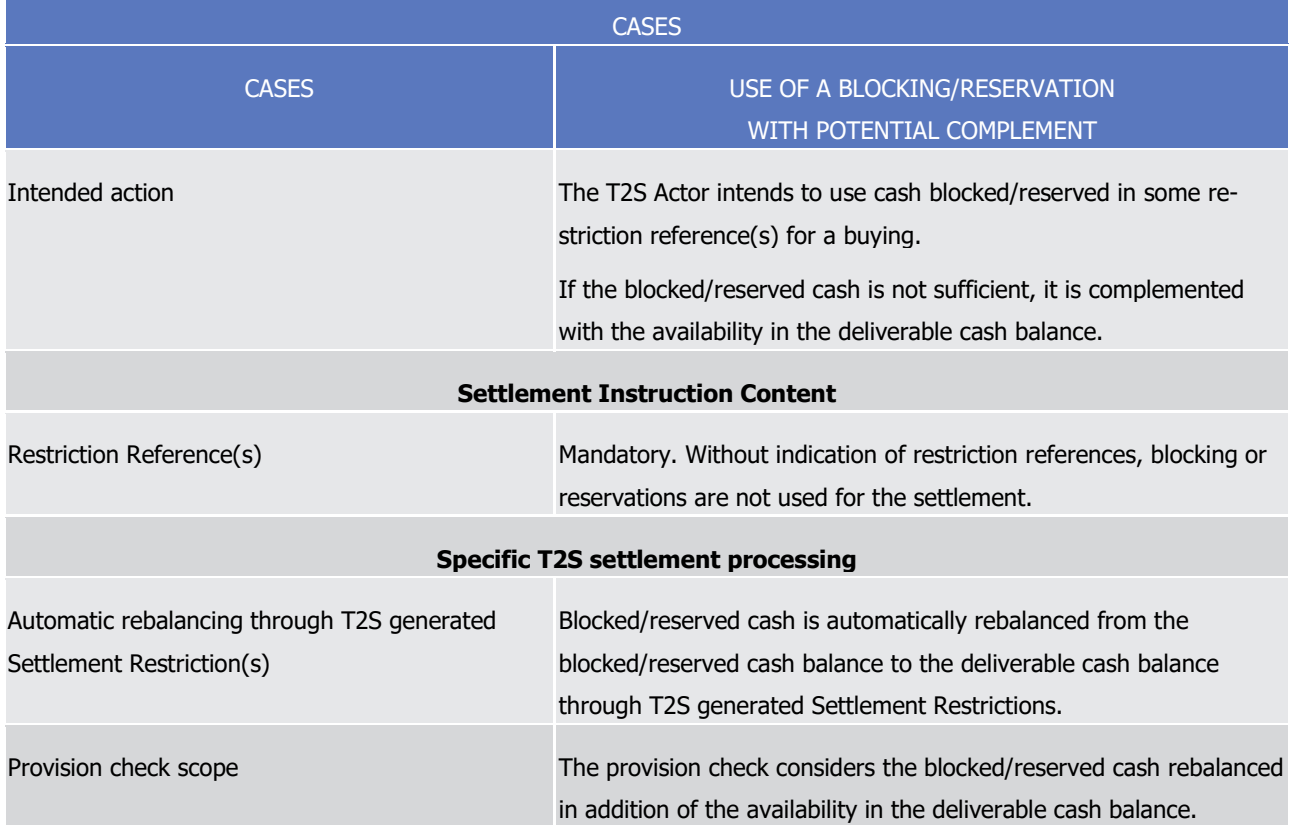

 $\frac{2}{3}$ 

## 1 *1.6.2.5.6 Parameters Synthesis*

The following parameters are specified by the T2S Operator or by the T2S Actor.

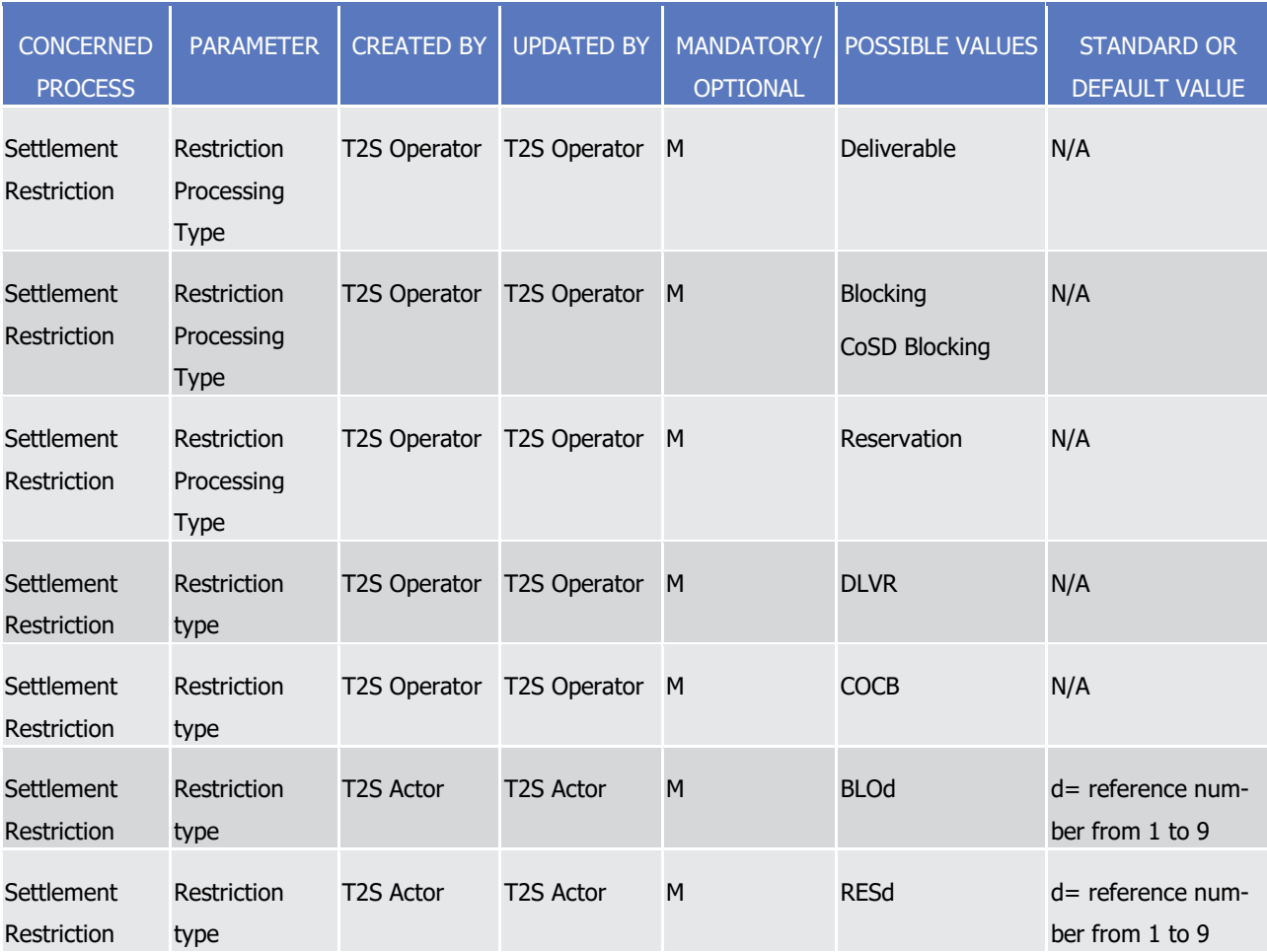

### 4 1.6.2.6 Multiple Liquidity Provider

### 5 *1.6.2.6.1 Concept*

 This process ensures the automatic retransferring of the liquidity remaining at the end of the Night-time Settlement period on the T2S Dedicated Cash Account of a T2S Actor to the RTGS accounts of its liquidity providers. These liquidity providers are reimbursed according to the order defined by the T2S Actor. The amount to be transferred is calculated by T2S and executed according to the order defined for reimburse-ment. This automatic retransferring process is triggered at the end of the Night-time Settlement period only.

### 11 *1.6.2.6.2 Overview*

 T2S enables its T2S Actors to receive liquidity from different RTGS accounts (i.e. from different liquidity pro- viders) in a single T2S Dedicated Cash Account. The Multiple Liquidity Provider functionality can be used to automatically retransfer the liquidity remaining at the end of the Night-time settlement phase from the T2S Dedicated Cash Accounts of the T2S Actor to the RTGS accounts of its liquidity providers, provided that li-

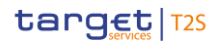

- quidity had initially been transferred to the T2S Dedicated Cash Account from these RTGS Accounts. This
- feature is restricted to Night-time settlement window.
- To use the Multiple Liquidity Provider functionality, the needed data has to be configured in CRDM by the
- T2S Actor in advance, in particular in order to determine the order according to which the liquidity providers
- have to be reimbursed.
- The automatic retransfer functionality starts with a calculation of the amounts of liquidity to be transferred
- to the RTGS accounts. T2S takes into account the liquidity transferred by the liquidity providers onto the
- relevant T2S Dedicated Cash Account at the beginning of the Night-time Settlement period (Settlement se-
- 9 quence 0 see section [First night-time settlement cycle schedule](#page-166-0) [\[](#page-166-0) [167\]\)](#page-166-0) as well as all Liquidity Transfers
- between the T2S Dedicated Cash Account and the respective RTGS account (and vice versa) which occurred
- during the Night-time Settlement period before the sequence for the reimbursement. Afterwards, liquidity is
- transferred according to a predefined sequence determined by the T2S Actor in the reference data. The last
- RTGS account taken into account for the reimbursement (i.e. the last in the sequence) is the main liquidity
- provider.

### *1.6.2.6.3 Multiple liquidity provider process*

- T2S processes the Multiple Liquidity Provider functionality to reimburse liquidity at the end of the Night-time
- Settlement period to liquidity providers according to the steps detailed below.
- 

#### **DIAGRAM 133 - CHRONOLOGICAL ORDER FOR THE MULTIPLE LIQUIDITY PROVIDER FUNCTIONALITY**

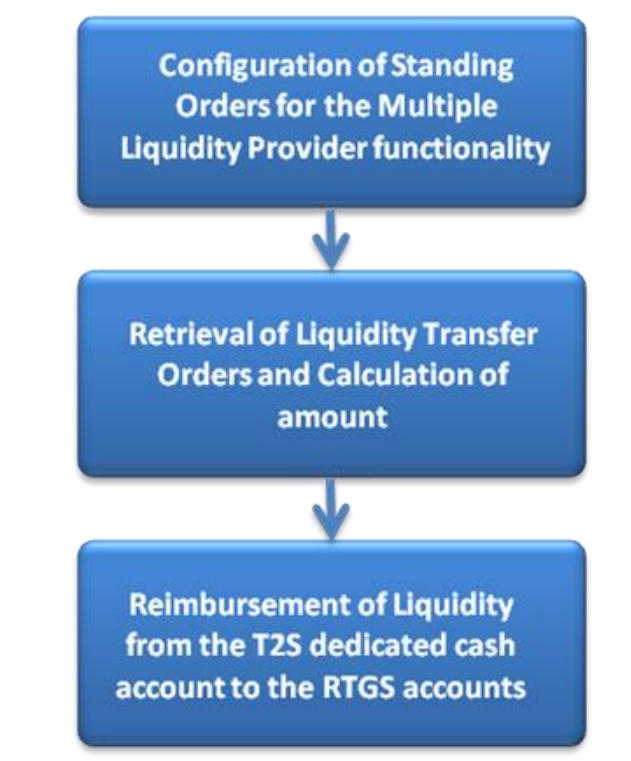

- Configuration of Standing Liquidity Transfer Orders for the Multiple Liquidity Provider functionality
- T2S Actors resorting to the Multiple Liquidity Provider functionality have to define Standing Liquidity Transfer
- 22 Orders from their T2S Dedicated Cash Account to the RTGS accounts of their different Liquidity Providers as

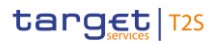

- well as the sequence according to which these Liquidity Transfers have to be executed. For each RTGS ac-
- count to be reimbursed a separate Liquidity Transfer Order has to be created. The Standing Liquidity Trans-
- fer Orders and the corresponding sequence of execution have to be set up by the T2S Actors in the refer-
- ence data indicating that the calculated amount (dedicated amount) or in case of the main liquidity provider
- all cash available is transferred. For additional information regarding the set-up of Standing Liquidity Trans-
- 6 fer Orders, please refer to section [Liquidity Transfer](#page-547-0) [\[](#page-547-0) [548\].](#page-547-0)
- 7 Retrieval of Liquidity Transfer Orders and Calculation of amount
- 8 Retrieval of Liquidity Transfer Orders
- At the end of the Night-time Settlement (in sequence Y of the last Night-time Settlement cycle) the Multiple
- Liquidity Provider functionality manages the reimbursement of the remaining liquidity from the T2S Dedicat-
- ed Cash Account to the RTGS accounts. In a first step, the set of Standing Liquidity Transfer Orders are re-
- trieved from the reference data.
- Calculation of amount
- Once the Liquidity Transfer Orders have been retrieved, T2S calculates the amount of liquidity to be retrans-
- ferred to each RTGS account. For this calculation, all Liquidity Transfers between the T2S Dedicated Cash
- Account and each Liquidity Provider are considered. Therefore all Liquidity Transfers at the beginning of the
- Night-time Settlement period and during the Night-time Settlement period are taken into account.
- The following examples illustrate transactions taken into account for calculating the amount:
- 19 Beginning of the Night-time Settlement period (Settlement Sequence 0)
- During Settlement Sequence 0 liquidity is transferred from several RTGS accounts (liquidity providers) via
- Liquidity Transfers to the T2S Dedicated Cash Account ("A") of a T2S Actor (liquidity receiver). These Liquidi-
- ty Transfers have to be initiated from the RTGS system. They are carried out during the Settlement Se-
- quence 0 in the Night-time Settlement period. In the example below, EUR 100, 200 and 300 are transferred
- to T2S Dedicated Cash Account A from RTGS accounts 1, 2 and 3 respectively.

#### 25 EXAMPLE 165 - LIQUIDITY TRANSFERS DURING SEQUENCE 0 OF THE NIGHT-TIME SETTLEMENT PERIOD

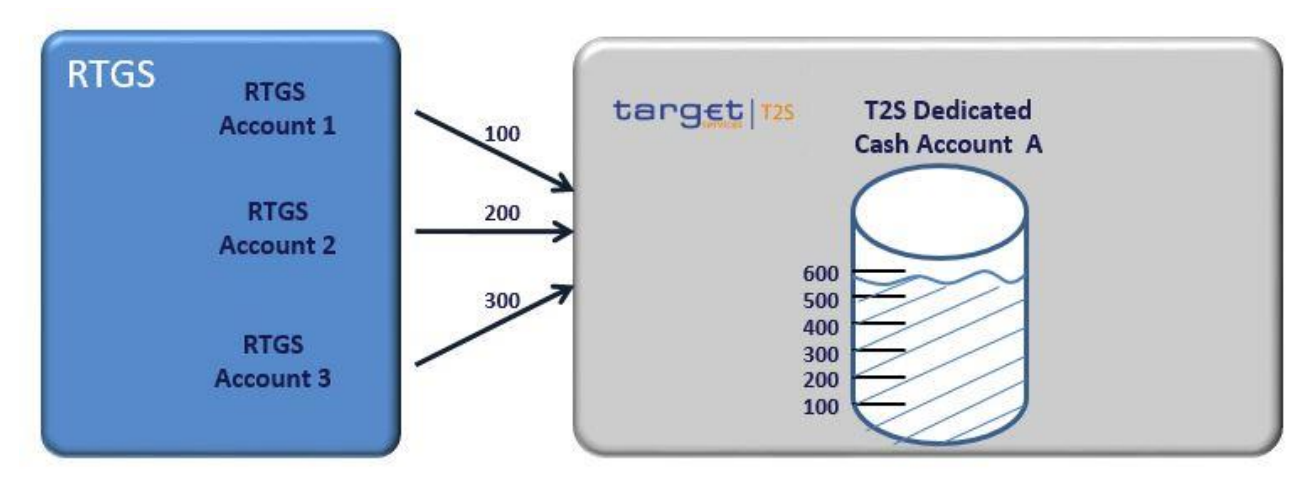

### 

- During the Night-time Settlement period
- The liquidity received on T2S Dedicated Cash Account A is used during the Night-time Settlement period for
- settlement purposes.

- All transactions including night-time liquidity exchanges between one of the RTGS accounts and the T2S
- 2 Dedicated Cash Account are taken into account for calculating the amount to be retransferred at the end of
- the Night-time Settlement period. In the following example, only bookings between RTGS account 1 and T2S
- Dedicated Cash Account A took place during the Night-time Settlement period (i.e. T2S Actor A transferred
- EUR 50 from its T2S Dedicated Cash Account to RTGS account 1 and received EUR 100 from the latter).
- 

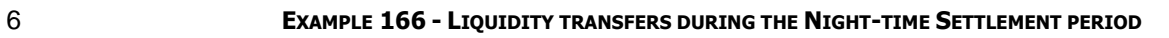

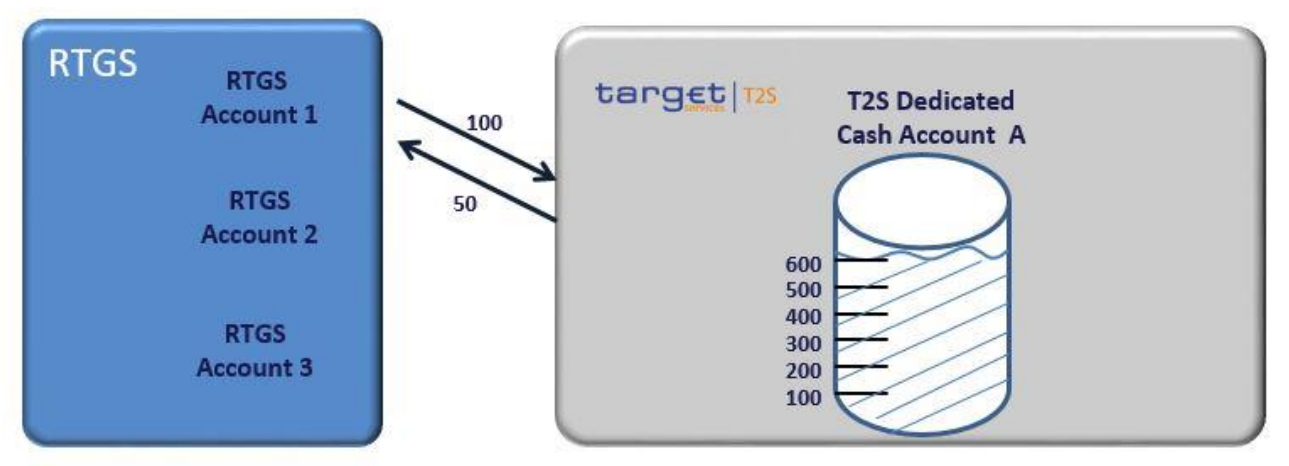

- 
- The amount to be transferred to each of the relevant RTGS accounts is calculated according to the liquidity
- 9 transferred 323 between each RTGS account and the T2S Dedicated Cash Account (please see schema above)
- as well as according to the remaining liquidity on the T2S Dedicated Cash Account.
- According to the example above:
- RTGS Account 1
- **l** originally transferred (from RTGS to T2S) + 100
- **l** Transfer during Night-time (from T2S to RTGS) 50
- **l** Transfer during Night-time (from RTGS to T2S) + 100
- \_\_\_\_\_\_\_\_\_\_\_
- **l** Amount to be retransferred by Multiple Liquidity Provider functionality 150
- RTGS Account 2
- **l** Originally transferred (from RTGS to T2S) 200
- **l** Amount to be retransferred by Multiple Liquidity Provider functionality 200
- RTGS Account 3
- **l** Originally transferred (from RTGS to T2S) 300
- **l** Amount to be retransferred by Multiple Liquidity Provider functionality 300
- In this case we assume that no further liquidity transfers took place between RTGS accounts 2 or 3 and the
- T2S Dedicated Cash Account A.

\_\_\_\_\_\_\_\_\_\_\_\_\_\_\_\_\_\_\_\_\_\_\_\_\_

These liquidity can result from all types of liquidity transfers, e.g. including corporate action liquidity rebalancing.

#### 1 Reimbursement of Liquidity from the T2S Dedicated Cash Account to the RTGS account

2 When the relevant amounts are calculated, T2S generates the respective (Outbound) Liquidity Transfers to 3 transfer the amounts from the T2S Dedicated Cash Account to the RTGS accounts (steps 1-6).

- 4 The Liquidity Transfers are created with the help of the former selected Liquidity Transfer Orders. For all
- 5 liquidity providers (but the main liquidity provider) the parameter « dedicated amount » should have the
- 6 value "True" and the parameter « all cash » should have the value "False", so that the amount to be retrans-
- 7 ferred is calculated by T2S. On the contrary, for the main liquidity provider, which is the last provider to be
- 8 reimbursed with the remaining liquidity, the parameter « dedicated amount » should have the value "False
- 9 "and the parameter « all cash » should have the value "True", so that T2S retransfers all the remaining cash
- 10 to its RTGS account.
- 11 For the sake of this example, it is assumed that the amount remaining on the T2S Dedicated Cash Account A
- 12 at the end of the Night-time settlement period is EUR 400.

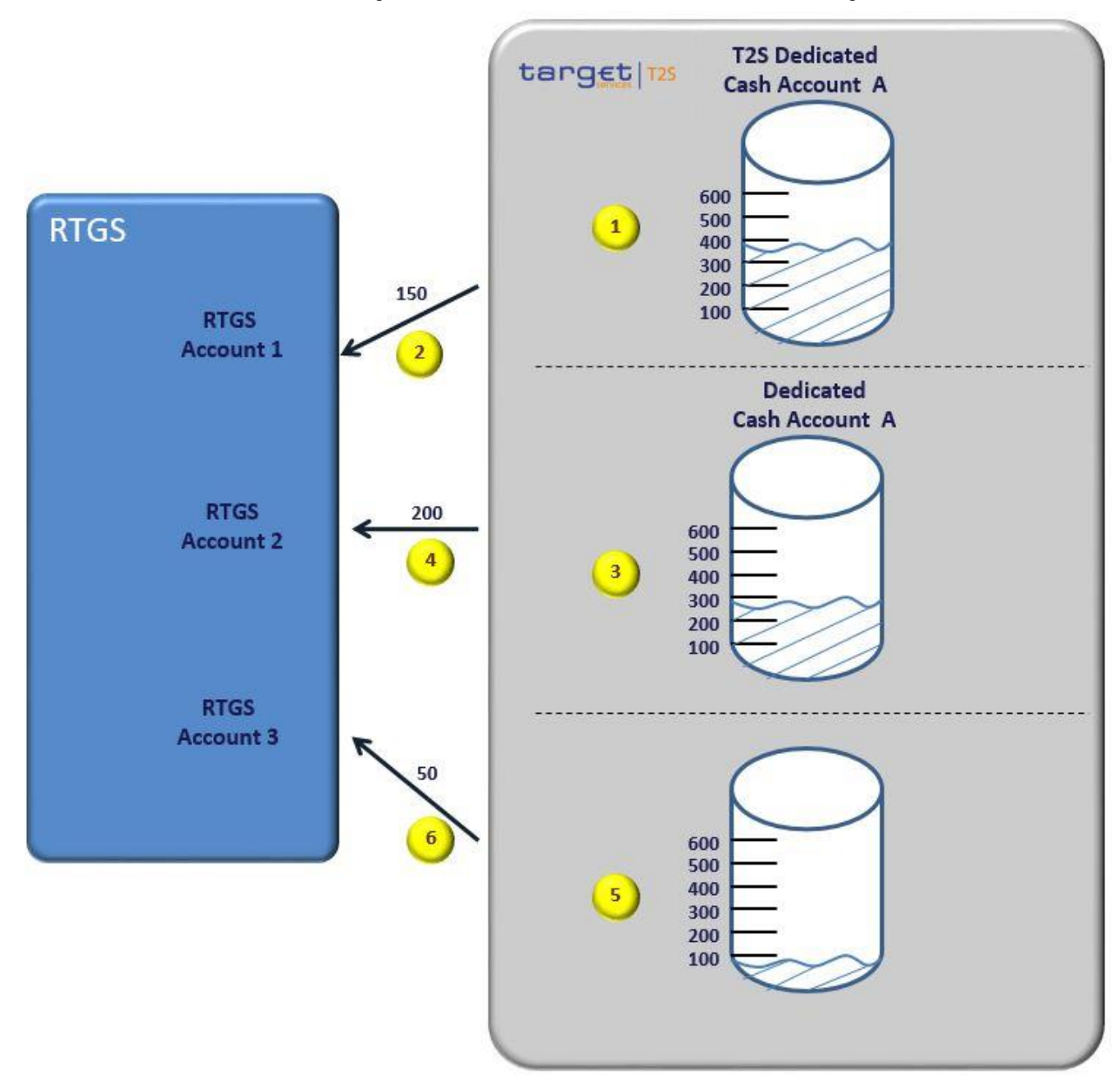

#### 1 **EXAMPLE 167 - LIQUIDITY TRANSFERS TO REIMBURSE THE REMAINING LIQUIDITY**

#### 2

- 3 In the example above, the liquidity remaining on the T2S Dedicated Cash Account at the end of the Night-
- 4 time settlement period allows a full reimbursement of RTGS accounts 1 and 2, but is insufficient to fully re-
- 5 imburse RTGS account 3. Since EUR 350 are used to reimburse RTGS Accounts 1 and 2, only EUR 50 remain
- 6 available for reimbursing RTGS account 3 (out of the EUR 300 initially transferred from RTGS account 3 to 7 T2S Dedicated Cash Account A)  $324$ .
- 8 If on the contrary, the remaining amount on the T2S Dedicated Cash Account before the reimbursement of
- 9 the main liquidity provider exceeds the calculated reimbursement amount, the main liquidity provider re-
- 10 ceives all remaining cash, i.e. he receives more liquidity than he has provided.

\_\_\_\_\_\_\_\_\_\_\_\_\_\_\_\_\_\_\_\_\_\_\_\_\_

<sup>324</sup> In case partially settlement occurs, the remaining part will not be recycled (as it is always the case for Liquidity Transfers)

## 1 *1.6.2.6.4 Parameters Synthesis*

\_\_\_\_\_\_\_\_\_\_\_\_\_\_\_\_\_\_\_\_\_\_\_\_\_

## The following parameters are specified by the T2S Actor.

| <b>CONCERNED PROCESS</b>                         | <b>PARAMETER</b>                | <b>CREATED BY</b>      | <b>UPDATED</b><br>BY | <b>MANDATO-</b><br>RY/OP-<br><b>TIONAL</b> | <b>POSSIBLE VALUES</b>                                  | <b>STANDARD</b><br>OR DEFAULT<br><b>VALUE</b> |
|--------------------------------------------------|---------------------------------|------------------------|----------------------|--------------------------------------------|---------------------------------------------------------|-----------------------------------------------|
| Setup of Liquidity Transfer<br>Order             | Order type                      | T2S Actor              | <b>T2S Actor</b>     | M                                          | <b>Standing Order</b>                                   | N/A                                           |
| Setup of Liquidity Transfer<br>Order             | Is triggered by                 | T2S Actor              | T2S Actor            | M                                          | Sequence related<br>to Multiple Liquidi-<br>ty Provider | N/A                                           |
| Setup of Liquidity Transfer<br>Order             | <b>External RTGS</b><br>Account | T2S Actor              | T2S Actor            | M                                          | <b>External RTGS</b><br>account reference               | N/A                                           |
| Setup of Liquidity Transfer<br>Order             | Dedicated<br>Amount             | T2S Actor              | T2S Actor            | M 325                                      | True <sup>326</sup> /False                              | N/A                                           |
| Setup of Liquidity Transfer<br>Order             | All Cash                        | T2S Actor              | T2S Actor            | M 327                                      | True <sup>328</sup> /False                              | N/A                                           |
| Setup of Liquidity Transfer<br>Order             | Valid From                      | T2S Actor              | T2S Actor            | M                                          | Date                                                    | N/A                                           |
| Setup of Liquidity Transfer<br>Order             | Valid To                        | T2S Actor              | T2S Actor            | M                                          | Date                                                    | N/A                                           |
| Setup of Liquidity Transfer<br><b>Order Link</b> | Is reimbursed<br>by             | T2S Actor              | T2S Actor            | ${\sf M}$                                  | Sequence                                                | N/A                                           |
| Setup of Liquidity Transfer<br>Order Link Set    | Valid From                      | T <sub>2</sub> S Actor | <b>T2S Actor</b>     | M                                          | Date                                                    | N/A                                           |
| Setup of Liquidity Transfer<br>Order Link Set    | Valid To                        | T2S Actor              | T2S Actor            | M                                          | Date                                                    | N/A                                           |

<sup>325</sup> For all liquidity providers but the main liquidity provider, the parameter « dedicated amount » should have the value "True "and the parameter « all cash » should have the value "False". On the contrary, for the main liquidity provider, the parameter « dedicated amount » should have the value "False "and the parameter « all cash » should have the value "True".

<sup>326</sup> For all liquidity providers but the main liquidity provider, the parameter « dedicated amount » should have the value "True "and the parameter « all cash » should have the value "False". On the contrary, for the main liquidity provider, the parameter « dedicated amount » should have the value "False "and the parameter « all cash » should have the value "True".

<sup>327</sup> For all liquidity providers but the main liquidity provider, the parameter « dedicated amount » should have the value "True "and the parameter « all cash » should have the value "False". On the contrary, for the main liquidity provider, the parameter « dedicated amount » should have the value "False "and the parameter « all cash » should have the value "True".

<sup>328</sup> For all liquidity providers but the main liquidity provider, the parameter « dedicated amount » should have the value "True "and the parameter « all cash » should have the value "False". On the contrary, for the main liquidity provider, the parameter « dedicated amount » should have the value "False "and the parameter « all cash » should have the value "True".

#### 1 1.6.2.7 Liquidity Monitoring

#### *1.6.2.7.1 Concept*

 Liquidity Monitoring is the process of providing business related information to T2S Actors concerning their own accounts as well as accounts of their clients.

#### *1.6.2.7.2 Overview*

The Liquidity Monitoring process of T2S provides information on settled amounts, cash balances, blocking,

reservations and break of thresholds to T2S Actors related to their own T2S Dedicated Cash Accounts. Addi-

tional data is available concerning limits for auto-collateralisation and the collateral value of securities in the

associated securities accounts. To get accordant information on T2S Dedicated Cash Accounts of other par-

ties (e.g. clients), T2S Actors need respective privileges.

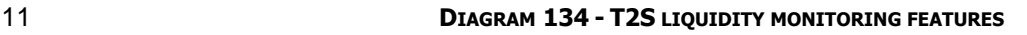

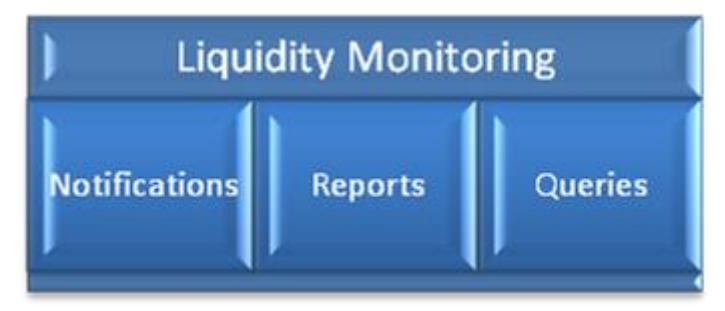

### **Notifications**

 T2S provides information regarding the liquidity situation. They are automatically generated as soon as changes of the liquidity position occur.

- 
- Reports
- The T2S Actor can choose predefined cash reports, e.g. the Statement of Accounts or the Current Settle-
- ment Day Cash Information Report. Depending on the T2S Actor's decision those reports are generated,
- when a certain point in time or a specific business event is reached during the T2S Settlement day (e.g. End
- of Day). The T2S Actor has to subscribe to these reports beforehand, i.e. he has to set up a report configu-
- ration as reports are never created on ad-hoc basis. In case of need for ad-hoc information he can always
- use a respective query that provides the same information when used with the corresponding parameters
- Queries
- In the context of Liquidity Monitoring queries are real time requests concerning cash related items such as
- cash balances or limits. T2S uses the latest business data available in the system to answer those requests.
- For further details refer to "Processing queries" section.

### *1.6.2.7.3 Liquidity monitoring process*

- Notifications
- T2S provides notifications, which are automatically generated. The notifications are available in A2A context
- only and are sent if required from the T2S Actor. These messages are forwarded to a T2S Actor, if the latter
- 1 is allowed to receive the information and according to his message subscription rules stored in CRDM. In the
- 2 field of Liquidity Monitoring the following notifications are available:
- 3 **l** Debit/Credit Notification: T2S generates Debit Notifications and Credit Notifications reflecting the respec-
- 4 tive movements on T2S Dedicated Cash Accounts, i.e. which account was credited/ debited by which
- 5 amount. These notifications are sent to the owners of the respective accounts as soon as the settlement
- 6 within T2S takes successfully place. For further details please refer to sections [Liquidity Transfer](#page-547-0) [\[](#page-547-0) [548\],](#page-547-0)
- 7 Send immediate liquidity transfer, Execution of Liquidity Transfer from RTGS to T2S and Execution of
- 8 Standing and Predefined Liquidity Transfer Orders from T2S to RTGS;
- 9 **l** Floor/Ceiling notification: In order to monitor a T2S Dedicated Cash Account balance the T2S Actor can
- 10 set limits which are to be stored in the reference data, i.e. a specific floor (minimum amount) and / or a
- 11 ceiling (maximum amount) referring to a specific account. In case a posting results in a balance exceed-
- 12 ing the defined ceiling limit or the balance falls under the defined floor limit, T2S sends an appropriate
- 13 notification to the T2S Actor concerned stating the balance. 329

\_\_\_\_\_\_\_\_\_\_\_\_\_\_\_\_\_\_\_\_\_\_\_\_\_

14 No notification is sent when cash balances exactly meet the floor or ceiling amount.

<sup>329</sup> The floor and ceiling notification functionality is ignored by settlement when the corresponding value is equal to 0. In case a customer would like to receive a floor/ceiling notification for amounts that are slightly below/above zero the T2S Actor has to define a value of 0.01 € instead.

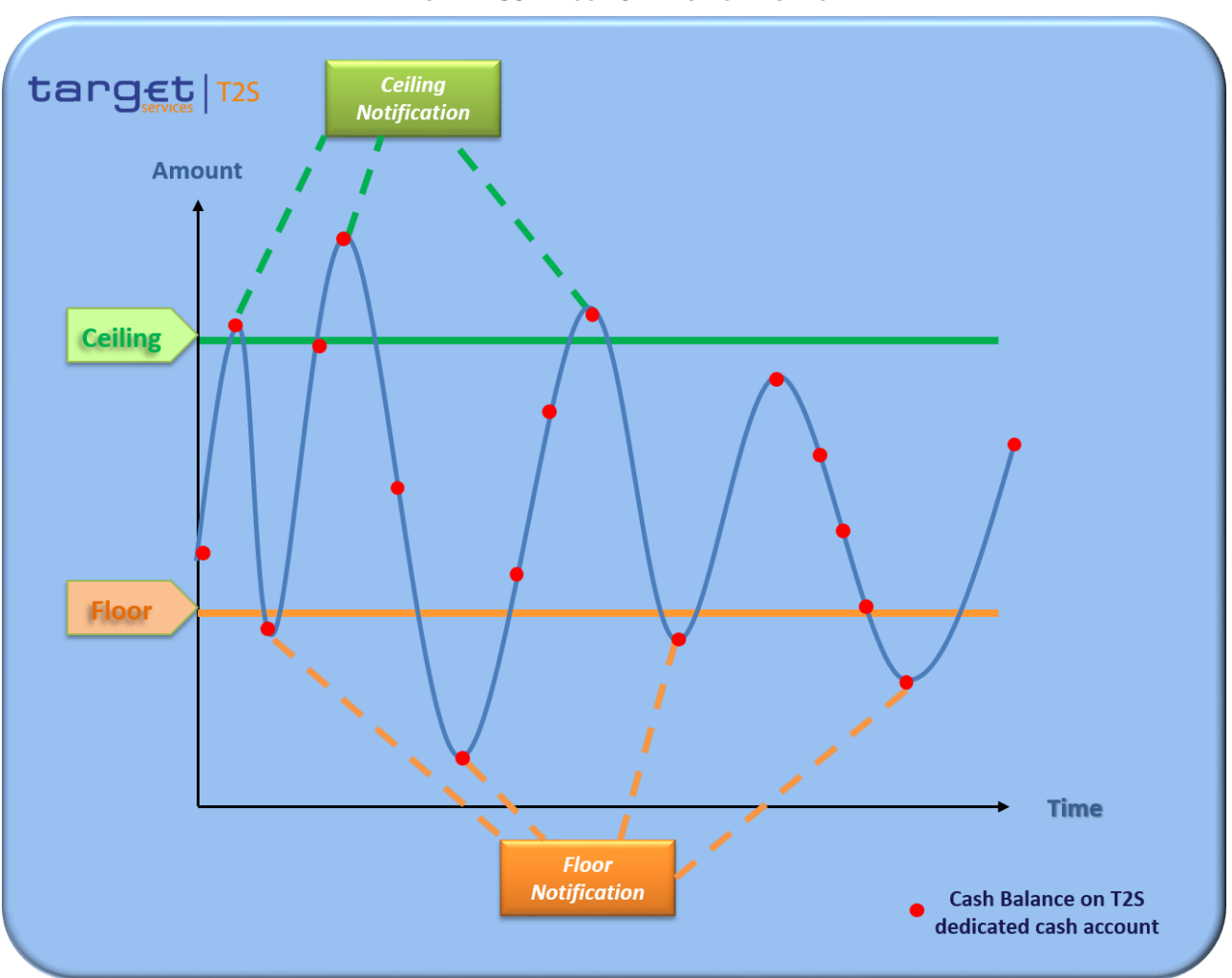

#### **DIAGRAM 135 - FLOOR CEILING NOTIFICATION**

#### Reports

Reports provide predefined information to the T2S Actor as the content of the reports is standardised. Re-

ports are available in A2A and in U2A. The T2S Actor can configure a report in reference data. This configu-

ration includes the trigger option for the report, either an event –e.g. End of Day- or a certain point in time.

For the report configuration the T2S Actor needs the respective privileges. For more details please refer to

8 section [Report generation](#page-656-0) [\[](#page-656-0) [657\].](#page-656-0) The following reports are available for Liquidity Monitoring.

- Statement of Accounts
- It provides information on the start-of-day and end-of-day cash balances (if already available) of T2S Dedi-
- cated Cash Accounts as well as on the cash postings of the current settlement day up to the point of report

creation. For each cash posting, the movement type (liquidity transfer or Settlement Instruction), the In-

- 13 structing Party reference and the transaction reference of the underlying Settlement Instruction respectively
- liquidity transfer as well as the settlement time are provided.
- For Settlement Instructions, the following information is provided additionally:
- **l** Securities Account Number
- **l** ISIN

- **l** Settled Quantity (= quantity, which settled with the respective cash posting.
- **l** Corporate Action Event Id (if applicable)
- **l** Corporate Action Event Type (in case Corporate Action Event Id is given; will always be "OTHR")
- Current Settlement Day Cash Information Report

The Current Settlement Day Cash Information Report provides information on cash needs for the current

settlement day on aggregated level. The forecast is based on the current T2S Dedicated Cash Account bal-

ance (aggregated over all restriction types), debiting liquidity transfer orders and debiting and crediting Set-

- tlement Instructions still to be settled (aggregated over all restriction types) as well as the amount of out-
- standing intraday credit from auto-collateralisation valid for a T2S Dedicated Cash Account. Settlement In-
- structions still to be settled comprise:
- **l** SI with ISD = current business day and ISO Settlement Status = Pending
- **l** SI with ISD before the current business day and ISO Settlement Status = Failing and last failing date is also before the current business day
- Following Settlement Day Cash Forecast Report
- This report provides a forecast of the cash needs for the following cash settlement day, i.e. for the next
- business day where the currency is again eligible for cash settlement. It provides information on the same
- fields as the above mentioned Current Settlement Day Cash Information Report, in order to enable the T2S
- Actor to prepare and dedicate in advance sufficient cash on the T2S Dedicated Cash Account for the follow-
- ing night-time settlement period, or in case the next settlement day is a cash holiday for the currency in
- scope, for the night time settlement period of the first settlement day on which the currency is again eligible for cash settlement. Settlement Instructions to be settled on the following business day comprise:
- **l** SI with ISD = following business day
- **l** SI with ISD on or before the current business day and ISO Settlement Status = Failing and last failing date is the current business day

#### 25 Processing Queries

T2S provides queries in order to give the T2S Actor an overview of the liquidity available for the respective

- 27 party. Please refer also to section [Access rights](#page-131-0) [\[](#page-131-0) [132\]](#page-131-0) in this context. The T2S Actor can send queries in
- A2A mode or in U2A mode. A2A queries can be sent at any point in time during the business day. These
- queries are answered by T2S in real-time, unless the balance queries are received during a night time set-
- tlement sequence. In such a case, they are queued and processed after the sequence. Balance queries in
- U2A are rejected during the night time sequences. For details on the schedule during the settlement day
- 32 please refer to section [Settlement Day](#page-152-0) [\[](#page-152-0) [153\]](#page-152-0)
- The following queries are deemed most useful for Monitoring of Liquidity (non exhaustive list):
- T2S Dedicated Cash Account Balance Query
- T2S allows T2S Actors to query the current balance of T2S Dedicated Cash Accounts. This query does not
- only give information on the available cash balance but also on restricted cash balances (including restriction
- type and restriction processing type) set-up for the account when such restricted balances exist.
- T2S Dedicated Cash Account Posting Query

- T2S provides T2S Actors with the possibility to query the postings, which were booked at a specific date on
- 2 T2S Dedicated Cash Accounts. For each posting, the Instructing Party reference, the transaction reference of
- the underlying Settlement Instruction or liquidity transfer, as well as the settlement time are provided.
- Immediate Liquidity Transfer List Query
- The query request is responded with all liquidity transfers having been settled on either one or all cash ac-
- counts of a party taking into account the selection parameters specified by the T2S Actor.
- Immediate Liquidity Transfer Order Detail Query
- T2S provides the details of the Immediate Liquidity Transfer Order having been referenced in the query re-
- quest with the Immediate Liquidity Transfer Order Identifier.
- Outstanding Auto-Collateralisation Credit Query
- This query returns information regarding the auto-collateralisation limit defined for the accounts for a party
- 12 set by the responsible NCB and its utilisation by the party.
- 13 T2S Overall Liquidity Query
- This query returns overall liquidity information aggregated over all T2S Dedicated Cash Accounts of one
- party. It includes information about the auto-collateralisation limit, the limit utilisation, the available liquidity,
- the collateral value of eligible securities on stock, the available cash, the blocked cash and the reserved
- cash. Liquidity information for RTGS accounts have to be queried within the respective RTGS and are not
- available via T2S.
- Cash Forecast Query
- The Cash Forecast Query provides information on cash needs for a specific party for the (current or follow-
- ing) settlement day. The forecast is based on the current T2S Dedicated Cash Account balance, pending
- liquidity transfer orders and Settlement Instructions as well as the amount of outstanding intraday credit
- from auto-collateralisation. The projected balance may vary during the T2S Settlement Day.
- Limit Query

 The Limit Query returns information on all the limits the requester has defined or on limits that have been defined for him in T2S.

27 Limit Utilisation Journal Query

 CBs, payment/settlement banks and clients of payment/settlement banks (i.e. CSD Participants) are able to request the T2S limit utilisation journal. This query provides detailed information regarding the limit utilisa-tion changes during a specific Settlement Day.

- Limit Utilisation Query
- CBs, payment/settlement banks and clients of payment/settlement banks are able to request the current
- utilisation of limits they have defined in T2S for parties to which they provide credit in central bank money.
- Total collateral value per T2S Dedicated Cash Account Query
- This query enables T2S System users of CBs, payment/settlement banks and clients of payment/settlement
- banks to receive information on the current collateral value of securities on stock per T2S Dedicated Cash
- Account.

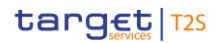

- 1 Collateral Value per T2S Dedicated Cash Account Query
- 2 This query informs about the collateral value of securities on stock for T2S Dedicated Cash Accounts which
- 3 are eligible for auto-collateralisation.
- 4 Collateral Value of a Security Query
- 5 This query provides information about the collateral value of a security. It considers securities on stock only.
- 6 Securities on flow are not taken into consideration.
- 7 The query provides a breakdown of the collateral value for a combination of T2S Dedicated Cash Account 8 and securities account.

#### 9 *1.6.2.7.4 Parameters Synthesis*

#### 10 Parameter synthesis for Notifications

The following parameters are specified by the T2S Actor.  $\frac{11}{12}$ 

CONCERNED PRO-**CESS** PARAMETER CREATED BY UPDATED BY MANDATORY/ **OPTIONAL** POSSIBLE VALUES STANDARD OR DEFAULT VALUE Setup Floor Notification Amount Amount T2S Actor T2S Actor 0 Amount N/A Setup Ceiling Notification Amount Amount T2S Actor T2S Actor 0 Amount N/A

- 13 Parameter synthesis for Reports
- 14 Please refer to section [Report generation](#page-656-0) [\[](#page-656-0) [657\].](#page-656-0)
- 15 Parameter synthesis for Queries
- 16 Please refer to section **Query management** [\[](#page-687-0) $\triangleright$  [688\].](#page-687-0)

### <span id="page-625-0"></span>17 **1.6.3 Information Management**

18 1.6.3.1 Status Management

#### 19 *1.6.3.1.1 Concept*

- 20 T2S informs T2S Actors of the results of the processing of Settlement Instructions, Settlement Restrictions,
- 21 Maintenance Instructions, Liquidity transfers and Reference Data updates. This information is provided to
- 22 T2S Actors through a status reporting which is managed by the Status Management process. The communi-
- 23 cation of statuses to T2S Actors is complemented by the communication of reason codes in case of negative
- 24 result of a T2S process.

#### 25 *1.6.3.1.2 Overview*

26 The Status Management process manages the status updates of Settlement Instructions, Settlement Re-

- status updates through Status Advice messages to the T2S Actors throughout the lifecycle of the instruction.
- This process manages as well the status updates related to the processing of incoming reference data
- maintenance instructions. The Status Management process also manages the reason codes to be sent to T2S
- Actors in case of negative result of a T2S process (e.g. to determine the reason why an instruction is unsuc-
- cessfully validated, executed or settled).
- The status of an instruction is indicated through a value, which is subject to change through the lifecycle of
- the instruction. This value provides T2S Actors with information about the situation of this instruction with
- respect to a given T2S process at a certain point in time. For instance, the Settlement Status' value of a
- Settlement Instruction provide T2S Actors with information on whether the Settlement Instruction is unset-
- 10 tled, partially or fully settled.
- Since each instruction in T2S can be submitted to several processes, each instruction in T2S has several
- statuses. For instance, since a Settlement Instruction can be submitted to matching and settlement, this
- Settlement Instruction has both a Match status and a Settlement status. However, each of these statuses
- has one single value at a certain moment in time that indicates the instruction's situation at the considered
- moment (e.g. Match Status "Unmatched" and Settlement Status "Unsettled"). Depending on its instruction
- type, i.e. Settlement Instruction, Settlement Restriction or Maintenance Instruction, an instruction is submit-
- ted to different processes in T2S. Consequently, the statuses featuring each instruction depend on the con-sidered instruction type.
- In a similar way, reference data maintenance instructions can undergo different types of processing, de-
- pending on the given type of reference data object to be updated and the current phase of the settlement
- day. For example, T2S can process and complete immediately a reference data update of a party address
- submitted during a night-time settlement sequence, because this update cannot have an impact on the on-
- going settlement process. Contrariwise, T2S can start processing but cannot complete immediately a refer-
- ence data update aimed at blocking a T2S dedicated cash account and attempted during a night-time set-
- tlement sequence, as this would imply an impact on the ongoing settlement process. In both cases, the Sta-
- tus Management process provides the relevant T2S Actor with all the status updates conveyed via specific
- Status Advice Messages throughout the lifecycle of the given reference data object.
- The following sections provide:
- **l** The generic principles for the communication of statuses and reason codes to T2S Actors;
- **l** The list of statuses featuring each instruction type as well as the possible values for each of these sta-tuses
- **l** An overview of the reason codes management;
- However, reason codes are not exhaustively detailed below but are provided in section T2S proprietary codes.
- For a detailed description of the possible status values and status transitions related to reference data up-dates, please refer to section Reference data status management.

#### *1.6.3.1.3 Status management process*

Communication of Statuses and Reason Codes to T2S Actors

- T2S informs the T2S Actor through the sending of status advice messages if:
- **l** There is change in a status value of an instruction in T2S;
- **l** There is no change in a status value of an instruction in T2S but there is a change in the reason code or 4 **in the business rule associated to the status value** <sup>330</sup>.
- Every time a status update occurs and its value is changed, the Status Management process informs the T2S
- 6 Actors of the status change through the sending of Status Advice messages 331 (according to their message
- subscription configuration). Additionally, T2S can inform through a single Status Advice message about mul-
- tiple status values depending on the lifecycle of the instruction. (e.g. at the acceptance of the instruction,
- the "accepted" status will be reported together with any other relevant status applicable to the instruction at
- the moment of its creation in T2S as for instance "matched" or "Party Hold").
- If the instruction is matched, T2S also informs the counterpart of the instruction on the status updates with
- the exception of the status changes related to any of the Hold statuses (which are communicated to the
- counterparty on the Intended Settlement Day).

\_\_\_\_\_\_\_\_\_\_\_\_\_\_\_\_\_\_\_\_\_\_\_\_\_

- The updated statuses can be classified into two different types, common to all type of instructions:
- **l** "Intermediate Status". There is a change occurred in any of the statuses of the instruction, but it does not imply the end of the processing of the instruction in T2S (e.g. Match Status "Matched"). Further sta-tus updates are to be communicated to the T2S Actor until an "end status" is sent.
- **l** "End status". This is the last status of an instruction (i.e. the status that an instruction has when pro- cessing for that instruction ends). If the status of an instruction is not of an "end status" type, then the instruction is still under process in T2S. At a point in time, any instruction in T2S reaches a "end status", as any instruction is settled, executed, cancelled or denied in the end.
- During the whole day the communication to the T2S Actors is sent in real time, if the T2S Actor has not opt- ed for the optional file bundling. In case the T2S Actors are using the optional file bundling T2S sends all messages bundled into files considering the elapse time or maximum number of messages. There are two exceptions during the business day: the maintenance window and the period close to the DVP cut off. Dur- ing this time the optional file bundling is deactivated and messages are sent in real time. During the Night-time period, T2S only sends settlement related messages (e.g. settlement confirmations and settlement
- failure notifications) bundled into one or more files depending on the size (maximum volume of 32 MB). At
- the end of every Night-time sequence, T2S sends the latest valid statuses values together with the associat-
- ed reason codes to the T2S Actors. T2S sends messages to T2S Actors in a consistent order.
- T2S Actors can query, at any point in time, the status values and reason codes of their instructions.
- The potential T2S Actors that may receive the messages from T2S are known as Interested Parties. All the
- possible Interested Parties of messages sent by T2S may choose those messages they want to receive by

 Whenever the ISO Code to be reported is a PRCY, if there is no change in the reason code but there is a change in the business rule (compared with the previous communication sent to the relevant T2S Actor), T2S won´t send the corresponding Status Advice (i.e. if the previous reason code reported to the user was a PRCY, T2S won´t send the Status Advice no matter if the business rule applicable is the same or not).

 The only exception is the communication of the Match Status "Matched" for Cancellation Instructions, where T2S only informs on the execution of both matched Cancellation Instructions and on the Cancellation of the referenced Settlement Instructions but not on the update of the Match status of the Cancellation Instruction.

1 configuring the Message Subscription service according to their preferences (see section [Message subscrip-](#page-132-0)2  $\frac{\text{tion}}{\text{133}}$  $\frac{\text{tion}}{\text{133}}$  $\frac{\text{tion}}{\text{133}}$ .

### Statuses and status values in T2S

- As previously mentioned, the statuses of an instruction depend on the considered instruction type. The fol-
- lowing paragraphs provide the list of statuses of Settlement Instructions, Settlement Restrictions and
- Maintenance Instructions. The possible values of each of these statuses are depicted in the diagrams below.
- For each of the three instruction types, a status transition diagram is provided to illustrate the corresponding
- status updates T2S communicates to the T2S Actors.
- Settlement Instruction statuses and statuses values
- According to the multiple-status principle adopted for instructions' statuses, Settlement Instructions are fea-
- tured by the following statuses:
- **l** Settlement Status;
- **l** Match Status;
- **l** Cancellation Status;
- **l** CSD Hold Status;
- **l** Party Hold Status;
- **I** CSD Validation Hold Status;
- **l** CoSD Hold Status.
- The possible values of each of these statuses are depicted in the status diagrams and tables below. The
- Settlement Instruction status transition diagram complements these individual status diagrams with an over-
- view of the possible status updates that can be communicated to T2S Actors for a Settlement Instruction.
- Settlement Status
- Indicates the Settlement Status of the Settlement Instruction. Each status value reflects in which step of the
- settlement process a Settlement Instruction can be.

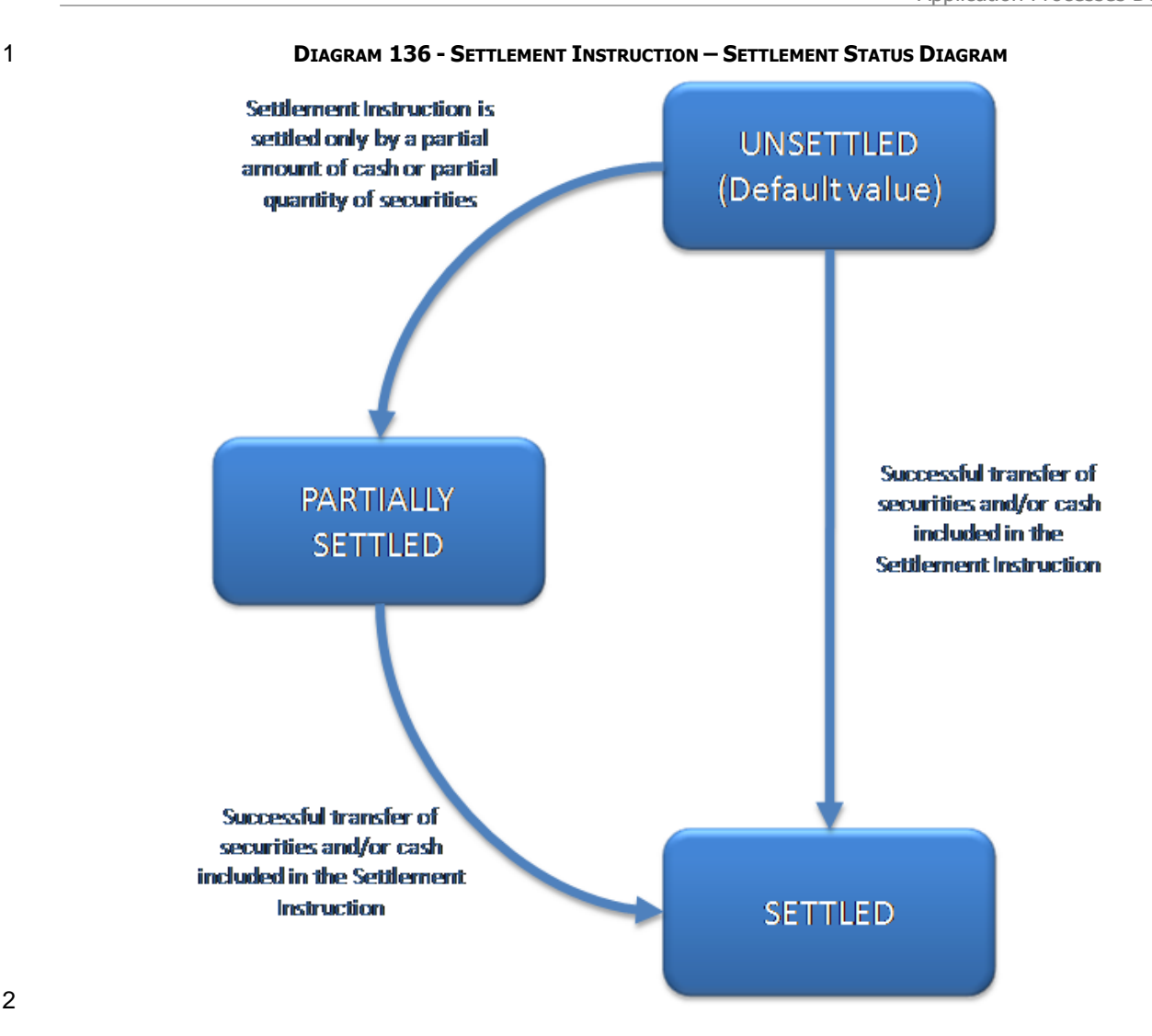

#### 3 **TABLE 91 - SETTLEMENT INSTRUCTION – SETTLEMENT STATUS VALUES DEFINITIONS**

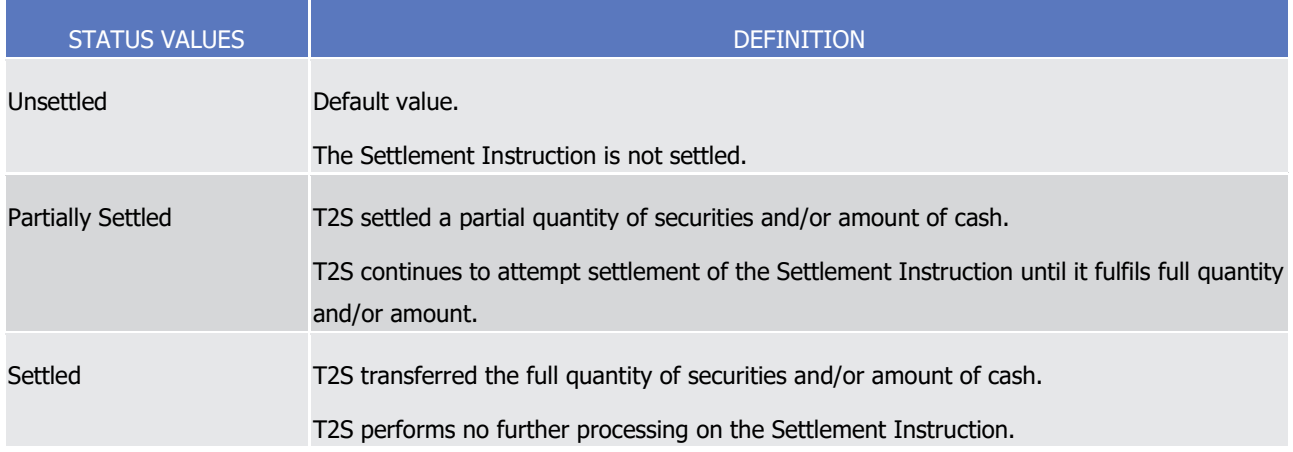

#### 5 Match Status

- 6 Indicates the Match Status of the Settlement Instruction. There are only two possible Match Status values
- 7 that indicate whether a Settlement Instruction is matched in T2S or not.

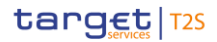

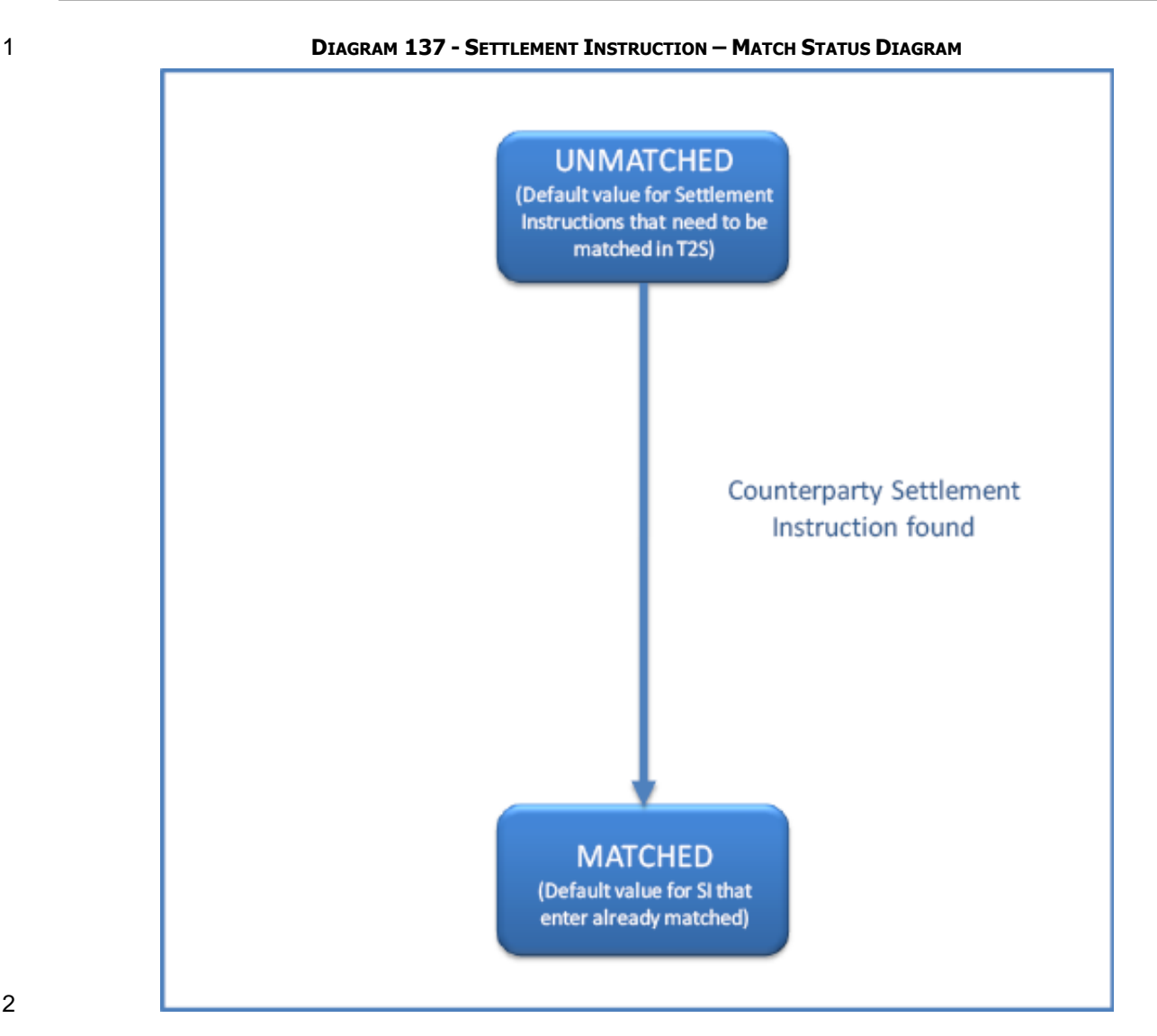

#### 3 **TABLE 92 - SETTLEMENT INSTRUCTION – MATCH STATUS VALUES DEFINITIONS**

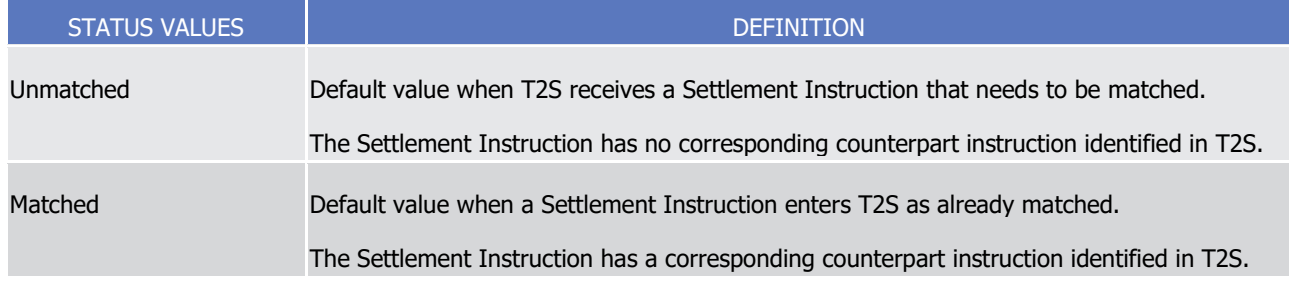

### 5 Cancellation Status

- 6 Indicates the Cancellation Status of the Settlement Instruction. In case the Settlement Instruction is can-
- 7 celled, it cannot be further processed for settlement in T2S.

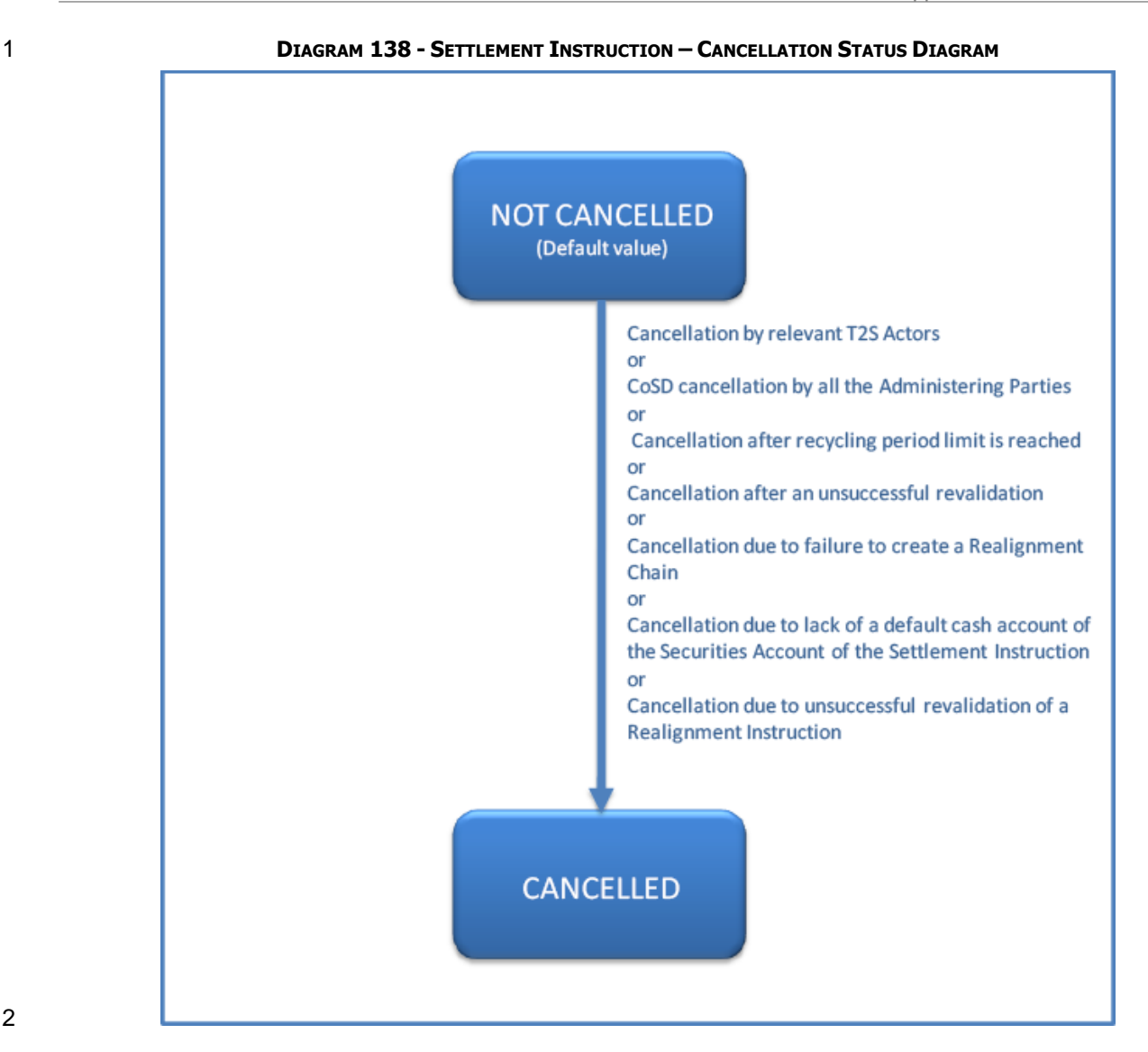

# 2  $\frac{3}{4}$

#### 3 **TABLE 93 - SETTLEMENT INSTRUCTION – CANCELLATION STATUS VALUES DEFINITIONS**

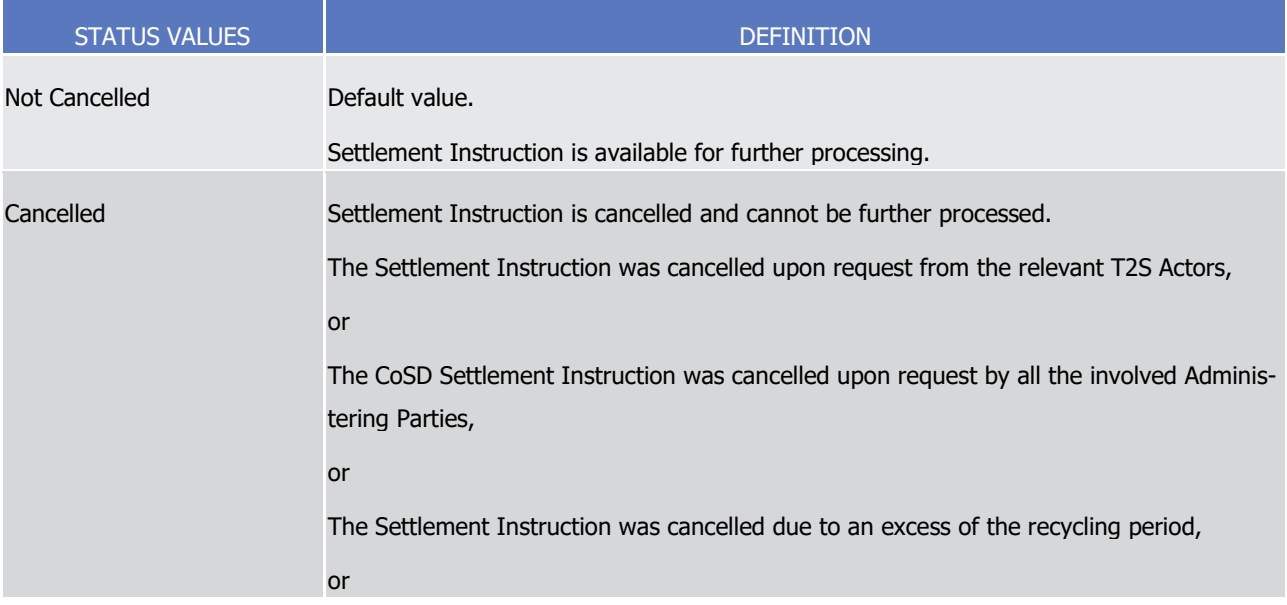

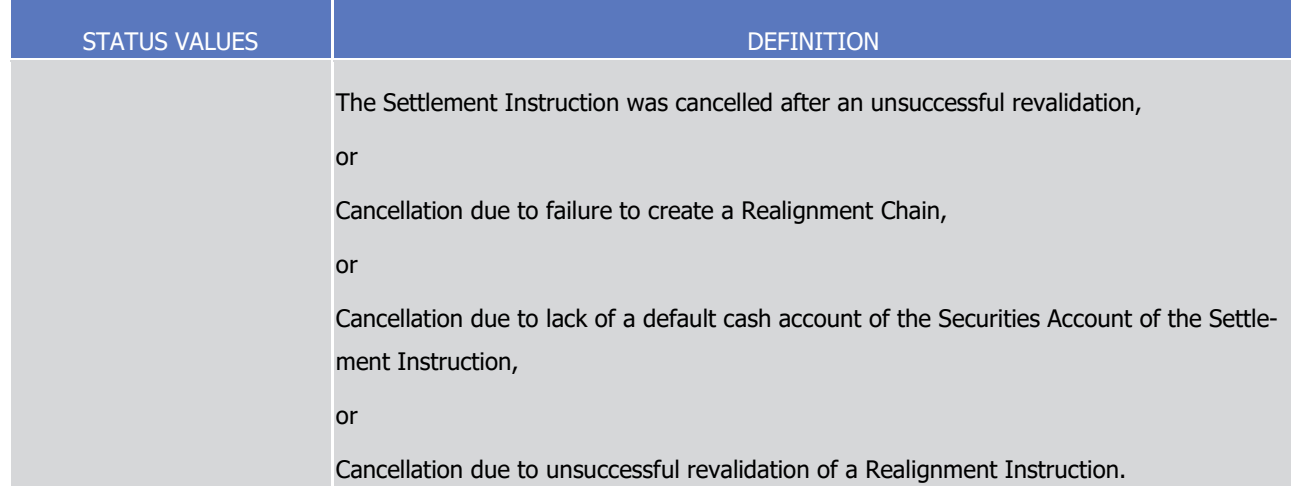

#### 1 CSD Hold Status

- 2 Indicates if the Settlement Instruction is set On Hold or Released by the corresponding CSD. Settlement
- 3 Instructions with the CSD Hold Status "Yes" are not submitted for settlement.

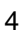

#### 4 **DIAGRAM 139 - SETTLEMENT INSTRUCTION – CSD HOLD STATUS DIAGRAM**

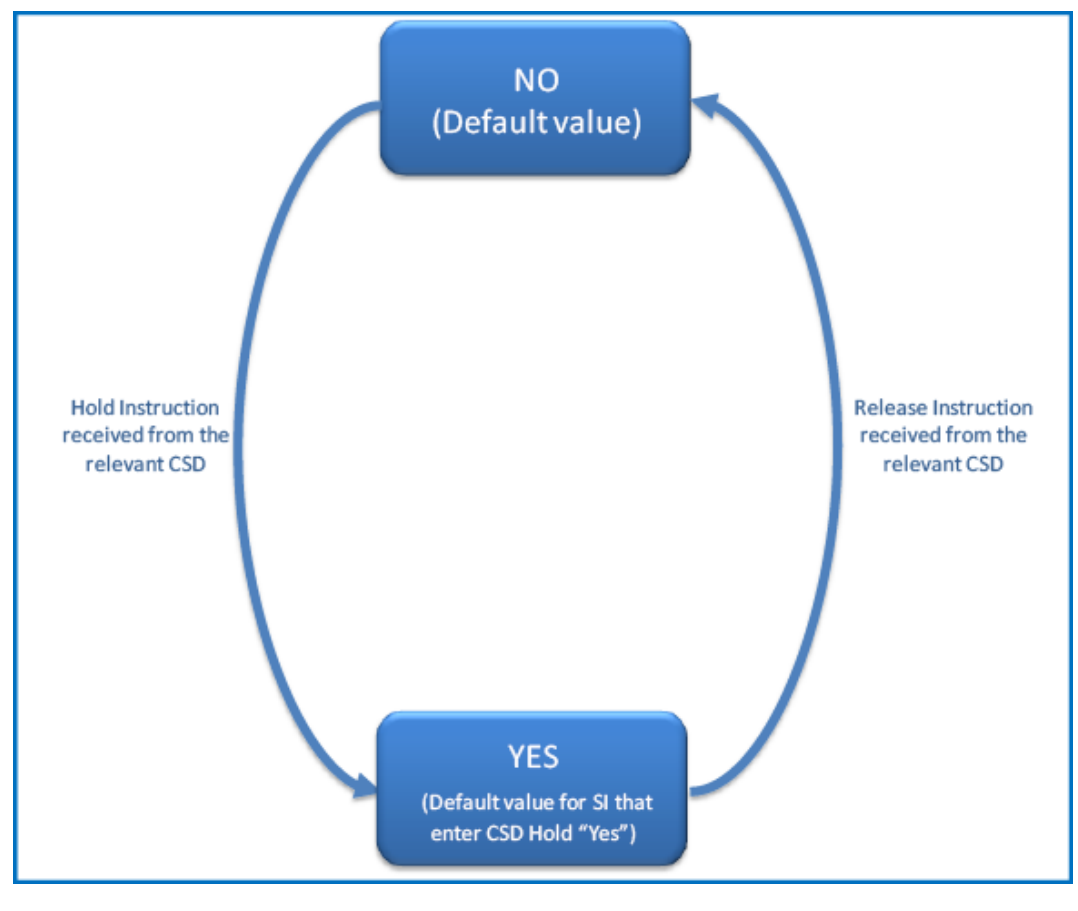

5

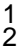

#### 1 **TABLE 94 - SETTLEMENT INSTRUCTION – CSD STATUS VALUES DEFINITIONS**

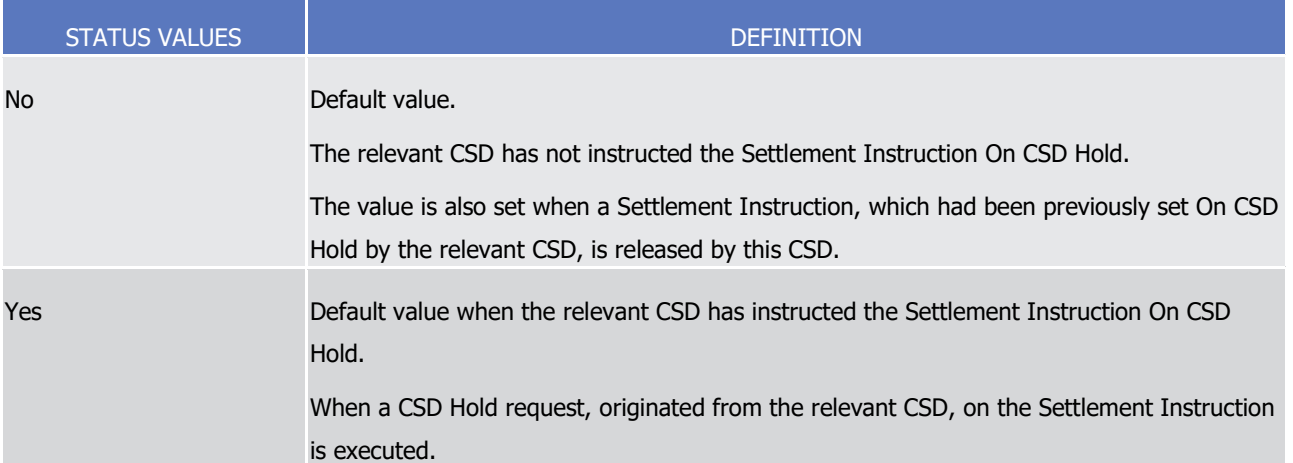

#### 3 Party Hold Status

- 4 Indicates if the Settlement Instruction is set On Hold or Released by the corresponding T2S Actor. Settle-
- 5 ment Instructions with the Party Hold Status "Yes" are not submitted for settlement with the exception of
- 6 those Settlement Instructions Partially Released which are submitted for partial settlement.

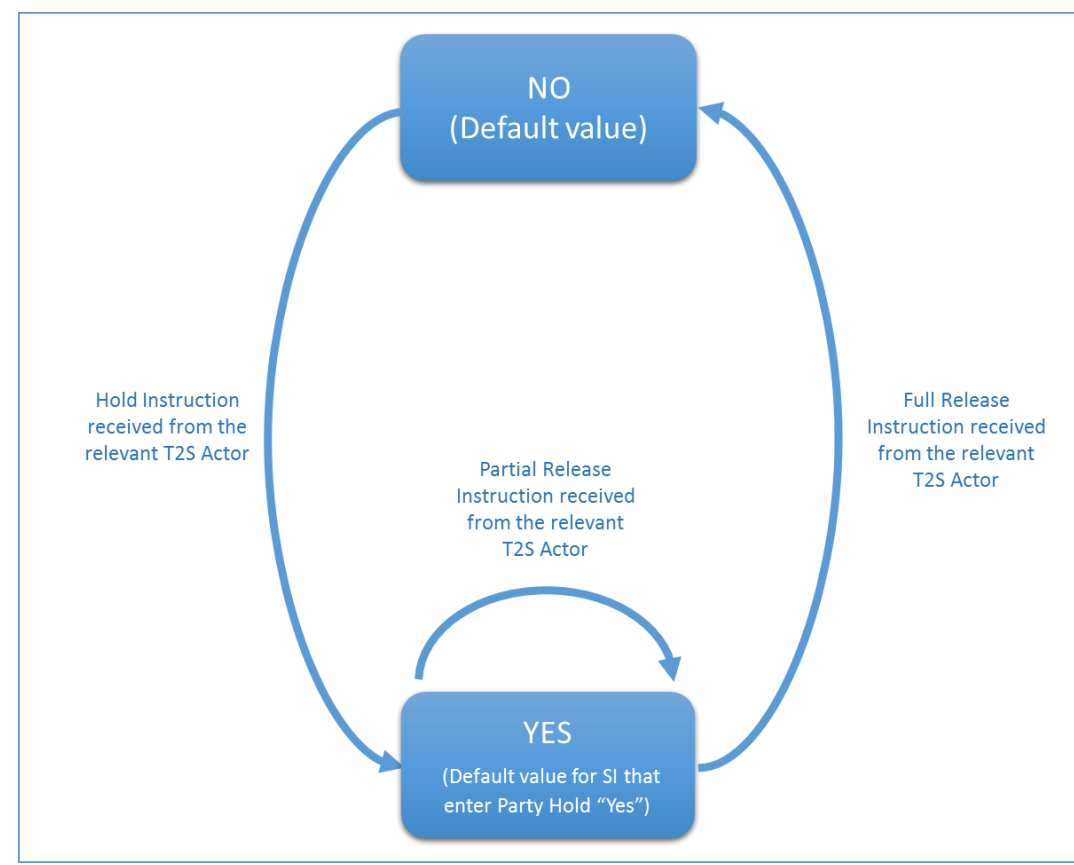

#### 7 **DIAGRAM 140 - SETTLEMENT INSTRUCTION – PARTY HOLD STATUS DIAGRAM**

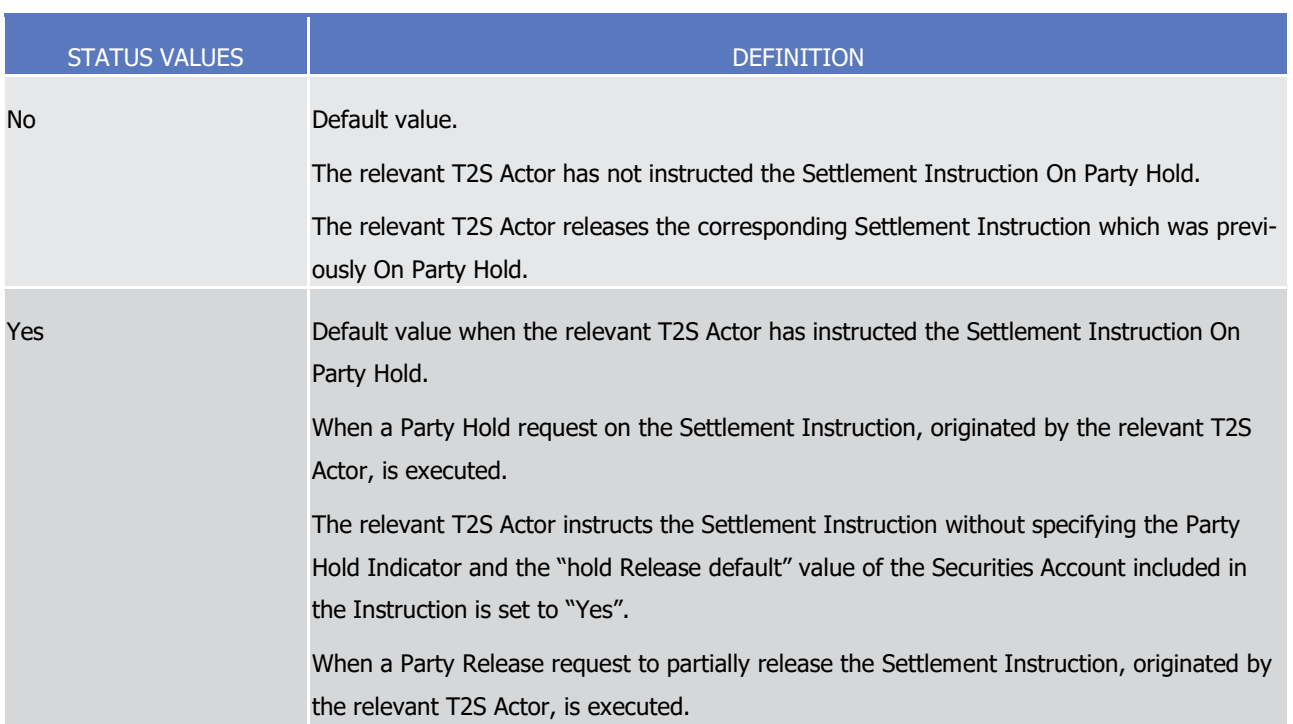

#### 1 **TABLE 95 - SETTLEMENT INSTRUCTION – PARTY HOLD STATUS VALUES DEFINITIONS**

#### 3 CSD Validation Hold Status

4 Indicates if the Settlement Instruction fulfills predefined conditions set by a CSD and if the relevant CSD has

5 released it. Settlement Instructions with the CSD Validation Hold Status "Yes" are not submitted for settle-

6 ment.

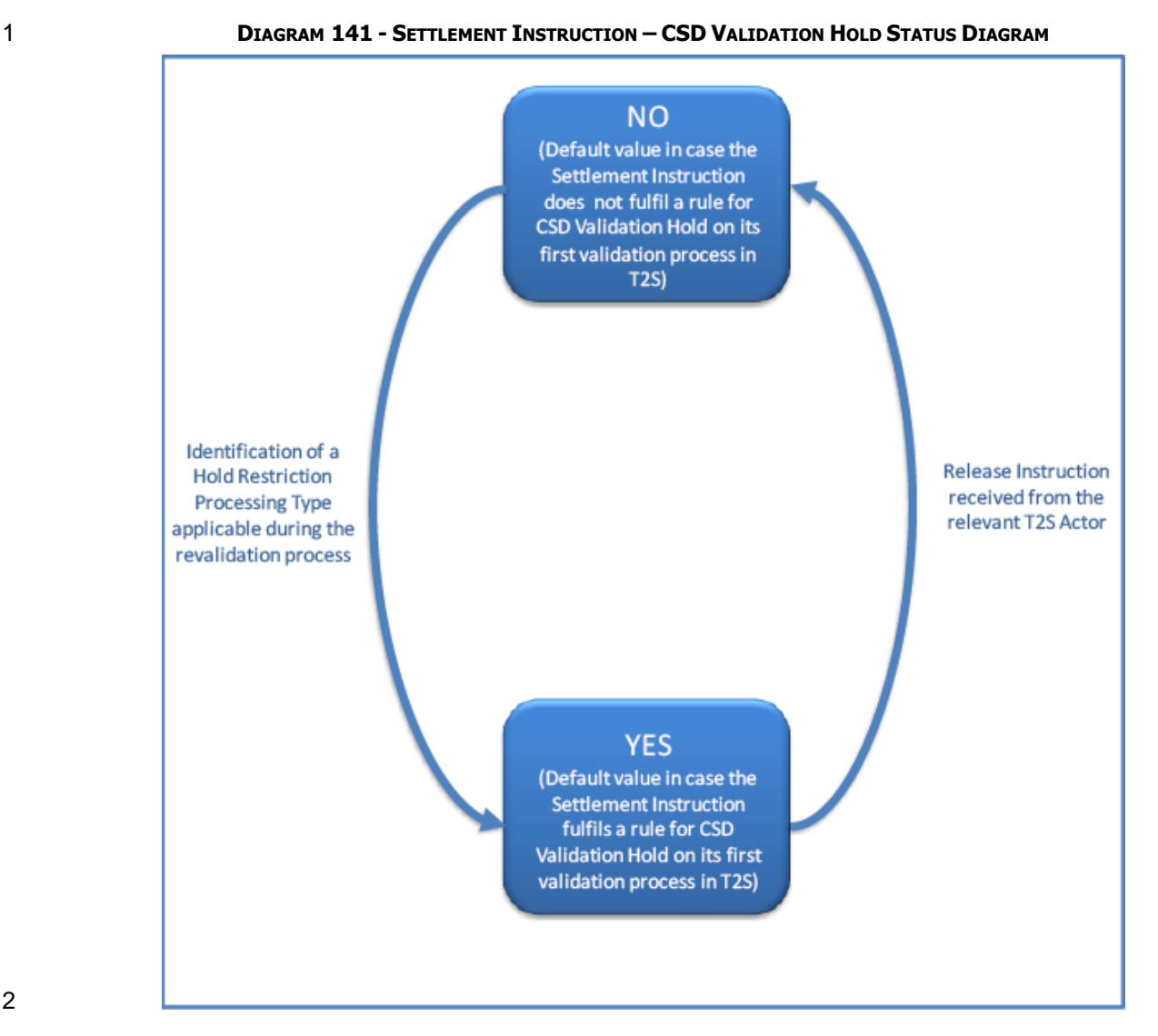

2  $\frac{3}{4}$ 

#### 3 **TABLE 96 - SETTLEMENT INSTRUCTION – CSD VALIDATION HOLD STATUS VALUES DEFINITIONS**

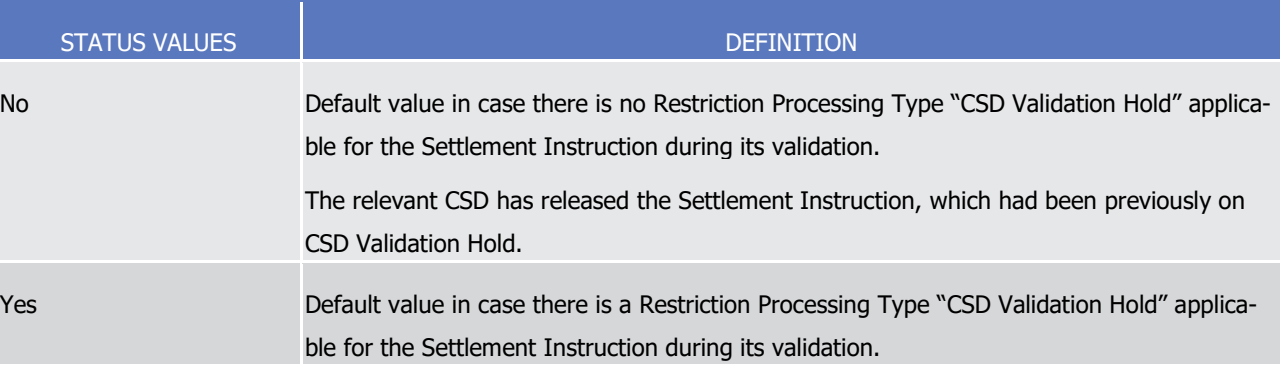

### 5 CoSD Hold Status

- 6 Indicates if the Settlement Instruction has been identified as a CoSD instruction by T2S and if it has been
- 7 released by all the Administering Parties involved or the relevant CSD. Settlement Instructions with the CoSD
- 8 Hold Status "Yes" are not submitted for settlement.

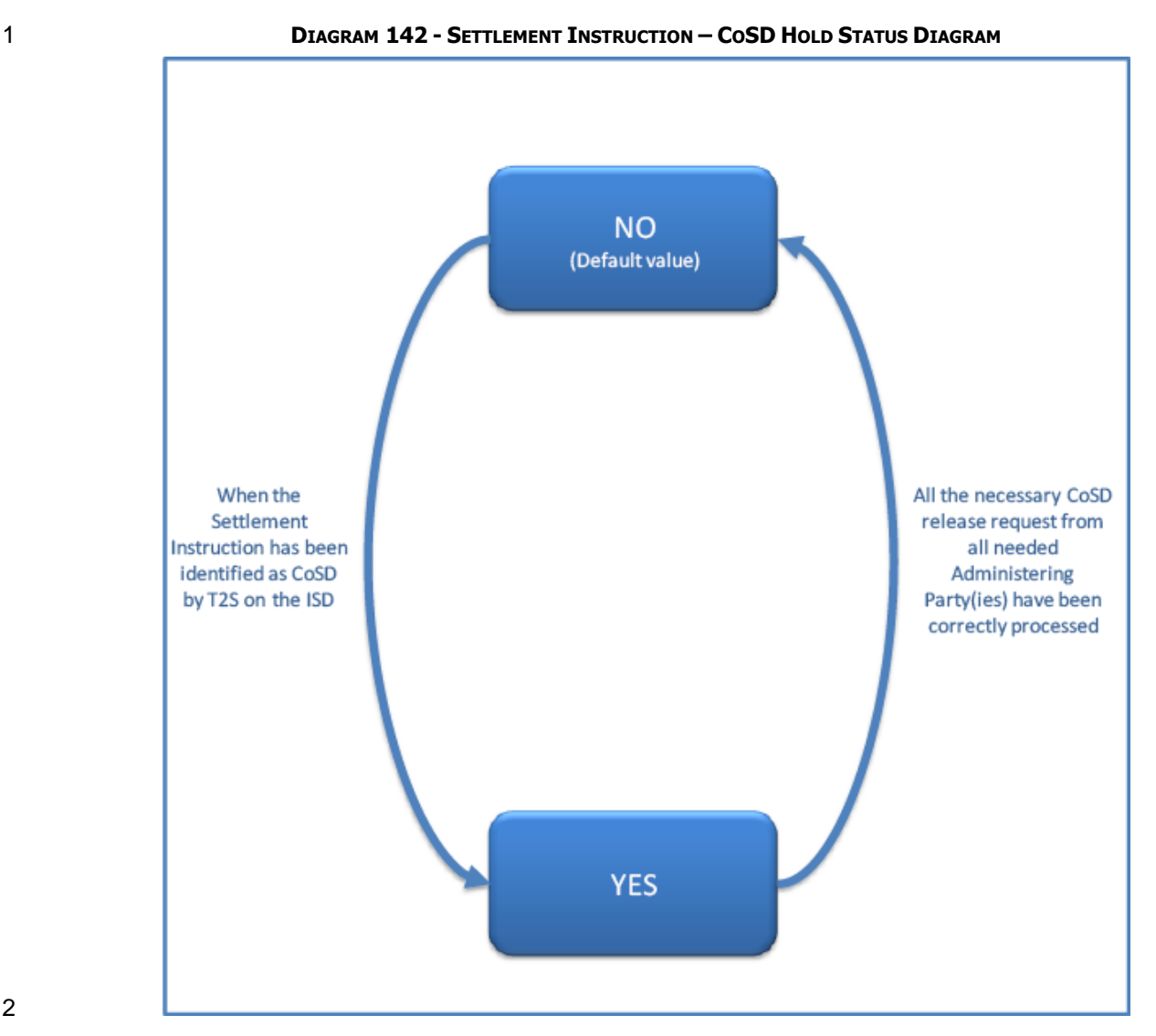

2  $\frac{3}{4}$ 

3 **TABLE 97 - SETTLEMENT INSTRUCTION – COSD HOLD STATUS VALUES DEFINITION**

| <b>STATUS</b> | <b>DEFINITION</b>                                                                                                    |
|---------------|----------------------------------------------------------------------------------------------------|
| No            | Default value. Settlement Instruction has not been identified as a CoSD instruction by T2S<br>on the ISD.                             |
|               | T2S sets the value to "No" when the CoSD Hold has been released by all the Administering<br>Parties involved.                         |
| Yes           | Settlement Instruction has been identified as a CoSD instruction by T2S on the ISD and the<br>CoSD Hold has taken place successfully, |
|               | It remains unchanged while there is no release from all the Administering Parties involved.                                           |

#### 5 Settlement Instructions status transitions

- 6 The diagram and explanatory text below illustrates and describe the possible status transitions that can be
- 7 reported to T2S Actors for a Settlement Instruction.

- T2S Actors are informed of these status changes through the corresponding Status Advice messages. The
- description of these Status Advice messages is reflected in the dialogue included in section Send Settlement
- Instruction and the content of the messages in SecuritiesSettlementTransactionStatusAdvice and Securities-
- SettlementTransactionConfirmation.

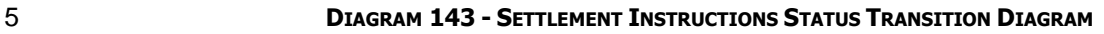

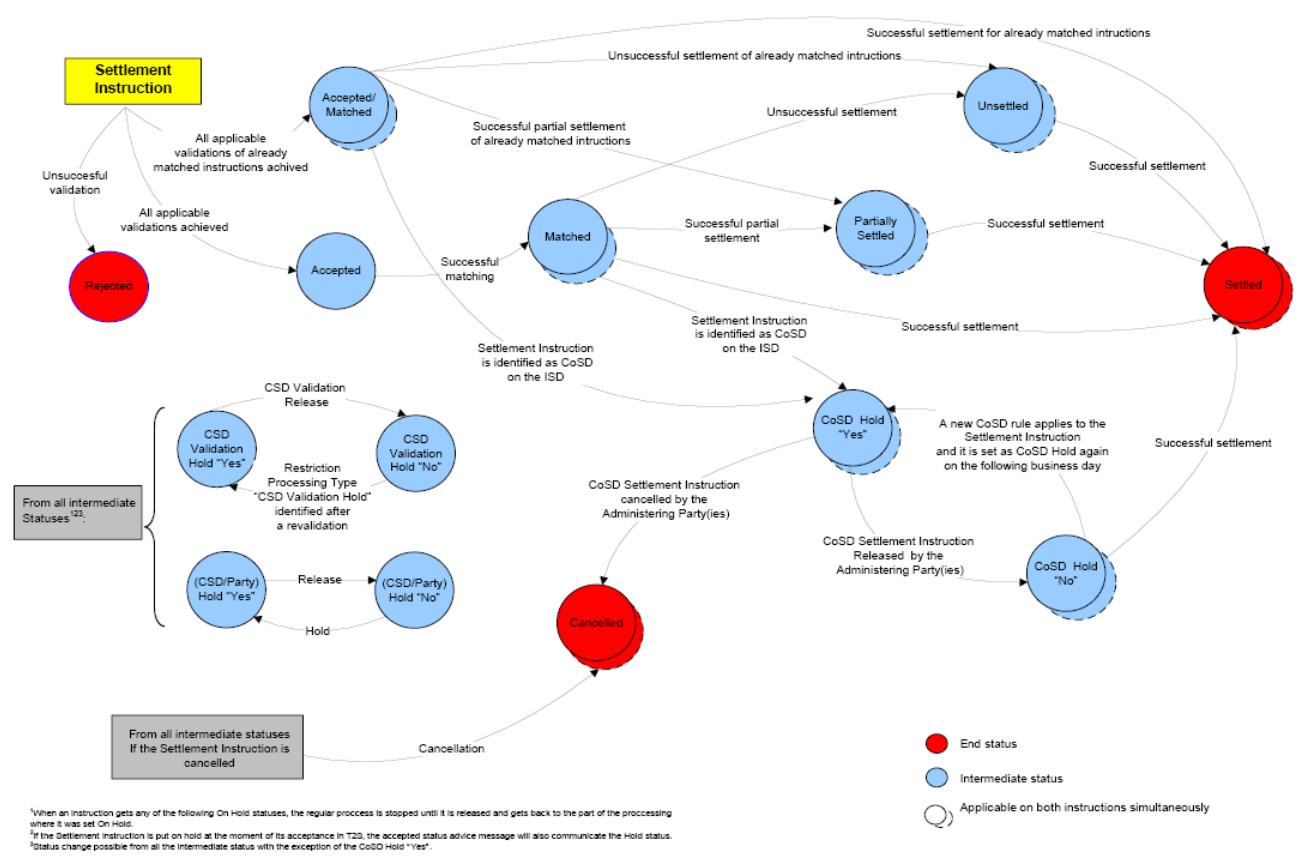

## 

that the instruction is accepted. If the validation is not successful, T2S informs on the rejection of the Set-

- tlement Instruction. Instructions could be subject to additional validation rules set by the CSDs that may lead to set them on hold or to reject them.
- Once a Settlement Instruction is accepted, if it is matched in T2S, gets the Match status value set to
- "Matched".

Depending on the result of the settlement process, the Settlement status of the instruction is set to "Partially

- settled" or "Settled". Otherwise, if settlement is unsuccessful, the Settlement Instruction keeps its Settle-
- ment Status value set to "Unsettled".
- A Settlement Instruction can be set on hold and be released in T2S under the following conditions:
- **l** Can be set on hold during its lifecycle in T2S by the T2S Party (Party Hold Status value is set to "Yes") or
- by a CSD (Party Hold Status value is set to "Yes" or CSD Hold value is set to "Yes"), and be released by
- 19 the T2S Party for a "Party Hold" and by the CSD for a "CSD Hold" or "Party Hold", as described in section
- [Hold and Release](#page-277-0) [\[](#page-277-0) [278\].](#page-277-0)

When a Settlement Instruction submitted by a T2S Actor is successfully validated, T2S informs the T2S Actor

- 1 **l** Can be set on hold automatically at its validation (CSD Validation Hold Status value is set to "Yes") and 2 only be released by the CSD that defined the applicable rule, as described in section [Business Validation](#page-214-0) 3  $[215]$  $[215]$ .
- 4 **l** Can be set on CoSD Hold automatically on its Intended Settlement Date (CoSD Hold Status value is set
- 5 to "Yes") and be released by all the Administering Parties involved or by the relevant CSD, as described 6 in section [Conditional Settlement](#page-424-0) [\[](#page-424-0) [425\].](#page-424-0)
- 7 T2S Actors can cancel their Settlement Instructions under specific conditions. If the cancellation is success-
- 8 fully executed, then the Settlement Instruction's Cancellation Status is set to "Cancelled". Settlement In-
- 9 structions can also be cancelled automatically by the system as described in section [Instruction Cancellation](#page-273-0)
- 10 **[\[](#page-273-0)** $\triangleright$  [274\].](#page-273-0) In the case of an Administering Party cancelling a Settlement Instruction identified as a CoSD, its
- 11 Cancellation status is set to "Cancelled" once all the needed CoSD Cancellation Instructions from all Adminis-
- 12 tering Parties involved and the Counterparty's Cancellation Instruction have been received and successfully
- 13 processed.

#### 14 Settlement Restriction status and statuses values

- 15 Settlement Restrictions are featured by the following statuses: Settlement Status and Cancellation Status.
- 16 The possible values of each of these statuses are depicted in the status diagrams and tables below. The
- 17 Settlement Restriction status transition diagram complements these individual status diagrams with an over-
- 18 view of the possible status updates that can be communicated to T2S Actors for a Settlement Restriction.
- 19 Settlement Status
- 20 Indicates the Settlement Status of a Settlement Restriction. Each status value reflects in which step of the
- 21 settlement process a Settlement Restriction can be.

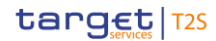

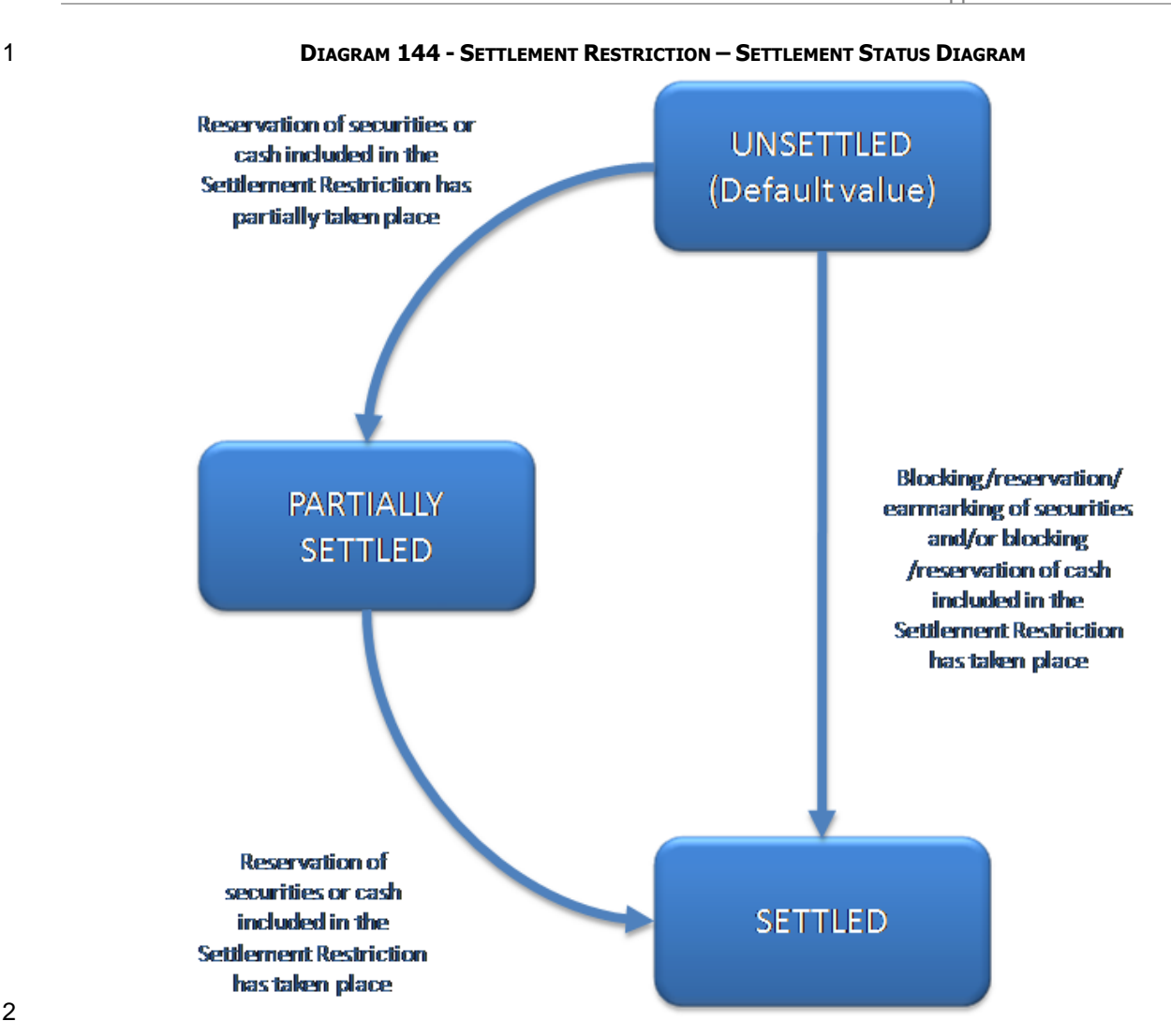

#### 3 **TABLE 98 - SETTLEMENT RESTRICTION – SETTLEMENT STATUS VALUES DEFINITIONS**

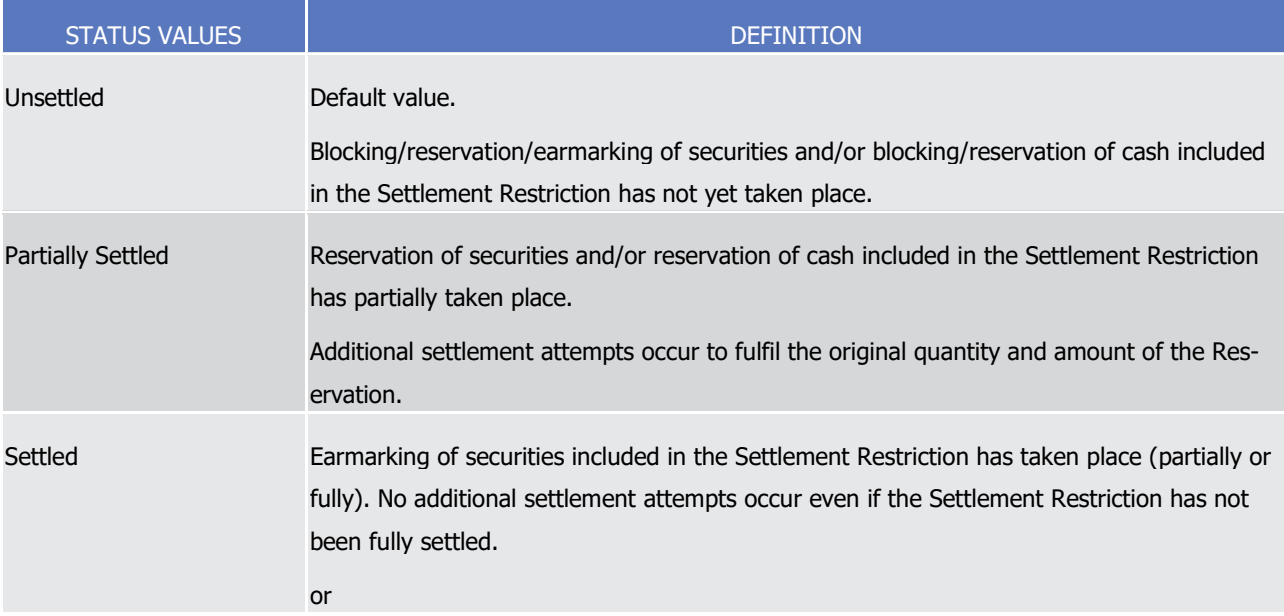

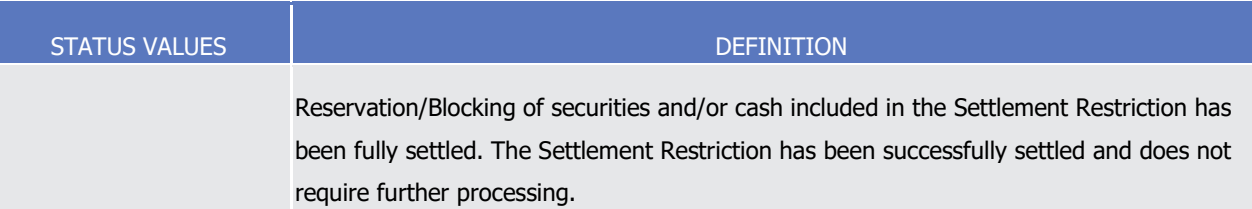

- 1 Cancellation Status
- 2 Indicates the Cancellation Status of the Settlement Restriction. If the Settlement Restriction is cancelled, it
- 3 cannot be further processed in T2S.

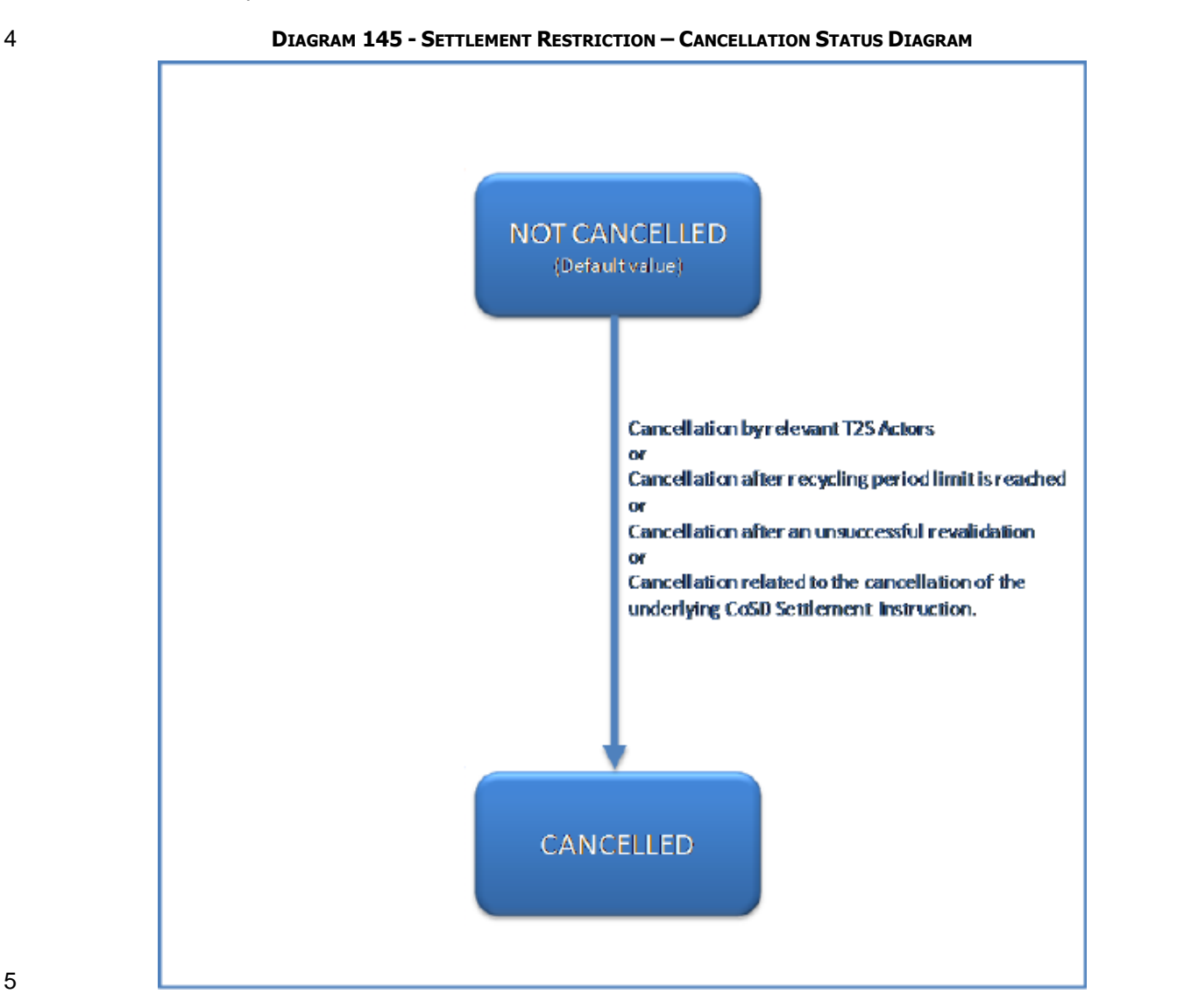

 $\frac{1}{2}$ 

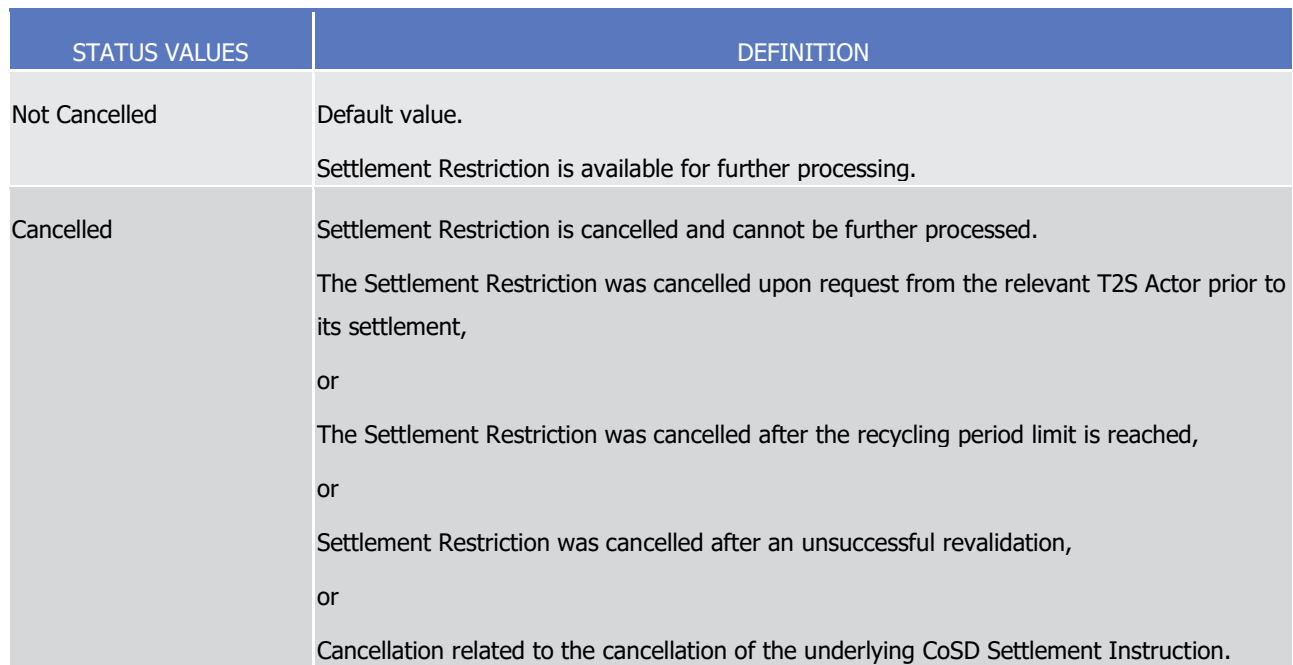

#### 1 **TABLE 99 - SETTLEMENT RESTRICTION – CANCELLATION STATUS VALUES DEFINITIONS**

#### 3 Settlement Restriction status transitions

4 The diagram and explanatory text below illustrates and describe the possible status transitions that can be

- 5 reported to T2S Actors for a Settlement Restriction.
- 6 T2S Actors are informed of these status changes through the corresponding Status Advice messages. The
- 7 description of these Status Advice messages is reflected in the dialogue included in section Send Settlement

8 Restriction on Securities Position, section Send Settlement Restriction on Cash Balance and the content of

- 9 the following messages in Chapter 3:
- 10 **l** IntraPositionMovementStatusAdvice;
- 11 **l** IntraBalanceMovementStatusAdvice;
- 12 **l** IntraPositionMovementConfirmation;
- 13 **l** IntraBalanceMovementConfirmation.

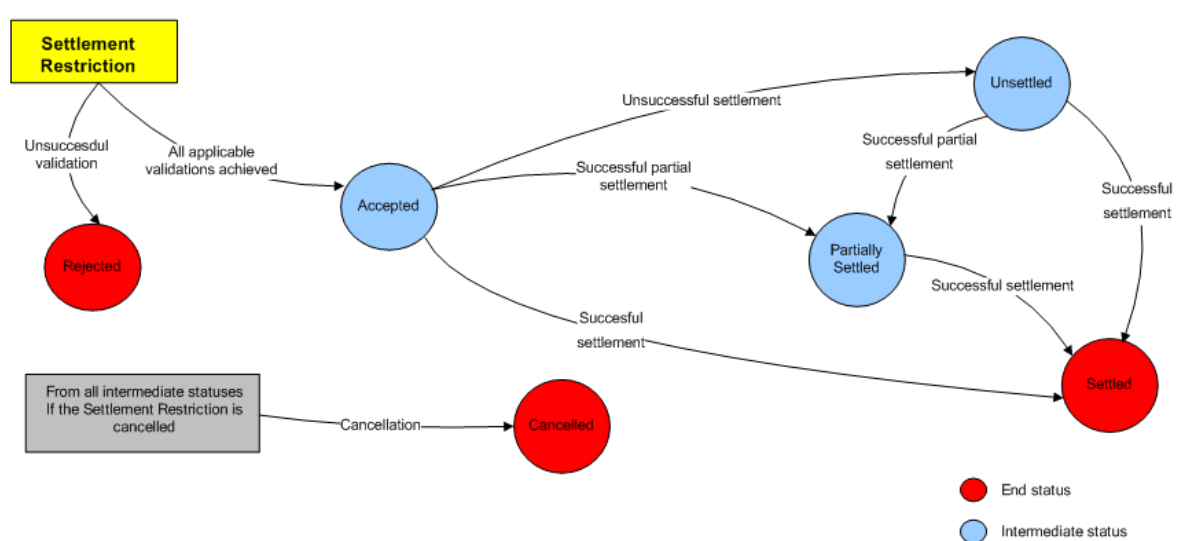

#### **DIAGRAM 146 - SETTLEMENT RESTRICTIONS STATUS TRANSITION DIAGRAM**

- When a Settlement Restriction is successfully validated, T2S informs the T2S Actor that it is accepted. If the
- validation is not successful, T2S informs on the rejection of the Settlement Restriction. Restrictions could be
- subject to additional validation rules set by the CSDs that may lead to their rejection. Depending on the re-
- sult of the settlement process and the restriction processing type, the Settlement status of the restriction is
- set to "Partially settled" (only for Reservations) or "Settled". Otherwise, if settlement is unsuccessful, the
- Settlement Restriction keeps its Settlement Status value set to "Unsettled".
- T2S Actors can cancel their Settlement Restrictions. When the cancellation is executed, the Settlement Re-
- striction gets the Cancellation Status "Cancelled". Settlement Restrictions can also be cancelled automatically
- 11 by the system (See section [Instruction Cancellation](#page-273-0) [\[](#page-273-0) [274\]\)](#page-273-0).
- 12 Pending and Failing Instructions
- Settlement Instructions and Settlement Restrictions can be classified as "Pending" or as "Failing" instructions depending on whether their settlement is still possible in T2S on their Intended Settlement Date or not:
- **l** Pending Instructions: Settlement Restrictions, unmatched and matched Settlement Instructions for which settlement is still possible on their Intended Settlement Date.
- **l** Failing Instructions: Settlement Restrictions, unmatched and matched Settlement Instructions for which T2S has identified that they cannot settle on their Intended Settlement Date.
- This classification is linked to the T2S settlement status, but it does not represent a T2S status as such (i.e.
- the "Failing" and "Pending" are ISO statuses for the reporting in relevant messages but both relate to the
- Settlement Status in T2S). Therefore, this information will be a complement to the Settlement status values "Unsettled" and "Partially settled".
- As described below, instructions can change form "Pending" to "Failing", as well as be created directly as
- "Failing" at its acceptance. However, it is important to note that once T2S identifies a Settlement Instruction or a Settlement Restriction as "Failing", the instruction will no longer be classified as "Pending" again.
- 
- Once an instruction is identified as "Failing", all the status advices of the instruction will no longer report
- "Pending" but "Failing".

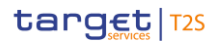

- T2S identifies as "Failing" a Settlement Instruction or Settlement Restriction, which is already in the system, in the following scenarios: **l** In processing of each cut-off, for Settlement Restrictions or Matched Settlement Instructions applicable to such cut-off: All Settlement Restrictions or Matched Settlement Instructions, which are eligible to the cut-off and therefore have had at least one settlement attempt, having an Intended Settlement Date equal to the current business day remain unsettled after the completion of the cut-off, will be identified as "Failing". **l** After the completion of the processing of the last cut-off (FOP cut-off), for all Unmatched Settlement In- structions: Upon completion of the FOP cut-off, all unmatched settlement instructions having Intended Settlement Date equal to the current business day will be identified as "Failing". **lart After unsuccessful eligibility check of a Settlement Instruction or Settlement Restriction because its appli-** cable cut-off has been reached. Any matched settlement instruction and settlement restriction that, having an Intended Settlement Date equal to the current business day, fails its eligibility check because its applicable cut-off has been reached, will be identified as "Failing". Additionally, T2S identifies as "Failing" any new incoming Settlement Instruction or Settlement Restriction, directly upon their successful validation, in the following scenarios: **19 l** During the whole Settlement Day except for the End of day phase <sup>332</sup>: T2S will identify as "Failing" all incoming Settlement Instructions and Settlement Restrictions having their Intended Settlement Date be- fore the Current Business Day. 22 **I** During the End of Day phase <sup>333</sup>: T2S will identify as "Failing" all incoming Settlement Instructions and Settlement Restrictions having their Intended Settlement Date before or equal to the Current Business
- Day.
- Once a Settlement Instruction has been identified as "Failing" upon completion of its cut-off, the Penalty
- Mechanism Module will retrieve the Settlement Instruction status and reasons causing the settlement failure in order to identify if the instruction is eligible for a Penalty.
- The following high level diagram summarises how T2S identifies Settlement Instructions or Settlement Re-
- strictions as "Failing":

\_\_\_\_\_\_\_\_\_\_\_\_\_\_\_\_\_\_\_\_\_\_\_\_\_

Excluding also the Maintenance Window when the business validation service is not available.

After the completion of the processing of the last cut-off of the Real Time closure period.

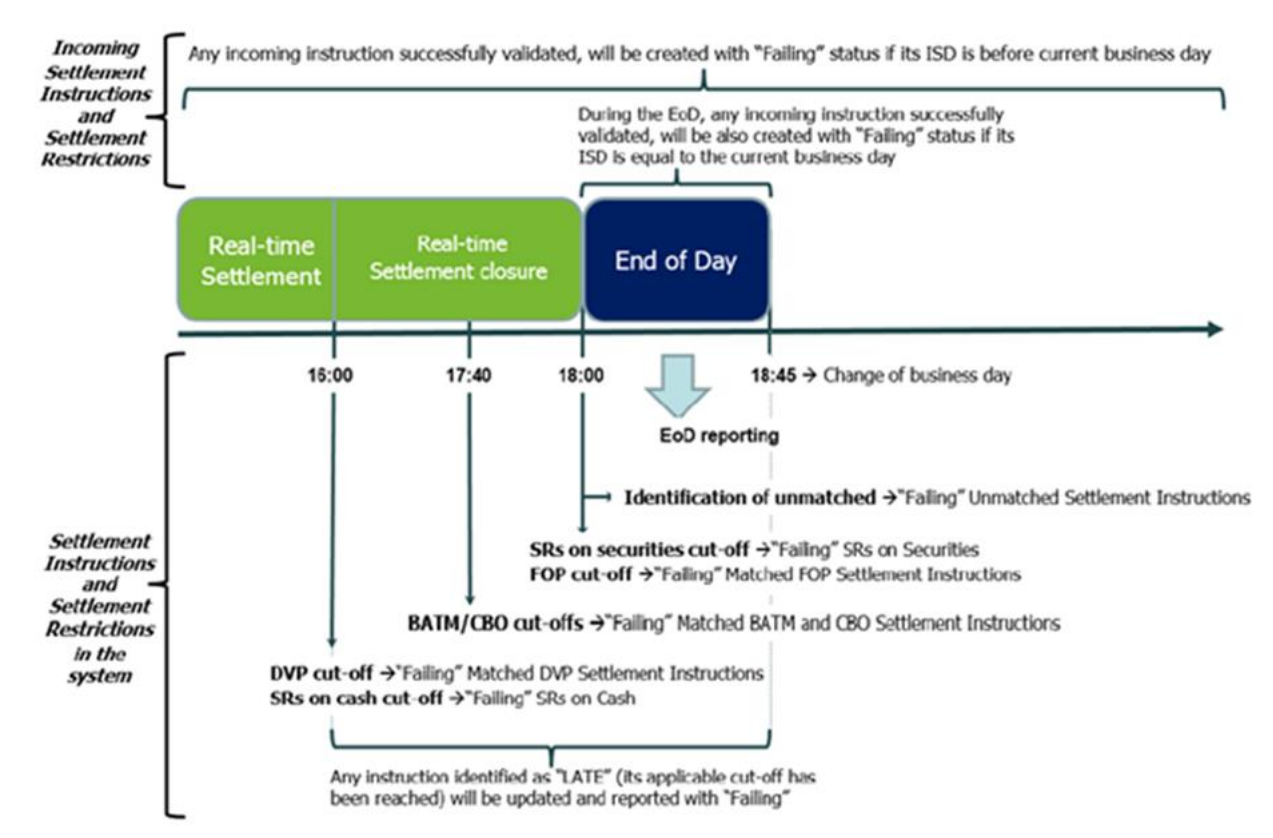

#### **DIAGRAM 147 - IDENTIFICATION OF SETTLEMENT INSTRUCTIONS AND RESTRICTIONS AS FAILING**

## 

 In case an existing instruction (Settlement Instruction or Settlement Restriction already in the system) is identified as "Failing", either in the processing the relevant cut-off, or upon completion of the processing of the last cut-off for unmatched Settlement Instructions, T2S does not send a status advice to the T2S Actor to inform about this update (unless this status advice is also informing about the end of a partial release process, in which case it is sent by T2S). Additionally, upon the identification of an instruction as "Failing"

T2S performs a Settlement Eligibility Check triggering the relevant status advice messages if applicable (i.e.

change from the last business rule or reason code communicated).

In case an existing instruction is identified as "Failing" through an unsuccessful eligibility check because its

applicable cut-off has been reached, the T2S Actor is informed through a message communicating the "Fail-

ing" ISO settlement status together with the relevant reason code.

In case an incoming instruction is identified as directly "Failing" in its validation, T2S informs the T2S Actor

that the instruction is accepted and "Failing" through a message communicating the "Failing" ISO settlement

status together with the relevant T2S status and/or reason codes as described in sections Send Settlement

 Instruction, Send Settlement Restriction on Securities Position and Send Settlement Restriction on Cash Bal-ance.

Interested parties can also be informed depending on their message subscription preferences (see Section

[Status Management](#page-625-0) [\[](#page-132-0) [626\]](#page-625-0) and Section [Message subscription](#page-132-0) [ [133\]\)](#page-132-0).

20 Penalty statuses and statuses values

Penalties are featured with a single status. The possible values for the status are depicted in the Penalties

status transition diagram below.

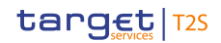

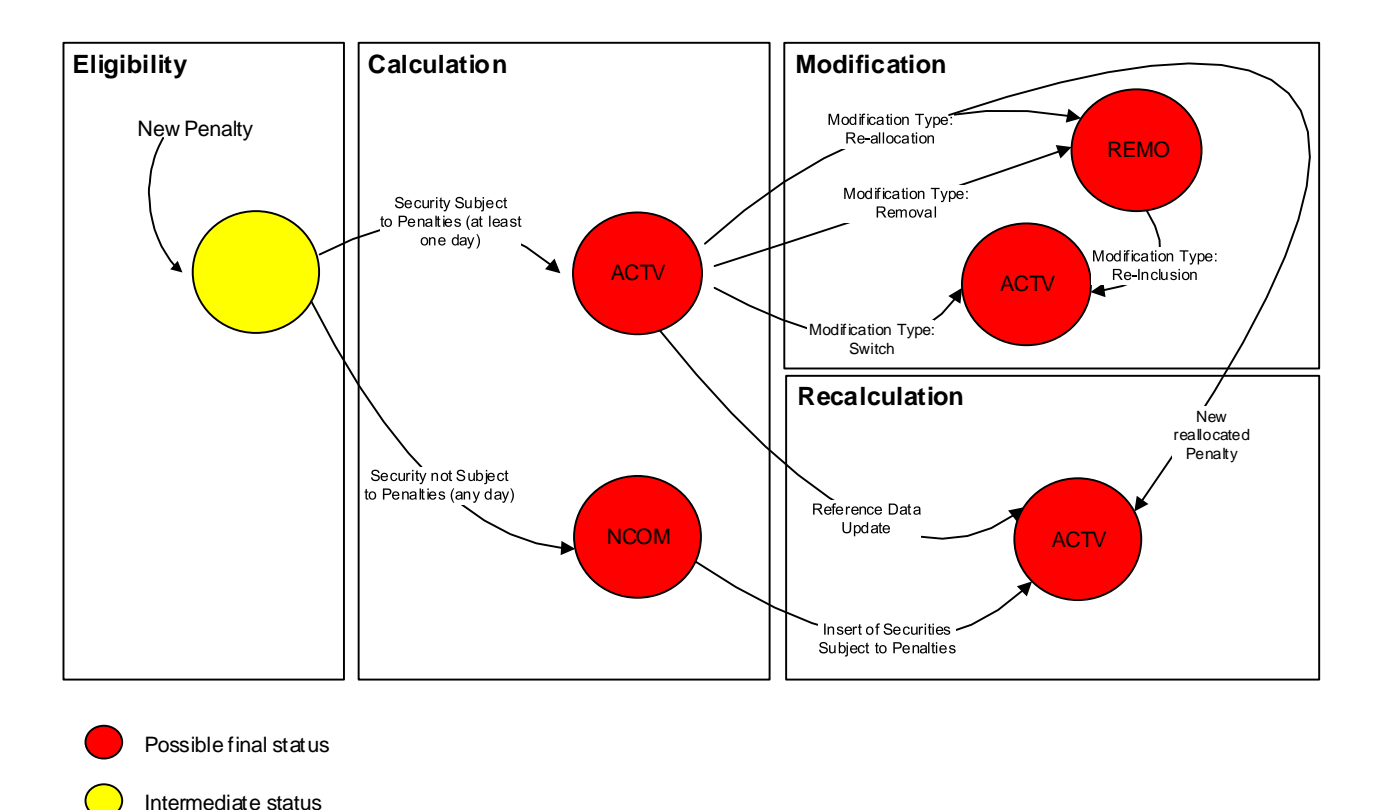

1 **DIAGRAM 148 - PENALTIES STATUS TRANSITION**

2

- 3 The Penalty Eligibility process creates a Penalty with an intermediate status until is processed in Calculation.
- 4 The Calculation process checks whether the Security of the Underlying Settlement Instruction is subject to 5 penalties or not on each of the applicable business days of the Penalty:
- 6 **l** If the Security is subject to penalties at least in one of the applicable business days, the Penalty Status is
- 7 updated to Active ("ACTV") and without any Reason;

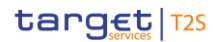

- **l** If the Security is not subject to penalties in any of the applicable business days, the Penalty Status is updated to Not Computed ("NCOM") and without any Reason. During the Appeal Period of the Penalty, it can be subject to modifications and recalculations. The Penalty Modification process can update the Status of the Penalty depending on the type of the Penalty Modification executed: **l** In case of a removal, the Penalty Status is updated to Removed ("REMO") with the corresponding Rea- son ("INSO", "SEMP", "SESU", "SUSP", "TECH" or "OTHR") indicated in the Penalty Modification; **l** In case of a re-inclusion (which can only be performed on Penalties with Status "REMO" and a Reason different from Re-allocated "RALO"), the Penalty Status is updated to Active ("ACTV") with Reason Up- dated ("UPDT"); **l** In case of a switch, the Penalty Status remains as Active ("ACTV") but the Reason is changed to Switched ("SWIC"); and **l** In case of a re-allocation, the Status of the Penalty is updated to Removed ("REMO") with Reason Re- allocated ("RALO"), and a new re-allocated Penalty is generated with Status Active ("ACTV") and Reason Re-allocated ("RALO"). The Recalculation process can update the Status of the Penalty depending on the type of the Reference Data update received: **l** In case an insertion of Securities subject to Cash Penalties impacts a Penalty with Status Not Computed ("NCOM"), the Penalty Status is updated to Active ("ACTV") with Reason New Penalty ("NEWP"); and **l** In any other case, the Penalty Status remains as Active ("ACTV") but the Reason is changed to Updated 21 ("UPDT") 334 The statuses depicted in red in the above diagram are possible final statuses. They become final upon the end of their appeal period, i.e.: when the End of Appeal Period process updates the Penalty Modifiable Flag 24 to "False". The Status that the Penalty has at this point in time becomes its final Status. In case an instruction is identified as "Failing", the T2S Actor is informed through a message communicating the "Failing" ISO settlement status together with the relevant T2S status and/or reason codes as described in sections Send Settlement Instruction, Send Settlement Restriction on Securities Position and Send Settle- ment Restriction on Cash Balance. Additionally, upon the identification of an instruction as "Failing" in the processing of the relevant cut-off, T2S performs an additional Settlement Eligibility Check triggering the rele-
- vant status advice messages if applicable (i.e. change from the last business rule or reason code communi-
- cated).

\_\_\_\_\_\_\_\_\_\_\_\_\_\_\_\_\_\_\_\_\_\_\_\_\_

 Finally, penalties can have Status Active ("ACTV") and Reason New Penalty ("NEWP") when they are created and calculated in a contingency scenario, i.e. when:

**l** The Reason for failing of the Penalty underlying Settlement Instruction was not included in the Failing Reasons Dictionary. Once the Reason for failing is included in the dictionary on a subsequent business day, the corresponding Penalty Eligibility can identify is a penalty has to be calculated, and if so, it is calculated by the Recalculation

**l** The Calculation function is skipped and run at a later business day. Outstanding penalties are calculated by the Recalculation on the later date

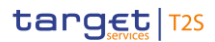

- Interested parties can also be informed depending on their message subscription preferences (see Section
- [Status Management](#page-625-0) [\[](#page-132-0) [626\]](#page-625-0) and Section [Message subscription](#page-132-0) [ [133\]\)](#page-132-0).
- Maintenance Instruction statuses and status values
- Maintenance Instruction is the generic term used for Amendment Instructions, Cancellation Instructions and
- Hold/Release Instructions. Maintenance Instructions are featured by the following statuses:
- **l** Execution Status;
- **l** Cancellation Status.
- In addition to these two statuses, Cancellation Instructions are also featured by a Match Status (that does
- 9 not apply to Amendment Instruction and Hold/Release Instructions). The possible values of each of these
- statuses are depicted in the status diagrams and tables below. Three status transition diagrams complement
- these individual status diagrams with an overview of the possible status updates that can be communicated
- 12 to T2S Actors for Amendment Instructions, Cancellation Instructions and Hold/Release Instructions.
- Execution Status
- Indicates whether a Maintenance Instruction has been successfully executed in T2S or not.
- 

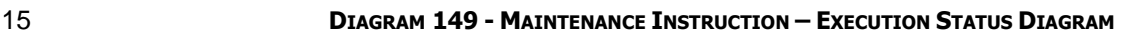

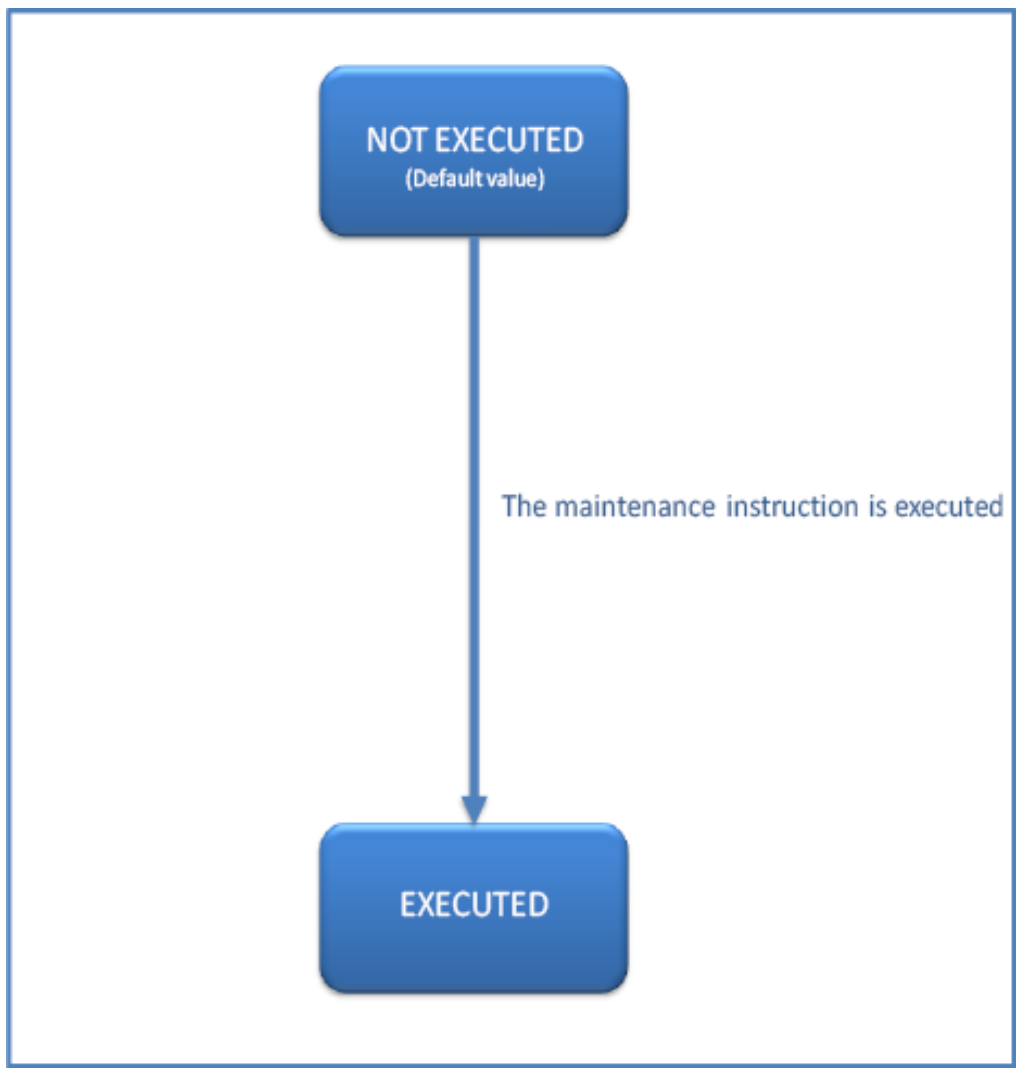
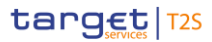

 $\frac{1}{2}$ 

### 1 **TABLE 100 - SETTLEMENT RESTRICTION – EXECUTION STATUS VALUES DEFINITIONS**

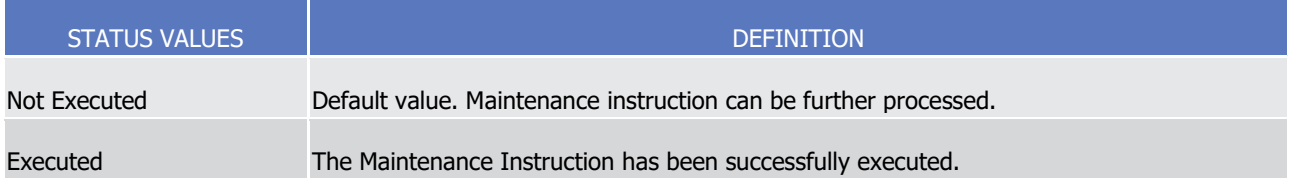

## 3 Cancellation Status

- 4 Indicates the Cancellation Status of the Maintenance Instruction. Depending on the status, the instruction
- 5 can be further processed in T2S or not.

### 6 **DIAGRAM 150 - MAINTENANCE INSTRUCTION – CANCELLATION STATUS DIAGRAM**

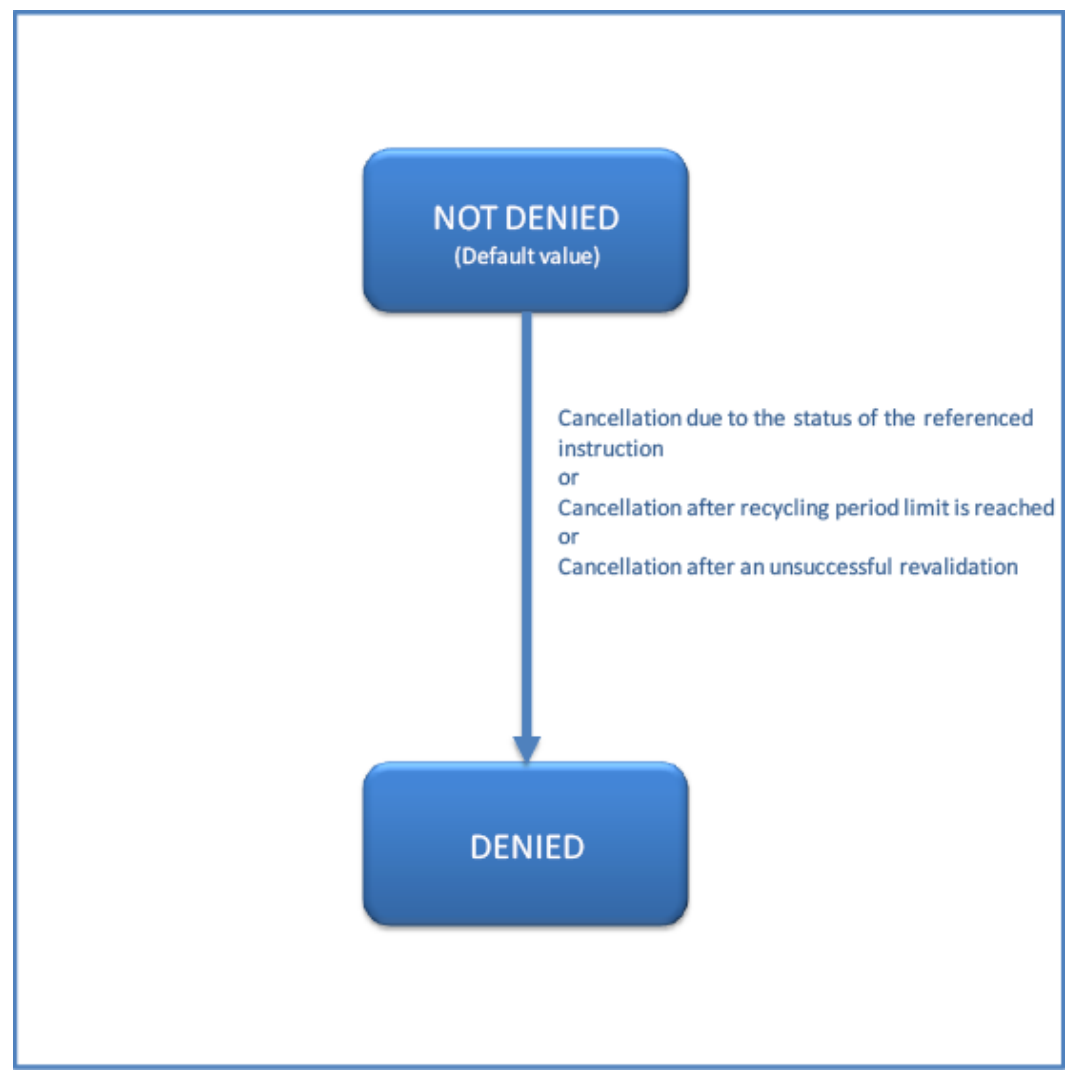

7

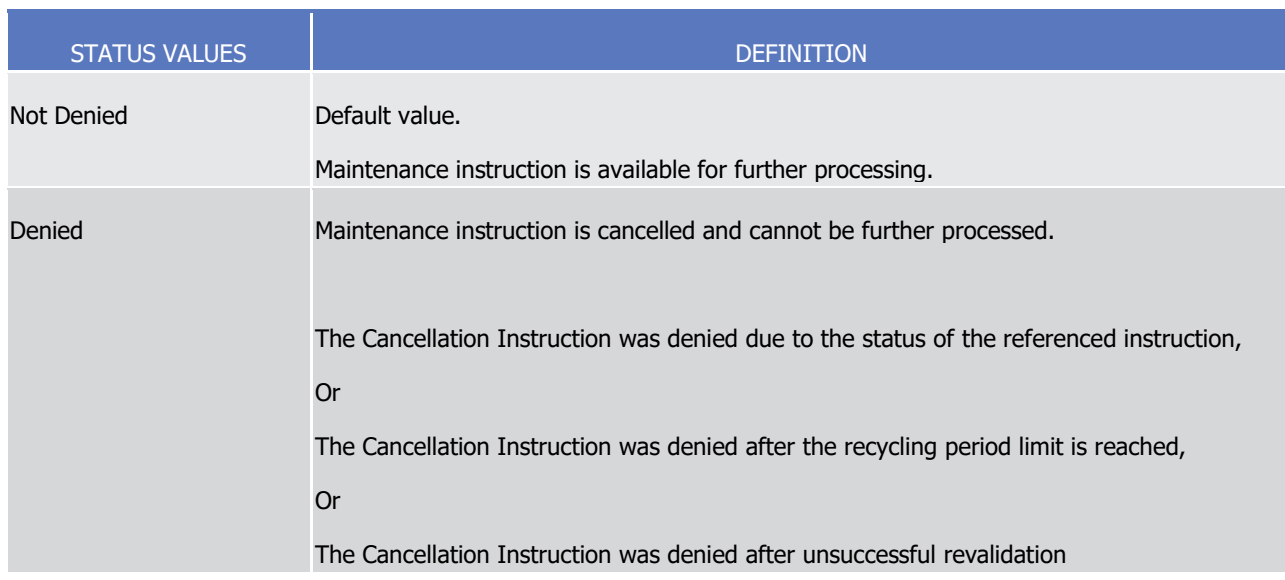

### 1 **TABLE 101 - MAINTENANCE INSTRUCTION – CANCELLATION STATUS VALUES DEFINITIONS**

3 Match Status (Only for Cancellation Instructions)

4 Indicates the Match Status of the Cancellation Instruction. There are only two possible Match Status values

5 that indicate whether a Cancellation Instruction is matched in T2S or not.

# target 72s

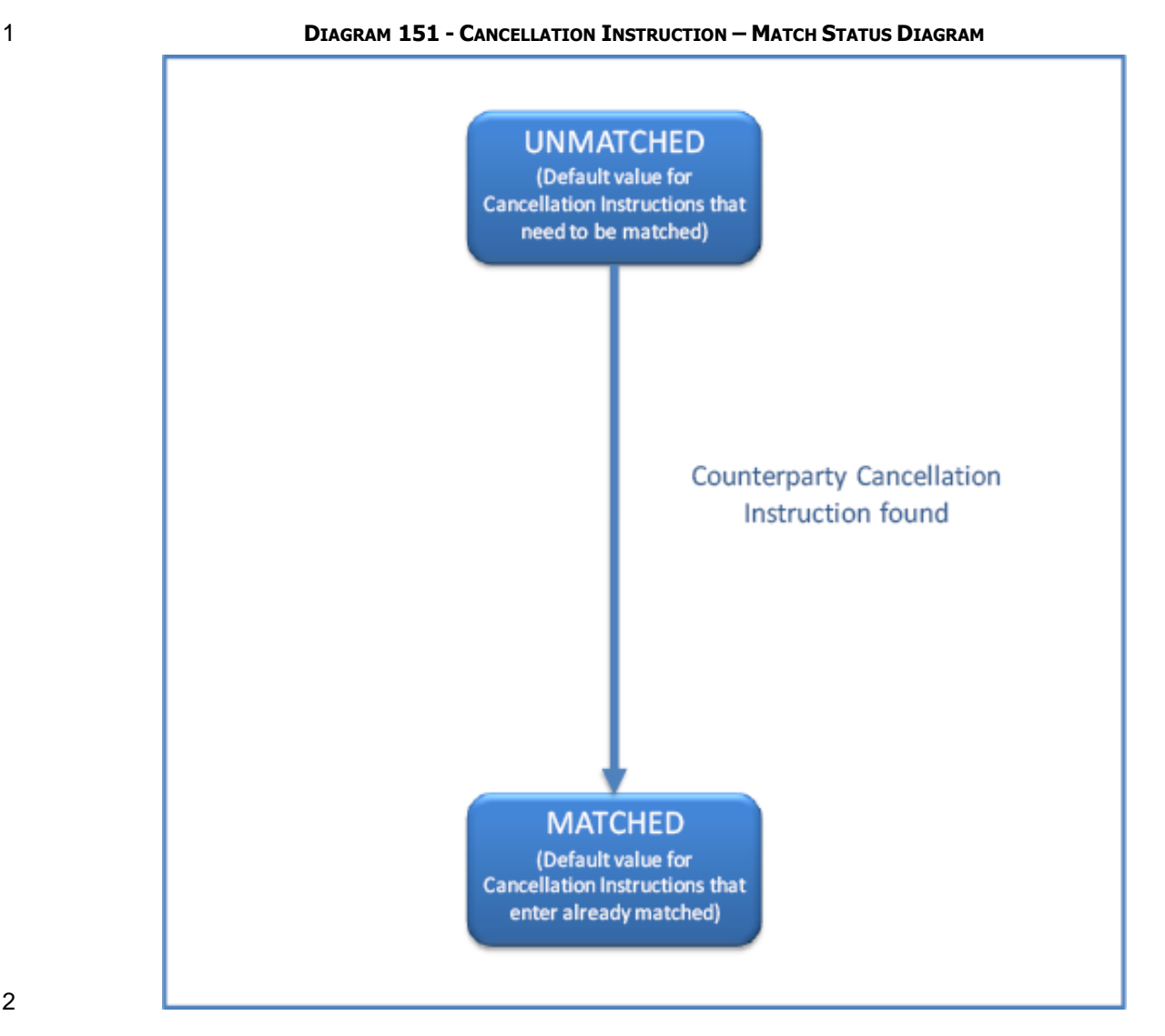

# 2  $\frac{3}{4}$

### 3 **TABLE 102 - CANCELLATION INSTRUCTION – MATCH STATUS VALUES DEFINITIONS**

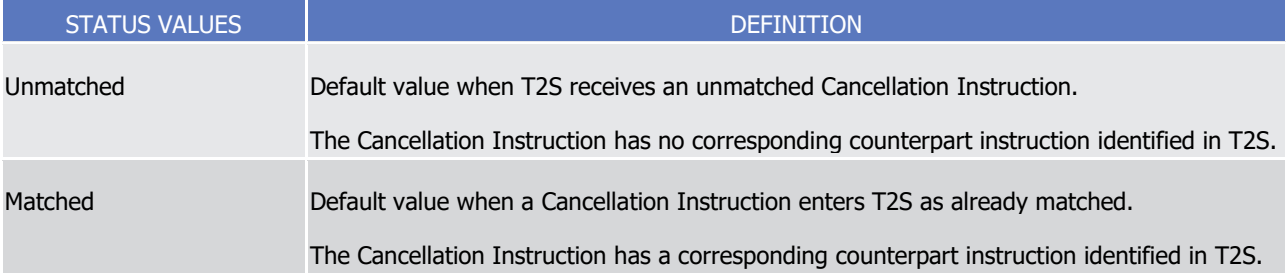

## 5 Amendment Instruction status transitions

6 The diagram and explanatory text below illustrates and describe the possible status transitions that can be 7 reported to T2S Actors for an Amendment Instruction.

8 T2S Actors are informed of these status changes through the corresponding Status Advice messages. The

9 description of these Status Advice messages is reflected in the dialogue included in section Send Amendment

10 Instruction of a Settlement Instruction or of a Settlement Restriction on Securities Position, in section Send

- Amendment Instruction of a Settlement Restriction on Cash Balance and the content of the following mes-
- sages in Chapter 3:
- **l** SecuritiesSettlementConditionModificationStatusAdvice
- **l** IntraBalanceMovementModificationRequestStatusAdviceV01 (camt.073.001.01)

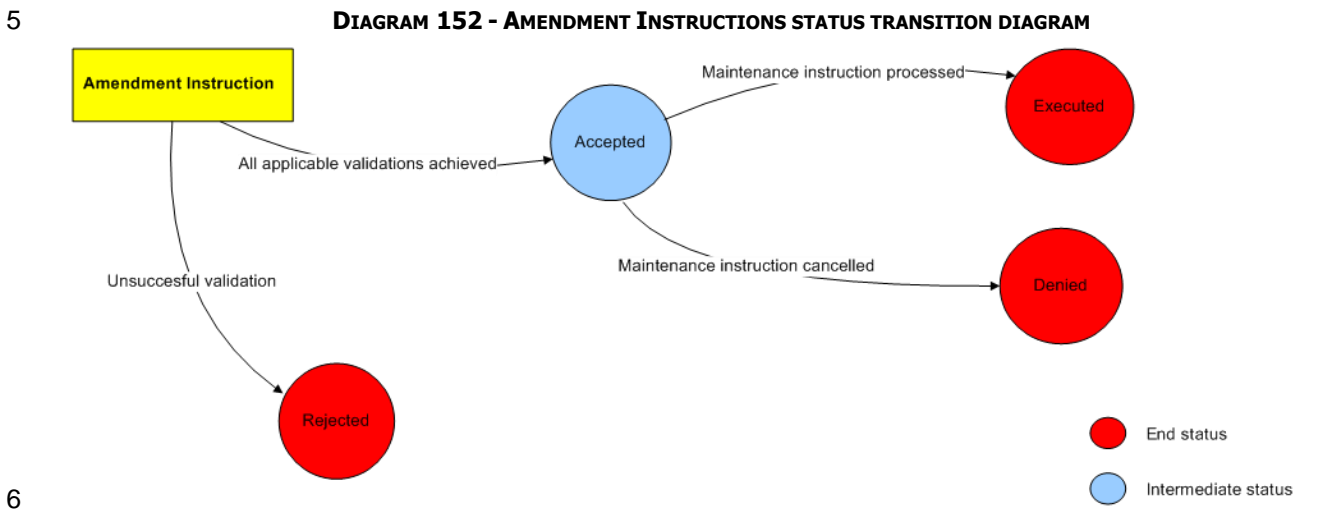

A T2S Actor may amend Settlement Instructions or Settlement Restrictions until they are settled or cancelled

- 8 (See section [Instruction Amendment](#page-270-0) [\[](#page-270-0) [271\]\)](#page-270-0).
- 9 When an Amendment Instruction is successfully validated, the T2S Actor is informed on its acceptance. If
- the validation is not successful, the Amendment Instruction is rejected and the T2S Actor is informed accord-
- 11 ingly. If the Amendment Instruction can be processed, the Execution Status of the instruction is set to "Exe-
- cuted" and the referenced Settlement Instruction or Settlement Restriction is amended. If the Amendment
- Instruction is not valid for its processing due to the status of the Settlement Instruction or Settlement Re-
- striction, the Cancellation Status of the Amendment Instruction is set to "Denied".
- Cancellation Instruction status transitions
- The diagram and explanatory text below illustrates and describe the possible status transitions that can be
- reported to T2S Actors for a Cancellation Instruction.
- T2S Actors are informed of these status changes through the corresponding Status Advice messages. The description of these Status Advice messages is reflected in the dialogue included in section Send Cancellation
- Instruction of a Settlement Instruction or a Settlement Restriction on Securities Position, in section Send
- Cancellation Instruction of a Settlement Restriction on cash balance and the content of the following mes-
- 22 sages in:
- **l** SecuritiesTransactionCancellationRequestStatusAdvice;
- **l** IntraBalanceMovementCancellationRequestStatusAdvice.

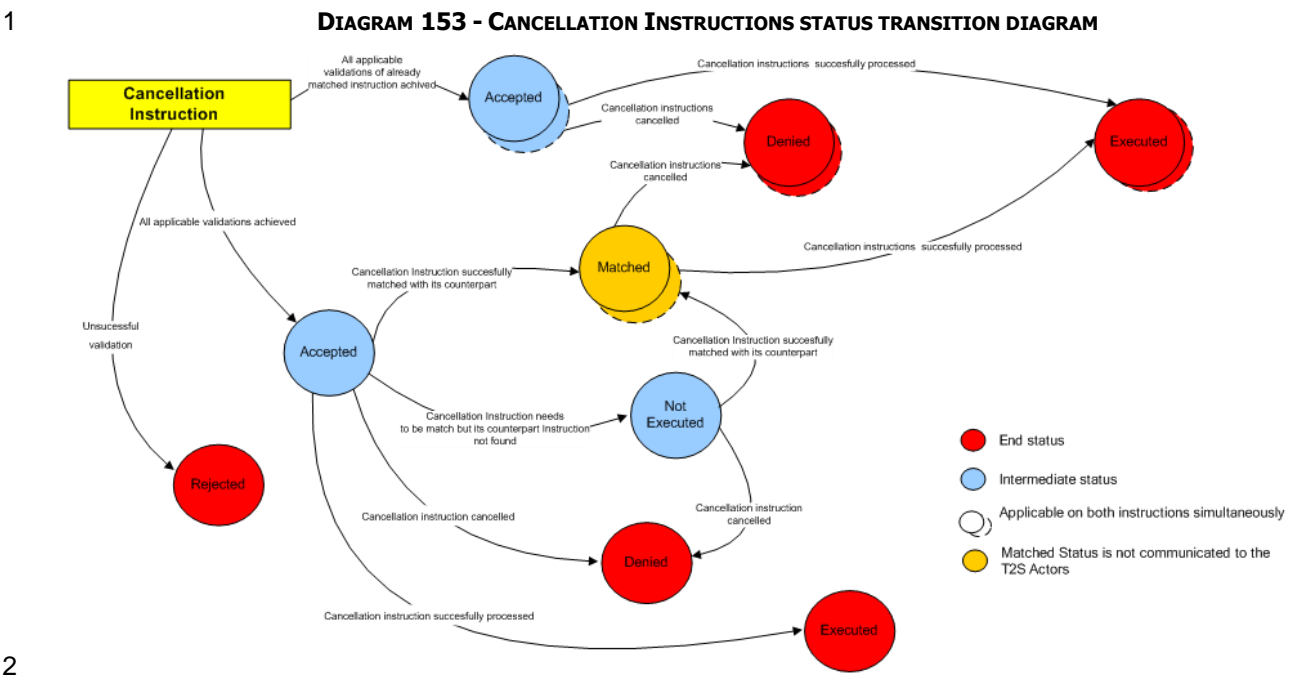

### 

 A T2S Actor may send a Cancellation Instruction to cancel a Settlement Instruction or Settlement Restriction 4 already in T2S until they are settled or cancelled (See section [Instruction Cancellation](#page-273-0) [\[](#page-273-0) [274\]\)](#page-273-0).

 When a Cancellation Instruction is successfully validated, the T2S Actor is informed of its acceptance. If the validation is not successful, the Cancellation Instruction is rejected and the T2S Actor is informed according-ly.

 If the Cancellation Instruction can be processed, the Execution status of the instruction is set to "Executed" and the referenced Settlement Instruction or Settlement Restriction is cancelled. If the Cancellation Instruc- tion needs to be matched to cancel both legs of a matched Settlement Instruction (See section [Instruction](#page-273-0)  [Cancellation](#page-273-0)  $[\triangleright$  $[\triangleright$  [274\]\)](#page-273-0) but its counterparty has not sent its Cancellation request, the T2S Actor is informed

12 through a "Pending Cancellation" message (see section [Allegement](#page-264-0) [\[](#page-264-0) [265\]\)](#page-264-0). When the Cancellation Instruc-

- tions get matched their Match status is set to "matched" but it is not communicated to the T2S Actor since it is executed instantaneously once matched.
- If the Cancellation Instruction is not valid for its processing, the Cancellation Status of the Cancellation In-
- struction is set to "Denied".
- Hold/Release Instruction status transitions
- The diagram and explanatory text below illustrates and describe the possible status transitions that can be reported to T2S Actors for a Hold/Release Instruction.
- T2S Actors are informed of these status changes through the corresponding Status Advice messages. The
- description of these Status Advice messages is reflected in the dialogue included in section Send
- Hold/Release Instruction and the content of the message in SecuritiesSettlementConditionModificationSta-
- tusAdvice.

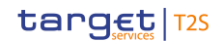

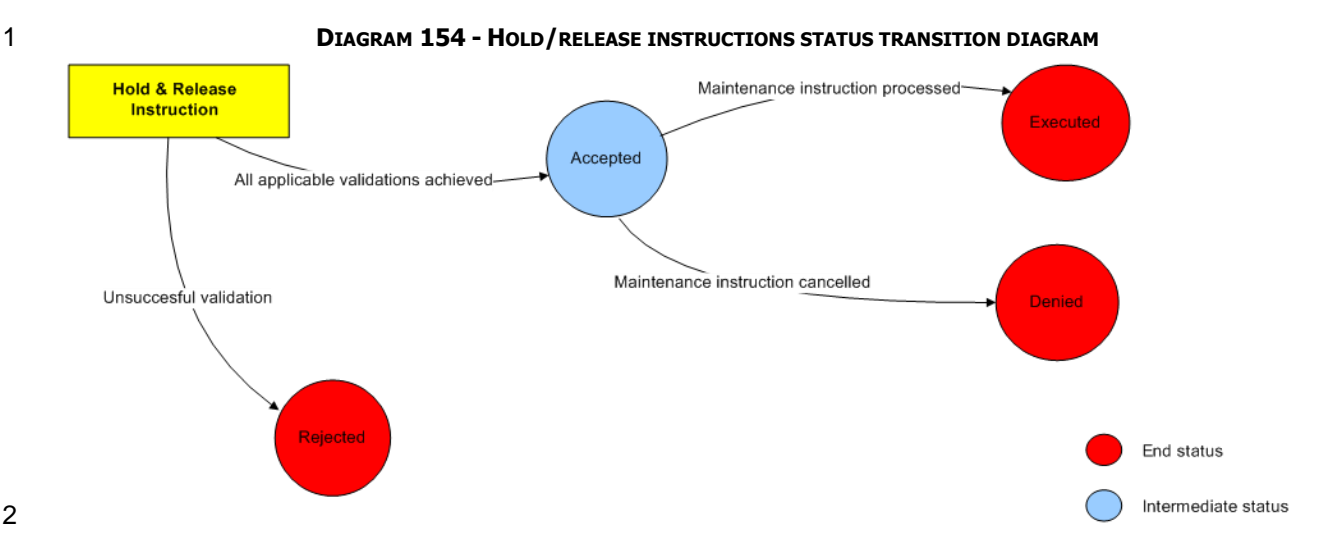

### 

- T2S Actors may hold and release their Settlement Instructions until they are settled or cancelled (See section 4 [Hold and Release](#page-277-0) [\[](#page-277-0) $\ge$  [278\]\)](#page-277-0).
- When a Hold/Release Instruction is successfully validated, the T2S Actor is informed on its acceptance. If the
- validation is not successful, the Hold/Release Instruction is rejected and the T2S Actor is informed accord-
- ingly.
- 8 If the Hold/Release Instruction can be processed, the Execution Status of the instruction is set to "Executed" and the referenced Settlement Instruction is set on hold or released, accordingly.
- If the Hold/Release Instruction is not valid for its processing, the Cancellation Status of the Hold/Release
- Instruction is set to "Denied".
- 12 Reason code(s)
- The communication of statuses to T2S Actors is complemented by the communication of reason codes in
- case an instruction does not successfully pass a given process. The reason codes provide the relevant infor-mation on the reason why the instruction could not be successfully processed.
- For instance, the negative status "Rejected" indicates the rejection of an instruction in T2S during the Busi-
- ness Validation process and it is communicated to the T2S Actor together with a reason code informing on
- 18 the validation error encountered (See section [Business Validation](#page-214-0) [\[](#page-214-0) [215\]\)](#page-214-0). Some other negative statuses
- such as "Denied" and "Cancelled" are communicated linked to a specific reason code in order to provide
- further information about the referenced cause of the status update.
- In addition, T2S may send Status Advice messages including a specific reason code to the T2S Actors even
- when no status update has occurred to inform about an unsuccessful processing of the instruction (e.g. an
- unsuccessful settlement attempt in a Settlement Instruction due to lack of securities is communicated to the
- T2S Actor through a Settlement Status "Unsettled" Status Advice message with a reason code "Lack of secu-rities").
- The exhaustive list of reason codes linked to its corresponding status is detailed in section Index of Status
- Values and Codes.
- Liquidity Transfer statuses and statuses values
- Liquidity Transfers can have the the following statuses:

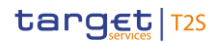

- 1 **l** Settlement Status
- 2 **l** RTGS Status
- 3 The possible values of each of these statuses are depicted in the status diagrams and tables below. The
- 4 Liquidity Transfer status transition diagram complements these individual status diagrams with an overview
- 5 of the possible status updates for a Liquidity Transfer.
- 6 Settlement Status
- 7 Indicates the Settlement Status of the Liquidity Transfer. Each status value reflects in which step of the set-
- 8 tlement process a Liquidity Transfer can be.
- 

### 9 **DIAGRAM 155 - LIQUIDITY TRANSFER – SETTLEMENT STATUS DIAGRAM**

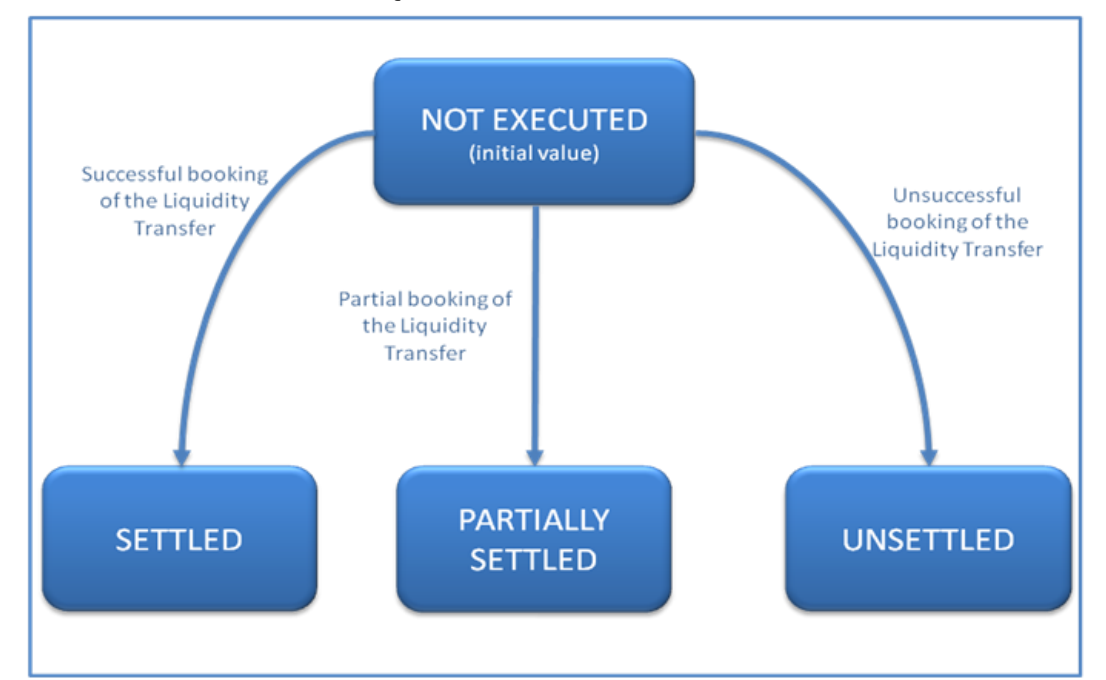

10  $\frac{11}{12}$ 

### 11 **TABLE 103 - LIQUIDITY TRANSFER – SETTLEMENT STATUS VALUES DEFINITIONS**

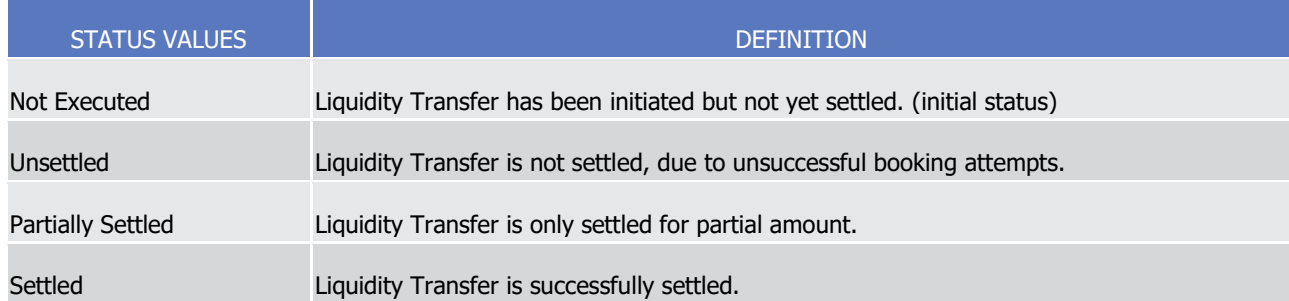

## 13 RTGS Status

- 14 Indicates the result of communication (via network and RTGS Answer from the RTGS system) of the Out-
- 15 bound Liquidity Transfer to the RTGS system. Each status value reflects in which stage of the processing
- 16 with the RTGS systems the Outbound Liquidity Transfer is.

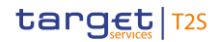

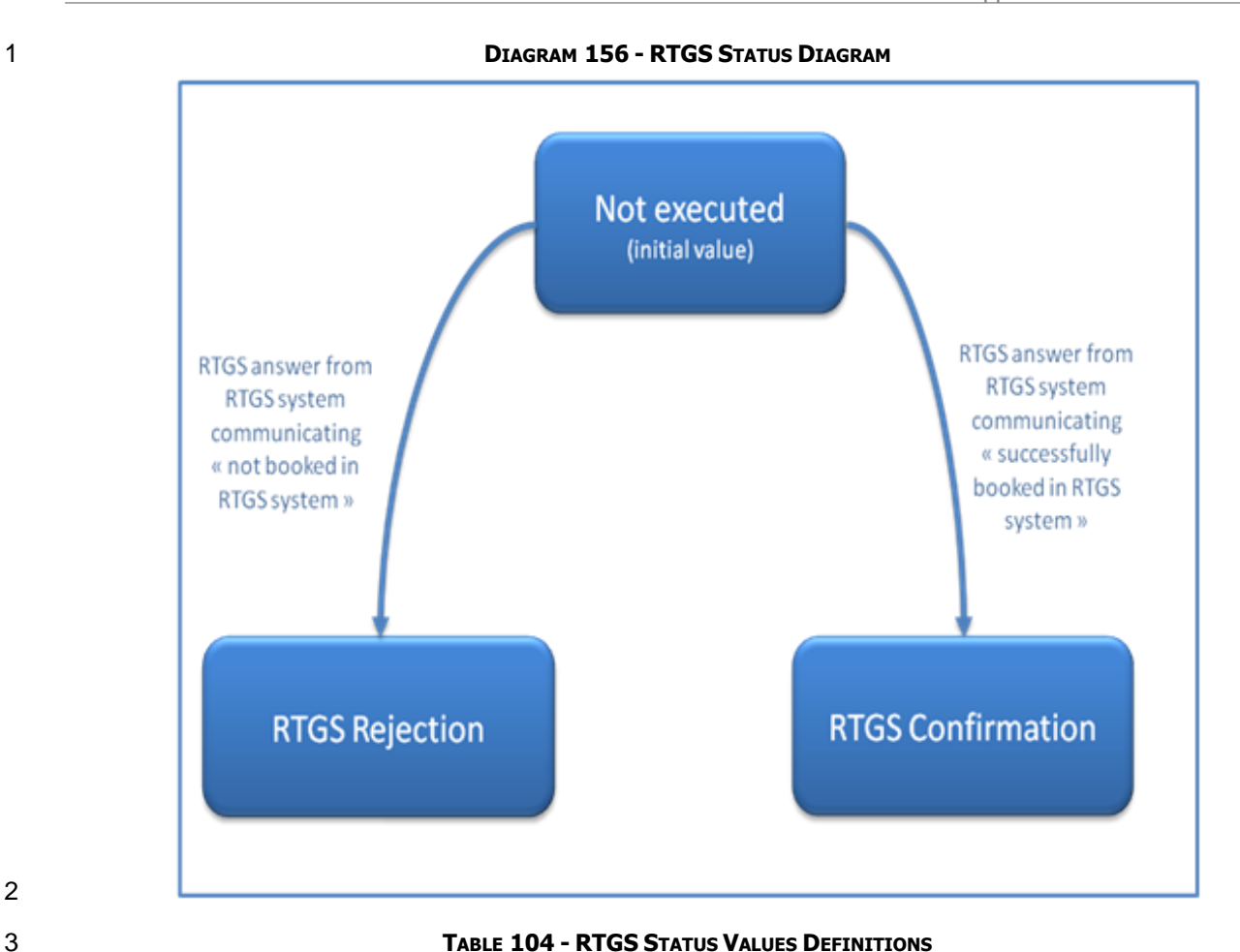

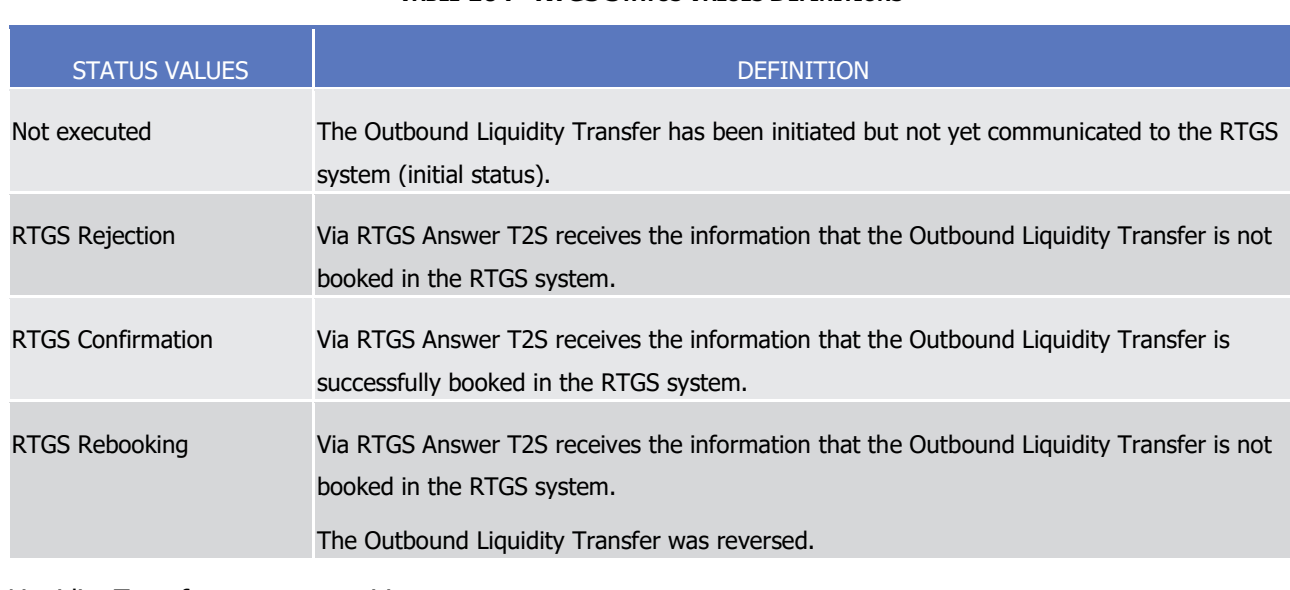

# 5 Liquidity Transfers status transitions

6 The diagram and explanatory text below illustrates and describe the possible status transitions for a Liquidity

7 Transfer.

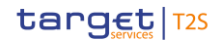

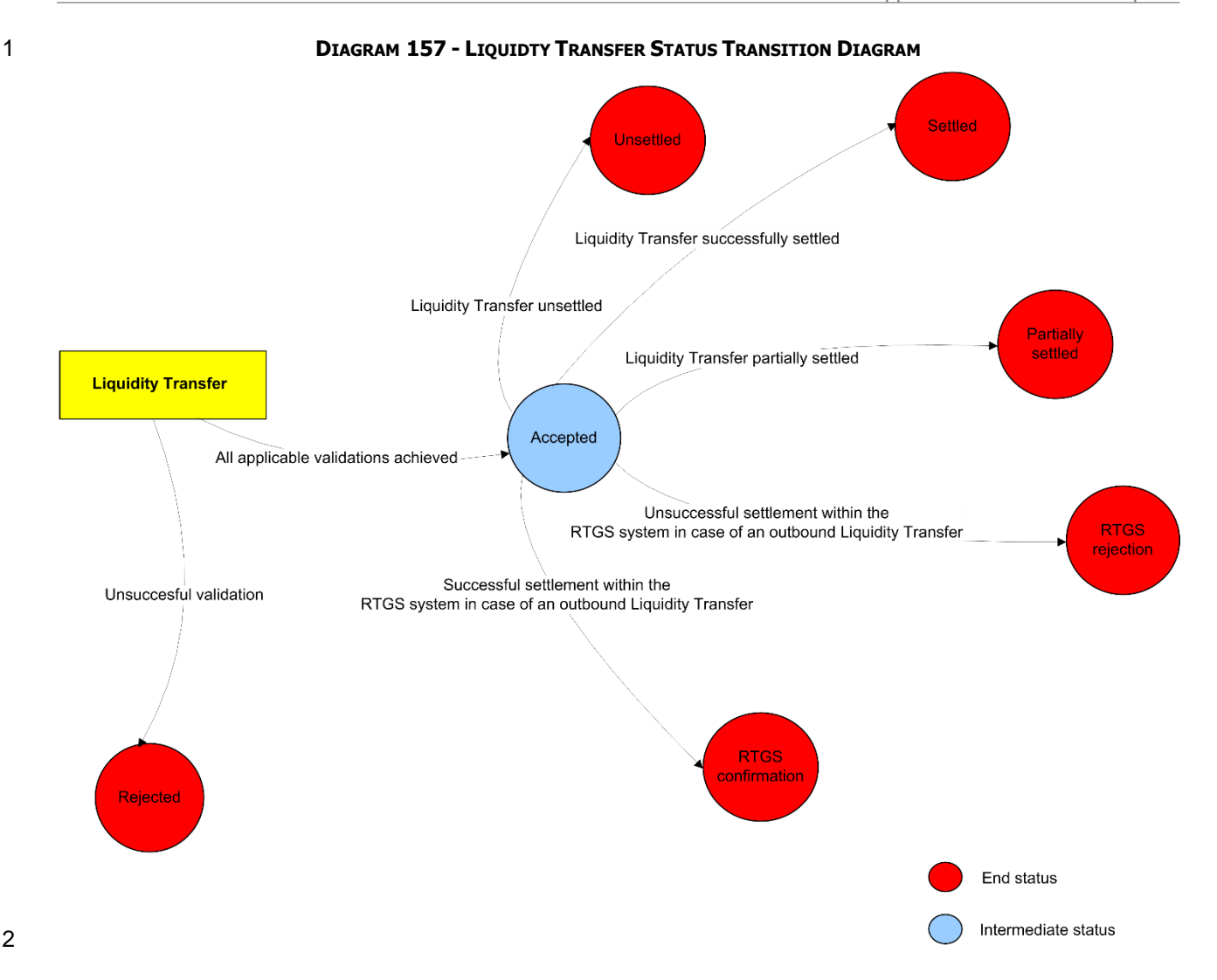

# *1.6.3.1.4 Parameters Synthesis*

<span id="page-656-0"></span>No specific configuration from T2S Actor is needed.

# 1.6.3.2 Report generation

# *1.6.3.2.1 Concept*

 T2S periodically informs T2S Actors with a set of predefined reports which deliver information specifically about Settlement Instructions, balances or reference data. They contain information which are based on the data available for a specific party and which are in line with the privileges of the report receiving party. T2S triggers the generation of a report based on a business event, e.g. End of Day, or at a predefined time. Please see section T2S proprietary codes for the list of configurable business events. Depending on the T2S 12 parties' preferences the report is either sent out directly after creation or stored for later retrieval via the report query.

A general description of the process of report creation can be found in section Receive Report.

## *1.6.3.2.2 Overview*

- 2 The report types generated by T2S and the sort of information provided are described below.
- In general all reports differ in and are defined by the following characteristics: the concerned party, the sort
- of information collected, the moment of data extraction during the business day and the reporting period.
- 

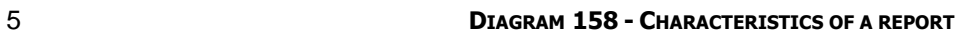

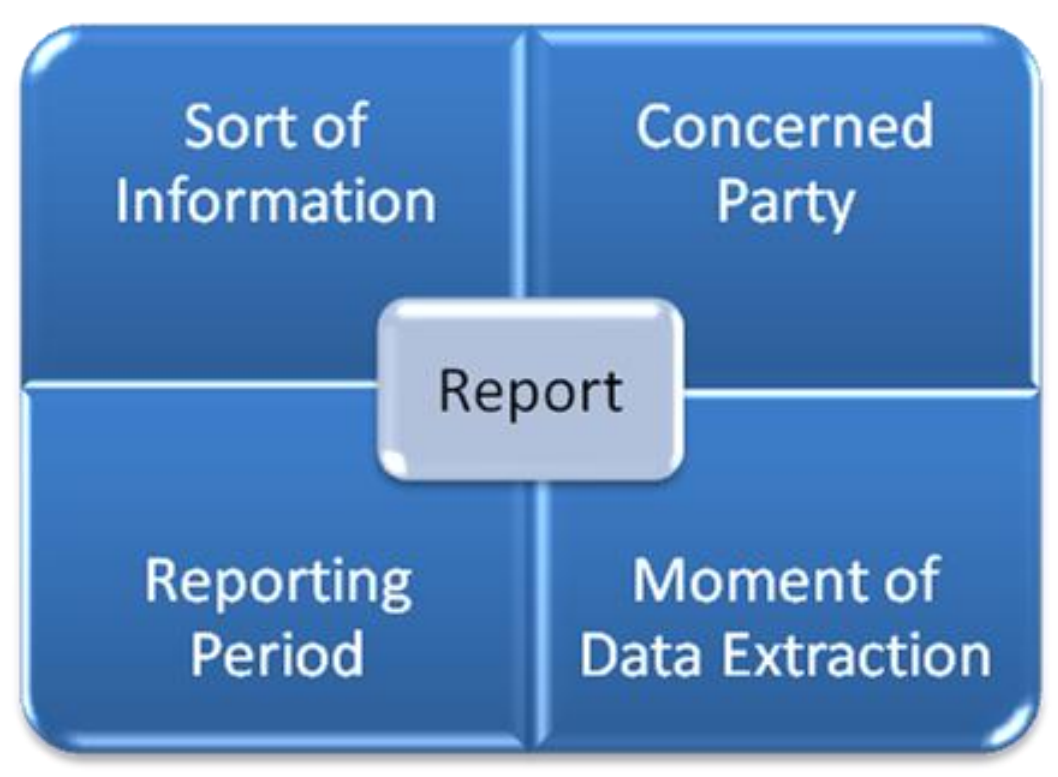

# 

 All information about the necessary attributes in each named category is stored as reference data in T2S and influences the generation of the report. The privilege to configure these reference data or subscribe to a certain report can be granted to the T2S System Users by their party administrator.

# <span id="page-657-0"></span>*1.6.3.2.3 Report generation process*

 A generated report is available for download until it is replaced by the next, new generation of it, i. e. a re-12 port that is created at the End of Day of the current business day replaces the report that was created at the End of Day of the previous business day. The replaced report is no longer available for download. Nonethe- less, as any other message, a report can be resent if the report message was sent in A2A mode before. Please note that the last generated version of a report is available for three calendar months after its crea-16 tion according to the general timeline for accessibility of data.

### 17 Sort of Information - Report Types

T2S provides the following report types:

1

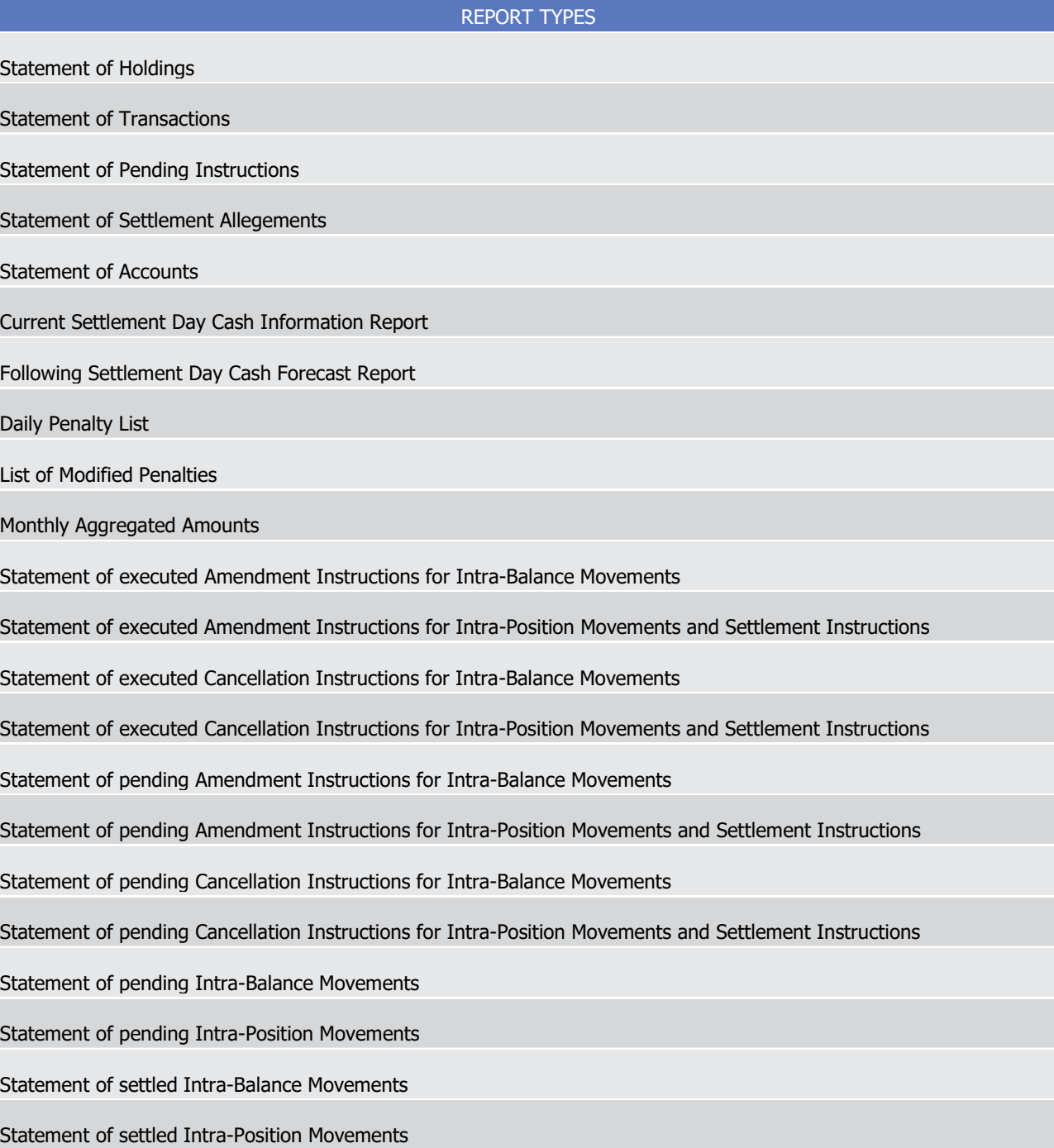

### 2 Concerned Party

 Each report type provides information on a certain scope of data. The data scope is indicated by the party for which it is configured. For example: a Statement of Accounts reports on all T2S Dedicated Cash Accounts of the indicated party. CSDs and CBs as well as CSD Participants and Payment Banks can configure reports on party level, e.g. a CSD can configure a report for its own; a Payment Bank can configure a report for its own. In addition to reports on party level, CSDs and CBs can also opt for reports on system entity level, i.e. reports providing the CSD with information relating to all its CSD participants or providing the CB with infor-9 mation relating to all its Payment Banks. CSDs and CBs can only configure reports on system entity level for

- themselves. It is not possible to configure reports on system entity level for CSD Participants or Payment
- Banks.
- The concerned party has to be specified, when the report is configured for the first time.
- Moment of Data Extraction
- 

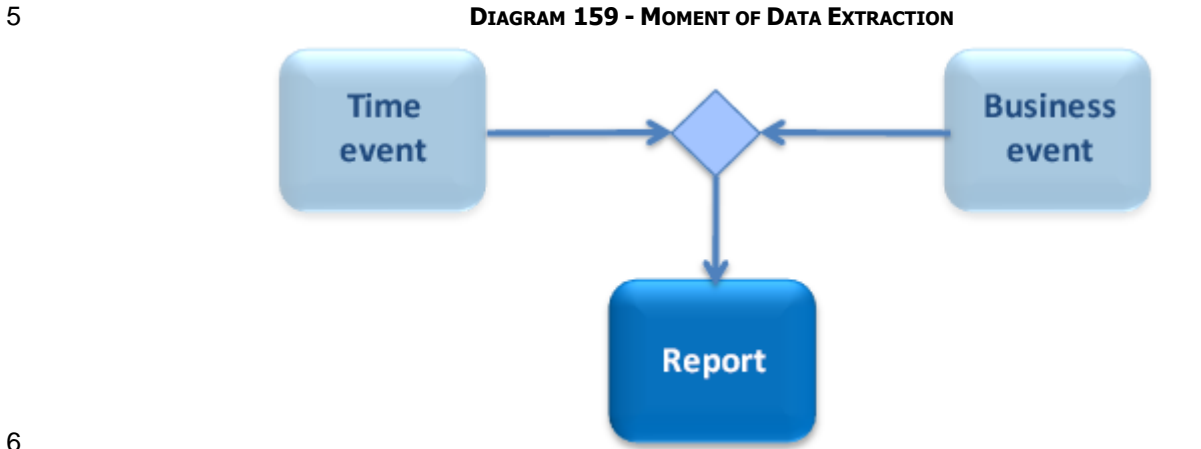

## 

- The creation of a report is always triggered at a certain point in time by T2S. This point in time can be a
- 8 specific time, e. g. 10:00 or a specific event of the T2S Settlement Day, e. g. End of Day. T2S Scheduling
- functionality will be provided by BDM. For the following list of reports for which a currency specific configura-
- tion is possible and that are configured for a currency-specific event the data extraction starts when the
- event for the currency specified in the report configuration is triggered.
- Reports for which a currency specific configuration is possible are (ISO-only reports; equivalent flat-file re-
- 13 ports are not currency-configurable):
- **l** Statement of Accounts
- **l** Statement of settled intra-position movements
- **l** Statement of Transactions
- **l** Statement of Pending Instructions
- **l** Current Settlement Day Cash Information Report
- **l** Following Settlement Day Cash Forecast Report
- **l** Statement of settled intra-balance movements
- **l** Statement of pending intra-balance movements
- **l** Statement of pending amendment instructions for Intra-Balance Movements
- **l** Statement of executed amendment instructions for Intra-Balance Movements
- **l** Statement of pending cancellation instructions for Intra-Balance Movements
- **l** Statement of executed cancellation instructions for Intra-Balance Movements
- In case no currency is specified in the report configuration or any other report not contained in the list above
- is configured for such an event, the data extraction starts when the last event of the configured type is trig-

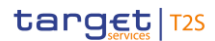

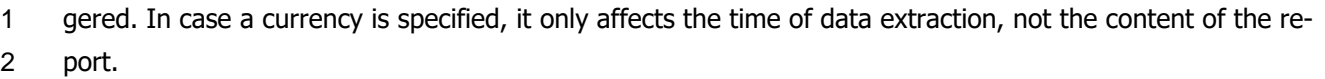

 The configuration of penalty reports is only possible with an event-based configuration including the proper business event.

 Please refer to chapter T2S proprietary codes for the list of configurable business events. It is recommended to use these business events for those reports which shall be created during night-time settlement. For time- triggered reports, the restrictions described in chapter [Application processes involved during night-time set](#page-165-0)[tlement](#page-165-0) [\[](#page-165-0) [166\]](#page-165-0) apply. For every report configuration the report configuring T2S System User can either 9 define the "Valid From" date only (meaning that the validity period of the report configuration is unlimited), or define both the "Valid From" date and the "Valid To" date for the report (meaning that the report is cre- ated for the Party only during this predefined validity period). A new report configuration can be set-up at the earliest for the next business day. The moment of data extraction as well as possible validity limitations have to be specified when the report is configured for the first time. T2S only creates those reports, for which the underlying report configurations is valid at the current business day. 15 Accuracy of data on positions and balances

The architectural concept of T2S foresees an operational database (OBD) and an informational database

(IDB) in order to provide high performance settlement processes and accuracy of data. Report management

- extracts information on Dedicated Cash Account balances and Securities Accounts positions from the IDB
- 19 which is synchronised with the ODB periodically . This may result in reports not containing the very latest
- information from the ODB according to the end of the reporting period (meaning that changes in balances or
- positions shortly before the time of data extraction might not be contained in the report). Reports created at
- the end of NTS sequences and at End of Day contain the information from ODB databases available at that
- time since settlement processes are then halted.

\_\_\_\_\_\_\_\_\_\_\_\_\_\_\_\_\_\_\_\_\_\_\_\_\_

Reporting Period

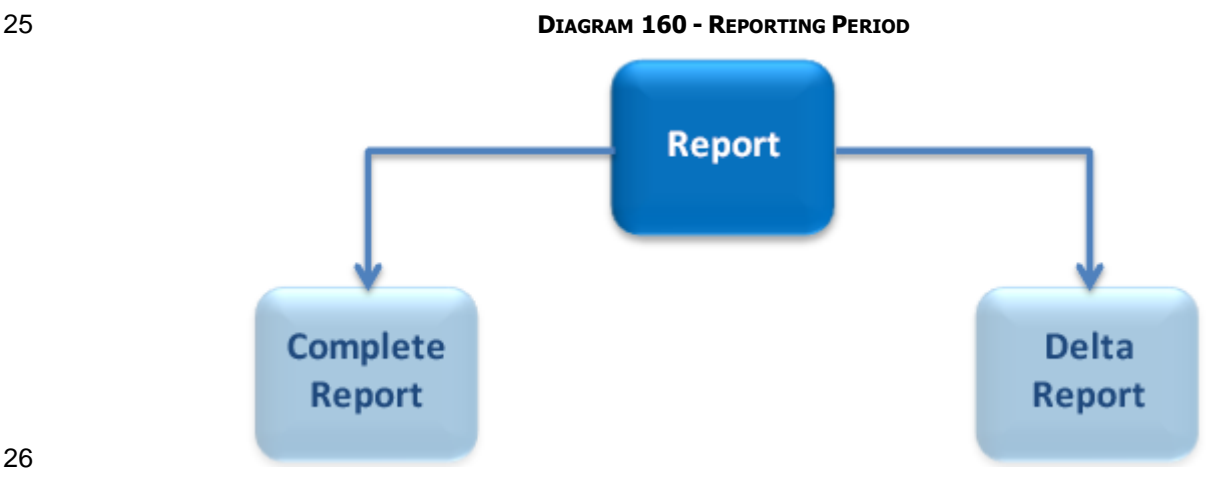

 T2S distinguishes between two different report classifications - complete reports and delta reports, which are all based on the latest available data. The difference between both is the time scope which is considered:

 The associated values can be subject to minor changes and are monitored by the T2S Service Desk via alarms. In case of problems the Settlement Managers are informed immediately and the Operations Managers Group is informed.

1 **l** Complete reports cover the current business day and provide the current values of all selected items at 2 the time of the creation of the report;

 **l** Delta reports also consider the current business day but provide only information on the selected items which values changed since the previous report was created, i.e. it includes cancellations, modifications and new items. The previous report can likewise be a complete report or a delta report. Therefore, the creation timestamp of the previous report is considered as the starting point in time for the reporting pe- riod. If there is no previous report for the current business day, the SoD is considered as the starting point in time for the reporting period.

9 T2S provides all predefined report types in a complete version, some of them also in a delta version.

10<br>11

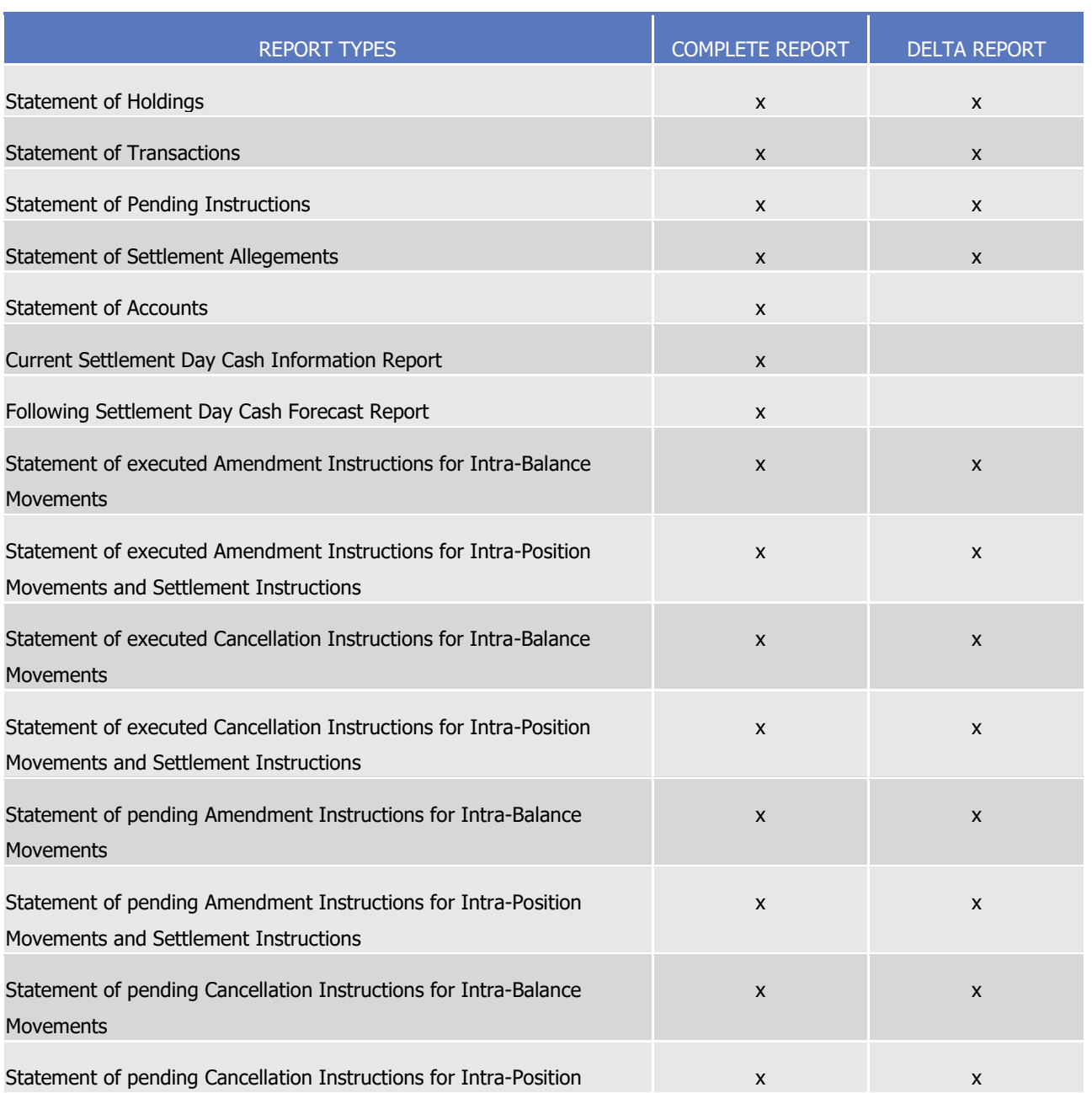

### 10 **TABLE 105 - PREDEFINED REPORTS AVAILABLE**

Application Processes Description

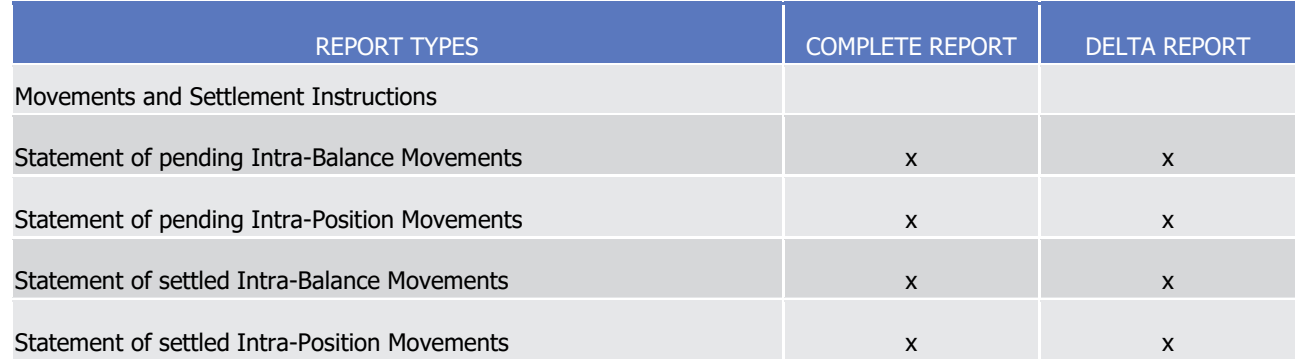

### 1 Possible recipients of a report

2 All reports are available for directly connected parties of T2S, such as CSDs and their participants as well as

3 CBs and their participating Payment Banks.

- 4 A created report can be received by one or several T2S Actors. Each T2S Actor can decide, if it wishes to
- 5 receive a report directly after its creation or if it wants to query it ad-hoc.
- 6 If a T2S Actor wishes to receive a report directly after its creation, this has to be stored in the reference data
- 7 configuration of the report. That means the subscription of a report is independent from the Message Sub-8 scription.
- 9 If a T2S Actor does not wish to receive a report directly after its creation but to query it afterwards, this
- 10 behaviour of T2S has to be stored in the reference data configuration of the report as well. Also this T2S
- 11 Actor is stored as recipient of a report.
- 12 As a general principle the recipient(s) of a report can be different from the concerned party. For Information
- 13 about the setup of report configuration for specific concerned parties and recipients of a report please see
- 14 UHB chapters related to report configuration setup.
- 15 Preconditions for Report creation
- 16 In order to avoid unnecessary processing and storage T2S does not create reports automatically. So, to initi-17 ate the creation of a Report, the requiring T2S Actor has to configure the report in advance. The configura-
- 18 tion of the report has to be done via the Graphical User Interface of T2S, which is described in the UHB. The
- 19 T2S System User who configures the report has to be equipped with the appropriate privilege to do this
- 20 setup. The T2S System User is granted with this privilege by his party administrator.
- 21 This configuration is then stored as reference data and is valid until the T2S Actor decides that the Report
- 22 has not to be created anymore or until the "Valid To" date stored within the report configuration is reached.
- 23 Communication Channel

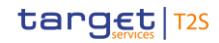

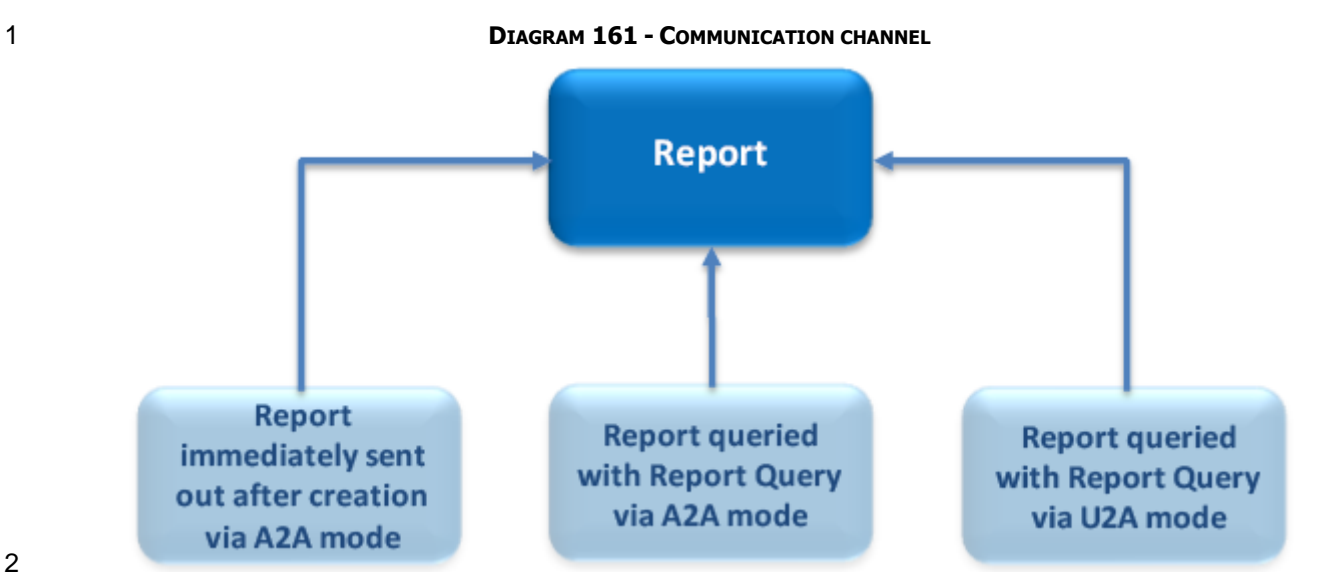

T2S offers direct communication to applications via XML-messages in Application-to-Application mode (short-

- 4 ly A2A mode) as well as screen-based online access for connected T2S System Users in User-to-Application
- mode (U2A mode).
- All reports that are offered by T2S are available both in A2A and U2A mode.
- In A2A mode the T2S System User gets the specific report pushed, provided that the push preference for the
- report is stored for the receiving T2S Actor in reference data. Otherwise the report is just stored after gen-
- eration. All reports pushed in A2A mode which exceed the minimum compression size of 2 kb are com-
- 10 pressed since the compression for such reports is mandatory. Please refer to sections [Compression](#page-697-0) [\[](#page-697-0) [698\]](#page-697-0)
- 11 and [Store and Forward Communication \(Reports, Notifications\)](#page-698-0) [\[](#page-698-0) [699\]](#page-698-0) for additional information.
- For some of these reports a message splitting at business level may occur in order to avoid exceeding the
- size limitation of 32 MB. Please refer to section Outbound traffic exceeding given size limitations for addi-
- tional information.
- To pull formerly created reports, a Report Query has to be sent either via the Graphical User Interface to
- T2S or via A2A mode with the specification of the report instance asking for. In case the T2S System User
- 17 has the respective privilege to obtain the requested report, it is sent out to the inquirer. Please see section
- Send Query.
- 19 Parameter synthesis
- The following parameters are specified for the Setup of a Report.

# T2S User Detailed Functional Specifications General Features of T2S

Application Processes Description

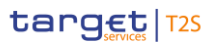

1

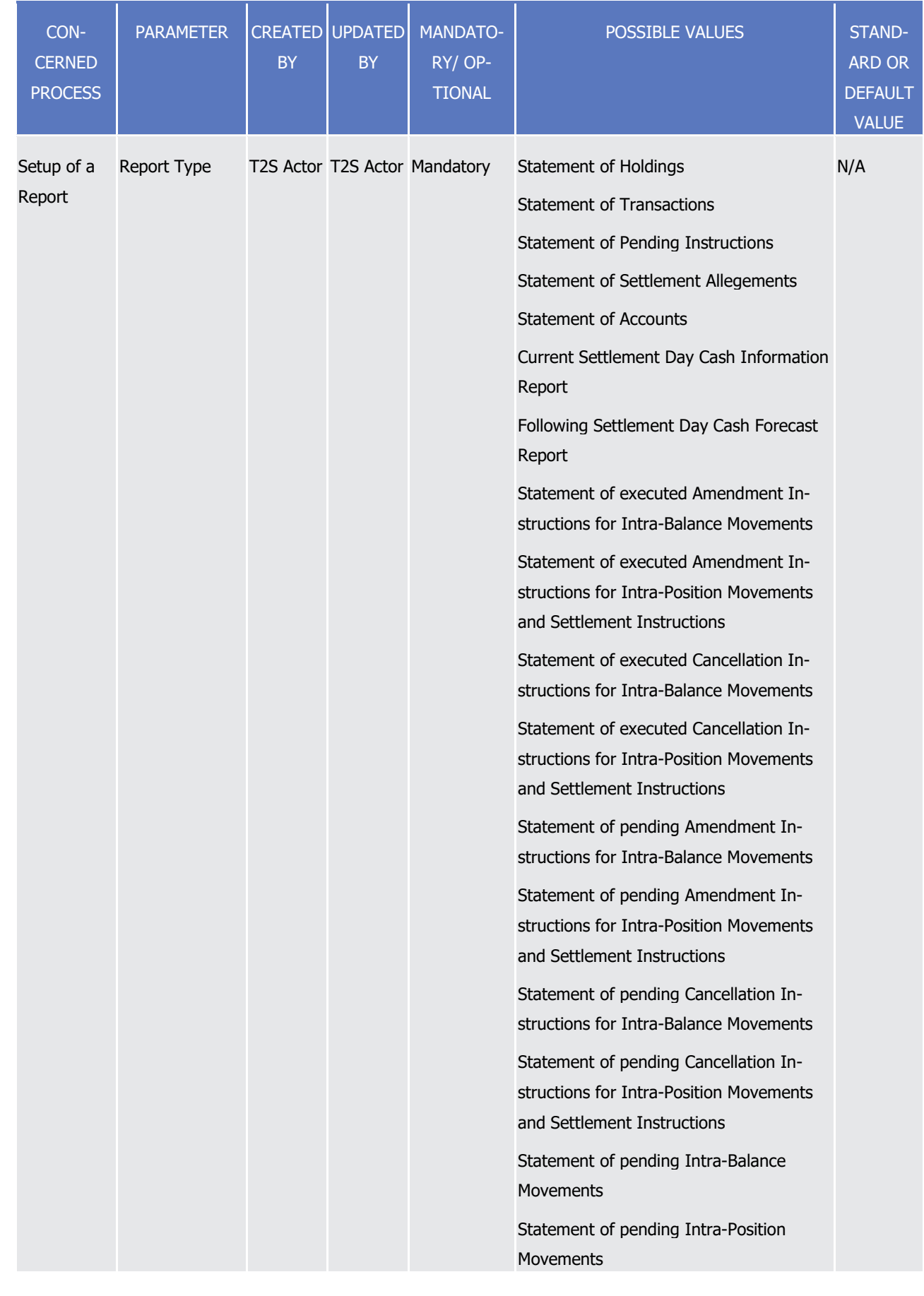

T2S User Detailed Functional Specifications

General Features of T2S

Application Processes Description

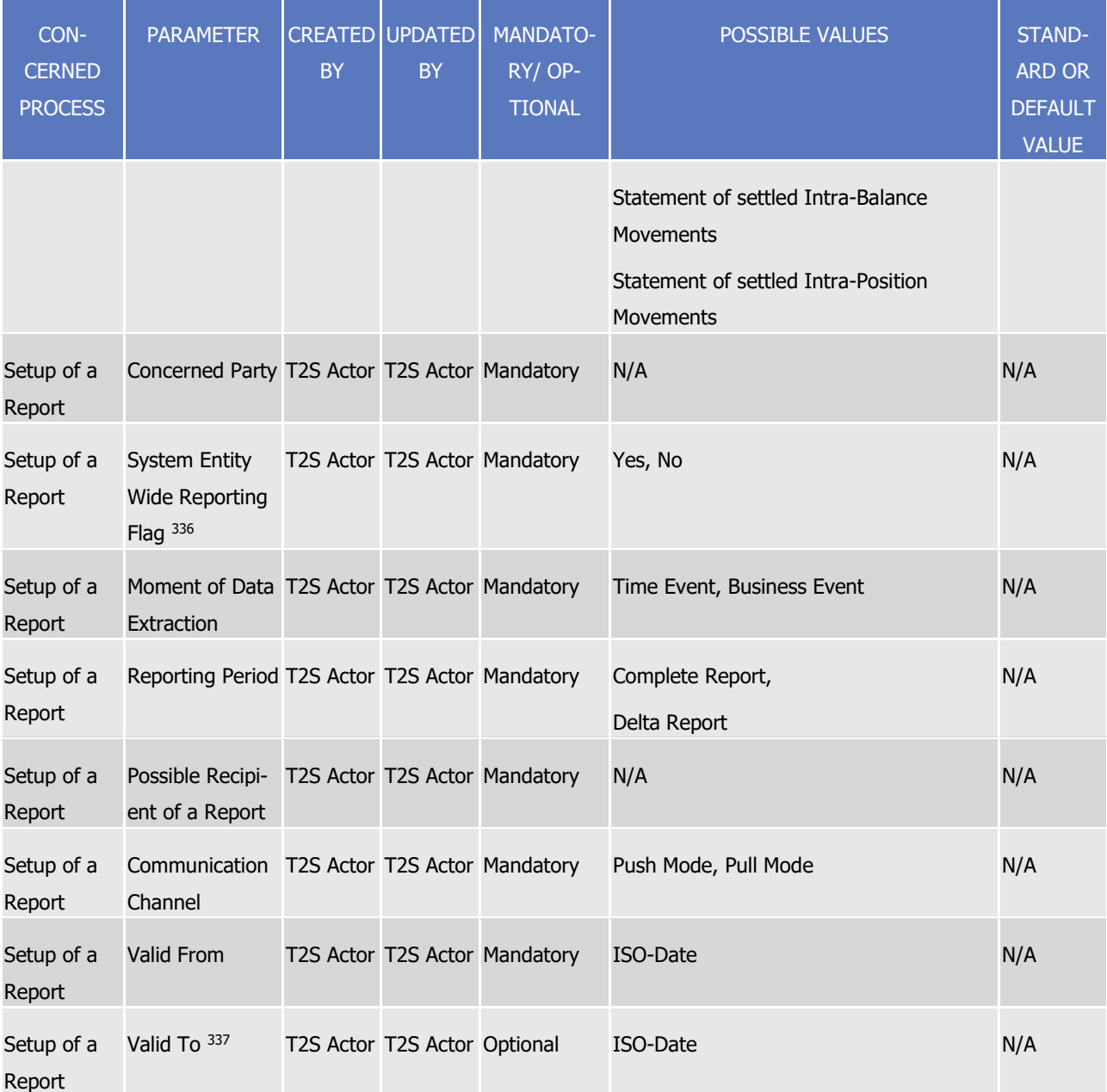

1 Detailed information on the Sort of information - Report types

2 This section provides comprehensive information for each report type which is offered by T2S and clarifies

3 differences of complete and delta version. For detailed information on the reporting period of delta reports,

4 please see section [Report generation process](#page-657-0) [\[](#page-657-0) [658\]](#page-657-0) paragraph "Reporting Period".

5 Statement of Holdings

target | T2S

\_\_\_\_\_\_\_\_\_\_\_\_\_\_\_\_\_\_\_\_\_\_\_\_\_

6 This report is available in both versions - complete and delta versions. The complete version informs the T2S 7 Actor about the different securities positions per Securities Account at the moment of the report's creation.

<sup>336</sup> This flag can only be set to "Yes" for concerned parties that are eligible for System Entity Wide Reports, i.e. CSDs and CBs.

<sup>337</sup> The field "Valid To" is the only field that can be amended **after** the report configuration has been stored.

- The complete version includes securities positions, with a quantity different from zero as well as securities
- positions with a quantity of zero that have been subject to settlement on the current business day. This in-
- 3 cludes those positions 338 which either turn zero or remain zero but were subject to settlement on the cur-
- rent business day.
- The delta version reflects the current securities positions within a security account, which were either newly
- created or changed or turned zero. The reflected period starts at the creation of the previous Statement of
- Holdings of the current settlement day, or by default since the start of day if such report was not already
- created since the start of the current settlement day.
- In case the resulting report message is expected to exceed the network maximum message volume of 32 MB it is split at business level and sent in several messages.
- 11 If opted for by a CSD, this report can be delivered as flat file instead of an xml-file. Please see section Flat
- [File Report Generation for CSDs](#page-672-0) [\[](#page-672-0) [673\]](#page-672-0) and Receive Flat File Report for additional information.
- 13 Statement of Transactions
- This report is available in both versions complete and delta versions. The complete version informs the
- T2S Actor about those Settlement Instructions that reached "settled" status or "partially settled" status (that
- means the quantity and amount that settled (so far) on the current business day are returned) since the SoD
- of the current settlement day. It provides information on their latest status and current attribute values at
- 18 the time of the report generation.
- The delta version contains the same kind of information since the creation point in time of the previous
- Statement of Transactions of the current settlement day, or by default since the start of day if such report was not already created since the start of the current settlement day.
- In case the resulting report message is expected to exceed the network maximum message volume of 32 MB it is split at business level and sent in several messages.
- 24 If opted for by a CSD, this report can be delivered as flat file instead of an xml-file. Please see section Flat [File Report Generation for CSDs](#page-672-0) [\[](#page-672-0) [673\]](#page-672-0) and Receive Flat File Report for additional information.
- Statement of Pending Instructions

\_\_\_\_\_\_\_\_\_\_\_\_\_\_\_\_\_\_\_\_\_\_\_\_\_

- This report is available in both in versions complete and delta versions. The complete version informs the
- T2S Actor about pending Settlement Instructions that expect settlement at the current settlement day (in-
- cluding also recycled Settlement Instructions). They must not have a final status (e.g. "partially settled" sta-
- tus (here the unsettled amount and unsettled quantity are returned)) at the time of the report generation.
- The Statement provides information on the latest status and current attribute values of the reported Settle-ment Instructions.
- The delta version returns new pending Settlement Instructions or pending Settlement Instructions which
- were modified as well as a list of Settlement Instructions which were formerly pending but are now can-
- celled.. All these Settlement Instructions have to expect settlement at the current settlement day (including
- also recycled Settlement Instructions). The delta version encompasses changes within the timeframe since

 PFOD settlement instructions do not impact securities positions and are not considered when determining the inclusion of zero positions within the report.

- the creation of the previous Statement of Pending Instructions of the current business day, or by default
- since the start of day if such report was not already created since the start of the current settlement day.
- In case the resulting report message is expected to exceed the network maximum message volume of 32
- MB it is split at business level and sent in several messages.
- If opted for by a CSD, this report can be delivered as flat file instead of an xml-file. Please see section [Flat](#page-672-0)
- 6 [File Report Generation for CSDs](#page-672-0)  $[\triangleright$  $[\triangleright$  [673\]](#page-672-0) and Receive Flat File Report for additional information.

### Statement of Settlement Allegements

- This report is available in both versions complete and delta versions. The complete version informs the
- T2S Actor about all Settlement Instructions as received from other T2S Actors which are currently missing a
- corresponding Settlement Instruction from him. A Settlement Instruction which was reported in the last
- Statement of Settlement Allegements and is now no longer reported indicates that this Settlement Instruc-
- tion is no longer alleged. I.e. it has been matched or cancelled.
- The delta version returns newly alleged Settlement Instructions, alleged Settlement Instructions which were
- modified as well as a list of Settlement Instructions which were formerly alleged but are now cancelled or
- removed. The delta version encompasses the timeframe since the creation of the previous Statement of
- Settlement Allegements of the current business day, or by default since the start of day if such report was
- 17 not already created since the start of the current settlement day.
- 18 Statement of Accounts
- This report is available in complete version only. T2S Actors receive information on all T2S Dedicated Cash
- Accounts of a dedicated party for which they subscribed. It provides information about the Start-of-Day bal-
- ance and current cash balance as well as the cash movements of the current settlement day.
- This report may be subject to currency specific routing.
- In case the resulting report message is expected to exceed the network maximum message volume of 32
- MB it is split at business level and sent in several messages.
- Current Settlement Day Cash Information Report
- This report is available in complete version only and provides information on the cash balances of the T2S
- Dedicated Cash Account, the amount of outstanding intraday credit from auto-collateralisation as well as the
- projected cash balance. For the calculation of the projected balance, the following debiting and crediting
- Settlement Instructions are taken into account:
- **l** SI with ISD = current business day and ISO Settlement Status = Pending
- **l** SI with ISD before the current business day and ISO Settlement Status = Failing and last failing date is also before the current business day
- The cash forecast does not cover a breakdown of the different restricted balances although: for the projec-
- tion of the cash information, they are consolidated and returned per T2S Dedicated Cash Account.
- In case the Default Dedicated Cash Account is changed (please see section [Links between securities ac-](#page-97-0)
- [counts and T2S dedicated cash accounts](#page-97-0) [\[](#page-97-0) [98\]\)](#page-97-0) this change only affects the calculated cash needs for those
- Settlement Instructions still to be settled, that were accepted by T2S after the change of the Default Dedi-
- cated Cash Account. All Settlement Instructions accepted by T2S before this change will be included in the

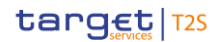

- cash forecast of the "old" Default Dedicated Cash Account even though they will be settled through the new
- account.
- This report may be subject to currency specific routing.
- For Statement of reference data for Securities and Statement of reference data for Securities Accounts, in
- case the resulting report message is expected to exceed the network maximum message volume of 32 MB, it
- is split at business level and sent in several messages.
- Following Settlement Day Cash Forecast Report
- This report is available in complete version only and provides T2S Actors the same information as the Cur-
- rent Settlement Day Cash Report just only for the following cash settlement day, i.e. for the next T2S set-
- tlement day where cash settlement in the affected currency is possible again. In case the next T2S settle-
- ment day is a cash holiday, this is the first settlement day after the cash holiday. For the calculation of the
- projected balance, the following debiting and crediting Settlement Instructions are taken into account:
- **l** SI with ISD = following business day
- **l** SI with ISD on or before the current business day and ISO Settlement Status = Failing and last failing date is the current business day
- Settlement Instructions sent to T2S with no T2S DCA specified will be considered for Following Settlement
- Day Cash Forecast Report according to the same rules as for Current Settlement Day Cash Information Re-port.
- This report may be subject to currency specific routing.
- 20 Statement of Executed Amendment Instructions for Intra-Balance Movements
- This report is available in both versions complete and delta versions. The complete version informs the
- T2S Actor about executed amendment instructions on intra-balance movements. It covers a reporting period
- beginning at the SoD of the current settlement day and ending at the moment of report creation.
- The delta version returns all newly executed amendment instructions. It encompasses changes within the
- timeframe since the creation of the previous Statement of Executed Amendment Instructions for Intra-
- Balance Movements of the current business day, or by default since the start of day if such report was not
- already created since the start of the current settlement day.
- Both versions consider the latest status and provide information on the current attribute values of the re-
- ported amendment instructions.
- This report may be subject to currency specific routing.
- Statement of Executed Amendment Instructions for Intra-Position Movements and Settlement Instructions
- This report is available in both versions complete and delta versions. The complete version provides the
- T2S Actor with information on the executed amendment instructions on intra-position movements and set-
- tlement instructions, as well as on the executed hold/release instructions on settlement instructions. It co-
- vers a reporting period beginning at the SoD of the current settlement day and ending at the moment of report creation.
- The delta version informs the T2S Actor about all newly executed amendment instructions and newly exe-
- cuted hold/release instructions. It encompasses the timeframe since the creation of the previous Statement

- of Executed Amendment Instructions for Intra-Position Movements and Settlement Instructions of the cur-
- 2 rent business day, or by default since the start of day if such report was not already created since the start
- of the current settlement day.
- Both versions consider the latest status and provide information on the current attribute values of the re-
- ported amendment instructions.
- Statement of Executed Cancellation Instructions for Intra-Balance Movements
- This report is available in both versions complete and delta versions. The complete version informs the
- T2S Actor about executed cancellation instructions acting on intra-balance movements which settled in T2S
- since the SoD of the current settlement day until the moment of report creation.
- The delta version returns all executed cancellation instructions which have newly reached this status since
- the creation of the previous Statement of Executed Cancellation Instructions for Intra-Balance Movements,
- or by default since the start of day if such report was not already created since the start of the current set-
- tlement day.
- Both versions consider the latest status and provide information on the current attribute values of the re-ported cancellation instructions.
- This report may be subject to currency specific routing.
- 17 Statement of Executed Cancellation Instructions for Intra-Position Movements and Settlement Instructions
- This report is available in both versions complete and delta versions. The complete version informs the
- T2S Actor about executed cancellation instructions for Intra-Position Movements and Settlement Instructions
- from the SoD of the current settlement day until the moment of report creation.
- The delta version returns all executed cancellation instructions which have newly reached this status since
- the creation of the previous Statement of Executed Cancellation Instructions for Intra-Position Movements
- and Settlement Instructions, or by default since the start of day if such report was not already created since
- the start of the current settlement day.
- Both versions consider the latest status and provide information on the current attribute values of the re-ported cancellation instructions.
- Statement of Pending Amendment Instructions for Intra-Balance Movements
- This report is available in both versions complete and delta versions. The complete version informs the
- T2S Actor about pending amendment instructions for intra-balance movements to be executed during the
- current business day but that have not reached a final status (i.e. "executed" or "denied") at the time of the report's creation.
- The delta version returns newly pending amendment instructions expecting settlement at the current busi-
- ness day and a list of amendment instructions which were formerly pending but have now expired or were
- cancelled by T2S. The delta version encompasses changes within the timeframe since the creation of the
- previous Statement of Pending Amendment Instructions for Intra-Balance Movements of the current busi-
- ness day, or by default since the start of day if such report was not already created since the start of the
- current settlement day.

- Both versions consider the latest status and provide information on the current attribute values of the re-
- ported amendment instructions.
- This report may be subject to currency specific routing.
- Statement of Pending Amendment Instructions for Intra-Position Movements and Settlement Instructions
- This report is available in both versions complete and delta version. The complete version provides the T2S
- Actor with information on amendment instructions on intra-position movements and settlement instructions,
- as well as on hold/release instructions on settlement instructions to be executed during the current business
- day but that are still pending at the end of the reporting period.
- The delta version informs the T2S Actor about amendment instructions and hold/release instructions which
- are newly pending at the end of the reporting period or which were formerly pending but have now expired
- or were cancelled by T2S. It encompasses the timeframe since the creation of the previous Statement of
- Pending Amendment Instructions for Intra-Position Movements and Settlement Instructions of the current
- business day, or by default since the start of day if such report was not already created since the start of the
- current settlement day.
- Both versions consider the latest status and provide information on the current attribute values of the re-16 ported amendment instructions.
- 17 Statement of Pending Cancellation Instructions for Intra-Balance Movements
- This report is available in both versions complete and delta versions. The complete version informs the
- T2S Actor about cancellation instructions acting on intra-balance movements which do not have a final sta-
- tus at the time of the report creation.
- The delta version returns new pending cancellation instructions as well as a list of cancellation instructions
- which were formerly pending but have expired or were cancelled by T2S. The delta version contains the
- same kind of information within the timeframe since the creation of the previous Statement of Pending Can-
- cellation Instructions for Intra-Balance Movement of the current business day, or by default since the start of
- day if such report was not already created since the start of the current settlement day.
- Both versions consider the latest status and provide information on the current attribute values of the re-ported cancellation instructions.
- This report may be subject to currency specific routing.
- 29 Statement of Pending Cancellation Instructions for Intra-Position Movements and Settlement Instructions
- This report is available in both versions complete and delta versions. The complete version informs the
- T2S Actor about pending cancellation instructions for intra-position movements and settlement instructions,
- i.e. the cancellation instructions that have not reached final status (i.e. "executed" or "denied") at the time
- of report creation.
- The delta version returns new pending cancellation instructions as well as a list of cancellation instructions
- which were formerly pending but have now expired or were cancelled by T2S. The delta version encom-
- passes changes within the timeframe since the creation of the previous Statement of Pending Cancellation
- Instructions for Intra-Position Movements and Settlement Instructions of the current business day, or by

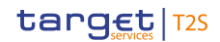

- default since the start of day if such report was not already created since the start of the current settlement day.
- Both versions consider the latest status and provide information on the current attribute values of the re-
- ported cancellation instructions.
- Statement of Pending Intra-Balance Movements
- This report is available in both versions complete and delta versions. The complete version informs the
- T2S Actor about intra-balance movements that are intended to settle at the current business day but that
- are not settled yet.
- 9 The delta version informs the T2S Actor about newly pending intra-balance movements for the current set-
- 10 tlement day. Moreover, it lists intra-balance movements which were formerly pending but modified during
- the reporting period and are still pending. Last but not least it provides the list of intra-balance movements
- which were formerly pending for the current settlement day but have been cancelled during the reporting
- period. The delta version encompasses changes within the timeframe since the creation of the previous
- Statement of Pending Intra-Balance Movements of the current business day, or by default since the start of
- day if such report was not already created since the start of the current settlement day.
- Both versions consider the latest status and provide information on the current attribute values of the re-ported intra-balance movements.
- This report may be subject to currency specific routing.
- 19 Statement of Pending Intra-Position Movements
- This report is available in both versions complete and delta versions. The complete version informs the
- T2S Actor about pending intra-position movements that are intended to settle at the current business day
- but that have not reached a final status (e.g. "unsettled" or "partially settled") at the time of the report gen-eration.
- The delta version returns new pending intra-position movements and pending intra-position movements
- which were modified during the reporting period. Moreover, it lists intra-position movements which were
- formerly pending but have expired during the reporting period, i.e. the intra-position movements which sta-
- tus has been updated to "cancelled" in the meantime. The delta version encompasses changes within the
- timeframe since the creation of the previous Statement of Pending Intra-Position Movements of the current
- 29 settlement day, or by default since the start of day if such report was not already created since the start of the current settlement day.
- Both versions consider the latest status and provide information on the current attribute values of the re-ported intra-position movements.
- If opted for by a CSD, this report can be delivered as flat file instead of an xml-file. Please see section [Flat](#page-672-0)
- [File Report Generation for CSDs](#page-672-0) [\[](#page-672-0) [673\]](#page-672-0) and Receive Flat File Report for additional information.
- Statement of Settled Intra-Balance Movements
- This report is available in both versions complete and delta versions. The complete version informs the
- T2S Actor about intra-balance movements that reached "settled" or "partially settled" status during the re-
- porting period between the SoD of the current business day and the moment of report creation.
- The delta version informs the T2S Actor about intra-balance movements that are newly "settled" or newly
- "partially settled". It also lists intra-balance movements which were formerly partially settled but modified
- during the reporting period and are still "partially settled". Moreover, it provides an overview of cancelled
- intra-balance movements which were formerly partially settled (the cancellation taking place on the remain-
- ing unsettled part). The delta version encompasses changes within the timeframe since the creation of the
- previous Statement of Settled Intra-Balance Movements of the current settlement day, or by default since
- the start of day if such report was not already created since the start of the current settlement day.
- Both versions consider the latest status and provide information on the current attribute values of the re-
- ported intra-balance movements.
- This report may be subject to currency specific routing.
- Statement of Settled Intra-Position Movements

This report is available in both versions – complete and delta versions. The complete report informs the T2S

- Actor about those intra-position movements that reached "settled status" or "partially settled" status during
- the reporting period between the SoD of the current business day and the moment of report creation. The
- cumulative quantity which was settled on the current business day/during the reporting period will be re-
- ported.
- The delta version contains information about intra-position movements that are newly "settled" or "partially
- settled". This report gives an overview of intra-position movements which were modified during the report-
- ing period and are still "partially settled". The delta version encompasses changes within the timeframe since
- the creation of the previous Statement of Settled Intra-Position Movements of the current settlement day, or
- by default since the start of day if such report was not already created since the start of the current settle-ment day.
- Both versions consider the latest status and provide information on the current attribute values of the re-ported intra-position movements.
- 25 If opted for by a CSD, this report can be delivered as flat file instead of an xml-file. Please see section Flat [File Report Generation for CSDs](#page-672-0) [\[](#page-672-0) [673\]](#page-672-0) and Receive Flat File Report for additional information.
- <span id="page-672-0"></span>1.6.3.3 Flat File Report Generation for CSDs

# *1.6.3.3.1 Concept*

- CSDs can choose to receive a set of predefined critical reports as flat files as an alternative to the standard
- 30 report generation as described within section [Report generation](#page-656-0)  $[$  [657\].](#page-656-0) These flat file versions contain
- equivalent information to their counterparts delivered by A2A. These files are generated with limited format-
- ting and additional processing in the interest of improving the performance of T2S during their creation and
- reducing their generation time. As for the flat file reports, they contain information which are based on the
- data available for a specific party.
- A general description of the process of flat file report creation can be found in section Receive Flat File Re-port.

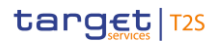

## *1.6.3.3.2 Overview*

- The flat file report types generated by T2S and the sort of information provided are described below.
- In general all reports differ in and are defined by the following characteristics: the concerned party, the sort
- of information collected, the moment of data extraction during the business day and the reporting period.

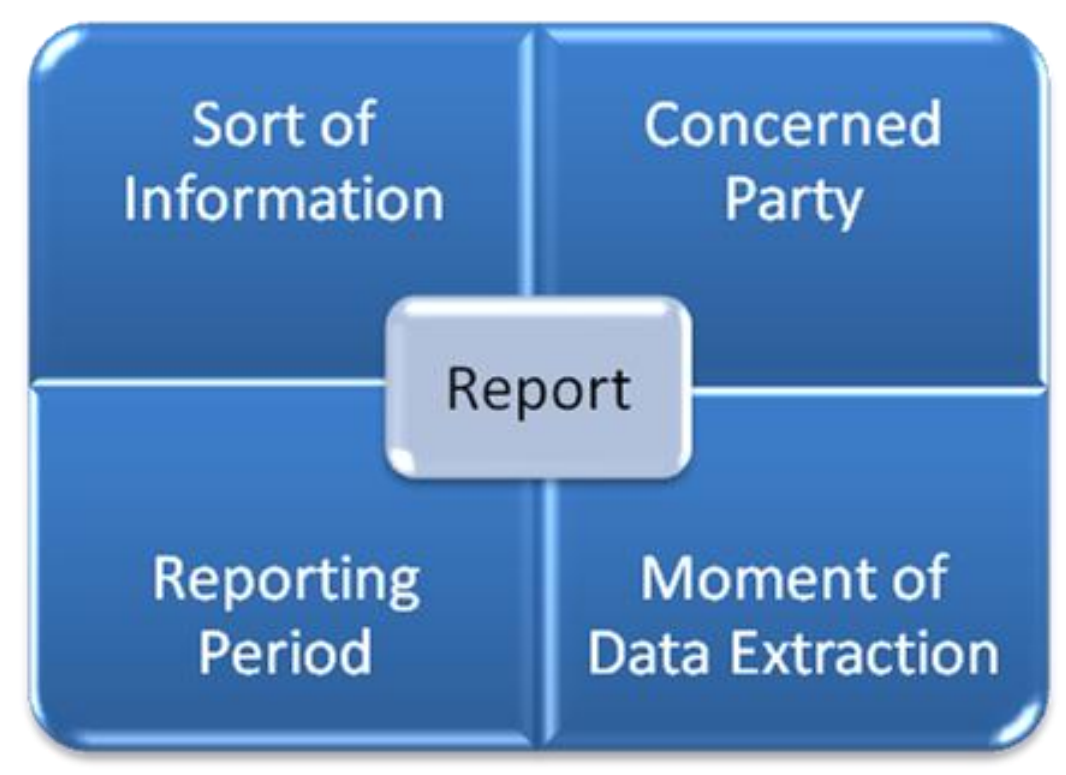

### 

- Each of the characteristics of a report is described in the following section, but it is worth hightlighting the following:
- For Instructions and Holdings related reports, the moment of data extraction is determined by existing busi-ness events:
- **l** The business event that triggers the generation of the full reports is the end of the Night time Settle-
- ment. In case of processing peak during this time window, the generation of the flat file report will con-tinue till completion.
- **l** The delta reports are always triggered at the EoD with the same timing than the ISO reports in order to ensure the same data scope for both modes. Additionally, CSDs can opt for receiving, at some or at all of 15 additional triggering business events, intraday delta reports i.e. in addition to the delta reports triggered 16 at the End of day. Therefore, the moment of data extraction for the intraday delta reports is determined 17 by the following business events :
- End of Day for Delta reports, and additionally,
- End of First Night Time Settlement Cycle,

\_\_\_\_\_\_\_\_\_\_\_\_\_\_\_\_\_\_\_\_\_\_\_\_\_

– End of Second Night Time Settlement Cycle.

It is not possible to opt to receive this reports at the end of none of the NTS Short Cycles.

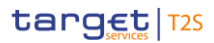

- 1 For Penalty Mechanism related reports, the moment of data extraction is determined by the end of the Cal-
- 2 culation, the Recalculation or the End of the Appeal Period process. The business events that triggers the
- 3 generation of the full reports are, respectively, the DAPL (Daily Penalty List Report Reporting of new penal-
- 4 ties), MDPL (Modified Penalties List Report) and the MAGG (Monthly Aggregated Amounts Report), that are
- 5 triggered after the related data extraction.
- 6 All the other information about the necessary attributes in each named category that is relevant for the

7 characteristics of the report is stored as an attribute domain in static data. All this information influences the

8 generation of the flat file report. T2S Operator is responsible for configuring and maintaining this infor-

9 mation.

# 10 *1.6.3.3.3 Flat File Report Generation process*

- 11 A generated flat file report is not available for download.
- 12 Sort of Information Report Types
- 13 T2S provides the following subset of report types as flat files:  $13$ <br> $14$

### INSTRUCTIONS AND HOLDINGS FLAT FILE REPORT TYPES

Statement of Holdings

Statement of Transactions

Statement of Pending Instructions

Statement of pending Intra-Position Movements

Statement of settled Intra-Position Movements

Penalties Flat File Report Types

Daily Penalty List

List of Modified Penalties

Monthly Aggregated Amounts

\_\_\_\_\_\_\_\_\_\_\_\_\_\_\_\_\_\_\_\_\_\_\_\_\_

- 15 Concerned Party
- 16 Each flat file report type provides information on the default data scope of the concerned party (i.e. CSD).
- 17 The data scope is indicated by the party for which it is configured and is limited to CSDs. For example: a
- 18 Statement of Holdings reports on all Securities Accounts of the indicated party. Flat file reports can only be
- 19 configured at a system entity level, i.e. reports providing the CSD with information relating to i) its accounts
- 20 and to the accounts of all its participants for Instructions and Holdings related reports or ii) the CSD itself
- 21 and to all its participants for the Penalty Mechanism related reports  $340$ . The concerned party has to be speci-
- 22 fied, when the flat file report is configured for the first time. A party (e.g. CSD) configured to receive flat file

<sup>340</sup> For a further description on the scope and information provided in the Penalty Mechanism related reports please see section 1.6.1.14.9 Penalty Reporting.

1 reports cannot receive the equivalent reports through other channels. This does not, however, prevent other

2 parties (e.g. CSD participants under that CSD) from receiving those reports through such channels.

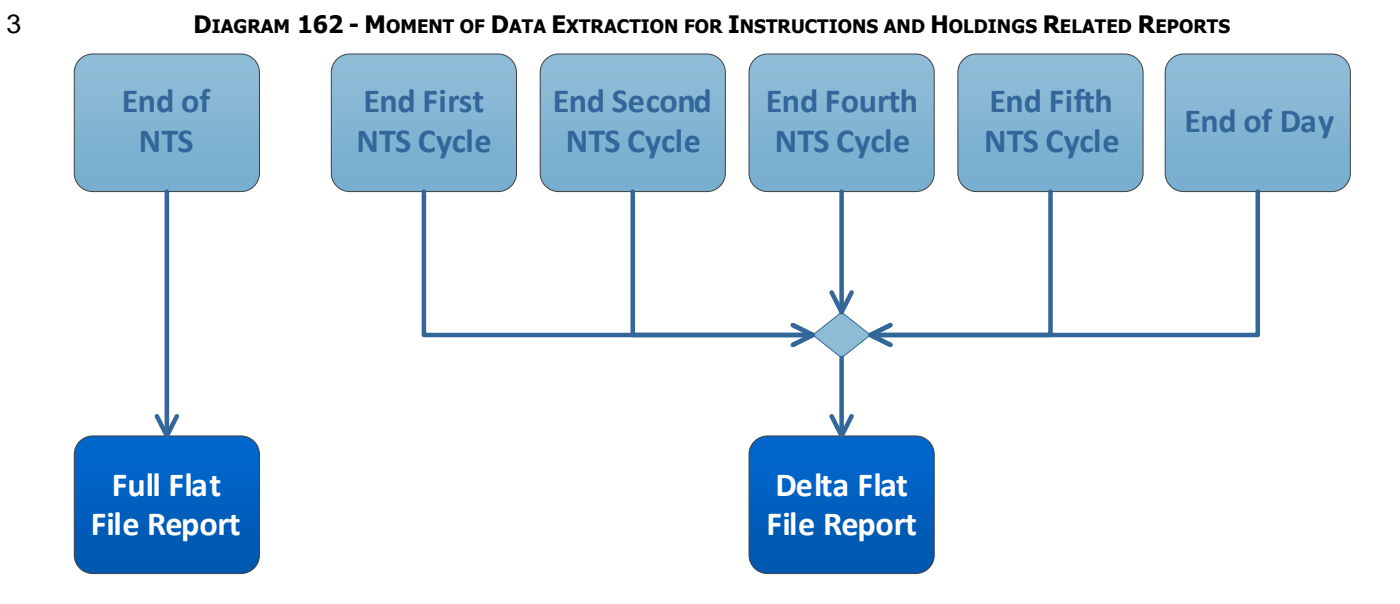

4

5 The creation of flat files for Instructions and Holdings related reports is always triggered by the following

6 business events:

- 7 **l** For full reports, the end of the Night Time Settlement
- 8 **l** For delta reports, the End of Day. Additionally, for delta reports available intraday:
- The end of First Night Time Settlement Cycle
- The end of Second Night Time Settlement Cycle

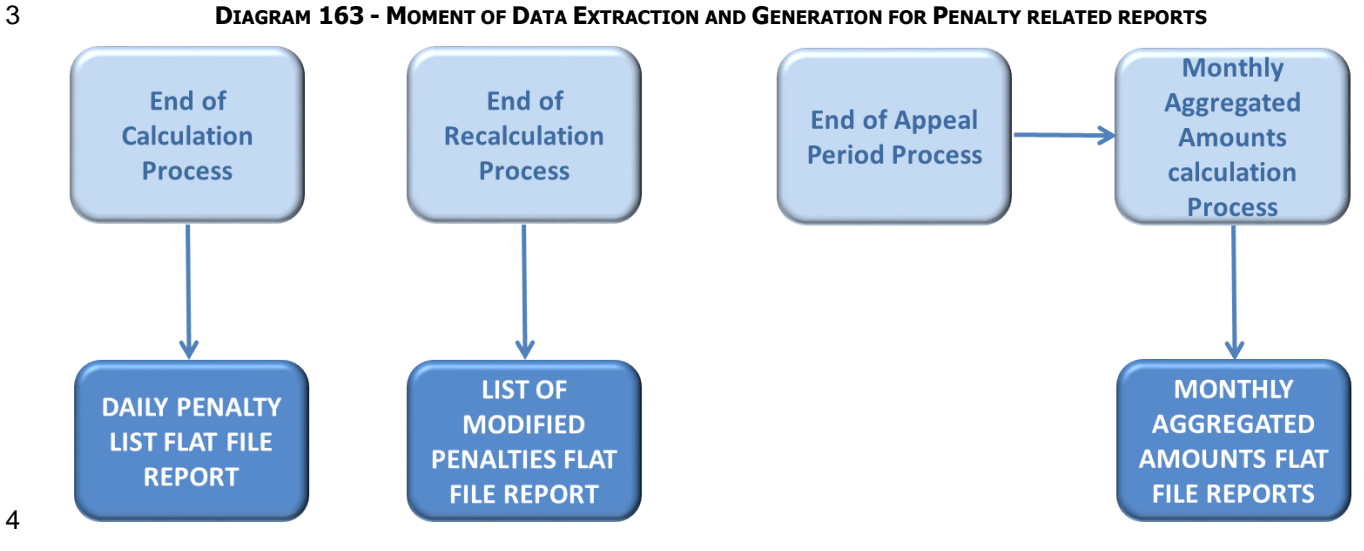

## Reporting Period

- The creation of flat files for Penalty Mechanism related reports is triggered by the end of the Calculation
- process for the Daily Penalty List and by the end of the Recalculation process for the List of Modified Penal-
- ties, whereas the report creation for the monthly aggregated Amounts is triggered once the Monthly Aggre-
- gated amounts have been calculated, which is triggered by the End of Appeal Period process on the 13th
- business day of each month.

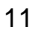

### **DIAGRAM 164 - REPORTING PERIOD FOR INSTRUCTIONS AND HOLDINGS RELATED REPORTS**

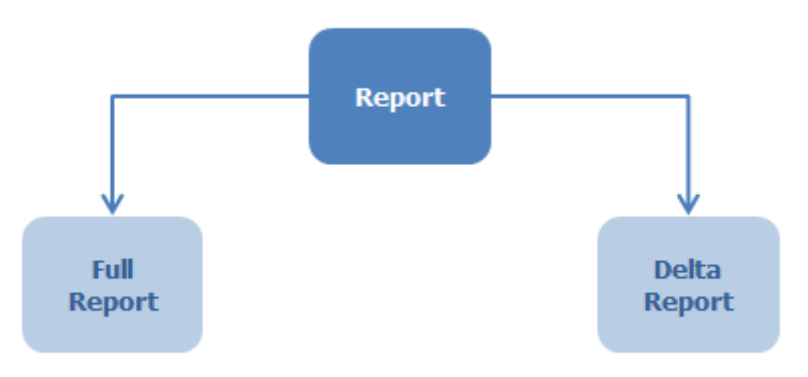

- 
- T2S distinguishes between two different flat file report classifications full reports and delta flat file reports,
- which are all based on the latest available data, the difference between them is the time scope which is considered:
- **l** Full versions for Instructions and Holdings related reports cover the previous business day and provide
- the values of all selected items at the EoD of previous business day. Full versions can be scheduled for
- 18 generation either for each T2S business day, or on a weekly or monthly basis. The full version flat file
- reports are generated at the end of Night Time Settlement and include no activity records.
- For the statement of holdings, when generated during the next business day, it informs the CSD of the EOD securities positions from the previous business day per Securities Account. This includes non 3 zero positions where no activity has occurred and zero positions <sup>341</sup> changed or turned zero during the previous business day. The "full" report for Statement of Holdings should provide the EoD securities positions [D] despite being sent after NTS (i.e. during the next business day [D+1]).
- For the statement of settled intra-position movements, as it is generated during the next business day, it informs the CSD of the intra position movements that reached the status settled or partially settled during the previous business day. The values of the intra-position movements are the ones at the EoD of the previous business day.
- For the statement of transactions, as it is generated during the next business day, it informs the CSD 11 of the settlement instructions that reached the status settled or partially settled during the previous business day. The values of the settlement instructions are the ones at the EoD of the previous busi-ness day.
- For the statement of pending instructions, as it is generated during the next business day, it informs the CSD of the pending settlement instructions that were intended to be settled during previous busi- ness day (ISD <= previous business day) but its status is still partially settled or unsettled at the EoD (EoD report extraction) of the previous business day. The values of the settlement instructions are the ones at the EoD of the previous business day.
- For the statement of pending intra-position movements, as it is generated during the next business day, it informs the CSD of the pending intra-position movements that were intended to be settled dur- ing previous business day (ISD <= previous business day) but its status is still partially settled or un- settled at the EoD (EoD report extraction) of the previous business day. The values of the intra-position movements are the ones at the EoD of the previous business day.
- **l** Delta versions for Instructions and Holdings related reports consider information on the selected items whose values changed i.e. it includes cancellations, modifications and new items since:
- The Start of Day, for the first delta flat file report generated for a CSD in a given day, and
- The last intraday delta flat file report generated, for the following delta reports for a CSD in a given day
- Concretely:

\_\_\_\_\_\_\_\_\_\_\_\_\_\_\_\_\_\_\_\_\_\_\_\_\_

 – For the statement of holdings the delta flat file report reflects the current securities positions within a security account, which were either newly created, changed or turned zero since the Start of Day, or since the last intraday delta statement of holdings report generated for the same CSD. Contrary to the A2A version, the flat file delta version will not contain accounts where no activity has occurred. No ac- tivity, in this case, signifies that no change in securities positions has occurred since the end of the previous business day, or since the last intraday delta statement of holdings report generated for the same CSD.

 PFOD settlement instructions do not impact securities positions and are not considered when determining the inclusion of zero positions within the report.

- For the statement of settled intra-position movements it reflects the intra position movements that reached the status settled or partially settled from the Start of Day for every securities account of a given CSD, or since the last intraday delta statement of settled intra-position movements report gen-erated for the same CSD.
- For the statement of transactions, it reflects the settlement instructions that reached the status settled or partially settled from the Start of Day for every securities account of a given CSD, or since the last intraday delta statement of transactions report generated for the same CSD.
- For the statement of pending instructions it reflects the changes on the unsettled or partially settled settlement instructions from the Start of Day for every securities account of a given CSD, or since the last intraday delta statement of pending instructions report generated for the same CSD. I.e. it reports 11 all the newly pending instructions from the Start of Day or since the last intraday delta statement of 12 pending instructions report generated for the same CSD, all pending instructions that were amended from the Start of Day or since the last intraday delta statement of pending instructions report gener- ated for the same CSD, or instructions that were formerly pending but have been cancelled since the Start of Day or since the last intraday delta statement of pending instructions report generated for the same CSD. Settlement instructions that were pending but did not suffer any modification during the 17 reporting period are not shown in the statement (changes on reason code for unsettled are consid-ered as variations).
- For the statement of pending intra-position movements it reflects the changes on the unsettled or partially settled intra-position movements from the Start of Day for every securities account of a given CSD, or since the last intraday delta statement of pending intra-position movements report generated for the same CSD. I.e., it reports all newly pending intra position movements from the Start of Day or since the last intraday delta statement of pending intra-position movements report generated for the same CSD, all pending intra position movements that were amended from the Start of Day or since the last intraday delta statement of pending intra-position movements report for the same CSD, or in- tra position movements that were formerly pending but have been cancelled since the Start of Day or since the last intraday delta statement of pending intra-position movements report generated for the same CSD. Intra position movements that were pending but did not suffer any modification during the reporting period are not shown in the statement (changes on reason code for unsettled are consid-ered as variations).

# **Examples– Reporting period for Instructions and Holdings related reports depending on the delta flat file reports configurations**

- A CSD configures a statement of pending instructions (i.e. semt.018) as delta flat file at End of Day. Then, the CSD will receive the following report and the information contained in them will be as follows:
- **l** The first and only delta flat file semt.018 report will be received at the End of Day on business day "D", and it will include changes on the unsettled or partially settled settlement instructions from the Start of Day for every securities account of the given CSD.
- A CSD configures a statement of pending instructions (i.e. semt.018) as delta flat file at End of Day and, additionally, configures intraday delta flat file reports in two of the available business events:
- 1. at the end of First Night Time Settlement Cycle

1 2. at the end of the Second Night Time Settlement Cycle

2 When a CSD configures a report as delta flat file, the End of Day report is subscribed by default  $342$ . Then, 3 the CSD will receive the following reports and the information contained in them will be as follows:

- 4 **l** The first intraday delta flat file semt.018 report will be received at the end of the first NTS Cycle on busi-5 ness day "D", and it will include changes on the unsettled or partially settled settlement instructions from 6 the Start of Business Day "D" until the end of the first NTS Cycle, for every securities account of the giv-7 en CSD.
- 8 **l** The second intraday delta flat file semt.018 report will be received at the end of the second NTS Cycle 9 on the business day "D", and it will include changes on the unsettled or partially settled settlement in-10 structions from the end of the first NTS Cycle until the end of the second NTS Cycle, for every securities 11 account of the given CSD.
- 12 **l** The third intraday delta flat file semt.018 report will be received at the End of Day on business day "D", 13 and it will include changes on the unsettled or partially settled settlement instructions from the end of 14 the second NTS Cycle until the End of Day, for every securities account of the given CSD.
- 15 T2S provides all flat file report types for Instructions and Holdings related reports in full and delta versions. 16 Delta versions are also available intraday, in the business events already defined in the previous section.
- $\frac{17}{18}$

## 17 **TABLE 106 - PREDEFINED INSTRUCTIONS AND HOLDINGS FLAT FILE REPORTS**

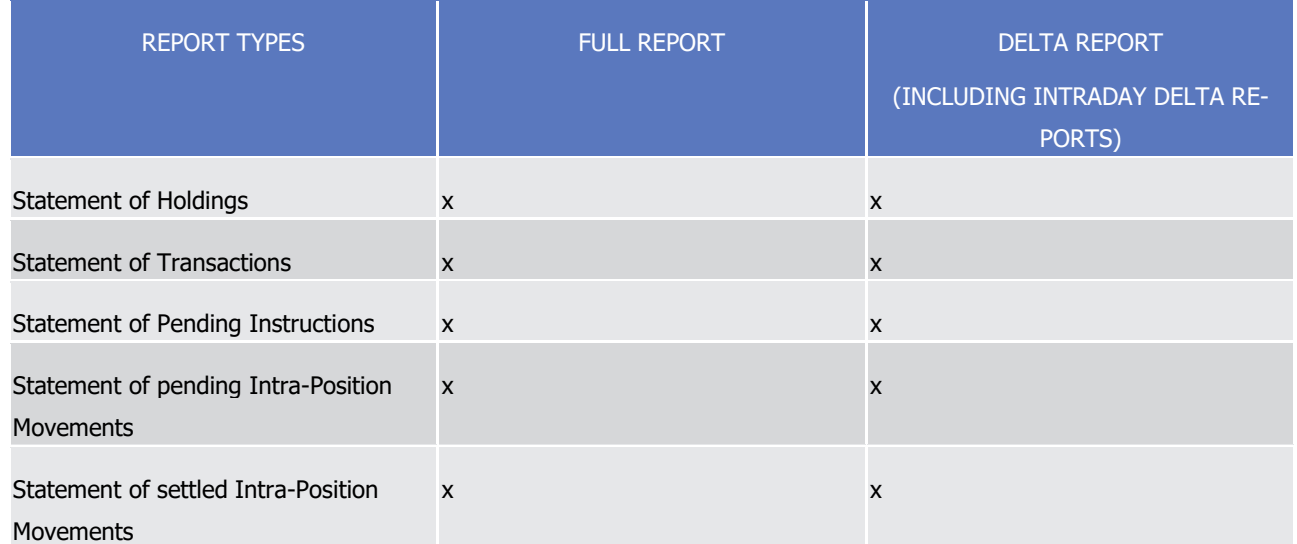

19 Penalty Mechanism related reports are only available in full mode, not as a delta version.

\_\_\_\_\_\_\_\_\_\_\_\_\_\_\_\_\_\_\_\_\_\_\_\_\_

- 20 **l** Full versions for Penalty Mechanism related reports cover the information since the previous reporting. 21 These flat file reports are generated during the Real Time Settlement.
- 22 For the Daily Penalty List sent on each settlement day, it informs the CSD about the newly computed 23 penalties for the previous settlement day.

<sup>342</sup> This is necessary in order to avoid missing information about changes occurred since the last intraday flat file report configured and the EoD, as the first delta report generated of the day includes changes only from the Start of Day, not from the previous business day.

- For the List of Modified Penalties sent on each settlement day, it informs the CSD about the modifica- tions in penalties that occurred since the previous reporting, i.e. penalties for days before the previous settlement day, that have been removed, re-included, re-allocated, switched by a CSD or automatical-ly updated after the recalculation of the penalty triggered by a change in the relevant reference data.
- For the Monthly Aggregated Amounts Report sent on a monthly basis, it informs the CSD about the aggregated amounts of penalties computed per currency, party and counterparty for the business days of a given period, i.e. the previous month.
- 8<br>9

### **TABLE 107 - PREDEFINED PENALTY FLAT FILE REPORTS**

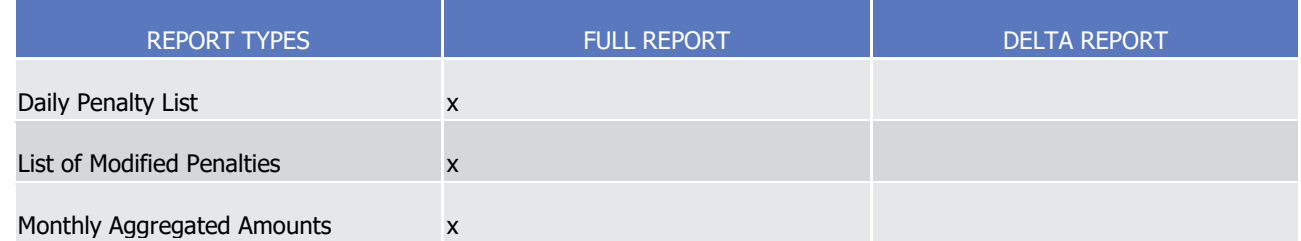

## Possible Recipients of a Flat File Report

- All flat file reports are available solely to CSDs.
- If a CSD wishes to receive a flat file report this has to be stored by the T2S Operator in the reference data
- configuration of the report. That means the subscription of a report is independent from the Message Sub-
- scription.

As a general principle the recipient(s) of a report can be different from the concerned party. In any case the

recipient(s) of a report have to be specified by the T2S Operator in the reference data configuration of the

report.

### 19 Preconditions for Flat File Report Creation

- In order to avoid unnecessary processing and storage T2S does not create flat file reports automatically. So,
- to initiate the creation of a Report, the requiring CSD has to request the T2S Operator to configure the re-
- port in advance.
- 23 This configuration is then stored as an attribute domain in reference data and is valid until the "Valid To"
- date stored within the report configuration is reached.
- Communication Channel

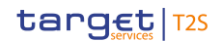

### 1 **DIAGRAM 165 - COMMUNICATION CHANNEL**

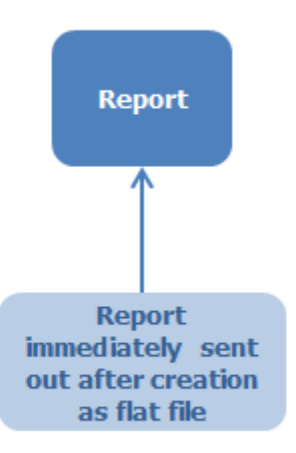

2

3 All flat file versions of reports are delivered solely as flat files. When a CSD elects to receive a report as a flat

4 file it may not be received in any other manner by that CSD.

5 All flat file reports are pushed in A2A mode and when they exceed the minimum compression size of 2 kb

6 are compressed since the compression for such reports is mandatory. Please refer to sections [Compression](#page-697-0)

7 [\[](#page-698-0) [698\]](#page-697-0) and [Store and Forward Communication \(Reports, Notifications\)](#page-698-0) [ [699\]](#page-698-0) for additional information.

8 For some of these flat file reports a message splitting at business level may occur in order to avoid exceed-

9 ing the size limitation of 32 MB. Please refer to section Outbound traffic exceeding given size limitations for

- 10 additional information.
- 11 Parameter synthesis
- The following parameters are specified for the Setup of a Flat File Report.  $12 \over 13$ 
	- **CONCERNED PROCESS** PARAMETER CREATED BY UPDATED BY MANDATORY/ **OPTIONAL** POSSIBLE VAL-UES STANDARD OR DEFAULT VALUE Setup of a Report Report Type T2S Operator T2S Operator Mandatory semt.002, semt.016, semt.017, semt.018, semt.034, semt.144, semt.244, semt.344 N/A Setup of a Report Report Name T2S Operator T2S Operator Mandatory "Statement of Holdings", "Settled Restrictions N/A

T2S User Detailed Functional Specifications

# target | T2S

General Features of T2S

Application Processes Description

| <b>CONCERNED</b><br><b>PROCESS</b> | <b>PARAMETER</b>                                  | <b>CREATED BY</b>   | <b>UPDATED BY</b> | MANDATORY/<br><b>OPTIONAL</b> | POSSIBLE VAL-<br><b>UES</b>                                                                                                    | <b>STANDARD OR</b><br><b>DEFAULT VALUE</b> |
|------------------------------------|---------------------------------------------------|---------------------|-------------------|-------------------------------|----------------------------------------------------------------------------------------------------|--------------------------------------------|
|                                    |                                                   |                     |                   |                               | on Securities",<br>"Statement of<br>Transactions",<br>"Statement of<br>Pending Instruc-<br>tions", "Pending<br>Restrictions on<br>Securities",<br>"Daily Penalty<br>List",<br>"List of Modified<br>Penalties",<br>"Monthly Ag-<br>gregated<br>Amounts". |                                            |
| Setup of a Re-<br>port             | <b>System Entity</b>                              | T2S Operator        | T2S Operator      | Mandatory                     | System Entity of N/A<br>the relevant<br>Concerned Party<br>(i.e. CSD)                                                                                                    |                                            |
| Setup of a Re-<br>port             | <b>Technical Ad-</b><br>dress                     | <b>T2S Operator</b> | T2S Operator      | Mandatory                     | Technical ad-<br>dress of the<br>receiving CSD                                                                                                    | N/A                                        |
| Setup of a Re-<br>port             | <b>Technical Ser-</b><br>vice Identifica-<br>tion | T2S Operator        | T2S Operator      | Mandatory                     | Network service N/A<br>used to send<br>the report.                                                                                                    |                                            |
| Setup of a Re-<br>port             | Compression                                       | T2S Operator        | T2S Operator      | Mandatory                     | <b>ZIP</b><br><b>NONE</b>                                                                                                    | ZIP                                        |
| Setup of a Re-<br>port             | Valid From                                        | T2S Operator        | T2S Operator      | Mandatory                     | Format "yyyy-<br>mm-dd"                                                                                                    | N/A                                        |
| Setup of a Re-<br>port             | Valid To                                          | T2S Operator        | T2S Operator      | Mandatory                     | Format "yyyy-<br>mm-dd"                                                                                                    | N/A                                        |
| Setup of a Re-<br>port             | Delta Mode                                        | T2S Operator        | T2S Operator      | Mandatory                     | $T/F$ 343                                                                                                    | N/A                                        |

<sup>343</sup> If selected value is T, then by default the EoD delta flat file report is configured.

\_\_\_\_\_\_\_\_\_\_\_\_\_\_\_\_\_\_\_\_\_\_\_\_\_

T2S User Detailed Functional Specifications

# target | T2S

General Features of T2S

Application Processes Description

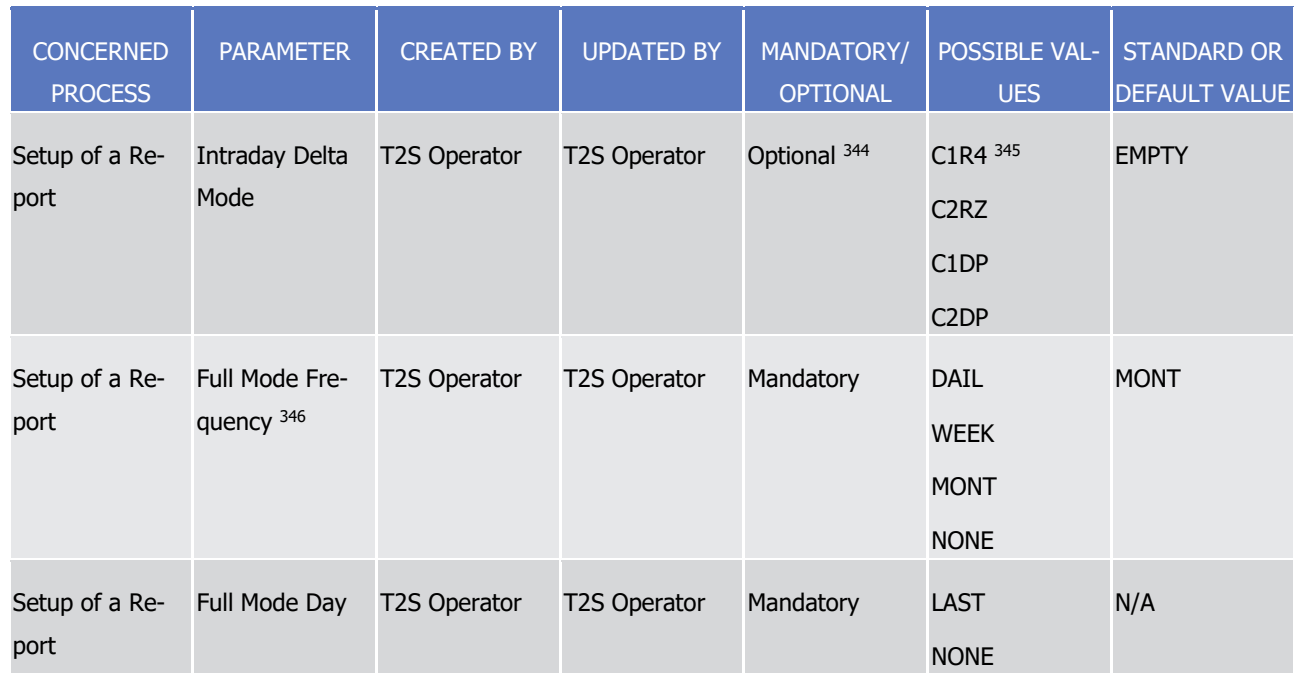

# 1 Detailed information on the Sort of information - Flat File Report types

2 For comprehensive information for each report type which is offered by T2S as a flat file please see the sec-

3 tion [Report generation process](#page-657-0) [\[](#page-657-0) [658\]](#page-657-0) paragraph "Detailed information on the Sort of information - Report

4 types". Contrary to the normal reports, the delta versions of the flat file reports will not contain records

5 where no activity has occurred. Also, each flat file report will be split as described in this section but sent in

6 several files instead of several messages.

\_\_\_\_\_\_\_\_\_\_\_\_\_\_\_\_\_\_\_\_\_\_\_\_\_

7 1.6.3.4 Flat File Report Generation for ECMS

# 8 *1.6.3.4.1 Concept*

9 T2S allows ECMS to receive, exclusively in flat file format, the full version of a predefined set of critical re-

10 ports for each CSD in which ECMS is defined as CSD participant. Each set of reports is generated on securi-

11 ties accounts relevant to ECMS 347 that may belong to different CSD Participants within the same CSD.

<sup>344</sup> If previous parameter Delta Mode has a value T, CSDs can opt for receiving intraday delta flat file reports, on top of the EoD delta flat file report, by selecting all or some of the available business events. Configuration for each report is independent of the other reports (i.e. events chosen for one type of intraday flat file report may differ from the events chosen for other type of intraday flat file report).

<sup>345</sup> C1R4 ("End of First NTS cycle"), C2RZ ("End of Second NTS cycle"), C4R4 ("End of Fourth NTS cycle"), C5RZ ("End of Fifth NTS cycle") events are used to configure intraday Delta Flat File reports semt.016, semt.017, semt.018, semt.034. C1DP ("End of First NTS cycle"), C2DP ("End of Second NTS cycle"), C4DP ("End of Fourth NTS cycle"), C5DP ("End of Fifth NTS cycle") events are used to configure intraday Delta Flat File report semt.002.

<sup>346</sup> The Full Mode Frequency parameter for the Daily Penalty List and the List of Modified Penalties should only be set up with value "DAIL", while the Monthly Aggregated Amounts should have value "MONT".

<sup>347</sup> The concept of relevant securities account to ECMS is defined in section 1.2.6.5 Securities Accounts.
#### *1.6.3.4.2 Overview*

- The flat file reporting for ECMS relies on the existing configuration parameters (necessary attributes) used
- by the flat file reporting functionality for CSDs. Nevertheless, both differ in the report generation process,
- having the ECMS reporting a reduced data scope of the concerned party and a reduced set of report types and versions.
- The structure and sorting of the information contained in the reports is the same in both reporting function-alities.

## *1.6.3.4.3 Flat File Report Generation process*

- Sort of Information Report Types
- T2S provides the full version of the following subset of report types for ECMS in every CSD in which is de-
- fined as CSD Participant:
- **l** Statement of Holdings (semt.002);
- **l** Statement of Transactions (semt.017), and
- **l** Statement of Pending Instructions (semt.018).
- Each of these reports needs to be independently configured within every relevant System Entity.
- Concerned Party
- Like the flat file reporting for CSDs, the ECMS reporting is system entity wide, meaning that the reports con-
- tain information on Securities Accounts belonging to different CSD Participants within the same CSD. Never-
- theless, in the ECMS reporting, the data scope of the concerned party (i.e. CSD) is limited to a specific set of securities accounts rather than to the default data scope of the CSD. These securities accounts need to have
- 21 the ECMS MSA <sup>348</sup> assigned in order to be eligible for reporting. This means that each report type provides
- information only on flagged Securities Accounts within the default data scope each CSD.
- Moment of Data Extraction
- 24 The moment of data extraction is determined by the existing business event at the End of Day while the reporting is determined by the end of Night Time Settlement.
- The data extraction for the semt.017 and semt.018 reports is triggered by two dedicated events. And the
- 27 same applies to the reporting. These four events are independent from the ones of the CSD reporting. On
- the contrary, the data extraction and reporting for the semt.002 are triggered by the same events used for
- CSD reporting.
- Reporting Period

\_\_\_\_\_\_\_\_\_\_\_\_\_\_\_\_\_\_\_\_\_\_\_\_\_

- T2S provides only the full versions of the relevant flat file reports to ECMS, which means that no delta re-
- ports are provided. The full versions can be scheduled for generation either for each T2S business day, or on
- a weekly or monthly basis and the time scope considered follows the same criteria defined for the CSD re-
- porting.

Please refer to 1.2.6.5 Securities Accounts for further information about the MSA.

Recipient of a Flat File Report

These flat file reports are exclusive to ECMS.

- Parameter synthesis
- The ECMS reporting uses the same configuration parameters specified for the setup of a Flat File Report for
- 5 CSDs. Nevertheless, due to the specific characteristics of the ECMS reporting, some of the parameters are
- not applicable, while others have ad-hoc values exclusively defined for ECMS reporting.
- Within the list of not applicable parameters are:
- **l** Delta Mode: as ECMS receives only full version reports, this parameter is not taken into account for the report generation, meaning that no delta report is generated regardless of the values specified ("F","T"). For consistency reasons, it is recommended to use the parameter value "F".
- **l** Compression: as the reports are delivered via the internal channel, no compression applies regardless of 12 the value specified for this parameter ("ZIP","NONE"). For consistency reasons, it is recommended to use the value "NONE".
- **l** Full Mode Frequency: the ECMS reports are delivered just on daily basis. Therefore the daily basis apply to all reports regardless of the parameter value set ("DAIL", "WEEK", "MONT", "NONE"). It is recom-mended to use "DAIL" for consistency reasons.
- **l** Full Mode Day: as the frequency is daily this parameter is always "NONE" regardless of the value config-ured ("NONE", "LAST"). Therefore for consistency reasons it should be configured accordingly.
- In the list of parameters with specific values are the following:
- **l** Report type: the values need to be set in accordance to the format semt.EXX, where "E" (in capitals)
- should replace the first figure of the report type. According to this the semt.002, semt.017 and semt.018 for ECMS become semt.E02, semt.E17 and semt.E18 respectively.
- **l** Report Name: the word "ECMS" need to be added at the beginning of the report name. The correct bill-ing of the reports depend on the proper set up of this parameter.
- The possible values of the remaining parameters are the same than the ones used in the flat file reporting for CSDs.
- Each set of reports types (i.e. semt.E02, semt.E17 and semt.E18) needs to be set up for every CSD in which ECMS is defined as CSD Participant. This implies that there should be as many set of report configurations as
- system entities in which ECMS is configured as participant. To this purpose the System Entity parameter
- should be defined with the system entity of the CSD for which the set of ECMS flat file reports is being con-figured.
- This is the extensive list of parameters that should be configured by the T2S Operator in order to configure the flat files for ECMS.

T2S User Detailed Functional Specifications General Features of T2S

# Application Processes Description

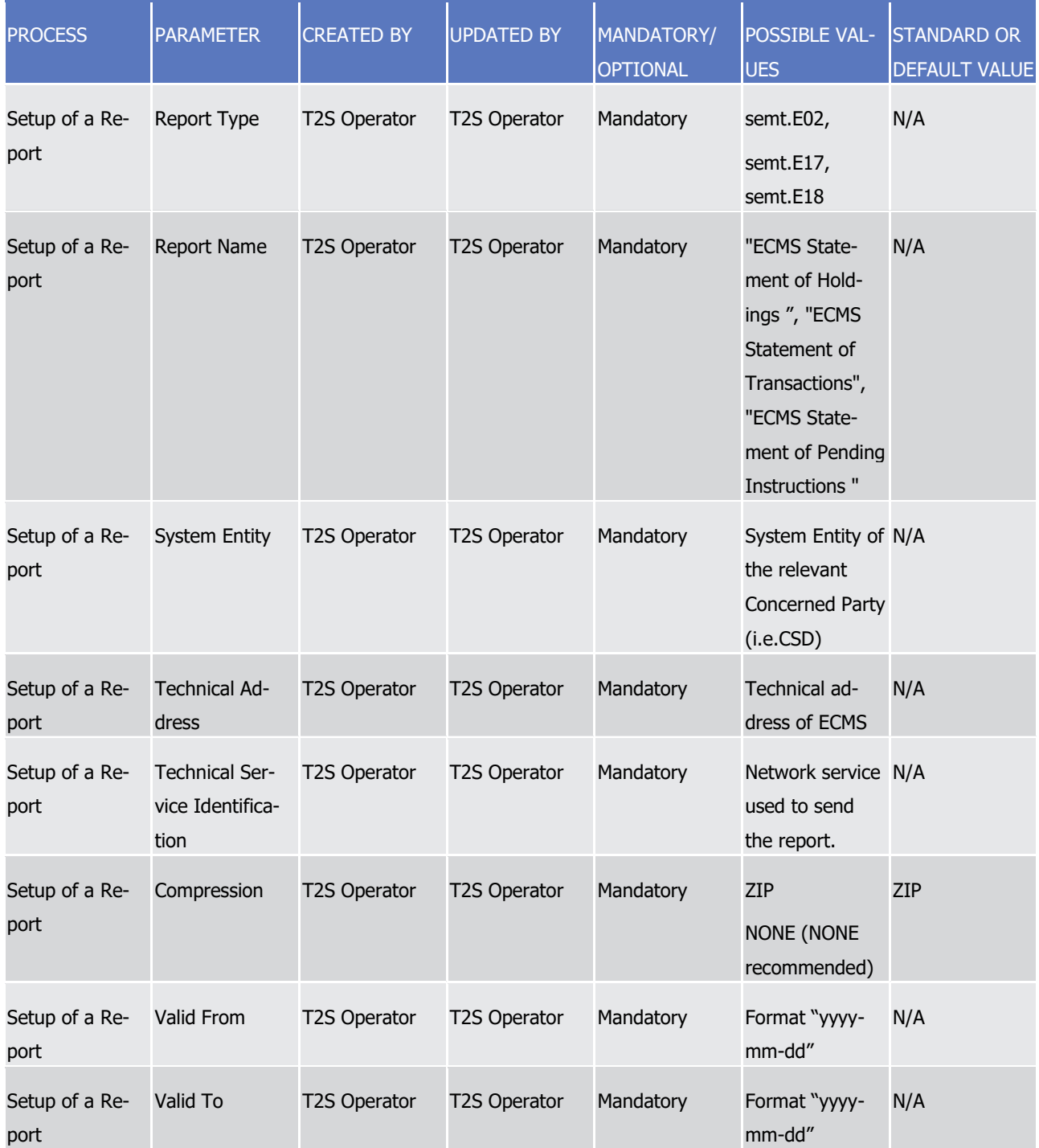

# target | T2S

T2S User Detailed Functional Specifications General Features of T2S

Application Processes Description

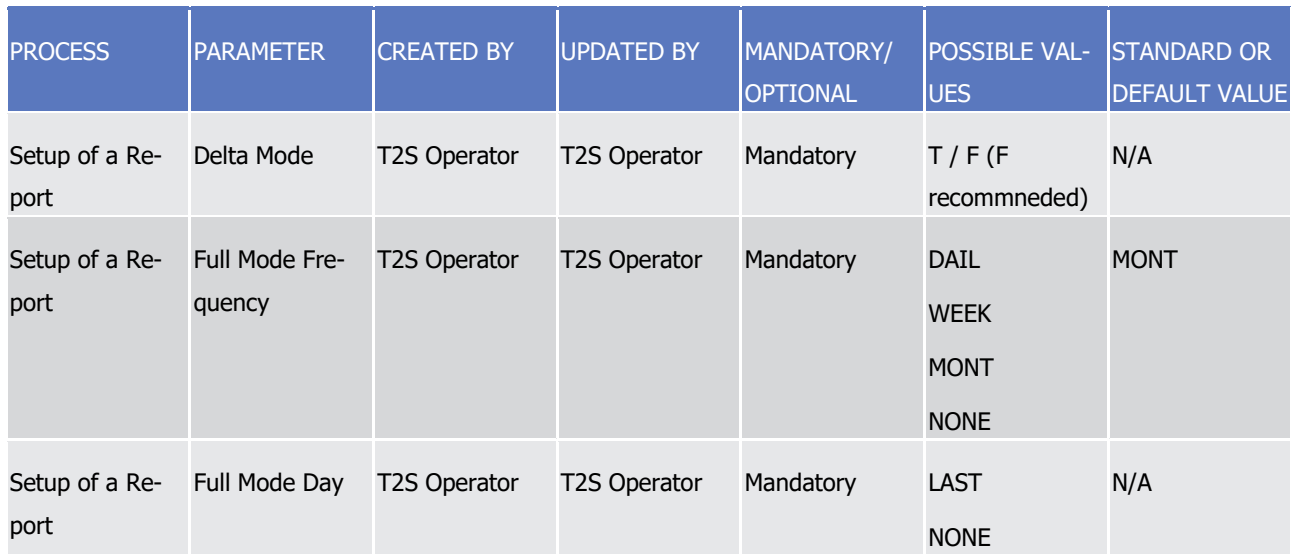

1 Preconditions for Flat File Report Creation

2 Like the CSD reporting, T2S does not create flat file reports for ECMS automatically. In order to initiate the

3 creation of an ECMS Report, CSDs needs to request the T2S Operator to configure the report in advance.

4 This configuration is then stored as an attribute domain in reference data with validity period specified in the

- 5 "Valid To" date stored within the report configuration.
- 6 Communication channel

target | T2S

7 T2S will route the reports to the ECMS through the internal channel.

8 All flat file reports for ECMS are sent in push A2A mode and no compression applies to any of the messages 9 regardless of their size.

10 For some of these flat file reports a message splitting at business level may occur in order to avoid exceed-11 ing the size limitation of 32 MB.

12 1.6.3.5 Query management

## 13 *1.6.3.5.1 Concept*

14 Queries are provided by T2S to the T2S Actor as a means of satisfying his information needs on demand. He

15 can obtain information on different business items by submitting query requests to T2S. These are answered

16 on the basis of the latest data available in T2S.

#### 17 **DIAGRAM 166 - INITIATING A QUERY AND RECEIVE THE QUERY RESPONSE**

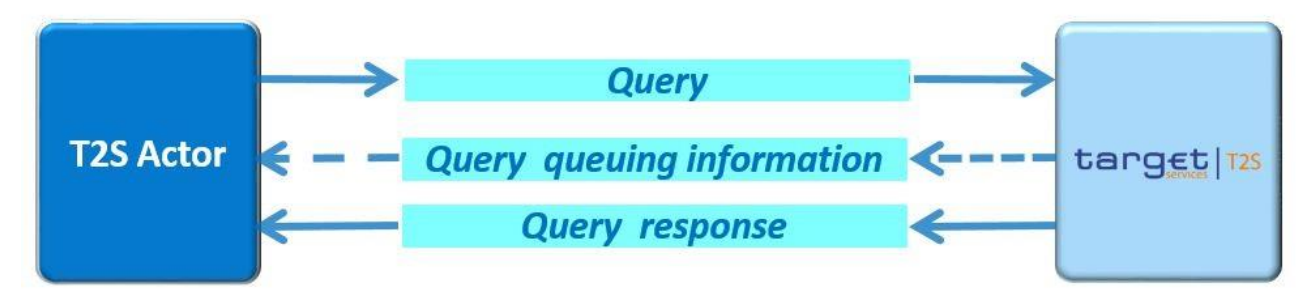

#### *1.6.3.5.2 Overview*

- T2S provides a range of predefined query types from different categories (e.g. T2S Dedicated Cash Account
- queries, Securities Account queries, Settlement Instruction queries, static data queries, dynamic data que-
- ries), which the T2S Actor can use to request information on T2S business items, such as Liquidity Transfers,
- Securities Positions or Settlement Instructions and many more.
- All user queries are available for all directly connected parties of T2S, such as CSDs and their participants as well as CBs and their participating Payment Banks.
- 8 They can send queries to T2S in A2A mode or in U2A mode. Generally, all queries are processed in real time.
- Exceptions occur during the maintenance window and during the night-time period. Queries sent in A2A
- mode during the maintenance window are queued and notice of the queued status is given immediately to
- 11 the requesting T2S Actor. The query request is answered after the end of maintenance window. It is not
- possible to send queries in U2A mode during the maintenance window. Balance queries sent in A2A mode
- during sequences of the night-time period are queued and notice of the queued status is given immediately
- 14 to the requesting T2S Actor. The query request is answered after the end of the sequence. It is not possible
- to send balance queries in U2A mode during a sequence.
- When the user queries the securities positions, cash balances or limits utilizations data during the Start of
- Day period, specifically when the CRDM data is being replicated in the Settlement domain, the query request
- is answered immediately with the securities positions, cash balances and limits utilizations data available at
- the End-of-Day of the previous business day. The queried data is available for the new business day during
- the Start of Day period, once the CRDM replication process has ended.

## *1.6.3.5.3 Query management process*

#### Initiating queries

 In order to obtain the desired information the T2S Actor needs to submit a query to T2S. For the communi- cation with T2S in A2A mode all query and response messages are set up as XML messages compliant with the ISO20022 standard. For the communication with T2S in U2A mode a Graphical User Interface based on a standard browser application is provided.

 In general a T2S Actor can send each query in A2A mode as well as in U2A mode. However, there are some 28 queries which are only accessible via U2A mode. Query availability in the respective communication mode is shown in the table below (and the list of query types with the corresponding messages is provided in chap-ter 2, see section Inbound and outbound messages).

 $\frac{31}{32}$ 

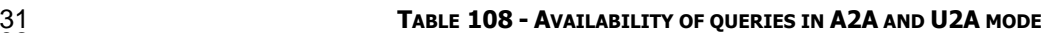

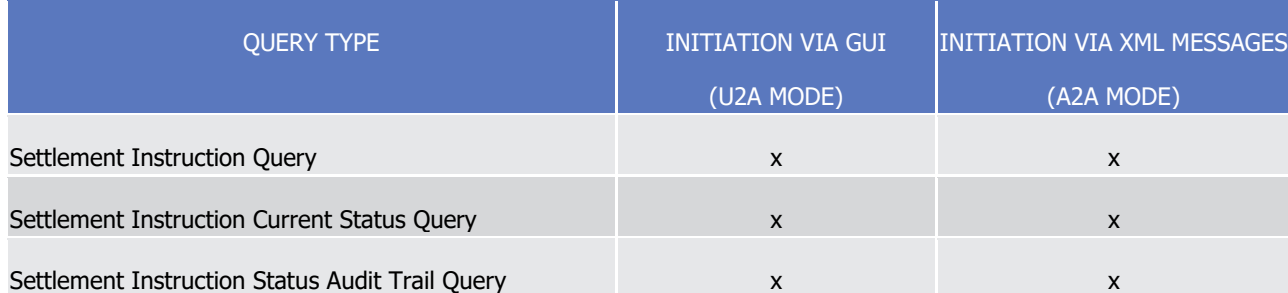

T2S User Detailed Functional Specifications

General Features of T2S

Application Processes Description

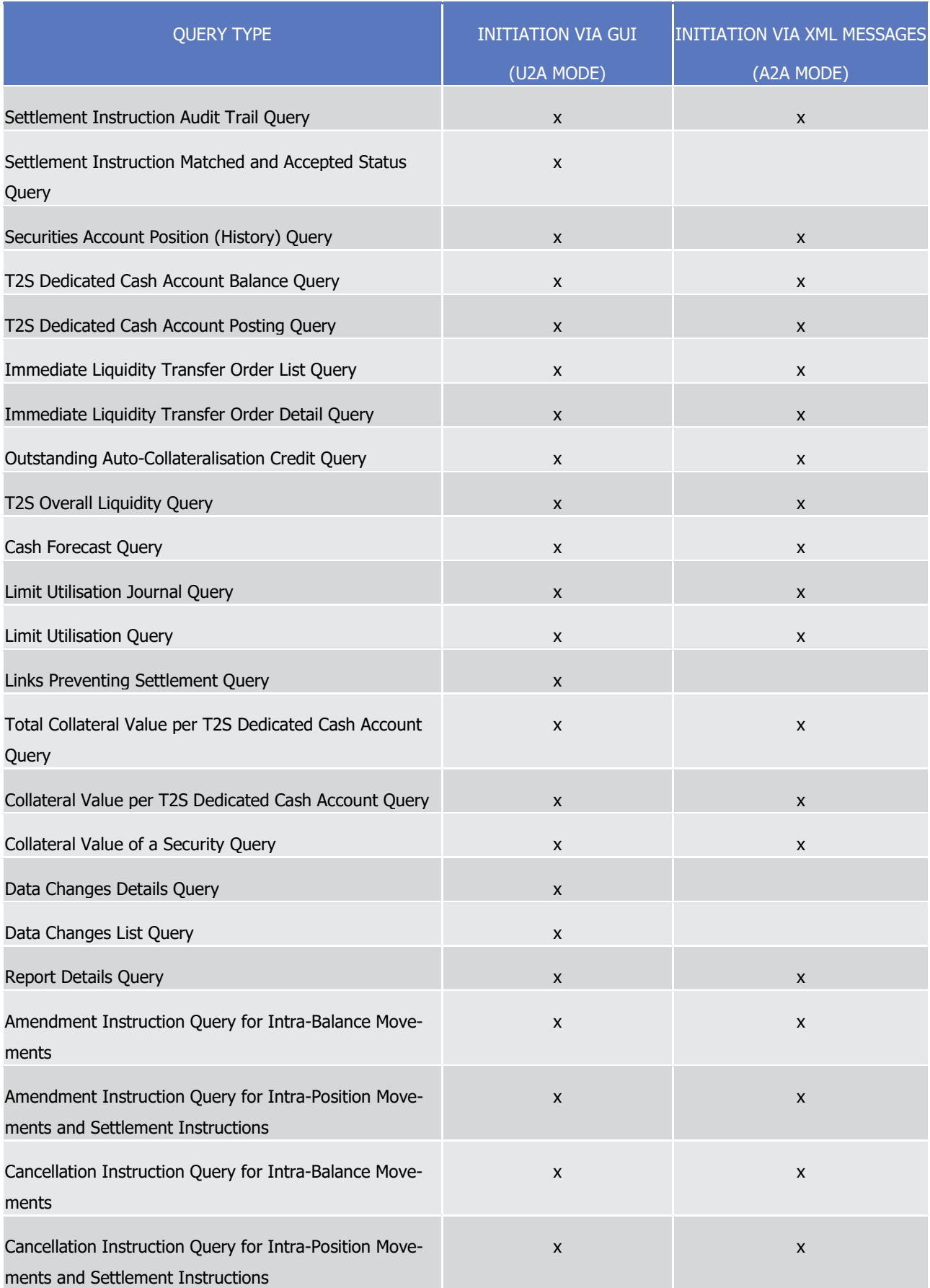

T2S User Detailed Functional Specifications

target T2S

General Features of T2S

Application Processes Description

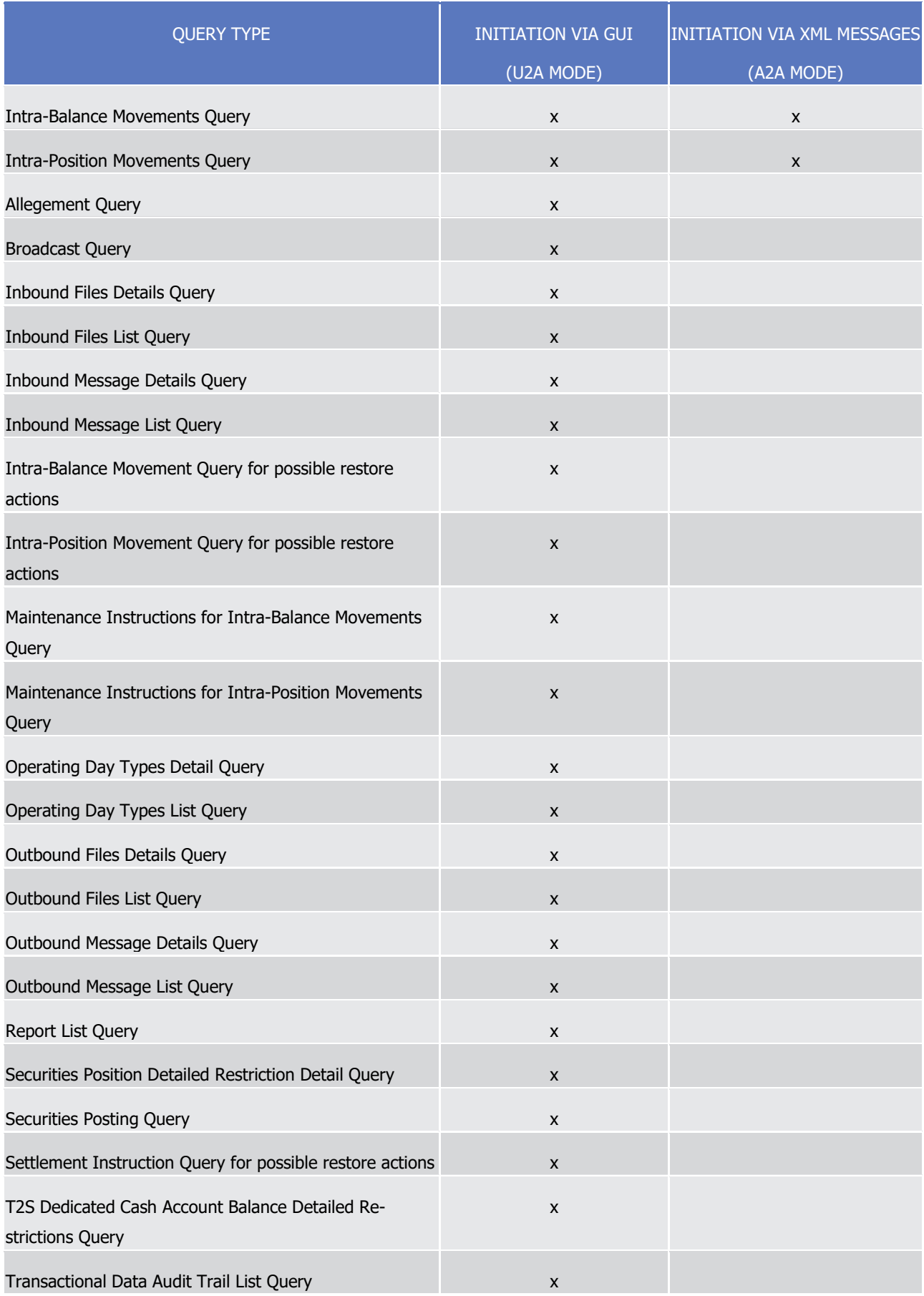

T2S User Detailed Functional Specifications

General Features of T2S

Application Processes Description

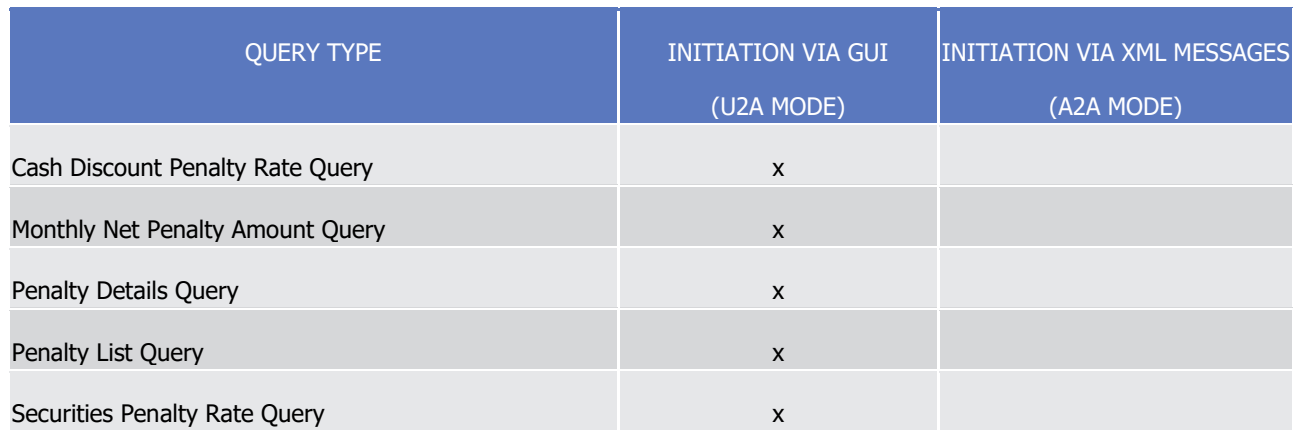

1 The different types of queries in T2S are static regarding the set of selection parameters, which can be

2 mandatory, optional or conditional. T2S does not offer dynamic queries.

3 A brief outline of the purpose of each query and the exact description of its respective selection and return 4 parameters are given:

- 5 **l** In the relevant part of Chapter 3 for queries available in A2A mode;
- 6 **l** In the relevant section of the UHB for queries available in U2A mode.

#### 7 Preconditions for successful processing of queries

- 8 T2S validates the plausibility of the search criteria that were specified by the T2S Actor. In addition, T2S
- 9 ensures that the sender of the query is allowed to retrieve the requested information by checking, whether
- 10 the T2S Actor has been granted the necessary privilege.
- 11 Only if the T2S Actor possesses the necessary privilege to use the initiated query, the requested business
- 12 information is provided. The privilege has to be granted in advance. Please refer to section Configuration of
- 13 [Parties, Securities and Accounts](#page-26-0) [\[](#page-26-0) [27\]](#page-26-0) for further information.
- 14 Providing Data for queries
- 15 If all checks performed by T2S were successful, T2S extracts the requested business information from the
- 16 production data. If one of the plausibility and privilege checks performed by T2S fails, the T2S Actor receives 17 a response indicating the error that has occurred.
- 18 The architectural concept of T2S foresees an operational database (OBD) and an informational database
- 19 (IDB) in order to provide high performance settlement processes and accuracy of data. Query management
- 20 extracts information from the IDB which is synchronised with the ODB periodically <sup>349</sup>. This may result in
- 21 query responses not containing the very latest information from ODB (meaning that changes in balances or
- 22 positions shortly before the time of data extraction might not be contained in the query response).
- 23 Retrieving the query response

\_\_\_\_\_\_\_\_\_\_\_\_\_\_\_\_\_\_\_\_\_\_\_\_\_

24 In case the extraction of the query data is successful, T2S sends a query response containing the requested 25 business information back to the requesting T2S Actor. In case the extraction of the query data returns a 26 zero result, the requesting T2S Actor receives an appropriate information. (For details please refer to the

<sup>349</sup> The associated values can be subject to minor changes and are monitored by the T2S Service Desk via alarms. In case of problems the Settlement Managers are informed immediately and the Operations Managers Group is informed.

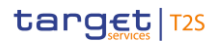

- query response message-specific chapter in section List of Messages.) If a retrieval of the query result fails,
- then an error response is provided to the T2S Actor.
- If the T2S Actor has sent the query via U2A mode, the response is given to the same T2S Actor in U2A
- mode. The U2A dialogue is described in more detail in the UHB.
- If the T2S Actor has sent the query via A2A mode, the response is given to the same T2S Actor in A2A
- mode. T2S does not allow the routing of the query response to a dedicated technical address. The A2A dia-
- logue is described in more detail section Send Query.
- Parameter Synthesis
- No specific configuration from T2S Actor is needed.

# **1.6.4 Operations and Support**

- 11 1.6.4.1 Business application configuration
- The T2S Operator is responsible for configuring the rules and parameters based on which the T2S business
- application operates. Examples include the configuration of system entities, reference data for countries and
- currencies, the loading of the T2S BIC directory and the configuration of network services available in T2S.
- The data related to these rules and parameters is stored in the form of Reference Data objects on which the
- T2S Operator has exclusive creation, modification and deletion rights. The T2S Operator can therefore create
- and manage these rules and parameters as any other Reference Data object, depending on the desired con-
- figuration.
- For a comprehensive description of the Reference Data maintenance process involved in the manipulation of
- these rules and parameters, see section Reference Data Management. For a detailed list of the rules and
- 21 parameters the T2S Operator may configure, see section [Possible actions of T2S Operator](#page-213-0) [\[](#page-213-0) [214\].](#page-213-0)
- 1.6.4.2 Business and operations monitoring
- The Business and operations monitoring integrates information coming from different sources (e.g. the op-
- erational data base and the short-term statistical information data base) in order to monitor the business
- and operational status, to detect possible problems in real-time and to provide up-to-date information for crisis management scenarios.
- More into detail, Business and operations monitoring gives the T2S Operator the possibility to perform a real-time monitoring of the platform in terms of:
- **l** Performances;
- **l** Transactions transit and response times;
- **l** Ongoing fulfilment of SLA commitments and expectations;
- **l** Volumes and values exchanged;
- **l** Actors activity on the system;
- **l** Usage of liquidity.

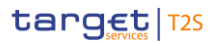

- The scope is to allow an early detection of possible system anomalies through the continuous comparison of
- reported data with standard patterns. Besides that, the data can be used to improve the system behaviour
- or its usage through a better understanding of the relevant dynamics.
- The Business and operations monitoring application process extracts, merges and organizes the data in
- forms of tables, grids and graphs to ensure both the depth of the underlying information and its prompt usability.
- In order to exclude any even remote impact on the system performances, the module makes use of a differ-ent set of data which are replicated from the original ones.
- Business and operations monitoring interfaces are available in U2A mode only.

#### 1.6.4.3 Archiving management

- The archiving management application process copies inbound and outbound messages and specific internal
- messages, mentioned hereafter, from the operational data base and store them in their original format into
- a centralised archive for audit and regulatory purposes. Archiving management is scheduled on daily basis
- 14 and it archives data for a period of ten years.
- In addition, archiving management provides the T2S Operator with the possibility to extract previously ar-
- chived data either for its own purpose or on behalf of a CSD, a CB or a directly connected participant.
- The internal Liquidity Transfers messages exchanged between T2S, CLM, RTGS and TIPS: camt.050 and camt.025 are archived in LeA.
- Moreover, concerning the Legal assessment on T2S ECMS interaction and messages exchanged in the in-
- ternal network (European market infrastructure network), the following list of business cases lead to an ad-
- ditional set of internal messages that are archived in LeA:
- **l** Case 1 Collateral Settlement Instruction from ECMS to T2S (both for CSDs and NCBs) and related sta-tus updates/confirmations
- **l** Case 2 T2S relocation notification to ECMS (both for CSDs and NCBs) these messages will be sent from ECMS to LeA
- **l** Case 3 Cancellation collateral Settlement Instruction from ECMS to T2S (both for CSDs and NCBs)
- **l** Case 4 Flat files report exchanged between T2S and ECMS (only for NCBs)
- **l** Case 5 Referenced data related to auto-col from ECMS to T2S (only for NCBs) these messages will be sent from CRDM for T2S to LeA 29<br>30

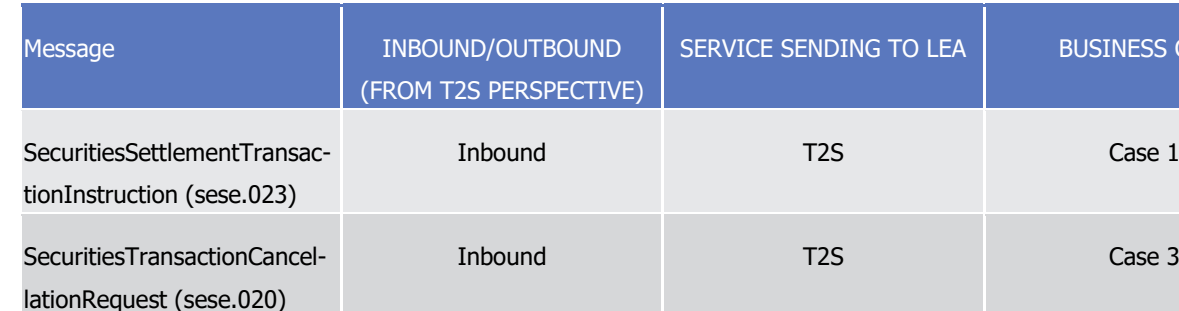

S CASE

T2S User Detailed Functional Specifications General Features of T2S

Application Processes Description

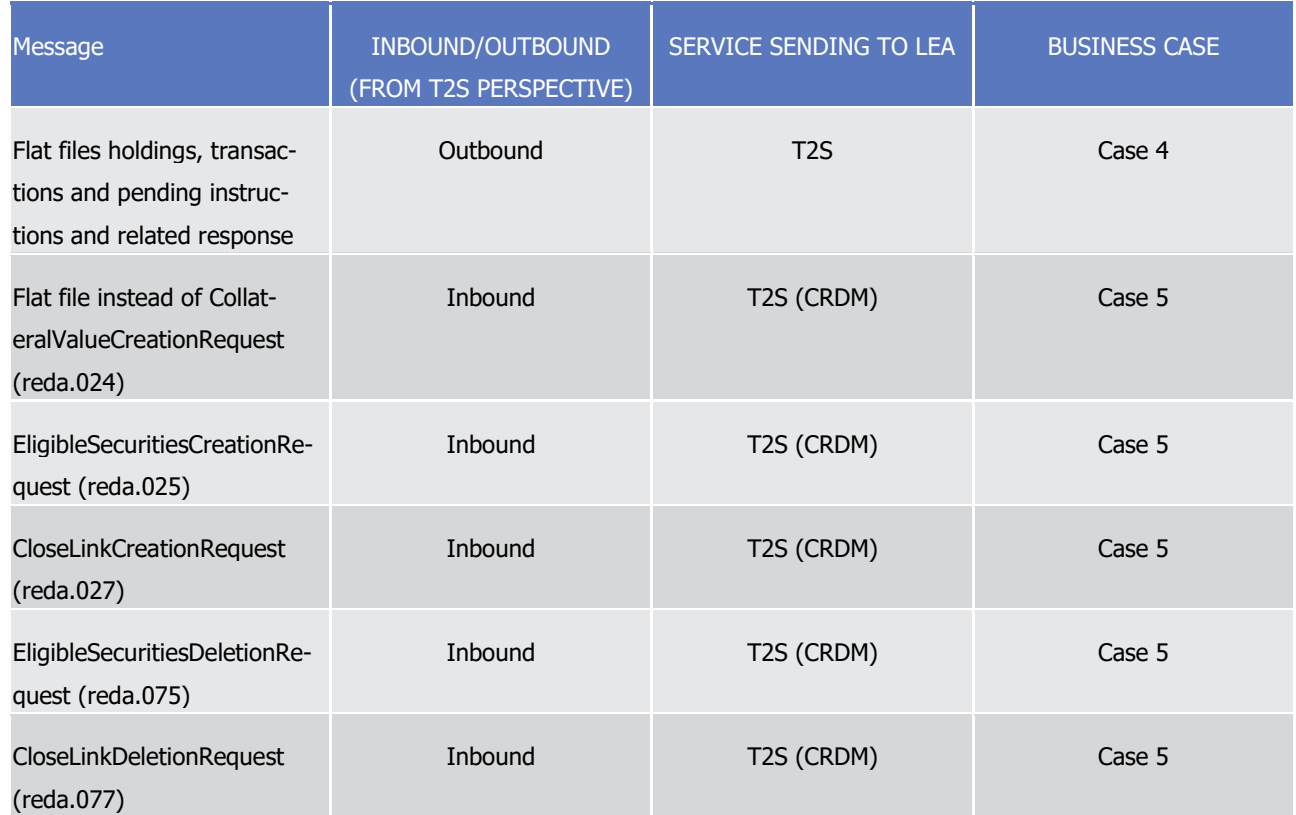

## 1 1.6.4.4 Trouble management

## 2 *1.6.4.4.1 Concept*

- 3 The Trouble Management System (TMS) is a tool where the T2S Operator tracks all interactions with the
- 4 entitled T2S Actors. Following the naming convention of the Information Technology Infrastructure Library
- 5 (ITIL) used in T2S, events captured in the TMS can be
- 6 **l** Incidents,
- 7 **l** Problems and
- 8 **l** Service requests
- 9 T2S Actors have read-only access to the TMS.

#### 10 *1.6.4.4.2 Overview*

- 11 The entitled T2S Actors are able to report any event or to submit a request via telephone or e-mail to the
- 12 T2S Service Desk. They receive an identifier through which they have the possibility to get updates on the
- 13 case through its interface. The final agreement to close a ticket which was opened upon request of a T2S
- 14 Actor must be given by the latter.

## 15 *1.6.4.4.3 Trouble management process*

16 The T2S Actor in whose name the case is opened, is entitled to access the related item in the TMS through a 17 dedicated interface which is made available to it. The key to retrieve the information is the case number

- which the reporting actor is provided immediately when calling or via a return e-mail, should the latter be
- the way of getting in touch with the T2S Service Desk.
- Each item within the TMS has a life cycle from the opening until the closure through updates and status
- changes. Every time the case is impacted by one of such events, the concerned T2S Actor receives a notifi-
- cation where it is invited to have a look at the case to be informed about the occurrence. The closure of a
- TMS case needs always the reporting T2S Actor agreement to be performed.
- 

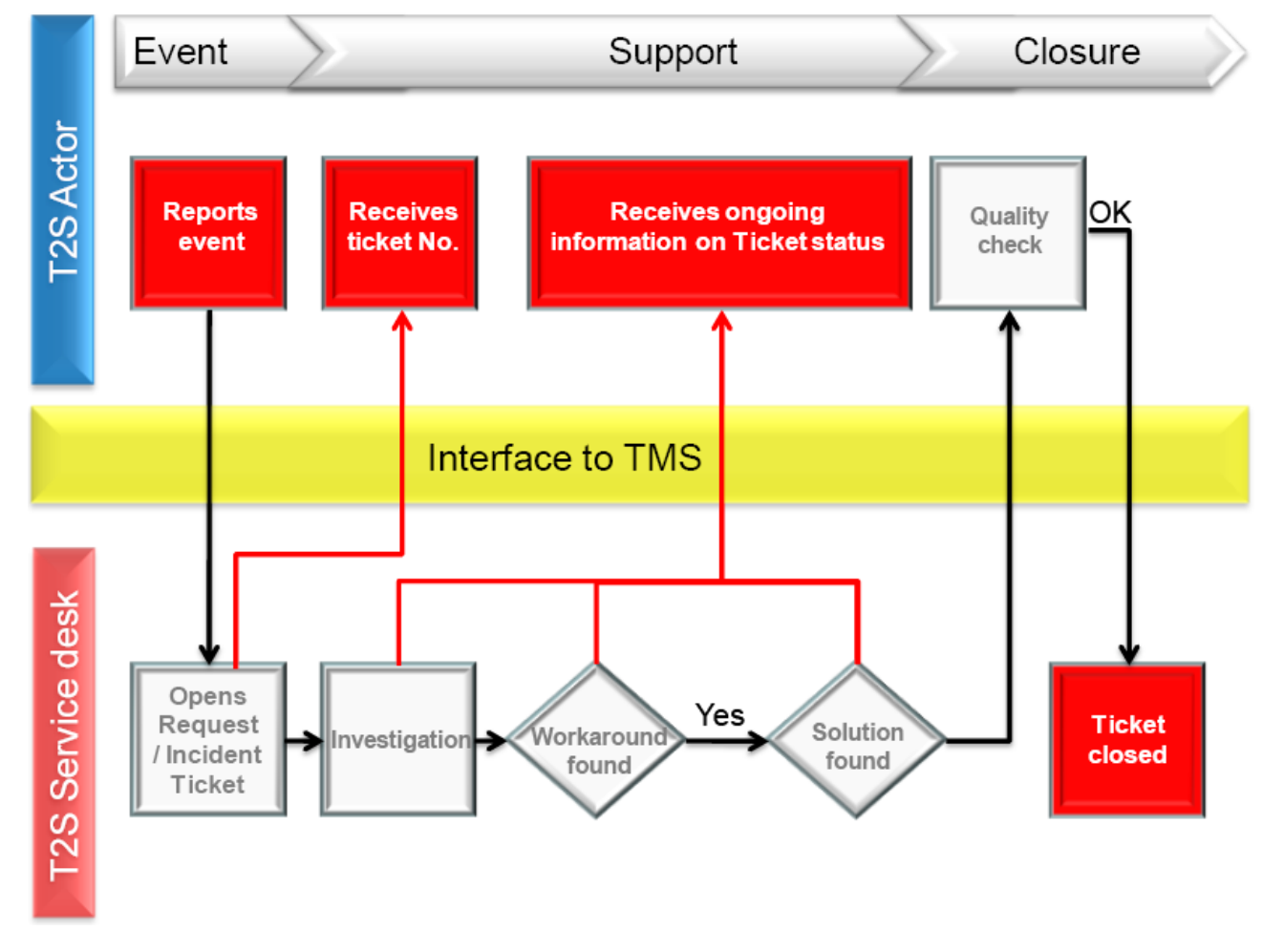

#### **DIAGRAM 167 - OVERALL VIEW OF THE TMS**

- 1.7 Limitations of the system
- **1.7.1 Timeout management**

Due to a timeout limit of the connectivity services provider the execution time of a query request is limited.

- If the execution is not finished within a certain period of time, the network communication is interrupted.
- 13 In order to heal the timeout limit of the connectivity services provider, T2S applies an effective protocol. T2S
- defines a timeout limit that anticipates the timeout limit of the connectivity services provider. If the pro-
- cessing takes longer than the T2S timeout limit the transfer mode of the response changes from real-time to
- store and forward. The store and forward mode delivers all requested data properly.

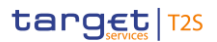

- The T2S timeout limit is considerably lower than the timeout limit of the connectivity services provider.
- The following sequence illustrates the timeout management protocol:
- **l** The customer client sends a query request in real-time mode to T2S. The timer is up with the reception of the message in T2S.
- **l** T2S processes the query request but the processing time exceeds the T2S timeout limit.
- **l** If T2S cannot respond to the query request within the timeout limit, an "Oversize and timeout" Re-
- ceiptAcknowledgement is sent as query response to the T2S actor (sender) indicating that a T2S timeout occurred. The related reference indicates "NONREF". The correlation to the query has to be identified on network layer.
- **l** T2S continues to prepare the response. When the data is available, the data is sent in store and forward
- mode to the T2S actor (sender) according to the default routing rule for the message channel. If in addi-
- 12 tion the response is oversized it is sent according to the default routing rule for the file channel (see be-
- low).
- The timeout value on network layer is fixed by the specification of the connectivity services provider. The
- T2S timeout value is variable and is tuned to the maximum.

## **1.7.2 Oversized Data Management**

- Depending on the channel that is used the size of a message is limited by the connectivity services provider.
- Messages that exceed the size limitation are blocked by the network.
- The size limitation has consequences for messages that are received and sent by T2S.
- Messages sent by a T2S actor that may breach the size limit have to be checked for their size before trans-
- mission. If the size limit would be breached, the request has to be set-up in a way by the T2S actor (sender)
- to obey the size limits. This might lead to several independent requests, where each of them is respecting
- the size limitation.
- The T2S actor may send the request using one of the two channels:
- **l** Message channel
- **l** File channel
- The table below shows the size limits for the various channels for data sent by a T2S actor.
- 28<br>29

## **TABLE 109 - SIZE LIMITS FOR THE VARIOUS CHANNELS**

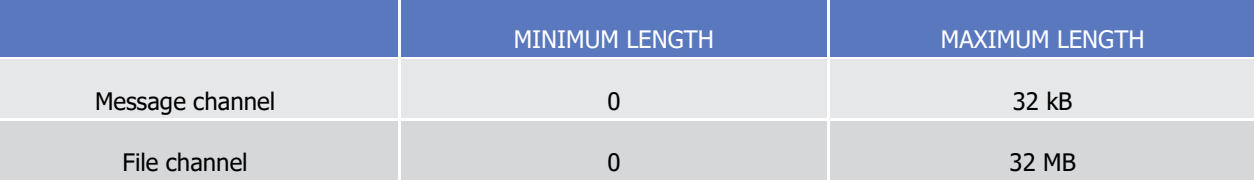

If compression is arranged with T2S the decisive size is the size of the message after compression. The size

of a file after decompression must not exceed 100MB. If the file size limitation is breached T2S sends an

error information on network layer to the T2S actor (sender). For the outbound processing the maximum file

size of uncompressed communication must not exceed 99 MB.

- 1 The size limits are referring to the XML business data including business application header (BAH) or file
- 2 header (FH), i.e. data of the network layer (DEP ExchangeHeader) is not included with respect to the size
- 3 limits.
- 4 For further information please see section Outbound traffic exceeding given size limitations.

# 5 **1.7.3 Timeout management in combination with oversized data**

- 6 If T2S cannot respond to the query request within the timeout limit, an "Oversize and timeout" Re-
- 7 ceiptAcknowledgement is sent as query response to the T2S actor (sender) indicating that a T2S timeout
- 8 occurred. The related reference indicates "NONREF". The correlation to the query has to be identified on
- 9 network layer. No additional message indicating the breach of the size limit is sent.

## 10 **1.7.4 Compression**

- 11 A global compression size limit of 2 kb is defined valid over all networks. Only the messages sent by T2S
- 12 which exceed this limit will be compressed due to the overhead for the compression of small messages.
- 13 All the XML business data has to be compressed including BAH or FH. Data belonging to the network proto-
- 14 col (DEP ExchangeHeader) is not compressed. That is valid for messages sent by a T2S actor as well as sent 15 out by T2S.
- 16 The compression algorithm supported by T2S is the ZIP algorithm (i.e. ZIP deflate and the BASE64 RFC 17 2045).
- 18 If the decompression of inbound communication is not successful, T2S sends an error information on net-
- 19 work layer to the T2S actor indicating the decompression failure. The correlation to the original inbound
- 20 message has to be identified on network layer.

# 21 **1.7.5 Real-Time Communication (Query Responses)**

- 22 The channel for query responses and the communication mode depends on the size of the response and the 23 channel that was used for the query request.
- $\frac{24}{25}$

#### 24 **TABLE 110 - QUERY RESPONSES AND THE COMMUNICATION MODE DEPENDING ON THE SIZE OF THE RESPONSE**

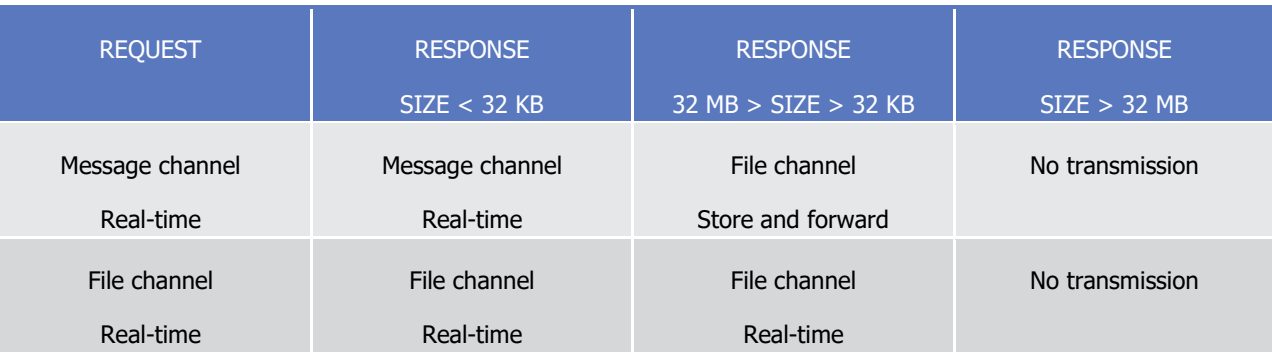

- 26 When the size of the response is suitable the same channel that was used for the query request is used.
- 27 **l** The query response is sent in real-time mode.
- When the request is sent via the message channel and the size of the response is too large for a transfer via
- the message channel the file Store and forward channel is used.
- **l** T2S sends an "Oversize and timeout" ReceiptAcknowledgement in real-time mode to the T2S actor
- (sender) indicating the change of the transfer mode. The related reference indicates the Business Mes-sage Identifier of the request.
- **l** The query response is sent in store and forward mode according to the default routing rule for the file Store and forward channel.
- In general, if the size of the response is too large for a transfer via the file channel the transmission is aborted.
- **l** T2S sends an "Oversize and timeout" ReceiptAcknowledgement in real-time mode to the T2S actor
- (sender) indicating the abortion. The related reference indicates the Business Message Identifier of the request.
- **l** The query response is not sent.
- In case a certain response exceeds the maximum size of 32 MB for a transfer via the file channel, this T2S

outbound message may be split into several parts. For the list of the relevant messages and further details

- please see section Outbound traffic exceeding given size limitations.
- It depends on the settings in Static Data and the global compression limit whether the response is com-pressed or not.

# **1.7.6 Store and Forward Communication (Reports, Notifications)**

- **l** The channel for the transmission of push messages can be configured by the receiver via dedicated rout- ing rules. These routing rules have to follow the technical restrictions for the various channels, i. e. it is 22 not possible to configure a rule for the message channel for messages larger than 32 kB, while a routing rule for the file channel for messages with a lower size than 32 kB would be valid.
- **l** If no routing rule is configured for a present communication, the default routing rules are applied. The default rules foresee a routing via the message channel for all messages up to 32 kB and a routing via the file channel for all larger messages.
- **l** Unless the user has subscribed to the optional bundling of messages into files, it depends on the settings in Static Data and the global compression limit whether the response is compressed or not.
- **l** As sequence reporting in the NTS T2S sends to the T2S Actors a bundled file including settlement status advices, posting notification, etc resulting from the execution of the settlement sequence. The file size is up to 32 MB. If the file size limitation would be breached, T2S sends several files.
- **l** In case the T2S Actors opt to receive outbound messages bundled into files T2S sends nearly all mes- sages bundled into files considering the elapse time or maximum number of messages (see section 34 [Common rules for messages and files addressing](#page-113-0) [\[](#page-113-0) $\triangleright$  [114\]\)](#page-113-0).
- **l** For reports that would breach the size limitation of 32 MB, please see section Outbound traffic exceeding given size limitations.

# 1 **1.7.7 Settlement Configuration**

2 The T2S application allows for the configuration of several technical parameters regarding the settlement

3 process. They are set internally to support the system's stable behaviour and avoid technical issues which

- 4 would otherwise impact the proper functioning of the T2S platform. No specific configuration by the T2S
- 5 Actor is required.
- 6 The table below summarises the parameters relating to the settlement process:

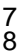

#### 7 **TABLE 111 - TECHNICAL PARAMETERS RELATING TO THE SETTLEMENT PROCESS**

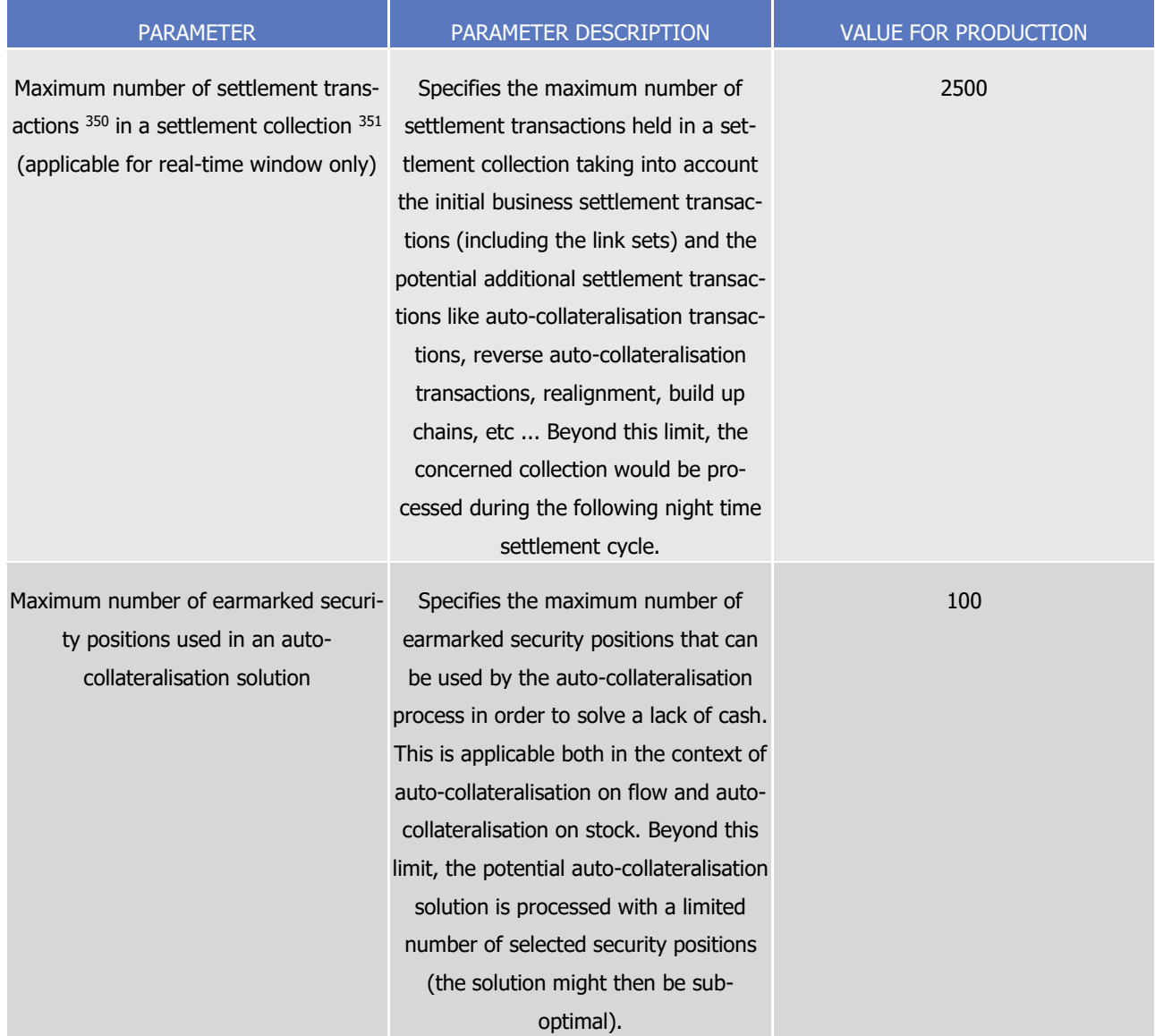

\_\_\_\_\_\_\_\_\_\_\_\_\_\_\_\_\_\_\_\_\_\_\_\_\_

<sup>350</sup> A Settlement Transaction corresponds to two matched Settlement Instructions or a Settlement Restriction

<sup>351</sup> A Settlement Collection is the container used to present all linked instructions that need to be settled in the all-or none basis

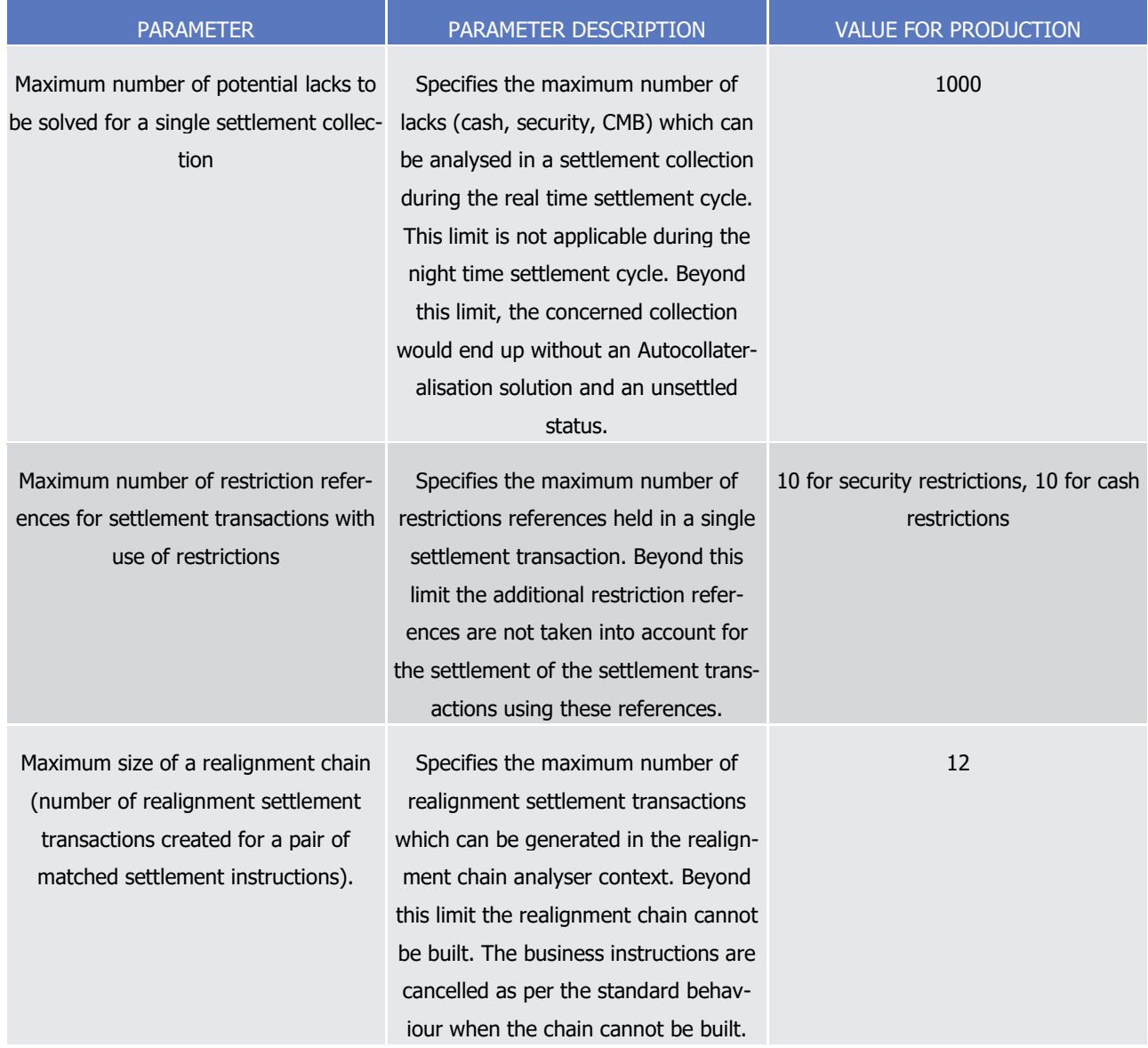

# 1 **1.7.8 Retention Period for outbound messages**

 Outbound messages are purged three calendar months after the successful transmission. Exceptions are settlement status/notification messages. For these messages sequencing applies (See section Application Header). To ensure the business order for these messages the previous messages are needed. These out- bound messages are only purged three calendar months after the underlying instruction reached the final 6 status.

# 1 2 Dialogue between T2S and T2S Actors

# 2.1 Introduction

# **2.1.1 Objective**

 Chapter 2 of the UDFS provides a formalised description of the application-to-application interfaces, which allow the business applications of T2S Actors to interact with T2S. This chapter describes the behaviour of T2S regarding the interactions with T2S users, i.e. when sending/receiving messages to/from the latter. This chapter 2 does not enter into any description of the behaviour of users' systems interacting with T2S, since 8 it is not the purpose of this document to predicate the conduct of business of future T2S users.

# **2.1.2 Structure of the chapter**

- 2.1.2.1 General Approach
- The following rules apply:
- **l** This chapter describes the messages for a given business scenario, exchanged between T2S and the business application of a T2S Actor, directly connected to T2S.
- **l** This chapter uses UML activity diagrams to present the processes and actions in T2S that result in mes-sages exchanges with the relevant T2S Actor(s).
- **l** This chapter describes the behaviour of T2S from the perspective of the technically directly connected T2S Actor. The descriptions in this chapter document only the T2S processing steps that trigger a possi-18 ble outgoing communication to a T2S Actor, e.g. through the sending of status information. The chapter does not document internal processing steps, i.e. those processing steps that do not lead to the disclo-sure of information (sending of messages) to users.
- **l** The descriptions in this chapter do not provide the detail provided into the GFS and limit themselves to those descriptions required to understand the context in which T2S would trigger a possible outbound communication to the T2S Actor. Furthermore, the descriptions are not providing the detailed business rules that chapter 3 presents.

## 2.1.2.2 Breakdown

- This chapter describes application-to-application interfaces, which allow the business applications of T2S
- Actors to interact with T2S to perform the various end-to-end business processes, defined as distinct T2S
- use cases. Each use case is to be described in a dedicated section of this chapter.

# target 72s

# **2.1.3 Conventions used**

2.1.3.1 UDFS Activity Diagram

## *2.1.3.1.1 General presentation*

- For a given Use Case, UML activity diagrams are used to describe the interaction between T2S and the rele-
- vant T2S Actor(s), as per the following example:

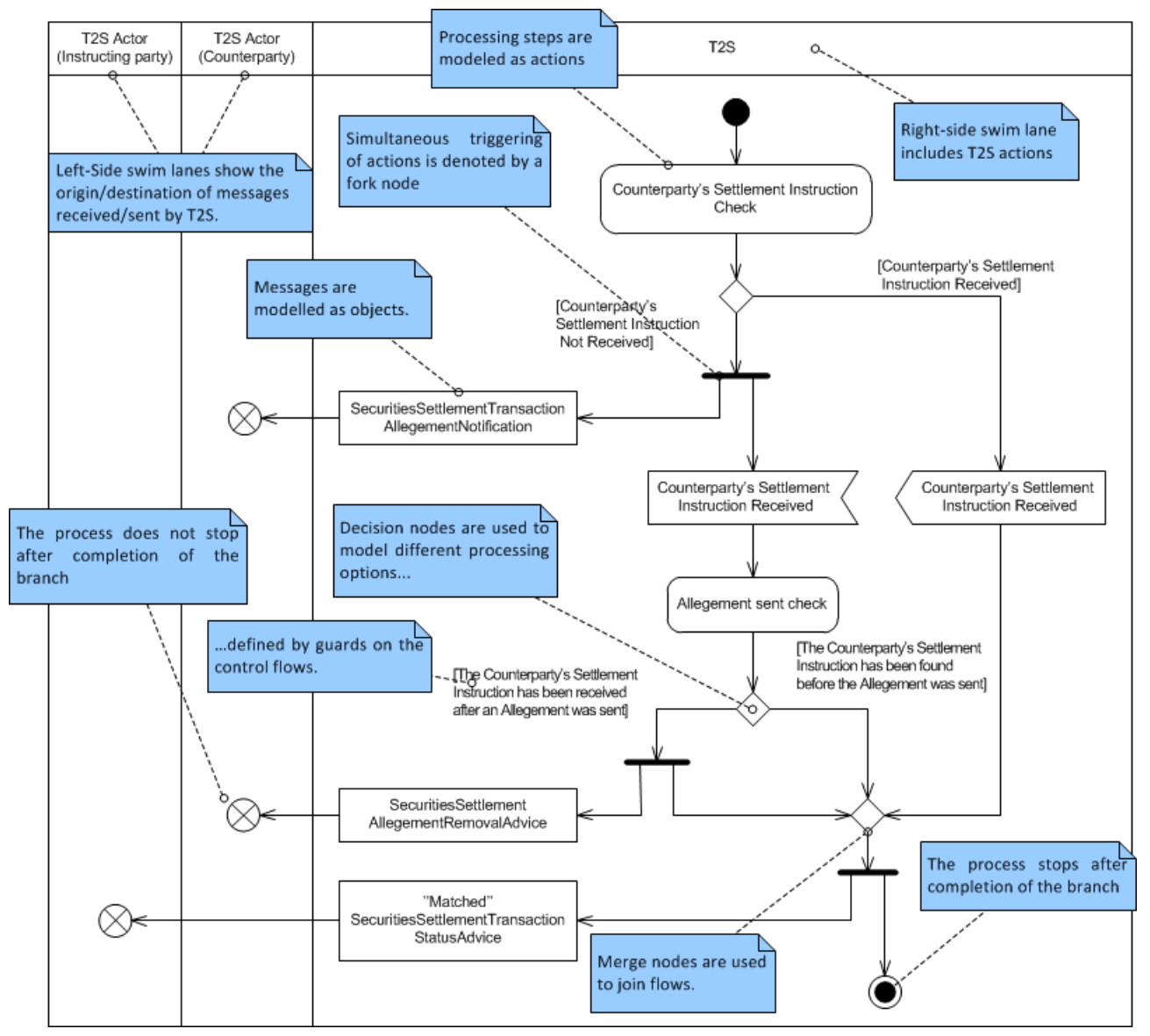

- Each use case is formalised by one diagram, initially. However, this approach may lead to very complex dia-grams when a given use case covers many possible process variations.
- In such case, the following approaches are used:
- **l** The decomposition in sub-diagrams;
- **l** The usage of a universal diagram to cover several use cases of the same type (e.g. securities static data
- update and party static data update as static data update).

# 1 *2.1.3.1.2 Decomposing a complex diagram*

2 The following example illustrates the possible decomposition of a complex diagram, having two main groups

- 3 of processes (Blocks 1 and 3). The Block 1 requires the further decomposition into an additional sub-process
- 4 (Block 2).

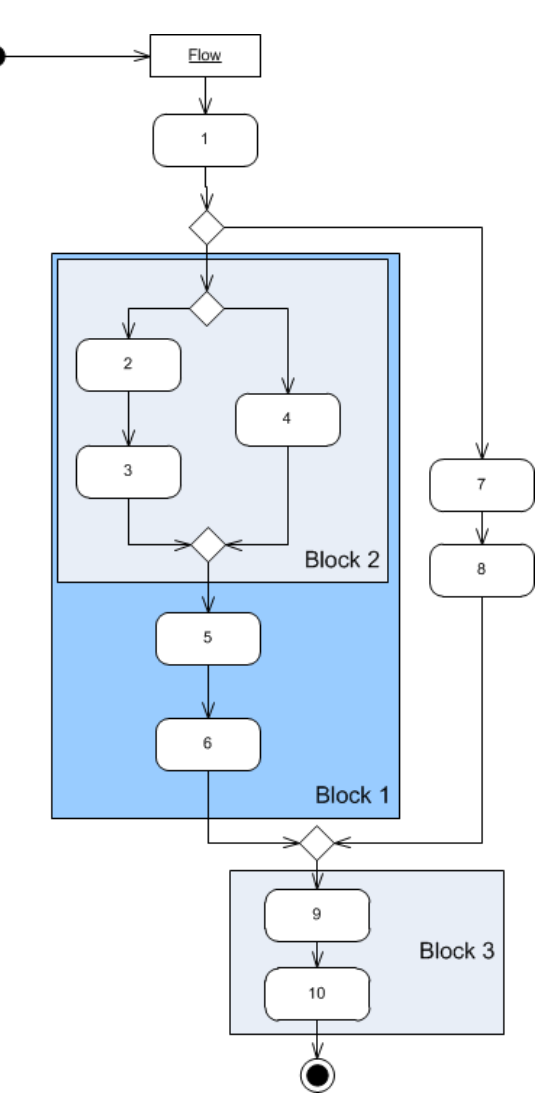

- 6 This example assumes the use of four diagrams. The level one diagram shows both elementary activities (1,
- 7 7 and 8) and the aggregated activities (Block 1 and Block 3), marked with the "fork" symbol:

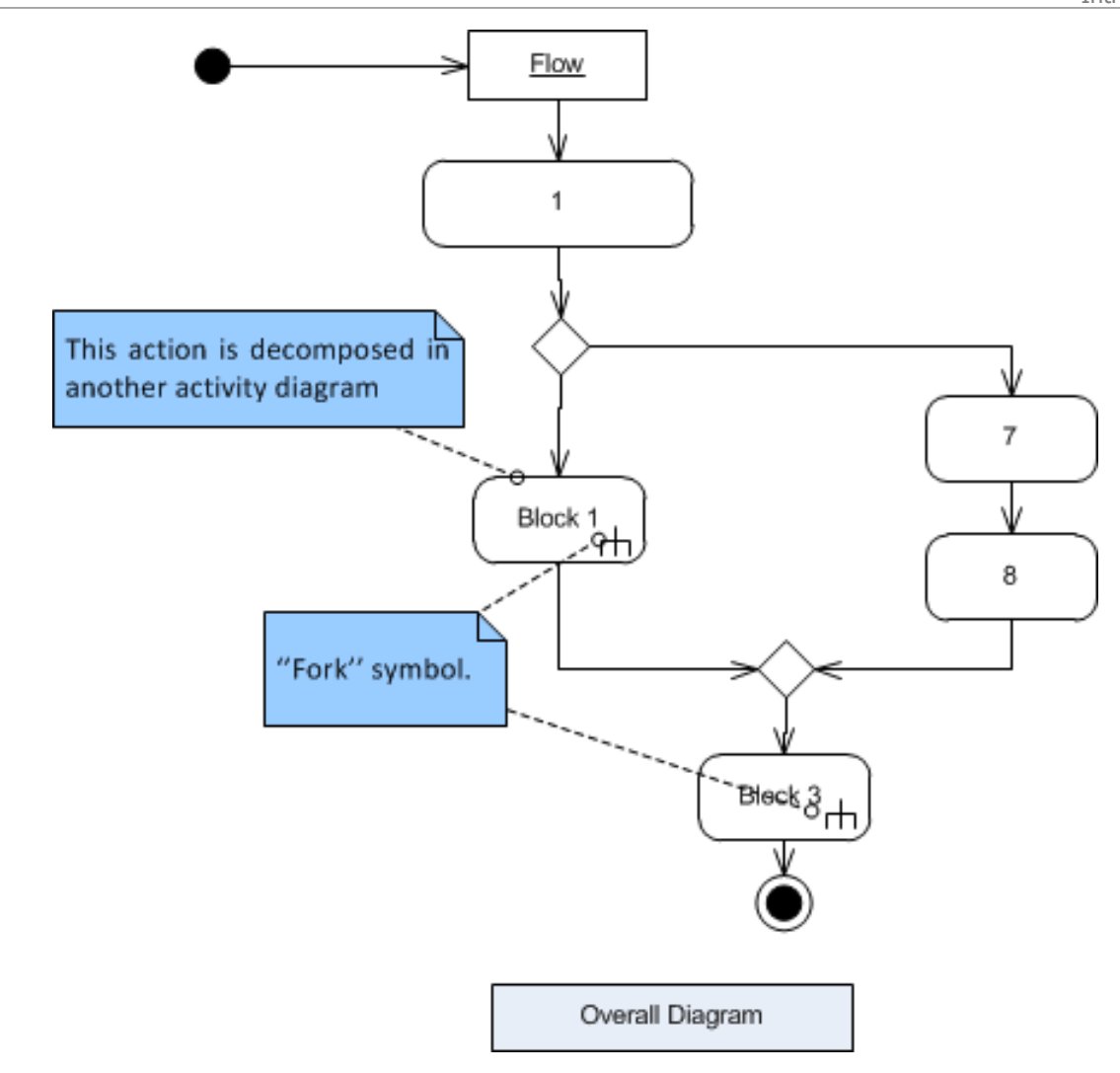

- 2 On the second level, two diagrams show the decomposition of Blocks 1 and 3 into their elementary activi-
- 3 ties:

T2S User Detailed Functional Specifications Dialogue between T2S and T2S Actors Introduction

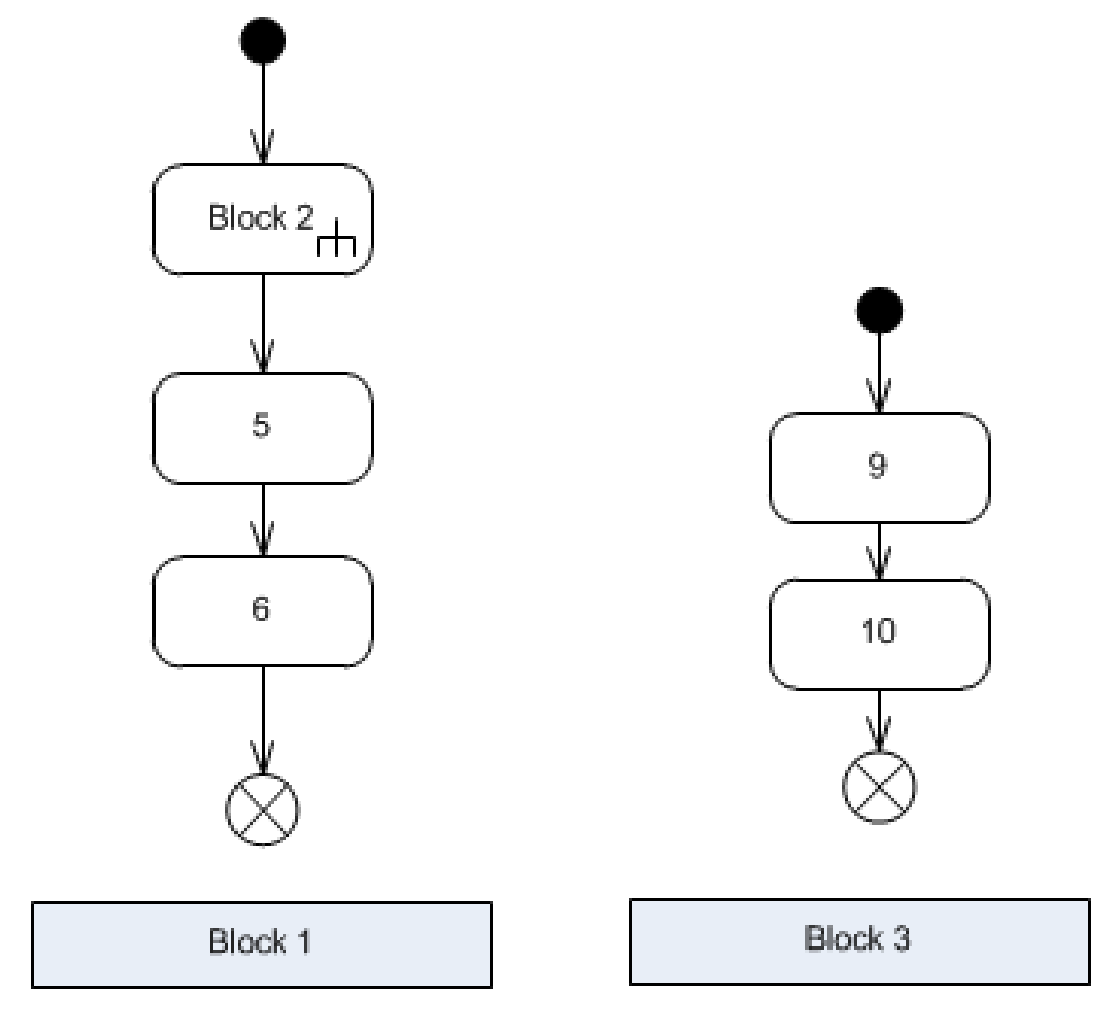

1

2 On the third level, one diagram shows the decomposed structure of Block 2:

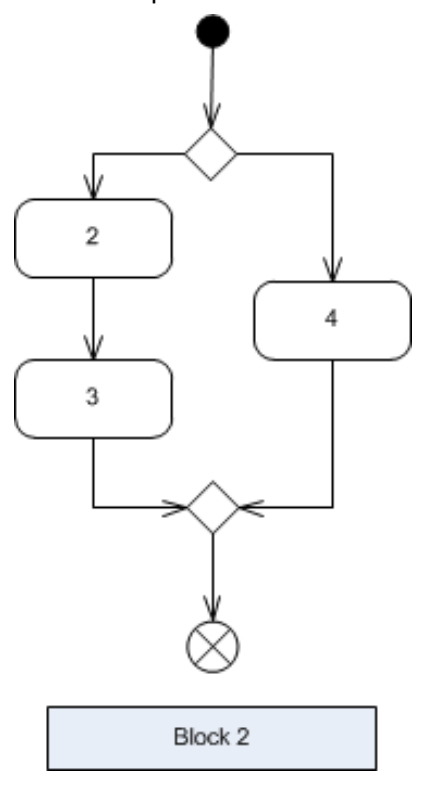

- The representation of the diagram complies with the following rules:
- **l** Only the level 1 diagram depicts the main flow, triggering the activities and ending with a "Final Node"
- symbol. The other sub-diagrams start with the "Initial Node" symbol and should end systematically with a "Flow Final".
- **l** In an activity diagram, it is possible to use both granular actions (those not requiring further decomposi-tion) and aggregated actions (those requiring further decomposition in another diagram).
- **l** Each diagram is complemented by a short textual description.

# *2.1.3.1.3 Using a universal diagram*

 The UDFS use universal diagrams in cases where the same logic of processing applies for several business 10 scenarios, but the messages T2S receives and sends differ <sup>352</sup>. In these cases, the activity diagram refers to generic messages with the mapping to actual messages documented in a separate mapping table.

2.1.3.2 Reference to messages

## *2.1.3.2.1 Definitive activity diagram*

A definitive diagram describes the processing triggered by a specific message and shows the resulting send-

 ing of specific messages. The processing of Settlement Instructions is an example of such a definitive activity diagram. In these cases, the activity diagram defines all messages explicitly as flows:

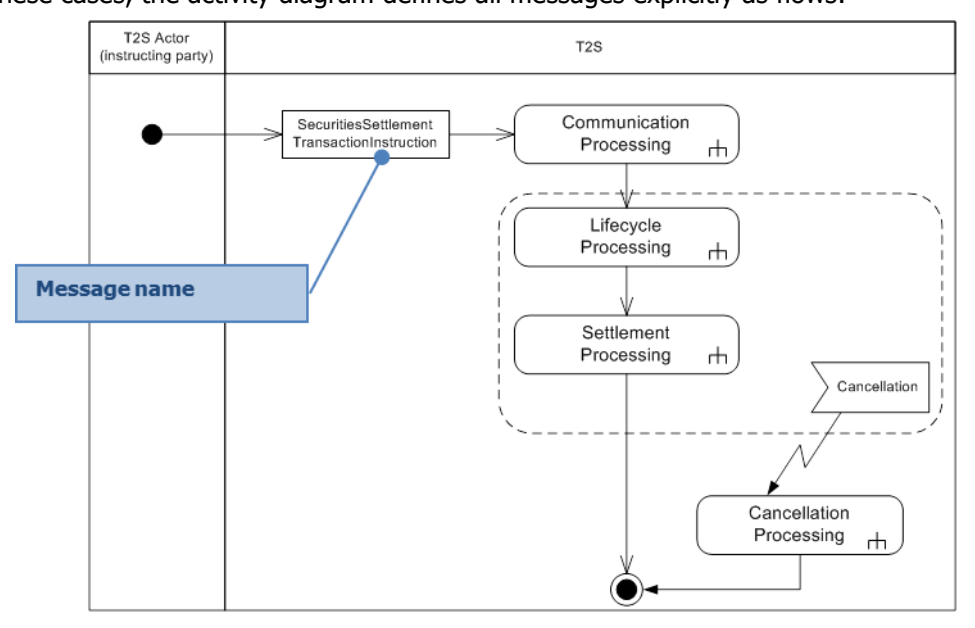

- 
- The name used on the diagram is the ISO name of the message. The same ISO name, in italics, is used
- when referring to the message into the text description of the diagram.

\_\_\_\_\_\_\_\_\_\_\_\_\_\_\_\_\_\_\_\_\_\_\_\_\_

This is the case for Queries, Reports and Static Data Management.

## 1 *2.1.3.2.2 Universal activity diagram*

- 2 A universal diagram describes a process that applies for several different sets of inbound and outbound
- 3 messages. Query or Report use cases are examples where the same process applies to different inbound
- 4 messages, each one resulting in a different outbound message.
- 5 In such cases, the diagram uses generic references to the messages and a table provides the mapping be-
- 6 tween the generic message description and the actual names of the inbound and outbound messages (See
- 7 section [Input/Output section](#page-707-0) [\[](#page-707-0) [708\]\)](#page-707-0).

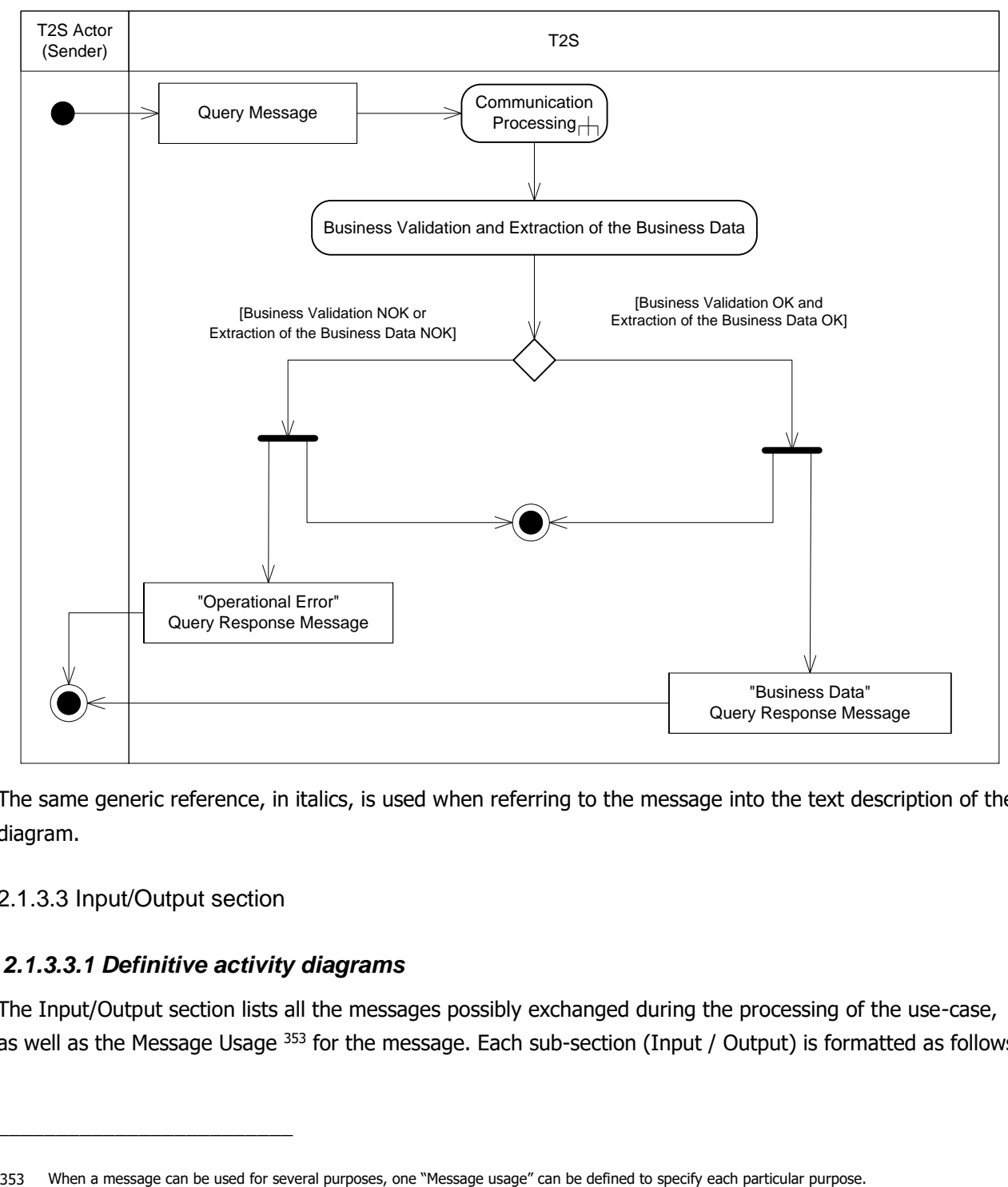

8

9 The same generic reference, in italics, is used when referring to the message into the text description of the 10 diagram.

<span id="page-707-0"></span>11 2.1.3.3 Input/Output section

## 12 *2.1.3.3.1 Definitive activity diagrams*

\_\_\_\_\_\_\_\_\_\_\_\_\_\_\_\_\_\_\_\_\_\_\_\_\_

13 The Input/Output section lists all the messages possibly exchanged during the processing of the use-case, 14 as well as the Message Usage  $353$  for the message. Each sub-section (Input / Output) is formatted as follows:

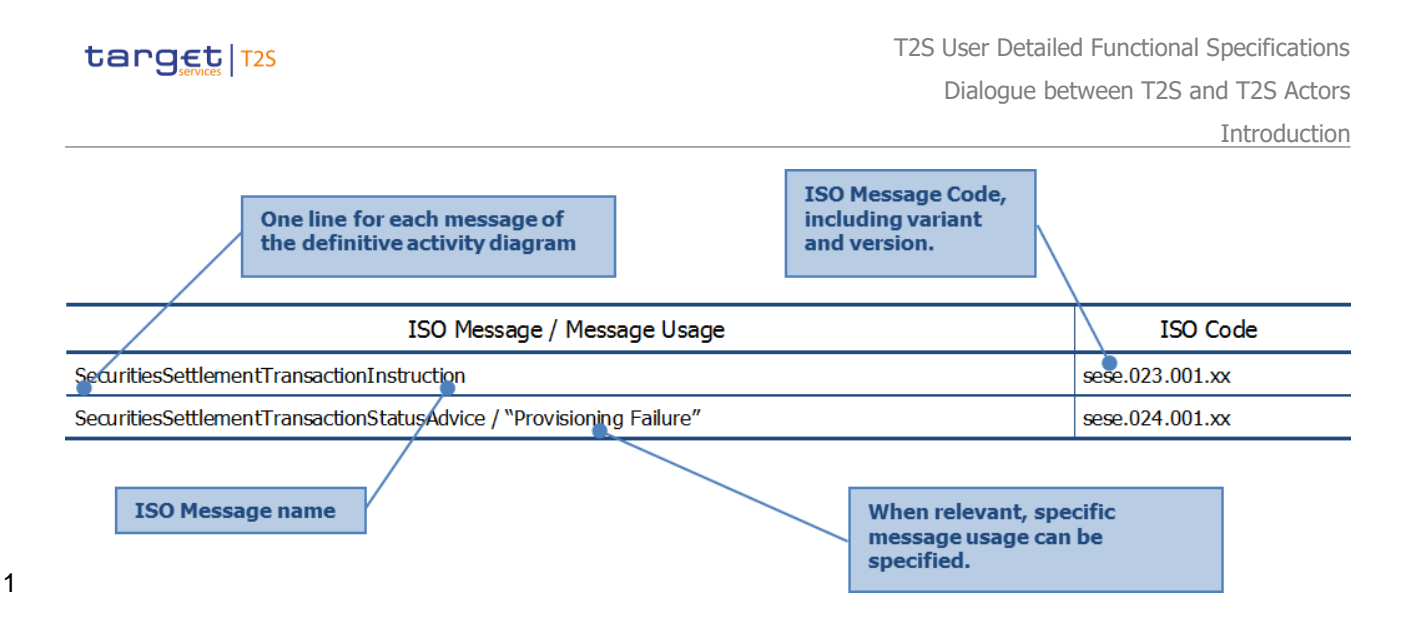

# 2 *2.1.3.3.2 Universal activity diagrams*

- 3 In this case, the Input/Output section allows mapping between the generic message names used on the 4 activity diagram and the actual names of the inbound and outbound messages.
- 

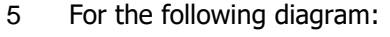

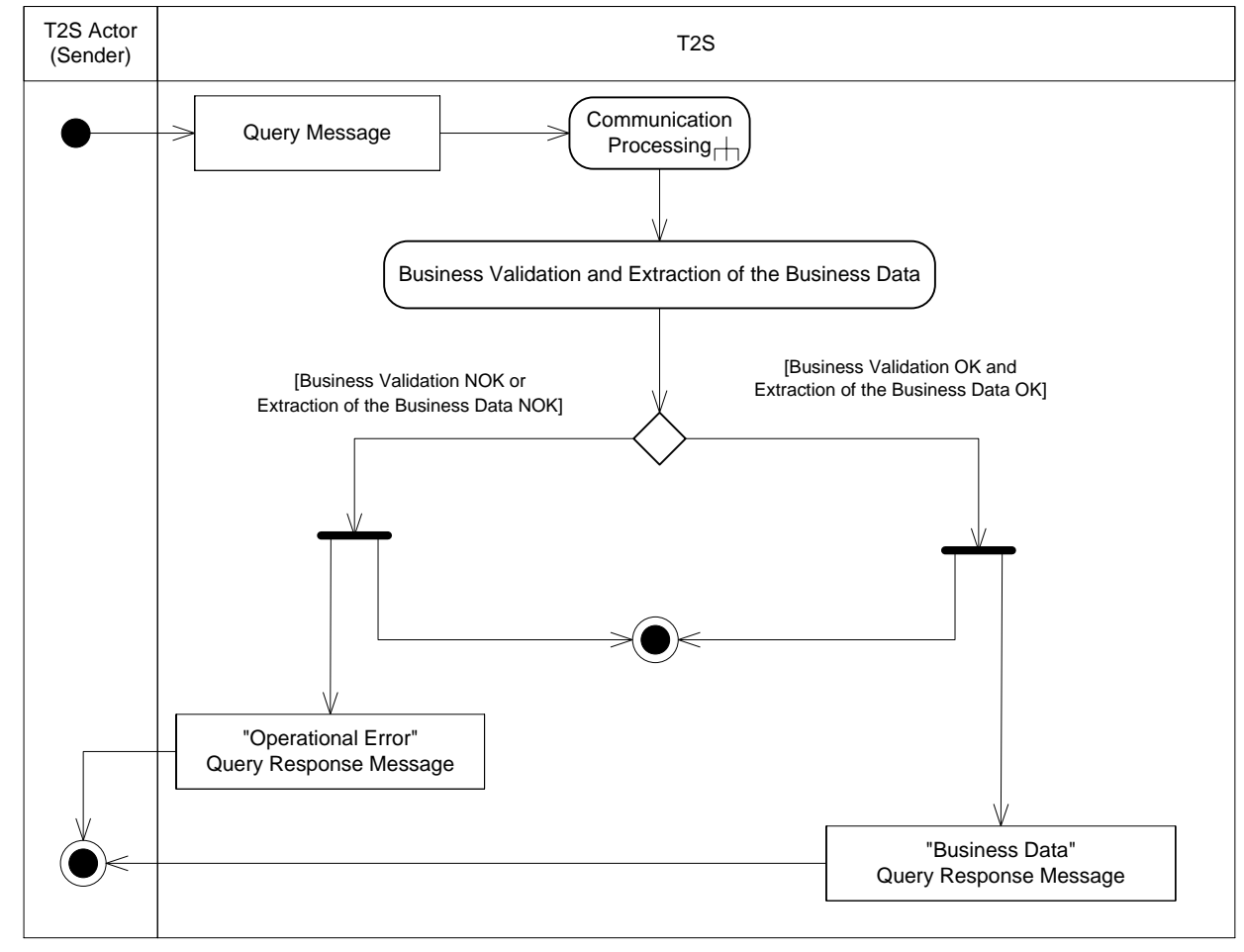

#### 7 The Input/Output section is presented as follows:

T2S User Detailed Functional Specifications Dialogue between T2S and T2S Actors

Introduction

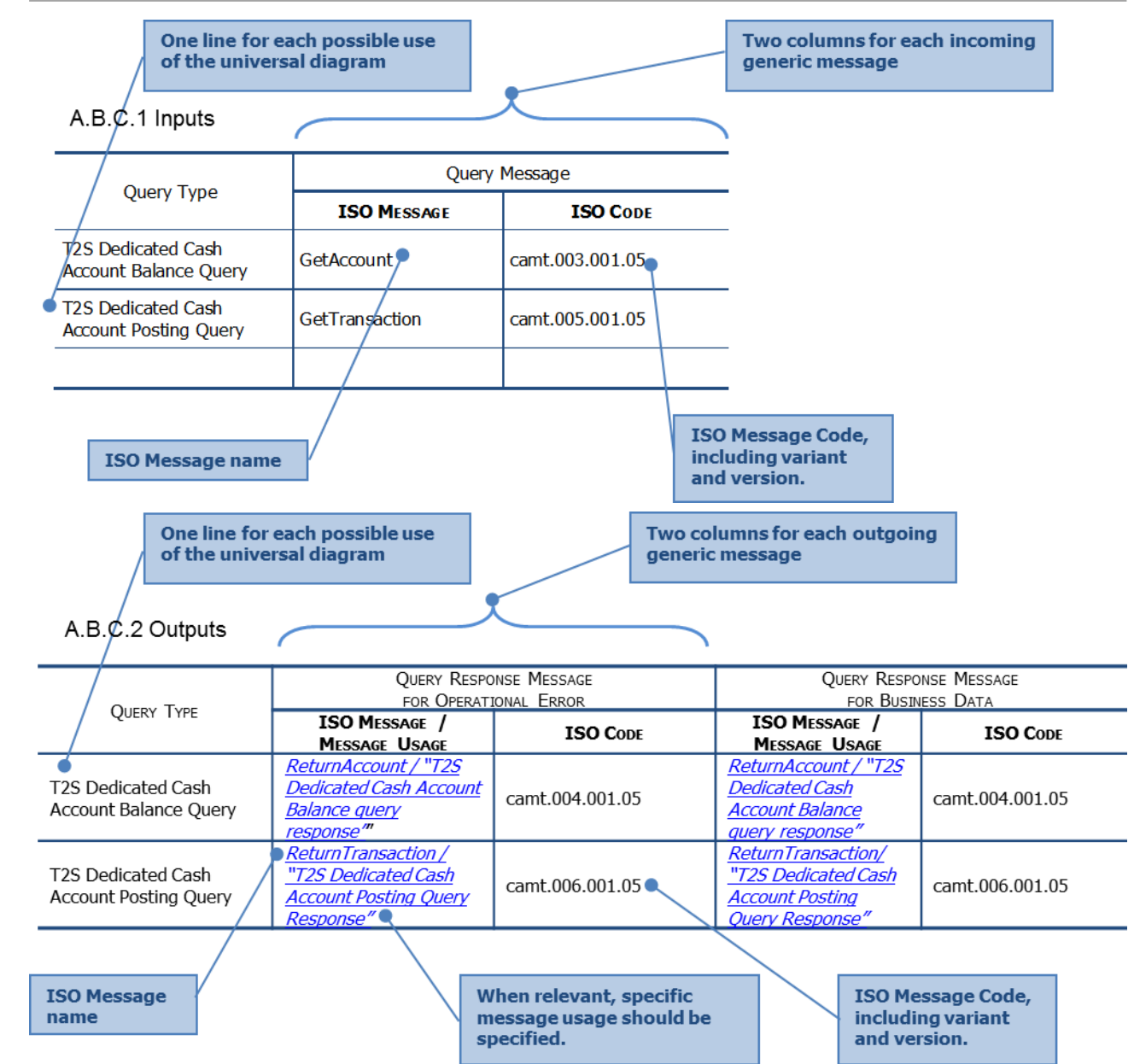

2

- 3 2.1.3.4 Time-triggered events
- 4 A time event, represented by an "Event Time Action" symbol, can trigger an activity.

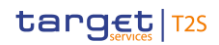

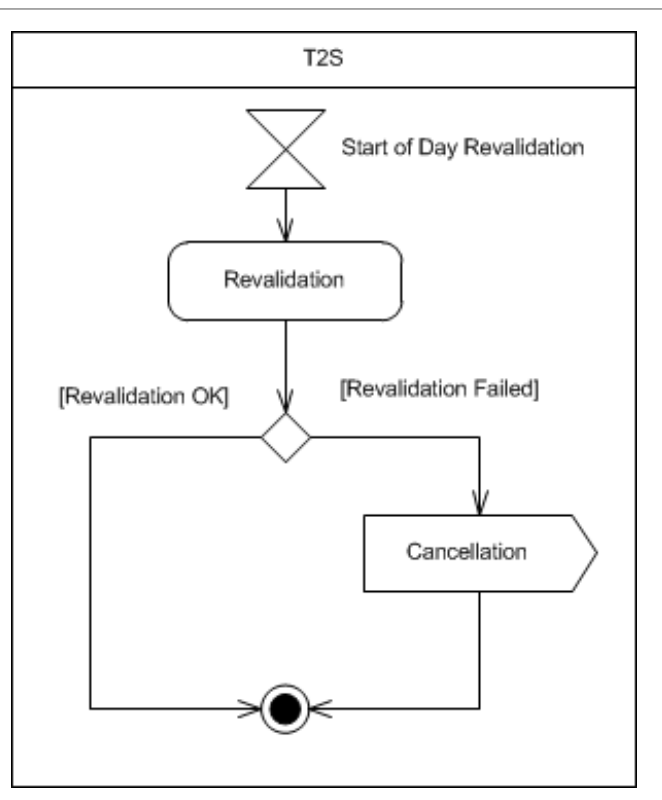

2.1.3.5 Formalisation of interrupted and resumed processing step

In order to represent a situation where a processing step can be interrupted and resumed, a simplified ap-

proach is used. For example, in order to represent the fact that an unmatched instruction still needs to be

- matched after a first unsuccessful matching attempt and the sending of an allegement, the following ap-
- proach is used:

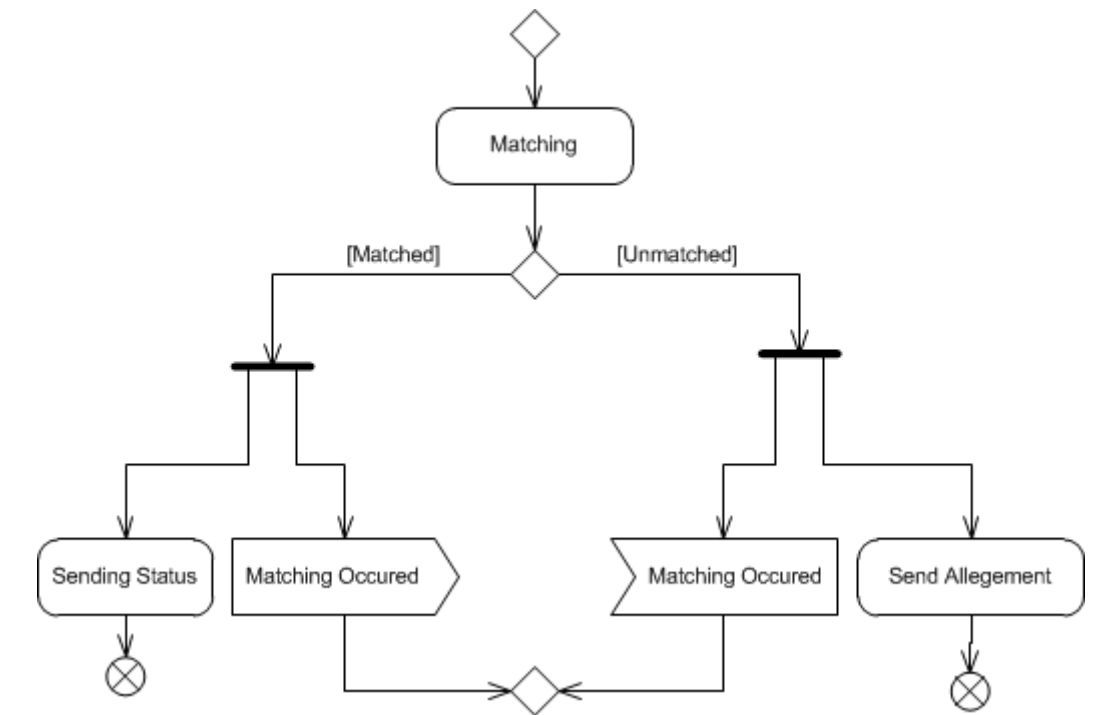

- The diagram means "If the instruction is unmatched, then possible allegement is processed". In order to
- illustrate that matching can occur after a first unsuccessful matching attempt, matching of the instruction
- occurs upon reception of a signal triggered by the matching of the counterpart's instruction.
- 2.1.3.6 Representing the impact of a process on another process
- This situation can occur e.g. when the processing of a Maintenance Instruction affects the underlying Set-
- tlement Instruction, or when a static data update triggers the re-validation of affected Settlement Instruc-
- tions, possibly resulting in the rejection of previously accepted Settlement Instructions. The UDFS does not
- model such dependencies between use cases to avoid unnecessary complexities. The only exception to this
- rule is the cancellation of the Settlement Instruction (either due to a Cancellation Instruction or due to a
- static data update). The underlying principle is that interrupts for Maintenance Instructions and Hold/Release Instructions may postpone settlement, but they do not terminate the use case.
- The UDFS models the cancellation of an instruction using UML activity diagramming convention for the pos-sible interruption of a process when a given event occurs:
- **l** The part of the process that may be interrupted is surrounded by a dashed, round-cornered rectangle drawn around the "interruptible" actions;
- **l** A lightning-bolt arrows starting from the interrupting event figures the interruption by pointing to the action to be triggered.
- Interruptions are represented on all relevant diagrams, i.e. including the sub-diagrams used for the decom-
- position of complex diagrams.

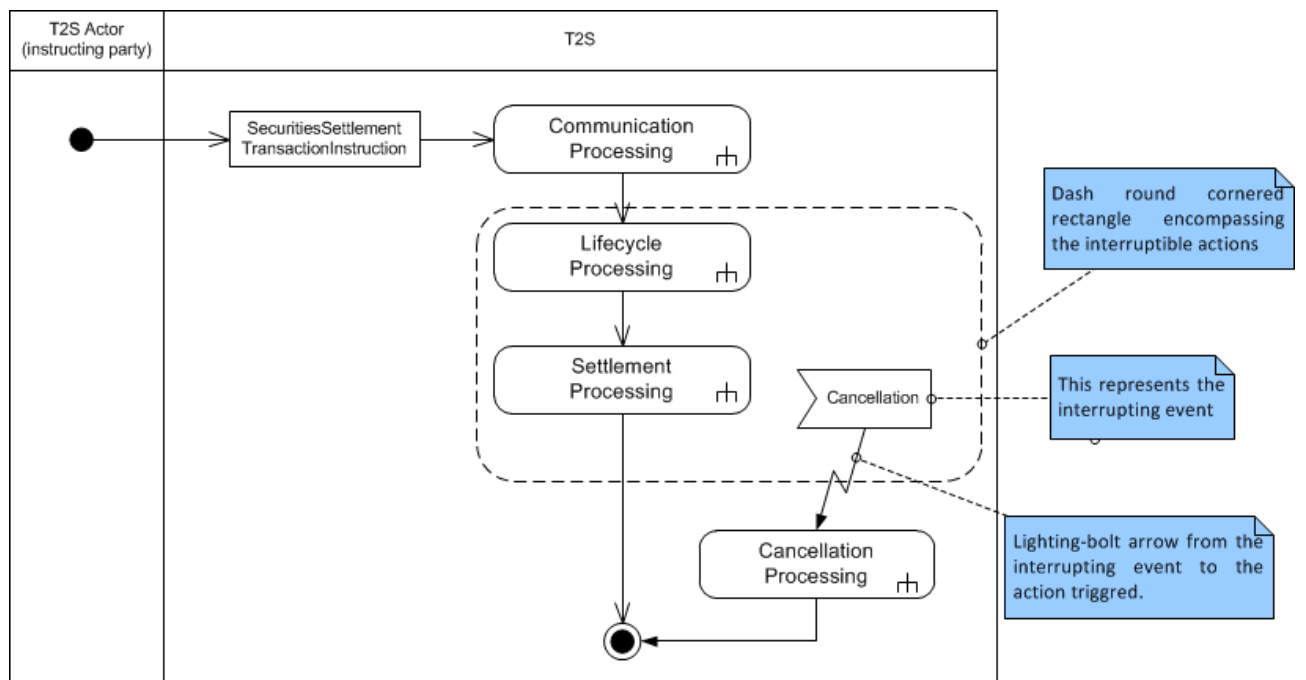

- Apart from the cancellation cases (due to Cancellation Instructions and static data updates), the impact of a
- process on another process should not unduly increase the complexity of the diagram representation. To that purpose, the impact of a Maintenance Instruction such as hold/release on an underlying Settlement
- Instruction should not be represented on the diagram of a Settlement Instruction. Messages depicting the

- impact on the underlying Settlement Instructions should only be represented on the diagram of the Mainte-
- nance Instruction, as a consequence of the processing of this Maintenance Instruction.
- 2.1.3.7 Representing that the processing stops in T2S, but may continue for the T2S Actor
- For example, this situation occurs when the validation of an instruction in T2S leads to the rejection of the
- instruction by T2S. T2S completes the processing for the Settlement Instruction, but the T2S Actor must
- undertake corrective action. Such situation is formalised as follows:

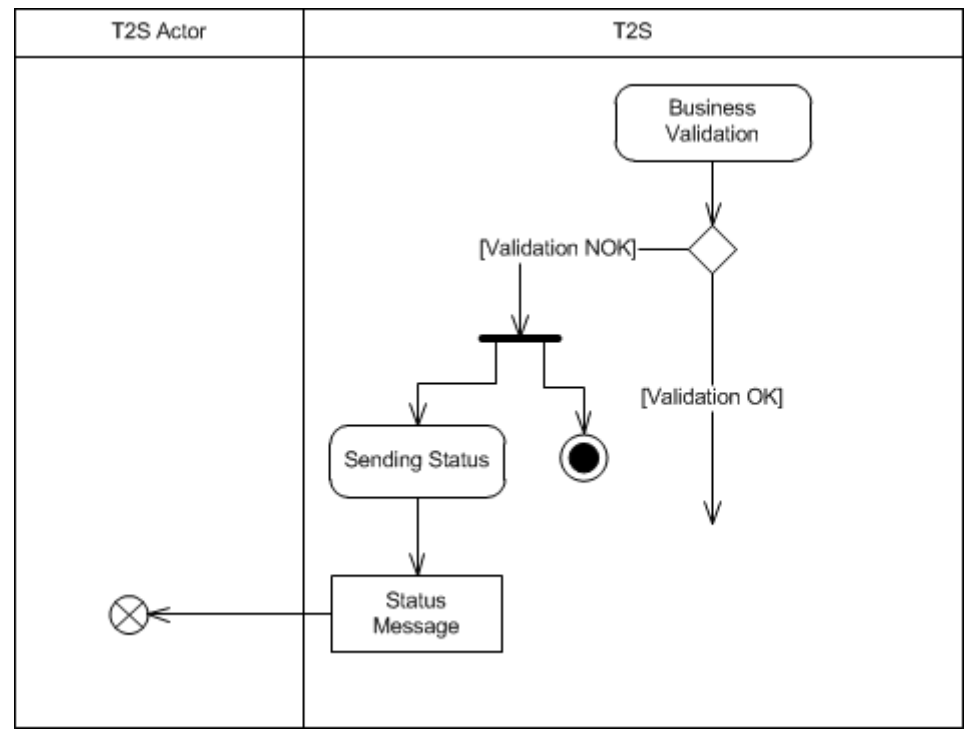

 The "Flow Final" symbol into the swim lane of T2S Actor indicates that processing may continue in the busi- ness application of the T2S Actor, whereas the "Final State" symbol in the T2S swim lane indicates that the processing terminates.

# <span id="page-712-0"></span>2.2 Communication processing

# **2.2.1 Introduction**

This decomposed diagram describes the generic technical entry check and therefore covers all general as-

pects of the communication between a T2S Actor (via technical sender) and T2S, where the T2S Actor (via

technical sender) sends a communication to T2S via A2A. The exceptional handling for securities valuation

communication via flat files is described in the dedicated use case (See section Bulk Load Securities Valua-

 tions). The network infrastructure authenticates the technical sender and authorises the technical sender to connect to T2S.

# **2.2.2 Activity Diagram**

- The following steps are performed during technical entry check for every communication received in A2A
- mode.

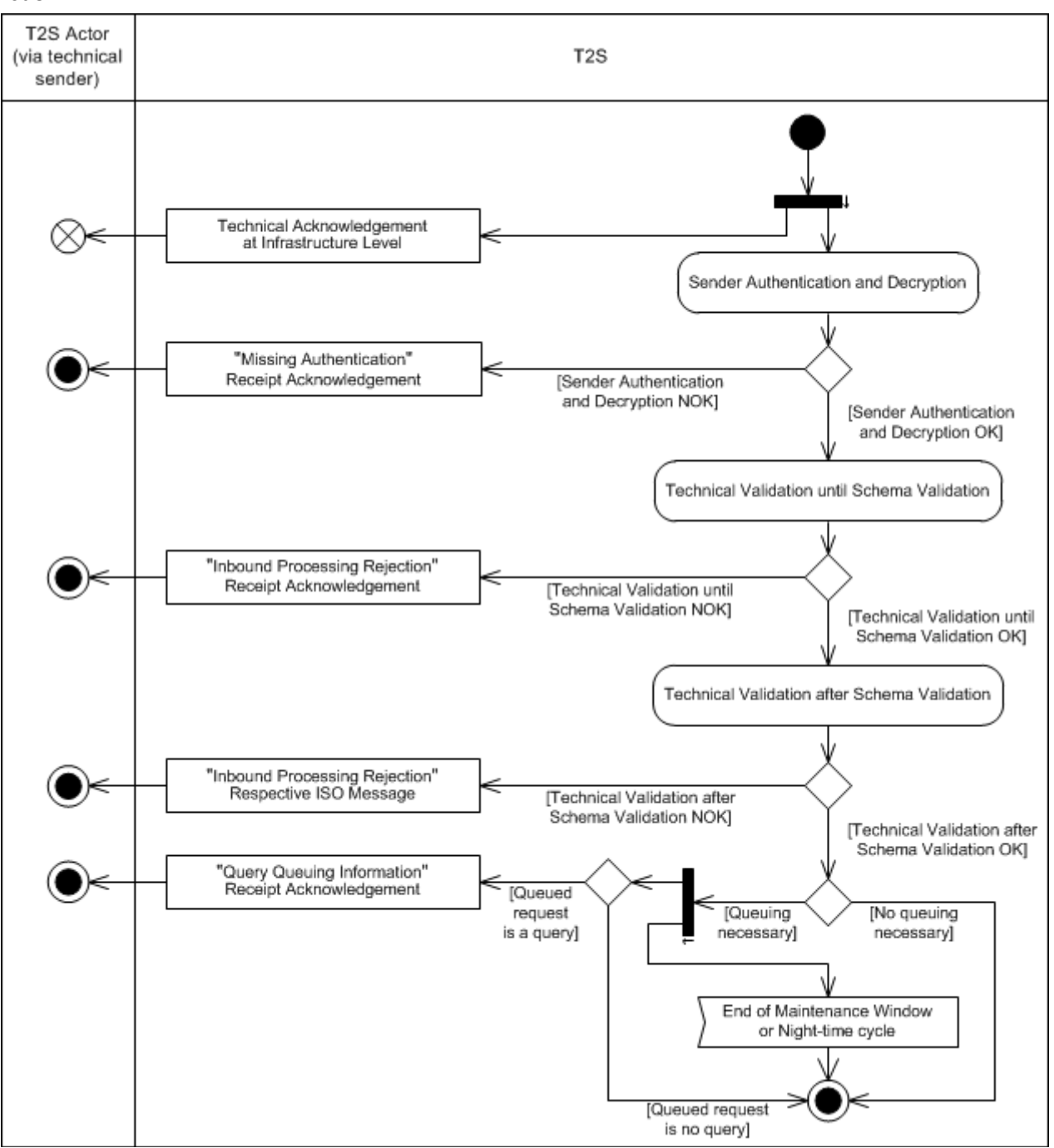

## 2.2.2.1 Technical Acknowledgement

 **l** A technical acknowledgement is send at infrastructure level confirming to the T2S Actor (via technical sender) that the message is persistent and the message transfer complete. It may include technical error conditions which prevent further processing of the inbound communication. The technical acknowledge-ment also communicates the timestamp when the message was received and guarantees that the mes-

- sage is processed by the T2S business application if T2S is identified into the message as the receiving system and if the communicated timestamp is before cut-off time.
- All A2A communication, whether it is received in a single message or in file form, has to be encrypted (See section Security) and can be compressed. Encryption and compression is handled on communication level.

#### 2.2.2.2 Sender Authentication and Decryption

- **l** The technical sender is defined in T2S as "Party Technical Adress" which allows an individual or applica- tion to initiate the communication to T2S (See section User). The business sending user is linked to the 8 sending party of the communication. In the T2S application, when interacting with T2S in A2A mode, the T2S Actor includes both the certificate DN and the system user reference for individual messages in the 10 business application header (See section BusinessApplicationHeaderV01 (head.001.001.01)) or for multi- messages in the business file header (See section BusinessFileHeaderV01 (head.002.001.01)). On the basis of these two pieces of information, the T2S application is able to authenticate the business sending user, i.e. to query settlement data and to identify one system user. The business sending user authenti-cation process performed by the T2S application on the basis of the system user reference which refers
- to the check that the T2S Actor creating the business payload is authorised to submit this business pay-
- load (e.g. a settlement instruction, a query) for processing in T2S.
- The result of the Sender Authentication and Decryption can be:
- **l [Sender Authentication and Decryption NOK]** In case the Sender Authentication and Decryption
- was not successful a "Missing Authentication" ReceiptAcknowledgement is sent to the T2S Actor (Send-er) indicating the error which occurred.
- **l [Sender Authentication and Decryption OK]** In case the Sender Authentication and Decryption was successful, the Inbound Communication is stored and the Technical Validation is performed.
- T2S can not receive messages or files during weekends and closing days. Sender Authentication and Decryp-
- tion and the subsequent Technical Validation are not available during these periods. In case of real time communication the T2S Actor (via technical sender) is informed directly about the unavailability of T2S by
- 
- the network provider. Store-and-forward messages are forwarded by the network provider when T2S is available again.

#### 2.2.2.3 Technical Validation

- A file has to be delivered with a File Header. A message has to be delivered including a Business Application Header, independent of its delivery as single message or within a file.
- The system reaction on errors during Technical Validation differentiates between "Technical Validation until Schema Validation" and "Technical Validation after Schema Validation":
- **l** Technical Validation until Schema Validation includes the File Validation (including consistency and com- pleteness checks based on File Header information and splitting of the file itself) and the Schema Valida-tion.

- **l** Technical Validation after Schema Validation includes Message Parsing (additional technical validations and duplicate check) and the Privilege Check on system level i.e. not specifically related to secured ob-jects or secured groups (See section Privilege).
- The result of the Technical Validation can be different depending on the state of the Schema Validation:
- **l [Technical Validation until Schema Validation NOK]** In case the Technical Validation until Schema Validation was not successful an "Inbound Processing Rejections" ReceiptAcknowledgement is sent to the T2S Actor (via technical sender) indicating the error which occurred.
- **l [Technical Validation until Schema Validation OK]** In case the Technical Validation until Schema Validation was successful, T2S performs the Technical Validation after Schema Validation.
- **l [Technical Validation after Schema Validation NOK]** In case the Technical Validation after Schema Validation was not successful, T2S sends the respective ISO Message according to the Business Rules (see section Index of Business Rules and Error Codes). If the according reply message cannot be found an "Inbound Processing Rejections" ReceiptAcknowledgement is sent.
- **l [Technical Validation after Schema Validation OK]** In case the Technical Validation after Schema Validation was successful, T2S checks if the A2A request can be business validated or if it has to be queued (Queuing is relevant for all requests during maintenance window and balance queries during night time sequence):
- **[No Queuing Necessary]**: A2A request can be validated and processing can resume.
- **[Queuing Necessary]**: Processing differs according to the original A2A request:
- **[Queued Request is no Query]**: A2A request can be queued without specific notification to us-er.
- **• [Queued Request is a Query]**: In this case the real-time communication is closed by sending a 23 "Query Queuing Information" ReceiptAcknowledgement to the T2S System User (to avoid real- time timeout) and the A2A request is queued. The processing is resuming when the "End of Maintenance Window or Night-time cycle" occurs.
- The above mentioned rules do not apply, if the whole T2S is not available. T2S is not available on a regular basis during weekends and on closing days. During weekends and closing days T2S is only available when required, based on specific needs (e.g. migration, issuance in direct holding countries).

## **2.2.3 Inbound and outbound messages**

- 2.2.3.1 Inbound messages
- No inbound message.

 $\frac{1}{2}$ 

# 2.2.3.2 Outbound messages

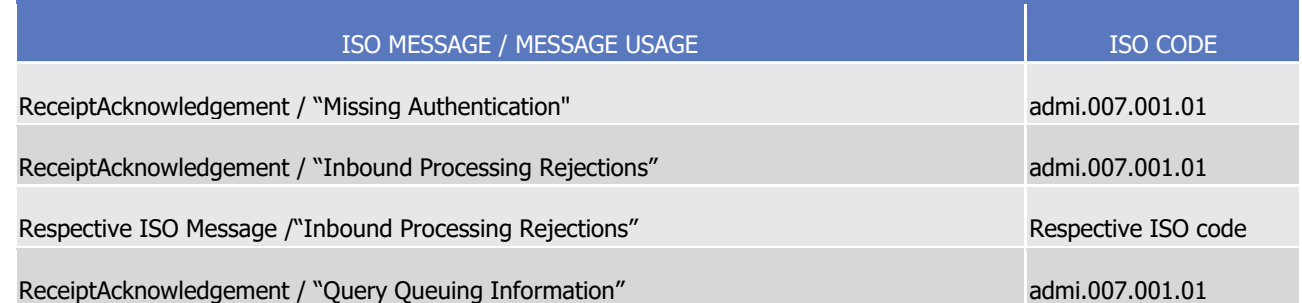

# <sup>3</sup> 2.3 Send Settlement Instruction

# 4 **2.3.1 Introduction**

5 This section describes, based on a use case, the outbound messages resulting from the processing of a Set-6 tlement Instruction received in T2S via the inbound message SecuritiesSettlementTransactionInstruction.

7 This use case covers all the situations where a T2S Actor wants to send a Settlement Instruction to T2S (See 8 section Settlement).

- 9 The following actors are potentially involved in this use case:
- 10 **l** T2S Actor Instructing party of the Settlement Instruction;
- 11 **l** T2S Actor Counterparty of the Settlement Instruction;
- 12 **l** T2S Actor CSDs involved in the settlement chain;
- 13 **l** T2S Actor Administering Party for the CoSD condition.

# 14 **2.3.2 Activity Diagram**

- 15 This diagram provides an overview of the processing of a Settlement Instruction, which is composed of three
- 16 main activities from the entry of the instruction message into T2S until its settlement.
- 17 In addition the last two activities may be interrupted in case the instruction is cancelled.

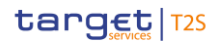

T2S User Detailed Functional Specifications Dialogue between T2S and T2S Actors Send Settlement Instruction

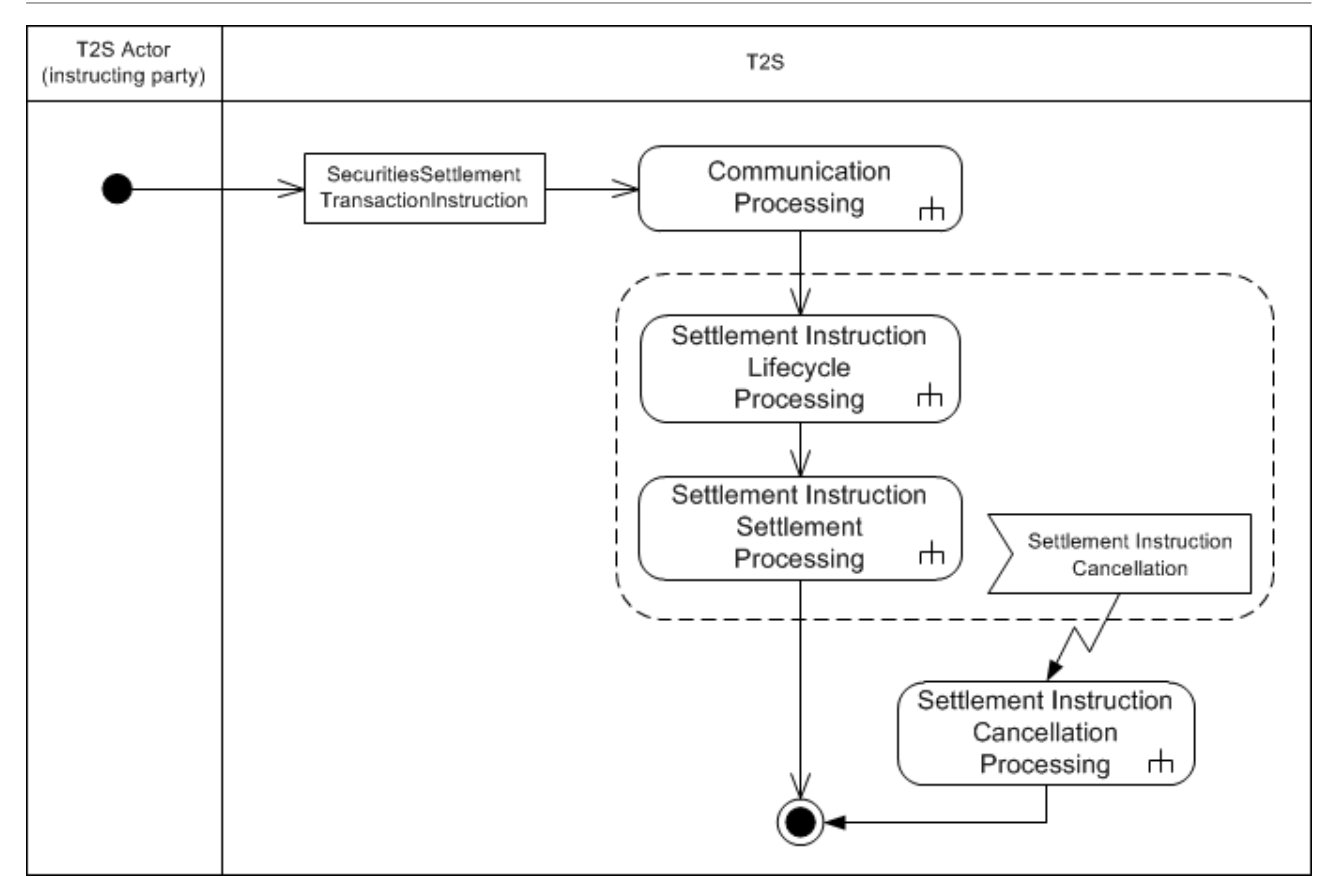

- 
- 2.3.2.1 Communication processing
- 3 Detailed description can be found at section [Communication processing](#page-712-0) [\[](#page-712-0) [713\].](#page-712-0)
- 2.3.2.2 Settlement Instruction Lifecycle Processing
- The Settlement Instruction Lifecycle Processing is in charge of validation and matching (if required) of the Settlement Instruction.
- 7 The related decomposed diagram and detailed description can be found at section Settlement Instruction [Lifecycle Processing](#page-718-0) [\[](#page-718-0) [719\].](#page-718-0)
- 2.3.2.3 Settlement Instruction Settlement Processing
- The Settlement Instruction Settlement Processing is in charge of realignment and conditional settlement identification, if any, and of the actual settlement of the Settlement Instruction.
- 12 The related decomposed diagram and detailed description can be found at section Settlement Instruction
- [Settlement Processing](#page-722-0) [\[](#page-722-0) [723\].](#page-722-0)
- 2.3.2.4 Settlement Instruction Cancellation Processing
- The Settlement Instruction Cancellation Processing is in charge of informing the relevant actors of the can-
- cellation of a Settlement Instruction.

- 1 The related decomposed diagram and detailed description can be found at section Settlement Instruction
- <span id="page-718-0"></span>2 [Cancellation Processing](#page-744-0) [\[](#page-744-0) [745\].](#page-744-0)

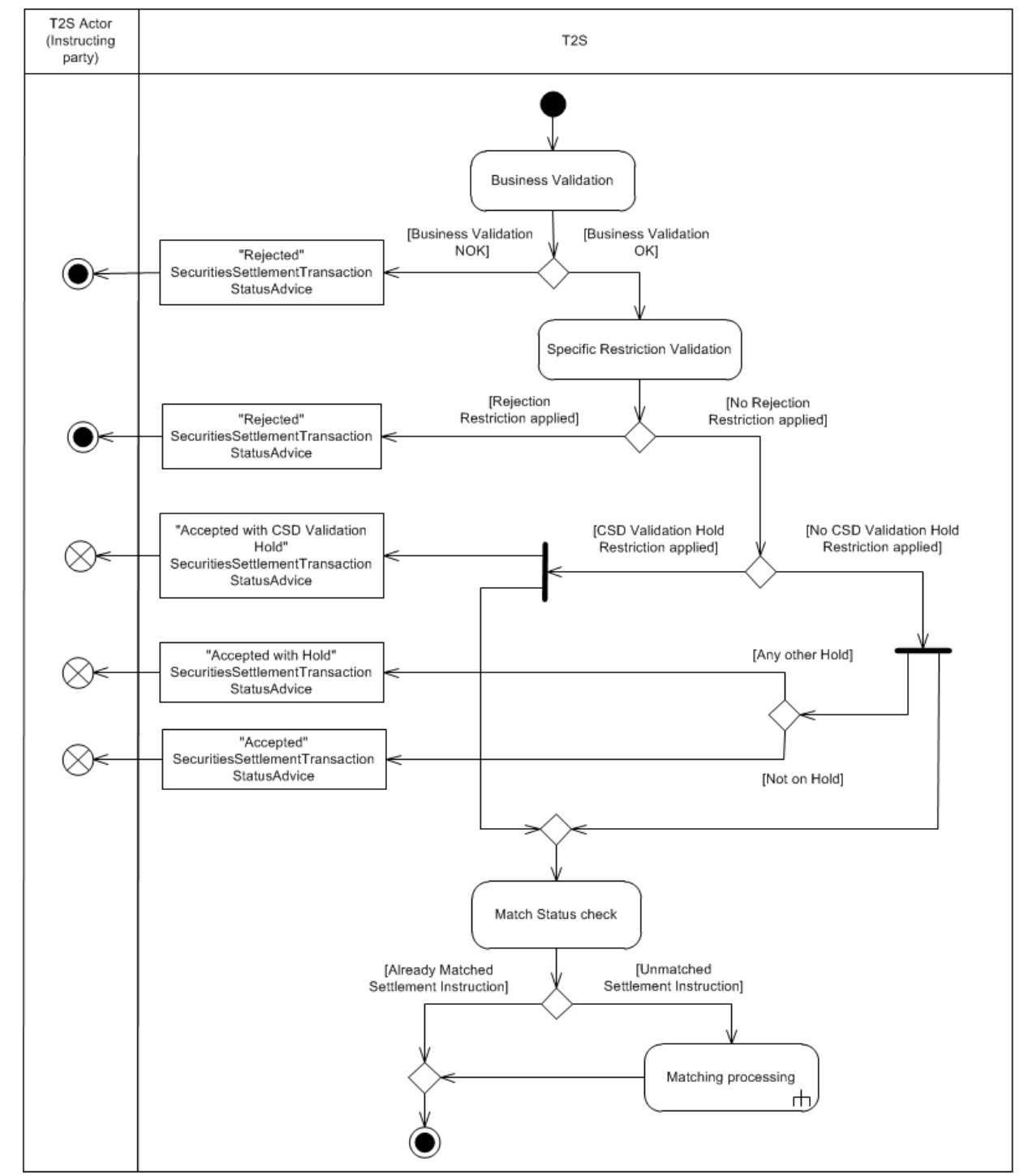

# 3 **2.3.3 Settlement Instruction Lifecycle Processing**

4

# 5 2.3.3.1 Business Validation

6 T2S checks whether the Settlement Instruction passes the Business Validation including privilege check (See

7 section Business Validation). The result of this check can be:

- **l [Business Validation NOK]** If the Settlement Instruction is not valid, the instruction is rejected and T2S sends a "Rejected" SecuritiesSettlementTransactionStatusAdvice with the corresponding reason code 3 to inform the T2S Actor (Instructing party)<sup>354</sup> that its Settlement Instruction has been rejected;
- **l [Business Validation OK]** If the Settlement Instruction passes the Business Validation, T2S continues with its processing.
- 2.3.3.2 Specific Restriction Validation

\_\_\_\_\_\_\_\_\_\_\_\_\_\_\_\_\_\_\_\_\_\_\_\_\_

 T2S checks whether the Settlement Instruction is under a rejection restriction or a CSD Validation Hold re-8 striction set by the relevant CSD (See section Specific restriction validation process). For this purpose, T2S verifies first whether a rejection restriction applies, the result of the check can be:

- **l [Rejection Restriction applied]** T2S rejects the Settlement Instruction and sends a "Rejected" Secu-ritiesSettlementTransactionStatusAdvice with the corresponding reason code to inform the T2S Actor
- (Instructing party) that its Settlement Instruction has been rejected together with the relevant rule ID of a positive rejection restriction that has been fulfilled;
- **l [No Rejection Restriction applied]** If no rejection restriction is applied, then T2S checks whether a CSD Validation Hold restriction applies. The result of the check can be:
- **[CSD Validation Hold Restriction applied]** T2S sets the instruction on CSD Validation Hold and sends an "Accepted with CSD Validation Hold" SecuritiesSettlementTransactionStatusAdvice to inform the T2S Actor (Instructing party) that its Settlement Instruction has been accepted and automatically 19 put on CSD Validation Hold together with the relevant rule ID of a positive CSD Validation Hold re-striction that has been fulfilled and continues with its processing.
- If the Settlement Instruction has fulfilled a rule of a negative rejection restriction, T2S also informs on 22 the rule ID fulfilled.
- If the Settlement Instruction fulfils any of the three conditions stated below to be put on hold at its acceptance in T2S, T2S also informs of the different hold types that apply to the Settlement Instruc-tion together with the CSD Validation Hold.
- If the Settlement Instruction is already matched, T2S also informs on the same message that the Set-27 tlement Instruction is matched, together with the T2S Matching Reference assigned to both Settle- ment Instructions conveying the already matched and the T2S Reference and Account Owner Refer-ence of the counterparty´s instruction;
- **[No CSD Validation Hold applied]** If no CSD Validation Hold restriction is applied, then T2S sends either an "Accepted" SecuritiesSettlementTransactionStatusAdvice to inform the T2S Actor (Instructing party) that its Settlement Instruction has been accepted, or an "Accepted with Hold" SecuritiesSettle- mentTransactionStatusAdvice to inform the T2S Actor (Instructing party) that its Settlement Instruc-tion has been accepted and put on hold at its acceptance in T2S, depending on whether the Settle-

 As explained in section Common rules for messages and files addressing the reaction on an erroneous inbound message (i.e. "rejected" status advice) will be send to the relevant Technical address instead of to the Instructing Party.
- ment Instruction fulfils any of the three conditions stated below to be put on hold. In any case, T2S continues processing the Settlement Instruction. – If the Settlement Instruction has fulfilled a rule of a negative rejection restriction and/or a rule of a negative CSD Validation Hold restriction, T2S also informs on the rule ID(s) fulfilled. – If the Settlement Instruction is already matched, T2S also informs on the same message that the Set- tlement Instruction is matched together with the T2S Matching Reference assigned to both Settlement Instructions conveying the already matched and the T2S Reference and Account Owner Reference of 8 the counterparty's instruction. Since the communication to the user of all the different Hold types that apply to the Settlement Instruction is performed in a single message (instead of an individual message per hold type), T2S also checks if any of the following conditions is fulfilled by the Settlement Instruction in order to identify if the Settlement Instruc- tion should be put on hold at its acceptance: **l** The T2S Actor (Instructing Party) has sent the Settlement Instruction with the Party Hold status set to "Yes"; **l** The T2S Actor (Instructing Party) has sent the Settlement Instruction with the CSD Hold status set to "Yes"; **l** The T2S Actor (Instructing Party) has instructed the Settlement Instruction without the Party Hold status 18 set (i.e. neither Party Hold status "Yes" nor "No" have been specified) but the "Hold Release default" value of the Securities Account included in the Instruction is set to "Yes". 2.3.3.3 Match Status Check
- T2S checks the Match Status of the Settlement Instruction to identify if it needs to be matched in T2S or not (See section Matching). The result of this check can be:
- **l [Already Matched Settlement Instruction]** T2S continues with its processing and forwards the Set-24 tlement Instruction to the Settlement Instruction Settlement Processing since its status "Matched" has al- ready been communicated to the T2S Actor in the "Accepted" SecuritiesSettlementTransactionStatusAd-vice;
- **l [Unmatched Settlement Instruction]** T2S continues with the Matching processing.

#### 1 2.3.3.4 Matching Processing T2S Actor T2S Actor (Instructing

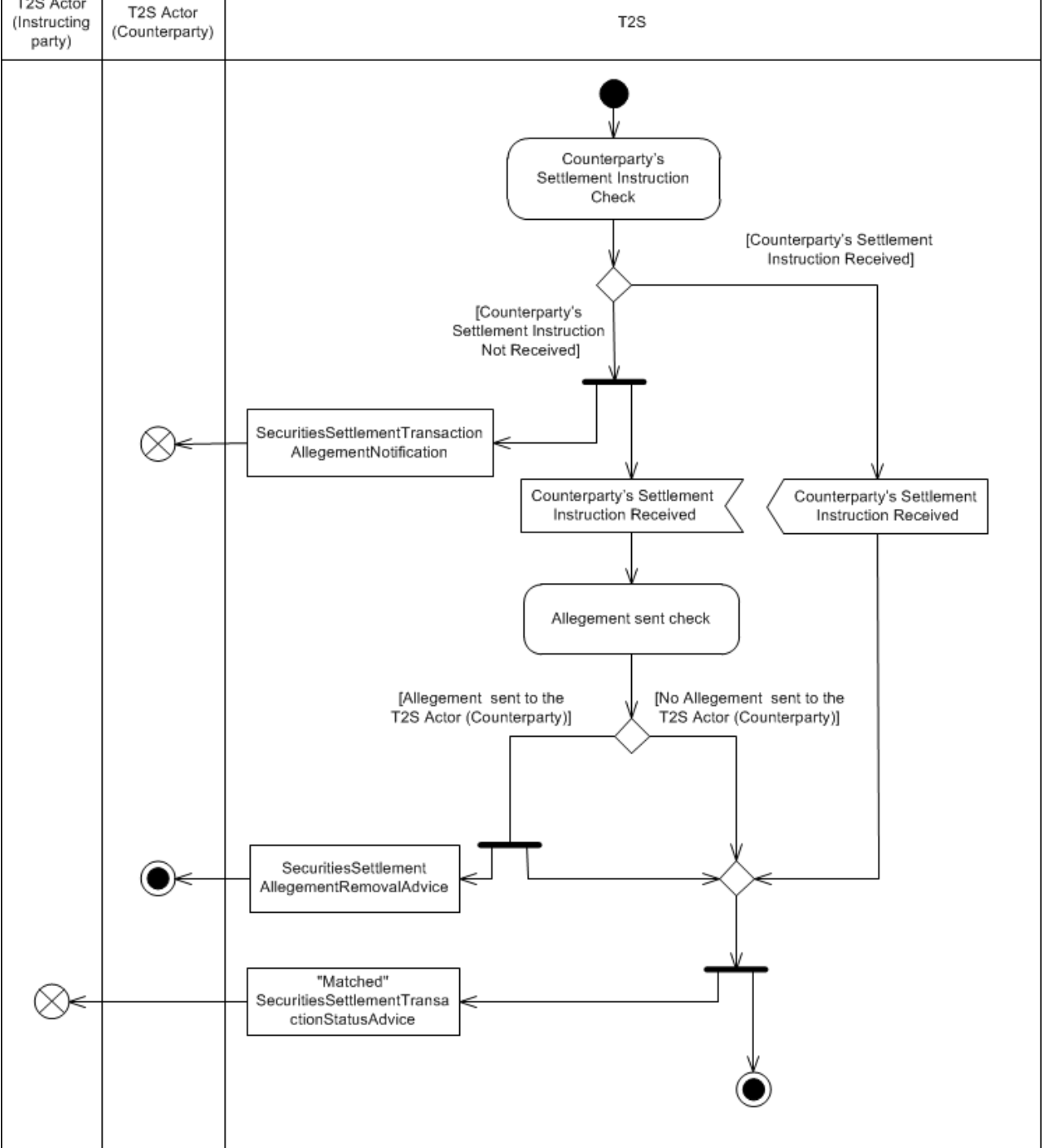

- 3 Counterparty's Settlement Instruction Check
- 4 T2S checks if the Counterparty's Settlement Instruction is already in T2S:
- 5 **l [Counterparty's Settlement Instruction Received]** T2S matches the Settlement Instruction with its 6 Counterpart and sends a "Matched" SecuritiesSettlementTransactionStatusAdvice to inform the T2S Actor
- 7 (Instructing party) that its Settlement Instruction has been matched together with the T2S Matching

- Reference assigned to both Settlement Instructions that have been matched by T2S and the T2S Refer-ence and Account Owner Reference of the counterparty´s instruction;
- **l [Counterparty's Settlement Instruction Not Received]** In this case, after a certain period of time known as "Allegement delay period", T2S sends a SecuritiesSettlementTransactionAllegementNotification to inform the T2S Actor (Counterparty) that the T2S Actor (Instructing party) has instructed against it,
- according to the Allegement process (See section Allegement).
- Once the Counterparty's Settlement Instruction is received in T2S, both Settlement Instructions are matched 8 and T2S sends a "Matched"SecuritiesSettlementTransactionStatusAdvice to inform the T2S Actor (Instructing party) that its Settlement Instruction has been matched, together with the T2S Matching Reference assigned
- to both Settlement Instructions that have been matched by T2S and the T2S Reference and Account Owner
- Reference of the counterparty´s instruction, and continues with the Settlement Instruction Settlement Pro-
- cessing.
- 13 Allegement Sent Check
- Additionally, upon the matching with the Counterparty's Settlement Instruction, T2S checks if an Allegement
- has been previously sent to the T2S Actor (Counterparty) in order to remove it (See section Allegement).
- The result of this check can be:
- **l [Allegement sent to the T2S Actor (Counterparty)]** In this case, T2S sends a SecuritiesSettlemen- tAllegementRemovalAdvice message to inform the T2S Actor (Counterparty) that the former Allegement message is no longer valid;
- **l [No Allegement sent to the T2S Actor (Counterparty)]** In this case no information on Allegement is sent to the T2S Actor (Counterparty) and the Settlement Instruction continues with its processing in T2S.

# **2.3.4 Settlement Instruction Settlement Processing**

- The Settlement Instruction Settlement Processing firstly detects the necessary realignments, if any.
- When the Intended Settlement Date is reached, the Settlement Instruction Settlement Processing checks
- first a potential conditional delivery. It then performs the actual settlement processing, which is carried out
- via a final eligibility check, the provision check and the actual booking.

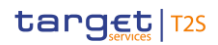

T2S User Detailed Functional Specifications Dialogue between T2S and T2S Actors Send Settlement Instruction

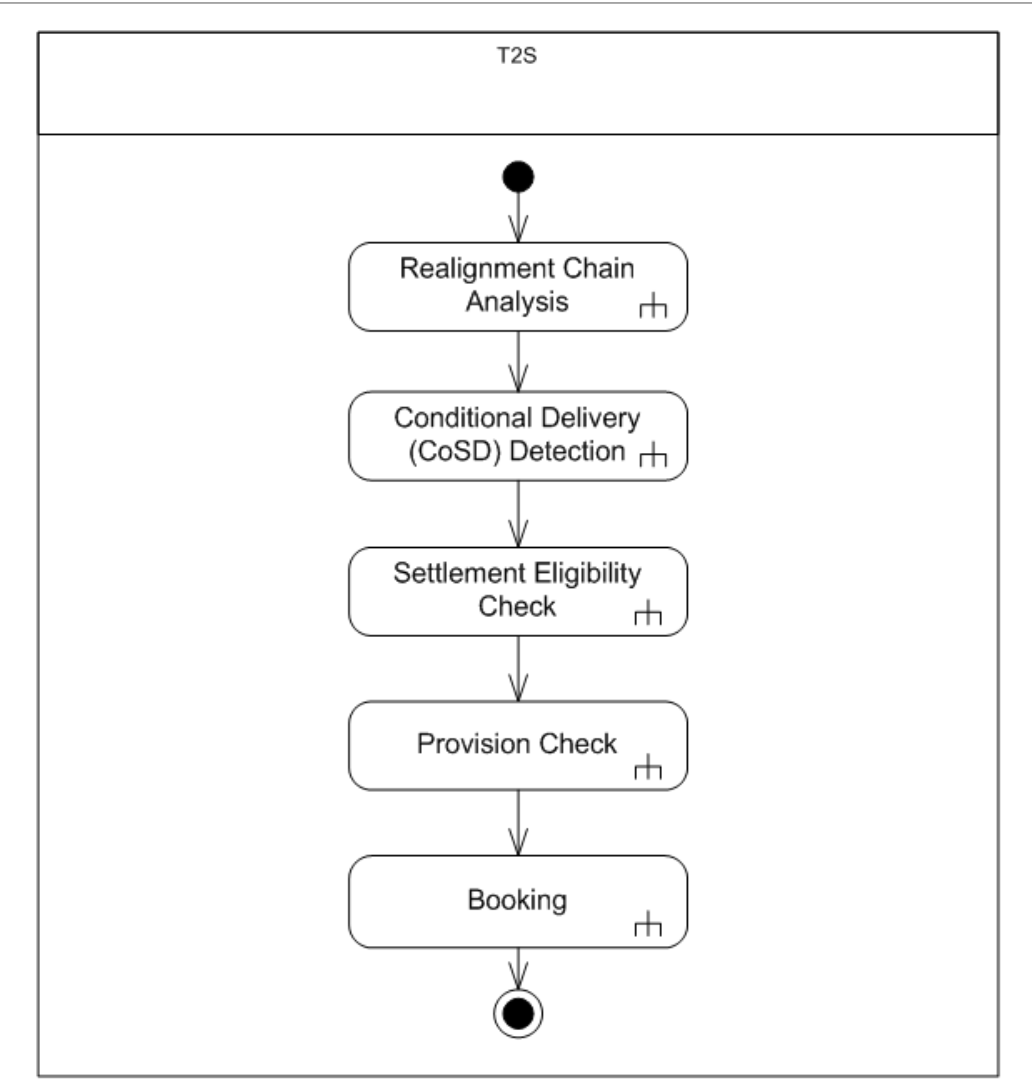

1

## 2 2.3.4.1 Realignment Chain Analysis

3 T2S identifies the necessary realignments, if any, according to the settlement context of the matched Set-

4 tlement Instruction (See section Realignment). It can results in the generation of additional Settlement In-

5 structions and the notification to the involved T2S Actors.

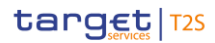

T2S User Detailed Functional Specifications Dialogue between T2S and T2S Actors Send Settlement Instruction

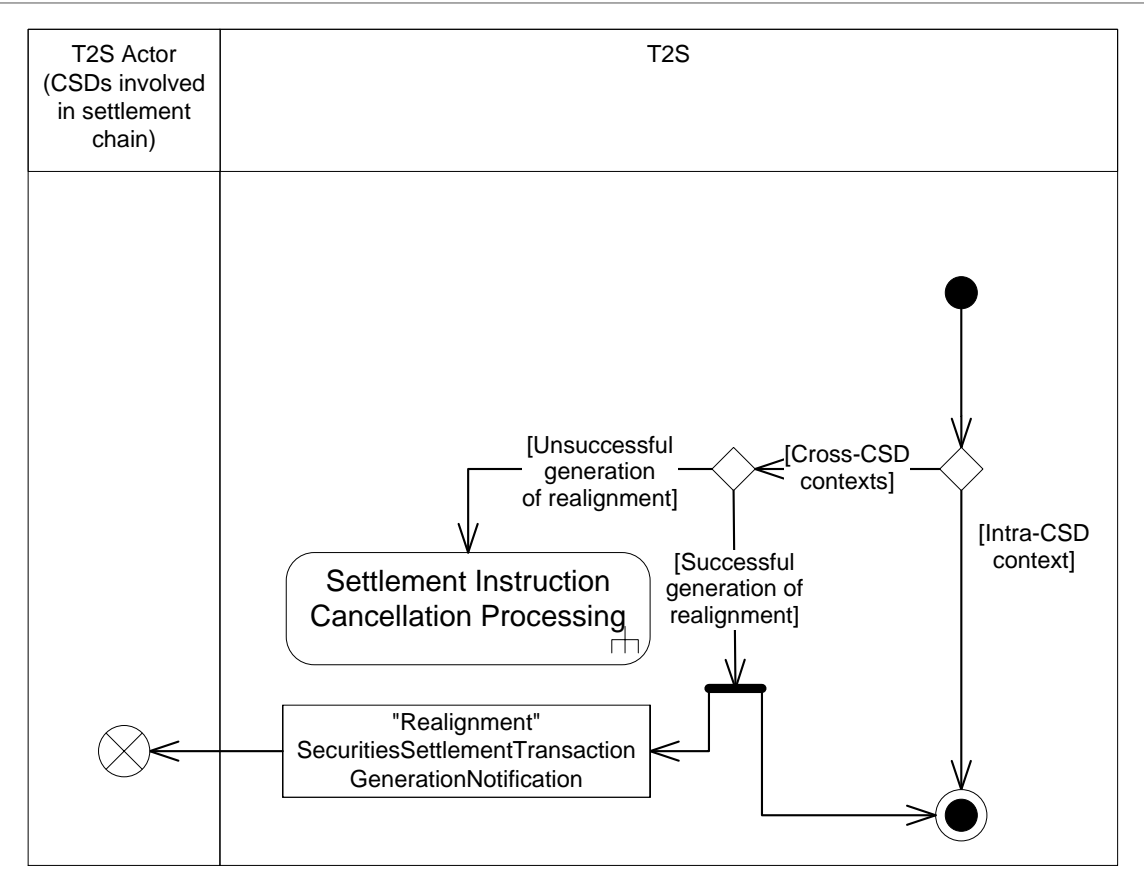

- 2 This analysis may result in the detection of the following settlement contexts:
- 3 **l [Cross-CSD contexts]** When the settlement context is a cross-CSD context (including external-CSD 4 context):
- 5 **[Unsuccessful generation of realignment]** If T2S cannot create the necessary realignment due to 6 erroneous links or accounts configuration or to unsuccessful validation on potential T2S generated 7 realignment Settlement Instructions (See section Realignment), the inbound Settlement Instruction is 8 **cancelled (See section [Settlement Instruction Cancellation Processing](#page-744-0) [\[](#page-744-0)3644])**;
- 9 **[Successful generation of realignment]** If T2S can create the necessary realignment:
- 10  **T2S creates the additional T2S generated realignment Settlement Instructions corresponding to** 11 the necessary securities realignment and links these additional instructions to the inbound Settle-12 ment Instruction for a settlement on an all-or-none basis.
- 13 For each T2S generated realignment Settlement Instruction, a "Realignment" SecuritiesSettle-
- 14 mentTransactionGenerationNotification is sent to the CSD involved in the realignment chain to no-15 tify the creation of additional instructions to be settled on their accounts; these realignment in-
- 16 structions inform the corresponding cross-border business instructions that caused their genera-17 tion as well as the T2S Matching Reference assigned to all realignment and business instructions 18 conveying a transaction.
- 19 **•** The Settlement Instruction is processed further;
- 20 **l [Intra-CSD context]** When the settlement context is an intra-CSD context, the Settlement Instruction 21 is processed further.

## 1 2.3.4.2 Conditional Delivery (CoSD) Detection

- 2 Once the inbound Settlement Instruction's Intended Settlement Date is reached, T2S checks if an external
- 3 condition (CoSD condition) has to be handled before the actual settlement of the Settlement Instruction (See
- 4 section Conditional Settlement).

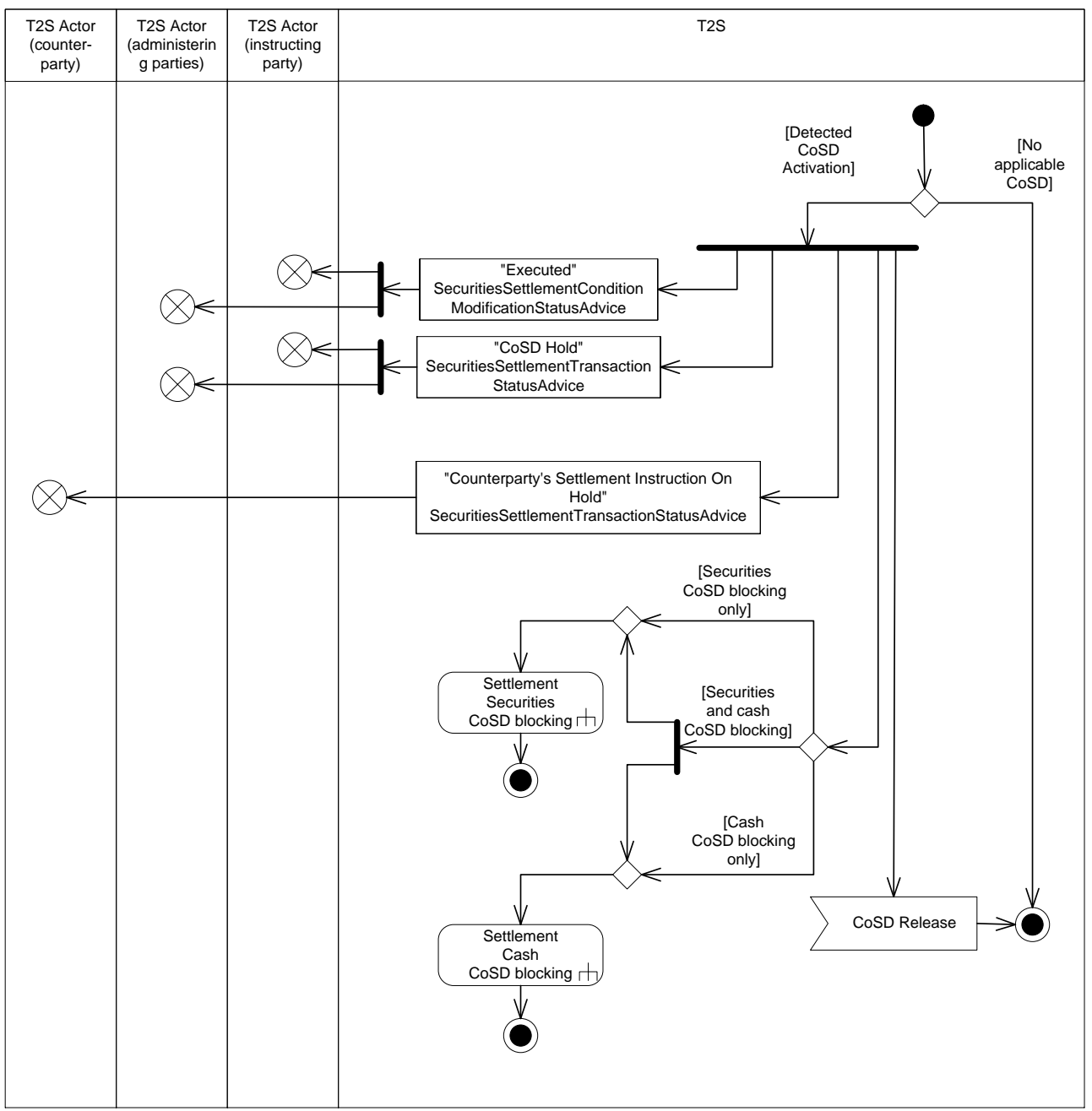

#### 6 It may result in:

- 7 **l [Detected CoSD Activation]** If the activation of a CoSD is detected:
- 8 The Settlement Instruction is put on CoSD hold. The instructing T2S Actor and each involved adminis-9 tering party receives:
- 10 **A** "Executed" SecuritiesSettlementConditionModificationStatusAdvice, per applicable rule, for the 11 notification of the execution of the generated maintenance request;
- For the update notification in the inbound Settlement Instruction a "CoSD Hold" SecuritiesSettle-mentTransactionStatusAdvice for all applicable rules;
- The counterparty is also notified with a "Counterparty's Settlement Instruction On Hold" Securities-SettlementTransactionStatusAdvice;
- Simultaneously, T2S creates a T2S generated CoSD Blocking Settlement Restriction to block securities, cash or both. To identify to which Settlement Instruction this Settlement Restriction relates, the corre- sponding status advices and confirmations will contain the T2S Reference of the related Settlement Instruction. In addition, if the Settlement Instruction uses restriction references, T2S has to move the securities from the blocked or reserved position to the deliverable:
- If the Settlement Instruction uses restriction references in direct debit, T2S generates in addition a **pair of matched Settlement Instructions.**
- If the Settlement Instruction uses restriction references in indirect debit, T2S generates in addition one or several Settlement Restriction(s).
- Each T2S generated CoSD blocking Settlement Restriction is then processed for a settlement attempt. T2S then waits for the release by all administering parties;
- **l [No applicable CoSD]** If no applicable CoSD is detected, the Settlement Instruction is processed fur-ther.

## *2.3.4.2.1 Settlement Securities CoSD blocking*

 When the inbound Settlement Instruction is subject to a conditional settlement, the Settlement Restriction corresponding to the securities CoSD blocking that has been generated is submitted to settlement, i.e. to an

eligibility criteria check, an intraday restriction check, a provision check, and, a booking.

T2S User Detailed Functional Specifications Dialogue between T2S and T2S Actors Send Settlement Instruction

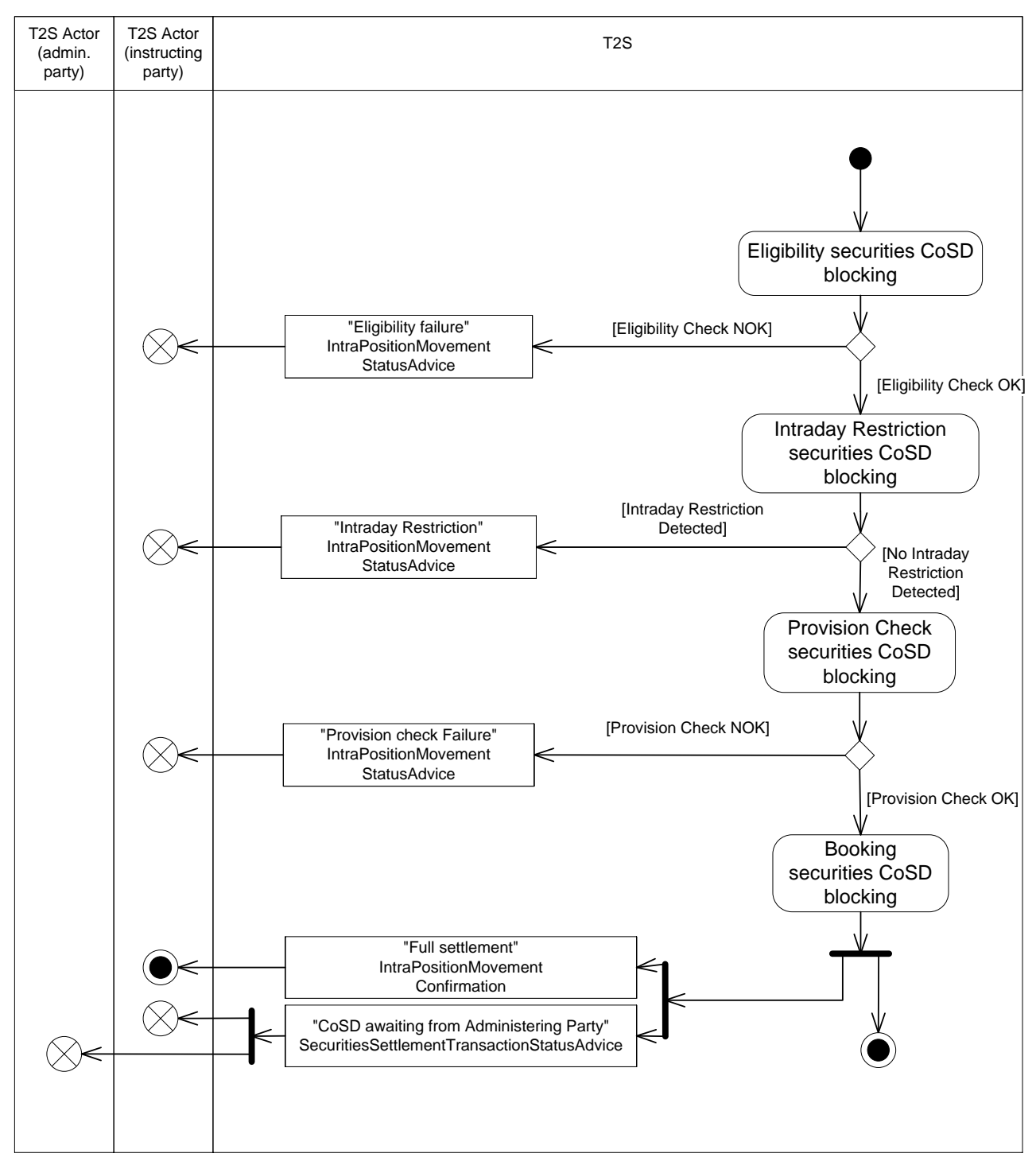

2 Eligibility securities CoSD blocking

1

3 T2S checks if the securities CoSD blocking is eligible for a settlement attempt according to the fulfilment of

4 an applicable securities Settlement Restriction cut-off. If the Settlement Instruction under CoSD uses re-

5 striction references, T2S generates several Settlement Instructions or Settlement Restrictions for the securi-

6 ties CoSD blocking. These Settlement Instructions or Settlement Restrictions are submitted in all or none to

7 the eligibility check. This check may result in:

- **l [Eligibility Check NOK]** If at least one eligibility criterion is not fulfilled, the instructing T2S Actor is
- provided with one or several "Eligibility Failure" IntraPositionMovementStatusAdvice with the applicable
- reason for failure. To identify to which Settlement Instruction this Settlement Restriction relates, the Set-
- tlement Restriction status advice will contain the T2S Reference of the related Settlement Instruction.
- The processing of the securities CoSD blocking is stopped till its further eligibility;
- **l [Eligibility Check OK]** If all eligibility criteria are fulfilled, the CoSD blocking is processed further.

## Intraday Restriction securities CoSD blocking

- T2S checks if the securities CoSD blocking is under an intraday Settlement Restriction on involved T2S Ac-tors, involved accounts or the involved security. This check may result in:
- **l [Intraday Restriction Detected]** If at least one intraday Settlement Restriction is detected, the in-
- structing T2S Actor is provided with one or several "Intraday Restriction" IntraPositionMovementSta-
- 12 tusAdvice with the applicable reason for failure. To identify to which Settlement instruction this Settle-
- ment Restriction relates, the Settlement Restriction Status Advice contains the T2S Reference of the re-
- lated Settlement Instruction. The processing of the securities CoSD blocking is stopped till all applicable
- intraday Settlement Restrictions are removed;
- **l [No Intraday Restriction Detected]** If no intraday Settlement Restriction is detected, the CoSD
- blocking is processed further.

#### 18 Provision Check securities CoSD blocking

- If the Settlement Restriction successfully passes the validity checks upfront, then T2S performs the Provision
- Check on the involved securities position from which the resources are debited, resulting in:
- **l [Provision Check NOK]** In case of unsuccessful provision check to fully settle the securities CoSD blocking, the settlement attempt is considered as failed since the provision check cannot be fulfilled. No partial settlement is allowed on a CoSD blocking.
- The instructing T2S Actor involved in the considered CoSD blocking are provided with "Provision check
- failure" IntraPositionMovementStatusAdvice. To identify to which Settlement instruction this Settlement
- Restriction relates, the Settlement Restriction Status Advice contains the T2S Reference of the related
- Settlement Instruction. The processing of the securities CoSD blocking is stopped until a further success-ful provision check;
- **l [Provision Check OK]** In case of successful provision check for a full settlement, the securities CoSD blocking is processed further.

## Booking securities CoSD blocking

- The booking is performed when all the preceding checks on the securities CoSD blocking are successful.
- When the securities CoSD blocking is fully settled, the instructing T2S Actor is provided with one or sever-
- al"Full settlement" IntraPositionMovementConfirmation confirming the set-up of the securities CoSD block-
- ing. To identify to which Settlement instruction this Settlement Restriction relates, the Settlement Restriction
- confirmation contains the T2S Reference of the related Settlement Instruction.
- In addition, the instructing T2S Actor and each involved administering party are provided with a "CoSD
- awaiting from Administering Party"SecuritiesSettlementTransactionStatusAdvice related to the incoming Set-

1 tlement Instruction on which applied the CoSD rules. In case of an instruction requiring both Securities CoSD

2 blocking and Cash CoSD blocking, this status advice is sent only once.

## 3 *2.3.4.2.2 Settlement Cash CoSD blocking*

- 4 When the inbound Settlement Instruction is subject to a conditional settlement, the Settlement Restriction
- 5 corresponding to the cash CoSD blocking that has been generated is submitted to settlement, i.e. to an eli-
- 6 gibility criteria check, an intraday restriction check, a provision check, and, a booking.

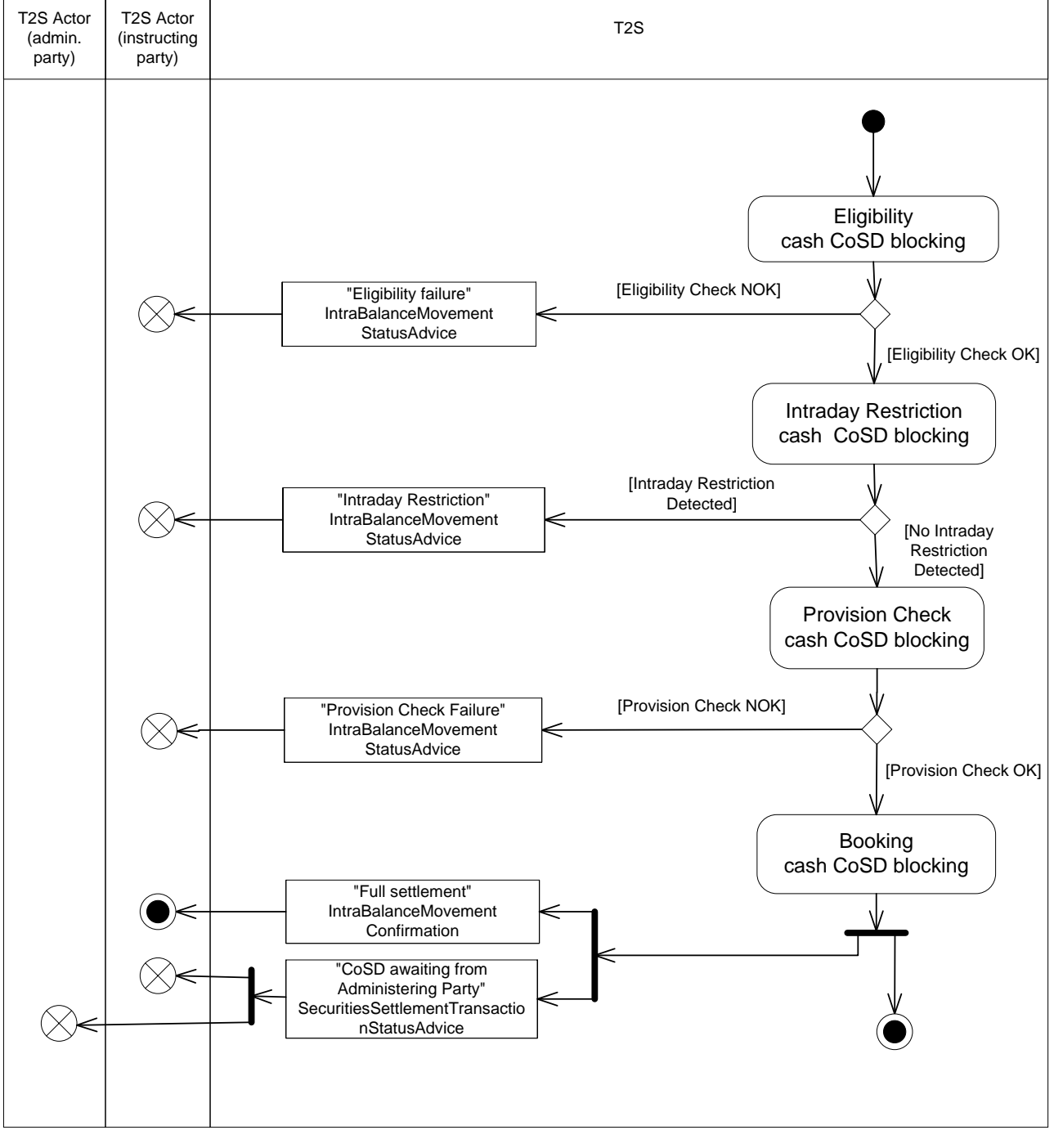

- T2S checks if the cash CoSD blocking is eligible for a settlement attempt according to the fulfilment of an
- applicable cash Settlement Restriction cut-off. If the Settlement Instruction under CoSD uses restriction ref-
- erences, T2S generates several Settlement Instructions or Settlement Restrictions for the cash CoSD block-
- 4 ing. These Settlement Instructions or Settlement Restrictions are submitted in all or none to the eligibility
- check. This check may result in:
- **l [Eligibility Check NOK]** If at least one eligibility criterion is not fulfilled, the instructing T2S Actor is

provided with one or several "Eligibility Failure" IntraBalanceMovementStatusAdvice with the applicable

- reason for failure. To identify to which Settlement instruction this Settlement Restriction relates, the Set-
- tlement Restriction Status Advice contains the T2S Reference of the related Settlement Instruction.
- The processing of the cash CoSD blocking is stopped till its further eligibility;
- **l [Eligibility Check OK]** If all eligibility criteria are fulfilled, the CoSD blocking is processed further.

#### 12 Intraday Restriction cash CoSD blocking

- T2S checks if the cash CoSD blocking is under an intraday restriction on involved T2S Actors, involved ac-counts or the involved security. This check may result in:
- 15 **l** [Intraday Restriction<sup>[1]</sup> Detected] If at least one intraday restriction is detected, the instructing T2S Actor is provided with one or several "Intraday Restriction" IntraBalanceMovementStatusAdvice with the
- applicable reason for failure. To identify to which Settlement instruction this Settlement Restriction re-
- 18 lates, the Settlement Restriction Status Advice contains the T2S Reference of the related Settlement In-
- struction. The processing of the cash CoSD blocking is stopped till all applicable intraday restrictions are removed;
- **l [No Intraday Restriction
Detected]** If no intraday restriction is detected, the CoSD blocking is pro-cessed further.

#### 23 Provision check cash CoSD blocking

- If the Settlement Restriction successfully passes the validity checks upfront, then T2S performs the Provision Check on the involved cash balance from which the resources are debited, resulting in:
- **l [Provision Check NOK]** In case of unsuccessful provision check to fully settle the cash CoSD blocking, the settlement attempt is considered as failed since the provision check cannot be fulfilled. No partial settlement is allowed on a CoSD blocking.
- The instructing T2S Actor involved in the considered CoSD blocking are provided with "Provision check
- failure" IntraBalanceMovementStatusAdvice. To identify to which Settlement instruction this Settlement
- Restriction relates, the Settlement Restriction Status Advice contains the T2S Reference of the related
- Settlement Instruction. The processing of the cash CoSD blocking is stopped until a further successful provision check;
- **l [Provision Check OK]** In case of successful provision check for a full settlement, the cash CoSD block-ing is processed further.

#### Booking cash CoSD blocking

- The booking is performed when all the preceding checks on the cash CoSD blocking are successful. When
- the cash CoSD blocking is fully settled, the instructing T2S Actor is provided with one or several "Full Settle-
- ment" IntraBalanceMovementConfirmation confirming the set-up of the cash CoSD blocking To identify to

- 1 which Settlement instruction this Settlement Restriction relates, the Settlement Restriction confirmation con-
- 2 tains the T2S Reference of the related Settlement Instruction..
- 3 In addition, the instructing T2S Actor and each involved administering party are provided with a "COSD
- 4 Awaiting from Administering Party" SecuritiesSettlementTransactionStatusAdvice related to the incoming
- 5 Settlement Instruction on which applied the CoSD rules. In case of an instruction requiring both Securities
- 6 CoSD blocking and Cash CoSD blocking, this status advice is sent only once.
- 7 2.3.4.3 Settlement Eligibility Check
- 8 When the Settlement Instruction is submitted to a settlement attempt, T2S performs several last settlement
- 9 validity checks related to eligibility criteria and intraday restrictions before performing the provision check
- 10 (See section Eligibility check process).

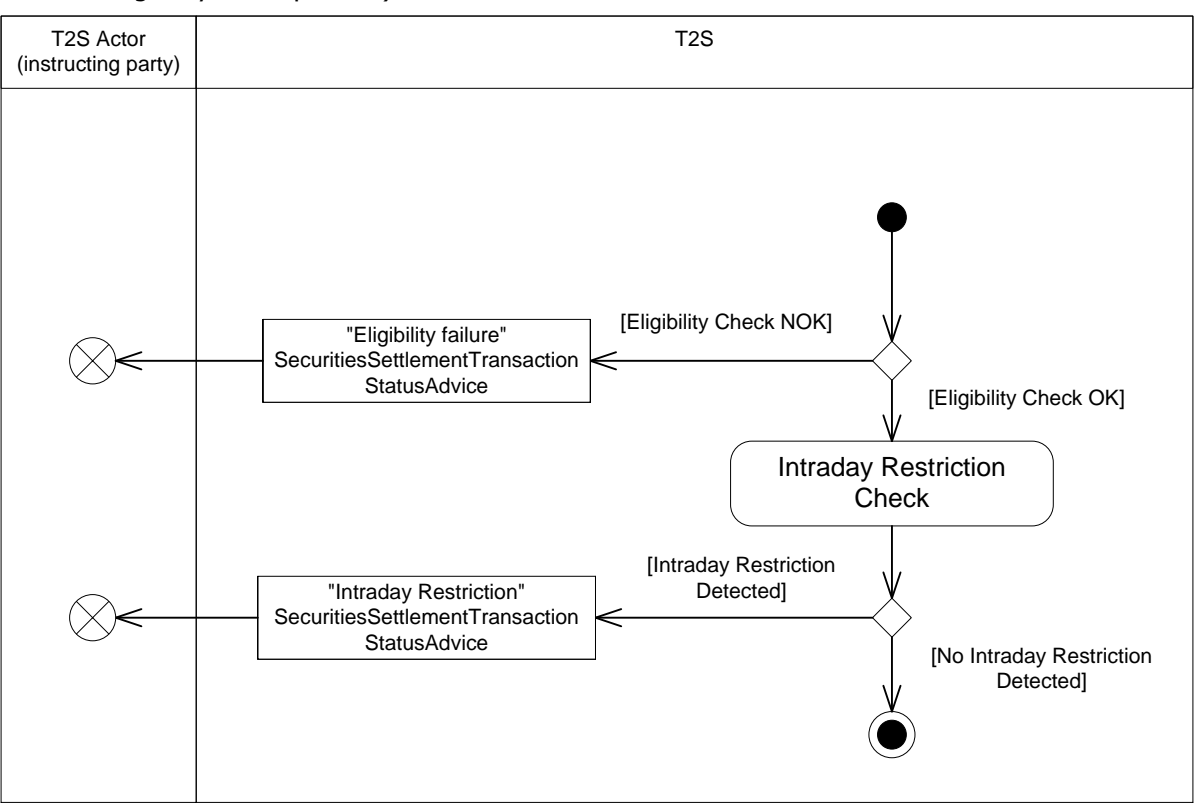

11

12 Eligibility Criteria Check

13 T2S checks if the Settlement Instruction is eligible for a settlement attempt according to the fulfilment of

- 14 indicated link(s), potential hold or reaching an applicable settlement cut-off. This check may result in:
- 15 **l [Eligibility Check NOK]** If at least one eligibility criterion is not fulfilled, the instructing T2S Actor is
- 16 provided with an "Eligibility Failure" SecuritiesSettlementTransactionStatusAdvice with the applicable rea-17 son(s) for failure.
- 18 The processing of the Settlement Instruction is stopped till its further eligibility;
- 19 **l [Eligibility Check OK]** If all eligibility criteria are fulfilled, the Settlement Instruction is processed fur-20 ther.
- 21 Intraday Restriction Check
- 1 T2S checks if the Settlement Instruction is under an intraday restriction on involved T2S Actors, involved
- 2 accounts or the involved securities. This check may result in:
- 3 **l [Intraday Restriction
Detected]** If at least one intraday restriction is detected, the instructing T2S
- 4 Actor is provided with an "Intraday Restriction" SecuritiesSettlementTransactionStatusAdvice with the
- 5 applicable reason(s) for failure. The processing of the Settlement Instruction is stopped till all applicable 6 intraday restrictions are removed;
- 7 **l [No Intraday Restriction
Detected]** If no intraday restriction is detected, the Settlement Instruc-8 tion is processed further.
- 9 2.3.4.4 Provision check
- 10 T2S performs the provision check on the involved accounts and associated credit memorandum balance
- 11 before any booking, i.e. T2S checks that the delivering party has sufficient securities and/or cash and receiv-
- 12 ing party has sufficient liquidity to settle before posting the settlement (See section Provision check process).
- 13 If necessary, and according to specific application rules, T2S performs an auto-collateralisation in order to
- 14 allow the settlement of underlying securities-related instructions that would fail to be settled due to a lack of
- 15 cash on a T2S Dedicated Cash Account and/or insufficient external guarantee headroom on a credit memo-
- 16 randum balance or due to a lack of securities on a Securities Account.

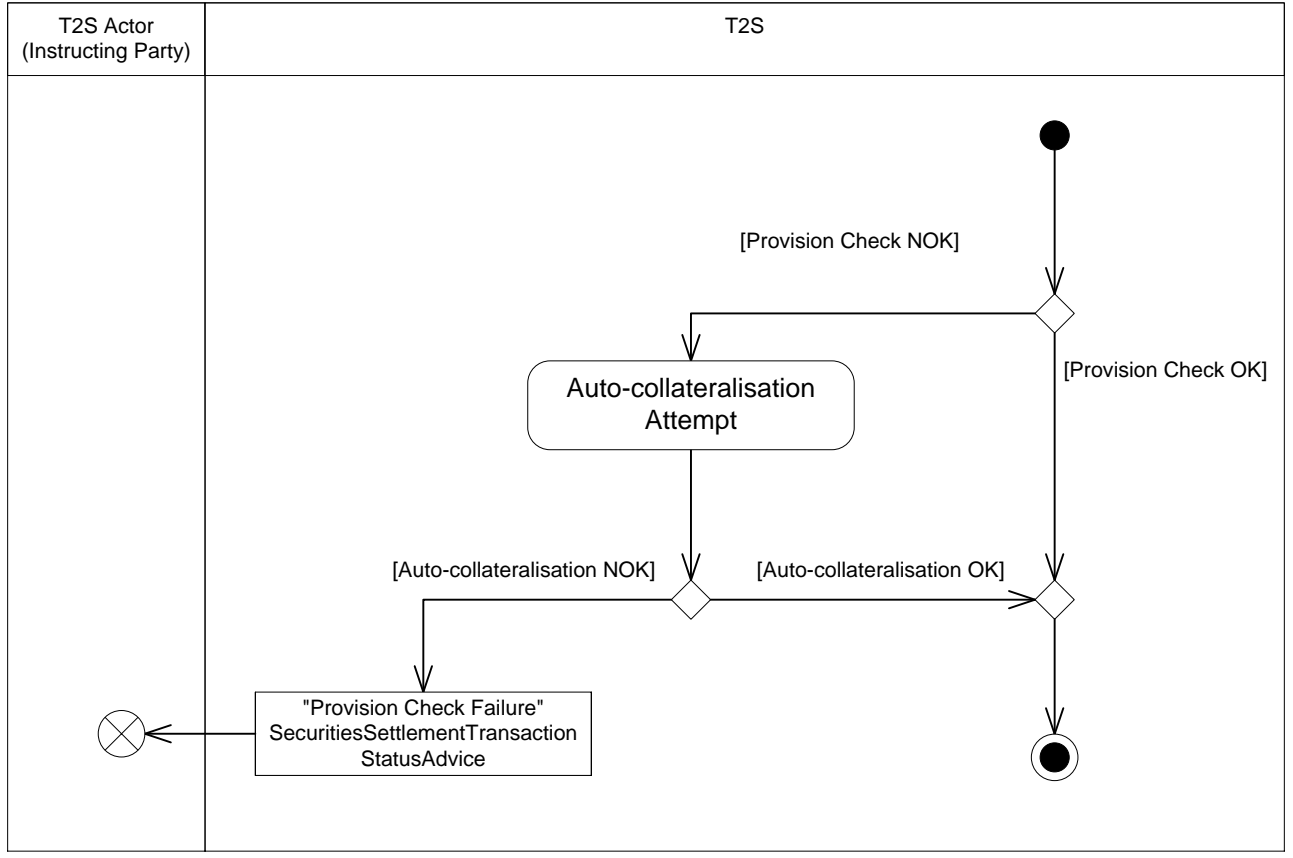

18 **Provision Check** 

- 19 T2S checks if the cash and/or securities are available on the involved accounts (including potential uses of
- 20 restricted resources if mentioned in the inbound Settlement Instruction). It may result in:

- **l [Provision Check NOK]** In case of failed provision check an auto-collateralisation attempt is triggered (See section Auto-collateralisation);
- **l [Provision Check OK]** In case of successful provision check, the Settlement Instruction is processed further.
- Auto-collateralisation Attempt
- The auto-collateralisation attempt may result in:
- **l [Auto-collateralisation NOK]** If the auto-collateralisation cannot fill the identified missing resources,
- 8 the settlement attempt is considered as failed since the provision check cannot be fulfilled. The instruct-
- ing T2S Actor is provided with a "Provision check failure" SecuritiesSettlementTransactionStatusAdvice.
- The processing of the Settlement Instruction is stopped for this settlement attempt;
- **l [Auto-collateralisation OK]** If the auto-collateralisation fills the identified missing resources the Set-tlement Instruction is processed further.
- 2.3.4.5 Booking
- The booking results in the actual update of the involved accounts and in the irrevocable settlement (full or partial) of the Settlement Instruction (See section Booking process).
- According to the additional settlement processes necessary for the settlement of the inbound Settlement
- Instruction (i.e. realignment, auto-collateralisation, use of restrictions, pre-emption, rebalancing of liquidity,
- overridden floor/ceiling in a cash account), one or several T2S generated Settlement Instructions can be
- settled simultaneously on an all-or-none basis.
- As a result several types of T2S Actors (Instructing party, CSD involved in the settlement chain, intraday
- credit provider, collateral supplier, owner of the T2S Dedicated Cash Account) may be provided with an out-
- bound message, as detailed in the diagrams below.

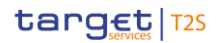

T2S User Detailed Functional Specifications Dialogue between T2S and T2S Actors Send Settlement Instruction

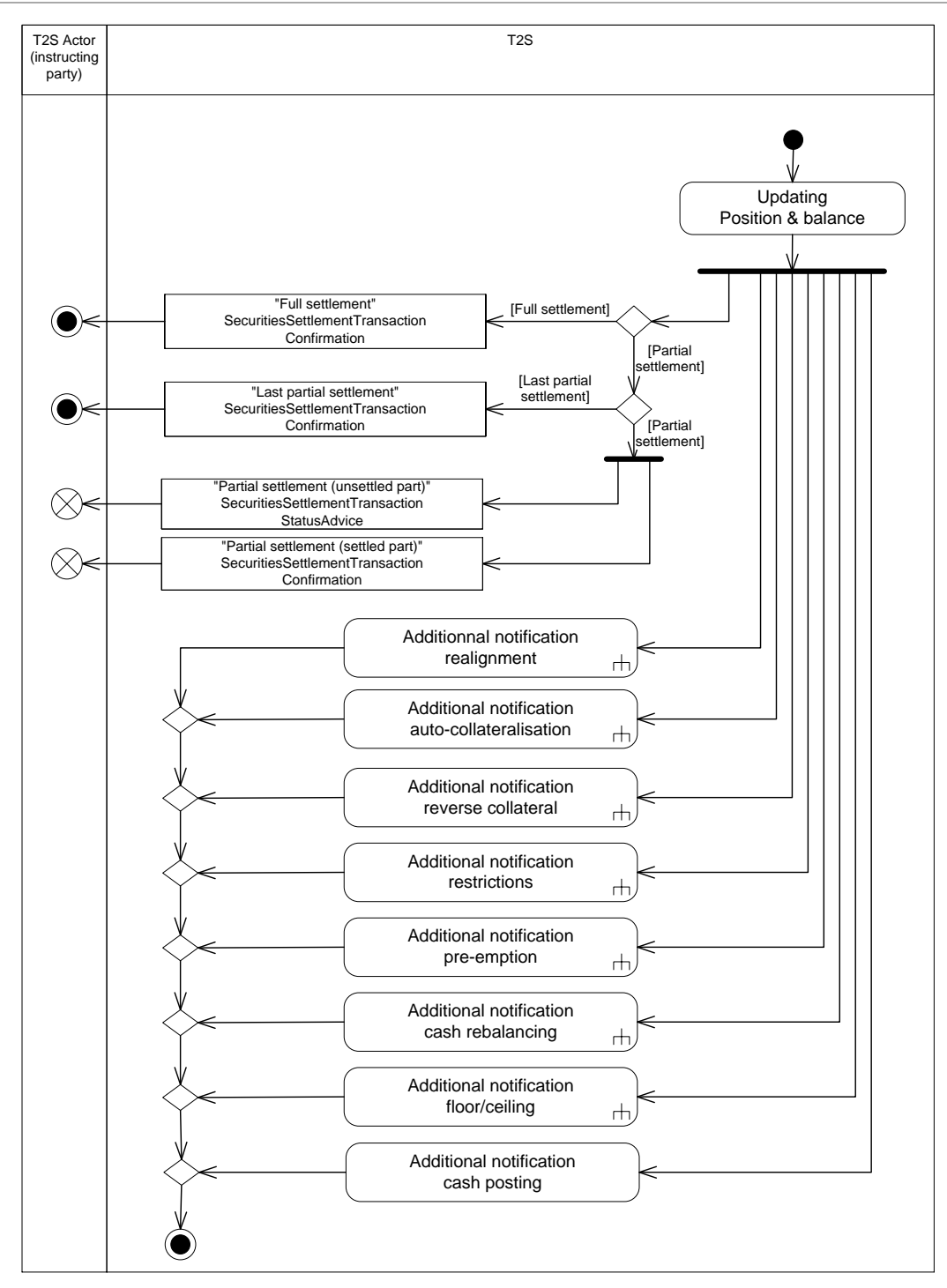

1

2 Updating position and balance

3 The booking is achieved with the updating of the involved securities positions and cash balances and the 4 notification of the messages related to the booking of the Settlement Instruction itself, which may result in:

5 **l [Full Settlement]** When a Settlement Instruction is fully settled (in one time), the instructing T2S Actor 6 is provided with a "Full settlement" SecuritiesSettlementTransactionConfirmation;

- 1 **l [Last Partial Settlement]** When a Settlement Instruction is fully settled (after several partial settle-2 ments), the instructing T2S Actor is provided with a "Last partial settlement" SecuritiesSettlementTrans-3 actionConfirmation;
- 4 **l [Partial Settlement]** When a Settlement Instruction is partially settled (i.e. settles for a quantity not 5 equal to zero and a quantity remains to settle), the instructing T2S Actor is provided with:
- 6 A "Partial settlement (unsettled part)" SecuritiesSettlementTransactionStatusAdvice message corre-7 sponding to the unsettled part;
- 8 A "Partial Settlement (settled part)" SecuritiesSettlementTransactionConfirmation corresponding to the 9 settled part.
- 10 Additional notification realignment
- 11 In case of realignment, additional messages are sent, related to the booking of T2S generated realignment
- 12 Settlement Instruction created in a Cross-CSD settlement context (See section Realignment). These Rea-
- 13 lignment Instructions inform the corresponding cross-border business instructions that caused their genera-
- 14 tion as well as the T2S Matching Reference assigned to all the realignment and business instruction convey-
- 15 ing a transaction.

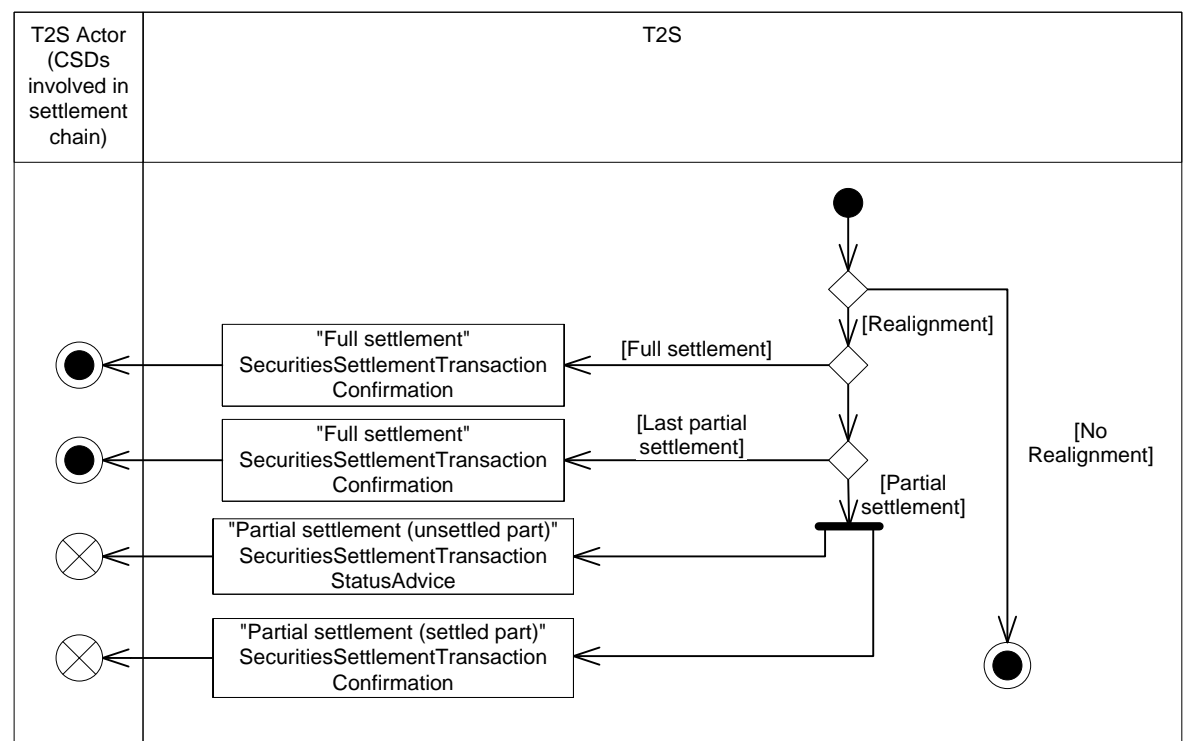

- 17 These messages are linked to the inbound Settlement Instructions and therefore settled in an all–or-none 18 basis, according to the settlement of the inbound Settlement Instruction, it may result in:
- 19 **l [Full Settlement]** When a T2S generated realignment Settlement Instruction is fully settled (in one
- 20 time), the CSDs involved in the realignment chain are provided with a "Full settlement" SecuritiesSettle-
- 21 mentTransactionConfirmation;

- **l [Last Partial Settlement]** When a T2S generated realignment Settlement Instruction is fully settled (after several partial settlements), the CSDs involved in the realignment chain are provided with a "Last partial settlement" SecuritiesSettlementTransactionConfirmation;
- **l [Partial Settlement]** When a T2S generated realignment Settlement Instruction is partially settled (i.e. settles for a quantity not equal to zero and a quantity remains to settle), the CSDs involved in the rea-lignment chain are provided with:
- A "Partial settlement (unsettled part)"SecuritiesSettlementTransactionStatusAdvice message corre-sponding to the unsettled part;
- A "Partial settlement (settled part)" SecuritiesSettlementTransactionConfirmation corresponding to the settled part.

#### 11 Additional notification auto-collateralisation

- In case of auto-collateralisation, additional messages are sent, related to the booking of T2S generated Set-
- tlement Instruction created for a new auto-collateralisation operation (See section Auto-collateralisation).
- These messages reference the T2S Matching Reference of the corresponding auto-collateralisation instruc-
- tions. They may also contain the T2S Reference, using an INFO link, of any related messages generated
- corresponding to the auto-collateralisation instructions as per the relevant procedure.

T2S User Detailed Functional Specifications Dialogue between T2S and T2S Actors Send Settlement Instruction

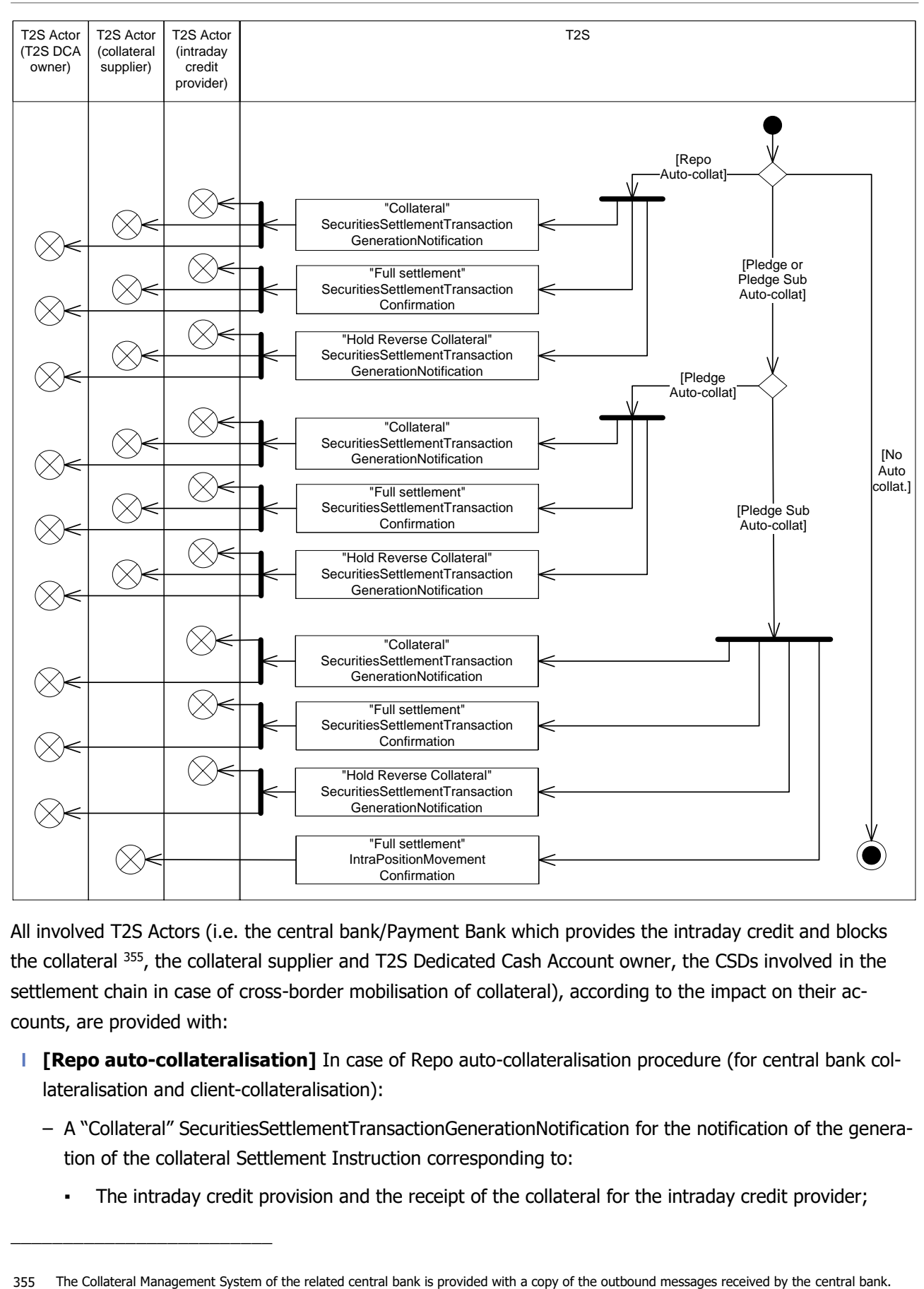

1

\_\_\_\_\_\_\_\_\_\_\_\_\_\_\_\_\_\_\_\_\_\_\_\_\_

2 All involved T2S Actors (i.e. the central bank/Payment Bank which provides the intraday credit and blocks 3 the collateral <sup>355</sup>, the collateral supplier and T2S Dedicated Cash Account owner, the CSDs involved in the 4 settlement chain in case of cross-border mobilisation of collateral), according to the impact on their ac-5 counts, are provided with:

- 6 **l [Repo auto-collateralisation]** In case of Repo auto-collateralisation procedure (for central bank col-7 lateralisation and client-collateralisation):
- 8 A "Collateral" SecuritiesSettlementTransactionGenerationNotification for the notification of the genera-9 tion of the collateral Settlement Instruction corresponding to:
- 10 The intraday credit provision and the receipt of the collateral for the intraday credit provider;

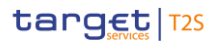

**The credit of the intraday credit for the T2S Dedicated cash account owner; • The delivery of collateral to the intraday credit provider for the collateral supplier.**  – A "Full settlement" SecuritiesSettlementTransactionConfirmation for the confirmation of the full set- tlement of the generated collateral Settlement Instruction; – A "Hold Reverse Collateral" SecuritiesSettlementTransactionGenerationNotification for the notification of the creation of the hold reverse collateral Settlement Instruction which corresponds to the reverse operation and which should be used for the reimbursement of the intraday credit and the release of the collateral; **l [Pledge auto-collateralisation]** In case of Pledge auto-collateralisation procedure (for central bank collateralisation only): – A "Collateral" SecuritiesSettlementTransactionGenerationNotification for the notification of the genera-12 tion of the collateral Settlement Instruction corresponding to: **•** The cash debit of the intraday credit provider for the amount of intraday credit provided; 14 • The cash credit of the T2S Dedicated cash account owner for the amount of intraday credit pro- vided; **• The transfer of collateral from the initial securities account to a pledged securities account for the** 17 collateral supplier. – A "Full settlement" SecuritiesSettlementTransactionConfirmation for the confirmation of the full set-19 tlement of the generated collateral Settlement Instruction: – A "Hold Reverse Collateral" SecuritiesSettlementTransactionGenerationNotification for the notification of the creation of the hold reverse collateral Settlement Instruction which corresponds to the reverse operation and which should be used for the reimbursement of the intraday credit and the release of the collateral; **l [Pledge-sub auto-collateralisation]** In case of Pledge-sub auto-collateralisation procedure (for cen- tral bank collateralisation only): – A "Collateral" SecuritiesSettlementTransactionGenerationNotification for the notification of the genera-27 tion of the collateral Settlement Instruction corresponding to: **• The intraday credit provision for the intraday credit provider; •** The credit of the intraday credit for the T2S Dedicated cash account owner; – A "Full settlement" SecuritiesSettlementTransactionConfirmation for the confirmation of the full set- tlement of the generated collateral Settlement Instruction; – A "Hold Reverse Collateral" SecuritiesSettlementTransactionGenerationNotification for the notification of the creation of the hold reverse collateral Settlement Instruction which corresponds to the reverse operation and which should be used for the reimbursement of the intraday credit; – A "Full settlement" IntraPositionMovementConfirmation for the confirmation of the full settlement of the generated collateral Settlement Restriction corresponding to the blocking of the collateral in the initial securities account.

#### 1 Additional notification reverse collateral

- 2 In case of dynamic reimbursement, or in case of an automated substitution achieved with the collateralisa-
- 3 tion operation, additional messages are sent, related to the booking of the associated released reverse col-
- 4 lateral (See section Auto-collateralisation). These messages reference the T2S Matching Reference of the
- 5 corresponding reverse collateral instructions. They may also contain the T2S Reference, using an INFO link,
- 6 of any related messages generated corresponding to the reverse collateral instructions as per the relevant
- 7 procedure.

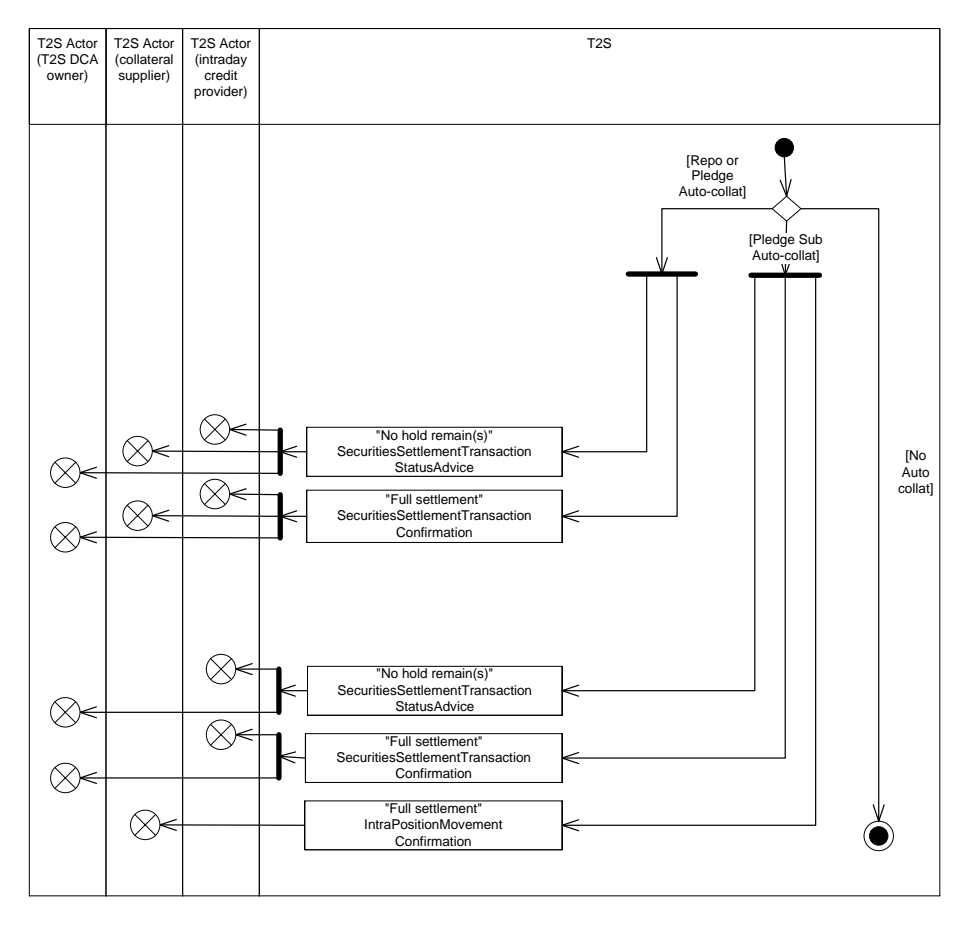

- 8
- 9 As for the initial auto-collateralisation operation, all involved T2S Actors are provided with:
- 10 **l** In case of Repo or Pledge auto-collateralisation procedure:
- 11 A "No hold remain(s)" SecuritiesSettlementTransactionStatusAdvice for the notification of the update 12 of the released reverse collateral Settlement Instruction;
- 13 A "Full settlement" SecuritiesSettlementTransactionConfirmation for the confirmation of the full set-14 tlement of the released reverse collateral Settlement Instruction;
- 15 **l** In case of Pledge-sub auto-collateralisation procedure:
- 16 A "No hold remain(s)" SecuritiesSettlementTransactionStatusAdvice for the notification of the update 17 of the released reverse collateral Settlement Instruction;
- 18 A "Full settlement"SecuritiesSettlementTransactionConfirmation for the confirmation of the full settle-19 ment of the released reverse collateral Settlement Instruction;

1 – A "Full settlement" IntraPositionMovementConfirmation for the confirmation of the full settlement of 2 the released reverse collateral Settlement Restriction.

#### 3 Additional notification restrictions

- 4 In case of use of a restriction reference in the inbound Settlement Instruction, to trigger an indirect debit,
- 5 additional messages are sent, related to the booking of the associated T2S generated Settlement Restriction
- 6 (See sections Securities Blocking/Reservation/Earmarking and Cash Blocking and Reservation).

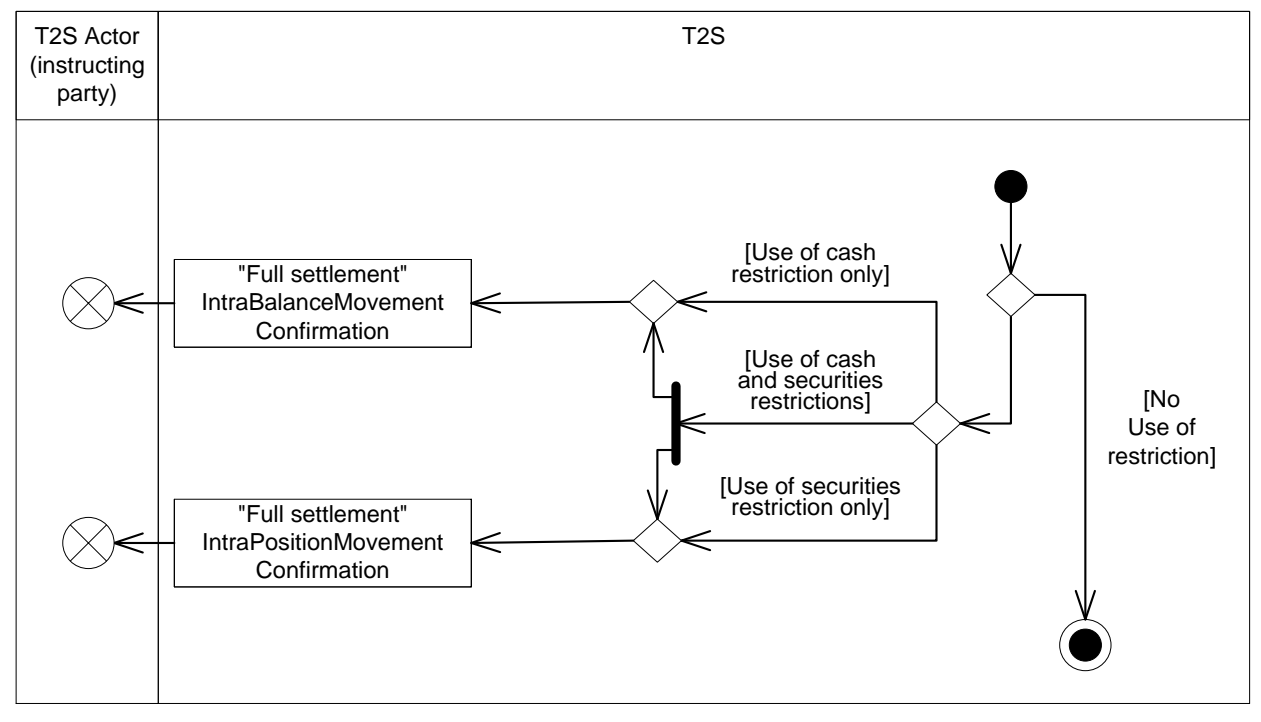

7

- 8 According to the type of restricted resources used (i.e. cash or securities), the instructing T2S Actor is pro-9 vided with:
- 10 **l** In case of use of blocked or reserved cash only:
- 11 A "Full Settlement" IntraBalanceMovementConfirmation for the booking confirmation of the generated 12 intra-balance movement;
- 13 **l** In case of use of blocked or reserved securities only:
- 14 A "Full settlement" IntraPositionMovementConfirmation for the booking confirmation of the generated 15 intra-position movement;
- 16 **l** In case of use of blocked or reserved cash and blocked or reserved securities:
- 17 A "Full Settlement" IntraBalanceMovementConfirmation;
- 18 A "Full settlement" IntraPositionMovementConfirmation.
- 19 Additional notification pre-emption

20 In case the resources, credited by the inbound Settlement Instruction, are pre-empted to complement an

21 already partially filled cash or securities reservation, additional messages are sent, related to the booking of

22 the complementary Settlement Restrictions (See sections Securities Blocking/Reservation/Earmarking and

23 Cash Blocking and Reservation).

T2S User Detailed Functional Specifications Dialogue between T2S and T2S Actors Send Settlement Instruction

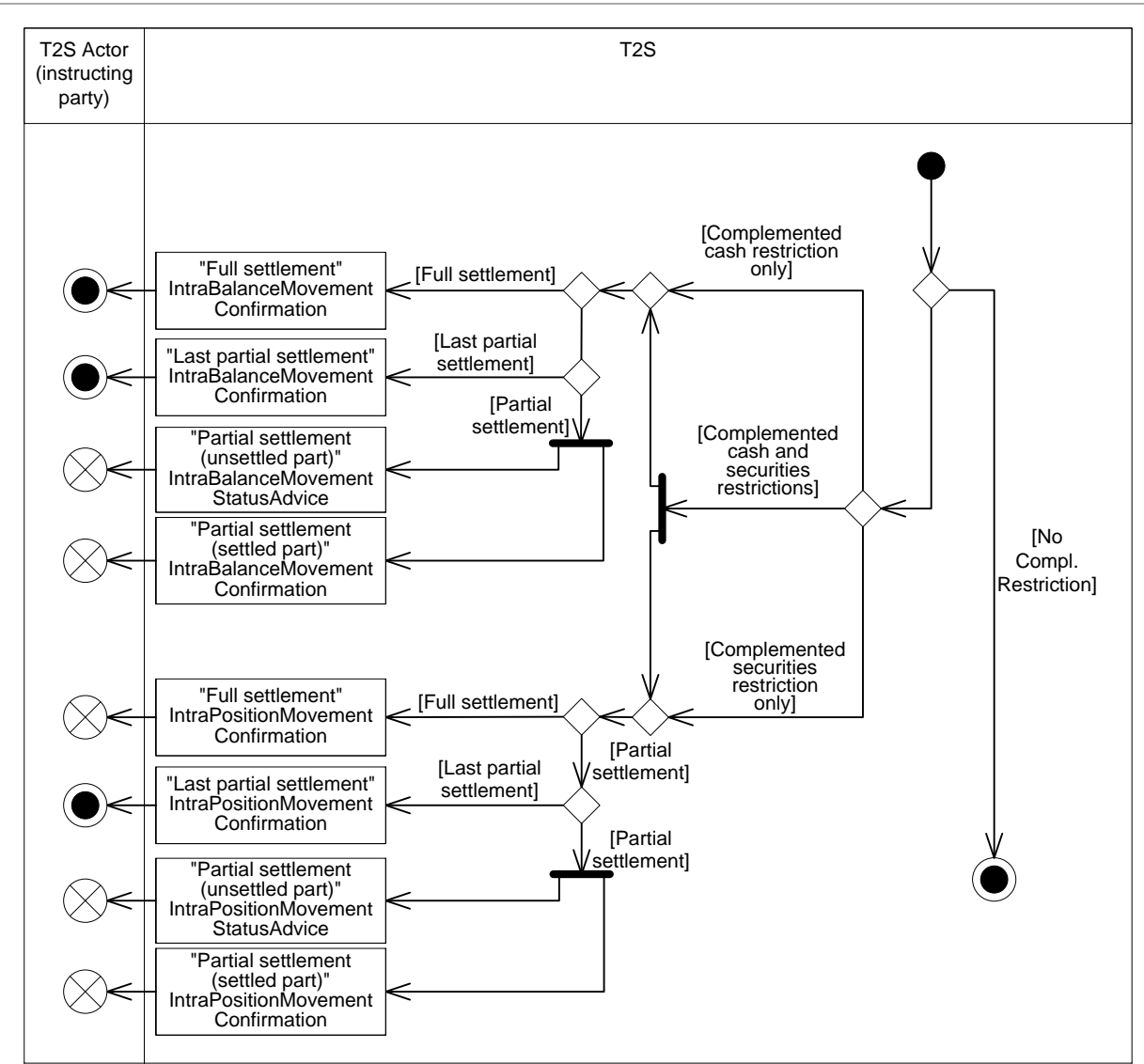

1

2 The instructing T2S Actor which has initially sent the partially settled Settlement Restriction is provided with:

- 3 **l** If the complemented reservation is for cash, the instructing T2S Actor which initially sends the reserva-4 tion is provided with:
- 5 **[Full Settlement]** A "Full Settlement" IntraBalanceMovementConfirmation when the related Settle-6 ment Restriction is fully settled in one time;
- 7 **[Last Partial Settlement]** A "Last Partial Settlement" IntraBalanceMovementConfirmation when the 8 related Settlement Restriction is fully settled after one or several partial settlement(s);
- 9 **[Partial Settlement]** When the related Settlement Restriction is partially settled (i.e. an amount re-10 mains to settle):
- 11 **A** "Partial settlement (unsettled part)" IntraBalanceMovementStatusAdvice corresponding to the 12 unsettled part;
- 13  **A "Partial settlement (settled part)" IntraBalanceMovementConfirmation corresponding to the set-**14 tled part;
- **l** If the complemented reservation is for securities, the instructing T2S Actor which initially sends the res- ervation is provided with: – **[Full Settlement]** A "Full settlement" IntraPositionMovementConfirmation when the related Settle- ment Restriction is fully settled in one time; – **[Last Partial Settlement]** A "Last partial settlement" IntraPositionMovementConfirmation when the related Settlement Restriction is fully settled after one or several partial settlement(s); – **[Partial Settlement]** When the related Settlement Restriction is partially settled (i.e. a quantity re- mains to settle): **A** "Partial settlement (unsettled part)" IntraPositionMovementStatusAdvice corresponding to the unsettled part; 11 • A "Partial settlement (settled part)" IntraPositionMovementConfirmation corresponding to the set-12 tled part; **l** If the complemented reservations are for cash and securities, instructing T2S Actors which initially sends the reservation is provided with: – **[Full Settlement]**: **• A "Full Settlement" IntraBalanceMovementConfirmation: •** A "Full settlement" IntraPositionMovementConfirmation: – **[Last Partial Settlement]**: **A** "Last Partial Settlement" IntraBalanceMovementConfirmation; **•** A "Last partial settlement" IntraPositionMovementConfirmation; – **[Partial Settlement]**: **•** A "Partial settlement (unsettled part)" IntraBalanceMovementStatusAdvice; **•** A "Partial settlement (settled part)" IntraBalanceMovementConfirmation; **A** "Partial settlement (unsettled part)" IntraPositionMovementStatusAdvice; **•** A "Partial settlement (settled part)" IntraPositionMovementConfirmation. 26 Additional notification cash rebalancing In case a rebalancing liquidity is settled with the booking of the inbound Settlement Instruction, an addition-al message is sent related to the booking of the associated T2S generated rebalancing Liquidity Transfer
- (See section Proceeds resulting from Corporate Actions or monetary policy operations).

T2S User Detailed Functional Specifications Dialogue between T2S and T2S Actors Send Settlement Instruction

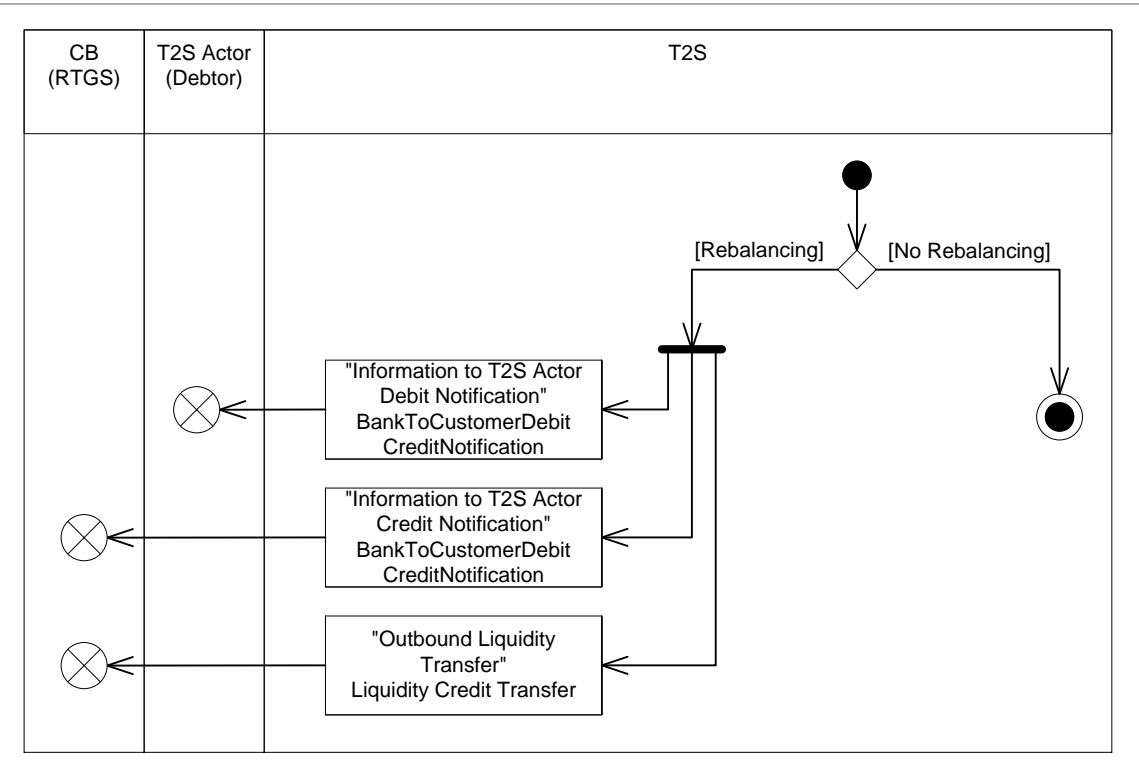

- 2 The T2S Actor which owns the T2S Dedicated Cash Account is then provided with a "Information to T2S
- 3 Actor Debit Notification" BankToCustomerDebitCreditNotification to confirm the additional movement (as well
- 4 as the RTGS for the associated movement: see section Execution of Standing and Predefined Liquidity
- 5 [Transfer Orders from T2S to RTGS](#page-813-0) [\[](#page-813-0) [814\]\)](#page-813-0).
- 6 Additional notification floor/ceiling
- 7 In case a floor or a ceiling has been overridden following the booking process, a message is sent to the 8 owner of the impacted T2S Dedicated Cash Account (See section Liquidity Monitoring).

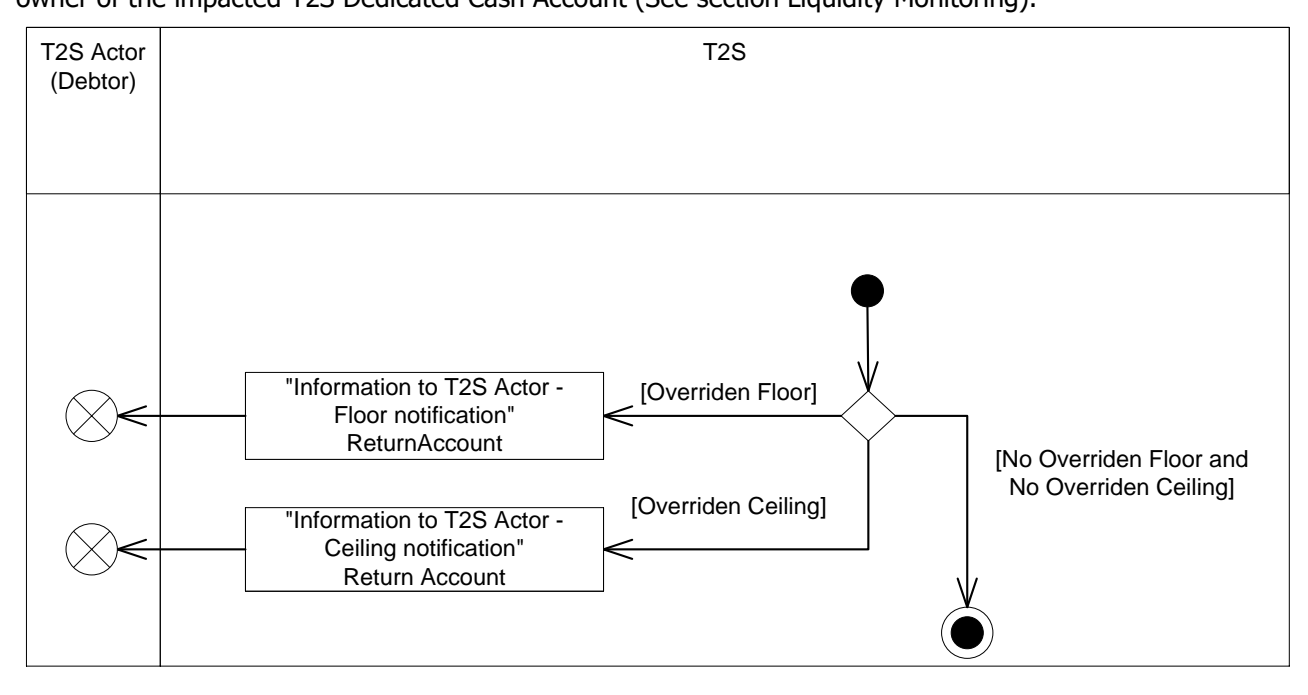

- 9
- 10 The T2S Actor which owns the T2S Dedicated Cash Account is provided with:

- 1 **l [Overridden floor]** A "Information to T2S Actor Floor Notification" ReturnAccount in case of overrid-2 den floor;
- 3 **l [Overridden ceiling]** A "Information to T2S Actor Ceiling Notification" ReturnAccount in case of over-
- 4 ridden ceiling.

#### 5 Additional notification cash posting

- 6 In case a cash balance is credited/debited with the booking of the inbound Settlement Instruction, an addi-
- 7 tional message is sent related to the booking of the associated T2S dedicated Cash Account.

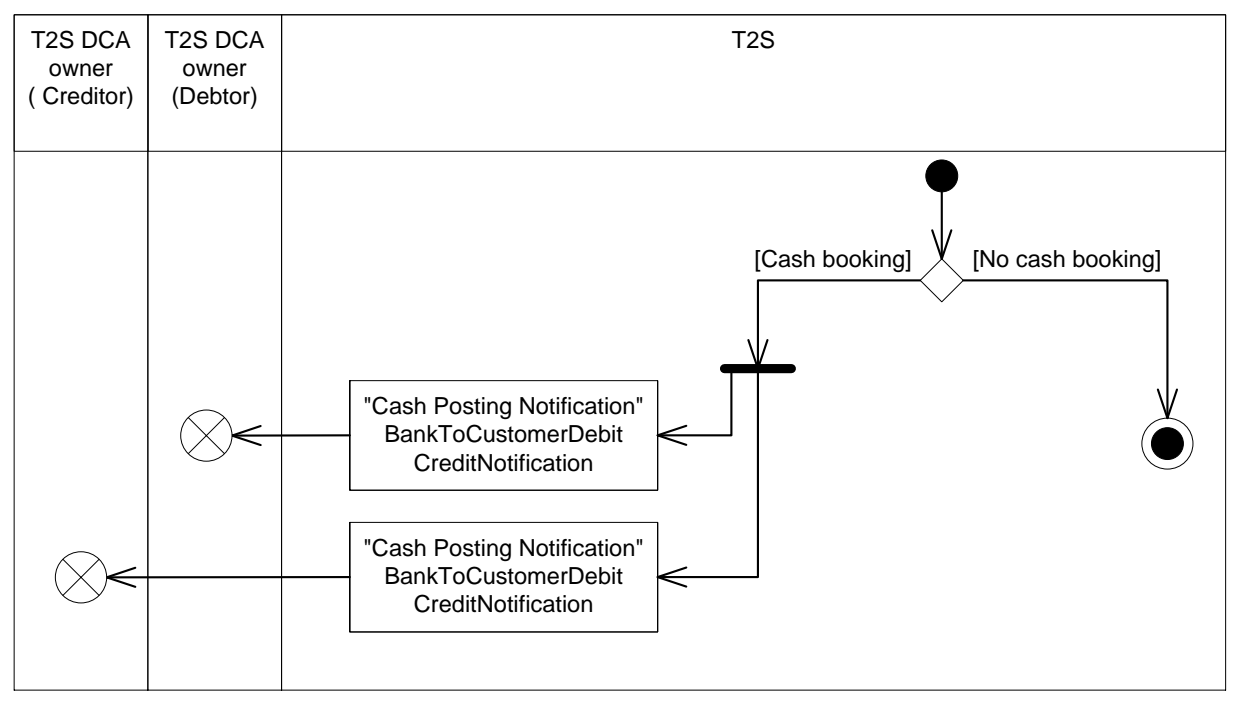

8

9 The T2S Actor which owns the T2S Dedicated Cash Account is then provided with a "Cash Posting Notifica-

- 10 tion" BankToCustomerDebitCreditNotification to confirm the additional movement.
- 11 Additional notification settlement of partial release
- 12 Upon settlement of a Partial Release Process, T2S performs a Settlement Eligibility Check, triggering the
- 13 relevant status advice messages if applicable (i.e. change from the last business rule or reason code com-14 municated).

# <span id="page-744-0"></span>15 **2.3.5 Settlement Instruction Cancellation Processing**

- 16 A Settlement Instruction can be cancelled in T2S anytime during its processing due to any of the following
- 17 conditions (See section Instruction Cancellation):
- 18 **l** Cancellation requested by the relevant T2S Actor;
- 19 **l** CoSD Cancellation by all the Administering Parties;
- 20 **l** Cancellation related to the recycling period;
- 21 **l** Cancellation due to an unsuccessful revalidation;
- 22 **l** Cancellation due to failure to create a Realignment Chain;

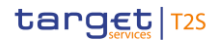

- **l** Cancellation due to lack of a default cash account of the Securities Account of the Settlement Instruc-tion;
- **l** Cancellation due to an unsuccessful validation of a linked T2S generated realignment Settlement Instruc-
- tion.
- When any of these conditions is fulfilled, T2S sends a "Can-
- celled"SecuritiesSettlementTransactionStatusAdvice with its corresponding reason code to inform the T2S
- Actor (Instructing party) that its Settlement Instruction has been cancelled.

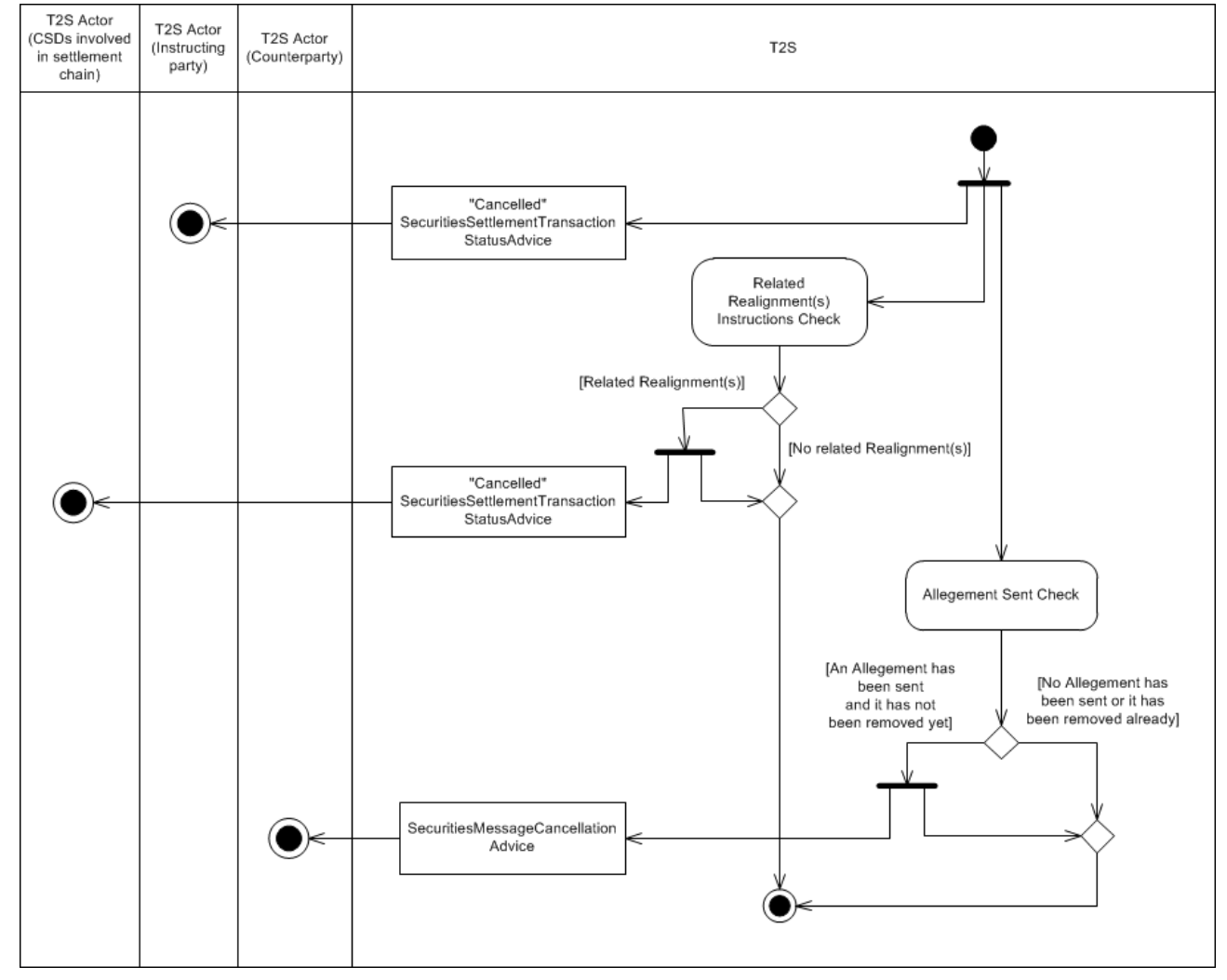

- 2.3.5.1 Related Realignment(s) Instructions Check
- When a Settlement Instruction is cancelled, T2S checks if there is any Realignment Instruction(s) related to the cancelled Settlement Instruction:
- **l [Related Realignment(s)]** T2S cancels all the related Realignment instructions and sends a "Can-

celled" SecuritiesSettlementTransactionStatusAdvice per each Realignment Instruction to inform all the

CSDs involved in the settlement chain on the cancellation of the Realignment instruction(s) related to the

- Settlement Instruction;
- **l [No related Realignment(s)]** no information on Realignment(s) is sent.

## 1 2.3.5.2 Allegement Sent Check

- 2 When a Settlement Instruction is cancelled, T2S checks if an Allegement has been sent (See section Al-3 legement) to identify if it needs to be cancelled or not:
- 4 **l [An Allegement has been sent and it has not been removed yet]** In this case, T2S sends a Secu-5 ritiesMessageCancellationAdvice to inform the T2S Actor (Counterparty) on the cancellation of the Al-6 legement due to the cancellation of the Settlement Instruction that originated the Allegement sending;
- 7 **l [No Allegement has been sent or it has been removed already]** no information on Allegement is 8 sent.

## 9 **2.3.6 Reporting of Matched Settlement Instructions identified as failed in their cut-**10 **off**

- 11 During the Real Time closure Period, in the processing of each cut-off, T2S identifies as "Failing" the Settle-
- 12 ment Instructions that can no longer settle at their Intended Settlement Date, and informs the T2S Actor if
- 13 T2S has not already communicated the "Failing" before.
- 14 2.3.6.1 Time / Business Event

- 15 The Time / Business Event relates to the processing of a settlement cut-off (i.e.: DVP, BATM, CBO or FOP
- 16 cut-off). It triggers the identification of failed Matched Settlement instructions

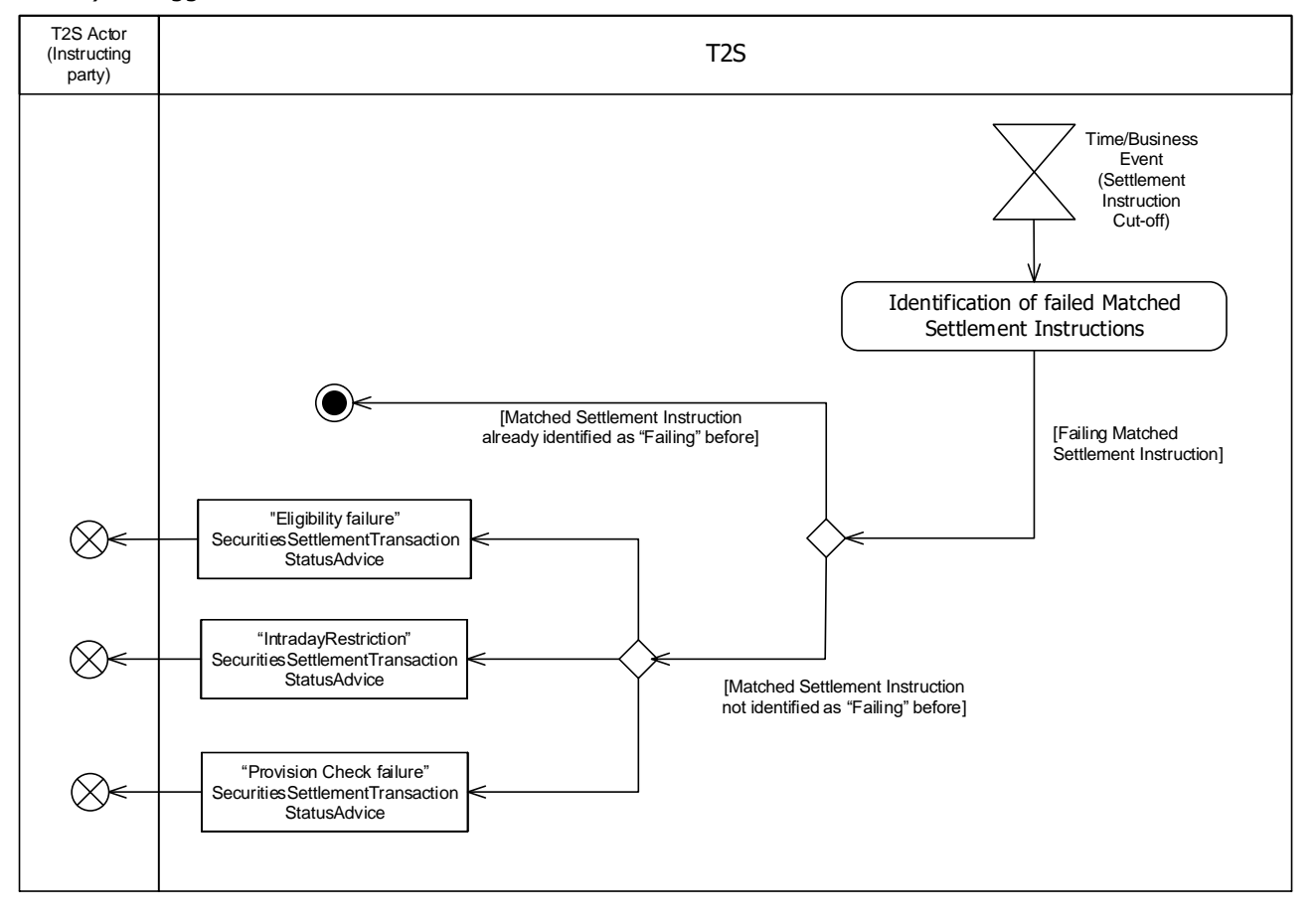

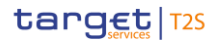

- 2.3.6.2 Identification of failed Matched Settlement Instructions
- When the identification of failed Matched Settlement Instructions is triggered, T2S identifies the matched Settlement Instructions that need to be updated to "Failing".
- **l [Failing Matched Settlement Instructions]** Matched Settlement Instructions eligible to the cut-off, which have reached their Intended Settlement Date and are not settled, are identified as "Failing".
- **[Matched Settlement Instructions not identified as "Failing" before]** The instructing T2S Ac-7 tor is provided with the relevant "[Eligibility Failure](#page-763-0) [\[](#page-764-0) [764\]](#page-763-0)" or "[Intraday Restriction](#page-764-0) [ [765\]](#page-764-0)" or a 8 "[Provision check failure](#page-764-1) [\[](#page-764-1) [765\]](#page-764-1)" SecuritiesSettlementTransactionStatusAdviceV10 (sese.024.001.10) including the "Failing" ISO settlement status with the applicable reason(s) for failure.
- **[Matched Settlement Instructions already identified as "Failing" before]** T2S updates the in-struction but no action is performed in terms of communication towards the T2S Actor.

 Upon identification of a Failing Matched Settlement Instruction, T2S performs a Settlement Eligibility Check over all failing instructions eligible to the cut-off, triggering the relevant status advice messages communica-tion if applicable (i.e. change from the last business rule or reason code communicated).

## **2.3.7 Reporting of Unmatched Settlement Instructions identified as failed after the last cut-off of the settlement day**

Upon completion of the last settlement cut-off (FOP cut-off), T2S identifies as "Failing" the Unmatched Set-

- tlement Instructions that can no longer settle at their Intended Settlement Date, and informs the T2S Actor if T2S has not already communicated the "Failing" before.
- 2.3.7.1 Time / Business Event
- The Time / Business Event relates to the completion of the last cut-off for Settlement Instructions ("end of
- FOP cut-off" event EFOP). It triggers the identification of failed Unmatched Settlement Instructions

T2S User Detailed Functional Specifications Dialogue between T2S and T2S Actors

Send Settlement Instruction

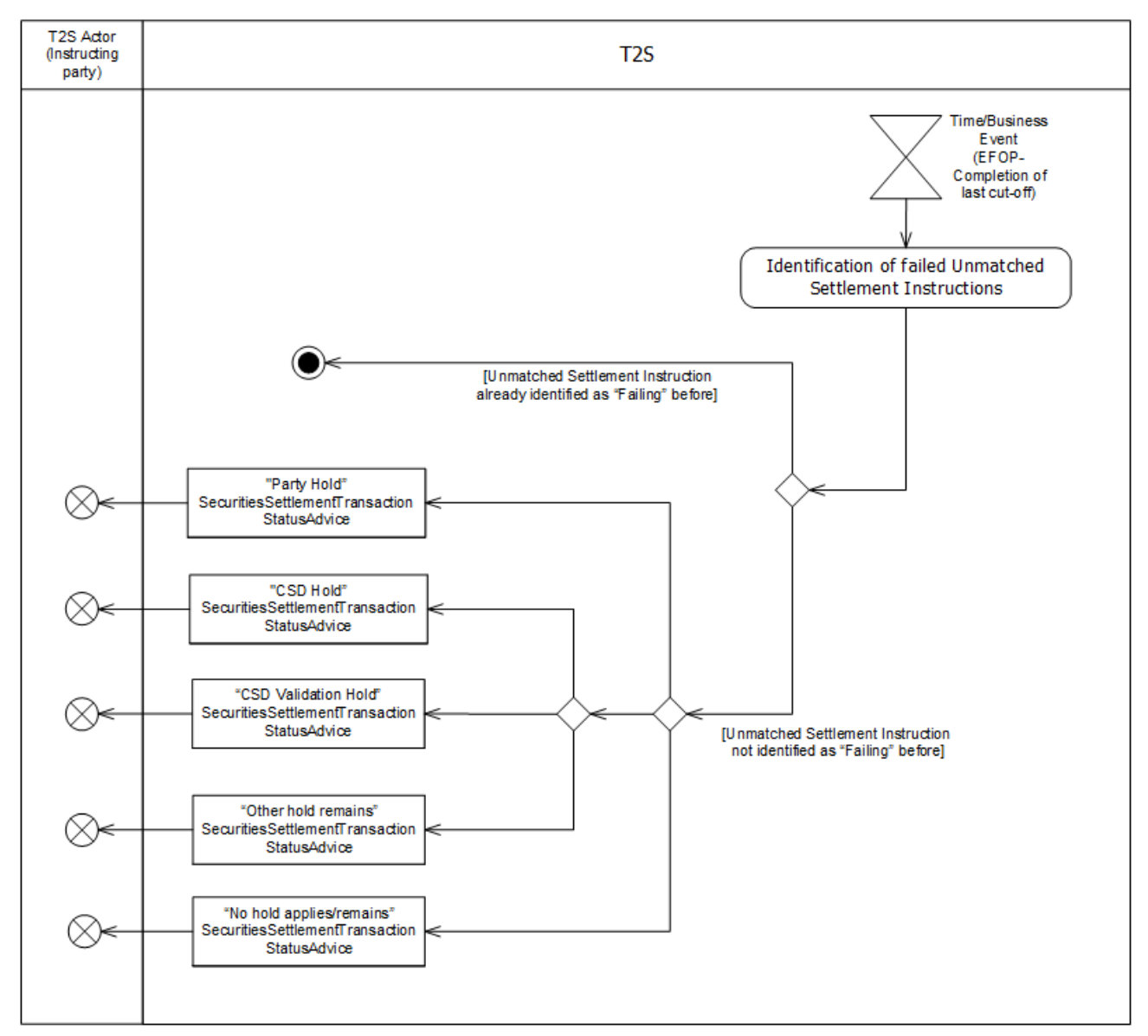

- 2.3.7.2 Identification of failed Unmatched Settlement Instructions
- When the identification of failed instructions is triggered, T2S identifies the Unmatched Settlement Instruc-tions that need to be updated to "Failing".
- **l [Failing Unmatched Settlement Instructions]** Unmatched Settlement Instructions, which have reached their Intended Settlement Date, are identified as "Failing".
- **[Unmatched Settlement Instructions not identified as "Failing" before]** The instructing T2S 8 Actor is provided with the relevant "Party Hold" [], "CSD Hold" [], "CSD Validation Hold" [], "Other Hold remains[], "No hold remain/exist"[] SecuritiesSettlementTransactionStatusAdviceV10 (sese.024.001.10) including the "Failing" ISO settlement status with the applicable reason(s) for fail-ure.
- **[Unmatched Settlement Instructions already identified as "Failing" before]** No action is per-formed.

# 1 **2.3.8 Inbound and Outbound messages**

#### 2 2.3.8.1 Inbound message  $\frac{2}{3}$

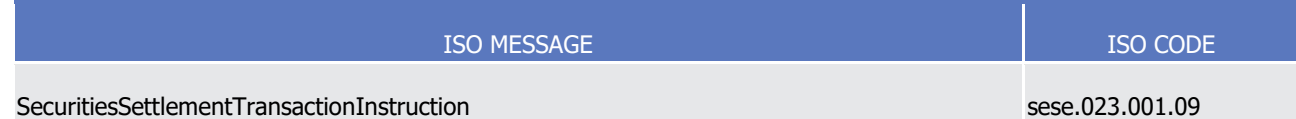

#### 2.3.8.2 Outbound messages  $\begin{array}{c} 4 \\ 5 \end{array}$

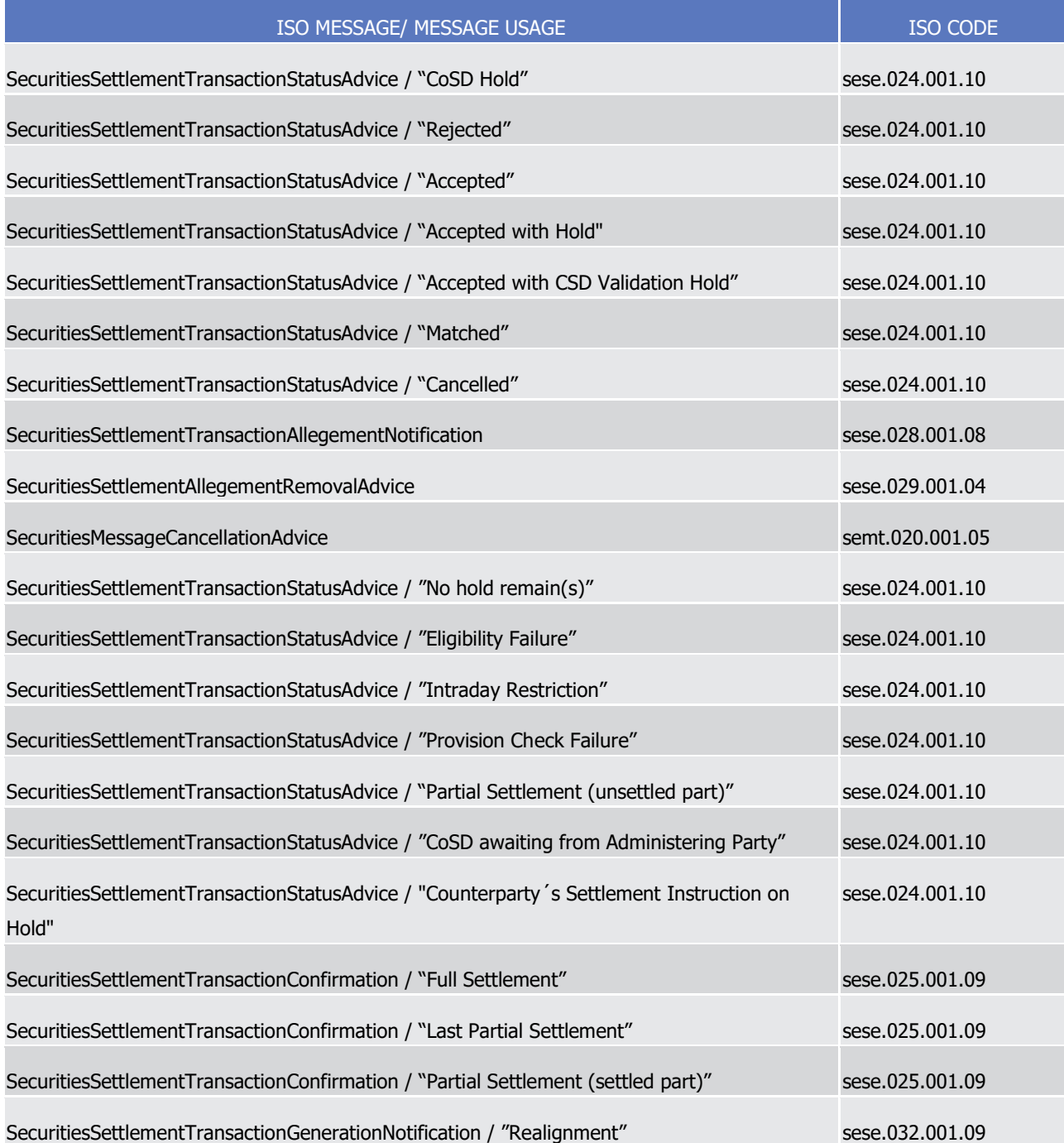

T2S User Detailed Functional Specifications Dialogue between T2S and T2S Actors

Send Settlement Restriction on Securities Position

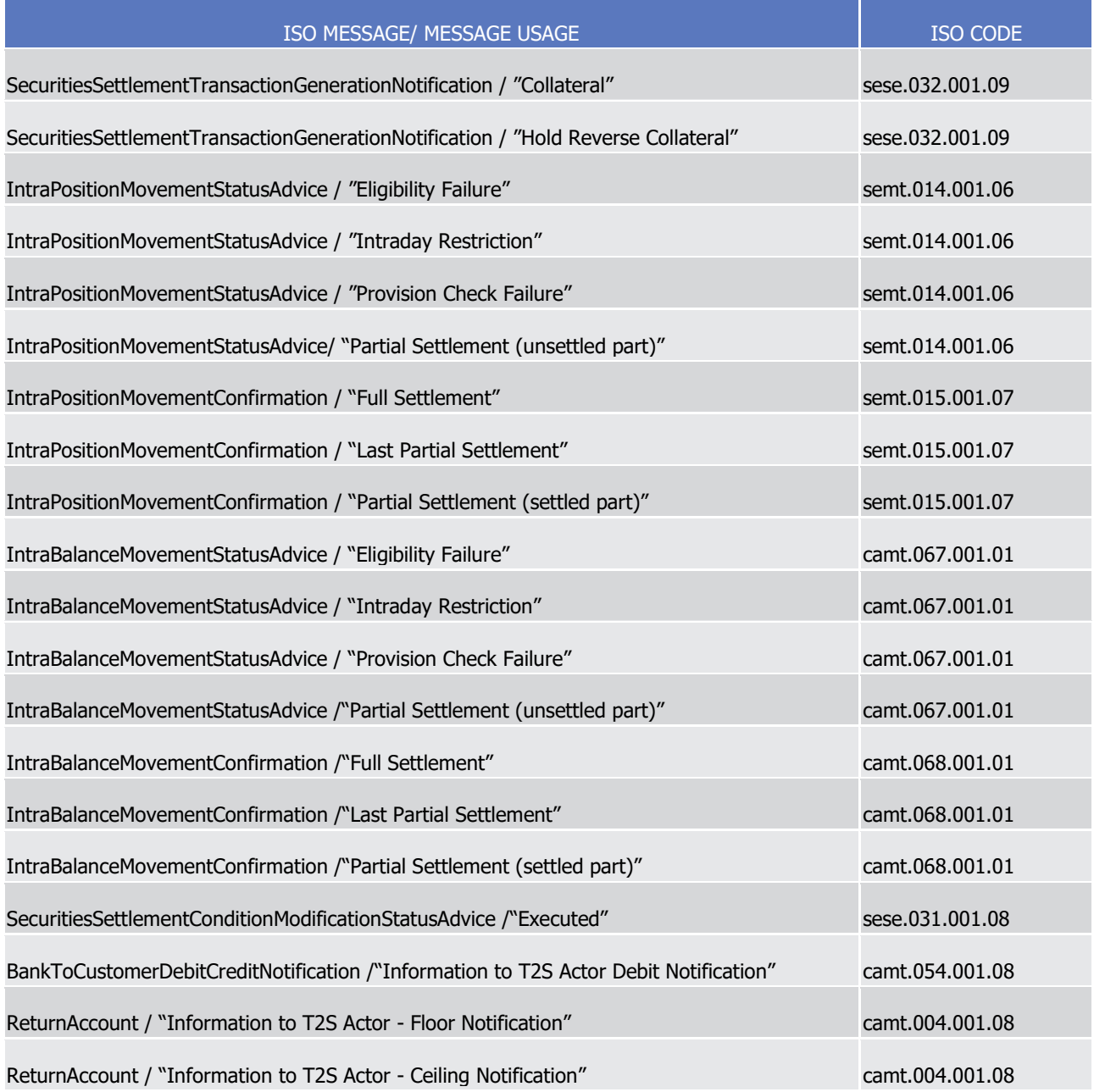

# <sup>1</sup> 2.4 Send Settlement Restriction on Securities Position

## 2 **2.4.1 Introduction**

3 This section describes, based on a use case, the outbound messages resulting from the processing of a Set-4 tlement Restriction on Securities Position received in T2S via the inbound message IntraPositionMovemen-

5 tInstruction.

6 This use case covers all the situations where a T2S Actor wants to manage restriction on a securities position 7 (See section Securities Blocking/Reservation/Earmarking) which can be:

8 **l** A securities blocking;

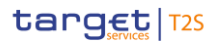

- **a** A securities reservation;
- **l** A securities earmarking.
- Only the T2S Actor Instructing party, sender of the Settlement Restriction on Securities Position, is in-
- volved in the use case.

#### **2.4.2 Activity Diagram**

- This diagram provides an overview of the processing of an inbound Settlement Restriction on Securities Posi-
- tion, which is composed of three main activities from the entry of the message into T2S until its settlement:
- Communication Processing, Securities Settlement Restriction Lifecycle Processing and Securities Settlement
- Restriction Settlement Processing.
- In addition the last two activities may be interrupted in case the Settlement Restriction is cancelled.

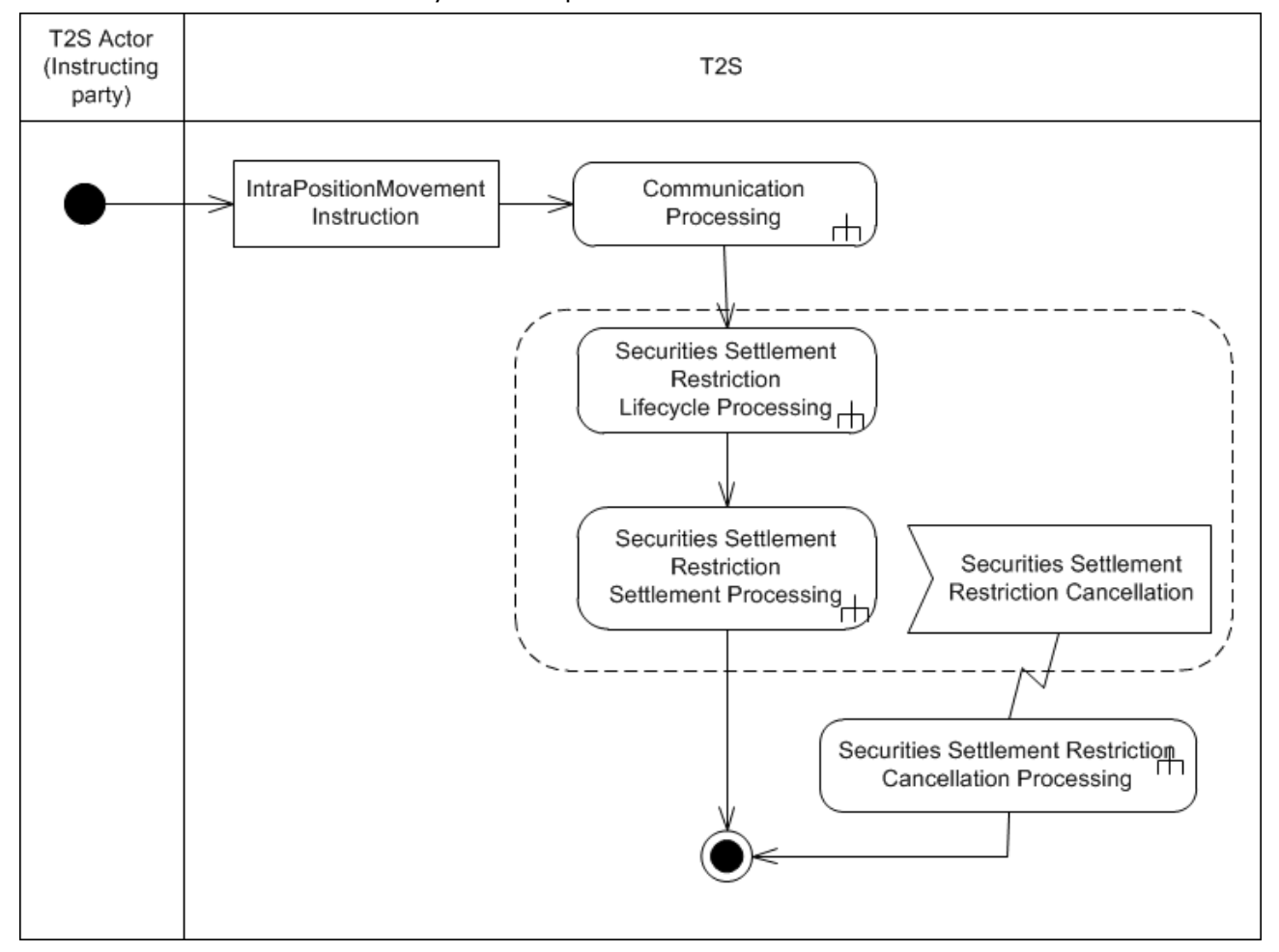

- 2.4.2.1 Communication Processing
- 13 Detailed description can be found at section [Communication processing](#page-712-0)  $[$  [713\].](#page-712-0)
- 2.4.2.2 Securities Settlement Restriction Lifecycle Processing
- The Securities Settlement Restriction Lifecycle Processing is in charge of validation of the Settlement Re-
- striction on Securities Position.

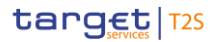

- 1 The related decomposed diagram and detailed description can be found at section Securities Settlement
- 2 [Restriction Lifecycle Processing](#page-753-0) [\[](#page-753-0) [754\].](#page-753-0)
- 3 2.4.2.3 Securities Settlement Restriction Settlement Processing
- 4 The Securities Settlement Restriction Settlement Processing is in charge of the actual booking of the Settle-
- 5 ment Restriction on Securities Position.
- 6 The related decomposed diagram and detailed description can be found at section Securities Settlement 7 [Restriction Settlement Processing](#page-754-0) [\[](#page-754-0) [755\].](#page-754-0)
- 8 2.4.2.4 Securities Settlement Restriction Cancellation Processing
- 9 The Securities Settlement Restriction Cancellation Processing is in charge of informing the relevant actors of
- 10 the cancellation of a Settlement Restriction on Securities Position.
- 11 The related decomposed diagram and detailed description can be found at section Securities Settlement
- 12 [Restriction Cancellation Processing](#page-757-0) [\[](#page-757-0) [758\].](#page-757-0)

<span id="page-753-0"></span>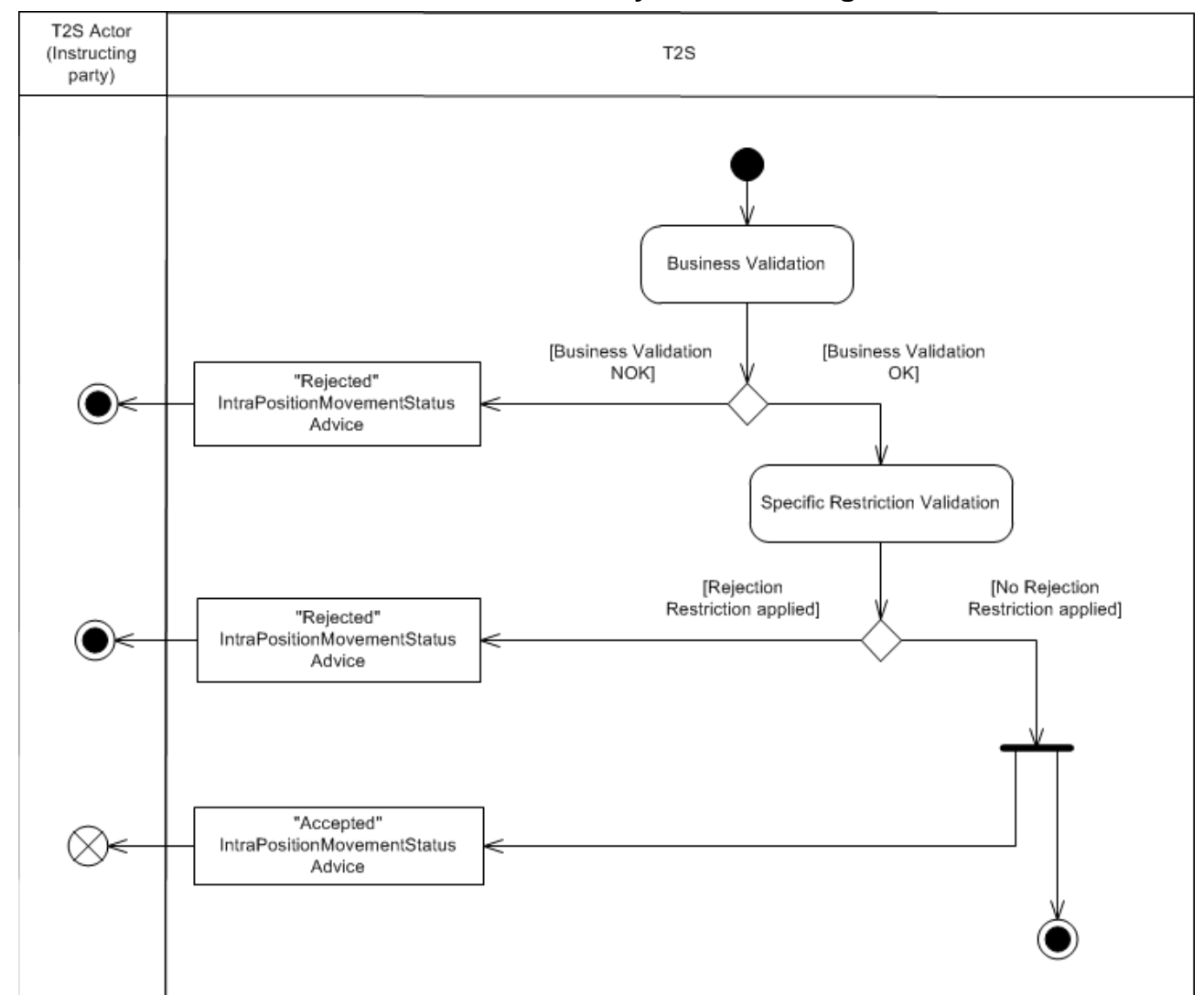

## **2.4.3 Securities Settlement Restriction Lifecycle Processing**

#### 2.4.3.1 Business Validation

 T2S checks whether the Settlement Restriction on securities passes the business validation including privi-lege check (See section Business Validation). The result of this check can be:

- **l [Business Validation NOK]** If the Settlement Restriction is not valid, the instruction is rejected and T2S sends a "Rejected" IntraPositionMovementStatusAdvice with the corresponding reason code to in-
- form the T2S Actor (Instructing party) that its Settlement Restriction has been rejected;
- **l [Business Validation OK]** If the Settlement Restriction passes the business validation, T2S continues with its processing.
- 2.4.3.2 Specific Restriction Validation
- 12 T2S checks whether the Settlement Restriction on securities is under a rejection restriction set by the rele-
- 13 vant CSD (See section Specific restriction validation process). The result of this check can be:

- **l [Rejection Restriction applied]** T2S rejects the Settlement Restriction on securities and sends a "Re-
- jected" IntraPositionMovementStatusAdvice with the corresponding reason code to inform the T2S Actor (Instructing party) that its Settlement Restriction has been rejected together with the relevant rule ID of a positive rejection restriction that has been fulfilled;
- **l [No Rejection Restriction applied]** If no rejection restriction is applied, then T2S sends an "Accept- ed" IntraPositionMovementStatusAdvice to inform the T2S Actor (Instructing party) that its Settlement Restriction has been accepted and continues with the processing of the instruction.
- **l** If the Settlement Restriction on Securities has fulfilled a rule of a negative rejection restriction, T2S also informs on the rule ID fulfilled.

## <span id="page-754-0"></span>**2.4.4 Securities Settlement Restriction Settlement Processing**

- Once the inbound Settlement Restriction has been processed by Securities Settlement Restriction Lifecycle
- Processing and its Intended Settlement Date is reached, the Securities Settlement Restriction Settlement
- Processing performs an ultimate validity check (Eligibility Criteria Check processing and Intraday Restriction
- Check processing), the provision check (Provision Check processing) and the actual booking (Booking pro-
- cessing).

T2S User Detailed Functional Specifications Dialogue between T2S and T2S Actors

Send Settlement Restriction on Securities Position

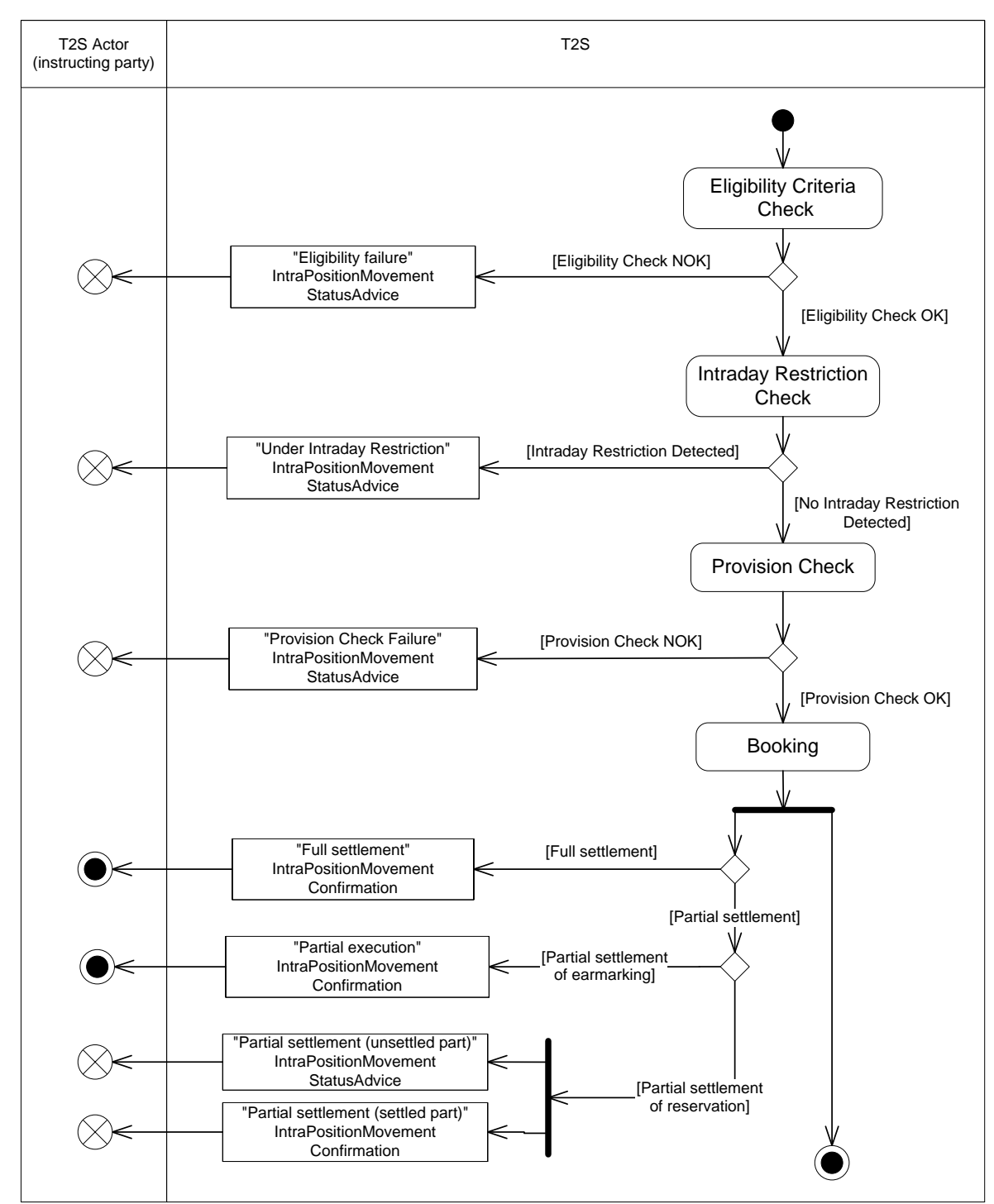

1

2 At its Intended Settlement Date, the Settlement Restriction is submitted to a settlement attempt, starting 3 with an ultimate validity checks related to eligibility criteria and intraday restrictions before performing the 4 provision check.

## 5 2.4.4.1 Eligibility Criteria Check

6 T2S checks if the Settlement Restriction is eligible for a settlement attempt according to the fulfilment of

7 indicated link(s) with other Settlement Restriction or Settlement Instruction or according to the applicability

8 of the relevant settlement cut-off (See section Eligibility check process). This check may result in:
- **l [Eligibility Check NOK]** If at least one eligibility criterion is not fulfilled, the instructing T2S Actor is
- provided with an "Eligibility failure" IntraPositionMovementStatusAdvice. The processing of the Settle-ment Restriction is stopped until its further eligibility;
- **l [Eligibility Check OK]** If all eligibility criteria are fulfilled, the Settlement Restriction is processed fur-ther.
- 2.4.4.2 Intraday Restriction Check
- T2S checks if the Settlement Restriction is under an intraday restriction on the involved Securities Accounts or parties which own the Securities Accounts or security. This check may result in:
- **l [Intraday Restriction Detected]** If at least one intraday restriction is detected, the instructing T2S
- Actor is provided with a "Intraday restriction" IntraPositionMovementStatusAdvice. The processing of the Settlement Restriction is stopped until all applicable intraday restrictions are removed;
- **l [No Intraday Restriction Detected]** If no intraday restriction is detected, the Settlement Restriction is processed further.
- 2.4.4.3 Provision Check
- T2S performs the Provision Check on the involved securities position from which the resources are debited
- (See section Provision check process), which may result in:
- **l [Provision Check NOK]** The provision check of a Settlement Restriction can fail when it is a blocking
- 18 or when it is linked to another Settlement Instruction that fails to settle. The instructing T2S Actor is
- provided with a "Provision check failure" IntraPositionMovementStatusAdvice. The processing of the Set-
- tlement Restriction is stopped until a further successful provision check;
- **l [Provision Check OK]** Otherwise the Settlement Restriction is processed further.
- 2.4.4.4 Booking
- The booking results in the actual update of the involved securities positions and in the irrevocable settlement
- (full or partial) of the Settlement Restriction (See section Booking process).
- The outbound messages resulting from the booking can be:
- **l [Full Settlement]** When an inbound Settlement Restriction (whatever the related restriction processing type) is fully settled, the instructing T2S Actor is provided with a "Full settlement" IntraPositionMove-mentConfirmation;
- **l [Partial settlement of reservation]** When an inbound Settlement Restriction related to the reserva- tion restriction processing type is partially settled (i.e. a quantity remains to fill through the pre-emption mechanism), the instructing T2S Actor is provided with:
- A "Partial settlement (unsettled part)" IntraPositionMovementStatusAdvice message corresponding to the unsettled part;
- A "Partial settlement (settled part)"IntraPositionMovementConfirmation message corresponding to the settled part.
- The complementary filling is then handled through the pre-emption of any further incoming resources;
- **l [Partial settlement of earmarking]** When an inbound Settlement Restriction related to theearmark-
- ing restriction processing types is partially settled (i.e. the quantity actually booked is lower than the re-
- quested quantity or equal to zero but no complement shall be booked later), the instructing T2S Actor is
- provided with a "Partial execution" IntraPositionMovementConfirmation indicating the quantity actually
- settled and no pending part.

# **2.4.5 Securities Settlement Restriction Cancellation Processing**

- A Settlement Restriction on Securities Position can be cancelled in T2S anytime during its processing due to any of the following conditions (See section Instruction Cancellation):
- **l** Cancellation request by the relevant T2S Actor (the messages involved in the cancellation request pro-
- 11 cess are detailed at section [Send Cancellation Instruction of a Settlement Instruction or a Settlement Re](#page-795-0)[striction on Securities Position](#page-795-0) [\[](#page-795-0) [796\]\)](#page-795-0);
- **l** Cancellation related to the recycling period;
- **l** Cancellation due to an unsuccessful revalidation;
- **l** Cancellation related to the cancellation of the underlying CoSD Settlement Instruction.
- When any of these conditions is fulfilled, T2S sends a "Cancelled" IntraPositionMovementStatusAdvice with
- 17 the corresponding reason code to inform the T2S Actor (Instructing party) that its Settlement Restriction has
- been cancelled.

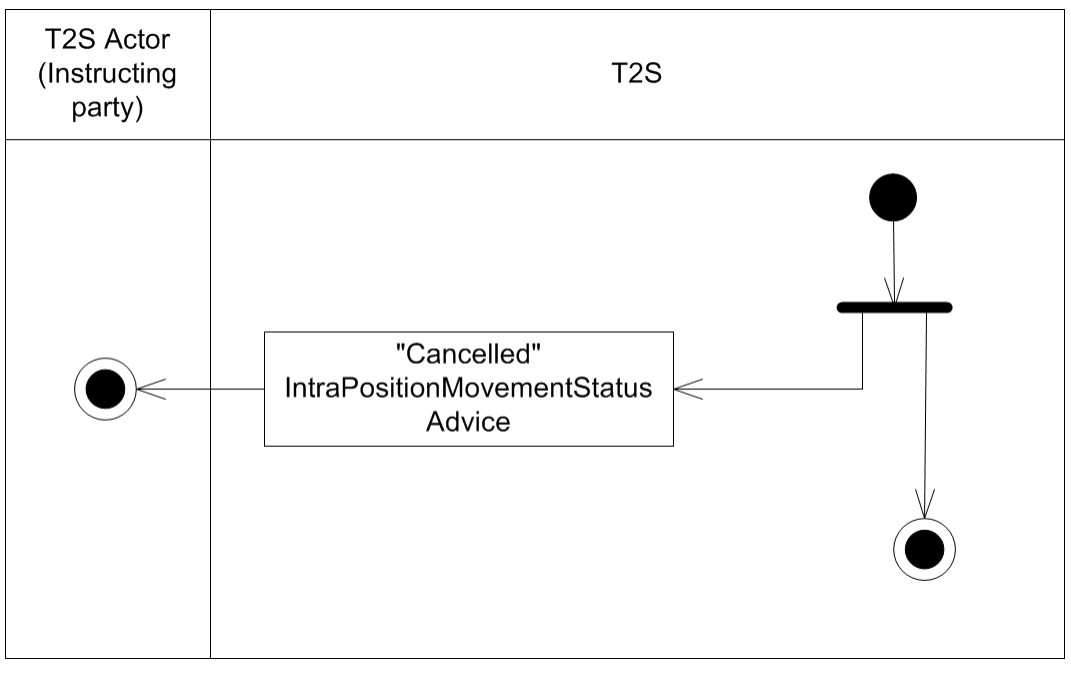

# 1 **2.4.6 Reporting of Securities Settlement Restriction identified as failed in their cut-**2 **off**

- 3 During the Real Time closure Period, in the processing of the Securities Settlement Restriction cut-off, T2S
- 4 identifies as "Failing" the Settlement Restrictions on Securities that can no longer settle at their Intended
- 5 Settlement Date, and informs the T2S Actor if T2S has not already communicated the "Failing" before.
- 6 2.4.6.1 Time / Business Event
- 7 The Time / Business Event relates to the processing of the settlement cut-off SSRC. It triggers the identifica-
- 8 tion of failed Settlement Restriction on Securities.

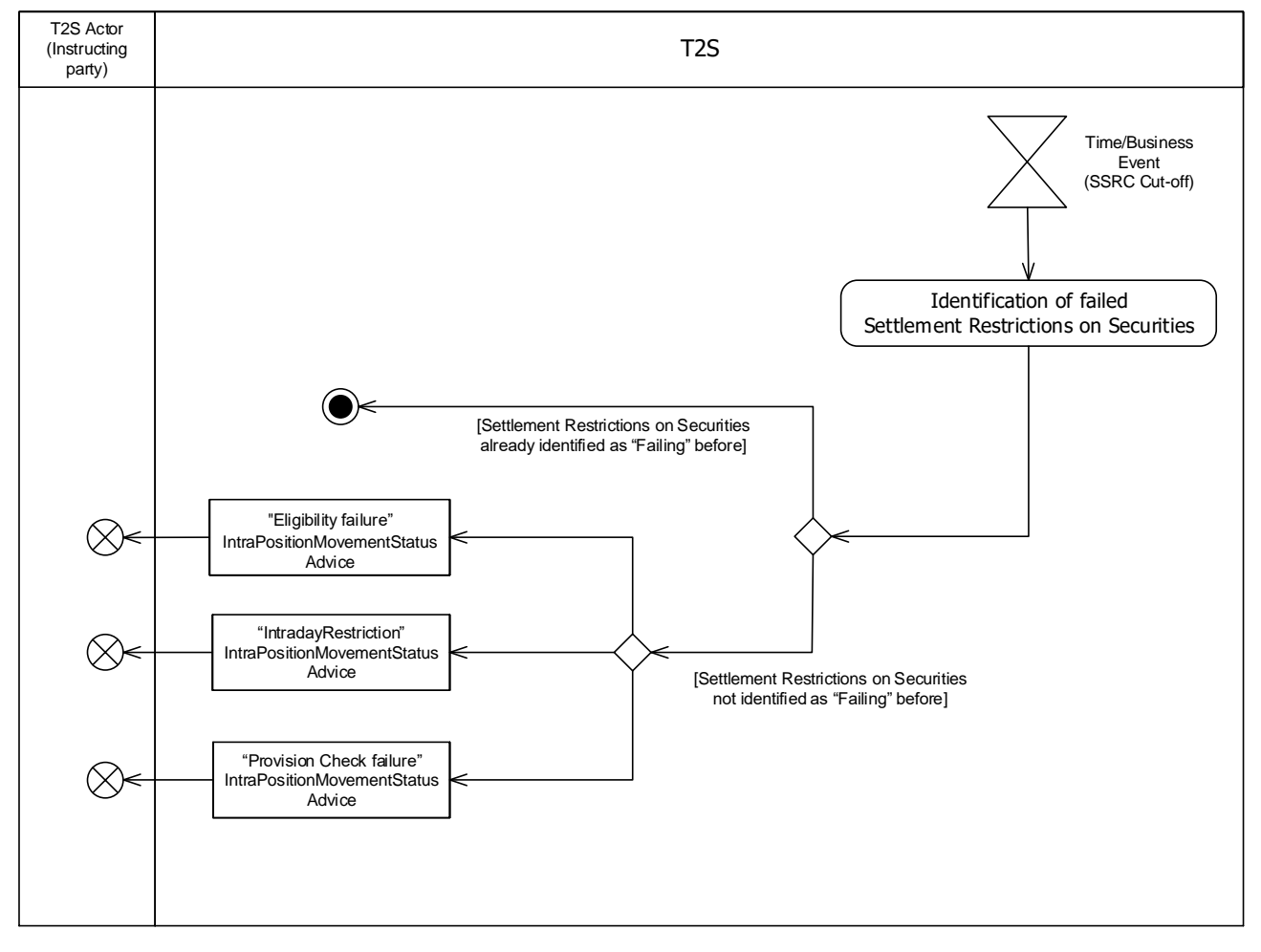

9

10 2.4.6.2 Identification of failed instructions

11 When the identification of failed Instructions is triggered, T2S identifies the Settlement Restriction on Securi-12 ties that need to be updated to "Failing".

- 13 **l [Failing Settlement Restrictions on Securities]** Settlement Restriction on Securities eligible to the 14 cut-off, which have reached their Intended Settlement Date and are not settled, are identified as "Fail-15 ing".
- 16 **[Settlement Restrictions on Securities not identified as "Failing" before]** The instructing T2S 17 Actor is provided with the relevant "*[Eligibility Failure](#page-763-0)* [\[](#page-764-0) [764\]](#page-763-0)", "*[Intraday Restriction](#page-764-0)* [ [765\]](#page-764-0)" or

3 – **[Settlement Restrictions on Securities already identified as "Failing" before]** No action is 4 performed

### 5 **2.4.7 Inbound and outbound messages**

#### 6 2.4.7.1 Inbound message  $rac{6}{7}$

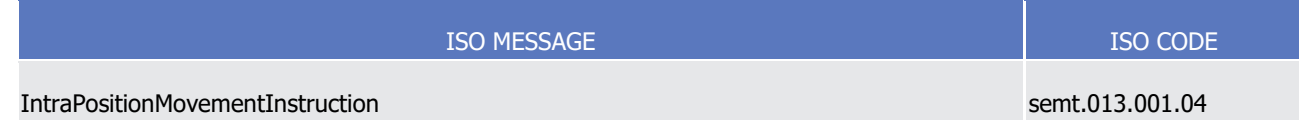

#### 8 2.4.7.2 Outbound messages  $\frac{8}{9}$

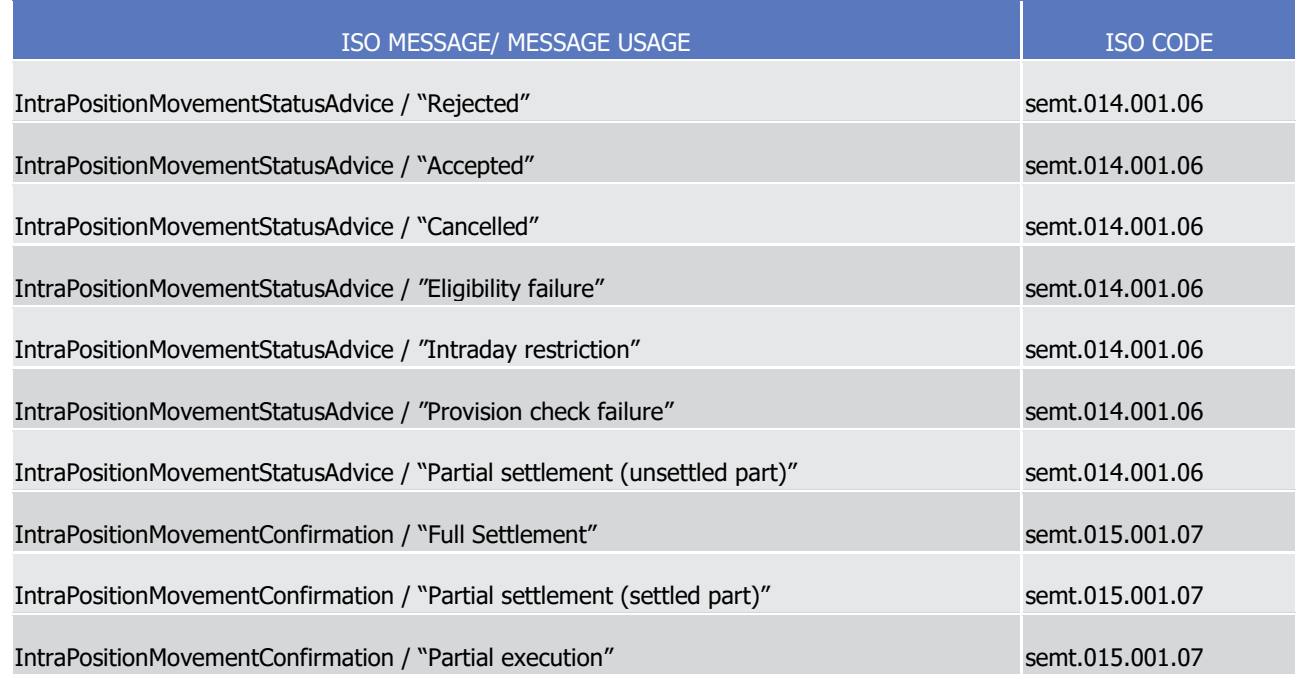

# <sup>10</sup> 2.5 Send Settlement Restriction on Cash Balance

### 11 **2.5.1 Introduction**

12 This section describes, based on a use case, the outbound messages resulting from the processing of a Set-

- 13 tlement Restriction on Cash Balance received in T2S via the inbound message IntraBalanceMovemen-14 tInstruction.
- 15 This use case covers all the situations where a T2S Actor wants to manage restriction on a cash balance 16 which can be:
- 17 **l** A cash blocking;
- 18 **l** A cash reservation.

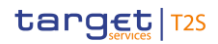

 Only the T2S Actor – Instructing party, sender of the Settlement Restriction on Cash Balance, is involved in the use case.

# **2.5.2 Activity Diagram**

- This diagram provides an overview of the processing of an inbound Settlement Restriction on Cash Balance,
- which is composed of three main activities from the entry of the instruction message into T2S until its set-
- tlement: Communication Processing, Cash Settlement Restriction Lifecycle Processing and Cash Settlement
- Restriction Lifecycle Settlement Processing.
- In addition the last two activities may be interrupted in case the instruction is cancelled.

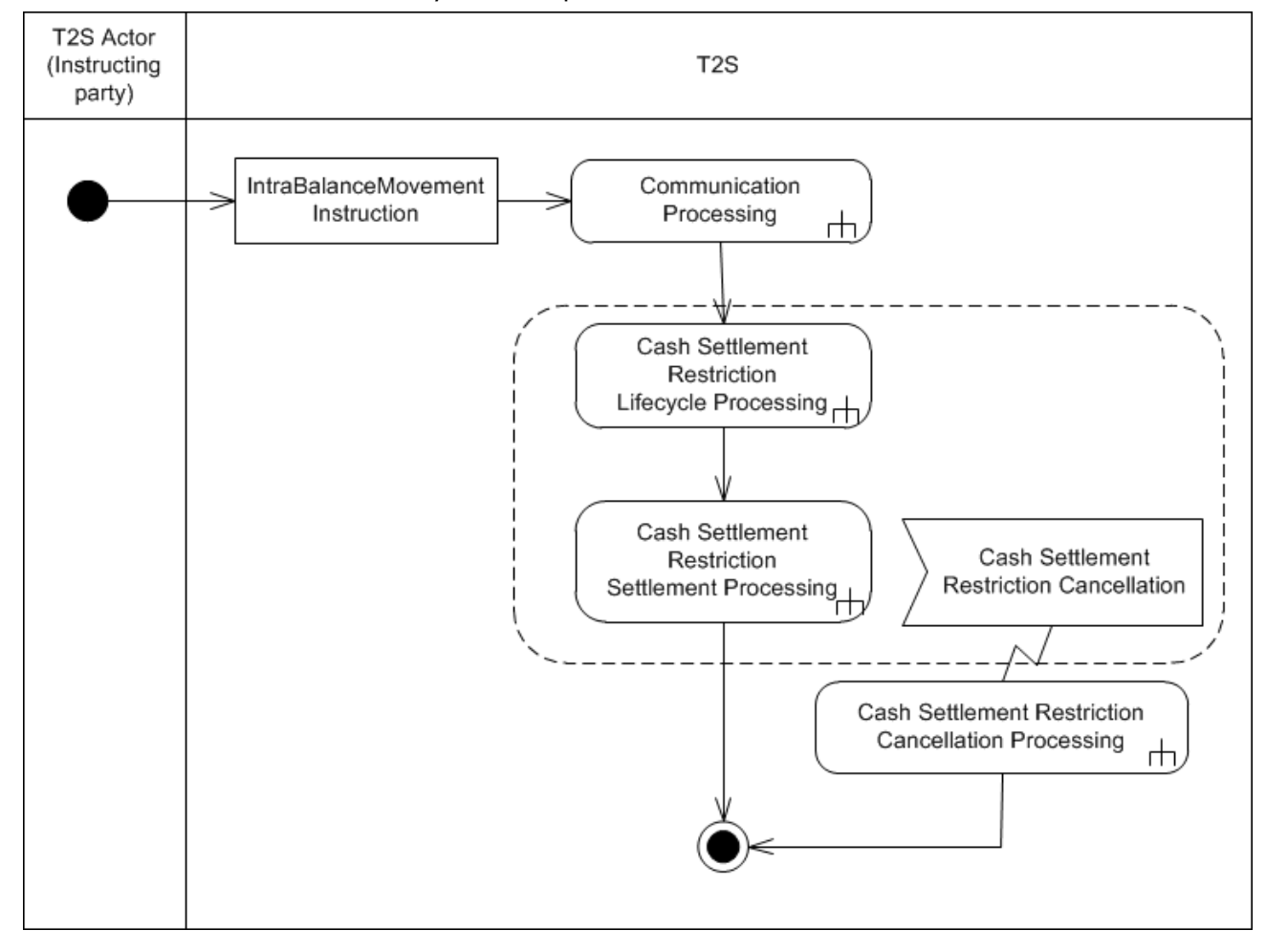

- 2.5.2.1 Communication Processing
- 11 Detailed description can be found at section [Communication processing](#page-712-0) [\[](#page-712-0) [713\].](#page-712-0)
- 2.5.2.2 Cash Settlement Restriction Lifecycle Processing
- The Cash Settlement Restriction Lifecycle Processing is in charge of validation of the Settlement Restriction on Cash Balance.
- 15 The related decomposed diagram and detailed description can be found at section [Cash Settlement Re-](#page-761-0)
- [striction Lifecycle Processing](#page-761-0) [\[](#page-761-0) [762\].](#page-761-0)

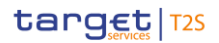

- 2.5.2.3 Cash Settlement Restriction Settlement Processing
- The Cash Settlement Restriction Settlement Processing is in charge of the actual booking of the Settlement
- Restriction on Cash Balance.
- The related decomposed diagram and detailed description can be found at section [Cash Settlement Re-](#page-762-0)
- [striction Settlement Processing](#page-762-0) [\[](#page-762-0) [763\].](#page-762-0)
- 2.5.2.4 Cash Settlement Restriction Cancellation Processing
- The Cash Settlement Restriction Cancellation Processing is in charge of informing the relevant actors of the
- cancellation of a Settlement Restriction on Cash Balance.
- 9 The related decomposed diagram and detailed description can be found at section [Cash Settlement Re-](#page-765-0)
- <span id="page-761-0"></span>[striction Cancellation Processing](#page-765-0) [\[](#page-765-0) [766\].](#page-765-0)

# **2.5.3 Cash Settlement Restriction Lifecycle Processing**

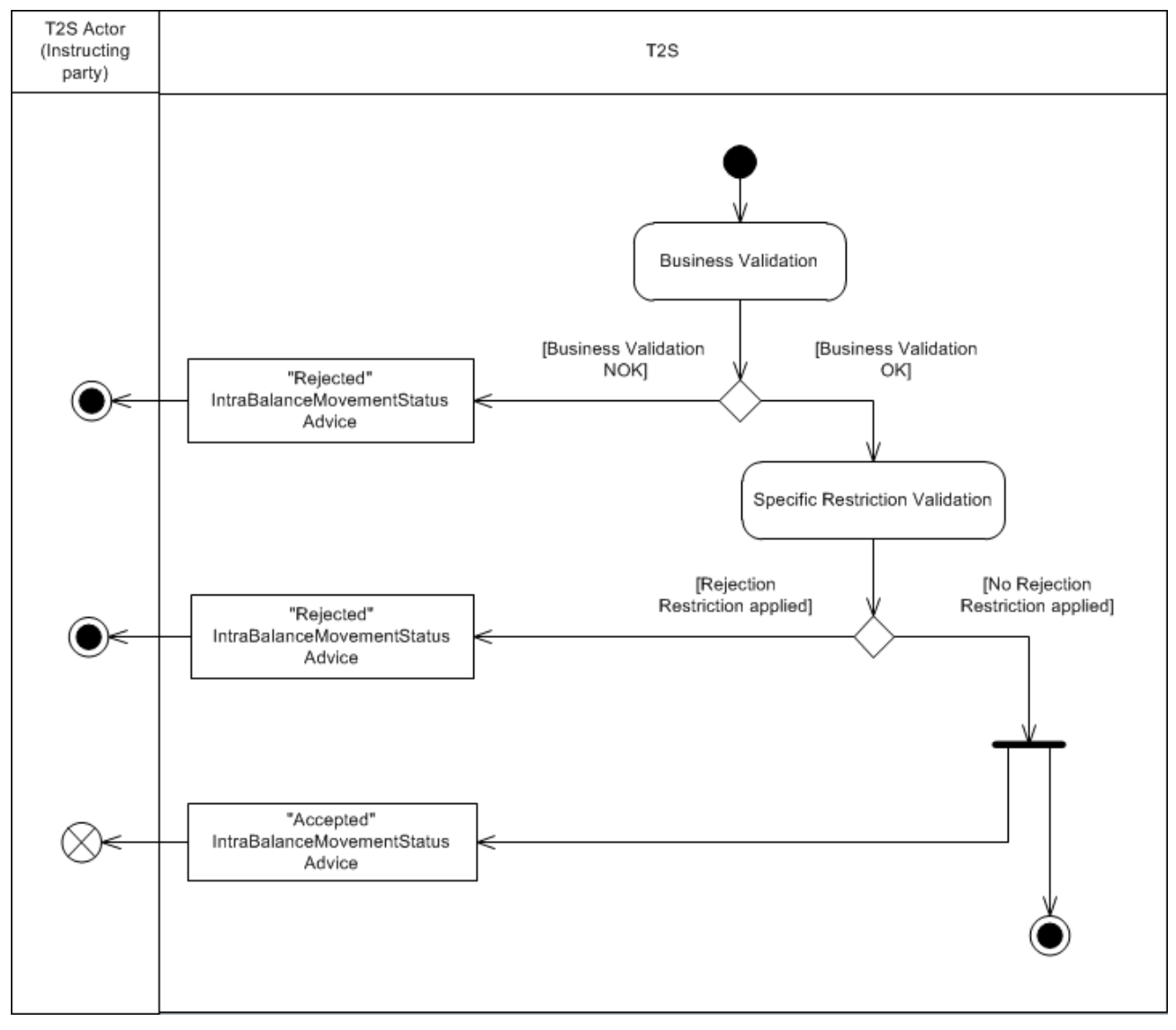

### 2.5.3.1 Business Validation

- 2 T2S checks whether the Settlement Restriction on cash passes the business validation including privilege check (See section Business Validation). The result of this check can be:
- **l [Business Validation NOK]** If the Settlement Restriction is not valid, the instruction is rejected and T2S sends a "Rejected" IntraBalanceMovementStatusAdvice with its corresponding reason code(s) to in-form the T2S Actor (Instructing party) that its Settlement Restriction has been rejected;
- **l [Business Validation OK]** If the Settlement Restriction passes the business validation, T2S continues with its processing.
- 2.5.3.2 Specific Restriction Validation
- T2S checks whether the Settlement Restriction on cash is under a rejection restriction set by the relevant CB
- (See section Specific restriction validation process). The result of this check can be:
- **l [Rejection Restriction applied]** T2S rejects the Settlement Restriction on cash and sends a "Reject-ed" IntraBalanceMovementStatusAdvice with the corresponding reason code to inform the T2S Actor (In-
- structing party) that its Settlement Restriction has been rejected together with the relevant rule ID of a
- positive rejection restriction that has been fulfilled;
- **l [No Rejection Restriction applied]** If no rejection restriction is applied, then T2S sends an "Accept-ed" IntraBalanceMovementStatusAdvice to inform the T2S Actor (Instructing party) that its Settlement
- Restriction has been accepted and continues with the processing of the instruction.
- **l** If the Settlement Restriction on cash has fulfilled a rule of a negative rejection restriction, T2S also in-forms on the rule ID fulfilled.

### <span id="page-762-0"></span>**2.5.4 Cash Settlement Restriction Settlement Processing**

22 Once the Intended Settlement Date of the inbound Settlement Restriction is reached, the Cash Settlement Restriction Settlement Processing performs an ultimate validity check (Eligibility Criteria Check processing and Intraday Restriction Check processing), the provision check (Provision Check processing) and the actual

booking (Booking processing).

T2S User Detailed Functional Specifications Dialogue between T2S and T2S Actors

Send Settlement Restriction on Cash Balance

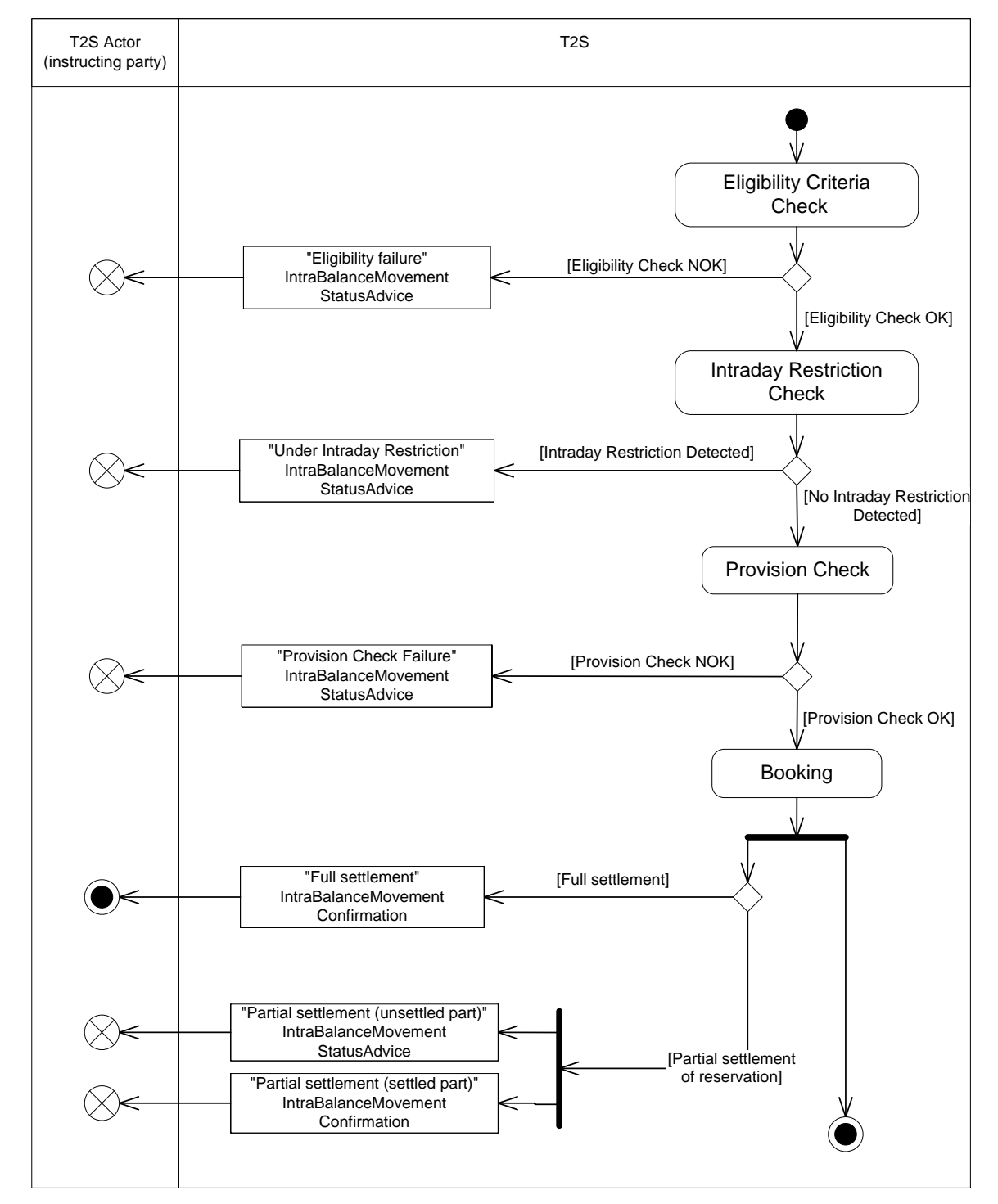

1

2 At its Intended Settlement Date, the Settlement Restriction is submitted to a settlement attempt, starting 3 with an ultimate validity check related to eligibility criteria and intraday restrictions, before performing the 4 provision check.

### <span id="page-763-0"></span>5 2.5.4.1 Eligibility Criteria Check

6 T2S checks if the Settlement Restriction is eligible for a settlement attempt according to the fulfilment of

7 indicated link(s) with other Settlement Restriction(s) or Settlement Instruction(s) or according to the ap-

8 plicability of the relevant settlement cut-off (See section Eligibility check process). This check may result in:

- **l [Eligibility Check NOK]** If at least one eligibility criterion is not fulfilled, the instructing T2S Actor is
- provided with an "Eligibility failure" IntraBalanceMovementStatusAdvice. The processing of the Settle-ment Restriction is stopped until its further eligibility;
- **l [Eligibility Check OK]** If all eligibility criteria are fulfilled, the Settlement Restriction is processed fur-ther.
- <span id="page-764-0"></span>2.5.4.2 Intraday Restriction Check

 T2S checks if the Settlement Restriction is under an intraday restriction on the involved T2S Dedicated Cash Accounts or parties which owns the T2S Dedicated Cash Accounts. This check may result in:

- **l [Intraday Restriction Detected]** If at least one intraday restriction is detected, the instructing T2S
- Actor is provided with an "Intraday Restriction" IntraBalanceMovementStatusAdvice. The processing of the Settlement Restriction is stopped until all applicable intraday restrictions are removed;
- **l [Intraday Restriction Detected]** If no intraday restriction is detected, the Settlement Restriction is processed further.
- <span id="page-764-1"></span>2.5.4.3 Provision Check
- T2S performs the provision check on the involved cash balance from which the resources are debited (See section Provision check process), which may result in:
- **l [Provision Check NOK]** The provision check of a Settlement Restriction can fail when it is a blocking
- 18 or when it is linked to another Settlement Instruction that fails to settle. The instructing T2S Actor is
- provided with a "Provision check failure" IntraBalanceMovementStatusAdvice. The processing of the Set-
- tlement Restriction is stopped until a further successful provision check;
- **l [Provision Check OK]** Otherwise the Settlement Restriction is processed further.
- 2.5.4.4 Booking
- 23 The booking is performed when all the preceding checks are successful. It results in the actual update of the
- involved cash balances and in the irrevocable settlement (full or partial) of the Settlement Restriction (See section Booking process).
- The outbound messages resulting from the booking can be:
- **l [Full Settlement]** When an inbound Settlement Restriction (whatever the related restriction processing type) is fully settled, the instructing T2S Actor is provided with a "Full Settlement" IntraBalanceMove-mentConfirmation;
- **l [Partial settlement of reservation]** When an inbound Settlement Restriction related to the reserva- tion restriction processing type is partially settled (i.e. a amount remains to fill through the pre-emption mechanism), the instructing T2S Actor is provided with:
- A "Partial settlement (unsettled part)" IntraBalanceMovementStatusAdvice message corresponding to the unsettled part;
- A "Partial settlement (settled part)" IntraBalanceMovementConfirmation corresponding to the settled part.

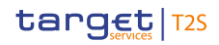

 **l** The complementary filling is then handled through the pre-emption of any incoming resources (See sec-tion Booking process);

# <span id="page-765-0"></span>**2.5.5 Cash Settlement Restriction Cancellation Processing**

- A Settlement Restriction on cash balance can be cancelled in T2S anytime during its processing due to any of the following conditions (See section Instruction Cancellation):
- **l** Cancellation request by the relevant T2S Actor (the messages involved in the cancellation request pro- cess are detailed at section [Send Cancellation Instruction of a Settlement Restriction on cash balance](#page-801-0) [\[](#page-801-0) [802\]\)](#page-801-0);
- **l** Cancellation related to the recycling period;
- **l** Cancellation due to an unsuccessfully revalidation.
- When any of these conditions is fulfilled, T2S sends a "Cancelled"IntraBalanceMovementStatusAdvice with its

corresponding reason code to inform the T2S Actor (Instructing party) that its Settlement Restriction has

been cancelled.

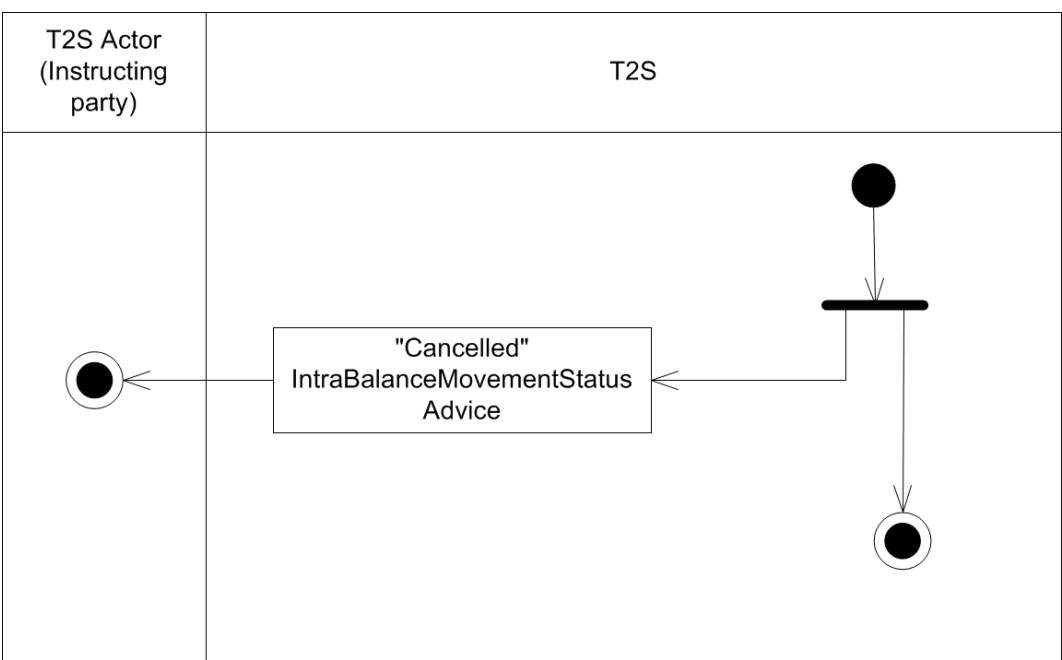

### **2.5.6 Reporting of Cash Settlement Restriction identified as failed in their cut-off**

During the Real Time closure Period, in the processing of the Cash Settlement Restriction cut-off, T2S identi-

fies as "Failing" the Settlement Restrictions on Cash that can no longer settle at their Intended Settlement

- Date, and informs the T2S Actor if T2S has not already communicated the "Failing" before.
- 2.5.6.1 Time / Business Event
- 20 The Time / Business Event relates to the processing of the settlement cut-off CSRC. It triggers the identifica-
- 21 tion of failed Settlement Restriction on Cash.

T2S User Detailed Functional Specifications Dialogue between T2S and T2S Actors Send Settlement Restriction on Cash Balance

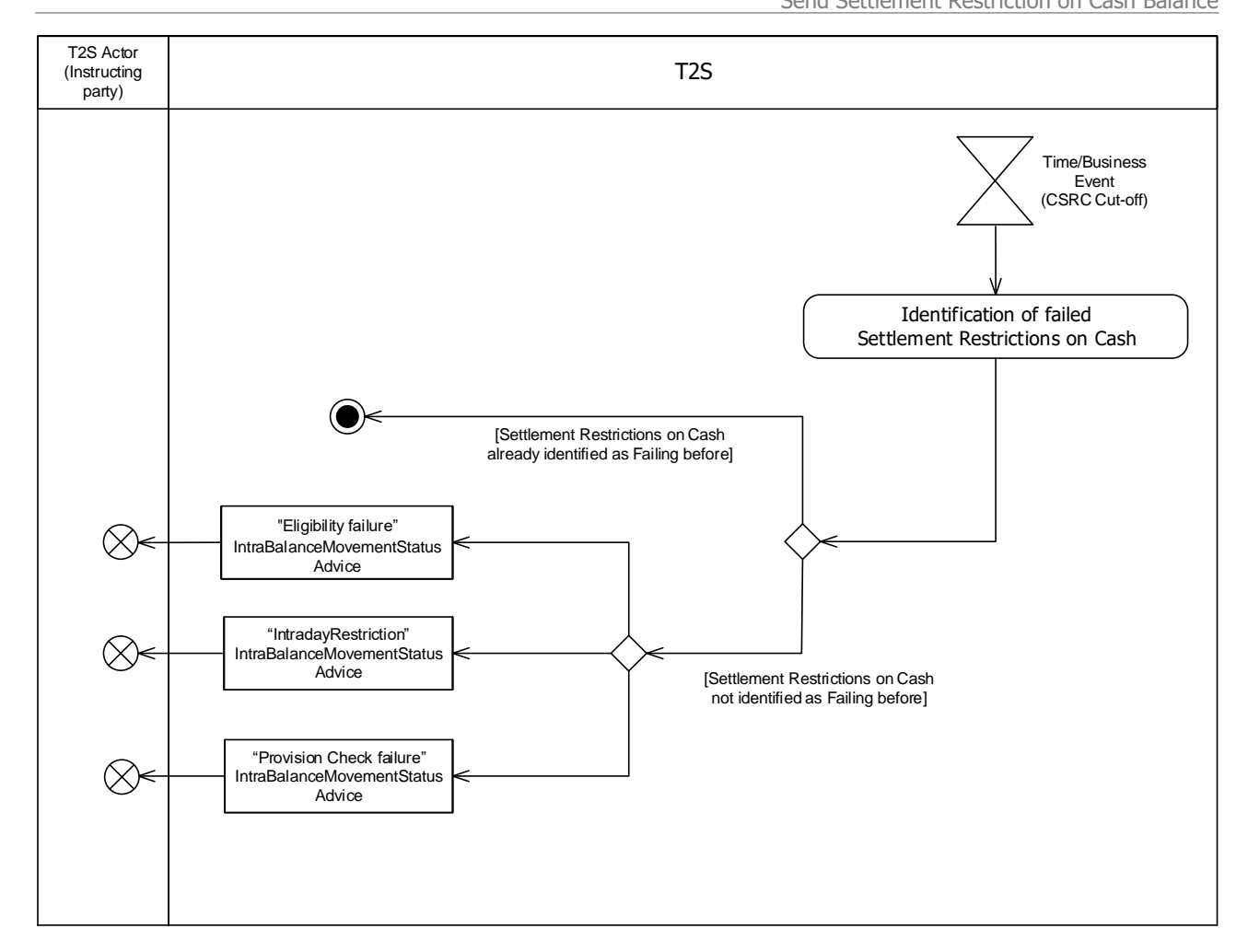

1

2 2.5.6.2 Identification of failed Settlement Restriction on Cash

3 When the identification of failed Settlement Restriction on Cash is triggered, T2S identifies the Settlement 4 Restriction on Cash that need to be updated to "Failing".

- 5 **l [Failing Settlement Restrictions on Cash]** Settlement Restriction on Cash eligible to the cut-off, 6 which have reached their Intended Settlement Date and are not settled, are identified as "Failing".
- 7 **[Settlement Restrictions on Cash not identified as "Failing before]** The instructing T2S Actor 8 is provided with the relevant "*[Eligibility Failure](#page-763-0)* [\[](#page-764-0) [764\]](#page-763-0)", "*[Intraday Restriction](#page-764-0)* [ [765\]](#page-764-0)" or "*Provision* 9 [check failure](#page-764-1) [\[](#page-764-1) [765\]](#page-764-1)" [ ] IntraBalanceMovementStatusAdvice including the "Failing" ISO settlement 10 status with the applicable reason(s) for failure.
- 11 **[Settlement Restrictions on Cash already identified as "Failing" before]** No action is per-12 formed.

## 1 **2.5.7 Inbound and outbound messages**

#### 2 2.5.7.1 Inbound message  $\overline{3}$

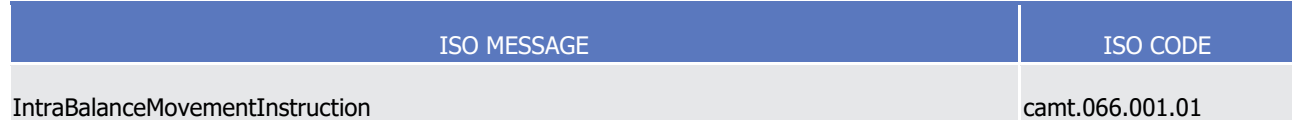

#### 4 2.5.7.2 Outbound messages 5

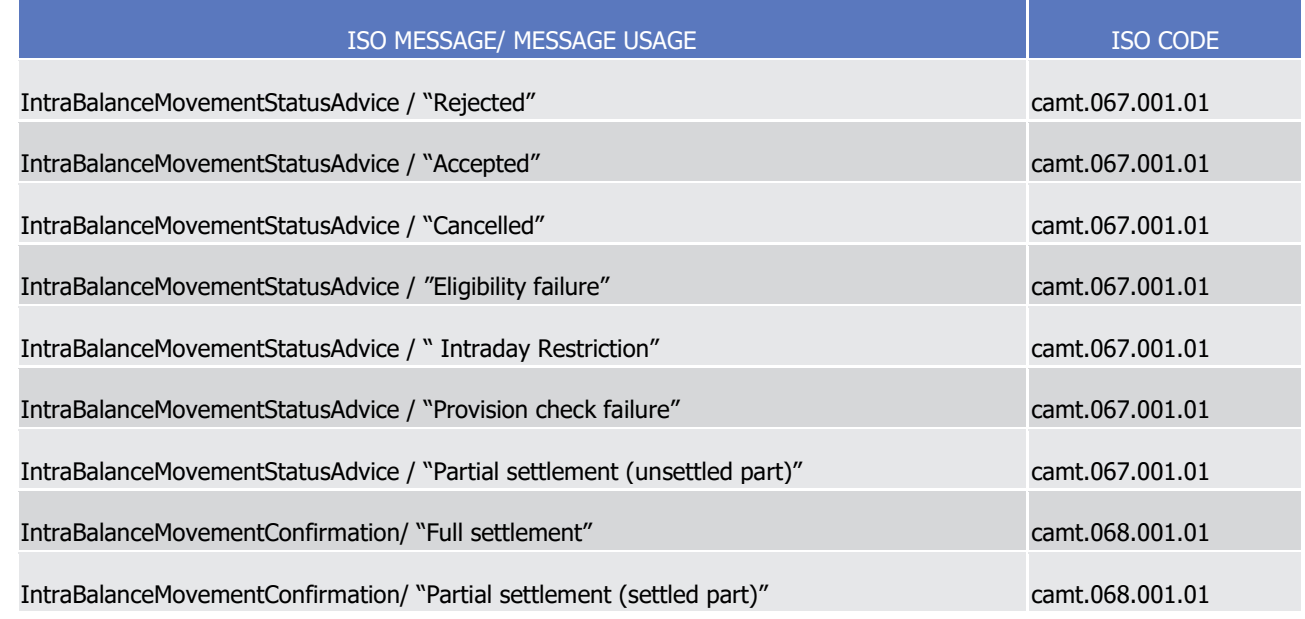

# <sup>6</sup> 2.6 Send Release Instruction for CoSD by Administering Party

### 7 **2.6.1 Introduction**

8 This section describes, based on a use case, the outbound messages resulting from the processing of a

9 CoSD Release Instruction received in T2S via the inbound message SecuritiesSettlementConditionModifica-10 tionRequest.

11 This use case covers the situation where an Administering Party wants to send a CoSD Release Instruction

12 (See section Conditional Settlement and section Hold and Release) to release a Settlement Instruction identi-

13 fied as CoSD. In order to release a CoSD Settlement Instruction, each Administering Party must send one

14 CoSD Release Instruction per its CoSD rule that applies to such Settlement Instruction.

- 15 The following actors are potentially involved in this use case:
- 16 **l** T2S Actor Instructing party: The T2S Actor that instructed the Settlement Instruction identified as 17 CoSD in T2S;
- 18 **l** T2S Actor CoSD Administering Party: The Administering Party that instructs the CoSD Release Instruc-19 tion;

### 1 **2.6.2 Activity Diagram**

- 2 The following diagram details all the processing steps for the release of a Settlement Instruction identified as
- 3 CoSD triggered by the sending of a CoSD Release Instruction by an Administering Party.

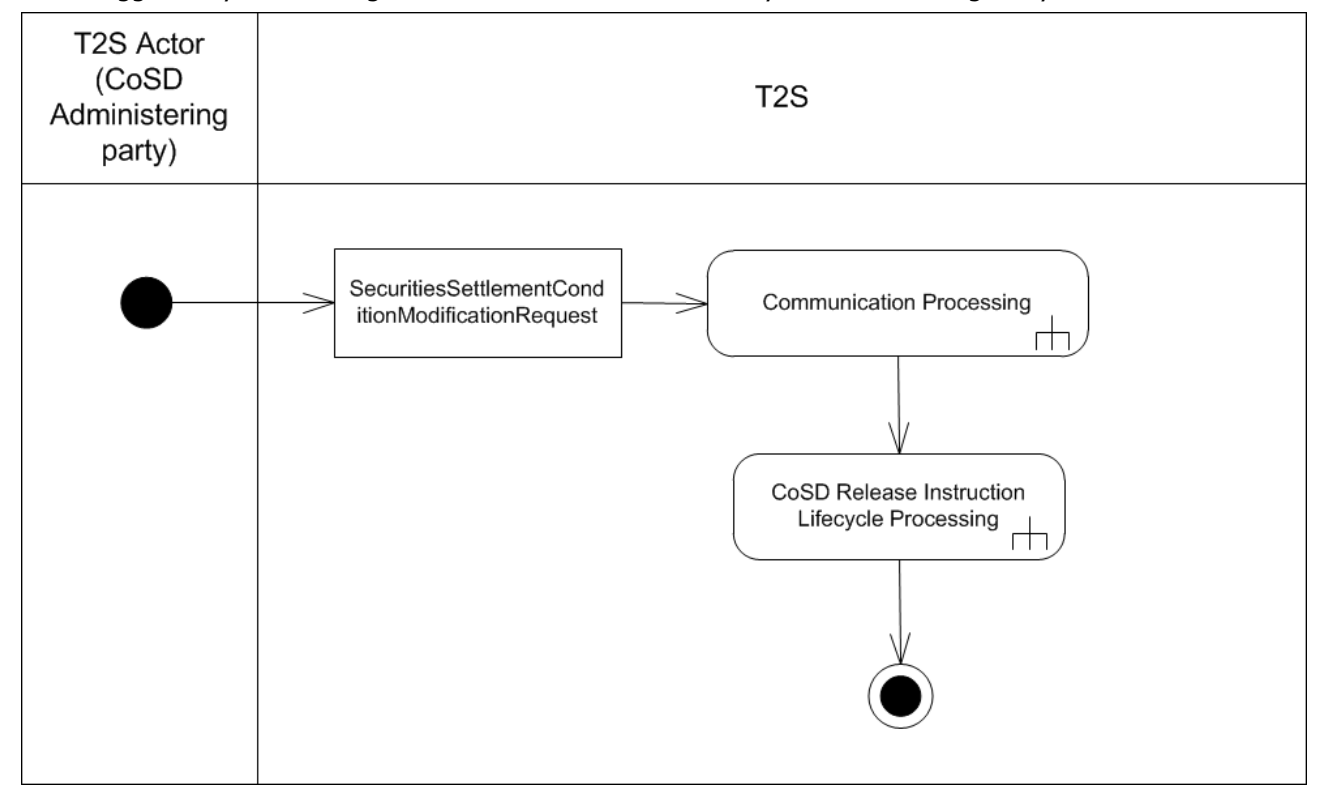

- 5 For the execution of a CoSD Release Instruction the following steps are performed by T2S.
- 6 2.6.2.1 Communication Processing

- 7 Detailed description can be found at section [Communication processing](#page-712-0) [\[](#page-712-0) [713\].](#page-712-0)
- 8 2.6.2.2 CoSD Release Lifecycle Processing
- 9 Detailed description can be found at section [CoSD Release Lifecycle Processing](#page-769-0) [\[](#page-769-0) [770\].](#page-769-0)

Send Release Instruction for CoSD by Administering Party

<span id="page-769-0"></span>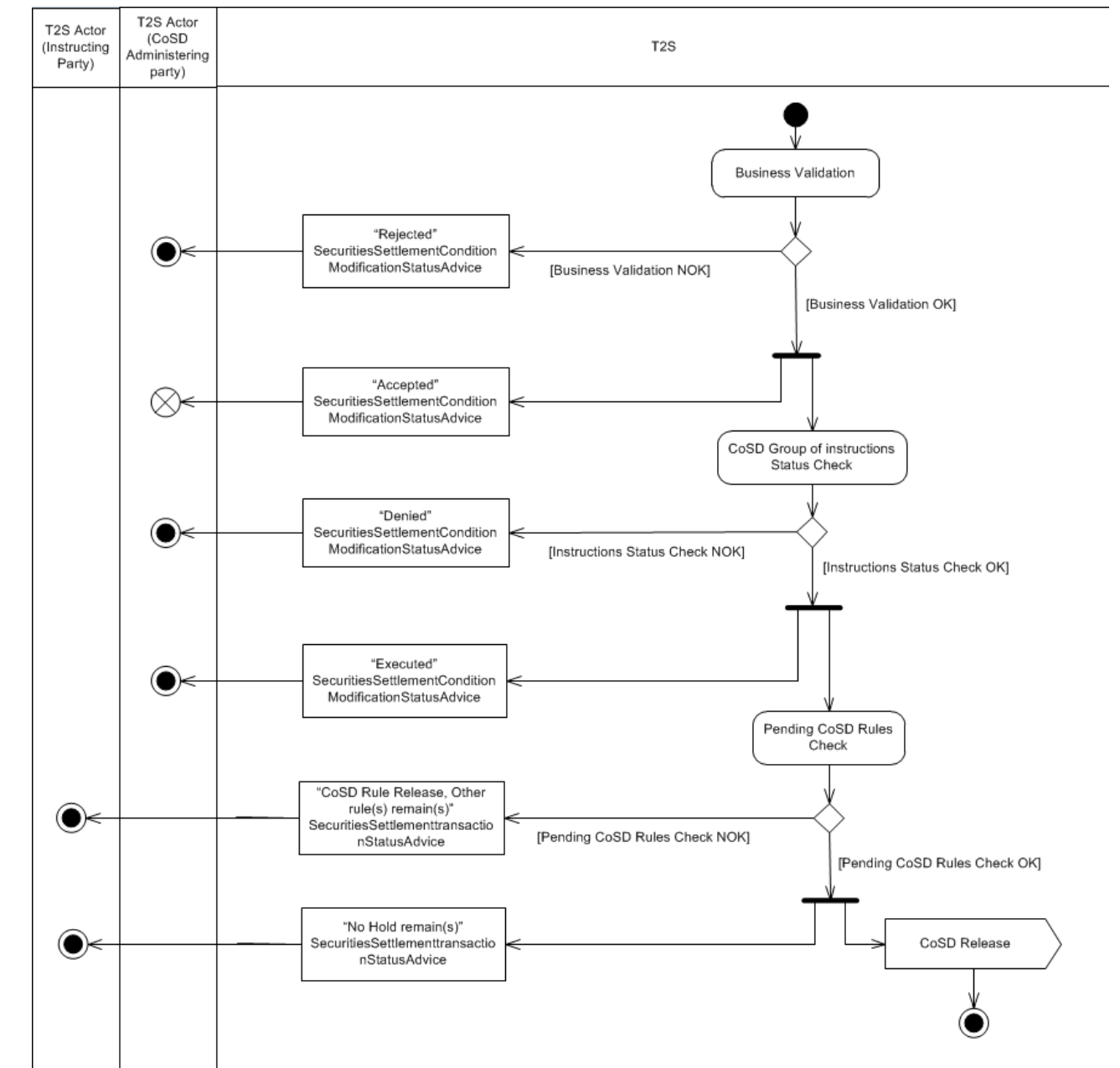

### **2.6.3 CoSD Release Lifecycle Processing**

- 2.6.3.1 Business Validation
- T2S checks whether the CoSD Release Instruction passes the business validation, including privilege check (See section Business Validation). The result of this check can be:
- **l [Business Validation NOK]** If the Release Instruction is not valid, it is rejected and T2S sends a "Re- jected" SecuritiesSettlementConditionModificationStatusAdvice with the corresponding reason code(s) to inform the T2S Actor (CoSD Administering Party) that its CoSD Release Instruction has been rejected.
- **l [Business Validation OK]** If the CoSD Release Instruction passes the business validation, then T2S
- sends an "Accepted"SecuritiesSettlementConditionModificationStatusAdvice to inform the T2S Actor

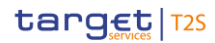

- (CoSD Administering Party) that its CoSD release Instruction has been accepted and continues with its processing.
- 2.6.3.2 CoSD Group of instructions status check
- T2S checks that the status of the instructions involved in the CoSD process allows the processing of the
- CoSD release. The result of this check can be:
- **l [Instructions status check NOK]** If any of the instructions involved in the CoSD process fulfil any of the following conditions:
- The Settlement Status of the Referenced Settlement Instruction is "Settled";
- The Cancellation Status of the Referenced Settlement Instruction is "Cancelled";
- The Administering Party has already released the CoSD Rule for the referenced Settlement Instruc-11 tion;
- The relevant Settlement Restrictions related to the CoSD blocking of securities / cash have not been settled yet.
- The Release Instruction for a CoSD is rejected and T2S sends a "Denied" SecuritiesSettlementCondi- tionModificationStatusAdvice with the relevant Reason Code to inform the T2S Actor (CoSD Adminis-16 tering Party) that its CoSD Release Instruction has been denied.
- **l [Instructions status check OK]** If none of the instructions involved in the CoSD process fulfil the pre- viously mentioned conditions, T2S executes the CoSD Release Instruction and sends an "Executed" Se- curitiesSettlementConditionModificationStatusAdvice to inform the T2S Actor (CoSD Administering party) that its CoSD Release Instruction has been executed.
- 2.6.3.3 Pending CoSD Rules Check
- T2S checks if there is any applicable CoSD Rule pending for the Referenced Settlement Instruction. The result of this check can be:
- **l [Pending CoSD Rules Check NOK]** If there is still at least an applicable CoSD Rule pending to be re- leased, T2S sends a "CoSD Rule Release, Other rule(s) remain(s) "SecuritiesSettlementTransactionSta- tusAdvice to inform the T2S Actor (Instructing party) that its Settlement Instruction is still on Hold to-gether with the corresponding CoSD Rules pending.
- **l [Pending CoSD Rules Check OK]** If all the applicable CoSD Rules have been already released, T2S sends a "No Hold remain(s)" SecuritiesSettlementTransactionStatusAdvice to inform the T2S Actor (In-
- structing party) that its Settlement Instruction has been released for further processing.
- Once all the CoSD Rules have been released, the Referenced Settlement Instruction is released and con-
- 32 tinues with the Settlement Processing as described in section [Conditional Delivery \(CoSD\) Detection](#page-725-0)
- [\[](#page-725-0) [726\]](#page-725-0) (The sending signal "CoSD Release" connects with the receiving signal "CoSD Release" of the di-34 agram detailed in section [Conditional Delivery \(CoSD\) Detection](#page-725-0) [\[](#page-725-0) [726\]\)](#page-725-0).

### 1 **2.6.4 Inbound and outbound messages**

#### 2 2.6.4.1 Inbound message  $\overline{3}$

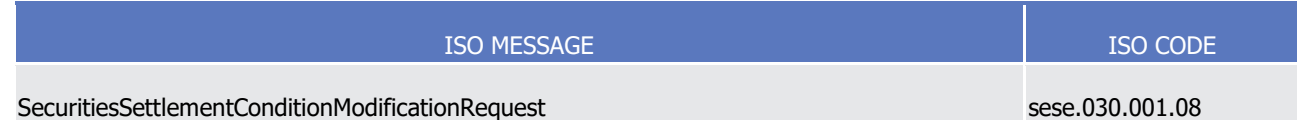

#### 4 2.6.4.2 Outbound messages 5

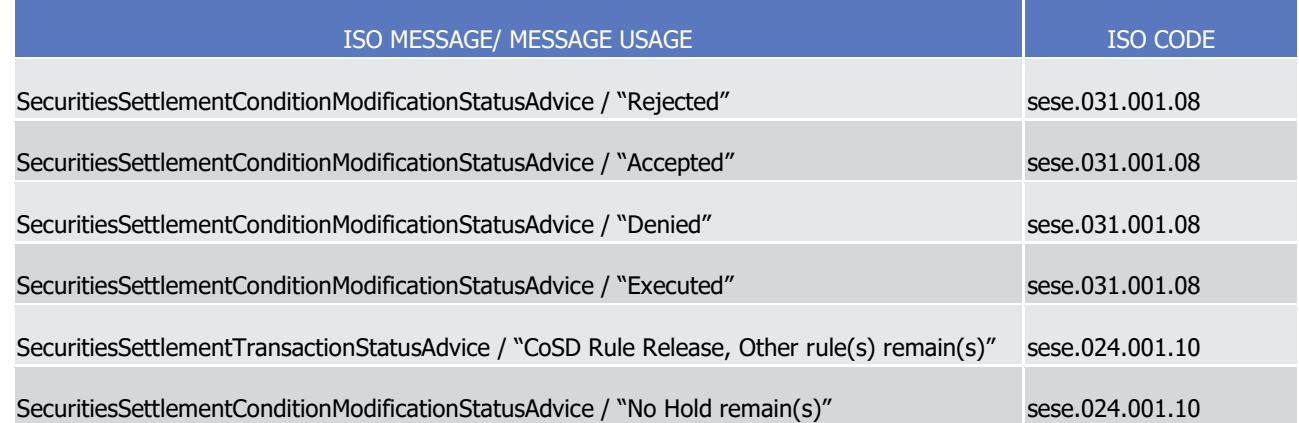

# <sup>6</sup> 2.7 Send Cancellation Instruction for CoSD by Administering Party

### 7 **2.7.1 Introduction**

8 This section describes, based on a use case, the outbound messages resulting from the processing of a

9 CoSD Cancellation Instruction received in T2S via the inbound message SecuritiesTransactionCancellationRe-10 quest.

11 This use case covers the situation where an Administering Party wants to send a CoSD Cancellation Instruc-

12 tion (See section Conditional Settlement and section Instruction Cancellation) to cancel a Settlement Instruc-13 tion identified as CoSD.

- 14 The following actors are potentially involved in this use case:
- 15 **l** T2S Actor Instructing party: The T2S Actor that instructed the Settlement Instruction identified as 16 CoSD in T2S;
- 17 **l** T2S Actor CoSD Administering Party: The Administering Party that instructs the CoSD Cancellation In-18 struction;
- 19 **l** T2S Actor Administering Parties related to the Instructing Party's Settlement Instruction: All the Admin-20 istering Parties that have set a rule applicable to the Settlement Instruction;
- 21 **l** T2S Actor Counterparty: The T2S Actor that instructed the Settlement Instruction's Counterpart.

### 1 **2.7.2 Activity Diagram**

- 2 The following diagram details all the processing steps for the cancellation of a Settlement Instruction identi-
- 3 fied as CoSD triggered by the sending of a CoSD Cancellation Instruction by an Administering Party.

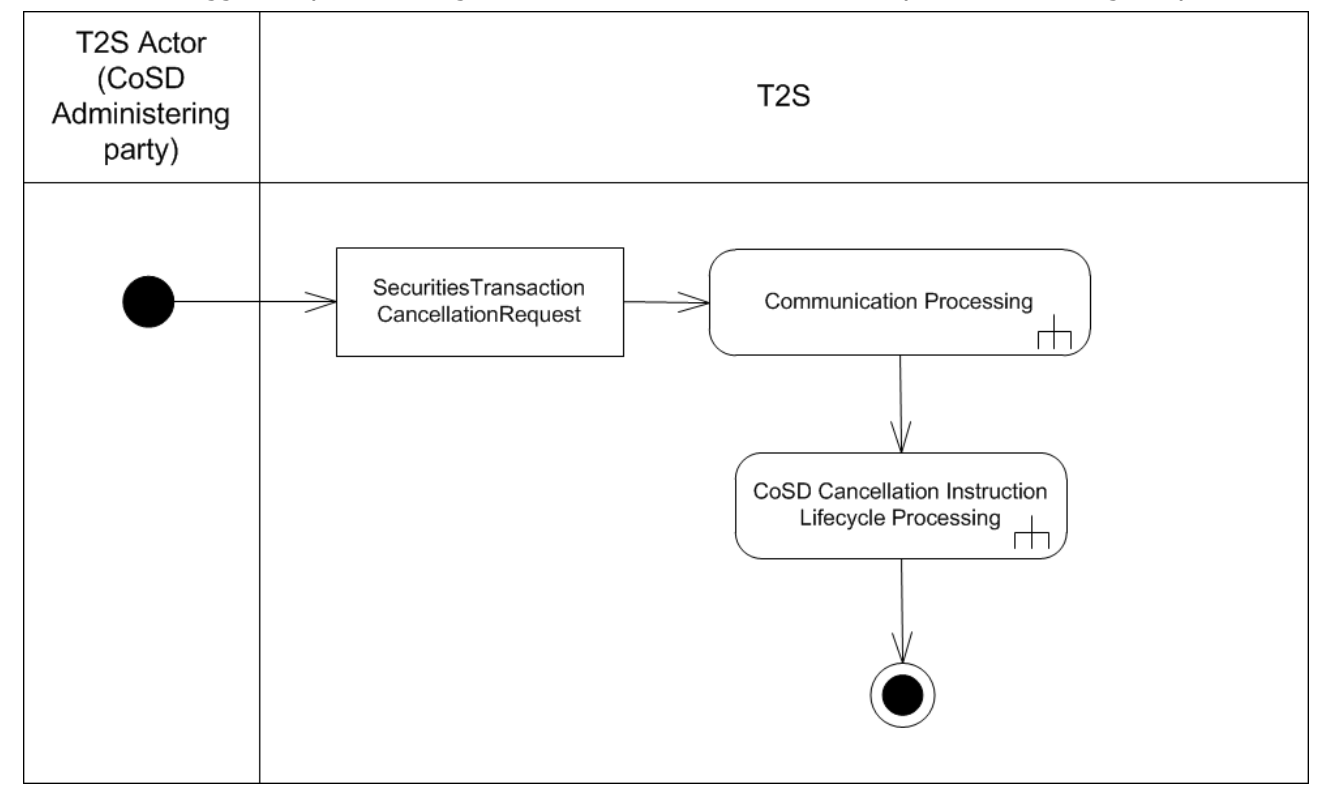

- 5 For the execution of Cancellation Instruction the following steps are performed by T2S.
- 6 2.7.2.1 Communication Processing

- 7 Detailed description can be found at section [Communication processing](#page-712-0) [\[](#page-712-0) [713\].](#page-712-0)
- 8 2.7.2.2 CoSD Cancellation Instruction Lifecycle Processing
- 9 Detailed description can be found at section [CoSD Cancellation Instruction Lifecycle Processing](#page-773-0) [\[](#page-773-0) [774\].](#page-773-0)

Dialogue between T2S and T2S Actors

Send Cancellation Instruction for CoSD by Administering Party

<span id="page-773-0"></span>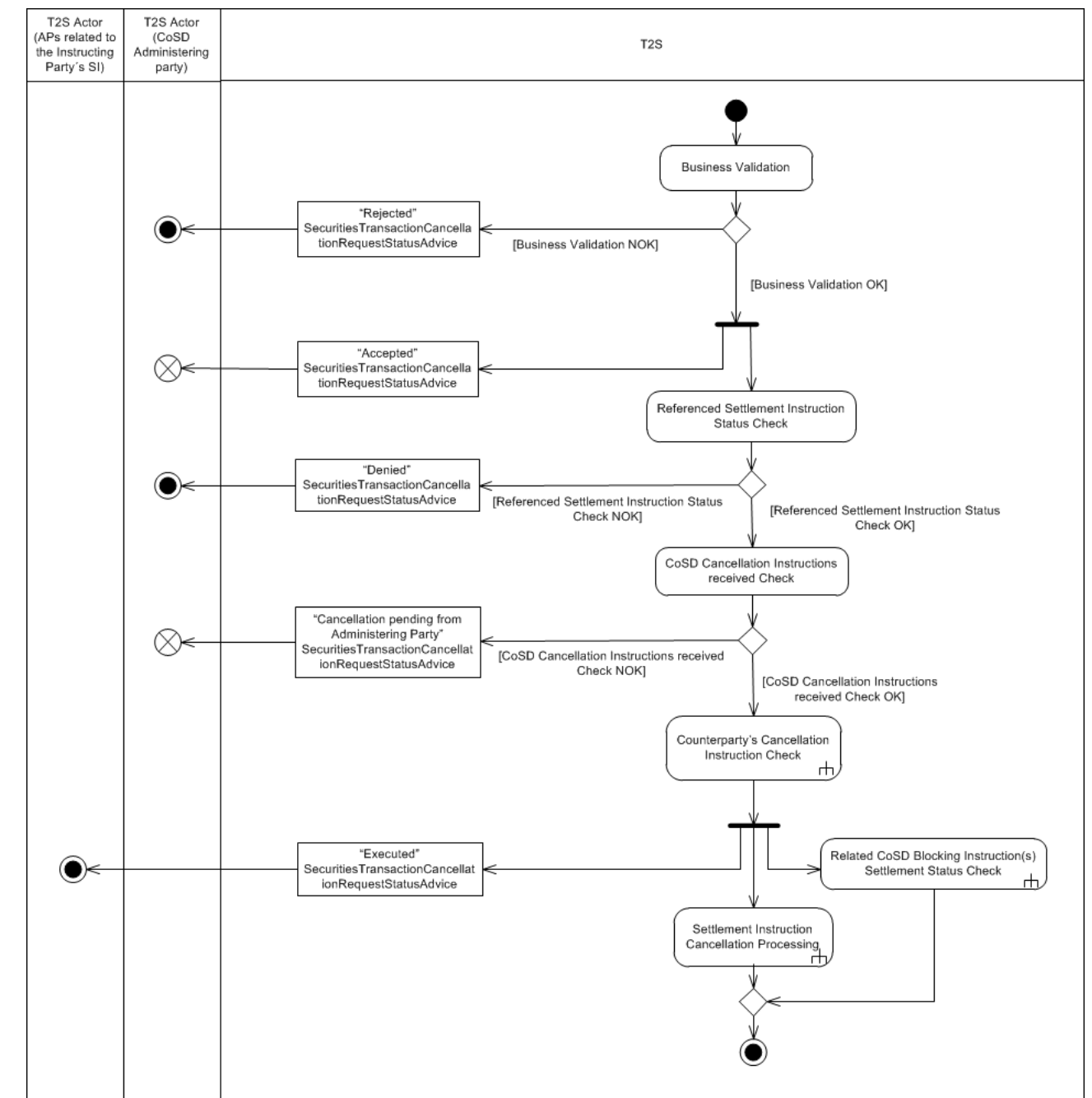

## 1 **2.7.3 CoSD Cancellation Instruction Lifecycle Processing**

2

### 3 2.7.3.1 Business Validation

4 T2S checks whether the CoSD Cancellation Instruction passes the business validation, including privilege 5 check (See section Business Validation). The result of this check can be:

6 **l [Business Validation NOK]** If the CoSD Cancellation Instruction is not valid, the instruction is rejected 7 and T2S sends a "Rejected" SecuritiesTransactionCancellationRequestStatusAdvice with the correspond-

8 ing reason code(s) to inform the T2S Actor (CoSD Administering Party) that its CoSD Cancellation In-

9 struction has been rejected.

- **l [Business Validation OK]** If the CoSD Cancellation Instruction passes the business validation, then
- T2S sends an "Accepted"SecuritiesTransactionCancellationRequestStatusAdvice to inform the T2S Actor
- (CoSD Administering Party) that its CoSD Cancellation Instruction has been accepted and continues with
- its processing.
- 2.7.3.2 CoSD Group of instructions status check
- T2S checks that the status of the Referenced Settlement Instruction allows the processing of the CoSD Can-cellation Instruction. The result of this check can be:
- **l [Referenced Settlement Instruction Status Check NOK]** If the Referenced Settlement Instruction fulfils any of the following conditions:
- The Settlement Status of the Referenced Settlement Instruction is "Settled";
- The Cancellation Status of the Referenced Settlement Instruction is "Cancelled";
- There is a pending CoSD Cancellation Instruction from the same Administering Party for the Refer-enced Settlement Instruction;
- There is a Realignment Instruction related with the Referenced Settlement Instruction that fulfils a CoSD Rule.
- The CoSD Cancellation Instruction is rejected and T2S sends a "Denied" SecuritiesTransactionCancellation-
- RequestStatusAdvice with the relevant Reason Code to inform the T2S Actor (CoSD Administering Party) that its CoSD Cancellation Instruction has been denied.
- **l [Referenced Settlement Instruction Status Check OK]** If the Referenced Settlement Instruction does not fulfil any of the conditions, T2S continues with its processing.
- 2.7.3.3 CoSD Cancellation Instructions received Check
- 22 T2S checks if all the necessary CoSD Cancellation Instructions for the Instructing Party's Settlement Instruc-
- tion sent by the T2S Actors (Administering Parties related to the Instructing Party's Settlement Instruction)
- have been received. In case there is only one Administering Party involved in the CoSD process of the refer-
- enced Instructing Party's Settlement Instruction, this check is not performed and processing continues to the
- next step.
- The result of this check can be:
- **l [CoSD Cancellation Instructions received Check NOK]** If at least one T2S Actor (CoSD Administer-ing Party) has not sent yet its CoSD Cancellation Instruction, the CoSD Cancellation cannot be executed
- and T2S sends a "Cancellation pending from Administering Party" SecuritiesTransactionCancellationRe- questStatusAdvice to inform the T2S Actor (CoSD Administering Party) that the CoSD Cancellation is still pending.
- **l [CoSD Cancellation Instructions received Check OK]** If all the T2S Actors (Administering Parties related to the Instructing Party's Settlement Instruction) have sent their CoSD Cancellation Instructions,
- T2S continues with the following check.

T2S User Detailed Functional Specifications

Dialogue between T2S and T2S Actors

Send Cancellation Instruction for CoSD by Administering Party

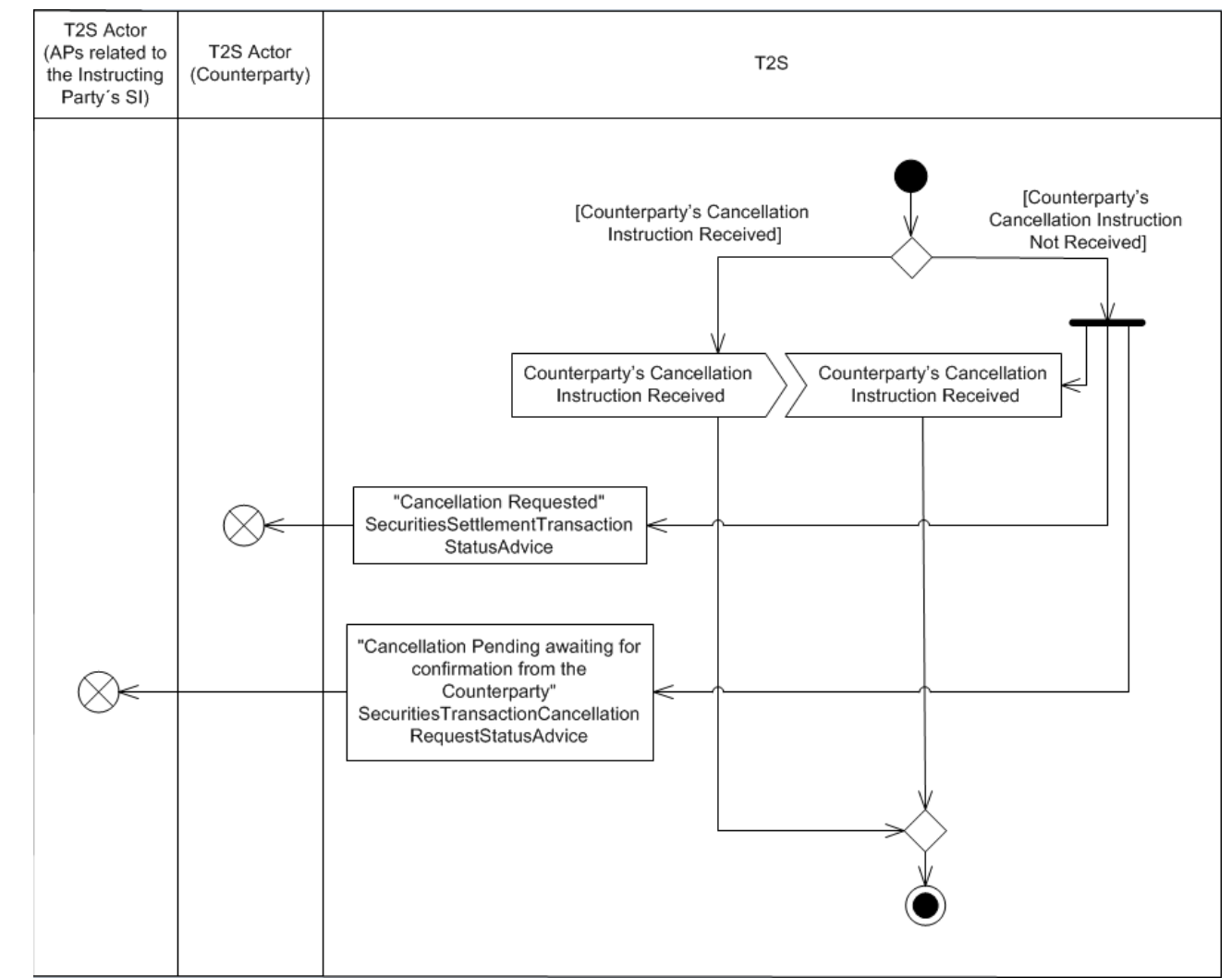

### 1 2.7.3.4 Counterparty's Cancellation Instruction Check

2

3 T2S checks if the Counterparty has already sent its Cancellation Instruction (The CoSD process could also 4 apply for the Counterparty's Settlement Instruction and therefore the same cancellation process would have 5 to be applied. If it is not a CoSD Settlement Instruction the same process is as described in section Send

6 [Cancellation Instruction of a Settlement Instruction or a Settlement Restriction on Securities Position](#page-795-0)

7 [\[](#page-795-0) [796\]\)](#page-795-0). This check can result in:

8 **l [Counterparty's Cancellation Instruction Not Received]** T2S sends a "Pending Cancellation, 9 awaiting confirmation from the Counterparty" SecuritiesTransactionCancellationRequestStatusAdvice to

10 the T2S Actors (Administering Parties related to the Instructing Party's Settlement Instruction) and a

- 11 "Cancellation Requested"SecuritiesSettlementTransactionStatusAdvice to the T2S Actor (Counterparty)
- 12 (See section Allegement).
- 13 **l [Counterparty's Cancellation Instruction Received]** T2S matches the Cancellation Instructions, 14 continues with the Execution of the Cancellation Instruction.

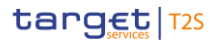

- 2.7.3.5 Execution of the Cancellation Instruction(s)
- If T2S receives and successfully processes all the relevant Cancellation Instructions(s) for both legs of the
- Settlement Instruction, T2S executes (all) the CoSD Cancellation Instruction(s) and sends an "Executed"
- SecuritiesTransactionCancellationRequestStatusAdvice to inform the T2S Actor (Administering Parties related
- to the Instructing Party's Settlement Instruction) that its (their) CoSD Cancellation Instruction(s) have been
- executed.
- 2.7.3.6 Settlement Instruction Cancellation Processing
- The execution of all the CoSD Cancellation Instructions triggers the Instruction Cancellation Processing of
- 9 the referenced Settlement Instruction as described at section [Settlement Instruction Cancellation Processing](#page-744-0)
- [\[](#page-744-0) [745\].](#page-744-0)

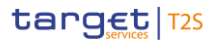

Dialogue between T2S and T2S Actors

Send Cancellation Instruction for CoSD by Administering Party

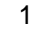

### 2.7.3.7 Related CoSD Blocking Instruction(s) Check

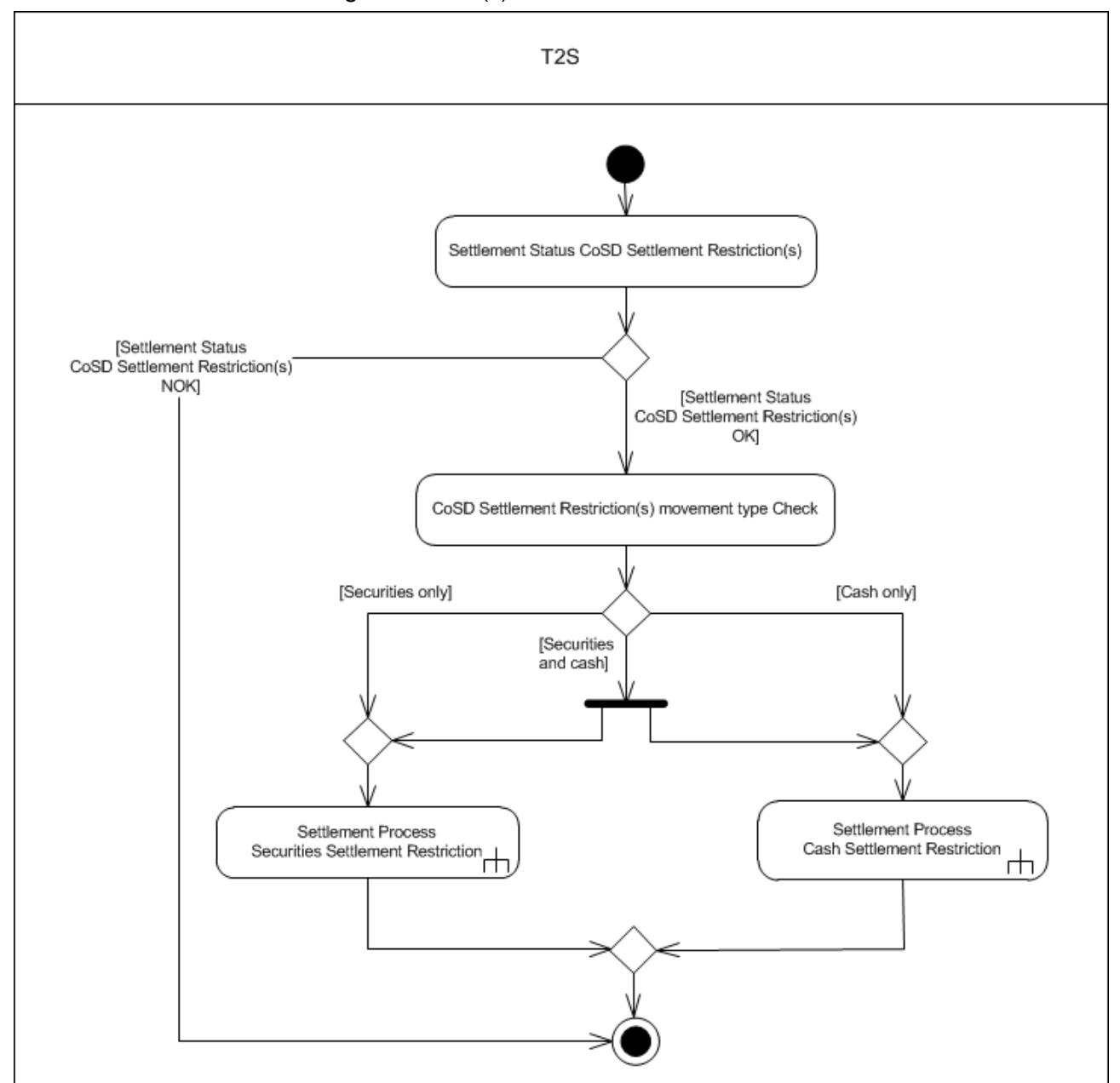

Settlement Status CoSD Settlement Restriction(s)

Simultaneously to the Settlement Instruction Cancellation Processing, T2S checks whether a securities, cash

or a securities and cash blocking has taken place successfully (Detailed description of the process can be

found at section Conditional Settlement):

 **l [Settlement Status CoSD Settlement Restriction(s) NOK]** If the related CoSD Blocking Settlement Restriction(s) has not been created yet, T2S does not perform any communication. If created but re-9 mains unsettled, T2S will inform the T2S Actor that its (their) unsettled CoSD Settlement Restriction(s) has been cancelled.

 **l [Settlement Status CoSD Settlement Restriction(s) OK]** If the related CoSD Blocking Settlement Restriction(s) is (are) settled T2S continues with the following check.

### 1 CoSD Settlement Restriction(s) movement type Check

- 2 T2S Checks the movement type of the related CoSD blocking, that can be of only cash, only securities or
- 3 both cash and securities in order to generate the necessary Unblocking Settlement Restriction as described
- 4 in section [Securities Settlement Restriction Settlement Processing](#page-754-0) [\[](#page-754-0)1 [755\]](#page-754-0) for a securities position and in
- 5 section [Cash Settlement Restriction Settlement Processing](#page-762-0) [\[](#page-762-0) [763\]](#page-762-0) for a cash position.

### 6 **2.7.4 Inbound and outbound messages**

#### 7 2.7.4.1 Inbound message 8

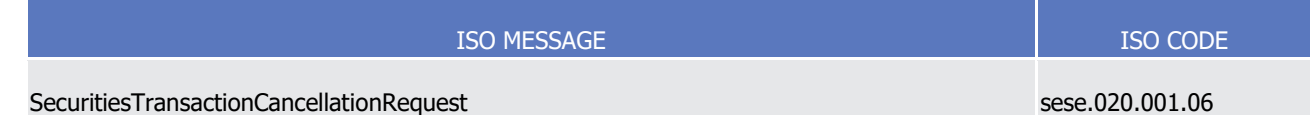

#### 9 2.7.4.2 Outbound messages  $\frac{9}{10}$

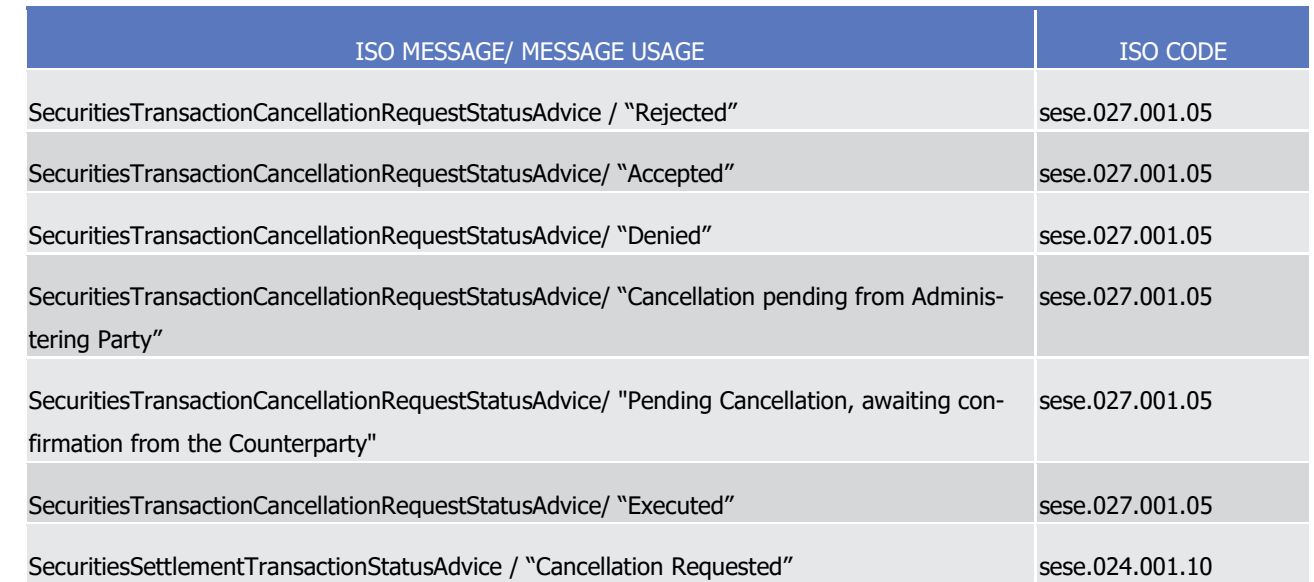

# <sup>11</sup> 2.8 Send Amendment Instruction of a Settlement Instruction or of a <sup>12</sup> Settlement Restriction on Securities Position

### 13 **2.8.1 Introduction**

14 This section describes, based on a use case, the outbound messages resulting from the processing of an

- 15 Amendment Instruction received in T2S via the inbound message SecuritiesSettlementConditionModification-16 Request.
- 17 This use case covers all the situations where a T2S Actor wants to send an Amendment Instruction (See
- 18 section Instruction Amendment) to:
- 19 **l** Amend a Settlement Instruction;
- 20 **l** Amend a Settlement Restriction on Securities Position.

1 Only the T2S Actor – Instructing party of the Amendment Instruction, is involved in the use case.

### 2 **2.8.2 Activity Diagram**

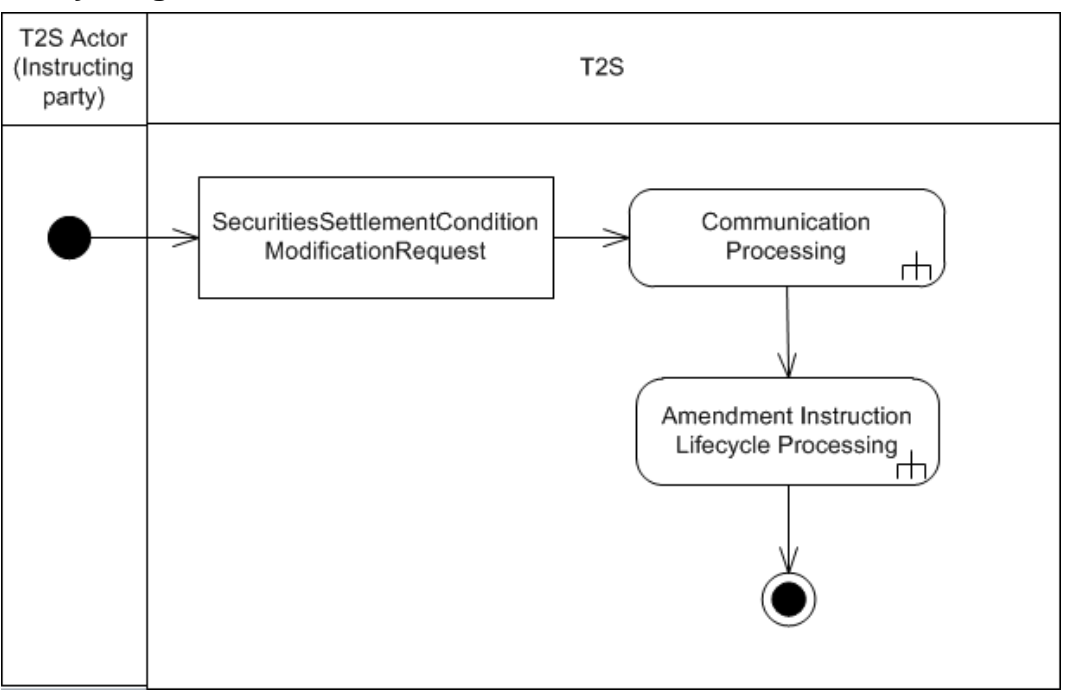

- 4 2.8.2.1 Communication Processing
- 5 Detailed description can be found at section [Communication processing](#page-712-0) [\[](#page-712-0) [713\].](#page-712-0)
- 6 2.8.2.2 Amendment Instruction Lifecycle Processing
- 7 Detailed description can be found at section [Amendment Instruction Lifecycle Processing](#page-780-0) [\[](#page-780-0) [781\]](#page-780-0)

T2S User Detailed Functional Specifications

Dialogue between T2S and T2S Actors

Send Amendment Instruction of a Settlement Instruction or of a Settlement Restriction on

Securities Position

## 1 **2.8.3 Amendment Instruction Lifecycle Processing**

<span id="page-780-0"></span>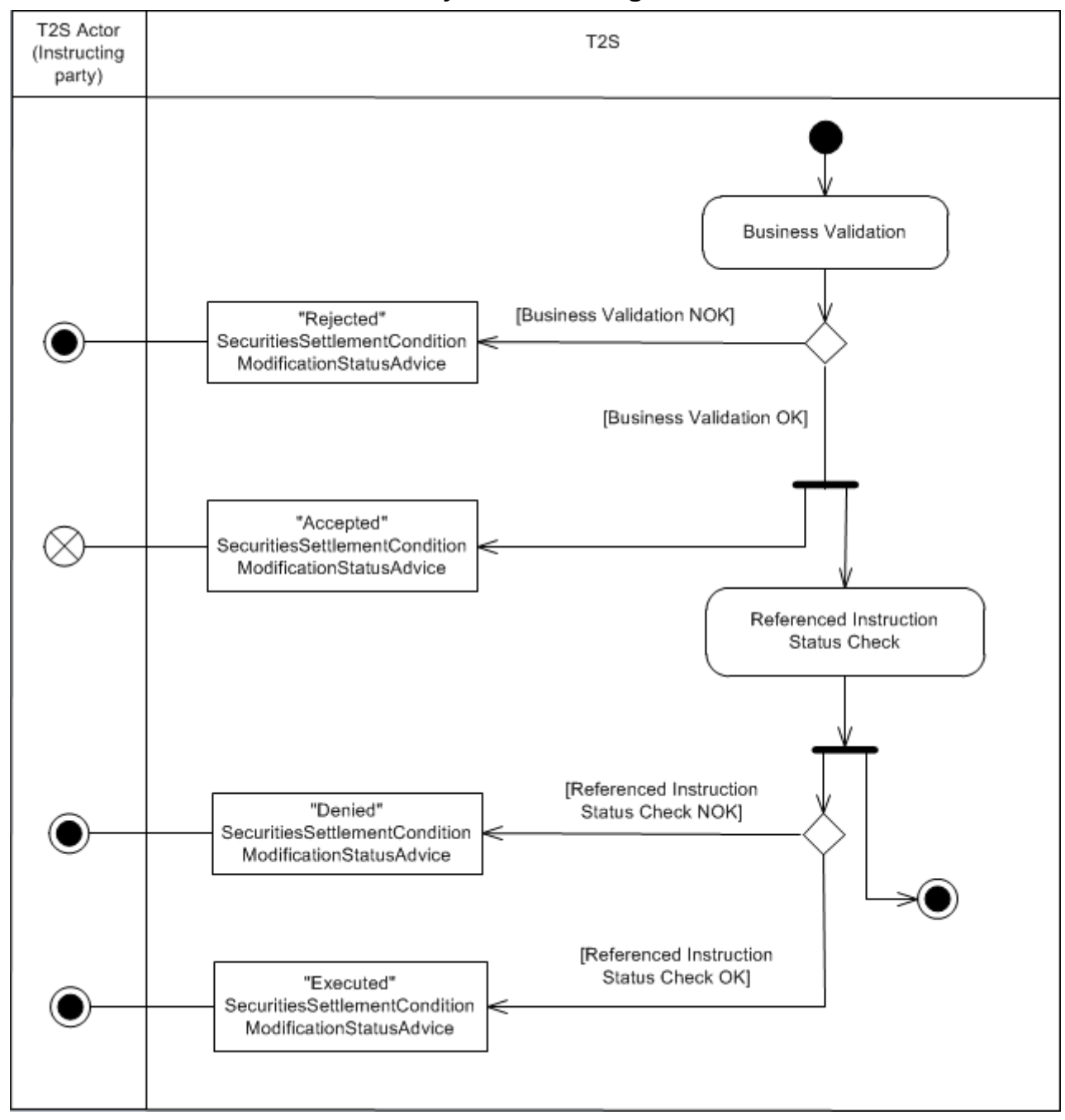

2

### 3 2.8.3.1 Business Validation

4 T2S checks whether the Amendment Instruction passes the Business Validation, including privilege check 5 (See section Business Validation). The result of this check can be:

- 6 **l [Business Validation NOK]** If the Amendment Instruction is not valid, it is rejected and T2S sends a
- 7 "Rejected" SecuritiesSettlementConditionModificationStatusAdvice with the corresponding reason code(s)
- 8 to inform the T2S Actor (Instructing party) that its Amendment Instruction has been rejected.
- **l [Business Validation OK]** If the Amendment Instruction passes the Business Validation, then T2S sends an "Accepted" SecuritiesSettlementConditionModificationStatusAdvice to inform the T2S Actor (In-structing party) that its Amendment Instruction has been accepted and continues with its processing.
- 2.8.3.2 Referenced Instruction Status Check

 T2S checks the status of the Referenced Instruction to identify if the Amendment Instruction can be execut-ed. The result of this check can be:

- **l [Referenced Instruction Status Check NOK]** If the Referenced Instruction fulfils any of the follow-ing conditions:
- The Settlement Status of the Referenced Settlement Instruction or Settlement Restriction is "Settled";
- The Settlement Status of the Referenced Settlement Instruction or Settlement Restriction is "Partially Settled" and the modification does not refer to "Priority";
- The Cancellation Status of the Referenced Settlement Instruction or Settlement Restriction is "Can-celled";
- The Referenced Settlement Instruction is identified as CoSD and the Amendment Instruction does not aim to remove a linkage having the CSD as the Instructing Party.
- The Amendment Instruction is rejected and T2S sends a "Denied" SecuritiesSettlementConditionModifica-
- tionStatusAdvice with the relevant reason code to inform the T2S Actor (Instructing party) that its Amend-ment Instruction has been denied.
- **l [Referenced Instruction Status Check OK]** If the Referenced Instruction does not fulfil any of the 20 conditions, then T2S modifies the Referenced Instruction <sup>356</sup> and sends an "Executed" SecuritiesSettle- mentConditionModificationStatusAdvice to inform the T2S Actor (Instructing party) that its Amendment Instruction has been executed.

### **2.8.4 Inbound and outbound messages**

#### 2.8.4.1 Inbound message  $^{24}_{25}$

\_\_\_\_\_\_\_\_\_\_\_\_\_\_\_\_\_\_\_\_\_\_\_\_\_

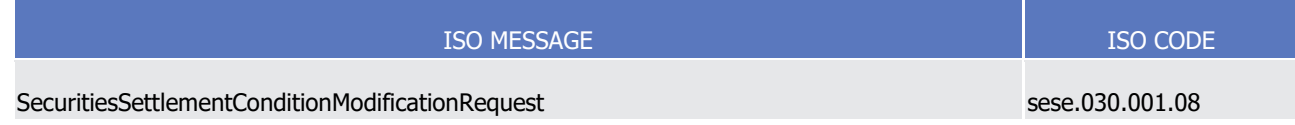

 In case the Referenced Instruction is under Partial Release Process and the Amendment Instruction adds a settlement link or disallows partial settlement, the Partial Release Process will be cancelled. Also, in case the Amendment Instruction adds a non-reciprocal link towards a different Settlement Instruction which is under Partial Release Process, this Partial Release Process will be cancelled.

 $\frac{1}{2}$ 

### Send Amendment Instruction of a Settlement Restriction on Cash Balance

### 2.8.4.2 Outbound messages

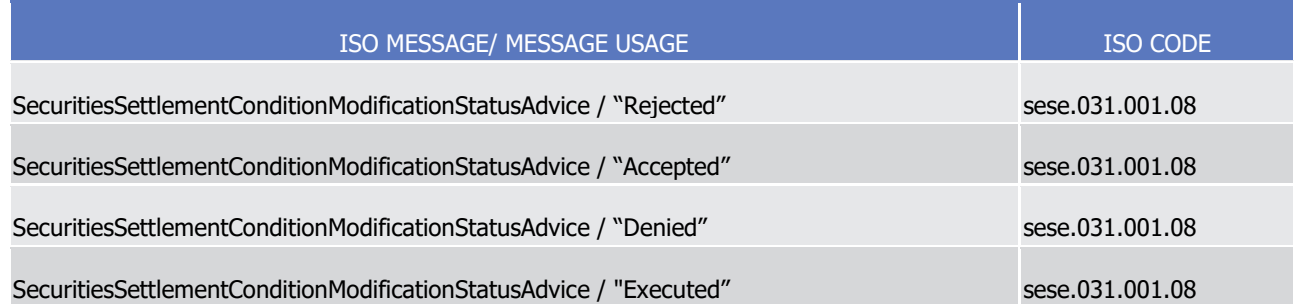

# <sup>3</sup> 2.9 Send Amendment Instruction of a Settlement Restriction on <sup>4</sup> Cash Balance

### 5 **2.9.1 Introduction**

6 This section describes, based on a use case, the outbound messages resulting from the processing of an

7 Amendment Instruction received in T2S via the inbound message IntraBalanceMovementModificationRe-8 quest.

9 This use case covers the situation where a T2S Actor wants to send an Amendment Instruction (See section

- 10 Instruction Amendment) to amend a Settlement Restriction on Cash Balance.
- 11 Only the T2S Actor Instructing party of the Amendment Instruction, is involved in this use case.

### 12 **2.9.2 Activity Diagram**

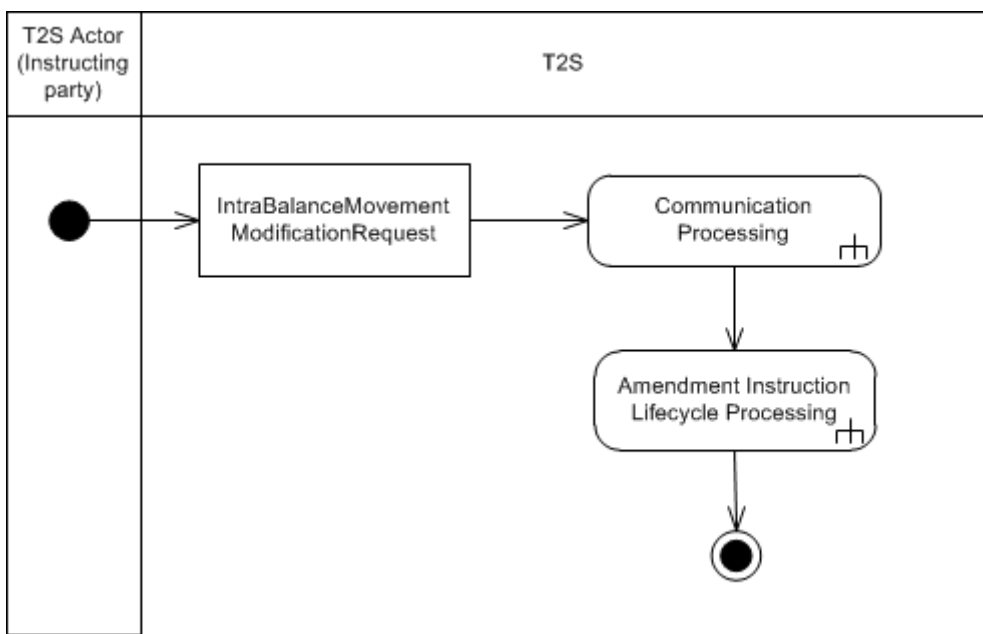

- 14 The inbound message for an Amendment Instruction is processed as follows:
- 15 2.9.2.1 Communication Processing
- 16 Detailed description can be found at section [Communication processing](#page-712-0) [\[](#page-712-0) [713\].](#page-712-0)

### 1 2.9.2.2 Amendment Instruction Lifecycle Processing

<span id="page-783-0"></span>2 Detailed description can be found at section [Amendment Instruction Lifecycle Processing](#page-783-0) [\[](#page-783-0) [784\].](#page-783-0)

## 3 **2.9.3 Amendment Instruction Lifecycle Processing**

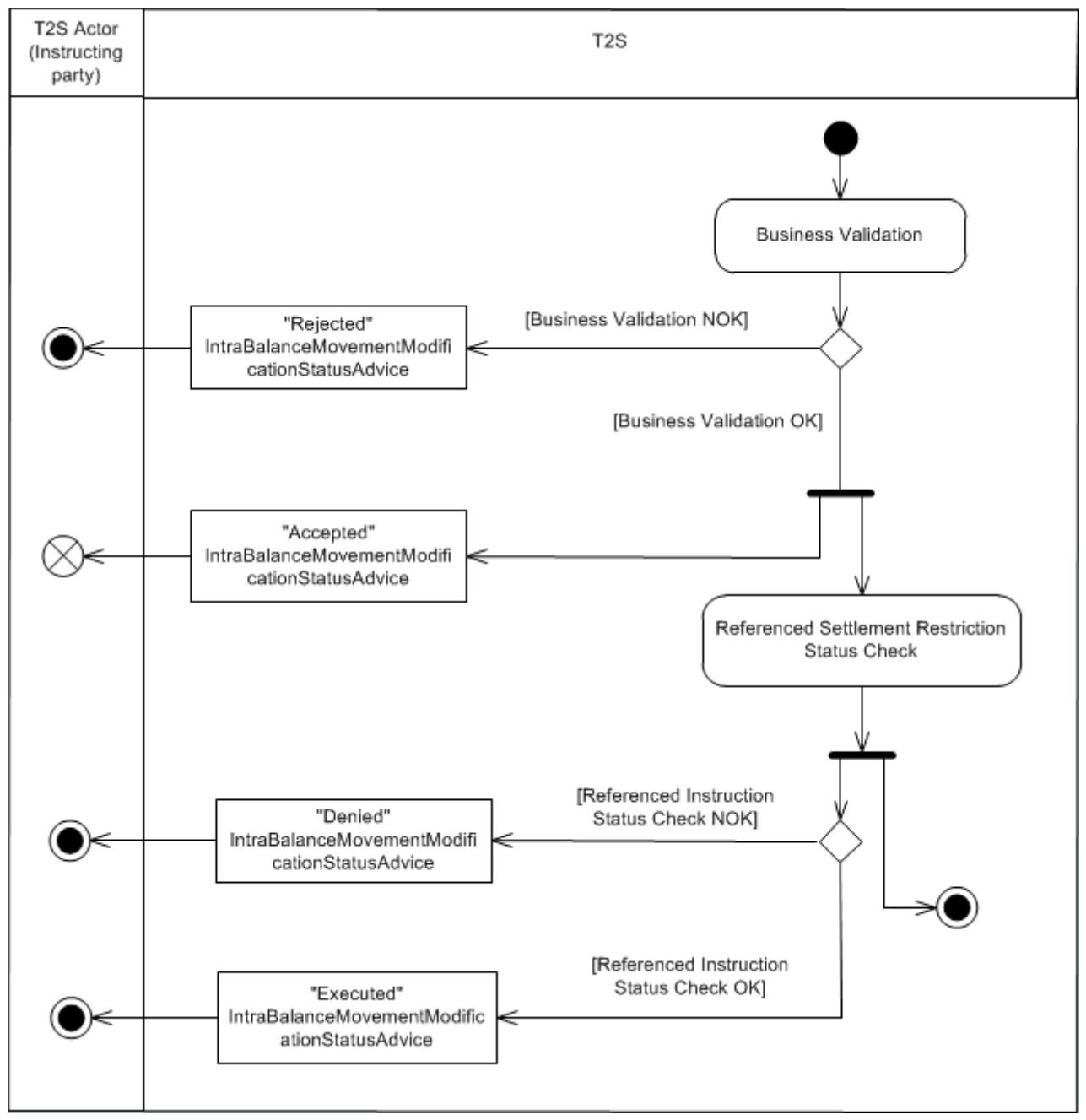

### 4

### 5 2.9.3.1 Business Validation

6 T2S checks whether the Amendment Instruction passes the Business Validation, including privilege check

7 (See section Business Validation). The result of this check can be:

- 1 **l [Business Validation NOK]** If the Amendment Instruction is not valid, it is rejected and T2S sends a
- 2 "Rejected" IntraBalanceMovementModificationRequestStatusAdvice with the corresponding reason
- 3 code(s) to inform the T2S Actor (Instructing party) that its Amendment Instruction has been rejected.
- 4 **l [Business Validation OK]** If the Amendment Instruction passes the Business Validation, then T2S
- 5 sends an "Accepted" IntraBalanceMovementModificationRequestStatusAdvice to inform the T2S Actor
- 6 (Instructing party) that its Amendment Instruction has been accepted and continues with its processing.
- 7 2.9.3.2 Referenced Settlement Restriction Status Check
- 8 T2S checks the status of the Referenced Settlement Restriction to identify if the Amendment Instruction can 9 be executed. The result of this check can be:
- 10 **l [Referenced Settlement Restriction Status Check NOK]** If the Referenced Settlement Restriction
- 11 fulfils any of the following conditions:
- 12 The Settlement Status of the Referenced Settlement Restriction is "Settled";
- 13 The Settlement Status of the Referenced Settlement Restriction is "Partially Settled" and the modifica-14 tion does not refer to "Priority";
- 15 The Cancellation Status of the Referenced Settlement Restriction is "Cancelled".
- 16 The Amendment Instruction is rejected and T2S sends a "De-
- 17 nied"IntraBalanceMovementModificationRequestStatusAdvice with the relevant Reason Code to inform the
- 18 T2S Actor (Instructing party) that its Amendment Instruction has been denied.
- 19 **l [Referenced Settlement Restriction Status Check OK]** If the Referenced Settlement Restriction 20 does not fulfil any of the conditions, then T2S modifies it and sends an "Executed" IntraBalanceMove-21 mentModificationRequestStatusAdvice to inform the T2S Actor (Instructing party) that its Amendment 22 Instruction has been executed.

### 23 **2.9.4 Inbound and outbound messages**

#### 2.9.4.1 Inbound message  $^{24}_{25}$

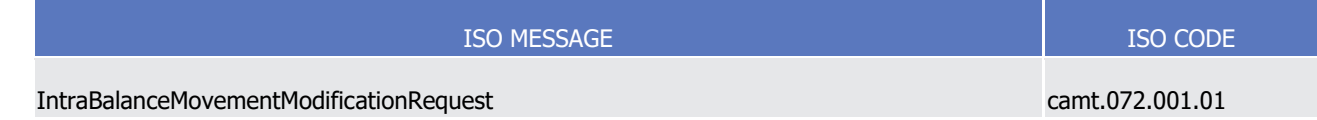

#### 2.9.4.2 Outbound messages  $\frac{26}{27}$

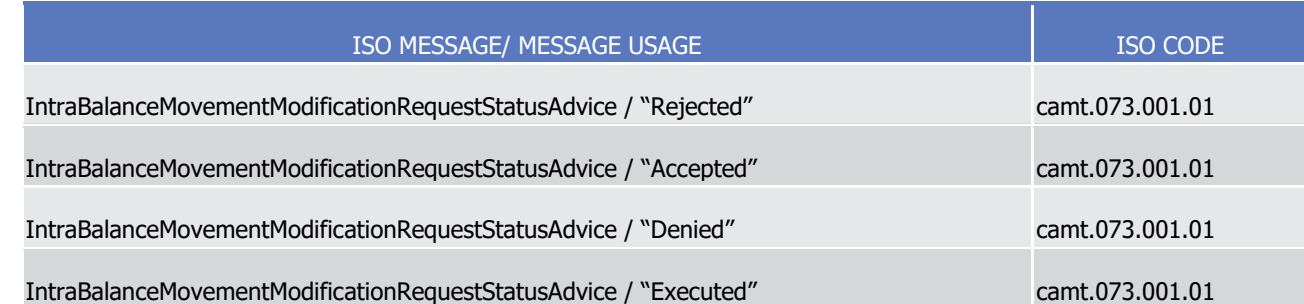

# 2.10 Send Hold/Release Instruction

# **2.10.1 Introduction**

- This section describes, based on a use case, the outbound messages resulting from the processing of a
- Hold/Release Instruction received in T2S via the inbound message SecuritiesSettlementConditionModifica-
- tionRequest.
- This use case covers all the situations where a T2S Actor wants to send a Hold/Release Instruction (See section Hold and Release):
- **l** By putting the Party Hold indicator of the Hold/Release Instruction to "Yes" (Hold Instruction) or "No" (Release Instruction);
- **l** By putting the CSD Hold indicator of the Hold/Release Instruction to "Yes" (Hold Instruction) or "No" (Release Instruction);
- **l** By putting the CSD Validation Hold indicator of the Release Instruction to "No" (Release Instruction).
- The following T2S Actors are potentially involved in this use case:
- **l** T2S Actor Instructing party: The T2S Party or the relevant CSD, sender of the Hold/Release Instruc-tion;
- **l** T2S Actor Counterparty: The T2S Actor that instructed the Settlement Instruction's Counterpart.

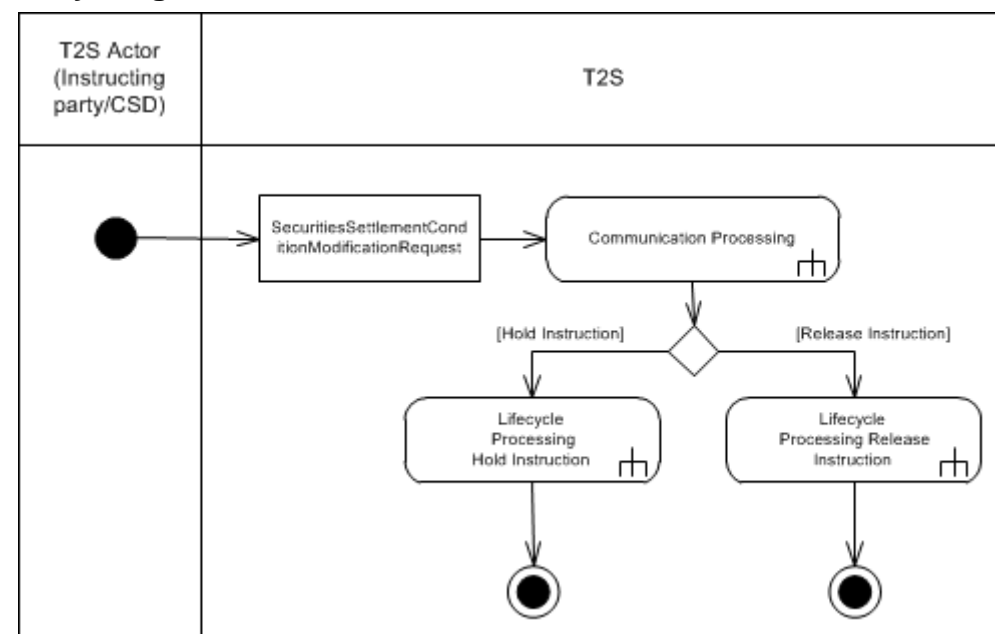

### **2.10.2 Activity Diagram**

- 2.10.2.1 Communication Processing
- 20 Detailed description can be found at section [Communication processing](#page-712-0) [\[](#page-712-0) [713\].](#page-712-0)

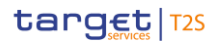

- 1 2.10.2.2 Lifecycle Processing Hold Instruction
- 2 Detailed description can be found at section [Lifecycle Processing Hold Instruction](#page-786-0) [\[](#page-786-0) [787\].](#page-786-0)
- 3 2.10.2.3 Lifecycle Processing Release Instruction
- <span id="page-786-0"></span>4 Detailed description can be found at section [Lifecycle Processing Release Instruction](#page-788-0) [\[](#page-788-0) [789\].](#page-788-0)

### 5 **2.10.3 Lifecycle Processing Hold Instruction**

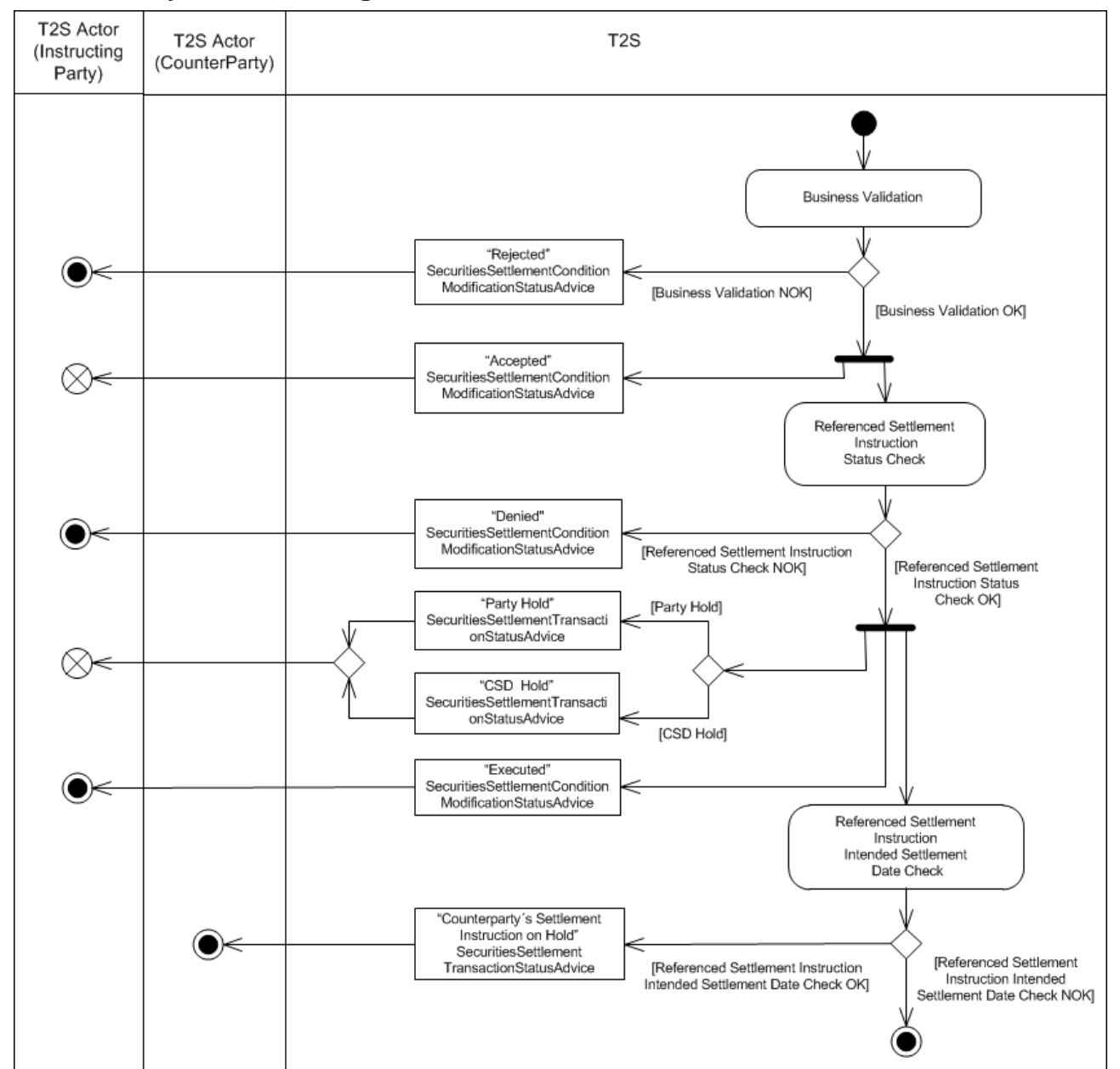

- 7 2.10.3.1 Business Validation
- 8 T2S checks whether the Hold Instruction passes the Business Validation, including privilege check (See sec-
- 9 tion Business Validation). The result of this check can be:

 ed" SecuritiesSettlementConditionModificationStatusAdvice with the corresponding reason code(s) to in- form the T2S Actor (Instructing party) that its Hold Instruction has been rejected. **l [Business Validation OK]** If the Hold Instruction passes the Business Validation, then T2S sends an "Accepted" SecuritiesSettlementConditionModificationStatusAdvice to inform the T2S Actor (Instructing party) that its Hold Instruction has been accepted and continues with its processing. 2.10.3.2 Referenced Settlement Instruction Status Check T2S checks the status of the Referenced Settlement Instruction to identify if the Hold Instruction can be executed. The result of this check can be: **l [Referenced Settlement Instruction Status Check NOK]** If the Referenced Settlement Instruction fulfils any of the following conditions: – The Settlement Status of the Referenced Settlement Instruction is "Settled"; – The Cancellation Status of the Referenced Settlement Instruction is "Cancelled"; – The relevant hold status (Party Hold Status / CSD Hold Status) of the Referenced Settlement Instruc-15 tion is already put to "Yes"; – The Referenced Settlement Instruction is identified as CoSD. The Hold Instruction is rejected and T2S sends a "Denied" SecuritiesSettlementConditionModification- StatusAdvice with the relevant reason code to inform the T2S Actor (Instructed Party) that its Hold Instruction has been denied. **l [Referenced Settlement Instruction Status Check OK]** If the Referenced Settlement Instruction 21 does not fulfil any of the conditions above, or Partial Release Process is activated <sup>357</sup>, then T2S sends a "Party Hold" SecuritiesSettlementTransactionStatusAdvice or "CSD Hold" SecuritiesSettlementTransac- tionStatusAdvice to inform that its Settlement Instruction has been put on hold and consequently sends an "Executed" SecuritiesSettlementConditionModificationStatusAdvice to inform the relevant T2S Actor (Instructing party) that its Hold Instruction has been executed. 2.10.3.3 Referenced Settlement Instruction Intended Settlement Date Check T2S checks if the Intended Settlement Date of the Referenced Settlement Instruction has been reached in order to communicate to the T2S Actor (Counterparty) that its Settlement Instruction will not be settled due to the hold status of the Instructing Party's Settlement Instruction. The result of this check can be: **l [Referenced Settlement Instruction Intended Settlement Date Check NOK]** If the Intended Settlement Date has not been reached, T2S does not perform any communication to the T2S Actor (Counterparty).

**l [Business Validation NOK]** If the Hold Instruction is not valid, it is rejected and T2S sends a "Reject-

- **l [Referenced Settlement Instruction Intended Settlement Date Check OK]** If the Intended Set-
- tlement Date has been reached, T2S sends a "Counterparty´s Settlement Instruction on Hold" Securi-

\_\_\_\_\_\_\_\_\_\_\_\_\_\_\_\_\_\_\_\_\_\_\_\_\_

 In case the Referenced Settlement Instruction is under Partial Release Process the Hold Instruction is executed and the Partial Release Process is cancelled.

- tiesSettlementTransactionStatusAdvice to inform the relevant T2S Actor (Counterparty) that its Settle-
- ment Instruction can not be settled due to its Counterparty's Settlement Instruction is on Hold. No com-
- munication is sent to the T2S (Instructing Party) since it was already advised of the Hold status in the
- <span id="page-788-0"></span>previous step.

# **2.10.4 Lifecycle Processing Release Instruction**

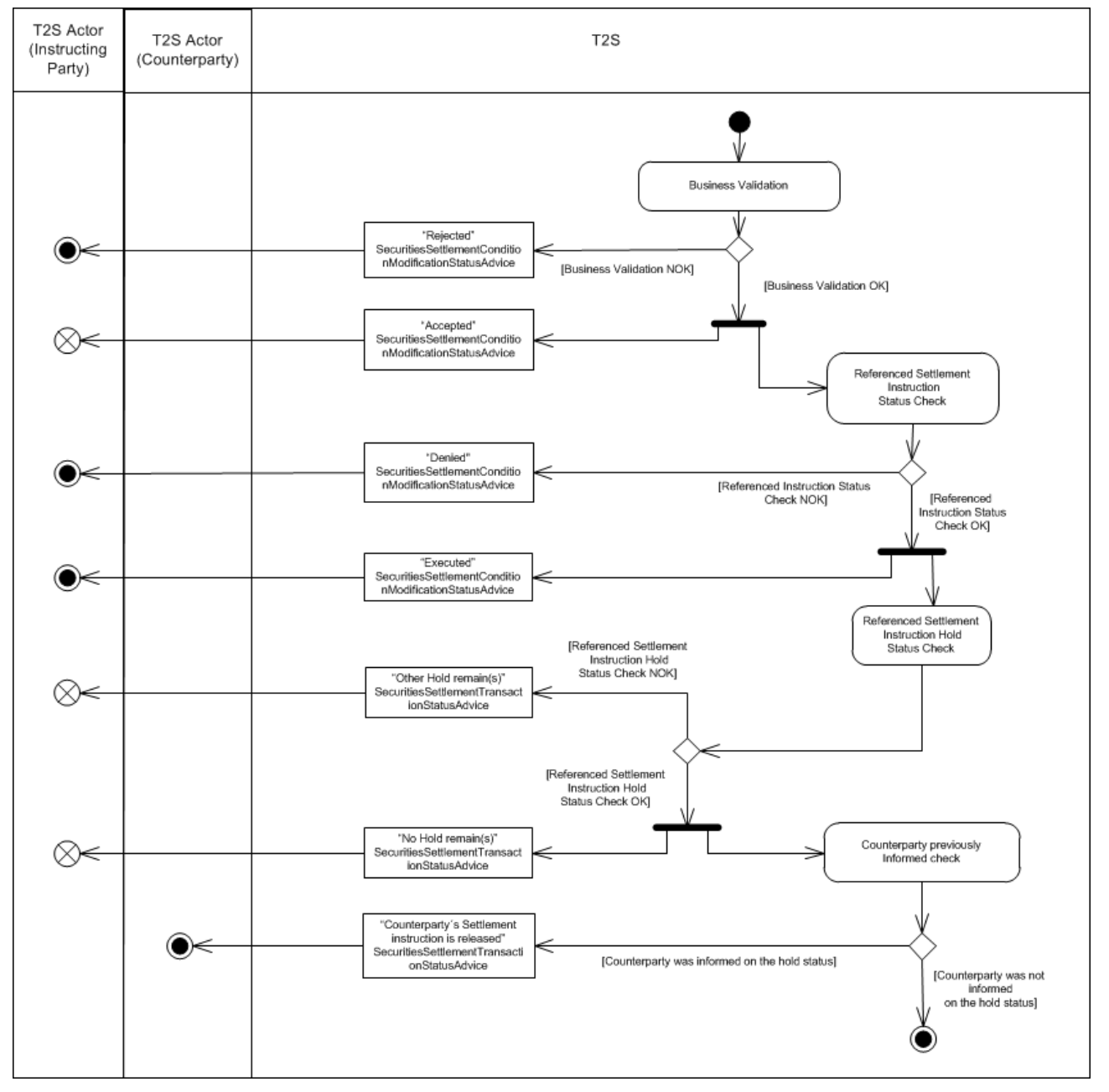

2.10.4.1 Business Validation

T2S checks whether the Release Instruction passes the Business Validation, including privilege check (See

section Business Validation). The result of this check can be:

- **l [Business Validation NOK]** If the Release Instruction is not valid, it is rejected and T2S sends a "Re- jected"SecuritiesSettlementConditionModificationStatusAdvice with the corresponding reason code to in-form the T2S Actor (Instructing party) that its Release Instruction has been rejected.
- **l [Business Validation OK]** If the Release Instruction passes the Business Validation, then T2S sends an "Accepted"SecuritiesSettlementConditionModificationStatusAdvice to inform the T2S Actor (Instructing
- party) that its Release Instruction has been accepted and continues with its processing.
- 2.10.4.2 Referenced Settlement Instruction Status Check
- T2S checks the status of the Referenced Settlement Instruction to identify if the Release Instruction can be executed. The result of this check can be:
- **l [Referenced Settlement Instruction Status Check NOK]** If the Referenced Settlement Instruction
- fulfils any of the following conditions:
- The Cancellation Status of the Referenced Settlement Instruction is "Cancelled";
- The relevant hold status (Party Hold Status / CSD Hold Status / CSD Validation Hold) of the refer-enced Settlement Instruction is already "No".
- The Release Instruction is rejected and T2S sends a "Denied" SecuritiesSettlementConditionModifica- tionStatusAdvice with the relevant reason code to inform the relevant T2S Actor (Instructing party) that its Release Instruction has been denied.
- **l [Referenced Settlement Instruction Status Check OK]** If the Referenced Settlement Instruction does not fulfil any of the conditions above, T2S executes the Release Instruction and sends an "Execut-
- ed" SecuritiesSettlementConditionModificationStatusAdvice to inform the relevant T2S Actor (Instructing
- party) that its Release Instruction has been executed and an "Other Hold remain(s)" SecuritiesSettle-
- mentTransactionStatusAdvice or "No Hold remain(s)" SecuritiesSettlementTransactionStatusAdvice to in-
- form the relevant T2S Actor (Instructing Party) that its Settlement Instruction has been released.
- 2.10.4.3 Referenced Settlement Instruction Hold Status Check
- T2S checks the Hold status of the Referenced Settlement Instruction to identify if it remains on Hold due to a different Hold type (See section Hold and Release):
- **l [Referenced Settlement Instruction Hold Status Date Check NOK]** If the Referenced Settlement Instruction is still on Hold due to any other Hold type, T2S sends an "Other Hold remain(s)" Securities- SettlementTransactionStatusAdvice to inform the relevant T2S Actor (Instructing party) that its Settle- ment Instruction still remains on Hold together with the corresponding reason code for the remaining Hold type(s).
- **l [Referenced Settlement Instruction Hold Status Date Check OK]** If the Referenced Settlement Instruction is no longer on Hold and therefore fully released, T2S sends a "No Hold remain" Securities- SettlementTransactionStatusAdvice to inform the relevant T2S Actor (Instructing party) that its Settle-ment Instruction has been fully released and it can be further processed.

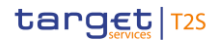

2.10.4.4 Counterparty previously informed Check

 T2S checks if the Referenced Settlement Instruction's Counterparty has been informed on the Hold status of its instruction. The result of this check can be:

- **l [Counterparty was not informed on the Hold status]** If the T2S Actor (Counterparty) was not pre- viously informed on the pending status of its Settlement Instruction due to the Hold of its Counterparty's Settlement Instruction, T2S does not perform any communication.
- **l [Counterparty was informed on the Hold status]** If the T2S Actor (Counterparty) was previously informed on the pending status of its Settlement Instruction due to the Hold of its Counterparty's Set- tlement Instruction, T2S sends a "Counterparty´s Settlement Instruction is released" SecuritiesSettle- mentTransactionStatusAdvice to inform the relevant T2S Actor (Counterparty) that its Settlement In-11 struction is no longer pending due to the Hold status of its Counterparty's Settlement Instruction and can be settled.

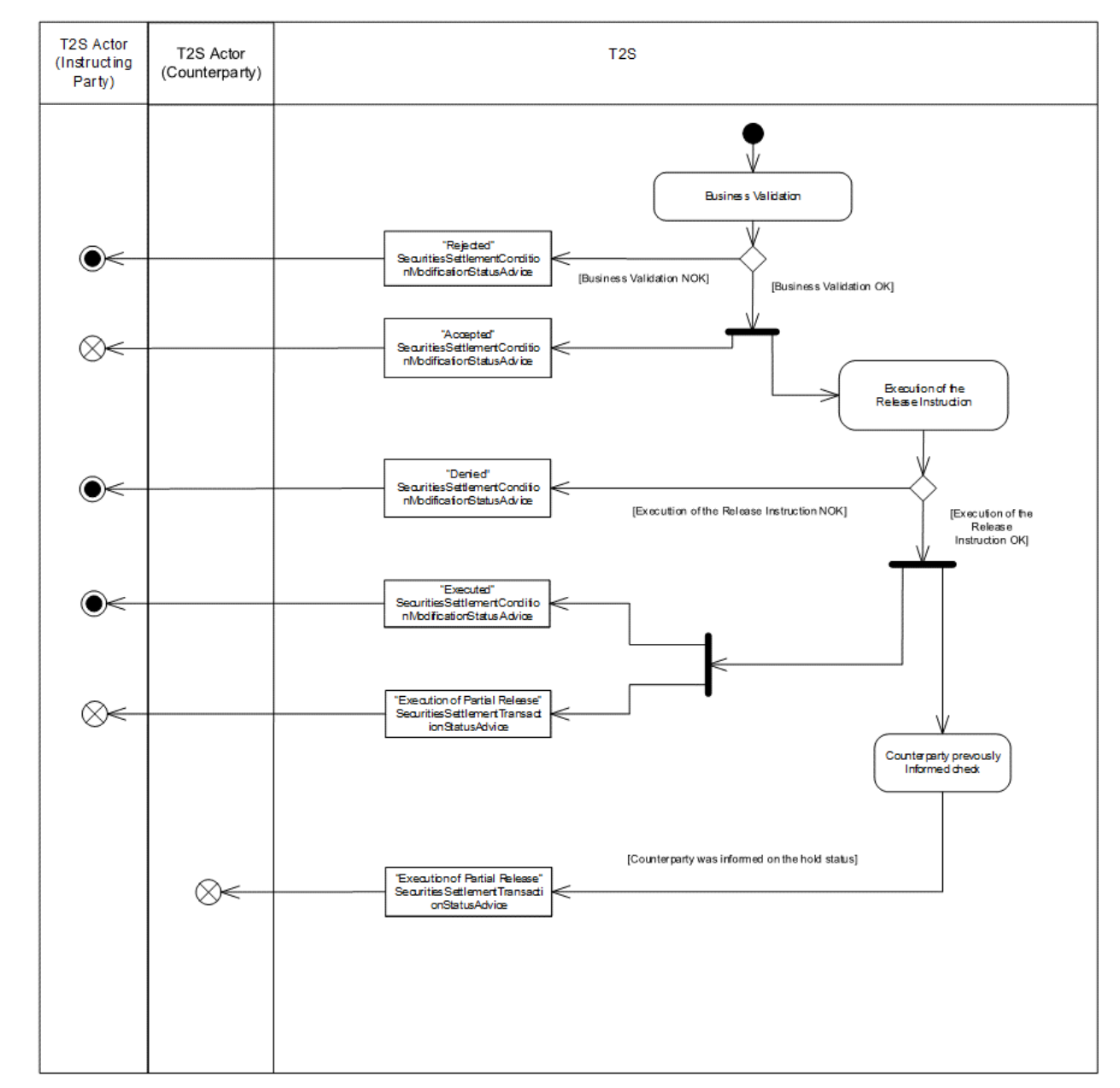

### **2.10.5 Lifecycle Processing Partial Release Instruction**

### 2.10.5.1 Business Validation

 T2S checks whether the Release Instruction that triggers the Partial Release Process passes the Business Validation, including privilege check. The result of this check can be:

 **l** [Business Validation NOK] If the Release Instruction is not valid, it is rejected and T2S sends a "Reject-ed" SecuritiesSettlementConditionModificationStatusAdvice with the corresponding reason code to inform

the T2S Actor (Instructing party) that its Release Instruction has been rejected.

- **l** Among other standard validations, the following specific checks are performed:
- The Referenced Settlement Instruction exists;
- The quantity to be released is lower than the original quantity of the Referenced Instruction;
- The quantity to be released complies with the SUM;
- The number of decimals of the Settlement Quantity of a Party Release Instruction must be equal or lower to the number of decimals of the number of decimals of the Settlement Multiple of the related security
- The Settlement Quantity stated in the Party Release Instruction must be expressed using the same Settlement Type specified in T2S Reference Data
- The Referenced Settlement Instruction has reached its Intended Settlement Date;
- Underlying SI is not an internally generated instruction
- Underlying SI is delivering securities
- **l** [Business Validation OK] If the Release Instruction passes the Business Validation and T2S sends an "Ac-
- cepted" SecuritiesSettlementConditionModificationStatusAdvice to inform the T2S Actor (Instructing par-
- 13 ty) that its Release Instruction has been accepted, and continues with its processing.
- 2.10.5.2 Execution of the Release Instruction
- T2S checks whether the accepted Release Instruction can be executed. The result of this check can be:
- **l** [Execution of the Release Instruction NOK] If any of the following execution checks is not passed:
- The Referenced Settlement Instruction is a delivering Settlement Instruction;
- The Referenced Settlement Instruction is matched;
- The Referenced Instruction is not settled;
- The Referenced Instruction is not cancelled;
- The Referenced Instruction is not identified with CoSD Flag;
- The Party Hold status of the Referenced Settlement Instruction is "Yes";
- The quantity to be released complies with partial settlement rules regarding MSU, SUM and cash threshold;
- No other hold applies to the Referenced Instruction or its counterparty instruction;
- None of the related realignment Settlement Instructions are on Hold;
- The Referenced Instruction and its counterparty instruction allow partial settlement;
- The Referenced Instruction and its counterparty instruction are not constrained by any settlement link;
- The Referenced Instruction and its counterparty instruction are not constrained by any non-reciprocal link;
- The Referenced Instruction and its counterparty instruction have not reached their cut-off time.
- T2S cancels the Partial Release Process, denies the Release Instruction and sends a "Denied" Securi-tiesSettlementConditionModificationStatusAdvice with the relevant reason code to inform the relevant
- T2S Actor (Instruction party) that its Release Instruction has been denied.
- **l** [Execution of the Release Instruction OK] If all the relevant execution checks are passed T2S executes
- the Release Instruction and sends an "Executed" SecuritiesSettlementConditionModificationStatusAdvice
- to inform the relevant T2S Actor (Instructing Party) that its Release Instruction has been executed. T2S
- also sends a "Execution of Partial Release" SecuritiesSettlementTransactionStatusAdvice with the Party
- Hold indicator set to "True", and including information on the partially released quantity and quantity
- remaining on hold to inform the relevant T2S Actor (Instructing party) that the Referenced Settlement
- Instruction still remains on Party Hold but is now under Partial Release Process.
- 2.10.5.3 Counterparty previously informed Check
- T2S checks if the Referenced Settlement Instruction's Counterparty has been informed on the Hold status of its instruction. The result of this check can be:
- **l** [Counterparty was informed on the Hold status] If the T2S Actor (Counterparty) was previously informed
- 12 on the pending status of its Settlement Instruction due to the Hold of its Counterparty's Settlement In-
- struction, T2S sends a "Execution of Partial Release" SecuritiesSettlementTransactionStatusAdvice with
- the Party Hold indicator set to "False", and including information on the partially released quantity and
- 15 quantity remaining on hold to inform the relevant T2S Actor (Counterparty) that the Referenced Settle-
- ment Instruction is now under Partial Release Process.
- 2.10.5.4 Cancellation of the Partial Release Process

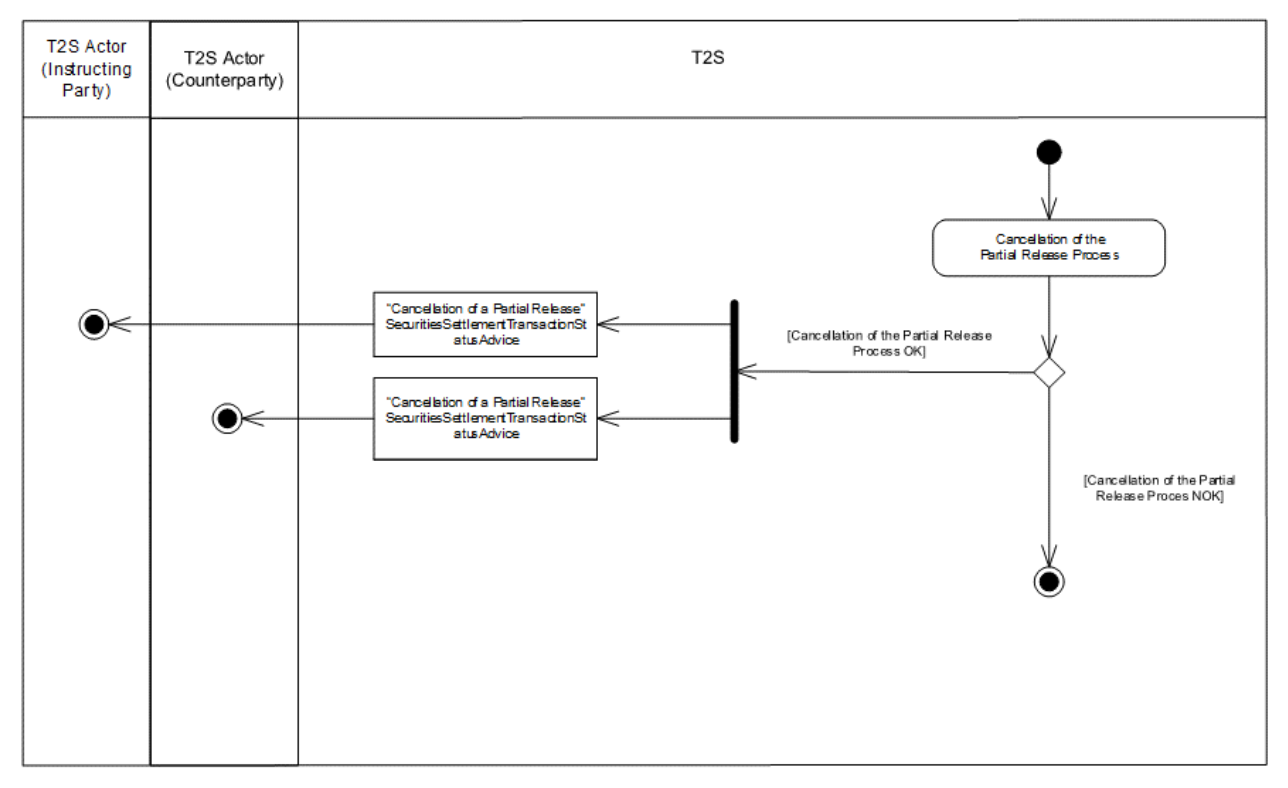

- T2S checks that the conditions required for the Partial Release Process are always met while the process is in progress. The result of this check can be:
- **l** [Cancellation of the Partial Release Process OK] If any of the following cancellation conditions is fulfilled:
- 1 Any new holds apply to the Referenced Instruction or the counterparty instruction; 2 – The Partial Settlement of the Referenced Instruction or the counterparty instruction is disallowed i.e. 3 Partial Settlement Indicator set to 'NPAR';
- 4 A Business Link is added through an amendment or a non-reciprocal link;
- 5 The Partial Release Process has not fully settled the released quantity by the relevant cut-off time;
- 6 The released quantity is less than the quantity resulting from the cash threshold equivalent in the un-7 derlying settlement instruction;
- 8 The referenced Settlement Instruction under ongoing partial Release is fully released.
- 9 T2S cancels the Partial Release Process and sends a "Cancellation of a Partial Release" Securities-
- 10 SettlementTransactionStatusAdvice to inform the relevant T2S Actors (Instructing party and Counter-11 party) that their Settlement Instruction cannot be partially settled, including a dedicated error code 12 describing that the hold status was reassigned by T2S due to the cancellation of the Partial Release 13 Process. Upon cancellation of the Partial Release Process, T2S performs a [Settlement Eligibility Check](#page-731-0)
- 14 [\[](#page-731-0) [732\]](#page-731-0) triggering the relevant status advice messages if applicable (i.e. change from the last busi-15 ness rule or reason code communicated).
- 16 **l** [Cancellation of the Partial Release Process NOK] If none of the cancellation conditions is met the Partial 17 Release Process remains in progress until the full settlement of the partially released quantity.
- 18 The relevant T2S actor (Instructing party) can also cancel the Partial Release Process by sending a Hold 19 Instruction with "Party Hold" Status or a standard Release Instruction.

### 20 **2.10.6 Inbound and outbound messages**

#### 21 2.10.6.1 Inbound message  $\frac{21}{22}$

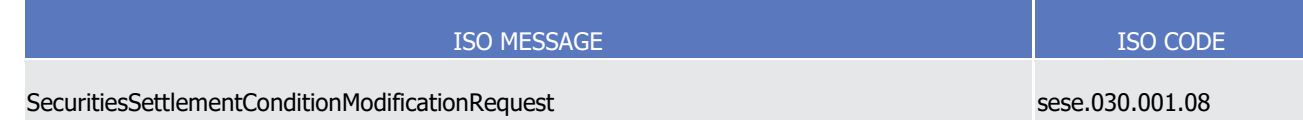

#### 2.10.6.2 Outbound messages 23<br>24

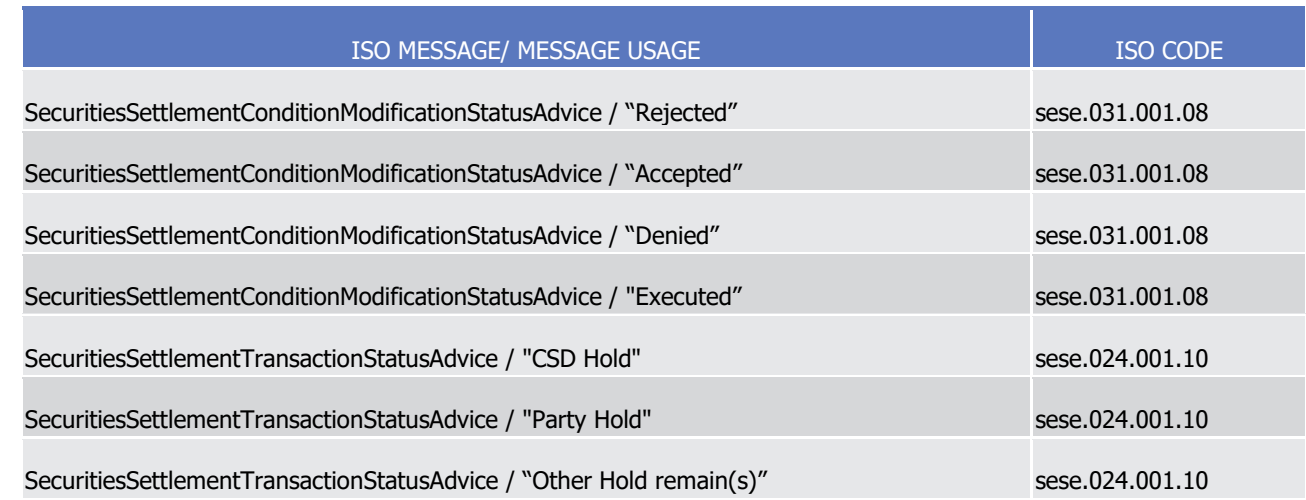

T2S User Detailed Functional Specifications

Dialogue between T2S and T2S Actors

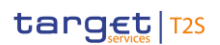

Send Cancellation Instruction of a Settlement Instruction or a Settlement Restriction on Securities Position

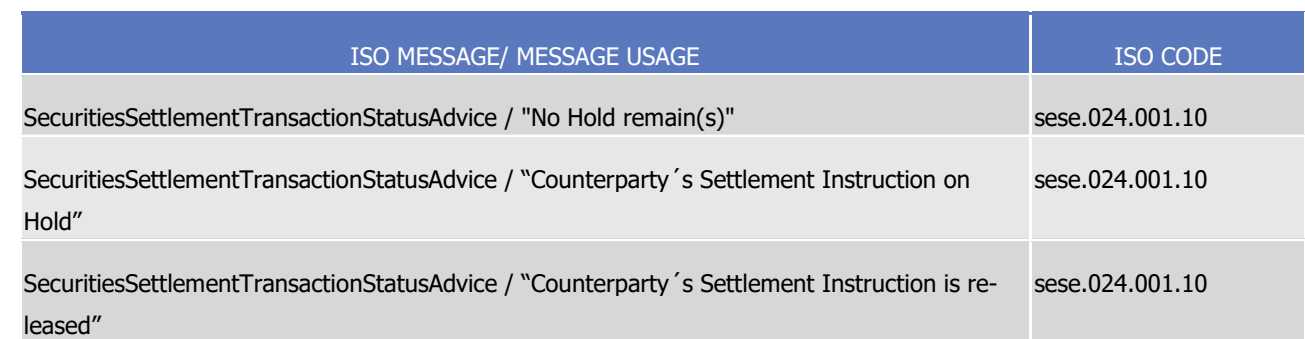

# <sup>1</sup> 2.11 Send Cancellation Instruction of a Settlement Instruction or a <sup>2</sup> Settlement Restriction on Securities Position

# 3 **2.11.1 Introduction**

- 4 This section describes, based on a use case, the outbound messages resulting from the processing of a Can-
- 5 cellation Instruction received in T2S via the inbound message SecuritiesTransactionCancellationRequest.
- 6 This use case covers all the situations where a T2S Actor wants to send a Cancellation Instruction (See sec-7 tion Instruction Cancellation) to:
- 8 **l** Cancel a Settlement Instruction;
- 9 **l** Cancel a Settlement Restriction on securities position.
- 10 The following actors are potentially involved in this use case:
- 11 **l** T2S Actor Instructing party of the Settlement Instruction or Settlement Restriction on Securities Posi-12 tion;
- 13 **l** T2S Actor Counterparty of the Settlement Instruction.

# 14 **2.11.2 Activity Diagram**

- 15 The following diagram details all the processing steps for the cancellation of a Settlement Instruction or Set-
- 16 tlement Restriction on securities position triggered by the sending of a Cancellation Instruction by a T2S
- 17 Actor.

T2S User Detailed Functional Specifications

Dialogue between T2S and T2S Actors

# target | T2S

Send Cancellation Instruction of a Settlement Instruction or a Settlement Restriction on Securities

Position

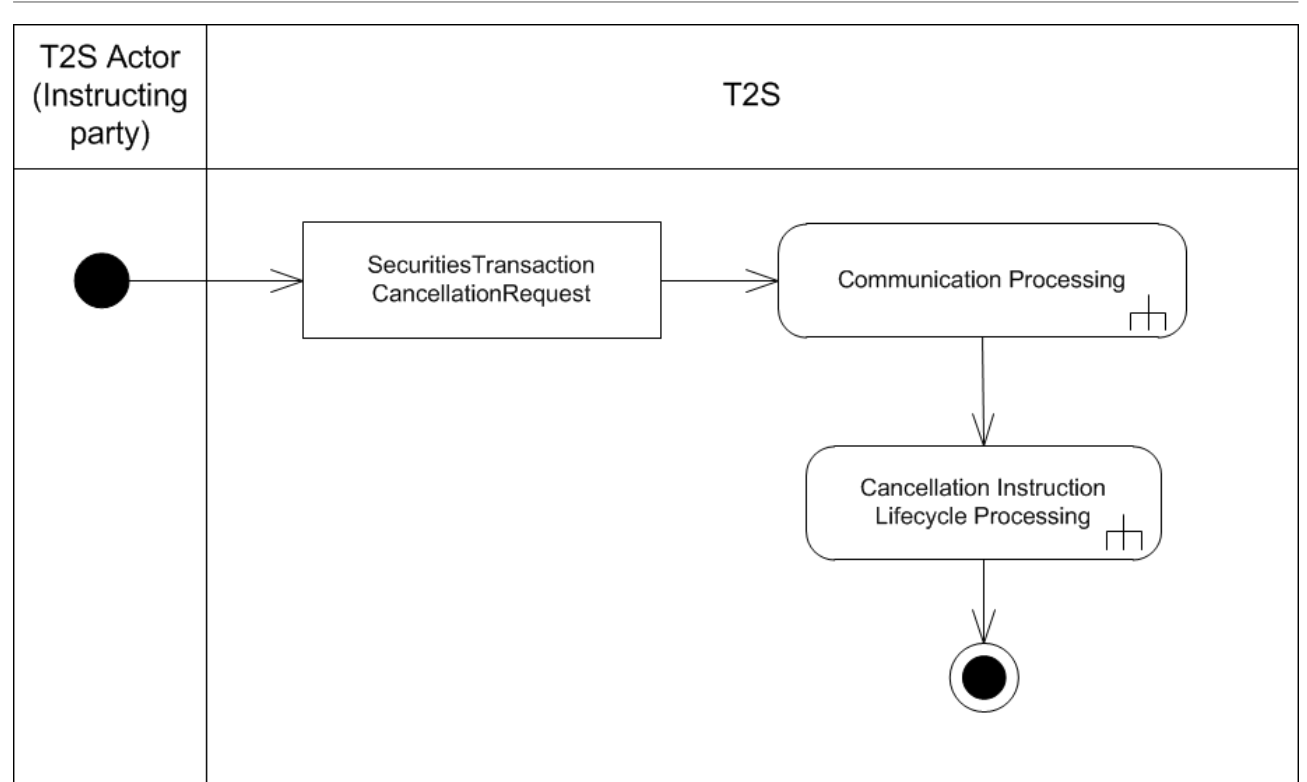

- 1
- 2 For the execution of Cancellation Instruction the following steps are performed by T2S.
- 3 2.11.2.1 Communication Processing
- 4 Detailed description can be found at section [Communication processing](#page-712-0) [\[](#page-712-0) [713\].](#page-712-0)
- 5 2.11.2.2 Cancellation Instruction Lifecycle Processing
- 6 Detailed description can be found below.

Dialogue between T2S and T2S Actors

Send Cancellation Instruction of a Settlement Instruction or a Settlement Restriction on Securities

Position

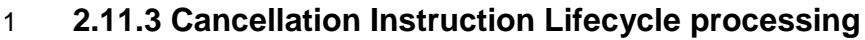

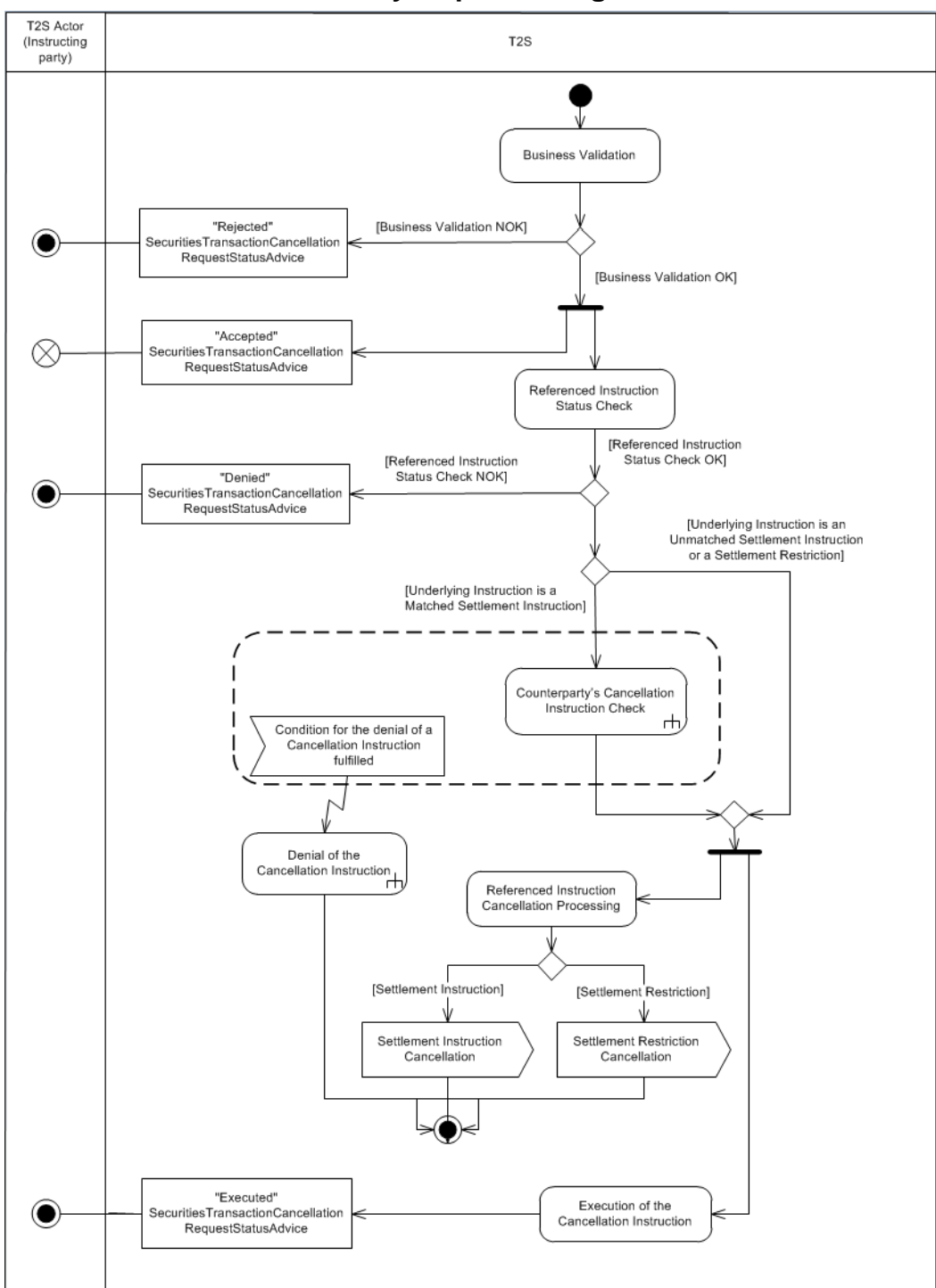

### 2

3 2.11.3.1 Business Validation

4 T2S checks whether the Cancellation Instruction passes the business validation, including privilege check

5 (See section Business Validation). The result of this check can be:

6 **l [Business Validation NOK]** If the Cancellation Instruction is not valid, the instruction is rejected and 7 T2S sends a "Rejected" SecuritiesTransactionCancellationRequestStatusAdvice with the corresponding

- reason code(s) to inform the T2S Actor (Instructing party) that its Cancellation Instruction has been re-jected.
- **l [Business Validation OK]** If the Cancellation Instruction passes the business validation, then T2S
- sends an "Accepted" SecuritiesTransactionCancellationRequestStatusAdvice to inform the T2S Actor (In-
- structing party) that its Cancellation Instruction has been accepted and can be processed and continues
- with its processing.
- 2.11.3.2 Referenced Instruction status check
- 8 T2S checks that the status of the Referenced Instruction allows the processing of the cancellation. The result of this check can be:
- **l [Referenced Instruction Status Check NOK]** If the Referenced Instruction fulfils any of the follow-ing conditions:
- The Settlement Status of the Referenced Settlement Instruction or Settlement Restriction is "Settled";
- The Cancellation Status of the Referenced Settlement Instruction or Settlement Restriction is "Can-celled";
- There is a Realignment Instruction related with the Referenced Settlement Instruction that fulfils a CoSD Rule, and the Instructing Party is not the Instructing Party's CSD;
- The Referenced Settlement Instruction is identified as CoSD, and the Instructing party is not the In-18 structing Party's CSD (See section Instruction Cancellation);
- There is a pending Cancellation Instruction from the same Instructing Party for the same Settlement Instruction.
- The Cancellation Instruction is rejected and T2S sends a "Denied" SecuritiesTransactionCancellation- RequestStatusAdvice with the relevant Reason Code to inform the T2S Actor (Instructing party) that its Cancellation Instruction has been denied.
- **l [Referenced Instruction Status Check OK]** If the Referenced instruction does not fulfil any of the conditions, T2S analyses the type of instruction and whether the Settlement Instruction is matched. The result of this check can be:
- **[Referenced Instruction is an Unmatched Settlement Instruction or Settlement Re-striction]** T2S continues with the Execution of the Cancellation Instruction.
- **[Referenced Instruction is a Matched Settlement Instruction]** in this case T2S continues with the Counterparty's Cancellation Instruction check to perform the matching of the Cancellation Instruc- tion received since, in order to cancel a matched Settlement Instruction, bilateral cancellation is need-ed (See section Instruction Cancellation).

target | T2S

T2S User Detailed Functional Specifications

Dialogue between T2S and T2S Actors

Send Cancellation Instruction of a Settlement Instruction or a Settlement Restriction on Securities

Position

### 2.11.3.3 Counterparty's Cancellation Instruction check

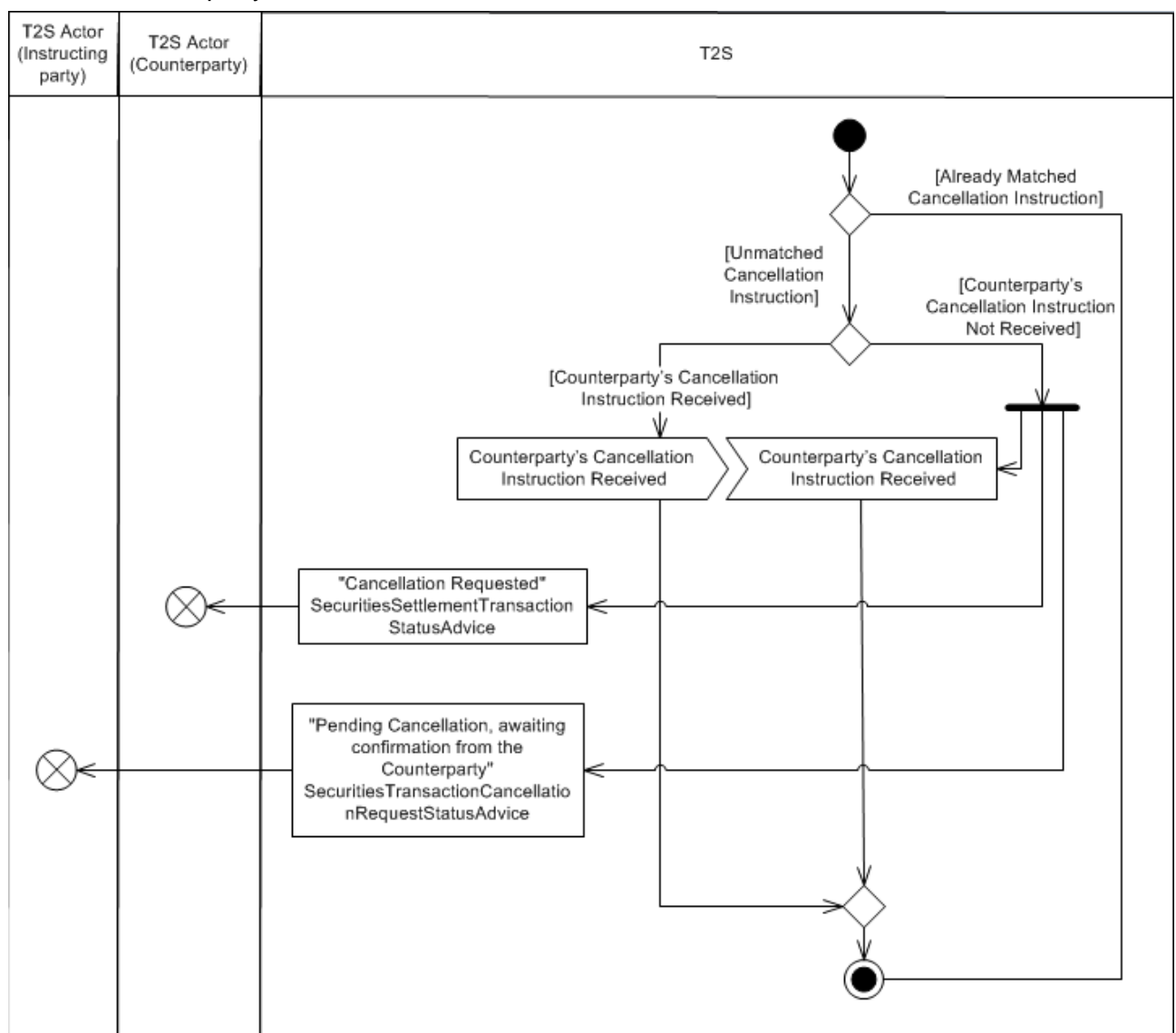

- T2S checks the Match Status of the Cancellation Instruction. This check can result in:
- **l [Already Matched Cancellation Instruction]** T2S continues with the Execution of the Cancellation Instruction.
- **l [Unmatched Cancellation Instruction]** In case the Cancellation Instruction enters T2S as Un- matched, T2S checks if the Counterparty's Cancellation Instruction has been received in T2S in order to match them (bilateral cancellation is needed).
- **[Counterparty's Cancellation Instruction Not Received]** T2S sends a "Pending Cancellation, awaiting confirmation from the Counterparty" SecuritiesTransactionCancellationRequestStatusAdvice to the T2S Actor (Instructing party) and a "Cancellation Request-
- ed"SecuritiesSettlementTransactionStatusAdvice to the T2S Actor (Counterparty) (See section Al-legement).
- **[Counterparty's Cancellation Instruction Received]** T2S matches the Cancellation Instructions, continues with the Execution of the Cancellation Instruction.
- 2.11.3.4 Execution of the Cancellation Instruction
- T2S executes the Cancellation Instruction in real time and sends an "Executed" SecuritiesTransactionCancel-
- lationRequestStatusAdvice to inform the T2S Actor (Instructing party) that its Cancellation Instruction has
- been executed.

## 2.11.3.5 Denial of the Cancellation Instruction

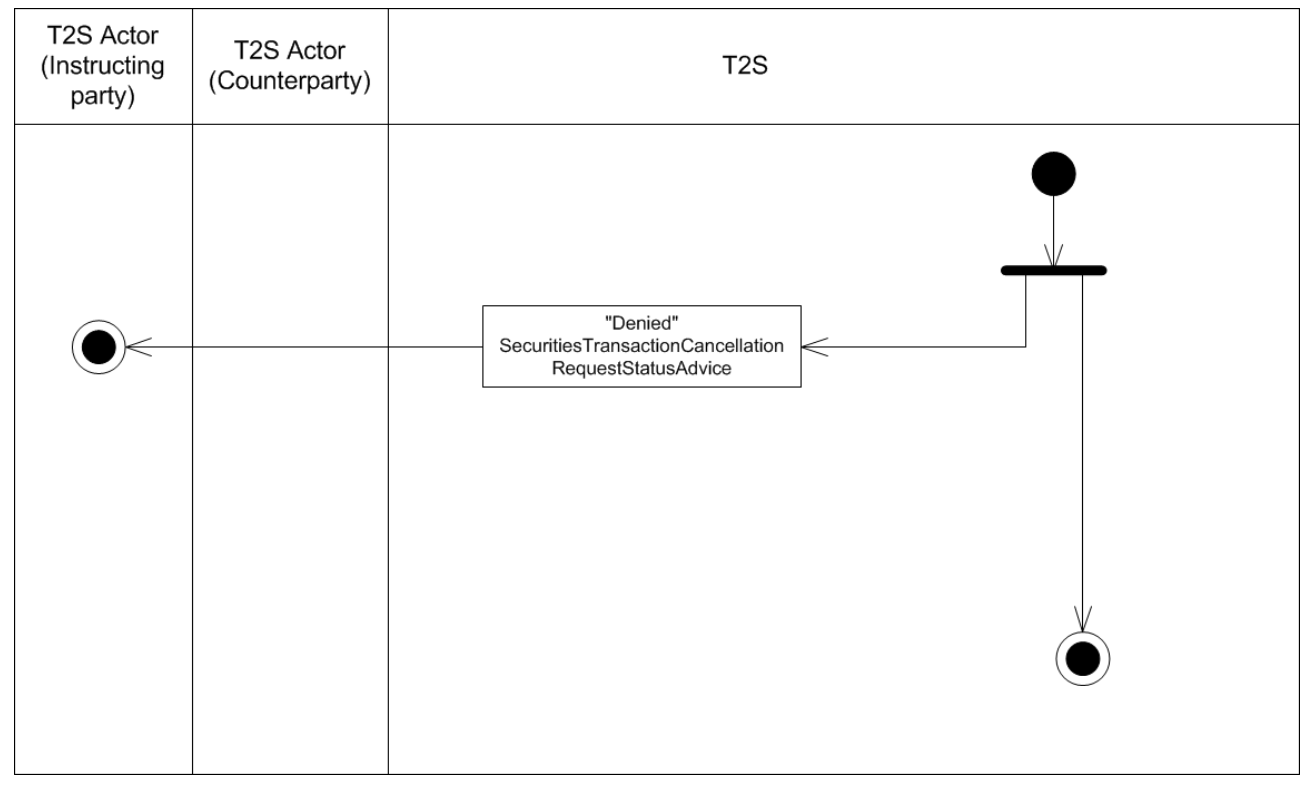

If the Referenced Instruction fulfils any of the conditions that does not allow its cancellation (See section

8 Instruction Cancellation) while waiting for the Counterparty's Cancellation Instruction to be received in T2S,

the Cancellation Instruction is denied. T2S cancels the Cancellation Instruction and sends a "Denied" Securi-

tiesTransactionCancellationRequestStatusAdvice to inform the T2S Actor (Instructing party) that its Cancella-

11 tion Instruction has been denied.

- 2.11.3.6 Referenced Instruction Cancellation Processing
- T2S checks the instruction type of the referenced instruction to be cancelled. This check can result in:
- **l [Settlement Instruction]** T2S cancels the Settlement Instruction and stops its further processing in
- 15 T2S. The effect on the Settlement Instruction is described at section Settlement Instruction Cancellation [Processing](#page-744-0) [\[](#page-744-0) [745\].](#page-744-0)
- **l [Settlement Restriction]** T2S cancels the Settlement Restriction and stops its further processing in
- 18 T2S. The effect on the referenced Settlement Restriction on securities balance is described at section [Se](#page-757-0)[curities Settlement Restriction Cancellation Processing](#page-757-0) [\[](#page-757-0) [758\].](#page-757-0)
- Detailed description of the process can be found at section Instruction Cancellation.

# 1 **2.11.4 Inbound and outbound messages**

#### 2 2.11.4.1 Inbound message  $\frac{2}{3}$

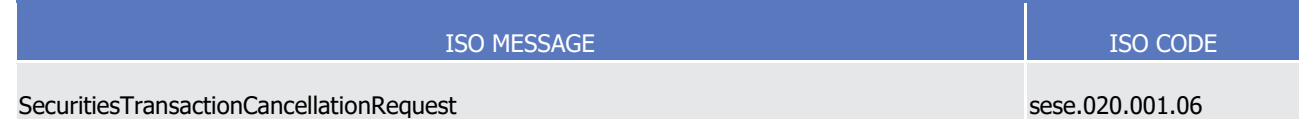

#### 4 2.11.4.2 Outbound messages 5

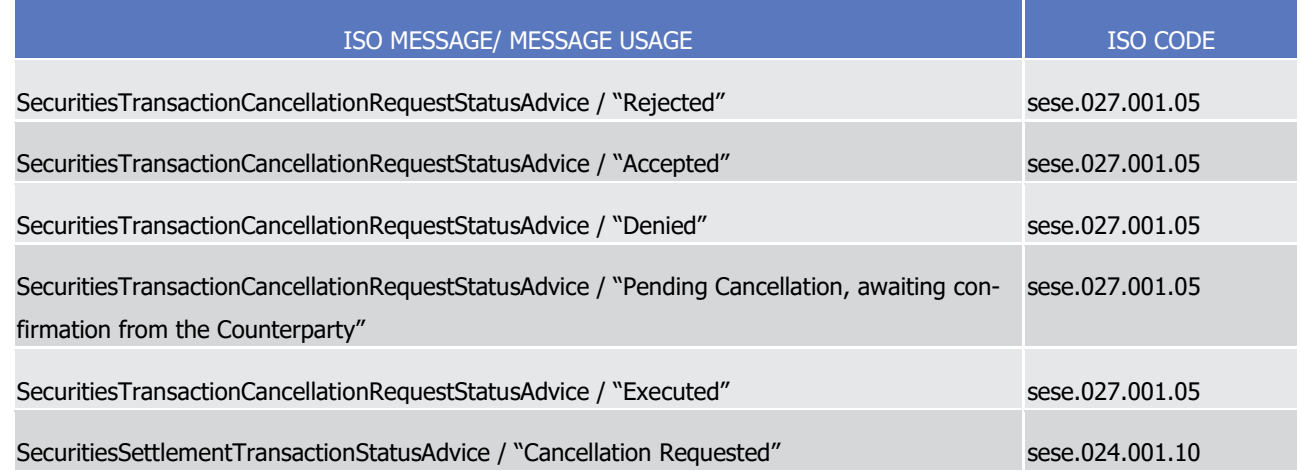

# <sup>6</sup> 2.12 Send Cancellation Instruction of a Settlement Restriction on <sup>7</sup> cash balance

## 8 **2.12.1 Introduction**

9 This section describes, based on a use case, the outbound messages resulting from the processing of a Can-10 cellation Instruction received in T2S via the inbound message IntraBalanceMovementCancella ionRequest 11 message to cancel a Settlement Restriction on cash (See section Instruction Cancellation).

Dialogue between T2S and T2S Actors

Send Cancellation Instruction of a Settlement Restriction on cash balance

# 1 **2.12.2 Activity Diagram**

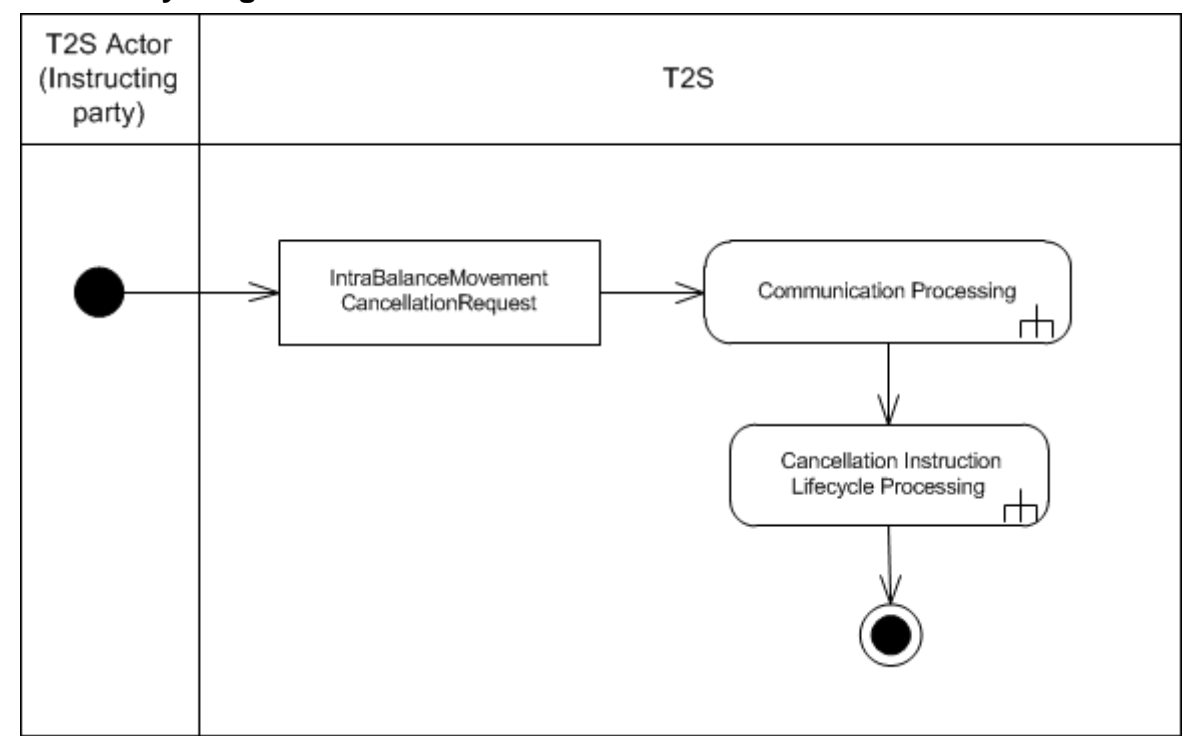

- 3 For the execution of Cancellation Instruction the following steps are performed by T2S:
- 4 2.12.2.1 Communication Processing

2

- 5 Detailed description can be found at section [Communication processing](#page-712-0) [\[](#page-712-0) $\triangleright$  [713\].](#page-712-0)
- 6 2.12.2.2 Cancellation Instruction Lifecycle Processing
- 7 Detailed description can be found below.

Dialogue between T2S and T2S Actors

Send Cancellation Instruction of a Settlement Restriction on cash balance

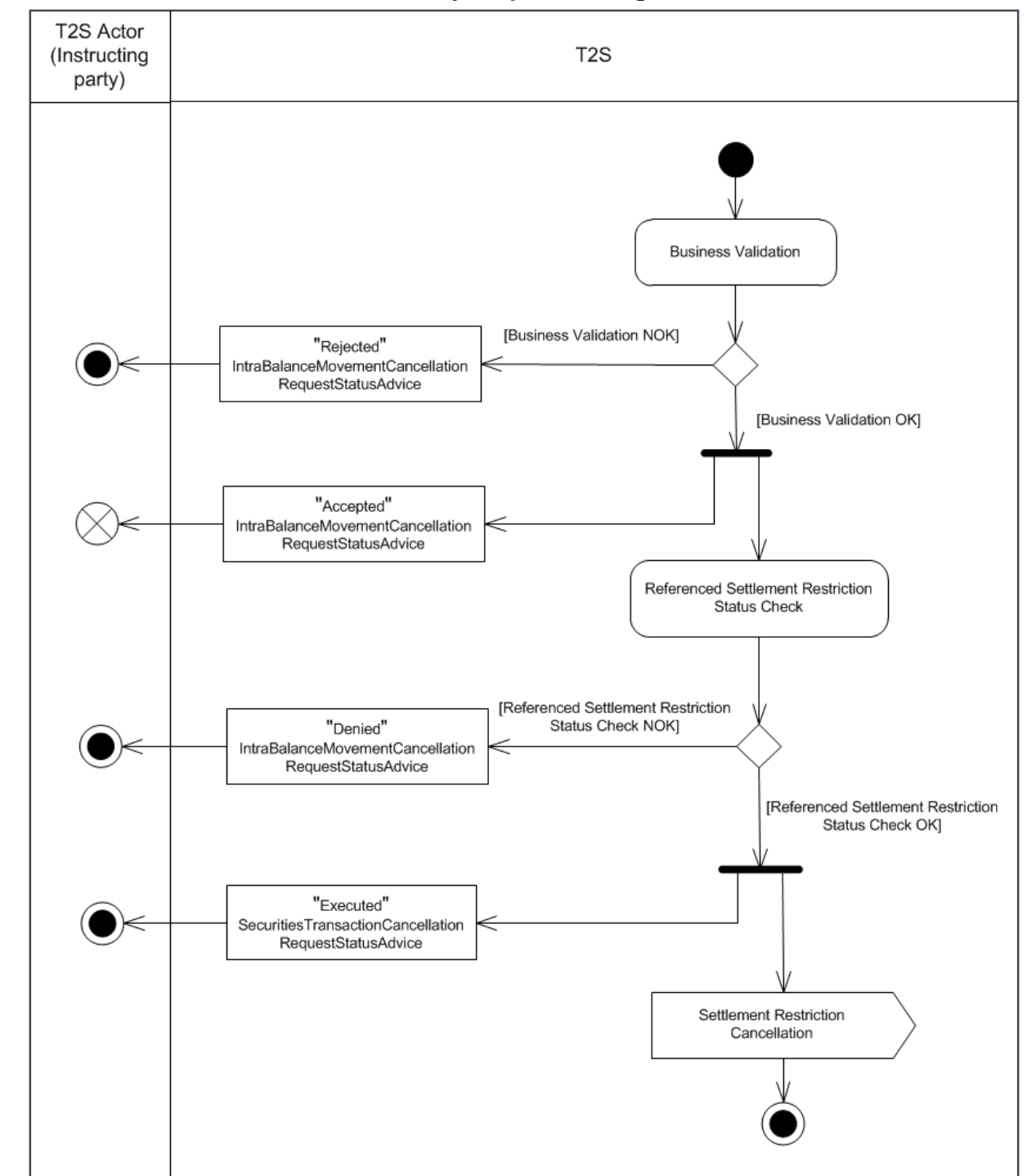

## 1 **2.12.3 Cancellation Instruction Lifecycle processing**

2

### 3 2.12.3.1 Business Validation

4 T2S checks whether the Cancellation Instruction passes the business validation, including privilege check

5 (See section Business Validation).The result of this check can be:

6 **l [Business Validation NOK]** If the Cancellation Instruction is not valid, the instruction is rejected and 7 T2S sends a "Rejected" IntraBalanceMovementCancellationRequestStatusAdvice with the corresponding

- reason code(s) to inform the T2S Actor (Instructing party) that its Cancellation Instruction has been re-jected.
- **l [Business Validation OK]** If the Cancellation Instruction passes the business validation, then T2S
- sends an "Accepted" IntraBalanceMovementCancellationRequestStatusAdvice to inform the T2S Actor
- (Instructing party) that its Cancellation has been accepted and can be processed and continues with the
- processing of the Cancellation Instruction.
- 2.12.3.2 Referenced Settlement Restriction status check
- T2S checks that the status of the Referenced Settlement Restriction allows the processing of the cancella-
- tion. The result of this check can be:
- **l [Referenced Settlement Restriction Status Check NOK]** If the Referenced Settlement Restriction
- fulfils any of following conditions:
- The Settlement Status of the Referenced Settlement Restriction is "Settled";
- The Cancellation Status of the Referenced Settlement Restriction is "Cancelled";
- The Cancellation Instruction is rejected and T2S sends a "Denied" IntraBalanceMovementCancella- tionRequestStatusAdvice with the relevant Reason Code to inform the T2S Actor (Instructing party) that its Cancellation Instruction has been denied;
- **l [Referenced Settlement Restriction Status Check OK]** If the Referenced Settlement Restriction
- does not fulfil any of the conditions, the processing of the Cancellation Instruction continues with its ex-
- ecution, and T2S sends an "Executed" IntraBalanceMovementCancellationRequestStatusAdvice to inform
- the T2S Actor (Instructing party) that its Cancellation Instruction has been executed.
- 2.12.3.3 Settlement Restriction Cancellation Processing
- T2S cancels the referenced Settlement Restriction on cash balance and stops its further processing in T2S.
- 23 The effect on the referenced Settlement Restriction on cash balance is described at section Cash Settlement
- 24 [Restriction Cancellation Processing](#page-765-0) [\[](#page-765-0) $\triangleright$  [766\].](#page-765-0)
- Detailed description of the process can be found at section Instruction Cancellation.

# **2.12.4 Inbound and outbound messages**

 2.12.4.1 Inbound message 

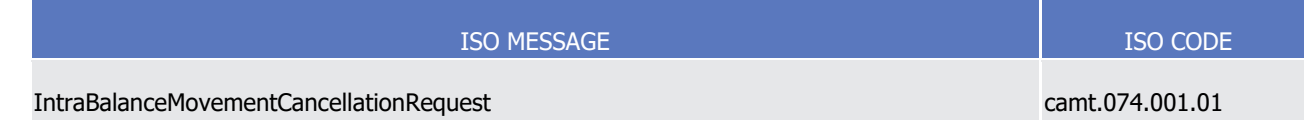

 $\frac{1}{2}$ 

## 1 2.12.4.2 Outbound messages

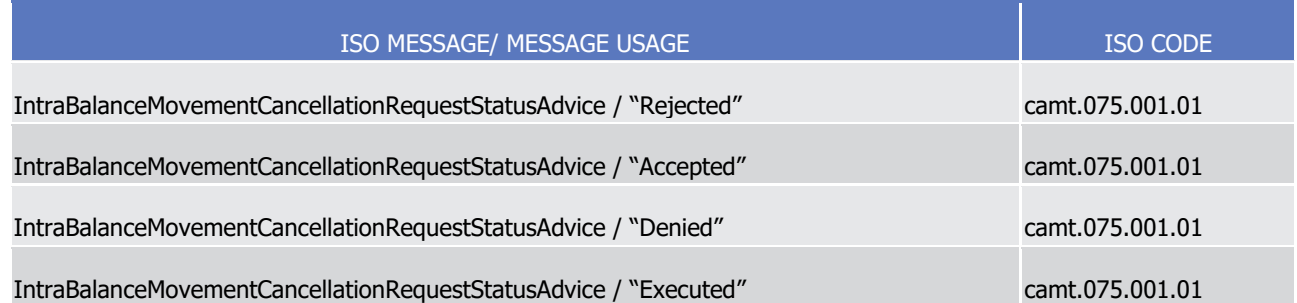

# <sup>3</sup> 2.13 Send immediate liquidity transfer

# 4 **2.13.1 Introduction**

5 This section describes, based on a use case, the outbound messages resulting from the processing of a Li-

6 quidity Transfer received in T2S via the inbound message LiquidityCreditTransfer. This use case covers all

7 the situations where a T2S Actor wants to transfer liquidity (See section Liquidity Transfer) from a T2S Dedi-8 cated Cash Account <sup>358</sup> to:

- 9 **I** Another T2S Dedicated Cash Account;
- 10 **l** An RTGS account.
- 11 The following Actors are potentially involved in the Use Case:
- 12 **l** T2S Actor (Business Sending Party): The Instructor of the Liquidity Transfer;
- 13 **l** T2S Actor (Debtor): The Owner of the T2S Dedicated Cash Account debited by the Liquidity Transfer 14 (the Business Sending Party and the Debtor can also be the same T2S Actor in case the Business Send-15 ing Party and the Debtor do not differ);
- 16 **l** T2S Actor (Creditor): The Owner of the T2S Dedicated Cash Account credited by the Liquidity Transfer;
- 17 **l** CB (RTGS): in case of outbound Liquidity Transfers the CB that is in charge of the RTGS system or, in 18 case of internal Liquidity Transfers, the CB of Creditor.
- 19 **l** CB of Debtor: Involved CB on debited side

# 20 **2.13.2 Activity Diagram**

\_\_\_\_\_\_\_\_\_\_\_\_\_\_\_\_\_\_\_\_\_\_\_\_\_

21 The Activity Diagram shows all the interactions between the relevant T2S Actors and T2S concerning Imme-22 diate Liquidity Transfers.

<sup>358</sup> Liquidity Transfers from an RTGS account to T2S are described in section [Execution of Liquidity Transfer from RTGS to T2S](#page-810-0) [\[](#page-810-0) [810\].](#page-810-0)

# target | T2S

T2S User Detailed Functional Specifications Dialogue between T2S and T2S Actors Send immediate liquidity transfer

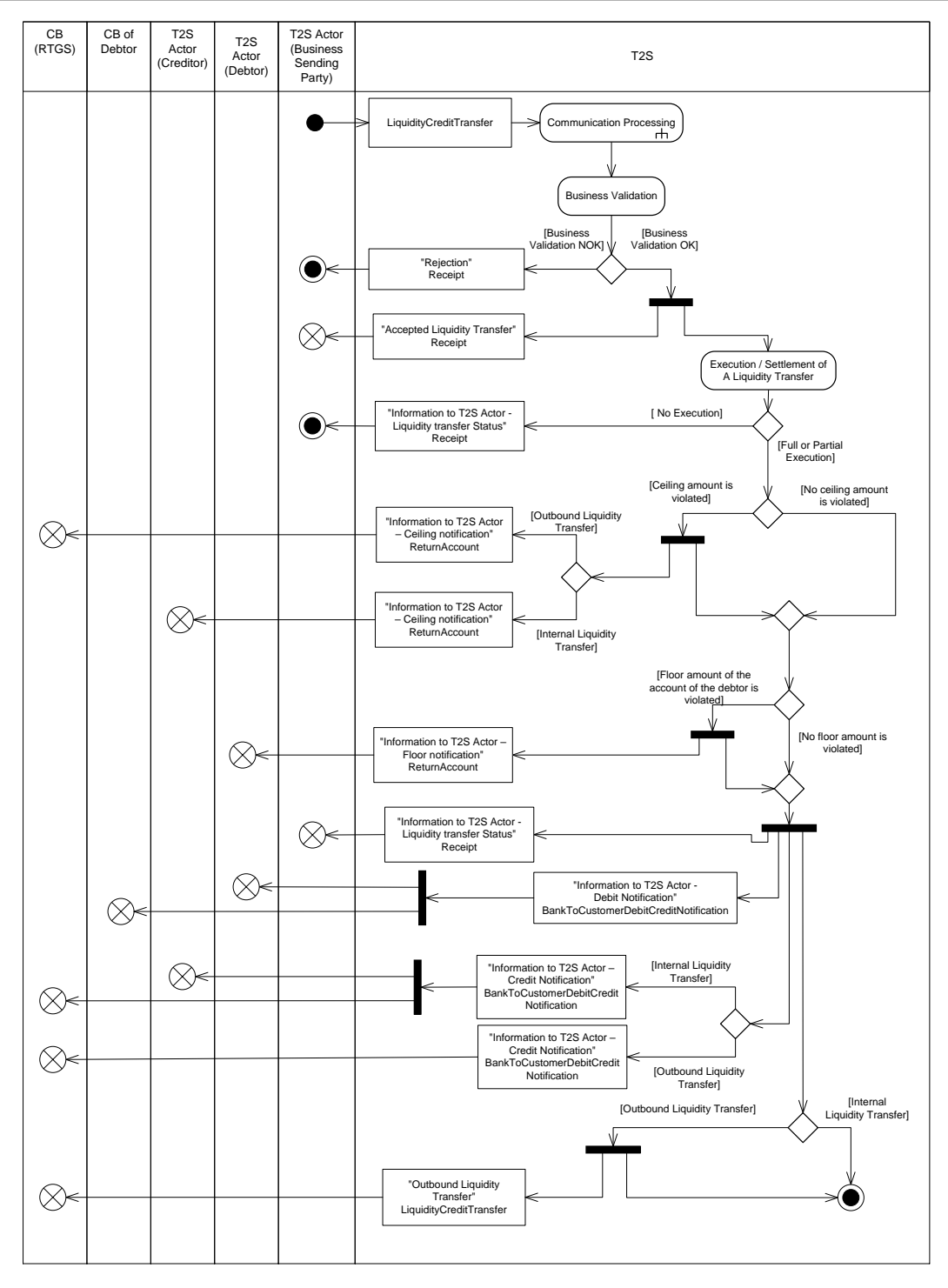

1

2 2.13.2.1 Communication Processing

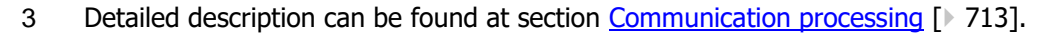

#### 2.13.2.2 Business Validation

 Several business validations, including the privilege check, are carried out. The result of the validations after 3 the receipt of the Liquidity Transfer can be :

- **l [Business Validation NOK]** In case the business validation was not successful a "Rejection" Receipt is sent to T2S Actor (Business Sending Party) indicating the error which occurred.
- **l [Business Validation OK]** In case the business validation was successful, an "Accepted Liquidity Transfer"Receipt is sent to T2S Actor (Business Sending Party) and the Liquidity Transfer is processed within T2S.
- 2.13.2.3 Execution/Settlement

- The Liquidity Transfer is submitted to settlement. The result of the settlement process can be:
- **l [No Execution]** In case the settlement process was not successful an "Information to T2S Actor Li-12 quidity transfer Status" Receipt is sent to T2S Actor (Business Sending Party) indicating the settlement status "unsettled".
- **l [Full or Partial Execution]** In case the settlement process was successful the settlement status of the 15 Liquidity Transfer is set to "partially settled" or "settled" and the following messages are sent :
- "Information to T2S Actor- Ceiling notification" ReturnAccount is sent to the owner of the credited ac- count (T2S Actor (Creditor)) in case the available liquidity on the respective T2S Dedicated Cash Ac- count exceeds the defined maximum amount (ceiling). In case of an Outbound Liquidity Transfer this message is sent to the owner of the RTGS transit account.
- "Information to T2S Actor Floor Notification" ReturnAccount is sent to the owner of the debited ac- count (T2S Actor (Debtor)) in case the available liquidity on the respective T2S Dedicated Cash Ac-count falls under the defined minimum amount (floor).
- "Information to T2S Actor Liquidity transfer Status" Receipt is sent to T2S Actor (Business Sending Party) indicating full or partial execution.
- "Information to T2S Actor Debit Notification" BankToCustomerDebitCreditNotification is sent to T2S Actor (Debtor) and the responsible CB (CB of Debtor) quoting which amount has been debited on the T2S Dedicated Cash Account.
- "Information to T2S Actor Credit Notification"BankToCustomerDebitCreditNotification is sent to T2S Actor (Creditor) and the responsible CB (CB (RTGS)) quoting which amount has been credited on the T2S Dedicated Cash Account (in case of internal Liquidity Transfers) or on the RTGS Account in the respective RTGS and RTGS dedicated Transit Account (in case of outbound Liquidity Transfers).
- "Outbound Liquidity Transfer" LiquidityCreditTransfer is sent to the RTGS system for processing (only in case of outbound liquidity transfer).

The messages are sent according to the Message Subscription preferences, for further details please see section Message subscription

The messages are sent according to the Message Subscription preferences, for further details please see section Message subscription.

# 1 **2.13.3 Inbound and outbound messages**

#### 2 2.13.3.1 Inbound message 3

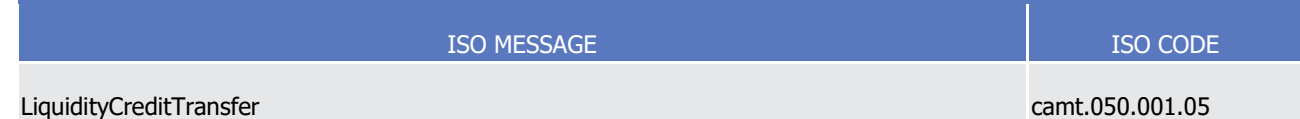

#### 4 2.13.3.2 Outbound messages 5

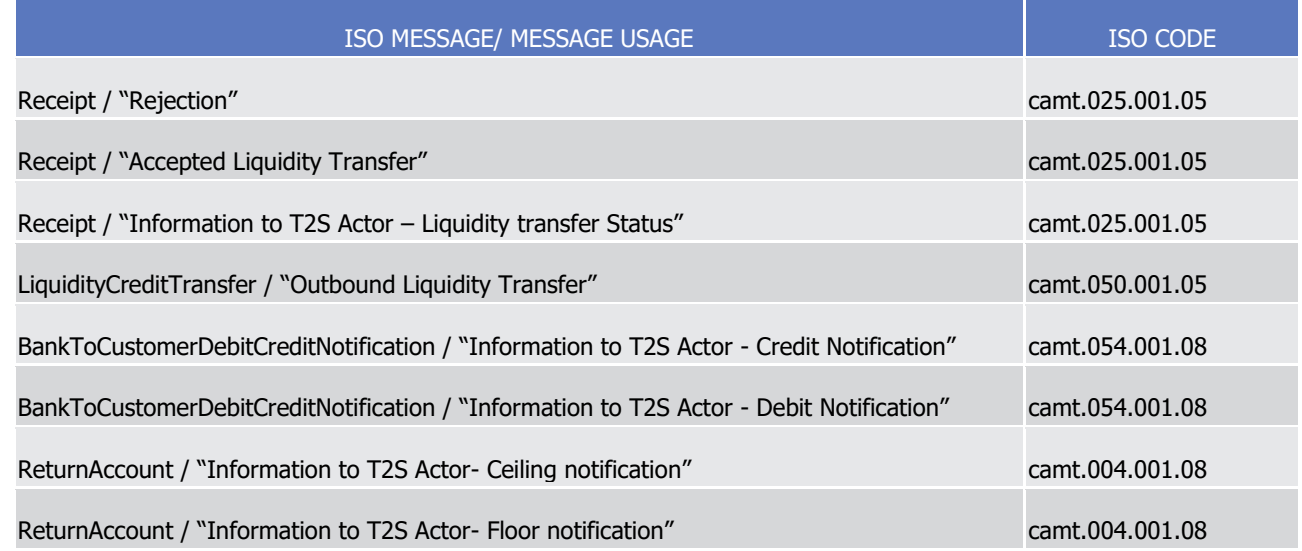

# <sup>6</sup> 2.14 Send RTGS answer

\_\_\_\_\_\_\_\_\_\_\_\_\_\_\_\_\_\_\_\_\_\_\_\_\_

# 7 **2.14.1 Introduction**

8 This section describes, based on a use case, the outbound messages resulting from the processing of an RTGS answer received in T2S via the inbound message Receipt. This use case covers all the situations where an RTGS answer is received after an Outbound Liquidity Transfer (See section Liquidity Transfer) was per-formed in T2S.

- 12 The only T2S Actor potentially involved in the use case is "CB (RTGS)", the CB to which belongs the respec-13 tive RTGS system.
- 14 Outbound Liquidity Transfers to CLM or the TARGET Services will be handled in the same way as Outbound
- 15 Liquidity Transfers to another RTGS system making use of the same messages and communication mecha-
- 16  $n$  nisms.  $361$

<sup>361</sup> Please note that the described functionality won´t be available before CSLD go-live.

## 1 **2.14.2 Activity Diagram**

- 2 The following Activity Diagram shows all the interactions between T2S and the CBs in respect of sending
- 3 RTGS answers after Outbound Liquidity Transfers.

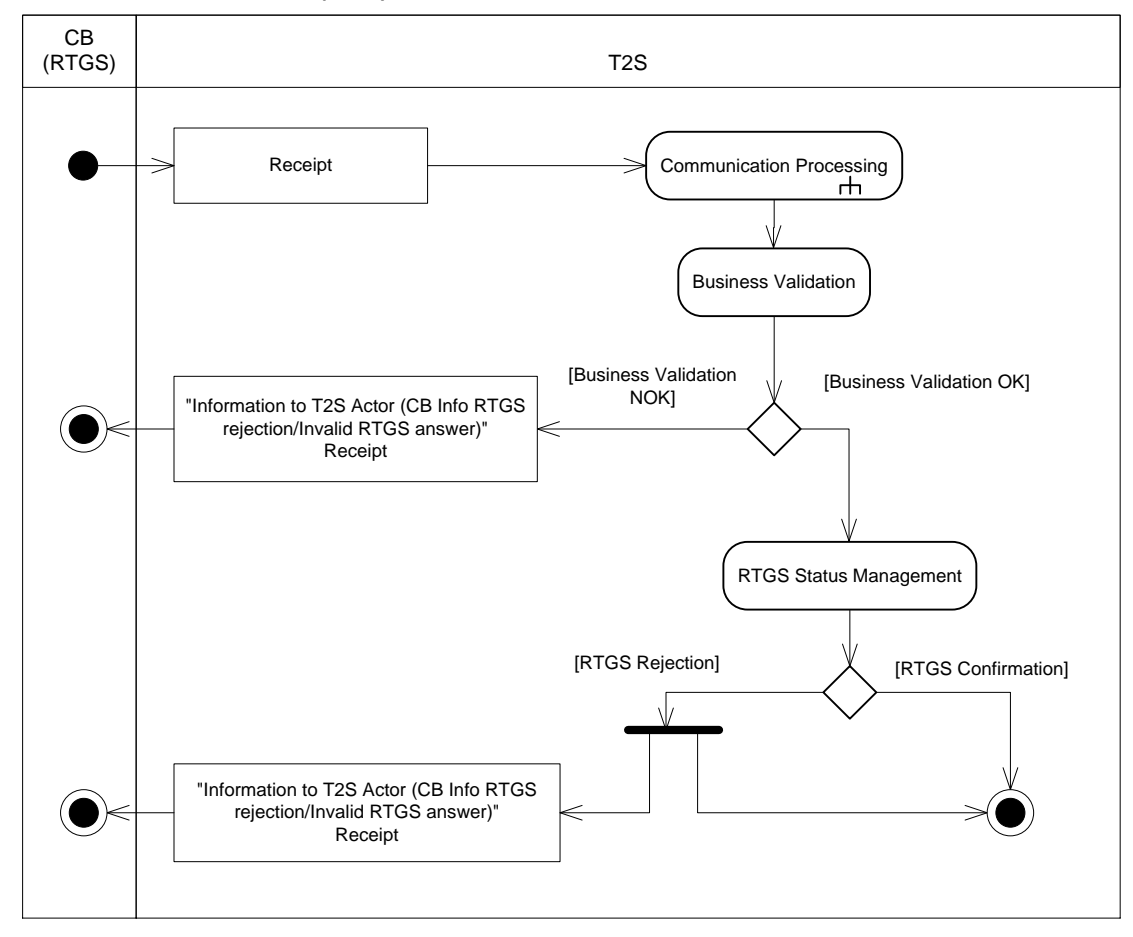

4

- 5 2.14.2.1 Communication Processing
- 6 Detailed description can be found at section [Communication processing](#page-712-0) [\[](#page-712-0) [713\].](#page-712-0)
- 7 2.14.2.2 Business Validation
- 8 Several business validations, including the privilege check, are carried out. The result of the validations after 9 the receipt of the RTGS answer can be:
- 10 **l [Business Validation NOK]** In case the RTGS answer is received more than once (duplicate RTGS an-11 swer) or an unexpected RTGS answer is received (i.e. the answer is not related to an outbound Liquidity 12 transfer") or a CB sends an RTGS answer belonging to a Liquidity Transfer related to another RTGS sys-
- 13 tem (the reference given in the RTGS answer is referring to a liquidity transfer, which took place be-
- 14 tween T2S and another RTGS system) an "Information to T2S Actor (CB Info RTGS rejection/Invalid
- 15 RTGS answer)"Receipt is sent.
- 16 **l [Business Validation OK]** In this case, the processing in RTGS Status Management continues.

2.14.2.3 RTGS Status Management

2 After having received the RTGS answer from the CB, RTGS Status Management checks the status and sets

- the RTGS status to "RTGS rejection" or "RTGS confirmation". The result of the checking can be:
- **l [RTGS Confirmation]** In this case (implying that the liquidity transfer has been booked successfully within the RTGS system) processing finishes.
- **l [RTGS Rejection]** In this case (implying that the liquidity transfer is not processed within the RTGS
- system) an "Information to T2S Actor (CB Info RTGS rejection/Invalid RTGS answer)" Receipt is sent to
- the respective CB indicating the error which occurred. Additionally an Internal Liquidity Transfer will be
- initiated to reverse the booking and credit the customers DCA which was debited in the underlying Out-
- 10 bound Liquidity Transfer.

## **2.14.3 Inbound and outbound messages**

#### 2.14.3.1 Inbound message  $\frac{12}{13}$

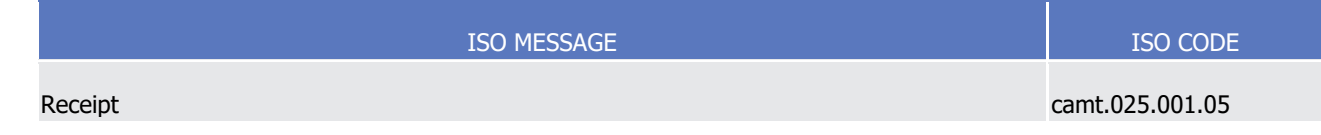

#### 2.14.3.2 Outbound messages <br> $15$

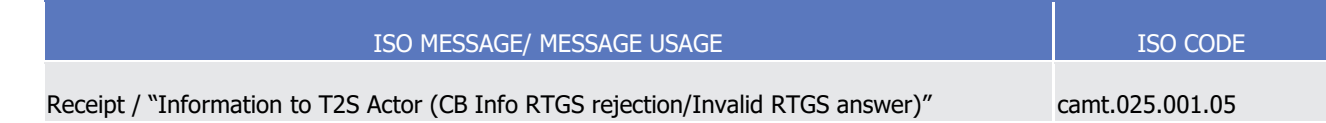

# <span id="page-810-0"></span>2.15 Execution of Liquidity Transfer from RTGS to T2S

### **2.15.1 Introduction**

This section describes, based on a use case, the outbound messages resulting from the processing of an

inbound Liquidity Transfer received in T2S via the inbound message LiquidityCreditTransfer. This use case

covers all the situations where a T2S Actor wants to transfer liquidity from an RTGS account to a T2S Dedi-

- 21 cated Cash Account (See section Liquidity Transfer).
- The following T2S Actors are potentially involved in the use case:
- **l** CB: The CB, which is in charge of the sending RTGS system;
- **l** T2S Actor (Creditor): The Owner of the T2S Dedicated Cash Account credited by the Liquidity Transfer.

### **2.15.2 Activity Diagram**

- The Activity Diagram shows all the interactions between the relevant T2S Actors, CB and T2S concerning
- Liquidity Transfers from RTGS system to T2S (Inbound Liquidity Transfer).

T2S User Detailed Functional Specifications Dialogue between T2S and T2S Actors Execution of Liquidity Transfer from RTGS to T2S

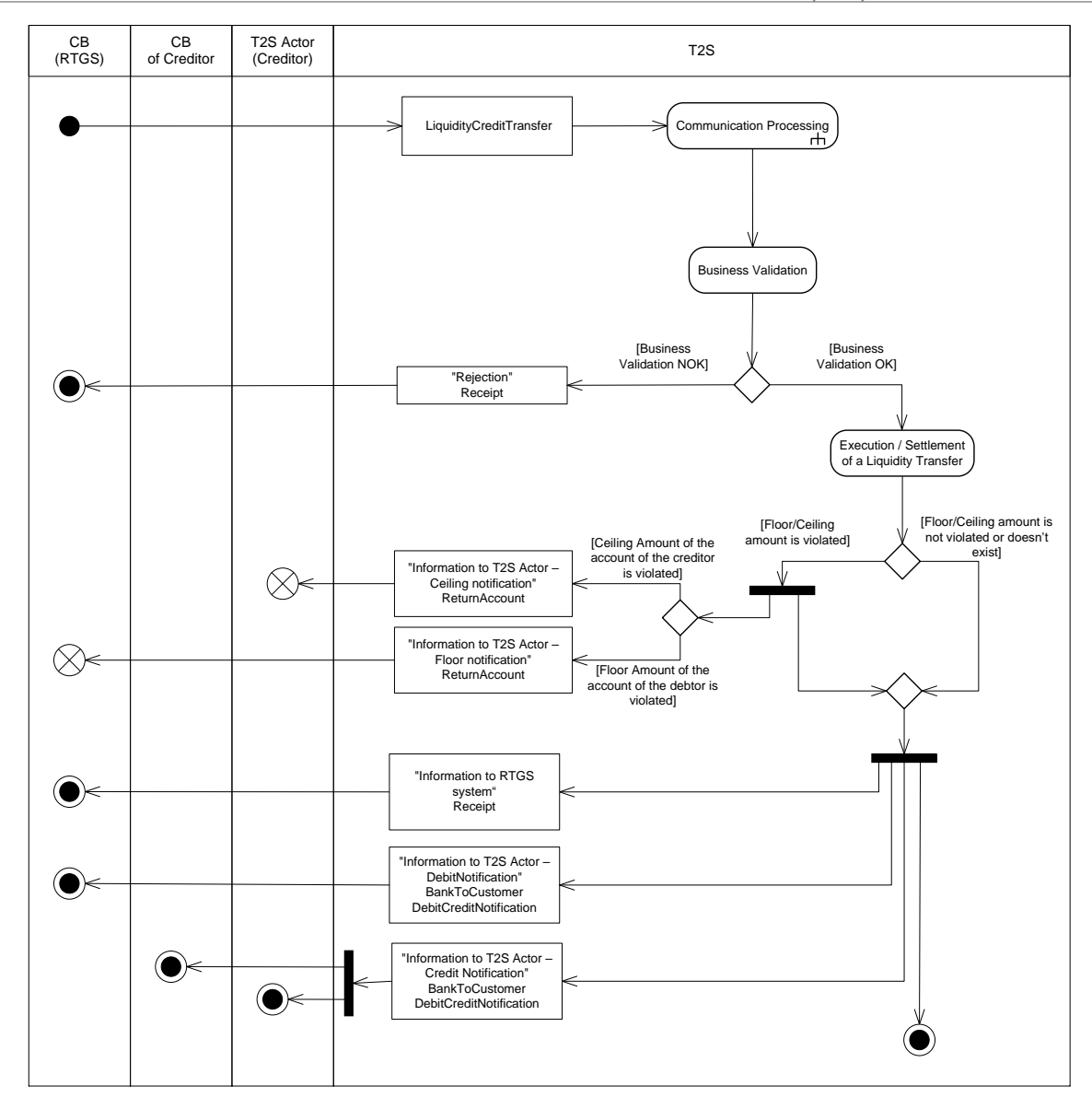

1

- 2 2.15.2.1 Communication Processing
- 3 Detailed description can be found at section [Communication processing](#page-712-0) [\[](#page-712-0) [713\].](#page-712-0)
- 4 2.15.2.2 Business Validation

- 5 Several business validations, including privilege check, are carried out. The result of these validations can be  $6^{362}$
- 7 **l [Business Validation NOK]** In case the business validation was not successful a "Rejection" Receipt is 8 sent to the RTGS system via the CB indicating the errors which occurred.
- 9 **l [Business Validation OK]** In case the business validation was successful, the Liquidity transfer is pro-10 cessed within T2S.

<sup>362</sup> The messages are sent according to the Message Subscription preferences, for further details please see section Message subscription.

#### 1 2.15.2.3 Execution/Settlement

- 2 The Liquidity Transfer is submitted to Settlement. The result of the Settlement can lead to a violation of the 3 ceiling amount on the Dedicated Cash Account, if a ceiling amount exists.
- 4 The following messages are sent  $363$ :
- 5 **l** "Information to T2S Actor- Ceiling notification" ReturnAccount is sent to the owner of the credited ac-
- 6 count (T2S Actor (Creditor) in case the available liquidity on the respective T2S Dedicated Cash Account 7 exceeds the defined maximum amount (ceiling);
- 8 **l** "Information to T2S Actor- Floor notification" ReturnAccount is sent to the owner of the RTGS transit ac-9 count (CB (RTGS)) in case the available liquidity on the RTGS transit account falls under the defined min-10 imum amount (floor);
- 11 **l** "Information to RTGS system" Receipt is sent to the RTGS system via the CB indicating that the settle-12 ment status of the liquidity transfer order is "executed";
- 13 **l** "Information to T2S Actor Credit Notification" BankToCustomerDebitCreditNotification is sent to T2S 14 Actor (Creditor) and the responsible CB indicating the reference of the T2S Dedicated Cash Account
- 15 credited and the cash amount credited,
- 16 **l** "Information to T2S Actor Debit Notification" BankToCustomerDebitCreditNotification is sent to the CB 17 indicating which amount has been debited on the RTGS account and RTGS dedicated transit account in 18 the RTGS system.

### 19 **2.15.3 Inbound and outbound messages**

#### 2.15.3.1 Inbound message  $^{20}_{21}$

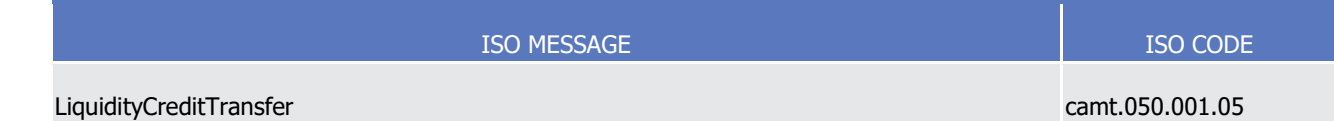

#### 2.15.3.2 Outbound messages  $\frac{22}{23}$

| ISO MESSAGE/ MESSAGE USAGE                                                               | <b>ISO CODE</b> |
|------------------------------------------------------------------------------------------|-----------------|
| Receipt / "Rejection"                                                                    | camt.025.001.05 |
| ReturnAccount / "Information to T2S Actor- Ceiling notification"                         | camt.004.001.08 |
| ReturnAccount / "Information to T2S Actor- Floor notification"                           | camt.004.001.08 |
| Receipt / "Information to RTGS system"                                                   | camt.025.001.05 |
| BankToCustomerDebitCreditNotification / "Information to T2S Actor - Debit Notification"  | camt.054.001.08 |
| BankToCustomerDebitCreditNotification / "Information to T2S Actor - Credit Notification" | camt.054.001.08 |

<sup>363</sup> The messages are sent according to the Message Subscription preferences, for further details please see section Message subscription.

# <span id="page-813-0"></span> 2.16 Execution of Standing and Predefined Liquidity Transfer Orders from T2S to RTGS

# **2.16.1 Introduction**

- This section describes, based on use case, the outbound messages resulting from the processing of a Liquid-
- ity Transfer created within T2S by an Event. This use case covers all the situations where liquidity from a
- T2S Dedicated Cash Account is transferred to an RTGS system via Standing or Predefined Liquidity Transfer
- Orders (See section Liquidity Transfer).
- The following Actors are potentially involved in the communication with T2S:
- **l** T2S Actor (Debtor): The owner of the T2S Dedicated Cash Account debited by the use case;
- **l** CB (RTGS): The CB, which is in charge of the RTGS system;
- **l** The CB of Debtor.

## **2.16.2 Activity Diagram**

- The Activity Diagram shows all the interactions between the relevant T2S Actors and T2S concerning Stand-
- 14 ing and predefined Liquidity Transfer Orders.

# target | T2S

T2S User Detailed Functional Specifications

Dialogue between T2S and T2S Actors

Execution of Standing and Predefined Liquidity Transfer Orders from T2S to RTGS

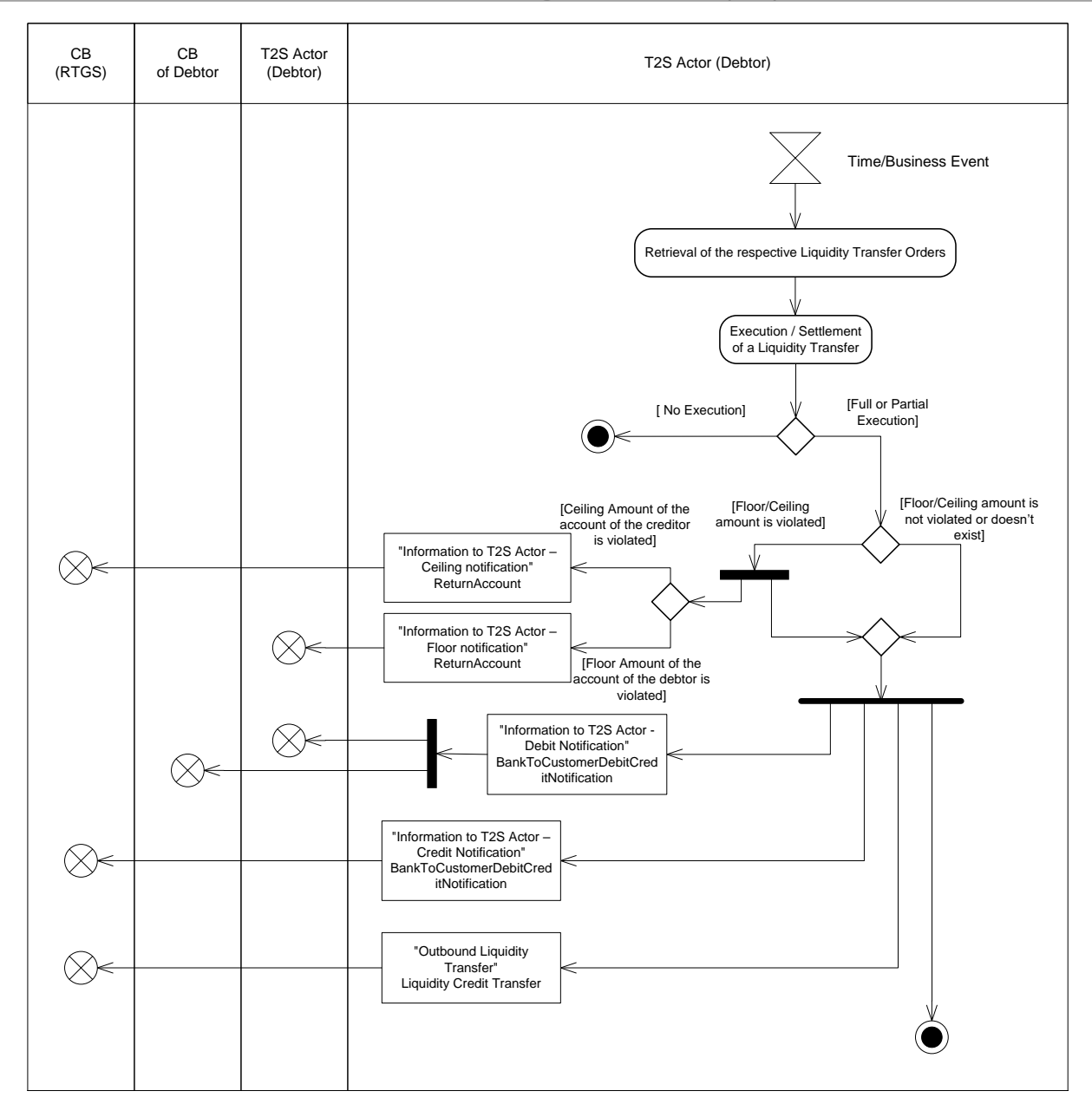

1

2 2.16.2.1 Retrieval of the Liquidity Transfer Orders

3 After the time or the business event for the Standing or Predefined Liquidity Transfer Order is reached, T2S

- 4 retrieves the relevant Liquidity Transfer Orders.
- 5 2.16.2.2 Execution/Settlement

- 6 After the retrieval of the Liquidity Transfer Orders, each related Liquidity Transfer is submitted to settlement.
- The result of the settlement process can be  $364$ :

<sup>364</sup> The messages are sent according to the Message Subscription preferences, for further details please see section Message subscription

- **l [No execution]** In case the settlement process was not successful (this is for example the case, if no liquidity is on the T2S Dedicated Cash Account or an Intraday Restriction applies), the settlement status is set to "unsettled" and the process is finished within T2S.
- **l [Full or partial execution]** In case the settlement process was successful the settlement status is set to "partially settled" or "settled" and the following messages are sent 365:
- "Information to T2S Actor- Ceiling notification" ReturnAccount is sent to the owner of the RTGS Trans- it Account (CB (RTGS)) in case the available liquidity on this RTGS Transit Account exceeds the de-fined maximum amount (ceiling).,
- "Information to T2S Actor Floor Notification" ReturnAccount is sent to the owner of the T2S Dedi- cated Cash Account debited (T2S Actor (Debtor)) in case the available liquidity on this T2S Dedicated Cash Account falls under the defined minimum amount (floor),
- "Information to T2S Actor Debit Notification" BankToCustomerDebitCreditNotification is sent to the 13 owner of the T2S Dedicated Cash Account debited (T2S Actor (Debtor)) and the responsible CB (CB of Debtor) indicating the reference of the T2S Dedicated Cash Account debited, the original indicated amount and the cash amount debited,
- "Information to T2S Actor Credit Notification" BankToCustomerDebitCreditNotification is sent to the CB (RTGS) quoting which amount has been credited on which RTGS Account and on the RTGS dedi-cated Transit account.
- "Outbound Liquidity Transfer"LiquidityCreditTransfer sent to the RTGS System via the CB for pro-cessing.

# **2.16.3 Inbound and outbound messages**

- 2.16.3.1 Inbound message
- No inbound message.

#### 2.16.3.2 Outbound messages

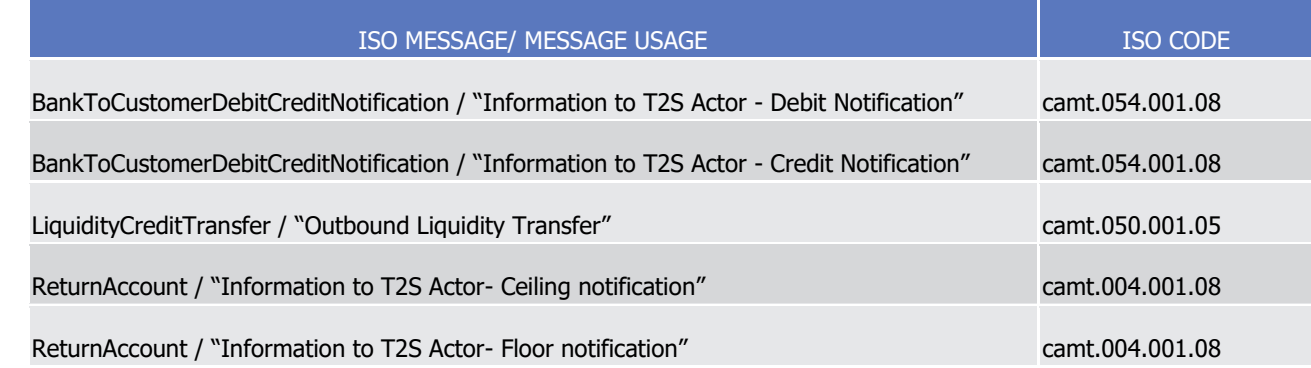

The messages are sent according to the Message Subscription preferences, for further details please see section Message subscription

# <sup>1</sup> 2.17 End-of-Day Cash Management

# 2 **2.17.1 Introduction**

- 3 This section describes, based on a use case, the outbound messages resulting from the processing of end of 4 day cash management within T2S (See section End of Day Cash Management).
- 5 The following actors are potentially involved in the communication with T2S:
- 6 **l** T2S Actor Owner of the involved T2S dedicated cash account;
- 7 **l** T2S Actor Collateral supplier;
- 8 **l** T2S Actor Intraday credit provider;
- 9 **l** CB (RTGS) The RTGS system to which the Liquidity Transfer is sent.

# 10 **2.17.2 Activity Diagram**

11 This Activity Diagram provides an overview of the end of day cash management.

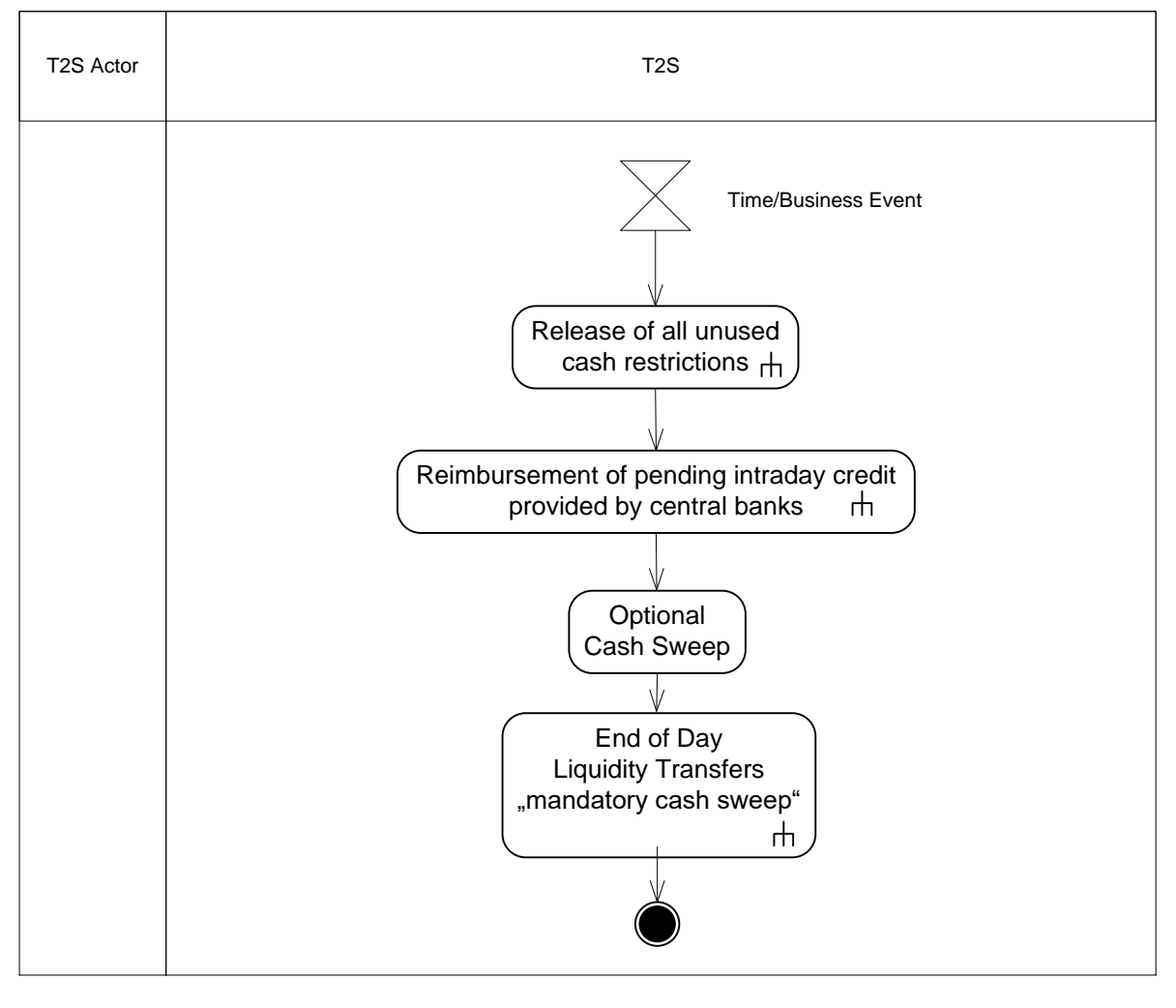

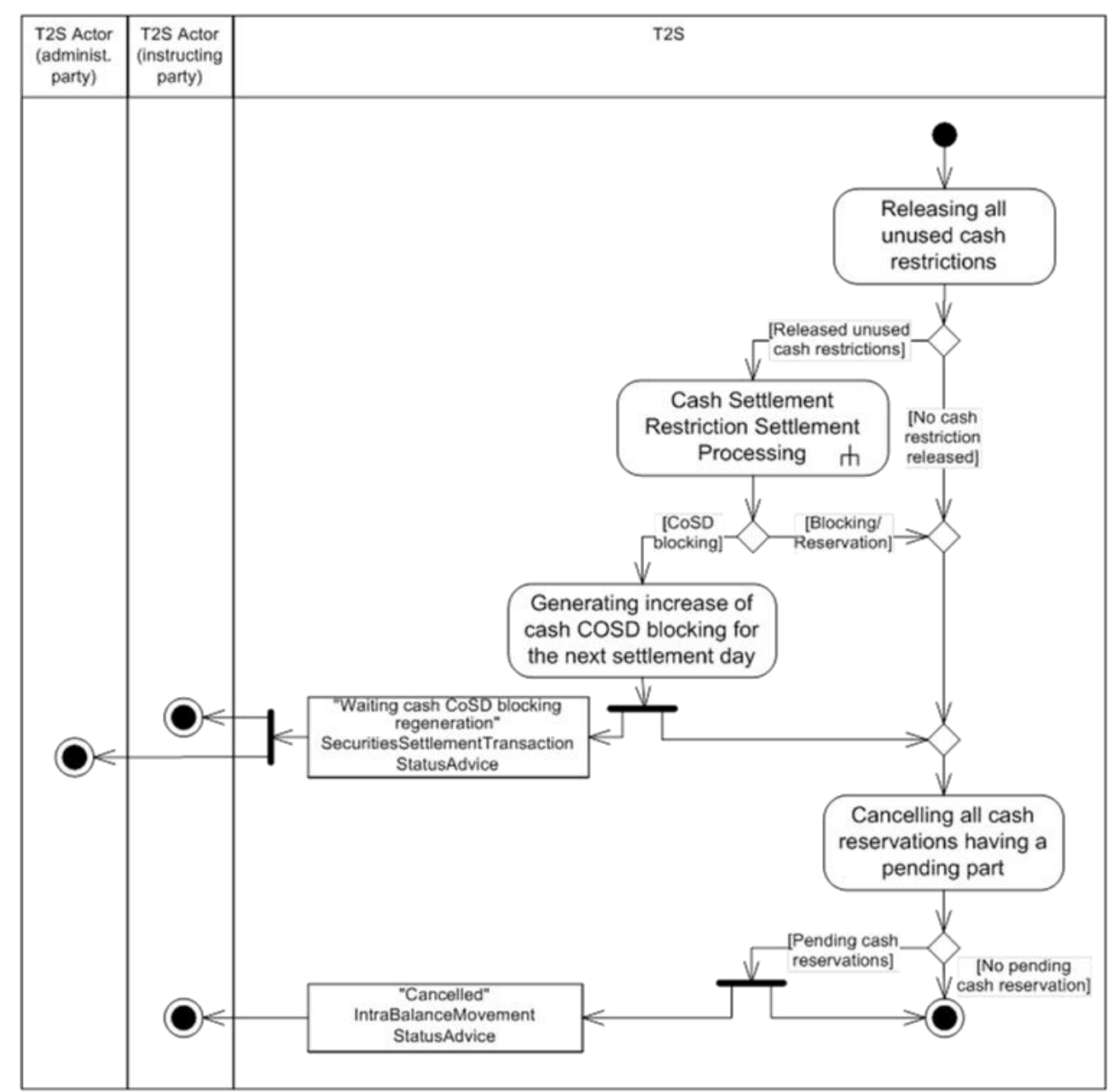

#### 2.17.2.1 Release of all unused cash restrictions

### Releasing all unused cash restrictions

- T2S identifies the restrictions references in restricted cash balances (i.e. blocking, CoSD blocking or reserva-
- tion) not used during the current settlement day, in order to transfer the restricted cash to the deliverable
- cash balance of the considered T2S dedicated cash account
- This process may result in the detection of the following settlement contexts:
- **l [Released unused cash restrictions]** For each unused restrictions references in restricted cash bal-
- ances, T2S creates an additional T2S generated Settlement Restrictions corresponding to the transfers
- from the restricted cash balances to the deliverable cash balances. The T2S generated Settlement Re-
- 11 strictions are then processed for a settlement attempt and an automatic regeneration can be created ac-
- cording to the related restriction type processing:

# target | T2S

- **[CoSD blocking]** In case of restriction reference related to a CoSD Blocking, T2S generates an au-tomatic increase for the next settlement day;
- **[Blocking/reservation]** In case of restriction reference related to a blocking or a reservation, no automatic increase regeneration is created and T2S continues with its processing.
- **l [No cash restriction released]** When there is no remaining unused restriction references in restricted cash balances, T2S continues with its processing.
- Cash Settlement Restriction Settlement Processing
- 8 Detailed description can be found in section [Cash Settlement Restriction Settlement Processing](#page-762-0) [\[](#page-762-0) $\triangleright$  [763\].](#page-762-0)
- Generating increase of cash CoSD blocking for the next settlement day
- In case of restriction references related to cash balances for CoSD blocking, T2S automatically generates an
- increase Settlement Restriction to re-block the released amount at the beginning of the next settlement day.
- For this aim, T2S creates an additional T2S generated CoSD blocking Settlement Restrictions to increase the
- 13 cash restrictions for the next settlement day (See section [Send Settlement Restriction on Cash Balance](#page-759-0)
- [\[](#page-759-0) [760\]\)](#page-759-0).
- To deny the CoSD release while the CoSD blocking is not regenerated, the settlement status reason code
- "CoSD Awaiting from Administering Party" of the underlying CoSD on hold Settlement Insruction is emptied.
- For this purpose, the instructing party and the administering parties of the CoSD rule are then provided
- again with a "CoSD Hold" SecuritiesSettlementTransactionStatusAdvice.
- 19 Cancelling all cash reservations having a pending part
- T2S identifies Settlement Restrictions, that have partially settled and that relate to the released restrictions references in restricted cash balances, in order to cancel the pending part.
- This process may result in the detection of the following settlement contexts:
- **l [Pending cash reservations]** When partially settled Settlement Restrictions related to cash reserva-
- tion are identified, T2S cancels the partially settled Settlement Restrictions related to cash reservation.
- For each cancellation, a "Cancelled" IntraBalanceMovementStatusAdvice with its corresponding reason
- code is sent to the T2S Actor (Instructing party);
- **l [No pending cash reservation]** When there is no pending Settlement Restrictions related to cash res-ervation, T2S continues with its processing.

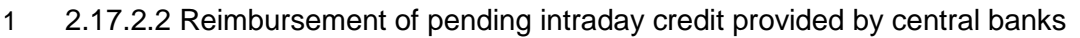

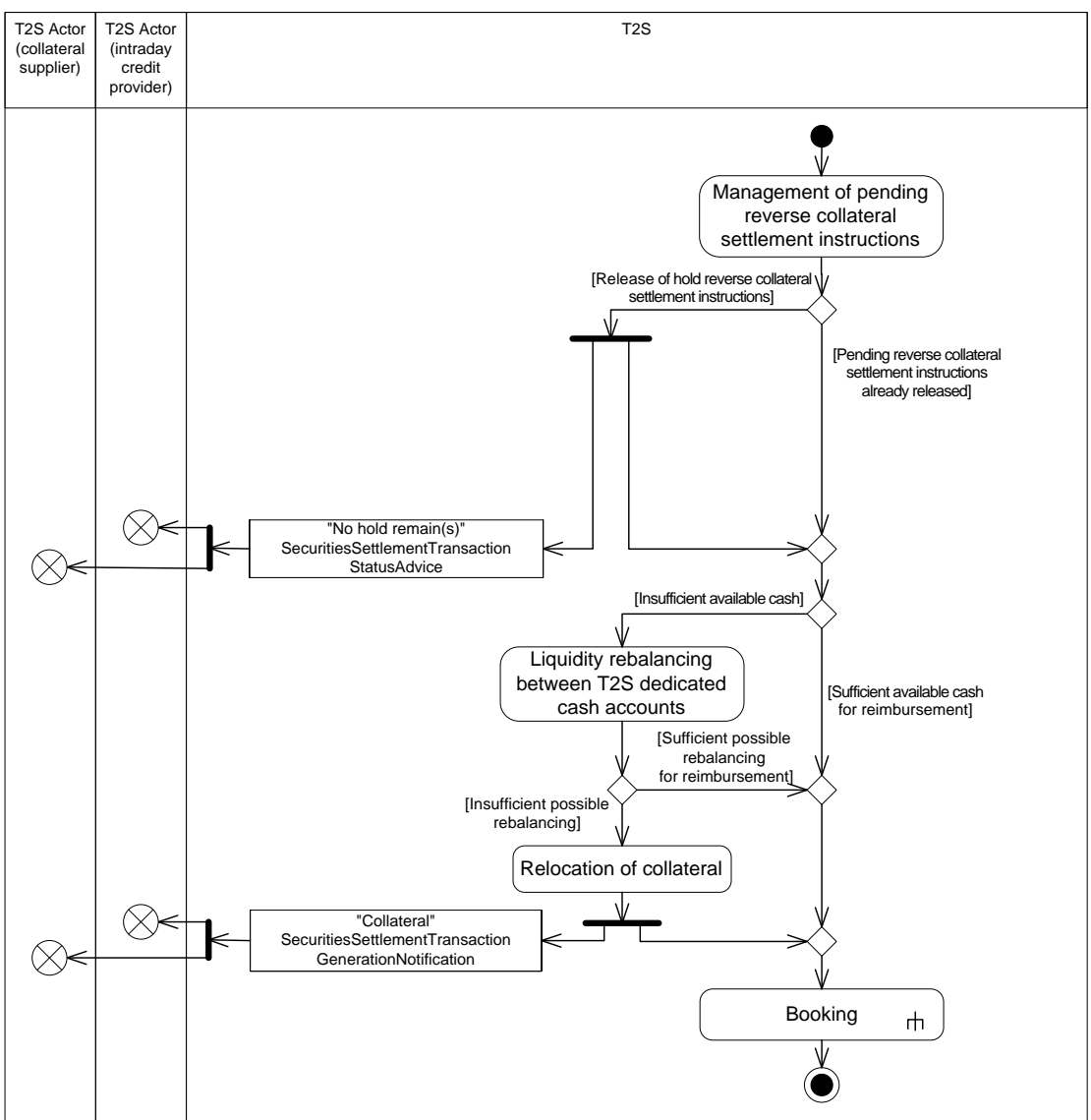

- 2
- 3 Management of pending reverse collateral Settlement Instructions
- 4 Firstly, T2S identifies the held reverse collateral Settlement Instructions, related to a central bank collaterali-5 sation, in order to release them.
- 6 This process may result in the detection of the following settlement contexts:
- 7 **l [Release of hold reverse collateral Settlement Instructions]** When held reverse collateral Settle-8 ment Instructions, related to a central bank collateralisation, are identified:
- 9 T2S updates the party hold indicator of those pending reverse collateral Settlement Instructions to 10 "No". For each released pending reverse collateral Settlement Instructions, T2S sends:
- 11 To the collateral supplier and the credit provider, a "No hold remain(s)" SecuritiesSettlementTransac-
- 12 tionStatusAdvice for the notification of the update of the released reverse collateral Settlement In-13 struction;
- The released reverse collateral Settlement Instructions (and in case of pledge sub the linked reverse collateral Settlement Restrictions) are then processed with the pending reverse collateral Settlement Instruction already released (See next point);
- **l [Pending reverse collateral Settlement Instructions already released]** Once released (automat- ically by T2S or previously by the involved payment/settlement bank which received the intraday credit), T2S checks if the available liquidity on the involved T2S dedicated cash account is sufficient for the re-imbursement with the following possible results:
- **[Insufficient available cash]** If the amount, available in the debited T2S dedicated cash account, is insufficient to reimburse the pending reverse collateral Settlement Instruction related to a central bank collateralisation, T2S attempts a potential liquidity rebalancing from other T2S dedicated cash account;
- **[Sufficient available cash for the reimbursement]** If the amount, available in the debited T2S dedicated cash account, is sufficient for the reimbursement, the reverse collateral Settlement Instruc- tions (and, in case of pledge sub, the linked reverse collateral Settlement Restrictions) are then pro-cessed for their booking;
- Liquidity rebalancing between T2S dedicated cash accounts
- Liquidity rebalancing is achieved if the amount, available in the T2S dedicated cash account and debited by the pending reverse collateral Settlement Instruction, is not sufficient.
- In this case, T2S triggers the rebalancing of available cash, from other T2S dedicated cash account owned by the same payment/settlement bank, for the missing amount:
- **l** the collateral provider is provided with:
- "Debit notification "BankToCustomerDebitCreditNotification for each debited cash account;
- "Credit notification "BankToCustomerDebitCreditNotification for each credited cash account;
- The rebalancing is achieved with the possible results:
- **l [Insufficient possible rebalancing]** If the possible cash rebalancing are not sufficient for the reim-bursement, T2S triggers a relocation of collateral;
- **l [Sufficient possible rebalancing for reimbursement]** When the possible cash rebalancing is suffi- cient to reimburse the pending reverse collateral Settlement Instruction, related to a central bank collat-eralisation, the necessary T2S generated Liquidity Transfers are then processed for their booking, with
- the reverse collateral Settlement Instructions (and, in case of pledge sub, with the linked reverse collat-
- eral Settlement Restrictions);
- Relocation of collateral
- Relocation is achieved when the amount, available in all T2S dedicated cash accounts of the pay-
- ment/settlement bank, is not sufficient to reimburse the pending reverse collateral Settlement Instructions.
- In this case T2S performs a relocation of collateral through additional T2S generated collateral relocation
- Settlement Instructions and a corresponding cash debit on the T2S central bank account.
- For each T2S generated collateral relocation Settlement Instructions, a "Collateral" SecuritiesSettle-
- mentTransactionGenerationNotification is sent to the involved T2S Actors (i.e. the central bank which pro-
- 1 vided the liquidity in the RTGS system –and possibly its collateral management system-, the owner of the
- 2 T2S Dedicated cash account, the collateral supplier) according to their messages subscription).
- 3 The T2S generated collateral relocation Settlement Instructions, the T2S generated liquidity transfers for
- 4 rebalancing if any, the pending reverse collateral Settlement Instructions (and, in case of pledge sub, the
- 5 pending reverse collateral Settlement Restriction) are then processed for their booking.
- 6 Booking
- 7 Detailed description can be found in section **Booking** [\[](#page-733-0) [734\].](#page-733-0)
- 8 2.17.2.3 Optional Cash Sweep
- 9 The T2S Actor has the possibility to opt for an optional cash sweep before the End of Day Liquidity Transfers
- 10 takes place. This optional cash sweep is managed in the same way as the Standing and predefined Liquidity
- 11 Transfers therefore no debit transfer is created in case a Central Bank account has a negative balance.
- 12 Please refer [Execution of Standing and Predefined Liquidity Transfer Orders from T2S to RTGS](#page-813-0) [\[](#page-813-0) [814\].](#page-813-0) For

13 Euro denominated Dedicated Cash Accounts the T2S Actor has the possibility to make use of a second op-

- 14 tional cash sweep shortly after the Liquidity Transfer Cut off.  $366$
- 15 2.17.2.4 End of Day Liquidity Transfers
- 16 The following Sub Diagram shows all the interactions between the relevant T2S Actors and T2S concerning
- 17 End of Day Liquidity Transfers

<sup>366</sup> Please note that the described functionality won´t be available before CSLD go-live.

# target | T2S

T2S User Detailed Functional Specifications Dialogue between T2S and T2S Actors End-of-Day Cash Management

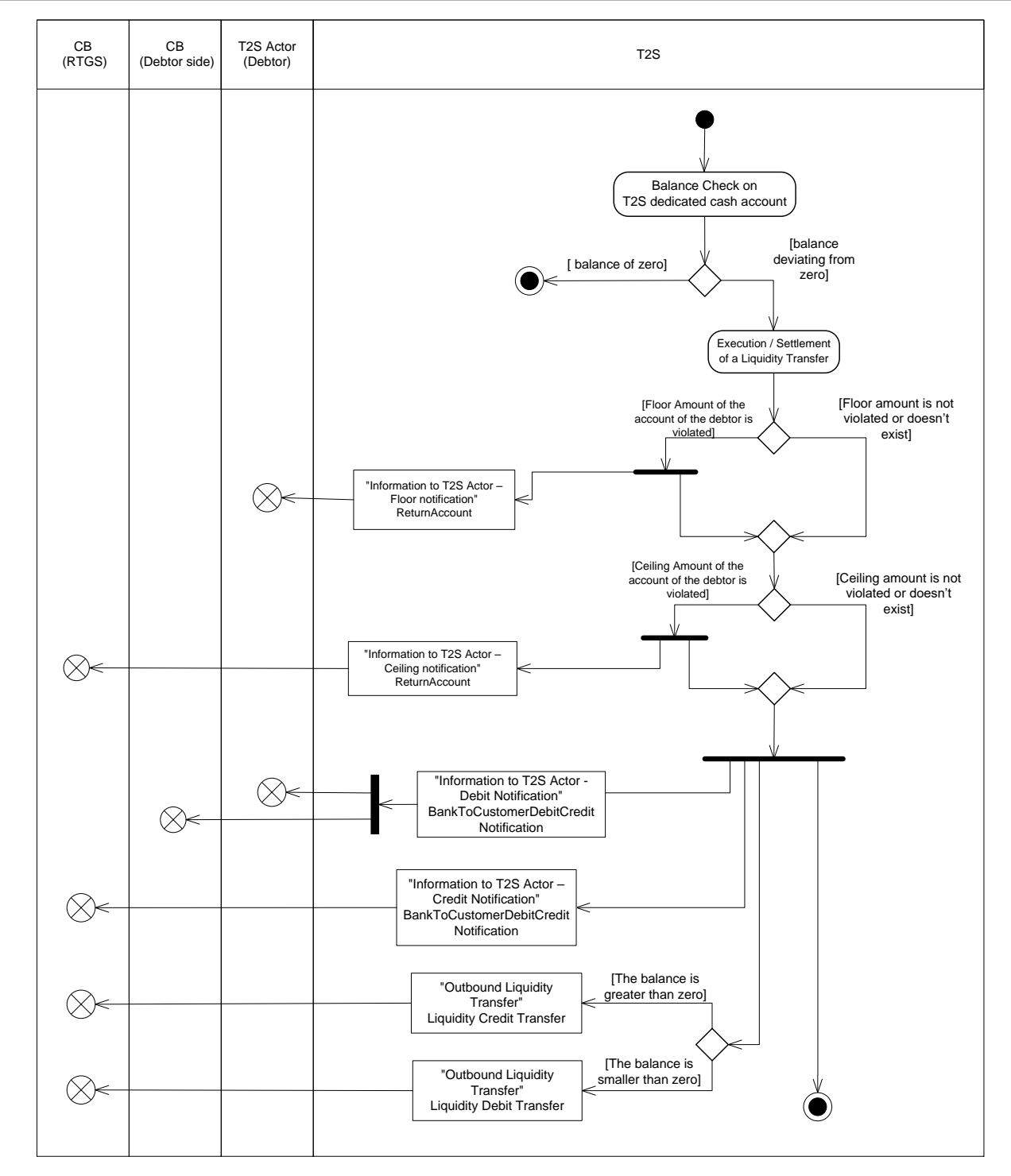

2 Balance Check on T2S dedicated cash account

1

3 After the release of unused cash restrictions, and the release of auto-collateralisation, T2S checks during the

- 4 "automated cash sweep" the remaining liquidity on each T2S dedicated cash account. The results can be 5 one of the following:
- 6 **l [Balance of zero]**: In case no remaining liquidity is left on the T2S dedicated cash account, no further 7 steps are required and the process ends.

# target | T2S

**l [Balance deviating from zero]** <sup>367</sup>: In case the remaining balance is deviating from zero Liquidity 2 Transfers are generated and processed within T2S (debiting the T2S Dedicated Cash Account and credit-3 ing the RTGS account which is linked to this T2S Dedicated Cash Account).

#### 4 Execution / Settlement of a Liquidity Transfer

- 5 The Liquidity Transfer is submitted to settlement. After the settlement the following messages are sent:
- 6 **l** "Information to T2S Actor Floor Notification" ReturnAccount is sent to the owner of the respective ac-7 count (T2S Actor (Debtor)) in case the available liquidity on the respective T2S Dedicated Cash Account 8 falls under the defined minimum amount (floor).
- 9 **l** "Information to T2S Actor Ceiling Notification"ReturnAccount is sent to the owner of the respective ac-10 count (CB (RTGS)) in case the available liquidity on the respective RTGS Transit Account exceeds the de-11 fined maximum amount (ceiling).
- 12 **l** "Information to T2S Actor Debit Notification" BankToCustomerDebitCreditNotification is sent to the
- 13 owner of the T2S dedicated cash account debited (T2S Actor) and the responsible CB indicating the ref-14 erence of the T2S Dedicated cash account debited and the cash amount debited for the Liqudity trans-15 fer,
- 16 **l** "Information to T2S Actor Credit Notification" BankToCustomerDebitCreditNotification is sent to the CB 17 (RTGS) quoting which amount has been credited on the RTGS Account and on the RTGS dedicated 18 Transit Account in T2S,
- 19 **l** "Outbound Liquidity Transfer"LiquidityCreditTransfer is sent to the RTGS System for processing in case 20 the remaining amount on the T2S dedicated cash account is positive,
- 21 **l** "Outbound Liquidity Transfer" LiquidityDebitTransfer is sent to the RTGS System for processing in case 22 there is a negative amount on the Central Bank account.

### 23 **2.17.3 Inbound and outbound messages**

- 24 2.17.3.1 Inbound message
- 25 No Inbound message.

#### 2.17.3.2 Outbound messages 26<br>27

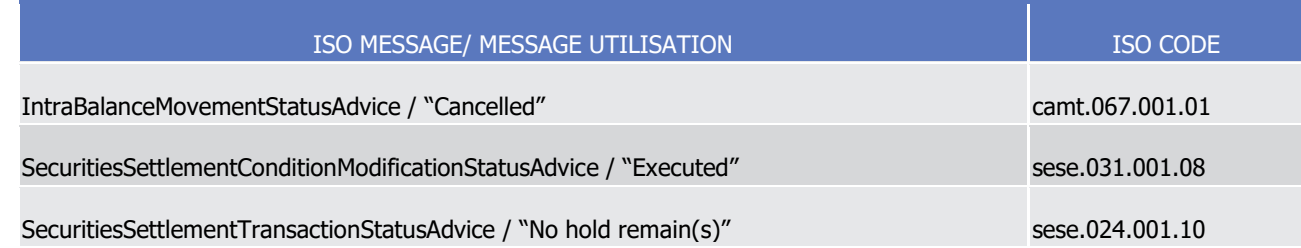

<sup>367</sup> In contingency scenarios, when a T2S dedicated cash account balance cannot be swept to the RTGS system, T2S shall close the end-of-day period and change the business day with liquidity remaining on the respective cash accounts. On the next business day the T2S dedicated cash accounts shall start with the end-of-day balance of the previous business day.

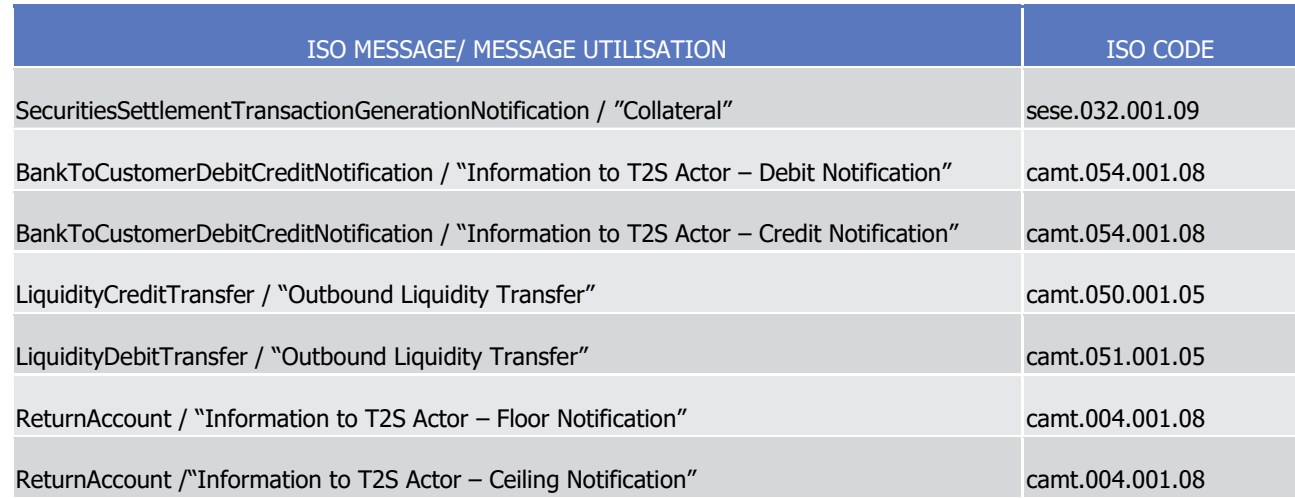

# <sup>1</sup> 2.18 Send Query

# 2 **2.18.1 Introduction**

3 This universal use case covers those information services which are available to T2S Actors in A2A mode. Via 4 queries T2S Actors can read reference data and dynamic data of T2S (See section Query management).

# 5 **2.18.2 Activity Diagram**

6 The Activity Diagram shows all the interactions between the relevant T2S Actors and T2S concerning que-7 ries.

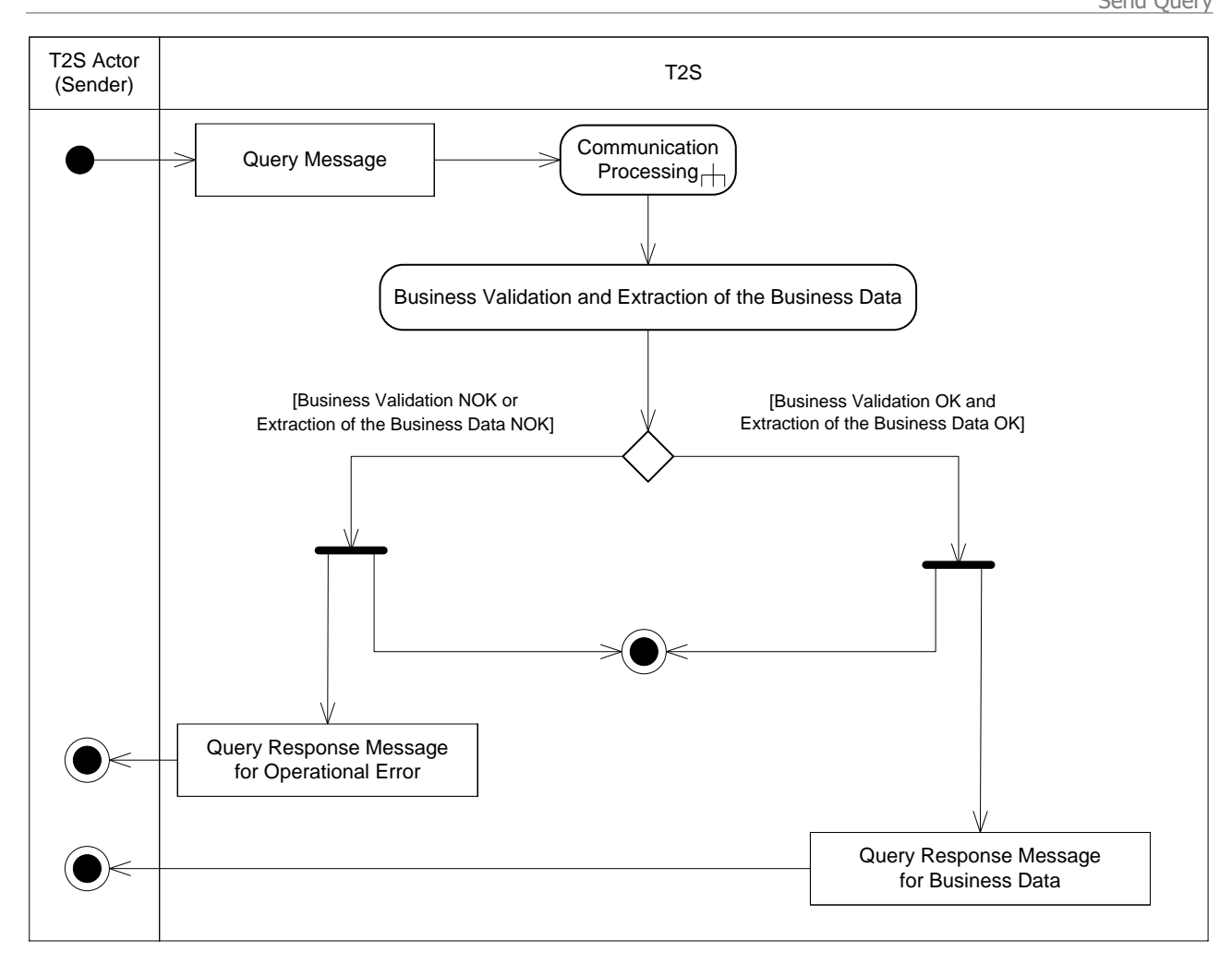

#### 1

- 2 2.18.2.1 Communication Processing
- 3 Detailed description can be found at section [Communication processing](#page-712-0) [\[](#page-712-0) $\triangleright$  [713\].](#page-712-0)
- 4 2.18.2.2 Business Validation and Extraction of the business Data
- 5 The query message is validated by T2S against the access rights of the T2S Actor and against different busi-6 ness rules. After a successful business validation the extraction of the requested business data is triggered.
- 7 Depending on the query message, the necessary business data are extracted from the respective data
- 8 stores. This may result in:
- 9 **l [Business Validation OK and Extraction of the Business Data OK]** A Query Response Message for 10 Business Data including requested business data is sent back to the requesting T2S Actor, i.e. either the 11 found data sets or a notification that the extraction returned a zero result.
- 12 **l [Business Validation NOK or Extraction of the Business Data NOK]** A Query Response message 13 for Operational Error is sent back to the requesting T2S Actor indicating the error(s) which occurred.

# 1 **2.18.3 Inbound and outbound messages**

2 Send Query is a universal use case. Consequently there are a number of messages which are processed

3 according to this scheme. Please refer to the Messages Mapping Table below in order to get a complete list

of inbound and outbound messages used for each query type:

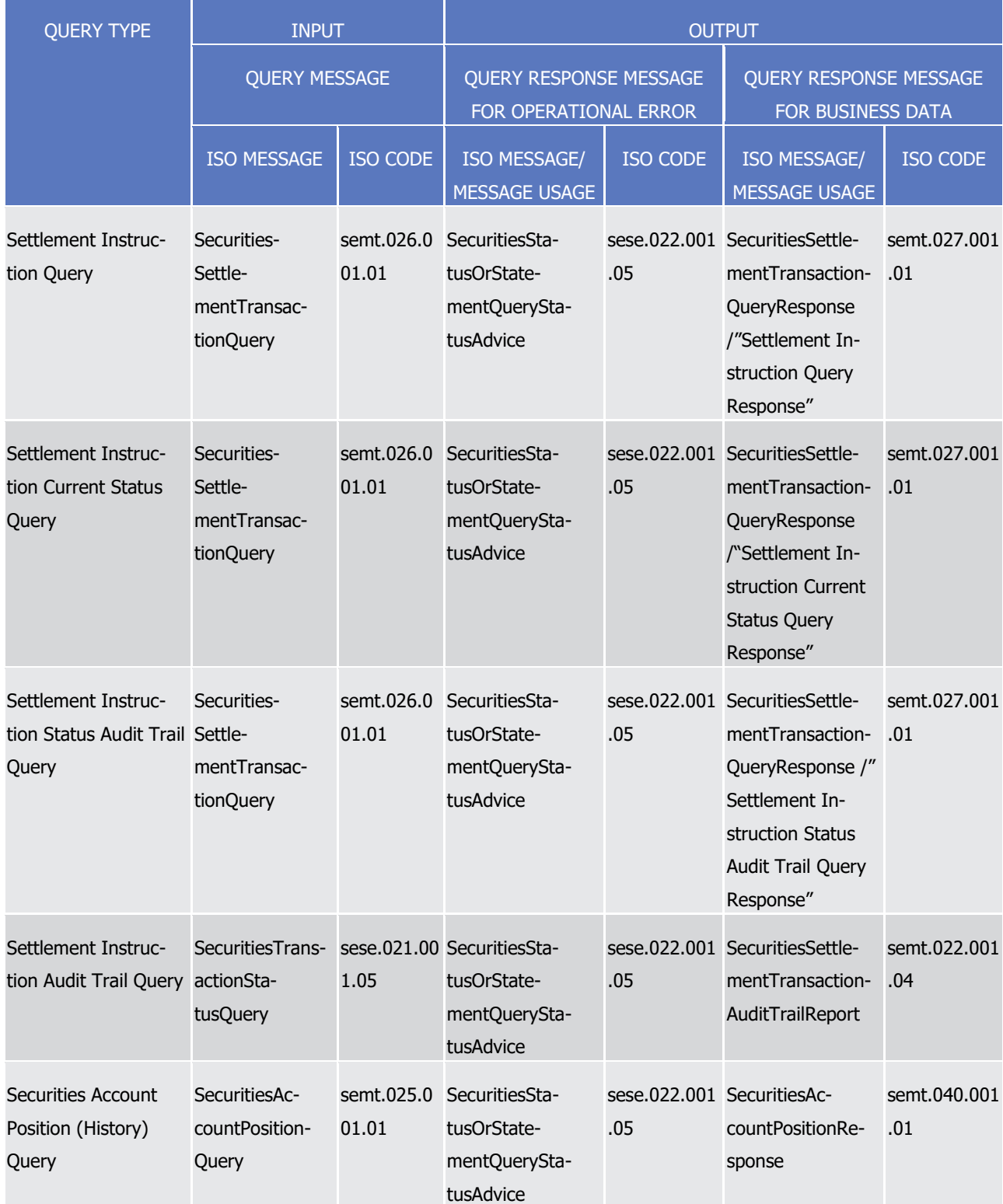

T2S User Detailed Functional Specifications Dialogue between T2S and T2S Actors Send Query

# target | T2S

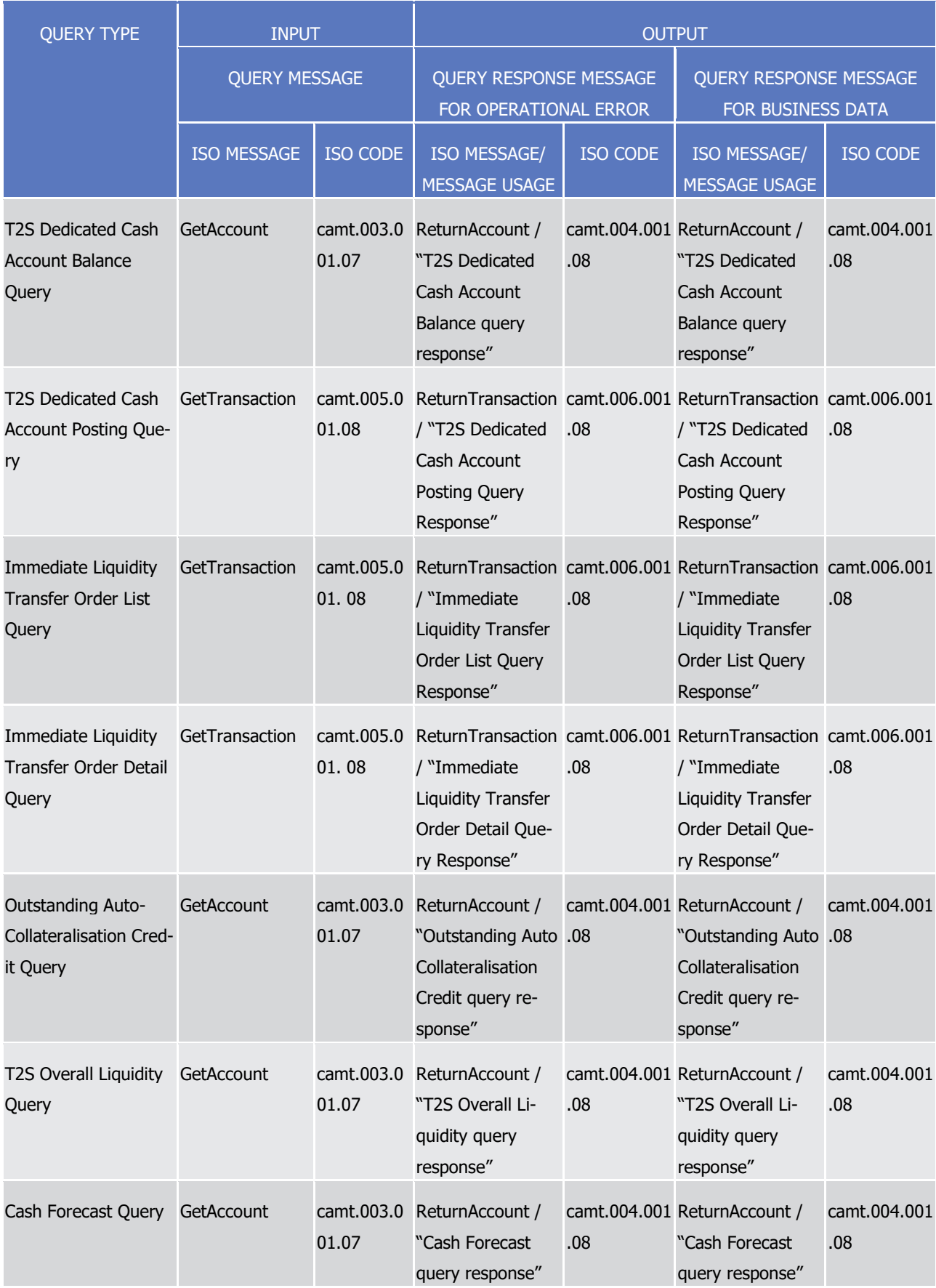
T2S User Detailed Functional Specifications Dialogue between T2S and T2S Actors Send Query

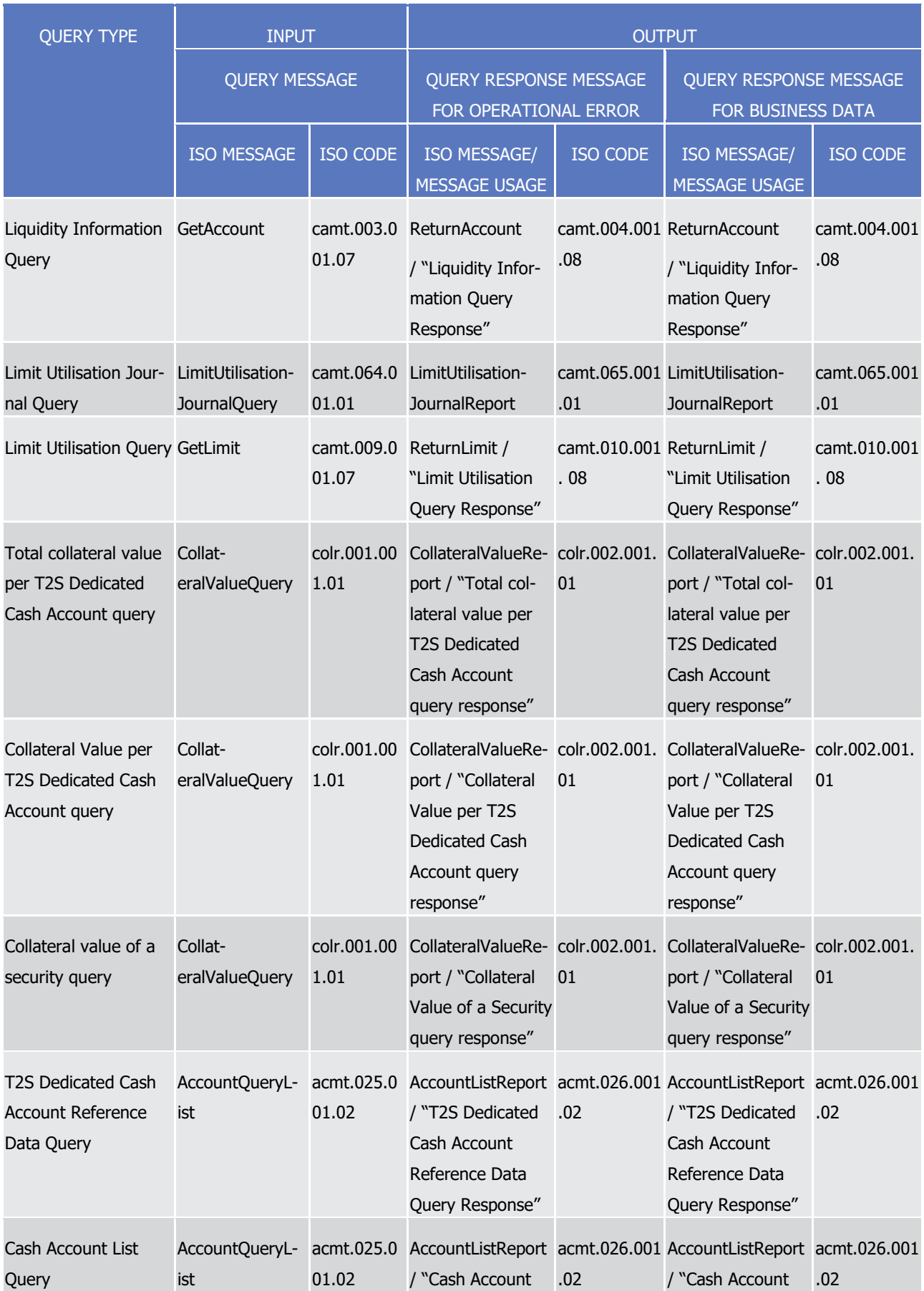

T2S User Detailed Functional Specifications Dialogue between T2S and T2S Actors Send Query

# tanget | T2S

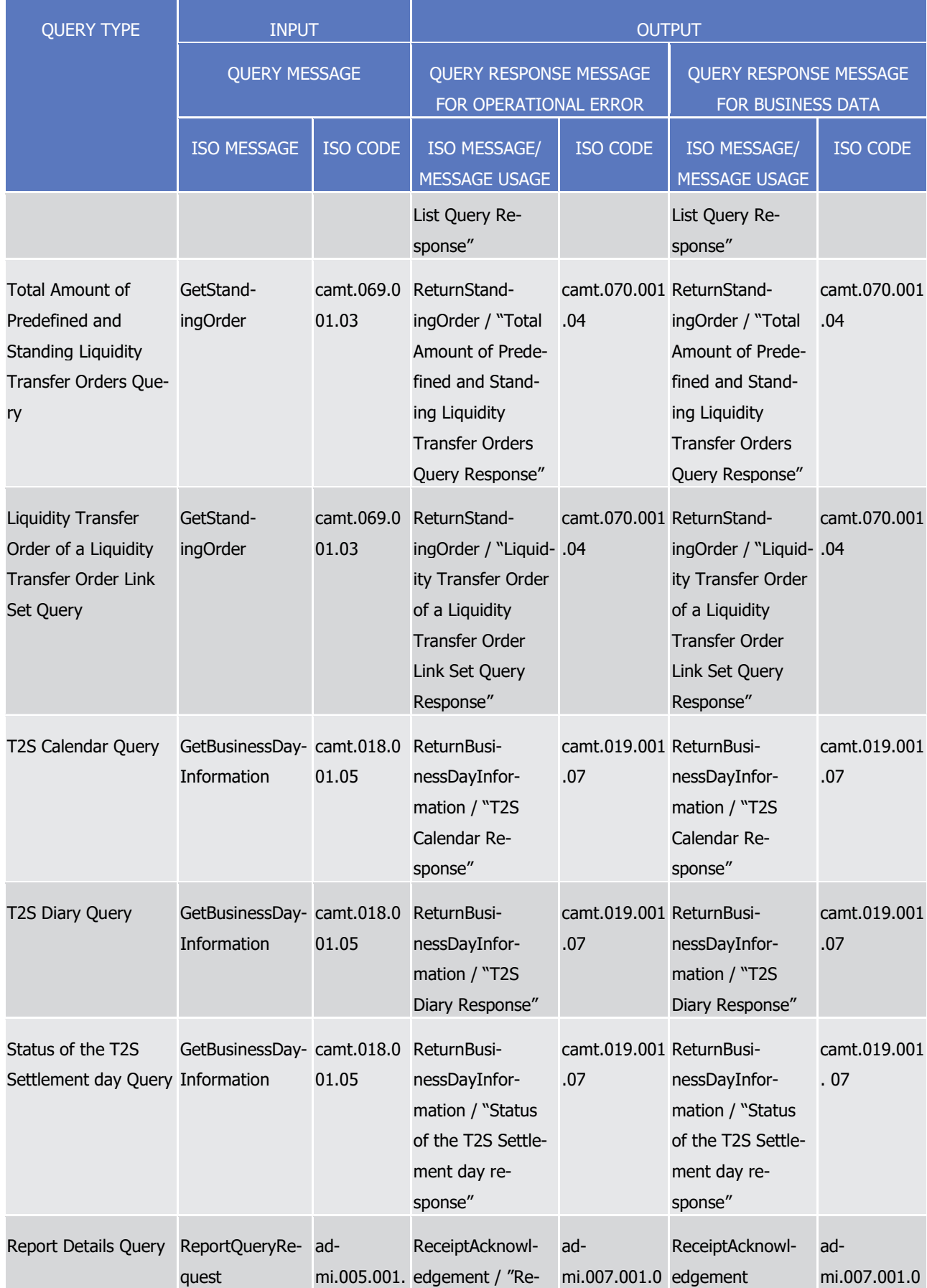

T2S User Detailed Functional Specifications Dialogue between T2S and T2S Actors Send Query

# tanget | T2S

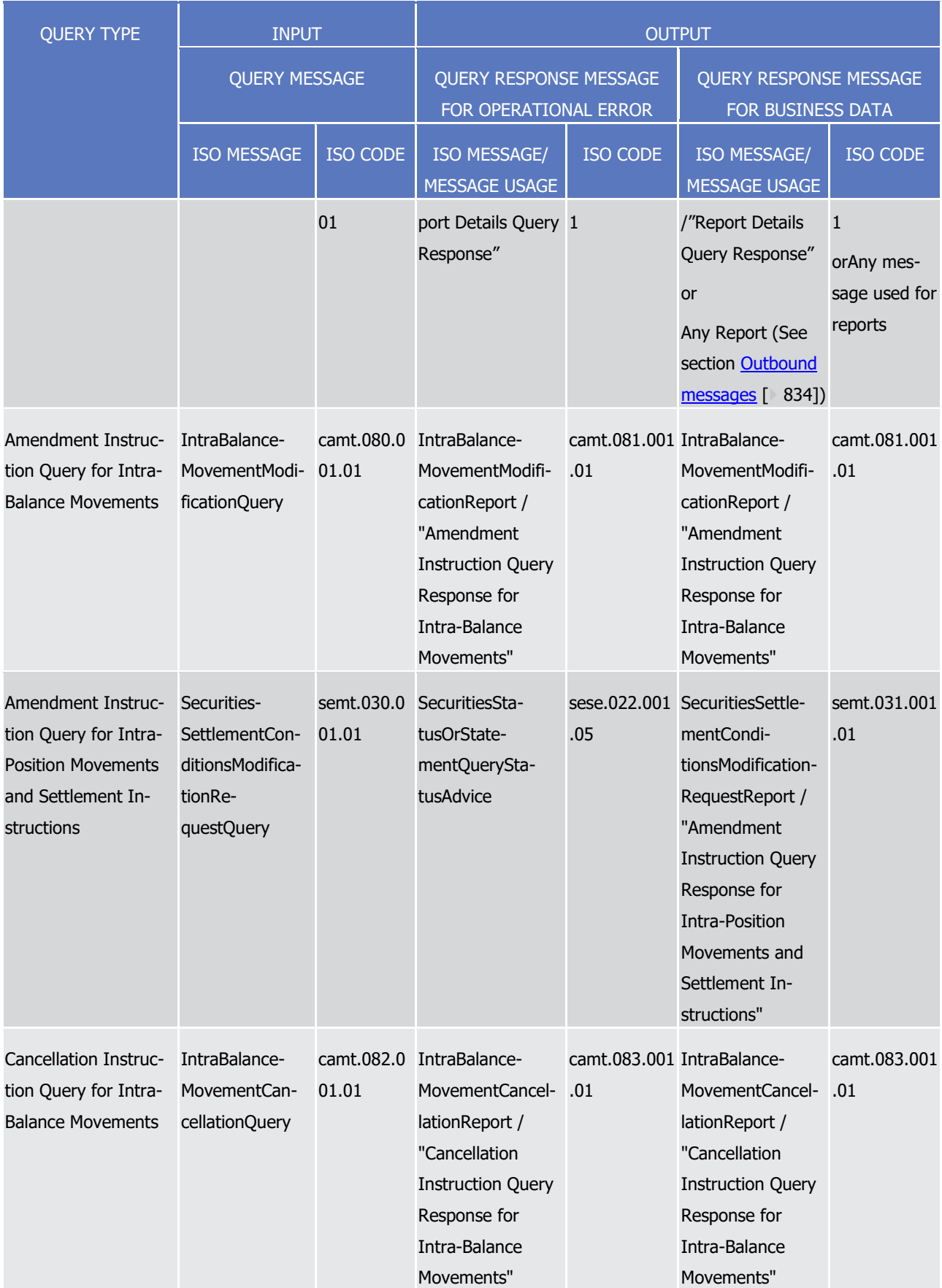

T2S User Detailed Functional Specifications Dialogue between T2S and T2S Actors Send Query

### target | T2S

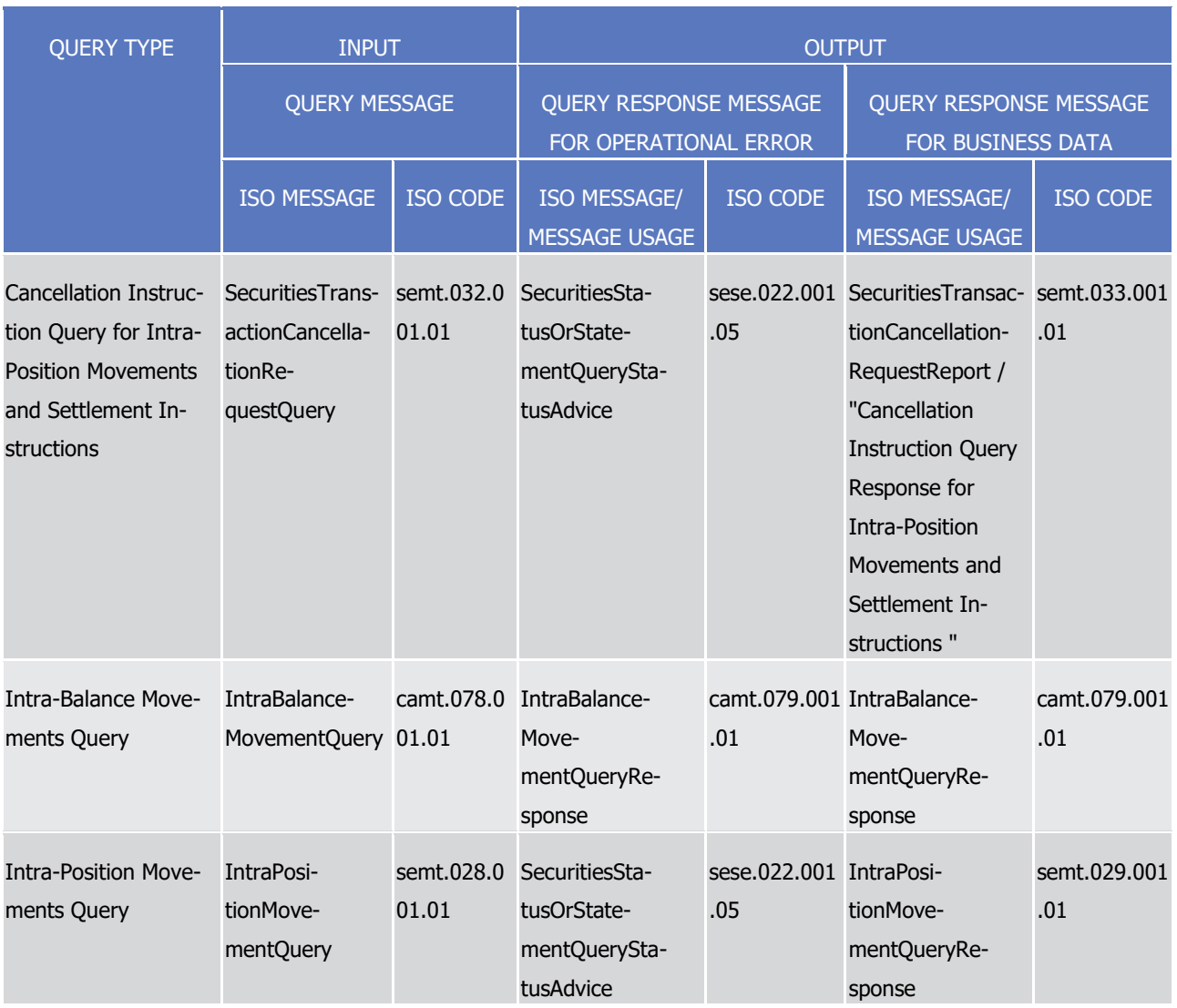

1 Section Query management provides information about the availability of queries via Application-to-

- 2 Application mode and User-to-Application mode.
- 3 Query Response Messages for Operational Error and Query Response Messages for Business Data are not 4 subject to pagination.
- 5 An exception applies to those messages send out as response to the Report Query that may be subject to
- 6 pagination (Please see also sections [Receive Report](#page-832-0) [\[](#page-832-0) [833\]](#page-832-0) and Outbound traffic exceeding given size limi-7 tations).
- 8 It has to be mentioned that the interactions between T2S Actors and T2S may differ from the described
- 9 behaviour in case of queries which use reda.012 or reda.021 as query response messages.

# <span id="page-832-0"></span><sup>1</sup> 2.19 Receive Report

### 2 **2.19.1 Introduction**

3 This universal use case covers those information services which are available to T2S Actors in A2A push 4 mode. Via reports T2S Actors are periodically provided with a set of defined reports (Settlement Instructions, 5 balances and reference data reports) according to their access rights (See section Report generation).

6 The use case description below illustrates the general mechanism for the creation of all reports and their sending out from the platform to the T2S Actor who wishes to receive this information from T2S. 368 The

8 logic of processing as described below applies for the different report messages T2S sends in A2A mode.

#### 9 **2.19.2 Activity Diagram**

10 The following diagram displays the processing step which is triggered by a predefined Time/ Business Event 11 in T2S.

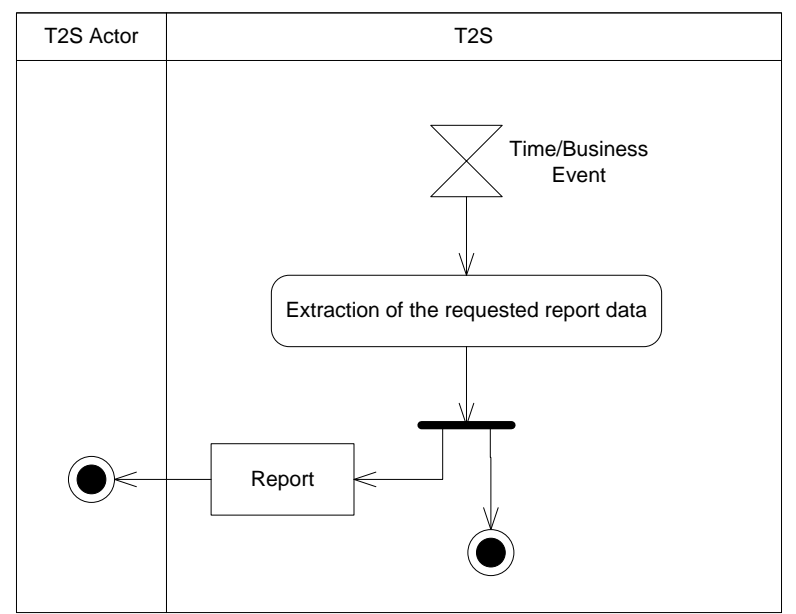

12

13 2.19.2.1 Time/ Business Event

\_\_\_\_\_\_\_\_\_\_\_\_\_\_\_\_\_\_\_\_\_\_\_\_\_

- 14 The Time/ Business Event is scheduled within T2S. It triggers the processing of a report generation  $369$ .
- 15 For the process of report generation it is essential that a T2S System User configured a report in advance in
- 16 reference data.

<sup>368</sup> For receiving a Report at a later date the T2S Actor is able to send a Report Query to get the latest available report. See section [Send Query](#page-824-0) [\[](#page-824-0) [824\].](#page-824-0) Please note, that this is not possible for Reports delivered as flat files.

<sup>369</sup> In case of the Monthly Aggregated Amounts report, the Business Event is scheduled every T2S settlement day within T2S. However, only triggers the processing of the Monthly Aggregated Amounts report generation on the Monthly Reporting Day (the 14th business day of the month)

#### 1 2.19.2.2 Extraction of the requested report data

2 When a report generation is triggered, T2S accesses the relevant data stores in order to extract all data

3 which are necessary for the report. If necessary according to the type of the desired report, calculations on

4 raw data are then done to obtain the defined aggregated values. Subsequently, the report data is sorted,

- 5 grouped and formatted. The final report is created, stored in a data store and sent to the previously defined
- <span id="page-833-0"></span>6 recipients. This is done even in case there are no business data to be reported.

#### 7 **2.19.3 Outbound messages**

8 Receive report is a universal use case for a number of messages which are processed according to the

9 scheme described above. Please refer to the Messages Mapping Table below in order to get a complete list of ISO20022 messages used for each report type:

 $10$ <br> $11$ 

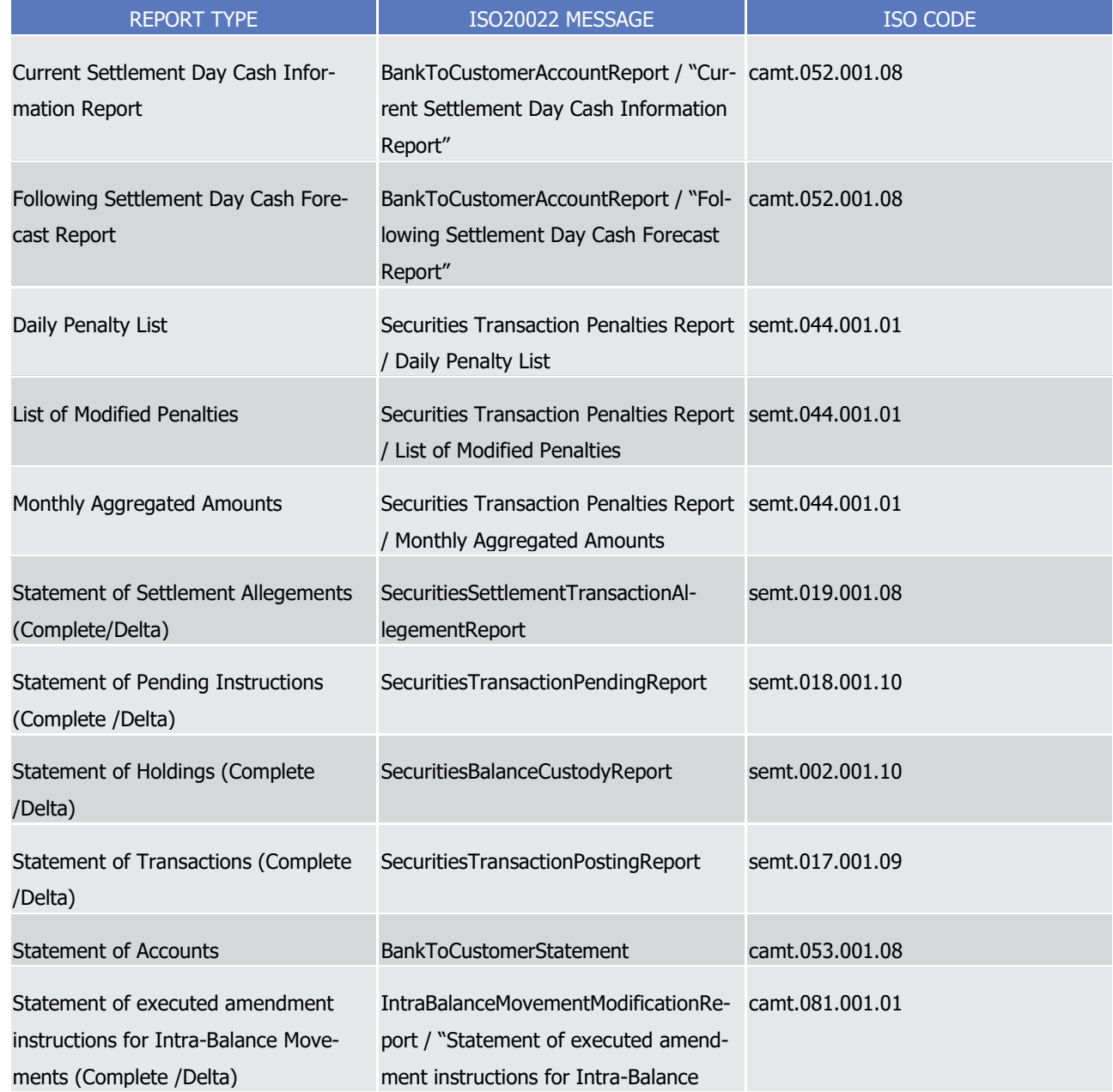

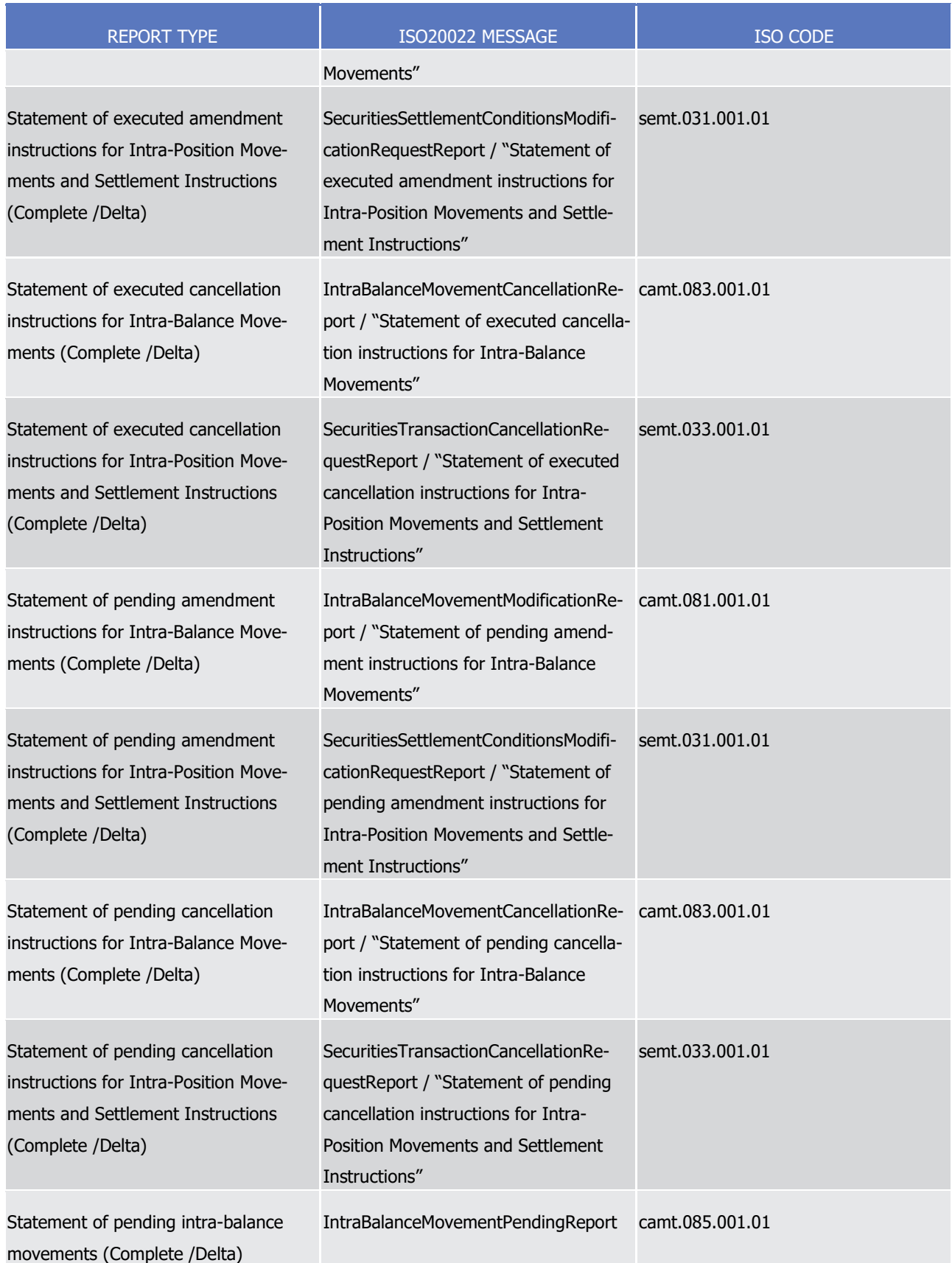

T2S User Detailed Functional Specifications Dialogue between T2S and T2S Actors Receive Flat File Report

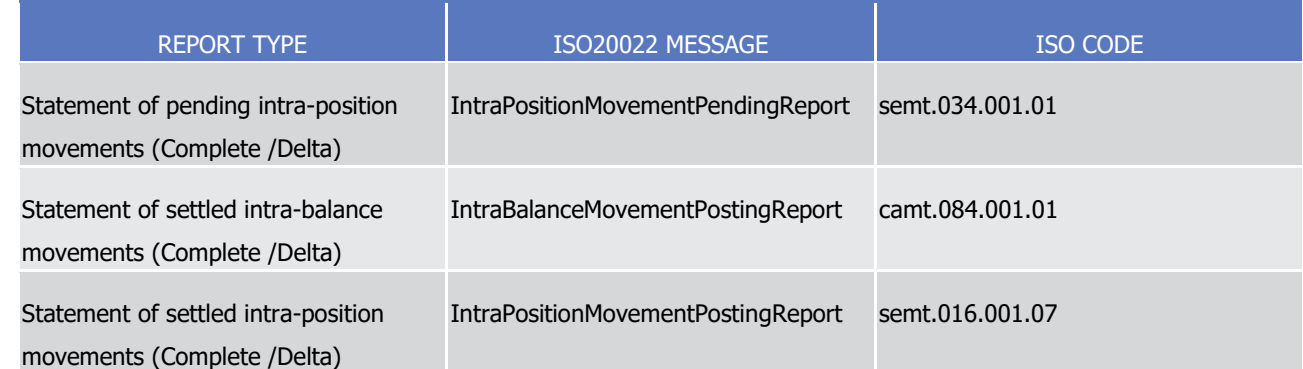

- 1 The Statement of Holdings, Statement of Transactions, Statement of Pending Instructions, Statement of
- 2 Pending Intra-Position Movements and Statement of Settled Intra-Position Movements can also be delivered
- 3 as flat files if opted for by a party. Please see section [Receive Flat File Report](#page-835-0) [\[](#page-835-0) [836\]](#page-835-0) for additional infor-
- 4 mation. Section 1.6.4.2 "Report generation" provides information about the availability of reports via Applica-
- <span id="page-835-0"></span>5 tion-to-Application mode and User-to-Application mode.

### <sup>6</sup> 2.20 Receive Flat File Report

#### 7 **2.20.1 Introduction**

- 8 This universal use case covers those information services which are available to CSDs as flat file reports. In 9 this case CSDs are periodically provided with a set of defined flat file reports (Settlement instructions, bal-
- 10 ances etc ...) according to their access rights (See section Flat File Report Generation for CSDs).
- 11 The use case description below illustrates the general mechanism for the creation of flat file reports and
- 12 delivery from the platform to the CSD who wishes to receive this information from T2S. The logic of pro-
- 13 cessing as described below applies for the different flat file reports sent by T2S.

#### 14 **2.20.2 Activity Diagram**

15 The following diagram displays the processing step which is triggered by a predefined Business Event in T2S.

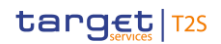

T2S User Detailed Functional Specifications Dialogue between T2S and T2S Actors Receive Flat File Report

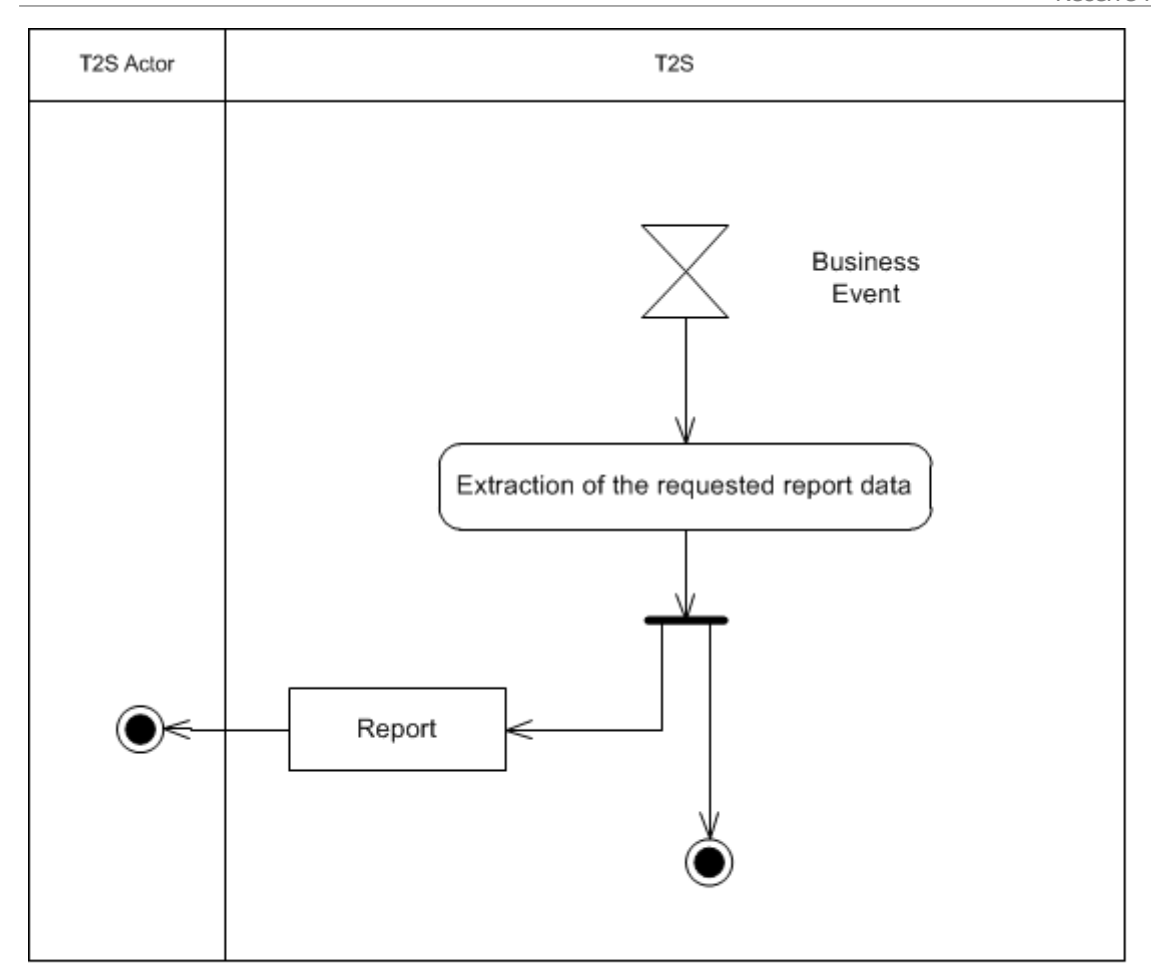

1

#### 2 2.20.2.1 Business Event

- 3 The existing Business Events within T2S trigger the processing of a flat file report generation 370.
- 4 For the process of flat file report generation it is essential that the T2S Operator configured a report in ad-
- 5 vance in reference data.

\_\_\_\_\_\_\_\_\_\_\_\_\_\_\_\_\_\_\_\_\_\_\_\_\_

#### 6 2.20.2.2 Extraction of the requested report data

- 7 When a flat file report generation is triggered, T2S accesses the relevant data stores in order to extract all
- 8 data which are necessary for the report. If necessary according to the type of the desired report, calcula-
- 9 tions on raw data are then done to obtain the defined aggregated values. Subsequently, the report data is
- 10 sorted, grouped and formatted. The final report is created, stored in a data store and sent to the previously
- 11 defined recipients. Empty files are sent when there is no business data to be reported.

<sup>370</sup> In case of the Monthly Aggregated Amounts flat file report, the Business Event is scheduled every T2S settlement day within T2S. However, only triggers the processing of the Monthly Aggregated Amounts flat file report generation on the Monthly Reporting Day (the 14th business day of the month)

# 2.21 System Status Notification

### **2.21.1 Introduction**

- Throughout the T2S settlement day, certain events may trigger a change in the system status, which defines the processing period T2S is currently in. This use case describes the notification sent from T2S to the T2S Actors upon each of these system status changes. Section Overview description of the settlement day pro-vides the exhaustive list of system statuses T2S can notify.
- Any T2S Actor may subscribe to receive these notifications. For more information on the structure of the T2S
- 8 settlement day, see sections Overview description of the settlement day and Detailed description of the set-
- tlement day.

#### **2.21.2 Activity Diagram**

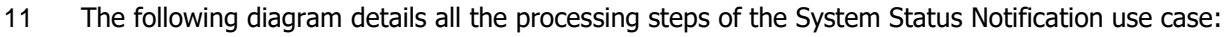

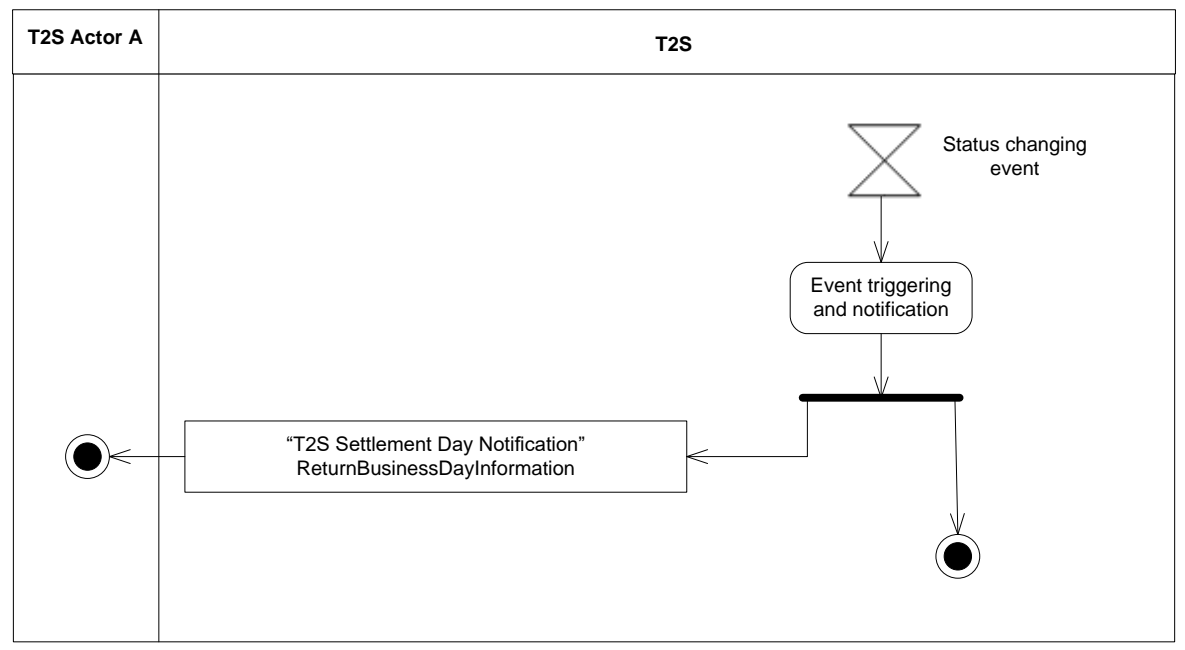

- 2.21.2.1 Event Triggering and Notification
- When the status of the settlement day changes, a notification is sent to the T2S Actor and, simultaneously,
- T2S starts the processes associated to the new processing period. For more information on the structure of
- the settlement day and the management of events, see section Settlement Day.
- T2S notifies the following statuses to the T2S Actor:
- **l** Start of Day period
- **l** First night-time cycle
- **l** Last night-time cycle
- **l** Real-time settlement
- **l** Real-time settlement closure

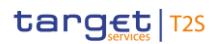

- **l** End of Day period
- **l** Maintenance window

#### **2.21.3 Inbound and outbound messages**

- 2.21.3.1 Inbound message
- No inbound message (Event triggered).

#### 2.21.3.2 Outbound messages  $rac{6}{7}$

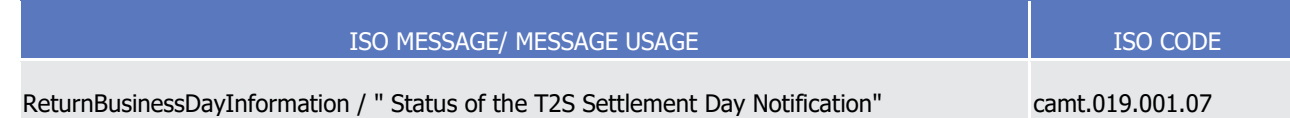

# 2.22 Resend Message or File

#### **2.22.1 Introduction**

- This section describes, based on a use case, the outbound messages (including reports) or outbound files
- (multi-messages with file header; see message BusinessFileHeader) resulting from the processing of a
- ResendRequest message. This use case covers all situations where a T2S Actor asks T2S to send again an
- outbound message or outbound file that was already sent.
- The following actors are potentially involved in the use case:
- **l** T2S Actor A (Sender): The actor requesting the resending of the outbound message or outbound file;
- **l** T2S Actor B (Original receiver): The original recipient of the outbound message or outbound file (might be identical to T2S Actor A).
- T2S Actors are able to request the resending of:
- **l** Messages (send in an outbound file or as single message) for one or several message(s) within one re-quest by the:
- **l** Specified sequence number(s);
- **l** Specified sender message reference(s);
- **l** Outbound files.

#### **2.22.2 Activity Diagram**

- This Activity Diagram shows all the interactions between the relevant T2S Actors and T2S concerning the
- processing of a ResendRequest message in A2A mode.

T2S User Detailed Functional Specifications Dialogue between T2S and T2S Actors Resend Message or File

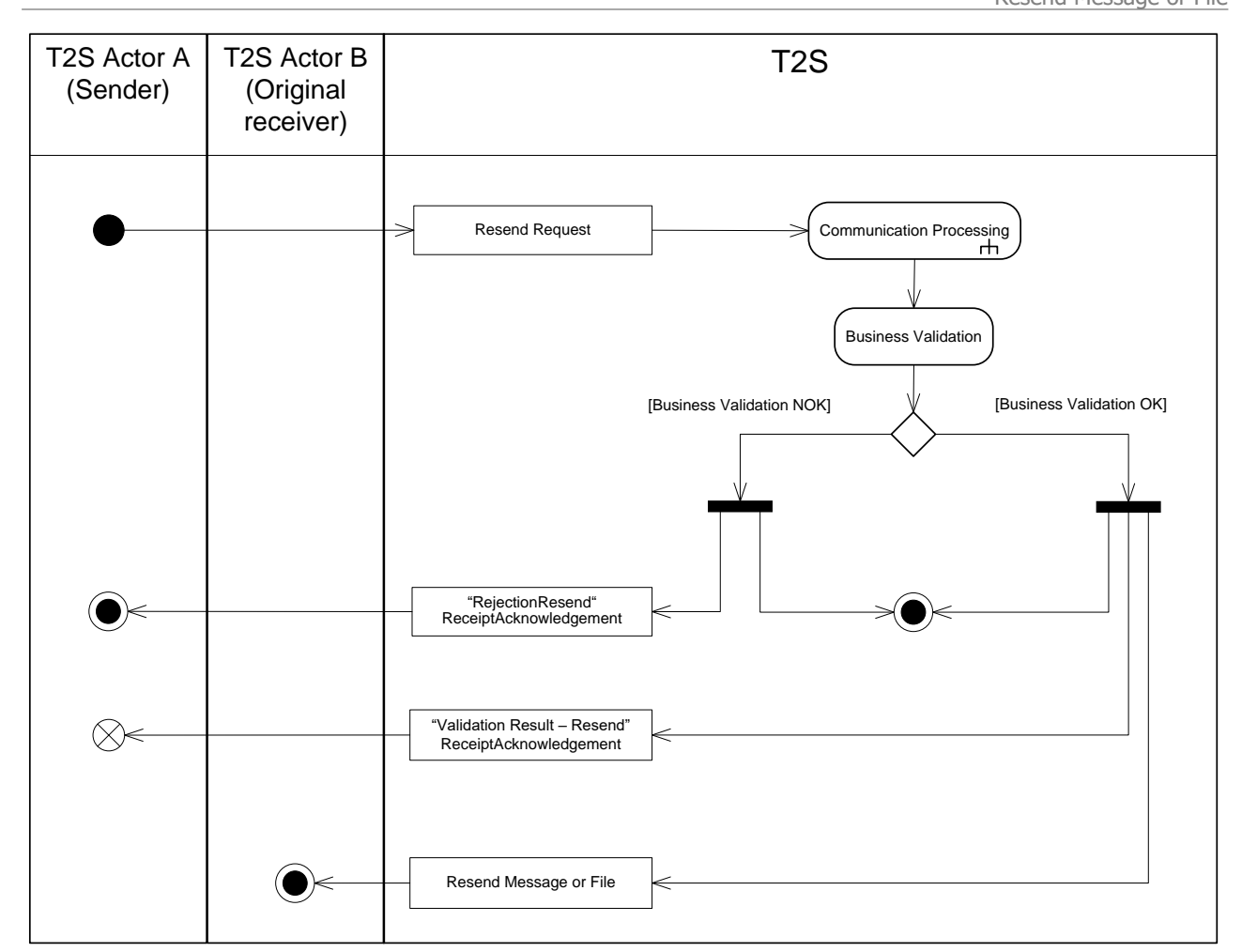

- 1
- 2 2.22.2.1 Communication Processing
- 3 Detailed description can be found at section [Communication processing](#page-712-0) [\[](#page-712-0) [713\].](#page-712-0)
- 4 2.22.2.2 Business Validation
- 5 Several business validations, including privilege check, are carried out. The result of these validations can 6 be:
- 7 **l [Business Validation NOK]** In case the business validation was not successful (e.g. the messages to 8 be resent is not found), a "RejectionResend" ReceiptAcknowledgement is sent to the T2S Actor A (Send-9 er) indicating the errors which occurred.
- 10 **l [Business Validation OK]** In case the business validation was successful, a "Validation Result –
- 11 Resend" ReceiptAcknowledgement is sent to the T2S Actor A (Sender) and the requested message is re-
- 12 sent to T2S Actor B (Original receiver).

#### 13 **2.22.3 Inbound and outbound messages**

14 Resend Message is a universal use case. Consequently there are a number of messages which are processed 15 according to this scheme. Please refer to the table of outbound messages below where all messages which

- 1 can be resent are exhaustively listed. An exception is the ReceiptAcknowledgement message which is refer-
- 2 enced as response to the resend request. The ReceiptAcknowledgement message cannot be resent.
- 3 In case of resending a file, the resent file has exactly the same structure as the originally sent file (See sec-
- 4 tion File Header).

#### 5 2.22.3.1 Inbound message  $\frac{5}{6}$

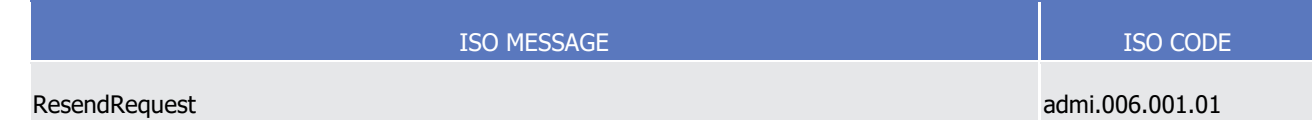

#### 2.22.3.2 Outbound messages 8

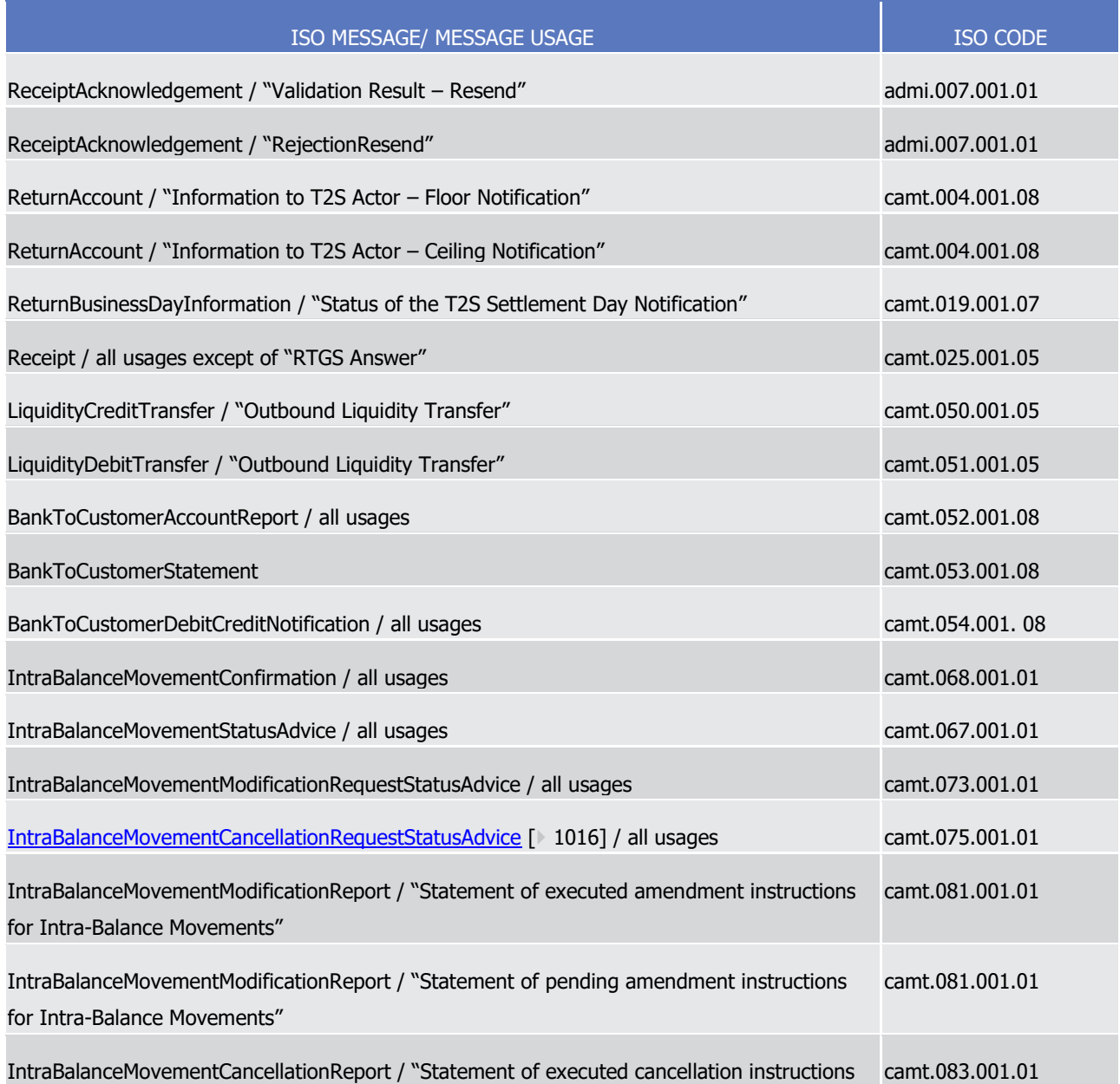

T2S User Detailed Functional Specifications Dialogue between T2S and T2S Actors Resend Message or File

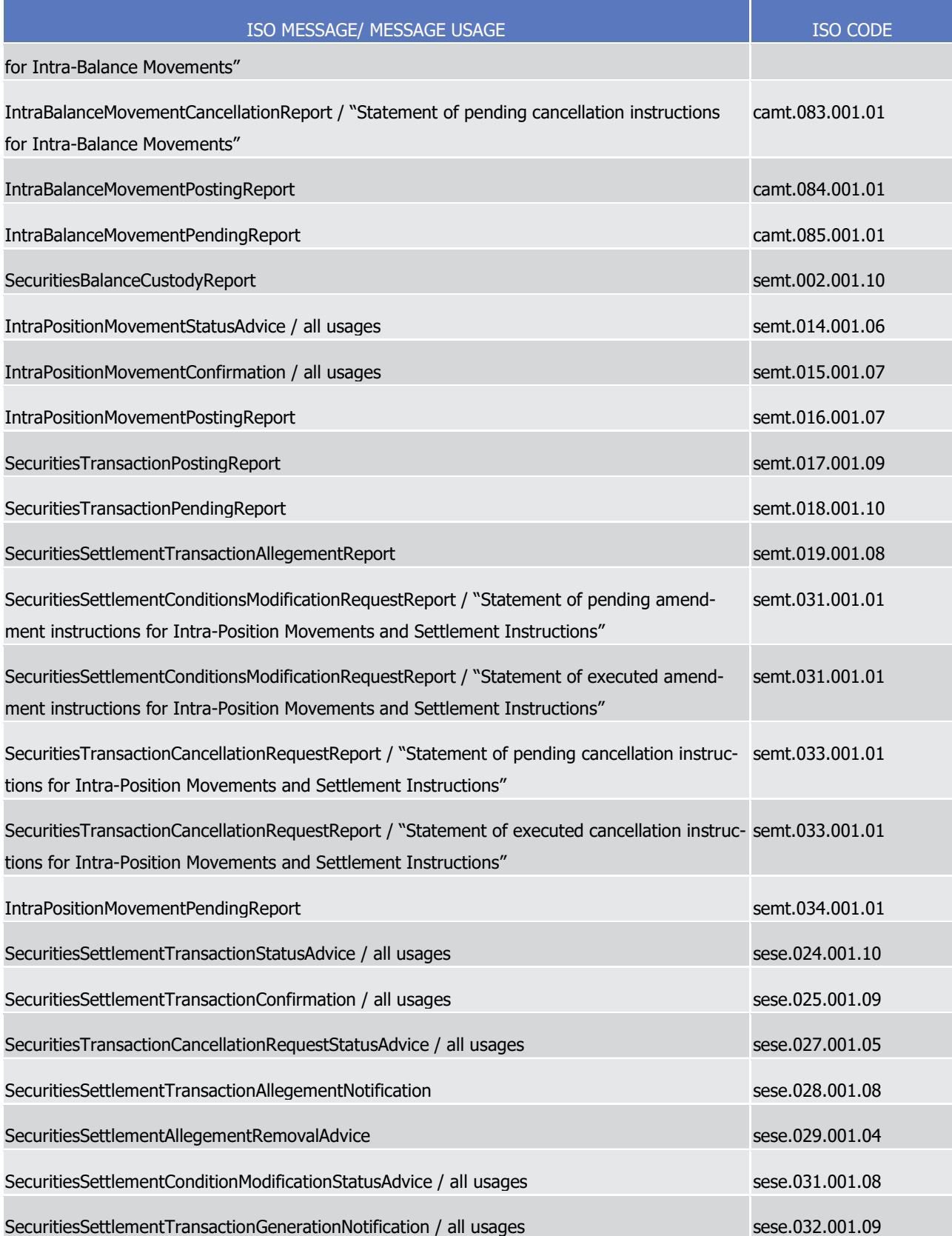

# <sup>1</sup> 2.23 Send Penalty Modification Requests

### 2 **2.23.1 Introduction**

 This use case covers the situation of a CSD T2S Actor sending Penalty Modification requests by means of a flat file, which follows a specific format (See section Penalty Modification Request bulk file format specifica- tions ). As described in that section Penalty Modification Request bulk file format, only authorised CSDs in-cluded in a "white list" are allowed to send such files.

- 7 Penalty Modification request Bulk Files can be sent at any time, but they will be queued during the pro-
- 8 cessing of penalties and during the maintenance window. Hence, in order to have the related modifications
- 9 in the Penalties reported in the current business day´s List of Modified Penalties report, the file must be se
- 10 before the deadline for provision of Penalty Modification requests (see section Settlement Day). Otherwise,
- 11 they will be reported in the following business day´s List of Modified Penalties report.

#### 12 **2.23.2 Activity Diagram**

13 The following diagram details the processing steps of the Penalty Modification request Bulk File Use Case:

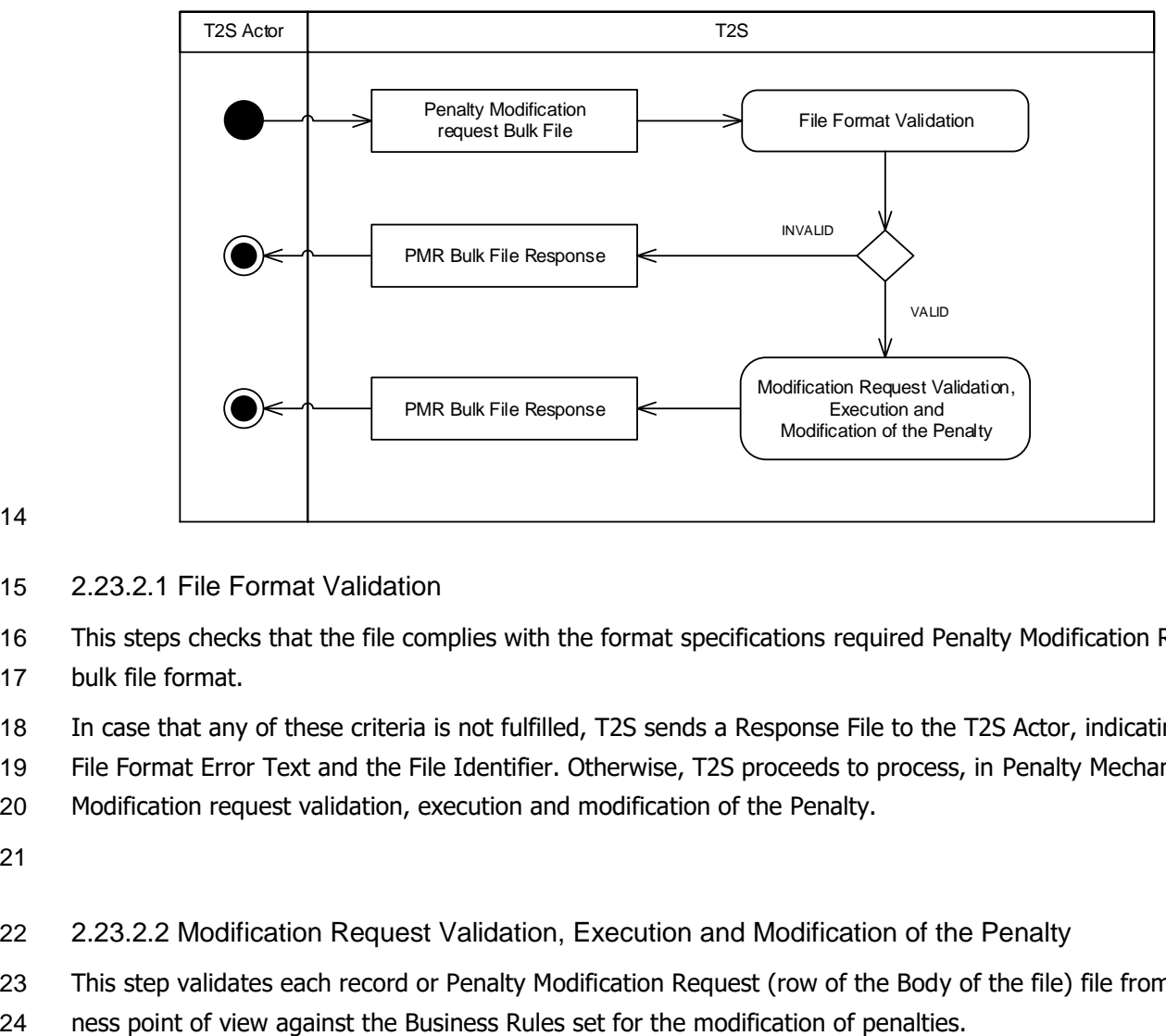

#### 14

15 2.23.2.1 File Format Validation

16 This steps checks that the file complies with the format specifications required Penalty Modification Request 17 bulk file format.

18 In case that any of these criteria is not fulfilled, T2S sends a Response File to the T2S Actor, indicating the

19 File Format Error Text and the File Identifier. Otherwise, T2S proceeds to process, in Penalty Mechanism, the

20 Modification request validation, execution and modification of the Penalty.

21

22 2.23.2.2 Modification Request Validation, Execution and Modification of the Penalty

23 This step validates each record or Penalty Modification Request (row of the Body of the file) file from a busi-

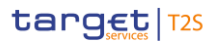

- The result, regardless of the outcome, is that T2S sends a Response File to the T2S Actor. For each pro-
- cessed record contained in the file, two outcomes are possible:
- **l** The Penalty Modification request triggers an error, in which case it is provided in the Response File with updated Status "Rejected" and with the error description;
- **l** The Penalty Modification request does not trigger an error, in which case it is provided in the Response File with updated Status "Executed" (and the relevant actions over the Penalty according to the request are performed).
- 8 The Response File sent to the T2S Actor will therefore contain the original File header and footer, and a row
- for each record of the body or Penalty Modification request.
- The checks applied to the Penalty Modification requests in the input file are the same as the ones in place
- for the U2A channel.

# 1 3 Catalogue of messages

# <sup>2</sup> 3.1 Introduction

### 3 **3.1.1 Purpose and scope of the Catalogue of Messages**

 Starting from the formalised illustration of the T2S application processes in Chapter 2 the Catalogue of Mes- sages provides a detailed description of the entire set of ISO messages - customised to the specific needs of T2S - available to the T2S Actors. The objective of the Catalogue of Messages is to allow the reader finding the necessary information related to messaging which is needed to establish a functioning system of applica-tion-to-application communication between T2S and the T2S Actors.

### 9 **3.1.2 Structure of the Catalogue of Messages**

10 The Catalogue of Messages lists up all the ISO messages T2S requires to support the T2S Actors business 11 processes. This detailed message description in section [List of Messages](#page-876-0) [\[](#page-876-0) $\triangleright$  [877\]](#page-876-0) is framed by an introducto-12 ry section [General information](#page-847-0) [\[](#page-847-0) [848\]](#page-847-0) and a detailed appendix.

- 13 The introductory section in section [General information](#page-847-0) [\[](#page-847-0) [848\]](#page-847-0) provides general information on the concept
- 14 of messaging in T2S or/and information applicable to all messages in T2S. The appendix contains compre-
- 15 hensive lists of relevant technical details for each message (i.e. the business rules applying to the messages
- 16 and the values/codes applying to the relevant elements of the T2S messages).
- 17 The messages described in section [List of Messages](#page-876-0) [\[](#page-876-0)887] are grouped according to the "business areas" 18 used in ISO 20022<sup>371</sup> to facilitate orientation for the reader. Each message description consists of three 19 sections:
- 20 **l** One section to explain the scope of the concerned message and to provide high-level information to the 21 reader about its purpose in T2S;
- 22 **l** One section to provide detailed information on the T2S schema file corresponding to the relevant mes-
- 23 sage. Besides providing an overview of the message outline, this section contains a link to the online re-
- 24 sources where the schema file in xsd and Excel format and the respective schema documentation in
- 25 HTML and PDF format and the message examples can be accessed. This section furthermore contains a 26 list of all the business rules applicable to the message;
- 27 **l** One section to illustrate in detail the different usages (for outbound messages) or query and instruction 28 types (for inbound messages) in accordance to the use cases of Chapter 2 (e.g. related to differences at
- 29 message element level to determine whether a message serves purpose A or purpose B).

\_\_\_\_\_\_\_\_\_\_\_\_\_\_\_\_\_\_\_\_\_\_\_\_\_

<sup>371</sup> [http://www.iso20022.org/catalogue\\_of\\_messages.page](http://www.iso20022.org/catalogue_of_messages.page)

#### **3.1.3 Breakdown of the message descriptions**

- 3.1.3.1 Overview and scope of the message
- This section provides general information about the scope of the message within the context of T2S. Besides illustrating the purpose of the message within T2S it informs about the sender and receiver of this particular message within T2S.
- For T2S inbound messages it mentions the possible different instructions or queries for the concerned mes-sage (if applicable) and informs the reader about the corresponding response message foreseen in T2S.
- For T2S outbound messages it mentions the possible different usages covered by the message (if applica-ble).
- 3.1.3.2 The T2S-specific schema

This section starts with an outline of the message building blocks applicable to the schema. The reader can

 find guidance on whether this building block is optional or mandatory and what sort of information it con-tains.

- The section also contains the respective hyperlinks for the online resources related to the messages, includ-
- ing the in-depth schema file descriptions. The reader can access the schema file both in XSD and Excel for-
- mat. These schema files were customised to the needs of the specific utilisation of the messages in T2S and
- hence contain explanatory annotations and definitions clarifying these possible specificities. Besides the
- schema file representation the reader can access documentation available in HTML and PDF providing fur-
- ther explanations on the specific utilisation of the concerned message in T2S.

 The T2S-specific schemas reflect the latest available status of the respective ISO message, i.e. including all the changes occurring during the regular ISO maintenance cycles for these messages. Under certain condi-

- tions the schema documentation anticipates upcoming changes to the ISO messages which are caused by
- ISO Change Requests launched specifically to cover T2S requirements. These changes are thus not yet in-
- corporated into the schema files as their availability follows the yearly maintenance cycle. Within the schema
- documentation the reader is nonetheless informed about such changes in advance and can identify future changes to the T2S messages already at this point in time.
- For T2S inbound messages the section concludes with a table listing up the set of T2S business rules appli-28 cable to the described message. The table shows at message element level the business validations the message undergoes when received by T2S.
- 3.1.3.3 The message in business context
- This section provides a concrete example on the utilisation of the message in the T2S context.
- For T2S inbound messages with several purposes (instructions or queries) and for T2S outbound messages
- with several usages, the section provides the specific setup of the message in order to perform the foreseen task:
- **l** It provides the scope of the specific types of instructions/queries or usages and details, e.g. the query parameters applicable to the specific case;
- **l** In a sub-section on "Specific message requirements", a message extract is provided in a table format
- showing the necessary elements of the message to fulfil the purpose described. The extract only depicts
- the part of the message which requires the particular necessary configuration and may thus deviate from
- the overall XML structure of the message.

- For T2S inbound and outbound messages with only one purpose or usage, the section is usually composed of a message sample illustrating the message given a specific business situation referring to the particular purpose or usage of the message.
- The tables within the sub-section "Specific message requirements" are present:
- **l** For T2S outbound messages, when these messages contain several distinct "message usages"
- **l** For T2S inbound messages, when these messages are referred to in the message descriptions as having distinct "instruction types" or "query types.
- For all other messages the T2S-specific schema is the sole source of information. In any case, the infor-
- mation contained in these tables for itself is not supposed to be self-sufficient and must be understood as clarifying the respective T2S-specific schema and the related schema documentation.
- Within the "Utilisation" column of the tables the reader is familiarised with the relevant content of the con-
- cerned message element in the context of the concerned message usage or instruction/query type. This
- column does not include any sample data but provides generic information applicable to the message ele-
- ment. In case codes or values are listed in this column, they should be understood as the comprehensive set
- 22 of all possible values for the element in the context of the concerned message usage or instruction/query
- type.

#### **3.1.4 References**

- The specification of the messages used in T2S is based on several input sources the most relevant of them being:
- **l** The T2S Business Justification co-submitted by T2S and SWIFT Standards for the development of new ISO 20022 Financial Repository Items;
- [http://www.iso20022.org/documents/BJ/BJ042/ISO20022BJ\\_T2S\\_v2\\_with\\_comments.pdf](http://www.iso20022.org/documents/BJ/BJ042/ISO20022BJ_T2S_v2_with_comments.pdf)
- **l** The ISO 15022 / 20022 Reverse Engineering Settlement And Reconciliation Work Plan;
- **l** The ISO 15022 SWIFT Securities Message Usage Guide;
- **l** The ISO 15022 Category 5 UHB;
- **l** The SWIFT Standards MX Message Reference Guides for the relevant business areas of T2S.

 **l** A complete message sample in XML format provides the reader with a concrete example on how the message is to be used in a specific business situation which refers to the particular instruction/query or usage. All data used are fictional.

# <span id="page-847-0"></span><sup>1</sup> 3.2 General information

#### 2 **3.2.1 Message validation**

- 3 3.2.1.1 Structure of ISO 20022 messages
- 4 XML schema files conform to a compulsory overall structure foreseen for ISO 20022 messages.
- 5 Each schema file requires an XML declaration. This declaration provides information on the used XML version
- 6 and the applicable character set within the message. XML declarations do not have an end tag as they are
- 7 not part of the XML document itself and hence do not constitute an XML element.
- 8 Below the XML declaration, all schema files have a root element. This root element provides the name of the
- 9 schema file, including information on the variant and the version 372 of the schema file. The actual content of
- 10 the schema file is hence a sub-element of the root element. Similar to all other elements within the schema
- 11 file, the root element also has an end tag at the end of the schema file.
- 12 The below example provides an indication of the overall structure of ISO 20022 messages.

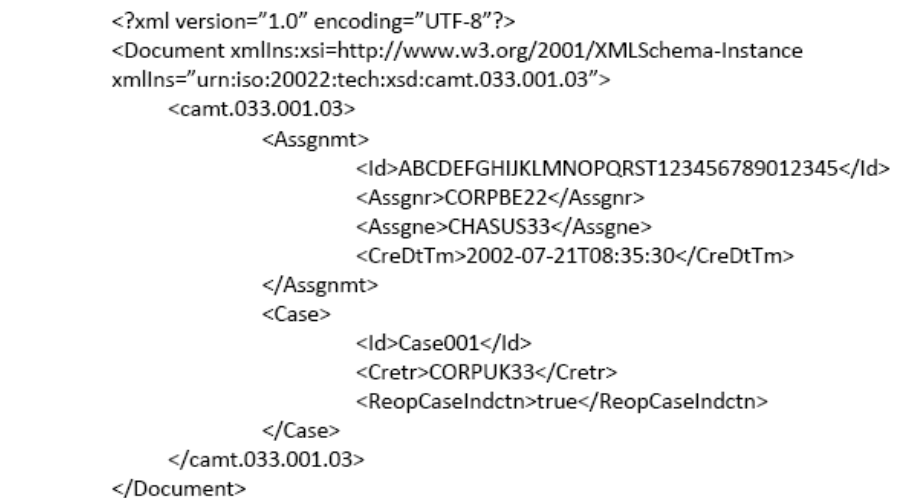

14 When being sent as an ISO 20022 message, an XML document is referred to as message instance. The un-

15 derlying schema file "explains" what makes up a valid message (i.e. it contains the necessary rules and defi-

16 nitions).

\_\_\_\_\_\_\_\_\_\_\_\_\_\_\_\_\_\_\_\_\_\_\_\_\_

13

17 The message instances themselves consist of message components, choice components and message ele-18 ments.

- 19 Message components are items which are used for setting up a message. These message components con-
- 20 tain a set of message elements. In ISO 20022 these message components are usually linked to a particular

<sup>372</sup> A "variant" is a restricted version of a global message which fits the needs of a particular community while remaining in strict compliance with the original ISO 20022 message. For example, optional items can be removed or made mandatory, choices can be removed to keep no or fewer options, internal code lists can be reduced to the subset of codes that will actually be used, size of text fields can be reduced, etc. A "version" helps to cater for the evolution of message requirements and for the correction of possible problems and errors of a message. Upon the publication of a new message version a message switches from one way of being used to a new way of being used. Each message (variant)

usually has one current version which is the most recent one. The former and the current version coexist for a certain while in order to ease the migration.

Example: Within the ReturnAccount message camt.004.001.08 the number 001 reflects the variant of the message in use whereas the number 01 reflects the current version of the message variant in use.

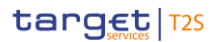

9

13

1 business component. A comprehensive overview of all standardized ISO 20022 message components is 2 available in the Data Dictionary of ISO 20022.

3 Message elements are the constituents of the message components and are uniquely identified in each

4 component. In ISO 20022 these message elements are usually linked to a particular business element.

5 Filled-in message elements occur as simple and complex data types. All message elements have such a par-

- 6 ticular type. These data types specify the format of the possible values of a message element.
- 7 Simple types serve as a prescription on how to fill the respective message element in the message instance.

8 The simple type shown below prescribes the way in which the currency code must be entered:

```
<xs:simpleTvpe name="ActiveCurrencyCode">
     <xs:restriction base="xs:string">
              <xs:pattern value=[A-Z]{3,3}" />
     </xs:restriction>
</xs:simpleType>
```
10 Complex types allow for choice and sequencing options within the message and do not (only) prescribe ways

11 of filling message elements. They hence determine the structure of a message element. The complex type

12 shown below allows for a choice on how to assure party identification in a message:

```
<xs:complexType name="FinancialInstrumentQuantity15Choice">
<xs:sequence>
     <xs:choice>
             <xs:element name="Unit" type="RestrictedFINDecimalNumber"> </xs:element>
              <xs:element name="FaceAmt" type="RestrictedFINImpliedCurrencyAndAmount"> </xs:element>
              <xs:element name="AmtsdVal" type="RestrictedFINImpliedCurrencyAndAmount"> </xs:element>
     </xs:choice>
</xs:sequence>
</xs:complexType>
```
14 ISO 20022 groups data types into standardized representation classes. These representation classes provide

15 a set of possible data which can be inserted into the concerned message element.

16 For example, the message element "Bank Identifier" can be assigned to the representation class "BICIdenti-

- 17 fier" or message element "Text" can be assigned to the representation class "Max35Text".
- 18 Choice components allow the user of the message to choose between several possibilities. The message
- 19 user may only choose one possible option in the instance.
- 20 Another term which specifies the partitioning within a message instance is the message item. Such a mes-

21 sage item can be either a message building block or a message element. Message items which occur as XML

- 22 tags within the message instance can appear at any level of nesting in the message.
- 23 A message building block is a message item which is specific to the concerned message (i.e. the user cannot
- 24 find it in the ISO 20022 Data Dictionary). Within the corresponding schema file of the message the building
- 25 block must be defined as an immediate child of the message. This is not to be confused with reusable
- 26 groupings of one or more message elements, known as message components (i.e. that the user can find in
- 27 the ISO 20022 Data Dictionary).

#### 3.2.1.2 T2S in an environment of ISO 15022 and 20022 coexistence

#### *3.2.1.2.1 Context*

- Upon its go-live, T2S will be operational in a period of standard coexistence between the ISO 15022 and the
- ISO 20022 message standard. In order to provide T2S Actors with a smooth and user-friendly business con-
- text during this period of coexistence, T2S adapted its message specifications in accordance to the interop-
- erability requirements defined to manage the coexistence of standards.
- The chosen approach ensures that T2S Actors, regardless of their individual ISO 20022 migration strategy,
- can rely on standards interoperability in an environment of ISO 15022-20022 coexistence and can communi-
- cate with T2S in the full scope of functionalities described within the UDFS.
- However, T2S does not support ISO 15022 messages. Both inbound and outbound communication in T2S
- takes place in ISO 20022 (i.e. XML) format only.
- The approach of standards interoperability in T2S is about the incorporation of limitations of ISO 15022
- messages into the ISO 20022 messages sent and received by T2S. No conversion of ISO 20022 messages
- into other standards such as ISO 15022 is foreseen within the scope of T2S. Any kind of conversion to MT-
- based ISO 15022 messages or other syntax formats remains therefore under the responsibility of the T2S
- Actors.

#### *3.2.1.2.2 Assuring the interoperability between ISO 15022 and ISO 20022 in T2S*

 Based on the principle to rely on ISO 20022 messages for its inbound and outbound communication T2S does not take into account any kind of solution entailing the need to process information in MT format. However, the ISO 20022 messages used in T2S ensures convertibility for the T2S Actors between the coex- isting standards. For this reason T2S restricts its ISO 20022 messages in accordance to the limitations (in terms of field length, character set, etc.) to which ISO 15022 messages are subject. In the framework of the T2S-specific message customisation (described in the following section), these limitations are incorporated into all the schema files applicable to T2S, i.e. also into those ISO 20022 messages which do not have an MT equivalent (all non-S&R messages). The validations applied to incoming messages are based on these "re- stricted" ISO 20022 schema files. Hence, the message customisation in T2S served two distinct purposes: to insert T2S-specific rules into the schema files and to assure that the T2S ISO 20022 messages guarantee

convertibility at T2S Actor level with MT-formatted messages based on the ISO 15022 standard.

 These restricted schema files are comparable to the set of schema files SWIFT offered to the market as a follow-up to their MT/MX reverse engineering project. As one major element of the reverse engineering pro-ject, SWIFT assured for core securities-related business fields (Settlement & Reconciliation and Corporate

- Actions) the creation of ISO 20022 messages which are fully interchangeable with existing MT messages.
- Therefore, the ISO 20022 transition for institutions which are currently using ISO 15022 is eased to the ut-
- most extent.

 For all newly-developed T2S messages no MT message equivalents exist. This follows the general strategic approach of SWIFT that new functions are to be developed under ISO 20022 only. Nevertheless, in order to

- follow a coherent approach and to ensure a consistent way of working in T2S, the use of these new mes-
- sages is also limited according to rules equivalent to coexistence rules. In these cases (representing more

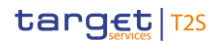

- than half of the messages used in T2S) there may be impacts on the functionality of T2S for those T2S Ac-
- tors which are not able to process ISO 20022 messages at all. The responsibility would be on CSD or DCP
- level to provide the entire extent of the T2S service and the full chain of functionalities to such users.
- When at any future point in time the period of 15022/20022 coexistence expires, T2S will re-shift from
- its current restricted schema files to the sole usage of full ISO 20022 messages without restrictions. The
- assumption is that T2S would synchronise one of its messaging updates with this end of the coexistence
- period.
- 8 The detailed message descriptions in [List of Messages](#page-876-0) [\[](#page-876-0)8[877\]](#page-876-0) provide the necessary information on the set
- of restrictions the T2S Actors needs to respect in order to have his messages processed. On a general level
- the rules assuring interoperability between ISO 15022 and ISO 20022 in T2S are the following:
- CoexistenceIdentificationRule
- All transaction and document identifications or references must be 16 characters or less. The field must not start or end with a slash / or contain two consecutive slashes //.
- CoexistenceCharacterSetXRule
- 15 Characters used in all text fields must correspond to character set X, that is a-z A-Z 0-9 / -?: ().,  $\rightarrow$  + CR LF.
- CoexistencePartyProprietaryIdentificationRule
- PartyProprietaryIdentification must be 34 characters or less. The field must not start or end with a slash '/'
- or contain two consecutive slashes '//'.
- 20 CoexistenceNameAndAdressRule
- The total of characters used in NameAndAddress must not be greater than 140.
- CoexistenceAmountRule
- Amount length must not be greater than 15, including the decimal point.
- 24 CoexistenceQuantityRule
- Quantity length must not be greater than 15, including the decimal point.
- Coexistence35to30TextFieldRule
- MarketIdentification/Description must be 30 characters or less. The field must not start or end with a slash
- '/' or contain two consecutive slashes '//'.
- AlternateClassification identification must be 30 characters or less. The field must not start or end with a slash '/' or contain two consecutive slashes '//'.
- (Long) number must be 30 characters or less. The field must not start or end with a slash '/' or contain two
- consecutive slashes '//'.
- CoexistenceNameRule
- The total of characters used in NameAndAddress must not be greater than 350. The field must not start or end with a slash '/' or contain two consecutive slashes '//'.
- CoexistenceIssuerSchemeNameRule

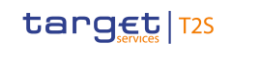

- Issuer length must be 4 characters and SchemeName length must be 4 characters or less. Issuer and
- SchemeName must be an ISO-registered Issuer and SchemeName.
- Please find below a sample for the "CoexistenceIdentificationRule" (BizMsgIdr of the BAH):
- **l** Full ISO20022 definition and format ("Text" means full ISO20022 UTF-8 character set):

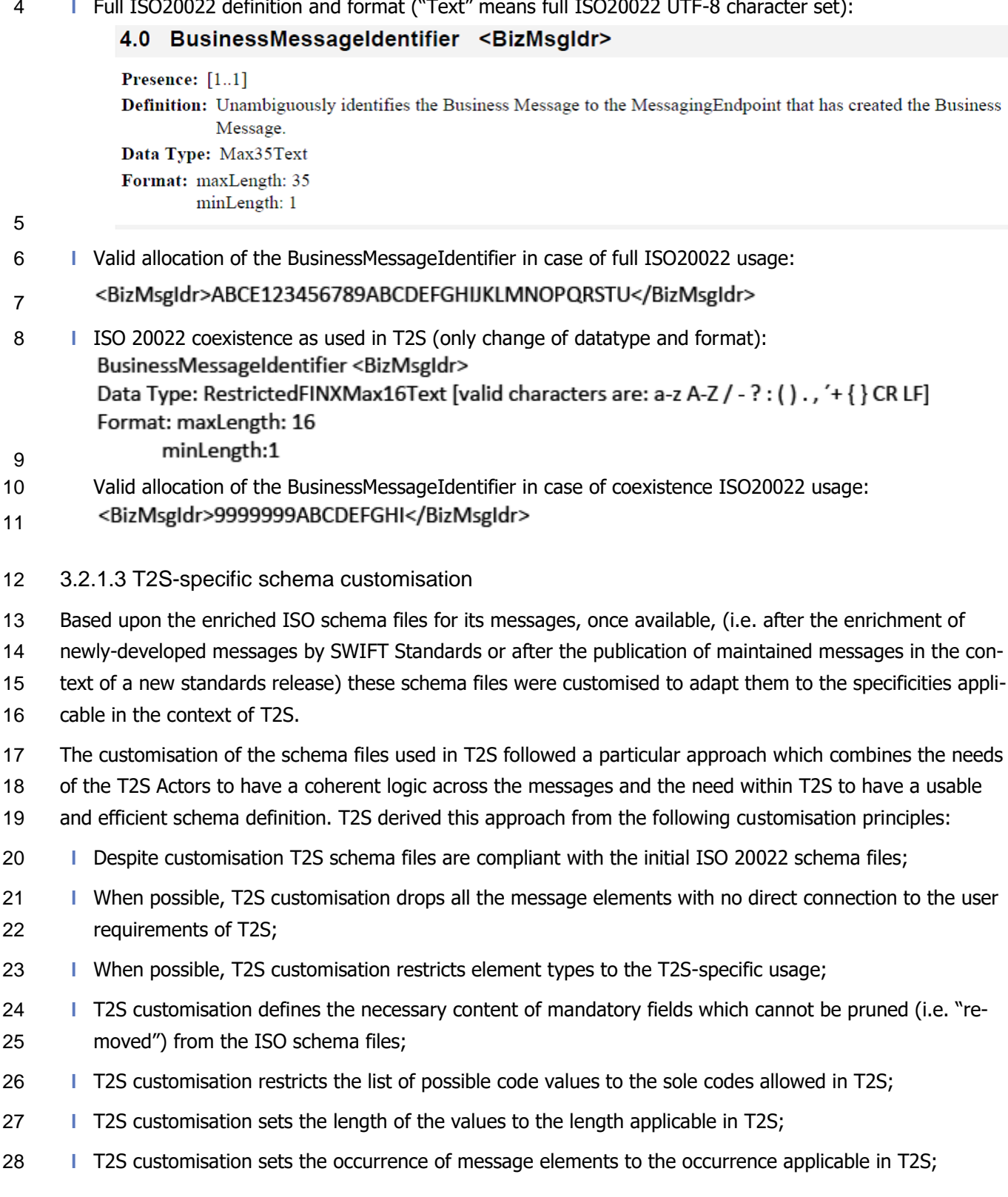

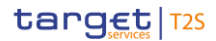

- **l** T2S customisation makes optional message elements mandatory if their usage in T2S is always compul-sory;
- **l** T2S customisation restricts the allowed characters to those used in T2S with a pattern;
- **l** T2S customisation restricts numeric fields applicable to T2S (e.g. for amounts).
- Based on the chosen approach four scenarios apply to the customisation for T2S purposes:
- 1. a (part of a) message only contains elements which are supported by T2S and there is hence no need for any pruning;
- 2. T2S does not need a certain element but it cannot be pruned in the message because of a particular customer need (specificity of the S&R area);
- 3. neither T2S nor T2S Actors need a certain element and therefore it is pruned;
- 4. neither T2S nor its users need a certain element but as mandatory element in the ISO schema file it cannot be pruned and may be filled with a dummy value in T2S.
- For the scenarios 1, 3 and 4, T2S only allows message elements according to the T2S customised schema
- file. T2S rejects any inbound message containing message elements which are not part of the T2S custom-
- ised schema file. Message elements under the scope of scenario 4 are not subject to further processing in
- T2S. T2S Actor can hence fill these fields either with dummy values or real data (inserting real data does not
- lead to any processing, either).
- For scenario 2 an alternative procedure applies. If message elements are present in the message and in the
- T2S customised schema file although the message element is per se dispensable, T2S nevertheless process-
- es the message. For these message elements only schema validations are applicable. T2S does not validate
- these elements against its business rules.
- For scenario 2 there is one exception: as indicated above, S&R messages may contain more elements than
- necessary for the processing in T2S. T2S does not prune dispensable elements as these elements may be required for STP of T2S Actors.
- However, for all messages, T2S prunes elements which are not within the general scope of its functionalities.
- For example, with its SettlementConditionModificationInstruction message (sese.030) T2S enables T2S Ac-
- tors to modify their securities settlement conditions in T2S. T2S nevertheless pruned the elements being
- used for the modification of settlement conditions which are not modifiable in T2S. For this reason the "Re-
- quest Details Block" in the sese.030 message does not contain the pruned items "Automatic Borrowing" and
- "Matching Denial" (both are outside the scope of T2S functionalities).
- T2S rejects messages during schema validation in cases where Actors:
- **l** Use elements in the message which are not present in the T2S customised schema file;
- **l** Use values in allowed elements but do not respect the restrictions of these values foreseen in the T2S customised schema.
- **l** For T2S outbound messages the logic for filling message elements customised to be optional is derived from the concrete circumstances and purposes of the concerned messages:
- **l** For query response messages the filled message elements for outbound messages are those necessary to convey the information requested by the corresponding query message; **l** For report messages the same applies, in accordance to the concrete configuration for the subscribed reports; – For any other T2S outbound message the filling of optional fields also depends on either: The corresponding inbound message with its specific intention, – Or the purpose of the T2S-generated outbound message in case no inbound message precedes. The sections "The message in business context" may contain message usages and/or message sam- ples in which the content of given fields for a specific purpose or as a reply to a specific inbound mes- sage are depicted. 3.2.1.4 XML character set UTF-8 as the default encoding scheme in XML processing is the standard data format in T2S. The character set used in an XML document is defined via the encoding parameter of the XML declaration. For T2S the XML declaration shows the following: <?xml version="1.0" encoding="UTF-8" ?> UTF-8 is a Unicode character encoding of variable length. It has the capacity to represent every character of the Unicode character set and is backwards compatible to ASCII (in contrast to UTF-16 or UTF-32). In the 18 vast majority of character representations in UTF-8 it only takes one byte to code one character 373. UTF-8 is part of the ISO 10646 scheme which was published as a first draft in 1990. The idea is to assign a unique code point to every character (i.e. letters, numbers, symbols, ideograms, etc.) covered by this stand- ard. Whereas the standard foresees a maximum amount of 1.1 million of such code points some 100.000 are attributed to abstract characters for the time being. The inclusiveness, however, is steadily augmenting as characters from previously unrepresented writing systems are added. The ISO website offers a free-of-charge download of the complete definition of the ISO 10646 standard including all the later amendments (e.g. of additional languages). To assure interoperability between ISO 15022 and 20022 in T2S, a number of deviations from the UTF-8 standard apply until the full ISO 20022 messages become operational in T2S after the assumed expiry of the 28 coexistence period. The detailed message descriptions as provided in [List of Messages](#page-876-0)  $[$  [877\]](#page-876-0) contain all applicable restrictions with regard to the valid character set. They refer to character sets which are in use in MT messages (see table below). The characters occurring in T2S messages during the coexistence period do not go beyond those mentioned in the table below and thus allow for a smooth conversion from T2S MX
- messages into MT equivalents in case of necessity at T2S Actor side.

\_\_\_\_\_\_\_\_\_\_\_\_\_\_\_\_\_\_\_\_\_\_\_\_\_

UTF-8 uses a single byte to represent 7-bit ASCII characters. Representation of extended characters takes between two and six bytes.

#### 1 **TABLE 112 - CHARACTER SETS USED IN MT MESSAGES**

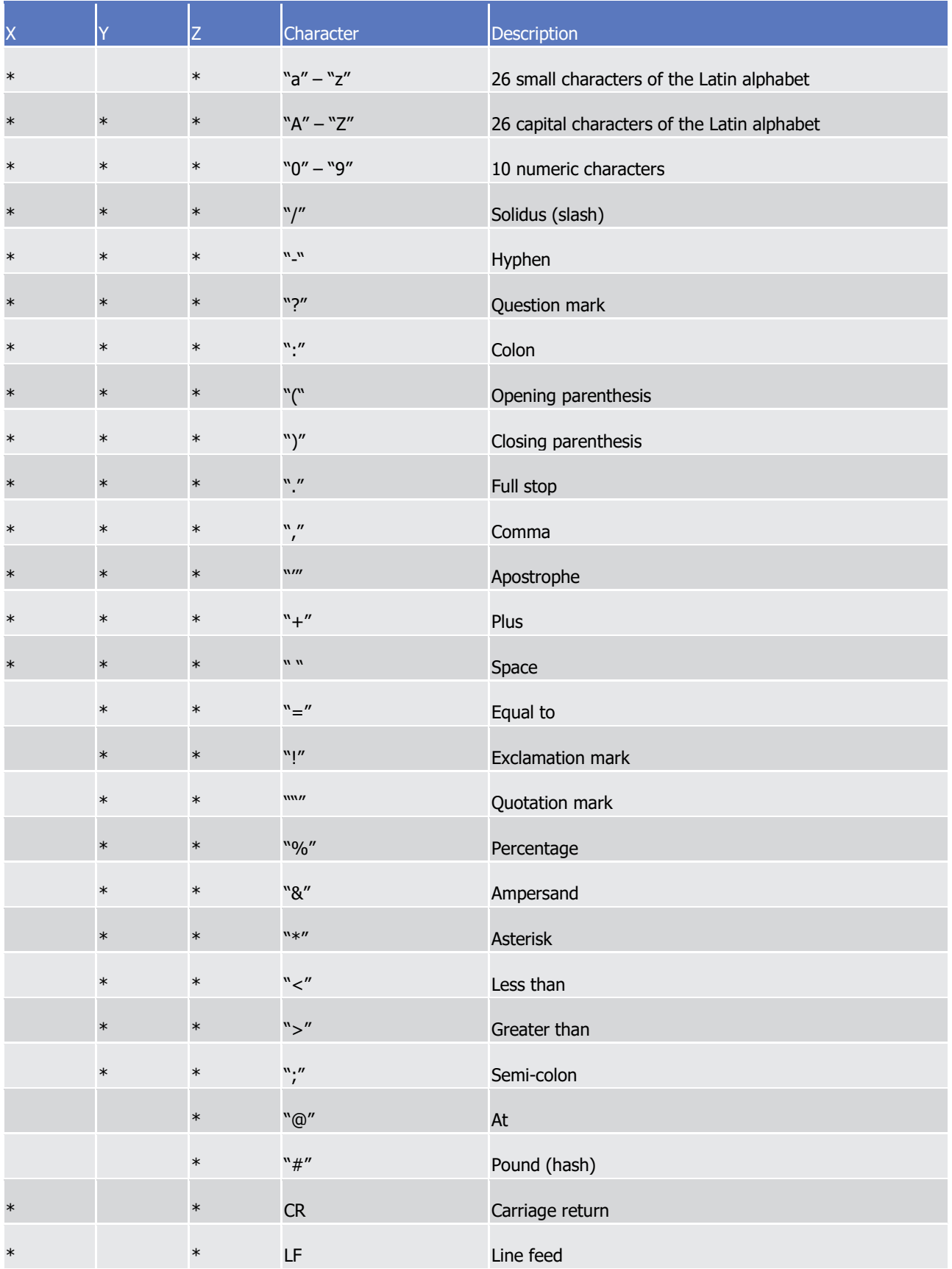

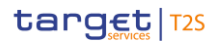

- In the context of T2S 15022-20022 interoperability the following restrictions may occur within the used mes-sages:
- **l** For IDs and references the concept of RestrictedFINXMax16Text replaces the ISO 20022 approach of Max35Text (i.e. the data element is restricted to 16 characters from character set X; the use of slashes or double slashes is disabled);
- **l** For names and addresses the concept of RestrictedFINXMax140Text replaces the ISO 20022 approach of NameAndAdress5 with Name: 350MaxText and Address: PostalAddress1 structured (i.e. the data ele-8 ment is restricted to 140 characters from character set X);
- **l** For safekeeping accounts the concept of RestrictedFINXMax35Text replaces the ISO 20022 approach of Max35Text (i.e. the data element is restricted to character set X);
- **l** For cash accounts the concept of RestrictedFINXMax34Text replaces the ISO 20022 approach of Max34Text (i.e. the data element is restricted to character set X);
- **l** For proprietary party IDs e.g. as a CSD participant code the concept of RestrictedFINXMax34Text re-

 places the ISO 20022 approach of Max34Text (i.e. the data element is restricted to character set X; the use of slashes or double slashes is disabled).

- 3.2.1.5 Schema validation
- All ISO 20022 messages which arrive at the T2S Interface for further processing are subject to validation

rules related to the syntax and structure of the message itself. In this context one can distinguish between

- well-formedness and validity of the message sent to T2S.
- An ISO 20022 message is well-formed if it satisfies the general syntactical rules foreseen for XML documents as outlined in the above section. The major aspects to be respected are the following:
- **l** The message only contains properly encoded Unicode characters;
- **l** The specific syntax characters (e.g. "<" and "&") are not used in the message except in their function as mark-up delineation;
- **l** The element-delimiting tags (i.e. start, end and empty-element tags) are correctly nested and paired and none of them is missing or overlapping;
- **l** The start and end tags match exactly and are case-sensitive;
- **l** The message has one root element which contains all the other element.
- In contrast to other forms of representation the definition of XML documents is rather strict. XML processors
- cannot produce reasonable results if they encounter even slight violations against the principle of well-
- formedness. Any violation of this well-formedness automatically entails an interruption of the message pro-
- cessing and an error notification to the sender.
- Every well-formed ISO 20022 message arriving at the T2S Interface undergoes a validity check according to
- the rules contained in the enriched T2S schema files. These T2S enriched schemas make the structure of the

message visible to the user and provide all necessary explanations on the validations the message under-

- goes.
- The T2S enriched schema files serve different purposes:

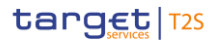

- 1 **l** They provide a definition of all the elements and attributes in the message;
- 2 **l** They provide a definition on what elements are child elements and on their specific order and number;
- 3 **l** They provide a definition of the data types applicable to a specific element or attribute;
- 4 **l** They provide a definition of the possible values applicable to a specific element or attribute.
- 5 T2S provides the T2S enriched schema file description in several formats: in xsd, Excel and HTML. This shall
- 6 allow the user to accommodate himself with the format of his choice while having recourse to computer-
- 7 processable information to the largest extent.
- 8 A short extract from an xsd schema file for exemplary purposes:

<? xml version="1.0" encoding="UTF-8" ?> xmlns="urn:iso:std:iso:20022:tech:xsd:DRAFT4semt.025.001.01" <xs:schema xmlns:xs="http://www.w3.org/2001/XMLSchema"

```
targetNamespace="urn:iso:std:iso:20022:tech:xsd:DRAFT4semt.025.001.01" elementFormDefault="qualified">
 <xs:element name="Document" type="Document">
```
<xs:annotation>

<xs:documentation source="Name" xml:lang="EN">Document</xs:documentation>

- </xs:annotation>
- </xs:element>

<xs:simpleType name="AnyBICIdentifier">

<xs:annotation>

<xs:documentation source="Name" xml:lang="EN">AnyBICIdentifier</xs:documentation>

<xs:documentation source="Definition" xml:lang="EN">Code allocated to a financial or non-financial institution by the ISO 9362 Registration Authority, as described in ISO 9362 "Banking - Banking telecommunication messages -Business identifier code (BIC)".</xs:documentation>

```
</xs:annotation>
<xs:restriction base="xs:string">
<xs:pattern value="[A-Z]{6,6}[A-Z2-9][A-NP-Z0-9]([A-Z0-9]{3,3}){0,1}" />
</xs:restriction>
```

```
</xs:simpleType>
9
```
- 10 Based on the relevant T2S enriched schema, the T2S interface performs the following validations for each 11 incoming message instance:
- 12 **l** Validation of the XML structure (starting from the root element);
- 13 **l** Validation of the element sequencing (i.e. their prescribed order);
- 14 **l** Validation of the correctness of parent-child and sibling relations between the various elements;
- 15 **l** Validation of the cardinality of message elements (e.g. if all mandatory elements are present or if the 16 overall number of occurrences is allowed);
- 17 **l** Validation of the choice options between the message elements;
- 18 **l** Validation of the correctness of the used character set;
- 19 **l** Validation of the correctness of the code list values and their format.
- 20 Regarding the use of namespace prefixes, the messages used in T2S do not support the use of namespace
- 21 prefixes which are hence not needed in T2S. However, messages received by T2S including namespace pre-
- 22 fixes are processed properly (i.e. there is no validation performed at T2S level to check if namespace prefix-
- 23 es are included in messages received). This applies to xml messages listed in this chapter, but not to bulk

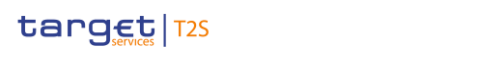

files (see sections 4.5, 4.7 and 4.8) for which namespaces can be handled but only without any specific pre-

fix.

- Since not all messages used in T2S are envisaged to be submitted for ISO20022 registration a specific Uni-
- 4 form Resource Name (URN) namespace for the non-registered messages is set up . The namespace for
- the non registered reda messages has to be different in comparison to the ISO20022 namespace, i.e. non-
- registered messages' namespace should be "eurosystem" instead of "iso:std:iso:20022". The messages im-
- pacted by such namespace are the following:

reda.009, reda.014, reda.015, reda.016, reda.017, reda.018, reda.019, reda.020, reda.021, reda.022, reda.023, reda.024, reda.025, reda.026, reda.027, reda.028, reda.031, reda.032, reda.033, reda.034, reda.035, reda.036, reda.037, reda.038, reda.039, reda.040, reda.041, reda.042, reda.043, reda.044, reda.045, reda.046, reda.047.

- This minor namespace change does not affect the messages in substance.
- The following example shows the namespace in the T2S customised schema files for messages mentioned

above:

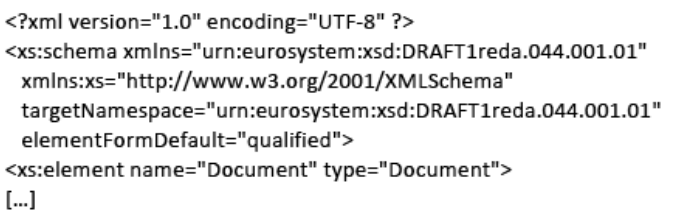

For all other messages not listed above the following example shows the use of the ISO20022 namespace:

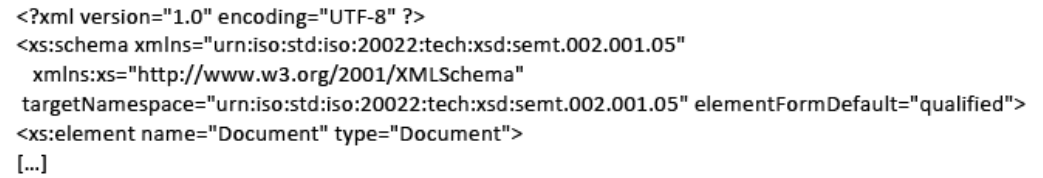

3.2.1.6 Business validation

\_\_\_\_\_\_\_\_\_\_\_\_\_\_\_\_\_\_\_\_\_\_\_\_\_

- Besides validations which verify the correctness of the ISO 20022 message as XML document itself T2S also
- conducts validations which are based on the business context T2S operates in.
- This business validation in T2S takes place on the basis of a set of pre-defined business rules which are available in the appendix to this document.
- On a general level T2S verifies the validity of the transmitted message content against its static data reposi-tory.
- In case of violations against existing business rules, T2S transmits them to the relevant T2S Actors directly
- via an outbound message. This message contains all the information the T2S Actor needs to fully understand
- why e.g. an intended step of processing could not be completed by the system.

 Although these messages are not registered, their specific URN namespace has nevertheless to be registered by the respective registration authorities (registration process under course).

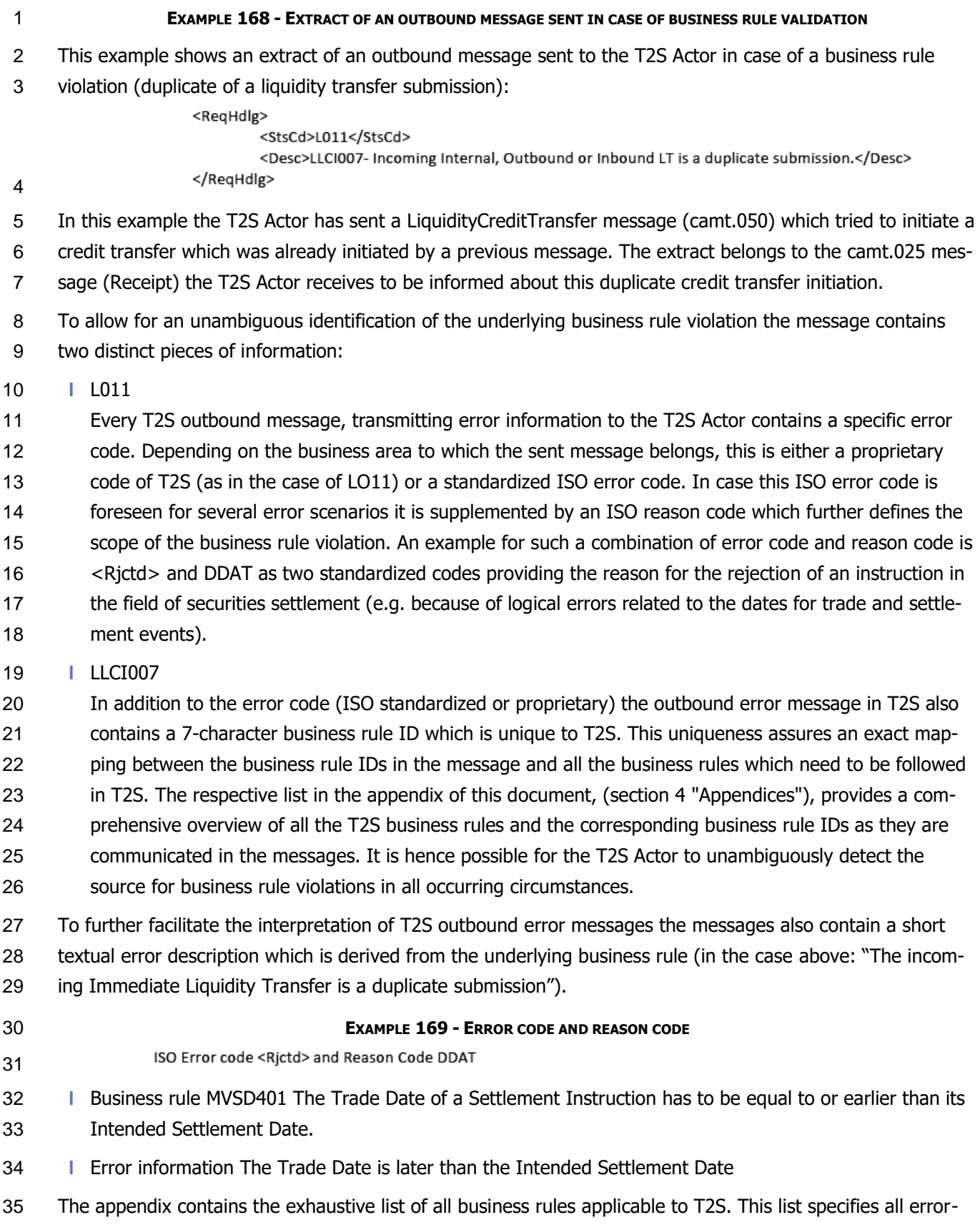

related information contained in the messages. The below extract depicts an exemplary part of this list.

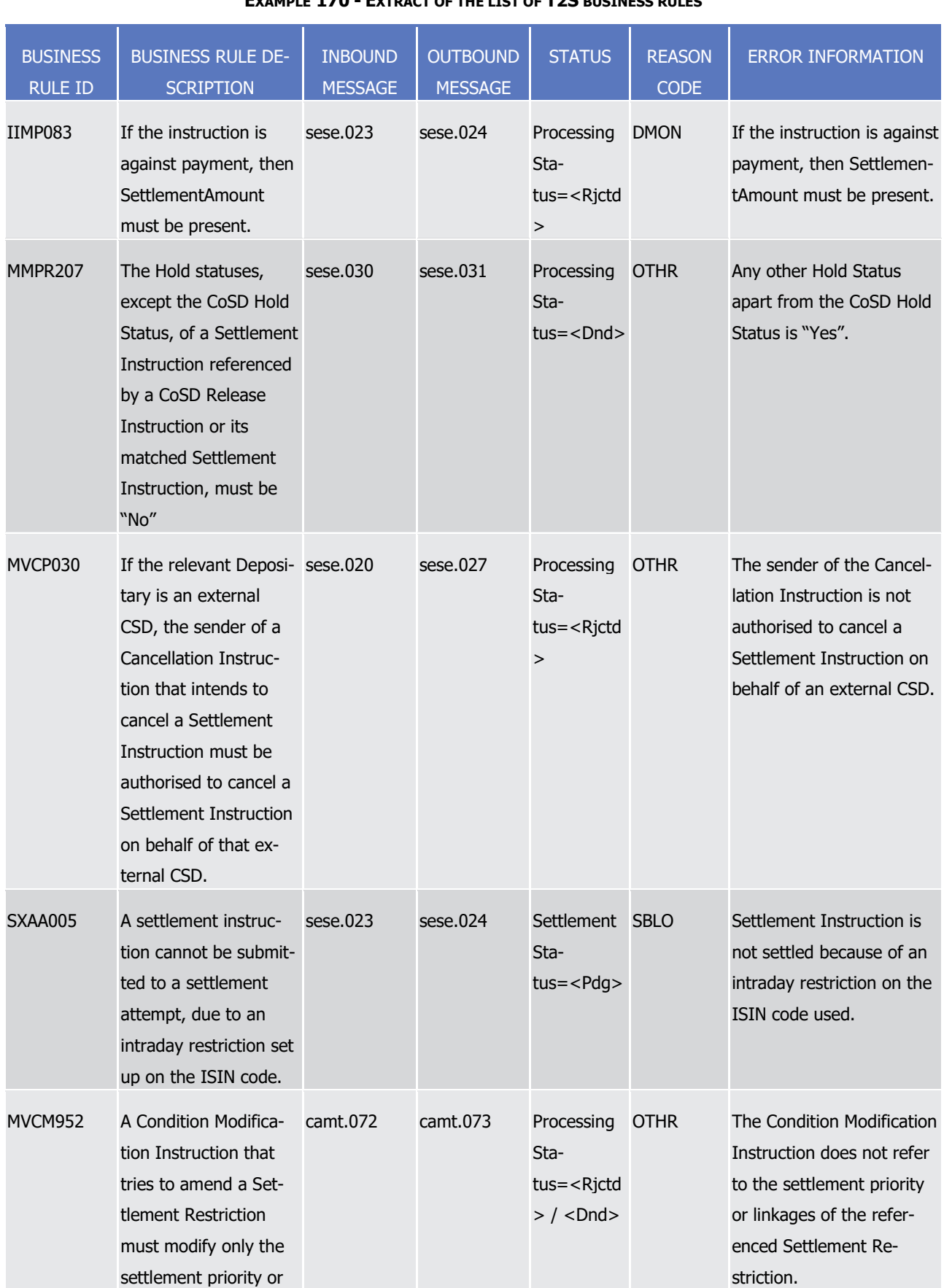

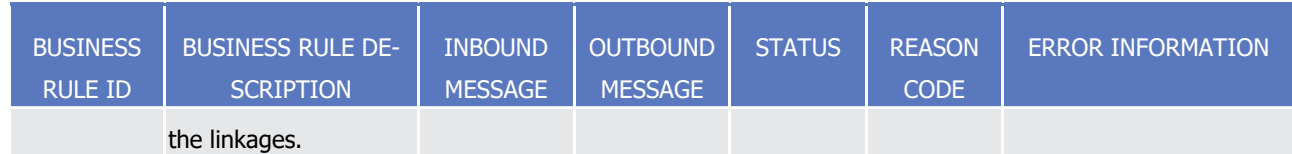

1 According to business context, different scenarios may apply for the business validations to be performed by

- 2 T2S. The most prominent ones are presented below to clarify the understanding of the Business Rules pro-
- 3 posed into the document.

#### 4 *3.2.1.6.1 Scenario 1: Business validation related to a single element of only one T2S*  5 *message*

- 6 One message element of one T2S message is subject to a specific business validation applicable only to this 7 message.
- 8 Cf. for instance to business rule IIMP083 applying to sese.023:
- 9 "If the instruction is against payment, then SettlementAmount must be present".
- 10 In the context of message sese.023 (SecuritiesSettlementTransactionInstruction):
- 11 **l** If the transaction involves any transfer of cash then the element SettlementAmount and its sub-elements 12 must be completed as per the format requirements.
- 13 **l** If the message element is missing or not filled according to the aforementioned requirement, then T2S
- 14 returns a message sese.024 (SecuritiesSettlementInstructionStatusAdvice) containing the status code
- 15 <Rjctd> and the reason code DMON to indicate that the related instruction has not been accepted by
- 16 T2S.
- The information about this business rule is presented as follows into the appendix:  $\frac{17}{18}$

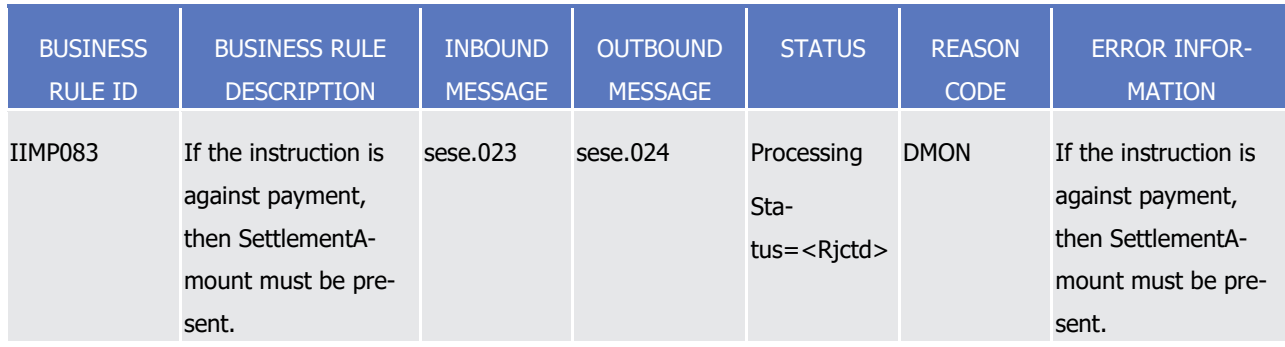

#### 19 *3.2.1.6.2 Scenario 2: Business validation related to more than one element of only one T2S*  20 *message*

- 21 More than one message element of one specific T2S message is subject to a specific business validation
- 22 applicable only to this message.
- 23 Cf. for instance to business rule IIMP082 applying to sese.023:
- 24 "If the instruction is a delivery then ReceivingDepository and Party1 must be present."
- 25 In the context of message sese.023 (SecuritiesSettlementTransactionInstruction):
- 26 **l** Both message elements ReceivingDepository and Party1 must be present if the transaction is a delivery;

1 **l** Absence of either information would hinder the STP delivery of the securities. As a result, in such a situa-

- 2 tion, T2S would return a message sese.024 (SecuritiesSettlementInstructionStatusAdvice) containing the
- 3 status code <Rjctd> and the reason code OTHR to indicate that the related instruction has not been ac-4 cepted by the system.
- 6

The information about this business rule is presented as follows into the appendix:

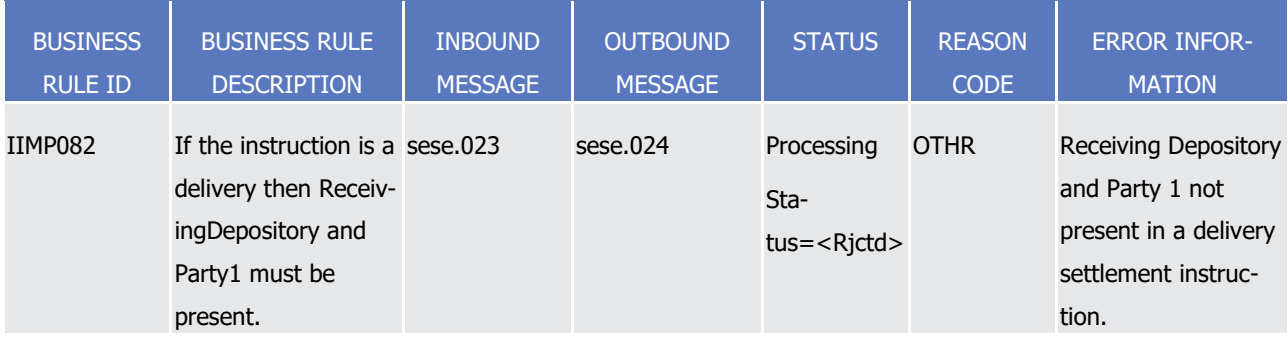

### 7 *3.2.1.6.3 Scenario 3: Business validation related to one or more than one element of more*  8 *than one T2S message*

- 9 One or several message elements of more than one T2S message are subject to a specific business valida-
- 10 tion (thus applicable to several T2S messages).
- 11 Cf. for instance to business rule QMPC016 applying to camt..005/.076 and admi.006:
- 12 "The Date From must not be older than three calendar months."
- 13 In the context of message camt.005 (GetTransaction):
- 14 **l** The message allows for retrieval of information related to cash accounts. Irrespective of the way the re-15 quest is formulated, the date or the specified date and time must not be older than 90 business days.
- 16 **l** In case of violation against QMPC016 T2S would return a message camt.004 (ReturnTransaction) con-17 taining the reason code Q015 to indicate that the related query has not been accepted by the system.
- 18 The same applies to inbound messages camt.076 and admi.006 with respective outbound messages

19 camt.077 and admi.007.

20 The information about this business rule is presented as follows into the appendix:

1

T2S User Detailed Functional Specifications Catalogue of messages General information

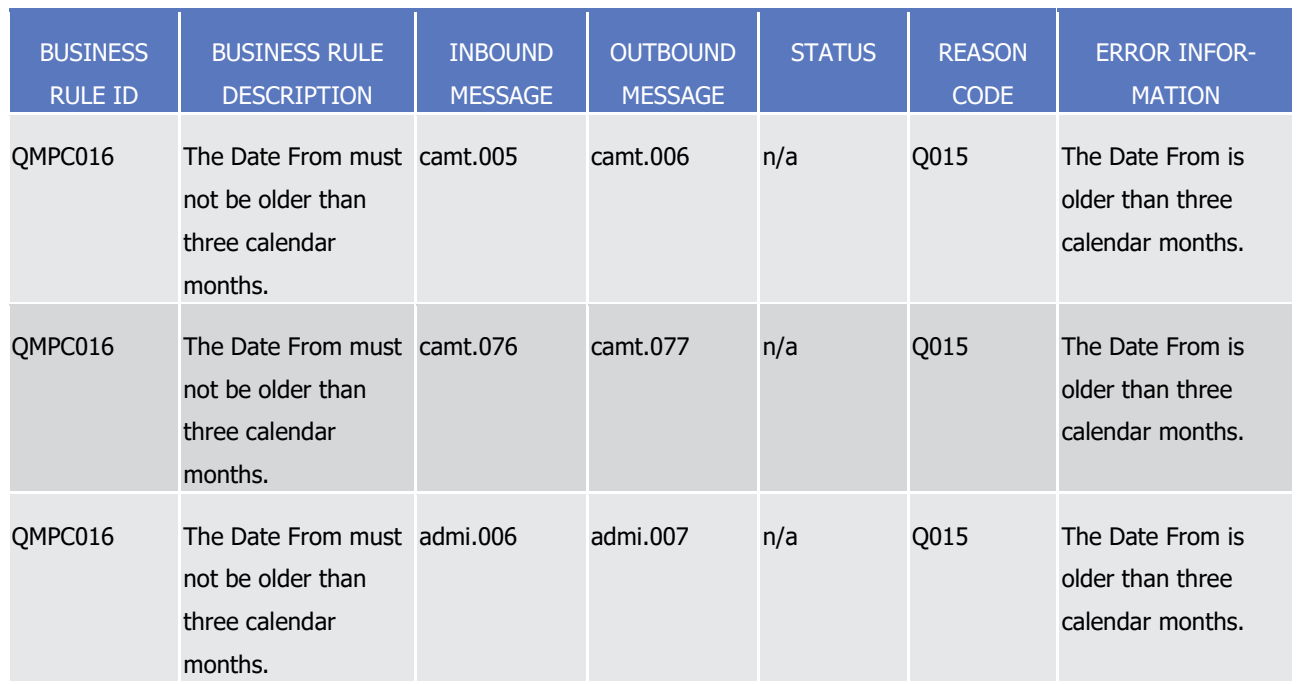

#### 2 *3.2.1.6.4 Scenario 4: Business validation referring to a T2S internal condition rather than to*  3 *an inbound message*

4 Independently of any specific inbound message, the T2S system may send an error message, e.g. to warn of 5 a situation that might block a regular operation.

6 Cf. for instance to business rule SXAA006:

7 "A settlement restriction cannot be submitted to a settlement attempt, due to an intraday restriction set up 8 on its cash account."

9 For example, a message camt.067 (IntraBalanceMovementStatusAdvice) containing the status code <Pdg>

10 and the respective reason code BLOC is sent to notify the T2S Actor about the status of an existing re-

11 striction on a cash account. The receiver should therefore act accordingly or face the risk of rejected instruc-

- 12 tions.
- 13 In this case, the business rule is not linked to an inbound message and the information is presented as fol-
- lows into the appendix:  $14$ <br> $15$

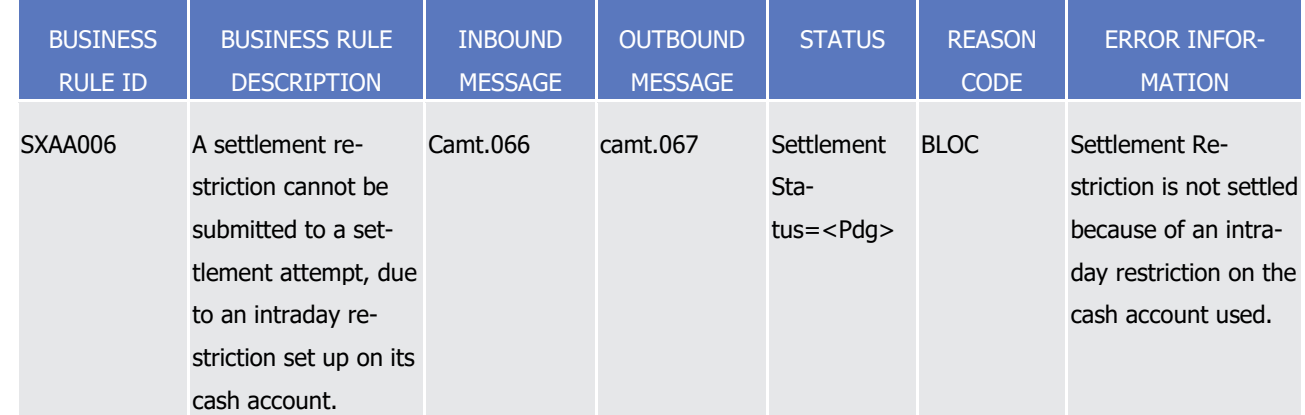

#### 1 *3.2.1.6.5 Scenario 5: Business validation derived from a general rule in T2S triggering an*  2 *error message*

- 3 This situation generally occurs when an instruction infringes an established rule, independently of the cor-
- 4 rectness of the inbound message validation.
- 5 Cf. for instance to business rule QMPQ001:
- 6 "A system user must have the appropriate privilege for the specified object to be permitted to query the 7 requested information."
- 8 For example, a message camt.064 (LimitUtilisationJournalQuery) is sent to T2S to query the journal on the
- 9 usage of the limits for an account for which the sender does not hold sufficient privilege. T2S answers with a
- 10 message camt.065 (LimitUtilisationJournalReport) containing the reason code Q087 mentioning the insuffi-
- 11 cient privilege.
- 12 In this case, the business rule refers in general to all inbound messages and their respective outbound mes-
- sage. The information is presented as follows into the appendix:  $13$ <br> $14$

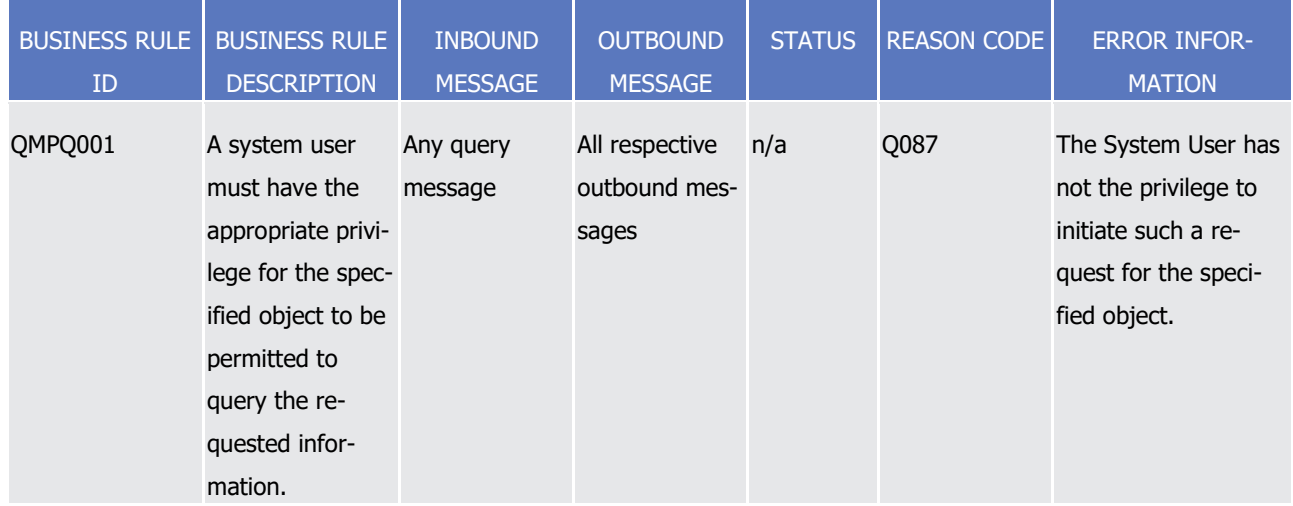

#### 15 *3.2.1.6.6 Scenario 6: Business validation derived from a general rule in T2S triggering a*  16 *technical error*

- 17 Irrespective of the inbound message format, T2S may report a technical error upon check by the interface at 18 technical level, even before the ISO message is identified.
- 19 Cf. for instance to business rule IIFV001:
- 20 "The file must be valid according to the XML schema."
- 21 For example, a wrongly formatted or truncated file is delivered to T2S. T2S answers with a message ad-
- 22 mi.007 including respective position of the dynamic error message(s) within the file and element name.
- 23 In this case, the business rule is not linked to a specific inbound message and the information is presented
- 24 as follows into the appendix:
1

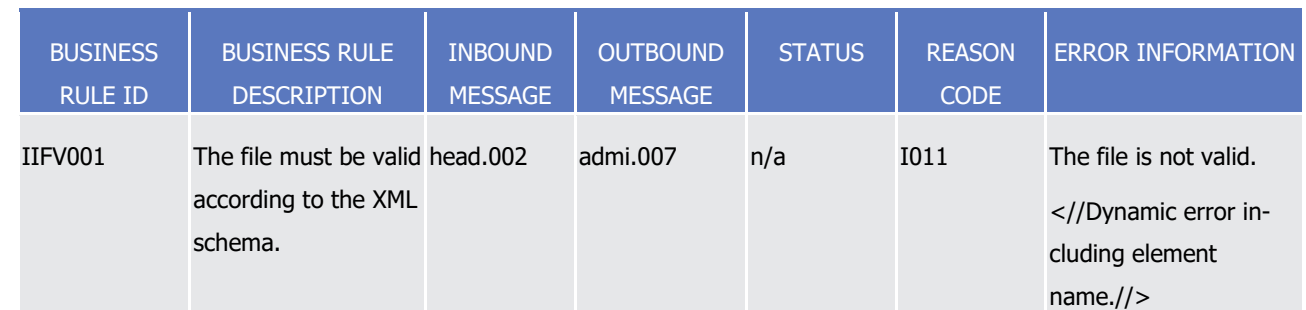

## 2 *3.2.1.6.7 Scenario 7: Business validation applicable to the BAH regardless of the payload*  3 *message*

4 Upon receipt of any payload message, the characteristics of the Business Application Header of the business

5 message are verified according to the defined validation.

6 Cf. for instance to business rule IIMS001:

7 "A message type has to be supported."

8 For example, a message type not supported by T2S is sent to the system which answers with a message 9 admi.007 mentioning that the message is unknown to T2S.

In this case, the information about the business rule is presented as follows into the appendix:  $10$ <br> $11$ 

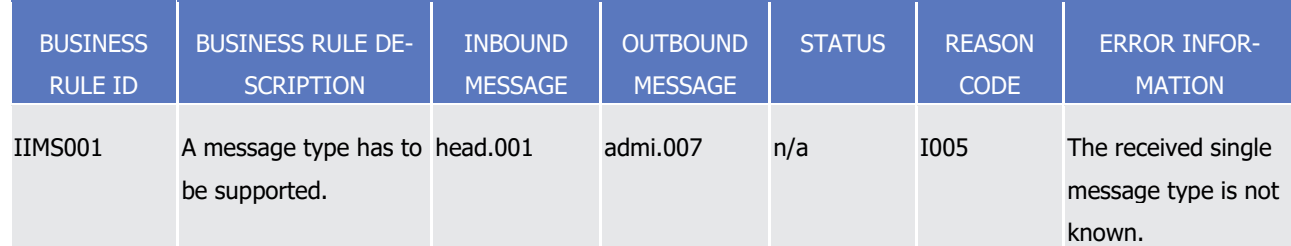

## 12 *3.2.1.6.8 Scenario 8: Business validation applicable to the BAH for a specific payload*  13 *message*

14 When receiving a payload message T2S verifies the content of the BAH according to validation rules specific 15 to the payload.

16 Cf. for instance to business rule MVCP015:

17 "The sender of a Settlement Restriction on Securities must be authorised to send a Settlement Restriction on

18 Securities on a specific Securities Account."

19 For example, a T2S Actor not authorised to restrict the settlement of securities for a respective securities

20 account sends a message semt.013 to initiate such a restriction and T2S – after the negative check for au-

21 thorisation at BAH level (via the message element <AppHdr/Sgntr/any>) - replies by sending a message

22 semt.014 to inform the T2S Actor about the lacking authorisation for such a restriction.

23 In this case, the information about the business rule is presented as follows into the appendix (no explicit

24 reference is made to the BAH):

1

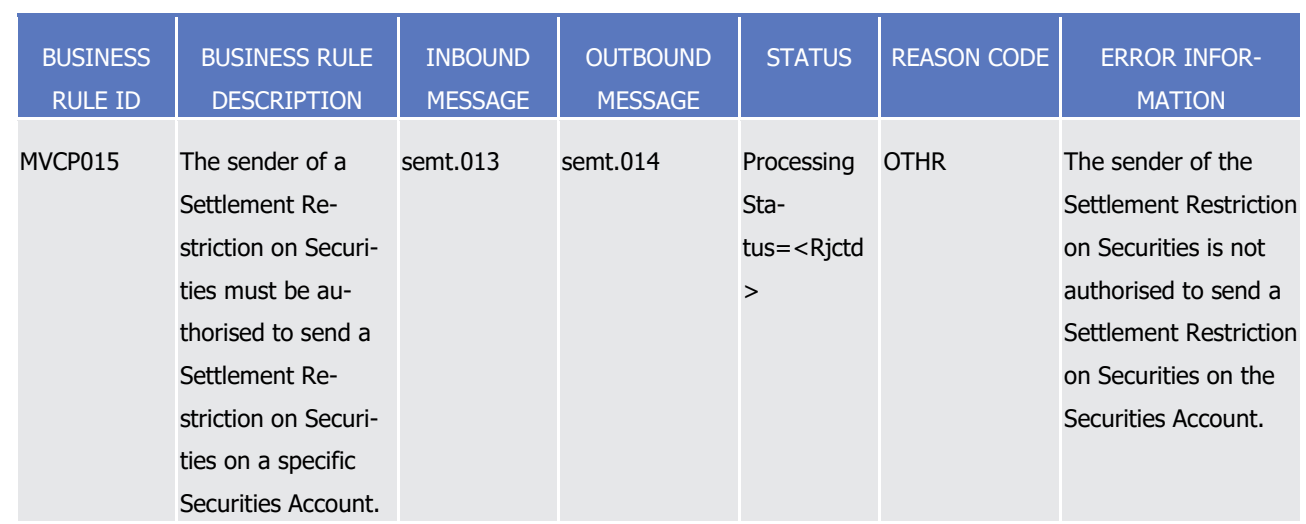

### 2 *3.2.1.6.9 Scenario 9: Business validation applicable to both BAH and a specific payload*  3 *message*

4 When receiving a specific payload message T2S verifies the content of the BAH as well as a message ele-5 ment within the payload according to defined validations.

6 Cf. for instance to business rule MVDC003:

7 "The combination of the Instruction Reference and the Instructing Party of a Settlement Restriction must not

- 8 be the same as any of the non-cancelled and non-revoked unsettled Settlement Restrictions already present
- 9 in the system."

 For example, a T2S Actor sends a message camt.066 for settlement restriction purposes to T2S including an instruction reference already present within the system as "unsettled" and not "revoked". T2S informs the T2S Actor – after the negative check of BAH and payload filling - about this violation by sending a message camt.067.

- 14 In this case, the information about the business rule is presented as follows into the appendix (no explicit
- reference is made to the BAH): 16

**BUSINESS** RULE ID BUSINESS RULE DE-**SCRIPTION** INBOUND MES-SAGE **OUTBOUND MESSAGE** STATUS | REASON CODE ERROR INFOR-**MATION** MVDC003 The combination of the Instruction Reference and the Instructing Party of a Settlement Restriction must not be the same as any of the noncancelled and nonrevoked unsettled Settlement Recamt.066 camt.067 Processing Status=<Rjctd > REFE An unsettled Settlement Restriction exists in T2S for the same T2S Party and the same instruction reference.

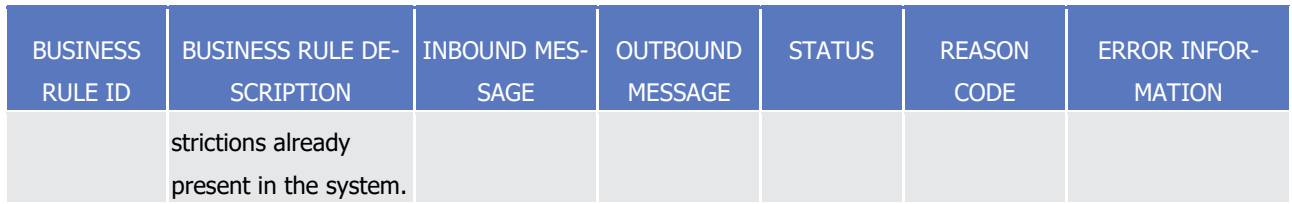

- 1 3.2.1.7 Use of Additional Information provided in Settlement Instruction
- 2 T2S actors may make use of certain fields in the incoming messages which are not relevant for the core
- 3 settlement process but do provide additional settlement related information, for instance to satisfy legal
- 4 requirements.
- 5 For this reason (only reporting), some fields in outgoing messages have been kept and are mapped to "addi-6 tional information" within the Data Model.
- 7 If these elements are provided in the incoming message, they will be filled with the same respective infor-
- 8 mation within the outgoing message.
- 9 The list of outgoing messages which may contain this "additional information" covers the following messag-10 es:
- 11 **l** Semt.017 [SecuritiesTransactionPostingReportV03](#page-1105-0) [\[](#page-1105-0) [1106\];](#page-1105-0)
- 12 **l** Semt.018 [SecuritiesTransactionPendingReportV03](#page-1108-0) [\[](#page-1108-0) [1109\];](#page-1108-0)
- 13 **l** Semt.019 [SecuritiesSettlementTransactionAllegementReportV03](#page-1111-0) [\[](#page-1111-0) [1112\];](#page-1111-0)
- 14 **l** Semt.027 [SecuritiesSettlementTransactionQueryResponseV01](#page-1127-0) [\[](#page-1127-0) [1128\];](#page-1127-0)
- 15 **l** Semt.031 [SecuritiesSettlementConditionsModificationRequestReportV01](#page-1138-0) [\[](#page-1138-0) $\triangleright$  [1139\];](#page-1138-0)
- 16 **l** Semt.033 [SecuritiesTransactionCancellationRequestReportV01](#page-1147-0) [\[](#page-1147-0) [1148\];](#page-1147-0)
- 17 **l** Sese.024 [SecuritiesSettlementTransactionStatusAdviceV03](#page-1223-0) [\[](#page-1223-0) [1224\];](#page-1223-0)
- 18 **l** Sese.025 [SecuritiesSettlementTransactionConfirmationV03](#page-1295-0) [\[](#page-1295-0) [1296\];](#page-1295-0)
- 19 **l** Sese.027 [SecuritiesTransactionCancellationRequestStatusAdviceV03](#page-1307-0) [\[](#page-1307-0) [1308\];](#page-1307-0)
- 20 **l** Sese.028 [SecuritiesSettlementTransactionAllegementNotificationV03](#page-1313-0) [\[](#page-1313-0) [1314\];](#page-1313-0)
- 21 **l** Sese.029 [SecuritiesSettlementAllegementRemovalAdviceV03](#page-1314-0) [\[](#page-1314-0) [1315\].](#page-1314-0)

### 22 **3.2.2 Communication infrastructure**

23 3.2.2.1 Envelope messages

#### 24 *3.2.2.1.1 Application Header*

- 25 Regardless of any (ongoing) standardisation discussions at ISO level an Application Header is defined in 26 general for all messages which are used in T2S.
- 27 The BAH is not applicable when:
- 28 **l** Referring to the acknowledgement of the receipt of a message within T2S;

- **l** Technical validation errors identified during the "A2A File Validation and Splitting process" are answered
- 2 from T2S by a ReceiptAcknowledgement [\(ReceiptAcknowledgementV01 \(admi.007.001.01\)](#page-883-0) [\[](#page-883-0) [884\]\)](#page-883-0).
- Technically speaking, the Application Header is a separate XML document standing apart from the XML doc-
- uments which represent the message instance itself.
- 

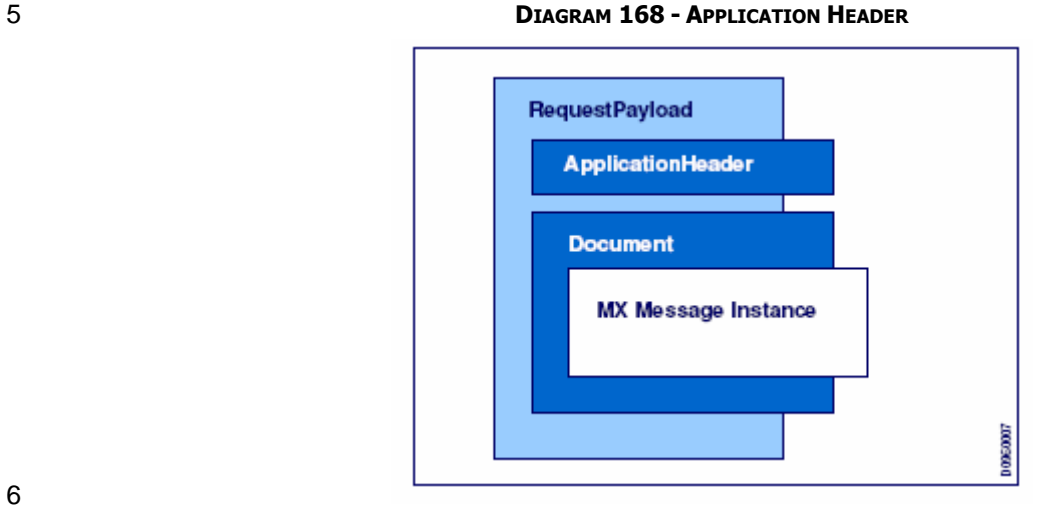

#### 

- The Application Header facilitates the message processing as it stores the information necessary for the
- processing at one central place. Without Application Header this information would be either inside the mes-
- sage instance or in the RequestHeader of the ISO 20022 message. A uniform appearance (structure) of rele-
- vant information in the Application Header improves the routing of the message once it arrives at the ad-
- dressee's interface.

\_\_\_\_\_\_\_\_\_\_\_\_\_\_\_\_\_\_\_\_\_\_\_\_\_

- The "Request Payload" stands for the whole communication data which is exchanged between and with T2S.
- BAH and Business message (XML message instance) are part of this payload.
- For example, the message element contained in the Application Header allows identifying immediately
- whether a sent message is a copy of a previously sent message.
- 16 A short extract from an xsd schema file for exemplary purposes:

The detailed structure of the signature field and the concept behind can be found within the Annex Digital Signature on Business Layer

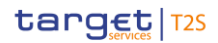

Catalogue of messages

General information

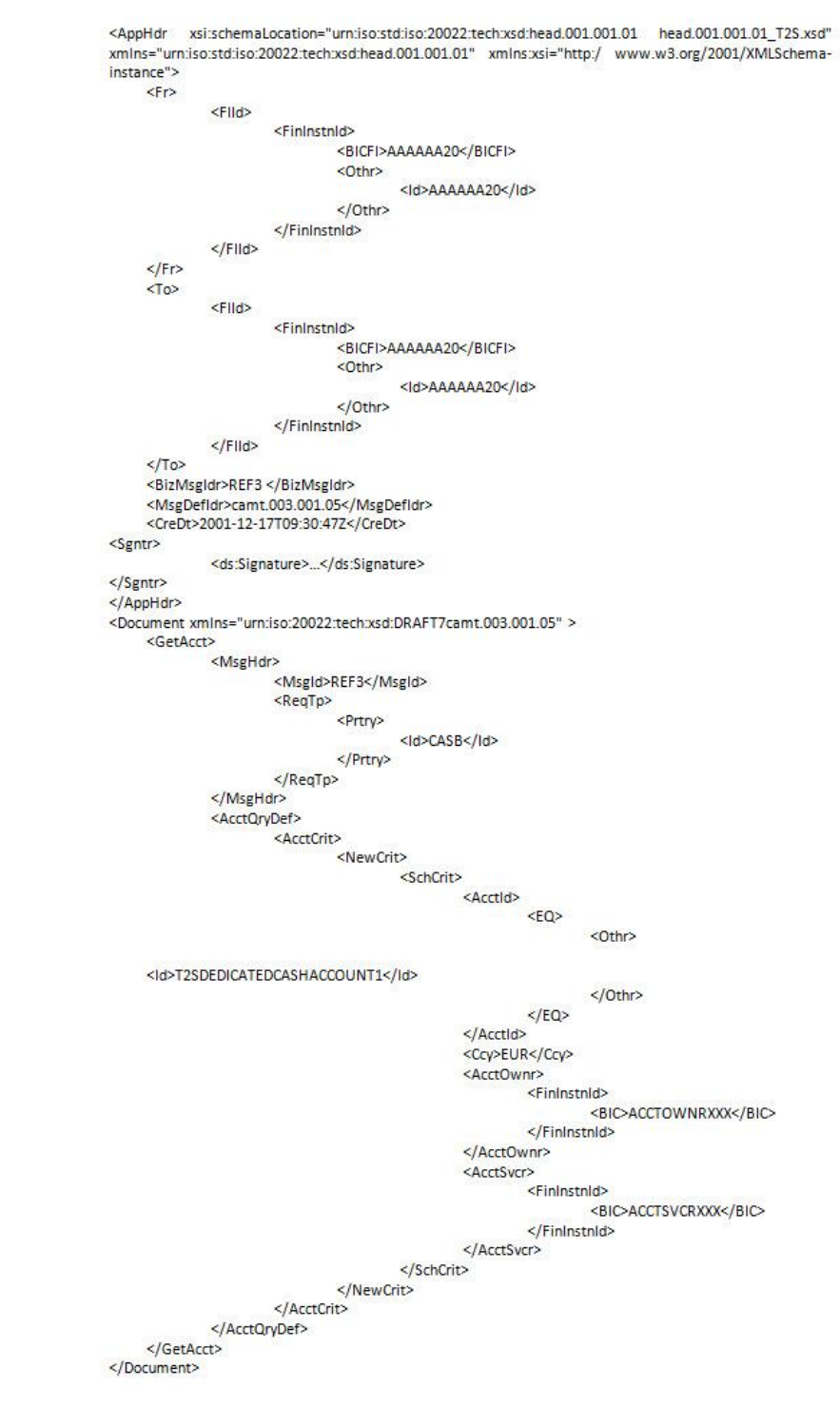

2 The aforementioned example for the Application Header in combination with camt.003 contains two distinct 3 references related to the sender of the concerned message:

- 4 **l** <BizMsgIdr> in the Application Header;
- 5 **l** <MsgId> in the camt.003 payload.

1

6 Due to the fact that the Application Header has not become mandatory across all ISO business areas, the

7 payload message usually duplicates the sender message reference also contained in the Application Header.

8 In T2S, only the message sender reference as contained in the Application Header (<BizMsgIdr>) is pro-

cessed. The respective reference in the payload message is neither validated nor processed nor stored. Nei-

 ther is there any kind of consistency validation between the references contained in the Application Header and the payload message.

 In messages sent by T2S, the Priority <Prty> element provides a sequence number which informs the recip- ient of the message about the business order of settlement status/notification messages of an individual T2S instruction (i.e. Settlement Instruction, Cancellation Instruction, Amendment Instruction, Hold & Release Instruction, Settlement Restriction on securities and Settlement Restriction on cash) received from T2S. This number is an independent counter defined for each Party technical address. It allows T2S Actors to process messages delivered by T2S in the correct order from business perspective, in case they would be received in wrong order. In case the sequencing chain is interrupted and a T2S outbound message is missing the T2S Actor can use this information to initiate a respective message re-sending (recurring to the message ad-

12 mi.006 to flag the need for such a re-sending).

Additionally to the T2S instructions listed above, the sequencing number is also built for Settlement Al-

legements (i.e. for the different Allegement messages that a Settlement Instruction may create). This se-

quence number is independent from the sequence number applicable for the related Settlement Instructions.

As a consequence, the sequence number is provided according to the business logic.

 The exhaustive list of messages which are subject to sequencing to indicate a business order between them is the following:

- **l** sese.032, sese.024<sup>377</sup> and sese.025 (related to a given Settlement Instruction)
- **l** sese.027 (related to a given Cancellation Instruction on securities)
- **l** sese.031 (related to a given Amendment Instruction on Securities or a given Hold & Release Instruction)
- **l** camt.067 and camt.068 (related to a given Settlement Restriction on cash)
- **l** semt.014 and semt.015 (related to a given Settlement Restriction on securities)
- **l** sese.028, sese.029, semt.020 and sese.024 "Cancellation requested" (related to a given Allegement)
- **l** camt.054 (related to a given Settlement Instruction)
- **l** camt.075 (related to a given Cancellation Instructions on cash)
- **l** camt.073 (related to a given Amendment Instruction on cash)
- The <Prty> element is ignored by T2S in inbound messages.

\_\_\_\_\_\_\_\_\_\_\_\_\_\_\_\_\_\_\_\_\_\_\_\_\_

- The Business Application Header includes a dedicated block for inbound copy specific information. BAH in-
- cludes the BAH, which was sent in the initial A2A requests, within tag "Related". The tag "Related" is only
- filled for initiation in A2A and for U2A requests concerning settlement instructions and is empty for U2A re-
- quests concerning liquidity transfers. The <Related> message block contains the Copy of the relevant Mes-

 In case of Recovery After Disaster (RAD), T2S will send out T2S outbound messages after the recovery with minimum sequence numbers of 50.000.000, to clearly differentiate them from pre-RAD messages, and to avoid any duplicate sequence number during the RAD process.

<sup>377</sup> The "Cancellation requested" message usage of the sese.024 related to a Settlement Instruction (see section [SecuritiesSettlementTransactionSta](#page-1223-0)[tusAdviceV10 \(sese.024.001.10\)](#page-1223-0) [\[](#page-1223-0) [1223\]\)](#page-1223-0) is from a business perspective considered by T2S as an Allegement (Cancellation Allegement) instead of as a Status Advice message. Therefore, this outbound notification follows the related Settlement Allegement (if any) sequencing and does not predicate a business order with the Status Advices messages related to the lifecycle of a Settlement Instruction.

sageElements of the BusinessApplicationHeader of the original BusinessMessage. In case of LCMM U2A re-

 quests the business message identifier tag is filled with "NONREF" as the user is not able to send a sender message reference.

## *3.2.2.1.2 File Header*

Besides the sending of single messages T2S supports the exchange of message batches. Therefore, it is

- possible for the T2S Actor to send and receive a file composed of several messages. T2S uses a File Header
- to assure the appropriate processing of such message batch. The File structure within T2S is compliant to
- the requirement of the Giovannini Protocol: File Transfer Rulebook (May 2007).
- The file header contains information about the sender, the creation date of the file and the included number
- of messages. It therefore differs from the Application Header which is only used to contain additional infor-
- mation regarding one message (i.e. the following message).
- The number of messages and the business areas of the single messages within such a batch are per se not
- subject to restrictions within T2S. In case that messages exceeds the maximum size of 32 MB the detailed
- information for handling of these are provided under Chapter 3.2.2.3 Outbound traffic exceeding given size
- limitations. Additionally, acknowledgment messages cannot be transmitted within a file.
- Equivalent to all incoming single messages, A2A files arriving at the T2S Interface entail a receipt confirma-
- tion from T2S. After the successful authentication check T2S divides the file into single messages. Every
- message undergoes a separate validation (schema validation). T2S reports errors on message level either by
- 19 the corresponding response message or by a status message.
- To communicate a user or an application can send single messages at a different time or a file containing
- several messages. Both the message and the file are sent within an envelope which can be compared to a
- cover page as it contains information about the content.
- 

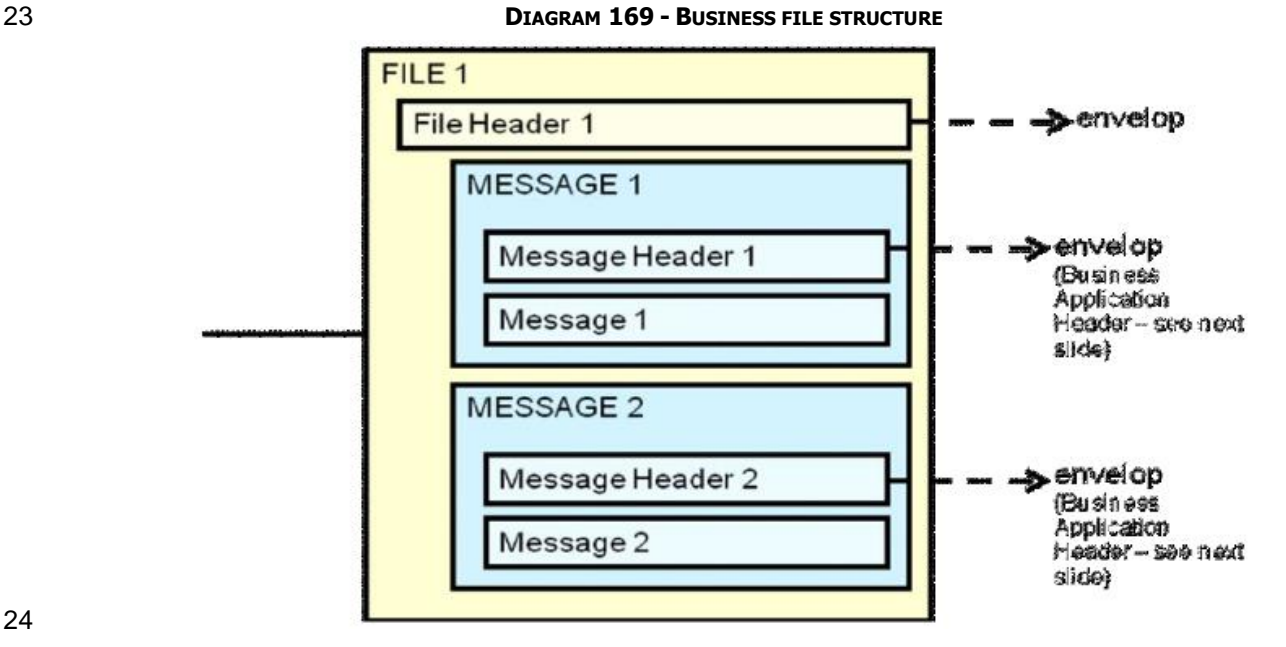

#### 

File/Message format (with Business File structure):

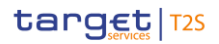

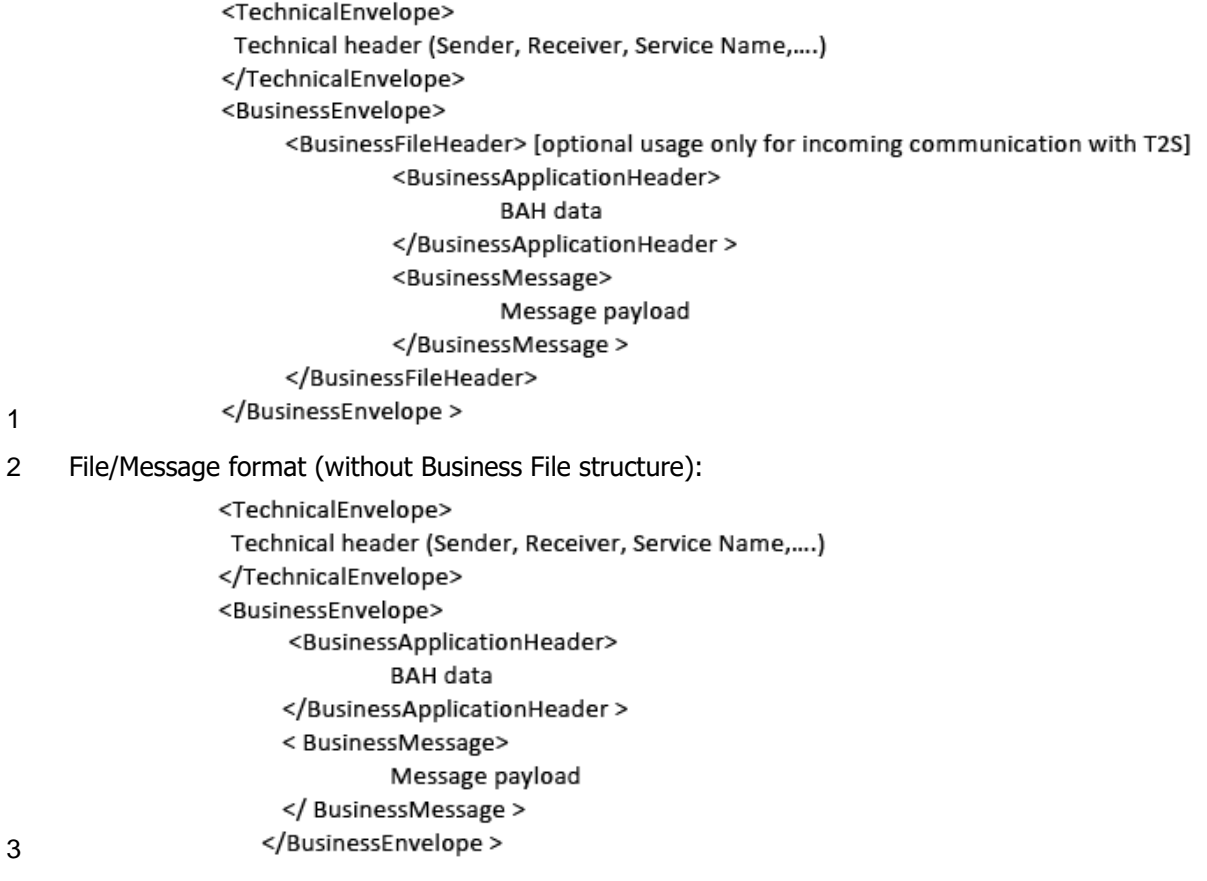

4 A short extract from an xsd schema file <sup>378</sup> structure (here incoming file) for exemplary purposes:

\_\_\_\_\_\_\_\_\_\_\_\_\_\_\_\_\_\_\_\_\_\_\_\_\_

<sup>378</sup> The detailed structure of the signature field and the concept behind can be found within the Annex Digital Signature on Business Layer.

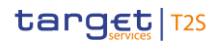

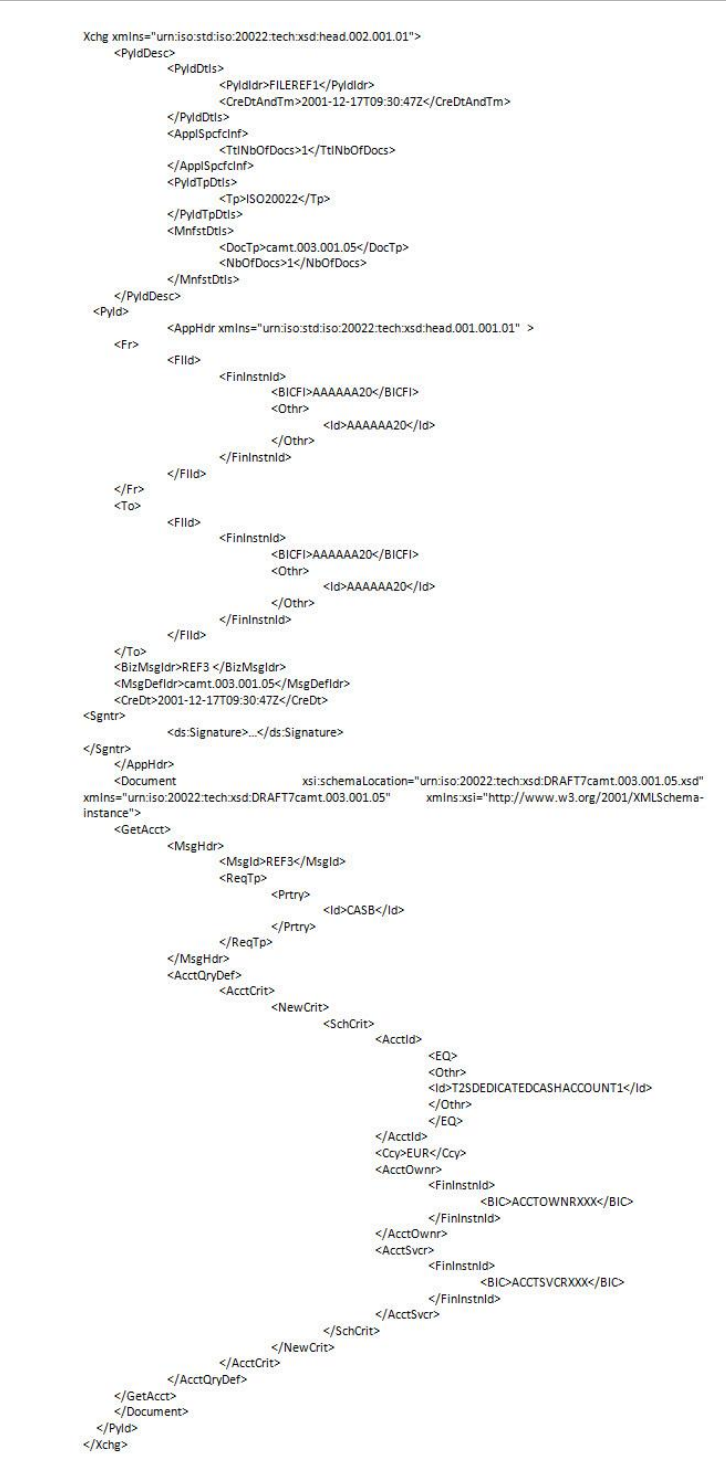

- 1
- 2 *3.2.2.1.3 Digital Signature managed within the Business Layer*

3  $3^{79}$ 

\_\_\_\_\_\_\_\_\_\_\_\_\_\_\_\_\_\_\_\_\_\_\_\_\_

- 4 The purpose of this signature is to authenticate the business sender and guarantee the integrity of the busi-
- ness payload. This business signature should be compliant with the W3C XAdES 380 standard.

<sup>379</sup> It should be noted that Digital Signature on Business Layer is not yet implemented on the T2S platform for receipt acknowledgement, reports and query response messages. This should be treated as known limitation until the feature will be eventually deployed in one of the next T2S Releases.

- The (NRO) <sup>381</sup> signature is stored in the BAH in case of individual messages or in the file header in case of
- messages grouped into a file. In case messages grouped into a file, the BAH of the included individual mes-
- sages does not include a signature.
- File (meaning multi-message):
- The signature is part of the file header. It is over the list of BAH's and ISO 20022 messages and covers the
- whole <XChg> element of the Business File (head.002), except for the signature itself.
- Single message:
- The signature is over the ISO 20022 message and takes into account the business processing relevant in-
- formation specified within the BAH (e. g. pair of BICs for definition of the instructing party), except for the
- signature itself. The digital signature grouped in the BAH itself is not part of this signature calculation.
- Further details referring the Digital Signature construction on Business Layer can be retrieved from Annex
- Digital Signature on Business Layer.
- 3.2.2.2 Time zones
- Messages exchanged between T2S and its users consist of the Application Header and the message payload. Both parts of the message contain time indications.
- The relevant reference for all inbound and outbound communication in T2S is Central European Time (CET)
- 17 or Central European Summer Time (CEST). All indications contained in the payload of T2S messages (based
- on given timestamps e.g.) refer to CET/CEST. The attribution of timestamps in the T2S interface solely oc-
- curs on CET/CEST basis. All possible information related to time within the payload of messages sent to T2S
- must refer to CET/CEST. The T2S calendar as the relevant framework for all operational issues of T2S con-
- tains CET/CEST only.
- Due to the ISO definition of the Application Header the time indications within the Application Header refer
- to Zulu time. T2S users must take into account the difference between the two time formats when exchang-ing messages with T2S.
- Example
- A message sent to T2S on 17 December 2015 at 10:30:47 CET/CEST would need to contain the following
- field in the Application Header ("ZULU time"):

\_\_\_\_\_\_\_\_\_\_\_\_\_\_\_\_\_\_\_\_\_\_\_\_\_

# <CreDt>2015-12-17T09:30:47Z</CreDt>

#### 

- In case the same message contains within the payload an additional reference to the creation date of the
- message, it would need to contain the following information within the payload ("CET/CEST time"):

 The XML Advanced Electronic Signatures is a W3C note which extends the [XMLDSIG] specification into the domain of non-repudiation by defining XML formats for advanced electronic signatures that remain valid over long periods and are compliant with the European "Directive 1999/93/EC of the European Parliament.

Non-repudiation of origin is intended to protect against the originator's false denial of having sent the message.

# <CreDtTm>2015-12-17T10:30:47<CreDtTm>

2 During the period of CEST the gap between the indication as contained in the Application Header and the indication as contained in the payload is two hours.

- 3.2.2.3 Outbound traffic exceeding given size limitations
- Traffic sent to or from T2S is subject to a size limitation deriving from transport layer restrictions. The cur-
- rent message limit is foreseen at a size of 32 KB both for inbound and outbound traffic. In case of messages
- exceeding the maximum foreseen size technical solutions within T2S allow for adequate processing of the
- messages and the contained information. The solution envisaged differs according to T2S inbound and out-bound traffic.
- For T2S inbound traffic there is no need for the T2S Actor to send information in one shot by making use of repetitive fields of a single message. Exceeding the maximum size of 32 KB will thus not happen. Instead of conveying the information in one (big) message the T2S Actor can send two single (small) messages. In
- contrast to outgoing messages there is no need to see them as "one unit".
- For T2S outbound traffic the size limitation of 32 KB could lead to messages not being transmitted as their
- content unavoidably exceeds the maximum size. This is particularly the case for query responses and reports
- where a considerable amount of information referring to the same business case needs to be transported.
- When the size of an outbound message exceeds the aforementioned size of 32 KB, T2S automatically
- switches from a message-based network service to a file-based network service allowing for a maximum file
- size transmission of 32 MB. By doing so, splitting of the message into different messages below the 32 KB
- maximum limit can be avoided.
- For query requests received via a message-based network service, the network service has to be switched if
- the query response exceeds the 32 KB (size restriction for message-based network service). T2S then sends
- 23 an error response via the channel in which the request was received and additionally "pushes" the query
- response details via the default routing for file-based communication.
- In case the maximum size of 32 MB is exceeded by a T2S outbound file, a technical solution is implemented to split this file technically in several parts.
- 27 In case the size of a T2S outbound file is below 32 KB, the message-based network service is used for deliv-ering it to its receiver.
- In case a report exceeds the maximum size of 32 MB, the T2S outbound message may split in several parts. This is the case for the following exhaustive list of messages:
- **l** [semt.017](#page-1105-0) [\[](#page-1105-0) [1106\]](#page-1105-0) (Statement of Transactions);
- **l** [semt.018](#page-1108-0) [\[](#page-1108-0) [1109\]](#page-1108-0) (Statement of Pending Instructions);
- **l** [semt.002](#page-1073-0) [\[](#page-1073-0) [1074\]](#page-1073-0) (Statement of Holdings);
- **l** [semt.044](#page-1157-0) [\[](#page-1157-0) [1158\]](#page-1157-0) (Securities Transaction Penalties Report)
- **l** [camt.053](#page-956-0) [\[](#page-956-0) [957\]](#page-956-0) (Statement of Accounts).

- **l** reda.009 (Statement of Static Data for Securities)
- **l** reda.012 (SecurityReport)
- **l** reda.021 (SecuritiesAccountReport)
- **l** reda.035 (Statement of Static Data for Securities Accounts)
- In order to indicate that a report was split, the message elements foreseen to indicate "pagination" is used
- (<Pgntn> ... </Pgntn>) or for camt.053 <MsgPgntn>…</MsgPgntn>). Excepting the camt.053 and re-
- da.012 and semt.017 messages are split at the first level of repetitive elements.
- The splitting for reda.009 is done on element SctyActvtyAdvc/SctyActvty/Chng.
- The splitting for reda.021 is done on element SctiesAcctRpt/RptOrErr/SctiesAcctRpt.
- The splitting for reda.035 is done on element SctiesAcctActvtyAdvc/SctiesAcctActvty/Chng.
- The splitting for semt.002 is done on element SctiesBalCtdyRpt/BalForAcct.
- The splitting for semt.018 is done on element SctiesTxPdgRpt/Txs.
- For semt.017 a specific procedure for splitting has been implemented. In order to avoid message parts ex-
- ceeding 32 MB, the semt.017 is split at element SctiesTxPstngRpt/FinInstrmDtls/Tx.
- For semt.044 a specific procedure for splitting has been implemented. In order to avoid message parts ex-
- ceeding 32 MB, the semt.044 will be split on element SctiesTxPnltiesRpt/Pnlty/PnltyPerCtrPty and if required
- also on element SctiesTxPnltiesRpt/Pnlty/PnltyPerCtrPty/PnltyDtls if for the current splitting on element Scti-
- esTxPnltiesRpt/Pnlty/PnltyPerCtrPty the size of any page exceeds the limit of 32 MB.
- For reda.012 a specific procedure for splitting has been implemented. In order to avoid message parts ex-
- ceeding 32 MB, the reda.012 will be split at two different elements. The first level of splitting will be done
- within element SctyRpt/SctyRptOrErr/SctyRptOrBizErr/SctyRpt. A second level of splitting will be done, if
- required, at element SctyRpt/SplmtryData/Envlp/FinInstrmMktSpcfcAttr" within the Supplementary Data of
- the reda.012 message. In any way, the reporting of MSAs within the reda.012 will always start on a new
- page. In case the second level of splitting within the SupplementaryData will apply, a dummy value within
- the operational error will be included to fulfil the schema requirements (of mandatory fields). This dummy
- value will be "MSA" and will be included in SctyRptOrErr/OprlErr/Err/Prtry.
- For camt.053 a specific procedure for splitting is implemented. In order to avoid message parts exceeding 32 MB, the camt.053 is split at element BkToCstmrStmt/Stmt/Ntry.
- In case splitting is applied, the following page starts with the same information within the <Stmt> block as the last entry of the previous page (listing the same DCA number and the relating balances) and continues
- in the <Ntry> block by listing all instructions that do not fit into the previous page.
- The application takes care that the fixed elements plus the repetitive elements do not exceed 32 MB. Data
- compression is not taken into account when deciding on the need to split a message. The uncompressed data volume is the basis for the calculation.
	- In case an outgoing file exceeds 32 MB (I.e. during night time settlement) then T2S generates two or more
- files so that the single file is below the allowed maximum size. Consequently the respective T2S Actor re-
- ceives several files. Information about the correct sequencing of settlement related messages contained in
- the files is available at the level of each single message.

- 1 3.2.2.4 Re-sending of messages
- 2 For some of the T2S messages, the schema documentation at the document level contains an ISO-derived 3 section referring to the possibility to re-send the concerned message:
- 4 Usage:
- 5 The message may be used to:
- 6 **l** re-send a message previously sent (the sub-function of the message is "Duplicate")
- 7 **l** re-send to a third party a copy of a message for information (the sub-function of the message is 8 "CopyDuplicate").
- 9 This section is by default added to the schemas for some T2S messages during the process of enrichment
- 10 and cannot be removed. It is thus not in line with the functionality of re-sending messages as outlined in
- 11 Chapter 2 of the UDFS. The list provided in Chapter 2 of this document is the relevant reference for the re-
- 12 sending functionality in T2S.

# 14

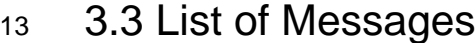

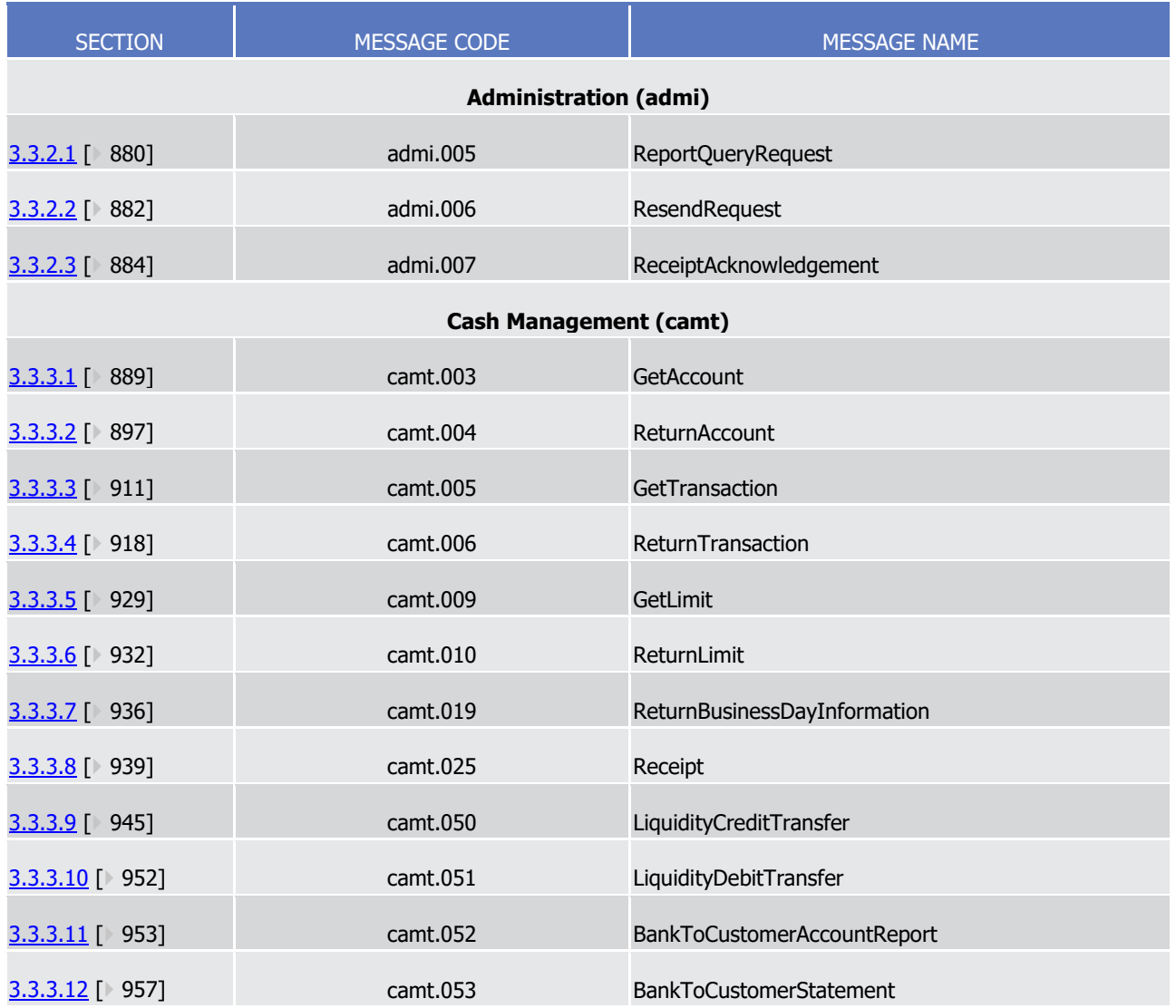

T2S User Detailed Functional Specifications Catalogue of messages List of Messages

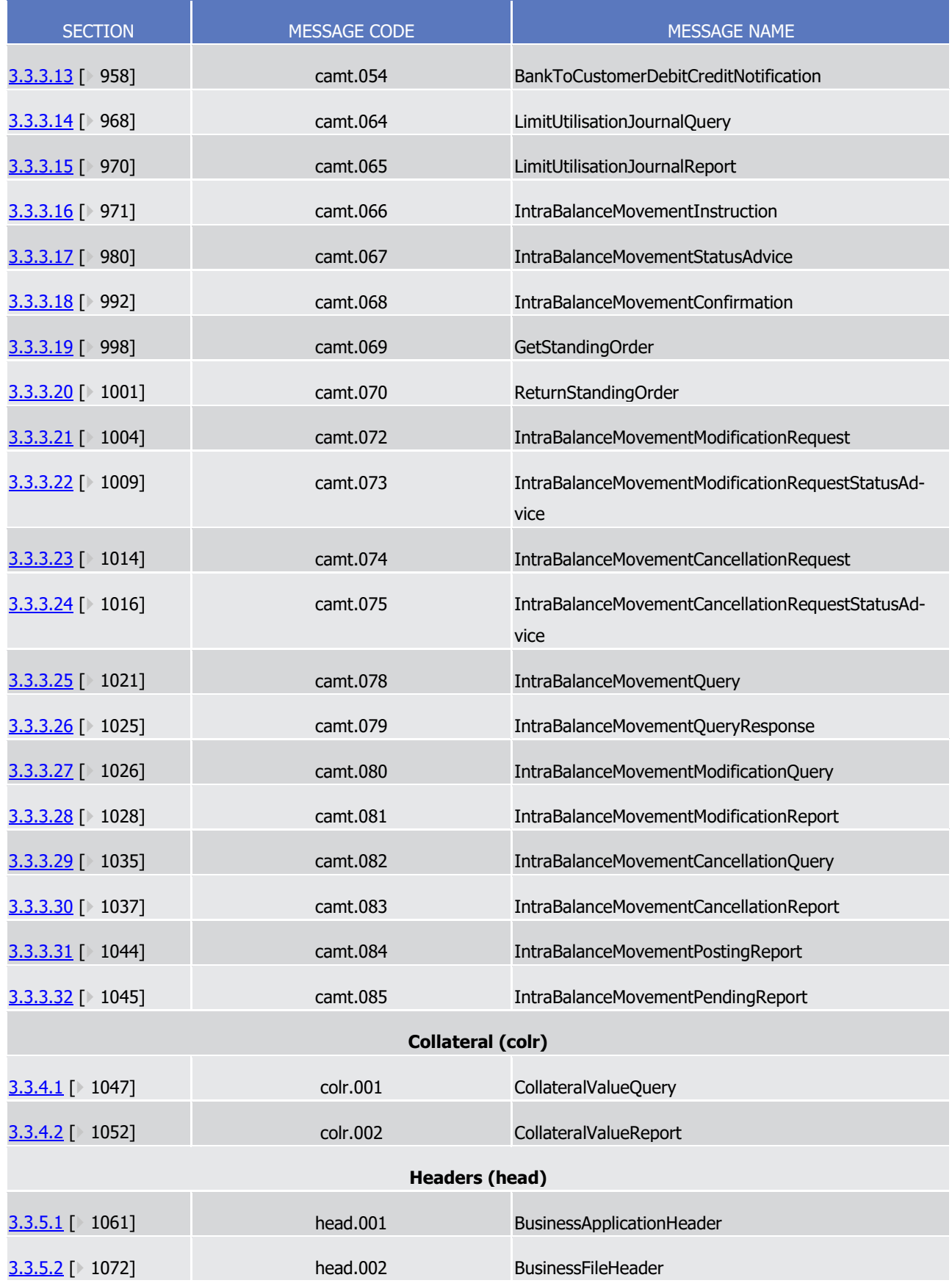

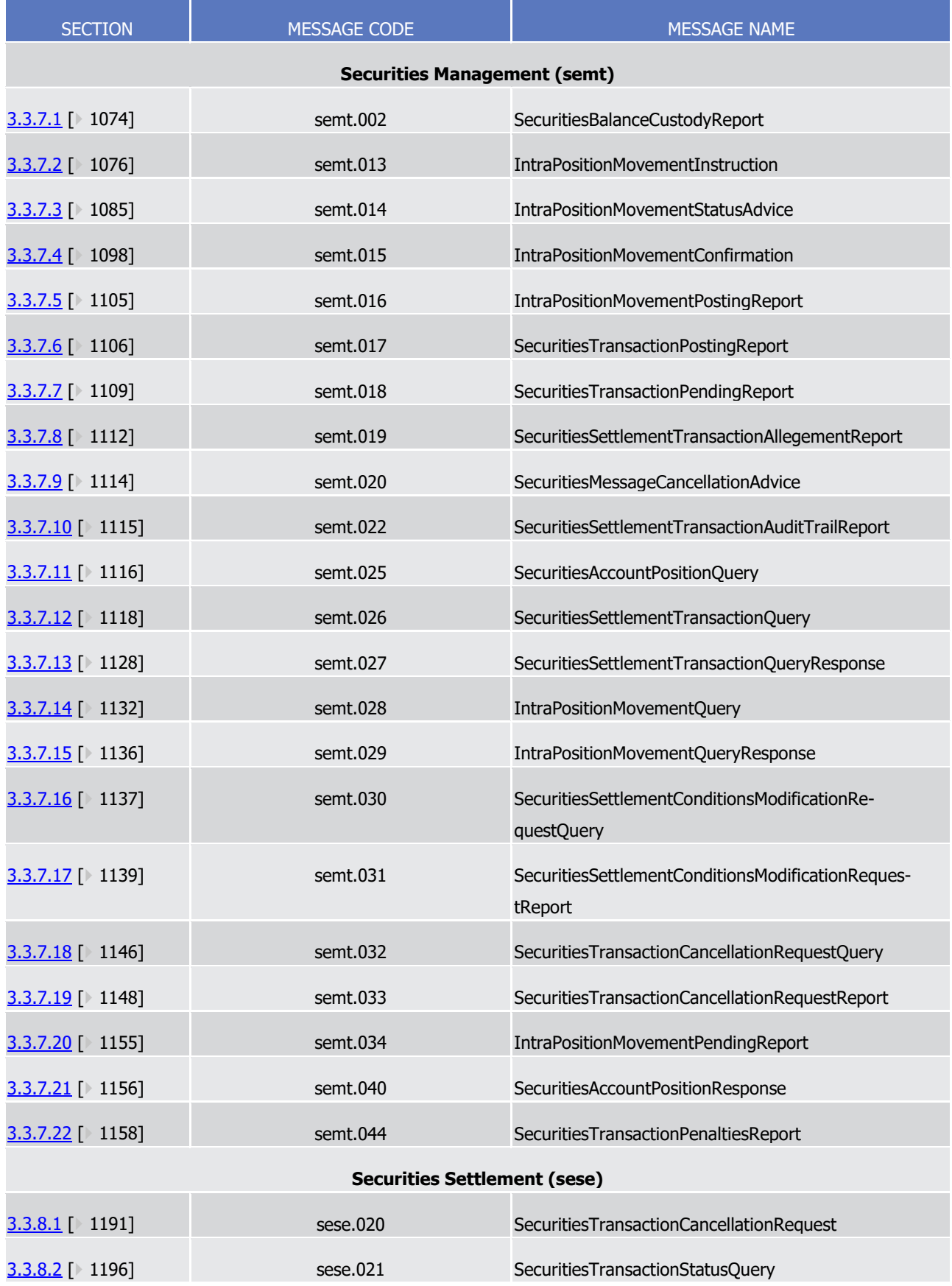

T2S User Detailed Functional Specifications Catalogue of messages List of Messages

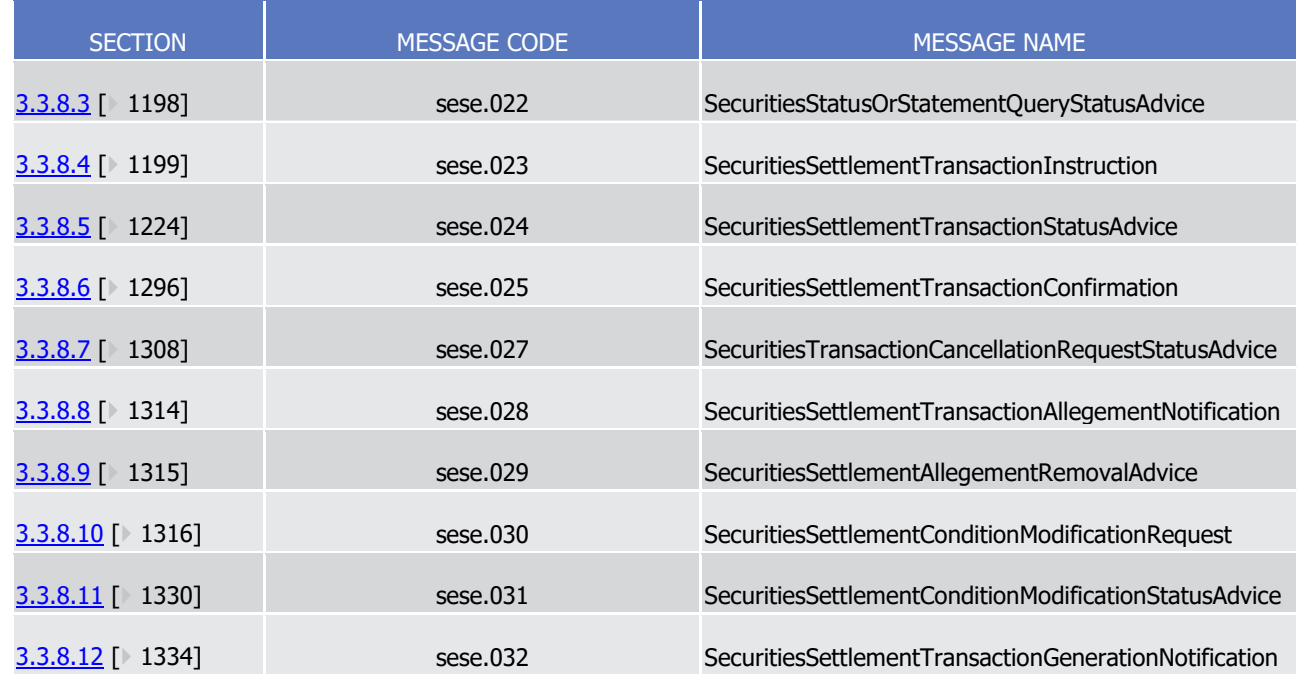

## <span id="page-879-0"></span>1 **3.3.1 Administration (admi)**

2 3.3.1.1 ReportQueryRequestV01 (admi.005.001.01)

### 3 *3.3.1.1.1 Overview and scope of the message*

- 4 This chapter illustrates the ReportQueryRequestV01 message.
- 5 The ReportQueryRequestV01 message is sent by a CB, CSD or any party authorised by them to use the re-6 port query.
- 7 It aims at querying the latest available report data of a specific report type. This message enables the send-8 er to request a report (available and/or already sent) according to his access rights. Sender instructs T2S to
- 9 send the latest available Report and uses the possible selection parameters to specify the report further.
- 10 The query supports the following selection parameters:
- **l** Business event <sup>382</sup>;
- 12 **l** Report name (e.g. delta or complete reports, statement of Holdings, Statement of Transactions, State-13 ment of Pending Instructions, Statement of Settlement Allegements, Statement of Accounts at End-of-
- 14 Day, etc.);
- 15 **l** Report owning T2S Party BIC (e. g. Settlement bank, payment bank);
- 16 **l** T2S parent party BIC (e. g. CB);
- 17 **l** Date (Creation date of the report);

\_\_\_\_\_\_\_\_\_\_\_\_\_\_\_\_\_\_\_\_\_\_\_\_\_

<sup>382</sup> If the Business event specified is a currency specific event, all reports generated for that event are returned (regardless whether also a currency was specified or not).

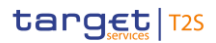

- 1 **l** Time (Scheduled time of the business event which triggered the report);
- 2 **l** System Entity wide reporting flag.
- 3 If none or not all of these selection parameters are specified, T2S returns all reports available consistent
- 4 with the access rights.
- 5 In response to the ReportQueryRequestV01 message, T2S sends the report that matches the specified selec-
- 6 tion parameters. In case if an error occurs resulting from the processing of the ReportQueryRequestV01
- 7 error information is sent via the [admi.007.001.01](#page-883-0) [\[](#page-883-0) [884\]](#page-883-0) message.

#### 8 *3.3.1.1.2 The T2S-specific schema*

- 9 Outline of the schema
- 10 The ReportQueryV01 message is composed of the following building blocks.

#### 11 **MessageIdentification**

12 This building block is mandatory and provides a set of elements to identify the report query request mes-13 sage.

#### 14 **ReportQueryCriteria**

- 15 This building block is mandatory and defines the report query criteria. ReportQueryCriteria is a repetitive 16 building block.
- 17 References/Links
- 18 The T2S-specific schema and documentation in HTML/PDF format as well as the message examples are pro-
- 19 vided outside of this document under the following link:
- 20 [http://www.swift.com/mystandards/T2S/admi.005.001.01\\_T2S](https://www2.swift.com/mystandards/#/mp/mx/_922OMEmNEeqYTqRpZ7U8cA/version/3/_922OMUmNEeqYTqRpZ7U8cA/!content)
- 21 Business rules applicable to the schema

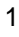

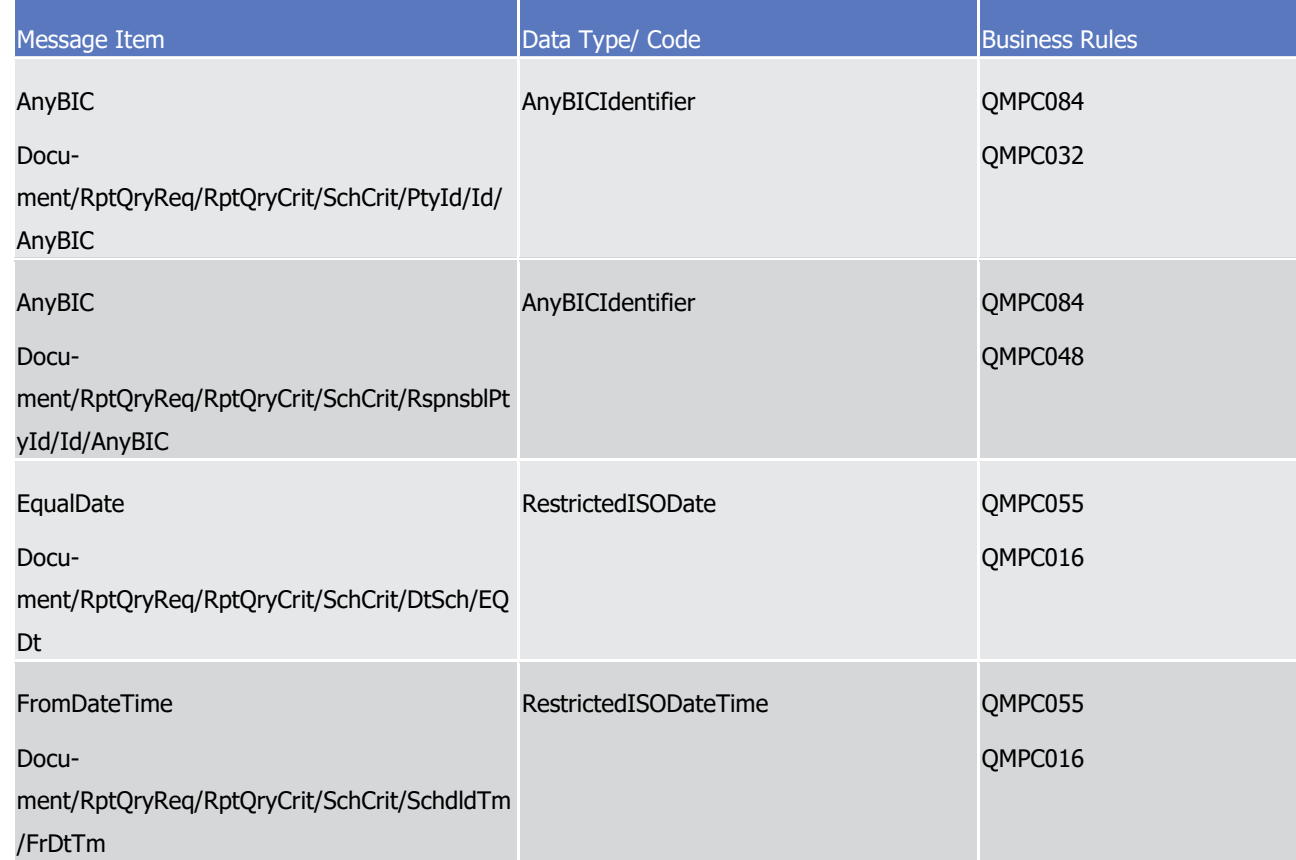

### 2 *3.3.1.1.3 The message in business context*

- 3 Query type example: admi.005.001.01\_T2S\_ReportDetailQuery\_Example.xml
- 4 In this example a "Complete Statement of pending Amendment Instructions for Intra-Position Movements
- 5 and Settlement Instruction report" identified via code "CPAP" dated 2014-08-13 is requested from Party
- <span id="page-881-0"></span>6 "ACCTOWNRXXX" belonging to Parent BIC "ACCTSVCRXXX".
- 7 3.3.1.2 ResendRequestV01 (admi.006.001.01)

### 8 *3.3.1.2.1 Overview and scope of the message*

- 9 This chapter illustrates the ResendRequestV01 message.
- 10 The ResendRequestV01 message enables directly connected CSDs, CBs or any parties authorised by them to

11 request the resending of a message or a file (duplicate of the original message/file) supported by T2S. To

- 12 instruct T2S for the resend of a message the technical address of the receiving party has to be specified.
- 13 The following field has to be filled (mandatory) within the request:
- 14 **I** Party Technical Address.
- 15 The T2S Business Date (optional field), Sequence number or Original Message Reference can be used to
- 16 further specify the request: If no Business Date is specified the current Business Date is assumed.

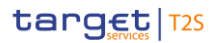

- 1 In response to the ResendRequestV01 message, T2S sends first an [admi.007.001.01](#page-883-0) [\[](#page-883-0) [884\]](#page-883-0) message as a
- 2 positive "Validation Result Resend" after the successful permission check. In parallel, the duplicate of the
- 3 original message is sent.
- 4 If an error occurs resulting from the processing of the ResendRequestV01 error information is sent via the
- 5 [admi.007.001.01](#page-883-0) [\[](#page-883-0) [884\]](#page-883-0) message.

#### 6 *3.3.1.2.2 The T2S-specific schema*

- 7 Outline of the schema
- 8 The ResendRequestV01 message is composed of the following building blocks:

#### 9 **Message Header**

- 10 This building block is mandatory and provides set of elements to uniquely identify the resend request mes-
- 11 sage.

#### 12 **ResendSearchCriteria**

- 13 This building block is mandatory and defines the criteria to unambiguously identify the information to be 14 resent.
- 15 References/Links
- 16 The T2S-specific schema and documentation in HTML/PDF format as well as the message examples are pro-
- 17 vided outside of this document under the following link:
- 18 [http://www.swift.com/mystandards/T2S/admi.006.001.01\\_T2S](https://www2.swift.com/mystandards/#/mp/mx/__2piwEmNEeqYTqRpZ7U8cA/__2piwUmNEeqYTqRpZ7U8cA!content)

#### Business rules applicable to the schema 19<br>20

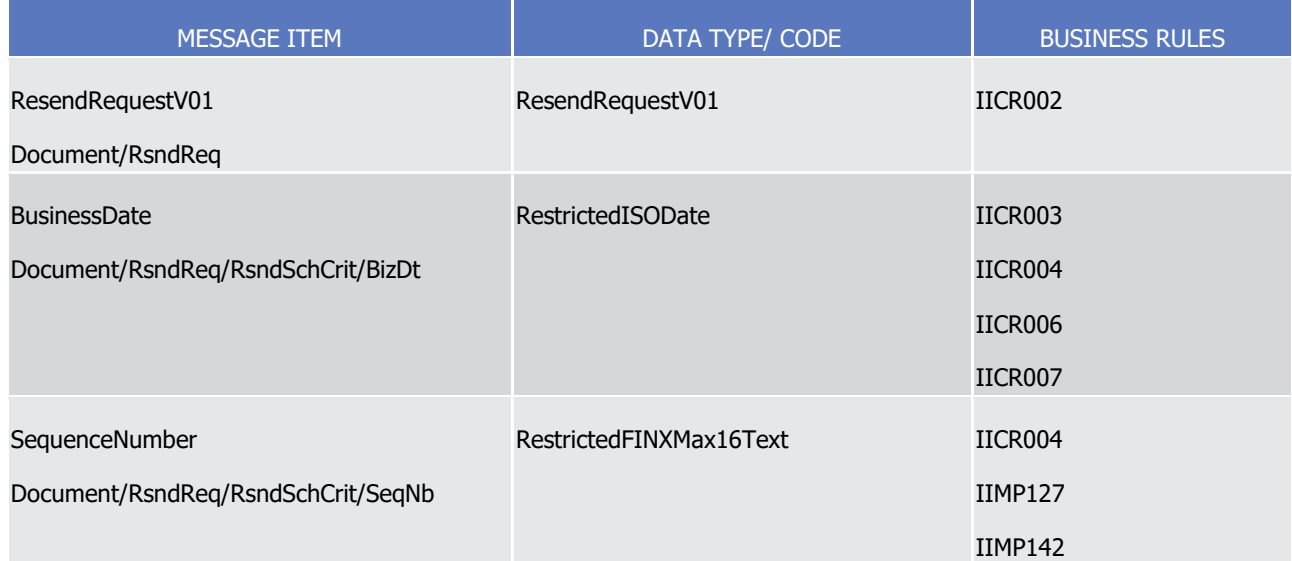

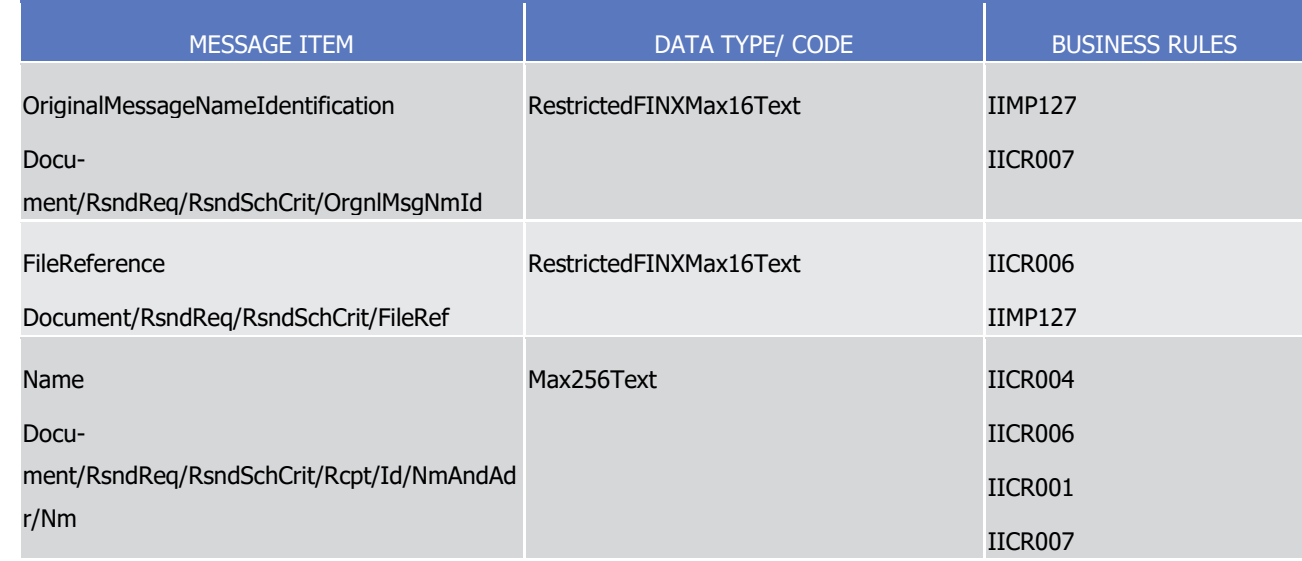

#### 1 *3.3.1.2.3 The message in business context*

#### 2 Message example: admi.006.001.01 T2S ResendRequest Example.xml

- 3 In this example a ResendRequest for the message RESENDREQUEST01 with the sequence number
- <span id="page-883-0"></span>4 1234567890111213 and the business date 2014.11.11 is sent to T2S.
- 5 3.3.1.3 ReceiptAcknowledgementV01 (admi.007.001.01)

#### 6 *3.3.1.3.1 Overview and scope of the message*

- 7 This chapter illustrates the ReceiptAcknowledgementV01 message.
- 8 The ReceiptAcknowledgement V01 message is sent by T2S and to a directly connected Participant to reject
- 9 the reception of an A2A-message.
- 10 Within T2S this message can be also sent as an error reporting response to a report query or resend request
- 11 and as a validation result notification to a resend request.
- 12 This message is sent by T2S in the following message usages:
- 13 **I** Inbound Processing Rejections;
- 14 **l** RejectionResend;
- 15 **l** Validation Result Resend.
- 16 **l** Report Detail Query Response
- 17 **l** Query Queuing Information
- 18 These message usages and cases are described in the chapter "The message in business context".
- 19 The ReceiptAcknowledgement is in general sent by T2S without BAH. Only in case it is sent as response to
- 20 the ReportDetailQueryRequest (admi.005) the BAH is attached.

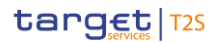

#### 1 *3.3.1.3.2 Schema*

#### 2 Outline of the schema

3 The ReceiptAcknowledgementV01 message is composed of the following message building blocks:

#### 4 **MessageIdentification**

- 5 This building block is mandatory and provides a set of elements to uniquely identify the receipt acknowl-
- 6 edgement message.

#### 7 **Report**

- 8 This building block is mandatory and is composed of the individual RelatedReference and RequestHandling 9 blocks.
- 10 References/Links
- 11 The T2S-specific schema and documentation in HTML/PDF format as well as the message examples are pro-
- 12 vided outside of this document under the following link:
- 13 [http://www.swift.com/mystandards/T2S/admi.007.001.01\\_T2S](https://www2.swift.com/mystandards/#/mp/mx/__yTOaEmNEeqYTqRpZ7U8cA/__yTOaUmNEeqYTqRpZ7U8cA!content)
- 14 Business rules applicable to the schema
- 15 Not applicable

#### 16 *3.3.1.3.3 The message in business context*

- 17 Message usage: Missing Authentication
- 18 The System-Acknowledgement message is used in this usage to report that ESMIG is not able to process
- 19 incoming message because of failed authentication of the sending party (Sender Authentication NOK or De-
- 20 cryption NOK).

#### Specific message requirements  $^{21}_{22}$

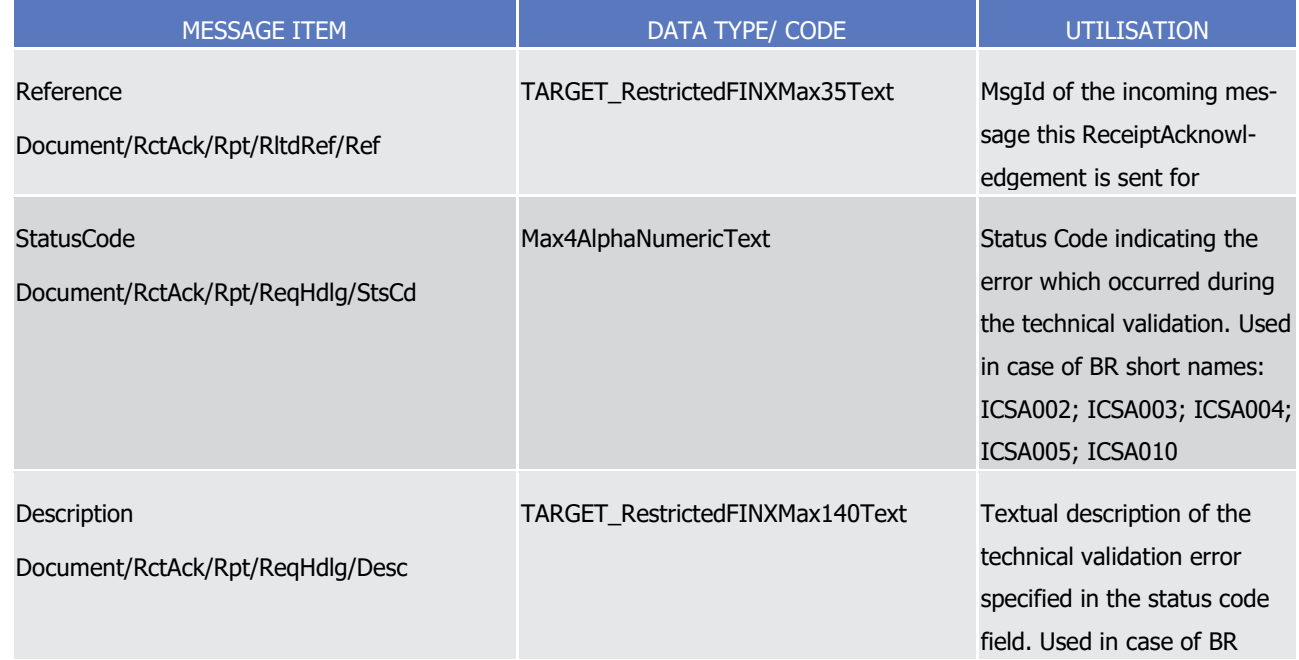

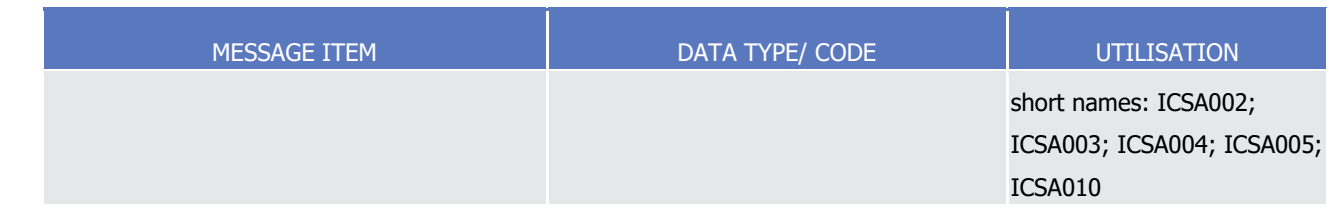

- 1 In this example a ReceiptAcknowledgement referring to an incoming message with the ID INCOMINGMSG02
- 2 with "Invalid Digital Signature" is sent to the corresponding party.
- 3 Message usage: Inbound Processing Rejections
- 4 The ReceiptAcknowledgement is used in this usage by T2S to inform T2S Actor (Sender), that an incoming
- 5 message has caused an error during its processing. It reports the error which occurred in an error code and,
- 6 if available, in a textual description.
- Specific message requirements 8

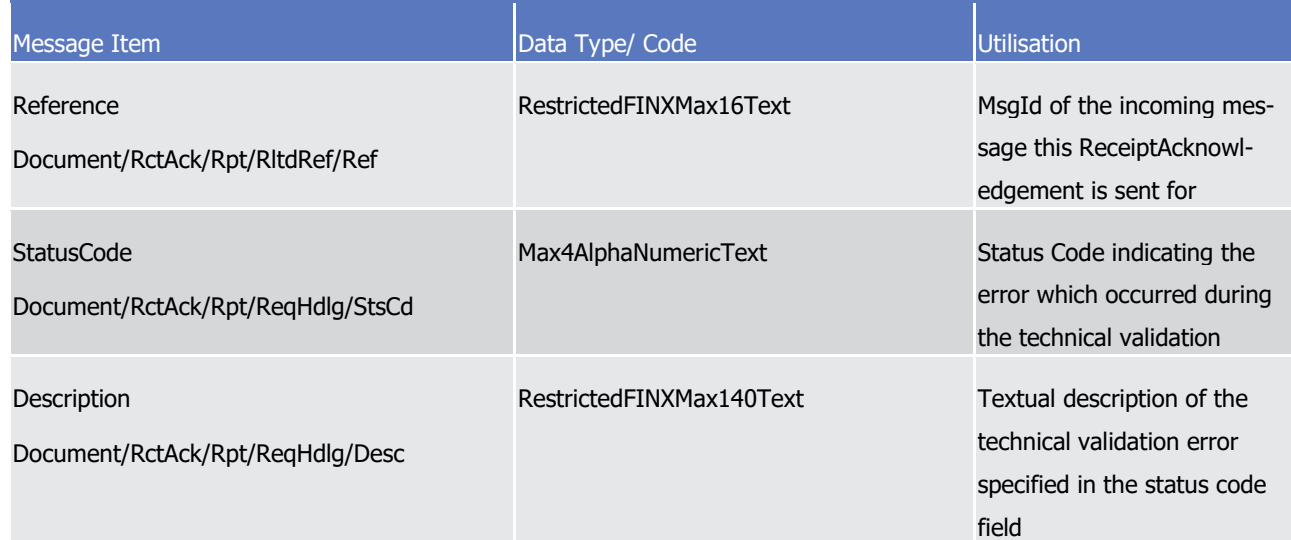

- 9 Message usage example: admi.007.001.01\_T2S\_InboundProcessingRejections\_Example.xml
- 10 In this example a ReceiptAcknowledgement "Inbound Processing Rejection" referring to an incoming mes-
- 11 sage with the ID INCOMINGMSG03 with error code "I012" and description "IICR001-The party technical
- 12 address does not exist" is sent to the corresponding party.
- 13 Message usage: RejectionResend
- 14 The ReceiptAcknowledgement message is used in this usage to inform the T2S Actor (Sender) about the
- 15 Rejection (Check Permission resend NOK) of an incoming message.
- 16 Specific message requirements

1

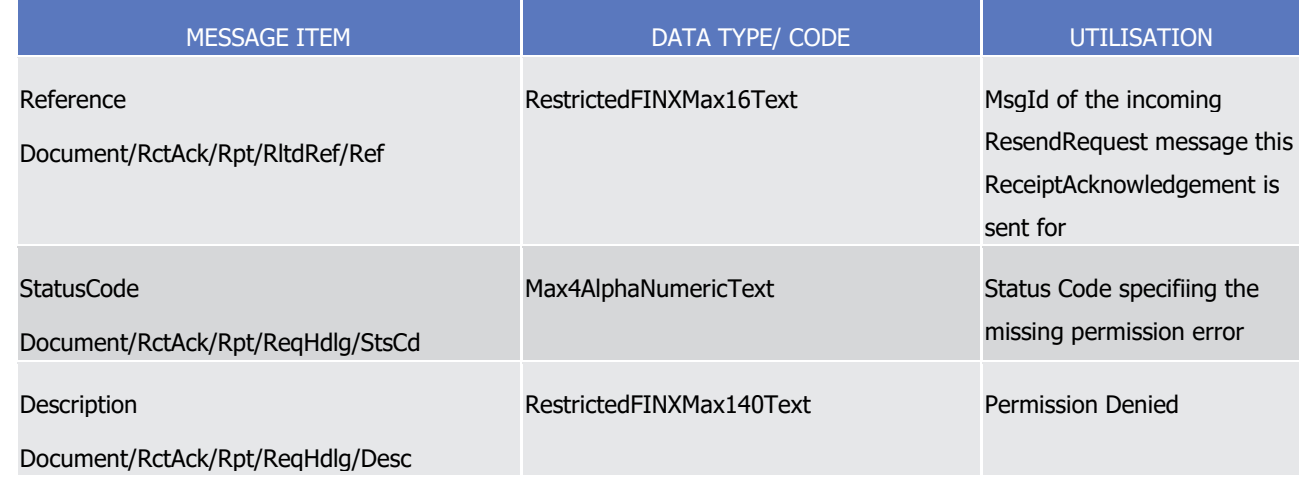

2 Message usage example: admi.007.001.01 T2S RejectionResend Example.xml

3 In this example a ReceiptAcknowledgement "Inbound Processing Rejection" referring to an incoming mes-

4 sage with the ID RESENDREQNOK01 with the related status code for "permission denied" is sent to the cor-

- 5 responding party.
- 6 Message usage: Validation Result-Resend
- 7 The ReceiptAcknowledgement Validation Result Resend message is used in this usage to inform the sender
- 8 of a message that his request for resending a message could be successfully processed by T2S. It reports
- 9 the positive status in a code.
- 10 Specific message requirements 11

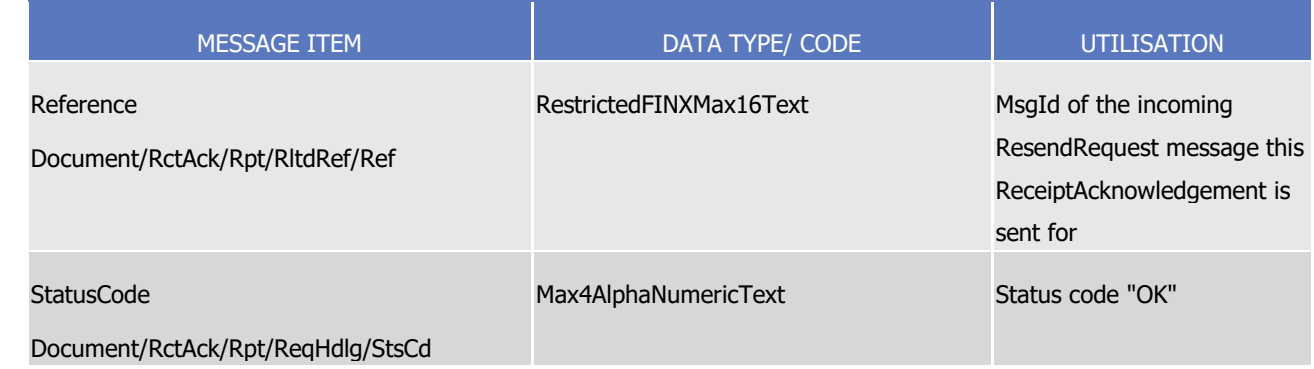

12 Message usage example: admi.007.001.01\_T2S\_ValidationResultResend\_Example.xml

- 13 In this example a ReceiptAcknowledgement "Validation Result Resend" referring to an incoming message
- 14 with the ID RESENDREQOK01 with status code "OK" is sent to the corresponding party.
- 15 Message usage: Oversize and timeout

\_\_\_\_\_\_\_\_\_\_\_\_\_\_\_\_\_\_\_\_\_\_\_\_\_

- 16 The ReceiptAcknowledgement message is used in to inform the Actor (Sender) about an oversize and timout
- 17 scenario. The related reference indicates "NONREF". The correlation to the query has to be identified on
- 18 network layer.  $383$

<sup>383</sup> The correlation can be derived from the "T2S Connectivity Guide", in combination with the "Dedicated Link Connectivity Specification V.1.0" where the DEP protocol is defined.

 $\frac{1}{2}$ 

#### Specific message requirements

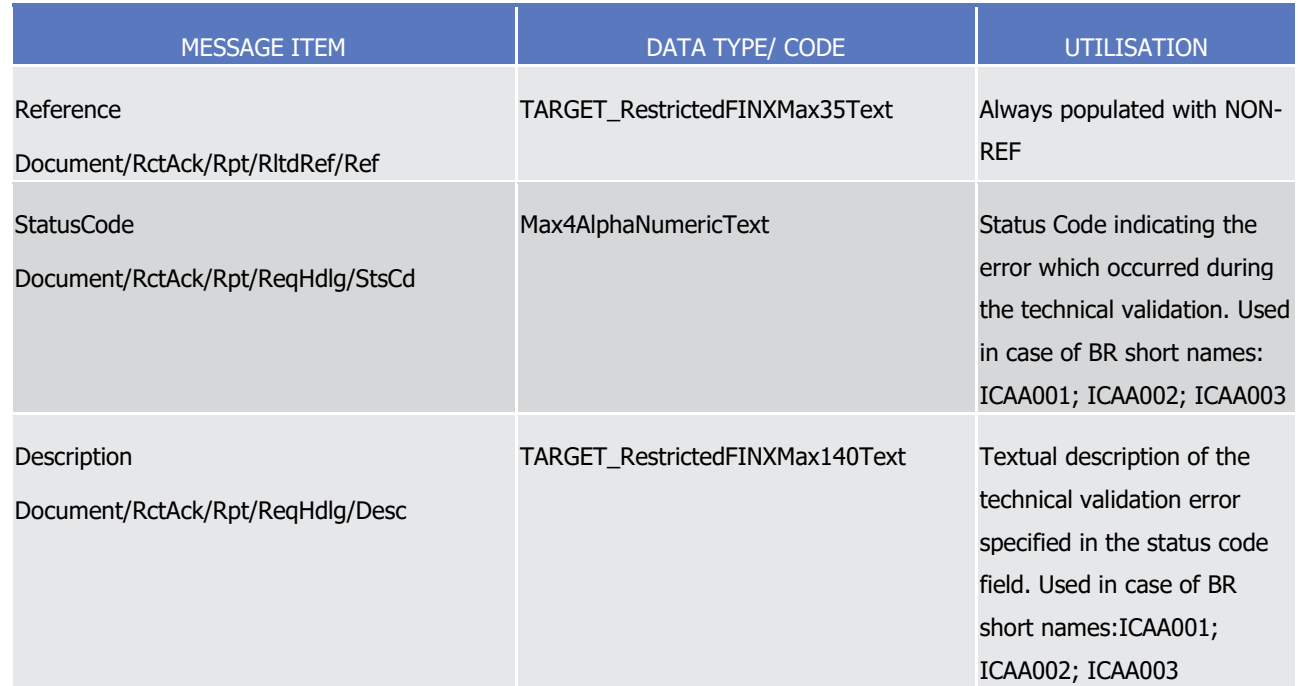

- 3 Message usage example: admi007OversizeAndTimeout\_example.xml
- 4 Message usage: Report Detail Query Response
- 5 The ReceiptAcknowledgement "Report Detail Query Response" message is used to inform the T2S Actor
- 6 (Sender) about an error during the validation or processing status resulting from an incoming ReportDe-
- 7 tailQueryRequest (admi.005).
- Specific message requirements 8<br>9

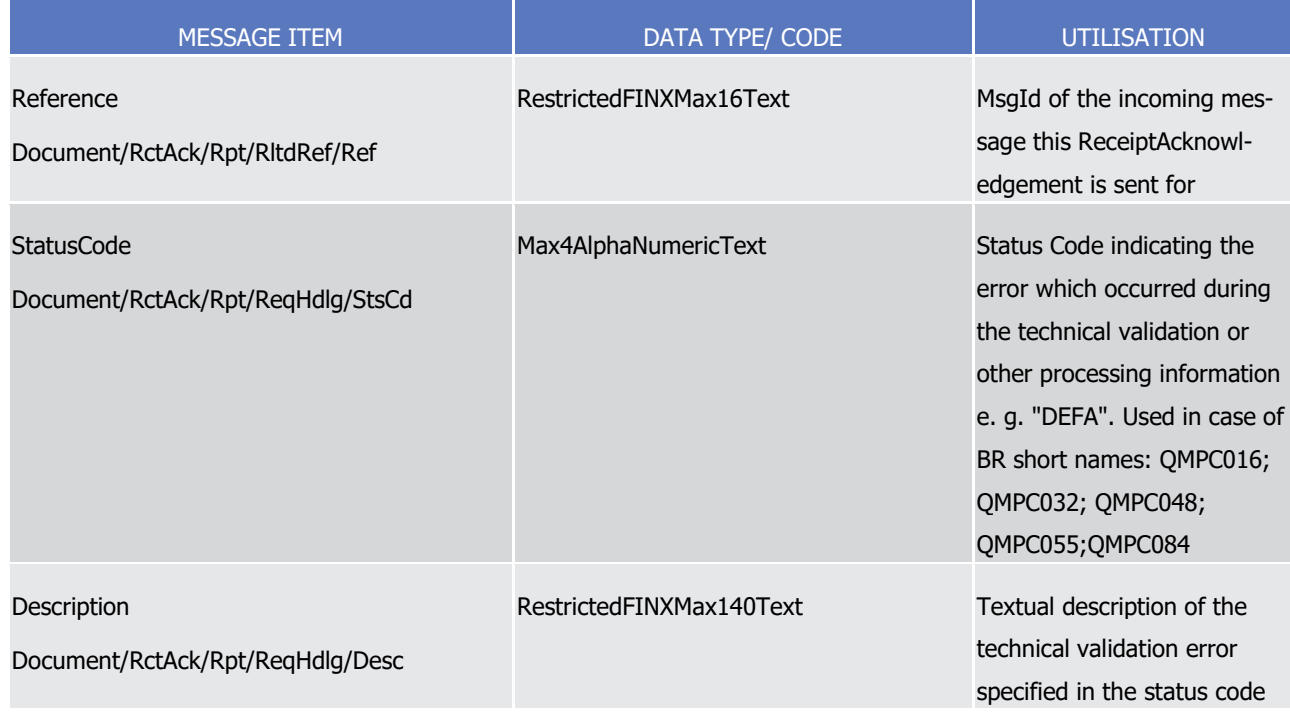

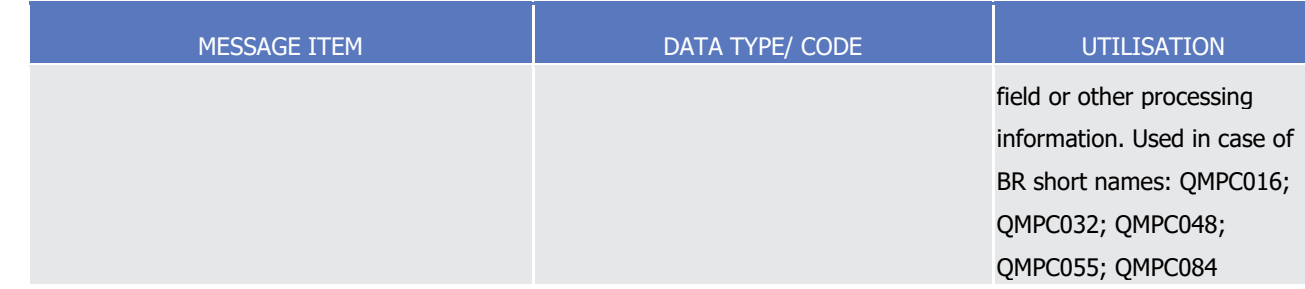

- 1 Message usage example: admi.007.001.01\_T2S\_ReportDetailsQueryResponse\_Example.xml
- 2 In this example a ReceiptAcknowledgement "Report Detail Query Response" message to the corresponding
- 3 party is sent, because in T2S is the BIC of a party is not known in T2S.
- 4 Message usage: Query Queuing Information
- 5 The ReceiptAcknowledgement message is used to inform the Actor (Sender) about the queuing of a query
- 6 due to night-time settlement or maintenance window.
- 7 Specific message requirements (message sent by T2S) 8

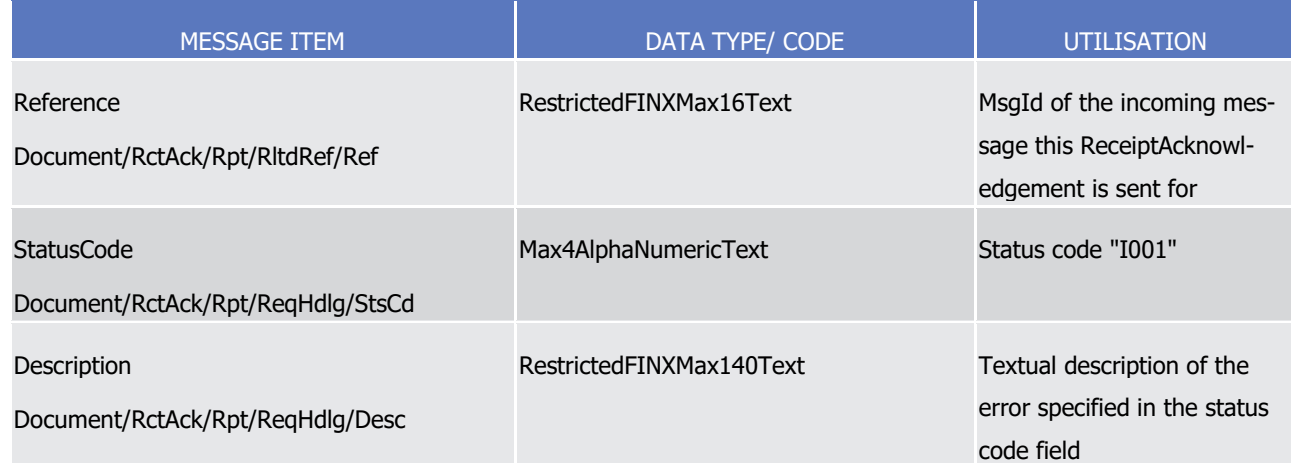

### <span id="page-888-0"></span>9 **3.3.2 Cash Management (camt)**

10 3.3.2.1 GetAccountV07 (camt.003.001.07)

#### 11 *3.3.2.1.1 Overview and scope of the message*

- 12 This chapter illustrates the GetAccountV07 message.
- 13 The GetAccountV07 message is sent by a CB, CB Participant or directly connected T2S Party to T2S. This
- 14 message is used to request information on balances on the T2S Dedicated Cash Account.
- 15 This message is sent to T2S to make the following types of queries:
- 16 **l** T2S Dedicated Cash Account Balance Query;
- 17 **l** Cash Forecast Query;
- 18 **l** Outstanding Auto Collateralisation Credit Query;
- 19 **I** T2S Overall Liquidity Query;
- 1 **Liquidity Information Query.**
- 2 These types of queries are described in the section "The message in business context".
- 3 In response, T2S sends a [camt.004.001.08](#page-896-0) [\[](#page-896-0) [897\]](#page-896-0) message containing information on requested items or a
- 4 business error.

#### 5 *3.3.2.1.2 The T2S-specific schema*

- 6 Outline of the schema
- 7 The GetAccountV07 message is composed of the following message building blocks:

#### 8 **MessageIdentification**

9 This building block is mandatory. It is used to identify the message.

#### 10 **RequestType**

11 This building block is mandatory. It is used to further specify the request.

#### 12 **AccountQueryDefinition**

13 This building block is optional. It contains the SearchCriteria elements.

#### 14 References/Links

- 15 The T2S-specific schema and documentation in HTML/PDF format as well as the message examples are pro-
- 16 vided outside of this document under the following link:
- 17 [http://www.swift.com/mystandards/T2S/camt.003.001.07\\_T2S](https://www2.swift.com/mystandards/#/mp/mx/_-6HpEEmNEeq3O9-0LXVTJg/version/3/_-6HpEUmNEeq3O9-0LXVTJg!content)

#### Business rules applicable to the schema 18<br>19

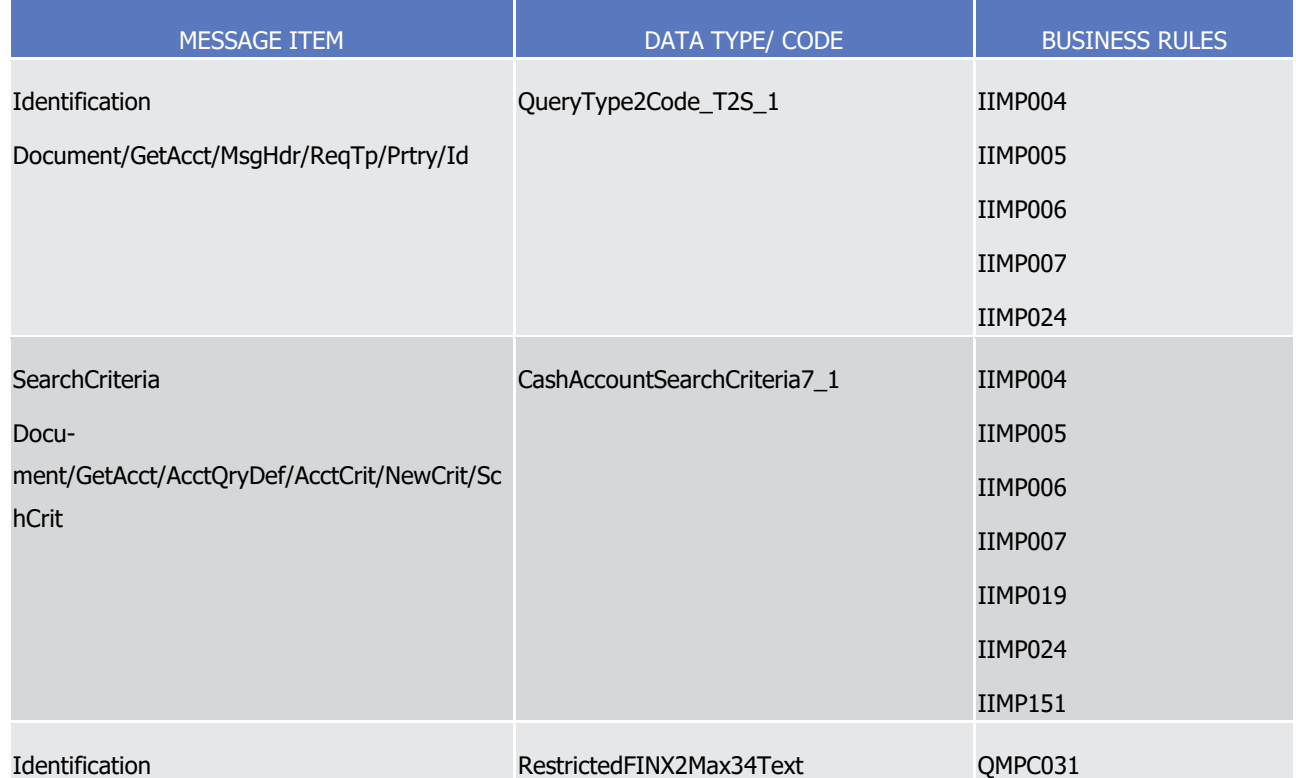

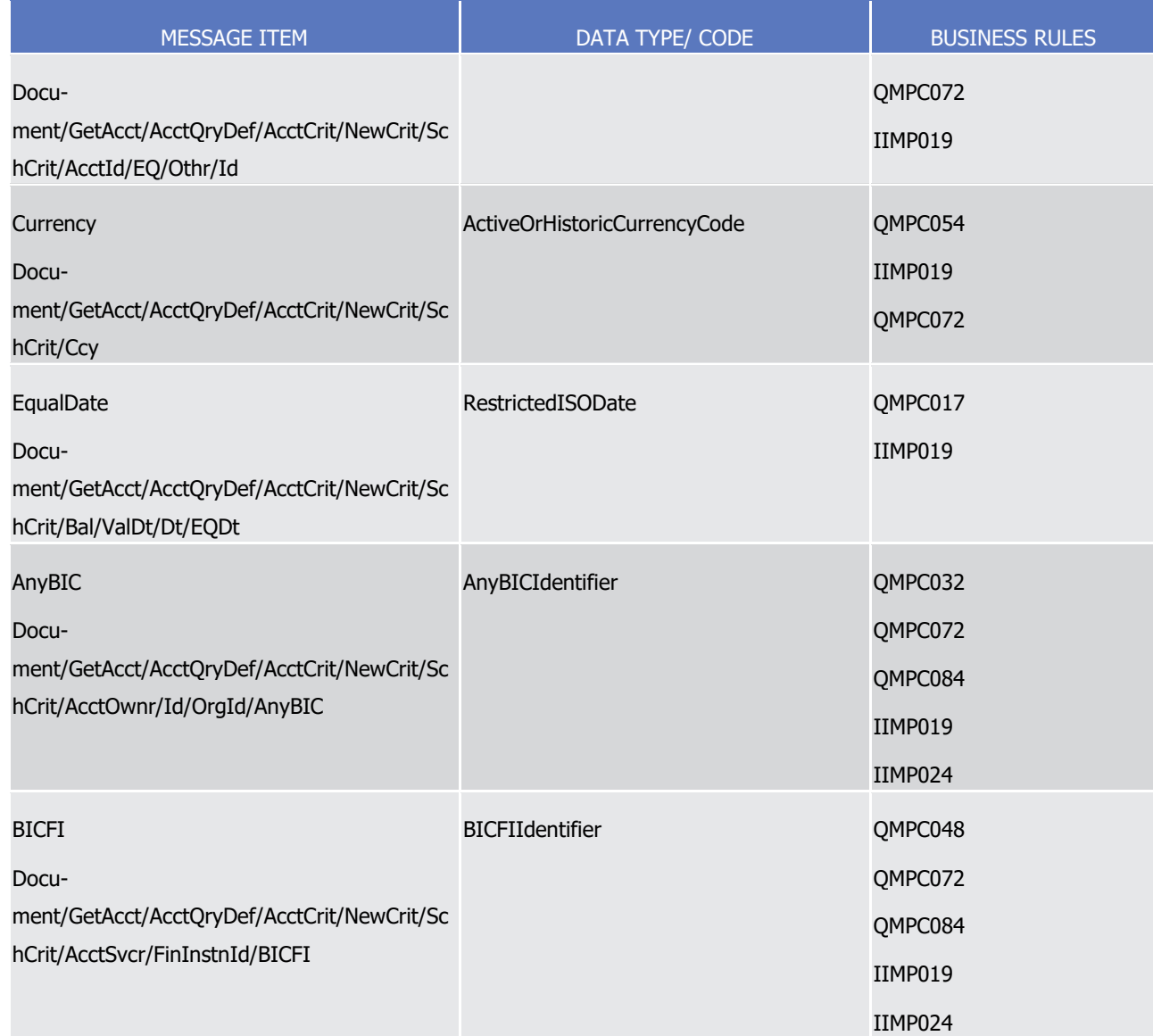

#### 1 *3.3.2.1.3 The message in business context*

- 2 Ouery Type: T2S Dedicated Cash Account Balance Query
- 3 This query type enables the sender to request information on the current balance of one or more T2S Dedi-4 cated Cash Accounts.
- 5 The following attributes can be used to restrict the query. If a field is not specified the user query returns all 6 information consistent with the access rights:
- 7 **l** T2S Dedicated Cash Account Number;
- 8 **l** T2S Settlement Currency;
- 9 **l** BIC of the party;
- 10 **l** BIC of CB.
- 11 Specific message requirements

1 To query T2S for a T2S Dedicated Cash Account Balance Query, the field RequestType must be filled as

2 described in the table. If the optional search criteria block is used, the occurrence of the below listed fields

has to be fulfilled.

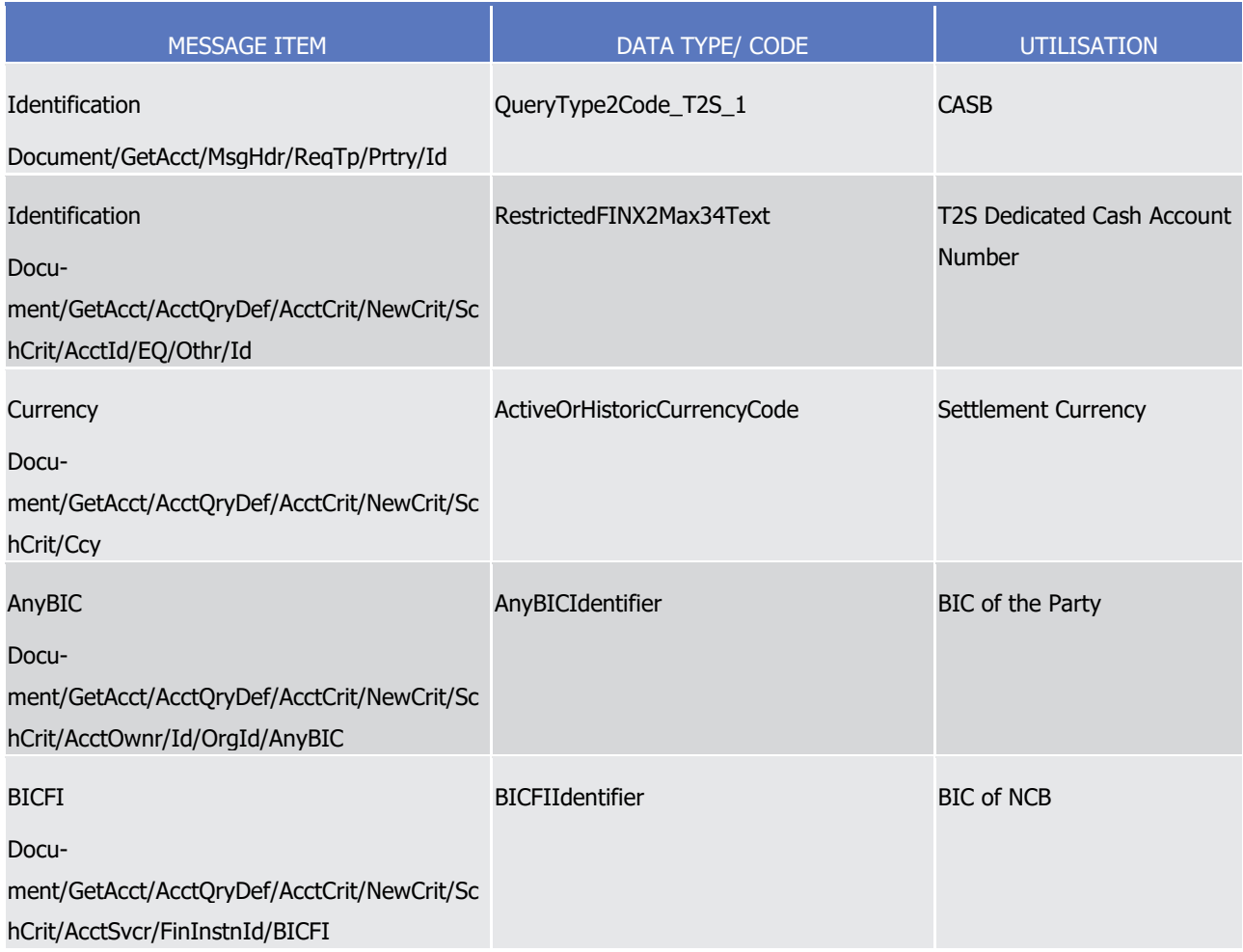

- 5 Variants of restriction and the effect of these restrictions regarding the cash balance query:
- 6 **l** If the query specifies a T2S party and no T2S Dedicated Cash Account, then the query result includes 7 the balances of all T2S Dedicated Cash Accounts of the party;
- 8 **l** If the query specifies a T2S party and a T2S settlement currency without a T2S Dedicated Cash Account, 9 then the query result includes the balances of all T2S Dedicated Cash Accounts of the party in the speci-10 fied currency;
- 11 **l** If the query specifies a T2S Dedicated Cash Account, then the query result is the cash balance of the 12 specified T2S Dedicated Cash Account;
- 13 **l** If the query specifies a T2S party that is a CB, and the CB has specified in the query parameter that it is
- 14 querying in its role as a CB, then the query result provides the balances of all T2S Dedicated Cash Ac-15 counts of the T2S parties, which hold accounts with it.
- 16 Query type example: camt.003.001.07\_T2S\_DedicatedCashAccountBalanceQuery\_Example.xml

- 1 In this example a T2SDedicatedCashAccountBalanceQuery with search criteria BIC of CB, BIC of the Party,
- 2 T2S Dedicated Cash Account number and T2S Settlement currency is sent to T2S.
- 3 Query Type: Cash Forecast Query
- 4 This query type enables the sender to request information on projected cash needs for the current or follow-5 ing settlement day.
- 6 The Cash Forecast Query for the current settlement day returns information about cash needs for transac-
- 7 tions pending to settle during the current settlement day. The Cash Forecast Query for the following settle-
- 8 ment day considers transactions which expect settlement at the following settlement day.
- 9 In addition to the T2S Party which can be used for selection, the result reflects cash needs and proceeds
- 10 expected from the settlement of corporate actions and trading related transactions (eligible for settlement)
- 11 for the current or the following settlement day, as well as the amount of outstanding intraday credit from
- 12 auto-collateralisation.
- 13 The following fields can be used as selection criteria for this user query:
- 14 **l** T2S Party BIC, Parent BIC of the Party (mandatory);
- 15 **l** Settlement currency (optional);
- 16 **l** Intended Settlement Date. Current Settlement date is a default value.
- 17 The query is available throughout the real-time settlement period.
- 18 Specific message requirements
- 19 To query T2S for information about cash forecast the field RequestType must be filled as described in the
- table. If the optional search criteria block is used, the occurrence of the below listed fields has to be fulfilled. 20<br>21

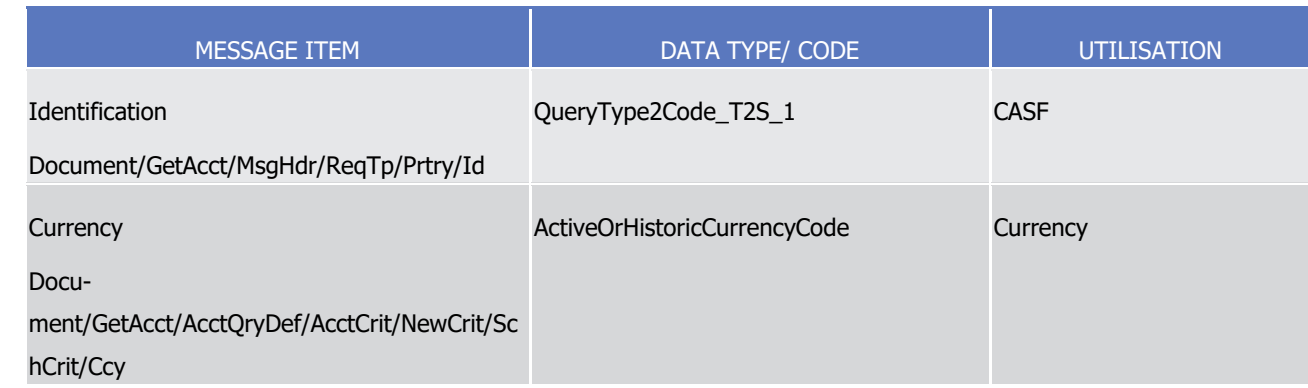

List of Messages

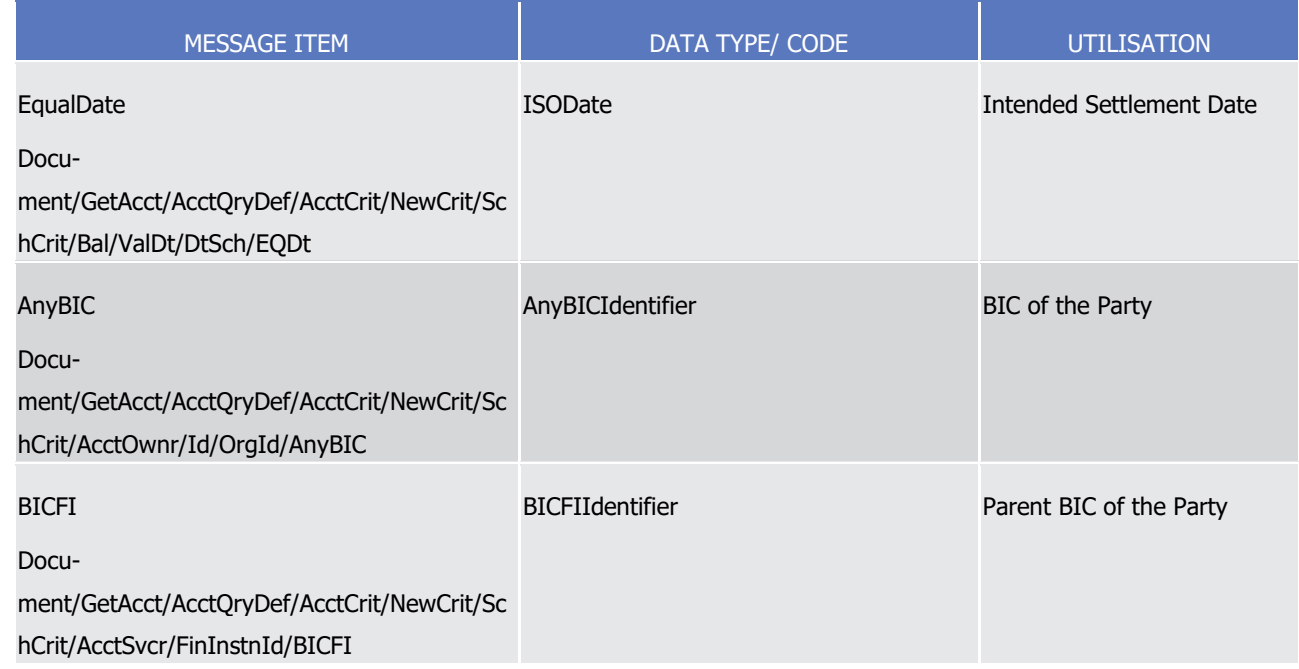

1 Query type example: camt.003.001.07 T2S CashForecastQuery Example.xml

2 In this example a CashForecastQuery with search criteria Intended Settlement Date, Currency, BIC of the

- 3 Party, and Parent BIC of the Party is sent to T2S.
- 4 Query Type: T2S Overall Liquidity Query
- 5 This query type enables the sender to request information about the amount of the overall liquidity availa-6 ble.
- 7 This query shall enable T2S System users of CBs, settlement banks and payment banks to receive overall

8 liquidity information. The use of this query is to provide users granted with adequate privileges an overview

- 9 of the liquidity available for the respective party.
- 10 The following field can be used to restrict the query:
- 11 **l** T2S party (Party BIC and Parent BIC of a settlement bank, payment bank).
- 12 If this field is not specified the user query returns all information consistent with the access rights.
- 13 Specific message requirements
- 14 To query T2S for information about the T2S overall liquidity query the field RequestType must be filled as
- 15 described in the table. If the optional search criteria block is used, the occurrence of the below listed fields
- 16 has to be fulfilled.

1

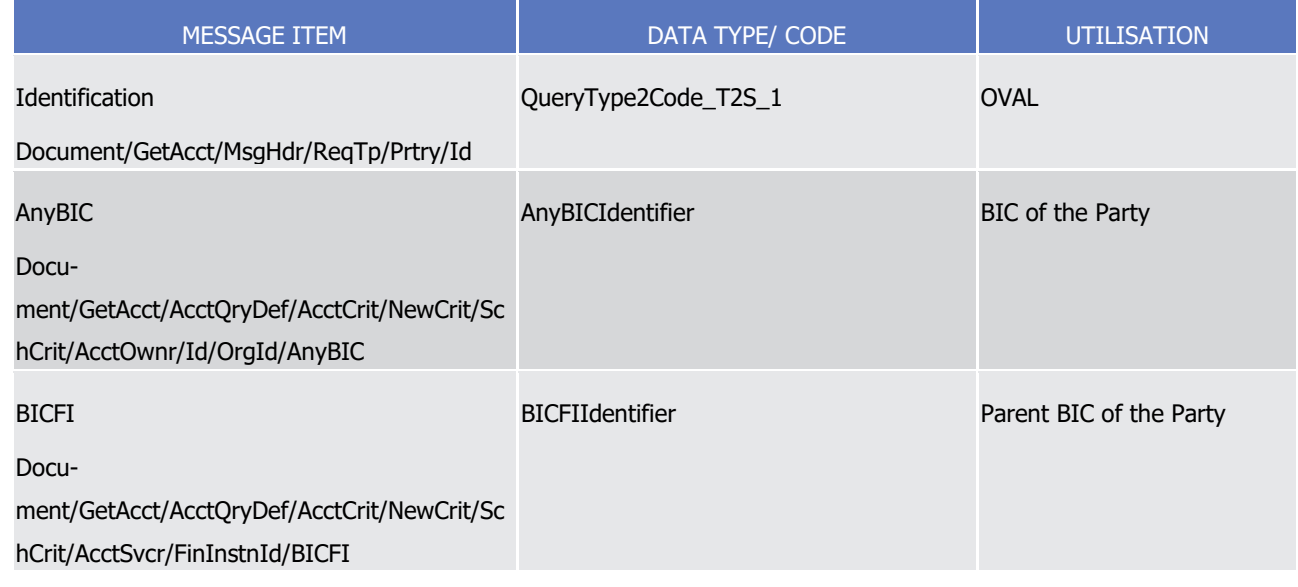

2 Notes:

3 The query response must provide the credit limits and the cash balances in the same currency (it can be in 4 any T2S currency).

5 If the query is initiated by a CB, then the query shall output the response for a list of T2S parties, so that the

- 6 CB gets an overview for its sphere of responsibility.
- 7 When the query initiator is a CB:
- 8 **l** If the query input has a T2S party (Party BIC and Parent BIC), then the response shall be limited to the 9 T2S Party;
- 10 **l** If the query input does not have a T2S Party (Party BIC and Parent BIC), then the response shall include 11 every T2S Party under the sphere of responsibility of the CB.
- 12 The query response shall be limited by controlled access to the data, as setup for CB/ settlement bank/ 13 payment bank.
- 14 Query type example: camt.003.001.07\_T2S\_OverallLiquidityQuery\_Example.xml

15 In this example a T2SOverallLiquidityQuery with search criteria BIC of the Party ACCTOWNRXXX and Parent

- 16 BIC of the Party ACCTSVCRXXX is sent to T2S.
- 17 Ouery Type: Outstanding Auto Collateralisation Credit Query
- 18 This query type enables the sender (CB, PB, CSD or CSDP) to request information about the amount of out-
- 19 standing credit stemming from auto-collateralisation that is available. Here, the outstanding intraday credit 20 means the difference between the credit utilised and the credit reimbursed.
- 21 The following field can be used to restrict the query. If this field is not specified the user query returns all 22 information consistent with the access rights:
- 23 **l** T2S Party (Party BIC and Parent BIC of a Settlement bank, payment bank);
- 24 **l** T2S Dedicated Cash Account Number.
- 25 Specific message requirements

 $\frac{3}{4}$ 

1 To query T2S for information about the Outstanding Auto Collateralisation Credit the field RequestType must

2 be filled as described in the table. If the optional search criteria block is used, the occurrence of the below

listed fields has to be fulfilled.

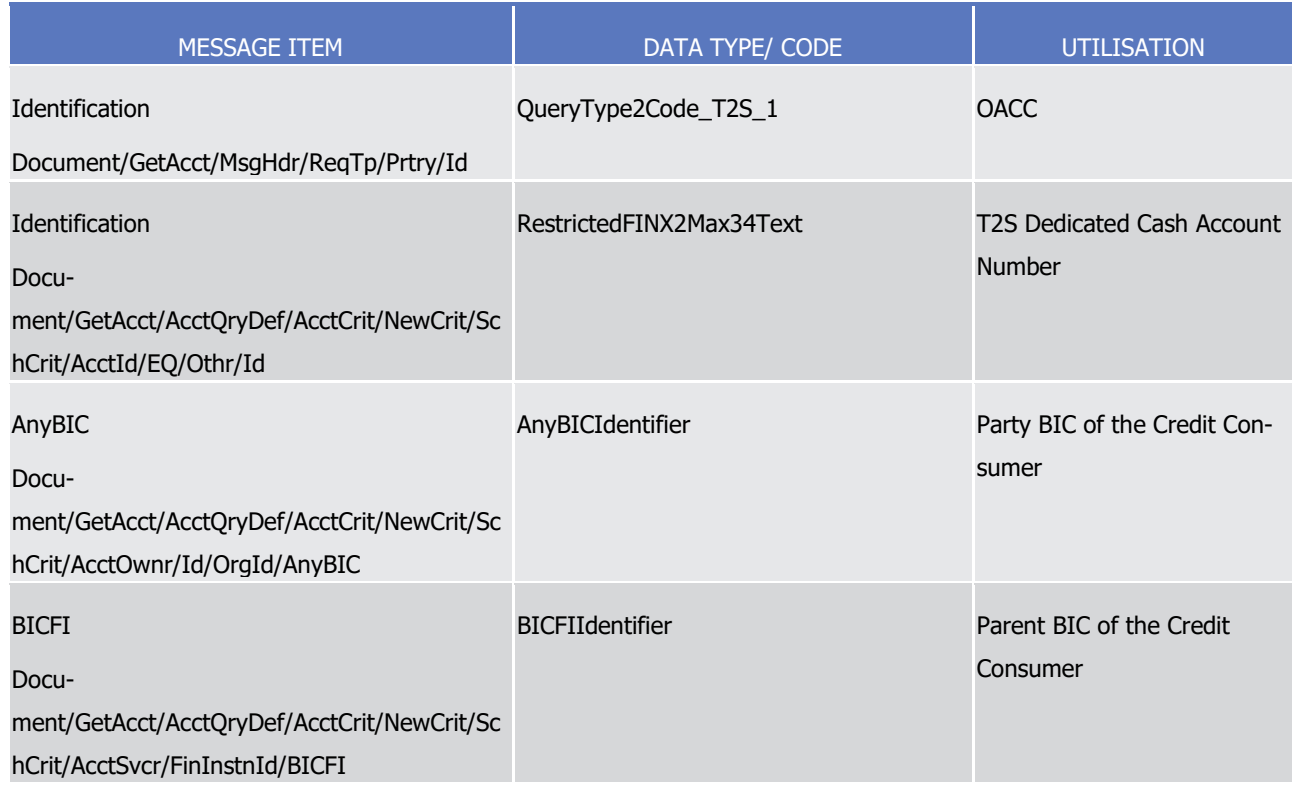

5 The query response provides the credit limits and the outstanding limits in the same currency (it can be in

6 any ISO currency).

7 Only if the limit set by a CB (3) is available, then the outstanding credit (5) is provided, else it is shown as 0.

8 When the query initiator is a CB,

9 **l** If the query input has a T2S Party (Party BIC and Parent BIC), then the response is limited to the T2S 10 Party;

11 **l** If the query input does not have a T2S Party (Party BIC and Parent BIC), then the response includes 12 every T2S Party under the sphere of responsibility of the CB.

13 When the query initiator is a settlement bank/ payment bank, the query input is defaulted to the settlement 14 bank/ payment bank.

15 The query response is limited by controlled access to the data, as setup for CB/ settlement bank/payment 16 bank

- 17 Query type example: camt.003.001.07\_T2S\_OutstandingAutoCollateralisationCreditQuery\_Example.xml
- 18 In this example an OutstandingAutoCollateralisationCreditQuery with search criteria Party BIC of the Credit
- 19 Consumer, Parent BIC of the Credit Consumer is sent to T2S.
- 20 Ouery Type: Liquidity Information Ouery

## target 72s

- 1 This query type enables the sender (only CLM) to request information about the available liquidity of one or
- 2 more T2S Dedicated Cash Accounts.
- 3 The following attributes can be used to restrict the query. If a field is not specified the user query returns all
- 4 information consistent with the access rights:
- 5 **l** T2S Dedicated Cash Account Number;
- 6 **l** T2S Settlement Currency.
- 7 Specific message requirements
- 8 To query T2S for information about the available liquidity the field RequestType must be filled as described

9 in the table. If the optional search criteria block is used, the occurrence of the below listed fields has to be fulfilled.

 $10$ <br> $11$ 

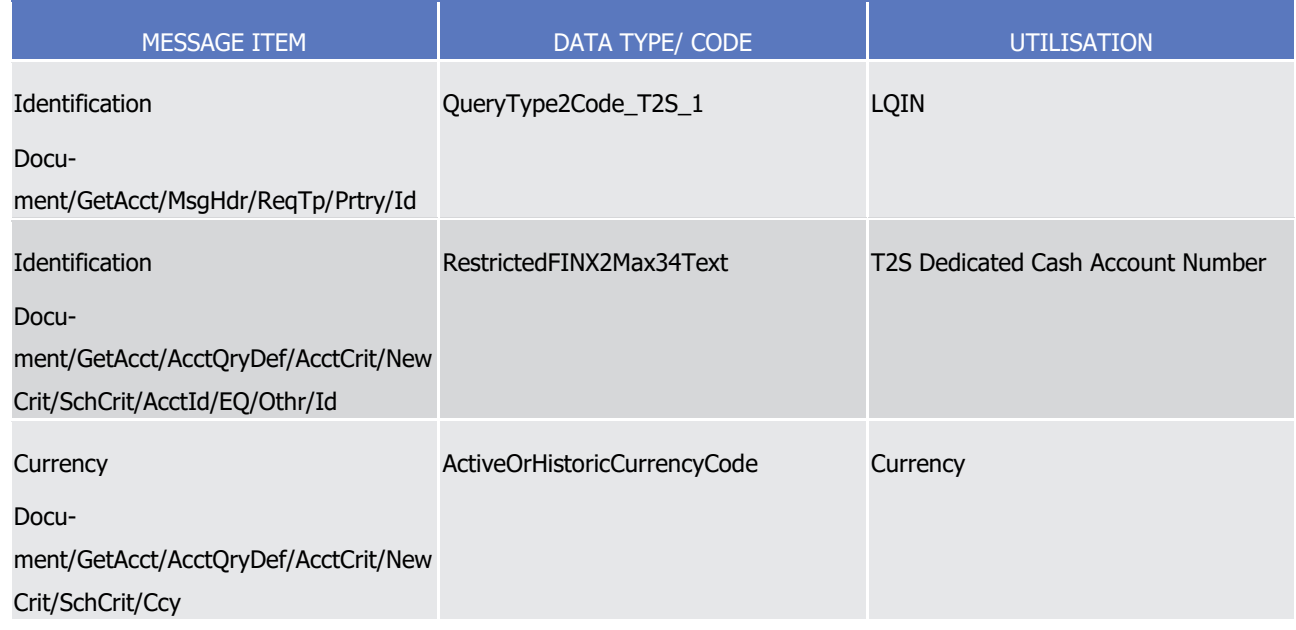

- 12 Query type example: camt.003.001.07 T2S LiquidityInformationQuery Example.xml
- 13 In this example a Liquidity Information Query with search criteria T2S Dedicated Cash Account Number and
- <span id="page-896-0"></span>14 Currency is sent to T2S.
- 15 3.3.2.2 ReturnAccountV08 (camt.004.001.08)

## 16 *3.3.2.2.1 Overview and scope of the message*

- 17 This chapter illustrates the ReturnAccountV08 message.
- 18 The ReturnAccountV08 message is sent by T2S to a CB (and parties authorised by them) .This message is
- 19 sent to inform about balances on the T2S Dedicated Cash Account.
- 20 The request to the ReturnAccountV08 message is the [camt.003.001.07](#page-888-0) [\[](#page-888-0)▶ [889\]](#page-888-0) message which is sent to
- 21 T2S containing search criteria to restrict the query result.
- 22 This message is sent by T2S in the following message usages:
- 23 **l** T2S Dedicated Cash Account Balance Query Response;

- **l** Cash Forecast Query Response;
- **l** Outstanding Auto-Collateralisation Credit Query Response;
- **l** T2S Overall Liquidity Query Response;
- **l** Liquidity Information Query Response;
- **l** Information to T2S Actor Floor notification;
- **l** Information to T2S Actor Ceiling notification.
- These message usages are described in the section "The message in business context".

#### *3.3.2.2.2 The T2S-specific schema*

#### Outline of the schema

The ReturnAccountV08 message is composed of the following message building blocks:

#### **MessageIdentification**

- This building block is mandatory. It is used to identify the message and gives information in coded form e.g.
- in case of Information to T2S Actor, why the message was generated.

#### **RequestType**

 This building block is mandatory. It is used to further specify whether the request is an enquiry or a pay-ment control.

#### **BusinessQueryReference**

- This building block is mandatory. It contains the messageID of the related query message if available.
- **Report**
- This building block is mandatory. It contains information related to the balance on the T2S Dedicated Cash
- Account and information about the floor and ceiling threshold amount.

#### **OperationalError**

- This building block is mandatory when selected in the choice. It contains the information related to the op-
- erational error in coded form and with a textual description.

#### References/Links

- The T2S-specific schema and documentation in HTML/PDF format as well as the message examples are pro-
- vided outside of this document under the following link:
- [http://www.swift.com/mystandards/T2S/camt.004.001.08\\_T2S](https://www2.swift.com/mystandards/#/mp/mx/_-lT2sEmNEeq3O9-0LXVTJg/version/6/_-lT2sUmNEeq3O9-0LXVTJg/!content)
- 29 Business rules applicable to the schema
- Not applicable (T2S outgoing message).

#### *3.3.2.2.3 The message in business context*

Message usage: T2S Dedicated Cash Account Balance Query Response

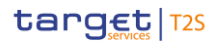

- 1 This message usage informs the sender on the current balance of one or more T2S Dedicated Cash Ac-
- 2 counts.
- 3 The response is sent in real time, based on the latest cash balance available of one or more T2S Dedicated
- 4 Cash Accounts.
- 5 This query returns the current cash balances of those T2S Dedicated Accounts that match the specified se-
- 6 lection parameter. Therefore the following information is extracted:
- 7 **l** CB (BIC) (account operating party);
- 8 **l** Party (BIC) of the T2S Dedicated Cash Account (account owning party);
- 9 **l** T2S Dedicated Cash Account number;
- 10 **l** Debit/credit indicator;
- 11 **l** Currency;
- 12 **l** Available balance per T2S Dedicated Cash Account;
- 13 **l** Sum of blocked balances per T2S Dedicated Cash Account;
- 14 **l** Sum of reserved balances per T2S Dedicated Cash Account;
- 15 **l** Current balance per T2S Dedicated Cash Account (available balance + sum of blocked balances + sum of 16 reserved balances);
- 17 **l** Date and timestamp of the current balance.
- 18 Specific message requirements
- 19 When T2S sends a T2S Dedicated Cash Account Balance Query Response message, the field RequestType is filled with "CASB" code. The returned business data is listed below.
- $^{20}_{21}$

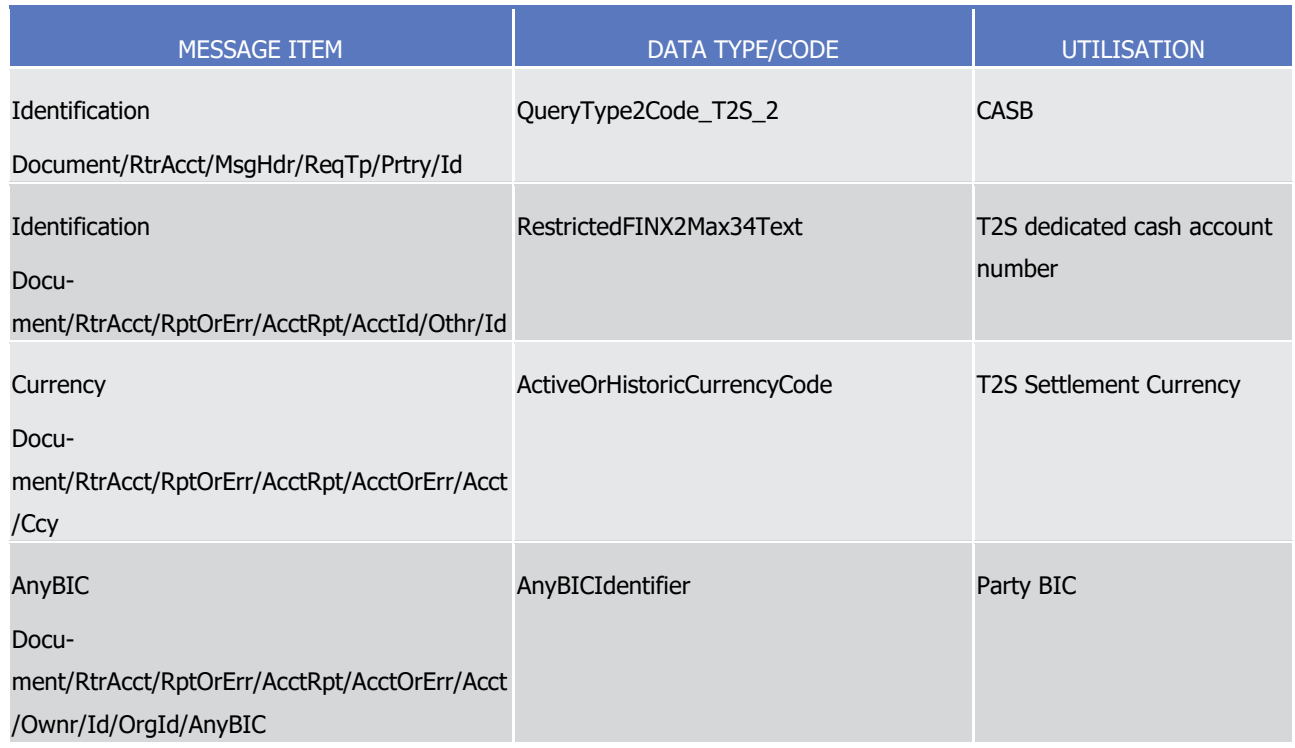

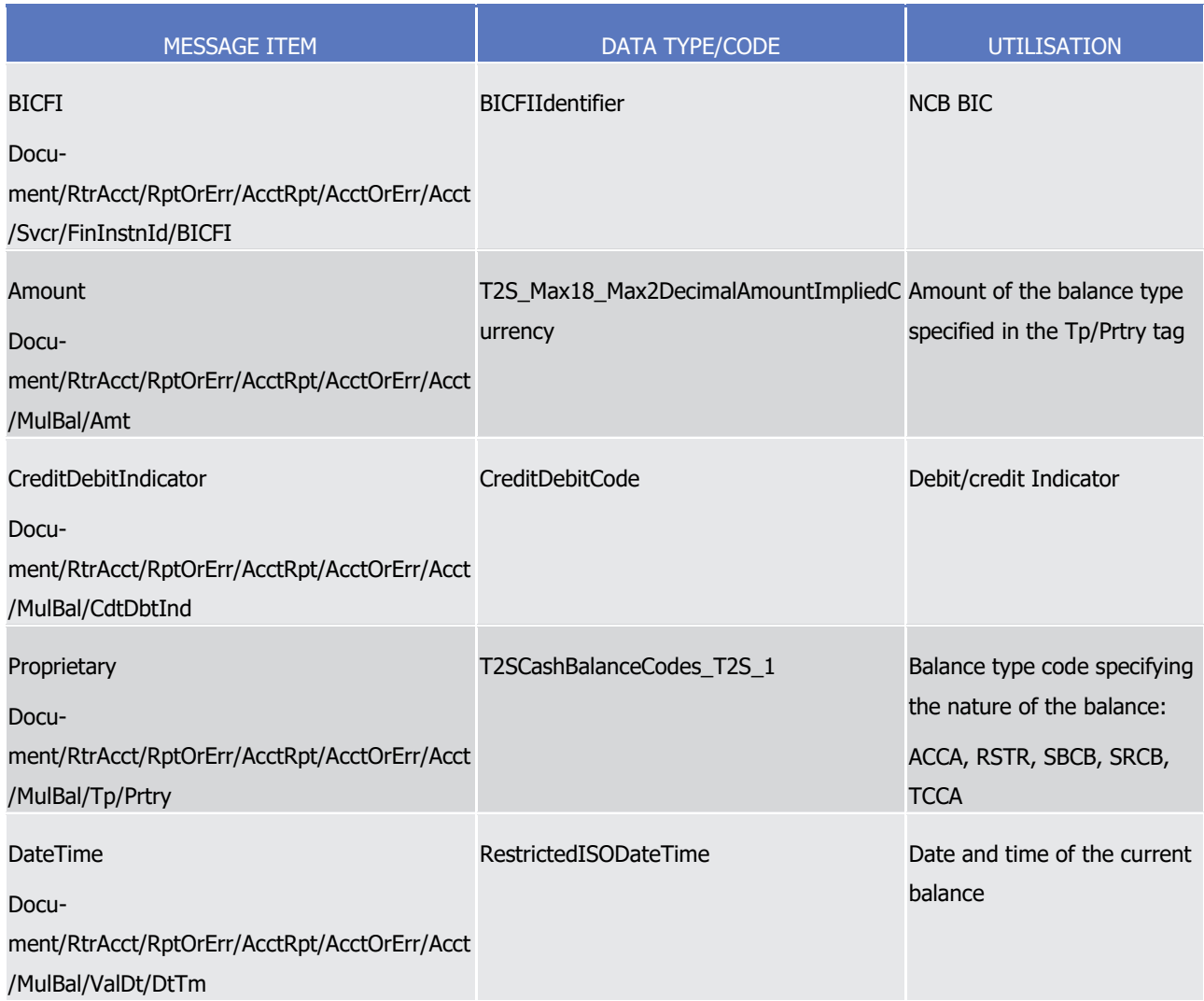

 $\frac{2}{3}$ 

1 When T2S sends a T2S Dedicated Cash Account Balance Query Response message (error response), the field RequestType is filled with "CASB" code. The returned business data is listed below.

- MESSAGE ITEM **DATA TYPE/CODE** UTILISATION Identification Document/RtrAcct/MsgHdr/ReqTp/Prtry/Id QueryType2Code\_T2S\_2 CASB **Proprietary** Document/RtrAcct/RptOrErr/OprlErr/Err/Prtry Max4AlphaNumericText T2S specific error code as specified in the error code table **Description** Document/RtrAcct/RptOrErr/OprlErr/Desc RestrictedFINXMax140Text Textual description in addition to the reported T2S specific error code
- 4 Message usage example: camt.004.001.08\_T2S\_DedicatedCashAccountBalanceQueryResponse\_Example.xml
## target | T2S

- In this example a T2S Dedicated Cash Account Balance returning information on available balances per T2S
- 2 dedicated cash account. ACCTOWNRXXX as participant of ACCTSVCRXXX has requested the CASB for its
- account T2SDEDICATEDCASHACCOUNT1, T2S sends the following message as response to the query con-
- taining the balance(s) in the specified DCA. (in this case, no cash is restricted and the participant has an
- available balance of cash of 5,000,000 EUR)
- Message usage example: camt.004.001.
- 7 08T2S\_ErrorResponseToT2SDedicatedCashAccountBalanceQuery\_Example.xml
- 8 In this example a T2S Dedicated Cash Account Balance Query Response returns an error response because
- of wrong specified currency.
- Message usage: Cash Forecast Query Response
- This message usage informs the sender about projected cash needs for the current or following cash settle-ment day.
- This query returns cash information on T2S Dedicated Cash Accounts that match the specified selection pa-
- rameters. The following information is delivered:
- **l** Party (Party BIC and Parent BIC of the Party and Party short name) of the T2S Dedicated Cash Account;
- **l** T2S Dedicated Cash Account number;
- **l** Currency;
- **l** Date of the forecasted cash information.
- For each T2S Dedicated Cash Account information on cash balance, on the T2S Dedicated Cash Account:
- **l** Actual Cash balance on the T2S Dedicated Cash Account;
- **l** Debiting Liquidity transfer orders as well as debiting and crediting Settlement Instructions eligible for cash forecast on that day <sup>384</sup>, which would be effective on the cash balance on the T2S Dedicated Cash Account;
- **l** Projected cash balance <sup>385</sup> on the T2S Dedicated Cash Account, i.e.: cash balance + credit Settlement Instructions – debit liquidity transfer orders – debit Settlement Instructions;
- **l** Amount of outstanding intraday credit from auto-collateralisation for the T2S Dedicated Cash Account;
- **l** Sum of projected cash balance + amount of outstanding intraday credit from auto-collateralisation.
- Specific message requirements

\_\_\_\_\_\_\_\_\_\_\_\_\_\_\_\_\_\_\_\_\_\_\_\_\_

- 29 When T2S sends a Cash Forecast Ouery Response message, the field RequestType is filled with "CASF"
- code. The returned business data is listed below:

 Eligible for cash forecast refers to settlement instructions that are accepted, matched, not cancelled and not finally settled. This definition includes instructions on hold or under intraday restriction.

 In T2S UDFS and MyStandards, "projected balance" means the sum of cash balance and pending LTs and SIs (outstanding intraday credit from auto-collateralisation is not part of the calculation, i.e. is not subtracted). In UHB and T2S GUI, "projected balance" means the sum of cash balance and pending LTs and SIs and outstanding intraday credit from auto-collateralisation.

1

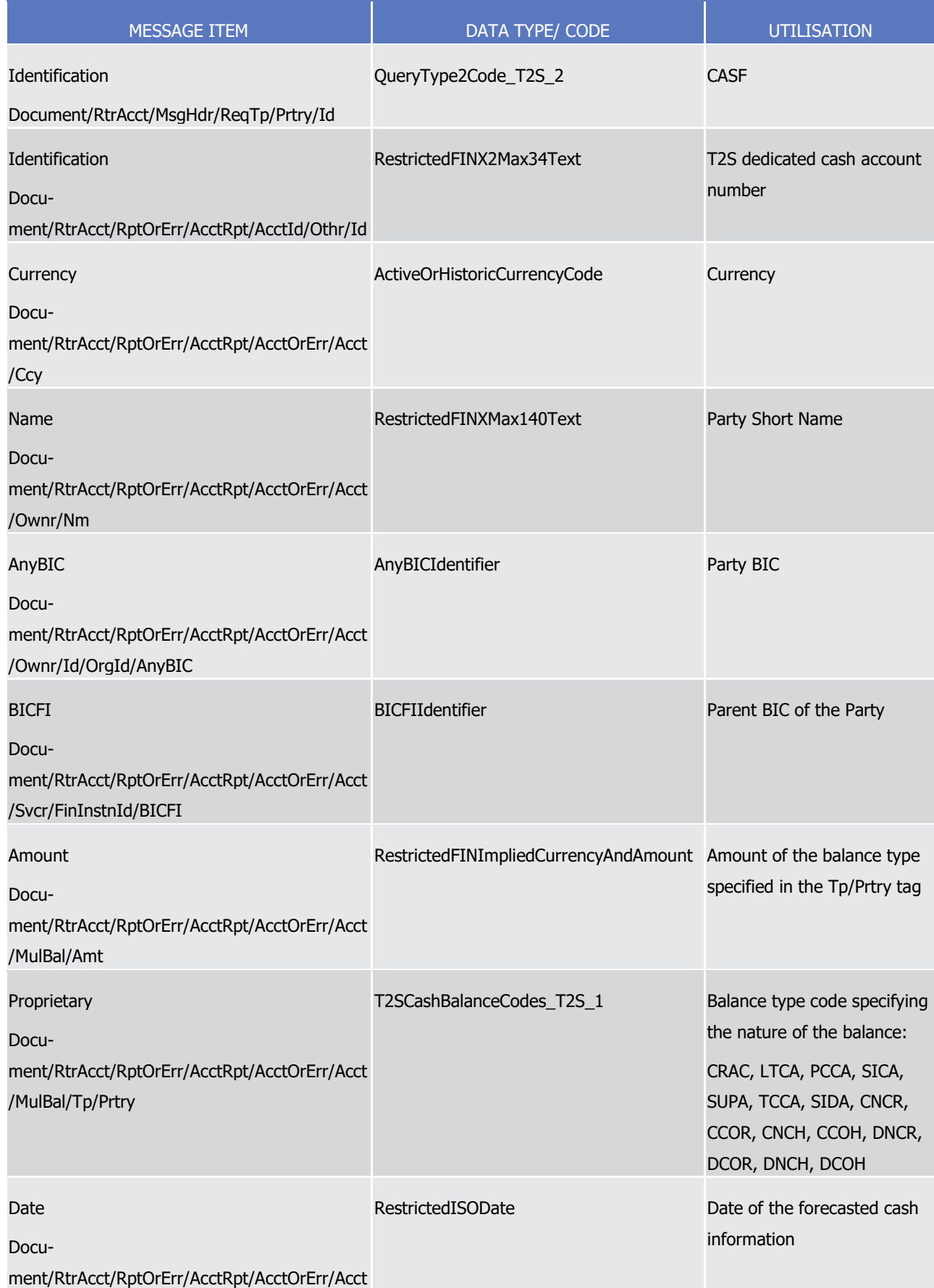

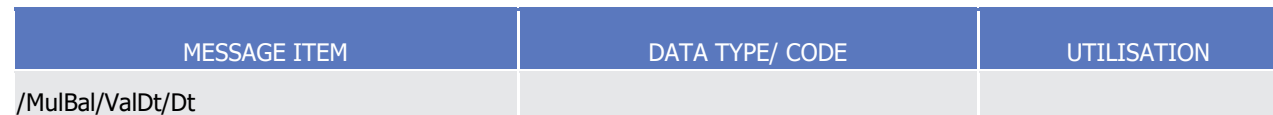

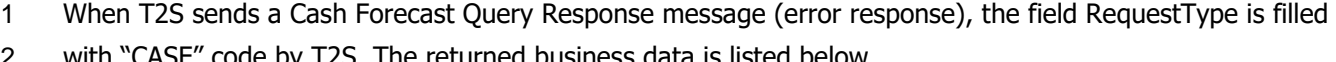

code by T2S. The returned business data is listed below.

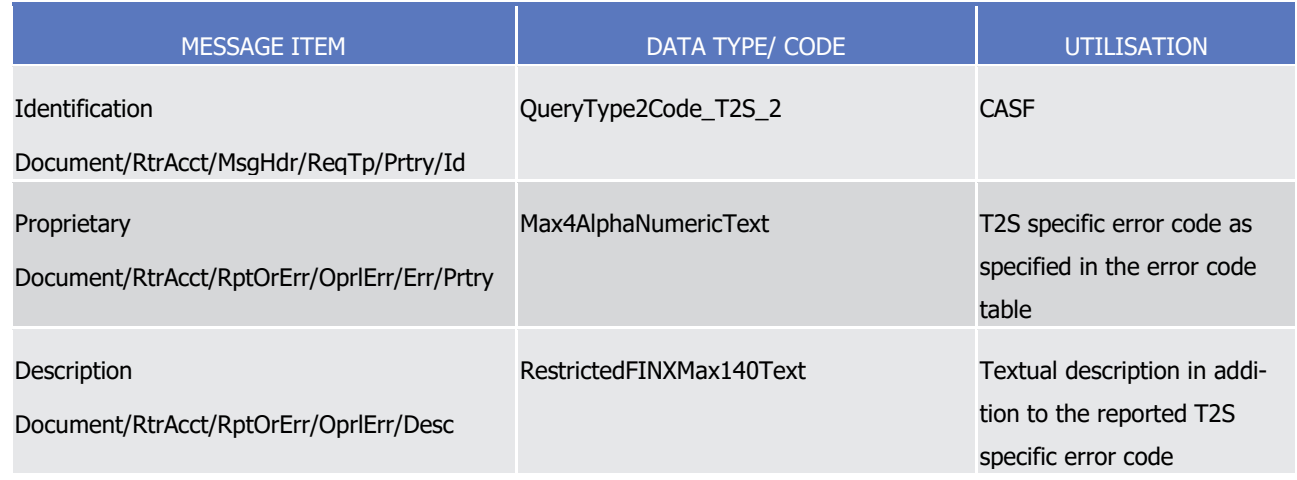

4 Message usage example: camt.004.001. 08 T2S CashForecastQueryResponse Example.xml

- 5 This example illustrates a Cash Forecast Query Response which reports actual cash balance on the DCA,
- 6 pending liquidity transfers, settlement instructions and outstanding intraday credit from auto-collateralisation 7 with the following values:
- 8 **l** TCCA (actual balance): 6.000.000 (Credit)

\_\_\_\_\_\_\_\_\_\_\_\_\_\_\_\_\_\_\_\_\_\_\_\_\_

- 9 **l** LTCA (sum of all debiting liquidity transfer orders): 20.000.000
- 10 **l** SIDA (sum of all pending debiting settlement instructions): 10.000.000
- 11 **l** DNCR (Debiting Settlement instructions, thereof non CORP released): 3.000.000
- 12 **l** DCOR (Debiting Settlement instructions, thereof CORP released): 1.000.000
- 13 **l** DNCH (Debiting Settlement instructions, thereof non CORP on hold): 2.000.000
- 14 **l** DCOH (Debiting Settlement instructions, thereof CORP on hold): 4.000.000
- 15 **l** SICA (sum of all pending crediting settlement instructions): 30.000.000
- 16 **l** CNCR (Crediting Settlement instructions, thereof non CORP released): 10.000.000
- 17 **l** CCOR (Crediting Settlement instructions, thereof CORP released): 8.000.000
- 18 **l** CNCH (Crediting Settlement instructions, thereof non CORP on hold): 4.000.000
- 19 **l** CCOH (Crediting Settlement instructions, thereof CORP on hold): 8.000.000
- 20 **l** PCCA (projected balance <sup>386</sup>): TCCA+SICA-LTCA-SIDA: 6.000.000 (Credit)

<sup>386</sup> In T2S UDFS and MyStandards, "projected balance" means the sum of cash balance and pending LTs and SIs (outstanding intraday credit from auto-collateralisation is not part of the calculation, i.e. is not subtracted). In UHB and T2S GUI, "projected balance" means the sum of cash balance and pending LTs and SIs and outstanding intraday credit from auto-collateralisation.

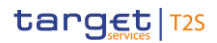

- 1 **l** CRAC (outstanding credit): 70.000.000 (Debit)
- 2 **l** SUPA (Sum of projected balance + amount of outstanding intraday credit from auto-collateralisation): 3 64.000.000 (Debit)
- 4 Message usage: T2S Overall Liquidity Query Response
- 5 This message usage informs the sender on the information about the amount of the overall liquidity availa-
- 6 ble. It allows informing on reserved liquidity, blocked liquidity and liquidity available for normal operations.
- 7 This query returns overall liquidity information for one or all T2S Parties that match the specified selection 8 parameter and provides thus the following information:
- 9 **l** Party (Party BIC and Parent BIC and Party short name);
- 10 **l** Currency;
- 11 **l** Sum of Auto-collateralisation limits;
- 12 **l** Sum of Outstanding credit (i.e. the Limit Utilisation) of Auto-collateralisation limits;
- 13 **l** Collateral value of eligible securities on stock in T2S eligible for auto-collateralisation purposes;
- 14 **l** Sum of available cash balances of all T2S Dedicated Cash Accounts;
- 15 **l** Aggregated balances per Market-specific Restriction Processing Type of all T2S Dedicated Cash Accounts 16 with their:
- 17 Sum of restricted balances with the same Market-specific Restriction Processing Type,
- 18 Market-specific Restriction Processing Type,

 – Sum of liquidity available, i.e.: sum of liquidity available = The smaller value of either "Sum of Auto- Collateralisation Limits minus Sum of Auto-Coll. Limits Utilisation" or "Total collateral value of eligible securities on stock" + sum of available cash balance + sum of aggregated balances per Market-specific Restriction Processing Type.

- 23 Specific message requirements
- 24 When T2S sends this message to inform the sender about the T2S overall liquidity query, the field Re-
- questType is filled with the "OVAL" code. 26

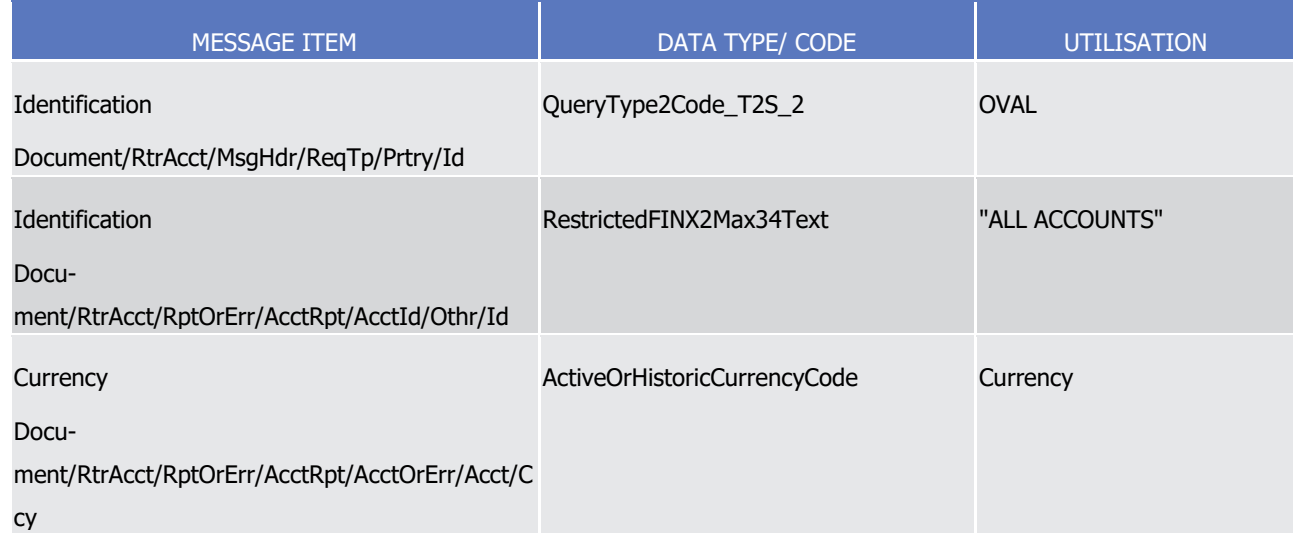

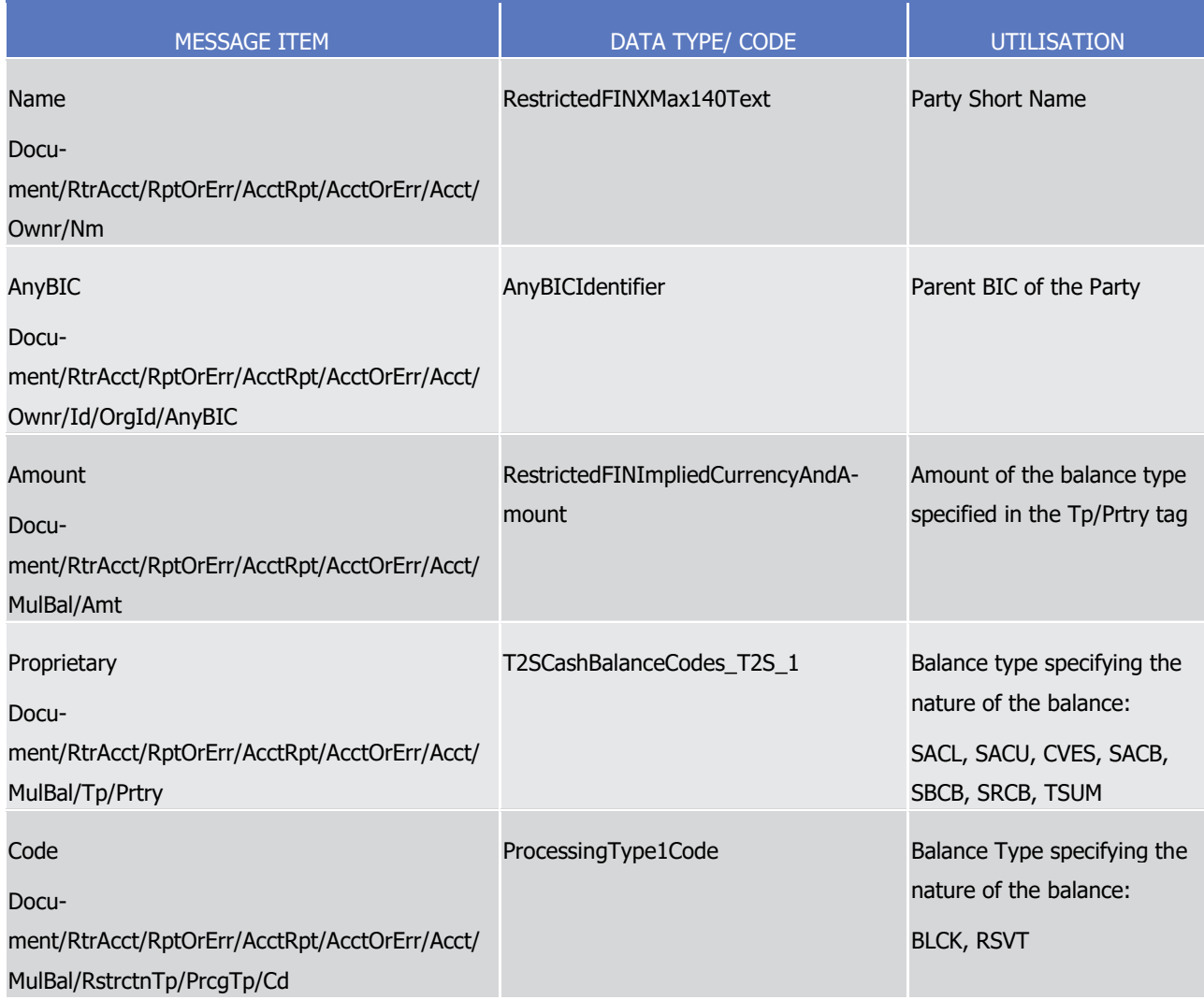

# $\frac{2}{3}$

1 When T2S sends this message to inform the sender about the T2S overall liquidity query (error response), the field RequestType is filled with the "OVAL" code.

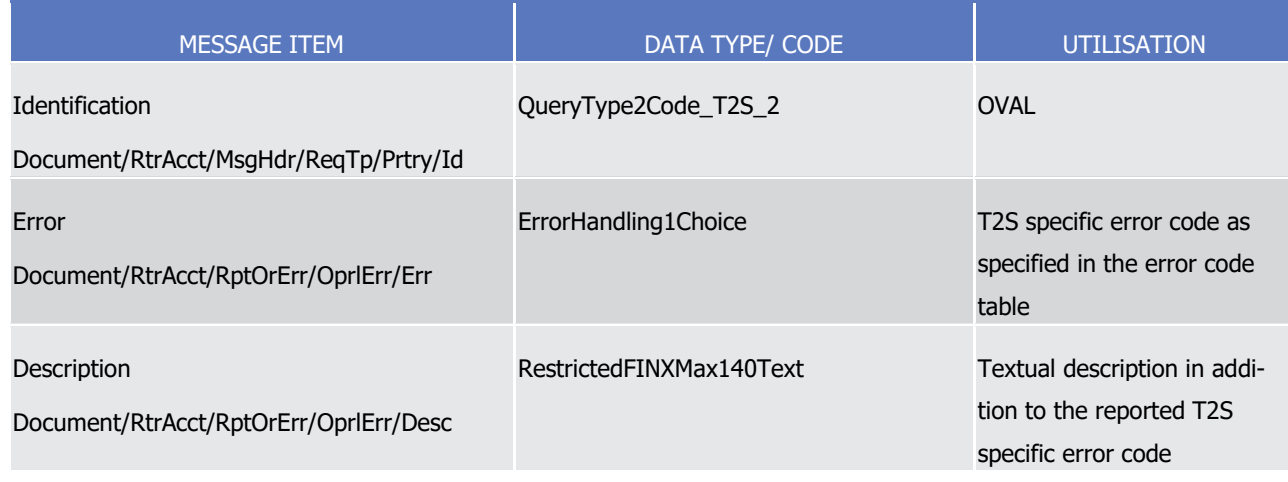

4 Message usage example: camt.004.001. 08\_T2S\_OverallLiquidityQueryResponse\_Example.xml

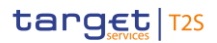

- In this example, a T2S Overall Liquidity Query Response returns information about the Auto-collateralisation
- limit set by a CB, Auto-collateralisation limit utilisation, collateral value of eligible securities on stock in T2S
- eligible for auto-collateralisation purposes, sum of available cash balances of all T2S Dedicated Cash Ac-
- counts, blocked cash and reserved cash..
- 5 Message usage: Outstanding Auto-Collateralisation Credit Query Response
- This message usage informs the sender about the amount of outstanding credit stemming from auto-
- collateralisation that is available. Here, the outstanding intraday credit means the difference between the
- credit utilised and the credit reimbursed.
- This query returns information regarding the auto-collateralisation limit and its utilisation for a party that matches the specified selection parameter. Therefore the following information is extracted:
- **l** Credit Consumer (Party BIC and parent BIC and Party short name);
- **l** T2S Dedicated Cash Account number;
- **l** Currency.
- In case the Credit Consumer is a payment/settlement bank:
- **l** Auto-collateralisation limit set by CB;
- **l** Outstanding credit (i.e. the Limit Utilisation) of this Auto-collateralisation limit;
- **l** Sum of Auto-collateralisation limits which apply to this payment/settlement bank across all its T2S Dedi-cated Cash Accounts;
- **l** Sum of Outstanding credit (i.e. the Limit Utilisation) of these Auto-collateralisation limits (across all its T2S Dedicated Cash Accounts).
- In case the Credit Consumer is a client of a payment/settlement bank:
- **l** Client-collateralisation limit set by a payment/settlement bank;
- **l** Outstanding credit (i.e. Limit Utilisation) of the Client-collateralisation limit;
- **l** Sum of Client-collateralisation limits which apply on this client of a payment/settlement bank;
- **l** Sum of outstanding credit (i.e. Limit Utilisation) of these Client-collateralisation limits (limits which apply on this client of a payment/settlement bank).
- The query response provides the information on the Limit and Limit Utilisation in the same currency.
- Specific message requirements
- When T2S sends this message to inform the sender about the Outstanding Auto Collateralisation Credit, the field RequestType is filled with the "OACC" code.
- 30<br>31

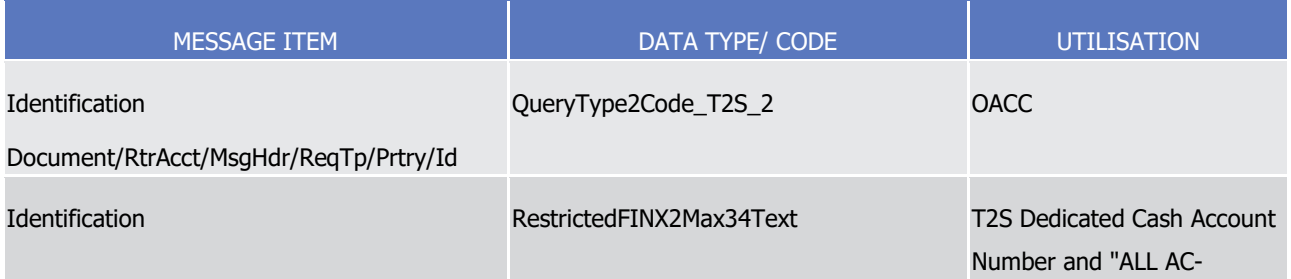

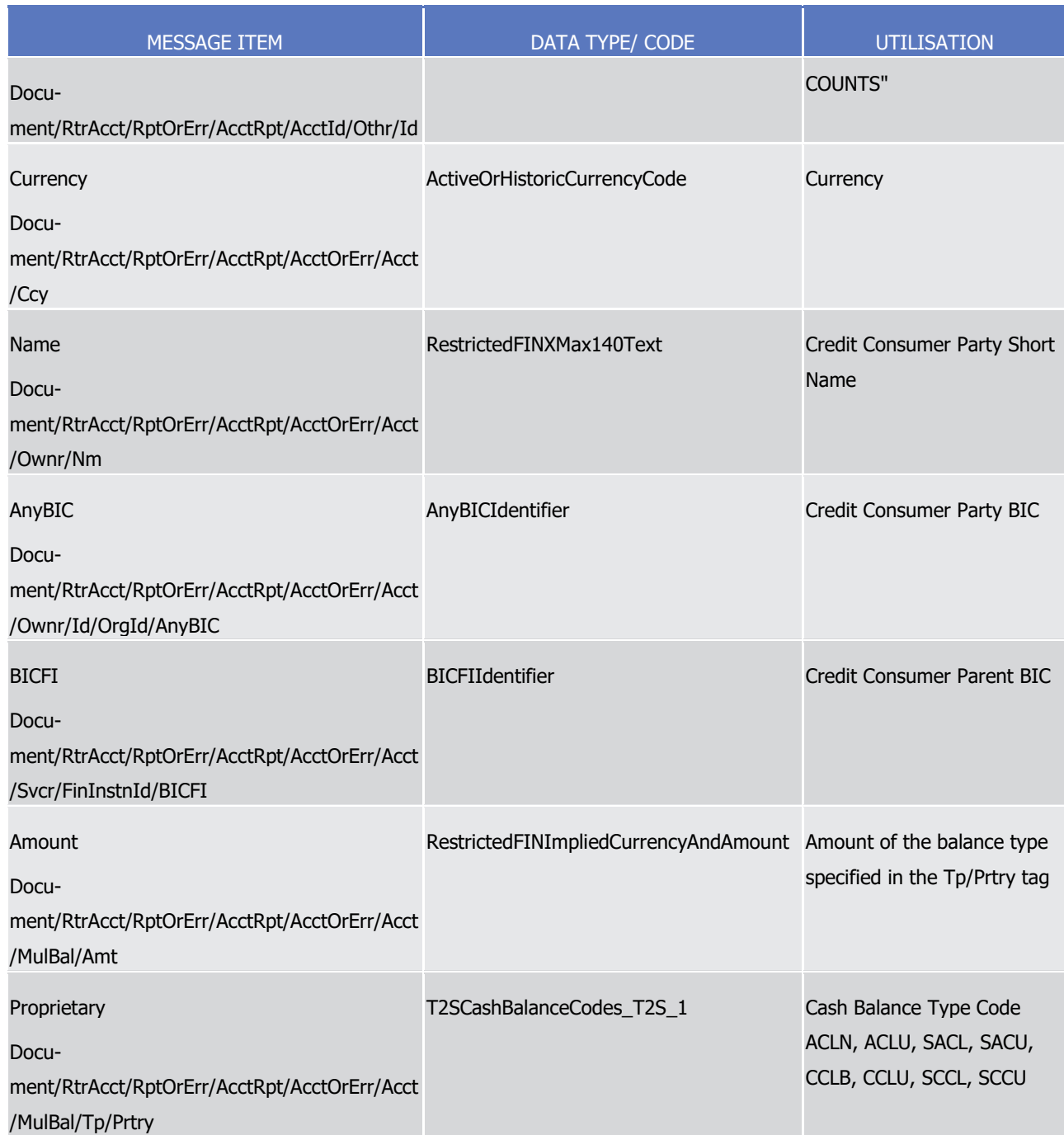

- 1 When T2S sends this message to inform the sender about the Outstanding Auto Collateralisation Credit (er-
- 2 ror response), the field RequestType is filled with the "OACC" code by T2S.

1

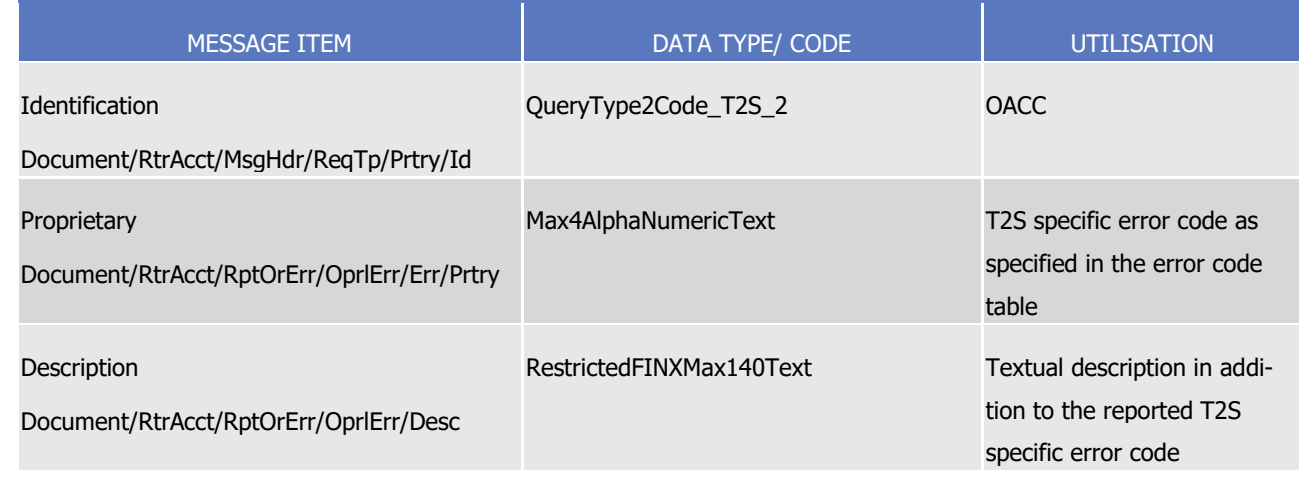

- 2 Message usage example: camt.004.001.
- 3 08\_T2S\_OutstandingAutocollateralisationCreditQueryResponse\_Example.xml
- 4 This example illustrates an Outstanding Auto-Collateralisation Credit Query informing about the Auto-
- 5 collateralisation limit set by a CB and Auto-collateralisation limit utilisation for two T2S Dedicated Cash Ac-
- 6 counts and the sum positions for all accounts.
- 7 Message usage: Liquidity Information Query Response
- 8 This message usage informs the sender on the available liquidity of one or more T2S Dedicated Cash Ac-9 counts.
- 10 This query returns information on T2S Dedicated Cash Accounts that match the specified selection parame-11 ters. The following information is delivered:
- 12 **l** T2S Dedicated Cash Account number;
- 13 **l** Currency;
- 14 **l** Cash balance on T2S Dedicated Cash Account;
- 15 **l** Value of the available collateral in T2S;
- 16 **l** Value of the outstanding auto-collateralisation amount in T2S per T2S Dedicated Cash Account.
- 17 Specific message requirements
- 18 When T2S sends a Liquidity Information Query Response message, the field RequestType is filled with
- "LQIN" code. The returned business data is listed below: 19<br>20

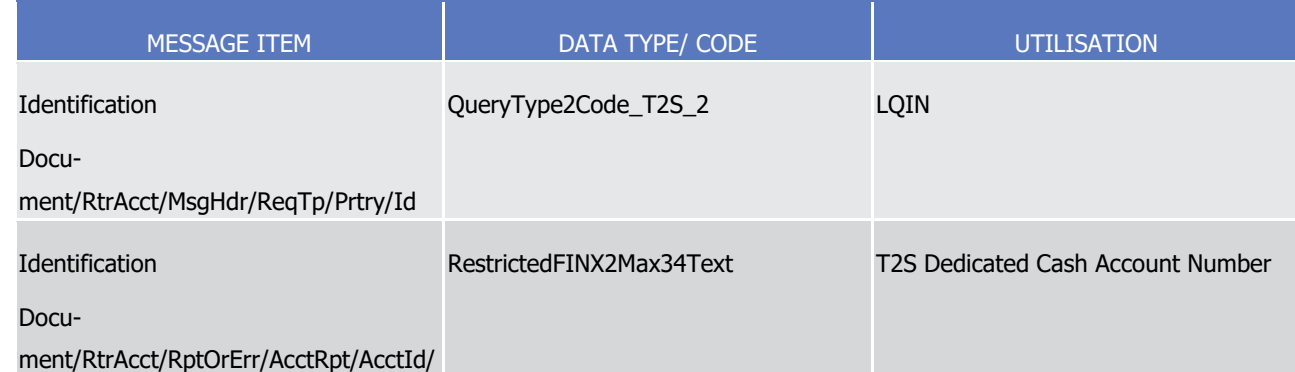

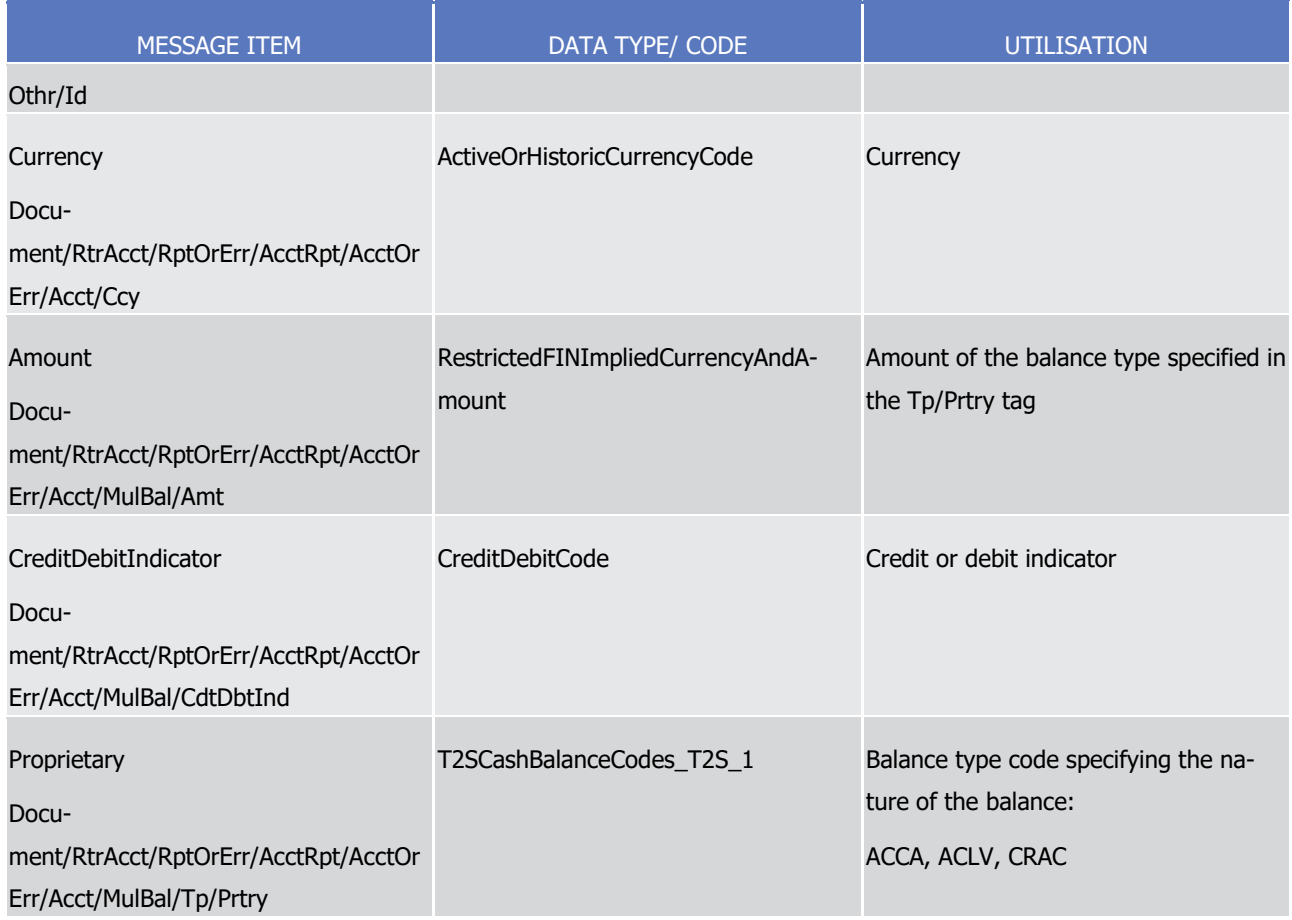

 $\frac{2}{3}$ 

1 When T2S sends a Liquidity Information Query Response message (error response), the field RequestType is filled with "LQIN" code by T2S. The returned business data is listed below.

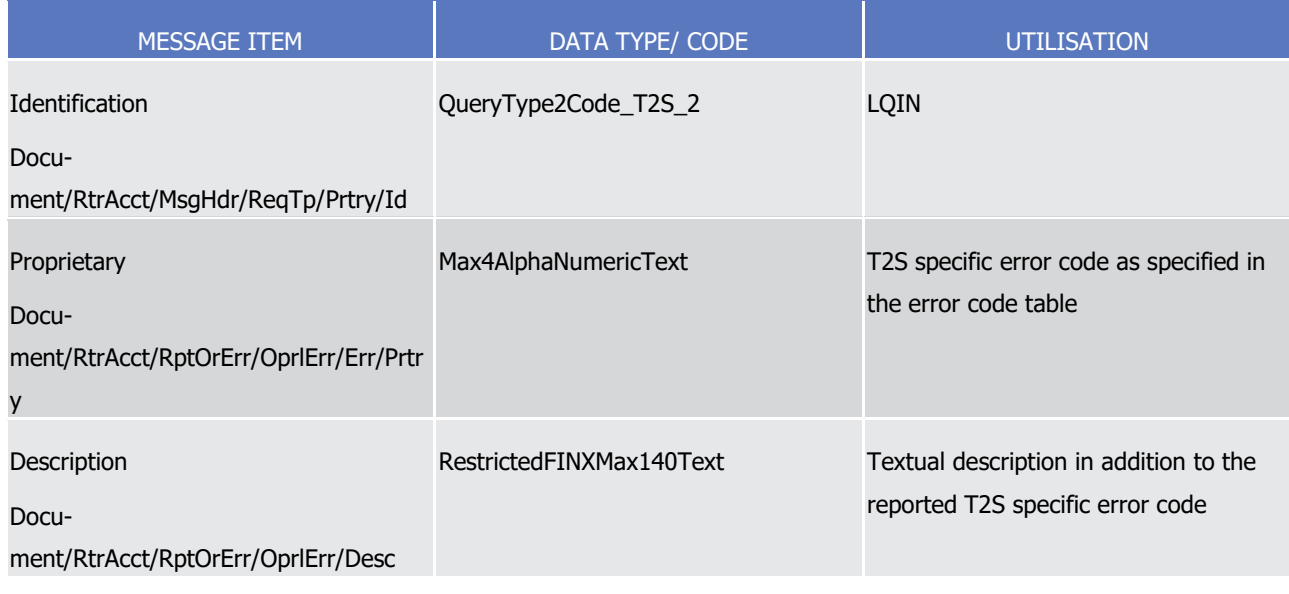

4 Message usage example: camt.004.001.08\_T2S\_LiquidityInformationQueryResponse\_Example.xml

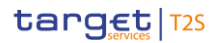

1 This example illustrates a Liquidity Information Query Response informing about the balances on the T2S

- 2 Dedicated Cash Accounts, the value of the available collateral in T2S and the value of the outstanding auto-
- 3 collateralisation amount in T2S.
- 4 Message usage: Information to T2S Actor Floor Notification
- 5 T2S sends an information to T2S Actor message to a CB or directly connected T2S party (i.e. a CSD partici-
- 6 pant granted direct access, like a bank, CCP, etc.) to inform the account holder or account operator that
- 7 liquidity fell under the defined minimum amount (i.e. floor) on a T2S Dedicated Cash Account.
- 8 Specific message requirements
- 9 When T2S sends this message to inform about the FLOOR Amount, the field RequestType is filled with the
- "FLAM" code by T2S.  $10$ <br> $11$

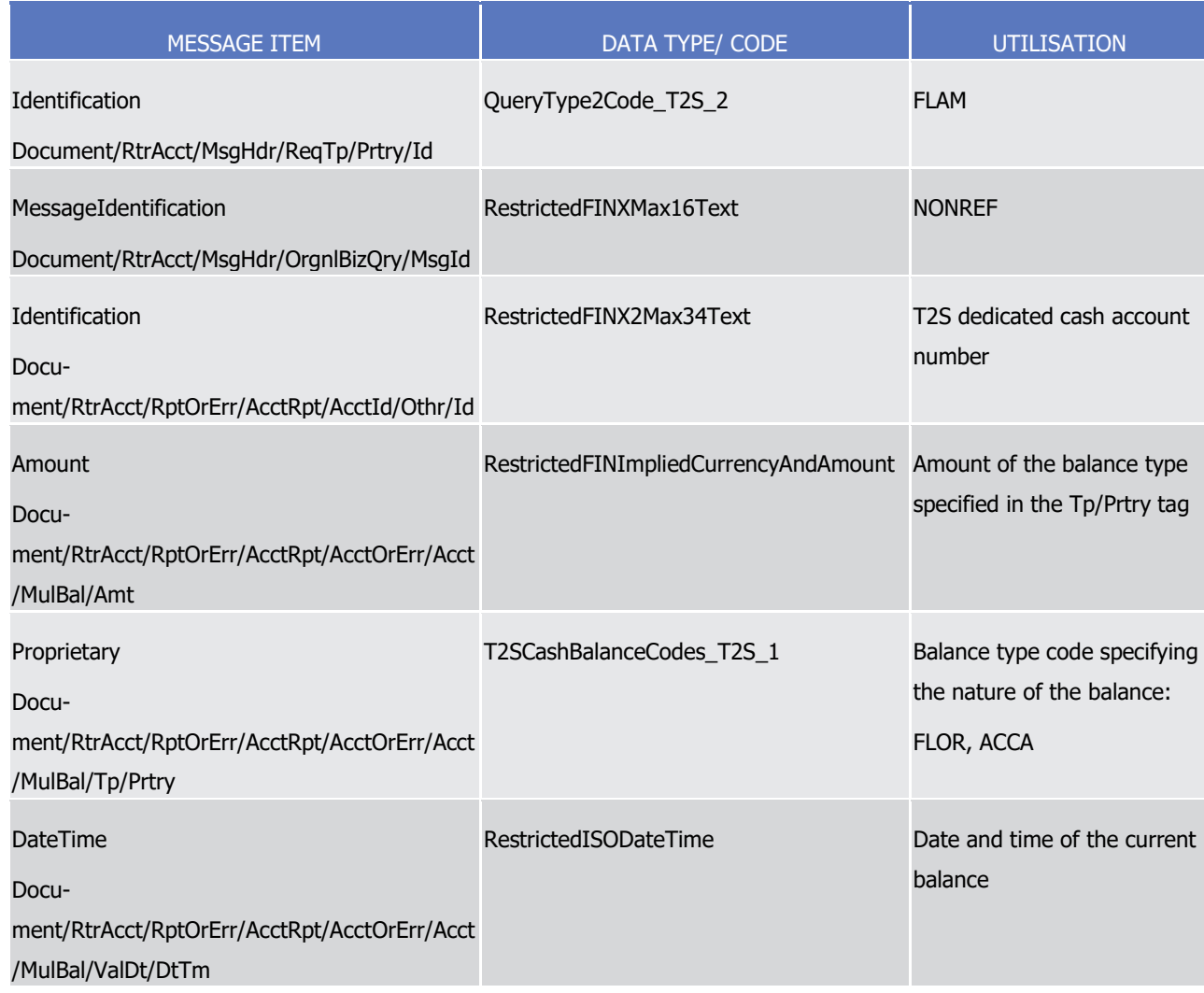

- 12 Message usage example: camt.004.001. 08\_T2S\_InformationToT2SActor\_Floor\_Example.xml
- 13 In this example an InformationToT2Sactor-Floor reporting information about Floor Amount and Available

14 Liquidity is sent by T2S.

15 Message usage: Information to T2S Actor - Ceiling Notification

## target | T2S

- 1 T2S sends an information to T2S Actor message to a CB or directly connected T2S party (i.e. a CSD partici-
- 2 pant granted direct access, like a bank, CCP, etc.) to inform the account holder or account operator that
- 3 liquidity exceeded the defined maximum amount (i.e. ceiling) for a T2S Dedicated Cash Account
- 4 Specific message requirements
- 5 When T2S sends this message to inform about the CEILING Amount, the field RequestType is filled with the
- "CEAM" code by T2S.  $rac{6}{7}$

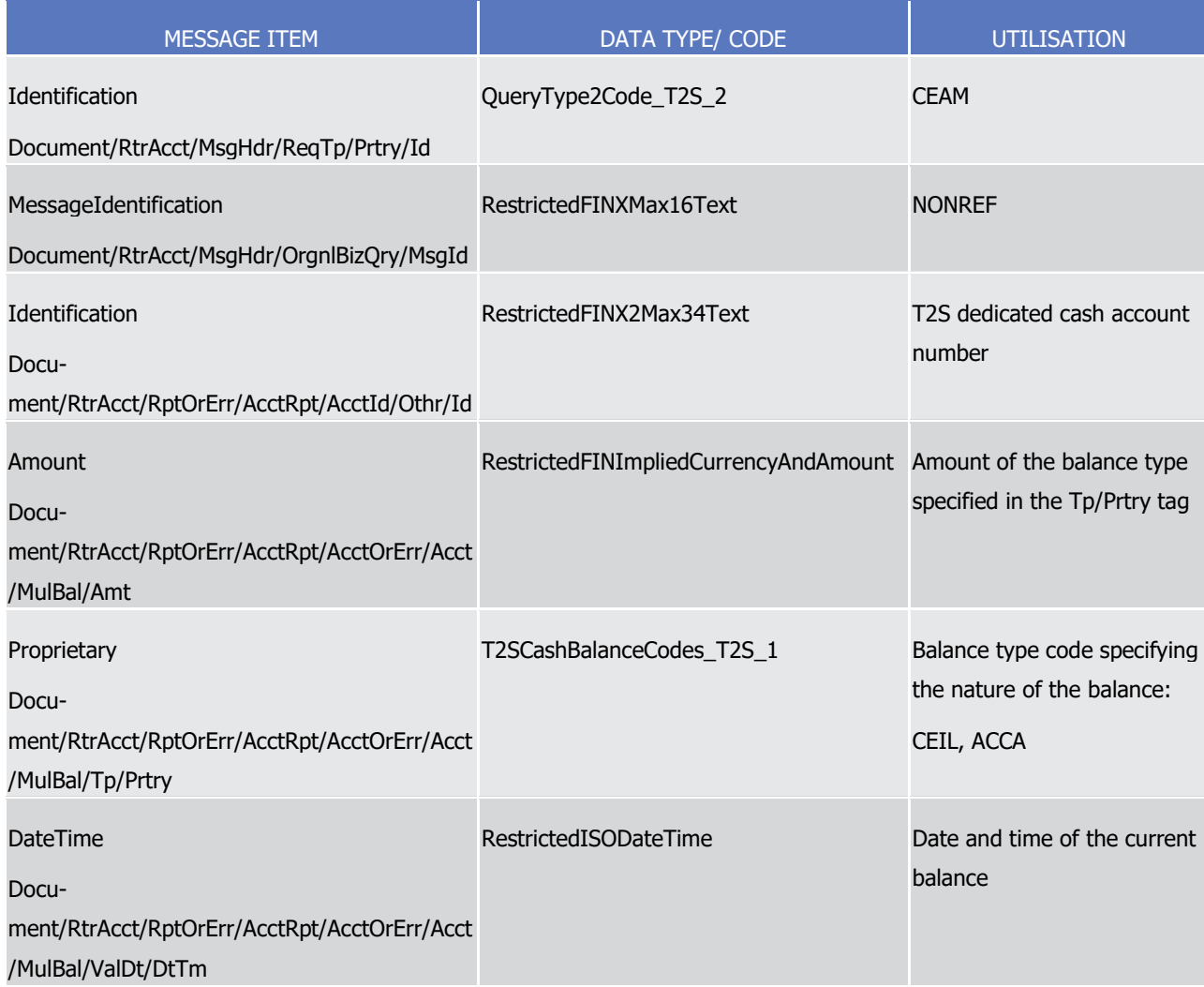

- 8 Message usage example: camt.004.001. 08\_T2S\_InformationToT2SActor\_Ceiling\_Example.xml
- 9 In this example an InformationToT2Sactor-Ceiling reporting information about Ceiling Amount and Available
- <span id="page-910-0"></span>10 Liquidity is sent from T2S.
- 11 3.3.2.3 GetTransactionV08 (camt.005.001.08)

#### 12 *3.3.2.3.1 Overview and scope of the message*

13 This chapter illustrates the GetTransaction VOB message.

## target | T2S

- 1 The GetTransactionVO8 message is sent by a CB or a directly connected T2S participant (e. g. payment
- 2 bank/settlement bank) to T2S. This message is used to request information on Immediate Liquidity Trans-
- 3 fers or on postings on the T2S Dedicated Cash Account.
- 4 This message is sent to T2S to make the following types of queries:
- 5 **l** Immediate Liquidity Transfer Order Detail Query;
- 6 **l** Immediate Liquidity Transfer Order List Query;
- 7 **l** T2S Dedicated Cash Account Posting Query.
- 8 These types of queries are described in the section "The message in business context".
- 9 In response to the *GetTransactionV0*8 message, T2S sends a [camt.006.001.08](#page-917-0) [\[](#page-917-0) $\triangleright$  [918\]](#page-917-0) message containing
- 10 information on requested items or a business error.

#### 11 *3.3.2.3.2 The T2S-specific schema*

- 12 Outline of the schema
- 13 The GetTransactionVO8 message is composed of the following message building blocks:

#### 14 **MessageIdentification**

15 This building block is mandatory. It is used to identify the message.

#### 16 **RequestType**

17 This building block is mandatory. It is used to further specify the request.

#### 18 **TransactionQueryDefinition**

- 19 This building block is optional. It contains elements such as Search Criteria.
- 20 References/Links
- 21 The T2S-specific schema and documentation in HTML/PDF format as well as the message examples are pro-
- 22 vided outside of this document under the following link:
- 23 [http://www.swift.com/mystandards/T2S/camt.005.001.08\\_T2S](https://www2.swift.com/mystandards/#/mp/mx/__CilQEmNEeqYTqRpZ7U8cA/__CilQUmNEeqYTqRpZ7U8cA!content)

#### Business rules applicable to the schema  $^{24}_{25}$

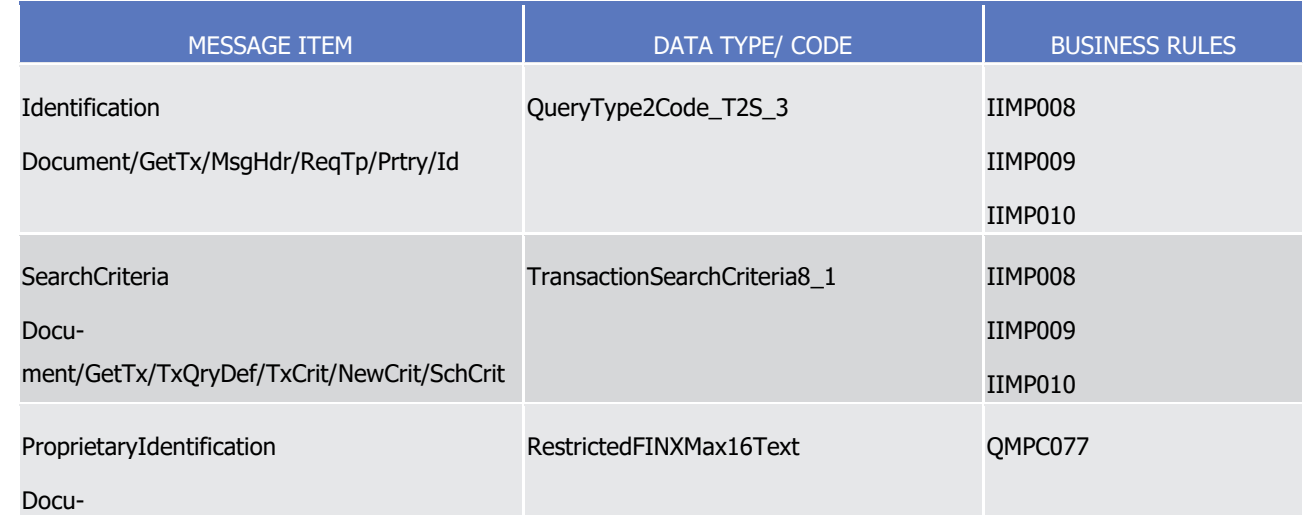

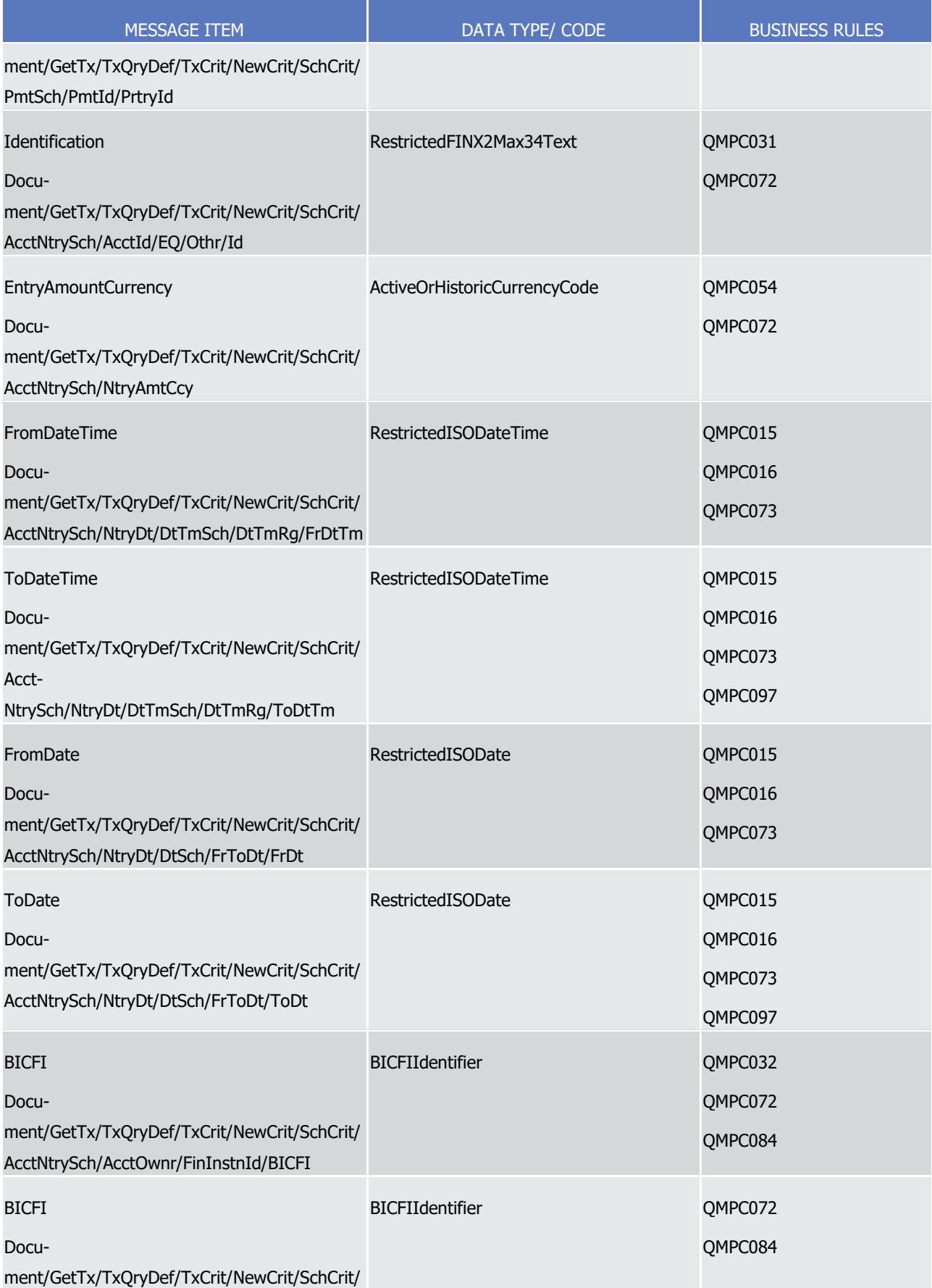

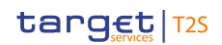

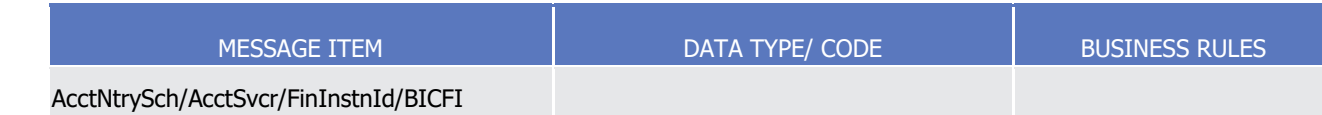

#### 1 *3.3.2.3.3 The message in business context*

- 2 Ouery Type: Immediate Liquidity Transfer Order Detail Ouery
- 3 This query type enables the sender to request information on the details of a specific liquidity transfer (gen-4 erated by T2S or T2S Actor).
- 5 The following fields have to be used to restrict the query. The user query returns all information consistent 6 with the access rights:
- 7 **l** Unique immediate liquidity transfer order identifier
- 8 Specific message requirements
- 9 To query T2S for an immediate liquidity transfer order detail information, the field RequestType must be
- filled with the "ILDO" code. All possible search criteria are listed.  $10$ <br> $11$

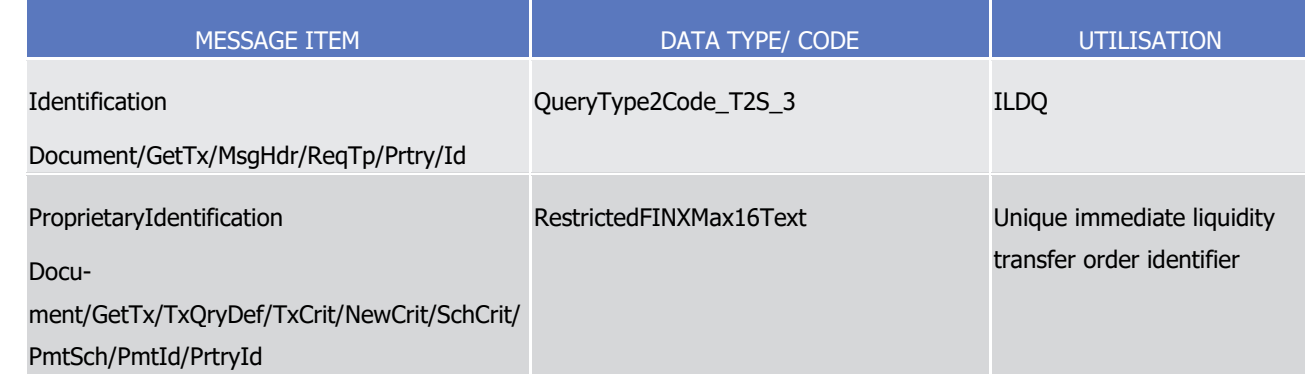

- 12 Examples and further descriptions regarding the liquidity transfer order detail query:
- 13 **l** If the query specifies a unique immediate liquidity transfer order identifier, then the query result shall 14 include the information regarding this specified immediate liquidity transfer;
- 15 Query type example: camt.005.001.08\_T2S\_ImmediateLiquidityTransferOrderDetailQuery\_Example.xml
- 16 In this example an ImmediateLiquidityTransferOrderDetailQuery with search criteria unique immediate li-
- 17 quidity transfer order identifier is sent to T2S.
- 18 Query Type: Immediate Liquidity Transfer Order List Query
- 19 This query type enables the sender to request information about a list of immediate liquidity transfer orders
- 20 for a specific T2S Dedicated Cash Account or T2S party.
- 21 The Immediate Liquidity Transfer Order List Query returns information about all immediate liquidity transfer
- 22 (generated by T2S or T2S Actor) that match the search criteria in a listed form.
- 23 The following fields can be used to restrict the query. If a field is not specified the user query returns all 24 information consistent with the access rights:
- 25 **l** Specific BIC of the T2S Party;
- 26 **l** Specific parent BIC of the T2S Party;

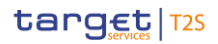

1 **l** Specific T2S Dedicated Cash Account number;

"ILLQ" code. All possible search criteria are listed.

- 2 **l** T2S settlement currency;
- 3 **l** Either Settlement date and time or only date (Time range).
- 4 **l** Value Date.
- 5 Specific message requirements
- 6 To query T2S for a list of immediate liquidity transfer orders, the field RequestType must be filled with the
- 8

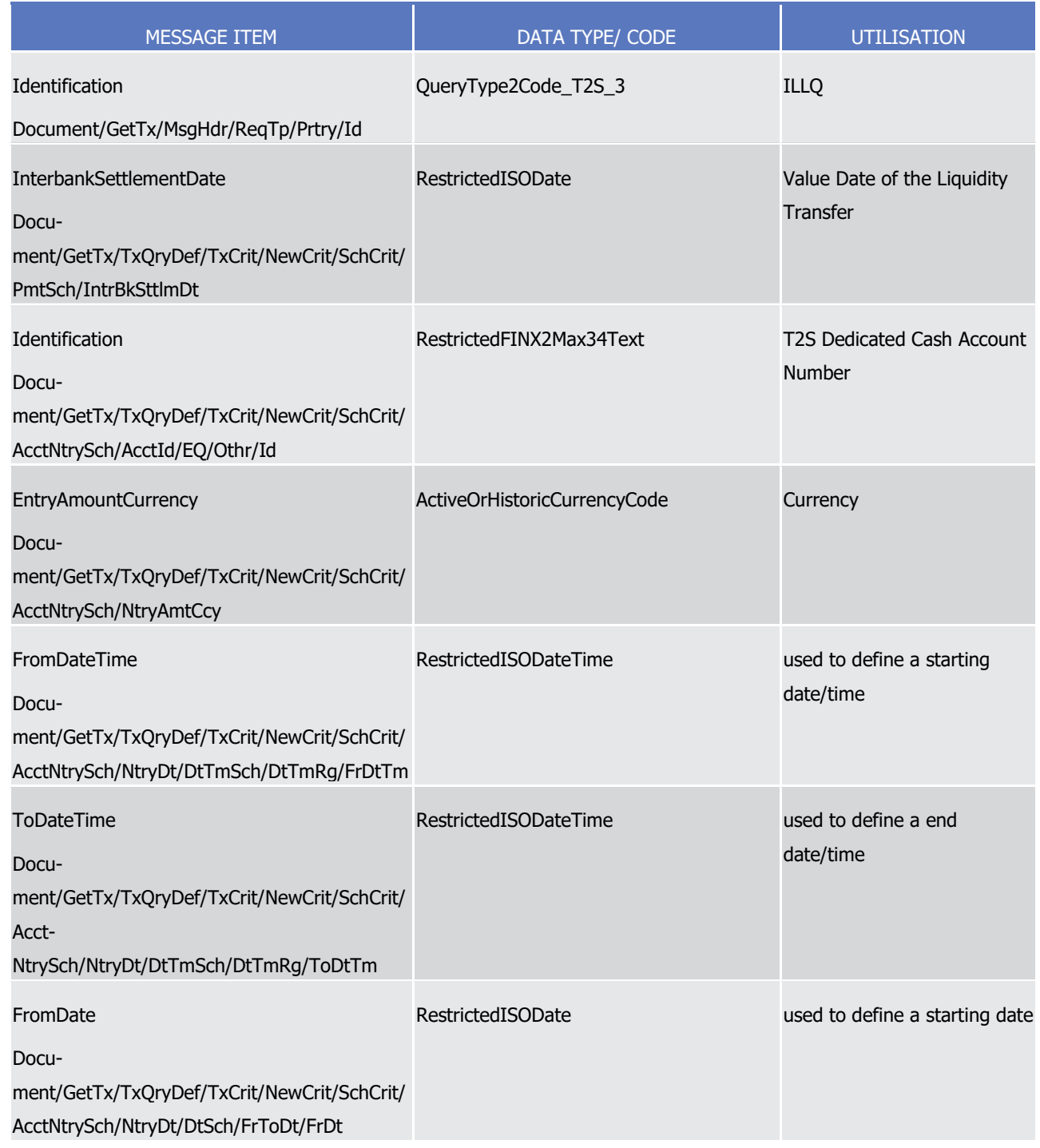

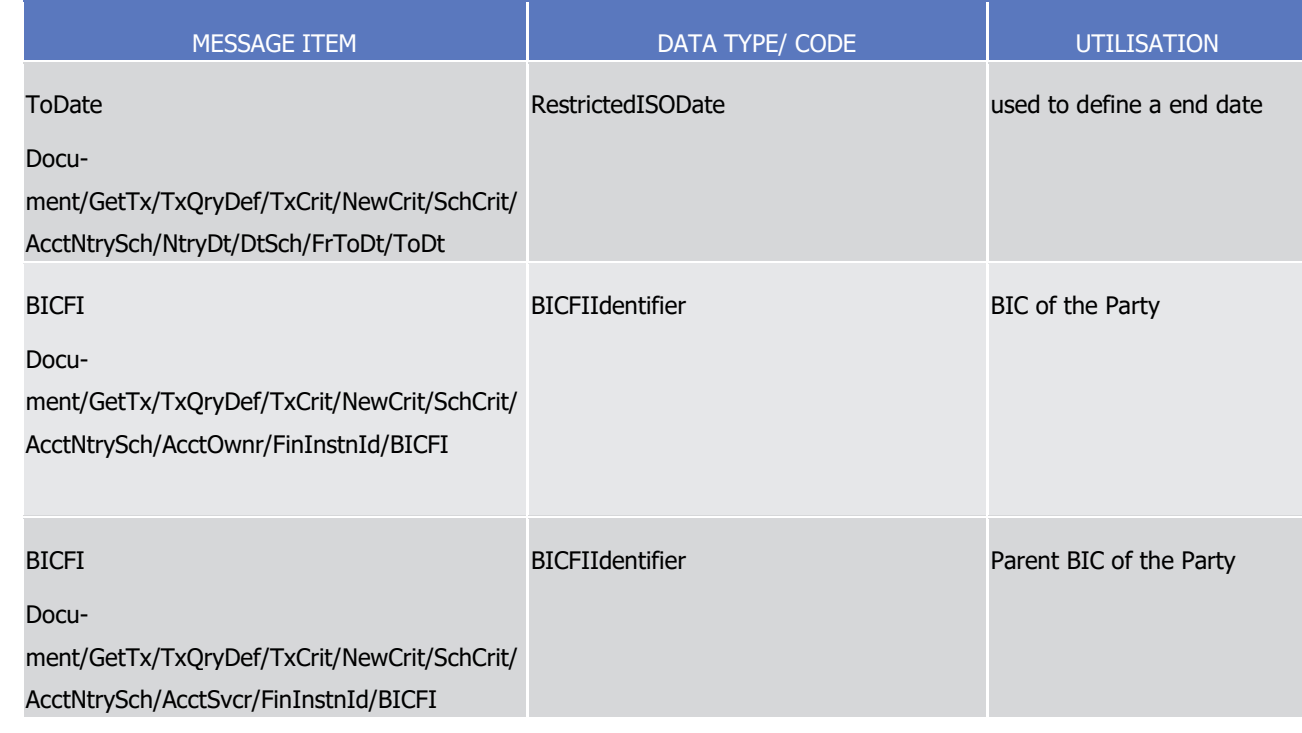

- 1 Examples and further descriptions regarding the liquidity transfer order list query:
- 2 **l** If the query parameter specifies T2S Party (Party BIC and Parent BIC), then the query result set includes 3 all liquidity transfer orders, defined for the Party's T2S Dedicated Cash Accounts.
- 4 **l** If the query parameter specifies a T2S Dedicated Cash Account, then the query result includes all liquidi-5 ty transfer orders, defined for the specified T2S Dedicated Cash Account.
- 6 Query type example: camt.005.001. 08\_T2S\_ImmediateLiquidityTransferOrderListQuery\_Example.xml
- 7 In this example an ImmediateLiquidityTransferOrderListQuery with search criteria BIC of the Party, Parent
- 8 BIC of the Party, T2S Dedicated Cash Account number and T2S settlement currency is sent to T2S.
- 9 Ouery Type: T2S Dedicated Cash Account Posting Query
- 10 This query type enables the sender to request information about cash postings on one or more T2S Dedicat-11 ed Cash Accounts.
- 12 This query shall enable T2S System users of CBs, settlement banks and payment banks to receive infor-13 mation on postings on one or more T2S Dedicated Cash Accounts.
- 14 The following fields can be used to restrict the query. If a field is not specified the user query returns all 15 information consistent with the access rights:
- 16 **l** BIC of the T2S Party;
- 17 **l** Parent BIC of the T2S Party;
- 18 **l** T2S Dedicated Cash Account number;
- 19 **l** T2S settlement currency;
- 20 **l** Either Settlement date and time or only date (Time range);
- 21 **l** Value Date.

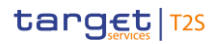

 $\frac{4}{5}$ 

1 If no search criterion is specified, the user query returns all information consistent with the access rights.

### 2 Specific message requirements

- 3 To query T2S for information about the Postings on T2S Dedicated Cash Accounts, field RequestType must
	- be filled with the "CASP" code. All possible search criteria are listed.

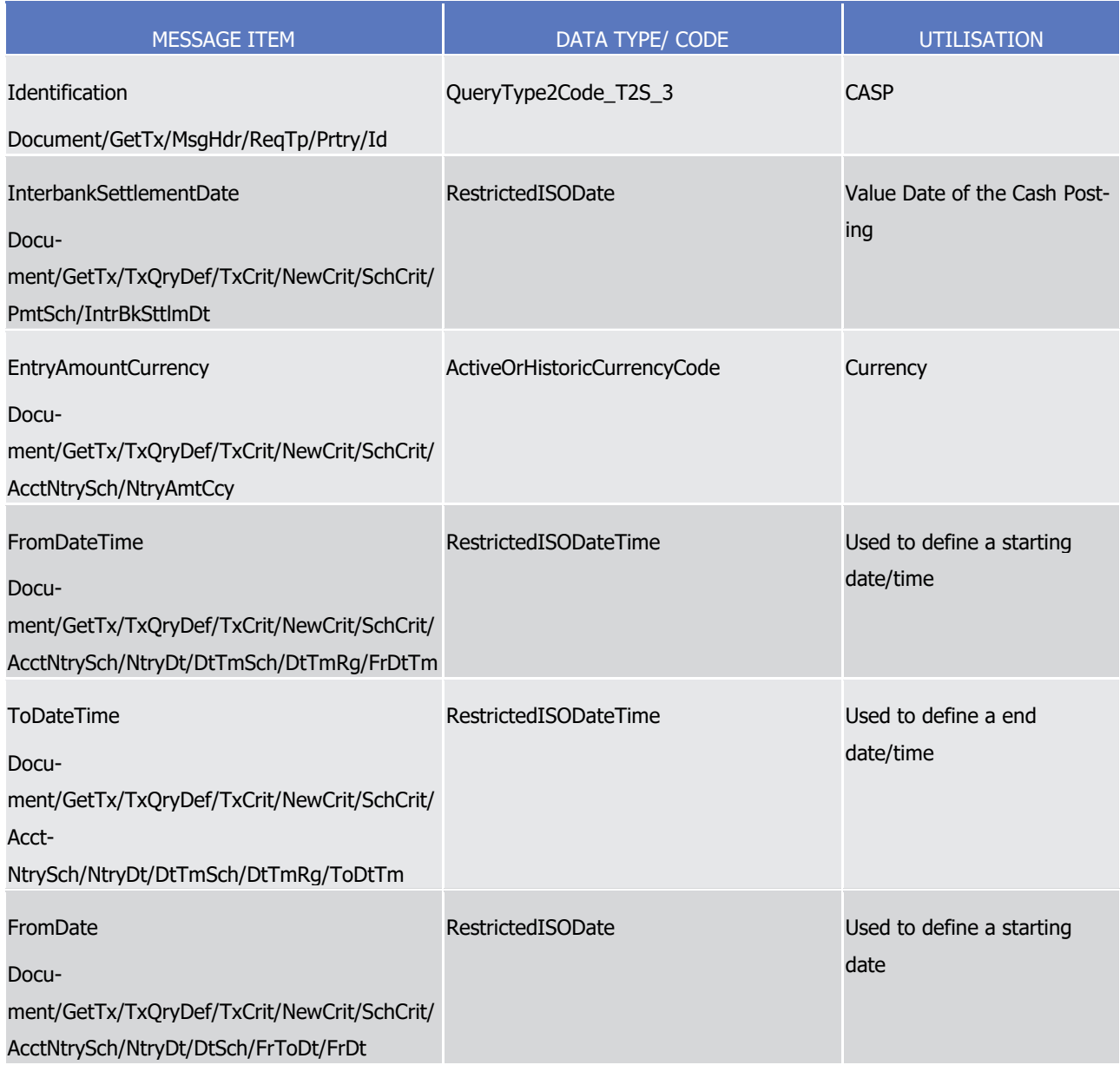

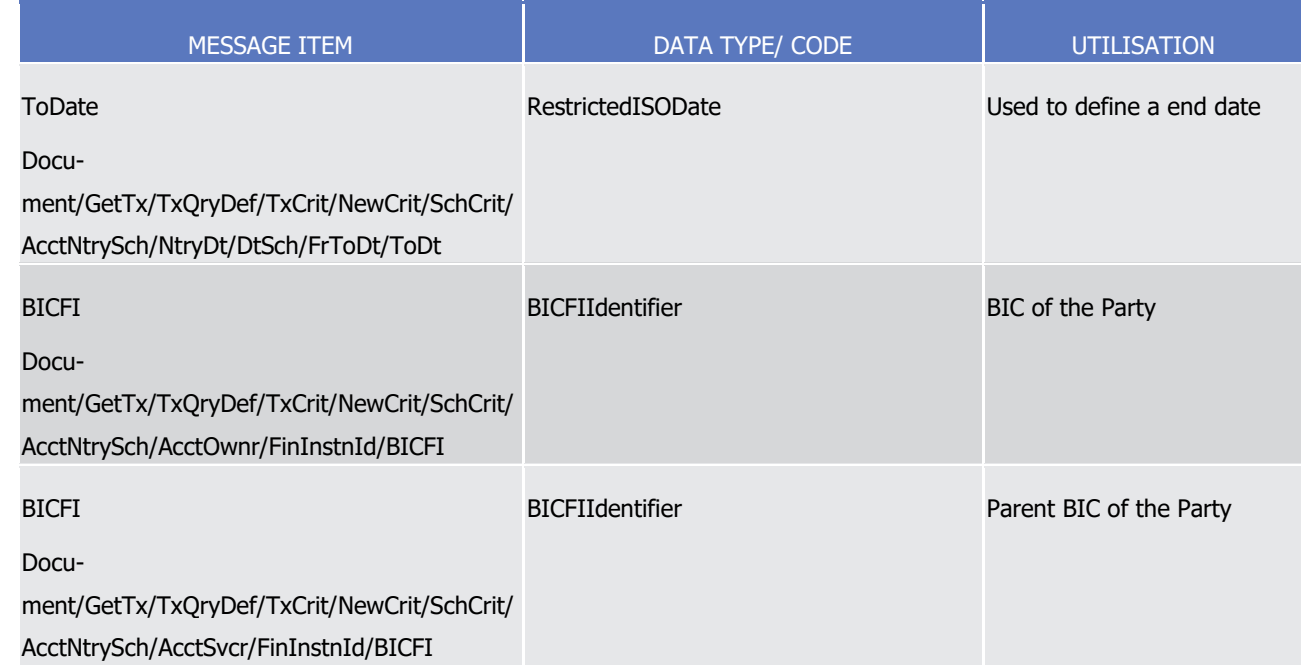

- 1 Examples and further descriptions regarding the T2S Dedicated Cash Account Posting Query:
- 2 **l** If the query parameters do not include a date, then the query assumes the current day.
- 3 **l** If the query parameters specify a time, then the query provides all postings made as of and after the 4 specified time. If the time is not specified, then the query shall assume 00:00 as the default. When spec-5 ifying a time, the participant has to specify a date along with it.
- 6 **l** If the query specifies a T2S Actor and neither a T2S Dedicated Cash Account nor T2S settlement curren-7 cy, then the query provides the postings on all of the Actor's T2S Dedicated Cash Accounts.
- 8 **l** If the query specifies a T2S Actor and a T2S settlement currency, then the query provides the postings 9 on all of the Actor's T2S Dedicated Cash Accounts operated in the specified currency.
- 10 **l** If the query specifies a T2S Dedicated Cash Account, then the query returns all postings on the specified 11 Dedicated Cash Account only.
- 12 Query type example: camt.005.001. 08\_T2S\_DedicatedCashAccountPostingQuery\_Example.xml
- 13 In this example a T2SDedicatedCashAccountPostingQuery with search criteria BIC of the Party, Parent BIC of
- <span id="page-917-0"></span>14 the Party, T2S Dedicated Cash Account Number, Currency, and Starting Date/Time is sent to T2S.
- 15 3.3.2.4 ReturnTransactionV08 (camt.006.001.08)
- 16

#### 17 *3.3.2.4.1 Overview and scope of the message*

- 18 This chapter illustrates the ReturnTransactionVOB message.
- 19 Return Transaction VOB message is sent by T2S to a CB or a directly connected T2S participant (e. g. pay-
- 20 ment bank/settlement bank). This message is used to inform on Immediate Liquidity Transfers or on post-
- 21 ings on the T2S Dedicated Cash Account.

## target | T2S

- 1 To request the ReturnTransactionVO8 message, the sender sends a [camt.005.001.08](#page-910-0) [\[](#page-910-0) [911\]](#page-910-0) message con-
- taining search criteria to restrict the query.
- This message is sent by T2S in the following message usages:
- **l** Immediate Liquidity Transfer Order Detail Query Response;
- **l** Immediate Liquidity Transfer Order List Query Response;
- **l** T2S Dedicated Cash Account Posting Query Response.
- These message usages are described in the section "The message in business context".

#### *3.3.2.4.2 The T2S-specific schema*

- 9 Outline of the schema
- 10 The ReturnTransactionVOB message is composed of the following message building blocks:

#### **MessageIdentification**

This building block is mandatory.

#### **RequestType**

This building block is mandatory. It is used to further specify the request.

#### **BusinessQueryReference**

This building block is mandatory.

#### **BusinessReport**

 This building block is mandatory when selected in the choice. It contains the information related to the transaction.

#### **OperationalError**

- This building block is mandatory when selected in the choice. It contains the information related to the op-
- erational error
- References/Links
- The T2S-specific schema and documentation in HTML/PDF format as well as the message examples are pro-
- vided outside of this document under the following link:
- [http://www.swift.com/mystandards/T2S/camt.006.001.08\\_T2S](https://www2.swift.com/mystandards/#/mp/mx/_93RsAEmNEeq3O9-0LXVTJg/version/4/_93RsAUmNEeq3O9-0LXVTJg/!content)
- 27 Business rules applicable to the schema
- Not applicable (T2S outgoing message)

#### *3.3.2.4.3 The message in business context*

- 30 Message usage: Immediate Liquidity Transfer Order Detail Query Response
- This message usage informs the sender on the details of a specific liquidity transfer.
- It is used for listing detailed information about the underlying transfer type of a liquidity transfer, i.e. if it is
- either a standing a predefined or an immediate liquidity transfer order.

## target | T2S

- 1 This query returns detailed information on the specified liquidity transfer. Therefore the following infor-2 mation is extracted: 3 **l** CB (BIC) (account operating party); 4 **l** Party (Party BIC and Party short name) of either the debited or credited T2S Dedicated Cash Account 5 (account owning party); 6 **l** Currency; 7 **l** Debit cash account number (T2S Dedicated Cash Account number or RTGS account number); 8 **l** Credit cash account number (T2S Dedicated Cash Account number or RTGS account number); 9 **l** Credit/Debit Indicator (from perspective of T2S Dedicated Cash Account mentioned under Account En-10 try); 11 **l** Actual Amount;
- 12 **l** Transfer Amount;
- 13 **l** Immediate liquidity transfer order identifier;
- 14 **l** Immediate liquidity transfer order reference;
- 15 **l** Settlement Status;
- 16 **l** RTGS status;
- 17 **l** T2S generated order (yes/ no)
- 18 If "yes": Predefined liquidity transfer order reference/ Standing liquidity transfer order reference
- 19 **l** Value Date
- 20 **l** Settlement Timestamp.
- 21 Specific message requirements
- 22 This message usage informs about immediate liquidity transfer order detail information, the field Re-
- questType is filled with the "ILDQ" code by T2S. 23<br>24
- 

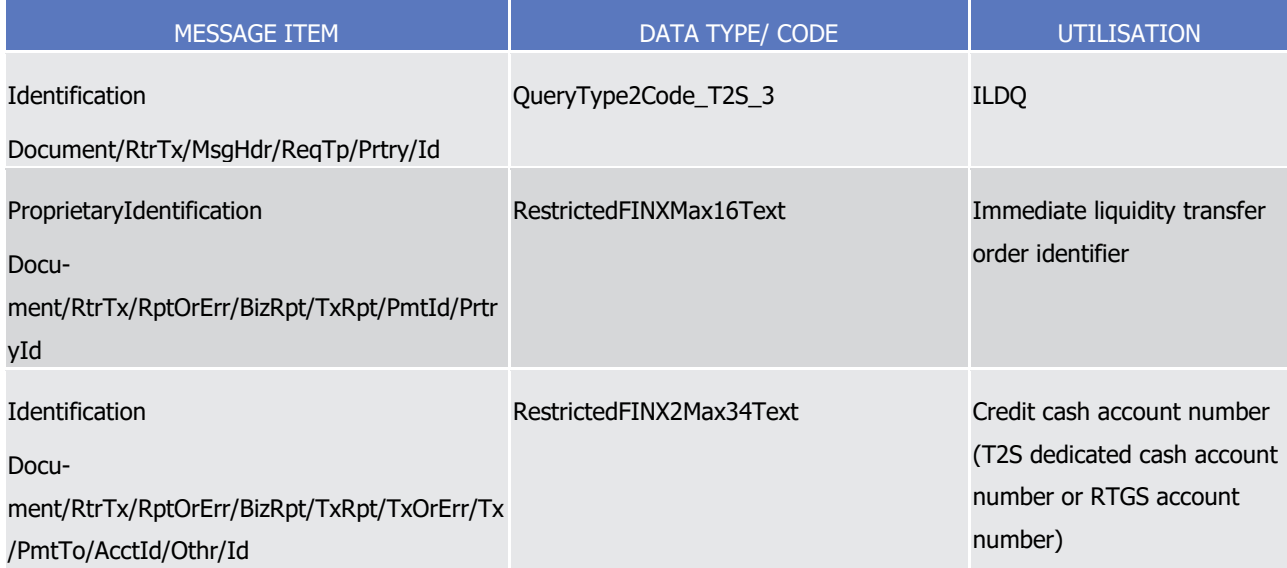

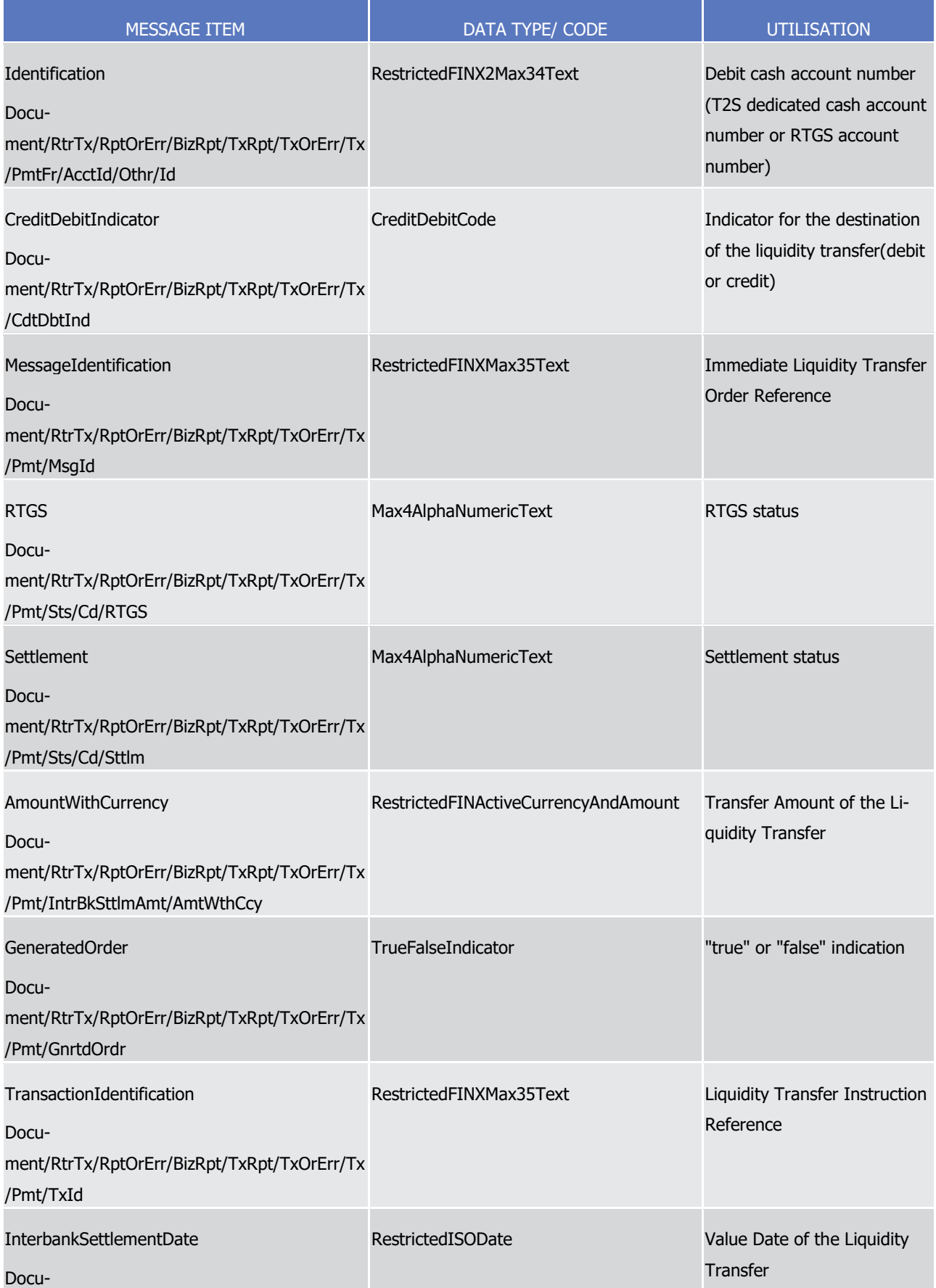

List of Messages

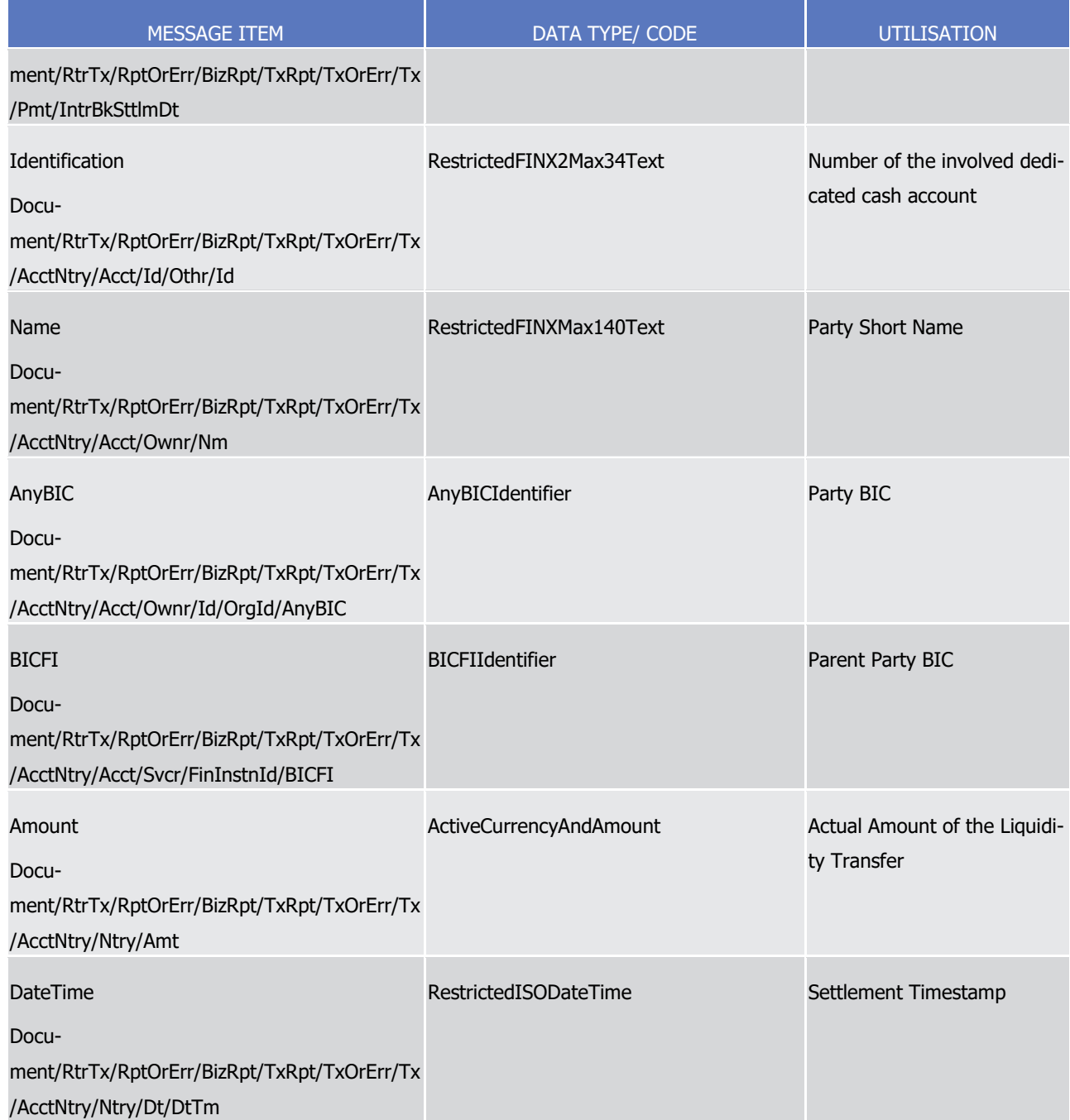

- 1 Rules and further descriptions regarding the Immediate Liquidity Transfer Order Detail Query:
- 2 **l** If the immediate liquidity transfer order was not generated by T2S, then the generated flag is set to 3 "No";
- 4 If the immediate liquidity transfer order was generated based on a standing or predefined order then the
- 5 standing order reference shall be returned along with the generated flag as "Yes". This message usage in-
- 6 forms about immediate liquidity transfer order detail information (error response), the field RequestType is
- 7 filled with the "ILDQ" code by T2S.

1

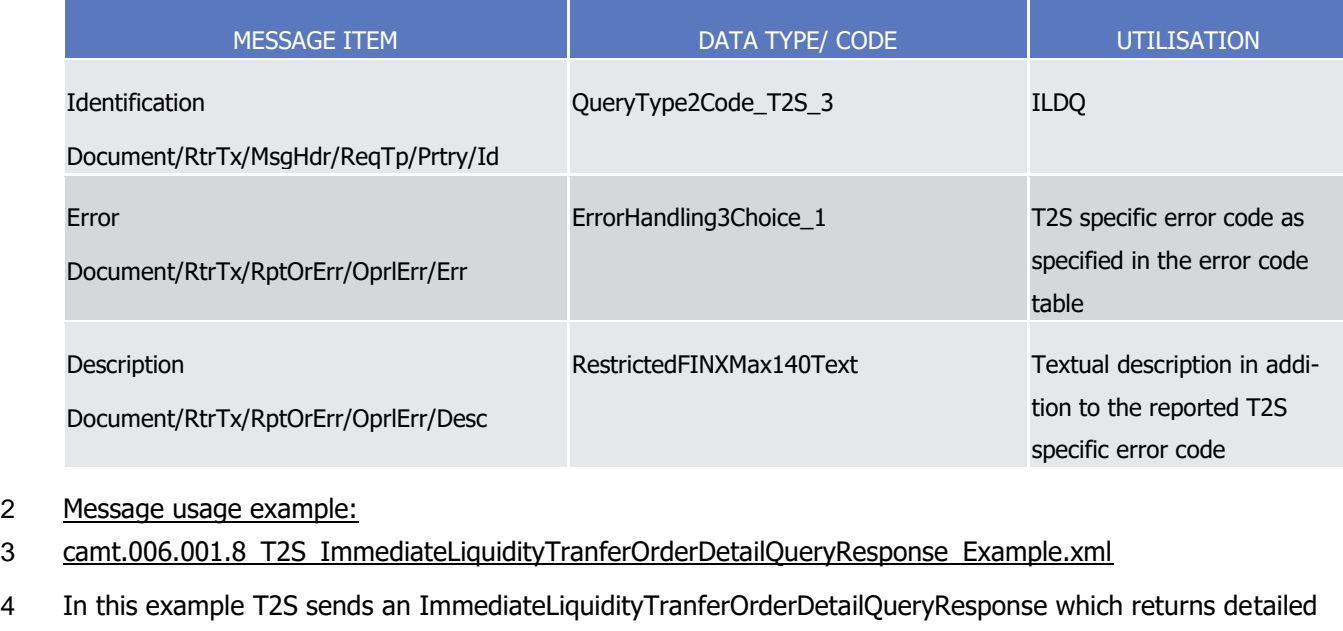

- 5 information on a specific liquidity transfer with ID IMMLTOIDTFR123.
- 6 Message usage: Immediate Liquidity Transfer Order List Query Response
- 7 This message usage informs the sender about a list of immediate liquidity transfer orders for a specific T2S
- 8 Dedicated Cash Account or T2S Party.
- 9 It is used for listing information about the underlying transfer type of a liquidity transfer, i.e. if it is either a 10 standing a predefined or an immediate liquidity transfer order.
- 11 This query returns a list of liquidity transfers that match the specified selection parameter. Therefore the 12 following information is extracted:
- 13 **l** CB (BIC) (account operating party);
- 14 **l** Party (Party BIC and Party short name) of either the debited or credited T2S Dedicated Cash Account 15 (account owning party);
- 16 **l** Currency;
- 17 **l** Debit cash account number (T2S Dedicated Cash Account number or RTGS account number);
- 18 **l** Credit cash account number (T2S Dedicated Cash Account number or RTGS account number);
- 19 **l** Credit/Debit Indicator (from perspective of T2S Dedicated Cash Account mentioned under Account En-20 try);
- 21 **l** Actual Amount;
- 22 **l** Immediate liquidity transfer order identifier;
- 23 **l** Immediate liquidity transfer order reference;
- 24 **l** T2S generated order (yes/ no);
- 25 **l** Settlement status,
- 26 **l** Value Date;
- 27 **l** Settlement Timestamp.

#### 1 Specific message requirements

 $\tilde{4}$ 

yId

2 This message informs about a list of immediate liquidity transfer orders, the field RequestType is filled with 3 the "ILLQ" code by T2S.

MESSAGE ITEM DATA TYPE/ CODE UTILISATION Identification Document/RtrTx/MsgHdr/ReqTp/Prtry/Id QueryType2Code\_T2S\_3 ILLQ ProprietaryIdentification Document/RtrTx/RptOrErr/BizRpt/TxRpt/PmtId/Prtr RestrictedFINXMax16Text Immediate liquidity transfer order identifier Identification Document/RtrTx/RptOrErr/BizRpt/TxRpt/TxOrErr/Tx /PmtTo/AcctId/Othr/Id RestrictedFINX2Max34Text Credit cash account number ( T2S dedicated cash account number or RTGS account number) Identification Document/RtrTx/RptOrErr/BizRpt/TxRpt/TxOrErr/Tx /PmtFr/AcctId/Othr/Id RestrictedFINX2Max34Text Debit cash account number ( T2S dedicated cash account number or RTGS account number) CreditDebitIndicator Document/RtrTx/RptOrErr/BizRpt/TxRpt/TxOrErr/Tx /CdtDbtInd **CreditDebitCode Indicator for the destination** of the liquidity transfer (debit or credit) MessageIdentification Document/RtrTx/RptOrErr/BizRpt/TxRpt/TxOrErr/Tx /Pmt/MsgId RestrictedFINXMax35Text Immediate Liquidity Transfer Order Reference

Settlement Document/RtrTx/RptOrErr/BizRpt/TxRpt/TxOrErr/Tx /Pmt/Sts/Cd/Sttlm Max4AlphaNumericText Settlement Status GeneratedOrder Document/RtrTx/RptOrErr/BizRpt/TxRpt/TxOrErr/Tx /Pmt/GnrtdOrdr TrueFalseIndicator "true"/"false"

List of Messages

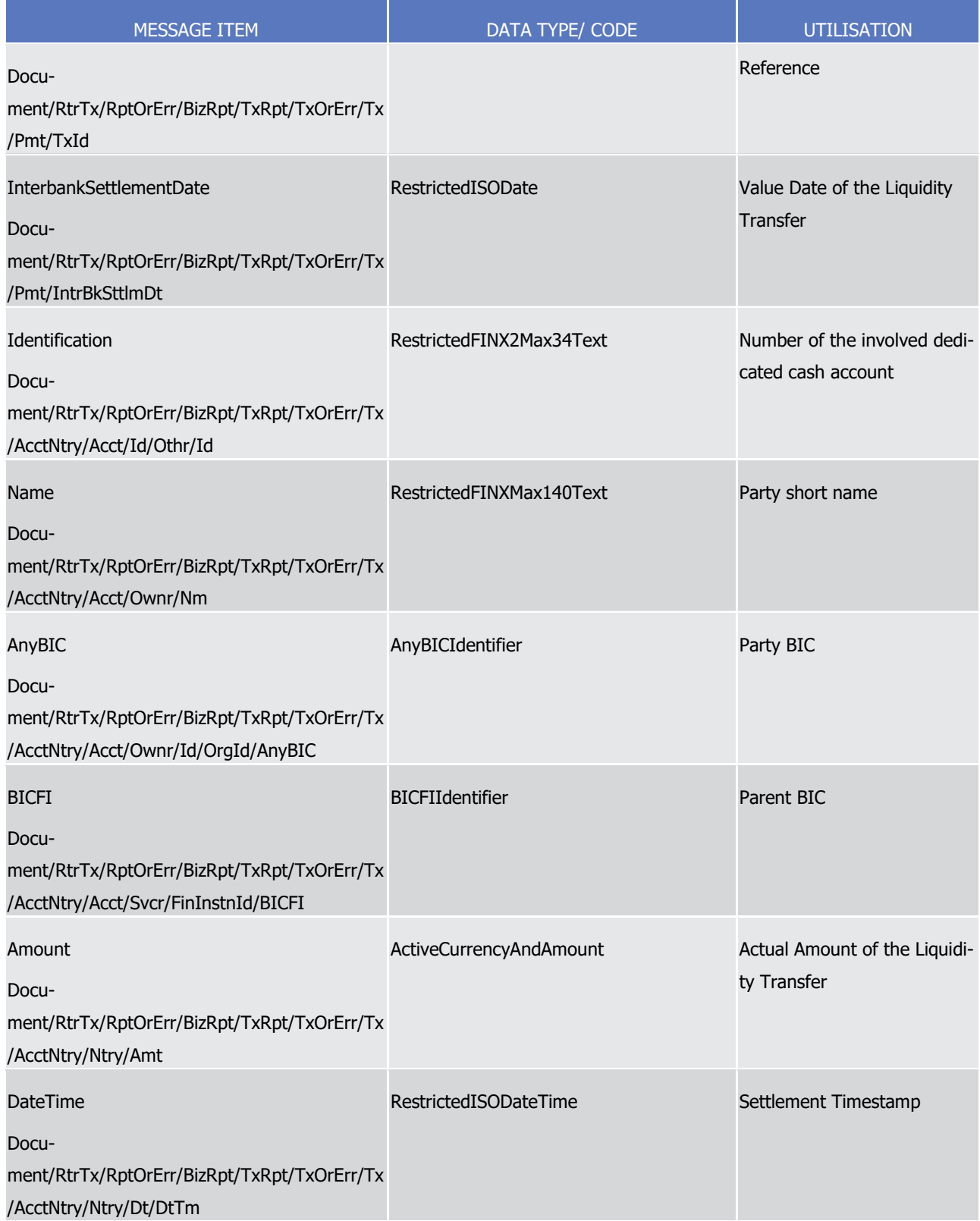

1 This message informs about a list of immediate liquidity transfer orders (error response), the field Re-

2 questType is filled with the proper code by T2S.

1

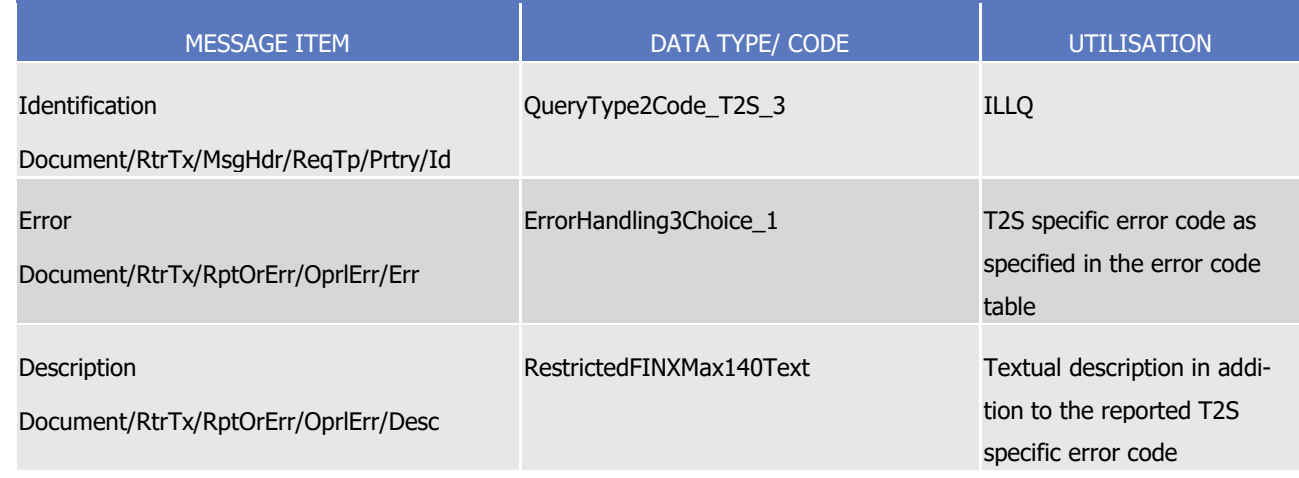

#### 2 Message usage example:

- 3 camt.006.001.08\_T2S\_ImmediateLiquidityTranferOrderListQueryResponse\_Example.xml
- 4 In this example an Immediate Liquidity Transfer Order List query response with ID T2SReference1 is sent by
- 5 T2S and returns a list of 3 liquidity transfers.
- 6 Message usage: T2S Dedicated Cash Account Posting Query Response
- 7 This message usage informs about cash postings on one or more T2S Dedicated Cash Accounts.
- 8 This query returns information on cash postings of T2S Dedicated Cash Accounts that match the specified
- 9 selection parameter. Therefore the following information is extracted:
- 10 **l** Party (Party BIC, Parent BIC of the party and Party short name) of the T2S Dedicated Cash Account (ac-11 count owning party)
- 12 **l** T2S Dedicated Cash Account;
- 13 **l** T2S settlement currency;
- 14 **l** Amount;
- 15 **l** Debit/credit indicator;
- 16 **l** Unique identifier of the posting;
- 17 **l** Instructing party reference;
- 18 **l** Transaction references and type of the underlying transaction which generated the posting (Settlement 19 Instruction, Settlement Restriction or liquidity transfer);
- 20 **l** Date and time of the posting.
- 21 Specific message requirements
- 22 This message usage informs about the postings on T2S Dedicated Cash Accounts, field RequestType is filled
- 23 with the "CASP" code by T2S.

## tanget | T2S

T2S User Detailed Functional Specifications Catalogue of messages List of Messages

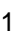

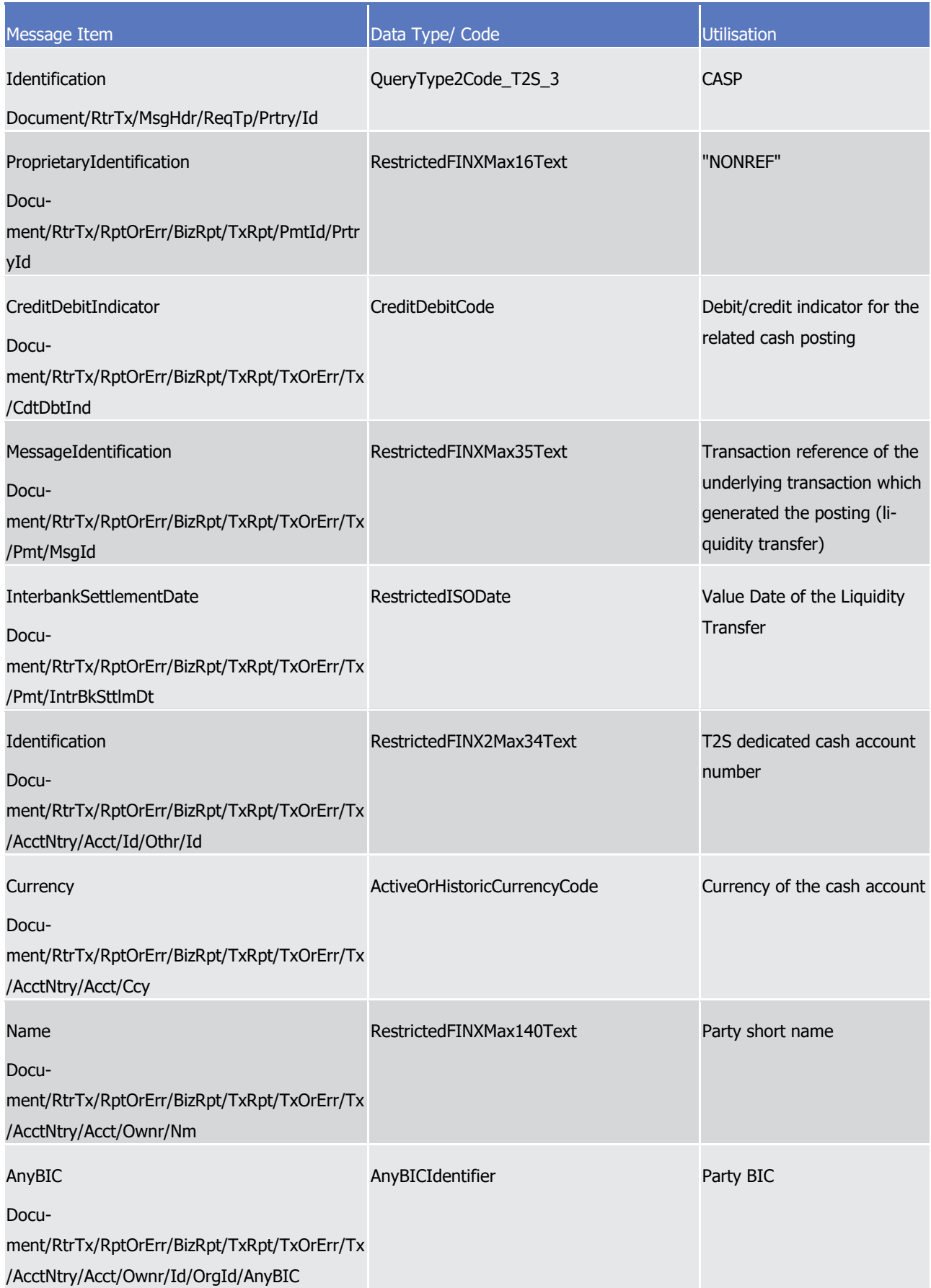

## target 72S

T2S User Detailed Functional Specifications Catalogue of messages List of Messages

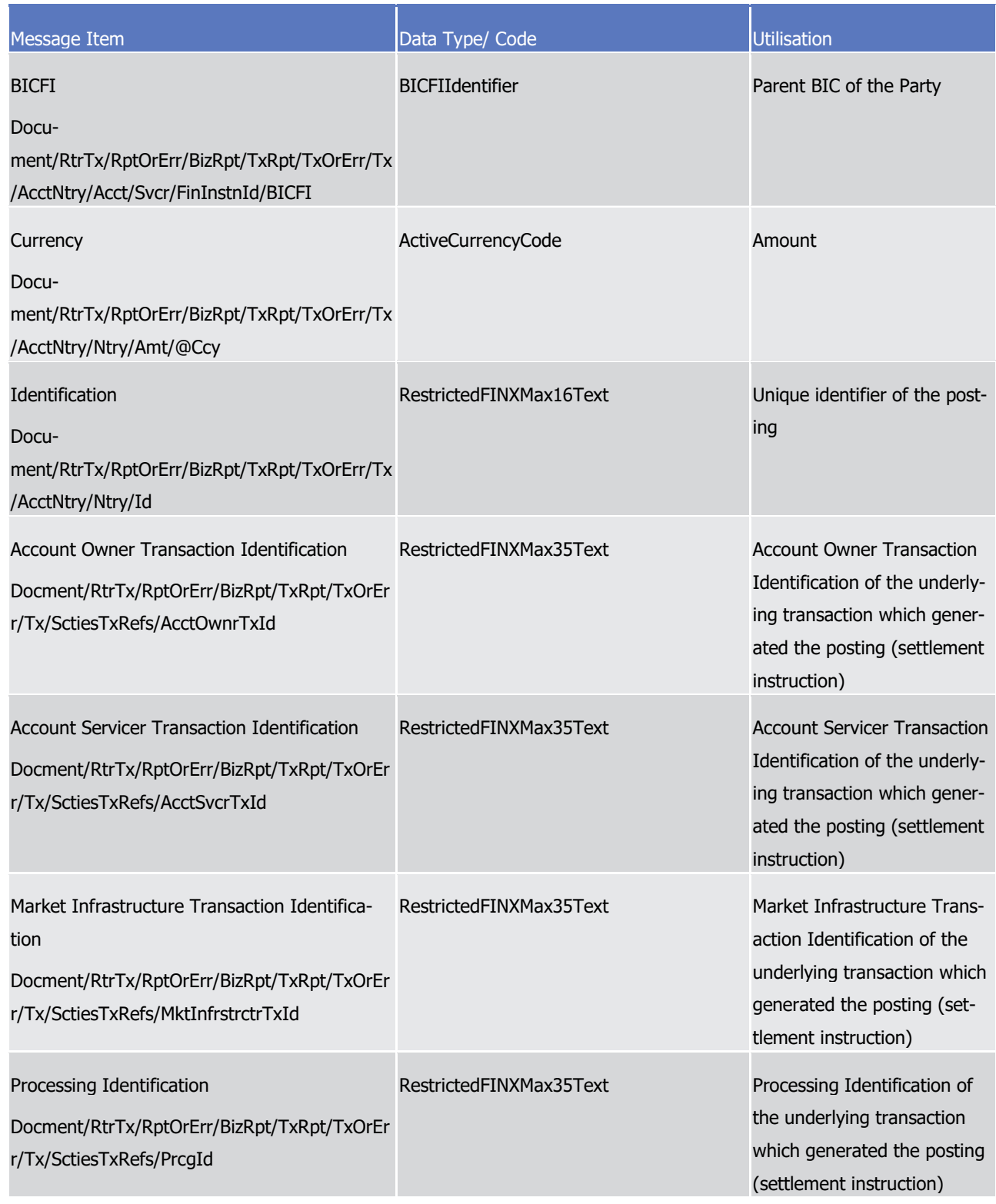

#### 1 Specific message requirements

- 2 This message usage informs about the postings on T2S Dedicated Cash Accounts (error response), field
- 3 RequestType is filled with the "CASP" code by T2S.

1

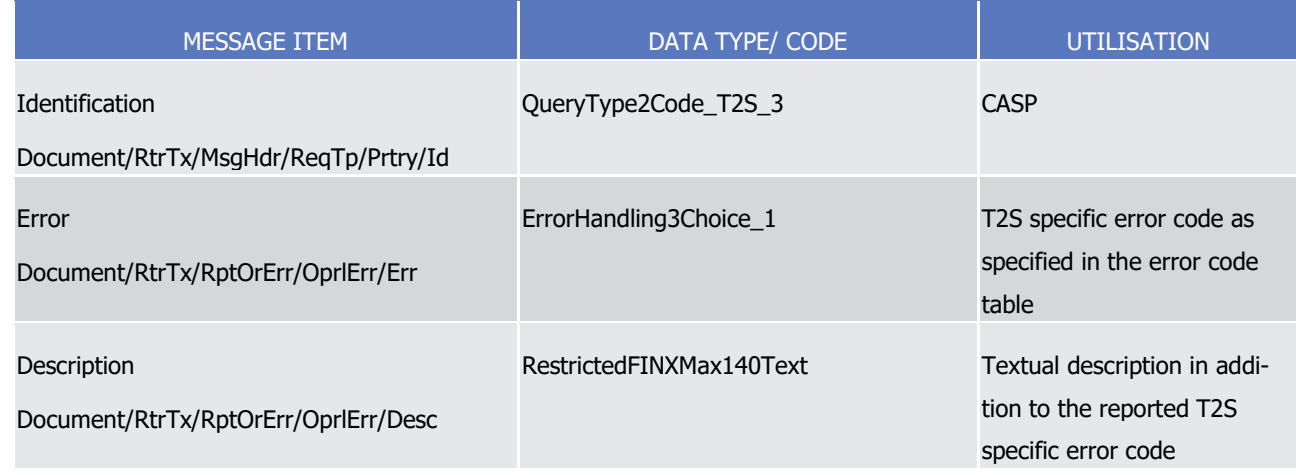

#### 2 Message usage example 1:

- 3 camt.006.001.08\_T2S\_DedicatedCashAccountPostingQueryResponse\_Example.xml
- 4 In this example a T2S Dedicated Cash Account Posting Query Response with ID T2SReference1 returns in-
- 5 formation on cash postings of a T2S Dedicated Cash Account (ID T2SDEDICATEDCASHACCOUNT1).
- 6 Message usage example 2: camt.006.001.
- 7 08\_T2S\_ErrorResponseToT2SDedicatedCashAccountPostingQuery\_Example.xml
- 8 In this example a T2S Dedicated Cash Account Posting Query Response is sent and returns error response to
- 9 T2S Dedicated Cash Account Posting Query with wrong specified T2S Dedicated Cash Account.
- 10 3.3.2.5 GetLimitV07 (camt.009.001.07)

#### 11 *3.3.2.5.1 Overview and scope of the message*

- 12 This chapter illustrates the GetLimitV07 message.
- 13 The GetLimitV07 message is sent by CBs, payment banks or any party authorised by them.
- 14 This message is used to query on limits and limit utilisations.
- 15 This message is sent T2S to make the Limit Utilisation Query.
- 16 These query types are described in the section "The message in business context".
- 17 In response to the GetLimitV07, a camt.010.001.08 containing the requested information is returned.

#### 18 *3.3.2.5.2 Schema*

- 19 Outline of the schema
- 20 The GetLimitV07 message is composed of the following message building blocks:

#### 21 **MessageHeader**

- 22 This building block is mandatory and non repetitive. It must contain an identification assigned by the send-
- 23 ing party to uniquely and unambiguously identify the message and the type of the query requested.

#### 24 **LimitQueryDefinition**

## target | T2S

- 1 This building block is mandatory. It contains detailed information related to the business query about limit
- 2 message. It includes sections related to limit type, the credit consumer identifier, the currency code, the limit
- 3 amount, an attribute to specify a search criteria "=" against the date from which the credit limit is valid.
- 4 References/Links
- 5 The T2S-specific schema and documentation in HTML/PDF format as well as the message examples are pro-
- 6 vided outside of this document under the following link:
- 7 [http://www.swift.com/mystandards/T2S/camt.009.001.07\\_T2S](https://www2.swift.com/mystandards/#/mp/mx/__RFXkEmNEeq3O9-0LXVTJg/__RFXkUmNEeq3O9-0LXVTJg!content)
- **Business rules applicable to the schema** 9

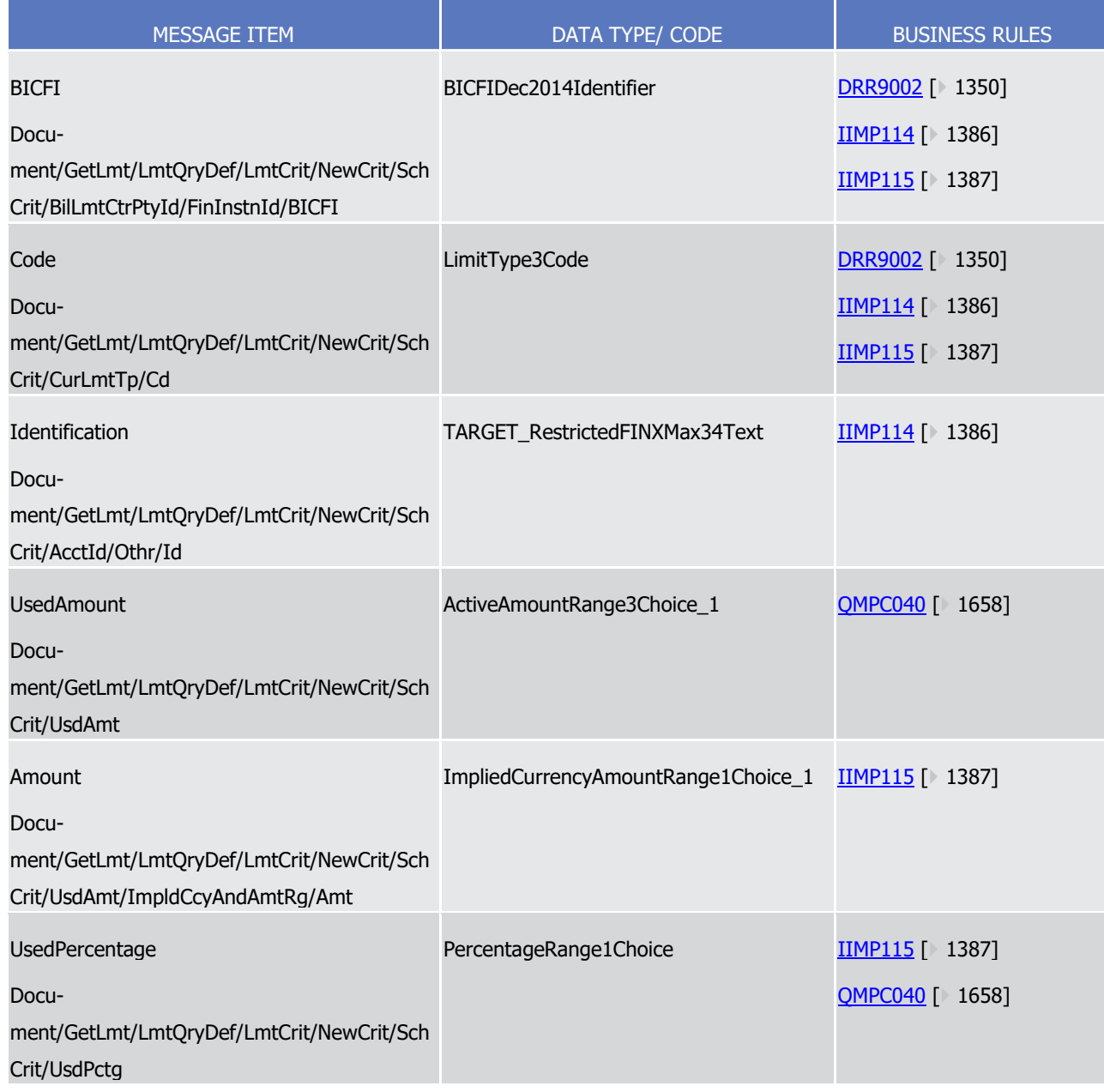

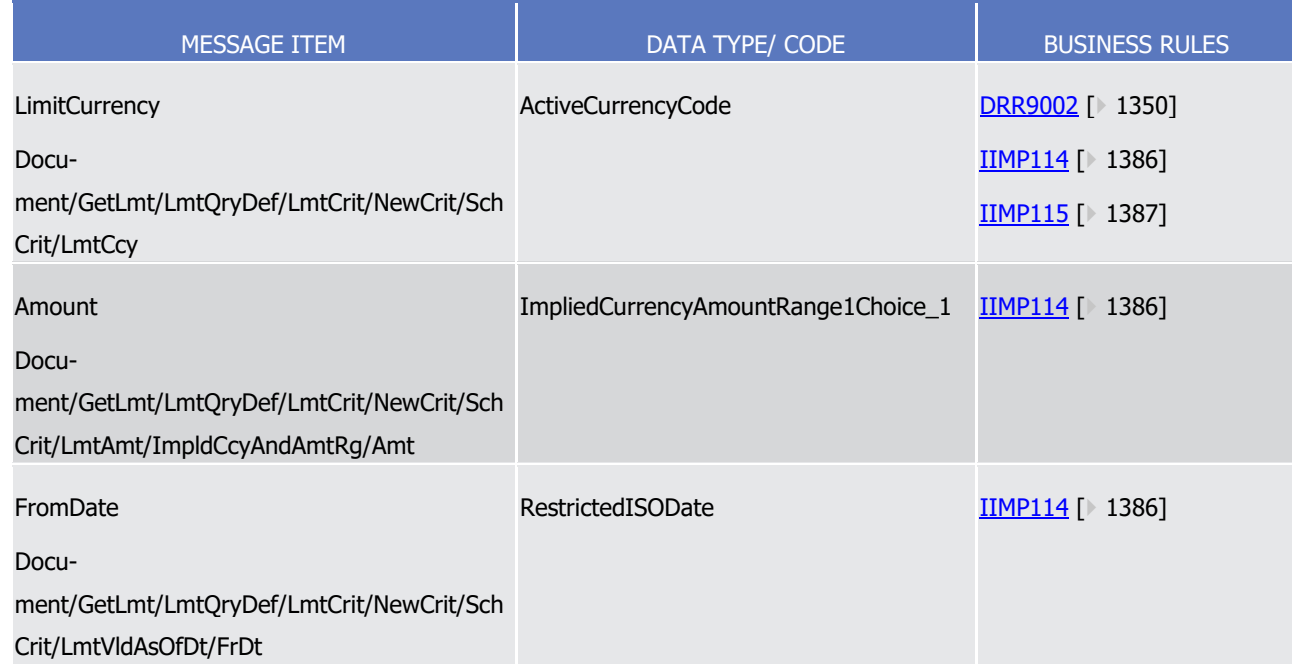

### 1 *3.3.2.5.3 The message in business context*

- 2 Query Type: Limit Query
- 3 This query type requests usage information about limits.
- 4 Specific message requirements
- 5 To query T2S for the utilisation of limits the field RequestType must be filled with "UTIL" and at least one of the following search criteria must be provided.  $rac{6}{7}$

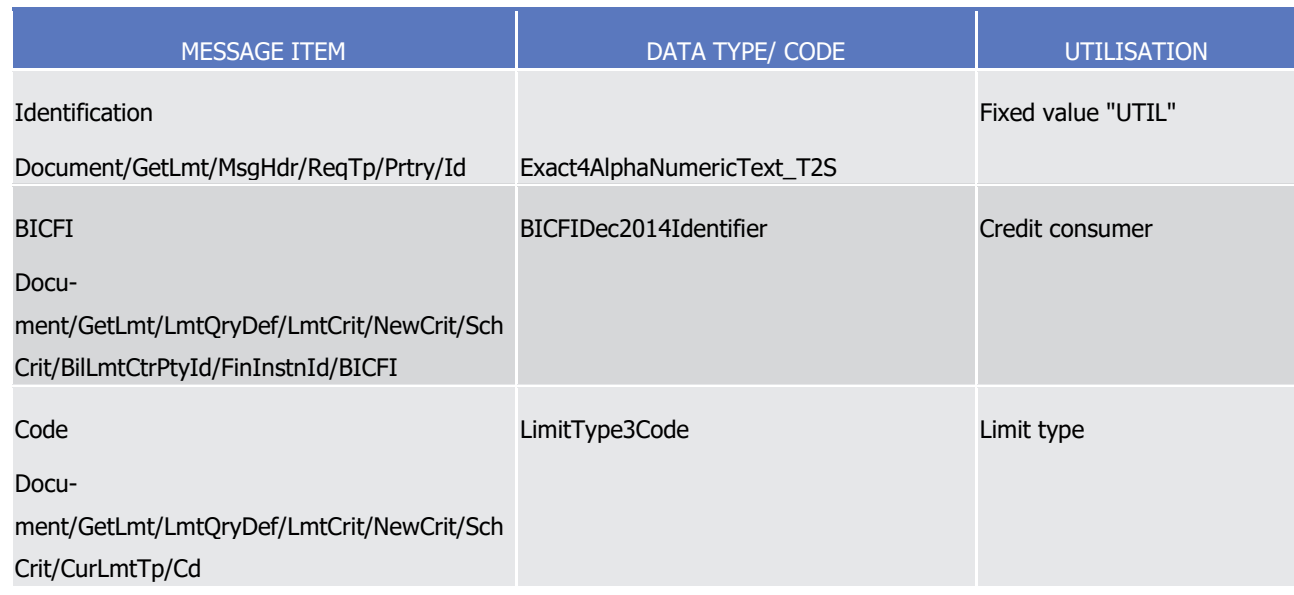

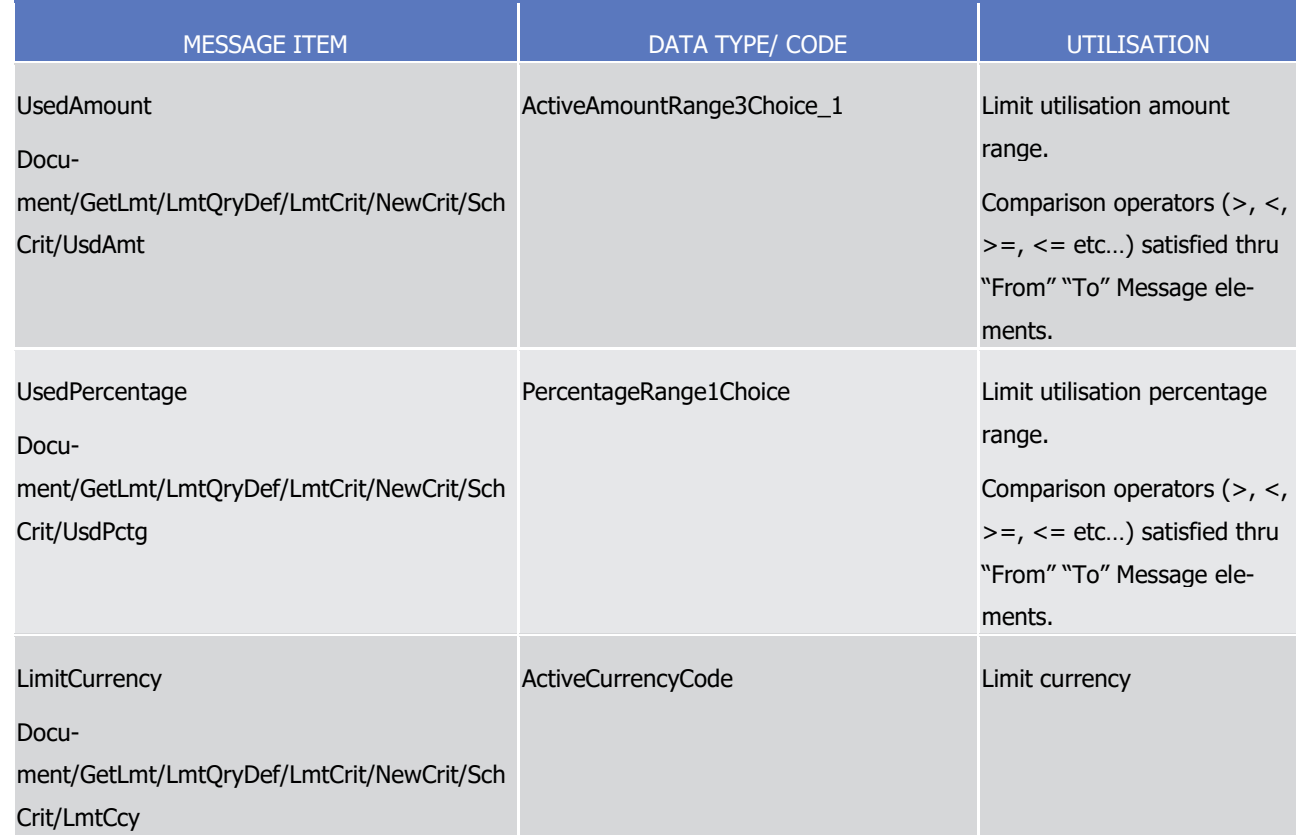

1 Query type example: camt.009.001.07\_T2S\_LimitUtilisation\_Example.xml

2 In this example a CB participating in T2S and associated to party code "NCBAXXYYAAA" queries the Autocol-

3 lateralisation limit utilisations of the payment bank "PAYBXXYYAAA" where the limit utilisation exceeds 75%.

4 3.3.2.6 ReturnLimitV08 (camt.010.001.08)

#### 5 *3.3.2.6.1 Overview and scope of the message*

- 6 This chapter illustrates the ReturnLimitV08 message.
- 7 The ReturnLimitV08 message is sent to a CB or directly connected party to respond to a limit or a limit utili-
- 8 sation query. It can be sent either as a limit query response, containing registered limit information or as a
- 9 limit utilisation query response containing the utilisation of limits that have been defined by a T2S party.
- 10 This message is sent by T2S for the message usage Limit Utilisation Query Response.
- 11 These message usages are described in the section "The message in business context".

#### 12 *3.3.2.6.2 Schema*

- 13 Outline of the schema
- 14 The ReturnLimitV08 message is composed of the following message building blocks:
- 15 MessageHeader
- 16 This building block is mandatory and non repetitive. It contains an identification assigned by the sending
- 17 party to uniquely and unambiguously identify the message and the original business query identification.

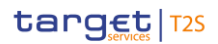

#### 1 ReportOrError

- 2 This building block is mandatory and non repetitive. It contains either the information matching the search
- 3 criteria of the related business query about limit message or an error indication.
- 4 It includes sections such as limit type, the credit consumer identifier, the currency code, the limit amount,
- 5 the date from which the credit limit is valid.
- 6 References/Links
- 7 The T2S-specific schema and documentation in HTML/PDF format as well as the message examples are pro-
- 8 vided outside of this document under the following link:
- 9 [http://www.swift.com/mystandards/T2S/camt.010.001.08\\_T2S](https://www2.swift.com/mystandards/#/mp/mx/__c60IEmNEeqYTqRpZ7U8cA/__c60IUmNEeqYTqRpZ7U8cA!content)
- 10 Business rules applicable to the schema
- 11 Not applicable (T2S outgoing message)

### 12 *3.3.2.6.3 The message in business context*

- 13 Message usage: Limit Query Response
- 14 This message usage provides the requestor with information about the limits in accordance with the search
- 15 criteria used within the query.
- 16 Specific message requirements
- 17 A Limit Query Response contains information on the limit, cash account and institutions involved.  $\frac{17}{18}$

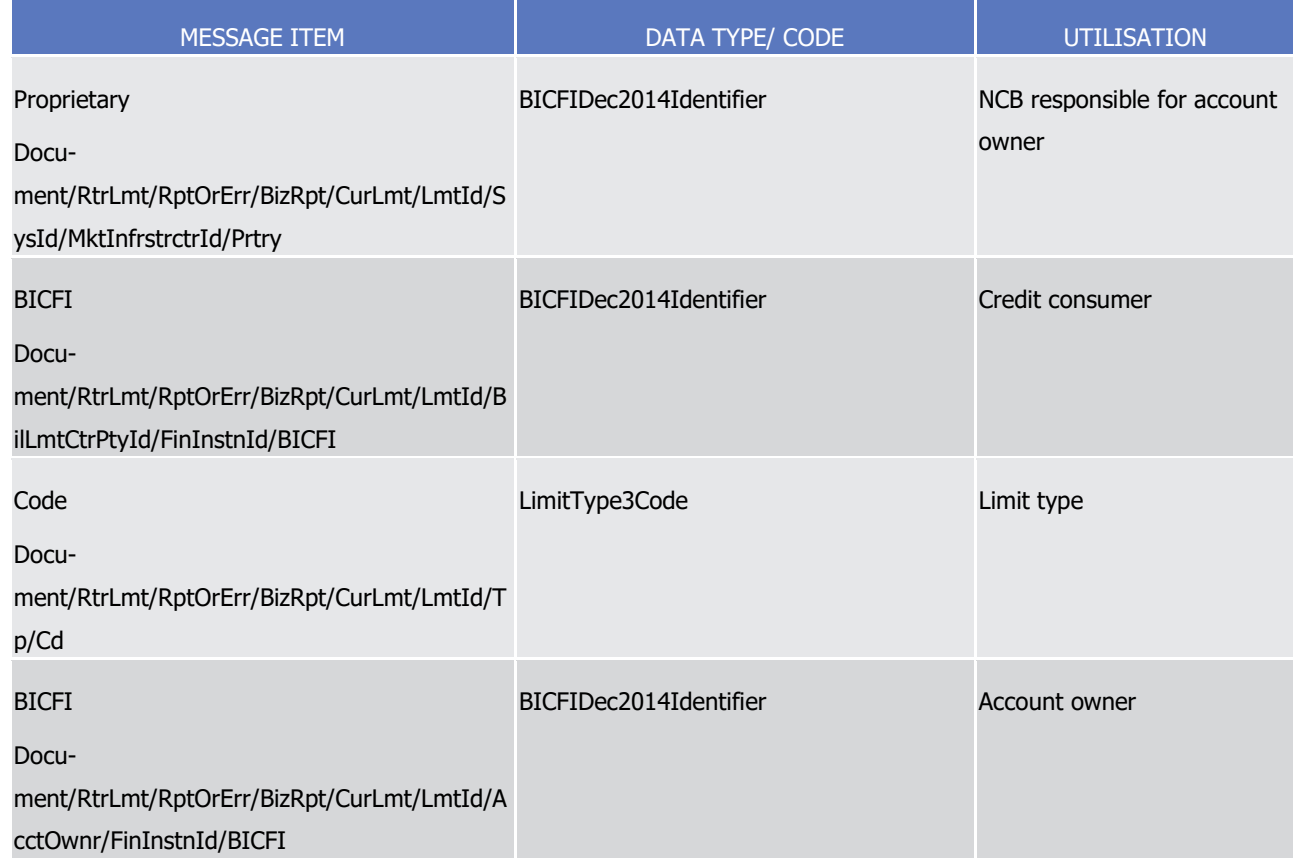

List of Messages

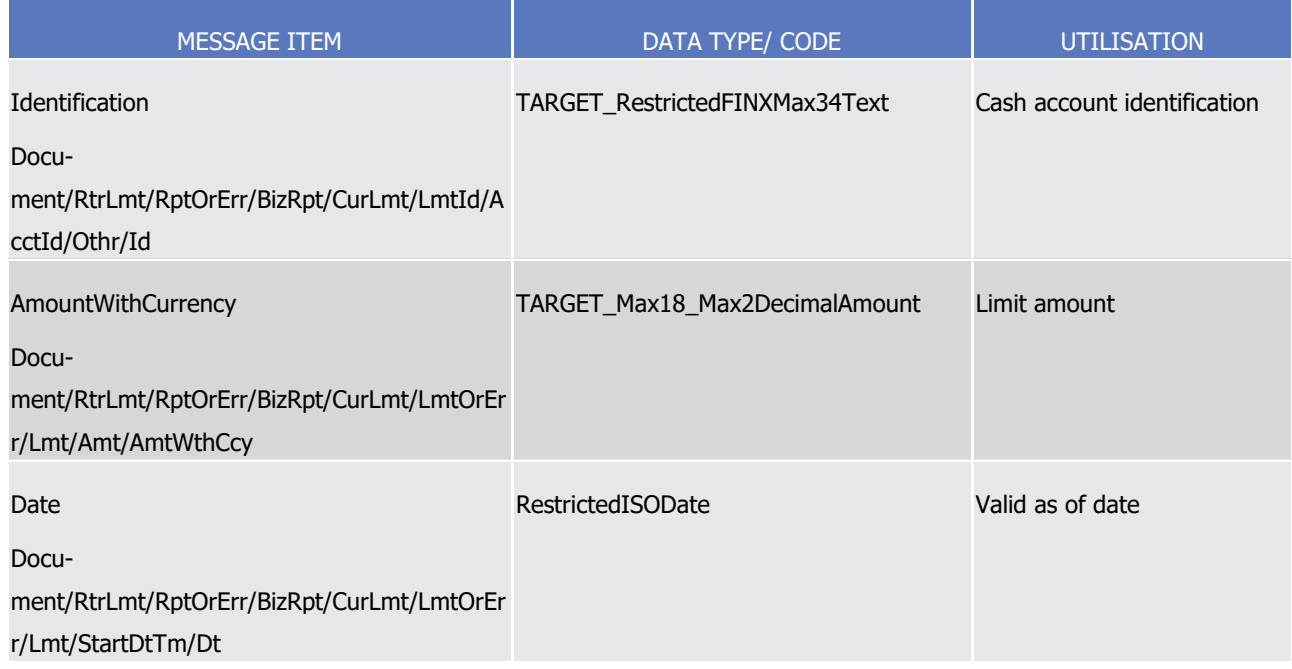

 $\frac{1}{2}$ 

The returned business data in case of an error response is listed below:

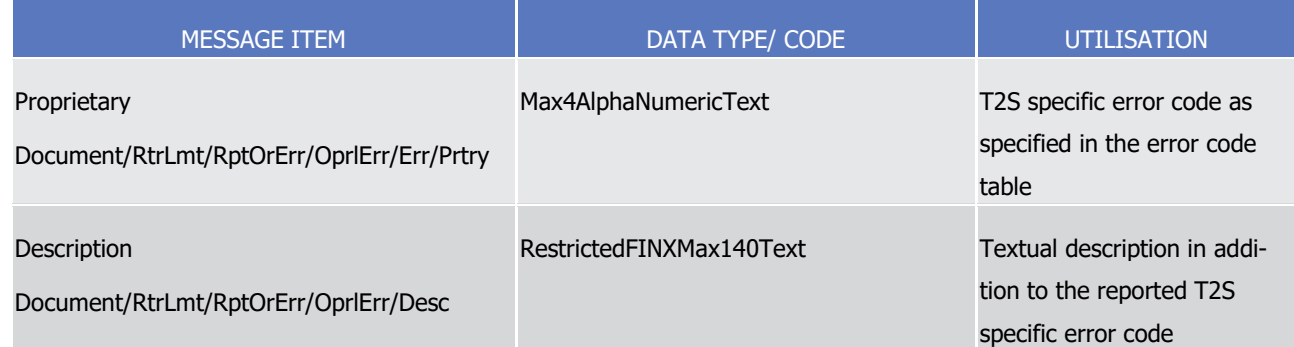

- 3 Message usage: Limit Utilisation Query Response
- 4 This message usage provides the requestor with information about the limit and its utilisation in accordance
- 5 with the search criteria used within the query.
- 6 Specific message requirements
- 7 A Limit Utilisation Query Response contains information on the limit, limit utilisation, cash account and insti-
- tutions involved. 9

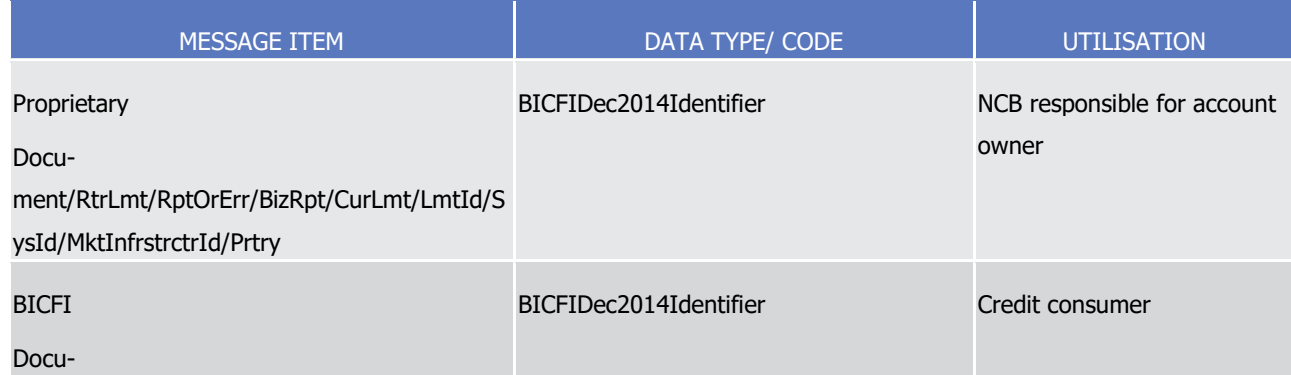

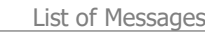

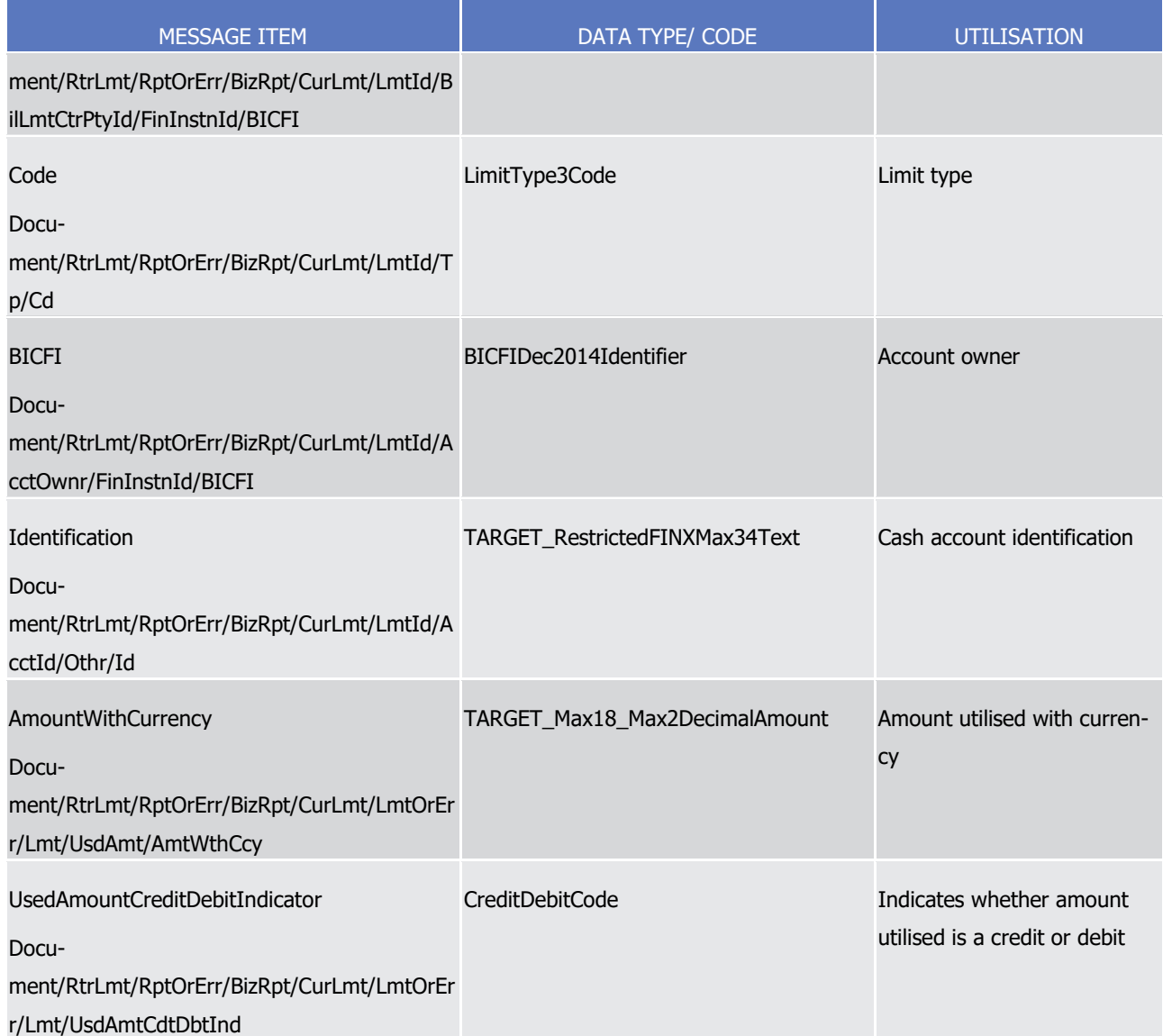

 $\frac{1}{2}$ 

The returned business data in case of an error response is listed below:

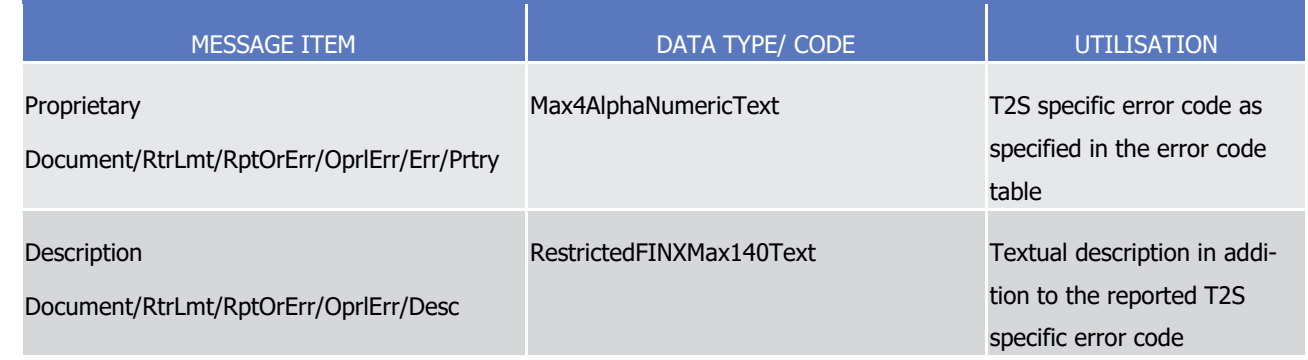

3 Message usage example: camt.010.001.08\_\_T2S\_LimitUtilisationResponse\_Example.xml

4 In this example a CB participating in T2S and associated to party code "NCBAXXYYAAA" had queried the

5 Autocollateralisation limit utilisations of the payment bank "PAYBXXYYAAA". The result of the query is the

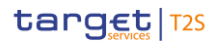

- Auto-collateralisation limit set for the bank linked to dedicated cash account identified with "123456" accom-
- panied by the corresponding limit utilisation.
- The amount of the limit is 560.000 Euros, with a limit utilisation of 450.000 Euros, and starts on 2010-01-01.
- 3.3.2.7 ReturnBusinessDayInformationV07 (camt.019.001.07)

#### *3.3.2.7.1 Overview and scope of the message*

- 6 This chapter illustrates the ReturnBusinessDayInformationV07 message.
- 7 The ReturnBusinessDayInformationVO7 is sent by T2S to all directly connected Actors to provide with re-
- quested calendar information.
- This message is sent by T2S in the following message usages:
- **l** Status of the T2S Settlement Day Notification;
- **l** Final NTS Message;
- **l** Currency Related Event Notification.
- These message usages are described in the section "The message in business context".

#### *3.3.2.7.2 Schema*

- 15 Outline of the schema
- 16 The ReturnBusinessDayInformationV07 message is composed of the following message building blocks:

#### **MessageHeader**

 This building block is mandatory and non repetitive. It contains an the message identification ("NONREF" value can be used).

#### **ReportOrError**

- This building block is mandatory and non repetitive. It contains either the information matching the search
- criteria of the related query or an error indication.
- 23 It includes sections such as service, business date and for each event scheduled time of the event, updated
- 24 scheduled time of the event, actual start time of the event, actual end time of the event, description of the
- event type and the event type code according to the query performed.
- References/Links
- The T2S-specific schema and documentation in HTML/PDF format as well as the message examples are pro-vided outside of this document under the following link:
- [http://www.swift.com/mystandards/T2S/camt.019.001.07\\_T2S](https://www2.swift.com/mystandards/#/mp/mx/_I99MkM92EeyKwdQeSfrOEw/_I99Mkc92EeyKwdQeSfrOEw/!content)
- Business rules applicable to the schema
- Not applicable ( outgoing message)
### 1 *3.3.2.7.3 The message in business context*

# 2 Message usage: Status of the T2S Settlement Day Notification

- 3 This message usage provides the party which opted for receiving this message with the status of the T2S
- 4 settlement day as it changes. Message is pushed to the subscriber.

# 5 Specific message requirements

- 6 A Status of the T2S Settlement day notification contains information on the new status of the system and
- 7 the time in which this became effective.  $\overline{8}$

MESSAGE ITEM **DATA TYPE/ CODE** UTILISATION **SystemDate** Document/RtrBizDayInf/RptOrErr/BizRpt/BizDayOrE rr/BizDayInf/SysDt RestrictedISODate **Business** date for the status reported Identification Document/RtrBizDayInf/RptOrErr/BizRpt/BizDayOrE rr/BizDayInf/SysSts/Sts/Prtry/Id TAR-GET\_Exact4AlphaNumericText\_STAT\_BDM Status of the system ValidityTime Document/RtrBizDayInf/RptOrErr/BizRpt/BizDayOrE rr/BizDayInf/SysSts/VldtyTm DateTimePeriod1Choice 1 Time in which the current status became effective

9 Message usage example: camt.019.001.07 T2S StatusNotification Example.xml

10 In this example, assuming current business date is 2010-01-01, a CB participating in T2S and associated to

11 party code "NCBAXXYYAAA" is notified about status of T2S has become "RTMP" (Real-time processing) start-

12 ing from 7:05.

# 13 Message usage: Final NTS Message

- 14 This message usage notifies the receiver that the night-time settlement cycle file bundling has been done
- 15 and provides with the count of files produced during that phase.
- 16 Specific Message requirements
- 17 A Final NTS Message notification contains information on the end of night-time settlement cycle file bundling 18 and the count of files produced during that phase.
- 19 If no night-time settlement activity is performed for a recipient, a Final NTS Message notification is sent to
- 20 report that no files have been created.
- 21 The message will include a single "0" in the field used for providing the count of files.

1

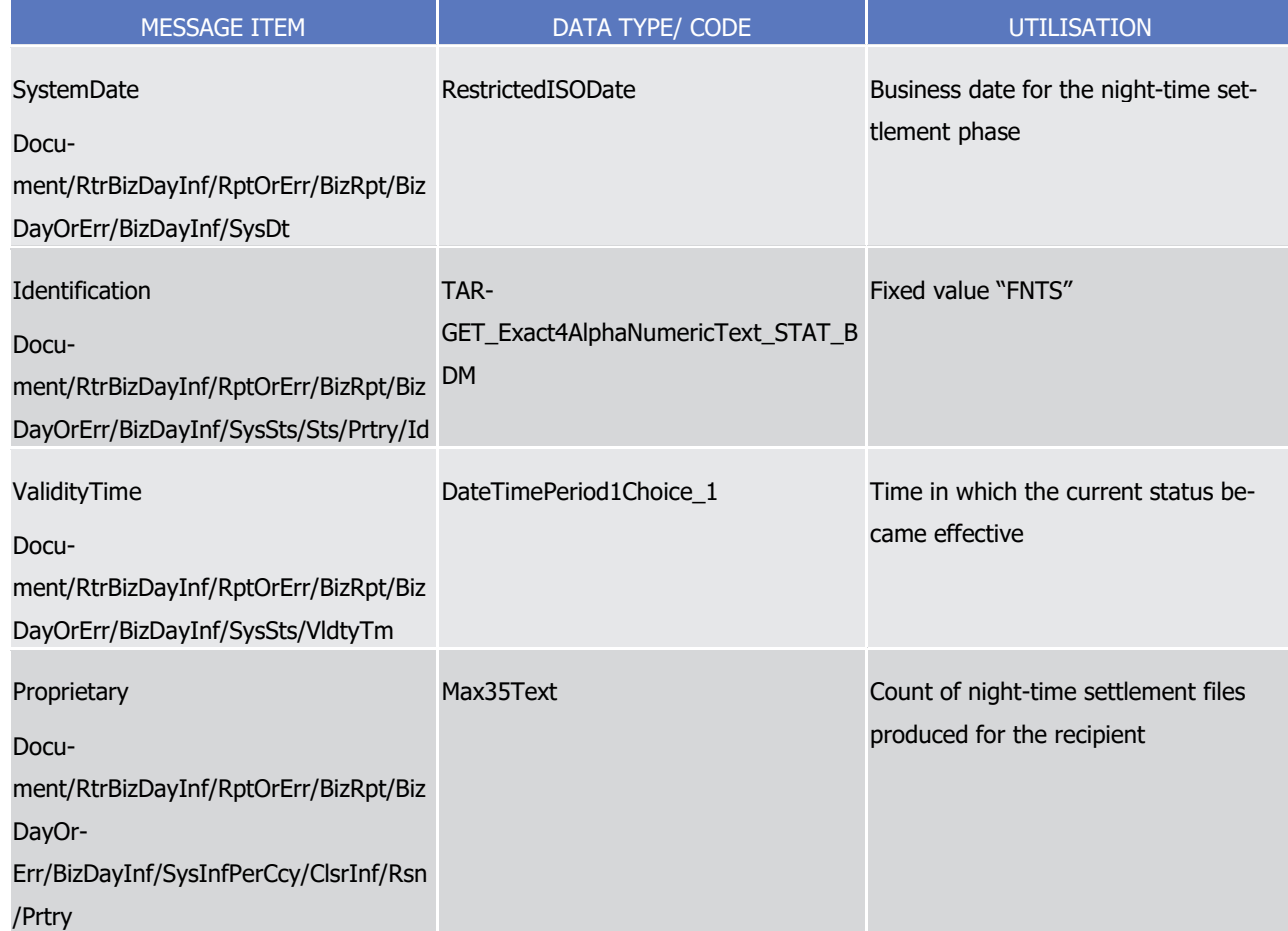

#### 2 Message usage example: camt.019.001.07 FNTS status notification.xml

3 In this example, assuming current business date is 2010-01-01, the recipient is informed that the night-time

- 4 settlement cycle file bundling has been done and that 100 files have been produced.
- 5 Message usage: Currency Related Event Notification
- 6 Message usage example: camt.019.001.07 Currency related event notification.xml
- 7 This message usage notifies the receiver that a business event linked to a currency has been executed.
- 8 Specific Message requirements

9 A Currency Related Event notification contains information on the execution of the business event linked to a

10 specific currency.

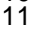

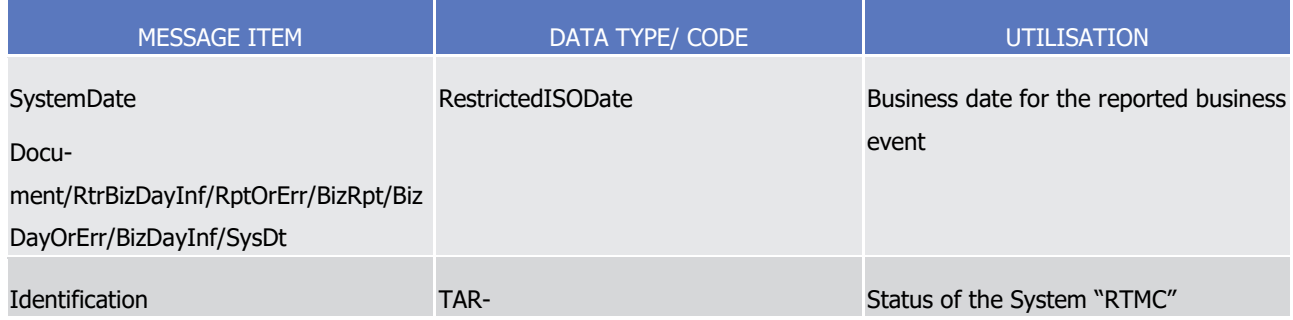

# target | T2S

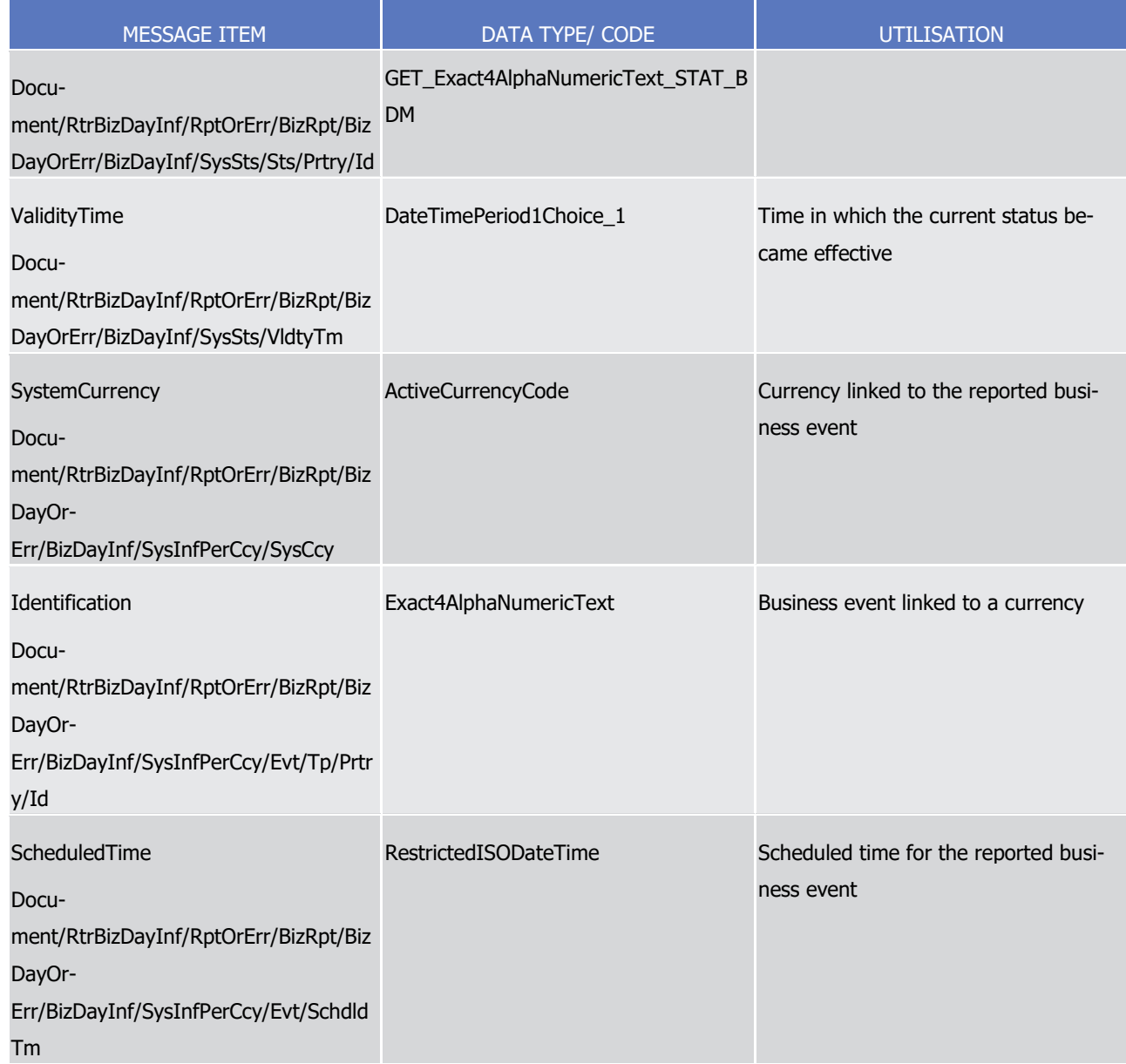

# <span id="page-938-0"></span>1 3.3.2.8 ReceiptV05 (camt.025.001.05)

# 2 *3.3.2.8.1 Overview and scope of the message*

- 3 This chapter illustrates the ReceiptV05 message.
- 4 The ReceiptV05 message is sent by T2S to a CB or directly connected T2S Party or an RTGS system (e.g.
- 5 TARGET2) to confirm/reject the execution of a liquidity transfers from a T2S Dedicated Cash Account to a
- 6 cash account in an RTGS system and vice versa. It is also used to inform an RTGS system that all liquidity
- 7 transfers in T2S are final.  $387$

\_\_\_\_\_\_\_\_\_\_\_\_\_\_\_\_\_\_\_\_\_\_\_\_\_

8 This message is sent by T2S in the following message usages:

<sup>387</sup> Please note that the described functionality won´t be available before CSLD go-live.

- 1 **l** T2S Rejection;
- 2 **l** Accepted Liquidity Transfer;
- 3 **l** Information to T2S Actor Liquidity transfer Status;
- 4 **l** Information to T2S Actor (CB Info RTGS rejection/Invalid RTGS answer);
- 5 **l** Information to RTGS system;
- **6 l** Liquidity transfers completed. 388
- 7 This message is received by T2S in the following case:
- 8 **l** RTGS Answer.

# 9 *3.3.2.8.2 Schema*

- 10 Outline of the schema
- 11 The ReceiptV05 message is composed of the following message building blocks:

# 12 **MessageHeader**

- 13 This building block is mandatory and provides set of elements to uniquely identify the receipt message. It
- 14 includes a RequestType block which provides information on the reported status.

# 15 **RequestType**

16 This building block is optional and provides information on the reported status.

#### 17 **ReceiptDetails**

- 18 This building block is mandatory and is composed of the individual RelatedReference and RequestHandling
- 19 (multiple) blocks.
- 20 References/Links
- 21 The T2S-specific schema and documentation in HTML/PDF format as well as the message examples are pro-
- 22 vided outside of this document under the following link:
- 23 [http://www.swift.com/mystandards/T2S/camt.025.001.05\\_T2S](https://www2.swift.com/mystandards/#/mp/mx/__ipo6kmNEeqYTqRpZ7U8cA/version/5/__ipo60mNEeqYTqRpZ7U8cA/!content)
- Business rules applicable to the schema when an incoming RTGS answer is sent to T2S)  $\frac{24}{25}$

| <b>MESSAGE ITEM</b>                   | DATA TYPE/ CODE         | <b>BUSINESS RULES</b> |
|---------------------------------------|-------------------------|-----------------------|
| MessageIdentification                 | RestrictedFINXMax16Text | LOSM004               |
| Document/Rct/MsgHdr/MsgId             |                         |                       |
| MessageIdentification                 | RestrictedFINXMax35Text | LOSM002               |
| Document/Rct/RctDtls/OrgnlMsgId/MsgId |                         | LOSM001               |
| <b>StatusCode</b>                     | Max4AlphaNumericText    | LOSM003               |

<sup>388</sup> Please note that the described functionality won´t be available before CSLD go-live.

\_\_\_\_\_\_\_\_\_\_\_\_\_\_\_\_\_\_\_\_\_\_\_\_\_

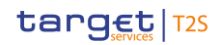

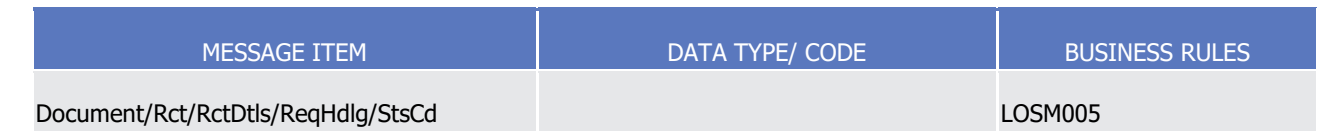

# 1 *3.3.2.8.3 The message in business context*

- 2 Message usage: T2S Rejection
- 3 Error or status message in case of failed business validation checks of the incoming original message
- 4 (camt.050, camt.051)
- 5 Specific message requirements
- 6 T2S sends a "Rejection" to T2SActor (Instructing party) of the Liquidity Transfer  $rac{6}{7}$

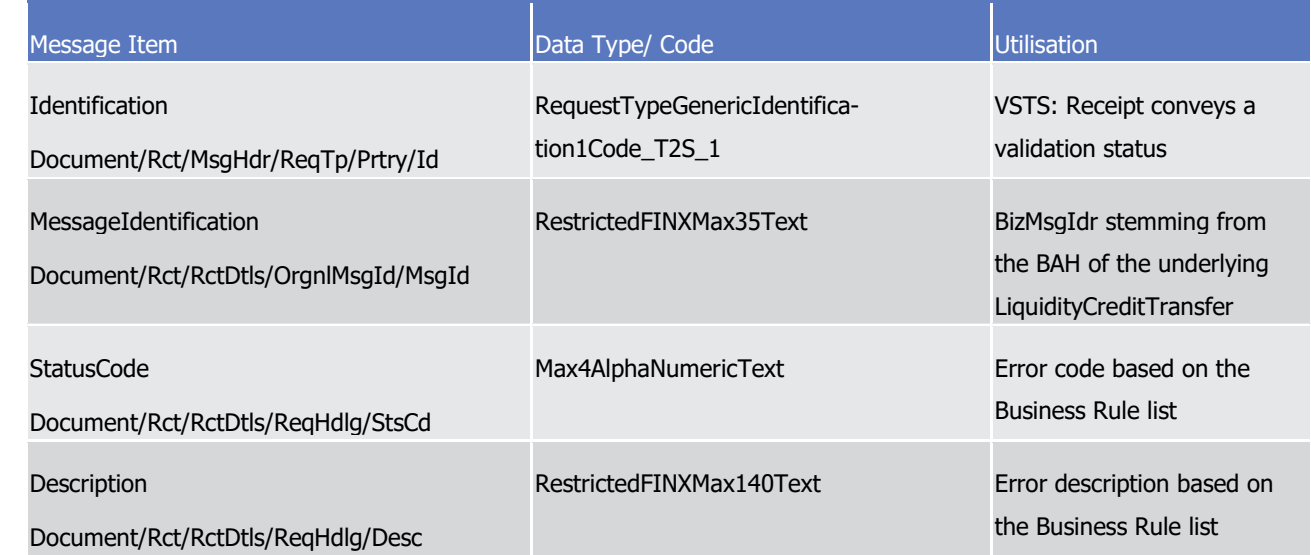

8 Message usage example: camt.025.001.05\_T2S\_Rejection\_Example.xml

9 In this example a Receipt ("Rejection") is sent to the corresponding party because of using a not existing

- 10 debit account within immediate liquidity transfer order message.
- 11 Message usage: Accepted Liquidity Transfer
- 12 Status message in case of positive business validation checks
- 13 Specific message requirements
- 14 T2S sends an "Accepted Liquidity transfer" to T2SActor (Instructing party) of the Liquidity Transfer

1

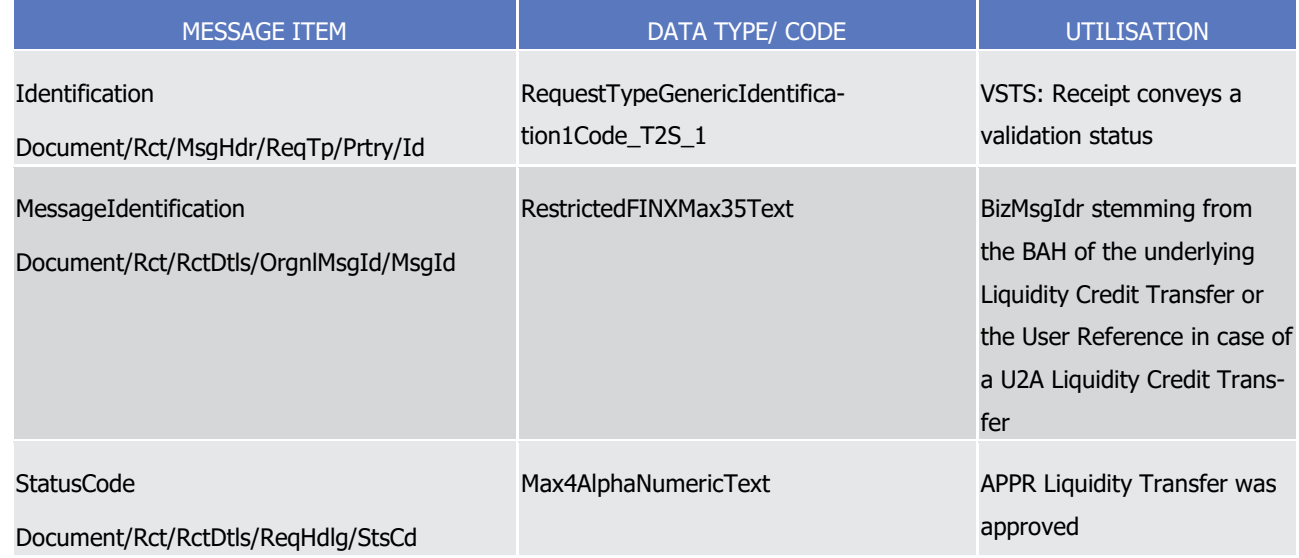

- 2 Message usage example: camt.025.001.05\_T2S\_AcceptedLiquidityTransfe\_Example.xml
- 3 In this example a Receipt with settlement status APPR ("Accepted Immediate Liquidity Transfer") after suc-
- 4 cessful performing of the validation checks is sent to the corresponding party.
- 5 Message usage: Information to T2S Actor Liquidity transfer Status
- 6 The Liquidity Transfer status message is sent to the CBs or any parties authorised by them to inform them 7 accordingly about the settlement status. This message is generated in case:
- 8 **l** A liquidity transfer was successful settled ("partially settled" or "settled") message sent by T2S;
- 9 **l** A liquidity transfer is not settled for example due to insufficient liquidity or intraday Restrictions mes-10 sage sent by T2S;
- 11 Specific message requirements
- 12 In case the settlement process was successful the settlement status ("partially settled" or "settled") of the
- Liquidity Transfer is sent from T2S to the T2S Actor.  $13$ <br> $14$
- 

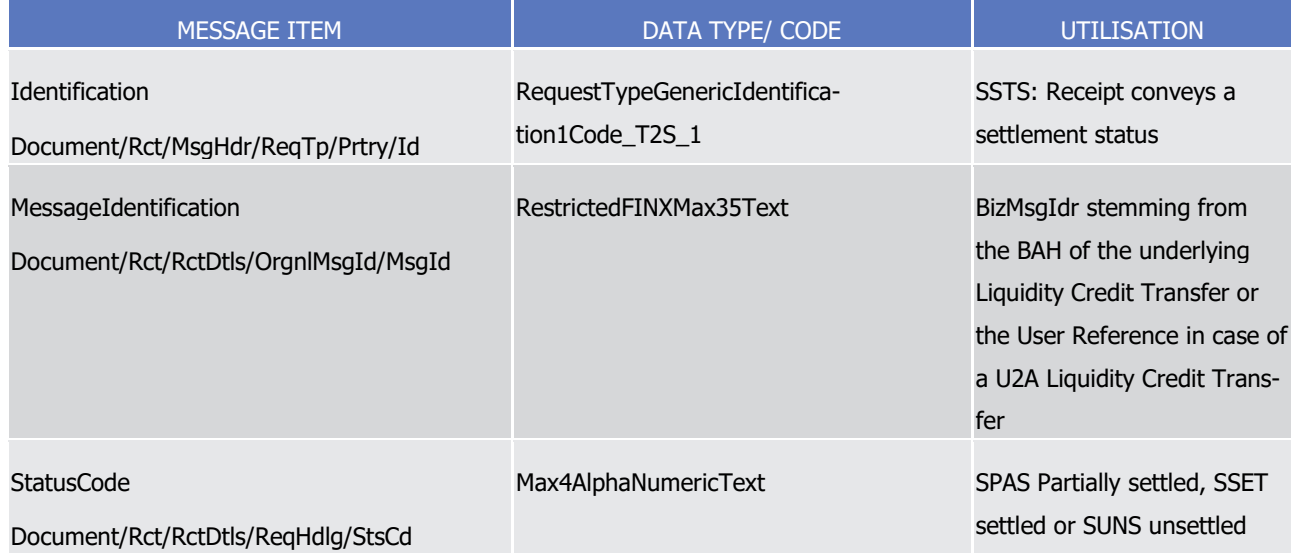

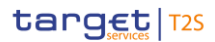

- 1 Message usage example:
- 2 camt.025.001.05\_T2S\_InformationToT2SActor\_LiquidityTransferStatus\_Example.xml
- 3 In this example a Receipt ("Settlement status of the Liquidity Transfer is set to settled SSET") is sent to the
- 4 corresponding party to inform about the successful settlement of a liquidity transfer.
- 5 Message usage: Information to T2S Actor (CB Info RTGS rejection/Invalid RTGS answer)
- 6 The CB Info RTGS rejection/Invalid RTGS answer is sent to the responsible CB in the case the RTGS system
- 7 sends a rejection of a liquidity transfer message or the RTGS answer is not valid to a message sent by T2S.
- 8 The CB has to investigate further why this error occurred.
- 9 Specific message requirements
- $10$ <br> $11$ 
	- Information to T2S Actor (CB Info RTGS rejection is sent to the respective CB indicating the error

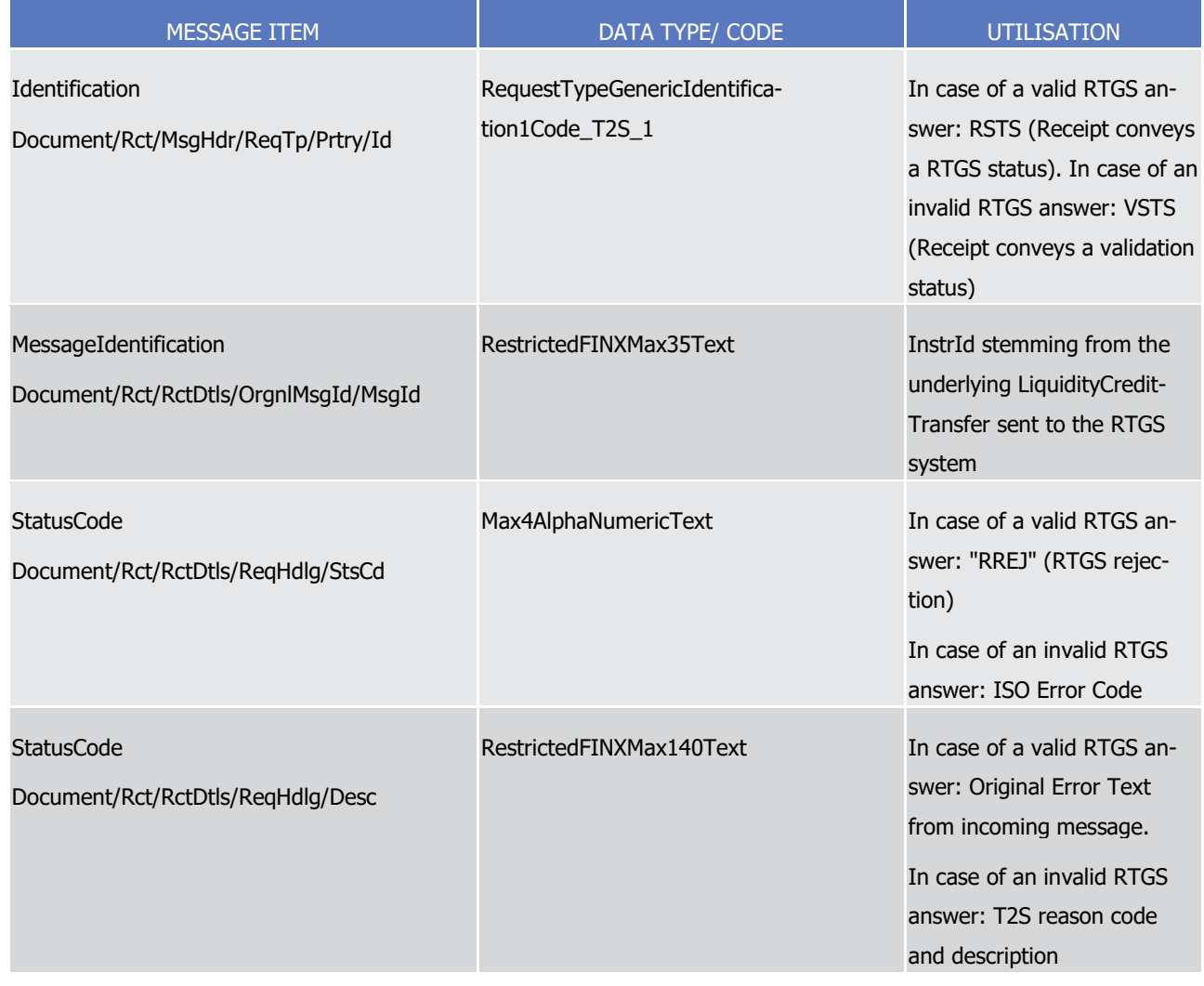

12 Message usage example: camt.

13 camt.025.001.05\_T2S\_InformationToT2SActor\_NCBInfoRTGSRejection\_Example.xml

14 In this example, a Receipt with "CB Info RTGS Rejection" (in this case implying that the liquidity transfer was

15 not processed within the RTGS system) is sent to the corresponding CB.

- 1 Message case: RTGS Answer
- 2 Specific message requirements
- T2S receives an RTGS answer from the corresponding RTGS system:  $\frac{3}{4}$

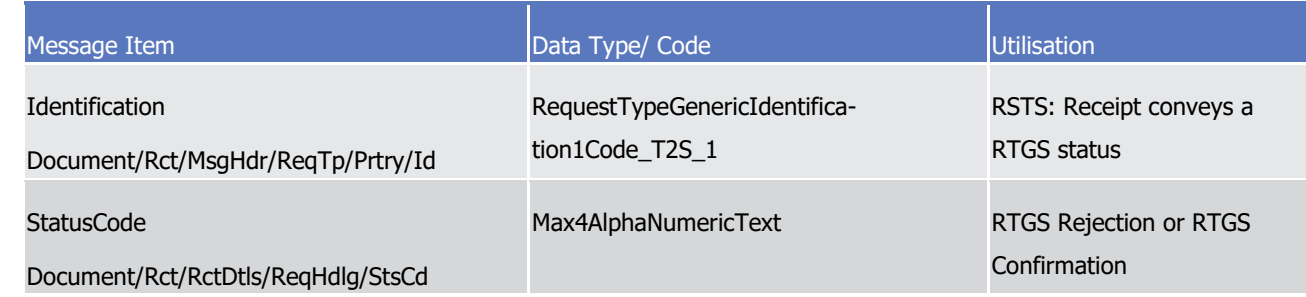

5 Message usage example: camt.025.001.05\_T2S\_RTGSAnswer\_Example.xml

6 In this example an RTGS answer with an RTGS status (RSTS) RCON (confirmation of settled liquidity transfer 7 within T2S) is sent to the corresponding party.

- 8 Message usage: Information to RTGS system
- 9 Specific message requirements
- 10 T2S sends an answer to the sending RTGS system for inbound liquidity transfers. This answer contains the
- 11 same formatted information as described in the message usage RTGS Answer

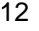

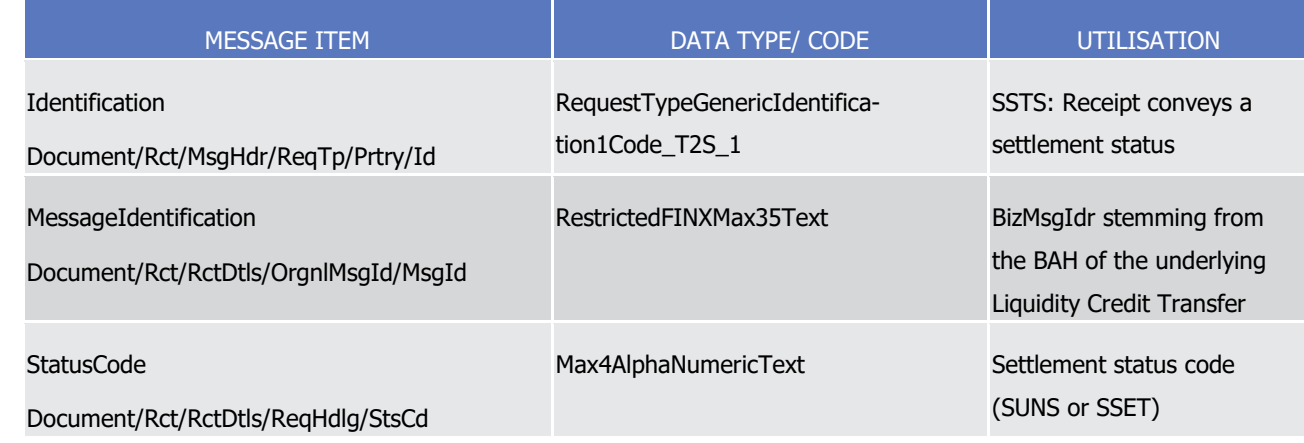

13 Message usage example: camt.025.001.05\_T2S\_InformationToRTGSSystem\_Example.xml

14 In this example a Receipt Information (confirmation of successful business validation and booking) is sent to

15 the RTGS System.

- 16 Message usage: Liquidity transfers completed
- 17 Specific message requirements
- 18 T2S sends an answer with the code "CMPT" (Completed) to an RTGS system after receiving a camt.019 with
- 19 the code "STOP" (Stop sending liquidity transfers) to communicate that all liquidity transfers are final.

1

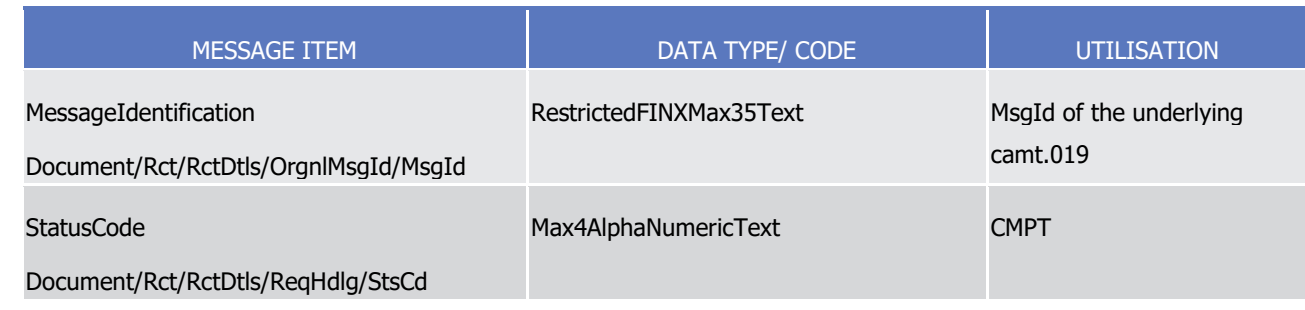

- 2 Message usage example: camt.025.001.05\_T2S\_LiquidityTransfersCompleted\_Example.xml
- <span id="page-944-0"></span>3 In this example a Receipt with the code "CMPT" (Completed) is sent to the corresponding RTGS system. 389
- 4 3.3.2.9 LiquidityCreditTransferV05 (camt.050.001.05)

# 5 *3.3.2.9.1 Overview and scope of the message*

- 6 This chapter illustrates the LiquidityCreditTransferV05 message.
- 7 The LiquidityCreditTransferV05 message is sent by a CB or directly connected T2S party (to T2S. It is used
- 8 to instruct the transfer of a cash amount from a T2S Dedicated Cash Account to another T2S Dedicated Cash 9 account.
- 10 The LiquidityCreditTransferV05 message is also sent by T2S to an RTGS system (e.g. TARGET2) to arrange
- 11 liquidity transfers from a T2S Dedicated Cash Account to a cash account in an RTGS system and as well sent
- 12 by an RTGS system to T2S to arrange a liquidity transfer from a cash account in an RTGS system to a T2S
- 13 dedicated cash account.
- 14 This message is sent to T2S to make the following types of instructions:
- 15 **I** Internal Liquidity Transfer:
- 16 **I** Inbound Liquidity Transfer:
- 17 **I** Outbound Liquidity Transfer.
- 18 Alternatively, this message is sent by T2S in the following message usage:
- 19 **I** Outbound Liquidity Transfer.
- 20 These instruction types and the message usage are described in the section "The message in business con-21 text".
- 22 In response to the *LiquidityCreditTransferV0*5, T2S sends a [camt.025.001.05](#page-938-0) [\[](#page-938-0)<sup>■</sup> [939\]](#page-938-0) to return a response to
- 23 the T2S Party or the RTGS System. In case an error occurs resulting from the processing of the request the
- 24 relevant error information is sent.

# 25 *3.3.2.9.2 The T2S-specific schema*

\_\_\_\_\_\_\_\_\_\_\_\_\_\_\_\_\_\_\_\_\_\_\_\_\_

- 26 Outline of the schema
- 27 The LiquidityCreditTransferV05 message is composed of the following message building blocks:

<sup>389</sup> Please note that the described functionality won´t be available before CSLD go-live.

#### 1 **MessageIdentification**

2 This building block is mandatory.

#### 3 **LiquidityTransferIdentification**

- 4 This building block is mandatory. It is a reference given by the corresponding system Used to uniquely iden-
- 5 tify the liquidity transfer

#### 6 **CreditorAccountOwner**

7 This building block is optional. If the CreditorAccount is not present then the CreditorAccountOwner must be 8 present. (Not used within T2S)

#### 9 **CreditorAccount**

- 10 This building block is mandatory.
- 11 **TransferredAmount**
- 12 This building block is mandatory.
- 13 **DebtorAccount**
- 14 This building block is mandatory.

#### 15 **DebtorAccountOwner**

16 This building block is optional. (Not used within T2S)

#### 17 **SettlementDate**

- 18 Value Date when the settlement was attempted in T2S. Mandatory if T2S sends an outbound liquidity trans-
- 19 fer to an RTGS system.
- 20 References/Links
- 21 The T2S-specific schema and documentation in HTML/PDF format as well as the message examples are pro-
- 22 vided outside of this document under the following link:
- 23 http://www.swift.com/mystandards/T2S/camt.050.001.05 T2SBusiness rules applicable to the schema

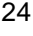

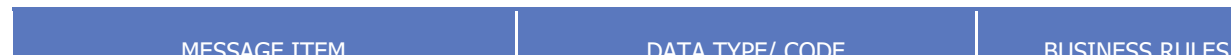

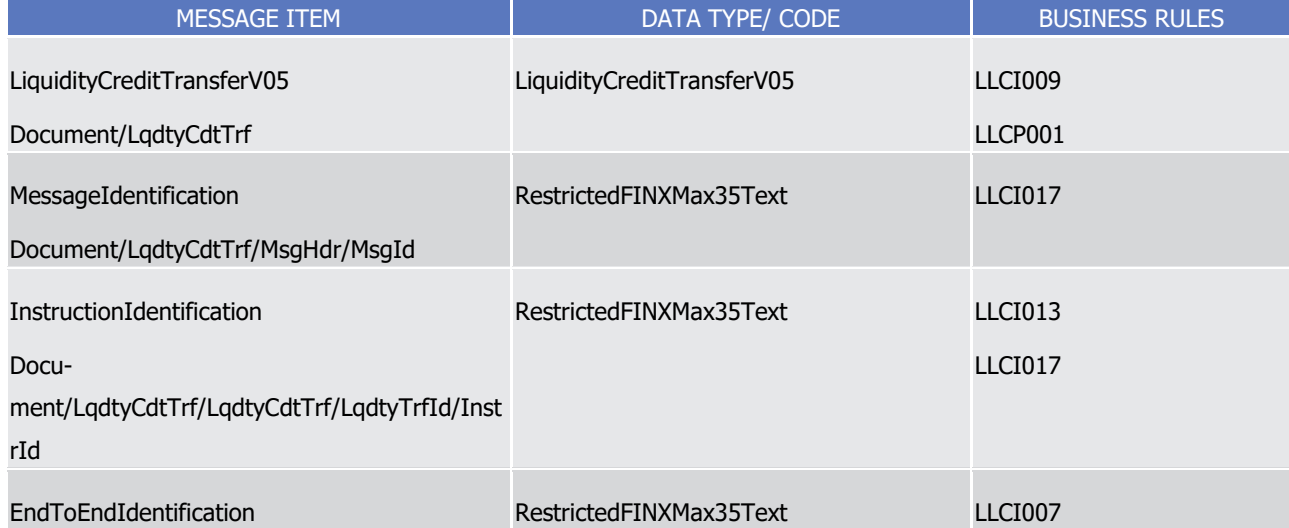

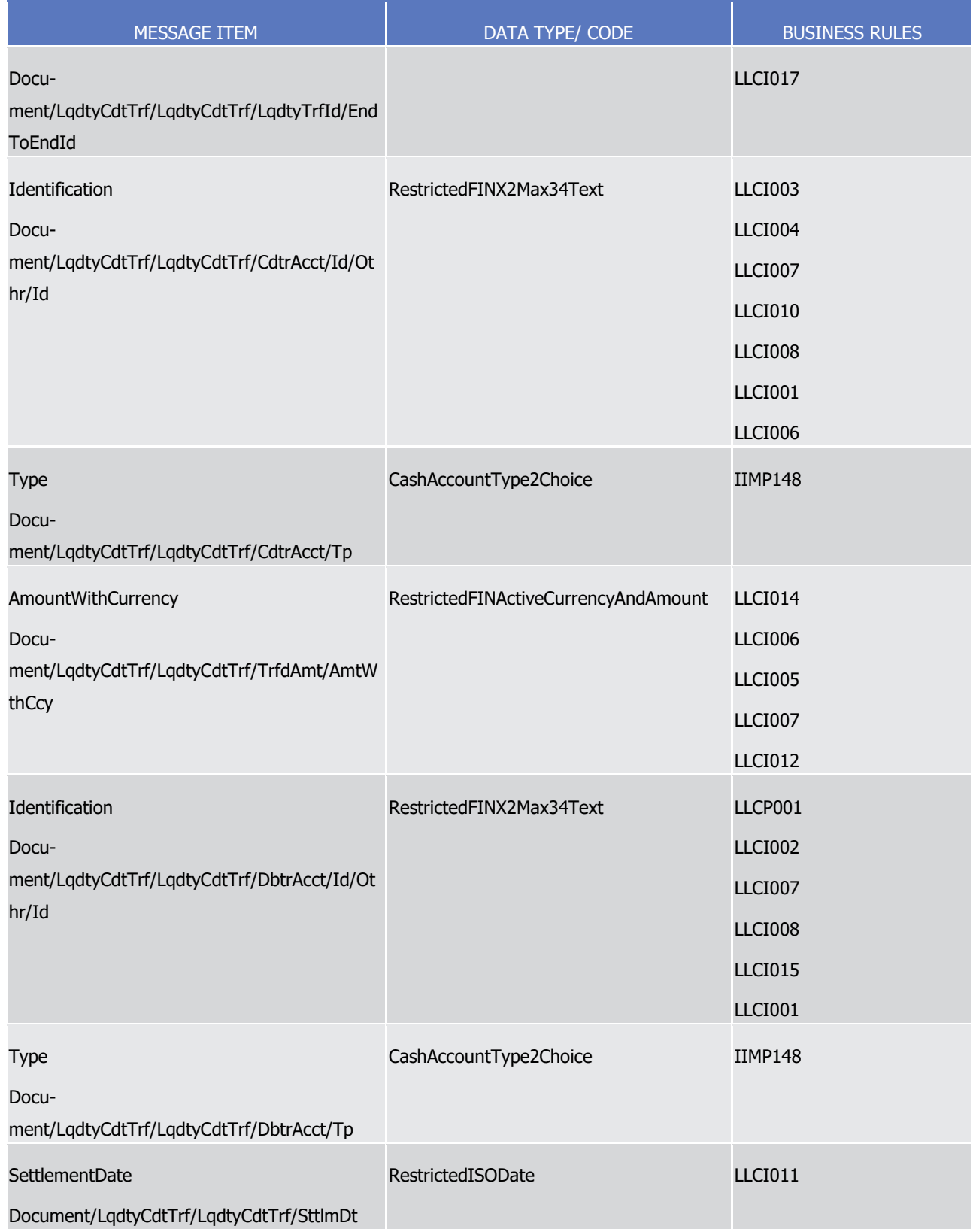

# 1 *3.3.2.9.3 The message in business context*

2 Message Usage: Outbound Liquidity Transfer

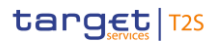

- 1 This message usage enables the sender to instruct the transfer of a cash amount from the T2S Dedicated
- 2 Cash Account to an RTGS account
- 3 The term "liquidity transfer" covers all liquidity adjustments on T2S Dedicated Cash Accounts allowed ac-
- 4 cording to the conditions listed below:
- 5 **l** Credited RTGS account and debited T2S Dedicated Cash Accounts must be denominated in the same 6 currency;
- 7 **l** Liquidity Transfers are possible from a T2S Dedicated Cash Account to an RTGS account (via Outbound 8 Liquidity Transfer) provided this is allowed by the relevant CB(s);
- 9 **l** In case the Liquidity Transfer is sent from T2S to the RTGS system (Outbound Liquidity Transfer) it is 10 necessary that the receiving RTGS account is set up in CRDM.

#### 11 Specific message requirements

- $\frac{12}{13}$
- 12 To instruct the transfer of a cash amount from the T2S Dedicated Cash Account to another RTGS account.

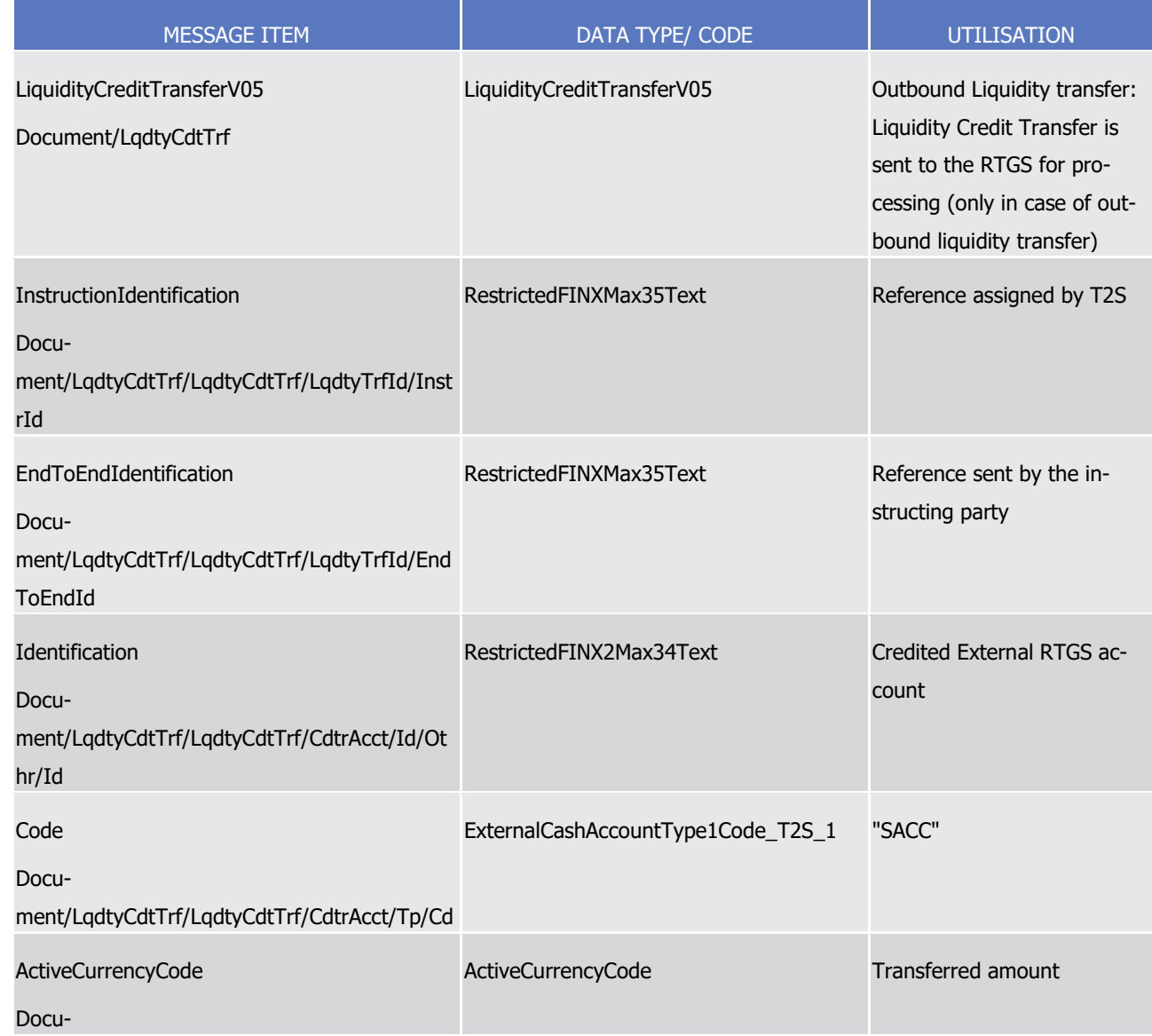

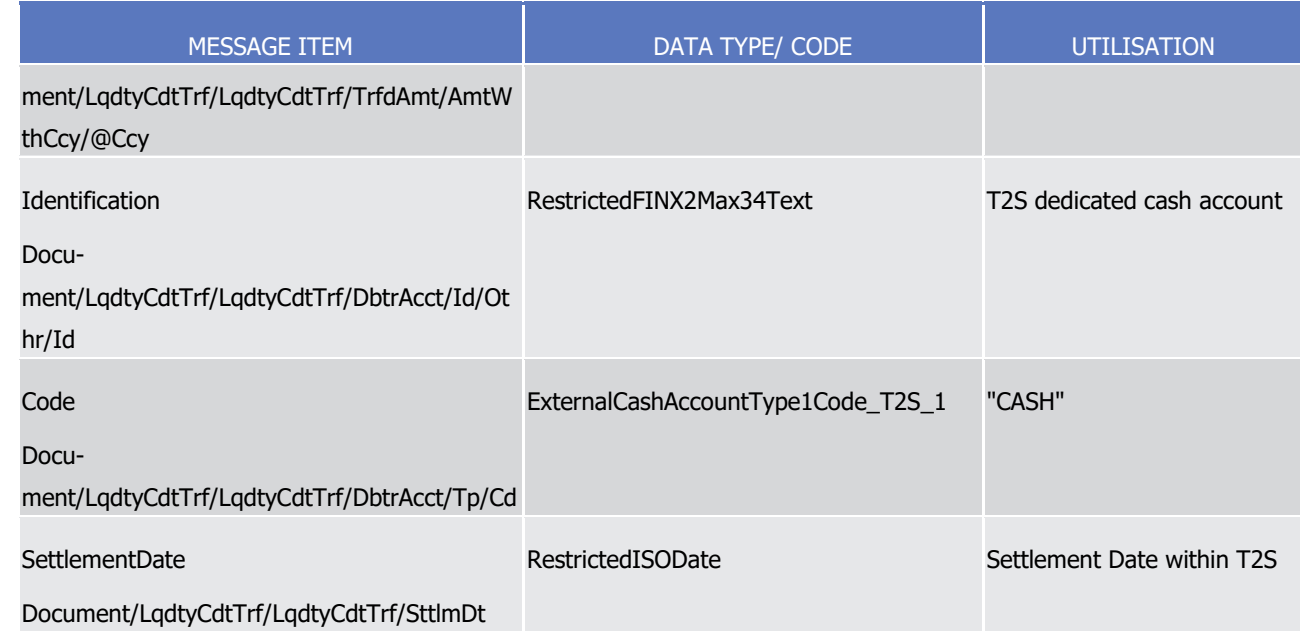

- 1 Message usage example: camt.050.001.05 T2S OutboundLiquidityCreditTransfer Example.xml
- 2 In this example an Immediate Outbound Liquidity Transfer is sent from T2S to RTGS for further processing.
- 3 Instruction type: Internal Liquidity Transfer

4 This instruction type enables the sender to instruct the transfer of a cash amount to the T2S Dedicated Cash 5 Account from another DCA.

- 6 The term "liquidity transfer" covers all liquidity adjustments on T2S Dedicated Cash Accounts allowed ac-7 cording to the condition below:
- 8 **l** Credited and debited T2S Dedicated Cash Accounts must be denominated in the same currency.
- 9 Specific message requirements
- 10 To instruct the transfer of a cash amount from a T2S Dedicated Cash Account to another T2S Dedicated
- Cash Account.  $\frac{11}{12}$
- 

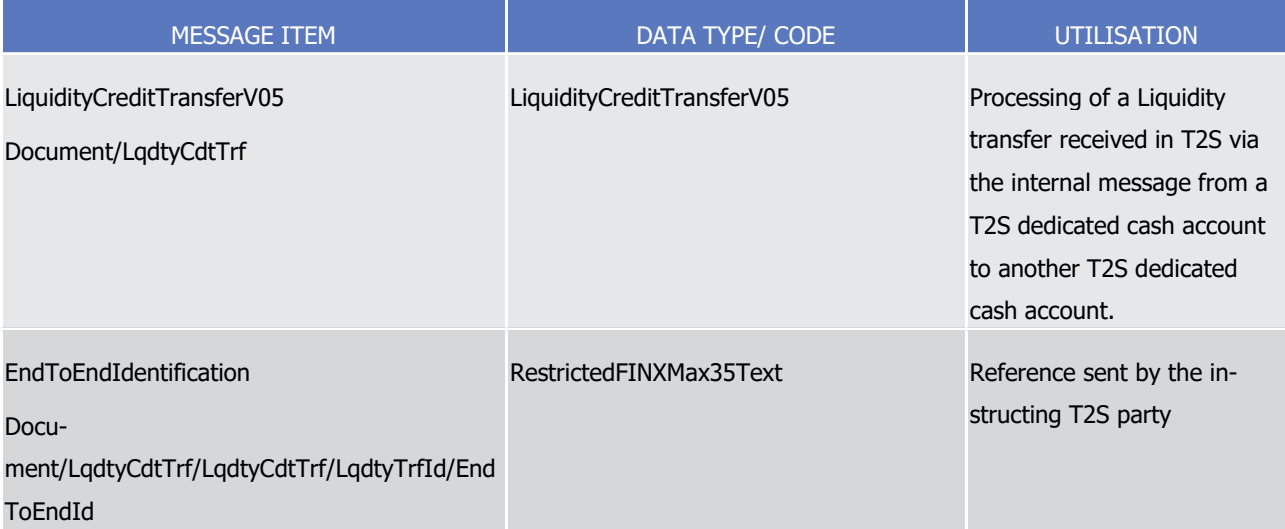

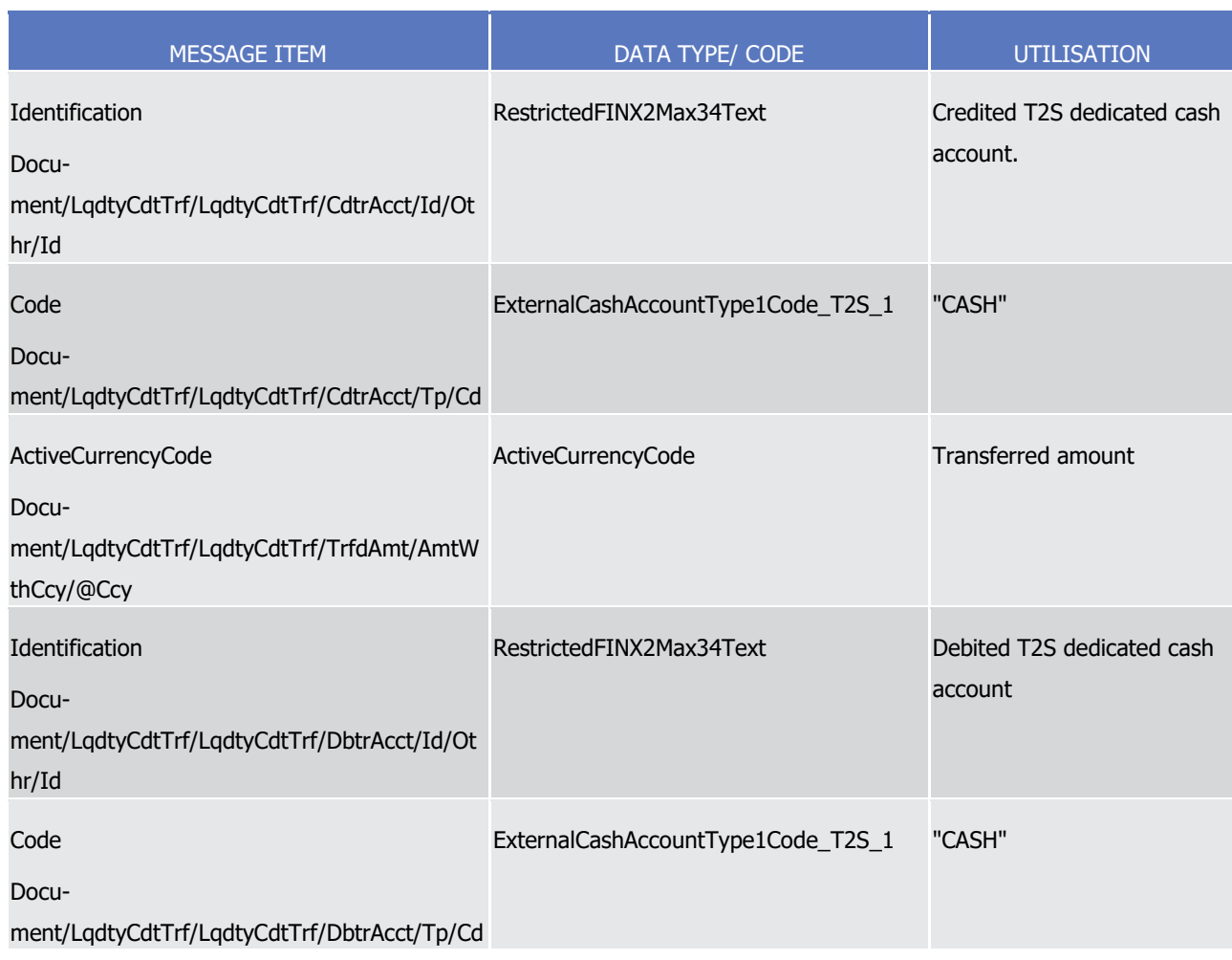

1 Instruction type example: camt.050.001.05 T2S InternalLiquidityTransfer Example.xml

2 In this example an Internal Liquidity Transfer from one T2S Dedicated Cash Account to another T2S Dedi-

- 3 cated Cash Account is fulfilled.
- 4 Instruction type: Inbound Liquidity Transfer
- 5 In case of debiting an RTGS account in the RTGS system, this instruction type enables the RTGS system to
- 6 send a liquidity credit transfer to credit the T2S Dedicated Cash Account.
- 7 Specific message requirements
- 8 To transfer liquidity from a RTGS account to a T2S Dedicated Cash Account.

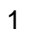

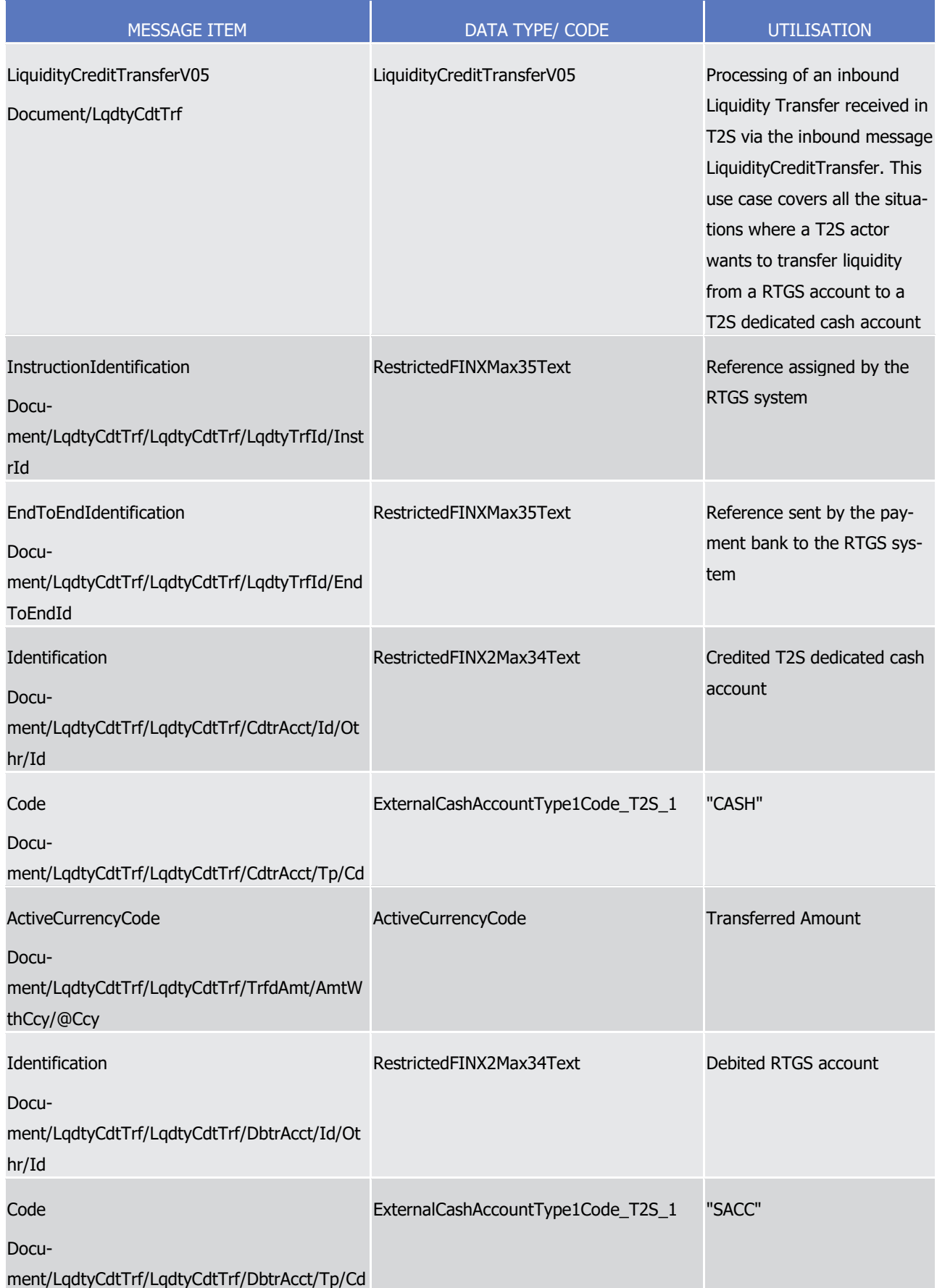

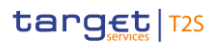

- Instruction type example: camt.050.001.05\_T2S\_InboundLiquidityCreditTransfer\_Example.xml
- In this example the T2S Actor wants to transfer liquidity from an RTGS account to a T2S Dedicated Cash
- <span id="page-951-0"></span>Account.
- 3.3.2.10 LiquidityDebitTransferV05 (camt.051.001.05)

# *3.3.2.10.1 Overview and scope of the message*

- 6 This chapter illustrates the LiquidityDebitTransferV05 message.
- 7 The LiquidityDebitTransferV05 message is sent by T2S to an RTGS System.
- This message is sent by T2S in the following message usage:
- **l** Outbound Liquidity Transfer.
- 10 In response to the *LiquidityDebitTransferV0*5, T2S receives a [camt.025.001.05](#page-938-0) [\[](#page-938-0) [939\]](#page-938-0) message from the
- RTGS System.

#### *3.3.2.10.2 The T2S-specific schema*

- 13 Outline of the schema
- 14 The LiquidityDebitTransferV05 message is composed of the following message building blocks:

#### **MessageIdentification**

This building block is mandatory.

#### **LiquidityTransferIdentification**

- This building block is mandatory. It is a reference given by the corresponding system used to uniquely iden-
- tify the liquidity transfer.

#### **Creditor**

- This building block is optional. If the CreditorAccount is not present then the CreditorAccountOwner must be
- present. (Not used within T2S)

# **CreditorAccount**

This building block is mandatory.

# **TransferredAmount**

- This building block is mandatory.
- **DebtAccount**
- This building block is mandatory.

#### **Debtor**

This building block is optional. (Not used within T2S)

#### **SettlementDate**

- Value Date when the settlement was attempted in T2S. Mandatory if T2S sends an outbound liquidity trans-
- fer to an RTGS system.

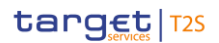

#### References/Links

- The T2S-specific schema and documentation in HTML/PDF format as well as the message examples are pro-
- vided outside of this document under the following link:
- [http://www.swift.com/mystandards/T2S/camt.051.001.05\\_T2S](https://www2.swift.com/mystandards/#/mp/mx/_-uvfgEmNEeqYTqRpZ7U8cA/_-uvfgUmNEeqYTqRpZ7U8cA!content)
- Business rules applicable to the schema
- Not applicable (T2S outgoing message)

# *3.3.2.10.3 The message in business context*

#### Message usage: Outbound Liquidity Transfer

- The message is sent at end of day to debit the needed liquidity from the external RTGS account if there is a
- negative balance on the T2S dedicated cash account.
- Message example: camt.051.001.05\_T2S\_DirectDebitEoDProcessing\_Example.xml
- In this example the LiquidityDebitTransfer is sent from T2S to direct debit the external RTGS account in the
- framework of the End-of-Day processing.
- 3.3.2.11 BankToCustomerAccountReportV08 (camt.052.001.08)

#### *3.3.2.11.1 Overview and scope of the message*

- 16 This chapter illustrates the BankToCustomerAccountReportV08 message.
- 17 The BankToCustomerAccountReportV08 message is sent from T2S to CBs or Payment banks.
- The creation of these messages is based on an event or a fixed time (e. g. the end of a night-time cycle or a
- specific moment during the settlement day).
- This message is sent by T2S in the following message usages:
- **l** Current Settlement Day Cash Information Report;
- **l** Following Settlement Day Cash Forecast Report.
- These message usages are described in the section "The message in business context".

# *3.3.2.11.2 The T2S-specific schema*

- 25 Outline of the schema
- 26 The BankToCustomerAccountReportV08 message is composed of the following message building blocks:
- **Group Header**
- This building block is mandatory and present once. It contains elements such as Message Identification and
- Creation Date Time.
- **Report**
- This building block is mandatory and repetitive. It should be repeated for each account on which a report is
- provided. The report contains components such as Balance and Entry information.

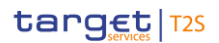

#### References/Links

- The T2S-specific schema and documentation in HTML/PDF format as well as the message examples are pro-
- vided outside of this document under the following link:
- [http://www.swift.com/mystandards/T2S/camt.052.001.08\\_T2S](https://www2.swift.com/mystandards/#/mp/mx/_-_nNEEmNEeq3O9-0LXVTJg/version/4/_-_nNEUmNEeq3O9-0LXVTJg/!content)
- Business rules applicable to the schema
- Not applicable (T2S outgoing message)

# *3.3.2.11.3 The message in business context*

- Message usage: Current Settlement Day Cash Information Report
- T2S sends a current settlement day cash information report message to a CB or Payment Bank to give the
- account holder a cash forecast reflecting pending liquidity transfers and settlement instructions eligible for
- cash forecast on that day, as well as the amount of outstanding intraday credit from autocollateralisation.
- The forecast is calculated based on the instructions/LTO for which the intended settlement date is the cur-
- rent date or earlier.
- The following fields can be provided by the Current Settlement Day Cash Information Report:
- **l** Party (Party identifier and BIC and Party short name) of the T2S Dedicated Cash Account;
- **l** T2S Dedicated Cash Account number;
- **l** Currency;
- **l** Date of the forecasted cash information;
- **l** Information on cash balance on the T2S Dedicated Cash Account:
- Actual cash balance on the T2S Dedicated Cash Account,
- Debiting Liquidity transfer orders as well as pending debiting and crediting Settlement Instructions, which are eligible for cash forecast on the current settlement day,
- 23 Projected cash balance on the T2S Dedicated Cash Account, i.e.: cash balance + credit Settlement Instructions – debit liquidity transfer orders – debit Settlement Instructions;
- **l** Amount of outstanding intraday credit from auto-collateralisation for the T2S Dedicated Cash Account;
- **l** Sum of projected cash balance + amount of outstanding intraday credit from auto-collateralisation.
- Specific message requirements

\_\_\_\_\_\_\_\_\_\_\_\_\_\_\_\_\_\_\_\_\_\_\_\_\_

 T2S sends the Current Settlement Day Cash Information Report in push mode to a CB or Payment bank. 28<br>29

| <b>MESSAGE ITEM</b>                     | DATA TYPE/ CODE   | <b>UTILISATION</b>      |
|-----------------------------------------|-------------------|-------------------------|
| Date                                    | RestrictedISODate | current settlement date |
| Document/BkToCstmrAcctRpt/Rpt/Bal/Dt/Dt |                   |                         |

 In T2S UDFS and MyStandards, "projected balance" means the sum of cash balance and pending LTs and SIs (outstanding intraday credit from auto-collateralisation is not part of the calculation, i.e. is not subtracted). In UHB and T2S GUI, "projected balance" means the sum of cash balance and pending LTs and SIs and outstanding intraday credit from auto-collateralisation.

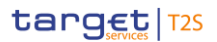

- The generation of the Current Day Cash Information Report is triggered e.g. by the End of night-time cycle
- event but can also be generated at certain fixed times throughout the business day.
- Message usage example: camt.052.001.08\_T2S\_CurrentSettlementDayCashInformationReport\_Example.xml
- In this example a Current Settlement Day Cash Information Report is sent to a CB (NCBBICTS) or Payment
- 5 bank (TSSPARTYA20). The T2S Dedicated Cash Account (T2S30000099) is nominated in EUR, the current
- settlement day is: 2013-10-13.
- **l** CASH (actual cash balance): 1.000.000 (Credit)
- **l** AVLD (available liquidity transfers): 400.000 (Debit)
- **l** AVSD (available settlement instructions debiting): 750.000
- **l** DNCR (Debiting Settlement instructions, thereof non CORP released): 300.000
- **l** DCOR (Debiting Settlement instructions, thereof CORP released): 250.000
- **l** DNCH (Debiting Settlement instructions, thereof non CORP on hold): 110.000
- **l** DCOH (Debiting Settlement instructions, thereof CORP on hold): 90.000
- **l** AVSC (available settlement instructions crediting): 250.000
- **l** CNCR (Crediting Settlement instructions, thereof non CORP released): 100.000
- **l** CCOR (Crediting Settlement instructions, thereof CORP released): 30.000
- **l** CNCH (Crediting Settlement instructions, thereof non CORP on hold): 80.000
- **l** CCOH (Crediting Settlement instructions, thereof CORP on hold): 40.000
- **l** PCAS (projected cash balance): 100.000 (Credit)
- **l** AOIC (amount of outstanding intraday credit from auto-collateralisation): 300.000 (Debit)
- **l** SPCA (total sum projected cash balance and outstanding intraday credit from auto-collateralisation): 200.000 (Debit)
- 23 Message usage: Following Settlement Day Cash Forecast Report

 T2S sends a following settlement day cash forecast report message to a CB or Payment bank (to give the account holder a cash forecast reflecting cash needs and proceeds expected from the settlement in future cash settlement days (e.g. because of corporate actions or trading related transactions), as well as the amount of outstanding intraday credit from auto-collateralisation. The cash forecasts can be enriched con-tinuously during the day by additional incoming information on new transactions for the following cash set-

- tlement day.
- The following fields can be provided by the Following Settlement Day Cash Forecast Report:
- **l** Party (Party identifier and BIC and Party short name) of the T2S Dedicated Cash Account;
- **l** T2S Dedicated Cash Account number;
- **l** Currency;
- **l** Date of the forecasted cash information;
- **l** Information on cash balance on the T2S Dedicated Cash Account:

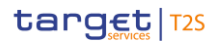

- Cash balance on the T2S Dedicated Cash Account [current cash balance for a camt.052 generated up-on event EESR; 0 otherwise],
- Debiting Liquidity transfer orders as well as debiting and crediting Settlement Instructions which are eligible for cash forecast and which would be effective on the cash balance on the T2S Dedicated Cash Account on the following cash settlement day,
- $6 -$  Projected cash balance  $391$  on the T2S Dedicated Cash Account, i.e.: cash balance + credit Settlement Instructions – debit liquidity transfer orders – debit Settlement Instructions,
- Amount of outstanding intraday credit from auto-collateralisation for the T2S Dedicated Cash Account (Value for following cash settlement day: 0,00 Euro),
- Sum of projected cash balance.
- 11 Specific message requirements
- T2S sends the Following Settlement Day Cash Forecast Report in push mode to a CB or Payment Bank.  $1\overline{3}$

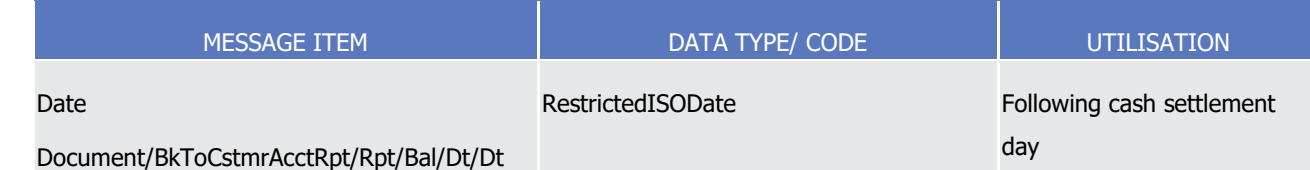

- Message usage example: camt.
- 052.001.08\_T2S\_FollowingSettlementDayCashInformationReport\_Example.xml
- In this example a Following Settlement Day Cash Forecast Report is sent to a CB (NCBBICTS) or Payment
- Bank (TSSPARTYA20). The T2S Dedicated Cash Account (T2S30000099) is nominated in EUR, the current
- settlement day is: 2013-10-14.
- **l** CASH (cash balance): 1.000.000 (Credit)

\_\_\_\_\_\_\_\_\_\_\_\_\_\_\_\_\_\_\_\_\_\_\_\_\_

- **l** AVLD (available liquidity transfers): 400.000 (Debit)
- **l** AVSD (available settlement instructions debiting): 750.000
- **l** DNCR (Debiting Settlement instructions, thereof non CORP released): 300.000
- **l** DCOR (Debiting Settlement instructions, thereof CORP released): 250.000
- **l** DNCH (Debiting Settlement instructions, thereof non CORP on hold): 110.000
- **l** DCOH (Debiting Settlement instructions, thereof CORP on hold): 90.000
- **l** AVSC (available settlement instructions crediting): 250.000
- **l** CNCR (Crediting Settlement instructions, thereof non CORP released): 100.000
- **l** CCOR (Crediting Settlement instructions, thereof CORP released): 30.000
- **l** CNCH (Crediting Settlement instructions, thereof non CORP on hold): 80.000

 In T2S UDFS and MyStandards, "projected balance" means the sum of cash balance and pending LTs and SIs (outstanding intraday credit from auto-collateralisation is not part of the calculation, i.e. is not subtracted). In UHB and T2S GUI, "projected balance" means the sum of cash balance and pending LTs and SIs and outstanding intraday credit from auto-collateralisation.

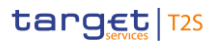

- **l** CCOH (Crediting Settlement instructions, thereof CORP on hold): 40.000
- **l** PCAS (projected cash balance <sup>392</sup>): 100.000 (Credit)
- **l** AOIC (amount of outstanding intraday credit from auto-collateralisation): 0,00
- **l** SPCA (total sum projected cash balance and outstanding intraday credit from auto-collateralisation): 100.000 (Credit)
- 3.3.2.12 BankToCustomerStatementV08 (camt.053.001.08)

#### *3.3.2.12.1 Overview and scope of the message*

- 8 This chapter illustrates the BankToCustomerStatementV08 message.
- 9 The BankToCustomerStatementVOB message is sent by T2S to CBs or any parties authorised by them.
- A statement of accounts is triggered by a business or time event and sent by T2S to transmit information on
- 11 the cash balance of a CB or any of their participants.
- 12 BankToCustomerStatement includes the start-of-day balance, the end-of-day balance and as well cash
- movements which provide the identification of the underlying transactions. It contains information about the
- cash available on the different T2S dedicated cash accounts of NCB or payment bank.
- The message is also used to send a General Ledger file containing a snapshot of the balances held in T2S
- DCAs at the EoD to an RTGS system.
- In case the size of the message to be sent exceeds the maximum size of 32 MB the message will be split
- 18 into several messages (Please see section [Outbound traffic exceeding given size limitations](#page-874-0) [\[](#page-874-0) [875\]\)](#page-874-0).
- This message is sent by T2S in the following message usages:
- **l** Statement of accounts
- **l** General Ledger file
- 22 These message usages are described in the section "The message in business context".

#### *3.3.2.12.2 The T2S-specific schema*

\_\_\_\_\_\_\_\_\_\_\_\_\_\_\_\_\_\_\_\_\_\_\_\_\_

- 24 Outline of the schema
- 25 The BankToCustomerStatementVO8 message is composed of the following message building blocks:
- **Group Header**
- This building block is mandatory and present once. It contains elements such as Message Identification and
- Creation Date Time.
- **Statement**

 In T2S UDFS and MyStandards, "projected balance" means the sum of cash balance and pending LTs and SIs (outstanding intraday credit from auto-collateralisation is not part of the calculation, i.e. is not subtracted). In UHB and T2S GUI, "projected balance" means the sum of cash balance and pending LTs and SIs and outstanding intraday credit from auto-collateralisation.

Please note that the described functionality won´t be available before CSLD go-live.

# target | T2S

- This building block is mandatory and repetitive. It should be repeated for each account on which a state-
- ment is provided.
- The report contains components such as Balance and Entry information.
- References/Links
- The T2S-specific schema and documentation in HTML/PDF format as well as the message examples are pro-
- vided outside of this document under the following link:
- [http://www.swift.com/mystandards/T2S/camt.053.001.08\\_T2S](https://www2.swift.com/mystandards/#/mp/mx/_-BTxwEmNEeq3O9-0LXVTJg/version/9/_-BTxwUmNEeq3O9-0LXVTJg/!content)
- 8 Business rules applicable to the schema
- Not applicable (T2S outgoing message)

# *3.3.2.12.3 The message in business context*

- 11 Message usage: Statement of accounts
- Message example: camt.053.001.08\_T2S\_StatementOfAccounts\_Example.xml
- 13 In this example Statement of Accounts is sent to a CB "NCBAAA20" for the T2S dedicated cash account
- "T2SDEDICATEDCASHACCOUNT3", Account owning party BIC is"PARTYA20". The Balance Date is: 2015-10-
- 13, the opening balance is: zero, Closing balance: 5000000.00 EUR
- 16 Message usage: General Ledger file

\_\_\_\_\_\_\_\_\_\_\_\_\_\_\_\_\_\_\_\_\_\_\_\_\_

- Specific message requirements
- T2S sends the General Ledger file to an RTGS system after receiving a camt.019 with the code "CHBD"
- (Change Business Day).
- The generation of a GL file and its distribution to T2 shall be a parameter set at currency level in T2S.
- 21 Message example: camt.053.001.06 T2S GeneralLedgerFile Example.xml
- 22 In this example a General Ledger file is sent to the corresponding RTGS system.
- 3.3.2.13 BankToCustomerDebitCreditNotificationV08 (camt.054.001.08)

#### *3.3.2.13.1 Overview and scope of the message*

- 25 This chapter illustrates the BankToCustomerDebitCreditNotificationV08 message.
- This message is sent by T2S to CBs, Payment Banks or any parties authorised by them. It is used to confirm
- the credit or the debit of a certain amount on one of their T2S Dedicated Cash Accounts (including RTGS dedicated transit accounts).
- 29 It is sent in response to a [camt.051.001.05](#page-951-0)  $[$  [952\]](#page-951-0) or [camt.050.001.05](#page-944-0)  $[$  [945\]](#page-944-0) message for debit or credit
- movement on one of their T2S Dedicated Cash Account for partially or fully settled Liquidity Transfers.
- It is also sent in case the cash posting results from an underlying settlement instruction.

Please note that the described functionality won´t be available before CSLD go-live.

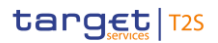

- This message is sent by T2S in the following message usages:
- **l** Information to T2S Actor Credit Notification;
- **l** Information to T2S Actor Debit Notification.
- **l** Cash Posting Notification
- These message usages are described in the section "The message in business context".

# *3.3.2.13.2 The T2S-specific schema*

- Outline of the schema
- 8 The BankToCustomerDebitCreditNotificationV08 message is composed of the following message building blocks:

#### **Group Header**

- This building block is mandatory and present once. It contains elements such as Message Identification and
- Creation Date Time.

# **Notification**

- This building block is mandatory and repetitive. It should be repeated for each account on which a notifica-
- tion is provided.
- The notification contains information on booked debit and/or credit entries.
- References/Links
- The T2S-specific schema and documentation in HTML/PDF format as well as the message examples are pro-
- vided outside of this document under the following link:
- [http://www.swift.com/mystandards/T2S/camt.054.001.08\\_T2S](https://www2.swift.com/mystandards/#/mp/mx/_-APawEmNEeqYTqRpZ7U8cA/version/4/_-APawUmNEeqYTqRpZ7U8cA!content)
- 21 Business rules applicable to the schema
- Not applicable (T2S outgoing message)

#### *3.3.2.13.3 The message in business context*

#### Message usage: Information to T2S Actor - Credit Notification

- This message usage enables T2S to send a confirmation of credit to a CB or payment bank if the respective
- T2S Dedicated Cash Account was credited in case of Liquidity Transfers between T2S Dedicated Cash Ac-
- counts or Liquidity Transfers from an RTGS system to T2S. It can also be for a credit notifcation on the
- RTGS transit account.
- Specific message requirements
- In the Rules and further descriptions, the confirmation contains always the exact amount and the reason for
- the credit. In case of a credit on the RTGS dedicated Transit account, the credit notification is sent to the
- Central Bank.The following requirements apply:
- **l** Regarding an Internal and immediate outbound Liquidity Transfer:

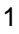

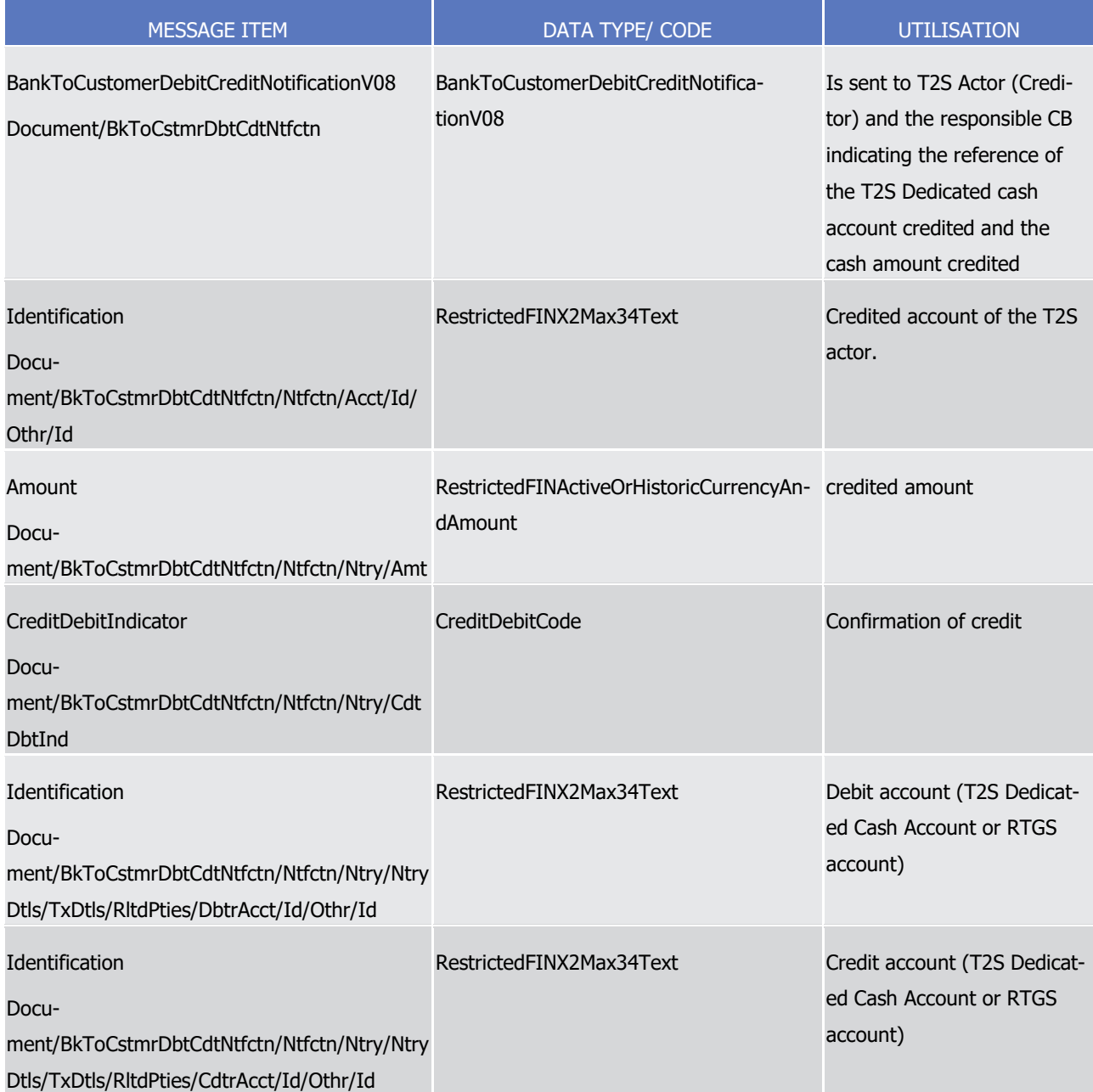

 $\frac{2}{3}$ 

2 **l** Regarding a Liquidity Credit Transfer from RTGS to a T2S dedicated cash account:

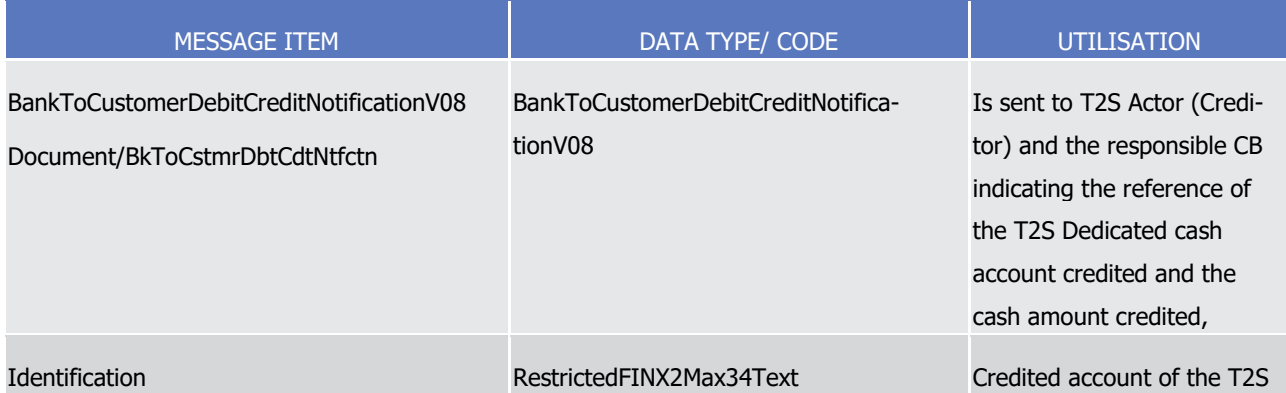

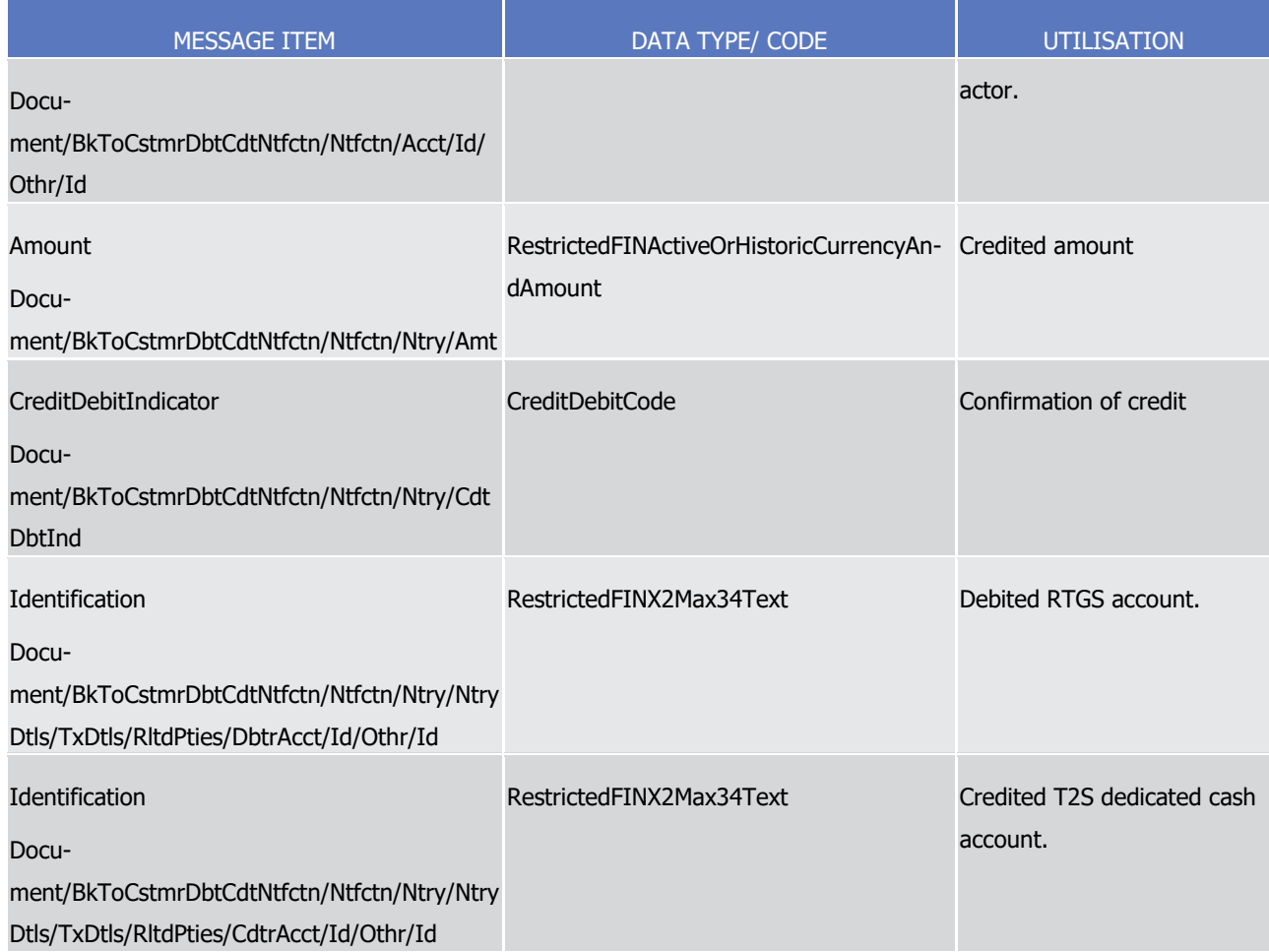

 $\frac{1}{2}$ 

1 **l** Regarding a predefined or standing order Liquidity Credit Transfer from T2S to RTGS:

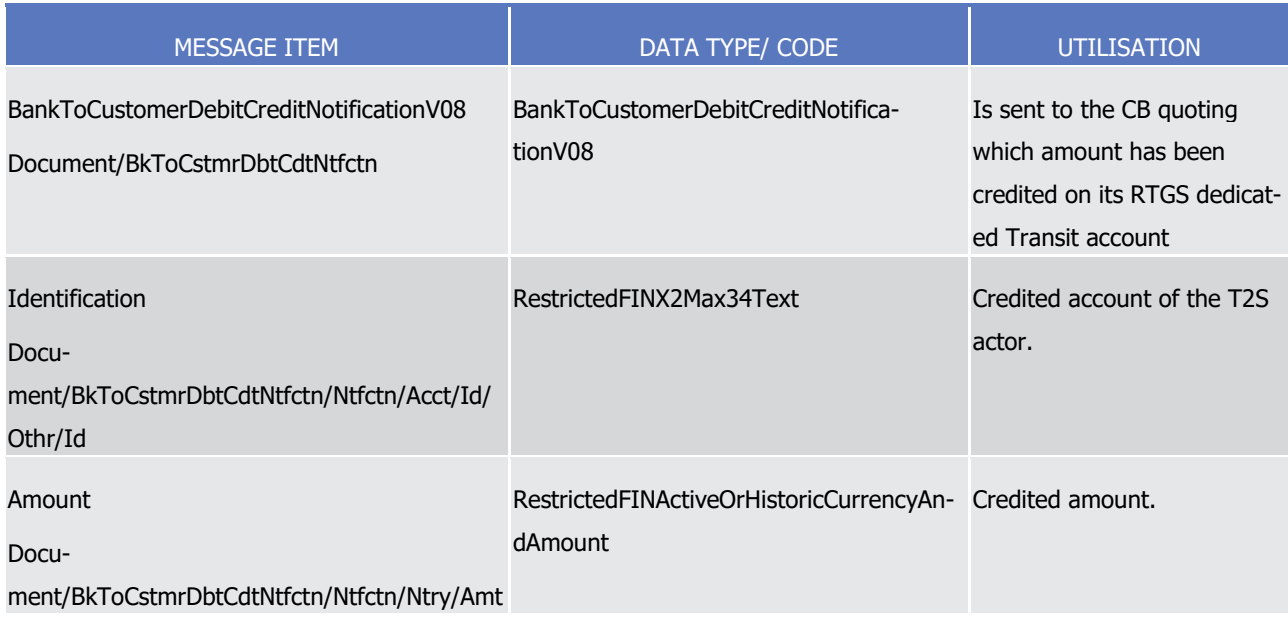

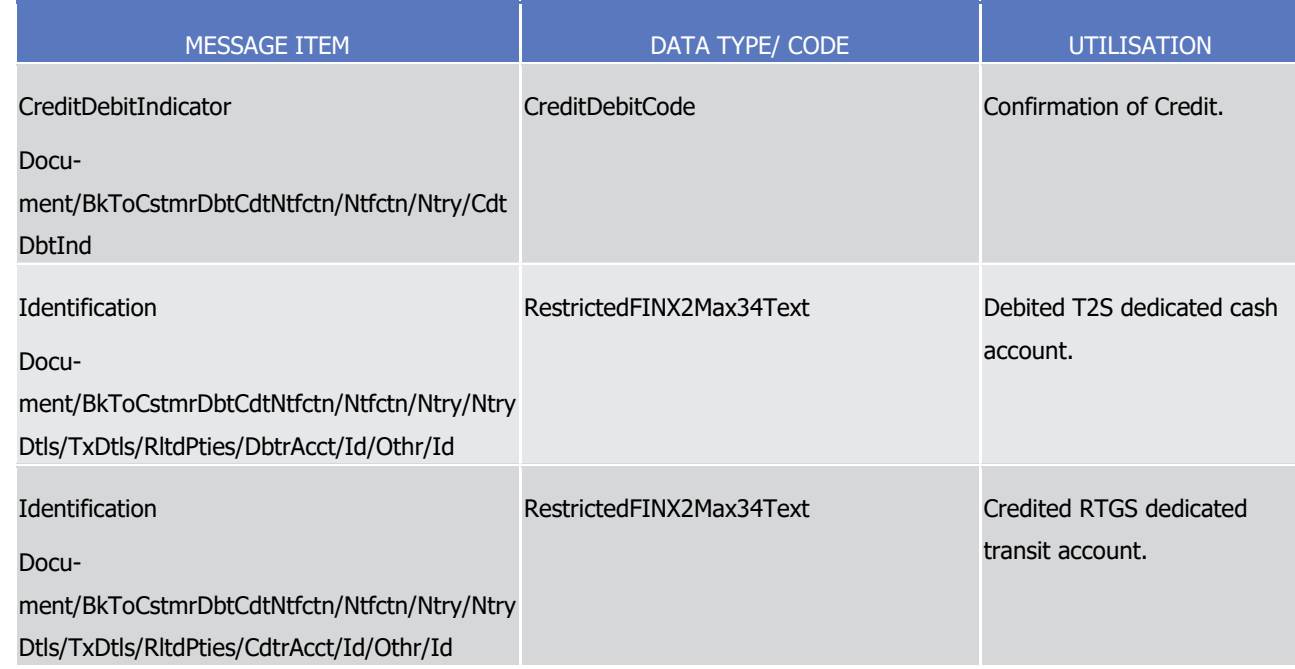

1 Message usage example: camt.054.001.08\_T2S\_ConfirmationOfCredit\_Example.xml

2 In this example a confirmation of credit on the T2SCREDCASH1 resulting from an inbound liquidity credit

3 transfer initiated from an RTGS system is sent to the corresponding party.

- 4 Message usage: Information to T2S Actor Debit Notification
- 5 This message usage enables T2S to send a confirmation of debit to a CSD, CB or directly connected T2S

6 party (i.e. a CSD participant granted direct access, like a bank, CCP etc) if the respective T2S Dedicated

7 Cash Account was debited in case of Liquidity Credit Transfers from T2S to RTGS systems.

- 8 Specific message requirements
- 9 In the Rules and further descriptions regarding the Immediate Liquidity Transfer Debit Notification, the con-10 firmation contains the exact amount and the reason for the debit:

#### 11 **l** Regarding internal and immediate outbound liquidity transfers:  $\frac{11}{12}$

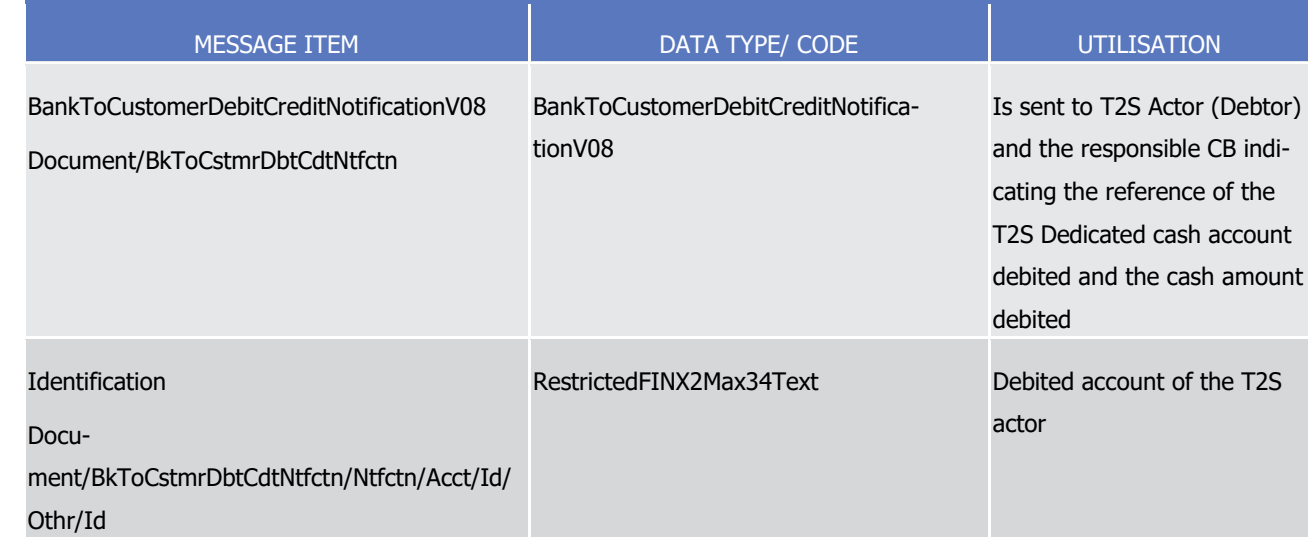

List of Messages

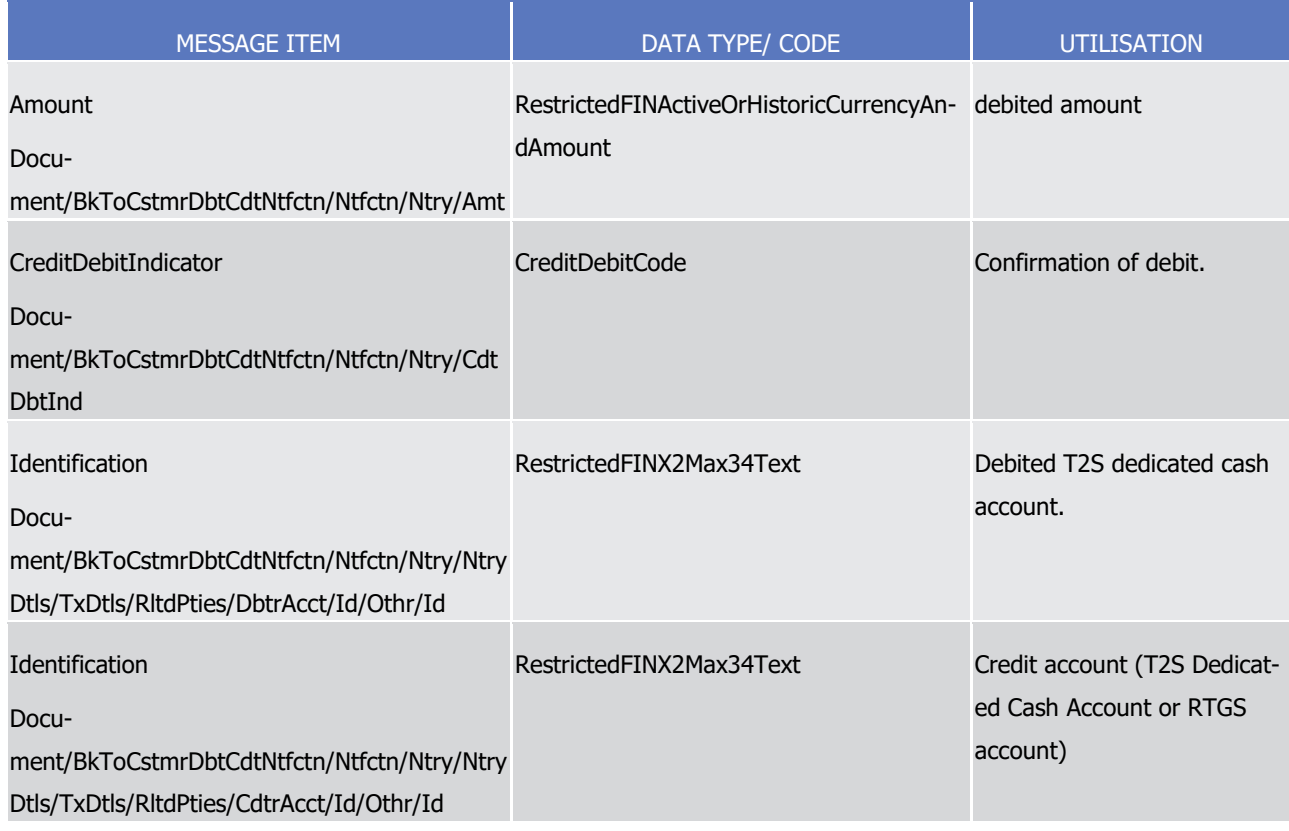

 $\frac{1}{2}$ 

1 **l** Regarding a Liquidity Transfer Credit Transfer from RTGS to a T2S dedicated cash account:

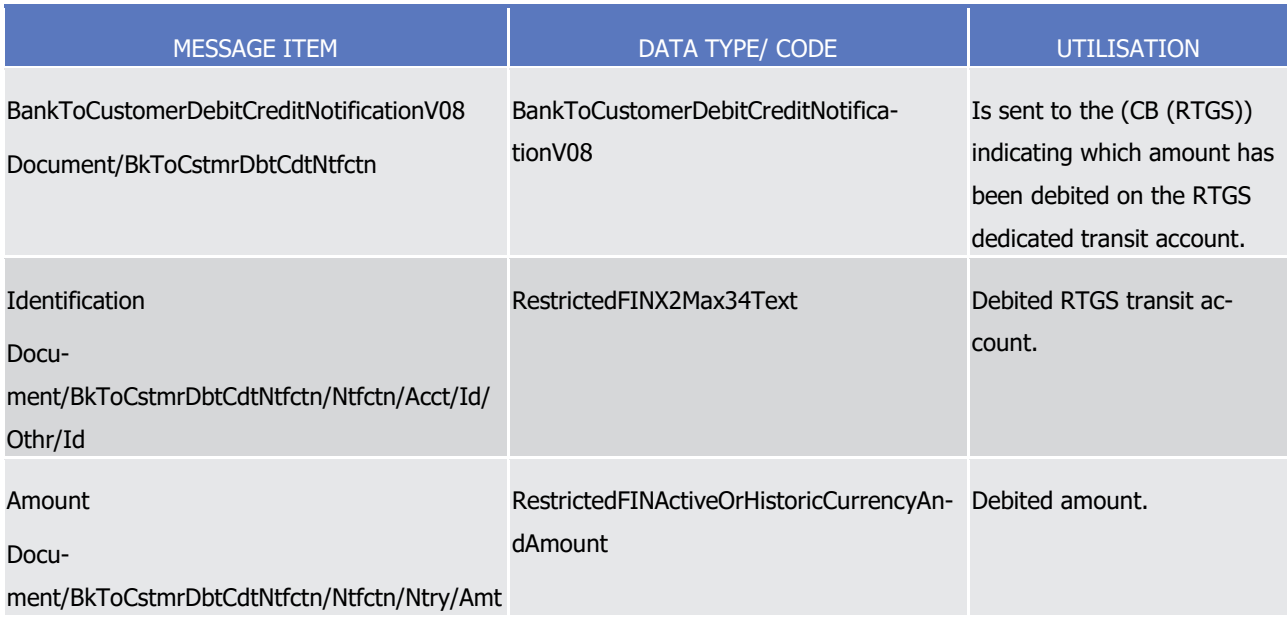

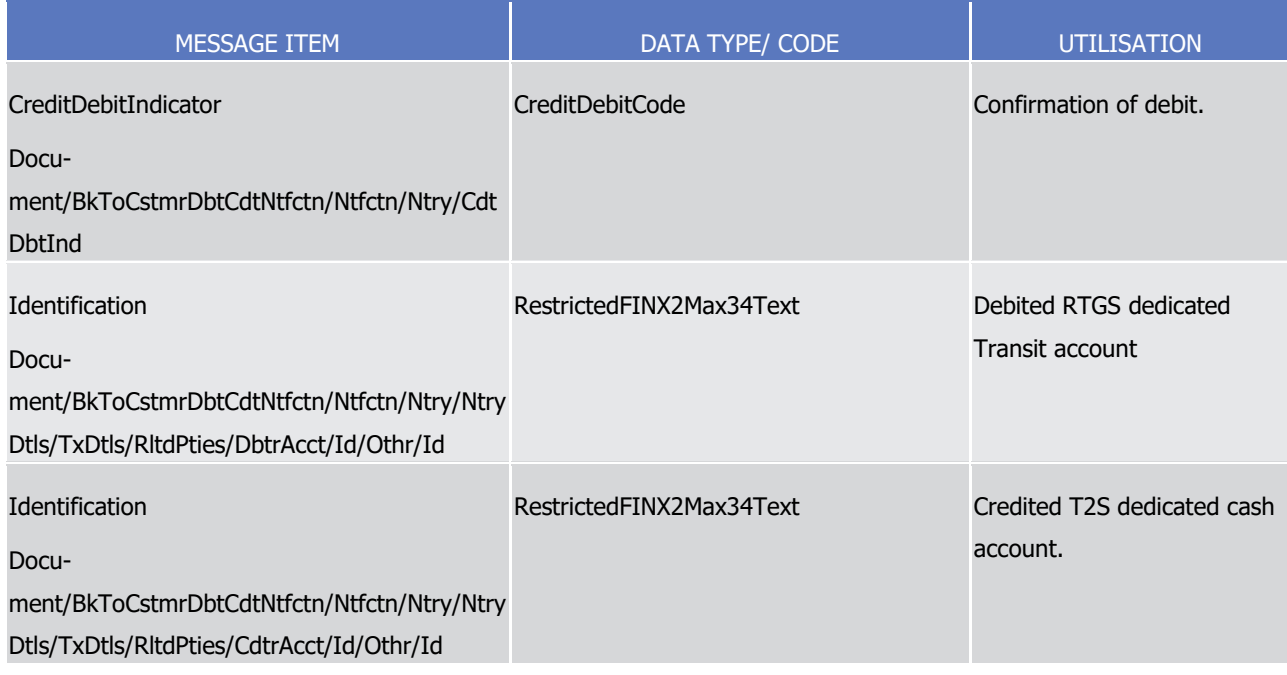

 $\frac{1}{2}$ 

# 1 **l** Regarding a Predefined or Standing Order Liquidity Transfer Credit Transfer from T2S to RTGS:

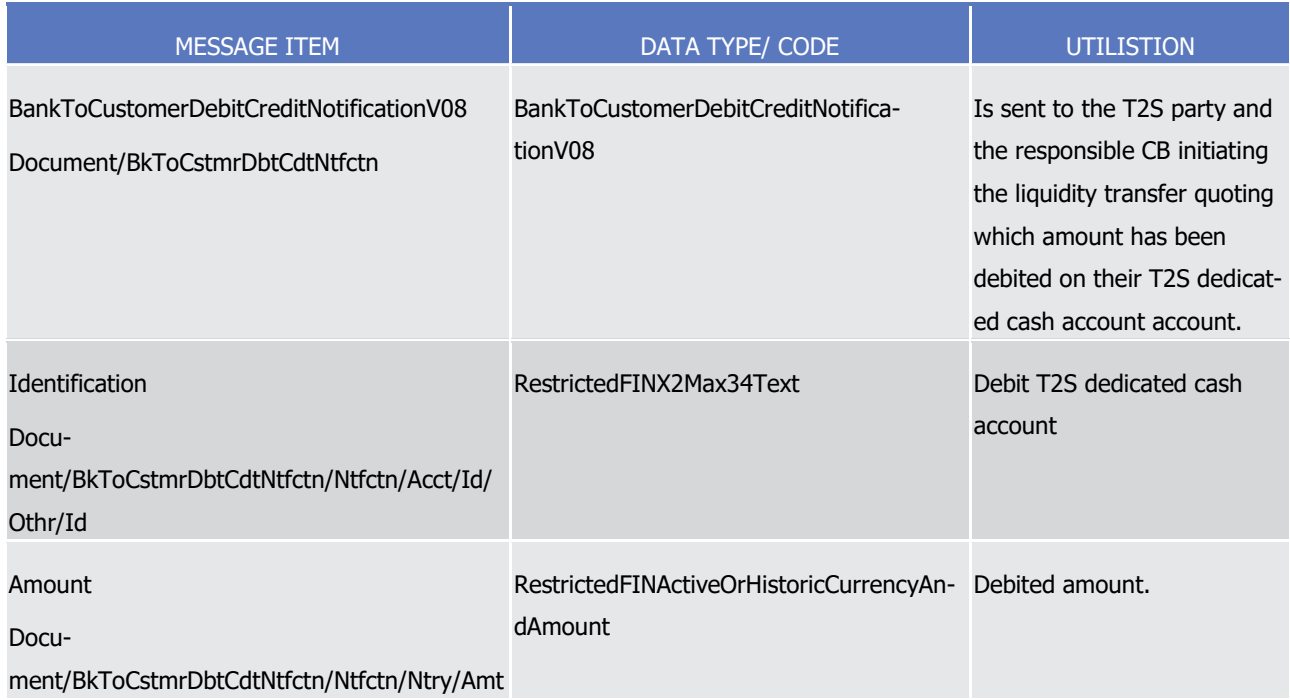

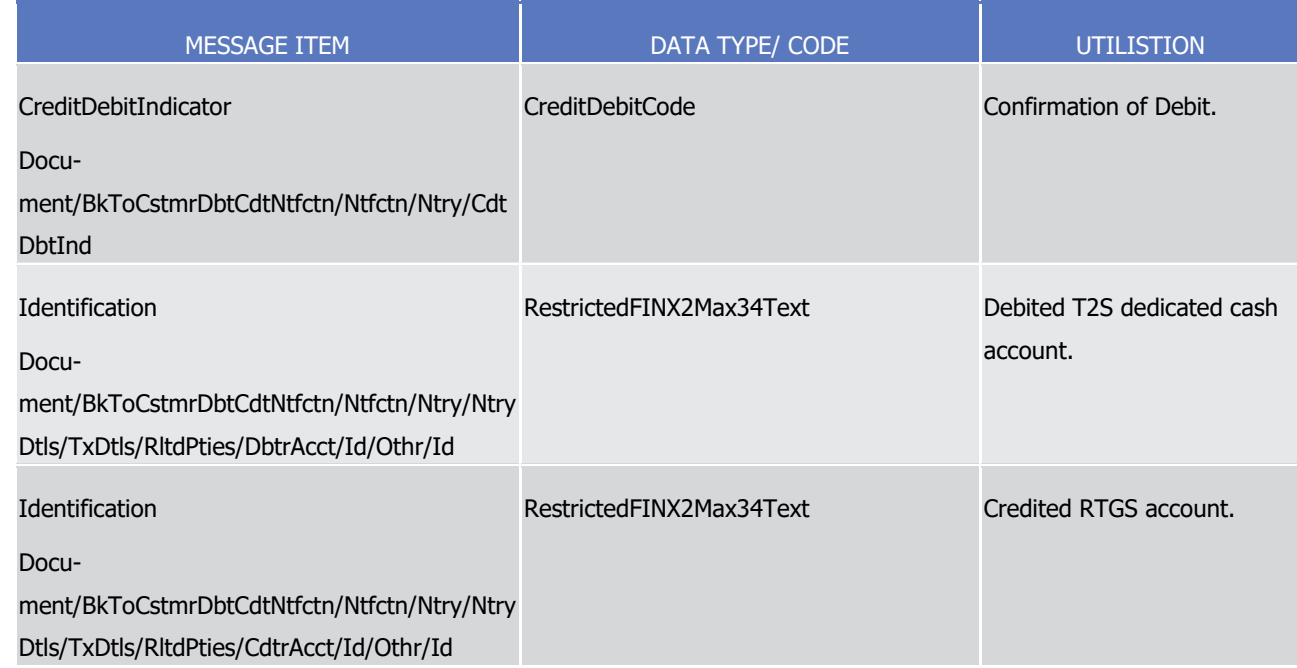

1 Message usage example: camt.054.001.08\_T2S\_ConfirmationOfDebit\_Example.xml

2 In this example a Confirmation of debit: based on an internal liquidity credit transfer sent from one T2S Ded-

3 icated Cash Account to another (here T2SDEBCASH1 to T2SCREDCASH)

4 Message usage: Cash Posting Notification – (Credit or Debit Notification)

5 This message usage enables T2S to send a confirmation of debit or credit to a CSD, CB or directly connected

6 T2S party (i.e. a CSD participant granted direct access, like a bank, CCP etc) if the respective T2S Dedicated

7 Cash Account was credited/debited in case of a settled settlement instruction.

8 Specific message requirements

9 In the Rules and further descriptions regarding the Cash Posting Notification the confirmation contains the

exact amount and the reason for the credit or debit:

 $10$ <br> $11$ 

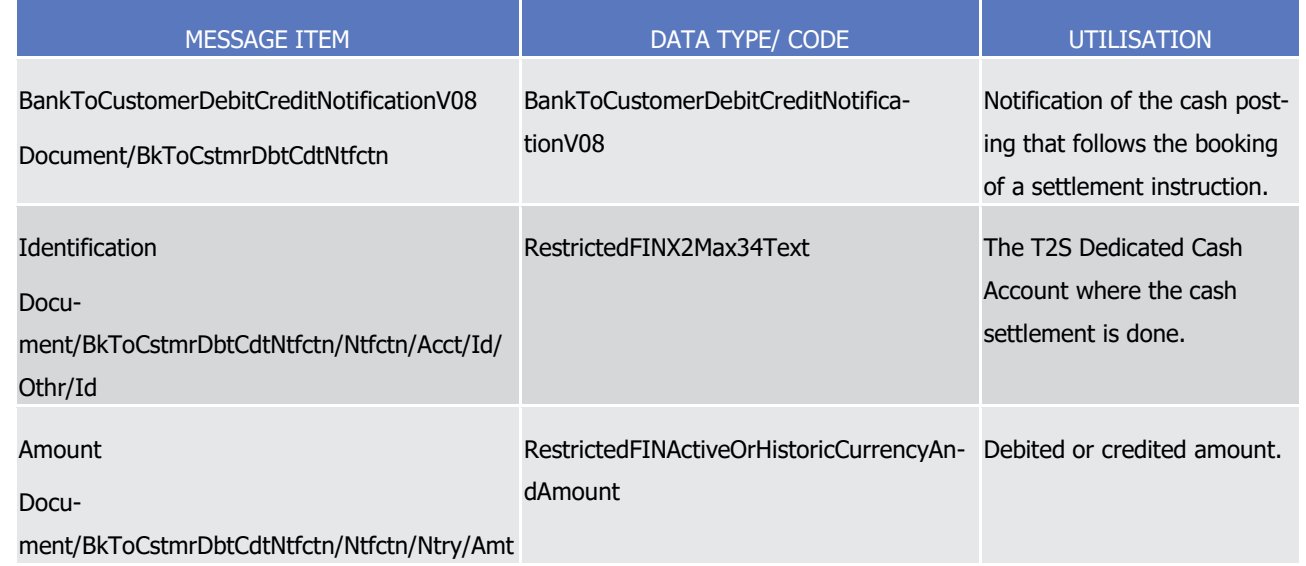

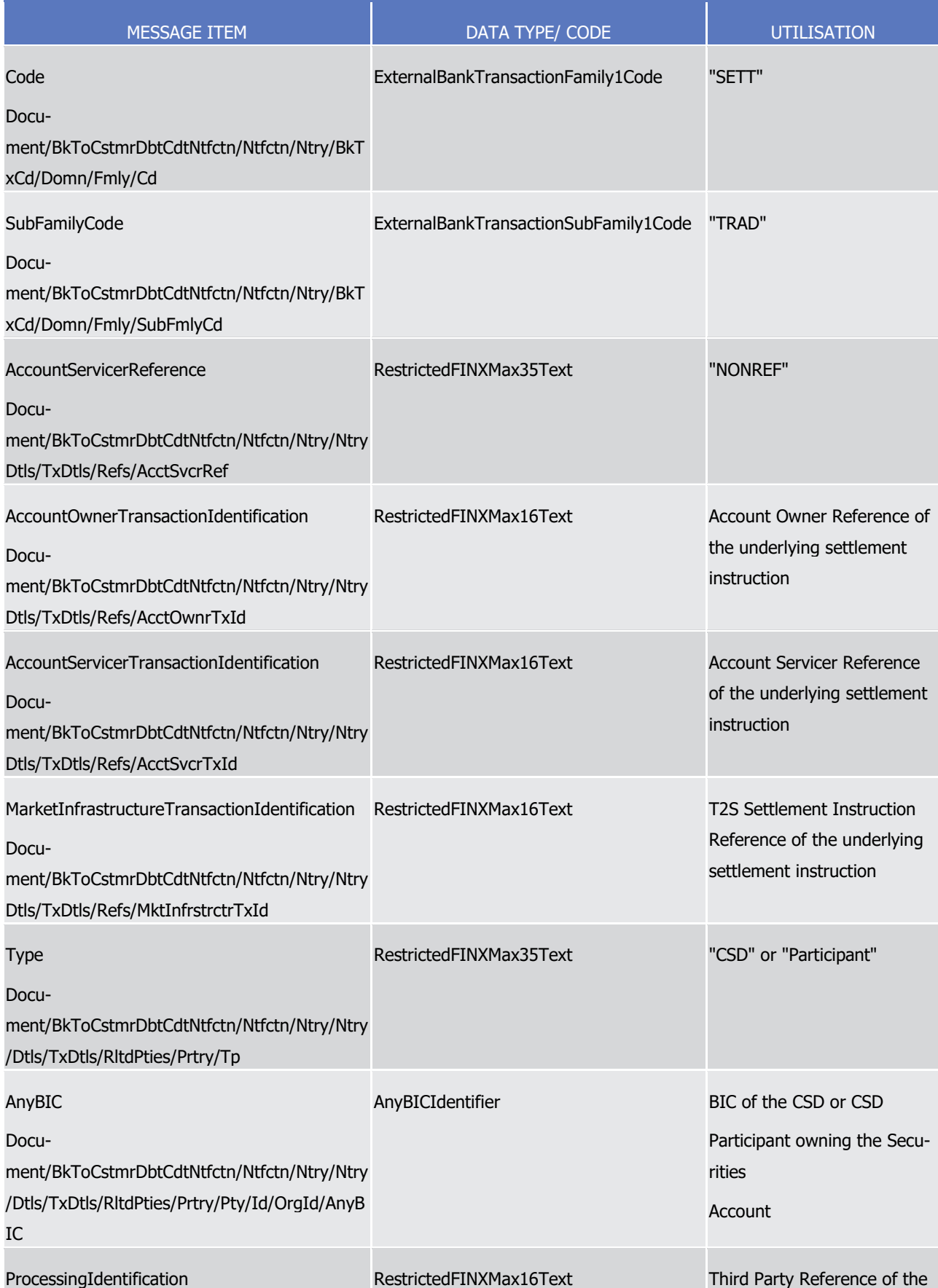

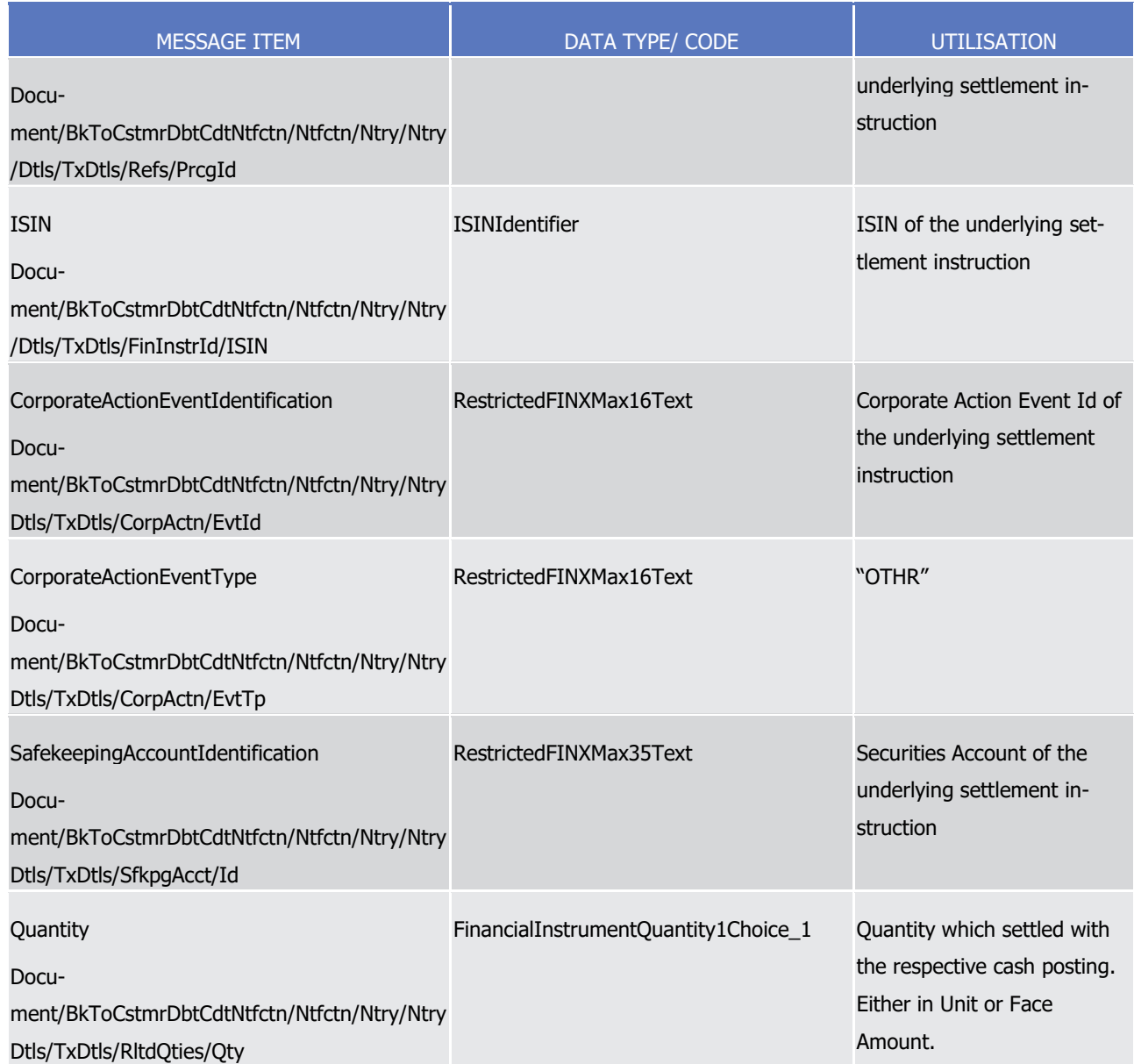

1 Message usage example: camt.054.001.08\_T2S\_CashPostingNotification\_Example.xml

- 2 In this example a Confirmation of credit: based on a settled settlement instruction is sent by T2S:
- 3 **l** Credited T2S Dedicated Cash Account: T2SCREDCASH1
- 4 **l** Booked Amount: 3000000.00 EUR
- 5 **l** Account Owner Reference of the Settlement Instruction: CCPTxRef1
- 6 **l** Account Servicer Reference of the Settlement Instruction: NONREF
- 7 **l** T2S Settlement Instruction Reference: CCPRef2

# <span id="page-967-0"></span>1 3.3.2.14 LimitUtilisationJournalQueryV01 (camt.064.001.01)

### 2 *3.3.2.14.1 Overview and scope of the message*

- 3 This chapter illustrates the LimitUtilisationJournalQueryV01 message.
- 4 The LimitUtilisationJournalQueryV01 message is sent by CBs, payment/settlement banks and clients of pay-
- 5 ment/settlement banks (I.e. CSD Participants) to T2S. It is used to request information regarding the limits
- 6 (including limit amounts, utilisation and journal of transactions impacting the utilisation of limits) as man-
- 7 aged by the credit provider and corresponding to the criteria as defined within the message.
- 8 In response to the limit utilisation journal query T2S sends a [camt.065.001.01](#page-969-0) [\[](#page-969-0) [970\]](#page-969-0) message with the
- 9 corresponding limit amounts, utilisations and journal activity matching the criteria as defined within the que-
- 10 ry.

# 11 *3.3.2.14.2 The T2S-specific schema*

#### 12 Outline of the schema

13 The LimitUtilisationJournalQueryV01 message is composed of the following message building blocks:

### 14 **Message Header**

- 15 This building block is mandatory and must contain common information on the header of the message in-
- 16 cluding an identification assigned by the sending party to uniquely and unambiguously identify the message.

#### 17 **Search Criteria**

- 18 This building block is mandatory and is used to provide criteria in the form of business attributes to define
- 19 the result set. The criteria include attributes related to limit type, credit consumer and account identification.

#### 20 References/Links

- 21 The T2S-specific schema and documentation in HTML/PDF format as well as the message examples are pro-
- 22 vided outside of this document under the following link:
- 23 [http://www.swift.com/mystandards/T2S/camt.064.001.01\\_T2S](https://www2.swift.com/mystandards/#/mp/mx/_Af-iMP67Eei_kc1HmwykSg/_Af-iMf67Eei_kc1HmwykSg!content)

#### Business rules applicable to the schema  $^{24}_{25}$

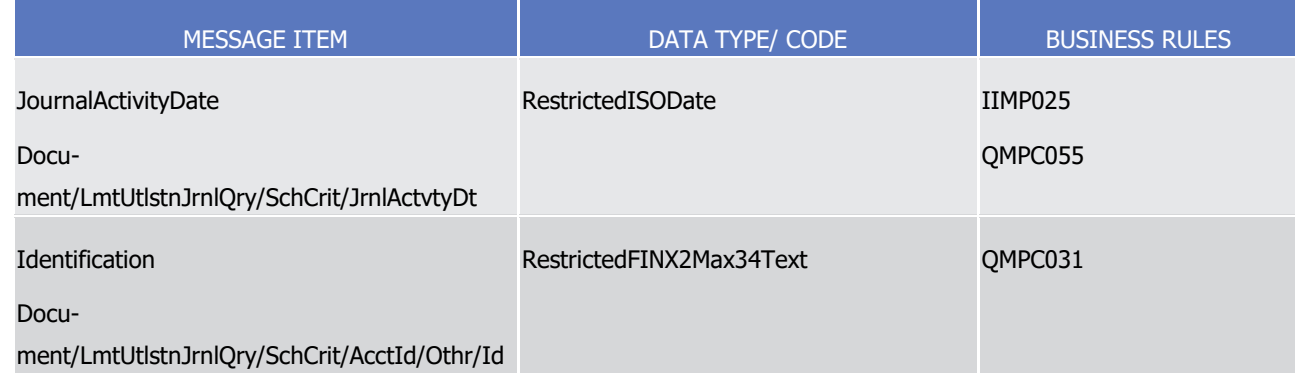

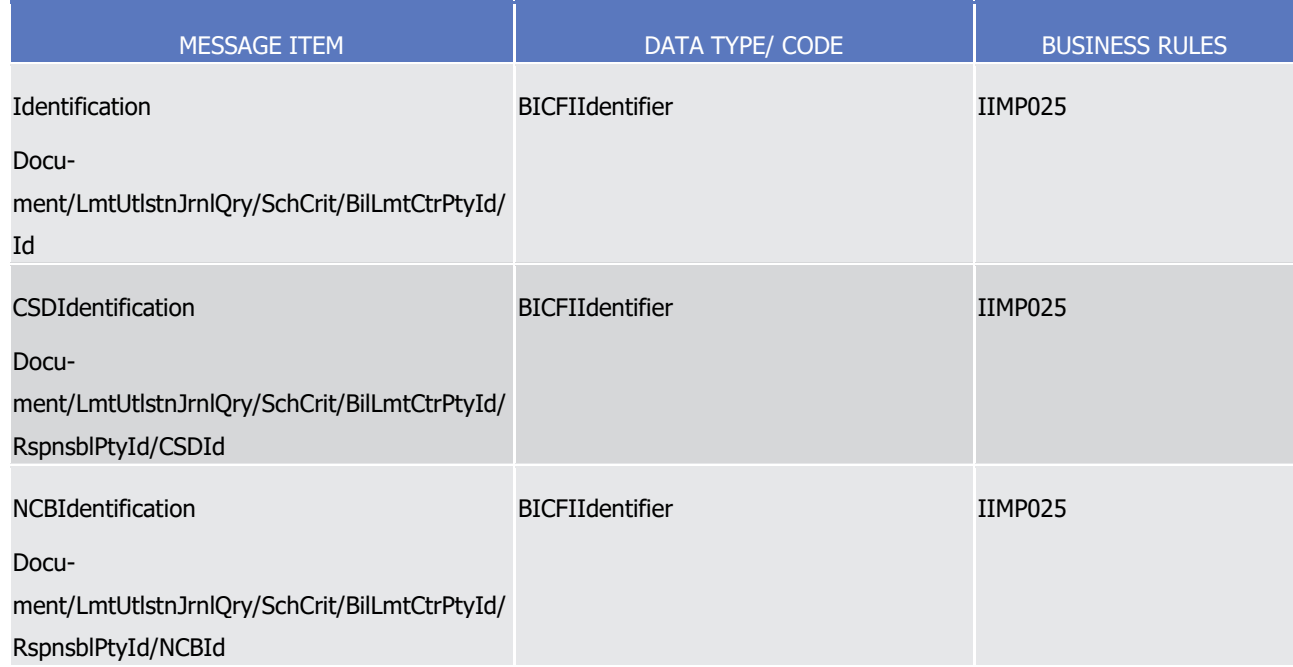

# 1 *3.3.2.14.3 The message in business context*

# 2 Specific message requirements

#### List of allowed search criteria:  $\frac{3}{4}$

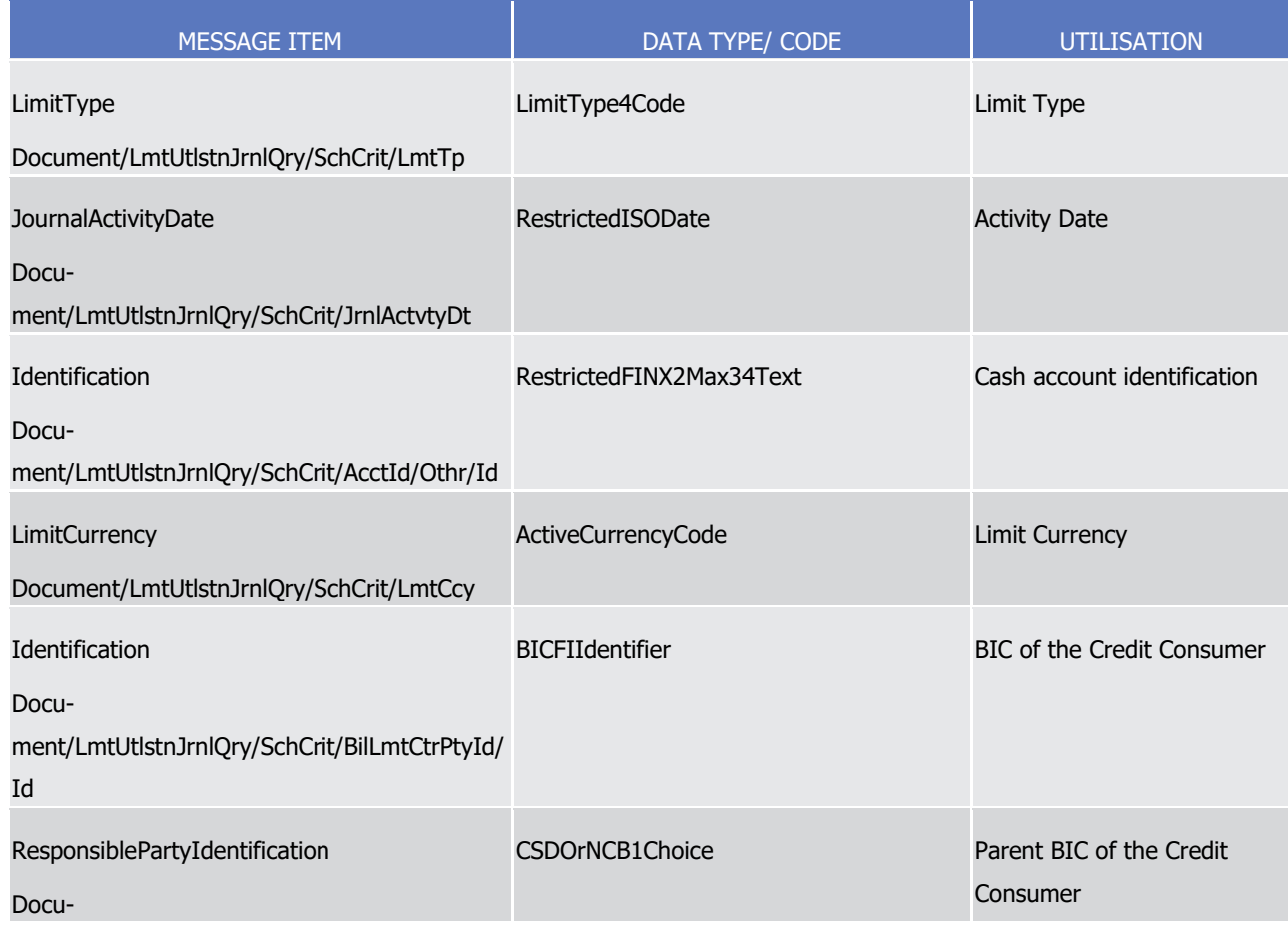

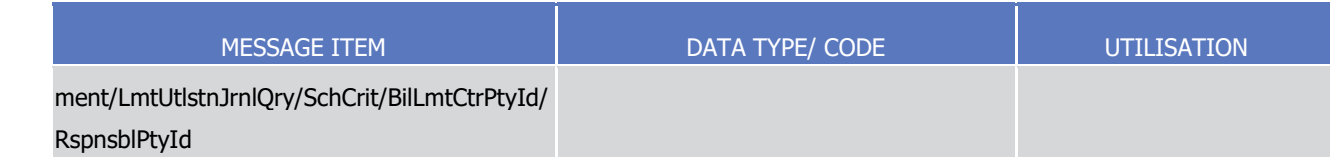

# 1 Message example: camt.064.001.01 T2S Example.xml

- In this example the LimitUtilisationJournalQuery is used by a CB A "CBAABIC1XXX", participating in T2S, to
- query the journal utilisation of Auto-collateralisation limits for the payment bank "PAYBKBICXXX" on the 9th
- <span id="page-969-0"></span>of January 2015.
- 3.3.2.15 LimitUtilisationJournalReportV01 (camt.065.001.01)

# *3.3.2.15.1 Overview and scope of the message*

7 This chapter illustrates the LimitUtilisationJournalReportV01 message.

8 The LimitUtilisationJournalReportV01 message is sent by T2S to CBs, payment/settlement banks and clients

of payment/settlement banks (I.e. CSD Participants). It is used to provide information regarding the limits

(including limit amounts, utilisation and journal of transactions impacting the utilisation of limits) as man-

aged by the credit provider and corresponding to the criteria received within the incoming query message

[camt.064.001.01](#page-967-0) [\[](#page-967-0) [968\].](#page-967-0)

# *3.3.2.15.2 The T2S-specific schema*

14 Outline of the schema

15 The LimitUtilisationJournalReportV01 is composed of the following message building blocks:

#### **Message Header**

This building block is mandatory and non repetitive. It must contain common information on the header of

the message including an identification assigned by the sending party to uniquely and unambiguously identi-

fy the message.

#### **Pagination**

This building block is mandatory and non repetitive. It gives the page number of the message (within a

statement) and continuation indicator to indicate that the statement is to continue or that the message is

the last page of the statement.

### **Business Query Reference**

- This building block is optional and non repetitive. Unique identification to unambiguously identify the refer-ence of the query
- **Report or Error**
- 28 This building block is mandatory and non repetitive. It provides information on the report or error resulting
- from the originating query message.
- References/Links

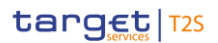

- The T2S-specific schema and documentation in HTML/PDF format as well as the message examples are pro-
- vided outside of this document under the following link:
- [http://www.swift.com/mystandards/T2S/camt.065.001.01\\_T2S](https://www2.swift.com/mystandards/#/mp/mx/_PrgRMP67Eeisr5t2uFFdoQ/_PrgRMf67Eeisr5t2uFFdoQ!content)
- Business rules applicable to the schema
- Not applicable (T2S outgoing message).

# *3.3.2.15.3 The message in business context*

- 7 Message example: camt.065.001.01 Report.xml
- 8 In this example a CB A "CBAABIC1XXX", participating in T2S, had queried the journal utilisation of Auto-
- collateralisation limits for the payment bank "PAYBKBICXXX" on the 9th of January 2015. The result of the
- query is sent using LimitUtilisationJournalReport containing the Auto-collateralisation limit, associated limit
- information and corresponding journal transaction activity of the utilisation of the limit for the bank linked to
- the Dedicated Cash Account identified by "9000000123".
- In this example the following limit information is returned:
- **l** Limit Amount: 100000 Euros;
- **l** Utilisation: 40000 Euros;
- **l** Journal Activity;
- 15000 Euros Debit for Entry Reference T2SREF1234,
- 12000 Euros Debit for Entry Reference T2SREF2345,
- 13000 Euros Debit for Entry Reference T2SREF3456,
- Available: 60000 Euros.
- 3.3.2.16 IntraBalanceMovementInstructionV01 (camt.066.001.01)

# *3.3.2.16.1 Overview and scope of the message*

- 23 This chapter illustrates the *IntraBalanceMovementInstructionV01* message.
- 24 The *IntraBalanceMovementInstructionV01* is used to block or reserve cash sub-balances. It can also be used
- to increase or decrease the cash in an existing restricted cash sub-balance. Also referred to as a Settlement
- Restriction on Cash Balance Instruction within T2S, it is sent by a CB, CB Participant or directly connected
- T2S Party to T2S.
- This message is sent to T2S for the following types of instructions:
- **l** Cash Blocking;
- **l** Cash Reservation.
- These instruction types are described in the section "The message in business context".

# *3.3.2.16.2 The T2S-specific schema*

33 Outline of the schema

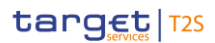

1 The IntraBalanceMovementInstructionV01 is composed of the following message building blocks:

#### 2 **Identification**

- 3 This building block is mandatory and non repetitive. It must contain an identification assigned by the send-
- 4 ing party to uniquely and unambiguously identify the message.

### 5 **Corporate Action Event Identification**

6 This optional non repetitive block is used to unambiguously identify a corporate action event.

#### 7 **Number Counts**

8 This building block is optional and non repetitive. It contains the number of linked transactions.

# 9 **Linkages**

- 10 This block is optional and repetitive. It is used to link instructions and specify settlement sequences (e.g.
- 11 after/before/with etc.).

# 12 **CashAccount**

- 13 This building block is mandatory and non repetitive. It must contain the identification of the account to or
- 14 from which an entry is made and the identification of its owner.

# 15 **IntraBalance**

- 16 This building block is mandatory and non repetitive. It includes the details of the movement of cash between 17 balances.
- 18 References/Links
- 19 The T2S-specific schema and documentation in HTML/PDF format as well as the message examples are pro-20 vided outside of this document under the following link:

# 21 [http://www.swift.com/mystandards/T2S/camt.066.001.01\\_T2S](https://www2.swift.com/mystandards/#/mp/mx/_ddvSAP67Eei_kc1HmwykSg/_ddv5EP67Eei_kc1HmwykSg!content)

#### Business rules applicable to the schema  $\frac{22}{23}$

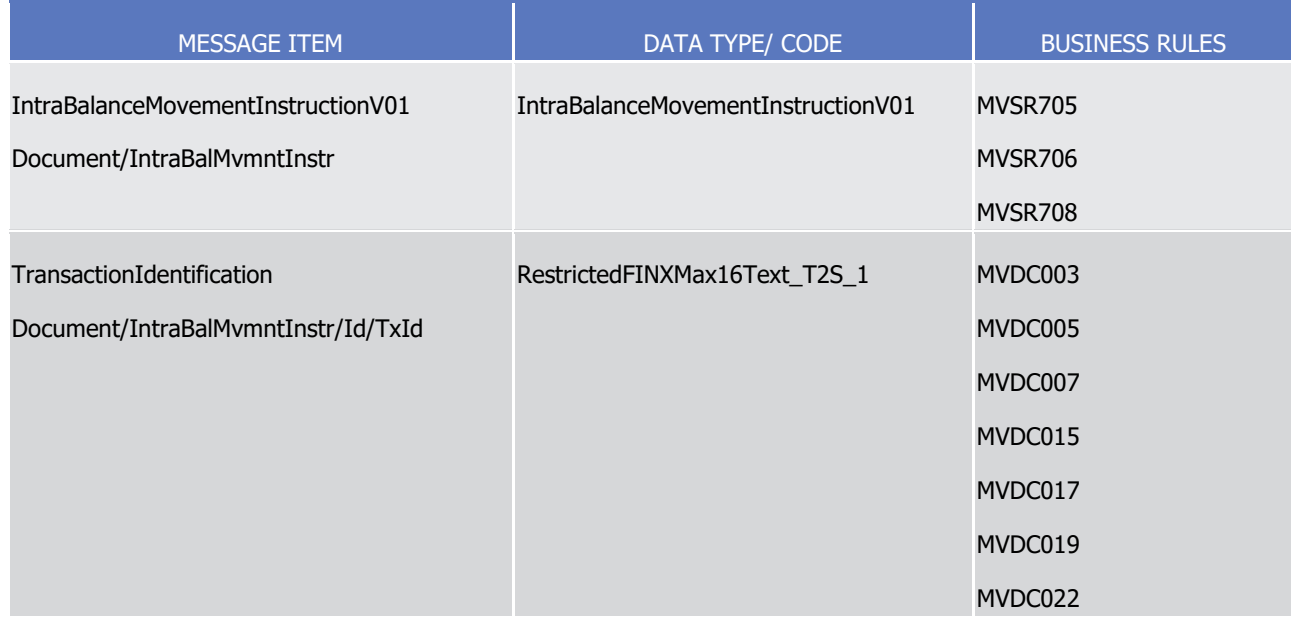
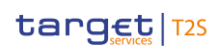

T2S User Detailed Functional Specifications Catalogue of messages List of Messages

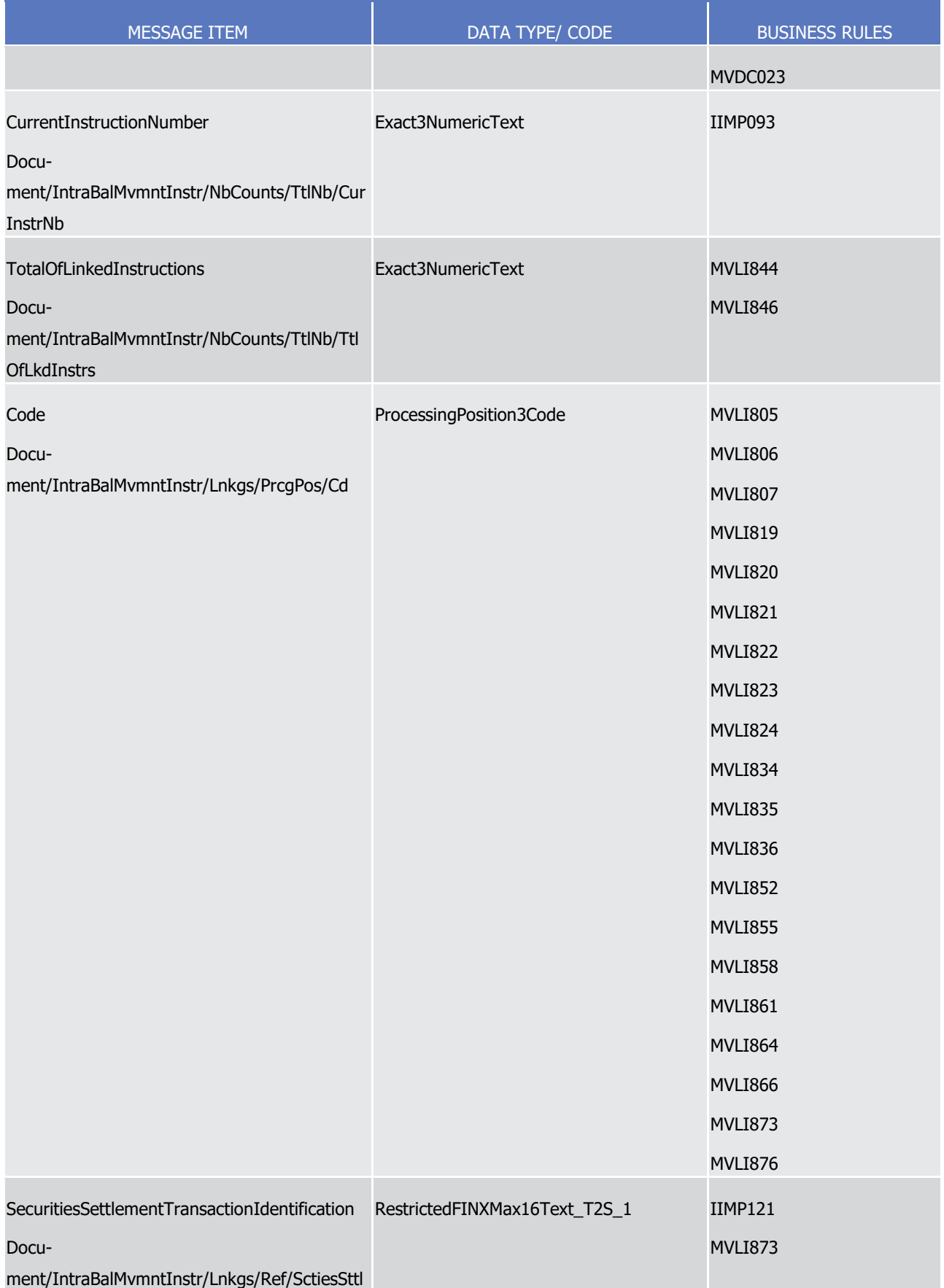

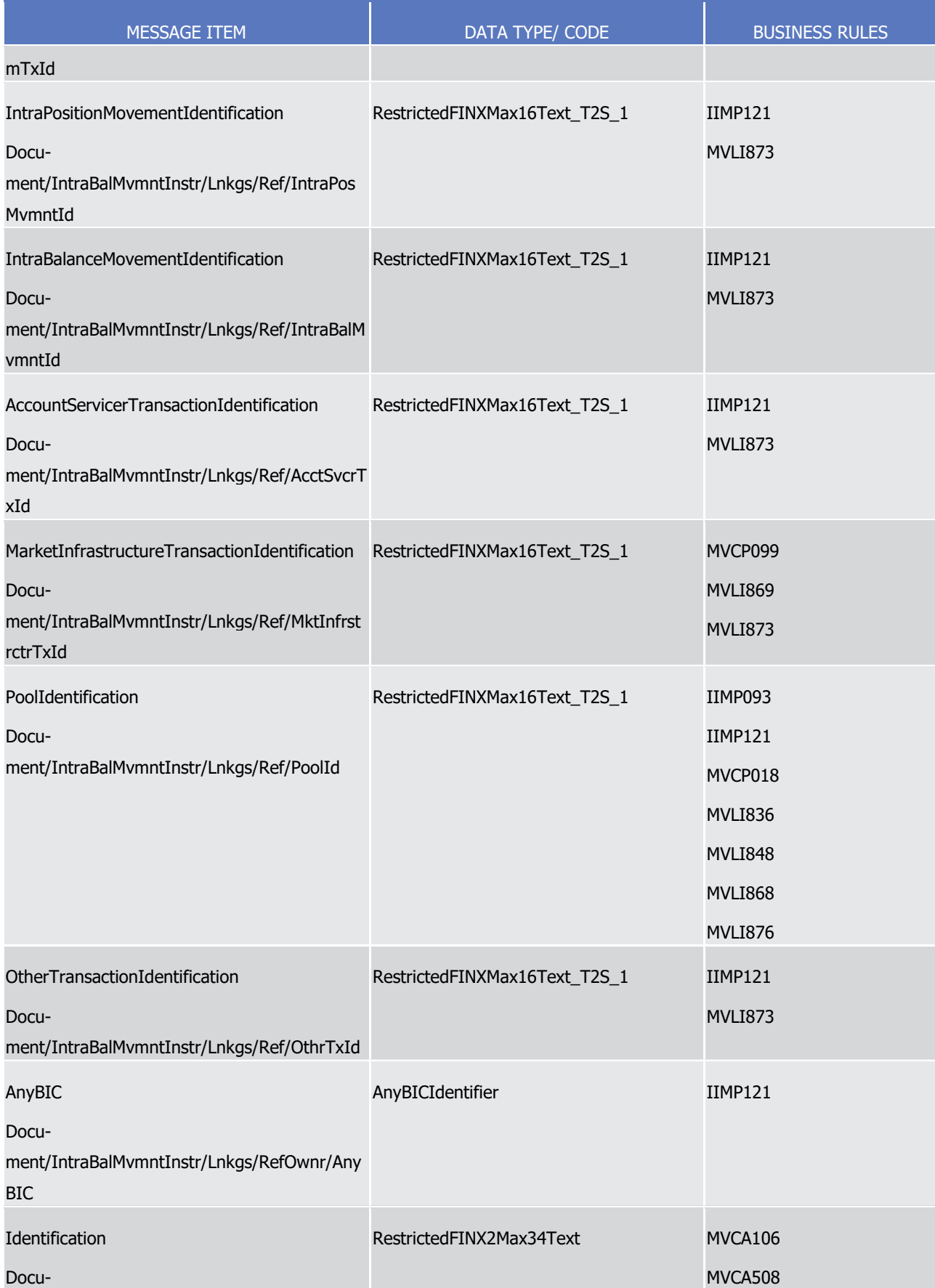

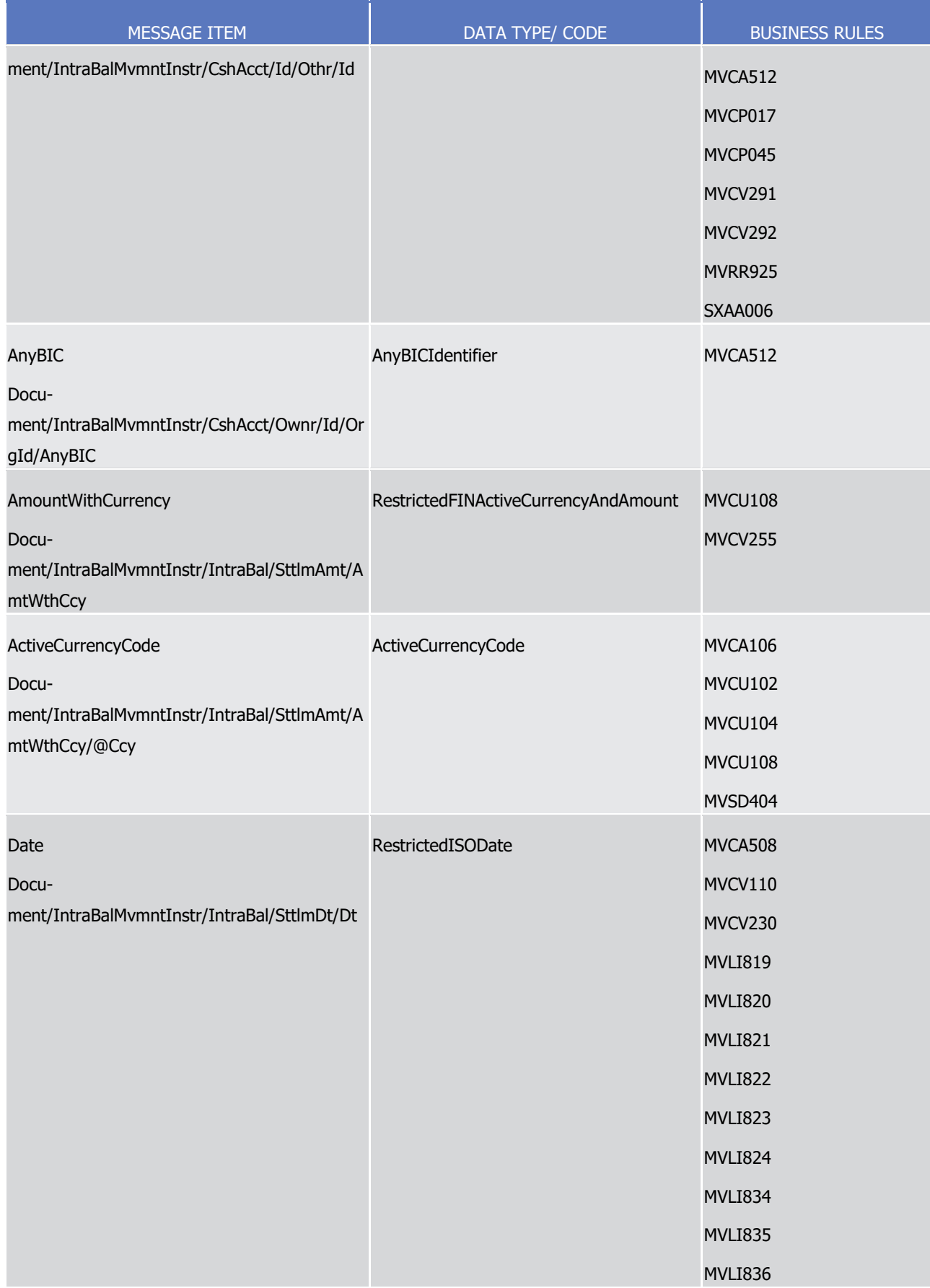

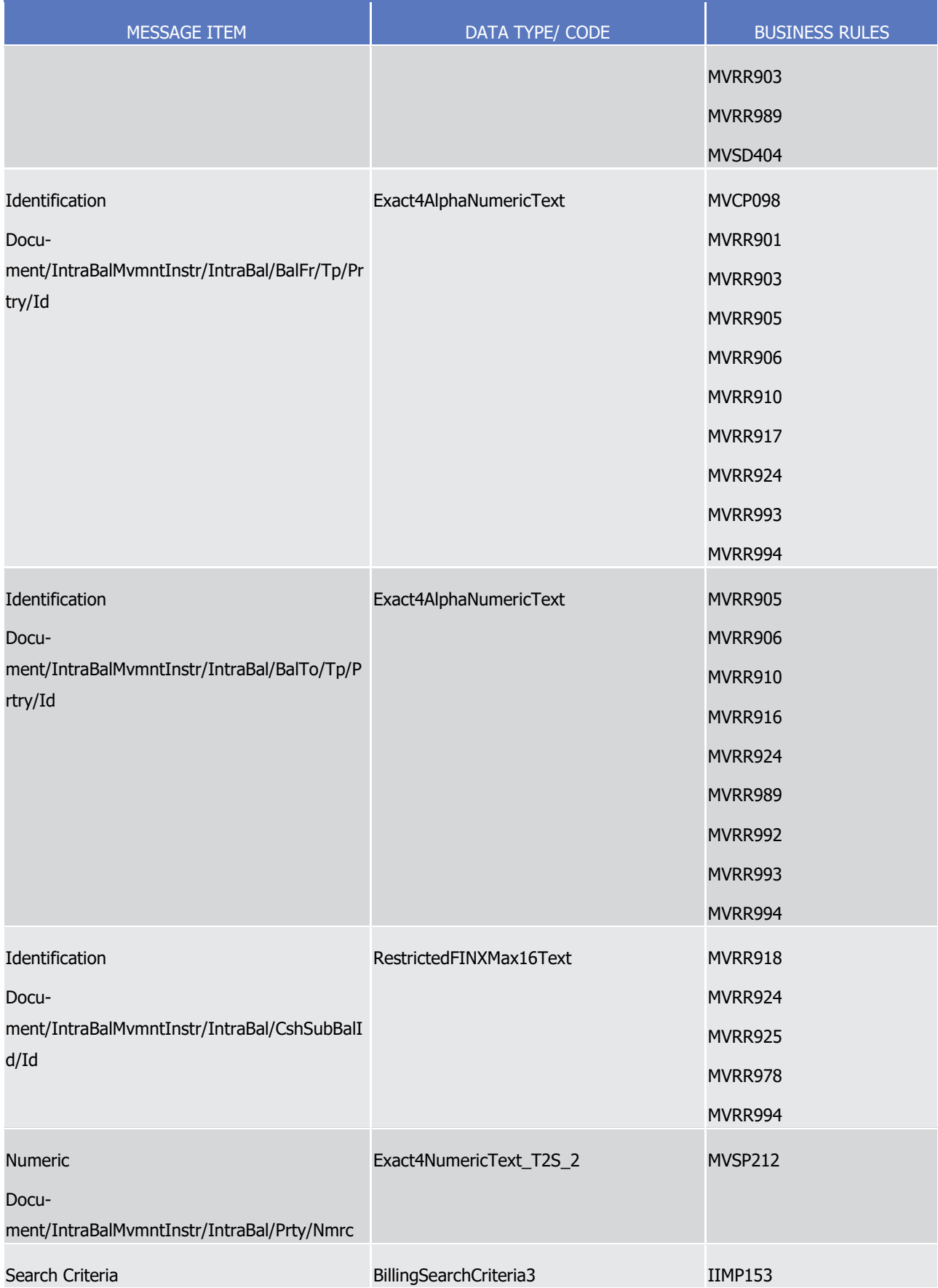

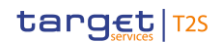

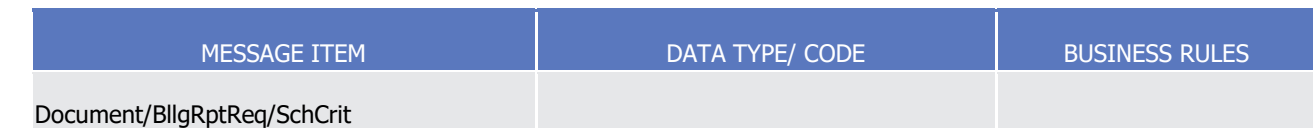

# 1 *3.3.2.16.3 The message in business context*

# 2 Instruction type: Cash Blocking

 This instruction type enables the sender to instruct a cash blocking instruction to T2S to block a cash bal- ance. The purpose of such cash blocking is usually to ensure the successful settlement of a future Settle- ment Instruction. A securities instruction may then contain a reference to the restriction representing this blocked balance.

# 7 Specific message requirements

- 8 To be submitted as a cash blocking instruction, the IntraBalanceMovementInstructionV01 includes the fol-9 lowing information:
- 10 **l** Balance From/Type/Proprietary ID that, within the static data of T2S, corresponds to an 'Object Re-11 striction Type' that is a 'cash balance' and a 'Restriction Processing Type' that is 'Deliverable';
- 12 **l** A Balance To/Type/Proprietary ID that, within the static data of T2S, corresponds to an 'Object Restriction Type' that is a 'cash balance' and a 'Restriction Processing Type' that is 'Blocking'.  $13$ <br> $14$

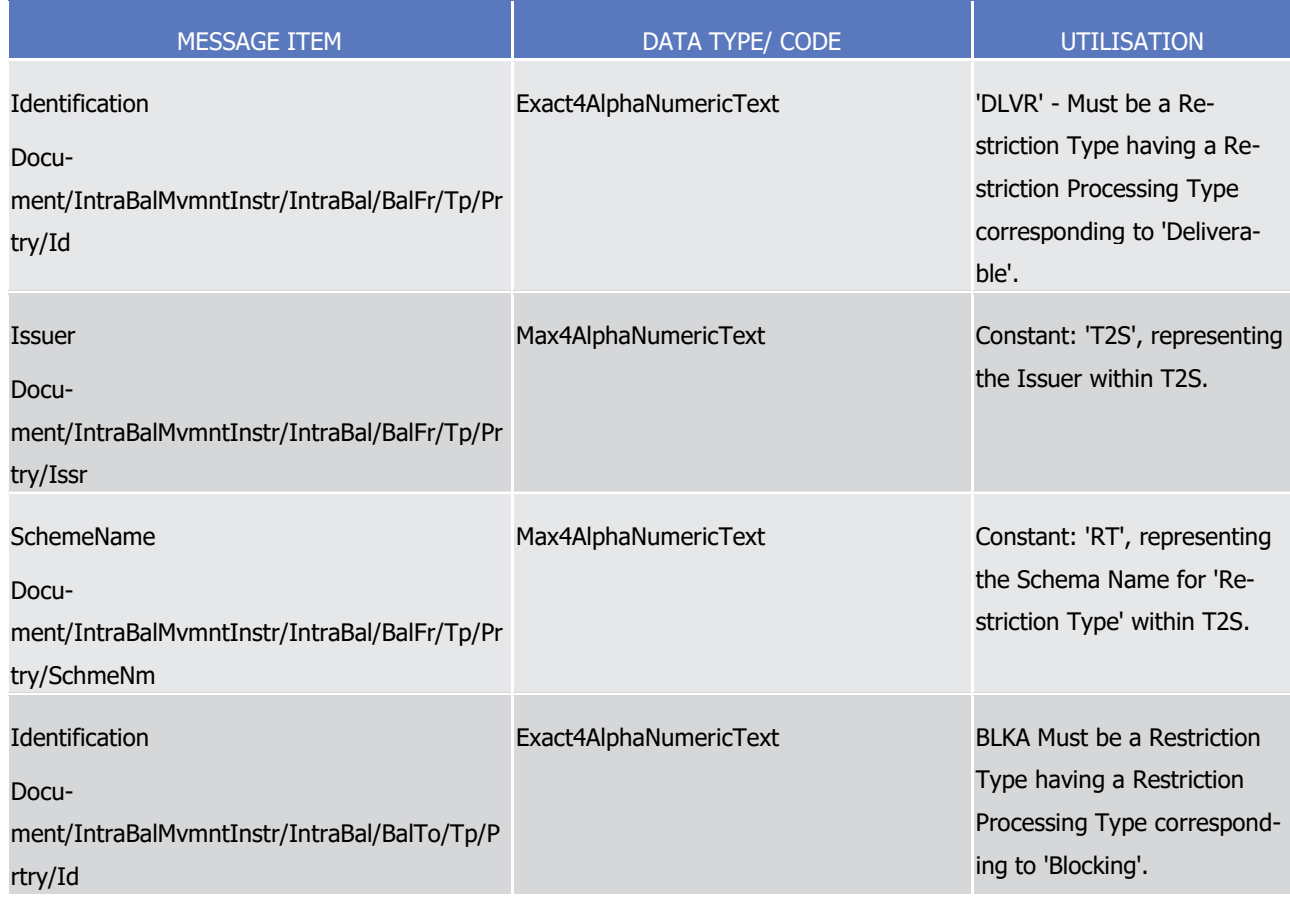

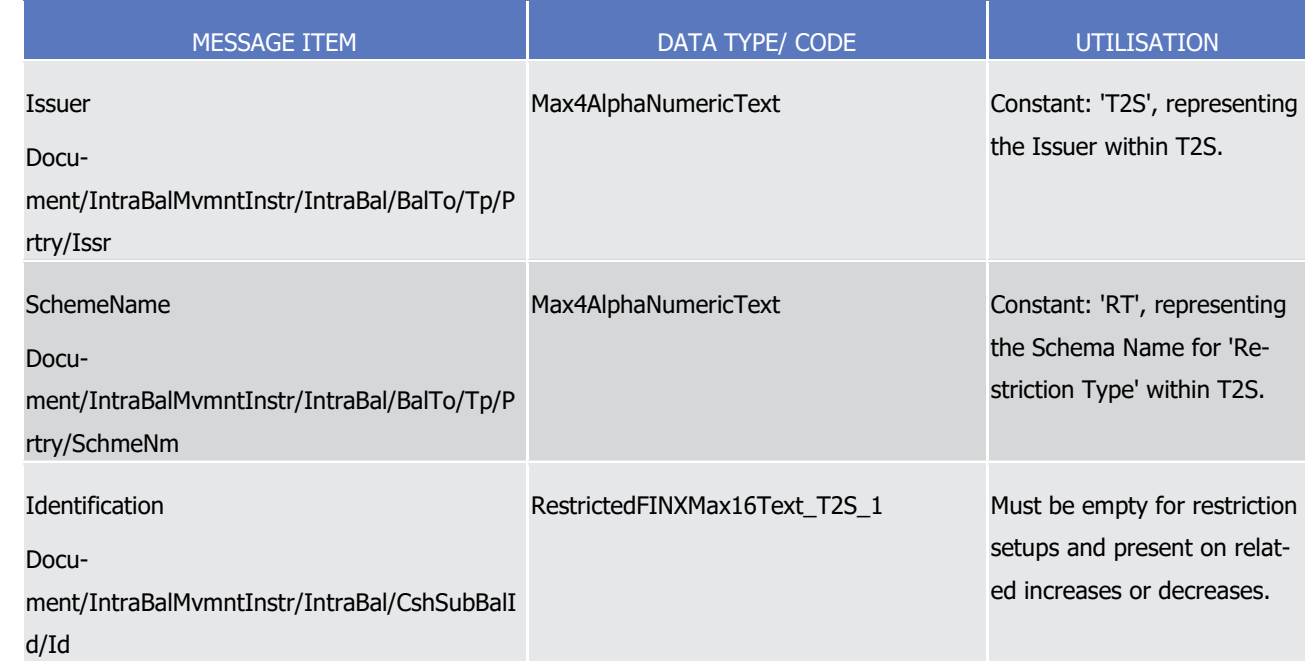

- 1 Instruction type example: camt.066.001.01 T2S\_Blocking\_Example.xml
- 2 In this example a T2S Party, Party A "PRTYABICXXX", has requested, using a transaction id 'REF0123', the
- 3 blocking of 50000 EUR, within a pool with reference 'POOL1234', with a normal priority for the restriction
- 4 type 'BLKA', on the 9th of January 2015 within its account '9000000123'.
- 5 Instruction type example: camt.066.001.01 T2S Blocking Decrease Example.xml
- 6 In this example a T2S Party, Party A "PRTYABICXXX", decreases with a high priority, the existing blocked
- 7 cash balance within its account '9000000123', identified by restriction type 'BLKA', by 10000 EUR on the 10th
- 8 of January 2015. It includes the Restriction Reference 'T2SCSHRR002' provided by T2S during the initial
- 9 setup of the balance.
- 10 Instruction type: Cash Reservation
- 11 This instruction type enables the sender to instruct a reservation instruction to T2S to reserve a cash balance
- 12 (i.e. prevent the transfer of that cash balance except for the purpose of the reservation). The settlement of
- 13 the underlying Settlement Instruction results in the actual transfer of the reserved holdings to another cash
- 14 account.
- 15 Specific message requirements
- 16 To be submitted as a cash reservation instruction, the *IntraBalanceMovementInstructionV01* includes the 17 following information:
- 18 **l** A Balance From/Type/Proprietary ID that, within the static data of T2S, corresponds to an 'Object Re-
- 19 striction Type' that is a 'cash balance' and a 'Restriction Processing Type' that is 'Deliverable';
- 20 **l** A Balance To/Type/Proprietary ID that, within the static data of T2S, corresponds to an 'Object Re-
- 21 striction Type' that is a 'cash balance' and a 'Restriction Processing Type' that is 'Reservation'.

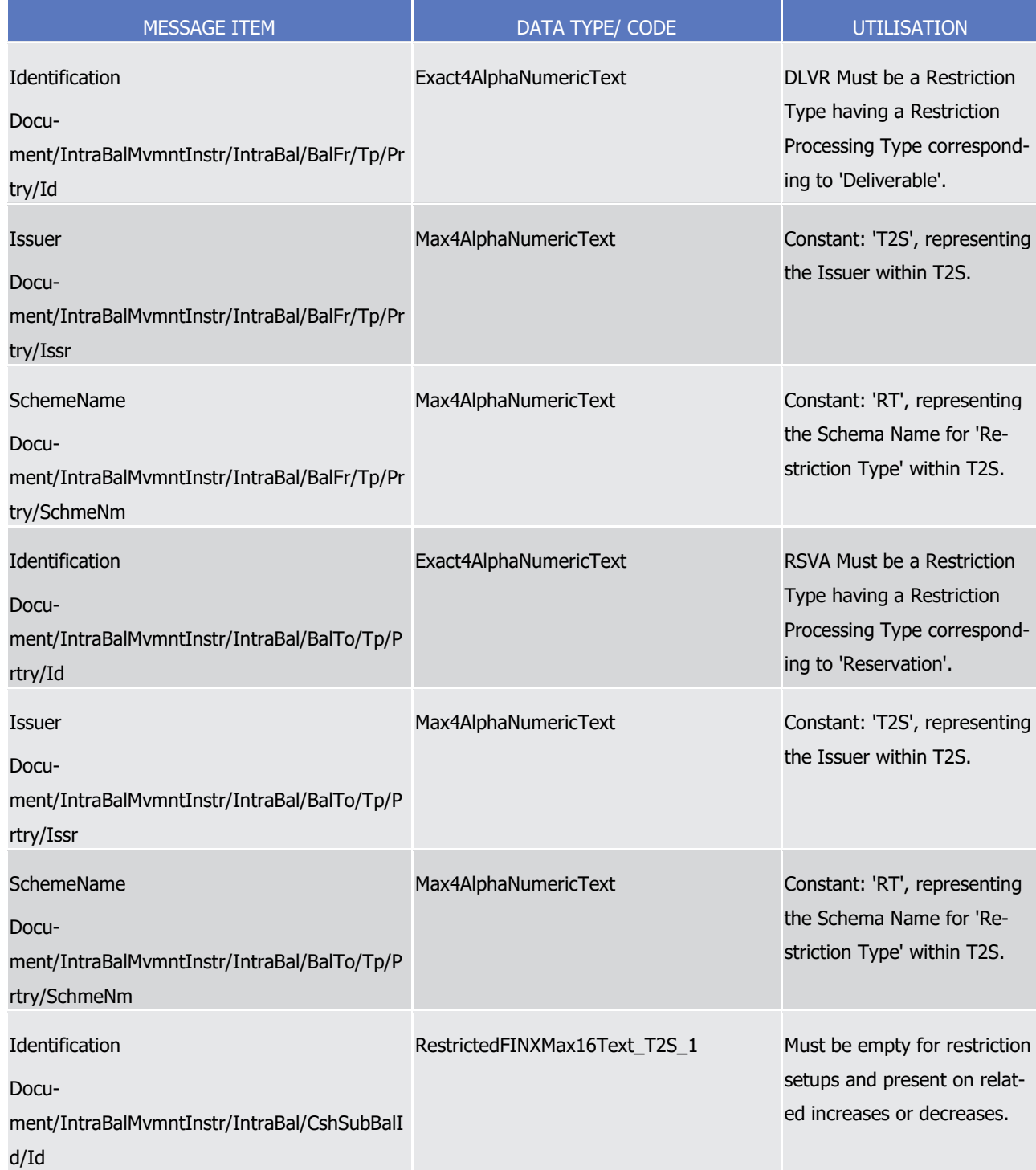

2 Instruction type example: camt.066.001.01\_T2S\_Reservation\_Increase\_Example.xml

3 In this example a T2S Party, Party B "PRTYBBICXXX", increases the existing reserved cash balance within its

4 account '9000000456', identified by restriction type 'RSVA', by 18500 EUR on the 9th of January 2015. It

5 includes the Restriction Reference 'T2SCSHRR003' provided by T2S during the initial setup of the balance

6 and links the increase with another cash reservation identified by the T2S Internal Reference 'T2SIREF6578'.

# target | T2S

# 3.3.2.17 IntraBalanceMovementStatusAdviceV01 1 (camt.067.001.01)

# *3.3.2.17.1 Overview and scope of the message*

- 3 This chapter illustrates the IntraBalanceMovementStatusAdviceV01 message.
- 4 The IntraBalanceMovementStatusAdviceV01 message, also known as Settlement Restriction on Cash Balance
- Status Advice, is sent by T2S to inform about the status of a Settlement Restriction on Cash Balance
- [\(camt.066.001.01](#page-970-0) [\[](#page-970-0) [971\]\)](#page-970-0). It informs the CB, CB Participant or directly connected T2S Party about the actu-
- al status of this Settlement Restriction on Cash Balance.
- This message is sent by T2S in the following message usages:
- **l** Rejected;
- **l** Accepted
- **l** Cancelled;
- **l** Eligibility Failure;
- **l** Under intraday restriction;
- **I** Provision check failure:
- **l** Partial Settlement (unsettled part);
- These message usages are described in the chapter "The message in the business context".

#### *3.3.2.17.2 The T2S-specific schema*

- 18 Outline of the schema
- 19 The *IntraBalanceMovementStatusAdviceV01* is composed of the following message building blocks:
- **Identification**
- This building block is mandatory and non repetitive. It must contain the information that identifies unambig-uously the message.

### **TransactionIdentification**

- This is a mandatory and non repetitive block. It provides the unambiguous identification of the transaction
- as known per the account owner (or the Instructing party managing the account).

# **ProcessingStatus**

- 27 This is an optional non repetitive building block. It provides details on the processing status of the transac-
- tion. Possible statuses are rejected, acknowledged or cancelled.

### **SettlementStatus**

 This is an optional non repetitive building block. It provides details on the settlement status of the transac-tion. The only possible status is pending.

# **CashAccount**

- This building block is mandatory and non repetitive. It must contain the identification of the account to or
- from which an entry is made and the identification of its owner.

#### **UnderlyingIntraBalance**

 This is an optional non repetitive building block which identifies the high-level details of the intra-balance movement transaction.

### **Supplementary Data**

- This building block is optional and repetitive. It allows to provide, in the form of a schema, additional infor-
- mation that cannot be captured in the structured elements and/or any other specific block.

#### References/Links

- The T2S-specific schema, the additional schema required to fill the "Supplementary Data" block and docu-
- mentation in HTML/PDF format as well as the message examples are provided outside of this document
- under the following link.
- [http://www.swift.com/mystandards/T2S/camt.067.001.01\\_T2S](https://www2.swift.com/mystandards/#/mp/mx/_S8m84AHtEemttODXapUWXw/version/4/_S8m84QHtEemttODXapUWXw/!content)
- 12 Business rules applicable to the schema
- Not applicable (T2S outgoing message)

# *3.3.2.17.3 The message in business context*

- 15 Message usage: Rejected
- This message usage relates to the usage of a status advice message, sent by T2S, when the Settlement
- Restriction on Cash Balance is rejected. A Settlement Restriction on Cash Balance is rejected if it does not
- pass the business validation or it fulfils a positive rejection restriction rule set by the NCB.
- Specific message requirements
- 20 To inform about a rejection status, the *IntraBalanceMovementStatusAdviceV01* includes the following infor-mation:
- **l** Rejected status that corresponds to 'Rejected' with one or more reason codes listing the reasons of the rejection;
- **l** Code ISO code specifying the reason of the rejection;
- **l** AdditionalReasonInformation text comprising a combination of the associated business rule not fulfilled
- and a short description of the error. T2S also informs of the rule ID, the restriction type name and re-
- striction type description of a positive rejection restriction rule fulfilled, if any.

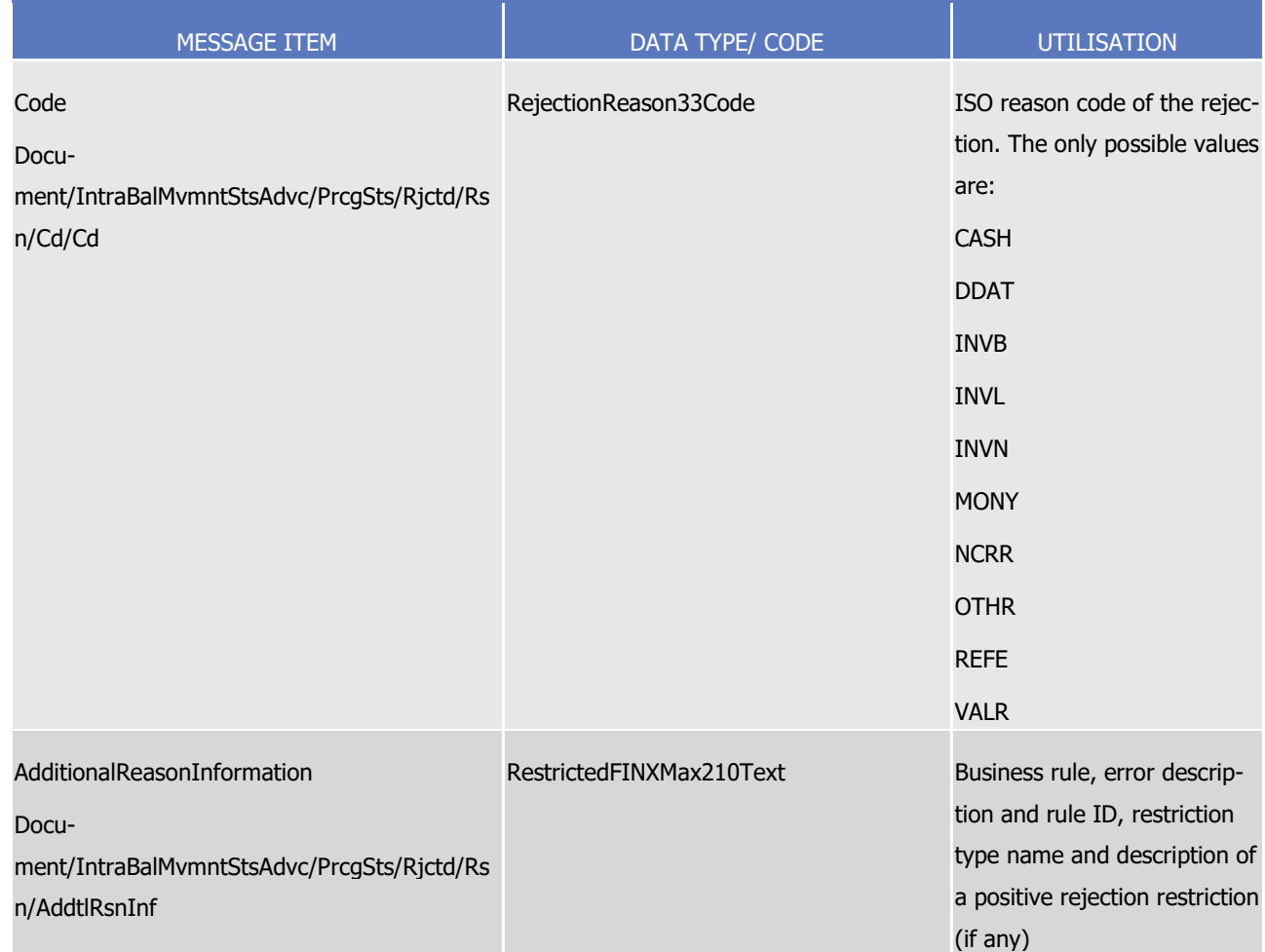

# 2 Message usage example: camt.067.001.01\_T2S\_Rejected\_Example.xml

3 In this example T2S sends a rejection status advice as response to the setting-up of a Settlement Restriction

4 on Cash Balance requested by T2S Party, Party A, (PBPTYBICXXX). Party A requested the blocking of 50000

5 EUR, using the restriction type 'BLKA', within its account '9000000123'. The blocking is rejected because the

6 cash account specified does not exist in T2S.

# 7 Message usage: Accepted

8 This message usage relates to the usage of a status advice message, sent by T2S, when the Settlement

9 Restriction on Cash Balance is valid. A Settlement Restriction on Cash Balance is valid and accepted by T2S if

10 it successfully passes the business validation and does not fulfil any rule of a positive rejection restriction

- 11 Specific message requirements
- 12 To inform about an accepted status, the *IntraBalanceMovementStatusAdviceV01* includes the following in-13 formation:
- 14 **l** AcknowledgedAccepted status that corresponds to 'Accepted';
- 15 **l** Code 'OTHR' ISO code when the Settlement Restriction is accepted fulfilling a rule of a negative rejec-16 tion restriction ;

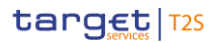

- 1 **l** AdditionalReasonInformation rule ID, the restriction type name and the restriction type description 2 identifying the rule of a negative rejection restrictionfulfilled;
- 3 **l** NoSpecifiedReason 'NORE' ISO code when the Settlement Restriction is accepted not fulfilling any rule 4 of a negative rejection restriction;
- 5 **l** Pending/Failing status indicating that the Settlement Restriction is not settled. Depending on whether 6 the Settlement Restriction can settle on its ISD or not, the Settlement Restriction is informed either with 7 status Pending or Failing respectively;
- 8 **l** Code 'FUTU' ISO code for Pending and 'CYCL' ISO code for Failing;
- 9 **l** MarketInfrastructureTransactionIdentification T2S identification of the accepted Settlement Restriction.  $\frac{9}{10}$

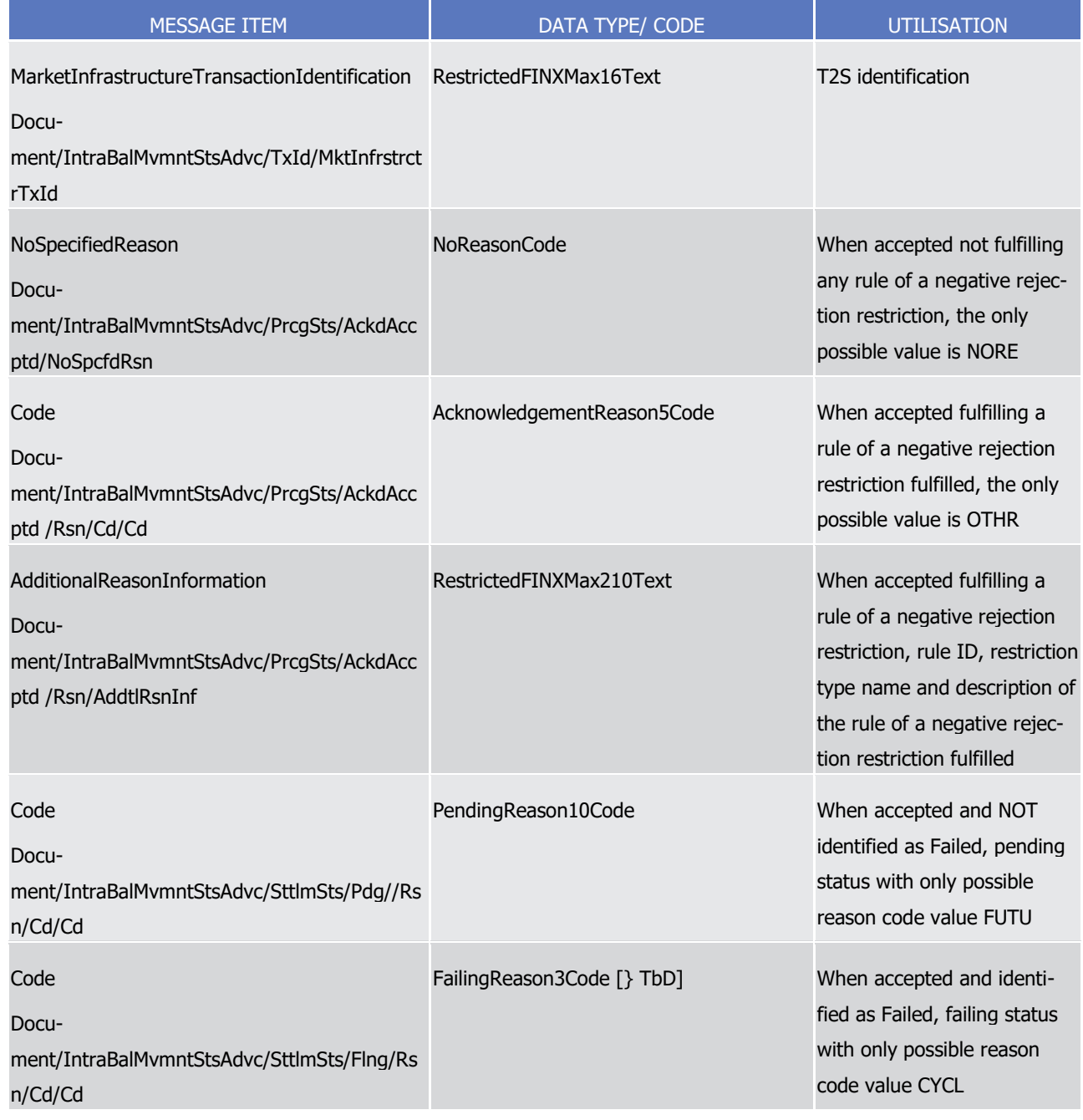

# Message usage example: camt.067.001.01\_T2S\_AcceptedPending\_Example.xml

- In this example, T2S sends an accepted status as a response to the setting-up of a Settlement Restriction on
- Cash Balance requested by T2S Party, Party A, (PBPTYBICXXX). Party A requested the blocking of 50000
- EUR, using the restriction type 'BLKA', within its account '9000000123'. The Intended Settlement Date for
- the restriction is on the 9th of January 2015 (current business day) and the Settlement Restriction was re-
- ceived before the last cut-off of the settlement day, hence it is not identified as failing in the validation pro-
- cess.
- Message usage example 2: camt.067.001.01\_T2S\_AcceptedFailing\_Example.xml
- In this example, T2S sends an accepted status as a response to the setting-up of a Settlement Restriction on
- Cash Balance requested by T2S Party, Party A, (PBPTYBICXXX). Party A requested the blocking of 10000
- EUR, using the restriction type 'BLKA', within its account '9000000123'. The Intended Settlement Date for
- the restriction is on the 9th of January 2015 (current business day) but the Settlement Restriction was re-
- ceived during the End of Day, hence settlement is no longer possible on its ISD and it is identified as failing
- directly in the validation process.
- 16 Message usage: Cancelled
- This message usage relates to the usage of a status advice message, sent by T2S, when the Settlement Restriction on Cash Balance is cancelled during its processing.
- Specific message requirements
- 20 To inform about a cancelled status, the *IntraBalanceMovementStatusAdviceV01* includes the following infor-mation:
- **l** Cancelled status that corresponds to successfully cancellation of the Settlement Restriction on Cash Balance with one reason code;
- **l** Code ISO code specifying the reason of the cancellation. No additional reason information is needed in such a case;
- **l** AdditionalReasonInformation in case the instruction was cancelled after the revalidation process, text
- comprising a combination of the associated business rule not fulfilled, a short description of the error
- and the rule ID of a positive restriction rule fulfilled, the restriction type name and its description if any.

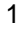

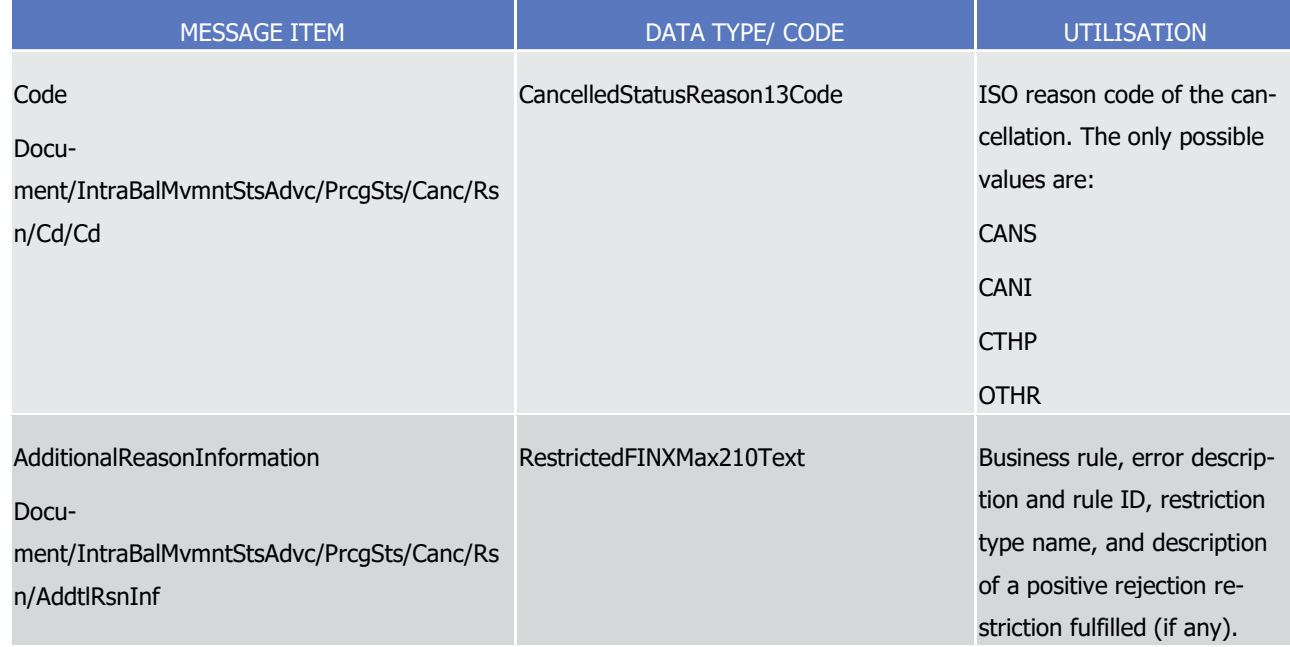

2 Message usage example: camt.067.001.01\_T2S\_Cancelled\_Example.xml

3 In this example, T2S informs that the blocking of 50000 EUR, using the restriction type 'BLKA', set-up by

4 Party A, "PBPTYBICXXX", has been cancelled. The restriction is cancelled following the request of PartyA.

# 5 Message usage: Eligibility Failure

- 6 This message usage relates to the usage of status advice message, sent by T2S, when at least one eligibility 7 criterion is not fulfilled by the Settlement Restriction on Cash Balance.
- 8 Specific message requirements
- 9 To inform about a pending/failing status due to an eligibility failure, the *IntraBalanceMovementStatusAd-*10 *viceV01* includes the following information:
- 11 **l** Pending/Failing status that corresponds to 'Pending' or 'Failing' (depending on whether the Settlement 12 Restriction can settle on its ISD or not) with one reason code to inform about the eligibility criterion not 13 fulfilled;
- 14 **l** Code ISO code specifying the reason of the eligibility failure;
- 15 **l** AdditionalReasonInformation text comprising a combination of the associated business rule not fulfilled 16 and a short description of the error;
- 17 **l** Supplementary Data providing the reference of the related business instruction that debits the Dedi-
- 18 cated Cash Account where the CoSD blocking occurs.

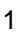

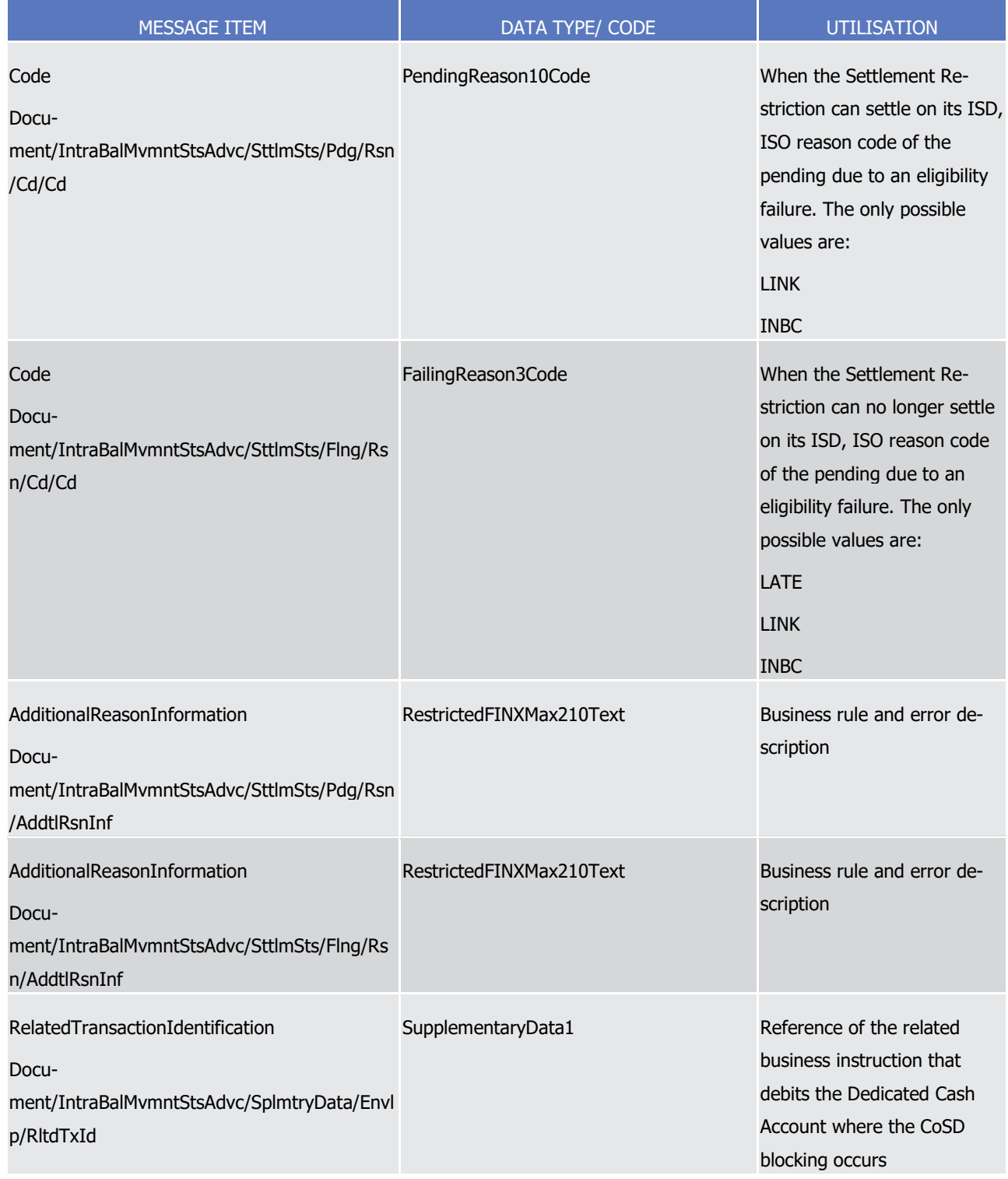

3 Message usage example 1: camt.067.001.01 T2S PendingEligibilityFailure\_Example.xml

4 In this example, T2S sends an eligibility failure, via a pending status, related to a blocking set-up by Party A

5 (PBPTYBICXXX). Party A requested the blocking of 50000 EUR, using the restriction type 'BLKA' within its

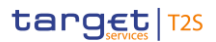

Docu-

n/Cd/Cd

ment/IntraBalMvmntStsAdvc/SttlmSts/Flng/Rs

1 account '9000000123'. This blocking is pending of settlement since that restriction has a link AFTE with a 2 Settlement Instruction or a Settlement Restriction on Cash Balance for which the cut off is reached. 3 Message usage example 2: camt.067.001.01\_T2S\_FailingEligibilityFailure\_Example2.xml 4 In this example, T2S sends an eligibility failure, via a failing status, due to the failure in a CoSD blocking. In 5 addition to the reason of the failure and the details of the Settlement Restriction, the message also informs 6 the T2S reference of the business instruction that debits the Dedicated Cash Account where the CoSD block-7 ing occurs. 8 Message usage: Intraday restriction 9 This message usage relates to the usage of status advice message, sent by T2S, when at least one intraday 10 restriction is detected on a resource required by the Settlement Restriction on Cash Balance. The following 11 message usage informs about a pending/failing status due an intraday restriction detected either on the 12 involved T2S Dedicated Cash Account or parties which owns the T2S Dedicated Cash Account of the Settle-13 ment Restriction on Cash Balance. 14 Specific message requirements 15 To inform about a pending status due to an intraday restriction, the *IntraBalanceMovementStatusAdviceV01* 16 includes the following information: 17 **l** Pending/Failing – status that corresponds to 'Pending' or 'Failing' (depending on whether the Settlement 18 Restriction can settle on its ISD or not) with one reason code to inform about intraday restriction; 19 **l** Code – ISO code specifying the reason of the intraday restriction; 20 **l** AdditionalReasonInformation – text comprising of a combination of the associated business rule not ful-21 filled and a short description of the error; 22 **l** Supplementary Data – providing the reference of the related business instruction that debits the Dedicated Cash Account where the CoSD blocking occurs. 23<br>24 MESSAGE ITEM DATA TYPE/ CODE UTILISATION Code Document/IntraBalMvmntStsAdvc/SttlmSts/Pdg/Rsn /Cd/Cd PendingReason10Code When the Settlement Restriction can settle on its ISD, the only possible value is BLOC. Code FailingReason3Code When the Settlement Re-

striction can no longer settle on its ISD, the only possible

value is BLOC.

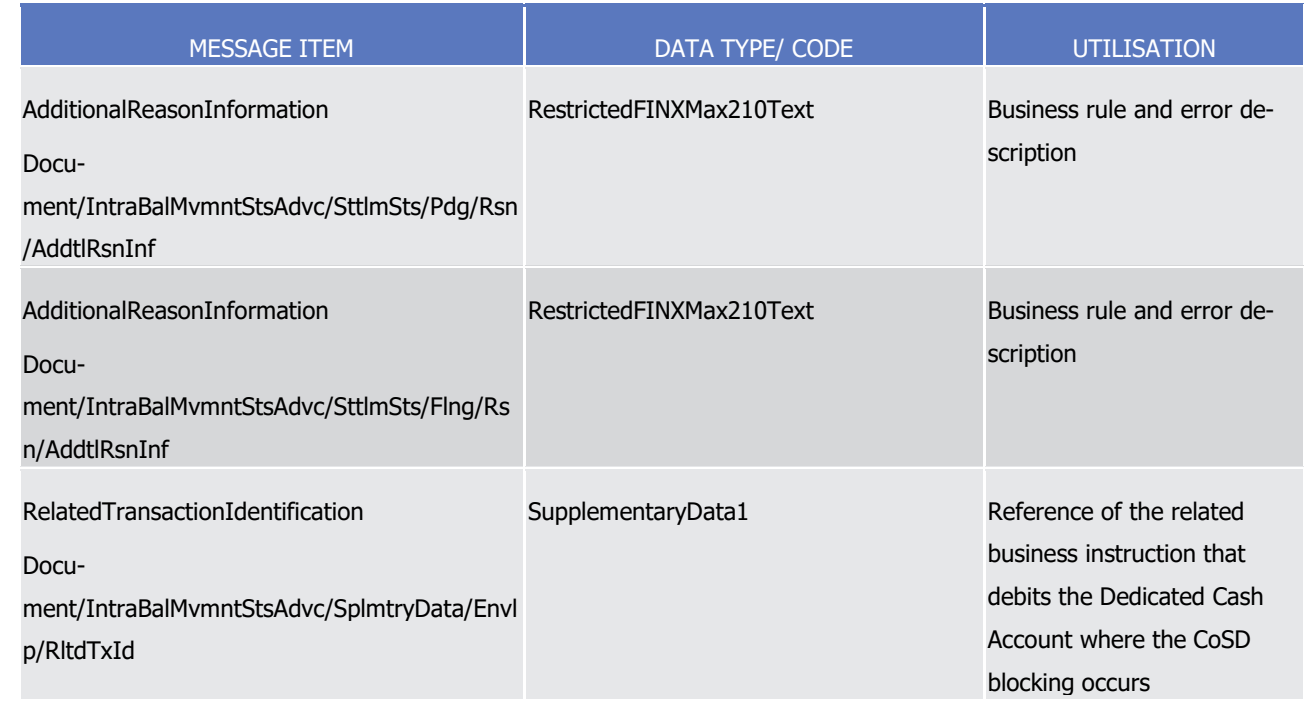

- 1 Message usage example 1: camt.067.001.01 T2S PendingIntradayFailure\_Example.xml
- 2 In this example, T2S informs about an intraday restriction, via a pending status, related to a reservation set-
- 3 up by Party A (PBPTYBICXXX). Party A requested the reservation of 50000 EUR, using the restriction type
- 4 'RSV1', within its account '9000000123'. The reservation is pending of settlement due to an intraday re-
- 5 striction detected on the T2S Dedicated Cash Account.
- 6 Message usage example 2: camt.067.001.01 T2S FailingIntradayFailure Example2.xml
- 7 In this example, T2S informs about an intraday restriction, via a failing status, due to the failure in a CoSD
- 8 blocking. In addition to the reason of the failure and the details of the Settlement Restriction, the message
- 9 also informs the T2S reference of the business instruction that debits the Dedicated Cash Account where the
- 10 CoSD blocking occurs.
- 11 Message usage: Provision check failure
- 12 This message usage relates to the usage of status advice message, sent by T2S, when within the settlement
- 13 process, the resources or headroom available on the cash balance is not sufficient for settling the Settlement 14 Restriction on Cash Balance.
- 15 Specific message requirements
- 16 To inform about a pending/failing status, the *IntraBalanceMovementStatusAdviceV01* includes the following 17 information:
- 18 **l** Pending/Failing status that corresponds to 'Pending' or 'Failing' (depending on whether the instruction 19 can settle on its ISD or not) with one or more reason codes to inform about the unsuccessful provision-20 ing check;
- 21 **l** Code ISO code specifying the reason of the provisioning check;
- 22 **l** AdditionalReasonInformation text comprising of a combination of the associated business rule not ful-23 filled and a short description of the error;

1 **l** Supplementary Data – providing the reference of the related business instruction that debits the Dedicated Cash Account where the CoSD blocking occurs.

| <b>MESSAGE ITEM</b>                                                                                   | DATA TYPE/ CODE          | <b>UTILISATION</b>                                                                                                    |
|----------------------------------------------------------------------------------------------------|--------------------------|----------------------------------------------------------------------------------------------------|
| Code<br>Docu-<br>ment/IntraBalMvmntStsAdvc/SttlmSts/Pdg/Rsn<br>/Cd/Cd                                 | PendingReason10Code      | When the Settlement Re-<br>striction is can settle on its<br>ISD, ISO reason code of the<br>pending due to a provision-<br>ing check failure. The only<br>possible values are:<br><b>MONY</b><br><b>OTHR</b>        |
| Code<br>Docu-<br>ment/IntraBalMvmntStsAdvc/SttlmSts/Flng/Rs<br>n/Cd/Cd                                | FailingReason3Code       | When the Settlement Re-<br>striction can no longer settle<br>on its ISD, ISO reason code<br>of the failing due to a provi-<br>sioning check failure. The<br>only possible values are:<br><b>MONY</b><br><b>OTHR</b> |
| AdditionalReasonInformation<br>Docu-<br>ment/IntraBalMvmntStsAdvc/SttlmSts/Pdg/Rsn<br>/AddtlRsnInf    | RestrictedFINXMax210Text | Business rule and error de-<br>scription                                                                                                    |
| AdditionalReasonInformation<br>Docu-<br>ment/IntraBalMvmntStsAdvc/SttlmSts/Flng/Rs<br>n/AddtlRsnInf   | RestrictedFINXMax210Text | Business rule and error de-<br>scription                                                                                                    |
| RelatedTransactionIdentification<br>Docu-<br>ment/IntraBalMvmntStsAdvc/SplmtryData/Envl<br>p/RltdTxId | SupplementaryData1       | Reference of the related<br>business instruction that<br>debits the Dedicated Cash<br>Account where the CoSD<br>blocking occurs                                                                                     |

<sup>4</sup>

5 Message usage example 1: camt.067.001.01\_T2S\_PendingProvisionFailure\_Example.xml

6 In this example, T2S informs about a provision check failure, via a pending status (Settlement Restriction

7 can still settle on its ISD), related to a blocking set-up by Party A (PBPTYBICXXX). Party A requested the

- 1 blocking of 50000 EUR, using the restriction type 'BLKA', within its account '9000000123'. The reservation
- 2 failed in the provision check because the requested amount is higher than the amount present in its cash
- 3 account '9000000123'.
- 4 Message usage example 2: camt.067.001.01 T2S FailingProvisionFailure Example2.xml
- 5 In this example, T2S informs about a provision check failure, via a failing status (Settlement Restriction can
- 6 no longer settle on its ISD), due to the failure in a CoSD blocking. In addition to the reason of the failure
- 7 and the details of the Settlement Restriction, the message also informs the T2S reference of the business
- 8 instruction that debits the Dedicated Cash Account where the CoSD blocking occurs.

# 9 Message usage: Partial Settlement (unsettled part)

- 10 This message usage relates to the usage of a status advice message, sent by T2S, and advices about the
- 11 unsettled part of the Settlement Restriction on Cash Balance related to a reservation restriction processing
- 12 type that has been partially filled. This message usage informs the pending/failing status of the setting-up of
- 13 a reservation due to a partial settlement.
- 14 Specific message requirements
- 15 To inform about the unsettled part of a partial filling reservation, the *IntraBalanceMovementStatusAdviceV01* 16 includes the following information:
- 17 **l** Pending/Failing status that corresponds to 'Pending' or 'Failing' (depending on whether the Settlement 18 Restriction was partially settled on its ISD or not) with one reason code to inform about the partial set-19 tlement;
- 20 **l** Code 'PART' ISO code indicating the partial settlement of the transaction;
- 21 **l** SettlementAmount– Amount of money remaining to be settled;
- 22 **l** Balance From/Type/Proprietary ID that, within the reference data of T2S, corresponds to an "Object Re-23 striction Type" that is a "cash balance" and a "Restriction Processing Type" that is "Deliverable".
- 24 **l** Balance To/Type/Proprietary ID that, within the reference data of T2S, corresponds to an "Object Re-25 striction Type" that is a "cash balance" and a "Restriction Processing Type" that is "Reservation".
- 26

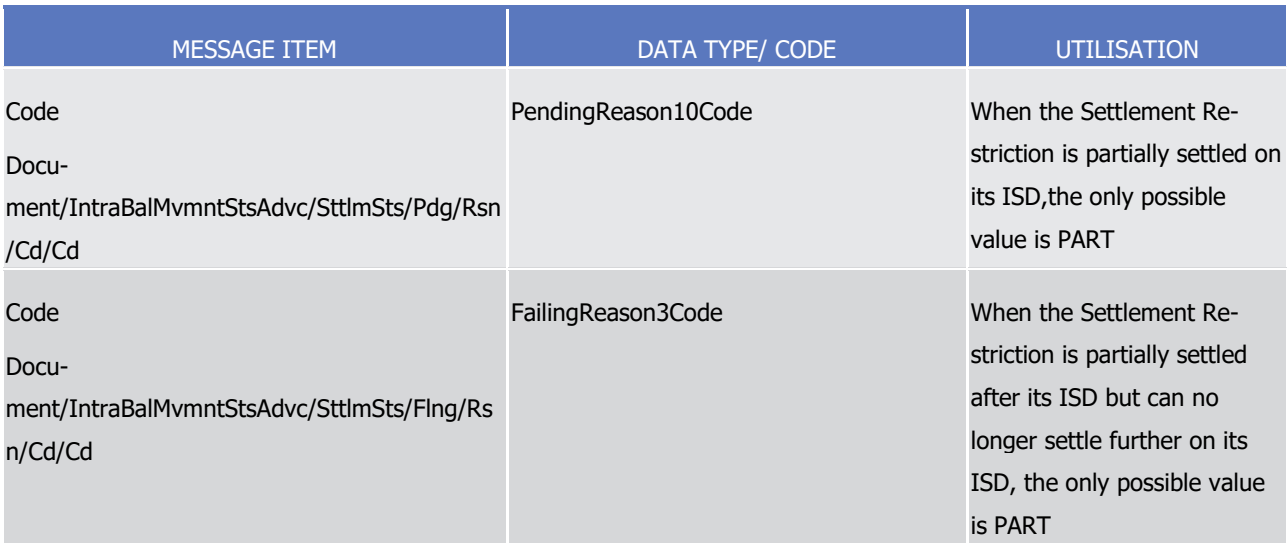

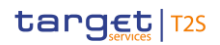

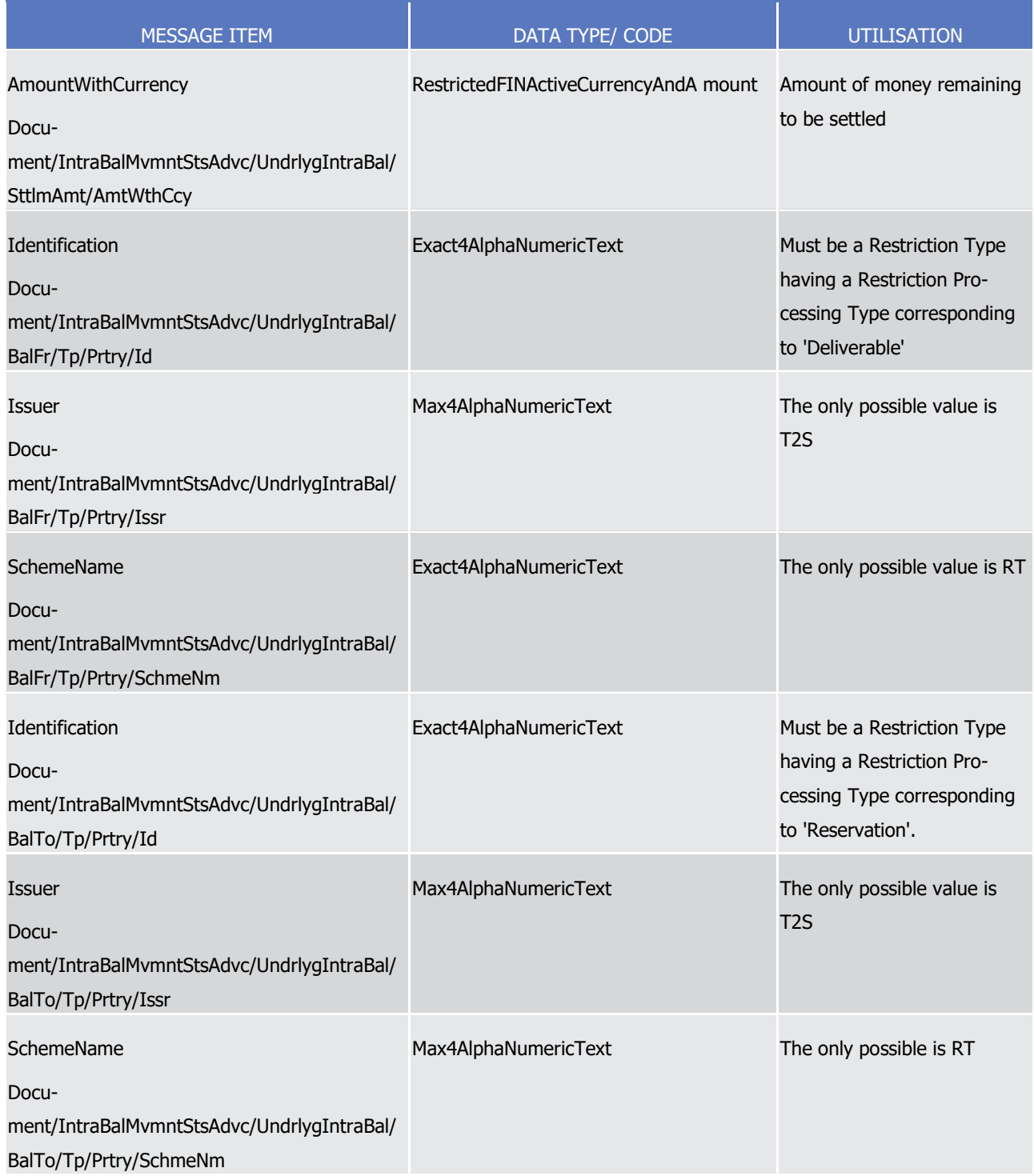

2 Message usage example: camt.067.001.01 T2S PendingPartialSettlement Example.xml

3 In this example, T2S informs that the reservation of 50000 EUR, using the restriction type 'RSV1', requested

4 by Party A, "PBPTYBICXXX" has been partially settled on its ISD due to a lack of cash. T2S has settled 30000

5 EUR within its cash account '9000000123', so the Status Advice informs about the unsettled part that is

6 20000.

# target | T2S

3.3.2.18 IntraBalanceMovementConfirmationV01 (camt.068.001.01)

# *3.3.2.18.1 Overview and scope of the message*

- 3 This chapter illustrates the IntraBalanceMovementConfirmationV01 message.
- 4 The IntraBalanceMovementConfirmationV01 message, also known as Settlement Restriction on Cash Balance
- Confirmation, is sent by T2S, to confirm the successful processing of a Settlement Restriction on Cash Bal-
- 6 ance [\(camt.066.001.01](#page-970-0) [\[](#page-970-0) [971\]\)](#page-970-0).
- This message is sent by T2S in the following message usages:
- **l** Full Settlement;
- **l** Partial Settlement (settled part);
- **l** Last Partial Settlement;
- These message usages are described in the chapter "The message in business context".

# *3.3.2.18.2 The T2S-specific schema*

- 13 Outline of the schema
- The IntraBalanceMovementConfirmationV01 is composed of the following message building blocks:

### **Identification**

- This is a mandatory and non repetitive building block. It provides information that unambiguously identifies
- a Settlement Restriction on Cash Balance confirmation message.

# **AdditionalParameters**

 This is an optional non repetitive building block. It provides information such as other identifications or par-tial settlement information.

#### **CashAccount**

- 22 This building block is mandatory and non repetitive. It is used to provide the details on the account to or
- from which an entry is made.

#### **IntraBalance**

 This building block is mandatory and non repetitive. It provides the intra-balance movement transaction details such as the balance from/to which the cash is moving and the settled amount.

# **Supplementary Data**

- This building block is optional and repetitive. It allows to provide, in the form of a schema, additional infor-mation that cannot be captured in the structured elements and/or any other specific block.
- References/Links
- The T2S-specific schema, the additional schema required to fill the "Supplementary Data" block and docu-
- mentation in HTML/PDF format as well as the message examples are provided outside of this document
- under the following link.
- [http://www.swift.com/mystandards/T2S/camt.068.001.01\\_T2S](https://www2.swift.com/mystandards/#/mp/mx/_kNxCEP7AEeisr5t2uFFdoQ/_kNxCEf7AEeisr5t2uFFdoQ!content)

# target | T2S

- 1 Business rules applicable to the schema
- 2 Not applicable (T2S outgoing message)

# 3 *3.3.2.18.3 The message in business context*

- 4 Message usage: Full Settlement
- 5 This message usage relates to the usage of a confirmation message, sent by T2S, when the Settlement Re-
- 6 striction on Cash Balance is fully settled in one time regardless of its related restriction processing type.
- 7 Specific message requirements
- 8 To confirm a fully settled Settlement Restriction on Cash Balance, the *IntraBalanceMovementConfirma-*9 *tionV01* includes the following information:
- 10 **l** SettledAmount amount of money effectively settled with no remaining amount to be settled;
- 11 **l** A Balance From –proprietary ID to indicate the actual type of sub-balance from which the cash is mov-12 ing;
- 13 **l** A Balance To proprietary ID to indicate the actual type of sub-balance to which the cash is moving;
- 14 **l** CashSubBalanceId unique reference number assigned by T2S that identifies the restriction.
- 15 **l** Supplementary Data providing the reference of the related business instruction that debits the Dedicated Cash Account where the CoSD blocking occurs.  $\frac{16}{17}$

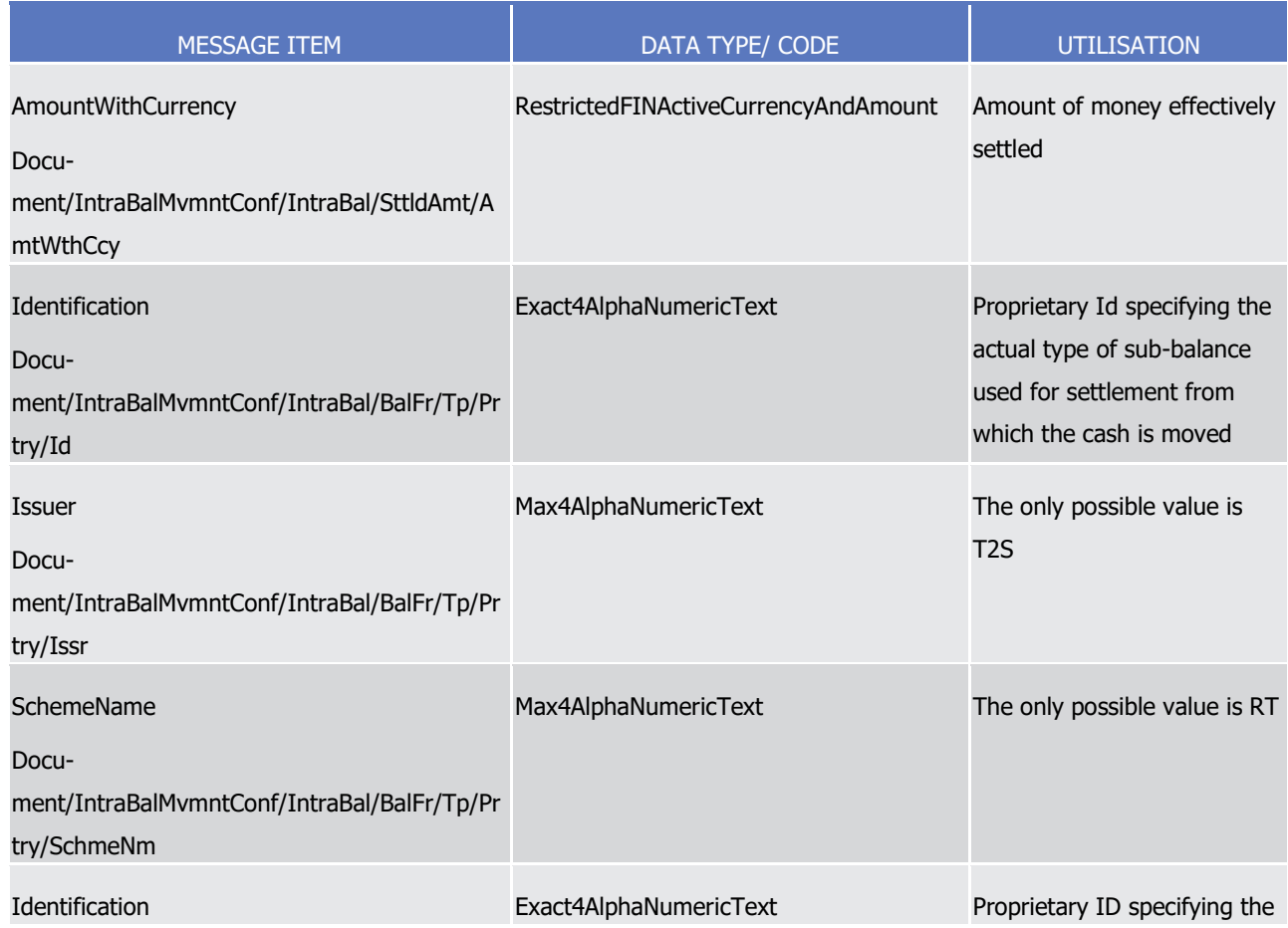

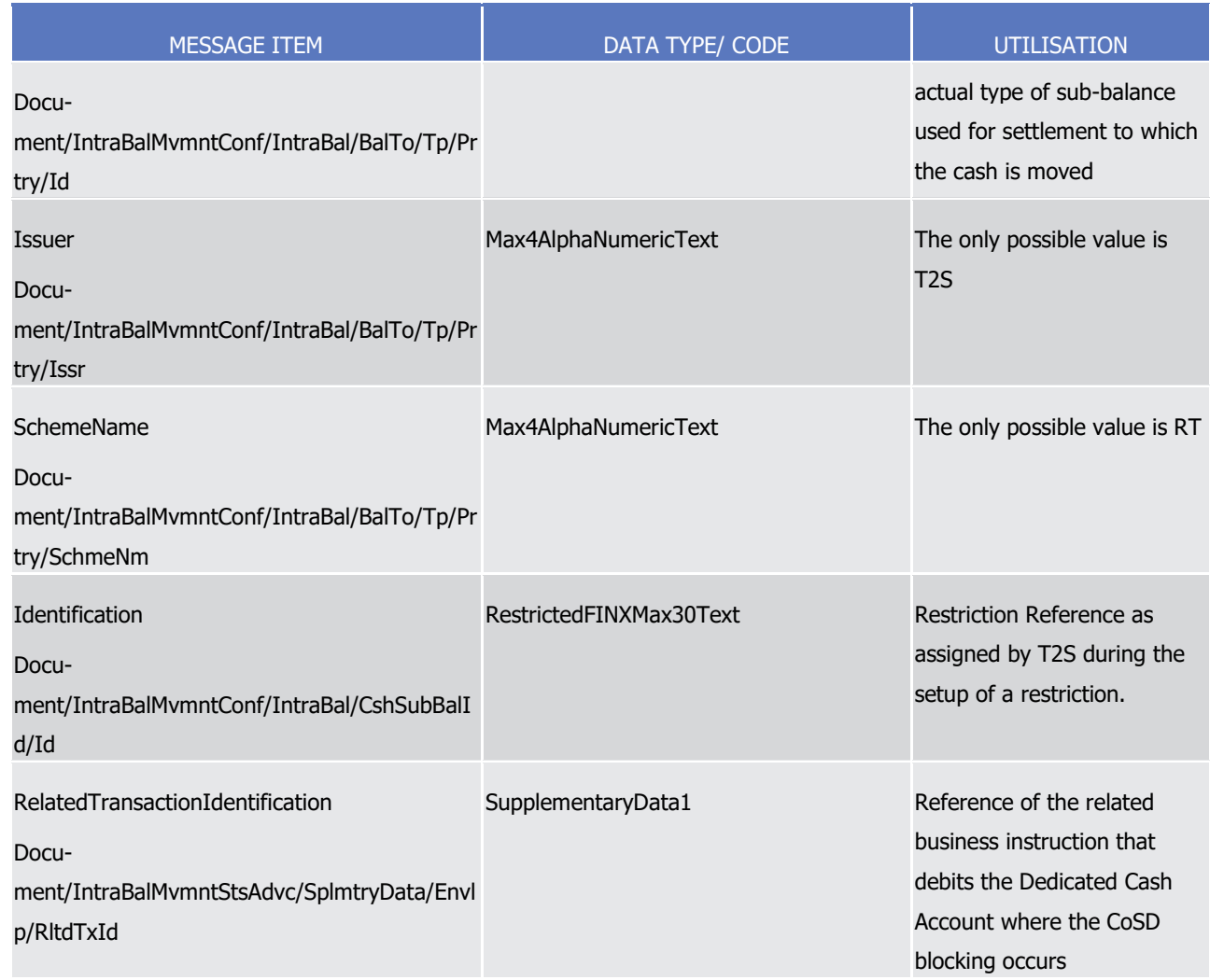

- 1 Message usage example 1: camt.068.001.01 T2S\_FullSettlement\_Example.xml
- 2 In this example, T2S confirms the full settlement of the blocking set-up by Party A, (PBPTYBICXXX). Party A
- 3 requested the blocking of 50000 EUR, using the restriction type 'BLKA', within its account '9000000123'. T2S
- 4 confirms the blocking and assigns it the reference T222.
- 5 Message usage example 2: camt.068.001.01 T2S FullSettlement Example2.xml
- 6 In this example, T2S confirms the full settlement on the 2nd of January 2015 of a CoSD blocking within the
- 7 Dedicated Cash Account "9000000123". The confirmation provides the T2S reference of the business instruc-
- 8 tion that debits the Dedicated Cash Account where the CoSD blocking occurs.
- 9 Message usage: Partial Settlement (settled part)
- 10 This message usage relates to the usage of a confirmation message, sent by the T2S, when the Settlement
- 11 Restriction on Cash Balance related to a reservation restriction processing type is partially filled and there is
- 12 still a remaining part. This message usage confirms the settled part of the reservation which still has a re-
- 13 maining part to be filled.
- 14 Specific message requirements

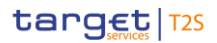

- 1 To confirm a partial settlement of a reservation of Cash, the IntraBalanceMovementConfirmationV01 includes 2 the following information:
- 3 **l** PartialSettlement 'PAIN' ISO code specifying that there is a part of the reservation that remains unset-4 tled;
- 5 **l** SettledAmount amount of money effectively settled during this settlement;
- 6 **l** PreviouslySettledAmount amount of money all the previous partial settlements, if any;
- 7 **l** RemainingToBeSettledAmount amount of money remaining to be settled;
- 8 **l** A Balance From proprietary Id to indicate the actual type of sub-balance from which the cash is mov-9 ing;
- 10 **l** A Balance To proprietary Id to indicate the actual type of sub-balance to which the cash is moving;
- $\frac{11}{12}$

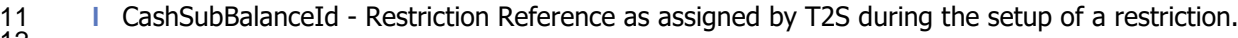

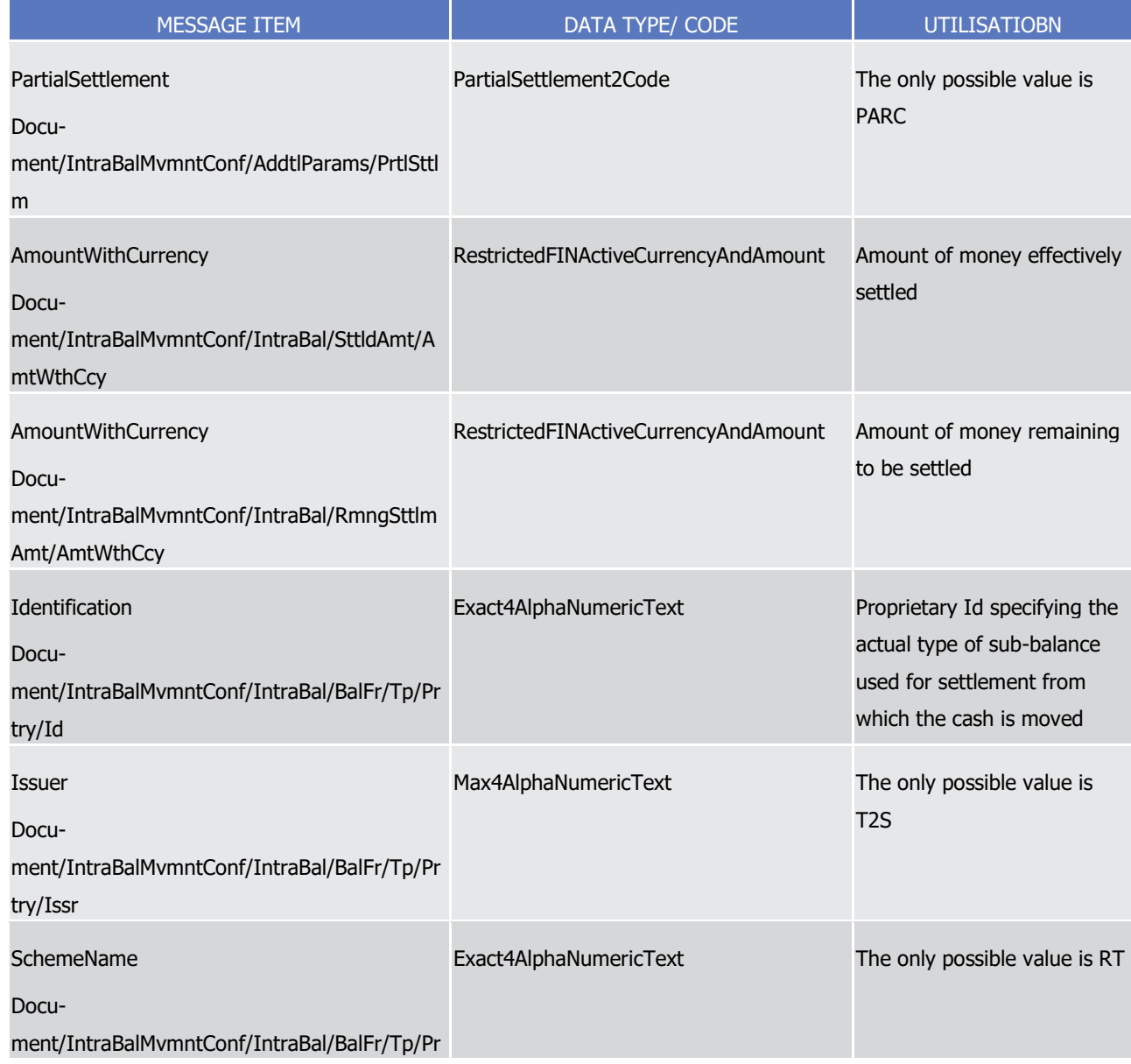

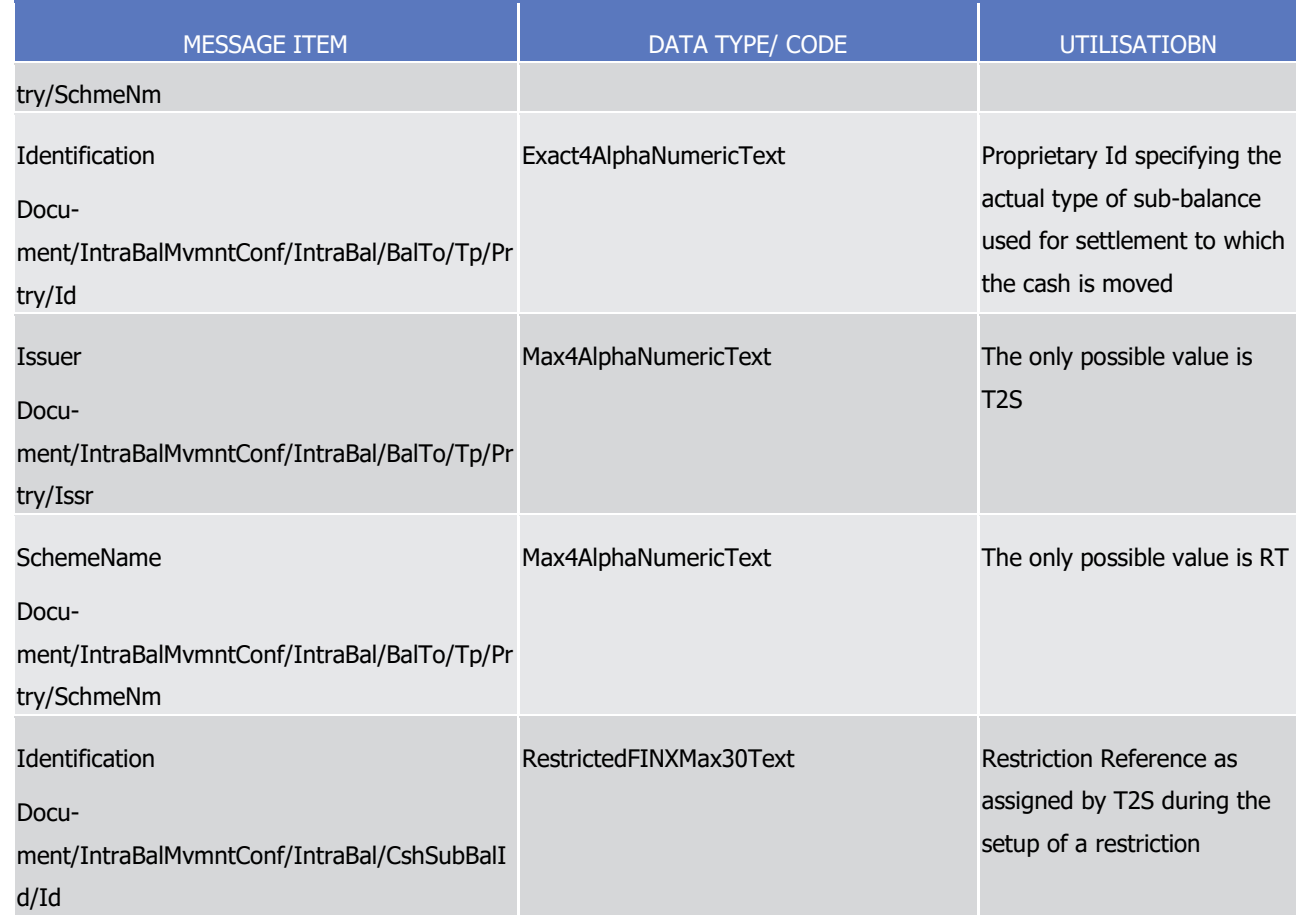

1 Message usage example: camt.068.001.01 T2S\_PartialSettlement\_Example.xml

2 In this example, T2S confirms the partial settlement of a reservation (with reference T222) set-up by Party

3 A, (PBPTYBICXXX). Party A requested the reservation, using the restriction type 'RSV1' of 50000 EUR within

4 its account '9000000123'. Of the 50000 EUR reserved by the Party A, T2S has settled 30000 EUR on the 9th

5 of January 2015, and 20000 EUR remain to be settled.

6 Message usage: Last Partial Settlement

7 This message usage relates to the usage of a confirmation message, sent by the T2S, when the Settlement

8 Restriction on Cash Balance related to a reservation restriction processing type was partially filled and it

9 advices about the settlement of the last part. This message usage confirms the settlement of the last settled

10 part of the reservation; therefore the reservation is fully settled after this last part settlement.

- 11 Specific message requirements
- 12 To confirm a last partial settlement of a reservation of Cash, the IntraBalanceMovementConfirmationV01 13 includes the following information:
- 14 **l** PartialSettlement 'PARC' ISO code to confirm the settlement of the remaining part of the reservation 15 that was previously partially confirmed;
- 16 **l** SettledAmount amount of money effectively settled during this settlement;
- 17 **l** PreviouslySettledAmount amount of money in all previous settlement(s);

# target | T2S

- 1 **l** A Balance From proprietary Id to indicate the actual type of sub-balance from which the cash is mov-2 ing;
- 3 **l** A Balance To proprietary Id to indicate the actual type of sub-balance to which the cash is moving;
	- 4 **l** CashSubBalanceId Restriction Reference as assigned by T2S during the setup of a restriction.

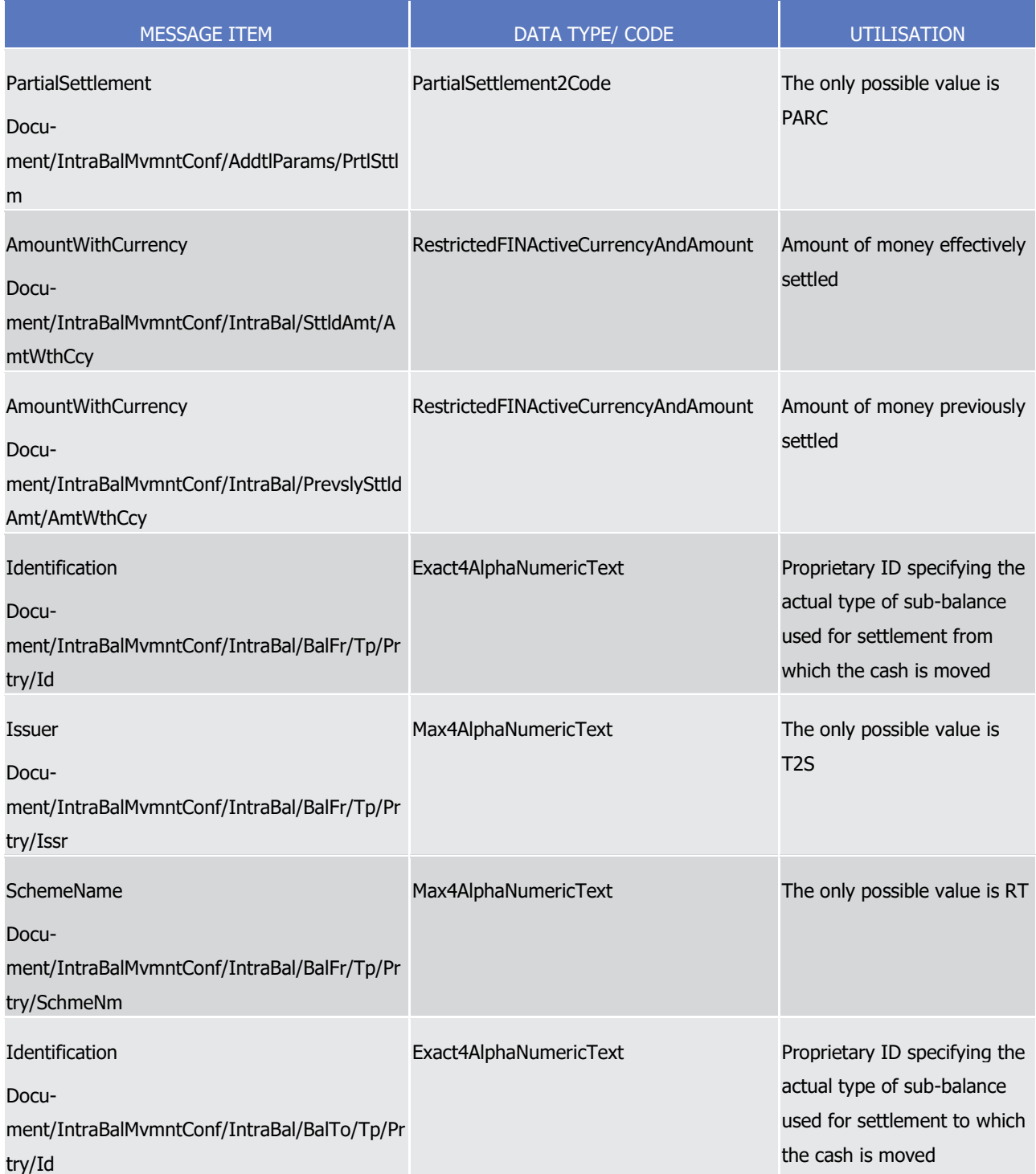

 $\frac{4}{5}$ 

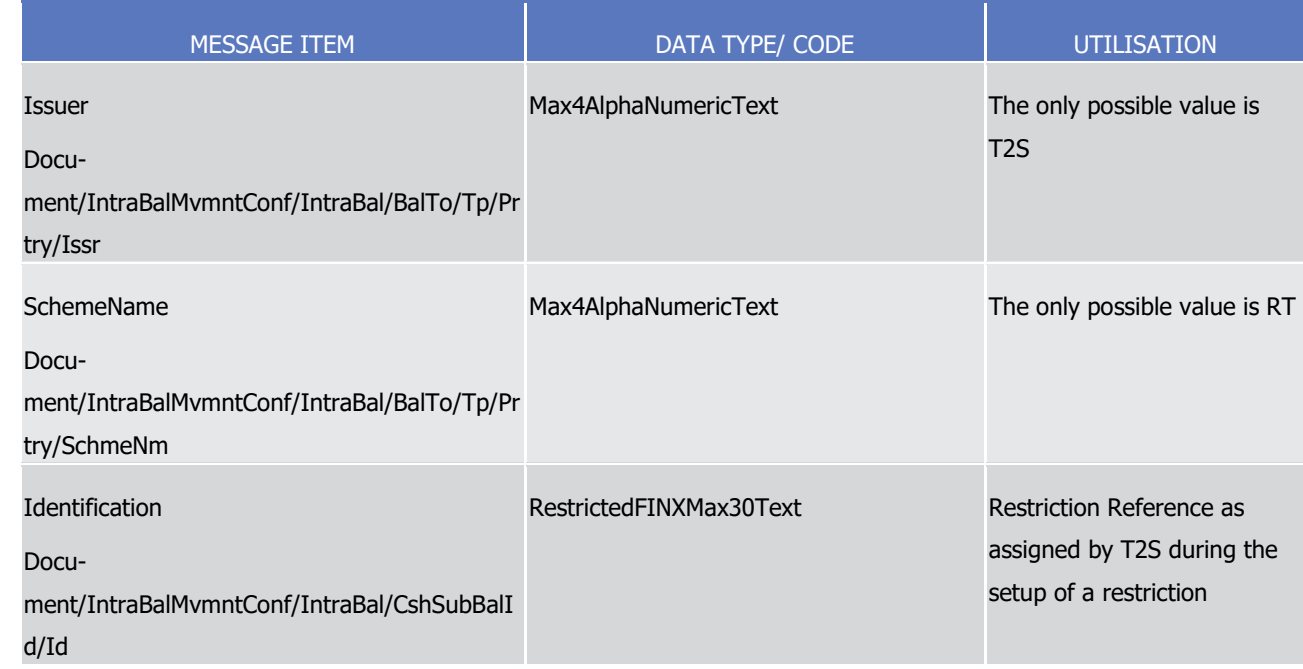

1 Message usage example: camt.068.001.01 T2S LastPartialSettlement Example.xml

2 In this example, T2S confirms the last partial settlement of a reservation set-up by Party A (PBPTYBICXXX)

3 with reference T222. Party A requested the reservation, using the restriction type 'RSV1', of 50000 EUR with-

4 in its account '9000000123'. Of the 50000 EUR reserved, T2S has settled the remaining 20000 EUR on the

- 5 10th of January 2015. T2S also informs the amount of money settled in the previous attempt, that is 30000
- 6 EUR.

7 3.3.2.19 GetStandingOrderV03 (camt.069.001.03)

# 8 *3.3.2.19.1 Overview and scope of the message*

- 9 This chapter illustrates the GetStandingOrderV03 message.
- 10 The GetStandingOrderV03 message is sent by a CB or a payment bank or any party authorised by them. It is
- 11 used to request a list of information on standing and predefined orders.
- 12 This message is sent to T2S to make the following query:
- 13 **l** Total Amount of Predefined and Standing Liquidity Transfer Orders Query.
- 14 These query types are described in the section "The message in business context".
- 15 In response to the GetStandingOrderV03 message, T2S sends a camt.070.001.04 message containing infor-
- 16 mation on requested items or a business error.

# 17 *3.3.2.19.2 Schema*

- 18 Outline of the schema
- 19 The GetStandingOrderV03 message is composed of the following message building blocks:
- 20 MessageHeader

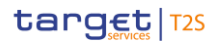

- 1 This building block is mandatory and contains common business identification for the message.
- 2 StandingOrderQueryDefinition
- 3 This building block is mandatory and defines the standing order query search criteria.
- 4 References/Links
- 5 The T2S-specific schema and documentation in HTML/PDF format as well as the message examples are pro-
- 6 vided outside of this document under the following link:
- 7 [http://www.swift.com/mystandards/T2S/camt.069.001.03\\_T2S](https://www2.swift.com/mystandards/#/mp/mx/_-9o3LkmNEeqYTqRpZ7U8cA/_-9o3L0mNEeqYTqRpZ7U8cA!content)
- Business rules applicable to the schema 8<br>9

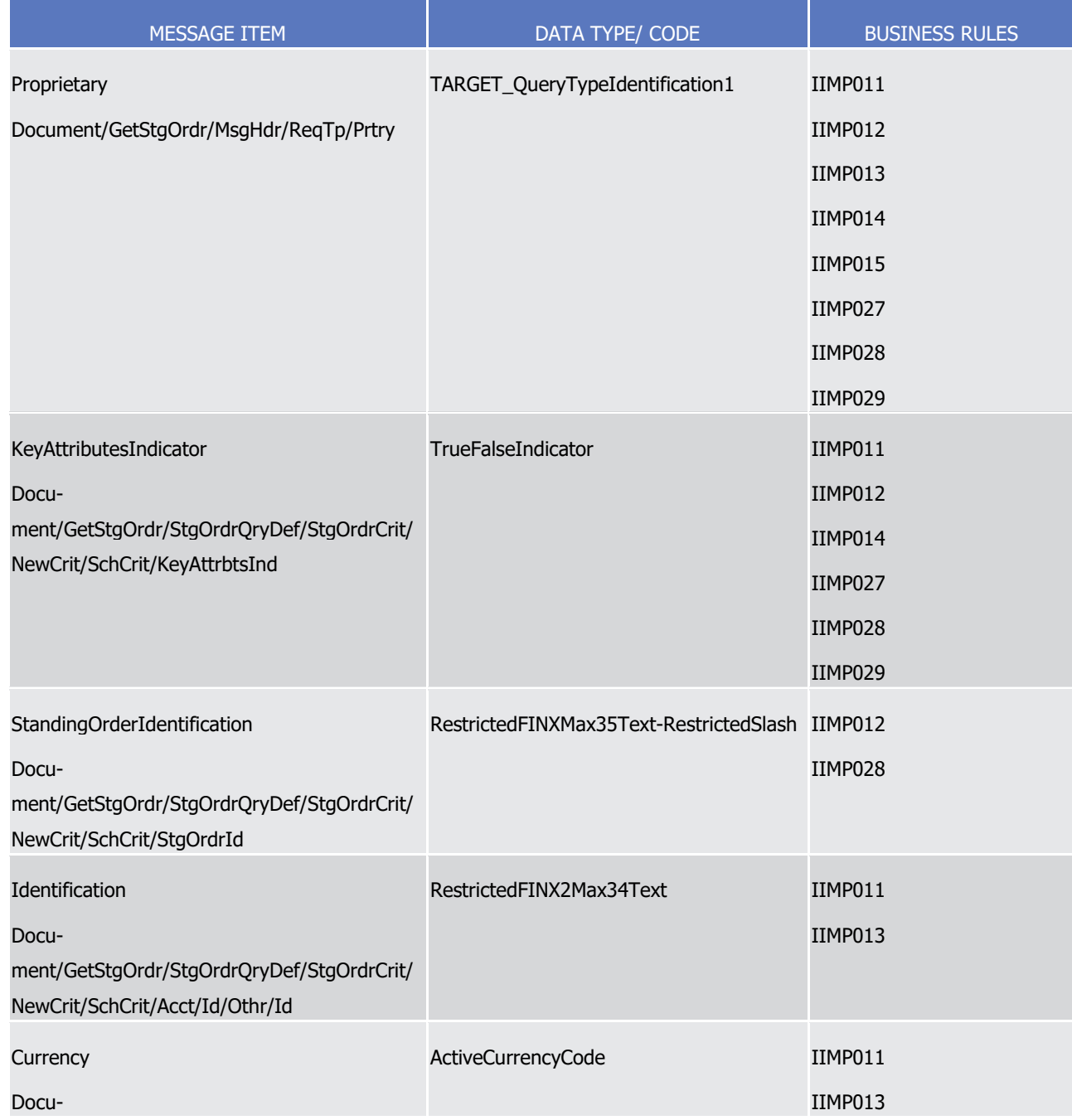

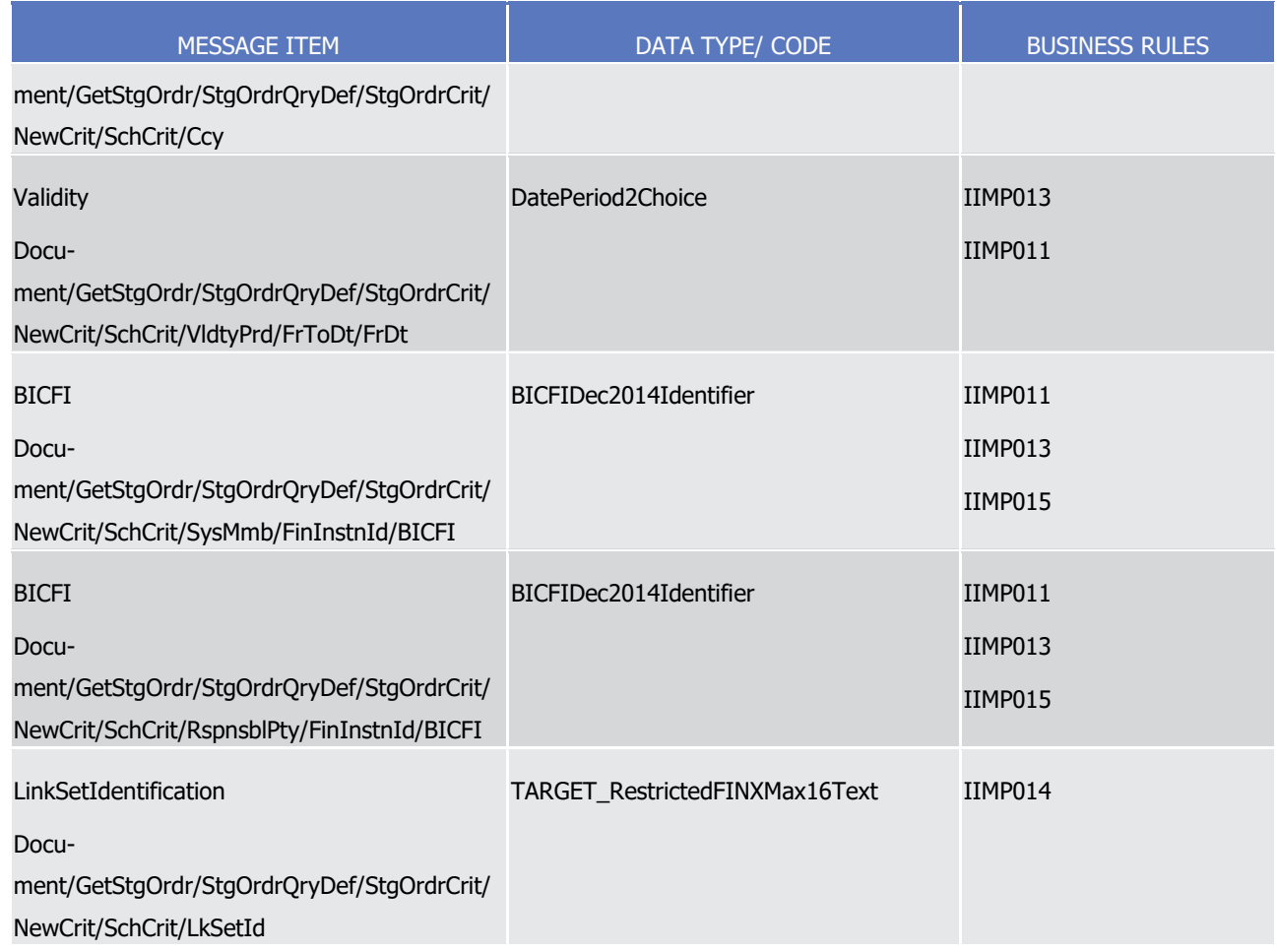

# 1 *3.3.2.19.3 The message in business context*

- 2 Query Type: Total Amount of Predefined and Standing Liquidity Transfer Orders Query
- 3 This message enables the sender to request querying information about the total amount of predefined and
- 4 standing liquidity transfer orders of a specific T2S party. Requesting T2S System users receive only infor-
- 5 mation on liquidity transfer orders according to their access rights. The result provides information regarding
- 6 the current settlement day.
- 7 The following field can be used to restrict the query further. If it is not specified, T2S returns liquidity trans-8 fer order information consistent with the access rights:
- 9 **l** Party BIC (settlement bank, payment bank)
- 10 **l** Parent BIC of the Party
- 11 Specific message requirements
- 12 To query T2S for information about the Total Amount of Predefined and Standing Liquidity Transfer Orders,
- 13 the field RequestType must be filled with the "TALT" code. All possible search criteria are listed.

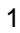

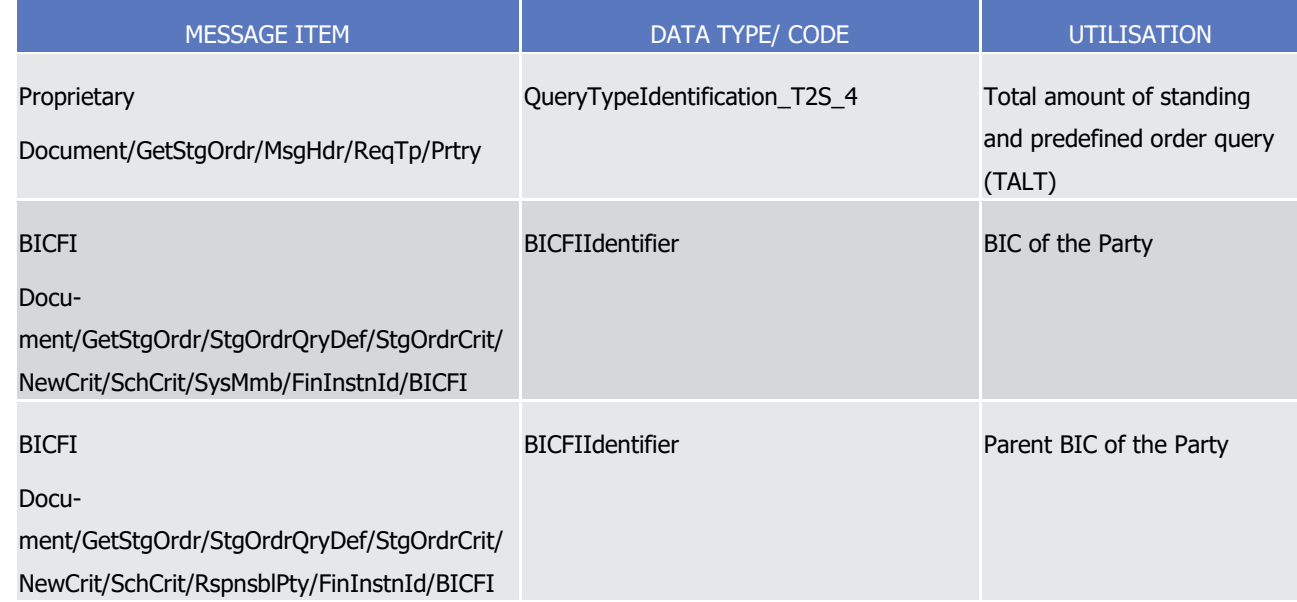

- 2 Ouerv Rules:
- 3 **l** The query shall respond with a list of the above amounts in each currency as defined by the settle-4 ment/payment bank;
- 5 **l** The total amount in the response means, the sum of all the individual order amounts;
- 6 **l** If the query input has a T2S Party, then the response shall be limited to the T2S Party;
- 7 **l** If the query initiator is a CB, if the query input does not have a T2S Party, then the response shall in-8 clude every T2S Party under its sphere of responsibility;
- 9 **l** If the query initiator is a settlement bank/payment bank, if the query input does not have a T2S Party, 10 then the response shall include details pertaining only to the query initiator;
- 11 **l** The query response shall be limited by controlled access to the data, as setup for CB/ settlement bank/ 12 payment bank.
- 13 Query type example: camt.069.001.03\_T2S\_TotalAmountStandingAndPredefinedOrderQuery\_Example.xml.
- 14 In this example a Total Amount of Predefined and Standing Liquidity Transfer Orders Query with search
- 15 criteria BIC of the party and parent BIC of the party is sent to T2S
- 16 3.3.2.20 ReturnStandingOrderV04 (camt.070.001.04)

# 17 *3.3.2.20.1 Overview and scope of the message*

- 18 This chapter illustrates the ReturnStandingOrderV04 message.
- 19 The ReturnStandingOrderV04 message is sent to a CB or a directly connected T2S party (i.e., a CSD partici-
- 20 pant granted direct access, like a bank, CCP, etc.). It is used to respond on requests on information on
- 21 standing and predefined orders.
- 22 The ReturnStandingOrderV04 message is sent in response to the camt.069.001.03 message, containing in-
- 23 formation on requested items or a business error.

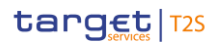

- This message is sent by T2S in the following message usage:
- **l** Total Amount of Predefined and Standing Liquidity Transfer Orders Query Response.
- These message usages are described in the section "The message in business context".

# *3.3.2.20.2 Schema*

- Outline of the schema
- The ReturnStandingOrderV04 message is composed of the following message building blocks:

#### **MessageHeader**

This building block is mandatory and contains common business identification for the message.

# **ReportOrError**

- This building block is mandatory and defines reports on standing orders. Reports either on the account in-
- formation or indicates that an operational error has been issued during the processing of the related re-
- quest.
- References/Links
- The T2S-specific schema and documentation in HTML/PDF format as well as the message examples are pro-
- vided outside of this document under the following link:
- [http://www.swift.com/mystandards/T2S/camt.070.001.04\\_T2S](https://www2.swift.com/mystandards/#/mp/mx/_-0ce4EmNEeq3O9-0LXVTJg/_-0dF8EmNEeq3O9-0LXVTJg!content)
- Business rules applicable to the schema
- Not applicable (T2S outgoing message)

# *3.3.2.20.3 The message in business context*

- Message usage: Total Amount of Predefined and Standing Liquidity Transfer Orders Query Response
- It returns the following information regarding the execution of standing and predefined liquidity transfer orders:
- **l** Party (Party identifier and BIC and Party short name) of those T2S Dedicated Cash Accounts to which the respective liquidity transfer orders refer to);
- **l** Currency;
- **l** Sum of defined predefined liquidity transfer orders;
- **l** Sum of not yet executed predefined liquidity transfer orders;
- **l** Sum of defined standing liquidity transfer orders;
- **l** Sum of not yet executed standing liquidity transfer orders.
- Liquidity Transfer Orders flagged with "all cash indicator" are considered with an amount of 0.
- Specific message requirements in case of business data response
- The Total Amount of Predefined and Standing Liquidity Transfer Orders Response contain business data.

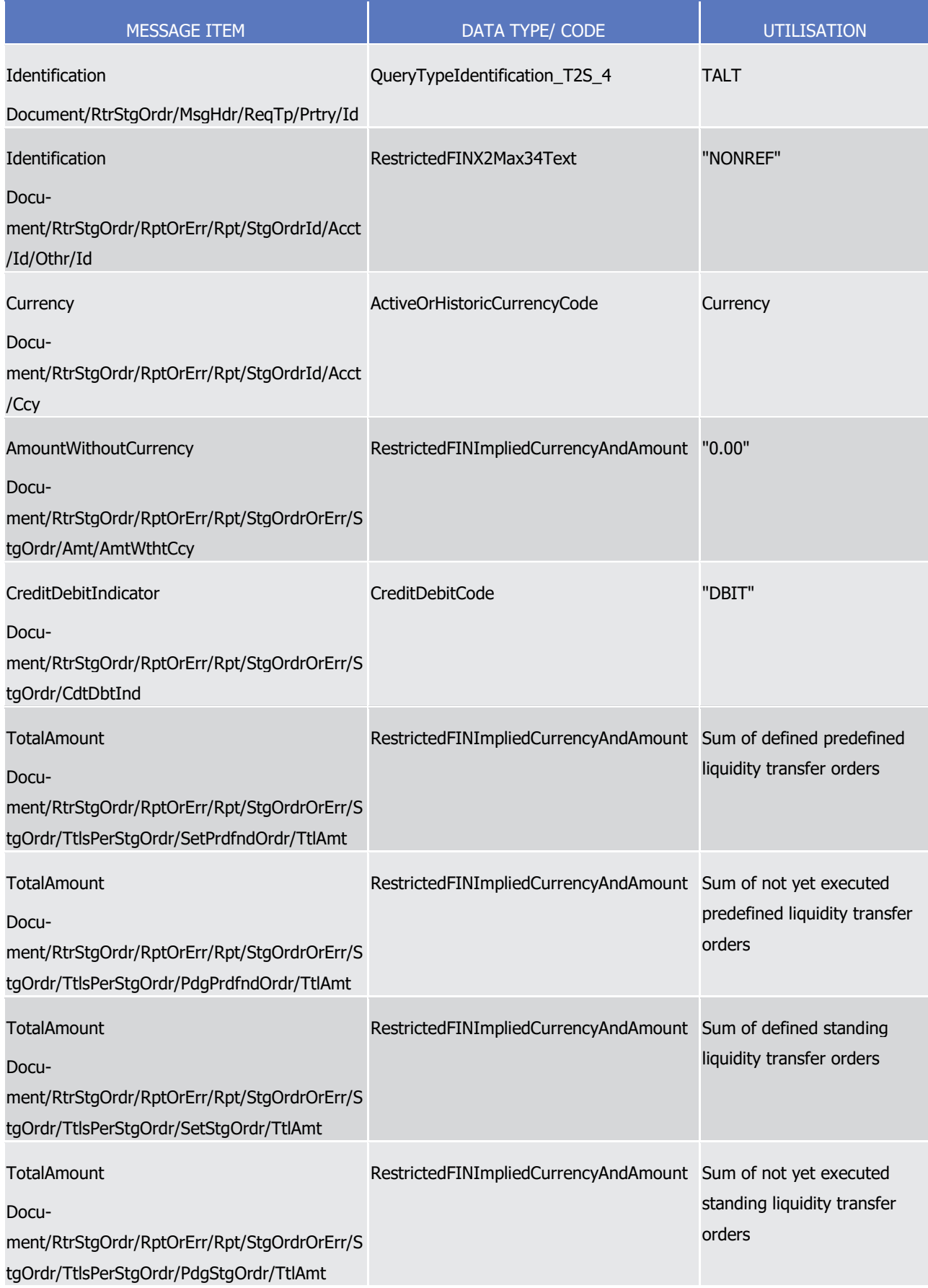

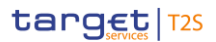

- 1 Message usage example in case of business data response: camt.070.001.
- 2 04\_T2S\_TotalAmountStandingAndPredefinedOrderQueryResponse\_Example.xml
- 3 In this example a Total Amount of Predefined and Standing Liquidity Transfer Orders Response with data for
- 4 party (AAAAAA20) with parent BIC (CBAAA20) is sent to the corresponding party, EUR is the denominated
- 5 currency for the T2S party:
- 6 **l** Total defined amount of predefined liquidity transfer orders: 2000000.00 EUR
- 7 **l** Total amount of not yet executed predefined liquidity transfer orders: 3000000.00 EUR
- 8 **l** Total defined amount of standing liquidity transfer orders: 5000000.00 EUR
- 9 **l** Total defined amount of standing liquidity transfer orders: 6000000.00 EUR
- 10 Example and further descriptions regarding the response rules:
- 11 The response shall contain the list of the above amounts in each currency as defined by the settlement/
- 12 payment bank
- 13 The total amount in the response means the sum of all the individual order amounts
- 14 If the query input has a T2S Party, then the response shall be limited to the T2S Party.
- 15 When the query initiator is a CB, if the query input does not have a T2S Party, then the response shall in-
- 16 clude every T2S Party under its sphere of responsibility;
- 17 When the query initiator is a settlement bank/ payment bank, If the query input does not have a T2S Party,
- 18 then the response shall include details pertaining only to the query initiator;
- 19 The response shall be limited by controlled access to the data, as setup for CB/ settlement bank/ payment 20 bank.
- Specific message requirements in case of error response  $^{21}_{22}$

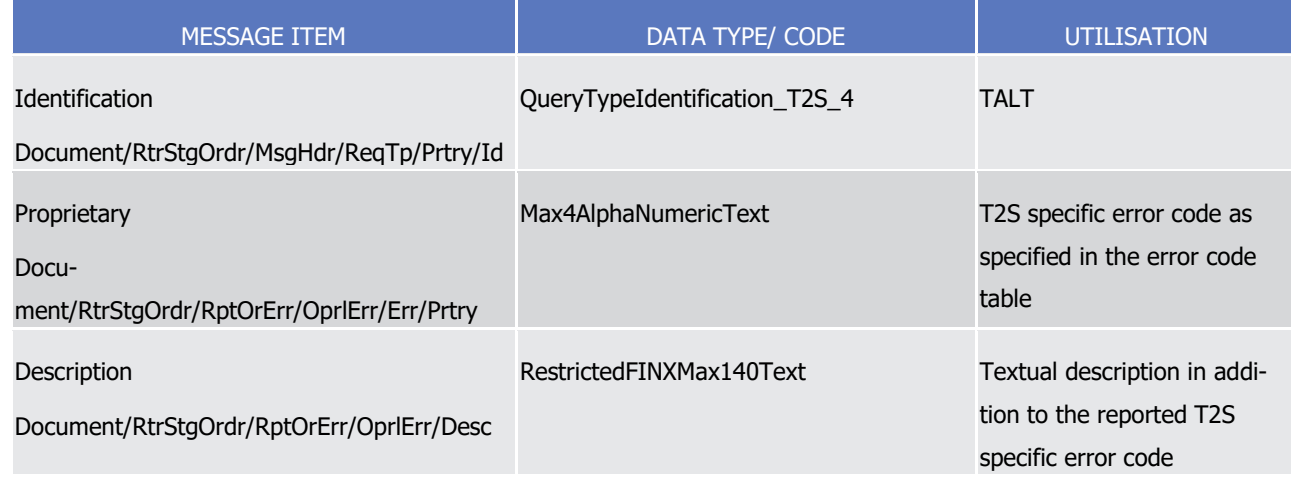

23 3.3.2.21 IntraBalanceMovementModificationRequestV01 (camt.072.001.01)

# 24 *3.3.2.21.1 Overview and scope of the message*

25 This chapter illustrates the IntraBalanceMovementModificationRequestV01 message.

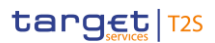

- 1 The IntraBalanceMovementModificationRequestV01 message, also known as an Amendment Instruction of a
- Settlement Restriction on Cash, is sent by a CB, CB Participant or directly connected T2S party (T2S Actor)
- to T2S. The Amendment Instruction of a Settlement Restriction on Cash is used to amend process indicators,
- for instance the priority or linkages, of Settlement Restrictions on Cash which have been sent to T2S. T2S
- only allows the amendment of a single type of process indicator for any given intra-balance movement per
- Amendment Instruction. The original instruction to be amended can be:
- **l** A Blocking Settlement Restriction on Cash;
- **l** A Reservation Settlement Restriction on Cash.

# *3.3.2.21.2 The T2S-specific schema*

# 10 Outline of the schema

11 The *IntraBalanceMovementModificationRequestV01* is composed of the following message building blocks:

# **Identification**

 This building block is mandatory and non repetitive. It must contain the information that identifies unambig-uously the message.

# **CashAccount**

- This building block is mandatory and non repetitive. It must contain the identification of the account to or
- from which an entry is made and the identification of its owner.

# **RequestDetails**

This building block is mandatory and non repetitive. It provides the details of the modification requested.

# **OriginalIntraBalance**

- This is an optional non repetitive building block which identifies the high-level details of the original intra-
- 22 balance movement transaction.
- References/Links
- The T2S-specific schema and documentation in HTML/PDF format as well as the message examples are pro-
- vided outside of this document under the following link:
- [http://www.swift.com/mystandards/T2S/camt.072.001.01\\_T2S](https://www2.swift.com/mystandards/#/mp/mx/_xyVk4P7BEeisr5t2uFFdoQ/_xyVk4f7BEeisr5t2uFFdoQ!content)
- 27 Business rules applicable to the schema

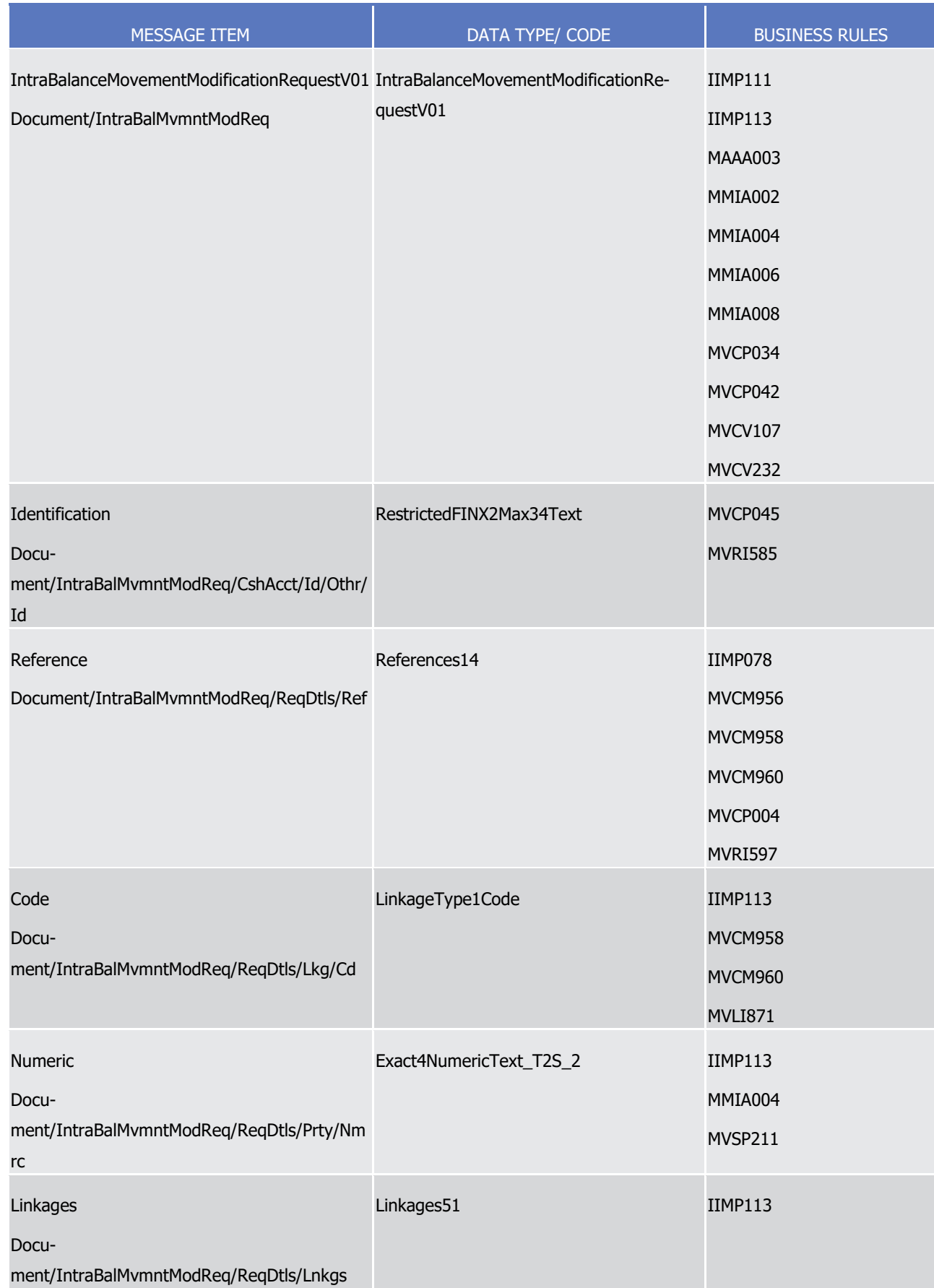

T2S User Detailed Functional Specifications Catalogue of messages List of Messages

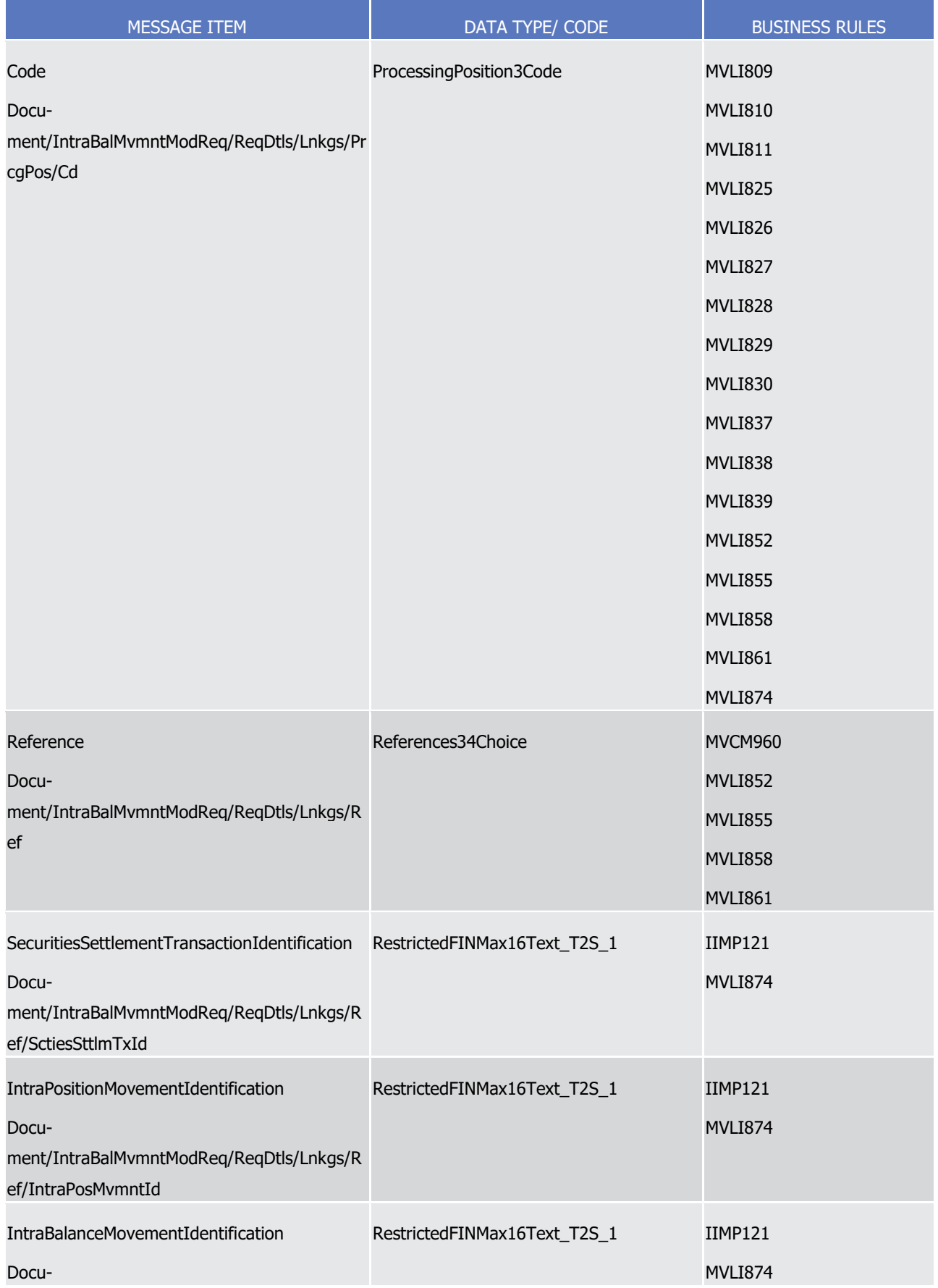

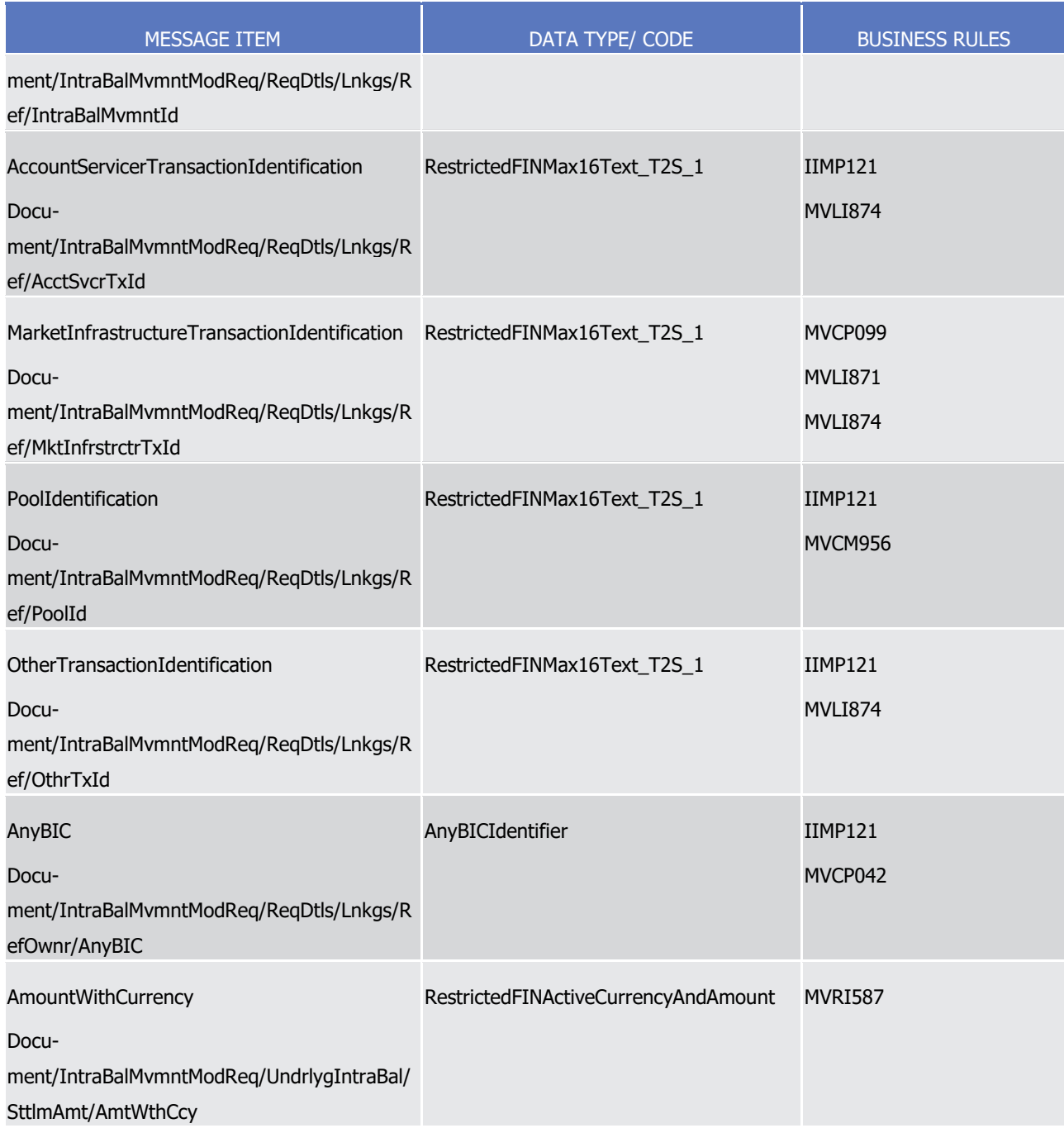
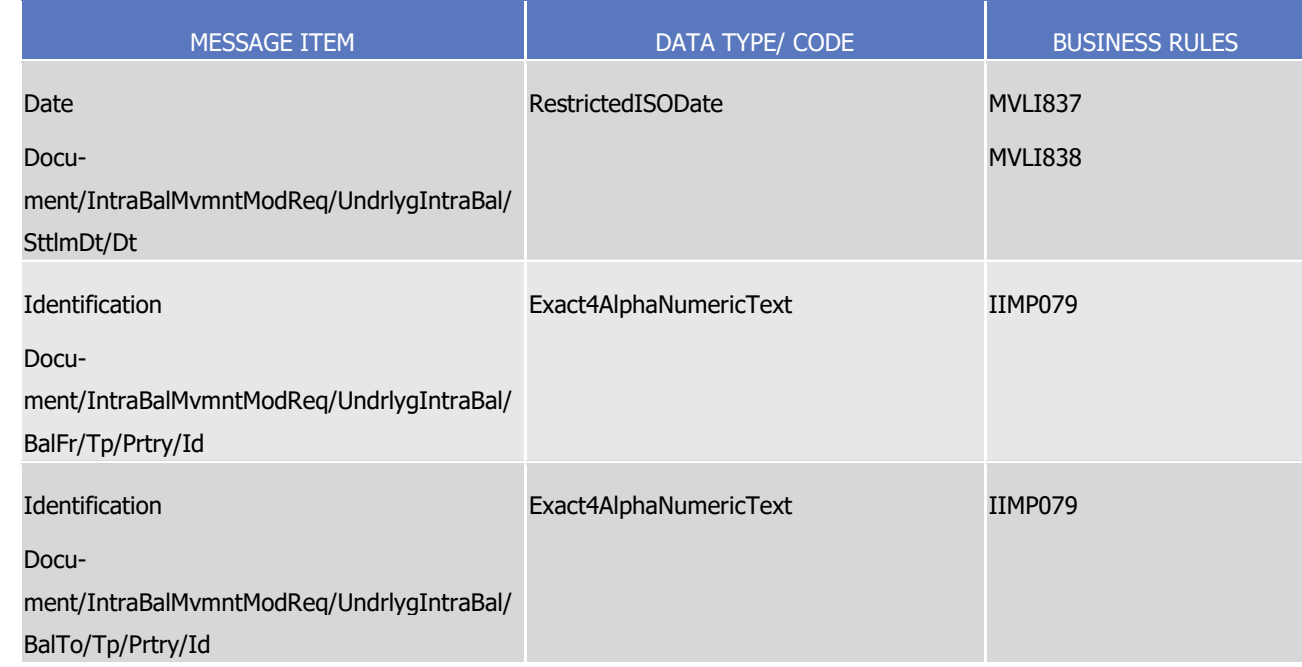

# 1 *3.3.2.21.3 The message in business context*

- 2 Message example: camt.072.001.01 T2S Modify Priority Example.xml
- 3 In this example a T2S party, Party A (PRTYABICXXX), has requested the amendment of the priority, to
- 4 'High', on an existing cash Settlement Restriction with an account owner transaction id, 'REF0123'. The orig-
- 5 inal cash Settlement Restriction requested the 'Normal' priority blocking of 50000 EUR for the sub balance,
- 6 'BLKA', of the cash account, '1000000123', settling on the 9th of January 2015.
- 7 Message example: camt.072.001.01\_T2S\_Add\_Link\_Example.xml
- 8 In this example a T2S party, Party B (PRTYBBICXXX), has requested to link (type 'BEFO') a cash settlement
- 9 restriction, identified by the T2S internal reference 'T2SIREF00023', with another instruction, identified by
- 10 the T2S internal reference 'T2SIREF01001'. The original cash Settlement Restriction requested the 'Normal'
- 11 priority blocking of 50000 EUR for the sub balance, 'BLKA', of the cash account, '1000000123', settling on
- 12 the 9th of January 2015.
- 13 Message example: camt.072.001.01 T2S Remove Pool Example.xml
- 14 In this example a T2S party, Party C (PRTYCBICXXX), has requested to remove a cash settlement restriction,
- 15 identified by the T2S internal reference 'T2SIREF00054', from a pool with the pool reference
- 16 'T2SPOOLREF001'. The original cash Settlement Restriction requested the 'HIGH' priority blocking of 100000
- 17 EUR for the sub balance, 'RSVX', of the cash account, '1000000123', settling on the 15 of January 2015.
- 18 3.3.2.22 IntraBalanceMovementModificationRequestStatusAdviceV01 (camt.073.001.01)

#### 19 *3.3.2.22.1 Overview and scope of the message*

- 20 This chapter illustrates the *IntraBalanceMovementModificationRequestStatusAdviceV01* message. The *Intra-*
- 21 BalanceMovementModificationRequestStatusAdviceV01 message, also known as an Amendment Instruction
- 22 of a Settlement Restriction on Cash Status Advice, is sent by T2S to a CB, CB Participant or directly connect-
- ed T2S party to inform about the actual status of an Amendment Instruction of a Settlement Restriction on
- 2 Cash [\(camt.072.001.01](#page-1003-0) [\[](#page-1003-0) [1004\]\)](#page-1003-0) which has been previously sent to T2S. The Amendment Instruction of a
- Settlement Restriction on Cash Status Advice informs about the actual status of the Amendment Instruction
- of a Settlement Restriction on Cash. When the Amendment Instruction of a Settlement Restriction on Cash is
- invalid, the Amendment Instruction of a Settlement Restriction on Cash Status Advice also specifies the rea-
- son why it could not be processed.
- This message is sent by T2S in the following message usages:
- **l** Rejected;
- **l** Accepted;
- **l** Denied;
- **l** Executed.
- These message usages are described in the section "The message in business context".

## *3.3.2.22.2 The T2S-specific schema*

- 14 Outline of the schema
- 15 The *IntraBalanceMovementModificationRequestStatusAdviceV01* is composed of the following message
- building blocks:

#### **Identification**

 This building block is mandatory and non repetitive. It must contain the information that identifies unambig-uously the message.

### **RequestReference**

 This building block is mandatory and non repetitive. It contains the reference to the unambiguous identifica-tion of the modification request.

### **CashAccount**

- This building block is mandatory and non repetitive. It must contain the identification of the account to or
- from which an entry is made and the identification of its owner.

## **RequestDetails**

This building block is optional and non repetitive. It provides the details of the modification requested.

### **ProcessingStatus**

- This block is mandatory and non repetitive. It provides the details on the processing status of the request,
- for example, if the modification is the denial, completion, rejection or acknowledgment of the request.

#### **UnderlyingIntraBalance**

 This is an optional non repetitive building block which identifies the high-level details of the intra-balance movement transaction.

#### References/Links

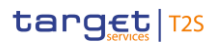

- 1 The T2S-specific schema and documentation in HTML/PDF format as well as the message examples are pro-
- 2 vided outside of this document under the following link:
- 3 [http://www.swift.com/mystandards/T2S/camt.073.001.01\\_T2S](https://www2.swift.com/mystandards/#/mp/mx/_B3gRoP7CEei_kc1HmwykSg/_B3gRof7CEei_kc1HmwykSg!content)
- 4 Business rules applicable to the schema
- 5 Not applicable (T2S outgoing message)

## 6 *3.3.2.22.3 The message in business context*

- 7 Message usage: Rejected
- 8 This message usage relates to the usage of a status advice message, sent by T2S, when the Amendment
- 9 Instruction of a Settlement Restriction on Cash is rejected. An Amendment Instruction of a Settlement Re-
- 10 striction on Cash is rejected if it does not successfully pass the business validation process.
- 11 Specific message requirements
- 12 To inform about a rejection status, the IntraBalanceMovementModificationRequestStatusAdviceV01 includes 13 the following information:
- 14 **l** Rejected status that corresponds to 'Rejected' with one or more reason codes listing the reasons for 15 the rejection;
- 16 **l** Code ISO code specifying the reason of the rejection;
- 17 **l** AdditionalReasonInformation text comprising a combination of the associated business rule and a short description of the error. 19

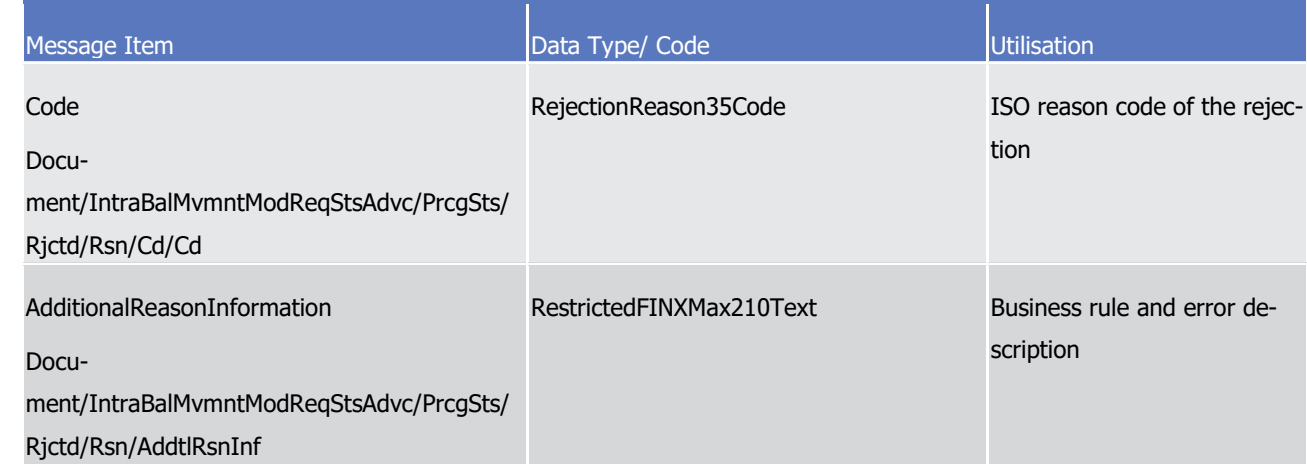

20 Message usage example: camt.073.001.01 T2S\_Rejected\_Example.xml

21 Firstly Party A (PRTYABICXXX) has instructed the blocking of 50000 EUR within its account '1000000123' on

- 22 the 9/1/2015, using the restriction type "BLKA". The instructed Blocking Settlement Restriction is known by
- 23 Party A with the reference 'REF0123'. This Settlement Restriction is also known by T2S with the T2S refer-
- 24 ence 'T1390'.
- 25 Secondly, Party A (PRTYABICXXX) sent an Amendment Instruction of a Settlement Restriction on Cash, with
- 26 identification 'DOC1234', to amend its Settlement Restriction identified by the reference 'REF0124'.

- In this example, T2S sends a rejection status advice as a response to the Amendment Instruction sent by
- 2 Party A. The Amendment Instruction is rejected since the reference given for the Settlement Restriction on
- Cash (REF0124) is unknown to T2S.
- Message usage: Accepted
- This message usage relates to the usage of a status advice message, sent by T2S, when the Amendment
- Instruction of a Settlement Restriction on Cash is valid. An Amendment Instruction of a Settlement Re-
- striction on Cash is valid and accepted by T2S if it passes the business validation process.
- Specific message requirements
- 9 To inform about an accepted status, the IntraBalanceMovementModificationRequestStatusAdviceV01 in-
- cludes the following information:
- **l** AcknowledgedAccepted status that corresponds to 'Accepted' with no reason code;
- $1\overline{3}$

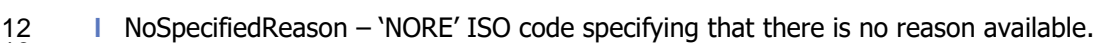

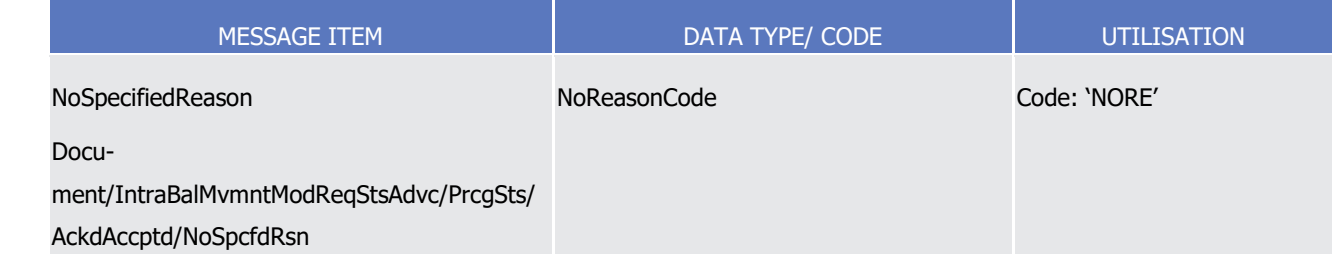

#### 14 Message usage example: camt.073.001.01\_T2S\_Accepted\_Example.xml

Firstly Party A (PRTYABICXXX) has instructed the blocking of 50000 EUR within its account '1000000123' on

the 9/1/2015, using the restriction type "BLKA". The instructed Blocking Settlement Restriction is known by

- Party A with the reference 'REF0123'. This Settlement Restriction is also known by T2S with the T2S refer-ence 'T1390'.
- Secondly, Party A (PRTYABICXXX) sent an Amendment Instruction of a Settlement Restriction on Cash, with
- identification 'DOC1234, to amend its Settlement Restriction identified by the reference 'REF0123'.
- In this example, T2S sends an accepted status advice as a response to the Amendment Instruction of a Set-

tlement Restriction on Cash sent by Party A. The message usage example is provided in XML format outside

- of this document:
- Message usage: Denied
- This message usage relates to the usage of a status advice message, sent by T2S, when the amendment requested was not executed.
- Specific message requirements
- 28 To inform about a denied status, the *IntraBalanceMovementModificationRequestStatusAdviceV01* includes the following information:
- **l** Denied status that corresponds to 'Denied' with one reason code listing the reason of denial;
- **l** Code ISO code specifying the reason of the denial;

# 1 **l** AdditionalReasonInformation – text comprising a combination of the associated business rule and a short description of the error.

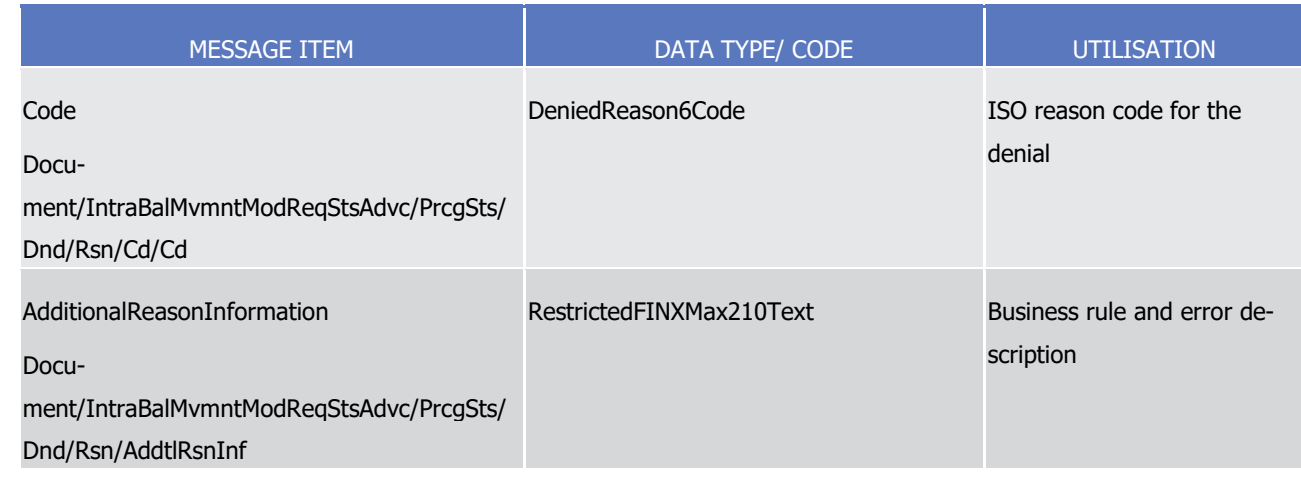

4 Message usage example: camt.073.001.01\_T2S\_Denied\_Example.xml

5 Firstly Party A (PRTYABICXXX) has instructed the blocking of 50000 EUR within its account '1000000123' on

6 the 9/1/2015, using the restriction type "BLKA". The instructed Blocking Settlement Restriction is known by

7 Party A with the reference 'REF0123'. This Settlement Restriction is also known by T2S with the T2S refer-8 ence 'T1390'.

9 Secondly, Party A (PRTYABICXXX) sent an Amendment Instruction of a Settlement Restriction on Cash, with

10 identification 'DOC1234, to amend its Settlement Restriction identified by the reference 'REF0123'.

11 In this example, T2S sends a denied status advice as a response to the Amendment Instruction sent by Par-

12 ty A. The Amendment Instruction is denied since the referenced Settlement Restriction on Cash Balance to

13 be amended is already cancelled.

14 Message usage: Executed

15 This message usage relates to the usage of a status advice message, sent by T2S, when the Amendment

16 Instruction of a Settlement Restriction on Cash is executed.

- 17 Specific message requirements
- 18 To inform about the execution of the amendment, the IntraBalanceMovementModificationRequestStatusAd-19 *viceV01* includes the following information:
- 20 **l** Completed status that corresponds to the successful execution of the amendment with one reason code;  $\frac{21}{22}$

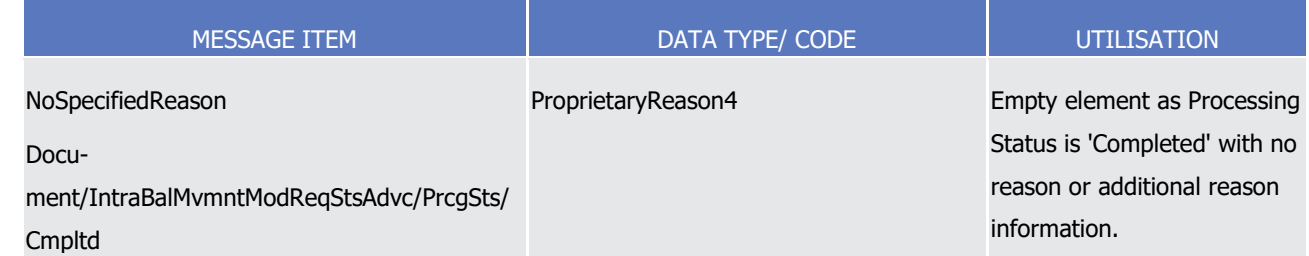

23 Message usage example: camt.073.001.01\_T2S\_Executed\_Example.xml

 $\frac{2}{3}$ 

- Firstly Party A (PRTYABICXXX) has instructed the blocking of 50000 EUR within its account '1000000123' on
- 2 the 9/1/2015, using the restriction type "BLKA". The instructed Blocking Settlement Restriction is known by
- Party A with the reference 'REF0123'. This Settlement Restriction is also known by T2S with the T2S refer-
- ence 'T1390'.
- Secondly, Party A (PRTYABICXXX) sent an Amendment Instruction of a Settlement Restriction on Cash, with identification 'DOC1234, to amend its Settlement Restriction identified by the reference 'REF0123'.
- In this example, T2S sends an executed status advice as a response to the Amendment Instruction sent by Party A.
- <span id="page-1013-0"></span>3.3.2.23 IntraBalanceMovementCancellationRequestV01 (camt.074.001.01)

## *3.3.2.23.1 Overview and scope of the message*

- 11 This chapter illustrates the *IntraBalanceMovementCancellationRequestV01* message.
- 12 The *IntraBalanceMovementCancellationRequestV01* message, also known as Cancellation Instruction of a
- Settlement Restriction on Cash, is sent by a CB, CB Participant or directly connected T2S party (T2S Actor)
- to T2S. The Cancellation Instruction of a Settlement Restriction on Cash is used to cancel Settlement Re-
- strictions on Cash which have been sent to T2S but have not been fully settled. To identify the instruction to
- be cancelled, the T2S Actor can either provide its reference or the T2S reference (providing the two being a
- possibility). In case the T2S Actor provides the two references, both must refer to the same instruction. The
- ability to cancel the original instruction depends on its status. The original instruction to be cancelled can be:
- **I** A Blocking Settlement Restriction on Cash;
- **l** A Reservation Settlement Restriction on Cash.

21 In response, T2S sends [camt.075.001.01](#page-1015-0) [\[](#page-1015-0) [1016\]](#page-1015-0) to inform about the actual status of the Cancellation Re-quest of a Settlement Restriction on Cash.

#### *3.3.2.23.2 The T2S-specific schema*

24 Outline of the schema

25 The *IntraBalanceMovementCancellationRequestV01* is composed of the following message building blocks:

- **Identification**
- This building block is mandatory and non repetitive. It must contain the information that identifies unambig-uously the message.
- **TransactionIdentification**
- This building block is mandatory and non repetitive. It provides the details of the transaction.

## **CashAccount**

- This building block is mandatory and non repetitive. It must contain the identification of the account to or
- from which an entry is made and the identification of its owner.
- **UnderlyingIntraBalance**

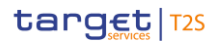

- 1 This is an optional non repetitive building block which identifies the high-level details of the original intra-
- 2 balance movement transaction.
- 3 References/Links
- 4 The T2S-specific schema and documentation in HTML/PDF format as well as the message examples are pro-
- 5 vided outside of this document under the following link:
- 6 [http://www.swift.com/mystandards/T2S/camt.074.001.01\\_T2S](https://www2.swift.com/mystandards/#/mp/mx/_RGe9QP7CEeisr5t2uFFdoQ/_RGe9Qf7CEeisr5t2uFFdoQ!content)
- Business rules applicable to the schema 8

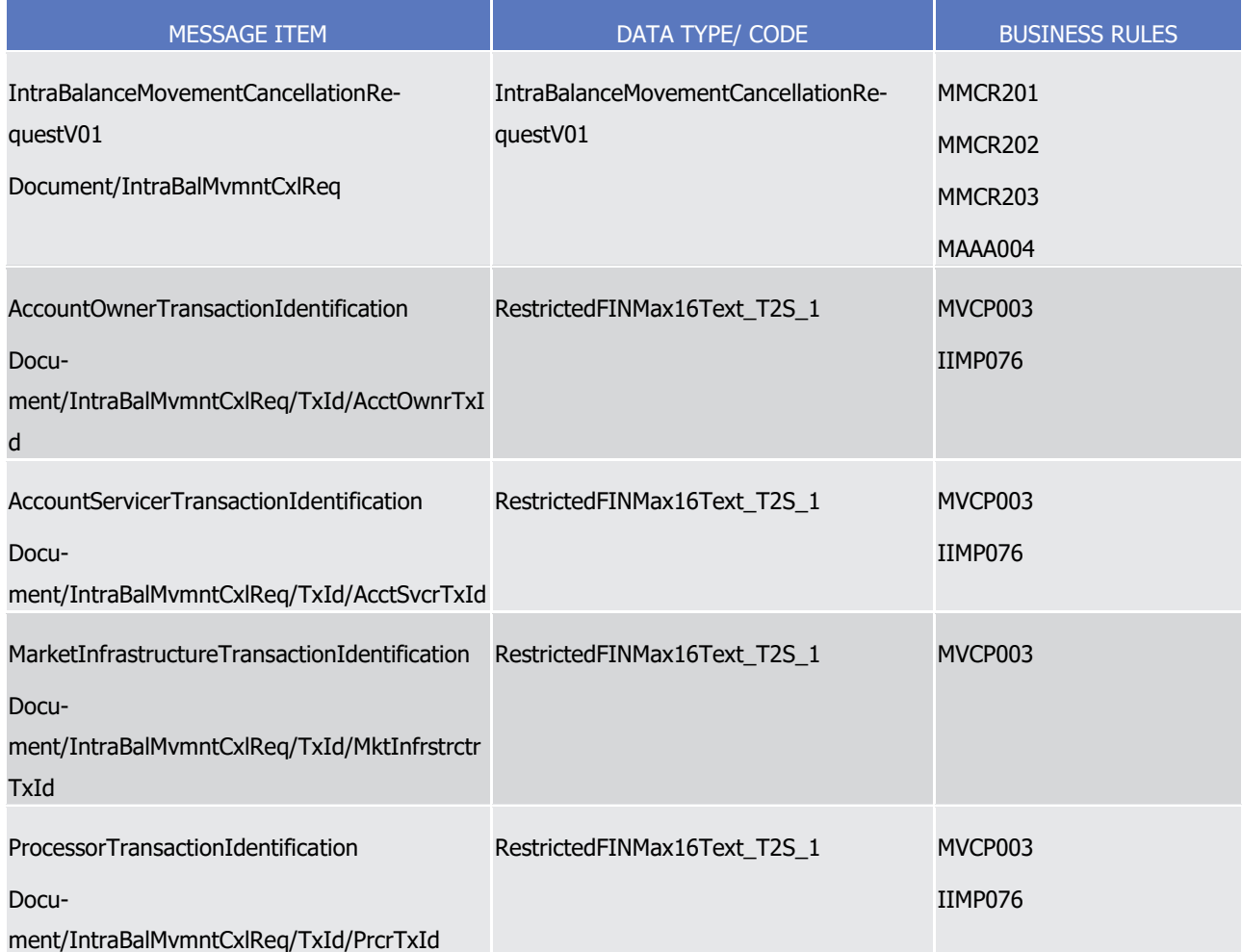

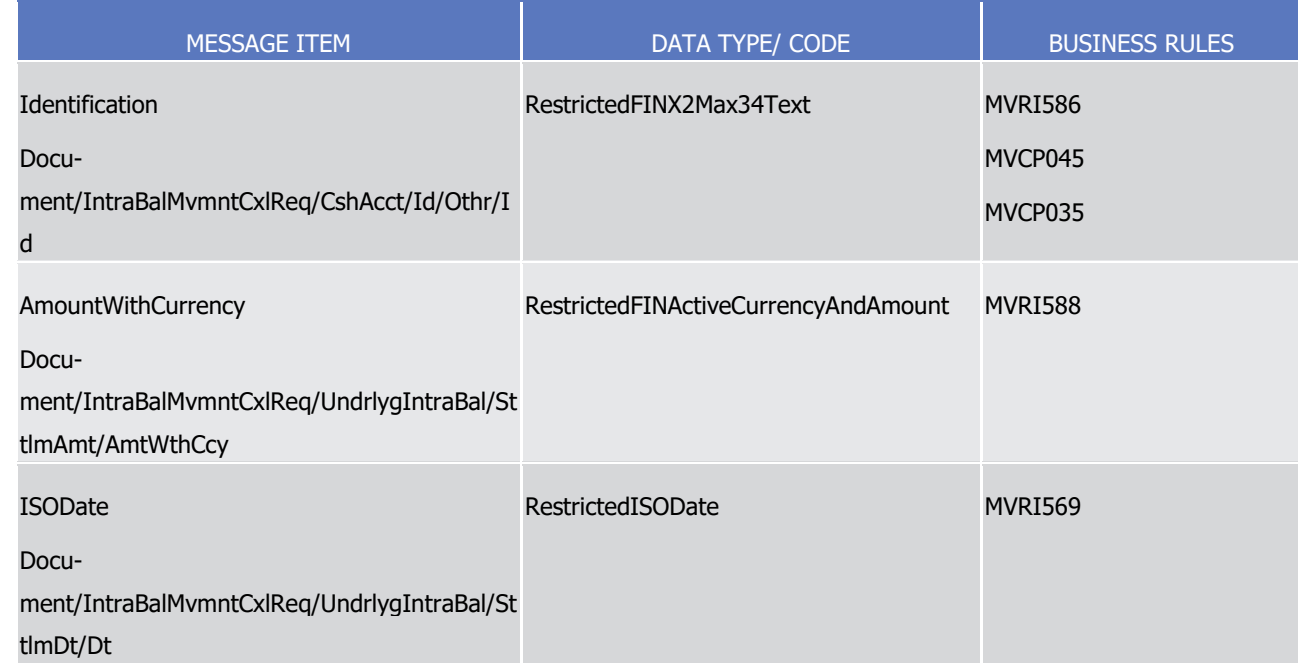

# 1 *3.3.2.23.3 The message in business context*

- 2 Message example: camt.074.001.01 T2S SendCancellation Example.xml
- 3 In this example the T2S party, Party A (PBPTYBICXXX), has requested the cancellation of the Cash Settle-
- 4 ment Restriction with an account owner transaction id, 'REF0123'. The T2S reference of the to be cancelled
- 5 Cash Settlement Restriction is 'T1390' and refers to a Cash Blocking Settlement Restriction for 50000 EUR,
- 6 using the restriction type "BLKA" sent by the Party A within its account '1000000123' and Intended Settle-
- 7 ment Date on the 9th of January 2015.
- 8 In this example, Party A specifies both references (AcctOwnrTxId and MktInfrstrctrTxId) to refer the Settle-9 ment Restriction willing to cancel.
- <span id="page-1015-0"></span>10 3.3.2.24 IntraBalanceMovementCancellationRequestStatusAdviceV01 (camt.075.001.01)

# 11 *3.3.2.24.1 Overview and scope of the message*

- 12 This chapter illustrates the *IntraBalanceMovementCancellationRequestStatusAdviceV01* message.
- 13 The IntraBalanceMovementCancellationRequestStatusAdviceV01 message, also known as Cancellation In-
- 14 struction of a Settlement Restriction on Cash Status Advice, is sent by T2S to a CB, CB Participant or directly
- 15 connected T2S party to inform about the actual status of a Cancellation Instruction of a Settlement Re-
- 16 striction on Cash [\(camt.074.001.01](#page-1013-0) [\[](#page-1013-0) [1014\]\)](#page-1013-0) which has been previously sent to T2S. The Cancellation In-
- 17 struction of a Settlement Restriction on Cash Status Advice informs about the actual status of the Cancella-
- 18 tion Instruction of a Settlement Restriction on Cash. When the Cancellation Instruction of a Settlement Re-
- 19 striction on Cash is invalid, the Cancellation Instruction of a Settlement Restriction on Cash Status Advice
- 20 also specifies the reason why it could not be processed.
- 21 This message is sent by T2S in the following message usages:
- 22 **l** Rejected;

## **l** Accepted;

- **l** Denied;
- **l** Executed.
- These message usages are described in the section "The message in business context".

## *3.3.2.24.2 The T2S-specific schema*

- Outline of the schema
- 7 The IntraBalanceMovementCancellationRequestStatusAdviceV01 is composed of the following message building blocks:

#### **Identification**

 This building block is mandatory and non repetitive. It must contain the information that identifies unambig-uously the message.

#### **RequestReference**

- This building block is mandatory and non repetitive. It contains the reference to the unambiguous identifica-
- tion of the cancellation request.

# **TransactionIdentification**

- This building block is mandatory and non repetitive. It provides the unambiguous identification of the trans-
- action as known by the account owner (or the Instructing party managing the account).

#### **ProcessingStatus**

- This block is mandatory and non repetitive. It provides the details on the processing status of the request,
- for example, if the cancellation is a denial, completion, rejection or acknowledgment of the request.

## **CashAccount**

- This building block is mandatory and non repetitive. It must contain the identification of the account to or
- from which an entry is made and the identification of its owner.

#### **UnderlyingIntraBalance**

- This is an optional non repetitive building block which identifies the high-level details of the intra-balance movement transaction.
- References/Links
- The T2S-specific schema and documentation in HTML/PDF format as well as the message examples are pro-vided outside of this document under the following link:
- [http://www.swift.com/mystandards/T2S/camt.075.001.01\\_T2S](https://www2.swift.com/mystandards/#/mp/mx/_iz6oUP7CEeisr5t2uFFdoQ/_iz6oUf7CEeisr5t2uFFdoQ!content)
- 31 Business rules applicable to the schema
- Not applicable (T2S outgoing message)

#### *3.3.2.24.3 The message in business context*

Message usage: Rejected

- 1 This message usage relates to the usage of a status advice message, sent by T2S, when the Cancellation
- 2 Instruction of a Settlement Restriction on Cash is rejected. A Cancellation Instruction of a Settlement Re-
- 3 striction on Cash is rejected if it does not successfully pass the business validation process.
- 4 Specific message requirements
- 5 To inform about a rejection status, the *IntraBalanceMovementCancellationRequestStatusAdviceV01* includes 6 the following information:
- 7 **l** Rejected status that corresponds to 'Rejected' with one or more reason codes listing the reasons of the 8 rejection;
- 9 **l** Code ISO code specifying the reason of the rejection;
- 10 **l** AdditionalReasonInformation text comprising a combination of the associated business rule and a short 11 description for the error.

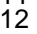

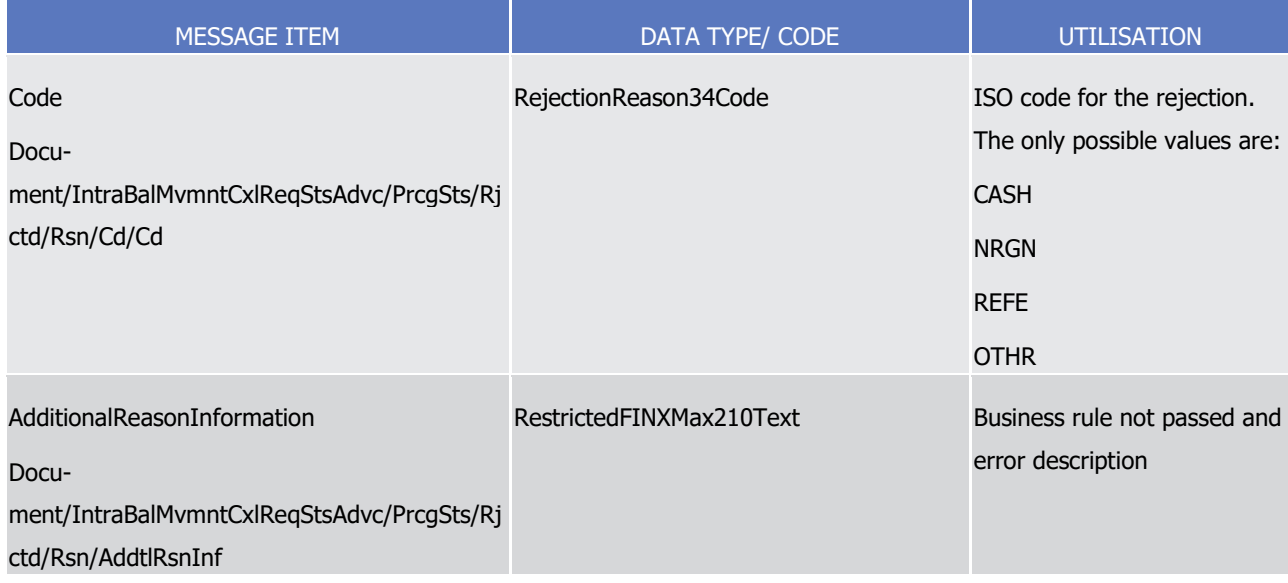

- 13 Message usage example: camt.075.001.01\_T2S\_Rejected\_Example.xml
- 14 Firstly Party A (PBPTYBICXXX) has instructed the blocking of 50000 EUR within its account '1000000123' on
- 15 the 9/1/2015, using the restriction type "BLKA". The instructed Blocking Settlement Restriction is known by
- 16 Party A with the reference 'REF0123'. This Settlement Restriction is also known by T2S with the T2S refer-17 ence 'T1390'.
- 18 Secondly, Party A (PBPTYBICXXX) sent a Cancellation Instruction of a Settlement Restriction on Cash, with
- 19 identification 'MSG410', to cancel its Settlement Restriction within its account '1000000999'.
- 20 In this example, T2S sends a rejection status advice as response to the cancellation request sent by Party A.
- 21 The cancellation request is rejected since the Cash Account (1000000999) does not exist in T2S.
- 22 Message usage: Accepted
- 23 This message usage relates to the usage of a status advice message, sent by T2S, when the Cancellation
- 24 Instruction of a Settlement Restriction on Cash is valid. A Cancellation Instruction of a Settlement Restriction
- 25 on Cash is valid and accepted by T2S if it passes the business validation process.

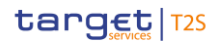

#### 1 Specific message requirements

- 2 To inform about an accepted status, the IntraBalanceMovementCancellationRequestStatusAdviceV01 in-
- 3 cludes the following information:
- 4 **l** AcknowledgedAccepted status that corresponds to 'Accepted' with no reason code;
- **I** NoSpecifiedReason 'NORE' ISO code specifying that there is no reason available.  $\frac{5}{6}$

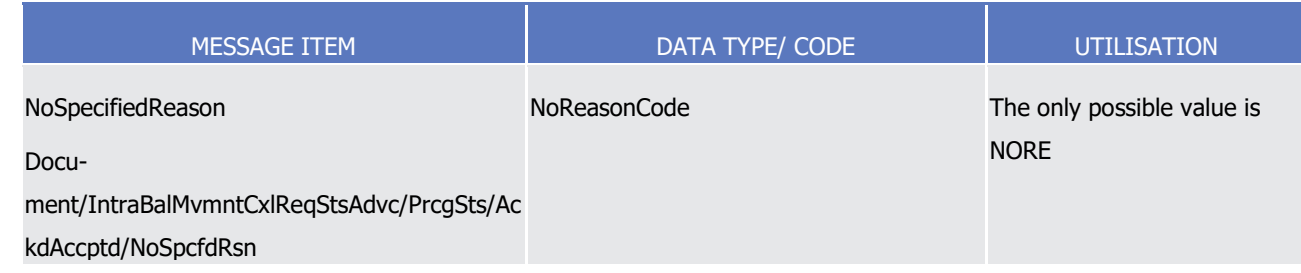

- 7 Message usage example: camt.075.001.01 T2S Accepted Example.xml
- 8 Firstly Party A (PBPTYBICXXX) has instructed the blocking of 50000 EUR within its account '1000000123' on
- 9 the 9/1/2015, using the restriction type "BLKA". The instructed Blocking Settlement Restriction is known by
- 10 the Party A with the reference 'REF0123'. This Settlement Restriction is also known by T2S with the T2S
- 11 reference 'T1390'. Secondly, Party A (PBPTYBICXXX) sent a Cancellation Instruction of a Settlement Re-
- 12 striction on Cash, with identification 'MSG410', to cancel its Settlement Restriction identified by the reference 13 'REF0123'.
- 14 In this example, T2S sends an accepted status advice as a response to the Cancellation Instruction of a Set-
- 15 tlement Restriction on Cash sent by Party A.
- 16 Message usage: Denied
- 17 This message usage relates to the usage of a status advice message, sent by T2S, when the cancellation 18 requested is denied.
- 19 Specific message requirements
- 20 To inform about a denied status, the *IntraBalanceMovementCancellationRequestStatusAdviceV01* includes 21 the following information:
- 22 **l** Denied status that corresponds to 'Denied' with one reason code listing the reason of denial;
- 23 **l** Code ISO code specifying the reason of the denial;
- 24 **l** AdditionalReasonInformation text comprising a combination of the associated business rule and a short 25 description of the error.

1

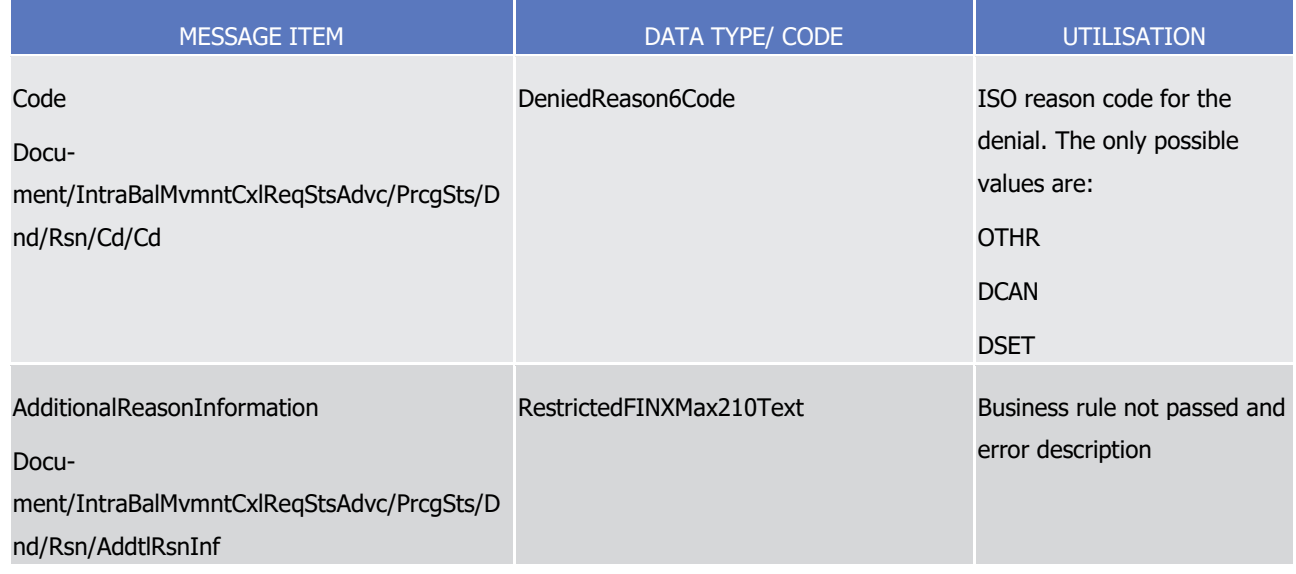

2 Message usage example: camt.075.001.01\_T2S\_Denied\_Example.xml

3 Firstly Party A (PBPTYBICXXX) has instructed the blocking of 50000 EUR within its account '1000000123' on

4 the 9/1/2015, using the restriction type "BLKA". The instructed Blocking Settlement Restriction is known by

5 the Party A with the reference 'REF0123'. This Settlement Restriction is also known by T2S with the T2S

6 reference 'T1390'.

7 Secondly, Party A (PBPTYBICXXX) sent a Cancellation Instruction of a Settlement Restriction on Cash, with 8 identification 'MSG410', to cancel its Settlement Restriction identified by the reference 'REF0123'.

9 In this example, T2S sends a denied status advice as a response to the cancellation request sent by Party A.

10 The cancellation request is denied since the referenced Settlement Restriction on Cash to be cancelled is

11 already cancelled.

12 Message usage: Executed

13 This message usage relates to the usage of a status advice message, sent by T2S, when the Cancellation

- 14 Instruction of a Settlement Restriction on Cash is executed.
- 15 Specific message requirements
- 16 To inform about the execution of the cancellation, the *IntraBalanceMovementCancellationRequestStatusAd-*
- 17 *viceV01* includes the following information:
- 18 **l** Cancelled status that corresponds to successful execution of the cancellation with one reason code;
- **l** Code ISO code specifying the reason of the execution of the cancellation. 19<br>20
- 

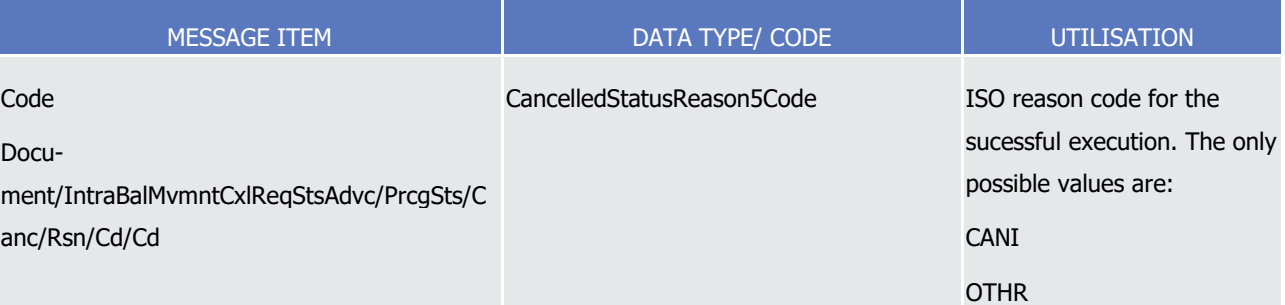

#### 1 Message usage example: camt.075.001.01\_T2S\_Executed\_Example.xml

- Firstly Party A (PBPTYBICXXX) has instructed the blocking of 50000 EUR within its account '1000000123' on
- the 9/1/2015, using the restriction type "BLKA". The instructed Blocking Settlement Restriction is known by
- the Party A with the reference 'REF0123'. This Settlement Restriction is also known by T2S with the T2S
- reference 'T1390'.
- Secondly, Party A (PBPTYBICXXX) sent a Cancellation Instruction of a Settlement Restriction on Cash, with
- identification 'MSG410', to cancel its Settlement Restriction identified by the reference 'REF0123'.
- <span id="page-1020-0"></span>In this example, T2S sends an executed status advice as response to the cancellation request sent by Party.
- 3.3.2.25 IntraBalanceMovementQueryV01 (camt.078.001.01)

## *3.3.2.25.1 Overview and scope of the message*

- This chapter illustrates the IntraBalanceMovementQueryV01 message.
- The IntraBalanceMovementQueryV01 message is sent by a CB, CB Participant (e. g. payment
- bank/settlement bank) to T2S. This message is used to request information on Intra-Balance Movements.
- 14 In response to the IntraBalanceMovementQueryV01 message, T2S sends a [camt.079.001.01](#page-1024-0) [\[](#page-1024-0) [1025\]](#page-1024-0) mes-
- sage with the corresponding requested intra-balance movements or a business error.

## *3.3.2.25.2 The T2S-specific schema*

- 17 Outline of the schema
- The IntraBalanceMovementQueryV01 is composed of the following message building blocks:

#### **Identification**

- This building block is mandatory and must contain an identification assigned by the sending party to unique-
- ly and unambiguously identify the message.

#### **Query Definition**

- This building block is mandatory and non repetitive. It contains the definition of the intra-balance query cri-teria.
- References/Links
- The T2S-specific schema and documentation in HTML/PDF format as well as the message examples are pro-
- vided outside of this document under the following link:
- [http://www.swift.com/mystandards/T2S/camt.078.001.01\\_T2S](https://www2.swift.com/mystandards/#/mp/mx/_SMpYMAHwEemVS4BzdS-C4Q/version/2/_SMpYMQHwEemVS4BzdS-C4Q!content)
- 29 Business rules applicable to the schema

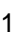

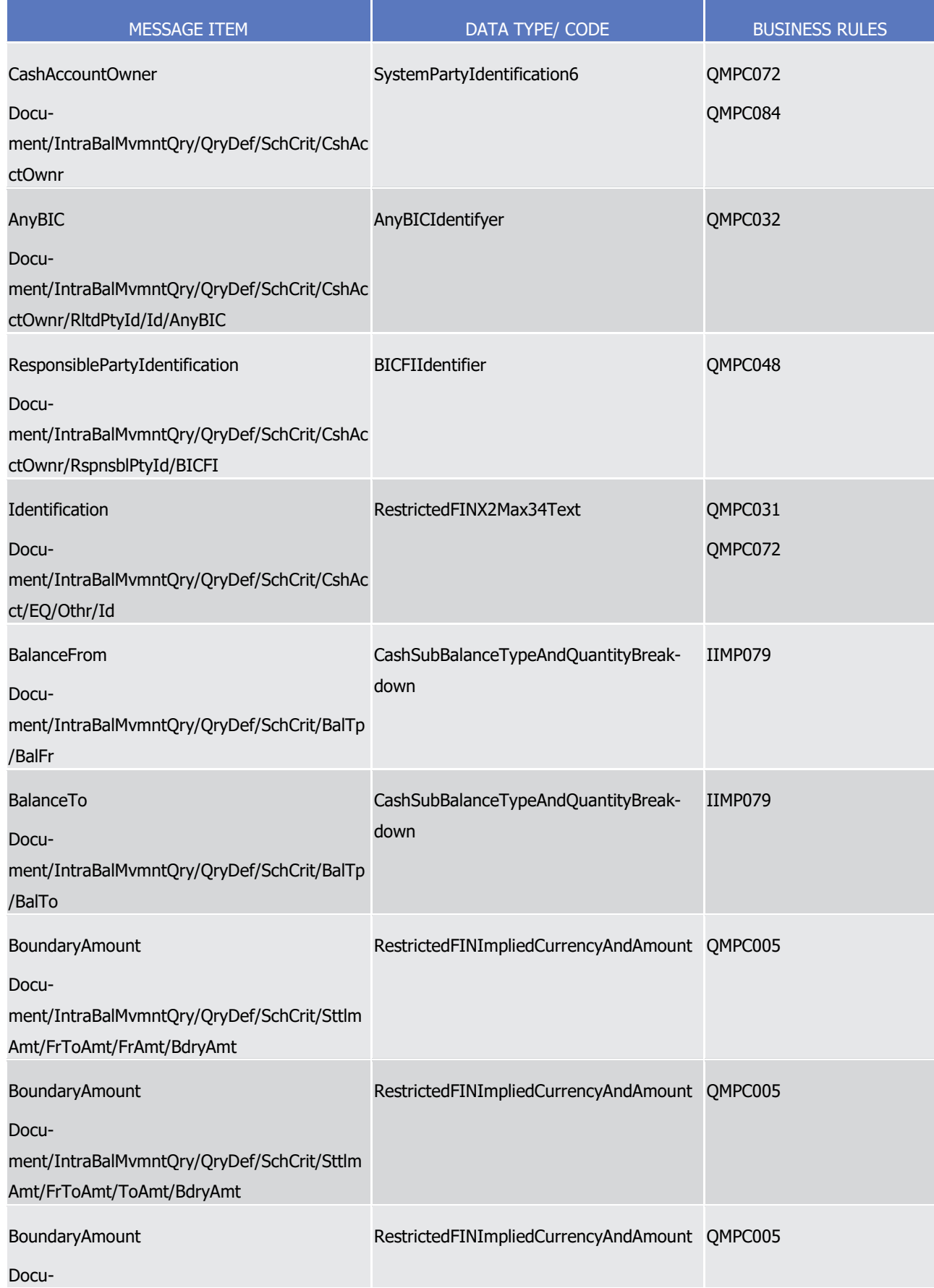

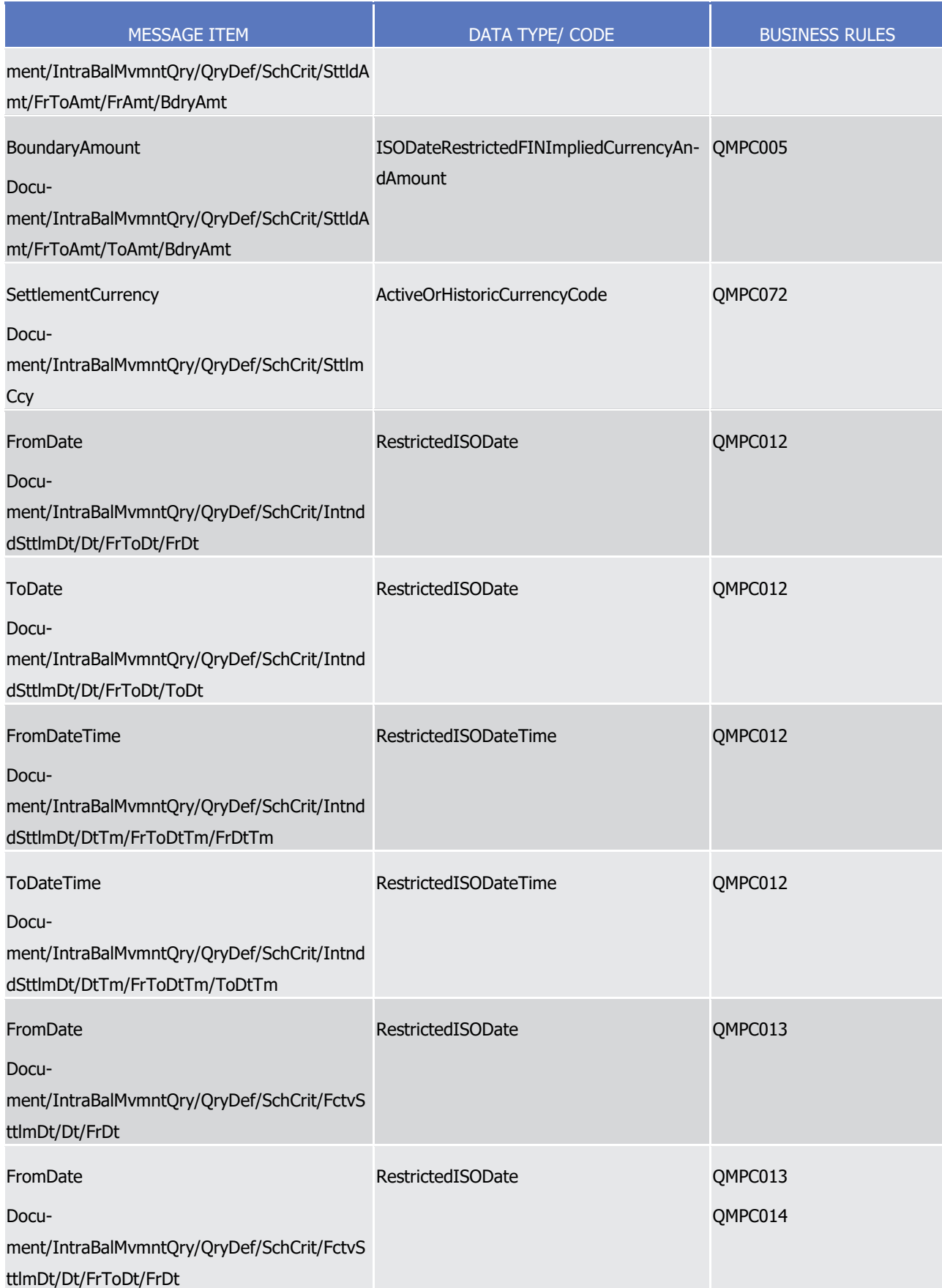

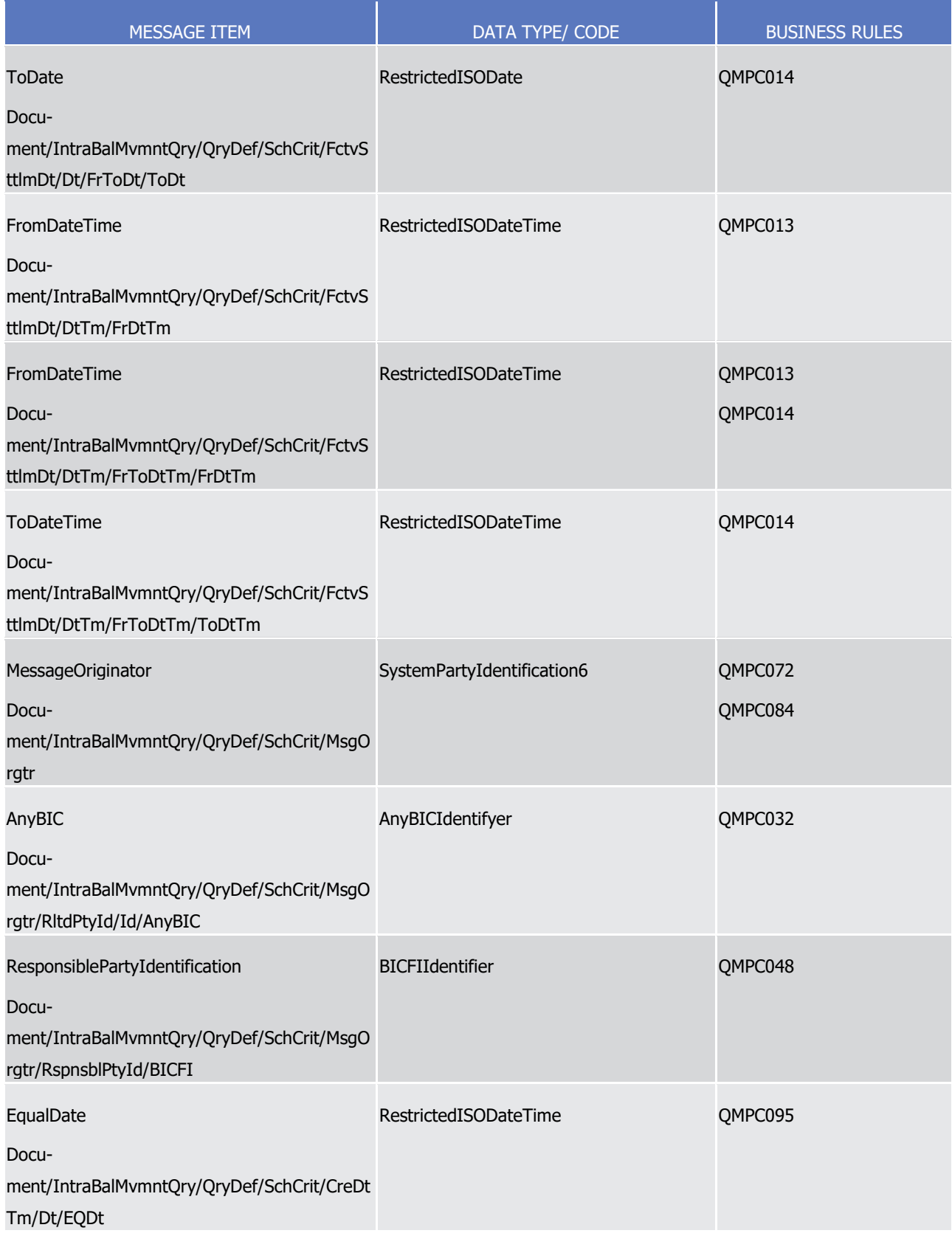

### *3.3.2.25.3 The message in business context*

- 2 Message example: camt.078.001.01 T2S Example.xml
- In this example a T2S actor has sent to T2S a Intra-Balance Movement Query requesting the full details of
- all movements for the dedicated cash account '9000000123' where the Restriction Reference is equasl to
- <span id="page-1024-0"></span>'567459'.
- 3.3.2.26 IntraBalanceMovementQueryResponseV01 (camt.079.001.01)

## *3.3.2.26.1 Overview and scope of the message*

- 8 This chapter illustrates the *IntraBalanceMovementOueryResponseV01* message.
- 9 The IntraBalanceMovementQueryResponseV01 message is sent by T2S to CB, CB Participant (e. g. payment
- bank/settlement bank). This message is used to provide information on Intra-Balance Movements.
- 11 To request the *IntraBalanceMovementQueryResponseV01* message, the sender sends a [camt.078.001.01](#page-1020-0)
- **[\[](#page-1020-0) [1021\]](#page-1020-0)** message containing search criteria to restrict the query.

## *3.3.2.26.2 The T2S-specific schema*

- 14 Outline of the schema
- The IntraBalanceMovementQueryResponseV01 is composed of the following message building blocks:

### **Identification**

- This building block is mandatory and must contain an identification assigned by the sending party to unique-
- 18 ly and unambiguously identify the message.
- **Pagination**
- This building block is mandatory and non repetitive. It contains information about pagination of the report.

#### **ReportGeneralDetails**

22 This building block is mandatory and non repetitive. It contains general characteristics related to the report information.

## **ReportOrError**

- This building block is optional and non repetitive. It contains either error information or movements corre-sponding to the criteria of the query.
- References/Links
- The T2S-specific schema and documentation in HTML/PDF format as well as the message examples are pro-vided outside of this document under the following link:
- [http://www.swift.com/mystandards/T2S/camt.079.001.01\\_T2S](https://www2.swift.com/mystandards/#/mp/mx/_AszRoAH6EemAEJNpdPGjzg/_AszRoQH6EemAEJNpdPGjzg/!content)

#### *3.3.2.26.3 The message in business context*

Message example: camt.079.001.01\_T2S\_Example.xml

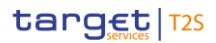

- In this example T2S sends an Intra-Balance Movement Query Response containing 4 instructions matching
- the query criteria corresponding to query reference 'ID0Q0F001122'. This message is sent as a response to
- an Intra-Balance Movement Query requesting all movements where the dedicated cash account is
- <span id="page-1025-0"></span>'9000000123' and the Restriction Reference is '567459'.
- 3.3.2.27 IntraBalanceMovementModificationQueryV01 (camt.080.001.01)

## *3.3.2.27.1 Overview and scope of the message*

- 7 This chapter illustrates the IntraBalanceMovementModificationQueryV01 message.
- 8 The *IntraBalanceMovementModificationOueryV01*, also known as an Amendment Instruction Ouery for In-
- trabalance Movements, is sent by a CB, CB Participant (e. g. payment bank/settlement bank) or other direct-
- ly connected T2S party (T2S Actor) to T2S. It aims at querying either the full details or the current status of
- Amendment Instruction(s) of Settlement Restriction(s) on Cash based on a set of search criteria or business attributes.
- 13 In response to the *IntraBalanceMovementModificationQueryV01* message, T2S sends a [camt.081.001.01](#page-1027-0)
- **[\[](#page-1027-0) [1028\]](#page-1027-0)** with the corresponding Amendment Instructions for the Intrabalance Movements or a business
- error.

# *3.3.2.27.2 The T2S-specific schema*

- 17 Outline of the schema
- 18 The *IntraBalanceMovementModificationQueryV01* is composed of the following message building blocks:

#### **Identification**

 This building block is mandatory and non repetitive. It must contain the information that unambiguously identifies the message.

#### **Query Definition**

- This building block is mandatory and non repetitive. It defines the criteria to extract the Amendment Instruc-
- tion information of a Settlement Restriction on Cash. It defines as well whether the query response provides
- full details about the instructions or only their current status values.

#### References/Links

- The T2S-specific schema and documentation in HTML/PDF format as well as the message examples are pro-vided outside of this document under the following link:
- [http://www.swift.com/mystandards/T2S/camt.080.001.01\\_T2S](https://www2.swift.com/mystandards/#/mp/mx/_afWUoP7DEeisr5t2uFFdoQ/_afWUof7DEeisr5t2uFFdoQ!content)
- The PDF documentation contains message item definitions and annotations for use in T2S.
- 31 Business rules applicable to the schema

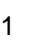

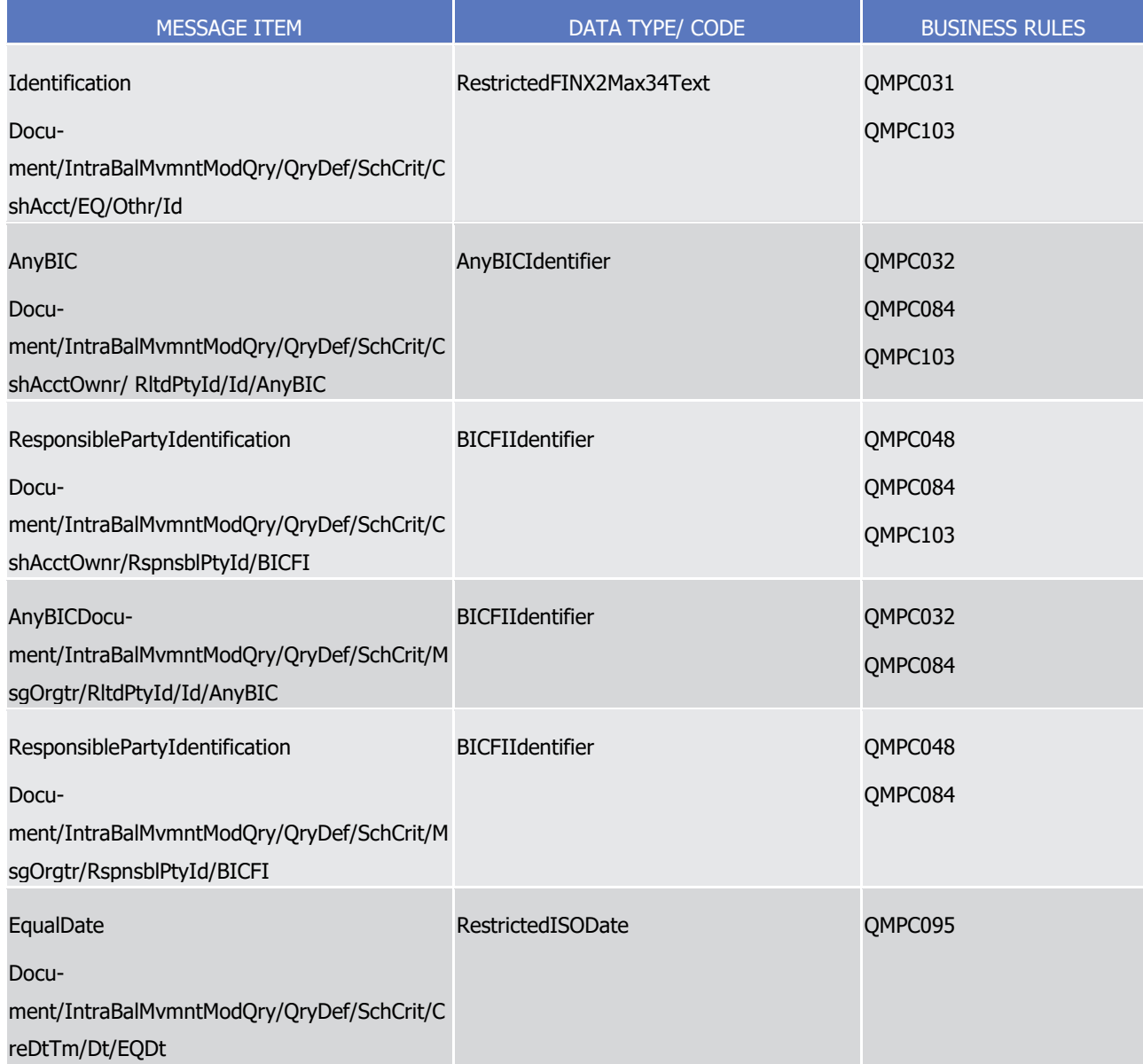

# 2 *3.3.2.27.3 The message in business context*

# 3 Message example 1: camt.080.001.01\_T2S\_Query\_Example.xml

- 4 In this example Party A (PBPTYBICXXX) requests a full details list of Amendment Instruction on Intrabalance
- 5 Movements by using an IntraBalanceMovementModificationQuery with the following search criteria:
- 6 **l** T2S Dedicated Cash Account number: "9000000123";
- 7 **l** Creation Date of the Amendment Instructions: January 9th 2015.
- 8 Message example 2: camt.080.001.01\_T2S\_QueryStatus\_Example.xml
- 9 In this example Party A (PBPTYBICXXX) requests a list of Amendment Instruction on Intrabalance Move-
- 10 ments by using an IntraBalanceMovementModificationQuery with the following search criteria:
- 11 **l** T2S Dedicated Cash Account number: "9000000123";

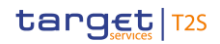

- **l** Creation Date of the Amendment Instructions: January 9th 2015;
- <span id="page-1027-0"></span>**l** Only Status query.
- 3.3.2.28 IntraBalanceMovementModificationReportV01 (camt.081.001.01)

# *3.3.2.28.1 Overview and scope of the message*

- 5 This chapter illustrates the IntraBalanceMovementModificationReportV01 message.
- 6 The *IntraBalanceMovementModificationReportV01* message is sent by T2S to a CB, CB Participant (e. g.
- payment bank/settlement bank) or directly connected T2S party (T2S Actor). This message is used to pro-
- vide information on Amendment Instructions for the Intrabalance Movements either providing full details or only their current status values.
- 10 T2S sends the *IntraBalanceMovementModificationReportV01* message as response to the [camt.080.001.01](#page-1025-0)
- **I** [1026\]](#page-1025-0) message, containing information on requested items or business error reports in the following mes-sage usage:
- **l** Amendment Instruction Query Response for Intra-Balance Movements.
- The message is also sent as a report triggered by defined business and time events in the following message usages:
- **l** Statement of executed amendment instructions for Intra-Balance Movements;
- **l** Statement of pending amendment instructions for Intra-Balance Movements.
- These message usages are described in the section "The message in business context".

# *3.3.2.28.2 The T2S-specific schema*

- 20 Outline of the schema
- 21 The *IntraBalanceMovementModificationReportV01* is composed of the following message building blocks:

#### **Identification**

 This building block is mandatory and non repetitive. It must contain the information that unambiguously identifies the message.

#### **Pagination**

This building block is mandatory and non repetitive. It defines the pagination of the message.

# **Report General Details**

This building block is mandatory and non repetitive. It provides general characteristics related to the report.

# **Report or Error**

- This building block is optional and non repetitive. It contains either error information or movements corre-
- sponding to the criteria of the query.
- References/Links

- 1 The T2S-specific schema and documentation in HTML/PDF format as well as the message examples are pro-
- 2 vided outside of this document under the following link:
- 3 [http://www.swift.com/mystandards/T2S/camt.081.001.01\\_T2S](https://www2.swift.com/mystandards/#/mp/mx/_7cviwP7DEei_kc1HmwykSg/_7cviwf7DEei_kc1HmwykSg/!content)
- 4 Business rules applicable to the schema
- 5 Not applicable (Outbound message).

## 6 *3.3.2.28.3 The message in business context*

- 7 Message usage: Amendment Instruction Query Response for Intra-Balance Movements
- 8 This message usage provides the sender with the requested information about Intra-Balance Movements.
- 9 Specific message requirements
- 10 An Amendment Instruction Query Response for Intra-Balance Movements contains the following set of in-
- 11 formation on queried criterias.
- 12 **l** QueryReference Identification of the query message sent to request this response;
- 13 **l** Query Type defines the type of query requested either reporting the full details of the movements or 14 only their current status values;
- 15 **l** Frequency ISO code for the ad-hoc frequency;
- 16 **l** Update type ISO code indicating the completeness of the query response;
- 17 **l** Activity Indicator True when the report contains data; false otherwise;
- 18 **l** Modifications repetitive block containing the Intra-Balance Movements information if no error exists;
- **l** OperationalError Provides information on operational errors.  $\frac{19}{20}$

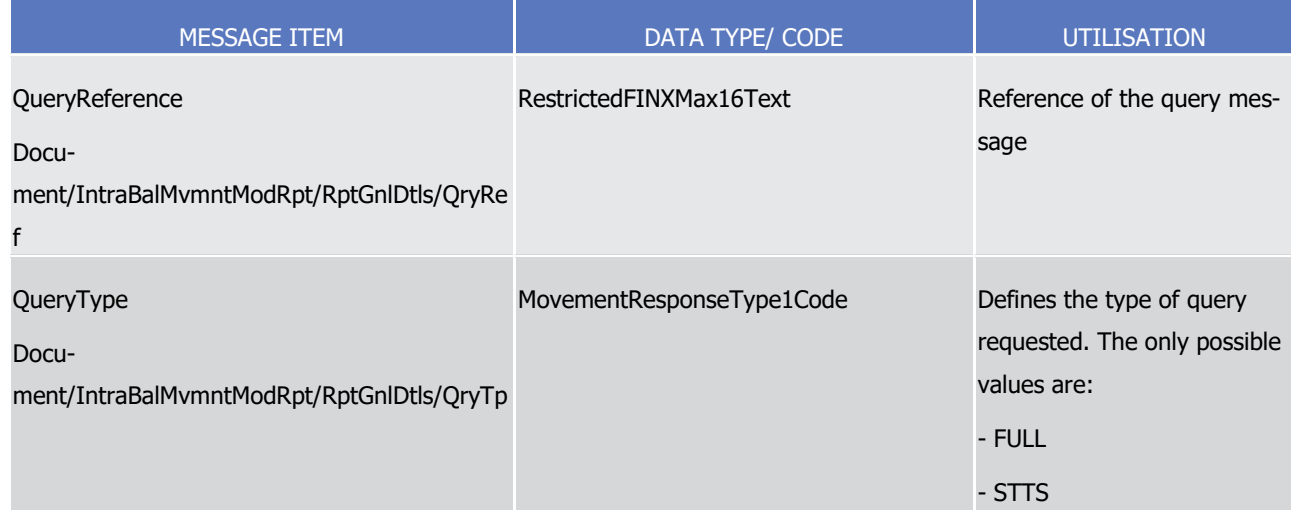

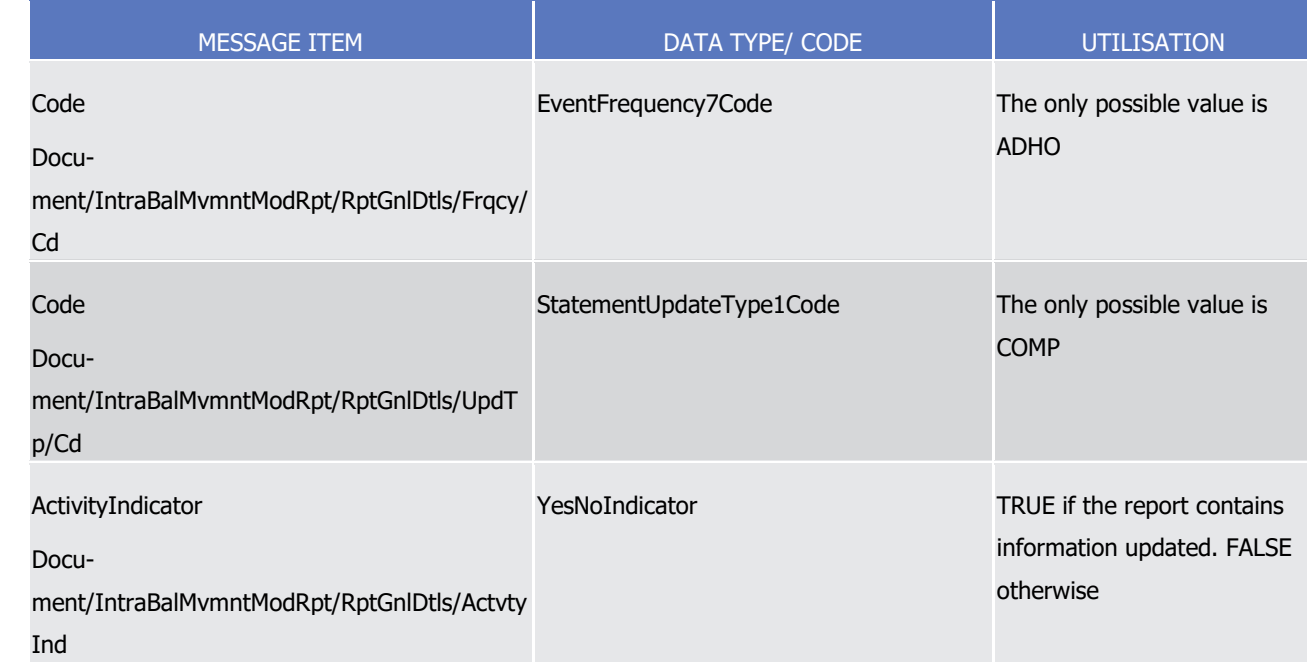

1 Message usage example 1: camt.081.001.01\_T2S\_Response\_Example.xml

- 2 In this example T2S sends an Intra-Balance Movement Modification Query Response containing 4 instruc-
- 3 tions matching the query criteria corresponding to query reference 'ID0Q0F001133' (full query type). This
- 4 message is sent as a response to an Intra-Balance Movement Modification Query requesting all Amendment
- 5 Instructions with dedicated cash account is '9000000123' and Creation Date is January 9th 2015.

6 Message usage example 2: camt.081.001.01\_T2S\_ResponseStatus\_Example.xml

- 7 In this example T2S sends an Intra-Balance Movement Modification Query Response containing 4 instruc-
- 8 tions matching the query criteria corresponding to query reference 'ID0Q0F001135' (status query type). This
- 9 message is sent as a response to an Intra-Balance Movement Modification Query requesting all Amendment
- 10 Instructions with dedicated cash account is '9000000123' and Creation Date January 9th 2015.

#### 11 Message usage: Statement of executed amendment instructions for Intra-Balance Movements

- 12 This report returns those Modification Instructions which act on Intra-Balance Movements that reached the
- 13 executed status on a particular settlement day. The report provides the full details of the instructions report-14 ed.
- 15 Specific message requirements
- 16 The statement of executed amendment instructions for Intra-Balance Movements contains the following set 17 of information:
- 18 **l** Report Identification Identification of the report sent by T2S;
- 19 **l** From Date Time Point in time when the queried report period starts;
- 20 **l** To Date Time Point in time when the queried report period ends;
- 21 **l** Frequency ISO code for the daily frequency;
- 22 **l** Update type ISO code indicating the completeness of the query response;
- 23 **l** Activity Indicator True when the report contains data; false otherwise;

 $\frac{9}{10}$ 

- 1 **I** Modifications repetitive block containing the Intra-Balance Movement information grouped Dedicated 2 Cash Account. Every entry in the report contains:
- 3 Account Owner BIC of the account owner party;
- 4 Dedicated Cash Account –Dedicated Cash Account number;
- 5 Completed status with no reason code or additional reason information;
- 6 Request Reference reference of the Modification request;
- 7 Status Date date and time at which the modification was executed;
- 8 Request Details block containing the details of the modification request;
	- 9 Underlying block containing the details of the Intra-Balance Movement modified.

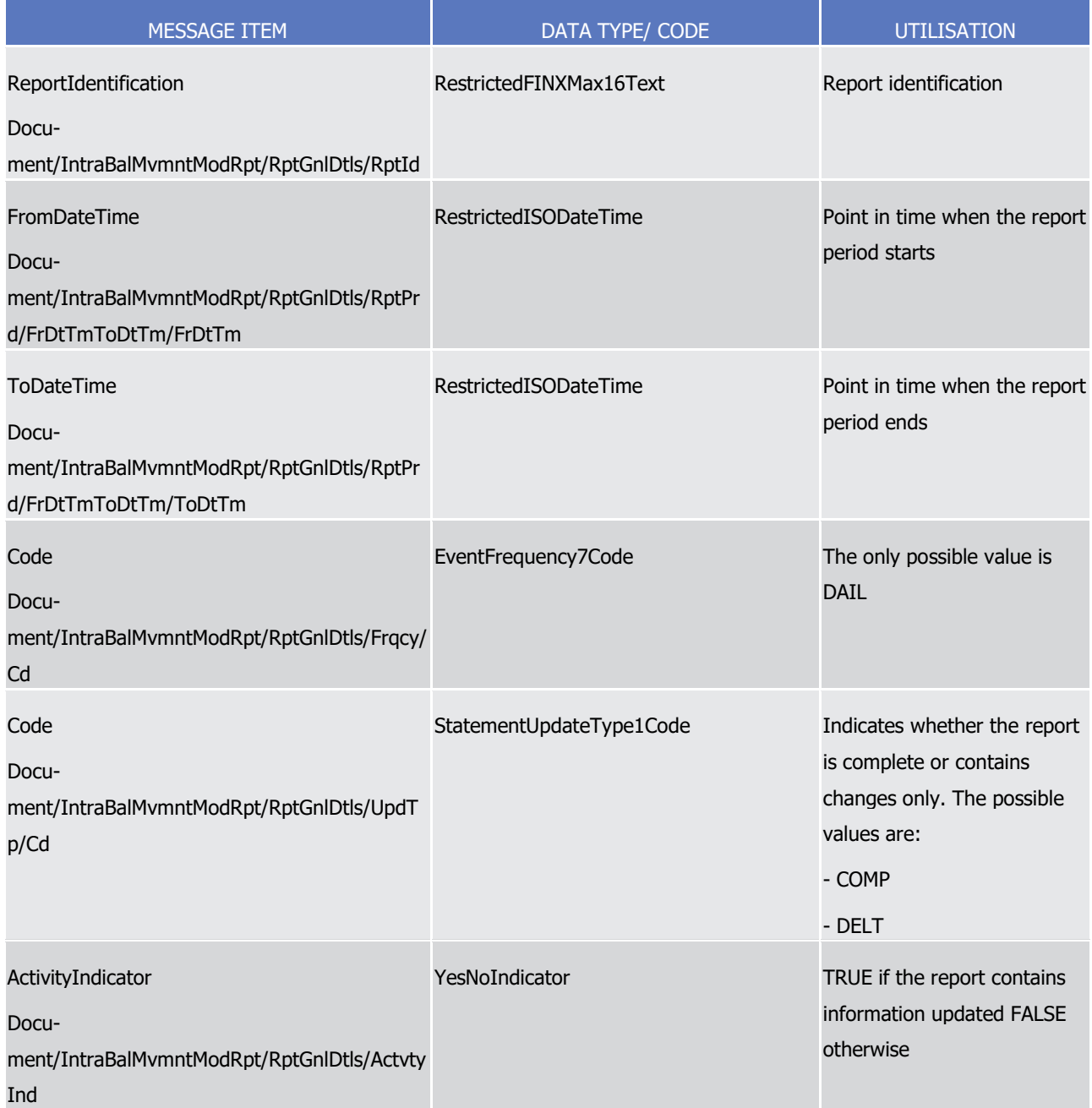

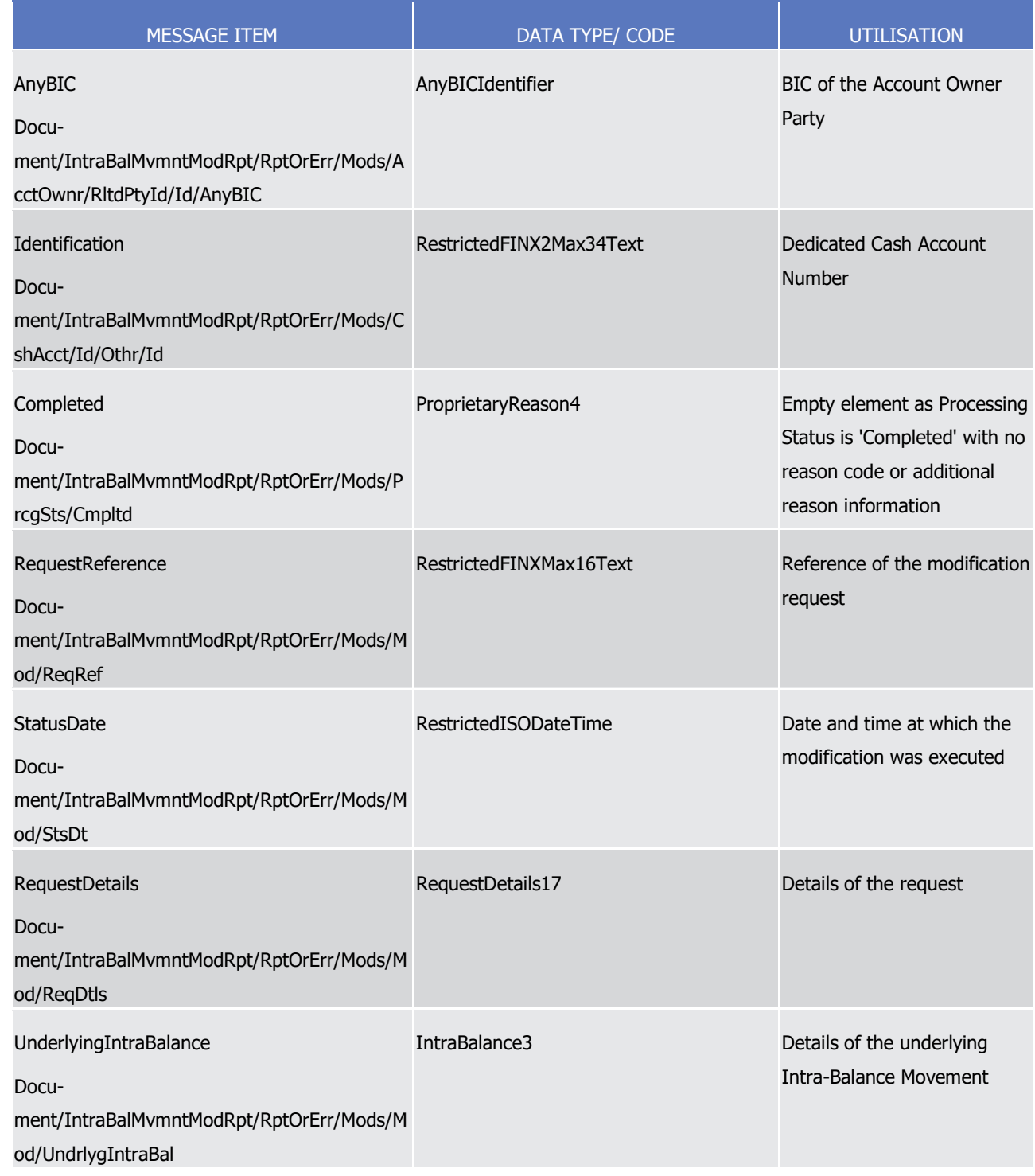

- 1 Message usage example: camt.081.001.01 T2S\_ReportExecuted\_Example.xml
- 2 In this example T2S sends a Statement of executed amendment instructions for all the Intra-Balance Move-
- 3 ments executed on the 3rd of February 2015 within the Dedicated Cash Account '9000000123'.
- 4 Message usage: Statement of pending amendment instructions for Intra-Balance Movements

- 1 This report returns those Modification Instructions which act on Intra-Balance Movements that do not have a
- 2 final status at the time of the report generation. The report provides the full details of the instructions re-
- 3 ported.

 $\frac{21}{22}$ 

- 4 Specific message requirements
- 5 The statement of pending amendment instructions for Intra-Balance Movements contains the following set 6 of information:
- 7 **l** Report Identification Identification of the report sent by T2S;
- 8 **l** From Date Time Point in time when the queried report period starts;
- 9 **l** To Date Time Point in time when the queried report period ends;
- 10 **l** Frequency ISO code for the daily frequency;
- 11 **l** Update type ISO code indicating the completeness of the query response;
- 12 **l** Activity Indicator True when the report contains data; false otherwise;
- 13 **l** Modifications repetitive block containing the Intra-Balance Movement information grouped Dedicated 14 Cash Account. Every entry in the report contains:
- 15 Account Owner BIC of the account owner party;
- 16 Dedicated Cash Account –Dedicated Cash Account number;
- 17 AcknowledgedAccepted status with no reason code (NORE);
- 18 Request Reference reference of the Modification request;
- 19 Status Date date and time of the latest status of the modification request;
- 20 Request Details block containing the details of the modification request;
	- Underlying block containing the details of the Intra-Balance Movement modified.

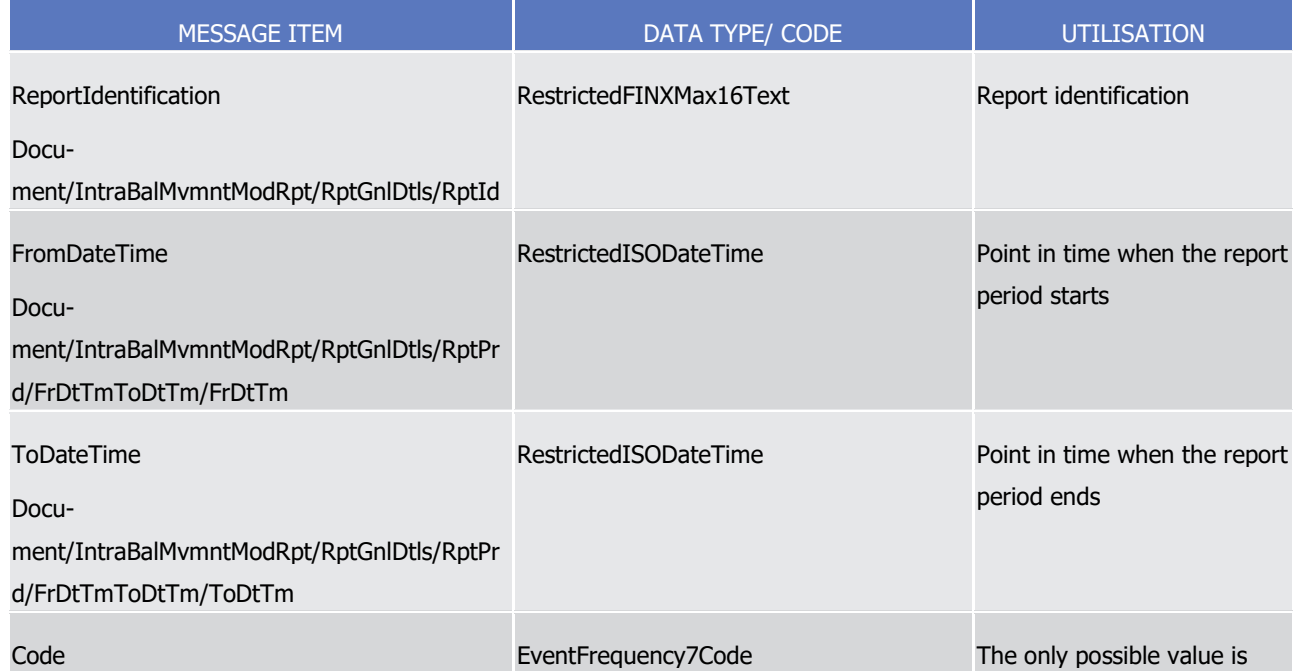

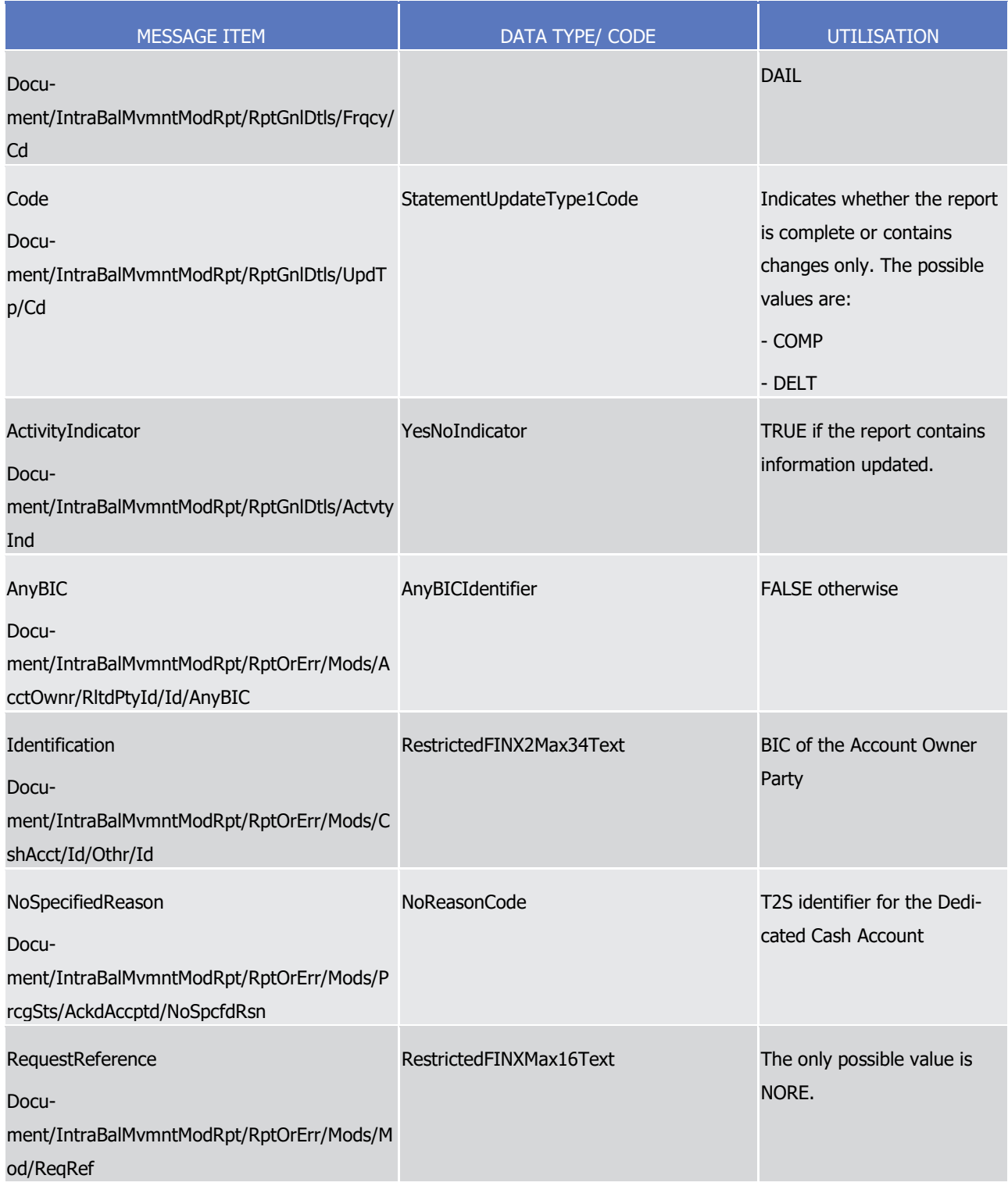

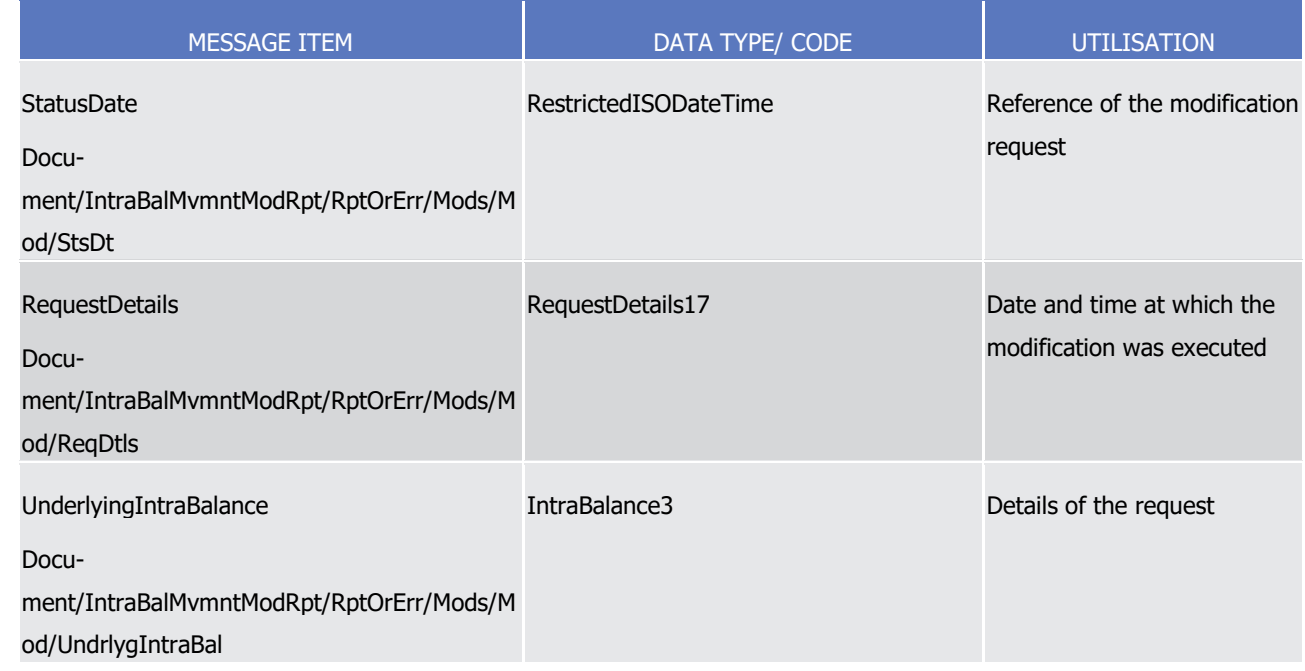

- 1 Message usage example: camt.081.001.01\_T2S\_ReportPending\_Example.xml
- 2 In this example T2S sends a Statement of pending amendment instructions for all the Intra-Balance Move-
- <span id="page-1034-0"></span>3 ments executed on the 3rd of February 2015 within the Dedicated Cash Account '9000000123'.
- 4 3.3.2.29 IntraBalanceMovementCancellationQueryV01 (camt.082.001.01)

# 5 *3.3.2.29.1 Overview and scope of the message*

- 6 This chapter illustrates the *IntraBalanceMovementCancellationQueryV01* message.
- 7 The IntraBalanceMovementCancellationQueryV01, also known as Cancellation Instruction Query for Intra
- 8 Balance Movements, is sent by a CB, CB Participant (e. g. payment bank/settlement bank) or directly con-
- 9 nected T2S party (T2S Actor) to T2S. It aims at querying either the full details or current status of Cancella-
- 10 tion Instruction(s) of Settlement Restriction(s) on Cash based on a set of search criteria or business attrib-
- 11 utes.
- 12 In response to the *IntraBalanceMovementCancellationQueryV01* message, T2S sends a [camt.083.001.01](#page-1036-0)
- 13 **[\[](#page-1036-0) [1037\]](#page-1036-0)** with the corresponding Cancellation Instructions for the Intra Balance Movements or a business 14 error.

# 15 *3.3.2.29.2 The T2S-specific schema*

- 16 Outline of the schema
- 17 The *IntraBalanceMovementCancellationQueryV01* is composed of the following message building blocks:

#### 18 **Identification**

- 19 This building block is mandatory and non repetitive. It must contain the information that unambiguously
- 20 identifies the message.

#### 21 **Query Definition**

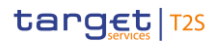

- 1 This building block is mandatory and non repetitive. It defines the criteria to extract the Cancellation Instruc-
- 2 tion information of a Settlement Restriction on Cash. It defines as well whether the query response outputs
- 3 full details or only its current status values.
- 4 References/Links
- 5 The T2S-specific schema and documentation in HTML/PDF format as well as the message examples are pro-
- 6 vided outside of this document under the following link:
- 7 [http://www.swift.com/mystandards/T2S/camt.082.001.01\\_T2S](https://www2.swift.com/mystandards/#/mp/mx/_VCz-AP7EEei_kc1HmwykSg/_VCz-Af7EEei_kc1HmwykSg/!content)
- **Business rules applicable to the schema** 9

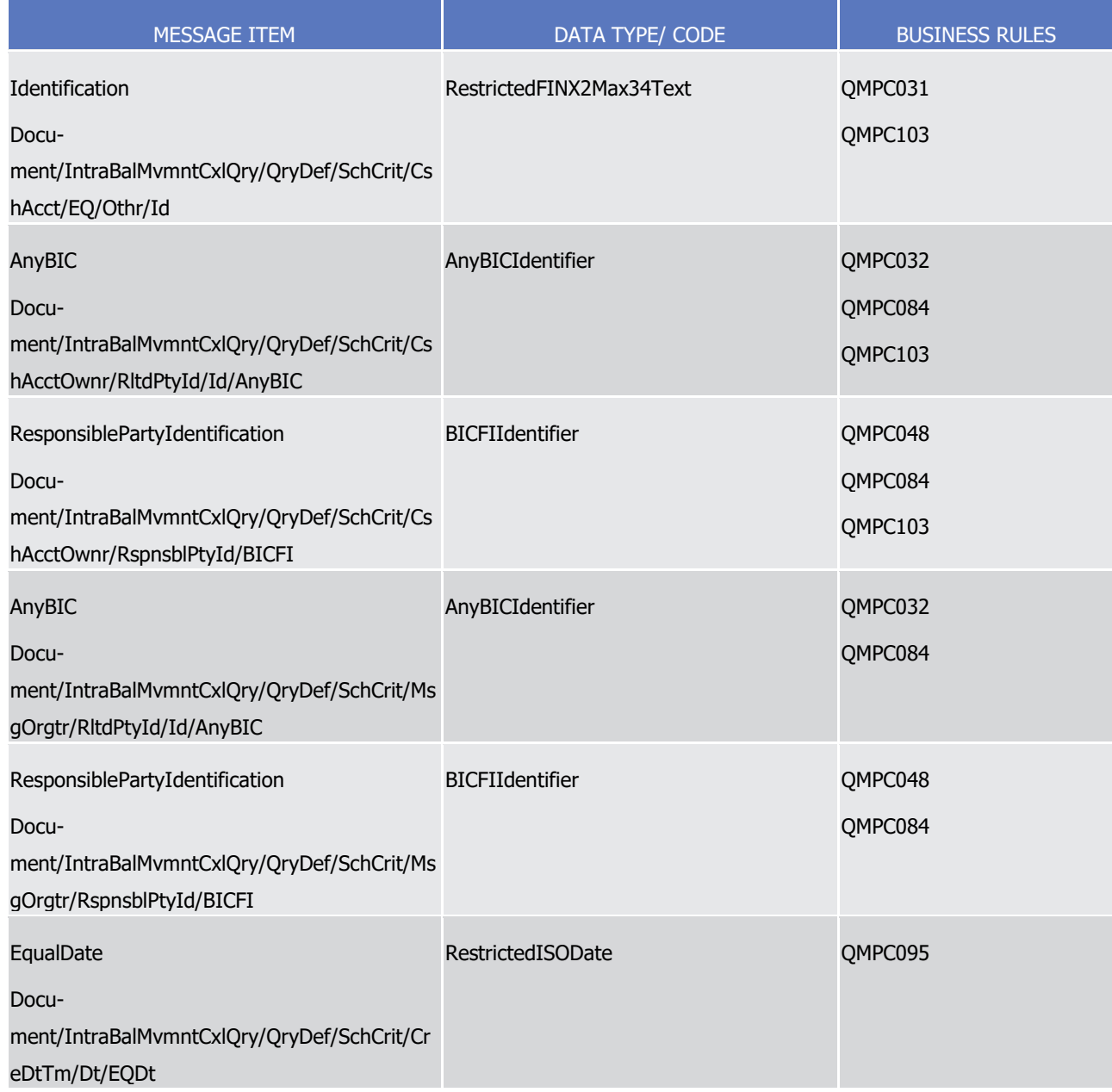

## *3.3.2.29.3 The message in business context*

- 2 Message example 1: camt.082.001.01 T2S Query Example.xml
- In this example Party A (PBPTYBICXXX) requests a list of Cancellation Instructions on Intrabalance Move-
- ments by using an IntraBalanceMovementCancellationQuery with the following search criteria:
- **l** T2S Dedicated Cash Account number: "9000000123";
- **l** Creation Date of the Cancellation Instructions: January 9th 2015;
- **l** Cancellation Instruction(s) in Denied status;
- **l** Response should include FULL details on the reported movements.
- 9 Message example 2: camt.082.001.01 T2S QueryStatus Example.xml
- 10 In this example Party A (PBPTYBICXXX) requests a list of Cancellation Instructions on Intrabalance Move-
- ments by using an IntraBalanceMovementCancellationQuery with the following search criteria:
- **l** T2S Dedicated Cash Account number: "9000000123";
- **l** Creation Date of the Cancellation Instructions: January 9th 2015;
- **l** Cancellation Instruction(s) in Denied status;
- <span id="page-1036-0"></span>**l** Response should include limited details including the status on the movements reported.
- 3.3.2.30 IntraBalanceMovementCancellationReportV01 (camt.083.001.01)

#### *3.3.2.30.1 Overview and scope of the message*

- 18 This chapter illustrates the *IntraBalanceMovementCancellationReportV01* message.
- 19 The IntraBalanceMovementCancellationReportV01 message is sent by T2S to a CB, CB Participant (e. g.
- payment bank/settlement bank) or directly connected T2S party (T2S Actor). This message is used to pro-
- vide information on Cancellation Instruction(s) for Intrabalance Movements either providing full details or
- only their current status values.
- 23 T2S sends the *IntraBalanceMovementCancellationReportV01* message as response to the [camt.082.001.01](#page-1034-0)
- [\[](#page-1034-0) [1035\]](#page-1034-0) message, containing information on requested items or business error reports in the following mes-sage usage:
- **l** Cancellation Instruction Query Response for Intra-Balance Movements.
- The message is also sent as a report triggered by defined business and time events in the following message usages:
- **l** Statement of executed cancellation instructions for Intra-Balance Movements;
- **l** Statement of pending cancellation instructions for Intra-Balance Movements.
- These message usages are described in the section "The message in business context".

# *3.3.2.30.2 The T2S-specific schema*

Outline of the schema

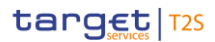

1 The IntraBalanceMovementCancellationReportV01 is composed of the following message building blocks:

#### **Identification**

- This building block is mandatory and non repetitive. It must contain the information that unambiguously
- identifies the message.
- **Pagination**
- This building block is mandatory and non repetitive. It defines the pagination of the message.
- **Report General Details**
- This building block is mandatory and non repetitive. It provides general characteristics related to the report.

## **Report or Error**

- This building block is optional and non repetitive. It contains either error information or movements corre-
- sponding to the criteria of the query.
- References/Links
- The T2S-specific schema and documentation in HTML/PDF format as well as the message examples are pro-vided outside of this document under the following link:
- 
- [http://www.swift.com/mystandards/T2S/camt.083.001.01\\_T2S](https://www2.swift.com/mystandards/#/mp/mx/_nCfPoP7EEeisr5t2uFFdoQ/_nCfPof7EEeisr5t2uFFdoQ/!content)
- 16 Business rules applicable to the schema
- Not applicable (Outbound message)

#### *3.3.2.30.3 The message in business context*

- Message usage: Cancellation Instruction Query Response for Intra-Balance Movements
- This message usage provides the sender with the requested information about Intra-Balance Movements.
- Specific message requirements
- A Cancellation Instruction Query Response for Intra-Balance Movements contains the following set of infor-mation on queried criteria.
- **l** QueryReference Identification of the query message sent to request this response;
- **l** Query Type defines the type of query requested either reporting the full details of the movements or only their current status values;
- **l** Frequency ISO code for the ad-hoc frequency;
- **l** Update type ISO code indicating the completeness of the query response;
- **l** Activity Indicator True when the report contains data; false otherwise;
- **l** Modifications repetitive block containing the Intra-Balance Movements information;
- **l** OperationalError Provides information on operational errors.

1

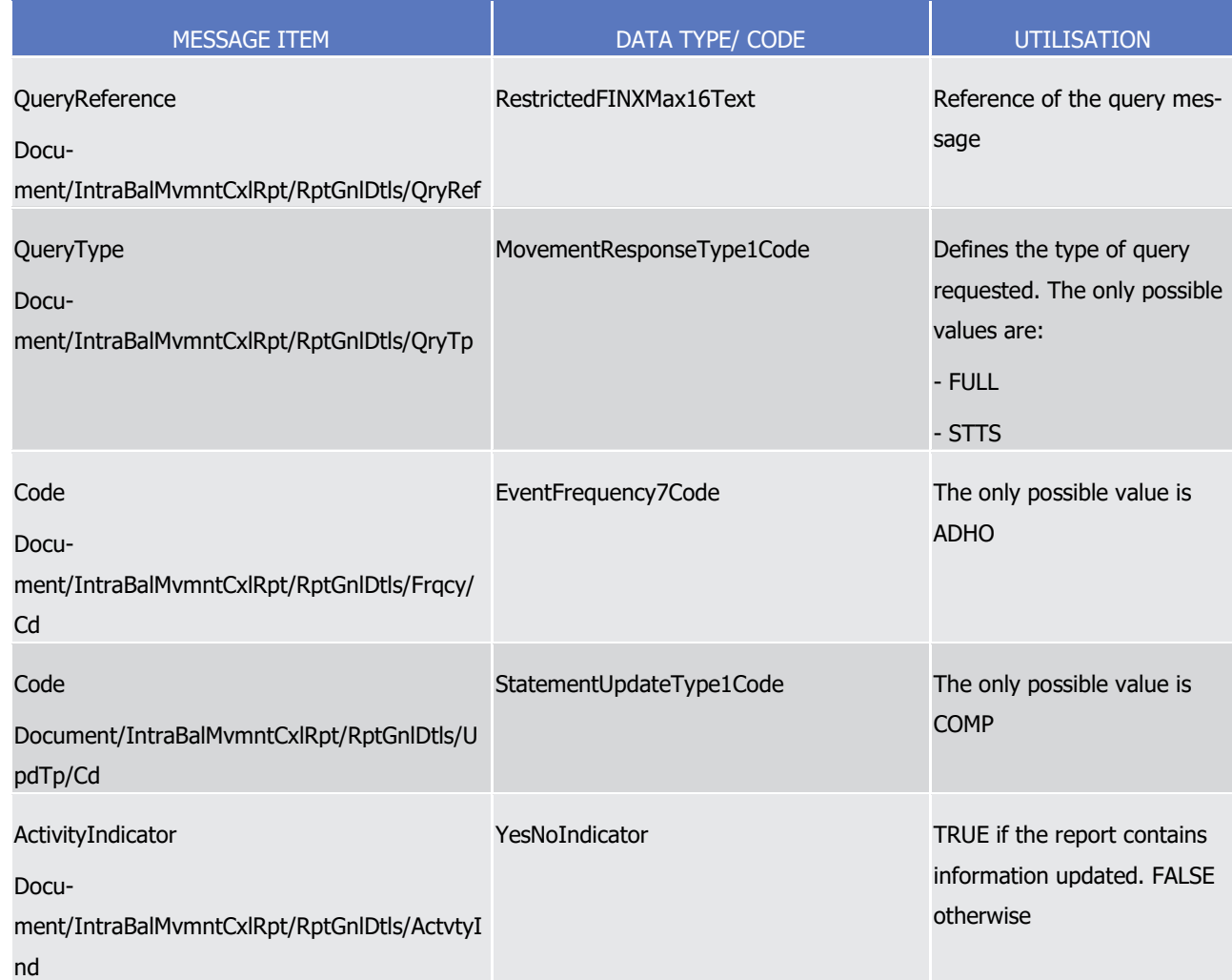

2 Message usage example 1: camt.083.001.01\_T2S\_Response\_Example.xml

- 3 In this example T2S sends an Intra-Balance Movement Cancellation Query Response containing 3 instruc-
- 4 tions matching the query criteria corresponding to query reference 'ID0Q0F001144' (full query type). This
- 5 message is sent as a response to an Intra-Balance Movement Cancellation Query requesting all Cancellation
- 6 Instructions where the dedicated cash account is '9000000123' and the Creation Date is January 9th 2015.
- 7 T2S reports three Cancellation Instructions in Denied status (cancellation reference DOC856, MSG410 and
- 8 MSG320). The first two are denied because the referenced Settlement Restriction is already cancelled. The
- 9 last is denied because the referenced Settlement Restriction is already settled.
- 10 Message usage example 2: camt.083.001.01 T2S\_ResponseStatus\_Example.xml
- 11 In this example T2S sends an Intra-Balance Movement Cancellation Query Response containing 3 instruc-
- 12 tions matching the query criteria corresponding to query reference 'ID0Q0F001145' (status query type). This
- 13 message is sent as a response to an Intra-Balance Movement Cancellation Query requesting all Cancellation
- 14 Instructions where the dedicated cash account is '9000000123' and the Creation Date is January 9th 2015.
- 15 T2S reports three Cancellation Instructions in Denied status (cancellation reference DOC856, MSG410 and
- 16 MSG320). The first two are denied because the referenced Settlement Restriction is already cancelled. The
- 17 last is denied because the referenced Settlement Restriction is already settled.

 $\frac{22}{23}$ 

 executed status on a particular settlement day. The report provides the full details of the instructions report-4 ed. Specific message requirements The statement of executed cancellation instructions for Intra-Balance Movements contains the following set of information. **l** Report Identification - Identification of the report sent by T2S; **l** From Date Time - Point in time when the queried report period starts; **l** To Date Time - Point in time when the queried report period ends; **l** Frequency – ISO code for the daily frequency; **l** Update type – ISO code indicating the completeness of the query response; **l** Activity Indicator – True when the report contains data; false otherwise; **l** Cancellations – repetitive block containing the Intra-Balance movement information grouped Dedicated Cash Account. Every entry in the report contains: – Account Owner - BIC of the account owner party; – Dedicated Cash Account –Dedicated Cash Account number; – Completed status with no reason code or additional reason information; – Request reference – reference of the cancellation request; – StatusDate – date and time at which the cancellation was executed;

1 Message usage: Statement of executed cancellation instructions for Intra-Balance Movements

2 This report returns those Cancellation Instructions which act on Intra-Balance Movements that reached the

- 21 TransactionIdentification identification of the instruction cancelled;
	- Underlying block containing the details of the Intra-Balance Movement cancelled.

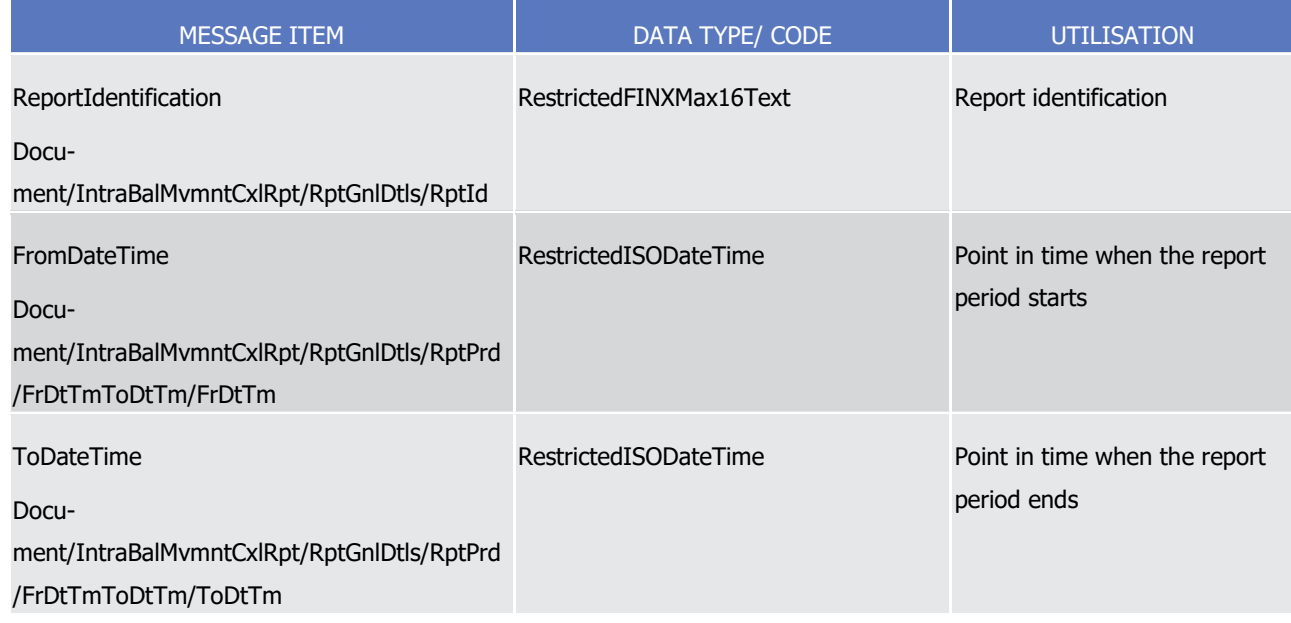

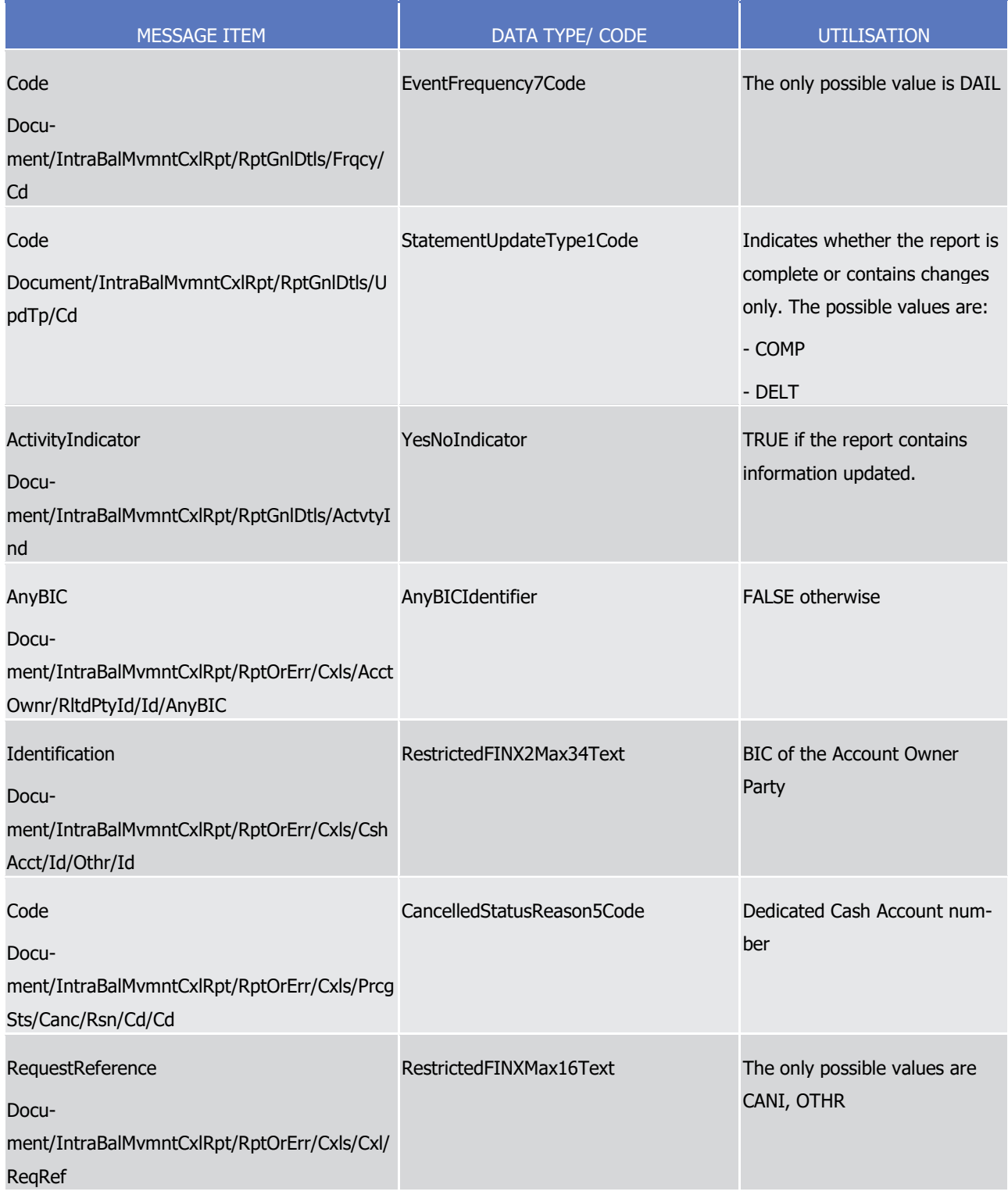

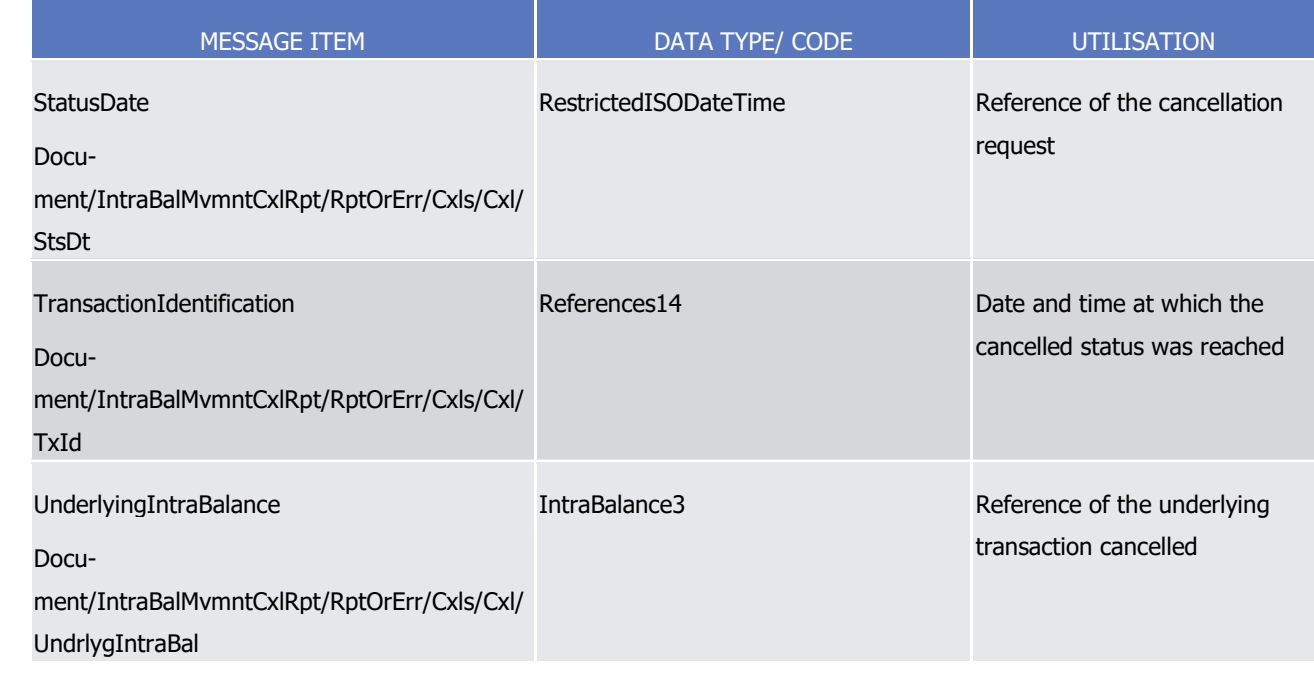

1 Message usage example: camt.083.001.01 T2S\_ReportExecuted\_Example.xml

2 In this example T2S sends a Statement of executed cancellation instructions for all the Intra-Balance Move-

3 ments that were cancelled on the 3rd of February 2015 within the dedicated cash account '9000000123'.

4 Message usage: Statement of pending cancellation instructions for Intra-Balance Movements

5 This report returns those Cancellation Instructions which act on Intra-Balance Movements that do not have a

- 6 final status at the time of the report generation. The report provides the full details of the instructions re-7 ported.
- 8 Specific message requirements

9 The statement of pending cancellation instructions for Intra-Balance Movements contains the following set of 10 information:

- 11 **l** Report Identification Identification of the report sent by T2S;
- 12 **l** From Date Time Point in time when the queried report period starts;
- 13 **l** To Date Time Point in time when the queried report period ends;
- 14 **l** Frequency ISO code for the daily frequency;
- 15 **l** Update type ISO code indicating the completeness of the query response;
- 16 **l** Activity Indicator –True when the report contains data; false otherwise;
- 17 **l** Cancellations repetitive block containing the Intra-Balance Movement information grouped Dedicated 18 Cash Account. Every entry in the report contains:
- 19 Account Owner BIC of the account owner party;
- 20 Dedicated Cash Account –Dedicated Cash Account number;
- 21 AcknowledgedAccepted status with no reason code;
- 22 Request reference reference of the cancellation request;
- 1 StatusDate date and time at which the cancellation was executed;
- 2 TransactionIdentification identification of the instruction cancelled;
	- Underlying block containing the details of the Intra-Balance Movement cancelled.

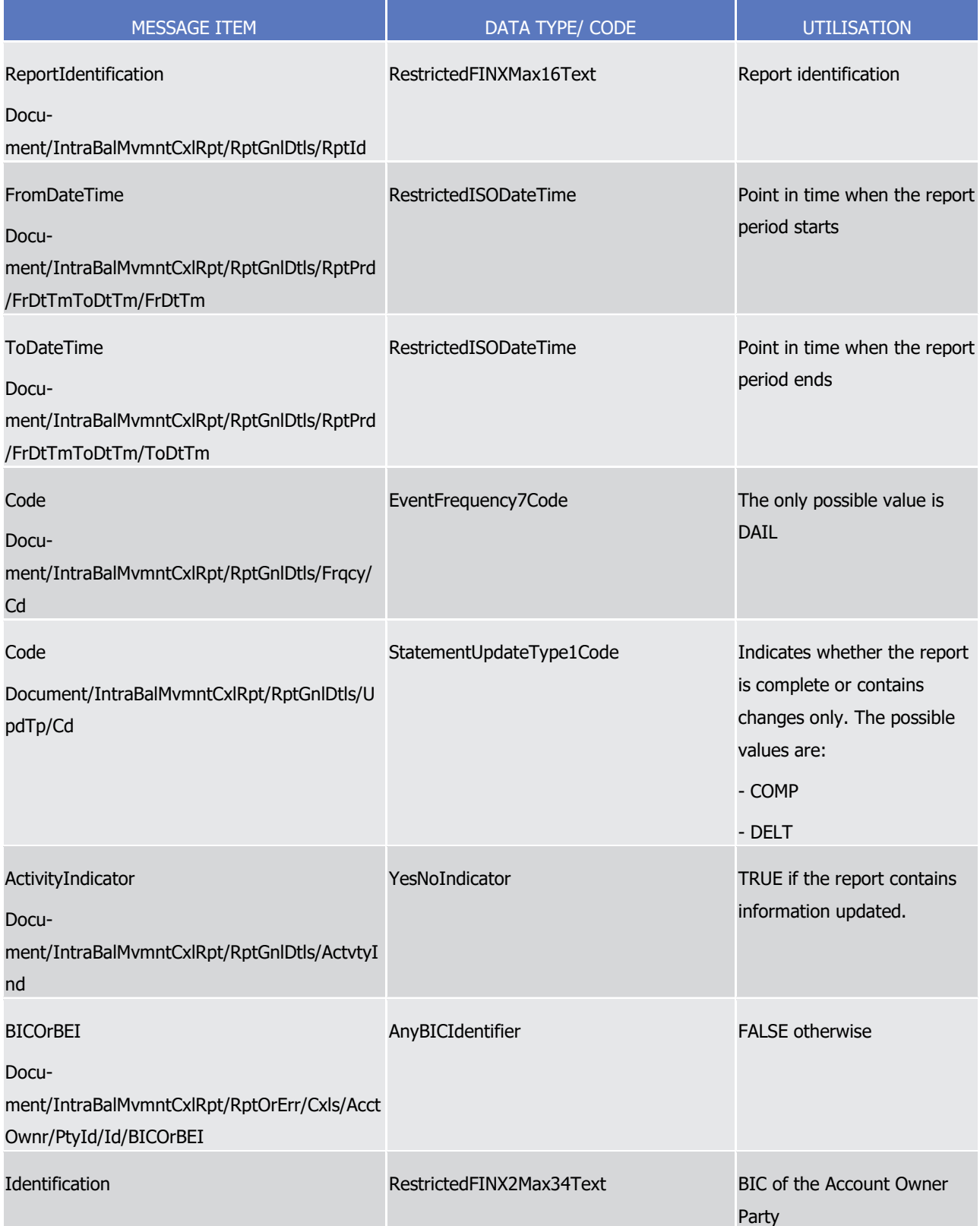

List of Messages

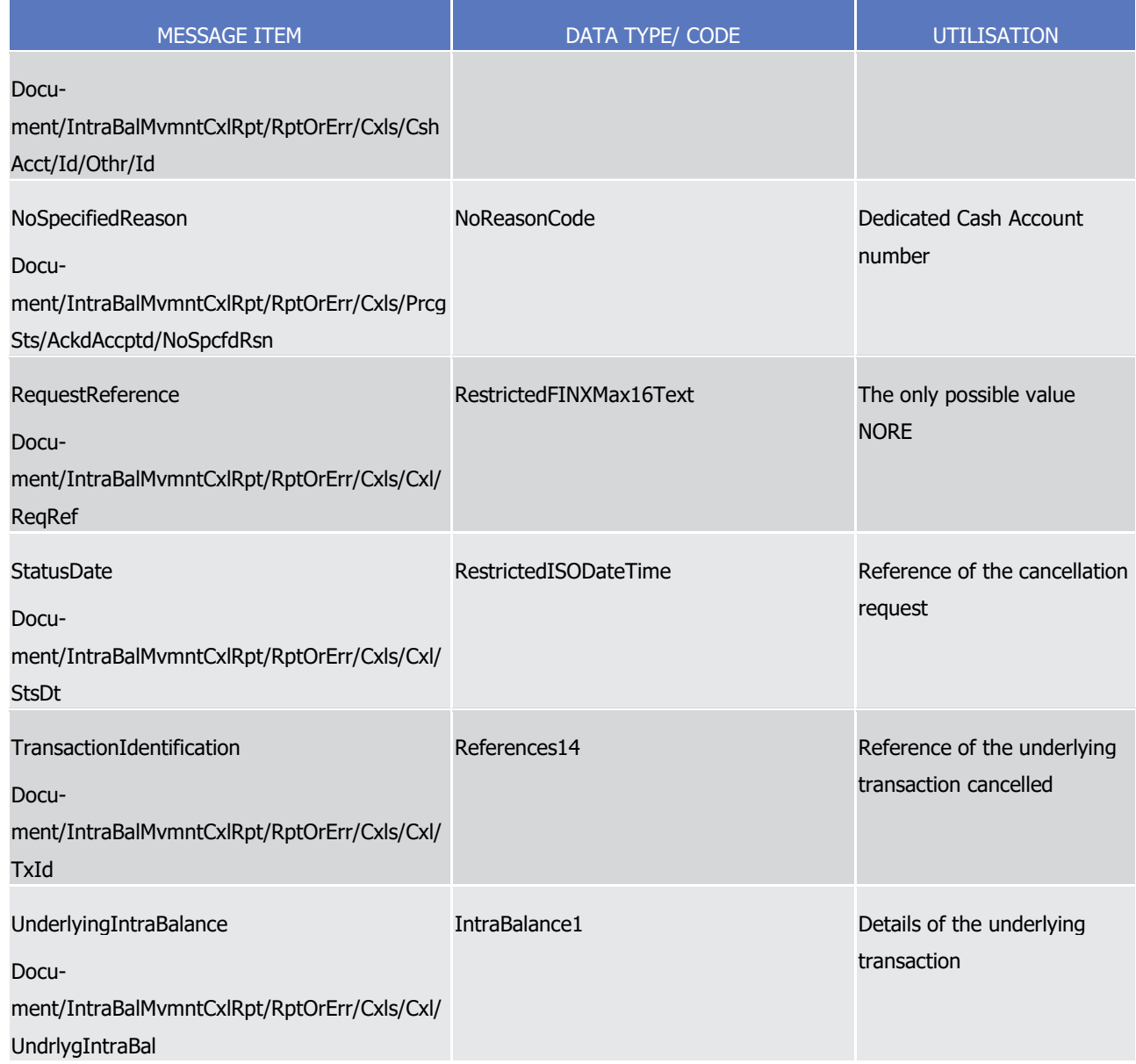

1 Message usage example: camt.083.001.01\_T2S\_ReportPending\_Example.xml

2 In this example T2S sends a Statement of pending cancellation instructions for all the Intra-Balance Move-

3 ments that still have an accepted status at the generation of the report (the 3rd of February 2015 at

4 06:21:10) within the dedicated cash account '9000000123'.

5 3.3.2.31 IntraBalanceMovementPostingReportV01 (camt.084.001.01)

# 6 *3.3.2.31.1 Overview and scope of the message*

- 7 This chapter illustrates the IntraBalanceMovementPostingReportV01 message.
- 8 The IntraBalanceMovementPostingReportV01 message is sent by T2S to a CB, CB Participant (e. g. payment
- 9 bank/settlement bank). This message is used to provide information on intra-balance movements settled in
- 10 T2S for a particular settlement day. This report is triggered by defined business and time events.
### *3.3.2.31.2 The T2S-specific schema*

#### 2 Outline of the schema

The IntraBalanceMovementPostingReportV01 is composed of the following message building blocks:

#### **Identification**

- This building block is mandatory and must contain an identification assigned by the sending party to unique-
- ly and unambiguously identify the message.

#### **Pagination**

This building block is mandatory and non repetitive. It contains information about pagination of the report.

#### **ReportGeneralDetails**

 This building block is mandatory and non repetitive. It contains general characteristics related to the report information.

#### **CashAccountOwner**

- 13 This building block is optional and non repetitive. It must contain the identification of the party that owns
- 14 the account to or from which an entry is made.

#### **CashAccount**

- This building block is mandatory and non repetitive. It must contain the identification of the account to or
- from which an entry is made.

## **SubBalance**

- This building block is optional and repetitive. It provides the details of the movements reported, grouped by balance type.
- References/Links
- The T2S-specific schema and documentation in HTML/PDF format as well as the message examples are pro-
- vided outside of this document under the following link:
- [http://www.swift.com/mystandards/T2S/camt.084.001.01\\_T2S](https://www2.swift.com/mystandards/#/mp/mx/_mGJtwP7FEei_kc1HmwykSg/version/2/_mGJtwf7FEei_kc1HmwykSg!content)

#### *3.3.2.31.3 The message in business context*

#### Message example: camt.084.001.01\_T2S\_Example.xml

In this example T2S sends an Intra-Balance Movement Posting Report for the dedicated cash account

'9000000456' as defined within static data (a complete daily report in this case). The report contains 3

- movements settled on the current business day, the 15th of January 2015.
- 3.3.2.32 IntraBalanceMovementPendingReportV01 (camt.085.001.01)

#### *3.3.2.32.1 Overview and scope of the message*

32 This chapter illustrates the *IntraBalanceMovementPendingReportV01* message.

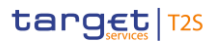

- 1 The IntraBalanceMovementPendingReportV01 message is sent by T2S to a CB, CB Participant (e. g. payment
- bank/settlement bank). This message is used to provide information on pending intra-balance movements.
- This report is triggered by defined business and time events.

### *3.3.2.32.2 The T2S-specific schema*

#### Outline of the schema

The IntraBalanceMovementPendingReportV01 is composed of the following message building blocks:

#### **Identification**

- This building block is mandatory and must contain an identification assigned by the sending party to unique-
- ly and unambiguously identify the message.

### **Pagination**

This building block is mandatory and non repetitive. It contains information about pagination of the report.

### **ReportGeneralDetails**

 This building block is mandatory and non repetitive. It contains general characteristics related to the report information.

#### **CashAccountOwner**

 This building block is optional and non repetitive. It must contain the identification of the party that owns 17 the account to or from which an entry is made.

#### **CashAccount**

- This building block is mandatory and non repetitive. It must contain the identification of the account to or
- from which an entry is made.

#### **Movements**

- This building block is optional and repetitive. It provides the details of the movements reported.
- 23 References/Links
- The T2S-specific schema and documentation in HTML/PDF format as well as the message examples are pro-
- vided outside of this document under the following link:
- [http://www.swift.com/mystandards/T2S/camt.085.001.01\\_T2S](https://www2.swift.com/mystandards/#/mp/mx/_Yo4QQAH6EemVS4BzdS-C4Q/version/3/_Yo43UAH6EemVS4BzdS-C4Q!content)

#### *3.3.2.32.3 The message in business context*

- 28 Message example: camt.085.001.01\_T2S\_Example.xml
- In this example T2S sends an Intra-Balance Movement Pending Report for the dedicated cash account
- '9000000456' as defined within static data (a delta intraday report in this case) . The report contains 4
- movements pending as of 15h00 on the current business day, the 15th of January 2015.

# <span id="page-1046-0"></span>**3.3.3 Collateral (colr)**

3.3.3.1 CollateralValueQueryV01 (colr.001.001.01)

### *3.3.3.1.1 Overview and scope of the message*

- 4 This chapter illustrates the CollateralValueQueryV01 message.
- 5 The CollateralValueQueryV01 message is sent by a CB, CSD or a directly connected T2S participant to T2S.
- It aims at querying the current available value of securities for auto collateralisation for one specific T2S Dedicated Cash Account.
- The query can be sent in three variants which have different detailed information in the response message:
- This message is sent to T2S in the following query types:
- **l** Total collateral value per T2S Dedicated Cash Account query;
- **l** Collateral value per T2S Dedicated Cash Account query;
- **l** Collateral value of a security query.
- These query types are described in the chapter "The message in business context".
- 14 In response to the *CollateralValueQueryV01* message, T2S sends a [colr.002.001.01](#page-1051-0) [\[](#page-1051-0) $\triangleright$  [1052\]](#page-1051-0) message con-
- taining information on requested items or business error report.

#### *3.3.3.1.2 The T2S-specific schema*

- 17 Outline of the schema
- 18 The CollateralValueQueryV01 message is composed of the following building blocks:

#### **MessageHeader**

 This building block is mandatory. It is used to identify the message. It contains a RequestType block which is used to further specify which kind of collateral query are requested.

#### **RequestType**

This building block is mandatory. It is used to further specify which kind of collateral query are requested.

### **CollateralValueQueryDefinition**

- This building block is optional for "Total collateral value per T2S Dedicated Cash Account query" and "Collat-
- eral value per T2S Dedicated Cash Account query", but mandatory for "Collateral value of a security query".
- It contains Search Criteria.
- References/Links
- The T2S-specific schema and documentation in HTML/PDF format as well as the message examples are pro-
- vided outside of this document under the following link:
- [http://www.swift.com/mystandards/T2S/colr.001.001.01\\_T2S](https://www2.swift.com/mystandards/#/mp/mx/_hwdDYP7GEeisr5t2uFFdoQ/_hwdDYf7GEeisr5t2uFFdoQ/!content)
- Business rules applicable to the schema

1

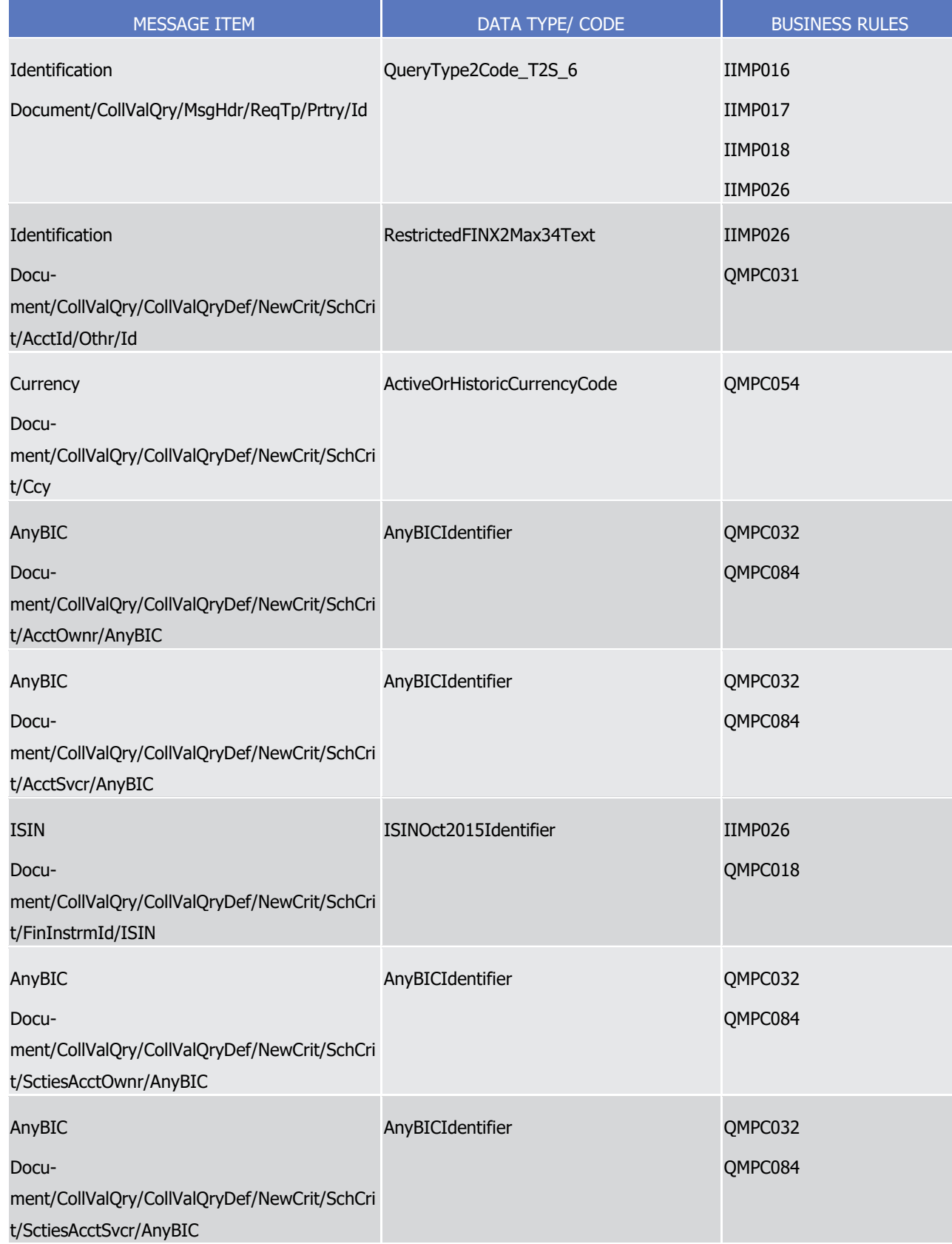

- 1 *3.3.3.1.3 The message in business context*
- 2 Query type: Total collateral value per T2S Dedicated Cash Account query
- 3 This query type enables the sender to request the details of a Total collateral value per T2S Dedicated Cash
- 4 Account, according to the access rights.
- 5 The following fields can be used to restrict the query further:
- 6 **l** Parent BIC of the T2S Dedicated Cash Account Owner (optional);
- 7 **l** BIC of the T2S Dedicated Cash Account Owner (optional);
- 8 **l** Parent BIC of the Securities Account Owner (optional);
- 9 **l** BIC of the Securities Account Owner (optional);
- 10 **l** A specific T2S Dedicated Cash Account number (optional);
- 11 **l** Settlement currency of the (specified) T2S Dedicated Cash Account (optional).
- 12 Rules for Total current collateral value per T2S Dedicated Cash Account query:
- 13 **l** If the query specifies a T2S Party and no T2S Dedicated Cash Account, then the query result shall in-14 clude the total collateral value for each of its T2S Dedicated Cash Accounts;
- 15 **l** If the query specifies a T2S Party and a T2S settlement currency without a T2S Dedicated Cash Account, 16 then the query result shall include the collateral value of each of its T2S Dedicated Cash Accounts in the 17 specified currency;
- 18 **l** If the query specifies a T2S Dedicated Cash Account, then the query result shall be the collateral value 19 of the specified T2S Dedicated Cash Account.
- 20 Specific message requirements
- 21 To query T2S for a Total collateral value per T2S Dedicated Cash Account query, the field RequestType must be filled with the "TCTC" code. All possible search criteria are listed.
- $^{22}_{23}$

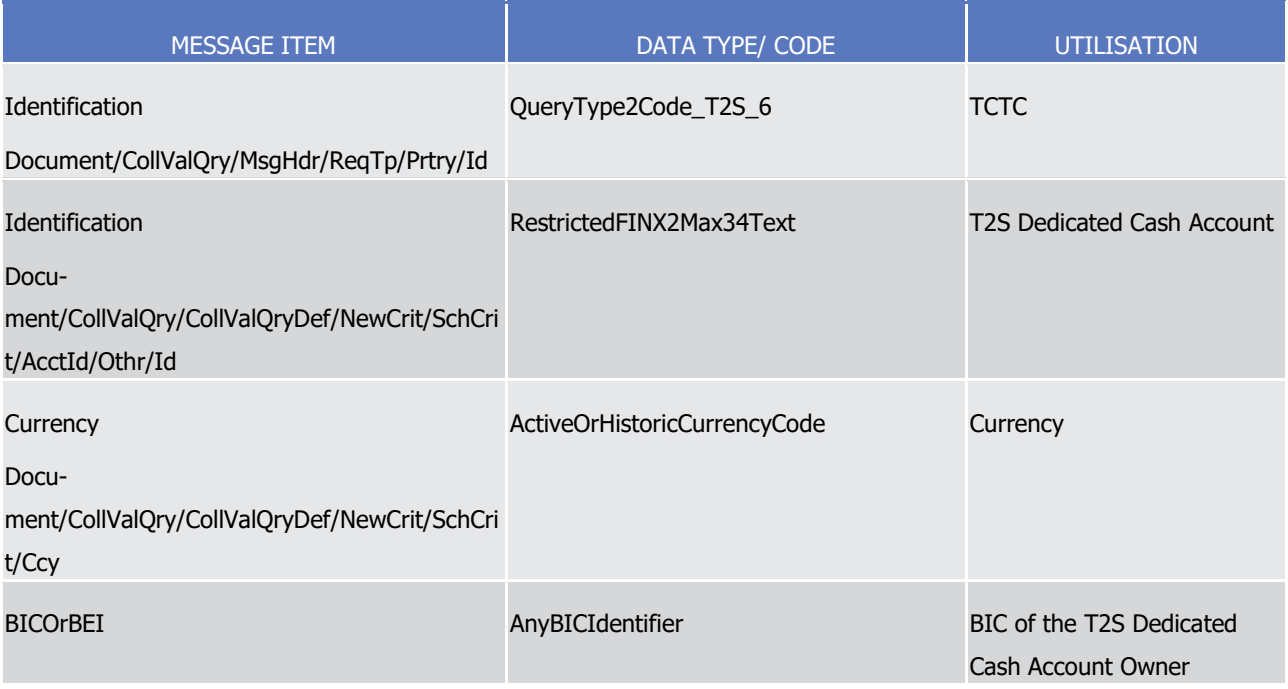

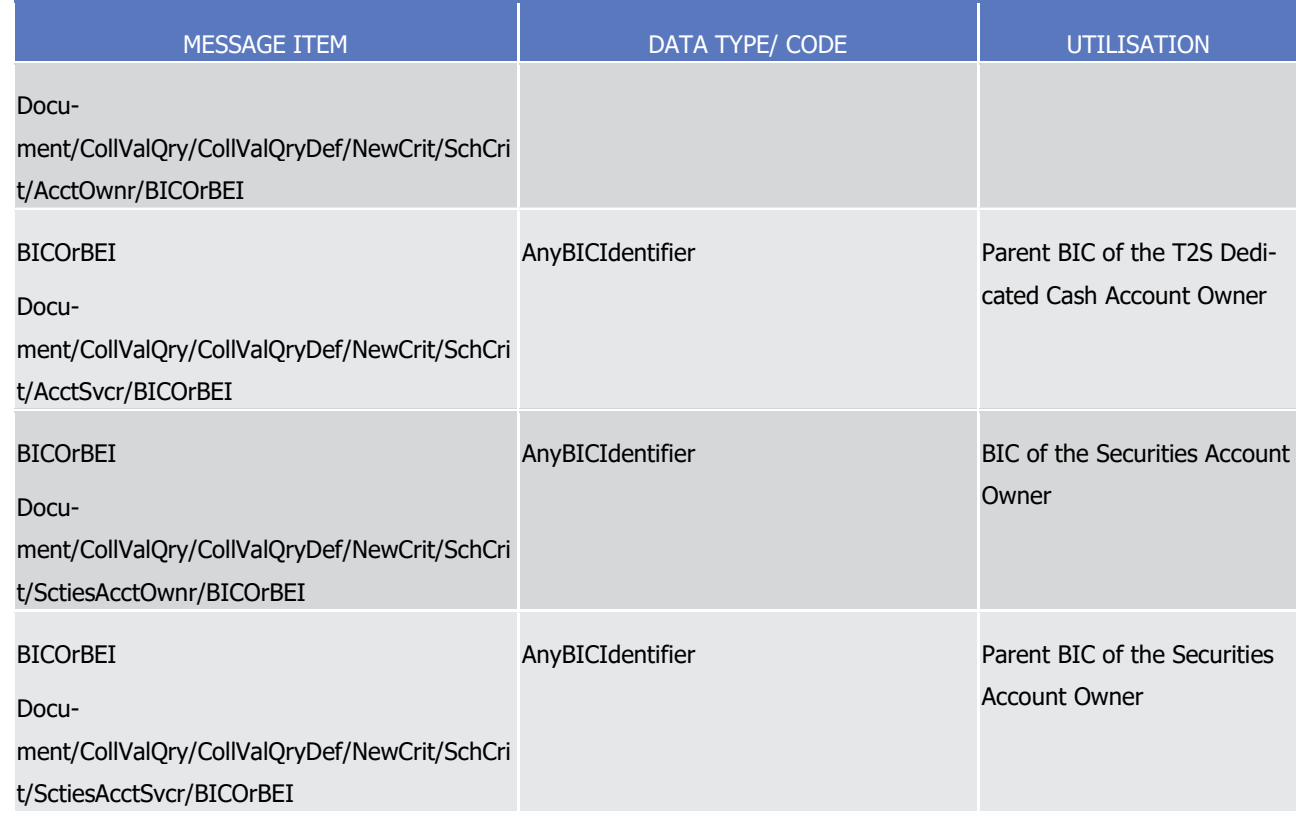

- 1 Query type example:
- 2 colr.001.001.01 T2S\_TotalCollateralValuePerT2SDedicatedCashAccountQuery\_Example.xml
- 3 In this example a Customer sends a TotalCollateralValuePerT2SdedicatedCashAccountQuery by using par-
- 4 ty/parent BIC of the T2S Dedicated Cash Account Owner, party/parent BIC of the Securities Account Owner 5 and the T2S Dedicated Cash Account number as search criteria to T2S.
- 6 **l** Parent BIC of the T2S Dedicated Cash Account Owner: "CACTSVCRBIC";
- 7 **l** BIC of the T2S Dedicated Cash Account Owner: "CACTOWNRBIC";
- 8 **l** Parent BIC of the Securities Account Owner: "CACTSVCRBIC";
- 9 **l** BIC of the Securities Account Owner: "SACTOWNRBIC";
- 10 **l** T2S Dedicated Cash Account number: "T2SDEDICATEDCASHACCOUNT3";
- 11 **l** Settlement currency of the T2S Dedicated Cash Account: "EUR".
- 12 Ouery type: Collateral value per T2S Dedicated Cash Account query
- 13 This query type enables the sender to request information on the details of Collateral values on the T2S
- 14 Dedicated Cash Account, according to the access rights.
- 15 The following fields can be used to restrict the query. If the fields are not specified the User Query returns 16 all information consistent with the access rights:
- 17 **l** Parent BIC of the Securities Account Owner (optional);
- 18 **l** BIC of the Securities Account Owner (optional);
- 19 **l** T2S Dedicated Cash Account Number (optional).

 $\tilde{4}$ 

#### 1 Specific message requirements

2 To query T2S for a Collateral value per T2S Dedicated Cash Account query, the field RequestType must be

3 filled with the "CVCQ" code. All possible search criteria are listed.

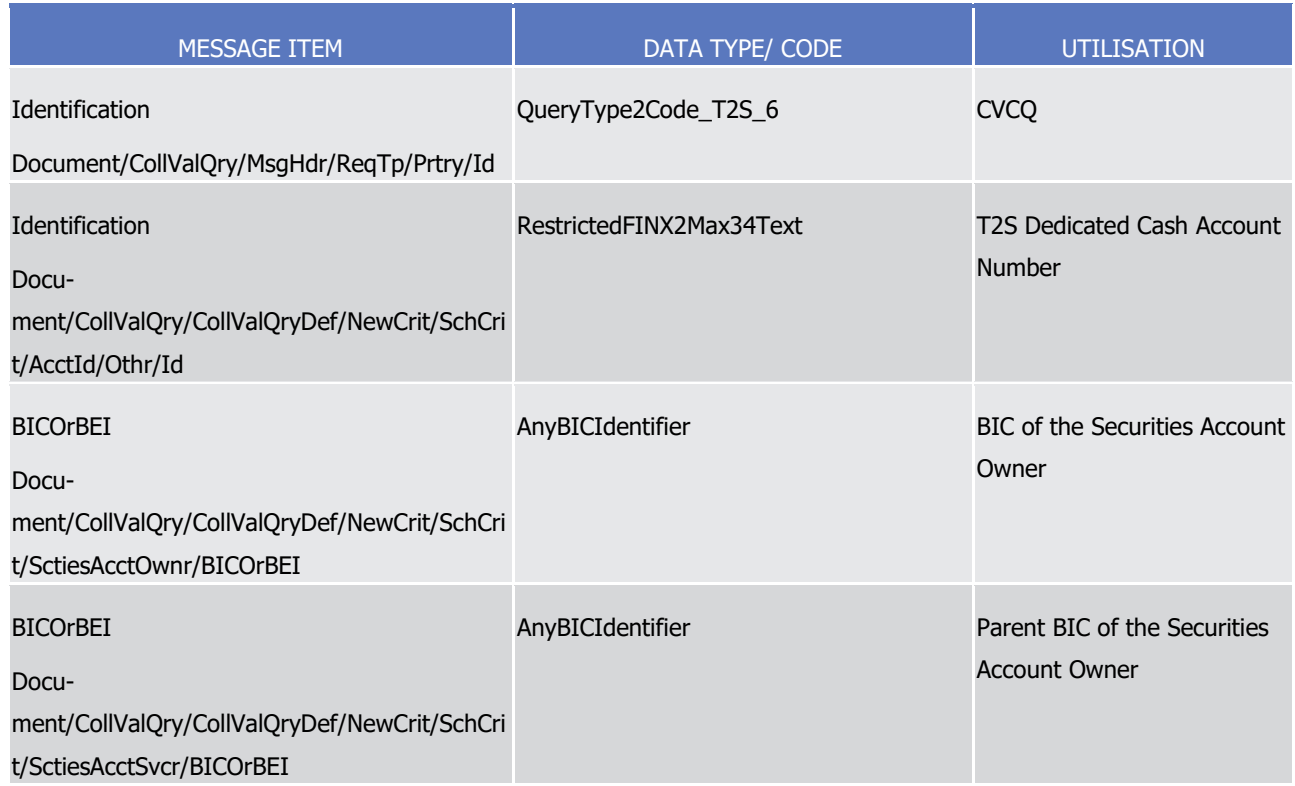

- 5 Query type example: colr.001.001.01 T2S CollateralValuePerT2SDedicatedCashAccountQuery Example.xml
- 6 In this example Customer ACCTOWNRBIC sends a CollateralValuePerT2SDedicatedCashAccountQuery for

7 T2SDEDICATEDCASHACCOUNT2 to T2S.

- 8 Ouery type: Collateral value of a security query
- 9 This query type enables the sender to request information on the details of Collateral values on different
- 10 securities account accpording to the access rights. The query foresees the specification of a T2S Dedicated
- 11 Cash Account identifier and ISIN as mandatory selection parameters. It considers securities on stock only:
- 12 Securities on flow are not to be taken into consideration.
- 13 The following fields must be specified within the query:
- 14 **l** T2S Dedicated Cash Account Number (mandatory);
- 15 **l** ISIN (mandatory).
- 16 The following fields can be used to restrict the query:
- 17 **l** Parent BIC of the Securities Account Owner (optional);
- 18 **l** BIC of the Securities Account Owner (optional).
- 19 Specific message requirements
- 20 To query T2S for a C Collateral value of a security query, the field RequestType must be filled with the
- 21 "CVSQ" code. All possible search criteria are listed.

1

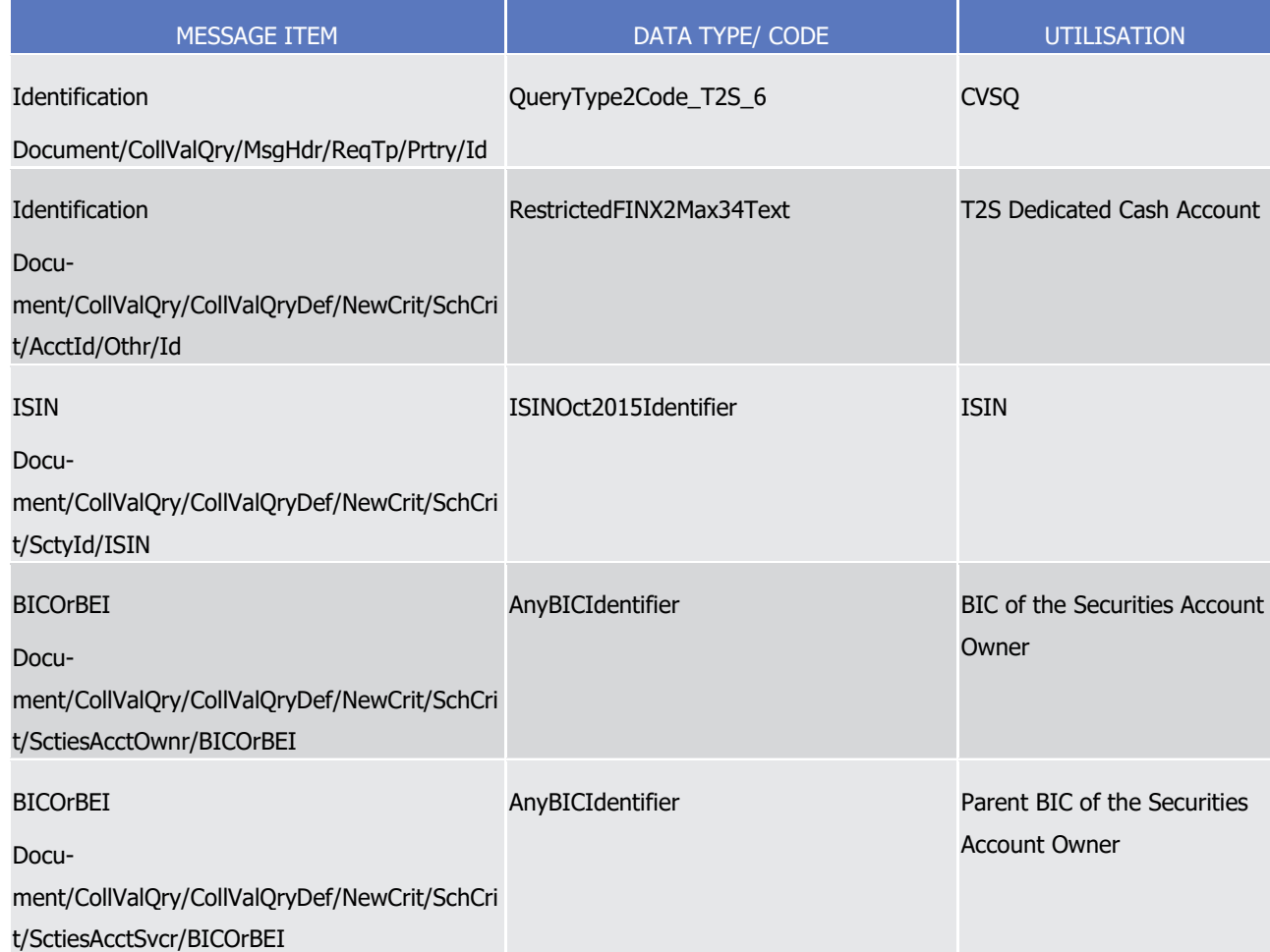

- 2 Query type example: colr.001.001.01 T2S CollateralValueOfASecurityQuery Example.xml
- 3 In this example Customer ACCTOWNRBIC sends a CollateralValueOfASecurityQuery for
- <span id="page-1051-0"></span>4 T2SDEDICATEDCASHACCOUNT1 and ISIN XY0123456789 to T2S.
- 5 3.3.3.2 CollateralValueReportV01 (colr.002.001.01)

## 6 *3.3.3.2.1 Overview and scope of the message*

- 7 This chapter illustrates the CollateralValueReportV01 message.
- 8 The CollateralValueReportV01 message is sent by T2S to a CSD or a directly connected T2S Party (e.g. Pay-
- 9 ment Bank / Settlement Bank) to respond on requests on information on current available value of securities
- 10 for auto collateralisation for one specific or several T2S Dedicated Cash Accounts.
- 11 This message is sent to T2S in the following message usages:
- 12 **l** Total collateral value per T2S Dedicated Cash Account query response;
- 13 **l** Collateral Value per T2S Dedicated Cash Account query response;
- 14 **I** Collateral Value of a Security query response.
- 15 These message usages are described in the chapter "The message in business context".

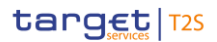

- 1 T2S sends the *CollateralValueReportV01* message in response to the [colr.001.001.01](#page-1046-0) [\[](#page-1046-0) [1047\]](#page-1046-0) message,
- containing information on requested items or business error reports.

### *3.3.3.2.2 The T2S-specific schema*

- Outline of the schema
- The CollateralValueReportV01 message is composed of the following building blocks:

#### **MessageHeader**

 This building block is mandatory. It contains a set of elements to identify the collateral value report mes-sage.

#### **ReportOrError**

- This building block is mandatory. It contains the collateral value information related to the requested data or
- contains the information related to the operational error.
- References/Links
- The T2S-specific schema and documentation in HTML/PDF format as well as the message examples are pro-
- vided outside of this document under the following link:
- [http://www.swift.com/mystandards/T2S/colr.002.001.01\\_T2S](https://www2.swift.com/mystandards/#/mp/mx/_ln09kP7GEei_kc1HmwykSg/_ln09kf7GEei_kc1HmwykSg/!content)
- 16 Business rules applicable to the schema
- Not applicable (T2S outgoing message)

#### *3.3.3.2.3 The message in business context*

- 19 Message usage: Total collateral value per T2S Dedicated Cash Account query response
- This message usage returns the Total collateral value per T2S Dedicated Cash Account information which
- matches the specified selection parameter of the query message.
- This message contains the total collateral value of securities on stock which are eligible for auto-
- collateralisation/client collateralisation for those T2S Dedicated Cash Accounts that match the specified se-lection parameters. The following information is extracted:
- **l** Party (Party BIC and Parent BIC of the Party and Party short name) of the T2S Dedicated Cash Account (CB, settlement bank, payment bank);
- **l** T2S Dedicated Cash Account number;
- **l** Currency of the (specified) T2S Dedicated Cash Account as well as currency of valuation price and collat-eral value;
- **l** Total collateral value of the securities on stock;
- **l** Date and time of the data access
- **l** Parent BIC of the Securities Account Owner
- **l** BIC of the Securities Account Owner.
- Specific message requirements in case of message containing business data

# target | T2S

1 The Total collateral value per T2S Dedicated Cash Account query response contains the following business data.

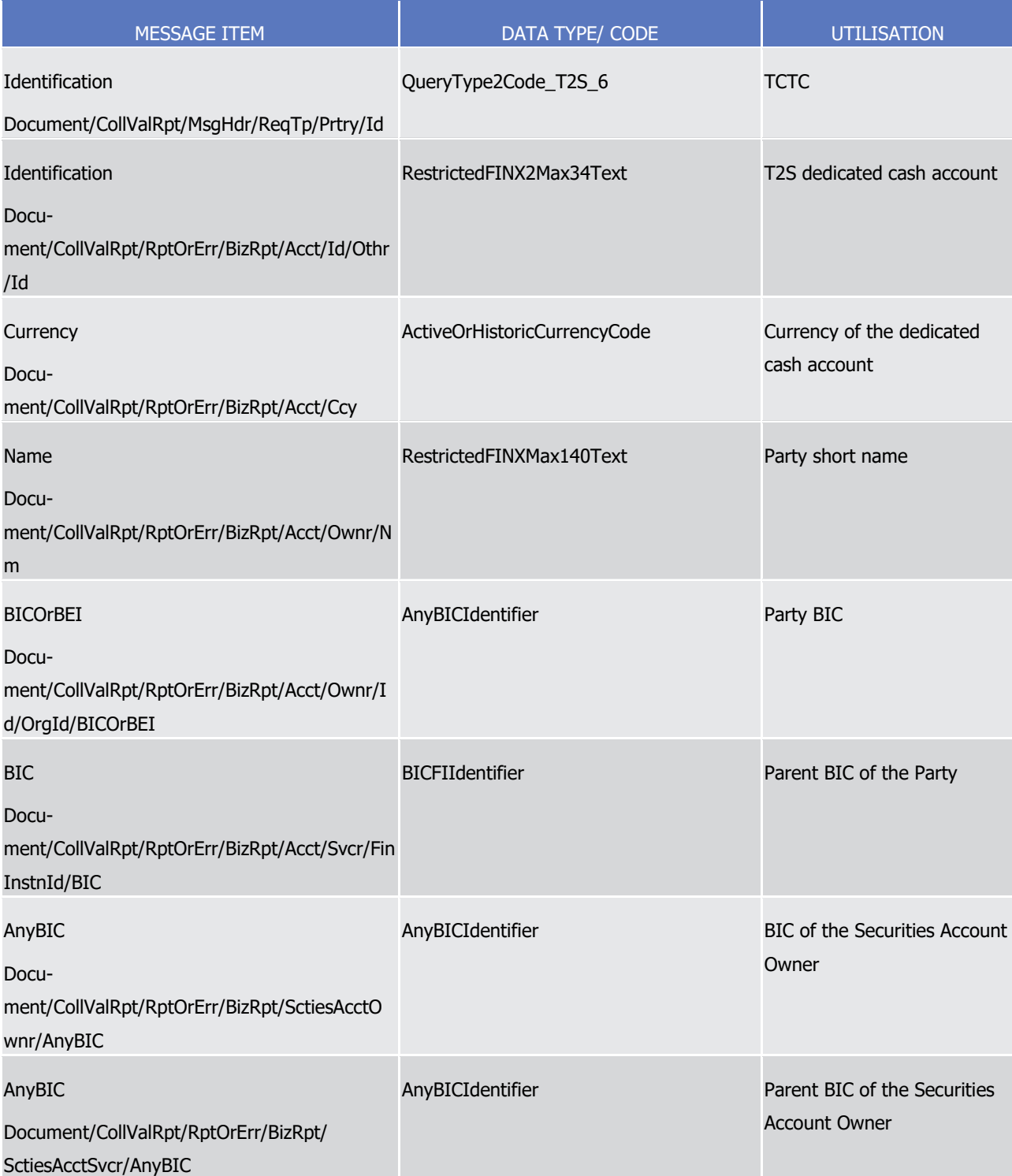

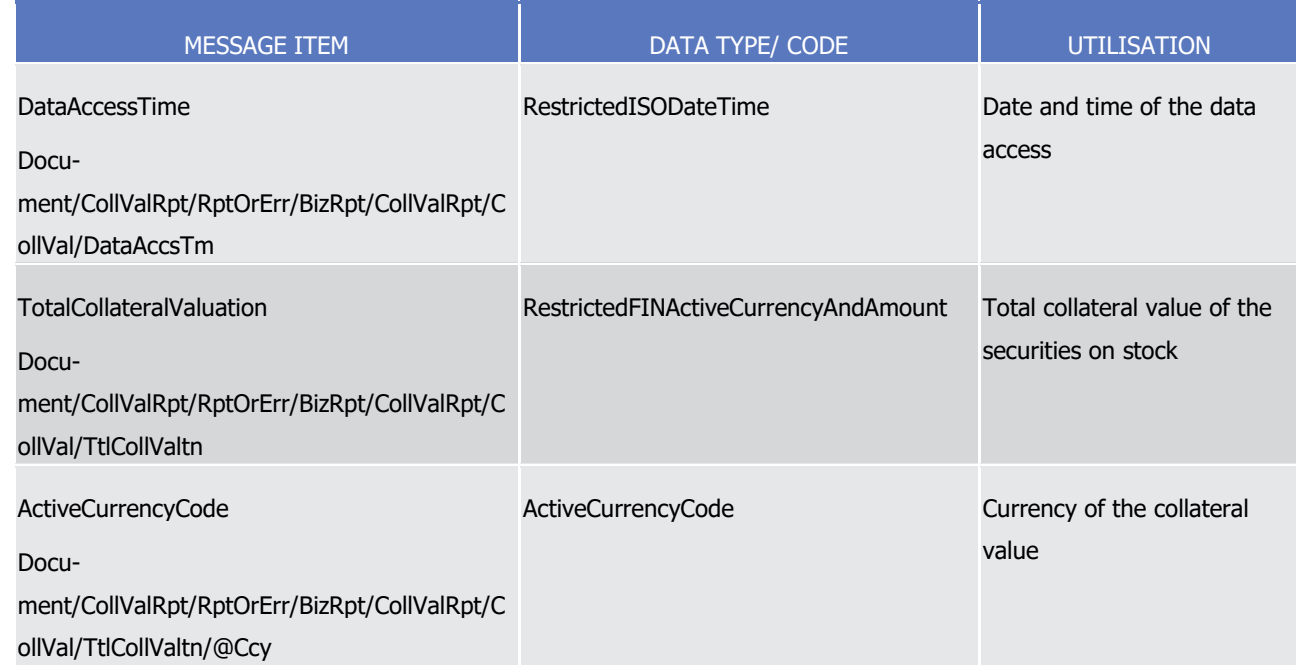

- 1 Message usage example:
- 2 colr.002.001.01\_T2S\_TotalCollateralValuePerT2SDedicatedCashAccountQueryResponse\_Example.xml
- 3 In this example a Total collateral value per T2S Dedicated Cash Account query response with business data
- 4 is sent to the requesting party.
- 5 Specific message requirements for error response

6 The Total collateral value per T2S Dedicated Cash Account query response (error response) in case of an invalid request.

8

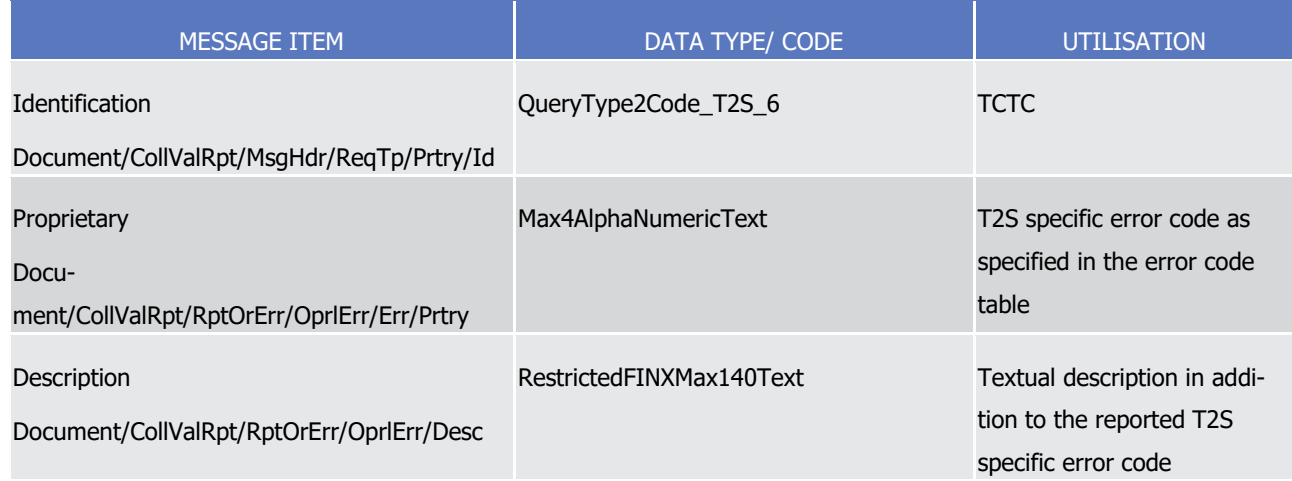

#### 9 Message usage: Collateral Value per T2S Dedicated Cash Account query response

- 10 This message usage returns the collateral value information per T2S Dedicated Cash Account and security
- 11 which match the specified selection parameter of the query message.
- 12 This query returns the collateral value of securities for the specified T2S Dedicated Cash Account according
- 13 to the requestor´s access rights. The following information is extracted:

# target | T2S

- 1 **l** T2S Dedicated Cash Account number;
- 2 **l** Currency of the T2S Dedicated Cash Account as well as currency of valuation price and collateral value;
- 3 **l** ISIN
- 4 **l** Securities position summed across all securities accounts;
- 5 **l** Valuation price;
- 6 **l** Collateral value of each security (earmarked and available on stock for auto-collateralisation in all securi-7 ties accounts linked to the specified T2S Dedicated Cash Account);
- 8 **l** Date and time of the data access
- 9 **l** Parent BIC of the Securities Account Owner
- 10 **l** BIC of the Securities Account Owner.
- 11 Specific message requirements in case of message containing business data
- 12 The Collateral Value per T2S Dedicated Cash Account query response contains business data.  $\frac{12}{13}$
- 

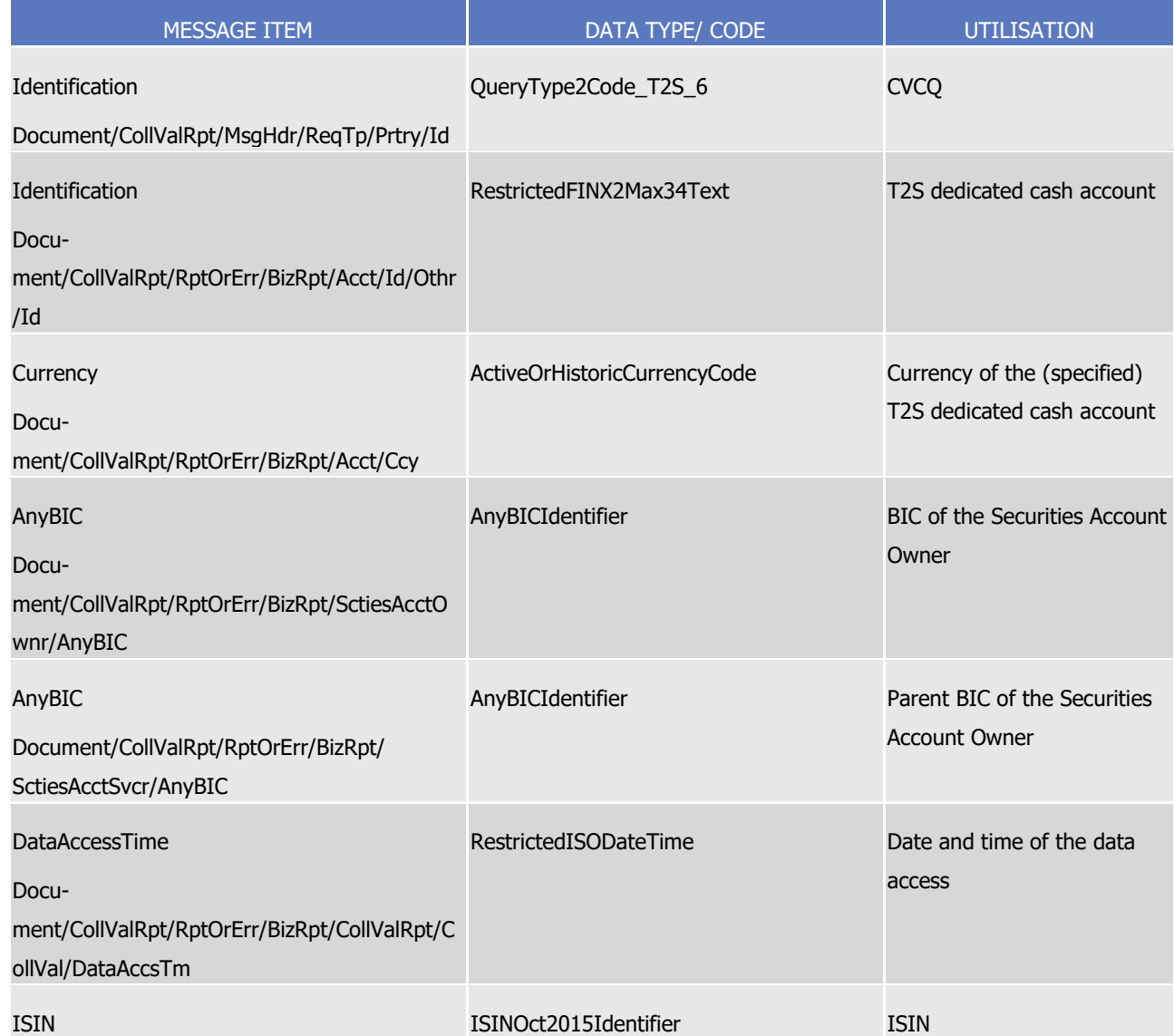

List of Messages

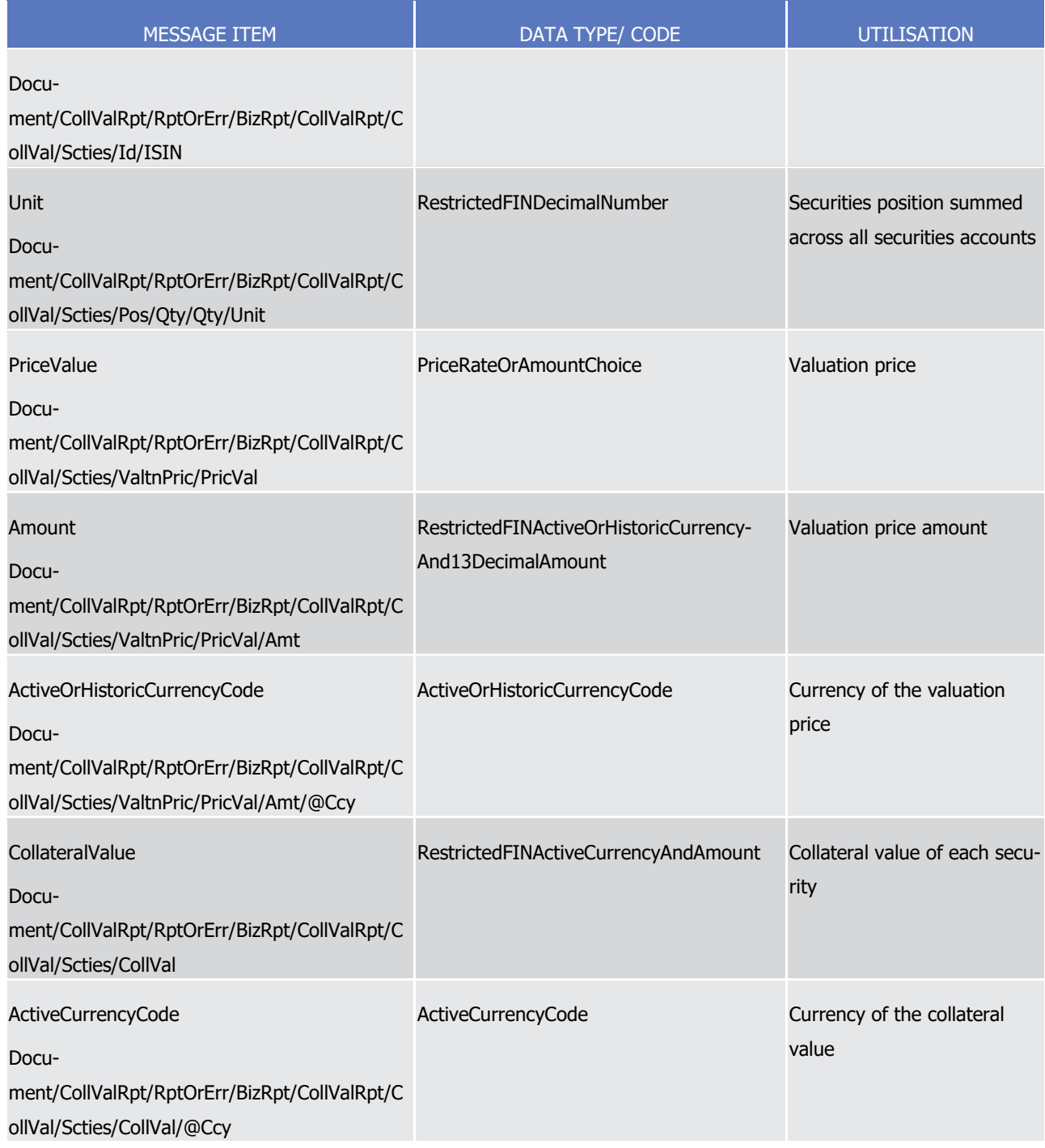

1 Specific message requirements in case of message contains error information

2 The Collateral Value per T2S Dedicated Cash Account query response (error response) in case of an invalid

3 request.

1

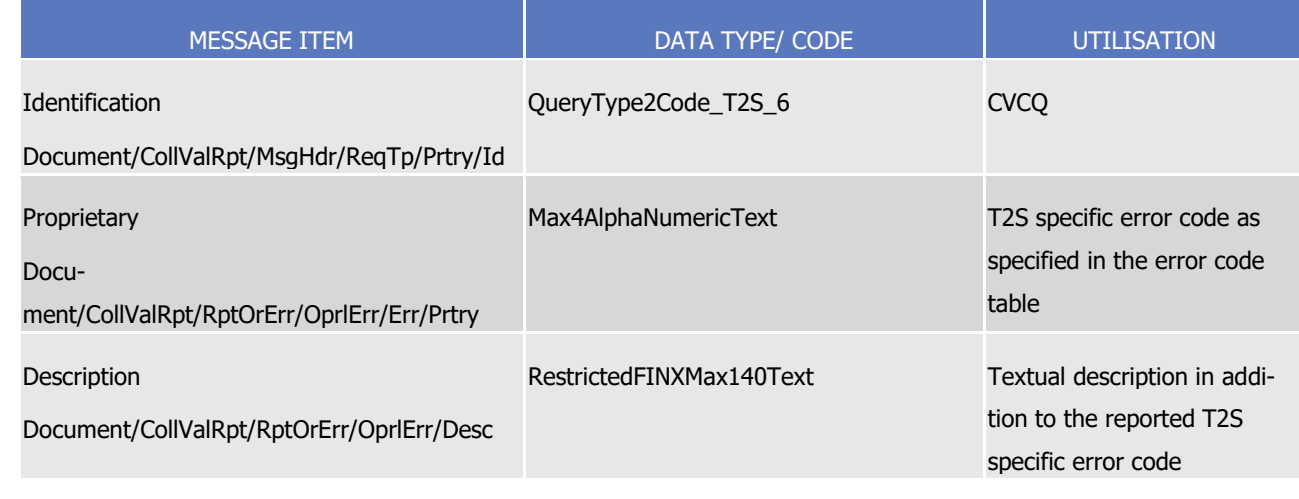

2 Message usage example:

- 3 colr.002.001.01\_T2S\_CollateralValuePerT2SDedicatedCashAccountQueryResponse\_Example.xml
- 4 In this example a Collateral Value per T2S Dedicated Cash Account query response with business data is 5 sent to the requesting party.
- 6 Message usage: Collateral Value of a Security query response
- 7 This message usage returns the collateral value of a security which matches the specified selection parame-
- 8 ter of the query message.
- 9 This message contains the collateral value of a specific security in different securities accounts. The following
- 10 information is extracted:
- 11 **l** T2S Dedicated Cash Account number;
- 12 **l** Currency of the specified T2S Dedicated Cash Account as well as currency of valuation price and collat-13 eral value;
- 14 **l** Securities account number;
- 15 **l** ISIN
- 16 **l** Securities position per securities accounts;
- 17 **l** Valuation price;
- 18 **l** Collateral Value of every security (earmarked and available on stock for auto-collateralisation per securi-
- 19 ties accounts linked to the specified T2S Dedicated Cash Account in the same currency as it is marked as 20 eligible);
- 21 **l** Date and time of the data access.
- 22 Specific message requirements in case of message contains business data
- 23 The Collateral Value of a Security query response contains business data.

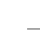

1

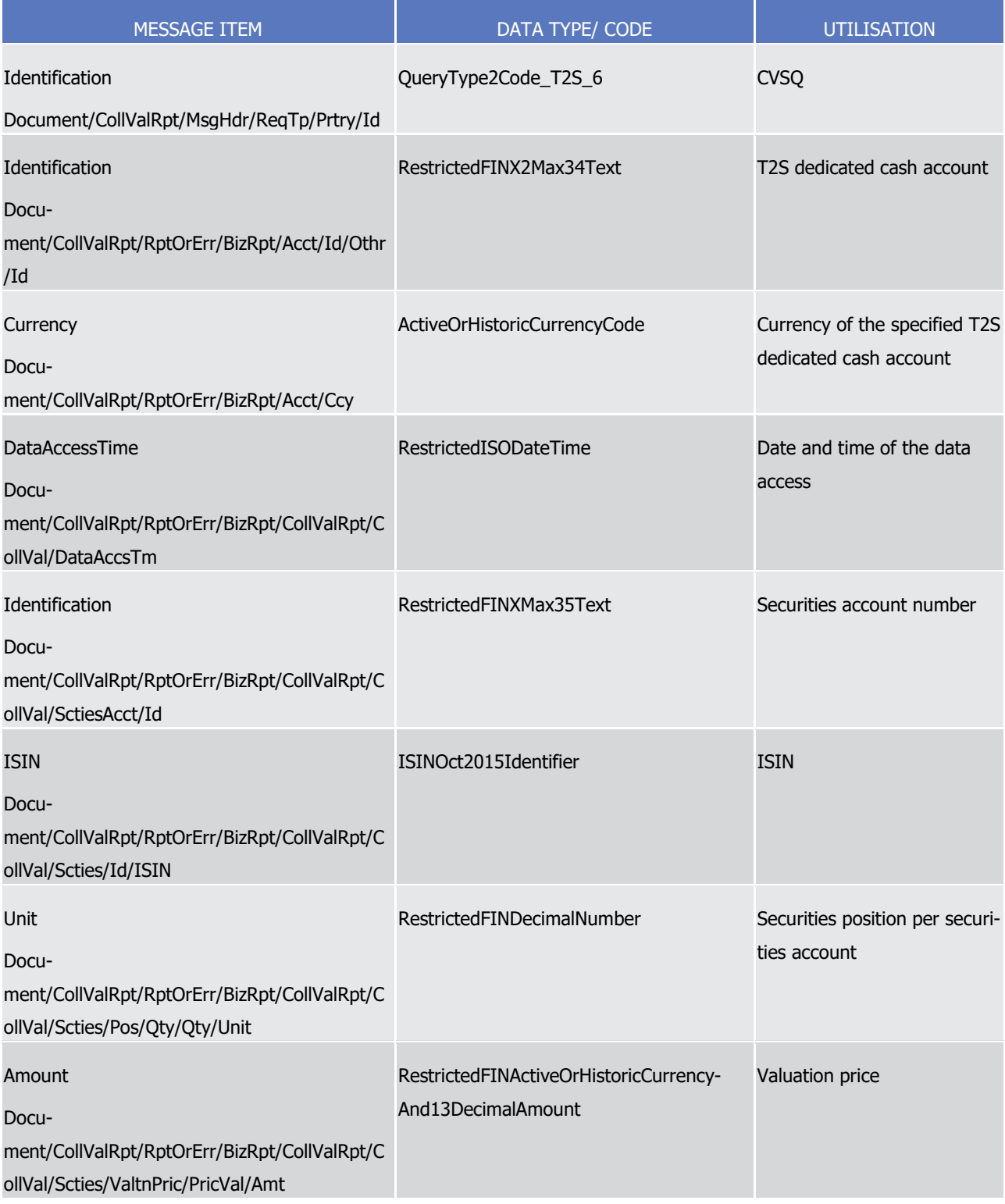

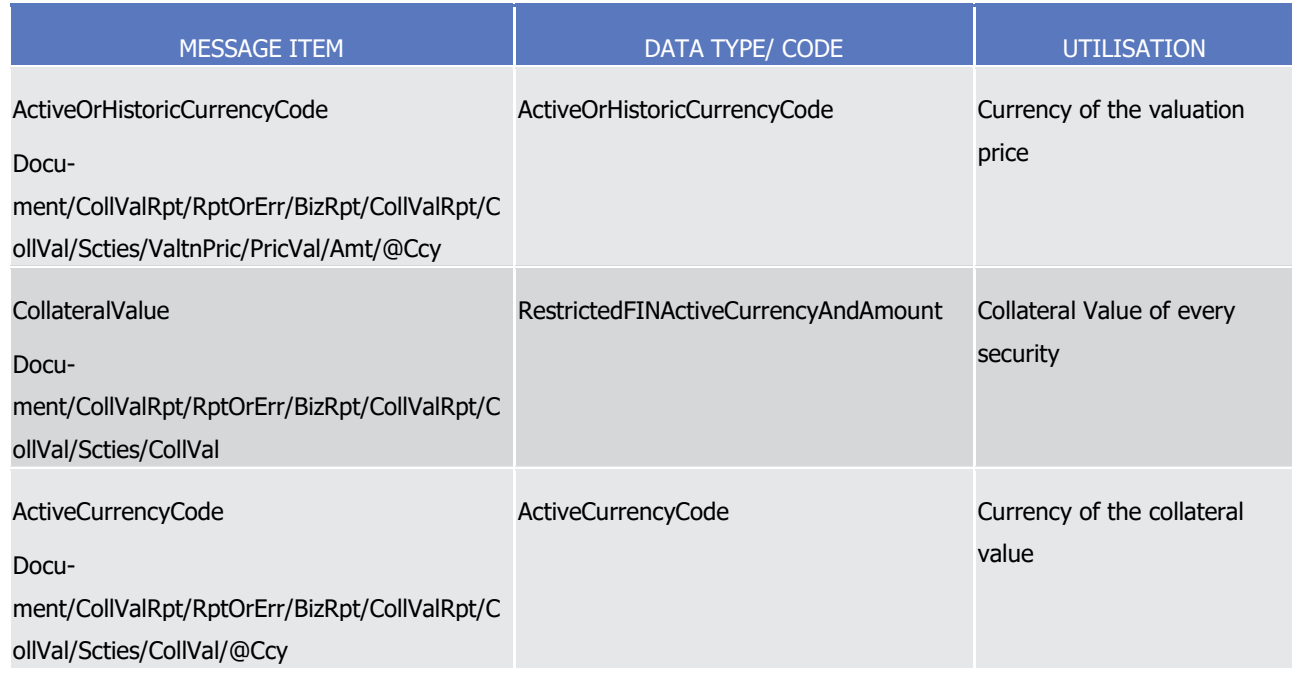

- 1 Message usage example: colr.002.001.01\_T2S\_CollateralValueOfASecurityQueryResponse\_Example.xml
- 2 In this example a Collateral Value of a Security query response with business data is sent to the requesting 3 party.
- 
- 4 Specific message requirements n case of message contains error information
- 5 The Collateral Value of a Security query response (error response) in case of an invalid request.  $\frac{5}{6}$

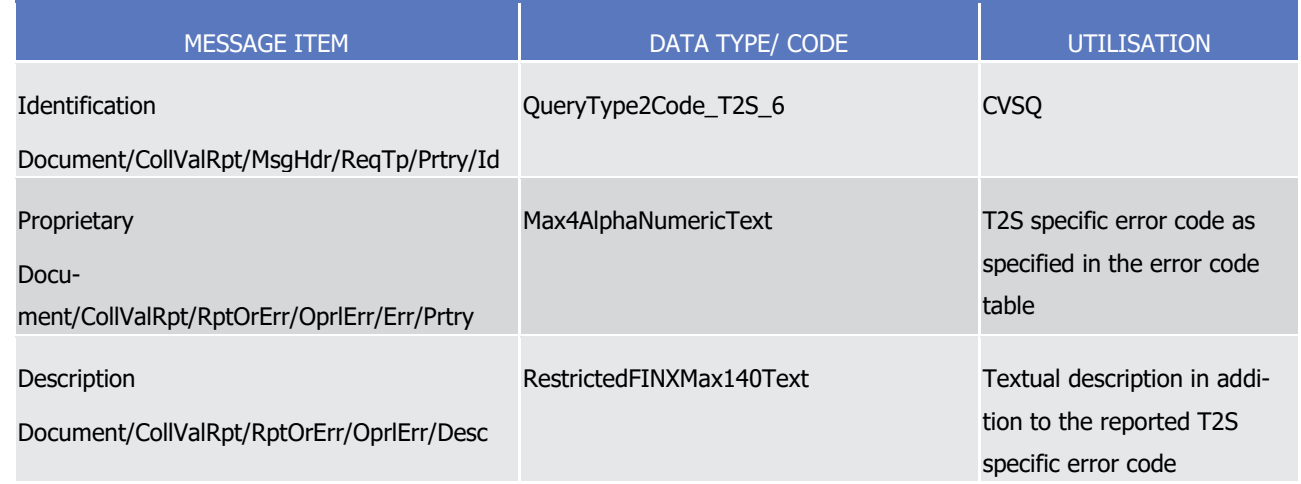

- 7 Message usage example: colr.002.001.01\_T2S\_ErrorResponse\_Example.xml
- 8 In this example a collateral value of a security query response with error information referring to a collateral
- 9 value of a security query is sent to the requesting party.

# **3.3.4 Headers (head)**

3.3.4.1 BusinessApplicationHeaderV01 (head.001.001.01)

### *3.3.4.1.1 Overview and scope of the message*

- This chapter illustrates the BusinessApplicationHeaderV01 message.
- The Business Application Header is part of each business message exchanged between directly connected
- CSDs, CBs or any parties authorised by them and T2S. In case if an error occurs resulting from the pro-
- cessing of the business message the relevant error information is sent.
- The Business Application Header supports the following functions:
- **l** Document Routing, e.g. Business Sender, Business Receiver, MessageDefinitionIdentifier;
- **l** Document Identification, e.g. MessageDefinitionIdentifier, CreationDateTime, Business Sender;
- **l** Document Processing information, e.g. Business Sender, Service, COPY, Possible duplicate, Priority;
- 12 An ISO 20022 Message together with its Business Application Header forms a Business Message.
- The ReceiptAcknowledgement is in general sent by T2S without BAH. Only in case it is sent as response to
- the ReportDetailQueryRequest (admi.005) the BAH is attached.

#### *3.3.4.1.2 The T2S-specific schema*

- 16 Outline of the schema
- The BusinessApplicationHeaderV01 message is composed of the following message building blocks:
- **From**
- This building block is mandatory. It contains the sending MessagingEndpoint that has created the Business
- Message for the receiving MessagingEndpoint that processes the Business Message.
- **To**
- 22 This building block is mandatory. It contains the MessagingEndpoint designated by the sending Mes-
- sagingEndpoint to be the recipient who ultimately processes the Business Message.

#### **BusinessMessageIdentifier**

- This building block is mandatory. It unambiguously identifies the Business Message to the Mes-
- sagingEndpoint that has created the Business Message.

#### **MessageDefinitionIdentifier**

28 This building block is mandatory. It contains the MessageIdentifier that defines the BusinessMessage, as published on the ISO 20022 website.

#### **CreationDate**

- This building block is mandatory. It contains the date and time when the Business Message (header) was created.
- **CopyDuplicate**

# target | T2S

- This building block is optional. It indicates whether the message is a Copy, a Duplicate or a copy of a dupli-
- cate of a previously sent ISO 20022 message.

### **PossibleDuplicate**

- This building block is optional. It indicates if the Business Message exchanged between the Mes-
- sagingEndpoints is possibly a duplicate.

#### **Priority**

 This building block is optional. It provides a relative indication of the processing precedence of the message over a (set of) Business Messages with assigned priorities.

#### **Signature**

 This building block is mandatory. It contains the digital signature of the Business Entity authorised to sign this Business Message.

#### **Related**

 This building block is optional. It specifies the Business Application Header of the Business Message to which 14 this Business Message relates 395.

#### References/Links

- The T2S-specific schema and documentation in HTML/PDF format as well as the message examples are pro-
- vided outside of this document under the following link:
- [http://www.swift.com/mystandards/T2S/head.001.001.01\\_T2S](http://www.swift.com/mystandards/T2S/head.001.001.01_T2S)
- 19 Business rules applicable to the schema

\_\_\_\_\_\_\_\_\_\_\_\_\_\_\_\_\_\_\_\_\_\_\_\_\_

 For the sake of clarification, in the T2S context, in case of inbound copies the related part is filled with the content of the original message received by T2S.

1

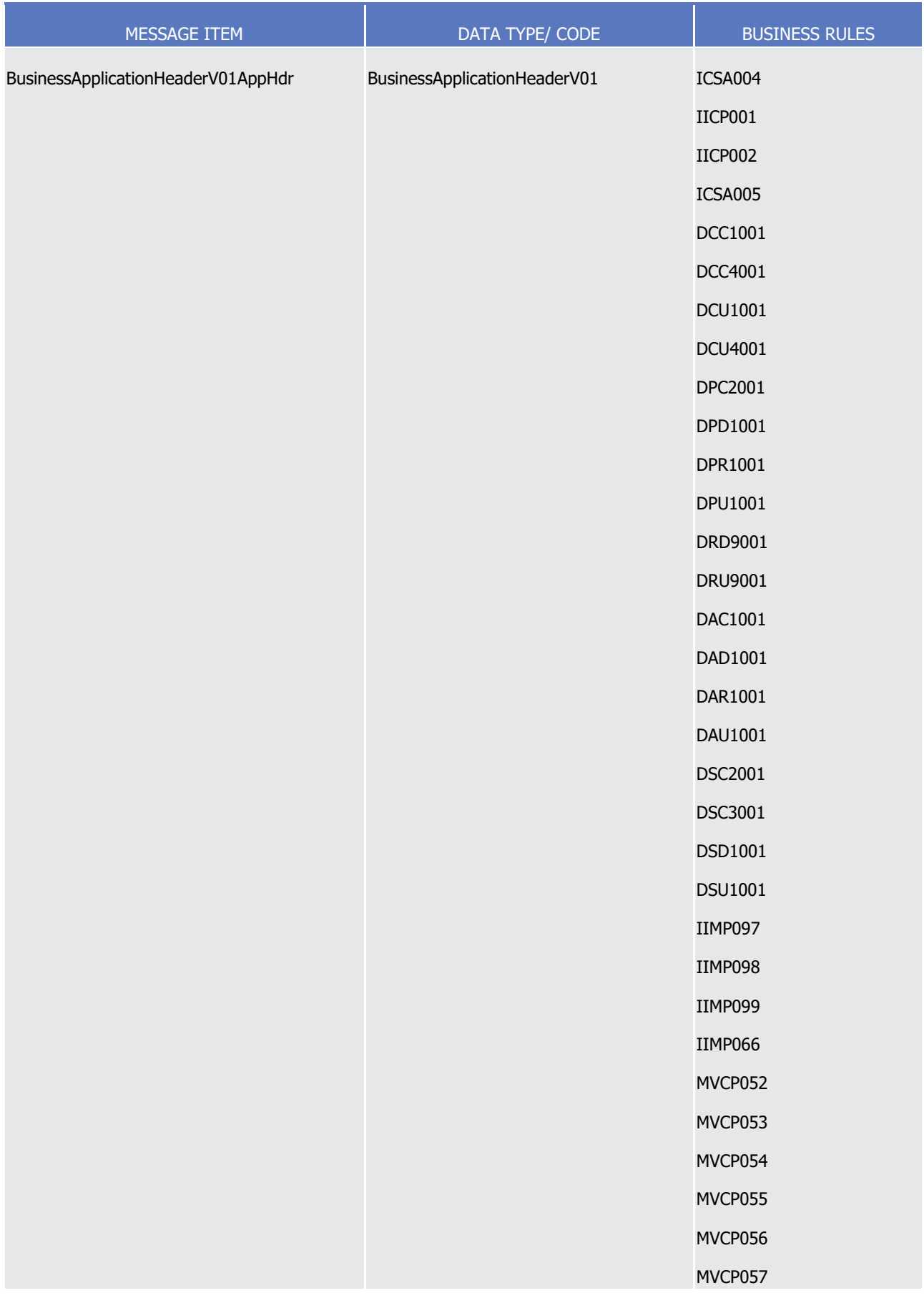

T2S User Detailed Functional Specifications Catalogue of messages List of Messages

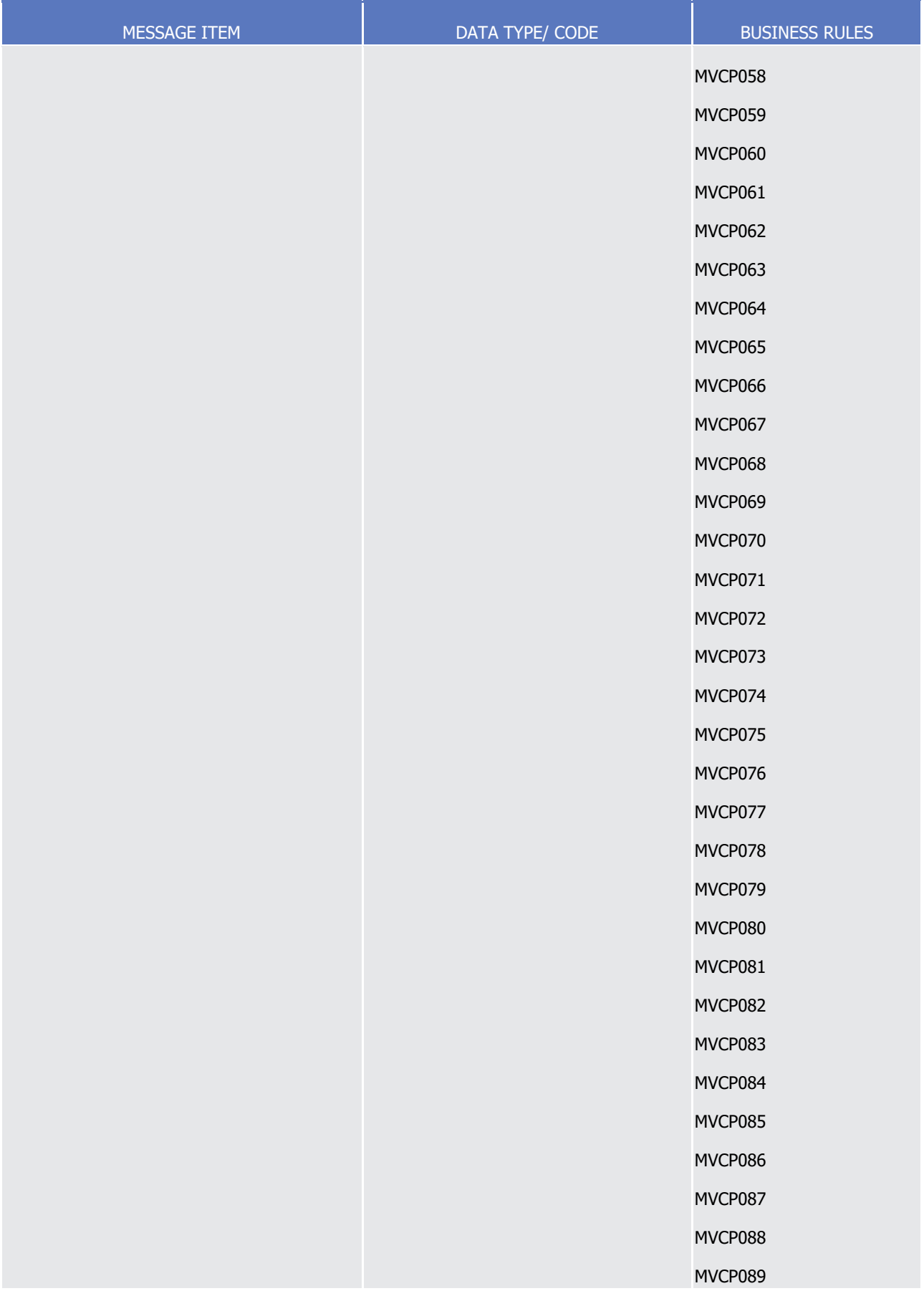

T2S User Detailed Functional Specifications Catalogue of messages List of Messages

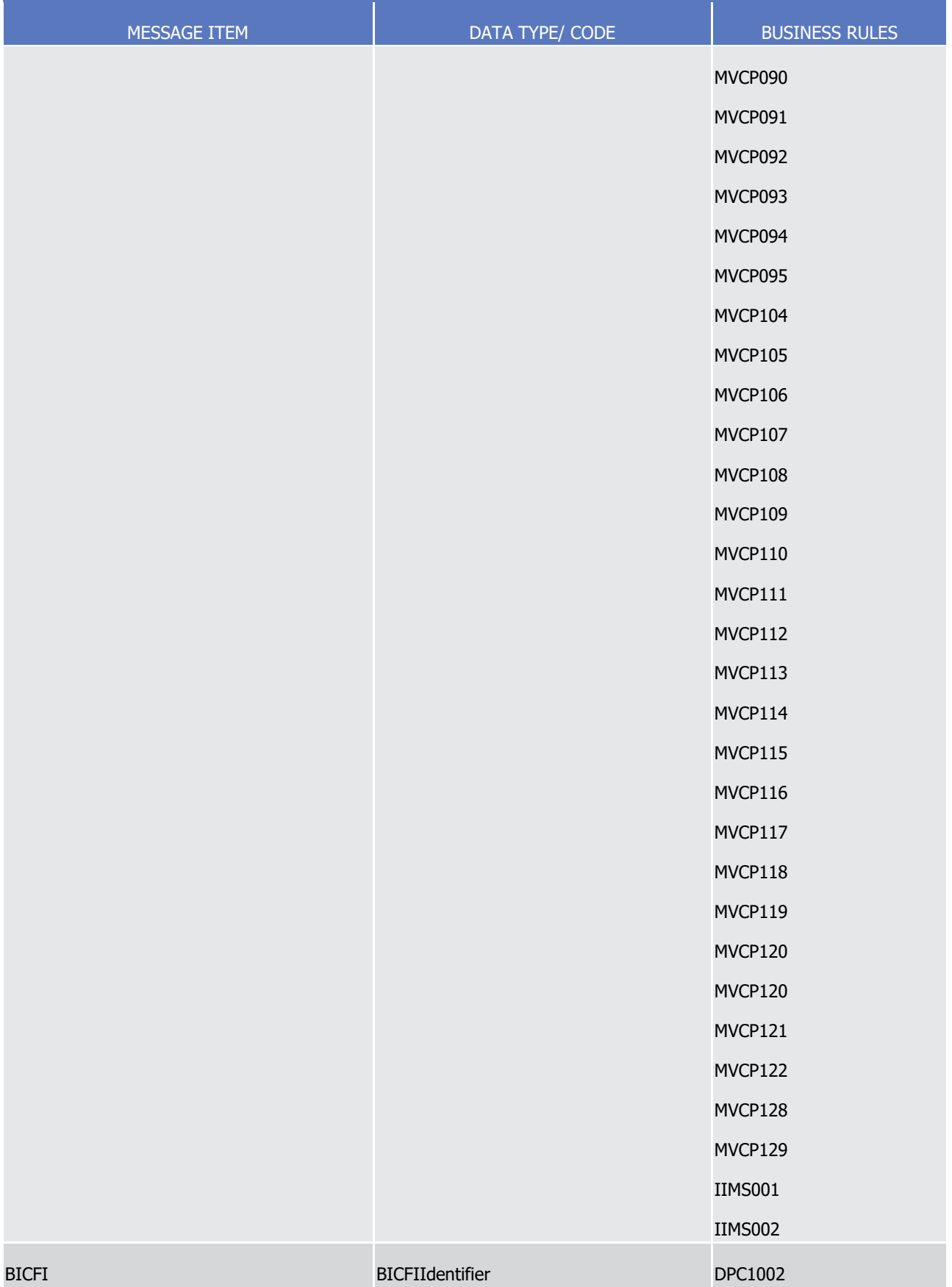

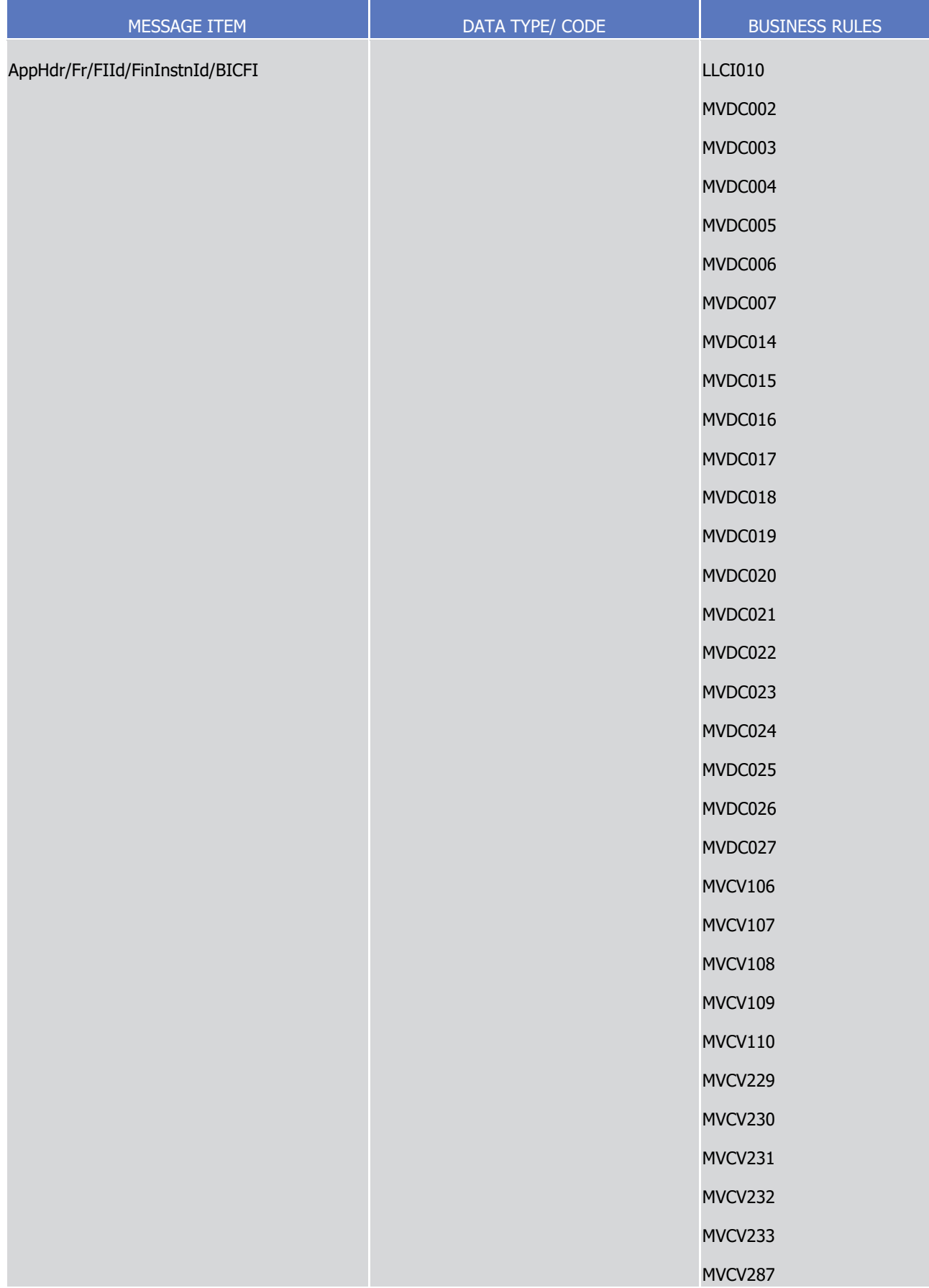

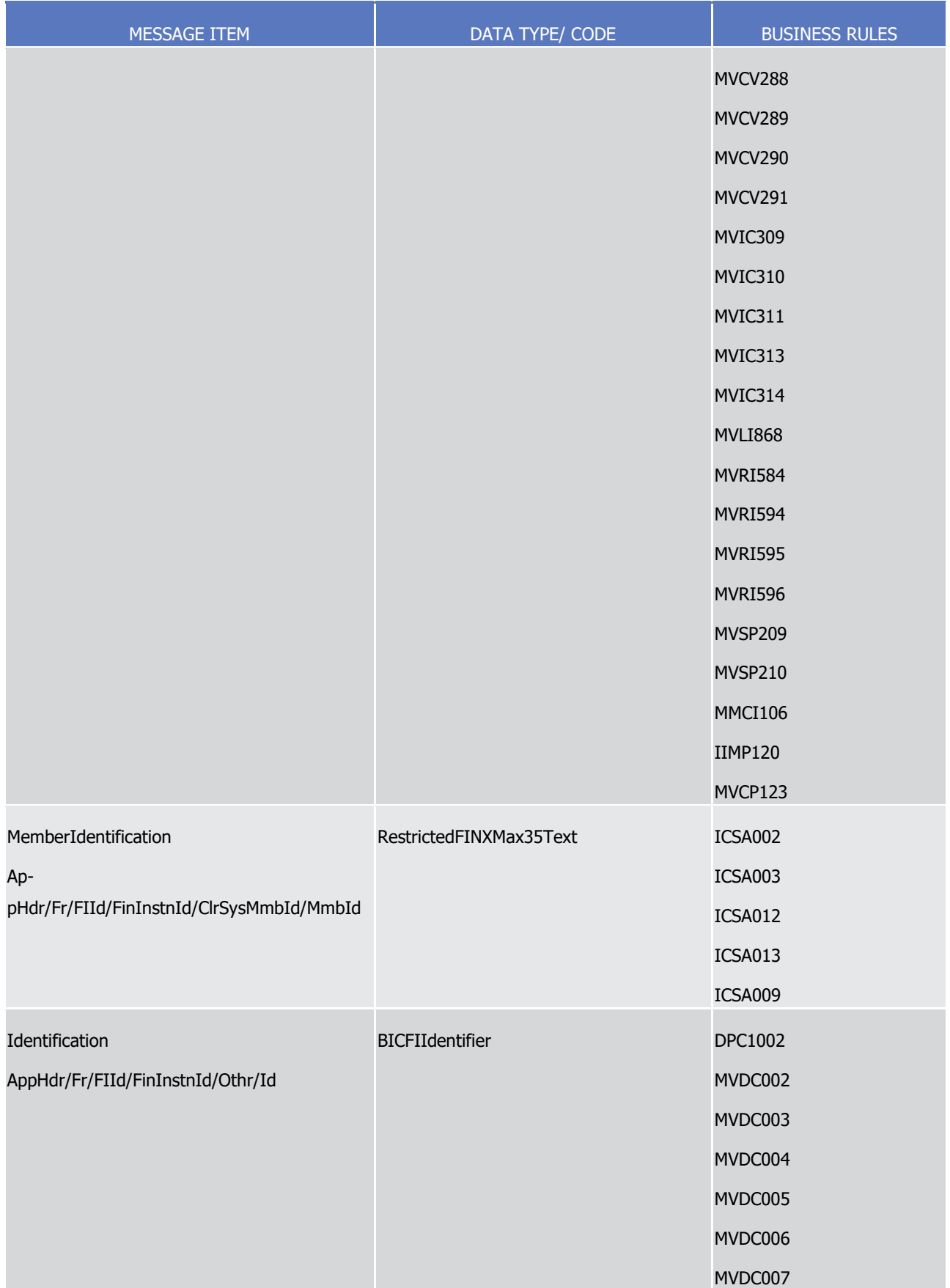

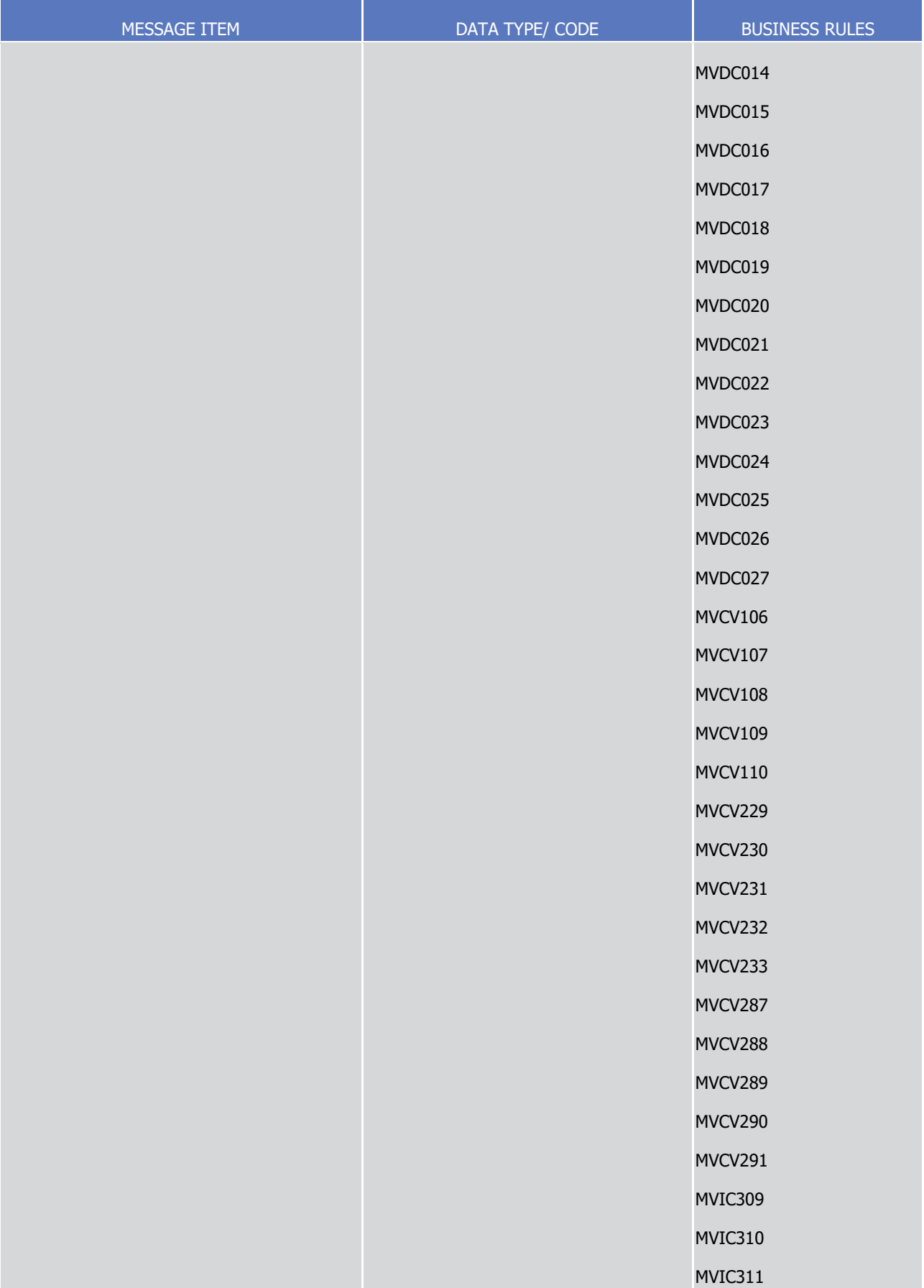

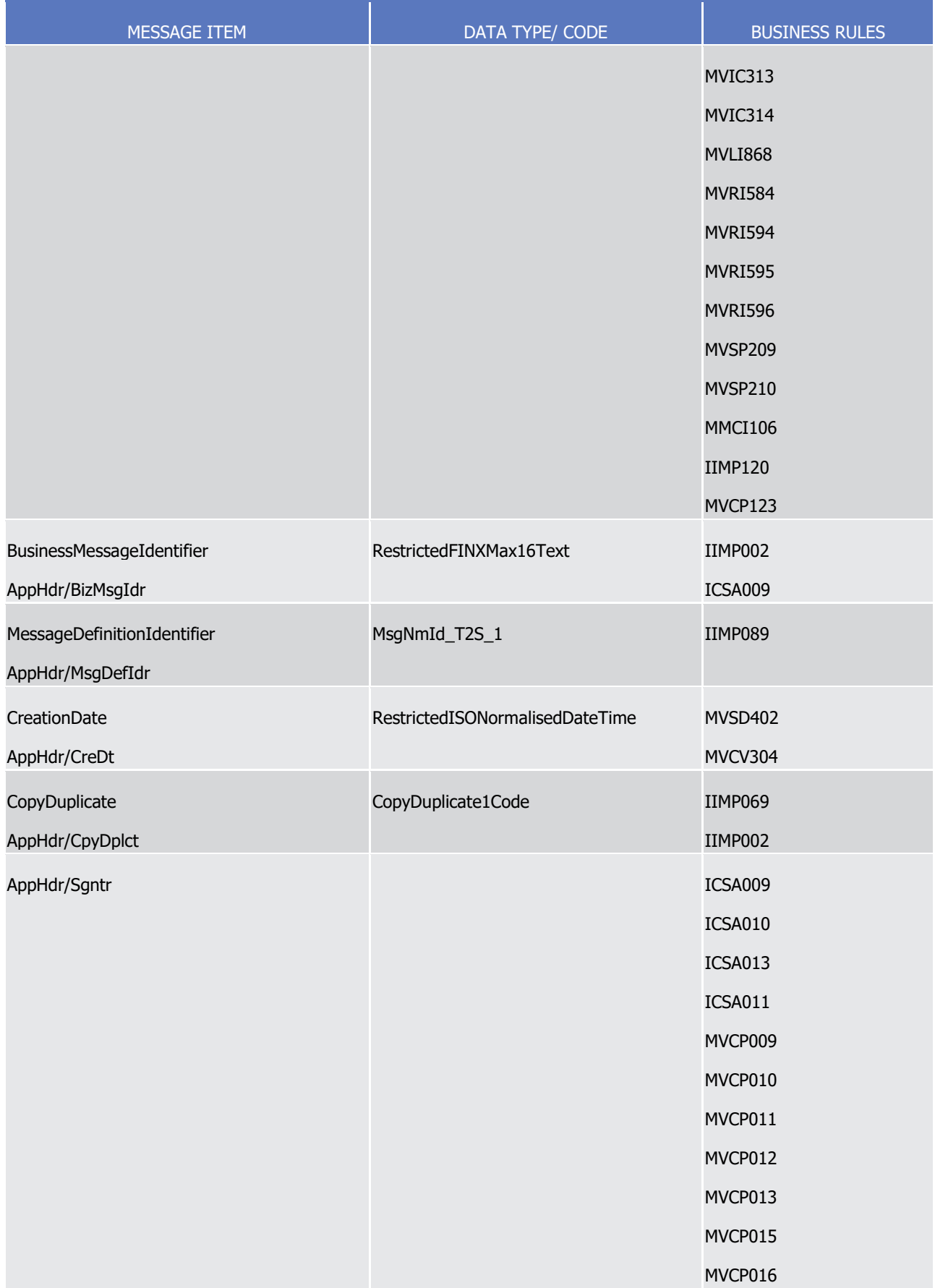

T2S User Detailed Functional Specifications Catalogue of messages List of Messages

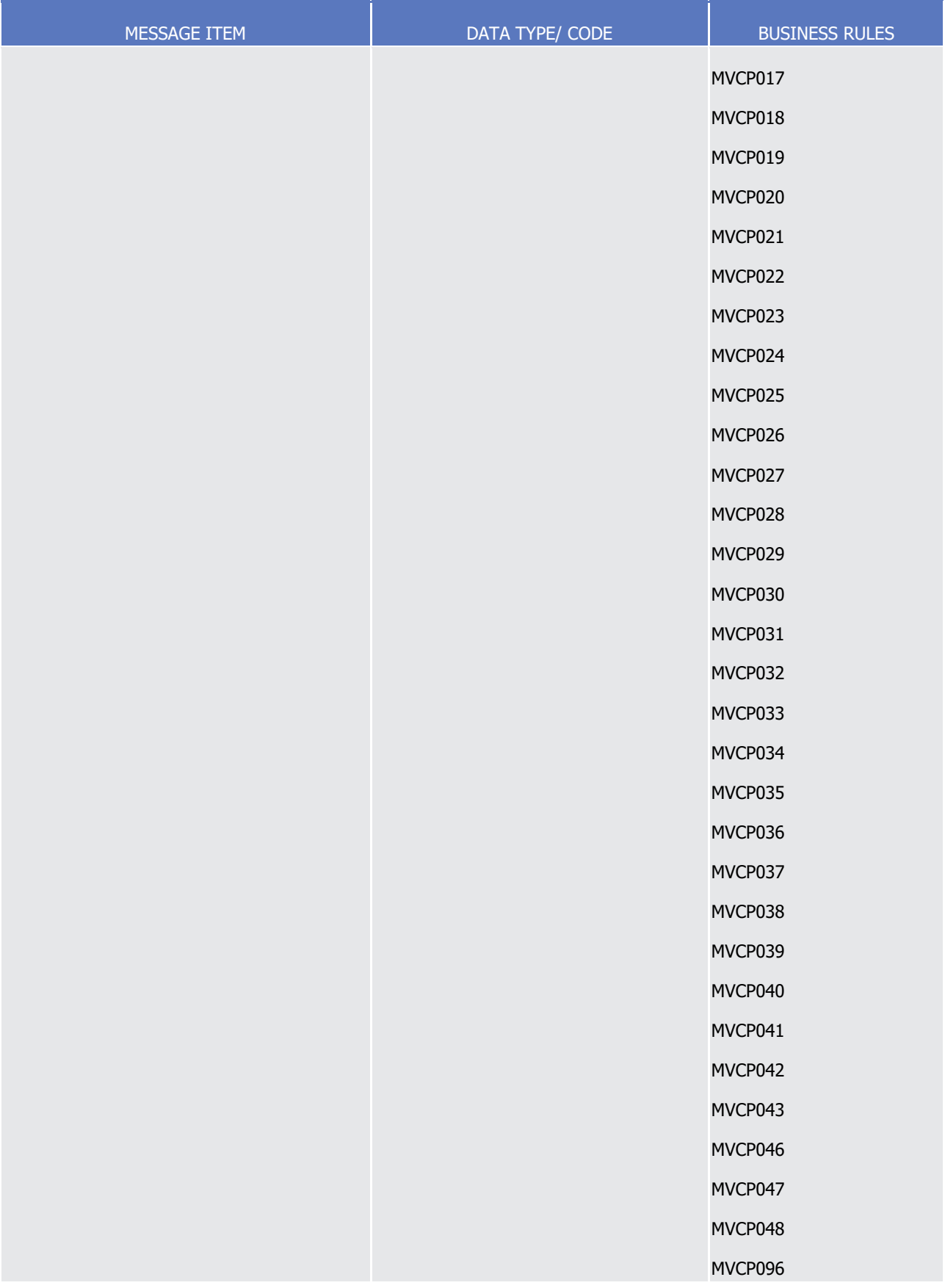

### *3.3.4.1.3 The message in business context*

#### IncomingMessageWithinT2S

- The BAH contains information which is of use to the business application to correctly process the Business
- Message payload by means that every business messages exchanged between T2S and the T2S Actors in-
- cludes such an information. The relation between BAH and Business message payload is exactly one to one.
- The Business Application Header includes the following main information:
- **l** Document Routing (e.g. Business Sender, Business Receiver, Information about the business message etc.);
- **l** Document Identification (e.g. Message Definition Identifier, Creation Date Time etc.);
- **l** Document Processing information (e.g. Business Sender, Service, COPY, Possible duplicate etc.).
- 11 Message example 1: head.001.001.01 T2S\_IncomingMessageWithinT2S\_Example.xml
- In this example the BusinessApplicationHeader is used for an incoming message within T2S. Message pay-
- load is sent from the System Entity CSD (CSDBICIDXXX) and its CSD Participant (CSDPARTCPNT) to T2S.
- The BAH includes a System user (SystemUserX1) and the corresponding Digital Signature (user signature1).
- Message example 2: head.001.001.01\_T2S\_OutgoingMessageBeingSentByT2SAsCopy\_Example.xml
- In this example the BusinessApplicationHeader is used for an outgoing message being sent by T2S as a copy
- to a party other than the account owner e.g. CSD, for information purposes. Sending and receiving system
- 18 entity is the CSD (CSDBICEUXXX) is sent to the corresponding party. The BAH includes Digital Signature
- (user signature2).
- 20 Message example 3: head.001.001.01 T2S OutgoingT2SMessageRequestedViaResendFunction Example.xml
- 21 In this example the BusinessApplicationHeader is used for an outgoing T2S message requested via resend
- function (here current settlement day cash report). Receiver is the Participant (CBPARTCPNT) of CB (CBBI-
- CIDXXX). The BAH includes Digital Signature (user signature3).
- 24 Message example 4: head.001.001.01 T2S\_CSDsendsToT2SDVPInstruction\_Example.xml
- In this example the BusinessApplicationHeader is used as incoming message: CSD (CSDBICIDXXX) as ac-
- count servicer sends a settlement instruction to T2S. CSD assigns own transaction ID (SENDERSREFER-
- ENCE). The BAH includes a System user (SystemUserX4) and the corresponding Digital Signature (user sig-nature4).
- 29 Message example 5: head.001.001.01 T2S StatementOfAccountSentByT2S Example.xml
- In this example the BusinessApplicationHeader used for a statement of account report sent by T2S to ac-
- count owner (TYBICEUXXX) party which is uniquely identified by its own BIC and the BIC of the correspond-
- ing NCB (NCBBICEUXXX). Sending and receiving system entity is the NCB (NCBBICEUXXX). The BAH includes
- Digital Signature (user signature5).
- Message example 6: head.001.001.01\_T2S\_OutgoingMessageSentByT2SAsInboundCopy\_Example.xml
- In this example the BusinessApplicationHeader used to for an inbound copy of a sese.023 to the Instructing
- Party (ABCBANKBIC2) and the corresponding Parent Party BIC (CSDBICEUXXX). The original BAH data is
- reflected within the message block (AppHdr/Rltd).

### 3.3.4.2 BusinessFileHeaderV01 (head.002.001.01)

#### *3.3.4.2.1 Overview and scope of the message*

- This chapter illustrates the BusinessFileHeaderV01 message.
- 4 The Business File Header is used by directly connected CSDs, CBs or any other parties authorised by them to
- send several business messages within one file to T2S. In case if an error occurs resulting from the pro-
- cessing of the file the relevant error information is sent.
- The use of files is foreseen in both directions from the customer to T2S and vice versa.
- T2S uses the Business File Header information for consistency and completeness checks. Every message
- within a file has to be an ISO 20022 Message together with its Business Application Header (Business Mes-
- sage). A file can contain one or several business messages.
- The BusinessFileHeader supports the following functions:
- **l** Sums up different documents (messages) within one envelope;
- **l** Routes the object exchanged to a destination;
- **l** Identifies the object exchanged;
- **l** Describes the type of the object exchanged;
- **l** Gives processing information to the receiving party;
- In response to an incoming file, T2S sends an admi.007.001.01 message containing information on negative
- validation.
- Validation results which are performed on file level, are sent by T2S without BAH information.

#### *3.3.4.2.2 The T2S-specific schema*

- 21 Outline of the schema
- The BusinessFileHeaderV01 is composed of the following building blocks:

#### **PayloadDescription**

- The PayloadDescription is a mandatory block and contains the following information tags:
- **l** PayloadDetails: with PayloadIdentifier; CreationDateAndTime and PossibleDuplicateFlag
- **l** ApplicationSpecificInformation: which contains information about the total number of instances (mes-sages) within the file;
- **l** PayloadTypeDetails: which declares the payload content (describes the type of business document being exchanged);
- **l** ManifestDetails: with information to each DocumentType and the number of instances (messages) for each declared type.

#### **Payload**

- The Payload is a mandatory block and contains the set of business messages, each built of an ISO 20022
- message together with its Business Application Header.

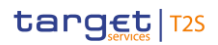

#### 1 References/Links

- 2 The T2S-specific schema and documentation in HTML/PDF format as well as the message examples are pro-
- 3 vided outside of this document under the following link:
- 4 [http://www.swift.com/mystandards/T2S/head.002.001.01\\_T2S](https://www2.swift.com/mystandards/#/mp/mx/__F7QcEmNEeq3O9-0LXVTJg/__F7QcUmNEeq3O9-0LXVTJg!content)
- 5 The head.003 XSD file is used as a technical wrapper to structure the ExchangePayload1 for head.002: the
- 6 T2S-specific schema as XSD file is provided under the same link.

#### Business rules applicable to the schema 8

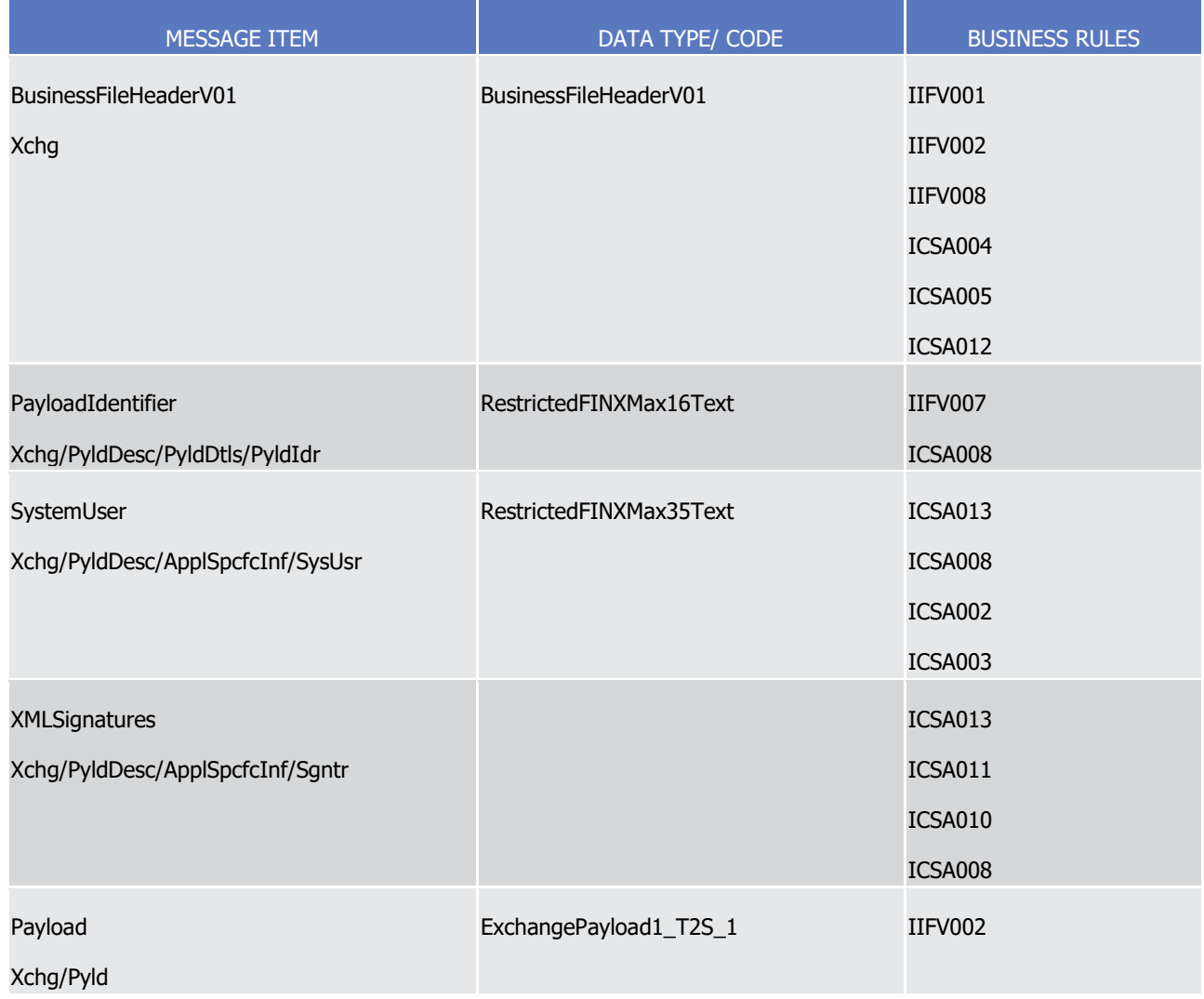

# 9 *3.3.4.2.3 The message in business context*

- 10 Message example: head.002.001.01\_T2S\_IncomingMessageFileWithinT2S\_Example.xml
- 11 In this example the BusinessFileHeader is used for an incoming file within T2S. File payload is sent from the
- 12 CSD (CSDBICIDXXX) for its CSD Participant (CSDPARTCPNT) to T2S and contains a GetAccount message
- 13 (camt.003) performing a cash balance query. The File envelope includes a System user (SystemUserX1) and
- 14 the corresponding Digital Signature (user signature1).
- Message example: head.002.001.01\_T2S\_OutgoingFileSentfromT2S\_Example.xml
- In this example the BusinessFileHeader is used for an outgoing file (night time settlement). The File includes
- two sese.025 messages. Message payloads are sent from T2S and CSD (CSDBICIDXXX) to CSD (CSD-
- BICIDXXX) and its CSD Participant (CSDPARTCPNT) and contains two securites settlement transaction con-
- firmation message (sese.025).
- One message covers the full settlement and the other a partial settlement of a sese.023 instruction. The File envelope includes Digital Signature (user signature2).

# **3.3.5 Securities Management (semt)**

3.3.5.1 SecuritiesBalanceCustodyReportV10 (semt.002.001.10)

### *3.3.5.1.1 Overview and scope of the message*

- 11 This chapter illustrates the SecuritiesBalanceCustodyReportV10 message.
- 12 The SecuritiesBalanceCustodyReportV10 message, also known as Statement of Holdings, is sent by T2S to a
- 13 CSD or any party authorised by them. The *SecuritiesBalanceCustodyReportV10* provides information about
- the different securities positions of a T2S Actor's securities account in T2S. This report is used to inform
- about the holding balance at a specified moment in time triggered by a defined business event.
- In case the size of the message to be sent exceeds the maximum size of 32 MB the message will be split
- 17 into several messages (Please see section [Outbound traffic exceeding given size limitations](#page-874-0) [\[](#page-874-0) [875\]\)](#page-874-0).
- For securities accounts with an exceptional high number of securities positions on request to the T2S Service
- Desk a special procedure can be applied to allow the delivery of the semt.002 for which pagination is applied
- in any case.

## *3.3.5.1.2 The T2S-specific schema*

- 22 Outline of the schema
- 23 The SecuritiesBalanceCustodyReportV10 is composed of the following message building blocks:
- **Pagination**
- This building block is mandatory and non repetitive. It gives the page number of the message (within a
- statement) and continuation indicator to indicate that the statement is to continue or that the message is
- the last page of the statement.
- **StatementGeneralDetails**
- This building blocks is mandatory and non repetitive. It specifies general information related to report such
- as the statement date, the activity, the frequency, or the report base.

# **AccountOwner**

- This block is optional and non repetitive. It identifies the party who owns the account.
- **AccountServicer**

# target | T2S

- This block is optional and identifies the party that manages the account on behalf of the account owner, i.e.
- manages the registration and booking of entries on the account, calculates balances on the account and
- provides information about the account.

### **SafekeepingAccount**

 This block is mandatory and non repetitive. It provides the account to or from which a securities entry is made.

### **BalanceForAccount**

 This building block is optional and repetitive. This block provides the net position of a segregated holding, in a single security, within the overall position held in a securities account.

#### References/Links

- The T2S-specific schema and documentation in HTML/PDF format as well as the message examples are pro-
- vided outside of this document under the following link:
- [http://www.swift.com/mystandards/T2S/semt.002.001.10\\_T2S](https://www2.swift.com/mystandards/#/mp/mx/_-HAKEEmNEeq3O9-0LXVTJg/version/5/_-HAKEUmNEeq3O9-0LXVTJg/!content)

### 14 Business rules applicable to the schema

Not applicable (T2S outgoing message)

### *3.3.5.1.3 The message in business context*

- Message example 1: semt.002.001.10\_T2S\_StatementHoldings\_Example.xml
- In this example, T2S sends within a daily basis (frequency predefined by the T2S Actor), a complete State-
- ment of Holdings for the securities account 1000000123. The securities account 1000000123 has only the security with ISIN 'ISIN01234567' which movements were the following:
- **l** Setup a blocking restriction of restriction type 'RT01' for a quantity of 3000 securities with restriction ref-erence '456321';
- **l** Setup a blocking restriction of restriction type 'RT01' for a quantity of 5000 securities with restriction ref-erence '963214';
- **l** Setup a blocking restriction of restriction type 'RT02' for a quantity of 6000 with restriction reference '7856321';
- **l** Decrease of blocking restriction of restriction type 'RT03' to zero with restriction reference '5116301';
- **l** Setup an earmarking restriction of restriction type 'EA03' for a quantity of 4000.
- Message example 2: semt.002.001.10\_T2S\_StatementHoldingsDelta\_Example.xml
- In this example, T2S sends within a daily basis (frequency predefined by the T2S Actor), a delta Statement
- of Holdings for the securities account 1000000123. As it is a delta report, the Statement of Holdings only
- contains the movements of the securities account 1000000123 which occurred between the generation of
- the previous report (either delta or full) and the generation of this delta report. The securities account
- 1000000123 has only the security with ISIN 'ISIN01234567' which movements were the following:
- **l** Setup a blocking restriction of restriction type 'RT02' for a quantity of 6000 with restriction reference '32569';

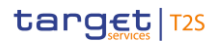

- **l** Setup an earmarking restriction of restriction type 'EA03' for a quantity of 4000.
- 3.3.5.2 IntraPositionMovementInstructionV04 (semt.013.001.04)

#### *3.3.5.2.1 Overview and scope of the message*

- 4 This chapter illustrates the *IntraPositionMovementInstructionV04* message.
- 5 The IntraPositionMovementInstructionV04 message, also known as a securities Settlement Restriction in-
- struction, is sent by a CSD or directly connected T2S party to T2S. The Settlement Restriction instruction is
- used to restrict (i.e. block, earmark or reserve), increase or decrease (used to unblock, unreserve and un-
- earmark) a securities position, as described in the usages below.
- This message is sent to T2S to make the following types of instructions:
- **l** Securities Blocking;
- **l** Securities Reservation;
- **l** Securities Earmarking.
- These instruction types are described in the section "The message in business context".

#### *3.3.5.2.2 The T2S-specific schema*

- 15 Outline of the schema
- 16 The *IntraPositionMovementInstructionV04* is composed of the following message building blocks:

### **Transaction Identification**

 This building block is mandatory and not repetitive. It contains an identification assigned by the instructing 19 party to uniquely and unambiguously identify the transaction.

#### **Corporate Action Event Identification**

- This optional non repetitive block is used to unambiguously identify a corporate action event.
- **Number Counts**
- This building block is optional and non repetitive. It contains the number of linked transactions.
- **Linkages**
- This block is optional and is used to link instructions and specify settlement sequences (e.g. af-
- ter/before/with etc.).
- **Account Owner**
- This block is optional and is used to identify the party that owns the account.
- **Safekeeping Account**
- This building block is mandatory and identifies the account to or from which a securities entry is made.
- **Safekeeping Place**
- Not required in T2S.
- **Financial Instrument Identification**

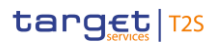

1 This building block is mandatory and identifies the financial instrument for which a securities entry is made.

### 2 **Financial Instrument Attributes**

- 3 Not required in T2S.
- 4 **IntraPosition Details**
- 5 This building block is mandatory and includes the details of the movement of securities between positions.
- 6 References/Links
- 7 The T2S-specific schema and documentation in HTML/PDF format as well as the message examples are pro-
- 8 vided outside of this document under the following link:
- 9 [http://www.swift.com/mystandards/T2S/semt.013.001.04\\_T2S](https://www2.swift.com/mystandards/#/mp/mx/_D1gX8P7ZEei_kc1HmwykSg/version/6/_D1gX8f7ZEei_kc1HmwykSg!content)

#### Business rules applicable to the schema: 10<br>11

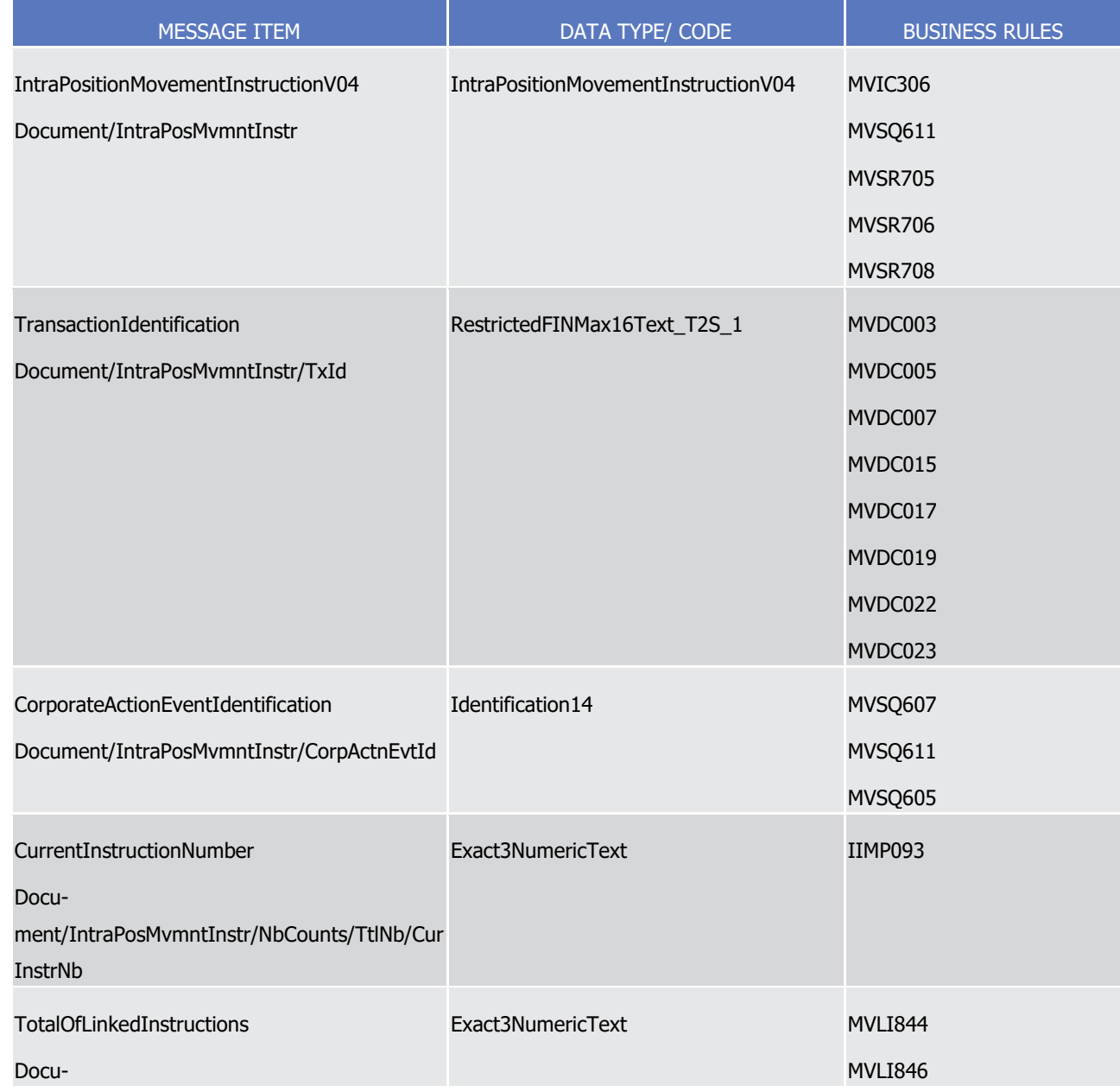

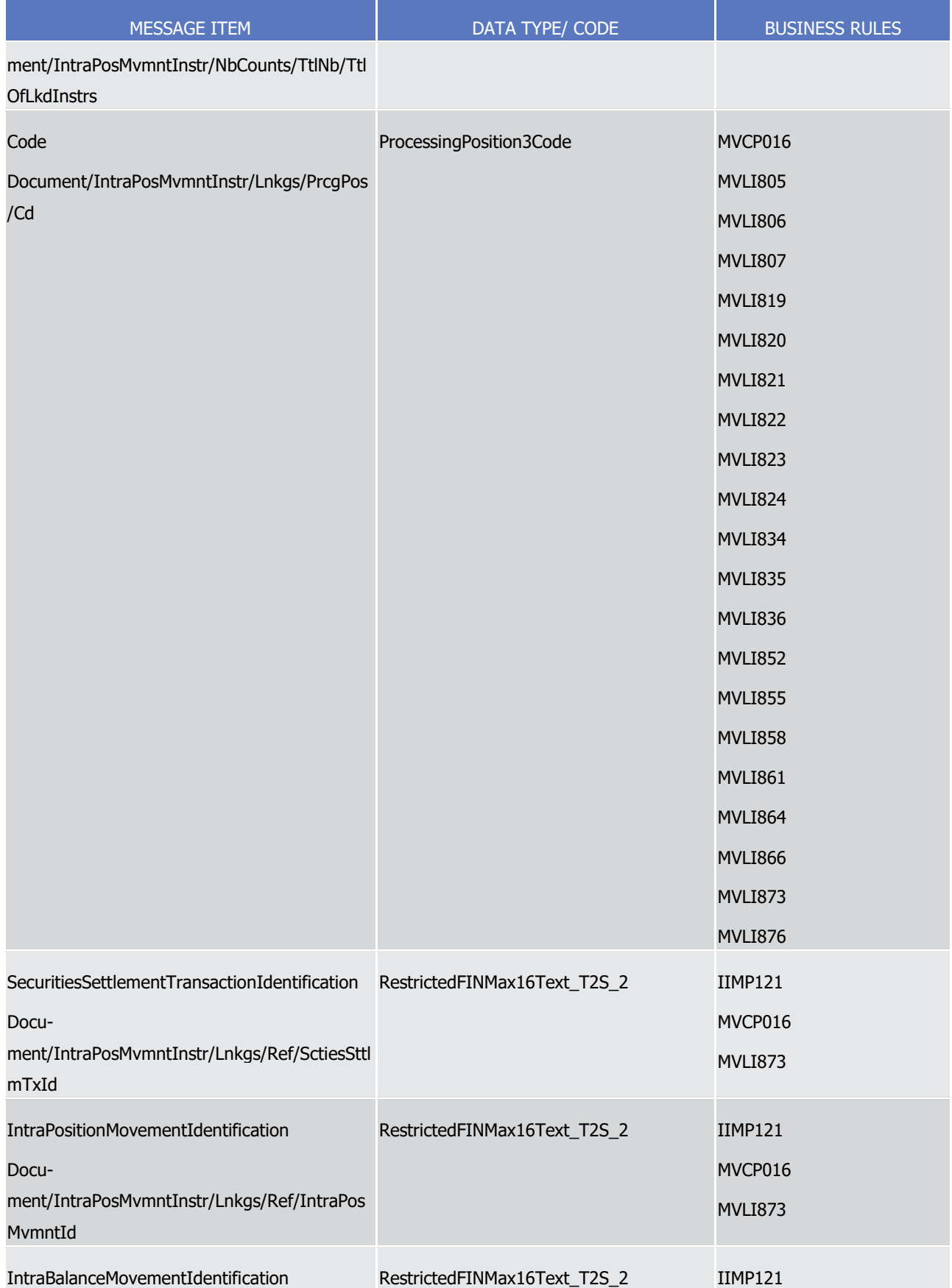

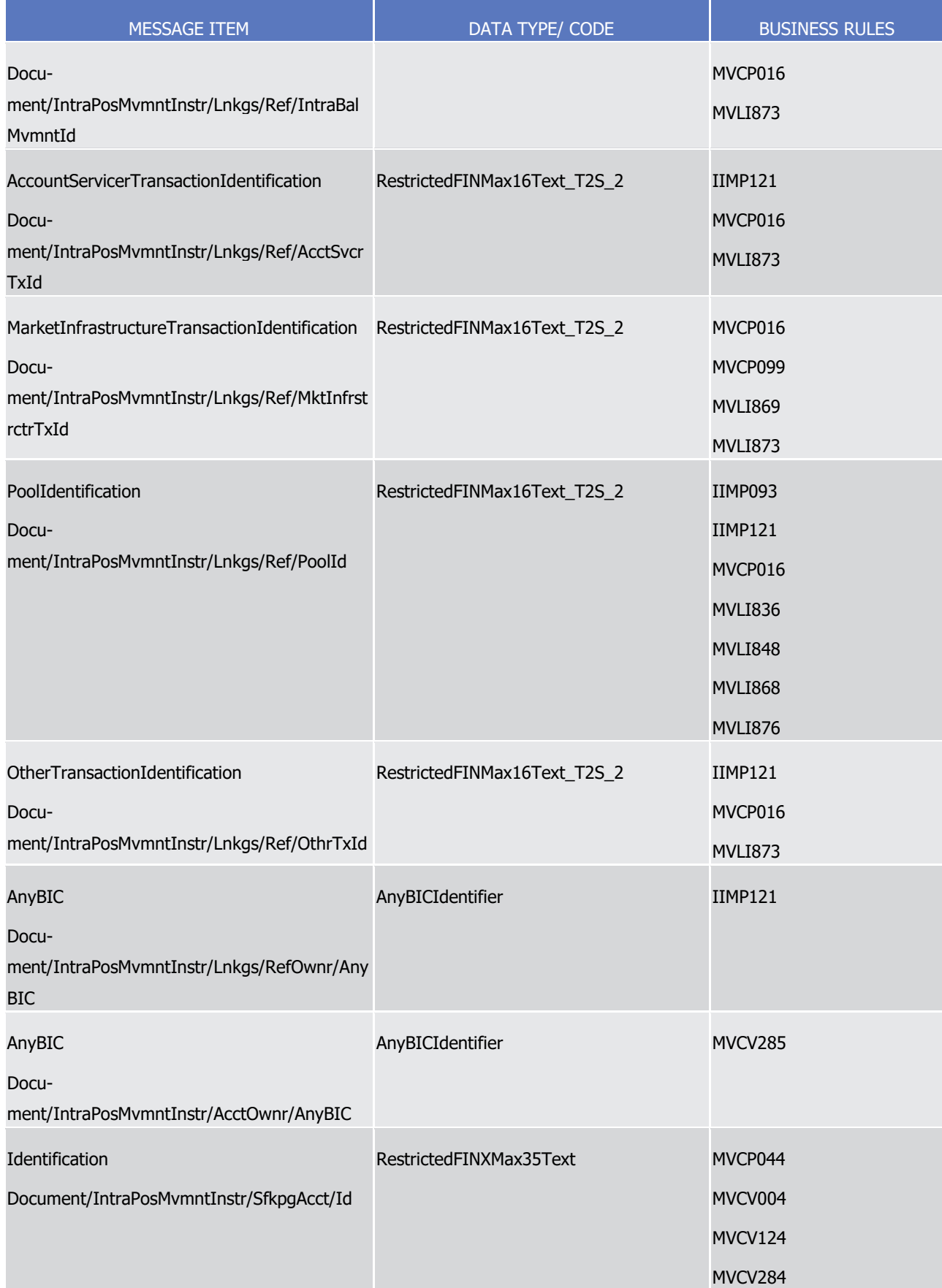

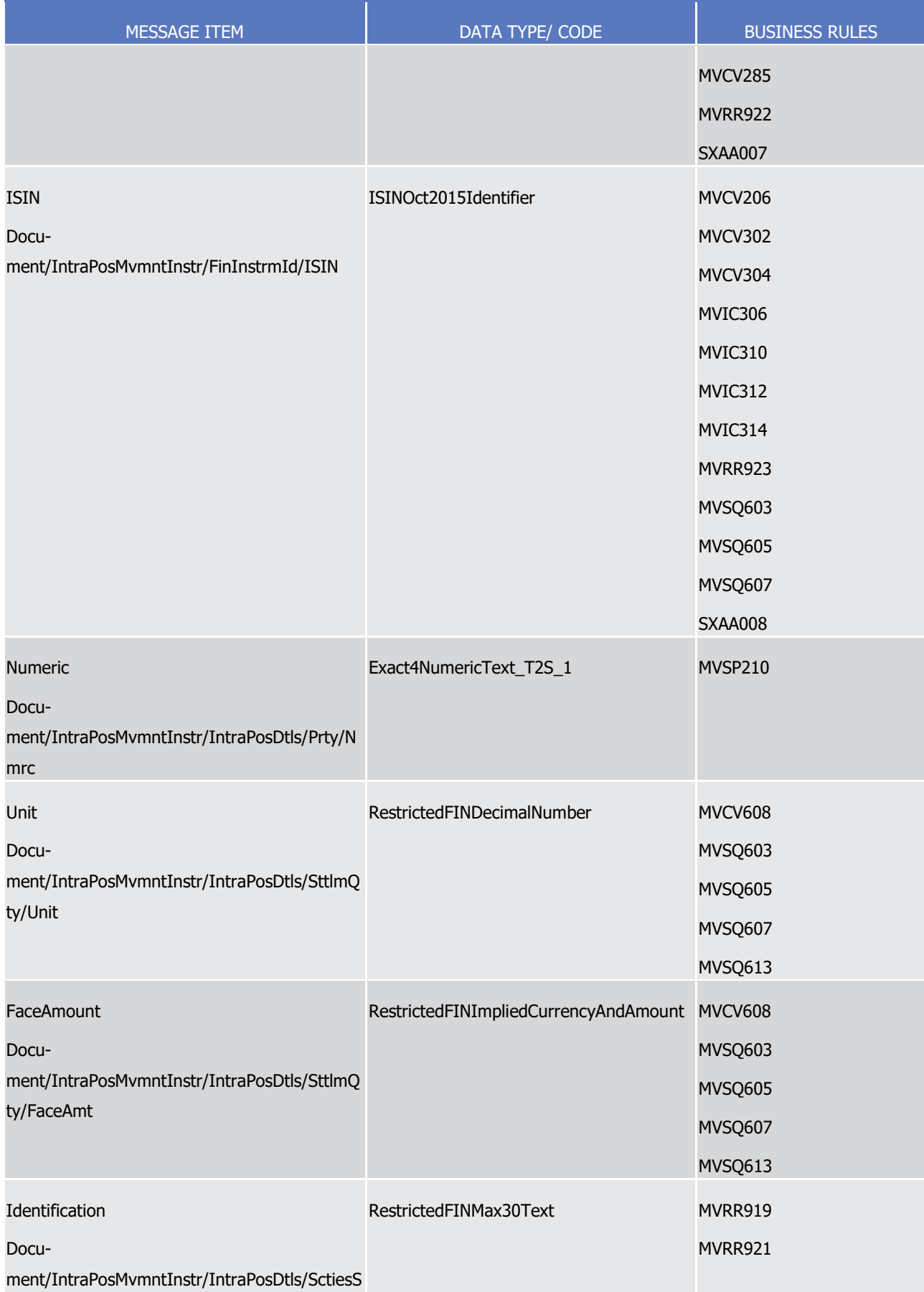
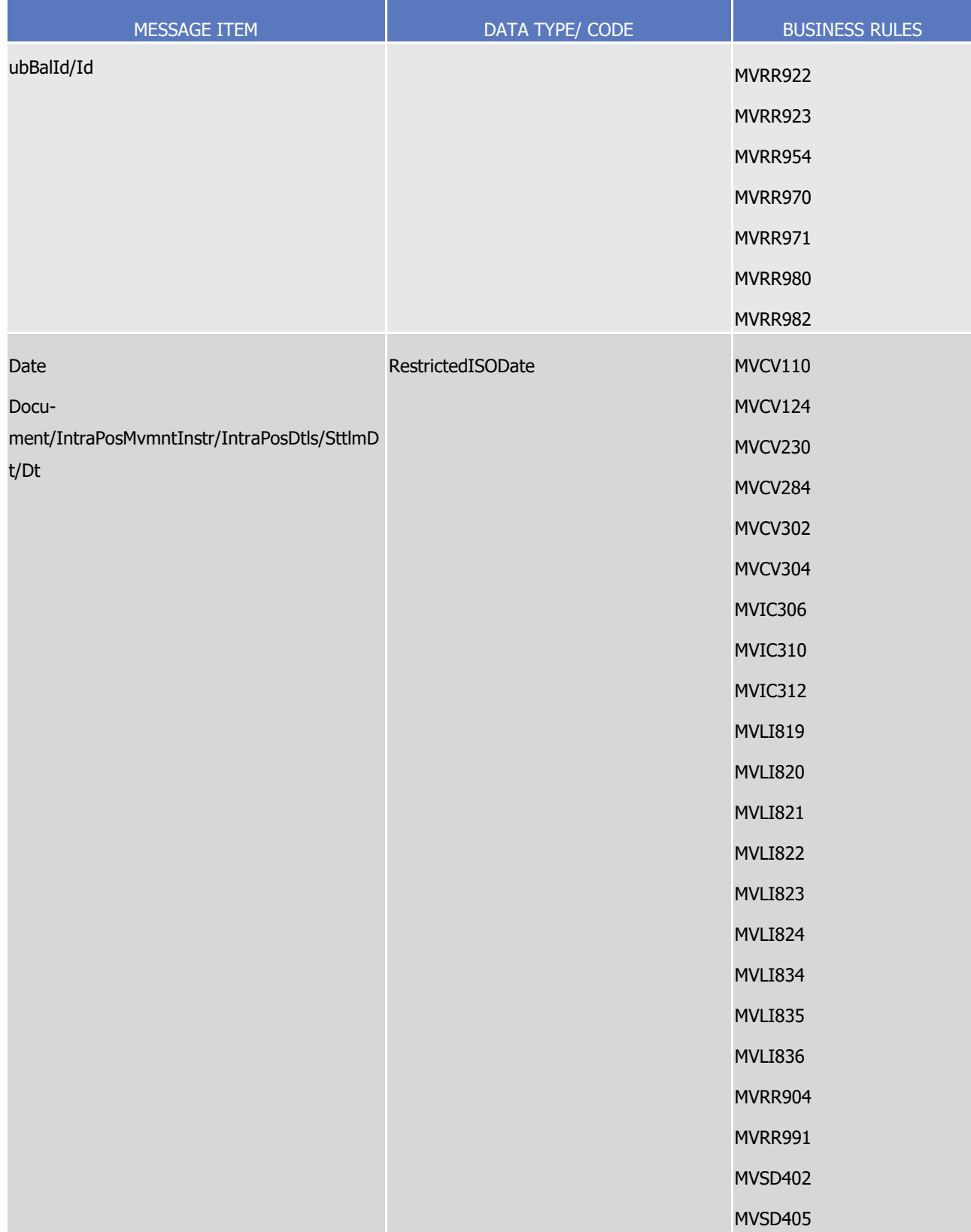

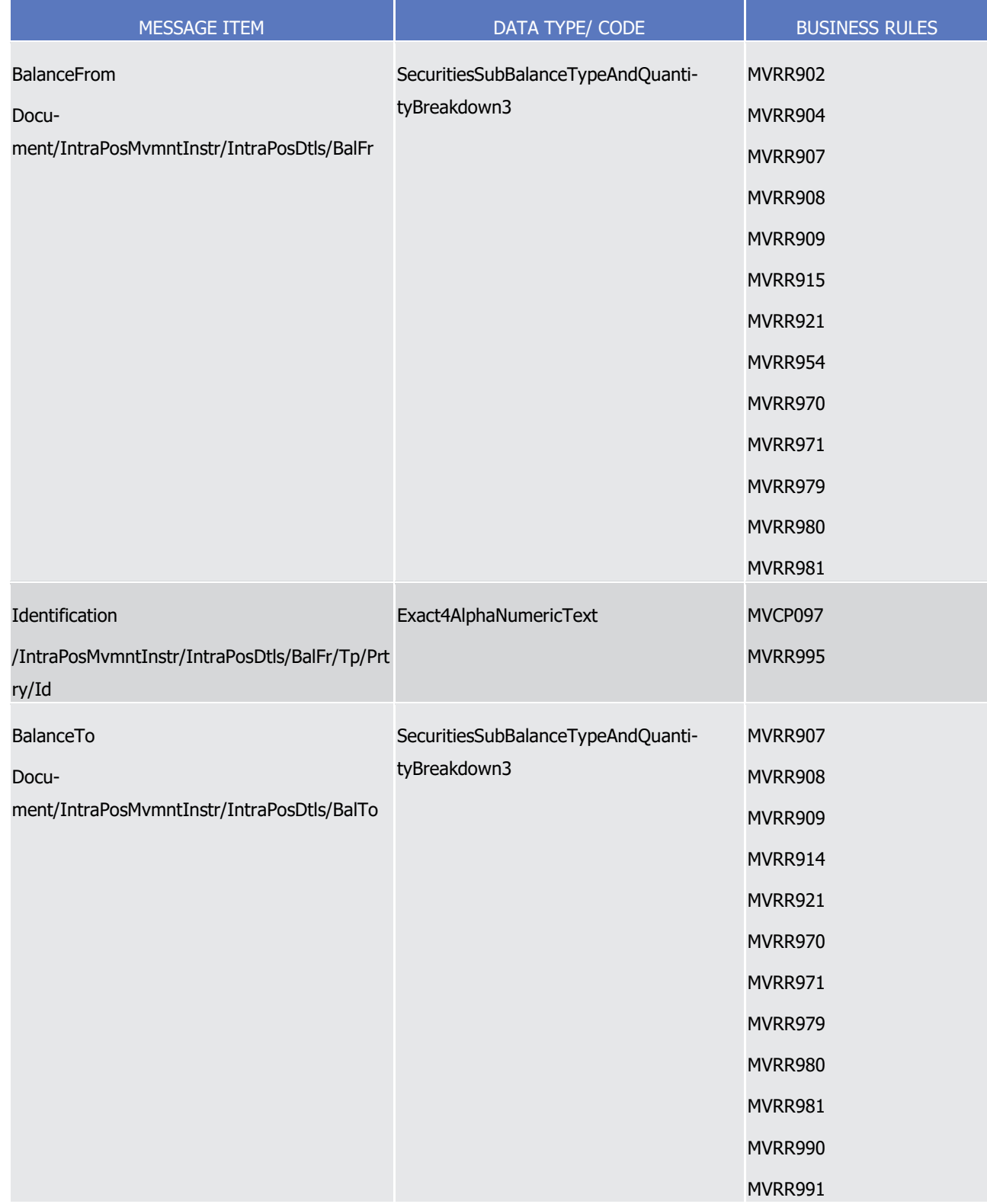

# 1 *3.3.5.2.3 The message in business context*

2 Instruction type: Securities Blocking

- 1 This instruction type enables the sender to instruct a position blocking instruction to T2S to block a securities
- 2 position. The purpose of such position blocking is usually to ensure the successful settlement of a future
- 3 Settlement Instruction. A securities instruction may then contain a reference to the restriction representing
- 4 this blocked position.
- 5 Specific message requirements
- 6 To be submitted as a securities blocking instruction, the IntraPositionMovementInstructionV04 should have:
- 7 **l** A Balance From/Tp/Code with the value 'AWAS' which indicates the deliverable position;
- 8 **l** A Balance To/Tp/Proprietary ID that, within the static data of T2S, corresponds to an 'Object Restriction Type' that is a 'securities position' and a 'Restriction Processing Type' that is 'Blocking'.
- $\frac{9}{10}$

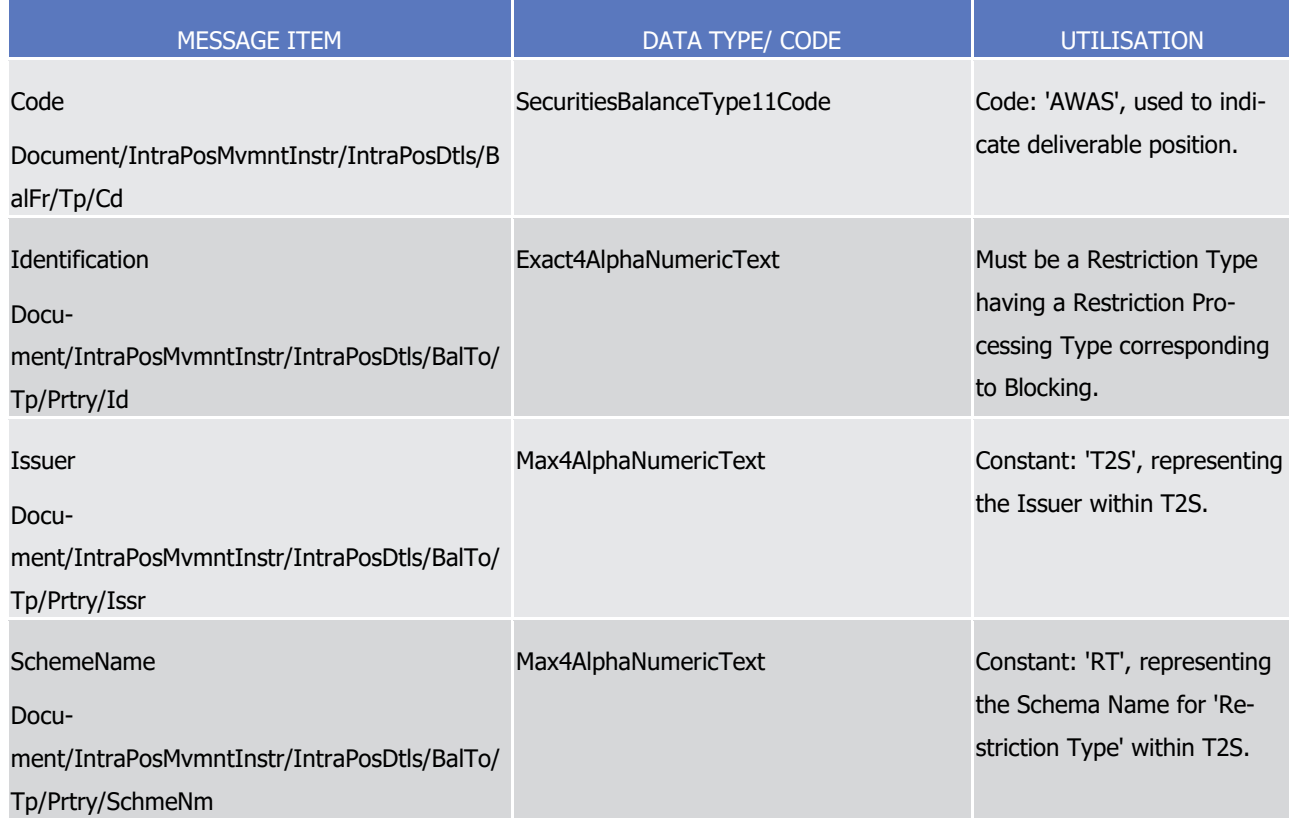

11 Instruction type example: semt.013.001.04\_T2S\_Blocking\_Setup\_Example.xml

- 12 In this example a T2S party, BANK B, has requested the blocking, using the restriction type 'BLK1', of
- 13 100000 securities, ISIN00001234, on the 2nd of January 2015 within its account '1000000123'.
- 14 Instruction type example: semt.013.001.04\_T2S\_Blocking\_Increase\_Example.xml
- 15 In this example a T2S party, BANK B, increases the existing blocked position of the securities,
- 16 ISIN00001234, within its account '1000000123' identified by restriction type 'BLK1' by an additional 50000
- 17 securities on the 3rd of January 2015. It includes the Restriction Reference 'T2SRR00001' provided by T2S
- 18 during the initial setup of the position and links the increase with another instruction identified by the T2S
- 19 Internal Reference 'T2SIREF07291'.
- 20 Instruction type: Securities Reservation

- 1 This instruction type enables the sender to instruct a reservation instruction to T2S to reserve a securities
- 2 position (i.e. prevent the transfer of that securities position except for the purpose of the reservation).
- 3 Specific message requirements
- 4 To be submitted as a reservation instruction, the IntraPositionMovementInstructionV04 should have:
- 5 **l** A Balance From/Tp/Code with the value 'AWAS' which indicates the deliverable position;
- 6 **l** A Balance To/Tp/Proprietary ID that, within the static data of T2S, corresponds to an 'Object Restriction Type' that is a 'securities position' and a 'Restriction Processing Type' that is 'Reservation.

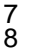

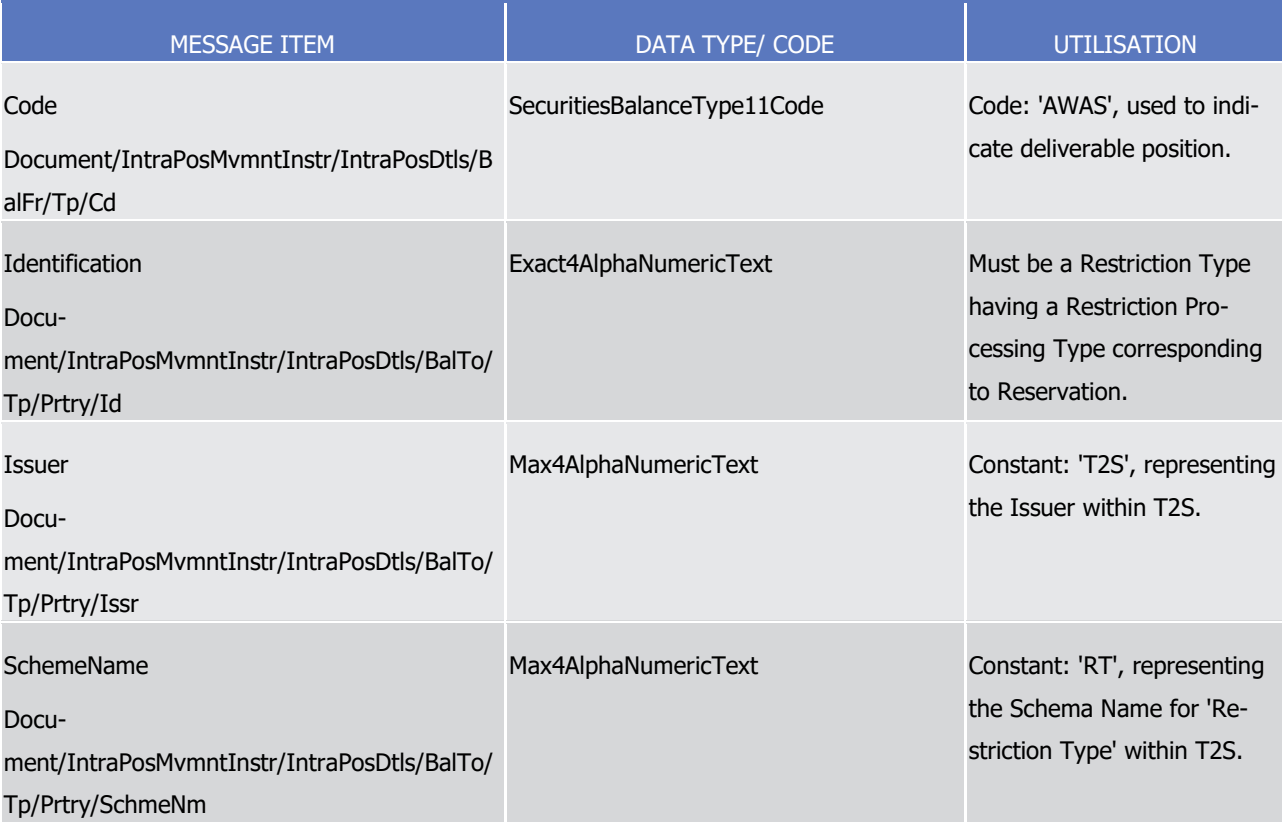

9 Instruction type example: semt.013.001.04 T2S Reservation Setup Example.xml

10 In this example a T2S party, Bank B, has requested the reservation, using the restriction type 'RES1', of 11 100000 securities, ISIN00001234, on the 2nd of January 2015 within its account '1000000123'.

12 Instruction type example: semt.013.001.04\_T2S\_Reservation\_Decrease\_Example.xml

13 In this example a T2S party, BANK B, decreases with a high priority, an existing reservation, identified by

14 restriction type 'RES1', by 20000 securities, ISIN00001234, within its account '1000000123', on the 13rd of

- 15 January 2015. It includes the Restriction Reference 'T2SRR000045' provided by T2S during the initial setup
- 16 of the position.

### 17 Instruction type: Securities Earmarking

18 This instruction type enables the sender to instruct an earmarking instruction to T2S to earmark a securities

19 position. The purpose of such earmarking is usually to specify that a position is only eligible for use in specif-

20 ic types of transactions or processes (e.g. collateral management).

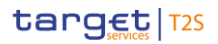

- 1 Specific message requirements
- 2 To be submitted as an Earmarking instruction, the IntraPositionMovementInstructionV04 should have:
- 3 **l** A Balance From/Tp/Code with the value 'AWAS' which indicates the deliverable position;
- 4 **l** A Balance To/Tp/Proprietary ID that, within the static data of T2S, corresponds to an 'Object Restriction
- 5 Type' that is a 'securities position' and a 'Restriction Processing Type' that is 'Earmarking' or 'Earmarking for auto-collateralisation'.

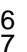

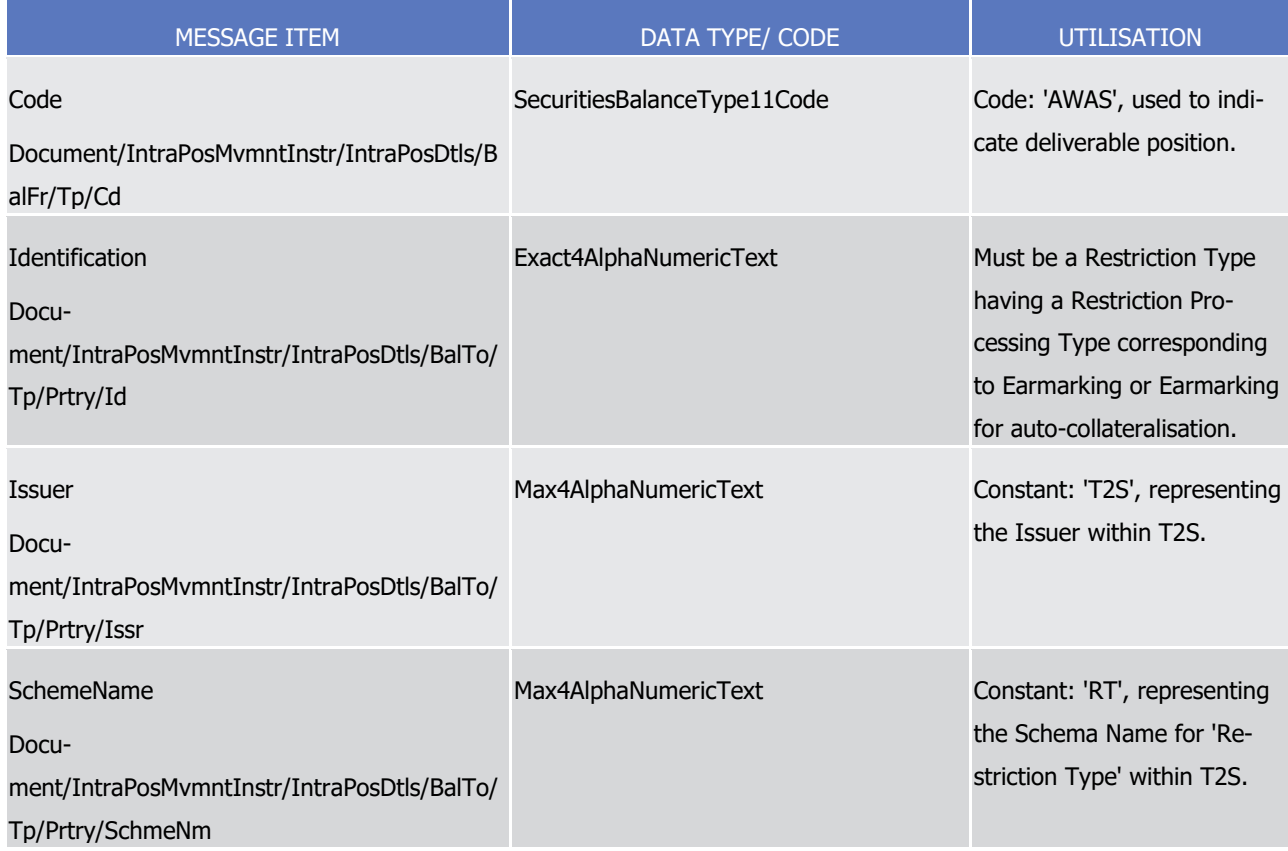

- 8 Instruction type example: semt.013.001.04\_T2S\_Earmarking\_Example.xml
- 9 In this example a T2S party, Bank B, has requested the earmarking, using the restriction type 'EAR1', of
- <span id="page-1084-0"></span>10 100000 securities, ISIN00001234, on the 2nd of January 2015 within its account '1000000123'.
- 11 3.3.5.3 IntraPositionMovementStatusAdviceV06 (semt.014.001.06)

### 12 *3.3.5.3.1 Overview and scope of the message*

- 13 This chapter illustrates the IntraPositionMovementStatusAdviceV06 message.
- 14 The IntraPositionMovementStatusAdviceV06 message, also known as a Securities Settlement Restriction
- 15 Status Advice, is sent by T2S to a CSD or other directly connected T2S party to inform about the actual sta-
- 16 tus of the to-be restricted amount (specified in the message) of Securities Settlement Restriction instruction
- 17 [semt.013.001.04](#page-1075-0) [\[](#page-1075-0) [1076\]](#page-1075-0) which has been previously sent to T2S (i.e. a (un)blocking, (un)earmarking, or
- 18 (un)reserve instruction).

- This message is sent by T2S in the following message usages:
- **l** Rejected;
- **l** Accepted;
- **l** Cancelled;
- **l** Eligibility failure;
- **l** Under intraday restriction;
- **l** Provision check failure;
- **l** Partial settlement (unsettled part);
- These message usages are described in the section "The message in business context".

### *3.3.5.3.2 The T2S-specific schema*

- 11 Outline of the schema
- 12 The IntraPositionMovementStatusAdviceV06 is composed of the following message building blocks:

#### **TransactionIdentification**

- This is a mandatory and non repetitive. It provides the unambiguous identification of a transaction as per
- the account owner, or the Instructing party managing the account and/or T2S.

#### **ProcessingStatus**

 This is an optional non repetitive building block. It provides details on the processing status of the transac-tion. Possible statuses are rejected, acknowledged or cancelled.

#### **SettlementStatus**

 This is an optional non repetitive building block. It provides details on the settlement status of the transac-tion. The only possible status is pending.

#### **TransactionDetails**

- This is an optional non repetitive building block which identifies the high-level details of the intra-position
- movement transaction.

### **Supplementary Data**

- This building block is optional and repetitive. It allows to provide, in the form of a schema, additional infor-
- mation that cannot be captured in the structured elements and/or any other specific block.
- References/Links
- The T2S-specific schema, the additional schema required to fill the "Supplementary Data" block and docu-
- mentation in HTML/PDF format as well as the message examples are provided outside of this document under the following link.
- [http://www.swift.com/mystandards/T2S/semt.014.001.06\\_T2S](https://www2.swift.com/mystandards/#/mp/mx/_9sQHwEmNEeqYTqRpZ7U8cA/version/4/_9sQHwUmNEeqYTqRpZ7U8cA/!content)
- 33 Business rules applicable to the schema
- Not applicable (T2S outgoing message)

### 1 *3.3.5.3.3 The message in business context*

#### 2 Message usage: Rejected

- 3 This message usage relates to the usage of a status advice message, sent by T2S, when the Settlement
- 4 Restriction on Securities is rejected. A Settlement Restriction on securities is rejected if it does not pass the 5 business validations or it fulfils a rule of a positive rejection restriction set by the CSD.
- 6 Specific message requirements
- 7 To inform about a rejection status, the *IntraPositionMovementStatusAdviceV06* includes the following infor-8 mation:
- 9 **l** Rejected status that corresponds to 'Rejected' with one or more reason codes listing the reasons of the 10 rejection;
- 11 **l** Code ISO code specifying the reason of the rejection;
- 12 **l** AdditionalReasonInformation text comprising a combination of the associated business rule not fulfilled 13 and a short description of the error. T2S also informs of the rule ID, the restriction type name and the
- 14 restriction type description of a positive rejection restriction rule fulfilled, if any.

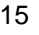

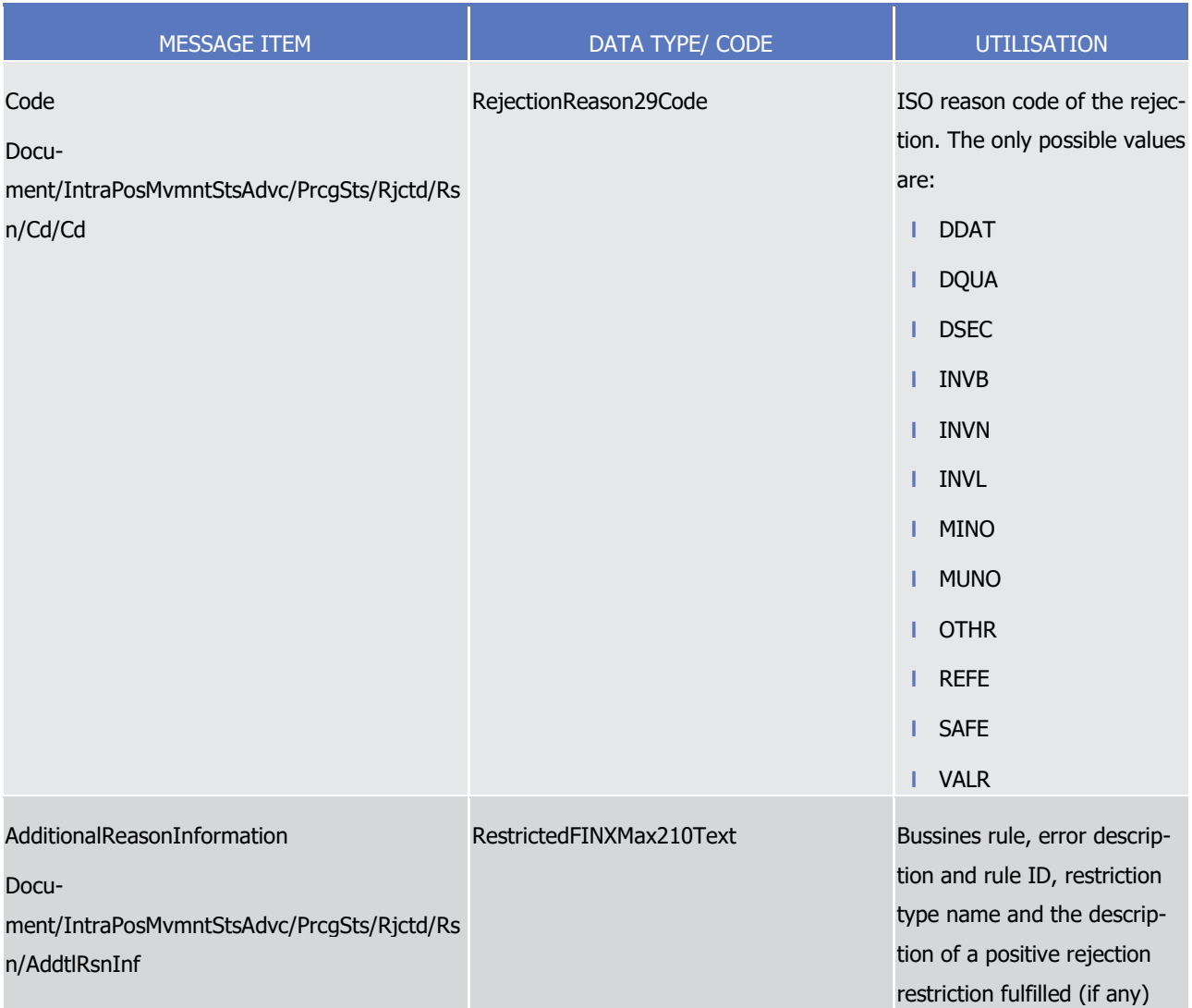

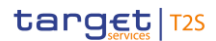

1 Message usage example: semt.014.001.06 T2S Rejected Example.xml

- 2 In this example, T2S sends a rejection status advice as a response to the setting-up of a Settlement Re-
- 3 striction on securities requested by T2S party, BANK A (BNKAFRPPXXX). BANK A requested the blocking,
- 4 using the restriction type 'BLK1', of 100000.02 units of the securities 'ISIN01234567' within its account
- 5 '1000000123'. The blocking is rejected because the Intended Settlement Date specified in the instruction,
- 6 that is 1st of January 2015, is not a T2S Business Date and because the quantity requested is not multiple of
- 7 Settlement Unit Multiple nor a Deviating Settlement Unit.
- 8 Message usage: Accepted
- 9 This message usage relates to the usage of a status advice message, sent by T2S, when the Securities Set-
- 10 tlement Restriction is valid. A Settlement Restriction on securities is valid and accepted by T2S if it success-
- 11 fully passes the business validation and does not fulfill any rule of a positive rejection restriction set by the
- 12 CSD.

29

- 13 Specific message requirements
- 14 To inform about an accepted status, the *IntraPositionMovementStatusAdviceV06* includes the following in-15 formation:
- 16 **l** AcknowledgedAccepted status that corresponds to 'Accepted';
- 17 **l** Code 'OTHR' ISO code when the Settlement Restriction is accepted fulfilling a rule of a negative rejec-18 tion restriction;
- 19 **l** AdditionalReasonInformation rule ID, the restriction type name and description identifying the rule of a 20 negative rejection restriction fulfilled;
- 21 **l** NoSpecifiedReason 'NORE' ISO code when the Settlement Restriction is accepted not fulfilling any rule 22 of a negative rejection restriction;
- 23 **l** Pending/Failing status indicating that the Settlement Restriction is not settled. Depending on whether 24 the Settlement Restriction can settle on its ISD or not, the Settlement Restriction is informed either with 25 status Pending or Failing respectively;
- 26 **l** Code 'FUTU' ISO code for Pending and 'CYCL' ISO code for Failing;
- 27 **l** MarketInfrastructureTransactionIdentification T2S identification of the accepted Settlement Restriction.
	- 28 **l** AcknowledgedStatusTimeStamp Time stamp on when the Securities Settlement Restriction is accepted.

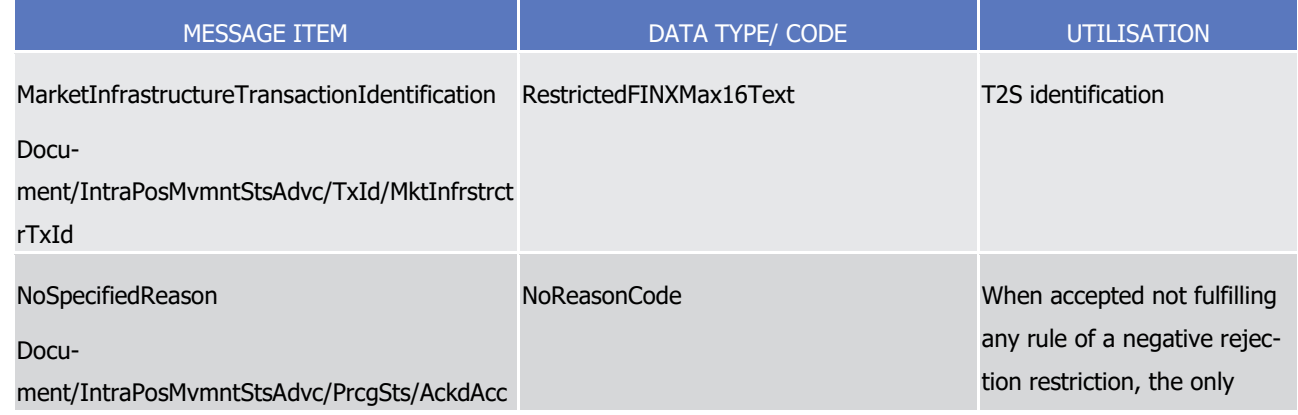

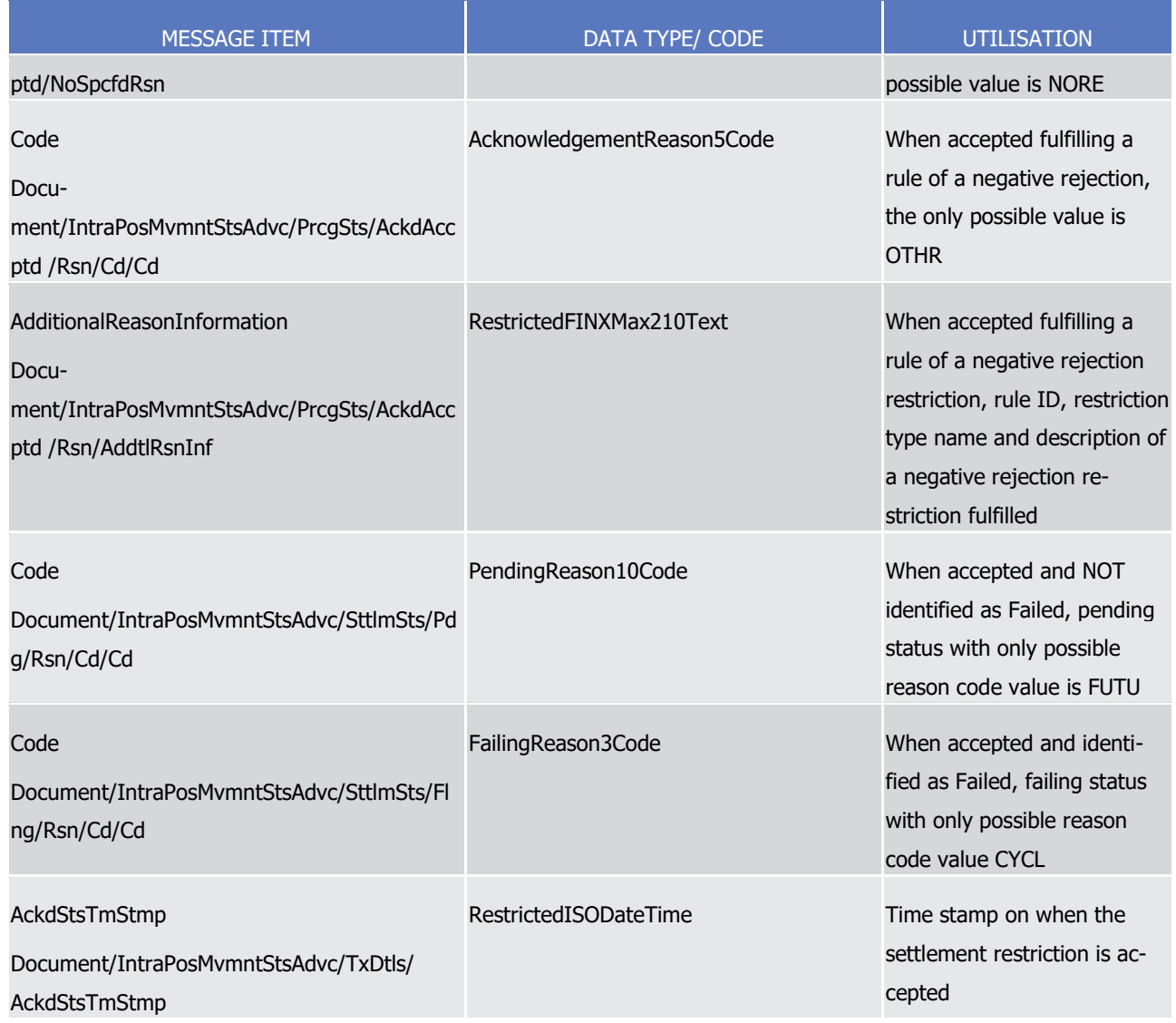

- 1 Message usage example: semt.014.001. 06 T2S AcceptedPending Example.xml
- 2 In this example, T2S sends an accepted status as a response to the setting-up of a Settlement Restriction on
- 3 securities requested by T2S party, BANK A (BNKAFRPPXXX). BANK A requested the blocking, using the re-
- 4 striction type 'BLK1', of 100000 units of the securities 'ISIN01234567' within its account '1000000123'. The
- 5 Intended Settlement Date for the restriction is on the 2nd of January 2015 (current business day) and the
- 6 Settlement Restriction was received before the last cut-off of the settlement day, hence it is not identified as
- 7 failing in the validation process. T2S assigns the identification 'T1234' to the accepted Settlement Restriction
- 8 and informs about the time at which the Securities Settlement Restriction was accepted in T2S.
- 9 Message usage example 2: semt.014.001. 06 T2S AcceptedFailing Example.xml
- 10 In this example, T2S sends an accepted status as a response to the setting-up of a Settlement Restriction on
- 11 securities requested by T2S party, BANK A (BNKAFRPPXXX). BANK A requested the blocking, using the re-
- 12 striction type 'BLK2', of 500000 units of the securities 'ISIN01234555' within its account '1000000222'. The
- 13 Intended Settlement Date for the restriction is on the 2nd of January 2015 (current business day) but the
- 14 Settlement Restriction was received during the End of Day, hence settlement is no longer possible on its ISD

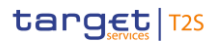

- 1 and it is identified as failing directly in the validation process. T2S assigns the identification 'T1234' to the
- 2 accepted Settlement Restriction.
- 3 Message usage: Cancelled
- 4 This message usage relates to the usage of a status advice message, sent by T2S, when the Securities Set-
- 5 tlement Restriction is cancelled during its processing.
- 6 Specific message requirements
- 7 To inform about a cancelled status, the *IntraPositionMovementStatusAdviceV06* includes the following infor-8 mation:
- 9 **l** Cancelled status that corresponds to successfully cancellation of the Securities Settlement Restriction 10 with one reason code;
- 11 **l** Code ISO code specifying the reason of the cancellation;
- 12 **l** AdditionalReasonInformation in case the instruction was cancelled after the revalidation process, text 13 comprising a combination of the associated business rule not fulfilled, a short description of the error 14 and the rule ID, the restriction type name, and the description of a positive restriction rule fulfilled, if 15 any.
- 16

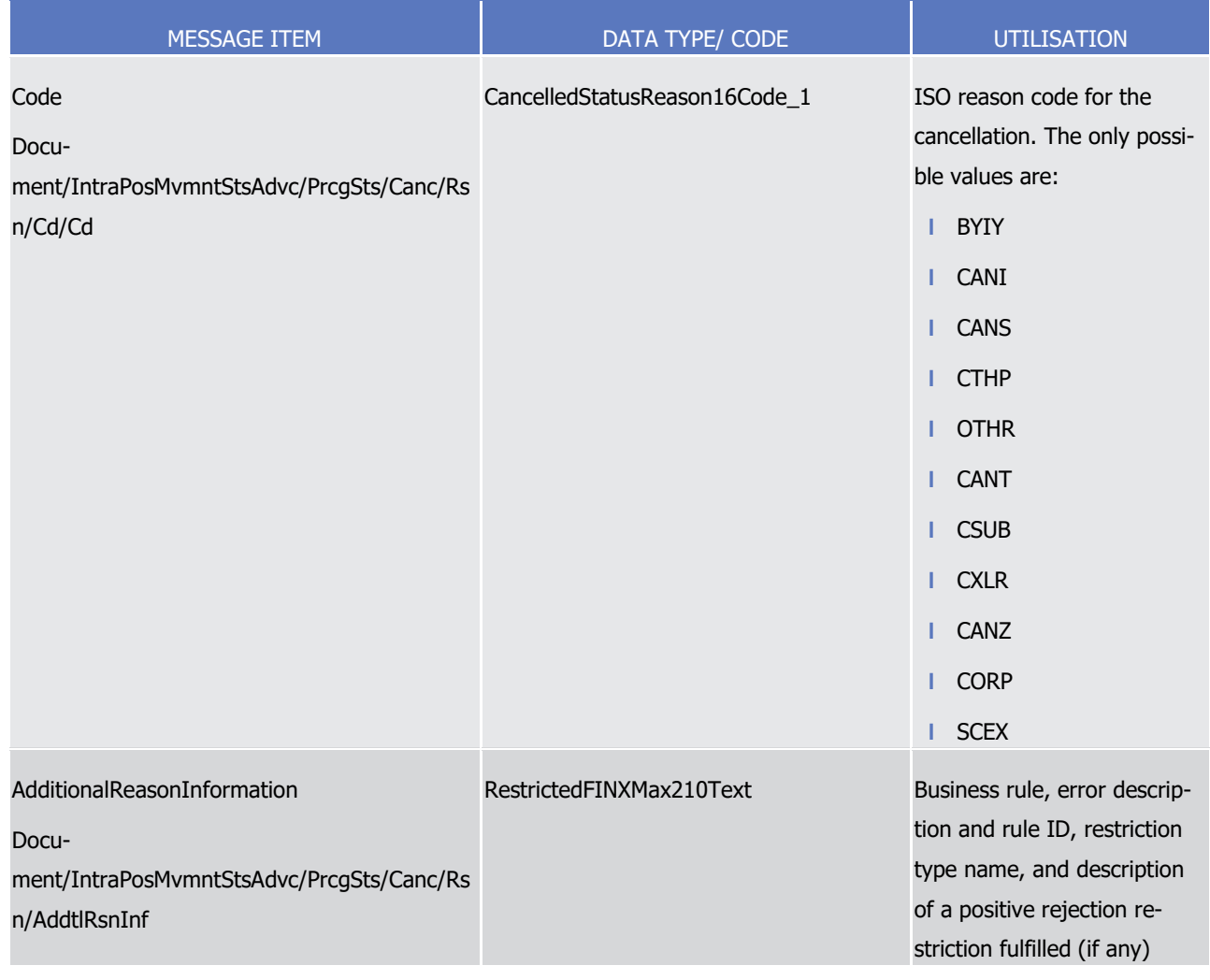

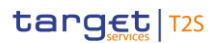

1 Message usage example: semt.014.001.06\_T2S\_Cancelled\_Example.xml

- 2 In this example, T2S informs that the blocking set-up by BANK A, using the restriction type 'BLK1', of
- 3 100000 units of the securities 'ISIN01234567' has been cancelled. The restriction is cancelled following the
- 4 request of BANK A (BNKAFRPPXXX).
- 5 Message usage: Eligibility failure
- 6 This message usage relates to the usage of status advice message, sent by T2S, when at least one eligibility 7 criterion is not fulfilled by the Securities Settlement Restriction.
- 8 Specific message requirements
- 9 To inform about a pending/failing status due to an eligibility failure, the *IntraPositionMovementStatusAd-*
- 10 *viceV06* includes the following information:
- 11 **l** Pending/Failing status that corresponds to 'Pending' or 'Failing' (depending on whether the Settlement 12 Restriction can settle on its ISD or not) with one reason code to inform about the eligibility criterion not 13 fulfilled;
- 14 **l** Code ISO code specifying the reason for the eligibility failure;
- 15 **l** AdditionalReasonInformation text comprising of a combination of the associated business rule not ful-16 filled and a short description of the error;
- 17 **l** SettlementQuantity the quantity of financial instrument remaining to be settled.
- 18 **l** Supplementary Data providing the reference of the related DELI business instruction where the CoSD blocking occurs. 19<br>20

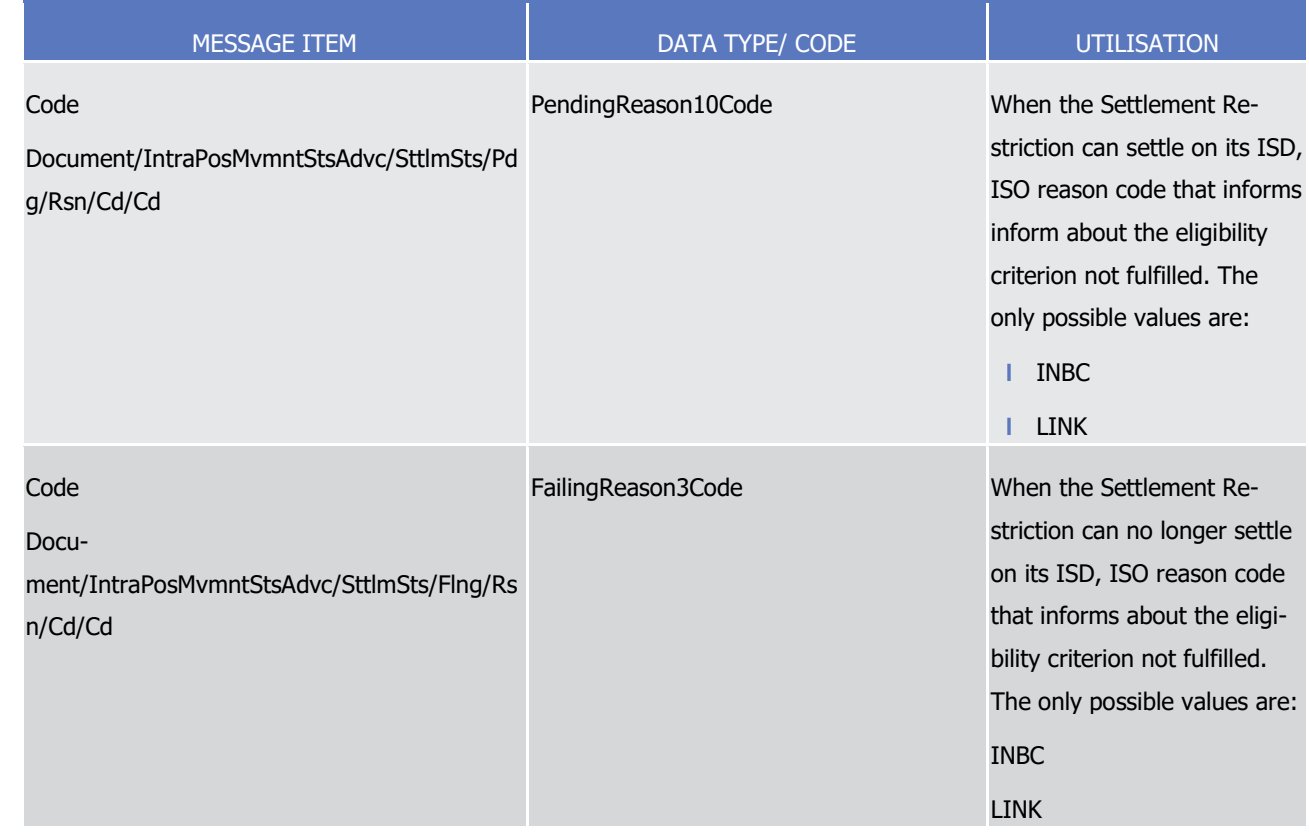

List of Messages

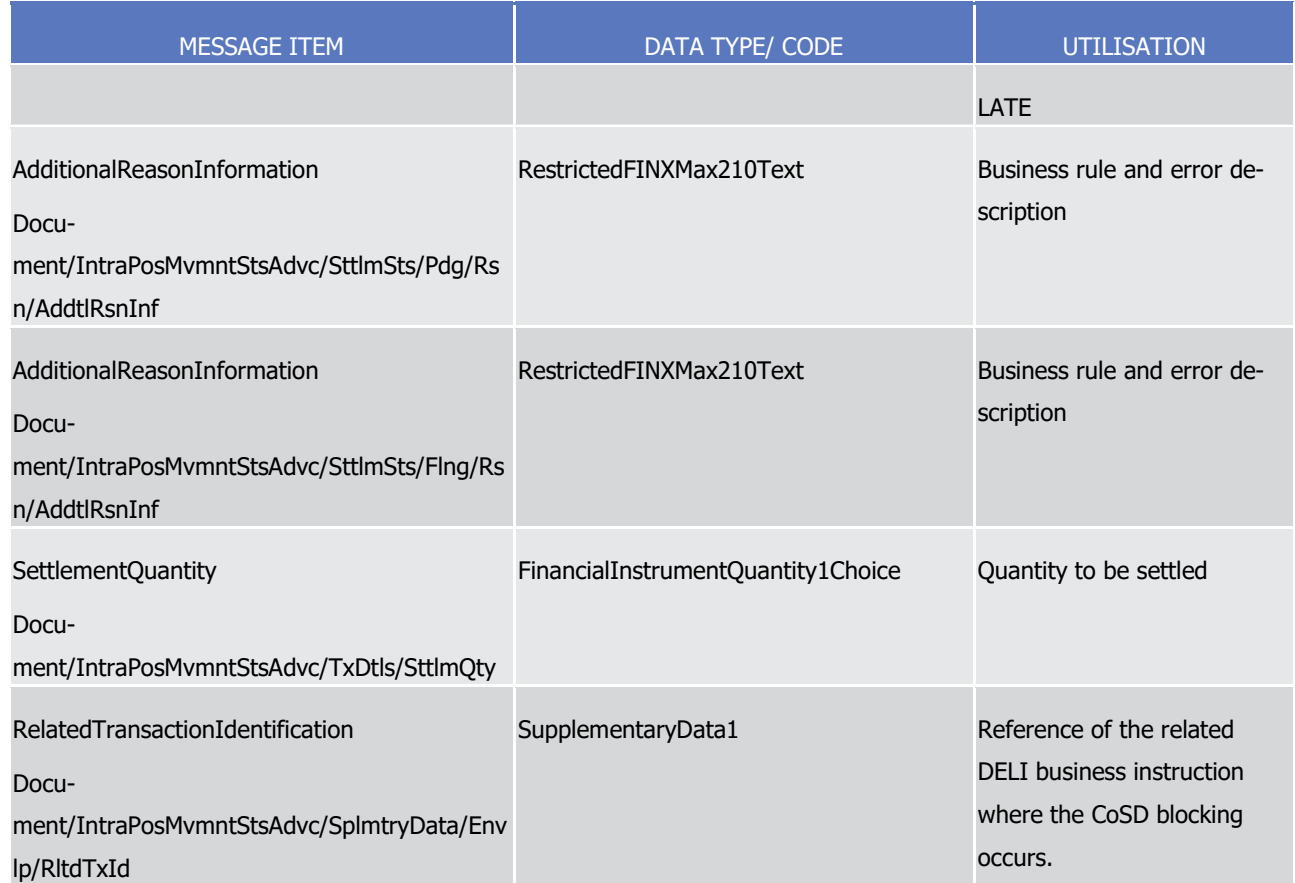

1 Message usage example 1: semt.014.001. 06 T2S PendingEligibilityFailure\_Example.xml

2 In this example, T2S sends an eligibility failure, via a pending status, related to a reservation set-up by

3 BANK A (BNKAFRPPXXX). BANK A requested the reservation, using the restriction type 'RSV1', of 100000

4 units of securities 'ISIN01234567' within its securities account '1000000123''. This reservation is not execut-

5 ed since that reservation has a link AFTE with a Settlement Instruction or with a Settlement Restriction on

6 Securities for which the cut off is reached.

7 Message usage example 2: semt.014.001. 06 T2S FailingEligibilityFailure Example2.xml

8 In this example, T2S informs about a eligibility failure, via a failing status, due to the failure in a CoSD block-

9 ing. In addition to the reason of the failure and the details of the Settlement Restriction, the message also

10 informs the T2S reference of the related DELI business instruction where the CoSD blocking occurs.

- 11 Message usage: Intraday restriction
- 12 This message usage relates to the usage of status advice message, sent by T2S, when at least one intraday
- 13 restriction is detected on an object required by the Securities Settlement Restriction. The following message
- 14 usage informs about a pending/failing status due an intraday restriction detected either on the securities, on
- 15 the involved securities account or on the involved T2S Party of the Settlement Restriction.
- 16 Specific message requirements
- 17 To inform about a pending/failing status due to an intraday restriction, the *IntraPositionMovementStatusAd-*
- 18 *viceV06* includes the following information:

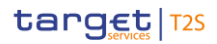

- 1 **l** Pending/Failing status that corresponds to 'Pending' or 'Failing' (depending on whether the Settlement 2 Restriction can settle on its ISD or not) with one or more reason codes to inform about the intraday re-3 striction detected;
- 4 **l** Code ISO code specifying the reason for the intraday restriction;
- 5 **l** AdditionalReasonInformation text comprising a combination of the associated business rule not fulfilled 6 and a short description of the error;
- 7 **l** SettlementQuantity the quantity of financial instrument remaining to be settled.
- 8 **l** Supplementary Data providing the reference of the related DELI business instruction where the CoSD blocking occurs.  $\frac{9}{10}$

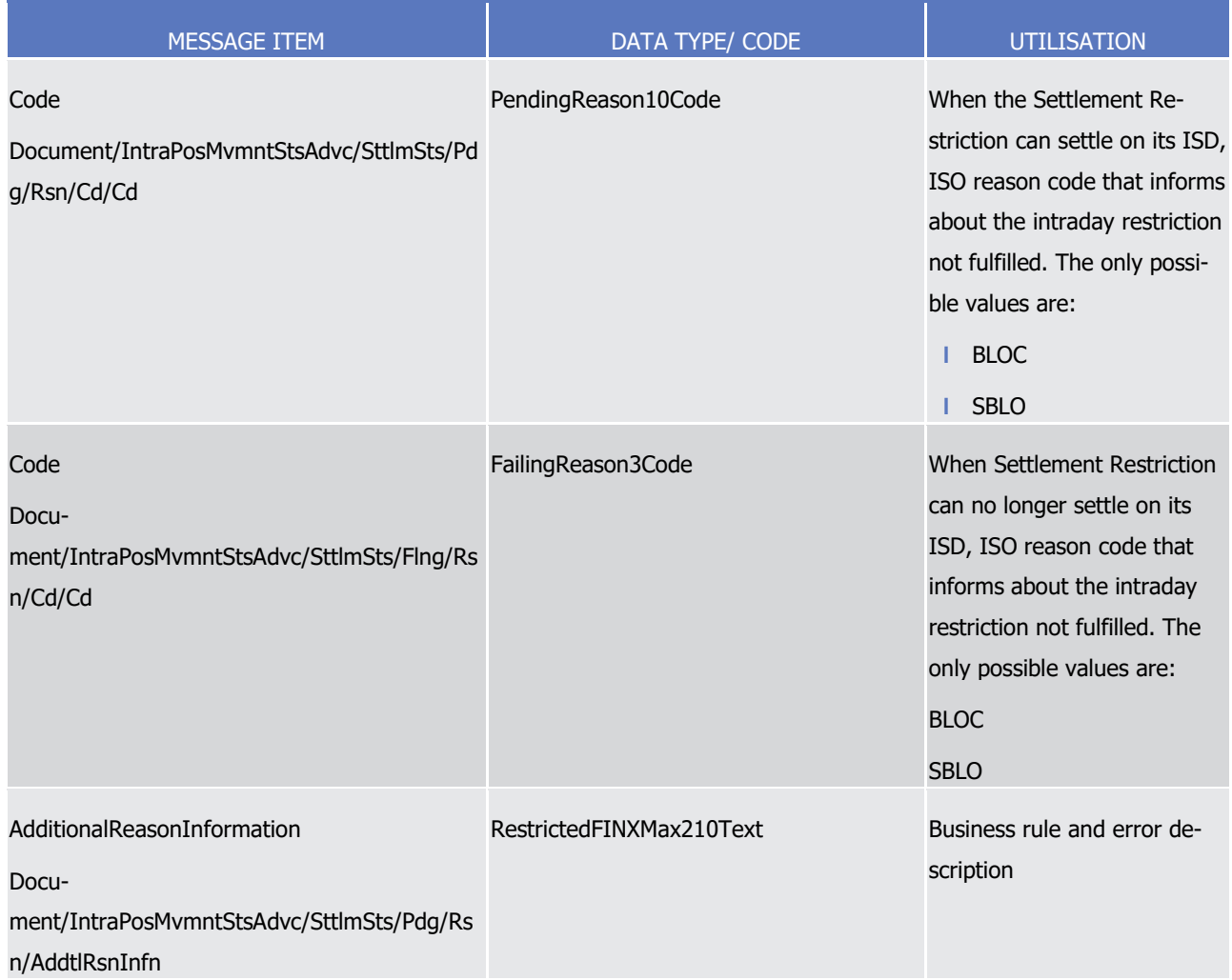

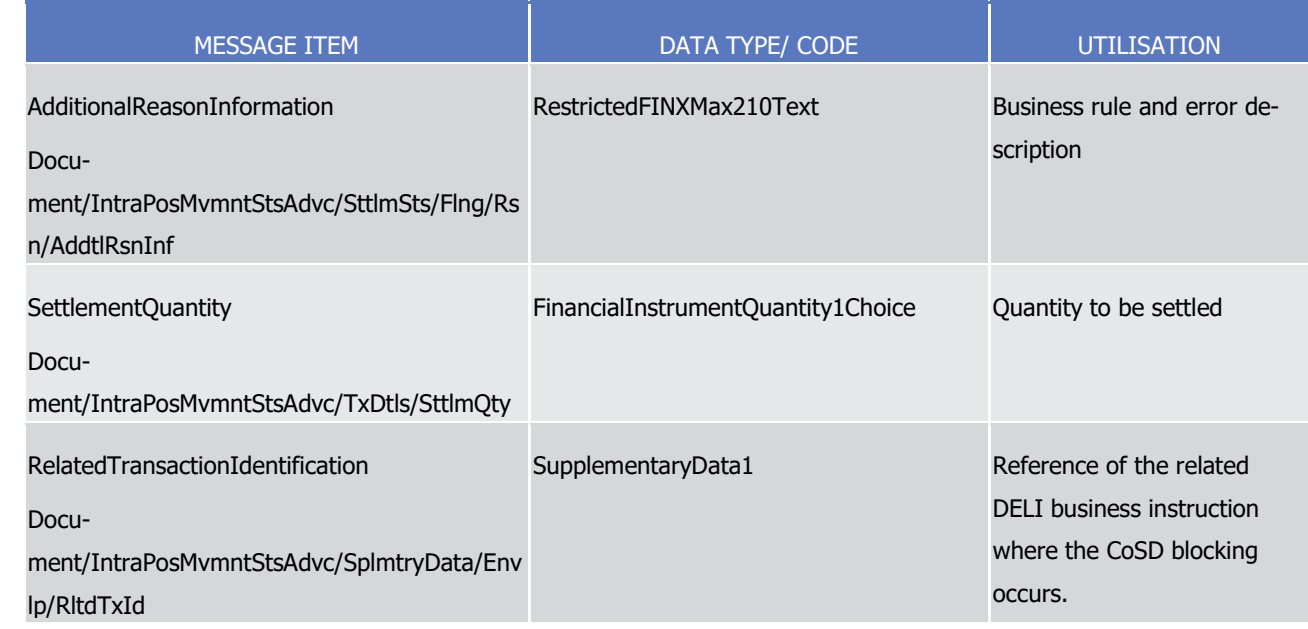

- 1 Message usage example 1: semt.014.001. 06\_T2S\_PendingIntradayFailure\_Example.xml
- 2 In this example, T2S informs about an intraday restriction, via a pending status, related to a reservation set-
- 3 up by BANK A (BNKAFRPPXXX). BANK A requested the reservation, using the restriction type 'RSV1', of
- 4 100000 units of securities 'ISIN01234567' within its securities account '1000000123'. This reservation is
- 5 pending (it can still settle on its ISD) of settlement due to an intraday restriction detected on the ISIN of the
- 6 Settlement Restriction.
- 7 Message usage example 2: semt.014.001. 06\_T2S\_FailingIntradayFailure\_Example2.xml
- 8 In this example, T2S informs about an intraday restriction, via a failing status (Settlement Restriction can no
- 9 longer settle on its ISD), due to the failure in a CoSD blocking. In addition to the reason of the failure and
- 10 the details of the Settlement Restriction, the message also informs the T2S reference of the related DELI
- 11 business instruction where the CoSD blocking occurs.
- 12 Message usage: Provision check failure
- 13 This message usage relates to the usage of status advice message sent by T2S, when within the settlement
- 14 process, the resources available on the securities positions are not sufficient for settling the Securities Set-
- 15 tlement Restriction.
- 16 Specific message requirements
- 17 To inform about a pending/failing status, the *IntraPositionMovementStatusAdviceV06* includes the following 18 information:
- 19 **l** Pending/Failing status that corresponds to 'Pending' or 'Failing' (depending on whether the Settlement 20 Restriction was partially settled on its ISD or not) with one or more reason codes to inform about the 21 unsuccessful provisioning check;
- 22 **l** Code ISO code specifying the reason of the pending due to the provisioning check;
- 23 **l** AdditionalReasonInformation text comprising a combination of the associated business rule not fulfilled 24 and a short description of the error;

1 **l** Supplementary Data – providing the reference of the related DELI business instruction where the CoSD 2 blocking occurs.

3 **l** SettlementQuantity – the quantity of financial instrument to be settled equals to the original quantity.

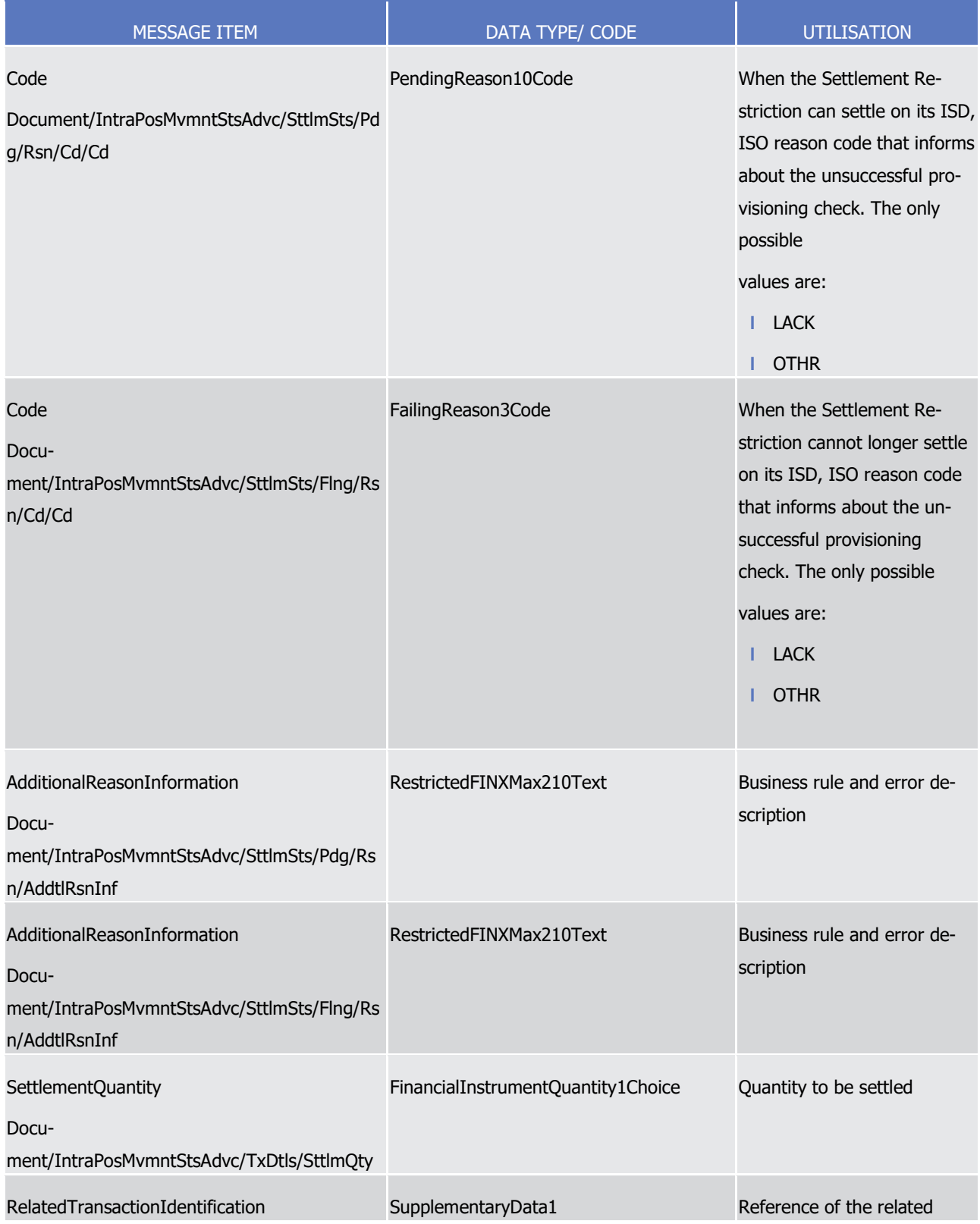

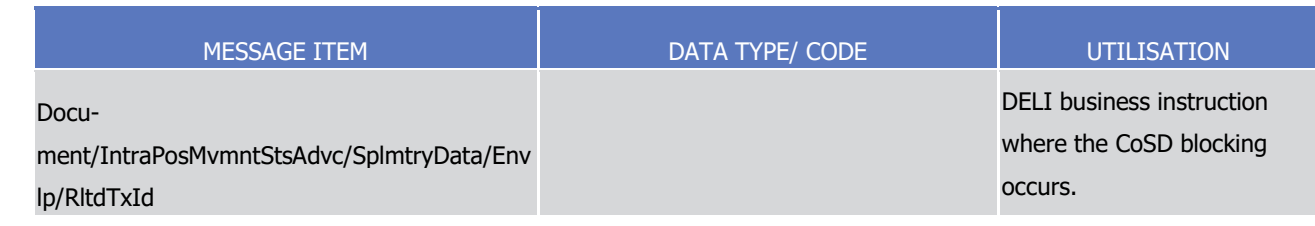

#### 1 Message usage example 1: semt.014.001. 06\_T2S\_PendingProvisionFailure\_Example.xml

- 2 In this example, T2S informs about a provision check failure, via a pending status (Settlement Restriction
- 3 can still settle on its ISD), related to a reservation set-up by BANK A (BNKAFRPPXXX). BANK A requested the
- 4 reservation, using the restriction type "RSV1", of 100000 units of securities "ISIN01234567" within its securi-
- 5 ties account "1000000123". This reservation is pending of settlement due to a lack of securities in Bank A's
- 6 position.
- 7 Message usage example 2: semt.014.001. 06 T2S FailingProvisionFailure Example2.xml
- 8 In this example, T2S informs about a provision check failure, via a failing status (Settlement Restriction can
- 9 no longer settle on its ISD), due to the failure in a CoSD blocking. In addition to the reason of the failure
- 10 and the details of the Settlement Restriction, the message also informs the T2S reference of the related
- 11 DELI business instruction where the CoSD blocking occurs.
- 12 Message usage: Partial settlement (unsettled part)
- 13 This message usage relates to the usage of a status advice message, sent by T2S, and advices about the
- 14 unsettled part of a Securities Settlement Restriction related to a reservation restriction processing type that
- 15 has been partially filled. This message usage informs the pending/failing status of the setting-up of a reser-
- 16 vation due to a partial settlement.
- 17 Specific message requirements
- 18 To inform about the unsettled part of a partial filling reservation, the IntraPositionMovementStatusAdviceV06 19 includes the following information:
- 20 **l** Pending/Failing status that corresponds to 'Pending' or 'Failing' (depending on whether the Settlement 21 Restriction was partially settled on its ISD or not) with one reason code to inform about the partial set-22 tlement;
- 23 **l** Code 'PART' ISO code indicating the partial settlement of the transaction;
- 24 **l** SettlementQuantity quantity of financial instrument remaining to be settled;
- 25 **l** Balance From/Code with the value "AWAS" which indicates the deliverable position;
- 26 **l** Balance To/Proprietary ID that, within the reference data of T2S, corresponds to an "Object Restriction
- 27 Type" that is a "securities position" and a "Restriction Processing Type" that is "Reservation".

1

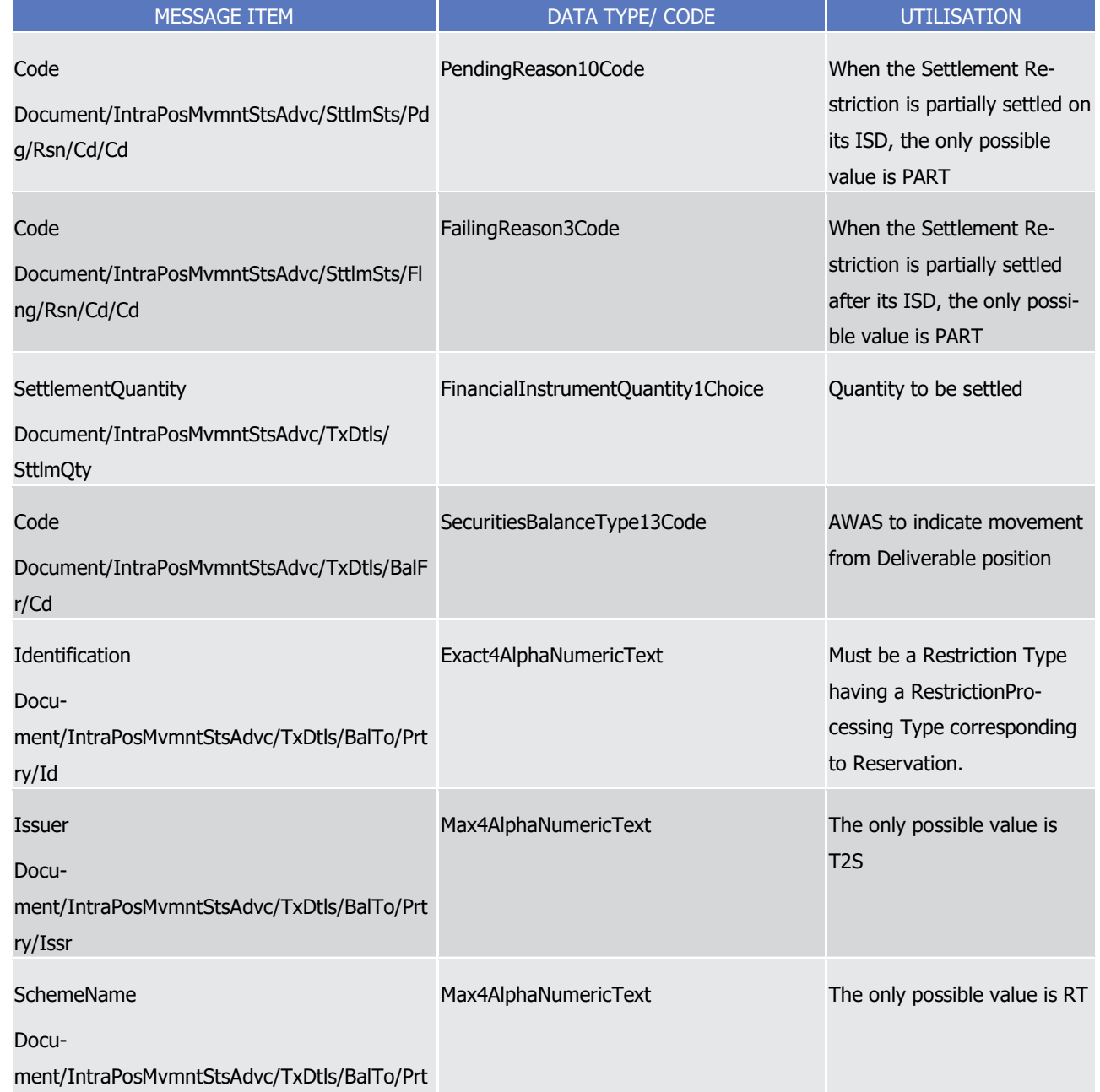

- ry/SchmeNm
- 2 Message usage example1: semt.014.001. 06\_T2S\_PendingPartialSettlement\_Example.xml
- 3 In this example, T2S informs that the setting-up of the reservation, using the restriction type 'RSV1', re-
- 4 quested by BANK A (BNKAFRPPXXX) has been partially settled on its ISD due to lack of securities. The quan-
- 5 tity remaining to be settled is 50000 units of securities 'ISIN01234567' within the securities account
- 6 '1000000123'.
- 7 Message usage example 2: semt.014.001. 06 T2S FailingPartialSettlement Example.xml
- 8 On 2nd of January 2015, the setting-up of a reservation was partially settled (example 1). On the next busi-
- 9 ness day, the setting-up of the reservation, using the restriction type 'RSV1', is again partially settled due to
- lack of securities. The quantity remaining to be settled is 25000 units of securities 'ISIN01234567' within the
- securities account '1000000123'. This is informed with a status advice with a failing status.
- 3.3.5.4 IntraPositionMovementConfirmationV07 (semt.015.001.07)

### *3.3.5.4.1 Overview and scope of the message*

- 5 This chapter illustrates the *IntraPositionMovementConfirmationV07* message.
- 6 The IntraPositionMovementConfirmationV07 message, also known as a Securities Settlement Restriction
- Confirmation, is sent by T2S to a CSD or other directly connected T2S party to confirm the successful pro-
- 8 cessing of a Securities Settlement Restriction instruction sent via a [semt.013.001.04](#page-1075-0) [\[](#page-1075-0) [1076\]](#page-1075-0) message (i.e.,
- a (un)blocking, (un)earmarking or (un)reserve instruction).
- When the Securities Settlement Restriction related to a reservation restriction processing type has been par-
- 11 tially filled, T2S sends in addition to the confirmation a  $s$ emt.014.001.0 [\[](#page-1084-0) $\triangleright$  [1085\]6](#page-1084-0) to inform about the actual
- 12 status of the Securities Settlement Restriction instruction sent via a [semt.013.001.04](#page-1075-0) [\[](#page-1075-0)[1076\]](#page-1075-0) message,
- waiting to complete the reservation.
- In case of dynamic reimbursement, or in case of an automated substitution achieved with the collateralisa-
- 15 tion operation, T2S sends an *IntraPositionMovementConfirmationV07* to confirm the full settlement of the
- blocking of the collateral or the settlement of the released reverse collateral Settlement Restriction.
- This message is sent by T2S in the following message usages:
- **l** Full settlement;
- **l** Partial settlement (settled part);
- **l** Last Partial settlement;
- **l** Partial execution.
- These message usages are described in the section "The message in business context".

#### *3.3.5.4.2 The T2S-specific schema*

- 24 Outline of the schema
- 25 The *IntraPositionMovementConfirmationV07* is composed of the following message building blocks:

#### **AdditionalParameters**

- This is an optional non repetitive building block. It provides information such as other identifications or par-tial settlement information.
- **AccountOwner**
- This building block is optional and non repetitive. It is used to provide the details on the party that legally owns the account.

#### **SafekeepingAccount**

 This building block is mandatory and non repetitive. It provides the account to or from which a securities entry is made.

#### **FinancialInstrumentIdentification**

- This building block is mandatory and non repetitive. It provides information that identifies the financial in-strument representing a sum of rights of the investor vis-à-vis the issuer.
- 
- **IntraPositionDetails**
- This building block is mandatory and non repetitive. It provides the intra-position movement transaction
- details such as the balance from/to which the securities are moving, the security identification and the set-tled quantity.
- **Supplementary Data**
- This building block is optional and repetitive. It allows to provide, in the form of a schema, additional infor-
- mation that cannot be captured in the structured elements and/or any other specific block.
- References/Links
- The T2S-specific schema, the additional schema required to fill the "Supplementary Data" block and docu-
- mentation in HTML/PDF format as well as the message examples are provided outside of this document under the following link.
- [http://www.swift.com/mystandards/T2S/semt.015.001.07\\_T2S](https://www2.swift.com/mystandards/#/mp/mx/__2yssEmNEeq3O9-0LXVTJg/__2yssUmNEeq3O9-0LXVTJg!content)
- 16 Business rules applicable to the schema
- Not applicable (T2S outgoing message)

### *3.3.5.4.3 The message in business context*

- 19 Message usage: Full settlement
- This message usage relates to the usage of a confirmation message, sent by T2S when the Securities Set-
- tlement Restriction is fully settled in one time regardless of its related restriction processing type.
- Specific message requirements
- 23 To confirm a fully settled Securities Settlement Restriction, the IntraPositionMovementConfirmationV07 in-
- cludes the following information:
- **l** SettledQuantity quantity of financial instrument effectively settled with no remaining quantity to be set-tled;
- **l** Balance From Actual type of sub-balance used for settlement from which the securities are moving;
- **l** Balance To Actual type of sub-balance used for settlement to which the securities are moving;
- **l** Restriction Reference unique reference number assigned by T2S that identifies the restriction;
- **l** Supplementary Data providing the reference of the related DELI business instruction where the CoSD blocking occurs.

1

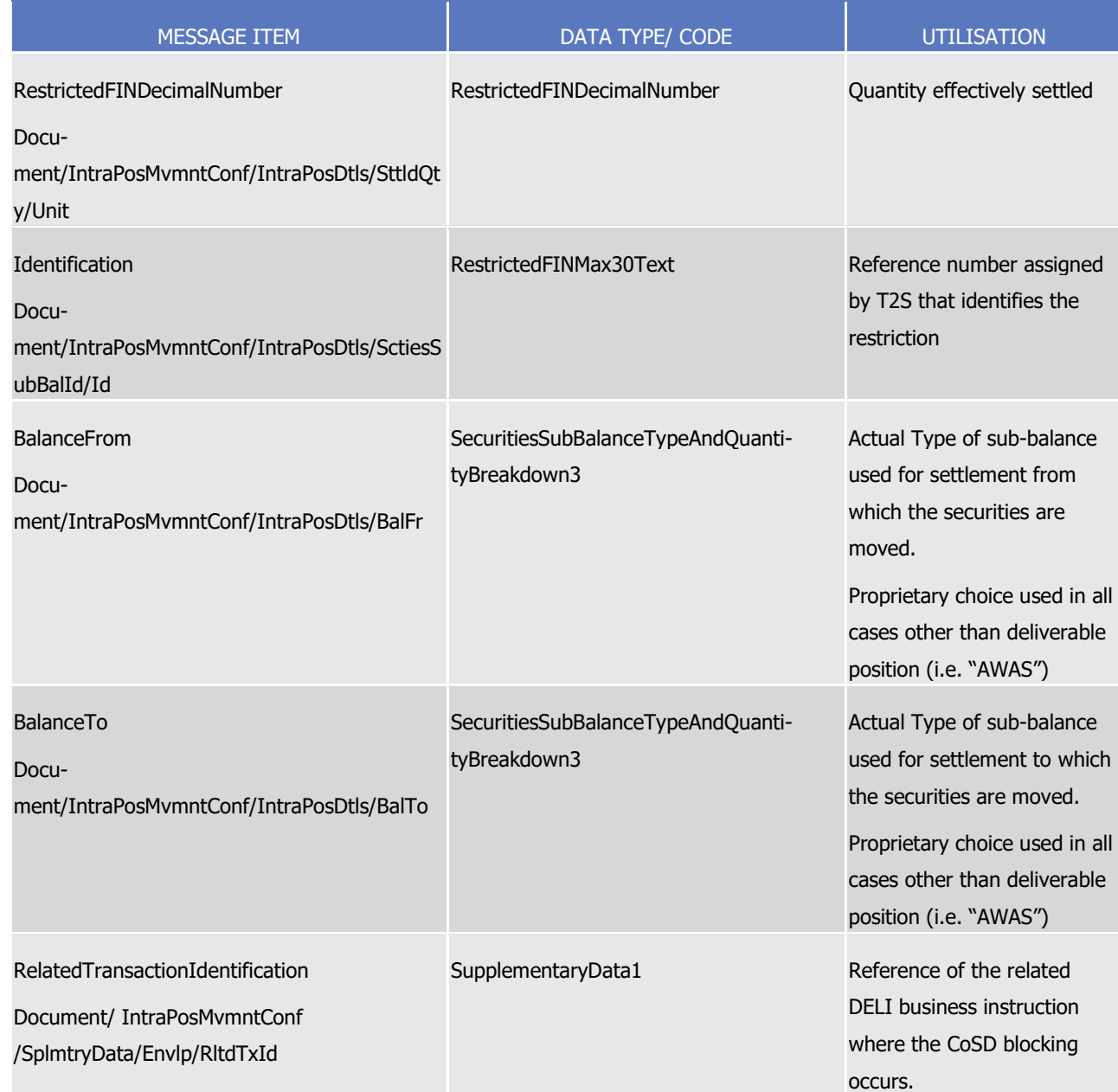

2 Message usage example 1: semt.015.001.07 T2S FullSettlement Example.xml

3 In this example, T2S confirms the full settlement on the 2nd of January 2015 of a blocking set-up by BANK A

4 (BNKAFRPPXXX). BANK A requested the blocking, using the restriction type 'BLK1', of 100000 units of securi-

- 5 ties 'ISIN01234567' within its account '1000000123'.
- 6 Message usage example 2: semt.015.001. 07\_T2S\_FullSettlement\_Example2.xml

7 In this example, T2S confirms the full settlement on the 2nd of January 2015 of a CoSD blocking within the

8 account "1000000123". The confirmation provides the T2S reference of the DELI business instruction where

9 the CoSD blocking occurs.

10 Message usage: Partial settlement (settled part)

- 1 This message usage relates to the usage of a confirmation message, sent by T2S when a Securities Settle-
- 2 ment Restriction related to a reservation restriction processing type is partially filled and there is still a re-
- 3 maining part. Therefore the reservation needs several attempts to be fully settled.
- 4 Specific message requirements
- 5 To confirm a partial filling of a reservation, the *IntraPositionMovementConfirmationV07* includes the follow-6 ing information:
- 7 **l** PartialSettlement 'PAIN' ISO code specifying that there is a part of the reservation that remains unset-8 tled;
- 9 **l** SettledQuantity quantity of financial instrument effectively settled during this settlement;
- 10 **l** PreviouslySettledQuantity quantity of financial instrument settled in all the previous partial settle-11 ment(s), if any;
- 12 **l** RemainingToBeSettledQuantity quantity remaining to be settled;
- 13 **l** Balance From Actual type of sub-balance used for settlement from which the securities are moving;
- 14 **l** Balance To Actual type of sub-balance used for settlement to which the securities are moving;
- **I** Restriction Reference reference number assigned by T2S that identifies the restriction. 16

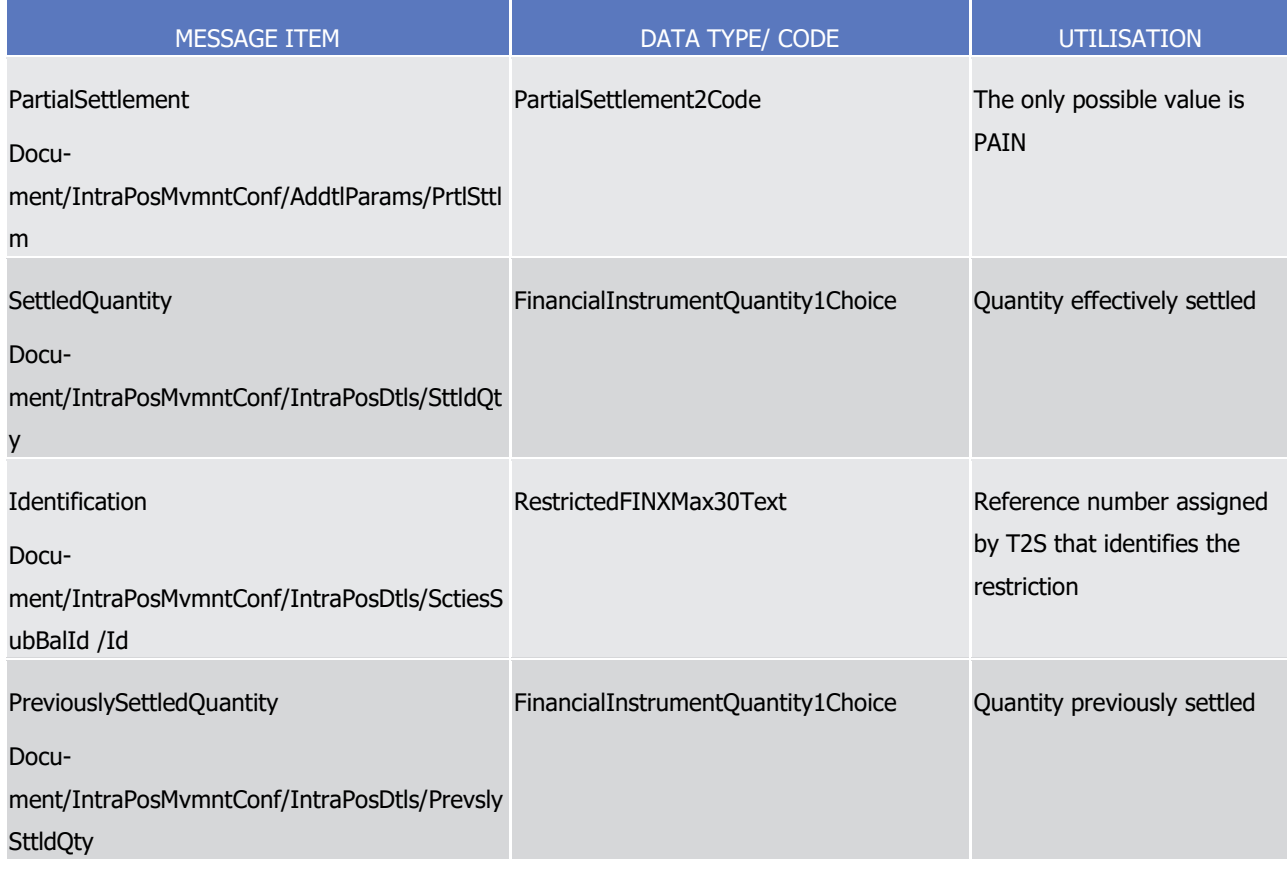

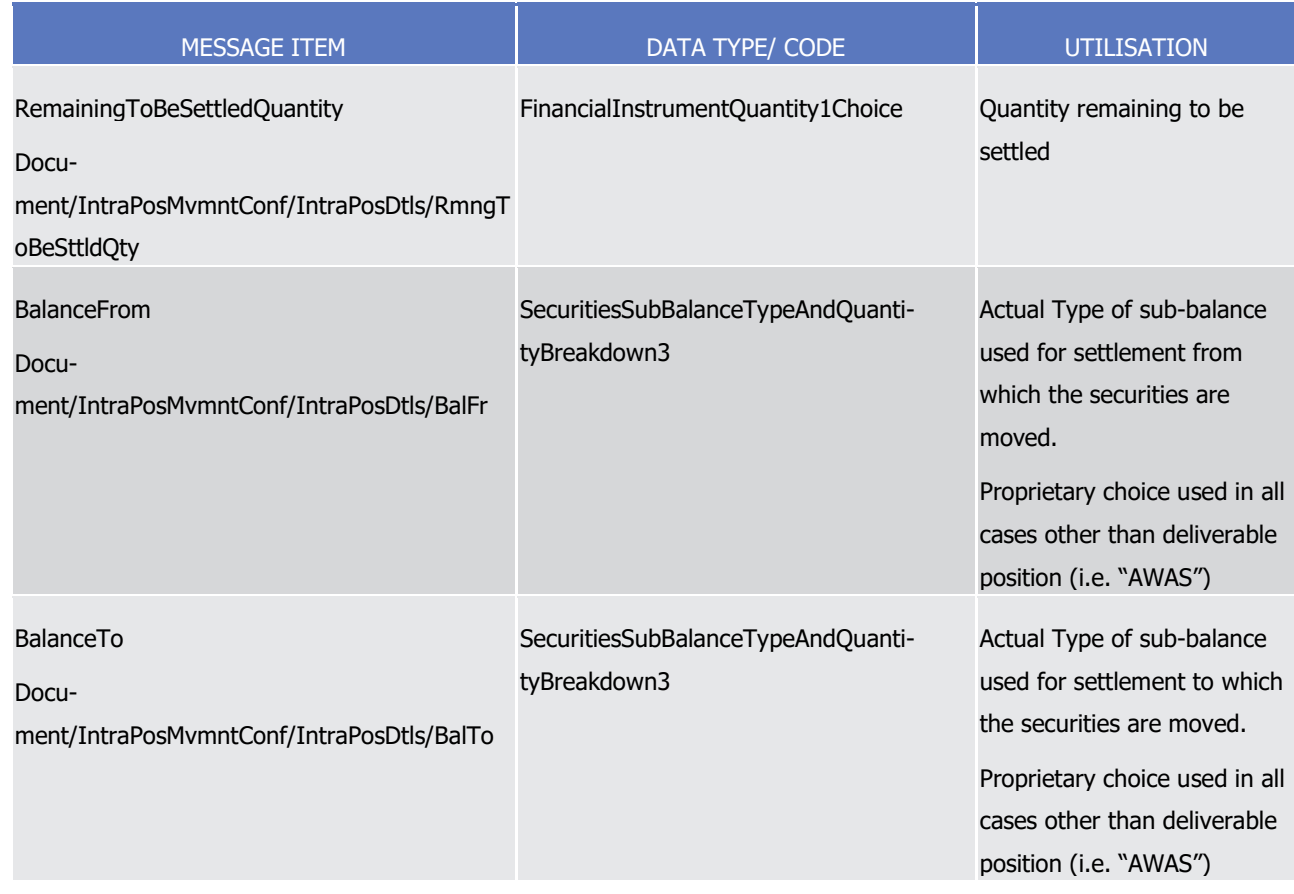

#### 1 Message usage example: semt.015.001. 07\_T2S\_PartialSettlement\_Example.xml

2 In this example, T2S confirms the partial settlement of a reservation set-up by BANK A (BNKAFRPPXXX).

3 BANK A requested the reservation, using the restriction type 'RSV1', of 100000 units of securities

4 'ISIN01234567' within its account '1000000123'. Of the 100000 securities reserved, T2S has settled 20000

5 securities on the 2nd of January 2015, 10000 securities were previously settled and 50000 securities remain 6 to be settled.

#### 7 Message usage: Last Partial settlement

8 This message usage relates to the usage of a confirmation message, sent by T2S to the T2S Actor, when a

9 Securities Settlement Restriction related to a reservation restriction processing type was partially filled and it 10 advices about the settlement of the last part. This message usage confirms the last settled part of the reser-

11 vation; therefore the reservation is fully settled after this last part settlement.

- 12 Specific message requirements
- 13 To confirm a last partial settlement of a reservation, the *IntraPositionMovementConfirmationV07* includes the 14 following information:
- 15 **l** PartialSettlement 'PARC' ISO code to confirm the settlement of the remaining part of the reservation 16 that was previously partially confirmed;
- 17 **l** SettledQuantity quantity of financial instrument effectively settled in this last partial settlement, with 18 no remaining quantity to be settled;

# target 72s

- 1 **l** PreviouslySettledQuantity quantity of financial instrument settled in all the previous partial settle-2 ment(s);
- 3 **l** Balance From Actual type of sub-balance used for settlement from which the securities are moving;
- 4 **l** Balance To Actual type of sub-balance used for settlement to which the securities are moving;
	- **I** Restriction Reference reference number assigned by T2S that identifies the restriction.

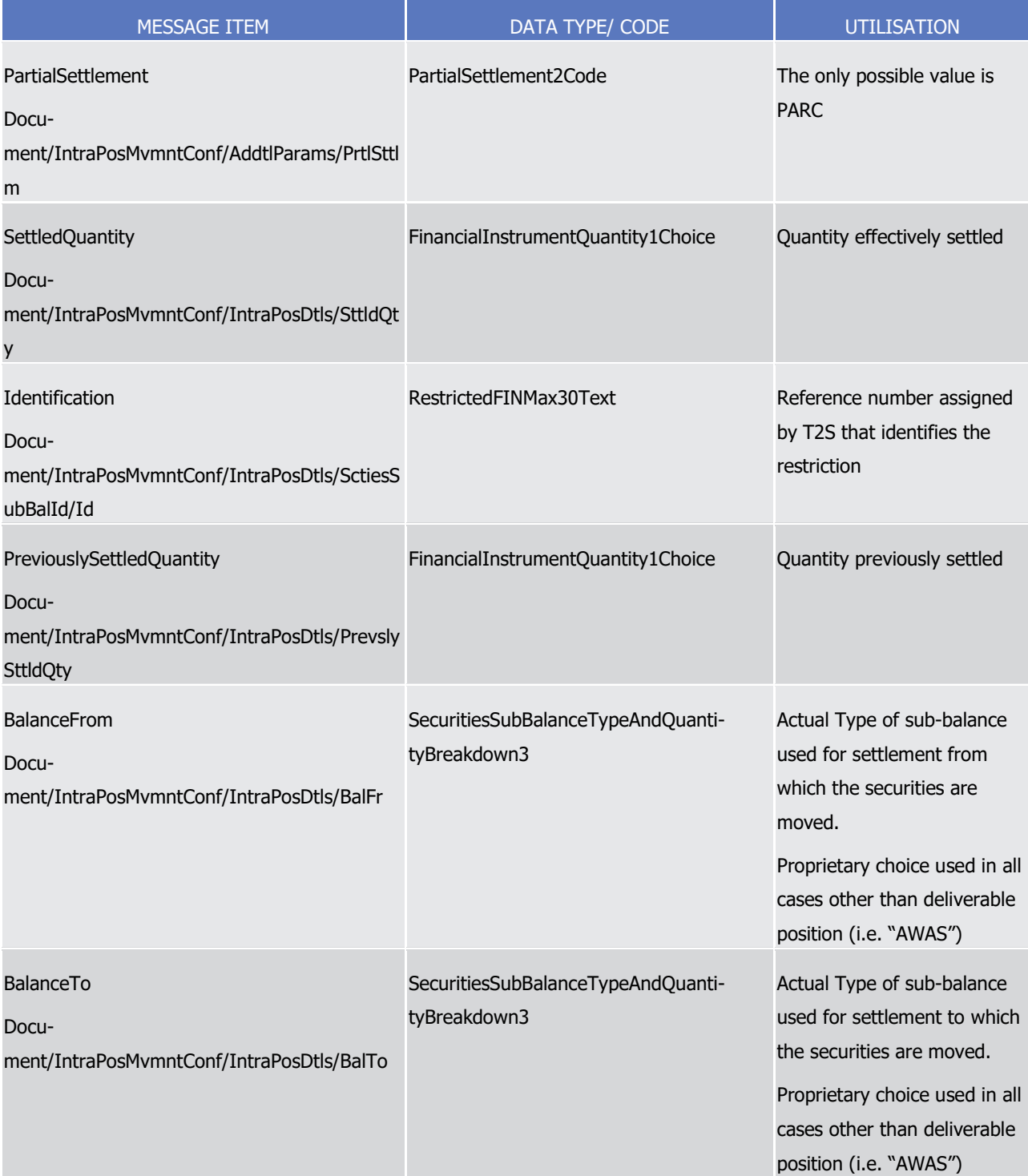

7 Message usage example: semt.015.001. 07\_T2S\_LastPartialSettlement\_Example.xml

- 1 In this example, T2S confirms the last partial settlement of a reservation set-up by BANK A (BNKAFRPPXXX).
- 2 BANK A requested the reservation, using the restriction type 'RSV1', of 100000 units of securities
- 3 'ISIN01234567' within its account '1000000123'. Of the 100000 securities reserved, T2S has settled the re-
- 4 maining 50000 securities on the 3rd of January 2015. T2S also informs the quantity of securities settled in
- 5 the previous attempt that is 20000.
- 6 Message usage: Partial execution
- 7 This message usage relates to the usage of a confirmation message, sent by T2S, when a Securities Settle-
- 8 ment Restriction related to an earmarking restriction processing type is partially executed. This message
- 9 usage confirms the quantity actually settled and the remaining quantity equals to 0.
- 10 Specific message requirements
- 11 To confirm a partial execution of earmarking restriction processing type, the *IntraPositionMovementConfir-*
- 12 mation V07 includes the following information:
- 13 **l** PartialSettlement 'PARC' ISO code to confirm the settlement of a partial execution with no additional 14 settlement attempt;
- 15 **l** SettledQuantity quantity of financial instrument effectively settled;
- 16 **l** RemainingToBeSettledQuantity quantity remaining to be settled equals to 0;
- 17 **l** Balance From Actual type of sub-balance used for settlement from which the securities are moving;
- **I** Balance To Actual type of sub-balance used for settlement to which the securities are moving; 18<br>19

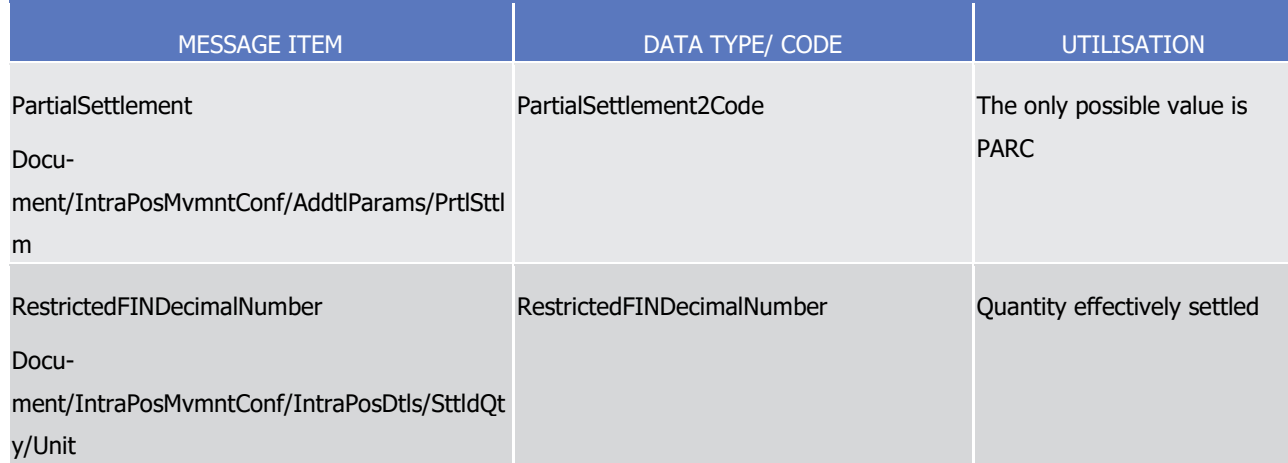

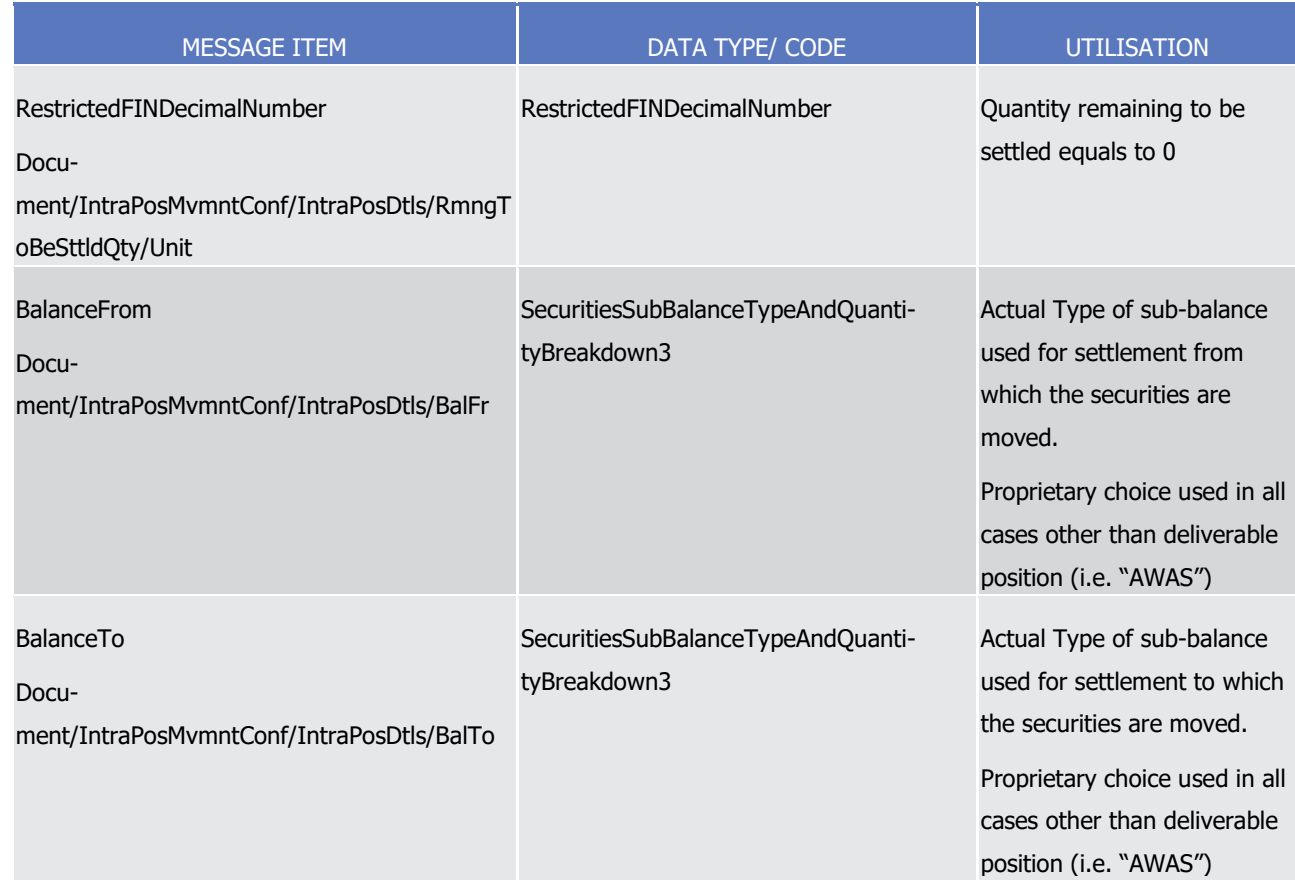

### 1 Message usage example: semt.015.001. 07\_T2S\_PartialExecution\_Example.xml

- 2 In this example, T2S confirms the partial execution of an earmarking set-up by BANK A (BNKAFRPPXXX).
- 3 BANK A requested the earmarking, using the restriction type 'EAR1', of 100000 units of securi-
- 4 ties'ISIN01234567' within its account 1000000123'. T2S has settled 80000 securities and informs that there
- 5 are no remaining securities to be settled.
- 6 3.3.5.5 IntraPositionMovementPostingReportV07 (semt.016.001.07)

### 7 *3.3.5.5.1 Overview and scope of the message*

- 8 This chapter illustrates the IntraPositionMovementPostingReportV07 message.
- 9 The IntraPositionMovementPostingReportV07 message is sent by T2S to a CSD or a directly connected T2S
- 10 participant. This message is used to provide information on intra-position movements settled in T2S for a
- 11 particular settlement day. This report is triggered by defined business and time events.

### 12 *3.3.5.5.2 The T2S-specific schema*

- 13 Outline of the schema
- 14 The *IntraPositionMovementPostingReportV07* is composed of the following message building blocks:
- 15 **Pagination**
- 16 This building block is mandatory and non repetitive. It contains information about pagination of the report.

#### **Statement General Details**

 This building block is mandatory and non repetitive. It contains general characteristics related to the report information.

#### **Account Owner**

- This building block is optional and non repetitive. It must contain the identification of the party that owns
- the account to or from which an entry is made.

#### **Safekeeping Account**

 This building block is mandatory and non repetitive. It identifies the account to or from which a securities entry is made.

#### **Financial Instrument**

- This building block is optional and repetitive. It provides the details of the movements reported, grouped by balance type.
- References/Links
- The T2S-specific schema and documentation in HTML/PDF format as well as the message examples are pro-
- vided outside of this document under the following link:
- [http://www.swift.com/mystandards/T2S/semt.016.001.07\\_T2S](https://www2.swift.com/mystandards/#/mp/mx/_97h54EmNEeqYTqRpZ7U8cA/version/3/_97h54UmNEeqYTqRpZ7U8cA!content)

#### *3.3.5.5.3 The message in business context*

- 18 Message example: semt.016.001.07 T2S Example.xml
- In this example T2S sends an Intra-Position Movement Posting Report for the securities account
- '1000000792' as defined within static data (a complete daily report in this case). The report contains 4
- movements settled on the current business day, the 19th of August 2015.
- 3.3.5.6 SecuritiesTransactionPostingReportV09 (semt.017.001.09)

#### *3.3.5.6.1 Overview and scope of the message*

- 24 This chapter illustrates the *SecuritiesTransactionPostingReportV09* message.
- 25 The Securities Transaction Posting Report V09 message, also known as Statement of Transactions, is sent by
- 26 T2S to a CSD or other directly connected T2S party authorised by them. It is used to give information about
- 27 the transactions of the respective CSD or other directly connected T2S party, settled in T2S for a particular
- settlement day. This report is triggered by a defined business and time events.
- In case the size of the message to be sent exceeds the maximum size of 32 MB the message will be split
- 30 into several messages (Please see section [Outbound traffic exceeding given size limitations](#page-874-0) [\[](#page-874-0) [875\]\)](#page-874-0).
- For securities accounts with an exceptional high number of (partially) settled Settlement Instructions on
- request to the T2S Service Desk a special procedure can be applied to either allow the delivery of the
- semt.017 for which pagination is applied in any case or prevent the creation of the semt.017 for a specific
- account.

### 1 *3.3.5.6.2 The T2S-specific schema*

- 2 Outline of the schema
- 3 The Securities Transaction Posting Report V09 is composed of the following message building blocks:
- 4 **Pagination**
- 5 This building block is mandatory and non repetitive. It gives the page number of the message (within a
- 6 statement) and continuation indicator to indicate that the statement is to continue or that the message is
- 7 the last page of the statement.

### 8 **StatementGeneralDetails**

- 9 This building blocks is mandatory and non repetitive. It specifies general information related to report such
- 10 as the statement date, the activity, the frequency, or the report base.

### 11 **AccountOwner**

12 This block is optional and non repetitive. It identifies the party who owns the account.

### 13 **SafekeepingAccount**

14 This block is mandatory and non repetitive. It provides the account to or from which a securities entry is 15 made.

### 16 **FinancialInstrumentDetails**

- 17 This building block is optional and repetitive. It reports the details of every financial instrument reported.
- 18 Regarding the "Transaction Activity Code" field, its codes are reported based on the following relationship
- with the chosen Transaction Code:  $\frac{19}{20}$

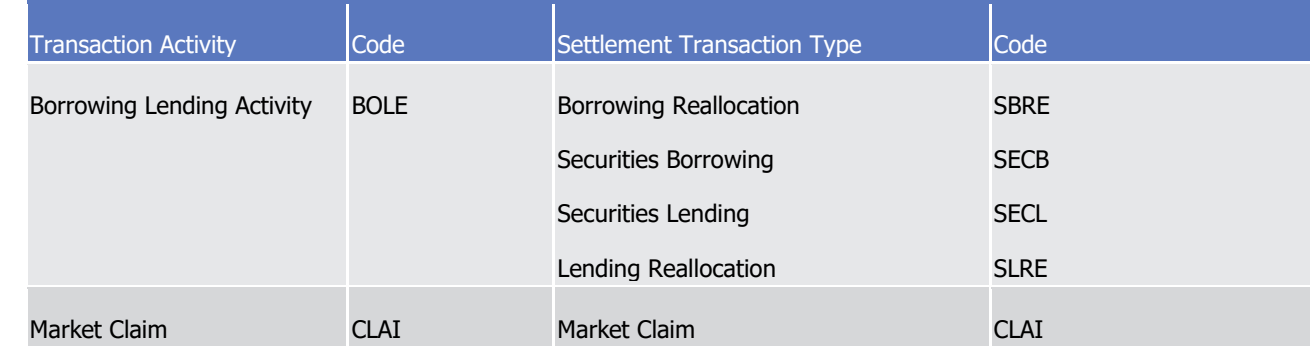

T2S User Detailed Functional Specifications Catalogue of messages List of Messages

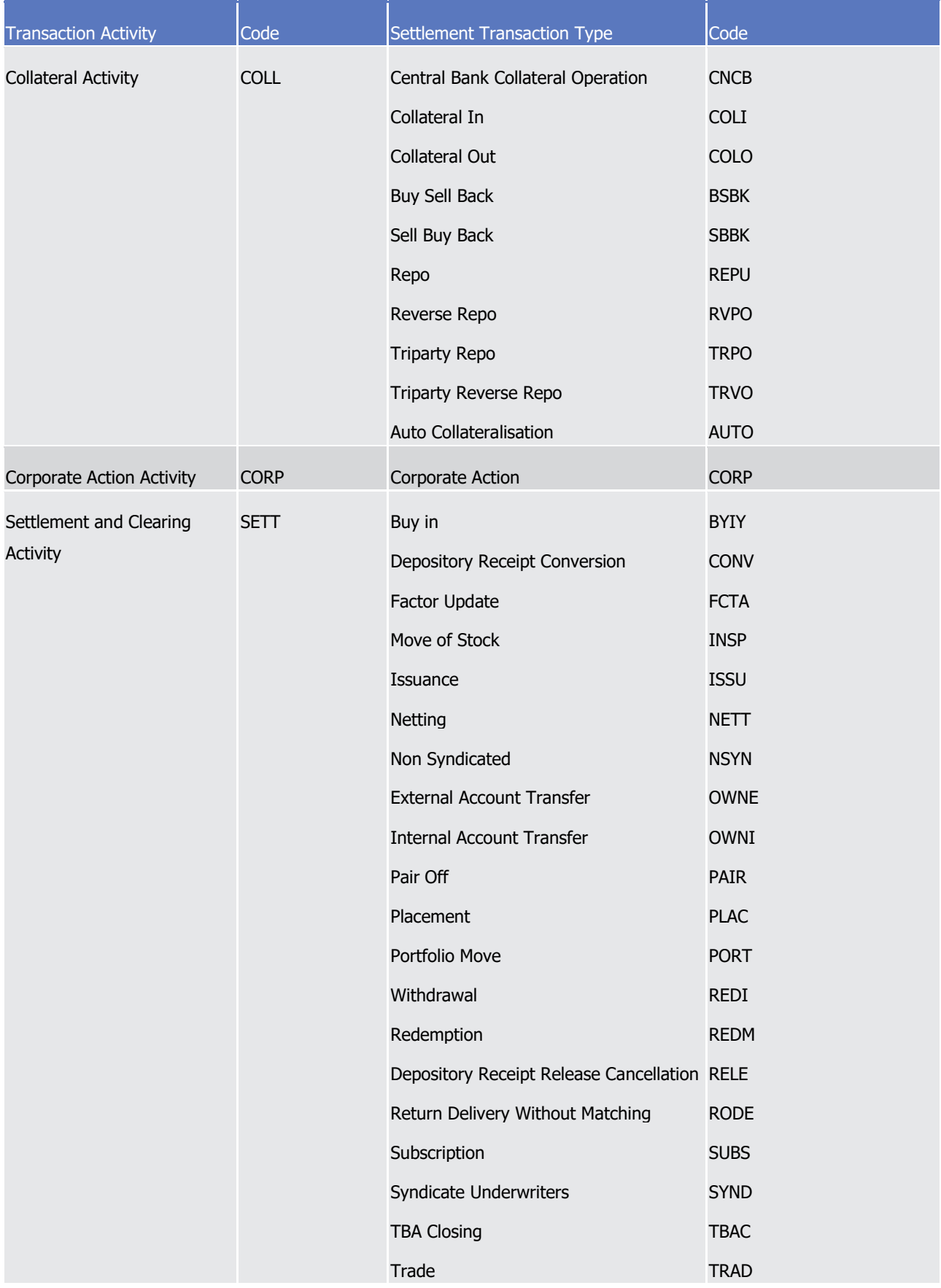

T2S User Detailed Functional Specifications Catalogue of messages List of Messages

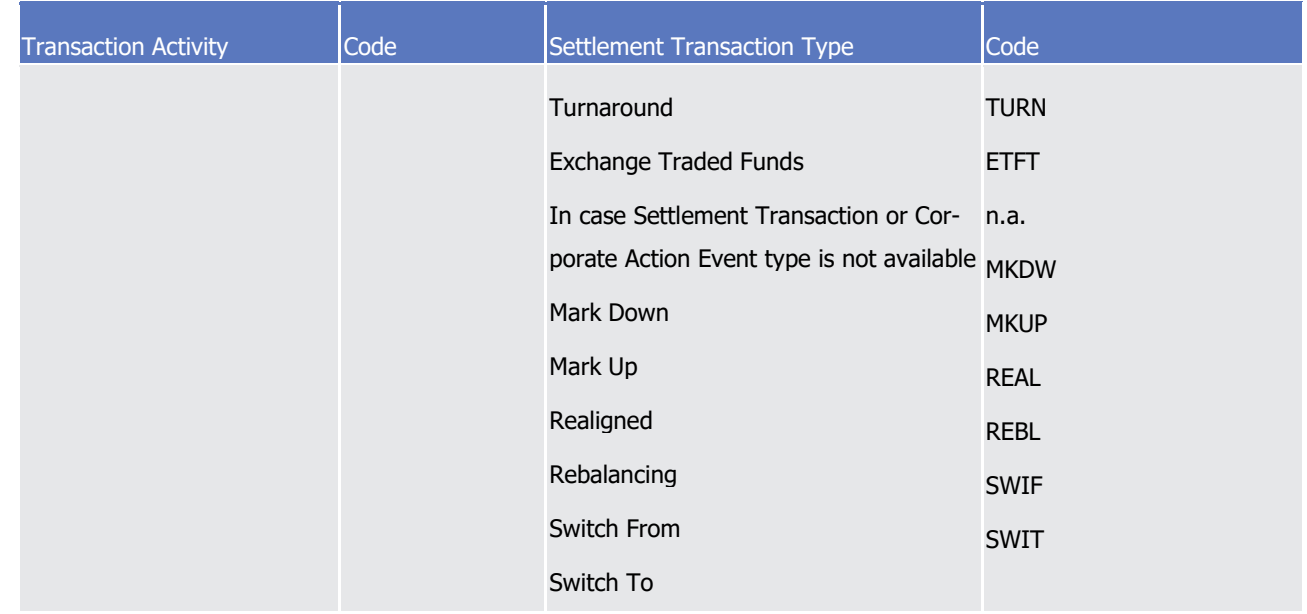

#### 1 References/Links

- 2 The T2S-specific schema and documentation in HTML/PDF format as well as the message examples are pro-
- 3 vided outside of this document under the following link:
- 4 [http://www.swift.com/mystandards/T2S/semt.017.001.09\\_T2S](https://www2.swift.com/mystandards/#/mp/mx/_9yLwoEmNEeqYTqRpZ7U8cA/version/4/_9yLwoUmNEeqYTqRpZ7U8cA!content)
- 5 Business rules applicable to the schema
- 6 Not applicable (T2S outgoing message)

#### 7 *3.3.5.6.3 The message in business context*

- 8 Message example: semt.017.001.09\_T2S\_StatementTransactions\_Example.xml
- 9 In this example, T2S sends a complete Statement of Transactions requested by the T2S Actor (as defined
- 10 within reference data) for the securities account 1000000123. That securities account has only two securities
- 11 which ISINs are 'ISIN01234567' and 'ISIN89012345'. The report contains those Settlement Instructions that
- 12 were fully settled or partially settled in the current business date, that is, January 5th 2015.
- 13 3.3.5.7 SecuritiesTransactionPendingReportV10 (semt.018.001.10)

#### 14 *3.3.5.7.1 Overview and scope of the message*

- 15 This chapter illustrates the *SecuritiesTransactionPendingReport10* message.
- 16 The *SecuritiesTransactionPendingReport10* message, also known as Statement of Pending Instructions, is
- 17 sent by T2S to a CSD or other directly connected T2S party authorised by them. It is used to provide status
- 18 and detailed information regarding instructions which do not have a final status (e.g. matched, unmatched,
- 19 partially settled) within T2S. This report is sent on each settlement day, if subscribed by the participant, and
- 20 is event (e.g. end-of-day or end of night-time cycle) or time driven. In case the size of the message to be
- 21 sent exceeds the maximum size of 32 MB the message will be split into several messages (Please see section

- 1 [Outbound traffic exceeding given size limitations](#page-874-0) [\[](#page-874-0) [875\]\)](#page-874-0). The delta version returns new pending Settlement
- 2 Instructions or pending Settlement Instructions which were modified or cancelled.

### 3 *3.3.5.7.2 The T2S-specific schema*

- 4 Outline of the schema
- 5 The SecuritiesTransactionPendingReport10 message is composed of the following message building blocks:

### 6 **Pagination**

- 7 This building block is mandatory and non repetitive. It gives the page number of the message (within a
- 8 statement) and continuation indicator to indicate that the statement is to continue or that the message is
- 9 the last page of the statement.

### 10 **Statement General Details**

- 11 This building block is mandatory and non repetitive. It allows the account servicer to specify general infor-
- 12 mation related to report such as the statement date, the activity, the frequency, or the report structure.

### 13 **Account Owner**

14 This building block is optional and non repetitive. It is used to provide the details on the party that legally 15 owns the account.

### 16 **Safekeeping Account**

17 This building block is mandatory and non repetitive. It provides the account to or from which a securities 18 entry is made.

#### 19 **Transactions**

- 20 This building block is optional and repetitive. It provides per transaction, the status and the reason. The 21 account servicer can also include all the trade details.
- 22 Regarding the "Transaction Activity Code" field, its codes are reported based on the following relationship with the chosen Transaction Code: 23<br>24
	- Transaction Activity Code Code Settlement Transaction Type Code Borrowing Lending Activity BOLE Borrowing Reallocation Securities Borrowing Securities Lending Lending Reallocation **SBRE SECB SECL SLRE** Market Claim CLAI CLAI Market Claim CLAI

T2S User Detailed Functional Specifications Catalogue of messages List of Messages

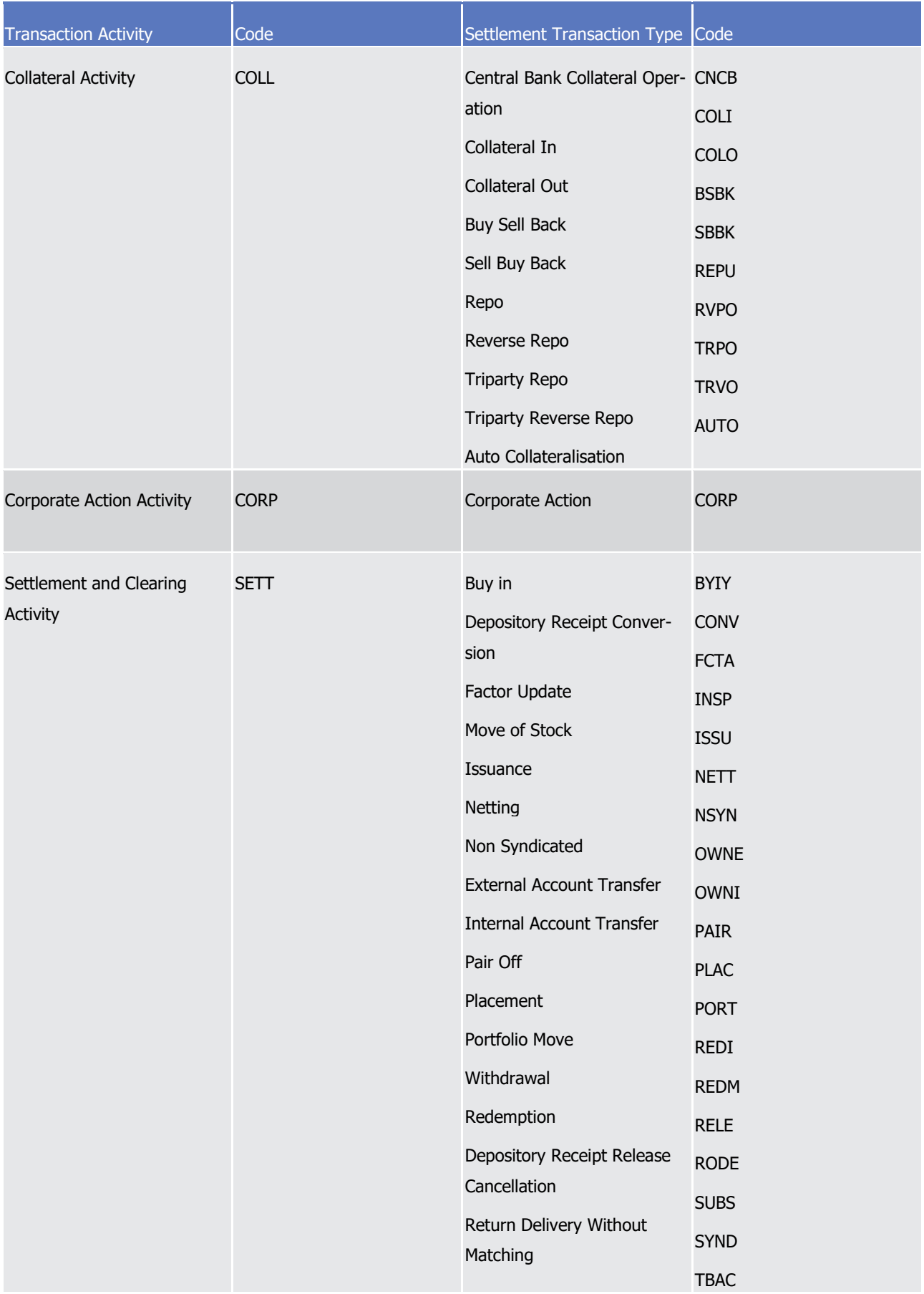

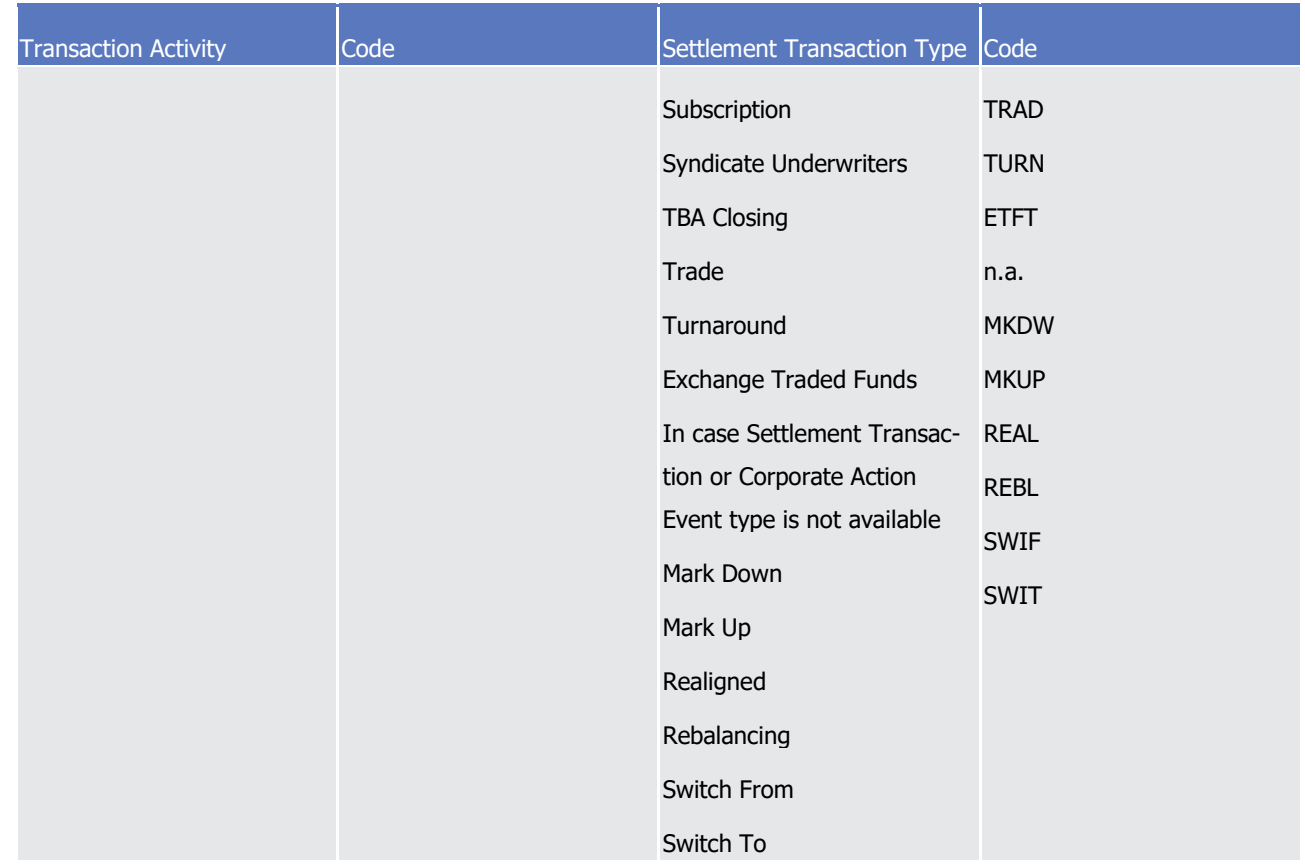

### 1 References/Links

- 2 The T2S-specific schema and documentation in HTML/PDF format as well as the message examples are pro-
- 3 vided outside of this document under the following link:
- 4 [http://www.swift.com/mystandards/T2S/semt.018.001.10\\_T2S](https://www2.swift.com/mystandards/#/mp/mx/_x_disGUnEeqmted6wgsxpQ/version/6/_x_disWUnEeqmted6wgsxpQ!content)
- 5 Business rules applicable to the schema
- 6 Not applicable (T2S outgoing message)

#### 7 *3.3.5.7.3 The message in business context*

### 8 Message example: semt.018.001.10\_T2S\_Example.xml

9 In this example T2S, sends a statement of pending instructions, subsequent to an event within the end of

10 day cycle, for a securities account '1000000123' held by Party1 (BIC: PRTYBIC1). This is a complete daily

11 statement generated on the 6/1/2015 with new activity comprising of 3 pending instructions with a status of

- 12 accepted.
- 13 3.3.5.8 SecuritiesSettlementTransactionAllegementReportV08 (semt.019.001.08)

#### 14 *3.3.5.8.1 Overview and scope of the message*

15 This chapter illustrates the SecuritiesSettlementTransactionAllegementReportV08 message.

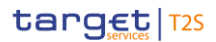

- 1 The SecuritiesSettlementTransactionAllegementReportV08 message, also known as Statement of Settlement
- 2 Allegement, is sent by T2S to a CSD or any party authorised by them. It is used to provide information about
- the list of all securities Settlement Instructions as received from other T2S Actors which are missing their
- corresponding securities Settlement Instruction from the T2S Actor this report is addressed to. The complete
- report does not report those Settlement Instructions which were formerly alleged but which are no longer
- outstanding whereas the delta report also shows those newly cancelled or newly removed. The report is
- triggered by a defined business event or time event.

### *3.3.5.8.2 The T2S-specific schema*

#### 9 Outline of the schema

10 The SecuritiesSettlementTransactionAllegementReportV08s composed of the following message building blocks:

### **Pagination**

- This building block is mandatory and non repetitive. It gives the page number of the message (within a
- statement) and continuation indicator to indicate that the statement is to continue or that the message is
- the last page of the statement.

### **StatementGeneralDetails**

- This building block is mandatory and non repetitive. It allows the account servicer to specify general infor-
- mation related to report such as the statement date, the activity, the frequency, or the report base.

#### **Account Owner**

This block is optional and non repetitive. It identifies the party who owns the account.

### **SafekeepingAccount**

- This block is mandatory and non repetitive. Since the report can provide information of several securities
- accounts, it is not possible to provide a unique Identifier. This block is set to a Fixed value "NONREF".

#### **AllegementDetails**

This building block is optional and repetitive. It provides the details of all the allegements reported.

#### References/Links

- The T2S-specific schema and documentation in HTML/PDF format as well as the message examples are pro-vided outside of this document under the following link:
- [http://www.swift.com/mystandards/T2S/semt.019.001.08\\_T2S](https://www2.swift.com/mystandards/#/mp/mx/_-al0cEmNEeq3O9-0LXVTJg/version/4/_-al0cUmNEeq3O9-0LXVTJg/!content)
- Business rules applicable to the schema
- Not applicable (T2S outgoing message)

### *3.3.5.8.3 The message in business context*

- Message example 1: semt.019.001.08\_T2S\_StatementAllegements\_Example.xml
- In this example, T2S sends a complete Statement of Settlement Allegement requested by the T2S Actor (as
- defined within reference data) for its securities accounts. The report contains the details of those Settlement

- Instructions for which the alleged T2S Party, CSD Participant B (CSDPBBICXXX), has not sent its part of the
- instruction. The report contains two allegements:
- Allegement with T2S reference T1290 alleging the delivering Settlement Instruction REFABCD.
- Allegement with T2S reference T1305 alleging the delivering Settlement Instruction REF123.
- Message example 2: semt.019.001. 08\_T2S\_DeltaStatementAllegements\_Example.xml
- In this example, T2S sends a delta Statement of Settlement Allegement requested by the T2S Actor (as de-
- fined within reference data) for its securities accounts. The report contains the details of those newly alleged
- 8 Settlement Instructions for which the alleged T2S Party, CSD Participant B (CSDPBBICXXX), has not sent its
- part of the instruction. It also contains the list of Settlement Instructions which were formerly alleged but
- are now cancelled or removed. This example contains one newly alleged Settlement Instructions (allegement
- with T2S reference T1300), one allegement removal (with T2S reference T1290) and one cancelled al-
- legement (T2S reference T1305).
- 3.3.5.9 SecuritiesMessageCancellationAdviceV05 (semt.020.001.05)

### *3.3.5.9.1 Overview and scope of the message*

- 15 This chapter illustrates the SecuritiesMessageCancellationAdviceV05 message.
- 16 The SecuritiesMessageCancellationAdviceV05 message, also known as an Allegement Cancellation, is sent by
- 17 T2S to a CSD or any party authorised by them. It is used to inform that the previously sent allegement is
- cancelled due to the cancellation of the Settlement Instruction that originated the Allegement sending.

### *3.3.5.9.2 The T2S-specific schema*

- 20 Outline of the schema
- 21 The *SecuritiesMessageCancellationAdviceV05* is composed of the following message building blocks:
- **Reference**
- This block is mandatory. It specifies the reference of the message advised to be cancelled.

#### **AccountOwner**

This block is optional and non repetitive. It identifies the party who owns the account.

## **SafekeepingAccount**

- This block is mandatory and non repetitive. It provides the account to or from which a securities entry is made.
- References/Links
- The T2S-specific schema and documentation in HTML/PDF format as well as the message examples are pro-
- vided outside of this document under the following link:
- [http://www.swift.com/mystandards/T2S/semt.020.001.05\\_T2S](https://www2.swift.com/mystandards/#/mp/mx/_NwbwAP7ZEeisr5t2uFFdoQ/_NwbwAf7ZEeisr5t2uFFdoQ!content)
- Business rules applicable to the schema
- Not applicable (T2S outgoing message)

#### *3.3.5.9.3 The message in business context*

- 2 Message example: semt.020.001.05 T2S AllegementCancellation Example.xml
- In this example, T2S informs the CSD Participant B, CSDPBBICXXX, about the cancellation of the previous
- Allegement sent with T2S reference 'T1300'.
- 3.3.5.10 SecuritiesSettlementTransactionAuditTrailReportV04 (semt.022.001.04)

#### *3.3.5.10.1 Overview and scope of the message*

- 7 This chapter illustrates the SecuritiesSettlementTransactionAuditTrailReportV04 message.
- 8 The SecuritiesSettlementTransactionAuditTrailReportV04 message is sent by T2S to a CSD or a directly con-
- nected T2S Party. The report provides historical data on all changes and amendments, including statuses, to
- a single security Settlement Instruction as identified within the query criteria (either by the party's instruc-
- 11 tion reference or the T2S technical identifier) of the received [sese.021.001.05](#page-1195-0) [\[](#page-1195-0) [1196\].](#page-1195-0)

### *3.3.5.10.2 The T2S-specific schema*

#### 13 Outline of the schema

14 The SecuritiesSettlementTransactionAuditTrailReportV04 is composed of the following message building blocks:

#### **Pagination**

- This building block is mandatory and non repetitive. It gives the page number of the message (within a
- statement) and continuation indicator to indicate that the statement is to continue or that the message is
- the last page of the statement.

#### **Query Reference:**

 This building block is mandatory and non repetitive. It contains a unique identification to unambiguously identify the reference of the query.

#### **Transaction Identification**

 This building block is mandatory and non repetitive. It provides transaction identification information to un-ambiguously identify the transaction.

#### **Safekeeping Account**

This building block is mandatory and identifies the account to or from which a securities entry is made.

#### **Status Trail**

- This building block is mandatory and repetitive and provides the history of statuses and reasons for a trans-
- action including transaction snapshots containing all the transaction details.

#### References/Links

- The T2S-specific schema and documentation in HTML/PDF format as well as the message examples are pro-
- vided outside of this document under the following link:
- [http://www.swift.com/mystandards/T2S/semt.022.001.04\\_T2S](https://www2.swift.com/mystandards/#/mp/mx/_-p6p4EmNEeqYTqRpZ7U8cA/version/4/_-p6p4UmNEeqYTqRpZ7U8cA!content)

- 1 Business rules applicable to the schema
- Not applicable (T2S outgoing message)

### *3.3.5.10.3 The message in business context*

- 4 Message example: semt.022.001.04 T2S Example.xml
- In this example T2S sends a SecuritiesSettlementTransactionAuditTrailReportV03 as requested by the T2S
- 6 Party using the message Securities Transaction StatusQueryV04 regarding a Settlement Instruction with an

account owner transaction id with a value of '123456'. The transaction as reported has been acknowledged

- and matched.
- 3.3.5.11 SecuritiesAccountPositionQueryV01 (semt.025.001.01)

### *3.3.5.11.1 Overview and scope of the message*

- 11 This chapter illustrates the SecuritiesAccountPositionQueryV01 message.
- 12 The SecuritiesAccountPositionQueryV01 message, also known as Securities Account Position (History) Query,
- is sent by a CSD or a directly connected T2S Party to T2S.
- 14 The SecuritiesAccountPositionQueryV01 message returns the latest securities position at the given time of
- the day that the query has been requested for the specified securities accounts. In case the T2S Actor re-
- quests for a Securities Account Position History Query, he should indicate either the securities account or the
- account owner as search criteria. In a Securities Account Position History Query, T2S returns all closing se-
- curities positions on the dates within the specified time period for the specified securities accounts. In re-
- 19 sponse to the *SecuritiesAccountPositionQueryV01* message, T2S sends a [semt.040.001.001](#page-1155-0) [\[](#page-1155-0) [1156\]](#page-1155-0) mes-
- sage with the list of the different securities positions of a T2S Actor's securities accounts or a
- [sese.022.001.05](#page-1197-0) [\[](#page-1197-0) [1198\]](#page-1197-0) message in case of error.

### *3.3.5.11.2 The T2S-specific schema*

- 23 Outline of the schema
- 24 The SecuritiesAccountPositionQueryV01 is composed of the following message building blocks:
- **Statement**
- This building block is mandatory and defines the criteria used to report on the securities account position.
- **SearchCriteria**
- This building block is mandatory and provides the criteria to extract the securities account position result set.
- References/Links
- The T2S-specific schema and documentation in HTML/PDF format as well as the message examples are pro-
- vided outside of this document under the following link:
- [http://www.swift.com/mystandards/T2S/semt.025.001.01\\_T2S](https://www2.swift.com/mystandards/#/mp/mx/_MLmgMP7ZEei_kc1HmwykSg/_MLmgMf7ZEei_kc1HmwykSg!content)
- Business rules applicable to the schema
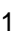

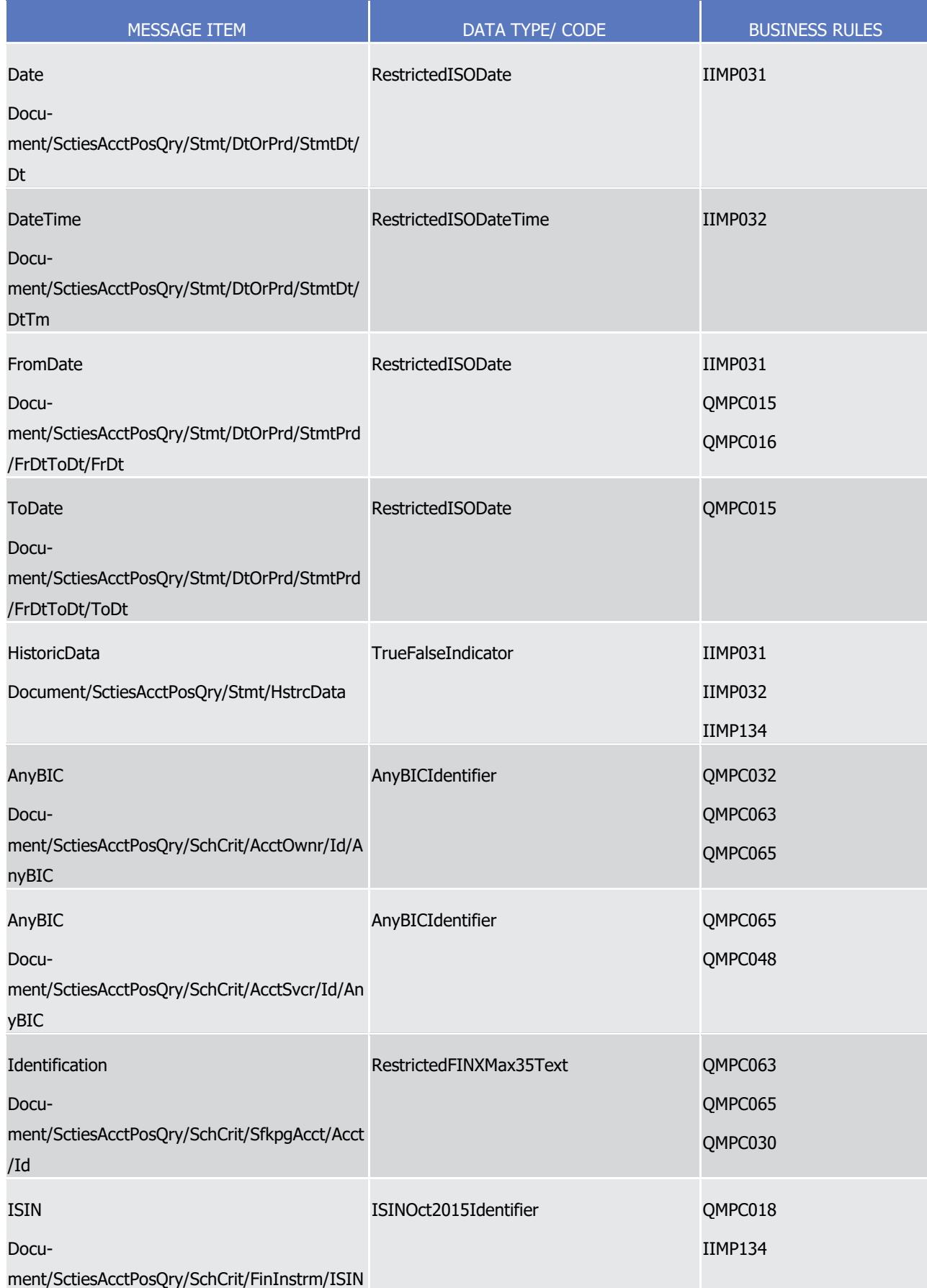

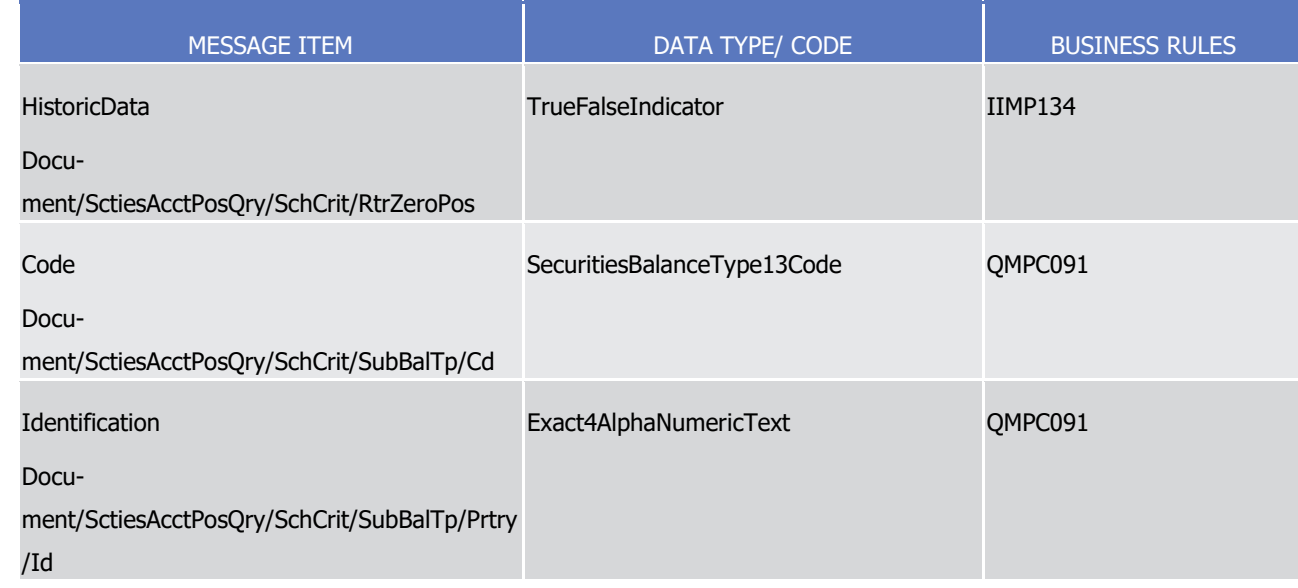

## 1 *3.3.5.11.3 The message in business context*

2 Message example 1: semt.025.001.01\_T2S\_QueryPositionCurrentDay\_Example.xml

3 In this example a T2S Actor has sent to T2S a Securities Account Position Query requesting the current day 4 positions related to the Restriction Type "BLK1" within its securities account "1000000123".

- 5 Message example 2: semt.025.001.01\_T2S\_QueryPositionPeriodDates\_Example.xml
- 6 In this example a T2S Party has sent to T2S a Securities Account Position Query requesting the closing posi-
- 7 tions (including the zero positions) for its securities accounts "1000000123" and "1000000124" for the spe-
- 8 cific ISIN "ISIN00000002" within the time period from the 9th of January 2015 until the 10th of January
- <span id="page-1117-0"></span>9 2015.
- 10 3.3.5.12 SecuritiesSettlementTransactionQueryV01 (semt.026.001.01)

## 11 *3.3.5.12.1 Overview and scope of the message*

- 12 This chapter illustrates the SecuritiesSettlementTransactionQueryV01 message.
- 13 The Securities Settlement Transaction Ouery V01 message is sent by a CB, CSD or a directly connected T2S
- 14 participant (e. g. payment bank/settlement bank) to T2S. This message is used to request information on
- 15 Settlement Instructions.
- 16 This message is sent to T2S for the following query types:
- 17 **l** Settlement Instruction Query;
- 18 **l** Settlement Instruction Current Status Query;
- 19 **l** Settlement Instruction Status Audit Trail Query.
- 20 In response to the *SecuritiesSettlementTransactionQueryV01* message, T2S sends a [semt.027.001.01](#page-1127-0)
- 21 [\[](#page-1197-0) [1128\]](#page-1127-0) message with the corresponding requested settlement instructions or a [sese.022.001.05](#page-1197-0) [ [1198\]](#page-1197-0)
- 22 message in the case of a business error.

1 These types of queries are described in the section "The message in business context".

## 2 *3.3.5.12.2 The T2S-specific schema*

- 3 Outline of the schema
- 4 The SecuritiesSettlementTransactionQueryV01 is composed of the following message building block:
- 5 **Query Definition**
- 6 This building block is mandatory and non repetitive. It contains the definition of the securities settlement
- 7 instruction query criteria.
- 8 References/Links
- 9 The T2S-specific schema and documentation in HTML/PDF format as well as the message examples are pro-
- 10 vided outside of this document under the following link:

## 11 [http://www.swift.com/mystandards/T2S/semt.026.001.01\\_T2S](https://www2.swift.com/mystandards/#/mp/mx/_-Lr1wEmNEeqYTqRpZ7U8cA/_-Lr1wUmNEeqYTqRpZ7U8cA!content)

#### Business rules applicable to the schema  $\frac{12}{13}$

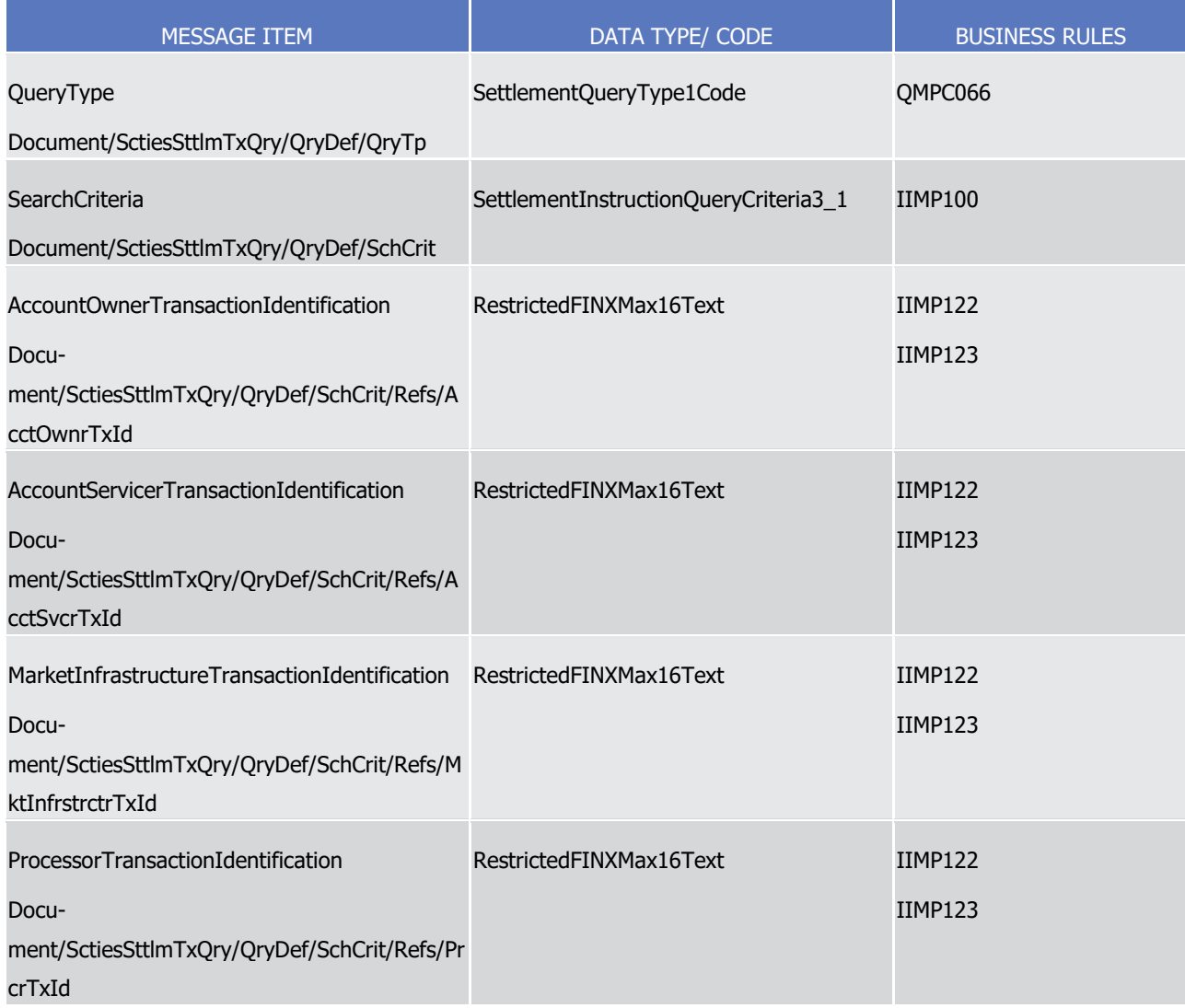

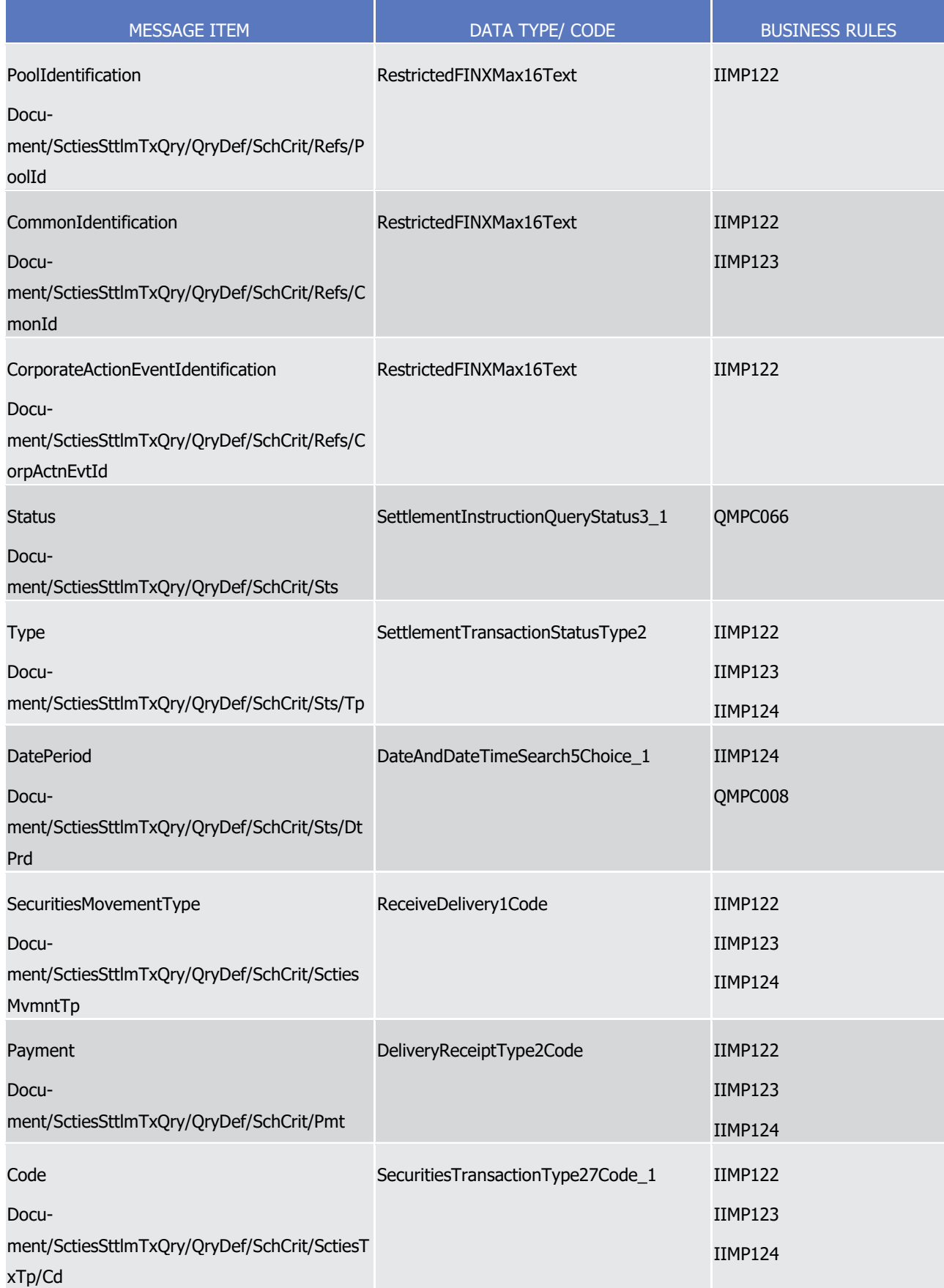

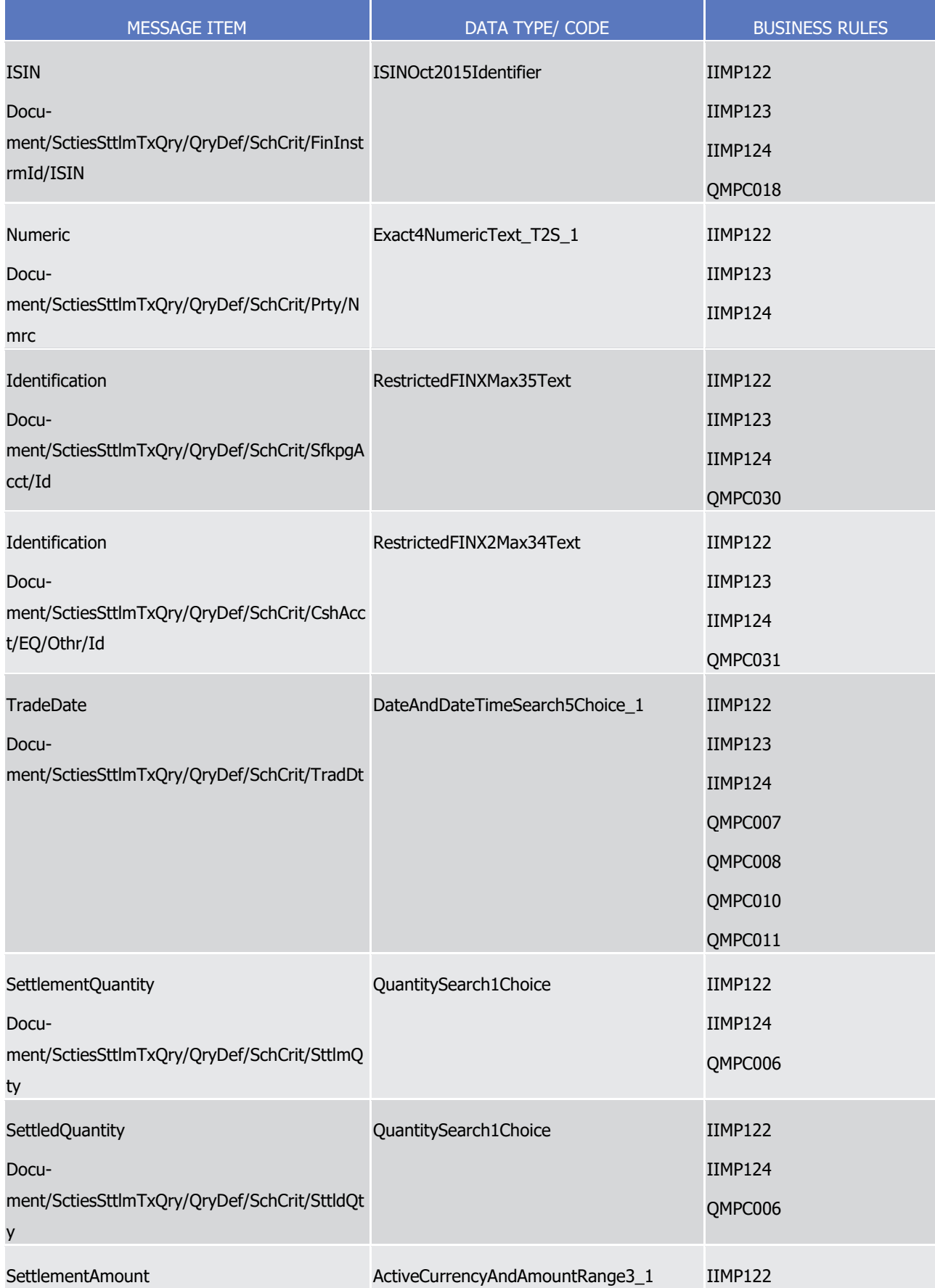

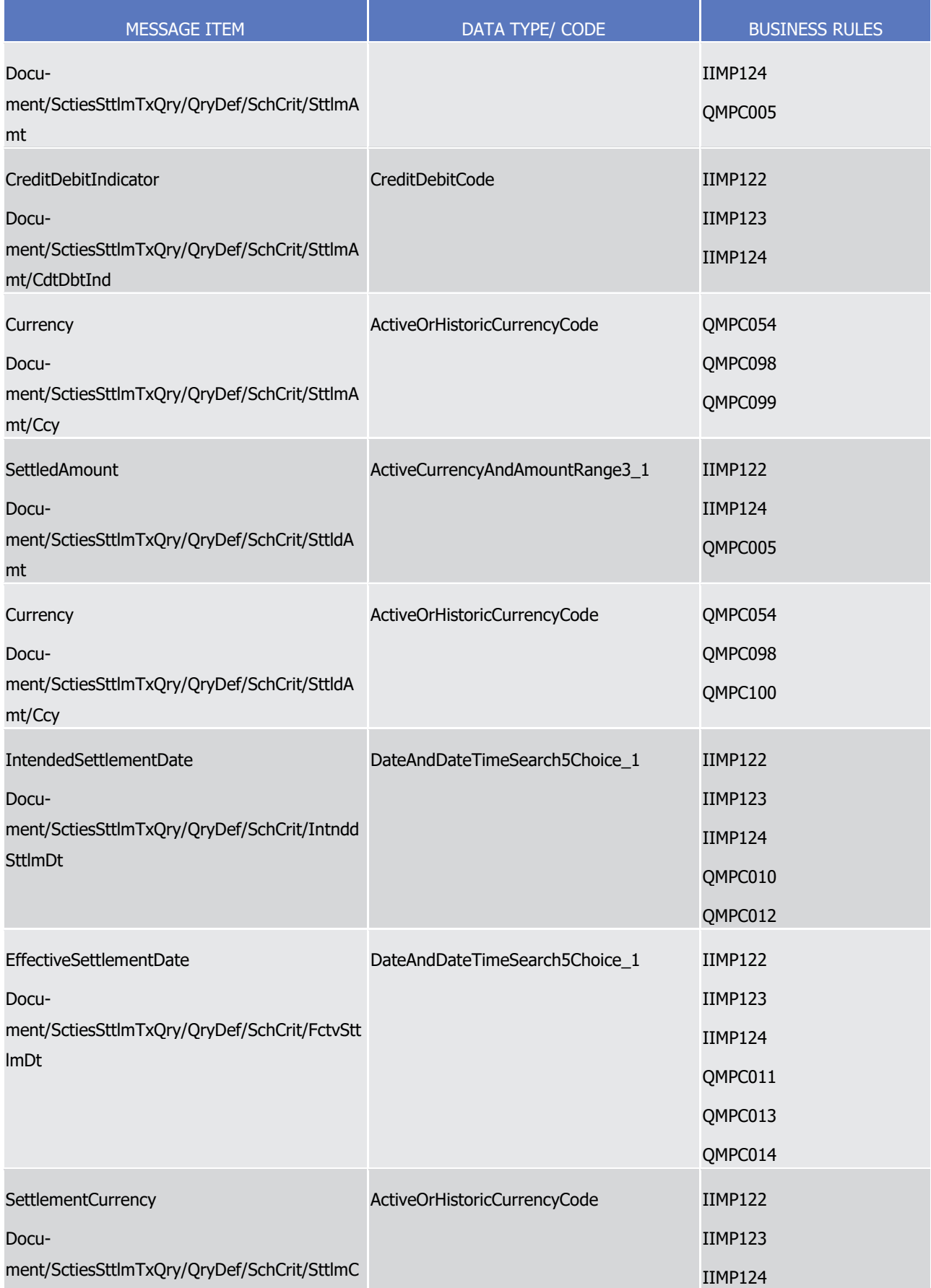

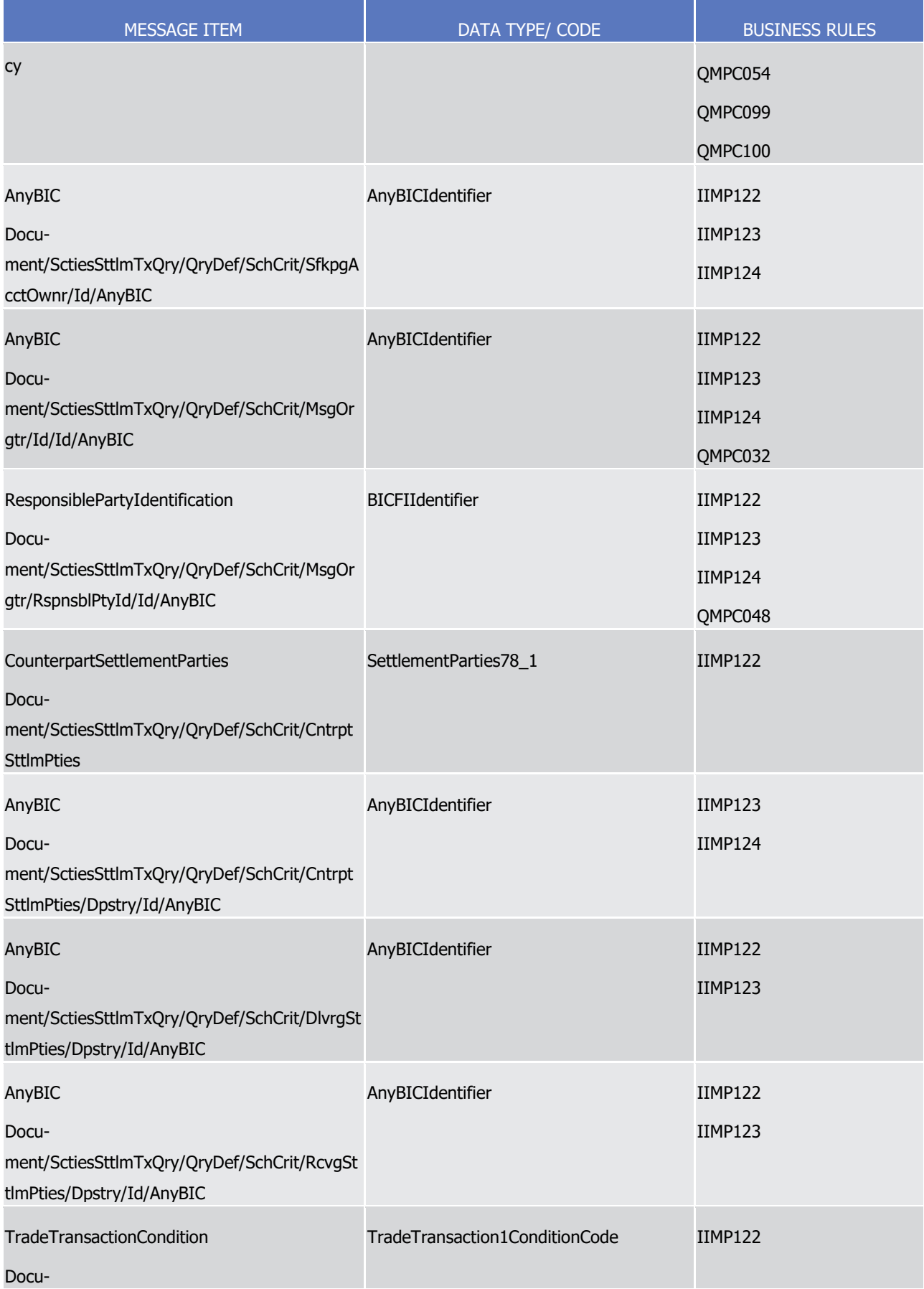

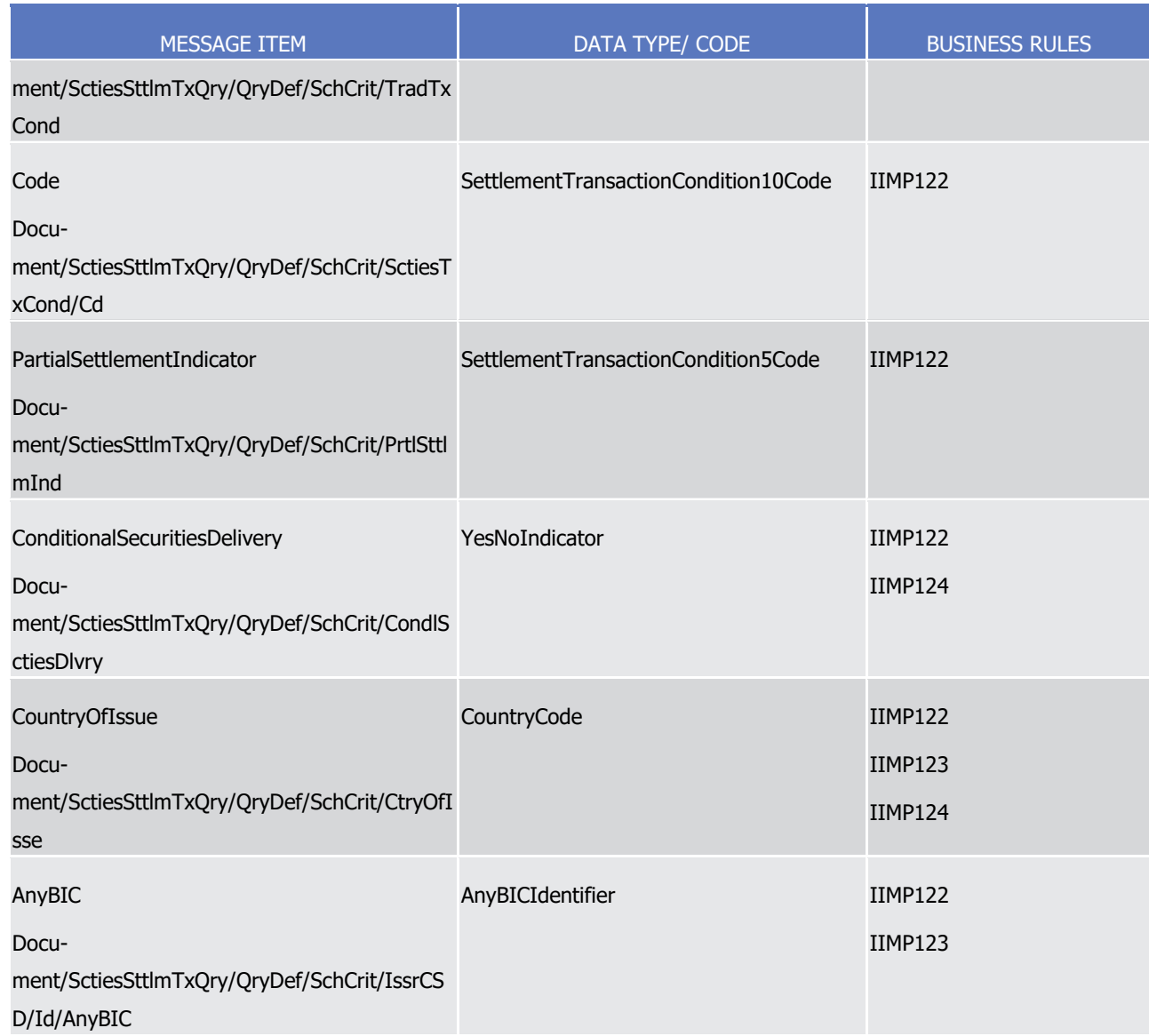

## 1 *3.3.5.12.3 The message in business context*

## 2 Ouery Type: Settlement Instruction Query

3 This query type enables the sender to request information on the details of specific settlement instructions

- 4 by specifying the pertinent criteria.
- 5 At least one of the following criteria must be present 396:
- 6 **l** Account Servicer Reference;
- 7 **l** Account Owner Reference;
- 8 **l** T2S Settlement Instruction Reference;
- 9 **l** Securities Account Number;

\_\_\_\_\_\_\_\_\_\_\_\_\_\_\_\_\_\_\_\_\_\_\_\_\_

<sup>396</sup> These criteria can also be used in the semt.026 query types 'Settlement Instruction Current Status Query' and ' Settlement Instruction Status Audit Trail Query'.

- 1 **l** T2S Dedicated Cash Account Number;
- 2 **l** Instructing Party;
- 3 **l** Sending Party;
- 4 **l** Counterparty;
- 5 **l** ISIN.
- 6 If a field is not specified the user query returns all information consistent with the access rights.
- 7 Specific message requirements
- 8 To query T2S for settlement instruction information, the field QueryType must be filled with the "INST" code.  $\frac{9}{10}$

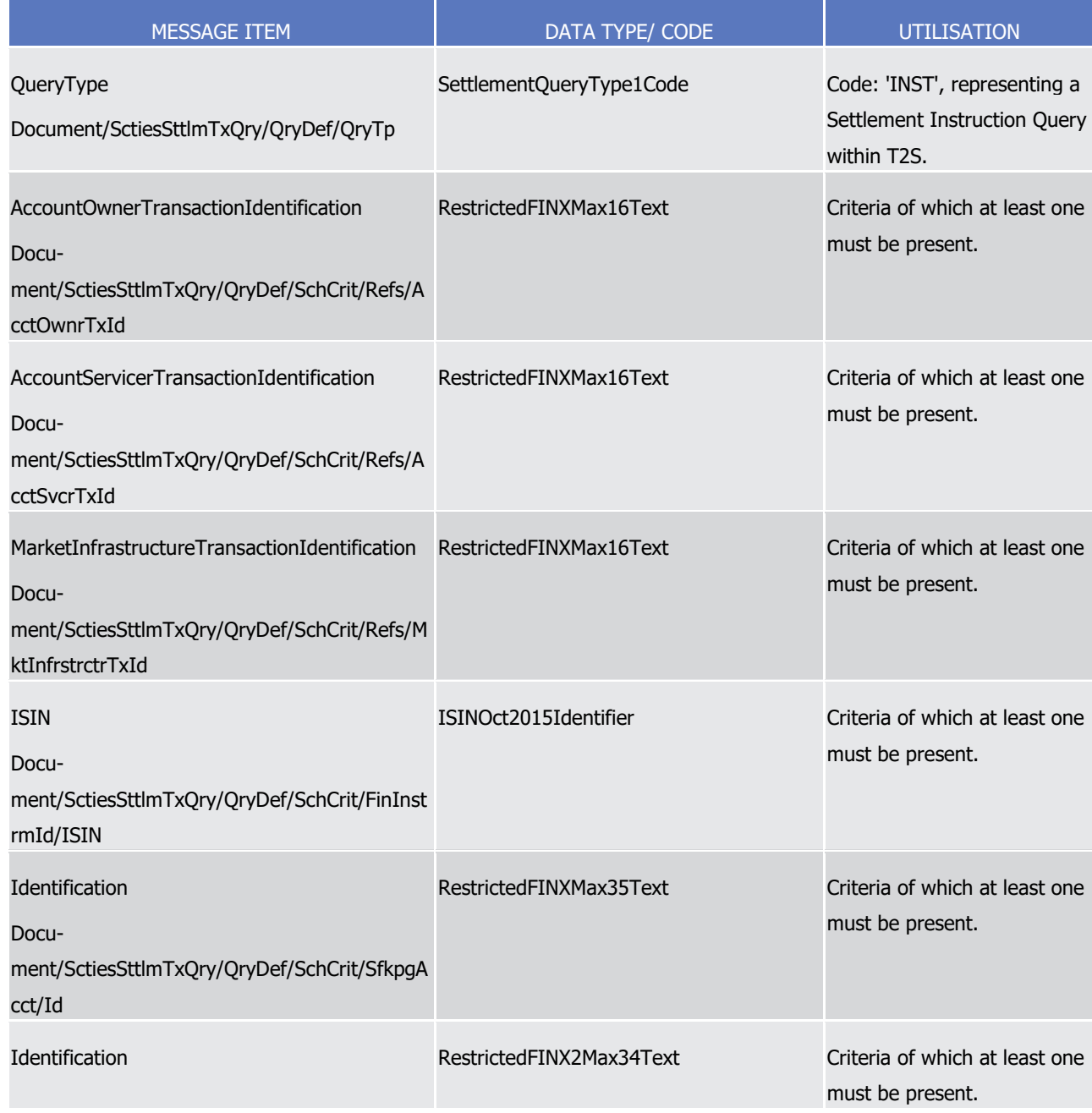

List of Messages

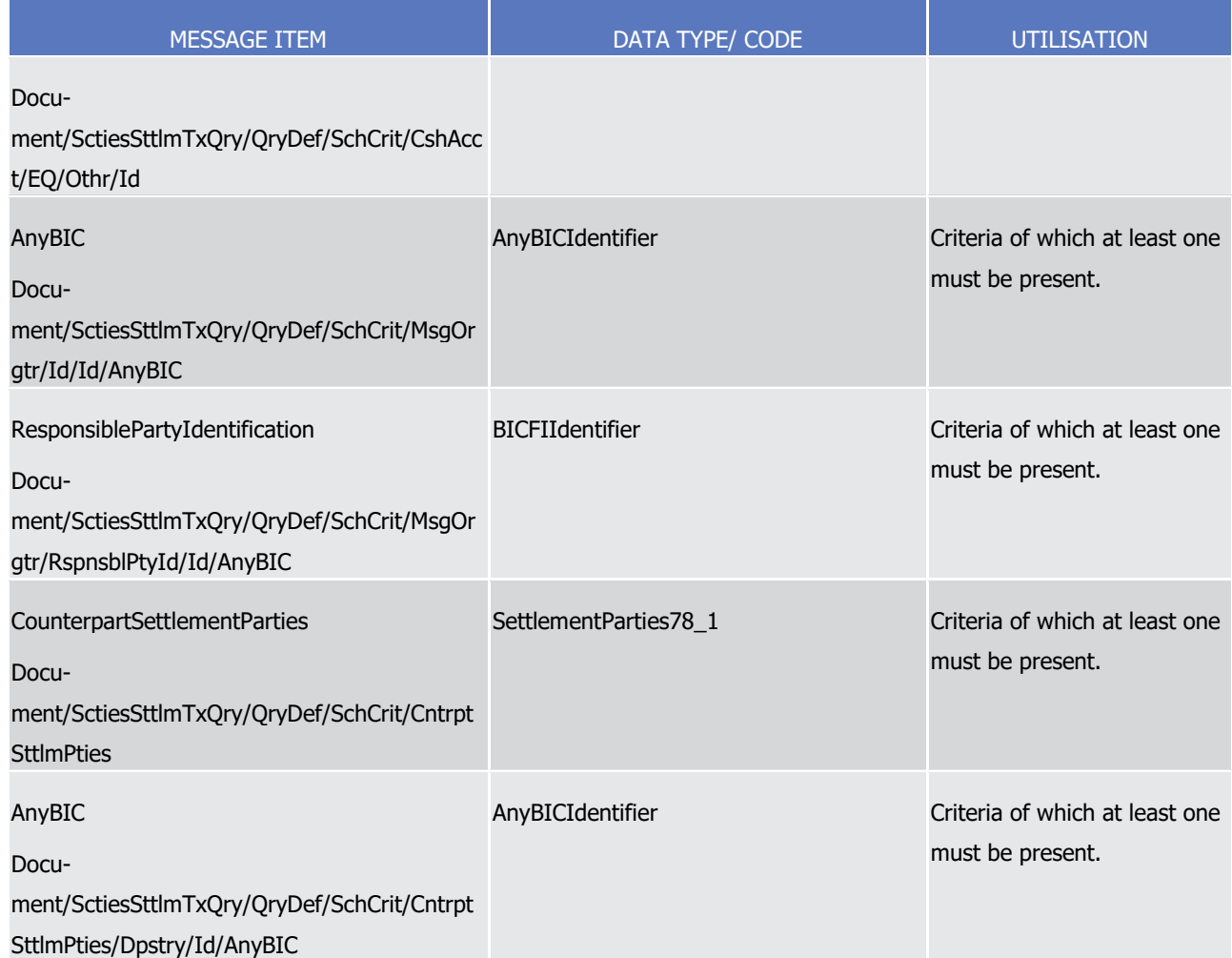

- 1 The status period criteria must not be present for this query type.
- 2 Query type example: semt.026.001.01\_T2S\_SettlementInstructionQuery\_Example.xml
- 3 In this example a T2S Actor has sent to T2S a Settlement Instruction Query requesting all settlement in-
- 4 structions where the securities account is '1000000123' and the settlement quantity is greater than or equal 5 to 50000 units and less than or equal to 60000 units.
- 6 Query Type: Settlement Instruction Current Status Query
- 7 This query type enables the sender to request information on the details of specific settlement instructions
- 8 satisfying specific statuses. The status must be amongst the criteria present within the query. All instructions
- 9 satisfying the provided criteria and with a current status matching the status criteria provided are returned.
- 10 If a field is not specified the user query returns all information consistent with the access rights.
- 11 Specific message requirements
- 12 To request a settlement instruction current status query the field QueryType must be filled with the "STTS"
- code.  $\frac{13}{14}$

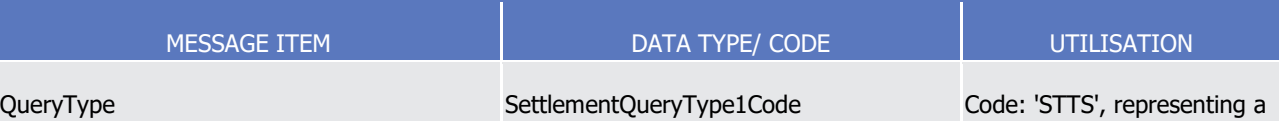

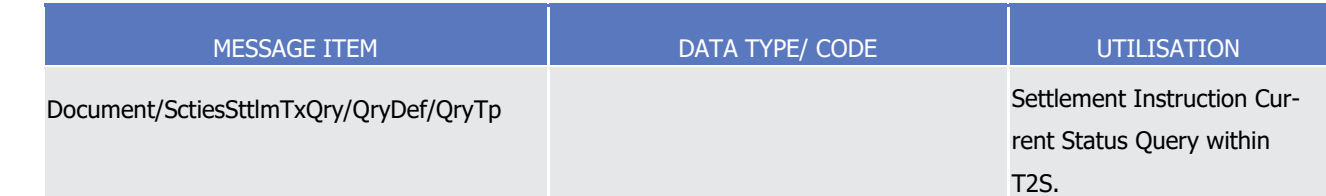

1 The status period criteria must not be present for this query type.

2 Query type example: semt.026.001.01\_T2S\_SettlementInstructionCurrentStatusQuery\_Example.xml

3 In this example a T2S actor has sent to T2S a Settlement Instruction Current Status Query requesting all

4 high priority settlement instructions for securities account '1000000123' where the settlement status is pend-

- 5 ing.
- 6 Query Type: Settlement Instruction Status Audit Trail Query

7 This query type enables the sender to request information on the details of specific settlement instructions

8 satisfying specific statuses for a given period. The status and status period must be amongst the criteria

9 present within the query. All instructions satisfying the provided criteria and with the status matching the

- 10 status criteria during the specified period provided are returned.
- 11 If a field is not specified the user query returns all information consistent with the access rights.
- 12 Specific message requirements
- 13 To request a settlement instruction status audit trail query the field QueryType must be filled with the
- "STPD" code and the status and status period criteria must be present.  $14$ <br> $15$

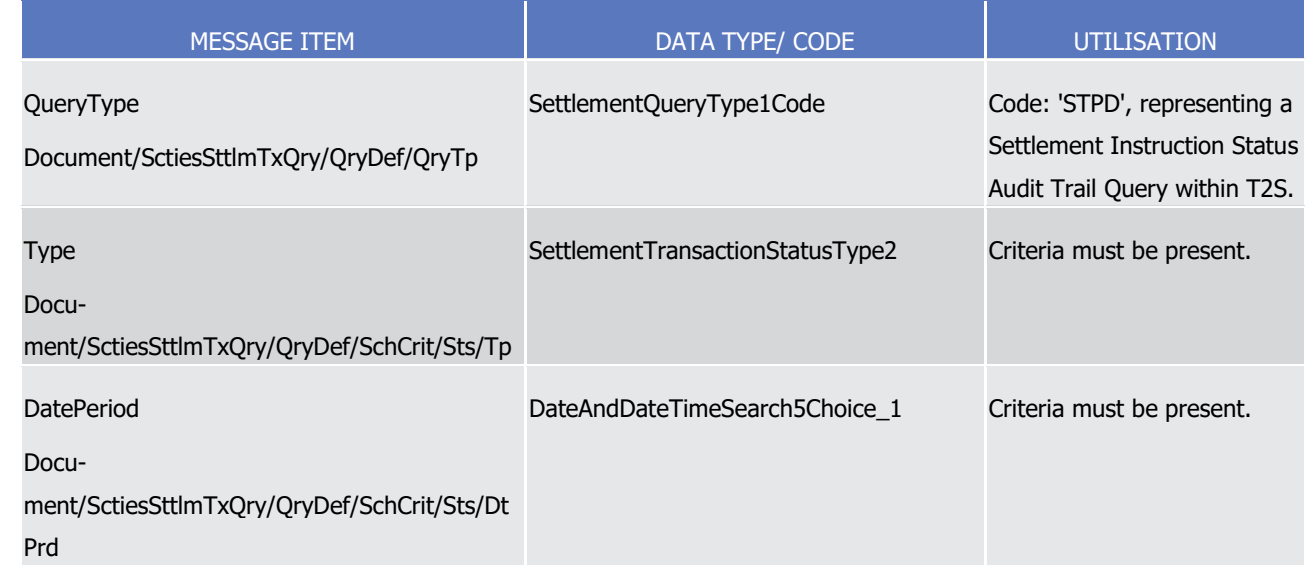

16 Query type example: semt.026.001.01 T2S SettlementInstructionStatusAuditTrailQuery Example.xml

17 In this example a T2S actor has sent to T2S a Settlement Instruction Status Audit Query requesting settle-

18 ment instructions for a specific T2S securities account '1000000123' that were matched on or before the

19 20th of June 2023.

<span id="page-1127-0"></span>3.3.5.13 SecuritiesSettlementTransactionQueryResponseV01 (semt.027.001.01)

### *3.3.5.13.1 Overview and scope of the message*

- This chapter illustrates the SecuritiesSettlementTransactionQueryResponseV01 message.
- The SecuritiesSettlementTransactionQueryResponseV01 message is sent by T2S to a CB, CSD or a directly
- connected T2S participant (e. g. payment bank/settlement bank). This message is used to provide infor-
- mation on Settlement Instructions.
- To request the SecuritiesSettlementTransactionQueryResponseV01 message, the sender sends a
- [semt.026.001.01](#page-1117-0) [\[](#page-1117-0) [1118\]](#page-1117-0) message containing search criteria to restrict the query.
- This message is sent by T2S in the following message usages:
- **l** Settlement Instruction Query Response;
- **l** Settlement Instruction Current Status Query Response;
- **l** Settlement Instruction Status Audit Trail Query Response.
- These message usages are described in the section "The message in business context".

#### *3.3.5.13.2 The T2S-specific schema*

- 15 Outline of the schema
- The SecuritiesSettlementTransactionQueryResponseV01 is composed of the following message building blocks:
- **Pagination**
- This building block is mandatory and non repetitive. It contains information about pagination of the report.

#### **ReportGeneralDetails**

 This building block is mandatory and non repetitive. It contains general characteristics related to the report information.

### **Transactions**

- This building block is optional and repetitive. It contains the transactions corresponding to the criteria of the
- query.
- References/Links
- The T2S-specific schema and documentation in HTML/PDF format as well as the message examples are pro-vided outside of this document under the following link:
- [http://www.swift.com/mystandards/T2S/semt.027.001.01\\_T2S](https://www2.swift.com/mystandards/#/mp/mx/__xvm0GUnEeqC2JgJMEKmZw/version/3/__xvm0WUnEeqC2JgJMEKmZw!content)

### *3.3.5.13.3 The message in business context*

- 31 Message Usage: Settlement Instruction Query Response
- This message usage provides details regarding the settlement instructions satisfying the query criteria of the
- corresponding settlement instruction query message. The settlement instructions within the response are
- provided with their current details and status.

 $\frac{5}{6}$ 

## 1 Specific message requirements

- 2 To indicate a settlement instruction query response the field QueryType is filled with the "INST" code. The
- 3 StatusAndReason element within the Transactions block must not be present for this query type. The an-
- 4 swers are grouped by the Transactions/AccountOwner or Transactions/SafekeepingAccount respectively
	- when these criteria have been provided within the original query.

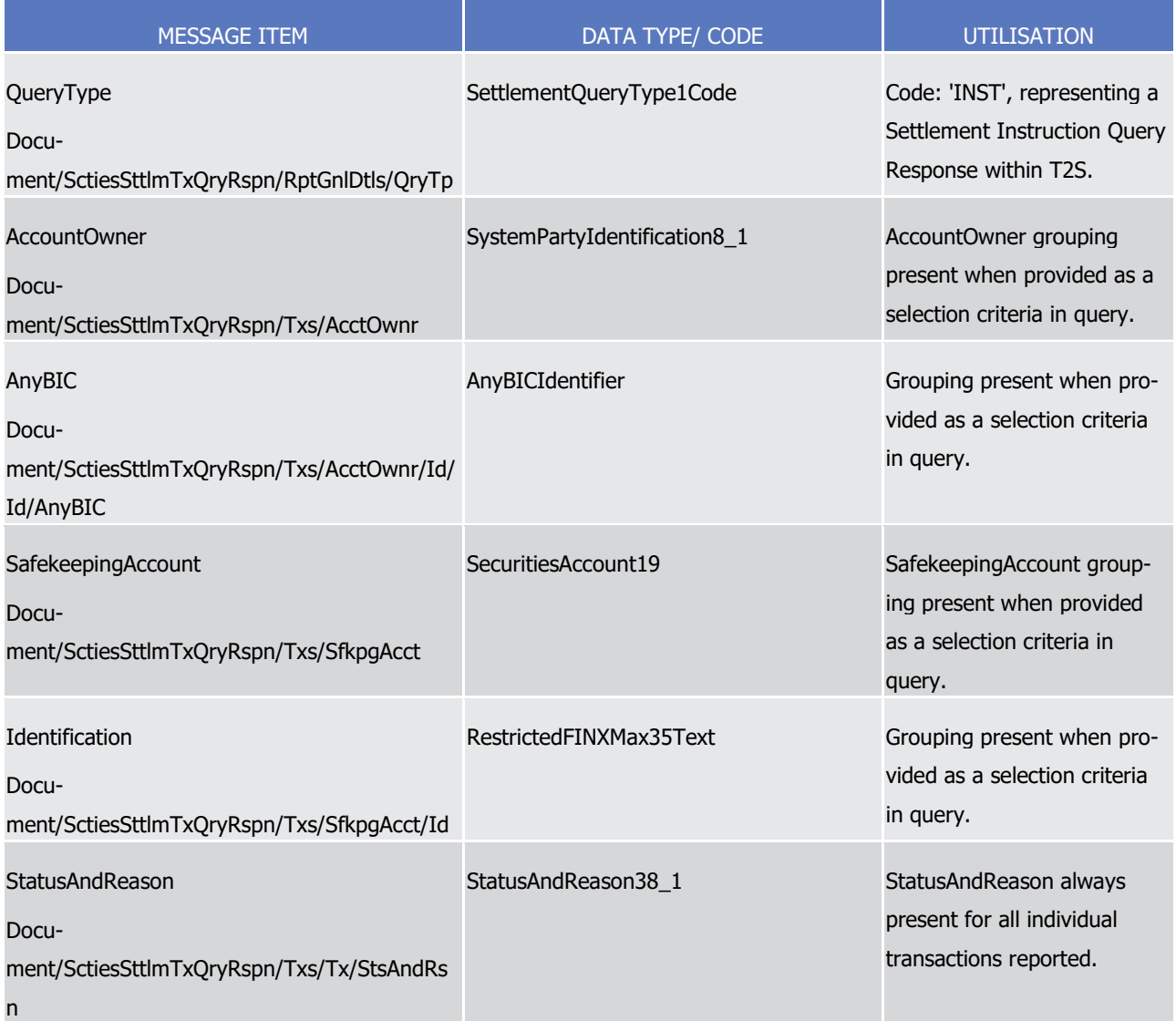

7 Transaction/StatusAndReason is present for all individual transactions reported.

8 Message usage example: semt.027.001.01\_T2S\_QueryResponse\_Example.xml

- 9 In this example T2S sends a Settlement Instruction Query Response containing one instructions matching
- 10 the query criteria corresponding to query reference 'QRYREF0001'. This message is sent as a response to a
- 11 Settlement Instruction Query requesting all settlement instructions where the securities account is
- 12 '1000000123' and the settlement quantity is greater than or equal to 50000 units and less than or equal to

13 60000 units.

14 Message Usage: Settlement Instruction Current Status Query Response

- 1 This message usage provides details regarding the settlement instructions satisfying the query criteria of the
- 2 corresponding settlement instruction current status query message. The statuses provided as criteria are
- 3 current statuses and the settlement instructions within the response are provided with their current details
- 4 and statuses.
- 5 Specific message requirements
- 6 To indicate a settlement instruction current status query response the field QueryType is filled with the
- 7 "STTS" code. The answers are grouped by the StatusAndReason element within the Transactions block for
- this query type. 9

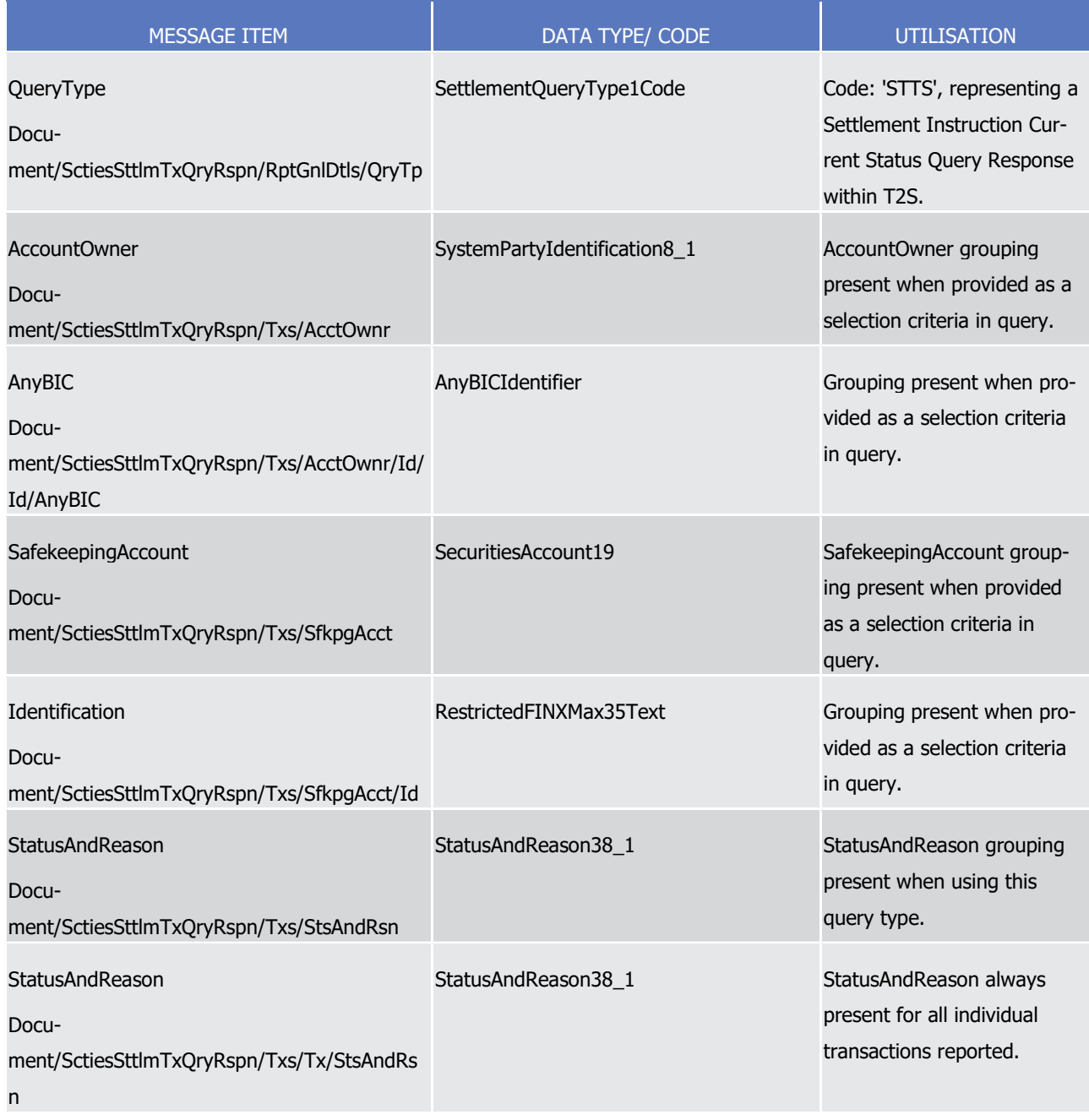

10 Transaction/StatusAndReason is present for all individual transactions reported.

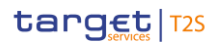

1 Message usage example: semt.027.001.01 T2S StatusQueryResponse\_Example.xml

- 2 In this example T2S sends a Settlement Instruction Current Status Query Response containing one instruc-
- 3 tions matching the query criteria corresponding to query reference 'QRYREF0045'. This message is sent as a
- 4 response to a Settlement Instruction Current Status Query requesting all pending settlement instructions
- 5 with a high priority where the securities account is '1000000123'.
- 6 Message Usage: Settlement Instruction Status Audit Trail Query Response
- 7 This message usage provides details regarding the settlement instructions satisfying the query criteria of the
- 8 corresponding settlement instruction status audit trail query message. The statuses provided as criteria are
- 9 those for the period indicated but the settlement instructions within the response are provided with their
- 10 current details and statuses.
- 11 Specific message requirements
- 12 To indicate a settlement instruction status audit trail query response the field QueryType is filled with the
- 13 "STPD" code. The answers are grouped by the StatusAndReason element within the Transactions block for
- this query type.  $14$ <br> $15$

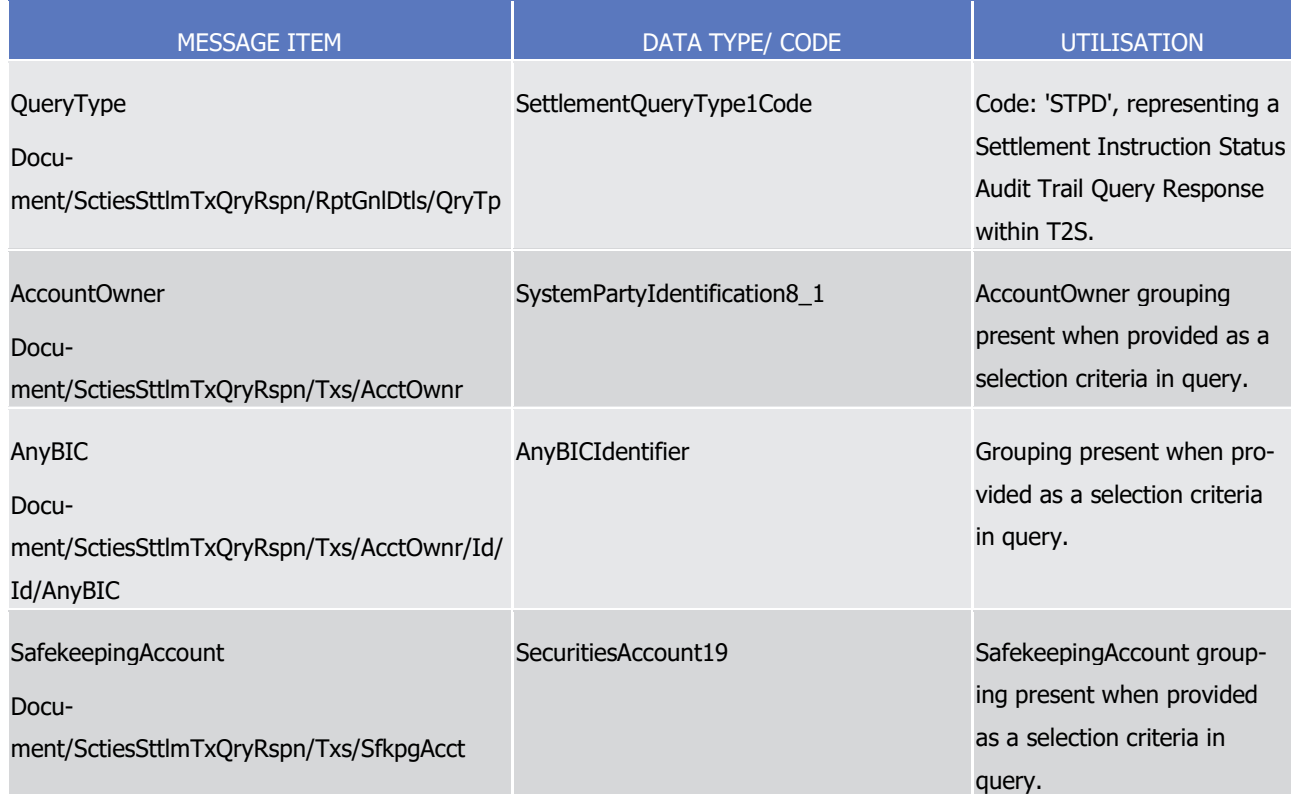

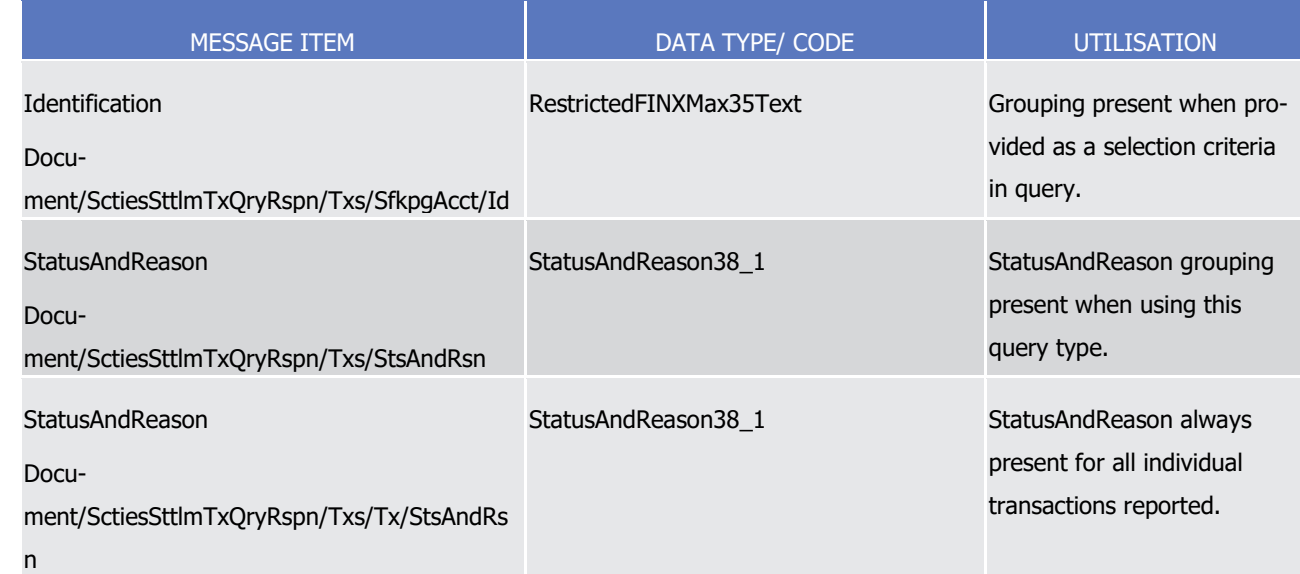

1 Transaction/StatusAndReason is present for all individual transactions reported.

## 2 Message usage example: semt.027.001.01\_T2S\_AuditTrailQueryResponse\_Example.xml

- 3 In this example T2S sends a Settlement Instruction Status Audit Trail Query Response containing two in-
- 4 structions matching the query criteria corresponding to query reference 'FFD06123B3390732'. This message
- 5 is sent as a response to a Settlement Instruction Status Audit Trail Query requesting all settlement instruc-
- <span id="page-1131-0"></span>6 tions that were matched on or before the 20th of June 2023.
- 7 3.3.5.14 IntraPositionMovementQueryV01 (semt.028.001.01)

#### 8 *3.3.5.14.1 Overview and scope of the message*

- 9 This chapter illustrates the *IntraPositionMovementOueryV01* message.
- 10 The *IntraPositionMovementOuervV01* message is sent by a CSD or other directly connected T2S party to
- 11 T2S. This message is used to request information on Intra-Position Movements.
- 12 In response to the *IntraPositionMovementQueryV01* message, T2S sends a [semt.029.001.01](#page-1135-0) [\[](#page-1135-0) [1136\]](#page-1135-0) mes-
- 13 sage with the corresponding requested intra-position movements or a [sese.022.001.05](#page-1197-0) [\[](#page-1197-0) $\triangleright$  [1198\]](#page-1197-0) message in
- 14 the case of a business error.

## 15 *3.3.5.14.2 The T2S-specific schema*

#### 16 Outline of the schema

17 The *IntraPositionMovementOueryV01* is composed of the following message building blocks:

## 18 **Query Definition**

- 19 This building block is mandatory and non repetitive. It defines the criteria for extracting intra-position
- 20 movement information. It defines as well whether the query requests full details on the movements to be
- 21 reported or only limited details including the status of the movements to be reported
- 22 References/Links

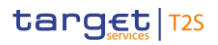

- 1 The T2S-specific schema and documentation in HTML/PDF format as well as the message examples are pro-
- 2 vided outside of this document under the following link:

## 3 [http://www.swift.com/mystandards/T2S/semt.028.001.01\\_T2S](https://www2.swift.com/mystandards/#/mp/mx/_-lQzYEmNEeqYTqRpZ7U8cA/_-lQzYUmNEeqYTqRpZ7U8cA!content)

#### Business rules applicable to the schema  $rac{4}{5}$

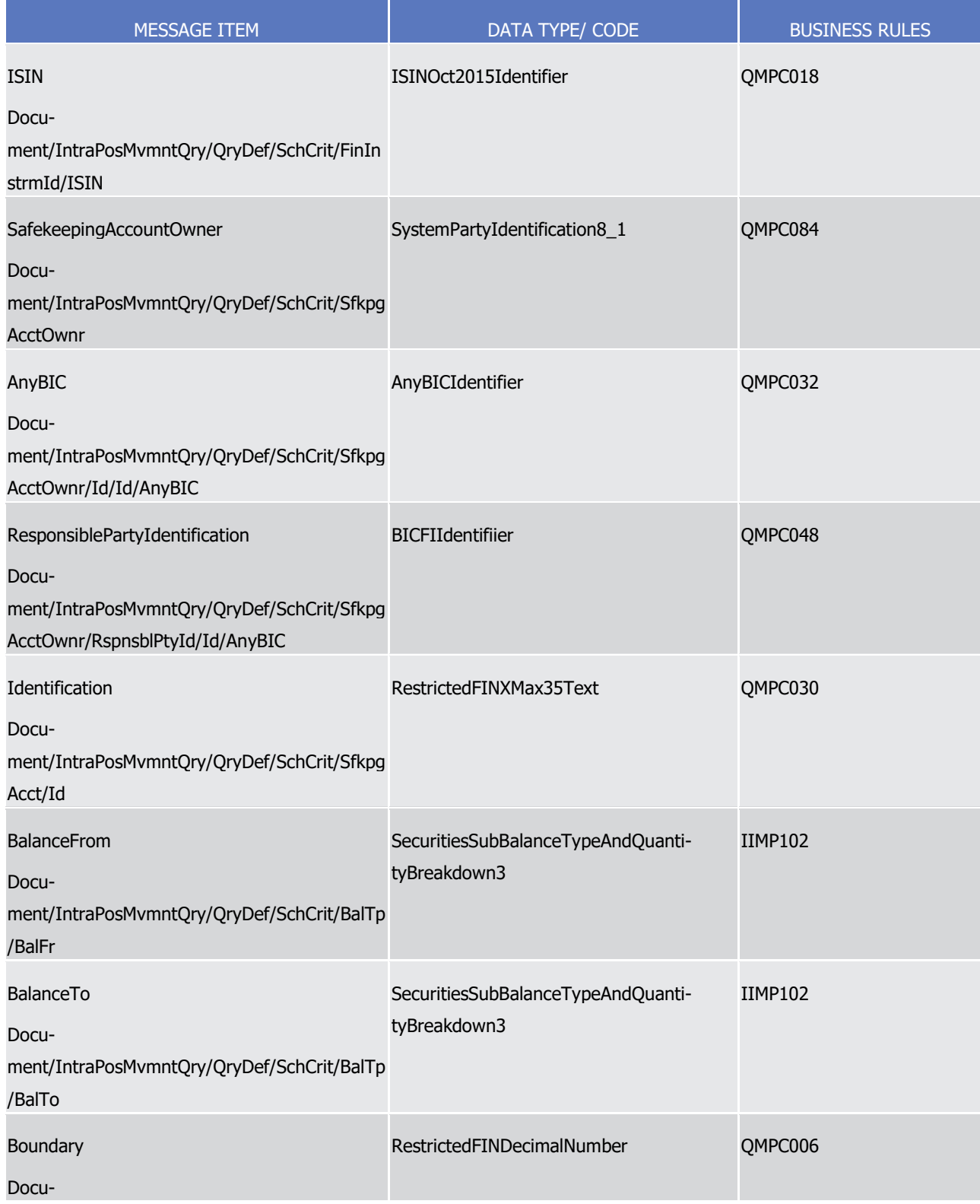

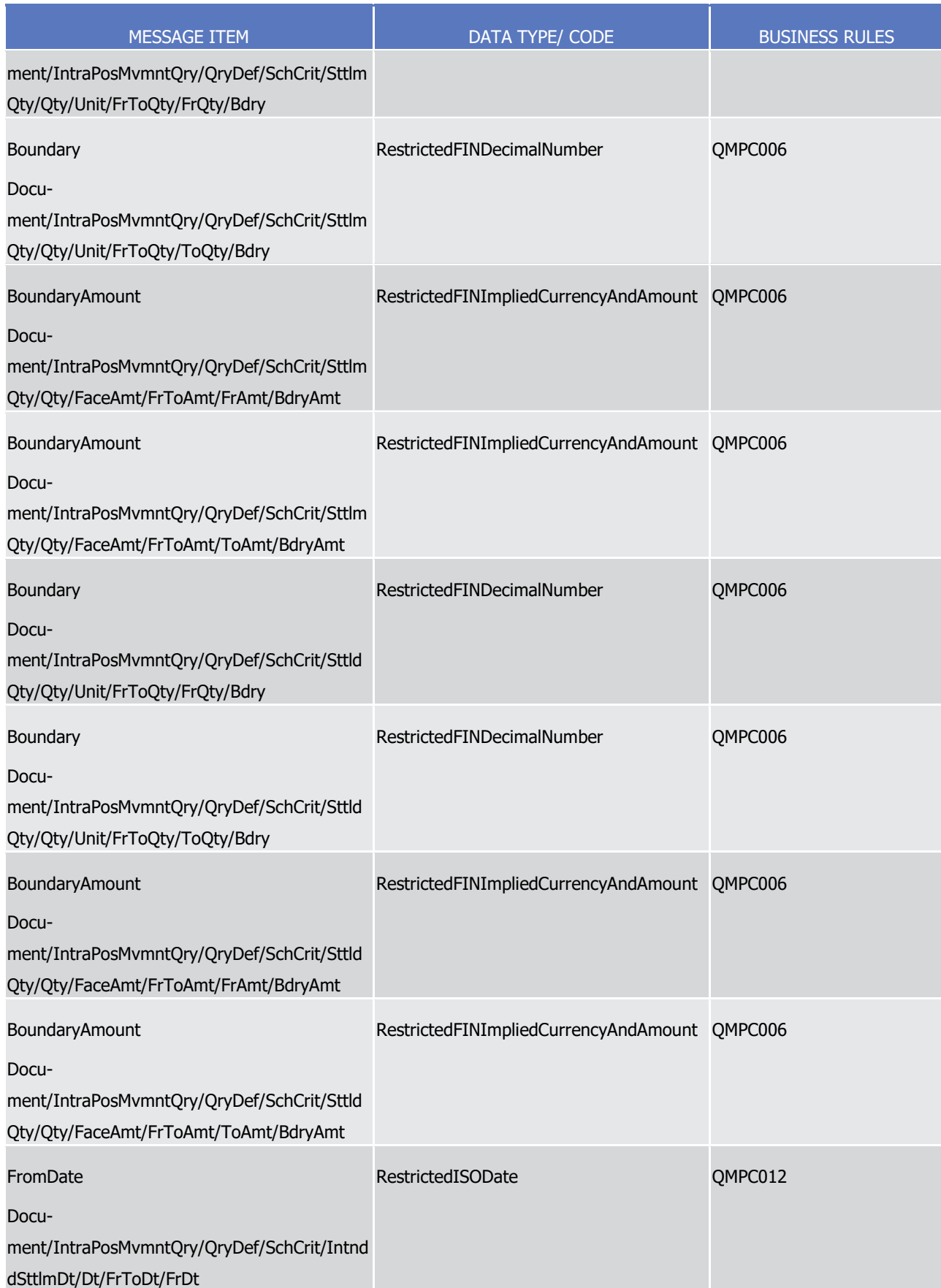

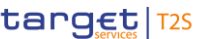

T2S User Detailed Functional Specifications Catalogue of messages List of Messages

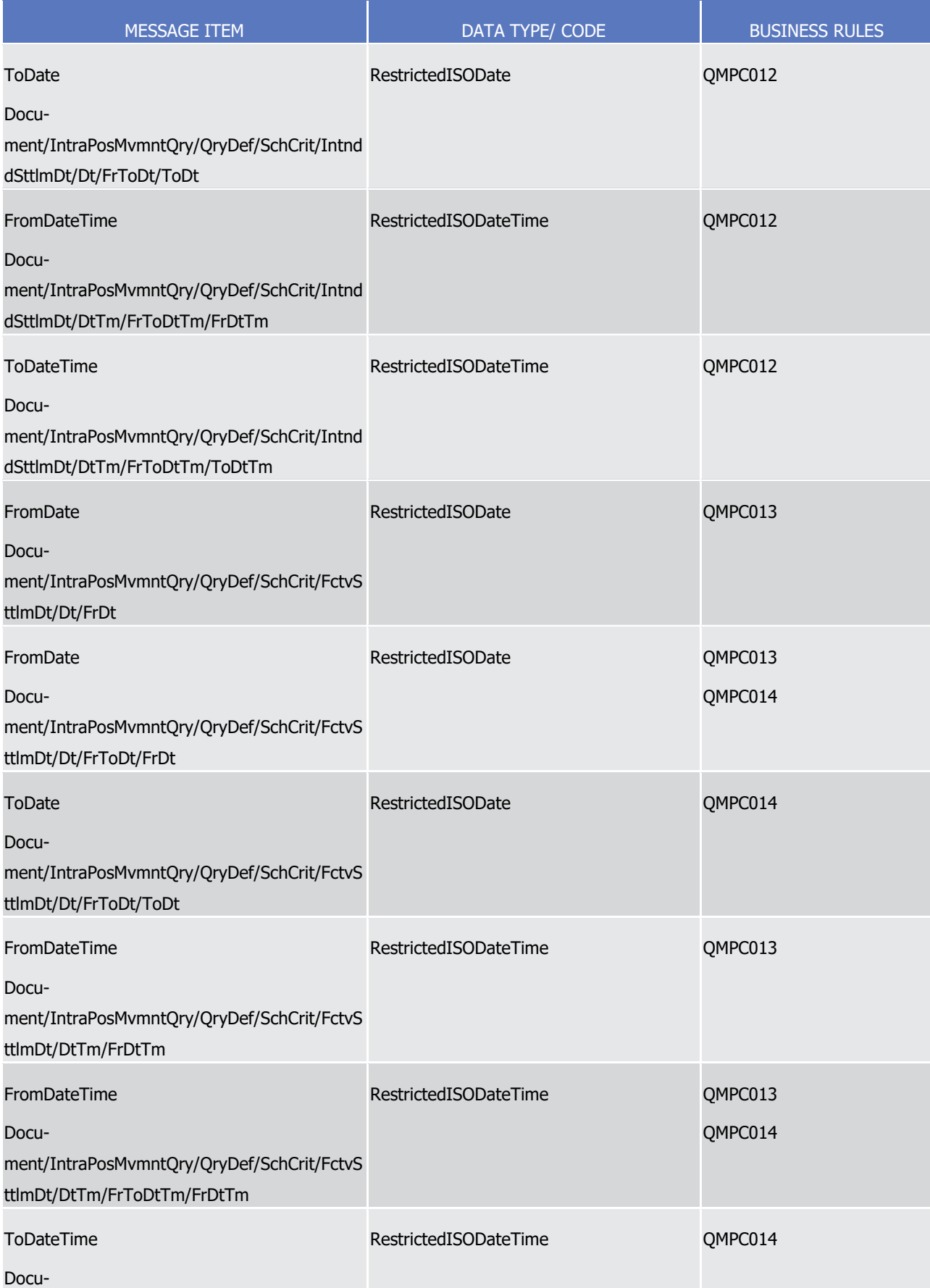

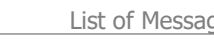

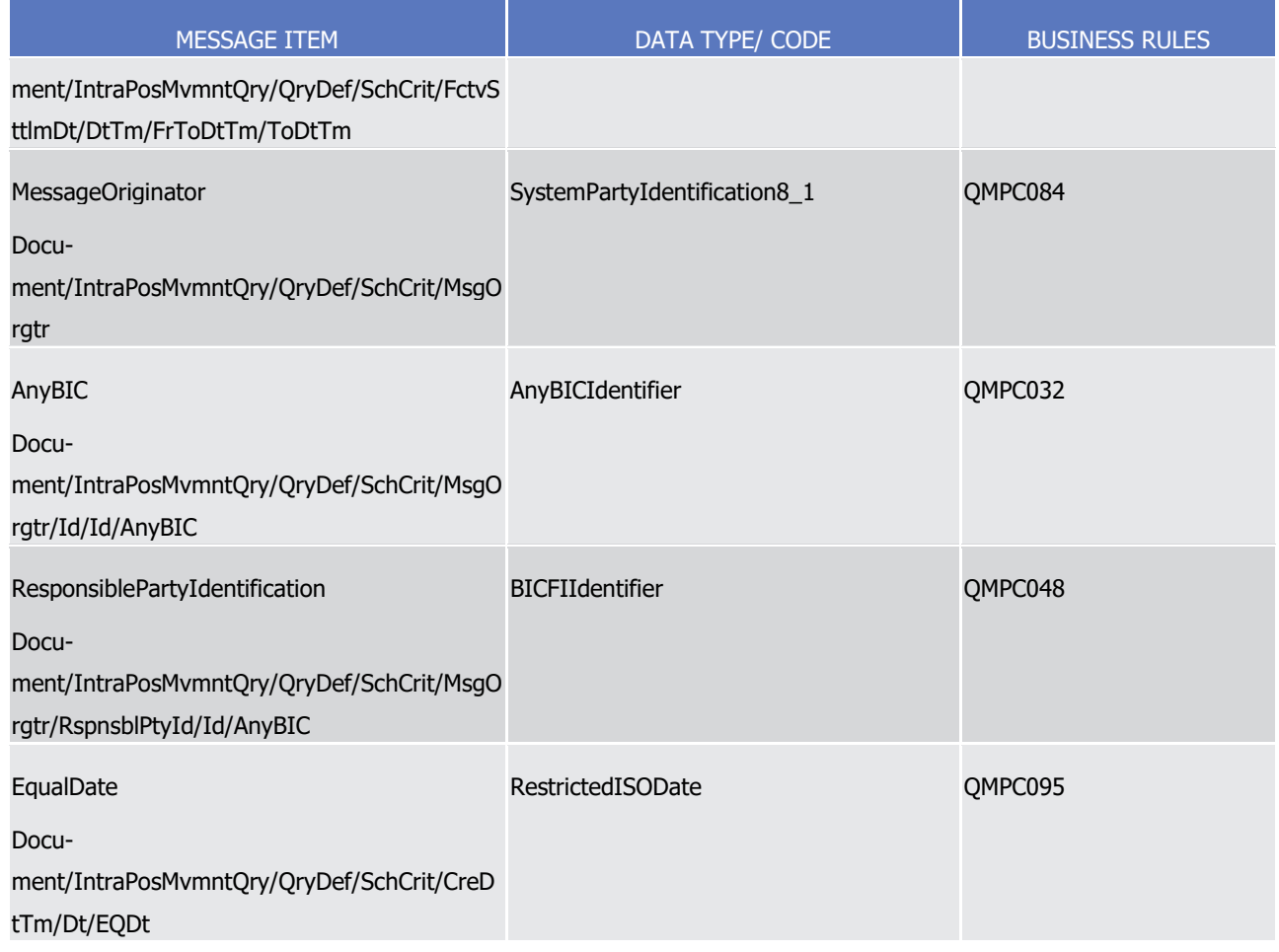

## 1 *3.3.5.14.3 The message in business context*

#### 2 Message example: semt.028.001.01 T2S Example.xml

3 In this example a T2S actor has sent to T2S a Intra-Position Movement Query requesting the full details of

- 4 all movements from the deliverable position to a reserved position 'RSV8' relating to securities with the ISIN 5 'DE0000000999'.
- <span id="page-1135-0"></span>6 3.3.5.15 IntraPositionMovementQueryResponseV01 (semt.029.001.01)

## 7 *3.3.5.15.1 Overview and scope of the message*

- 8 This chapter illustrates the *IntraPositionMovementQueryResponseV01* message.
- 9 The IntraPositionMovementQueryResponseV01 message is sent by T2S to CSD or other directly connected
- 10 T2S party. This message is used to provide information on Intra-Position Movements.
- 11 The *IntraPositionMovementQueryResponseV01* is sent in response to a [semt.028.001.01](#page-1131-0) [\[](#page-1131-0) [1132\]](#page-1131-0) message.

## 12 *3.3.5.15.2 The T2S-specific schema*

- 13 Outline of the schema
- 14 The IntraPositionMovementQueryResponseV01 is composed of the following message building blocks:

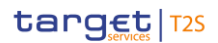

#### **Pagination**

This building block is mandatory and non repetitive. It contains information about pagination of the report.

### **Report General Details**

 This building block is mandatory and non repetitive. It contains general characteristics related to the report information.

#### **Movements**

 This building block is optional and repetitive. It contains information relating to the movements correspond-ing to the criteria of the query.

#### References/Links

- The T2S-specific schema and documentation in HTML/PDF format as well as the message examples are pro-
- vided outside of this document under the following link:
- [http://www.swift.com/mystandards/T2S/semt.029.001.01\\_T2S](https://www2.swift.com/mystandards/#/mp/mx/_9rAxoEmNEeq3O9-0LXVTJg/version/5/_9rAxoUmNEeq3O9-0LXVTJg!content)

## *3.3.5.15.3 The message in business context*

- 14 Message example: semt.029.001.01 T2S Example.xml
- In this example T2S sends an Intra-Position Movement Query Response containing 5 instructions matching
- the query criteria specified in the query with reference 'ID0Q0F003452', which is requesting the full details
- of movements where securities with an ISIN 'DE0000000999' are moved from the deliverable position to a
- <span id="page-1136-0"></span>reserved position 'RSV8'.
- 3.3.5.16 SecuritiesSettlementConditionsModificationRequestQueryV01 (semt.030.001.01)

## *3.3.5.16.1 Overview and scope of the message*

- 21 This chapter illustrates the SecuritiesSettlementConditionsModificationRequestQueryV01 message.
- 22 The SecuritiesSettlementConditionsModificationRequestQueryV01, also known as an Amendment Instruction
- Query for Intra Position Movements and Settlement Instructions, is sent by a CSD or a directly connected

 T2S party (T2S Actor) to T2S. It aims at querying either the full details or current status of Amendment In-struction(s) of Settlement Instruction(s) and Settlement Restriction(s) on Securities Position based on a set

- of search criteria or business attributes.
- 27 In response to the *SecuritiesSettlementConditionsModificationRequestQueryV01* message, T2S sends a
- [semt.031.001.01](#page-1138-0) [\[](#page-1138-0) [1139\]](#page-1138-0) with the corresponding Amendment Instructions. In case an error occurs, T2S 29 sends a [sese.022.001.05](#page-1197-0) [\[](#page-1197-0) [1198\].](#page-1197-0)
- *3.3.5.16.2 The T2S-specific schema*
- Outline of the schema
- 32 The Securities Settlement Conditions Modification Request Ouer N01 is composed of the following message
- building block:
- **Query Definition**

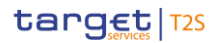

- 1 This building block is mandatory and non repetitive. It defines the criteria to extract the Amendment Instruc-
- 2 tion information for Settlement Instructions or Settlement Restrictions on Securities Position. It defines as
- 3 well whether the query response outputs full details or only its current status values.
- 4 References/Links
- 5 The T2S-specific schema and documentation in HTML/PDF format as well as the message examples are pro-
- 6 vided outside of this document under the following link:
- 7 [http://www.swift.com/mystandards/T2S/semt.030.001.01\\_T2S](https://www2.swift.com/mystandards/#/mp/mx/_S9s0MP7bEeisr5t2uFFdoQ/_S9s0Mf7bEeisr5t2uFFdoQ!content)
- **Business rules applicable to the schema** 9

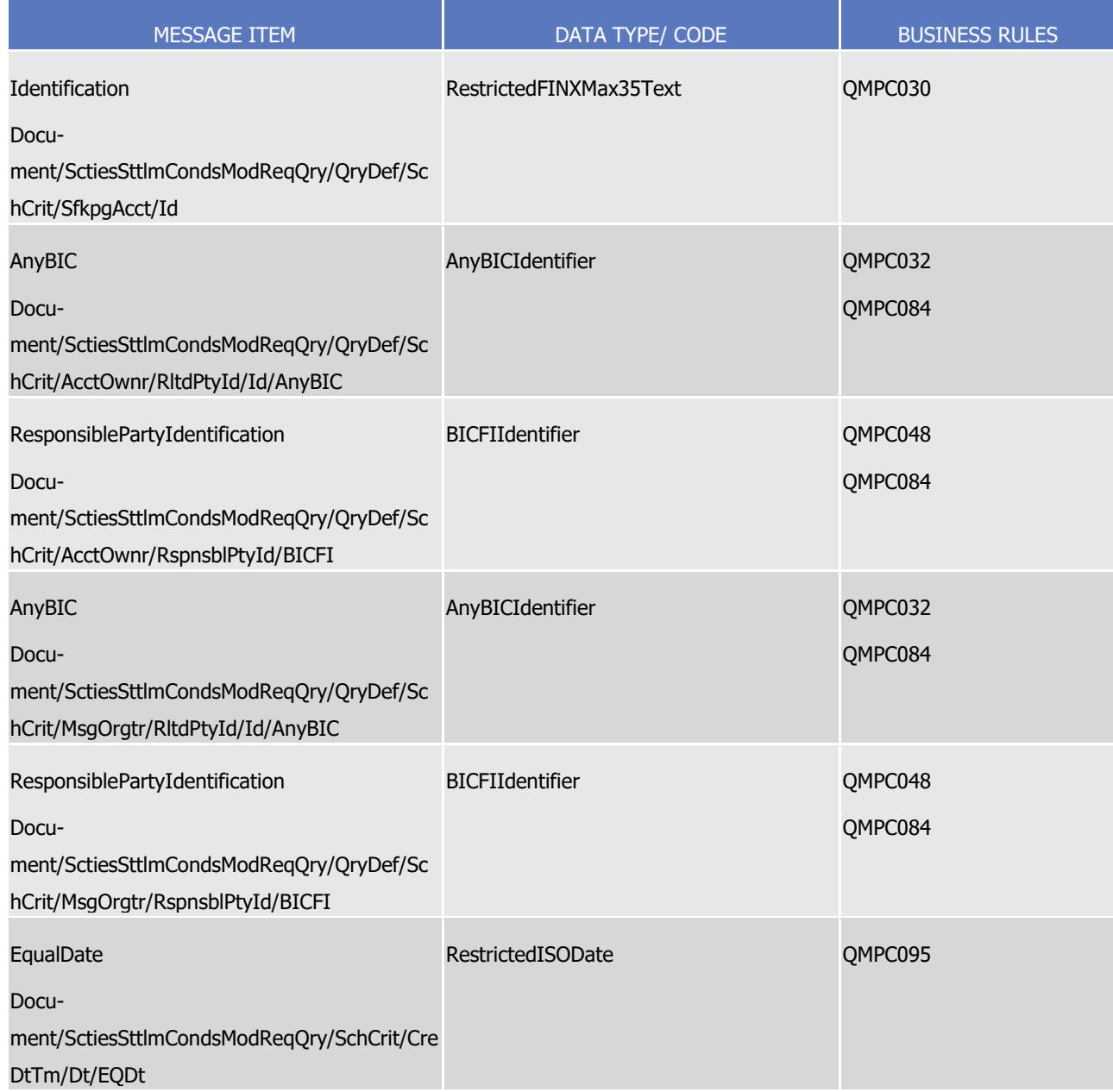

## *3.3.5.16.3 The message in business context*

- 2 Message example 1: semt.030.001.01 T2S Query Example.xml
- In this example Party A (BNKAFRPPXXX), requests a full details list of Amendment Instructions on Settle-
- 4 ment Instructions and Settlement Restrictions on Securities Position by using an *SecuritiesSettlementCondi-*
- 5 tionsModificationRequestQuery with the following search criteria:
- **l** Securities Account number: "1000000123";
- **l** Creation Date of the Amendment Instructions: February 1st 2015.
- 8 Message example 2: semt.030.001.01 T2S QueryStatus Example.xml
- 9 In this example Party A (BNKAFRPPXXX), requests a full details list of Amendment Instructions on Settle-
- 10 ment Instructions and Settlement Restrictions on Securities Position by using an *SecuritiesSettlementCondi-*
- *tionsModificationRequestQuery* with the following search criteria:
- **l** Securities Account number: "1000000123";
- **l** Creation Date of the Amendment Instructions: February 1st 2015;
- <span id="page-1138-0"></span>**l** Status query type.
- 3.3.5.17 SecuritiesSettlementConditionsModificationRequestReportV01 (semt.031.001.01)

#### *3.3.5.17.1 Overview and scope of the message*

- 17 This chapter illustrates the *SecuritiesSettlementConditionsModificationRequestReportV01* message.
- 18 The Securities Settlement Conditions Modification Request Report V01 message is sent by T2S to a CSD or any
- T2S party (T2S Actor). This message is used to provide information on Amendment Instructions for Settle-
- ment Instructions and Settlement Restrictions on Securities Positions.
- 21 Where used in response to a semt.030 request, the content will cover the requested scope. Where used in
- response to a configured report, the content will cover all Securities Accounts under the Reporting Party's scope.
- 24 T2S sends the *SecuritiesSettlementConditionsModificationRequestReportV01* message as response to the
- [semt.030.001.01](#page-1136-0) [\[](#page-1136-0) | [1137\]](#page-1136-0) message, containing information on requested items in the following message usage:
- **l** Amendment Instruction Query Response for Intra-Position Movements and Settlement Instructions;
- The message is also sent as a report triggered by defined business and time events in the following message usages:
- **l** Statement of executed amendment instructions for Intra-Position Movements and Settlement Instruc-tions;
- **l** Statement of pending amendment instructions for Intra-Position Movements and Settlement Instructions.
- These message usages are described in the section "The message in business context".

## *3.3.5.17.2 The T2S-specific schema*

- Outline of the schema
- The SecuritiesSettlementConditionsModificationRequestReportV01 is composed of the following message
- building blocks:
- **Pagination**
- This building block is mandatory and non repetitive. It defines the pagination of the message.

## **Report General Details**

This building block is mandatory and non repetitive. It provides general characteristics related to the report.

## **Modifications**

- This building block is optional and repetitive. It contains details on the condition modification requests corre-
- sponding to the criteria of the query.
- References/Links
- The T2S-specific schema and documentation in HTML/PDF format as well as the message examples are pro-
- vided outside of this document under the following link:
- [http://www.swift.com/mystandards/T2S/semt.031.001.01\\_T2S](https://www2.swift.com/mystandards/#/mp/mx/_-U8fcEmNEeq3O9-0LXVTJg/_-U8fcUmNEeq3O9-0LXVTJg!content)
- 16 Business rules applicable to the schema
- Not applicable (Outbound message).

#### *3.3.5.17.3 The message in business context*

- Message usage: Amendment Instruction Query Response for Intra-Position Movements and Settlement In-structions
- This message usage provides the sender with the requested information about Intra-Position Movements and Settlement Instructions.
- Specific message requirements
- An Amendment Instruction Query Response for Intra-Position Movements and Settlement Instructions con-
- tains the following set of information on queried criterias:
- **l** QueryReference Identification of the query message sent to request this response;
- **l** Query Type defines the type of query requested either reporting the full details of the movements or only their current status values;
- **l** Frequency ISO code for the ad-hoc frequency;
- **l** Update type ISO code indicating the completeness of the query response;
- **l** Activity Indicator indicates whether the response contains information or not;
- **l** Modifications repetitive block containing the Intra-Position and Settlement Instruction movement in-formation.

1

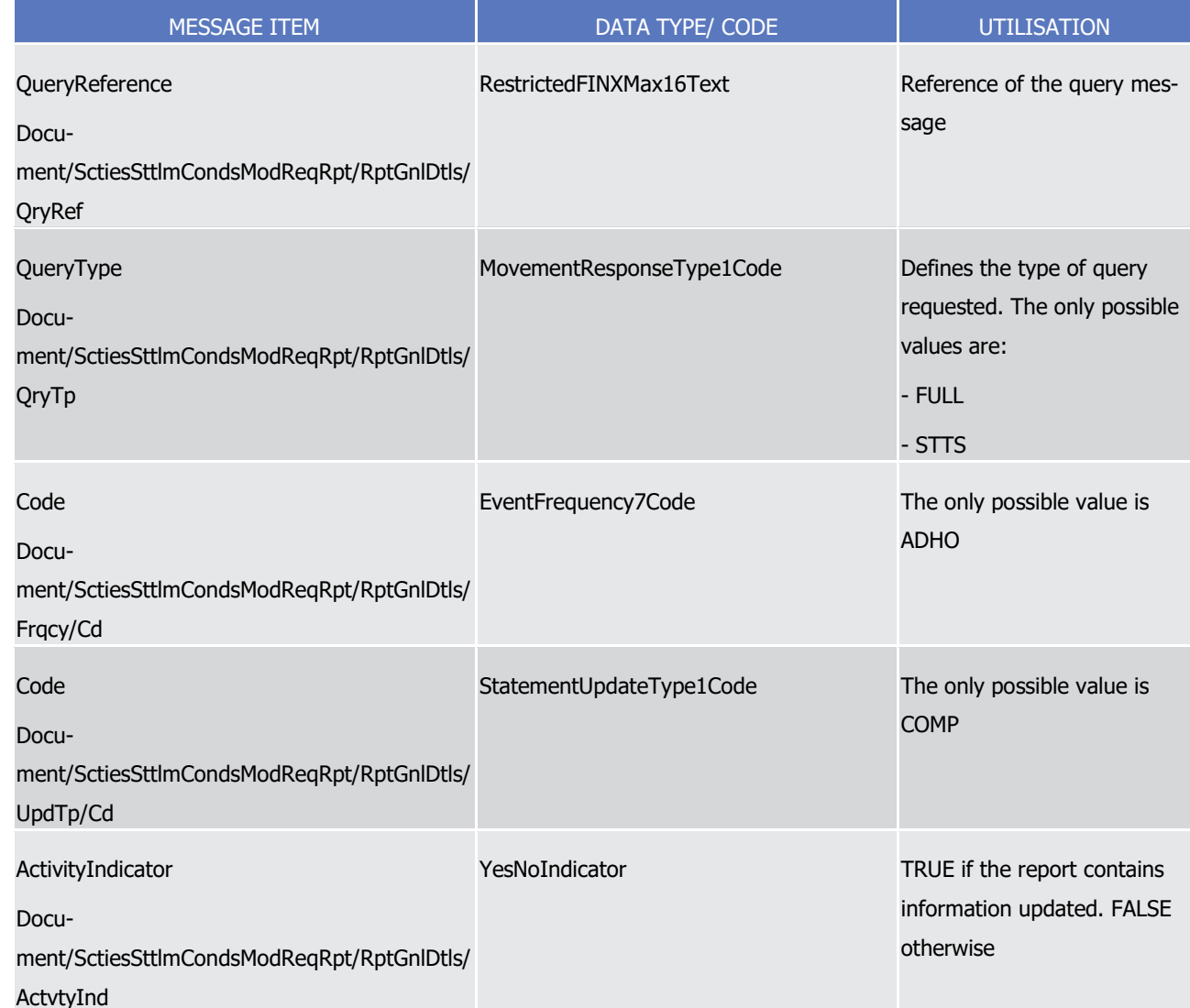

- 2 Message usage example 1: semt.031.001.01\_T2S\_Response\_Example.xml
- 3 In this example T2S sends an Amendment Instruction Query Response containing 4 instructions matching
- 4 the criteria specified in the query with reference 'ID0Q0F002244' (full query type), which is requesting all
- 5 Amendment Instructions where the securities account is '1000000123' and the Creation Date is February 1st
- 6 2015.
- 7 Message usage example 2: semt.031.001.01\_T2S\_ResponseStatus\_Example.xml
- 8 In this example T2S sends an Amendment Instruction Query Response containing 4 instructions matching
- 9 the criteria specified in the query with reference 'ID0Q0F002245' (status query type), which is requesting all
- 10 Amendment Instructions where the securities account is '1000000123' and the Creation Date is February 1st
- 11 2015.
- 12 Message usage: Statement of executed amendment instructions for Intra-Position Movements and Settle-
- 13 ment Instructions

- 1 This report returns those Modification Instructions which act on Settlement Instructions and Intra-Position
- 2 Movements that reached the executed status on a particular settlement day. The report provides the full
- 3 details of the instructions reported.
- 4 Specific message requirements

 $^{20}_{21}$ 

- 5 The statement of executed amendment instructions for Intra-Position Movements and Settlement Instruc-
- 6 tions contains the following set of information:
- 7 **l** Report Identification Identification of the report sent by T2S;
- 8 **l** From Date Time Point in time when the queried report period starts;
- 9 **l** To Date Time Point in time when the queried report period ends;
- 10 **l** Frequency ISO code for the daily frequency;
- 11 **l** Update type ISO code indicating the completeness of the query response;
- 12 **l** Activity Indicator indicates whether the response contains information or not;
- 13 **l** Modifications repetitive block containing the Intra-Position and Settlement Instruction movement in-14 formation grouped Securities Account. Every entry in the report contains:
- 15 Account Owner BIC of the account owner party;
- 16 Safekeeping Account Securities Account number;
- 17 Completed status with no reason code or additional reason information;
- 18 Request Details block containing the details of the modification request;
- 19 Underlying block containing the details of the Settlement Instruction or Intra-Position Movement modified.

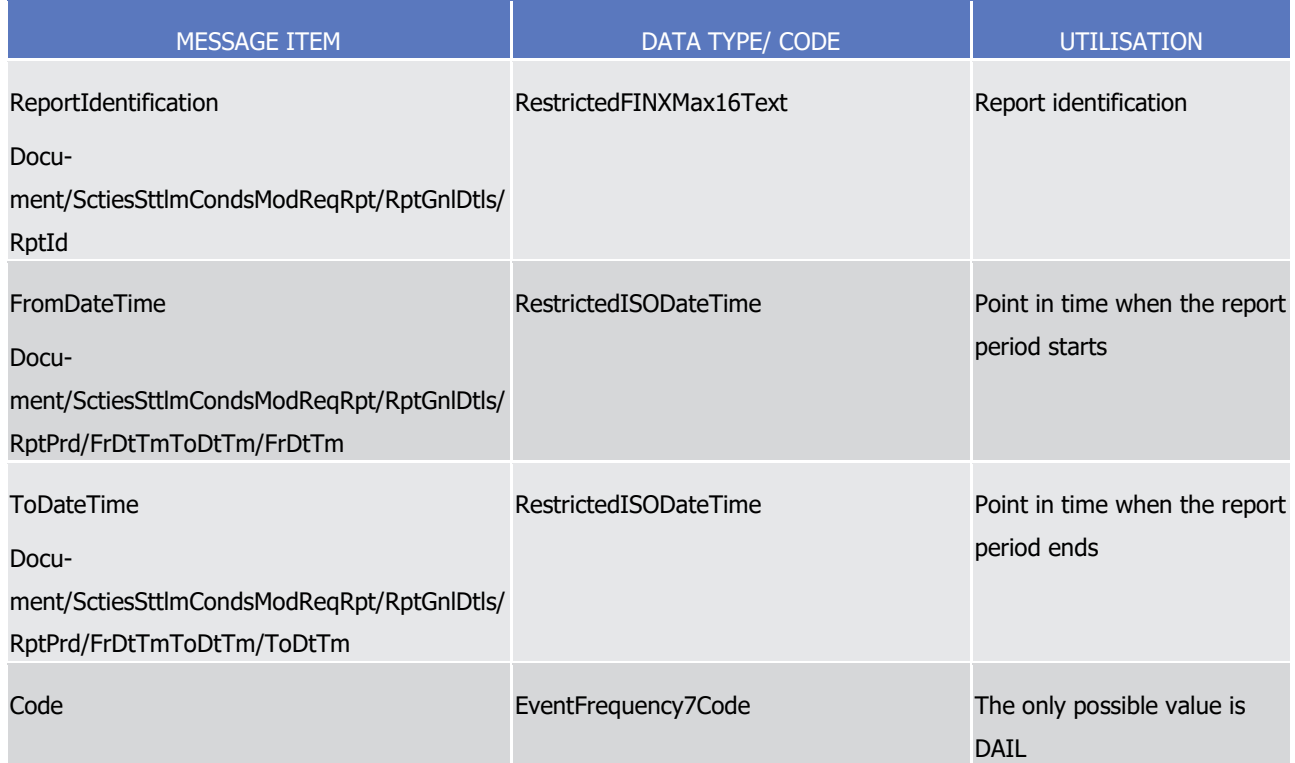

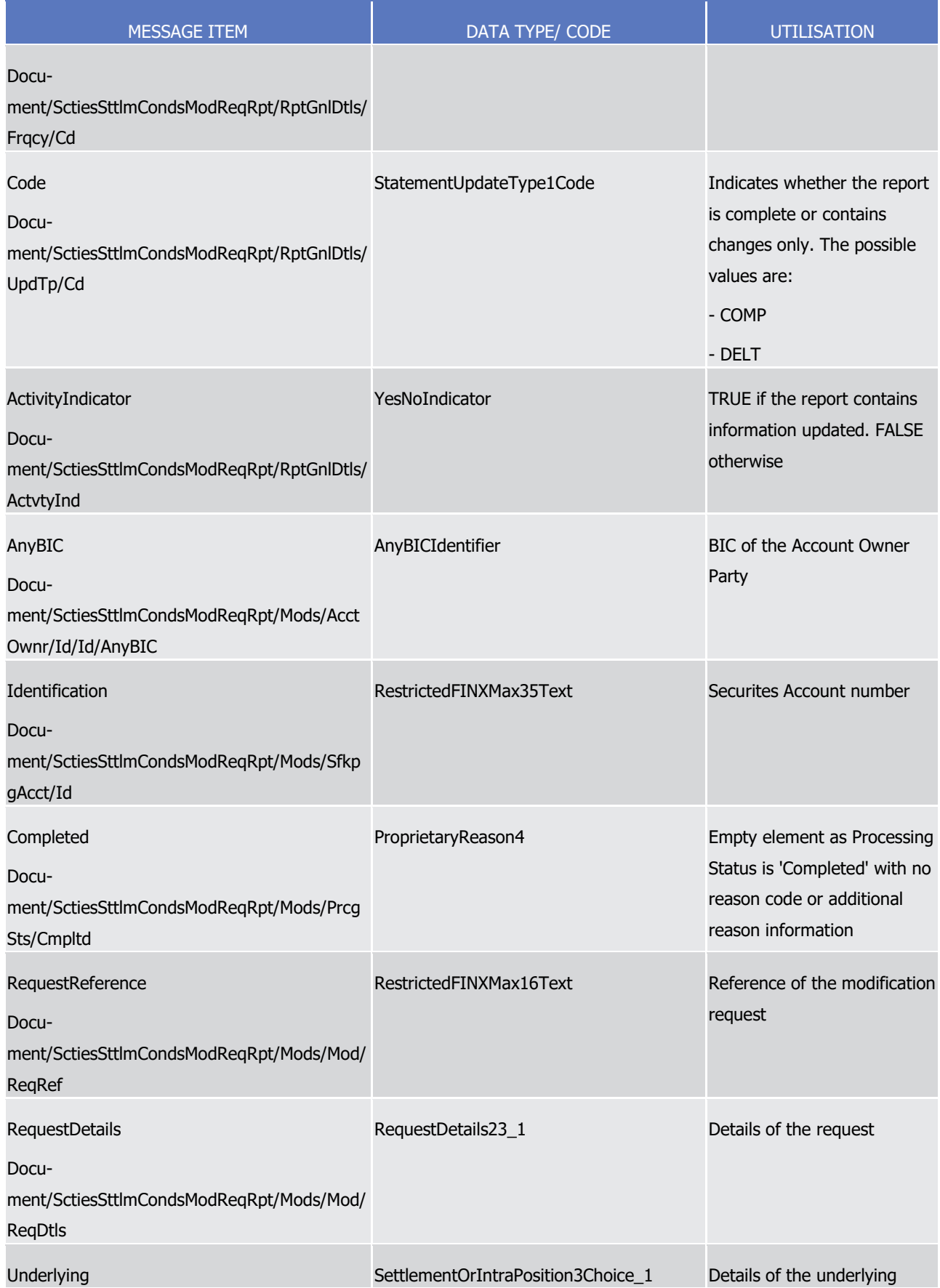

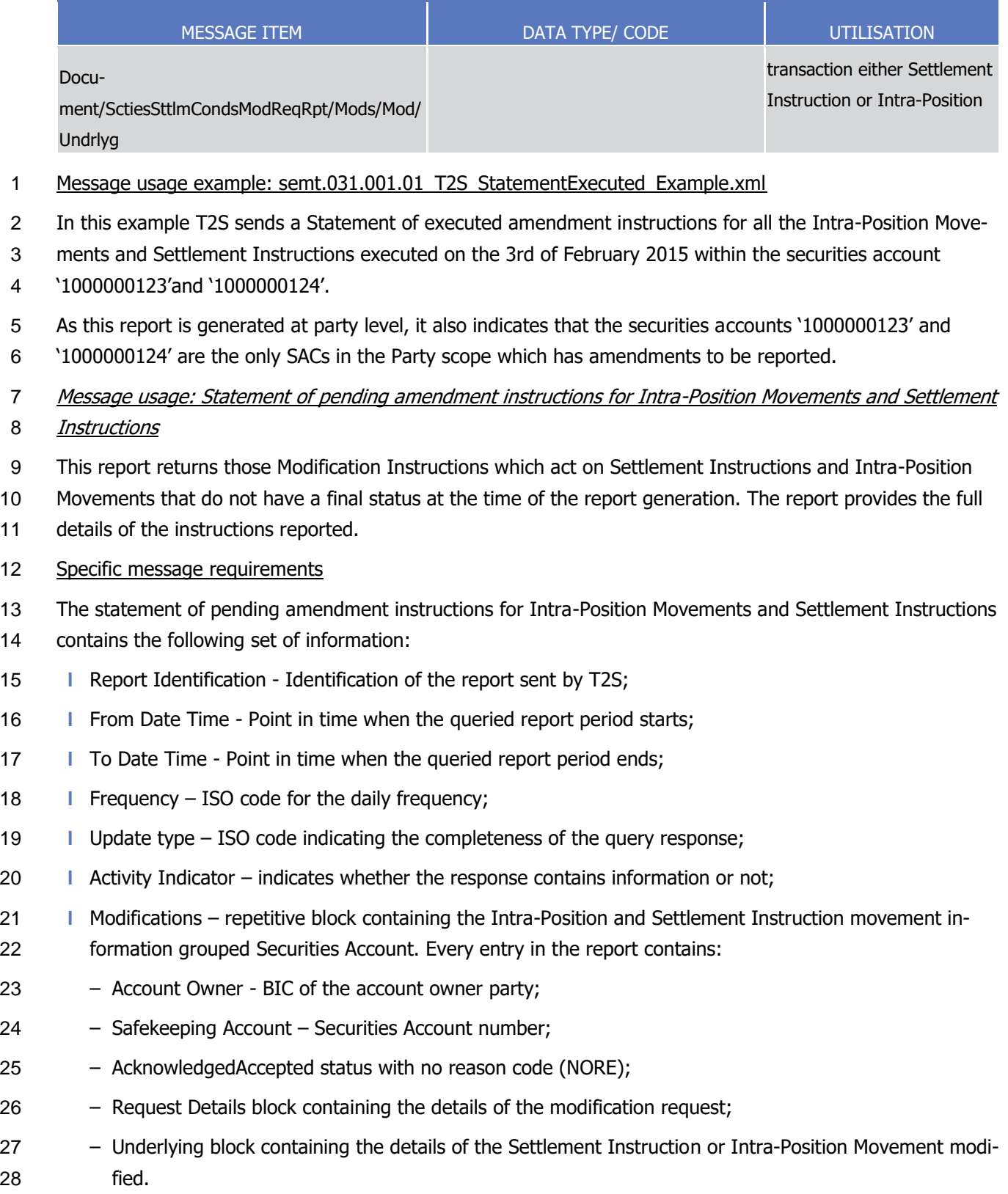

1

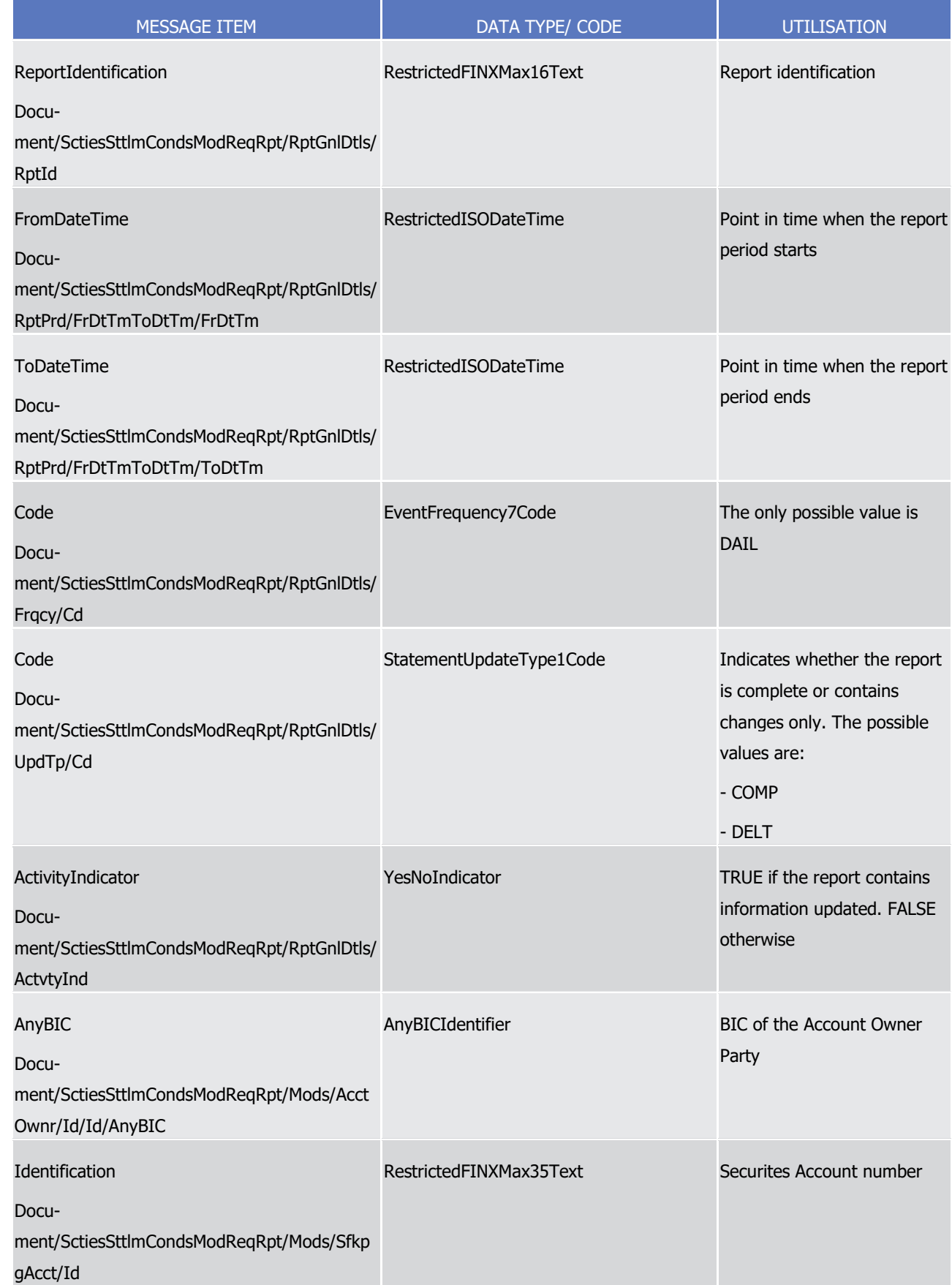

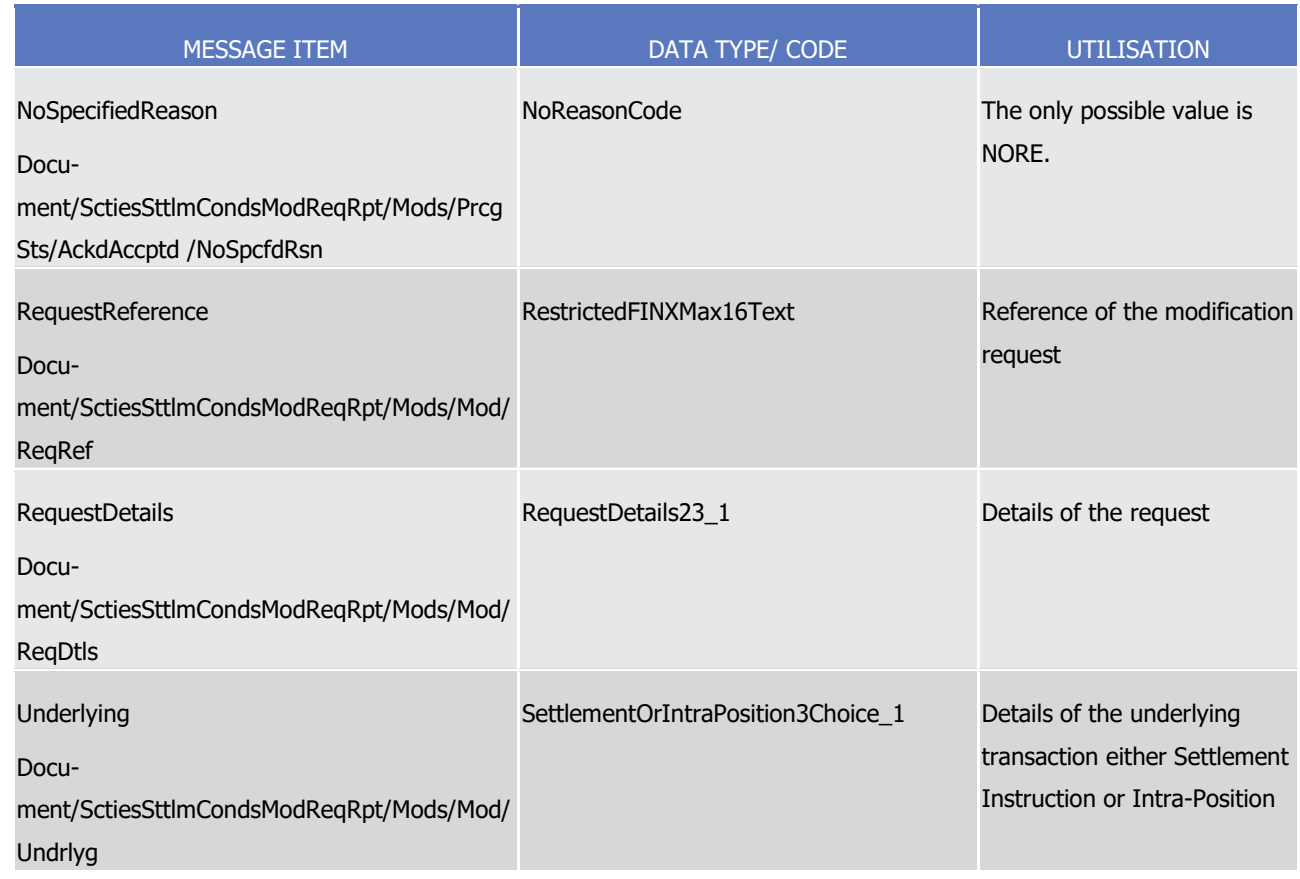

1 Message usage example: semt.031.001.01\_T2S\_StatementPending\_Example.xml

2 In this example T2S sends a Statement of pending amendment instructions for all the Intra-Position Move-

3 ments and Settlement Instructions that still have an accepted status at the generation of the report (the 3rd

4 of February 2015 at 06:03:24) within the securities account '1000000123'and '1000000124'.

5 As this report is generated at party level, it also indicates that the securities accounts '1000000123' and

<span id="page-1145-0"></span>6 '1000000124' are the only SACs in the Party scope which has amendments to be reported.

7 3.3.5.18 SecuritiesTransactionCancellationRequestQueryV01 (semt.032.001.01)

## 8 *3.3.5.18.1 Overview and scope of the message*

9 This chapter illustrates the *SecuritiesTransactionCancellationRequestOueryV01* message.

- 10 The Securities Transaction Cancellation Request Query V01, also known as Cancellation Instruction Query for
- 11 Intra-Position Movements and Settlement Instructions, is sent by a CSD or other directly connected T2S

12 party (T2S Actor) to T2S. It aims at querying either the full details or current status of Cancellation Instruc-

- 13 tion(s) of Settlement Instruction(s) and Settlement Restriction(s) on Securities Position based on a set of
- 14 search criteria or business attributes.
- 15 In response to the *SecuritiesTransactionCancellationRequestQueryV01* message, T2S sends a
- 16 [semt.033.001.01](#page-1147-0) [\[](#page-1147-0) [1148\]](#page-1147-0) with the corresponding Cancellation Instructions. In case an error occurs, T2S
- 17 sends a [sese.022.001.05](#page-1197-0) [\[](#page-1197-0) [1198\].](#page-1197-0)

## 1 *3.3.5.18.2 The T2S-specific schema*

#### 2 Outline of the schema

3 The SecuritiesTransactionCancellationRequestQueryV01 is composed of the following message building 4 blocks:

# 5 **Query Definition**

- 6 This building block is mandatory and non repetitive. It defines the criteria to extract the Cancellation Instruc-
- 7 tion information for Settlement Instructions or Settlement Restrictions on Securities Position. It defines as
- 8 well whether the query response outputs full details or only its current status values.

## 9 References/Links

- 10 The T2S-specific schema and documentation in HTML/PDF format as well as the message examples are pro-
- 11 vided outside of this document under the following link:
- 12 [http://www.swift.com/mystandards/T2S/semt.032.001.01\\_T2S](https://www2.swift.com/mystandards/#/mp/mx/_ZlkgEP7bEei_kc1HmwykSg/_ZlkgEf7bEei_kc1HmwykSg!content)

#### Business rules applicable to the schema  $13$ <br> $14$

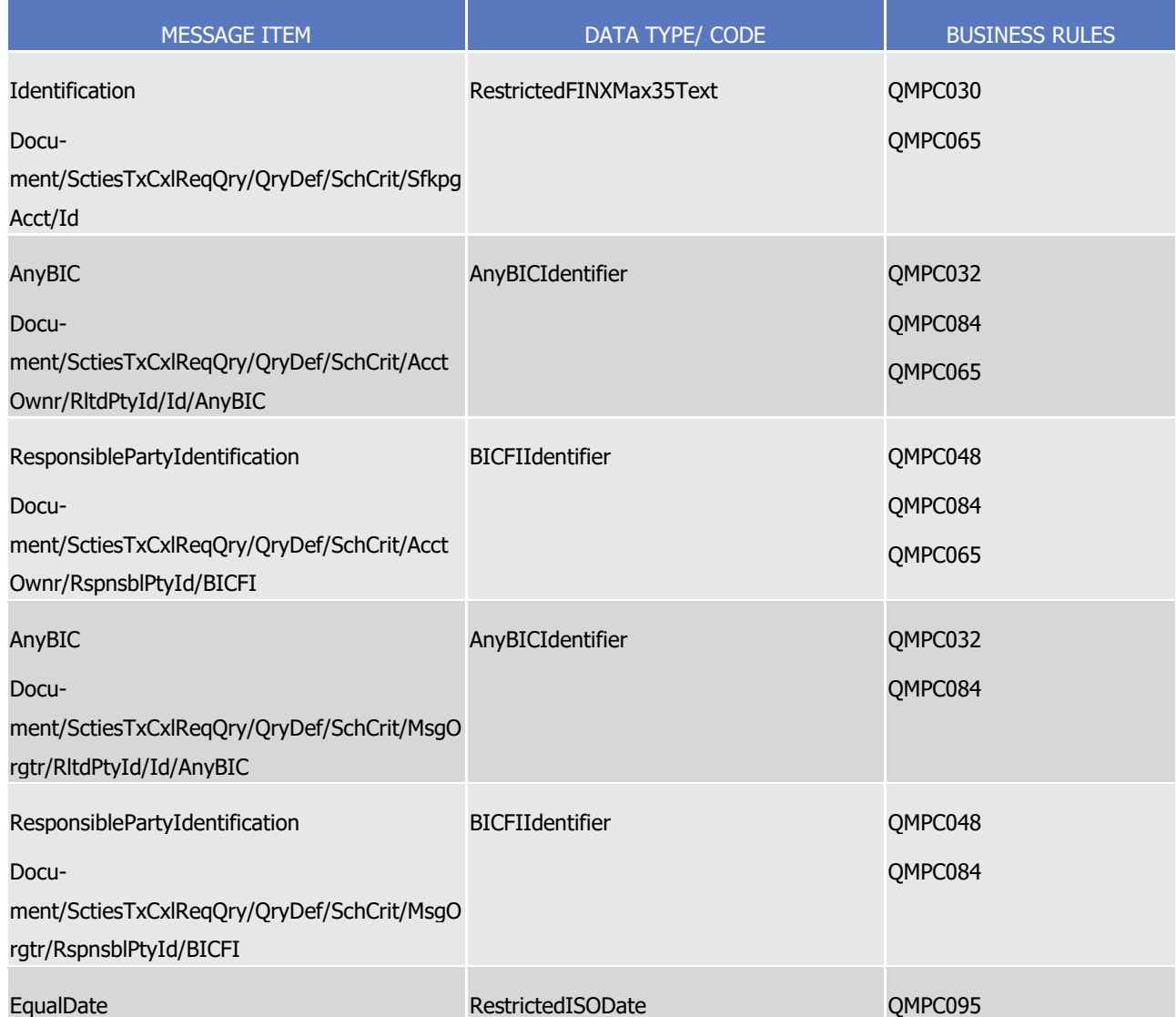

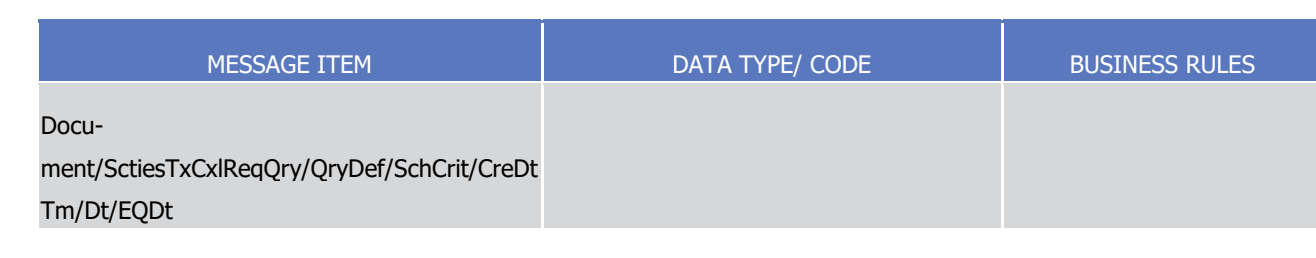

## 1 *3.3.5.18.3 The message in business context*

- 2 Message example 1: semt.032.001.01\_T2S\_Query\_Example.xml
- 3 In this example Party A (BNKAFRPPXXX) requests a list of Cancellation Instructions on Settlement Instruc-
- 4 tions by using a SecuritiesTransactionCancellationRequestQuery with the following search criteria:
- 5 **l** Securities Account number: "1000000123";
- 6 **l** Creation Date of the Amendment Instructions: February 1st 2015;
- 7 **l** Cancellation Instruction in Pending Cancellation status;
- 8 **l** Response should include FULL details on the reported movements.
- 9 Message example 2: semt.032.001.01 T2S QueryStatus Example.xml
- 10 In this example Party A (BNKAFRPPXXX) requests a list of Cancellation Instructions on Settlement Instruc-
- 11 tions by using a SecuritiesTransactionCancellationRequestQuery with the following search criteria:
- 12 **l** Securities Account number: "1000000123";
- 13 **l** Creation Date of the Amendment Instructions: February 1st 2015;
- 14 **l** Cancellation Instruction in Pending Cancellation status;
- <span id="page-1147-0"></span>15 **l** Response should include limited details including only the status on the movements reported.
- 16 3.3.5.19 SecuritiesTransactionCancellationRequestReportV01 (semt.033.001.01)

## 17 *3.3.5.19.1 Overview and scope of the message*

- 18 This chapter illustrates the *SecuritiesTransactionCancellationRequestReportV01* message.
- 19 The Securities Transaction Cancellation Request Report V01 message is sent by T2S to a CSD or any T2S party
- 20 (T2S Actor). This message is used to provide information on Cancellation Instruction(s) for Settlement In-
- 21 structions and Settlement Restrictions on Securities Position.
- 22 Where used in response to a semt.032 request, the content will cover the requested scope. Where used in 23 response to a configured report, the content will cover all Securities Accounts under the Reporting Party's 24 scope.
- 25 T2S sends the *SecuritiesTransactionCancellationRequestReportV01* message as response to a
- 26 [semt.032.001.01](#page-1145-0)  $\lceil$  [1146\],](#page-1145-0) containing information on requested items in the following message usage:
- 27 **l** Cancellation Instruction Query Response for Intra-Position Movements and Settlement Instructions;
- 28 The message is also sent as a report triggered by defined business and time events in the following message 29 usages:

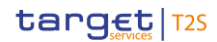

- **l** Statement of executed cancellation instructions for Intra-Position Movements and Settlement Instruc-tions;
- **l** Statement of pending cancellation instructions for Intra-Position Movements and Settlement Instructions.
- These message usages are described in the section "The message in business context".

## *3.3.5.19.2 The T2S-specific schema*

- Outline of the schema
- 7 The SecuritiesTransactionCancellationRequestReportV01 is composed of the following message building blocks:

## **Pagination**

This building block is mandatory and non repetitive. It defines the pagination of the message.

## **Report General Details**

This building block is mandatory and non repetitive. It provides general characteristics related to the report.

## **Cancellations**

- This building block is optional and repetitive. It contains details on the cancellation requests corresponding
- to the criteria of the query.
- References/Links
- The T2S-specific schema and documentation in HTML/PDF format as well as the message examples are pro-
- vided outside of this document under the following link:
- [http://www.swift.com/mystandards/T2S/semt.033.001.01\\_T2S](https://www2.swift.com/mystandards/#/mp/mx/_W-Ti4P7bEeisr5t2uFFdoQ/_W-Ti4f7bEeisr5t2uFFdoQ!content)
- 20 Business rules applicable to the schema
- Not applicable (Outbound message).

#### *3.3.5.19.3 The message in business context*

- 23 Message usage: Cancellation Instruction Query Response for Intra-Position Movements and Settlement In-
- structions
- This message usage provides the sender with the requested information about Intra-Position Movements and Settlement Instructions.
- 27 Specific message requirements
- A Cancellation Instruction Query Response for Intra-Position Movements and Settlement Instructions con-
- tains the following set of information on queried criterias:
- **l** QueryReference Identification of the query message sent to request this response;
- **l** Query Type defines the type of query requested either reporting the full details of the movements or only their current status values;
- **l** Frequency ISO code for the ad-hoc frequency;
- **l** Update type ISO code indicating the completeness of the query response;
- 1 **l** Activity Indicator True when the report contains data; false otherwise;
- 2 **l** Modifications repetitive block containing the Intra-Position and Settlement Instruction movement information.

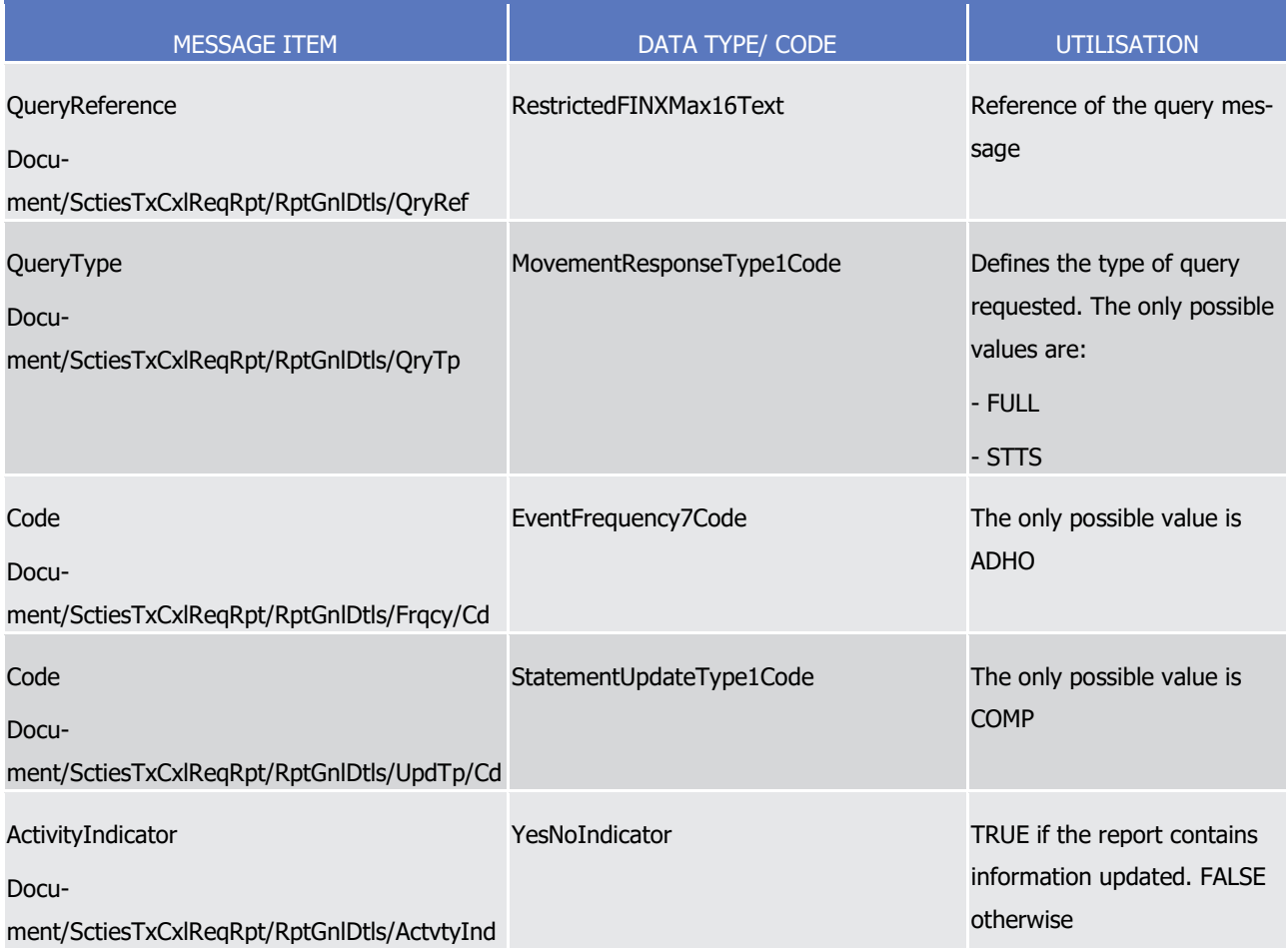

- 5 Message usage example 1: semt.033.001.01 T2S Response Example.xml
- 6 In this example T2S sends a Cancellation Query Response containing 3 instructions matching the query cri-
- 7 teria specified into the query with reference 'ID0Q0F002255' (full query type), which is requesting all Cancel-
- 8 lation Instructions for Settlement Instructions where the securities account is '1000000123' and the Creation
- 9 Date is February 1st 2015. T2S reports for Cancellation Instructions which are waiting the bilateral confirma-
- 10 tion for the cancellation (references MSG12347, REF8765 and DOC9087).
- 11 Message usage example 2: semt.033.001.01\_T2S\_ResponseStatus\_Example.xml
- 12 In this example T2S sends a Cancellation Query Response containing 3 instructions matching the query cri-
- 13 teria specified into the query with reference 'ID0Q0F002256' (status query type), which is requesting all
- 14 Cancellation Instructions for Settlement Instructions where the securities account is '1000000123' and the
- 15 Creation Date is February 1st 2015. T2S reports for Cancellation Instructions which are waiting the bilateral
- 16 confirmation for the cancellation (references MSG12347, REF8765 and DOC9087).
- 17 Message usage: Statement of executed cancellation instructions for Intra-Position Movements and Settle-
- 18 ment Instructions

 $\frac{3}{4}$ 

- 1 This report returns those Cancellation Instructions which act on Settlement Instructions and Intra-Position
- 2 Movements that reached the executed status on a particular settlement day. The report provides the full
- 3 details of the instructions reported.
- 4 Specific message requirements

 $\frac{20}{21}$ 

- 5 The statement of executed cancellation instructions for Intra-Position Movements and Settlement Instruc-
- 6 tions contains the following set of information.
- 7 **l** Report Identification Identification of the report sent by T2S;
- 8 **l** From Date Time Point in time when the queried report period starts;
- 9 **l** To Date Time Point in time when the queried report period ends;
- 10 **l** Frequency ISO code for the daily frequency;
- 11 **l** Update type ISO code indicating the completeness of the query response;
- 12 **l** Activity Indicator True when the report contains data; false otherwise;
- 13 **l** Cancellations repetitive block containing the Intra-Position and Settlement Instruction movement in-14 formation grouped Securities Account. Every entry in the report contains:
- 15 Account Owner BIC of the account owner party;
- 16 Safekeeping Account Securities Account number;
- 17 Completed status with no reason code or additional reason information;
- 18 TransactionIdentification identification of the instruction cancelled;
- 19 Underlying block containing the details of the Settlement Instruction or Intra-Position Movement cancelled.

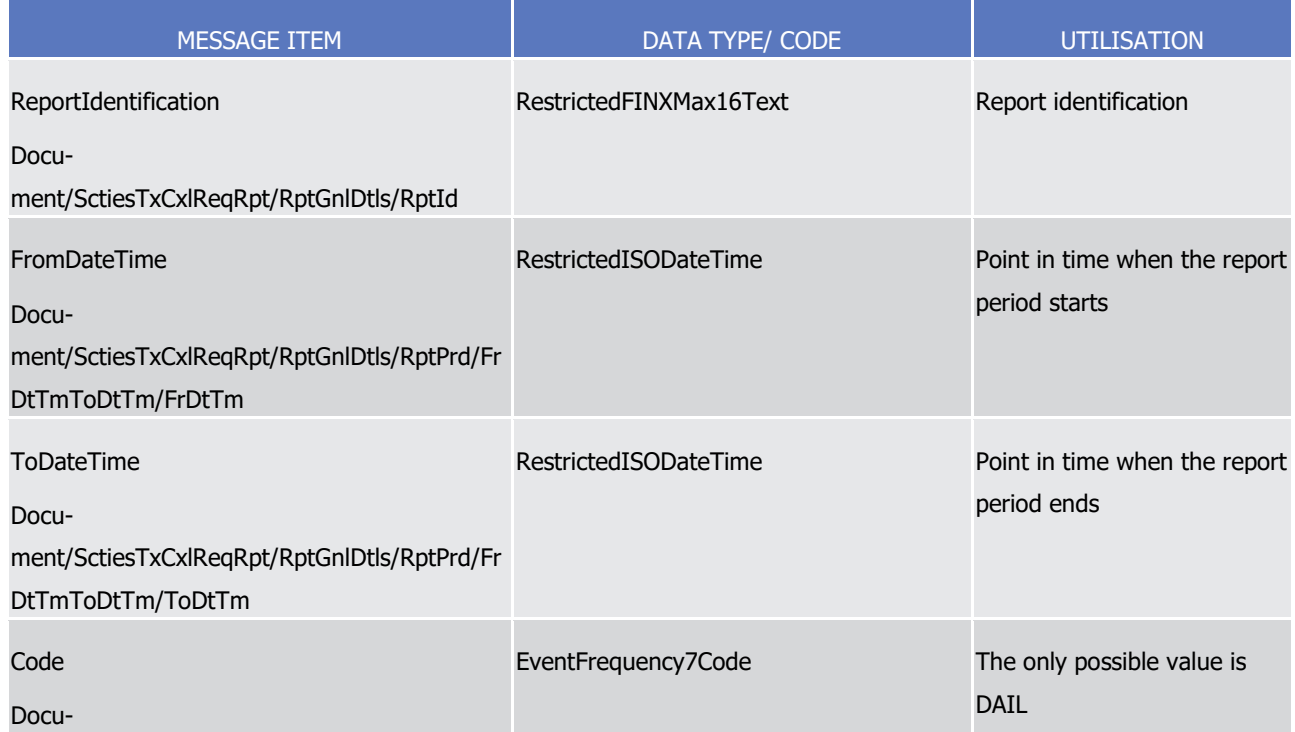

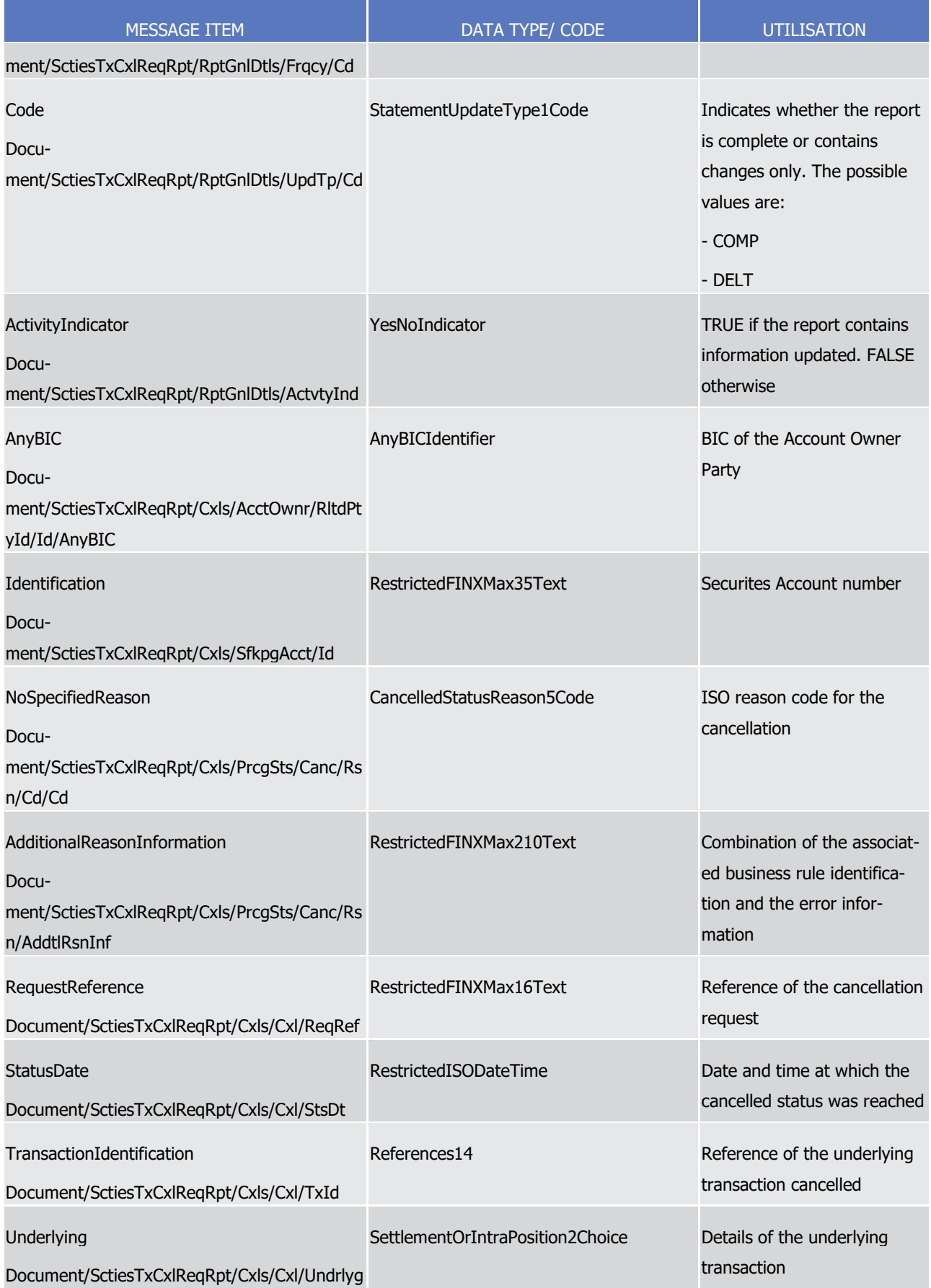
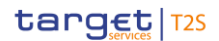

 Message usage example: semt.033.001.01\_T2S\_ReportExecuted\_Example.xml In this example T2S sends a Statement of executed cancellation instructions for all the Intra-Position Move- ments and Settlement Instructions that were cancelled on the 3rd of February 2015 within the securities account '1000000123'and '1000000124'. As this report is generated at party level, it also indicates that the securities accounts '1000000123' and '1000000124' are the only SACs in the Party scope which has cancellations to be reported. Message usage: Statement of pending cancellation instructions for Intra-Position Movements and Settlement Instructions This report returns those Cancellation Instructions which act on Settlement Instructions and Intra-Position Movements that do not have a final status at the time of the report generation. The report provides the full details of the instructions reported. Specific message requirements The statement of pending cancellation instructions for Intra-Position Movements and Settlement Instructions contains the following set of information: **l** Report Identification - Identification of the report sent by T2S; **l** From Date Time - Point in time when the queried report period starts; **l** To Date Time - Point in time when the queried report period ends; **l** Frequency – ISO code for the daily frequency; **l** Update type – ISO code indicating the completeness of the query response; **l** Activity Indicator – True when the report contains data; false otherwise; **l** Cancellations – repetitive block containing the Intra-Position and Settlement Instruction movement in- formation grouped Securities Account. Every entry in the report contains: – Account Owner - BIC of the account owner party; – Safekeeping Account – Securities Account number; – AcknowledgedAccepted status with no reason code if the status of the cancellation request at the time of generation of the report is accepted; – PendingCancellation status if the cancellation request is pending until its counterparty sends the cor- responding Cancellation Instruction; – TransactionIdentification – identification of the instruction requested in the cancellation; – Underlying block containing the details of the Settlement Instruction or Intra-Position Movement to be cancelled.

1

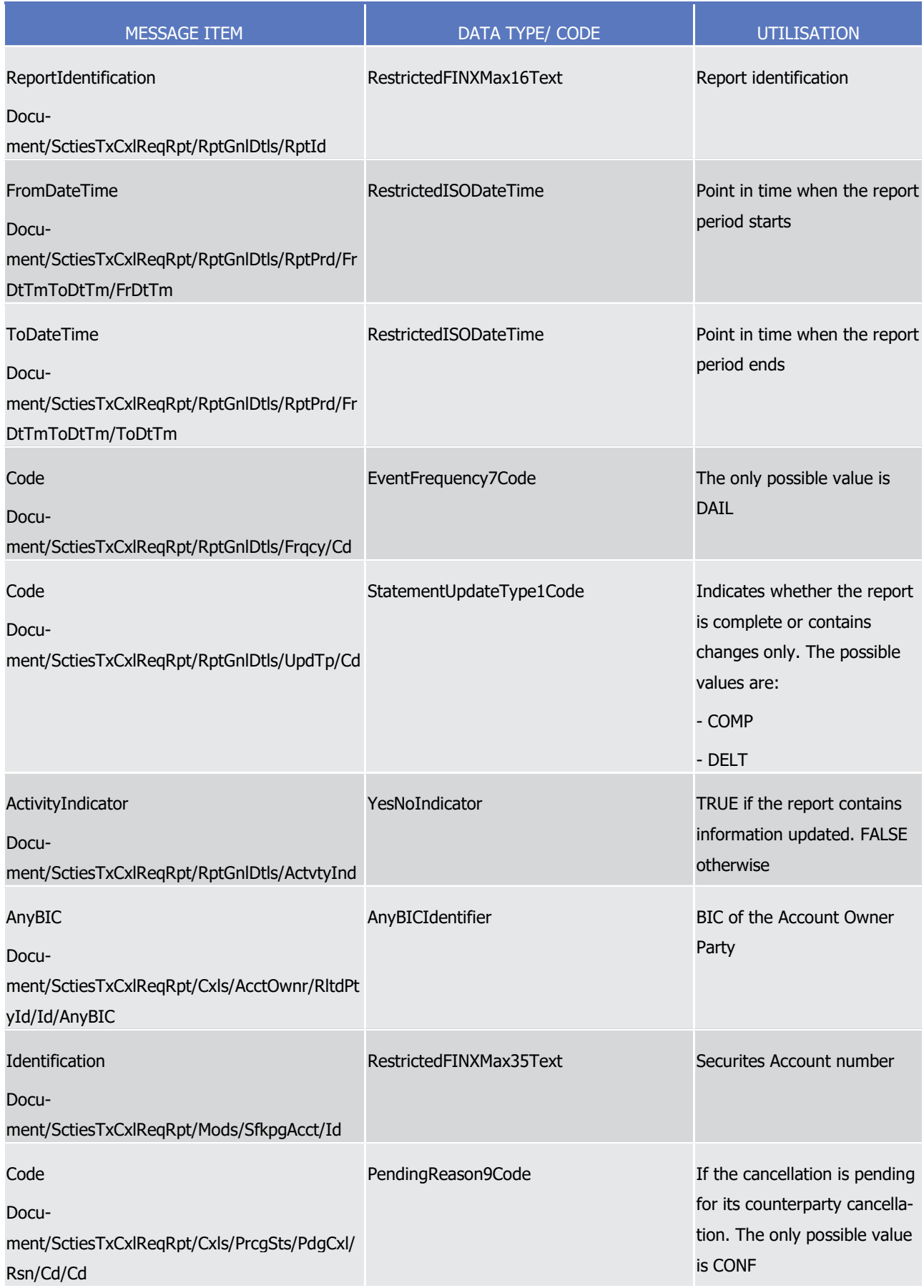

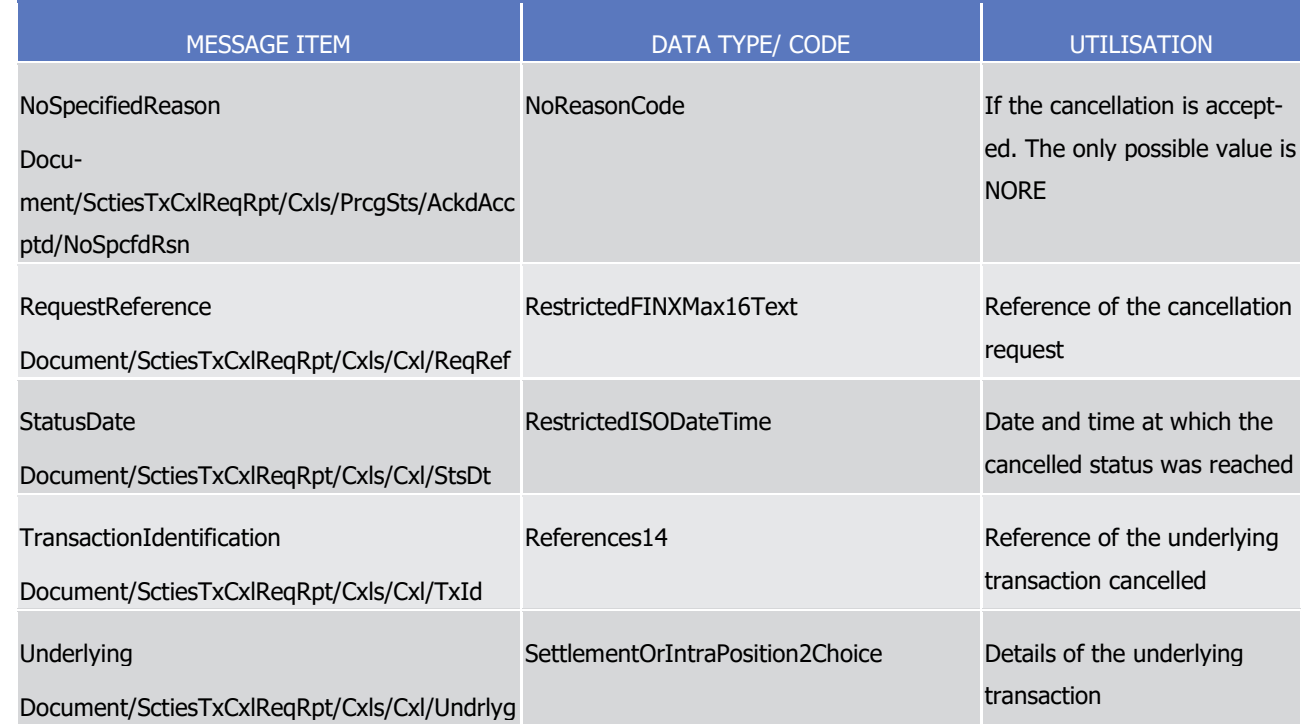

- 1 Message usage example: semt.033.001.01 T2S\_ReportPending\_Example.xml
- 2 In this example T2S sends a Statement of pending cancellation instructions for all the Intra-Position Move-
- 3 ments and Settlement Instructions that still have an accepted status or a pending status at the generation of
- 4 the report (the 3rd of February 2015 at 06:05:24) within the securities account '1000000123'and
- 5 '1000000124'.
- 6 As this report is generated at party level, it also indicates that the securities accounts '1000000123' and
- 7 '1000000124' are the only SACs in the Party scope which has cancellations to be reported.
- 8 3.3.5.20 IntraPositionMovementPendingReportV01 (semt.034.001.01)

# 9 *3.3.5.20.1 Overview and scope of the message*

- 10 This chapter illustrates the IntraPositionMovementPendingReportV01 message.
- 11 The IntraPositionMovementPendingReportV01 message is sent by T2S to a CSD or a directly connected T2S
- 12 participant. This message is used to provide information on pending intra-position movements. This report is
- 13 triggered by defined business and time events. The delta version returns new pending intra-position move-
- 14 ments or pending intra position movements which were modified or cancelled.

# 15 *3.3.5.20.2 The T2S-specific schema*

- 16 Outline of the schema
- 17 The *IntraPositionMovementPendingReportV01* is composed of the following message building blocks:
- 18 **Pagination**
- 19 This building block is mandatory and non repetitive. It contains information about pagination of the report.

#### **Report General Details**

 This building block is mandatory and non repetitive. It contains general characteristics related to the report information.

#### **Account Owner**

- This building block is optional and non repetitive. It must contain the identification of the party that owns
- the account to or from which an entry is made.

#### **Safekeeping Account**

 This building block is mandatory and non repetitive. It identifies the account to or from which a securities entry is made.

#### **Movements**

- This building block is optional and repetitive. It provides the details of the movements reported.
- References/Links
- The T2S-specific schema and documentation in HTML/PDF format as well as the message examples are pro-
- vided outside of this document under the following link:
- [http://www.swift.com/mystandards/T2S/semt.034.001.01\\_T2S](https://www2.swift.com/mystandards/#/mp/mx/_-ReUsEmNEeqYTqRpZ7U8cA/version/5/_-ReUsUmNEeqYTqRpZ7U8cA!content)

#### *3.3.5.20.3 The message in business context*

- 17 Message example: semt.034.001.01 T2S Example.xml
- In this example T2S sends an Intra-Position Movement Pending Report for the securities account
- '1000000792' as defined within static data (an intraday report in this case) . The report contains 3 move-
- ments pending as of 16h00 on the current business day, the 18th of August 2015.
- 3.3.5.21 SecuritiesAccountPositionResponseV01 (semt.040.001.01)

### *3.3.5.21.1 Overview and scope of the message*

- 23 This chapter illustrates the SecuritiesAccountPositionResponseV01 message.
- 24 The SecuritiesAccountPositionResponseV01 message is sent by T2S to a CSD or any party authorised by
- 25 them as response for the [semt.025.001.01](#page-1115-0) [\[](#page-1115-0) [1116\]](#page-1115-0) message. The SecuritiesAccountPositionResponseV01
- provides information about the different securities positions of a T2S Actor's securities account(s) in T2S.
- Depending on the search criteria of the Securities Account Position Query and the Securities Account Position History Query, the response provides:
- **l** The current position;
- **l** Position at a specific time of current day;
- **l** EOD position for specific day in the past;
- **l** EOD positions for period of days in the past.

## *3.3.5.21.2 The T2S-specific schema*

- Outline of the schema
- The SecuritiesAccountPositionResponseV01 is composed of the following message building blocks:
- **Pagination**
- This building block is mandatory and non repetitive. It defines the pagination of the message.

### **ReportGeneralDetails**

- This building blocks is mandatory and non repetitive. It specifies general information related to response
- such as the query reference, the activity or whether the data is either historical or current.

### **AccountOwner**

This block is optional and non repetitive. It identifies the party who owns the account.

## **AccountServicer**

- This block is optional and identifies the party that manages the account on behalf of the account owner, i.e.
- 13 manages the registration and booking of entries on the account, calculates balances on the account and
- 14 provides information about the account.

### **Balance**

- This building block is optional and repetitive. This block provides the net position of a segregated holding, in
- a single security, within the overall position held in a set of securities accounts.
- References/Links
- The T2S-specific schema and documentation in HTML/PDF format as well as the message examples are pro-
- vided outside of this document under the following link:
- [http://www.swift.com/mystandards/T2S/semt.040.001.01\\_T2S](https://www2.swift.com/mystandards/#/mp/mx/_bId2MP7bEeisr5t2uFFdoQ/version/3/_bId2Mf7bEeisr5t2uFFdoQ!content)
- 22 Business rules applicable to the schema
- Not applicable (T2S outgoing message)

# *3.3.5.21.3 The message in business context*

- 25 Message example 1: semt.040.001.01 T2S ResponsePositionCurrentDay Example.xml
- In this example T2S sends a Securities Account Position Response containing 3 restriction references match-
- 27 ing the query criteria corresponding to query reference "MSG700". This message is sent as a response to a
- Securities Account Position Query requesting the current day positions related to the Restriction Type "BLK1"
- within securities account "1000000123". The securities positions returned in the response are the current day positions at 09:30:47 with the following breakdown:
- **l** Securities account "1000000123" with 4000 "ISIN00000002" blocked (not available)
- 1000 units with restriction reference 98586776475;
- 1000 units with restriction reference 98745787450;
- 2000 units with restriction reference 1234767634.
- Message example 2: semt.040.001.01\_T2S\_ResponsePositionPeriodDates\_Example.xml
- In this example T2S sends a Securities Account Position Response containing the End Of Day positions (in-
- cluding the zero positions) for the ISIN "ISIN00000002" within its securities accounts "1000000123" and
- "1000000124". These securities accounts have the following securities positions breakdown within the time
- period from the 9th of January 2015 until the 10th of January 2015:
- **l** Securities account "1000000123" where 100 are available and 1020 are not available at EOD the 9th of January 2015:
- 100 units in Deliverable,
- 200 units in RES1 restriction type,
- 210 units in RES2 restriction type,
- 300 units in BLK1 restriction type,
- 310 units in BLK2 restriction type.
- **l** Securities account "1000000123" where 900 are available and 100 are not available at EOD the 10th of January 2015:
- 900 units in Deliverable,
- 100 units in BLK1 restriction type.
- **l** Securities account "1000000124" where 850 are available and 460 are not available at EOD the 9th of January 2015:
- 500 units in Deliverable,
- 250 units in RES3 restriction type,
- 210 units in RES4 restriction type,
- 150 units in EAR1 restriction type,
- 200 units in EAR2 restriction type.
- **l** Securities account "1000000124" with a position of 1350 being all of them available at EOD the 10th of January 2015:
- 1000 units in Deliverable,
- 150 units in EAR1 restriction type,
- 200 units in EAR2 restriction type.
- 3.3.5.22 SecuritiesTransactionPenaltiesReportV01 (semt.044.001.01)

### *3.3.5.22.1 Overview and scope of the message*

- This chapter illustrates the SecuritiesTransactionPenaltiesReportV01 message.
- The SecuritiesTransactionPenaltiesReportV01 message, is sent by T2S to T2S Actors, i.e. CSDs or CSD par-
- ticipants, to provide them with the Daily Penalty List, the List of Modified Penalties and the Monthly Aggre-
- gated Amounts of penalties for the previous month.
- T2S shall allow the relevant T2S Actor to receive penalties information under its default data scope:

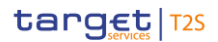

- **l** In case of a CSD, the information shall include the penalties that are either imposed or credited to all the parties belonging to the CSD data scope
- **l** In case of a CSD participant (or an External CSD), the information shall include the penalties that are either imposed or credited to the CSD participant (or the External CSD).
- In case the size of the message to be sent exceeds the maximum size of 32 MB the message will be split
- 6 into several messages (Please see section [Outbound traffic exceeding given size limitations](#page-874-0) [\[](#page-874-0) $\triangleright$  [875\]\)](#page-874-0).

## *3.3.5.22.2 The T2S-specific schema*

- Outline of the schema
- The SecuritiesTransactionPenaltiesReportV01 is composed of different building blocks. Not all of them are
- included in the different Penalty Lists, as shown in the following table for the main building blocks:

### **Pagination**

- This building block is mandatory (the pagination of the report is only allowed when agreed between the
- parties) and non-repetitive. It contains information about pagination of the report: Page number and Last
- 14 Page Indicator.

#### **ReportGeneralDetails**

 This building block is mandatory and non-repetitive. It contains general characteristics related to the report information.

### **AccountServicer**

- This block is mandatory and non-repetitive. It identifies the party that manages the account on behalf of the
- account owner, i.e. manages the registration and booking of entries on the account, calculates balances on
- the account and provides information about the account.

### **Penalty**

- This block is optional (provided Activity Indicator is TRUE) and repetitive. It contains detailed information
- related to the computed penalties.
- References/Links
- The T2S-specific schema and documentation in HTML/PDF format as well as the message examples are pro-vided outside of this document under the following link.
- [http://www.swift.com/mystandards/T2S/semt.044.001.01\\_T2S](https://www2.swift.com/mystandards/#/mp/mx/_GQvBAJwyEeqip9nOdynYgA/version/10/_GQvBAZwyEeqip9nOdynYgA!samples)
- Business rules applicable to the schema
- Not applicable (T2S outgoing message)

### *3.3.5.22.3 The message in business context*

- Message usage: Daily Penalty List
- The Daily Penalty List is sent on each settlement day and informs about the newly computed penalties for
- the previous settlement day.

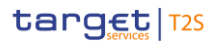

- The Daily Penalty List reports the aggregated net amount (sum of all penalties a party is entitled to receive
- minus sum of all penalties a party is imposed with) of penalties per currency, party and counterparty. The
- aggregated net amount of penalties will be provided in the Daily Penalty List even if the result of this bilat-
- eral net is zero.
- In case for a given day there are no penalties calculated for any given currency, party and counterparty, the report will show "False" in the Activity indicator.
- Specific message requirements
- The message must be informed with:
- **l** "ReportPeriod" as a "Date" informing the Detection Date of the Penalties being reported 397;
- **l** "Frequency" = "DAIL" (Daily); and
- **l** "PenaltyListType"= "FWIS" (ForwardInitialSubmission).
- Message usage example 1: semt.044.001.01\_Daily Penalty List (for a CSD)
- In this example, T2S sends a Daily Penalty List to the CSD A (CSDABIC1XXX) to inform about all the penal-
- ties that were computed for the previous business date, June 21st 2019 (Detection Date), and for which any
- participant of CSD A or the CSD A itself is either imposed with or entitled to receive the penalty.
- This Daily Penalty List is generated on June 24th 2019 and includes information about 4 penalties within the scope of CSD A.
- 18 More precisely CSD A is reported that:
- Participant A (PRTAFRPPXXX) has been computed with:
- **l** A SEFP, Penalty 1, to be paid to Participant B (PRTBFRPPXXX).
- **l** A SEFP, Penalty 2, to be received from Participant B (PRTBFRPPXXX).
- **l** A SEFP, Penalty 3, to be paid to Participant Z (PRTZESMMXXX) of CSD Z (CSDZBIC1XXX).
- Participant B (PRTBFRPPXXX) has been computed with:
- **l** A SEFP, Penalty 1, to be received from Participant A (PRTAFRPPXXX).
- **l** A SEFP, Penalty 2, to be paid to Participant A (PARTAFRPPXXX).
- **l** A SEFP, Penalty 4, to be received from Participant Y (PRTYDEFFXXX) of CSD Y (CSDYBIC1XXX).
- Detail description of the Penalties:

Penalty 1 (Common Penalty Id: 201906210000001) is a SEFP that is imposed to Participant A and entitled to

 Participant B, both of CSD A, hence both sides are informed in the report of the example. More in details, the penalty is:

- **l** Imposed to Participant A (Individual Penalty Identification: F201906210000001) because its DVP instruc-tion failed to settle in T2S because of being on Party Hold. Concretely:
- Settlement Instruction with T2S reference T2S1000000000001 instructed by Participant A (PRTAFRPPXXX) with Securities Account (from now on, SAC) ''1000000123'' and a Dedicated Cash Ac-

It is the business day before the calculation process and creation of its Daily Penalty List report by T2S

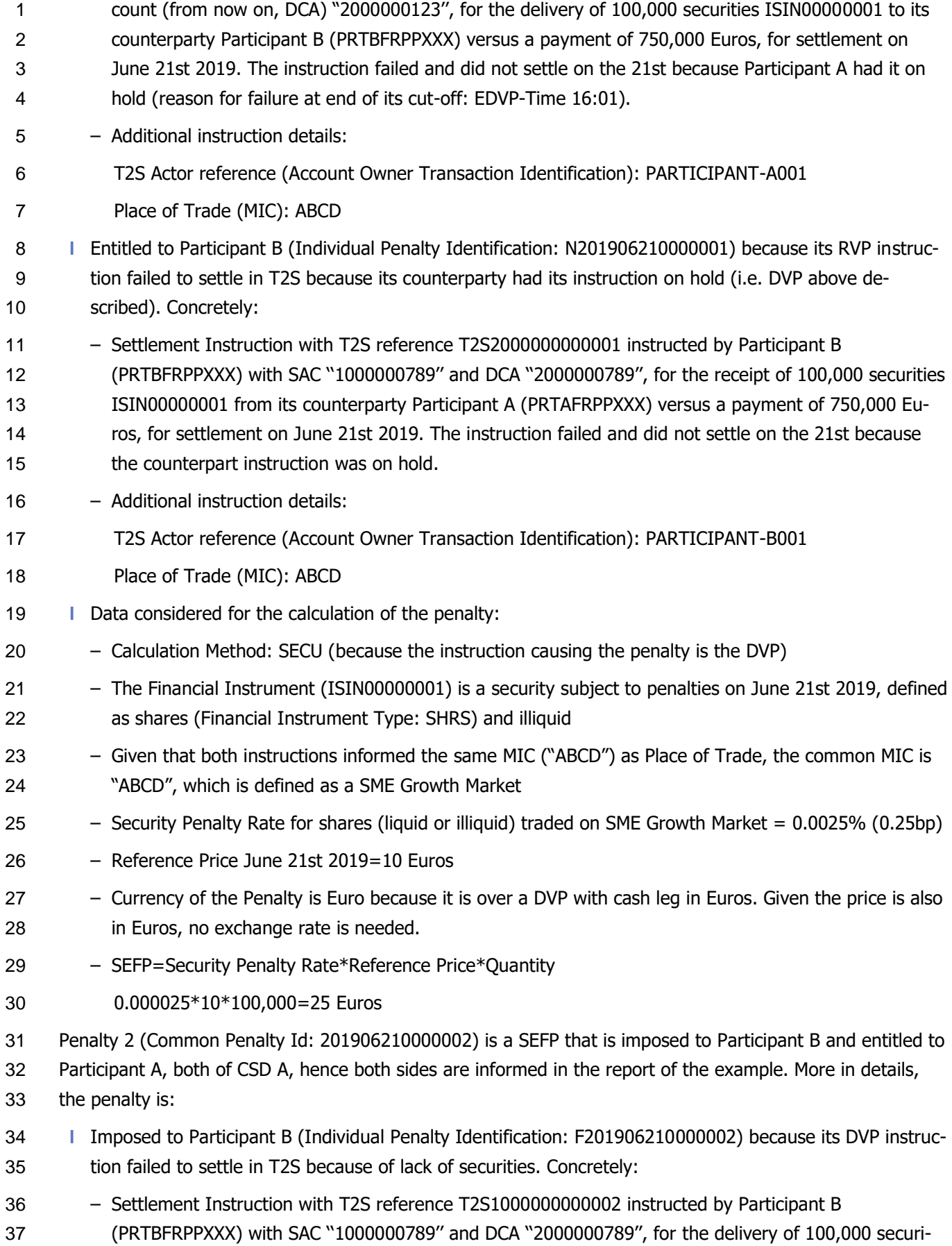

 ties ISIN00000001 to its counterparty Participant A (PRTAFRPPXXX) versus a payment of 800,000 Eu- ros, for settlement on June 21st 2019. The instruction failed on the 21st because Participant B had in- sufficient securities to settle the Settlement Instruction (reason for failure at end of its cut-off: EDVP- Time 16:01). – Additional instruction details: T2S Actor reference (Account Owner Transaction Identification): PARTICIPANT-B002 Place of Trade (MIC): ABCD **l** Entitled to Participant A (Individual Penalty Identification: N201906210000002) because its RVP instruc- tion failed to settle in T2S because its counterparty´s lack of securities (i.e. DVP above described). Con- cretely: – Settlement instruction with T2S reference T2S2000000000002 instructed by Participant A (PRTAFRPPXXX) with SAC ''1000000123'' and DCA "'2000000123'', for the receipt of 100,000 securities ISIN00000001 from its counterparty Participant B (PRTBFRPPXXX) versus a payment of 800,000 Eu- ros, for settlement on June 21st 2019. The instruction failed on the 21st because the counterparty de- livering the securities (Participant B) had insufficient securities to settle the Settlement Instruction. – Additional instruction details: T2S Actor reference (Account Owner Transaction Identification): PARTICIPANT-A002 Place of Trade (MIC): ABCD **l** Data considered for the calculation of the penalty: – Calculation Method: SECU (because the instruction causing the penalty is a DVP) – The Financial Instrument (ISIN00000001) is a security subject to penalties on June 21st 2019, defined as shares (Financial Instrument Type: SHRS) and illiquid – Given that both instructions informed the same MIC ("ABCD") as Place of Trade, the common MIC is "ABCD", which is defined as a SME Growth Market – Security Penalty Rate for shares (liquid or illiquid) traded on SME Growth Market =0.0025% (0.25bp) – Reference Price June 21st 2019=10 Euros – Currency of the Penalty is Euro because it is over a DVP with cash leg in Euros. Given the price is also in Euros, no exchange rate is needed. – SEFP=Security Penalty Rate\*Reference Price\*Quantity  $30 = 0.000025*10*100.000=25$  Euros Penalty 3 (Common Penalty Id: 201906210000003) is a SEFP that is imposed to Participant A, of CSD A, and entitled to Participant Z, of CSD Z, hence only the failing side is informed in the report of the example. More in details, the penalty is: **l** Imposed to Participant A (Individual Penalty Identification: F201906210000003) because its PFOD-Debit failed to settle in T2S because of lack of cash. Concretely: – Settlement instruction with T2S reference T2S1000000000003 instructed by Participant A (PRTAFRPPXXX) with SAC ''1000000123'' and DCA "'2000000123'', for the payment of 900,000 Euros

 to its counterparty Participant Z (PRTZESMMXXX) of CSD Z (CSDZBIC1XXX) related to the security ISIN00000009, for settlement on June 21st 2019. The instruction failed on the 21st because the Par- ticipant A had insufficient cash to settle the Settlement Instruction (reason for failure at end of its cut- off: EDVP-Time 16:01). – Additional instruction details: T2S Actor reference (Account Owner Transaction Identification): PARTICIPANT-A003 Place Trace (MIC) was not informed 8 Securities Movement Type is "RECE" 398 **l** Entitled to Participant Z (Individual Penalty Identification: N201906210000003) because its PFOD-Credit instruction failed to settle in T2S because counterparty´s lack of cash (i.e. PFOD-Dedit above described). Concretely: – Settlement instruction with T2S reference T2S2000000000003 instructed by Participant Z (PRTZ- ESMMXXX) of CSD Z (CSDZBIC1XXX) with SAC ''1000000456'' and DCA ''2000000456'', for the receipt of 900,000 Euros from its counterparty Participant A (PRTAFRPPXXX) related to the security ISIN00000009, for settlement on June 21st 2019. The instruction failed on the 21st because the coun-16 terparty (Participant A) had insufficient cash to settle the Settlement Instruction. – Additional instruction details: T2S Actor reference (Account Owner Transaction Identification): PARTICIPANT-Z003 Place Trace (MIC) was not informed 20 Securities Movement Type is "DELI" 399 **l** Data considered for the calculation of the penalty: – Calculation Method: CASH (because the instruction causing the penalty is the PFOD-Debit) – The Financial Instrument (ISIN00000009) is a security subject to penalties on June 21st 2019, defined 24 as shares (Financial Instrument Type: SHRS) and illiquid 400 – Euro Discount Rate (daily) for June 21st 2019 = 0.00069444% (Marginal Lending Facility expressed as  $\alpha$  a daily rate  $401$ ) – Currency of the Penalty is Euro because it is over a PFOD with cash leg in Euros – SEFP=Cash Discount Penalty Rate\*Amount = 0.0000069444\*900,000=6.25 Euros

Securities Movement Type is a mandatory field in the Daily Penalty List Report, regardless of the Transaction Type (i.e. also in case of a PFOD)

Securities Movement Type is a mandatory field in the Daily Penalty List Report, regardless of the Transaction Type (i.e. also in case of a PFOD)

 Although the underlying instrument is "SHRS" and is subject to penalties, the Liquidity flag is not indicated in the report as the Calculation Method code is "CASH" (and not "SECU" or "BOTH")

 The Euro Cash Discount Penalty Rate stored in Reference Data is 0.0000069444 ("BaseOneRate"), hence the 0.00069444 (%) reported in the semt.044. This value is obtained from an ECB´s Marginal Lending Facility of 0.25% per annum, which is converted to a daily rate (dividing by 360)

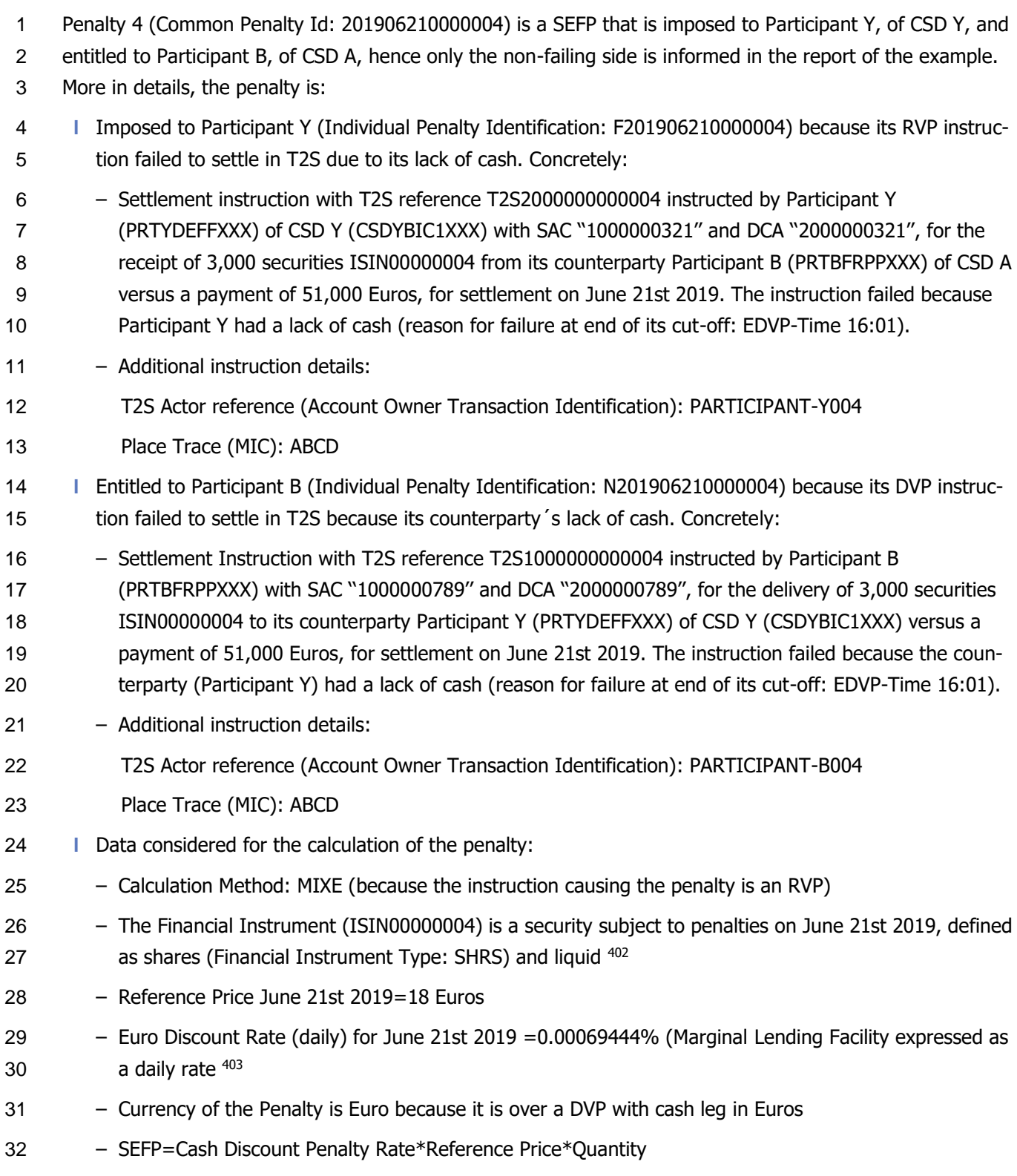

 Although the underlying instrument is "SHRS" and is subject to penalties, the Liquidity flag and the SME Growth Market Indicator are not indicated as the Calculation Method code is "MIXE" (and not "SECU" or "BOTH").

 The Euro Cash Discount Penalty Rate stored in Reference Data is 0.0000069444 ("BaseOneRate"), hence the 0.00069444 (%) reported in the semt.044. This value is obtained from an ECB´s Marginal Lending Facility of 0.25% per annum, which is converted to a daily rate (dividing by 360)

target | T2S

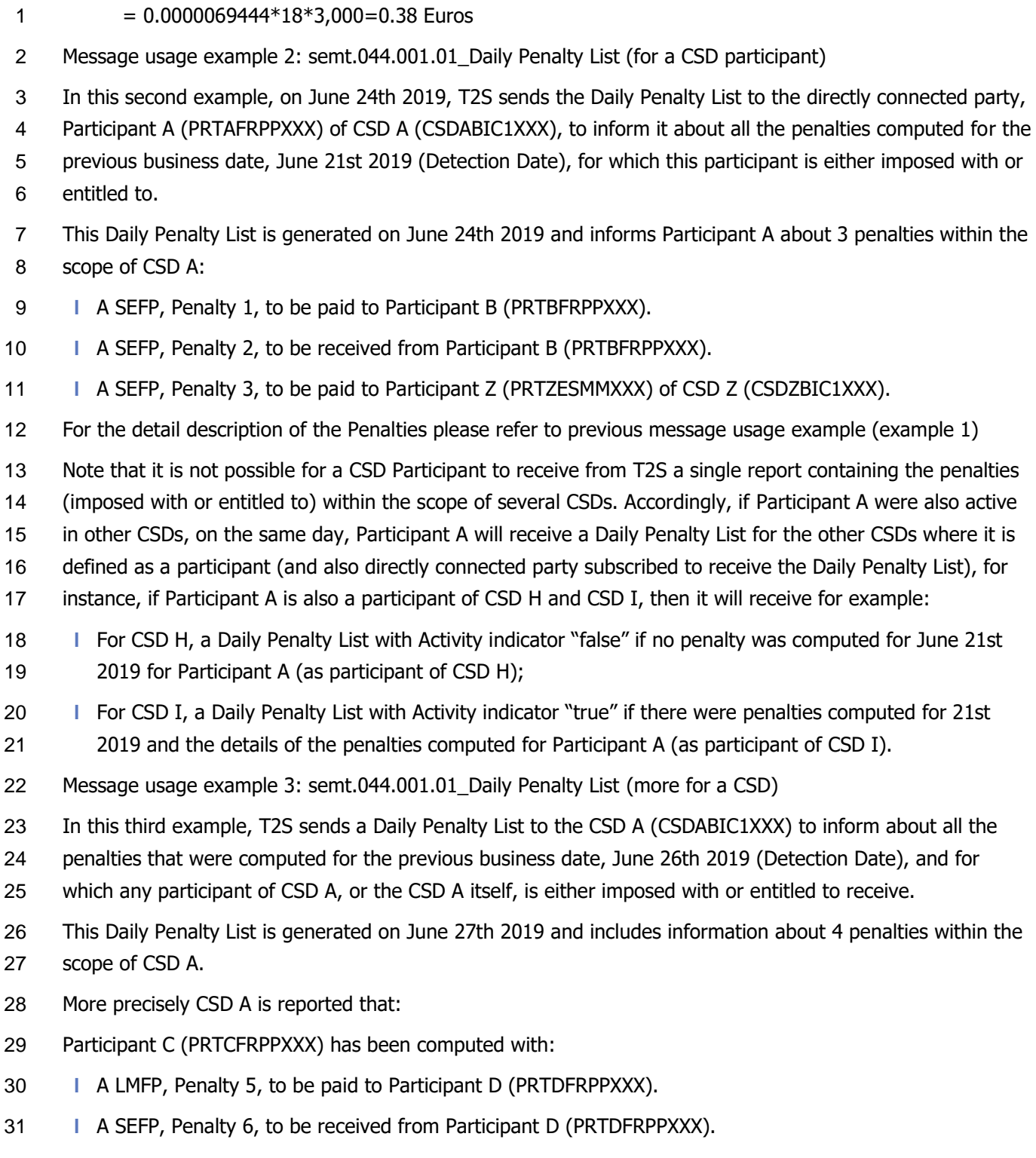

- Participant D (PRTDFRPPXXX) has been computed with:
- **l** A LMFP, Penalty 5, to be received from Participant C (PRTCFRPPXXX).
- **l** A SEFP, Penalty 6, to be paid to Participant C (PRTCFRPPXXX).
- **l** A SEFP, Penalty 7, to be paid to Participant W of external CSD E (ECSDBIC1XXX).
- CSD A (CSDABIC1XXX) has been simultaneously:
- **l** Imposed to pay a LMFP, Penalty 8;
- **l** Entitled to receive a LMFP, Penalty 8.
- Detail description of the Penalties:

 Penalty 5 (Common Penalty Identification: 201906260000005) is a LMFP that is imposed to Participant C and entitled to Participant D, both of CSD A, hence both sides are informed in the report of the example. More in details, the penalty is:

- **l** Imposed to Participant C (Individual Penalty Identification: F201906260000005) because it was the last participant to enter its settlement instruction of a transaction that matched late, i.e. its DVP had a latter acceptance timestamp than the RVP or its counterparty. Concretely:
- Settlement Instruction with T2S reference T2S2000000000005 instructed by Participant C
- (PRTCFRPPXXX) with SAC ''1000000144'' and DCA ''2000000144'', for the delivery of 100,000 securi- ties ISIN00000001 to its counterparty Participant D (PRTDFRPPXXX) also of CSD A versus a payment of 750,000 Euros, for settlement on June 21st 2019. The instruction failed and did not settle on the 21st because Participant C did not send its settlement instruction to T2S until the 26th (before the 15 DVP cut-off allowing it to be settled on this business day). The instruction was matched and settled on June 26th 2019, thus 3 business days after its ISD.
- Additional instruction details:
- T2S Actor reference (Account Owner Transaction Identification): PARTICIPANT-C005
- 19 Place of Trade (MIC): QRST
- **l** Entitled to Participant D (Individual Penalty Identification: N201906260000005) because its instruction 21 did not settle because its counterparty sent its instruction late (i.e. counterparty 's DVP above de-scribed). Concretely:
- Settlement Instruction with T2S reference T2S1000000000005 instructed by Participant D (PRTDFRPPXXX) with SAC ''1000000567'' and DCA ''2000000567'', for the receipt of 100,000 securities ISIN00000001 from its counterparty Participant C (PRTCFRPPXXX) versus a payment of 750,000 Eu- ros, for settlement on June 21st 2019. The instruction failed and did not settle on the 21st because Participant C did not send the relevant settlement instruction to T2S until the 26th. The instruction was matched and settled on June 26th 2019, thus 3 days after its ISD.
- Additional instruction details:
- T2S Actor reference (Account Owner Transaction Identification): PARTICIPANT-D005
- Place of Trade (MIC): QRST
- **l** Data considered for the calculation data of the penalty:
- Calculation Method: SECU (because the instruction causing the penalty is the DVP)
- The Financial Instrument (ISIN00000001) is a security subject to penalties on June 21st 2019, defined as shares (Financial Instrument Type: SHRS) and illiquid
- Given that both instructions informed the same MIC ("QRST") as Place of Trade, the common MIC is "QRST", which is defined as a SME Growth Market

# target | T2S

 – Security Penalty Rate for shares (liquid or illiquid) traded on SME Growth Market =0.0025% (0.25bp) – Reference Price June 21st 2019 (ISD)=10 Euros – Reference Price June 24th 2019 (ISD +1)=11 Euros – Reference Price June 25th 2019 (ISD +2)=12 Euros  $5 -$  Reference Price June 26th 2019 (ISD +3)=13 Euros – Currency of the Penalty is Euro because it is over a DVP with cash leg in Euros. Given the price is also in Euros, no exchange rate is needed – LMFP=∑(Security Penalty Rate day x\*Reference Price day x\*Quantity)  $= (0.000025*10*100,000)+(0.000025*11*100,000)+(0.000025*12*100,000) = 82.5$  Euros **l** Penalty 6 (Common Penalty Identification: 201906260000006) is a SEFP that is imposed to Participant D 11 and entitled to Participant C, both of CSD A, hence both sides are informed in the report of the example. More in details, the penalty is: – Imposed to Participant D (Individual Penalty Identification: F201906260000006) because its DWP in- struction failed to settle in T2S because of lack of securities. Concretely: – Settlement Instruction with T2S reference T2S1000000000006 instructed by Participant D (PRTDFRPPXXX) with SAC ''1000000567'' and DCA ''2000000567'', for the delivery of 100,000 securi- ties ISIN00000003 to its counterparty Participant C (PRTCPPXXX) with a payment of 50,000 Euros, for settlement on June 26th 2019. The instruction failed because Participant D had insufficient securities to settle the Settlement Instruction (reason for failure at end of its cut-off: EDVP-Time 16:02). – Additional transaction details: Account Owner Transaction Identification: PARTICIPANT-D006 Place of Trade (MIC): ABCD **l** Entitled to Participant C (Individual Penalty Identification: N201906260000006) because its RWP instruc- tion failed to settle in T2S because its counterparty´s lack of securities (i.e. DWP above described). Con- cretely: – Settlement Instruction with T2S reference T2S2000000000006 instructed by Participant C (PRTCFRPPXXX) with SAC ''1000000144'' and DCA ''2000000144'', for the receipt of 100,000 securities ISIN00000003 from its counterparty Participant D (PRTDFRPPXXX) with a payment of 50,000 Euros, for settlement on June 26th 2019. The instruction failed on the 26th because the counterpart had in- sufficient securities to settle the Settlement Instruction. – Additional transaction details: T2S Actor reference (Account Owner Transaction Identification): PARTICIPANT-C006 Place of Trade (MIC): Not informed **l** Data considered for the calculation of the penalty: – Calculation Method: BOTH (because the instruction causing the penalty is the DWP)

 – The Financial Instrument (ISIN00000003) is a security subject to penalties on June 26th 2019, defined as securities (Financial Instrument Type: SECU) – Given that both instructions did not inform the same MIC (one have "ABCD" and the other did not in- form any MIC) as Place of Trade, there is no common MIC, hence not a SME Growth Market – Security Penalty Rate for other financial instruments (securities not traded on SME Growth Market)  $6 = 0.005\% (0.50bp)$  – Reference Price June 26th 2019=15 Euros – Currency of the Penalty is Euro because it is over a DWP with cash leg in Euros. Given the price is also in Euros, no exchange rate is needed – Euro Discount Rate (daily) for June 26th 2019= 0.00069444% (Marginal Lending Facility expressed as  $a$  daily rate  $404$ ) – SEFP= (Security Penalty Rate\*Reference Price\*Quantity)+ (Cash Discount Penalty Rate\*Amount)  $= (0.000050 * 15 * 100,000) + (0.0000069444 * 50,000) = 75.35$  Euros Penalty 7 (Common Penalty Identification: 201906260000007) is a SEFP that is imposed to Participant D of CSD A and entitled to External CSD E defined by CSD A (its parent CSD), hence both sides are informed in 16 the report of the example. More in details, the penalty is: **l** Imposed to Participant D (Individual Penalty Identification: F201906260000007) because its DFOP in- struction failed to settle in T2S because of being on CoSD Hold. Concretely: – Settlement Instruction with T2S reference T2S1000000000007 instructed by Participant D (PRTDFRPPXXX) with SAC ''1000000567'', for the delivery of 80,000 securities ISIN00000004 to Partic-21 ipant W (PRTWDEFFXXX), participant of external CSD E (ECSDBIC1XXX)<sup>405</sup>, for settlement on June 26th 2019. The delivery is conditioned to the reception of a payment of 500,000 Euros outside T2S (CoSD) from this external participant. The instruction failed and did not settle on the 26th because Participant D had the instruction on CoSD hold, awaiting for the reception of the payment from the counterpart (Participant W) outside T2S as the CoSD rule applies (reason for failure at end of its cut- off: EFOP-Time 18:01). – Additional instruction details: T2S Actor reference (Account Owner Transaction Identification): PARTICIPANT-D007 Place of Trade (MIC) was not informed **l** Entitled to External CSD E (Individual Penalty Identification: N201906260000007) because its RFOP in- struction failed to settle in T2S because its counterparty had its instruction on CoSD hold (i.e. DFOP above described). Concretely:

 The Euro Cash Discount Penalty Rate stored in Reference Data is 0.0000069444 ("BaseOneRate"), hence the 0.00069444 (%) reported in the semt.044. This value is obtained from an ECB´s Marginal Lending Facility of 0.25% per annum, which is converted to a daily rate (dividing by 360)

External settlement scenario (Receiving Depository is an External CSD and the receiving CSD participant, Participant W, is unknown in T2S)

- Settlement Instruction with T2S reference T2S2000000000007 instructed by the external CSD E 2 (ECSDBIC1XXX) for its Participant W (PRTWDEFFXXX) with SAC "1000000244" outside T2S <sup>406</sup>, for the receipt of 80,000 securities ISIN00000004 from counterparty Participant D (PRTDFRPPXXX) of CSD A in T2S, and for settlement on June 26th 2019. The securities delivery is conditioned to the payment of 500,000 Euros outside T2S (CoSD). Given that the Participant W is not known in T2S, the external CSD E is considered the securities account owner, therefore, its role is similar to a CSD participant un- der the scope of CSD A (CSDABIC1XXX). The instruction failed and did not settle on the 26th because 8 the counterpart instruction was on CoSD Hold (reason for failure at end of its cut-off: EFOP-Time 18:01). – Additional instruction details: Account Owner Transaction Identification: EXTERNAL-D007 Place of Trade (MIC) was not informed 13 Note that in this case, T2S considers the External CSD as a participant of internal CSD A in T2S and as 14 the account owner. **l** Data considered for the calculation of the penalty: – Calculation Method: SECU (because the instruction causing the penalty is the DFOP) – The Financial Instrument (ISIN00000004) is a security subject to penalties on June 26th 2019, defined as shares (Financial Instrument Type: SHRS) and liquid – Both instructions did not inform a MIC as Place of Trade, so there is no common MIC and hence the transaction was not traded on a SME Growth Market – Security Penalty Rate for liquid shares not traded on a SME Growth Market=0.01% (1.00bp) – Reference Price June 26th 2019=7 Euros – Currency of the Penalty is Euro because it is the currency of the price of the security (penalty over a FOP whose ISIN is defined in Units). No exchange rate is needed – SEFP=Security Penalty Rate\*Reference Price\*Quantity = 0.0001\*7\*80,000=56 Euros Penalty 8 (Common Penalty Id: 201906260000008) is a LMFP over an already matched that is imposed and entitled to CSD A, hence both sides are informed in the report of the example. More in details, the penalty
- is:

- **l** Imposed to CSD A (Individual Penalty Identification: F201906260000008) and also entitled to CSD A (Individual Penalty Identification: N201906260000008) because it instructed late an already matched FOP instruction. Concretely:
- Settlement Instruction instructed as already matched by CSD A (CSDABIC1XXX) for the delivery on June 26th 2019 of a nominal amount of 50,000 Euros of ISIN00000002 from Participant R (PRTRFRPPXXX) with SAC ''1000000333'' and DCA ''2000000333'' to its counterparty Participant K

External settlement scenario (Receiving Depository is an External CSD and the receiving CSD participant, Participant W, is unknown in T2S)

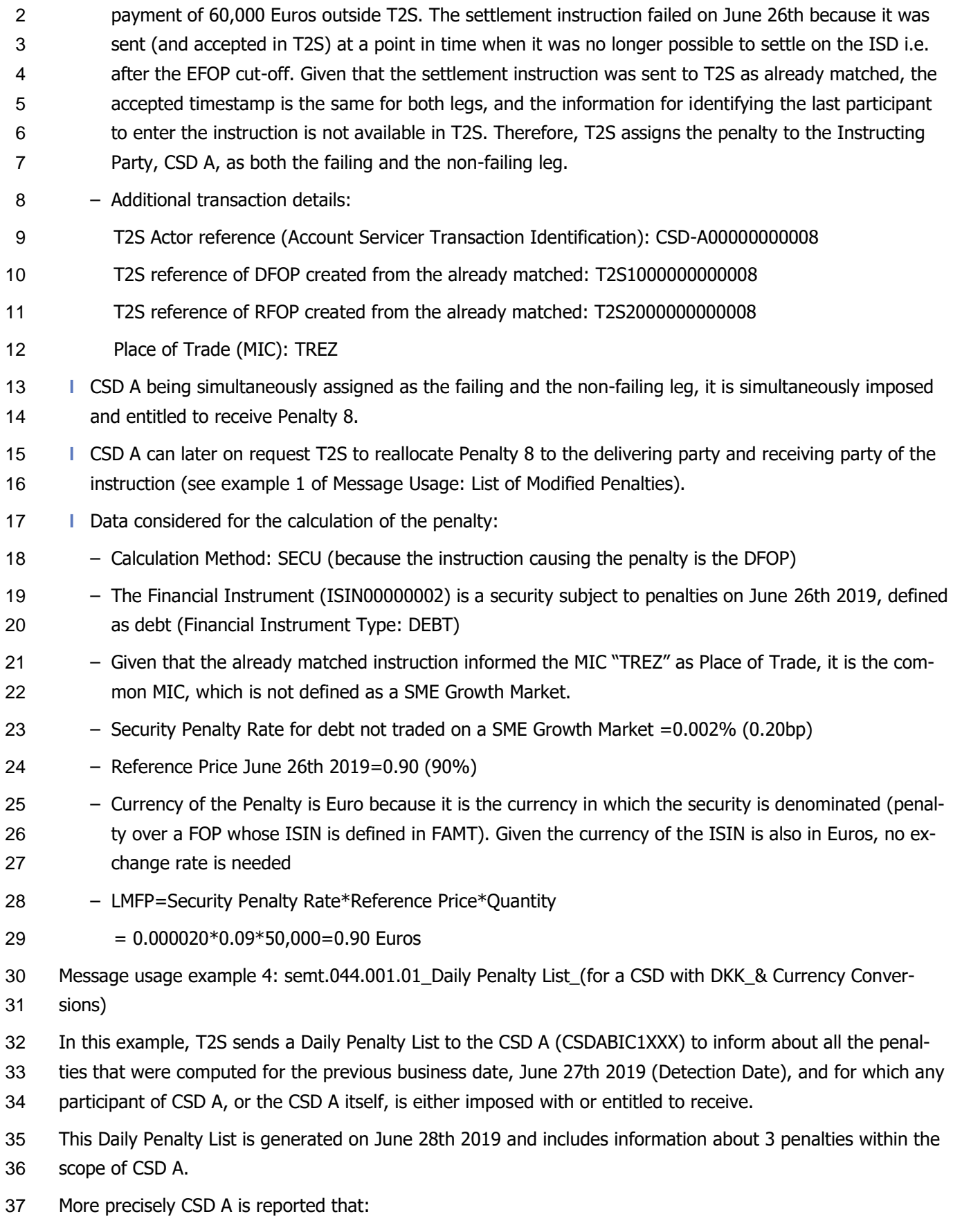

(PRTKDEFFXXX) with SAC ''1000000444'' and DCA ''2000000444'' conditioned to the reception of a

- Participant A (PRTAFRPPXXX) has been computed with:
- **l** A SEFP, Penalty 9, to be received from Participant C (PRTCFRPPXXX).
- **l** A LMFP, Penalty 11, to be paid to Participant E (PRTEKKKKXXX).
- Participant B (PRTBFRPPXXX) has been computed with:
- **l** A SEFP, Penalty 10, to be paid to Participant D (PRTDFRPPXXX).
- Participant C (PRTCFRPPXXX) has been computed with:
- **l** A SEFP, Penalty 9, to be paid to Participant A (PRTAFRPPXXX).
- Participant D (PRTBFRPPXXX) has been computed with:
- **l** A SEFP, Penalty 10, to be received from Participant B (PRTBFRPPXXX).
- Participant E (PRTEDKKKXXX) has been computed with:
- **l** A LMFP, Penalty 11, to be received from Participant A (PRTAFRPPXXX).
- Detail description of the Penalties:
- Penalty 9 (Common Penalty Id: 201906270000009) is a SEFP that is imposed to Participant C and entitled to
- Participant A, both of CSD A, hence both sides are informed in the report of the example. More in details, the penalty is:
- **l** Imposed to Participant C (Individual Penalty Identification: F201906270000009) because its RVP instruc-tion failed to settle in T2S because its lack of cash. Concretely:
- Settlement instruction with T2S reference T2S2000000000009 instructed by Participant C (PRTCFRPPXXX) with SAC ''3000000144'' and DCA ''4000000144'', for the receipt of 3,000 securities ISIN00000005 from its counterparty Participant A (PRTAFRPPXXX) versus a payment of 38,000 Danish Krones, for settlement on the 27th. The instruction failed because Participant C had a lack of cash (reason for failure at end of its cut-off: EDVP-Time 16:01).
- Additional instruction details:
- T2S Actor reference (Account Owner Transaction Identification): PARTICIPANT-C009
- Place Trace (MIC): Not informed
- **l** Entitled to Participant A (Individual Penalty Identification: N201906270000009) because its DVP instruc-27 tion failed to settle in T2S because of its counterparty's lack of cash. Concretely:
- Settlement Instruction with T2S reference T2S1000000000009 instructed by Participant A (PRTAFRPPXXX) with SAC ''3000000123'' and DCA "'4000000123'', for the delivery of 3,000 securities ISIN00000005 to its counterparty Participant C (PRTCFRPPXXX) versus a payment of 38,000 Danish Krones, for settlement on June 27th. The instruction failed because the counterparty (Participant C) had a lack of cash (reason for failure at end of its cut-off: EDVP-Time 16:01).
- Additional instruction details:
- T2S Actor reference (Account Owner Transaction Identification): PARTICIPANT-A009
- Place Trace (MIC): Not informed
- **l** Data considered for the calculation of the penalty:

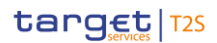

 – Calculation Method: MIXE (because the instruction causing the penalty is an RVP) – The Financial Instrument (ISIN00000005) is a security subject to penalties on June 27th 2019, defined as shares (Financial Instrument Type: SHRS) and liquid <sup>407</sup> – Reference Price June 27th 2019=135 Danish Krones – Danish Krone Discount Rate (daily) for June 27th 2019 =0.00013889% (Lending Rate expressed as a daily rate  $408$ ) – Currency of the Penalty is Danish Krones because it is over a DVP with cash leg in Danish Krones. Giv- en the price of the security is also in Danish Krone, no exchange rate is needed – SEFP=Cash Discount Penalty Rate\*Reference Price\*Quantity  $= 0.0000013889*135*3,000=0.56$  Danish Krones Penalty 10 (Common Penalty Id: 201906270000010) is a SEFP that is imposed to Participant B and entitled 12 to Participant D, both of CSD A, hence both sides are informed in the report of the example. More in details, the penalty is: **l** Imposed to Participant B (Individual Penalty Identification: F201906270000010) because its RVP instruc- tion failed to settle in T2S because its lack of cash. Concretely: – Settlement instruction with T2S reference T2S2000000000010 instructed by Participant B (PRTBFRPPXXX) with SAC ''1000000789'' and DCA ''2000000789'', for the receipt of 5,000 securities ISIN00000006 from its counterparty Participant D (PRTDFRPPXXX) versus a payment of 50,000 Euros, for settlement on June 27th 2019. The instruction failed because Participant B had a lack of cash (rea- son for failure at end of its cut-off: EDVP-Time 16:01). – Additional instruction details: T2S Actor reference (Account Owner Transaction Identification): PARTICIPANT-B010 Place Trace (MIC): TREZ **l** Entitled to Participant D (Individual Penalty Identification: N201906270000010) because its DVP instruc- tion failed to settle in T2S because its counterparty´s lack of cash. Concretely: – Settlement instruction with T2S reference T2S1000000000010 instructed by Participant D (PRTDFRPPXXX) with SAC ''1000000567'' and DCA ''2000000567'', for the delivery of 5,000 securities ISIN00000006 to its counterparty Participant B (PRTBFRPPXXX) also of CSD A versus a payment of 50,000 Euros, for settlement on June 27th 2019. The instruction failed because the counterparty (Par- ticipant B) had lack of cash (reason for failure at end of its cut-off: EDVP-Time 16:01). – Additional transaction details: T2S Actor reference (Account Owner Transaction Identification): PARTICIPANT-D010

 Although the underlying instrument is "SHRS" and is subject to penalties, the Liquidity flag and the SME Growth Market Indicator are not indicated in the report as the Calculation Method code is "MIXE" (and not "SECU" or "BOTH").

 The Danish Krone Cash Discount Penalty Rate stored in Static Data is 0.0000013889 ("BaseOneRate"), hence the 0.00013889 (%) reported in the semt.044. This value is obtained considering a Danmarks Nationalbank's Lending Rate of 0.05% per annum, which is converted to a daily rate (dividing by 360).

target | T2S

- Place Trace (MIC): TREZ **l** Data considered for the calculation of the penalty: – Calculation Method: MIXE (because the instruction causing the penalty is the RVP) – The Financial Instrument (ISIN00000006) is a security subject to penalties on June 27th 2019, defined 5 as shares (Financial Instrument Type: SHRS) and liquid <sup>409</sup> – Reference Price June 27th 2019=15 United States Dollars – Euro Discount Rate (daily) for June 27th 2019=0.00069444% (Marginal Lending Facility expressed as  $8 \t\t a$  daily rate  $410$  – Currency of the Penalty is Euro because it is over a DVP with cash leg in Euros. Given the price of the security is in USD, exchange rate is needed – EUR/USD exchange rate June 27th 2019=0.8853 – SEFP=Cash Discount Penalty Rate\* Reference Price\* Quantity \*EUR/USD 13  $= 0.0000069444*15*5,000*(1/0.8853)=0.59$  Euros Penalty 11 (Common Penalty Id: 201906270000011) is a LMFP that is imposed to Participant A and entitled to Participant E, both of CSD A, hence both sides are informed in the report of the example. More in details, the penalty is: **l** Imposed to Participant A (Individual Penalty Identification: F201906270000011) because it was the last 18 participant to enter its settlement instruction in a transaction that matched late, i.e. its DVP had a latter acceptance timestamp than the RVP or its counterparty. Concretely: – Settlement Instruction with T2S reference T2S1000000000011 instructed by Participant A (PRTAFRPPXXX) with SAC ''3000000123'' and DCA "'4000000123'', for the delivery of 100,000 securi- ties ISIN00000006 to its counterparty Participant E (PRTEKKKKXXX) also of CSD A versus a payment of 1,000,000 Danish Krones for settlement on June 21st 2019. The instruction failed and did not settle on the 21st because Participant A did not send the relevant settlement instruction to T2S until the 27th (after the DVP cut-off, not allowing it to be settled on this business day). – Additional instruction details: T2S Actor reference (Account Owner Transaction Identification): PARTICIPANT-A011 Place of Trade (MIC): QRST **l** Entitled to Participant E (Individual Penalty Identification: N201906270000011) because its instruction did not settle because its counterparty sent its instruction late (i.e. counterparty´s DVP above de-
- scribed). Concretely:

 Although the underlying instrument is "SHRS" and it is subject to penalties, the Liquidity flag and the SME Growth Market Indicator are not indicated as the Calculation Method code is "MIXE" (and not "SECU" or "BOTH").

 The Euro Cash Discount Penalty Rate stored in Reference Data is 0.0000069444 ("BaseOneRate"), hence the 0.00069444 (%) reported in the semt.044. This value is obtained from the ECB´s Marginal Lending Facility of 0.25% per annum, which is converted to a daily rate (dividing by 360)

- Settlement instruction with T2S reference T2S2000000000011 instructed by Participant E (PRTEDKKKXXX) with SAC ''3000000888'' and DCA ''4000000888'', for the receipt of 100,000 securities ISIN00000006 from its counterparty Participant A (PRTAFRPPXXX) versus a payment of 1,000,000 Danish Krones on Participant A's Danish Krone's account, for settlement on June 21st 2019. The in- struction failed and did not settle on the 21st because Participant A did not send the relevant settle- ment instruction to T2S until the 27th. – Additional instruction details: T2S Actor reference (Account Owner Transaction Identification): PARTICIPANT-E011 Place of Trade (MIC) was not informed **l** Data considered for the calculation of the penalty: – Calculation Method: SECU (because the instruction causing the penalty is the DVP) – The Financial Instrument (ISIN00000006) is a security subject to penalties on June 21st -27th 2019, defined as shares (Financial Instrument Type: SHRS) and liquid – One of the instructions did not inform a MIC as Place of Trade, so there is no common MIC and hence the transaction was not traded on a SME Growth Market – Security Penalty Rate for liquid shares=0.01% (1.00bp) – Reference Price June 21st 2019 (ISD)=9 United States Dollars – Reference Price June 24th 2019 (ISD +1)=10 United States Dollars – Reference Price June 25th 2019 (ISD +2)=9.5 United States Dollars – Reference Price June 26th 2019 (ISD +3)=9 United States Dollars – Reference Price June 27th 2019 (ISD +4)=10 United States Dollars – Currency of the Penalty is Danish Krones because it is over a DVP with cash leg in Danish Krones. Giv- en the price is USD two exchange rates are needed (EUR/USD and EUR/DKK) – EUR/USD exchange rate June 21st 2019=0.8774 – EUR/USD exchange rate June 24th 2019=0.8785 – EUR/USD exchange rate June 25th 2019=0.8772 – EUR/USD exchange rate June 26th 2019=0.8769 – EUR/USD exchange rate June 27th 2019=0.8853 – EUR/DKK exchange rate June 21st 2019=0.1339 – EUR/DKK exchange rate June 24th 2019=0.1343 – EUR/DKK exchange rate June 25th 2019=0.1339
- EUR/DKK exchange rate June 26th 2019=0.1340
- EUR/DKK exchange rate June 27th 2019=0.1340
- LMFP=∑(Security Penalty Rate day x \* Reference Price day x \* Quantity \* EUR/USD day x \* EUR/DKK day x)

tanget | T2S

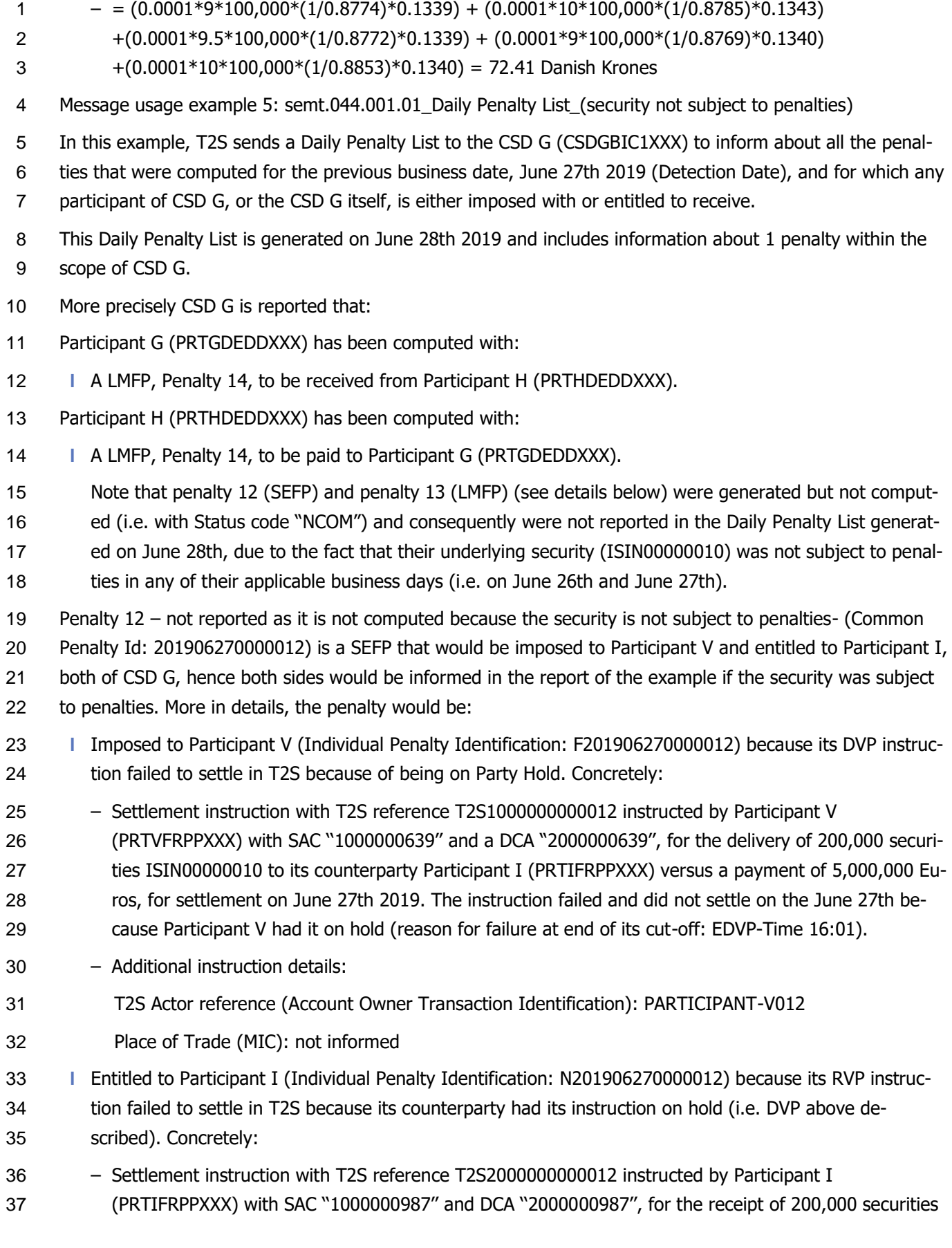

 ros, for settlement on June 27th 2019. The instruction failed and did not settle on the 27th because the counterpart instruction was on hold. – Additional instruction details: T2S Actor reference (Account Owner Transaction Identification): PARTICIPANT-I012 Place of Trade (MIC): ABCD **l** Data considered for the calculation of the penalty: – Calculation Method: SECU (because the instruction causing the penalty is the DVP) – The Financial Instrument (ISIN00000010) is a security not subject to penalties on June 27th 2019, de- fined as shares (Financial Instrument Type: SHRS) and illiquid. – Penalty status: NCOM Penalty 13 – not reported as it is not computed because the security is not subject to penalties- (Common Penalty Id: 201906270000013) is a LMFP that would be imposed to Participant U and entitled to Participant X, both of CSD G, hence both sides would be informed in the report of the example if the security was sub-15 ject to penalties. More in details, the penalty would be: **l** Imposed to Participant U (Individual Penalty Identification: F201906270000013) because it was the last 17 participant to enter its settlement instruction in a transaction that matched late, i.e. its DVP had a latter acceptance timestamp than the RVP or its counterparty. Concretely: – Settlement instruction with T2S reference T2S1000000000013 instructed by Participant U (PRTU- BEBBXXX) with SAC ''1000000852'' and DCA ''2000000852'', for the delivery of 100,000 securities ISIN00000010 to its counterparty Participant X (PRTXITMMXXX) versus a payment of 2,300,000 Eu- ros, for settlement on June 26th 2019. The instruction failed and did not settle on the 26th because Participant U did not send its settlement instruction to T2S until the 27th (before the DVP cut-off, al- lowing it to be settled on this business day). The instruction was matched and settled on June 27th 2019, thus 1 business day after its ISD. – Additional instruction details: T2S Actor reference (Account Owner Transaction Identification): PARTICIPANT-U013 Place of Trade (MIC): QRST **l** Entitled to Participant X (Individual Penalty Identification: N201906270000013) because its instruction did not settle because its counterparty sent its instruction late (i.e. counterparty´s DVP above de- scribed). Concretely: – Settlement instruction with T2S reference T2S2000000000013 instructed by Participant X (PRTX- ITMMXXX) with SAC ''1000000739'' and DCA ''2000000739'', for the receipt of 100,000 securities ISIN00000010 from its counterparty Participant U (PRTUBEBBXXX) versus a payment of 2,300,000 Eu- ros, for settlement on June 26th 2019. The instruction failed and did not settle on the 26th because Participant U did not send its settlement instruction to T2S until the 27th. The instruction was

ISIN00000010 from its counterparty Participant V (PRTVFRPPXXX) versus a payment of 5,000,000 Eu-

- matched and settled on June 27th 2019, thus 1 day after its ISD.
- Additional instruction details:

# target | T2S

- T2S Actor reference (Account Owner Transaction Identification): PARTICIPANT-X013
- Place of Trade (MIC): ABCD
- **l** Data considered for the calculation of the penalty:
- Calculation Method: SECU (because the instruction causing the penalty is the DVP)
- The Financial Instrument (ISIN00000010) is a security not subject to penalties on June 26th 2019, de-fined as shares (Financial Instrument Type: SHRS) and illiquid.
- Penalty status: NCOM
- Penalty 14 (Common Penalty Id: 201906270000014) is a LMFP that is imposed to Participant H and entitled to Participant G, both of CSD G, hence both sides are informed in the report of the example. More in details, the penalty is:
- **l** Imposed to Participant H (Individual Penalty Identification: F201906270000014) because it was the last 12 participant to enter its settlement instruction in a transaction that matched late, i.e. its DVP had a latter acceptance timestamp than the RVP or its counterparty. Concretely:
- Settlement instruction with T2S reference T2S1000000000014 instructed by Participant H (PRTHDEDDXXX) with SAC ''1000000555'' and DCA "'2000000555'', for the delivery of 200,000 securi- ties ISIN00000011 to its counterparty Participant G (PRTGDEDDXXX) versus a payment of 1,000,000 Euros for settlement on June 24th 2019. The instruction failed and did not settle on the 24th because Participant H did not send its settlement instruction to T2S until the 27th (after the DVP cut-off, not 19 allowing it to be settled on this business day).
- Additional instruction details:
- T2S Actor reference (Account Owner Transaction Identification): PARTICIPANT-H014
- Place of Trade (MIC): QRST
- **l** Entitled to Participant G (Individual Penalty Identification: N201906270000014) because its instruction 24 did not settle because its counterparty sent its instruction late (i.e. counterparty 's DVP above de-scribed). Concretely:
- Settlement instruction with T2S reference T2S2000000000014 instructed by Participant G (PRT- GDEDDXXX) with SAC ''1000000666'' and DCA ''2000000666'', for the receipt of 200,000 securities ISIN00000011 from its counterparty Participant H (PRTHDEDDXXX) versus a payment of 1,000,000 Euros for settlement on June 24th 2019. The instruction failed and did not settle on the 24th because Participant H did not send its settlement instruction to T2S until the 27th.
- Additional instruction details:
- T2S Actor reference (Account Owner Transaction Identification): PARTICIPANT-G014
- Place of Trade (MIC): ABCD
- **l** Data considered for the calculation of the penalty:
- Calculation Method: SECU (because the instruction causing the penalty is the DVP)
- The Financial Instrument (ISIN00000011) is a security not subject to penalties on 24th and 25th, but it is on June 26 and 27th 2019, defined as shares (Financial Instrument Type: SHRS) and liquid
- The instructions did not inform the same MIC as Place of Trade, so there is no common MIC and hence the transaction was not traded on a SME Growth Market
- Security Penalty Rate for liquid shares =0.01% (1.00bp)
- Reference Price June 26th 2019 (ISD +2)=6 Euros
- Reference Price June 27th 2019 (ISD +3)=6.5 Euros
- Currency of the Penalty is Euro because it is over a DVP with cash leg in Euro. Given the price of the security is also in Euro, no exchange rate is needed
- 8 LMFP= $\sum$ (Security Penalty Rate day x  $*$  Reference Price day x  $*$  Quantity)
- 9  $= (0.0001*6*200,000) + (0.0001*6.5*200,000) = 250$  Euros
- Note that the underlying security ISIN00000011 has only been subject to penalties since June 26th 2019. Therefore, the penalty amount only takes into account the calculations for the two last Business days, June 26th and June 27th 2019. When reporting Penalty 14, the Calculation Data block is re- peated 4 times (one block for each applicable day of the LMFP) indicating in blocks 1 and 2, respec- tively with reference to June 24th and 25th, the Sub Amount Penalty Breakdown as 0 Euro and the Subject To Penalties indicator as "FALSE" within the Financial Instrument Attributes (no additional cal- culation data is reported). Calculation Data blocks 3 and 4, respectively with reference to June 26th 17 and 27th will indicate a Sub Amount Penalty Breakdown of 120 Euros and 130 Euros, including the calculation data for each business day.
- 19 Message usage example 6: semt.044.001.01 Daily Penalty List (missing reference data)

In this example, T2S sends a Daily Penalty List to the CSD N (CSDNBIC1XXX) to inform about all the penal-

 ties that were computed for the previous business date, June 27th 2019 (Detection Date), and for which any participant of CSD N or the CSD N itself is either imposed with or entitled to receive.

- This Daily Penalty List is generated on June 28th 2019 and includes information about 3 penalties within the scope of CSD N.
- More precisely CSD N is reported that:
- Participant N (PRTNDEDDXXX) has been computed with:
- **l** A SEFP, Penalty 15, to be received from Participant S (PRTSDEDDXXX).
- **l** A LMFP, Penalty 16, to be paid to Participant S (PRTSDEDDXXX).
- **l** A LMFP, Penalty 17, to be paid to Participant S (PRTSDEDDXXX).
- Participant S (PRTSDEDDXXX) has been computed with:
- **l** A SEFP, Penalty 15, to be paid to Participant N (PRTNDEDDXXX).
- **l** A LMFP, Penalty 16, to be received from Participant N (PRTNDEDDXXX).
- **l** A LMFP, Penalty 17, to be received from Participant N (PRTNDEDDXXX).
- Detail description of the Penalties:

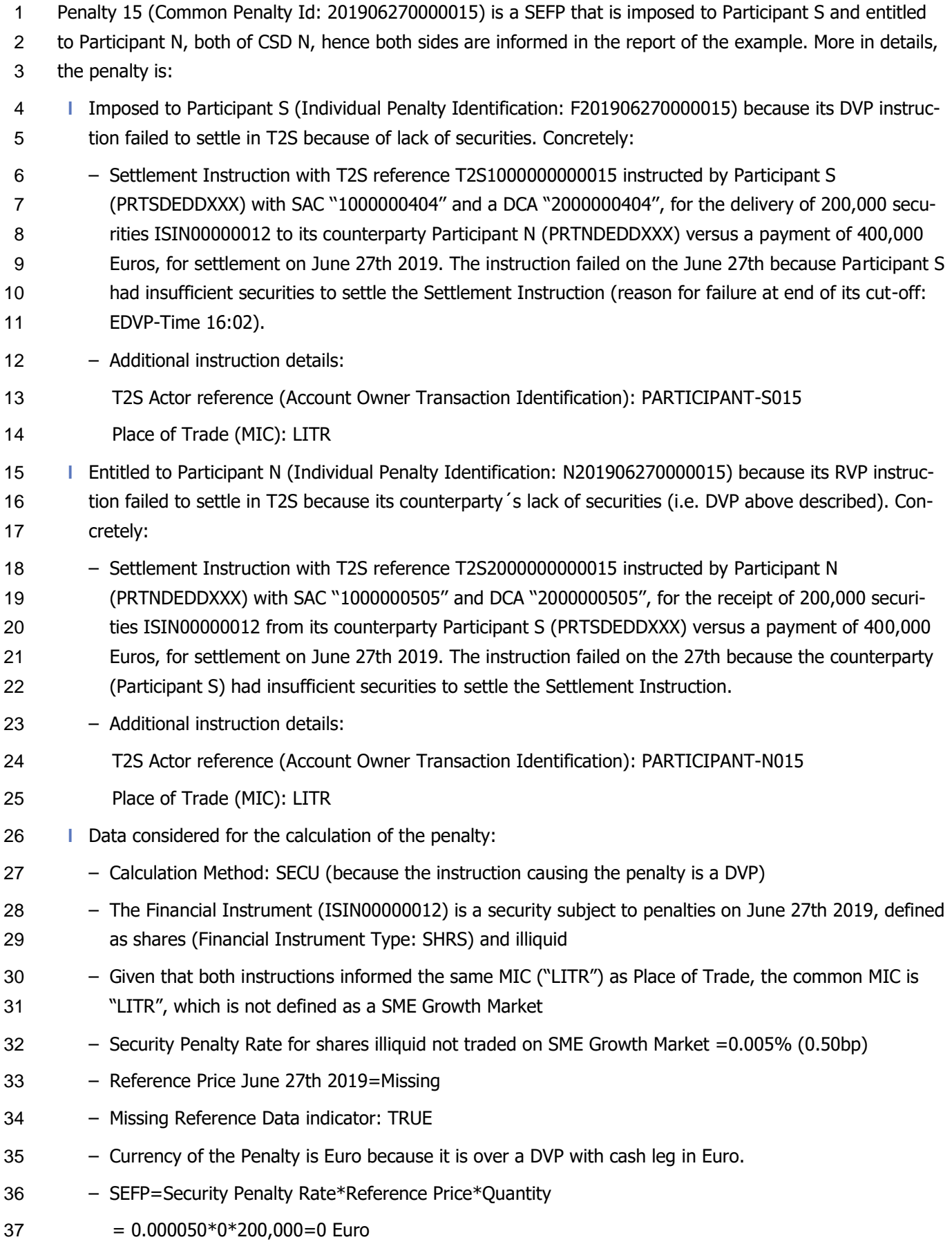

- Note that the penalty amount cannot be calculated for June 27th as the Reference Price for ISIN00000012 in not available in Reference Data. Therefore, when reporting Penalty 15, the Calcula-
- tion Data block will indicate the Sub Amount Penalty Breakdown as 0 Euro and the Missing Reference indicator as "TRUE".

 Penalty 16 (Common Penalty Identification: 201906270000016) is a LMFP that is imposed to Participant N and entitled to Participant S, both of CSD N, hence both sides are informed in the report of the example. More in details, the penalty is:

- **l** Imposed to Participant N (Individual Penalty Identification: F201906270000016) because it was the last participant to enter its settlement instruction in a transaction that matched late, i.e. its DWP had a latter acceptance timestamp than the RWP or its counterparty. Concretely:
- Settlement instruction with T2S reference T2S1000000000016 instructed by Participant N (PRTNDEDDXXX) with SAC ''1000000505'' and DCA ''2000000505'', for the delivery of 100,000 securi- ties ISIN00000013 to its counterparty Participant S (PRTSDEDDXXX) with a payment of 50,000 Euros, for settlement on June 26th 2019. The instruction failed and did not settle on the 26th because Partic- ipant N did not send its settlement instruction to T2S until the 27th (before the DVP cut-off, allowing it to be settled on this business day). The instruction was matched and settled on June 27th 2019, thus 17 1 business day after its ISD.
- Additional instruction details:
- T2S Actor reference (Account Owner Transaction Identification): PARTICIPANT-N016
- Place of Trade (MIC) was not informed
- **l** Entitled to Participant S (Individual Penalty Identification: N201906270000016) because its instruction 22 did not settle because its counterparty sent its instruction late (i.e. counterparty's DWP above de-scribed). Concretely:
- Settlement instruction with T2S reference T2S2000000000016 instructed by Participant S (PRTSDEDDXXX) with SAC ''1000000404'' and a DCA "2000000404'', for the receipt of 100,000 securi- ties ISIN00000013 from its counterparty Participant N (PRTNDEDDXXX) with a payment of 50,000 Eu- ros, for settlement on June 26th 2019. The instruction failed and did not settle on the 26th because Participant N did not send its settlement instruction to T2S until the 27th.
- Additional instruction details:
- T2S Actor reference (Account Owner Transaction Identification): PARTICIPANT-S016
- Place of Trade (MIC) was not informed
- **l** Data considered for the calculation of the penalty:
- Calculation Method: BOTH
- The Financial Instrument (ISIN00000013), defined as security (Financial Instrument Type: ETFS)
- The instructions did not inform the MIC as Place of Trade, so there is no common MIC and hence the transaction was not traded on a SME Growth Market
- Security Penalty Rate for other financial instruments not traded on SME Growth Market =0.005% (0.50bp)
- Reference Price June 26th 2019 (ISD)=Missing
- Missing Reference Data indicator: TRUE
- Currency of the Penalty is Euro because it is over a DWP with cash leg in Euro.
- Euro Discount Rate (daily) for June 26th 2019 = 0.00069444% (Marginal Lending Facility expressed  $5 \qquad \qquad$  as a daily rate  $411$ )
- LMFP=(Security Penalty Rate \*Reference Price \*Quantity) + (Cash Discount Penalty Rate \*Amount)
- $7 = (0.000050*0*100.000) + (0.0000069444*50.000) = 0.35$  Euro
- Note that the full penalty amount cannot be calculated for June 26th as the Reference Price for ISIN00000013 in not available in ReferenceData. Therefore, when reporting Penalty 16, the Missing Reference indicator is reported as "TRUE" in the Calculation Data block. As the Calculation Method Code is "BOTH", the Sub Amount Penalty Breakdown block will be repeated twice: once for the "CASH" leg indicating an amount of 0.35 Euro, and once for the "SECU" leg, indicating an amount of 0
- Euro.
- Penalty 17 (Common Penalty Id: 201906270000017) is a LMFP that is imposed to Participant N and entitled to Participant S, both of CSD N, hence both sides are informed in the report of the example. More in details, the penalty is:
- **l** Imposed to Participant N (Individual Penalty Identification: F201906270000017) because it was the last 18 participant to enter its settlement instruction in a transaction that matched late, i.e. its DVP had a latter acceptance timestamp than the RVP or its counterparty. Concretely:
- Settlement instruction with T2S reference T2S1000000000017 instructed by Participant N (PRTNDEDDXXX) with SAC ''1000000505'' and DCA ''2000000505'', for the delivery of 200,000 securi- ties ISIN00000014 to its counterparty Participant S (PRTSDEDDXXX) versus a payment of 3,000,000 Euros for settlement on June 24th 2019. The instruction failed and did not settle on the 24th because Participant N did not send its settlement instruction to T2S until the 27th (after the DVP cut-off, allow- ing it to be settled on the next business day). The instruction was matched on June 27th 2019, and settled on June 28th 2019, thus 4 days after its ISD.
- Additional instruction details:
- T2S Actor reference (Account Owner Transaction Identification): PARTICIPANT-N017
- Place of Trade (MIC) not informed

- **l** Entitled to Participant S (Individual Penalty Identification: N201906270000017) because its instruction did not settle because its counterparty sent its instruction late (i.e. counterparty´s DVP above de-scribed). Concretely:
- Settlement instruction with T2S reference T2S2000000000017 instructed by Participant S (PRTSDEDDXXX) with SAC ''1000000404'' and a DCA "2000000404'', for the receipt of 200,000 securi-
- ties ISIN00000014 from its counterparty Participant N (PRTNDEDDXXX) versus a payment of

 The Euro Cash Discount Penalty Rate stored in Reference Data is 0.0000069444 ("BaseOneRate"), hence the 0.00069444 (%) reported in the semt.044. This value is obtained from an ECB´s Marginal Lending Facility of 0.25% per annum, which is converted to a daily rate (dividing by 360)

- 3,000,000 Euros for settlement on June 24th 2019. The instruction failed and did not settle on the 24th because Participant N did not send its settlement instruction to T2S until the 27th. – Additional instruction details: T2S Actor reference (Account Owner Transaction Identification): PARTICIPANT-S017 Place of Trade (MIC) not informed **l** Data considered for the calculation of the penalty: – Calculation Method: SECU – The Financial Instrument (ISIN00000014), defined as security (Financial Instrument Type: ETFS) – The instructions did not inform the MIC as Place of Trade, so there is no common MIC and hence the transaction was not traded on a SME Growth Market – Security Penalty Rate for other financial instruments not traded on SME Growth Market =0.005% (0.50bp) – Reference Price June 24th 2019 (ISD)=Missing – Reference Price June 25th 2019 (ISD +1)=Missing – Reference Price June 26th 2019 (ISD +2)=15 Euros – Reference Price June 27th 2019 (ISD +3)=15.5 Euros – Missing Reference Data indicator: TRUE for 24th and 25th – Currency of the Penalty is Euro because it is over a DVP with cash leg in Euro. Given the price of the security is also in Euro, no exchange rate is needed – LMFP=∑(Security Penalty Rate day x\*Reference Price day x\*Quantity)  $21 = (0.00005*0*200,000) + (0.00004*0*200,000) + (0.000050*15*200,000)$  +(0.000050\*15.5\*200,000)=305 Euros Note that June 27th is an applicable day for the penalty as the instruction was not matched before its relevant cut-off, meaning the instruction can only be settled as of the next business day, June 28th. Note that a SEFP would need to be computed on June 28th in case the instruction did not settle be- fore the EDVP cut-off end. Note that the full penalty amount cannot be calculated as the Reference Price for ISIN00000014 is not available in ReferenceData for June 24th and June 25th 2019. When reporting Penalty 17, the Calculation Data block is repeated 4 times (one block for each applicable day for the LMFP), indicating in blocks 1 and 2, respectively with reference to June 24th and 25th, the Sub Amount Penalty Break- down as 0 Euro, and the Missing Reference indicator as "TRUE". Blocks 3 and 4, respectively with ref- erence to June 26th and 27th will indicate a Sub Amount Penalty Breakdown of 150 Euros and 155 Euros.
- Message usage: List of Modified Penalties
- The List of Modified Penalties is sent every settlement day and is used to inform about the modifications that occurred in existing penalties since the previous reporting, i.e. penalties that have been removed, re-

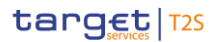

- included, re-allocated, switched by a CSD or automatically updated after the recalculation of the penalty 2 triggered by a change in the relevant reference data.
- Contrarily to the Daily Penalty List, the List of Modified Penalties provides information that may relate to
- several business days, i.e. about penalties with different original Detection Dates. For each business day
- (original Detection Date) having a modified Penalty reported, the List of Modified Penalties reports the new
- aggregated net amount of penalties per currency, party and counterparty (sum of all penalties a party is
- entitled to receive minus sum of all penalties a party is imposed with) considering the modification of the
- Penalty that is being reported.
- In case on a given business day there are no penalties that have been updated or modified since the report-ing of the previous business day, the report will show "False" in the Activity indicator.
- 11 Specific message requirements
- The message must be informed with:
- **l** "ReportPeriod" as a "FromDateToDate" informing the period in which the Detection Date of the modified 14 Penalties reported must be included <sup>412</sup>;
- **l** "Frequency" = "DAIL" (Daily); and
- **l** "PenaltyListType"= "FWAM" (ForwardAmend).
- In this message usage the "RelatedTransaction" block will only inform the "TransactionDetails" block for
- penalties with Reason code "NEWP new penalty'; otherwise, the "TransactionDetails" will not be informed.
- 19 Message usage example 1: semt.044.001.01 List of Modified Penalties (Removal, Re-allocation & Switch)
- In this example, T2S sends on July 3rd a List of Modified Penalties to the CSD A (CSDABIC1XXX) to inform
- about all the penalties that were modified (e.g. removed, re-allocated or switched) since the reporting of the
- previous business day. The report informs also the new daily aggregated amounts (debit and credit) per
- currency, party and counterparty for which there are penalties that have been modified.
- This List of Modified Penalties is generated on July 3rd 2019 and includes information about the modification of 3 penalties within the scope of CSD A:
- **l** The removal of Penalty 9 (SEFP with Detection Date June 27th 2019).
- **l** The re-allocation of Penalty 8 (LMFP with Detection Date June 26th 2019), identifying Participant R as the new failing party and Participant K as the new non-failing party.
- **l** The switch of Penalty 7(SEFP with Detection Date June 26th 2019), changing the failing party from par-ticipant D to participant W.
- Detail description of the Penalties that have been modified:

Depending on whether the appeal period of penalties of last month has finished or not, the "FromDate" can be:

**l** Either the first business day of previous month (in case the appeal period for previous month has not finished yet);

**l** Or the first business day of the current month (in case the appeal period for previous month has finished).

The "ToDate" is always two business days before the recalculation process and creation of its List of Modified Penalties report by T2S.

- Penalty 9 (Common Penalty Id: 201906270000009), described in Daily Penalty List message usage example
- 2 4, has been removed. After the removal of the penalty, T2S reports it within the List of Modified Penalties by
- indicating:
- **l** Status "REMO";
- **l** The standard code and additional information of the reason why the removal is performed by the CSD : "OTHR" - Removed Penalty due to a non-standard reason by the CSD.
- **l** Amount of the penalty reduced to zero;
- **l** Block "Calculation Data" is not informed for penalties with status REMO.
- Penalty 8 (Common Penalty Id: 201906260000008), described in Daily Penalty List message usage example
- 3, has been re-allocated and the delivering party of the Settlement Instruction (Participant R) is the new
- failing party, whereas the receiving party (Participant K) is the new non-failing party. The Calculation Method
- code "SECU" does not change within the context of the re-allocation of Penalty 8, because the instruction
- causing the penalty is a FOP.
- After the re-allocation of the penalty, T2S reports it within the List of Modified Penalties by indicating:
- **l** The removal of the original Penalty 8 (Common Penalty Id: 201906260000008 imposed and entitled to CSD A) i.e.: its status is "REMO", reason code "RALO"; and the reference to the new re-allocated penalty is informed (Reallocation Market Infrastructure Identification 201907030000008);
- **l** The new re-allocated penalty (Common Penalty Id: 201907030000008) with status "ACTV", reason code "RALO", and making reference to the original penalty from which it has been re-allocated (Reallocation Market Infrastructure Identification: 201906260000008). This Penalty is:
- Imposed to Participant R (PRTRFRPPXXX) (Individual Penalty Identification: F201906260000008);
- Entitled to Participant K (PRTKFRPPXXX) (Individual Penalty Identification: N201906260000008).
- Note that the data considered for the calculation of the new re-allocated penalty has not changed compared with the data that was used to calculate the original penalty.
- Penalty 7 (Common Penalty Id: 201906260000007) described in Daily Penalty List message usage example
- 3, has been switched (the failing and the non-failing parties have been swapped).
- Participant D (PRTDFRPPXXX) is now the Party entitled to receive the Penalty (Individual Penalty Identifica-
- tion remains as originally informed: F201906260000008) and External CSD E (ECSDBIC1XXX) is now the
- Party imposed with the Penalty (Individual Penalty Identification remains as originally informed:
- N201906260000008).
- Note that the data considered for the calculation has not changed with the switch. In particular, the Calcula-
- tion Method code "SECU" does not change with the switch of Penalty 7 because the instruction causing the penalty is a FOP.
- **l** After the switch of the penalty, T2S reports it within the List of Modified Penalties by indicating:
- Status "ACTV", reason code "SWIC" and additional information of the reason why the switch was per-formed by the CSD: Penalty switched, fail is on the other party.

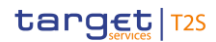

- Message usage example 2: semt.044.001.01\_List of Modified Penalties\_(Switch, automatic recalculation\_& Re-inclusion)
- 
- In this example, T2S sends on July 5th a List of Modified Penalties to the CSD A (CSDABIC1XXX) to inform
- about all the penalties that were modified (i.e. switched, automatically recalculated or re-included) since the
- reporting of the previous business day. The report informs also the new daily aggregated amounts (debit
- and credit) per currency, party and counterparty for which there are penalties that have been modified.
- This List of Modified Penalties is generated on July 5th 2019 and includes information about the modification of 3 penalties within the scope of CSD A:
- **l** The switch of Penalty 2(SEFP with Detection Date June 21st 2019), changing the failing party from par-ticipant B to Participant A.
- **l** The automatic recalculation due to an update of T2S Reference Data of Penalty 6 (SEFP with Detection Date June 26th 2019).
- **l** The re-inclusion of Penalty 9 (SEFP with Detection Date June 27th 2019).
- Detail description of the Penalties that have been modified:
- **l** Penalty 2 (Common Penalty Id: 201906210000002), described in Daily Penalty List message usage ex-ample 1, has been switched (the failing and the non-failing parties have been swapped.
- Participant A (PRTAFRPPXXX) is now the Party imposed with the Penalty (Individual Penalty Identifica-
- tion remains as originally informed: N201906210000002) and Participant B (PRTBFRPPXXX) is now the Party entitled to receive the Penalty (Individual Penalty Identification remains as originally informed:
- F201906210000002).
- Note that the data considered for the calculation has changed with the switch. In particular,the Calcula-22 tion Method code used for this modified Penalty 2 is "MIXE" (before the switch it was "SECU"), because the instruction causing the penalty is now the RVP (instead of the DVP). Hence, the switch of Penalty 2 will generate the recalculation of its amount.
- Calculation Method: MIXE
- Euro Discount Rate (daily) for June 21st 2019=0.00069444% (Marginal Lending Facility expressed as 27  $\alpha$  daily rate  $413$ )
- SEFP=Cash Discount Penalty Rate\* Reference Price\* Quantity
- $29 = 0.0000069444*10*100.000=6.94$  Euros

- **l** After the switch of the penalty, T2S reports it within the List of Modified Penalties by indicating:
- Status "ACTV", reason code "SWIC" and additional information of the reason why the switched was performed by the CSD: Penalty switched, fail is on the other party.
- Penalty 6 (Common Penalty Id: 201906260000006), described in Daily Penalty List message usage example
- 2, has been recalculated due to an update of the Price of the ISIN.

 The Euro Cash Discount Penalty Rate stored in Reference Data is 0.0000069444 ("BaseOneRate"), hence the 0.00069444 (%) reported in the semt.044. This value is obtained from an ECB´s Marginal Lending Facility of 0.25% per annum, which is converted to a daily rate (dividing by 360)

- Penalty 6 is impacted by the update on ISIN00000003 reference price for June 26th 2019, which increases from 15 Euros to 16 Euros.
- **l** After the recalculation of the penalty, T2S reports it within the List of Modified Penalties by indicating the reason as "UPDT", and by including the new updated amount and values:
- Status "ACTV", Reason "UPDT";
- Reference Price June 26th 2019=16 Euro
- The rest of the data considered for the calculation has not changed, hence:
- SEFP=(Security Penalty Rate\*Reference Price)\*(Quantity +Cash Discount Penalty Rate\*Amount)
- 9  $= (0.00005*16*100,000)+(0.0000069444*100,000)=80.35$  Euros
- Penalty 9 (Common Penalty Id: 201906270000009), described in Daily Penalty List message usage example 3 and List of Modified Penalties message usage example 1, has been reincluded:
- **l** After its re-inclusion, the penalty was recalculated by T2S and the ISIN's reference price has changed for June 27th, decreasing from 135 Danish Krones to 133 Danish Krones. Therefore, the penalty amount is now:
- Updated Reference Price June 27th 2019=133 Danish Krones
- The rest of the data considered for the calculation has not changed, hence:
- SEFP=Cash Discount Penalty Rate\*Reference Price\*Quantity
- 18 =  $0.0000013889*133*3,000=0.55$  Danish Krones
- **l** After the re-inclusion of Penalty 9, T2S reports it within the List of Modified Penalties by indicating:
- Status "ACTV";
- Reason code "UPDT".
- 22 Message usage example 3: semt.044.001.01 List of Modified Penalties (automatic recalculation for securi-ties subject to penalties)
- In this example, T2S sends on July 5th a List of Modified Penalties to the CSD G (CSDGBIC1XXX) to inform
- about all the penalties that were modified (i.e. automatically recalculated) since the reporting of the previous
- business day. The report informs also the new daily aggregated amounts (debit and credit) per currency, 27 party and counterparty for which there are penalties that have been modified.
- 
- This List of Modified Penalties is generated on July 5th 2019 and includes information about the modification of 2 penalties within the scope of CSD G:
- **l** The automatic recalculation due to an update of T2S Reference Data of Penalty 12 (SEFP with Detection Date June 27th 2019).
- **l** The automatic recalculation due to an update of T2S Reference Data of Penalty 13 (LMFP with Detection Date June 27th 2019).
- Detail description of the Penalties that have been modified:
- **l** Penalty 12 (Common Penalty Id: 201906270000012) described in Daily Penalty List message usage ex-
- ample 5, has been impacted by the update on ISIN00000010, which becomes subject to penalties from June 24th onwards (making the penalty to become Active).
- **l** After the recalculation of the penalty, T2S reports it within the List of Modified Penalties by indicating:
- Status "ACTV", reason "NEWP"
- Security subject to penalties: TRUE
- $7 SME$  Growth Market Indicator  $\cdot$  No, as MIC was informed differently
- Security Penalty Rate for illiquid shares not negotiated in a SME market=0.005% (0.5bp)
- Reference Price June 27th 2019=25 Euros
- SEFP=Security Penalty Rate\*Reference Price\*Quantity
- $11 = 0.00005*25*200,000=250$  Euros
- Block "Transaction Details" is informed for this penalty, as its reason is "NEWP"
- **l** Penalty 13 (Common Penalty Id: 201906270000013) described in Daily Penalty List message usage ex-14 ample 5, has been impacted by the update on ISIN00000010, which becomes subject to penalties from June 24th onwards (making the penalty to become Active).
- **l** After the recalculation of the penalty, T2S reports it within the List of Modified Penalties by indicating:
- Status "ACTV", reason "NEWP"
- Security subject to penalties: TRUE
- 19  $-$  SME Growth Market Indicator  $\cdot$  No, as MIC was informed differently
- Security Penalty Rate=0.005% (0.5bp)
- Reference Price June 26th 2019 (ISD)=23 Euros
- 22  $-$  LMFP=(Security Penalty Rate day  $x^*$ Reference Price day  $x^*$ Quantity)
- $23 = (0.00005 \times 23 \times 100,000) = 115$  Euros
- Block "Transaction Details" is informed for this penalty, as its reason is "NEWP"
- 25 Message usage example 4: semt.044.001.01 List of Modified Penalties (Automatic recalculation for price changes)
- 27 In this example, T2S sends on July 5th a List of Modified Penalties to the CSD N (CSDNBIC1XXX) to inform
- about all the penalties that were modified (i.e. automatically recalculated) since the reporting of the previous
- business day. The reports informs also the new daily aggregated amounts (debit and credit) per currency,
- party and counterparty for which there are penalties that have been modified.
- This List of Modified Penalties is generated on July 5th 2019 and includes information about the modification of 3 penalties within the scope of CSD N:
- **l** The automatic update due to an update of T2S Reference Data of Penalty 15 (SEFP with Detection Date June 27th 2019).

# target | T2S

- **l** The automatic update due to an update of T2S Reference Data of Penalty 16 (LMFP with Detection Date June 27th 2019).
- **l** The automatic update due to an update of T2S Reference Data of Penalty 17 (LMFP with Detection Date June 27th 2019).
- Detail description of the Penalties that have been modified:
- **l** Penalty 15 (Common Penalty Id: 201906270000015), described in Daily Penalty List message usage ex-ample 6, has been recalculated due to an update of the Price of the ISIN:
- **l** Penalty 15 is impacted by the update on ISIN00000012 reference price for June 27th 2019, which was not available but is now 2 Euros.
- **l** After the recalculation of the penalty, T2S reports it within the List of Modified Penalties by indicating the reason as "UPDT", and by including the new updated amount and values.
- Status "ACTV", reason "UPDT";
- Reference Price June 27th 2019=2 Euros
- Missing Reference Data indicator is no longer informed
- The rest of the data considered for the calculation has not changed, hence:
- SEFP=Security Penalty Rate\*Reference Price\*Quantity
- $17 = 0.00005 \times 2 \times 200,000 = 20$  Euros
- **l** Penalty 16 (Common Penalty Id: 201906270000016) described in Daily Penalty List message usage ex-ample 6, has been recalculated due to an update of the Price of the ISIN:
- **l** Penalty 16 is impacted by the update on ISIN00000013 reference price for June 27th 2019, which was not available but is now 5 Euros. The rest of the data considered for the calculation has not changed.
- **l** After the recalculation of the penalty, T2S reports it within the List of Modified Penalties by indicating the reason as "UPDT", and by including the new updated amount and values.
- Status "ACTV", reason "UPDT"
- Reference Price June 26th 2019=5 Euros
- The rest of the data considered for the calculation has not changed, hence:
- LMFP=(Security Penalty Rate\*Reference Price)+(Quantity\*Cash Discount Penalty Rate\*Amount)
- = (0.00005\*5\*100,000)+(0.0000069444\*50,000)=25.35 Euro
- **l** Penalty 17 (Common Penalty Id: 201906270000017) described in Daily Penalty List message usage ex-ample 6, has been recalculated due to an update of the Price of the ISIN:
- **l** Penalty 17 is impacted by the update on ISIN00000014 reference price for June 25th 2019, which was not available but is now 16 Euros.
- **l** After the recalculation of the penalty, T2S reports it within the List of Modified Penalties by indicating the reason as "UPDT", and by including the new updated amount and values.
- Status "ACTV", reason "UPDT";
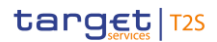

- 1 Reference Price June 25th 2019 (ISD  $+1$ )=16 Euros
- The rest of the data considered for the calculation has not changed, hence:
- Missing Reference Data indicator: True for the 24th (because this price is still missing), but no longer True for the 25th
- LMFP=∑(Security Penalty Rate day x \*Reference Price day x \*Quantity)
- $6 = (0.00005*0*200.000) + (0.00005*16*200.000) + (0.00005*16*200.000)$
- $7 + (0.00005*15.5*200.000) = 465$  Euros
- Message usage: Monthly Aggregated Amounts
- The Monthly Aggregated Amounts of penalties is sent once a month, on the Monthly Reporting Day (the

14th business day of the month), and informs about the aggregated amounts of penalties computed per

- currency, party and counterparty for the business days of a given period, i.e. the previous month.
- The Monthly Aggregated Amounts reports the aggregated net amount of the penalties of the previous month

(sum of all penalties a party is entitled to receive minus sum of all penalties a party is imposed with) per

- currency, party and counterparty. The aggregated net amount of penalties will be provided in the Monthly
- Aggregated Amounts even if the result of this bilateral net is zero.
- In case that for a given month there are no penalties calculated for any given currency, party and counter-
- 17 party, the report will show "false" in the Activity indicator.
- Specific message requirements
- The message must be informed with:
- **l** "ReportPeriod" as a "DateMonth" informing the month whose penalties are reported i.e. month to whom the Detection Date of the Penalties being reported belong; and
- **l** "Frequency" = "MNTH" (Monthly).

In this message usage, "PenaltyListType" is not informed and the "PenaltyDetails" block will not inform nei-

- ther the "PenaltyStatus", nor the "CalculationData" nor the "RelatedTransaction" blocks.
- Message usage example 1: semt.044.001.01\_Monthly Aggregated Amounts

26 In this example T2S sends a Monthly Penalty List to the CSD A (CSDABIC1XXX) to inform about all the pen-

- alties that were computed for the previous month, June 2019, and for which any participant of CSD A is either imposed with or entitled to receive.
- This Monthly Penalty List is generated on July 18th 2019 and includes all the active penalties, with a Detec-
- tion date in June 2019, for all the participants of CSD A (or the CSD A itself), taking into account the modifi-
- cations performed during their appeal period (i.e. the Penalties described in the Daily Penalty List message
- usage examples and updates as of the List of Modified Penalties message usage examples). I.e.:
- External CSD E (ECSDBIC1XXX) has been computed with:
- **l** A SEFP, Penalty 7, to be paid to Participant D (PRTDFRPPXXX), initially it was to be received from but changed due to a switch, of an amount of 56 Euros.
- Participant A (PRTAFRPPXXX) has been computed with:
- **l** A SEFP, Penalty 1, to be paid to Participant B (PRTBFRPPXXX), of an amount of 25 Euros.
- **l** A SEFP, Penalty 2, to be paid to Participant B (PRTBFRPPXXX), initially it was to be received from but changed due to a switch, of an amount of 6.94 Euros.
- **l** A SEFP, Penalty 3, to be paid to Participant Z (PRTZESMMXXX) of CSD Z (CSDZBIC1XXX), of an amount of 6.25 Euros.
- **l** A SEFP, Penalty 9, recalculated after its re-inclusion due to a SD Update, to be received from Participant C (PRTCFRPPXXX), of an amount of 0.55 Danish Krones.
- **l** A LMFP, Penalty 11, to be paid to Participant E (PRTEKKKKXXX), of an amount of 72.41 Danish Krones.
- Participant B (PRTBFRPPXXX) has been computed with:
- **l** A SEFP, Penalty 1, to be received from Participant A (PRTAFRPPXXX), of an amount of 25 Euros.
- **l** A SEFP, Penalty 2, to be received from Participant A (PRTAFRPPXXX), initially it was to be paid to but changed due to a switch, of an amount of 6.94 Euros.
- **l** A SEFP, Penalty 4, to be received from Participant Y (PRTYDEFFXXX) of CSD Y (CSDYBIC1XXX), of an amount of 0.38 Euros.
- **l** A SEFP, Penalty 10, to be paid to Participant D (PRTAFRPPXXX), of an amount of 0.59 Euros.
- Participant C (PRTCFRPPXXX) has been computed with:
- **l** A LMFP, Penalty 5, to be paid to Participant D (PRTDFRPPXXX), of an amount of 82.50 Euros.
- **l** A SEFP, Penalty 6, recalculated due to a SD Update, to be received from Participant D (PRTDFRPPXXX), of an amount of 80.35 Euros.
- **l** A SEFP, Penalty 9, recalculated after its re-inclusion due to a SD Update, to be paid to Participant A (PRTAFRPPXXX), of an amount of 0.55 Danish Krones.
- Participant D (PRTDFRPPXXX) has been computed with:
- **l** A LMFP, Penalty 5, to be received from Participant C (PRTCFRPPXXX), of an amount of 82.50 Euros.
- **l** A SEFP, Penalty 6, recalculated due to a SD Update, to be paid to Participant C (PRTCFRPPXXX), of an amount of 80.35 Euros.
- **l** A SEFP, Penalty 7, to be received from external CSD E (ECSDBIC1XXX), initially it was to be paid to but changed due to a switch, of an amount of 56 Euros.
- **l** A SEFP, Penalty 10, to be received from Participant B (PRTBFRPPXXX), of an amount of 0.59 Euros.
- Participant E (PRTEDKKKXXX) has been computed with:
- **l** A LMFP, Penalty 11, to be received from Participant A (PRTAFRPPXXX), of an amount of 72.41 Danish Krones.
- **l** Participant R (PRTRFRPPXXX) has been computed with:
- **l** A LMFP, Penalty 8, to be paid to participant K (PRTKFRPPXXX) after its re-allocation (it was initially im-posed to CSD A), of an amount of 0.90 Euros.
- **l** Participant K (PRTKFRPPXXX) has been computed with:

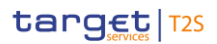

 **l** A LMFP, Penalty 8, to be received from participant R (PRTRFRPPXXX) after its re-allocation (it was initial-ly imposed to CSD A), of an amount of 0.90 Euros.

# **3.3.6 Securities Settlement (sese)**

3.3.6.1 SecuritiesTransactionCancellationRequestV06 (sese.020.001.06)

## *3.3.6.1.1 Overview and scope of the message*

- This chapter illustrates the SecuritiesTransactionCancellationRequestV06 message.
- The SecuritiesTransactionCancellationRequestV06 message, also known as a Cancellation Instruction, is sent
- by a CSD or other directly connected T2S party to T2S. The Cancellation Instruction is used to cancel in-
- structions which have been sent to T2S but have not been fully settled. To identify the instruction to cancel,
- the T2S Actor can either provide its reference or the T2S reference (providing the two being a possibility). In
- case the T2S Actor provides the two references, both must refer to the same instruction. The ability to can-
- cel the original instruction depends on its status. The original instruction to be cancelled can be:
- **l** A Settlement Instruction;
- **l** A Settlement Restriction on Securities.
- 15 In response, T2S sends [sese.027.001.05](#page-1307-0) [\[](#page-1307-0) [1308\]](#page-1307-0) message to inform about the actual status of the Cancel-lation request.

## *3.3.6.1.2 The T2S-specific schema*

- 18 Outline of the schema
- 19 The Securities Transaction Cancellation Request V06 is composed of the following message building blocks:

## **AccountOwnerTransactionIdentification**

- This building block is mandatory and non repetitive. It unambiguously identifies the transaction as known by
- the account owner or the instructing party managing the account.

## **AccountServicerTransactionIdentification**

 This building block is optional and non repetitive. It unambiguously identifies the transaction as known by the account servicer.

## **MarketInfrastructureTransactionIdentification**

 This building block is optional and non repetitive. It unambiguously identifies the transaction as known by T2S.

## **ProcessorTransactionIdentification**

- This building block is optional and non repetitive. It unambiguously identifies the transaction as known by a Third Party.
- **AccountOwner**
- This block is optional and non repetitive. It identifies the party who owns the account.

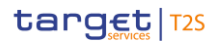

#### 1 **SafekeepingAccount**

2 This block is mandatory and non repetitive. It provides the account to or from which a securities entry is 3 made.

- 4 **TransactionDetails**
- 5 This building block is optional and non repetitive. It provides the details of the transaction.
- 6 **CancellationReason**
- 7 This building block is optional and non-repetitive. It provides the reason of the cancellation.
- 8 References/Links
- 9 The T2S-specific schema and documentation in HTML/PDF format as well as the message examples are pro-
- 10 vided outside of this document under the following link:
- 11 [http://www.swift.com/mystandards/T2S/sese.020.001.06\\_T2S](https://www2.swift.com/mystandards/#/mp/mx/_-gSMwEmNEeq3O9-0LXVTJg/version/3/_-gSMwUmNEeq3O9-0LXVTJg!content)

#### Business rules applicable to the schema  $\frac{12}{13}$

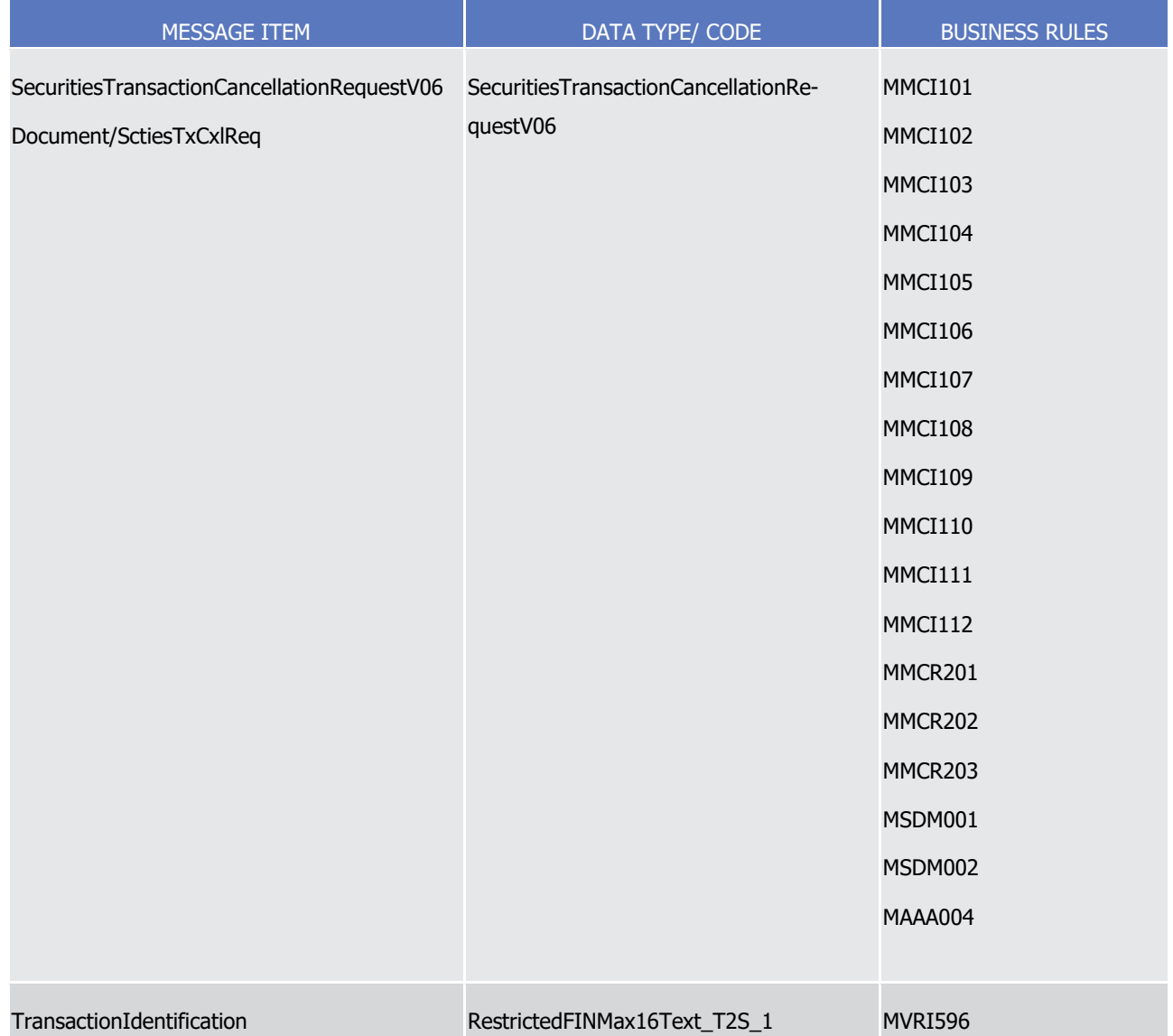

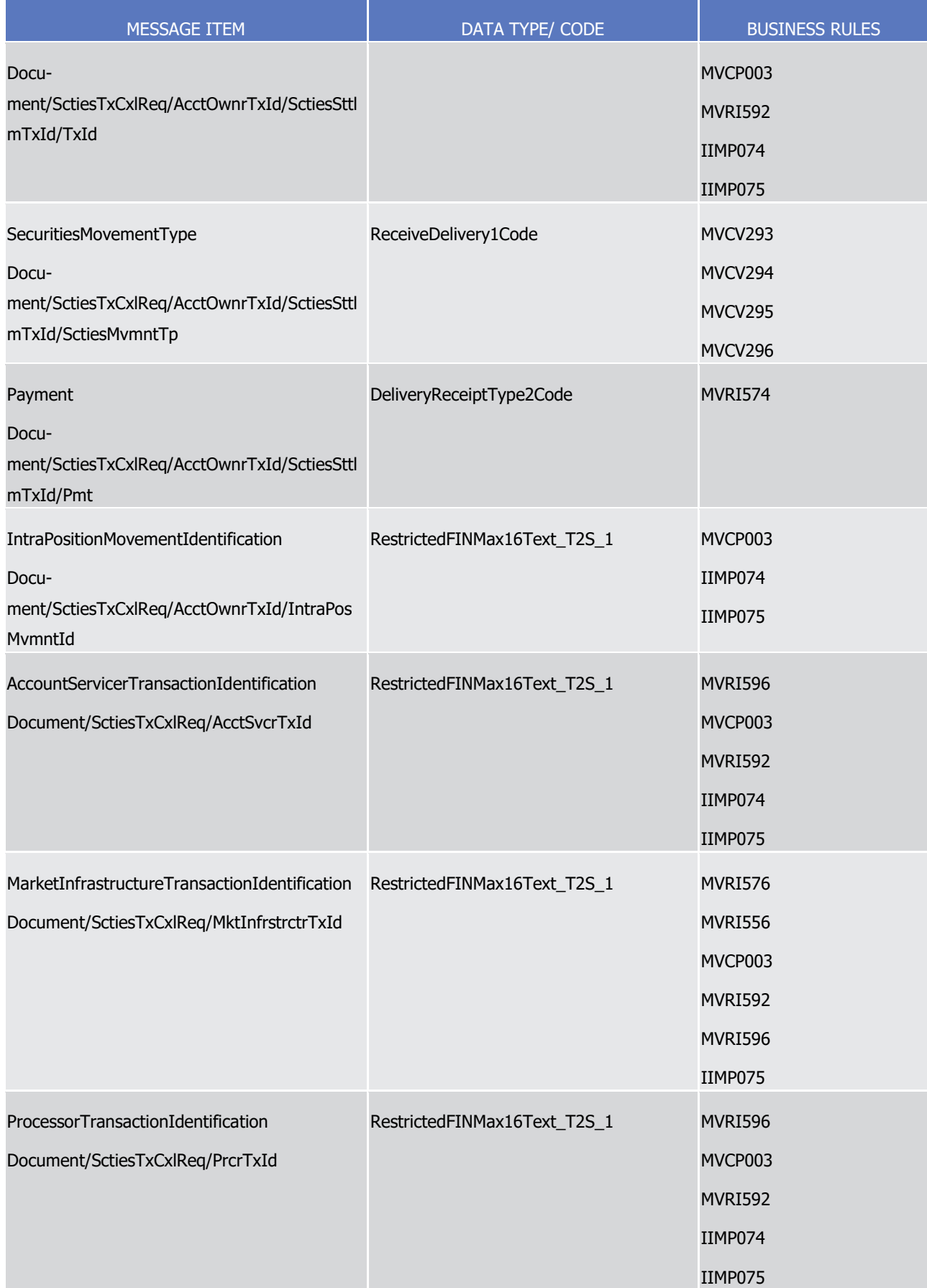

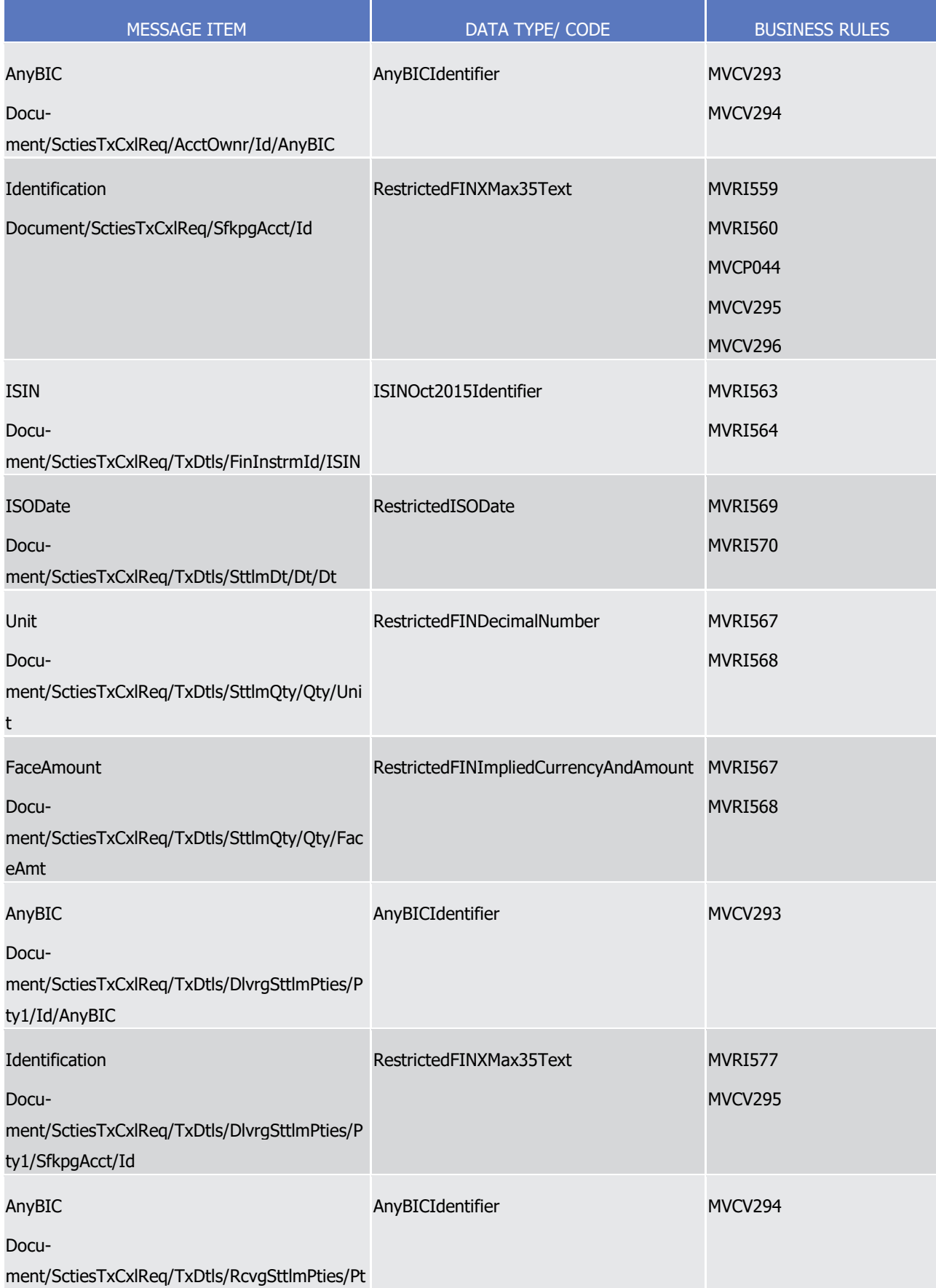

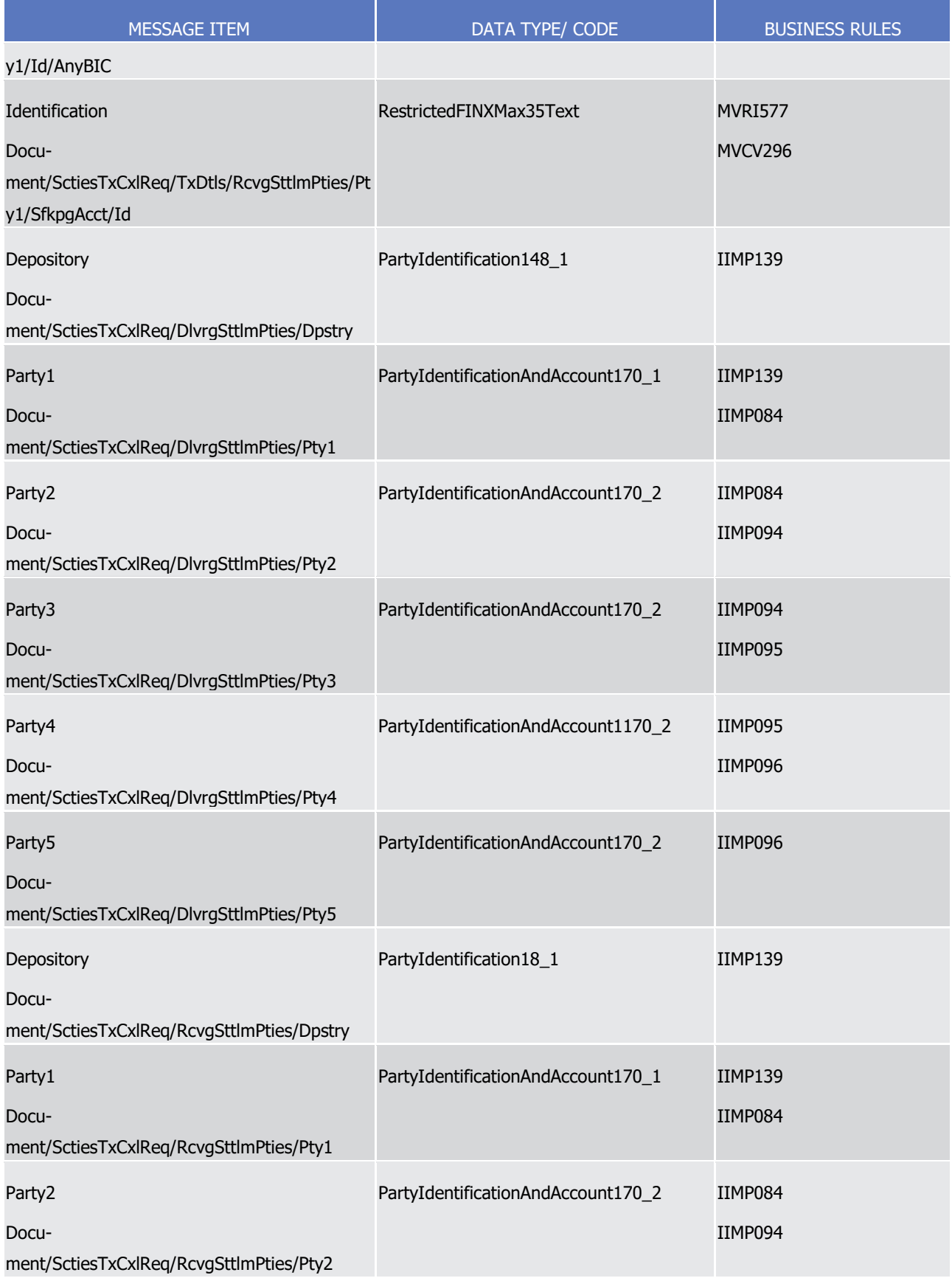

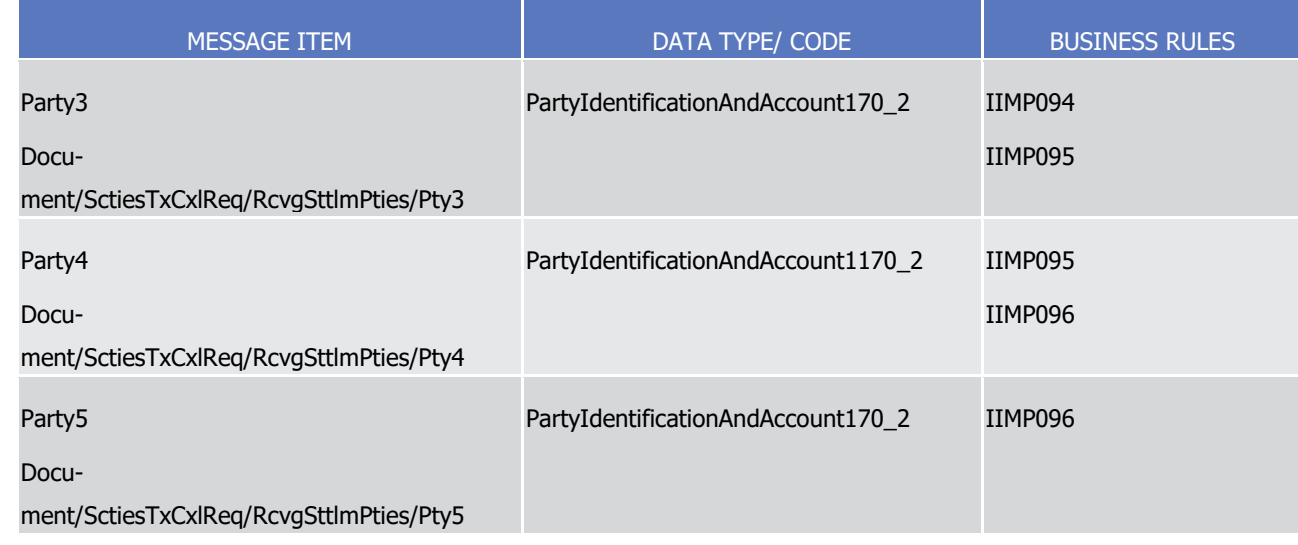

## 1 *3.3.6.1.3 The message in business context*

- 2 Message example 1: sese.020.001.06 T2S SendCancellation Example.xml
- 3 In this example the T2S party, CSD Participant A (PRTAFRPPXXX), requests the cancellation of the Securities
- 4 Settlement Instruction known by it with the reference 'REFABCD'. This Securities Settlement Instruction is
- 5 also known by T2S with the 'T1290' reference that refers to a Settlement Instruction of 100000 securities
- 6 'ISIN00000001' sent by the CSD Participant A within its securities account '1000000123' and Intended Set-
- 7 tlement Date on the 3rd of January 2015.
- 8 Message example 2: sese.020.001. 06\_T2S\_CancellationAlreadyMatched\_Example.xml
- 9 In this example the T2S party, CSD Participant A (PRTAFRPPXXX) requests the cancellation of a Securities
- 10 Settlement Instruction sent to T2S as an already matched. That Securities Settlement Instruction requested
- 11 the delivery of 50000 securities, ISIN00000001, to the securities account 2 "1000000234" held by counter-
- 12 party CSD Participant B (PRTBBIC1XXX) belonging to CSD C (CSDCBIC1XXX) versus a payment of 234056
- 13 Euros for settlement on the 3/1/2015.
- 14 For cancelling both legs of the Settlement Instruction, CSD Participant A refers to the Securities Settlement
- 15 Instruction with its own reference " REFEFGH".
- 16 Message example 3: sese.020.001. 06\_T2S\_CancellationIntraPosition\_Example.xml
- 17 In this example the T2S party, Bank B (BNKBXXYYXXX) requests the cancellation of a Restriction on Securi-
- 18 ties Position which requested the reservation, using the restriction type "RES1", of 100000 securities,
- 19 ISIN00001234, on the 2nd of January 2015 within its account "1000000123".
- <span id="page-1195-0"></span>20 For cancelling such Restriction on Securities Position, Bank B refers to it using its own reference "REFCDE".
- 21 3.3.6.2 SecuritiesTransactionStatusQueryV05 (sese.021.001.05)

## 22 *3.3.6.2.1 Overview and scope of the message*

23 This chapter illustrates the SecuritiesTransactionStatusQueryV05 message.

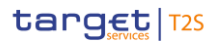

- The SecuritiesTransactionStatusQueryV05message, also known as the securities Settlement Instruction audit
- trail query is sent by a CSD or a directly connected T2S party to T2S. The query Securities Settlement In-
- struction Audit Trail requests all data, including changes and amendments for a single security Settlement
- Instruction as identified either by the party's instruction reference or the T2S technical identifier.
- 5 In response to the securities instruction audit trail query, T2S sends a [SecuritiesSettlementTransactionAudit-](#page-1114-0)
- [TrailReportV04 \(semt.022.001.04\)](#page-1114-0) [\[](#page-1114-0) [1115\]](#page-1114-0) message with the historical data on all the changes applied to
- the instruction that matches the reference as defined within the query criteria, whether settled or otherwise
- 8 or a [sese.022.001.05](#page-1197-0) [\[](#page-1197-0) [1198\]](#page-1197-0) message in the case of a business error.

## *3.3.6.2.2 The T2S-specific schema*

#### 10 Outline of the schema

The SecuritiesTransactionStatusQueryV05 is composed of the following message building blocks:

## **Status Advice Requested**

This building block is mandatory and non repetitive. It is used to identify the securities transaction.

## **Account Owner**

This building block is optional and non repetitive. It identifies the party that owns the account.

#### **Safekeeping Account**

- This building block is mandatory and non repetitive. It identifies the account to or from which a securities entry is made.
- References/Links
- The T2S-specific schema and documentation in HTML/PDF format as well as the message examples are pro-vided outside of this document under the following link:
- [https://www2.swift.com/mystandards/T2S/sese.021.001.05\\_T2S](https://www2.swift.com/mystandards/#/mp/mx/_-qUSgEmNEeq3O9-0LXVTJg/_-qUSgUmNEeq3O9-0LXVTJg!content)
- 23 Business rules applicable to the schema

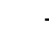

1

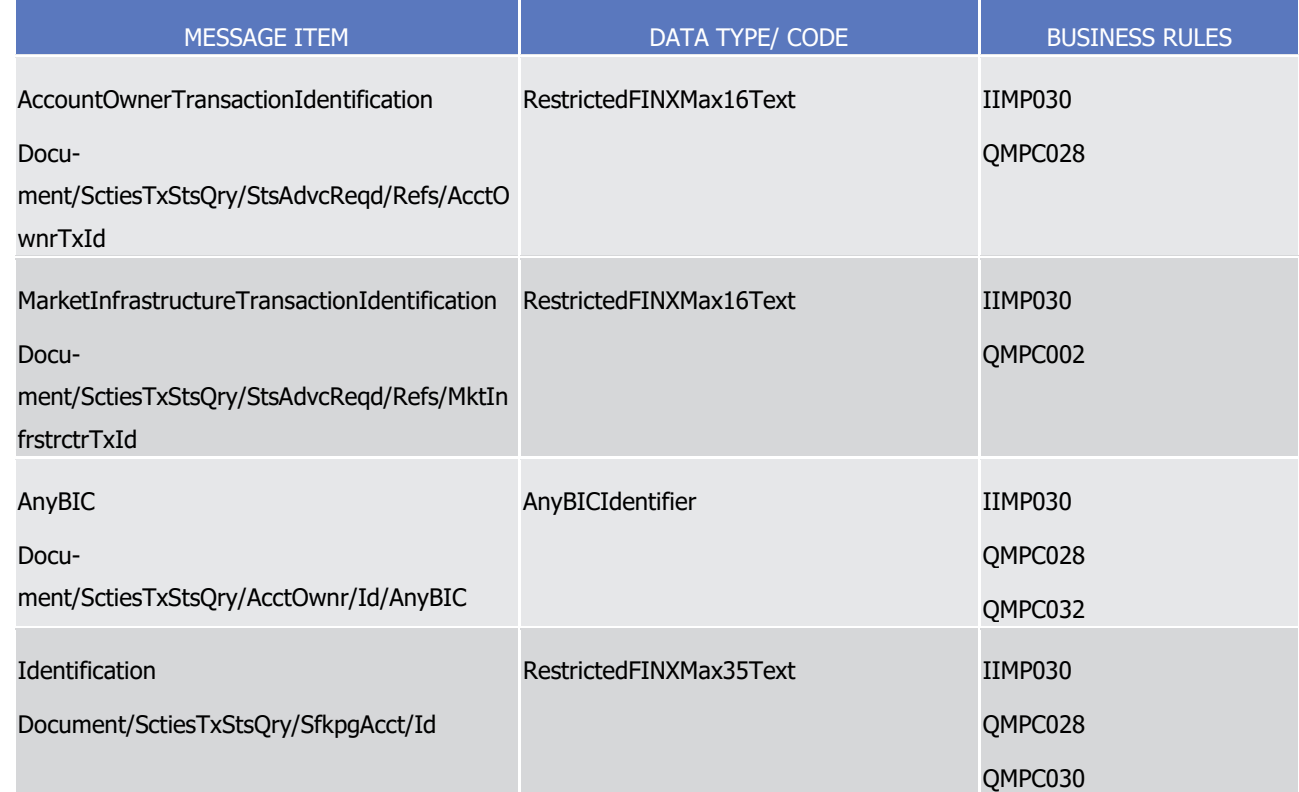

- 2 *3.3.6.2.3 The message in business context*
- 3 Message example: sese.021.001.05\_T2S\_Example.xml
- 4 In this example a T2S party has requested an audit trail report for a Settlement Instruction using their ac-
- <span id="page-1197-0"></span>5 count owner transaction id with a value of '123456'.
- 6 3.3.6.3 SecuritiesStatusOrStatementQueryStatusAdviceV05 (sese.022.001.05)

## 7 *3.3.6.3.1 Overview and scope of the message*

- 8 This chapter illustrates the SecuritiesStatusOrStatementQueryStatusAdviceV05 message.
- 9 The SecuritiesStatusOrStatementQueryStatusAdviceV05is sent by T2S to a CB, CSD or a directly connected
- 10 T2S participant as a response to a query message when an operational error has occured and the response
- 11 message can not be generated. This message is sent as an operational error response for the following que-12 ry types:
- 13 **l** Settlement Instruction Query (SecuritiesSettlementTransactionQuery, [semt.026.001.01](#page-1117-0) [\[](#page-1117-0) [1118\]\)](#page-1117-0);
- 14 **l** Settlement Instruction Current Status Query (SecuritiesSettlementTransactionQuery, [semt.026.001.01](#page-1117-0) 15  $[1118]$  $[1118]$ ;
- 16 **l** Settlement Instruction Status Audit Trail Query (SecuritiesSettlementTransactionQuery, [semt.026.001.01](#page-1117-0) 17  $[ \ \ ] 1118]$  $[ \ \ ] 1118]$ ;
- 18 **l** Settlement Instruction Audit Trail Query (SecuritiesTransactionStatusQuery, [sese.021.001.05](#page-1195-0) [\[](#page-1195-0) [1196\]\)](#page-1195-0);
- 19 **l** Securities Account Position History Query (SecuritiesAccountPositionQuery, [semt.025.001.09](#page-1115-0) [\[](#page-1115-0) [1116\]\)](#page-1115-0);

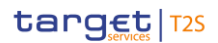

- **l** Intra-position Movements Query (IntraPositionMovementQuery, [semt.028.001.08](#page-1131-0) [\[](#page-1131-0) [1132\]\)](#page-1131-0);
- **l** Amendment Instruction Query for Intra-Position Movements and Settlement Instructions (Securities3 SettlementConditionsModificationRequestQuery, [semt.030.001.08](#page-1136-0) [\[](#page-1136-0) [1137\]\)](#page-1136-0);
- **l** Cancellation Instruction Query for Intra-Position Movements and Settlement Instructions (Securi-5 tiesTransactionCancellationRequestQuery, semt.032.001.09 [\[](#page-1145-0) [1146\]\)](#page-1145-0).

## *3.3.6.3.2 The T2S-specific schema*

- Outline of the schema
- 8 The SecuritiesStatusOrStatementQueryStatusAdviceV05 is composed of the following message building blocks:

#### **QueryReference**

- This building block is mandatory and non repetitive. It contains unambiguous identification of the query as
- per the account owner.

## **ProcessingStatus**

- This building block is mandatory and non repetitive. It provides details on the processing status of the re-quest.
- References/Links
- The T2S-specific schema and documentation in HTML/PDF format as well as the message examples are pro-
- vided outside of this document under the following link:
- [http://www.swift.com/mystandards/T2S/sese.022.001.05\\_T2S](https://www2.swift.com/mystandards/#/mp/mx/__yNHoEmNEeq3O9-0LXVTJg/__yNHoUmNEeq3O9-0LXVTJg!content)

## *3.3.6.3.3 The message in business context*

- Message example: sese.022.001.0**5**\_T2S\_Example.xml
- 22 In this example the *SecuritiesStatusOrStatementQueryStatusAdvice* is sent by T2S as an error response to a
- 23 Settlement Instruction Ouery with a query reference 'OR0001234'. A Securities Settlement Transaction-
- 24 QueryResponse could not be sent as the securities account number specified as a criterion within the query
- is not known in T2S.
- 3.3.6.4 SecuritiesSettlementTransactionInstructionV09 (sese.023.001.09)

## *3.3.6.4.1 Overview and scope of the message*

- This chapter illustrates the SecuritiesSettlementTransactionInstructionV09 message.
- The SecuritiesSettlementTransactionInstructionV09message, also known as a Settlement Instruction within
- T2S is sent by a CSD or a directly connected T2S party to T2S. The Settlement Instruction allows the In-
- structing party to request a transfer of securities, relating to a securities transaction (e.g. an OTC trade, a
- corporate action, a repo), with or without a cash payment.
- 33 In response to the Settlement Instruction, T2S sends a sese, 024, 001, 10 [\[](#page-1223-0) | [1224\]](#page-1223-0) when validation, matching
- 34 and settlement are carried out and a  $s = 0.025.001.0$  [\[](#page-1295-0) [1296\]9](#page-1295-0) when settlement is successful.

## *3.3.6.4.2 The T2S-specific schema*

#### Outline of the schema

 The SecuritiesSettlementTransactionInstructionV09 message is composed of the following message building blocks:

## **Transaction Identification**

 This building block is mandatory and not repetitive. It contains an identification assigned by the instructing party to uniquely and unambiguously identify the transaction.

#### **SettlementTypeAndAdditionalParameters**

 This building block is mandatory and non repetitive. It contains settlement type and identification infor-mation.

#### **NumberCounts**

This building block is optional and non repetitive. It contains the number of transactions linked.

#### **Linkages**

This building block is optional and repetitive. It is used to link instructions and specify settlement sequences

(e.g. after/before/with etc.).

#### **TradeDetails**

 This building block is mandatory and non repetitive. It contains detailed information related to the Settle-ment Instruction.

## **FinancialInstrumentIdentification**

 This building block is mandatory and non repetitive. It identifies the financial instrument for which the trans-action is being settled.

#### **FinancialInstrumentAttributes**

23 It contains elements characterising the financial instrument for which the transaction is being settled. It is not required in T2S.

#### **QuantityAndAccountDetails**

 This building block is mandatory and non repetitive. It contains the details related to the account and quanti-ty involved in the transaction.

#### **SettlementParameters**

- This building block is mandatory and non repetitive. It contains parameters which explicitly state the condi-
- tions that must be fulfilled before a particular transaction of a financial instrument can be settled. These
- parameters are defined by the Instructing party in compliance with settlement rules in the market the trans-
- action settles in.

## **DeliveringSettlementParties**

This building block is optional and non repetitive. It contains the chain of delivering settlement parties.

#### **ReceivingSettlementParties**

This building block is optional and non repetitive. It contains the chain of receiving settlement parties.

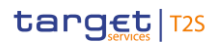

#### 1 **CashParties**

2 This building block is optional and non repetitive. It contains the cash parties involved in the transaction if 3 different for the securities settlement parties.

#### 4 **SettlementAmount**

- 5 This building block is optional and non repetitive. It contains the total amount of money to be paid or re-
- 6 ceived in exchange for the securities.

#### 7 **OtherAmounts**

8 This building block contains other amounts than the settlement amount. It is not required in T2S.

#### 9 **OtherBusinessParties**

10 This building block contains other business parties relevant to the transaction. It is not required in T2S.

## 11 **AdditionalPhysicalOrRegistrationDetails**

- 12 This building block contains information required for the registration or physical settlement. It is not required 13 in T2S.
- 14 References/Links
- 15 The T2S-specific schema and documentation in HTML/PDF format as well as the message examples are pro-
- 16 vided outside of this document under the following link:
- 17 [http://www.swift.com/mystandards/T2S/sese.023.001.09\\_T2S](https://www2.swift.com/mystandards/#/mp/mx/_N9TtoGUoEeqmted6wgsxpQ/version/15/_N9TtoWUoEeqmted6wgsxpQ/!content)
- 18 Business rules applicable to the schema 19

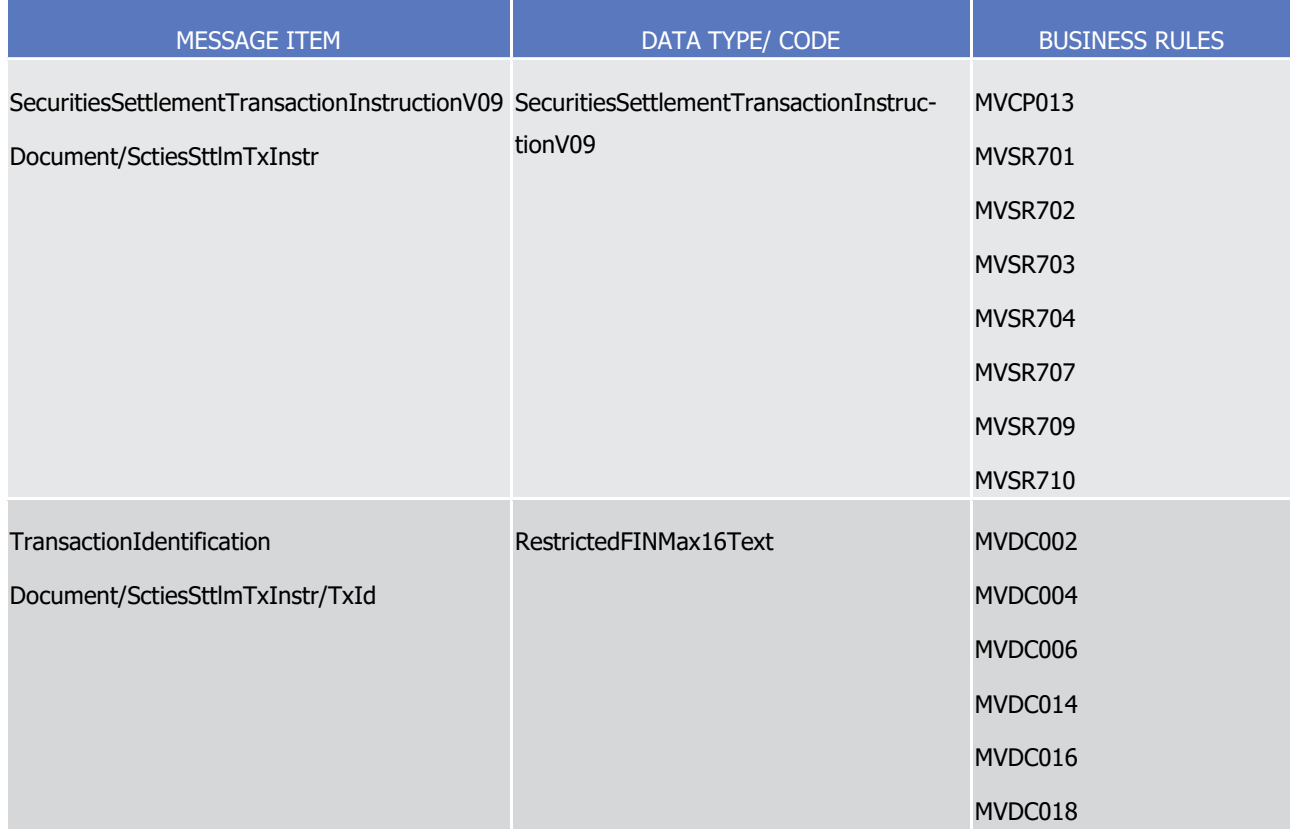

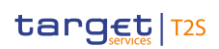

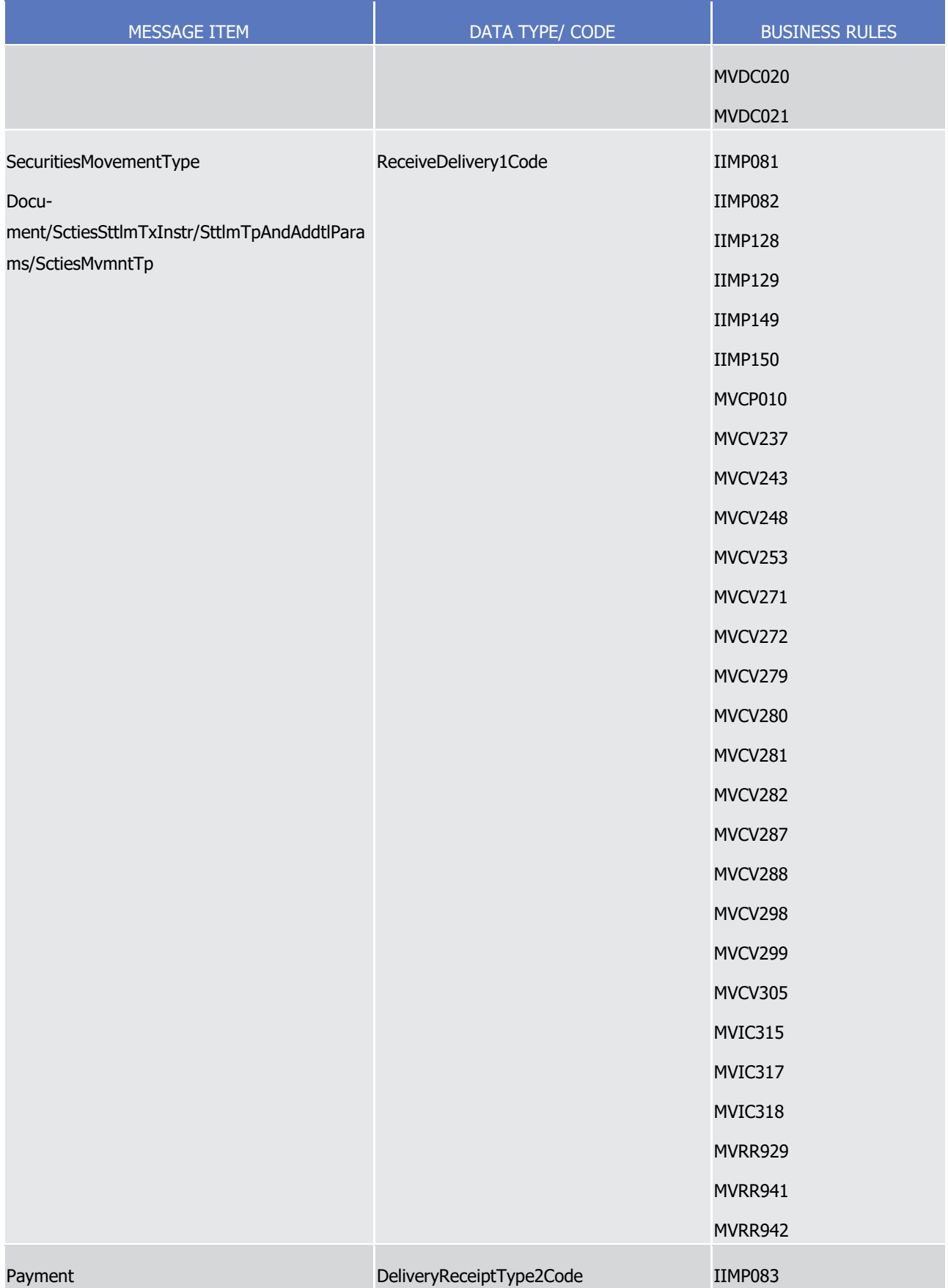

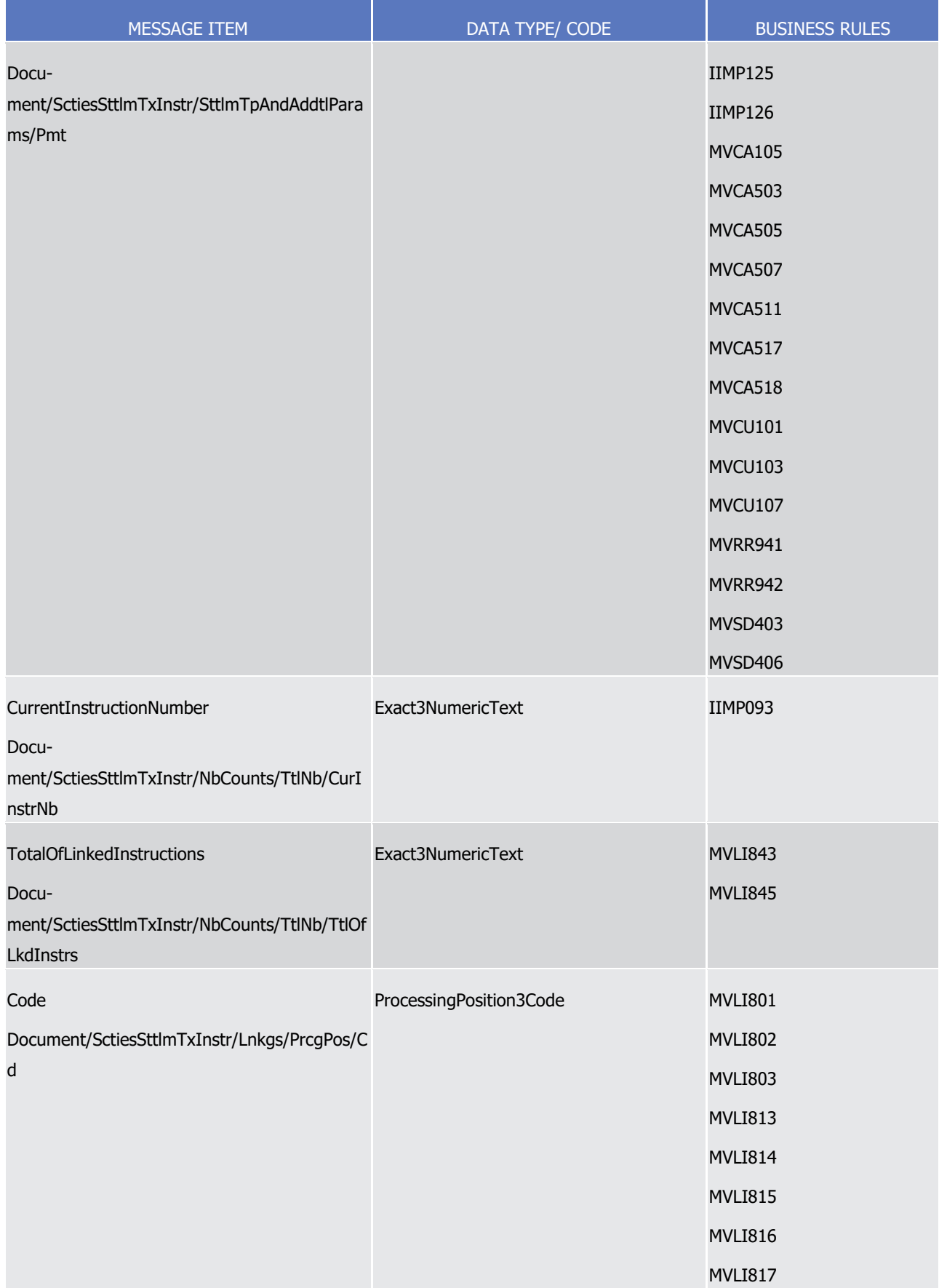

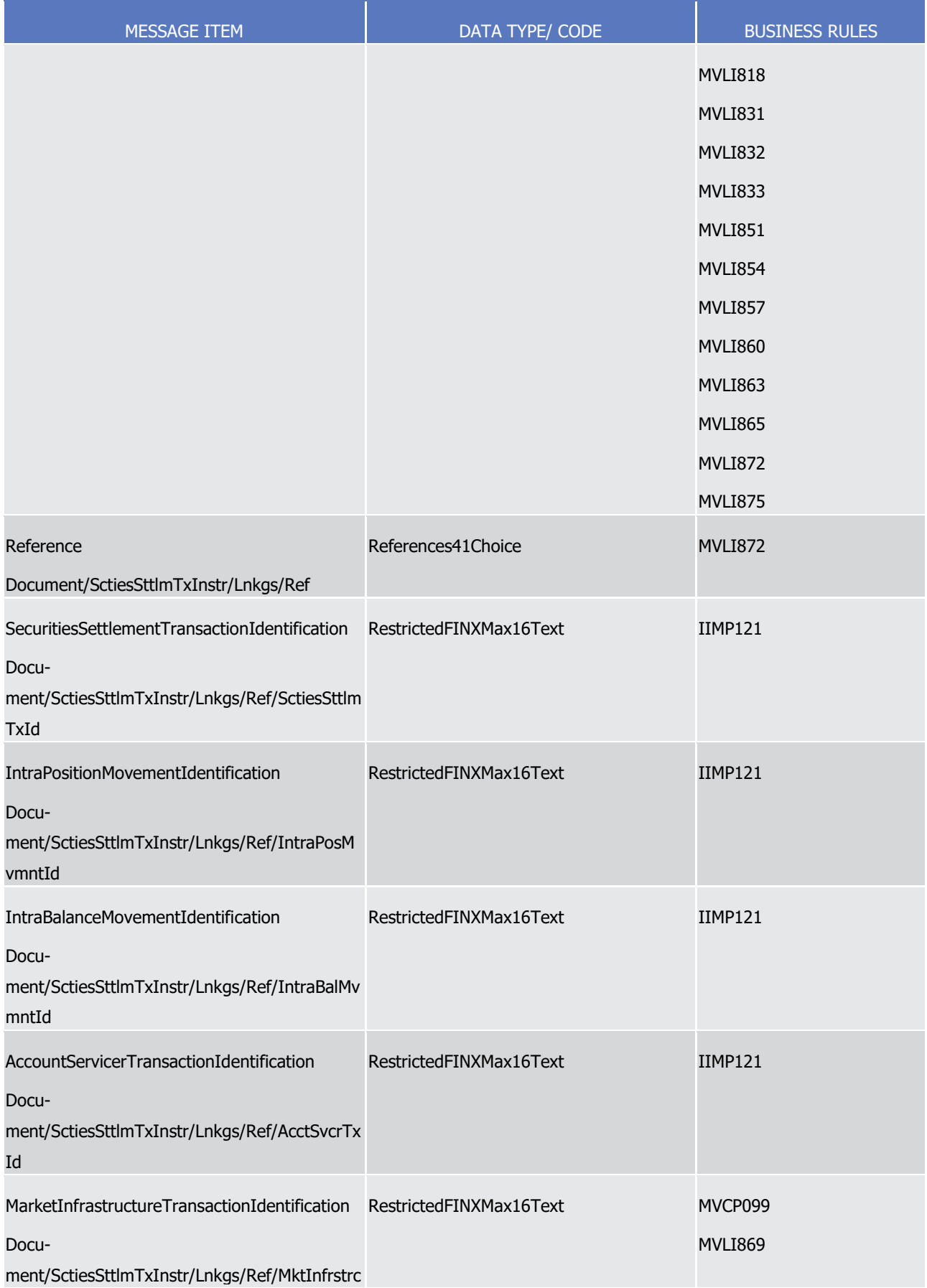

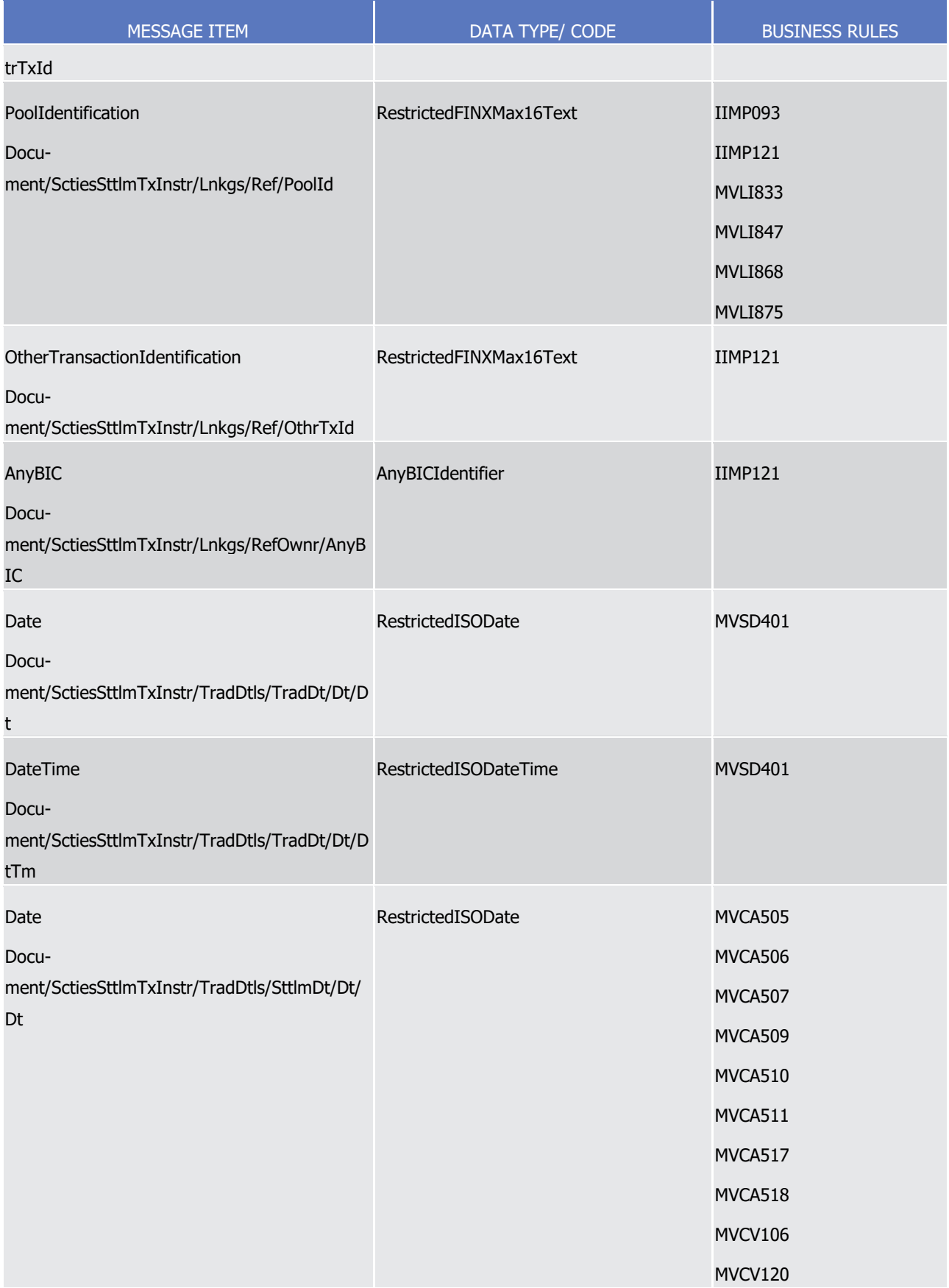

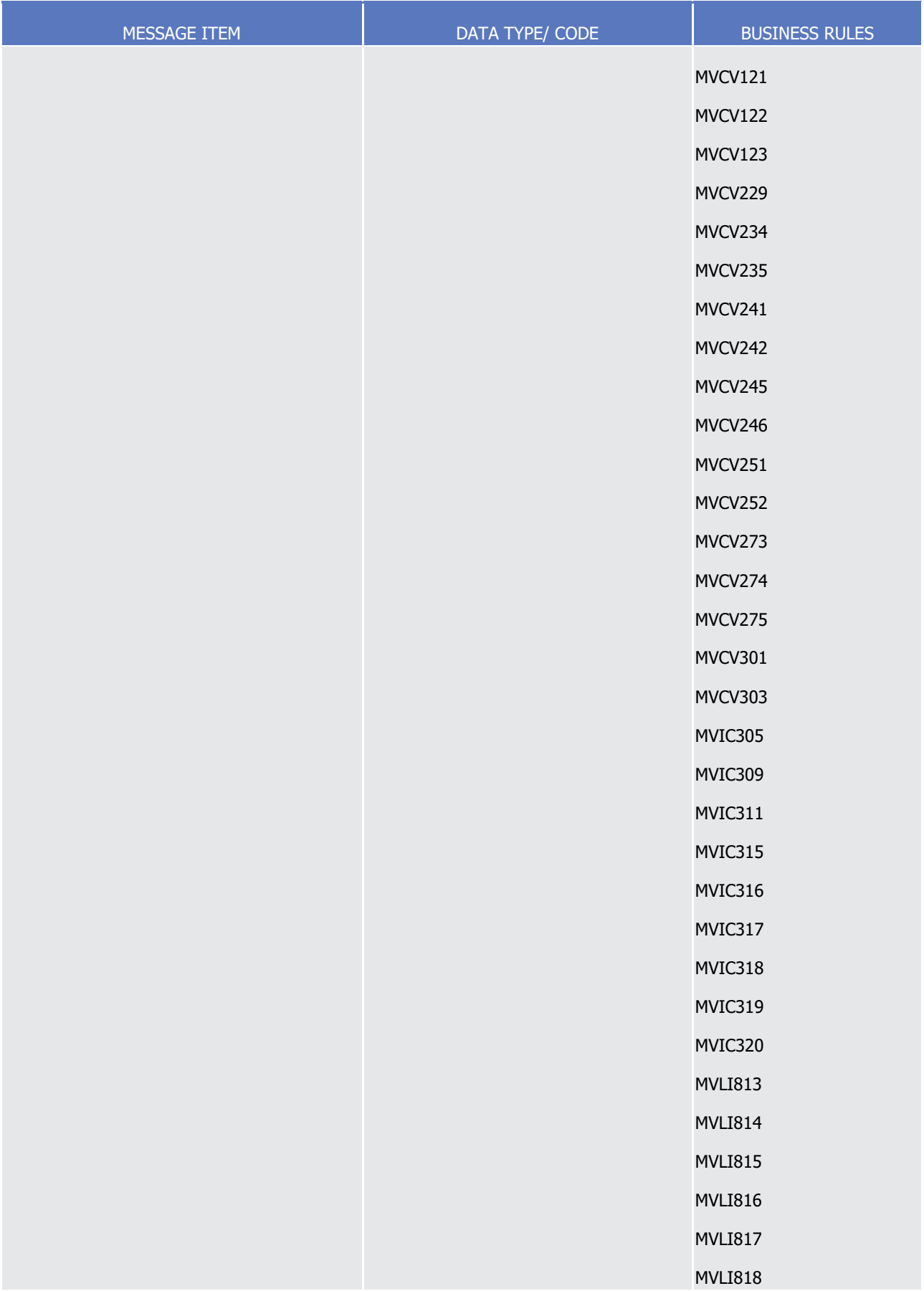

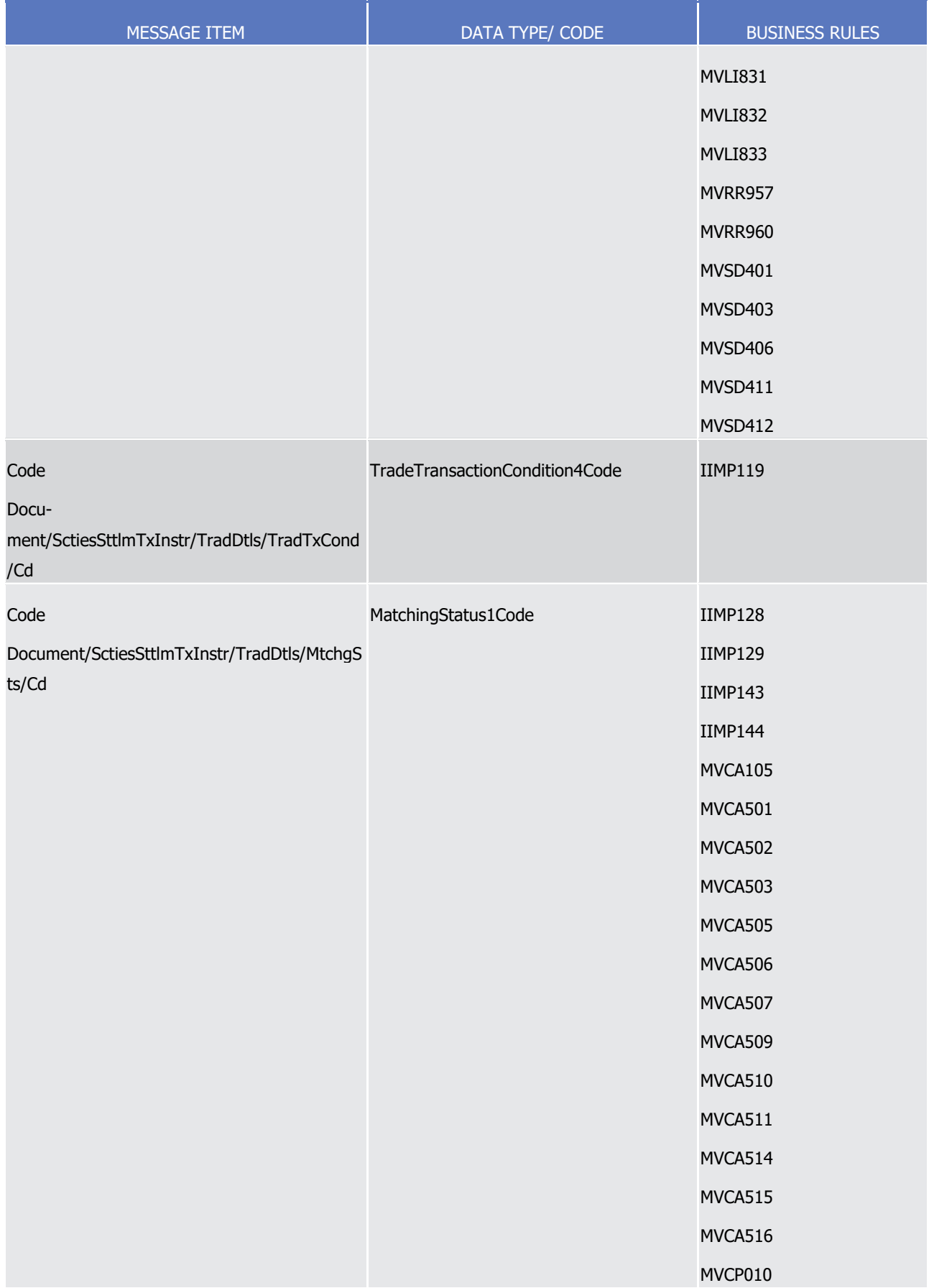

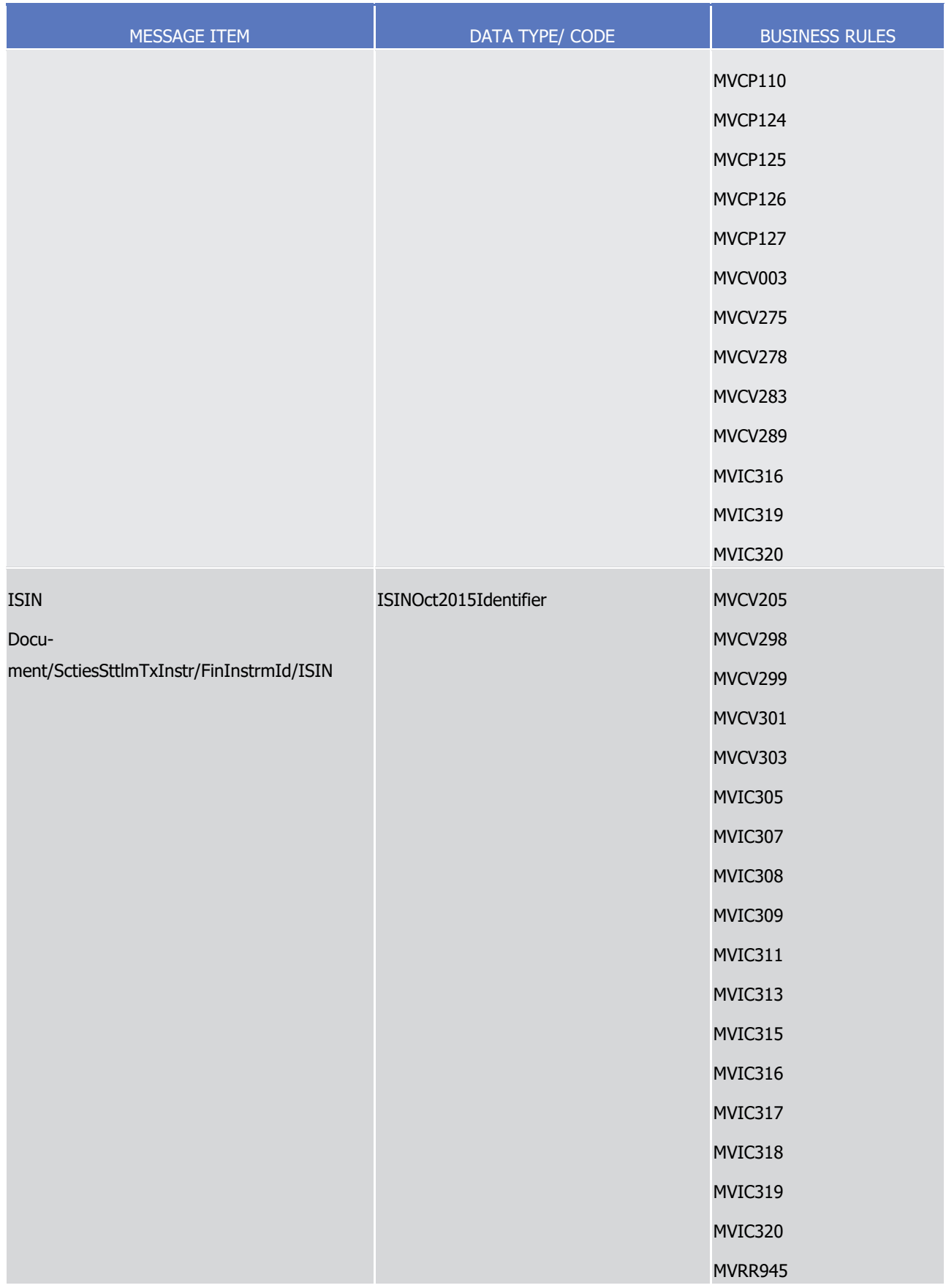

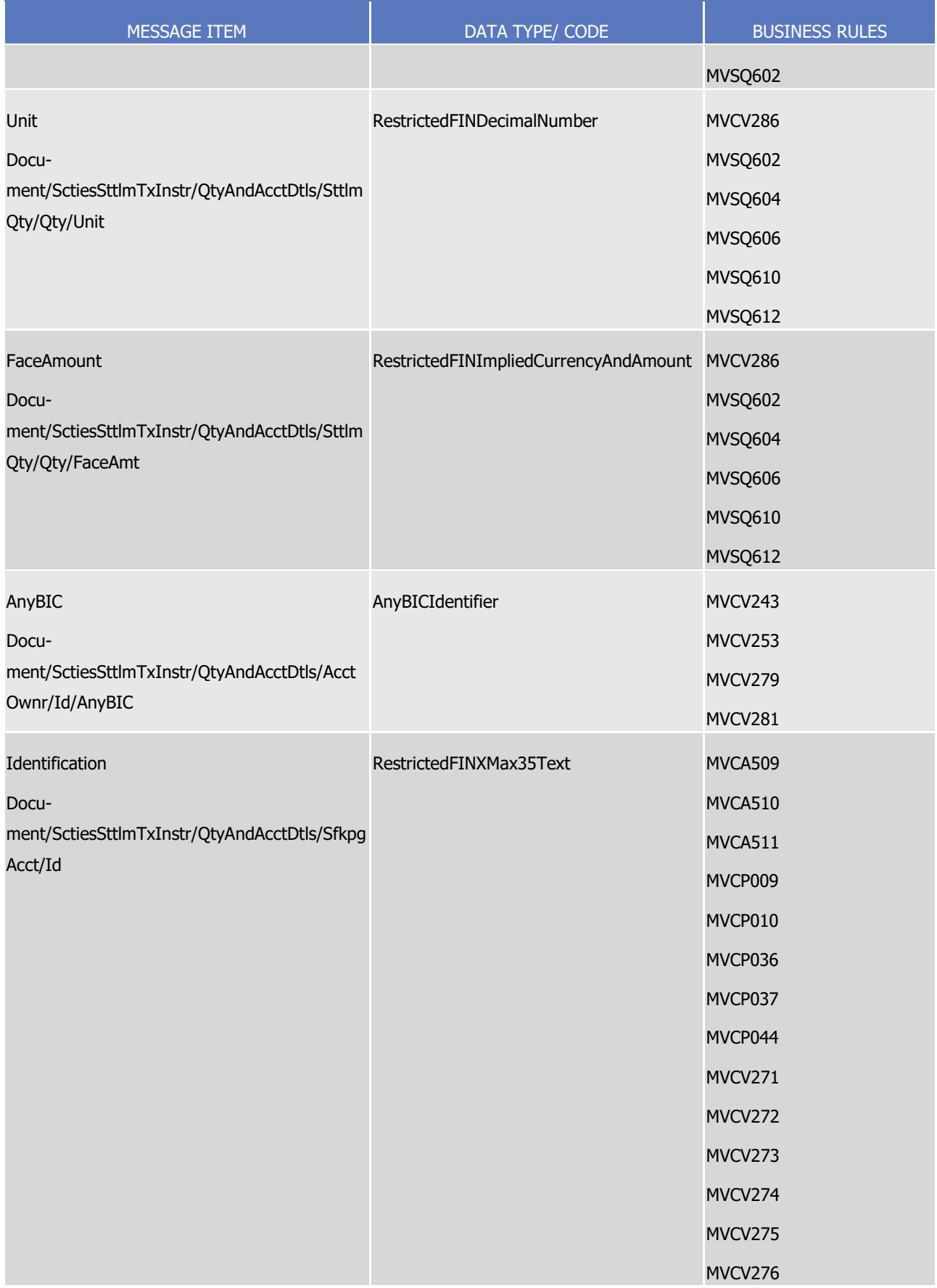

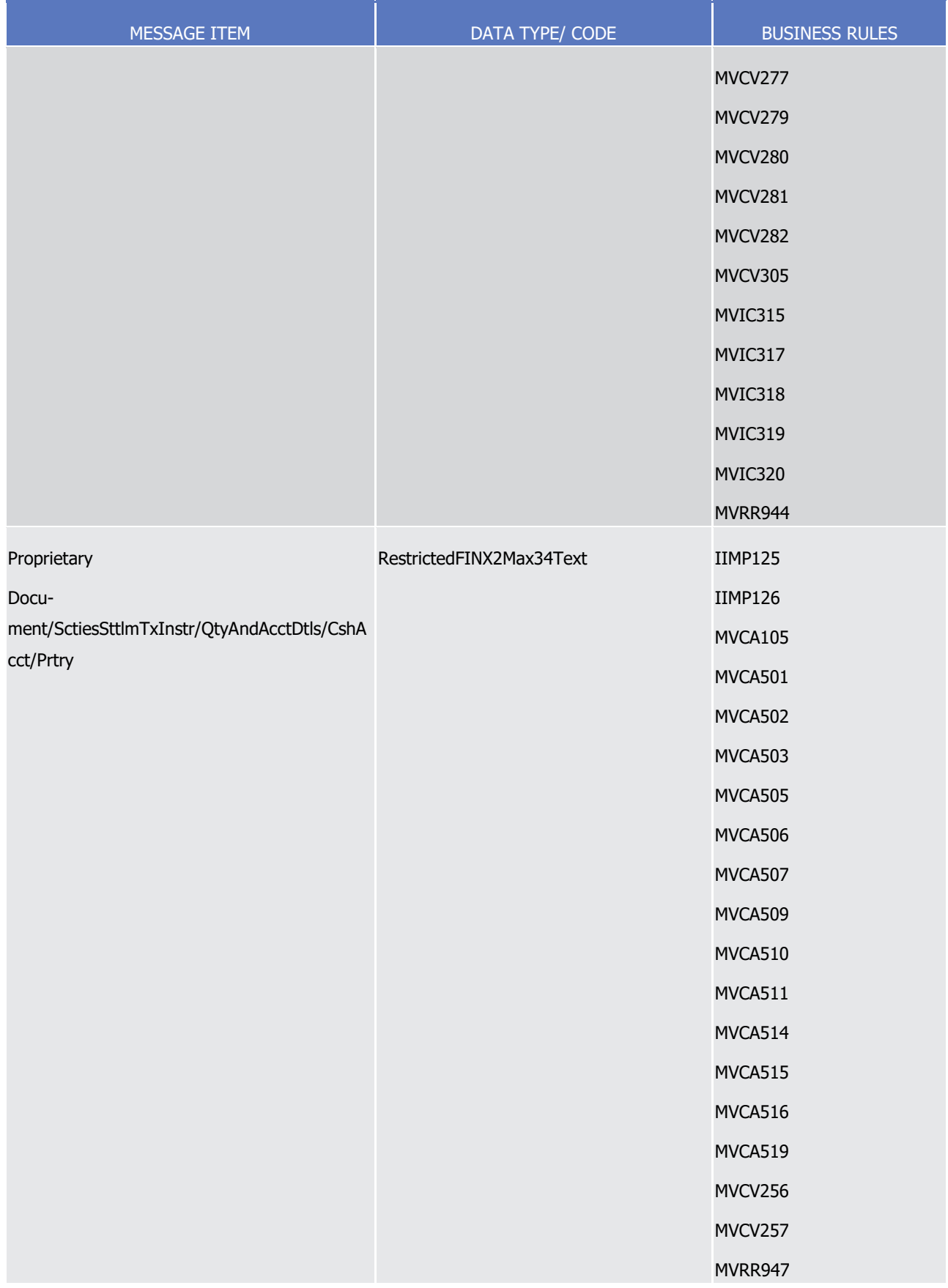

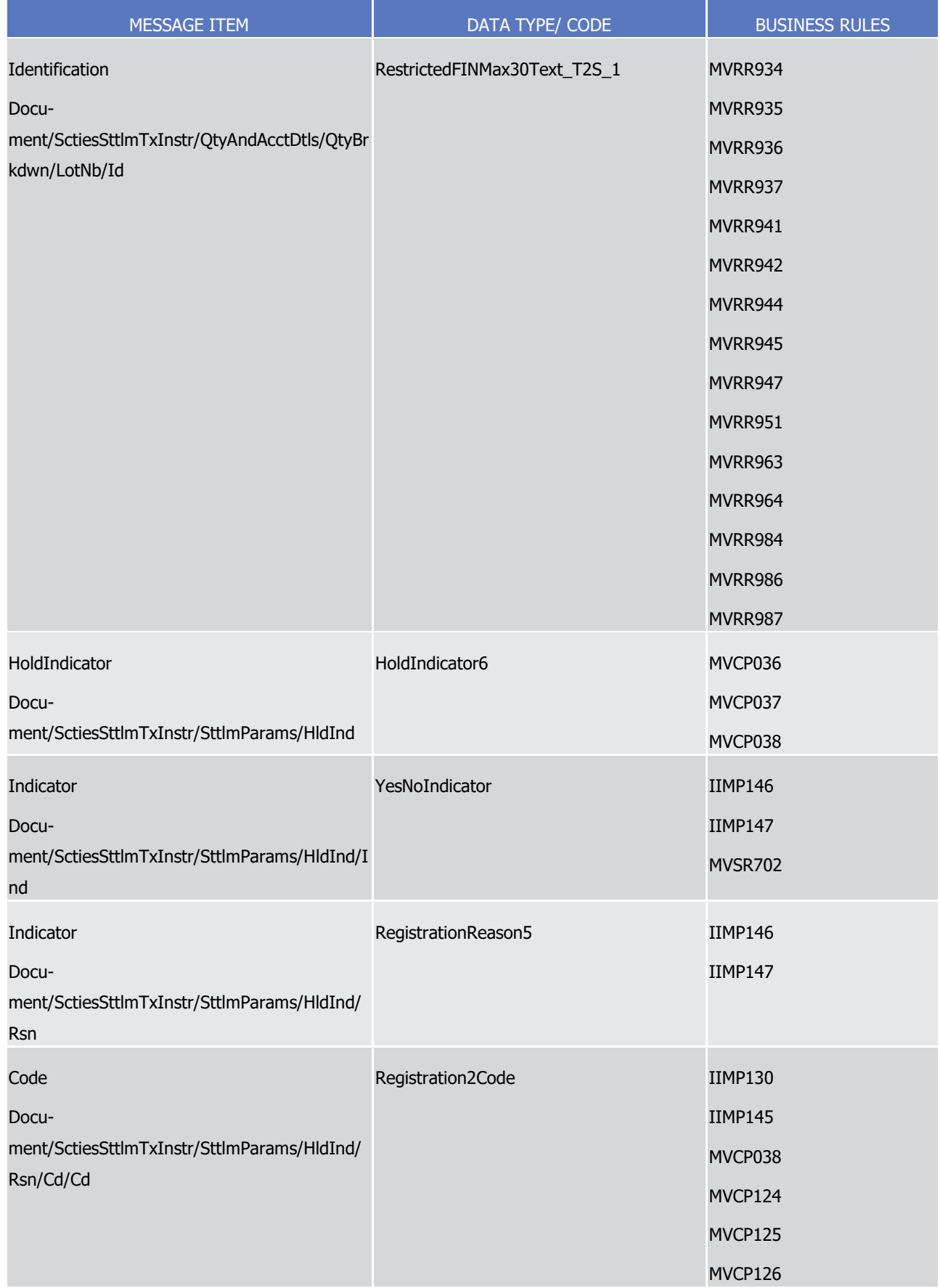

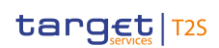

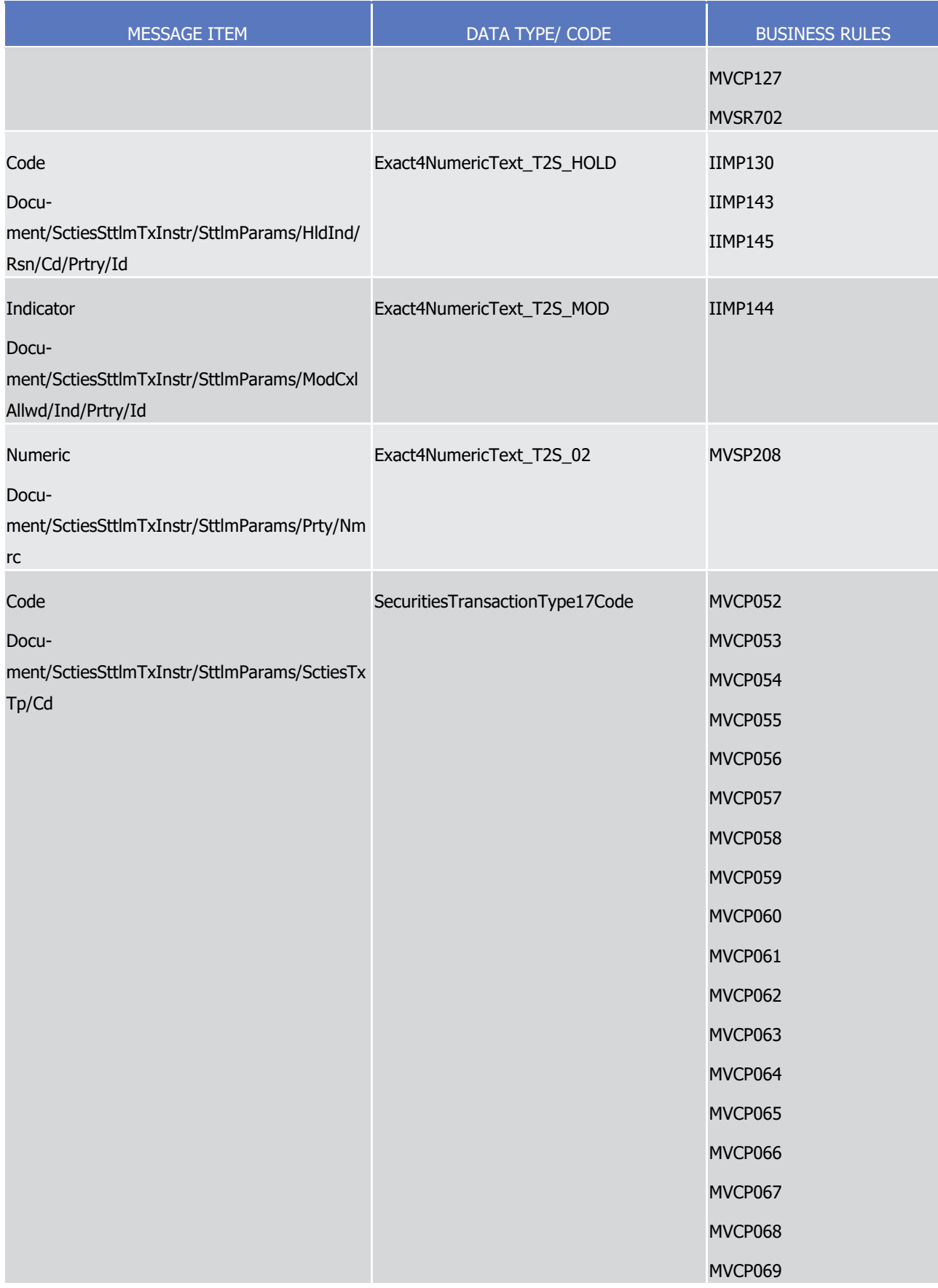

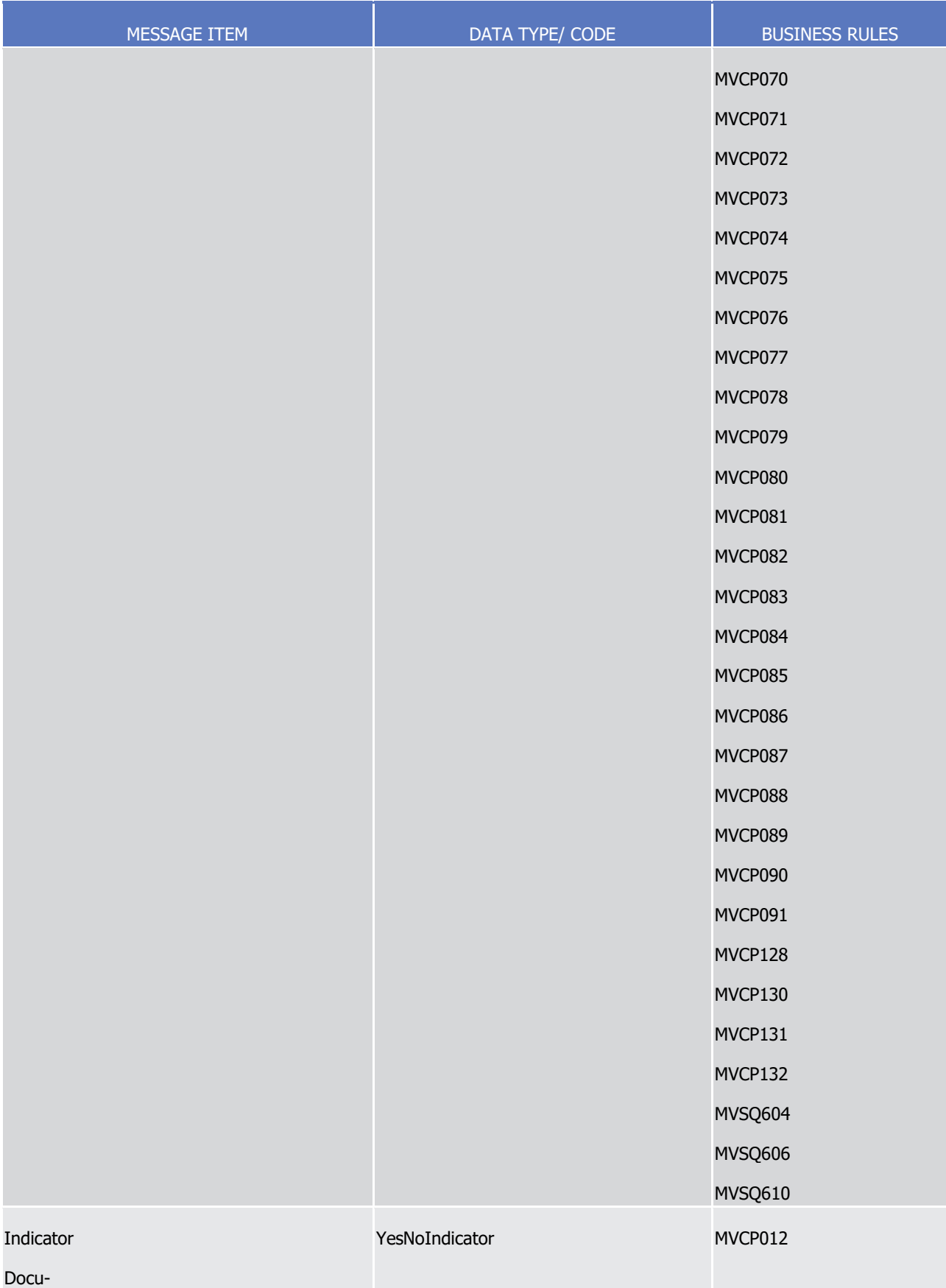

ment/SctiesSttlmTxInstr/SttlmParams/ModCxl

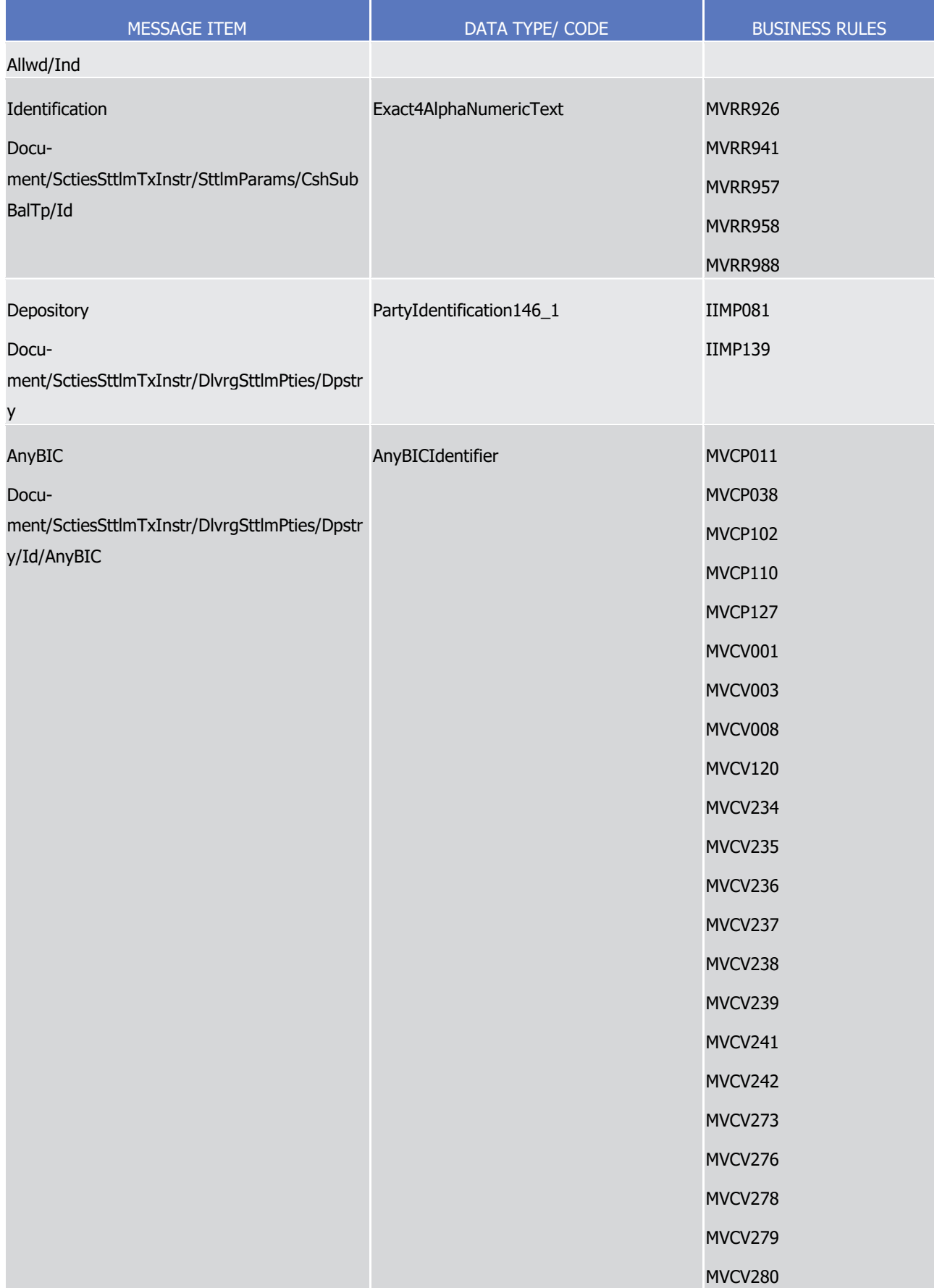

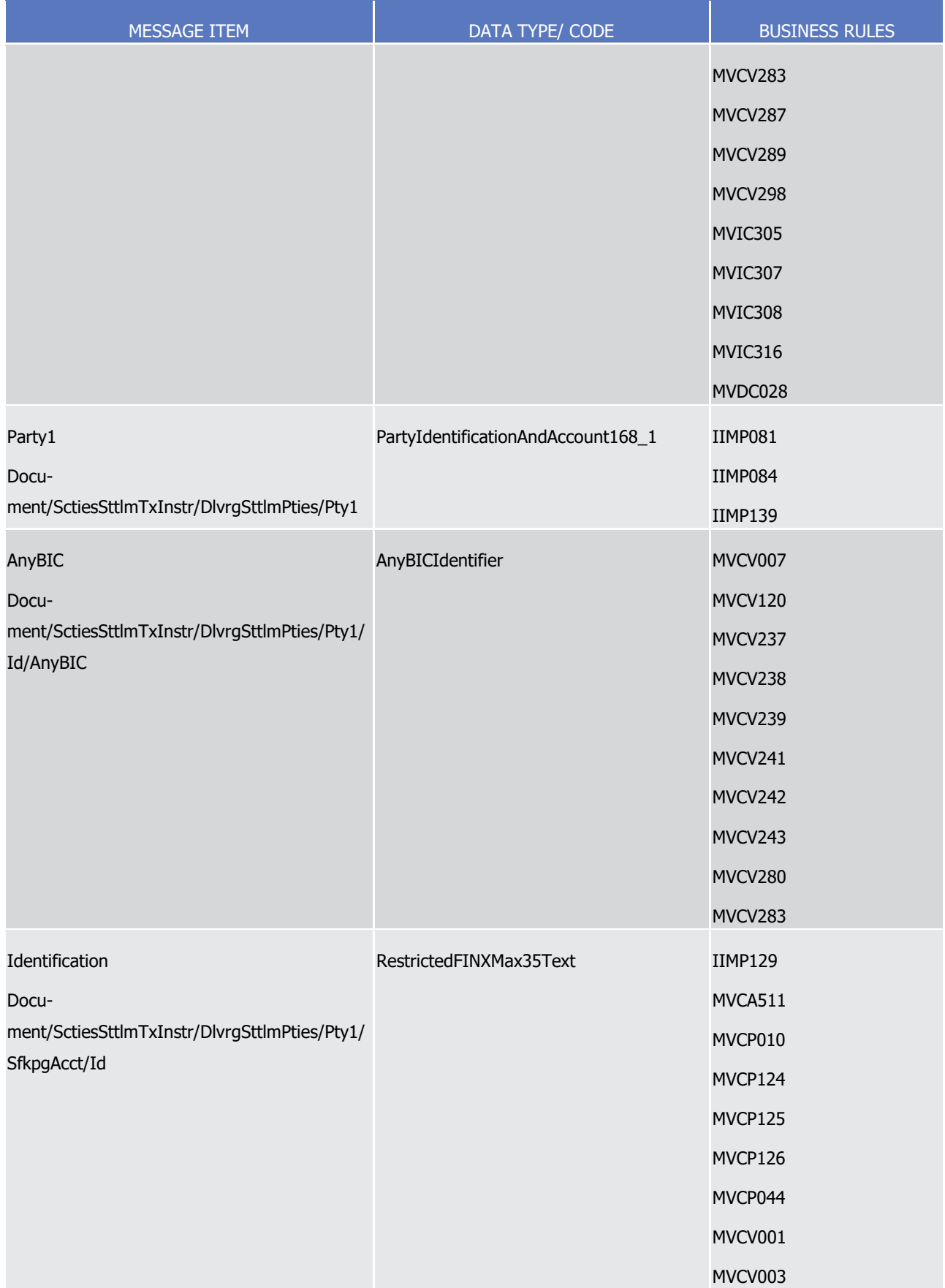

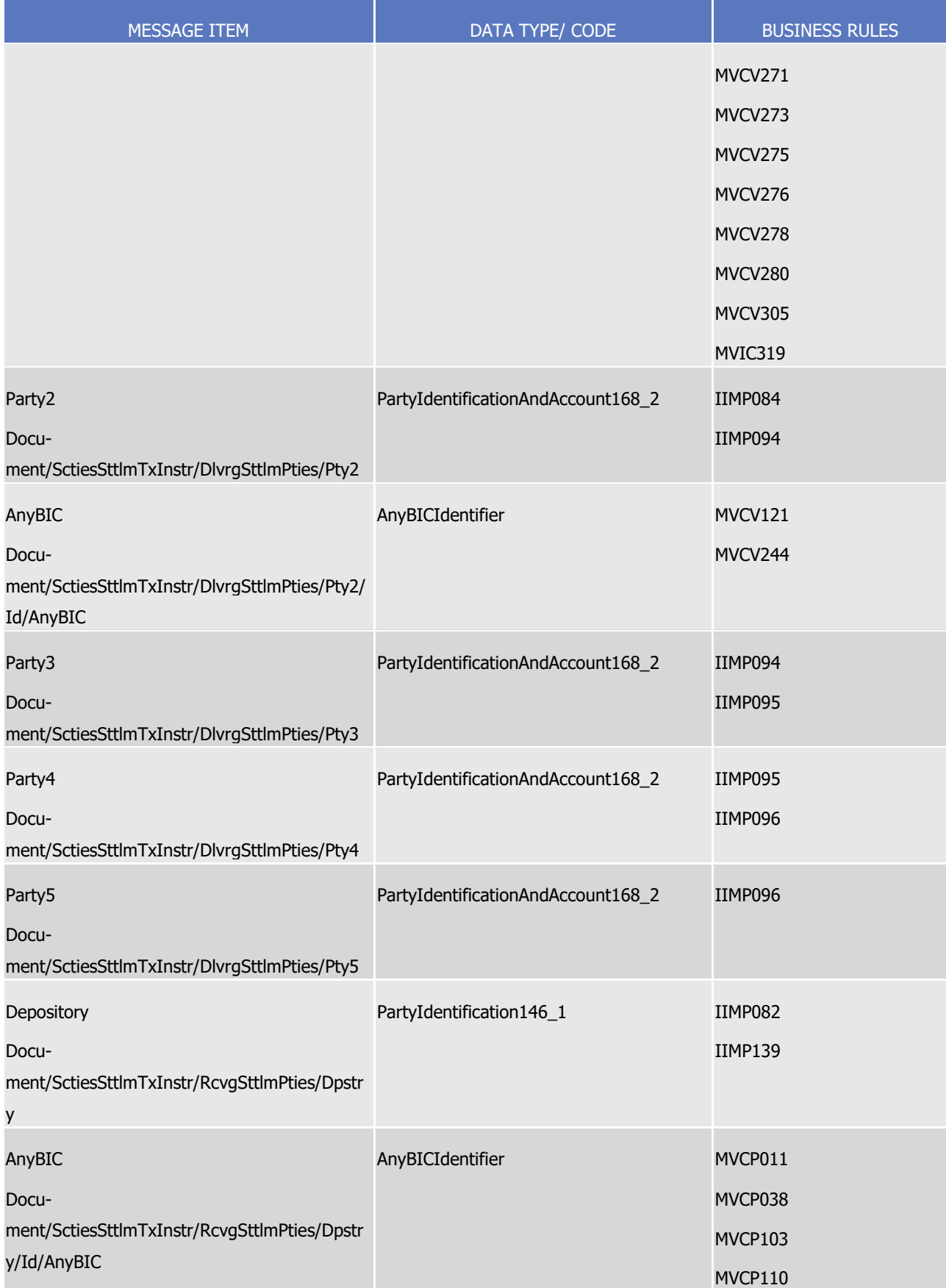

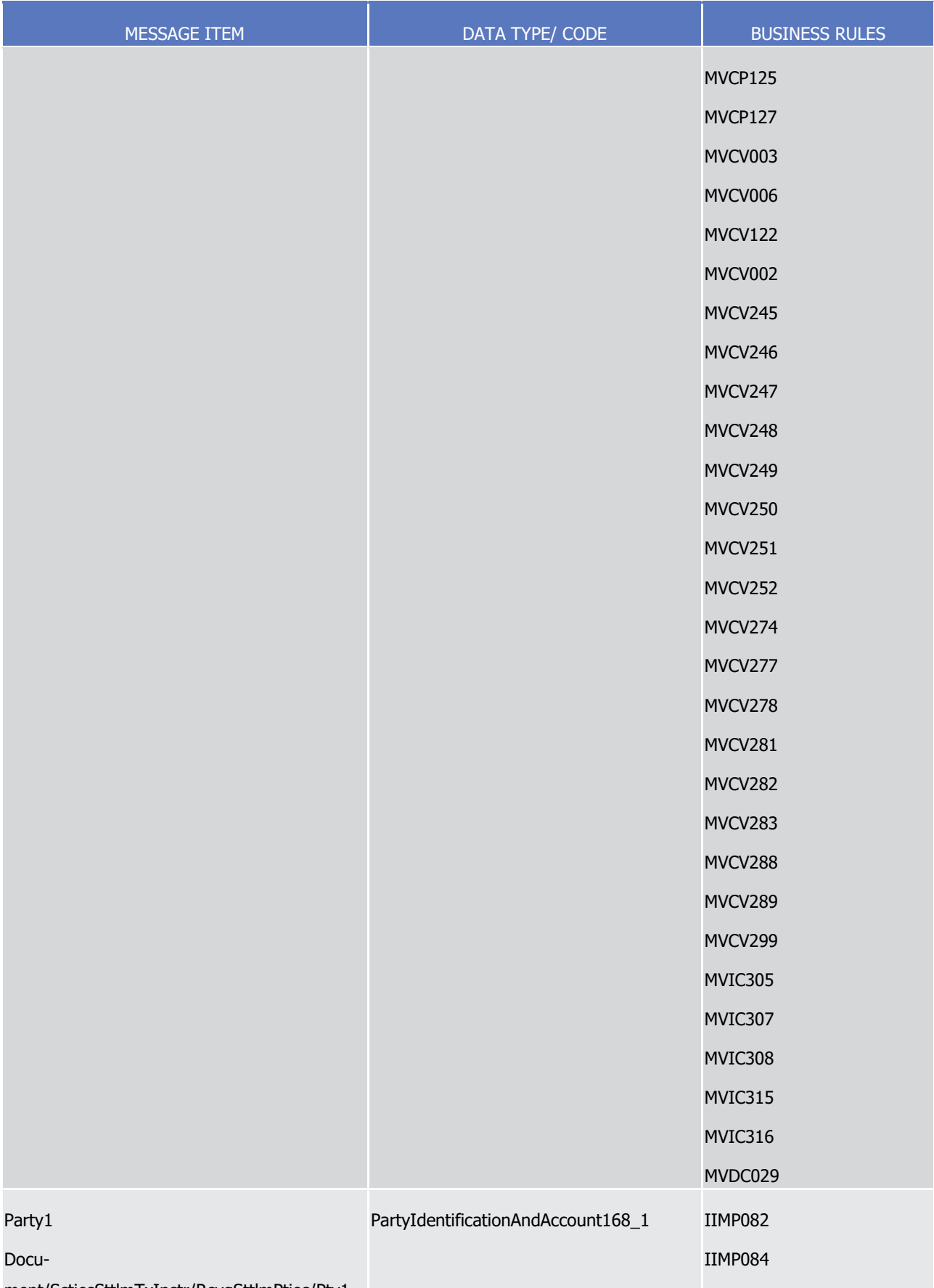

ment/SctiesSttlmTxInstr/RcvgSttlmPties/Pty1

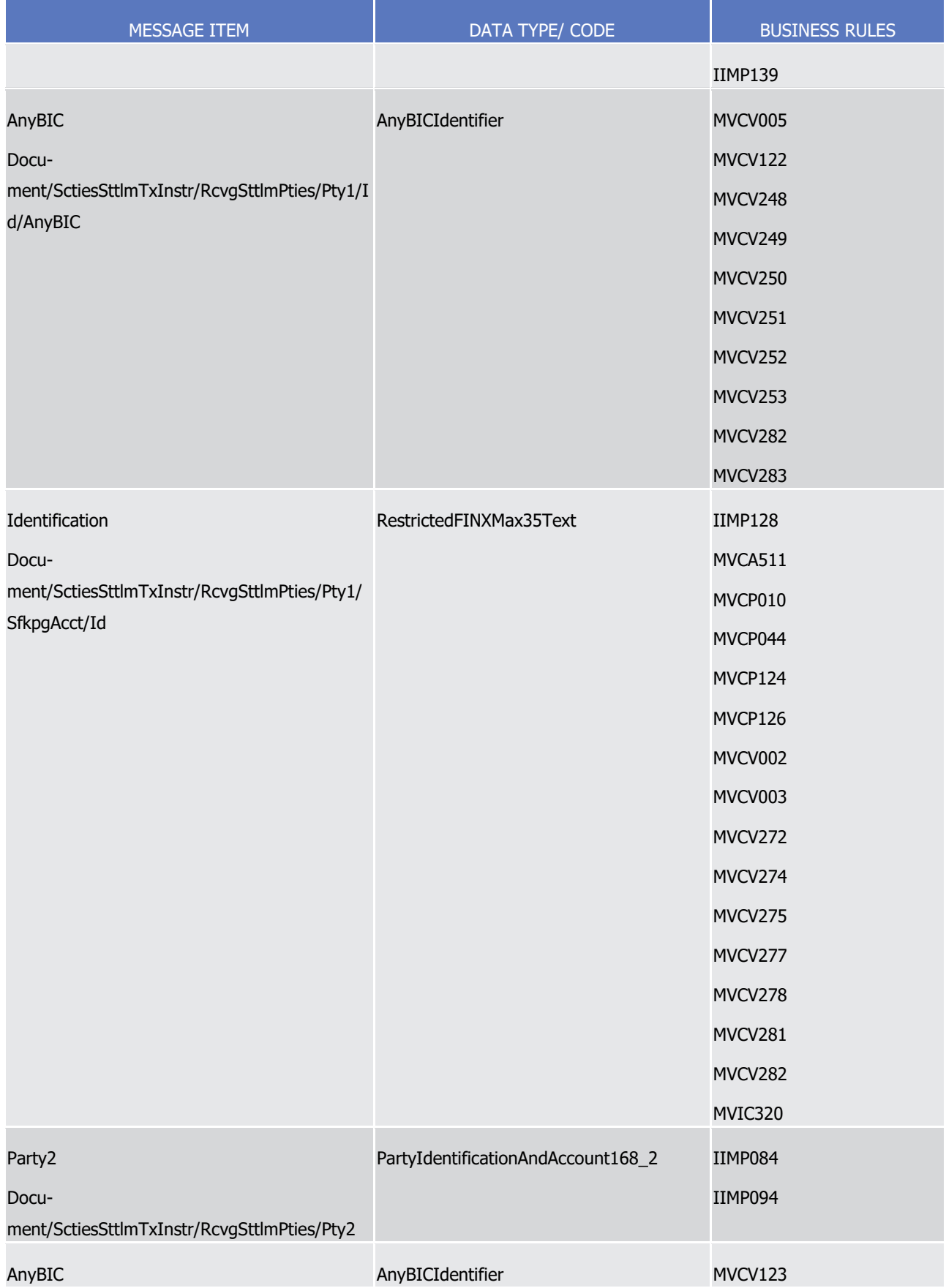

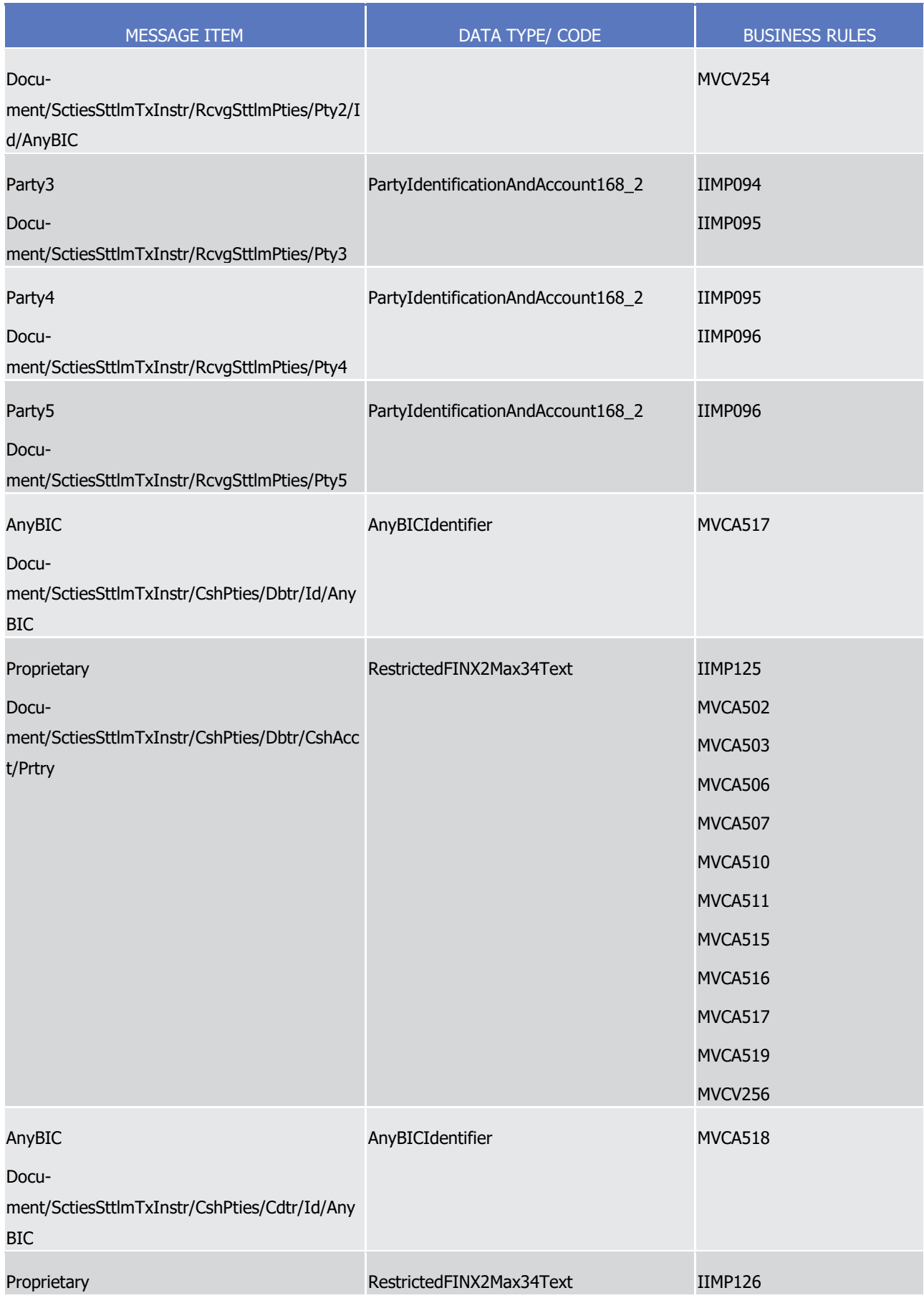

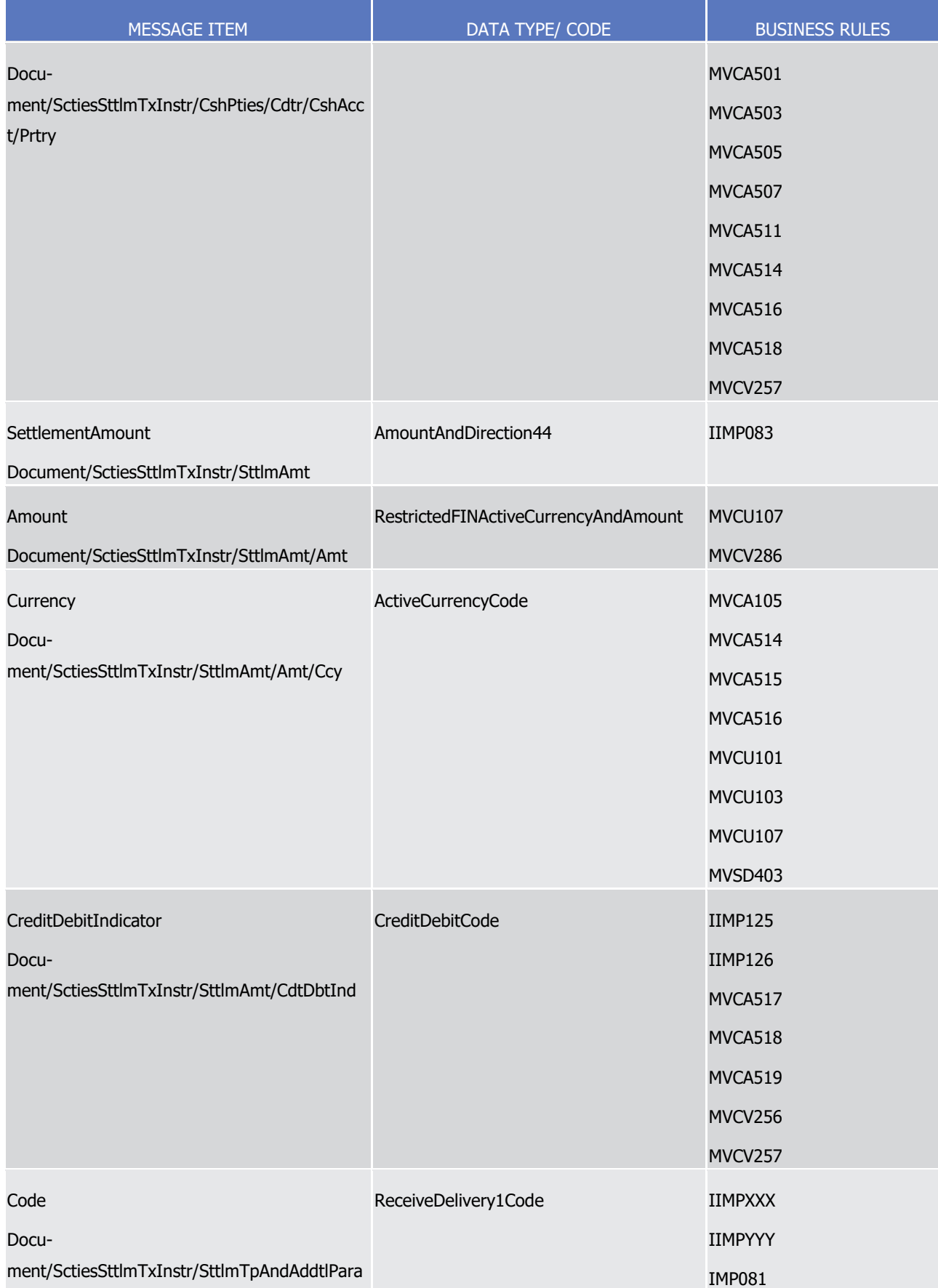

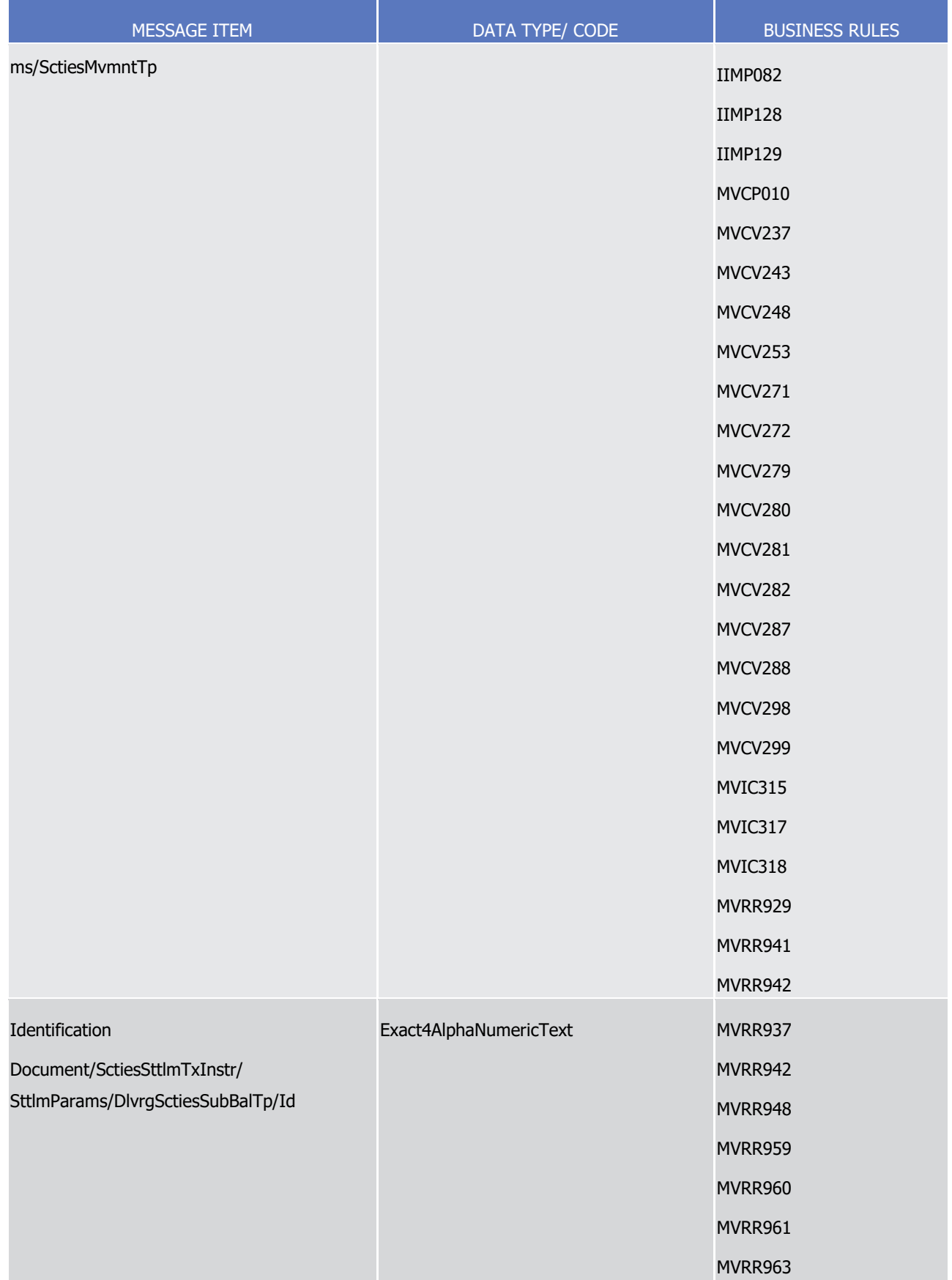

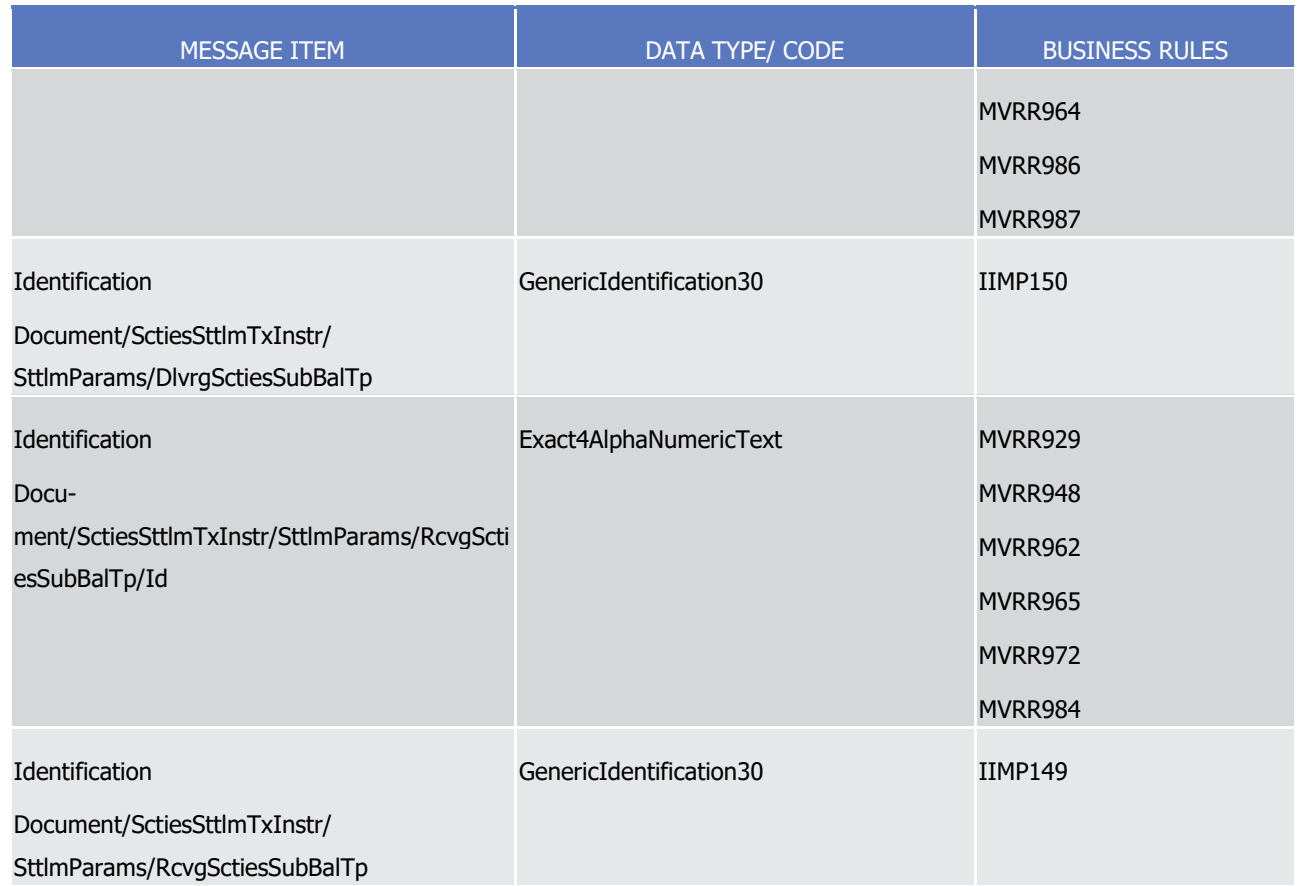

## 1 *3.3.6.4.3 The message in business context*

## 2 Message example: sese.023.001.09\_T2S\_DVP\_Example.xml

- 3 In this example the Settlement Instruction requests a debit of securities versus a credit of cash. The T2S
- 4 party, CSD Participant A (PRTAFRPPXXX) with a securities account '1000000123' in T2S has instructed , with
- 5 'High' priority, the delivery of 100000 securities, ISIN00000001, to its counterparty CSD Participant B
- 6 (CSDPBBICXXX) and its CSD B (CSDBBIC1XXX) versus a payment of 575000 Euros for settlement on the
- 7 3/1/2015. Instructing party information is provided within the BAH which is not provided in the example.

## 8 Message example: sese.023.001.09\_T2S\_AlreadyMatched-BATM\_Example.xml

- 9 In this example a Bilaterally agreed treasury management settlement instruction that has already been
- 10 matched is sent requesting a debit of securities versus a credit of cash.
- 11 The T2S party, CSD Participant A (PRTAFRPPXXX) with a securities account '1000000123' in T2S has in-
- 12 structed, with 'High' priority, the delivery of 50000 securities, ISIN00000001, from the restricted position
- 13 "RES1", to the securities account '1000000234', held by counterparty CSD Participant B (PRTBBIC1XXX) be-
- 14 longing to CSD C (CSDCBIC1XXX) versus a payment of 234056 Euros for settlement on the 3/1/2015. CSD
- 15 Participant A's dedicated cash account is '9000000123' while CSD Participant B's is '9000000234'. Two sub-
- 16 positions are identified using the Restriction References 'T2SIREF0RR087' and 'T2SIREF0RR094'.
- 17 Instructing party information is provided within the BAH which is not provided in the example.
- 18 Message example: sese.023.001.09\_T2S\_AlreadyMatched-Cross CSD\_Example.xml
- In this example, a settlement instruction cross CSD that has already been matched is sent requesting a debit
- of securities versus a credit of cash.
- The T2S party, CSD Participant A (PRTAFRPPXXX) belonging to the CSD C (CSDCBIC1XXX) with a securities
- account '1000000123' in T2S has instructed, with 'normal' priority, the delivery of 100000 securities,
- ISIN00000001, to the securities account '1000000234', held by counterparty Participant B (PRTBBIC1XXX)
- belonging to CSD D (CSDDBIC1XXX) versus a payment of 234056 Euros for settlement on the 3/9/2021.
- CSD C Participant A's dedicated cash account is '9000000123' while CSD D Participant B's is '9000000234'.
- Instructing party information is provided within the BAH which is not provided in the example.
- 9 Message example: sese.023.001. 09\_T2S\_PFOD-CA\_Example.xml
- 10 In this example the Settlement Instruction requests a payment without the delivery of securities represent-
- ing a Corporate Action. The T2S party, CSD Participant A (PRTAFRPPXXX) with a securities account
- '1000000123' in T2S has instructed, with 'Normal' priority, to receive a payment of 100000 Euros, for settle-
- ment on the 21/1/2015, from their counterparty CSD Participant B (CSDPBBICXXX) and its CSD B
- (CSDBBIC1XXX), with no corresponding delivery of the securities, ISIN00000002 . This instruction is part of
- a pool where the pool id is the corporate action reference 'CA002RF0076'). Instructing party information is
- provided within the BAH which is not provided in the example.
- Message example: sese.023.001. 09\_T2S\_FOP-Indirect-Debit\_Example.xml
- In this example the Settlement Instruction delivers securities without receiving any cash in exchange. The
- T2S party, CSD Participant C (PRTCITRRXXX) with a securities account '1000000789' in T2S has instructed,
- with 'High' priority, the delivery of 35000 securities, ISIN00000053, for settlement on the 22/1/2015, to a
- counterparty CSD Participant X (CSDPXBICXXX) and its CSD X (CSDXBIC2XXX), with no corresponding pay-
- ment. The deliverable position is complemented using a restricted position, of the type 'blocking' as defined
- within static data, identified by 'T2SIREF00763'. Instructing party information is provided within the BAH
- which is not provided in the example.
- Message example: sese.023.001. 09\_T2S\_DWP\_Example.xml
- In this example the Settlement Instruction delivers securities along with a cash payment. The T2S party,
- CSD Participant Z (PRTZESMMXXX) with a securities account '1000005432' in T2S has instructed , with 'High'
- priority, the delivery of 57000 securities, ISIN00000456, accompanied by a cash payment of 40000 Euros, to
- a counterparty CSD Participant D (CSDPDBICXXX) and its CSD D (CSDDBIC5XXX) for settlement on the
- 23/1/2015. Instructing party information is provided within the BAH which is not provided in the example.
- Message example: sese.023.001. 09\_T2S\_PartyHold\_Example.xml
- In this example the Settlement Instruction requests a debit of securities versus a credit of cash but has been
- placed on hold by the CSD Participant A. The T2S party, CSD Participant C (PRTCFRPPXXX) with a securities
- account '1000000111' in T2S has instructed , with 'Normal' priority, the delivery of 250000 securities,
- ISIN00000099, to its counterparty CSD Participant B (CSDPBBICXXX) and its CSD B (CSDBBIC1XXX) versus a
- payment of 125000 Euros for settlement on the 8/1/2015. Instructing party information is provided within
- the BAH which is not provided in the example.
- 38 Message example: sese.023.001. 09\_T2S\_FOP-with-Earmarking\_Example.xml
- 1 In this example the Settlement Instruction receives securities without payment. The T2S party, CSD Partici-
- 2 pant C (PRTCITRRXXX) with a securities account '1000000789' in T2S has instructed the receipt of 15000
- 3 securities, ISIN00000099, within an earmarked position 'EAR9', for settlement on the 15/3/2016, from a
- 4 counterparty CSD Participant X (CSDPXBICXXX) and its CSD X (CSDXBIC2XXX), with no corresponding pay-
- 5 ment and with the possibility of partial settlement. This instruction includes a link 'before' to an intra-position
- 6 movement instruction (Market Infrastructure Tx Id: 'T2SIREF004928'). Instructing party information is pro-
- <span id="page-1223-0"></span>7 vided within the BAH which is not provided in the example.
- 8 3.3.6.5 SecuritiesSettlementTransactionStatusAdviceV10 (sese.024.001.10)

## 9 *3.3.6.5.1 Overview and scope of the message*

- 10 This chapter illustrates the *SecuritiesSettlementTransactionStatusAdviceV*10 message. The SecuritiesSettle-
- 11 mentTransactionStatusAdviceV08 message, also known as Settlement Instruction Status Advice, is sent by
- 12 T2S to a CSD or other directly connected T2S party. It is used to inform about the current status of a Set-
- 13 tlement Instruction (sese.023.001.09) which has been previously sent to T2S. The status may be a pro-
- 14 cessing, matching, or settlement status.
- 15 This message is sent by T2S in the following message usages:
- 16 **l** Rejected;
- 17 **l** Accepted;
- **l** Accepted with Hold: <sup>414</sup>
- **19 l** Party Hold; <sup>415</sup>
- **l** CSD Hold; <sup>416</sup>

**l** Put on party hold (PREA),

\_\_\_\_\_\_\_\_\_\_\_\_\_\_\_\_\_\_\_\_\_\_\_\_\_

- **l** Put on CSD hold (CSDH),
- **l** Put on CSD validation hold (CVAL)
- **l** No hold exists or last applicable hold indicator is released (FUTU/CYCL depending whether the instruction is pending or failing).
- 415 The rule R7 (SettlementStatusAndMatchedRule) defined by ISO for the sese.024 states that if settlement status/reason is used alone, then it means that the transaction is matched. Currently there are four exceptions to this rule in T2S as the sese.024 status advice message may report a settlement/reason status of an unmatched instruction in the following scenarios:
	- **l** Put on party hold (PREA),
	- **l** Put on CSD hold (CSDH),
	- **l** Put on CSD validation hold (CVAL)
	- **l** No hold exists or last applicable hold indicator is released (FUTU/CYCL depending whether the instruction is pending or failing).
- 416 The rule R7 (SettlementStatusAndMatchedRule) defined by ISO for the sese.024 states that if settlement status/reason is used alone, then it means that the transaction is matched. Currently there are four exceptions to this rule in T2S as the sese.024 status advice message may report a settlement/reason status of an unmatched instruction in the following scenarios:
	- **l** Put on party hold (PREA),
	- **l** Put on CSD hold (CSDH),
	- **l** Put on CSD validation hold (CVAL)
	- **l** No hold exists or last applicable hold indicator is released (FUTU/CYCL depending whether the instruction is pending or failing).

<sup>414</sup> The rule R7 (SettlementStatusAndMatchedRule) defined by ISO for the sese.024 states that if settlement status/reason is used alone, then it means that the transaction is matched. Currently there are four exceptions to this rule in T2S as the sese.024 status advice message may report a settlement/reason status of an unmatched instruction in the following scenarios:
- **l** Accepted with CSD Validation Hold; 417
- 2 **l** CoSD Hold;
- 3 **l** CoSD awaiting from Administering Party;
- 4 **counterparty's Settlement Instruction on Hold <sup>418</sup>, <sup>419</sup>;**
- **l** No Hold remain; 420
- **6 l** Other Hold remain(s); <sup>421</sup>
- 7 **l** CoSD Rule Release, Other rule(s) remain(s);
- 8 **I** Counterparty's Settlement Instruction is released <sup>422</sup>, <sup>423</sup>;
- 9 **l** Matched;
- 10 **l** Cancelled;
- 11 **l** Eligibility Failure;
- **12 l** Intraday Restriction <sup>424</sup>;
	- 417 The rule R7 (SettlementStatusAndMatchedRule) defined by ISO for the sese.024 states that if settlement status/reason is used alone, then it means that the transaction is matched. Currently there are four exceptions to this rule in T2S as the sese.024 status advice message may report a settlement/reason status of an unmatched instruction in the following scenarios:
		- **l** Put on party hold (PREA),

\_\_\_\_\_\_\_\_\_\_\_\_\_\_\_\_\_\_\_\_\_\_\_\_\_

- **l** Put on CSD hold (CSDH),
- **l** Put on CSD validation hold (CVAL)
- **l** No hold exists or last applicable hold indicator is released (FUTU/CYCL depending whether the instruction is pending or failing).
- 418 When the settlement instruction on hold is a business instruction and its counterparty´s instruction is a realignment instruction, no hold status advice will be sent to the counterparty. The realignment instruction will be informed about the hold status of the business instruction via LINK
- 419 When the settlement instruction on hold is a realignment instruction and its counterparty´s instruction is a business instruction, no hold status advice will be sent to the counterparty. The business instruction will be informed about the hold status of the realignment instruction via LINK
- 420 The rule R7 (SettlementStatusAndMatchedRule) defined by ISO for the sese.024 states that if settlement status/reason is used alone, then it means that the transaction is matched. Currently there are four exceptions to this rule in T2S as the sese.024 status advice message may report a settlement/reason status of an unmatched instruction in the following scenarios:
	- **l** Put on party hold (PREA),
	- **l** Put on CSD hold (CSDH),
	- **l** Put on CSD validation hold (CVAL)
	- **l** No hold exists or last applicable hold indicator is released (FUTU/CYCL depending whether the instruction is pending or failing).
- 421 The rule R7 (SettlementStatusAndMatchedRule) defined by ISO for the sese.024 states that if settlement status/reason is used alone, then it means that the transaction is matched. Currently there are four exceptions to this rule in T2S as the sese.024 status advice message may report a settlement/reason status of an unmatched instruction in the following scenarios:
	- **l** Put on party hold (PREA),
	- **l** Put on CSD hold (CSDH),
	- **l** Put on CSD validation hold (CVAL)
	- **l** No hold exists or last applicable hold indicator is released (FUTU/CYCL depending whether the instruction is pending or failing).
- 422 When the settlement instruction that has been released is a business instruction and its counterparty's instruction is a realignment instruction, no release status advice will be sent to the counterparty.
- 423 When the settlement instruction that has been released is a realignment instruction and its counterparty´s instruction is a business instruction, no release status advice will be sent to the counterparty.
- 424 When the settlement instruction that is under intraday restriction is a realignment instruction and its counterparty's instruction is a business instruction, the status advice sent to the counterparty will include a LINK reason code and neither a BLOC nor a SBLO.

- **l** Provision Check Failure <sup>425</sup>;
- 2 **l** Cancellation Requested;
- 3 **l** Partial Settlement (unsettled part);
- 4 **l** Execution of a Partial release;
- 5 **l** Partial Settlement (unsettled part) of a settlement instruction partially released;
- 6 **l** Settlement of a Partial release;
- 7 **l** Cancellation of a Partial release;
- 8 These message usages are described in the section "The message in business context".

## 9 *3.3.6.5.2 The T2S-specific schema*

10 Outline of the schema

11 The Securities Settlement Transaction Status Advice V10 is composed of the following message building blocks:

#### 12 **TransactionIdentification**

13 This block is mandatory and it provides the transaction type and identification information.

#### 14 **Linkages**

15 This building block is optional and non-repetitive. It provides information about an existing link to another 16 transaction. 426

#### 17 **ProcessingStatus**

18 This building block is optional and it provides details on the processing status of the transaction.

#### 19 **MatchingStatus**

20 This building block is optional and it provides the matching status of the instruction.

#### 21 **SettlementStatus**

\_\_\_\_\_\_\_\_\_\_\_\_\_\_\_\_\_\_\_\_\_\_\_\_\_

22 This building block is optional it provides the status of settlement of a transaction.

- **l** The Market Infrastructure reference does not exist. In this case, the acceptance sese.024 will not populate the INFO linkage block.
- **l** One Market Infrastructure reference exists for the T2S Actor Instruction Reference informed. In this case, this Market Infrastructure reference will be populated in the acceptance sese.024.
- **l** There are more than one Market Infrastructure references associated to the T2S Actor Instruction Reference. In this case, as the number of references that can be populated in the linkage sequence of the sese.024 is limited to one, the sese.024 will report the lower MITI reference in the linkage sequence.

<sup>425</sup> When the settlement instruction that is in lack of securities is a realignment instruction and its counterparty´s instruction is a business instruction, the status advice sent to the counterparty will include a LINK reason code and not a CLAC.

<sup>426</sup> This block will be present only for INFO linkages and it will be reported only in sese.024 of acceptance. If the instruction is sent as Already Matched and more than one link INFO are informed:

**l** If the Already Matched instruction is instructed as a 'DELI', the first link 'INFO' will be assigned to the 'DELI' leg of the transaction and the second to the counterparty (i.e. RECE leg).

**l** If the Already Matched instruction is instructed as a 'RECE', the first link "INFO" will be assigned to the "RECE" leg of the transaction and the second to the counterparty (i.e. DELI leg).

As this is a non-repetitive block, when reporting the INFO links of a settlement instruction only one Link will be reported and the type of reference to be informed in the linkage block will be the existing T2S reference of the linked instruction. If the reference provided in the settlement instruction to set the link INFO is a T2S Actor Reference, the following scenarios may occur when reporting the Market Infrastructure reference associated to a T2S Actor Instruction Reference:

#### **TransactionDetails**

This block is optional and it identifies the details of the transaction.

### **Supplementary Data**

- This building block is optional and repetitive. It allows to provide, in the form of a schema, additional infor-
- mation that cannot be captured in the structured elements and/or any other specific block.

### References/Links

- The T2S-specific schema, the additional schema required to fill the "Supplementary Data" block and docu-
- mentation in HTML/PDF format as well as the message examples are provided outside of this document under the following link.
- [http://www.swift.com/mystandards/T2S/sese.024.001.10\\_T2S](https://www2.swift.com/mystandards/#/mp/mx/_9jTnIEmNEeq3O9-0LXVTJg/version/7/_9jTnIUmNEeq3O9-0LXVTJg/!content)
- 11 Business rules applicable to the schema
- 12 Not applicable (T2S outgoing message).

## *3.3.6.5.3 The message in business context*

- Message usage: Rejected
- This message usage relates to the usage of a status advice message, sent by T2S, when the Settlement
- Instruction is rejected. A Settlement Instruction is rejected whether it does not pass the business validations or it fulfils a rule of a positive rejection restriction set by the CSD.
- Specific message requirements
- 19 To inform about a rejection status, the SecuritiesSettlementTransactionStatusAdviceV10includes the follow-ing information:
- **l** Rejected status that corresponds to 'Rejected' with one or more reason codes listing the reasons of the rejection;
- **l** Code ISO code specifying the reason of the rejection;
- **l** AdditionalReasonInformation text comprising a combination of the associated business rule not fulfilled
- 25 and a short description of the error. T2S also informs of the rule ID, the Restriction type name and de-
- scription of a positive rejection restriction rule fulfilled, if any.

1

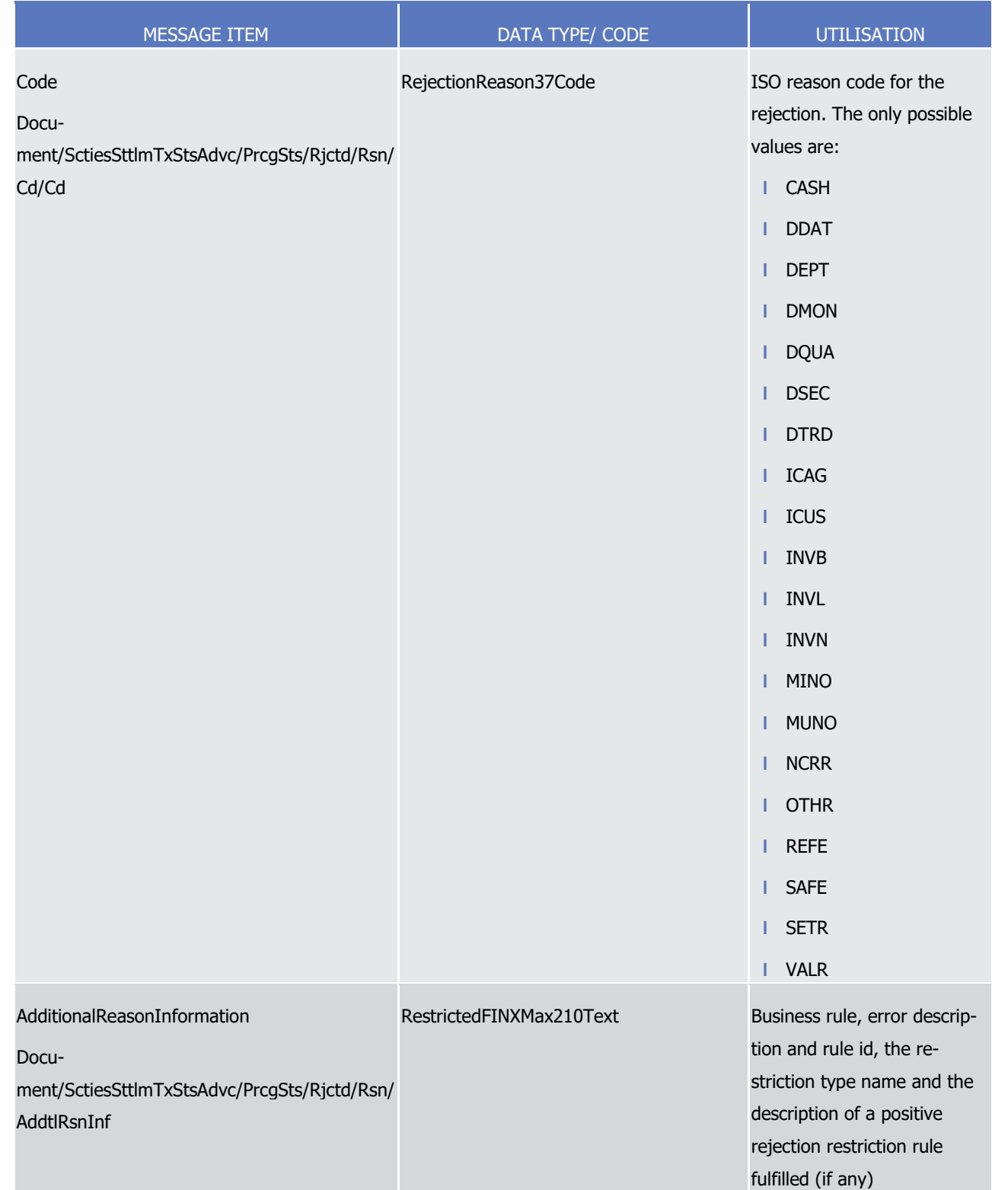

## 2 Message usage example 1: sese.024.001.10 T2S Rejected Example.xml

3 In this example, firstly CSD Participant A (PRTAFRPPXXX) with a securities account '1000000123'' in T2S has

4 instructed the delivery of 100000 securities ISIN000002 to its counterparty CSD Participant B

5 (CSDPBBICXXX) and its CSD B (CSDBBIC1XXX) versus a payment of 575000, Euros for settlement on the

6 3/1/2015. T2S sends a rejection status because the Settlement Instruction has the following business errors:

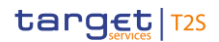

- **l** The financial instrument is not active at the Intended Settlement Date;
- **l** The cash account to be credited does not exist in T2S.
- 3 Message usage example 2: sese.024.001. 10\_T2S\_RejectedPositiveRejectionRestriction\_Example.xml
- Firstly CSD Participant A (PRTAFRPPXXX) with a securities account '1000000123' in T2S has instructed the
- delivery of 100000 securities ISIN000001 to its counterparty CSD Participant B (CSDPBBICXXX) and its CSD
- B (CSDBBIC1XXX) versus a payment of 575000, Euros for settlement on the 3/1/2015.
- In this example, T2S sends a rejected status advice as response to the instructed Settlement Instruction
- because the Settlement Instruction fulfils the rule of a positive rejection restriction 'RT02384' set by the CSD.

#### Message usage: Accepted

- This message usage relates to the usage of a status advice message, sent by T2S, when the instruction is
- valid. A Settlement Instruction is valid and accepted by T2S if it passes all business validations and does not
- fulfil any rule of a positive rejection restriction set by the CSD.
- Specific message requirements
- 14 To inform about an accepted status, the SecuritiesSettlementTransactionStatusAdviceV10 includes the fol-lowing information:
- **l** AcknowledgedAccepted status that corresponds to 'Accepted';
- **l** Code 'OTHR' ISO code when the Settlement Instruction is accepted fulfilling a rule of a negative re-striction (rejection and/or CSD Validation Hold);
- **l** AdditionalReasonInformation rule ID, Restriction type name and description identifying a negative re-striction fulfilled (rejection and/or CSD Validation Hold);
- **l** NoSpecifiedReason 'NORE' ISO code when the Settlement Instruction is accepted not fulfilling any rule 22 of a negative restriction (rejection and/or CSD Validation Hold);
- **l** MarketInfrastructureTransactionIdentification T2S identification of the accepted Settlement Instruction;
- **l** Unmatched status indicating that the instruction is not matched;
- **l** NoSpecifiedReason 'NORE' ISO code when the Settlement Instruction accepted is unmatched;
- **l** Pending/Failing status indicating that the instruction is not settled. Depending on whether the instruc- tion can settle on its ISD or not, the instruction is informed either with status Pending or Failing respec-tively;
- **l** Code 'FUTU' ISO code for Pending and 'CYCL' ISO code for Failing;
- **l** AcknowledgedStatusTimeStamp Time stamp on when the Settlement Instruction is accepted;
- **l** MatchedStatusTimeStamp In case the Settlement Instruction is sent Already Matched, time stamp on when the Settlement Instruction is matched;
- **l** ReceivingSettlementParties In case the Settlement Instruction is sent Already Matched, the Account Owner reference and T2S reference of the counterparty if the securities movement type is DELI.
- **l** DeliveringSettlementParties In case the Settlement Instruction is sent Already Matched, the Account Owner reference and T2S reference of the counterparty if the securities movement type is RECE

 $\frac{1}{2}$ 

## 1 **l** Supplementary Data – the T2S Matching Reference assigned by T2S to both Settlement Instructions.

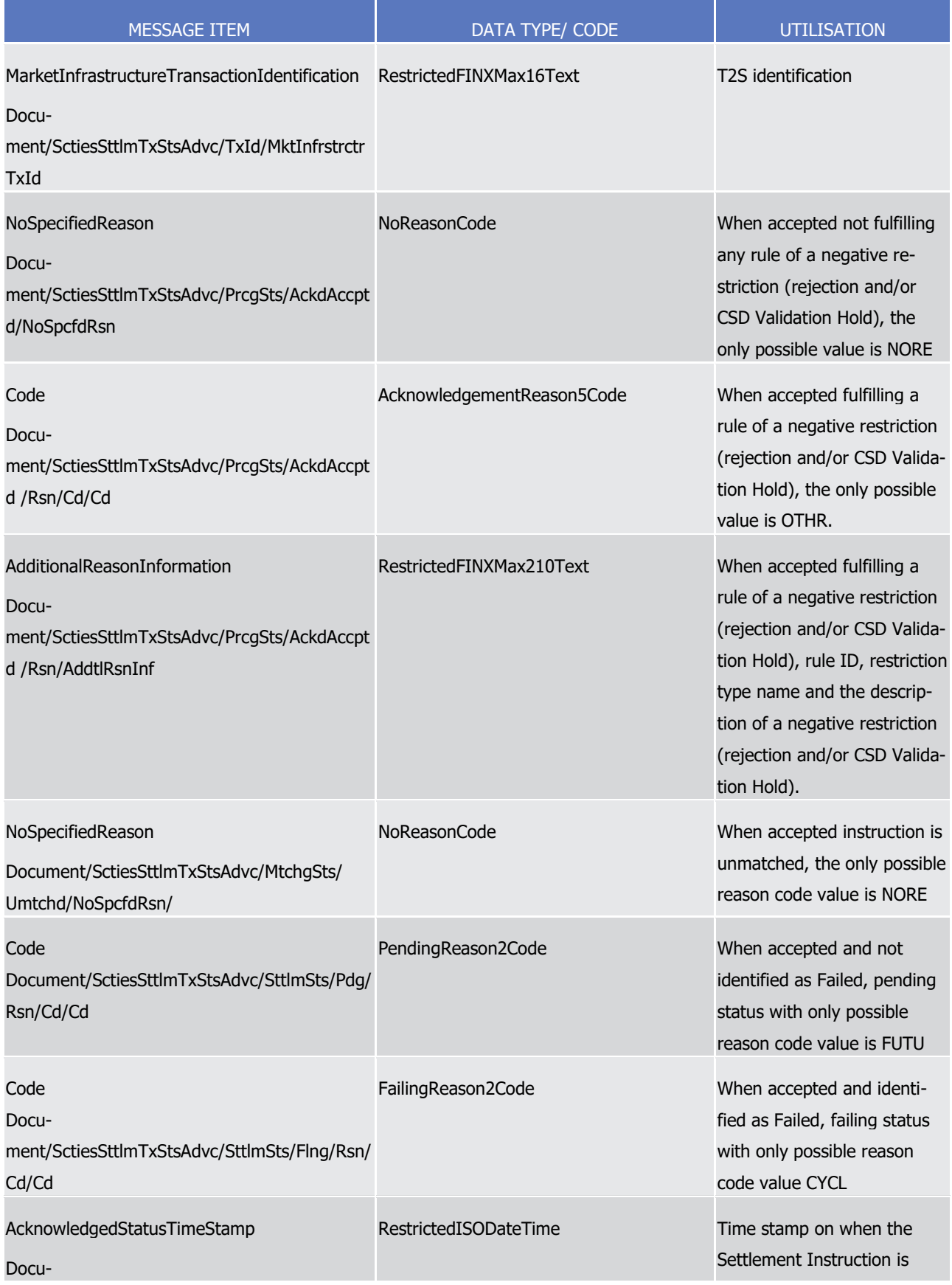

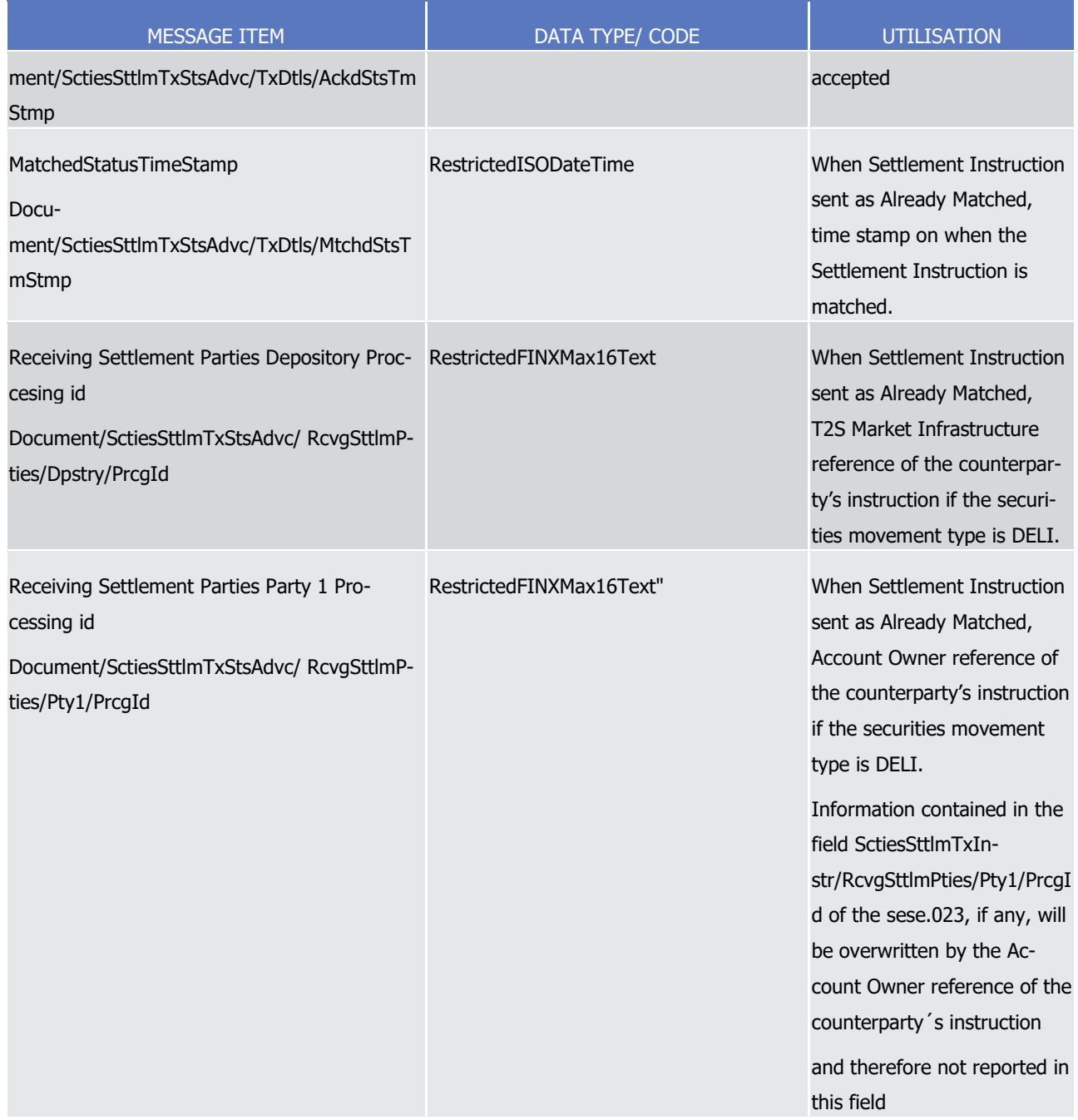

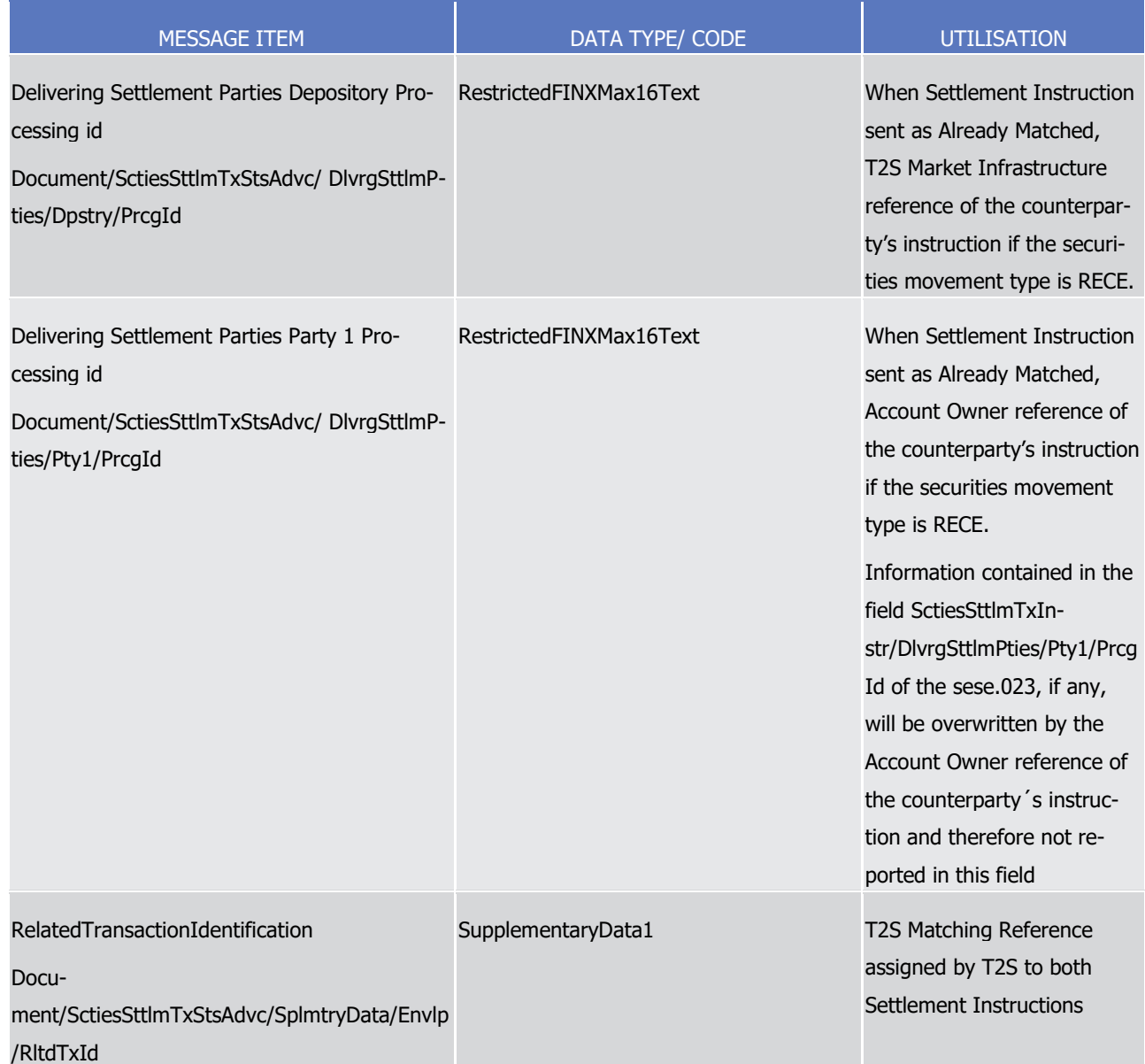

1 Message usage example 1: sese.024.001.10 T2S AcceptedPending Example.xml

- 2 Firstly CSD Participant A (PRTAFRPPXXX) with a securities account '1000000123'' in T2S has instructed the
- 3 delivery of 100000 securities ISIN000001 to its counterparty CSD Participant B (CSDPBBICXXX) and its CSD
- 4 B (CSDBBIC1XXX) versus a payment of 575000 Euros for settlement on the 3/1/2015 (date in the future).
- 5 The instruction is sent as unmatched. In this example, T2S sends an accepted status advice as response to
- 6 the instructed Settlement Instruction indicating the time at what the Settlement Instruction was accepted in
- 7 T2S informing the accepted, the unmatched and the pending status.
- 8 Message usage example 2: sese.024.001.10 T2S AcceptedAlreadyMatchedPending Example.xml
- 9 Firstly, CSD Participant A (PRTAFRPPXXX) with a securities account "1000000123" in T2S has instructed,
- 10 with "High" priority, the delivery of 50000 securities, ISIN00000001, to the securities account
- 11 "1000000234"held by counterparty CSD Participant B (PRTBBIC1XXX) belonging to CSD C (CSDCBIC1XXX)
- versus a payment of 234056 Euros for settlement on the 3/1/2015 (date in the future). The instruction is sent as already matched.
- In this example, T2S sends an accepted status advice as response to the instructed Settlement Instruction
- indicating the time at what the Settlement Instruction was accepted in T2S. The status advice informs the
- accepted, matched and pending status. The status advice informs the references of the counterparty's in-
- struction (T2S reference and the Account owner reference) and the T2S Matching Reference (Supplementary
- Data) on the same message.
- 8 Message usage example 3: sese.024.001.10 T2S AcceptedFailing Example.xml
- Firstly CSD Participant A (PRTAFRPPXXX) with a securities account '1000000222'' in T2S has instructed the
- delivery of 100000 securities ISIN000011 to its counterparty CSD Participant B (CSDPBBICXXX) and its CSD
- B (CSDBBIC1XXX) versus a payment of 575000, Euros for settlement on the 3/1/2013 (date in the past).
- The instruction is sent as unmatched. In this example, T2S sends an accepted status advice as response to
- the instructed Settlement Instruction informing the accepted, the unmatched and the failing status.
- Message usage example 4: sese.024.001.10\_T2S\_AcceptedAlreadyMatchedFailing\_Example.xml
- Firstly, CSD Participant A (PRTAFRPPXXX) with a securities account "1000000222'' in T2S has instructed,
- with "High" priority, the delivery of 50000 securities, ISIN00000011, to the securities account "1000000234"
- held by counterparty CSD Participant B (PRTBBIC1XXX) belonging to CSD C (CSDCBIC1XXX) versus a pay-
- ment of 234056 Euros for settlement on the 3/1/2013 (date in the past). The instruction is sent as already
- matched.
- In this example, T2S sends an accepted status advice as response to the instructed Settlement Instruction.
- The status advice informs the accepted, matched and pending status. The status advice informs the refer-
- ences of the counterparty's instruction (T2S reference and the Account owner reference) and the T2S
- Matching Reference (Supplementary Data) on the same message.
- Message usage: Accepted with Hold
- This message usage relates to the usage of a status advice message, sent by T2S, when the instruction is
- accepted and put on Hold at its validation. A Settlement Instruction is put on Accepted with Hold if the T2S
- Actor sends initially the Settlement Instruction with the Party Hold status set to "Yes" or the CSD Hold set to
- "Yes" and it is valid and accepted by T2S, or if the relevant T2S Actor instructs the Settlement Instruction
- without the Party Hold status being informed and the "Hold Release default" value of the Securities Account included in the Instruction is set to "Yes".
- Specific message requirements
- 32 To inform about an Accepted with Hold, the SecuritiesSettlementTransactionStatusAdviceV10 includes the following information:
- **l** AcknowledgedAccepted status that corresponds to 'Accepted';
- **l** Code "OTHR" ISO code when the Settlement Instruction is accepted fulfilling a rule of a negative re-striction (rejection and/or CSD Validation Hold);
- **l** AdditionalReasonInformation rule ID, restriction type name and description identifying a negative re-striction fulfilled (rejection and/or CSD Validation Hold);

- 1 **l** NoSpecifiedReason 'NORE' ISO code when the Settlement Instruction is accepted not fulfilling any rule 2 of a negative restriction (rejection and/or CSD Validation Hold); 3 **l** MarketInfrastructureTransactionIdentification – T2S identification of the accepted Settlement Instruction; 4 **l** Unmatched – status indicating that the instruction is not matched;
- 5 **l** NoSpecifiedReason 'NORE' ISO code when the Settlement Instruction accepted is unmatched;
- 6 **l** Pending/Failing status indicating that the instruction is not settled. Depending on whether the instruc-7 tion can settle on its ISD or not, the instruction is informed either with status Pending or Failing respec-8 tively;
- 9 **l** Code ISO Code that indicates that the instruction is either on Party Hold or in CSD Hold;
- 10 **l** HoldIndicator set to "True";
- 11 **l** HoldIndicator/Code ISO code specifying that the Hold type is either Party or CSD Hold.
- 12 **l** AcknowledgedStatusTimeStamp Time stamp on when the Settlement Instruction is accepted;
- 13 **l** MatchedStatusTimeStamp In case the Settlement Instruction is sent Already Matched, time stamp on 14 when the Settlement Instruction is matched;
- 15 **l** ReceivingSettlementParties In case the Settlement Instruction is sent Already Matched, Account Owner 16 reference and T2S reference of the counterparty if the securities movement type is DELI
- 17 **l** DeliveringSettlementParties In case the Settlement Instruction is sent Already Matched, Account Owner reference and T2S reference of the counterparty if the securities movement type is RECE 18<br>19

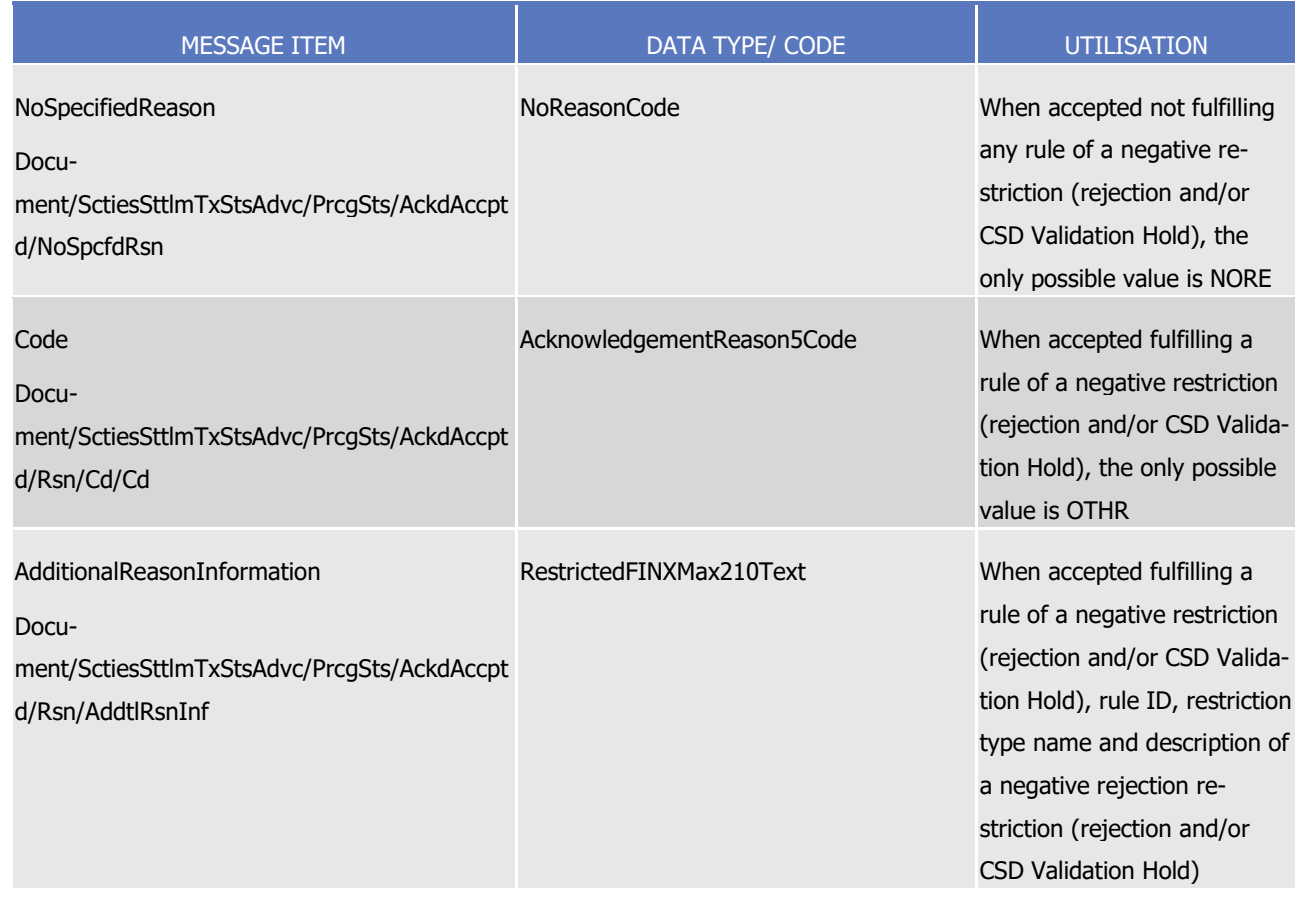

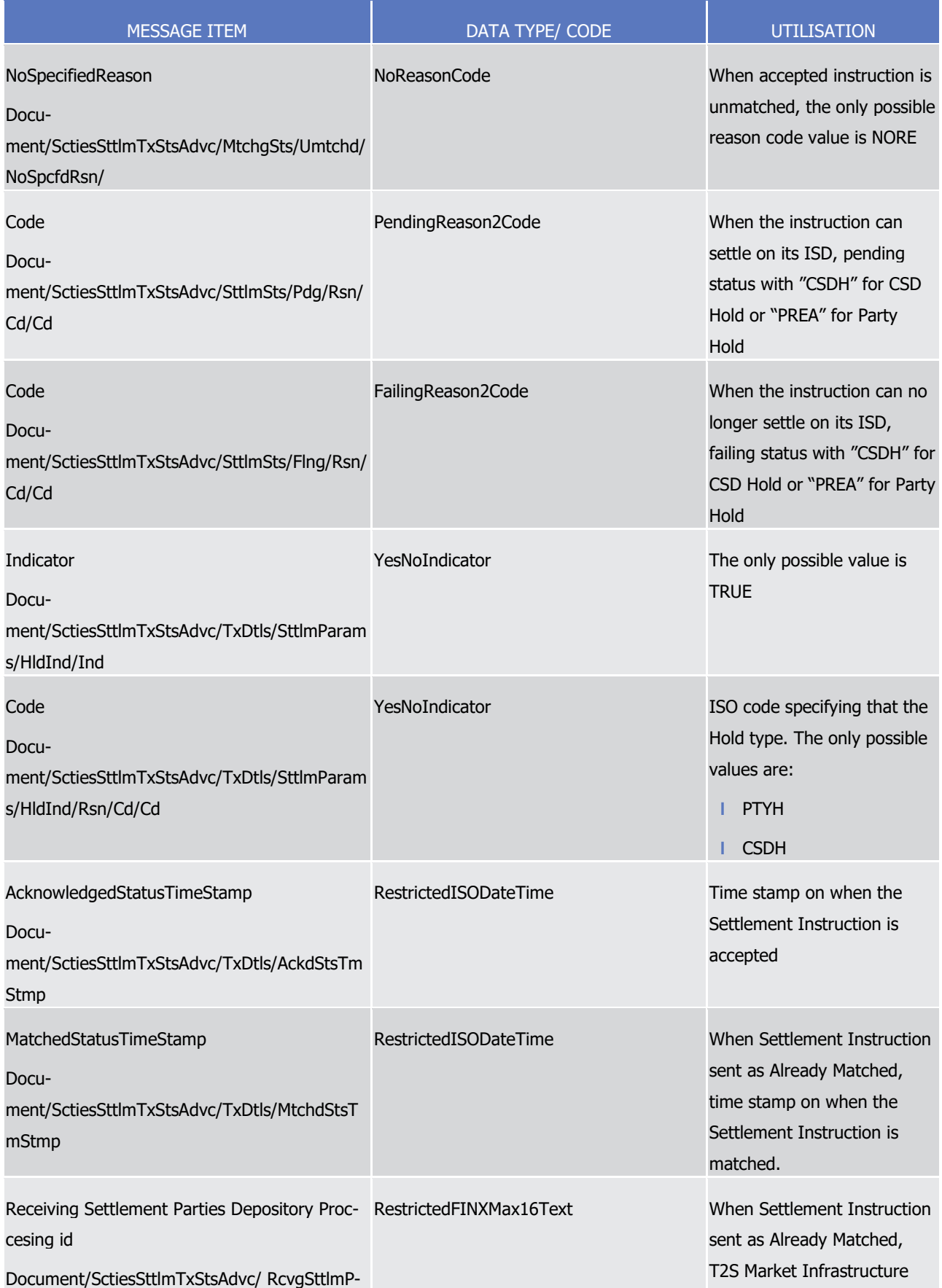

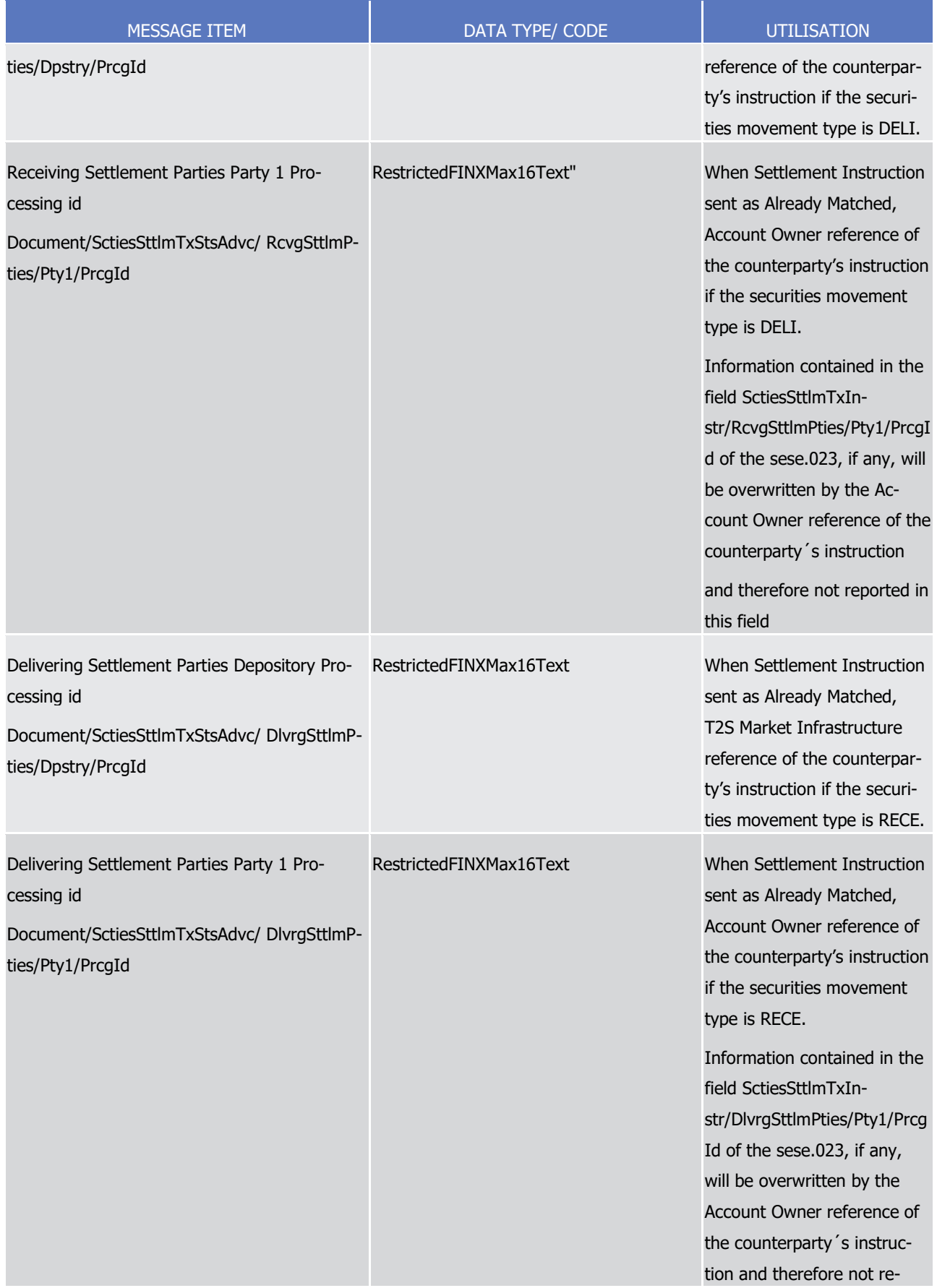

MESSAGE ITEM **DATA TYPE/ CODE** NET UTILISATION ported in this field Message usage example 1: sese.024.001.10\_T2S\_AcceptedPendingWithHold\_Example.xml Firstly CSD Participant A (PRTAFRPPXXX) with a securities account '1000000123' in T2S has instructed the delivery of 100000 securities ISIN000001 to its counterparty CSD Participant B (CSDPBBICXXX) and its CSD B (CSDBBIC1XXX) versus a payment of 575000, Euros for settlement on the 3/1/2015 (date in the future). The securities account '1000000123' has the "Hold Release default" value set to "Yes", and the Settlement Instruction is submitted without the Hold Indicator being informed. The instruction is sent as unmatched. In this example, T2S sends an accepted, an unmatched and a pending status in the same status advice to in- form Participant A that its Settlement Instruction has been accepted and put on hold at its acceptance. The status advice informs also about the time at which the Settlement Instruction was accepted in T2S. 10 Message usage example 2: sese.024.001. 10 T2S AcceptedFailingWithHold Example.xml Firstly CSD Participant A (PRTAFRPPXXX) with a securities account '1000000222' in T2S has instructed the delivery of 100000 securities ISIN000011 to its counterparty CSD Participant B (CSDPBBICXXX) and its CSD B (CSDBBIC1XXX) versus a payment of 575000, Euros for settlement on the 3/1/2013 (date in the past). The securities account '1000000222' has the "Hold Release default" value set to "Yes". The instruction is sent as already matched. In this example, T2S sends an accepted, a matched and a failing status in the same status advice to inform Participant A that its Settlement Instruction has been accepted and put on hold 17 at its acceptance. The status advice informs the references of the counterparty's instruction (T2S reference and the Account owner reference) and the T2S Matching Reference (Supplementary Data) on the same message. 20 Message usage example 3: sese.024.001.10 T2S AcceptedAlreadyMatchedWithPTYHFailing Example.xml Firstly, CSD Participant A (PRTAFRPPXXX) with a securities account "1000000123" in T2S has instructed the delivery of 50000 securities, ISIN00000001, to the securities account "1000000234" held by counterparty 23 CSD Participant B (PRTBBIC1XXX) belonging to CSD C (CSDCBIC1XXX) versus a payment of 234056 Euros for settlement on the 3/1/2015 (date in the past).The instruction is sent as already matched with the Party hold reason set to PTYH. In this example, T2S sends an accepted status advice as response to the instructed Settlement Instruction indicating the time at what the Settlement Instruction was accepted in T2S. The sta- tus advice also informs the accepted, matched and failing status and the references of the counterparty's instruction (T2S reference and the Account owner reference) and T2S Matching reference (Supplementary Data) in the same status advice to inform that the Settlement Instruction has been accepted and put on hold at its acceptance. The receiving leg of the transaction will receive a status advice informing the accepted, matched and failing status in the same status advice. Subsequently, T2S sends a status advice to inform that the counterparty instruction is on hold.

34 Message usage example 4: sese.024.001.10 T2S AcceptedAlreadyMatchedWithBOTH Failing Example.xml

Firstly, CSD Participant A (PRTAFRPPXXX) with a securities account "1000000345" in T2S has instructed the

delivery of 50000 securities, ISIN00000001, to the securities account "1000000456" held by counterparty

CSD Participant B (PRTBBIC1XXX) belonging to CSD C (CSDCBIC1XXX) versus a payment of 234056 Euros

- for settlement on the 3/1/2015 (date in the past).The instruction is sent as already matched with the Party
- hold reason set to BOTH. In this example, T2S sends an accepted status advice as response to the instruct-
- ed Settlement Instruction indicating the time at what the Settlement Instruction was accepted in T2S. The
- status advice also informs the accepted, matched and failing status and the references of the counterparty's
- instruction (T2S reference and the Account owner reference) and T2S Matching reference (Supplementary
- Data) in the same status advice to inform that the Settlement Instruction has been accepted and put on hold at its acceptance.
- The receiving leg of the transaction will receive a status advice informing that its Settlement Instruction has
- been accepted and put on hold at its acceptance. Subsequently, T2S sends a status advice to both legs of
- the transaction to inform that the counterparty instruction is on hold.
- Message usage example 5: sese.024.001.10\_T2S\_AcceptedAlreadyMatchedWithPRCY\_Failing\_Example.xml
- Firstly, CSD Participant A (PRTAFRPPXXX) with a securities account "1000000678" in T2S has instructed the
- delivery of 50000 securities, ISIN00000001, to the securities account "1000000789" held by counterparty
- CSD Participant B (PRTBBIC1XXX) belonging to CSD C (CSDCBIC1XXX) versus a payment of 234056 Euros
- for settlement on the 3/1/2015 (date in the past).The instruction is sent as already matched with the Party
- hold reason set to PRCY.
- In this example, T2S sends an accepted status advice as response to the instructed Settlement Instruction
- indicating the time at what the Settlement Instruction was accepted in T2S. The status advice also informs
- the accepted, matched and failing status and the references of the counterparty's instruction (T2S reference
- and the Account owner reference) and T2S Matching reference (Supplementary Data) in the same status
- advice. Subsequently, T2S sends a status advice to the delivering leg of the transaction to inform that the
- counterparty instruction is on hold.
- The receiving leg of the transaction will receive a status advice informing that its Settlement Instruction has been accepted and put on hold at its acceptance.
- Message usage example 6: sese.024.001.10\_T2S\_AcceptedAlreadyMatchedWithCSDHFailing\_Example.xml
- Firstly, CSD Participant A (PRTAFRPPXXX) with a securities account "2000000123" in T2S has instructed the
- delivery of 50000 securities, ISIN00000001, to the securities account "2000000234" held by counterparty
- CSD Participant B (PRTBBIC1XXX) belonging to CSD C (CSDCBIC1XXX) versus a payment of 234056 Euros
- for settlement on the 3/1/2015 (date in the past).The instruction is sent as already matched with the CSD
- hold reason set to CSDH.
- In this example, T2S sends an accepted status advice as response to the instructed Settlement Instruction
- indicating the time at what the Settlement Instruction was accepted in T2S. The status advice also informs
- the accepted, matched and failing status and the references of the counterparty's instruction (T2S reference
- and the Account owner reference) and T2S Matching reference (Supplementary Data) in the same status
- advice to inform that the Settlement Instruction has been accepted and put on hold at its acceptance.
- The receiving leg of the transaction will receive a status advice informing the accepted, matched and failing status in the same status advice. Subsequently, T2S sends a status advice to inform that the counterparty
- instruction is on hold.
- Message usage: Party Hold

- 1 This message usage relates to the usage of a status advice message, sent by T2S, when the instruction is
- 2 put on Party Hold. A Settlement Instruction is put on Party Hold if its Party Hold status is set to "Yes" by a
- 3 CSD or a directly connected T2S party through the sending of a Hold instruction.
- 4 Specific message requirements
- 5 To inform about a Party Hold, the *SecuritiesSettlementTransactionStatusAdviceV10* includes the following 6 information:
- 7 **l** Unmatched status indicating that the instruction is not matched;
- 8 **l** NoSpecifiedReason 'NORE' ISO code when the Settlement Instruction accepted is unmatched;
- 9 **l** Pending/Failing status indicating that the instruction is not settled. Depending on whether the instruc-10 tion can settle on its ISD or not, the instruction is informed either with status Pending or Failing respec-11 tively;
- 12 **l** Code "PREA" ISO Code that indicates that the instruction is on Hold;
- 13 **l** HoldIndicator set to "True";
- **I** HoldIndicator/Code "PTYH" ISO code specifying that the Hold type is Party Hold.  $14$ <br> $15$

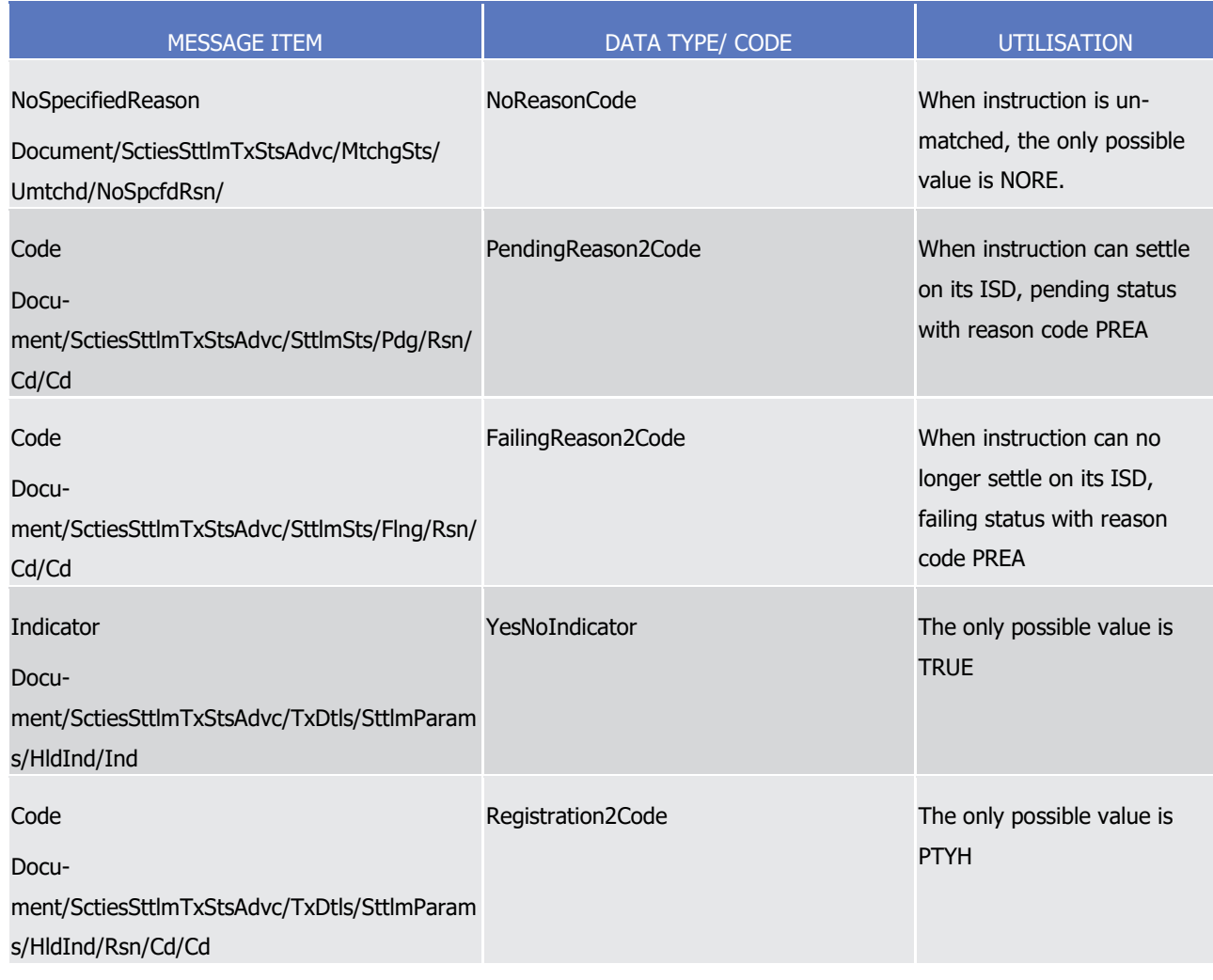

16 Message usage example: sese.024.001.10\_T2S\_PendingPartyHold\_Example.xml

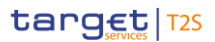

- 1 Firstly CSD Participant A (PRTAFRPPXXX) with a securities account '1000000123'' in T2S has instructed the
- 2 delivery of 100000 securities ISIN000001 to its counterparty CSD Participant B (CSDPBBICXXX) and its CSD
- 3 B (CSDBBIC1XXX) versus a payment of 575000, Euros for settlement on the 3/1/2015 (date in the future).
- 4 The instruction is unmatched. In this example, T2S sends an unmatched and a pending status advice to
- 5 inform Participant A that its Settlement Instruction has been put on hold.
- 6 Message usage: CSD Hold
- 7 This message usage relates to the usage of a status advice message, sent by T2S, when the instruction is
- 8 put on CSD Hold. A Settlement Instruction is put on CSD Hold if its CSD Hold status is set to "Yes" by a CSD.
- 9 Specific message requirements
- 10 To inform about a CSD Hold, the SecuritiesSettlementTransactionStatusAdviceV10 includes the following 11 information:
- 12 **l** Unmatched status indicating that the instruction is not matched;
- 13 **l** NoSpecifiedReason 'NORE' ISO code when the Settlement Instruction accepted is unmatched;
- 14 **l** Pending/Failing status indicating that the instruction is not settled. Depending on whether the instruc-
- 15 tion can settle on its ISD or not, the instruction is informed either with status Pending or Failing respec-16 tively;
- 17 **l** Code "CSDH" ISO Code that indicates that the instruction is on CSD Hold;
- 18 **l** HoldIndicator set to "True";
- 19 **l** HoldIndicator/Code A "CSDH" ISO reason code, specifying that the Hold type is CSD Hold. 19<br>20

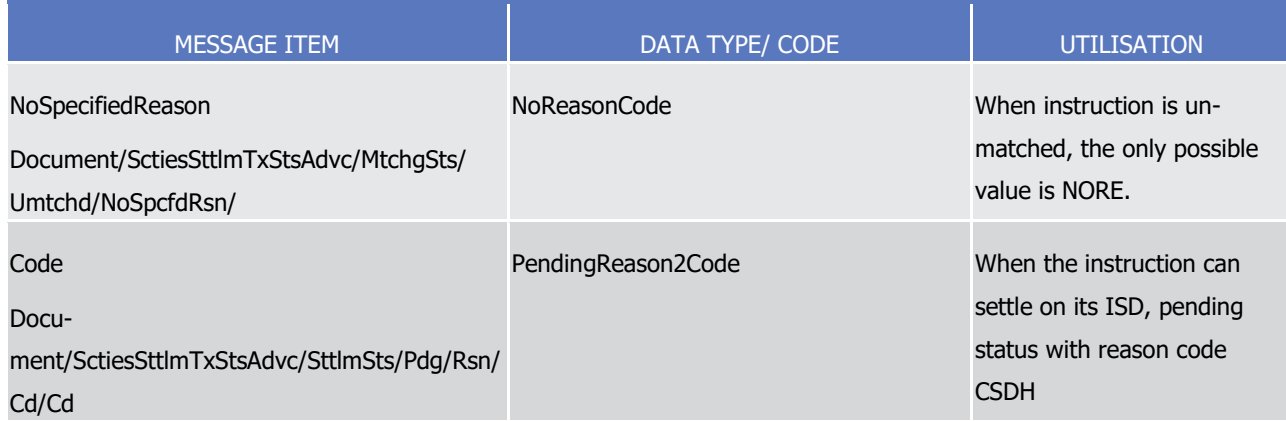

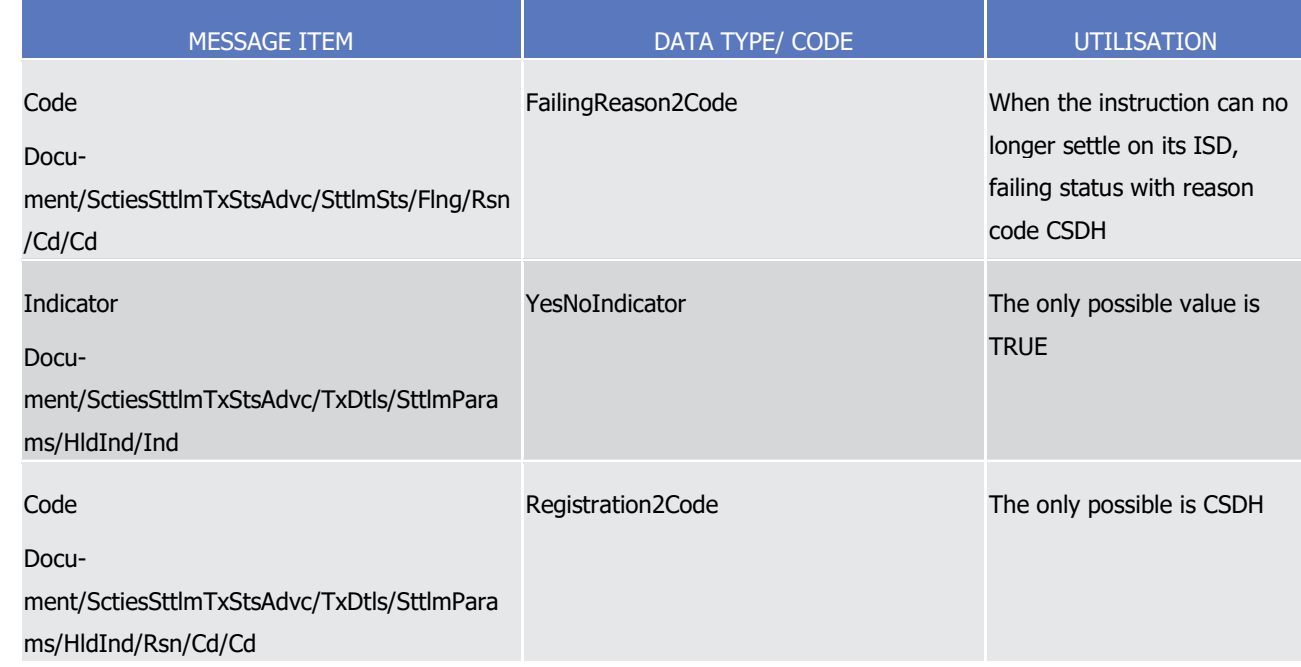

## 1 Message usage example: sese.024.001.10\_T2S\_FailingCSDHold\_Example.xml

- 2 Firstly CSD Participant A (PRTAFRPPXXX) with a securities account '1000000123' in T2S has instructed the
- 3 delivery of 100000 securities ISIN000001 to its counterparty CSD Participant B (CSDPBBICXXX) and its CSD
- 4 B (CSDBBIC1XXX) versus a payment of 575000 Euros for settlement on the 3/1/2013(date in the past). T2S
- 5 checks whether the Settlement Instruction fulfils any rule set by a CSD. Secondly, CSD A (CSDABIC1XXX)
- 6 holds the instruction by putting the CSD Hold indicator of the Hold/Release Instruction to "Yes". The instruc-7 tion is matched.
- 8 In response, T2S sends a failing status advice to inform CSD A that its Settlement Instruction has been put
- 9 on hold. The status advice informs the references of the counterparty's instruction (T2S reference and the
- 10 Account owner reference) and the T2S Matching Reference (Supplementary Data) on the same message.
- 11 Message usage: Accepted with CSD Validation Hold
- 12 This message usage relates to the usage of a status advice message, sent by T2S, when the instruction is
- 13 put on CSD Validation Hold at its acceptance in T2S. A Settlement Instruction is put on CSD Validation Hold
- 14 if it fulfils any rule of a positive CSD Validation Hold restriction previously set by the CSD in T2S.
- 15 The SecuritiesSettlementTransactionStatusAdviceV03 informs the Accepted status and the Pending or Failing
- 16 status (due to the CSD Validation Hold) in the same message. Additionally, if the Settlement Instruction has
- 17 been sent with the Party or CSD Hold status set to "Yes" or the Settlement Instruction was submitted with-
- 18 out Hold Indicator being informed and the securities account stated in the instruction has the Hold Release
- 19 Default set to "Yes", T2S also informs of the different hold types that apply to the Settlement Instruction.
- 20 Specific message requirements
- 21 To inform about an Accepted with CSD Validation Hold status, the SecuritiesSettlementTransactionStatusAd-
- 22  $viceV10$  includes the following information:
- 23 **l** AcknowledgedAccepted status that corresponds to 'Accepted';

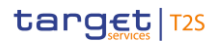

- **l** Code 'OTHR' ISO code when the Settlement Instruction is accepted fulfilling a rule of a negative rejec-tion restriction;
- **l** AdditionalReasonInformation rule ID, Restriction type name and description identifying a negative re-jection restriction fulfilled;
- **l** NoSpecifiedReason 'NORE' ISO code when the Settlement Instruction is accepted not fulfilling any rule of a negative rejection restriction;
- **l** MarketInfrastructureTransactionIdentification T2S identification of the accepted Settlement Instruction.
- **l** Unmatched status indicating that the instruction is not matched;
- **l** NoSpecifiedReason 'NORE' ISO code when the Settlement Instruction accepted is unmatched;
- **l** Pending/Failing status indicating that the instruction is not settled. Depending on whether the instruc- tion can settle on its ISD or not, the instruction is informed either with status Pending or Failing respec-tively;
- **l** Code ISO Code that indicates that the instruction is on CSD Validation Hold ("CVAL"). Additionally the message includes the ISO code "CSDH" for CSD Hold or/and "PREA" for Party Hold if applicable;
- **l** AdditionalReasonInformation text comprising a combination of the relevant Business Rule name and 16 the rule ID, the restriction type name and description of a positive CSD Validation Hold restriction ful-filled;
- **l** HoldIndicator set to "True";
- **l** HoldIndicator/Code ISO Code that indicates that the instruction is on CSD Validation Hold ("CVAL"). 20 Additionally the message includes the ISO code "CSDH" for CSD Hold or/and PTYH for Party Hold if ap-plicable.
- **l** AdditionalInformation Rule Id, restriction type name and description of a positive CSD Validation Hold restriction fulfilled ("CVAL").
- **l** AcknowledgedStatusTimeStamp Time stamp on when the Settlement Instruction is accepted;
- **l** MatchedStatusTimeStamp In case the Settlement Instruction is sent Already Matched, time stamp on when the Settlement Instruction is matched;
- **l** ReceivingSettlementParties In case the Settlement Instruction is sent Already Matched, the Account Owner reference and T2S reference of the counterparty if the securities movement type is DELI.
- **l** DeliveringSettlementParties In case the Settlement Instruction is sent Already Matched, the Account Owner reference and T2S reference of the counterparty if the securities movement type is RECE 30<br>31

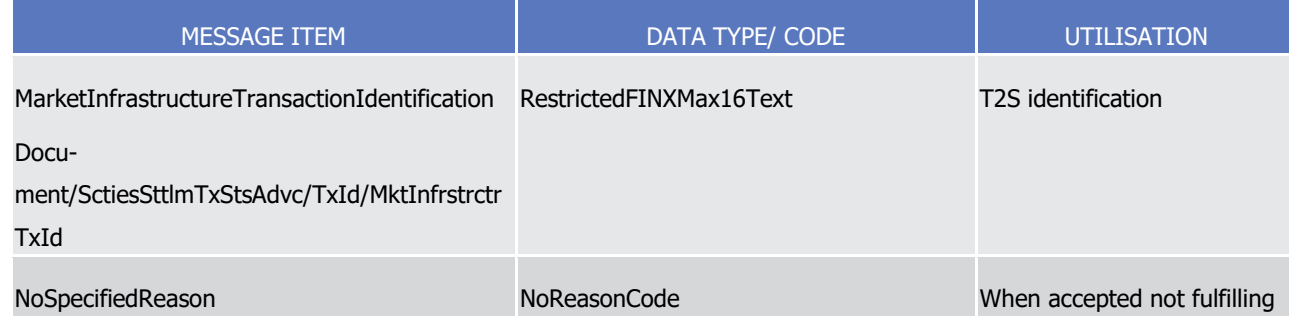

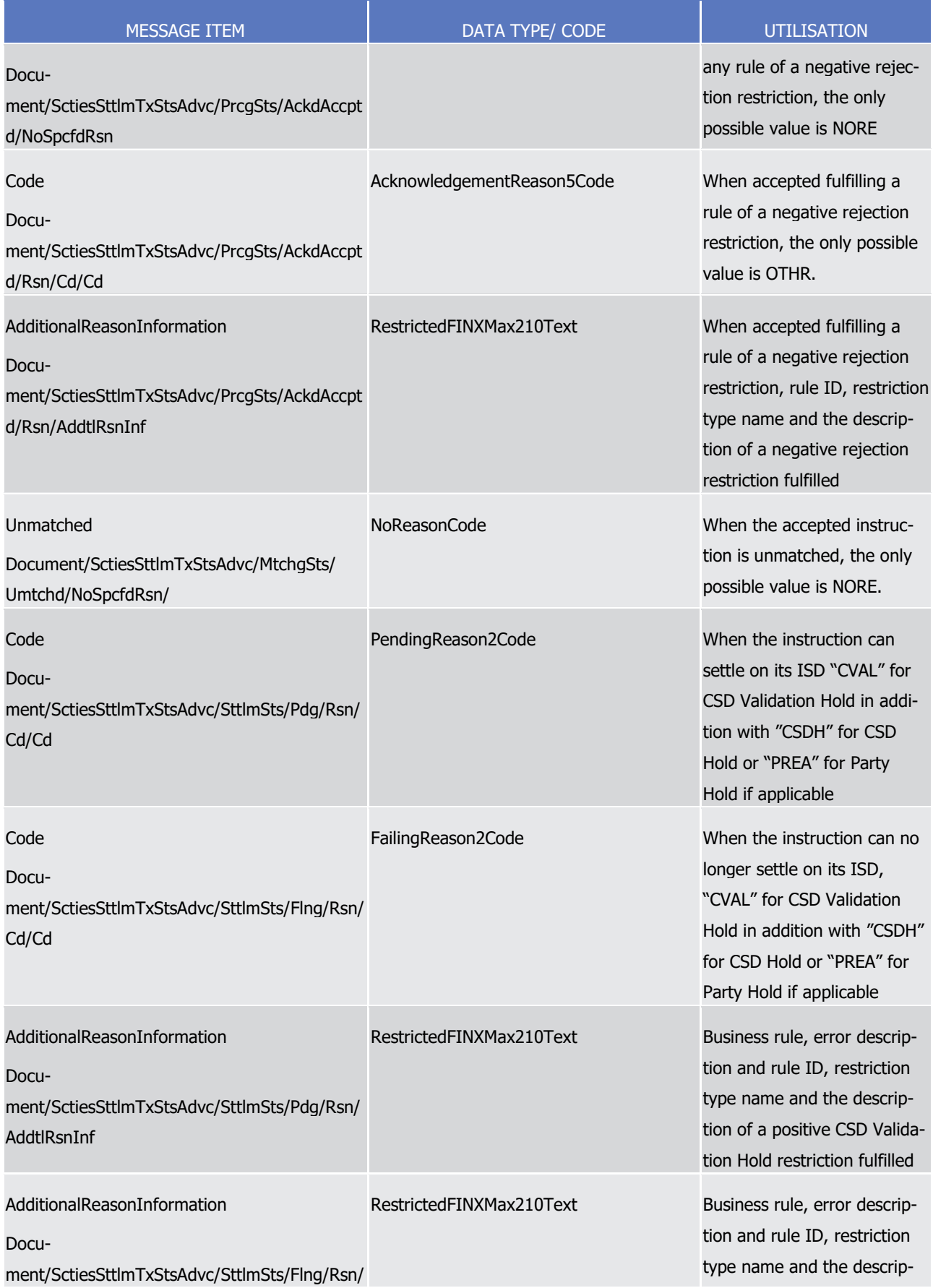

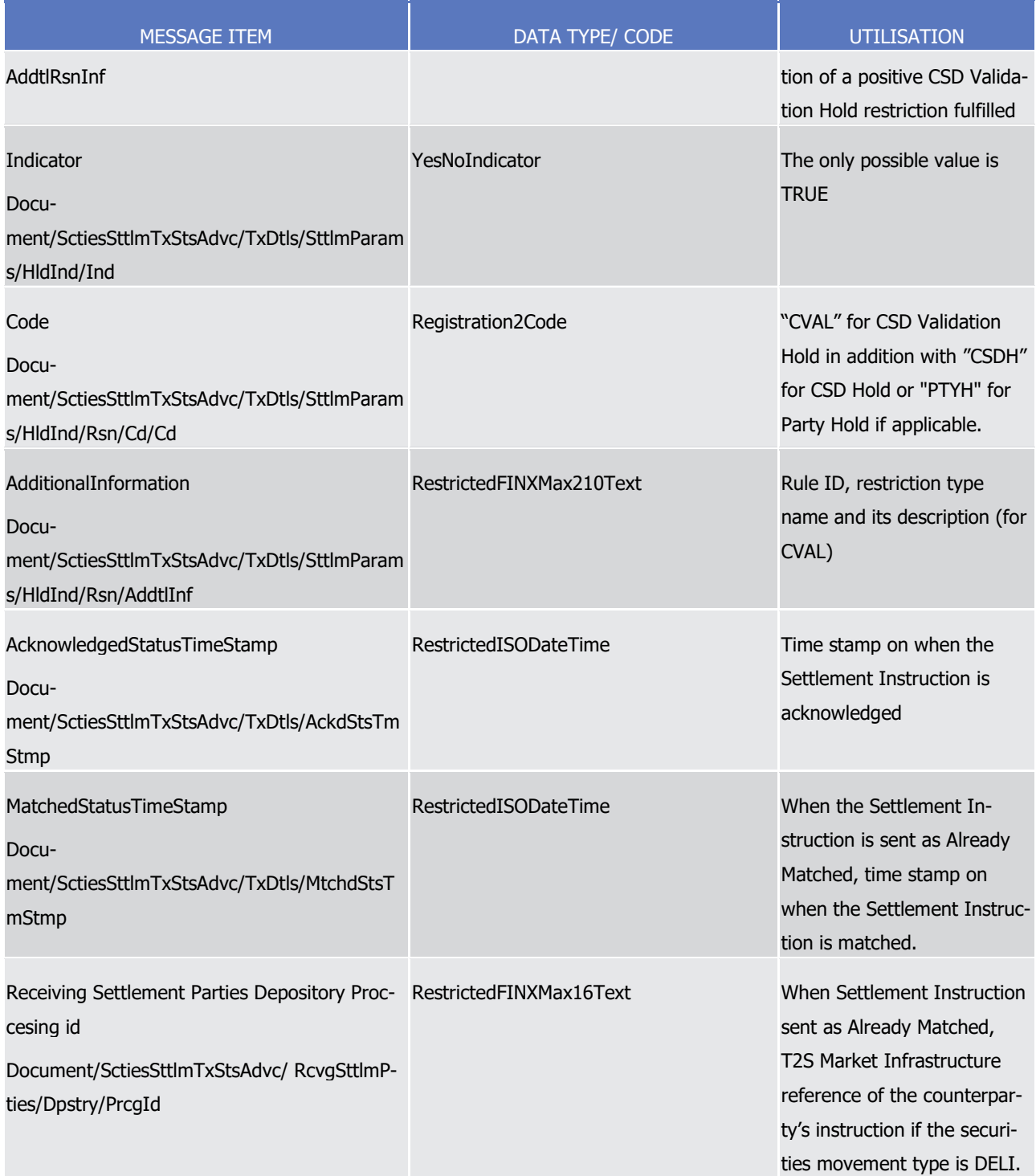

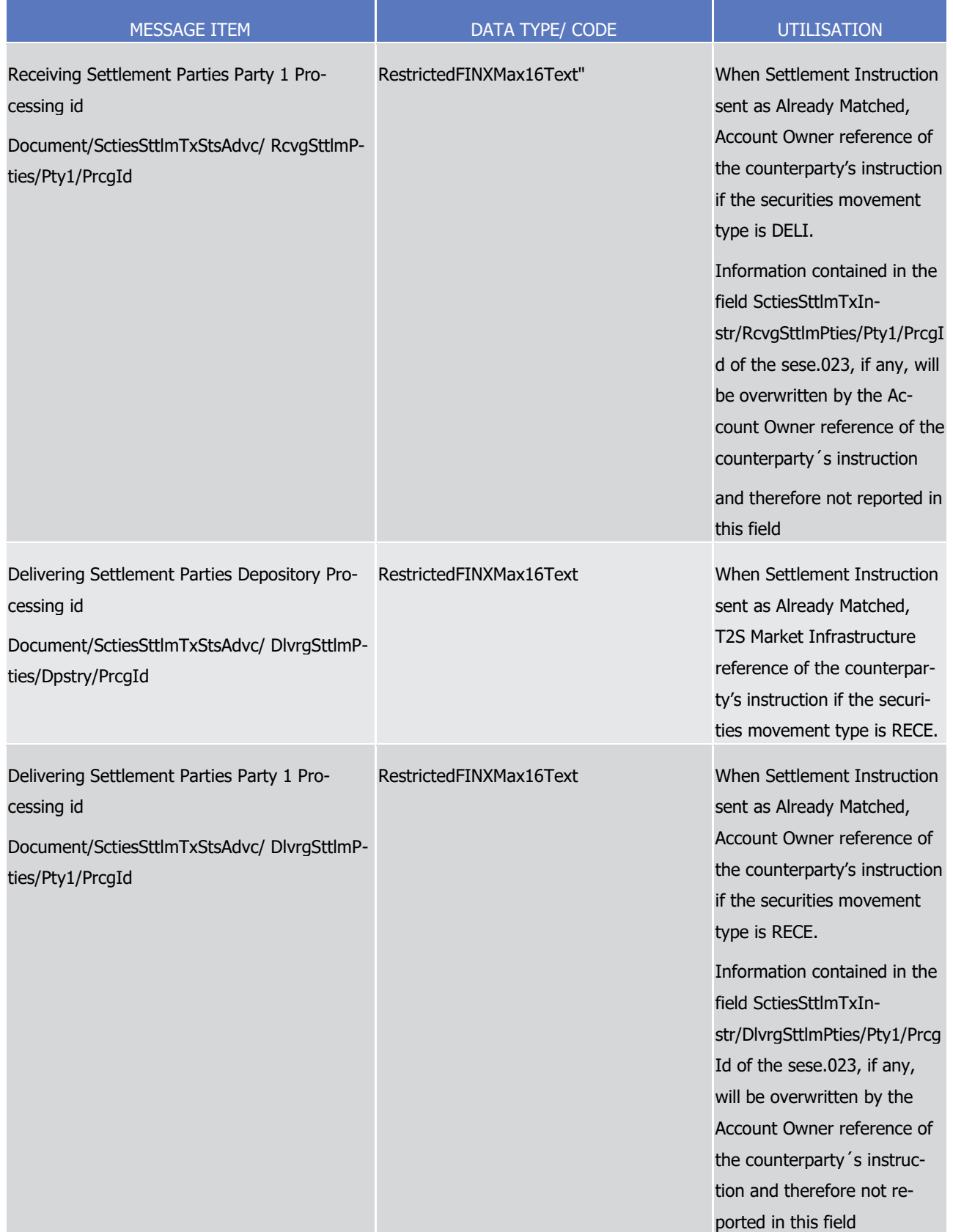

1 Message usage example: sese.024.001.10 T2S AcceptedPendingwithCSDValidationHold Example.xml

- Firstly CSD Participant A (PRTAFRPPXXX) with a securities account '1000000123' in T2S has instructed the
- 2 delivery of 100000 securities ISIN000001 to its counterparty CSD Participant B (CSDPBBICXXX) and its CSD
- B (CSDBBIC1XXX) versus a payment of 575000, Euros for settlement on the 3/1/2015(date in the future).
- The instruction is sent as unmatched. In this case, the instruction fulfils a negative rejection restriction rule
- and a CSD Validation Hold rule.
- In response, T2S sends an accepted, unmatched and a pending status in the same status advice to inform
- Participant A that its Settlement Instruction has been accepted with a negative restriction rule and has been
- 8 put on CSD Validation Hold at its acceptance. The message informs the time at which the Settlement In-
- struction was accepted in T2S and the relevant rule ID that has been fulfilled.
- Message usage: CSD Validation Hold
- This message usage relates to the usage of a status advice message, sent by T2S, when the instruction is
- put on CSD Validation Hold during its lifecycle in T2S. A Settlement Instruction is put on CSD Validation Hold
- if it fulfils any rule of a positive CSD Validation Hold restriction previously set by the CSD in T2S.
- The SecuritiesSettlementTransactionStatusAdviceV03 informs the Pending or Failing status (due to the CSD Validation Hold) in the same message.
- Specific message requirements
- 17 To inform about a CSD Validation Hold, the SecuritiesSettlementTransactionStatusAdviceV10 should have:
- **l** Unmatched status indicating that the instruction is not matched;
- **l** NoSpecifiedReason 'NORE' ISO code when the Settlement Instruction accepted is unmatched;
- **l** Pending/Failing status indicating that the instruction is not settled. Depending on whether the instruc- tion can settle on its ISD or not, the instruction is informed either with status Pending or Failing respec-tively;
- **l** Code ISO Code that indicates that the instruction is on CSD Validation Hold ("CVAL").
- **l** AdditionalReasonInformation text comprising a combination of the relevant Business Rule name and the rule ID, restriction type name and the description of a positive CSD Validation Hold restriction ful-filled;
- **l** HoldIndicator set to "True";
- **l** HoldIndicator/Code ISO Code that indicates that the instruction is on CSD Validation Hold ("CVAL"). Additionally the message includes the ISO code "CSDH" for CSD Hold.
- **l** AdditionalInformation Rule Id, restriction type name and the description of a positive CSD Validation Hold restriction fulfilled ("CVAL").

1

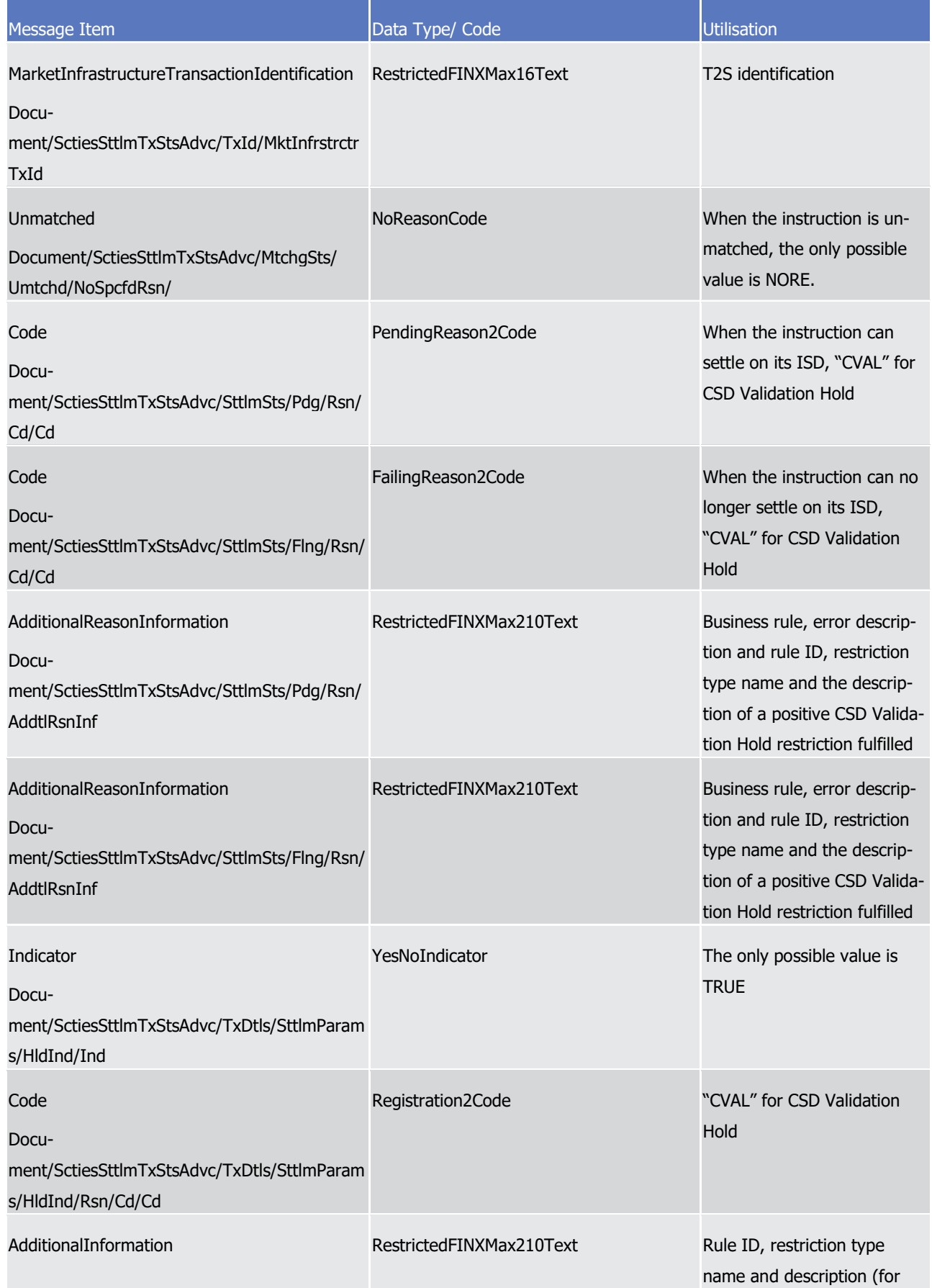

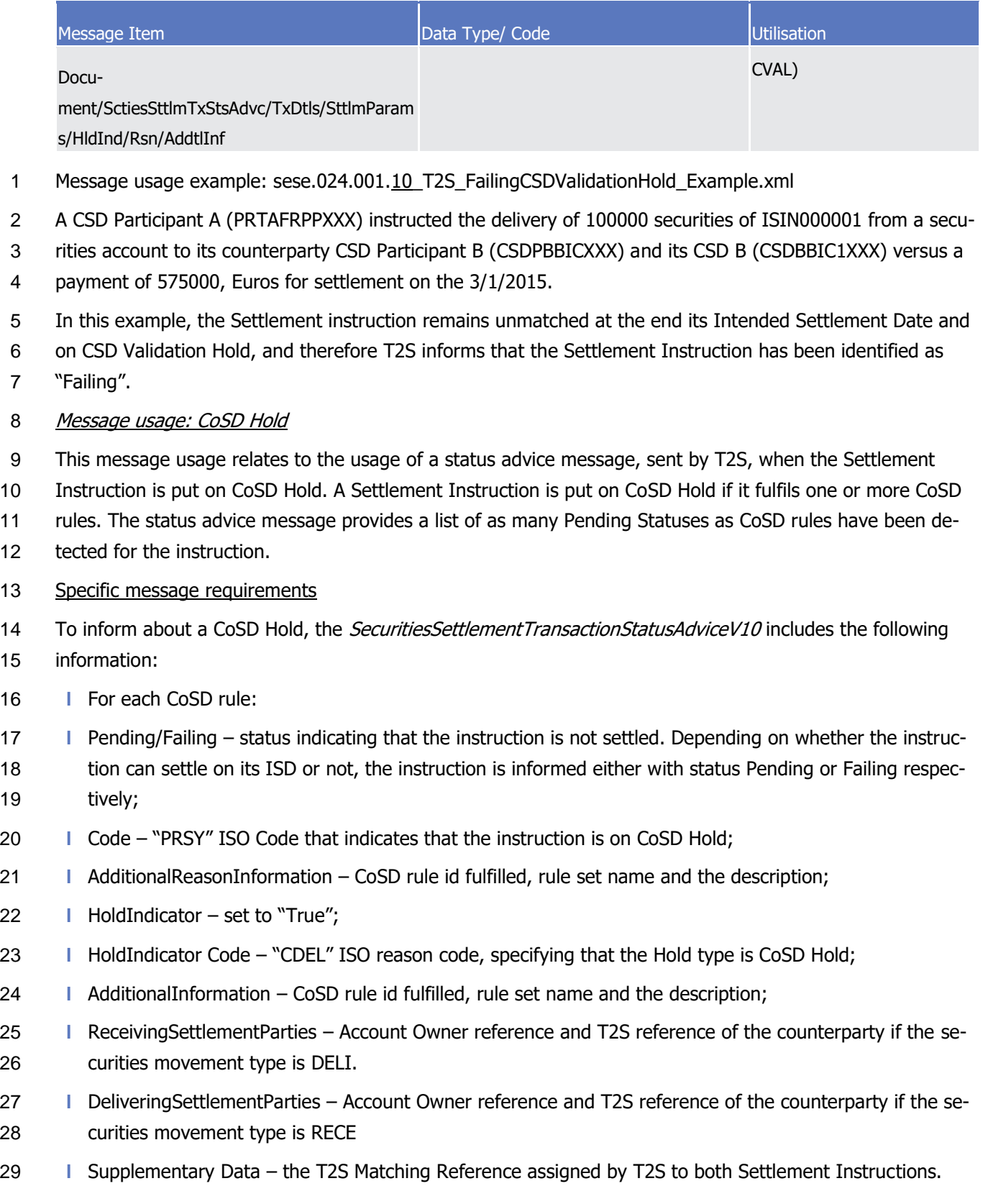

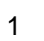

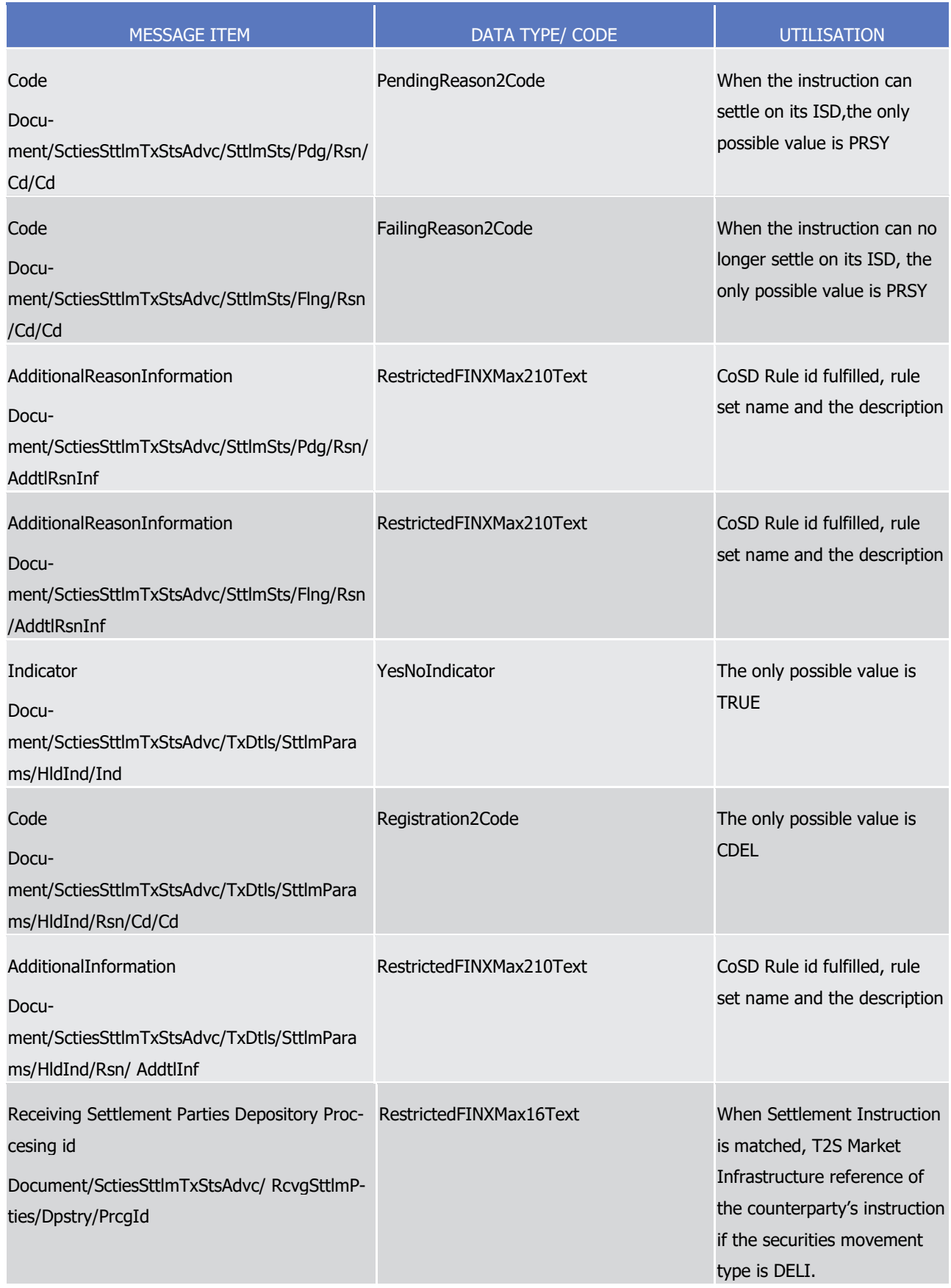

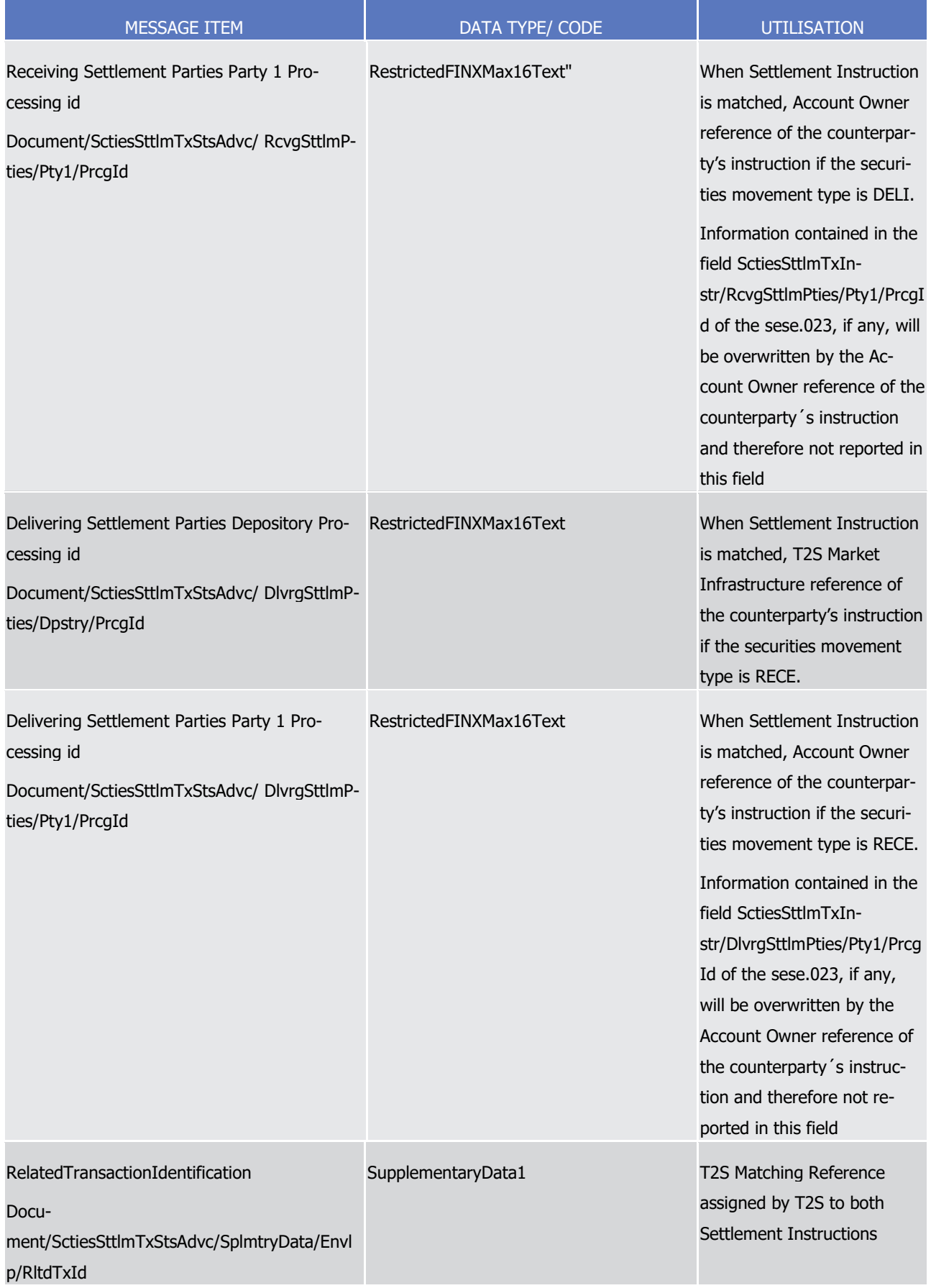

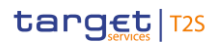

Docu-

Cd/Cd

Code

Docu-

ment/SctiesSttlmTxStsAdvc/SttlmSts/Pdg/Rsn/

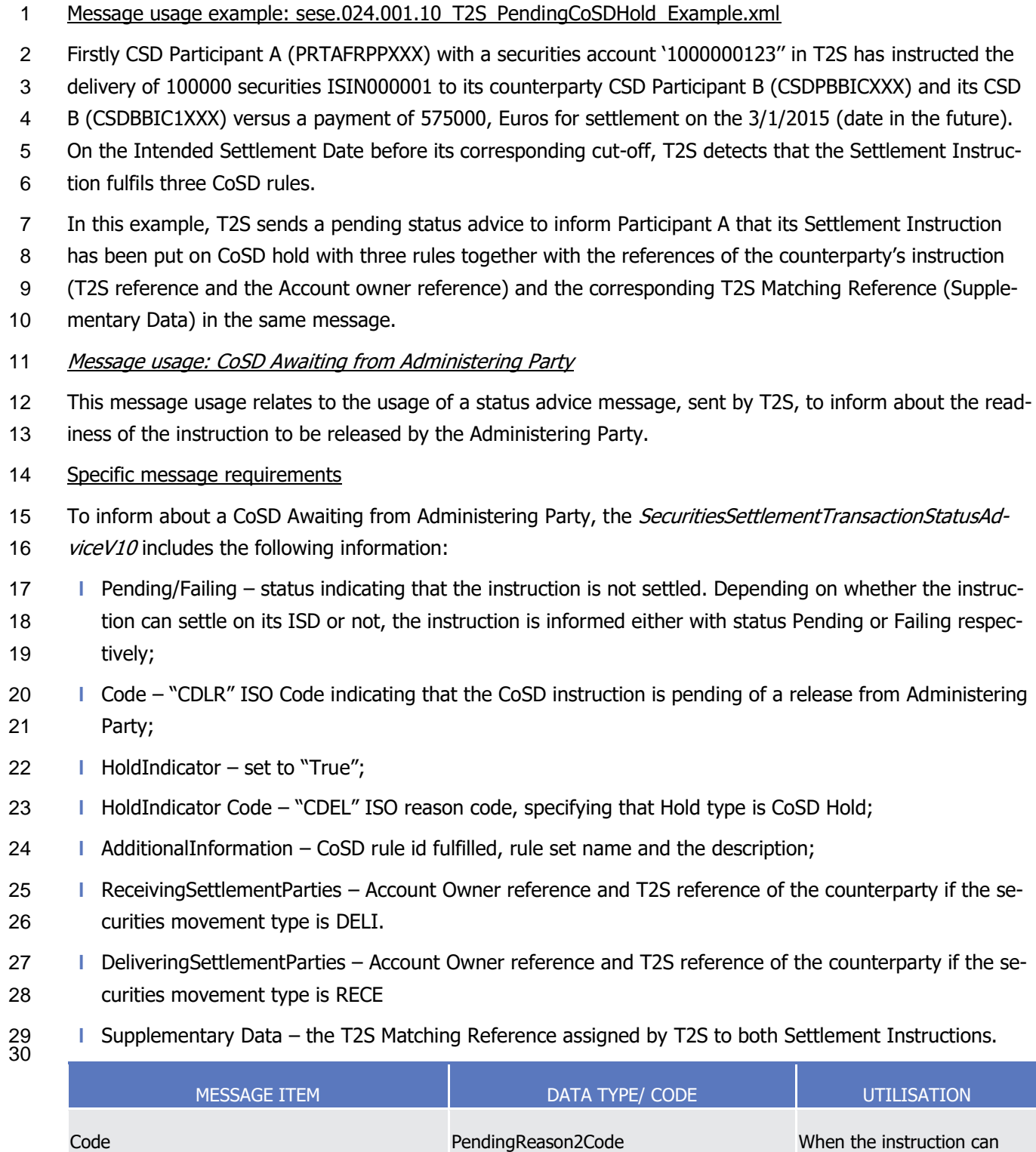

settle on its ISD, the only possible value is CDLR

longer settle on its ISD, the

FailingReason2Code When the instruction can no

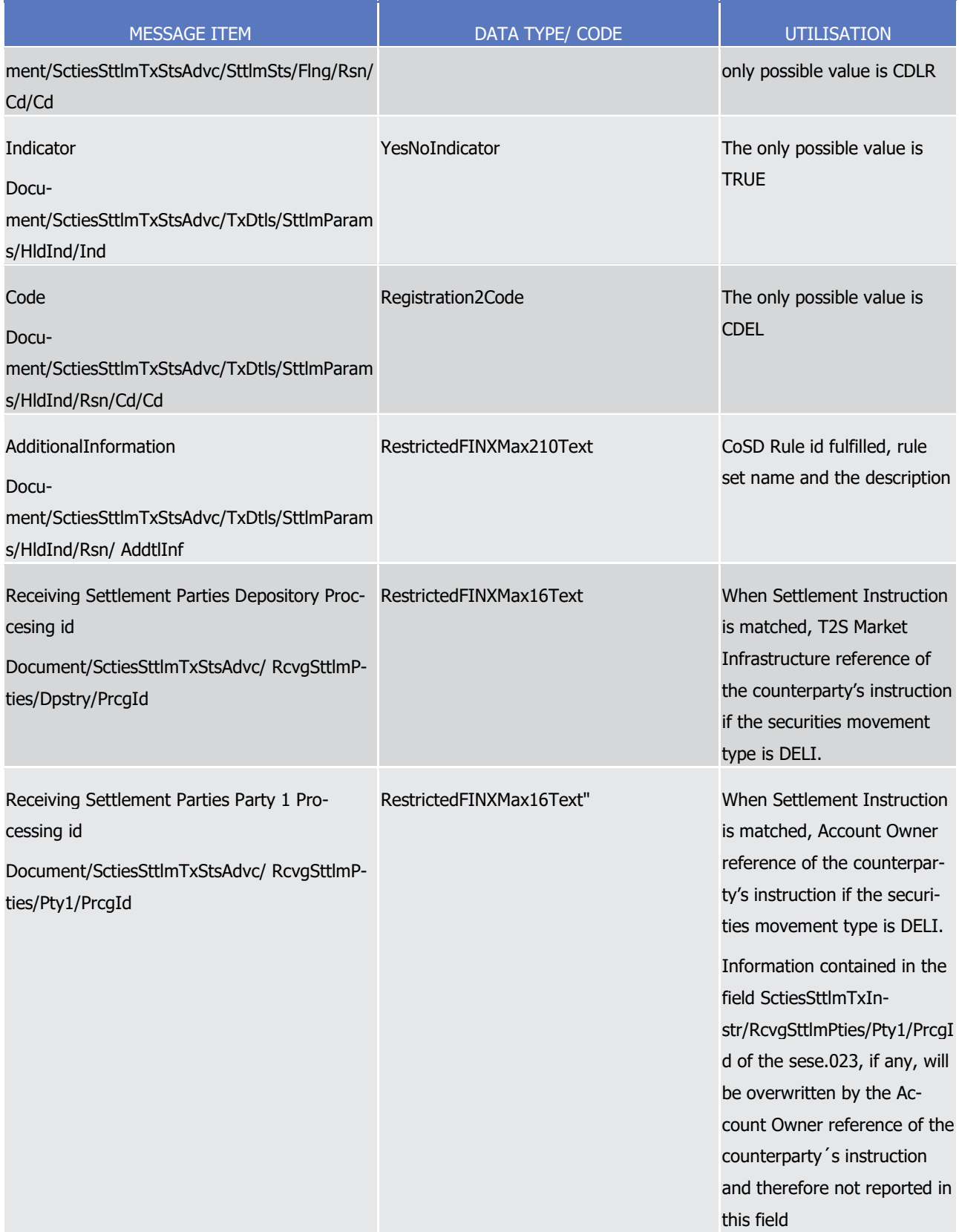

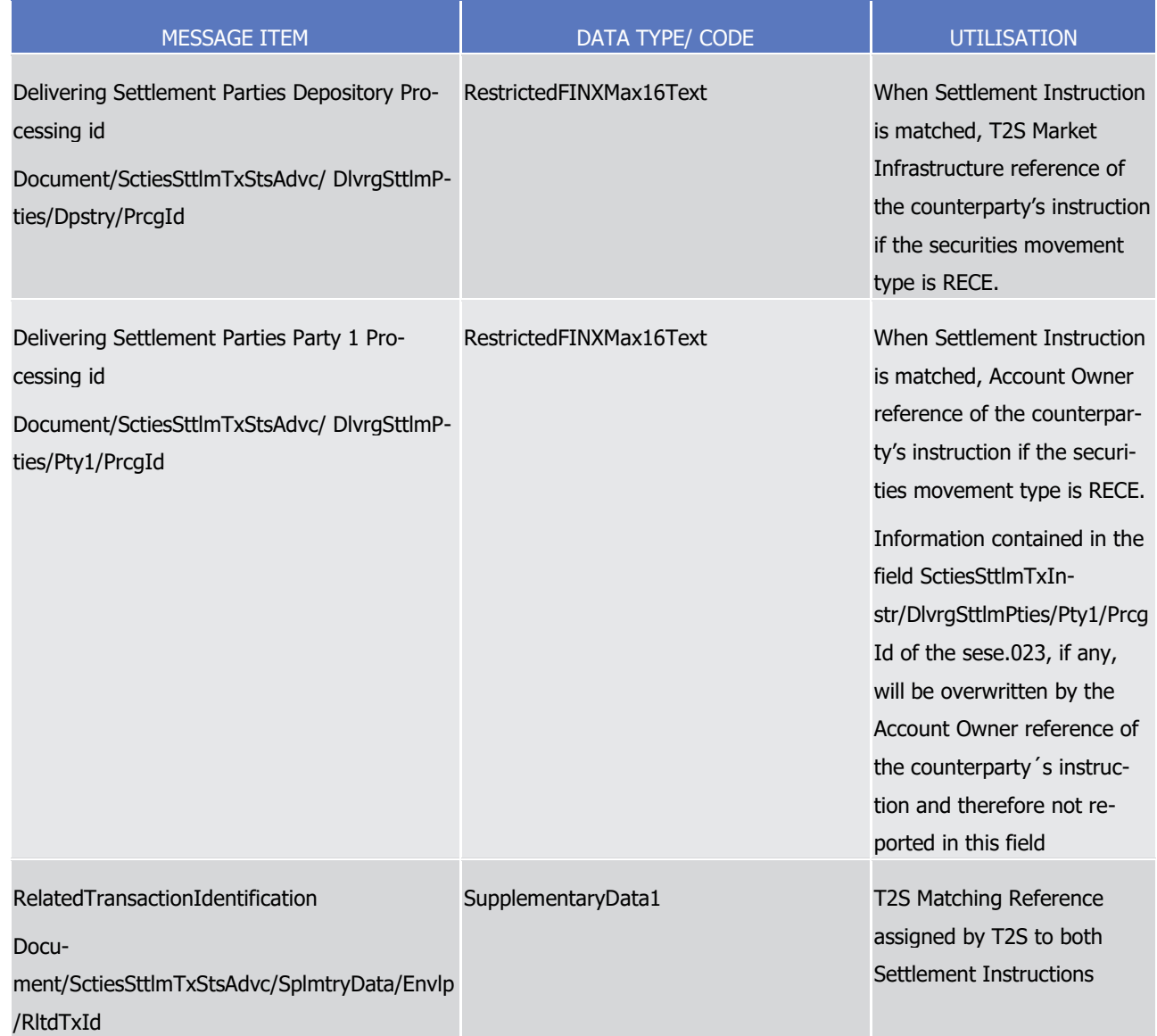

1 Message usage example: sese.024.001.10\_T2S\_PendingCoSDWaitingFromAP\_Example.xml

2 Firstly CSD Participant A (PRTAFRPPXXX) with a securities account '1000000123'' in T2S has instructed the

3 delivery of 100000 securities ISIN000001 to its counterparty CSD Participant B (CSDPBBICXXX) and its CSD

4 B (CSDBBIC1XXX) versus a payment of 575000 Euros for settlement on the 3/1/2015 (date in the future).

- 5 On the Intended Settlement Date before its corresponding cut-off, T2S detects that the Settlement Instruc-
- 6 tion fulfils three CoSD rules. Once the booking of securities CoSD blocking is fully settled, T2S sends a pend-
- 7 ing status advice related to the Settlement Instruction on which applied the CoSD rules to inform about the
- 8 readiness of the instruction to be released by the Administering Party providing the references of the coun-
- 9 terparty's instruction (T2S reference and the Account owner reference) and the corresponding T2S Matching
- 10 Reference (Supplementary Data).
- 11 Message usage: Counterparty´s Settlement Instruction on Hold

- 1 This message usage relates to the usage of a status advice message, sent by T2S, when the Counterparty´s
- 2 Settlement Instruction is on Hold. The following message usage informs to a Counterparty in T2S that its
- 3 Counterparty´s Settlement Instruction is on Hold.
- 4 Specific message requirements
- 5 To inform about the Counterparty's Settlement Instruction on Hold, the SecuritiesSettlementTransactionSta-6 tusAdviceV10 includes the following information:
- 7 **l** Pending/Failing status indicating that the instruction is not settled. Depending on whether the instruc-8 tion can settle on its ISD or not, the instruction is informed either with status Pending or Failing respec-9 tively;
- 10 **l** Code "PRCY" ISO Code that indicates that the Counterparty's Settlement Instruction is on Hold;
- 11 **l** ReceivingSettlementParties Account Owner reference and T2S reference of the counterparty if the se-12 curities movement type is DELI.
- 13 **l** DeliveringSettlementParties Account Owner reference and T2S reference of the counterparty if the se-14 curities movement type is RECE
- 16
- 15 **l** Supplementary Data the T2S Matching Reference assigned by T2S to both Settlement Instructions.
	- MESSAGE ITEM UTILISATION NESSAGE ITEM Code Document/SctiesSttlmTxStsAdvc/SttlmSts/Pdg/Rsn/ Cd/Cd PendingReason2Code When the instruction can settle on its ISD, the only possible value is PRCY Code Document/SctiesSttlmTxStsAdvc/SttlmSts/Flng/Rsn/ Cd/Cd FailingReason2Code When the instruction can no longer settle on its ISD, the only possible value is PRCY Receiving Settlement Parties Depository Proc- RestrictedFINXMax16Text cesing id Document/SctiesSttlmTxStsAdvc/ RcvgSttlmPties/Dpstry/PrcgId When Settlement Instruction is matched, T2S Market Infrastructure reference of the counterparty's instruction if the securities movement type is DELI. Receiving Settlement Parties Party 1 Processing id Document/SctiesSttlmTxStsAdvc/ RcvgSttlmPties/Pty1/PrcgId RestrictedFINXMax16Text" When Settlement Instruction is matched, Account Owner reference of the counterparty's instruction if the securities movement type is DELI. Information contained in the

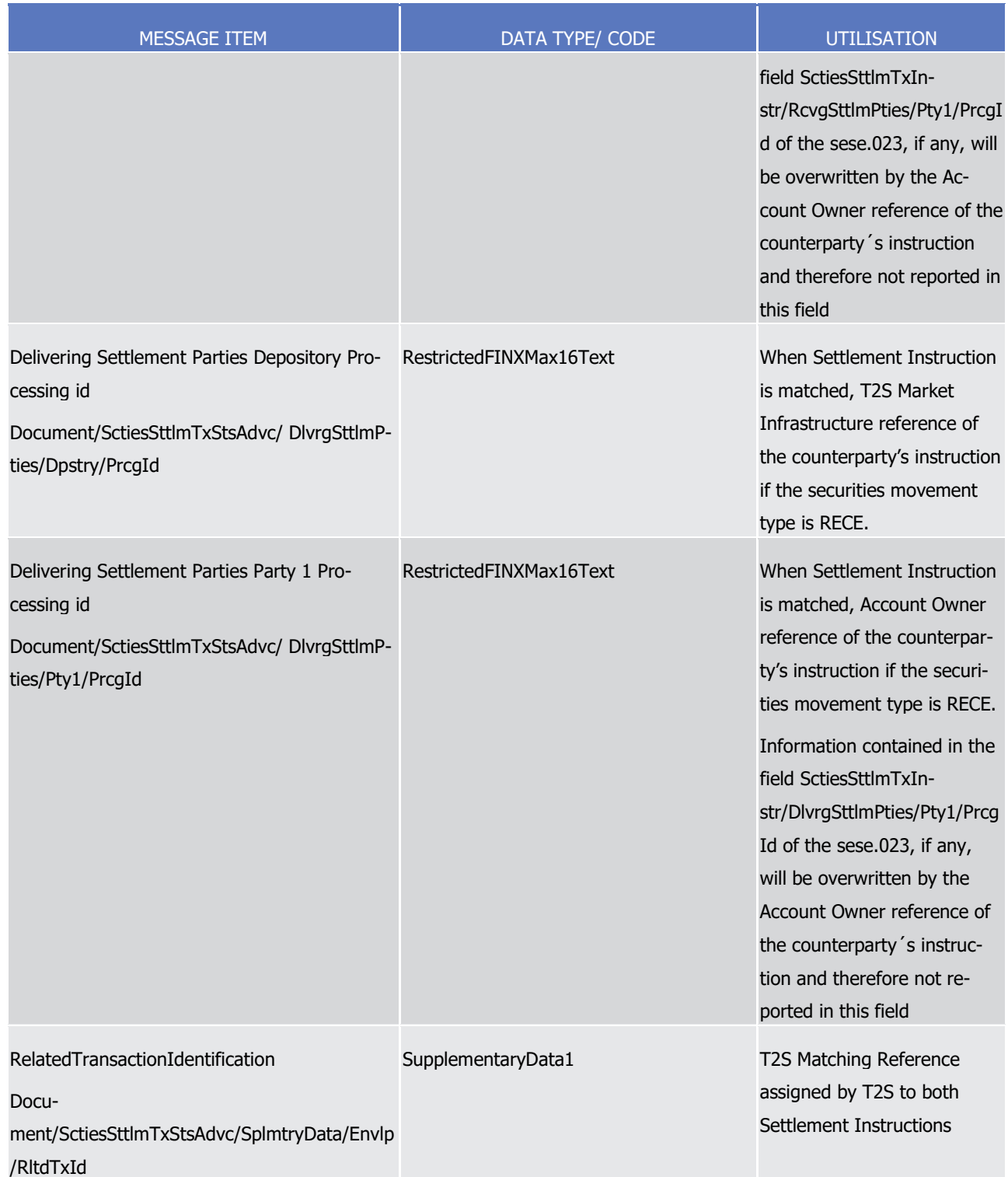

- 1 Message usage example: sese.024.001.10\_T2S\_PendingCounterpartyOnHold\_Example.xml
- 2 Firstly CSD A (CSDAFRPPXXX) requests the holding of its CSD Participant A's instruction (with T2S reference
- 3 'T1290') setting the CSD Hold indicator to 'true'. In this example T2S informs CSD Participant A's counterpar-
- 4 ty (CSDPBBICXXX) that its Settlement Instruction 'T1490' (not on hold) is pending because its Counterpar-
- 5 ty´s Settlement Instruction is on Hold providing the references of the counterparty's instruction (T2S refer-

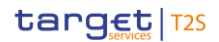

- 1 ence and the Account owner reference) and the corresponding T2S Matching Reference (Supplementary 2 Data). 3 Message usage: No Hold remain(s) 4 This message usage relates to the usage of a status advice message, sent by T2S, when the Settlement 5 Instruction is totally released and no other Hold remains. 6 Specific message requirements 7 To inform about a No Hold Remain, the SecuritiesSettlementTransactionStatusAdviceV10 includes the follow-8 ing information:
- 9 **l** Unmatched status indicating that the instruction is not matched;
- 10 **l** NoSpecifiedReason 'NORE' ISO code when the Settlement Instruction accepted is unmatched;
- 11 **l** Pending/Failing status indicating that the instruction is not settled. Depending on whether the instruc-12 tion can settle on its ISD or not, the instruction is informed either with status Pending or Failing respec-13 tively;
- 14 **l** Code "FUTU" ISO Code for Pending and 'CYCL' ISO code for Failing, which indicates that the instruc-15 tion is no longer on Hold.
- 16 **l** Additional information text comprising a combination of the business rule and a short description to 17 inform that the last hold of a transaction was released. Only informed if the instruction is matched.  $18$

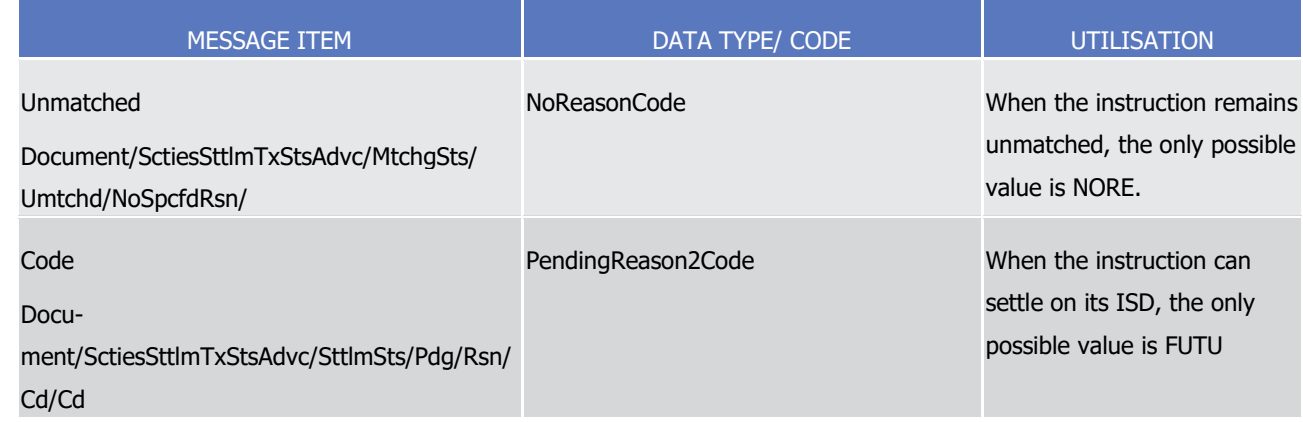

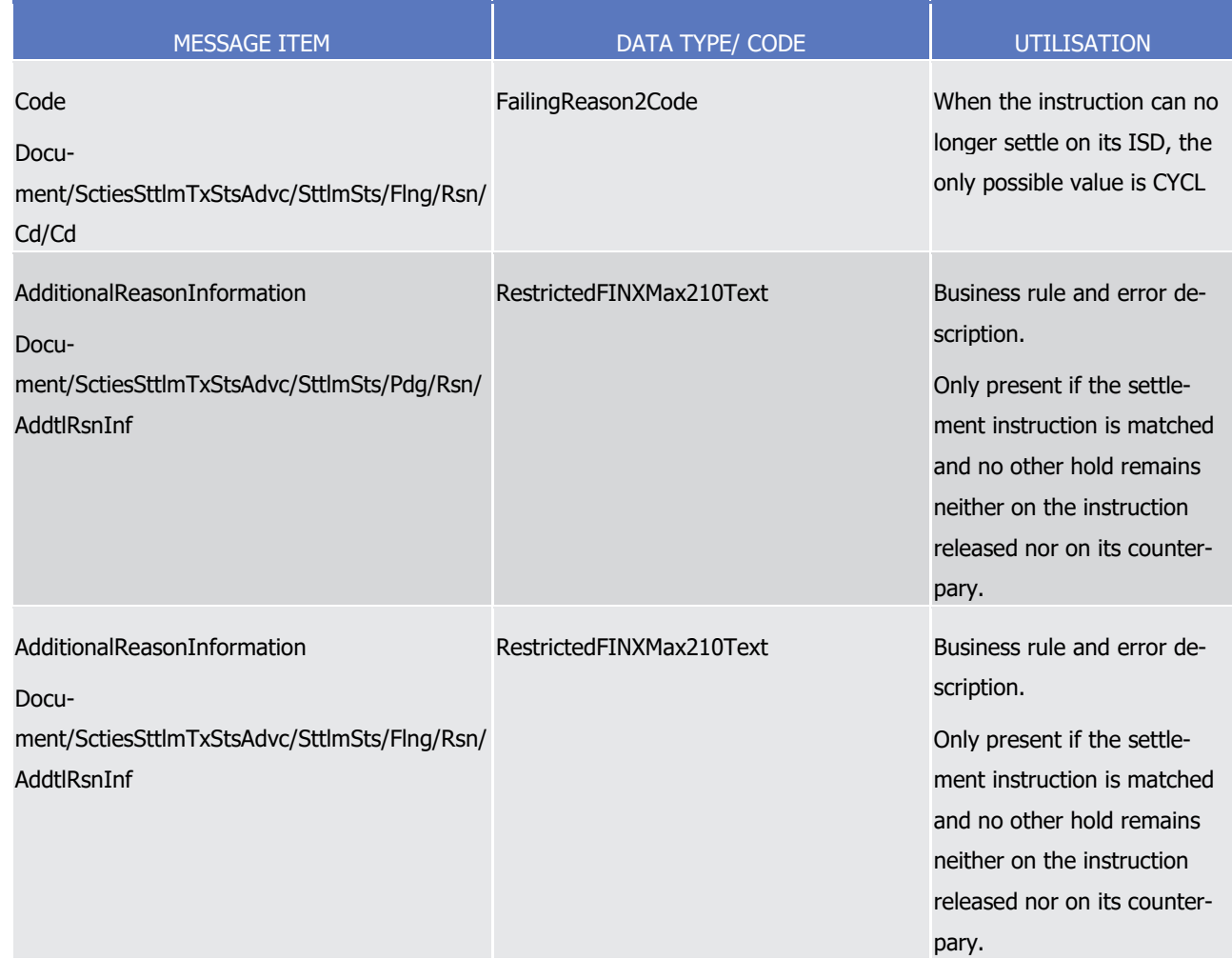

- 1 Message usage example: sese.024.001.10 T2S PendingUnmatchedNoHoldRemains Example.xml
- 2 Firstly CSD Participant A (PRTAFRPPXXX) requested the release of its instruction 'T1290' setting remaining
- 3 Hold indicator to 'false'. The instruction is unmatched. In this example T2S informs that the Settlement In-
- 4 struction is totally released and no other hold remains.
- 5 Message usage example 2: sese.024.001.10\_T2S\_FailingUnmatchedNoHoldRemains\_Example.xml
- 6 A CSD Participant A (PRTAFRPPXXX) instructed the release of its instruction 'T1290' setting remaining Hold
- 7 indicator to 'false' on its Intended Settlement Date. T2S informs that the Settlement instruction is totally
- 8 released and no other hold remains.
- 9 In this example, the Settlement instruction remains unmatched at the end its Intended Settlement Date, and
- 10 therefore T2S informs that the Settlement Instruction has been identified as "Failing".
- 11 Message usage example 3: sese.024.001.10\_T2S\_Pending MatchedNoHoldRemains\_Example.xml
- 12 A CSD Participant A (PRTAFRPPXXX) requested the release of its instruction 'T1290' setting remaining Hold
- 13 indicator to 'false'. The instruction is matched. In this example T2S informs that the Settlement Instruction is
- 14 totally released and that no other hold remains neither on the Settlement instruction released nor on its
- 15 counterparty.
- 16 Message usage example 4: sese.024.001.10\_T2S\_Failing MatchedNoHoldRemains\_Example.xml

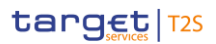

- 1 A CSD Participant A (PRTAFRPPXXX) instructed the release of its instruction 'T1290' setting remaining Hold
- 2 indicator to 'false'. In this example, the Settlement instruction is matched and failed to settle at the end of
- 3 its Intended Settlement Date. T2S informs that the Settlement Instruction has been released and that no
- 4 other hold remains neither on the Settlement instruction released nor on its counterparty.

#### 5 Message usage: Other Hold remain(s)

6 This message usage relates to the usage of a status advice message, sent by T2S, when one of the holds on 7 the Settlement Instruction is released but other(s) Hold type remain(s). This status advice contains a list of

- 8 pending/failing statuses for the holds to be released.
- 9 Specific message requirements
- 10 To inform about an Other Hold remains(s), the SecuritiesSettlementTransactionStatusAdviceV10 includes the 11 following information:
- 12 **l** Unmatched status indicating that the instruction is not matched;
- 13 **l** NoSpecifiedReason 'NORE' ISO code when the Settlement Instruction accepted is unmatched;
- 14 **l** Pending/Failing status indicating that the instruction is not settled. Depending on whether the instruc-
- 15 tion can settle on its ISD or not, the instruction is informed either with status Pending or Failing respec-16 tively;
- 17 **l** Code ISO code corresponding to the remaining Hold type.
- 18 **l** AdditionalReasonInformation Rule ID, restriction type name and the description of a rule of a positive 19 restriction for a "CSD Validation Hold", or CoSD rule fulfilled for a "CoSD Hold".
- 20 **l** HoldIndicator set to "True";
- 21 **l** HoldIndicator Code ISO code indicating the relevant Hold type remaining.
- 22 **l** AdditionalInformation text comprising a combination of a short description of the error, rule id, re-23 striction type name and the description of and the CSD Validation Hold rule fulfilled for a "CVAL" ISO Code or CoSD rule id, rule set name and the description for a "CDEL" ISO Code.  $^{24}_{25}$

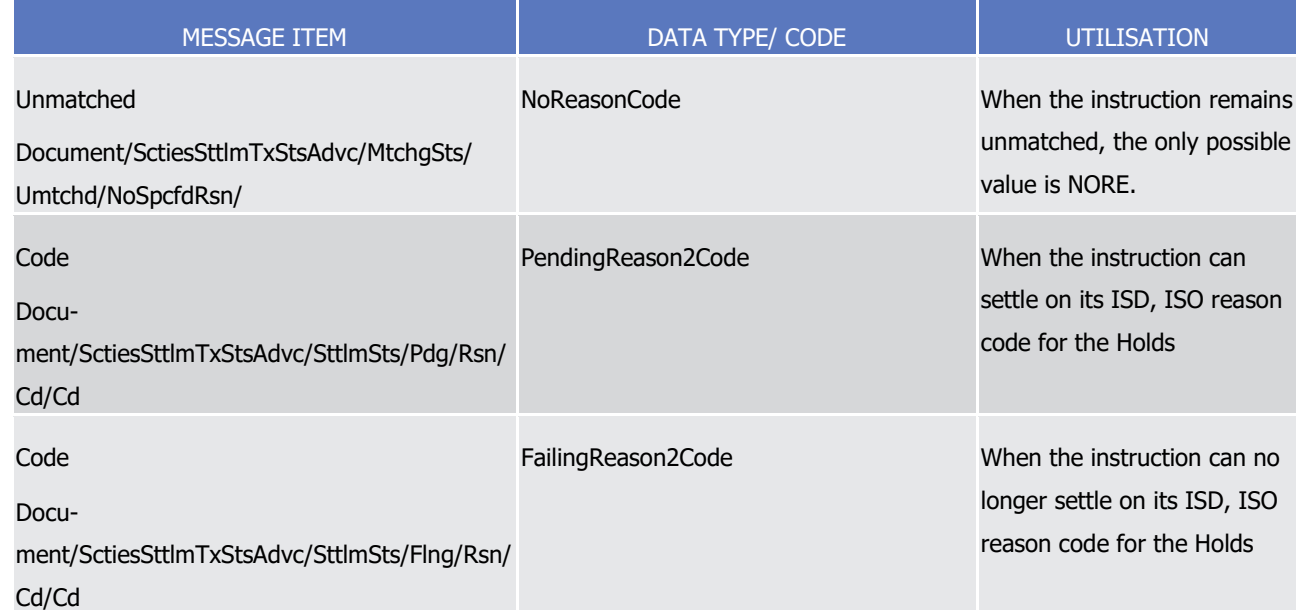

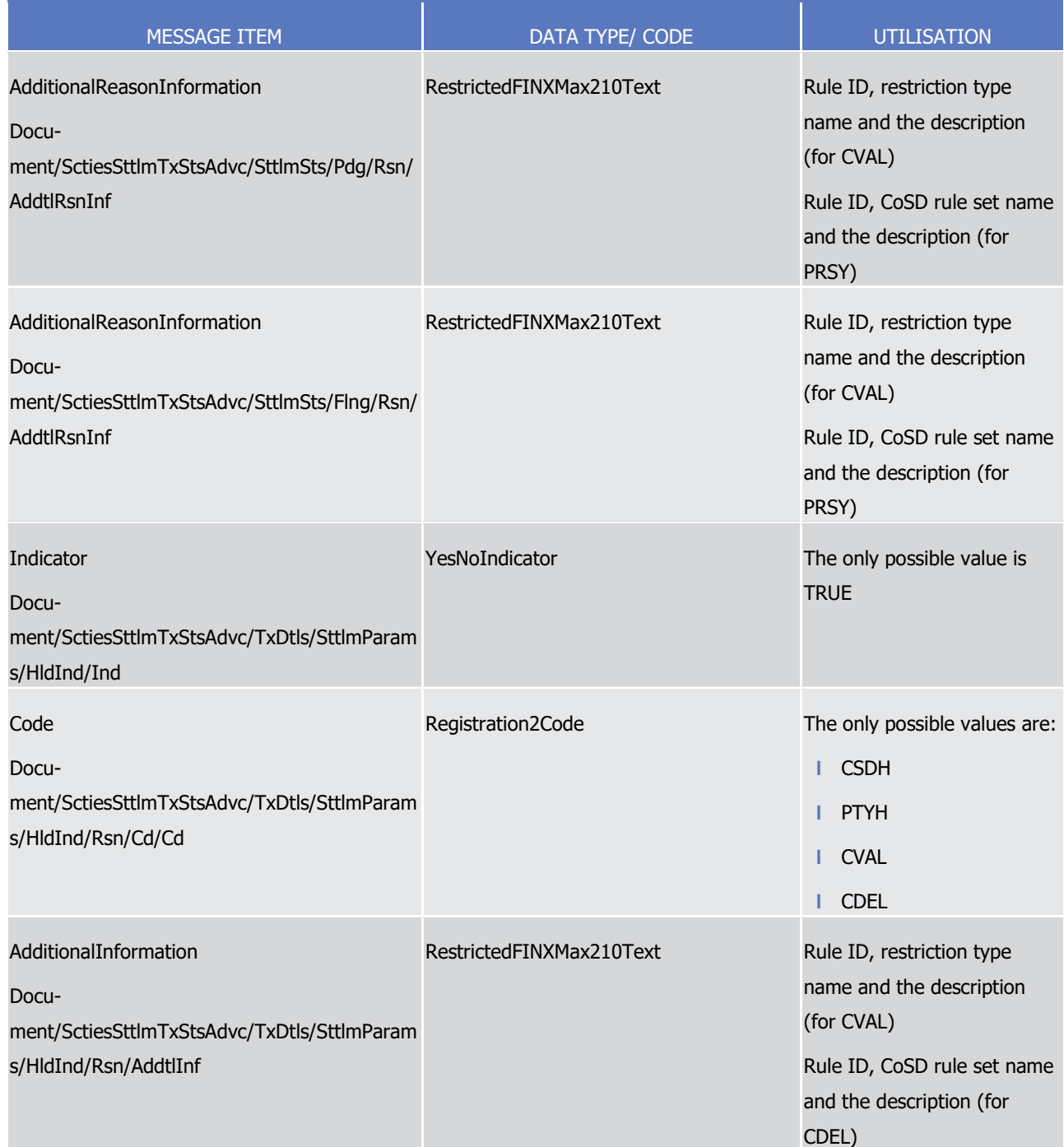

## 1 Message usage example: sese.024.001.10\_T2S\_PendingOtherHoldRemain\_Example.xml

2 Originally CSD Participant A's instruction with T2S reference 'T1290' was on Hold with two different types of

3 holds: Party hold and CSD Hold. Then CSD 'CSDBBIC1XXX' sent a Release Instruction for releasing the CSD

4 Hold. The instruction is matched. In this example, T2S informs CSD Participant A' that its Settlement Instruc-

5 tion is still on Hold because of a Party Hold on its instruction remains. The status advice informs the refer-

6 ences of the counterparty's instruction (T2S reference and the Account owner reference) and the T2S

7 Matching Reference (Supplementary Data) on the same message.

8 Message usage: CoSD Rule Release, Other rule(s) remain(s)

- 1 This message usage relates to the usage of a status advice message, sent by T2S, when an Administering
- 2 Party releases its CoSD rule but other rule(s) for that CoSD Settlement Instruction remain(s). This status
- 3 advice contains a list of pending statuses for the CoSD rules to be released.
- 4 Specific message requirements
- 5 To inform about a CoSD Rule Release with other rule(s) remaining, the *SecuritiesSettlementTransactionSta-*6 tusAdviceV10 includes the following information. For each CoSD rule pending to be released:
- 7 **l** Pending/Failing status indicating that the instruction is not settled. Depending on whether the instruc-8 tion can settle on its ISD or not, the instruction is informed either with status Pending or Failing respec-9 tively;
- 10 **l** Code "PRSY" ISO Code that indicates that the instruction is on CoSD Hold;
- 11 **I** AdditionalReasonInformation CoSD rule id fulfilled, rule set name and the description;
- 12 **l** HoldIndicator Code "CDEL" ISO reason code, specifying that Hold type is CoSD Hold;
- 13 **l** AdditionalInformation –CoSD rule id pending to be released, rule set name and the description;
- 14 **l** ReceivingSettlementParties Account Owner reference and T2S reference of the counterparty if the se-15 curities movement type is DELI.
- 16 **l** DeliveringSettlementParties Account Owner reference and T2S reference of the counterparty if the se-17 curities movement type is RECE
- 18<br>19

**I** Supplementary Data – the T2S Matching Reference assigned by T2S to both Settlement Instructions.

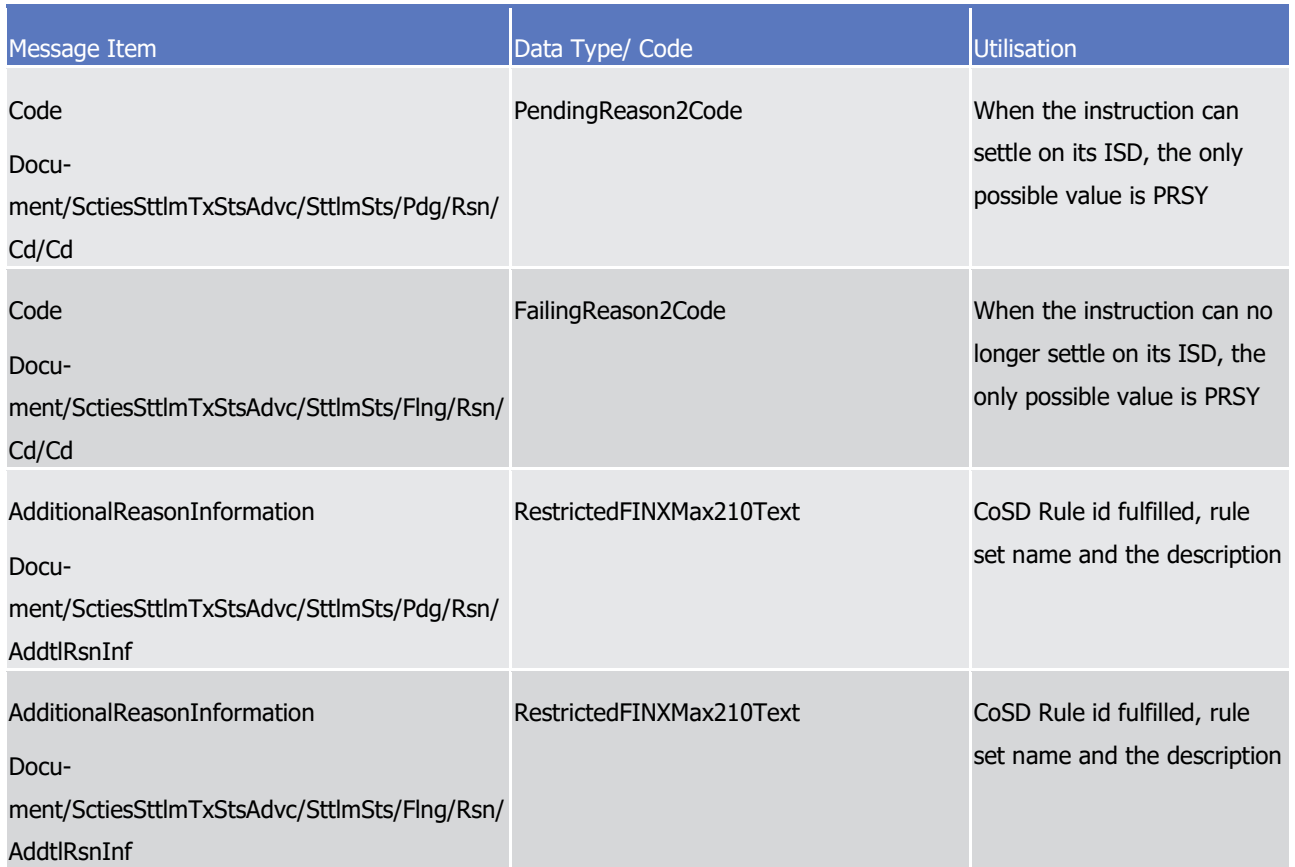
T2S User Detailed Functional Specifications Catalogue of messages List of Messages

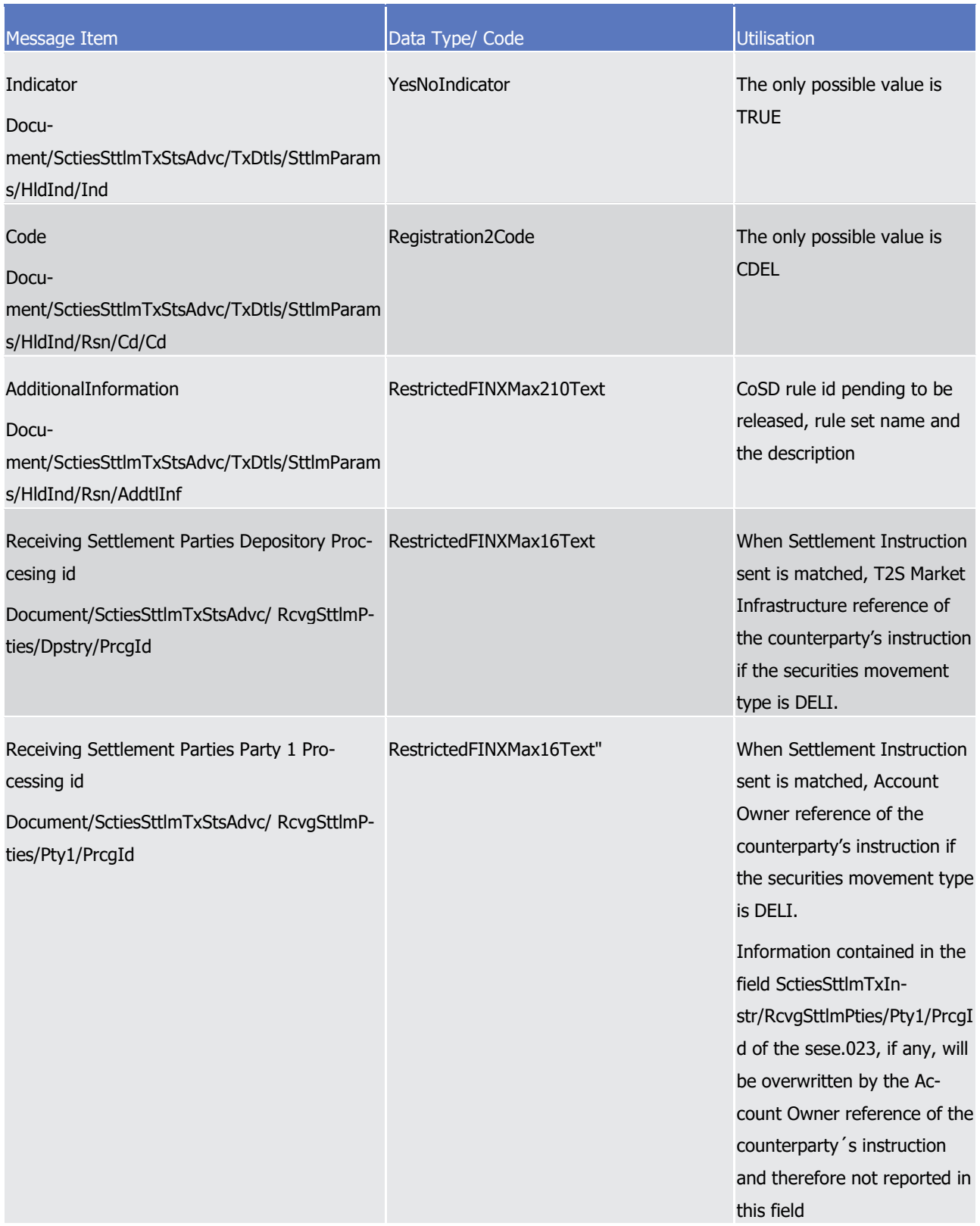

T2S User Detailed Functional Specifications Catalogue of messages List of Messages

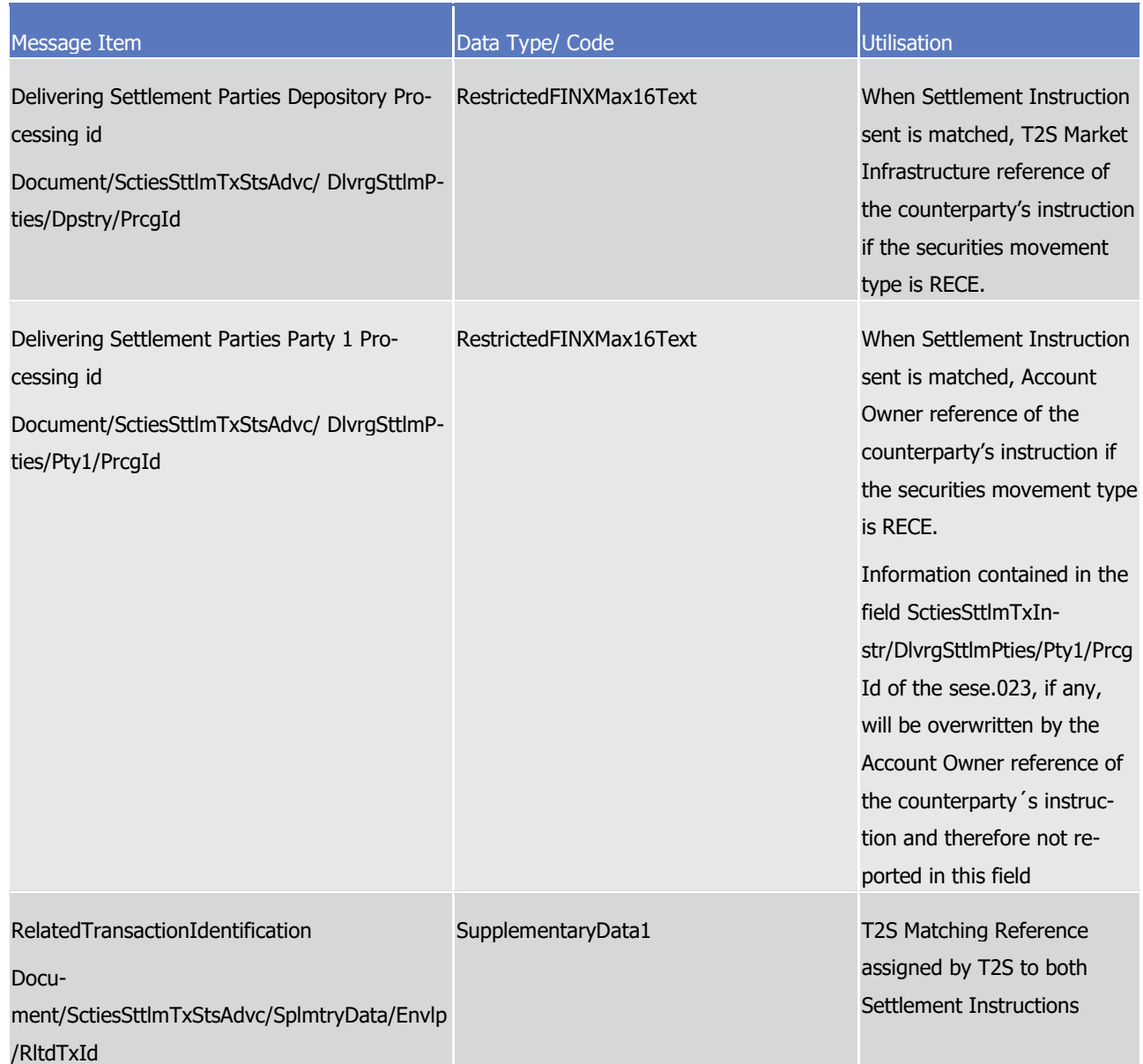

1 Message usage example: sese.024.001.10\_T2S\_PendingCoSDRuleReleaseOtherRemain\_Example.xml

2 Firstly the Administering Party A released the CoSD rule named 'rule01'. Initially T2S detected three CoSD 3 rules ('rule01', 'rule02' and 'rule03') for the Settlement Instruction 'T1290'. After the release of the CoSD rule

4 'rule01', the Settlement Instruction remains on the pending status because of the CoSD rules 'rule02' and

5 'rule03'. In this example T2S sends, via a pending status, the list of all CoSD rules to be released providing

6 the references of the counterparty's instruction (T2S reference and the Account owner reference) and the

- 7 corresponding T2S Matching Reference (Supplementary Data).
- 8 Message usage: Counterparty's Settlement Instruction is released

9 This message usage relates to the usage of a status advice message, sent by T2S, when the Counterparty's

10 Settlement Instruction on Hold is released and no other Hold remains. The following message usage informs

- 11 to a Counterparty in T2S that its Counterparty´s Settlement Instruction is released for further processing.
- 12 Specific message requirements
- 1 To inform about the release of a Counterparty's Settlement Instruction, the SecuritiesSettlementTransac-
- 2 tionStatusAdviceV10 includes the following information:
- 3 **l** Pending/Failing status indicating that the instruction is not settled. Depending on whether the instruc-4 tion can settle on its ISD or not, the instruction is informed either with status Pending or Failing respec-5 tively;
- 6 **l** Code "FUTU" ISO Code for Pending and 'CYCL' ISO code for Failing, which indicates that the counter-7 party´s Settlement Instruction is no longer on Hold;
- 8 **l** ReceivingSettlementParties Account Owner reference and T2S reference of the counterparty if the se-9 curities movement type is DELI.
- 10 **l** DeliveringSettlementParties Account Owner reference and T2S reference of the counterparty if the se-11 curities movement type is RECE
- $\frac{12}{13}$ 
	- 12 **l** Supplementary Data the T2S Matching Reference assigned by T2S to both Settlement Instructions.

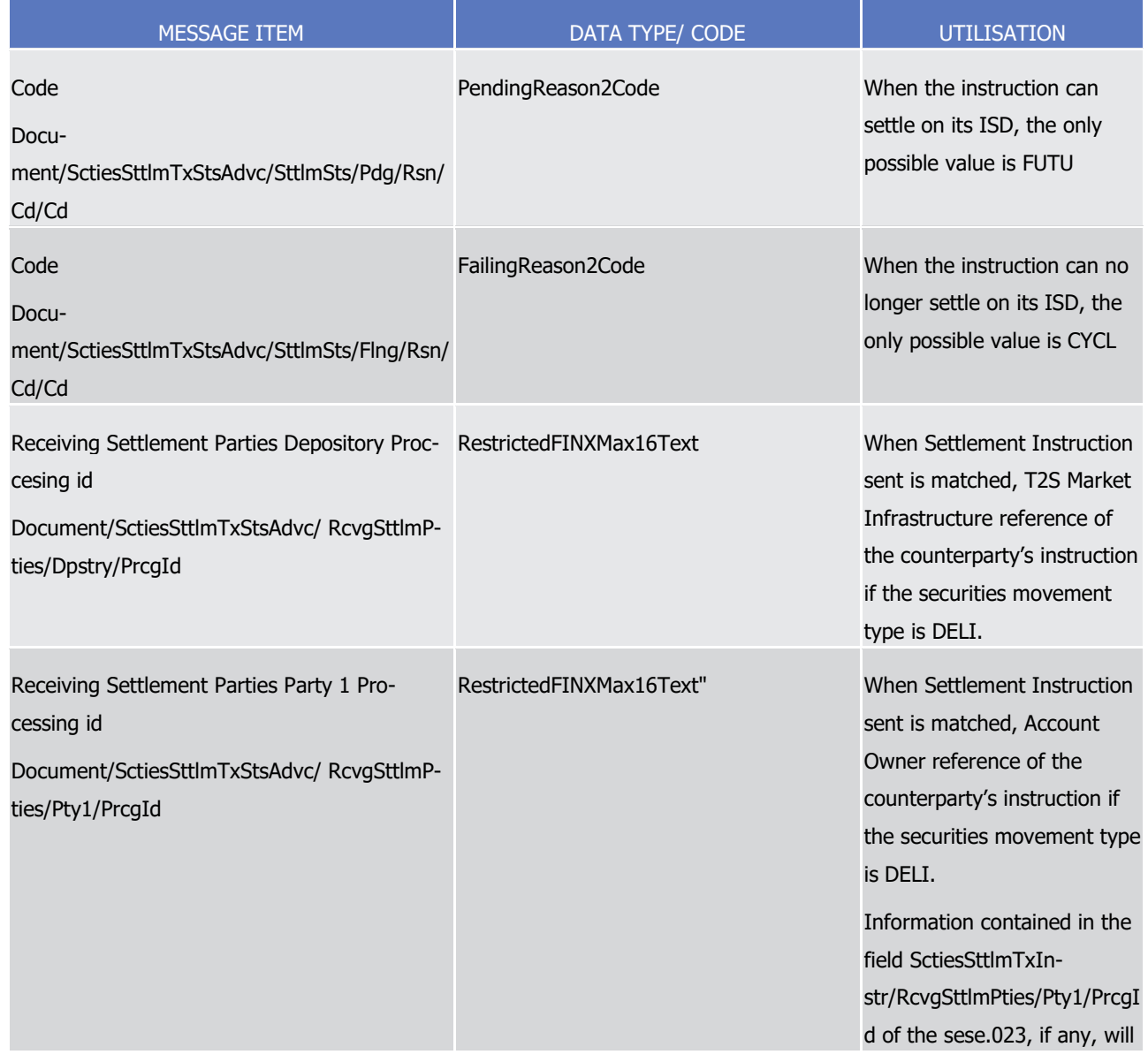

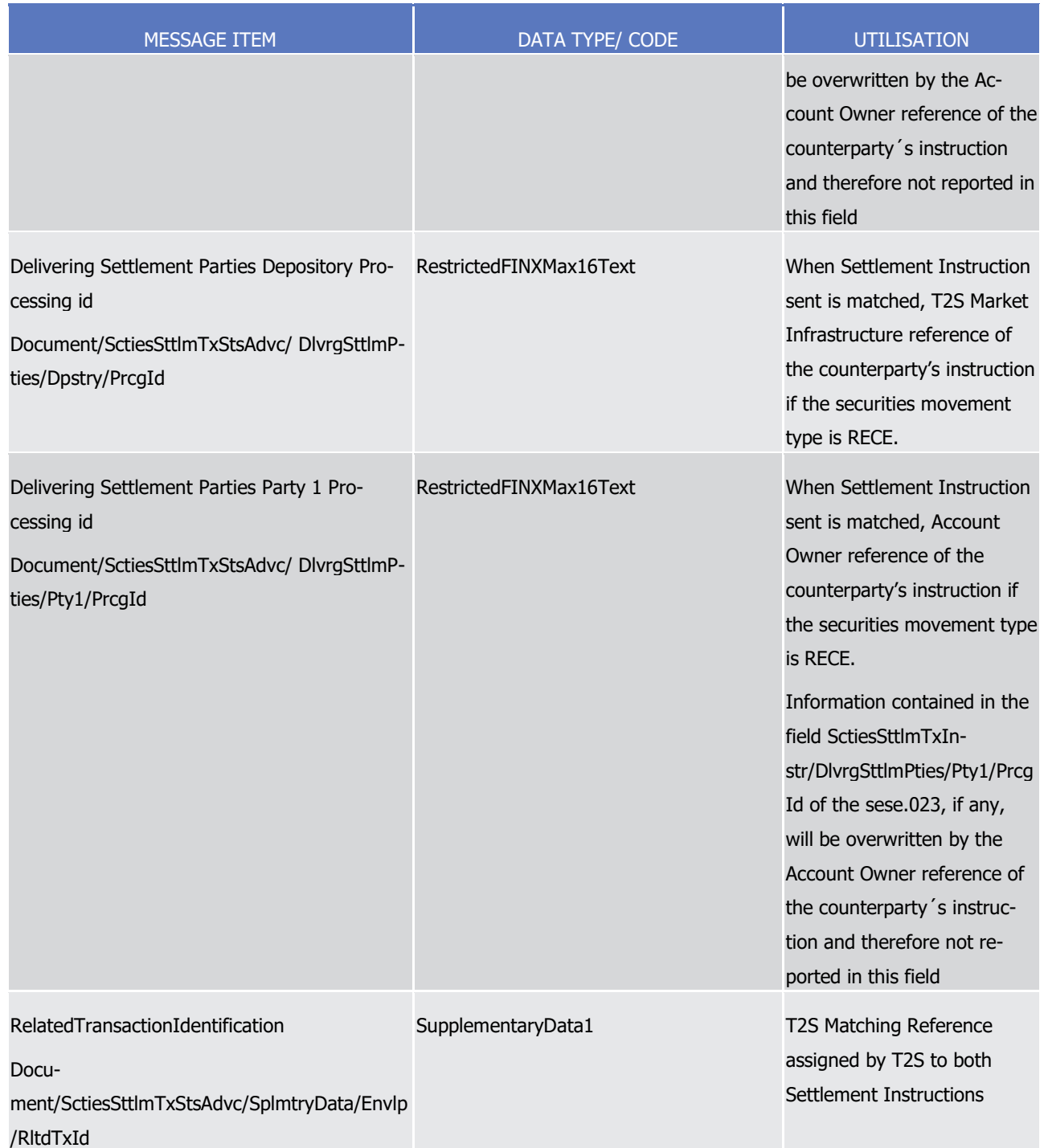

- 1 Message usage example: sese.024.001.10 T2S PendingCounterpartyReleased Example.xml
- 2 Firstly CSD Participant A's counterparty (CSDPBBICXXX) was informed that its Settlement Instruction was
- 3 pending because its Counterparty´s Settlement Instruction was on Hold.
- 4 In this example T2S informs CSD Participant A's counterparty (CSDPBBICXXX) that its Counterparty's Settle-
- 5 ment Instruction is totally released and no other hold remain providing the references of the counterparty's
- 6 instruction (T2S reference and the Account owner reference) and the corresponding T2S Matching Reference
- 7 (Supplementary Data).

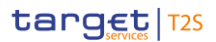

1 Message usage: Matched

2 This message usage relates to the usage of a status advice message, sent by T2S, when the instruction is 3 matched by T2S.

- 4 Specific message requirements
- 5 To inform about a matched status, the *SecuritiesSettlementTransactionStatusAdviceV10* includes the follow-6 ing information:
- 7 **l** Matched status that corresponds to 'Matched',with no reason code or additional information;
- 8 **l** Pending/Failing status indicating that the instruction is not settled. Depending on whether the instruc-9 tion can settle on its ISD or not, the instruction is informed either with status Pending or Failing respec-10 tively;
- 11 **l** Code ISO Code that indicates that the instruction is either on hold (on Party Hold 'PREA', on CSD Hold 12 'CSDH' and/or on CSD Validation Hold 'CVAL'), or that no hold exists ('FUTU' for Pending and 'CYCL' for 13 Failing);
- 14 **l** AdditionalReasonInformation in case the Code is CVAL, text comprising the relevant Business Rule 15 name, and the rule ID, the restriction type name and the description of a positive CSD Validation Hold 16 restriction fulfilled
- 17 **l** AcknowledgedStatusTimeStamp In case the Settlement Instruction is sent Already Matched, time 18 stamp on when the Settlement Instruction is accepted;
- 19 **l** MatchedStatusTimeStamp Time stamp on when the Settlement Instruction is matched;
- 20 **l** ReceivingSettlementParties Account Owner reference and T2S reference of the counterparty if the se-21 curities movement type is DELI;
- 22 **l** DeliveringSettlementParties Account Owner reference and T2S reference of the counterparty if the se-23 curities movement type is RECE;
- 24 **l** Supplementary Data providing the T2S Matching Reference assigned by T2S to both Settlement Instructions that have been matched by T2S. 26

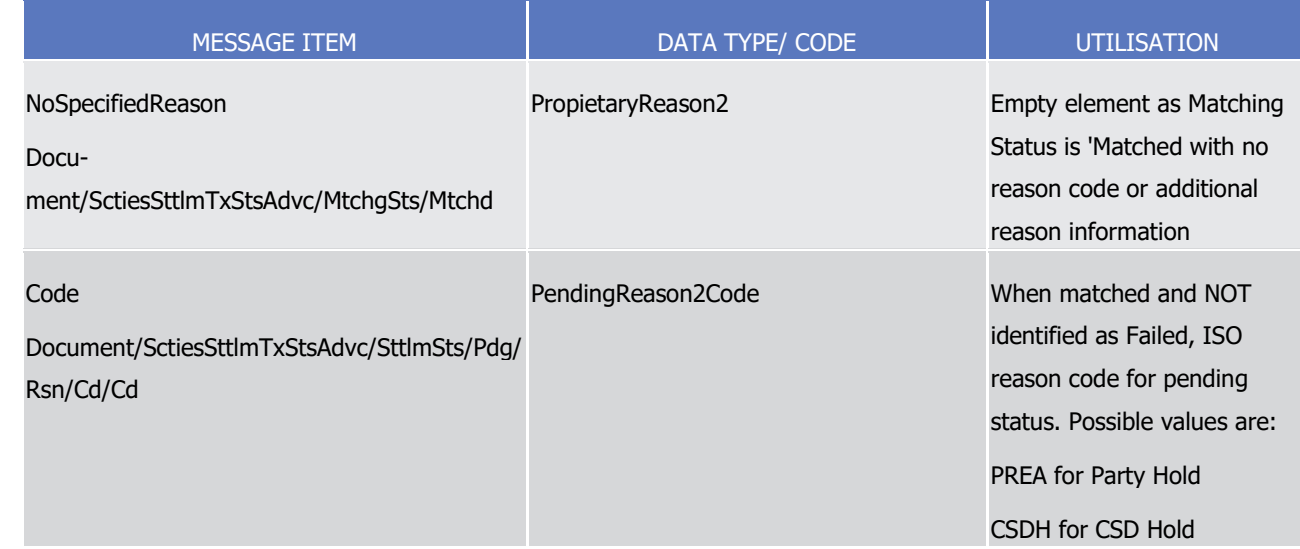

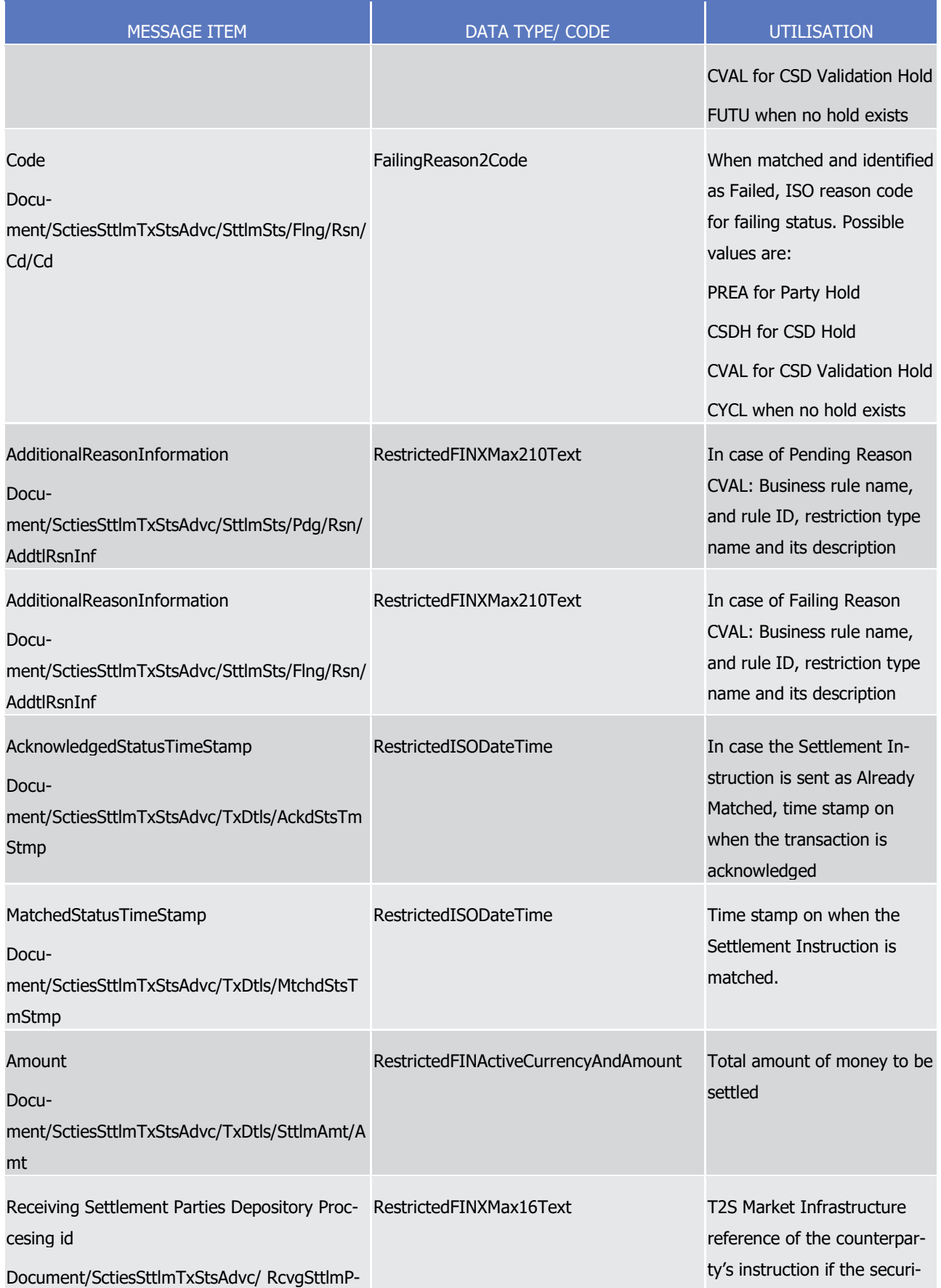

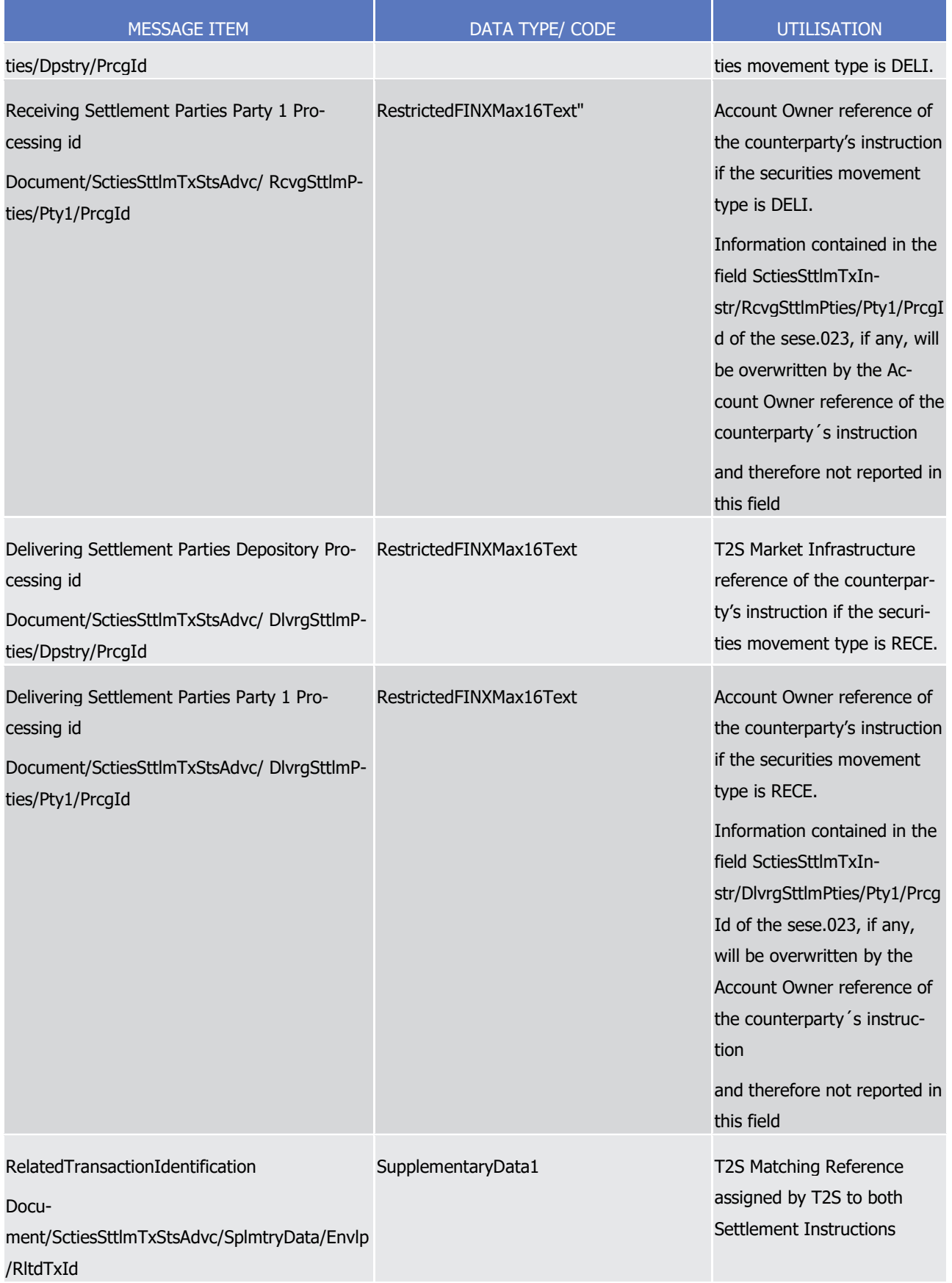

1 Message usage example: sese.024.001.10 T2S\_PendingMatched\_Example.xml

- Firstly CSD Participant A (PRTAFRPPXXX) with a securities account '1000000123' in T2S has instructed the
- 2 delivery of 100000 securities ISIN000001 to its counterparty CSD Participant B (CSDPBBICXXX) and its CSD
- B (CSDBBIC1XXX) versus a payment of 575000, Euros for settlement on the 3/1/2015 (date in the future).
- In this example, T2S advices to the T2S party, CSD Participant A , that its Settlement Instruction, with T2S
- reference 'T1290', has been matched in T2S providing the corresponding T2S Matching Reference (Supple-
- mentary Data) and the time at which the Settlement Instruction was matched in T2S. In the same status
- advice, the pending status is informed.
- 8 Message usage example 2: sese.024.001.10\_T2S\_FailingMatched\_Example.xmlFirstly CSD Participant A
- (PRTAFRPPXXX) with a securities account '1000000222' in T2S has instructed the delivery of 100000 securi-
- ties ISIN000011 to its counterparty CSD Participant B (CSDPBBICXXX) and its CSD B (CSDBBIC1XXX) versus
- a payment of 575000, Euros for settlement on the 3/1/2013 (date in the past). In this example, T2S advices
- 12 to the T2S party, CSD Participant A, that its Settlement Instruction, with T2S reference 'T1291', has been
- matched in T2S providing the corresponding T2S Matching Reference (Supplementary Data). In the same
- status advice, the failing status is informed.
- 15 Message usage: Cancelled
- This message usage relates to the usage of a status advice message, sent by T2S, to advice about the can-
- cellation of the Settlement Instruction during its processing.
- Specific message requirements
- 19 To inform about a cancelled status, the SecuritiesSettlementTransactionStatusAdviceV10 includes the follow-ing information:
- **l** Cancelled status that corresponds to successfully cancellation of the Settlement Instruction with one reason code;
- **l** Code ISO code specifying the reason of the cancellation.
- **l** AdditionalReasonInformation in case the instruction was cancelled after the revalidation process, text
- comprising a combination of the associated business rule not fulfilled, a short description of the error,
- and the rule ID, the restriction type name and the description of a positive rejection restriction fulfilled, if any;

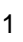

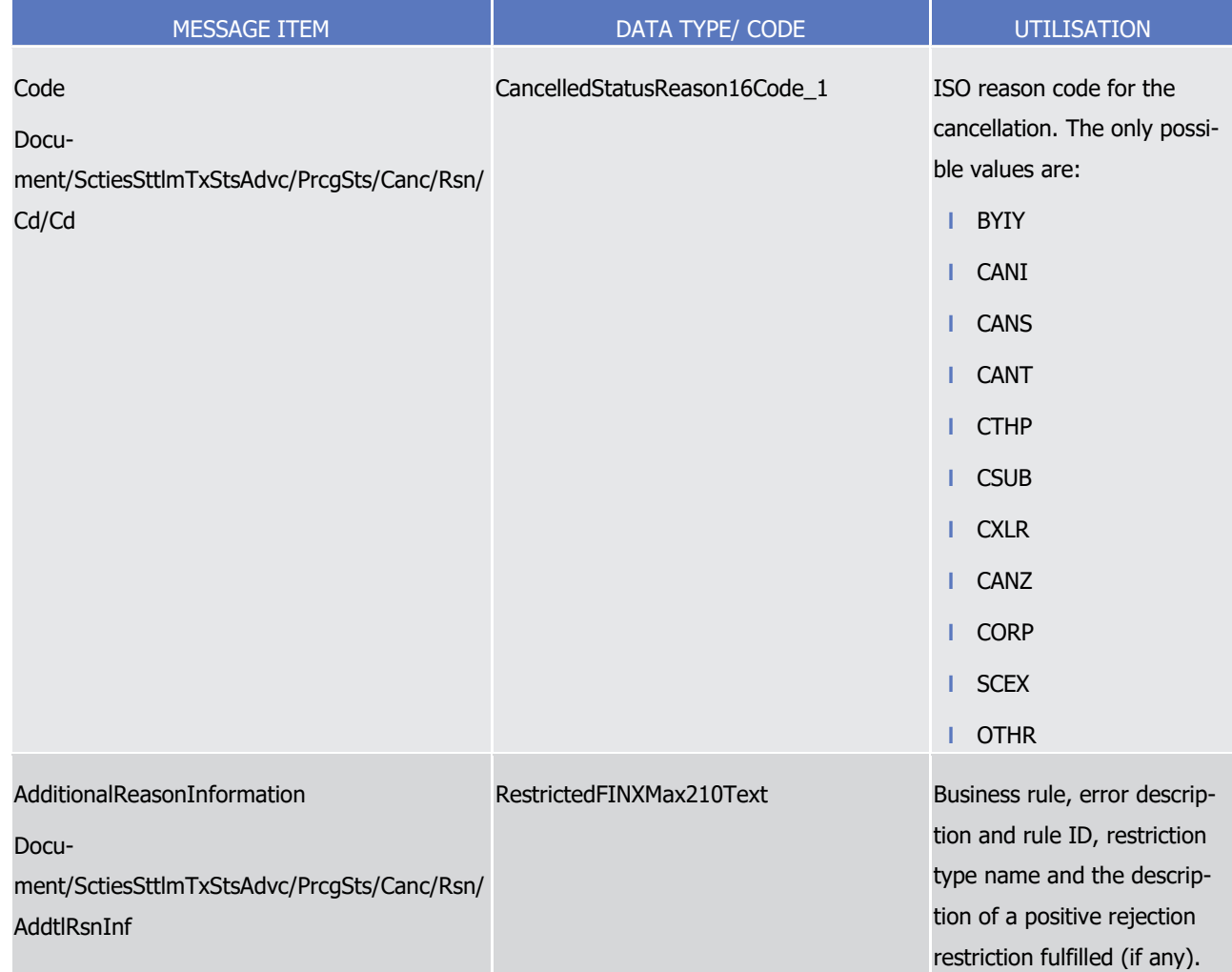

### 2 Message usage example: sese.024.001.10\_T2S\_Cancelled\_Example.xml

- 3 Firstly CSD Participant A (PRTAFRPPXXX) with a securities account '1000000123' in T2S has instructed the
- 4 delivery of 100000 securities ISIN000001 to its counterparty CSD Participant B (CSDPBBICXXX) and its CSD

5 B (CSDBBIC1XXX) versus a payment of 575000, Euros for settlement on the 3/1/2015. In this example and

- 6 after an unsuccessful revalidation, T2S advices to the T2S party, CSD Participant A, that its Settlement In-
- 7 struction, with T2S reference 'T1290', has been cancelled.

### 8 Message usage: Eligibility Failure

- 9 This message usage relates to the usage of status advice message, sent by T2S, when at least one eligibility 10 criterion is not fulfilled.
- 11 Specific message requirements
- 12 To inform about a pending status due to an eligibility failure, the SecuritiesSettlementTransactionStatusAd-13 *viceV10* includes the following information:
- 14 **l** Pending/Failing status that corresponds to 'Pending' or 'Failing' (depending on whether the instruction
- 15 can settle on its ISD or not) with one or more reason codes to inform about the eligibility criterion not
- 16 fulfilled;

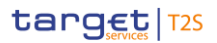

- 1 **l** Code ISO code specifying the reason for the eligibility failure;
- 2 **l** AdditionalReasonInformation text comprising a combination of the associated business rule not fulfilled 3 and a short description of the error;
- 4 **l** SettlementQuantity the quantity of financial instrument remaining to be settled;
- 5 **l** SettlementAmount the quantity of money remaining to be credited/debited;
- 6 **l** ReceivingSettlementParties Account Owner reference and T2S reference of the counterparty if the se-7 curities movement type is DELI;
- 8 **l** DeliveringSettlementParties Account Owner reference and T2S reference of the counterparty if the se-9 curities movement type is RECE;
- 10 **l** Supplementary Data providing the T2S Matching Reference assigned by T2S to both Settlement In-11 structions that have been matched by T2S.

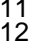

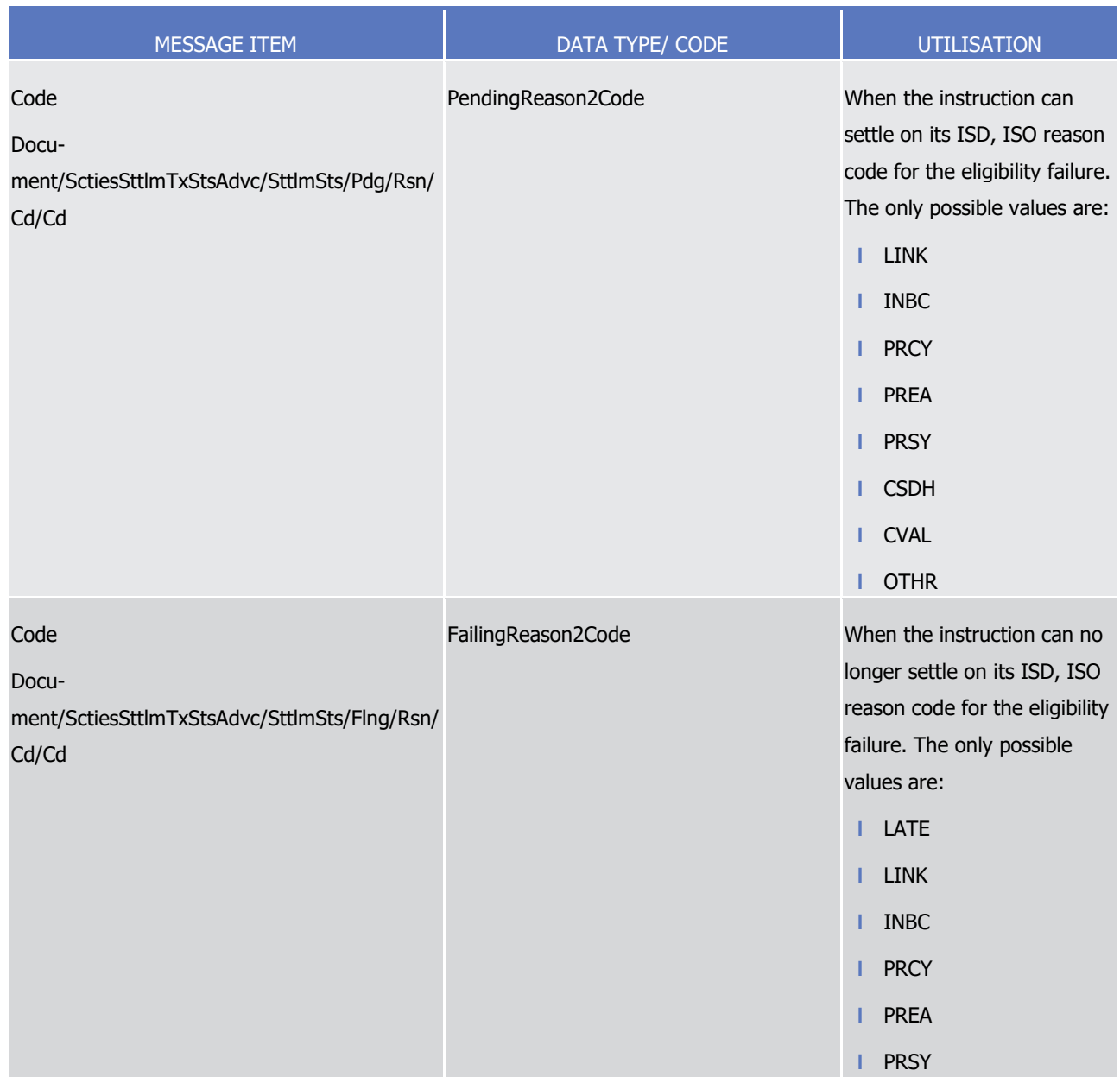

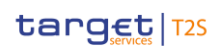

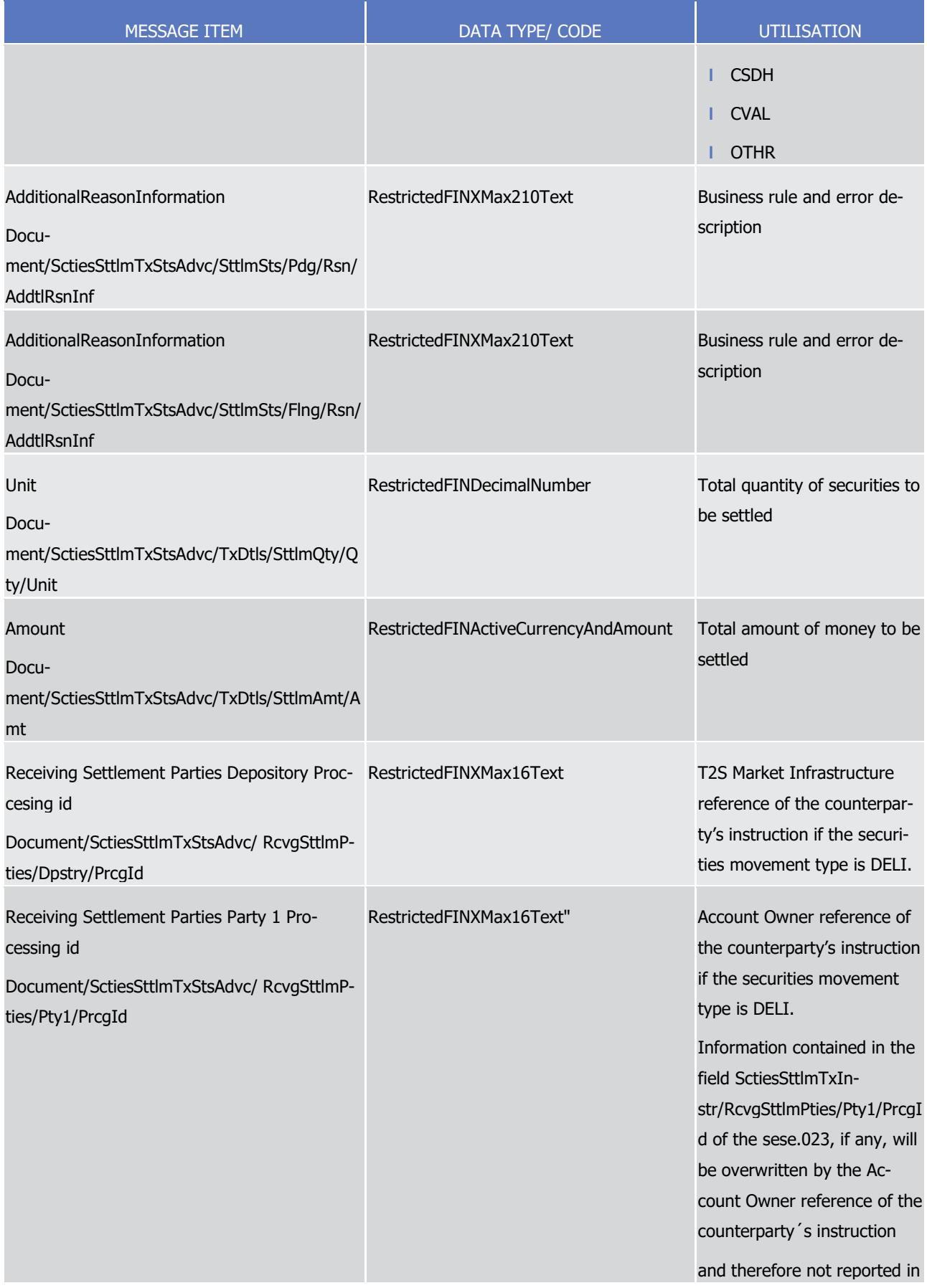

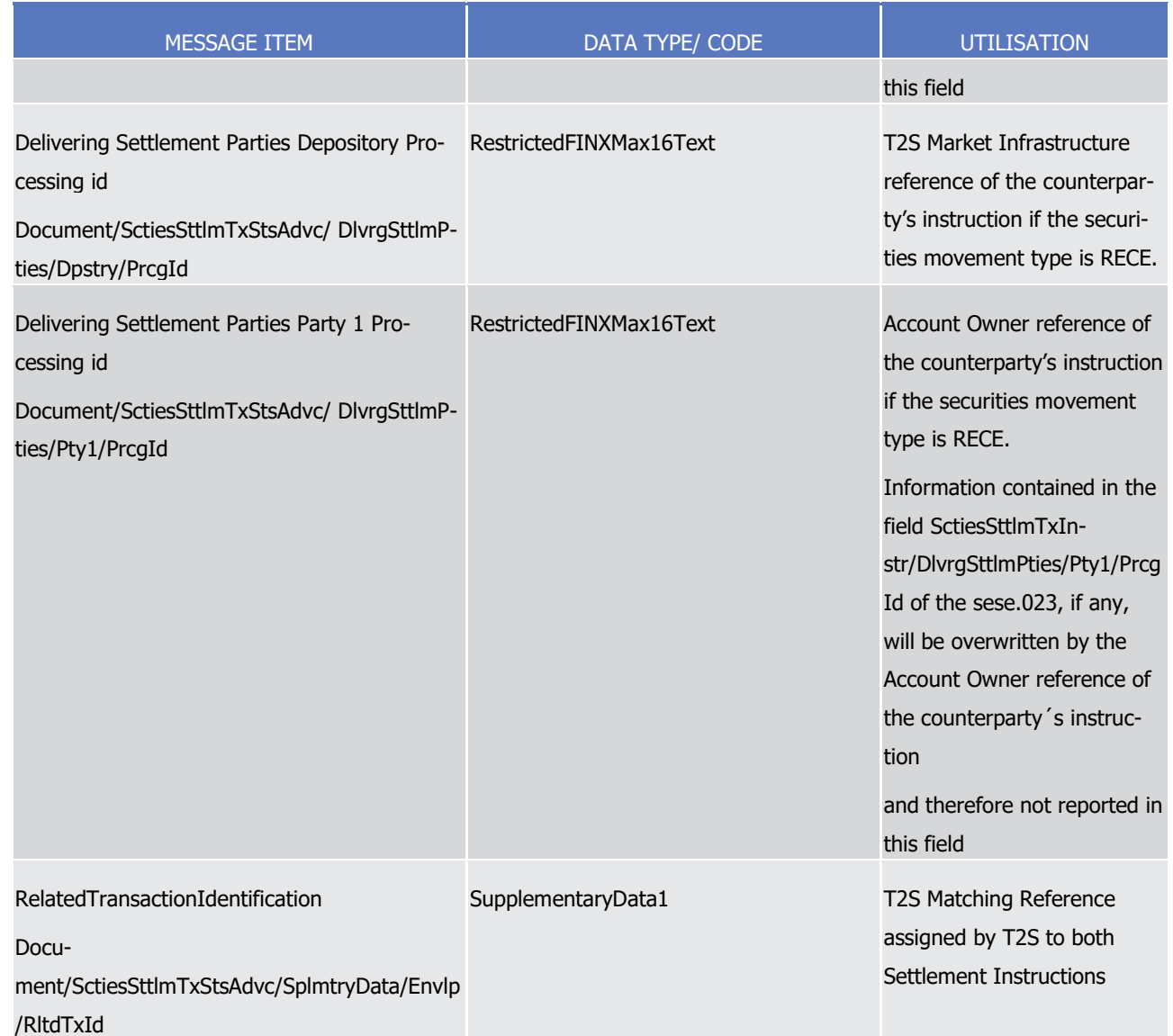

1 Message usage example: sese.024.001.10\_T2S\_PendingEligibilityFailure\_Example.xml

- 2 Firstly CSD Participant A (PRTAFRPPXXX) with a securities account '1000000123' in T2S has instructed the 3 delivery of 100000 securities ISIN000001 to its counterparty CSD Participant B (CSDPBBICXXX) and its CSD 4 B (CSDBBIC1XXX) versus a payment of 575000, Euros for settlement on the 3/1/2015. In this example, T2S 5 advices about the eligibility failure via a pending status (the instruction can still settle on its ISD) because 6 the Settlement Instruction, with T2S reference 'T1290', has a link AFTE with a Settlement Instruction or 7 Settlement Restriction for which the cut off is reached. T2S also provides in the status advice the references 8 of the counterparty's instruction (T2S reference and the Account owner reference) and the corresponding
- 9 T2S Matching Reference (Supplementary Data) of the settlement Instruction.
- 10 Message usage example 2: sese.024.001.10 T2S FailingEligibilityFailure Example.xml
- 11 Considering the same instruction as in the previous message usage example 1, in this example, T2S advices
- 12 about the eligibility failure on the 4/1/2015 (one day after the ISD of the instruction) via a failing status be-
- 13 cause the Settlement Instruction, with T2S reference 'T1290', has a link AFTE with an unsettled Settlement
- 14 Instruction or Settlement Restriction. T2S also provides in the status advice the references of the counter-

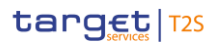

- 1 party's instruction (T2S reference and the Account owner reference) and the corresponding T2S Matching 2 Reference (Supplementary Data) of the Settlement Instruction. 3 Message usage: Intraday Restriction 4 This message usage relates to the usage of status advice message, sent by T2S, when at least one intraday 5 restriction is detected. The following message usage informs about a pending status due an intraday re-6 striction detected either 7 **l** On securities;
- 8 **l** On the involved securities account;
- 9 **l** On the involved T2S Party of the Settlement Instruction.
- 10 Specific message requirements
- 11 To inform about a pending status due to an intraday restriction, the Securities Settlement Transaction Sta-
- 12 tusAdviceV10 includes the following information:
- 13 **l** Pending/Failing status that corresponds to 'Pending' or 'Failing' (depending on whether the instruction 14 can settle on its ISD or not) with one or more reason codes to inform about the intraday restriction de-15 tected;
- 16 **l** Code ISO code specifying the reason for the intraday restriction;
- 17 **l** AdditionalReasonInformation text comprising a combination of the associated business rule not fulfilled 18 and a short description of the error;
- 19 **l** Settlement Quantity the quantity of financial instrument remaining to be settled;
- 20 **l** SettlementAmount the quantity of money remaining to be credited/debited;
- 21 **l** ReceivingSettlementParties Account Owner reference and T2S reference of the counterparty if the se-22 curities movement type is DELI;
- 23 **l** DeliveringSettlementParties Account Owner reference and T2S reference of the counterparty if the se-24 curities movement type is RECE;
- 25 **l** Supplementary Data providing the T2S Matching Reference assigned by T2S to both Settlement Instructions that have been matched by T2S. 26<br>27

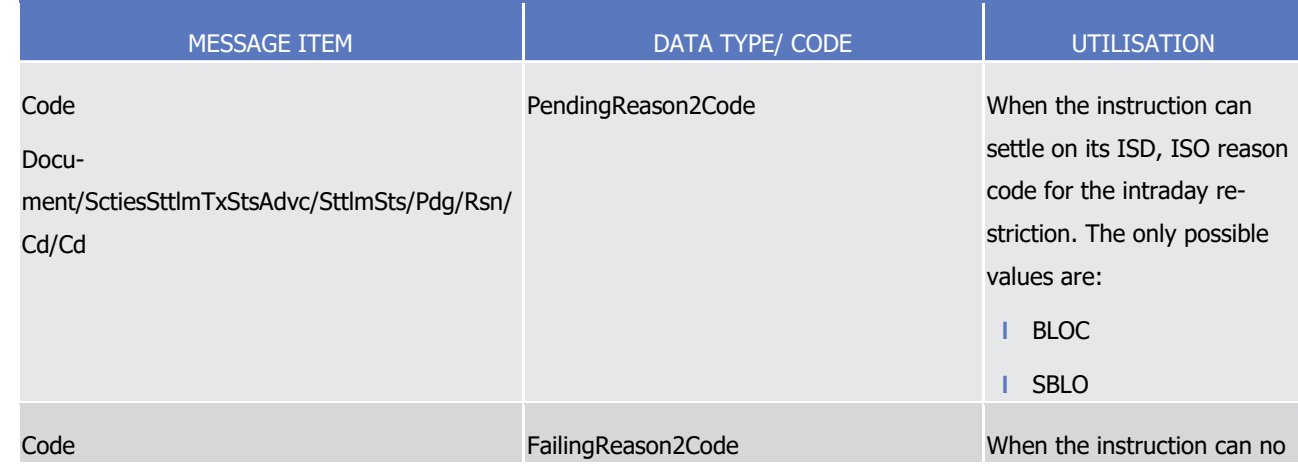

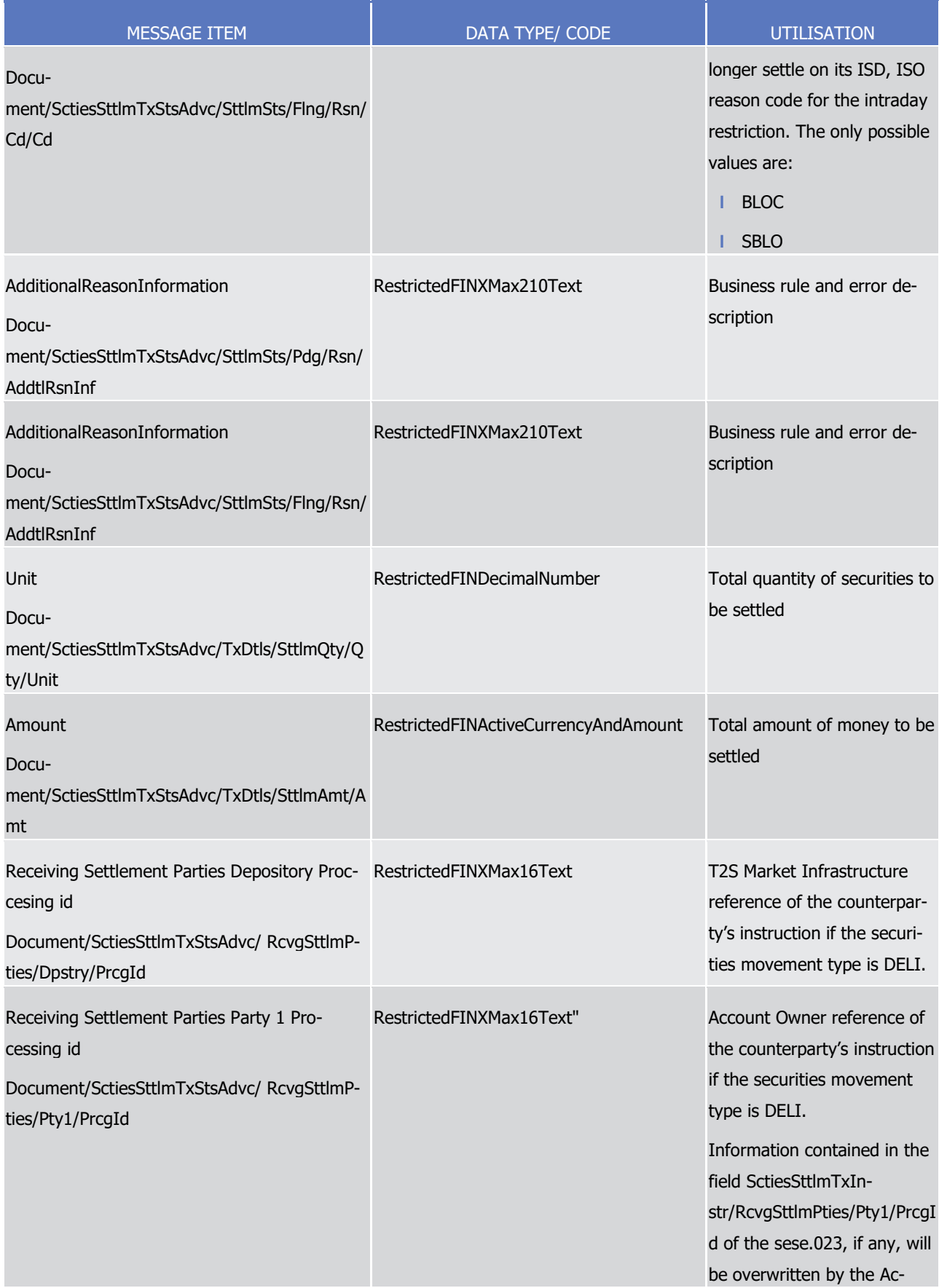

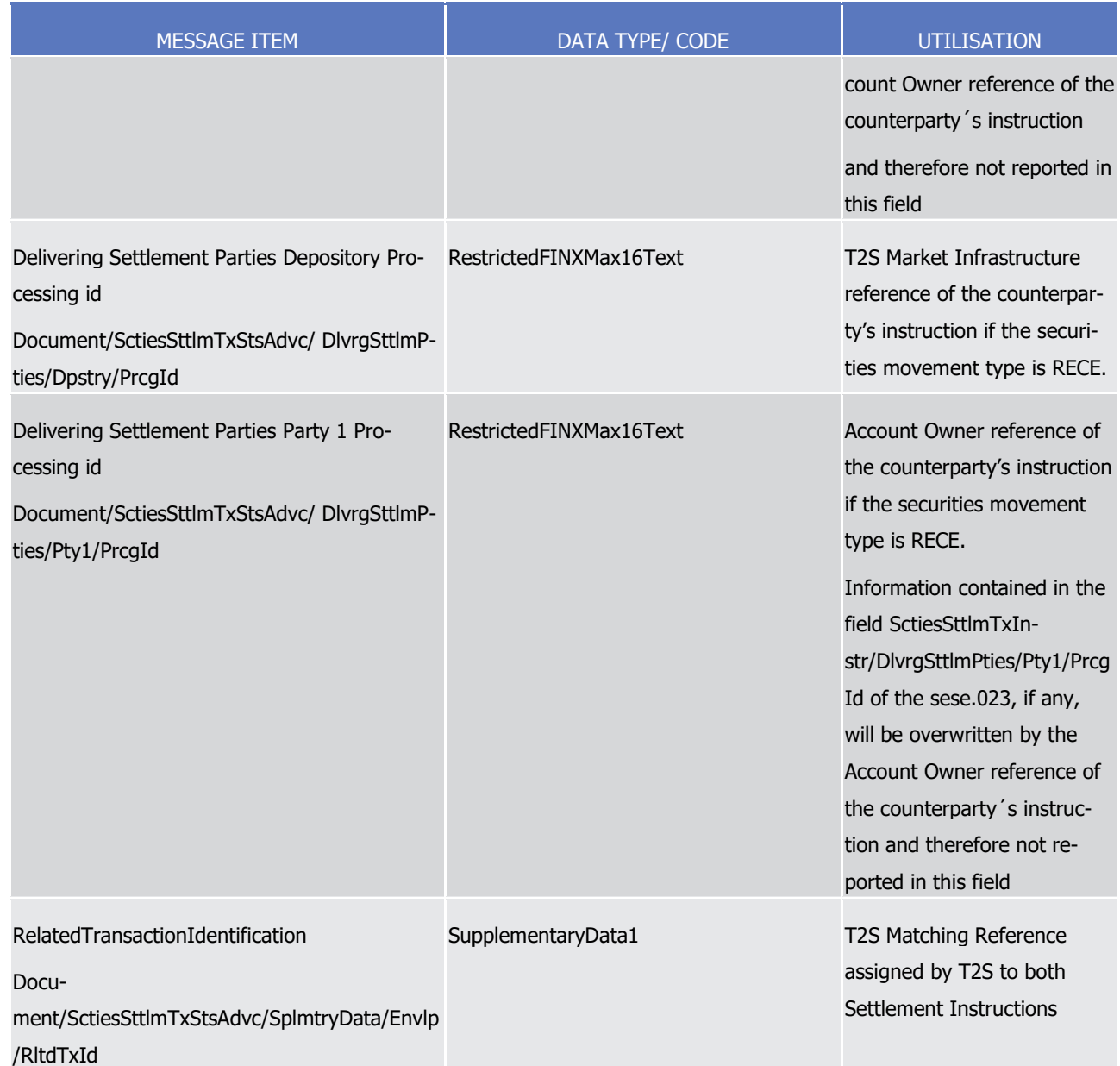

#### 1 Message usage example: sese.024.001.10 T2S\_PendingIntradayFailure\_Example.xml

 Firstly CSD Participant A (PRTAFRPPXXX) with a securities account '1000000123' in T2S has instructed the delivery of 100000 securities ISIN000001 to its counterparty CSD Participant B (CSDPBBICXXX) and its CSD B (CSDBBIC1XXX) versus a payment of 575000, Euros for settlement on the 3/1/2015. In this example, T2S informs about the detection of two intraday restrictions, via a pending status (the instruction can still settle on its ISD) providing the references of the counterparty's instruction (T2S reference and the Account owner reference) and the corresponding T2S Matching Reference (Supplementary Data). One of the restrictions regards the securities account '1000000123' and the other one regards the securities 'ISIN00000001'.

#### 9 Message usage: Provision Check Failure

10 This message usage relates to the usage of status advice message, sent by T2S, to advice about a failure 11 **provisioning check.** 

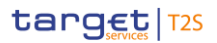

#### 1 Specific message requirements

- 2 To inform about a pending/failing status due to provisioning check failure, the SecuritiesSettlementTransac-3 tionStatusAdviceV10 includes the following information:
- 4 **l** Pending/Failing status that corresponds to 'Pending' or 'Failing' (depending on whether the instruction 5 can settle on its ISD or not) with one reason code to inform about the unsuccessful provisioning check;
- 6 **l** Code ISO code specifying the reason for the provisioning check;
- 7 **l** AdditionalReasonInformation text comprising a combination of the associated business rule not fulfilled 8 and a short description of the error;
- 9 **l** Settlement Quantity the quantity of financial instrument remaining to be settled;
- 10 **l** SettlementAmount the quantity of money remaining to be credited/debited;
- 11 **l** ReceivingSettlementParties Account Owner reference and T2S reference of the counterparty if the se-12 curities movement type is DELI;
- 13 **l** DeliveringSettlementParties Account Owner reference and T2S reference of the counterparty if the se-14 curities movement type is RECE;
- 15 **l** Supplementary Data providing the T2S Matching Reference assigned by T2S to both Settlement Instructions that have been matched by T2S. 16<br>17

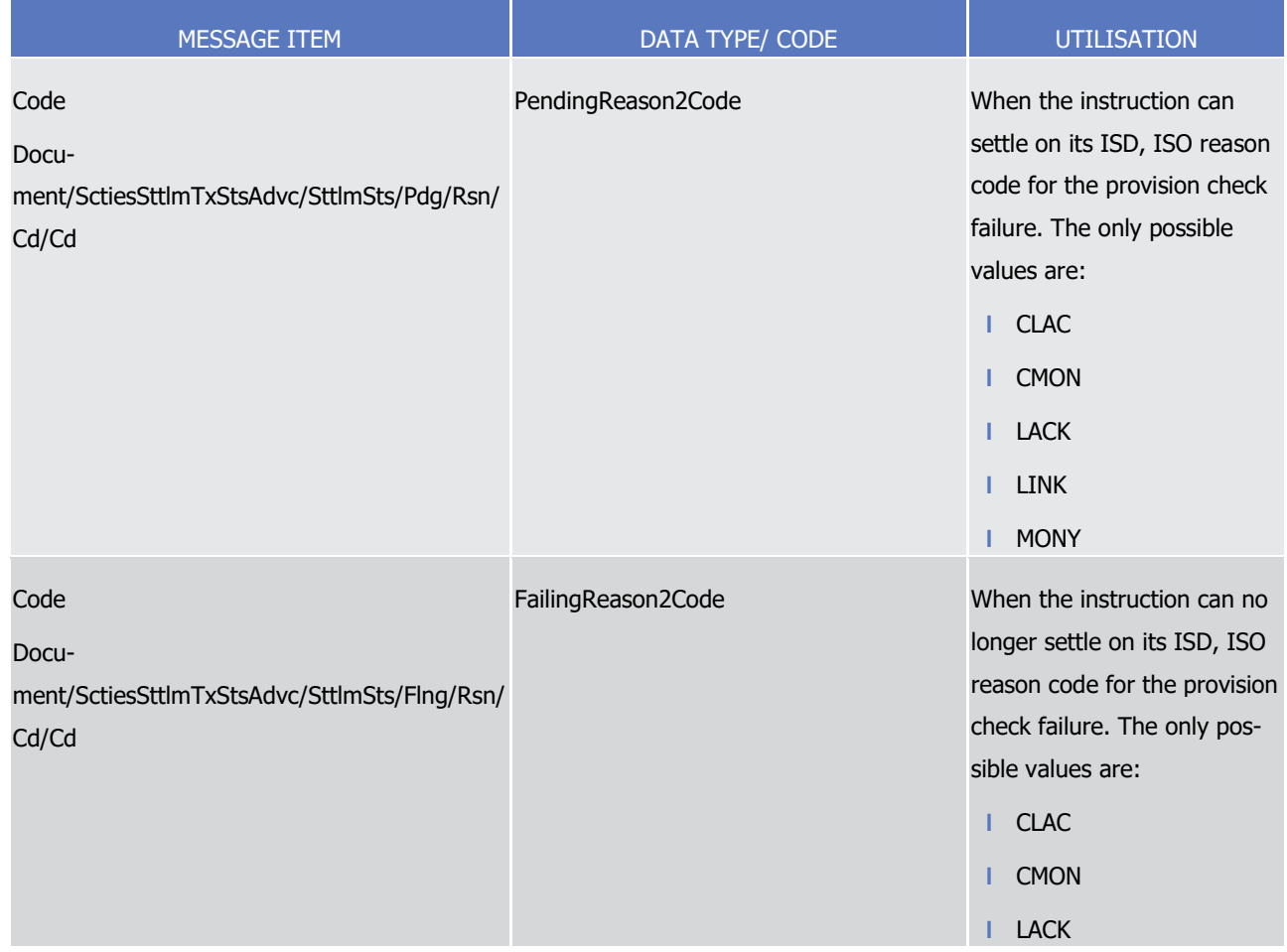

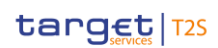

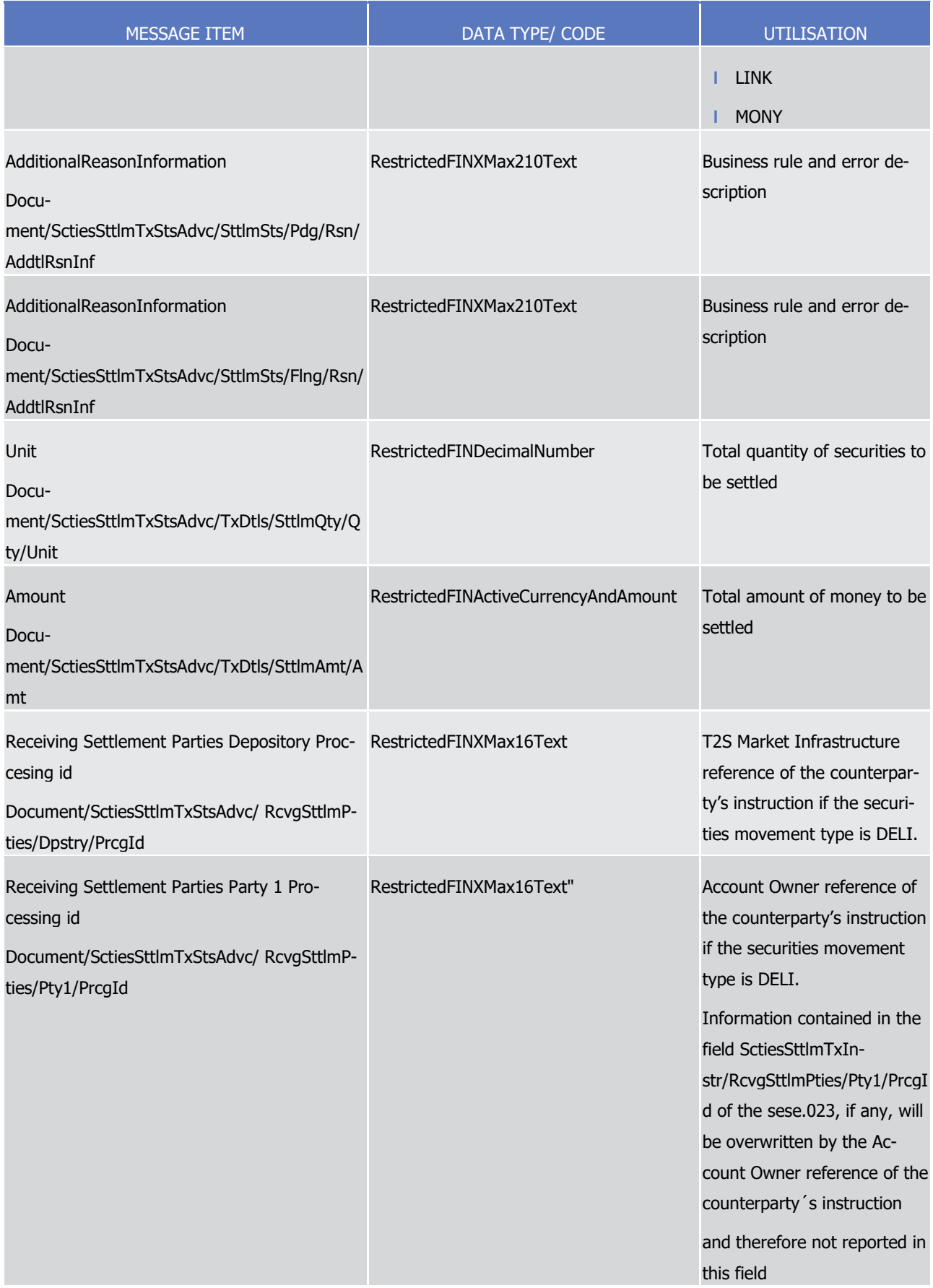

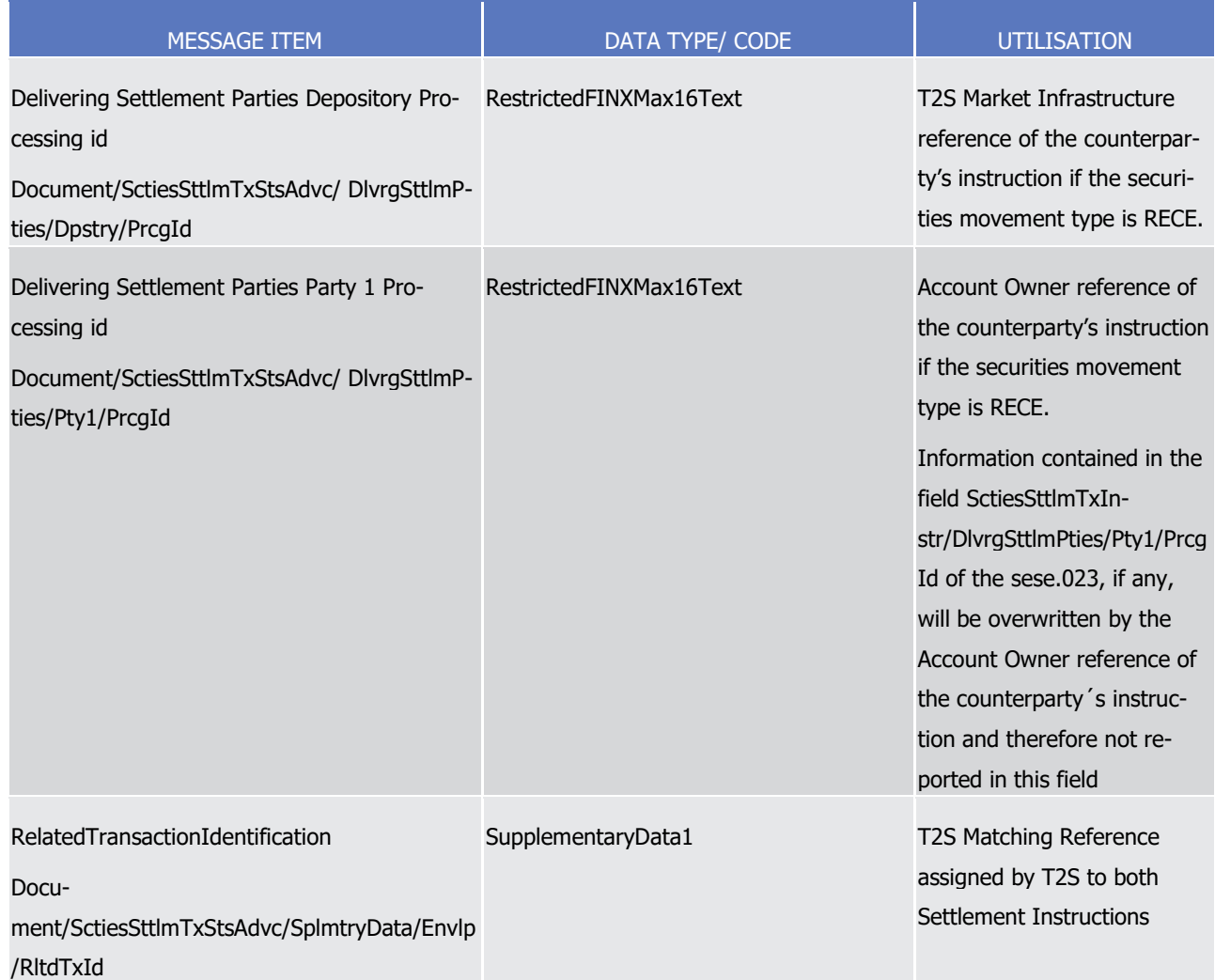

1 Message usage example 1:

- 2 sese.024.001.10\_T2S\_PendingProvisionFailureDueToALackOfSecuritiesWithLackOfCash\_Example1.xml
- 3 Firstly CSD Participant A (PRTAFRPPXXX) with a securities account ''1000000123' in T2S has instructed the
- 4 delivery of 100000 securities ISIN000001 to its counterparty CSD Participant B (CSDPBBICXXX) with cash
- 5 account "2000000456", and its CSD B (CSDBBIC1XXX) versus a payment of 575000, Euros for settlement on
- 6 the 3/1/2015. In this example, T2S informs a failure in the provisioning check via a pending status (the SI
- 7 can still settle on is ISD) providing the references of the counterparty's instruction (T2S reference and the
- 8 Account owner reference) and the corresponding T2S Matching Reference (Supplementary Data). The T2S
- 9 party delivering the securities, CSD Participant A, has insufficient securities to settle the Settlement Instruc-
- 10 tion. As the provision check for the securities side is negative, a sese.024 is sent to CSD Participant A with
- 11 ISO reason code LACK, and no further provision check is performed on the cash side.
- 12 Message usage example 2:
- 13 sese.024.001.10\_T2S\_PendingProvisionFailureDueToALackOfSecuritiesWithLackOfCash\_Example2.xml
- 14 Following Example1, CSD Participant A sends enough securities for the correct settlement of the transaction
- 15 to securities account 1000000123. Then, the provision check is executed again. As no lack of securities is
- 16 identified, T2S checks now the cash side provision, which has a negative result due to the insufficient exter-
- 1 nal guarantee headroom on the CMB. A pending sese.024 is sent to CSD Participant A with ISO reason code
- 2 CMON (The SI can still settle on its ISD).
- 3 Note that the "Message usage: Cancellation Requested" is not affected by this CR because according to the
- 4 message requirements for this usage, only the Processing Status with Pending Cancellation is provided by
- 5 T2S (i.e. neither the Matching Status nor the Settlement Status are provided in the relevant sese.024- Secu-
- 6 ritiesSettlementTransactionStatusAdviceV03 for the Cancellation Requested usage).

#### 7 Message usage: Cancellation Requested

- 8 This message usage relates to the usage of a status advice message, sent by T2S, to advice the T2S Actor
- 9 that its counterparty has requested the cancellation of its Settlement Instruction. The message usage in-
- 10 forms the T2S Actor in order to perform a bilateral cancellation.
- 11 Specific message requirements
- 12 To inform about a pending status due to a cancellation requested, the SecuritiesSettlementTransactionSta-
- 13 tusAdviceV10 includes the following information:
- 14 **l** CancellationRequested status to indicate that a request from your counterparty is pending waiting for 15 cancellation request from your side with one reason code or additional reason information;
- 16 **l** ReceivingSettlementParties Account Owner reference and T2S reference of the counterparty if the se-17 curities movement type is DELI;
- 18 **l** DeliveringSettlementParties Account Owner reference and T2S reference of the counterparty if the se-19 curities movement type is RECE;
- 20 **l** Supplementary Data providing the T2S Matching Reference assigned by T2S to both Settlement Instructions that have been matched by T2S.  $21$

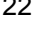

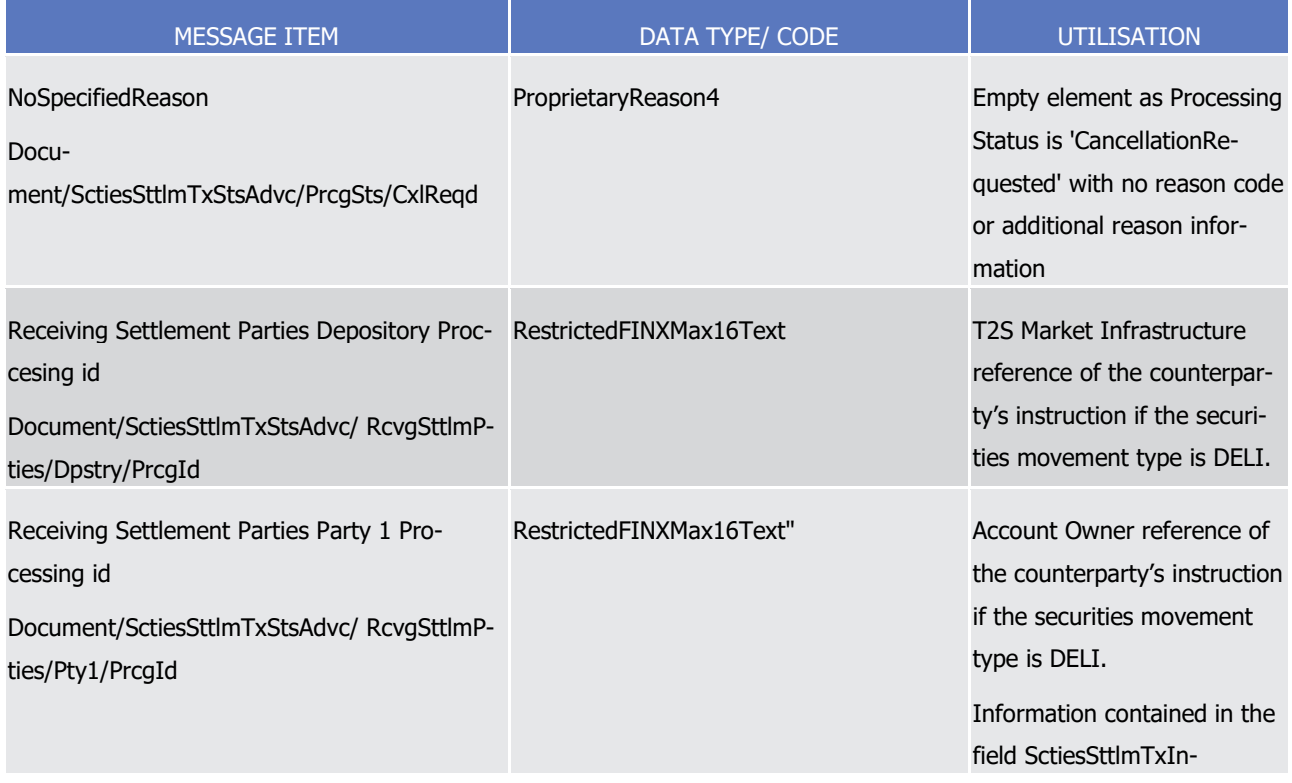

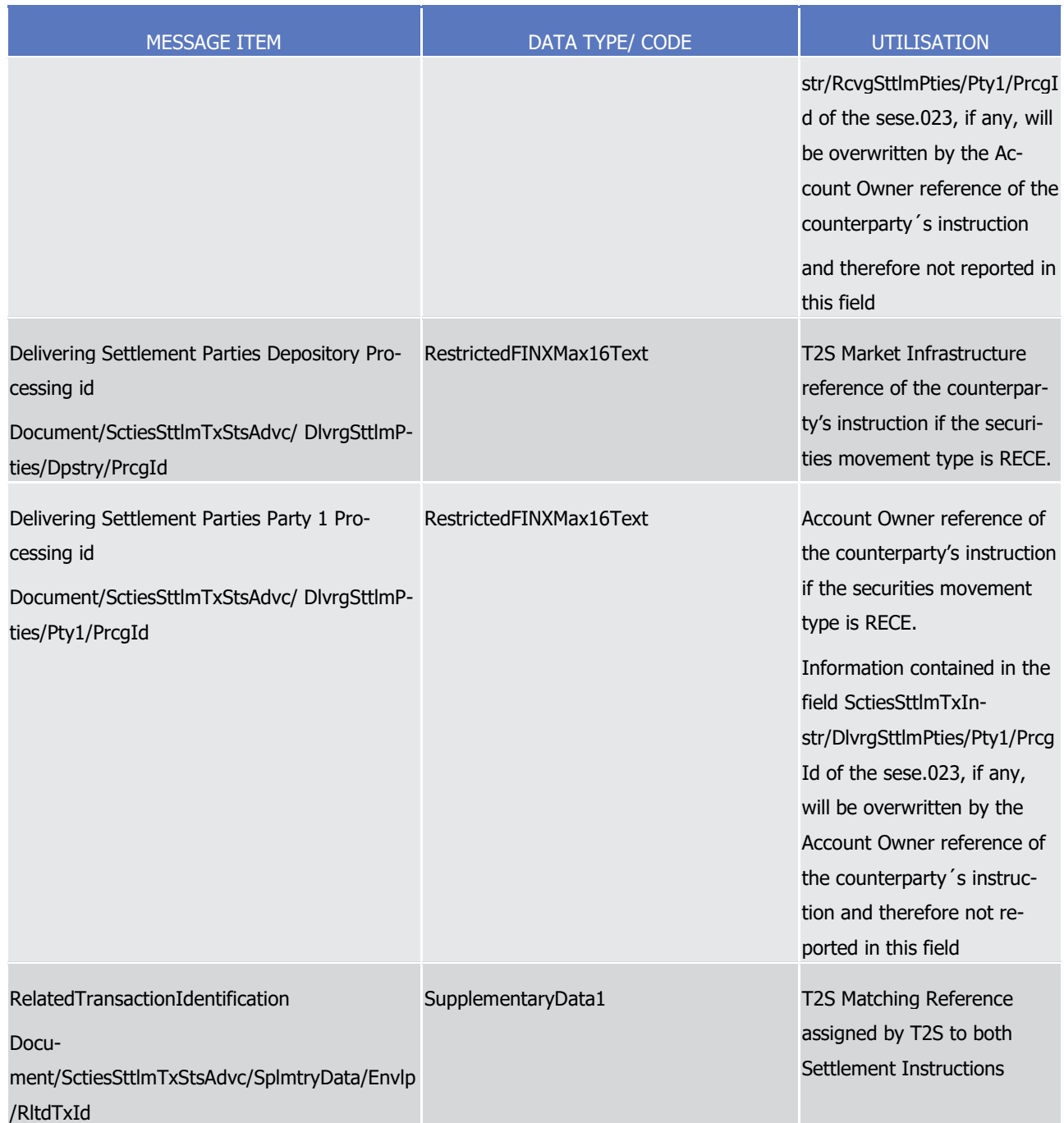

## 1 Message usage example: sese.024.001.10 T2S CancellationRequested Example.xml

 Firstly CSD Participant A (PRTAFRPPXXX) with a securities account '1000000123' in T2S has instructed the delivery of 100000 securities ISIN000001 to its counterparty CSD Participant B (CSDPBBICXXX) and its CSD B (CSDBBIC1XXX) versus a payment of 575000, Euros for settlement on the 3/1/2015. After being the Set- tlement Instruction matched, CSD Participant B has requested the cancellation of its leg on the Settlement Instruction. In this example, T2S informs CSD Participant A that its counterparty, CSD Participant B, has requested the cancellation on its Settlement Instruction providing the references of the counterparty's in- struction (T2S reference and the Account owner reference) and the corresponding T2S Matching Reference (Supplementary Data).

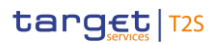

- 1 Message usage: Partial Settlement (unsettled part)
- 2 This message usage relates to the usage of a status advice message, sent by T2S, when advising about the
- 3 unsettled part of a Settlement Instruction that has been partially settled. This message usage informs about
- 4 a pending/failing status due to a partial settlement.
- 5 Specific message requirements

19

- 6 To inform about the unsettled part of a partial filling, the SecuritiesSettlementTransactionStatusAdviceV10 7 includes the following information:
- 8 **l** Pending/Failing status that corresponds to 'Pending' or 'Failing' (depending on whether the instruction 9 was partially settled on its ISD or not) with one reason code to inform about the partial settlement;
- 10 **l** Code 'PART' ISO code indicating the partial settlement of the transaction;
- 11 **l** SettlementQuantity the unsettled part of the financial instrument;
- 12 **l** SettlementAmount the quantity of money remaining to be credited/debited;
- 13 **l** ReceivingSettlementParties Account Owner reference and T2S reference of the counterparty if the se-14 curities movement type is DELI
- 15 **l** DeliveringSettlementParties Account Owner reference and T2S reference of the counterparty if the se-16 curities movement type is RECE
- 17 **l** Supplementary Data providing the T2S Matching Reference assigned by T2S to both Settlement In-18 structions that have been matched by T2S.

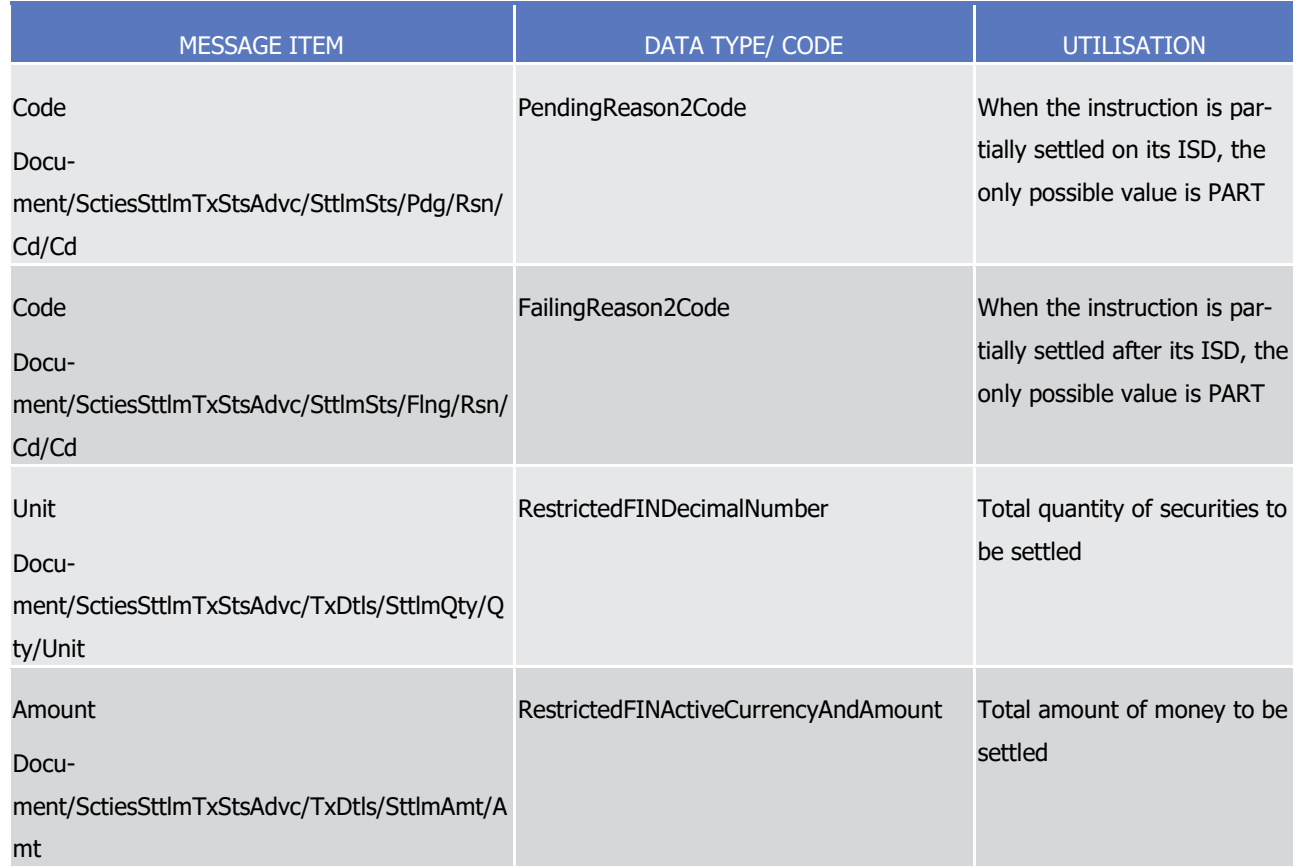

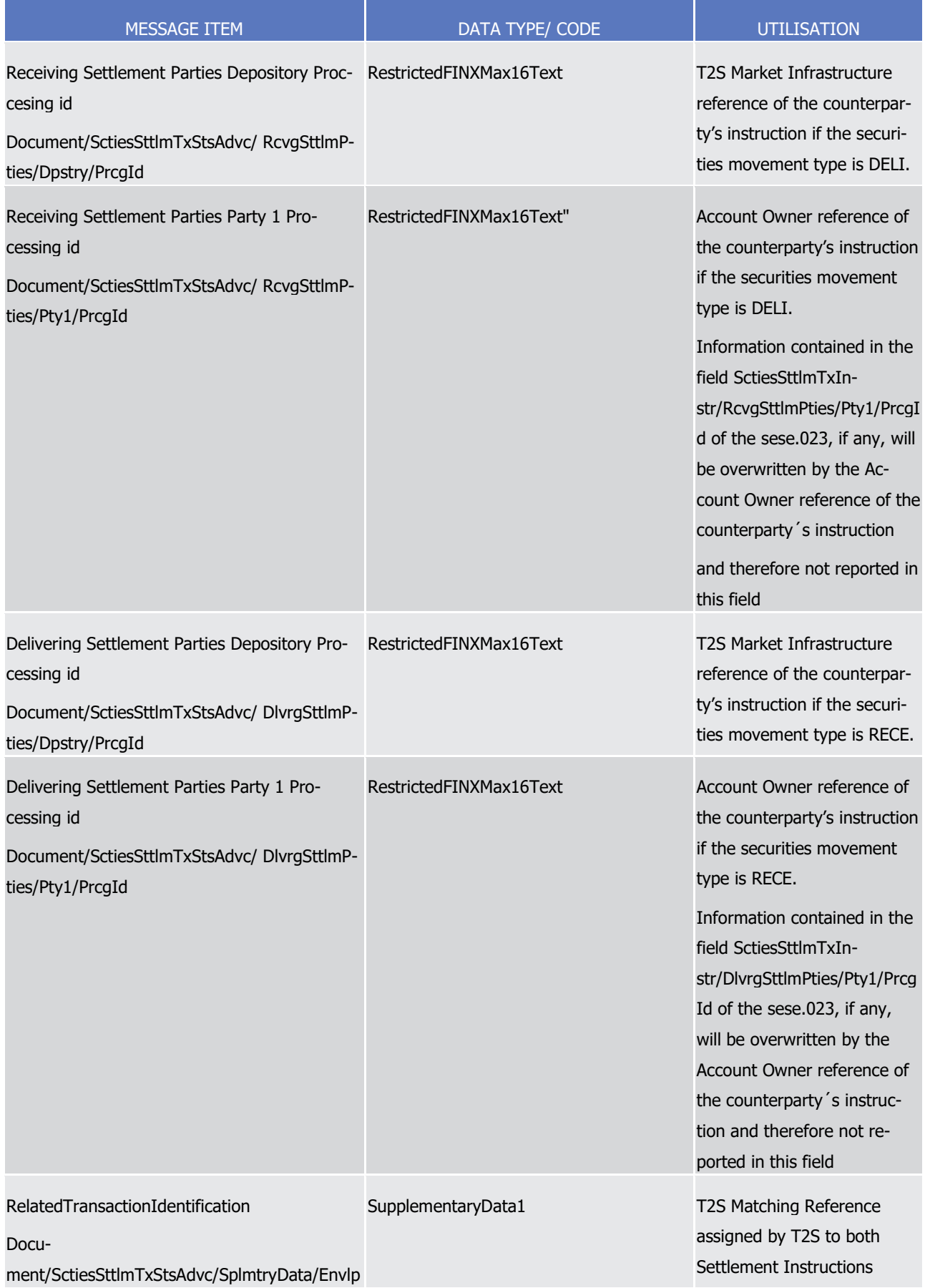

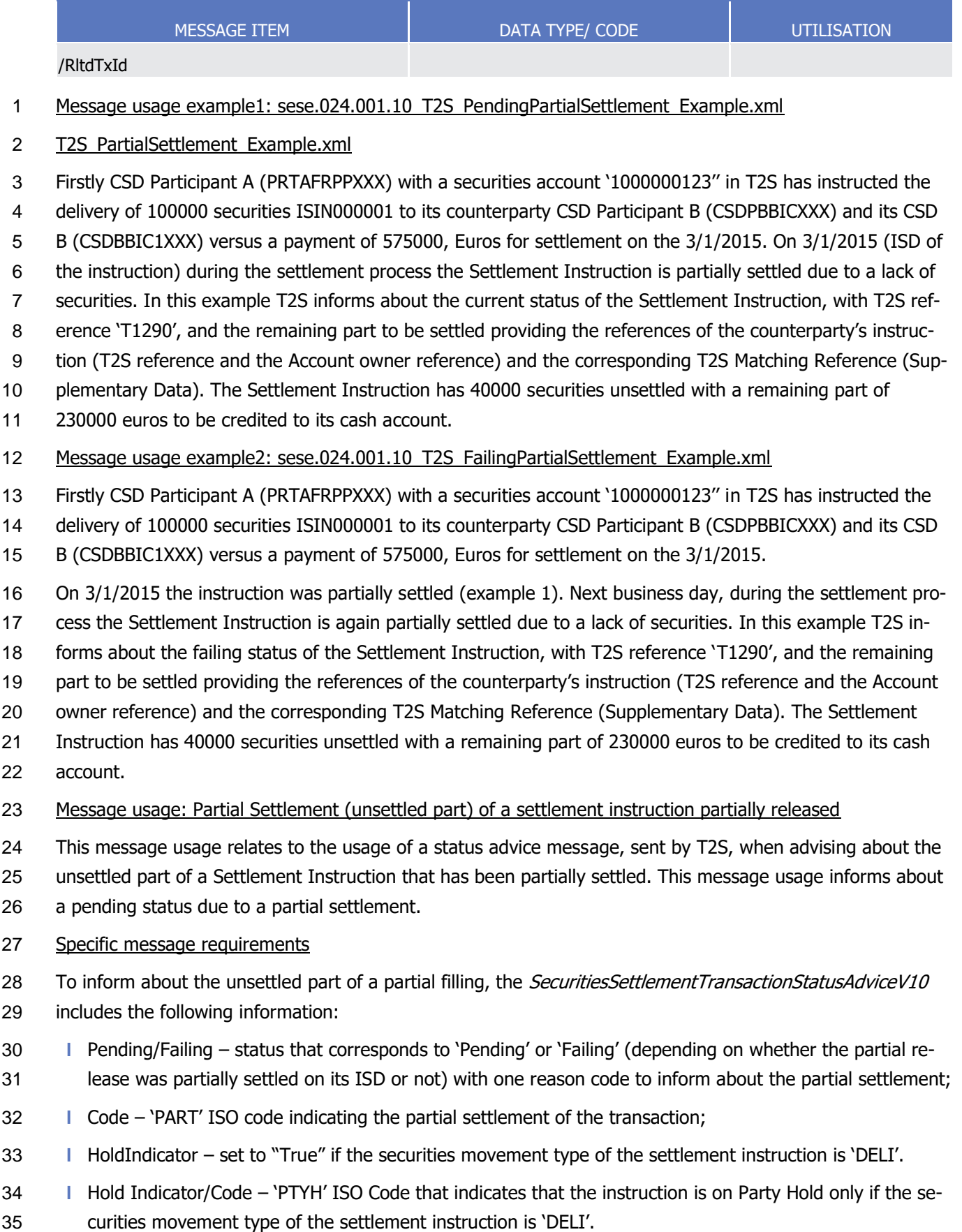

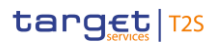

- 1 **l** SettlementQuantity the unsettled part of the financial instrument;
- 2 **l** SettlementAmount the quantity of money remaining to be credited/debited;
- 3 **l** ReceivingSettlementParties Account Owner reference and T2S reference of the counterparty if the se-4 curities movement type is DELI;
- 5 **l** DeliveringSettlementParties Account Owner reference and T2S reference of the counterparty if the se-6 curities movement type is RECE;
- 7 **l** SettlementInstructionProcessingAdditionalDetails quantity released and the quantity remaining on hold. 8 Only present if the instruction is under partial release process.
- 9 **l** Supplementary Data providing the T2S Matching Reference assigned by T2S to both Settlement Instructions that have been matched by T2S.  $10$ <br> $11$

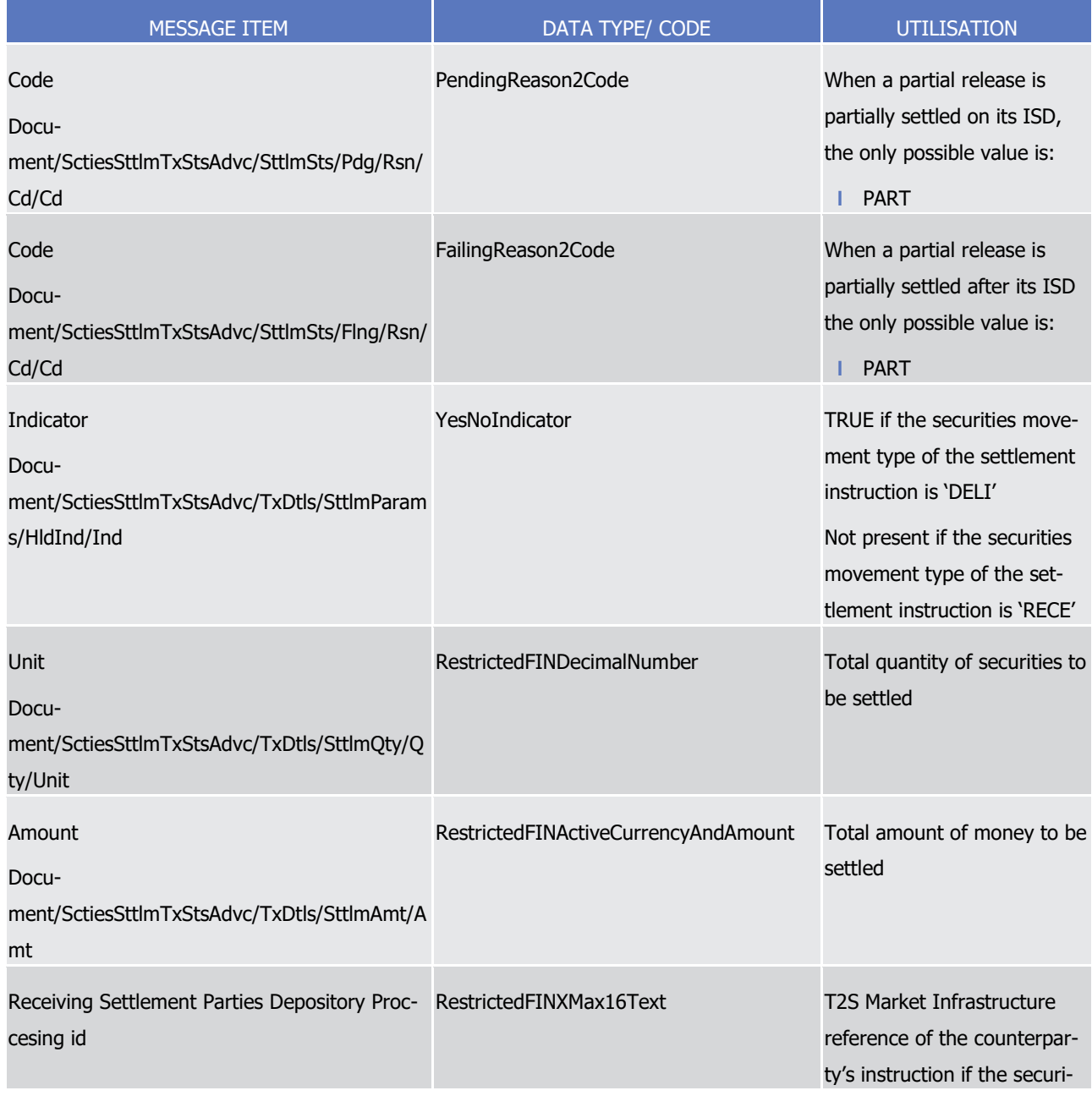

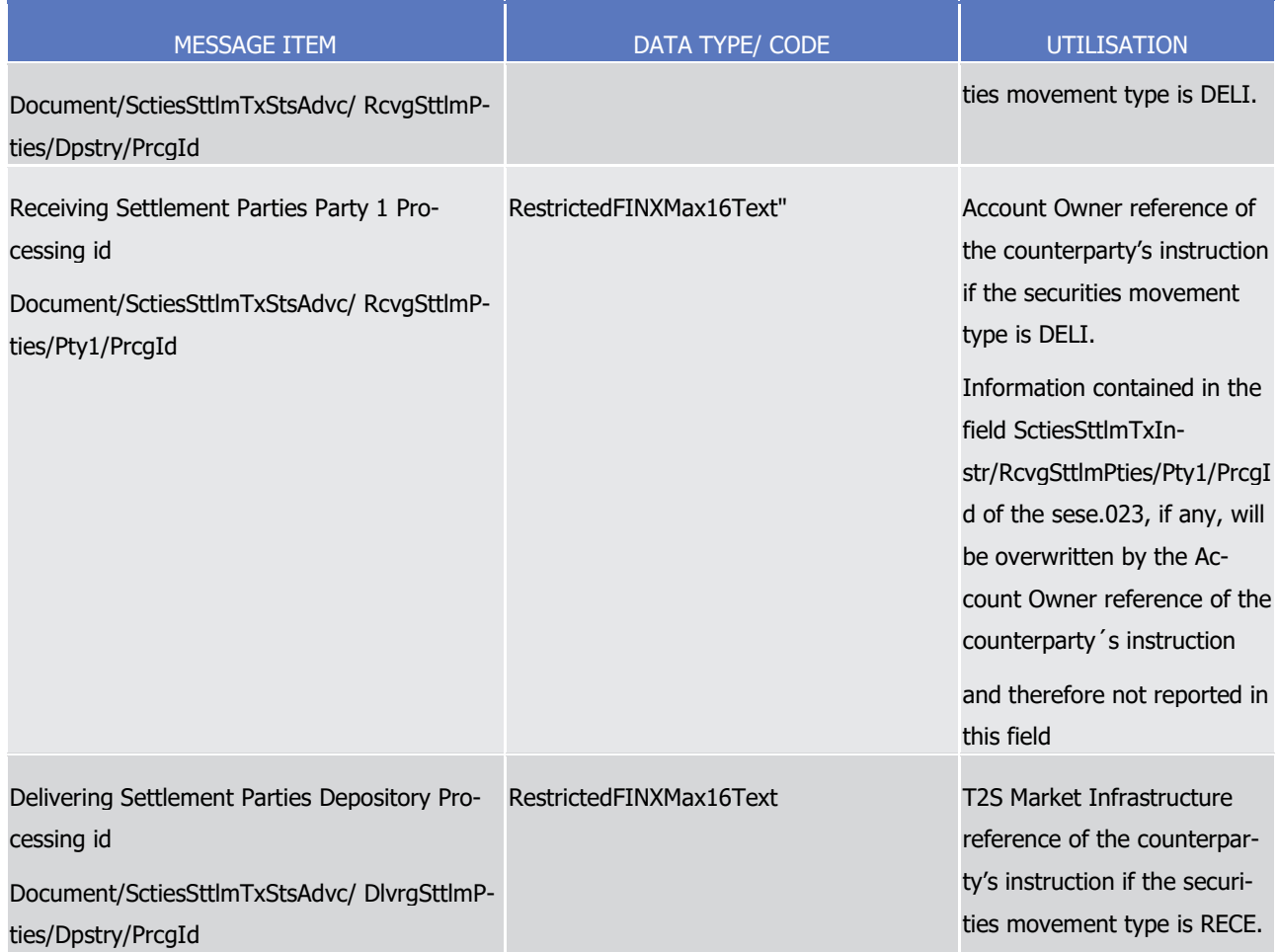

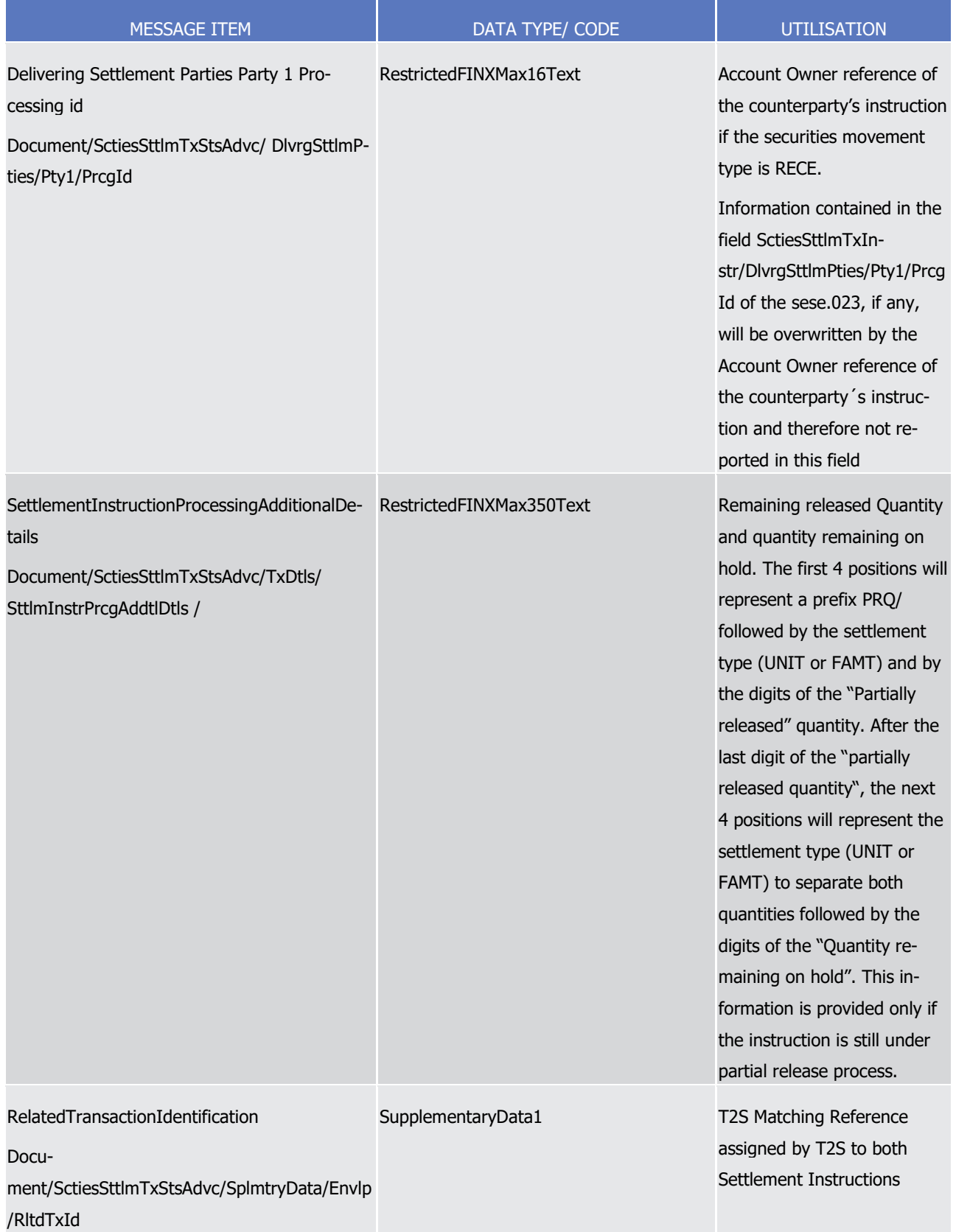

- 1 Message usage example: sese.024.001. 10 T2S PartialSettlement of partially released quantity Exam-
- 2 ple01.xml

 Firstly CSD Participant A (PRTAFRPPXXX) with a securities account '1000000123' in T2S has instructed the 2 delivery of 100000 securities ISIN000001 to its counterparty CSD Participant B (CSDPBBICXXX) and its CSD B (CSDBBIC1XXX) versus a payment of 575000, Euros for settlement on the 3/1/2015. The instruction is matched and on party hold. On the Intended Settlement Date, CSD Participant A requests a partial release of 20000 securities of its instruction 'T1290'. During the settlement process the Settlement Instruction is partially settled due to a lack of securities. In this example T2S informs Participant A about the current pend- ing status of the Settlement Instruction, of its instruction with T2S reference 'T1290', informing the remain- ing part to be settled, the remaining released quantity, the remaining on hold quantity (Settlement Instruc- tion Processing Additional Details) and providing the references of the counterparty's instruction (T2S refer- ence and the Account owner reference) and the corresponding T2S Matching Reference (Supplementary Data). The Settlement Instruction has 5000 securities remaining released, 80000 securities remaining on hold and 85.000 securities unsettled with a remaining part of 488750 euros to be credited to its cash ac- count. 14 Message usage example: sese.024.001.10 T2S PartialSettlement of partially released quantity Exam- ple02.xml Firstly CSD Participant B (CSDPBBICXXX) with a securities account '1000000456'' in T2S has instructed the

- reception of 100000 securities ISIN000001 from its counterparty CSD Participant A (PRTAFRPPXXX) and its
- CSD A (CSDABIC1XXX) versus a payment of 575000, Euros for settlement on the 3/1/2015. The instruction is matched. On the Intended Settlement Date, CSD Participant A requests a partial release of 20000 securi-
- ties of its instruction 'T1290'. During the settlement process, the Settlement Instruction is partially settled
- due to a lack of securities. In this example T2S informs Participant B about the current pending status of its
- Settlement Instruction, with T2S reference 'T1291', informing the remaining part to be settled, the remaining
- released quantity, the remaining on hold quantity (Settlement Instruction Processing Additional Details) and
- providing the references of the counterparty's instruction (T2S reference and the Account owner reference)
- and the corresponding T2S Matching Reference (Supplementary Data). The Settlement Instruction has 5000
- securities remaining released, 80000 securities remaining on hold and 85.000 securities unsettled with a
- remaining part of 488750 euros to be debited to its cash account.
- Message usage: Execution of a partial release
- This message usage relates to the usage of a status advice message, sent by T2S, when a settlement in-
- struction is partially released. A settlement instruction is partially released if a release instruction indicating a quantity lower than the quantity stated in the referenced Settlement Instruction is executed.
- Specific message requirements.
- 33 To inform about the execution of a partial release, the SecuritiesSettlementTransactionStatusAdviceV10 in-cludes the following information:
- **l** Pending/Failing status that corresponds to 'Pending' or 'Failing' (depending on whether the partial re-lease was executed on its ISD or not) with one reason code to inform about the partial settlement;
- **l** 'FUTU' ISO code for Pending and 'CYCL' ISO code for Failing, which indicates that the instruction is no longer on Hold just for the quantity partially released.
- **l** HoldIndicator set to "True" if the securities movement type of the settlement instruction is 'DELI'

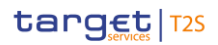

8<br>9

- 1 **l** HoldIndicator/Code 'PTYH' ISO Code that indicates that the instruction is on Party Hold only if the se-2 curities movement type of the settlement instruction is 'DELI'.
- 3 **l** ReceivingSettlementParties Account Owner reference and T2S reference of the counterparty if the se-4 curities movement type is DELI;
- 5 **l** DeliveringSettlementParties Account Owner reference and T2S reference of the counterparty if the se-6 curities movement type is RECE;
- 7 **l** SettlementInstructionProcessingAdditionalDetails quantity released and the quantity remaining on hold. Only present if the instruction is under partial release process.

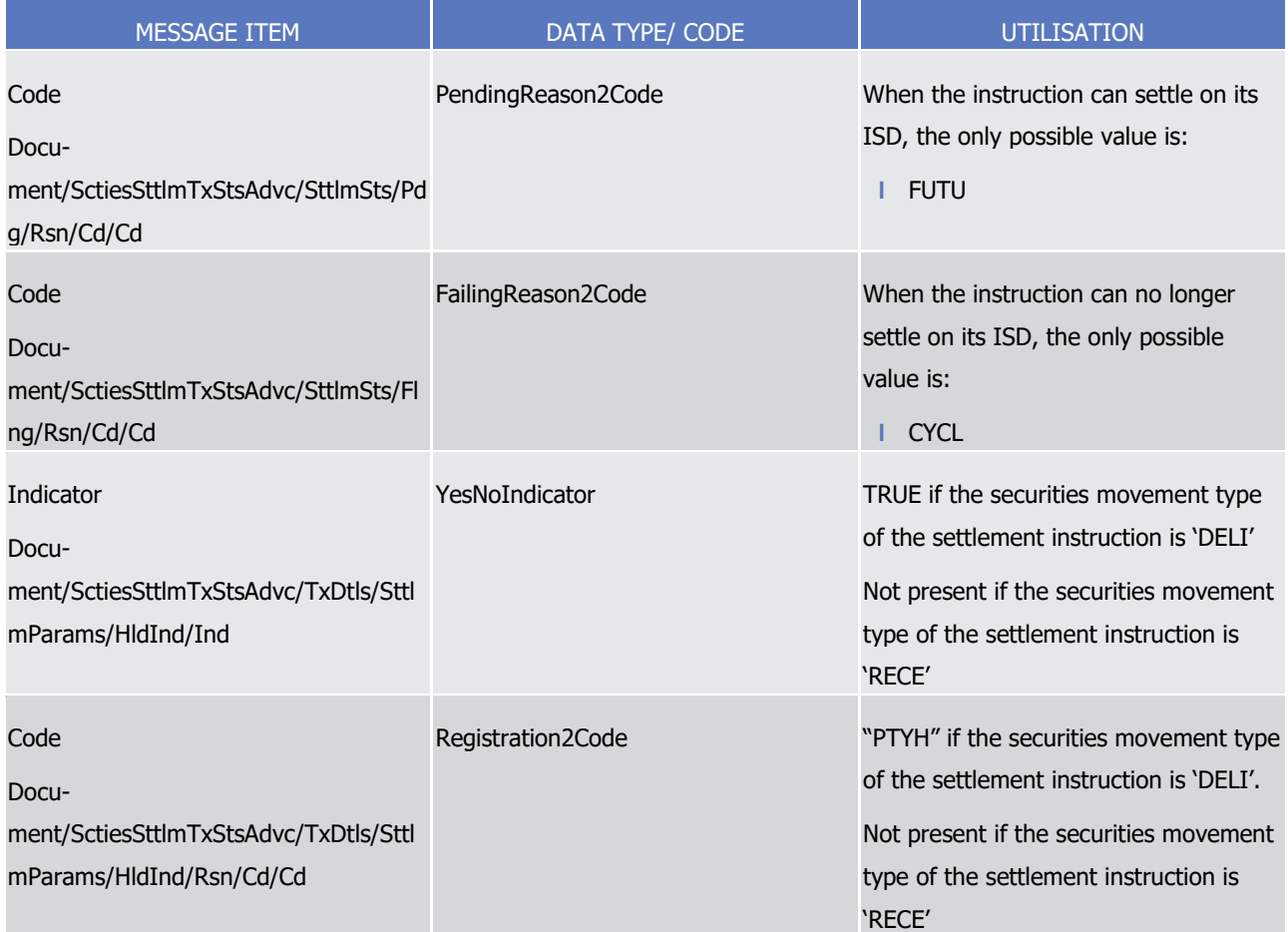

1

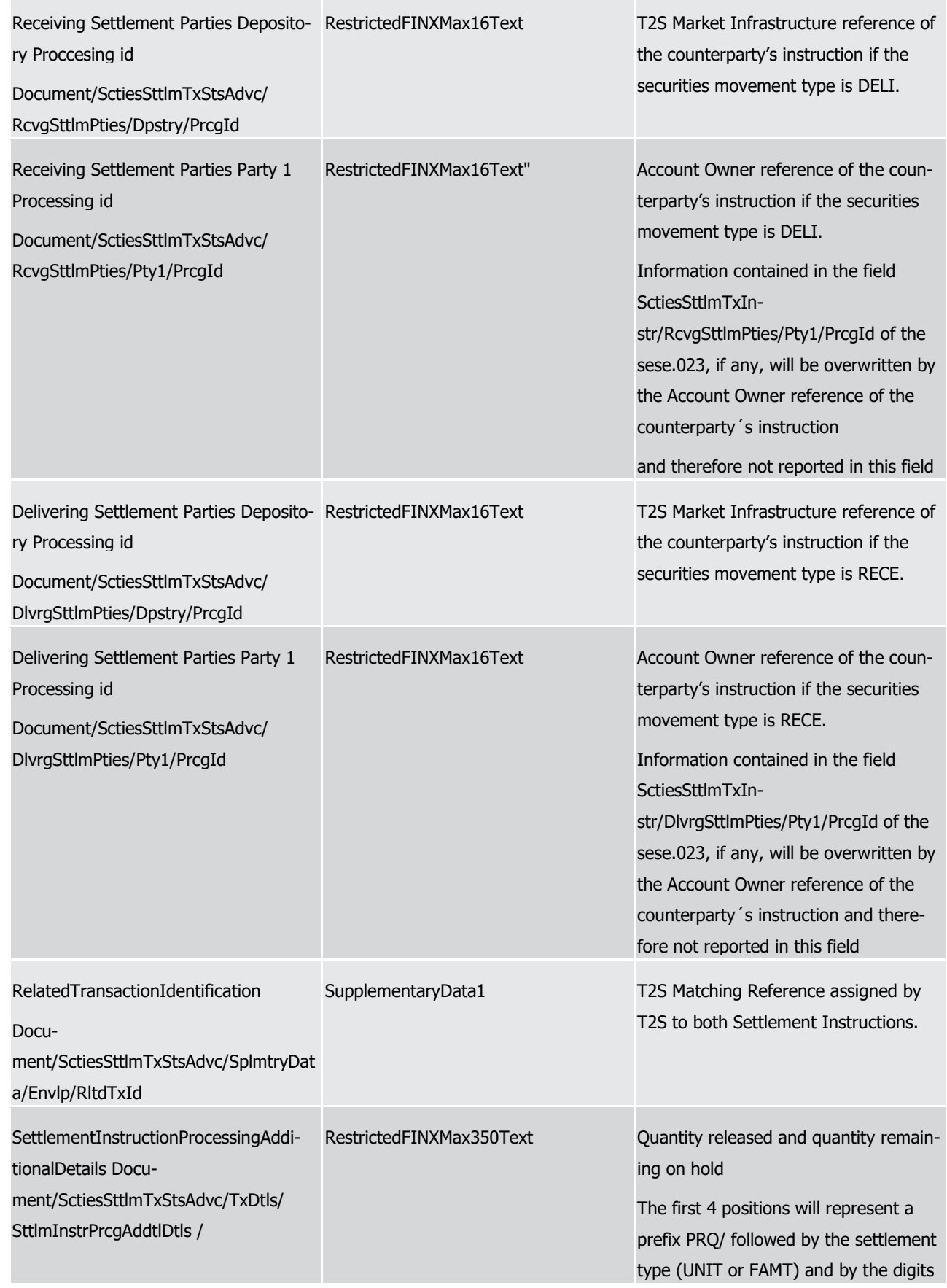

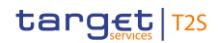

of the "Partially released" quantity. After the last digit of the "partially released quantity", the next 4 positions will represent the settlement type (UNIT or FAMT) to separate both quantities followed by the digits of the "Quantity remaining on hold".

### 1 Message usage example: sese.024.001. 10\_T2S\_PendingPartialRelease execution\_Example01.xml

- 2 Firstly CSD Participant A (PRTAFRPPXXX) with a securities account '1000000123'' in T2S has instructed the
- 3 delivery of 100000 securities ISIN000001 to its counterparty CSD Participant B (CSDPBBICXXX) and its CSD
- 4 B (CSDBBIC1XXX) versus a payment of 575000, Euros for settlement on the 3/1/2015. The instruction is
- 5 matched and on party hold. On the Intended Settlement Date, CSD Participant A requests a partial release
- 6 of 20000 securities of its instruction 'T1290'. T2S sends a pending status advice related to the Settlement
- 7 Instruction informing the released quantity and the remaining quantity on hold providing the references of
- 8 the counterparty's instruction (T2S reference and the Account owner reference) and the corresponding T2S
- 9 Matching Reference (Supplementary Data).
- 10 Message usage example: sese.024.001.10\_T2S\_PendingPartialRelease execution\_Example02.xml
- 11 Firstly CSD Participant B (CSDPBBICXXX) with a securities account '1000000456'' in T2S has instructed the
- 12 reception of 100000 securities ISIN000001 from its counterparty CSD Participant A (PRTAFRPPXXX) and its
- 13 CSD A (CSDABIC1XXX) versus a payment of 575000, Euros for settlement on the 3/1/2015. The instruction
- 14 is matched. On the Intended Settlement Date, CSD Participant A requests a partial release of 20000 securi-
- 15 ties of its instruction 'T1290'. T2S sends a pending status advice to the counterpart Settlement Instruction
- 16 with T2S reference 'T1291' informing the released quantity and the remaining quantity on hold providing the
- 17 references of the counterparty's instruction (T2S reference and the Account owner reference) and the corre-
- 18 sponding T2S Matching Reference (Supplementary Data).
- 19 Message usage: Settlement of a partial release
- 20 This message usage relates to the usage of a status advice message, sent by T2S, when a partially released 21 quantity is fully settled.
- 22 Specific message requirements
- 23 To inform about the settlement of a partial release, the SecuritiesSettlementTransactionStatusAdviceV10 24 includes the following information for the delivering side of the transaction:
- 25 **l** Pending/Failing status that corresponds to 'Pending' or 'Failing' (depending on whether the partial re-26 lease was settled on its ISD or not) with one reason code to inform about the settlement of the partial 27 release;
- 28 **l** Code 'PREA' ISO code that indicates that the instruction is on Party Hold if the securities movement 29 type of the settlement instruction is 'DELI'. 'PRCY' ISO code that indicates that the counterparty is on 30 hold i if the securities movement type of the settlement instruction is 'RECE'.
- 31 **l** Additional Information: Business rule, error description informing that the instruction is on hold due to 32 the settlement of a partially released quantity'

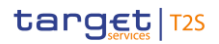

- 1 **l** SettlementQuantity– Quantity remaining to be settled
- 2 **l** HoldIndicator set to "True"
- 3 **l** HoldIndicator/Code 'PTYH' ISO Code that indicates that the instruction is on Party Hold ("PTYH") only 4 if the securities movement type of the settlement instruction is 'DELI'.
- 5 **l** ReceivingSettlementParties Account Owner reference and T2S reference of the counterparty if the se-6 curities movement type is DELI
- 7 **l** DeliveringSettlementParties Account Owner reference and T2S reference of the counterparty if the securities movement type is RECE

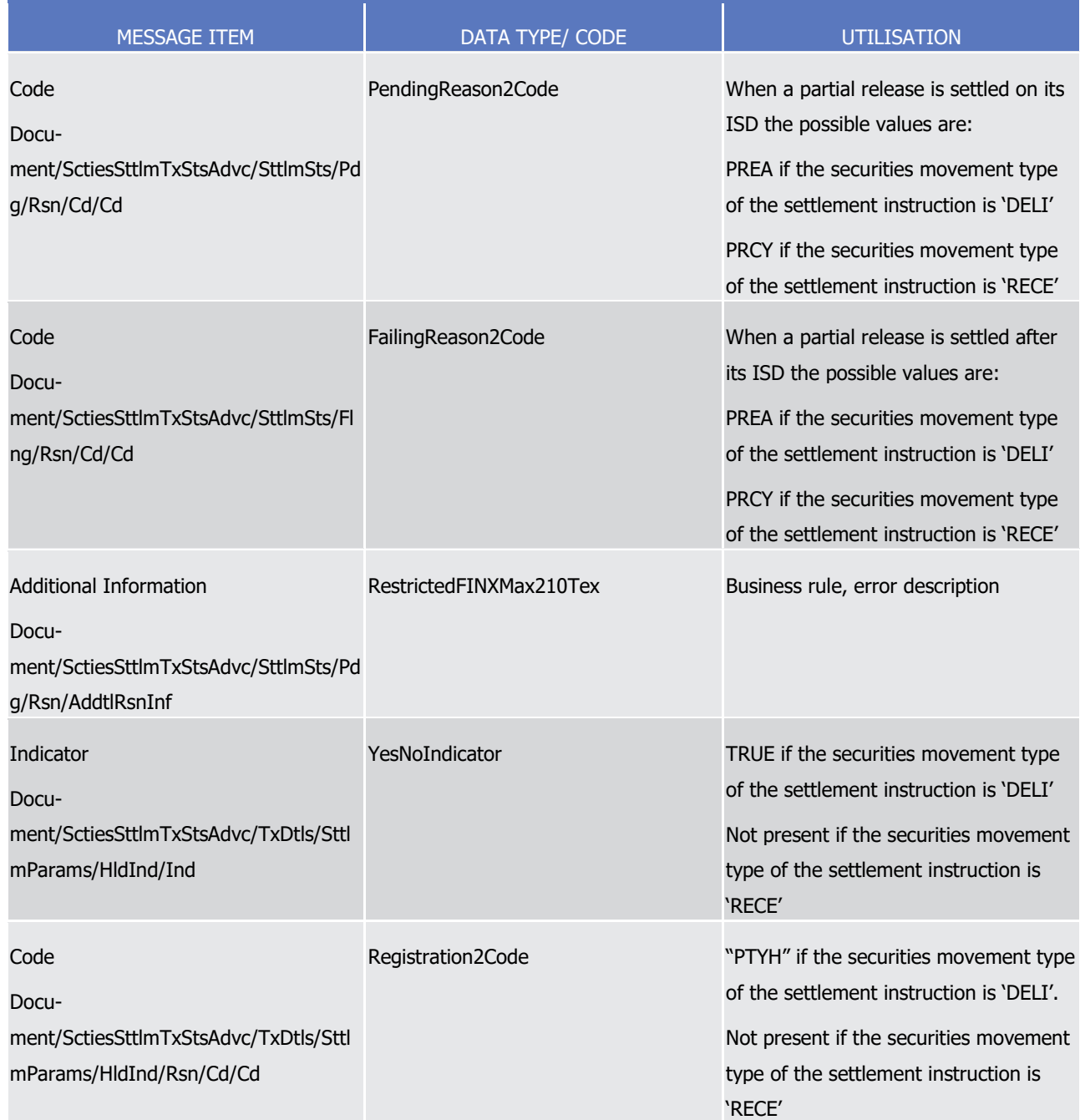

1

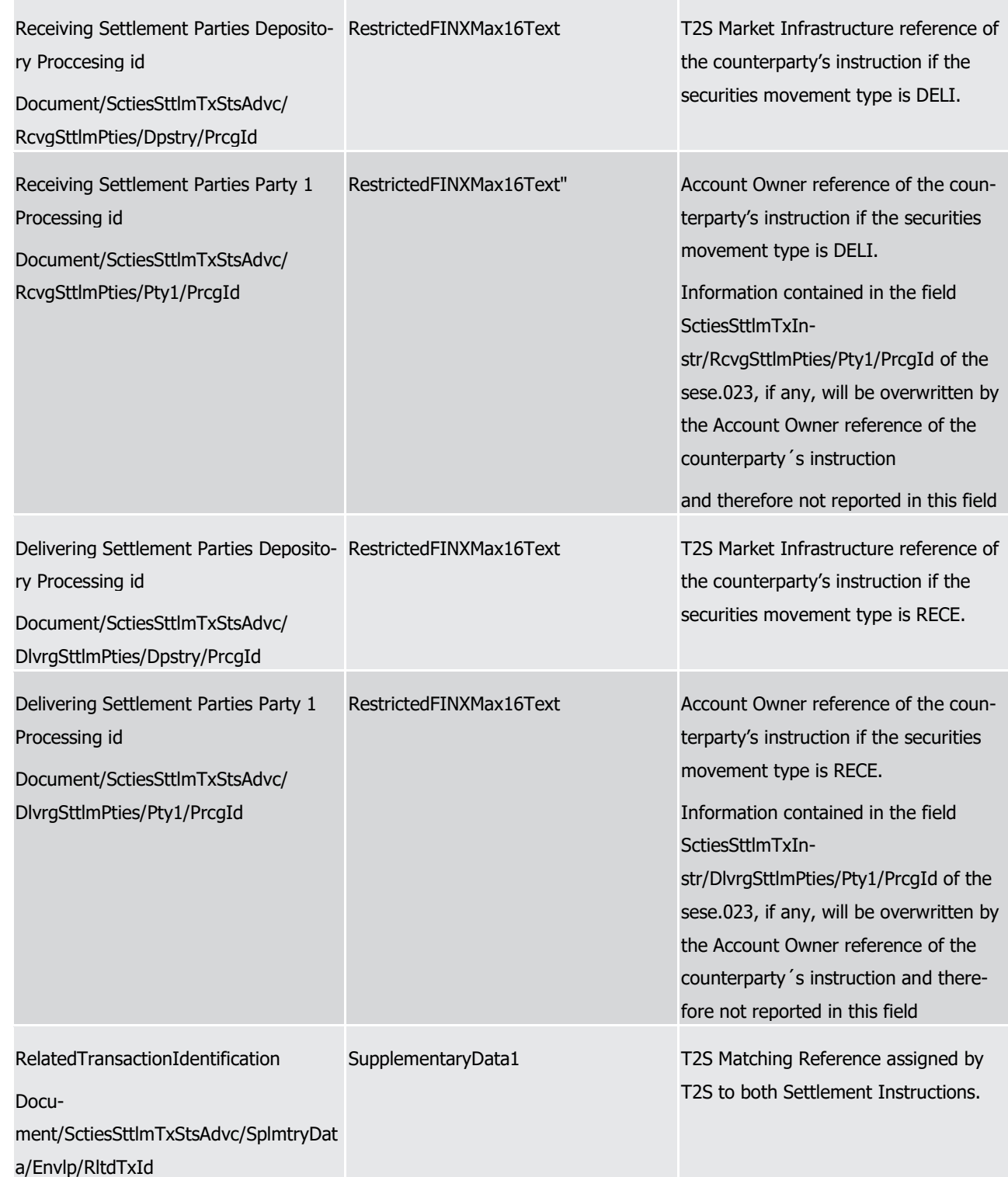

## 2 Message usage example: sese.024.001.10 T2S PartialRelease settlement Example01.xml

3 Firstly CSD Participant A requested a partial release of 20000 securities of its instruction 'T1290'. During the

4 settlement process the partially released quantity is fully settled. In this example T2S informs Participant A

5 about the current pending status of the Settlement Instruction, with T2S reference 'T1290', and the remain-

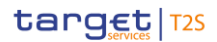

- 1 ing part to be settled providing the references of the counterparty's instruction (T2S reference and the Ac-
- 2 count owner reference) and the corresponding T2S Matching Reference (Supplementary Data).
- 3 Message usage example: sese.024.001.10\_T2S\_PartialRelease settlement\_Example02.xml
- 4 Firstly CSD Participant A requested a partial release of 20000 securities of its instruction 'T1290'. During the
- 5 settlement process the partially released quantity is fully settled. In this example T2S informs Participant B
- 6 about the current pending status of its settlement instruction with T2S reference 'T1291', and the remaining
- 7 part to be settled providing the references of the counterparty's instruction (T2S reference and the Account
- 8 owner reference) and the corresponding T2S Matching Reference (Supplementary Data).
- 9 Message usage: Cancellation of a partial release
- 10 This message usage relates to the usage of a status advice message, sent by T2S, when a partial released 11 process is cancelled.
- 12 Specific message requirements
- 13 To inform about the cancellation of a partial release, the SecuritiesSettlementTransactionStatusAdviceV10 14 includes the following information for the delivering side of the transaction:
- 15 **l** Pending/Failing status that corresponds to 'Pending' or 'Failing' (depending on whether the partial re-16 lease was cancelled on its ISD or not) with one reason code to inform about the settlement of the partial 17 release;
- 18 **l** Code 'PREA' ISO code that indicates that the instruction is on Party Hold.
- 19 **l** Additional Information: Business rule, error description informing the reason why the partial release pro-20 cess has been cancelled
- 21 **l** SettlementQuantity– Quantity remaining to be settled
- 22 **l** HoldIndicator set to "True"
- 23 **l** HoldIndicator/Code ISO Code that indicates that the instruction is on Party Hold ("PTYH").
- 24 **l** ReceivingSettlementParties Account Owner reference and T2S reference of the counterparty if the se-25 curities movement type is DELI
- 26 **l** DeliveringSettlementParties Account Owner reference and T2S reference of the counterparty if the securities movement type is RECE 28

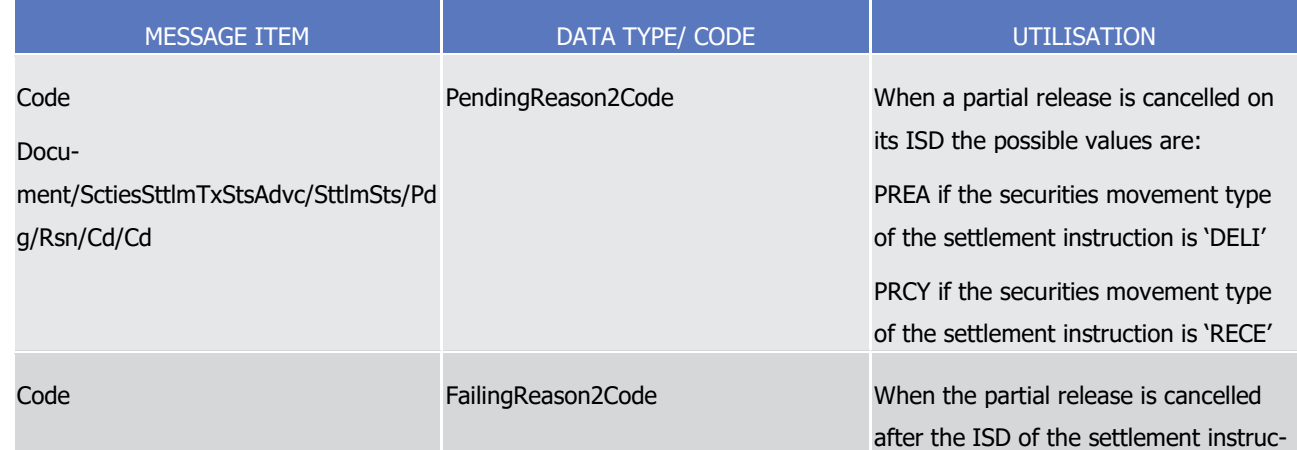

T2S User Detailed Functional Specifications Catalogue of messages List of Messages

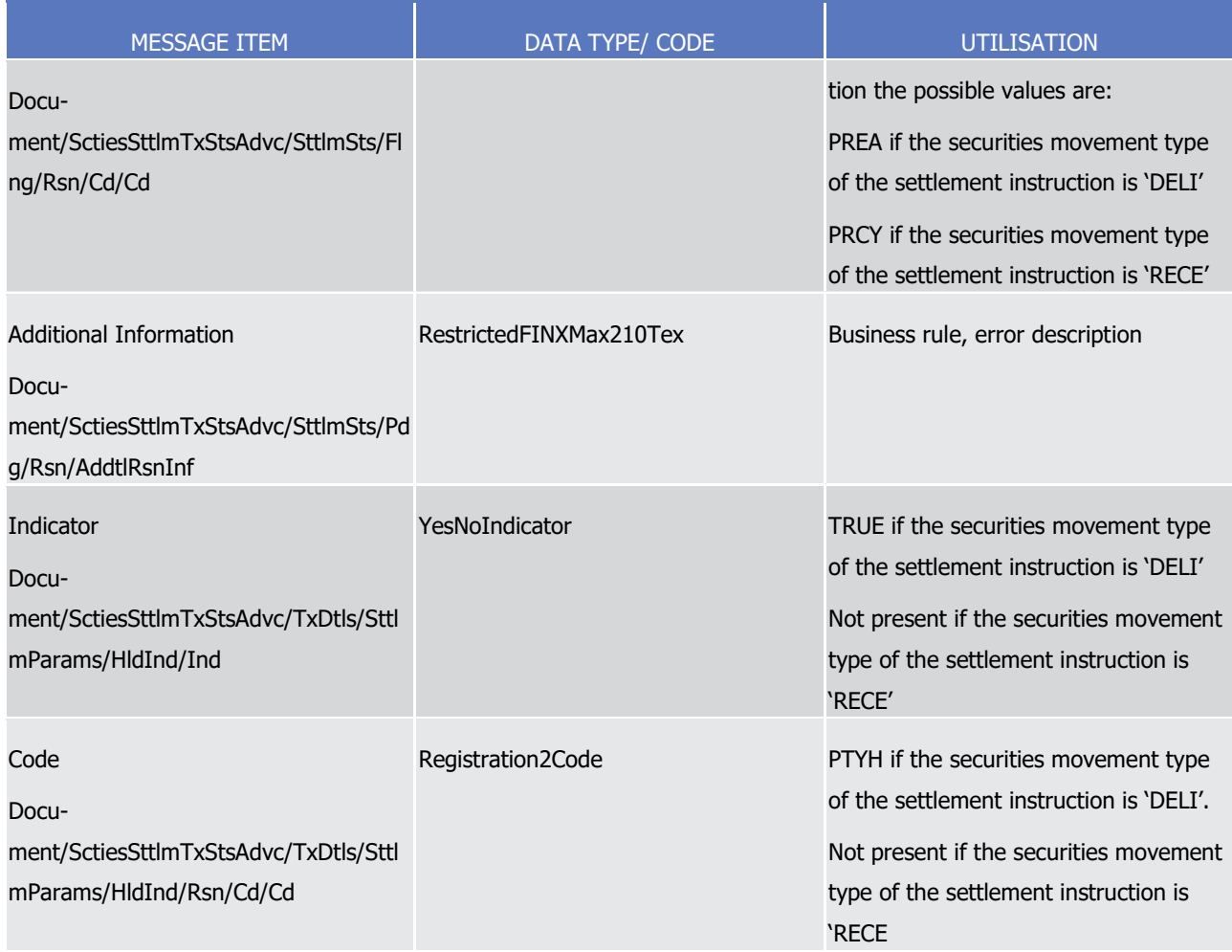

1

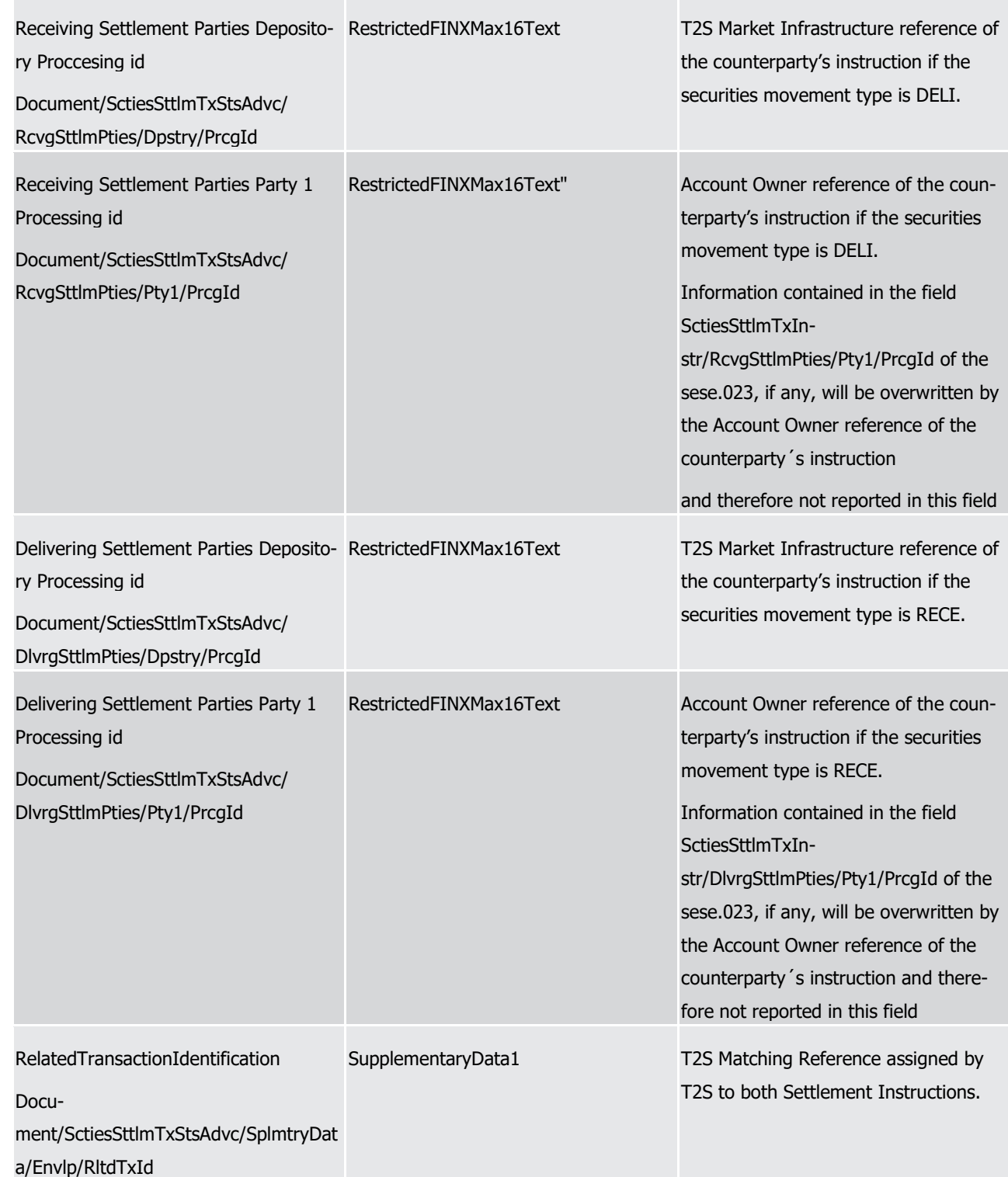

2 Message usage example: sese.024.001.10\_T2S\_PartialRelease \_ cancellation Example01.xml

3 Firstly CSD Participant A requested a partial release of 20000 securities of its instruction 'T1290'. When the

4 relevant cut-off is reached the partially released quantity remains unsettled, therefore the partial release

5 process is automatically cancelled by T2S. In this example T2S informs Participant A about the current pend-

6 ing status of the Settlement Instruction, with T2S reference 'T1290',informing the remaining part to be set-

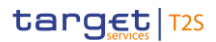

- tled and providing the references of the counterparty's instruction (T2S reference and the Account owner
- 2 reference) and the corresponding T2S Matching Reference (Supplementary Data).
- Message usage example: sese.024.001. 10\_T2S\_PartialRelease cancellation \_Example02.xml
- Firstly CSD Participant A requested a partial release of 20000 securities of its instruction 'T1290'. When the
- relevant cut-off is reached the partially released quantity remains unsettled, therefore the partial release
- process is automatically cancelled by T2S. In this example T2S informs its counterpart (Participant B) about
- the current pending status of its Settlement Instruction, with T2S reference 'T1291', and the remaining part
- 8 to be settled providing the references of the counterparty's instruction (T2S reference and the Account own-
- er reference) and the corresponding T2S Matching Reference (Supplementary Data).
- 3.3.6.6 SecuritiesSettlementTransactionConfirmationV09 (sese.025.001.09)

### *3.3.6.6.1 Overview and scope of the message*

- 12 This chapter illustrates the *SecuritiesSettlementTransactionConfirmationV09* message.
- 13 The SecuritiesSettlementTransactionConfirmationV09 message, also known as a Securities Settlement Con-
- firmation, is sent by T2S to inform about the partial or full successful completion of settlement.
- This message is sent by T2S in the following message usages:
- **l** Full Settlement;
- **l** Partial Settlement (settled part);
- **l** Last Partial Settlement.
- These message usages are described in the section "The message in business context".

### *3.3.6.6.2 The T2S-specific schema*

- 21 Outline of the schema
- 22 The Securities Settlement Transaction Confirmation V09 is composed of the following message building blocks:

#### **TransactionIdentificationDetails**

\_\_\_\_\_\_\_\_\_\_\_\_\_\_\_\_\_\_\_\_\_\_\_\_\_

- This building block is mandatory and it provides transaction type and identification information.
- **Linkages**
- This building block is optional and non-repetitive. It provides information about an existing link to another
- 27 transaction. 427
#### 1 **AdditionalParameters**

- 2 This building block is optional and non repetitive. It provides information of additional parameters to the
- 3 transaction for example, partial settlement information.
- 4 **TradeDetails**
- 5 This building block is mandatory and non repetitive. It specifies the details of the trade.

#### 6 **FinancialInstrumentIdentification**

7 This building block is mandatory and non repetitive. It provides the details on a financial instrument.

#### 8 **QuantityAndAccountDetails**

9 This building block is mandatory and non repetitive. It must contain the details related to the account and 10 quantity involved in the transaction.

#### 11 **SettlementParameters**

- 12 This building block is mandatory and non repetitive. It provides the parameters which explicitly state the
- 13 conditions that must be fulfilled before a particular transaction of a financial instrument can be settled.

#### 14 **DeliveringSettlementParties**

15 This building block is optional and non repetitive. It identifies the chain of delivering settlement parties.

#### 16 **ReceivingSettlementParties**

17 This building block is optional and non repetitive. It identifies the chain of receiving settlement parties.

#### 18 **CashParties**

19 This building block is optional and non repetitive. It identifies the cash parties involved in the transaction if 20 different from the securities settlement parties.

#### 21 **SettledAmount**

- 22 This building block is optional and non repetitive. It provides details on the total amount effectively settled
- 23 and credited to/debited from the account owner's cash account. It may differ from the instructed settlement
- 24 amount based on tolerance level.

\_\_\_\_\_\_\_\_\_\_\_\_\_\_\_\_\_\_\_\_\_\_\_\_\_

#### 25 **Supplementary Data**

<sup>427</sup> This block will be present only for link INFO. If the instruction was sent as Already Matched and more than one link INFO were informed:

<sup>1.</sup> If the Already Matched instruction was instructed as a 'DELI', the first link 'INFO' will be assigned to the 'DELI' leg of the transaction and the second to the counterparty (i.e. RECE leg).

<sup>2.</sup> If the Already Matched instruction was instructed as a 'RECE', the first link "INFO" will be assigned to the "RECE" leg of the transaction and the second to the counterparty (i.e. DELI leg).

As this is a non-repetitive block, when reporting the INFO links of a settlement instruction only one Link will be reported and the type of reference to be informed in the linkage block will be the existing T2S reference of the linked instruction. If the reference provided in the settlement instruction to set the link INFO is a T2S Actor Reference, the following scenarios may occur when reporting the Market Infrastructure reference associated to a T2S Actor Instruction Reference:

**l** The Market Infrastructure reference does not exist. In this case, the acceptance sese.025 will not populate the INFO linkage block.

**l** One Market Infrastructure reference exists for the T2S Actor Instruction Reference informed. In this case, this Market Infrastructure reference will be populated in the acceptance sese.025.

**l** There are more than one Market Infrastructure references associated to the T2S Actor Instruction Reference. In this case, as the number of references that can be populated in the linkage sequence of the sese.025 is limited to one, the sese.025 will report the lower MITI reference in the linkage sequence.

# target | T2S

- 1 This building block is optional and repetitive. It allows to provide, in the form of a schema, additional infor-
- 2 mation that cannot be captured in the structured elements and/or any other specific block.
- 3 References/Links
- 4 The T2S-specific schema, the additional schema required to fill the "Supplementary Data" block and docu-
- 5 mentation in HTML/PDF format as well as the message examples are provided outside of this document
- 6 under the following link.
- 7 [http://www.swift.com/mystandards/T2S/sese.025.001.09\\_T2S](https://www2.swift.com/mystandards/#/mp/mx/_-gGmkEmNEeqYTqRpZ7U8cA/version/4/_-gGmkUmNEeqYTqRpZ7U8cA!content)
- 8 Business rules applicable to the schema
- 9 Not applicable (T2S outgoing message).

#### 10 *3.3.6.6.3 The message in business context*

- 11 Message usage: Full Settlement
- 12 This message usage relates to the usage of a confirmation message, sent by T2S, when the Settlement In-13 struction is fully settled in one time.
- 
- 14 Specific message requirements
- 15 To confirm a fully settled Settlement Instruction, the SecuritiesSettlementTransactionConfirmationV09 in-16 cludes the following information:
- 17 **l** SettledQuantity quantity of financial instrument effectively settled with no remaining quantity to be set-18 tled;
- 19 **l** SecuritiesSubBalanceType the type of securities balance actually used for the settlement of the Settle-20 ment instruction;
- 21 **l** CashSubBalanceType the type of cash balance actually used for the settlement of the Settlement in-22 struction;
- 23 **l** SettledAmount effectively settled amount of money;
- 24 **l** Supplementary Data the T2S Matching Reference assigned by T2S to both Settlement Instructions.
- 25 **l** ReceivingSettlementParties Account Owner reference and T2S reference of the counterparty if the se-26 curities movement type is DELI
- 27 **l** DeliveringSettlementParties Account Owner reference and T2S reference of the counterparty if the se-28 curities movement type is RECE

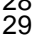

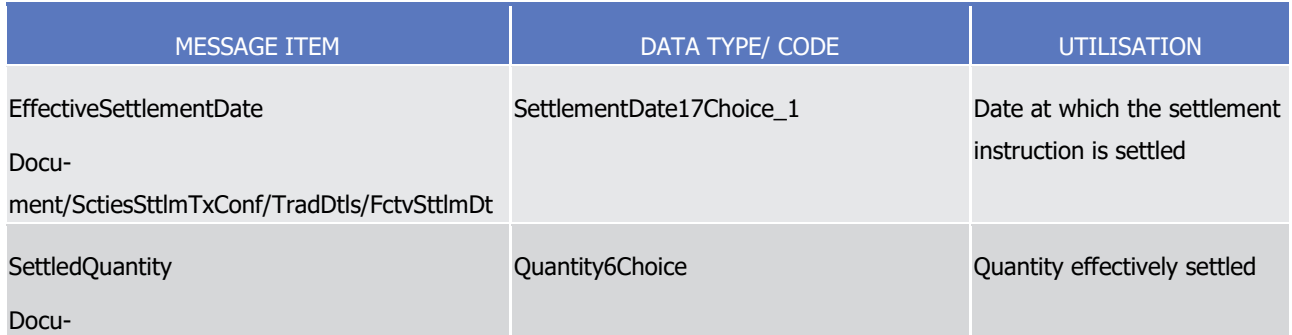

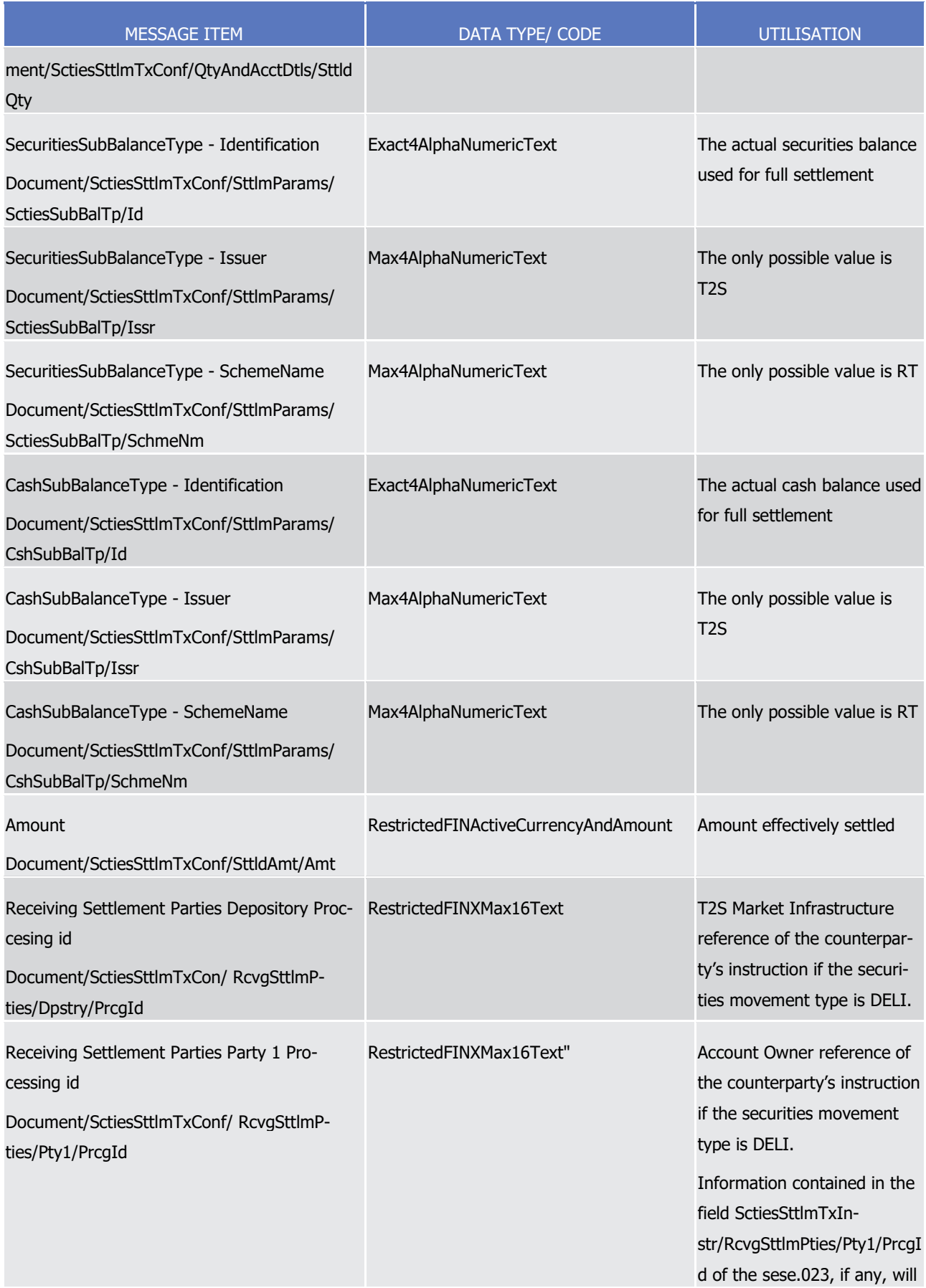

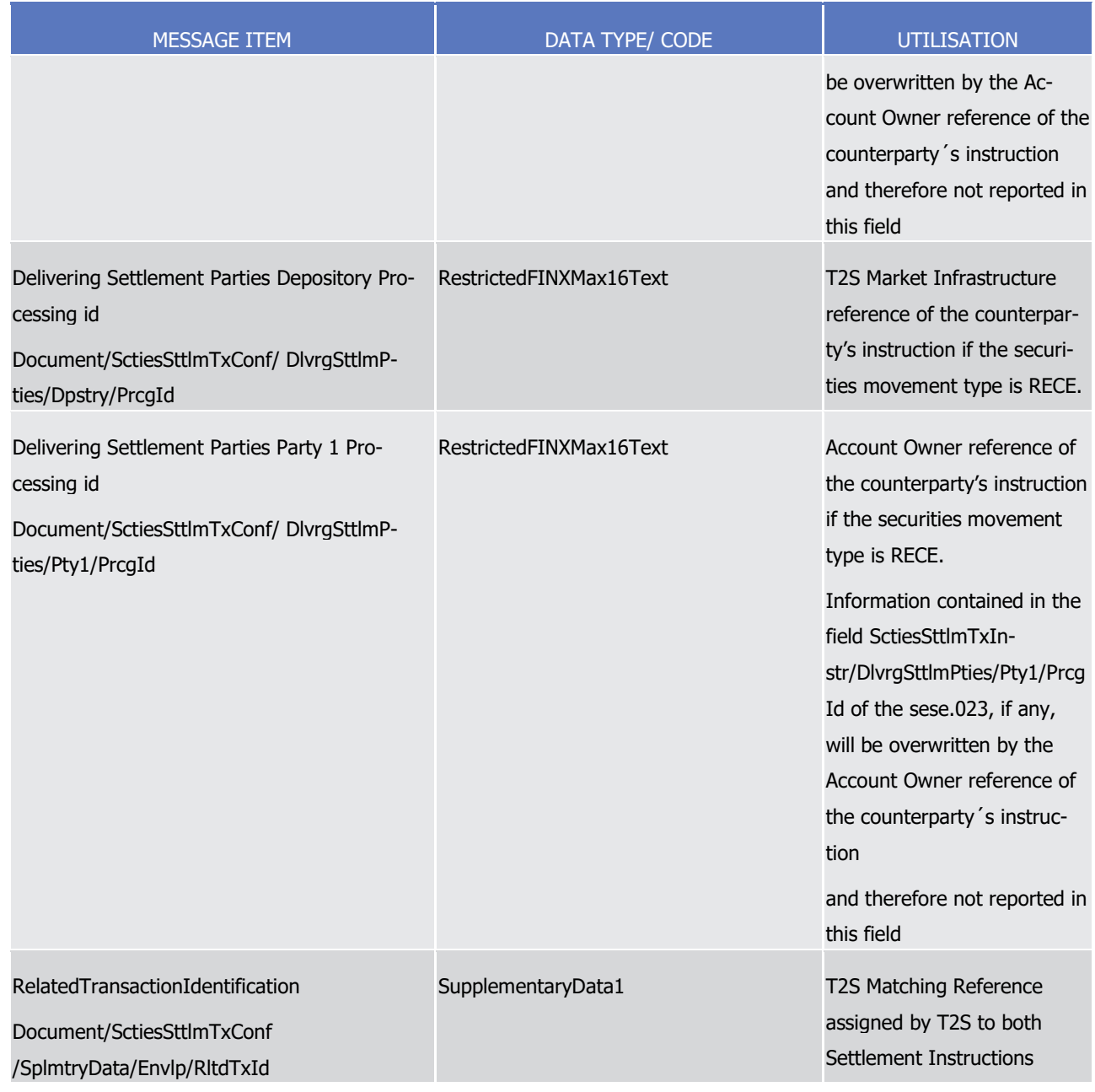

1 Message usage example 1: sese.025.001.09\_T2S\_FullSettlement\_Example.xml

- 2 Firstly CSD Participant A (PRTAFRPPXXX) with a securities account ''1000000123" in T2S has instructed the
- 3 delivery of 100000 securities ISIN000001 to its counterparty CSD Participant B (CSDPBBICXXX) and its CSD
- 4 B (CSDBBIC1XXX) versus a payment of 575000, Euros for settlement on the 3/1/2015. In this example, T2S
- 5 confirms the settlement of 100000 units of securities 'ISIN00000001' and the crediting of 575000 euros to its
- 6 cash account '9000000123' providing the references of the counterparty's instruction (T2S reference and the
- 7 Account owner reference) and the corresponding T2S Matching Reference (Supplementary Data).
- 8 Message usage example 2: sese.025.001. 09\_T2S\_FullSettlement\_SAC earmarked at account level Exam-
- 9 ple.xml
- 10 Firstly CSD Participant A (PRTAFRPPXXX) with a securities account ''1000000124" in T2S has instructed the
- 11 delivery of 100000 securities ISIN000001 to its counterparty CSD Participant B (CSDPBBICXXX) and its CSD
- B (CSDBBIC1XXX) versus a payment of 575000, Euros for settlement on the 3/1/2015. As the CSD Partici-
- 2 pant A did not refer to any Securities SubBalance type in the Settlement Instruction in order to deliver the
- securities from that balance and as the securities account ''1000000124" is earmarked at account level, the
- default position to be impacted will be "EEUR". In this example, T2S confirms the settlement of 100000 units
- of securities 'ISIN00000001' from the Securities SubBalance type ''EEUR" and the crediting of 575000 euros
- to its cash account '9000000123' providing the references of the counterparty's instruction (T2S reference
- and the Account owner reference) and the corresponding T2S Matching Reference (Supplementary Data).

## Message usage: Partial Settlement (settled part)

- This message usage relates to the usage of a confirmation message, sent by T2S, when a Settlement In-
- struction is partially settled and there is still a remaining part. This message usage confirms the settled part
- of the Settlement Instruction and which still has a remaining part to be settled.
- Specific message requirements
- 13 To confirm a partial settlement of a Settlement Instruction, the SecuritiesSettlementTransactionConfirma-
- *tionV09* includes the following information:
- **l** PartialSettlement 'PAIN' ISO code specifying that there is a part of the Settlement Instruction that re-mains unsettled;
- **l** SettledQuantity quantity of financial instrument effectively settled;
- **l** PreviouslySettledQuantity –quantity of financial instrument settled in all the previous partial settle-ment(s), if any;
- **l** RemainingToBeSettledQuantity quantity remaining to be settled;
- **l** PreviouslySettledAmount –quantity of money previously settled in all the previous partial settlement(s), if any;
- **l** RemainingToBeSettledAmount amount of money remaining to be settled;
- **l** PartialSettlementIndicator specifies whether partial settlement is allowed and/or the threshold type;
- **l** SecuritiesSubBalanceType the type of securities balance actually used for the settlement of the Settle-ment instruction;
- **l** CashSubBalanceType the type of cash balance actually used for the settlement of the Settlement in-struction;
- **l** Amount amount of money effectively settled;
- **l** ReceivingSettlementParties Account Owner reference and T2S reference of the counterparty if the se-curities movement type is DELI
- **l** DeliveringSettlementParties Account Owner reference and T2S reference of the counterparty if the se-curities movement type is RECE
- **l** Supplementary Data the T2S Matching Reference assigned by T2S to both Settlement Instructions.

1

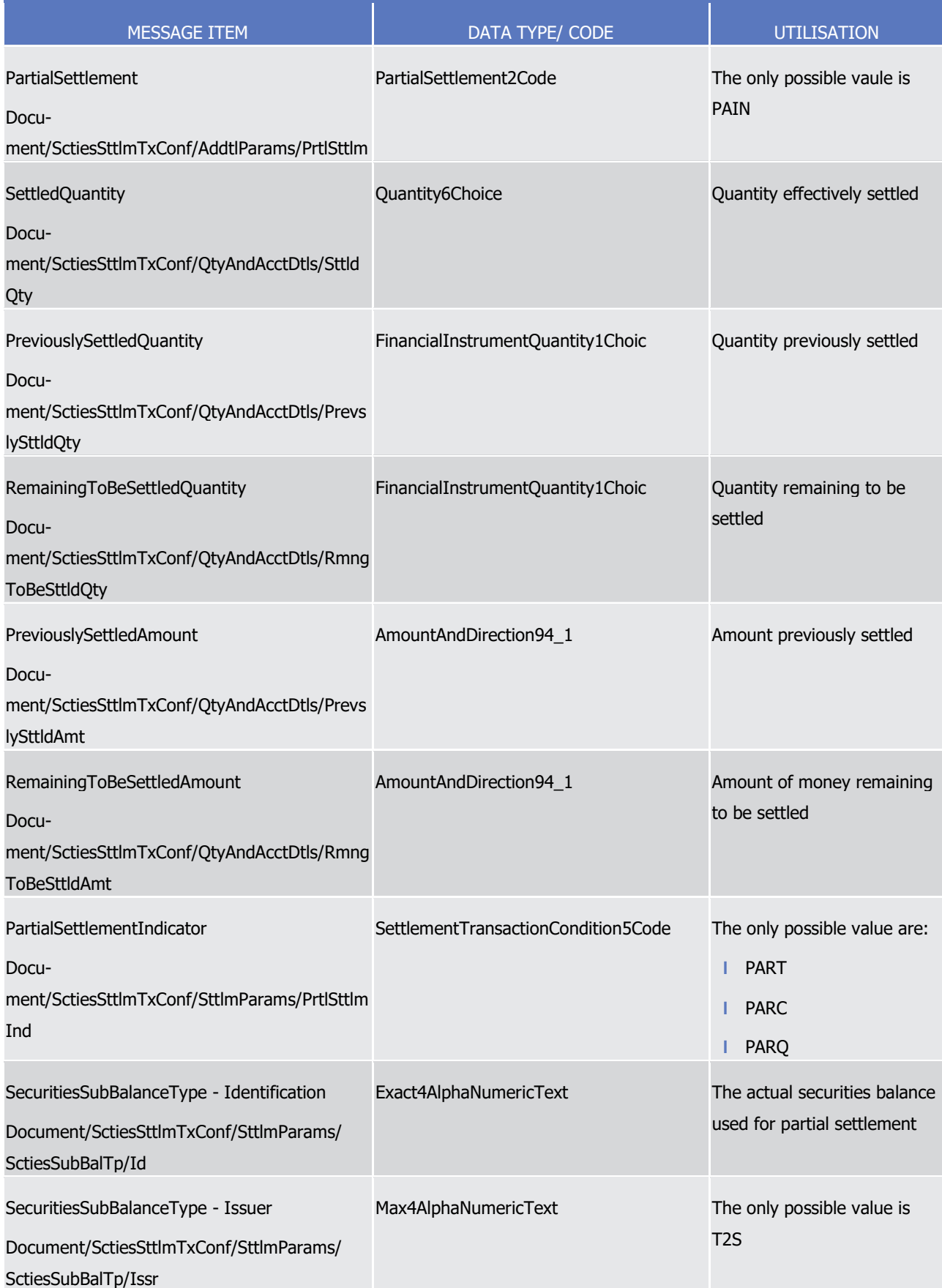

# tanget | T2S

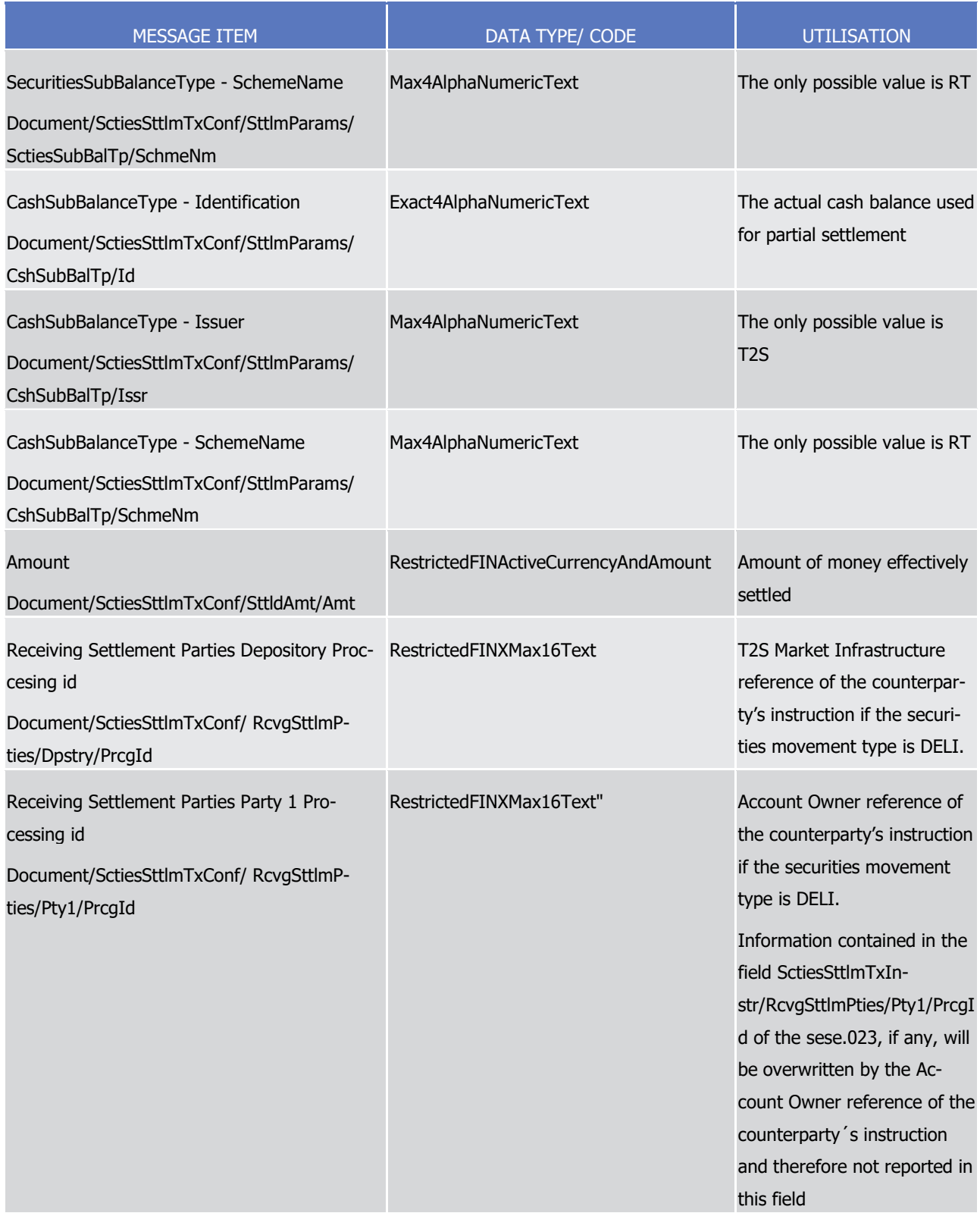

# target | T2S

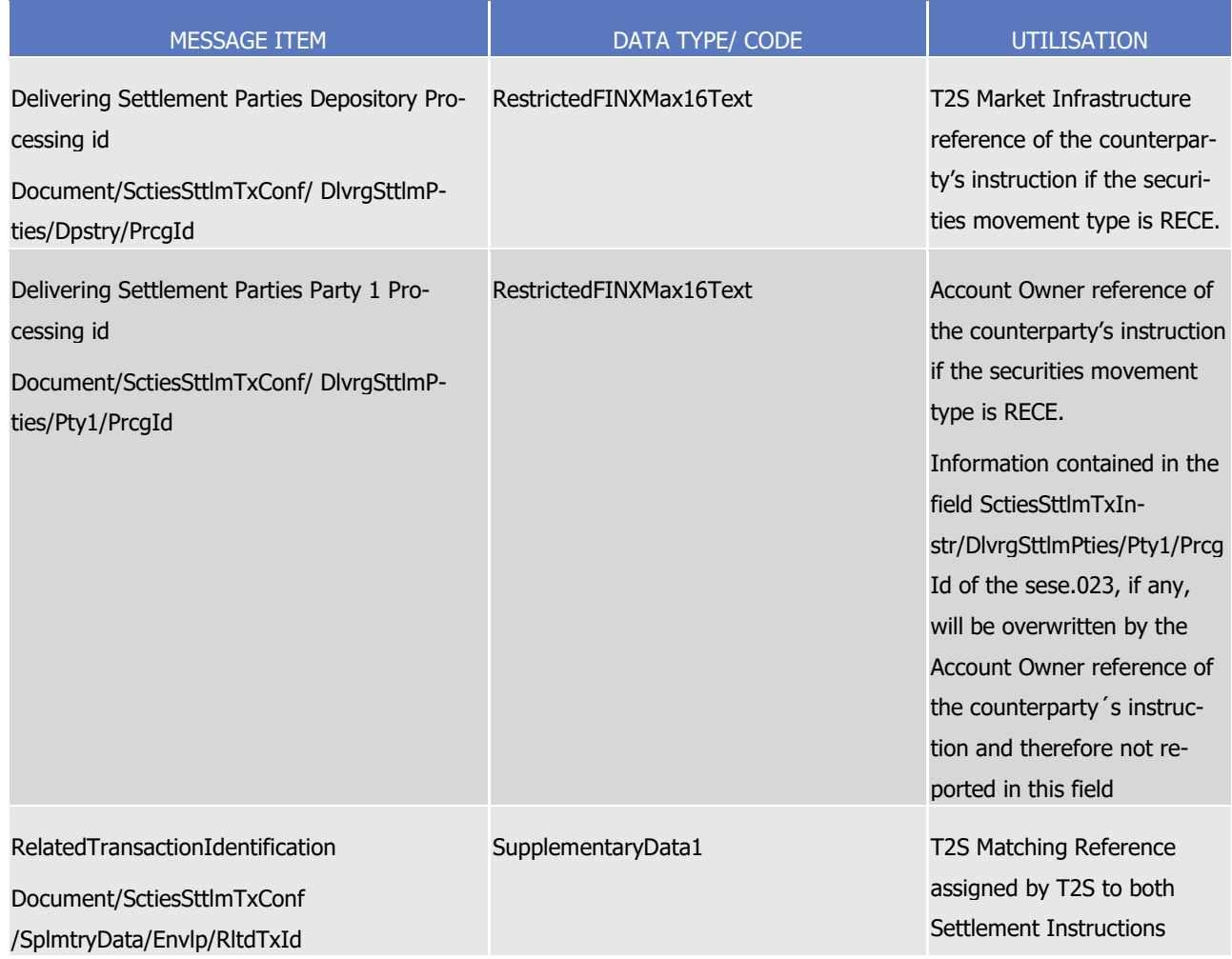

## 1 Message usage example: sese.025.001. 09\_T2S\_PartialSettlement\_Example.xml

- 2 Firstly CSD Participant A (PRTAFRPPXXX) with a securities account '1000000123 in T2S has instructed the
- 3 delivery of 100000 securities ISIN000001 to its counterparty CSD Participant B (CSDPBBICXXX) and its CSD
- 4 B (CSDBBIC1XXX) versus a payment of 575000, Euros for settlement on the 3/1/2015. In this example, T2S
- 5 confirms the first settlement part of 60000 securities with ISIN 'ISIN00000001' and the crediting of 345000
- 6 Euros to its cash account '9000000123'' providing the references of the counterparty's instruction (T2S ref-
- 7 erence and the Account owner reference) and the corresponding T2S Matching Reference (Supplementary
- 8 Data). As the Settlement Instruction is partially settled, there is still a remaining part of 40000 securities to
- 9 be settled.

# 10 Message usage: Last Partial Settlement

- 11 This message usage relates to the usage of a confirmation message, sent by T2S, when a Settlement In-
- 12 struction was partially settled. This message usage confirms the last settled part of a Settlement Instruction.
- 13 Specific message requirements
- 14 To confirm a last partial settlement of a Settlement Instruction, the SecuritiesSettlementTransactionConfir-
- 15 mation V09 includes the following information:

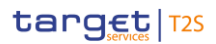

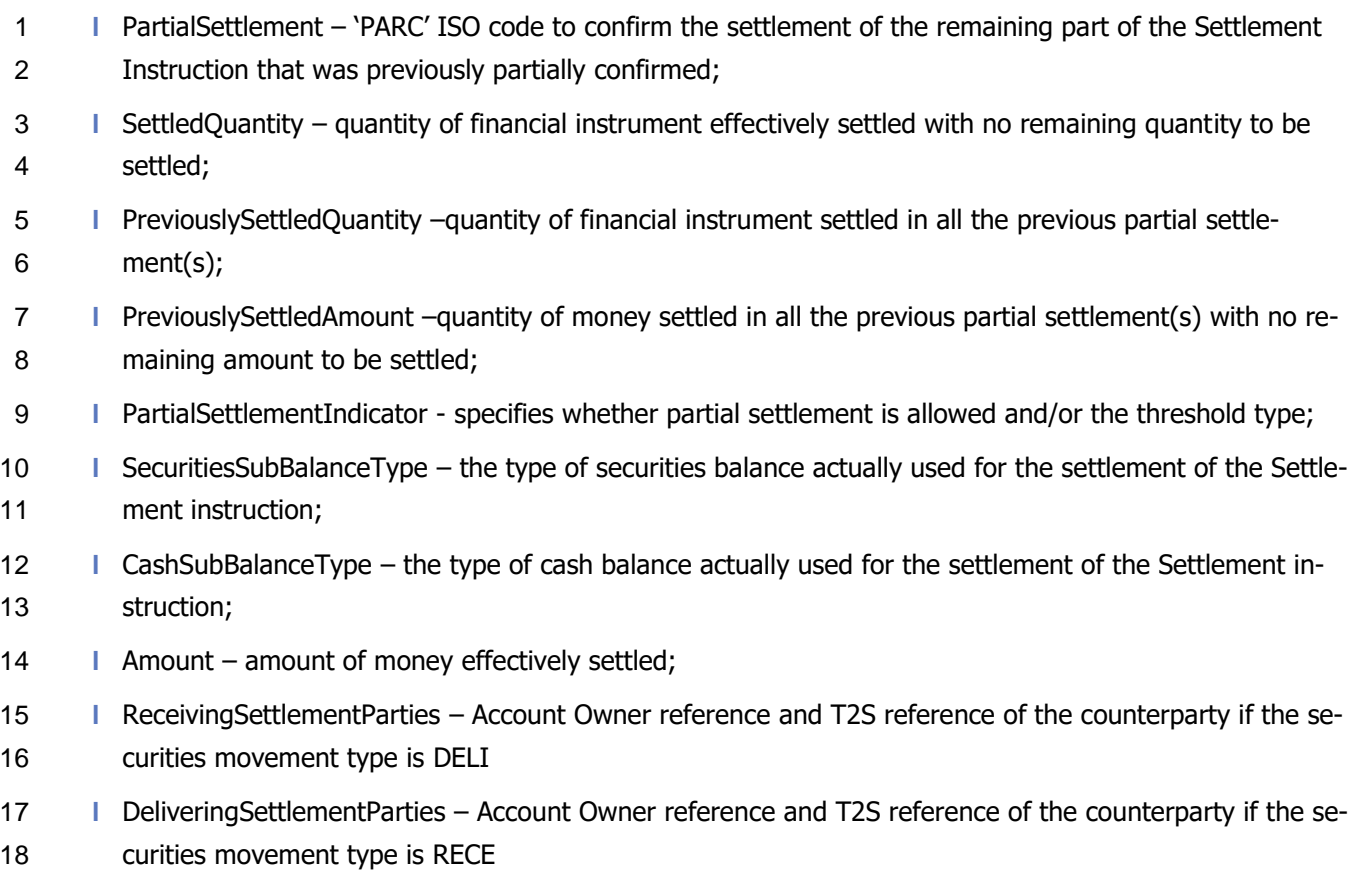

1 Supplementary Data – the T2S Matching Reference assigned by T2S to both Settlement Instructions.  $\frac{19}{20}$ 

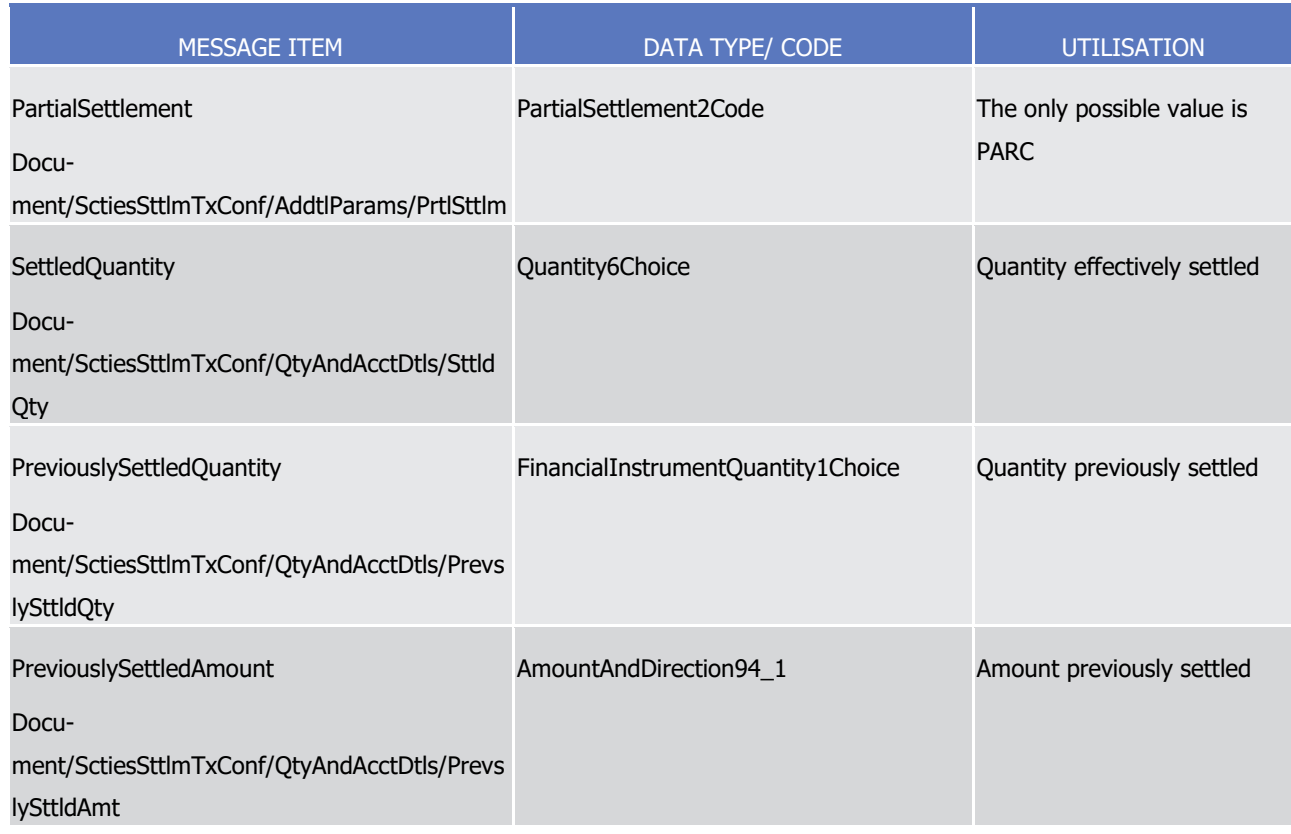

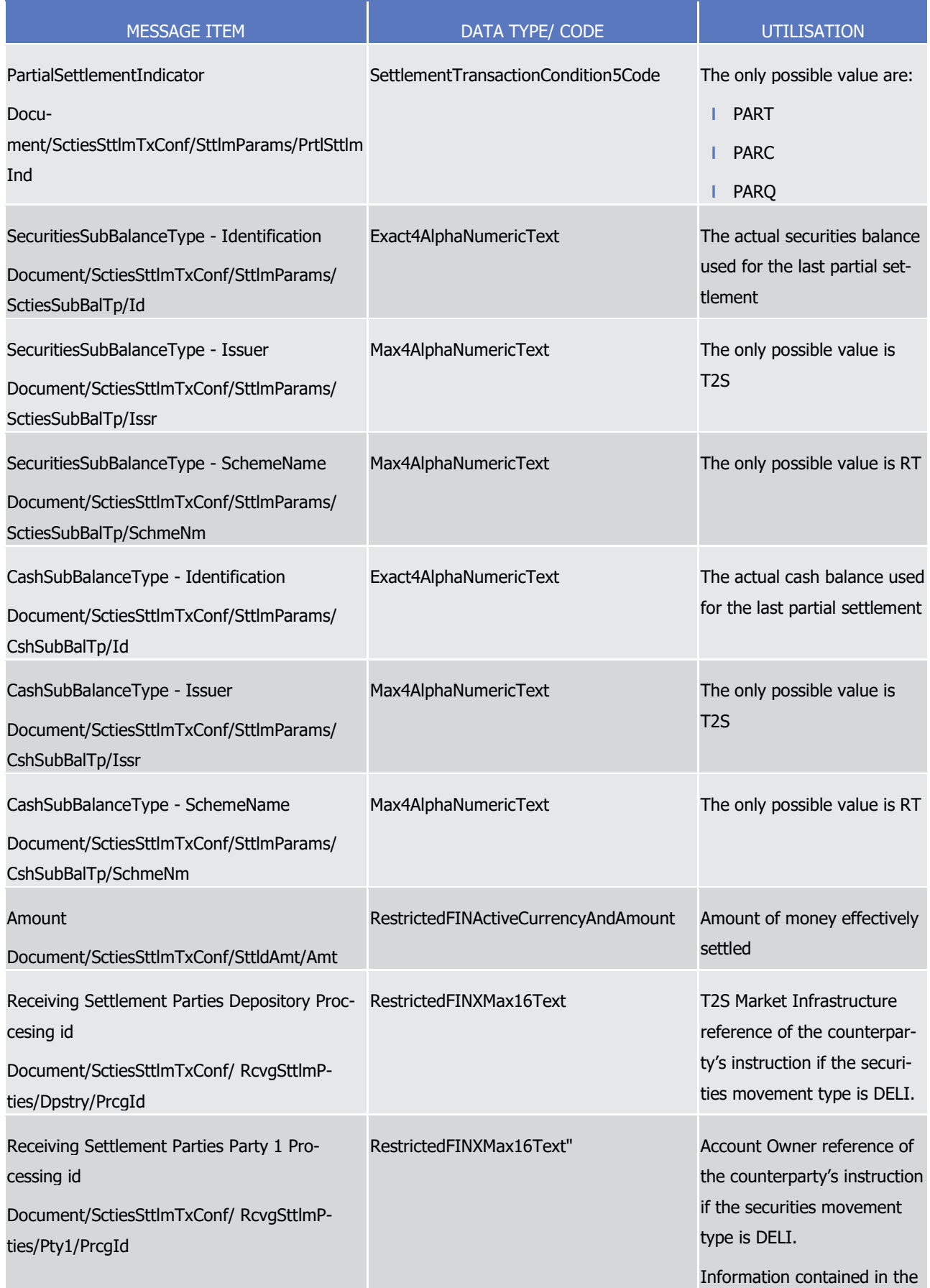

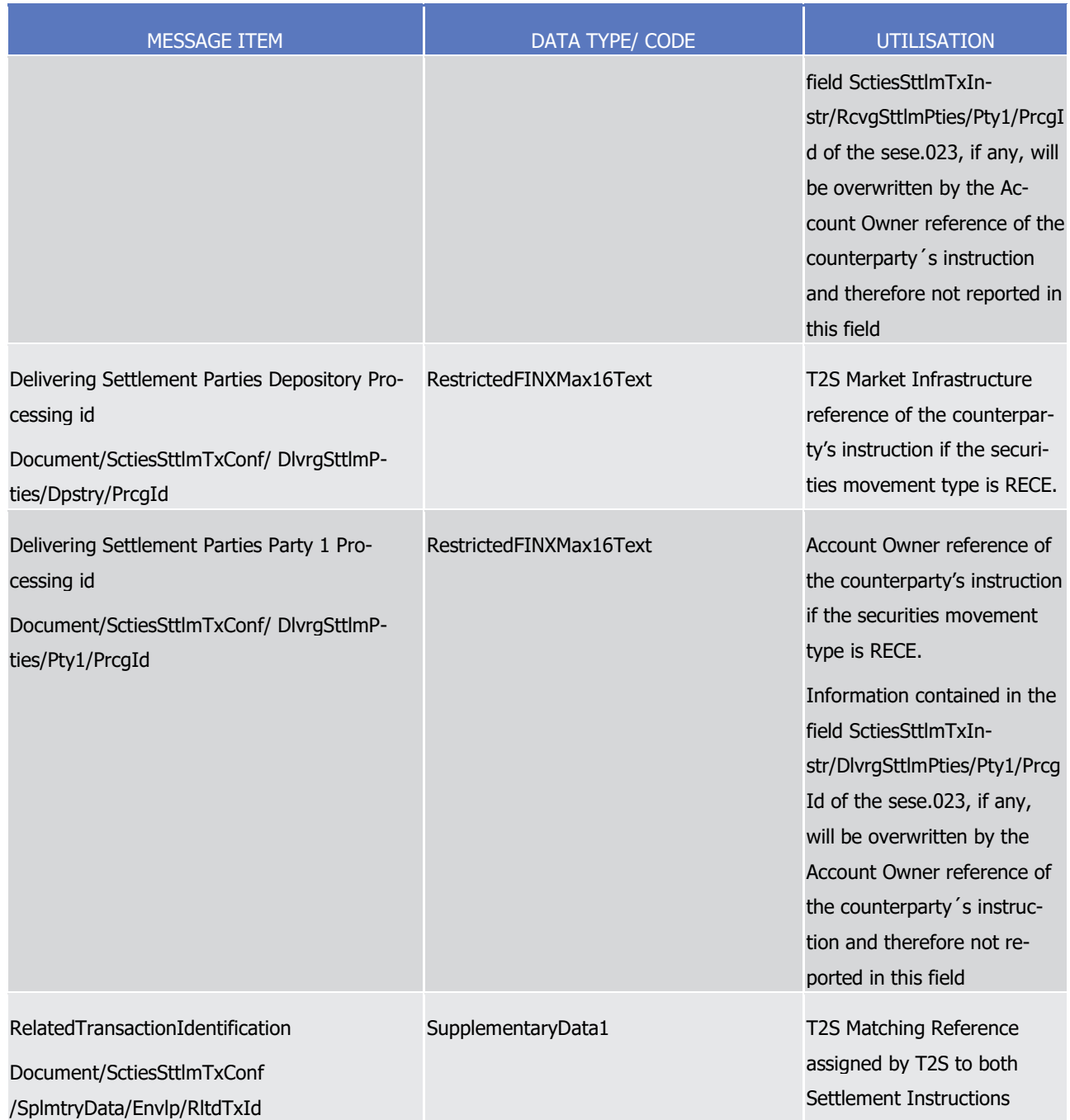

## 1 Message usage example: sese.025.001. 09\_T2S\_LastPartialSettlement\_Example.xml

- 2 Firstly CSD Participant A (PRTAFRPPXXX) with a securities account '1000000123' in T2S has instructed the 3 delivery of 100000 securities ISIN000001 to its counterparty CSD Participant B (CSDPBBICXXX) and its CSD 4 B (CSDBBIC1XXX) versus a payment of 575000, Euros for settlement on the 3/1/2015. In this example, T2S 5 confirms the last settlement part of 40000 securities with ISIN 'ISIN00000001' and the crediting of 230000 6 Euros to its cash account '9000000123'' providing the counterparty's instruction (T2S reference and the Ac-7 count owner reference) and the corresponding T2S Matching Reference (Supplementary Data). That trans-
- 8 action was partially settled in a previous settlement with the 'MSG245' reference.

# target | T2S

#### 3.3.6.7 SecuritiesTransactionCancellationRequestStatusAdviceV05 (sese.027.001.05)

#### *3.3.6.7.1 Overview and scope of the message*

- 3 This chapter illustrates the *SecuritiesTransactionCancellationRequestStatusAdviceV05* message. The Securi-
- 4 tiesTransactionCancellationRequestStatusAdviceV05 message, also known as Cancellation Status Advice, is
- sent by T2S to a CSD or any party authorised by them to inform about the actual status of a Cancellation
- Instruction which has been previously sent to T2S.
- 7 The Cancellation Status Advice refers to the original Cancellation Instruction [sese.020.001.05](#page-1190-0) [\[](#page-1190-0) [1191\]](#page-1190-0) and
- informs about the actual status of the Cancellation. When the Cancellation Instruction is invalid, the Cancel-
- lation Status Advice also specifies the reason why it could not be processed.
- This message is sent by T2S in the following message usages:
- **l** Rejected;
- **l** Accepted;
- **l** Denied;
- **l** Cancellation pending from Administering Party;
- **l** Pending Cancellation, awaiting confirmation from the Counterparty;
- **l** Executed.
- These message usages are described in the section "The message in business context".

#### *3.3.6.7.2 The T2S-specific schema*

- 19 Outline of the schema
- 20 The Securities Transaction Cancellation Request Status Advice V05 is composed of the following message build-ing blocks:

#### **CancellationRequestReference**

 This building block is mandatory and non repetitive. It contains the reference to the unambiguous identifica-tion of the cancellation request as known by the account owner.

#### **TransactionIdentification**

- This block is optional and it provides the unambiguous identification of the transaction as known by the ac-
- count servicer.

#### **ProcessingStatus**

- This block is mandatory and non repetitive. It provides the status details on the processing status of the
- request, for example, if the cancellation is pending or completed or rejected or acknowledged of an instruc-
- tion.

#### **TransactionDetails**

- This block is optional and it identifies the details of the transaction.
- References/Links

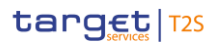

- 1 The T2S-specific schema and documentation in HTML/PDF format as well as the message examples are pro-
- 2 vided outside of this document under the following link:
- 3 [http://www.swift.com/mystandards/T2S/sese.027.001.05\\_T2S](https://www2.swift.com/mystandards/#/mp/mx/_ndOW8P7cEei_kc1HmwykSg/_ndOW8f7cEei_kc1HmwykSg!content)
- 4 Business rules applicable to the schema
- 5 Not applicable (T2S outgoing message).

#### 6 *3.3.6.7.3 The message in business context*

- 7 Message usage: Rejected
- 8 This message usage relates to the usage of a status advice message, sent by T2S, when the cancellation is
- 9 rejected. A Cancellation Instruction is rejected if it does not pass one or more business validations.
- 10 Specific message requirements
- 11 To inform about a rejection status, the SecuritiesTransactionCancellationRequestStatusAdviceV05 includes
- 12 the following information:
- 13 **l** Rejected status that corresponds to 'Rejected' with one or more reason codes listing the reasons of the 14 rejection;
- 15 **l** Code ISO code specifying the reason of the rejection;
- 16 **l** AdditionalReasonInformation text comprising a combination of the associated business rule not passed 17 and a short description of the error. 18

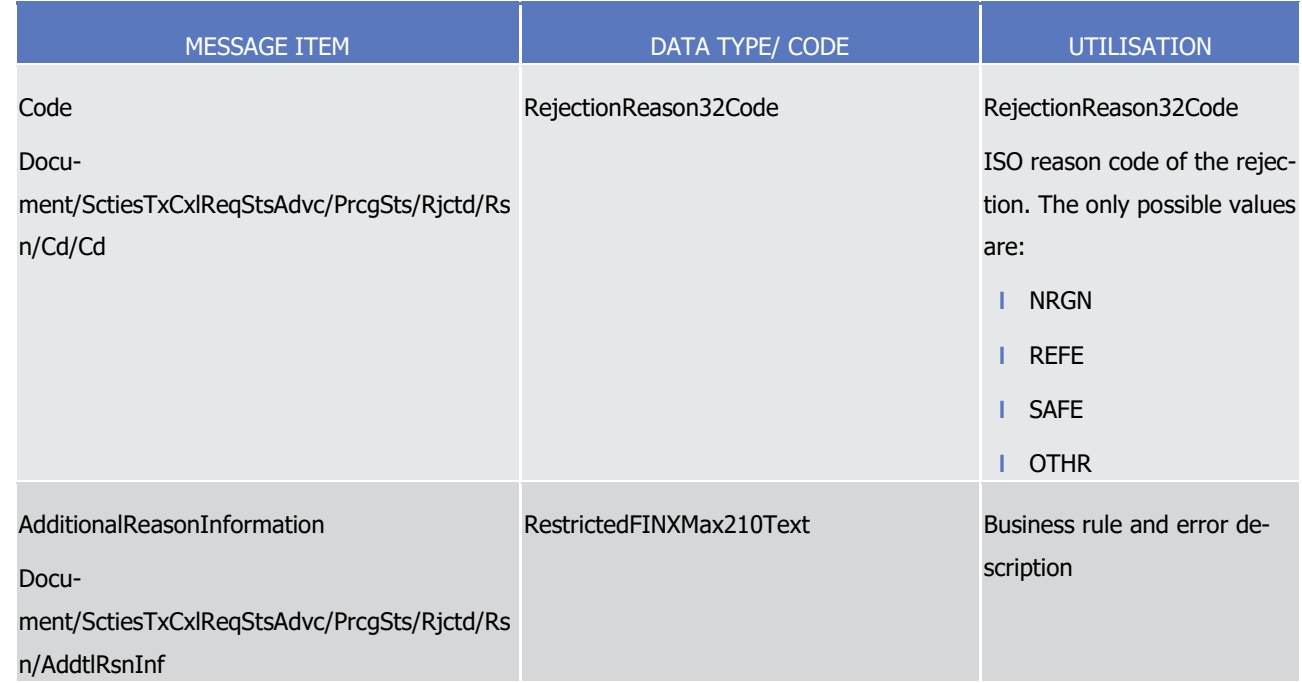

19 Message usage example: sese.027.001.05\_T2S\_Rejected\_Example.xml

20 Firstly CSD Participant A (PRTAFRPPXXX) with a securities account '1000000123' in T2S has instructed the

21 delivery of 100000 securities ISIN000001 to its counterparty CSD Participant B (CSDPBBICXXX) and its CSD

22 B (CSDBBIC1XXX) versus a payment of 575000, Euros for settlement on the 3/1/2015. The instructed Set-

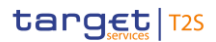

- 1 tlement Instruction is known by the CSD Participant A with the reference 'REFABCD'. This instruction is also
- 2 known by T2S with the T2S reference 'T1290'.
- 3 Secondly, CSD Participant A (PRTAFRPPXXX) sent a Cancellation Instruction, with identification 'MSG300', to
- 4 cancel its Settlement Instruction being identified with the reference 'REFABCDE'.
- 5 In this example, T2S sends a rejection status advice as response to the cancellation request sent by the CSD
- 6 Participant A. The cancellation request is rejected since the reference given for the Settlement Instruction is
- 7 unknown for T2S.
- 8 Message usage: Accepted
- 9 This message usage relates to the usage of a status advice message, sent by T2S, when the Cancellation
- 10 Instruction is valid. A Cancellation Instruction is valid and accepted by T2S if it passes all business valida-
- 11 tions.
- 12 Specific message requirements
- 13 To inform about an accepted status, the SecuritiesTransactionCancellationRequestStatusAdviceV05 includes 14 the following information:
- 15 **l** AcknowledgedAccepted status that corresponds to 'Accepted' with no reason code;
- **I** NoSpecifiedReason 'NORE' ISO code specifying that there is no reason available.  $\frac{16}{17}$

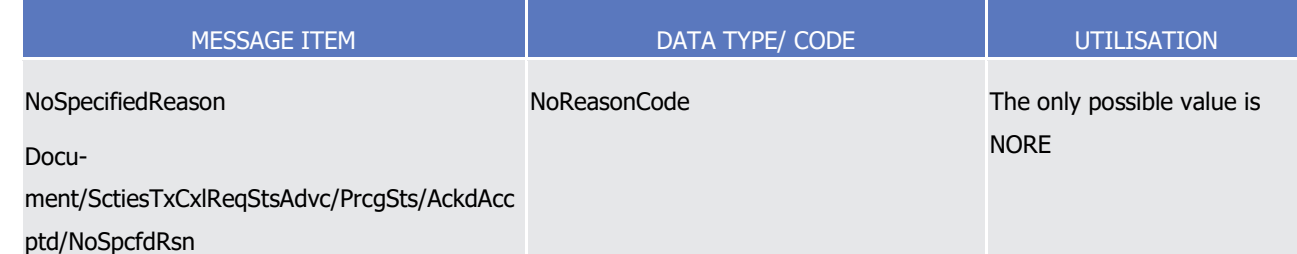

- 18 Message usage example: sese.027.001.05\_T2S\_Accepted\_Example.xml
- 19 Firstly CSD Participant A (PRTAFRPPXXX) with a securities account '1000000123' in T2S has instructed the
- 20 delivery of 100000 securities ISIN000001 to its counterparty CSD Participant B (CSDPBBICXXX) and its CSD
- 21 B (CSDBBIC1XXX) versus a payment of 575000, Euros for settlement on the 3/1/2015. The instructed Set-
- 22 tlement Instruction is known by the CSD Participant A with the reference 'REFABCD'. This instruction is also
- 23 known by T2S with the T2S reference 'T1290'.
- 24 Secondly, CSD Participant A (PRTAFRPPXXX) sent a Cancellation Instruction, with identification 'MSG300', to
- 25 cancel its Settlement Instruction being identified with the reference 'REFABCD'. In the cancellation request,
- 26 CSD Participant A also specified the T2S Reference, 'T1290', of the Settlement Instruction to cancel.
- 27 In this example T2S sends an accepted status as response to the cancellation request sent by the T2S party, 28 CSD Participant A.
- 29 Message usage: Denied
- 30 This message usage relates to the usage of a status advice message, sent by T2S, when the cancellation
- 31 requested cannot be executed.
- 32 Specific message requirements

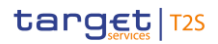

- 1 To inform about a denied status, the *SecuritiesTransactionCancellationRequestStatusAdviceV05* includes the
- 2 following information:
- 3 **l** Denied status that corresponds to 'Denied' with one reason code listing the reason of the denial;
- 4 **l** Code ISO code specifying the reason of the denial;
- 5 **l** AdditionalReasonInformation text comprising a combination of the associated business rule not fulfilled and a short description of the error.  $\frac{6}{7}$

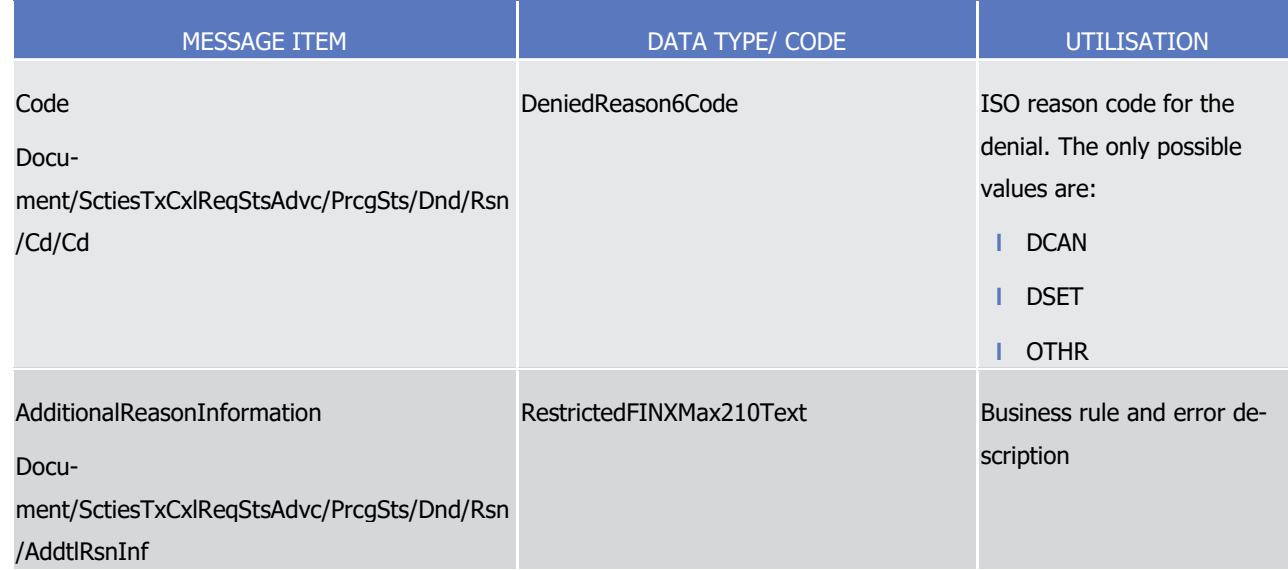

- 8 Message usage example: sese.027.001.05 T2S Denied Example.xml
- 9 Firstly CSD Participant A (PRTAFRPPXXX) with a securities account '1000000123 in T2S has instructed the
- 10 delivery of 100000 securities ISIN000001 to its counterparty CSD Participant B (CSDPBBICXXX) and its CSD
- 11 B (CSDBBIC1XXX) versus a payment of 575000, Euros for settlement on the 3/1/2015. The instructed Set-
- 12 tlement Instruction is known by the CSD Participant A with the reference 'REFABCD'. This instruction is also
- 13 known by T2S with the T2S reference 'T1290'.
- 14 Secondly, CSD Participant A (PRTAFRPPXXX) sent a Cancellation Instruction, with identification 'MSG300', to
- 15 cancel its Settlement Instruction being identified with the reference 'REFABCD'. In the cancellation request,
- 16 CSD Participant A also specified the T2S Reference, 'T1290', of the Settlement Instruction to cancel.
- 17 In this example T2S sends a denied status related to the cancellation request sent by the T2S party, CSD
- 18 Participant A. T2S denies the cancellation of the referred Settlement Instruction because it is already settled.
- 19 Message usage: Cancellation pending from Administering Party
- 20 This message usage relates to the usage of a status advice message, sent by T2S, to inform the T2S Actor
- 21 (CoSD Administering Party) that the CoSD Cancellation is still pending because at least one CoSD Adminis-
- 22 tering Party for that Settlement Instruction has not sent yet its CoSD Cancellation Instruction.
- 23 Specific message requirements
- 24 To inform about a Cancellation pending from Administering Party to the Administering Party, Securi-
- 25 tiesTransactionCancellationRequestStatusAdviceV05 includes the following information:
- 26 **l** PendingCancellation status that corresponds to 'Pending' with one reason code;

 $\frac{2}{3}$ 

1 **l** Code – 'CDAC' ISO Code that corresponds to 'Awaiting cancellation of one of the party'. No additional reason information is needed in such a case.

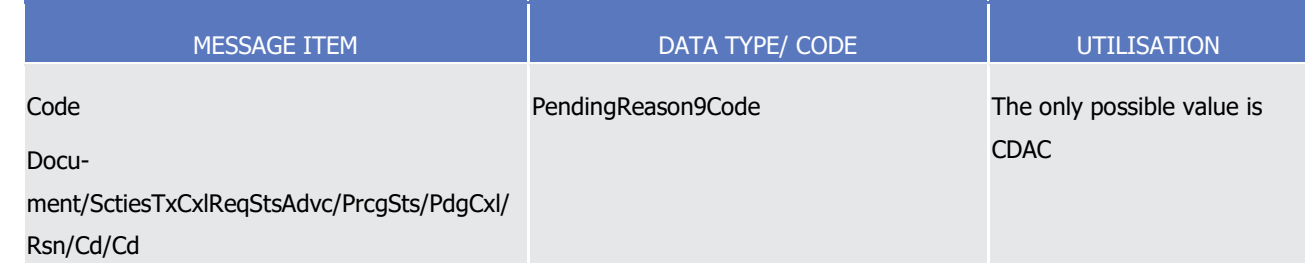

- 4 Message usage example: sese.027.001.05\_T2S\_CancellationWaitingfromAP\_Example.xml
- 5 Firstly CSD Participant A (PRTAFRPPXXX) with a securities account '1000000123' in T2S has instructed the
- 6 delivery of 100000 securities ISIN000001 to its counterparty CSD Participant B (CSDPBBICXXX) and its CSD
- 7 B (CSDBBIC1XXX) versus a payment of 575000, Euros for settlement on the 3/1/2015. The instructed Set-
- 8 tlement Instruction is known by the CSD Participant A with the reference 'REFABCD'. This instruction is also
- 9 known by T2S with the T2S reference 'T1290'. On the Intended Settlement Date, this instruction was identi-
- 10 fied by T2S as CoSD.
- 11 Secondly, CSD Participant A (PRTAFRPPXXX) sent a CoSD Cancellation Instruction, with identification
- 12 'MSG307', to cancel its Settlement Instruction being identified with the reference 'REFABCD'. In the CoSD
- 13 Cancellation request, CSD Participant A also specified the T2S Reference, 'T1290', of the Settlement Instruc-14 tion to cancel.
- 15 In this example T2S sends a pending status to CSD Participant A because at least one T2S Actor (CoSD Ad-
- 16 ministering Party) has not sent yet its CoSD Cancellation Instruction; so the CoSD Cancellation cannot be 17 executed.
- 18 Message usage: Pending Cancellation, awaiting confirmation from the Counterparty
- 19 This message usage relates to the usage of a status advice message, sent by T2S, when the counterparty's
- 20 Cancellation Instruction has not been received in T2S. T2S sends a pending status to the T2S Actor who
- 21 instructed the Cancellation Instruction to inform that the cancellation request is pending until its counterpar-
- 22 ty sends the corresponding Cancellation Instruction.
- 23 Specific message requirements
- 24 To inform about a pending cancellation, awaiting confirmation from the Counterparty, the *SecuritiesTransac*-25 tionCancellationRequestStatusAdviceV05 includes the following information:
- 26 **l** PendingCancellation status that corresponds to 'Pending' with one reason code;
- 27 **l** Code 'CONF' ISO code that corresponds to 'Awaiting confirmation from the counterparty'. No additional reason information is needed in such a case. 28<br>29
- 

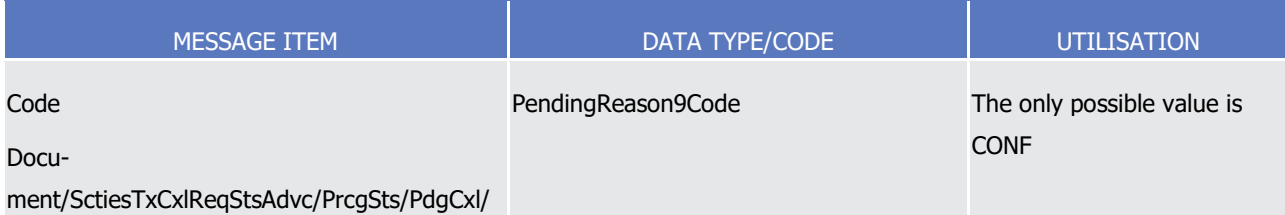

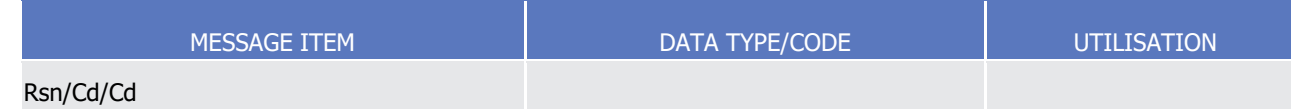

#### 1 Message usage example: sese.027.001.05\_T2S\_Waiting\_Example.xml

- 2 Firstly CSD Participant A (PRTAFRPPXXX) with a securities account '1000000123' in T2S has instructed the
- 3 delivery of 100000 securities ISIN000001 to its counterparty CSD Participant B (CSDPBBICXXX) and its CSD
- 4 B (CSDBBIC1XXX) versus a payment of 575000, Euros for settlement on the 3/1/2015. The instructed Set-
- 5 tlement Instruction is known by the CSD Participant A with the reference 'REFABCD'. This instruction is also 6 known by T2S with the T2S reference 'T1290'.
- 7 Secondly, CSD Participant A (PRTAFRPPXXX) sent a Cancellation Instruction, with identification 'MSG300', to
- 8 cancel its Settlement Instruction being identified with the reference 'REFABCD'. In the cancellation request,
- 9 CSD Participant A also specified the T2S Reference, 'T1290', of the Settlement Instruction to cancel.
- 10 In this example T2S sends a pending status related to the cancellation request sent by T2S party, CSD Par-
- 11 ticipant A. T2S informs in this status advice that the cancellation request is pending until the reception of the
- 12 Counterparty's Cancellation Instruction.
- 13 Message usage: Executed
- 14 This message usage relates to the usage of a status advice message, sent by T2S, when the cancellation is 15 executed.
- 16 Specific message requirements
- 17 To inform about the execution of the cancellation, the SecuritiesTransactionCancellationRequestStatusAd-
- 18 viceV05 includes the following information:
- 19 **l** Cancelled status that corresponds to successful execution of the cancellation with one reason code;
- 20 **l** Code ISO code specifying the reason of the execution of the cancellation.  $^{20}_{21}$

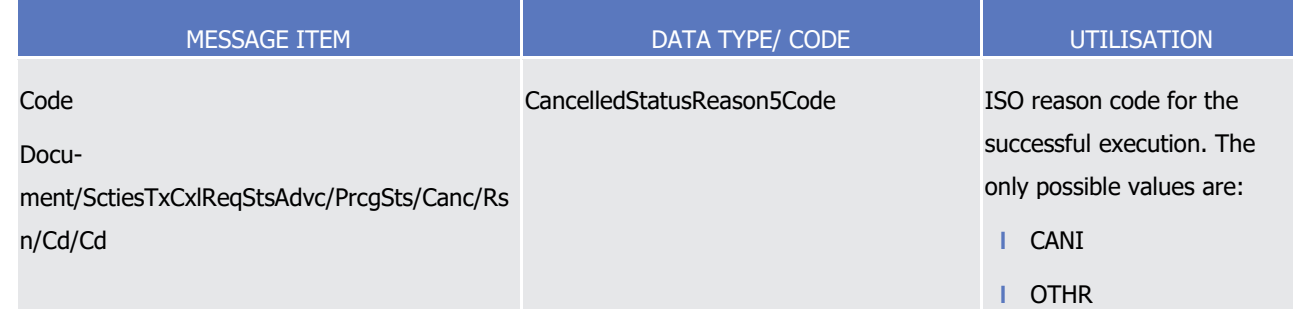

- 22 Message usage example: sese.027.001.05\_T2S\_Executed\_Example.xml
- 23 Firstly CSD Participant A (PRTAFRPPXXX) with a securities account '1000000123' in T2S has instructed the
- 24 delivery of 100000 securities ISIN000001 to its counterparty CSD Participant B (CSDPBBICXXX) and its CSD
- 25 B (CSDBBIC1XXX) versus a payment of 575000, Euros for settlement on the 3/1/2015. The instructed Set-
- 26 tlement Instruction is known by the CSD Participant A with the reference 'REFABCD'. This instruction is also
- 27 known by T2S with the T2S reference 'T1290'.

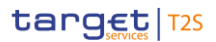

- Secondly, CSD Participant A (PRTAFRPPXXX) sent a Cancellation Instruction, with identification 'MSG300', to
- cancel its Settlement Instruction being identified with the reference 'REFABCD'. In the cancellation request,
- CSD Participant A also specified the T2S Reference, 'T1290', of the Settlement Instruction to cancel.
- In this example T2S informs about the complete execution of the cancellation request sent by T2S party,
- CSD Participant A. T2S has cancelled the Settlement Instruction with T2S reference 'T1290' as requested by
- the CSD Participant A.
- 3.3.6.8 SecuritiesSettlementTransactionAllegementNotificationV08 (sese.028.001.08)

#### *3.3.6.8.1 Overview and scope of the message*

- 9 This chapter illustrates the *SecuritiesSettlementTransactionAllegementNotificationV08* message.
- 10 The Securities Settlement Transaction Allegement Notification V08 message, also known as an Allegement, is
- sent by T2S to a CSD or any party authorised by them. It is used when an instruction which has been sent
- by a counterparty is still (after an unsuccessful matching attempt) waiting for the missing Settlement In-
- struction.

#### *3.3.6.8.2 The T2S-specific schema*

- Outline of the schema
- 16 The Securities Settlement Transaction Allegement Notification V08 is composed of the following message build-ing blocks:

#### **TransactionIdentification**

This block is mandatory and non repetitive. It contains the allegement identification.

#### **SettlementTypeAndAdditionalParameters**

- This block is mandatory and non repetitive. It provides some additional information regarding the transaction settlement type and identification.
- **MarketInfrastructureTransactionIdentification**
- This building block is optional and non repetitive. It identifies the Settlement Instruction as per T2S.

#### **TradeDetails**

This block is mandatory and non repetitive. It provides the details of the trade.

#### **FinancialInstrumentIdentification**

28 This block is mandatory and non repetitive. It provides the details on a financial instrument representing a sum of rights of the investor vis-à-vis the issuer.

#### **QuantityAndAccountDetails**

- This building block is mandatory and non repetitive. It specifies the details related to the account and quan-
- tity involved in the transaction.

#### **SettlementParameters**

# target | T2S

- This block is mandatory and non repetitive. It provides information of the parameters which explicitly state
- the conditions that must be fulfilled before a particular transaction of a financial instrument can be set-
- tled.These parameters are defined by the Instructing party in compliance with settlement rules in the market
- the transaction settles in.

#### **DeliveringSettlementParties**

This block is optional and non repetitive. It identifies the chain of delivering settlement parties.

#### **ReceivingSettlementParties**

This block is optional and non repetitive. It identifies the chain of receiving settlement parties.

#### **SettlementAmount**

- This block is optional and non repetitive. It provides the total amount of money to be paid or received in
- exchange for the securities.
- References/Links
- The T2S-specific schema and documentation in HTML/PDF format as well as the message examples are pro-
- vided outside of this document under the following link:
- [http://www.swift.com/mystandards/T2S/sese.028.001.08\\_T2S](https://www2.swift.com/mystandards/#/mp/mx/_-aS5gEmNEeqYTqRpZ7U8cA/version/4/_-aS5gUmNEeqYTqRpZ7U8cA!content)
- 16 Business rules applicable to the schema
- 17 Not applicable (T2S outgoing message).

## *3.3.6.8.3 The message in business context*

- Message usage example: sese.028.001.08\_T2S\_Allegement\_Example.xml
- 20 In this example, T2S informs CSD Participant B, CSDPBBICXXX, that CSD Participant A, PRTAFRPPXXX, has
- instructed a DVP Settlement Instruction with reference REFABCD, where it appears as counterparty. The
- allegement (with T2S reference T1290) contains the relevant information received in the Settlement Instruc-
- tion instructed by the T2S Actor, CSD Participant A.
- 3.3.6.9 SecuritiesSettlementAllegmentRemovalAdviceV04 (sese.029.001.04)

## *3.3.6.9.1 Overview and scope of the message*

- 26 This chapter illustrates the SecuritiesSettlementAllegementRemovalAdviceV04 message.
- 27 The Securities Settlement Allegement Removal Advice V04 message, also known as an Allegement Removal, is
- 28 sent by T2S to a CSD or any party authorised by them. It is used to inform that the previously sent al-
- legement is no longer valid, because the alleged party has in the meantime sent its instruction.

## *3.3.6.9.2 The T2S-specific schema*

- Outline of the schema
- 32 The Securities Settlement Allegement Removal Advice V04 is composed of the following message building
- blocks:

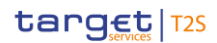

#### **AccountServicerTransactionIdentification**

- This building block is mandatory and non repetitive. It specifies the transaction identification as known by
- the Account Servicer.
- **MarketInfrastructureTransactionIdentification**
- This building block is mandatory and non repetitive. It specifies the allegement identification.

#### **AccountOwner**

This building block is optional and non repetitive. It identifies the party who owns the account.

#### **SafekeepingAccount**

 This block is mandatory and non repetitive. It provides the account to or from which a securities entry is made.

#### **TransactionDetails**

- 12 This building block is mandatory and non repetitive. It specifies the details of the transaction.
- References/Links
- The T2S-specific schema and documentation in HTML/PDF format as well as the message examples are pro-
- vided outside of this document under the following link:
- [http://www.swift.com/mystandards/T2S/sese.029.001.04\\_T2S](https://www2.swift.com/mystandards/#/mp/mx/_o7E1AP7cEeisr5t2uFFdoQ/_o7E1Af7cEeisr5t2uFFdoQ!content)
- 17 Business rules applicable to the schema
- Not applicable (T2S outgoing message)

#### *3.3.6.9.3 The message in business context*

20 Message usage example: sese.029.001.04 T2S\_AllegementRemoval\_Example.xml

In this example, T2S informs the previously alleged party, CSD Participant B that the previous Allegement

- <span id="page-1315-0"></span>sent with T2S reference 'T1300' is no longer valid.
- 3.3.6.10 SecuritiesSettlementConditionModificationRequestV08 (sese.030.001.08)

## *3.3.6.10.1 Overview and scope of the message*

- 25 This chapter illustrates the *SecuritiesSettlementConditionsModificationRequestV08* message.
- 26 The Securities Settlement Conditions Modification Request V08 message, also known as an Amendment Instruc-
- tion or Hold/Release Instruction within T2S, is sent by a CSD or a directly connected T2S party to T2S. The
- Amendment Instruction allows the Instructing party to modify a single process indicator on either a Settle-
- ment Instruction or Settlement Restriction on securities position. The attributes that can be modified using
- this message include the priority, partial settlement indicator, hold indicator and linkages. This message is
- used to hold or release securities settlement transaction instructions using the hold indicator.
- Only one attribute on one existing instruction can be modified by a given modification request.

#### *3.3.6.10.2 The T2S-specific schema*

#### Outline of the schema

3 The SecuritiesSettlementConditionsModificationRequestV08 is composed of the following message building blocks:

#### **Account Owner**

This building block is optional and non repetitive. It identifies the party that owns the account.

#### **Safekeeping Account**

 This building block is mandatory and non repetitive. It identifies the account to or from which a securities entry is made.

#### **Request Details**

- This building block is mandatory and non repetitive. It contains detailed information regarding the modifica-
- tion request such as:
- **l** References of the transaction for which the securities settlement condition modification is requested;
- **l** Type of linkage requested;
- **l** Priority of the instruction;
- **l** Indicator specifying whether partial settlement is allowed;
- **l** Hold indicator specified for the Instruction
- **l** Information regarding the linkage requested.

#### **Additional Information**

- This building block is optional and non repetitive. It contains additional information that cannot be captured in the structured elements and/or any other specific block such as:
- **l** The identification of the transaction as known by the account owner;
- **l** The type of the instrument involved in the transactions on which the modification request should apply;
- **l** The account to or from which a securities entry is made;
- **l** The identification of the financial instrument involved in the transactions on which the modification re-**quest should apply**:
- **l** The quantity of financial instrument concerned by the settlement condition modification request. A set-28 tlement condition modification request of type release is considered a partial release when this quantity is lower than the remaining to be settled quantity;
- **l** The party, either an individual or organisation, whose assets are being invested;
- **l** The delivering party that, in a settlement chain interacts with the depository;
- **l** The receiving party that, in a settlement chain interacts with the depository.
- References/Links
- The T2S-specific schema and documentation in HTML/PDF format as well as the message examples are pro-
- vided outside of this document under the following link:

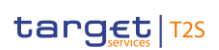

- 1 [http://www.swift.com/mystandards/T2S/sese.030.001.08\\_T2S](https://www2.swift.com/mystandards/#/mp/mx/_-FDpUEmNEeqYTqRpZ7U8cA/version/2/_-FDpUUmNEeqYTqRpZ7U8cA!content)
- 2 [B](https://www2.swift.com/mystandards/#/mp/mx/_-FDpUEmNEeqYTqRpZ7U8cA/version/2/_-FDpUUmNEeqYTqRpZ7U8cA!content)usiness rules applicable to the schema

1

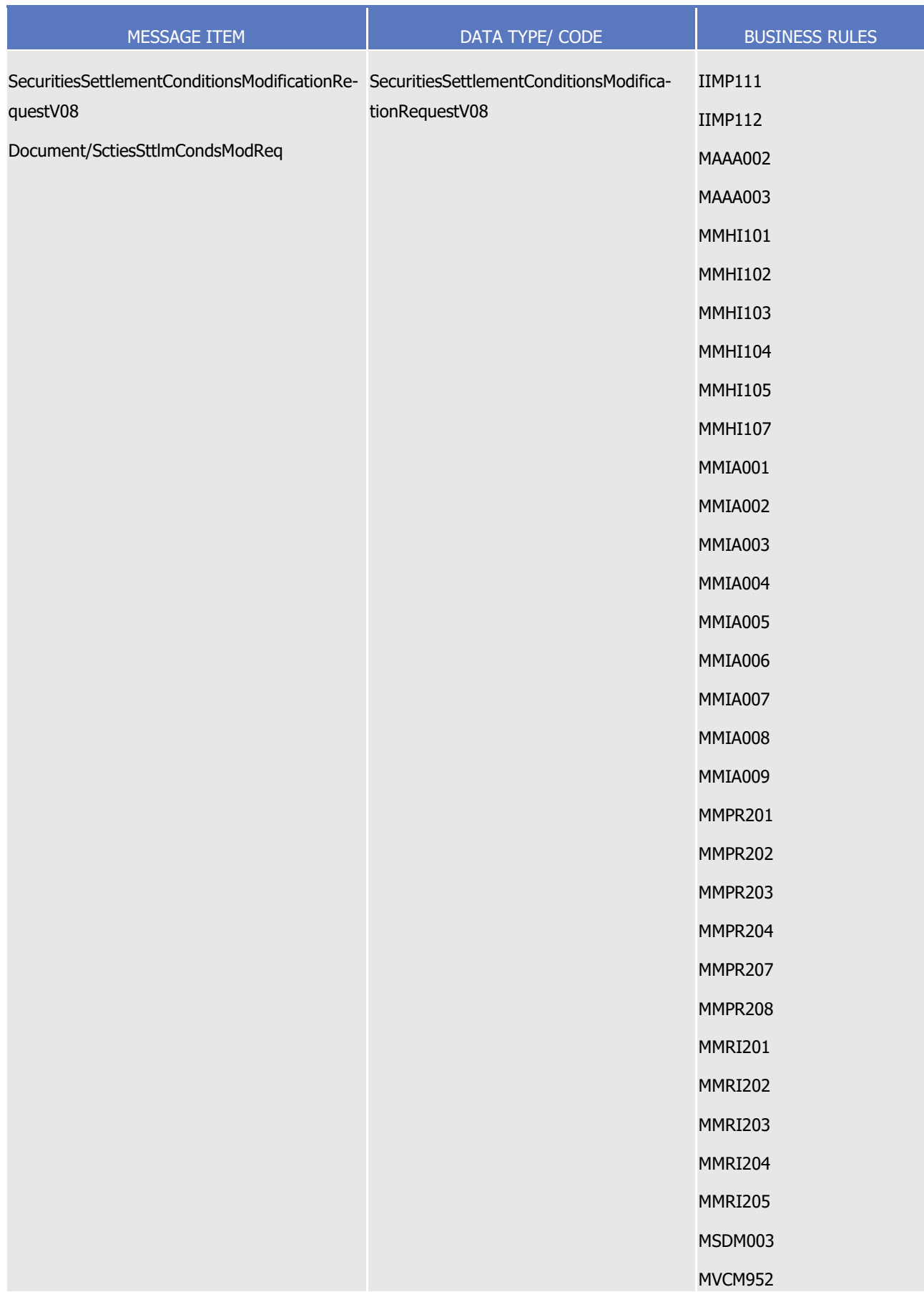

T2S User Detailed Functional Specifications Catalogue of messages List of Messages

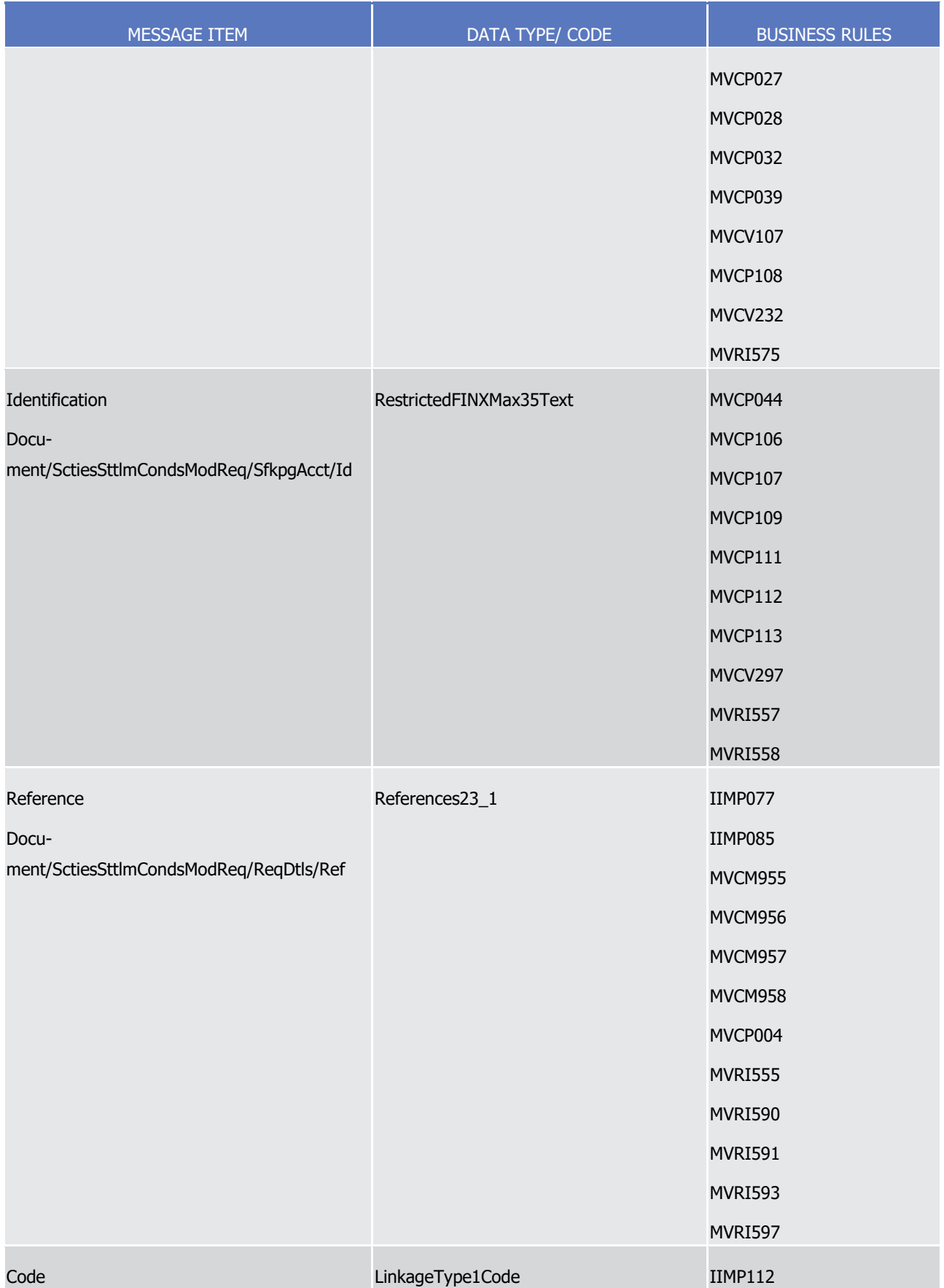

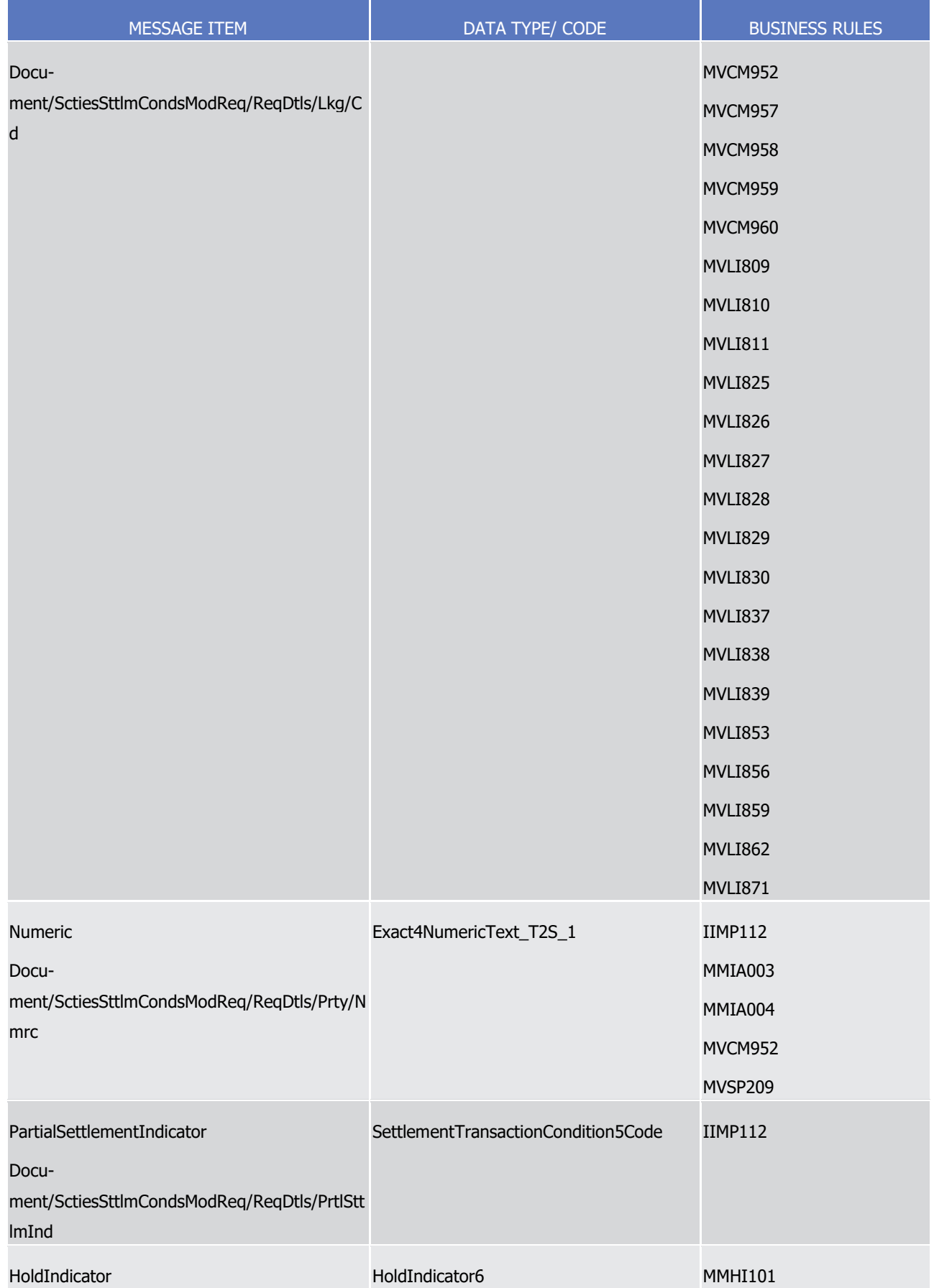

T2S User Detailed Functional Specifications Catalogue of messages List of Messages

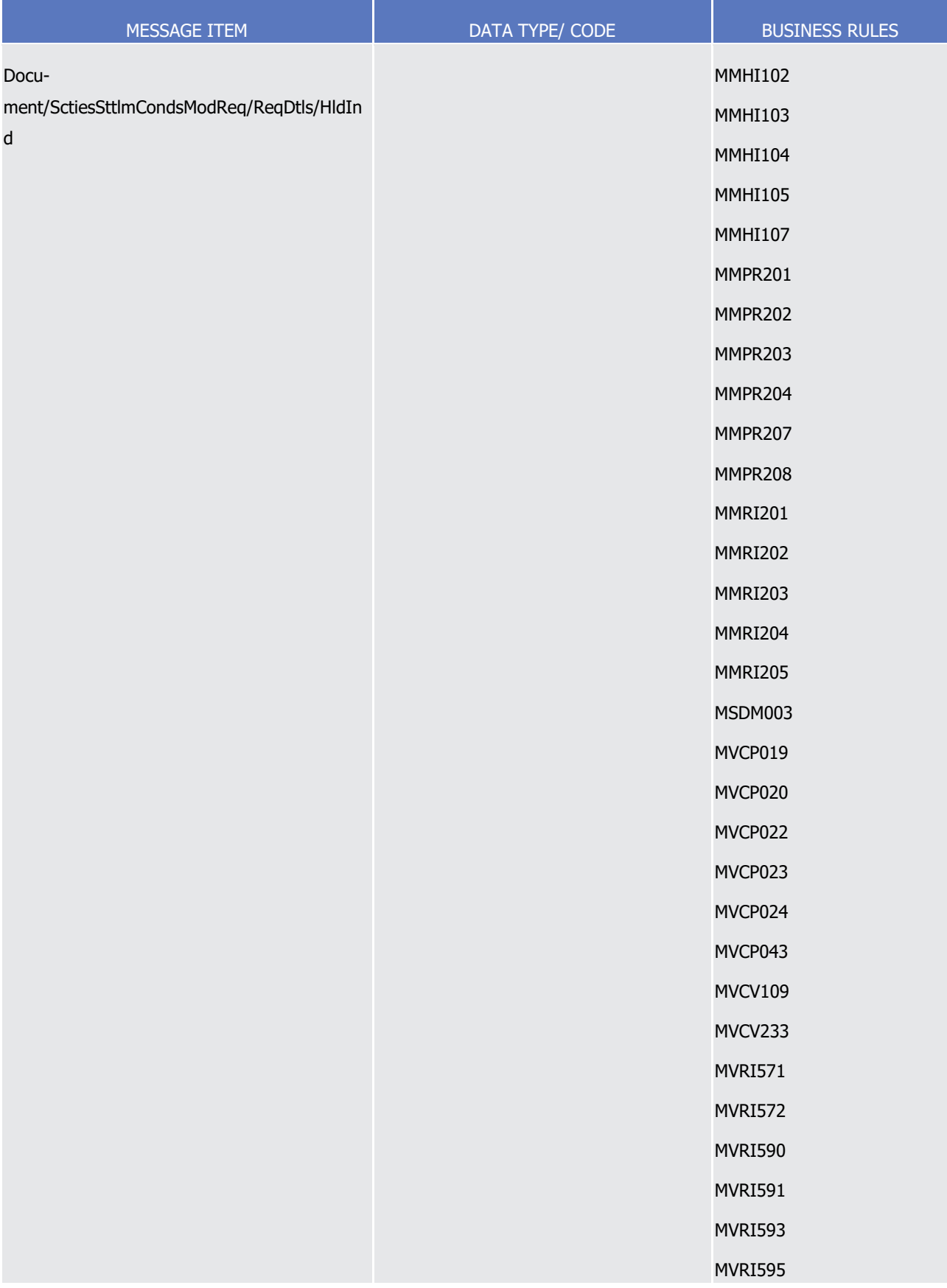

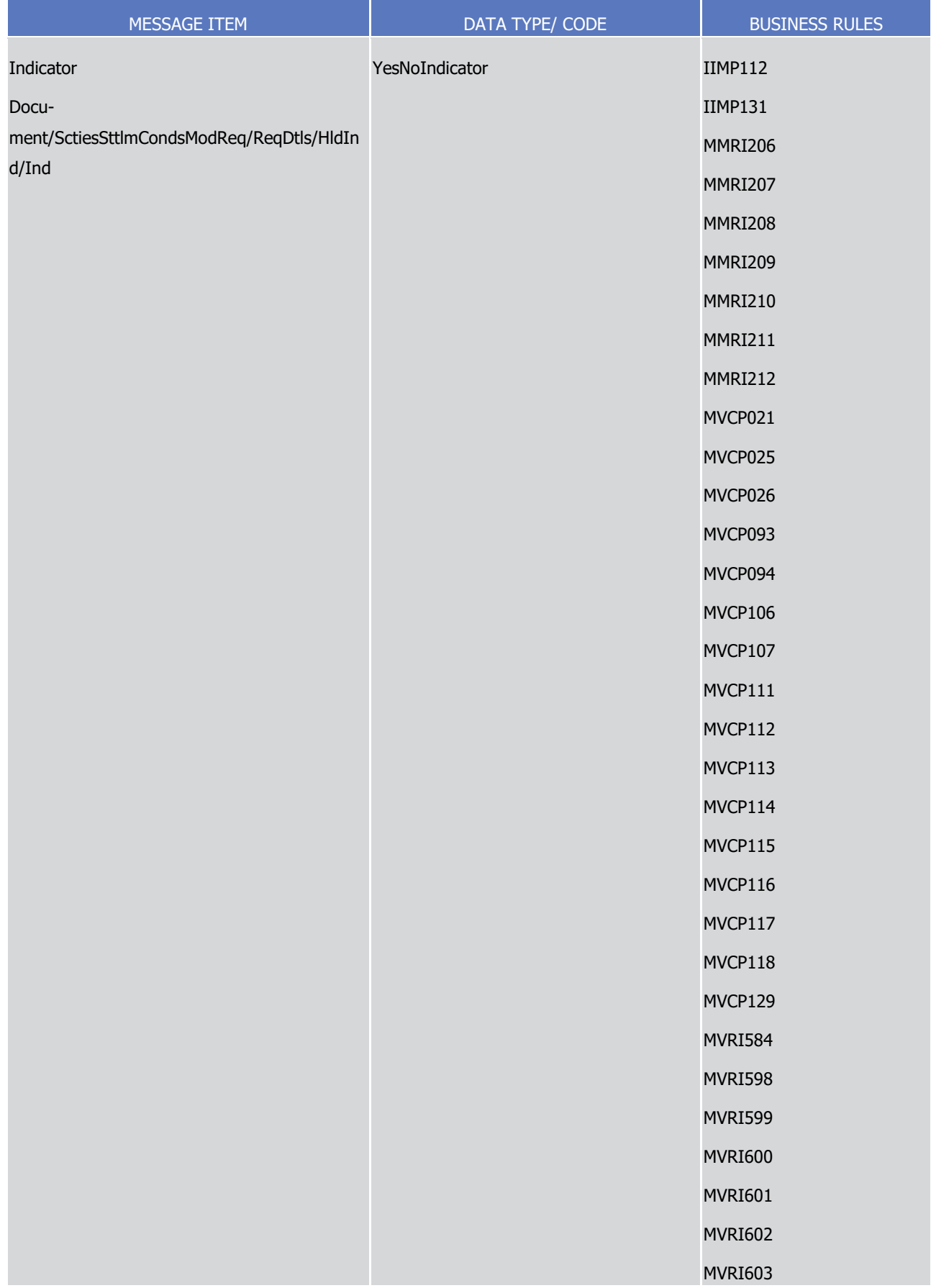

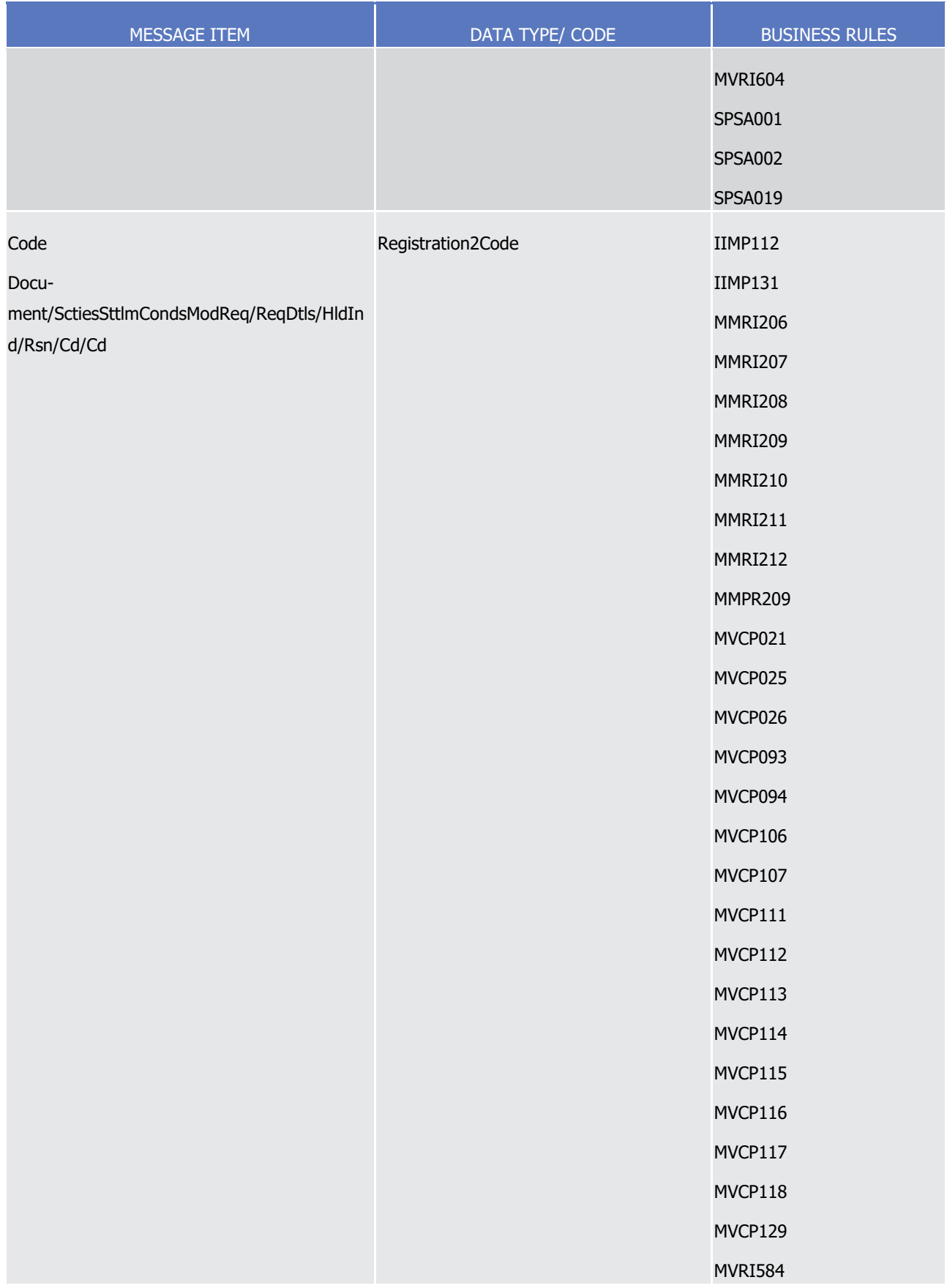

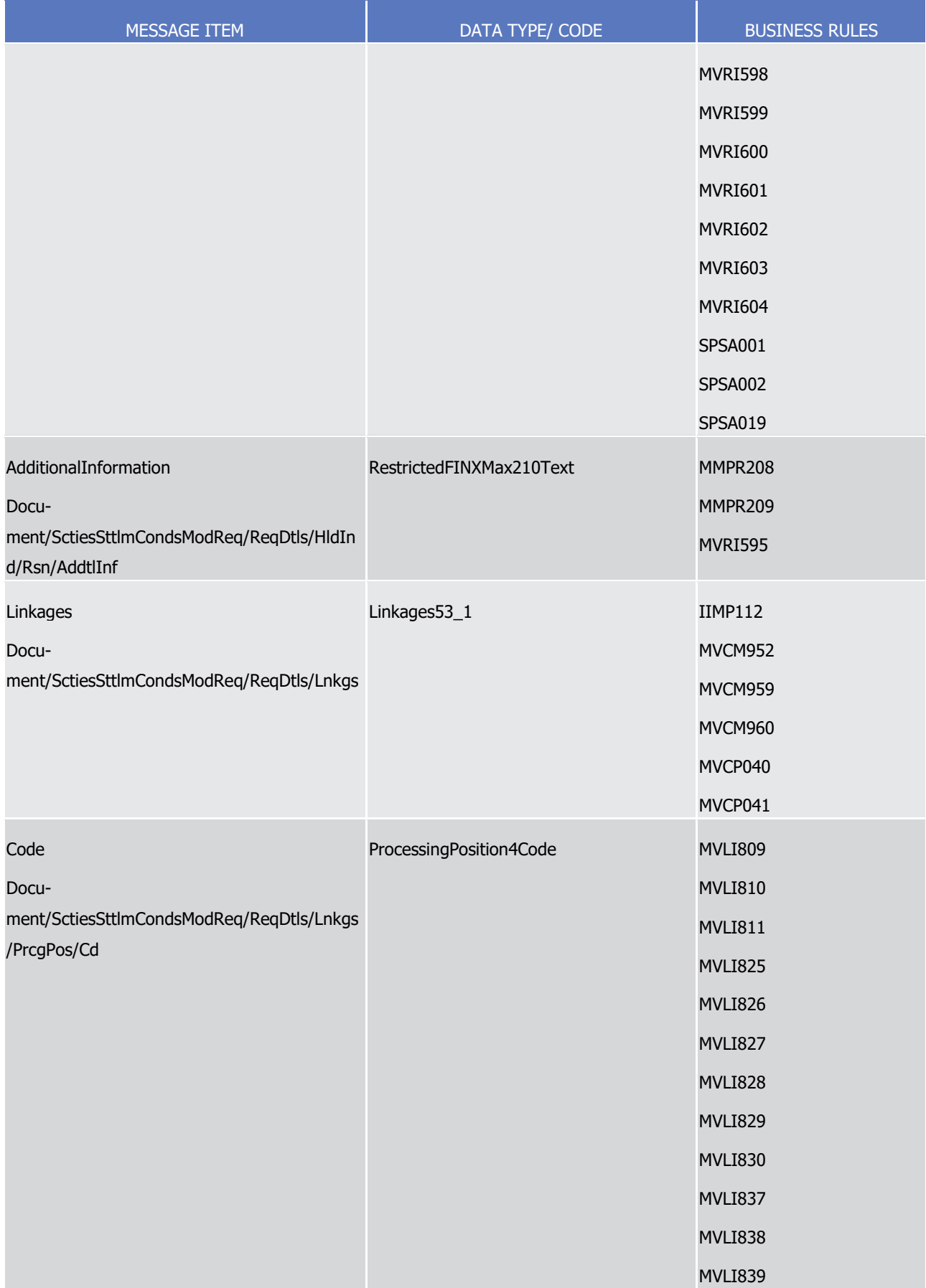

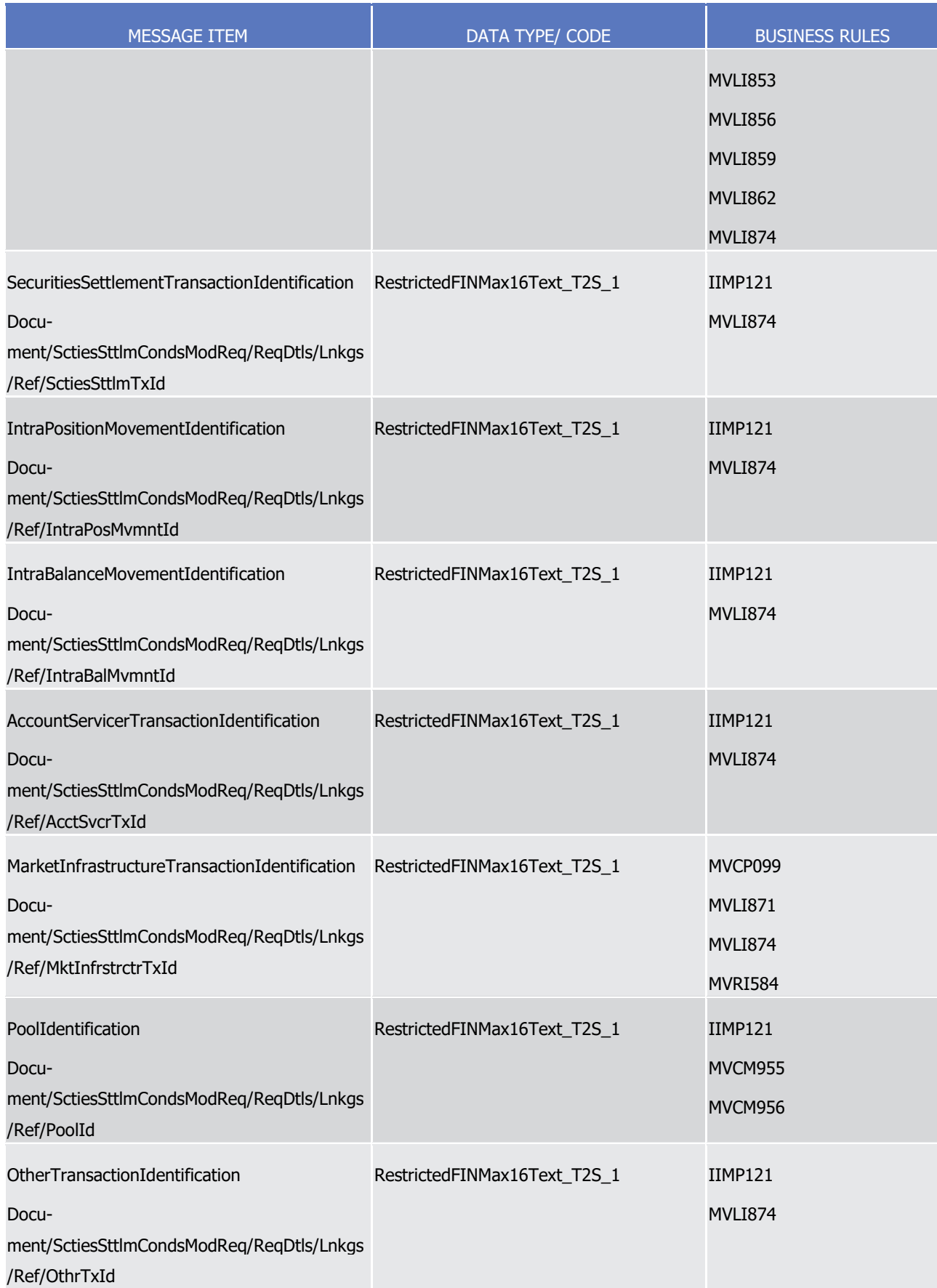

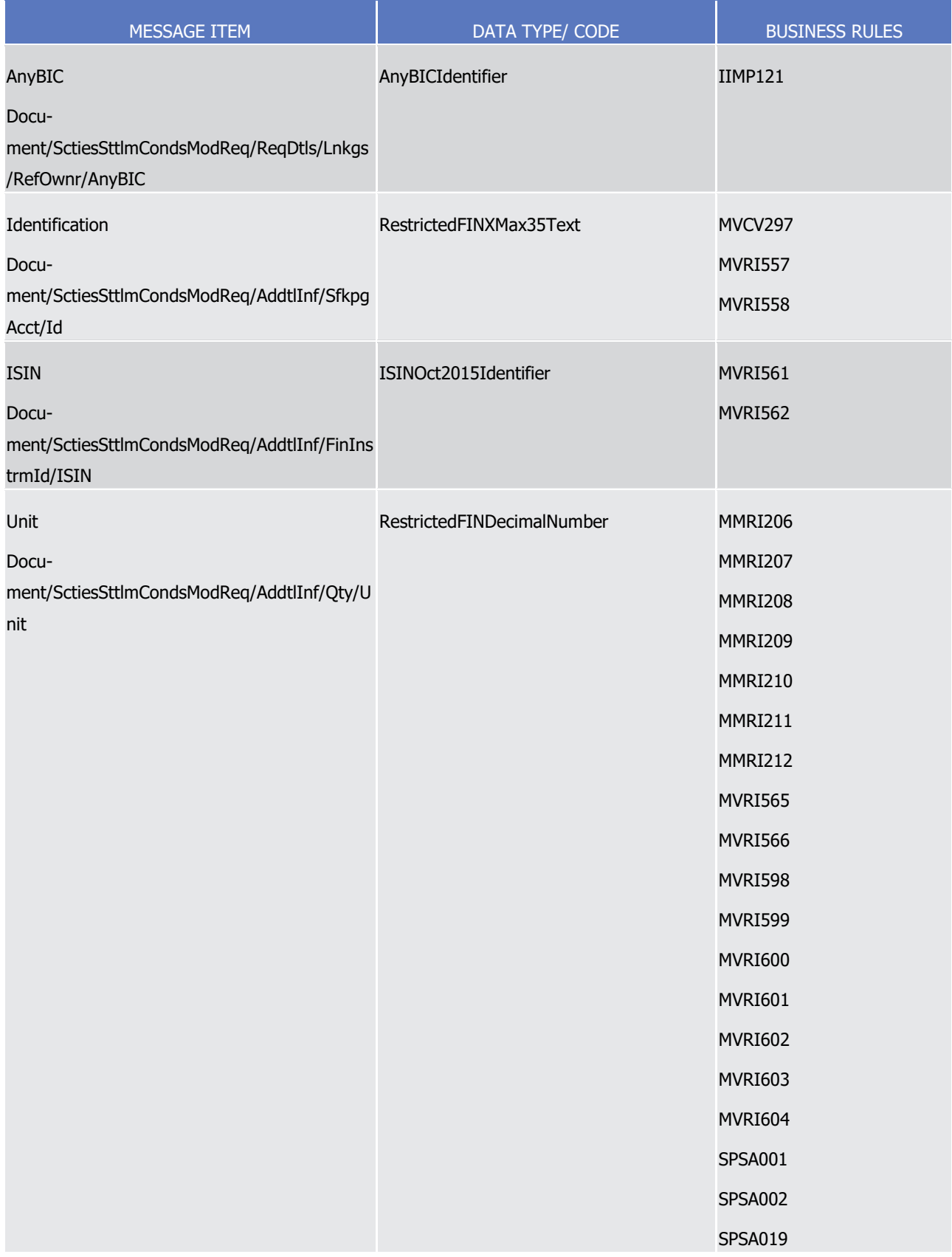

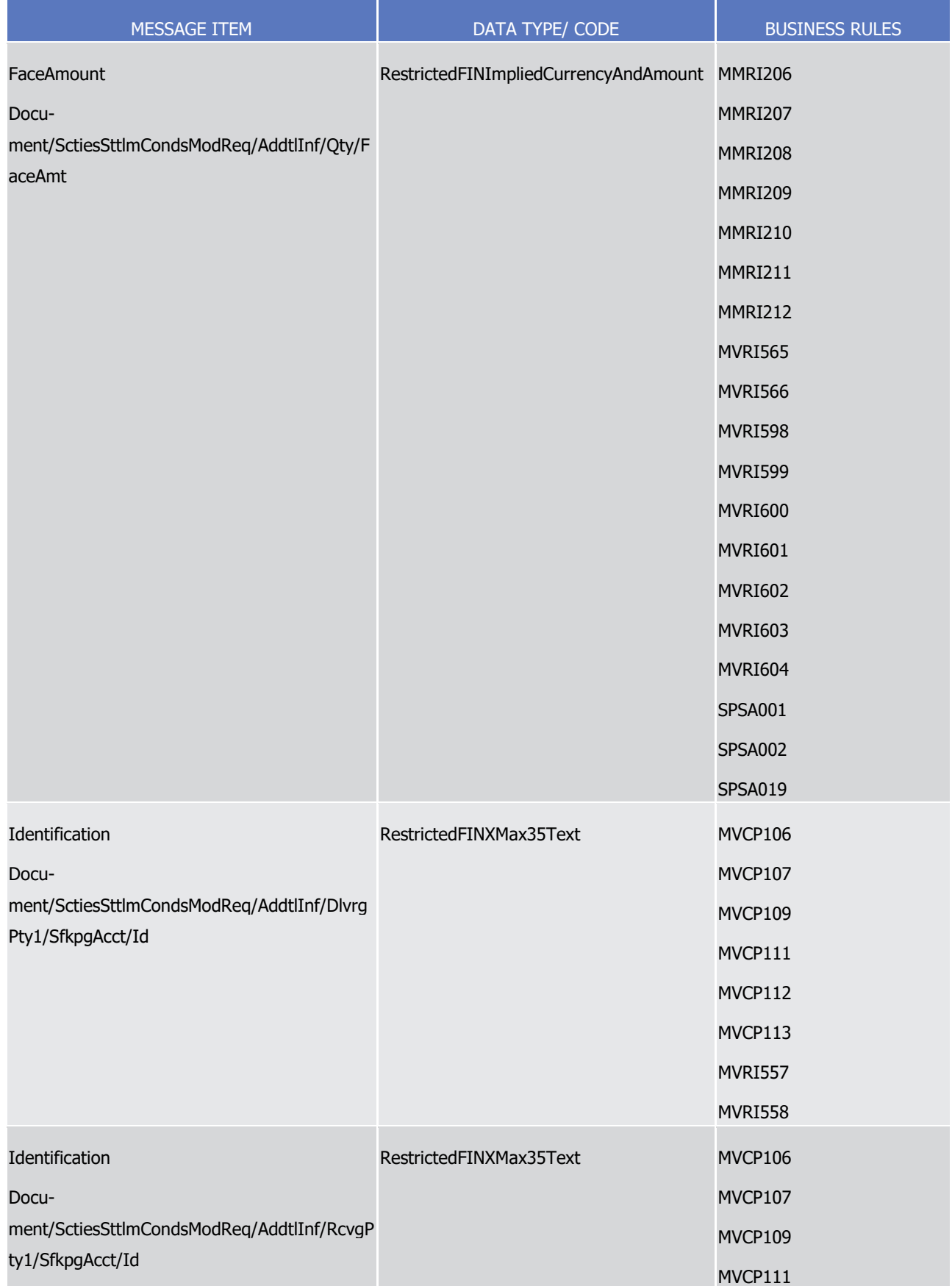

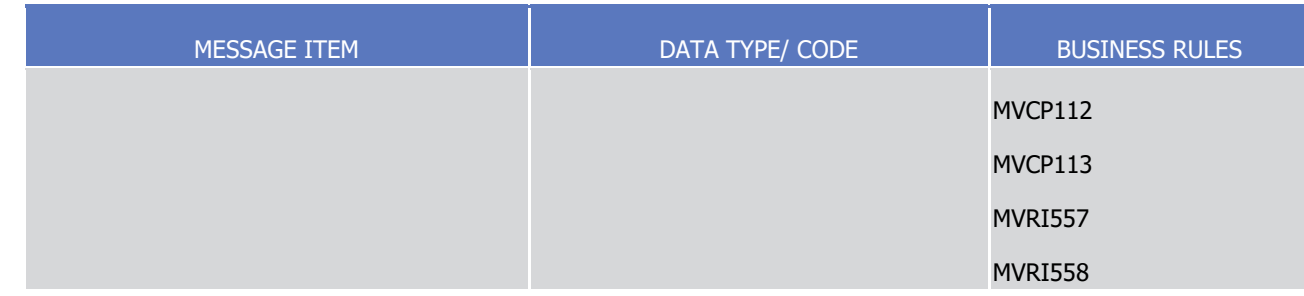

## *3.3.6.10.3 The message in business context*

- Message example: sese.030.001.08\_T2S\_Partial\_Settlement\_Indicator\_Example.xml
- In this example a T2S party, BANK 1 (BANKFRPPXXX) having a securities account '1000000123' in T2S has
- requested the modification of the partial settlement indicator, to allow partial settlement, on an existing Set-
- tlement Instruction using their account owner transaction id 'REF456'. Instructing party information is pro-
- vided within the BAH which is not provided in the example.
- 7 Message example: sese.030.001. 08\_T2S\_Priority\_Example.xml
- In this example a T2S party, Party A "PRTYABICXXX" having a securities account '1000000999' in T2S has
- requested to modify the current priority, on an existing Settlement Instruction, to 'Reserved' using the mar-
- ket infrastructure transaction id 'T2SREF000123'. Instructing party information is provided within the BAH
- which is not provided in the example.
- 12 Message example: sese.030.001. 08\_T2S\_Hold\_Example.xml
- In this example a T2S party, Party B "PRTYBBICXXX" having a securities account '2000000876' in T2S has
- requested to place a party hold, on an existing Settlement Instruction using the market infrastructure trans-
- action id 'T2SREF000456. Instructing party information is provided within the BAH which is not provided in
- the example.
- 17 Message example: sese.030.001. 08\_T2S\_Release\_Example.xml
- In this example a T2S party, Party C "PRTYCBICXXX" has requested to release a system hold, relating to
- CoSD, placed on an instruction by T2S. The instruction is identified using the market infrastructure transac-
- tion id 'T2SREF007328' and the securities account '3000001429'. Instructing party information is provided
- within the BAH which is not provided in the example.
- 22 Message example: sese.030.001. 08\_T2S\_Link\_Example.xml
- In this example a T2S party, Party D (PRTYDBICXXX), has requested to link (type 'WITH') a settlement in-
- struction, identified by the market infrastructure transaction id 'T2SREF000456' and the securities account
- '4000000602', with a securities settlement restriction, identified by the intra-position movement id
- 'REF0000123'. Instructing party information is provided within the BAH which is not provided in the example.
- Message example: sese.030.001. 08\_T2S\_Unlink\_Example.xml
- In this example a T2S party, Party E "PRTYEBICXXX" has requested to unlink an instruction with a Securities
- Settlement Transaction Identification 'REF0000123' from settlement instruction identified by the market in-
- frastructure transaction id 'T2SREF005081' and the securities account '1200008102'. Instructing party infor-
- mation is provided within the BAH which is not provided in the example.

Message example: sese.030.001. 08\_T2S\_Partial\_Release\_Example.xml

- In this example a T2S party, Party A "PRTYABICXXX" has requested to partially release 20000 securities. The
- original instruction was for 100000 securities and is currently on Party Hold. The instruction is identified us-
- ing the market infrastructure transaction id 'T2SREF009876' and the securities account '1000005566'. In-
- structing party information is provided within the BAH which is not provided in the example.
- 3.3.6.11 SecuritiesSettlementConditionModificationStatusAdviceV08 (sese.031.001.08)

#### *3.3.6.11.1 Overview and scope of the message*

- 8 This chapter illustrates the *SecuritiesSettlementConditionModificationStatusAdviceV08* message.
- 9 The SecuritiesSettlementConditionModificationStatusAdviceV08 message, also known as an Amendment
- Instruction status advice or Hold/Release status advice is sent by T2S to a CSD or other directly connected
- T2S party to inform about the actual status of a [SecuritiesSettlementConditionModificationStatusAdviceV08](#page-1315-0)
- [\(sese.030.001.08\)](#page-1315-0) [\[](#page-1315-0) [1316\].](#page-1315-0)
- The Amendment Instruction status advice informs about the actual status of a modification on a single pro-
- cess indicator that is allowed to be modified in a Settlement Instruction or Settlement Restriction.
- The Hold/Release status advice informs about the actual status of the hold or release of a Settlement In-struction.
- This message is sent by T2S in the following message usages:
- **l** Rejected;
- **l** Accepted;
- **l** Denied;
- **l** Executed.
- These message usages are described in the section "The message in business context".

#### *3.3.6.11.2 The T2S-specific schema*

- 24 Outline of the schema
- 25 The Securities Settlement Condition Modification Status Advice V08 is composed of the following message build-ing blocks:
- **RequestReference**
- This block is mandatory and it provides identification of the modification request.
- **AccountOwner**
- This block is optional and identifies the party that legally owns the account.
- **SafekeepingAccount**
- This block is optional and identifies the account to or from which a securities entry is made.
- **RequestDetails**

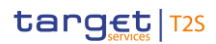

1 This block is optional and provides the details of the request.

#### 2 **ProcessingStatus**

- 3 This block is mandatory and it provides the status of an instruction.
- 4 References/Links
- 5 The T2S-specific schema and documentation in HTML/PDF format as well as the message examples are pro-
- 6 vided outside of this document under the following link:
- 7 [http://www.swift.com/mystandards/T2S/sese.031.001.08\\_T2S](https://www2.swift.com/mystandards/#/mp/mx/_-OQooEmNEeq3O9-0LXVTJg/_-OQooUmNEeq3O9-0LXVTJg!content)
- 8 Business rules applicable to the schema
- 9 Not applicable (T2S outgoing message).

#### 10 *3.3.6.11.3 The message in business context*

- 11 Message usage: Rejected
- 12 This message usage relates to the usage of a status advice message, sent by T2S, when the Amendment or
- 13 the Hold/Release Instruction is rejected. An Amendment or a Hold/Release Instruction is rejected if it does
- 14 not pass one or more business validations.
- 15 Specific message requirements
- 16 To inform about a rejection status, the SecuritiesSettlementConditionModificationStatusAdviceV08 includes 17 the following information:
- 18 **l** Rejected status that corresponds to 'Rejected' with one or more reason codes listing the reasons of the 19 rejection;
- 20 **l** Code ISO code specifying the reason of the rejection;
- 21 **l** AdditionalReasonInformation text comprising a combination of the associated business rule not passed and a short description of the error.
- $\frac{22}{23}$

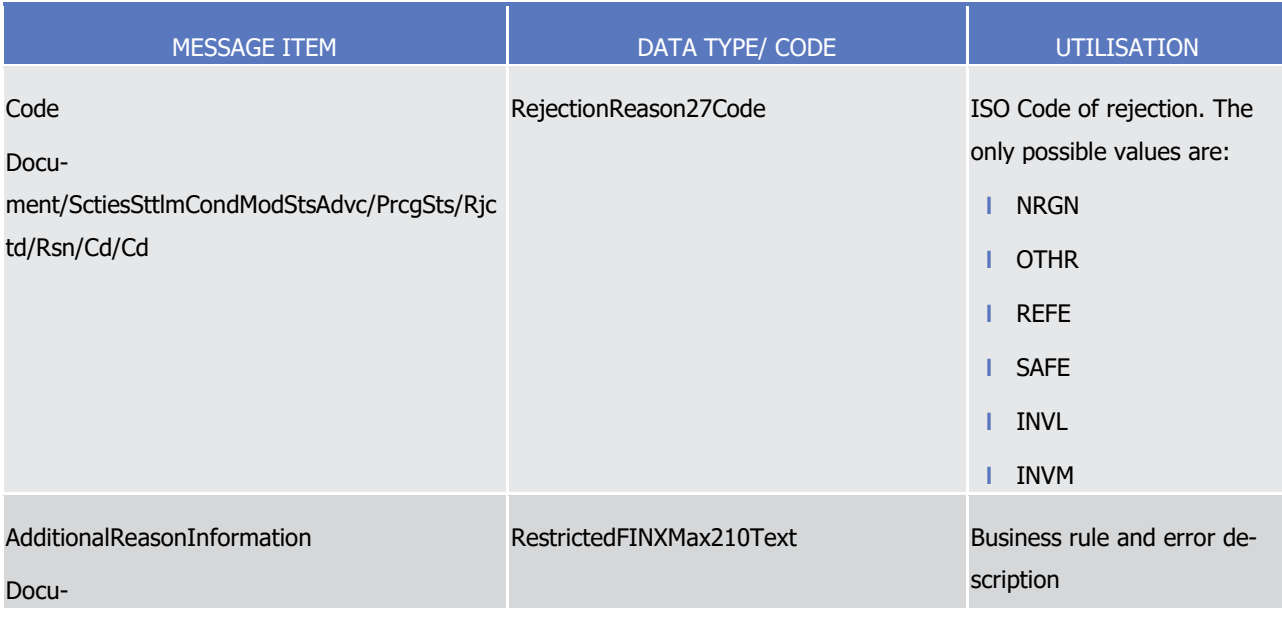

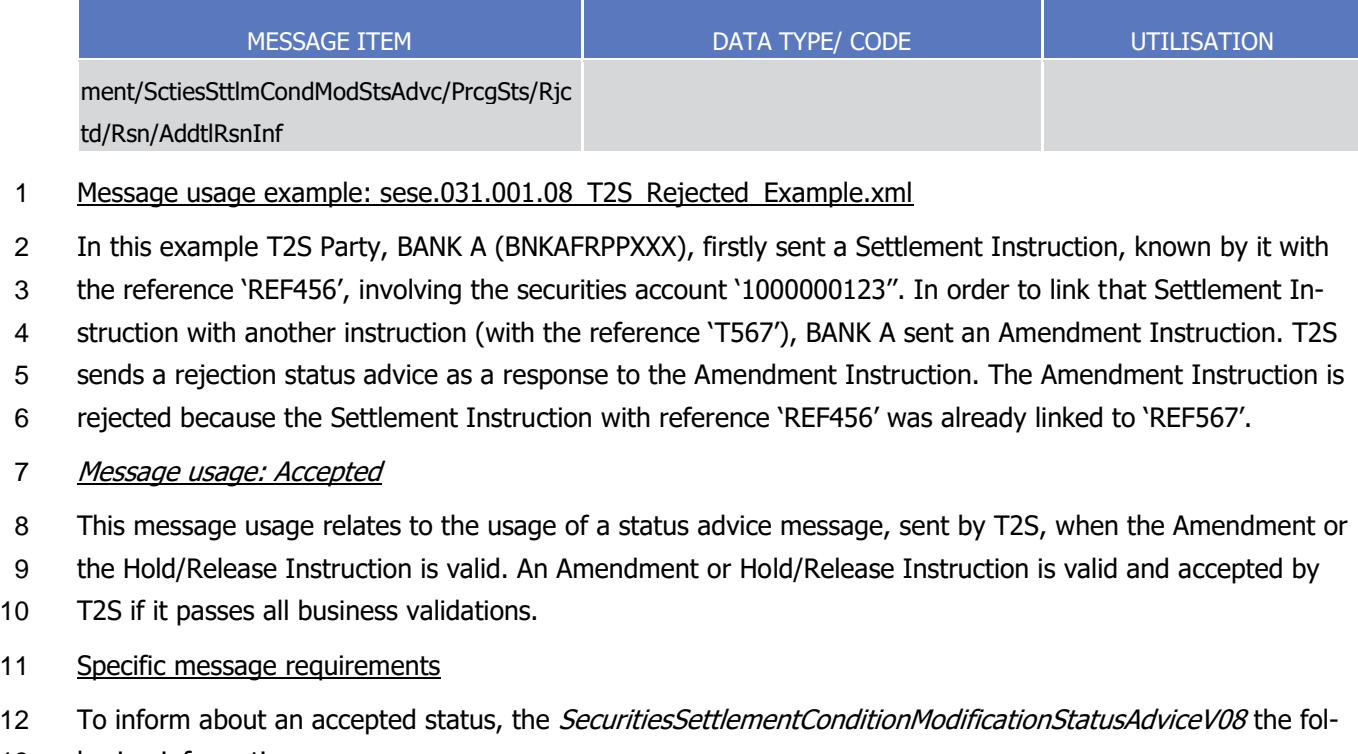

- 13 lowing information:
- 14 **l** AcknowledgedAccepted status that corresponds to 'Accepted' with no reason code;
- **I** NoSpecifiedReason 'NORE' ISO code specifying that there is no reason available.  $\frac{15}{16}$

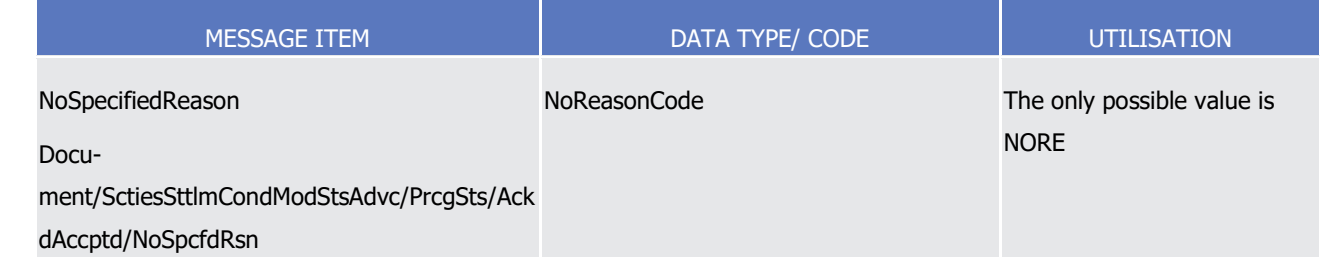

#### 17 Message usage example: sese.031.001. 08 T2S Accepted Example.xml

18 In this example, T2S party, BANK A (BNKAFRPPXXX), firstly sent a Settlement Instruction, known by it with

19 the reference 'REF456', involving the securities account '1000000123. In order to allow the partial settlement

20 of the Settlement Instruction, which was set to 'false' in the original instruction, BANK A requested the modi-

21 fication of the partial settlement indicator. T2S accepts the Amendment Instruction and sends an accepted

- 22 status advice.
- 23 Message usage: Denied

24 This message usage relates to the usage of a status advice message, sent by T2S, when the amendment

- 25 requested or Hold/Release Instruction is not executed.
- 26 Specific message requirements
- 27 To inform about a denied status, the SecuritiesSettlementConditionModificationStatusAdviceV08 includes the
- 28 following information:
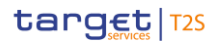

6

- 1 **l** Denied status that corresponds to 'Denied' with one reason code listing the reasons of the non execu-2 tion;
- 3 **l** Code ISO code specifying the reason of the denial;
- 4 **l** AdditionalReasonInformation text comprising a combination of the associated business rule not fulfilled and a short description of the error.

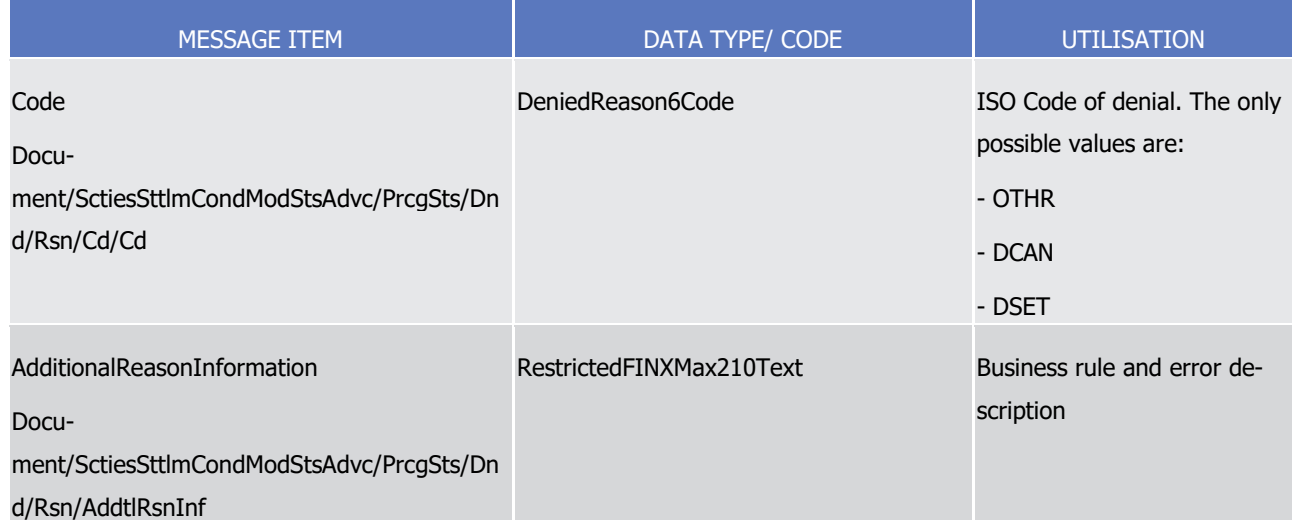

7 Message usage example: sese.031.001.08\_T2S\_Denied\_Example.xml

8 In this example T2S party, BANK A (BNKAFRPPXXX) sent a Settlement Instruction, known by it with the ref-

9 erence 'REF456', involving the securities account '1000000123'. In order to allow the partial settlement of

10 the Settlement Instruction, which was set to 'false' in the original instruction, BANK A requested the modifi-

11 cation of the partial settlement indicator. The amendment is denied because the referred Settlement Instruc-

- 12 tion is already settled.
- 13 Message usage: Executed

14 This message usage relates to the usage of a status advice message, sent by T2S, when the Amendment or

- 15 the Hold/Release Instruction is executed.
- 16 Specific message requirements
- 17 To inform about the completion of the Amendment or Hold/Release, the SecuritiesSettlementConditionModi-
- 18 ficationStatusAdviceV08 includes the following information:
- 19 RequestDetails Details of the request included in the inbound message:
- 20 **l** Completed status that corresponds to the successful execution of the modification request with no reason code or additional reason information;  $\frac{21}{22}$

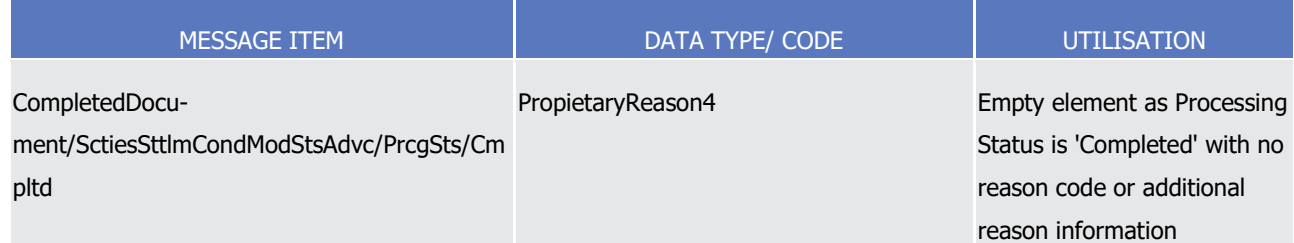

1 Message example: sese.031.001. 08\_T2S\_Executed\_Example.xml

- In this example a T2S party, BANK A (BNKAFRPPXXX), firstly sent a Settlement Instruction, known by it with
- the reference 'REF456', involving the securities account '1000000123'. In order to allow the partial settle-
- ment of the Settlement Instruction, which was set to 'false' in the original instruction, BANK A requested the
- modification of the partial settlement indicator.T2S sends a completed status to inform about the successful
- execution of the amendment.
- 3.3.6.12 SecuritiesSettlementTransactionGenerationNotificationV09 (sese.032.001.09)

## *3.3.6.12.1 Overview and scope of the message*

- 9 This chapter illustrates the *SecuritiesSettlementTransactionGenerationNotificationV09* message.
- 10 The SecuritiesSettlementTransactionGenerationNotificationV09 message is sent by T2S to CSDs, CBs or
- CMSs. It is sent to notify parties of instructions generated within T2S associated with realignment or auto-
- collateralisation or COSD with use of restrictions in direct debit.
- 13 A SecuritiesSettlementTransactionGenerationNotificationV09 is sent by T2S in the following message usages:
- **l** Realignment;
- **l** Collateral;
- **l** Hold Reverse Collateral
- **l** COSD with use of restrictions in direct debit.
- These message usages are described in the chapter "The message in business context".

## *3.3.6.12.2 The T2S-specific schema*

- 20 Outline of the schema
- 21 The Securities Settlement Transaction Generation Notification V09 message is composed of the following mes-sage building blocks:

## **TransactionIdentificationDetails**

 This building block is mandatory and non repetitive. It provides transaction type and identification infor-mation.

## **NumberCounts**

- This building block is optional and non repetitive. It contains the number of transactions linked.
- **Linkages**
- This building block is optional and repetitive. It is used to link instructions and specify settlement sequences
- (e.g. after/before/with etc.).

## **TradeDetails**

- This building block is mandatory and non repetitive. It contains detailed information related to the Settle-ment Instruction.
- **FinancialInstrumentIdentification**

- This building block is mandatory and non repetitive. It identifies the financial instrument for which the trans-
- action is being settled.

## **QuantityAndAccountDetails**

- This building block is mandatory and repetitive. It contains the details related to the account and quantity
- involved in the transaction.

## **SettlementParameters**

- This building block is mandatory and non repetitive. It contains parameters which explicitly state the condi-
- tions that must be fulfilled before a particular transaction of a financial instrument can be settled. These
- parameters are defined by the Instructing party in compliance with settlement rules in the market the trans-
- action settles in.

## **DeliveringSettlementParties**

This building block is optional and non repetitive. It contains the chain of delivering settlement parties.

## **ReceivingSettlementParties**

This building block is optional and non repetitive. It contains the chain of receiving settlement parties.

## **SettlementAmount**

- This building block is optional and non repetitive. It contains the total amount of money to be paid or re-ceived in exchange for the securities.
- 

# **GeneratedReason**

This building block is optional and repetitive. It contains the reason why the transaction was generated.

## **StatusAndReason**

This building block is optional and non repetitive. It contains the status and reason of the transaction.

## **Supplementary Data**

- This building block is mandatory and repetitive. It allows to provide, in the form of a schema, additional
- information that cannot be captured in the structured elements and/or any other specific block.

## References/Links

- The T2S-specific schema, the additional schema required to fill the "Supplementary Data" block and docu-
- mentation in HTML/PDF format as well as the message examples are provided outside of this document
- under the following link.
- [http://www.swift.com/mystandards/T2S/sese.032.001.09\\_T2S](https://www2.swift.com/mystandards/#/mp/mx/_WYpvEEmZEeqYTqRpZ7U8cA/version/7/_WYpvEUmZEeqYTqRpZ7U8cA!content)
- [B](https://www2.swift.com/mystandards/#/mp/mx/_WYpvEEmZEeqYTqRpZ7U8cA/version/7/_WYpvEUmZEeqYTqRpZ7U8cA!content)usiness rules applicable to the schema
- Not applicable (T2S outgoing message).

## *3.3.6.12.3 The message in business context*

Message usage: Realignment

- This message usage relates to T2S generated settlement instructions, sent by T2S, in the context of Cross-
- CSD settlement for the purpose of realignment. These instructions are linked by T2S to the Settlement In-
- structions originally instructed by the T2S parties and which lead to their creation.
- Specific message requirements
- 5 For realignment purposes the *SecuritiesSettlementTransactionGenerationNotificationV09* should have:
- **l** Payment free of payment as only securities are concerned;
- **l** Links that correspond to the original instructions sent by the T2S instructing parties;
- **l** Trade Details -Matching Status Matched as instruction is already matched within T2S;
- **l** Hold Indicator ISO code for CSD Validation Hold when applicable;
- **l** Additional Information indicating the rule id associated with a CSD Validation Hold when applicable;
- **l** Priority all realignment instructions have a normal (0004) priority;
- **l** Securities Transaction Type;
- **l** ISO code identifying the instruction as a realignment;
- **l** Partial Settlement Indicator specifies whether partial settlement is allowed and/or the threshold type;
- **l** Status Accepted status that corresponds to 'Accepted' the initial state of all generated instructions;
- **l** Accepted Reason Code 'OTHR' ISO code when accepted fulfilling a rule of a negative rejection re-striction;
- **l** Additional Reason Information rule Id, restriction type name and description identifying a negative re-**iection restriction when applicable**:
- **l** Status Pending the status that corresponds to 'Pending' with the corresponding reason code when ap-plicable;
- **l** Reason code 'CVAL' ISO code when specifying that the instruction is pending because it is on hold;
- **l** Additional Reason Information indicating the rule id, restriction type name and description associated with a CSD Validation Hold when applicable;
- **l** Generated Reason Code and information Specifying that the instruction was generated for realignment purposes;
- **l** Supplementary Data containing the T2S Matching Reference of the corresponding cross-border business transaction.

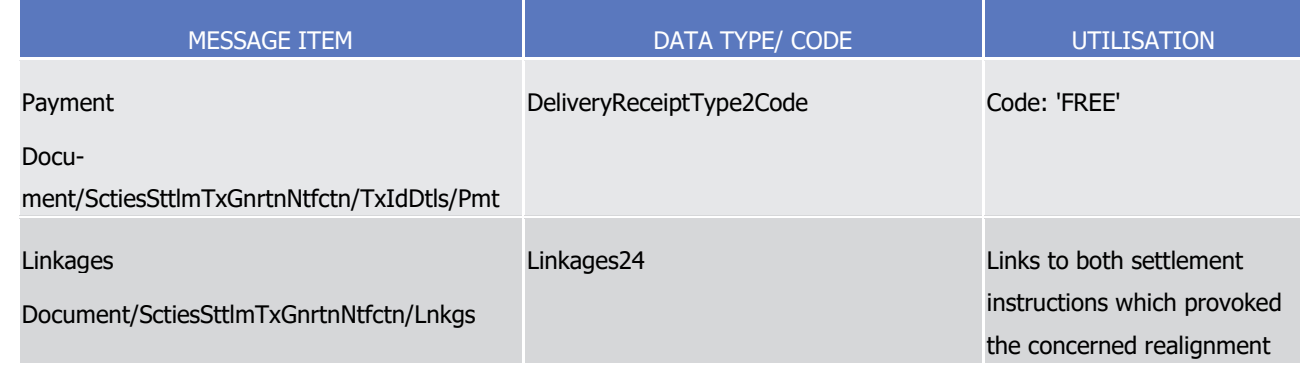

\_\_\_\_\_\_\_\_\_\_\_\_\_\_\_\_\_\_\_\_\_\_\_\_\_

| <b>MESSAGE ITEM</b>                                                                                                    | DATA TYPE/ CODE                 | <b>UTILISATION</b>                                                                         |
|----------------------------------------------------------------------------------------------------|---------------------------------|--------------------------------------------------------------------------------------------|
|                                                                                                    |                                 | instruction.                                                                               |
| Code<br>Docu-<br>ment/SctiesSttlmTxGnrtnNtfctn/Lnkgs/PrcgPos<br>/Cd                                                                             | ProcessingPosition3Code         | Code: 'INFO'                                                                               |
| SecuritiesSettlementTransactionIdentification<br>Docu-<br>ment/SctiesSttlmTxGnrtnNtfctn/Lnkgs/Ref/<br>SctiesSttlmTxId                           | RestrictedFINXMax16Text         | Account Owner reference of<br>related instructions 428                                     |
| MarketInfrastructureTransactionIdentification RestrictedFINXMax16Text<br>Docu-<br>ment/SctiesSttlmTxGnrtnNtfctn/Lnkgs/Ref/Mkt<br>InfrstrctrTxId |                                 | T2S Instruction Reference of<br>related instructions.                                      |
| Code<br>Docu-<br>ment/SctiesSttlmTxGnrtnNtfctn/TradDtls/Mtch<br>gSts/Cd                                                                         | MatchingStatus1Code             | Code: MACH                                                                                 |
| Indicator<br>Docu-<br>ment/SctiesSttlmTxGnrtnNtfctn/TxDtls/SttlmPa<br>rams/HldInd/Ind                                                           | YesNoIndicator                  | TRUE when CSD validation<br>applicable.                                                    |
| Docu-<br>ment/SctiesSttlmTxGnrtnNtfctn/SttlmParams/H<br>IdInd/Rsn/Cd/Cd                                                                         | Registration2Code               | Code: 'CVAL' when CSD<br>validation applicable.                                            |
| Docu-<br>ment/SctiesSttlmTxGnrtnNtfctn/SttlmParams/H<br>IdInd/Rsn/ AddtlInf                                                                     | RestrictedFINXMax210Text        | Positive CSD validation rule<br>Id, restriction type name and<br>description when applies. |
| Numeric<br>Docu-<br>ment/SctiesSttlmTxGnrtnNtfctn/SttlmParams/P<br>rty/Nmrc                                                                     | Exact4NumericText_T2S_1         | The only possible value is<br>'0004'                                                       |
| Code                                                                                                    | SecuritiesTransactionType17Code | Code: 'REAL'                                                                               |

<sup>428</sup> With CR-503, this field reports the Account owner reference of the business instruction related to the realignment instruction –for which the T2S reference is already reported - since counterparty's instruction is not relevant.

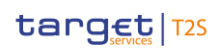

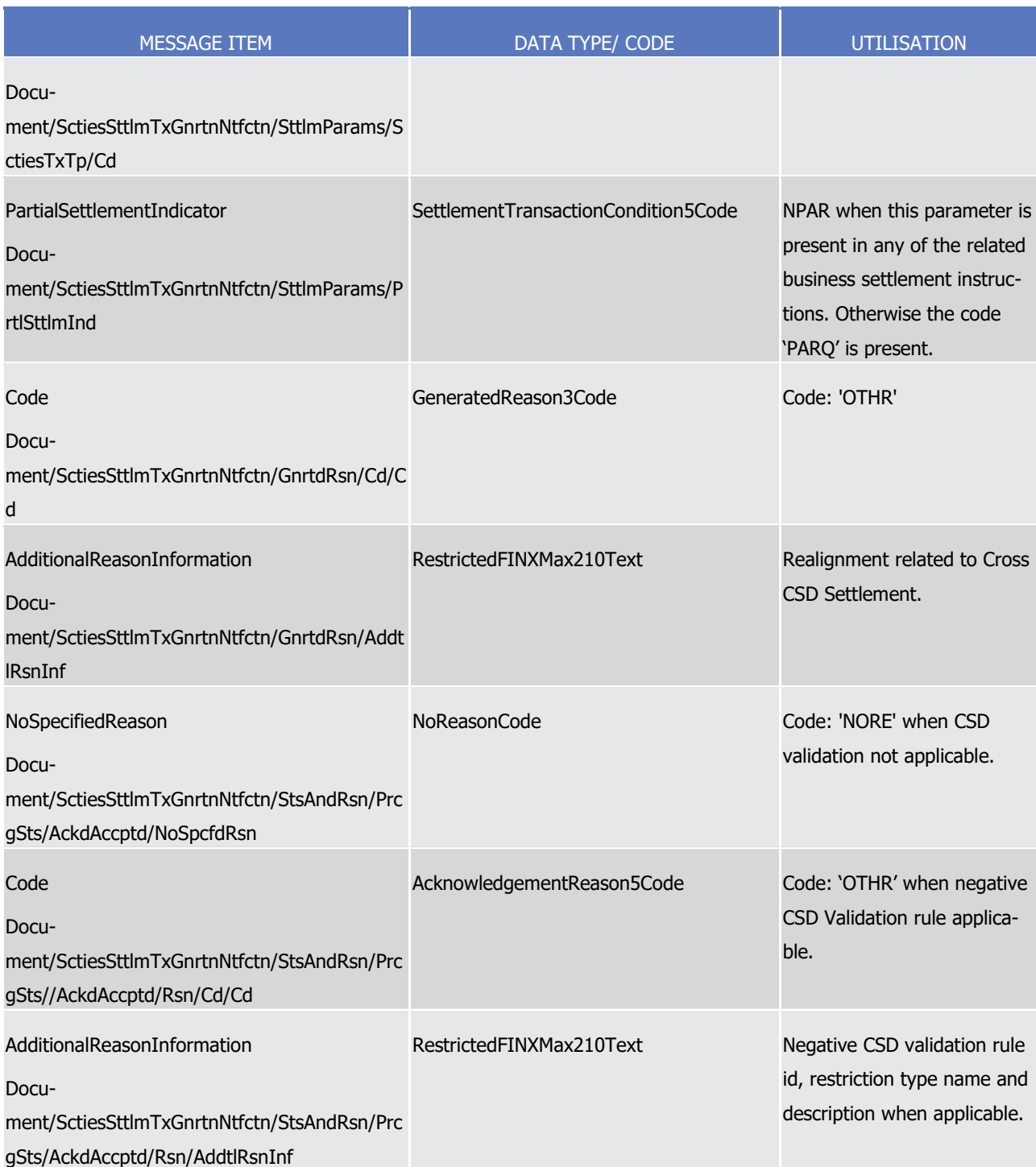

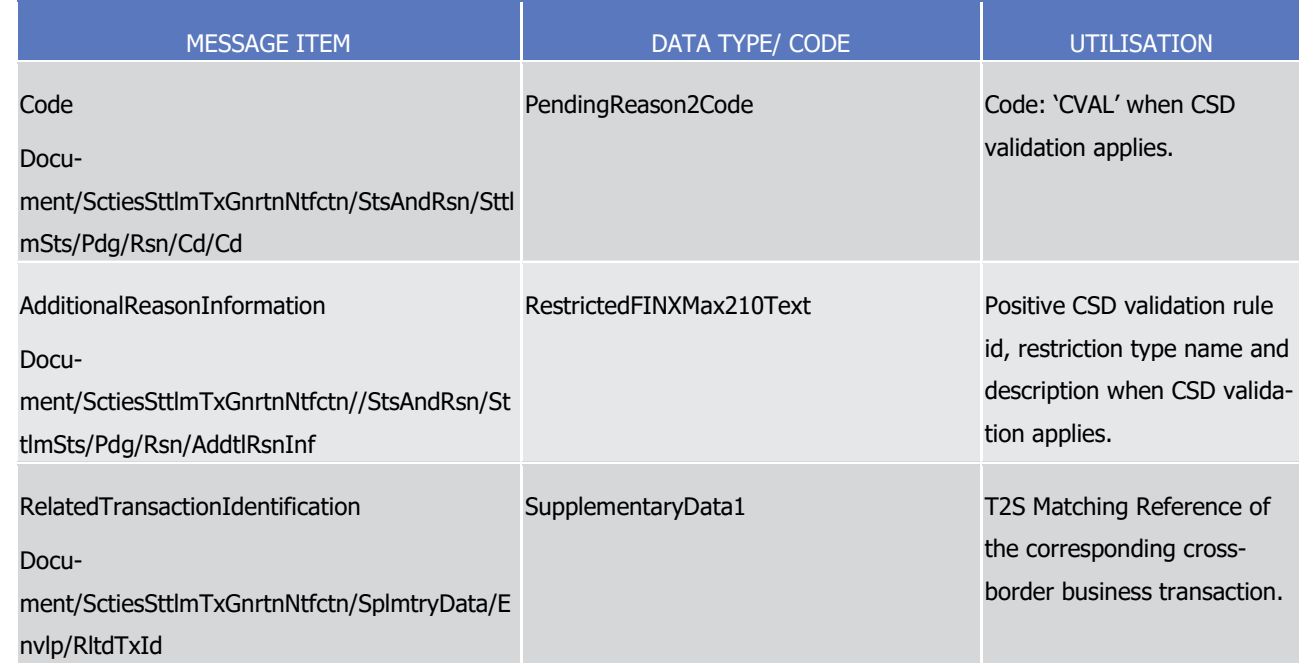

## 1 Message example: sese.032.001.09 T2S\_Realignment\_IntCSDandIssr\_Example.xml

 In this example, T2S sends a T2S generated settlement instruction, one of several, resulting from a cross CSD, where a CSD Participant A (PRTAFRPPXXX) of investor CSD A (CSDABIC1XXX) with a securities account '1000000123' in T2S delivers 500000 securities ISIN00000001 to CSD Participant B (PRTBFRPPXXX) of inves- tor CSD B (CSDBBIC1XXX) versus a payment of 890000 Euros for settlement on the 3/1/2015, where CSD A and CSD B have a relationship to Issuer CSD I (CSDIBIC1XXX). The investor and issuer CSDs are all internal to T2S. This instruction debits the Omnibus account of CSD A '5000000234' within the Issuer CSD I, credit-8 ing the Omnibus account of CSD B '6100000546'. Two 'INFO' links are present to the related incoming set- tlement instructions, securities transaction ids 'REF00001' and 'REF00005', market infrastructure ids 'T2SREF00001' and 'T2SREF00005' together with the corresponding T2S Matching Reference (Supplemen- tary Data). Instructing party information is provided within the BAH which is not provided in the example. 12 Message example: sese.032.001. 09\_T2S\_Realignment\_IntCSDandExtIssr\_Example.xml In this example, T2S sends a T2S generated settlement instruction, one of several, resulting from a cross CSD, where a CSD Participant A (PRTAFRPPXXX) of investor CSD A (CSDABIC1XXX) with a securities account '1000002561' in T2S delivers 32000 securities ISIN00005005 to CSD Participant B (PRTBFRPPXXX) of inves- tor CSD B (CSDBBIC1XXX) for settlement on the 29/3/2016, where CSD A and CSD B have a relationship to Issuer CSD I (CSDIBIC1XXX). The investor CSDs are internal to T2S while the issuer CSD is external. This instruction debits the Inter CSD account B/I '8000000231' within CSD B, crediting Participant B's account '4730000321'. Two 'INFO' links are present to the related incoming settlement instructions, securities trans- action ids 'REF0089012' and 'REF0156782', market infrastructure ids 'T2SREF0089012' and 'T2SREF0156782' together with the corresponding T2S Matching Reference (Supplementary Data). Instructing party infor-mation is provided within the BAH which is not provided in the example.

23 Message example: sese.032.001. 09\_T2S\_Realignment\_ExtCSD\_2TechIssrCSDs\_Example.xml

24 In this example, T2S sends a T2S generated settlement instruction, one of several, resulting from a cross

25 CSD where the ISIN is issued outside of T2S and the investor CSD are using separate technical issuer CSDs.

- This instruction details the delivery of 45000 securities ISIN00000999 from Participant A (PRTAFRPPXXX) securities account '1000000719' at investor CSD A (CSDABIC1XXX) thru its technical issuer CSD C (CSDCBIC1XXX) to CSD Participant B (PRTBFRPPXXX) of investor CSD B (CSDBBIC1XXX) thru its technical issuer CSD D (CSDDBIC1XXX) for settlement on the 2/9/2015, where CSD C and CSD D have a relationship to Issuer CSD I (CSDIBIC1XXX). This instruction debits the Omnibus account of CSD A '5000000723' within CSD C, crediting the Inter CSD account C/I '8800042876'. Two 'INFO' links are present to the related incom- ing settlement instructions, securities transaction ids 'REF0055667' and 'REF0076542', market infrastructure ids 'T2SREF0055667' and 'T2SREF0076542' together with the corresponding T2S Matching Reference (Sup- plementary Data). Instructing party information is provided within the BAH which is not provided in the ex- ample. 11 Message example: sese.032.001. 09\_T2S\_Realignment\_NoIssrCSDinT2S\_Example.xml In this example, T2S sends a T2S generated settlement instruction, one of several, resulting from a cross CSD where no issuer CSD is declared within T2S and the investor CSD are using separate external technical issuer CSDs. This instruction details the receipt of 17500 securities ISIN00005923 from Participant A (PRTAFRPPXXX) securities account '1000008027' at investor CSD A (CSDABIC1XXX) thru its technical issuer CSD C (CSDCBIC1XXX) from CSD Participant B (PRTBFRPPXXX) of investor CSD B (CSDBBIC1XXX) thru its technical issuer CSD D (CSDDBIC1XXX) for settlement on the 29/3/2016, where CSD C and CSD D are ex- ternal to T2S. This instruction credits the Inter-CSD A/C account of '8000045872' within CSD A, debiting Participant A's account '7234000412'. Two 'INFO' links are present to the related incoming settlement in- structions, securities transaction ids 'REF00SI191' and 'REF00SI567', market infrastructure ids 'T2SREF00SI191' and 'T2SREF00SI567' together with the corresponding T2S Matching Reference (Supple- mentary Data). Instructing party information is provided within the BAH which is not provided in the exam- ple. Message example: sese.032.001. 09\_T2S\_Realignment\_SameCSDandIntIssr\_Example.xml In this example, T2S sends a T2S generated settlement instruction, one of several, resulting from a cross CSD, where a CSD Participant A (PRTAFRPPXXX) of investor CSD A (CSDABIC1XXX) with a securities account '1000004151' in T2S delivers 9500 securities ISIN00000054 to CSD Participant B (PRTBFRPPXXX) of investor
- CSD A (CSDABIC1XXX) for settlement on the 15/3/2016, where CSD A has a relationship to Issuer CSD I
- (CSDIBIC1XXX). The investor and issuer CSDs are both internal to T2S. This instruction debits the 2nd mir-
- ror account A/I '3000000916' within CSD A, crediting Participant B's account '5557803782'. Two 'INFO' links
- are present to the related incoming settlement instructions, securities transaction ids 'REF0073023' and
- 'REF0064890', market infrastructure ids 'T2SREF0073023' and 'T2SREF0064890' together with the corre-
- sponding T2S Matching Reference (Supplementary Data). Instructing party information is provided within
- the BAH which is not provided in the example.
- Message usage: Collateral
- This message usage relates to T2S generated settlement instructions, sent by T2S, for the purpose of auto-collateralisation.
- Specific message requirements
- 39 For auto-collateralisation purposes the *SecuritiesSettlementTransactionGenerationNotificationV09* should
- have:

- 1 **l** Links between the related generated instructions for Pledge and Sub Pledge collateral procedures;
- 2 **l** Trade Details Matching Status Matched as instruction is already matched within T2S;
- 3 **l** Priority all collateral instructions have a normal (0004) priority;
- 4 **l** Security Transaction Type ISO code identifying the instruction as related to collateral management;
- 5 **l** Partial Settlement Indicator specifies whether partial settlement is allowed and/or the threshold type;
- 6 **l** Status Accepted status that corresponds to 'Accepted' the initial state of all generated instructions;
- 7 **l** Counterparty DCA identifies the dedicated cash account of the counterparty of the collateral instruc-8 tion;
- 9 **l** Counterparty DCA owner identifies the account owner of the dedicated cash account of the counter-10 party of the collateral instruction;
- 11 **l** Generated Reason Code– specifying that the instruction was generated due to auto-collateralisation;
- 12 **l** Supplementary Data containing the T2S Matching Reference relating to the auto-collateralisation transaction.  $13$ <br> $14$

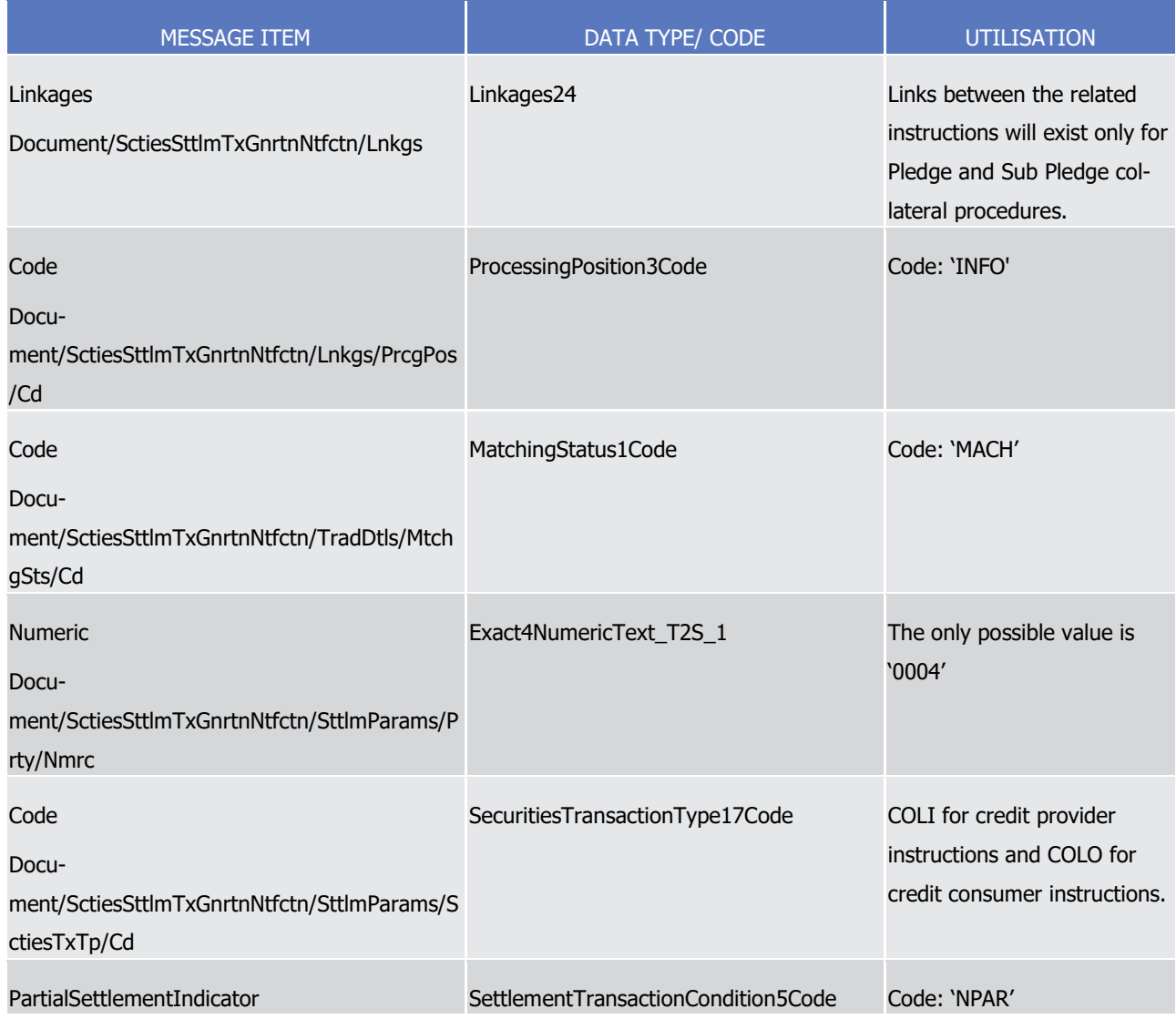

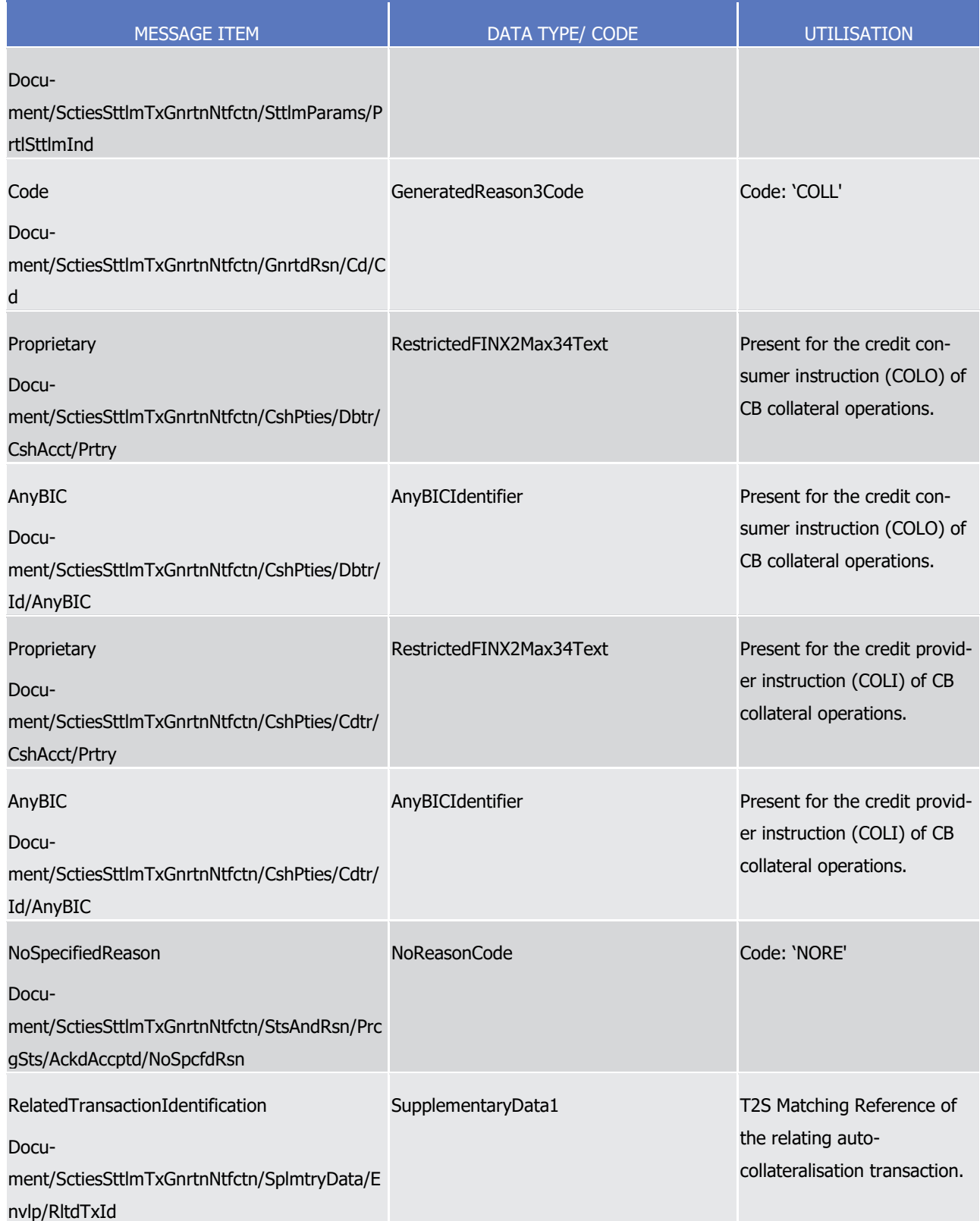

1 Message example: sese.032.001. 09\_T2S\_CollateralRepo\_Example.xml

2 In this repo procedure example, T2S sends several T2S generated settlement instructions resulting from

3 auto-collateralisation. The message described is an DVP sent to the credit consumer PB B, whereby CB A

- (CBAABIC1XXX) provides an intraday credit on 2/1/2015 of 90000 Euros from its dedicated cash account to
- the dedicated cash account '8000001523' of PB B (CSDPBBICXXX) of CSD B (CSDBBIC1XXX) in exchange for
- 25000 securities ISIN00000001 delivered to CB A's securities account '1000000234'. In this example the
- participant and the central bank share the same CSD. The message also informs the corresponding T2S
- Matching Reference (Supplementary Data). Instructing party information is provided within the BAH which is
- not provided in the example.
- Instructing party information is provided within the BAH which is not provided in the example.
- 8 Message example: sese.032.001. 09\_T2S\_CollateralPledge\_Example.xml
- In this example of a collateral management procedure of type pledge, as defined within static data, resulting
- from auto-collateralisation, T2S sends several T2S generated settlement instructions, whereby the CB A
- (CBAABIC1XXX) provides an intraday credit on 22/3/2016 of 55000 Euros to the dedicated cash account held
- by Participant B (PARTBBICXXX) of CSD I (CSDIBIC1XXX) in exchange for 10000 securities ISIN00000764
- transferred between Participant B's securities accounts '1000000172' and '1000000567'. The message de-
- scribed is the FOP sent to the credit consumer Participant B that is delivering the 10000 securities. An 'INFO'
- link is present to the PFOD T2S generated settlement instruction, market infrastructure id 'T2SREF0007567',
- crediting the dedicated cash account '8000000917' Participant B together with the corresponding T2S Match-
- ing Reference (Supplementary Data). In this example the participant and the central bank share the same
- CSD. Instructing party information is provided within the BAH which is not provided in the example.
- 19 Message usage: Hold Reverse Collateral
- This message usage relates to T2S generated settlement instructions for the reimbursement of auto-
- collateralisation. These are generated on hold.
- Specific message requirements
- 23 For the reversal of auto-collateralisation the *SecuritiesSettlementTransactionGenerationNotificationV09* should have:
- **l** Links between the related generated instructions for Pledge and Sub Pledge collateral procedures;
- **l** Trade Details Matching Status Matched as instruction is already matched within T2S;
- **l** Hold Indicator dependent on collateral operation;
- **l** Priority all collateral instructions have a normal (0004) priority;
- **l** Security Transaction Type ISO code identifying the instruction as related to collateral management;
- **l** Partial Settlement Indicator specifies whether partial settlement is allowed and/or the threshold type;
- **l** Status Accepted status that corresponds to 'Accepted' the initial state of all generated instructions;
- **l** Status Pending status that corresponds to 'Pending' with the corresponding reason code;
- **l** Reason code 'PREA' ISO code specifying that the instruction is pending because it is on hold;
- **l** Counterparty DCA identifies the dedicated cash account of the counterparty of the collateral instruc-tion;
- **l** Counterparty DCA owner identifies the account owner of the dedicated cash account of the counter-party of the collateral instruction;

## target 72S

1 **l** Generated Reason Code – specifying that the instruction was generated due a reimbursement of intra-2 day credit related to auto collateralisation;

3 **l** Supplementary Data – containing the T2S Matching Reference relating to the auto-collateralisation transaction

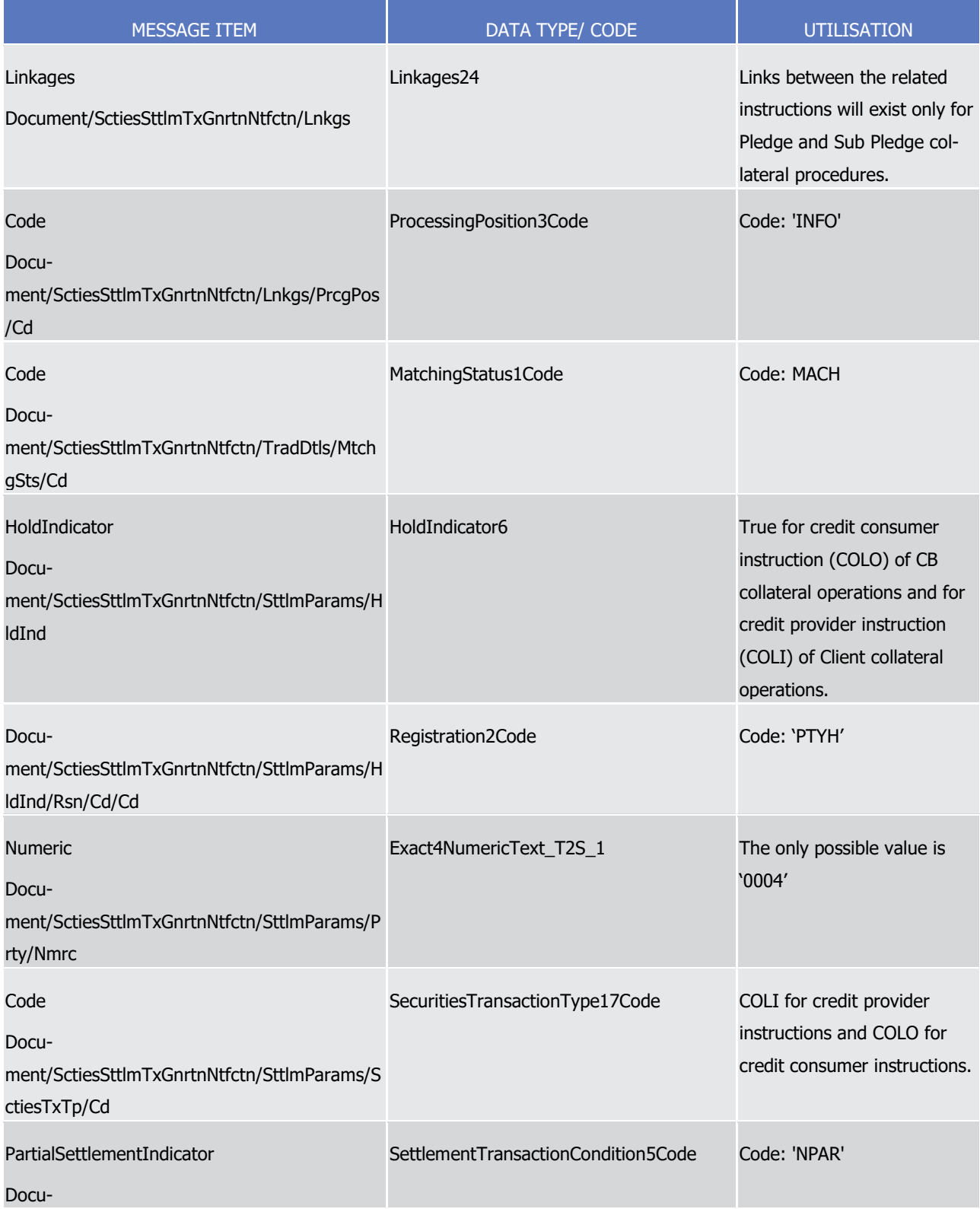

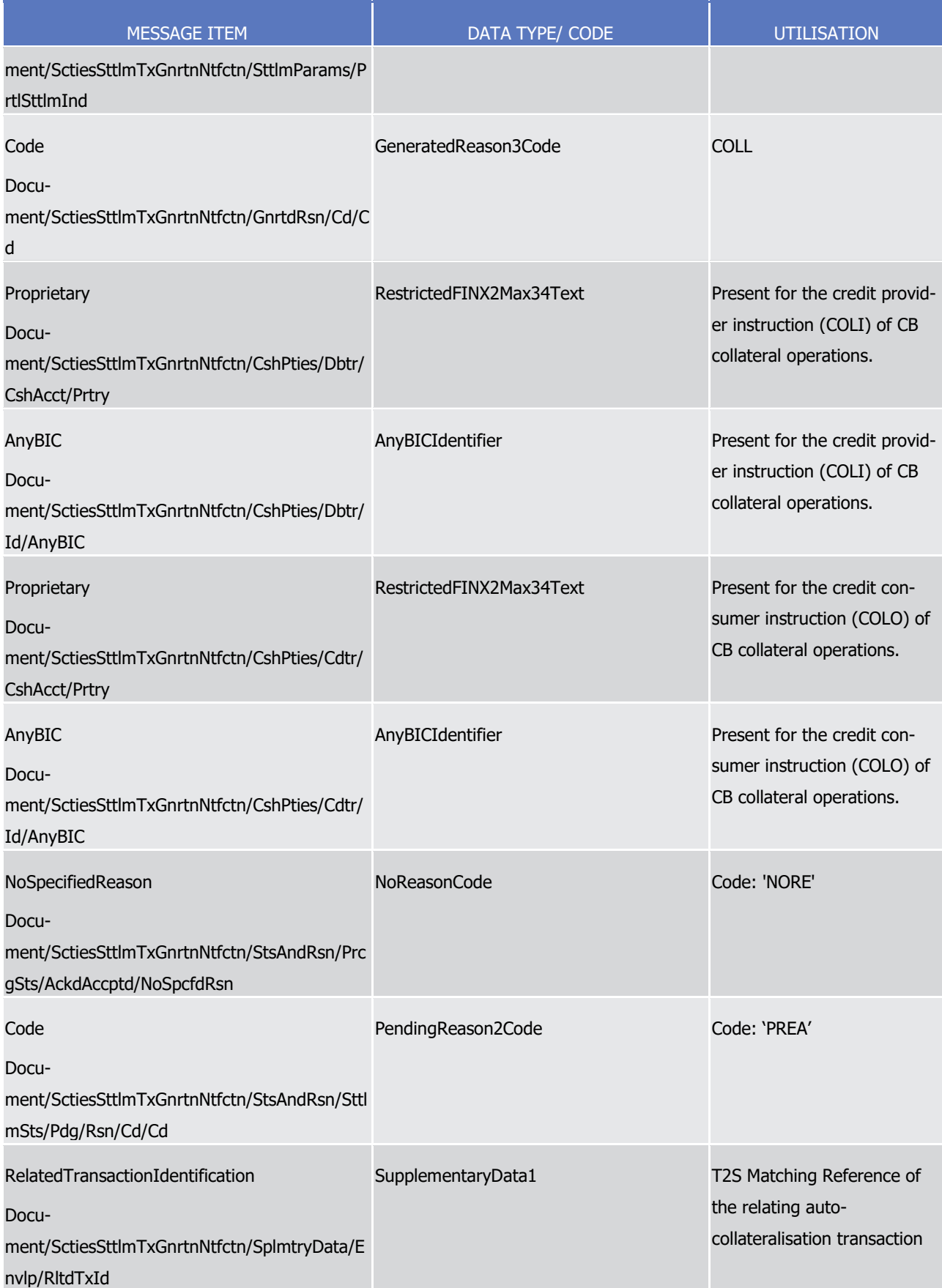

## Message example: sese.032.001. 09\_T2S\_Hold-Reverse-Collateral\_Example.xml

- In this repo procedure example, T2S sends several T2S generated settlement instructions resulting from the
- reimbursement of intraday credit related to auto-collateralisation. The message described is an RVP sent to
- the credit consumer Participant B (CSDPBBICXXX), whereby the Participant B (CSDPBBICXXX) of CSD B
- (CSDBBIC1XXX) reimburses the intraday credit of 90000 Euros provided on 2/1/2015 from its dedicated cash
- account '8000057892' in exchange for 25000 securities ISIN00000001 to the securities account
- '1000000234' of Participant B. In this example the participant and the central bank share the same CSD. The
- message also informs the corresponding T2S Matching Reference (Supplementary Data). Instructing party
- information is provided within the BAH which is not provided in the example.
- 10 Message example: sese.032.001. 09 T2S Hold-Reverse-CollateralPledgeSub Example.xml
- In this example of a collateral management procedure of type pledge sub, as defined within static data,
- resulting from auto-collateralisation, T2S sends several T2S generated settlement instructions. The message
- described is a PFOD sent to the credit consumer Participant B (PARTBBICXXX) on hold reversing the intraday
- credit provided by CB A (CBAABIC1XXX) on 29/3/2016 for 97000 Euros in exchange for 24000 securities
- ISIN00000852 held as a restricted position within Participant B's securities account '1000000901'. This in-
- structions debits the dedicated cash account '8000000692' held by Participant B (PARTBBICXXX) of CSD I
- (CSDIBIC1XXX). An 'INFO' link is present to the settlement restriction, market infrastructure id
- 'T2SREF0008490', releasing the restricted position of Participant B securities account '1000000901' together
- with the corresponding T2S Matching Reference (Supplementary Data). In this example the participant and
- the central bank share the same CSD. Instructing party information is provided within the BAH which is not
- provided in the example.
- Instructing party information is provided within the BAH which is not provided in the example.
- 23 Message usage: CoSD with use of restrictions in direct debit
- This message usage relates to T2S generated Settlement Instructions, sent by T2S, in the context of CoSD activation for Settlement Instructions using restriction references in use for direct debit. When a CoSD is activated for a Settlement Instruction using securities restriction references, securities must be moved from 27 the restricted positions of the provided restriction references to the CoSD blocking position. As this transfer cannot be done directly, T2S generates these Settlement Instructions and implements the CoSD blocking using the deliverable securities position (or the earmarked position in case of an earmarked account) as a "pivot" position. These instructions are linked by T2S to the Settlement Restriction generated for CoSD
- Blocking.
- Specific message requirements
- 33 For CoSD purposes the *SecuritiesSettlementTransactionGenerationNotificationV09* should have:
- **l** Payment free of payment as only securities are concerned;
- **l** Link that corresponds to the CoSD blocking settlement restriction generated by T2S;
- **l** Trade Details -Matching Status Matched as instruction is already matched within T2S;
- **l** Priority all collateral instructions have a normal (0004) priority;
- **l** Securities Transaction Type ISO code identifying the instruction as an internal account transfer;

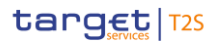

- 1 **l** Status Accepted status that corresponds to 'Accepted' the initial state of all generated instructions;
- 2 **l** Accepted Reason Code 'OTHR' ISO code when accepted fulfilling a rule of a negative rejection re-3 striction;
- 4 **l** Additional Reason Information rule Id, restriction type name and description identifying a negative re-5 jection restriction when applicable;
- 6 **l** Status Pending the status that corresponds to 'Pending' with the corresponding reason code when ap-7 plicable;
- 8 **l** Generated Reason Code and information Specifying that the instruction was generated for CoSD activation when settlement instruction uses restriction references in direct debit;
- $\frac{9}{10}$

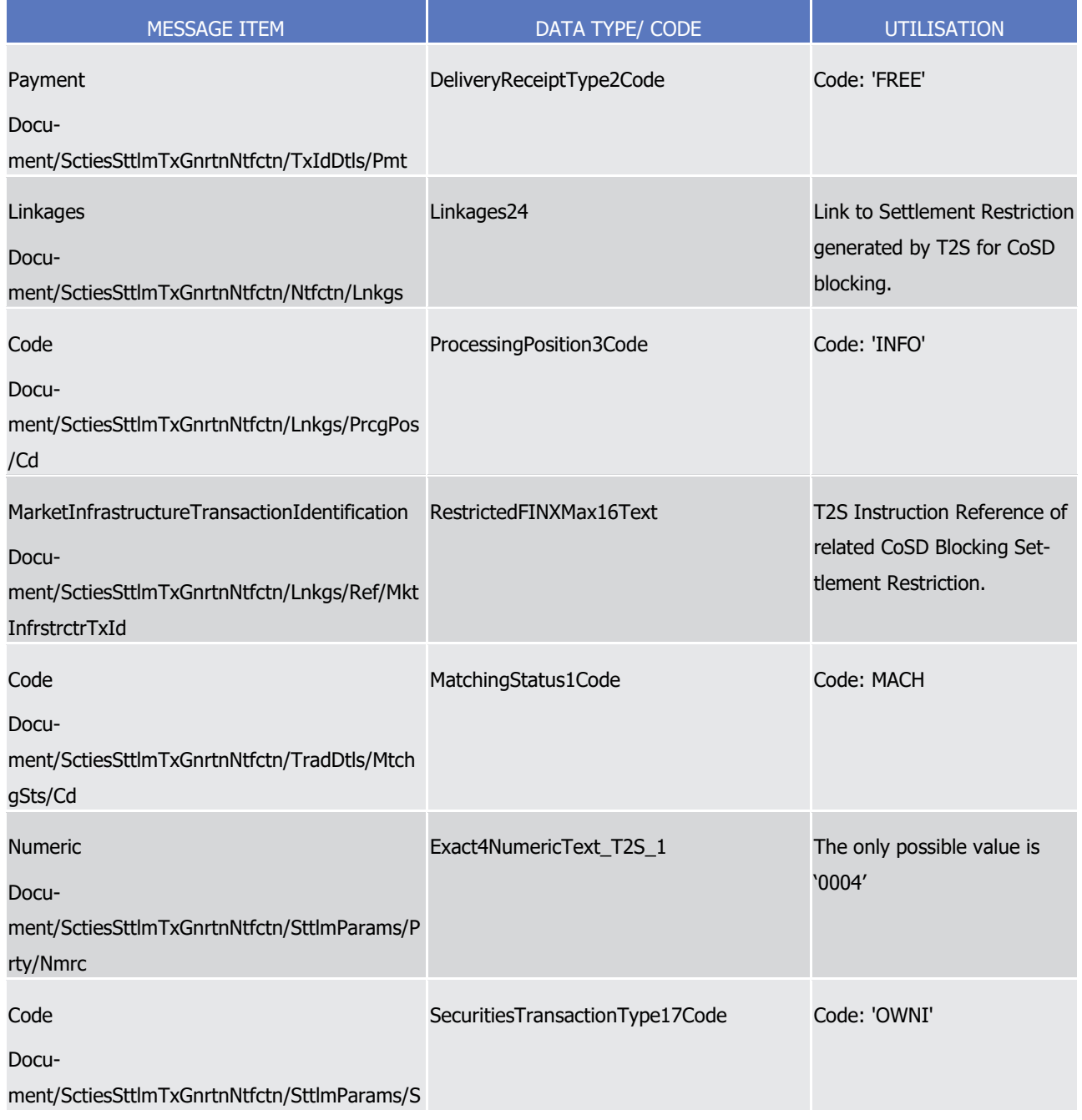

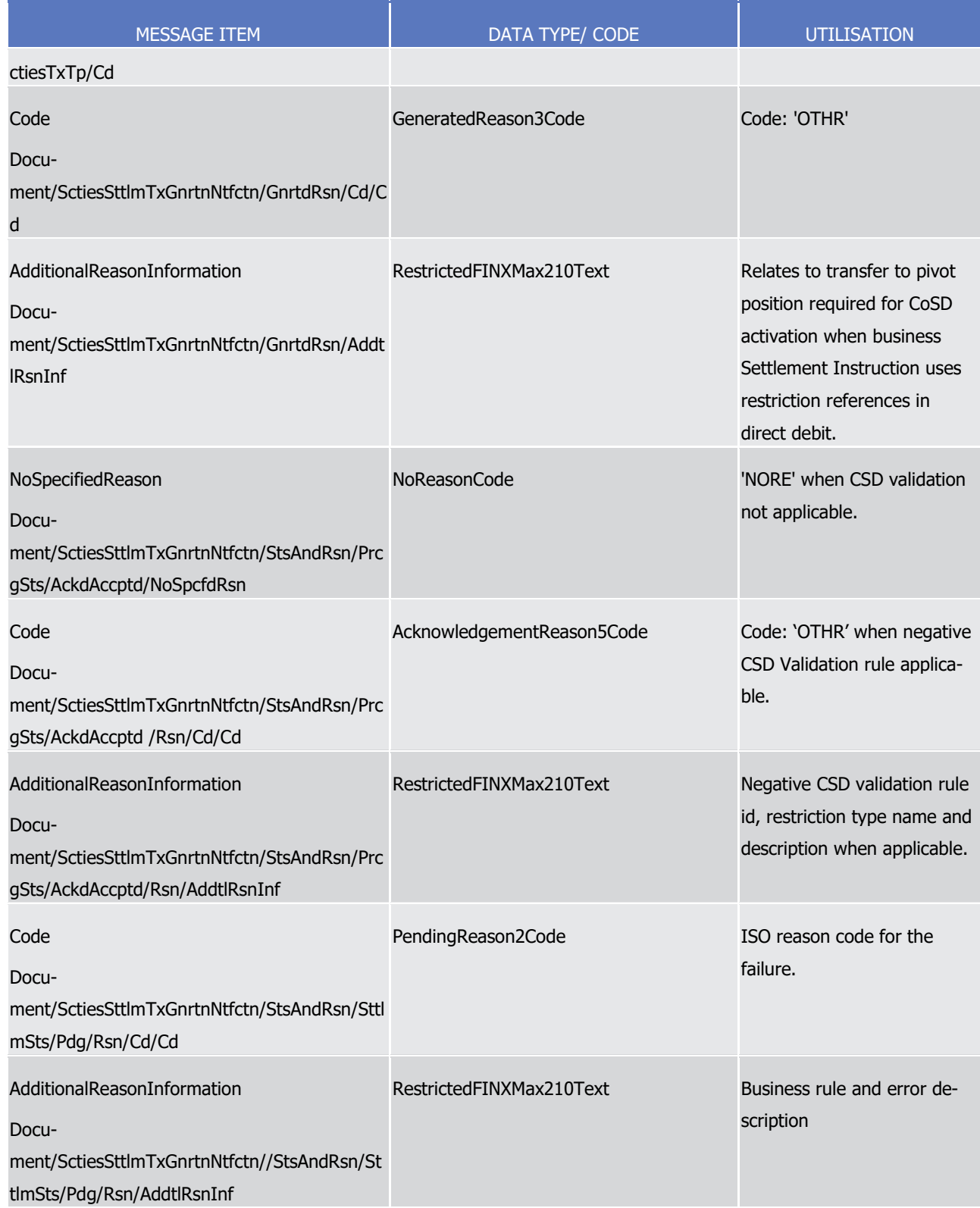

1 Message example: sese.032.001. 09 CoSD with Restriction References.xml

2 In this example, T2S sends a T2S generated Settlement Instruction, one of two matched FOPs, resulting

3 from a CoSD Activation for a Settlement Instruction with use of restriction references in a direct debit sce-

4 nario. CSD Participant A (PRTAFRPPXXX) of investor CSD A (CSDABIC1XXX) with a securities account

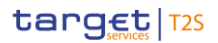

- 1 '1000001234' in T2S delivers 100000 securities ISIN00000001 to CSD Participant B (PRTBFRPPXXX) of inves-
- 2 tor CSD B (CSDBBIC1XXX) versus a payment of 55000 Euros for settlement on the 3/1/2016 using the Re-
- 3 striction References 'T2SRR00001' and 'T2SRR00002'. A CoSD rule applies resulting in the blocking of the
- 4 securities and the generation the following FOP T2S generated Settlement Instruction. An 'INFO' link relating
- 5 to the CoSD blocking Settlement Restriction is present. Instructing party information is provided within the
- 6 BAH which is not provided in the example.

# <sup>1</sup> 4 Appendices

## <sup>2</sup> 4.1 Index of Business Rules and Error Codes  $\frac{2}{3}$

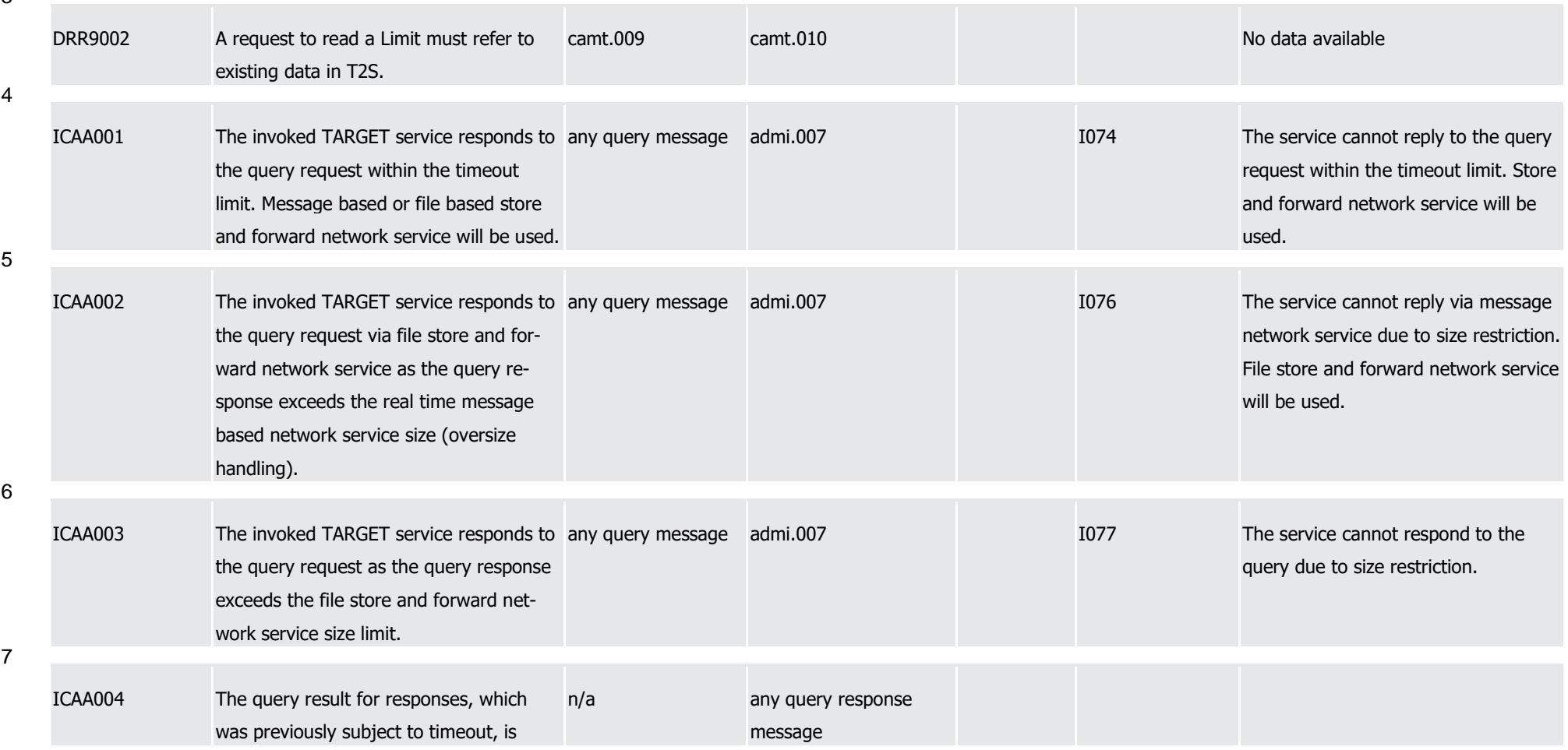

## T2S User Detailed Functional Specifications Appendices Index of Business Rules and Error Codes

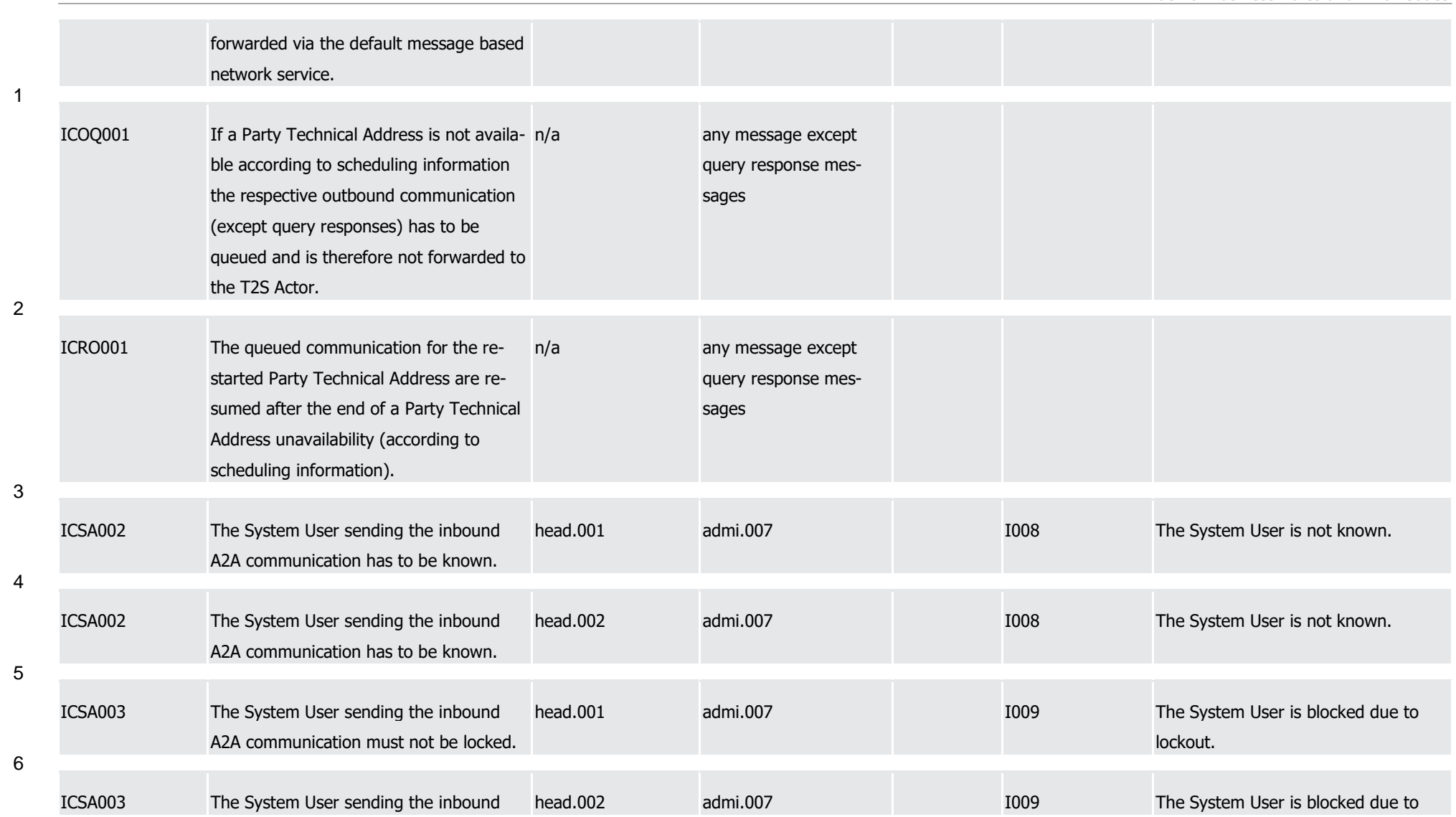

T2S User Detailed Functional Specifications Appendices

Index of Business Rules and Error Codes

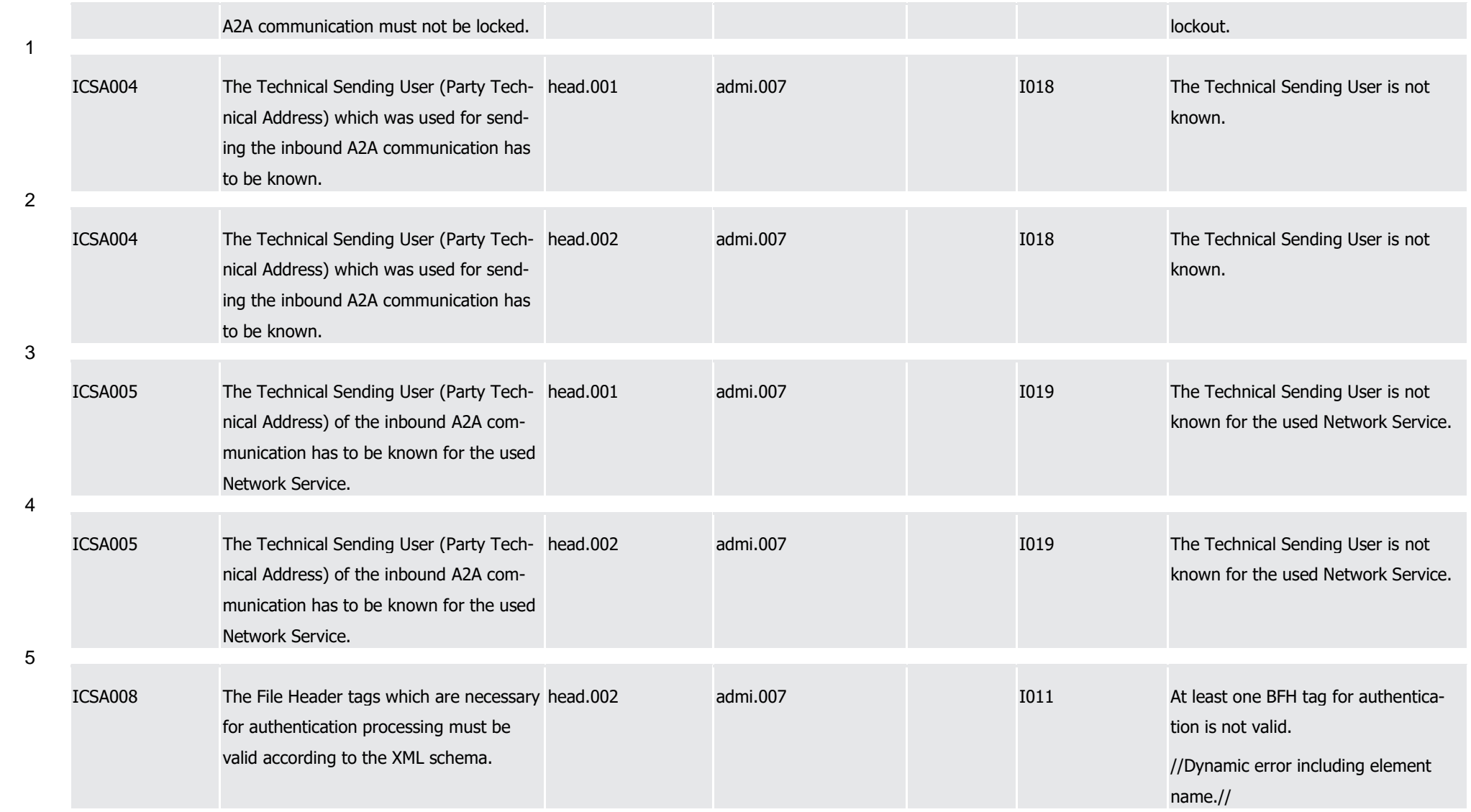

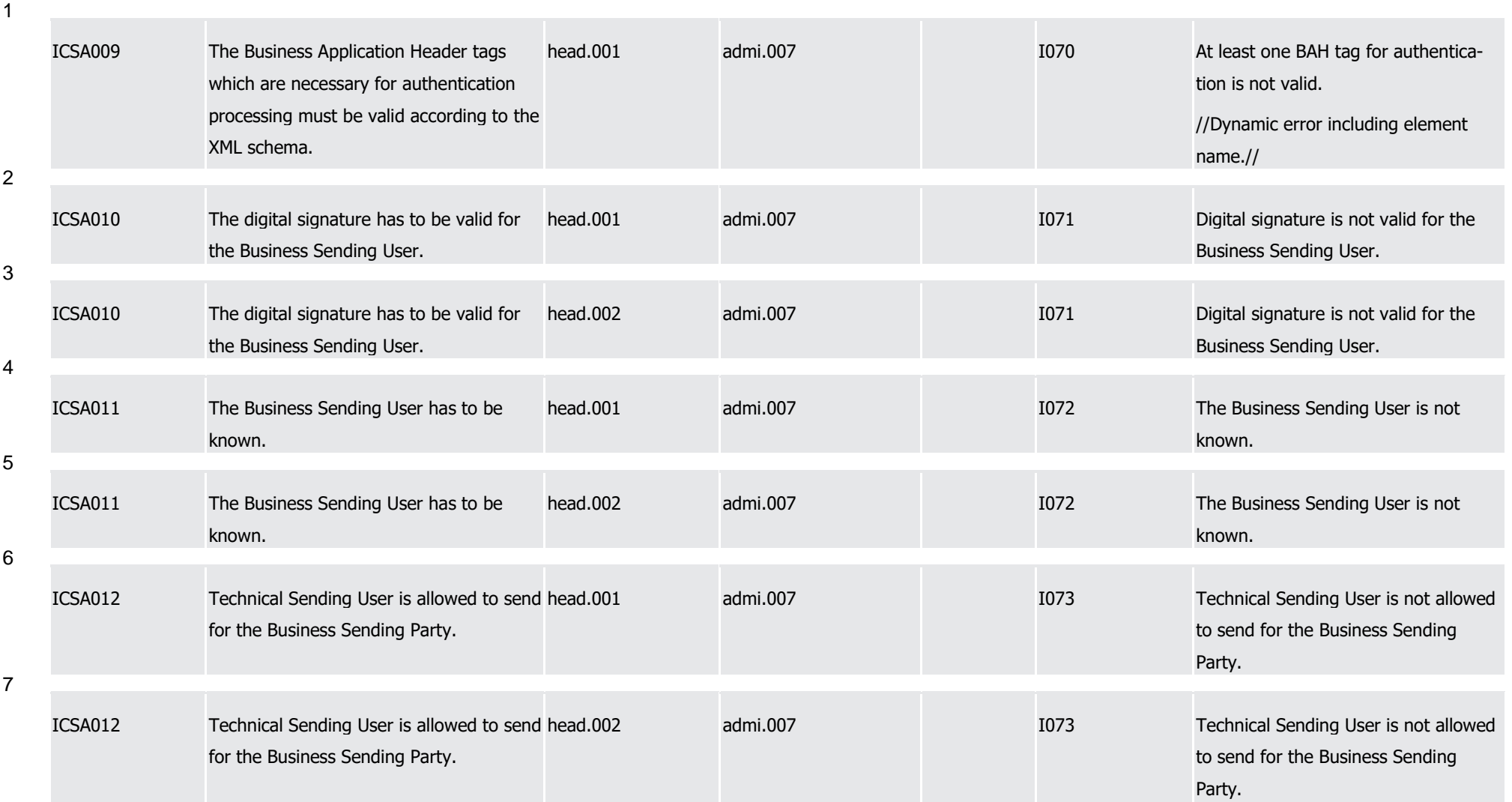

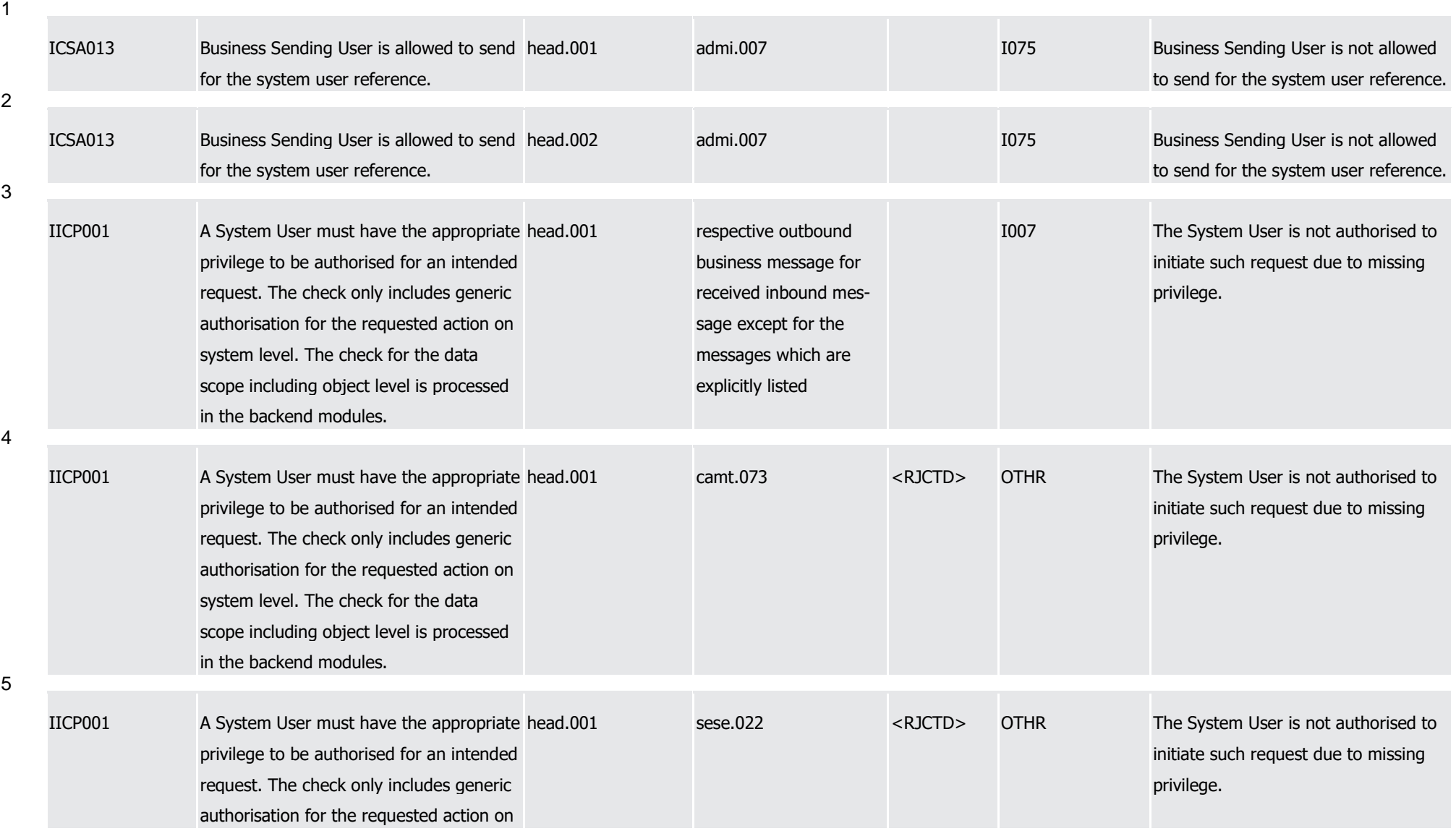

1

2

3

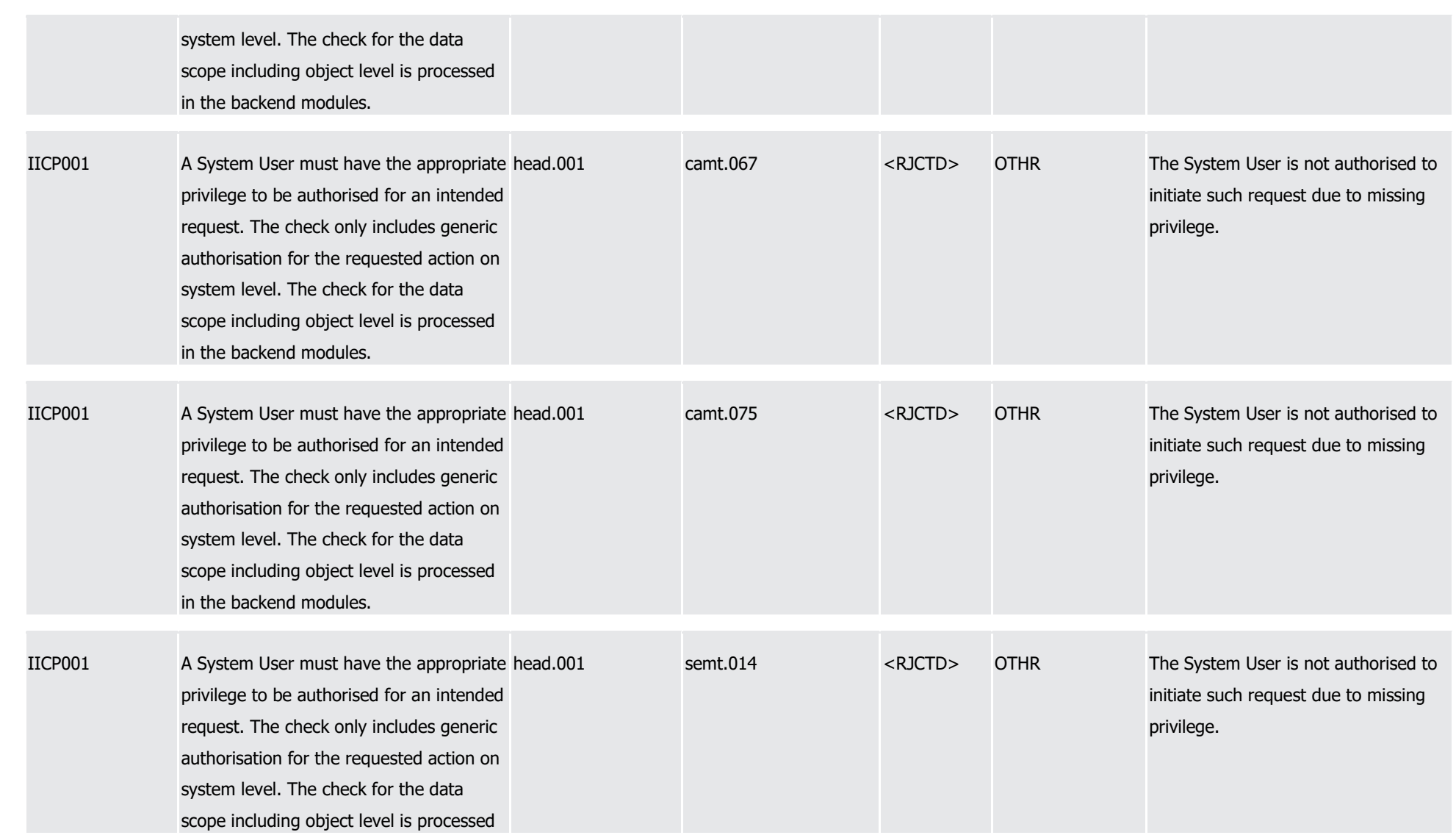

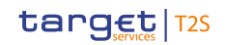

T2S User Detailed Functional Specifications

Index of Business Rules and Error Codes

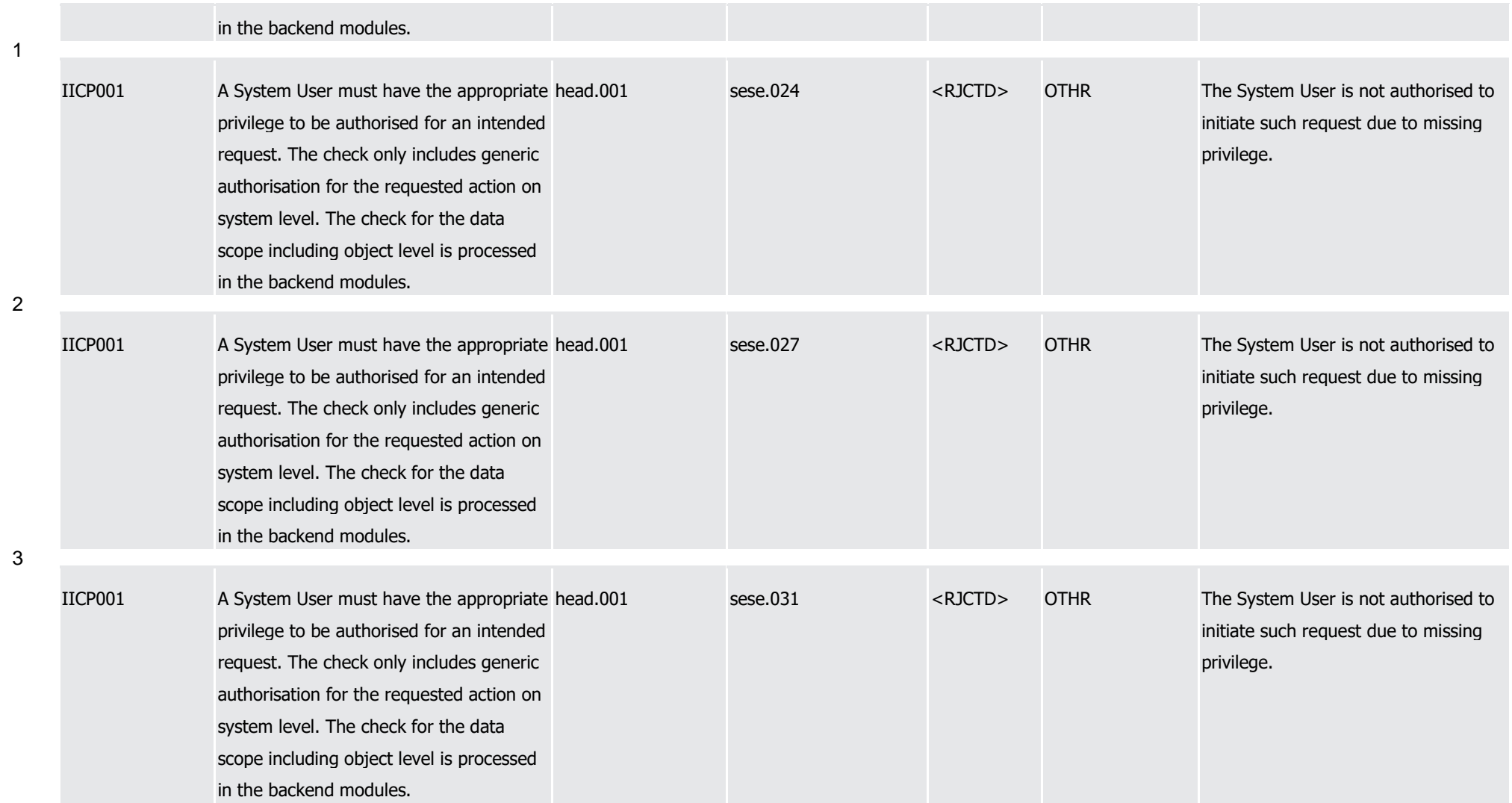

4

T2S User Detailed Functional Specifications Appendices Index of Business Rules and Error Codes

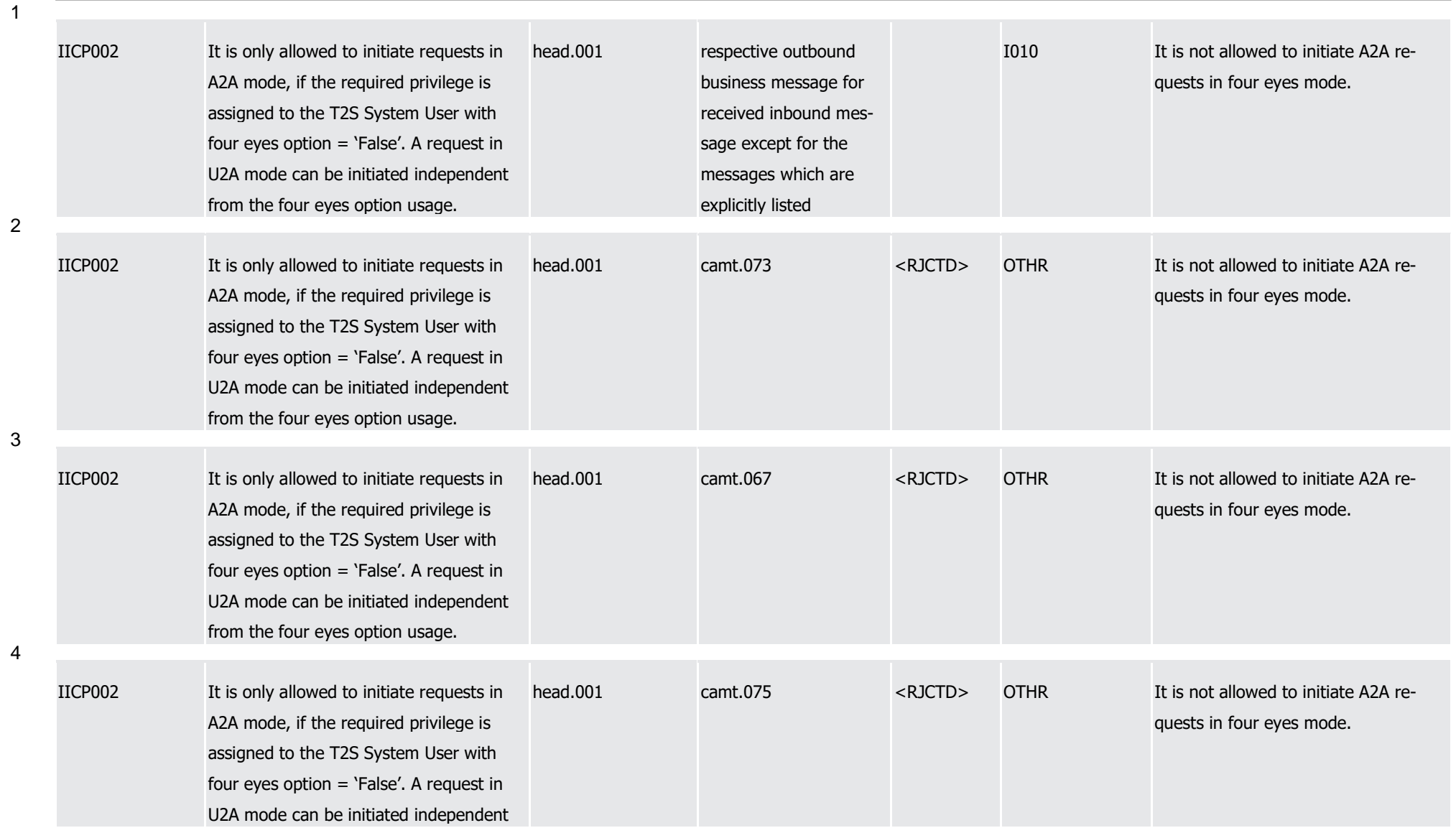

T2S User Detailed Functional Specifications

Index of Business Rules and Error Codes

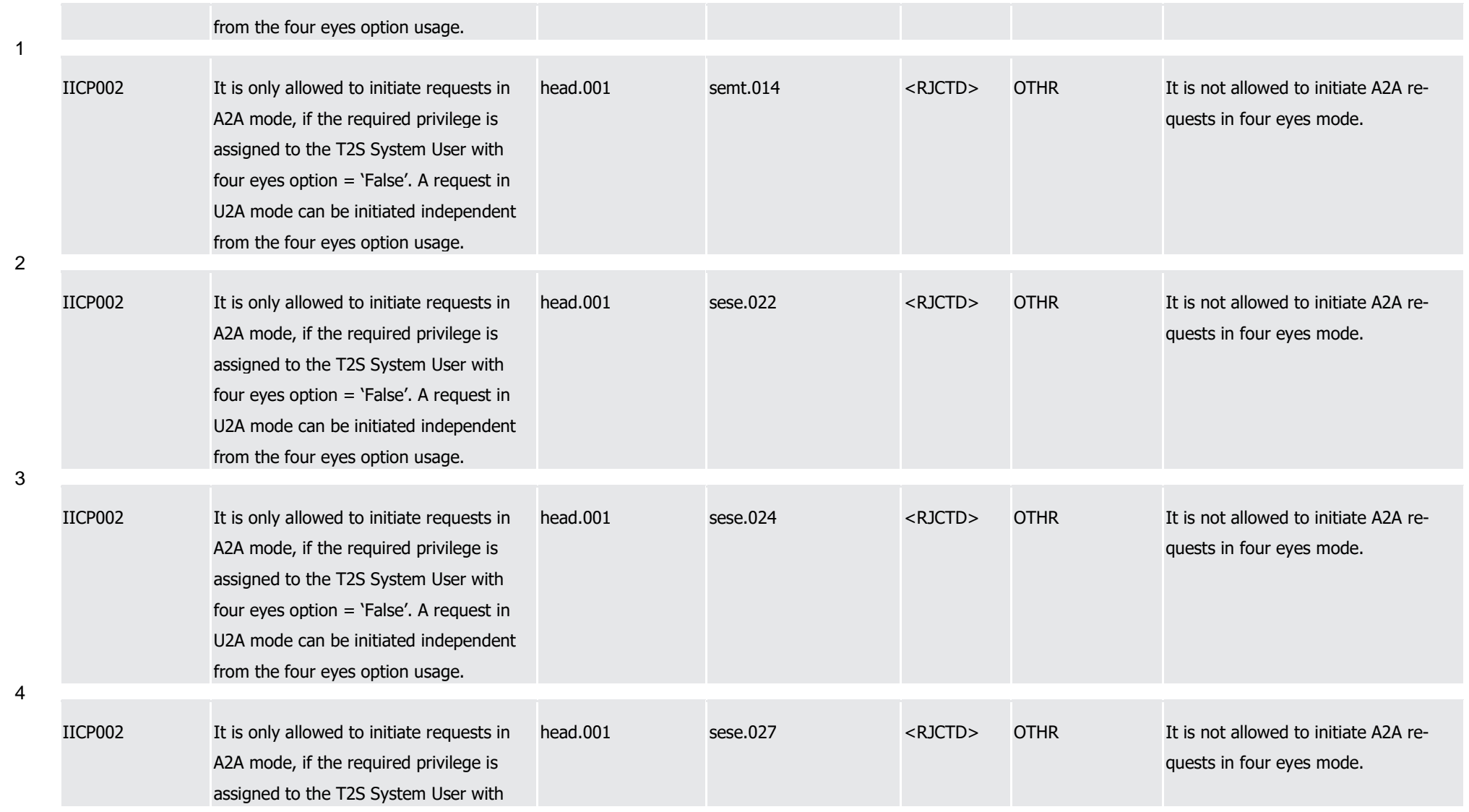

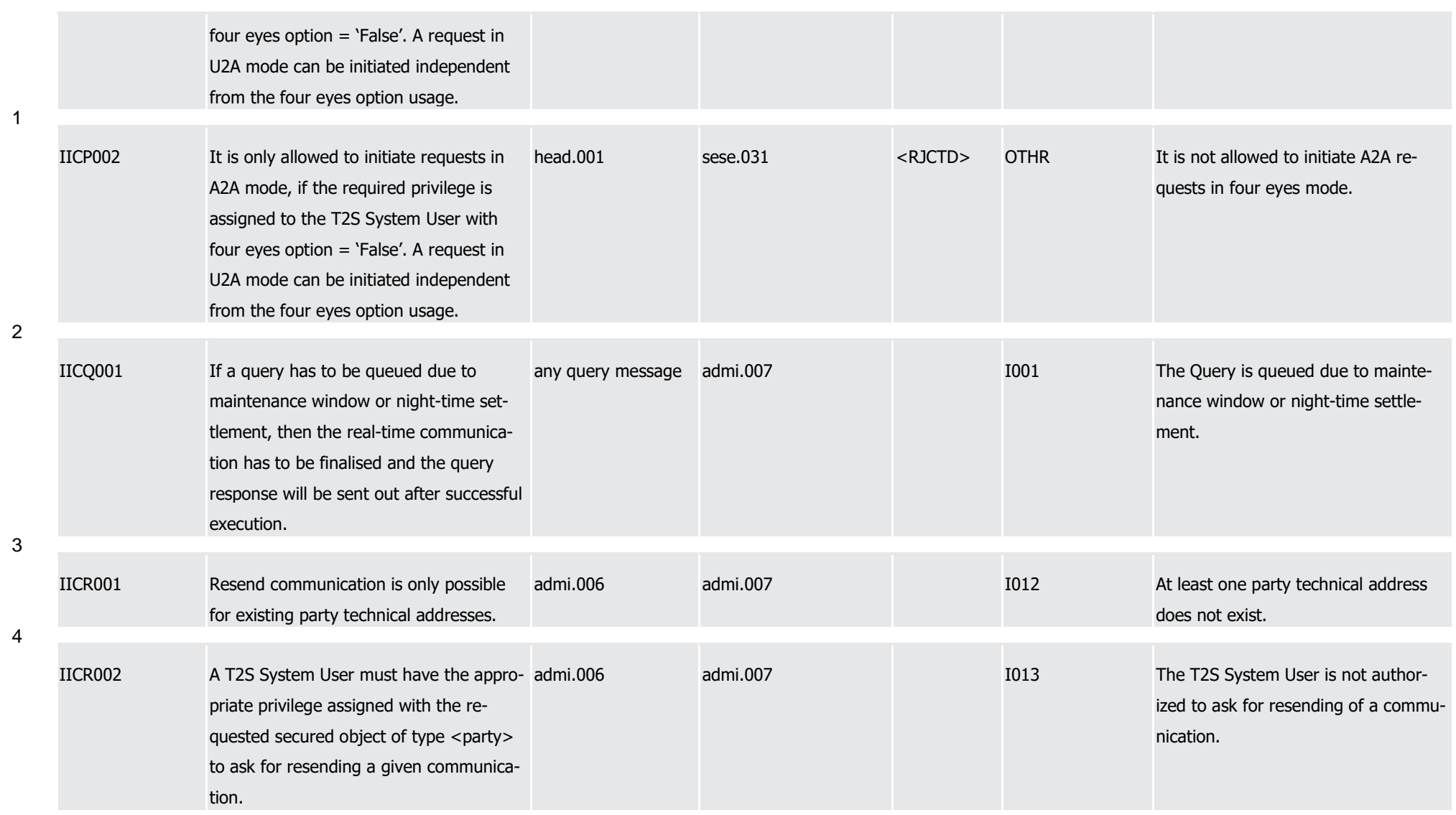

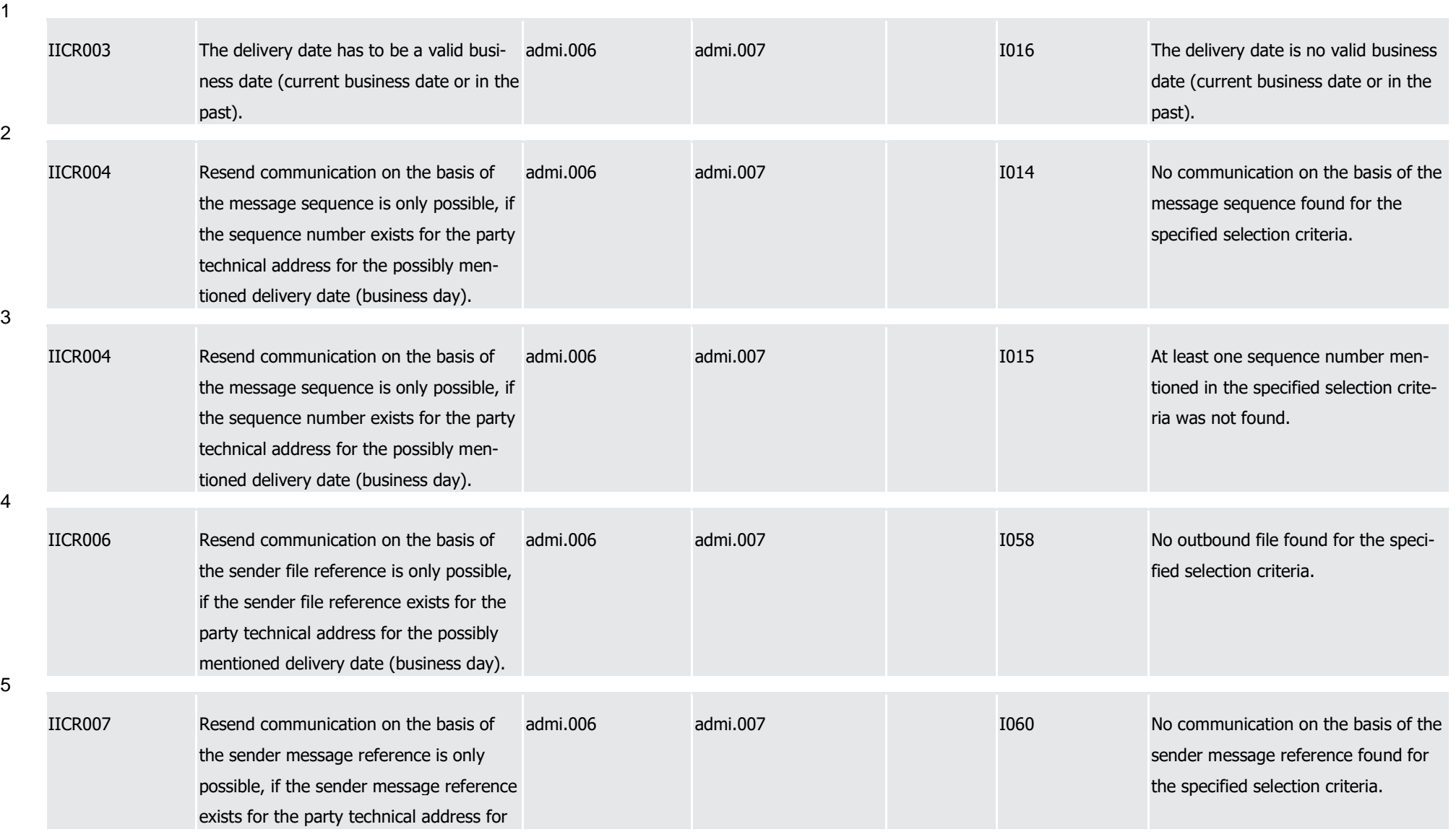

T2S User Detailed Functional Specifications Appendices

Index of Business Rules and Error Codes

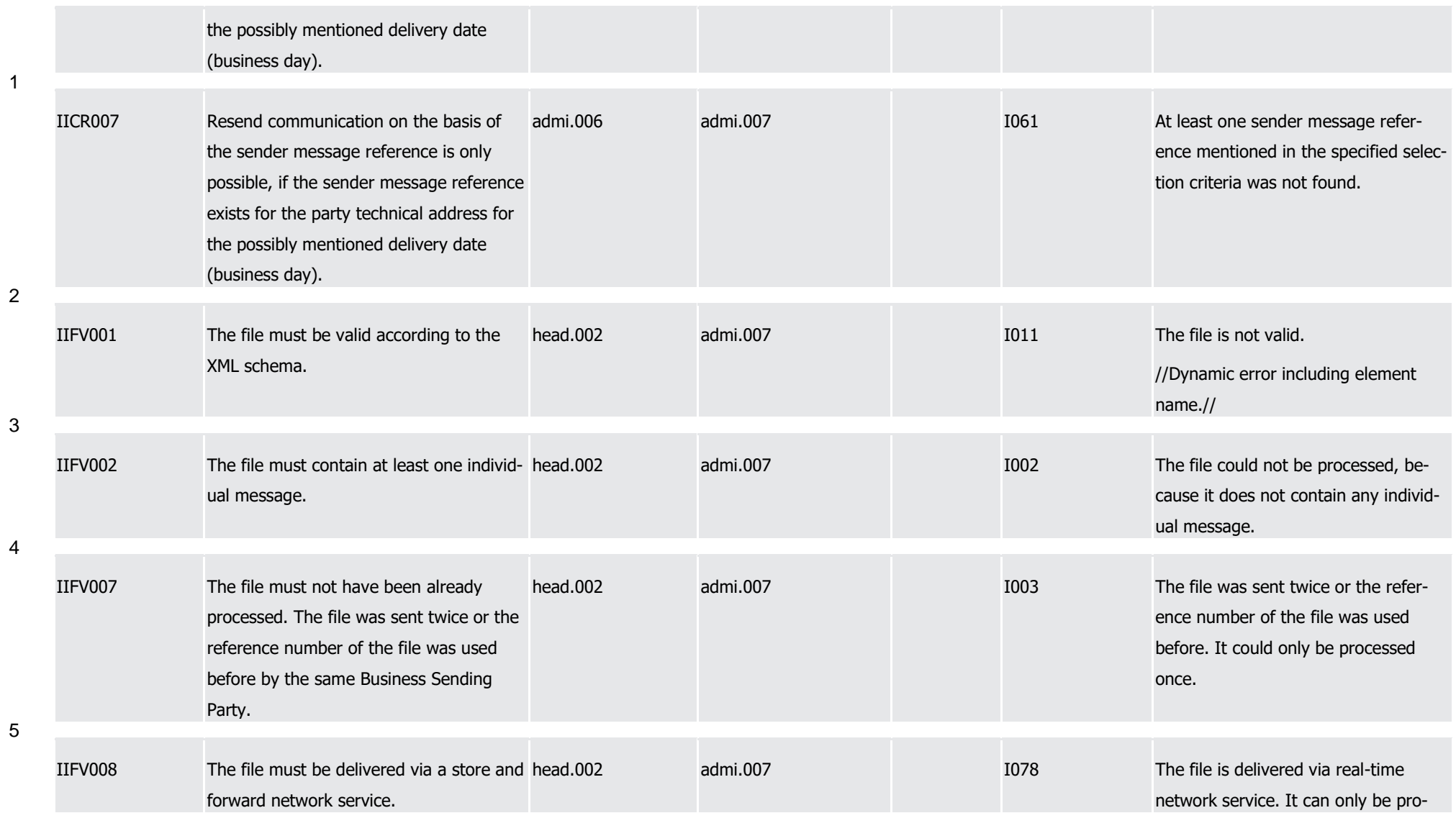

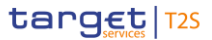

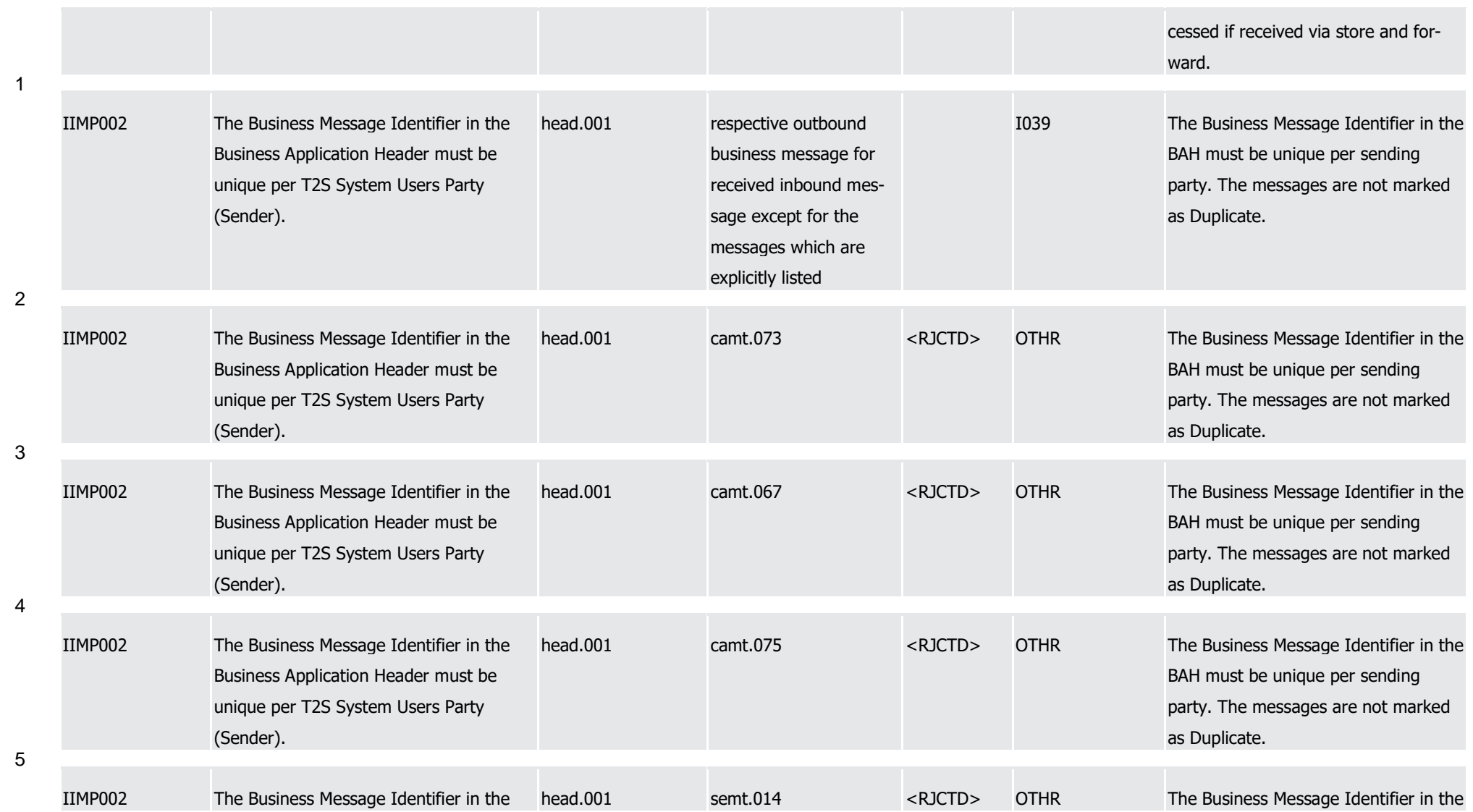

T2S User Detailed Functional Specifications Appendices Index of Business Rules and Error Codes

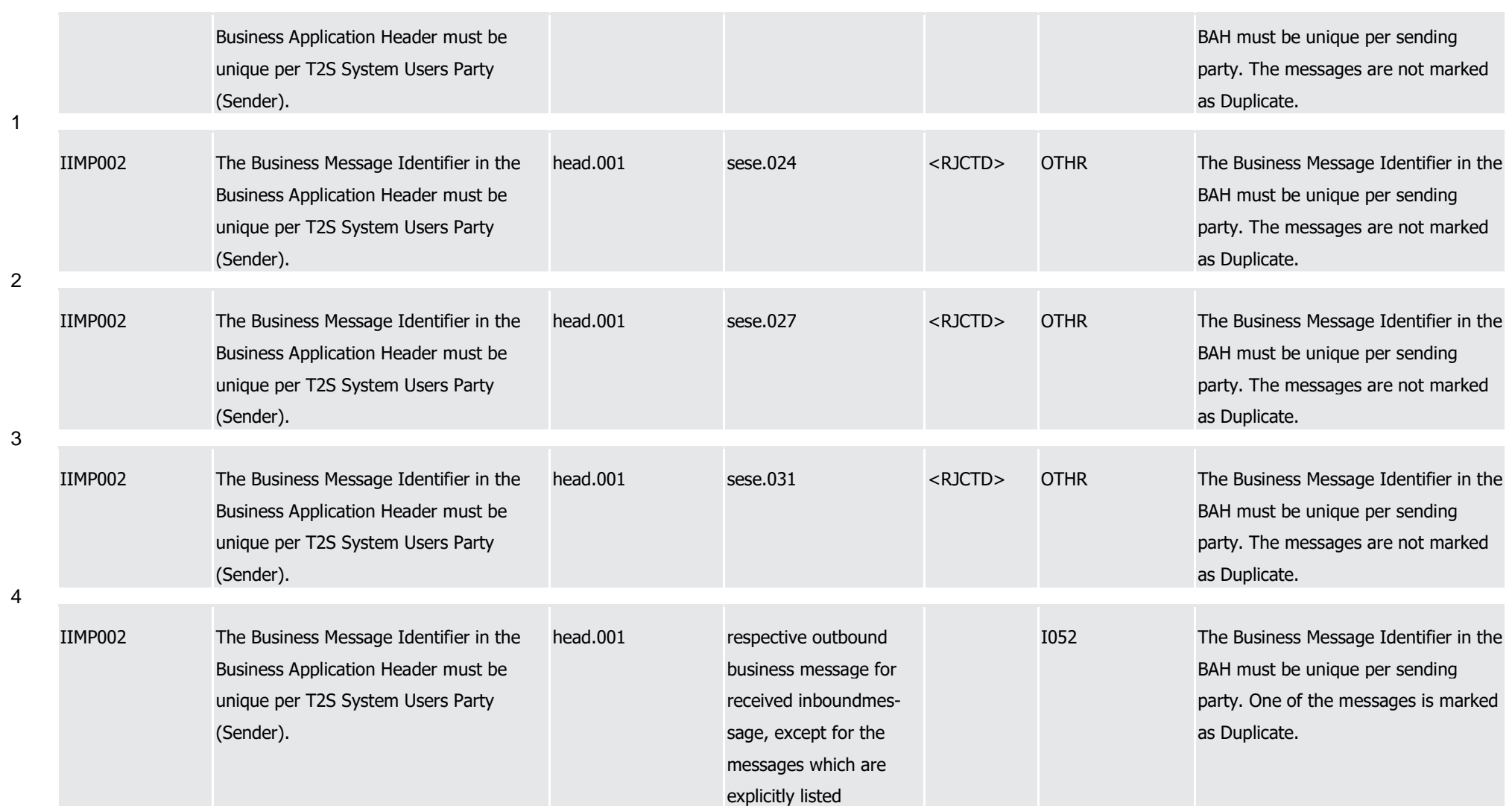

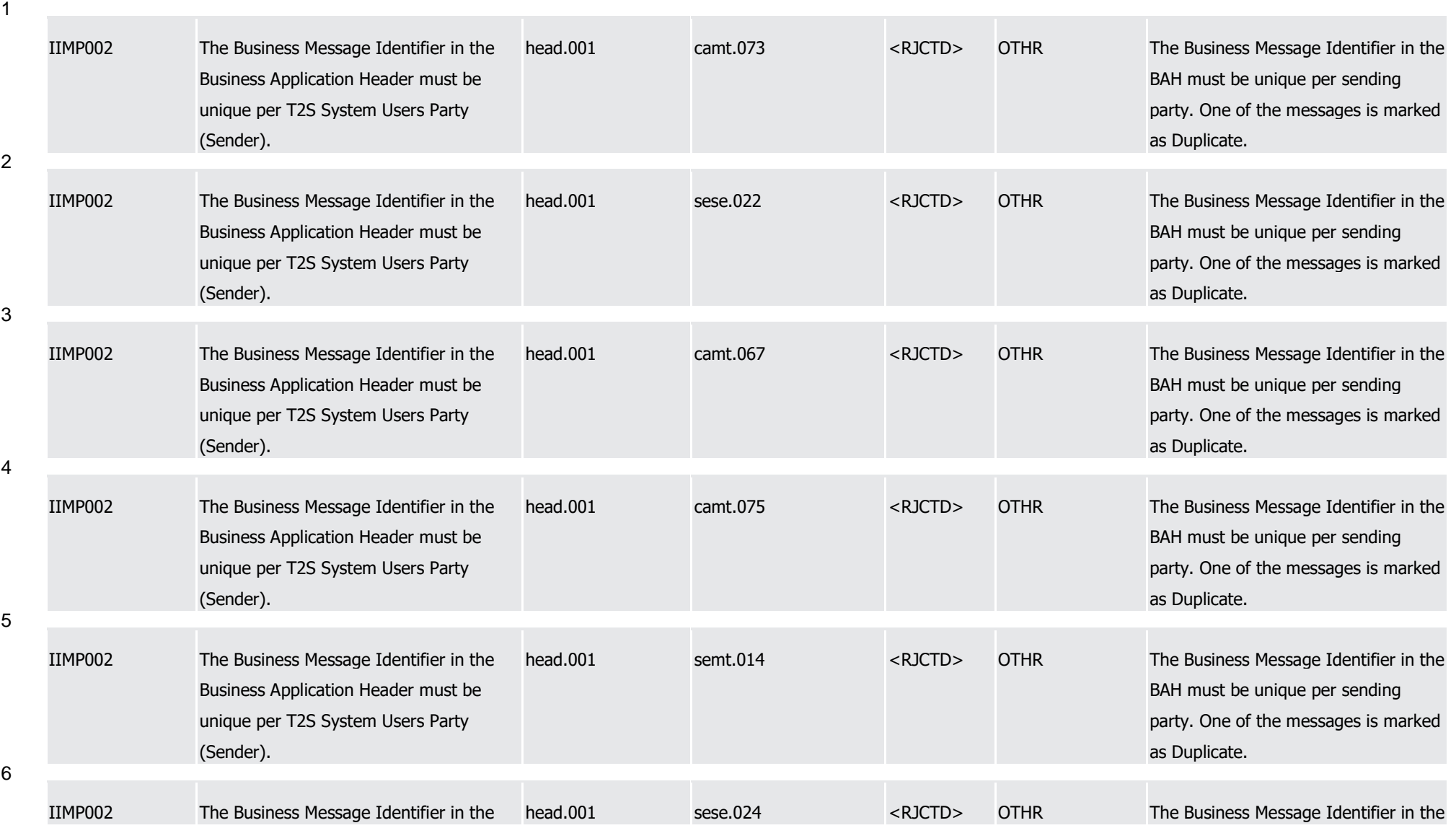

T2S User Detailed Functional Specifications Appendices Index of Business Rules and Error Codes

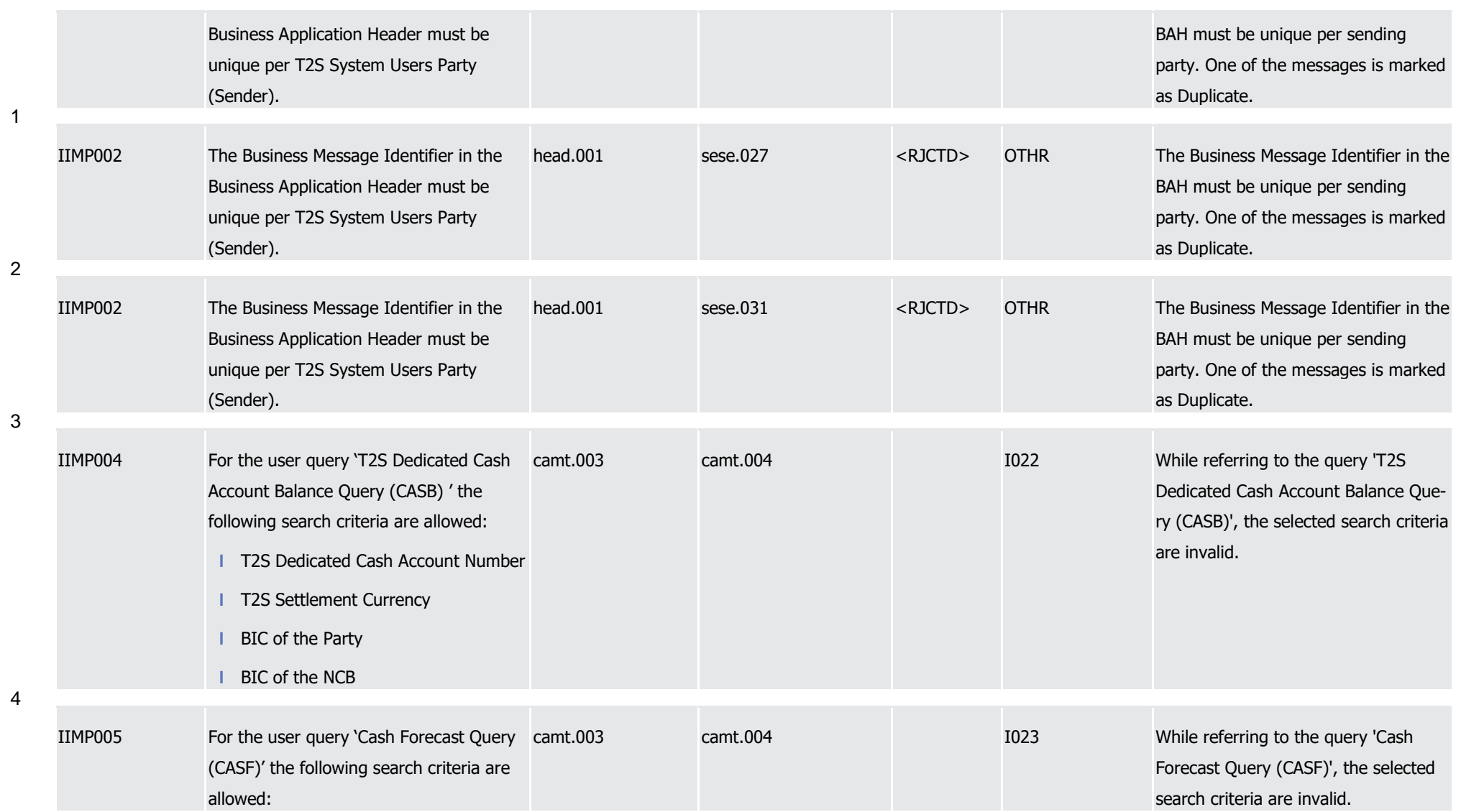

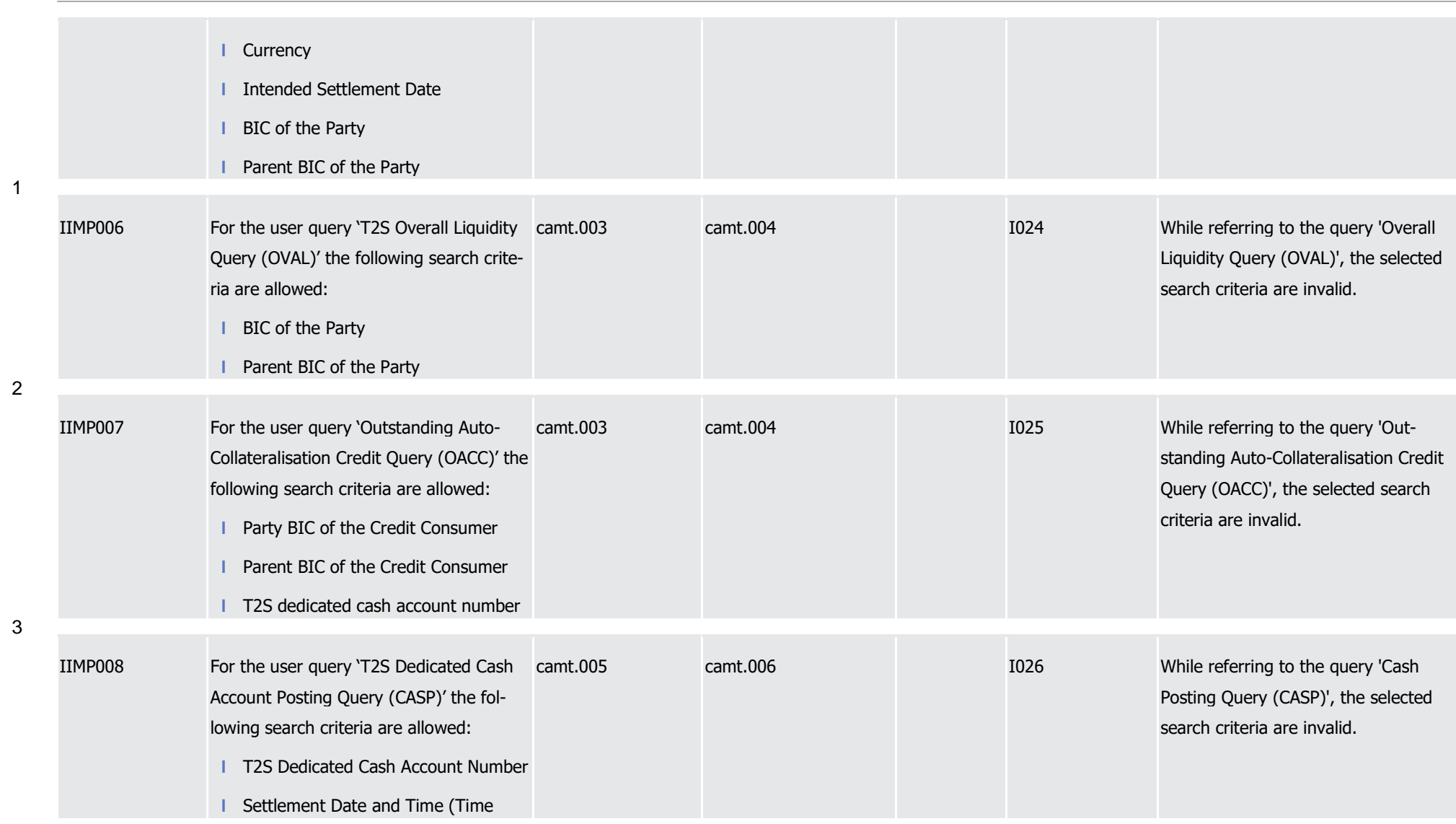

1

2

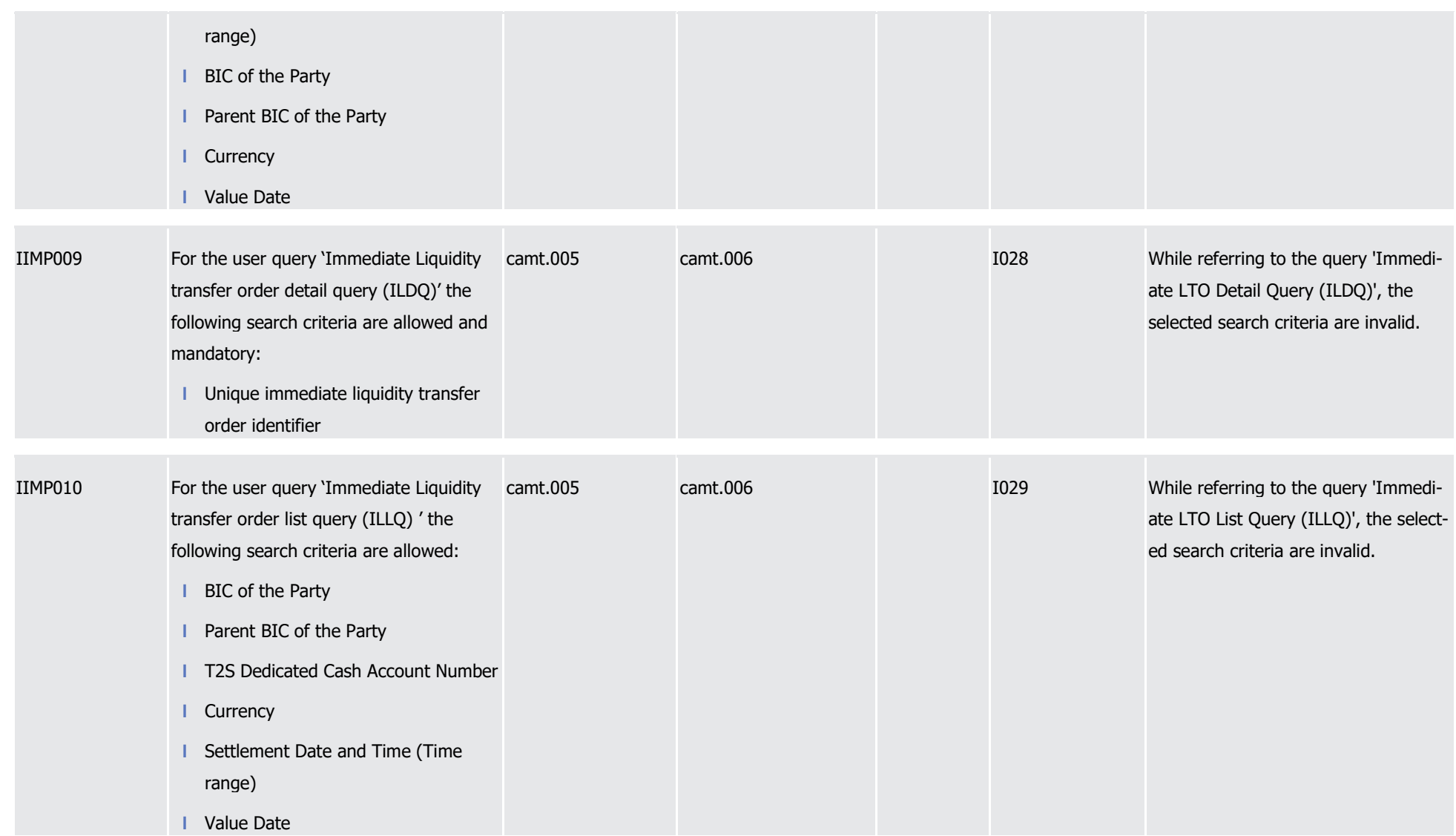

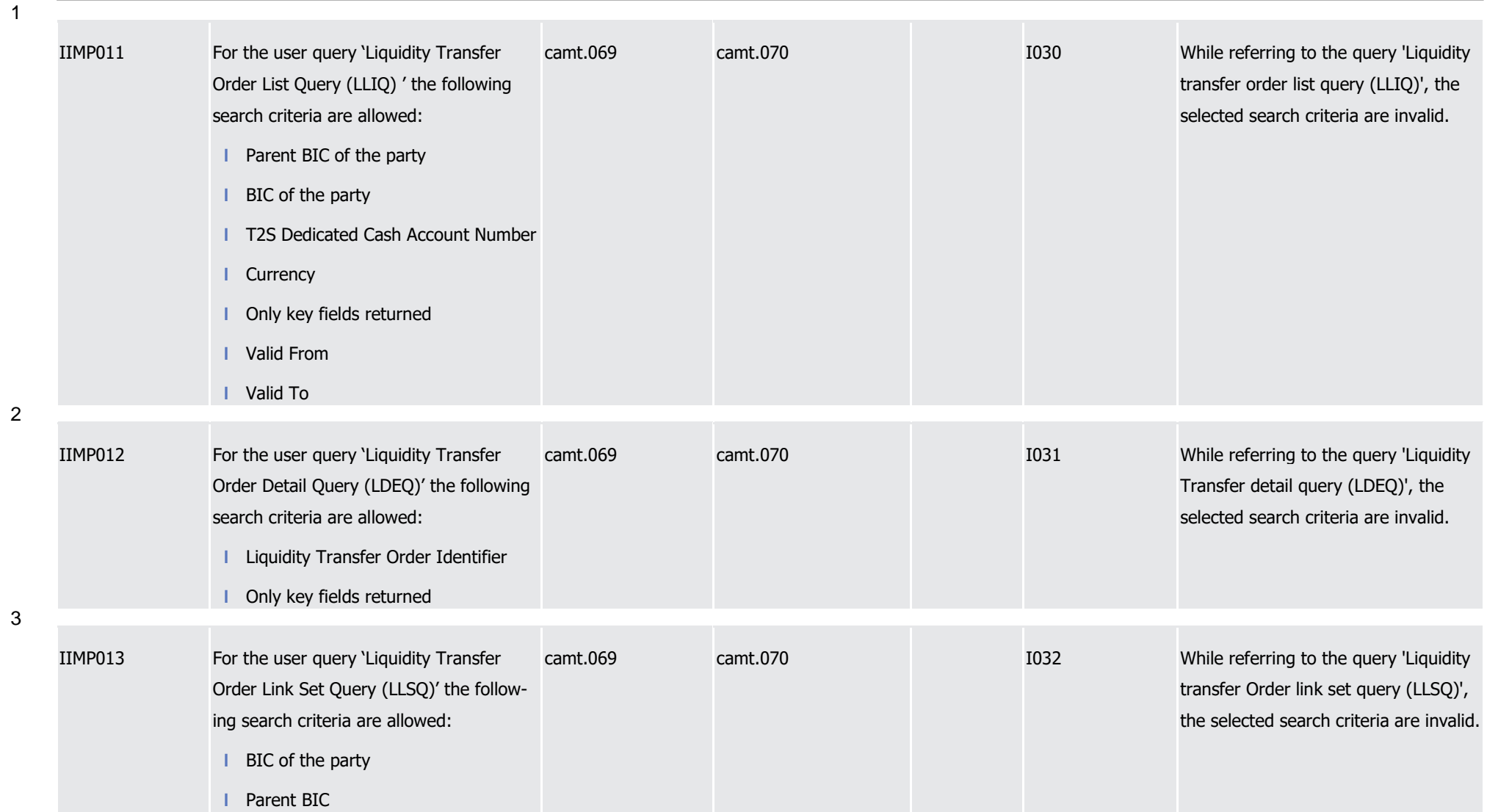
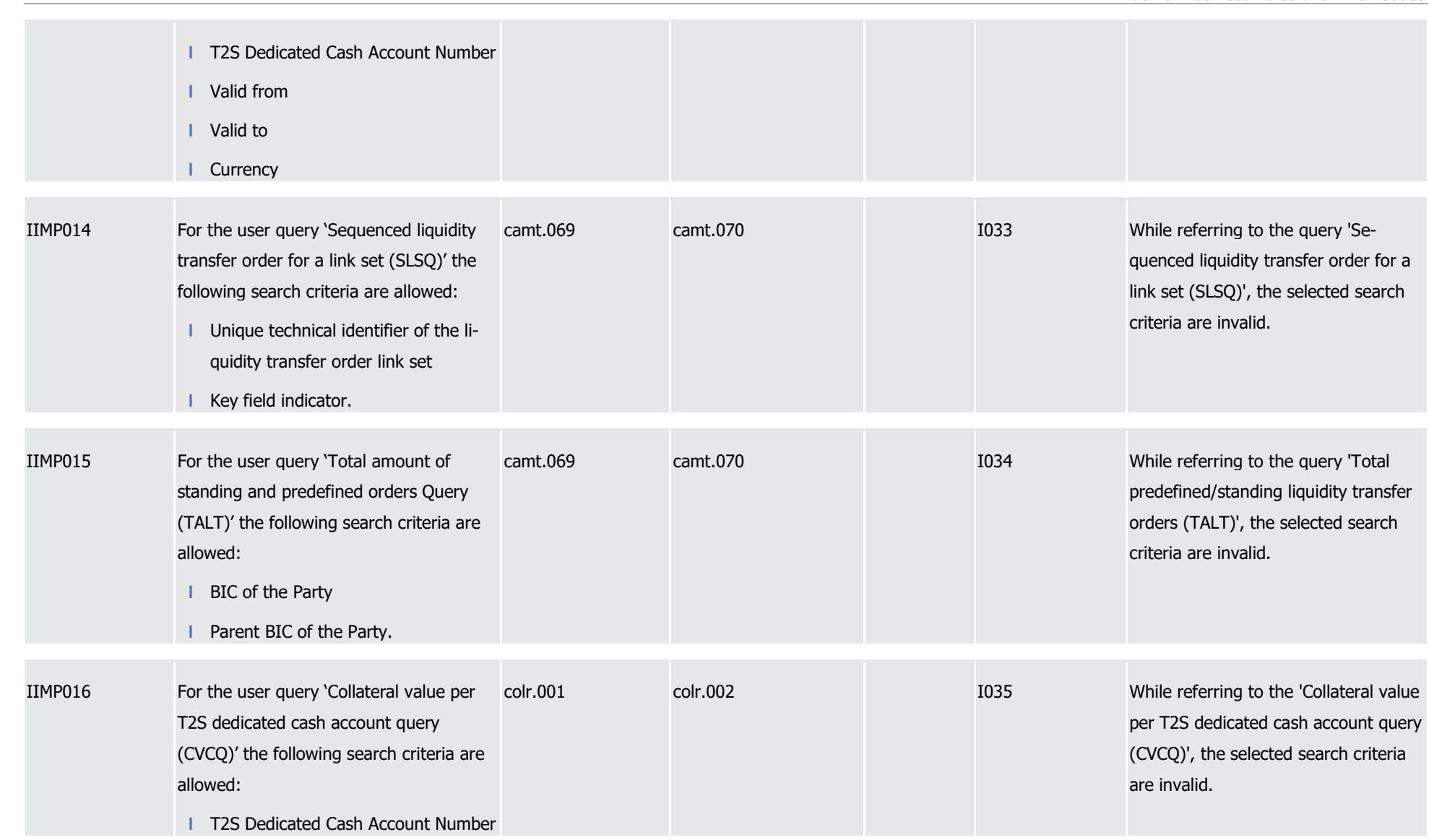

3

1

Page 1369 of 1981

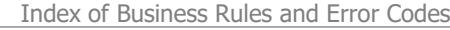

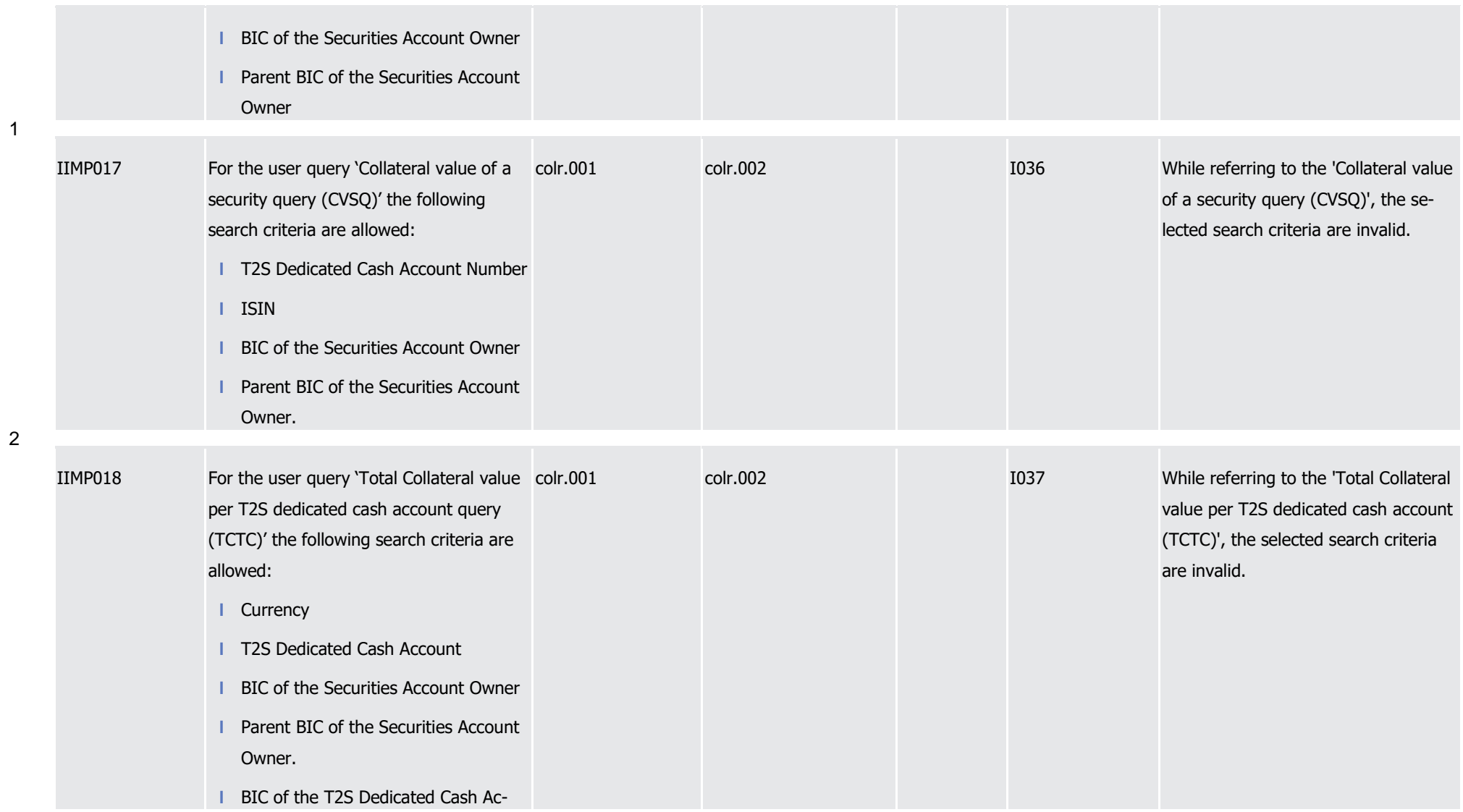

Index of Business Rules and Error Codes

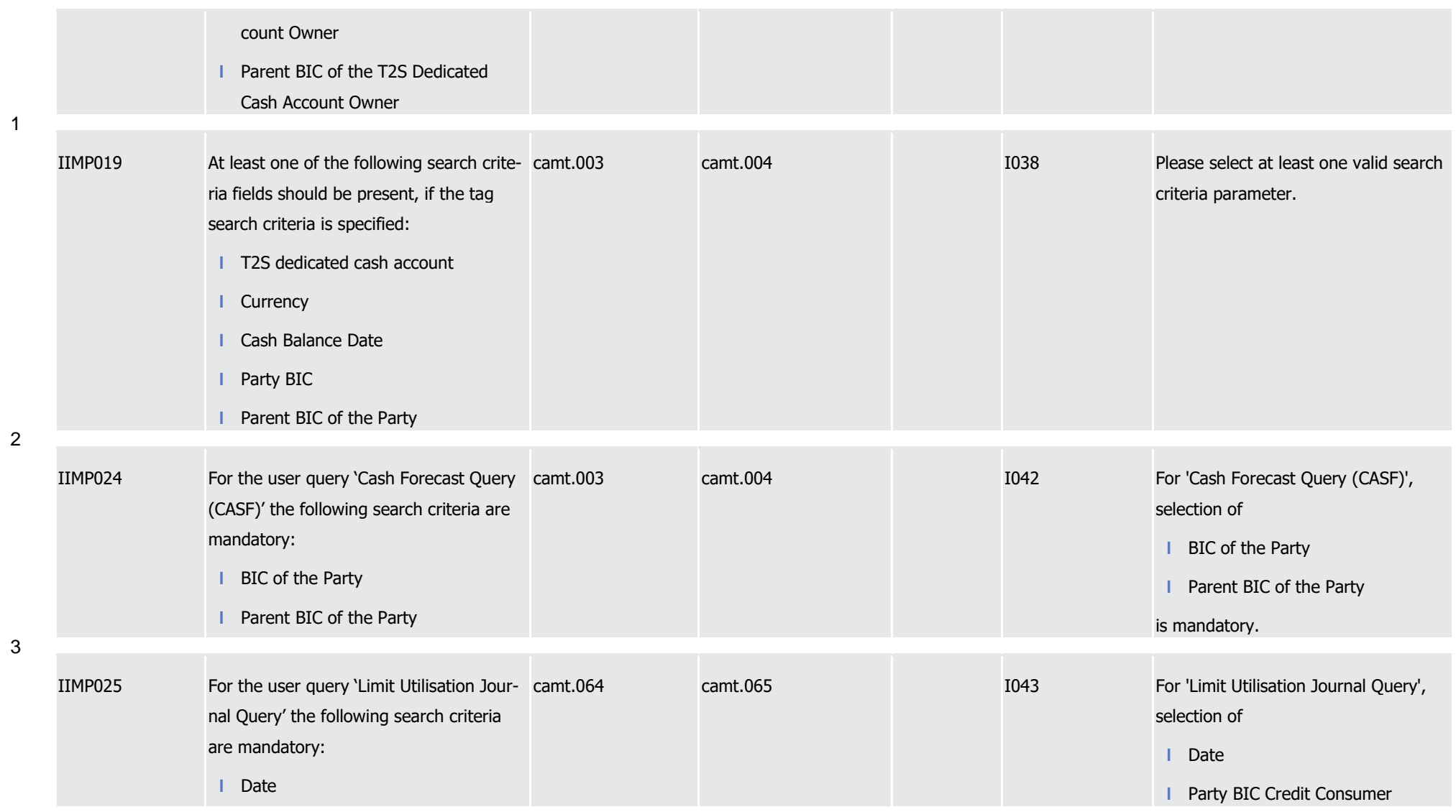

T2S User Detailed Functional Specifications Appendices Index of Business Rules and Error Codes

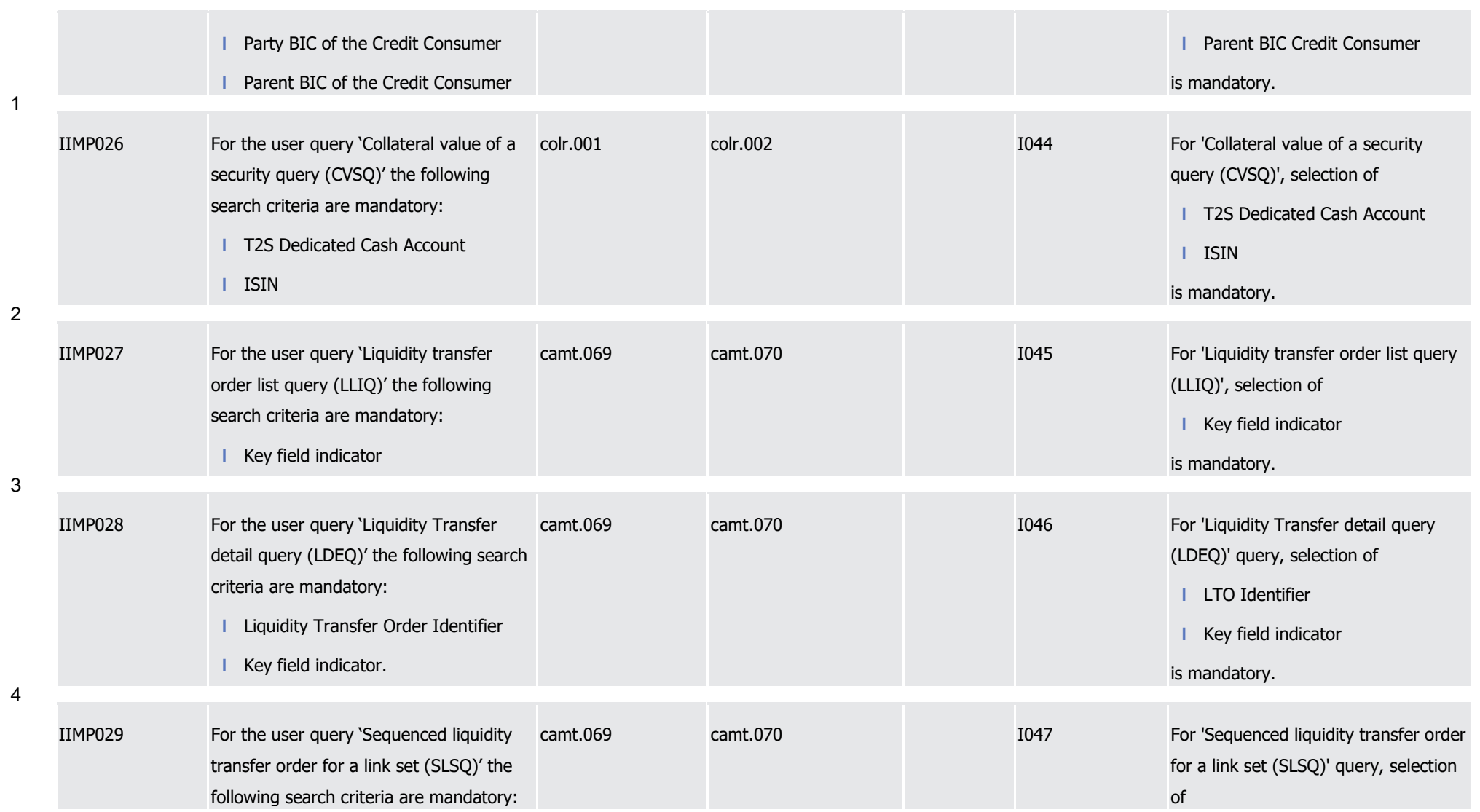

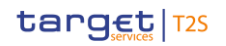

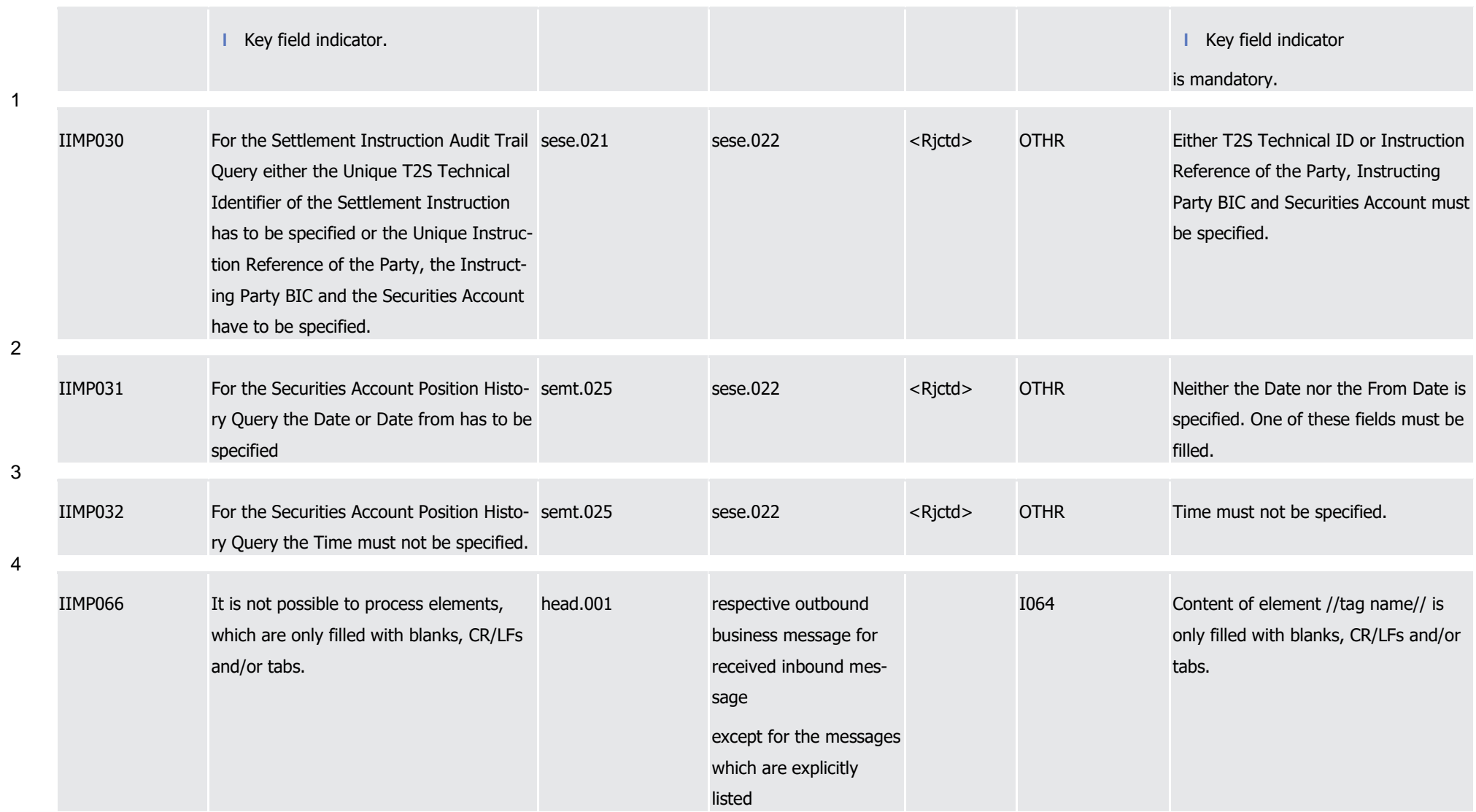

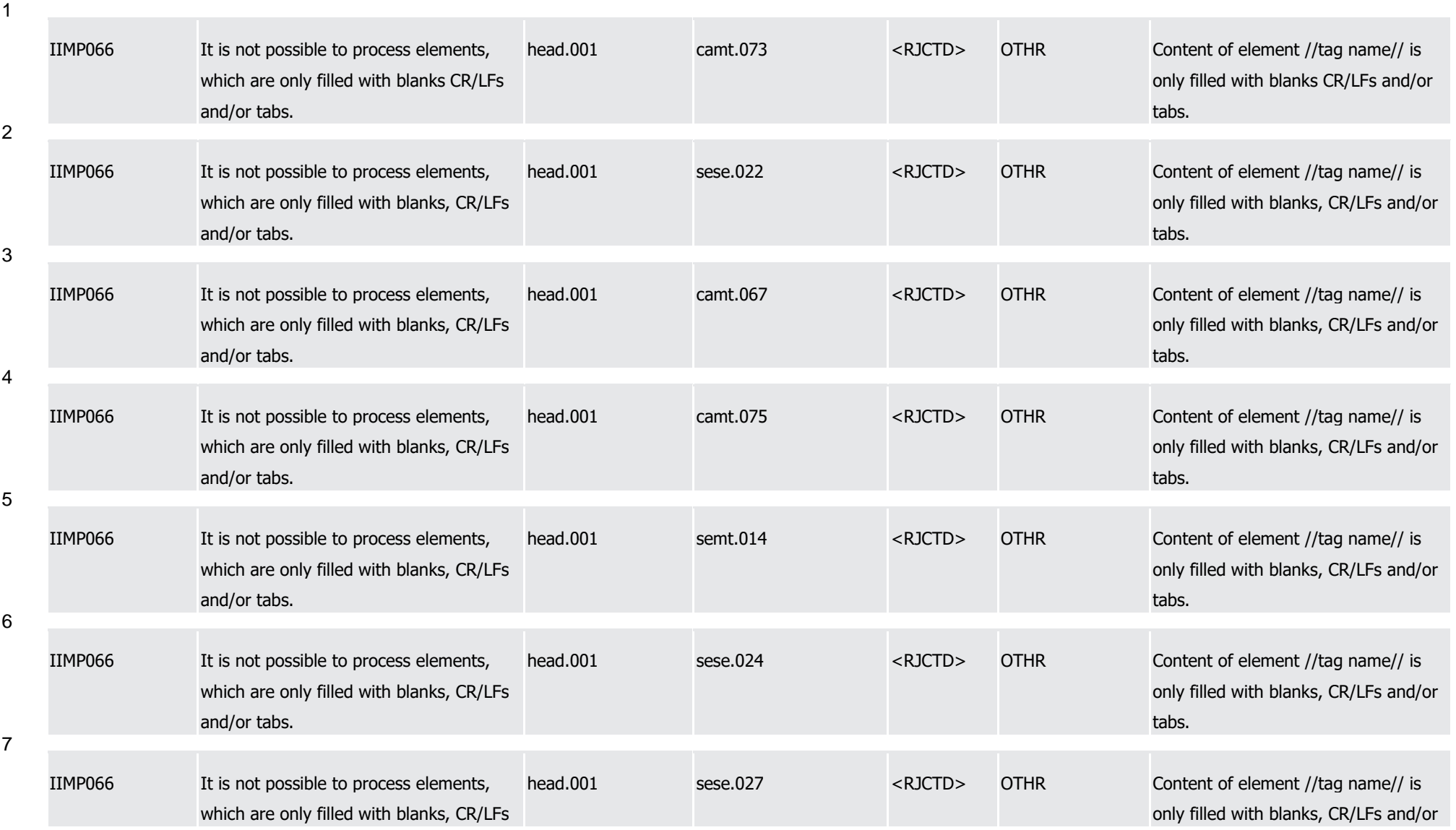

T2S User Detailed Functional Specifications

Index of Business Rules and Error Codes

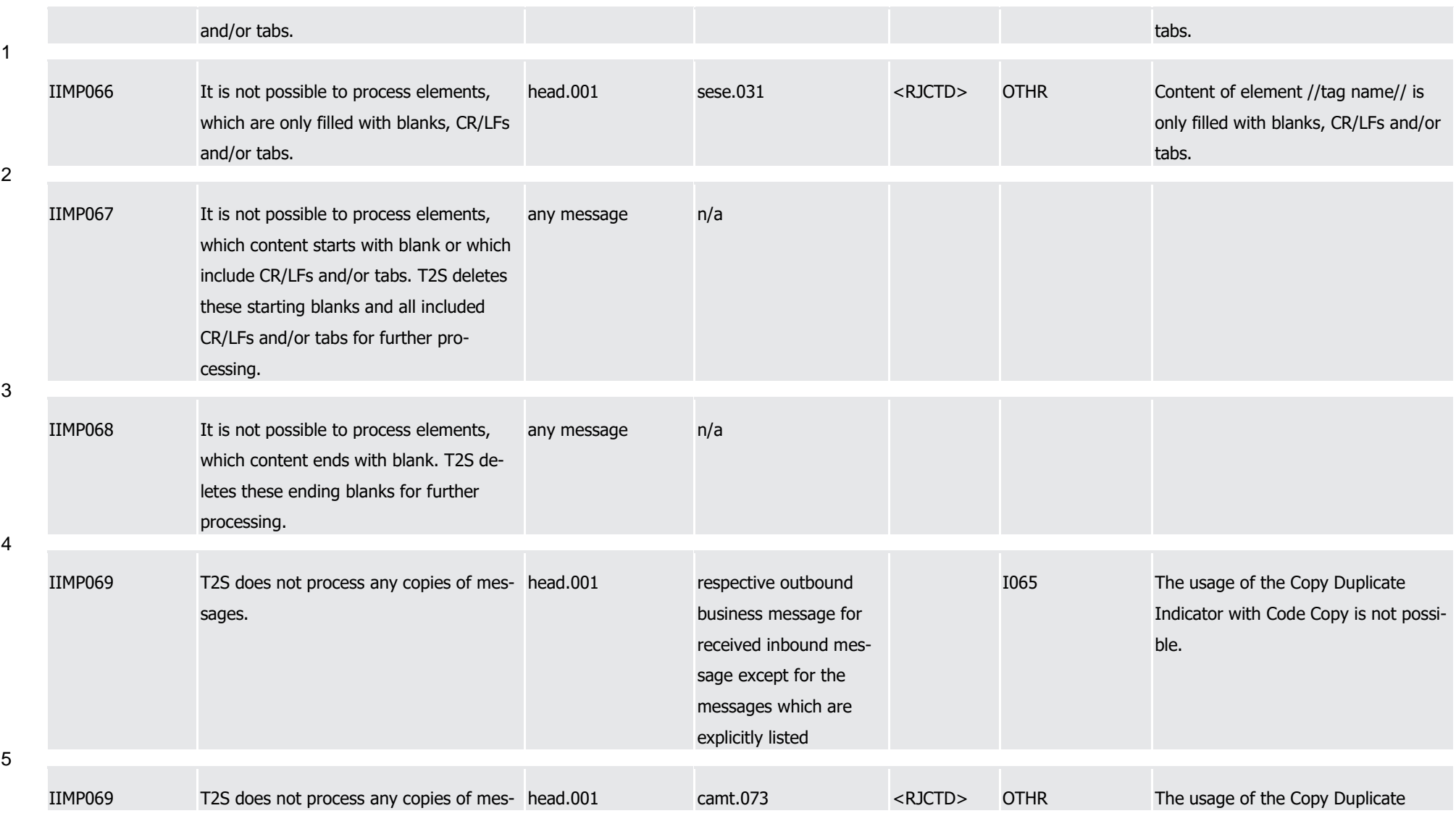

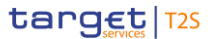

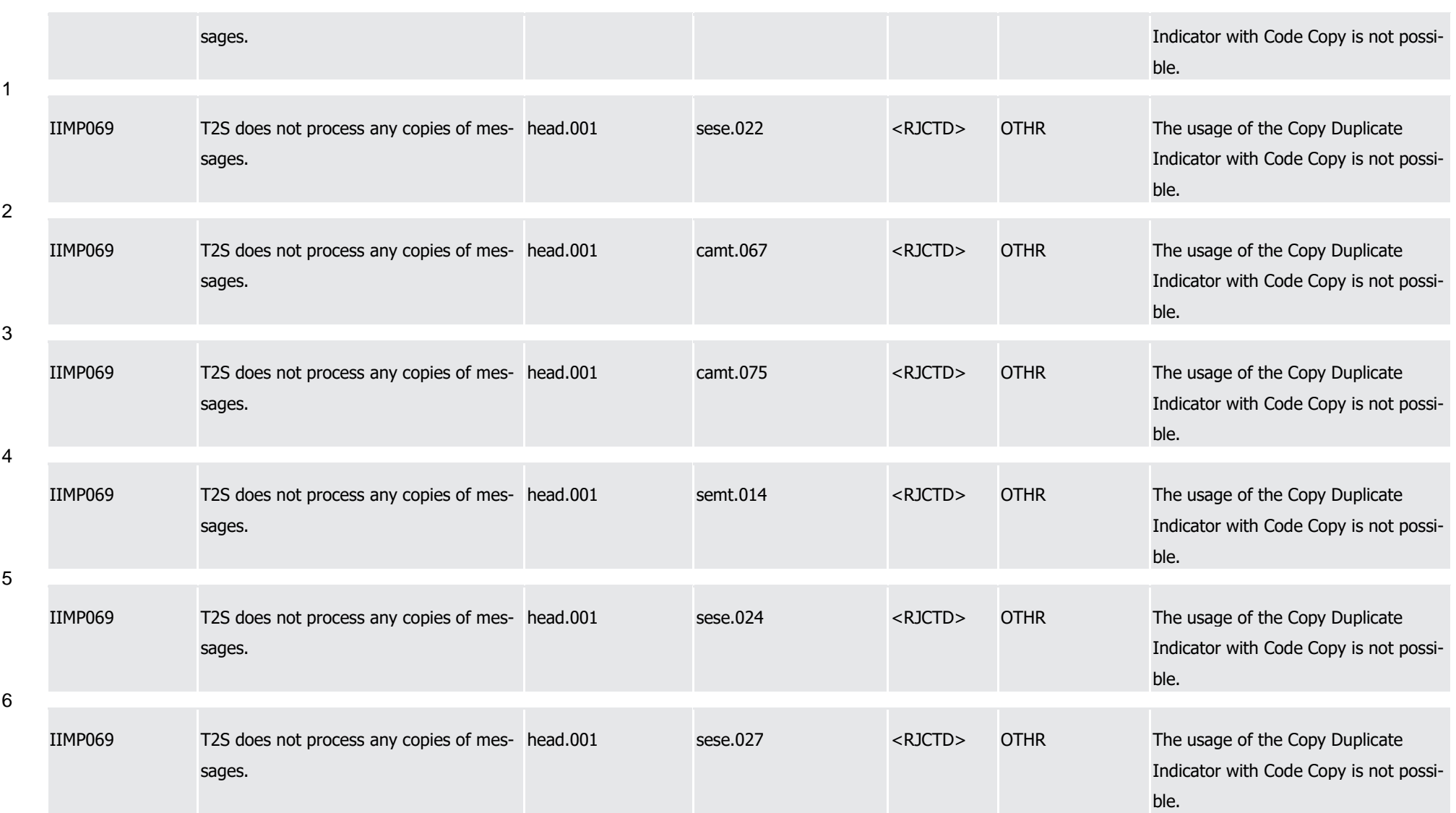

Index of Business Rules and Error Codes

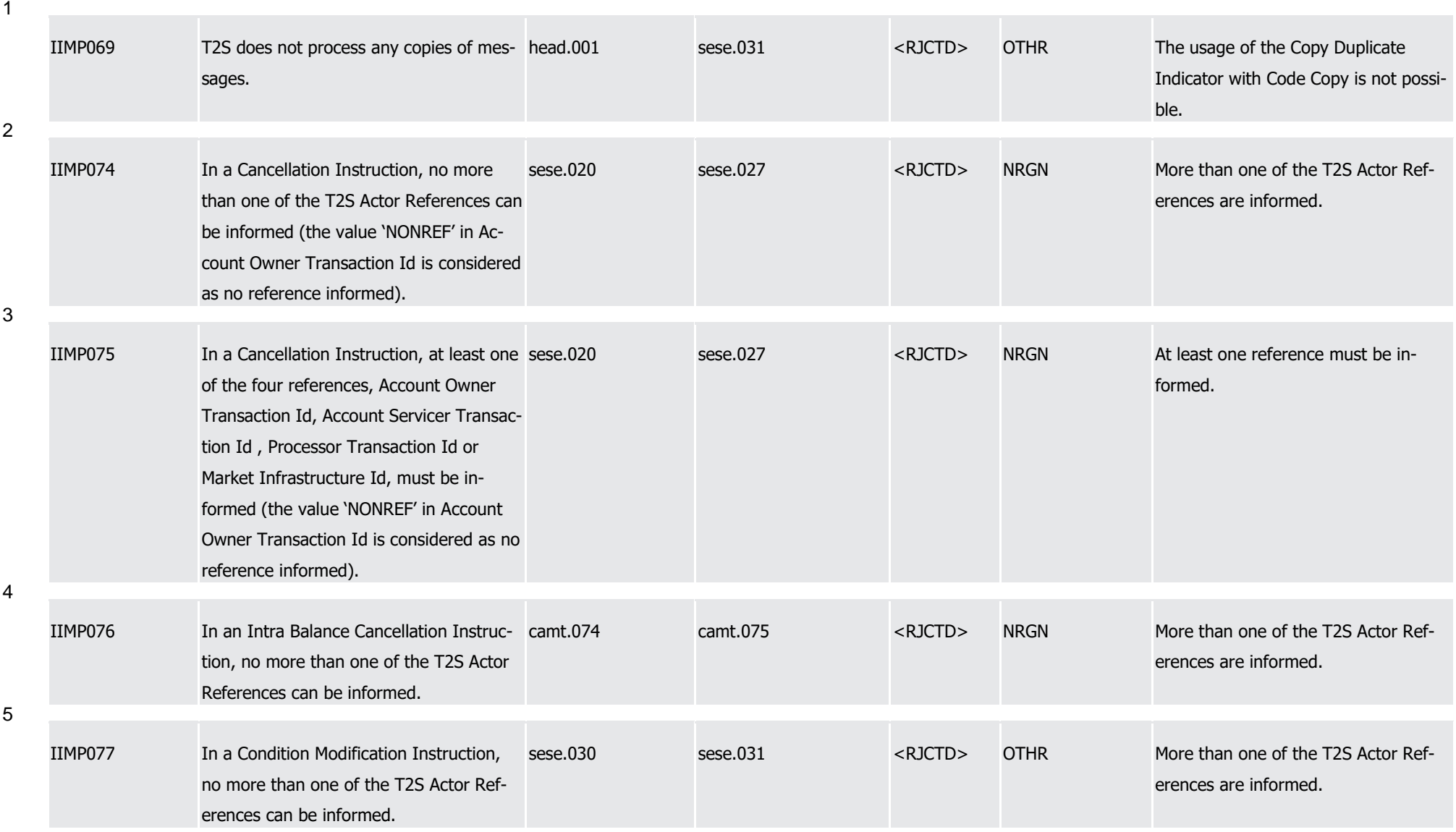

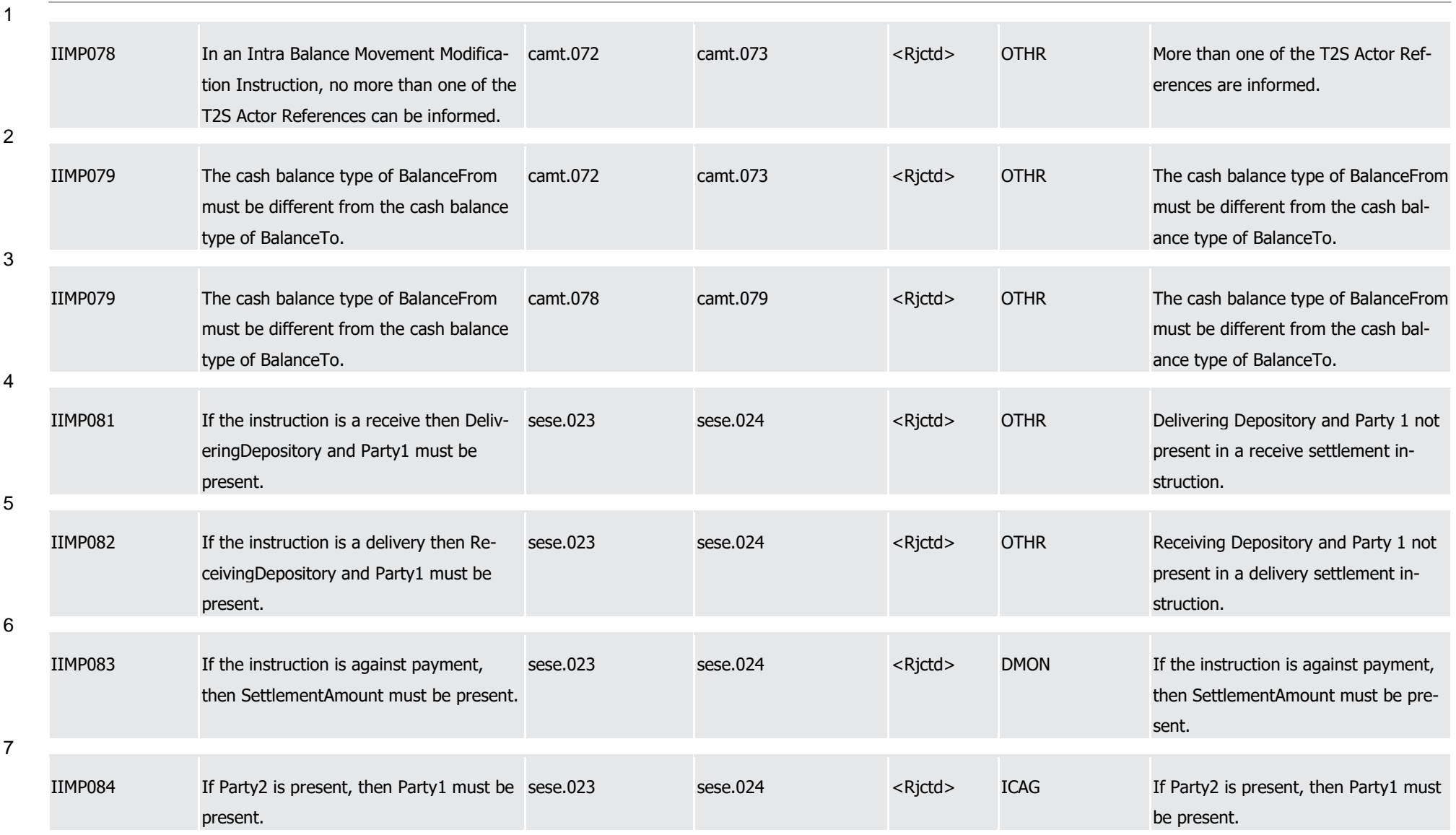

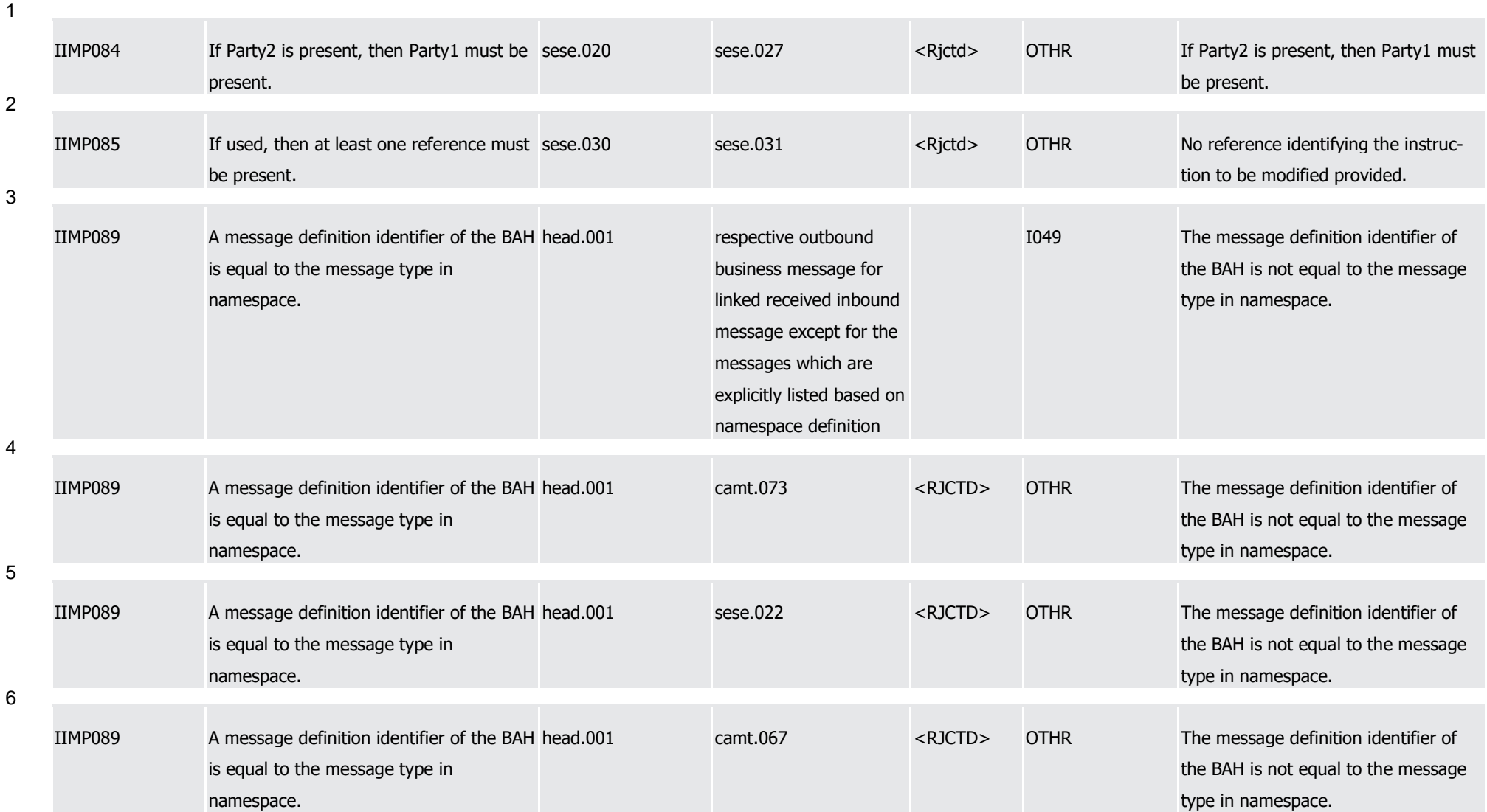

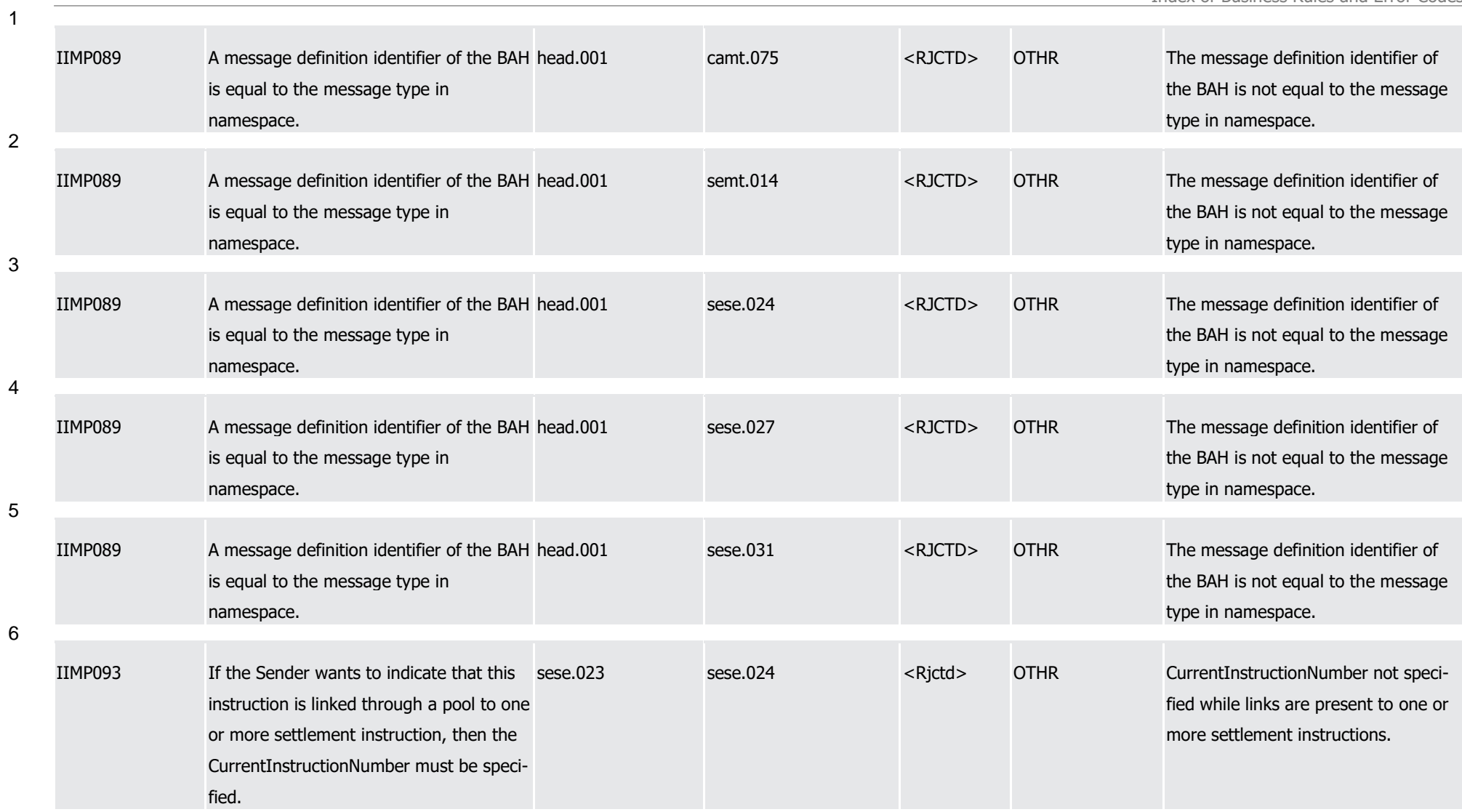

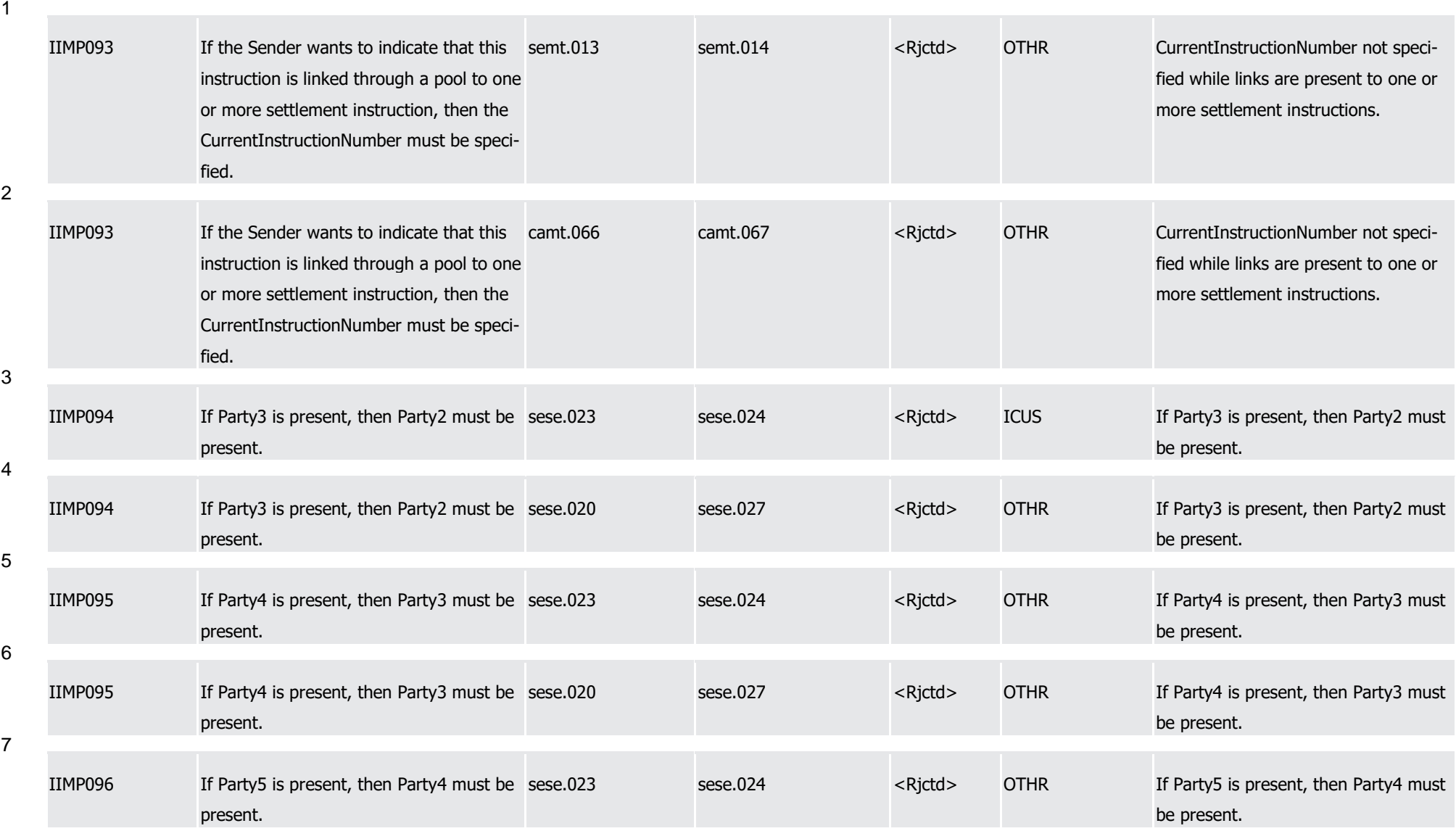

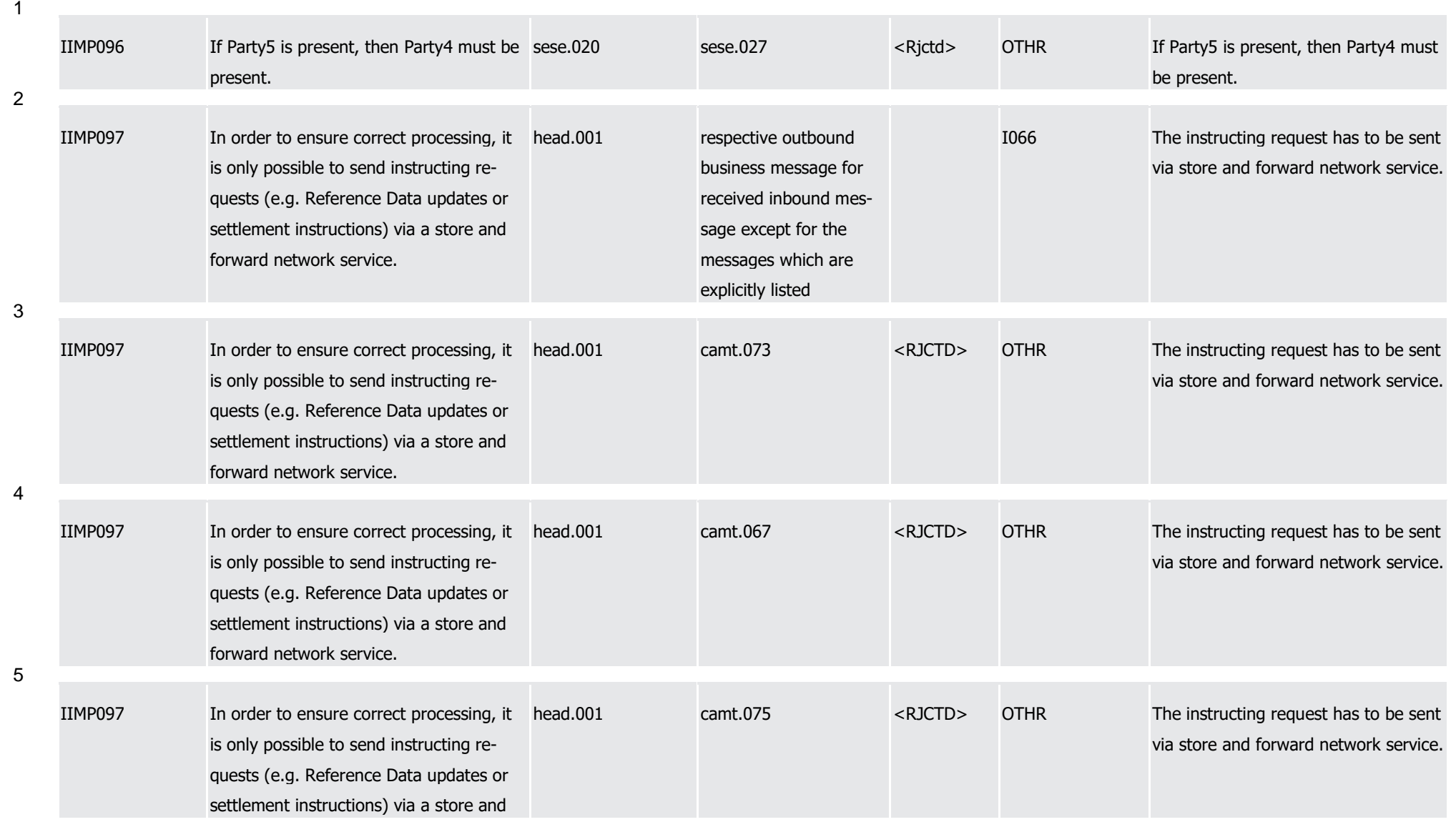

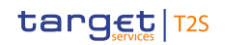

T2S User Detailed Functional Specifications

Index of Business Rules and Error Codes

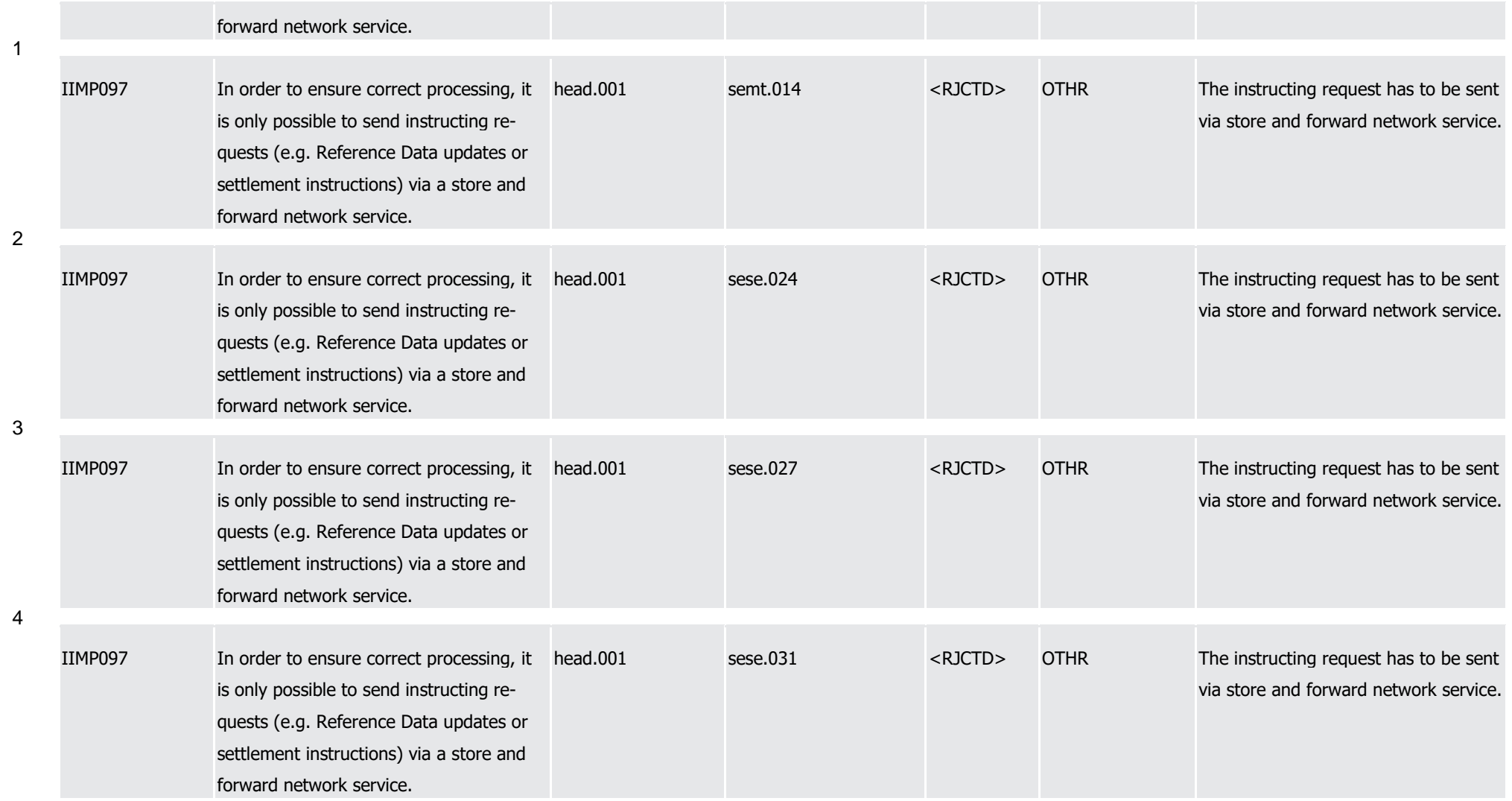

T2S User Detailed Functional Specifications Appendices Index of Business Rules and Error Codes

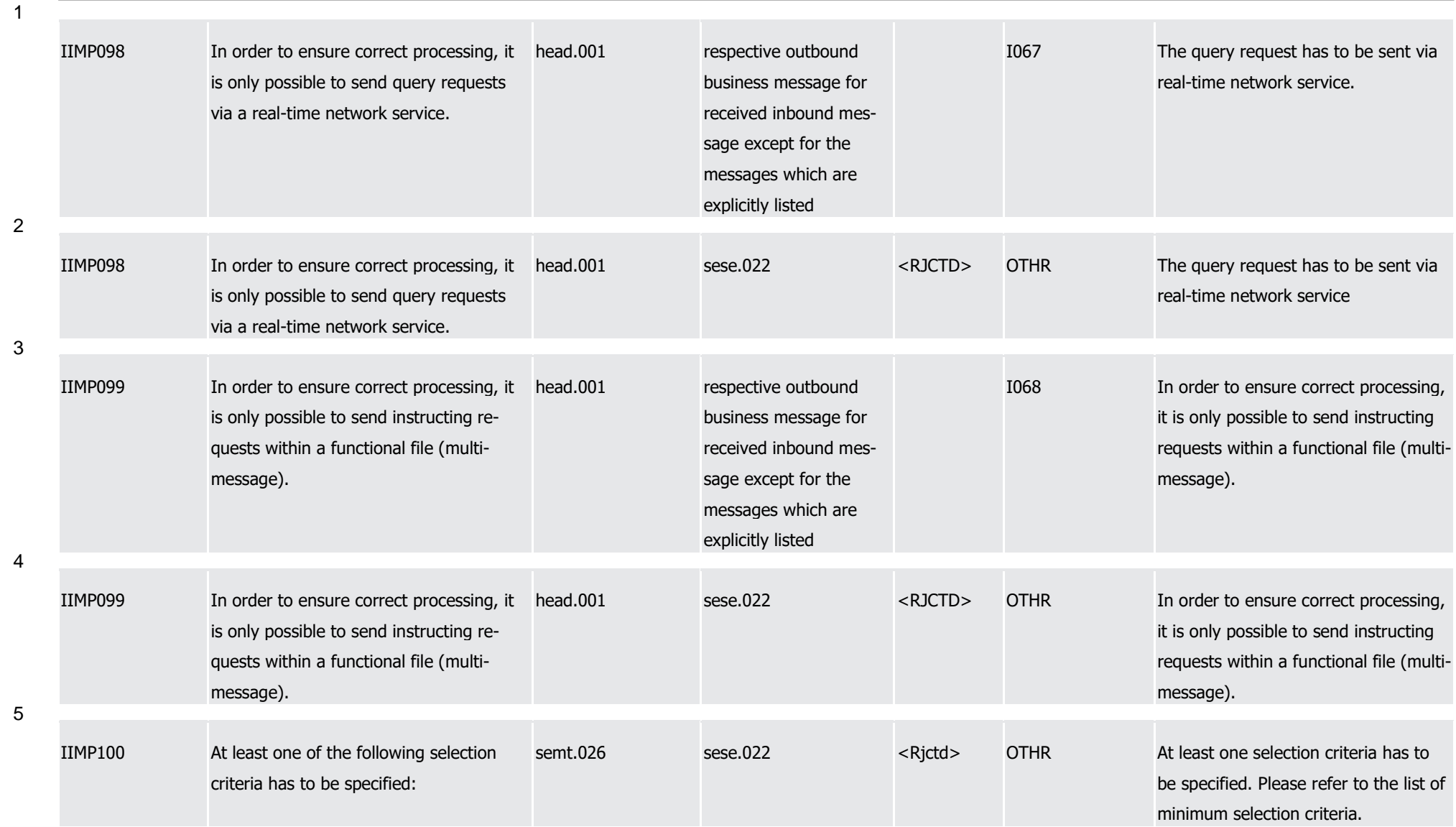

1

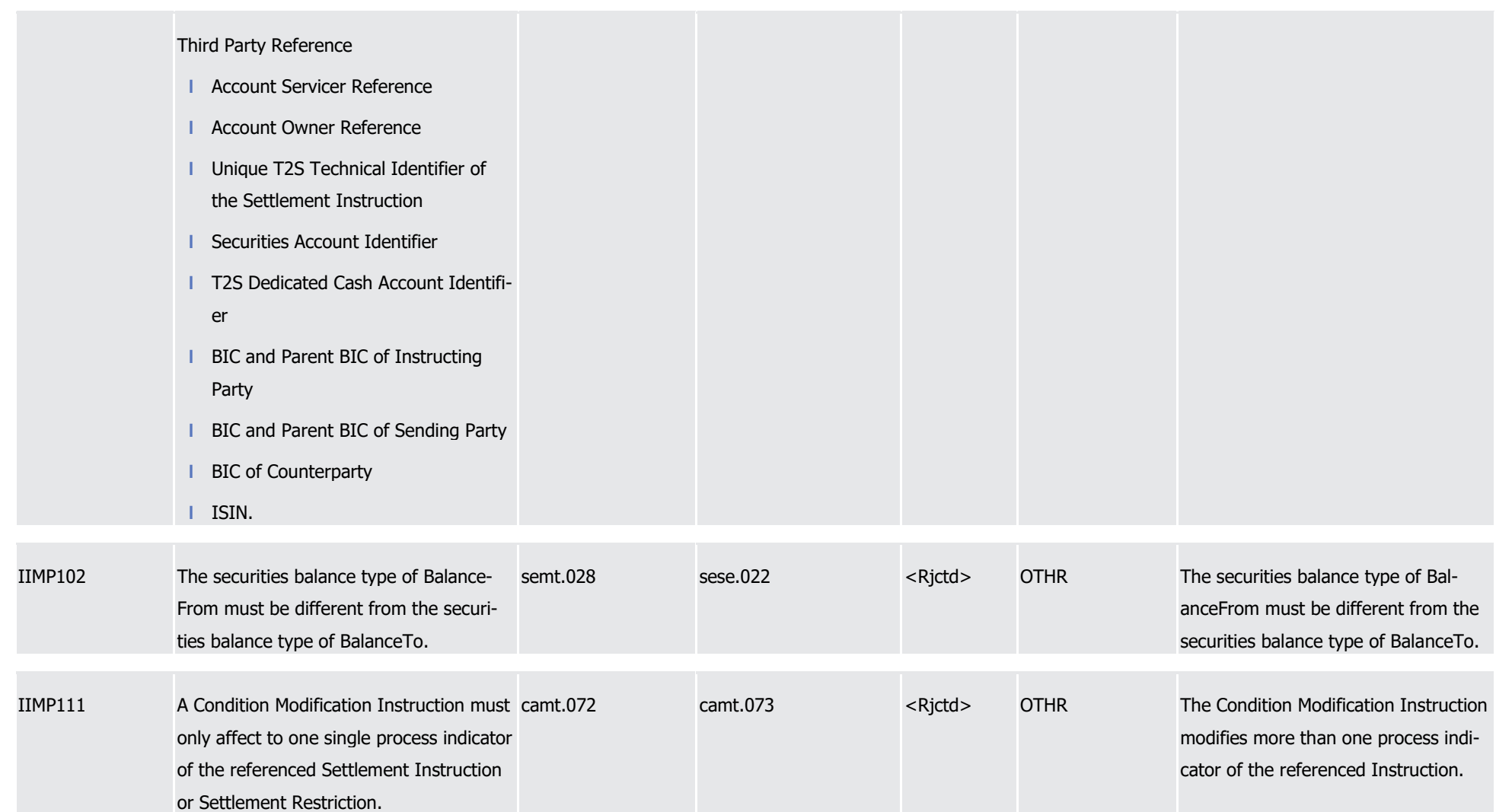

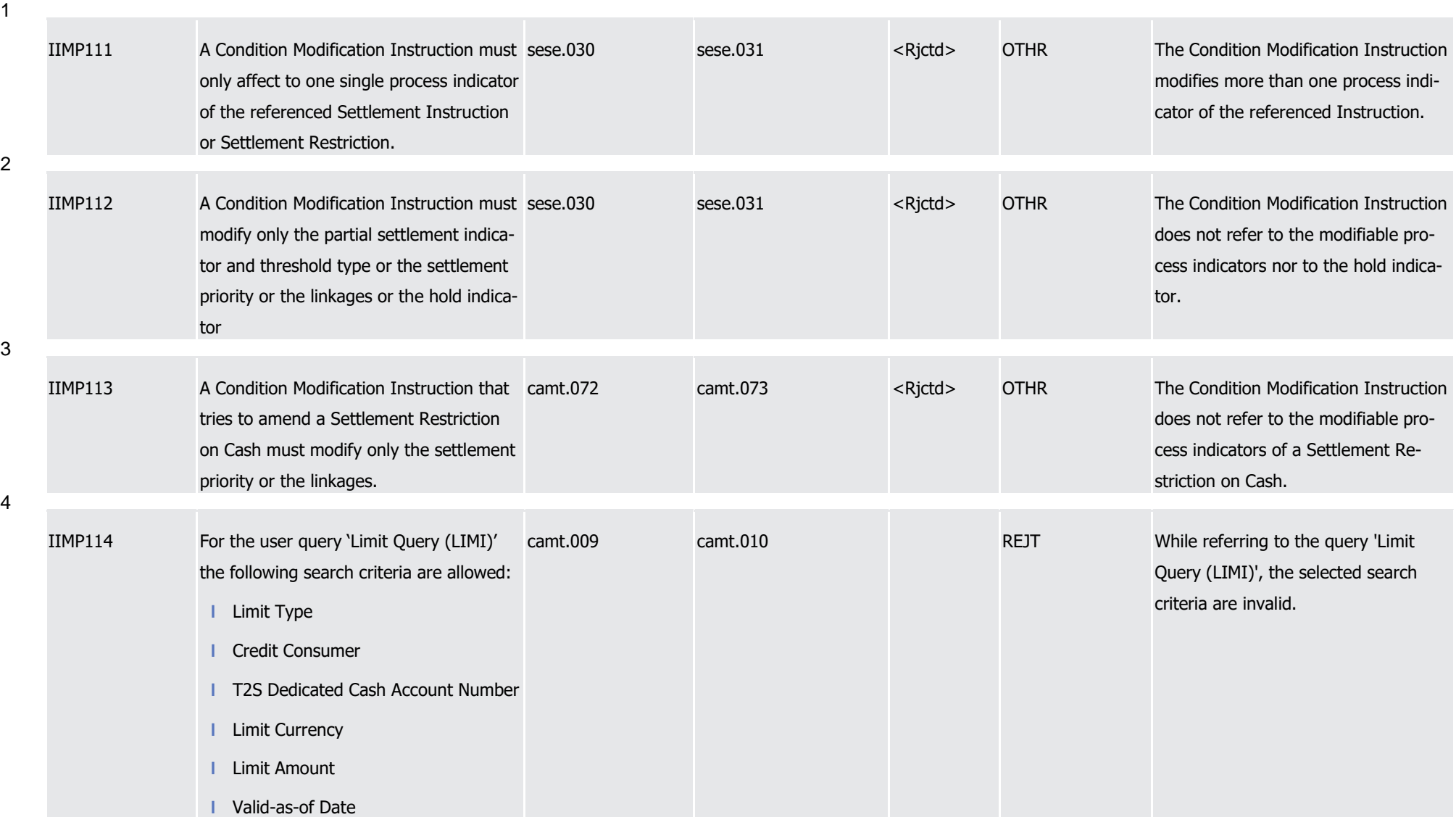

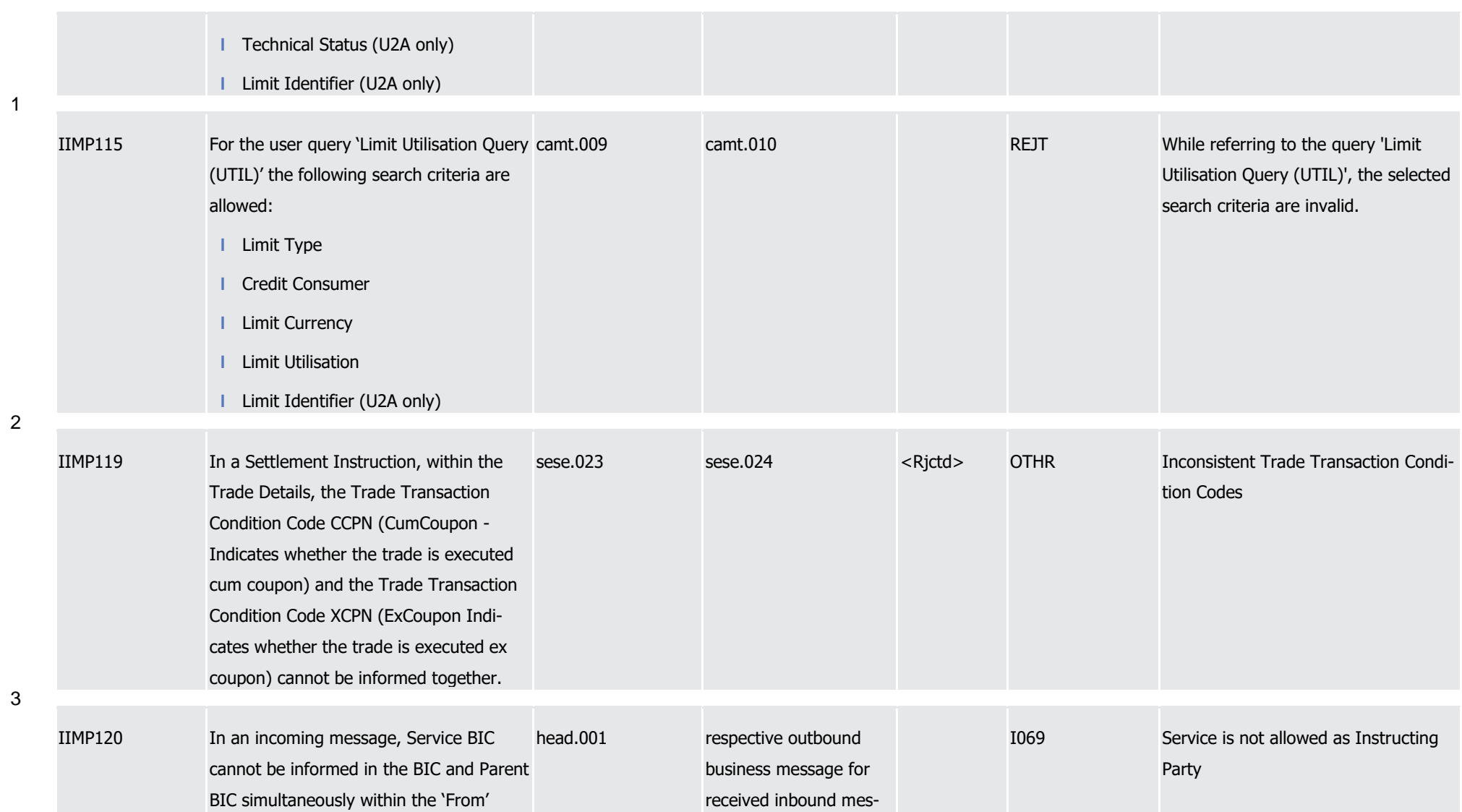

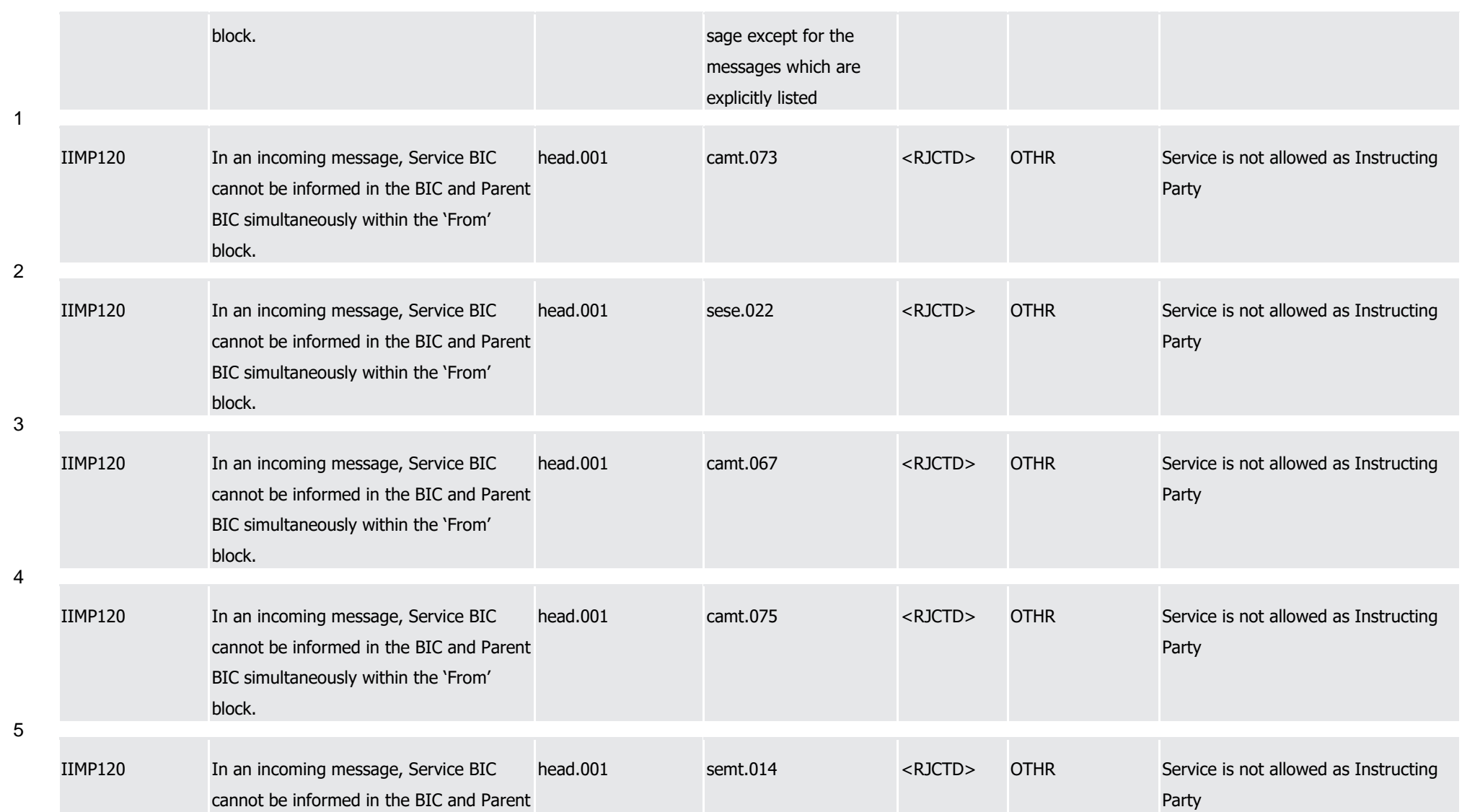

T2S User Detailed Functional Specifications Appendices

Index of Business Rules and Error Codes

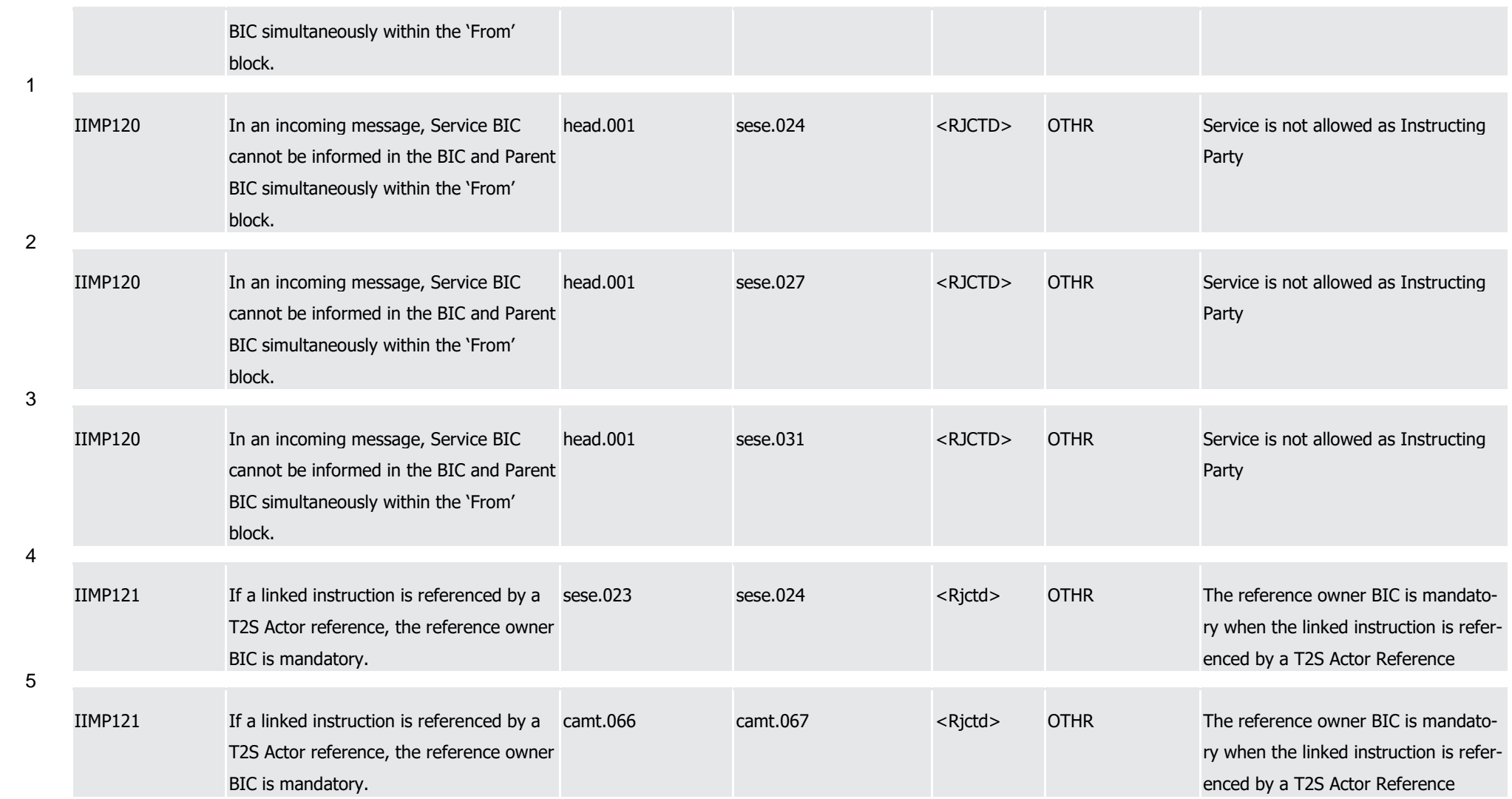

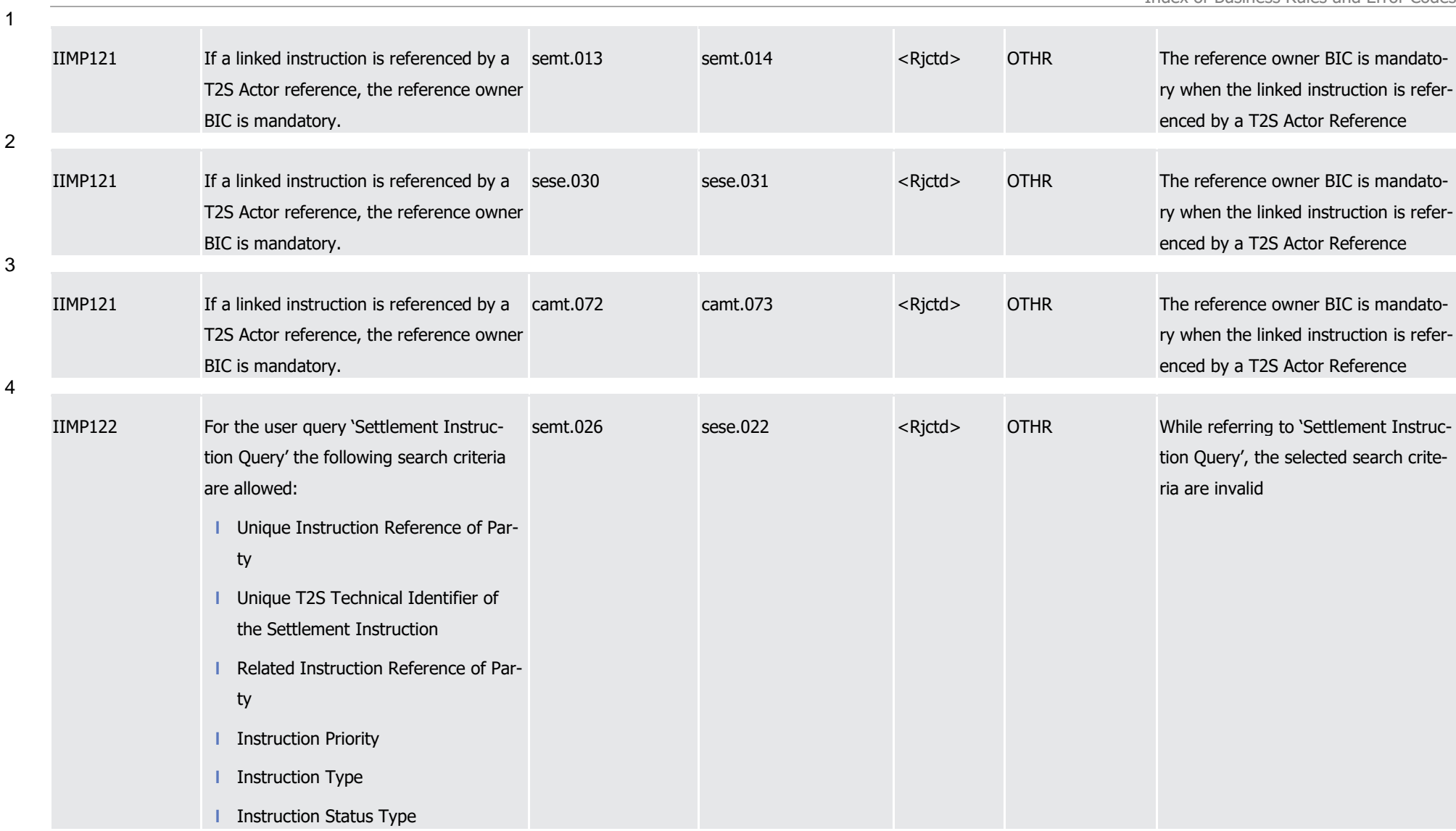

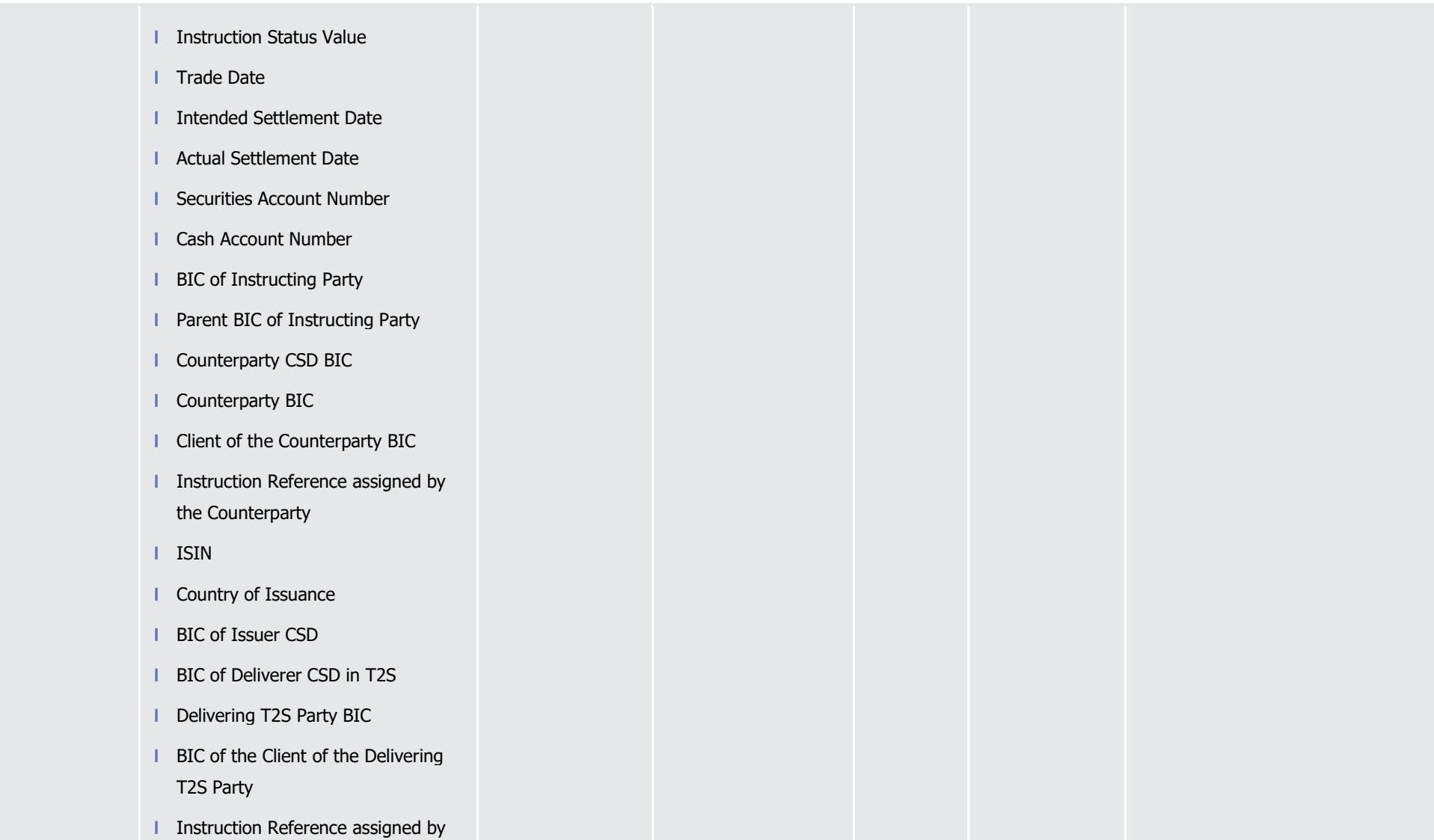

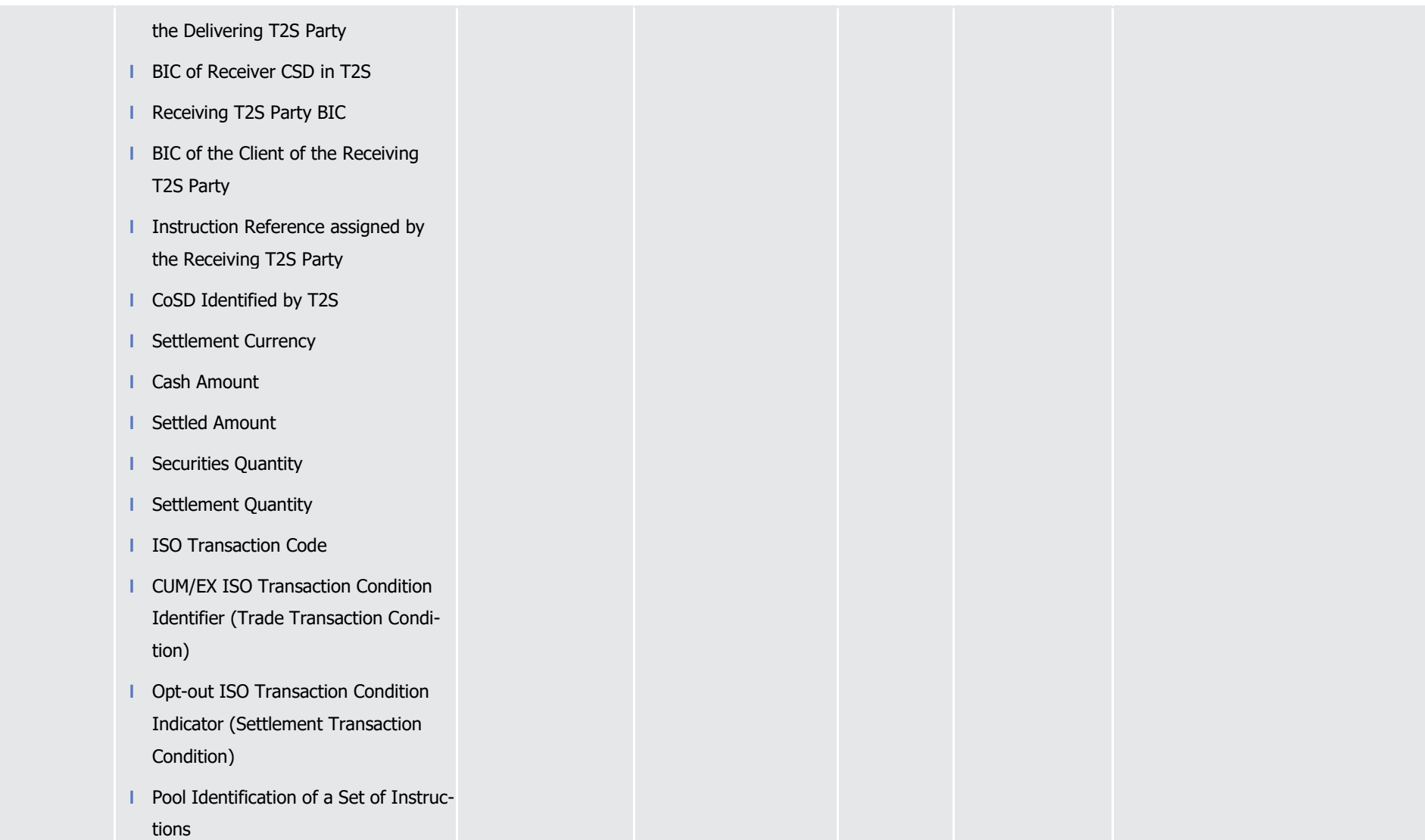

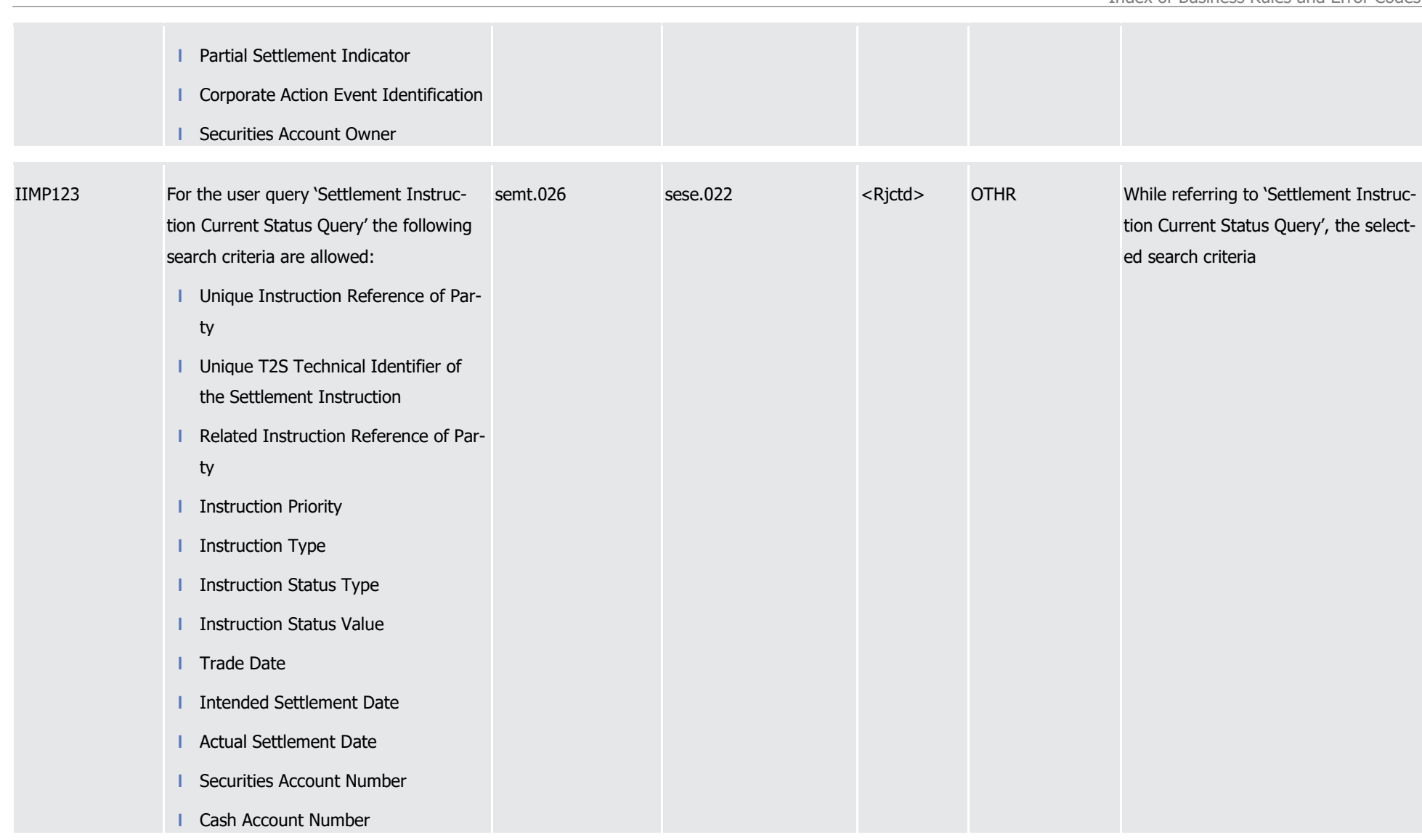

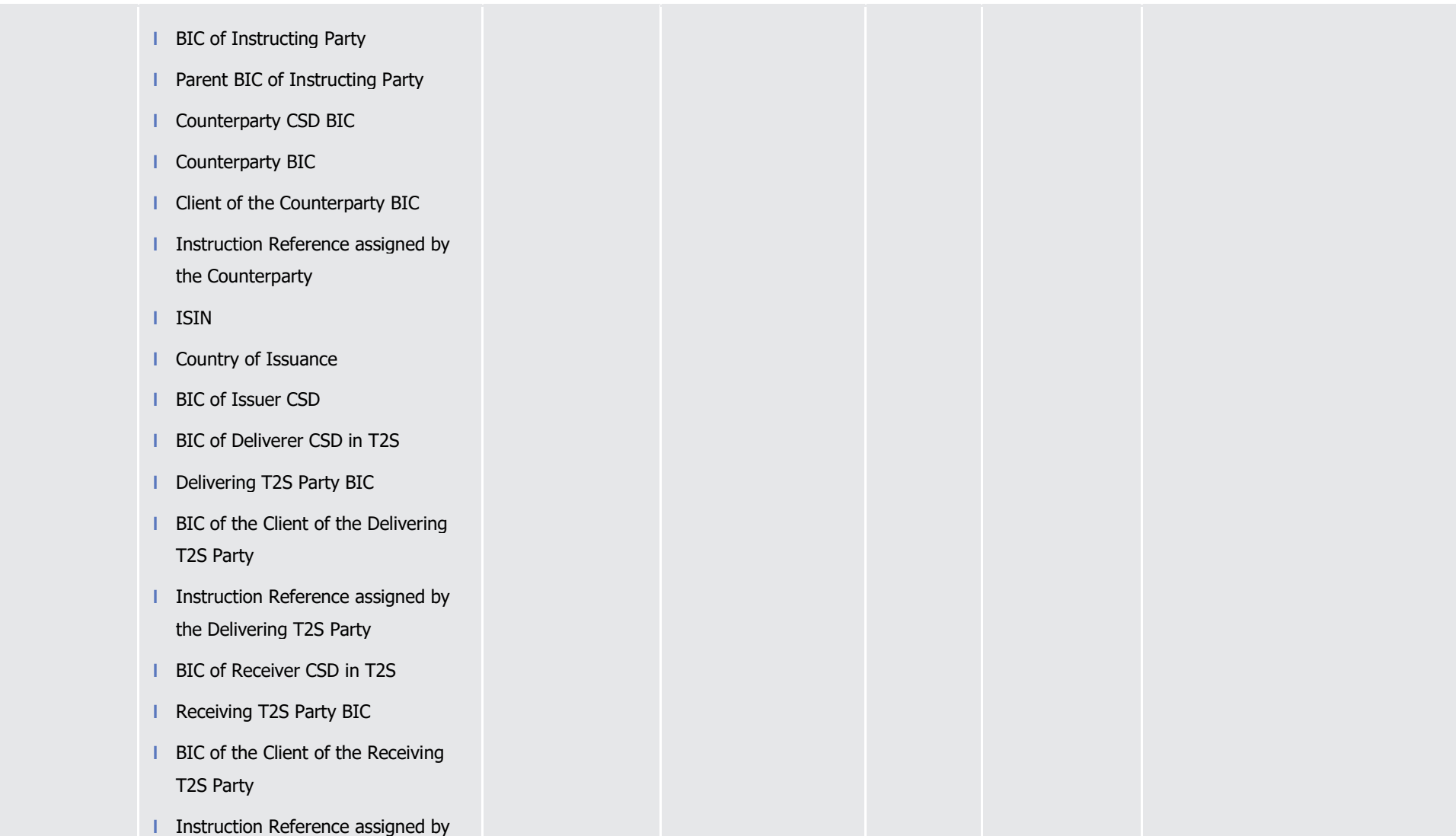

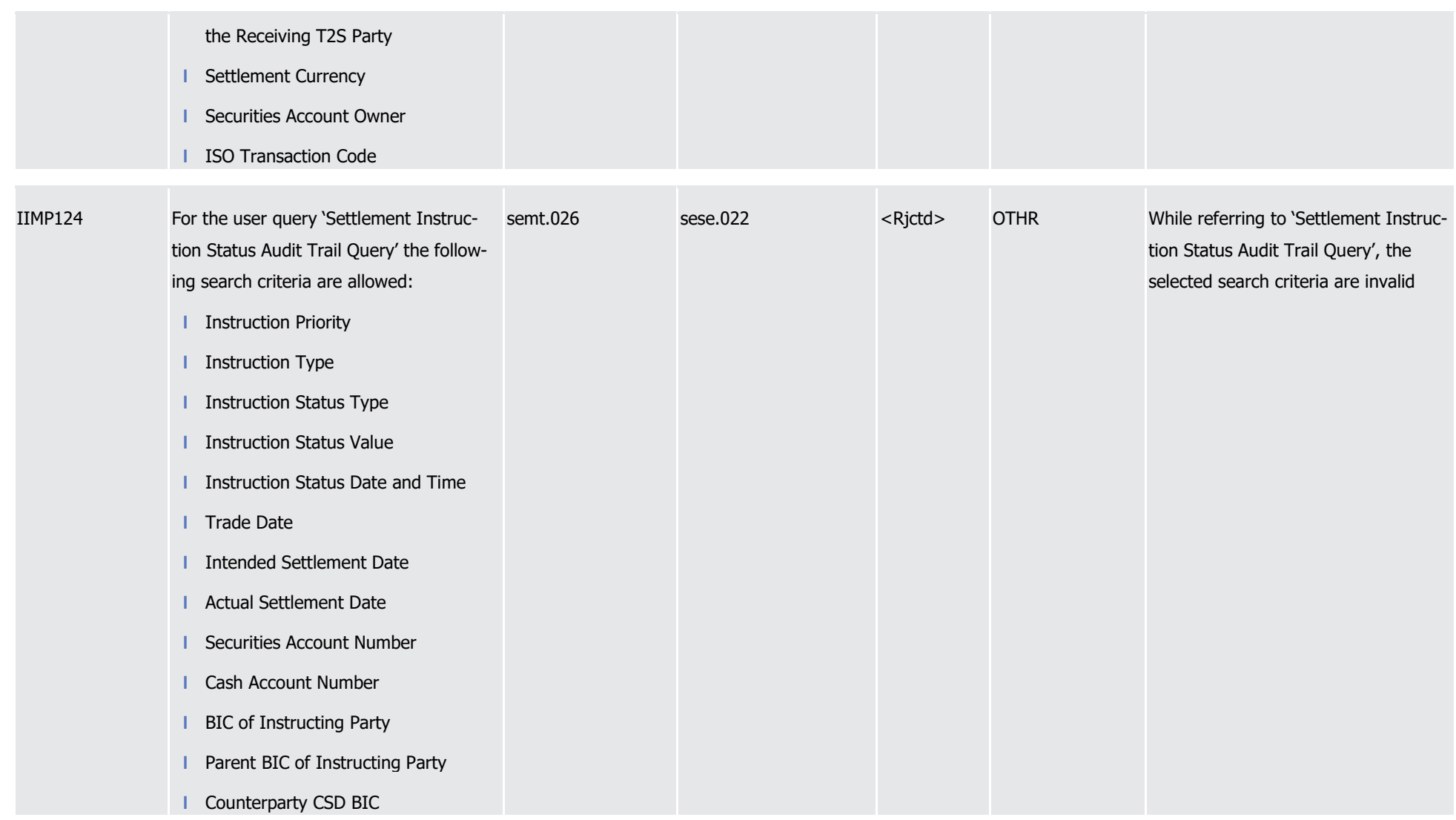

1

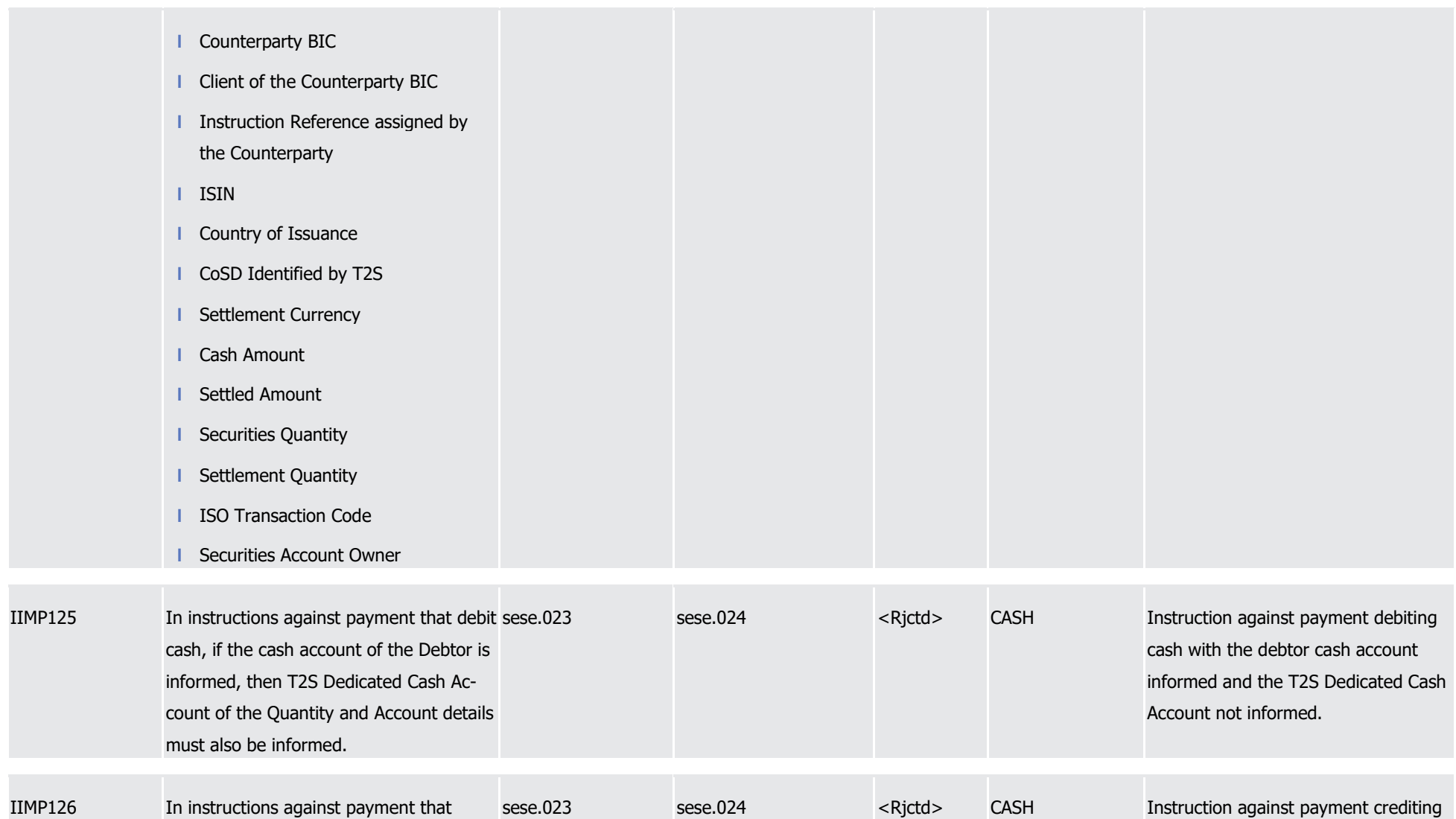

T2S User Detailed Functional Specifications Appendices Index of Business Rules and Error Codes

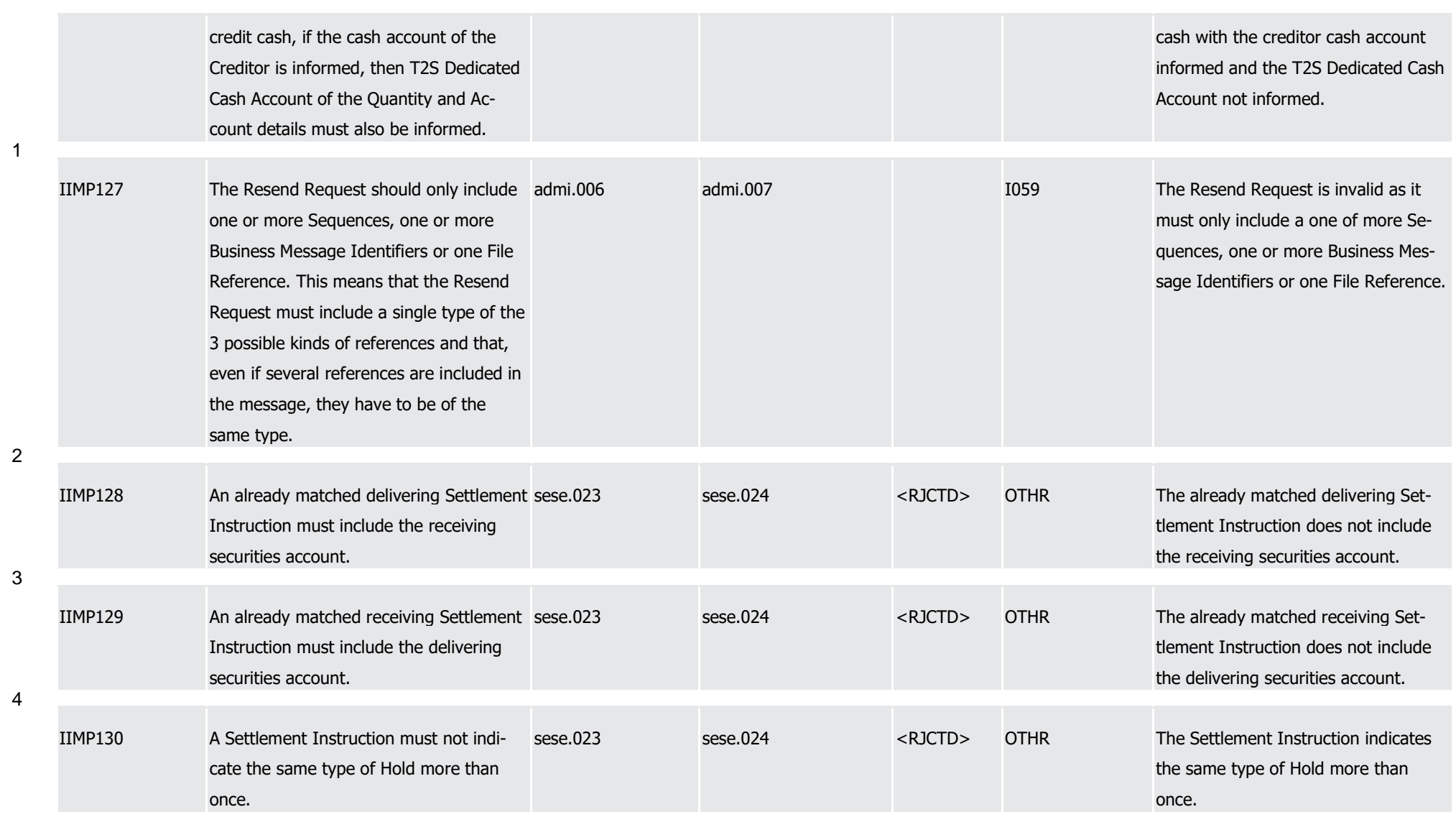

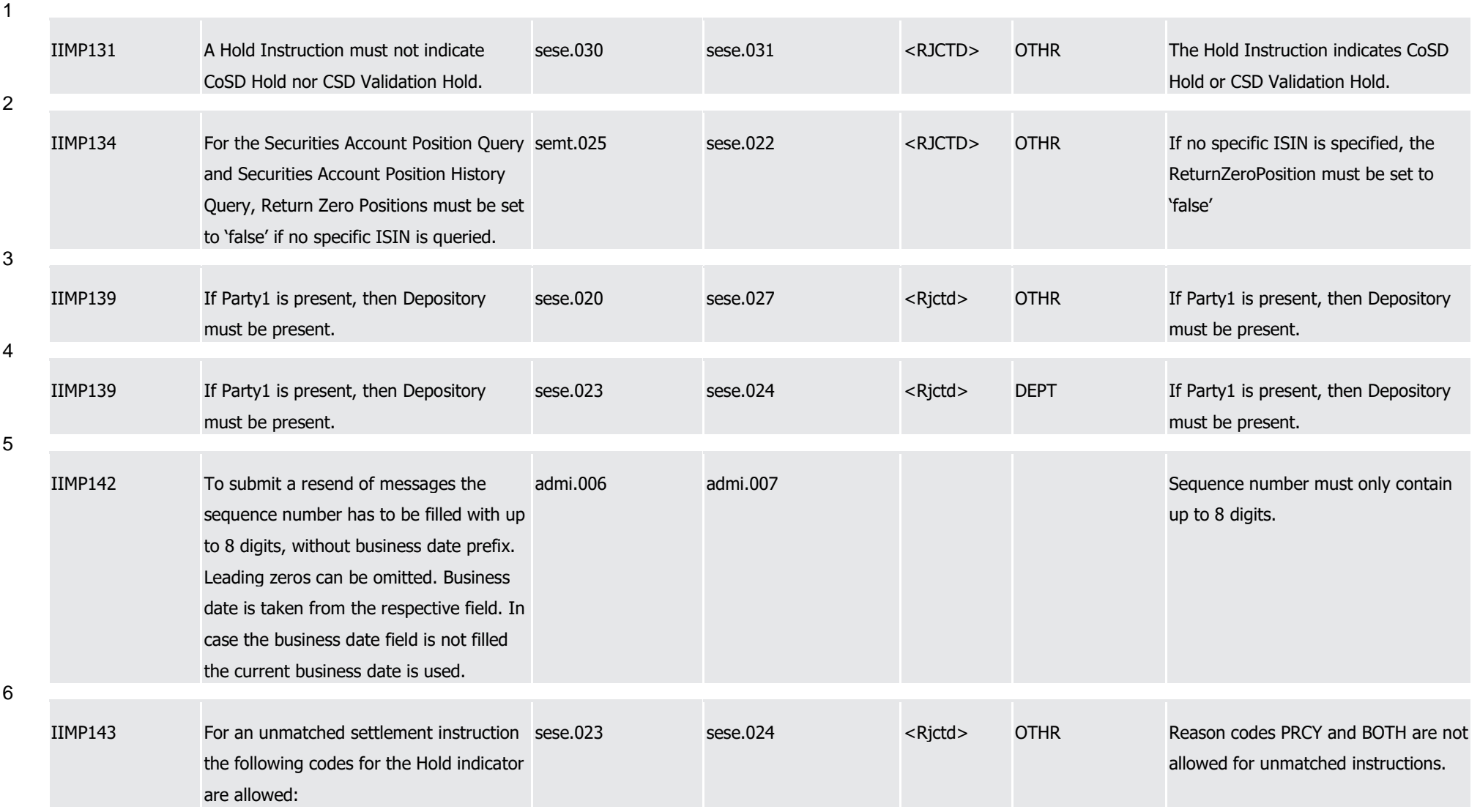

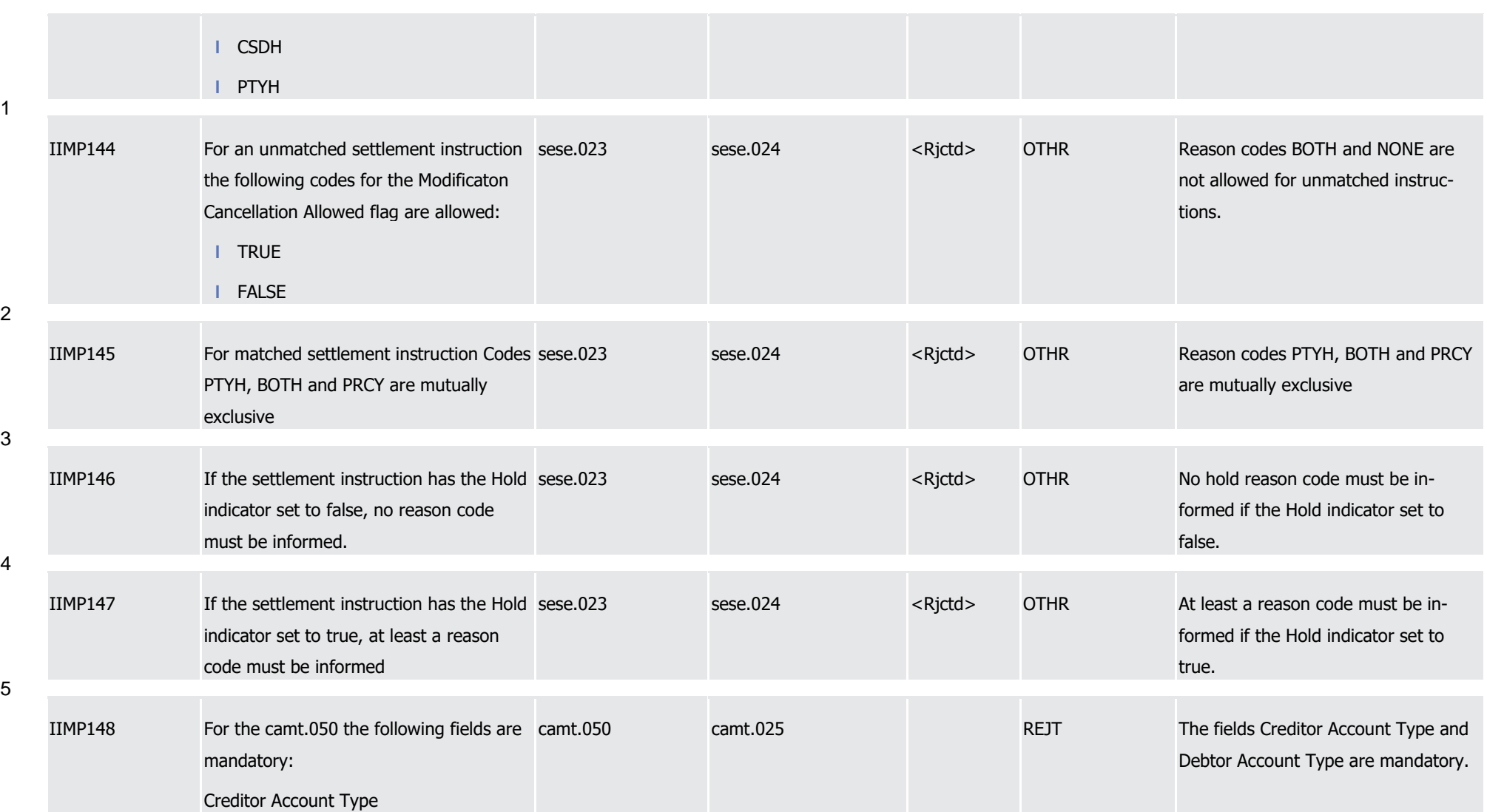

T2S User Detailed Functional Specifications Appendices Index of Business Rules and Error Codes

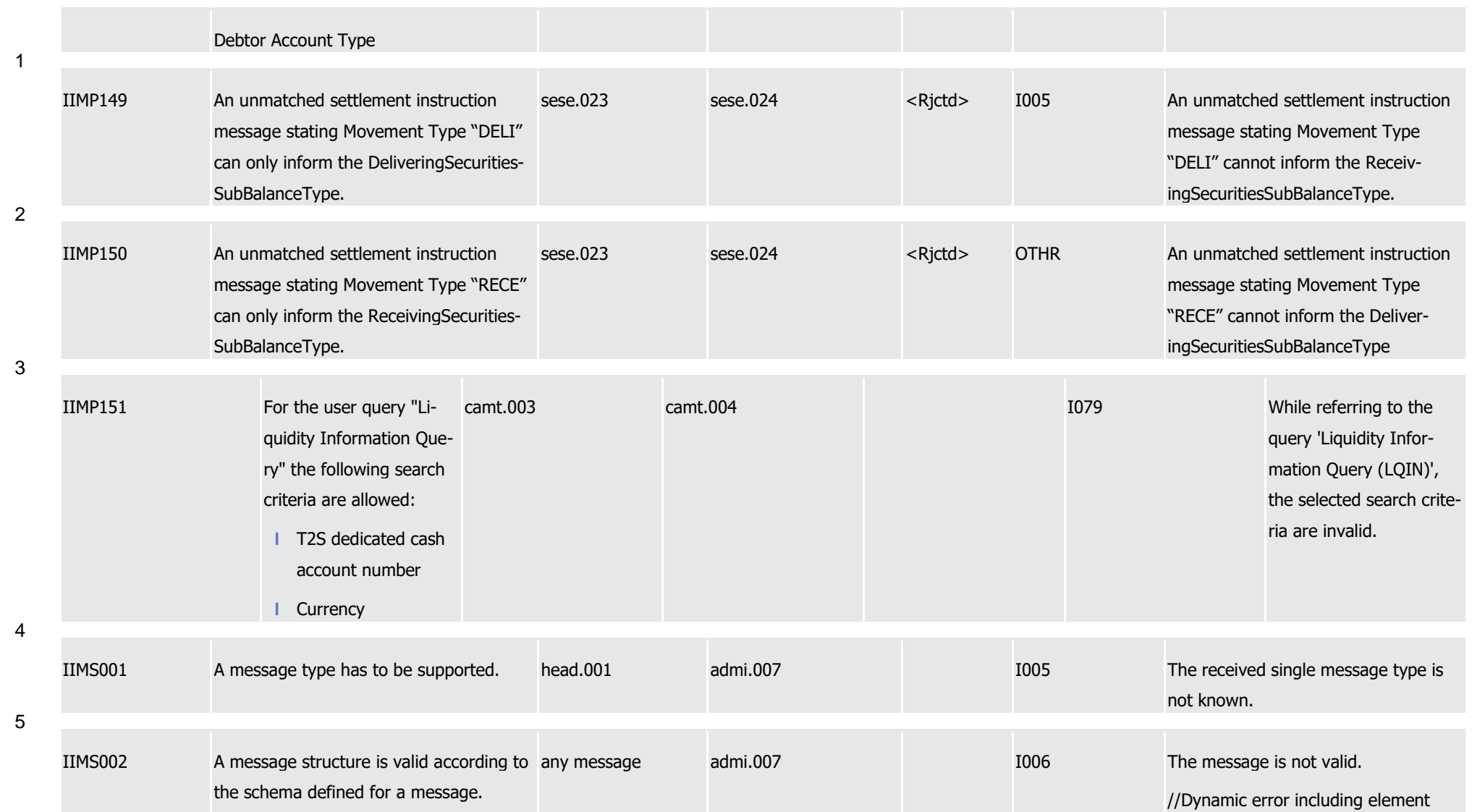

Page 1400 of 1981

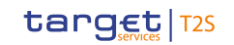

T2S User Detailed Functional Specifications Appendices

Index of Business Rules and Error Codes

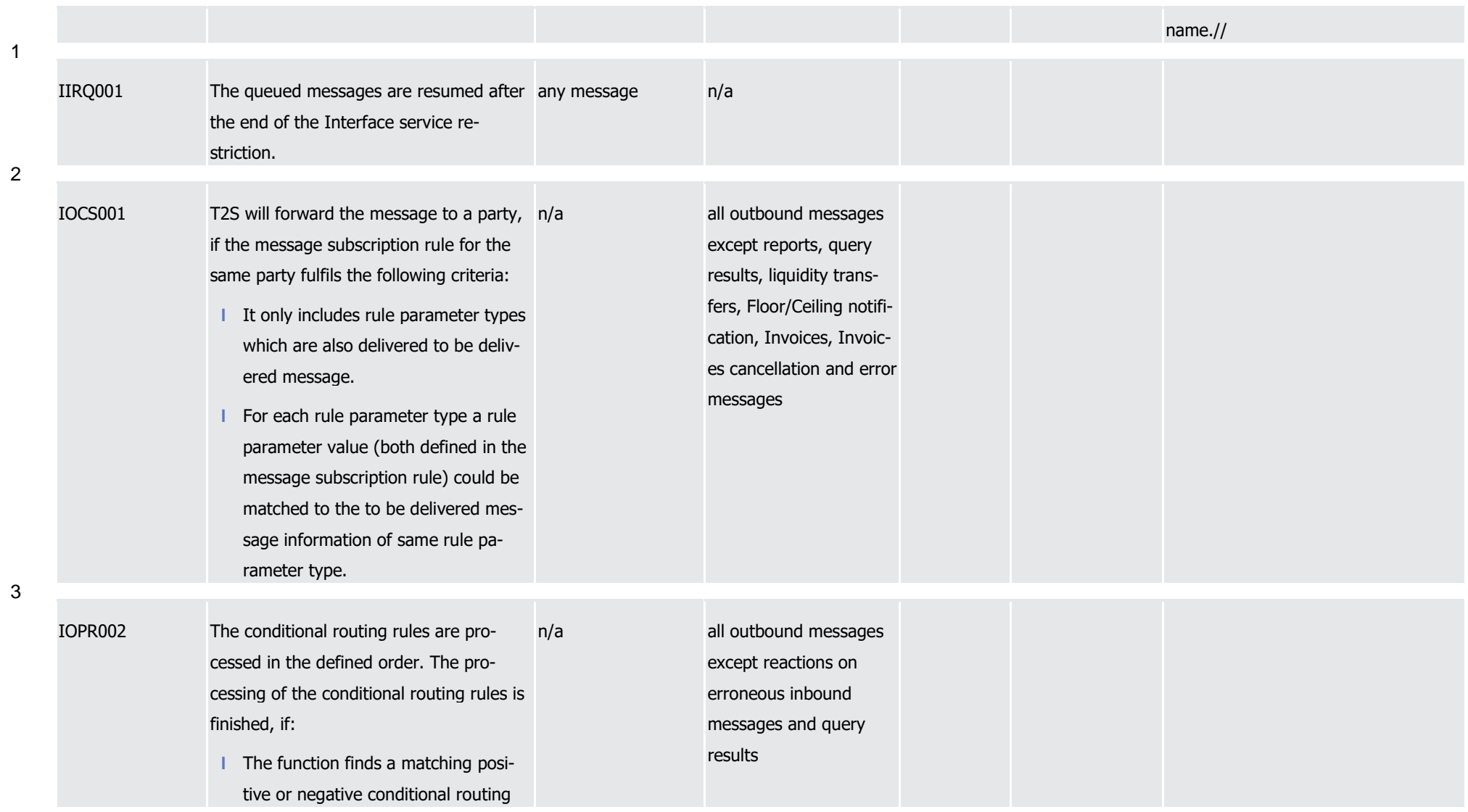

1

2

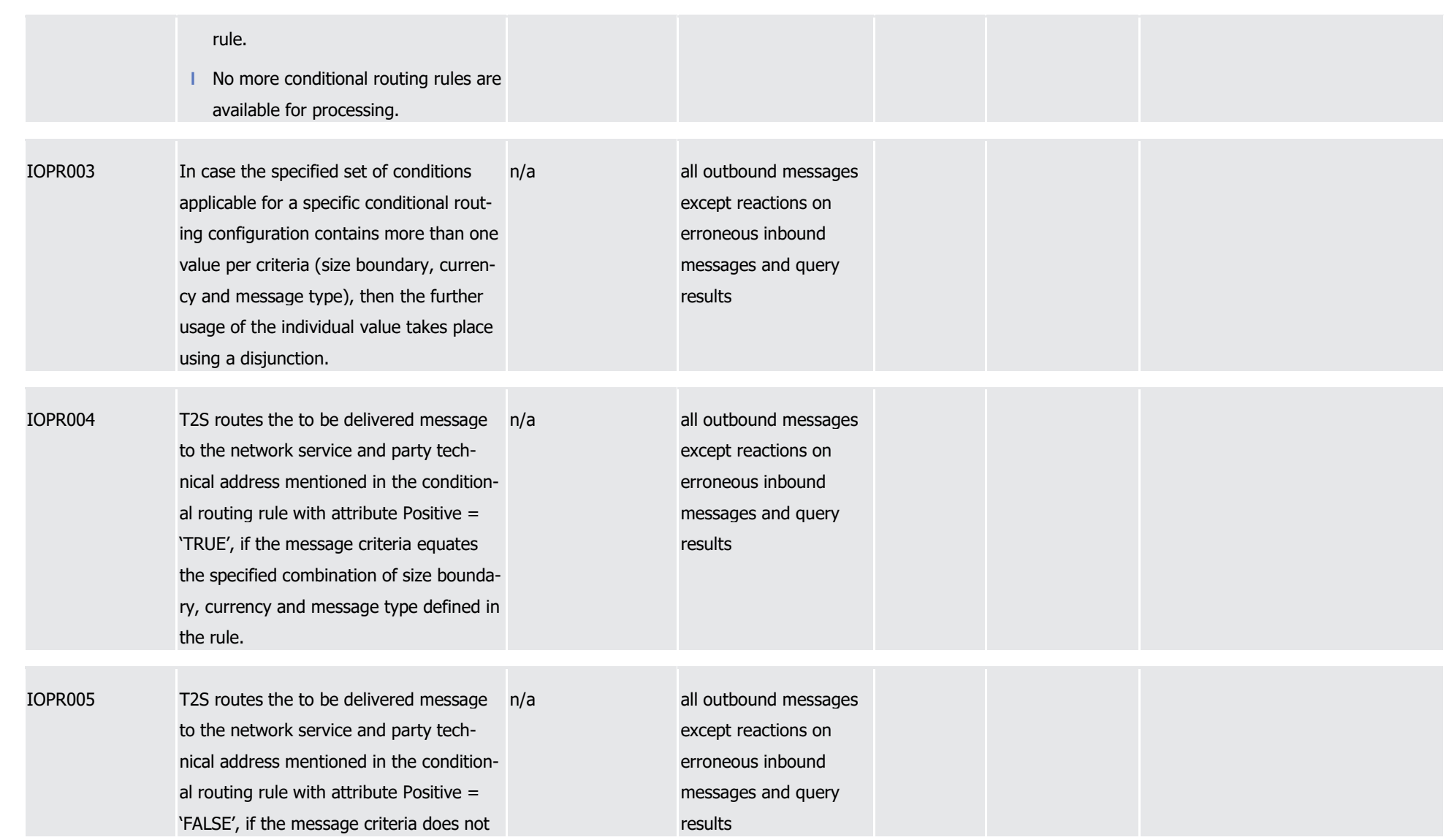

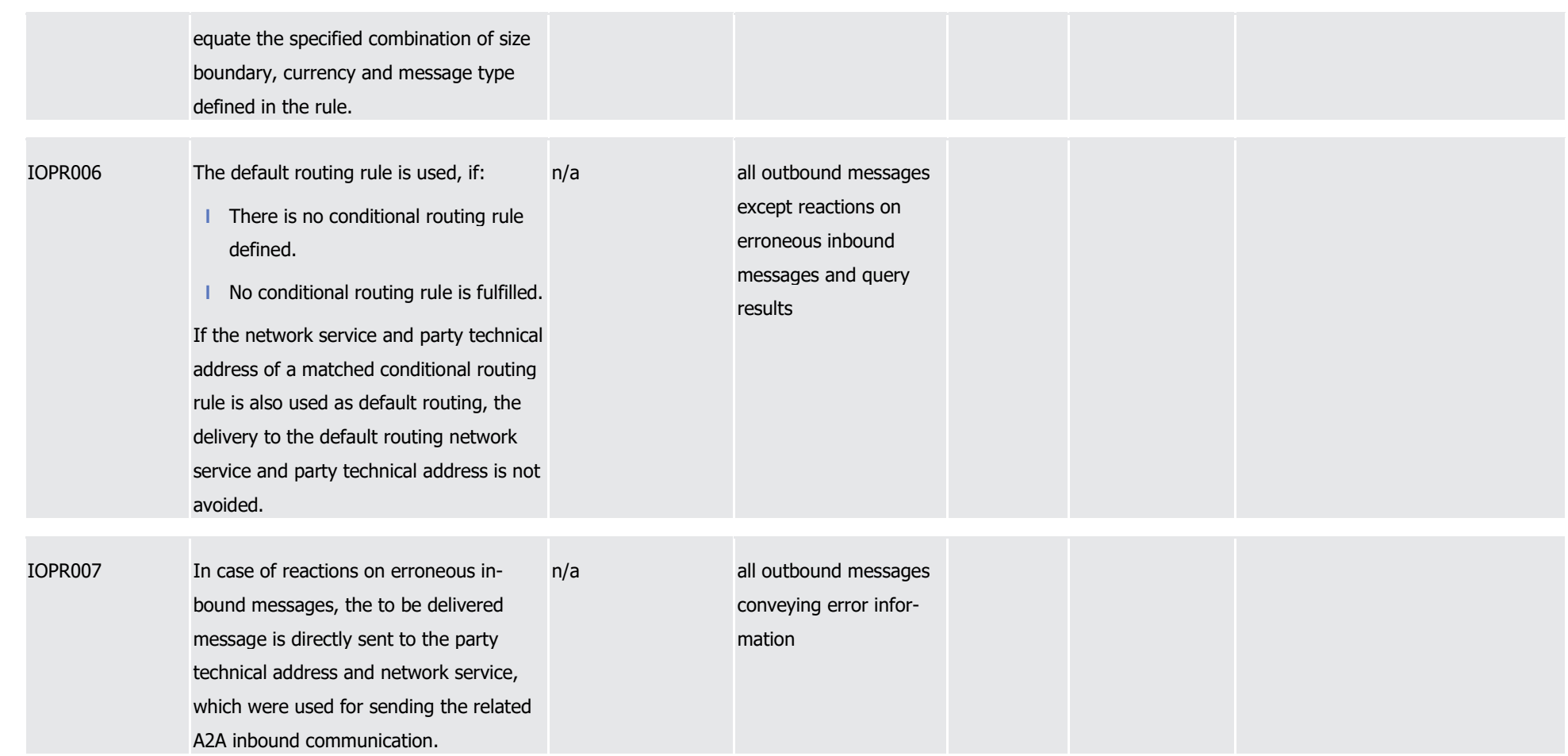

1

2

3

\_\_\_\_\_\_\_\_\_\_\_\_\_\_\_\_\_\_\_\_\_\_\_\_\_

T2S User Detailed Functional Specifications Appendices Index of Business Rules and Error Codes

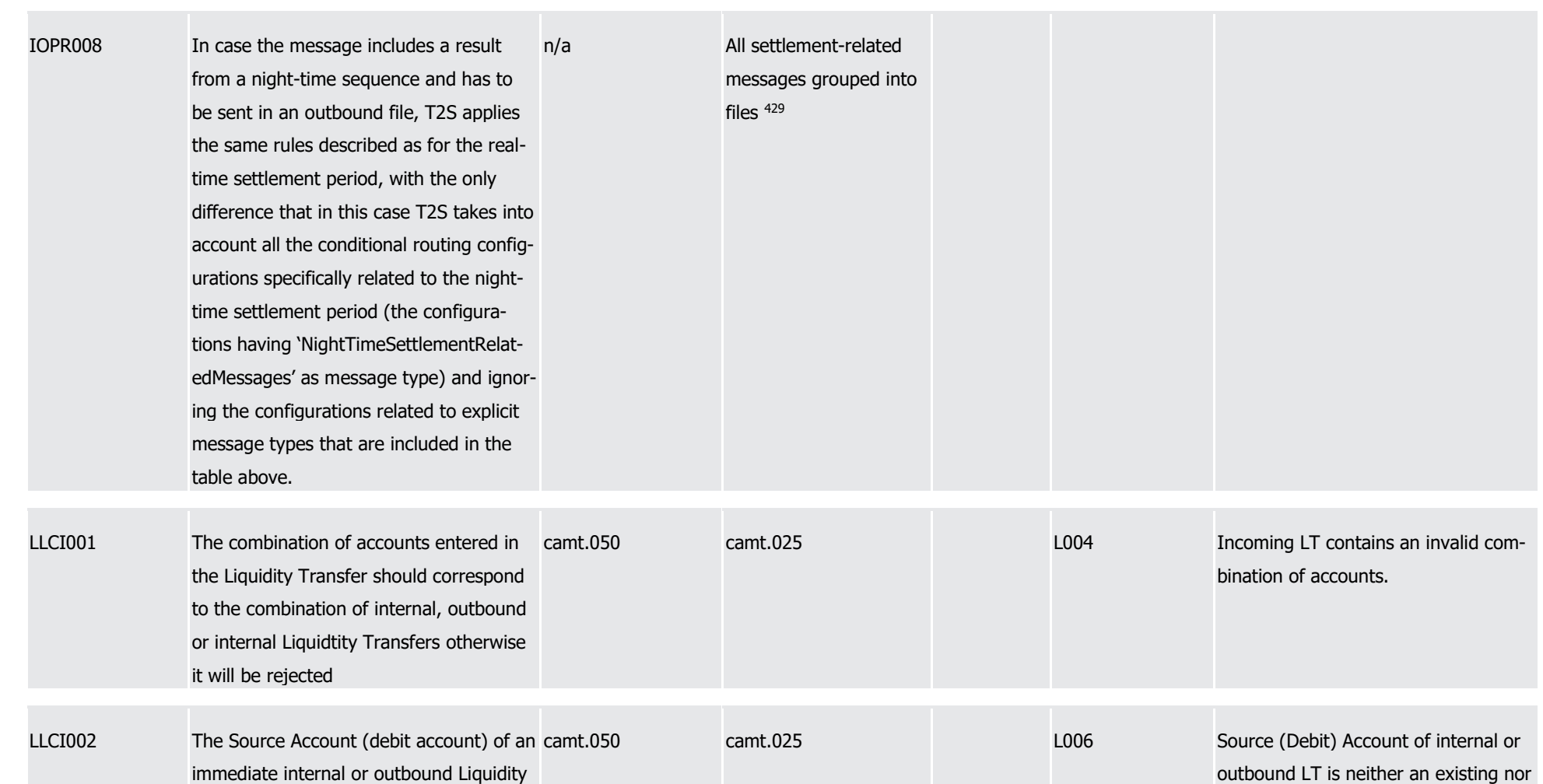

<sup>429</sup> The list of all settlement-related messages grouped into files can be found in Table 22 – Settlement-related messages sent grouped into files
1

2

3

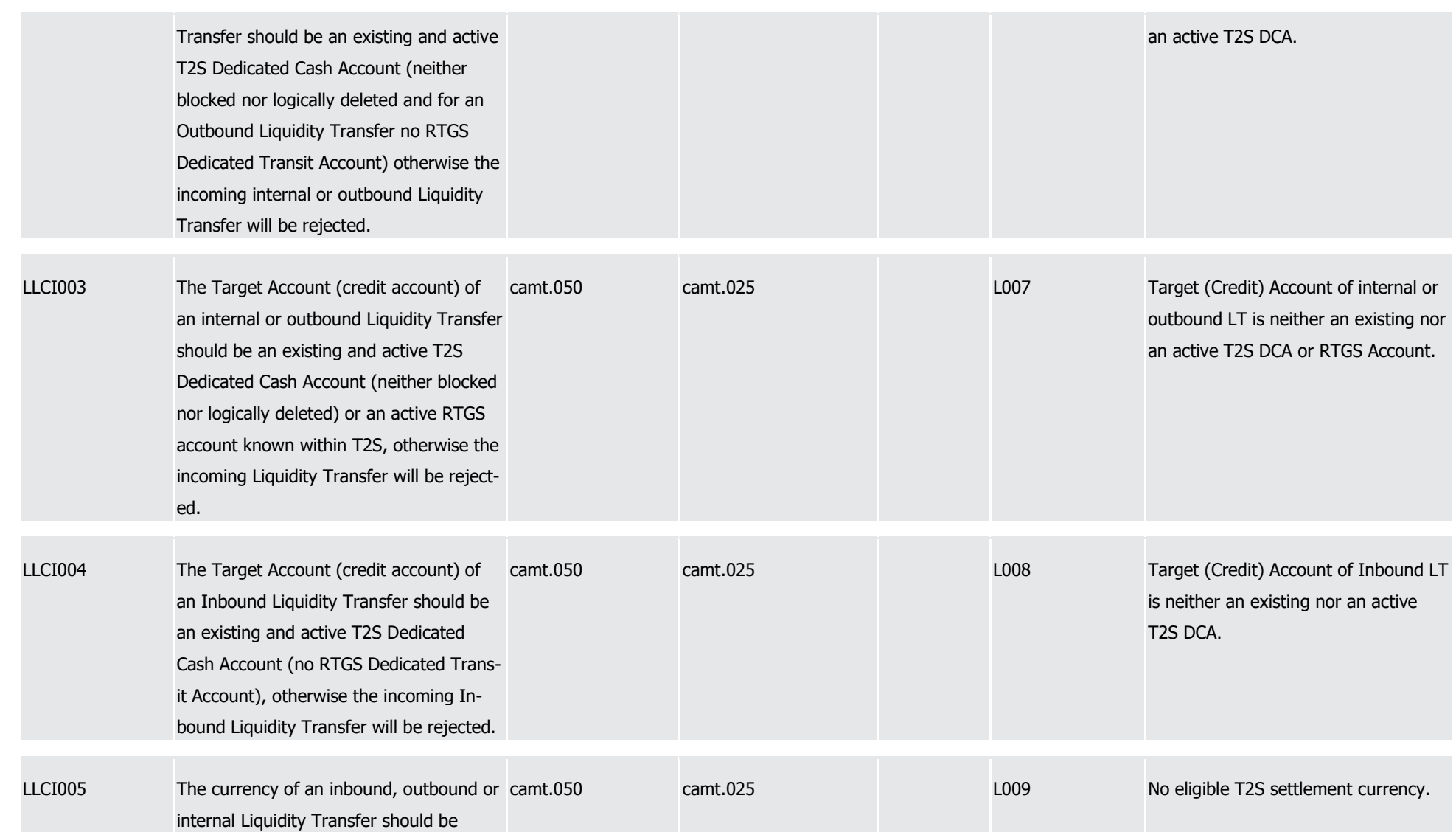

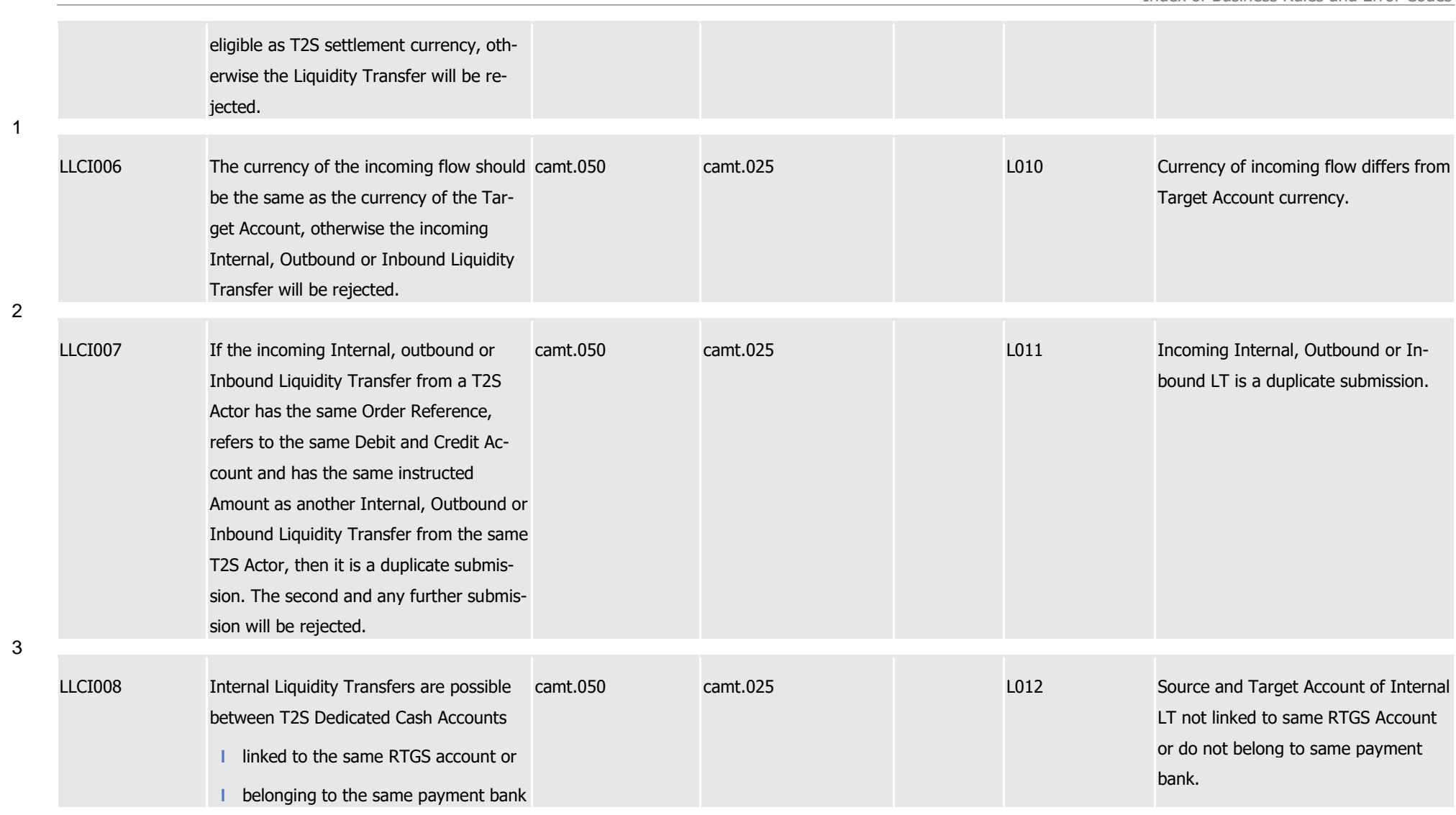

1

2

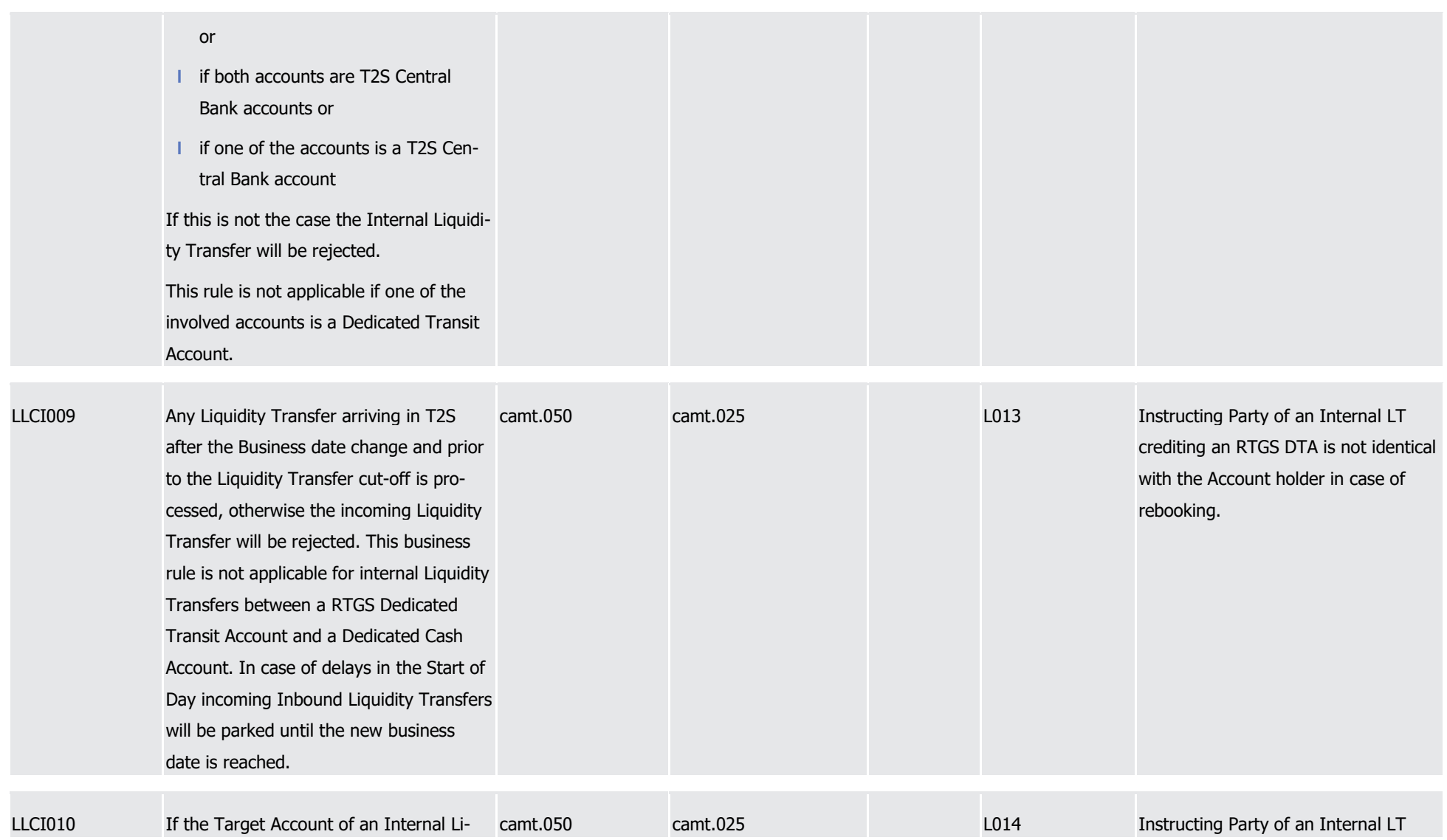

1

2

3

4

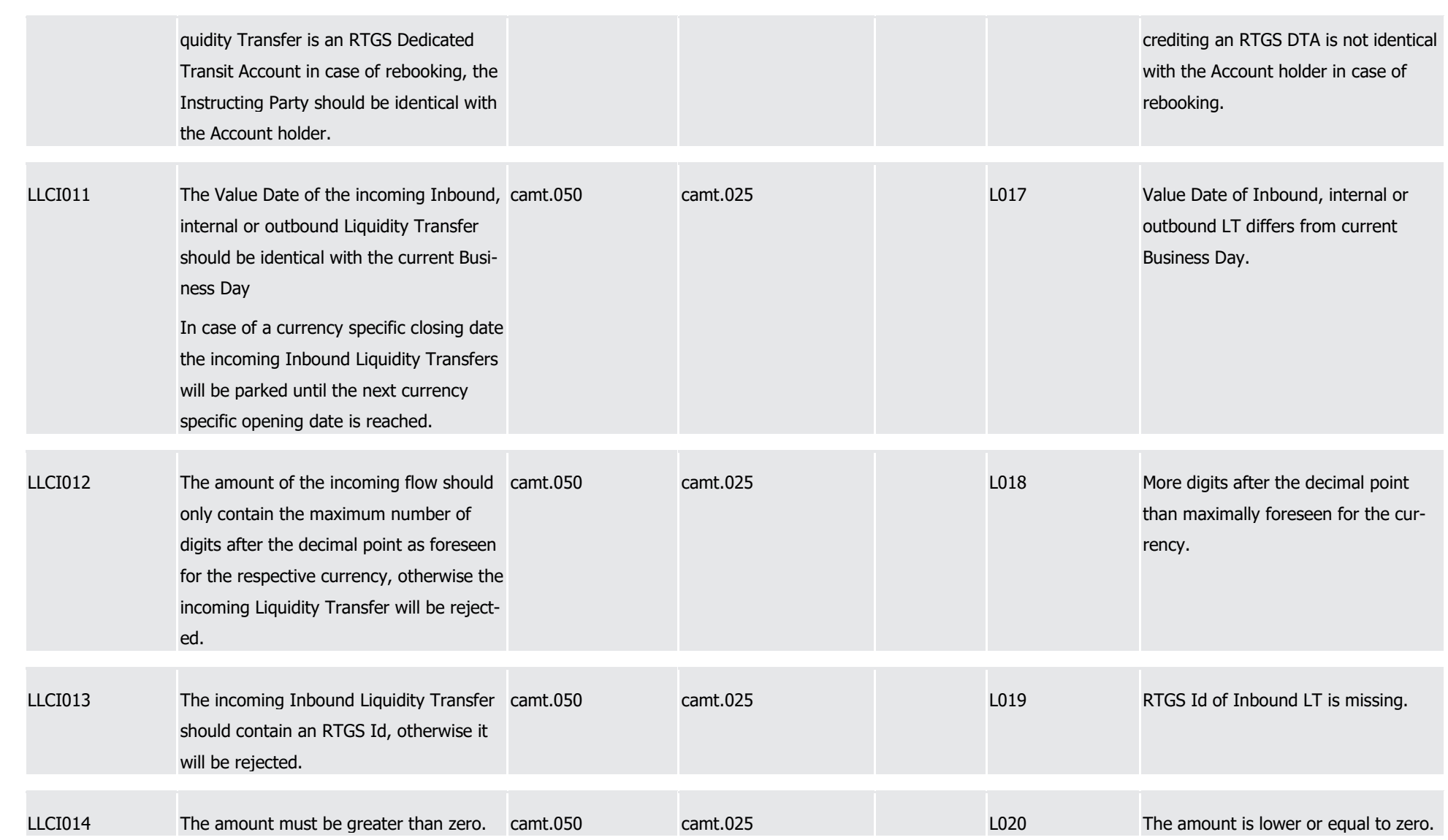

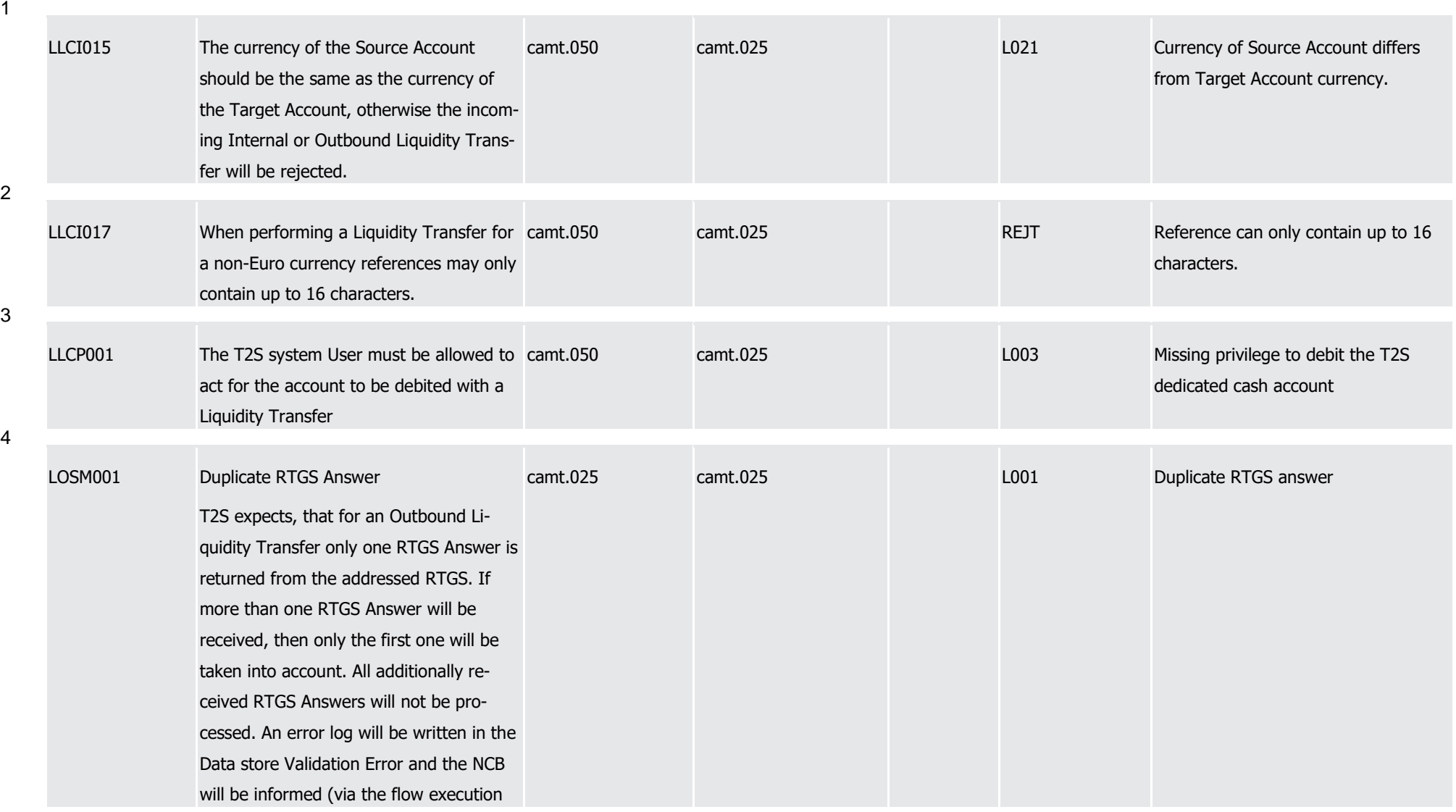

1

2

T2S User Detailed Functional Specifications Appendices

Index of Business Rules and Error Codes

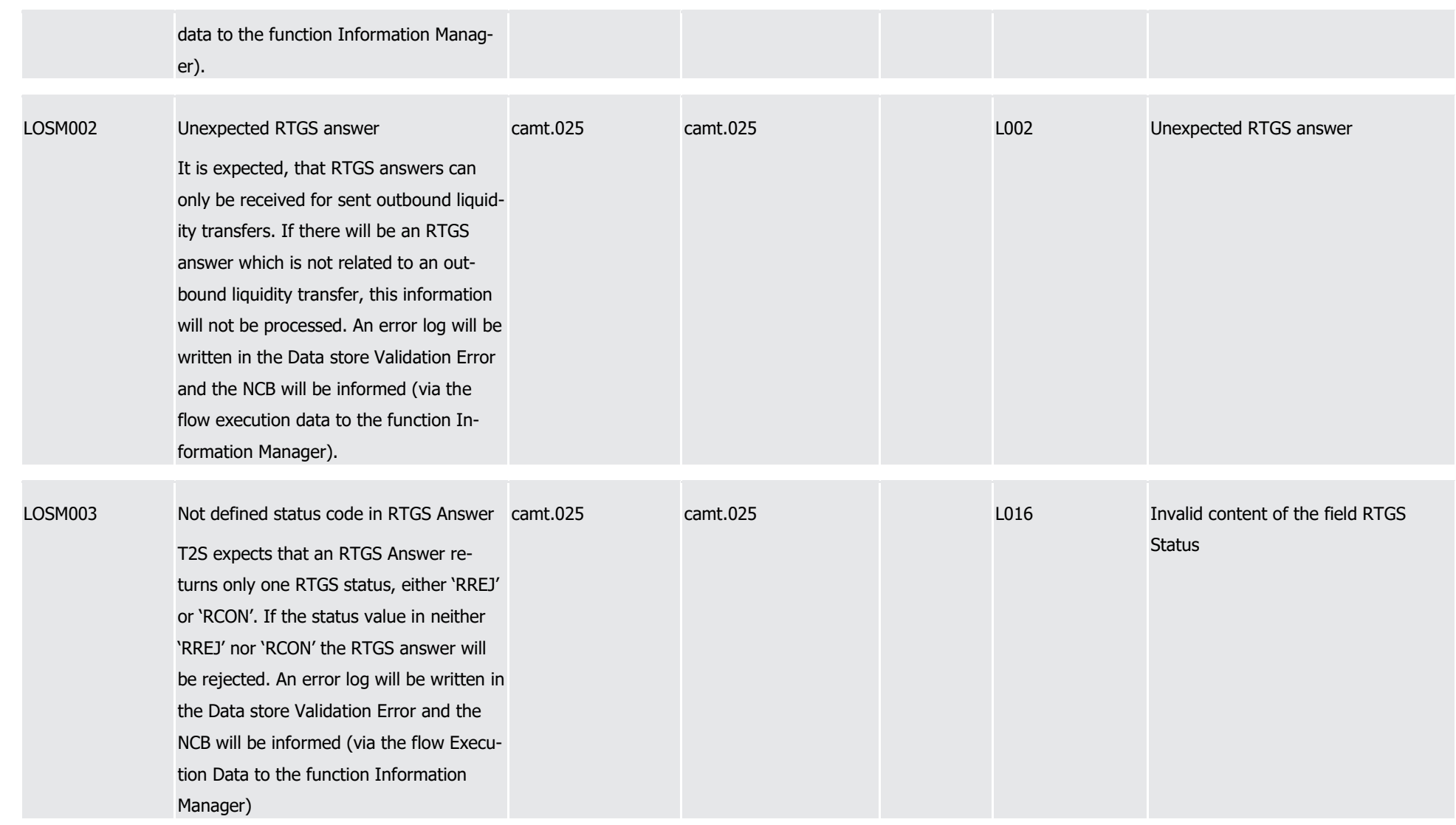

Index of Business Rules and Error Codes

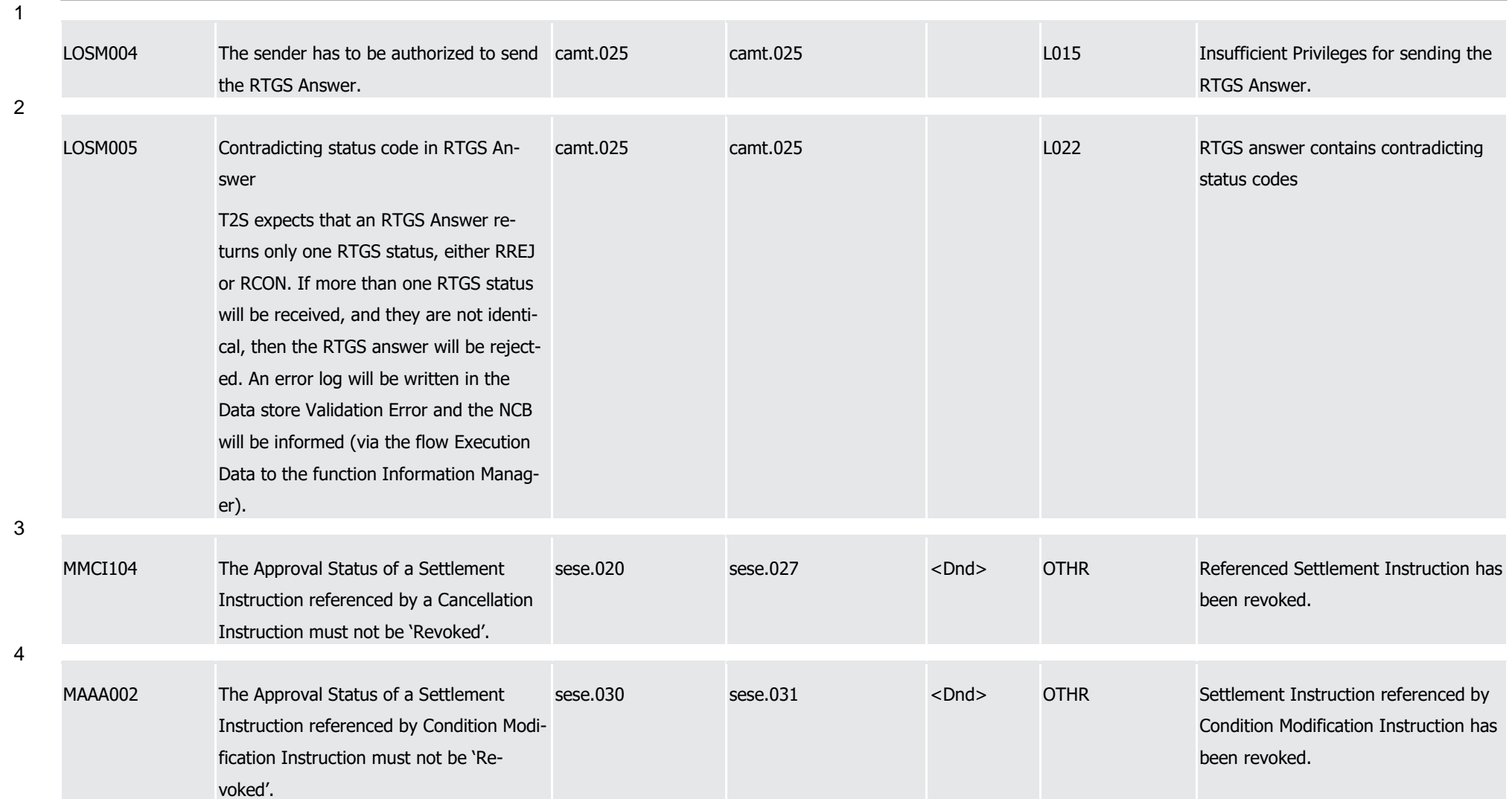

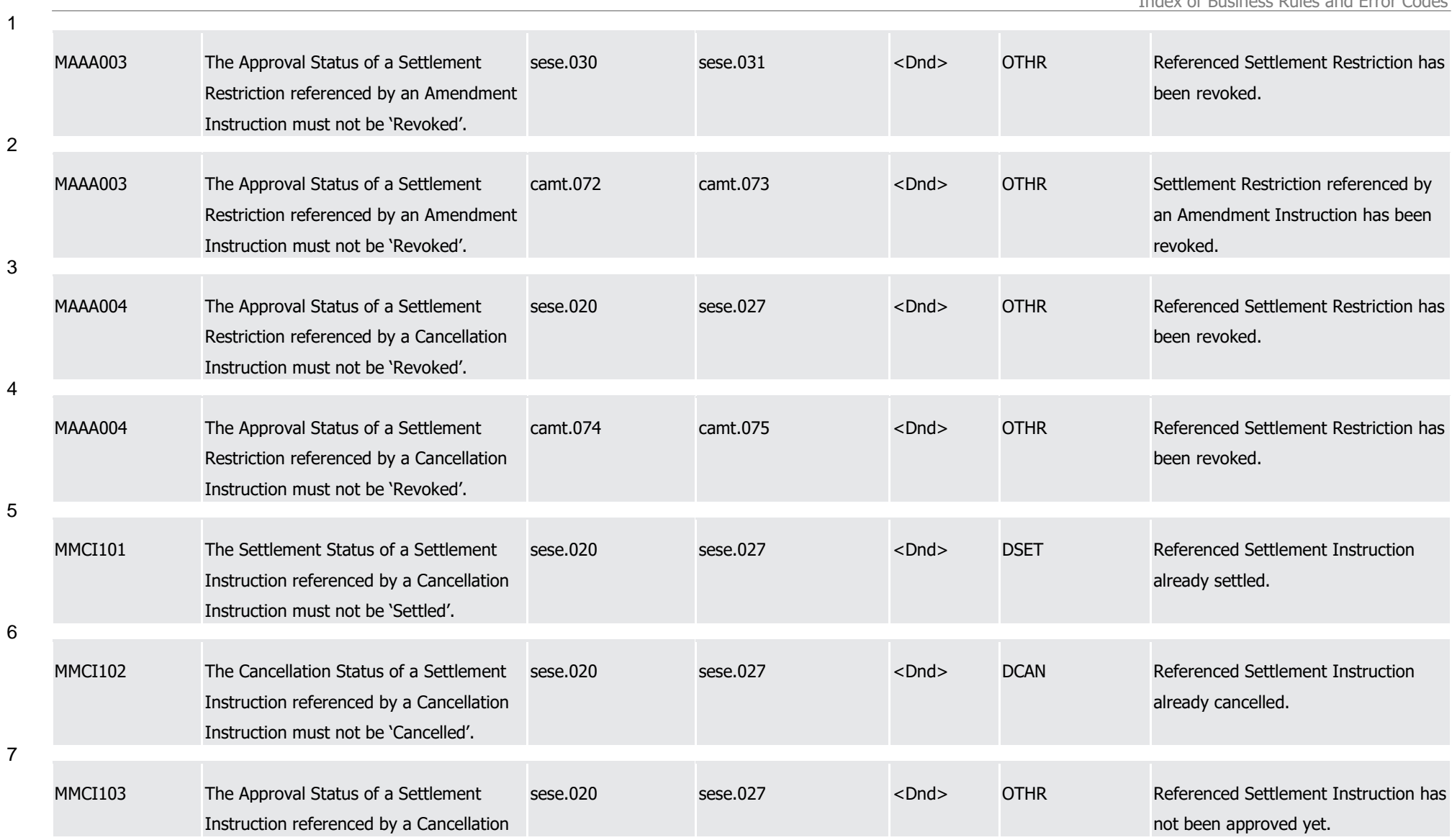

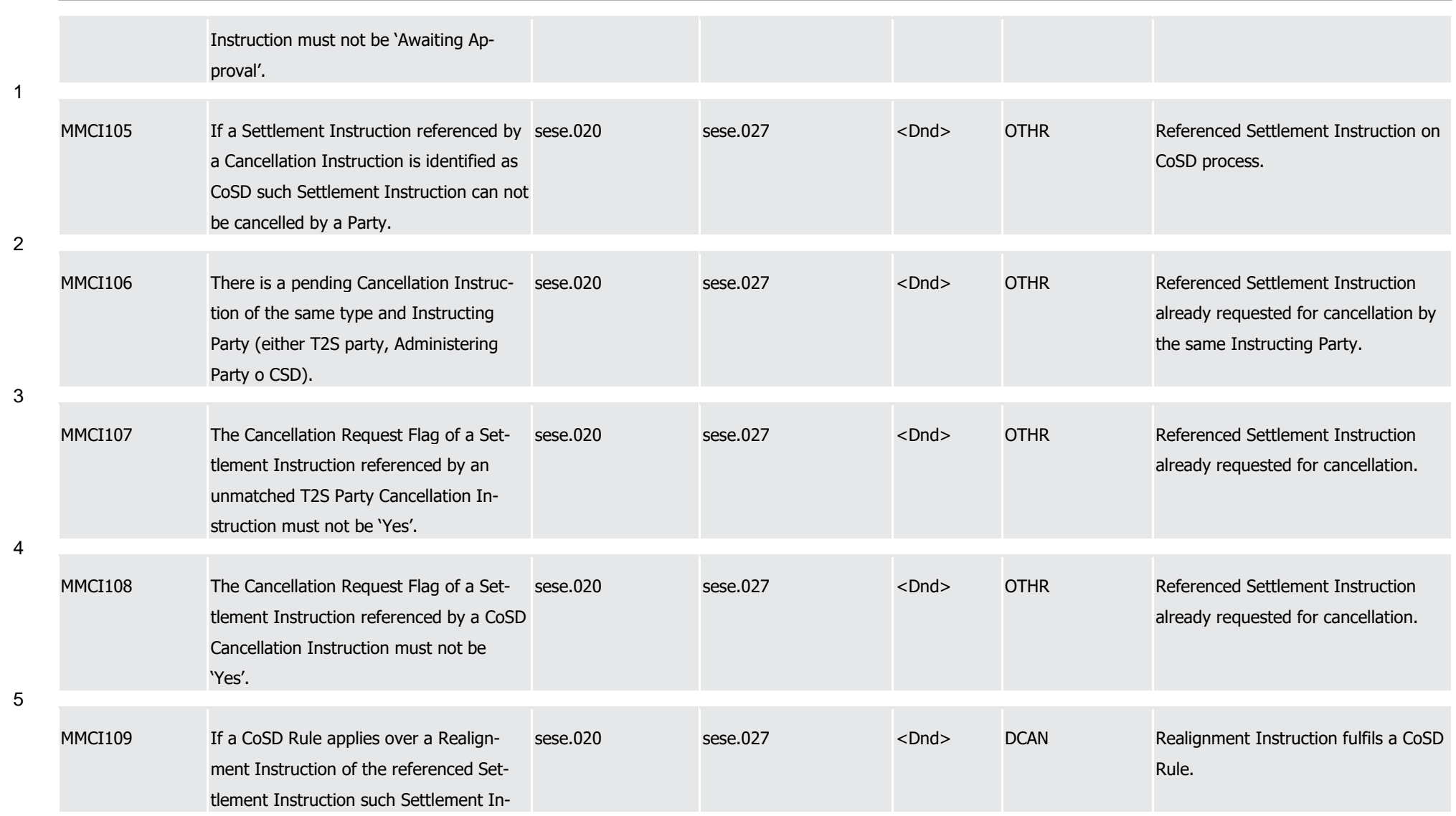

T2S User Detailed Functional Specifications Appendices Index of Business Rules and Error Codes

struction can only be cancelled by the corresponding CSD. 1 MMCI110 A Settlement Instruction with CoSD Hold sese 020 Status 'Yes' is set to Cancellation Requested when all Administering Parties have sent their Cancellation Instructions. sese.027 <Pdgcxl> CDAC Cancellation pending from Administering Party. 2 MMCI111 A Settlement Instruction with CoSD Hold sese 020 Status 'Yes' is set to Cancellation Requested when a CSD sends its cancellation. sese.027 <Pdgcxl> CONF Cancellation pending, awaiting for cancellation from the counterparty. 3 MMCI112 In order to cancel a matched Settlement sese 020 Instruction , bilateral cancellation is needed sese.027 <Pdgcxl> CONF Cancellation pending, awaiting for cancellation from the counterparty. 4 MMCR201 The Settlement Status of a Settlement Restriction referenced by a Cancellation Instruction must not be 'Settled'. sese.020 sese.027 <Dnd> DSET Referenced Settlement Restriction already settled. 5 MMCR201 The Settlement Status of a Settlement Restriction referenced by a Cancellation Instruction must not be 'Settled'. camt.074 camt.075 <Dnd> DSET Referenced Settlement Restriction already settled. 6 MMCR202 The Cancellation Status of a Settlement sese.020 sese.027 <Dnd> DCAN Referenced Settlement Restriction

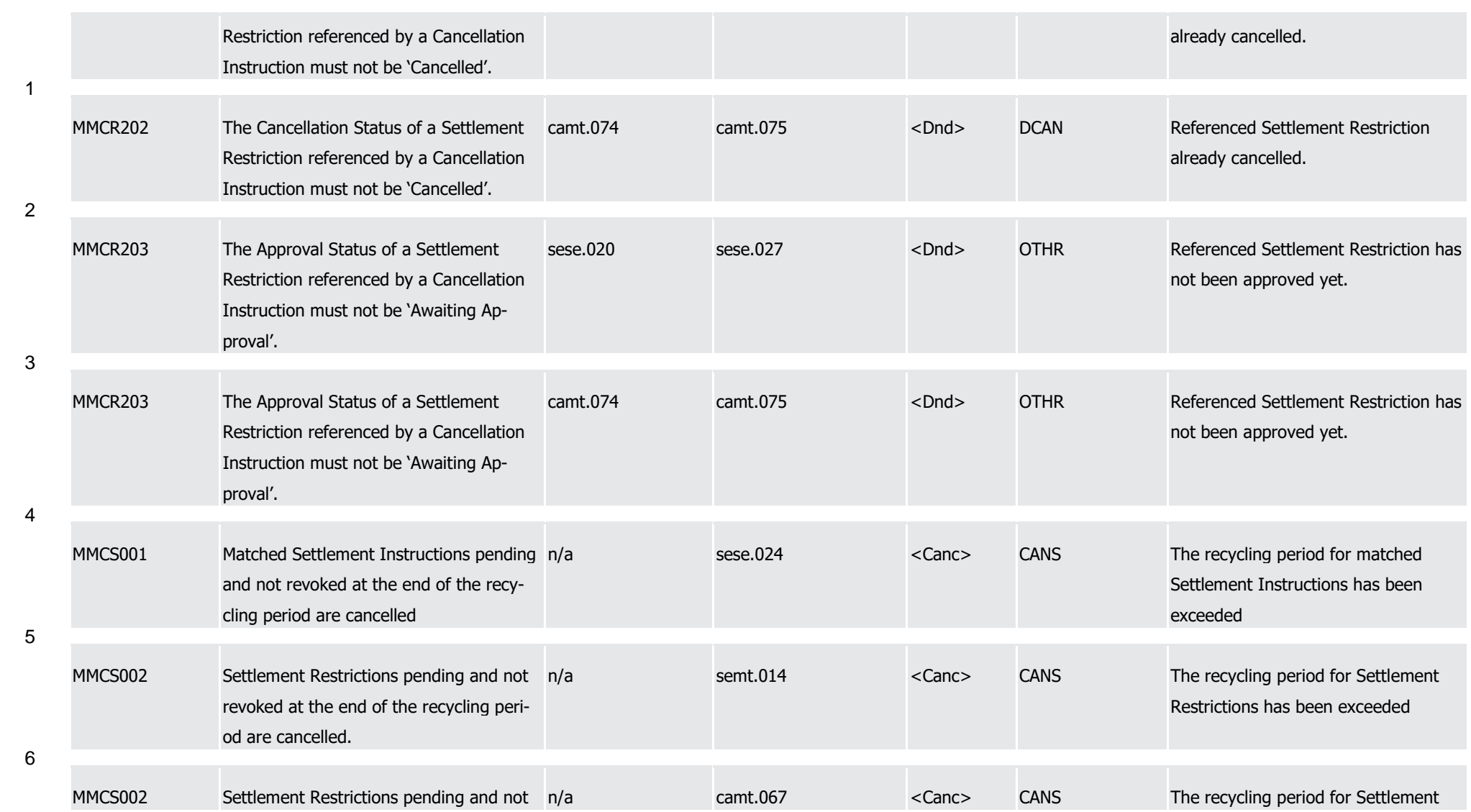

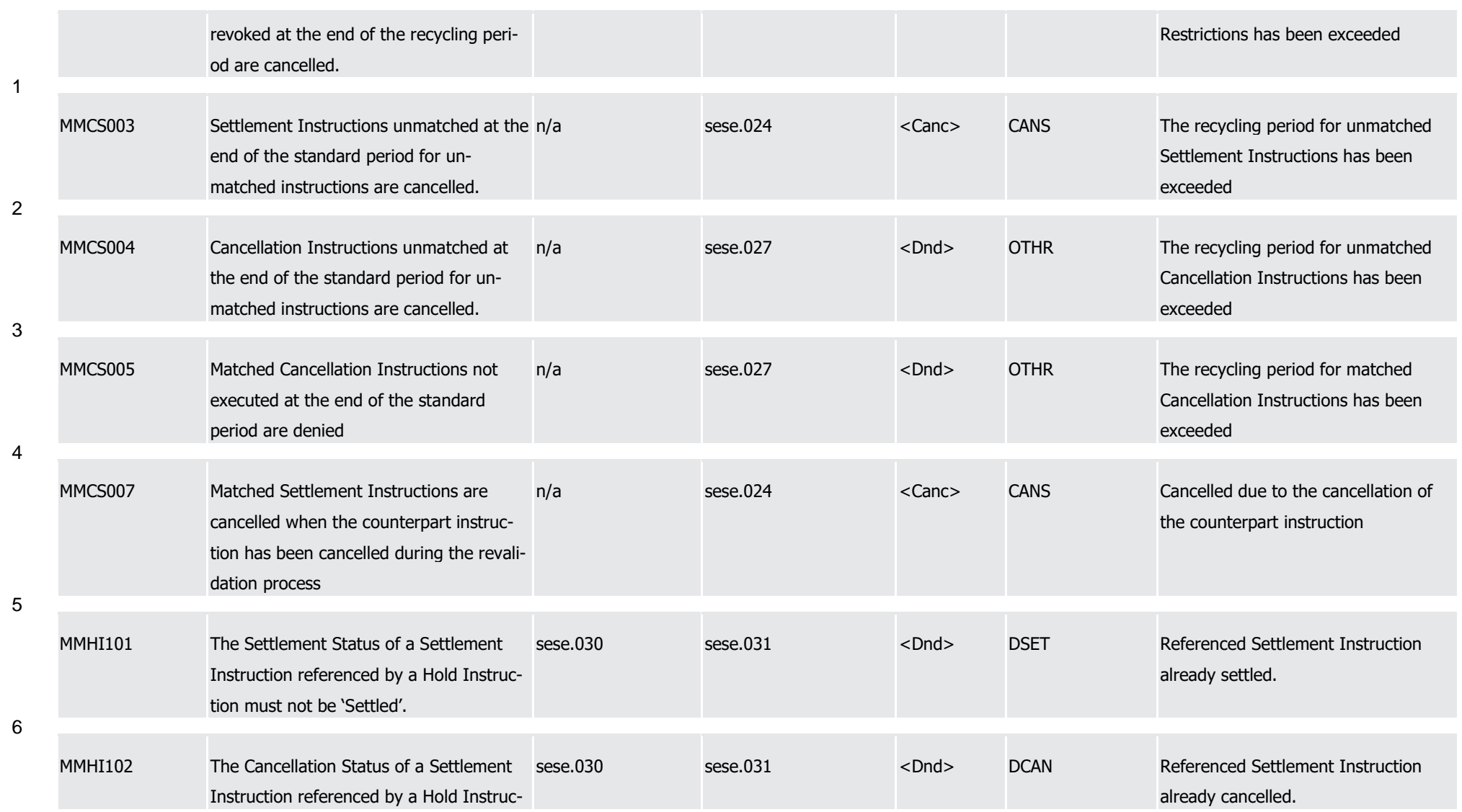

T2S User Detailed Functional Specifications Appendices

Index of Business Rules and Error Codes

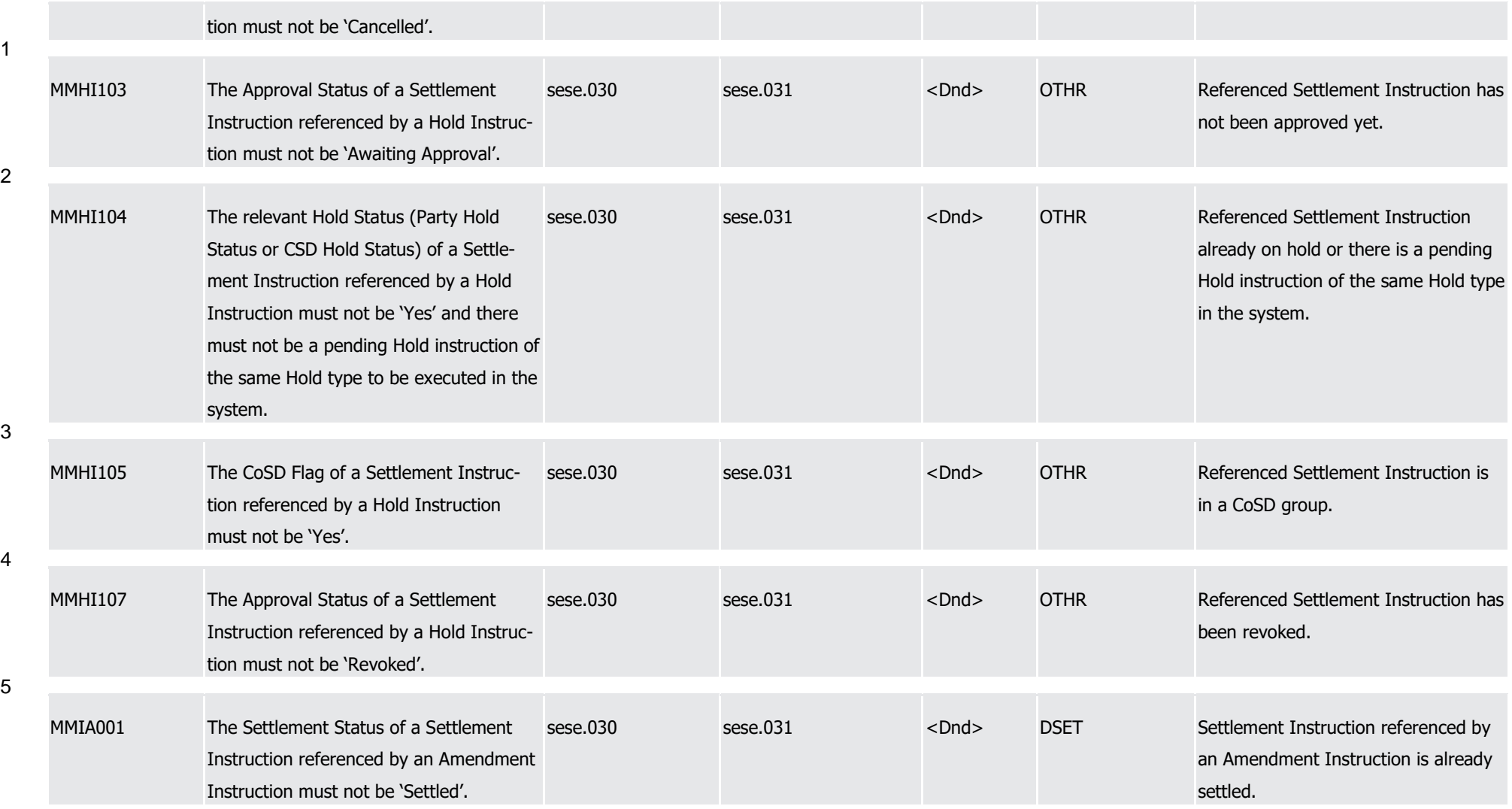

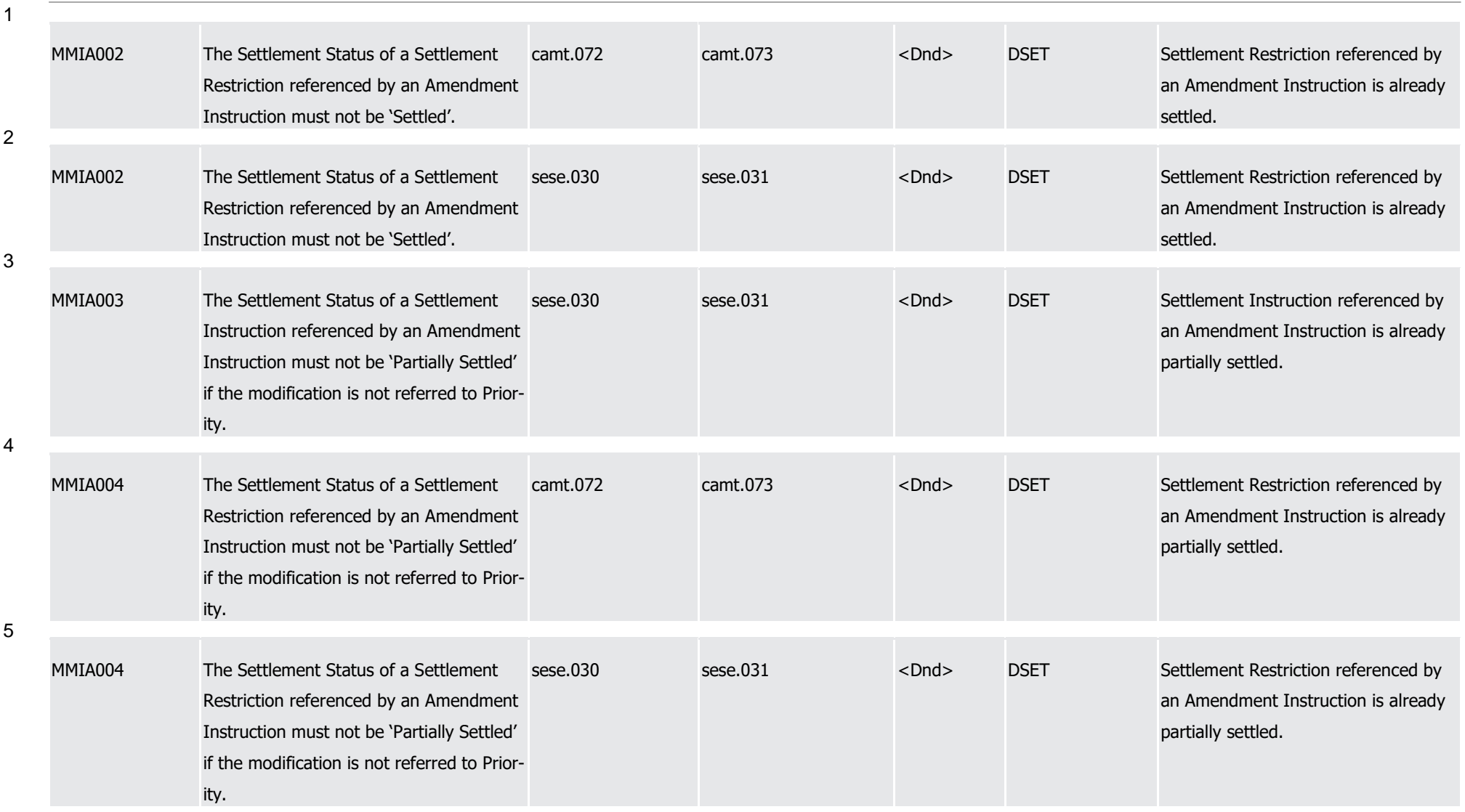

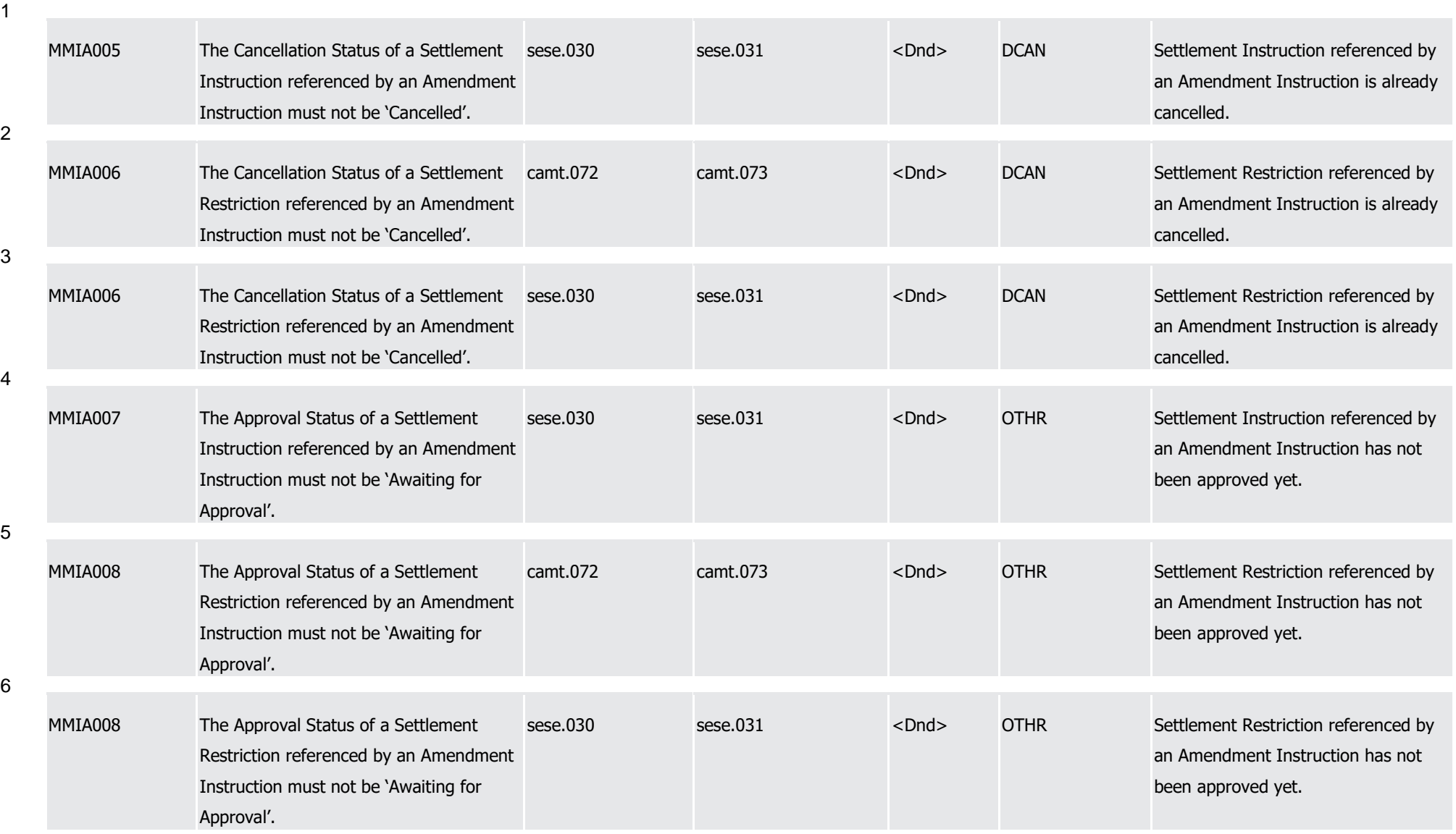

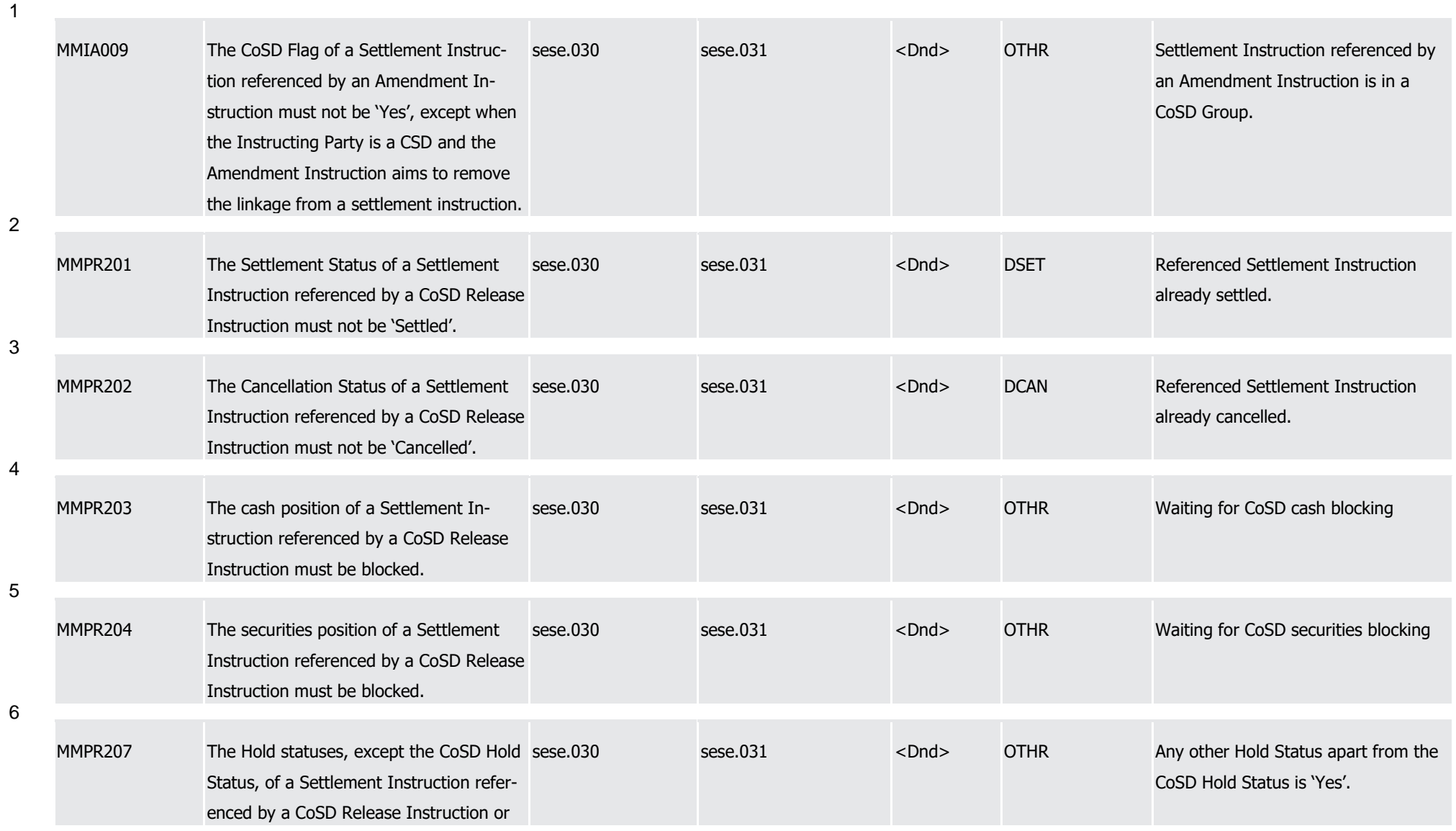

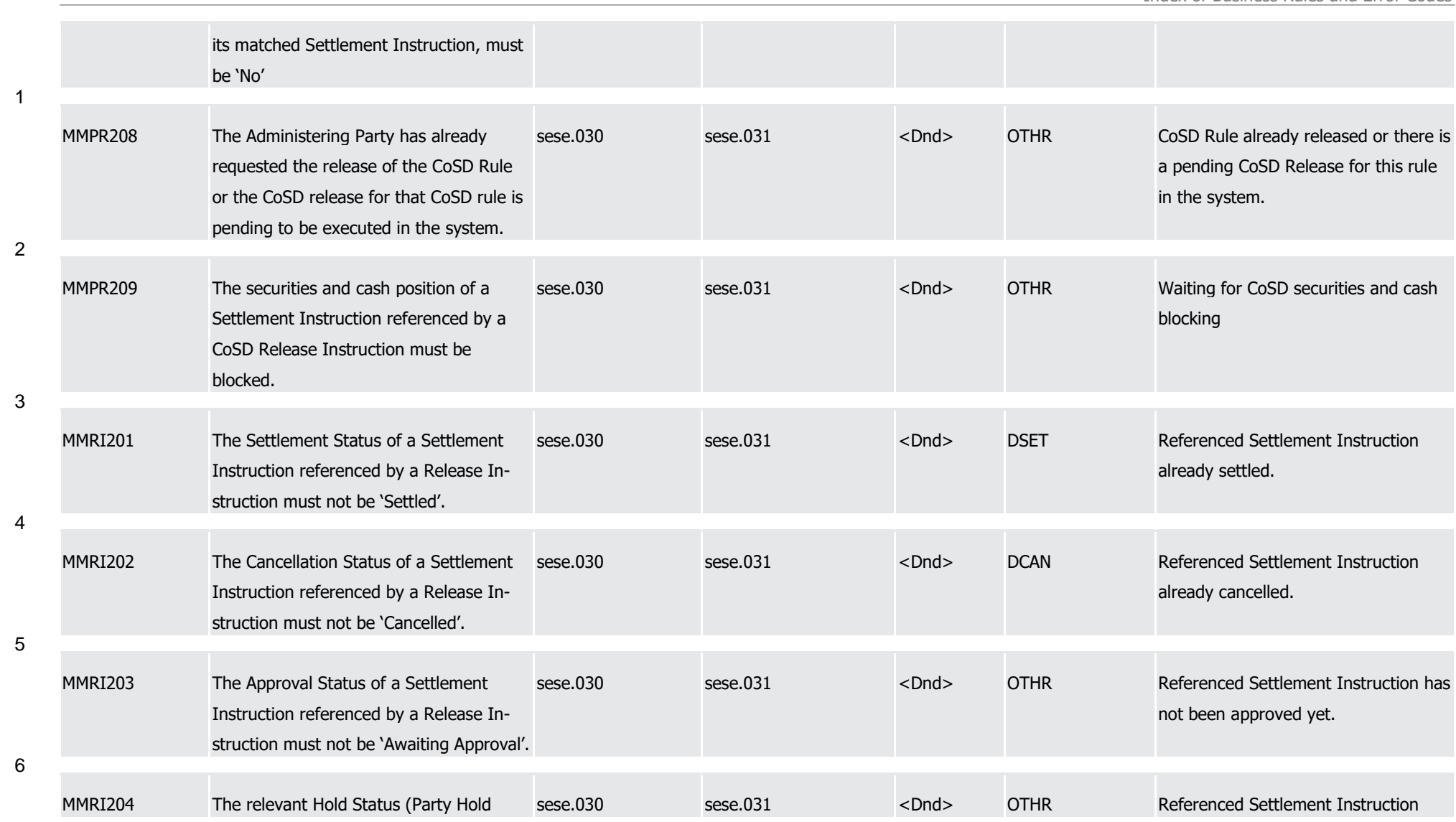

1

3

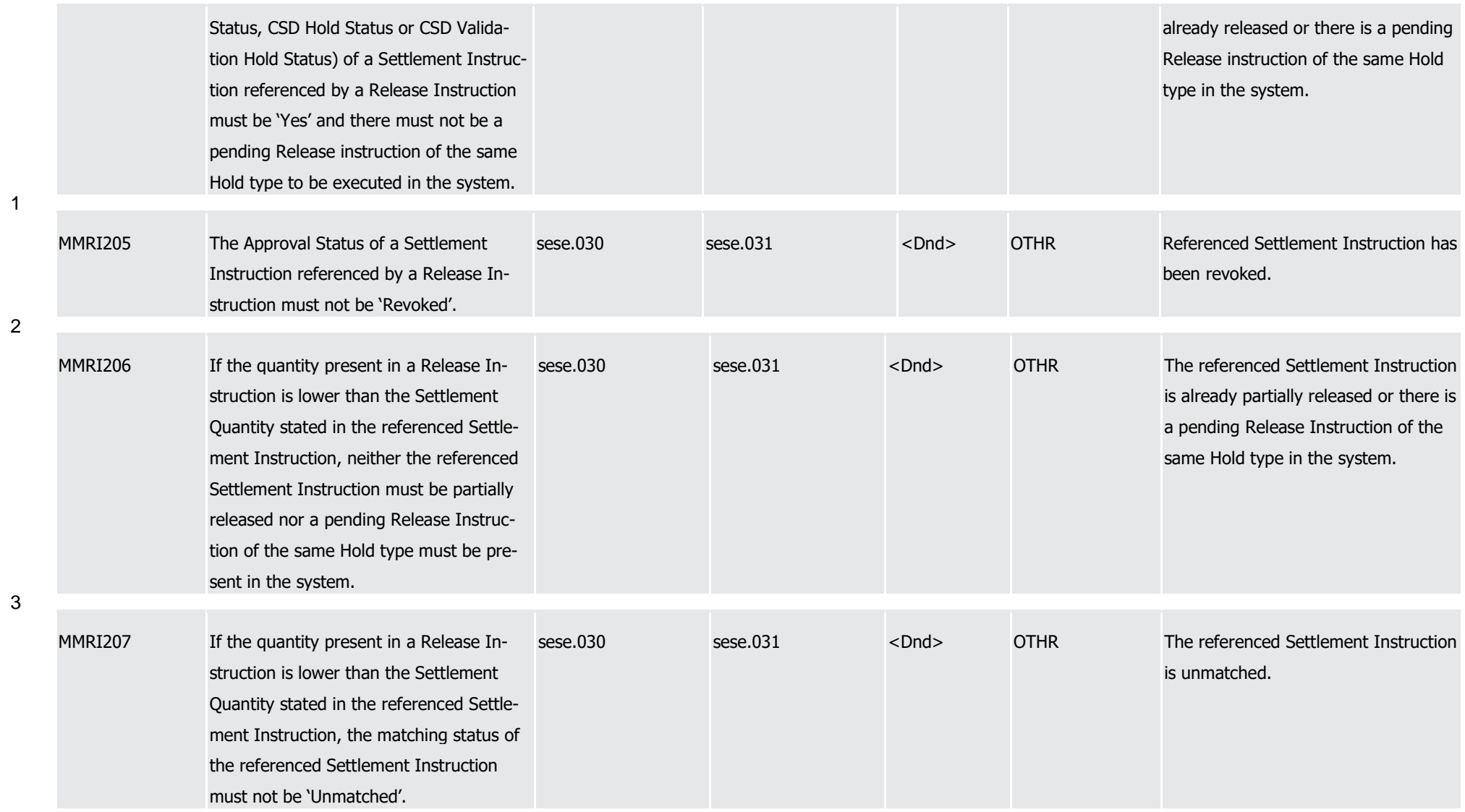

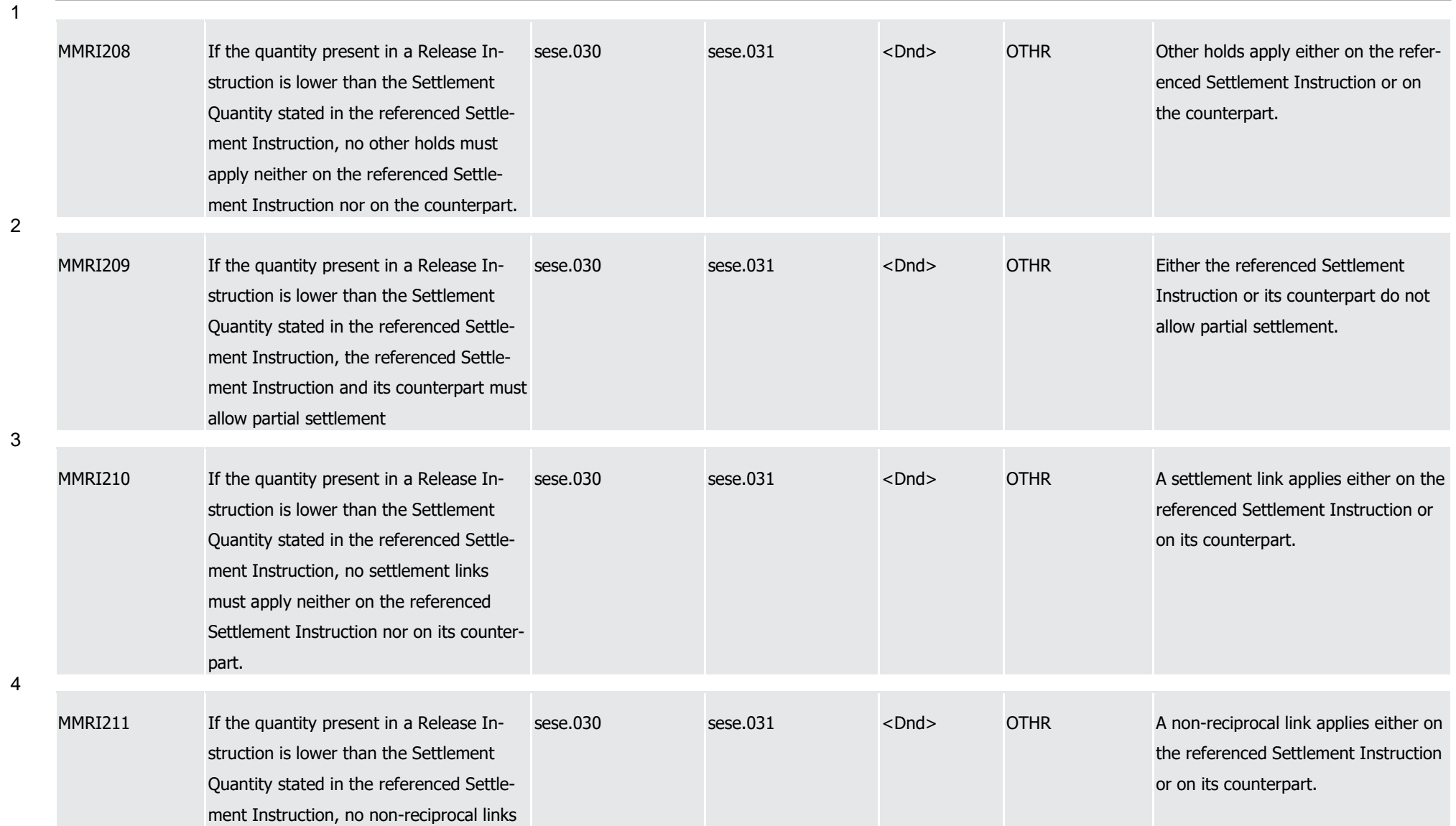

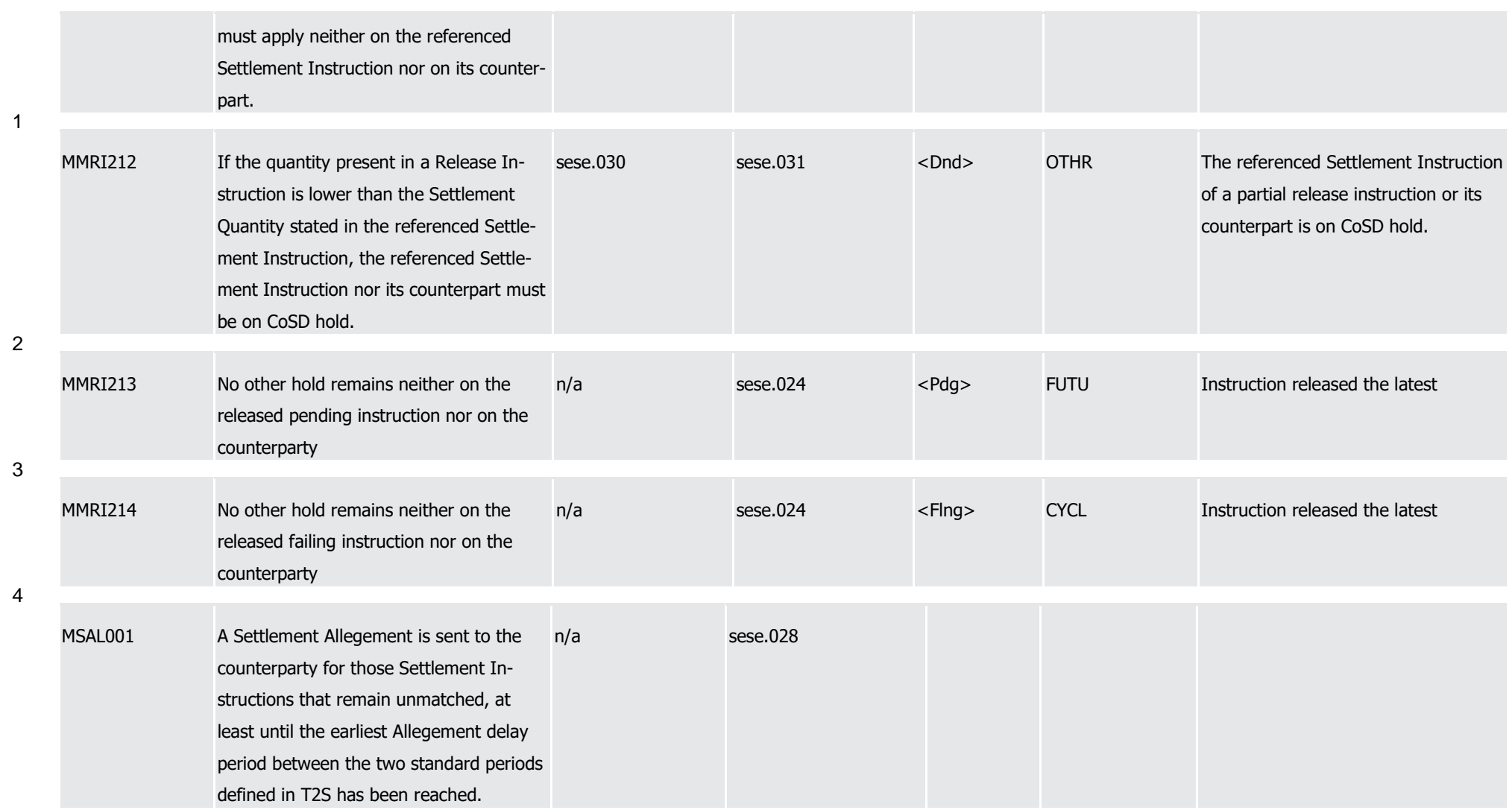

Index of Business Rules and Error Codes

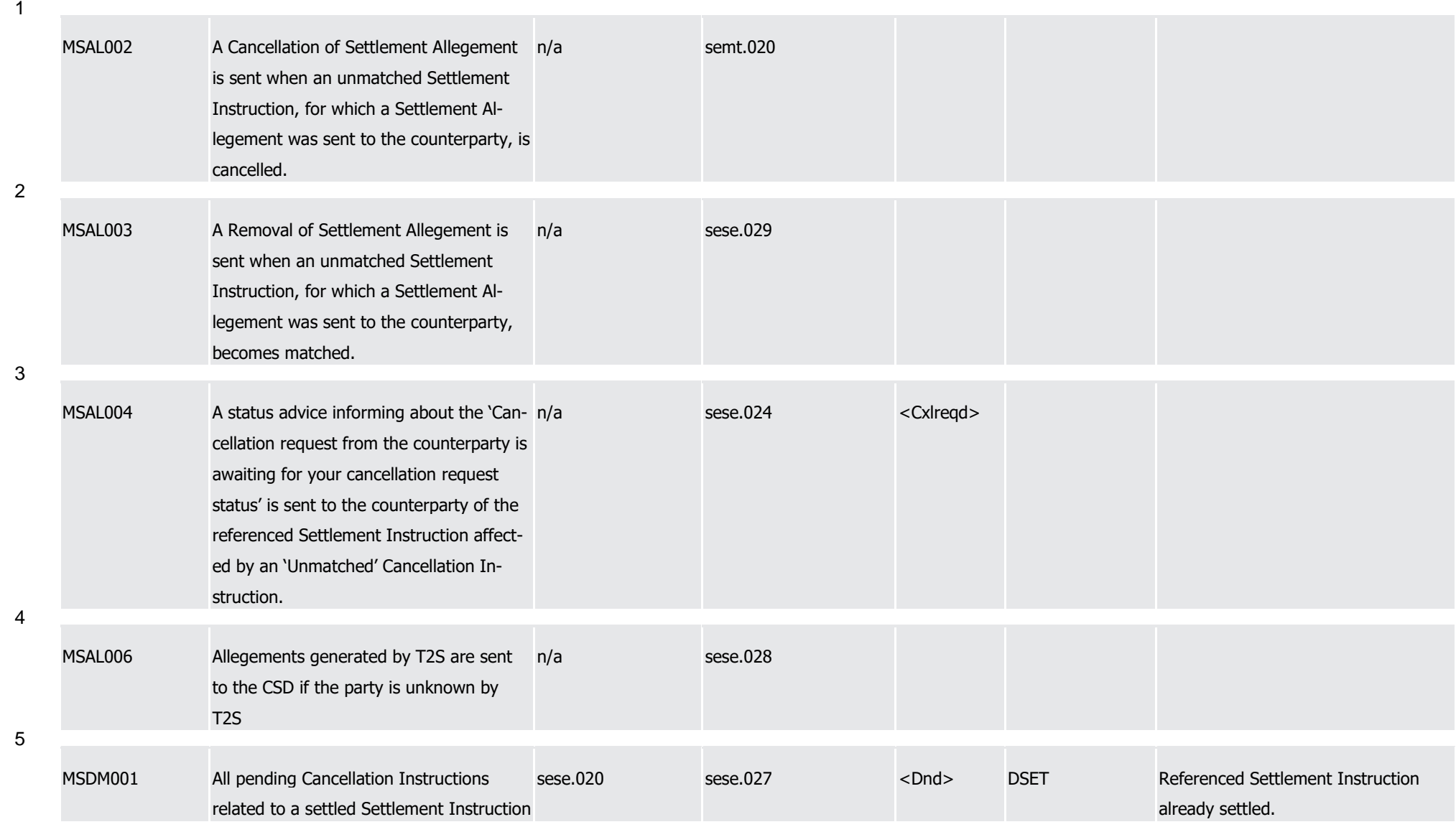

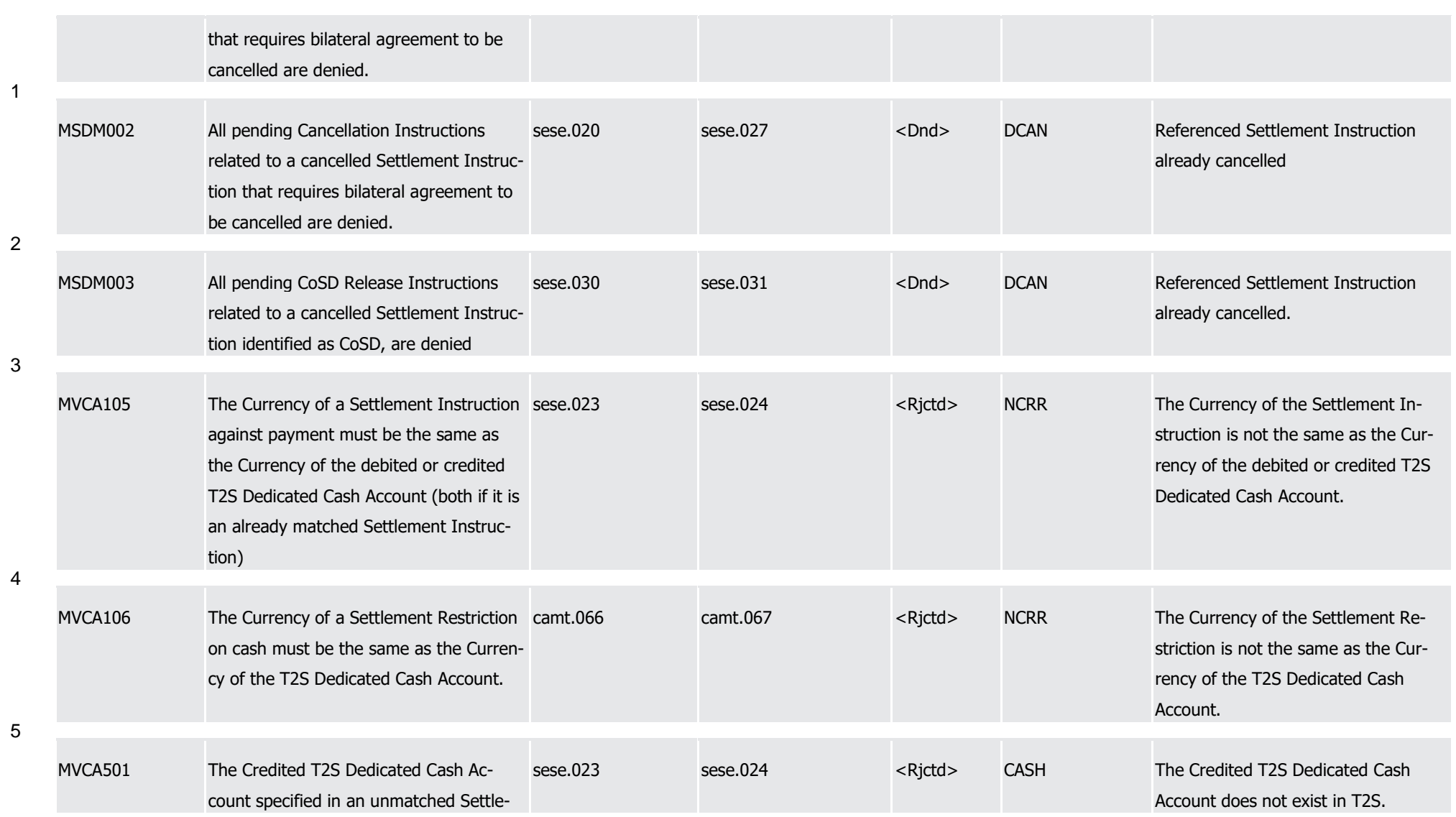

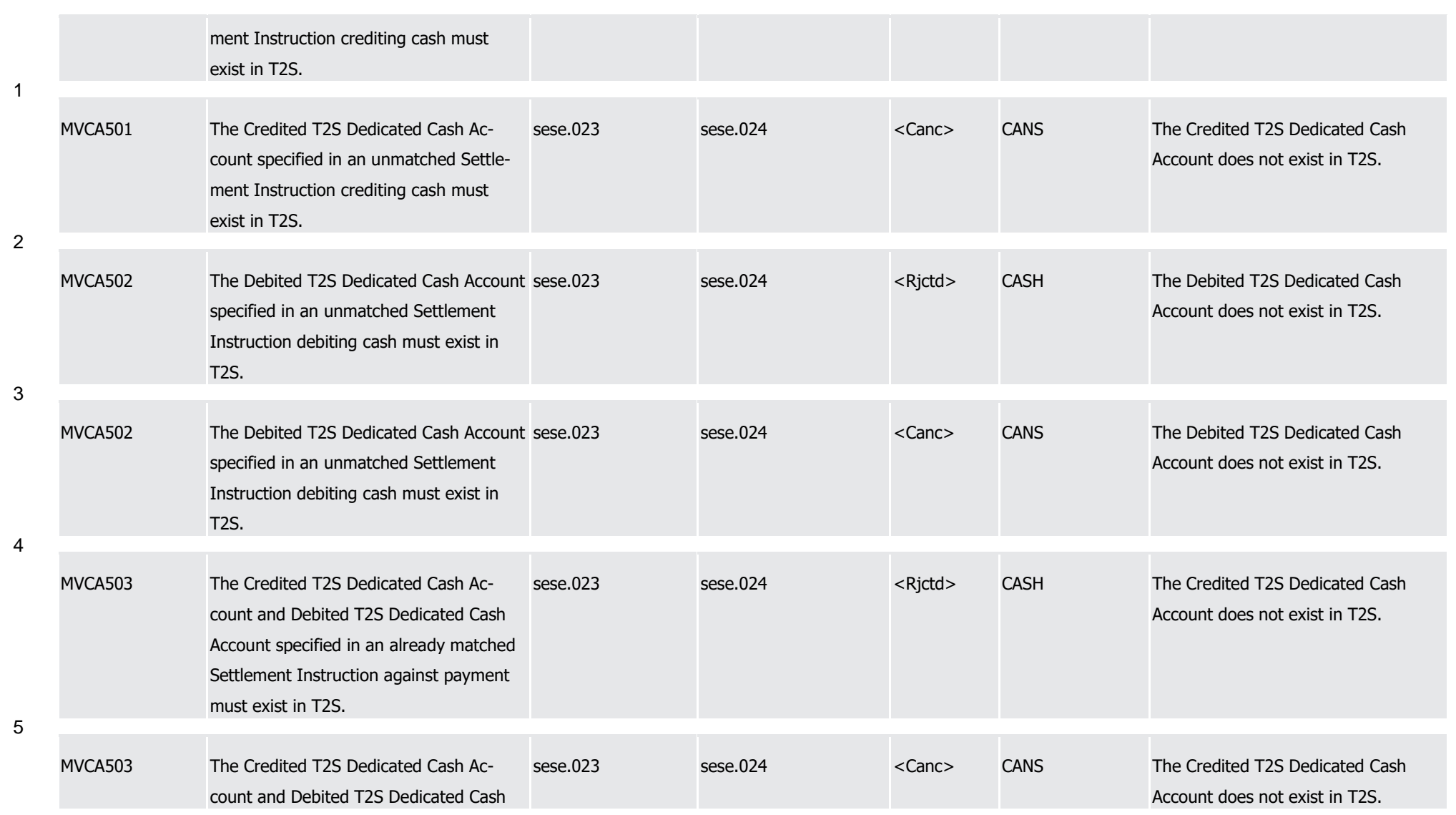

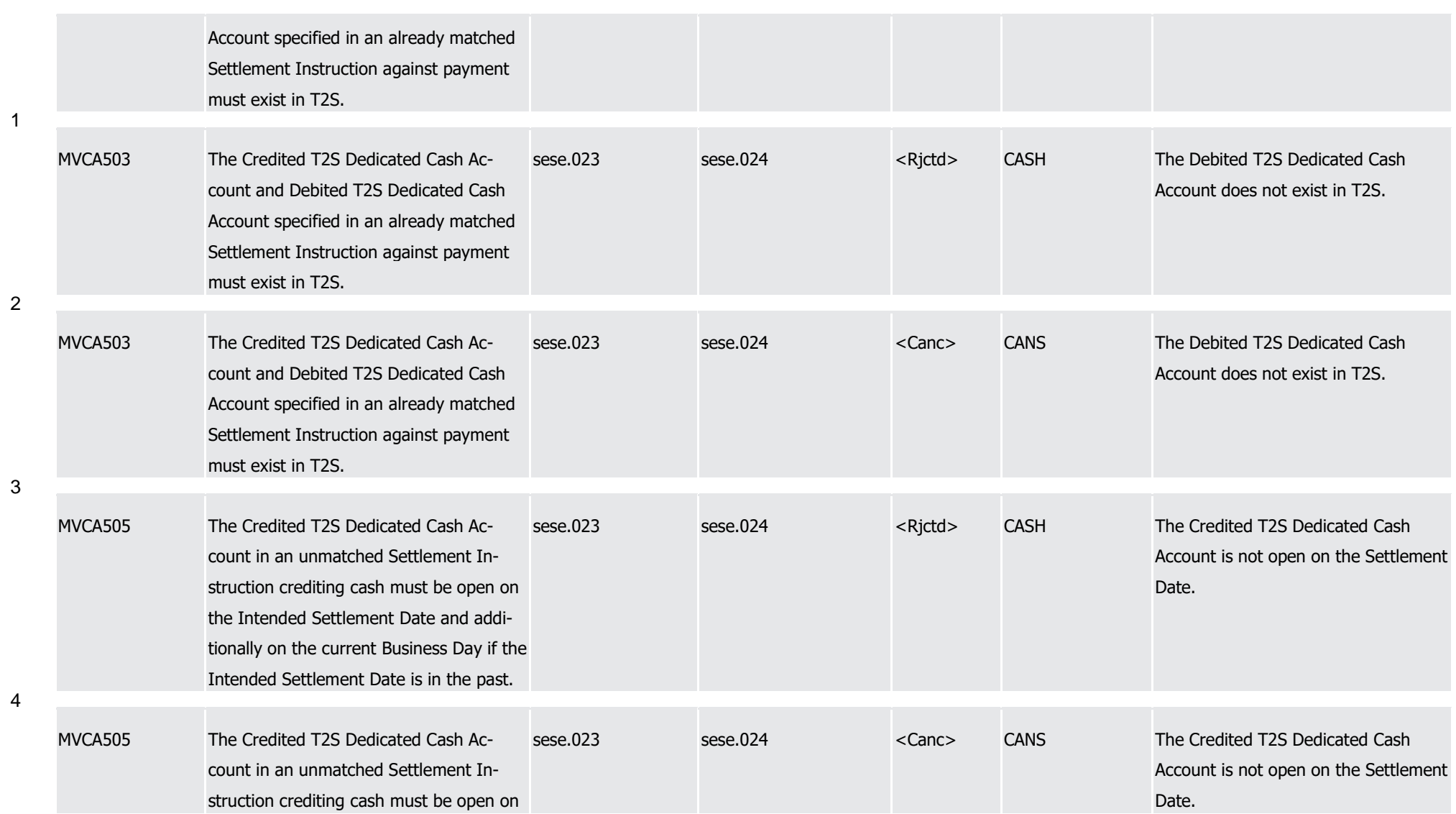

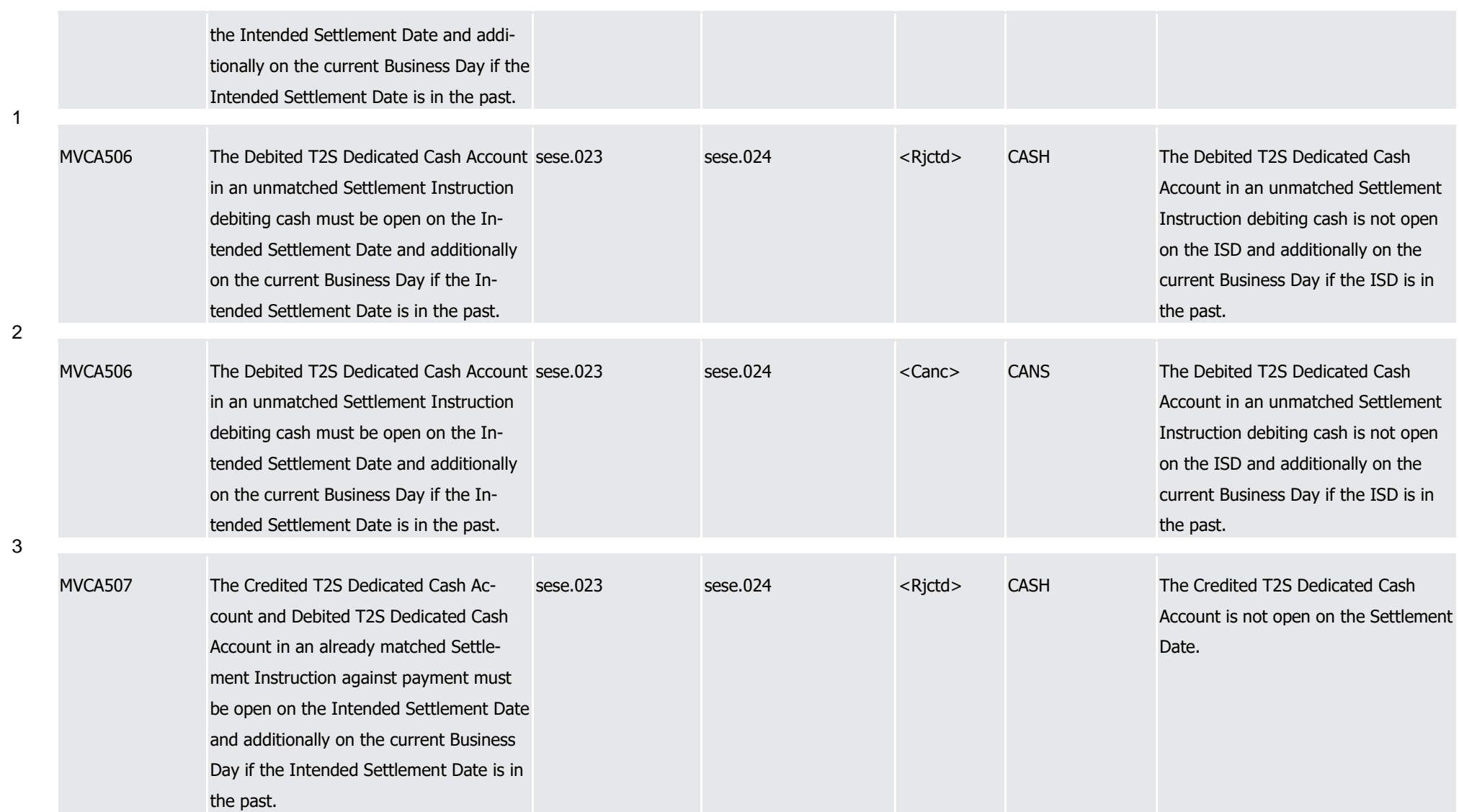

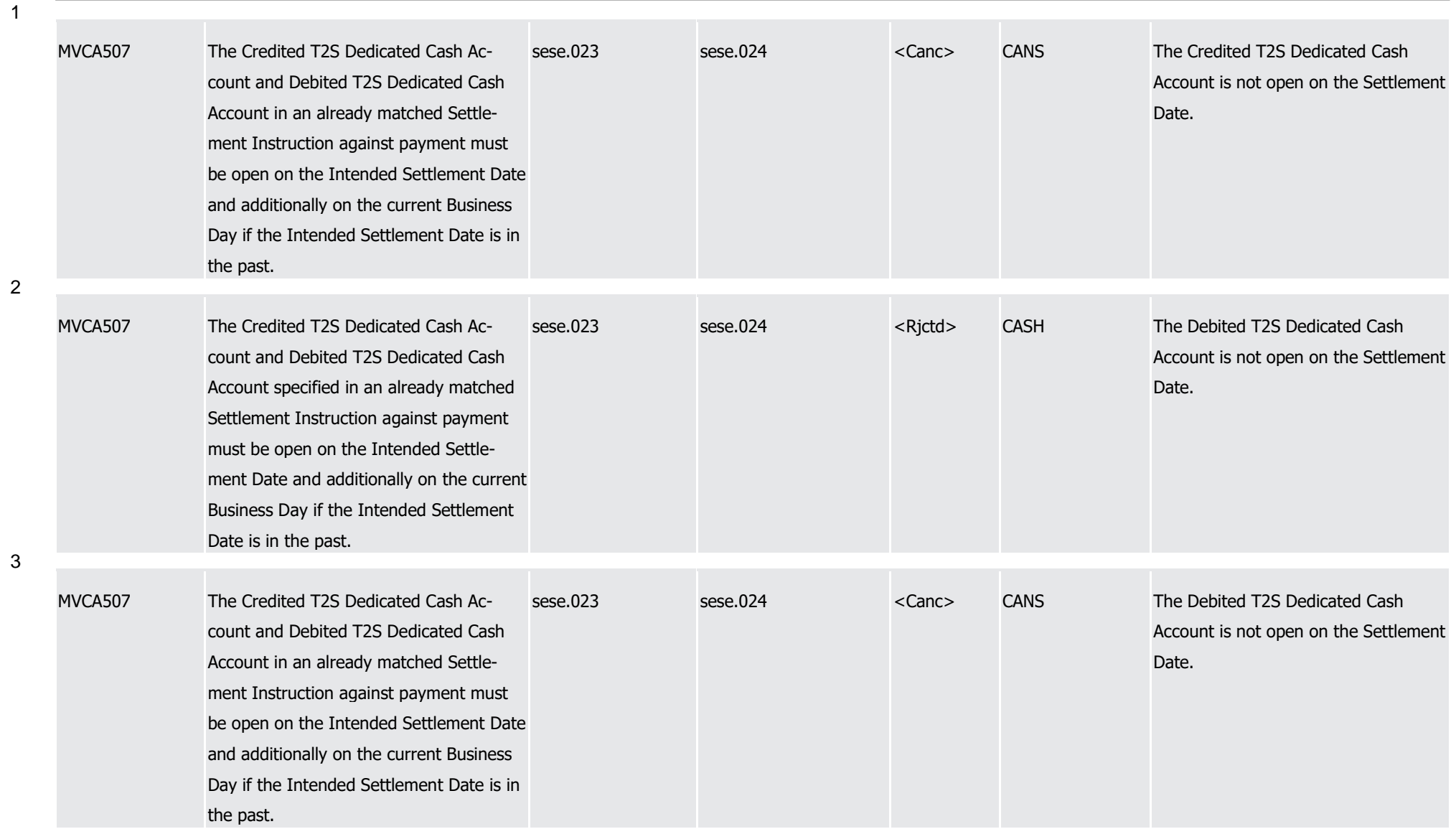

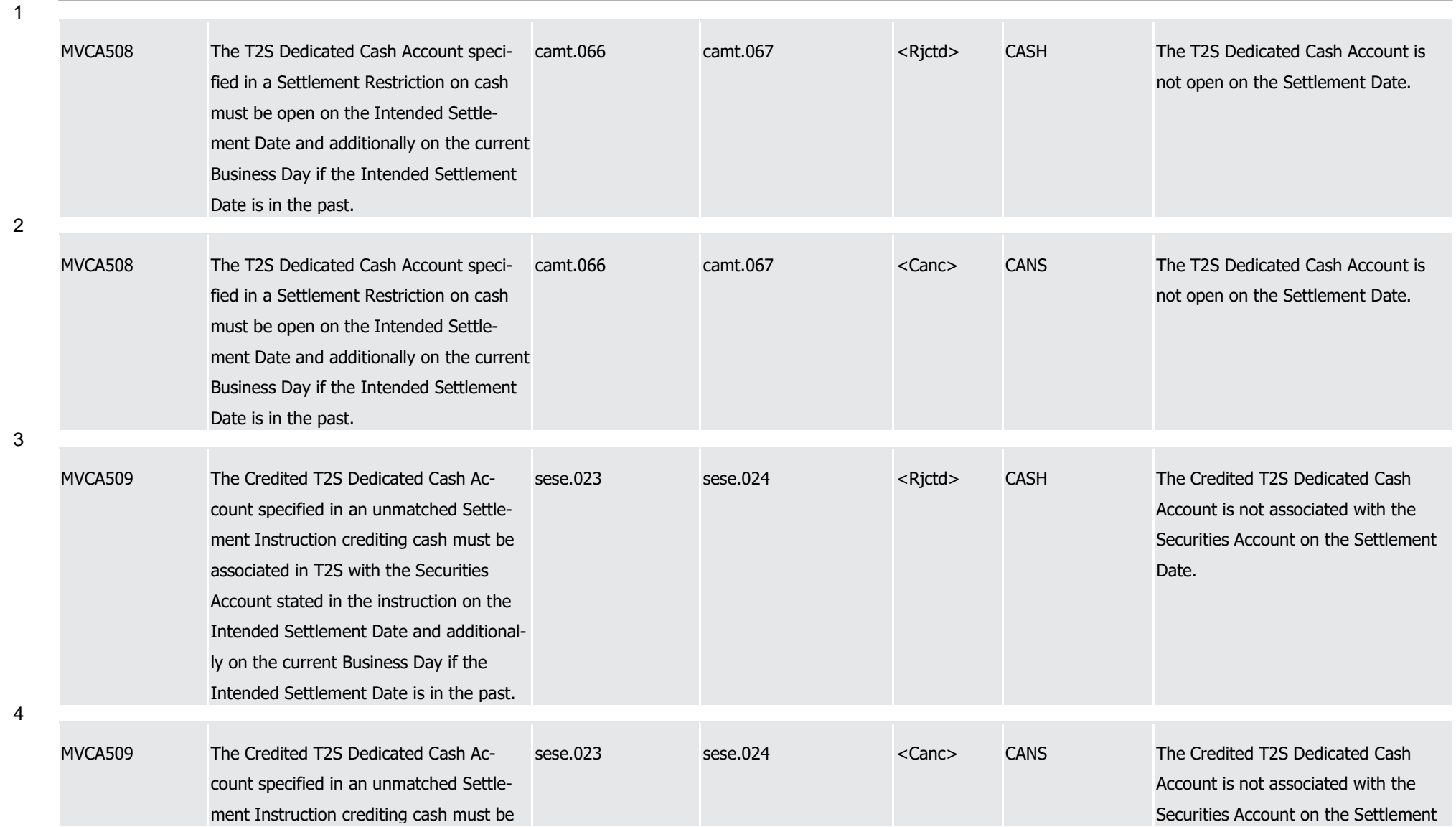

1

2

3

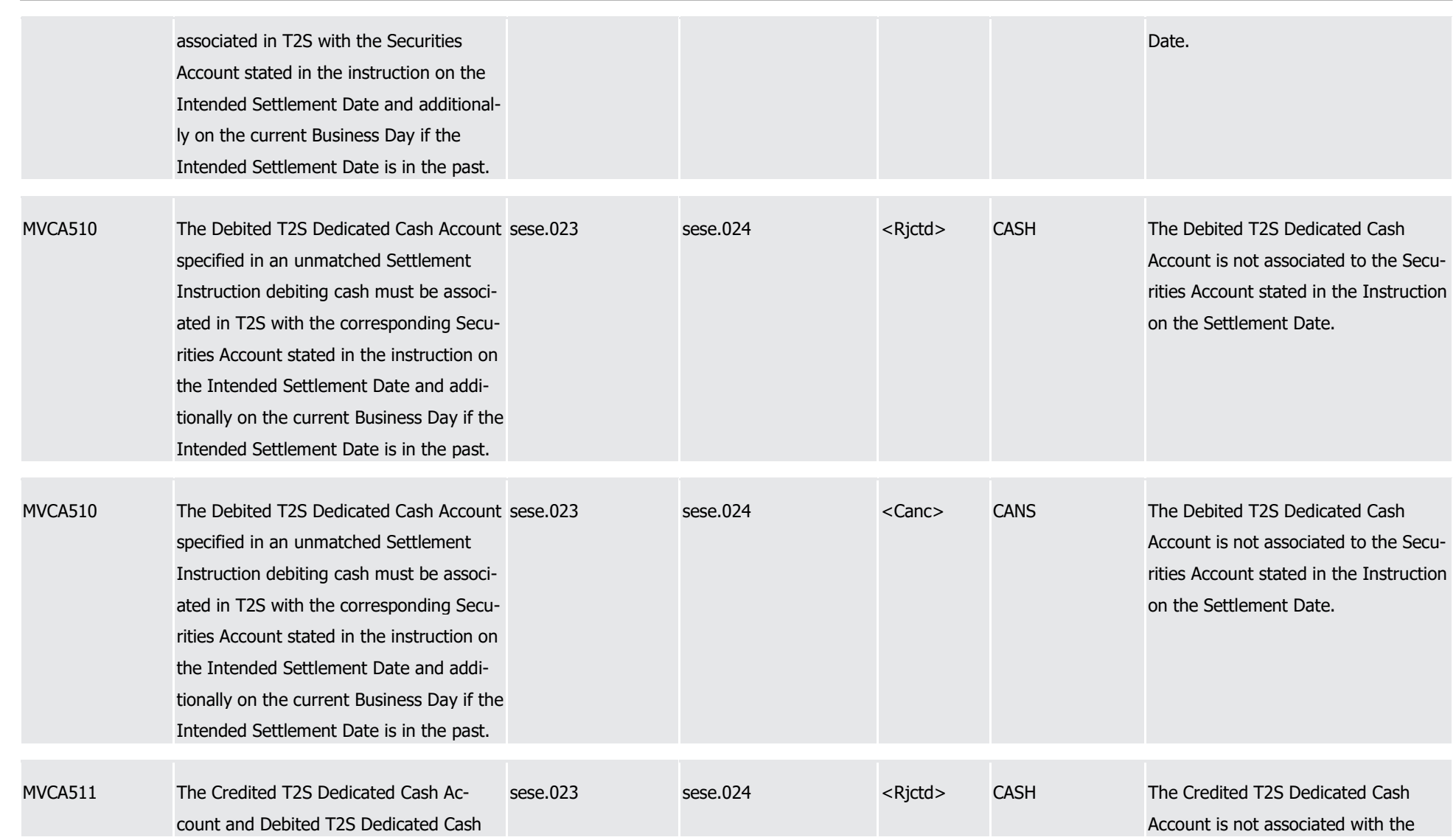

1

2

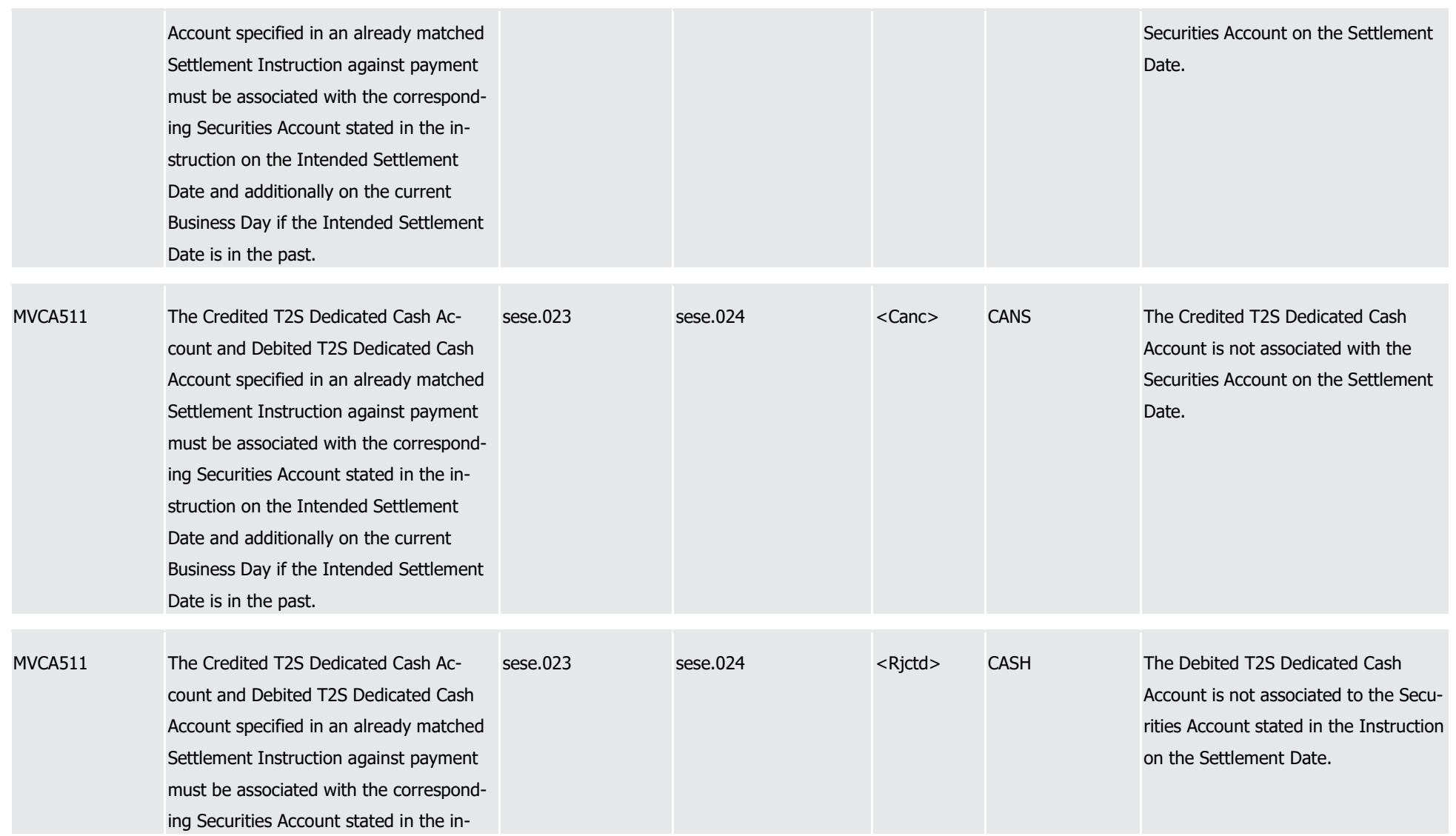

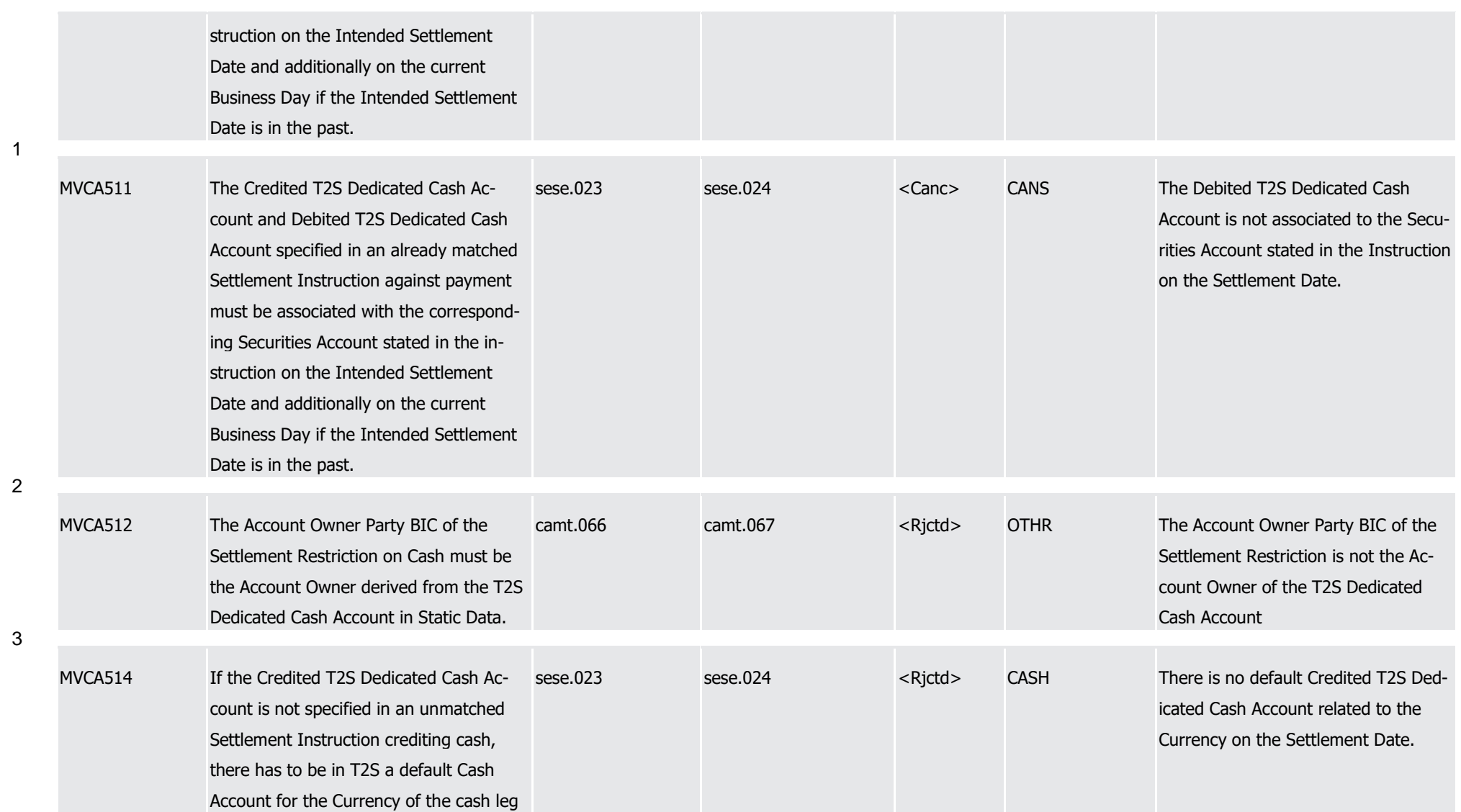

1

2

3

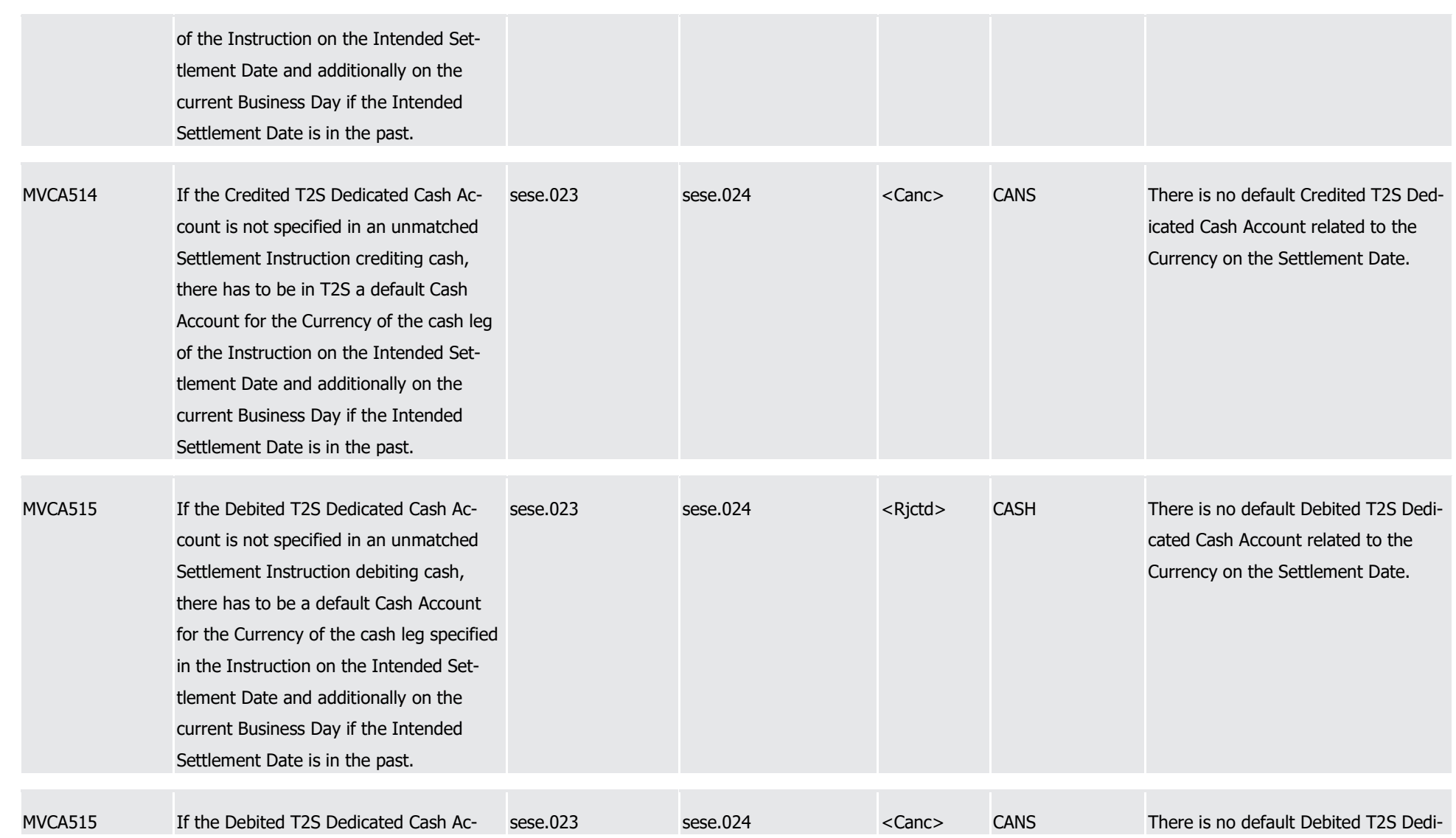

1

2

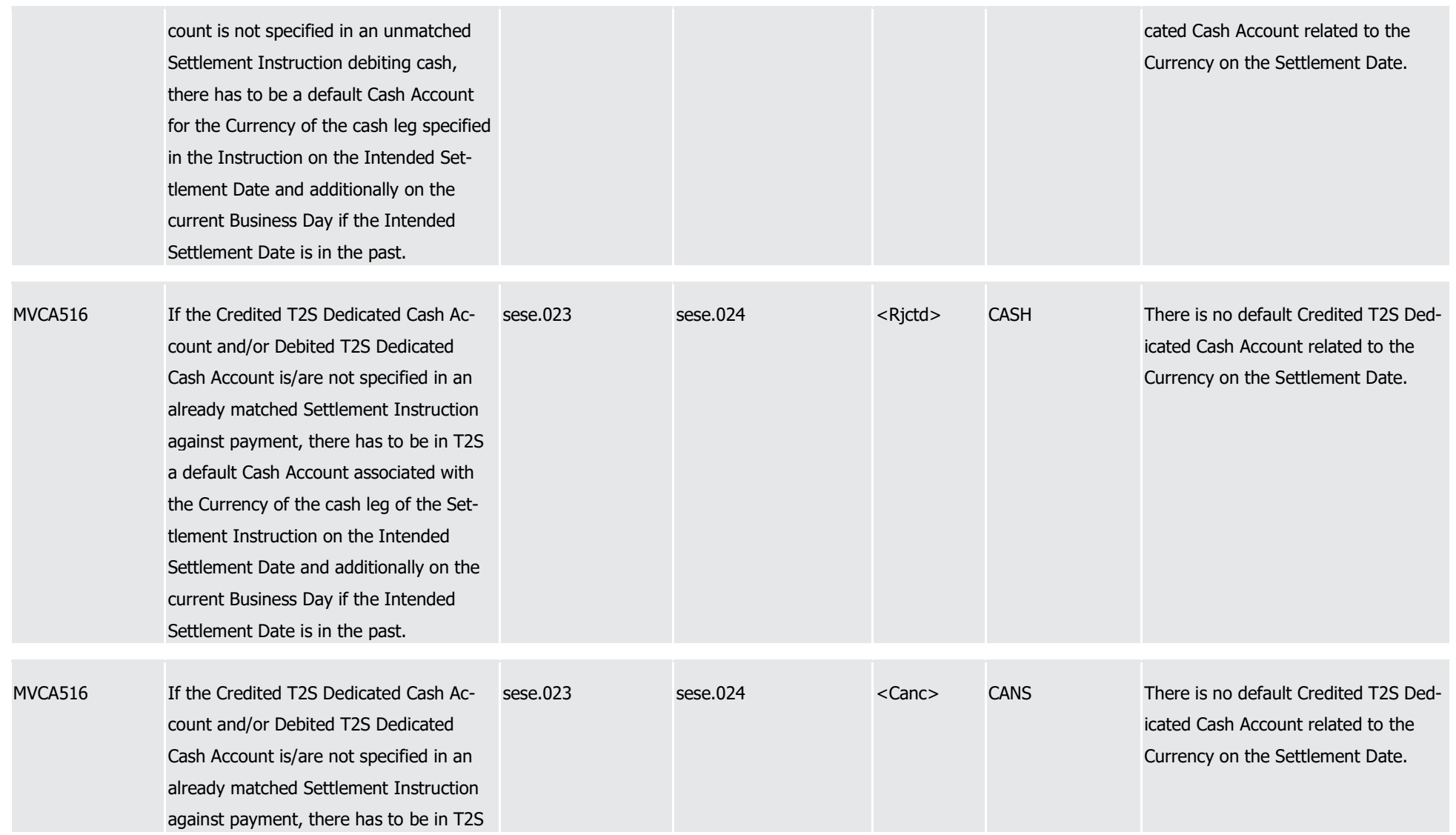

1

2

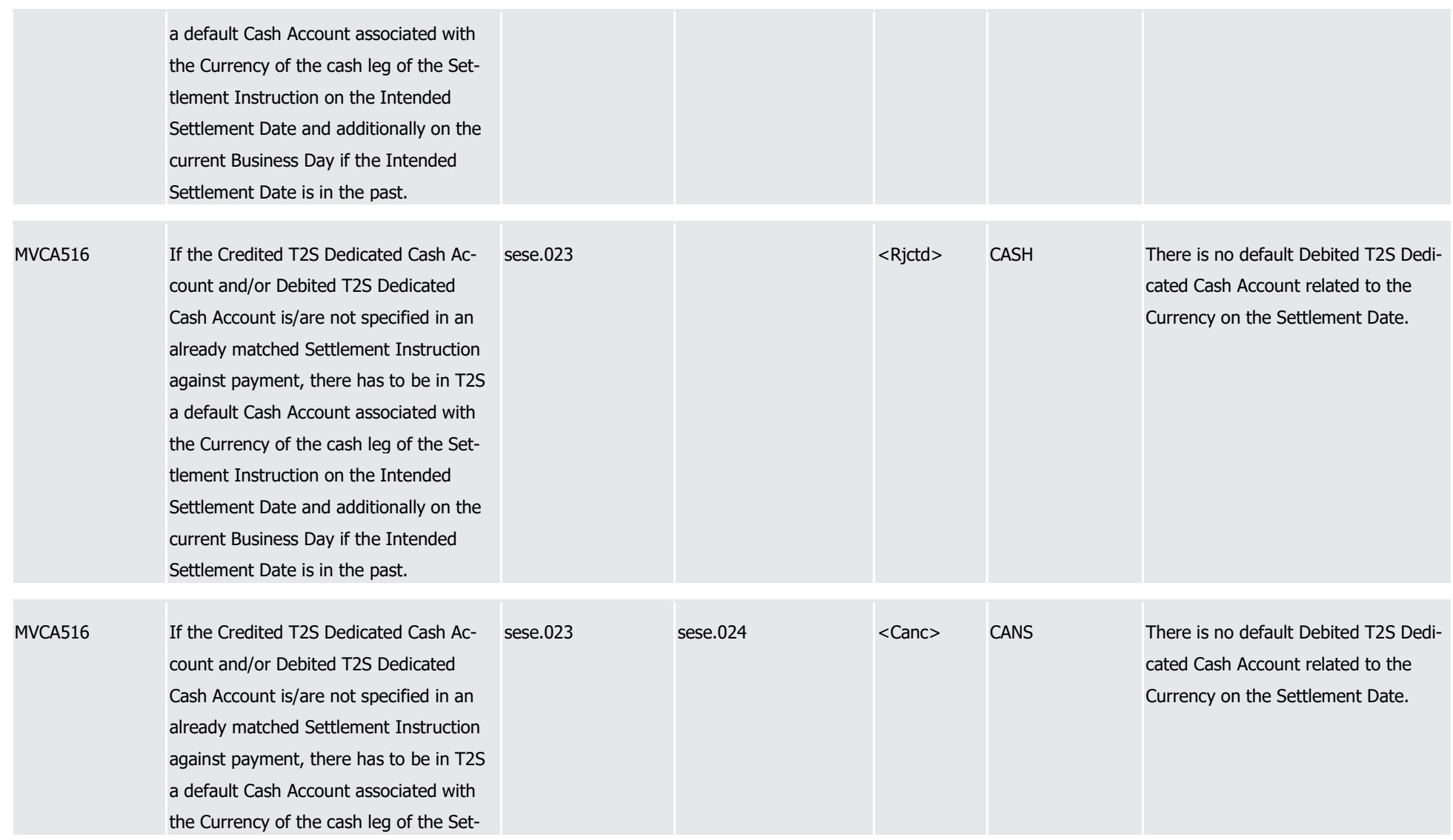

1

2

3

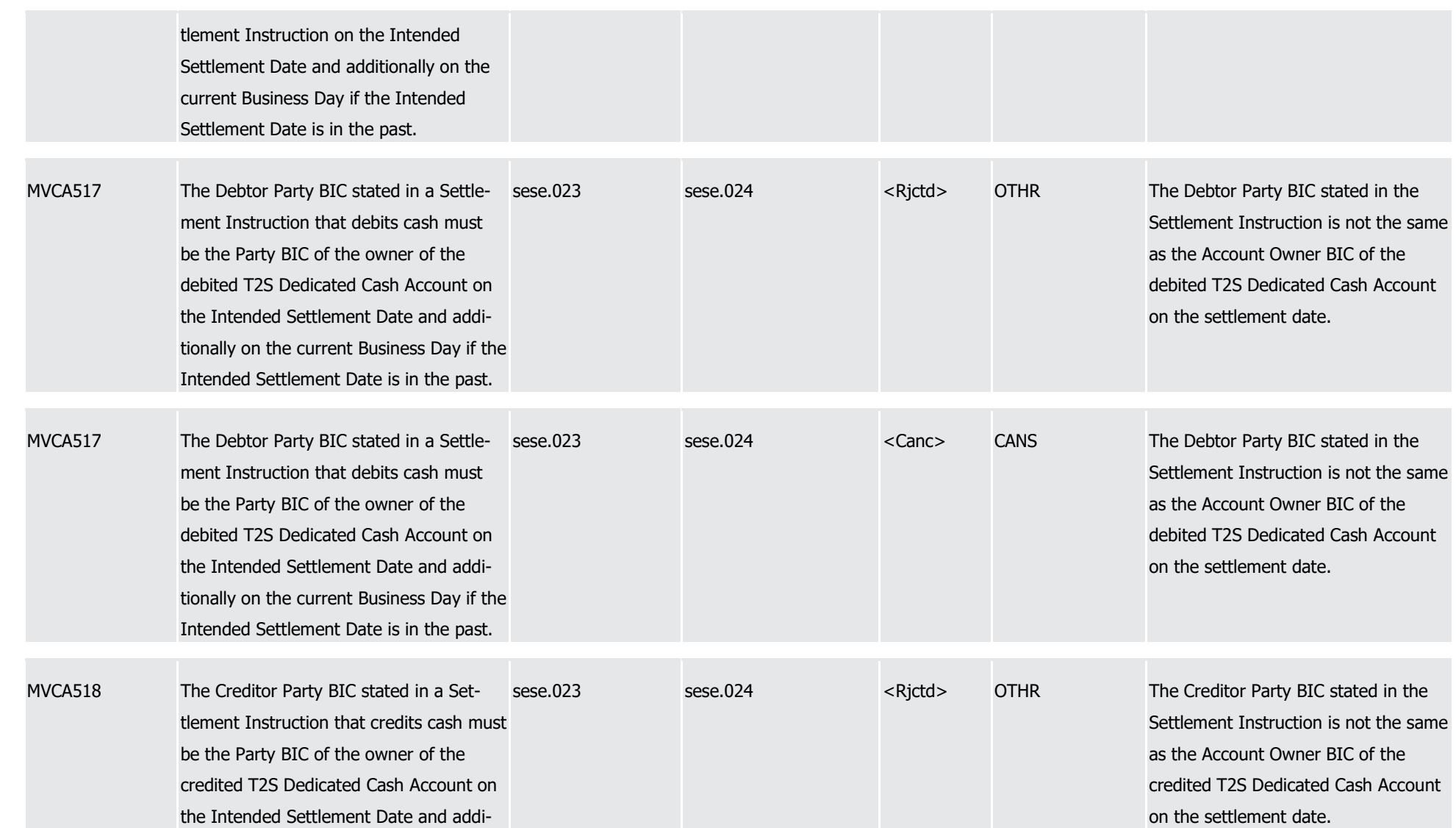

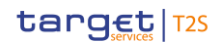

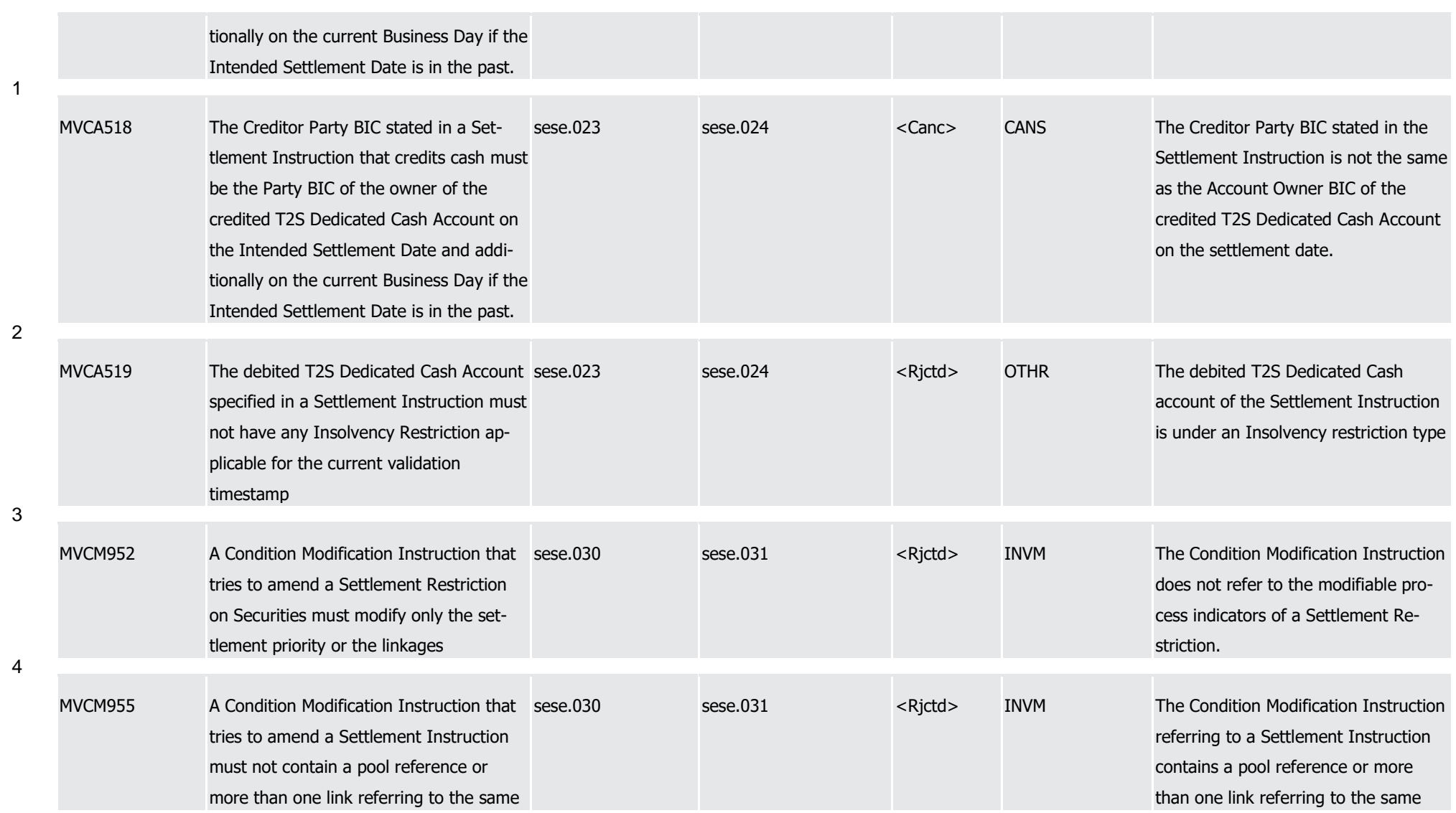

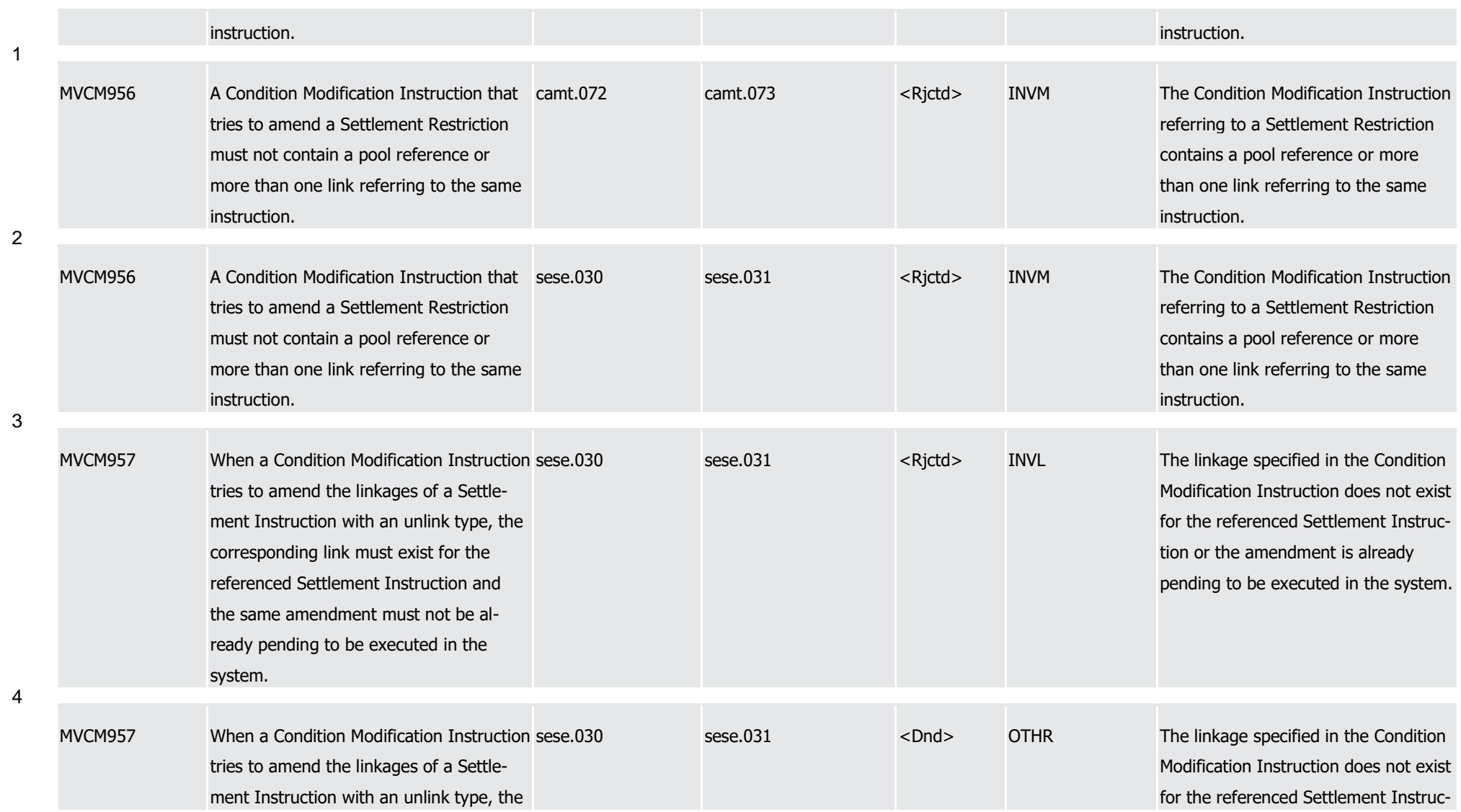
1

2

3

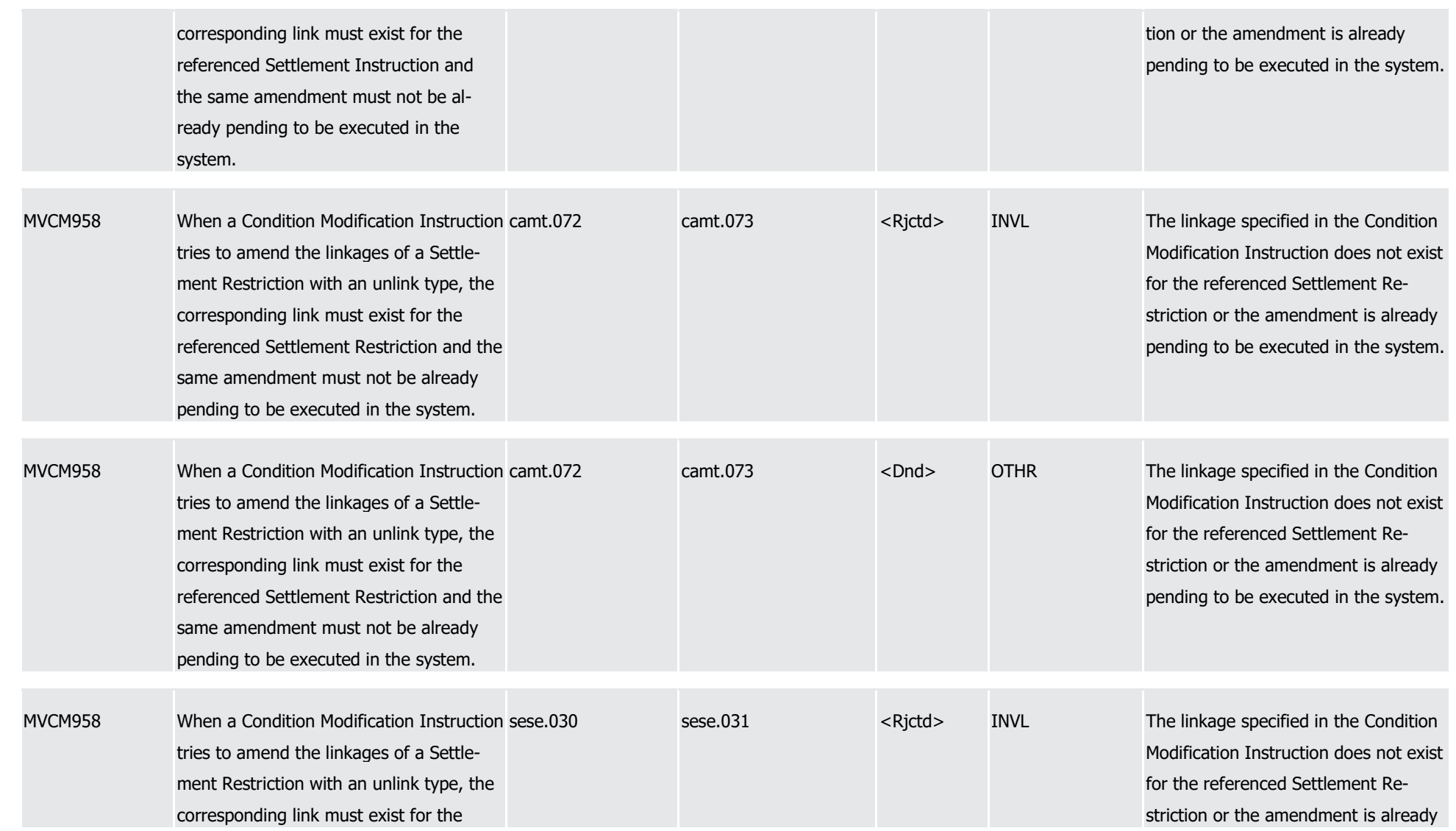

1

2

3

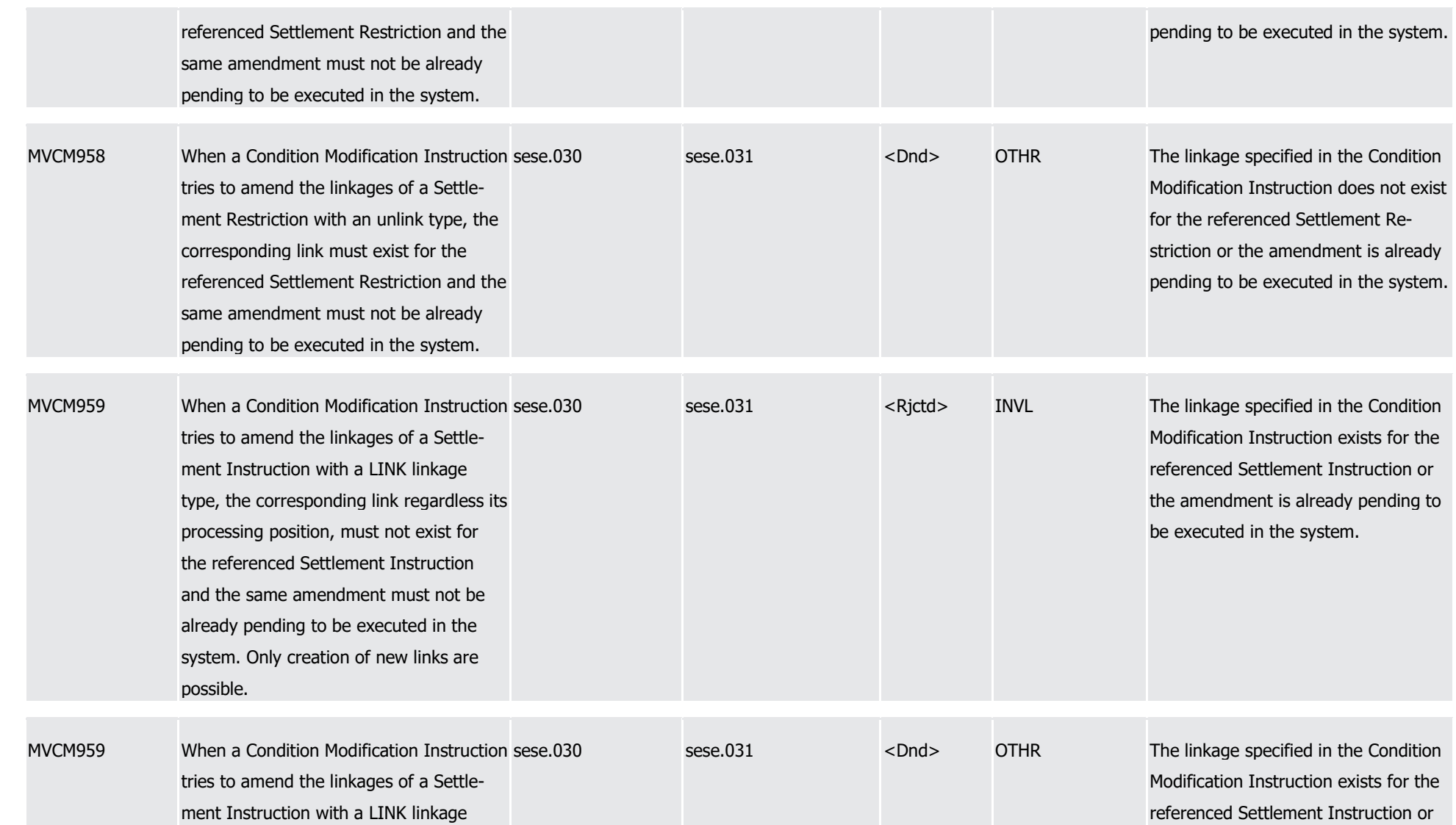

1

2

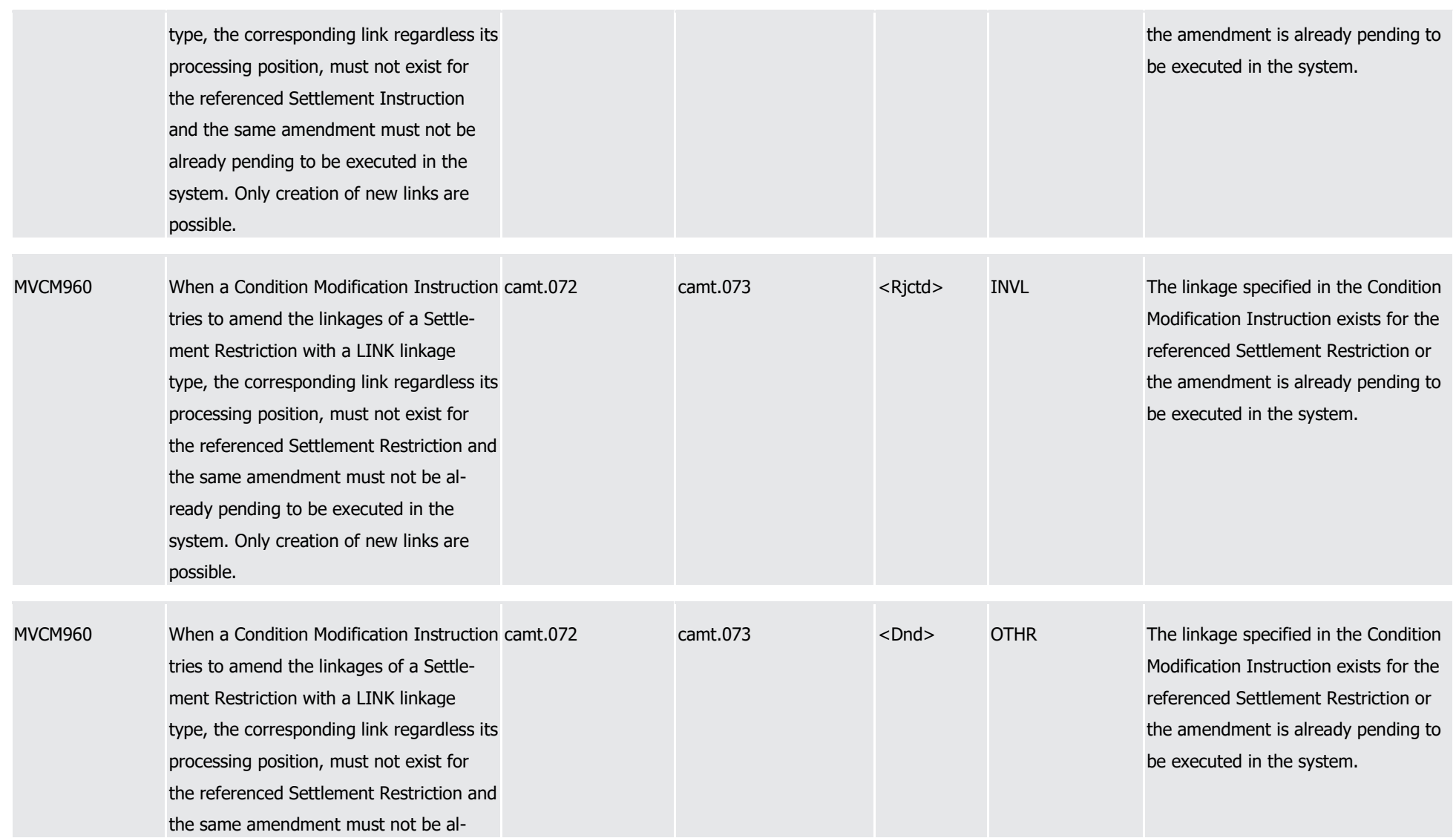

1

2

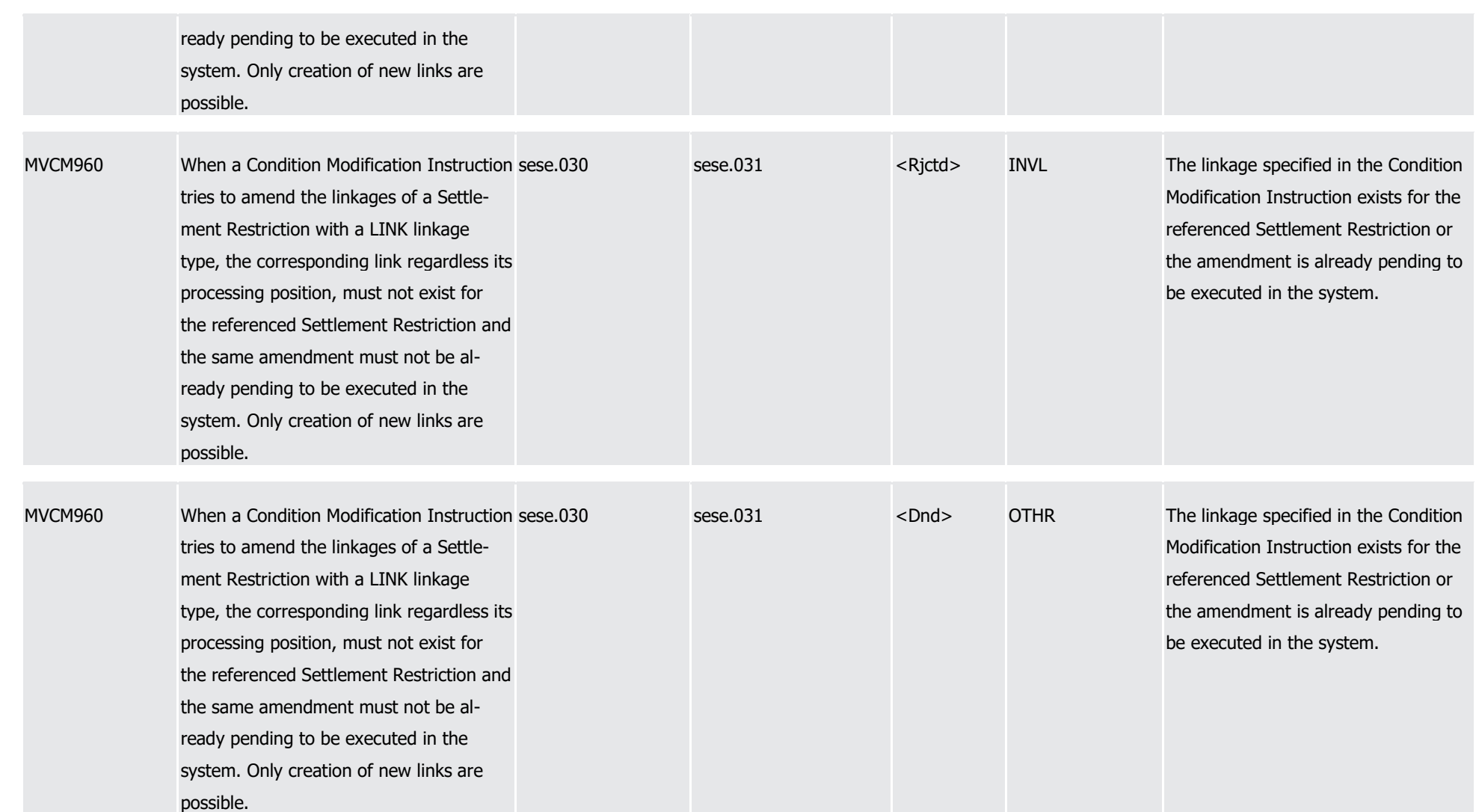

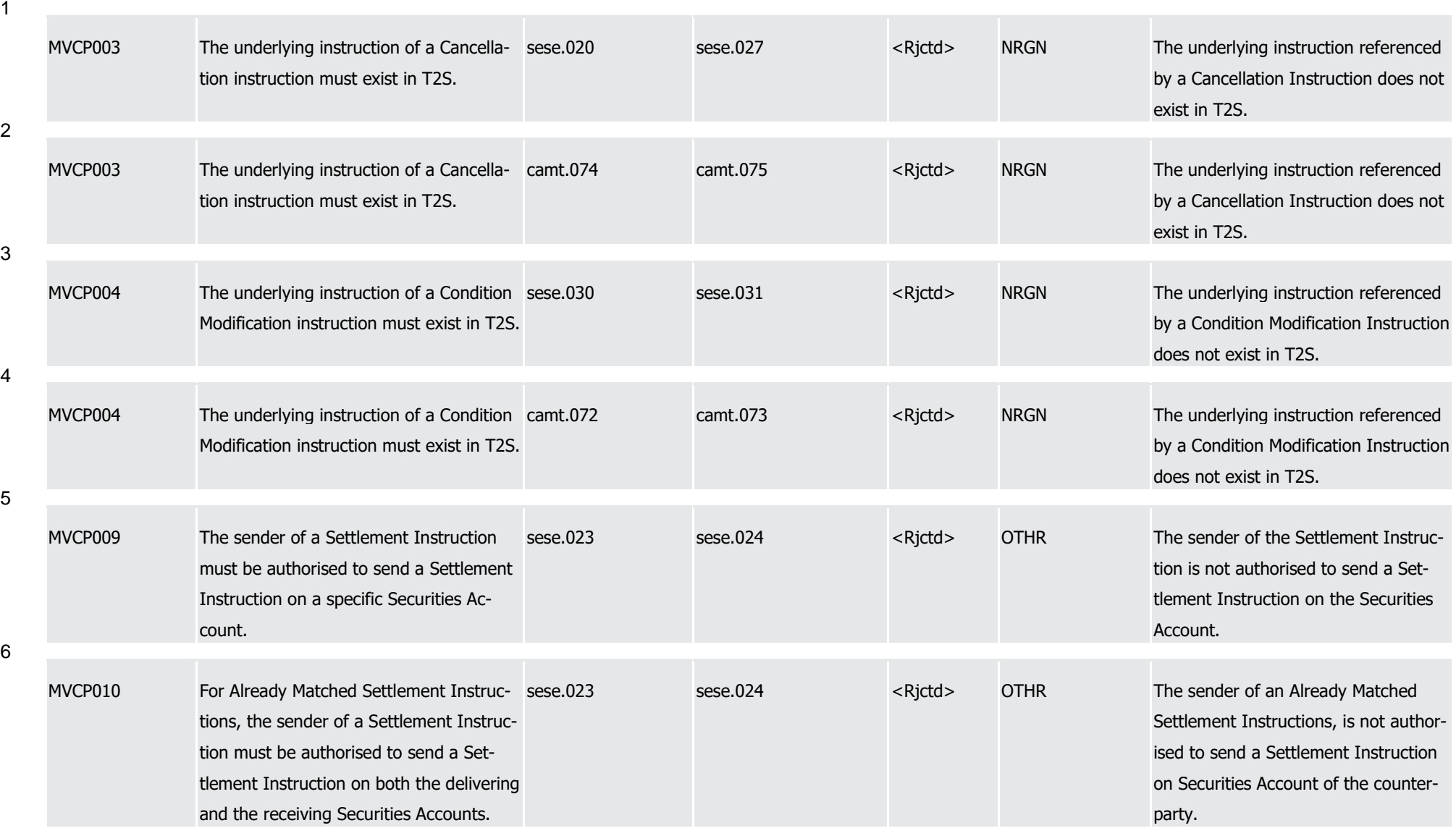

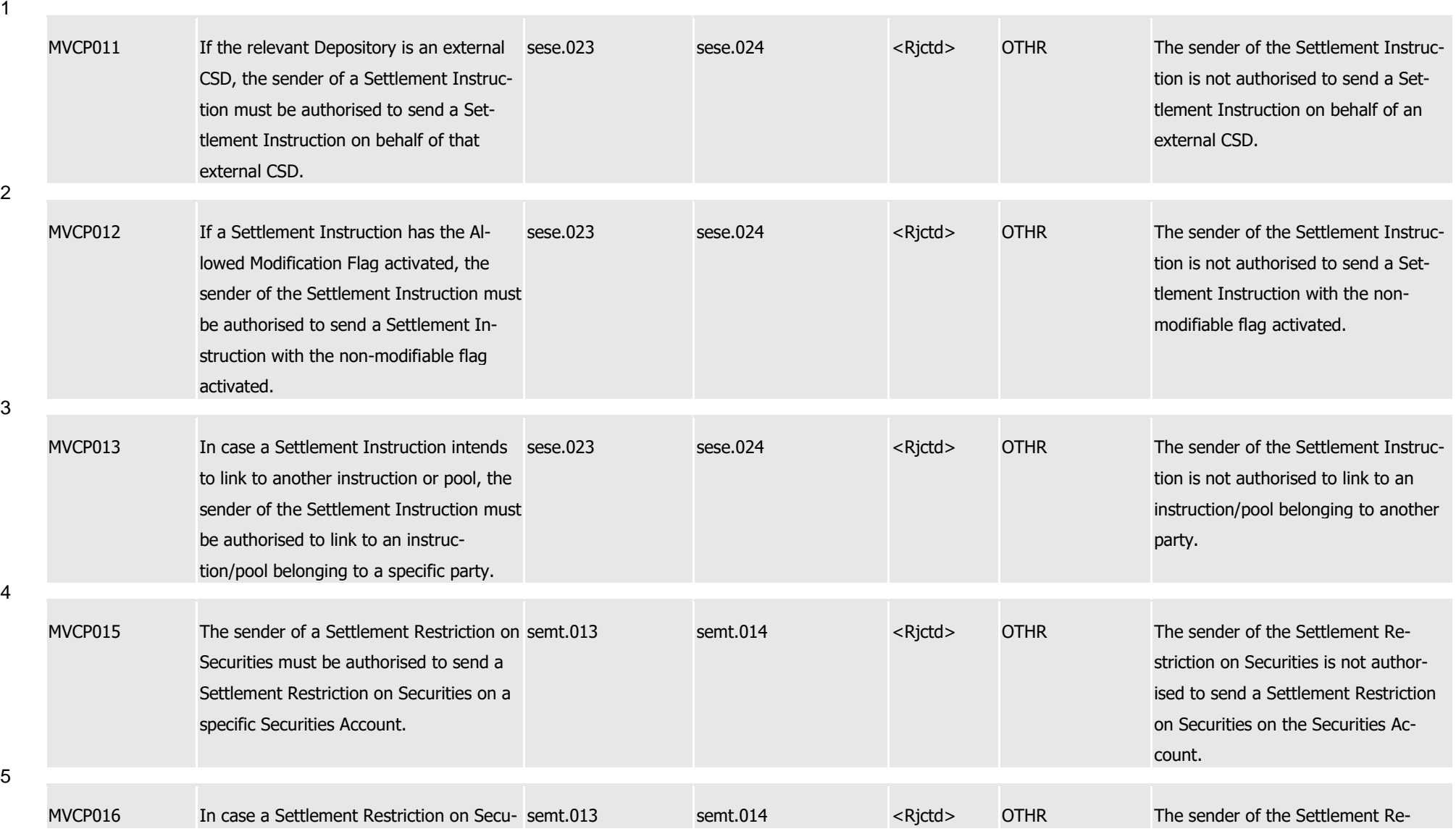

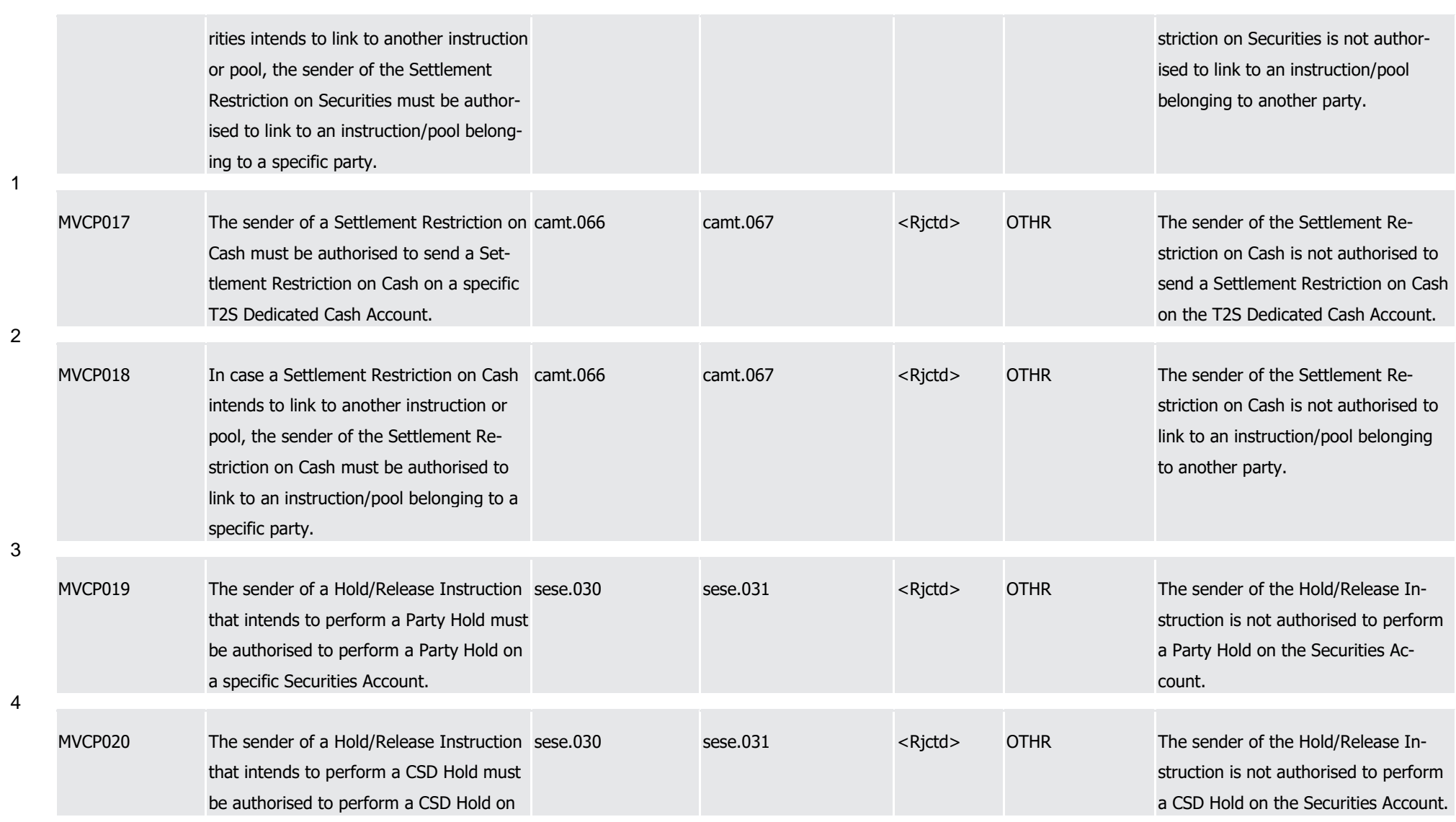

T2S User Detailed Functional Specifications Appendices

Index of Business Rules and Error Codes

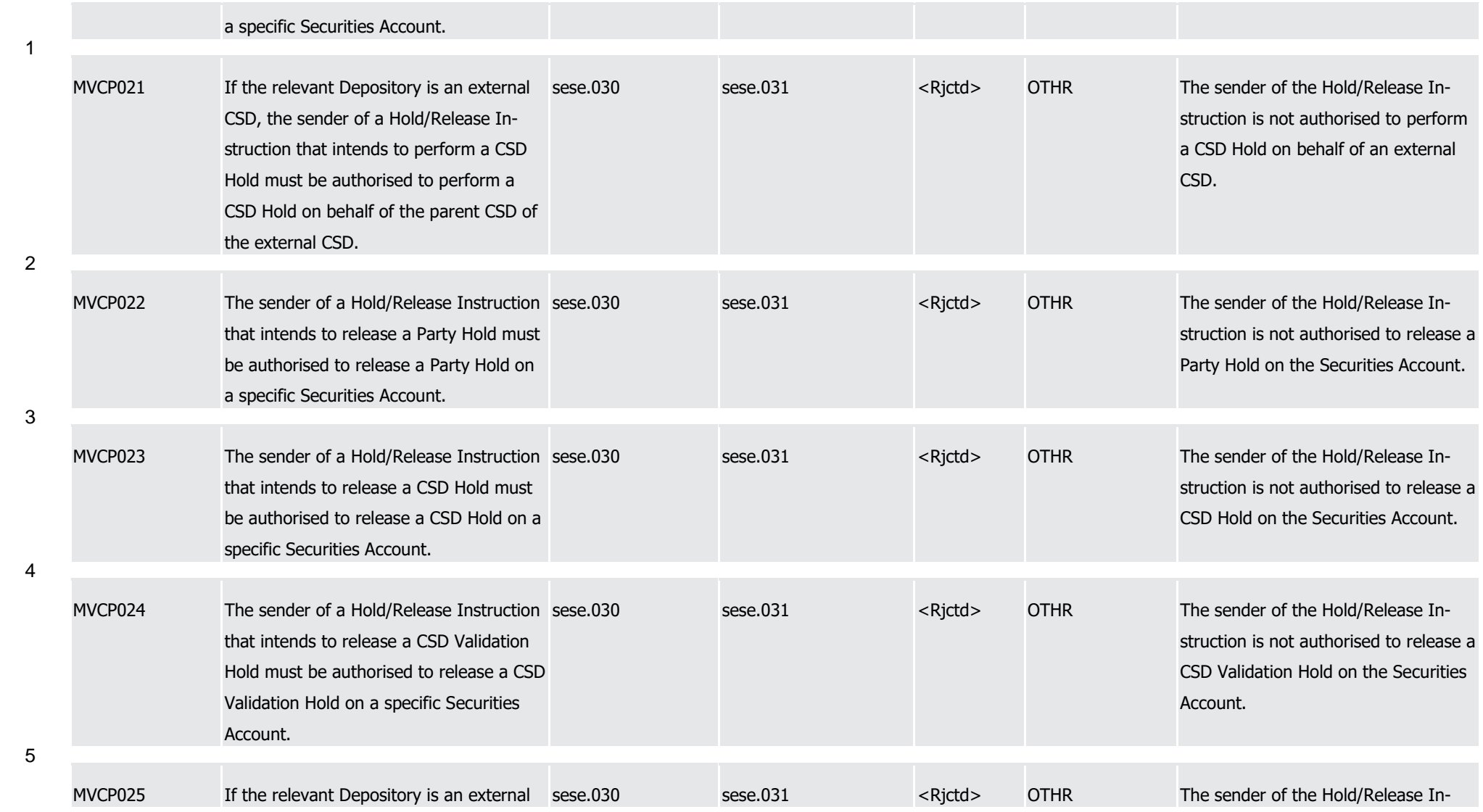

1

2

3

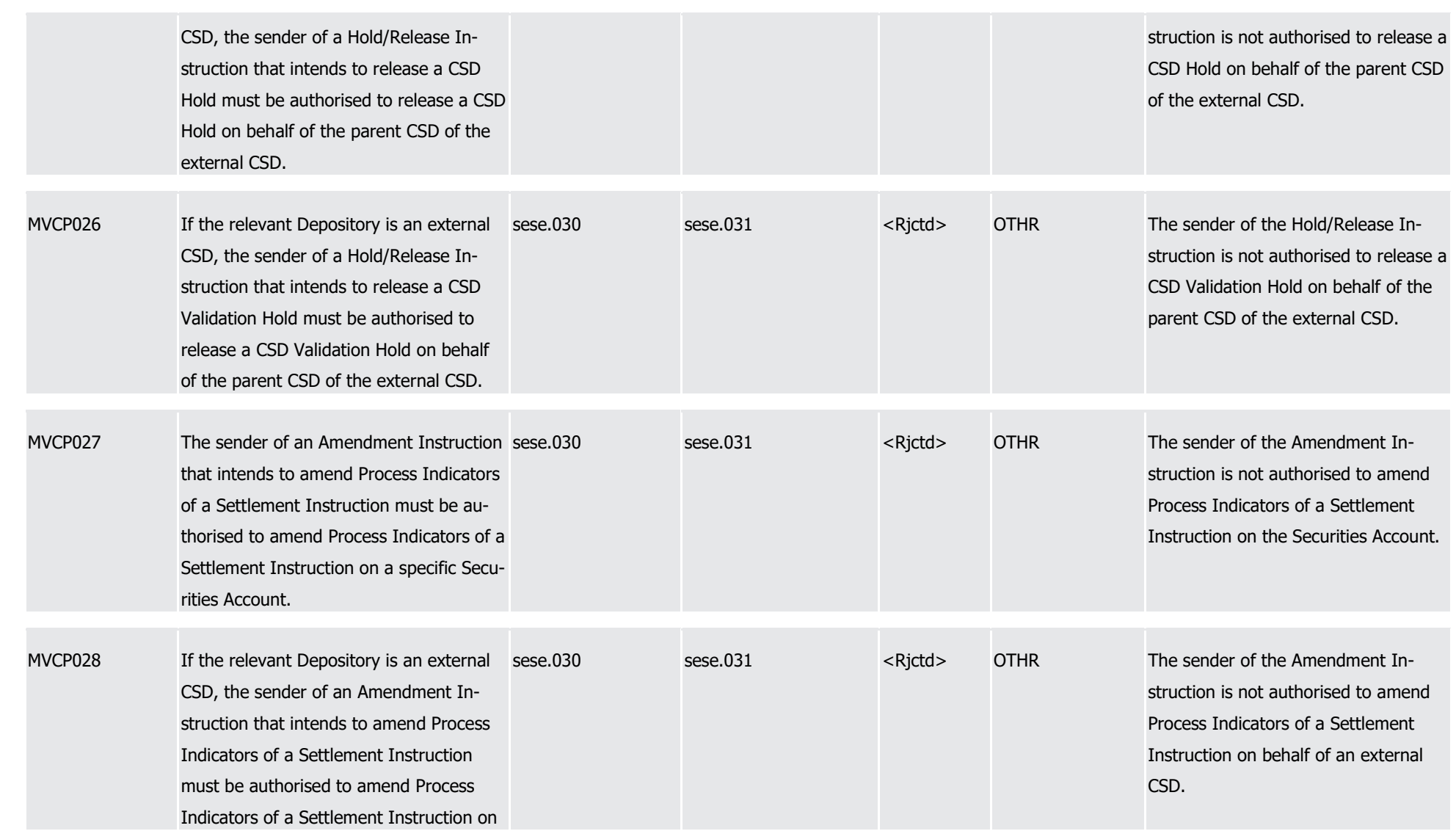

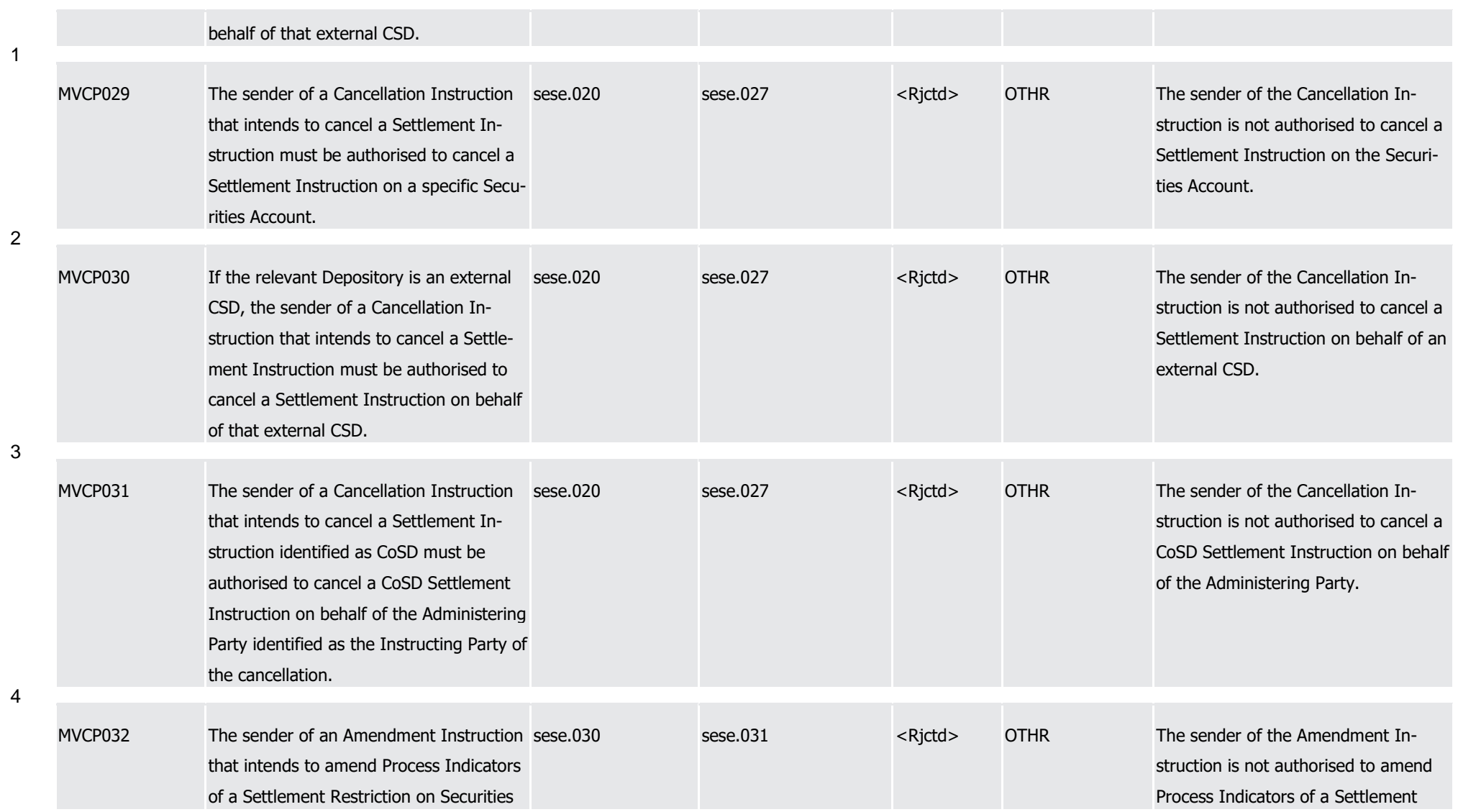

1

2

3

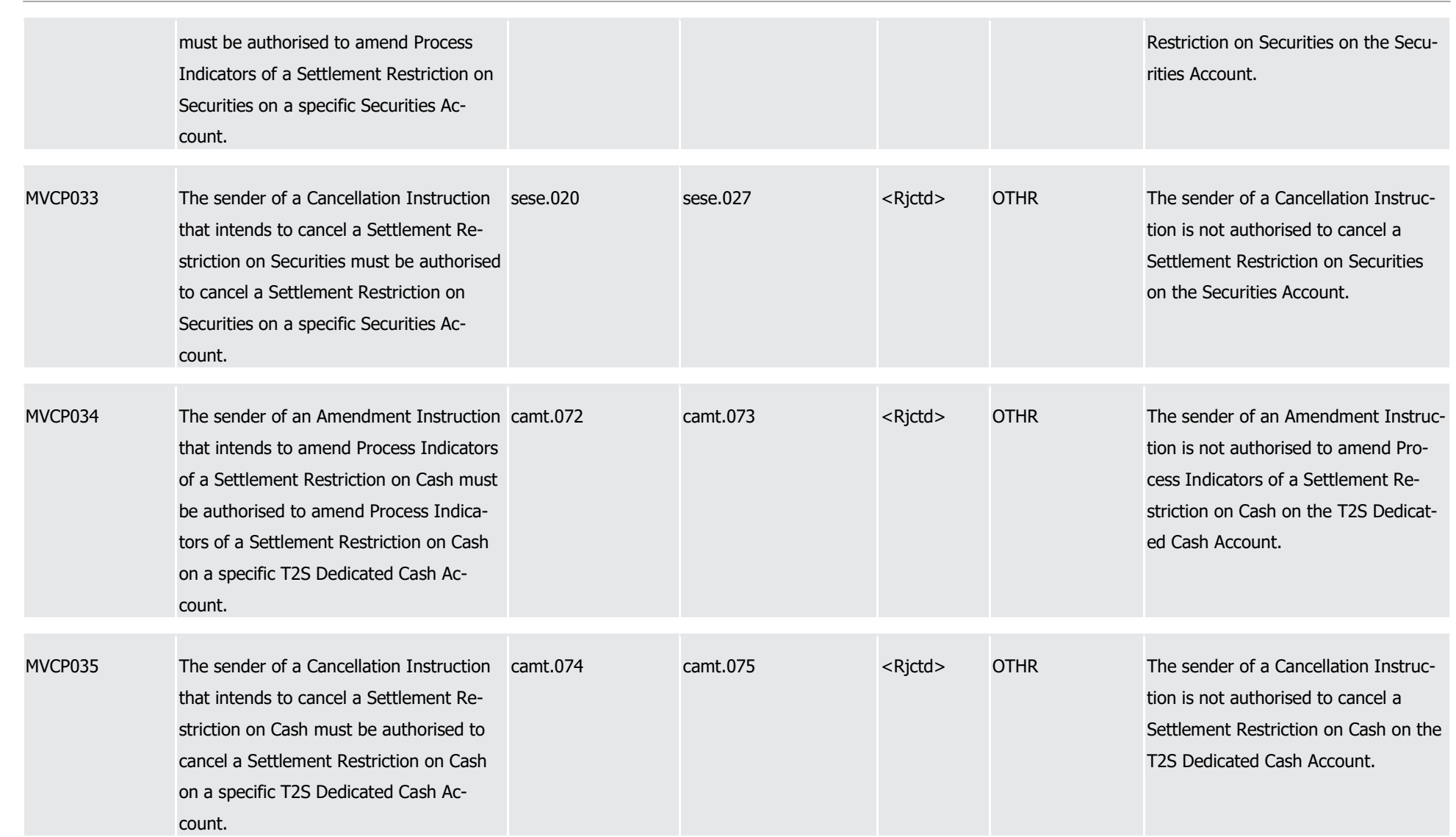

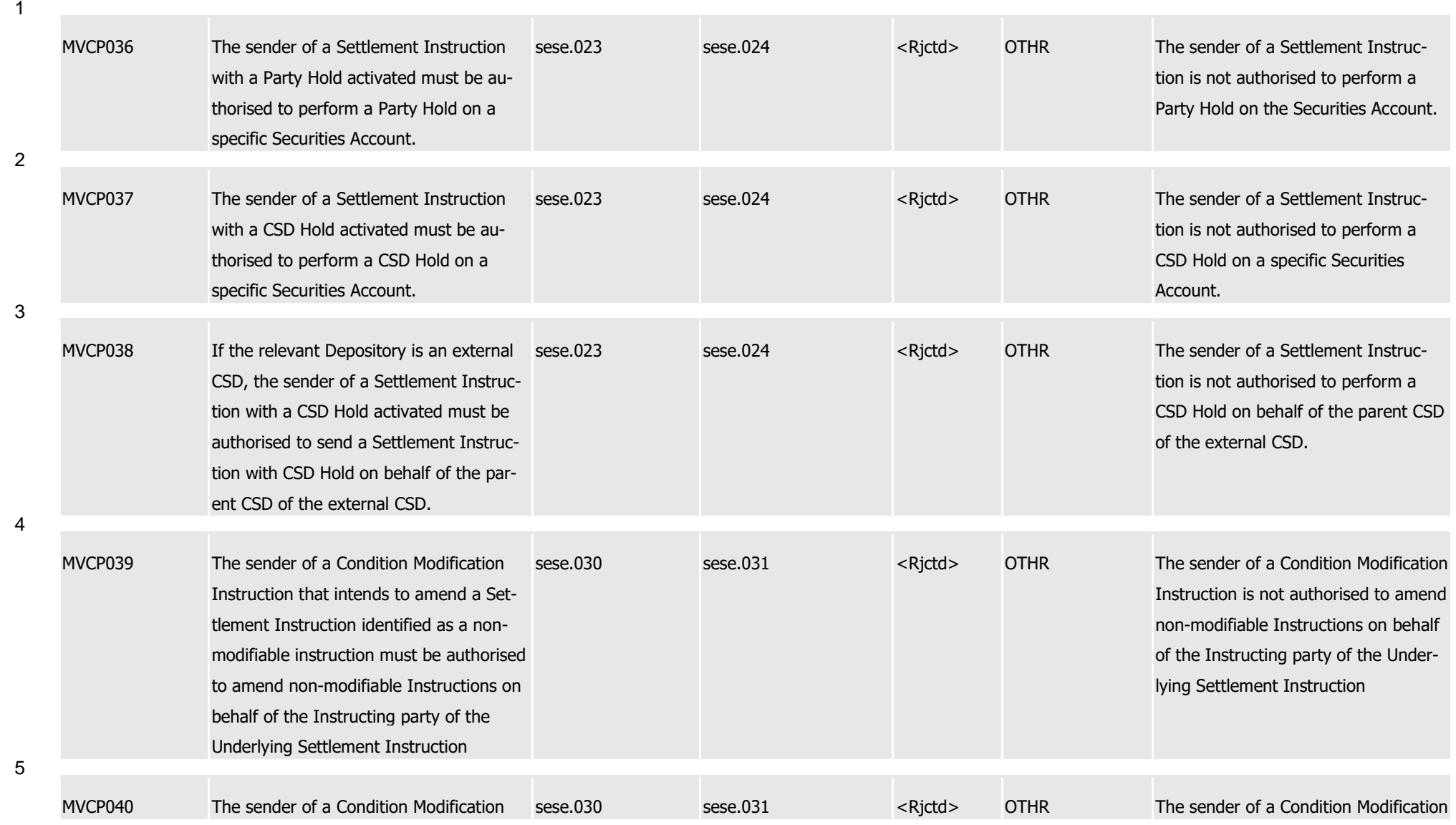

1

2

3

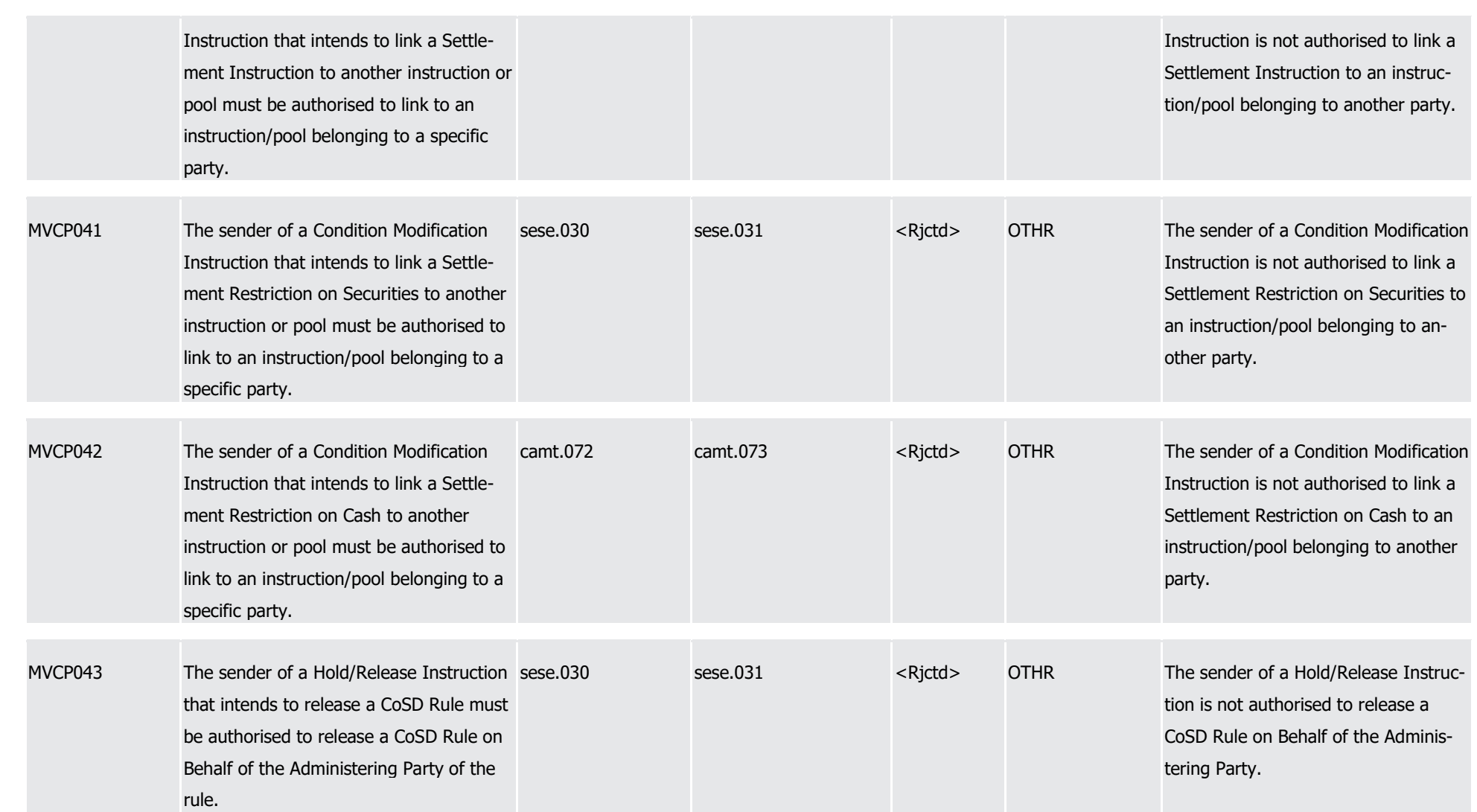

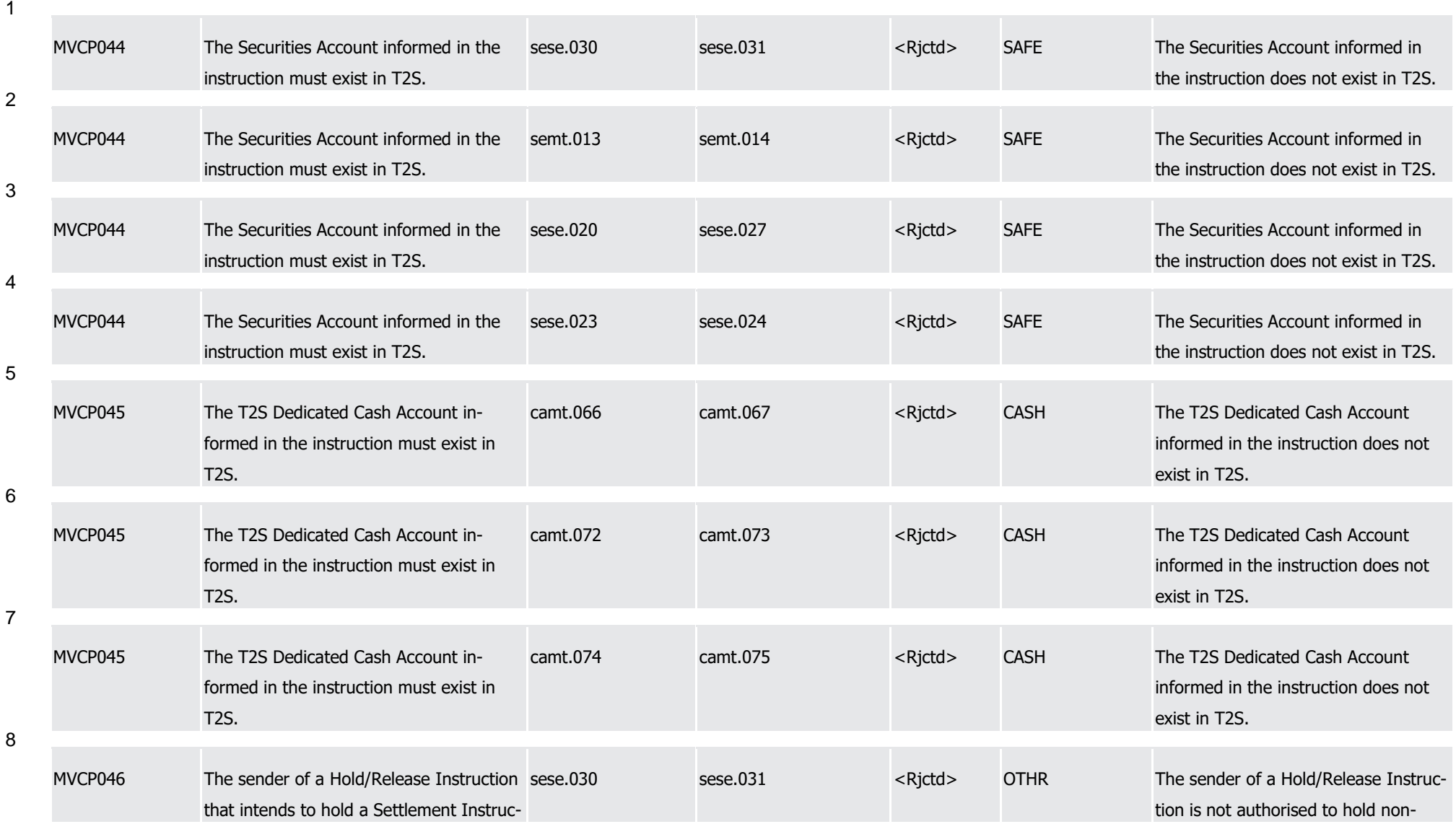

1

2

3

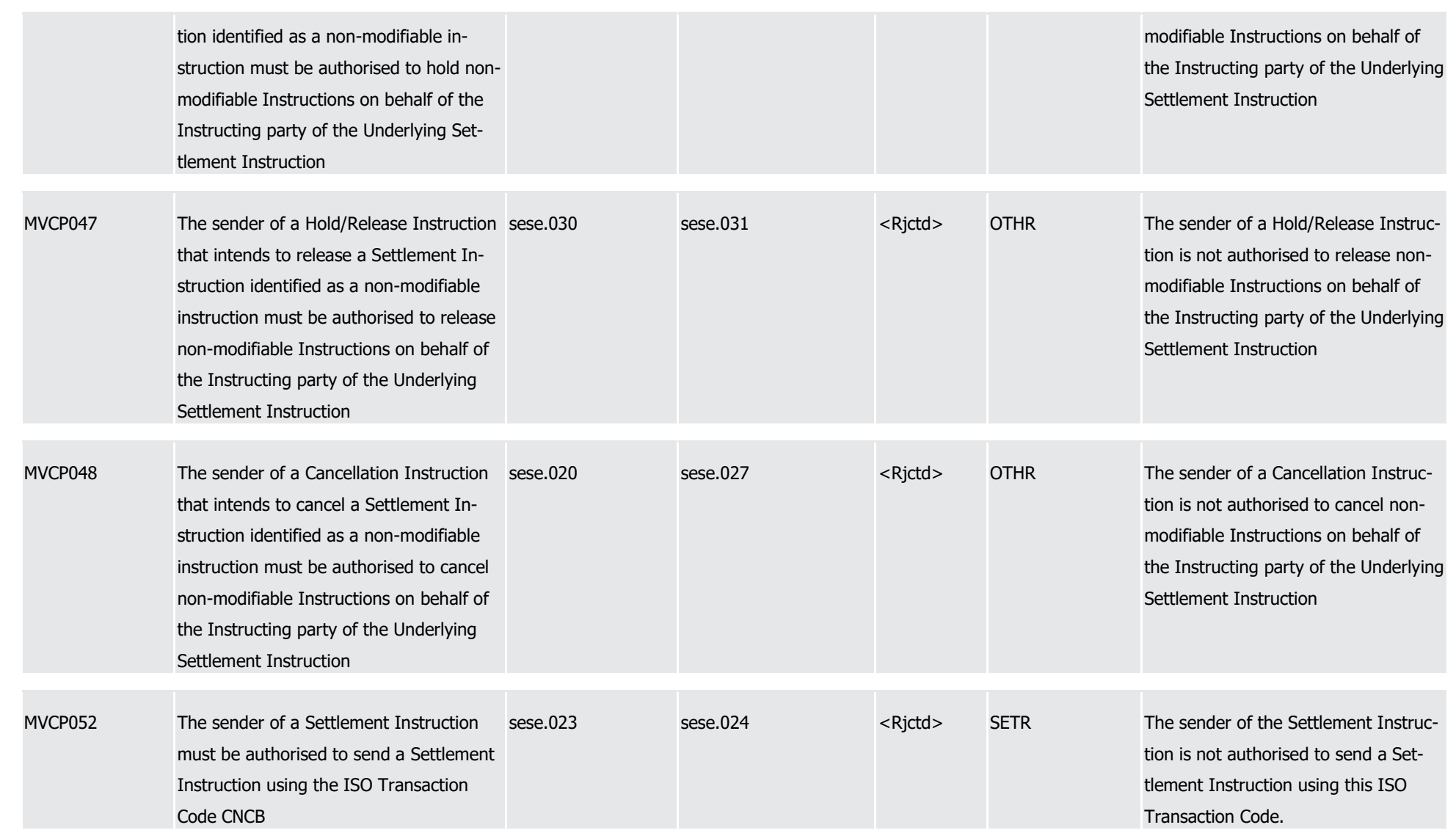

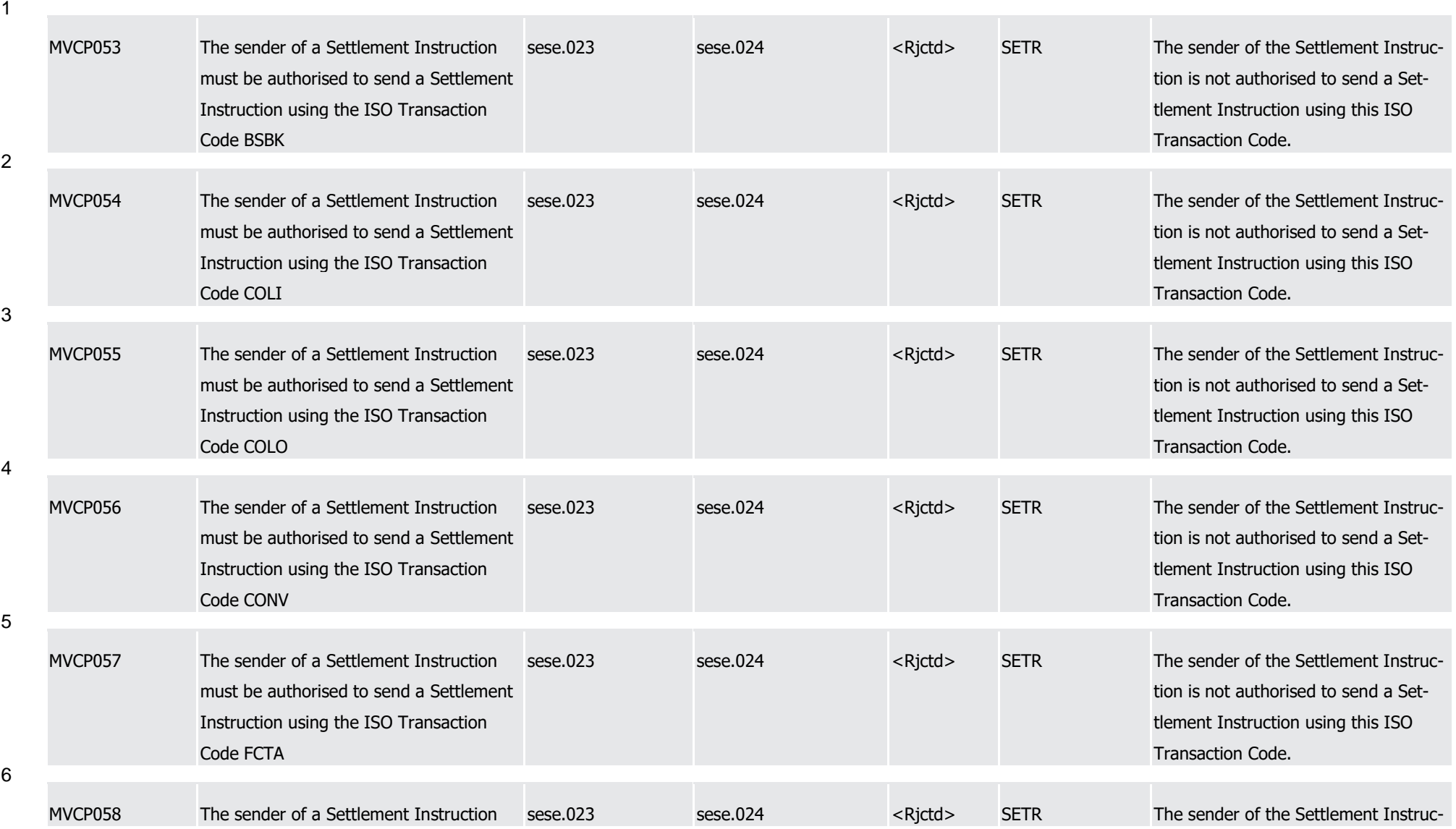

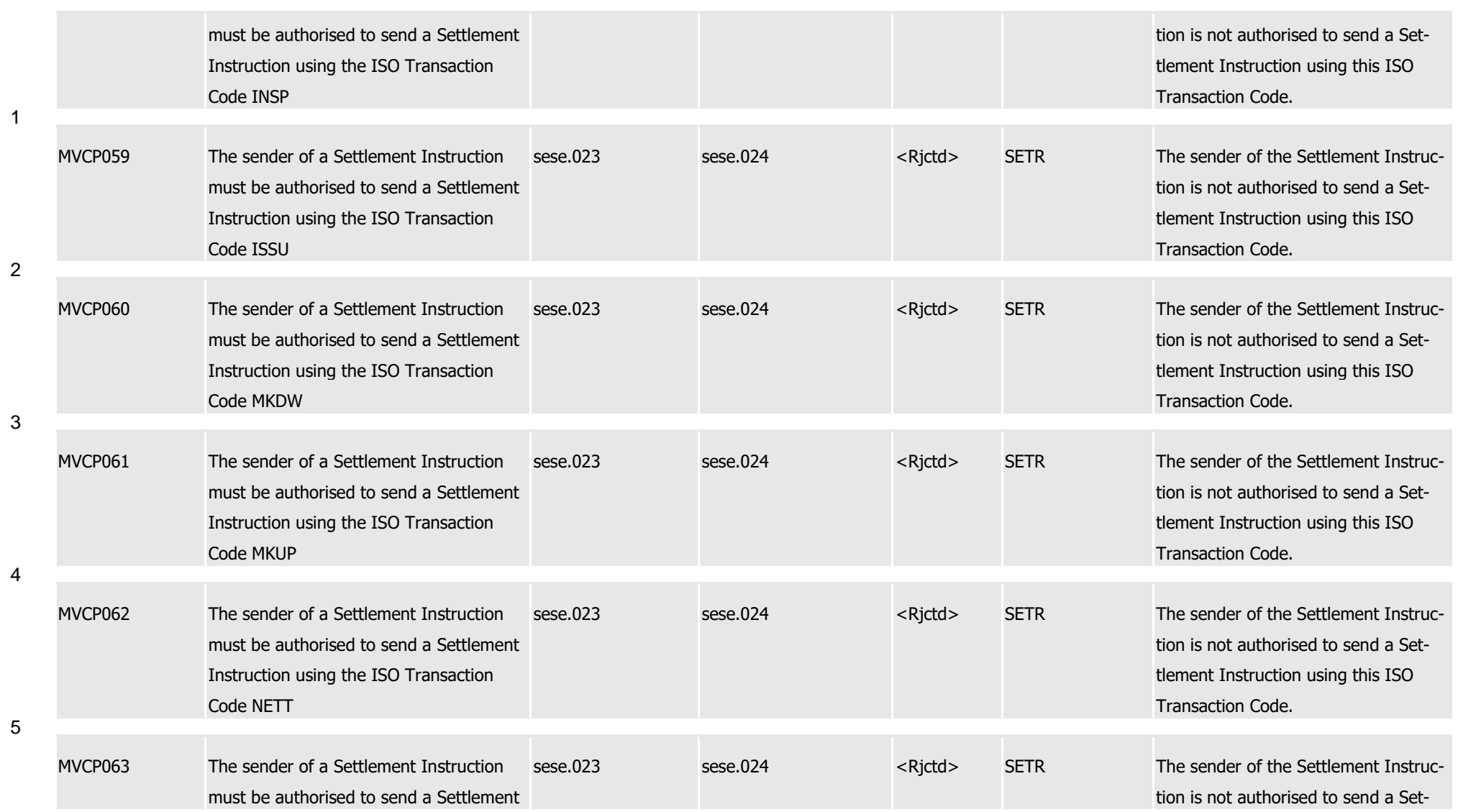

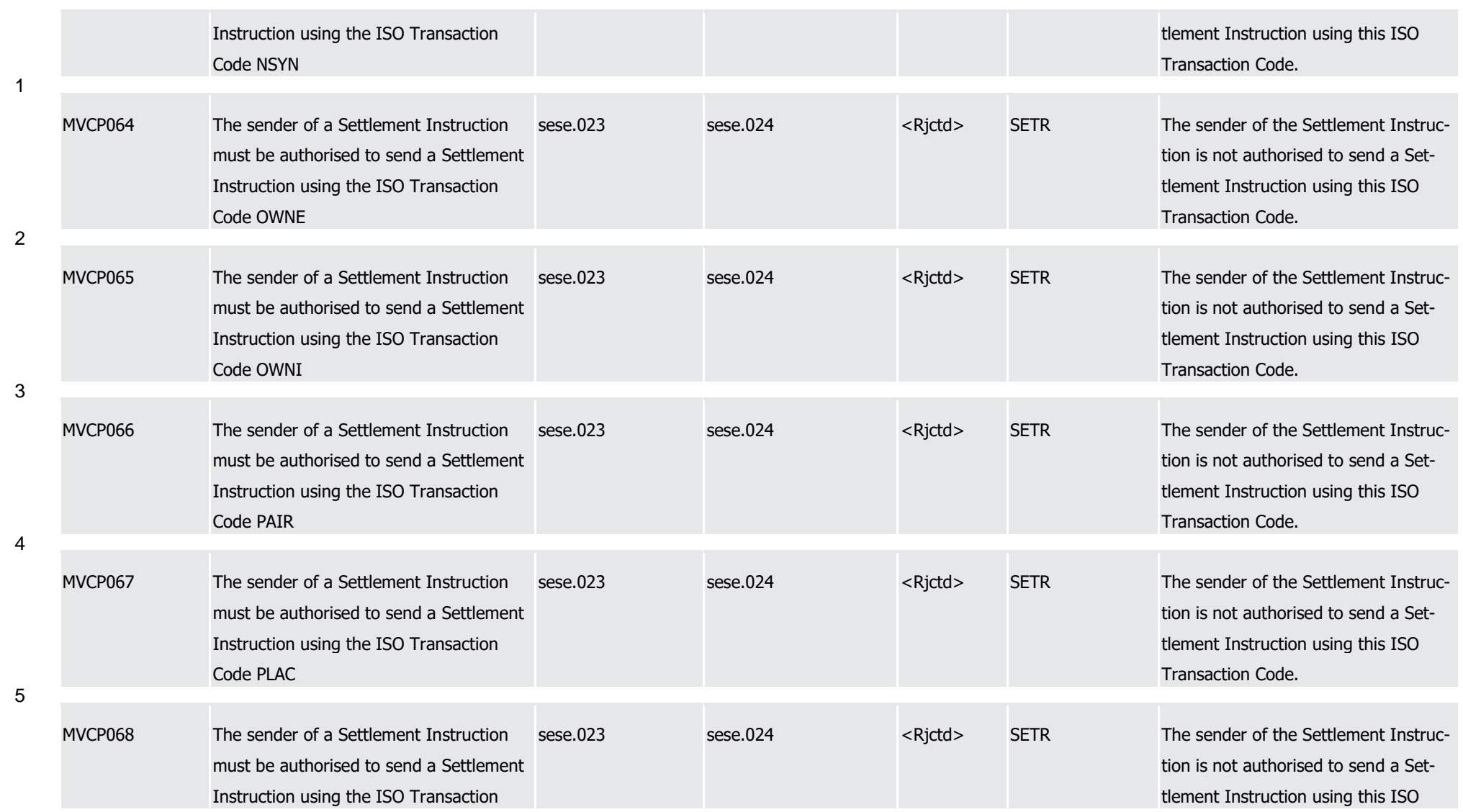

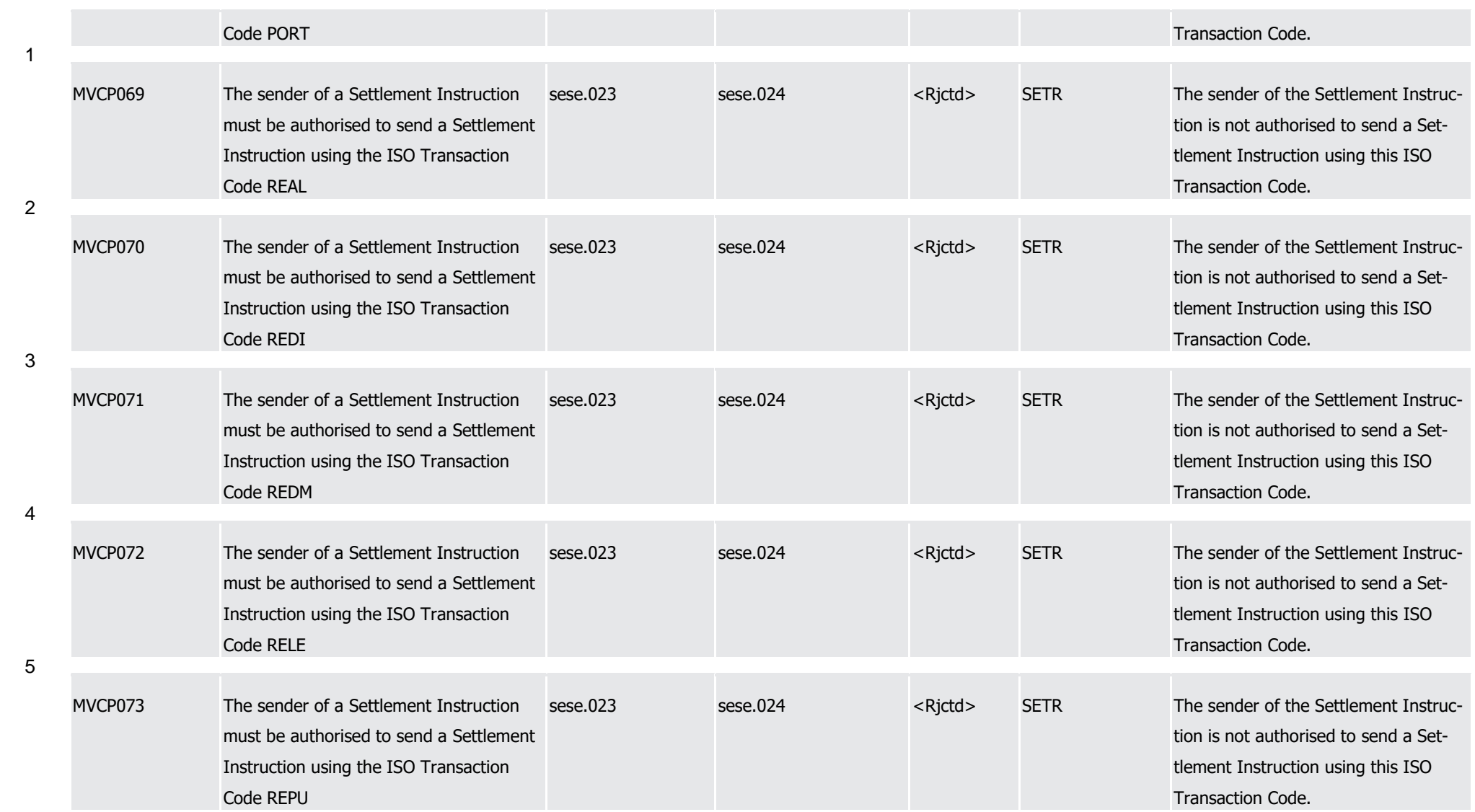

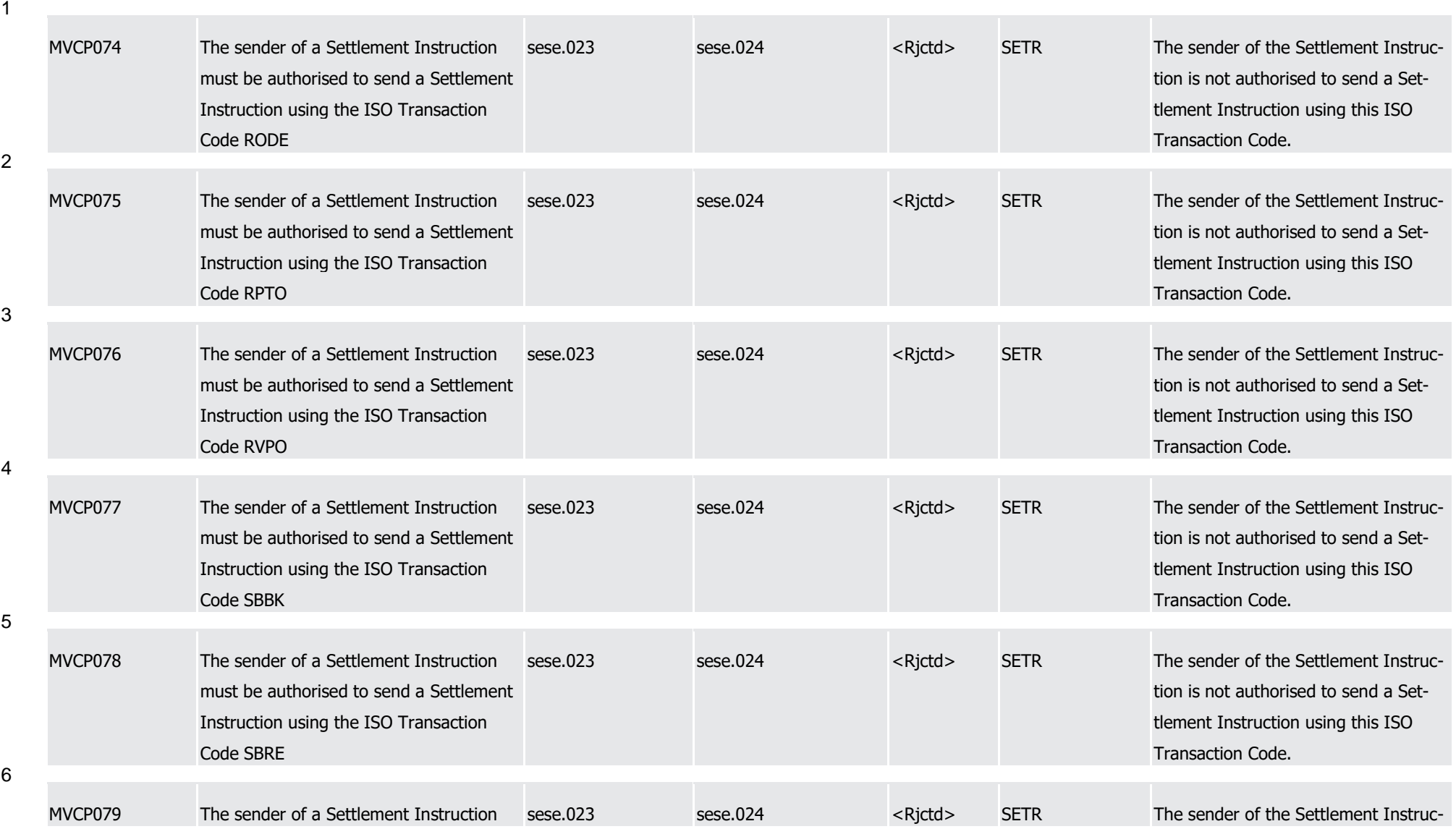

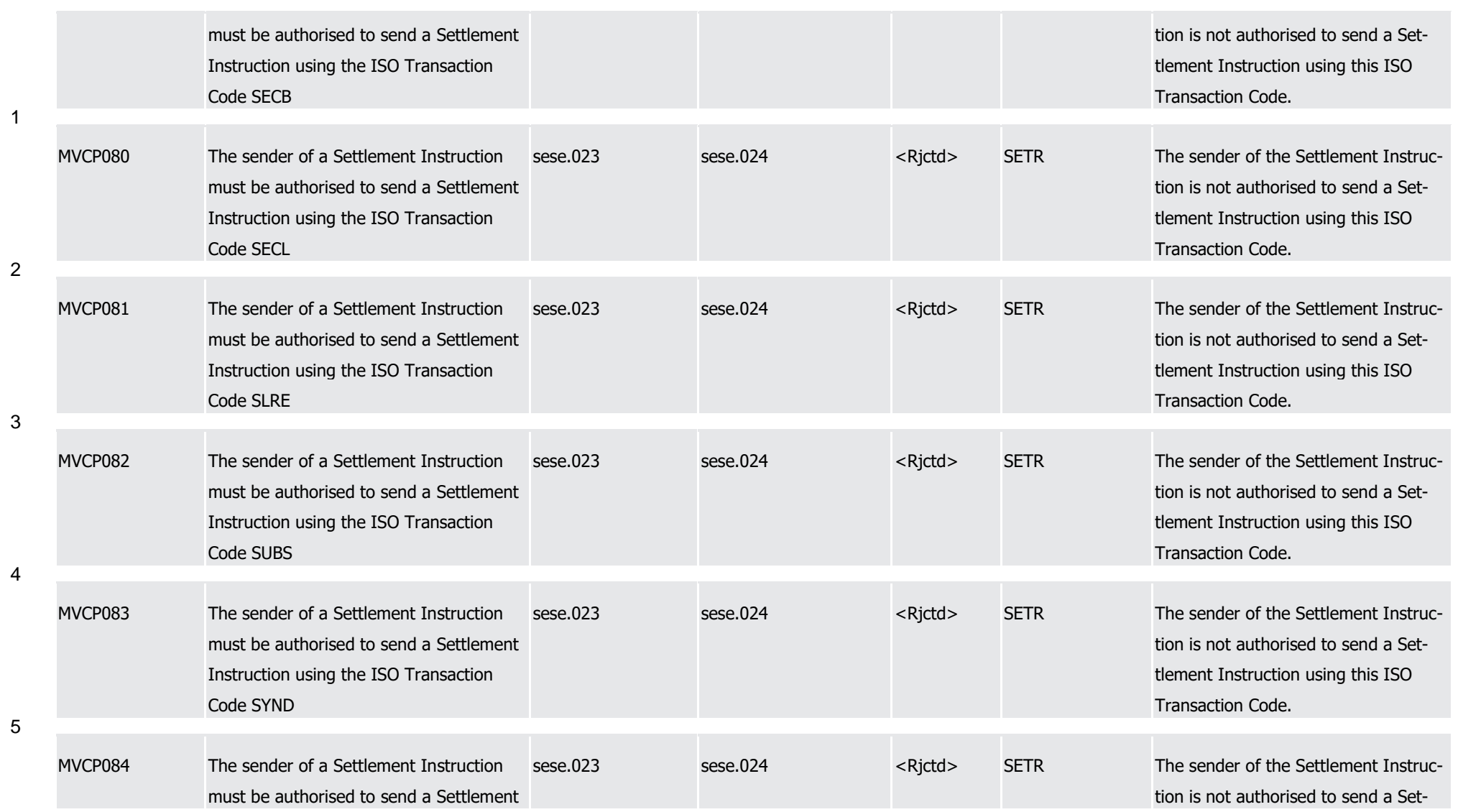

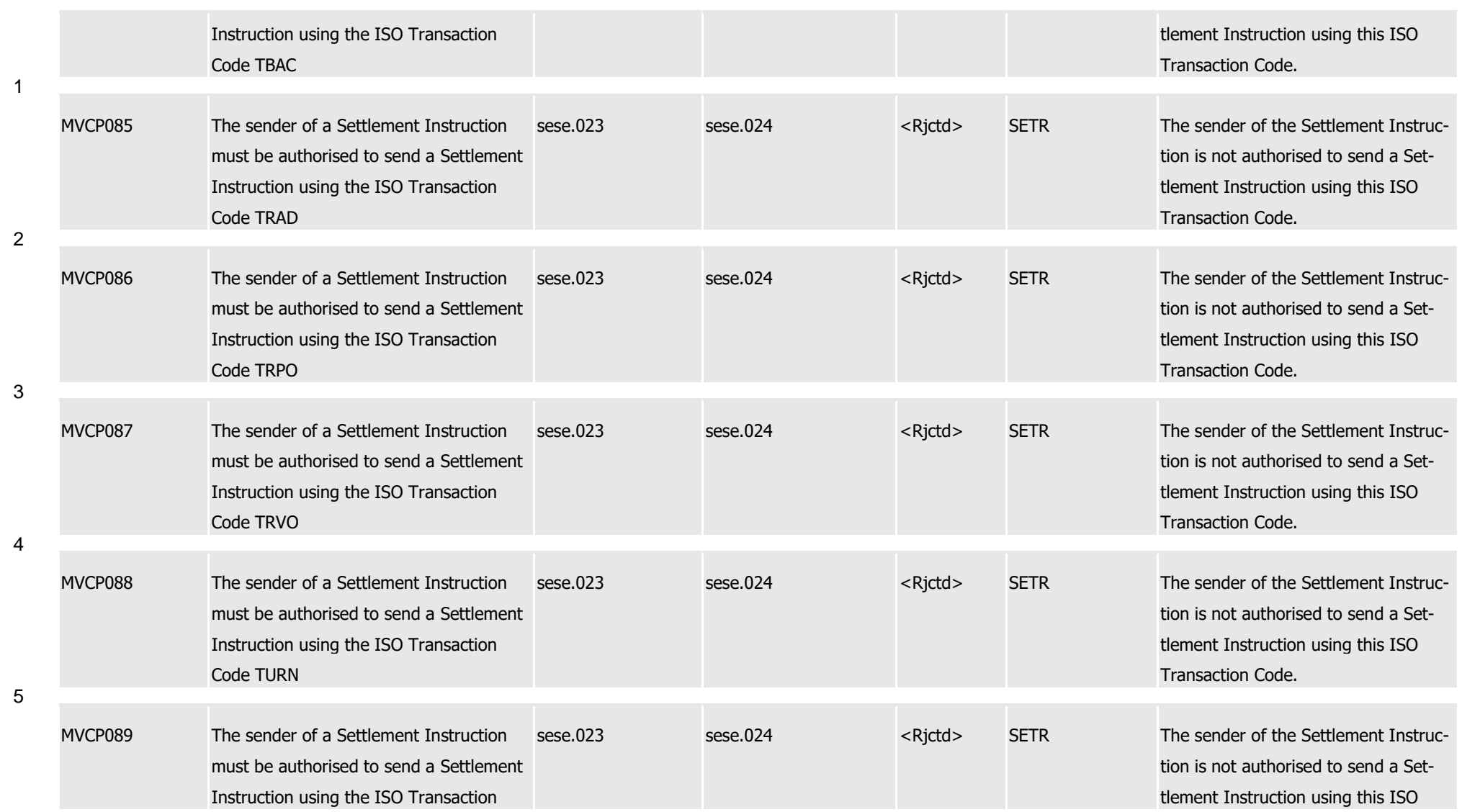

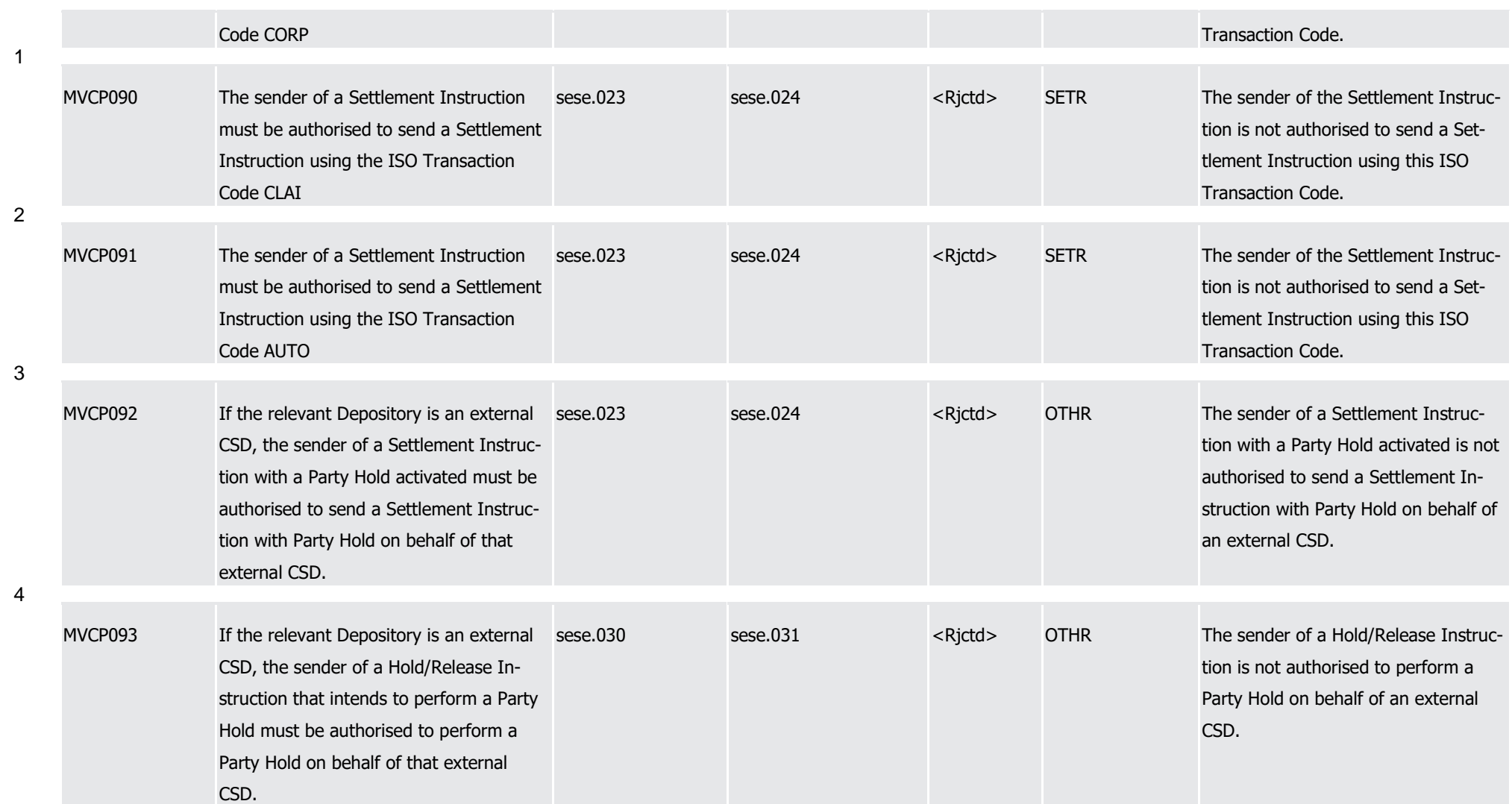

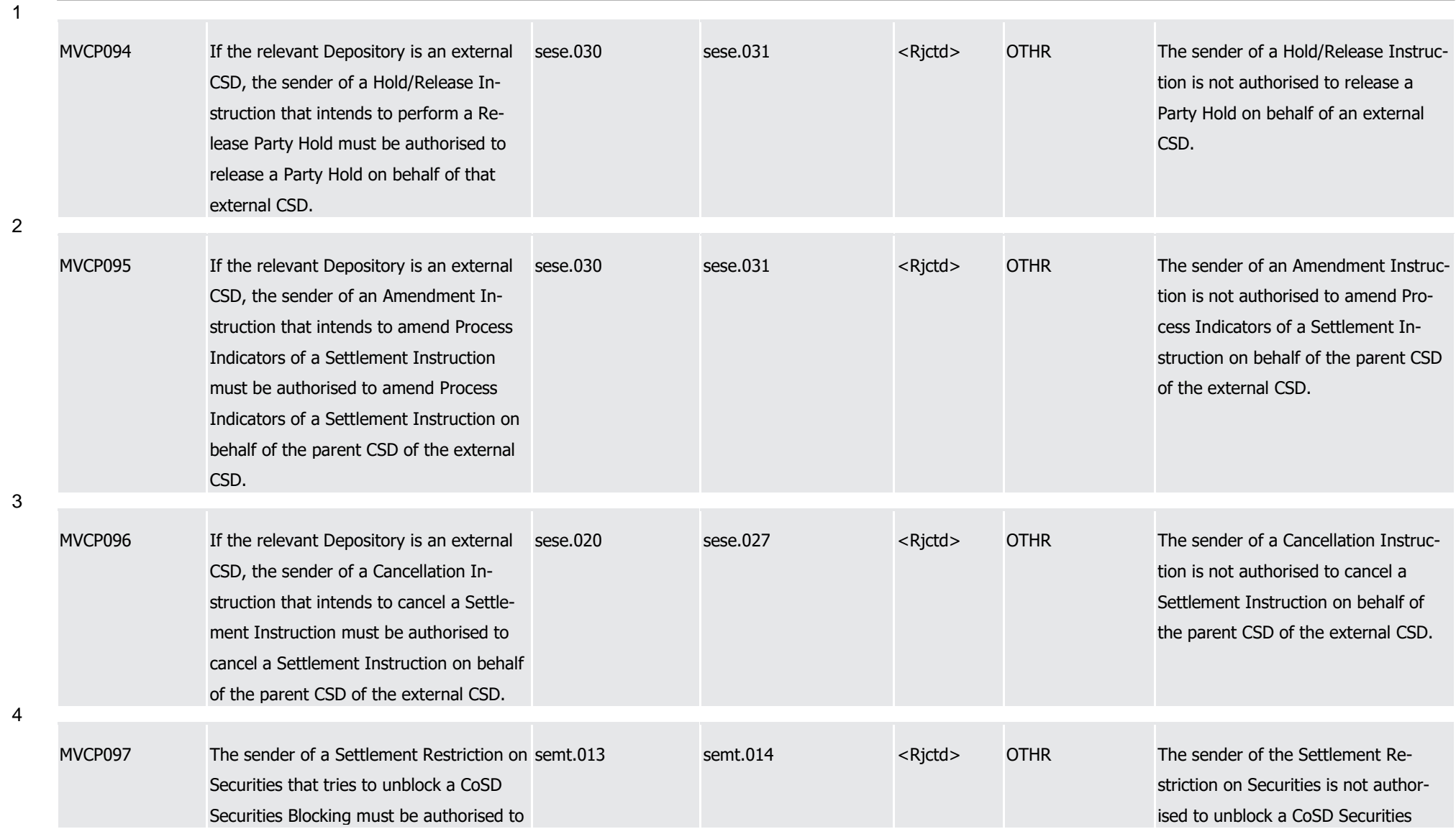

1

3

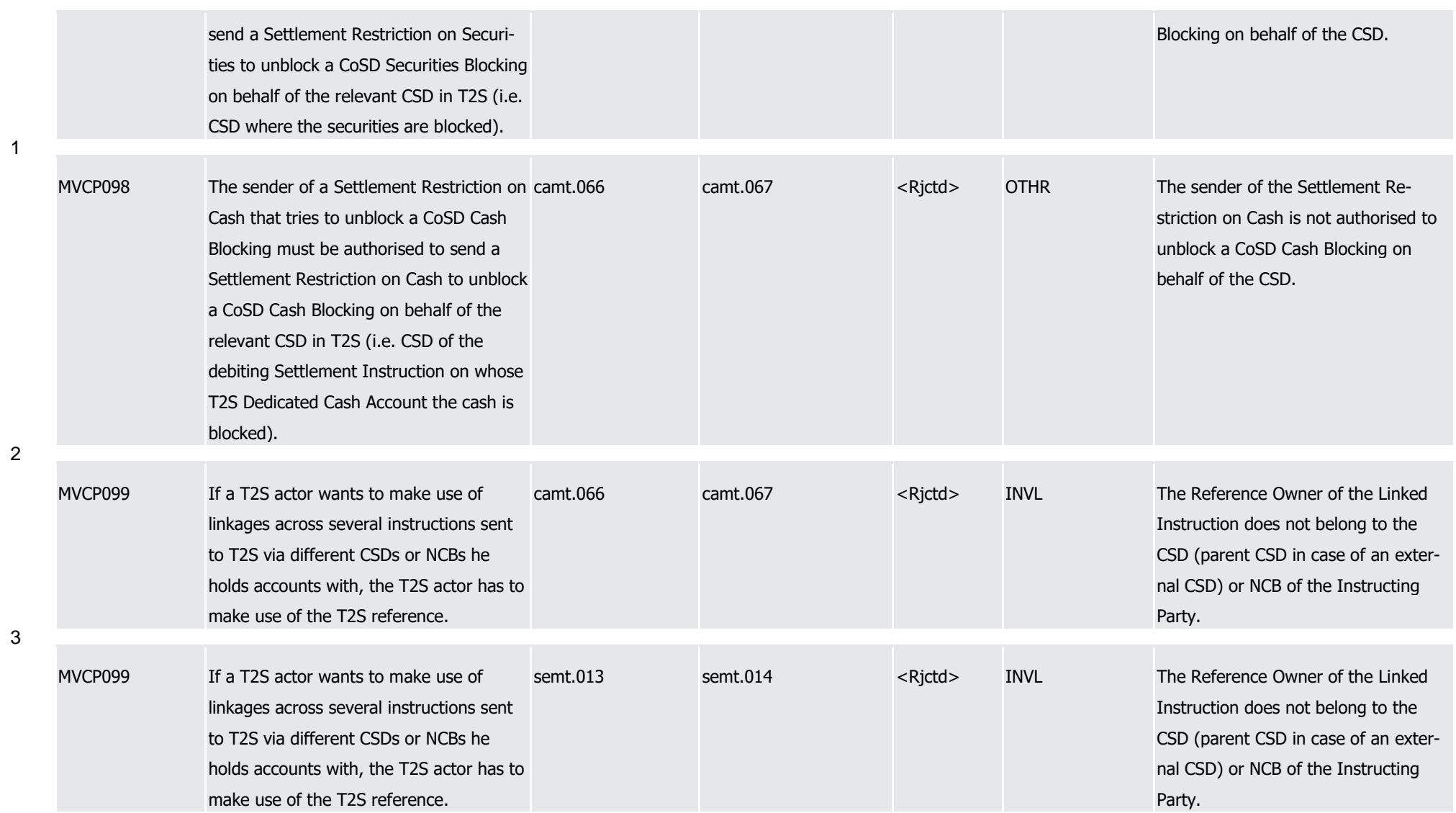

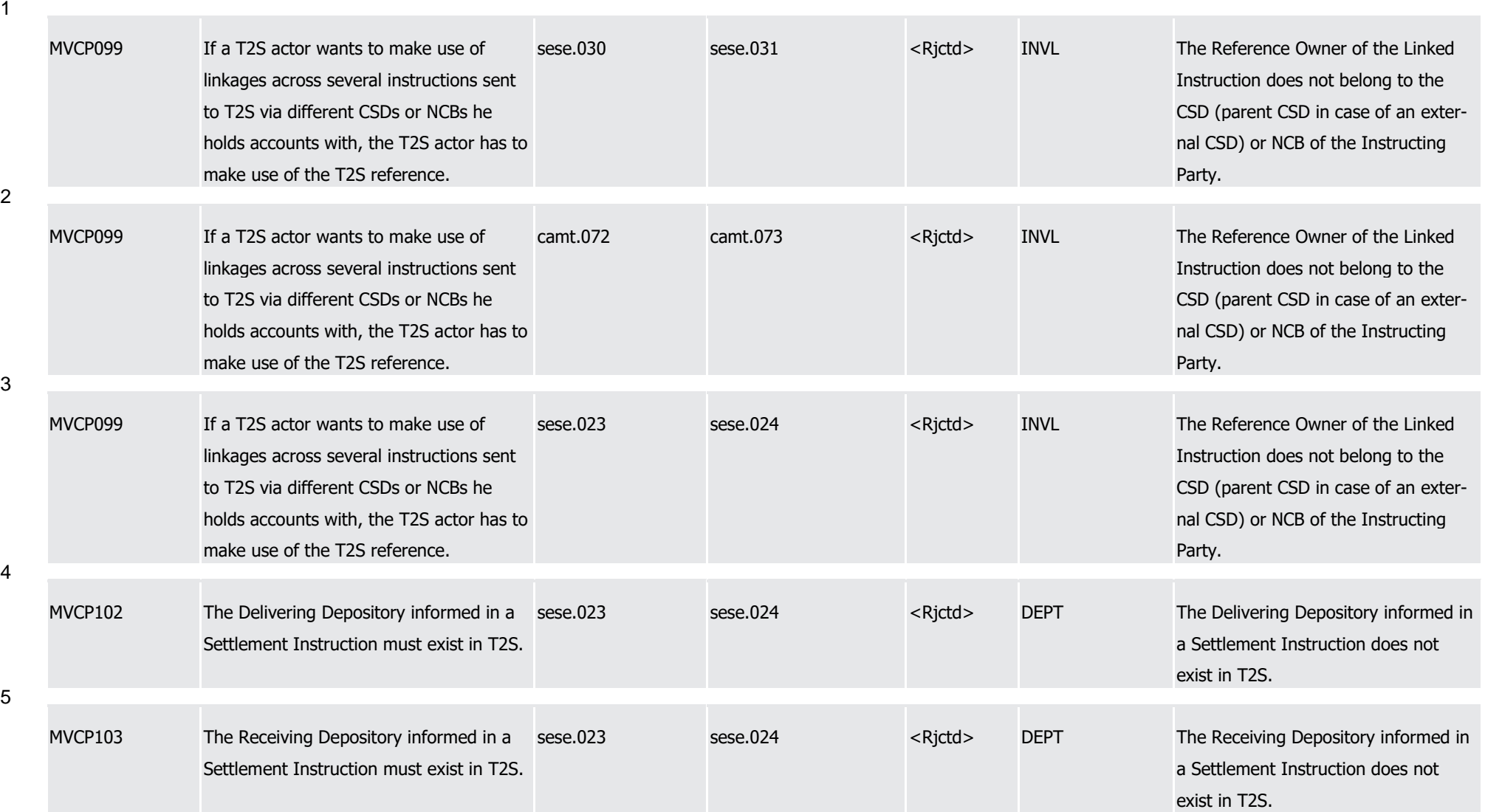

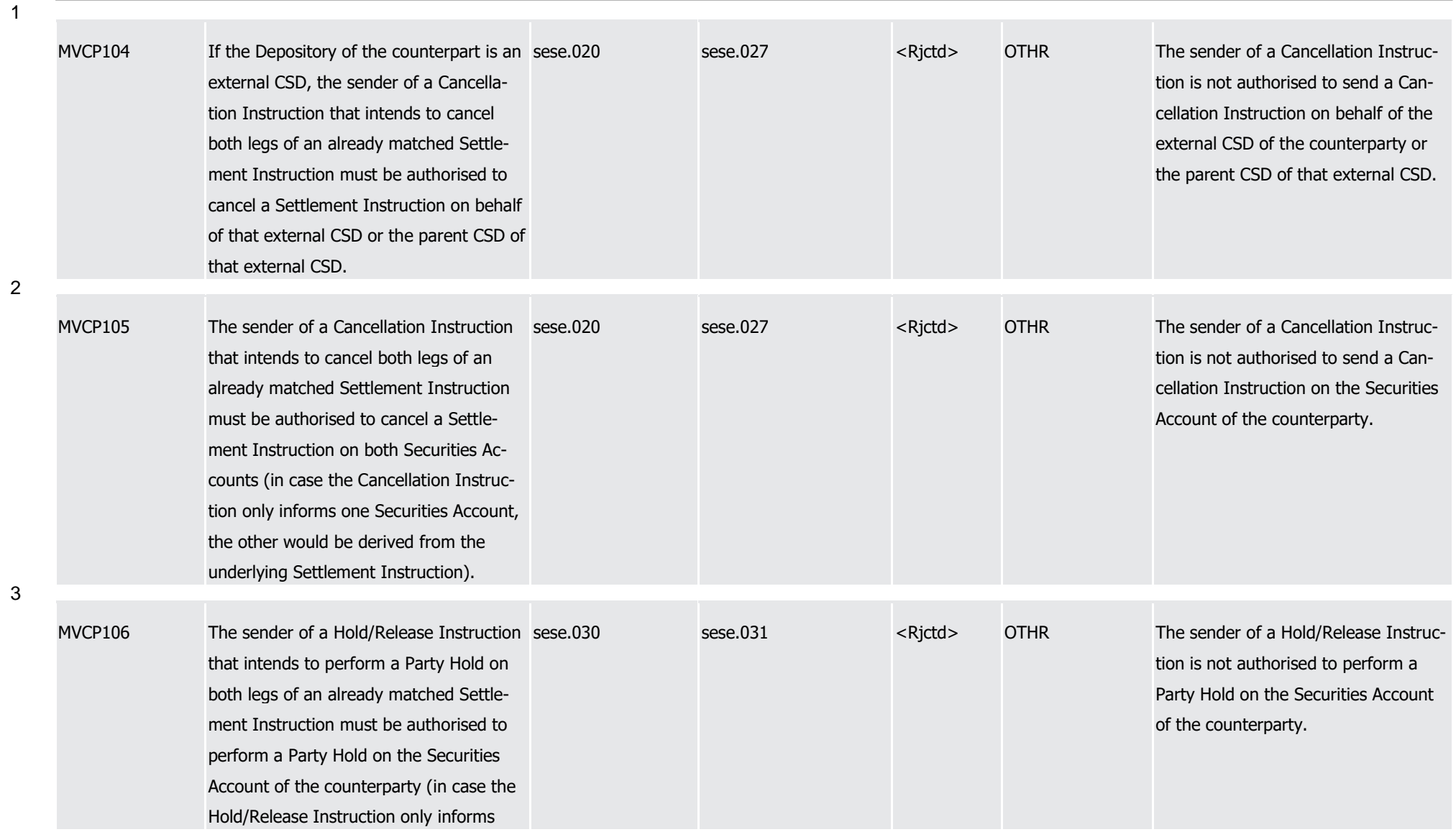

1

2

3

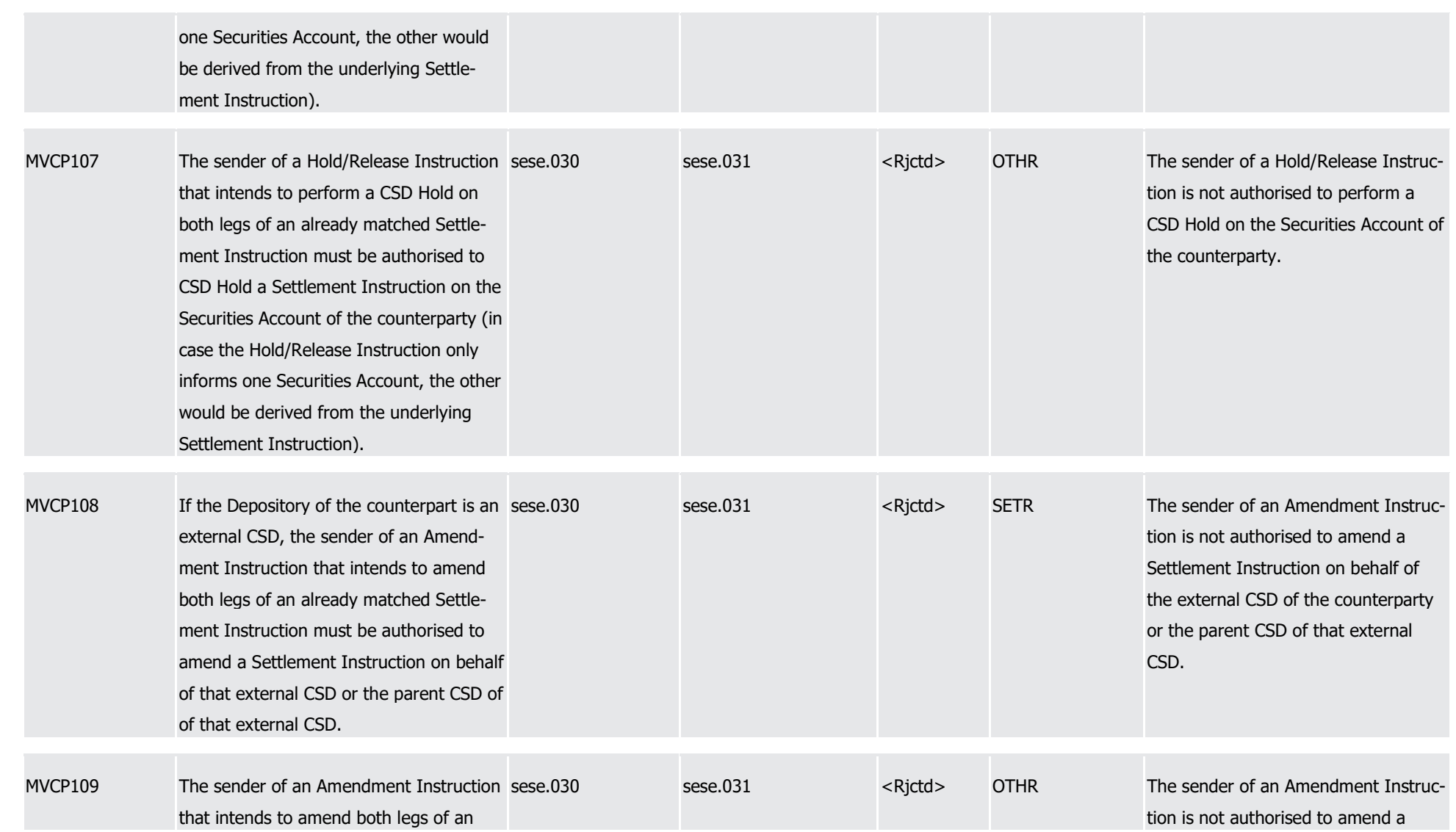

1

2

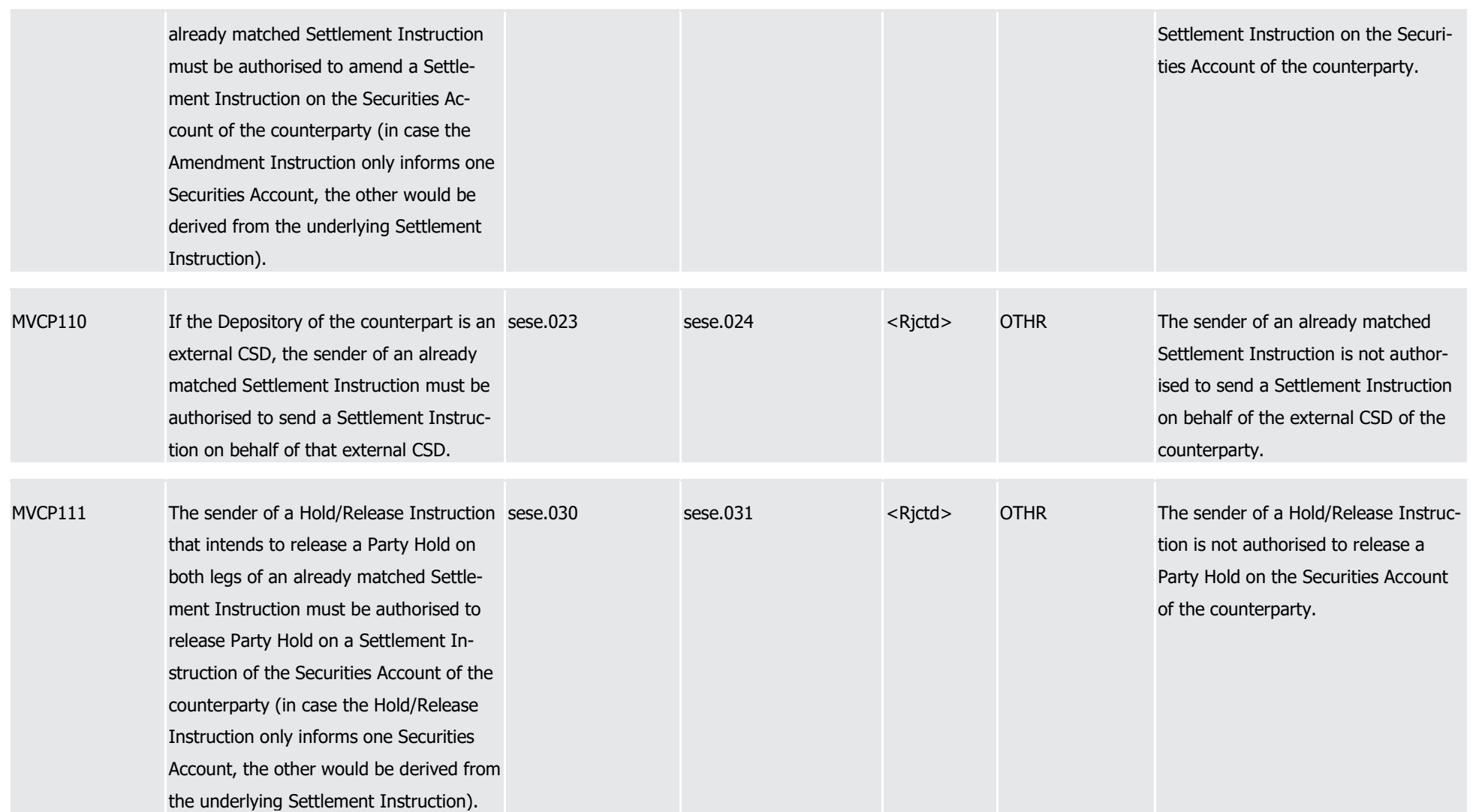

1

3

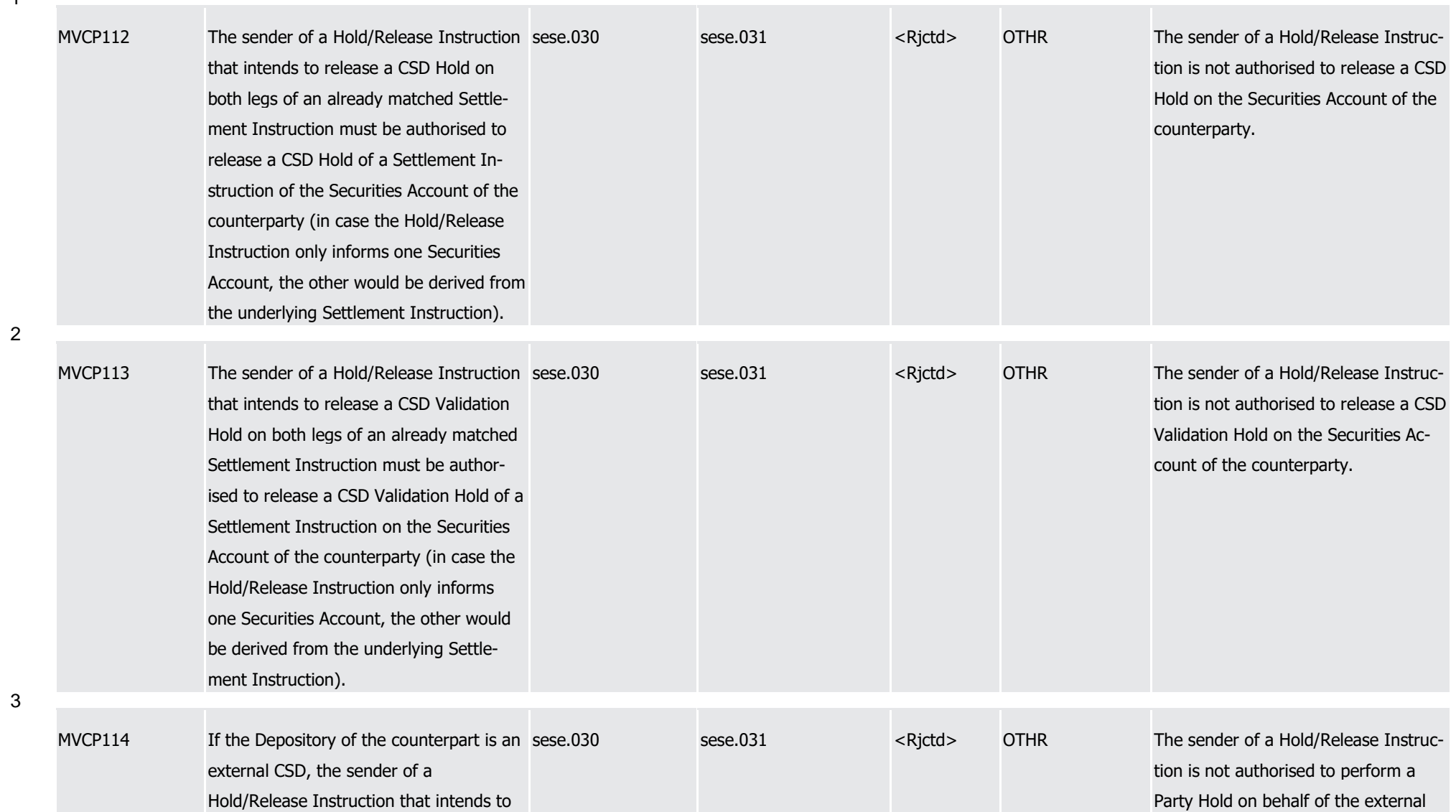

1

2

3

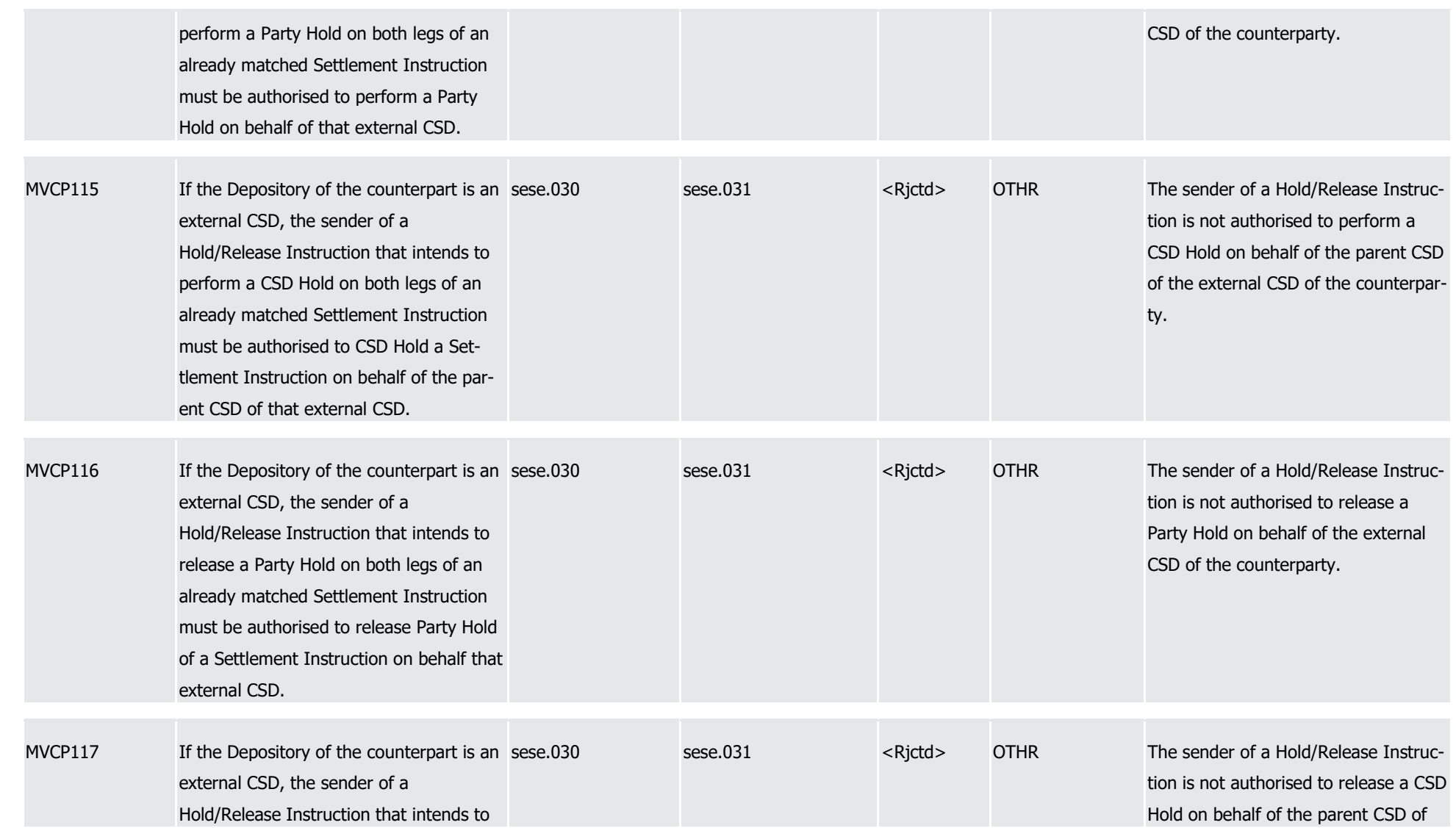

1

2

3

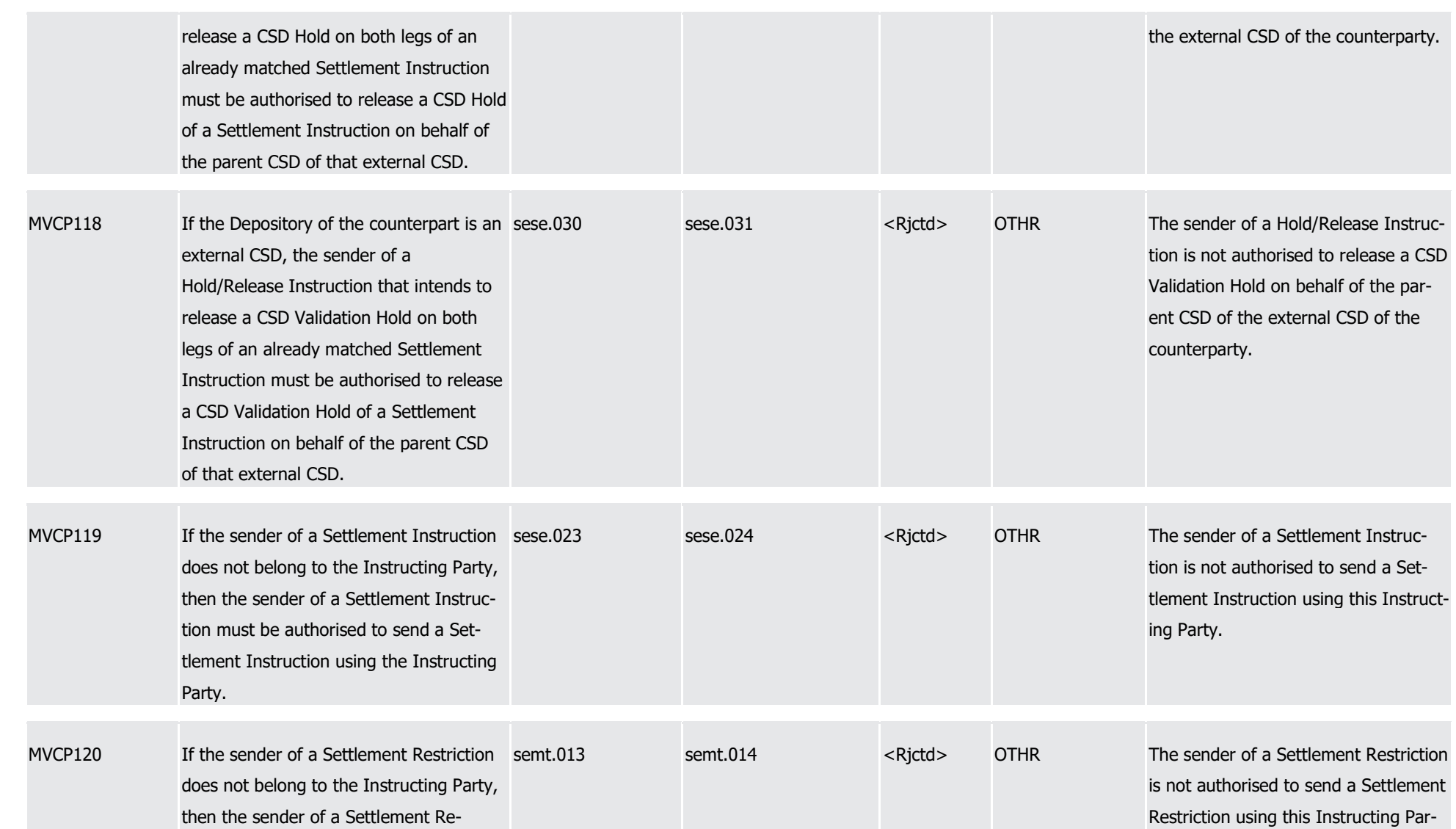

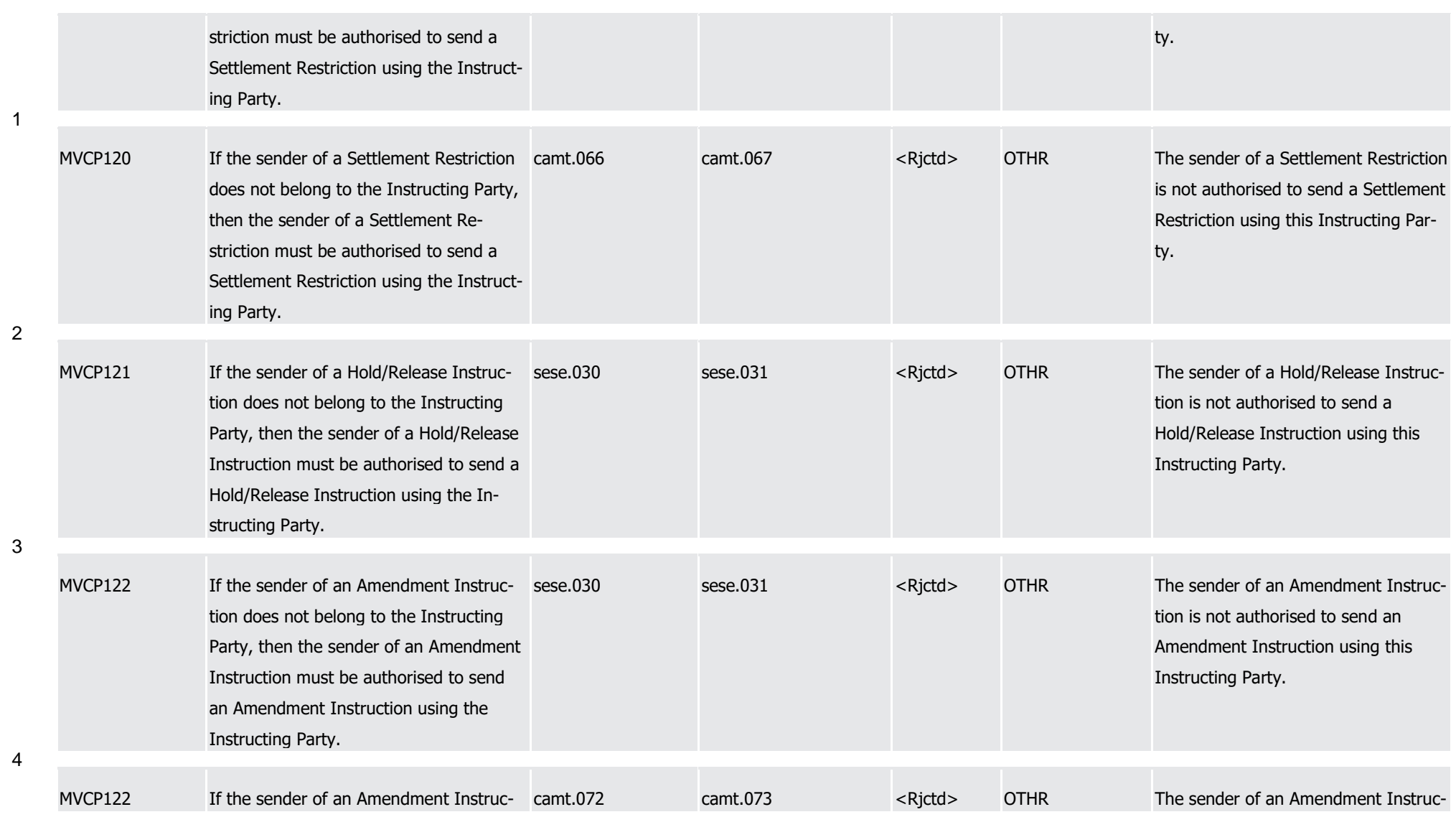

1

3

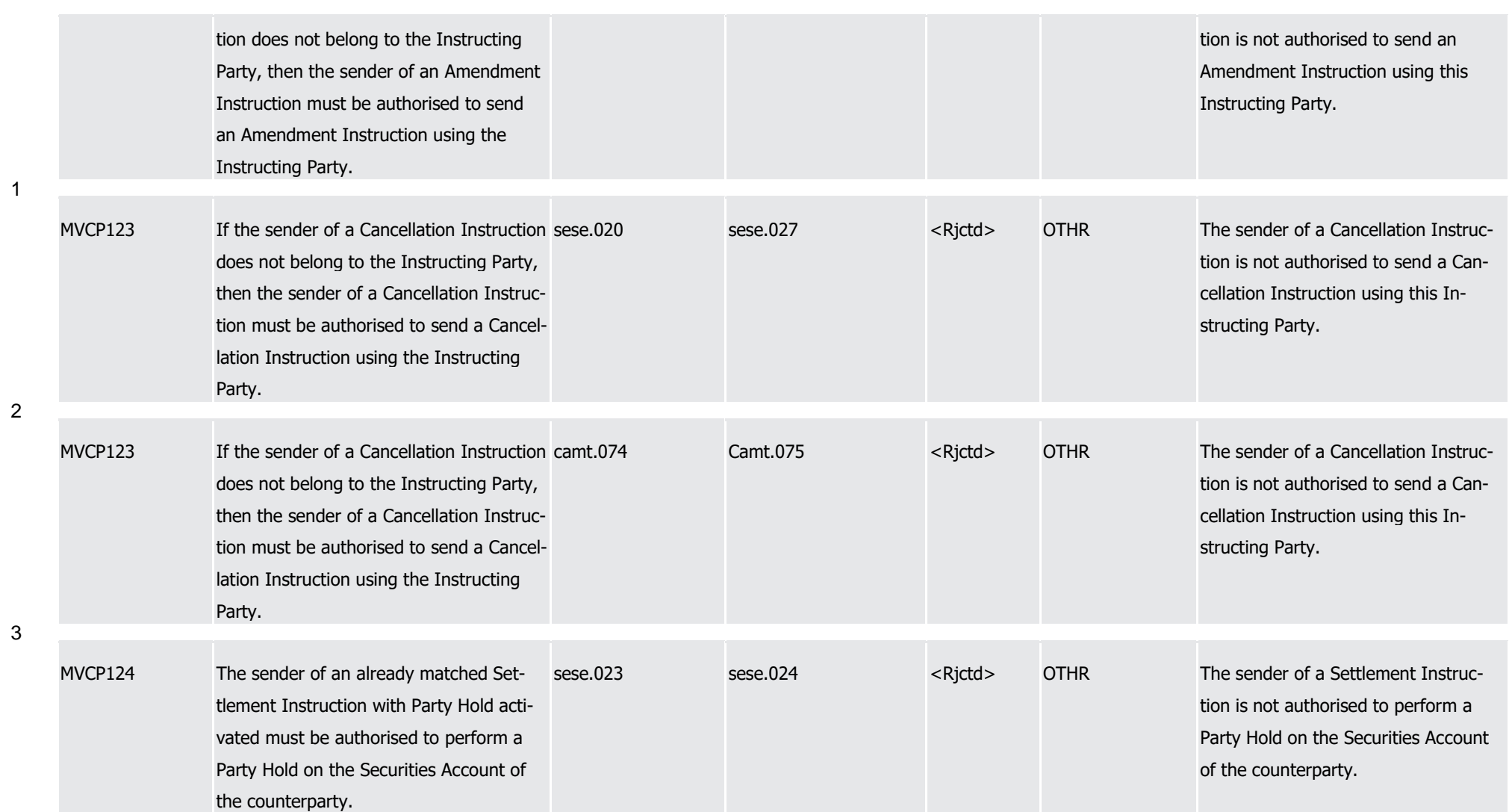

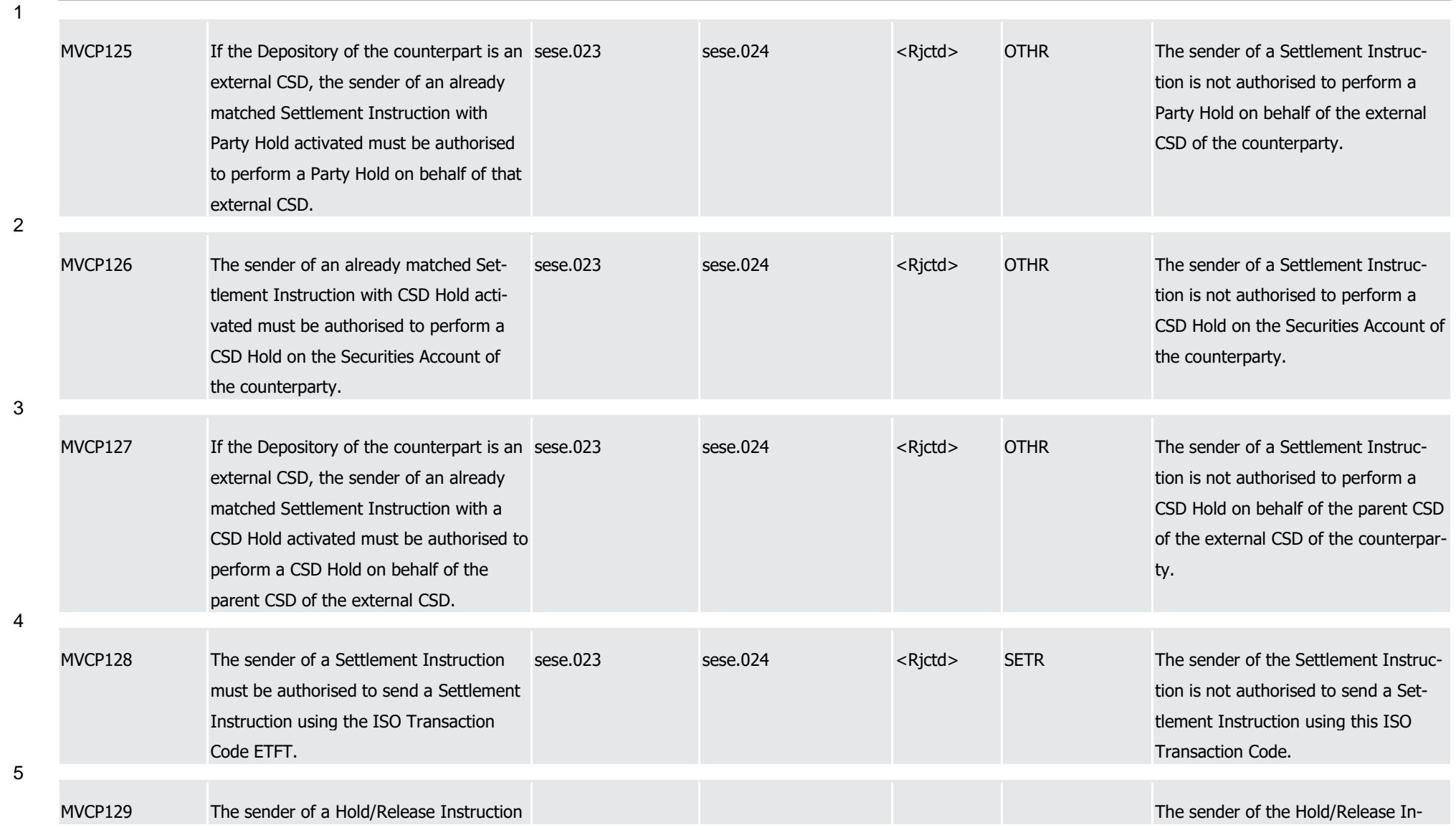

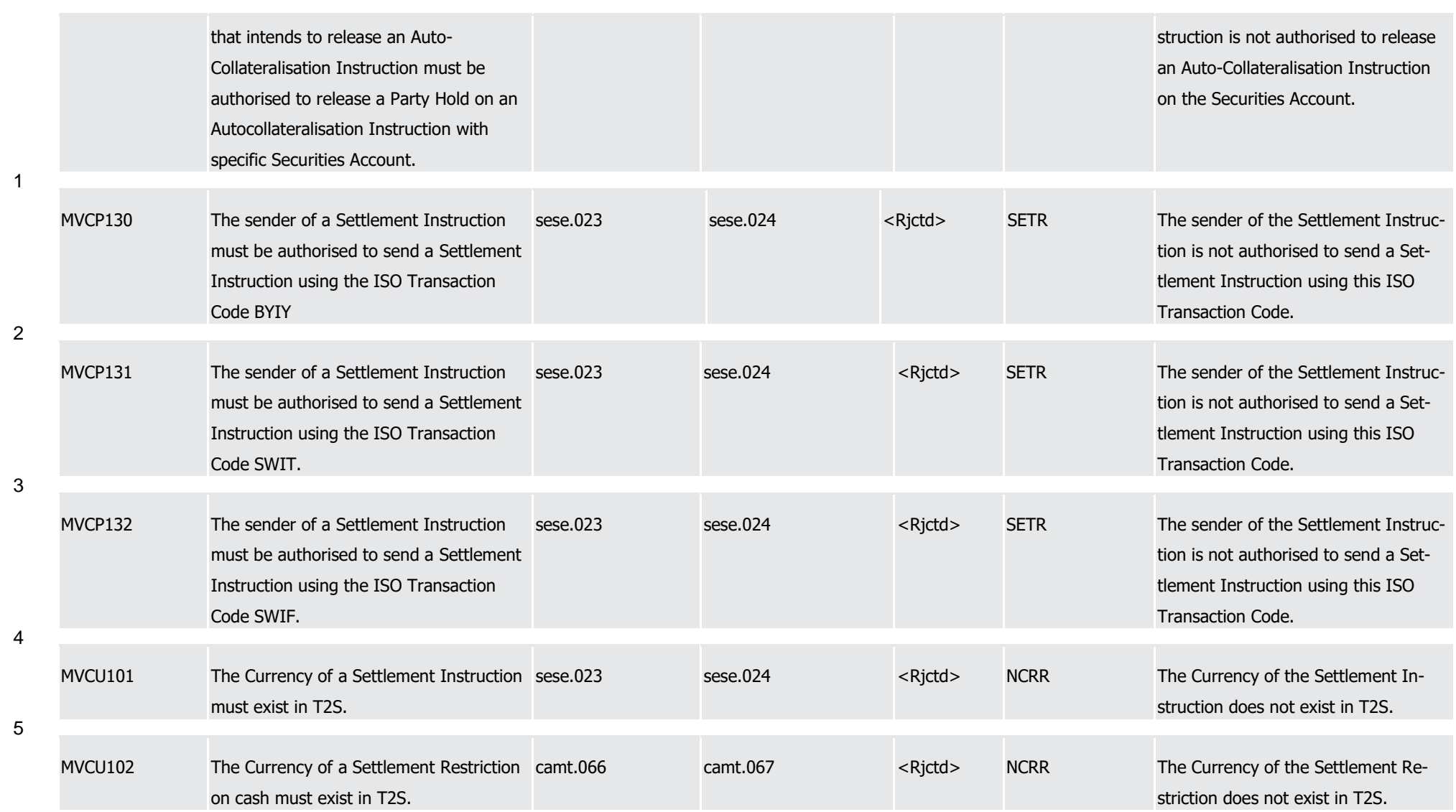
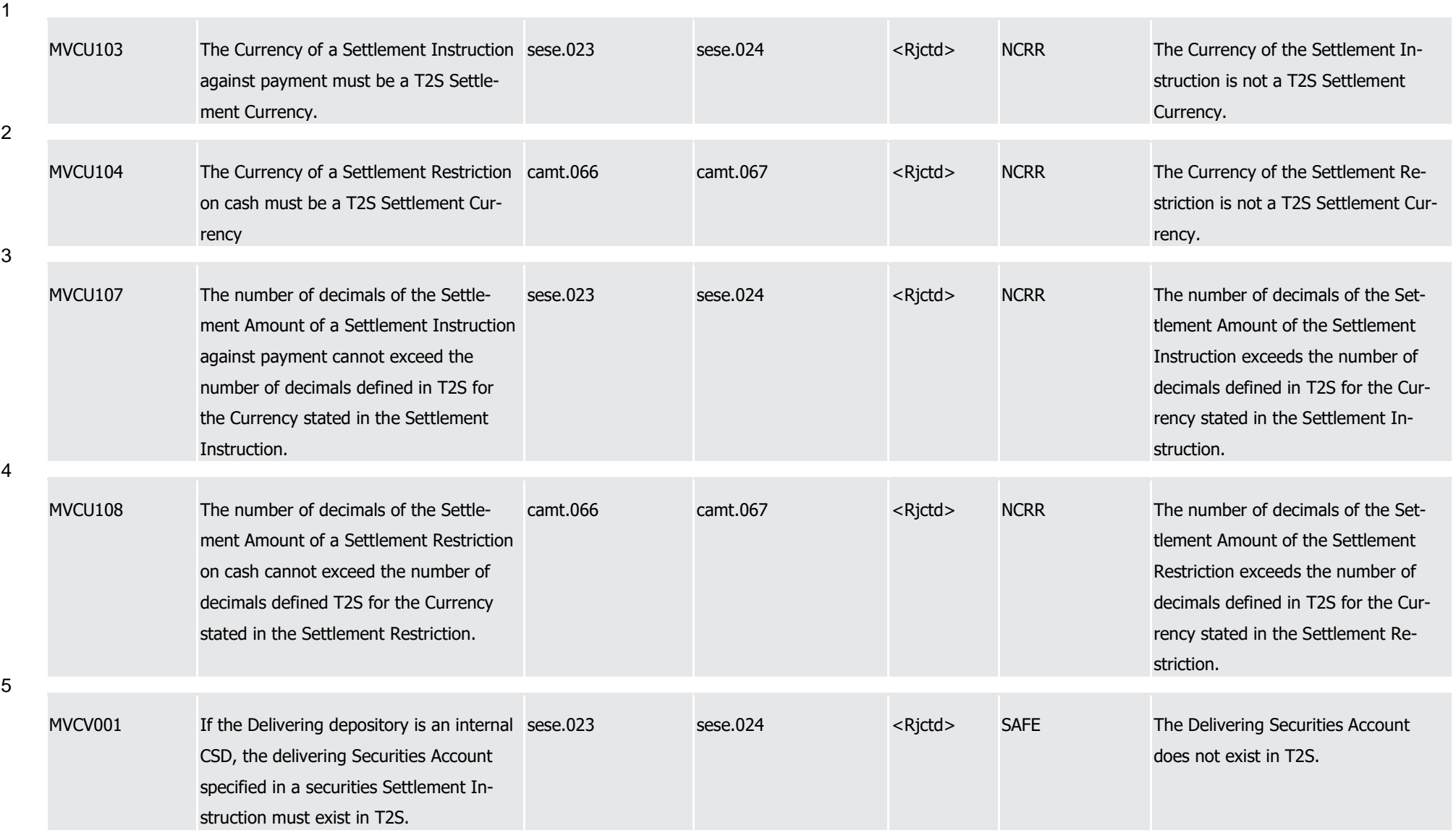

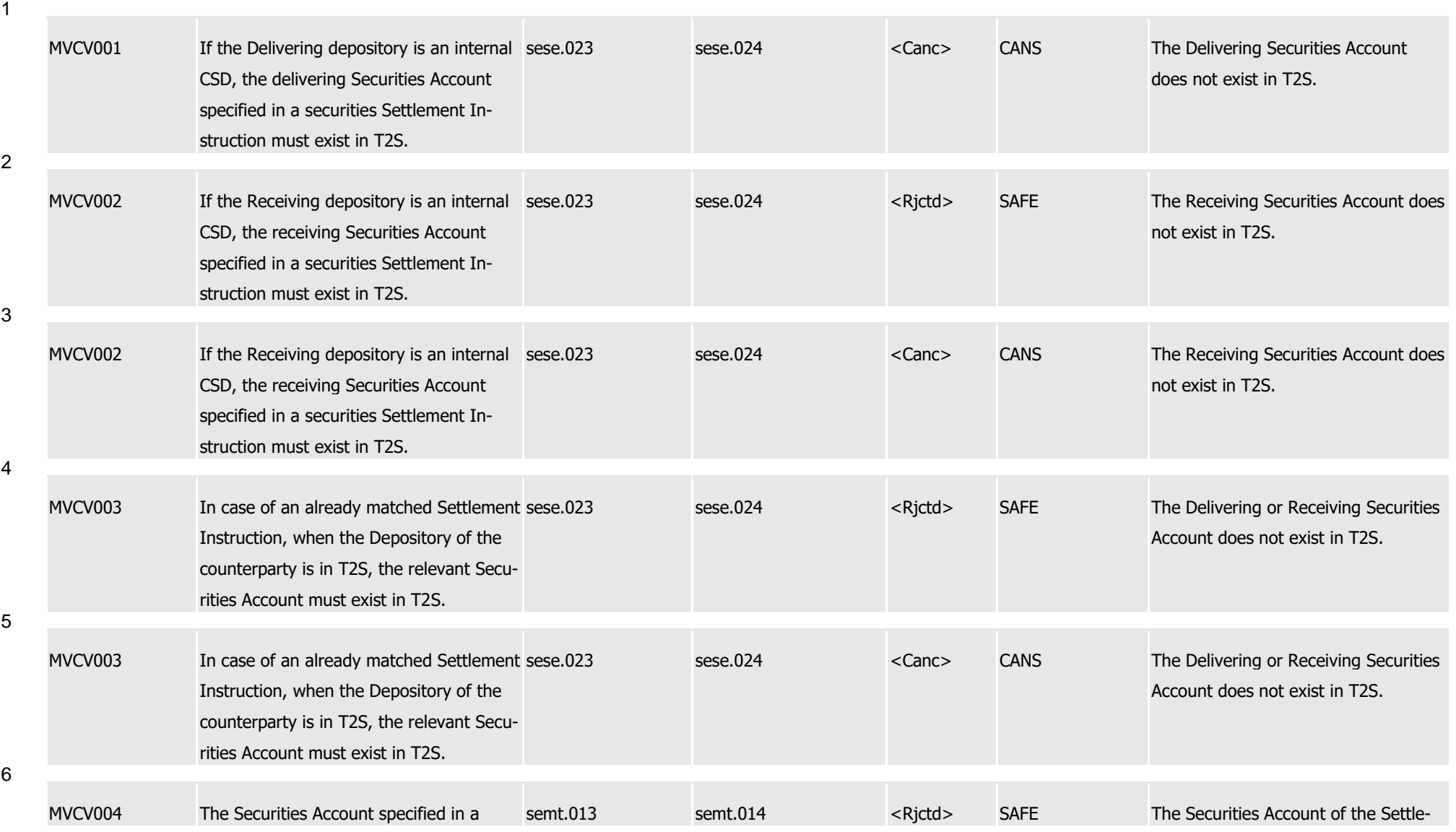

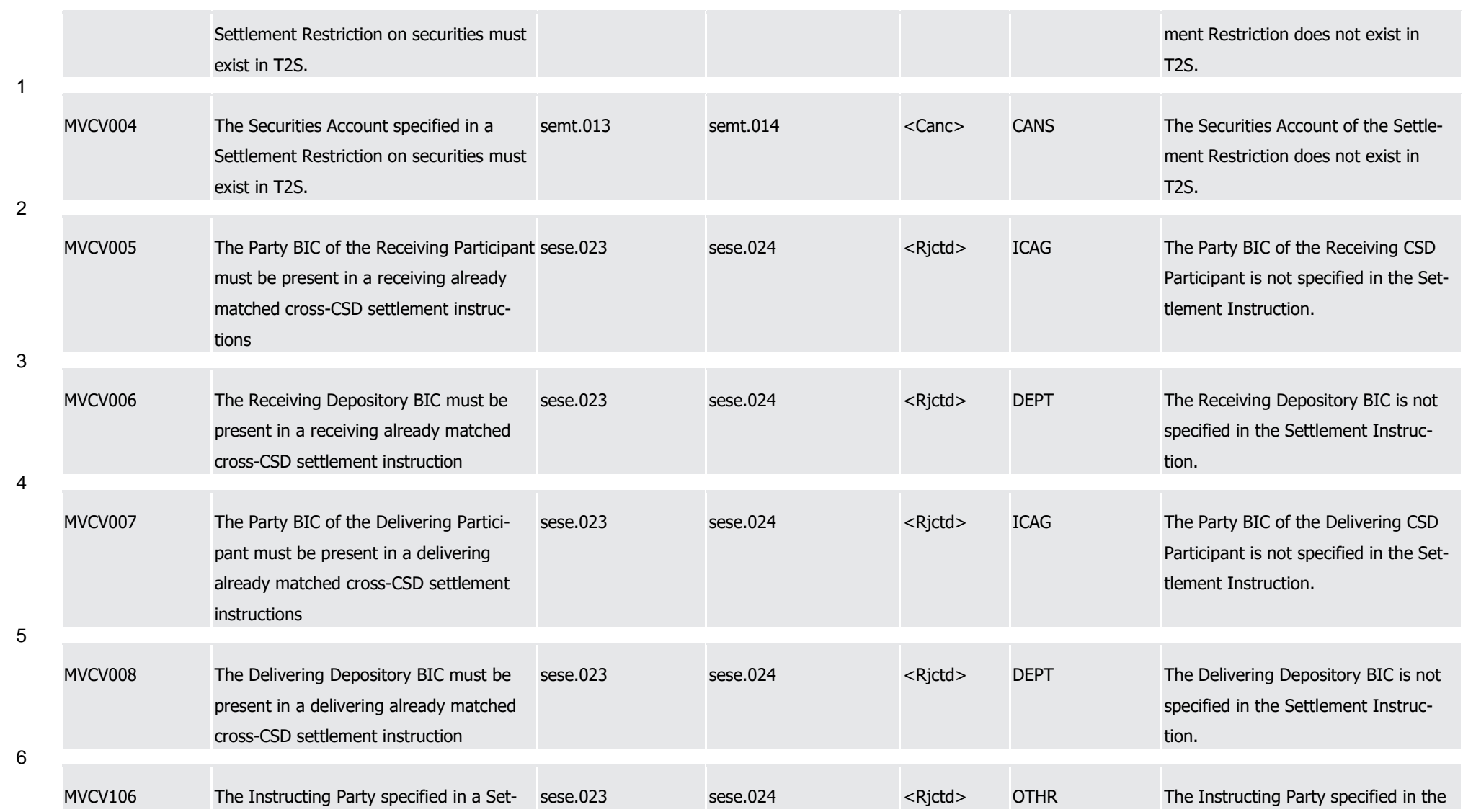

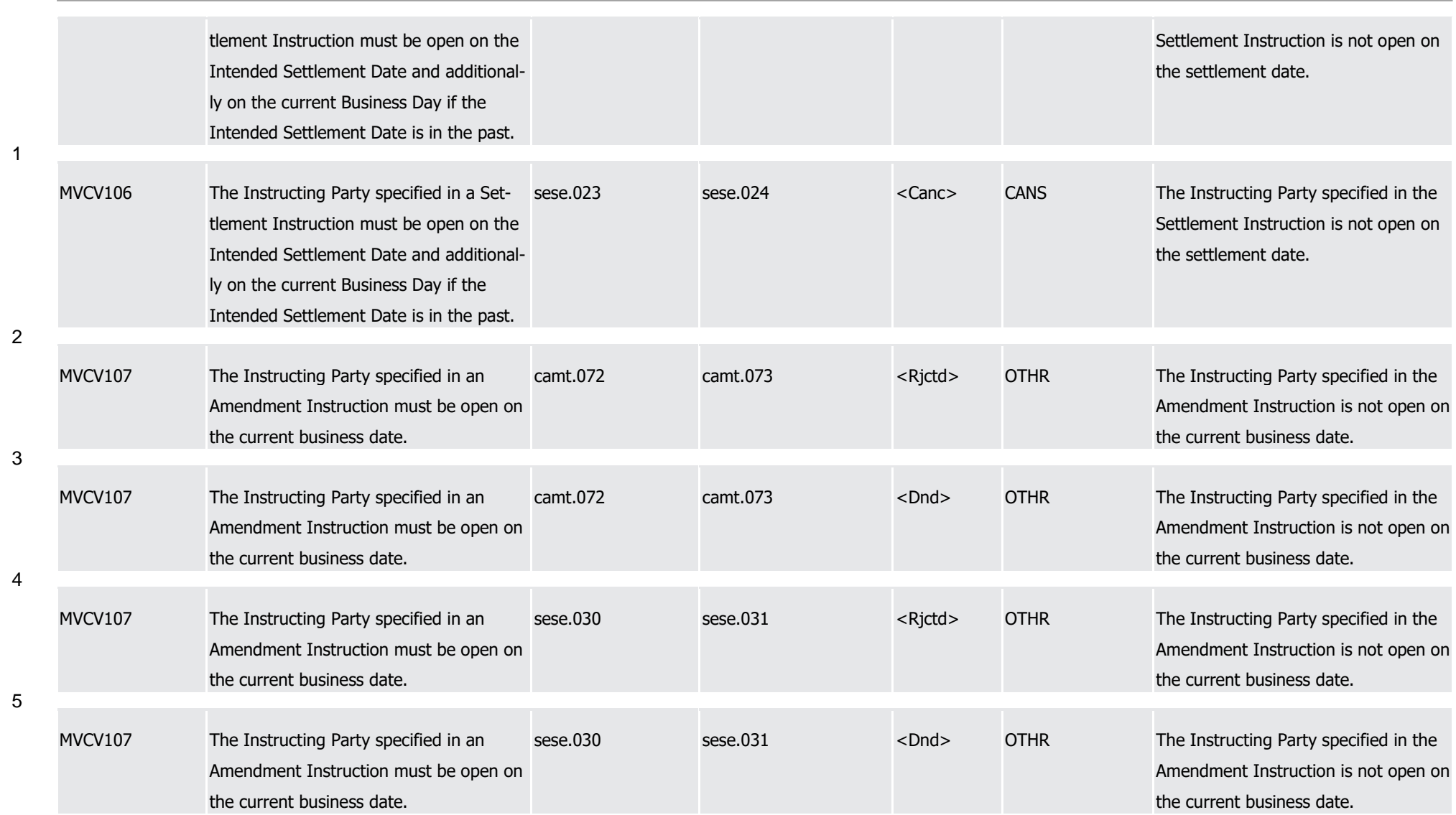

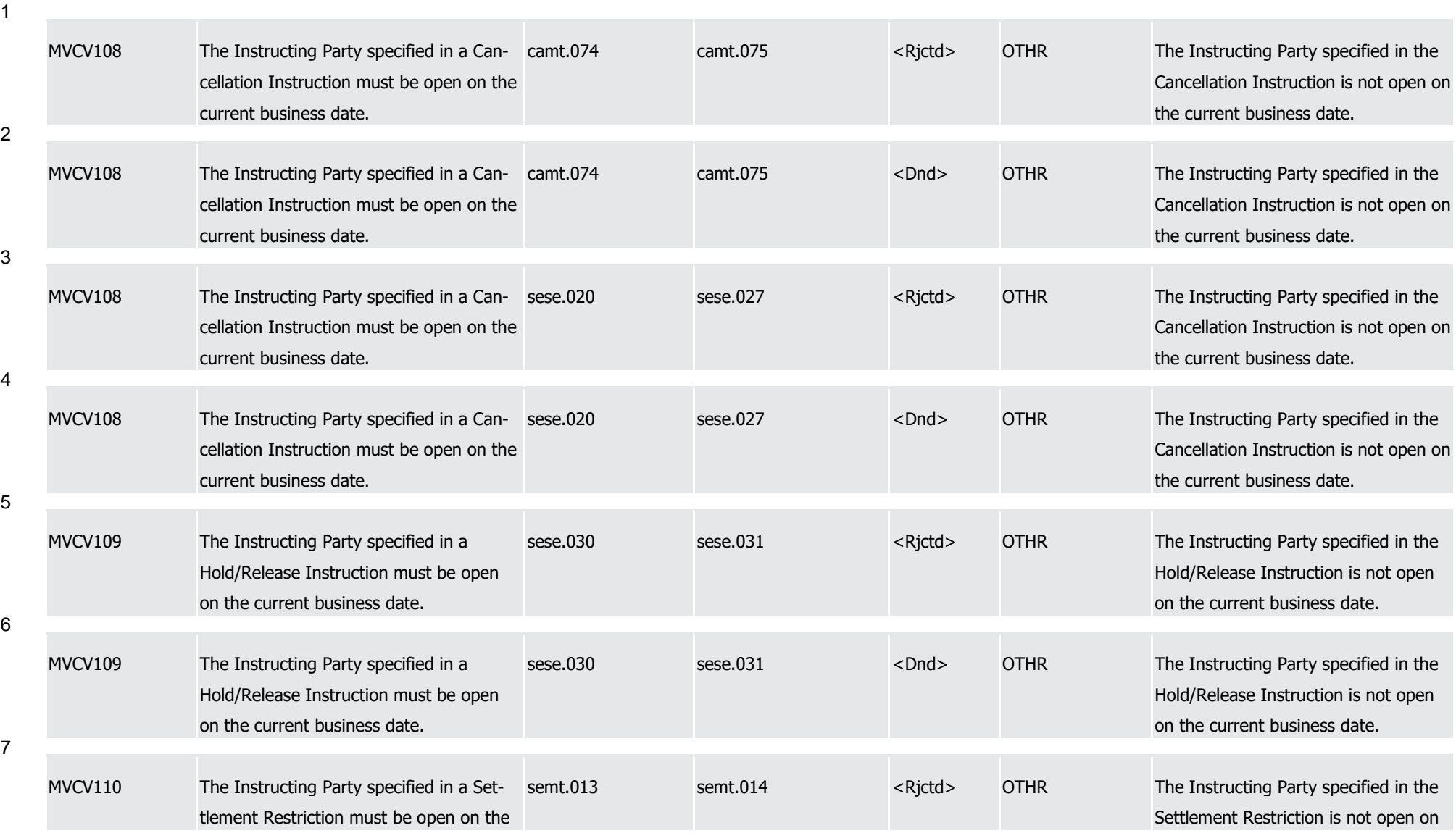

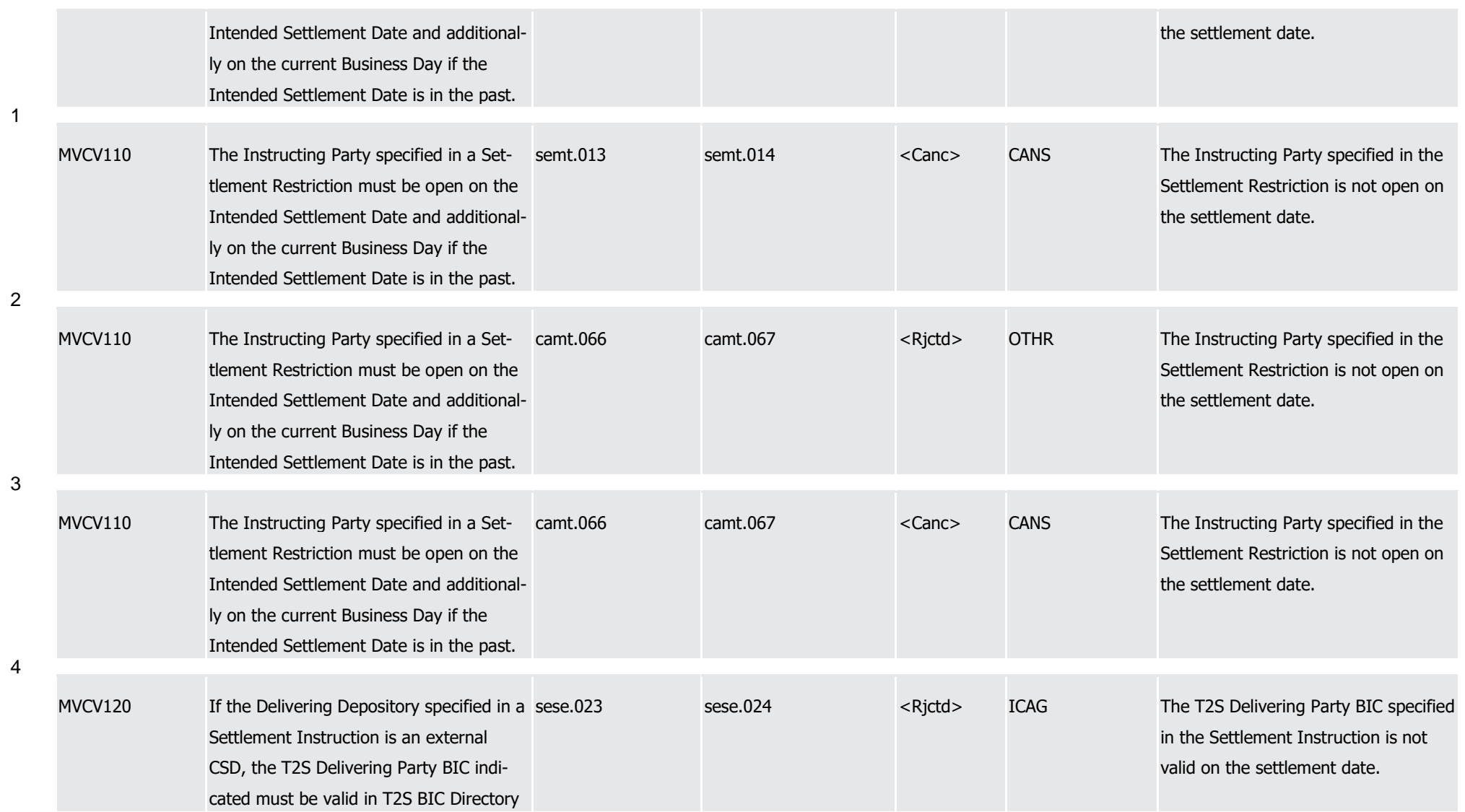

1

2

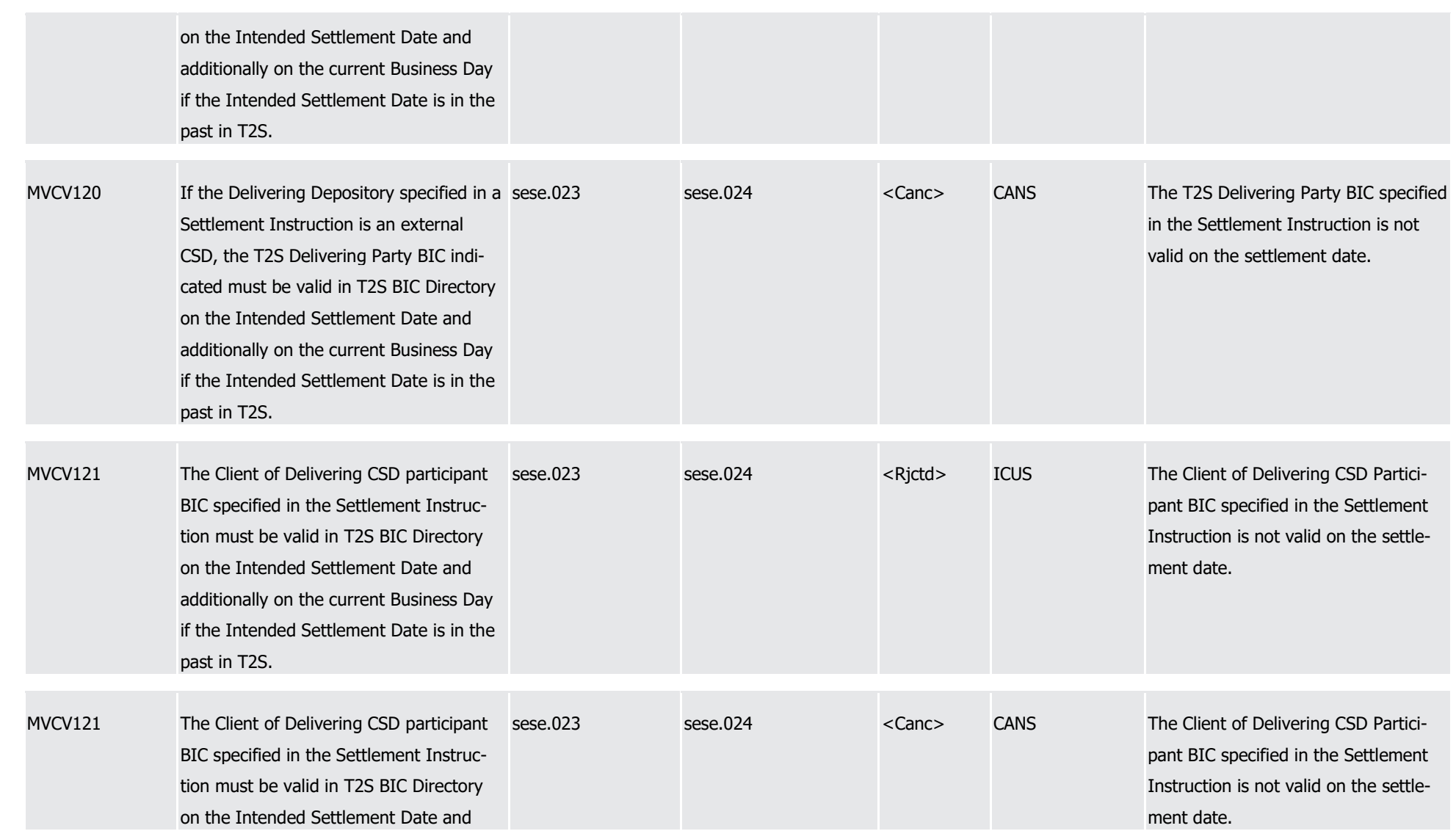

1

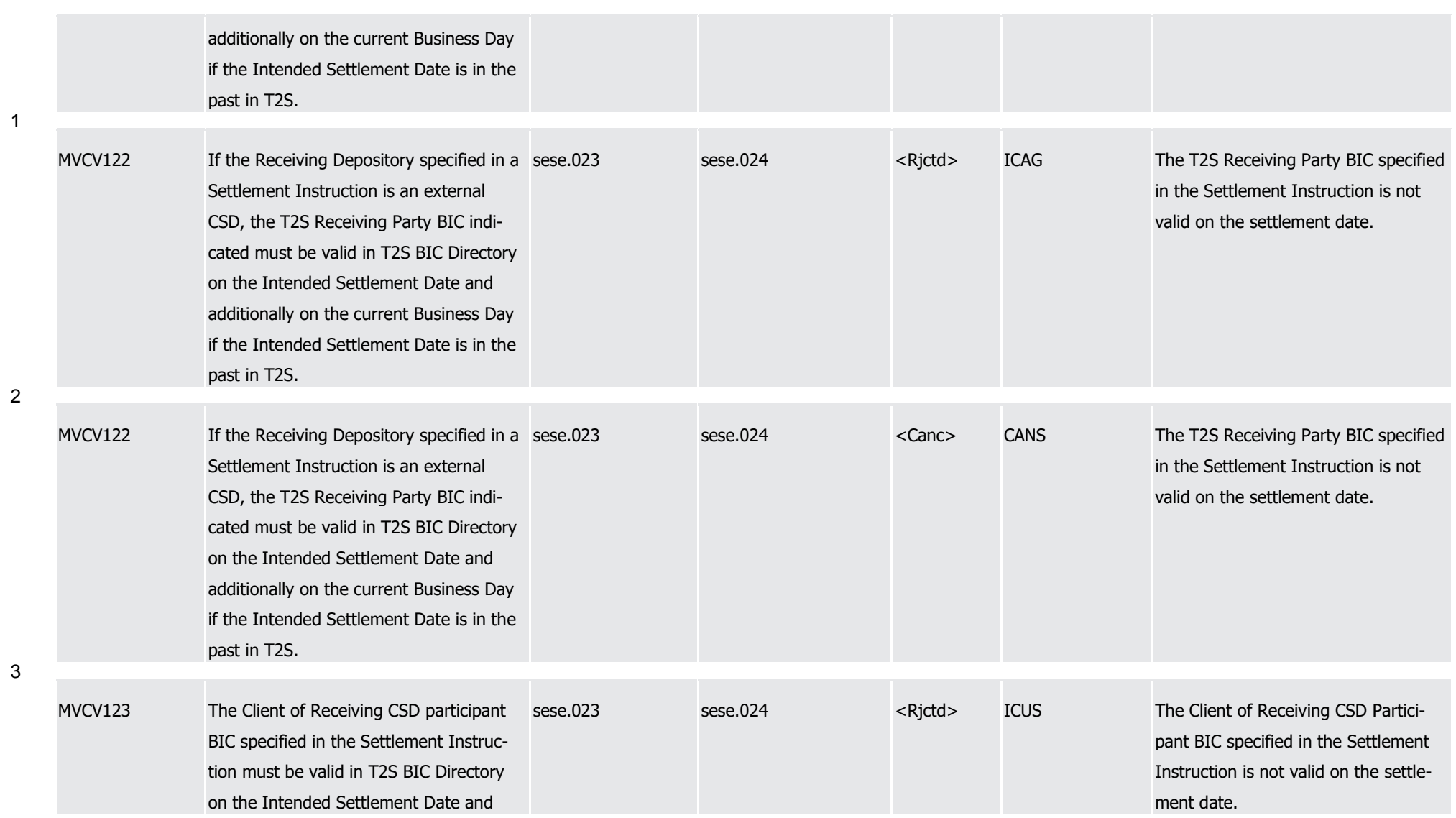

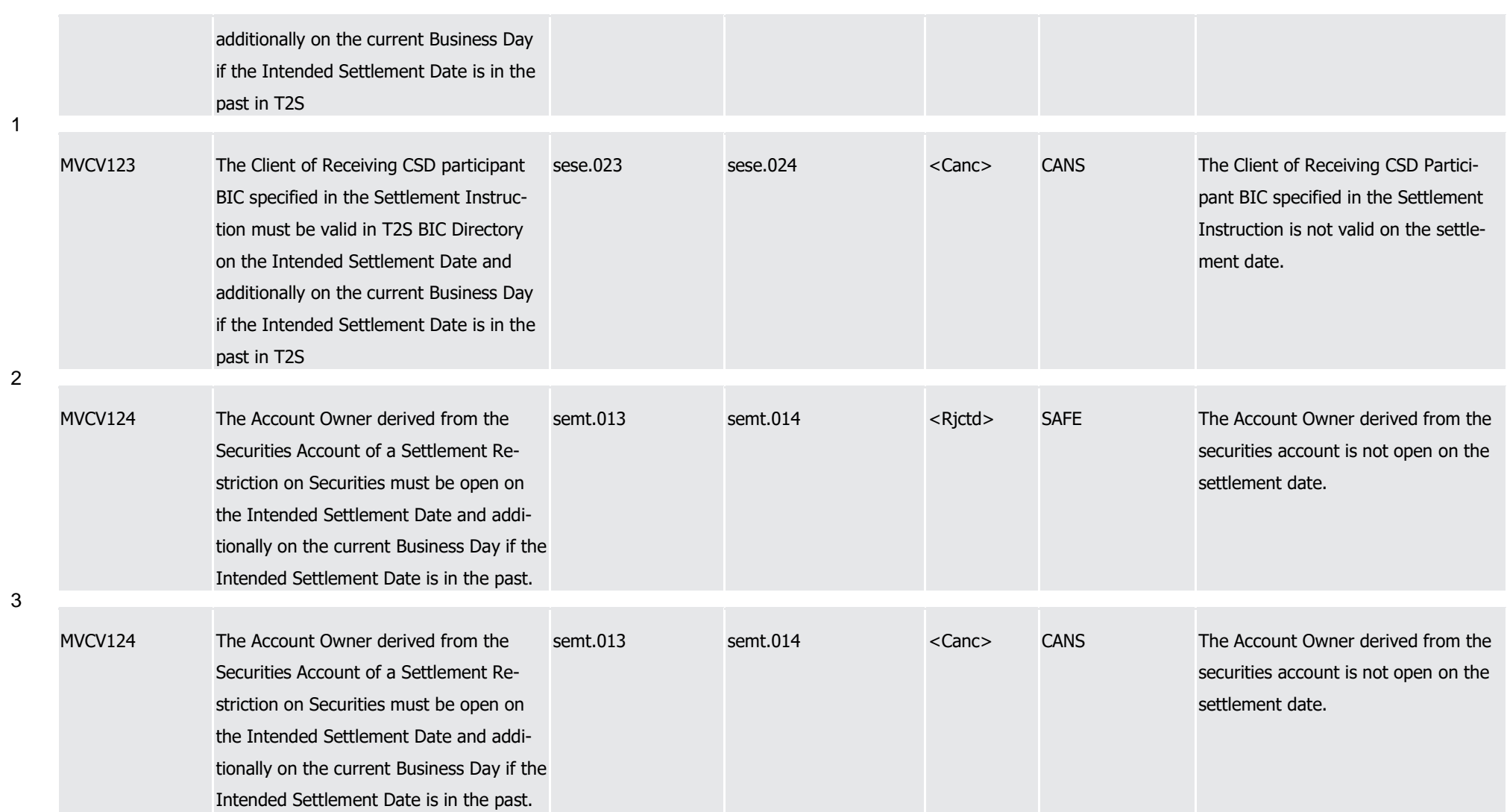

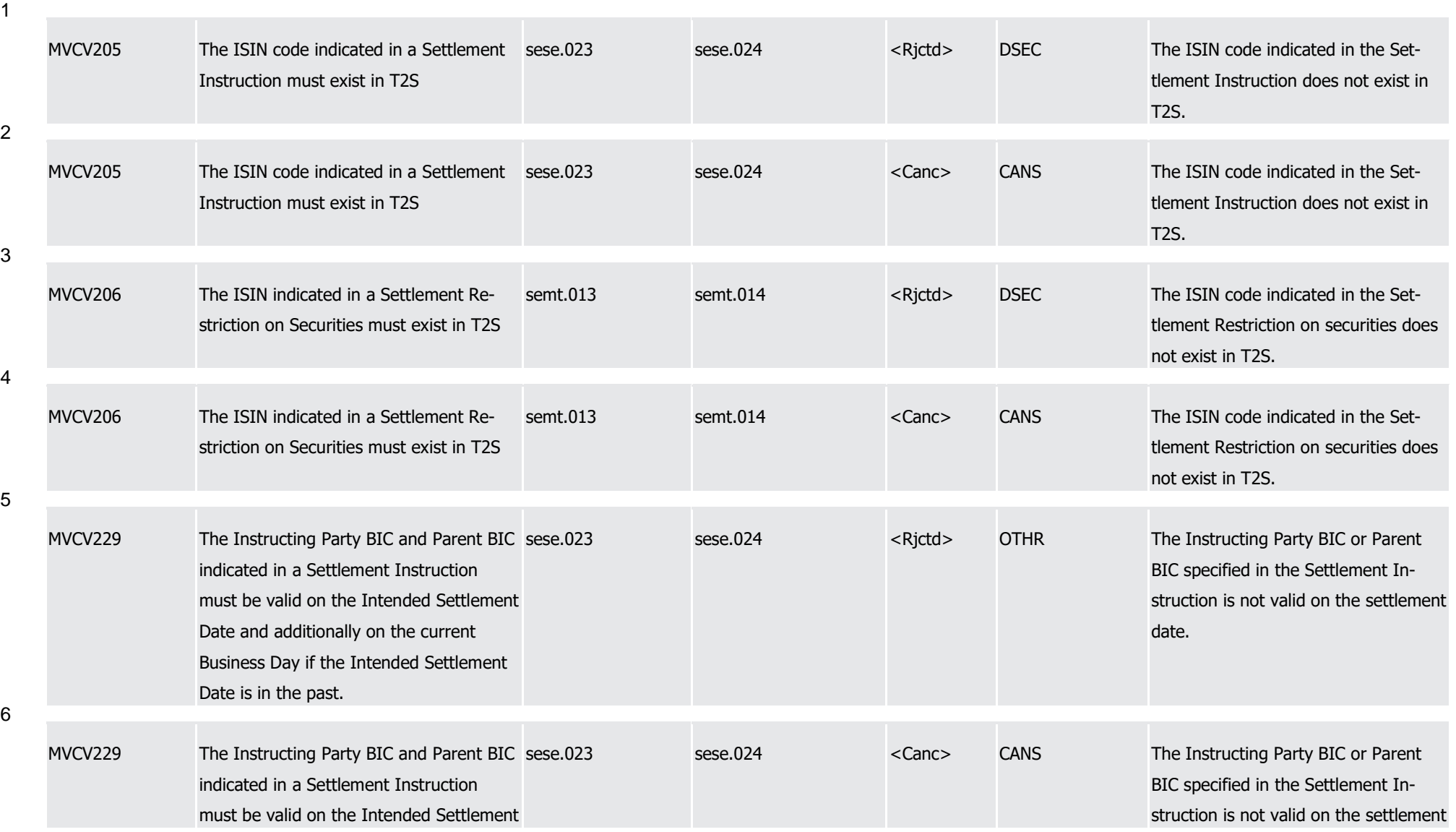

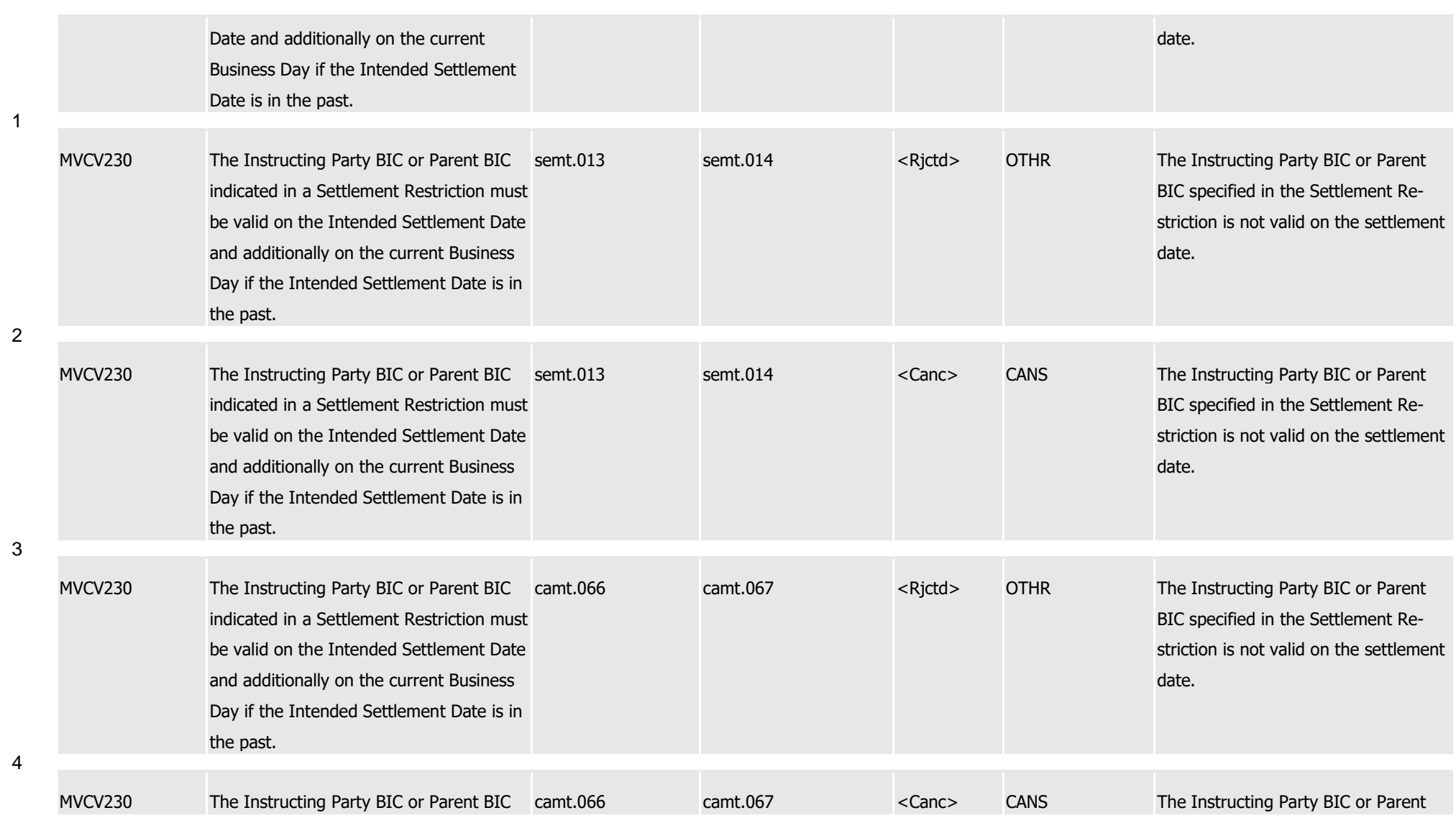

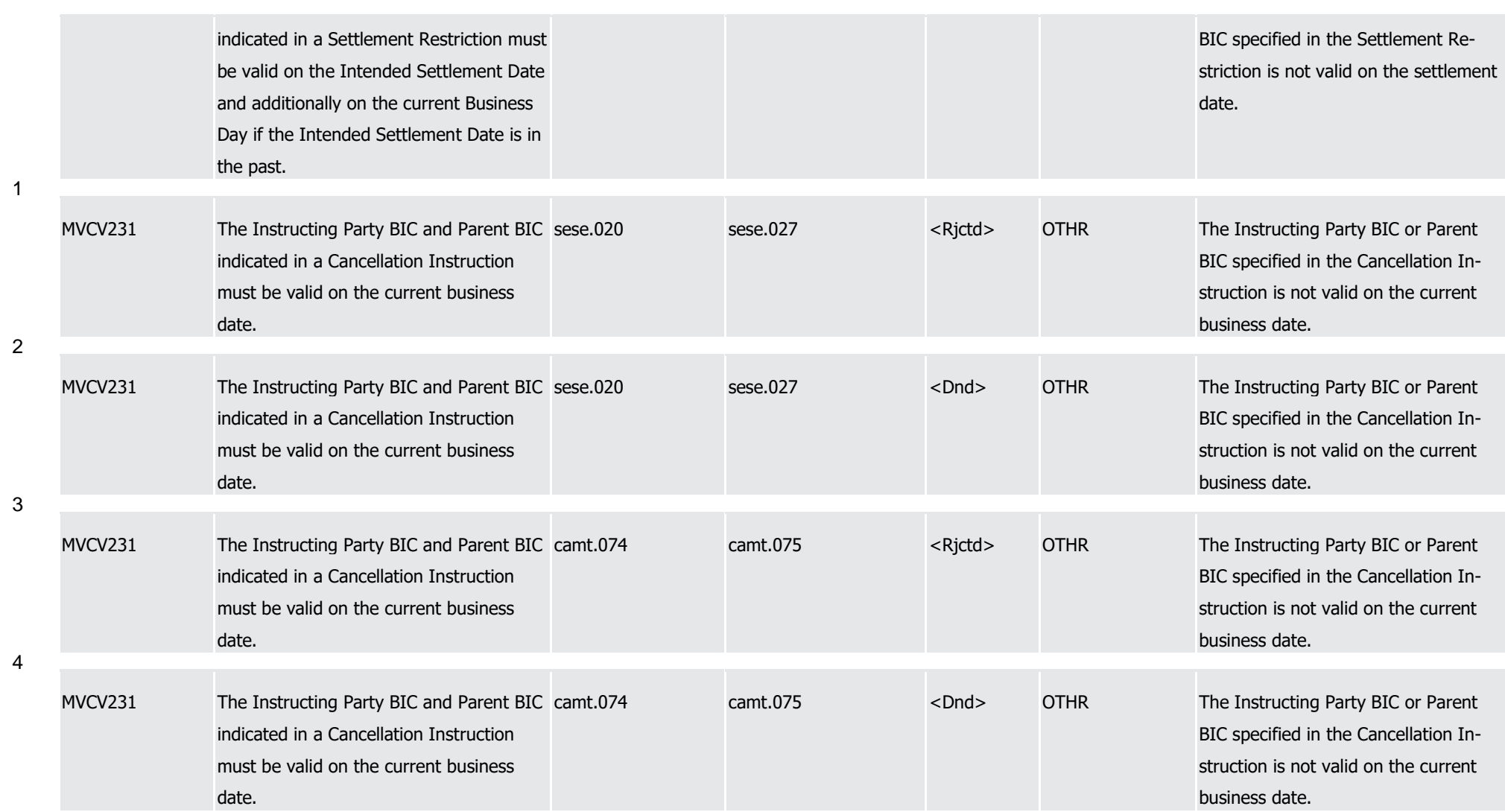

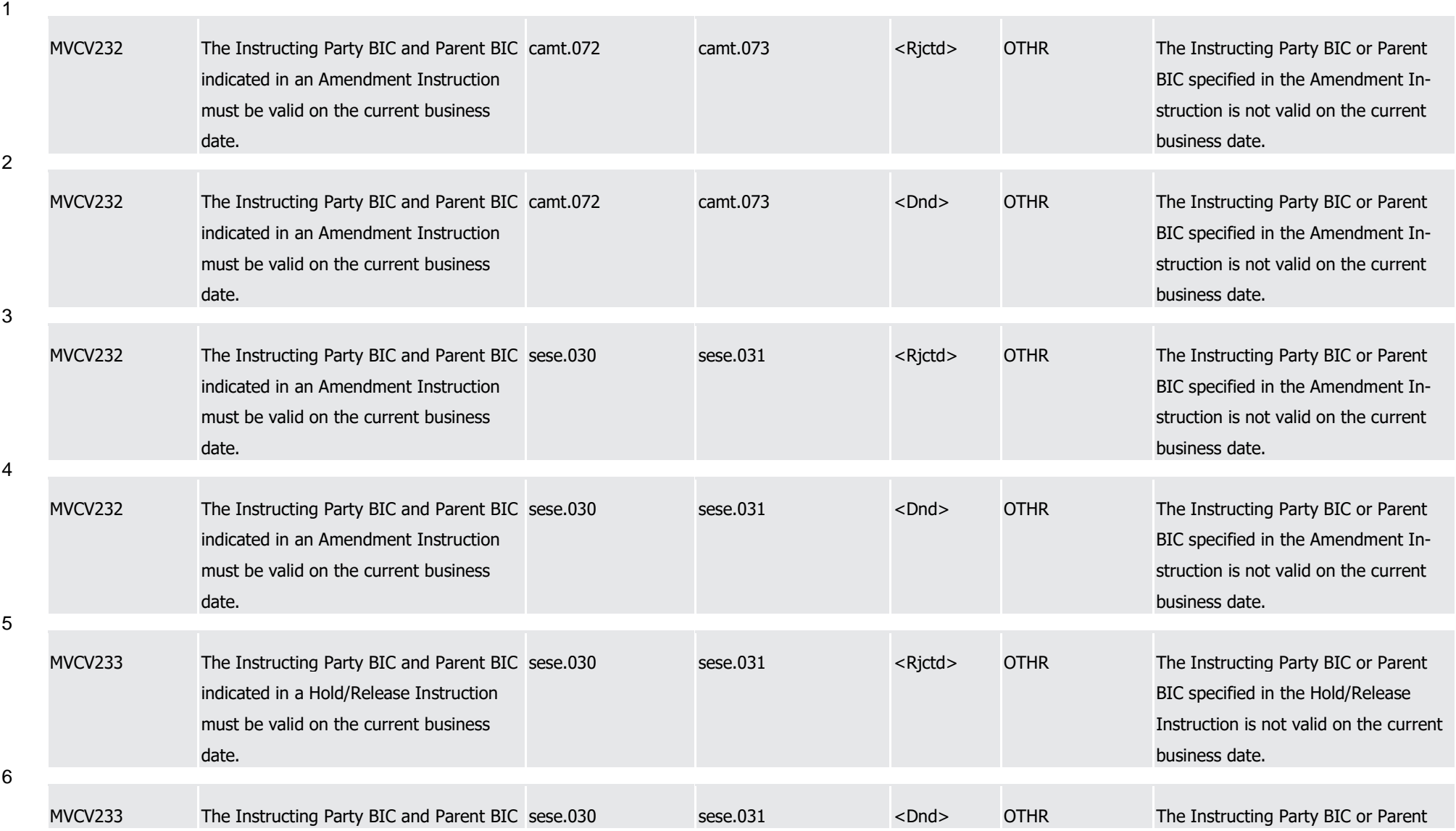

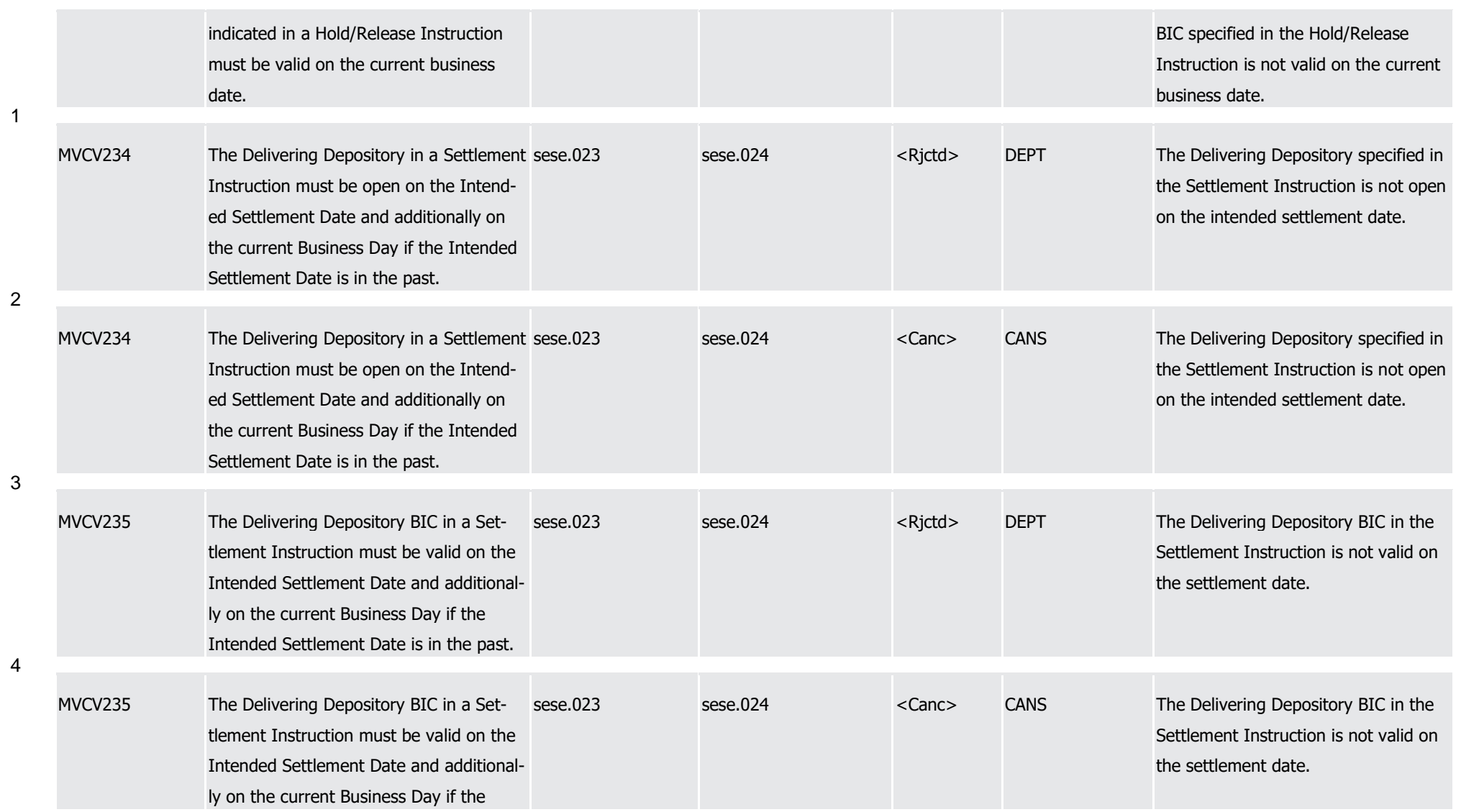

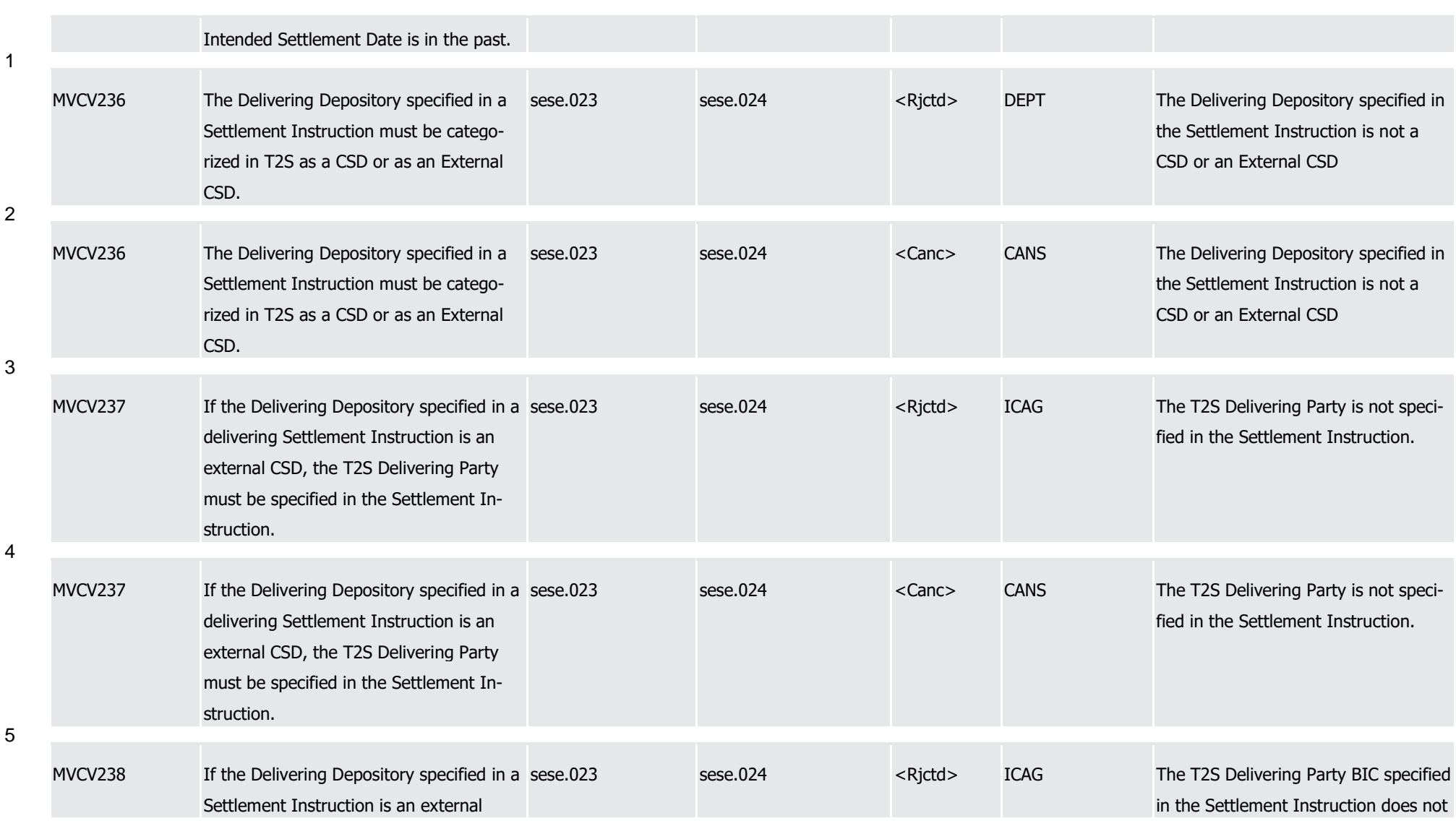

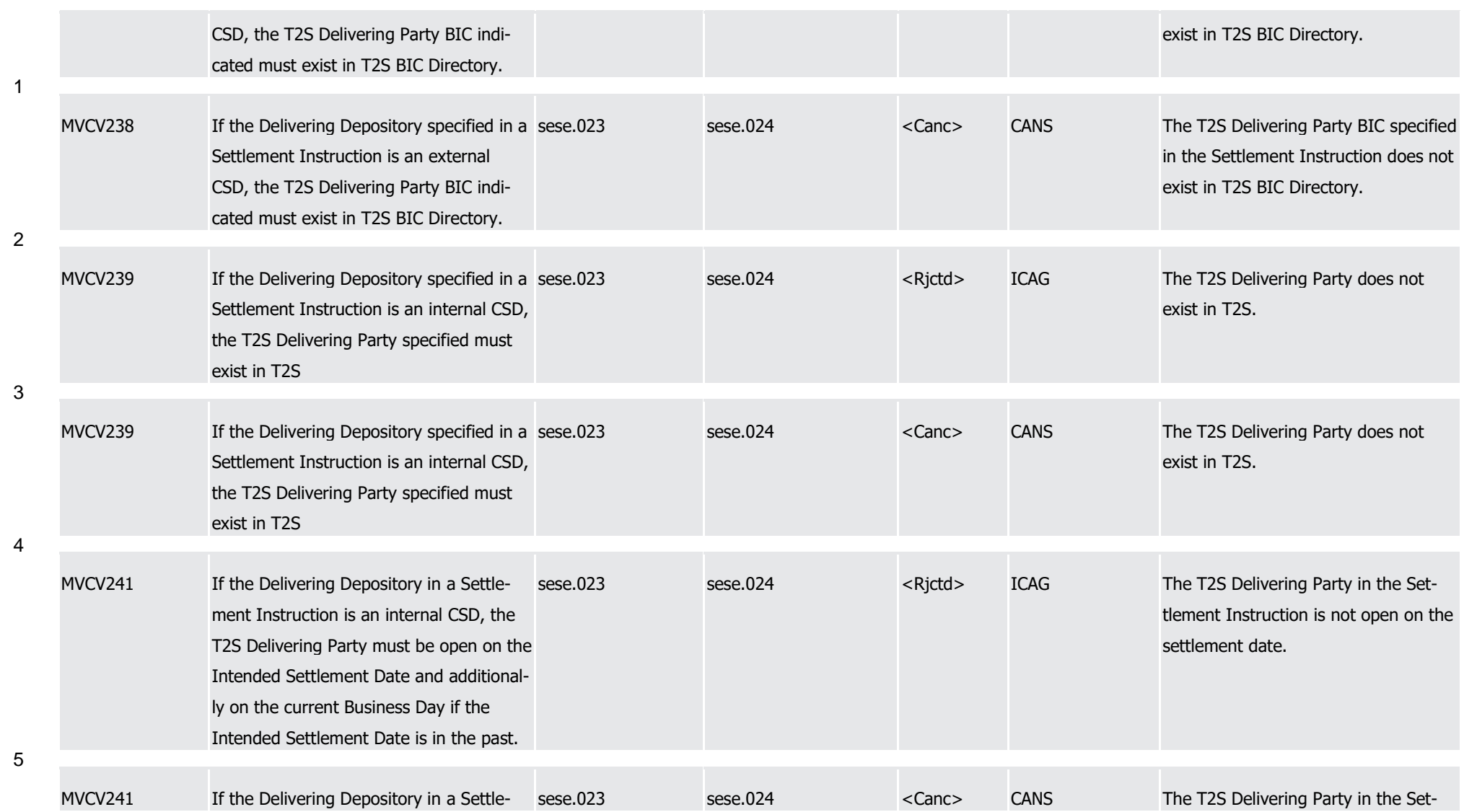

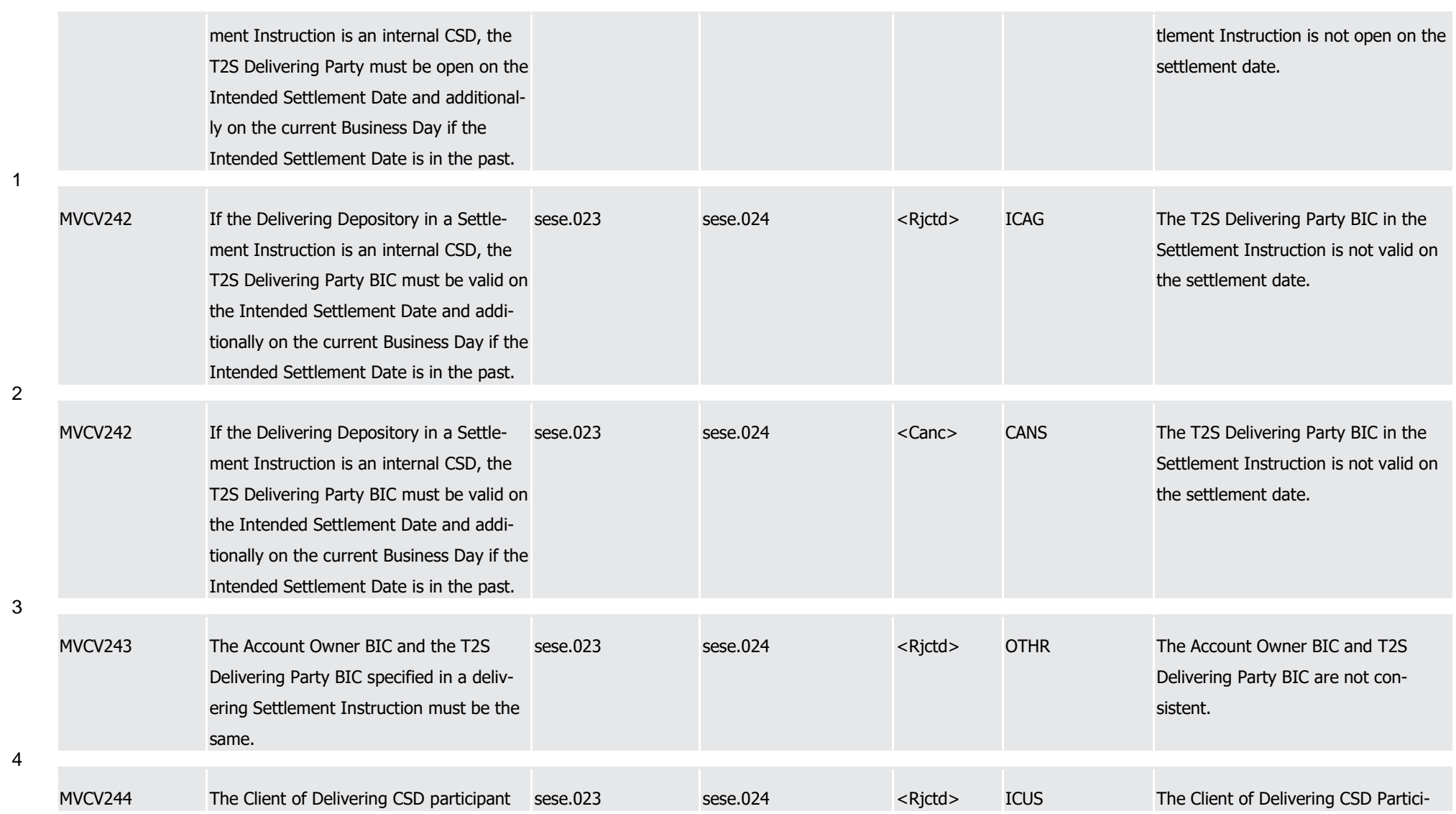

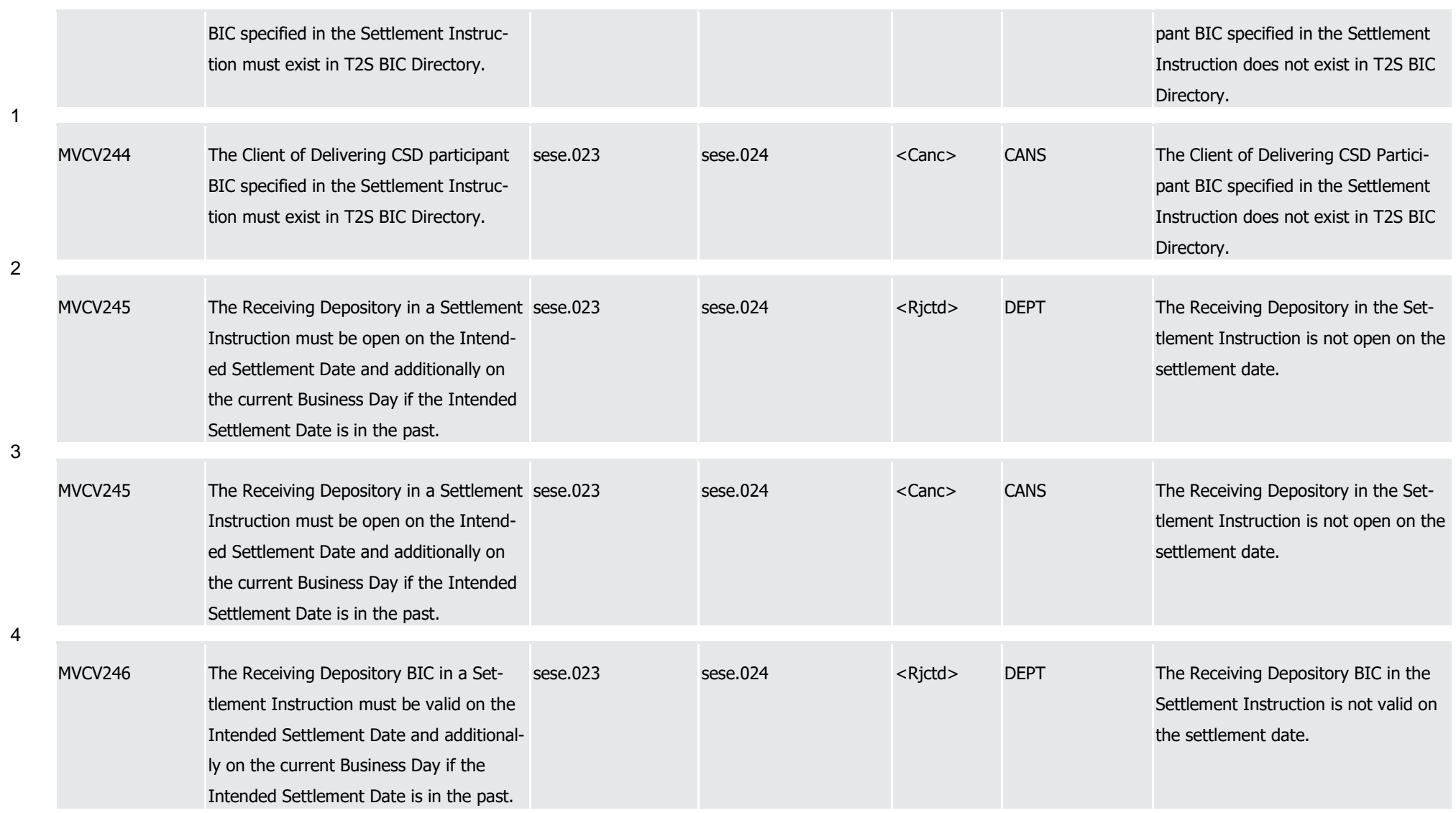

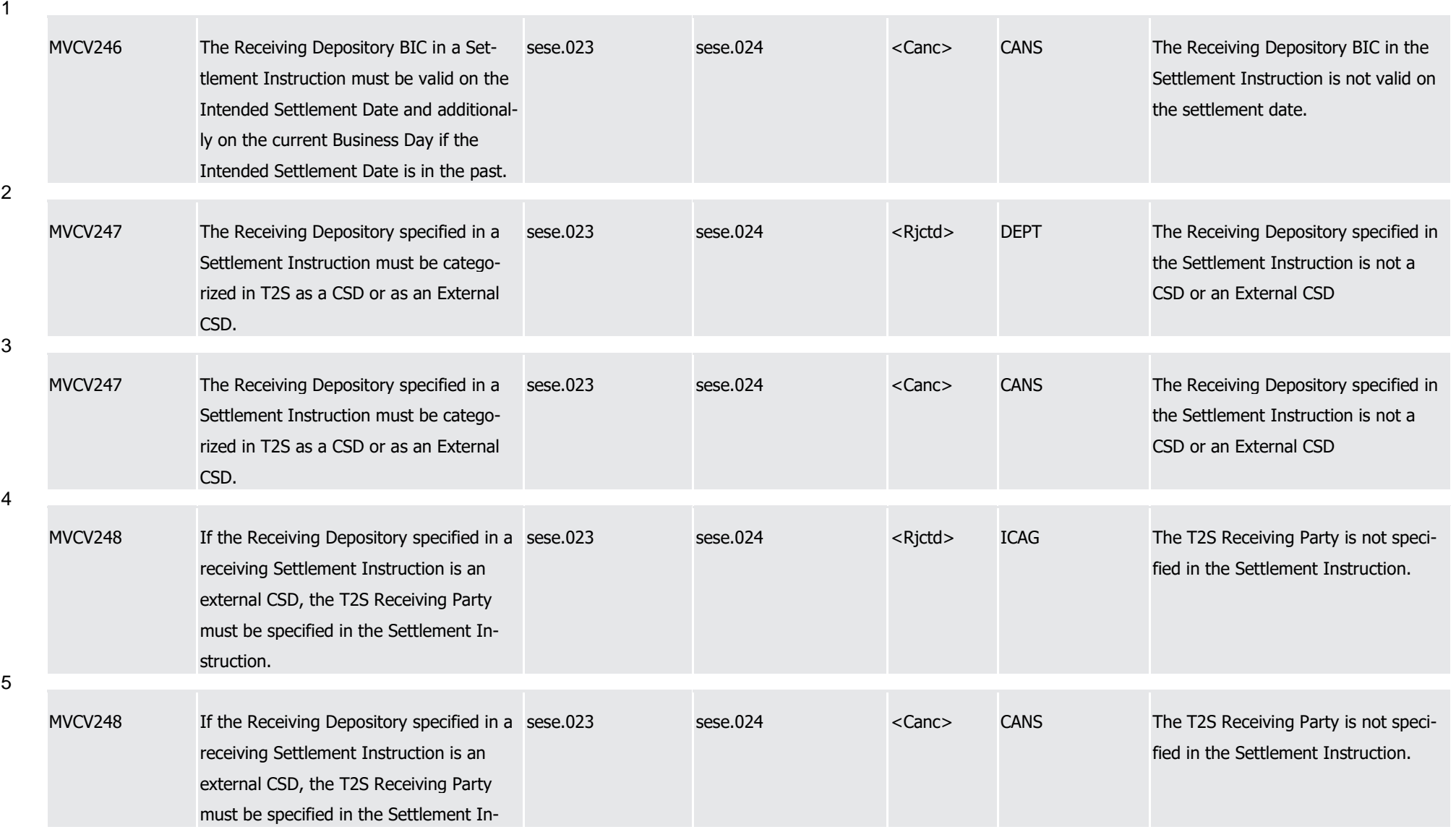

T2S User Detailed Functional Specifications Appendices

Index of Business Rules and Error Codes

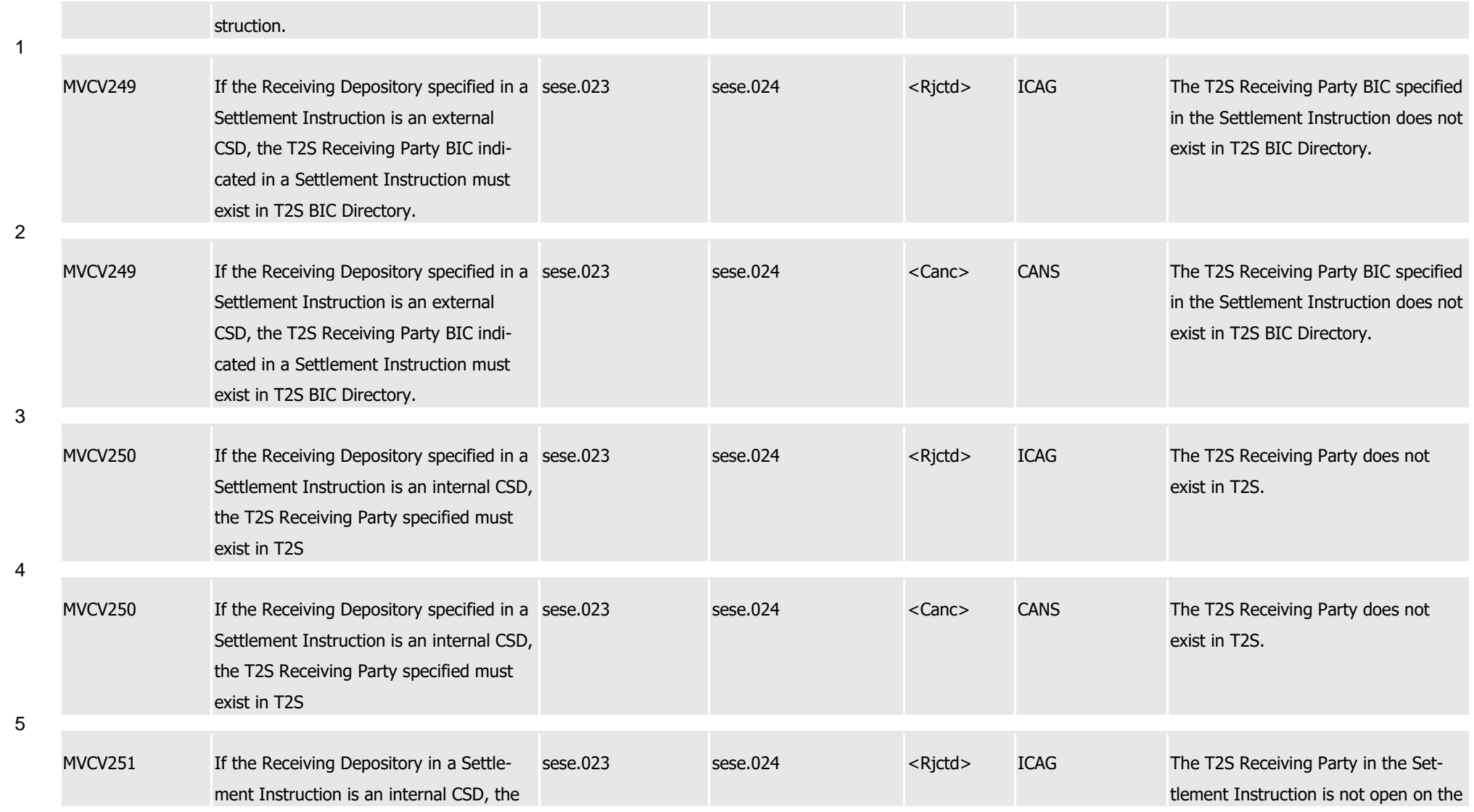

1

2

3

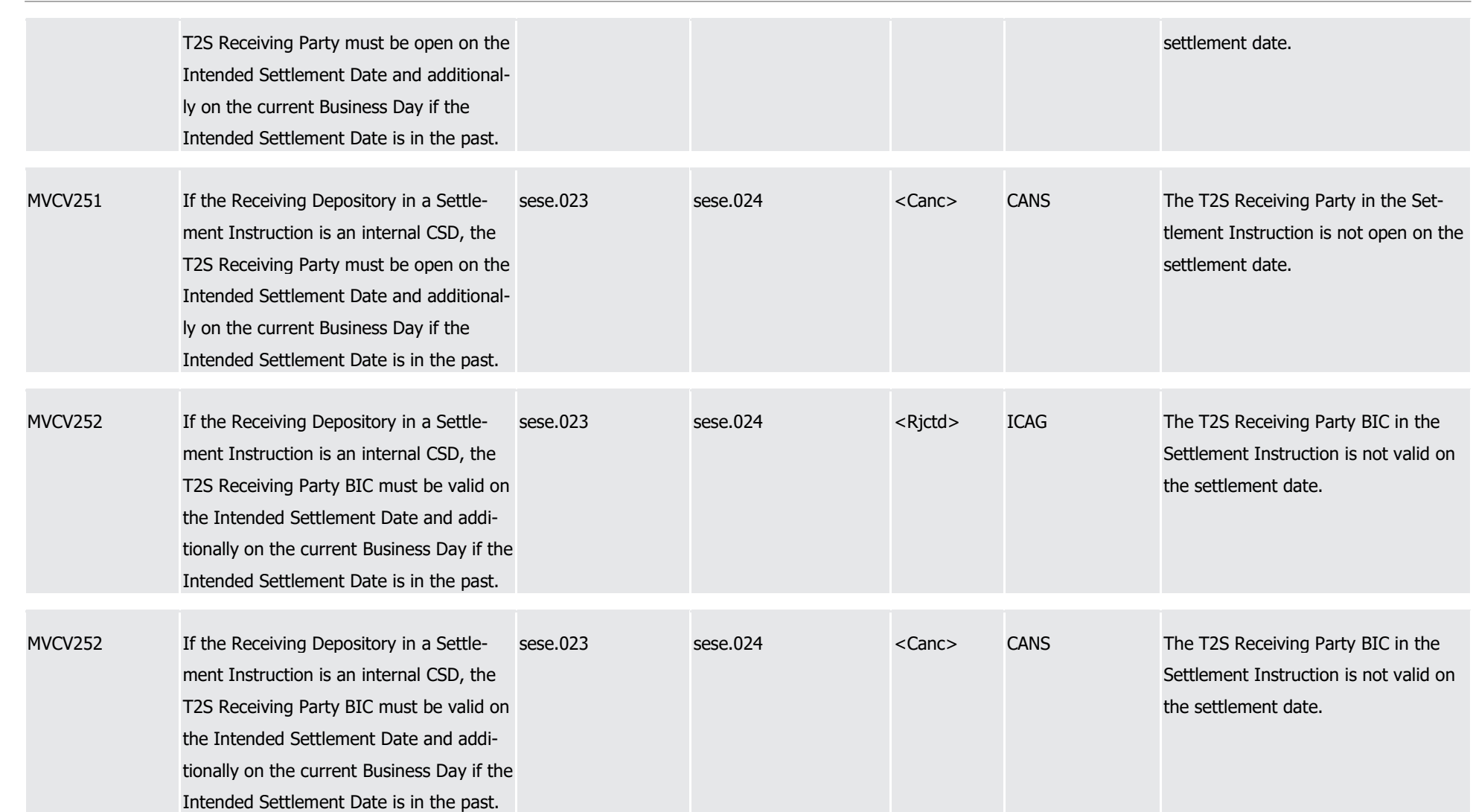

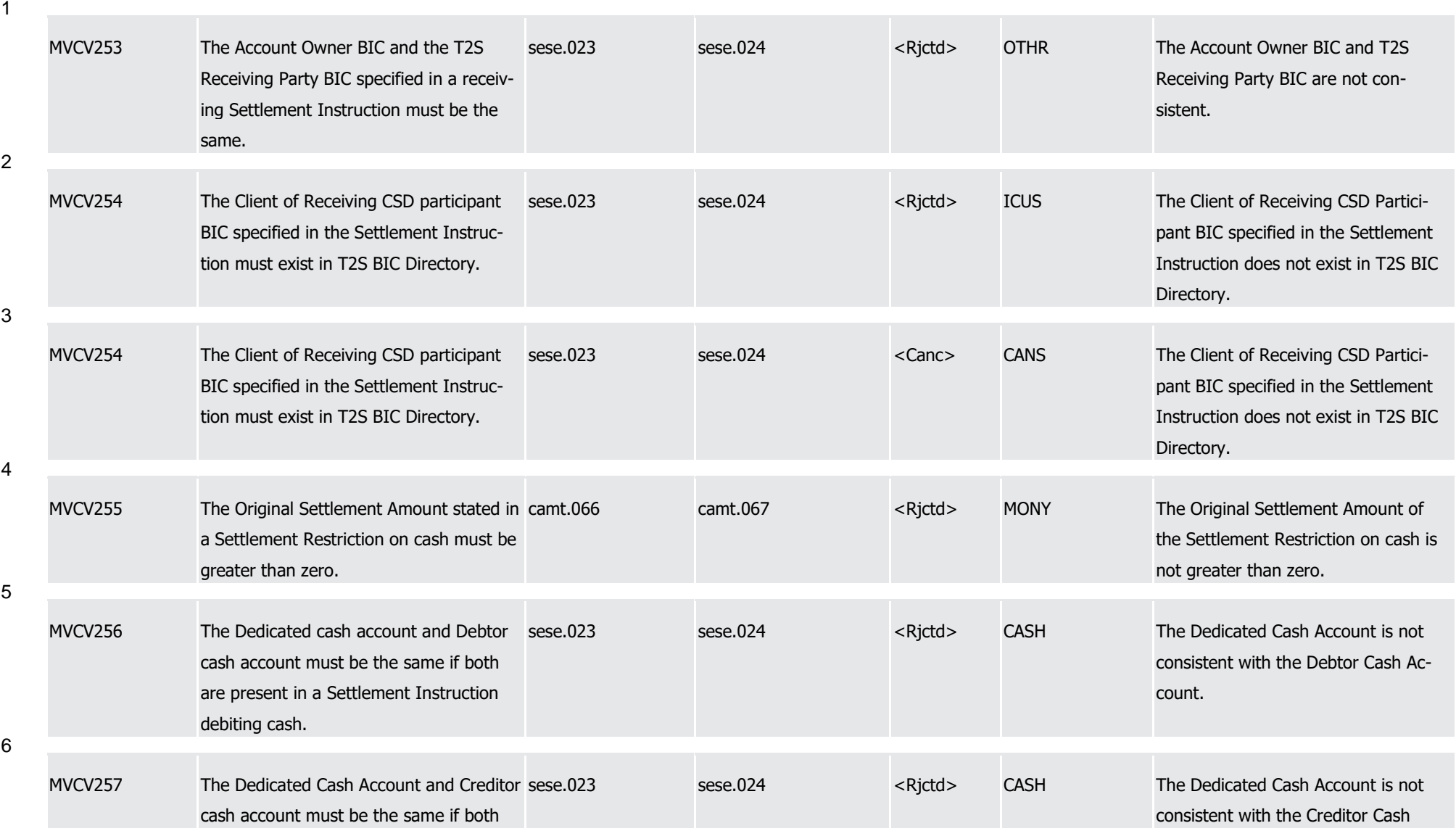

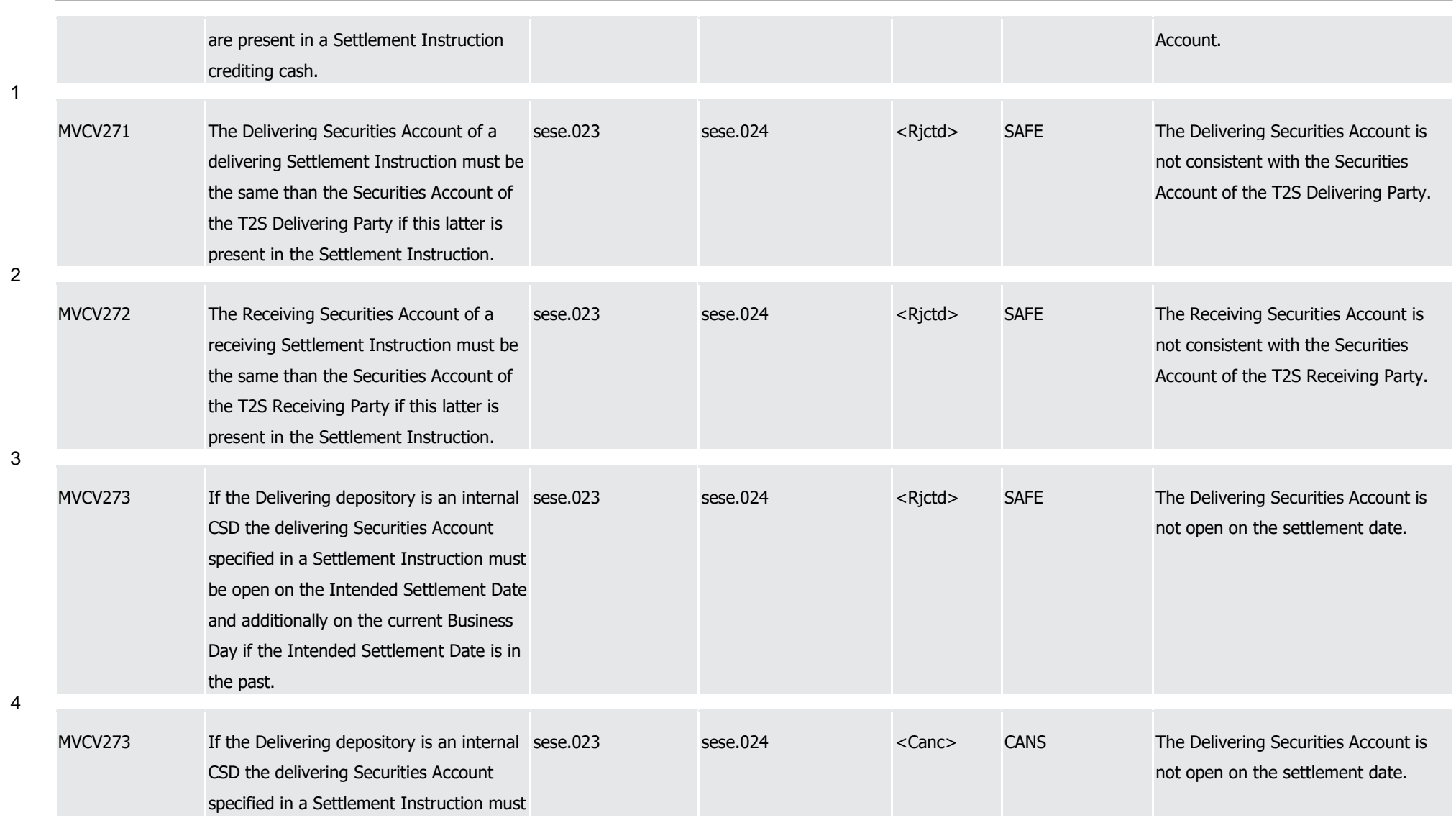

1

2

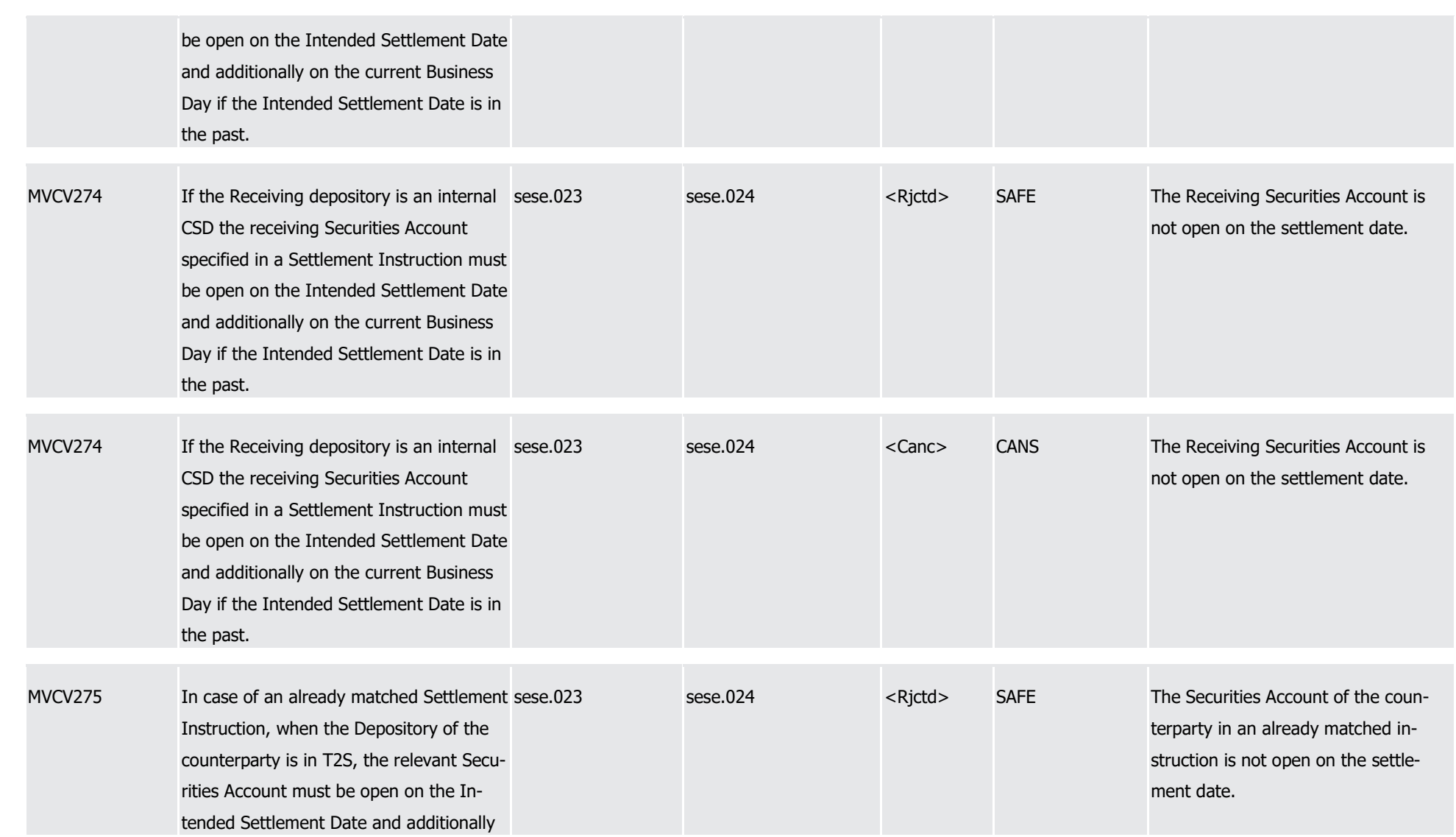

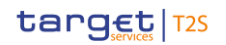

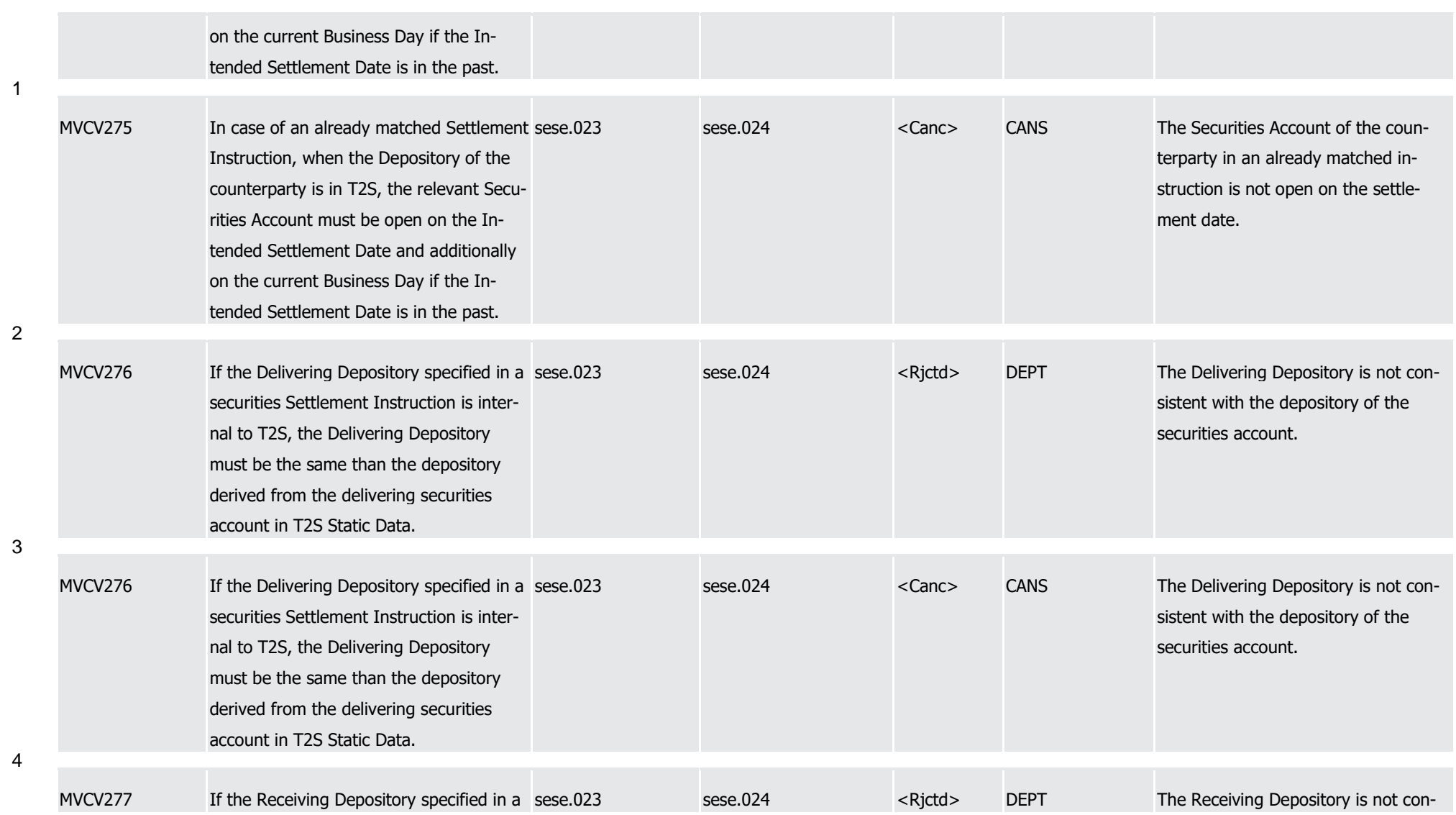

1

2

3

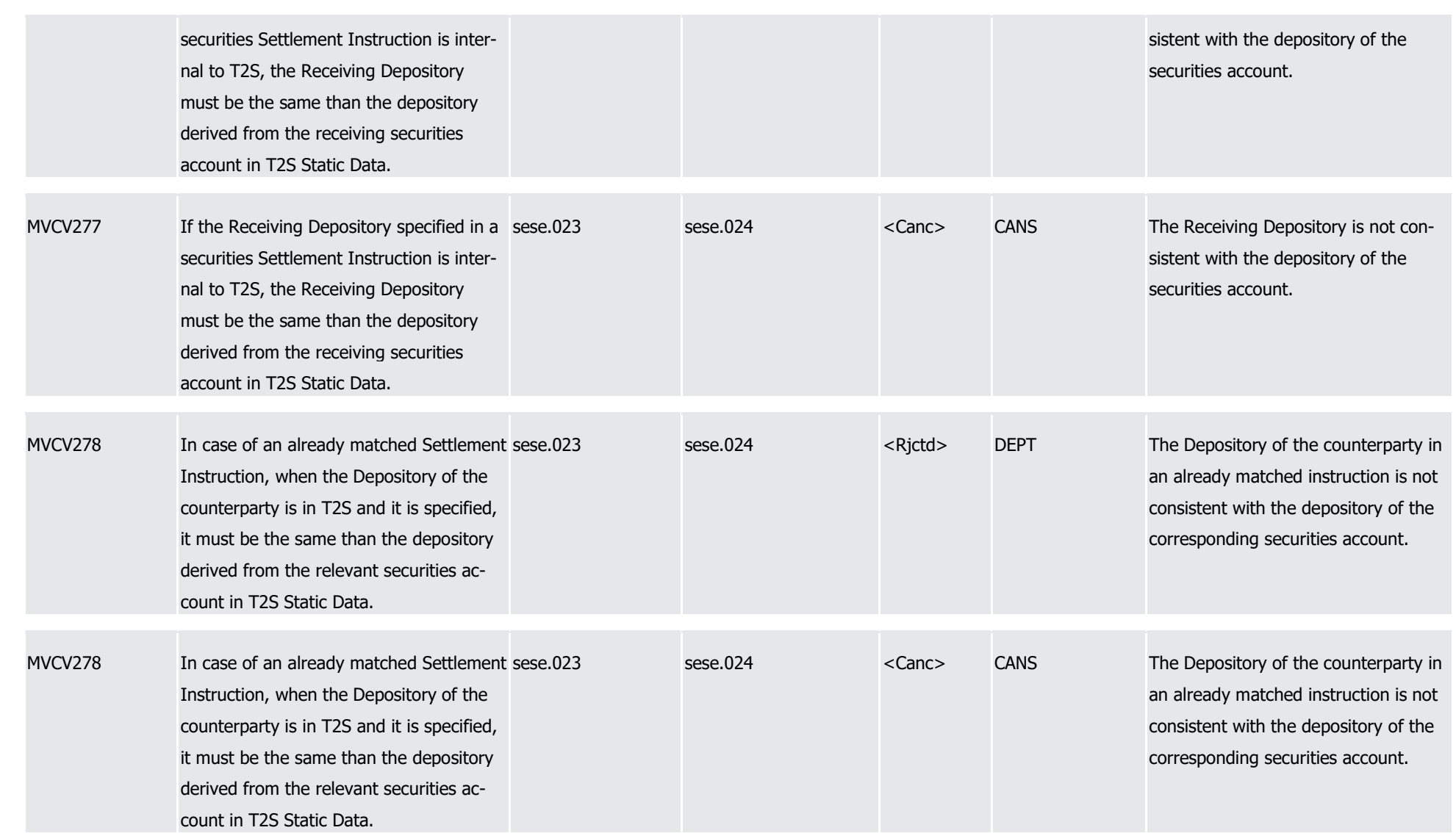

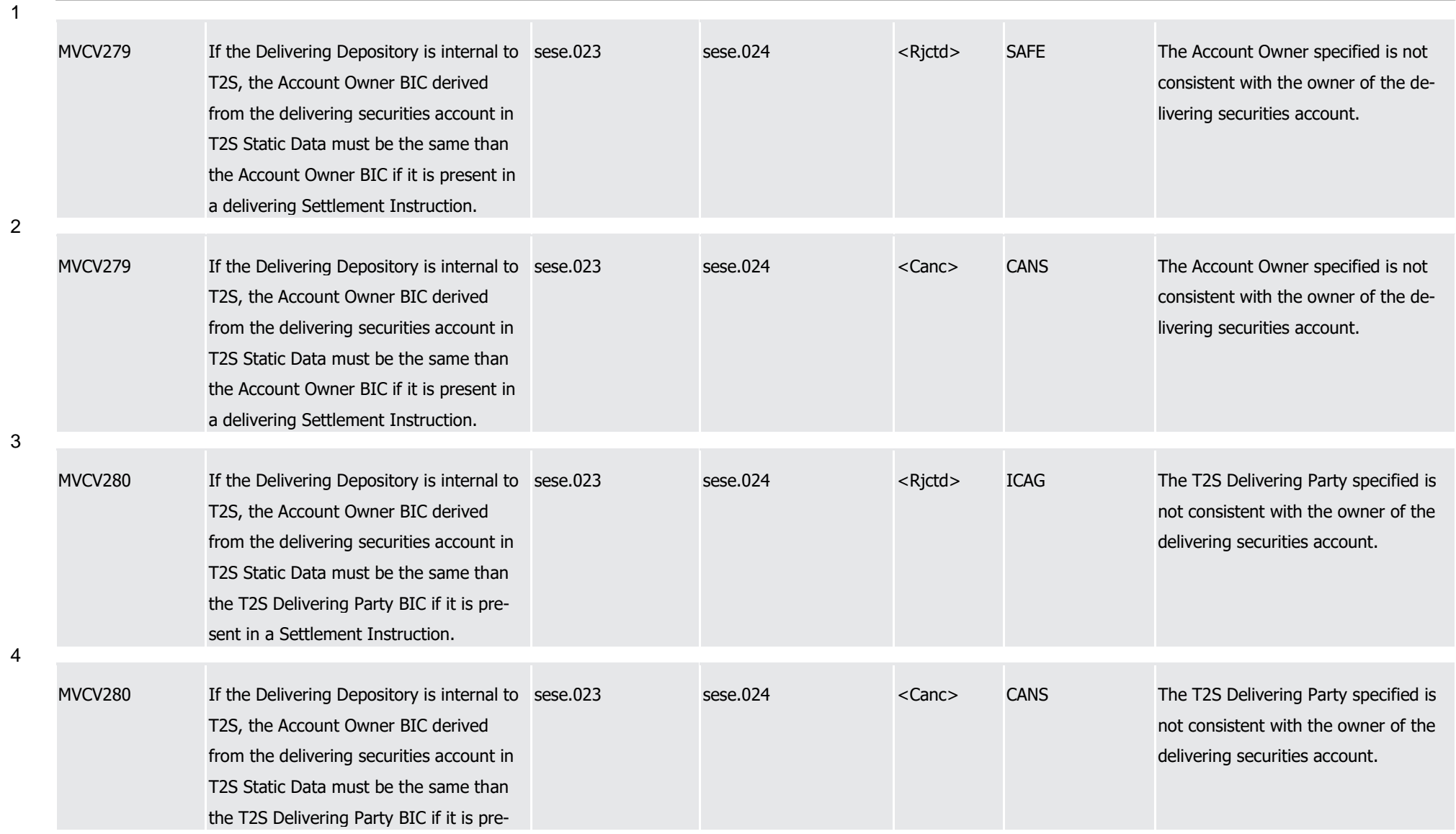

T2S User Detailed Functional Specifications Appendices

Index of Business Rules and Error Codes

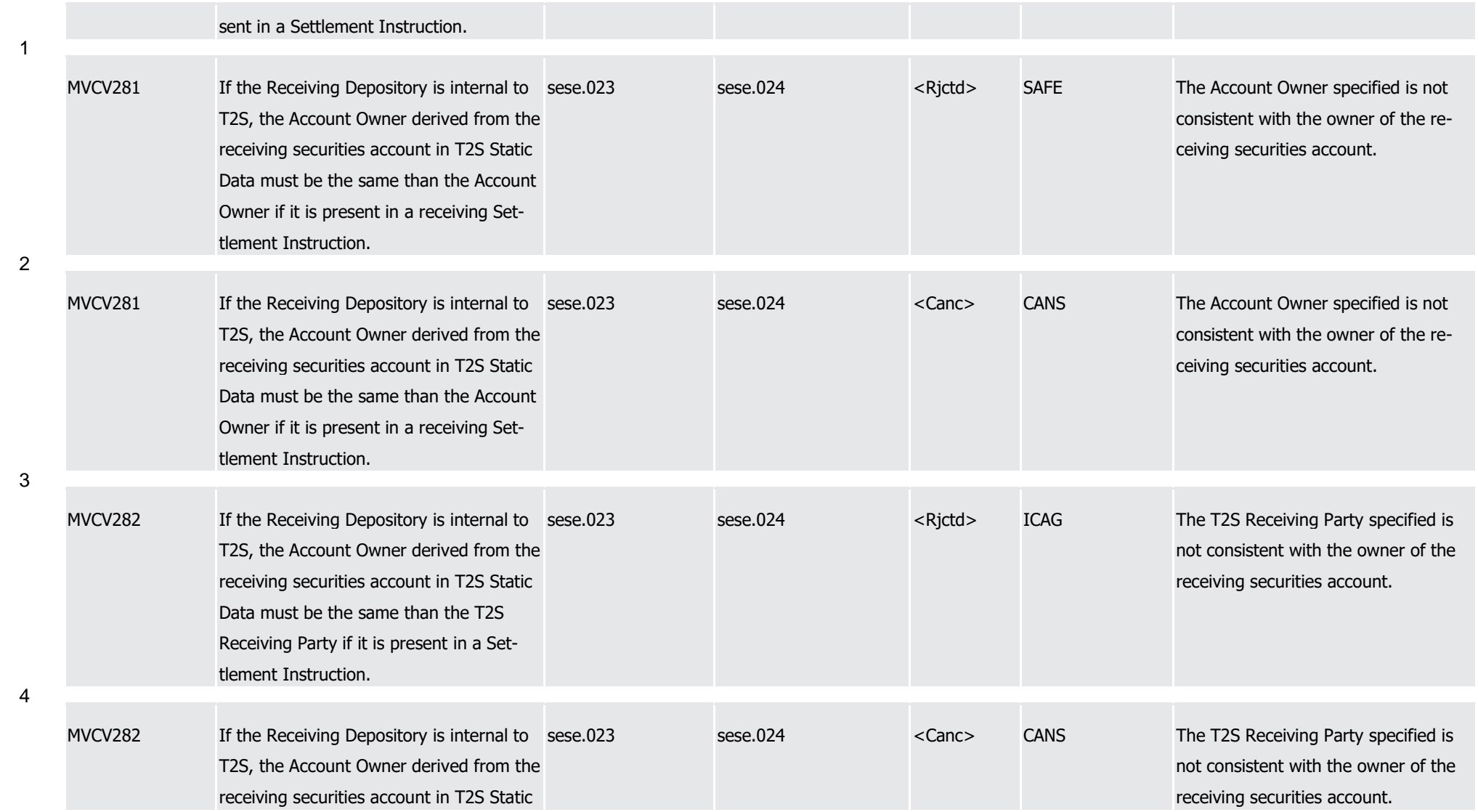

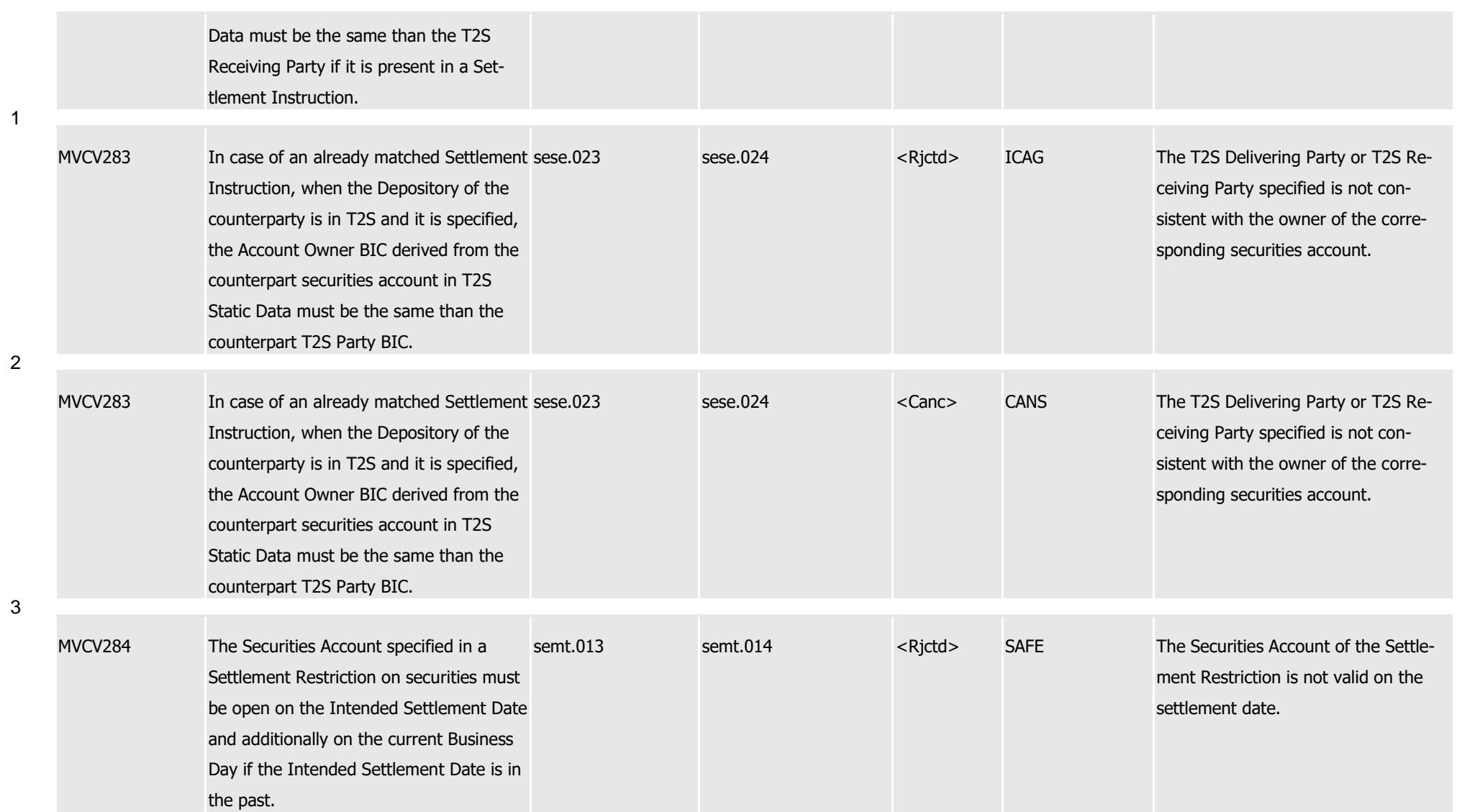

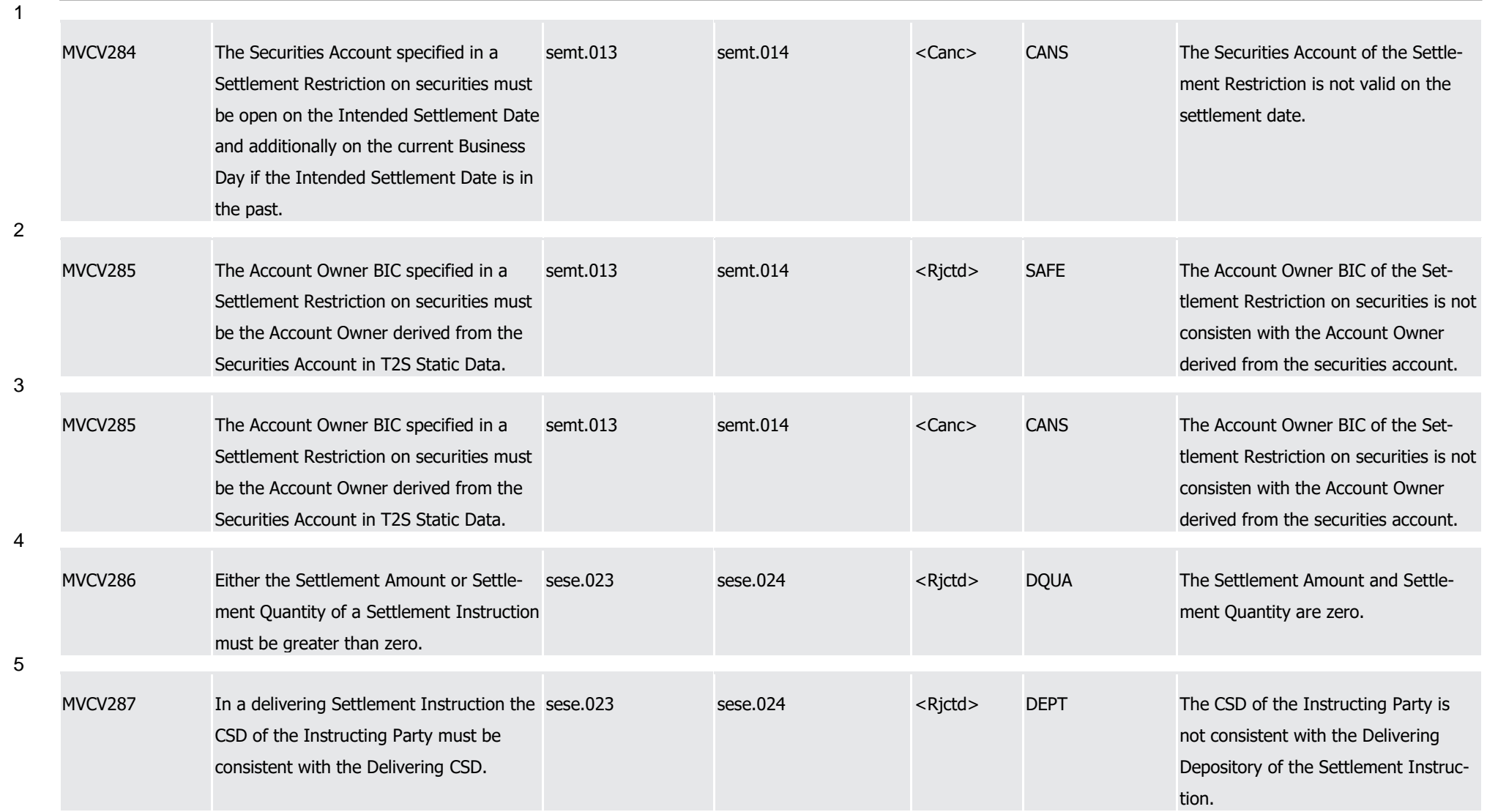

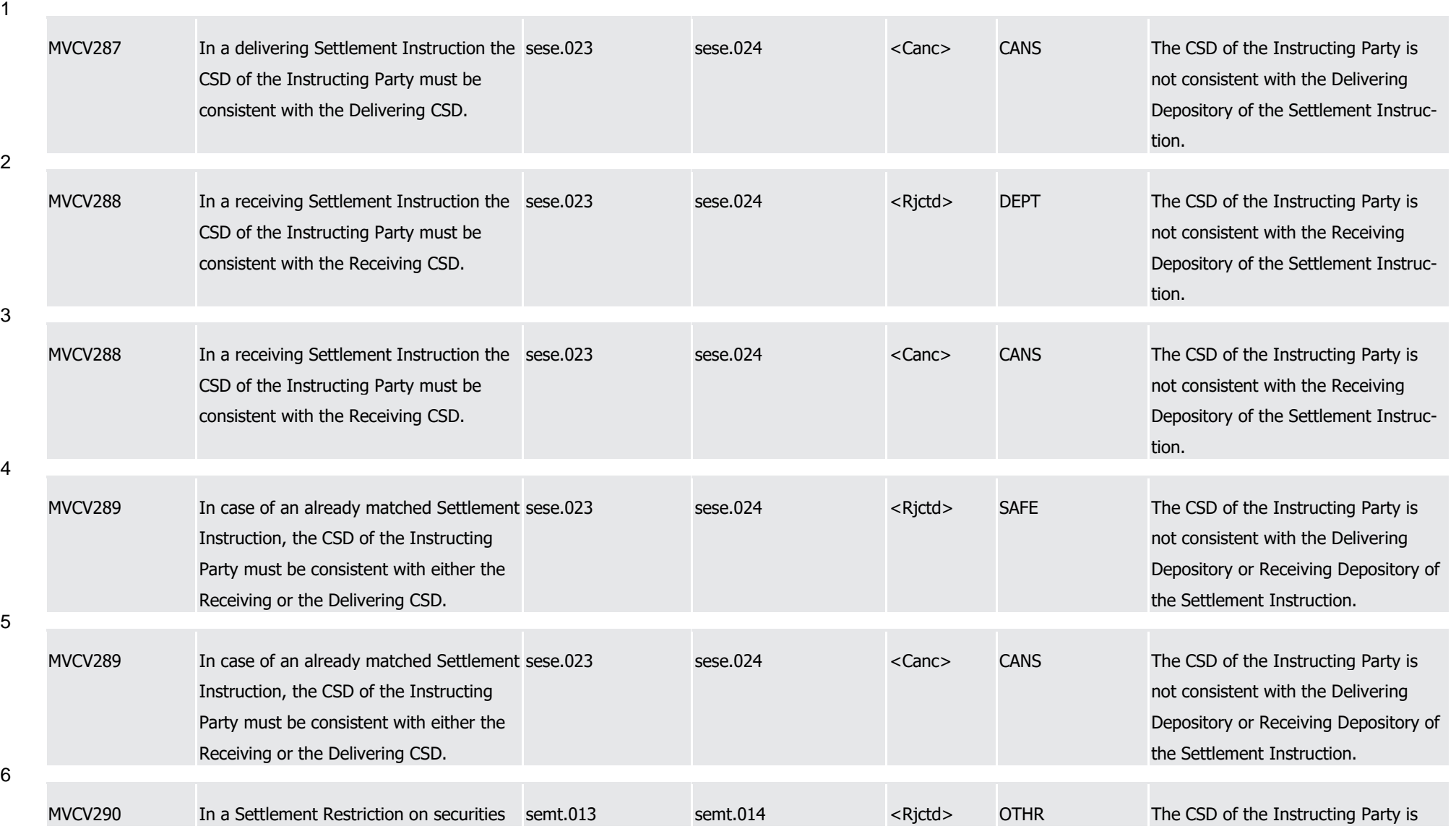

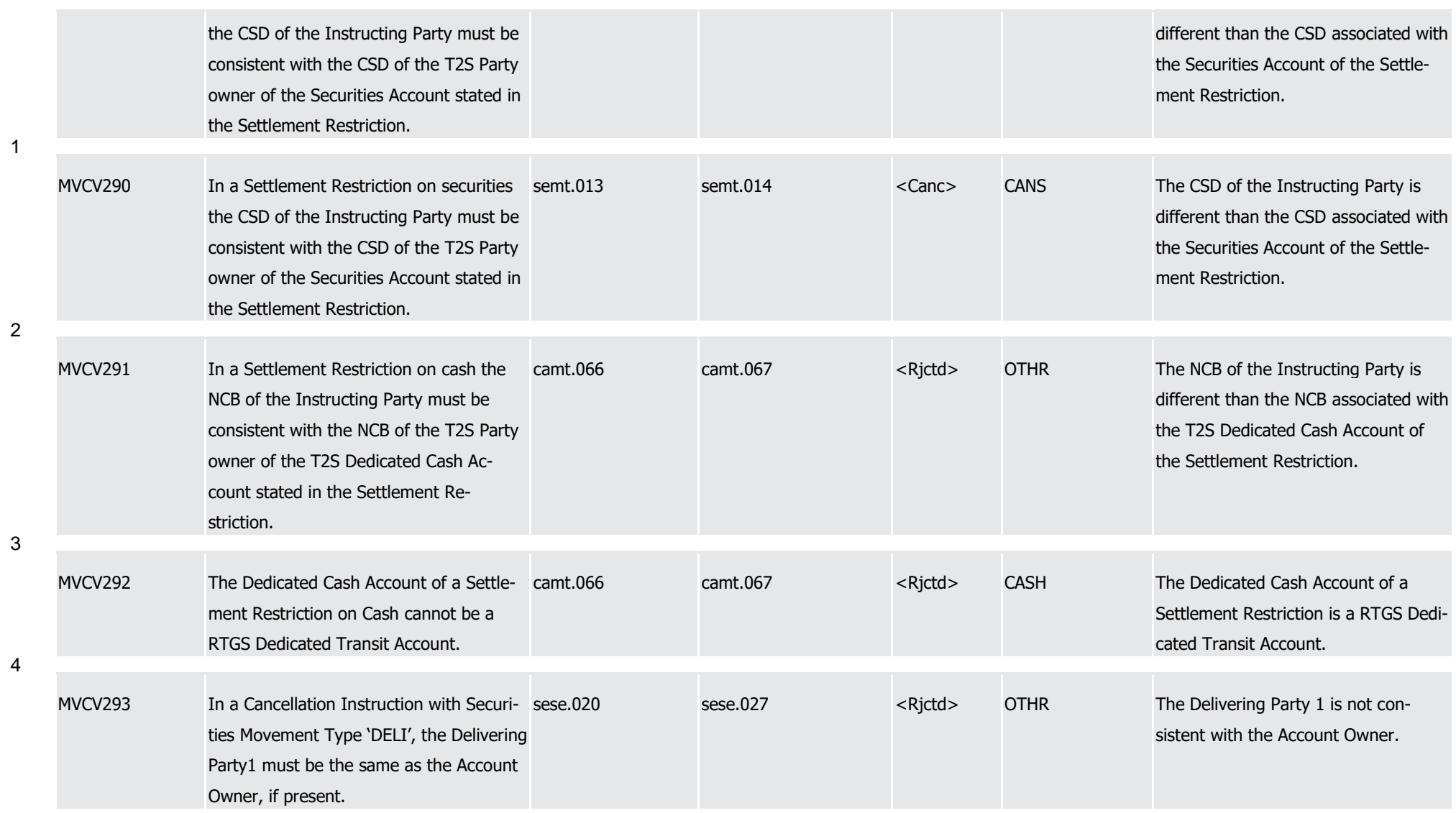

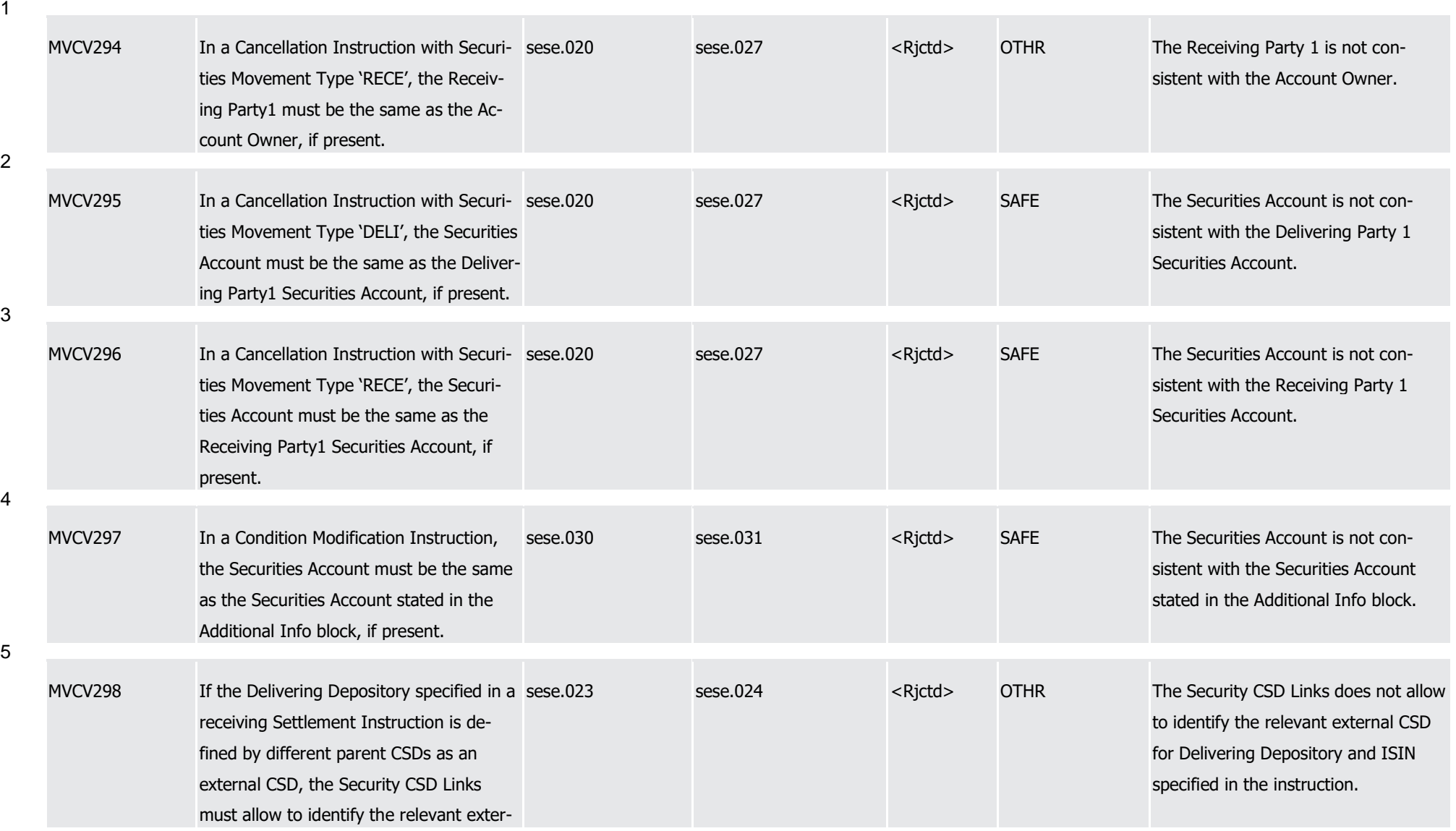

T2S User Detailed Functional Specifications Appendices

Index of Business Rules and Error Codes

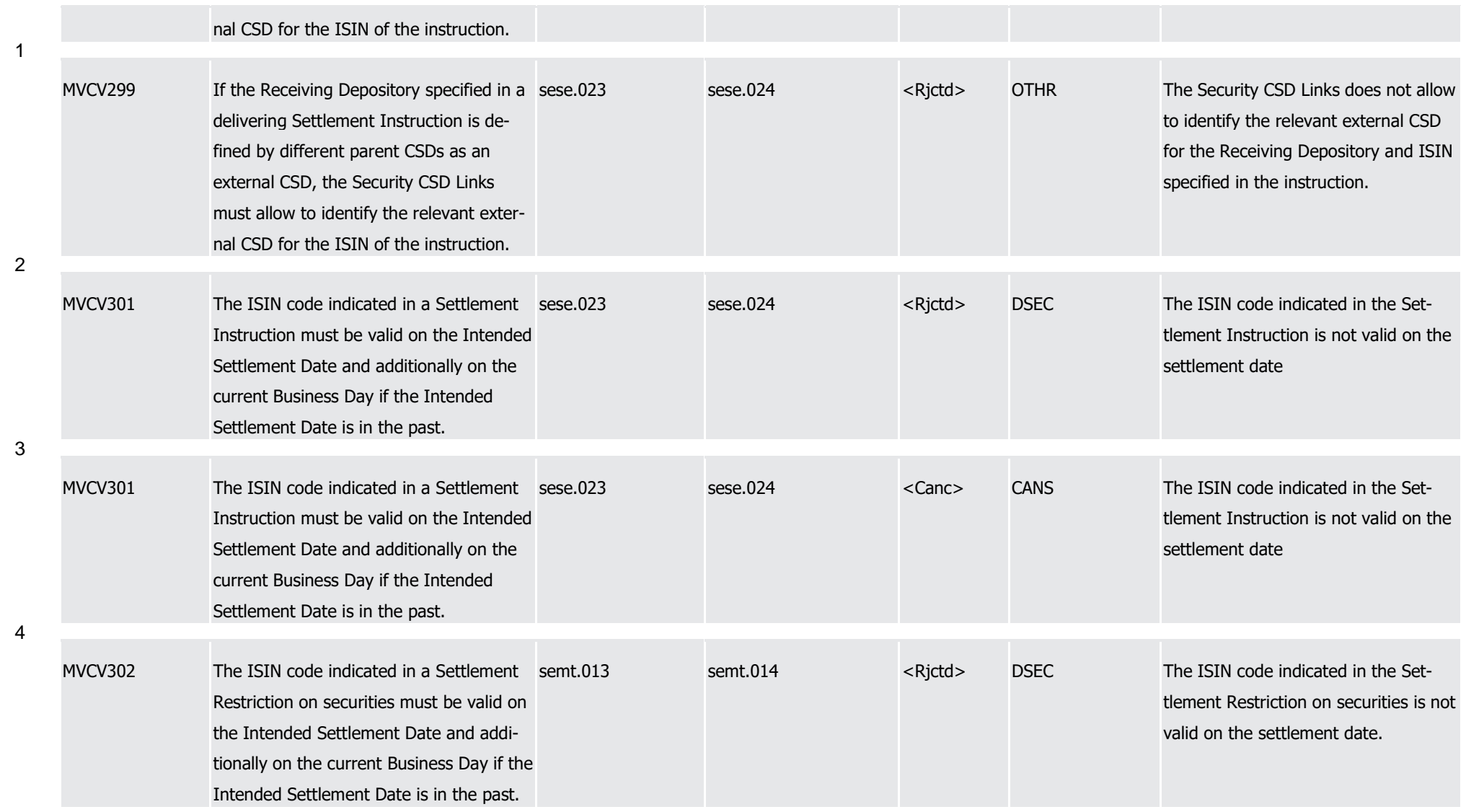

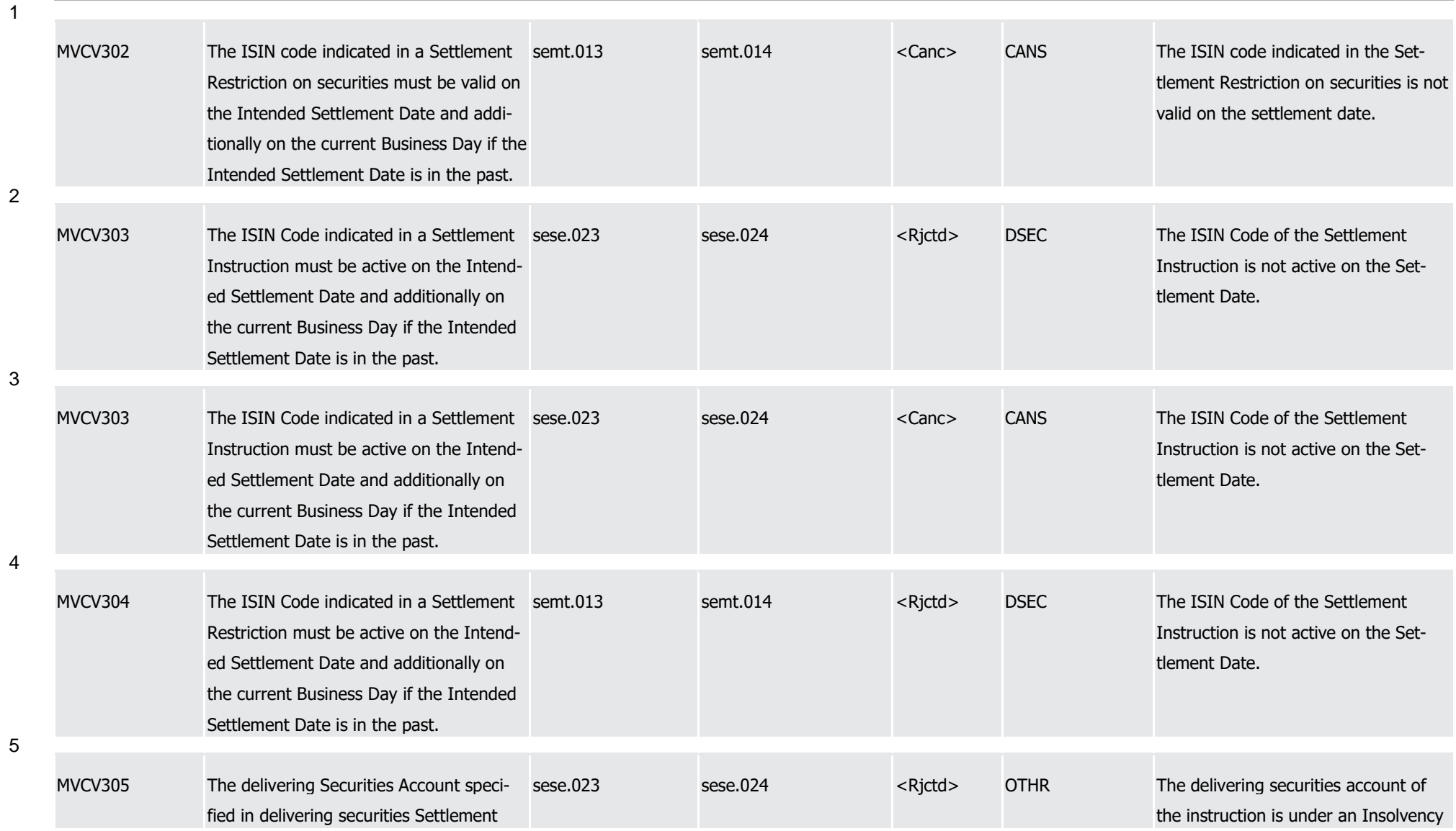

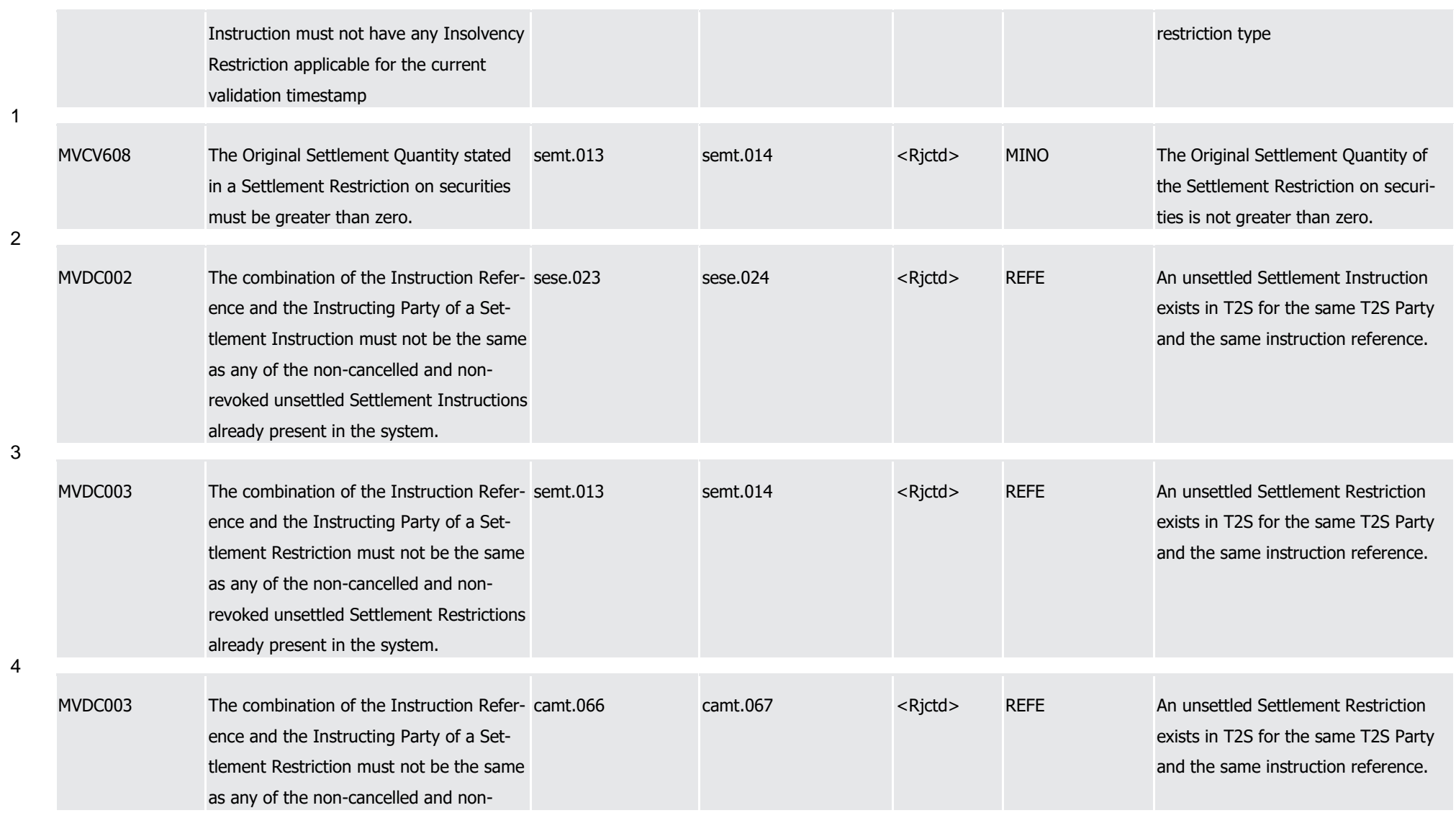
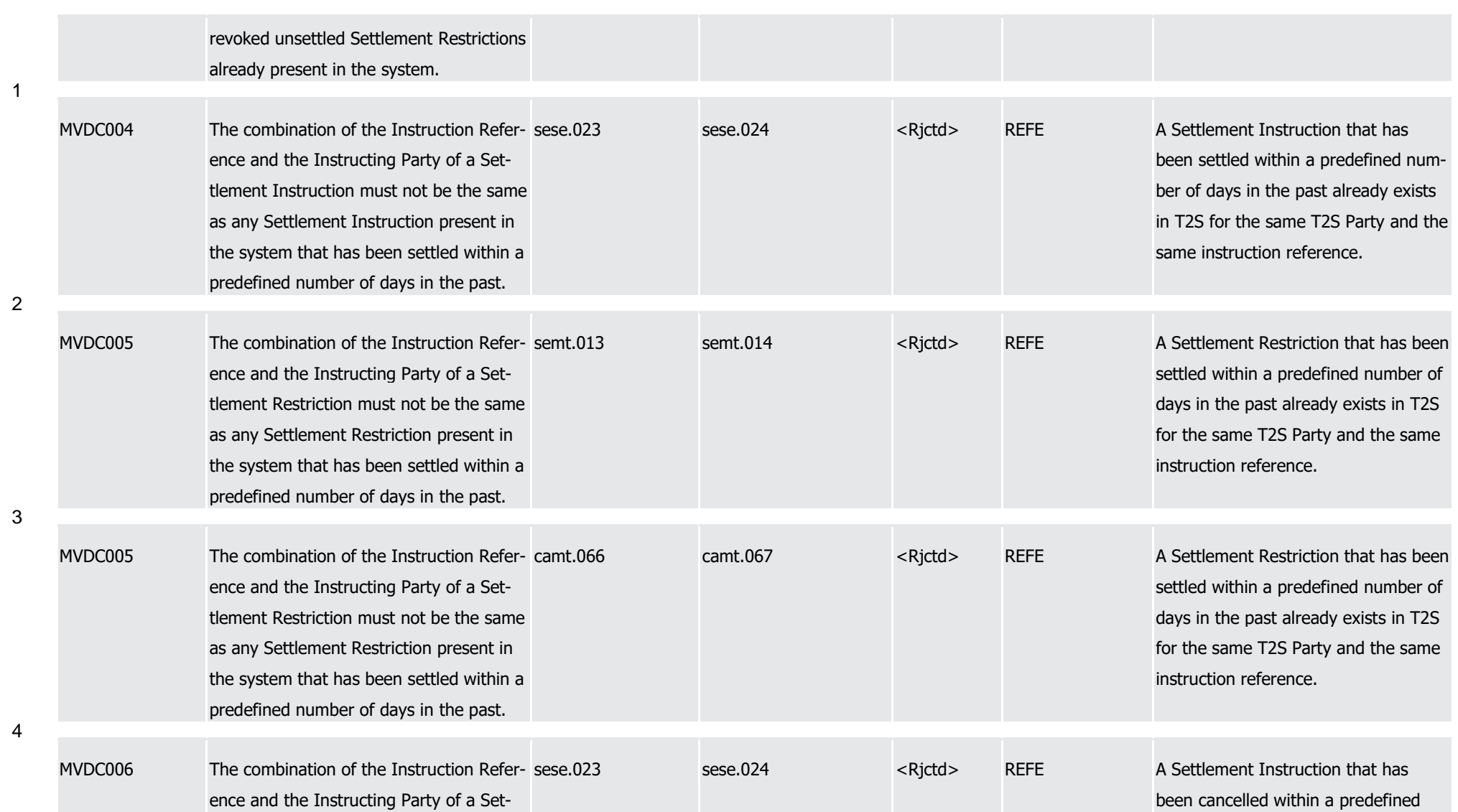

1

2

3

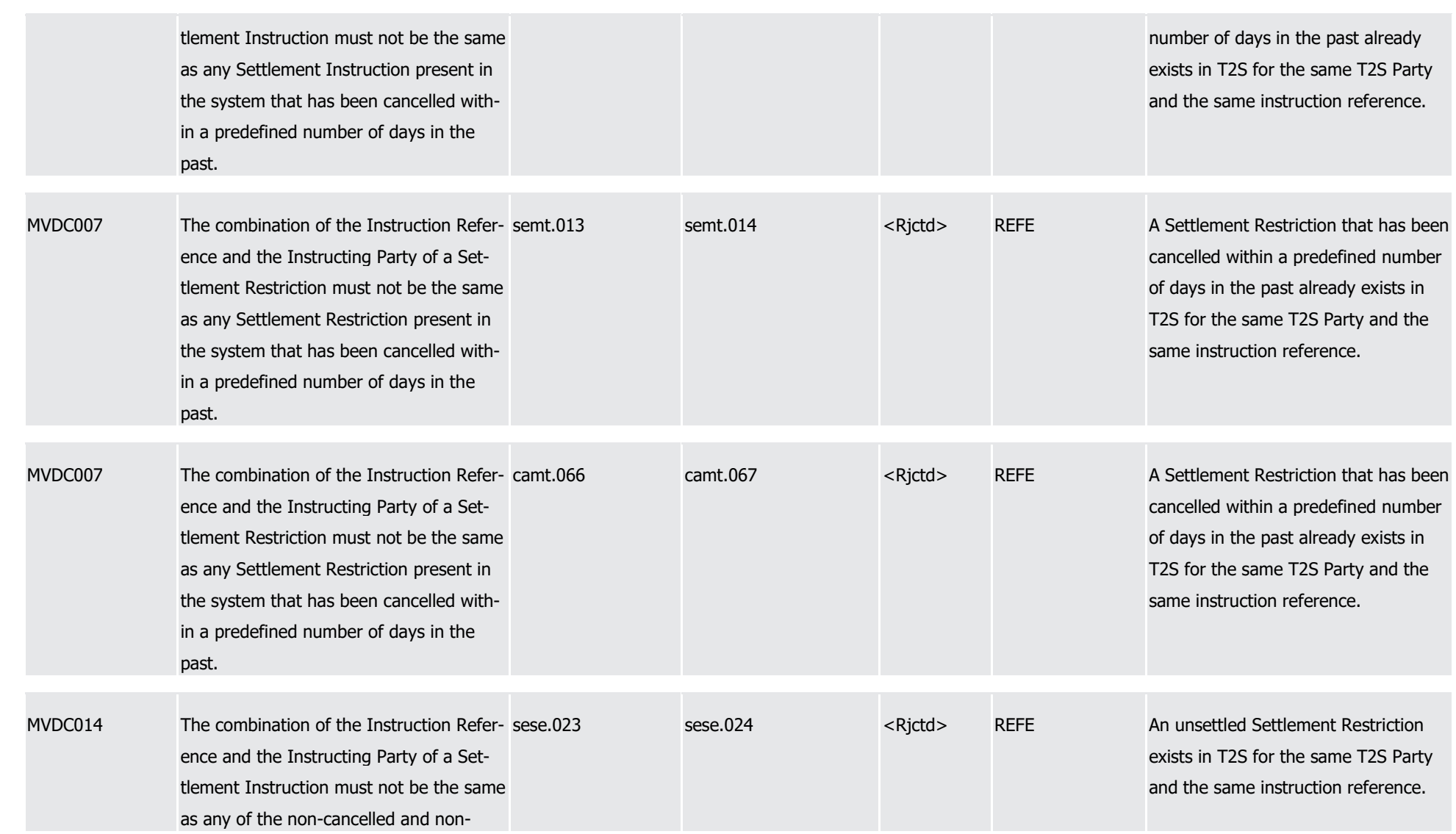

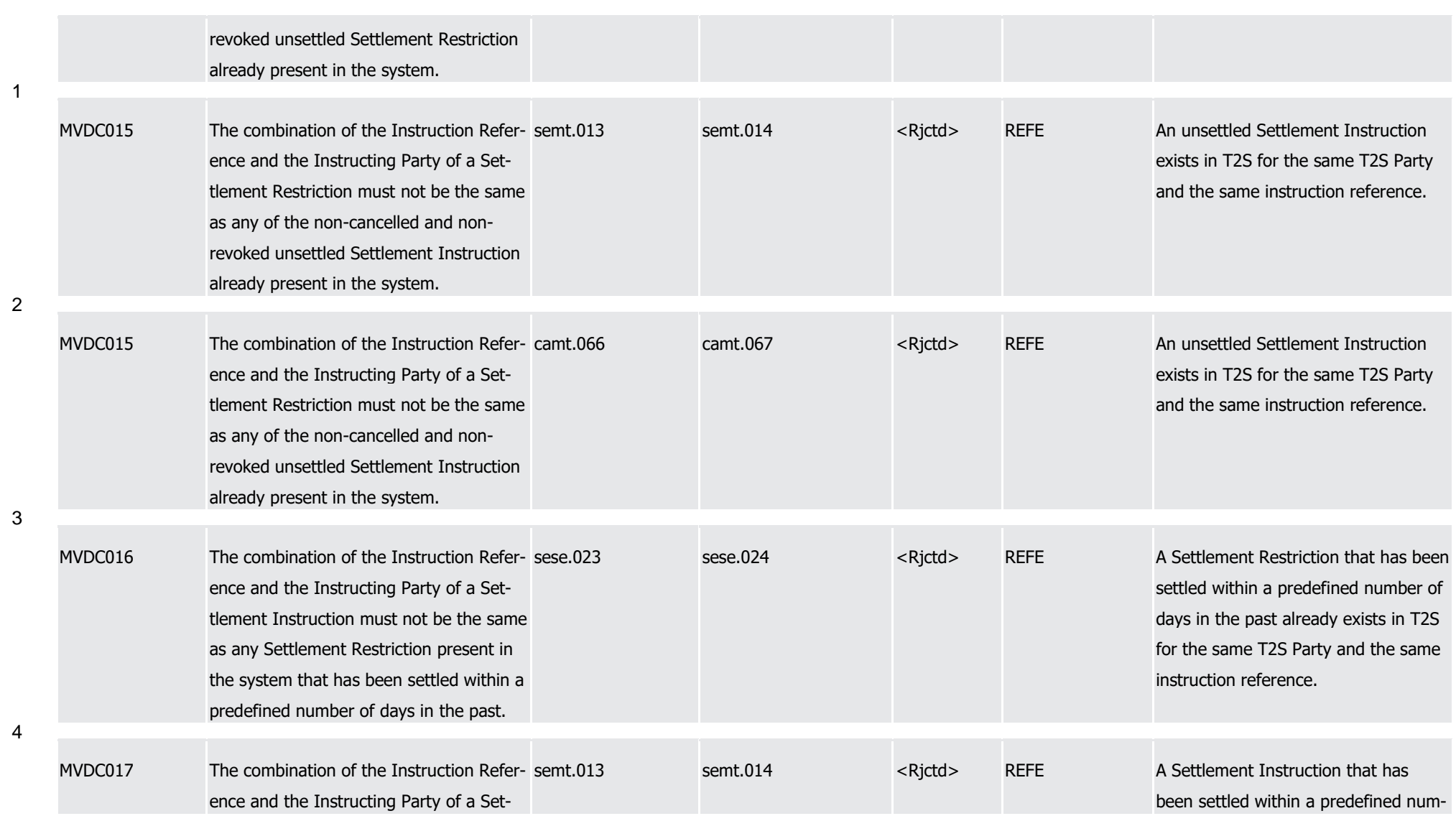

1

2

3

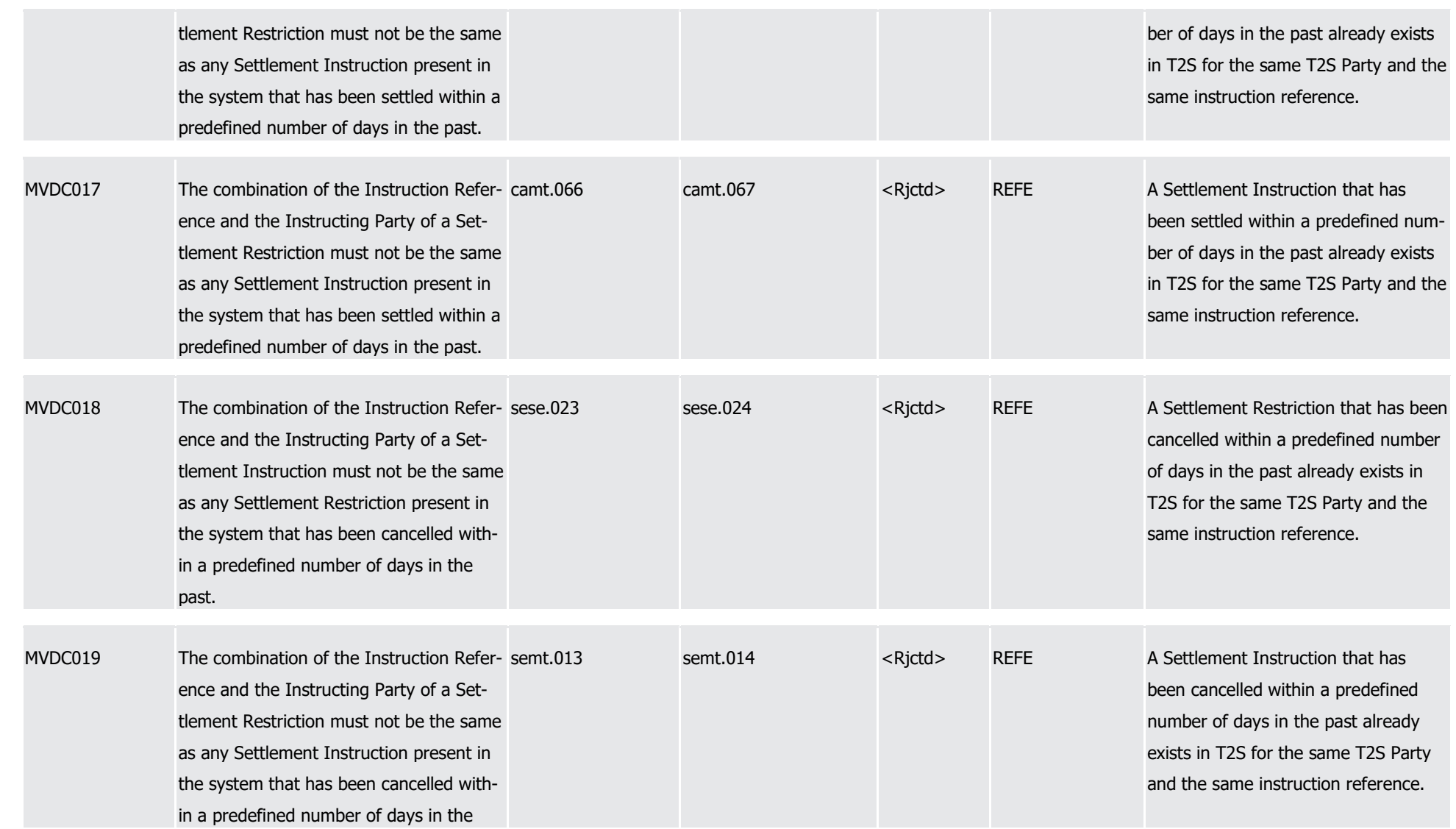

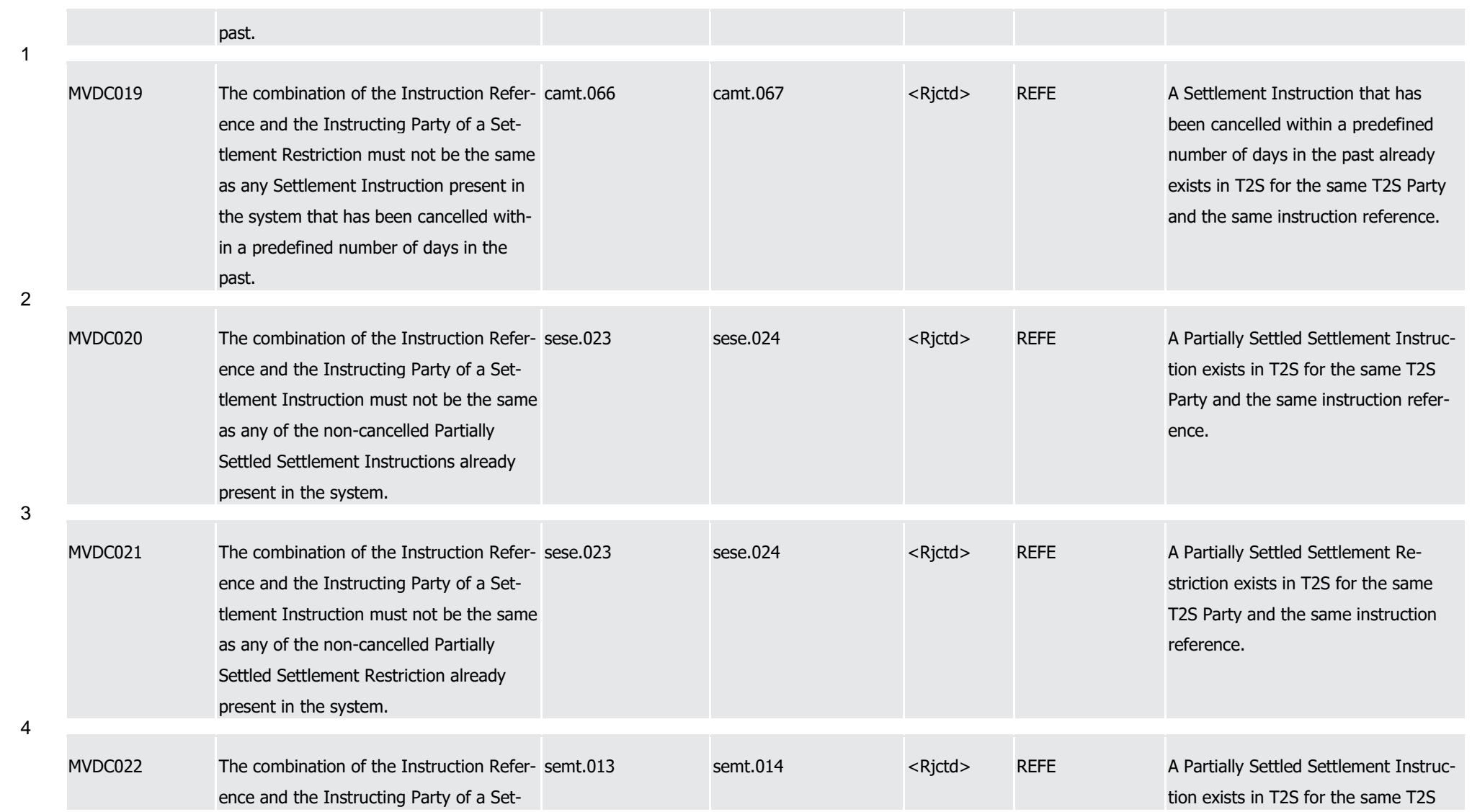

1

2

3

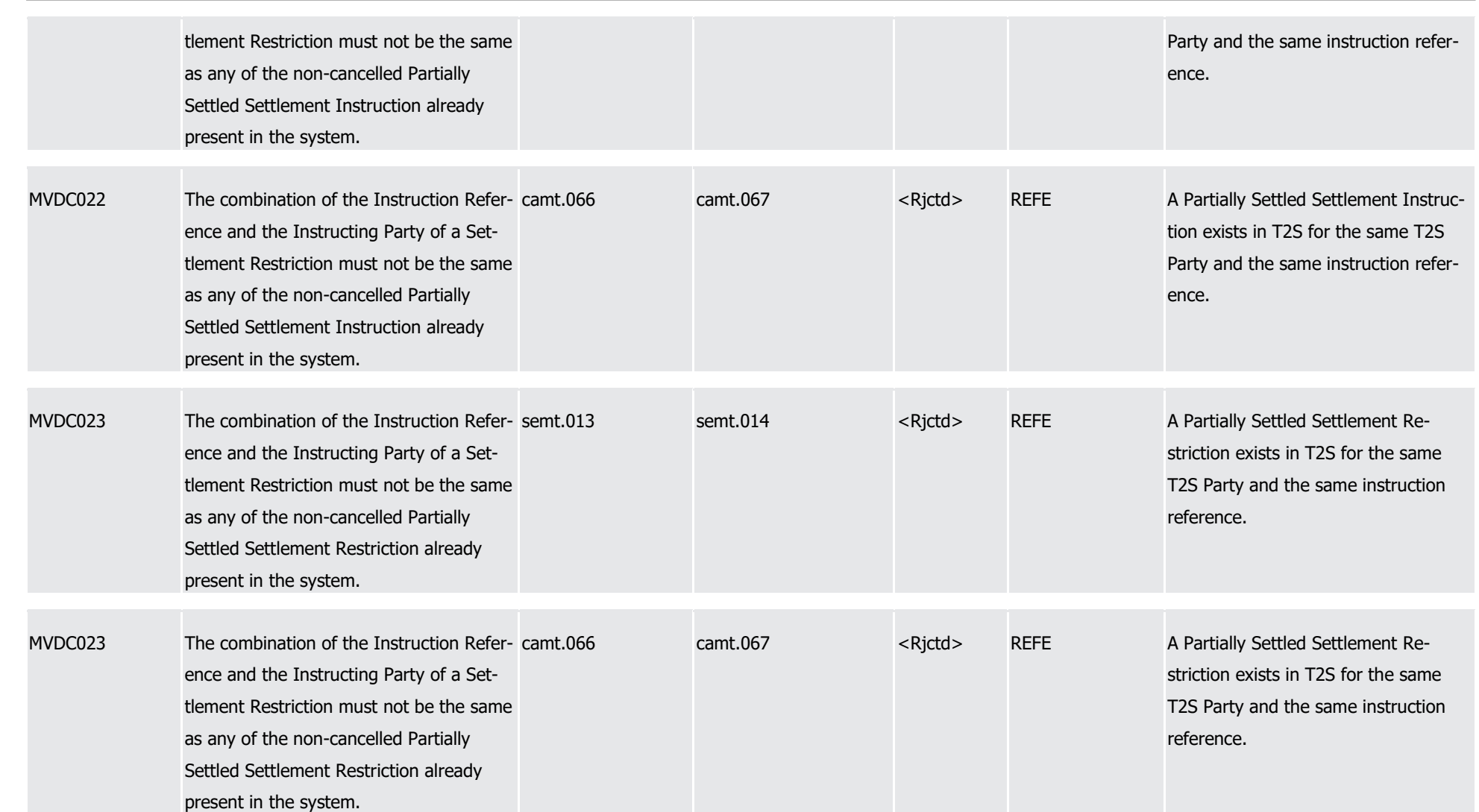

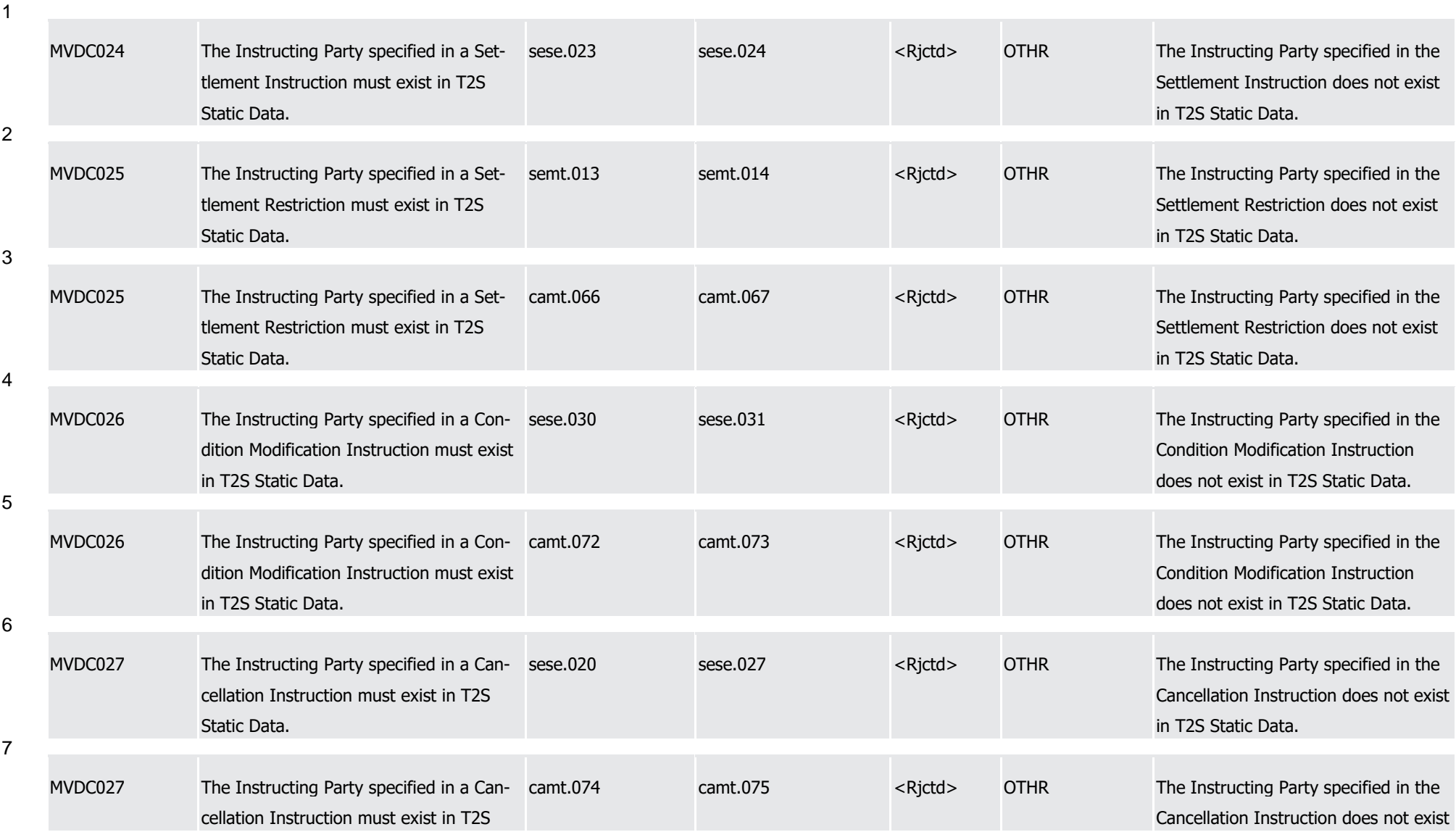

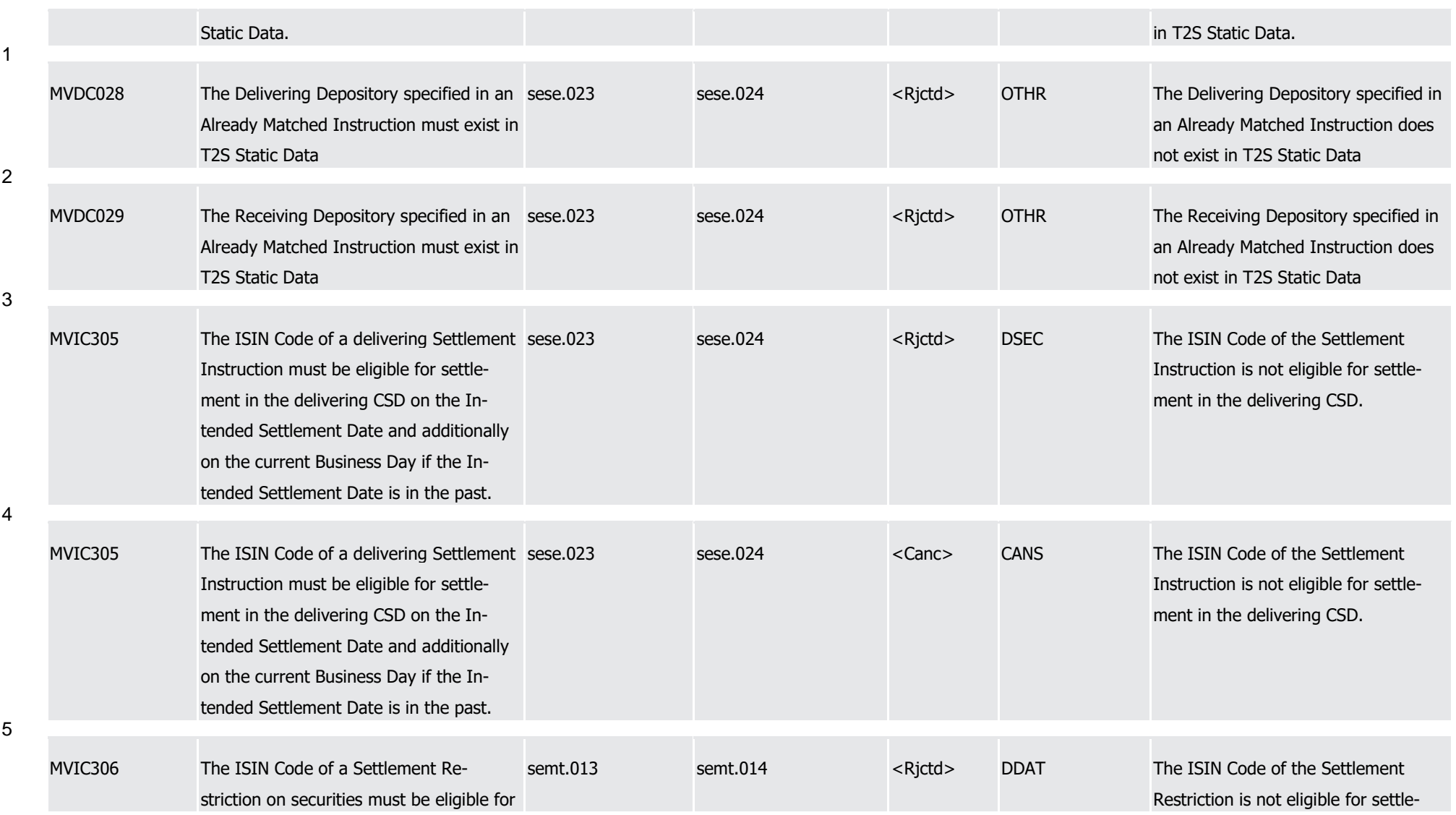

1

2

3

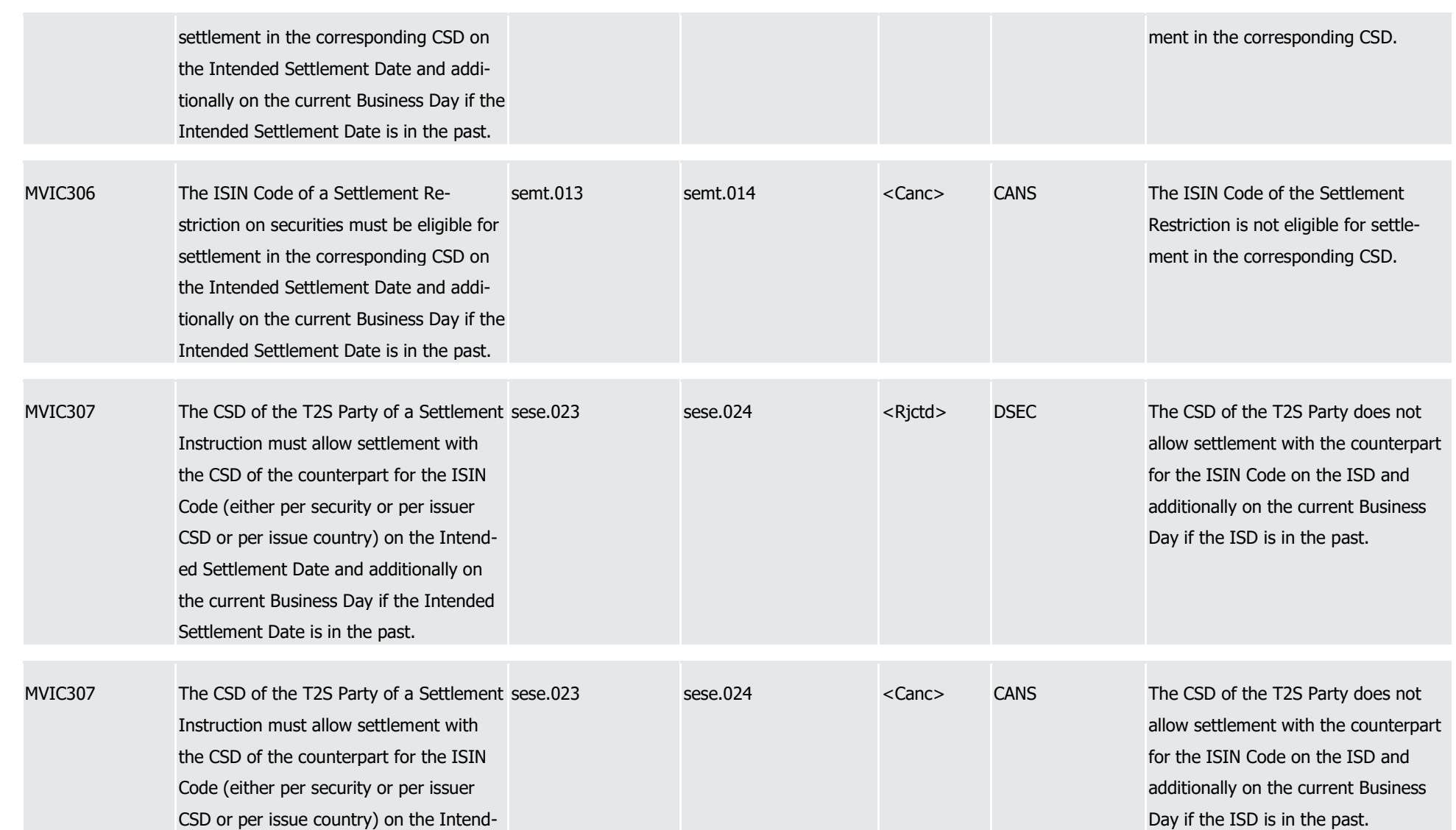

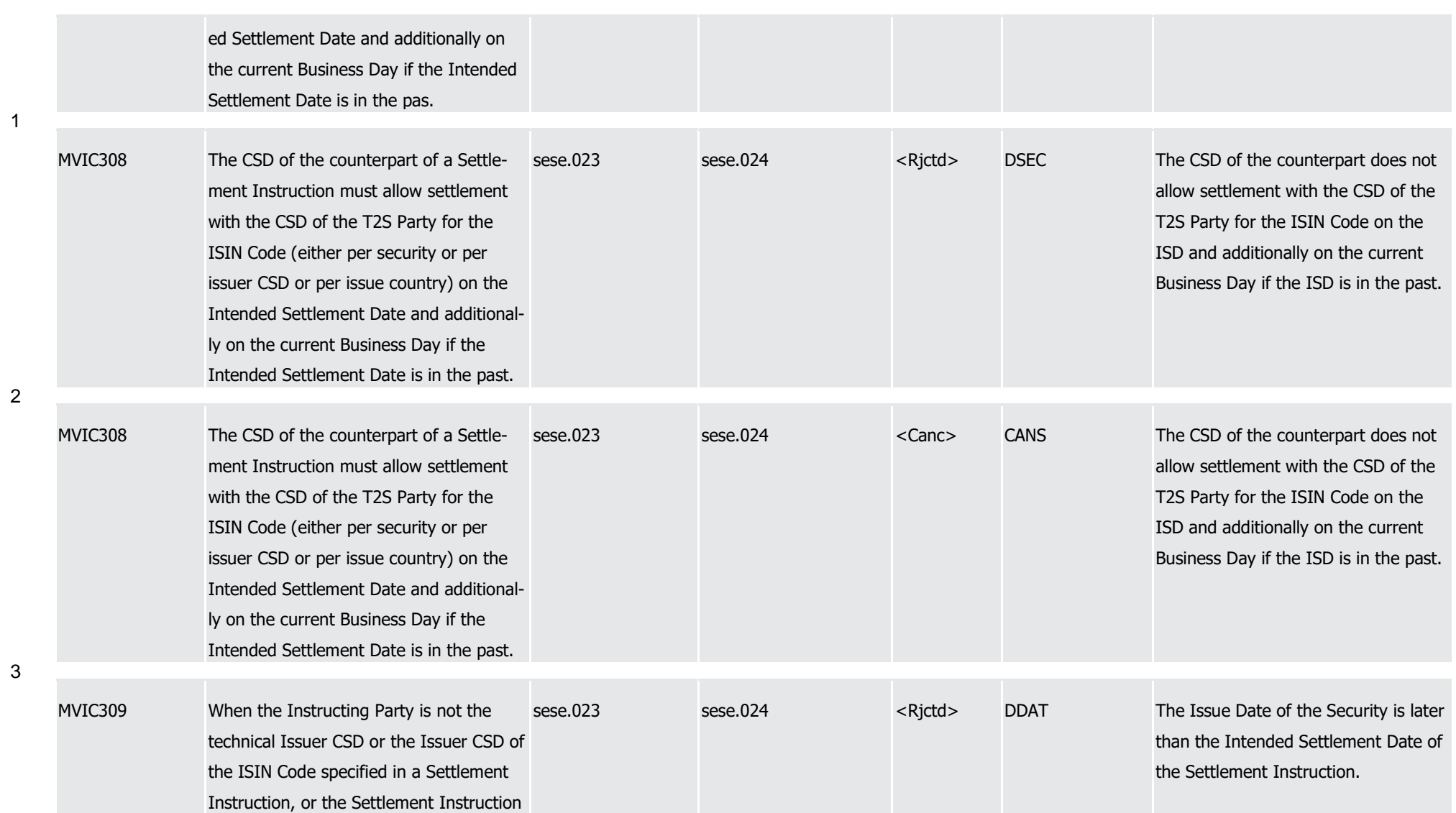

1

2

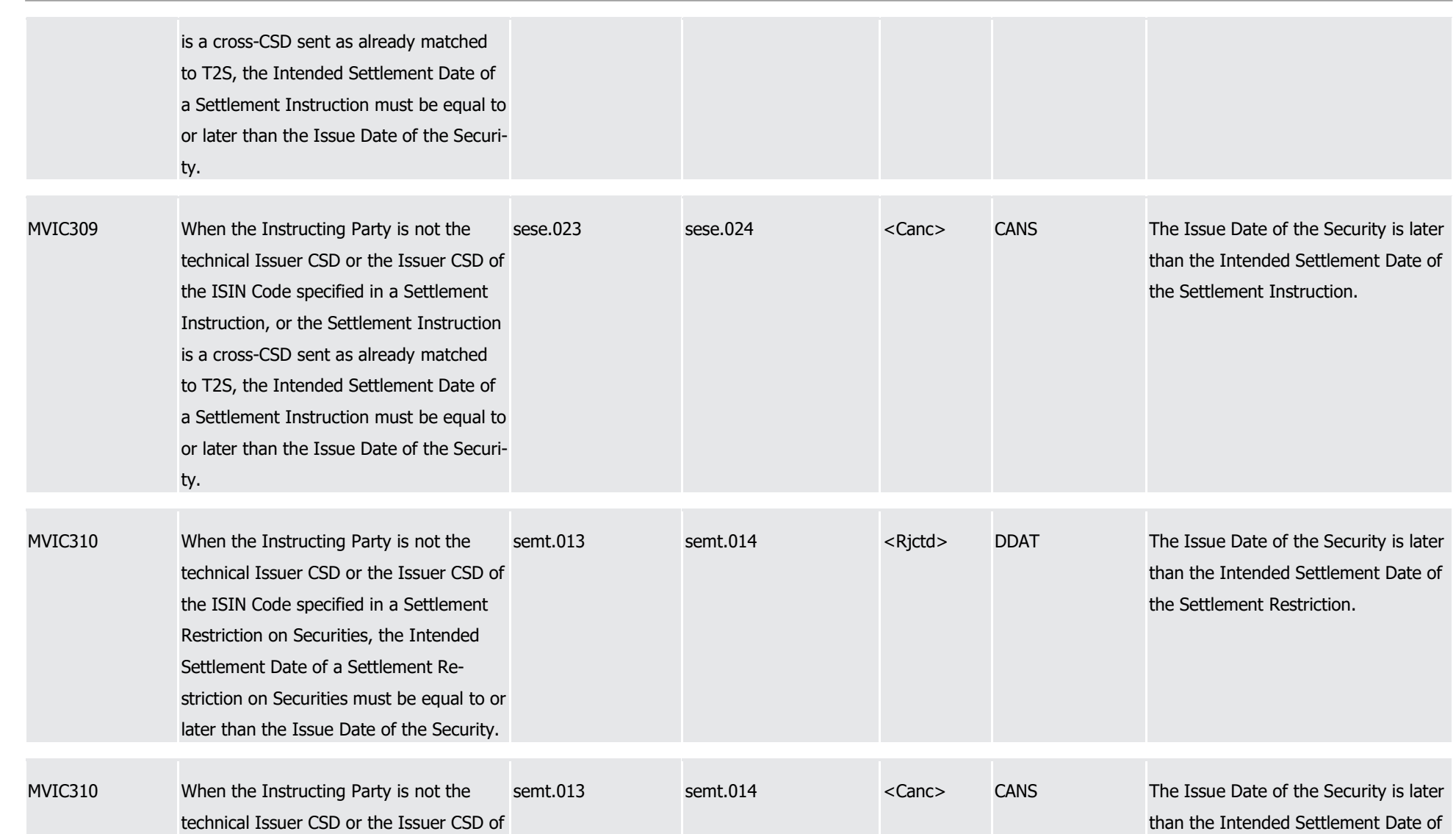

1

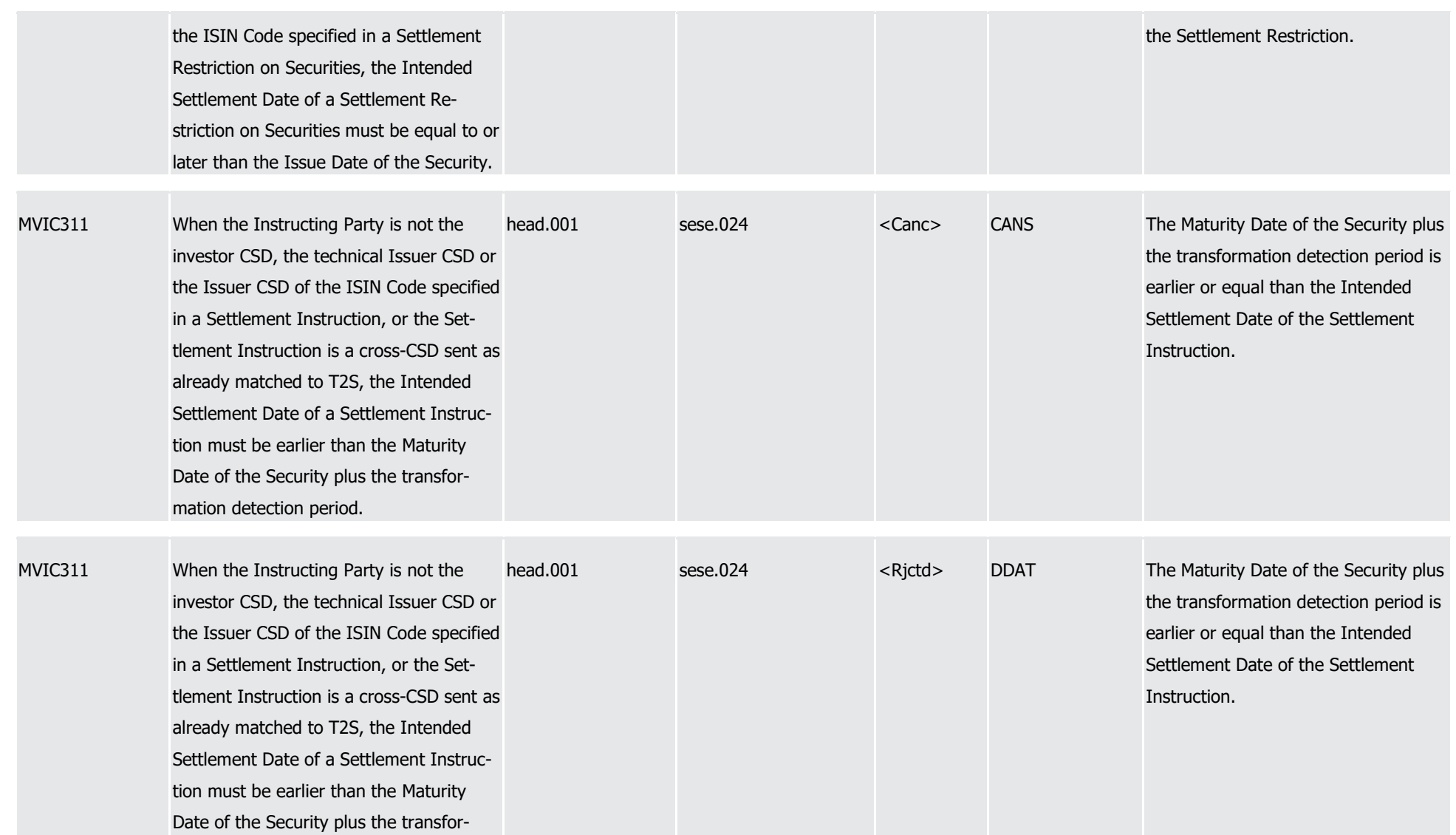

T2S User Detailed Functional Specifications Appendices

Index of Business Rules and Error Codes

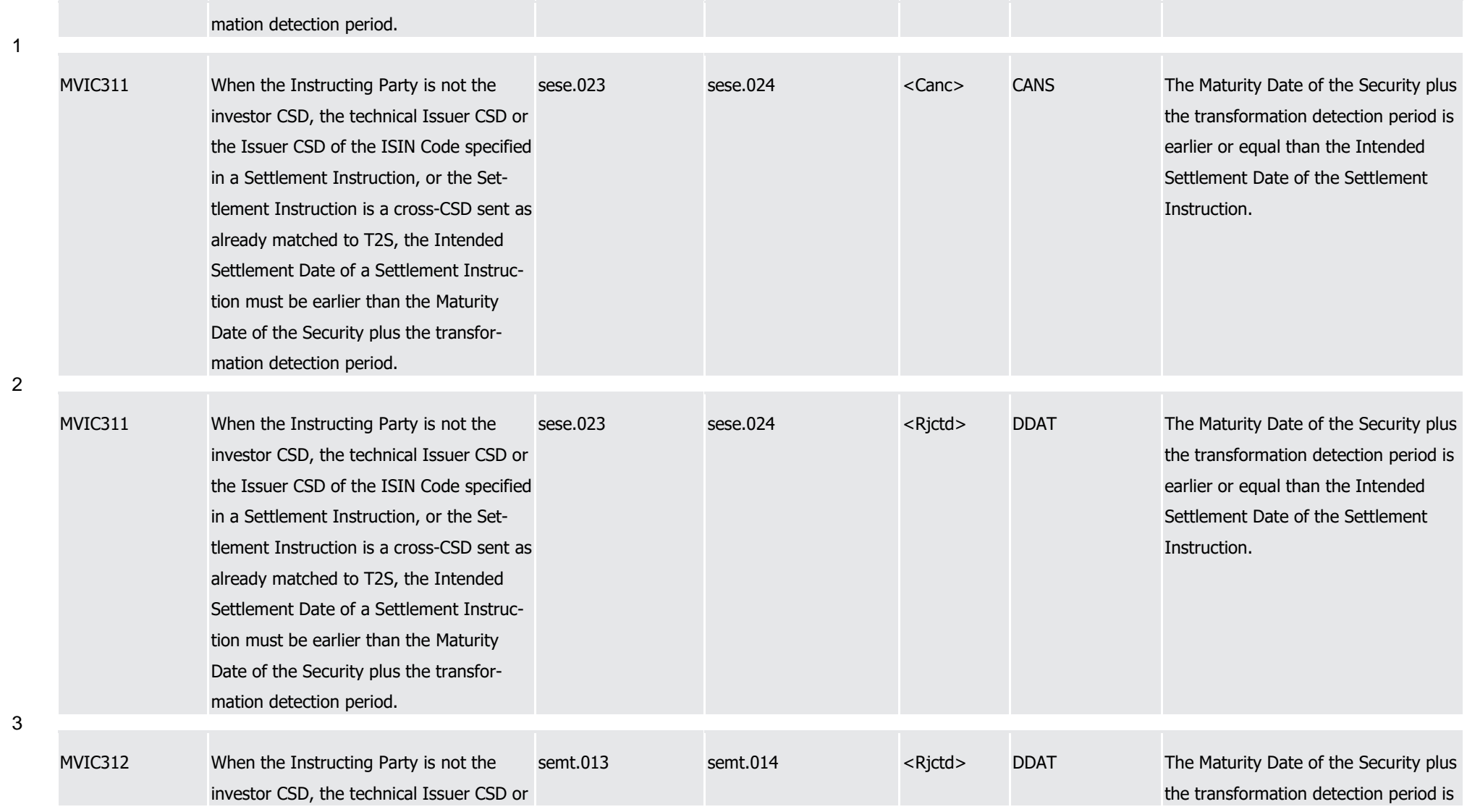

1

2

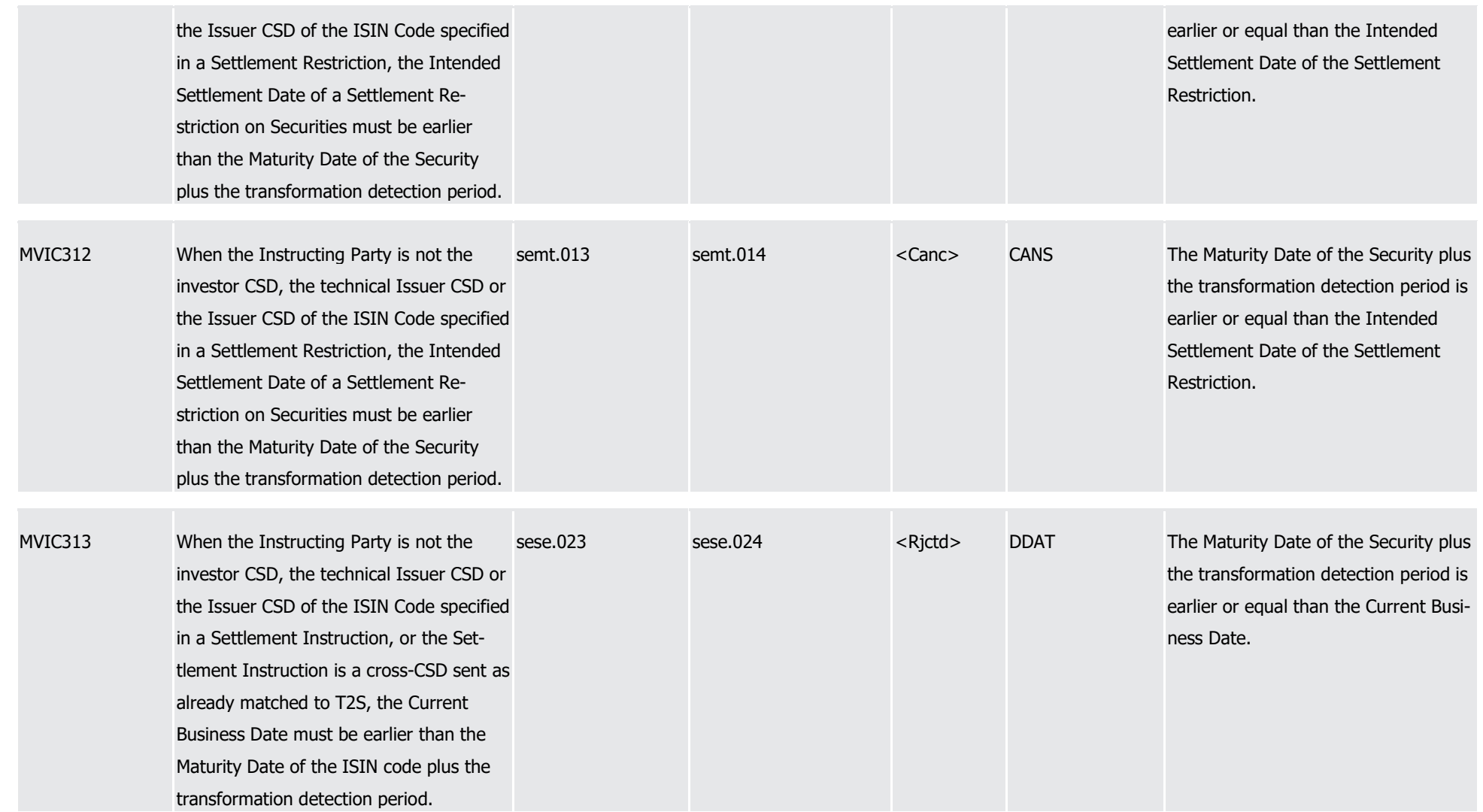

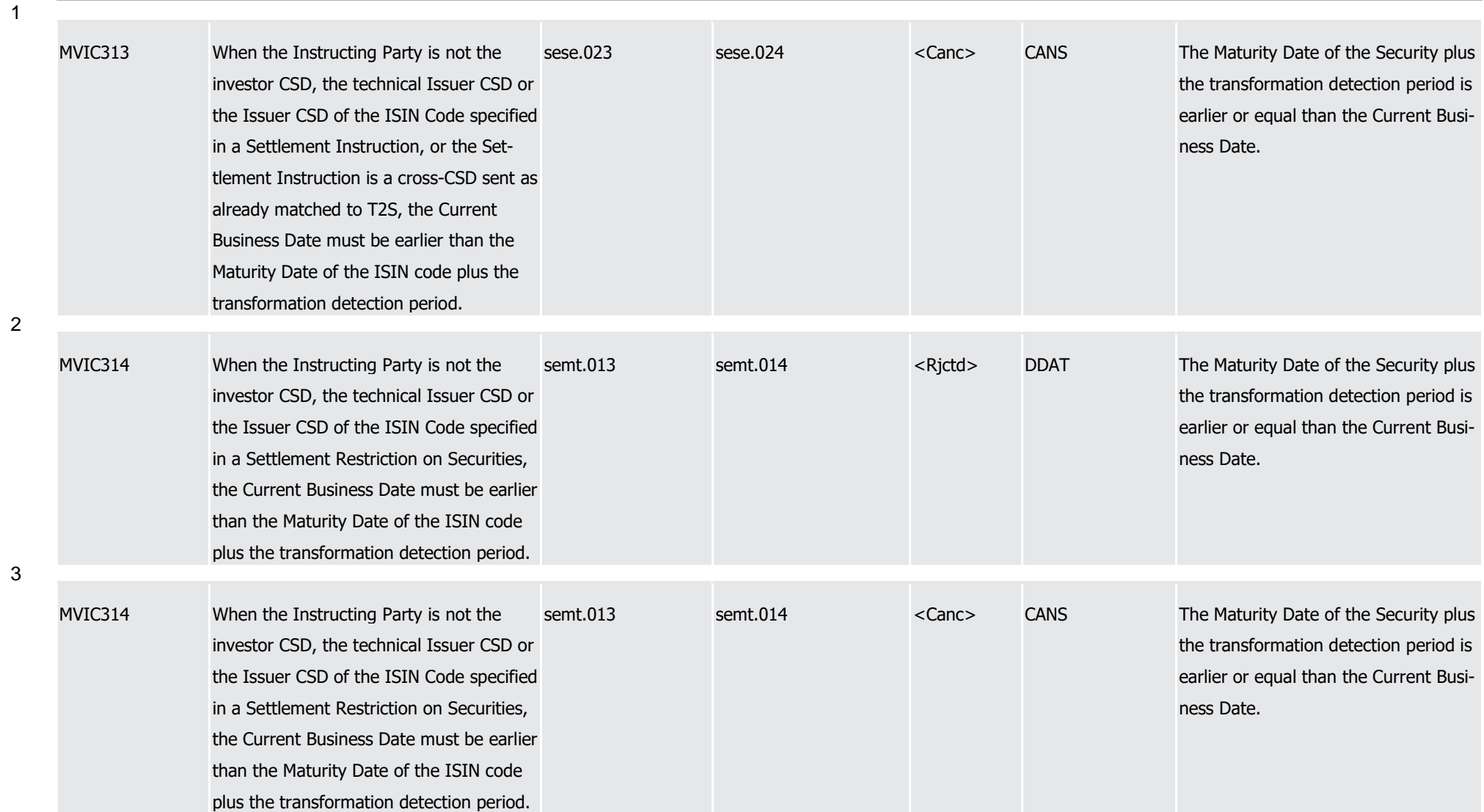

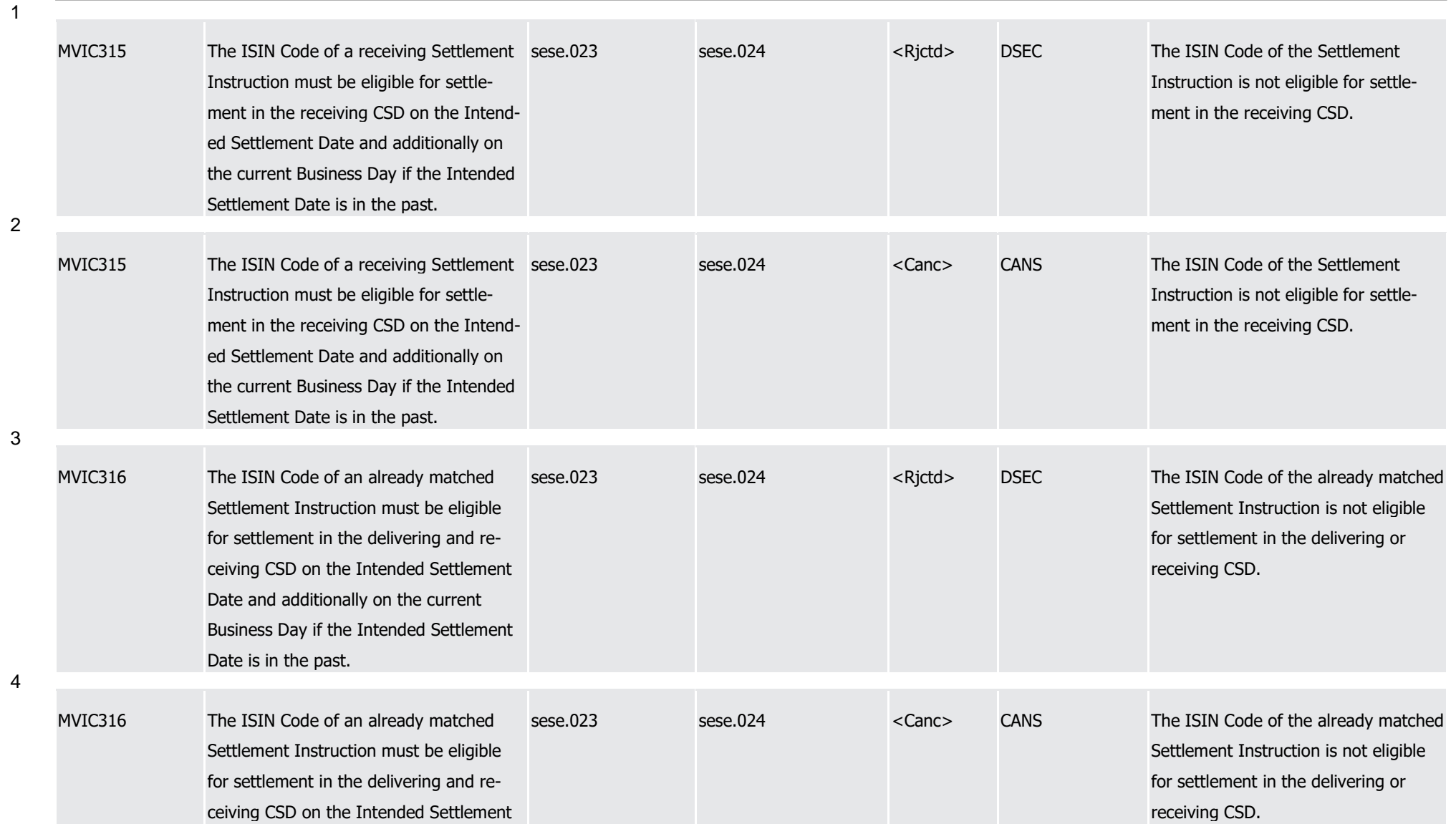

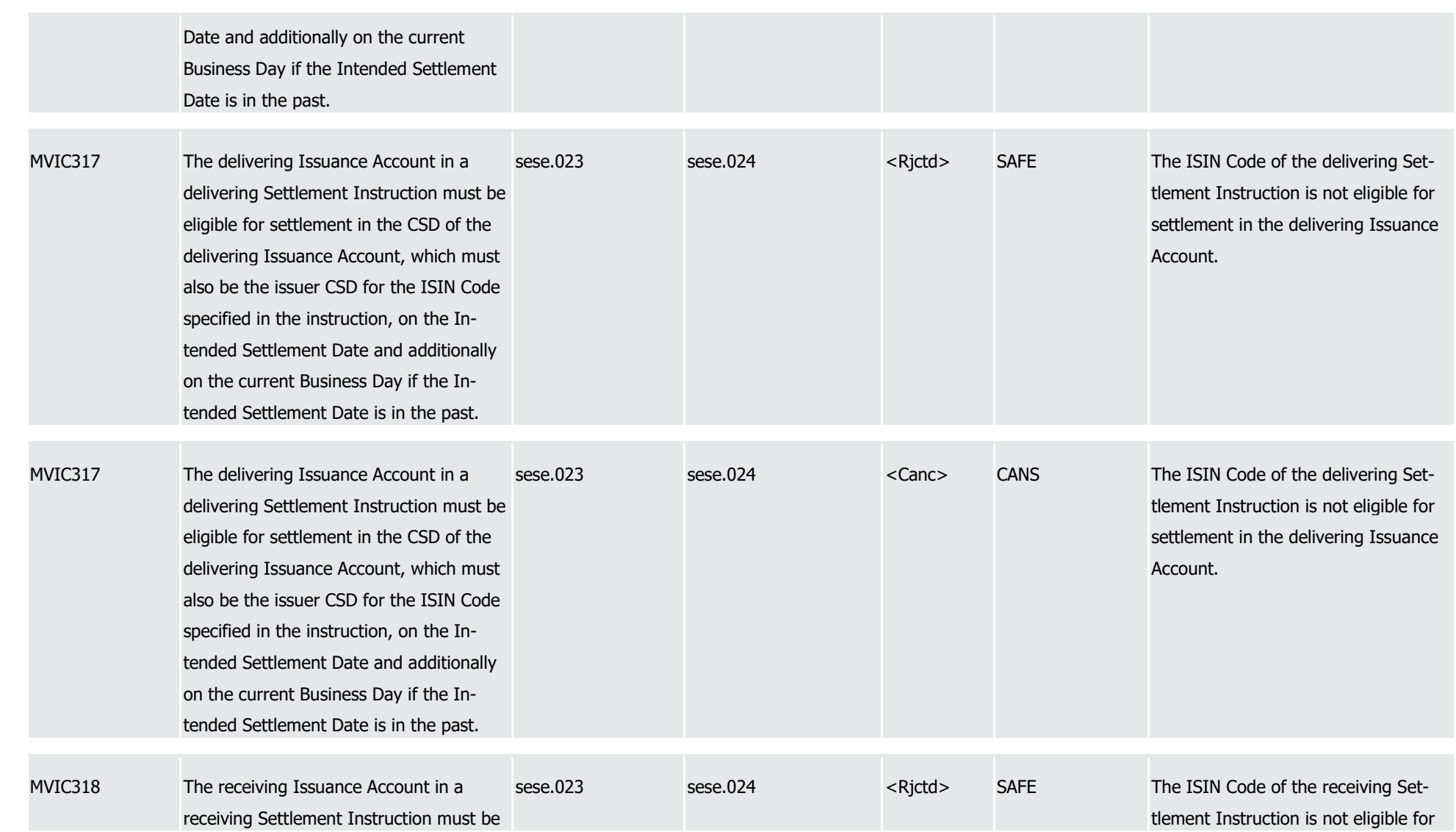

3

1

Page 1529 of 1981

1

2

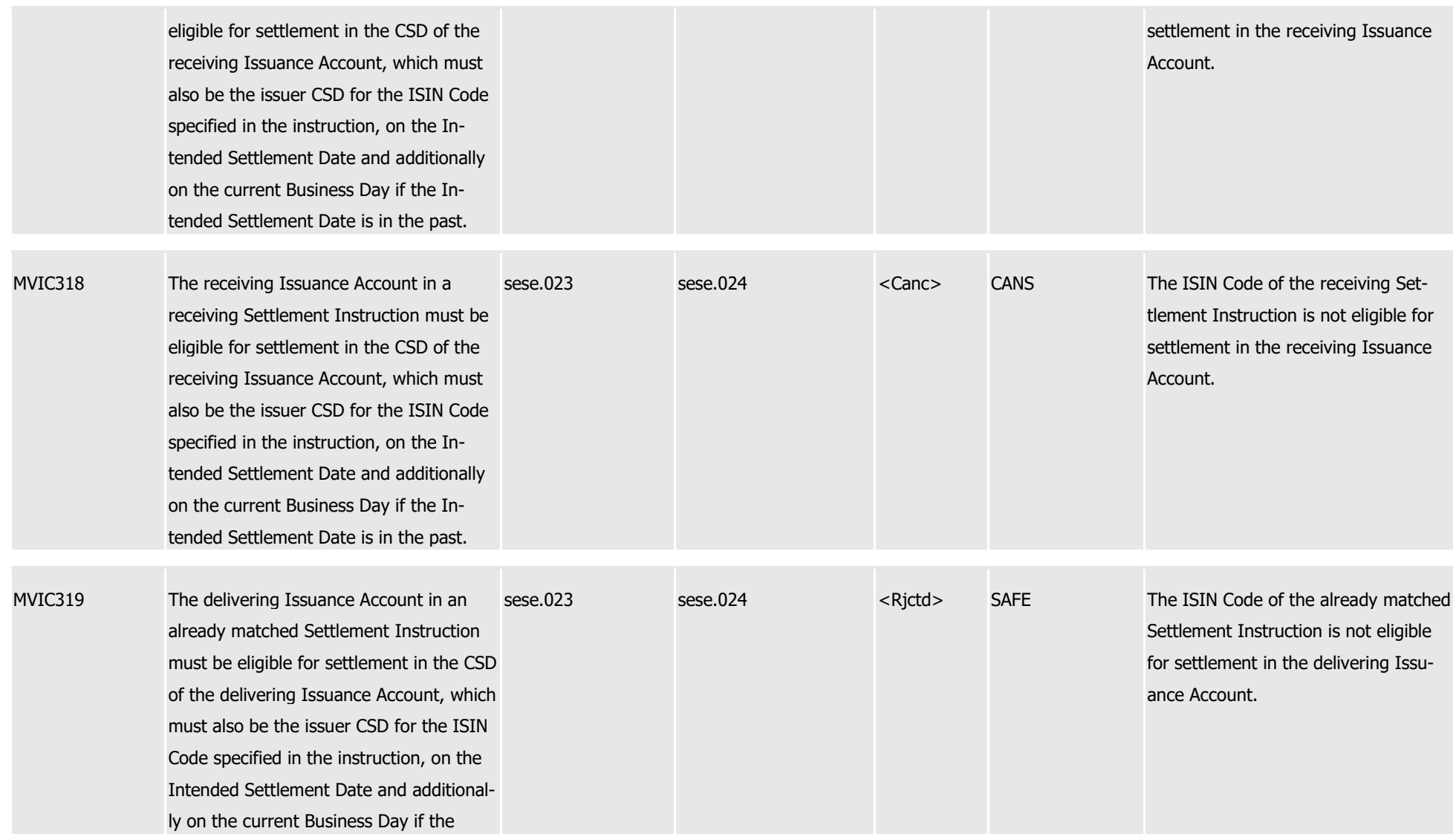

T2S User Detailed Functional Specifications Appendices

Index of Business Rules and Error Codes

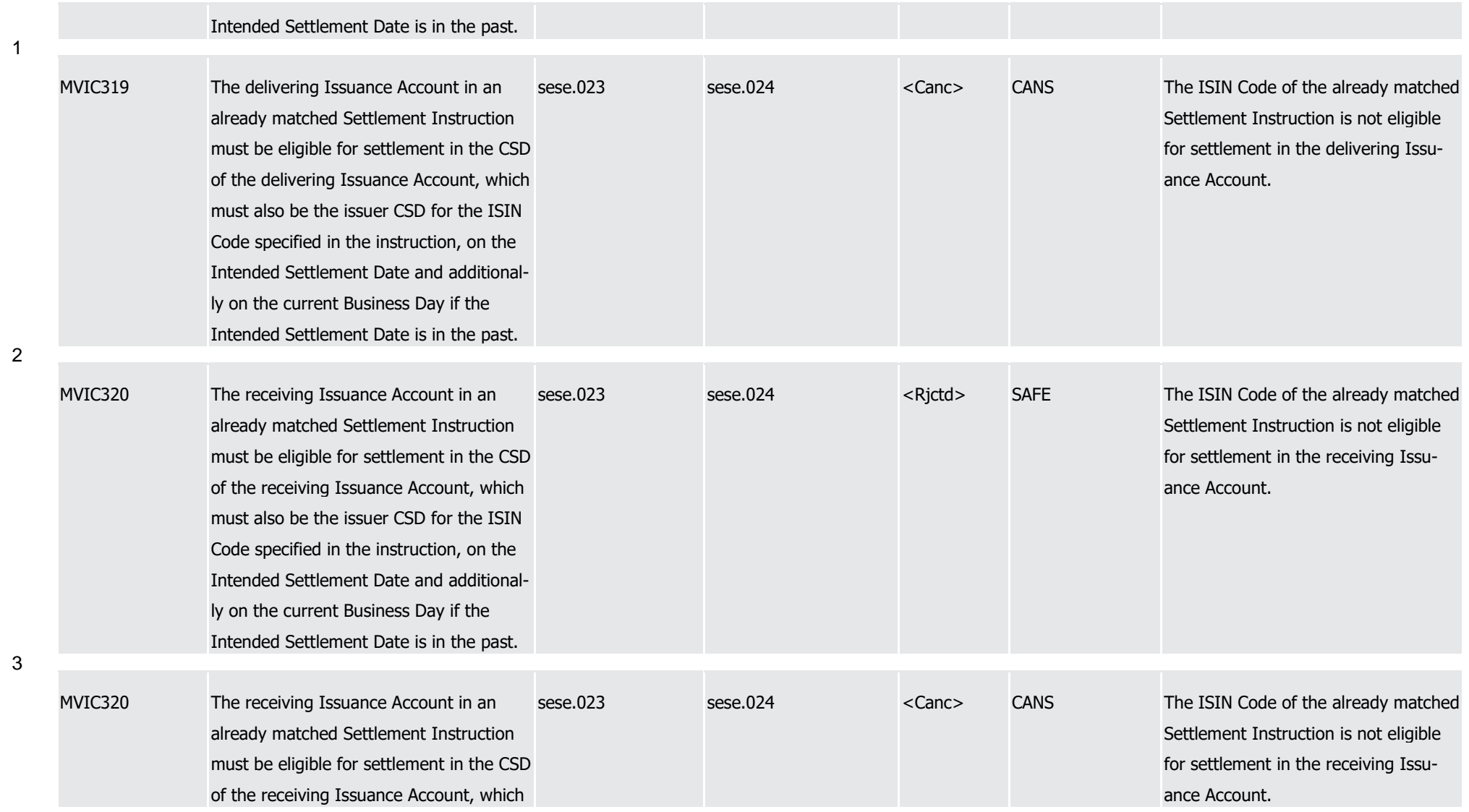

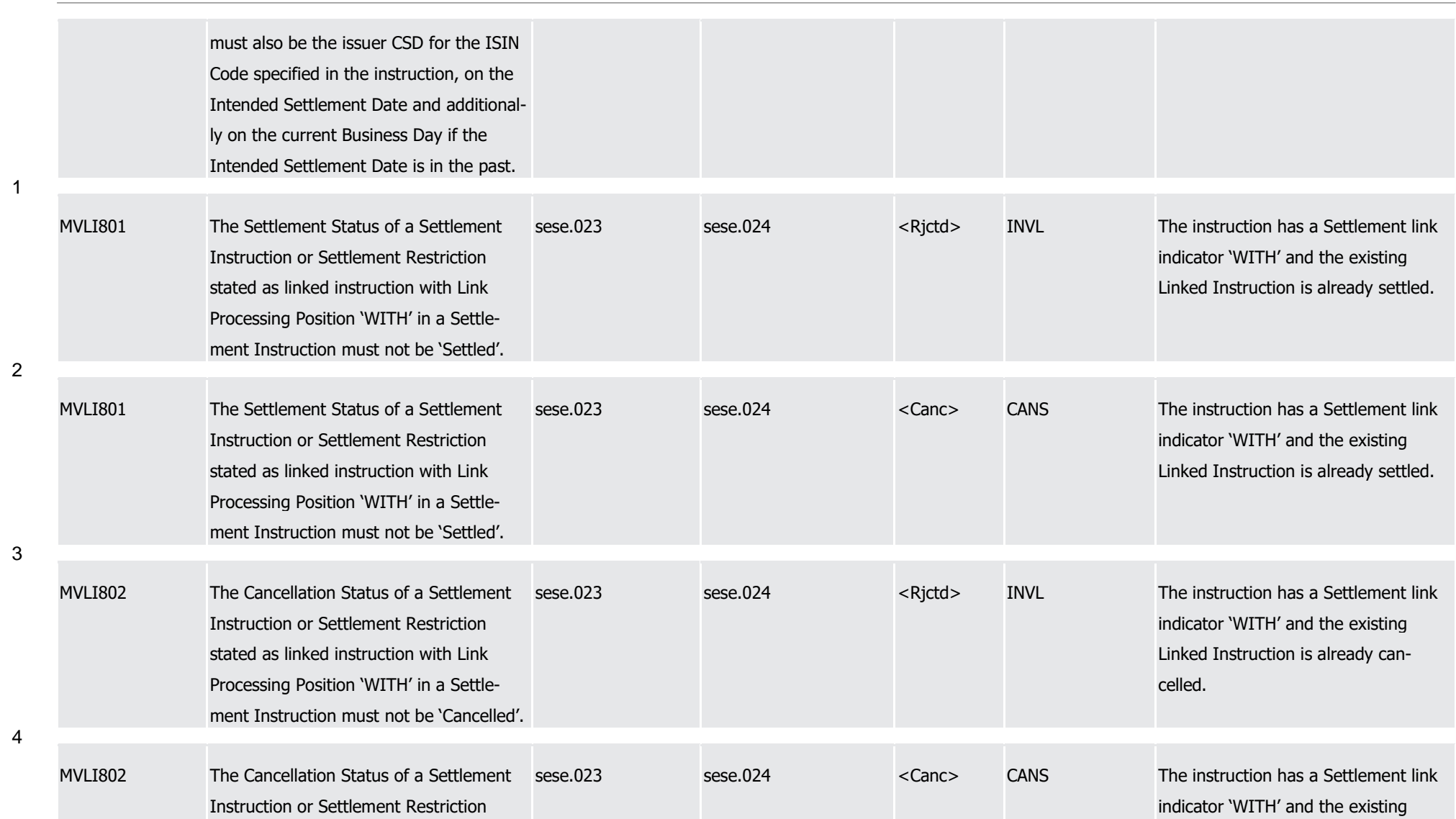

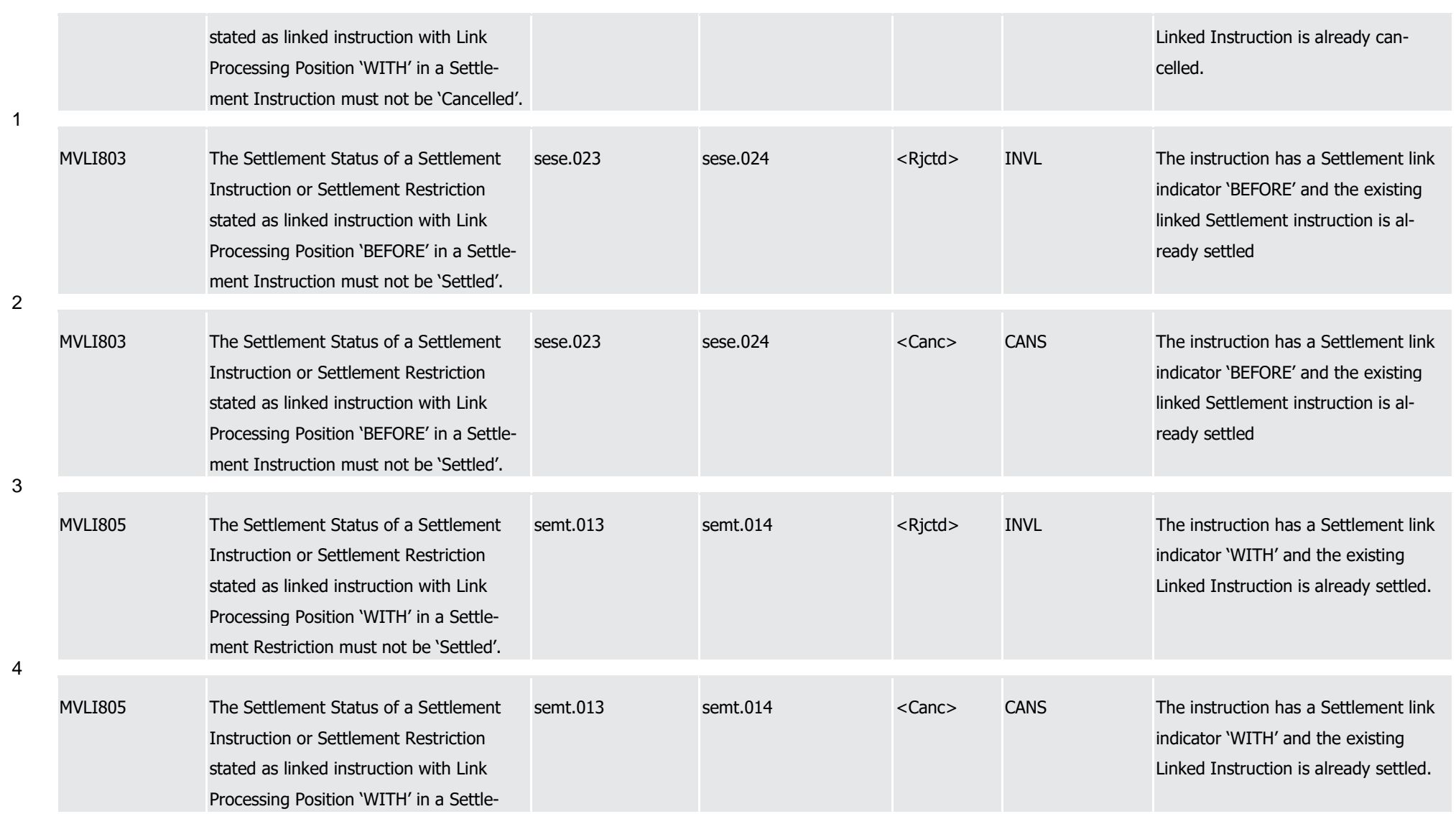

T2S User Detailed Functional Specifications Appendices

Index of Business Rules and Error Codes

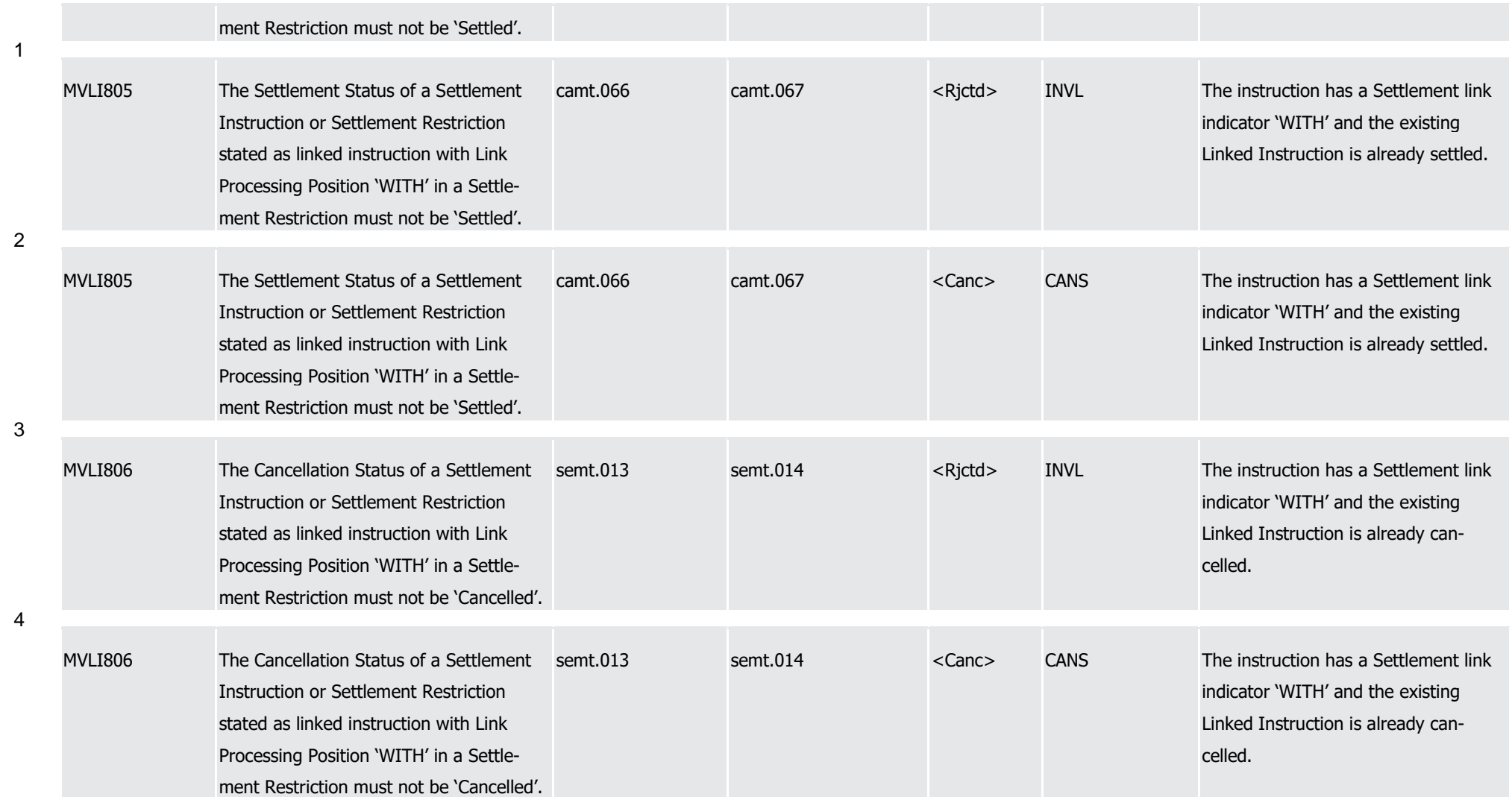

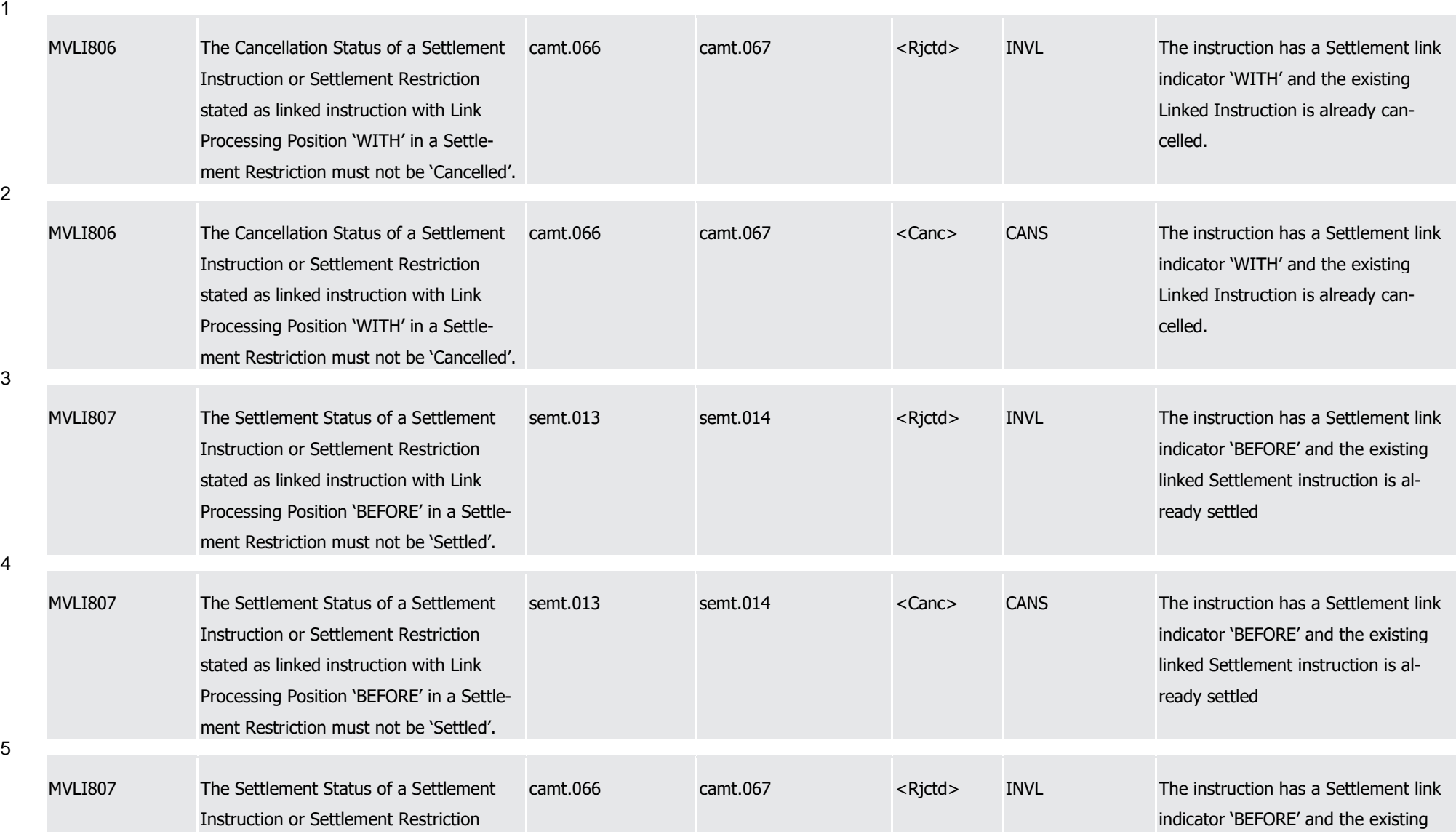

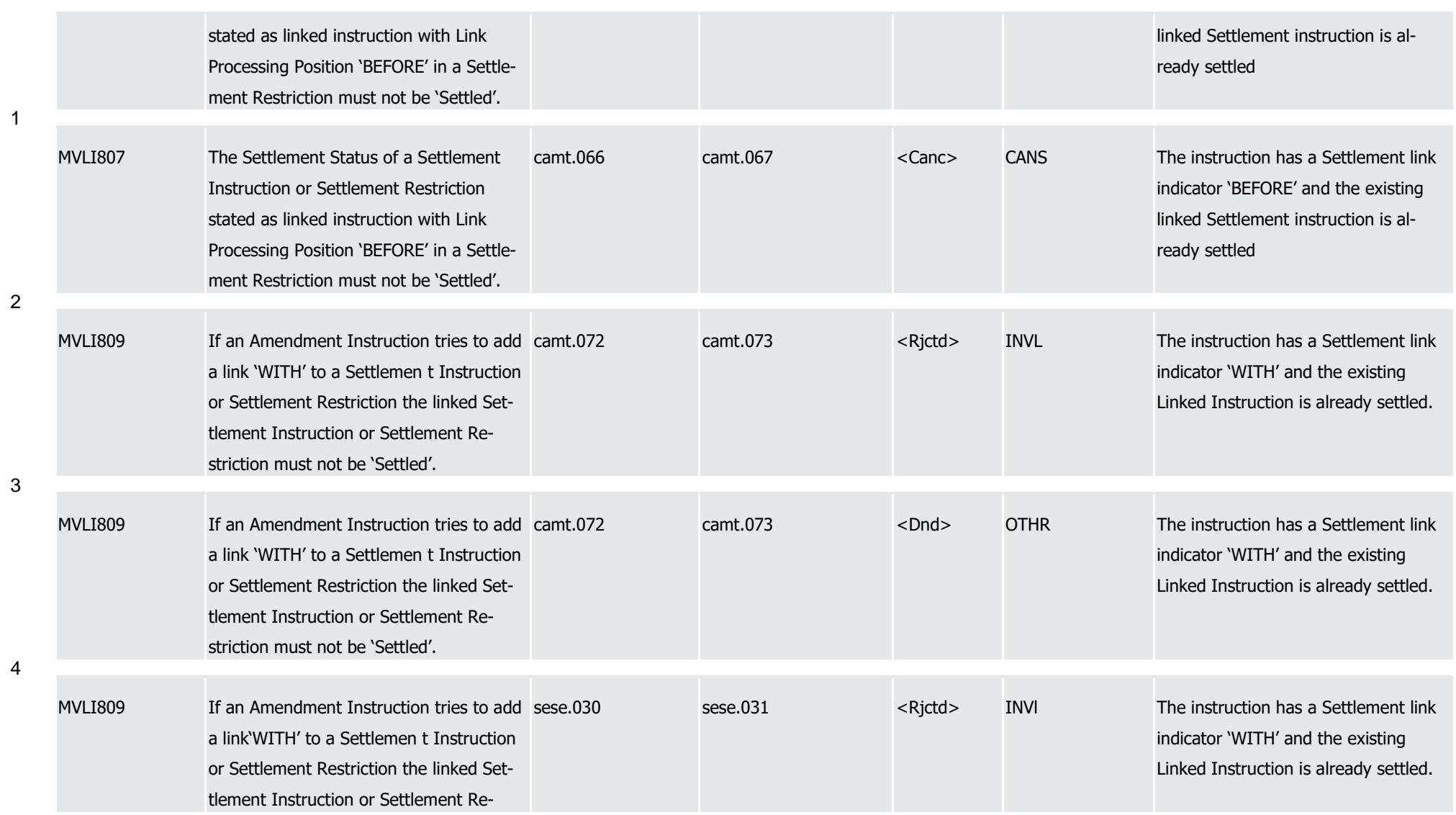

T2S User Detailed Functional Specifications Appendices

Index of Business Rules and Error Codes

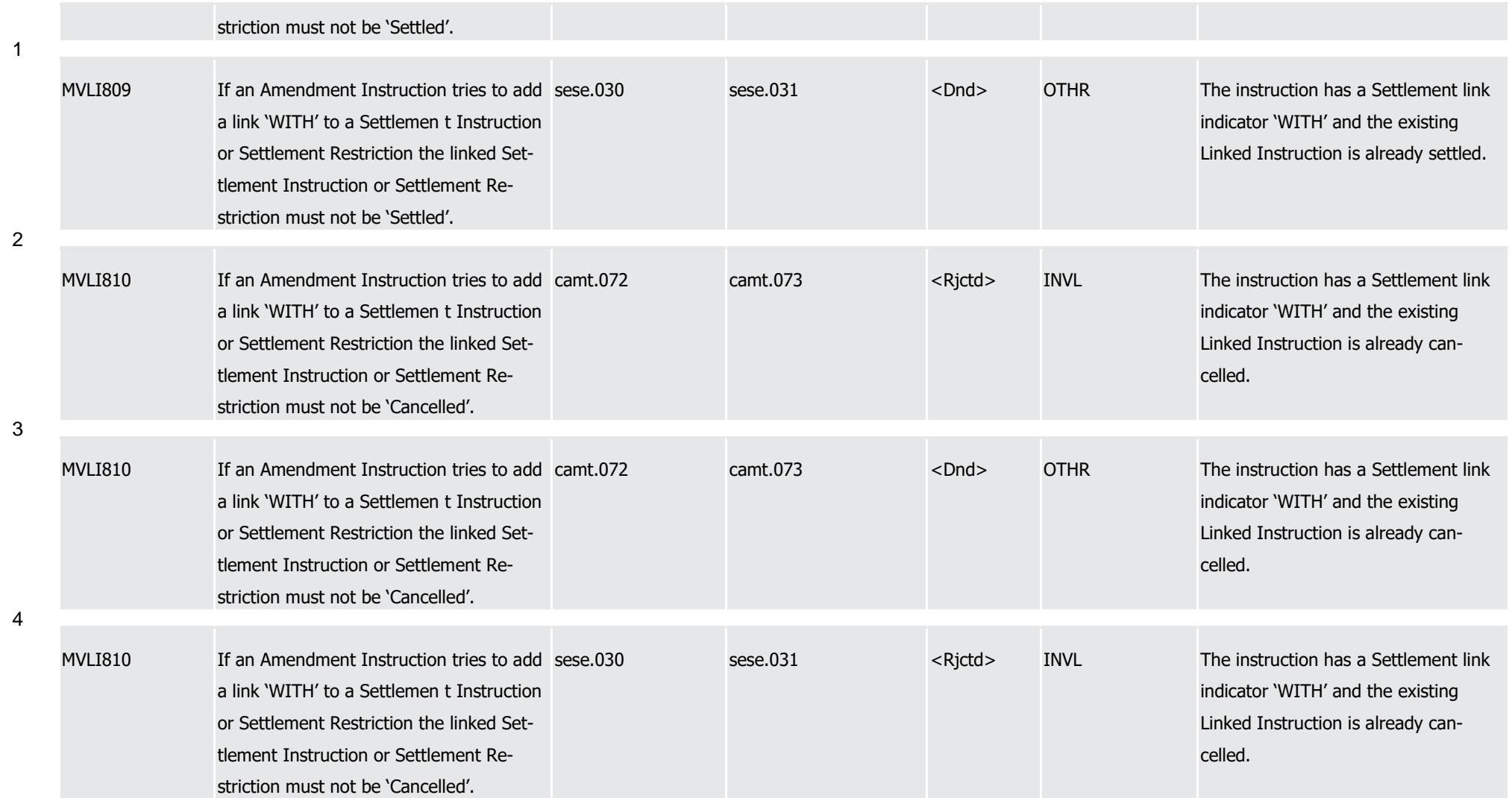

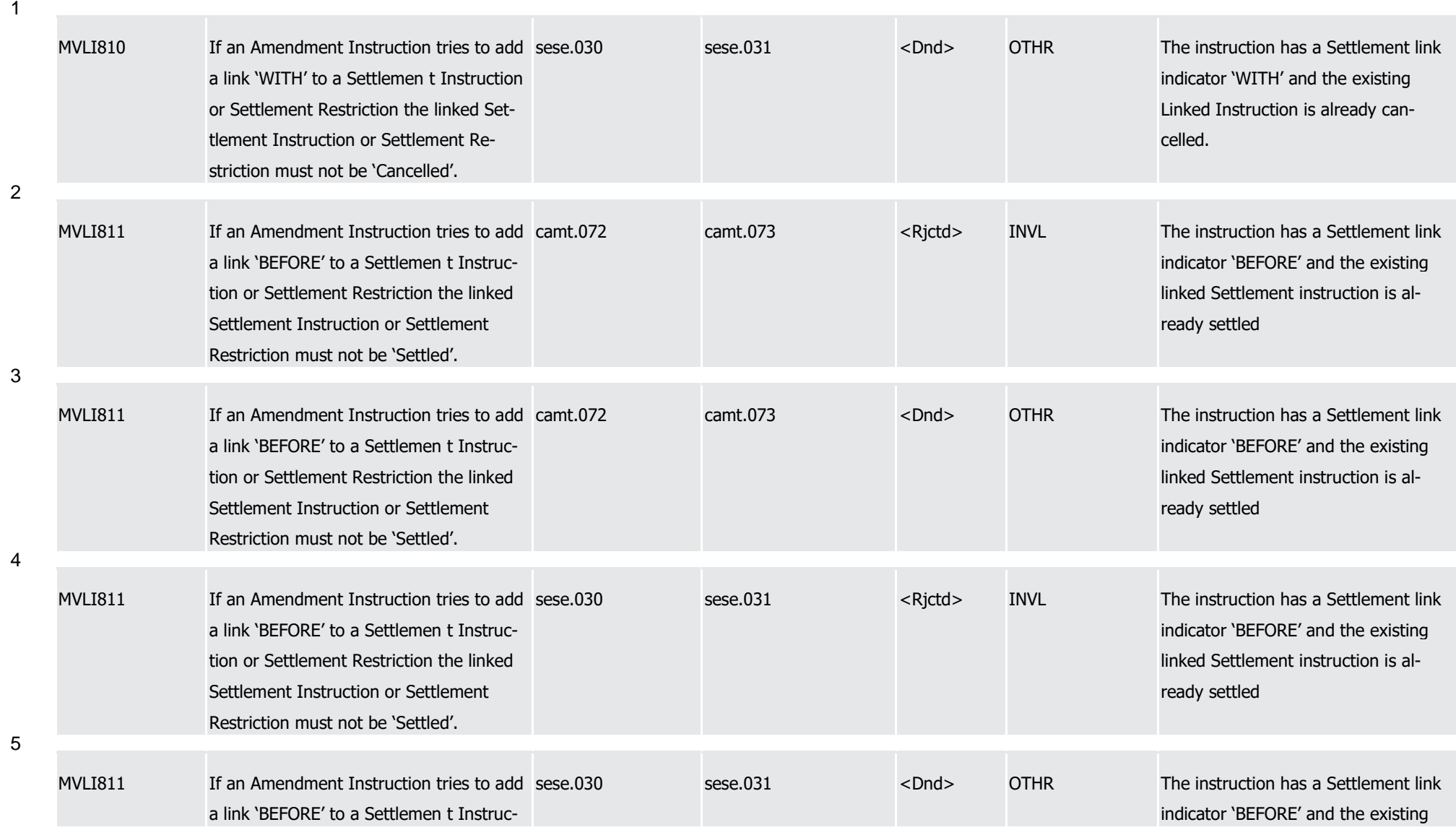

1

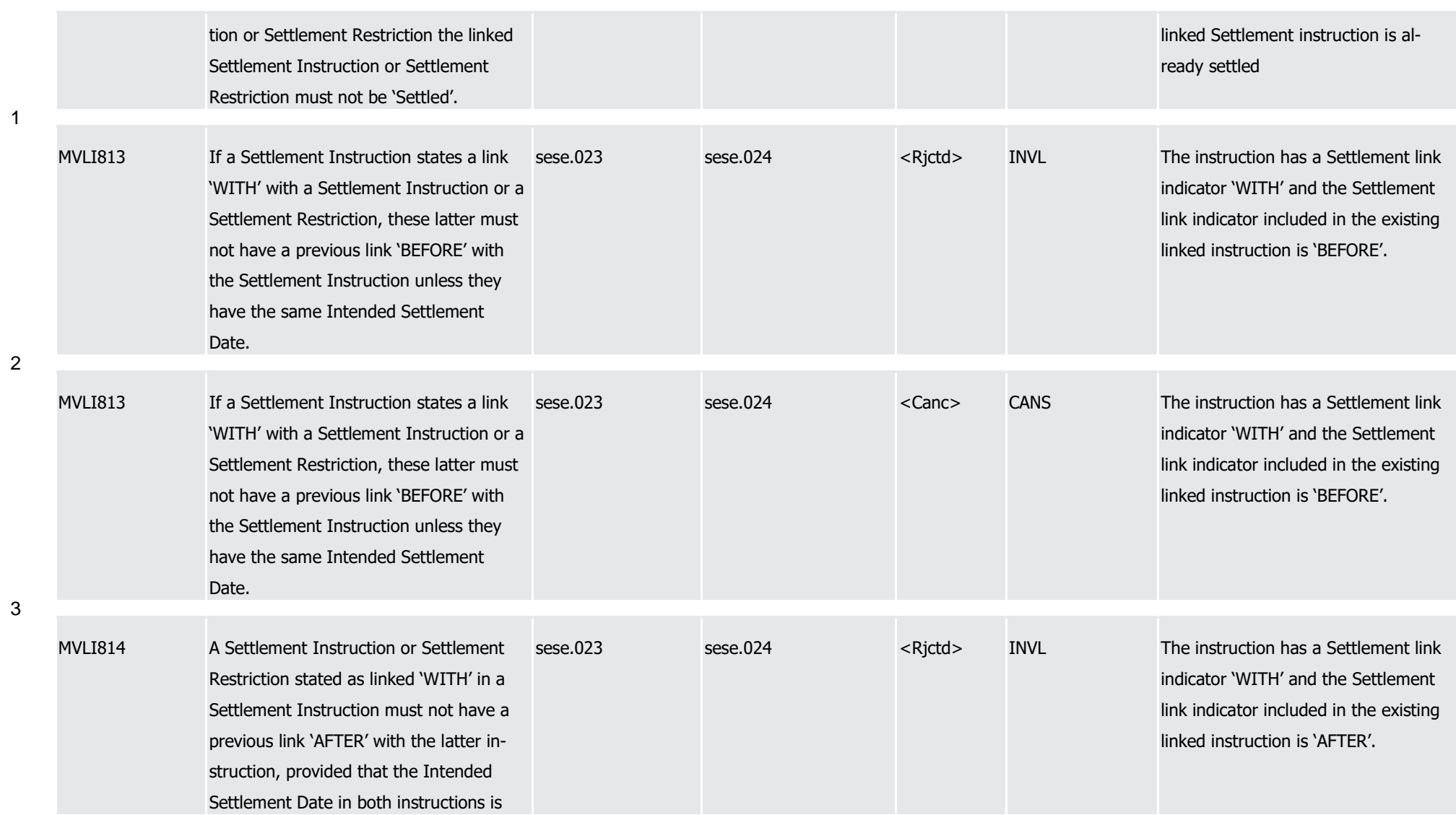

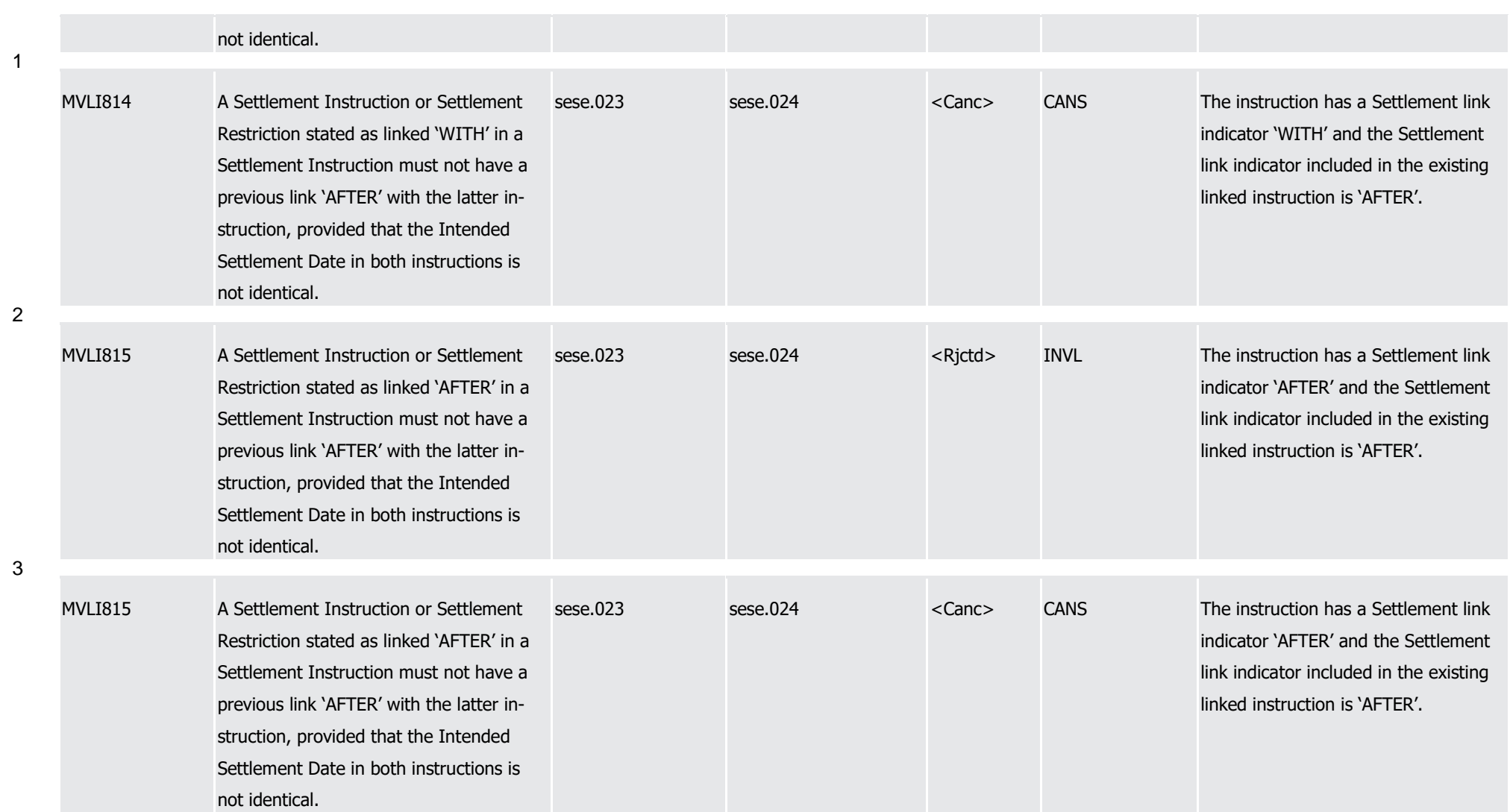

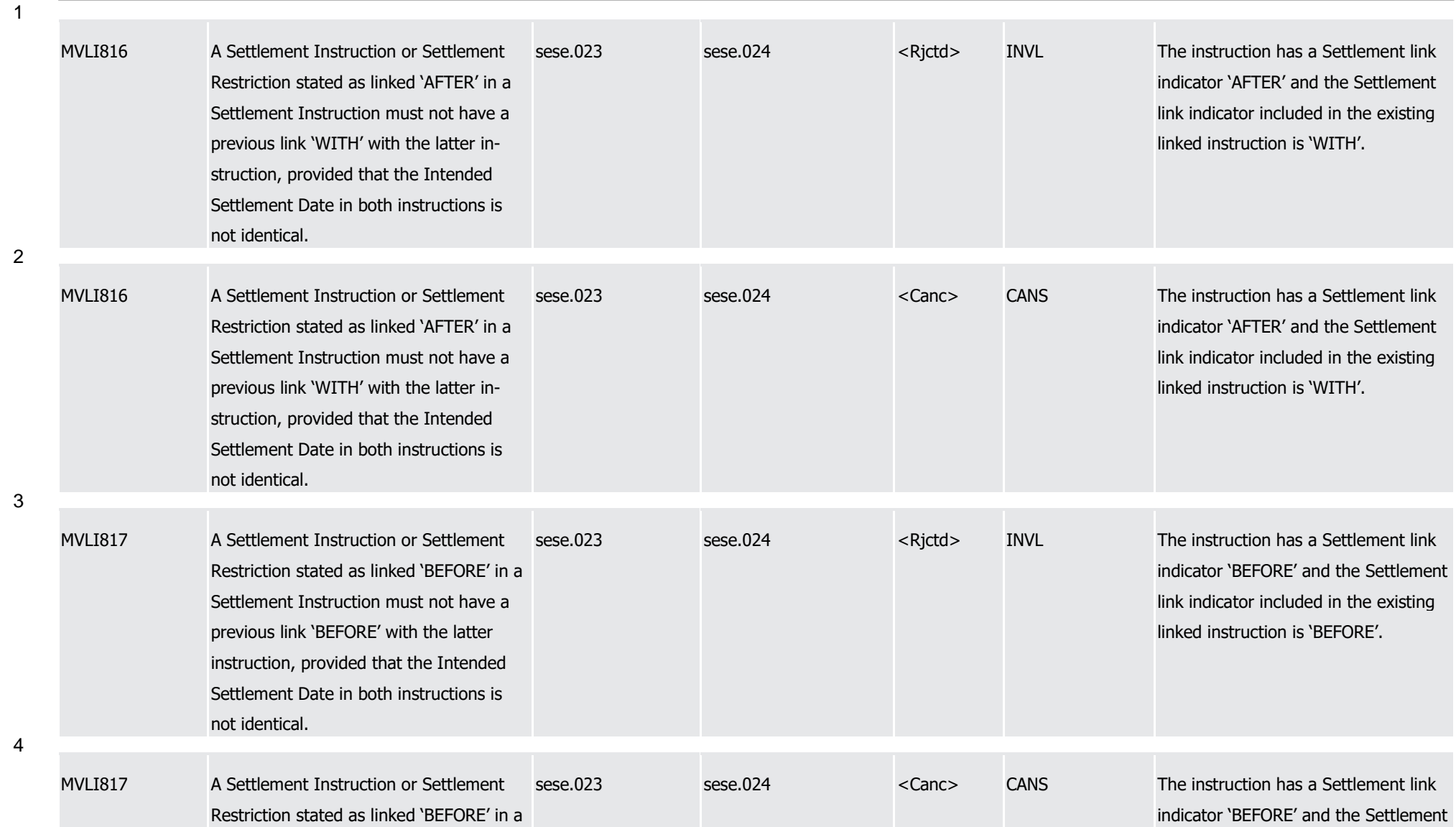

1

2

3

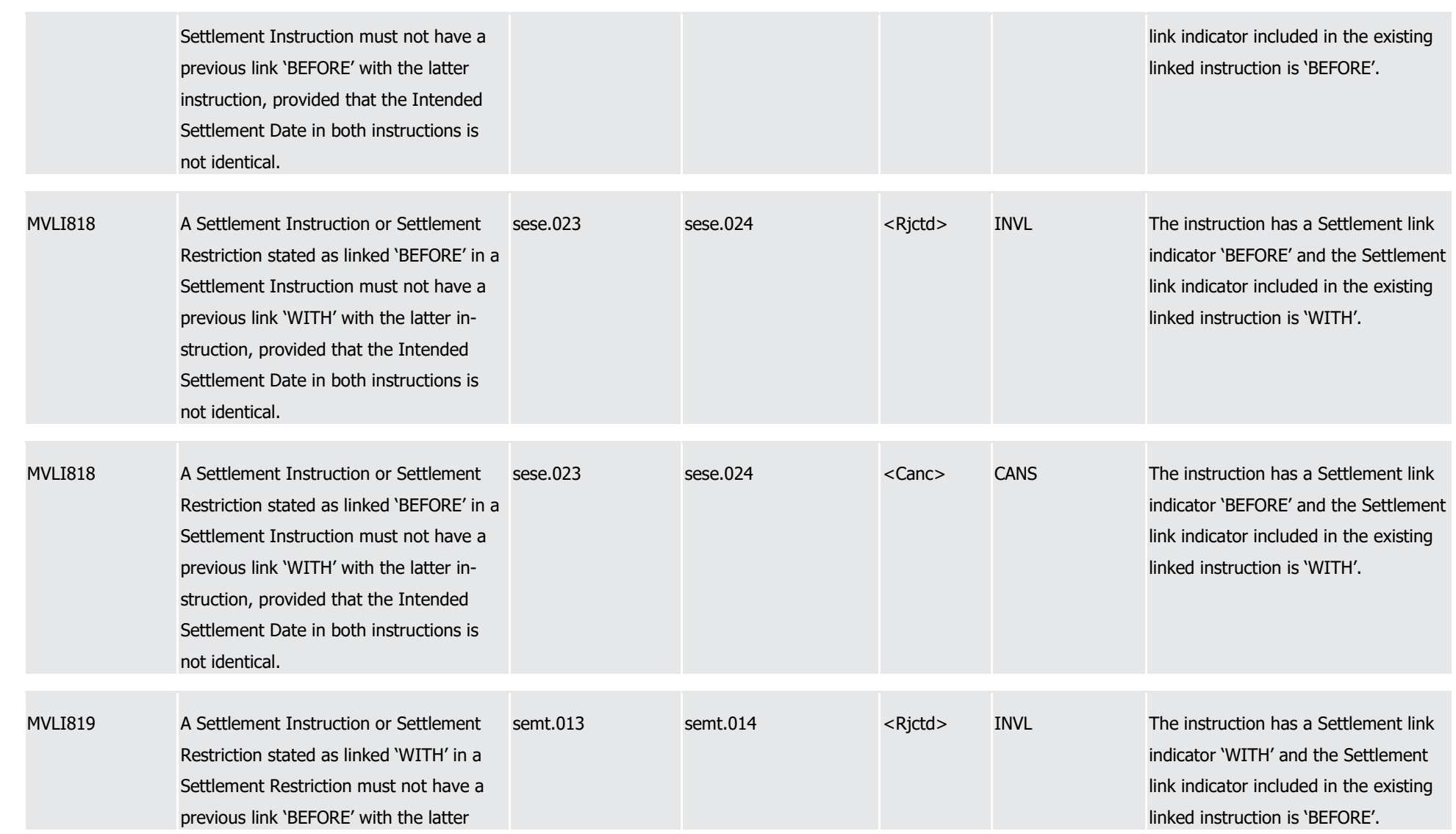

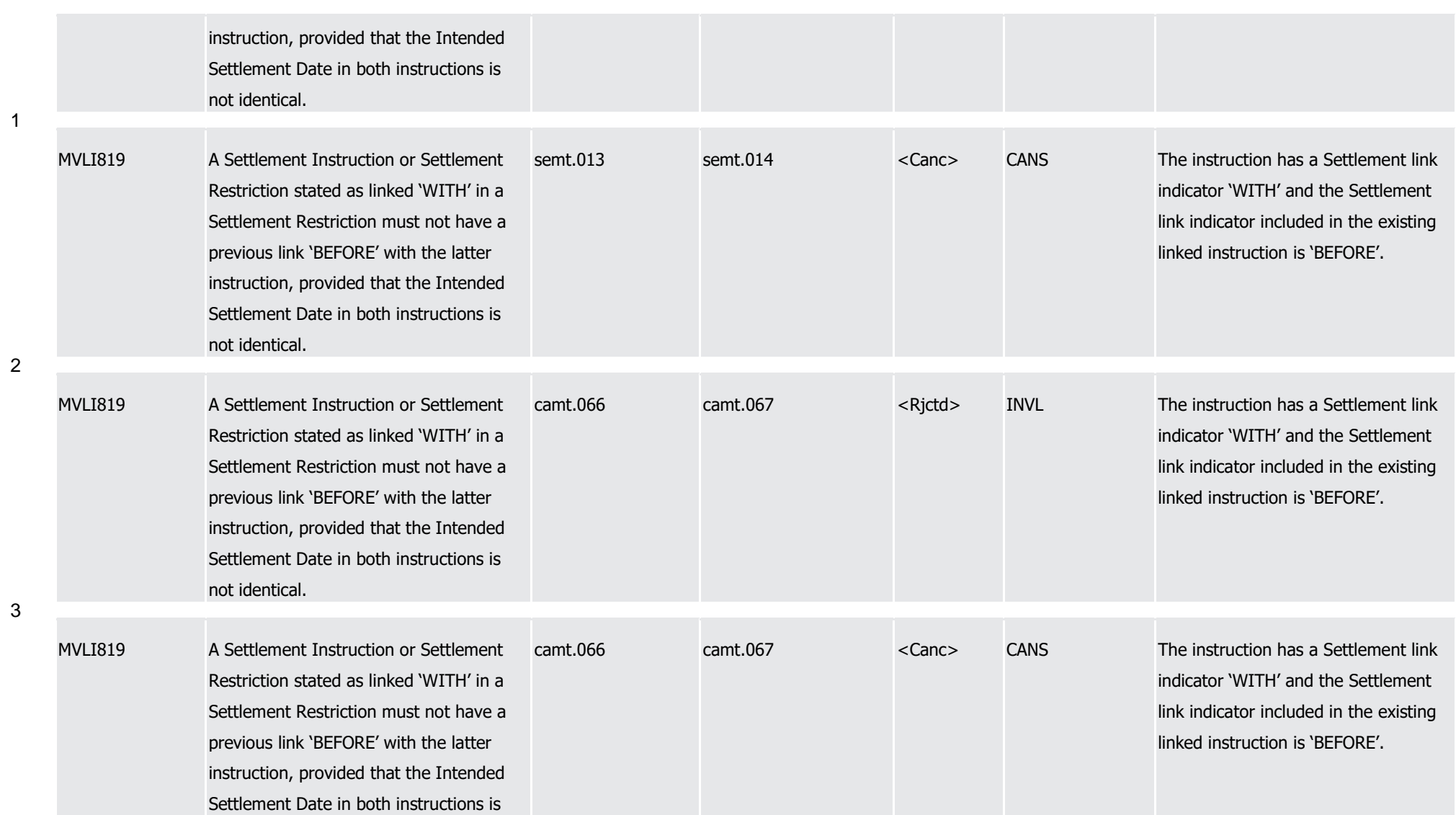

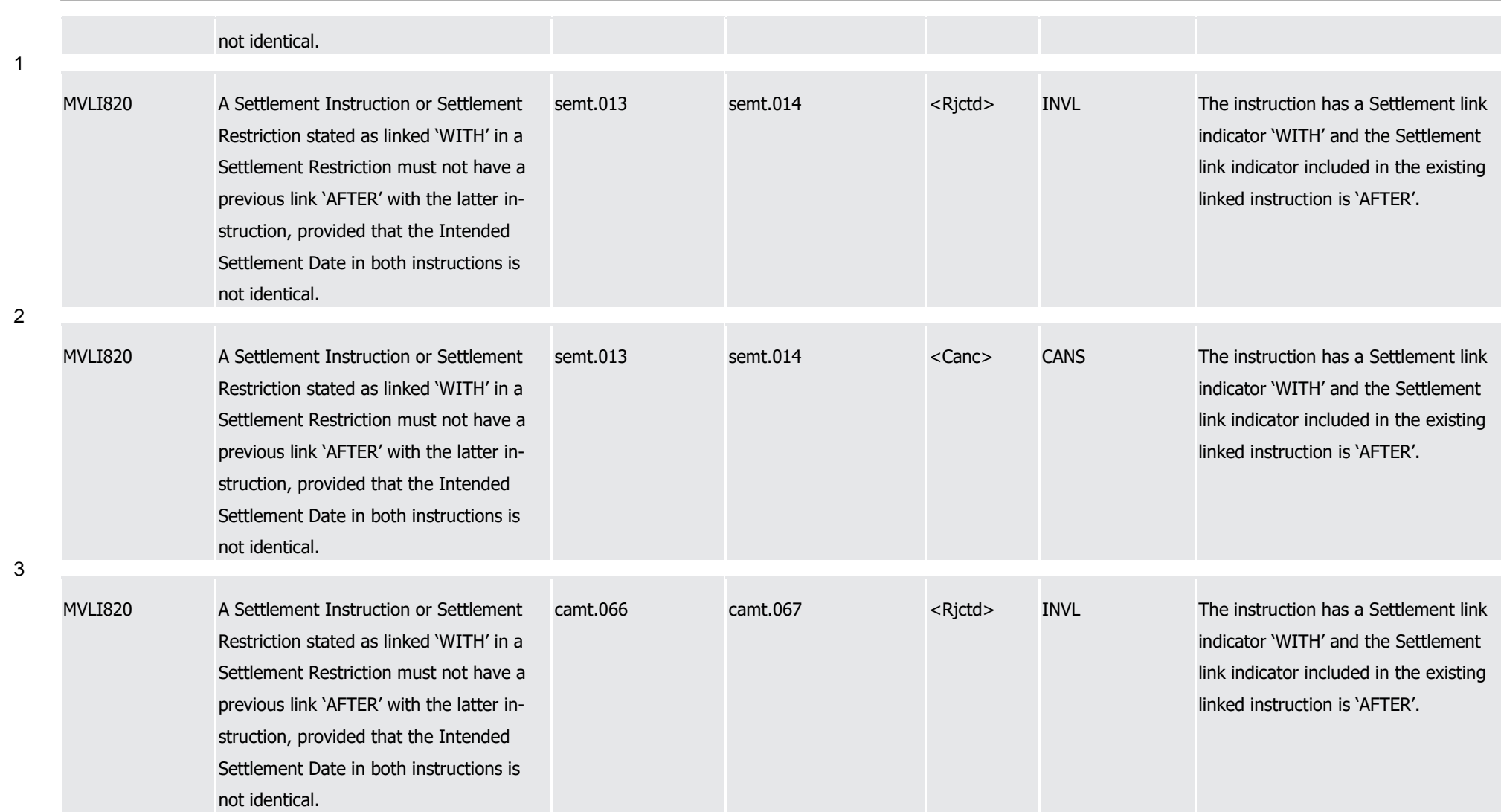

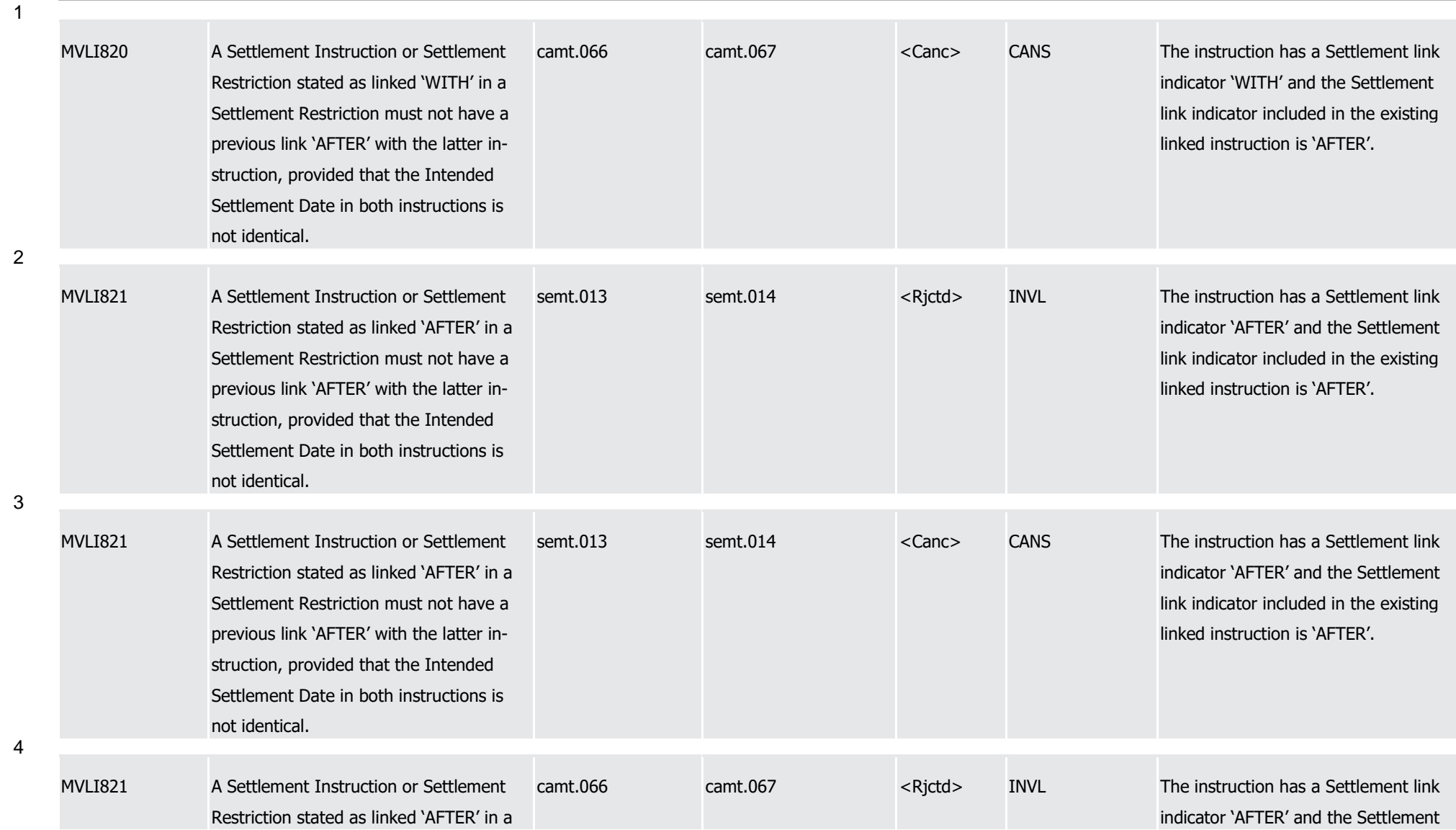

1

2

3

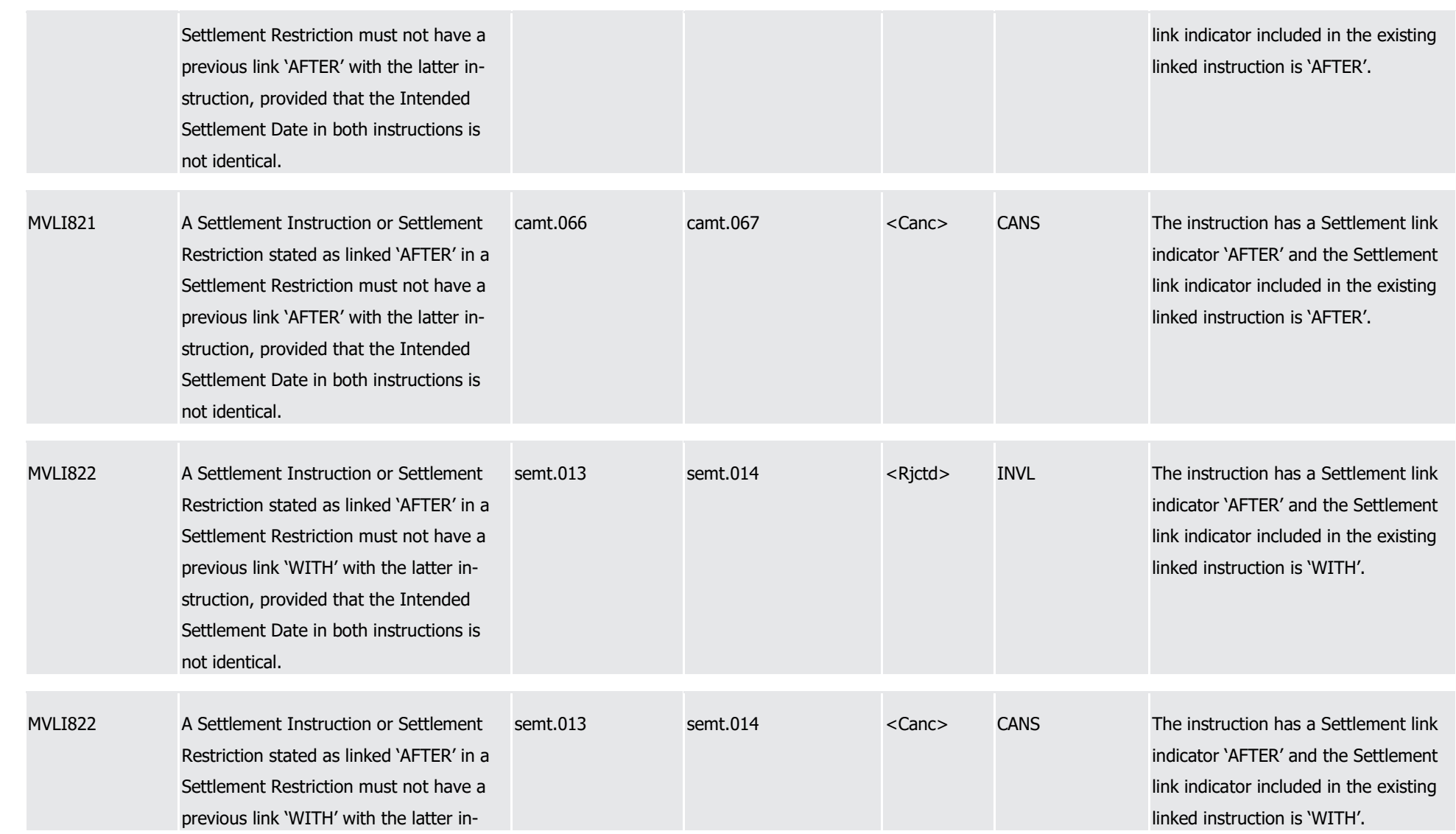

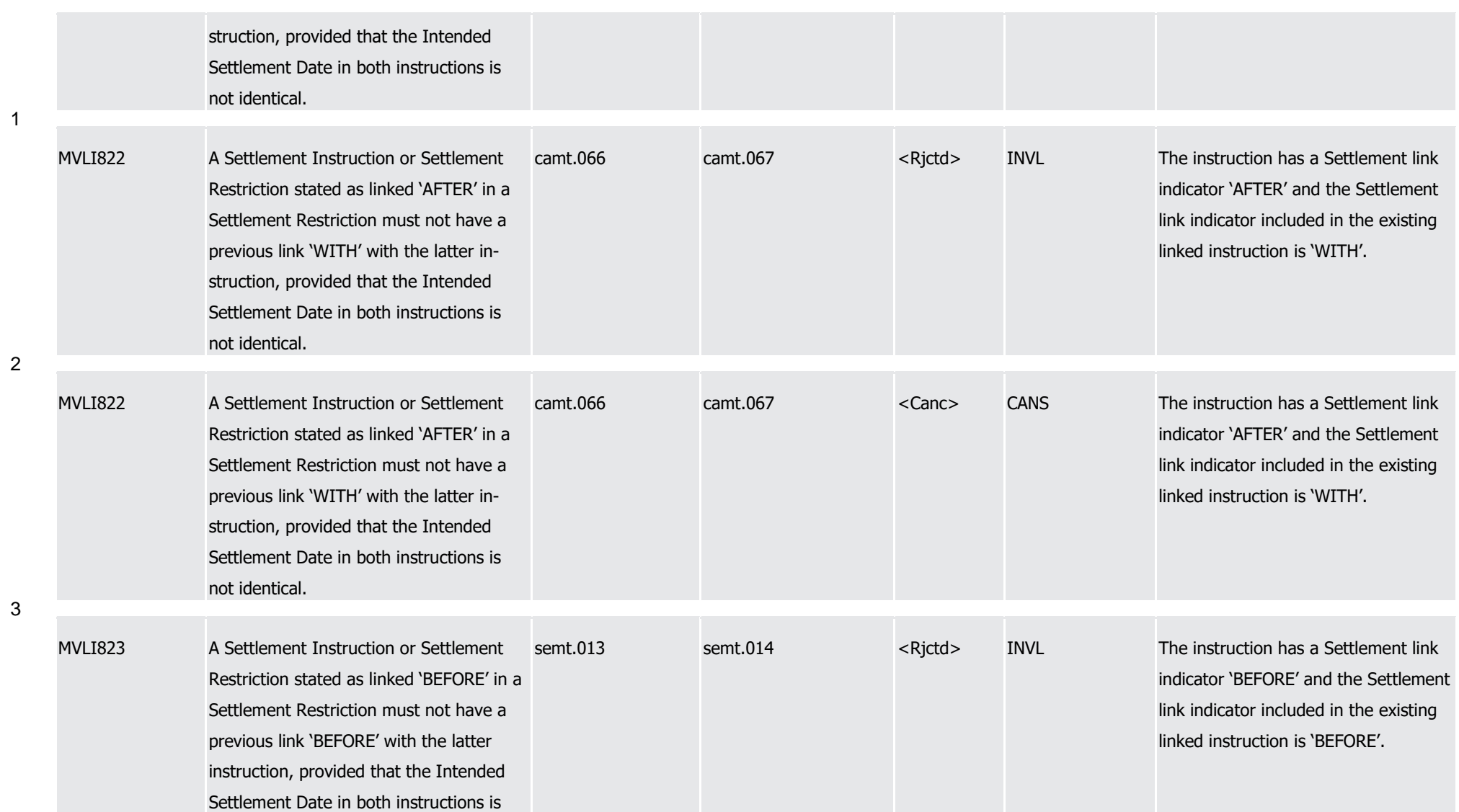

T2S User Detailed Functional Specifications Appendices

Index of Business Rules and Error Codes

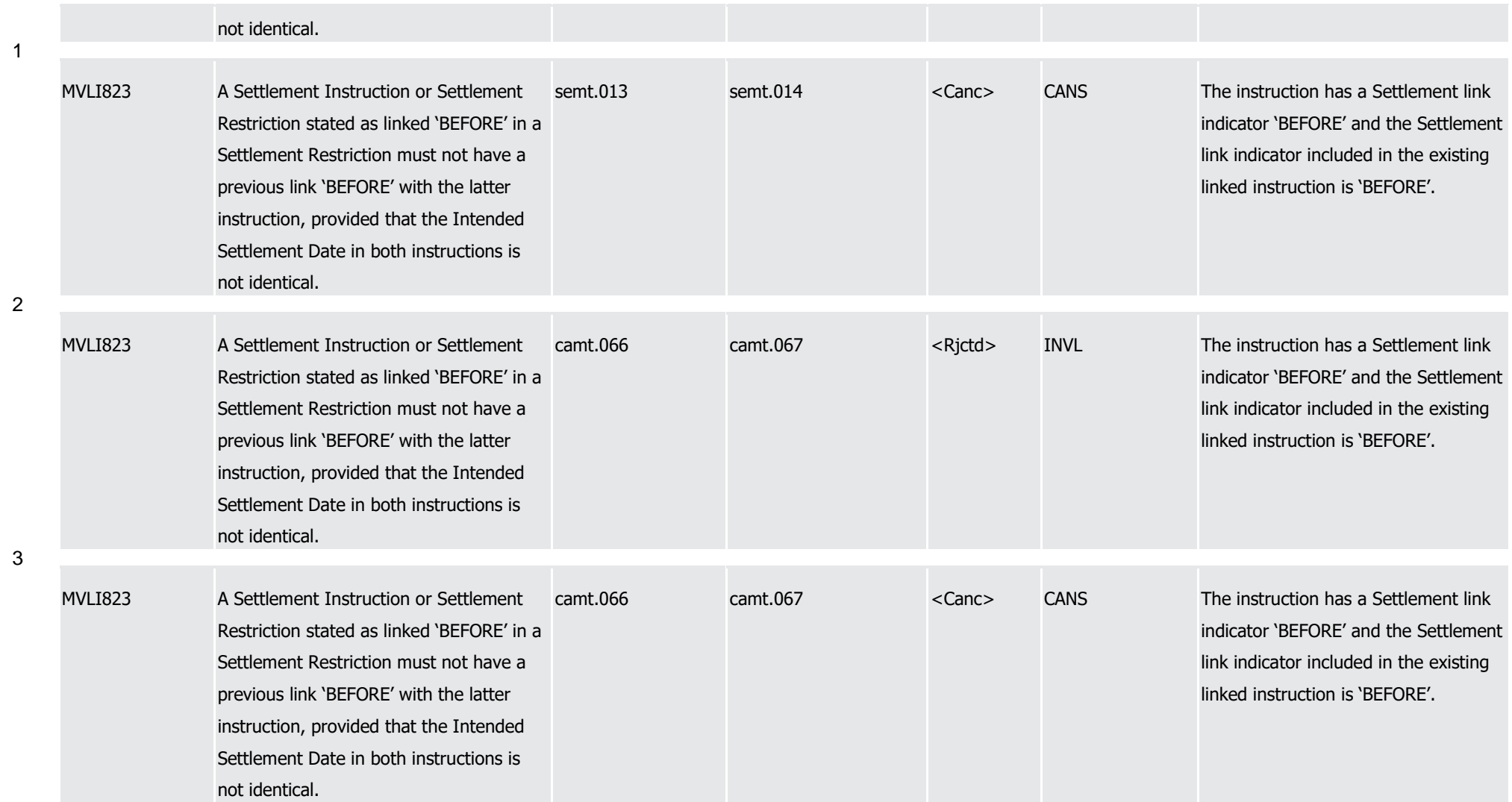
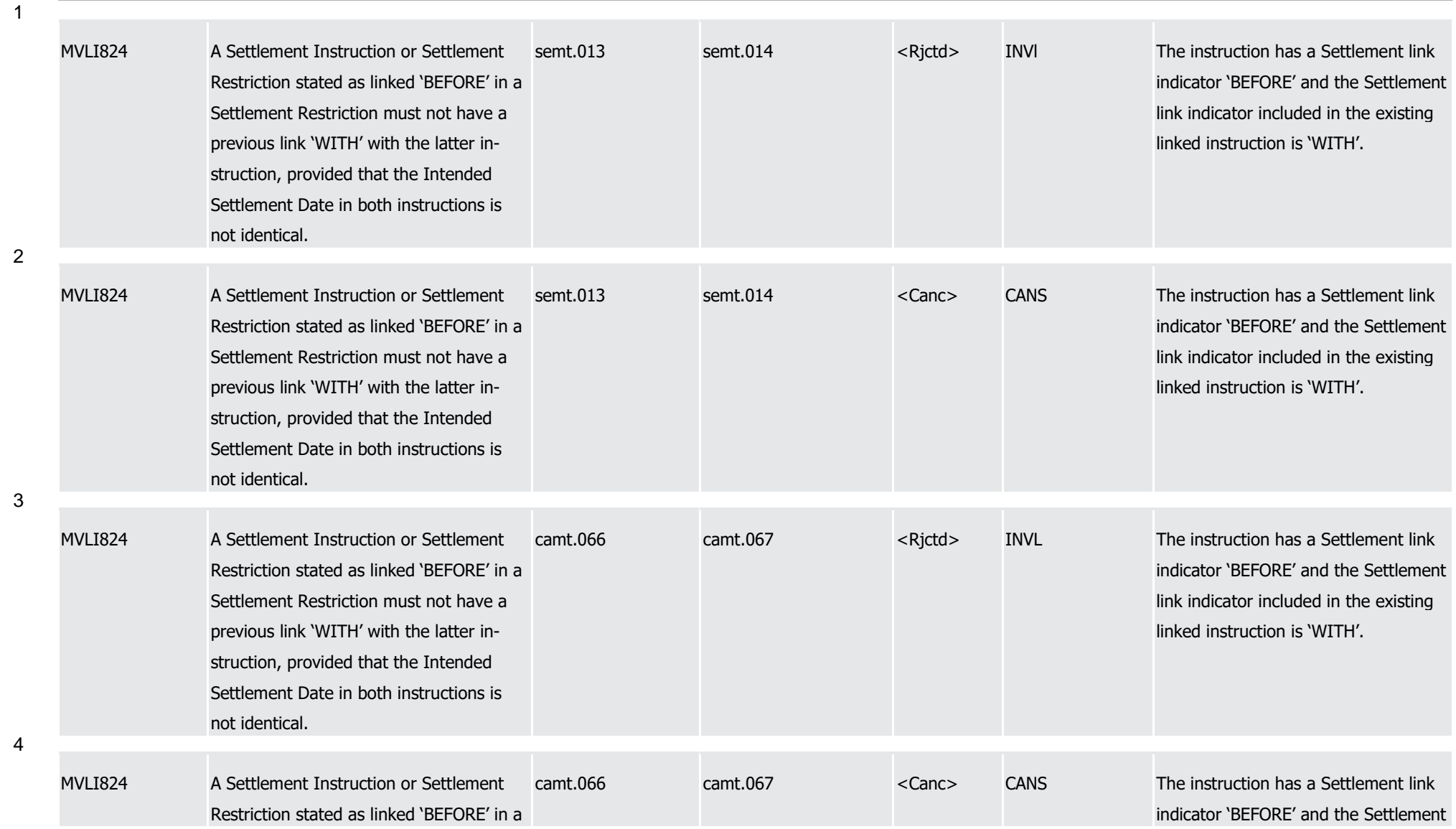

1

2

3

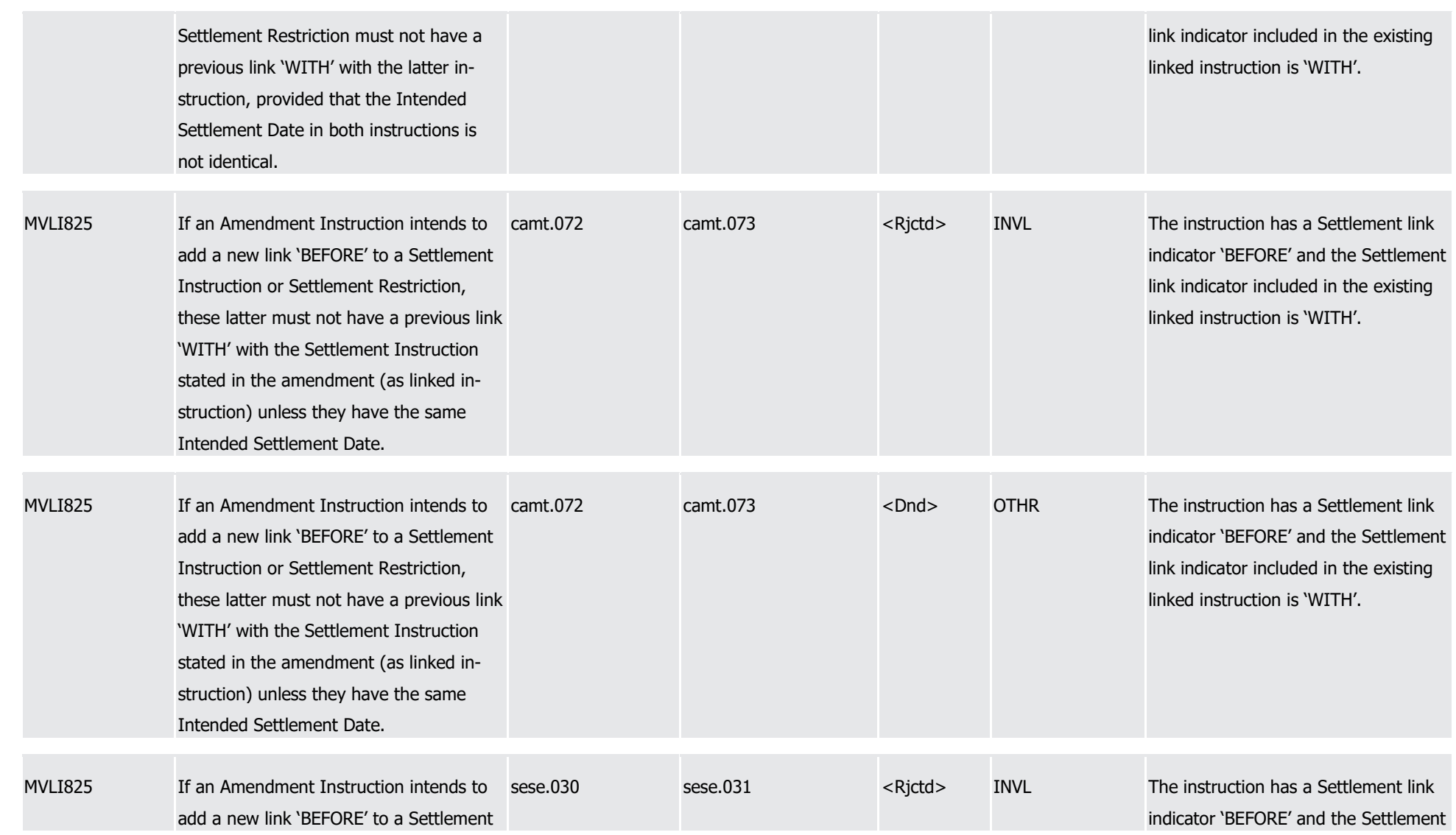

1

2

3

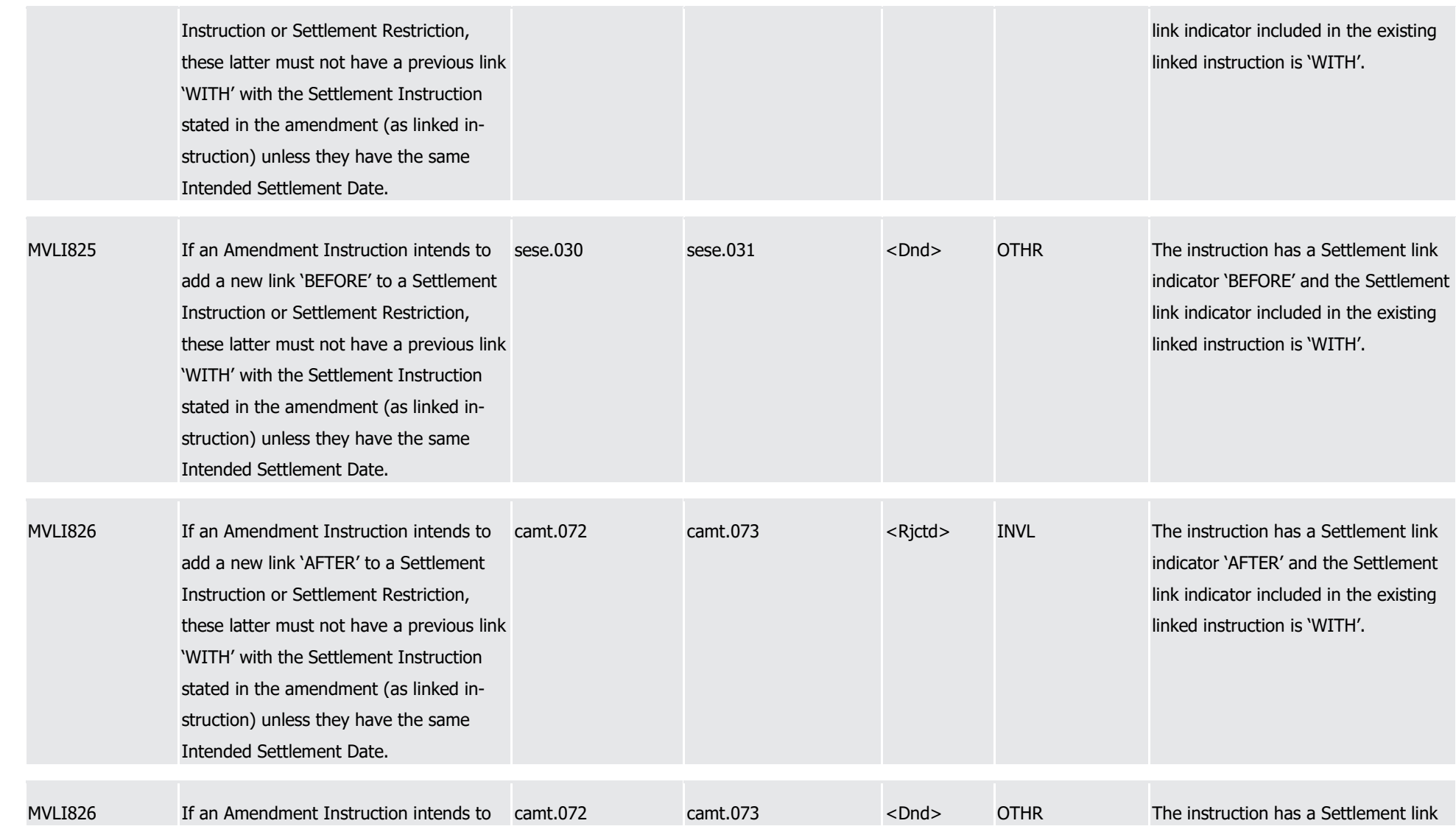

1

2

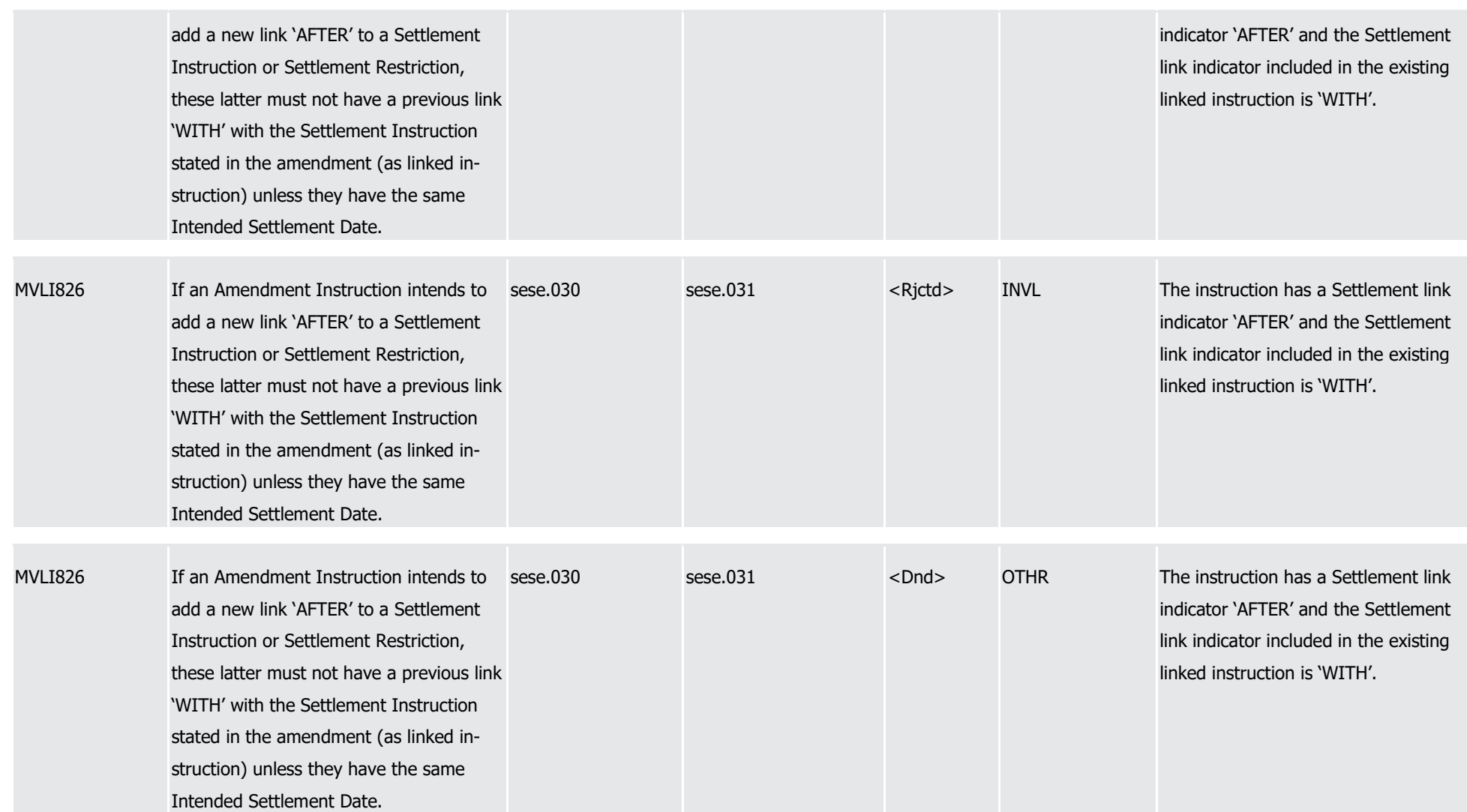

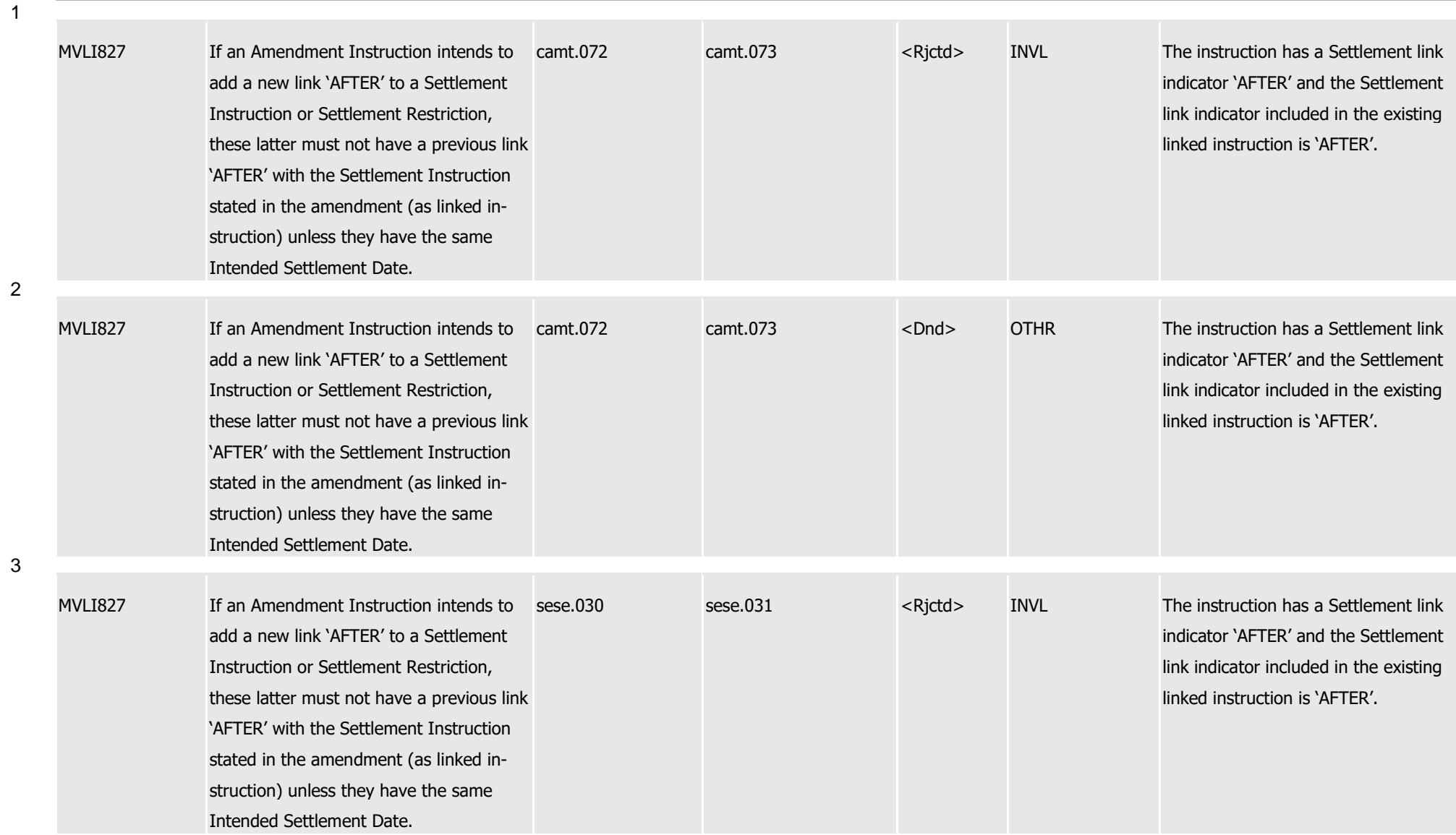

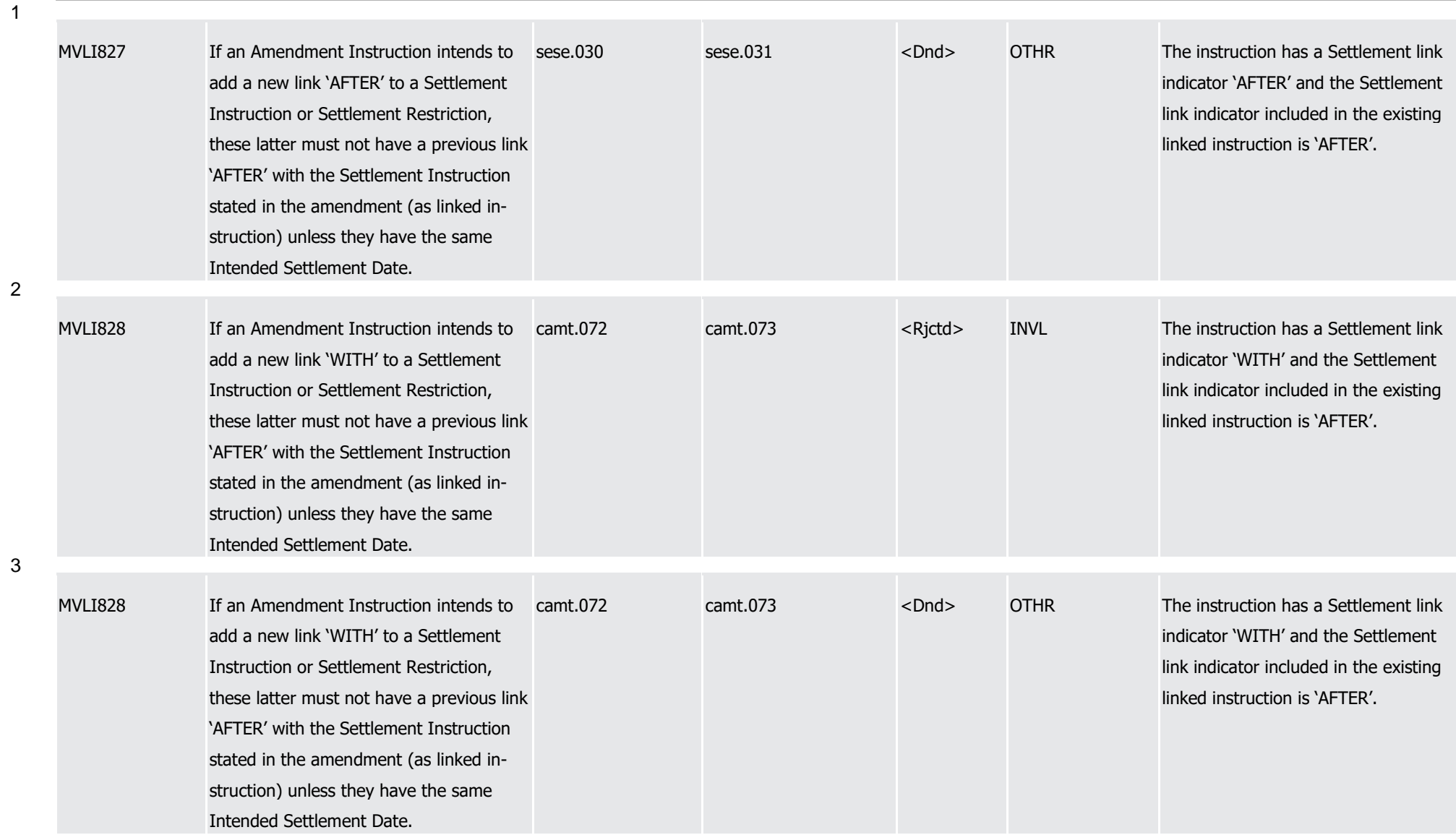

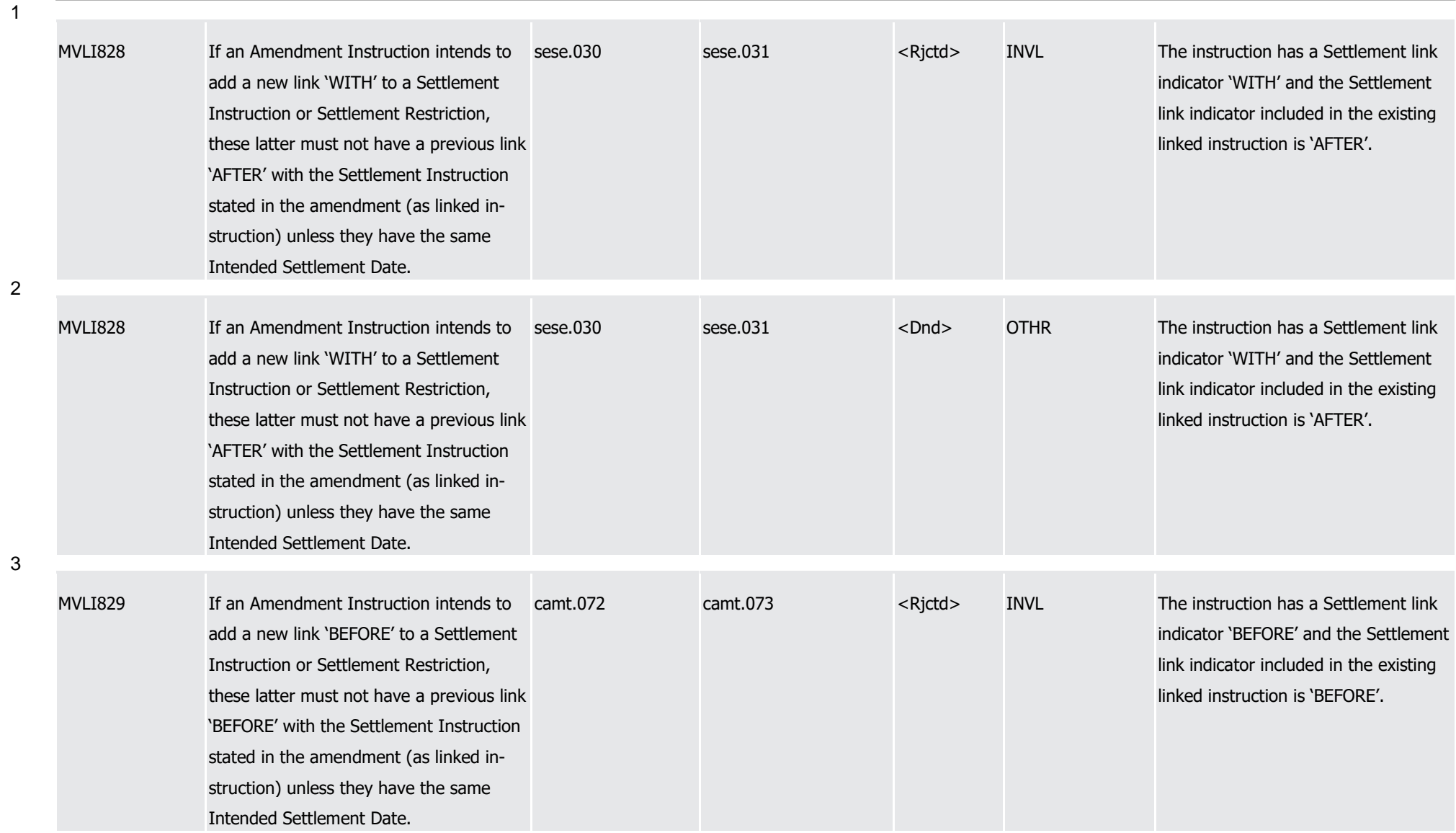

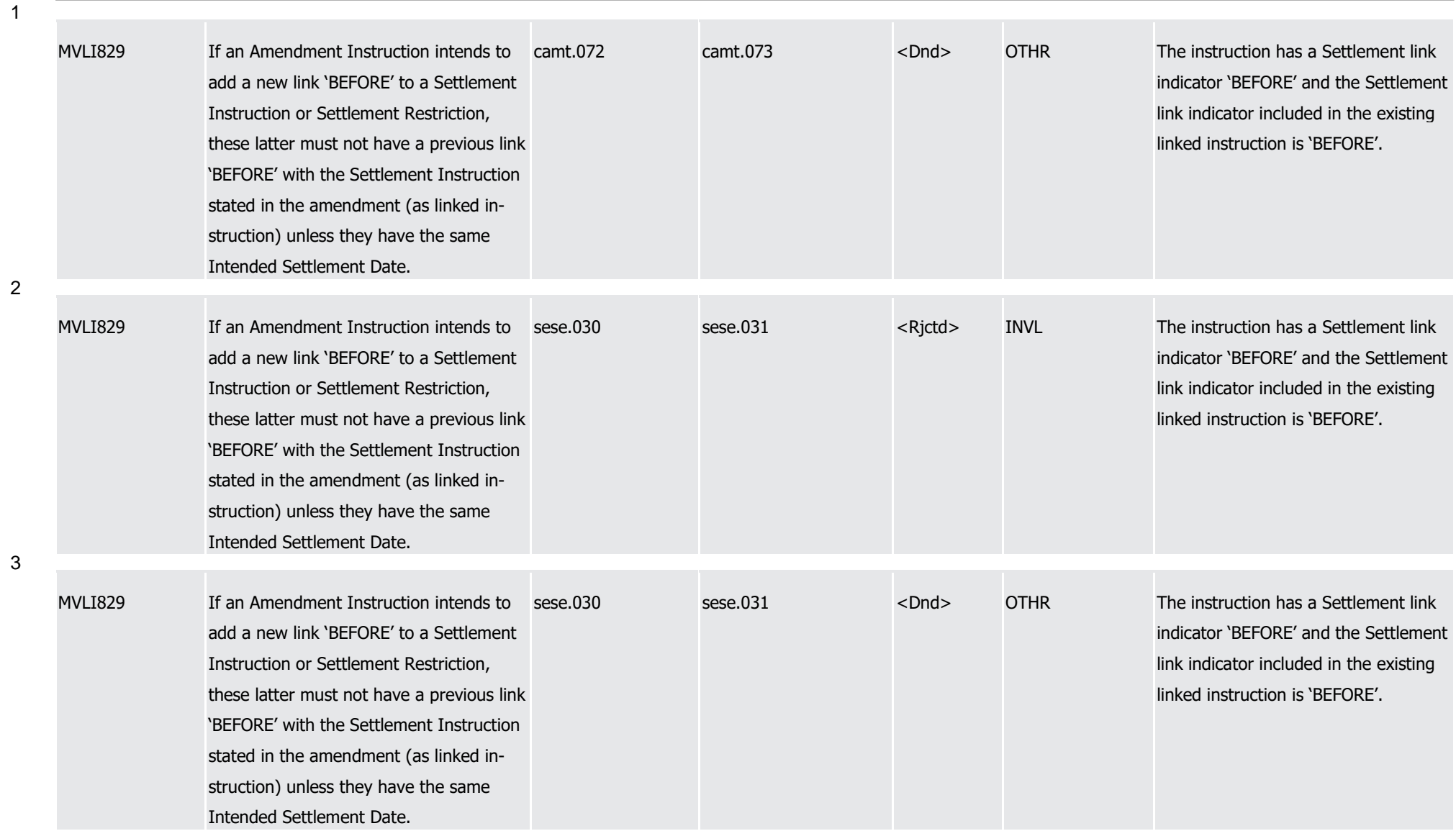

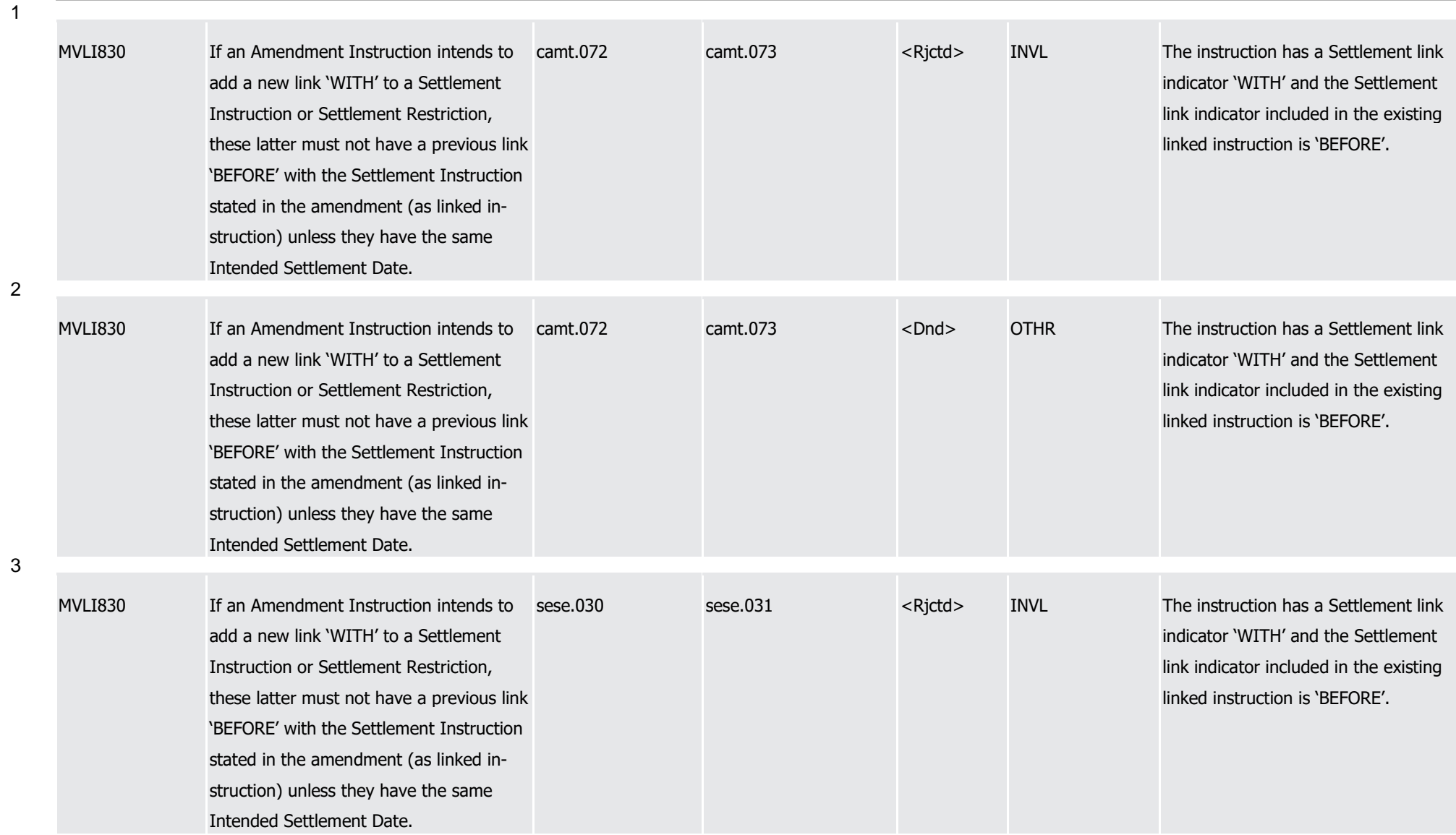

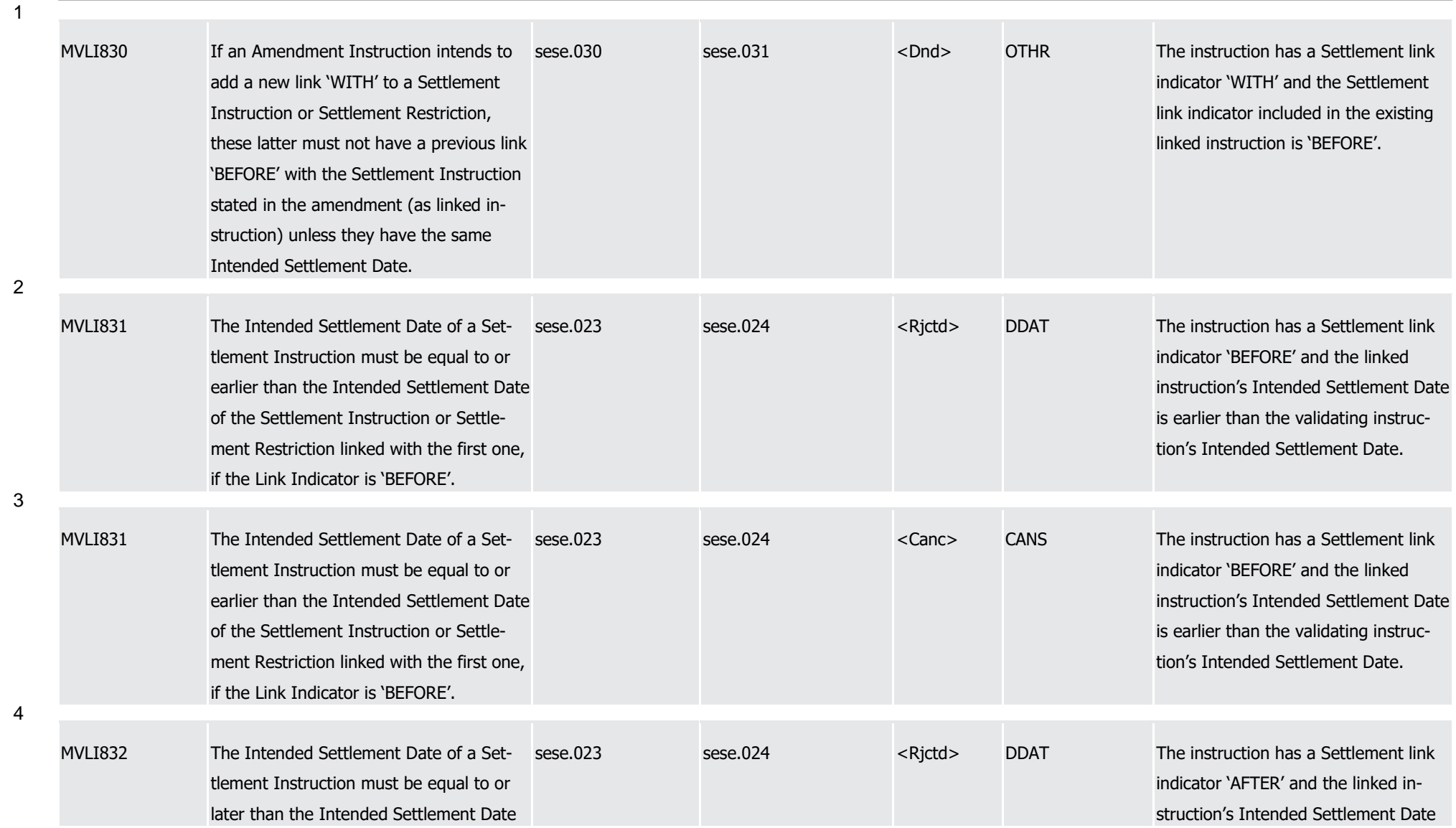

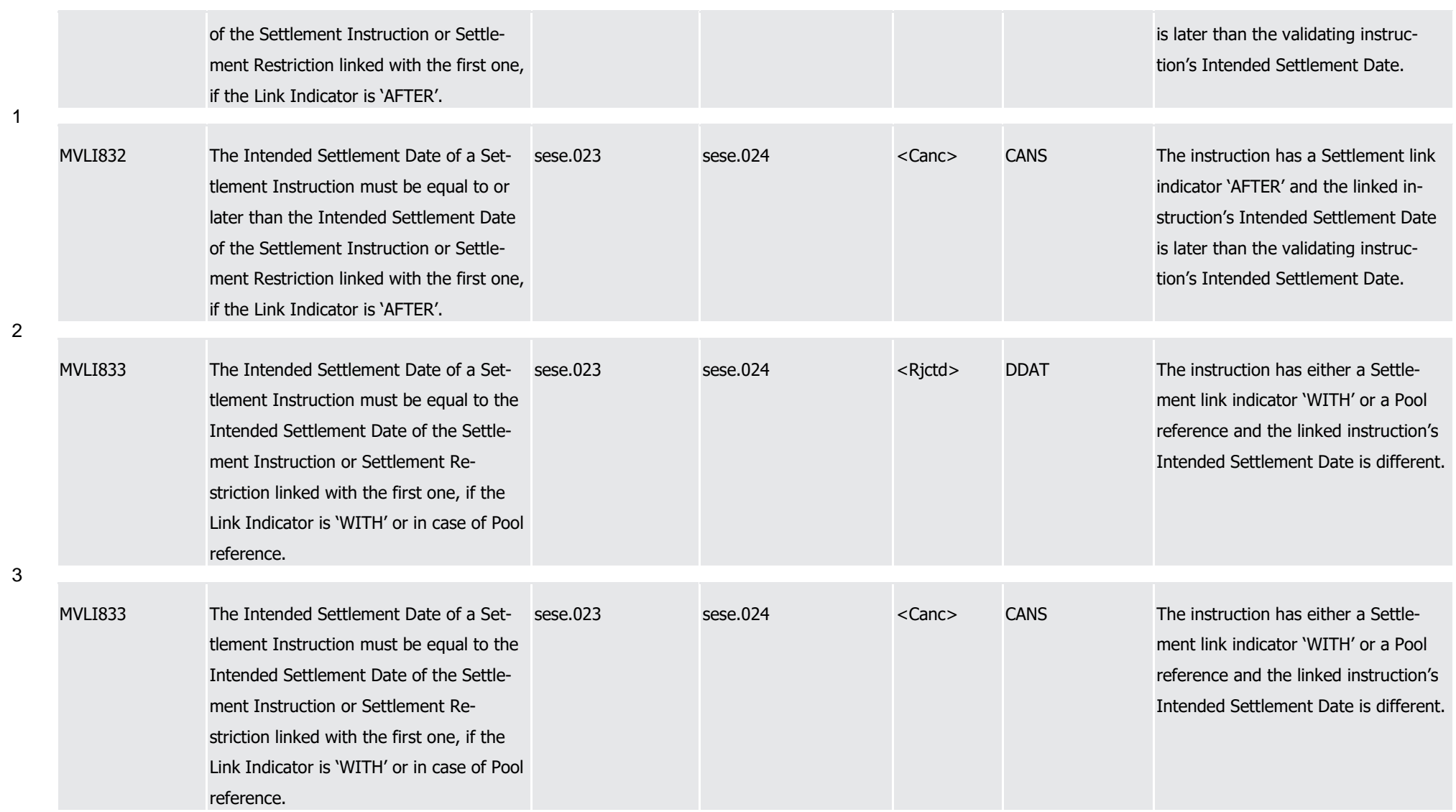

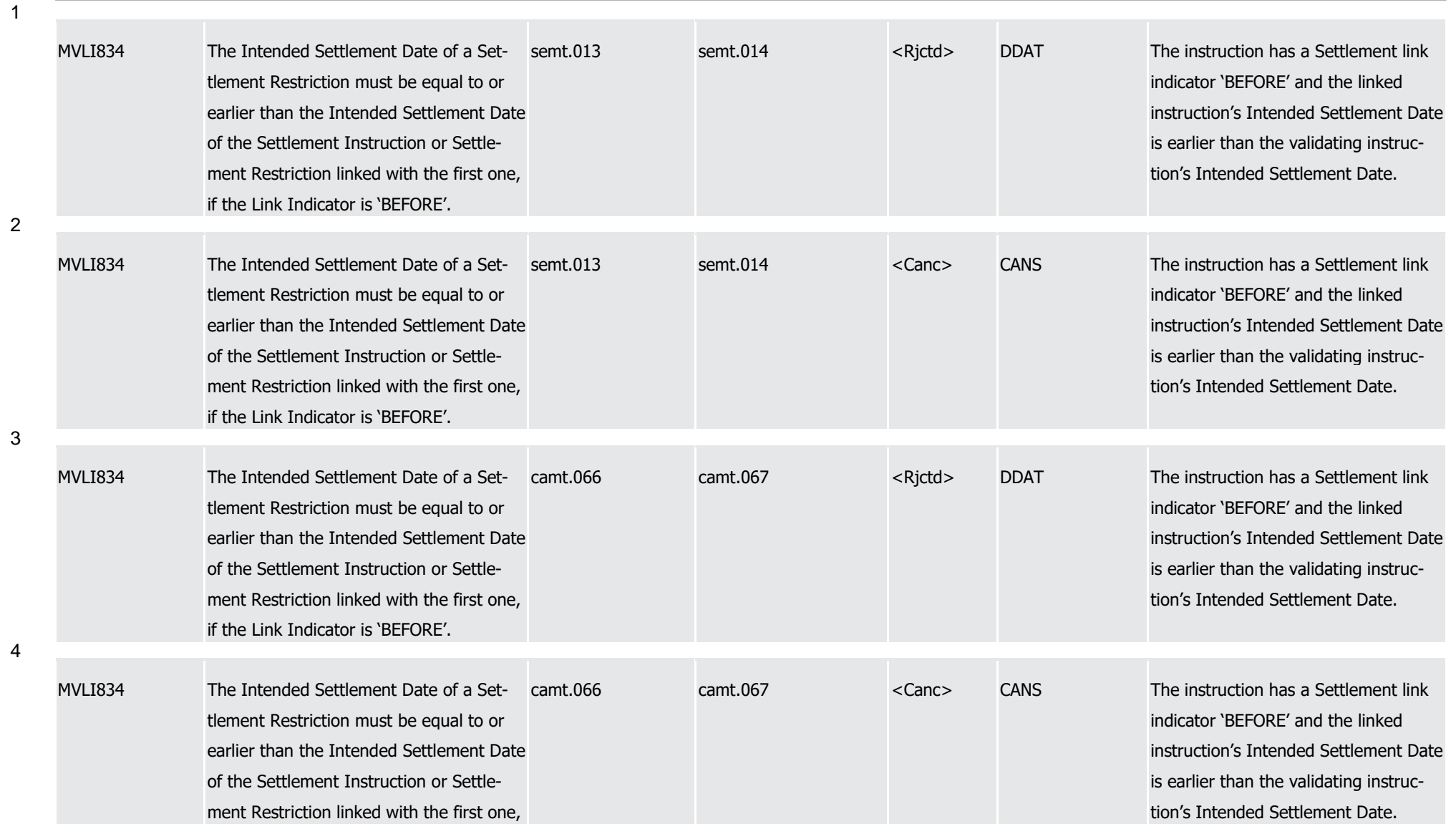

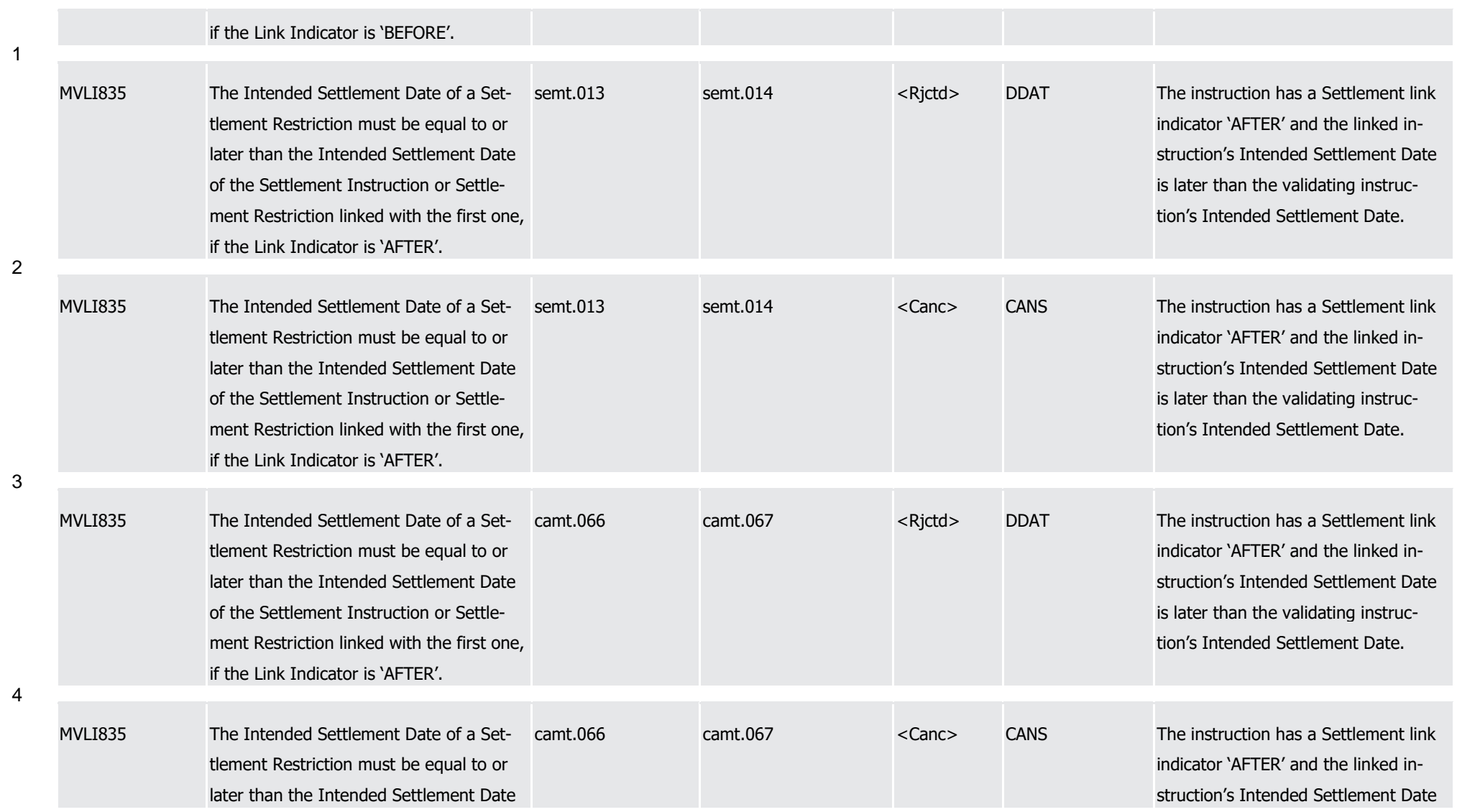

1

2

3

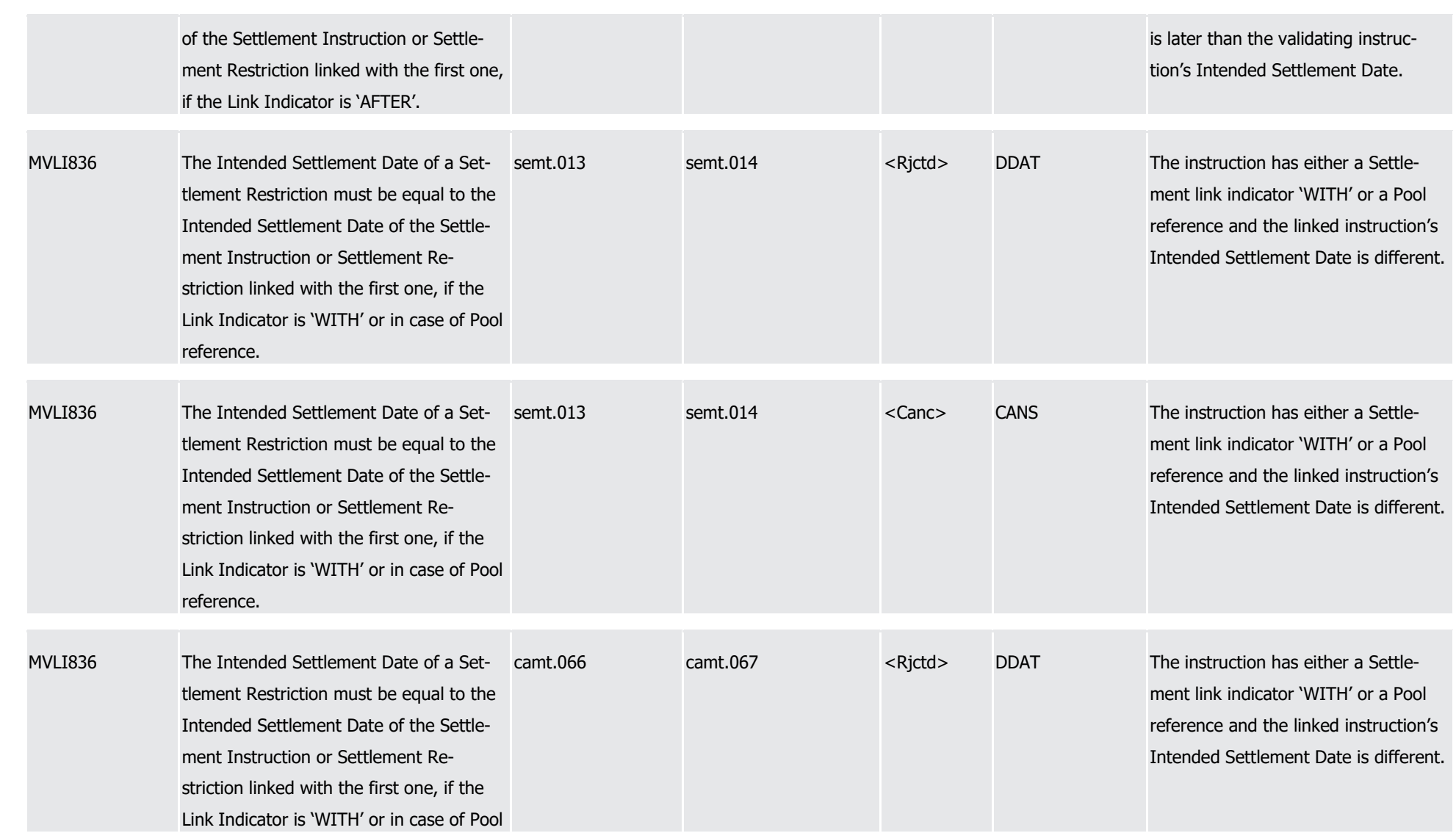

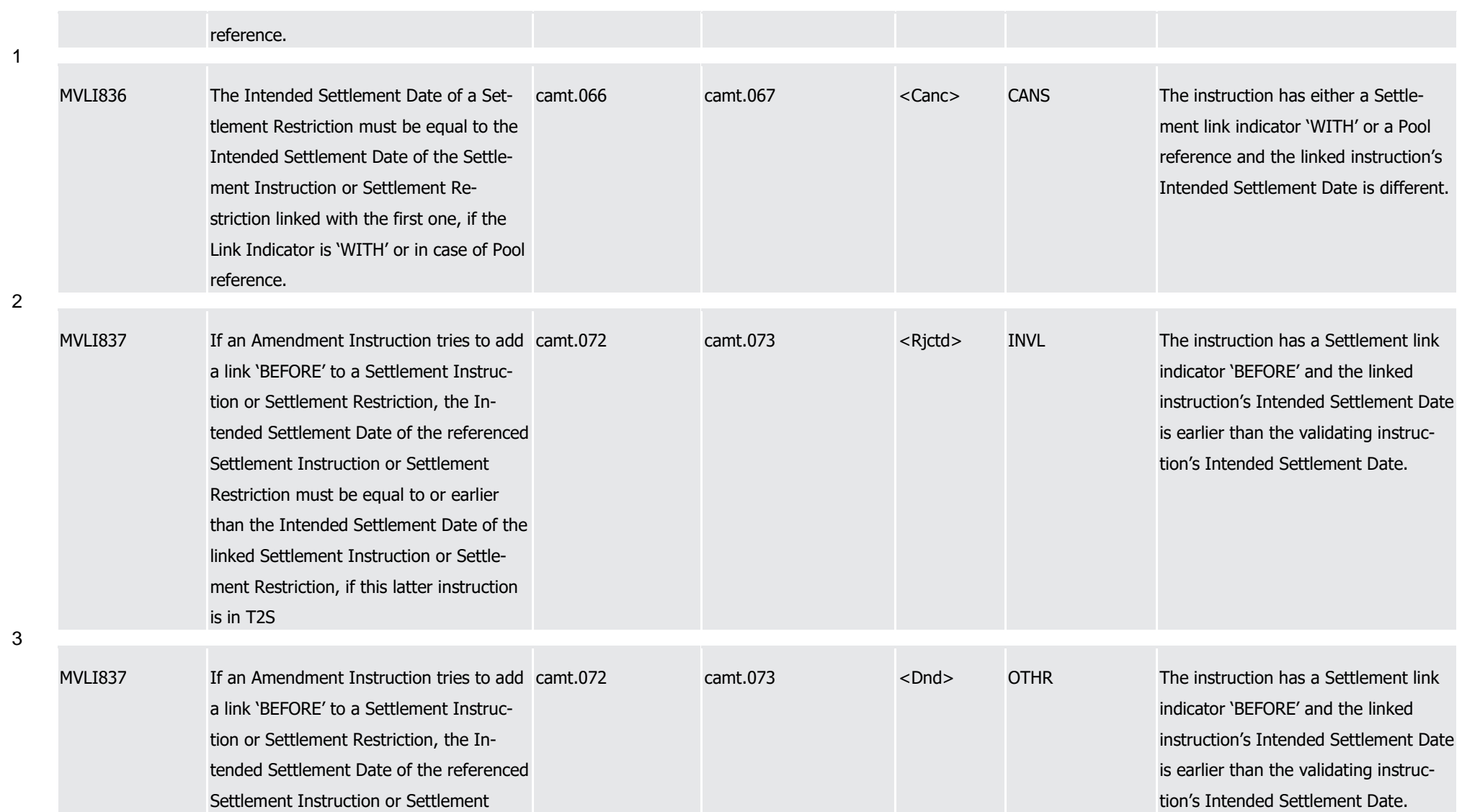

1

2

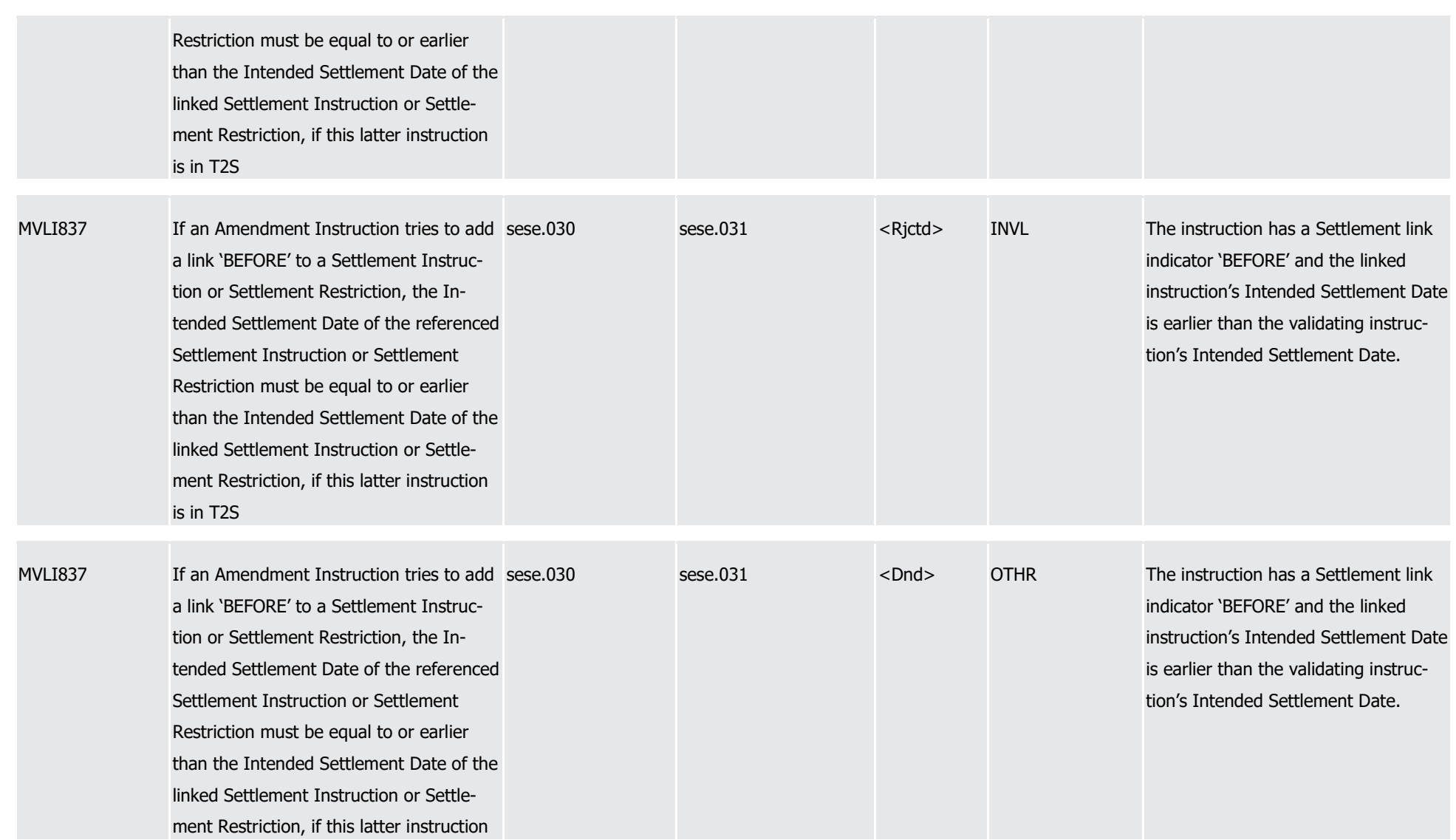

T2S User Detailed Functional Specifications Appendices

Index of Business Rules and Error Codes

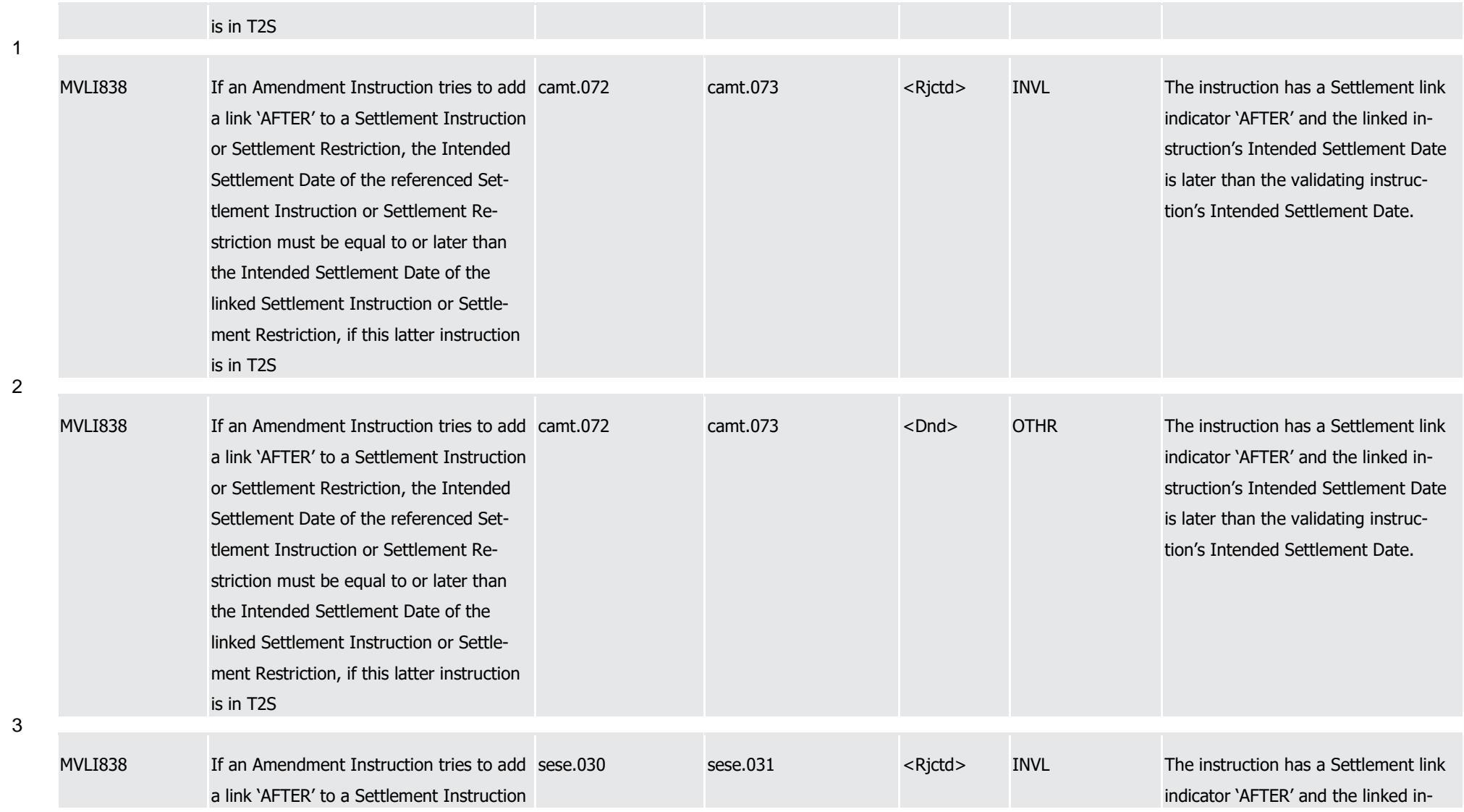

Page 1565 of 1981

1

2

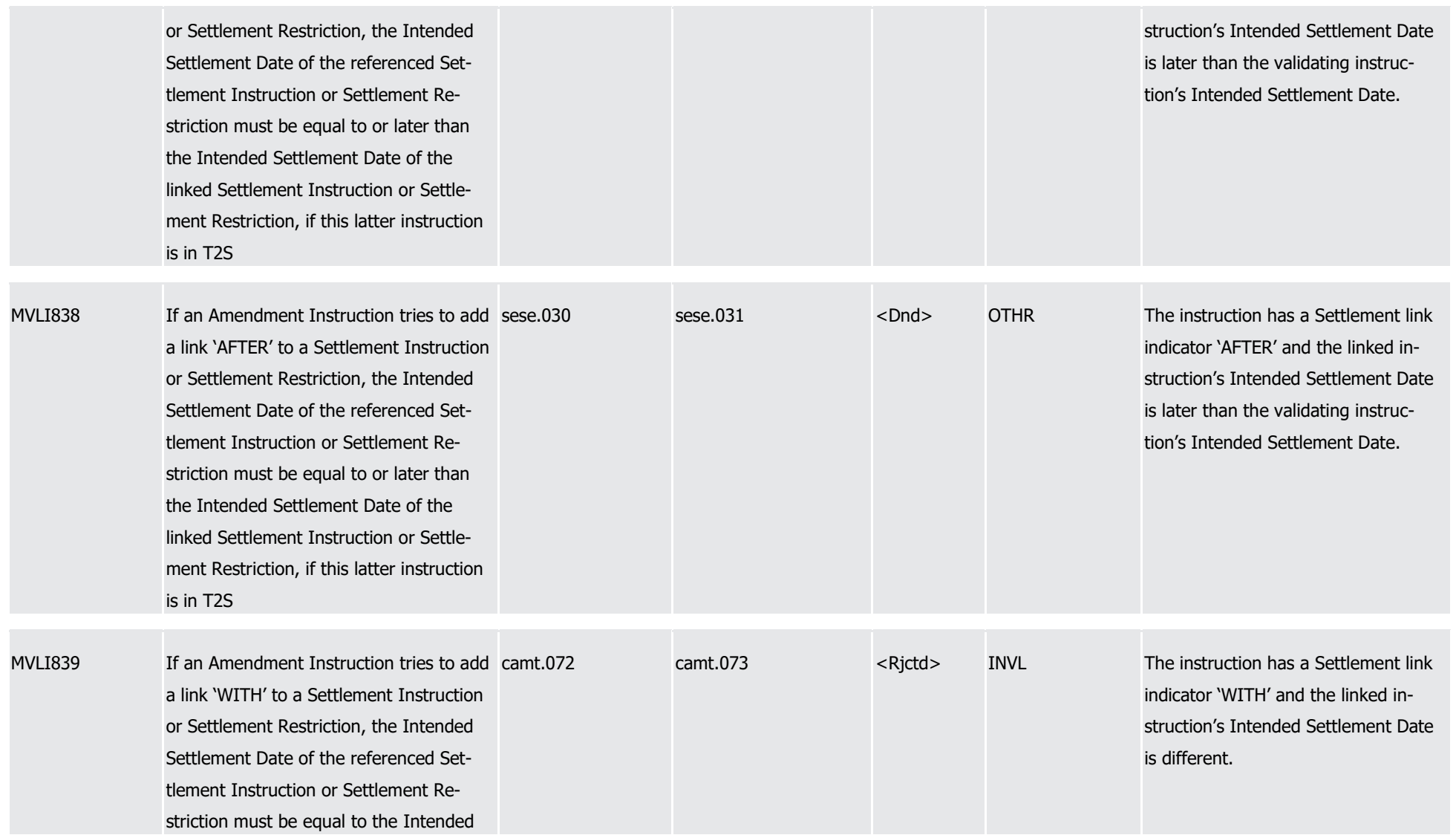

1

3

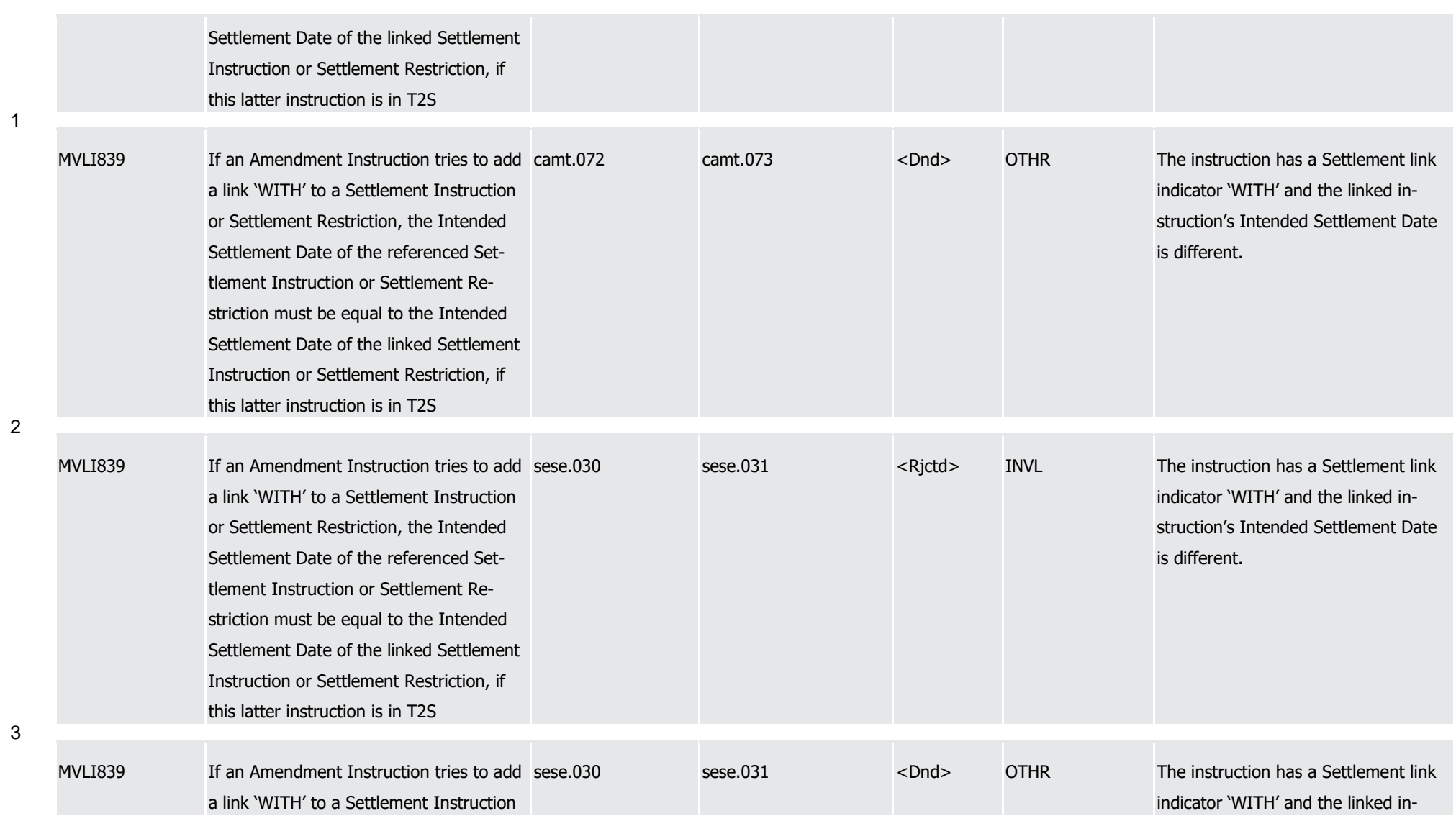

1

2

3

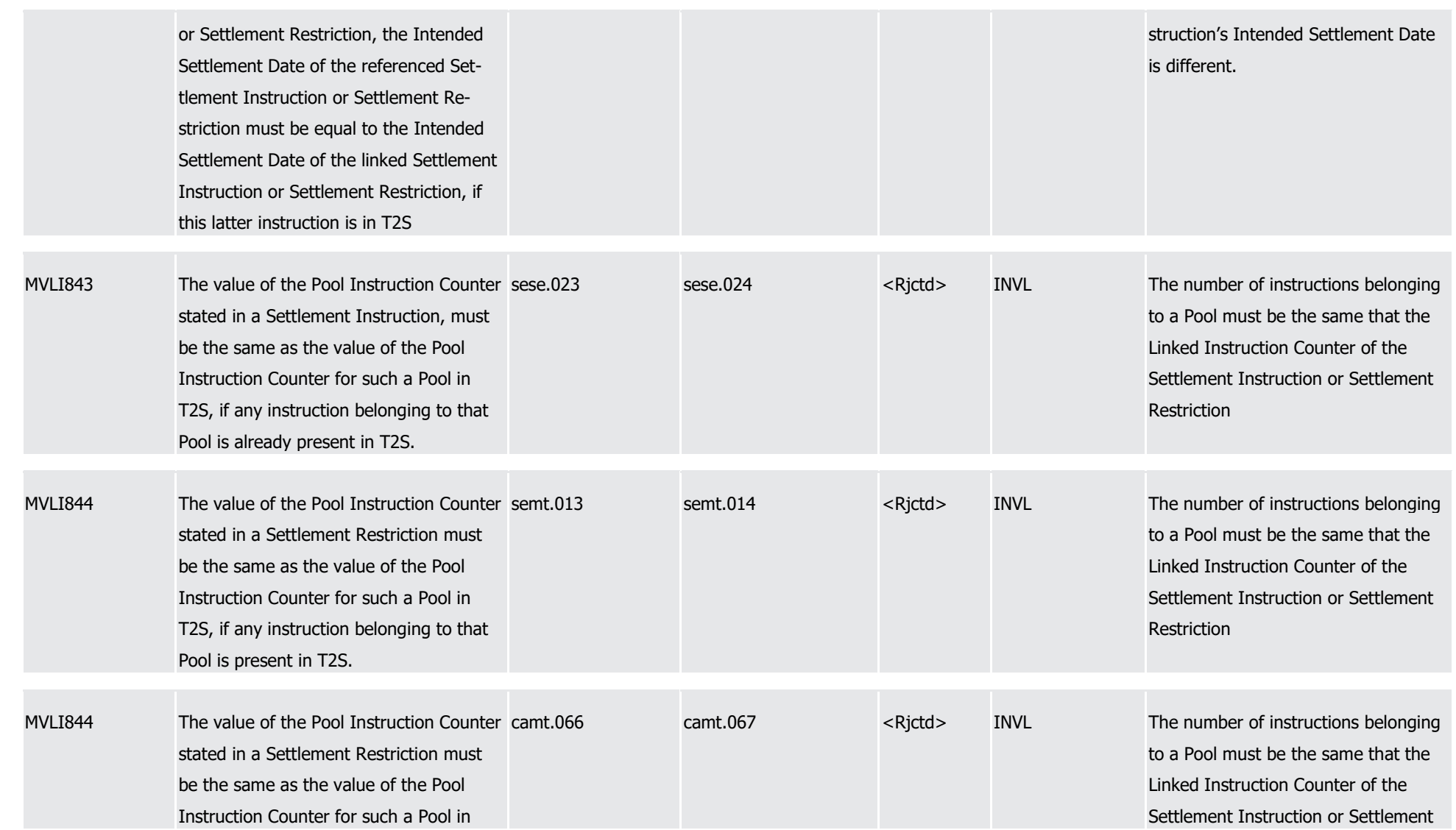

## T2S User Detailed Functional Specifications Appendices

Index of Business Rules and Error Codes

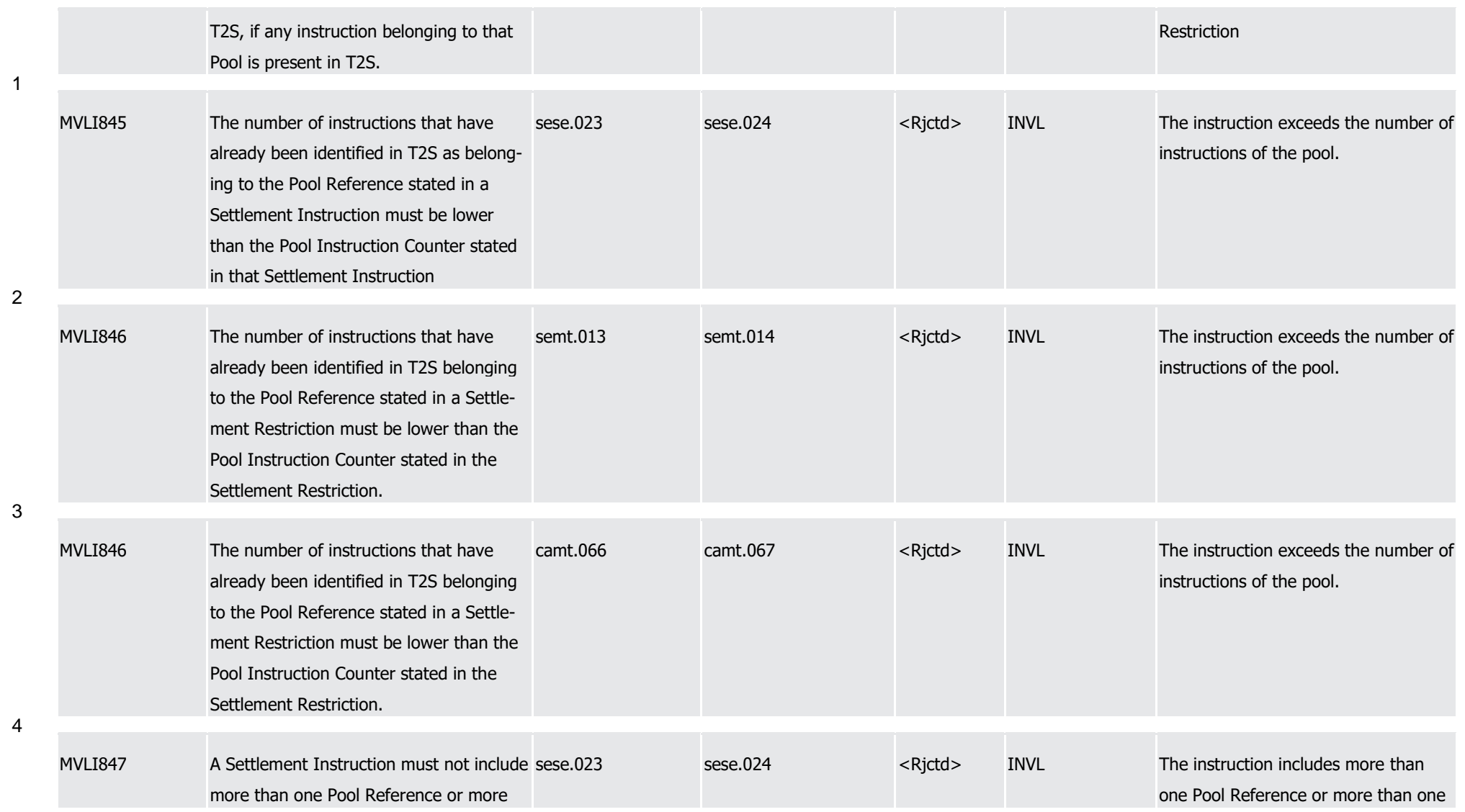

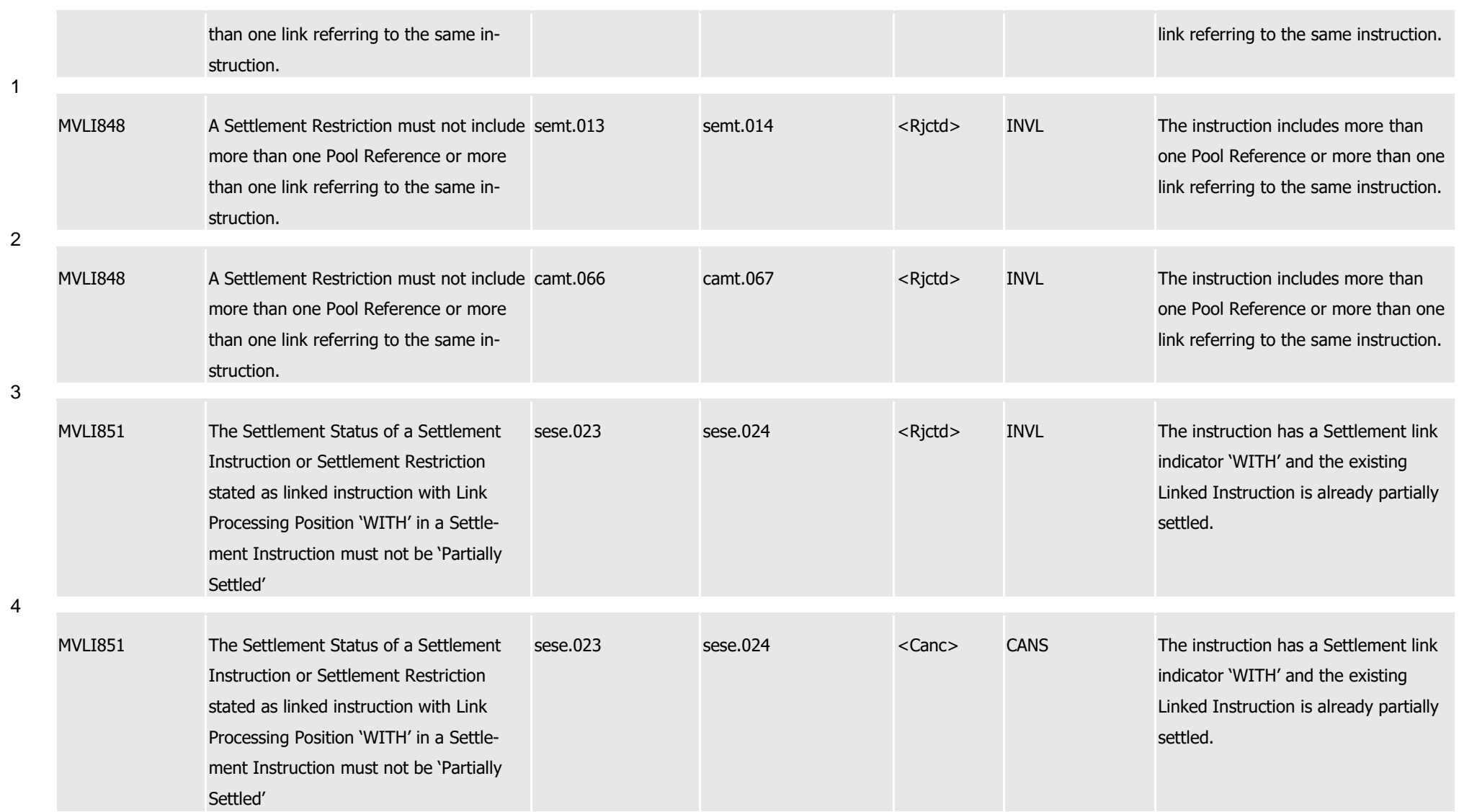

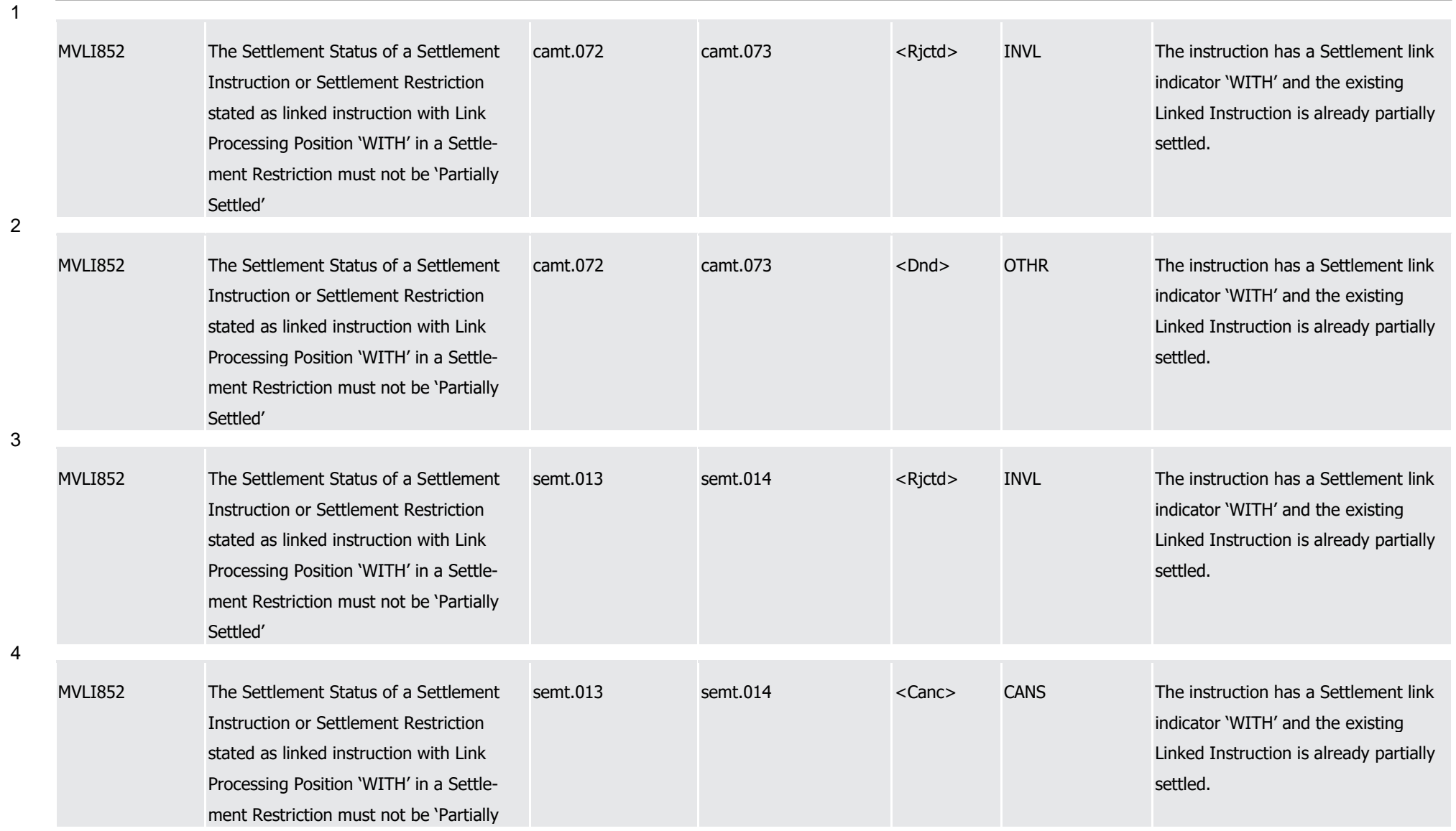

T2S User Detailed Functional Specifications Appendices

Index of Business Rules and Error Codes

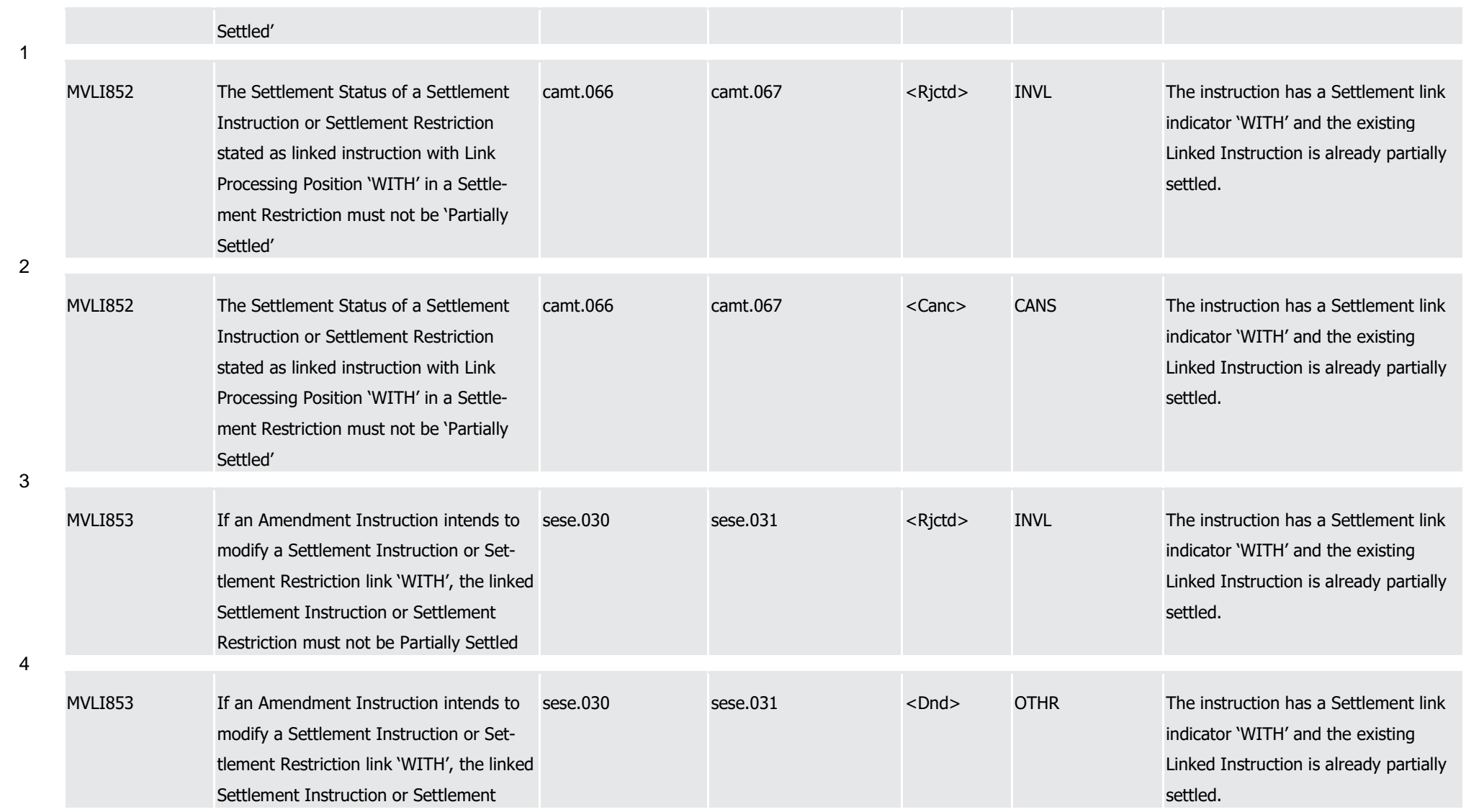

T2S User Detailed Functional Specifications Appendices

Index of Business Rules and Error Codes

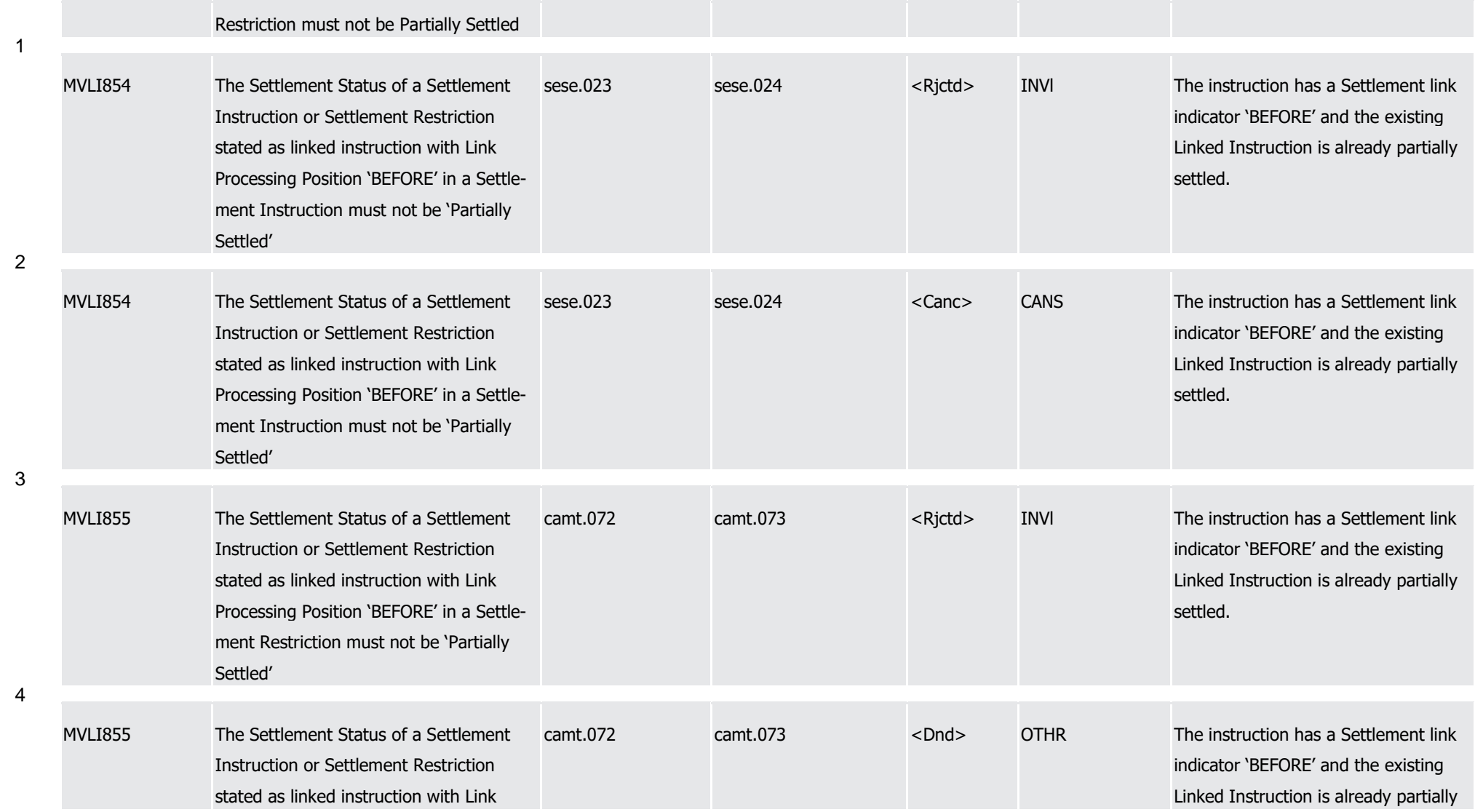

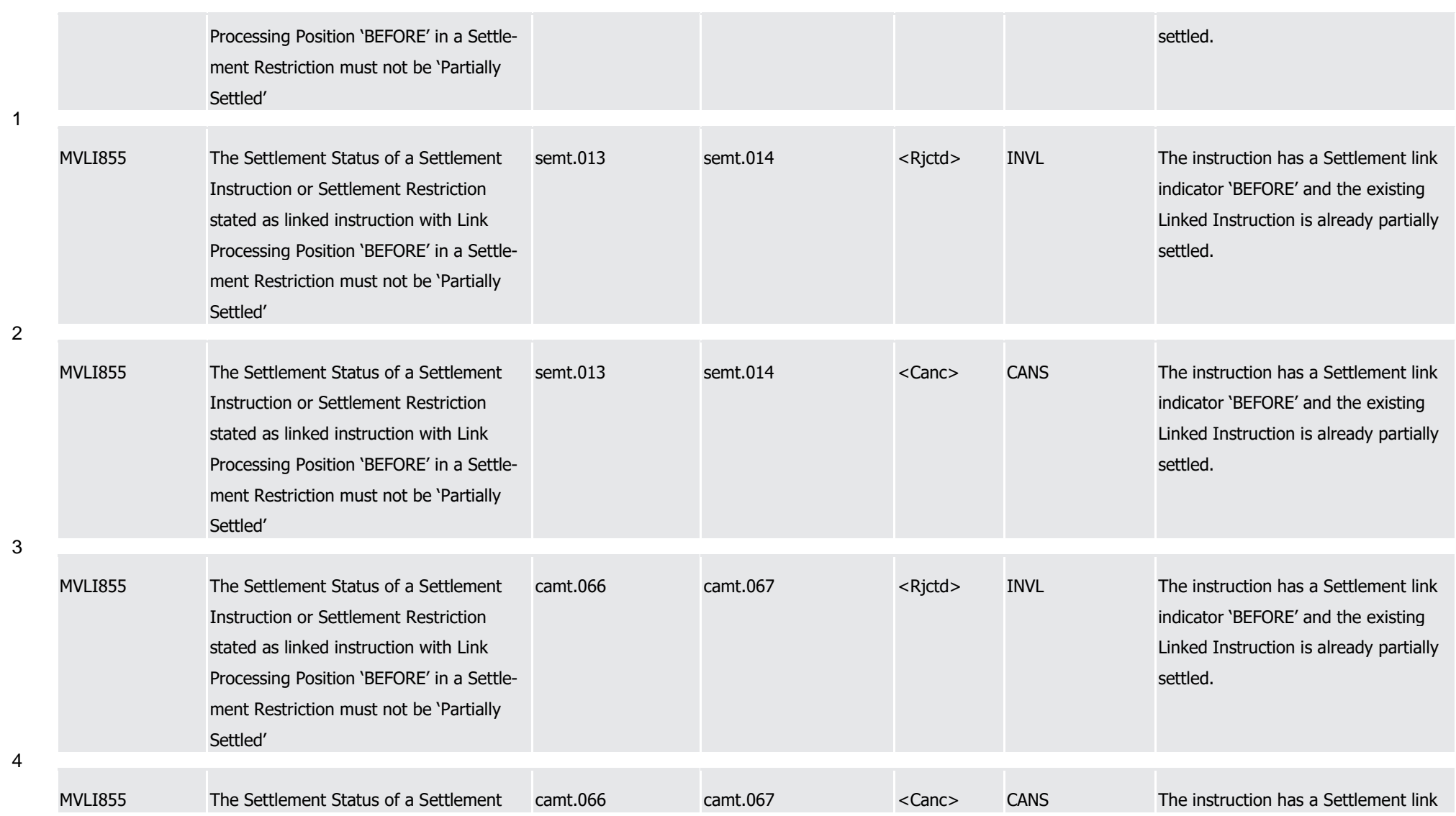

1

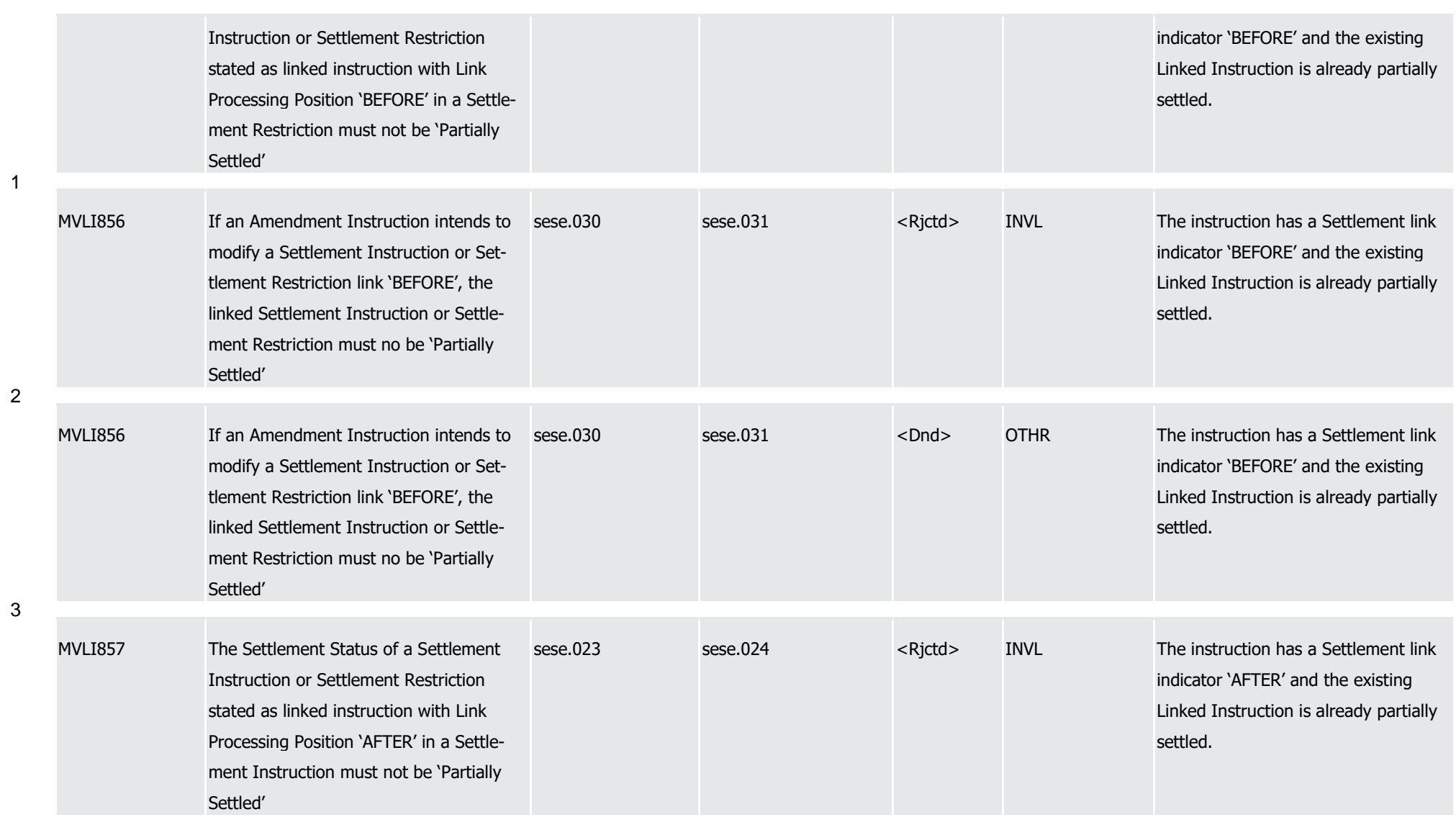

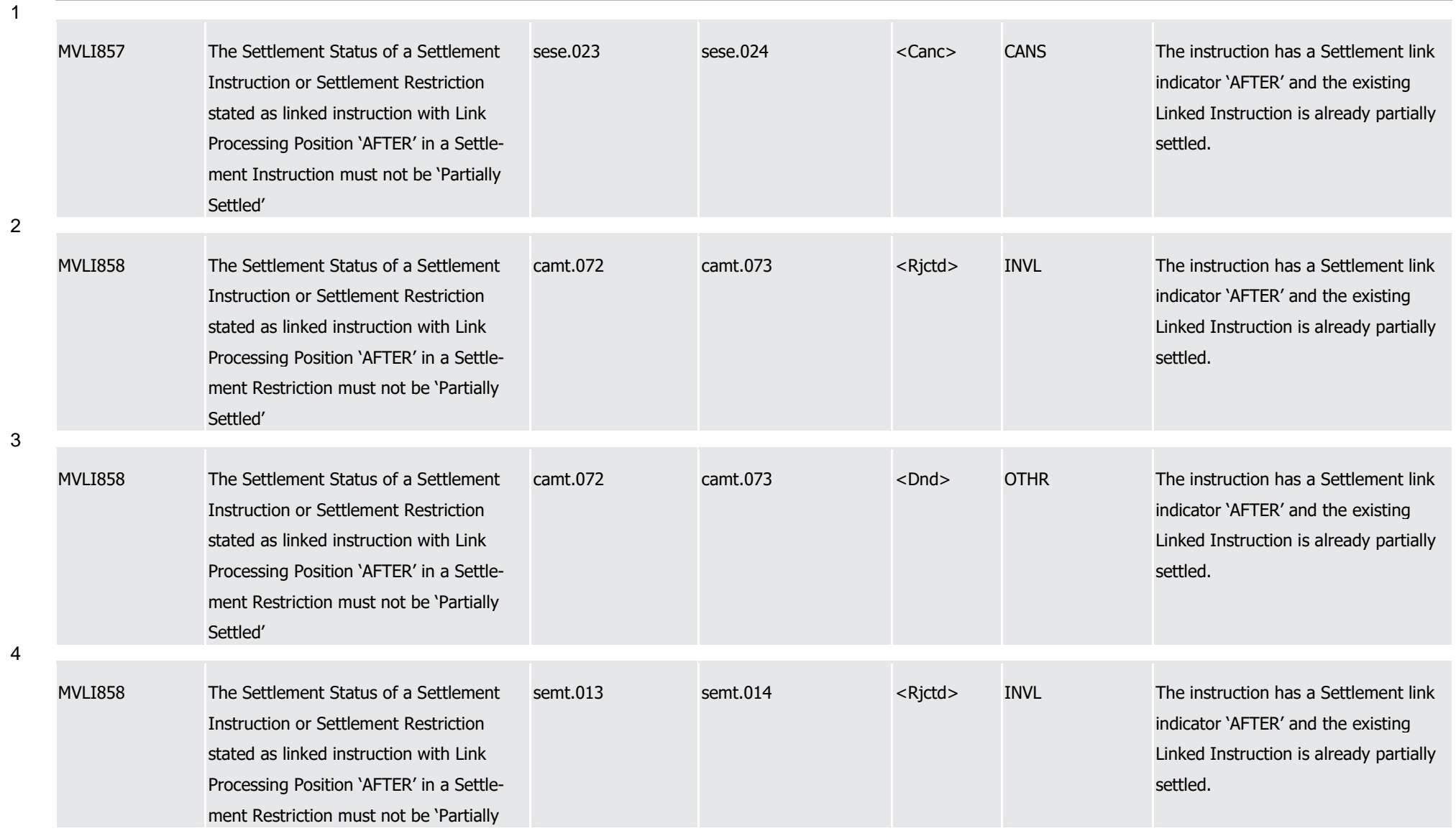

T2S User Detailed Functional Specifications Appendices

Index of Business Rules and Error Codes

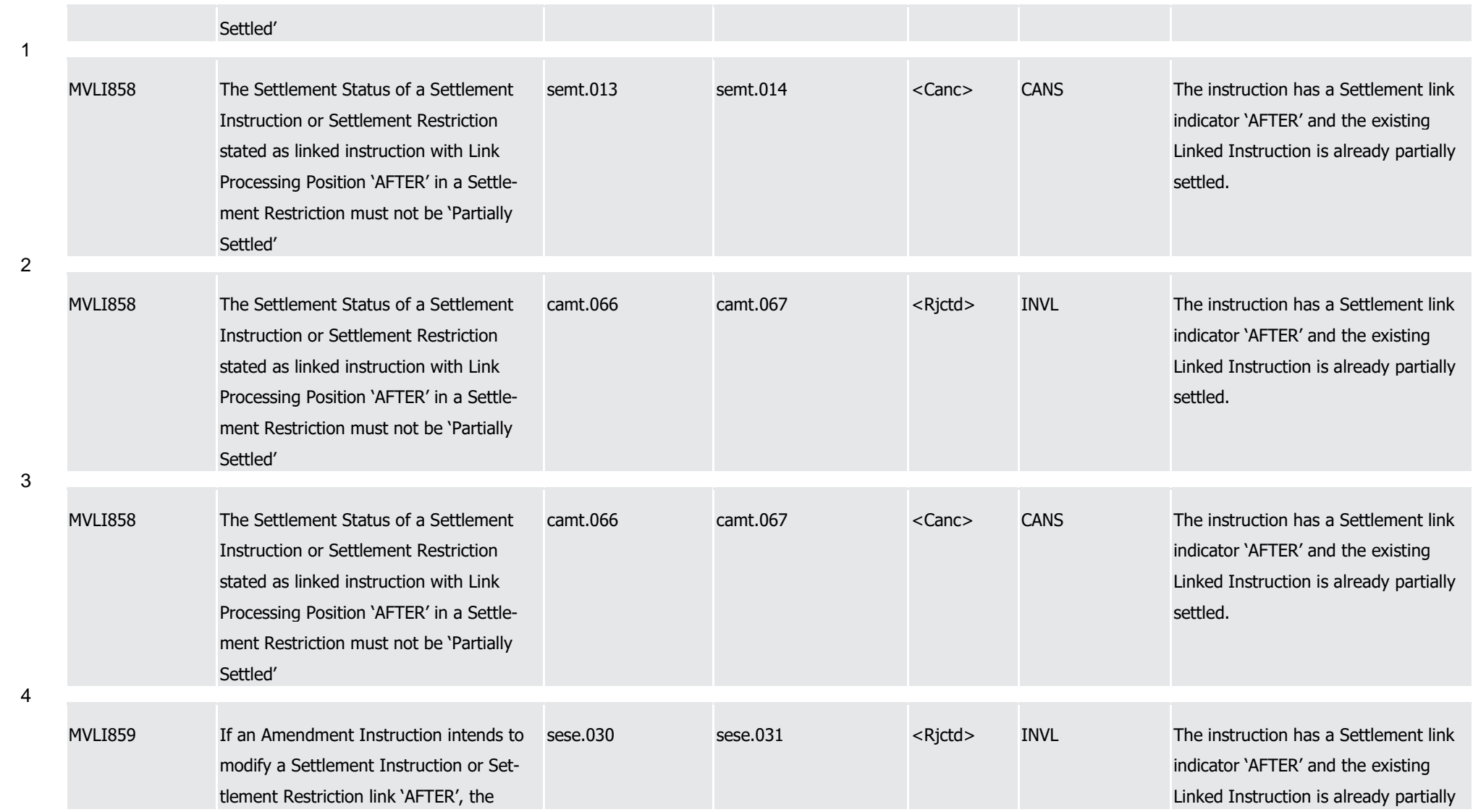

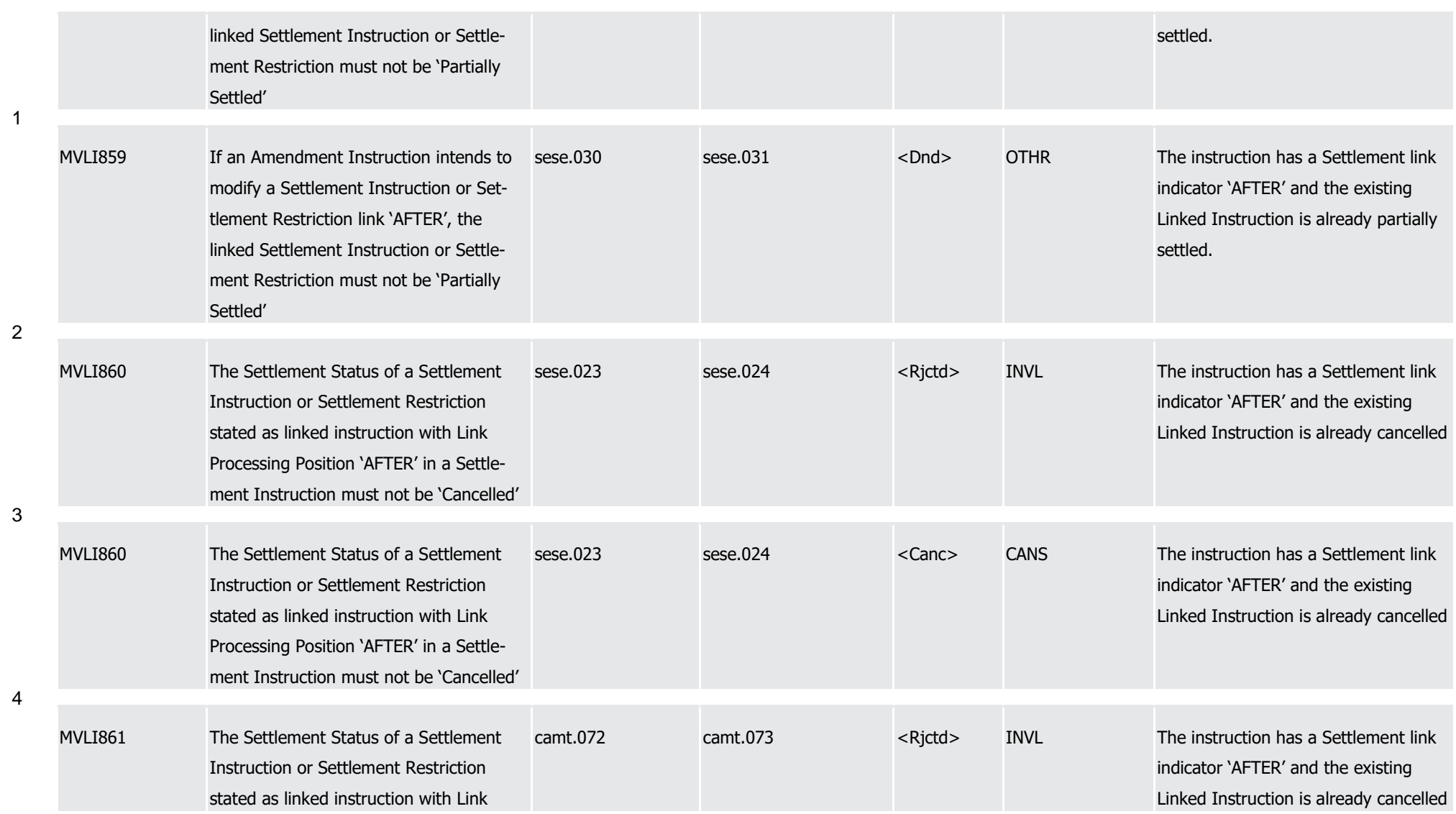

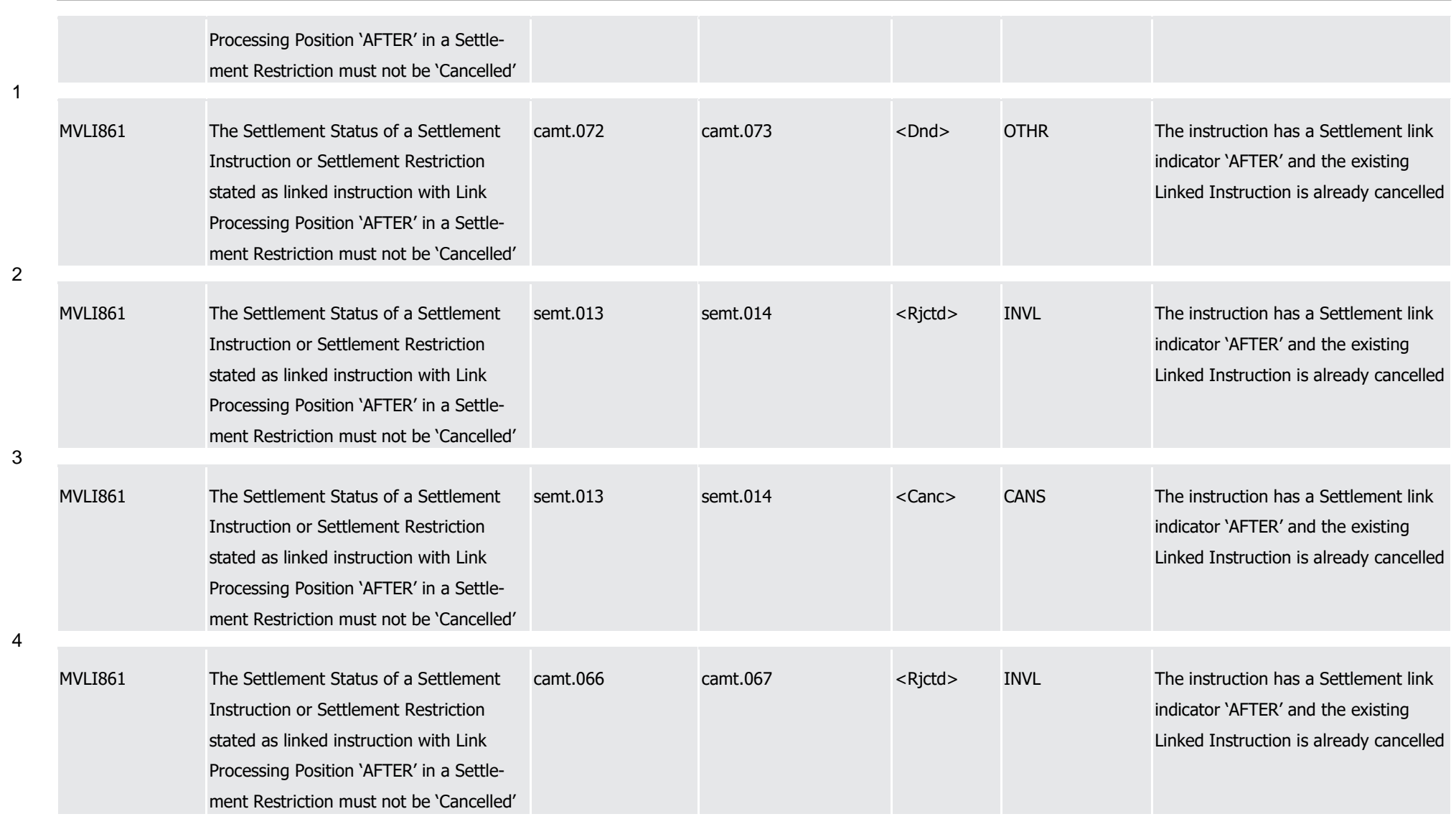

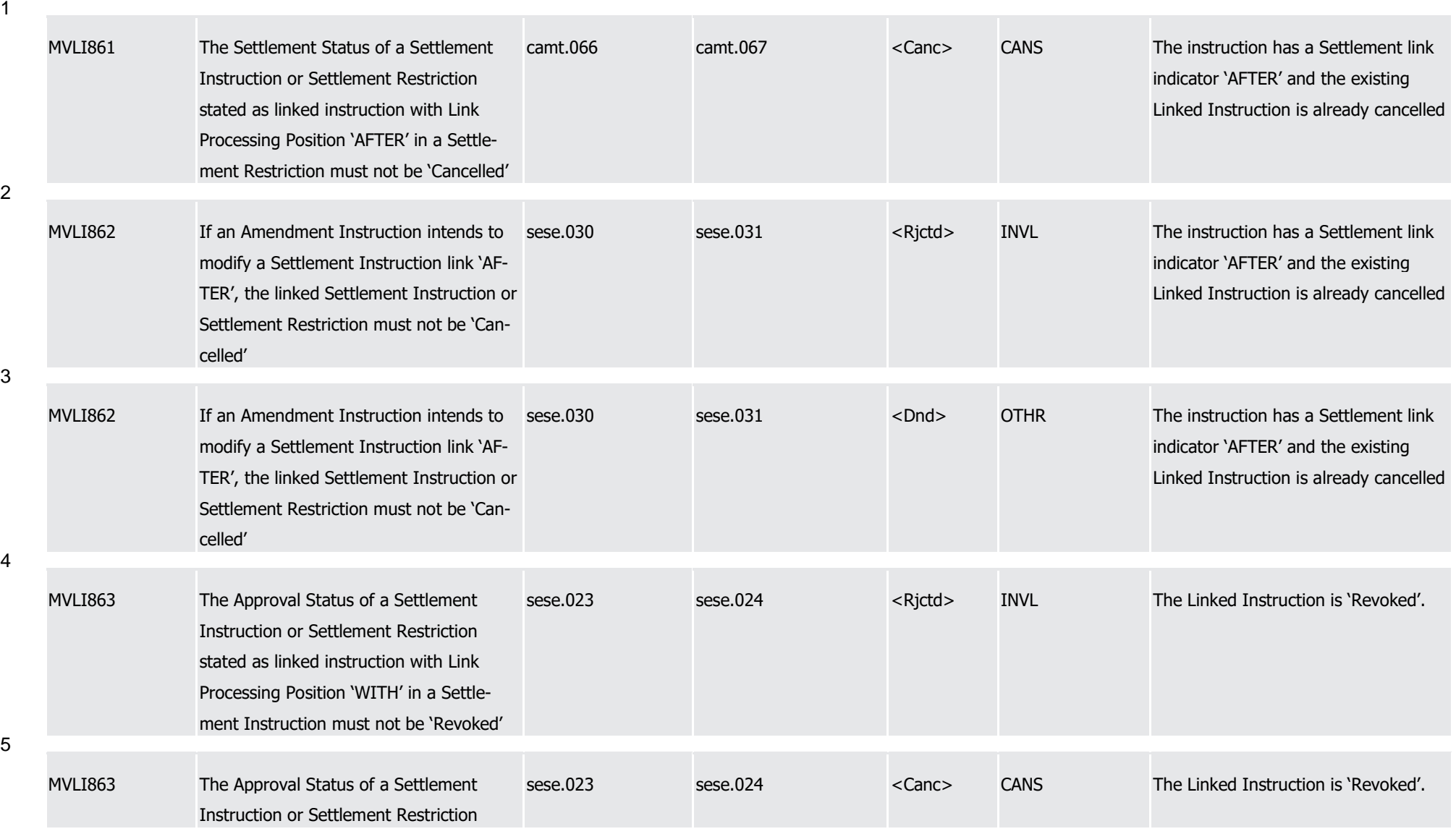

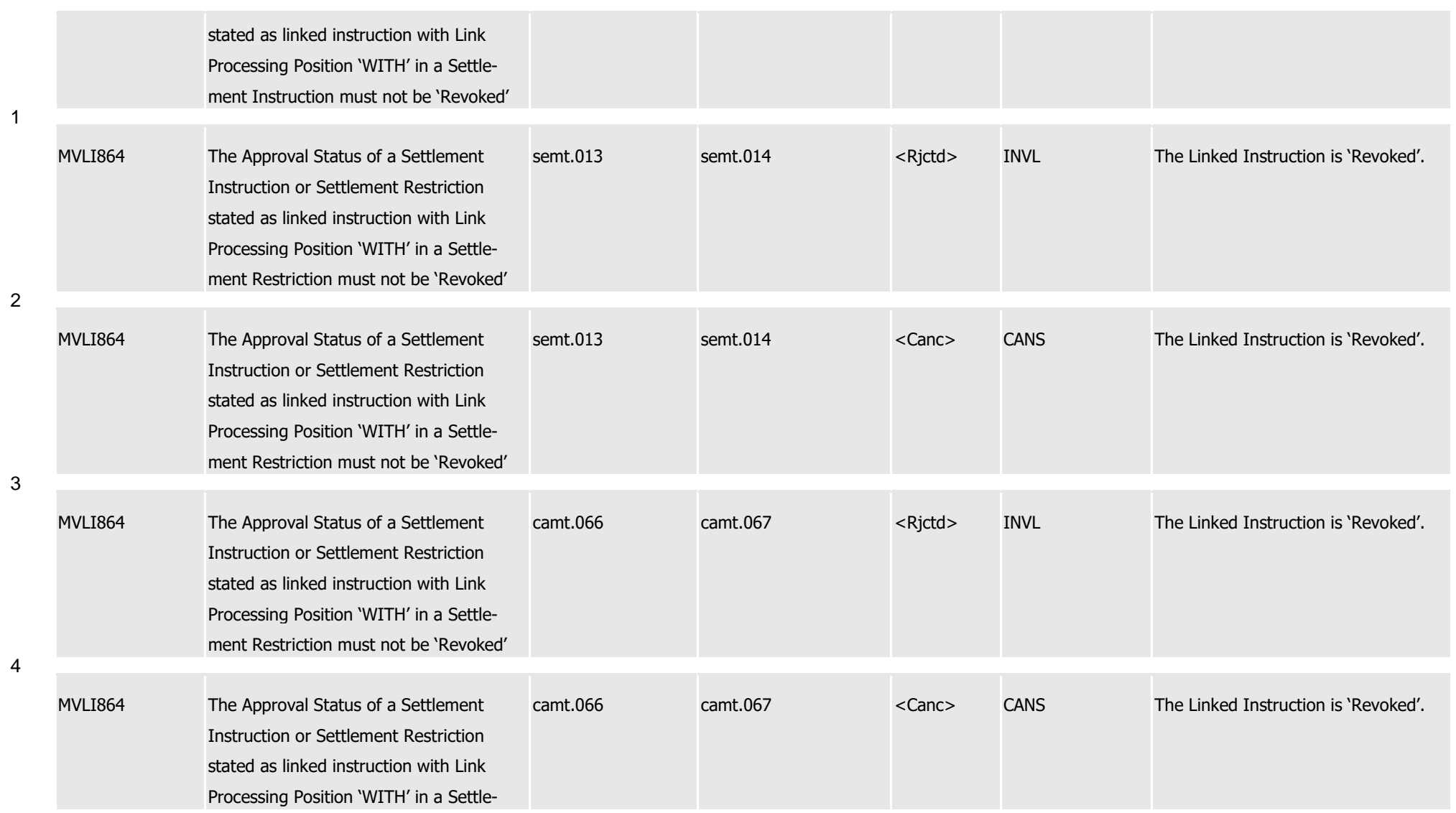

T2S User Detailed Functional Specifications Appendices

Index of Business Rules and Error Codes

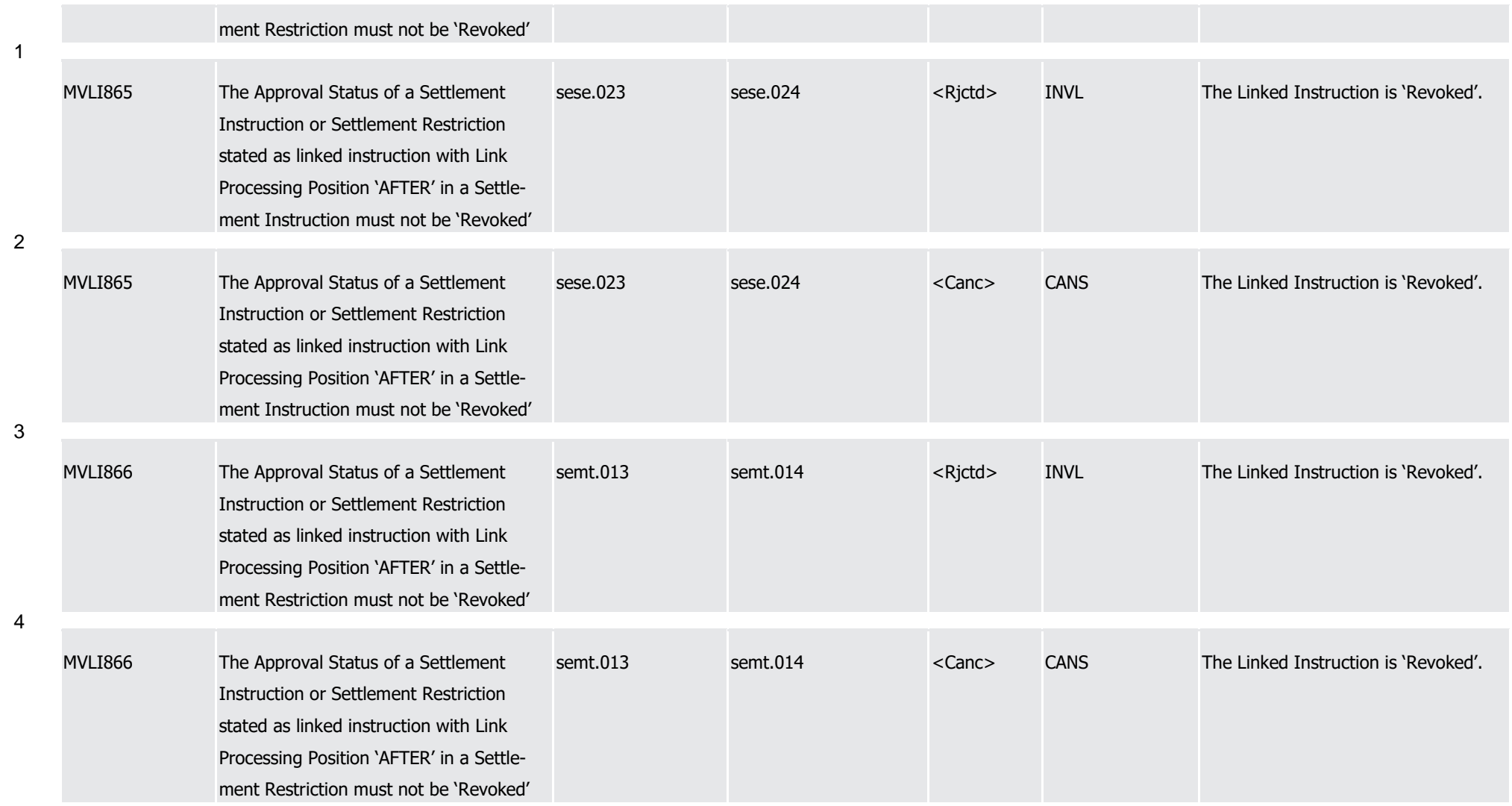

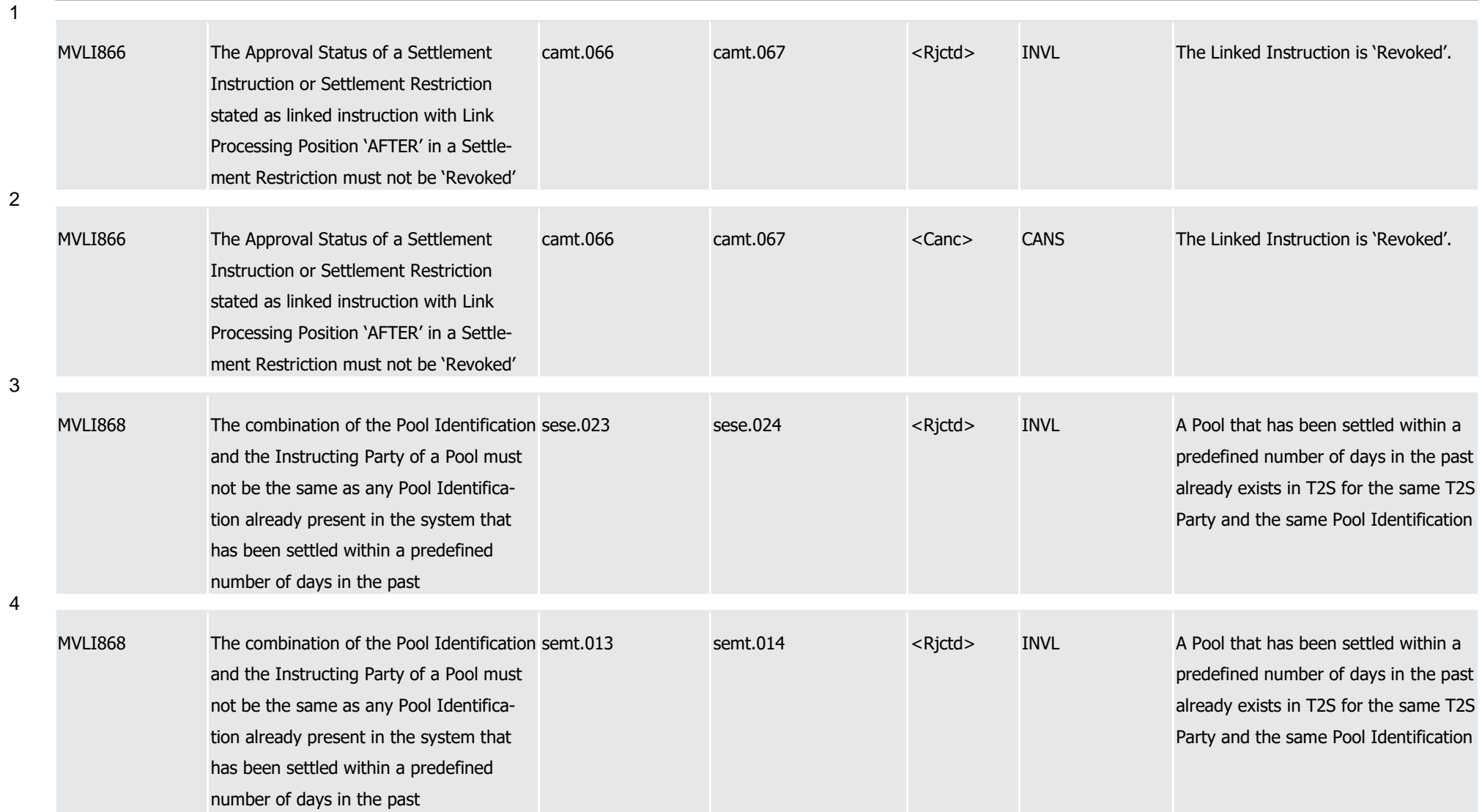

T2S User Detailed Functional Specifications Appendices Index of Business Rules and Error Codes

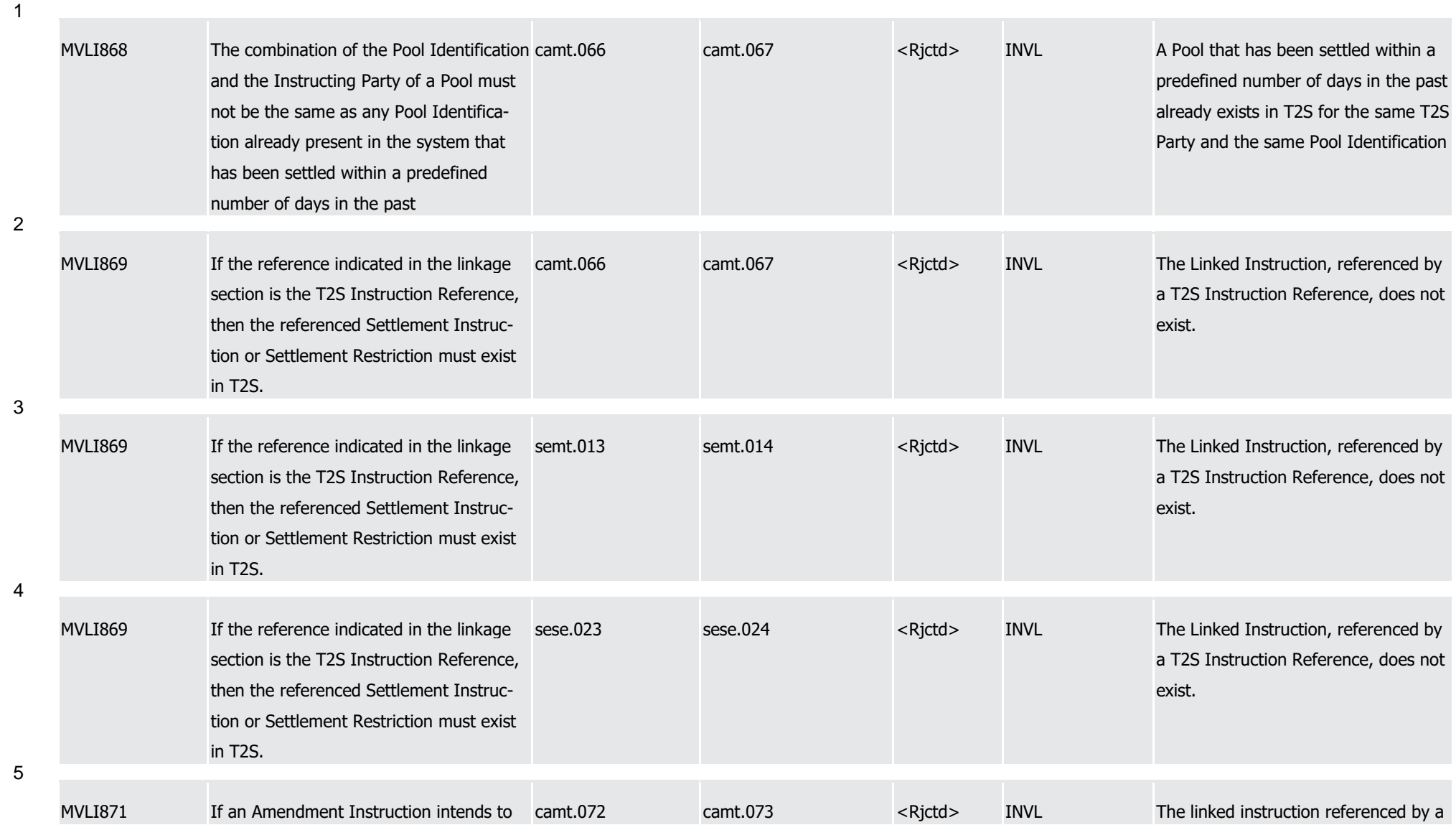

Page 1584 of 1981
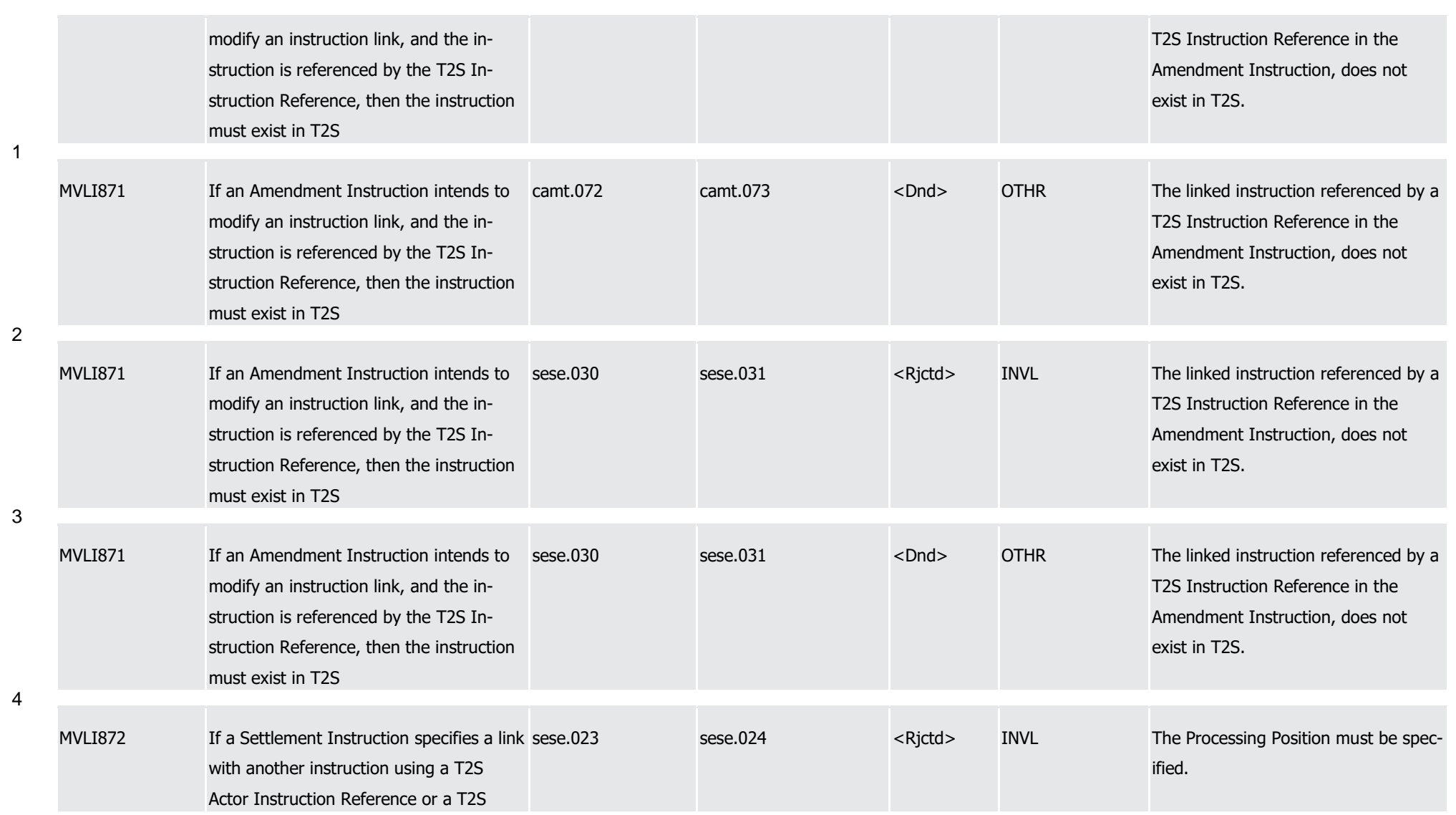

T2S User Detailed Functional Specifications

Index of Business Rules and Error Codes

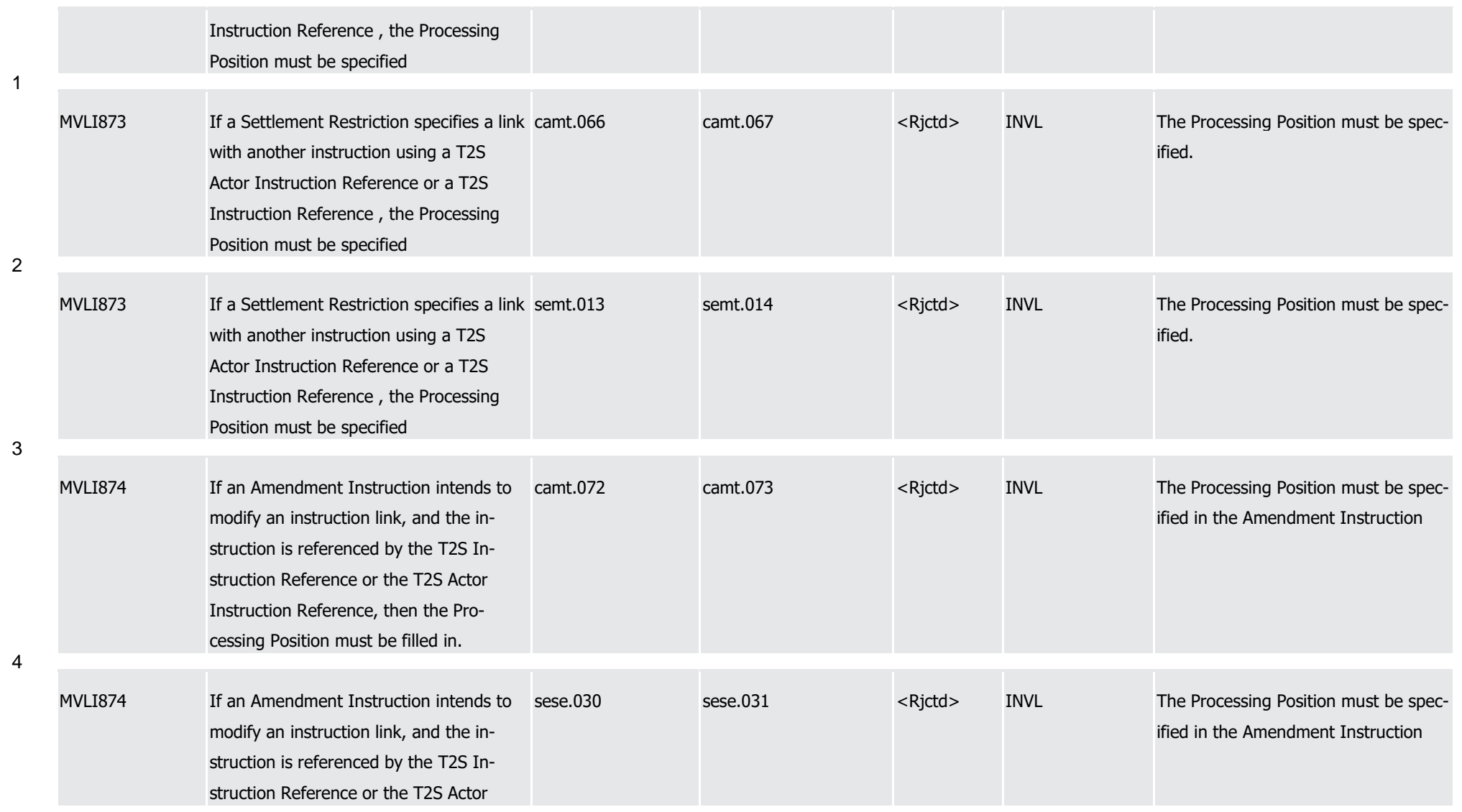

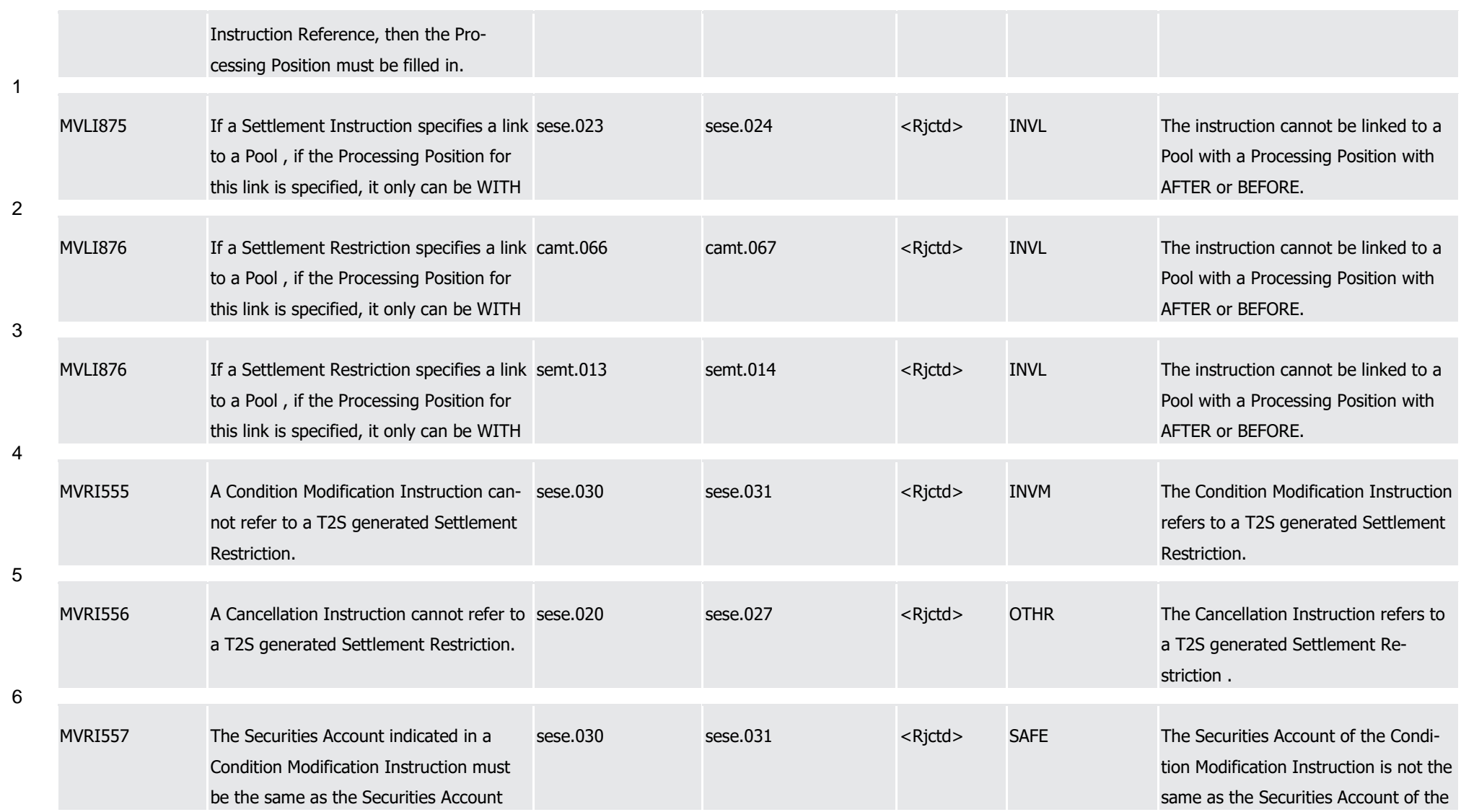

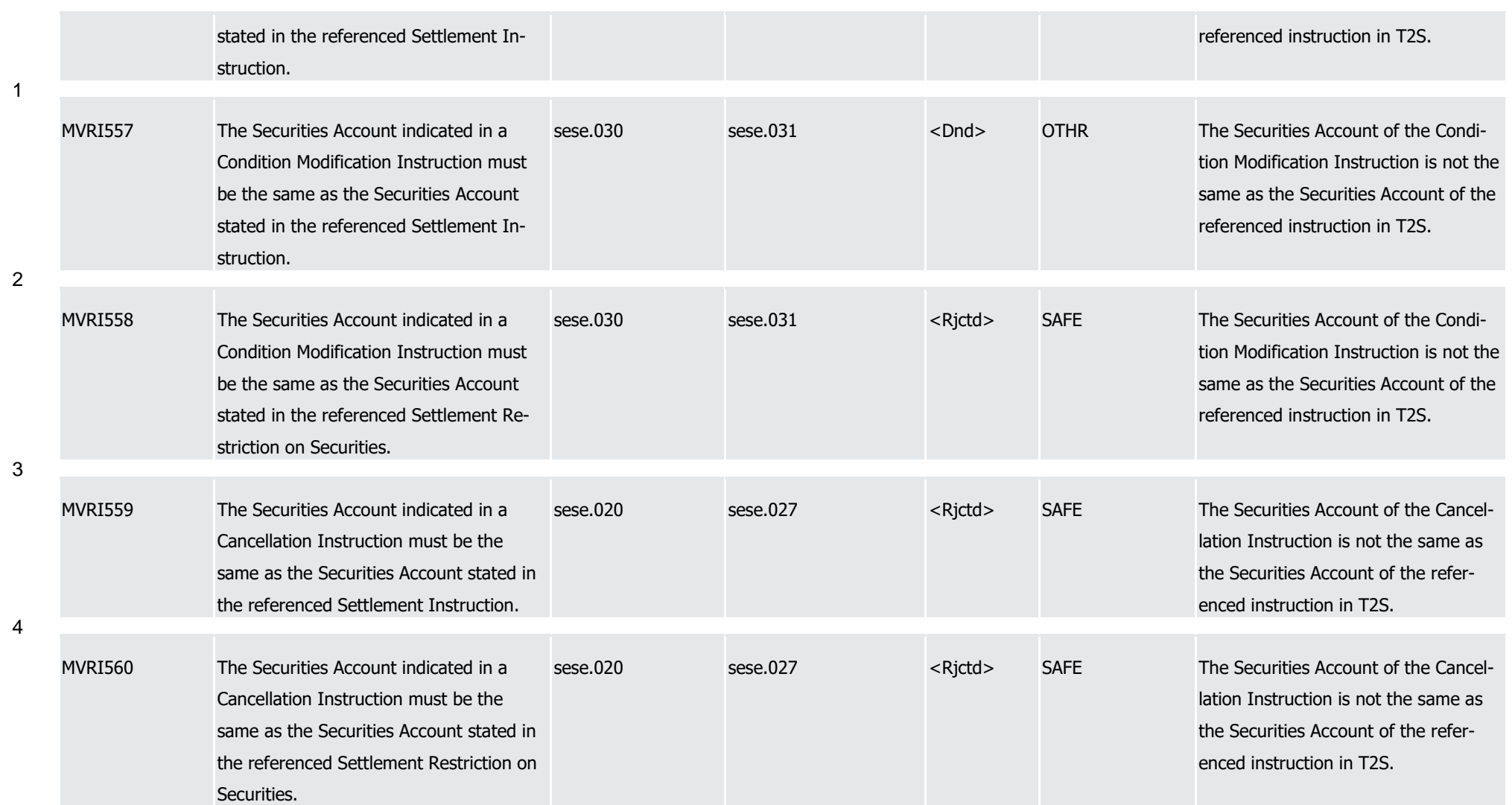

1

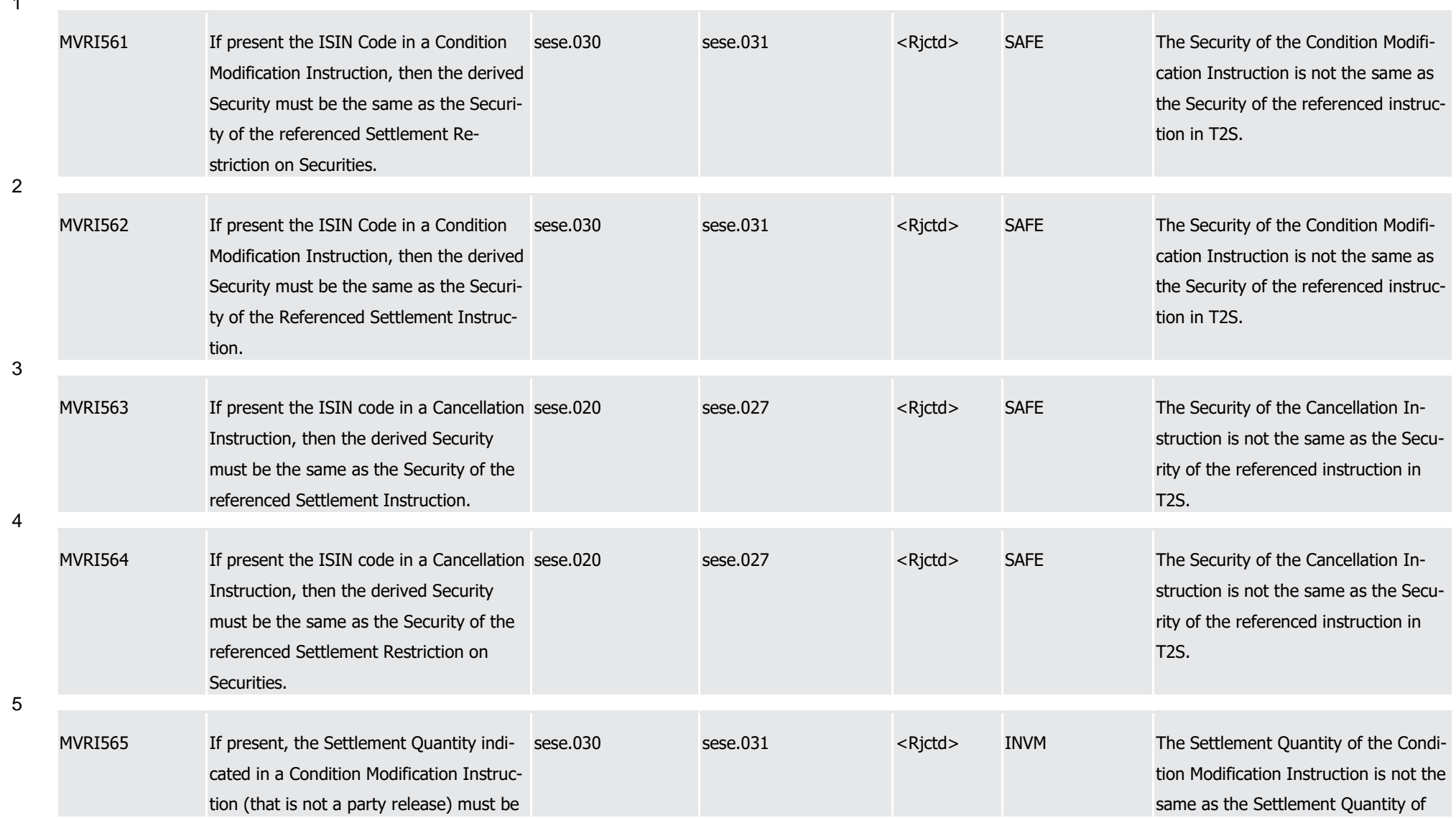

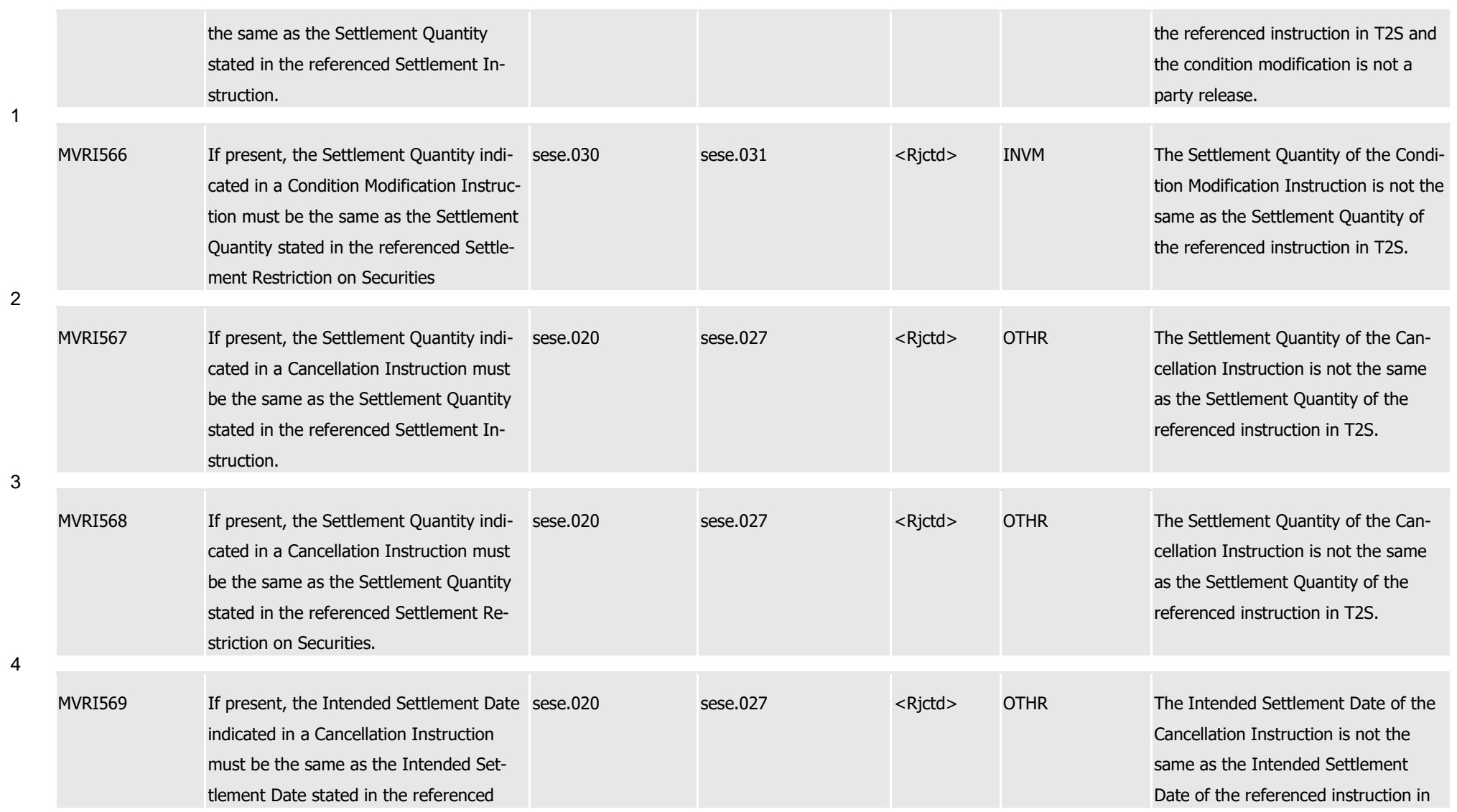

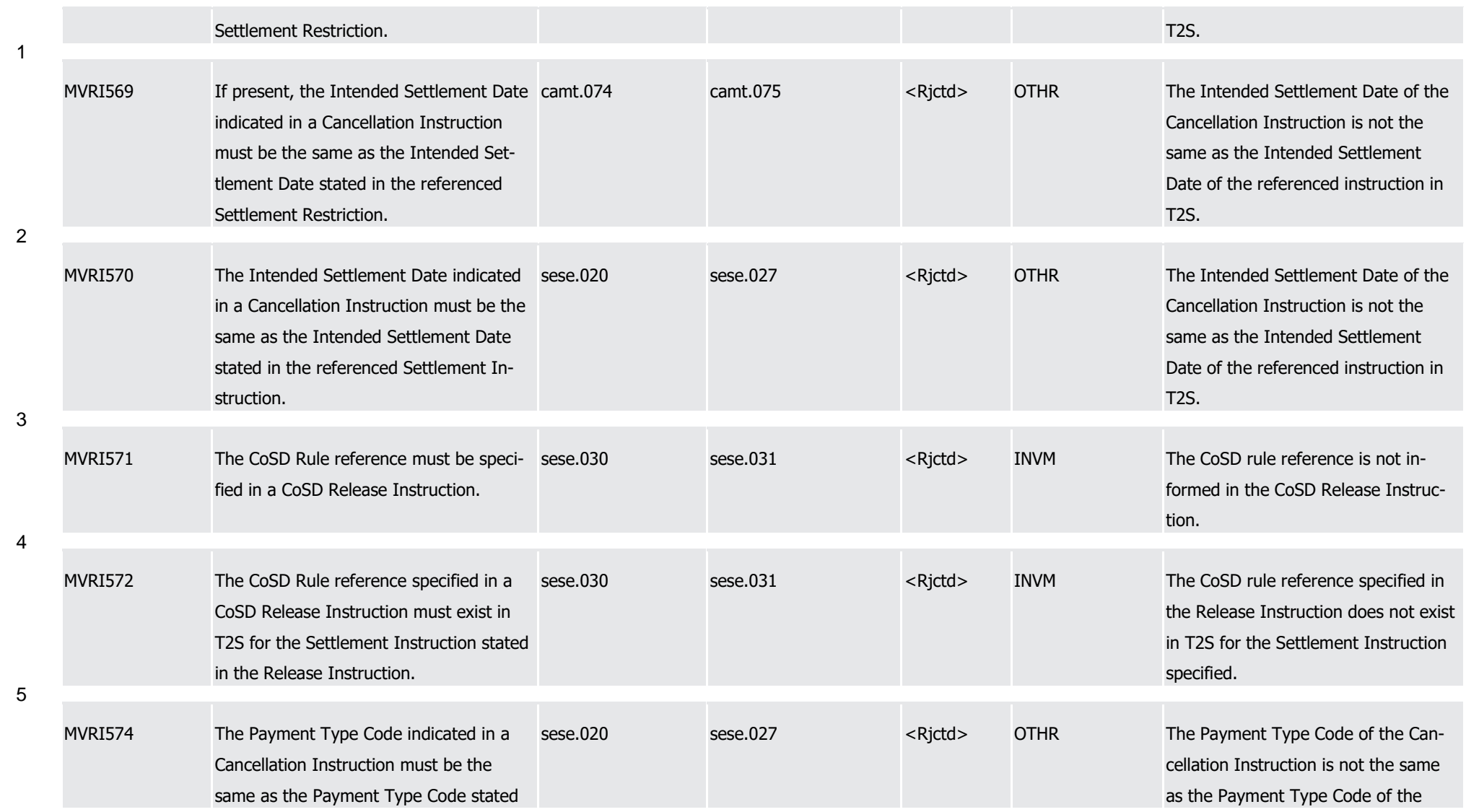

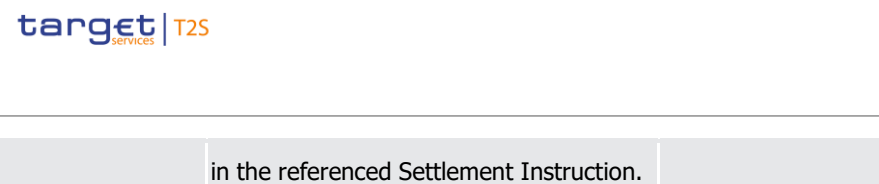

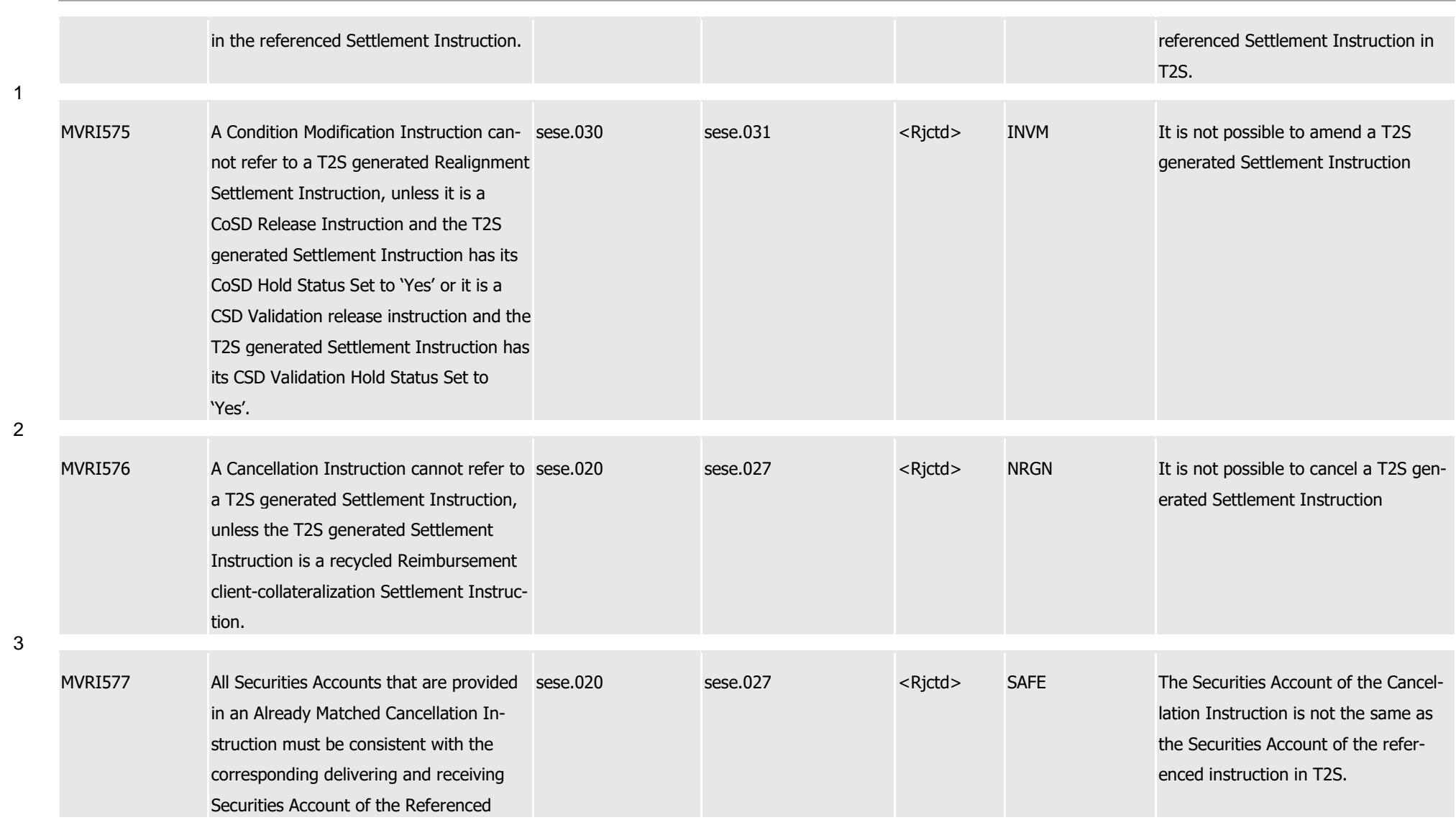

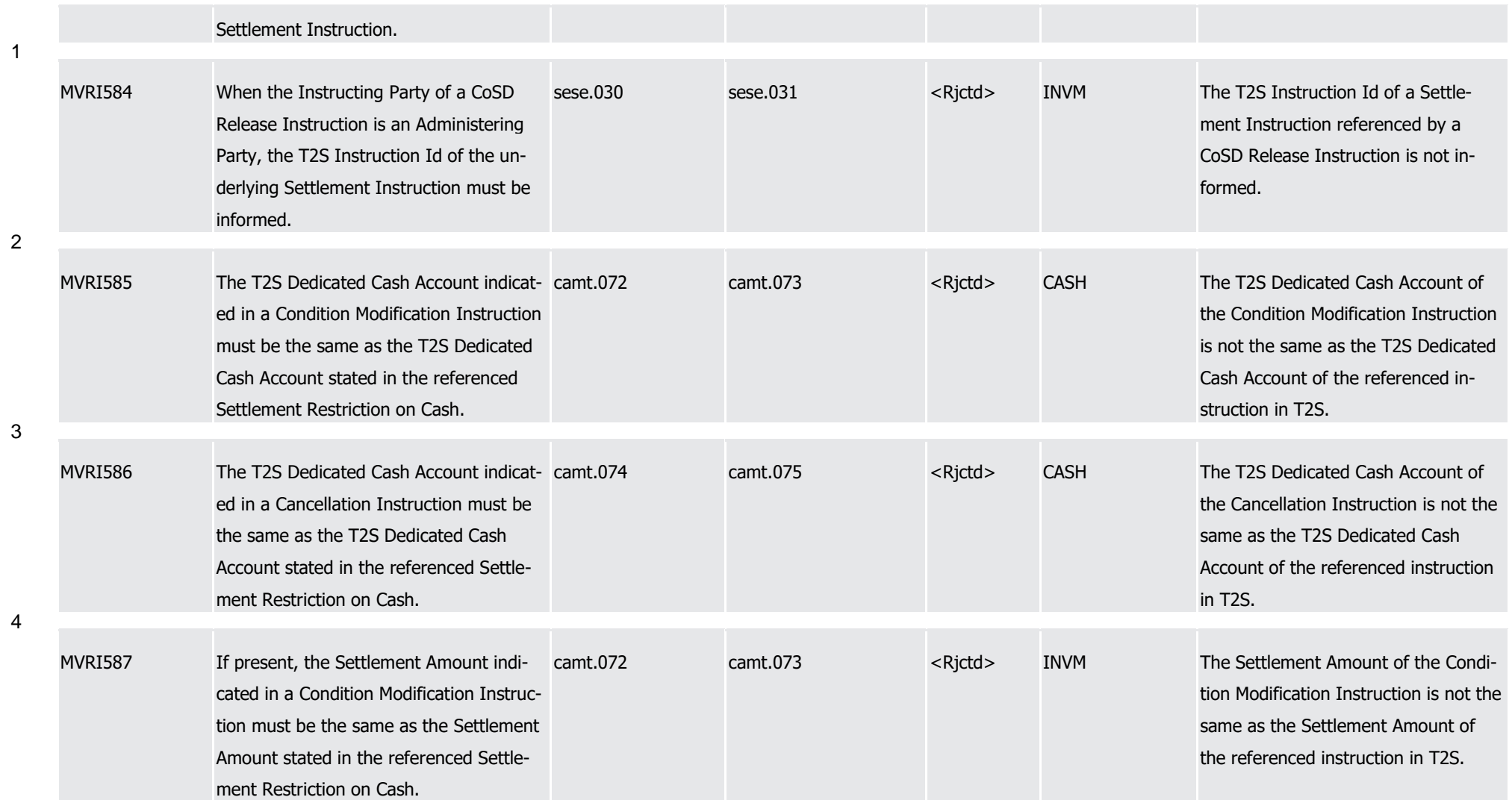

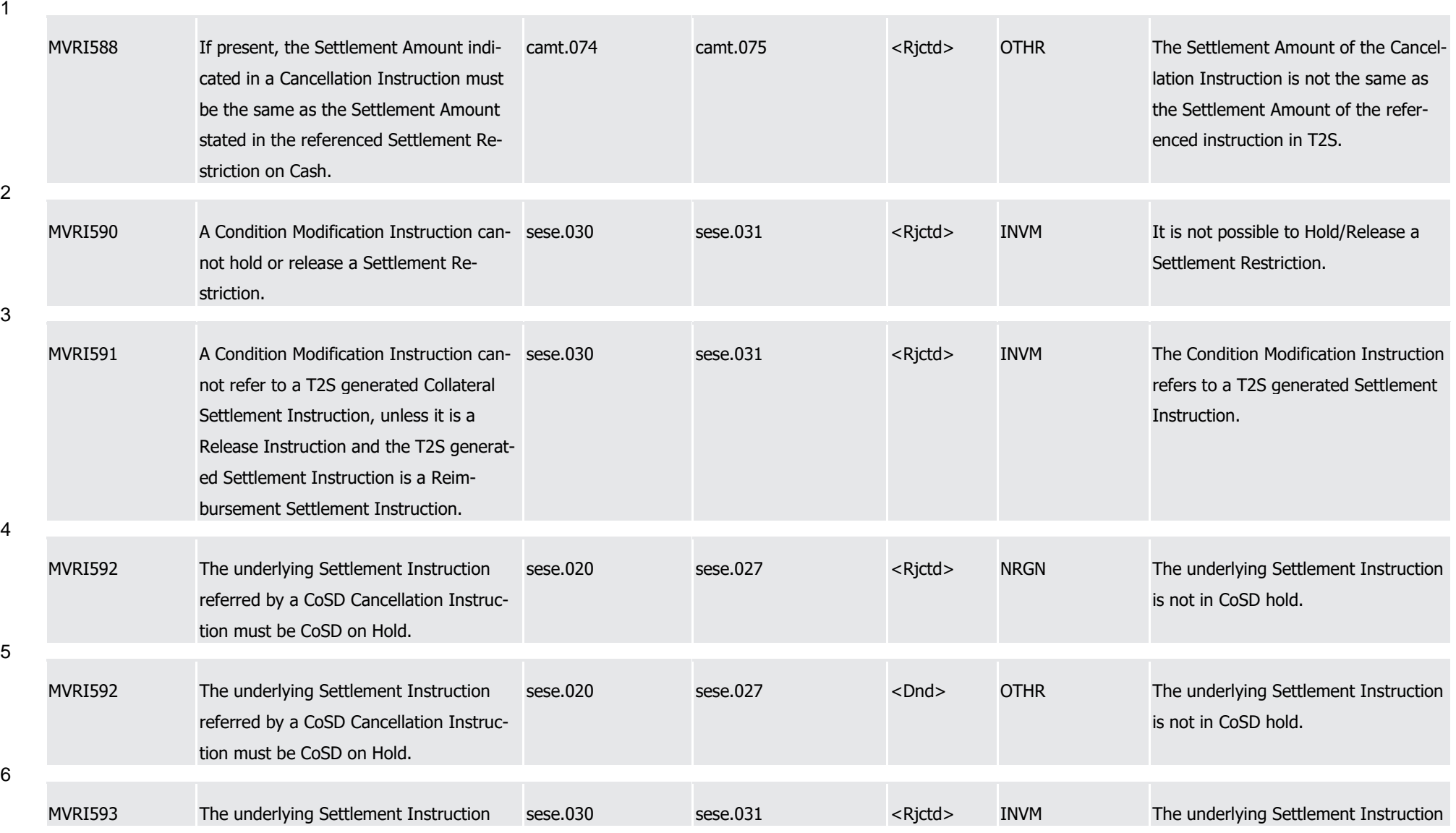

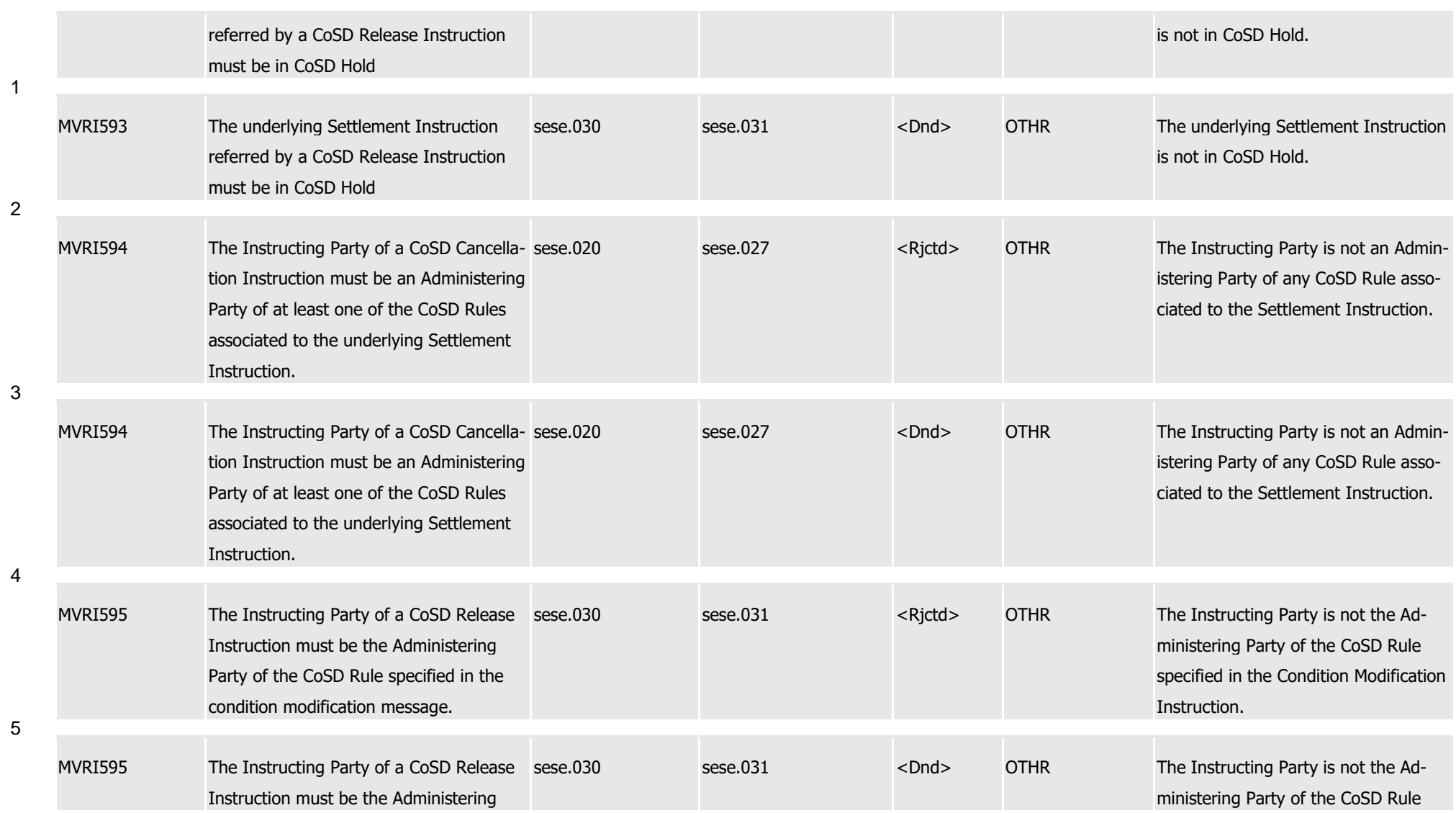

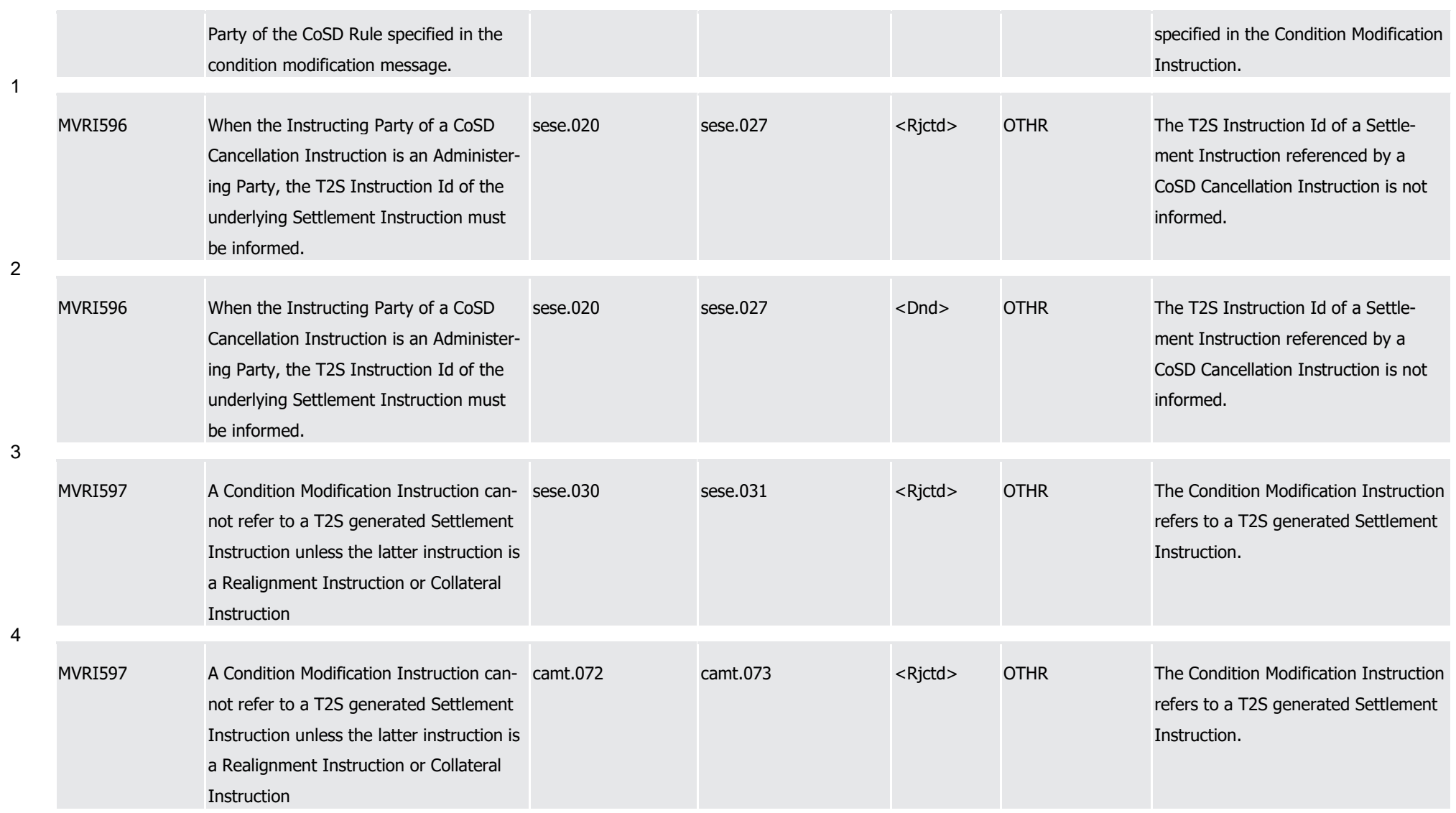

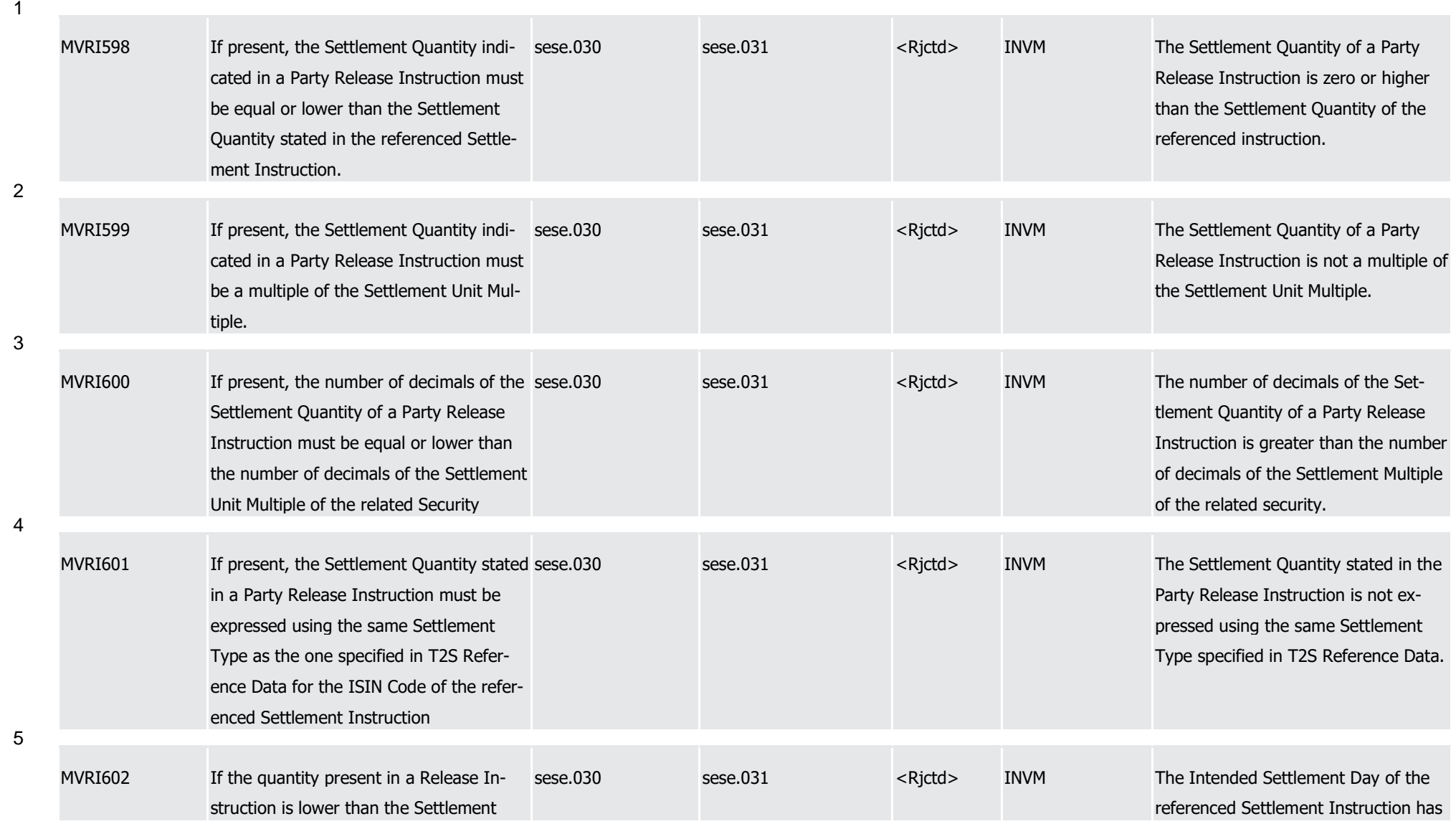

1

3

4

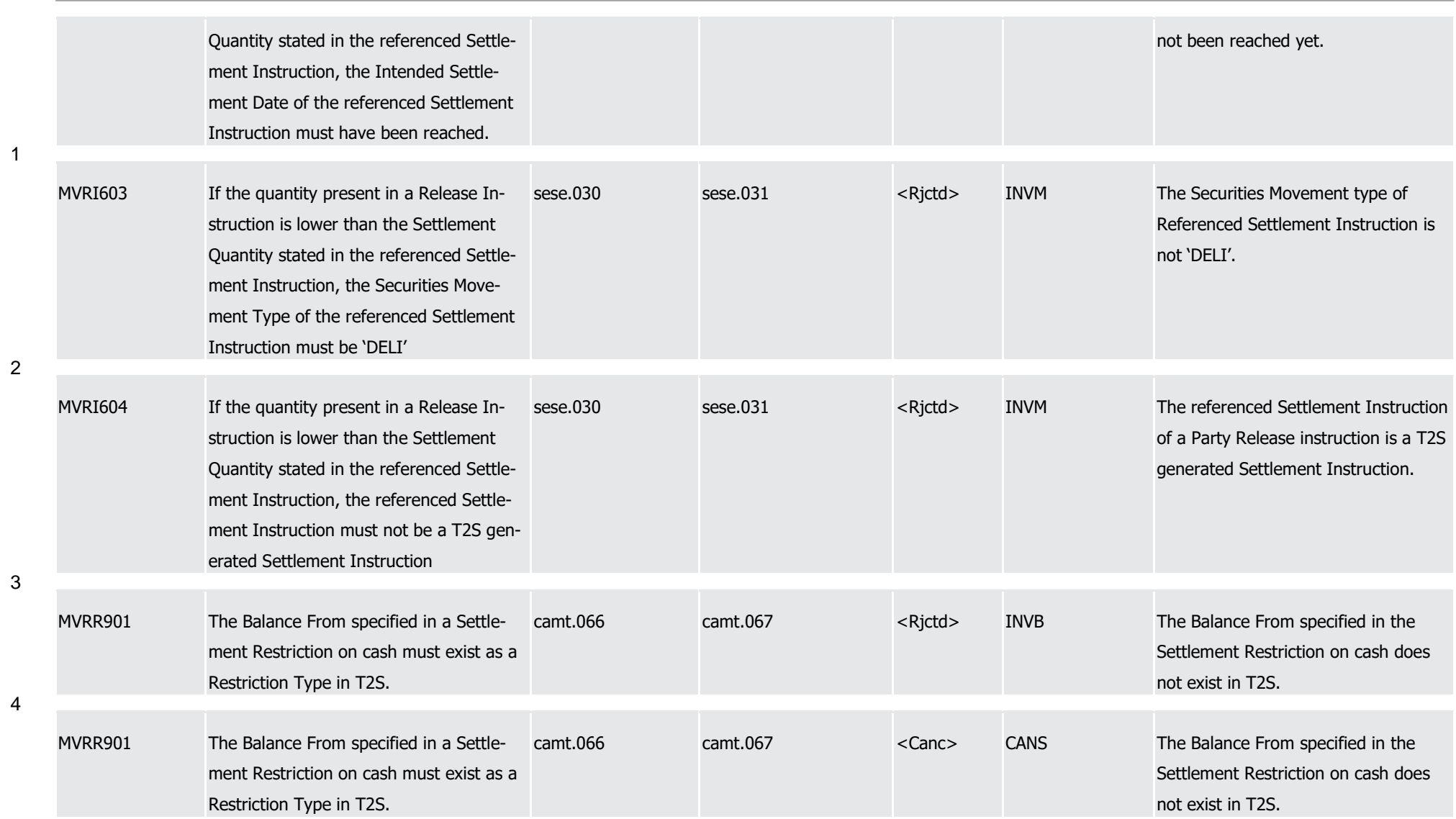

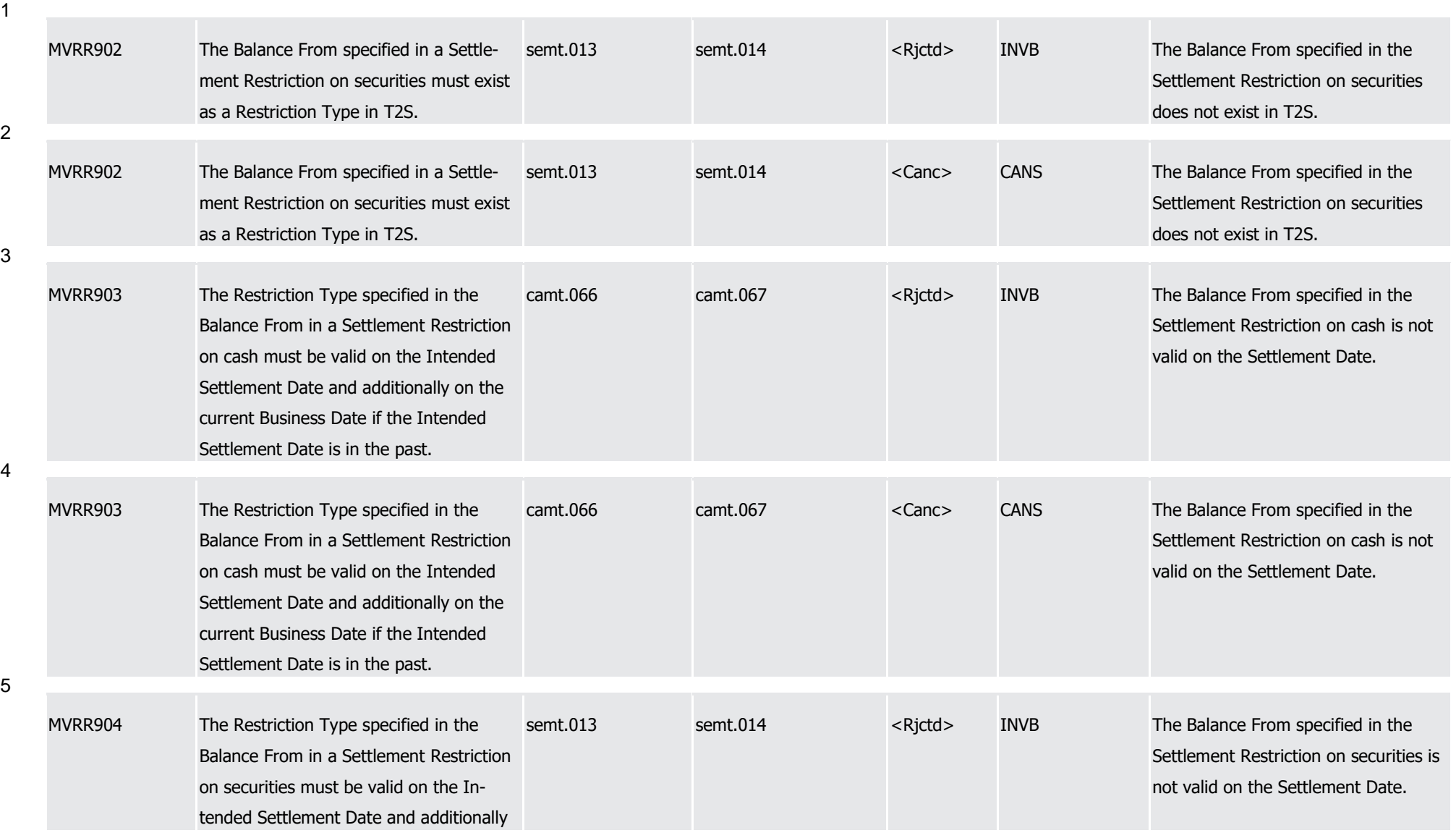

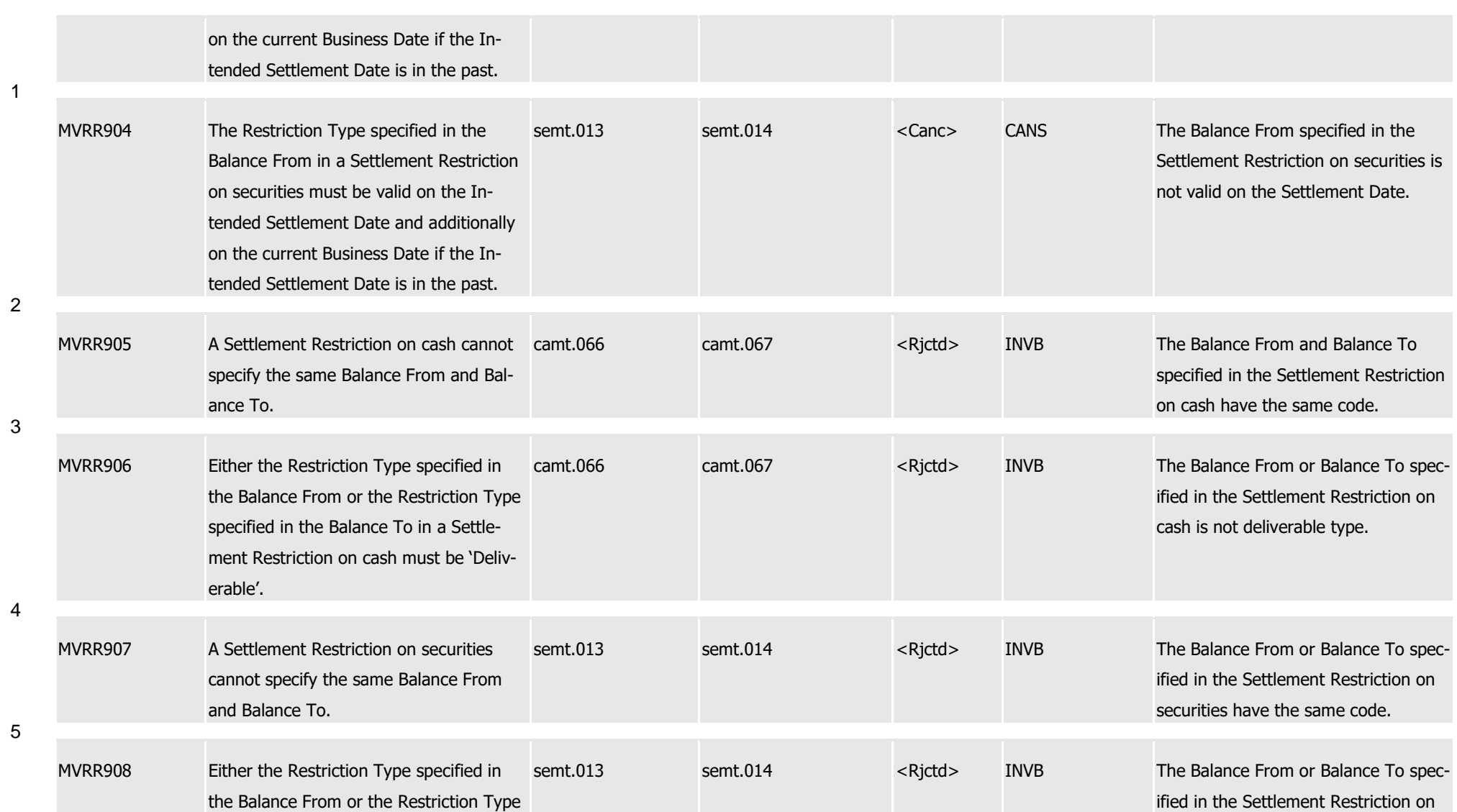

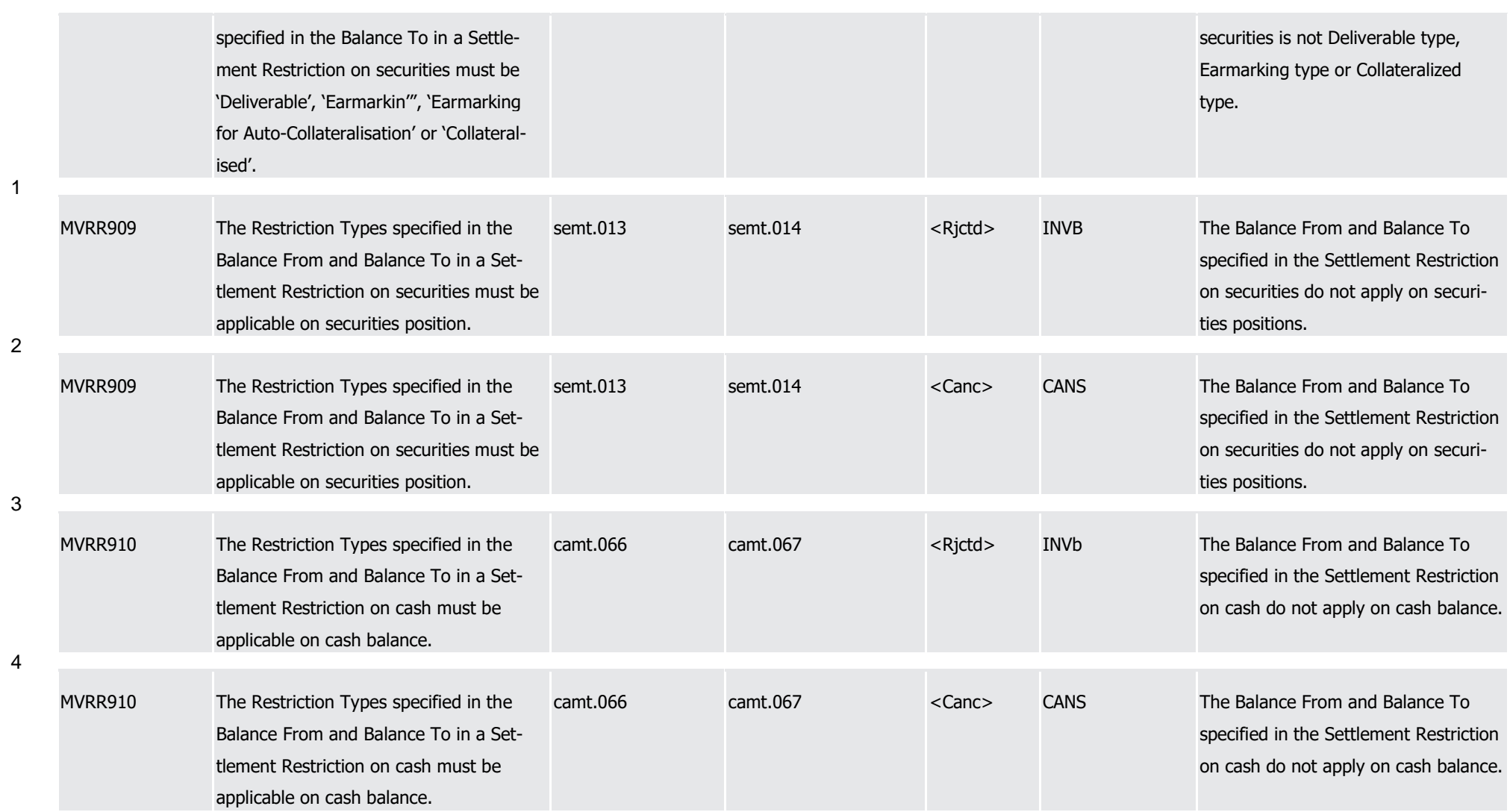

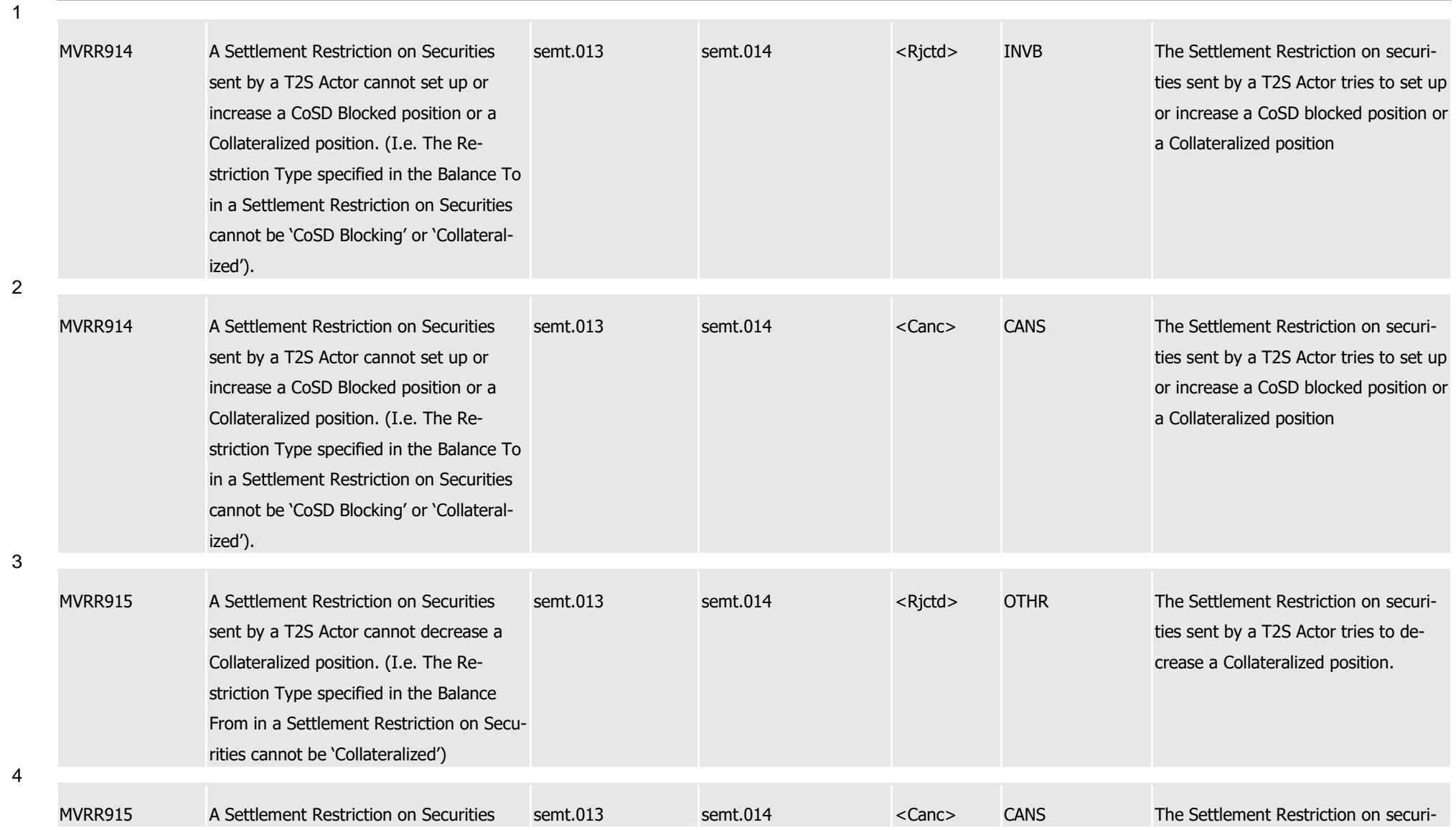

1

4

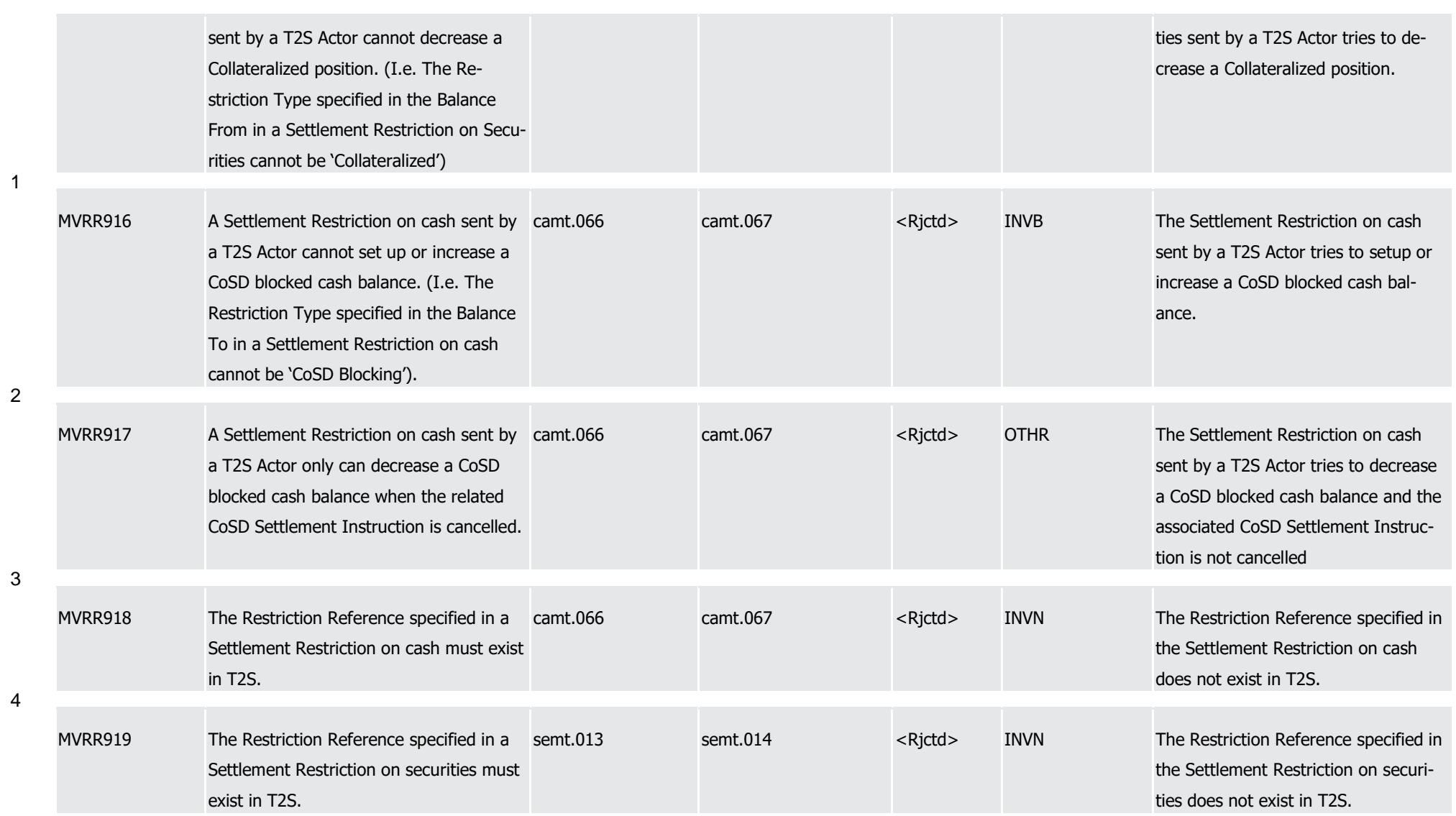

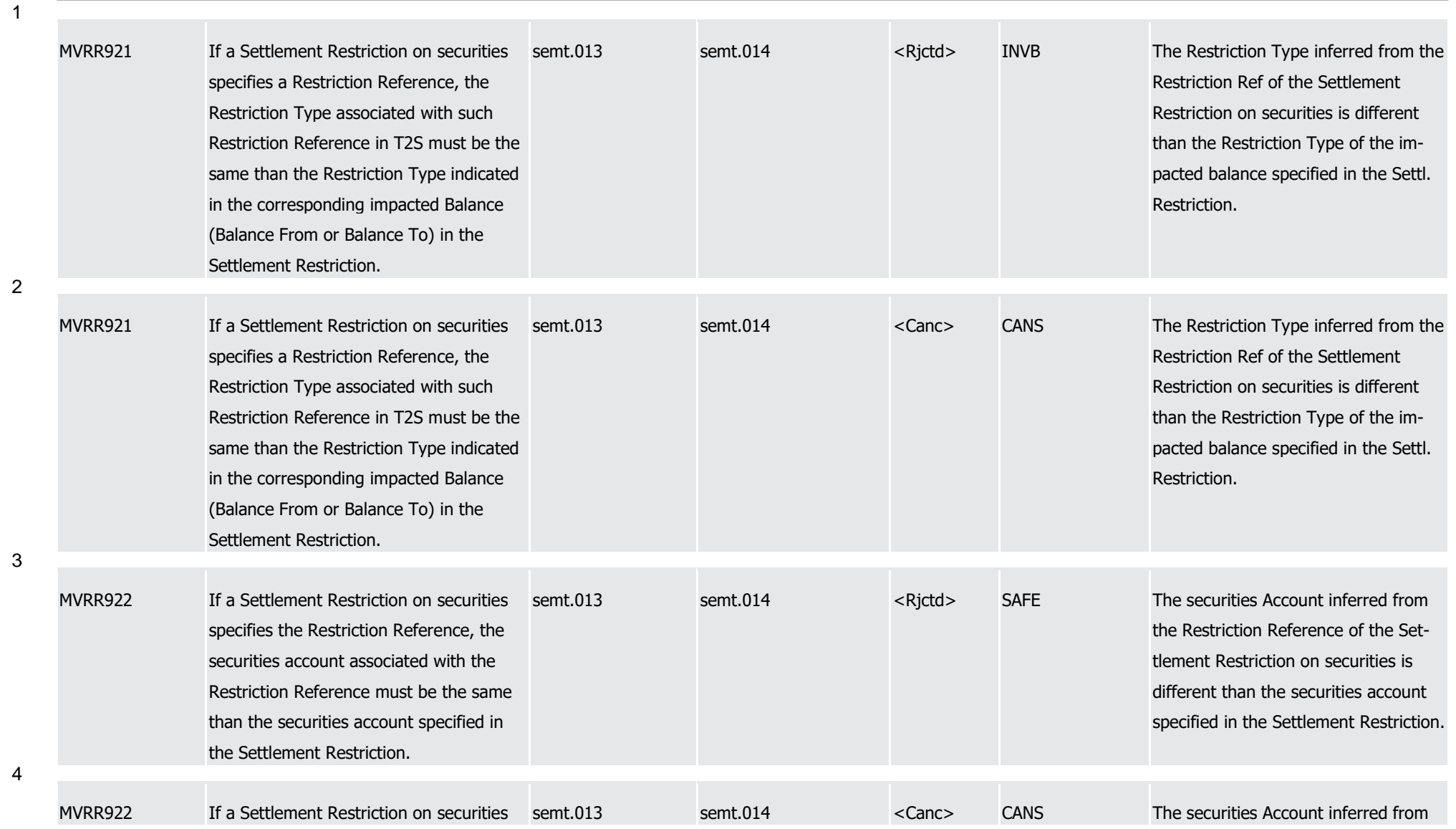

1

2

3

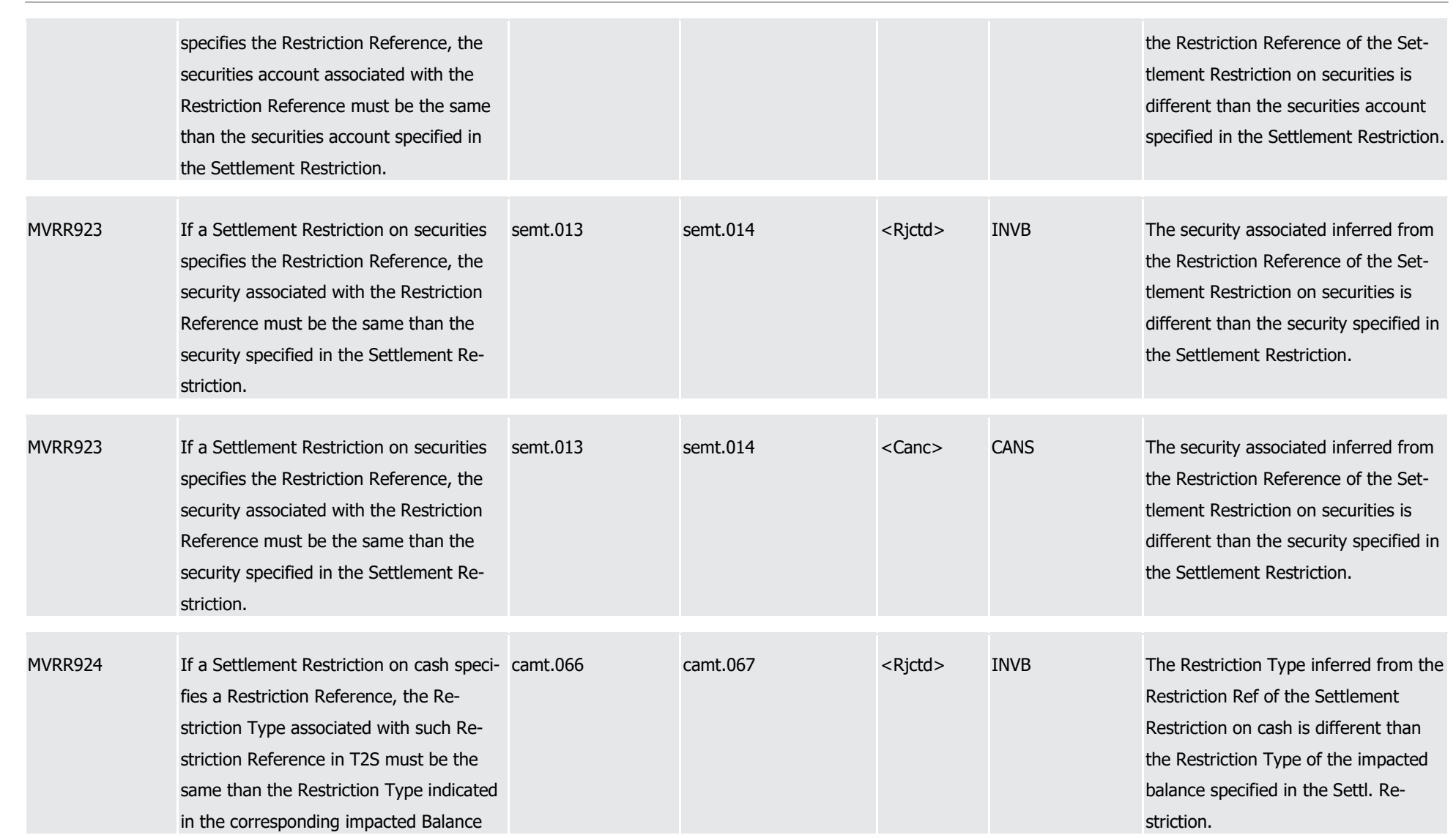

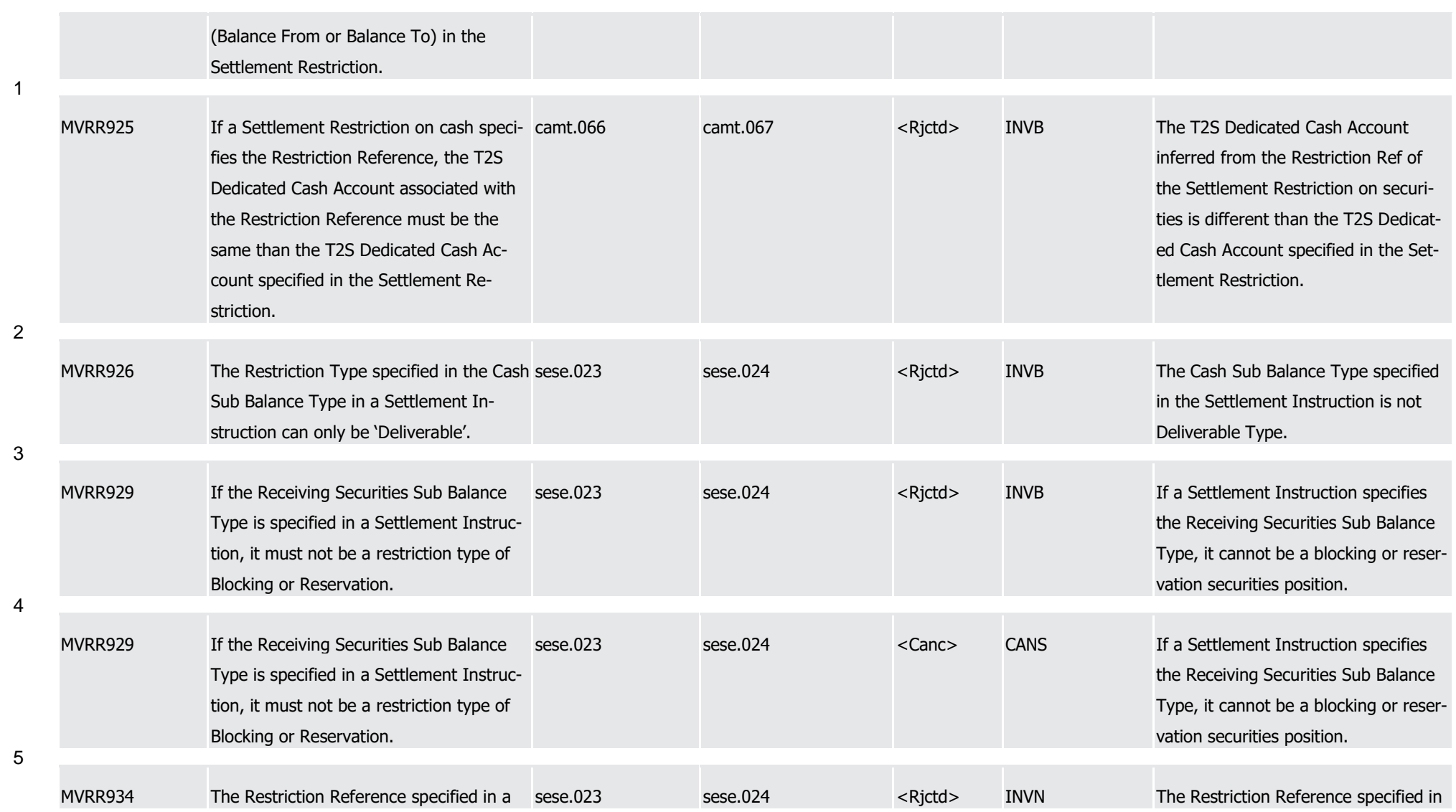

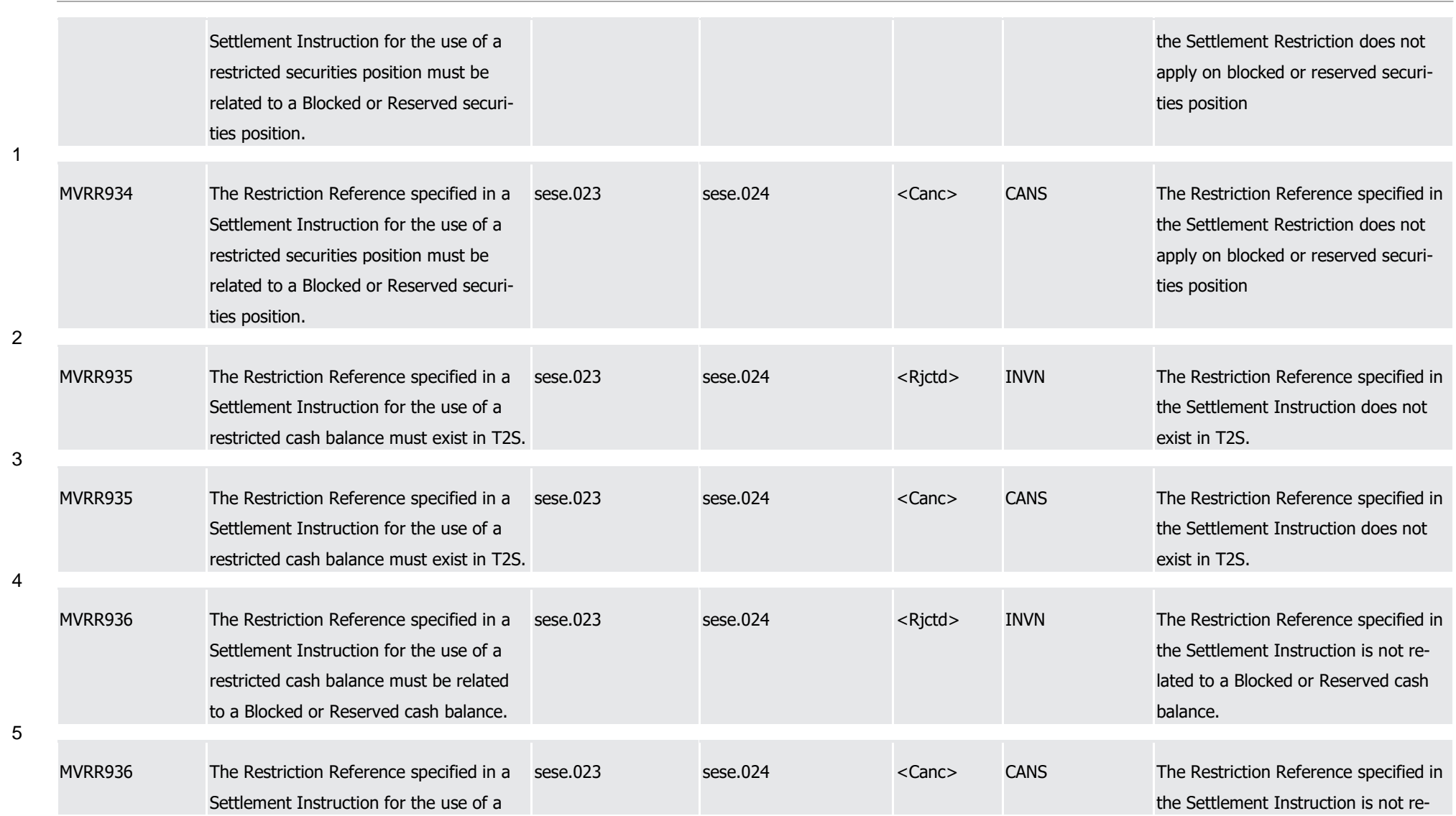

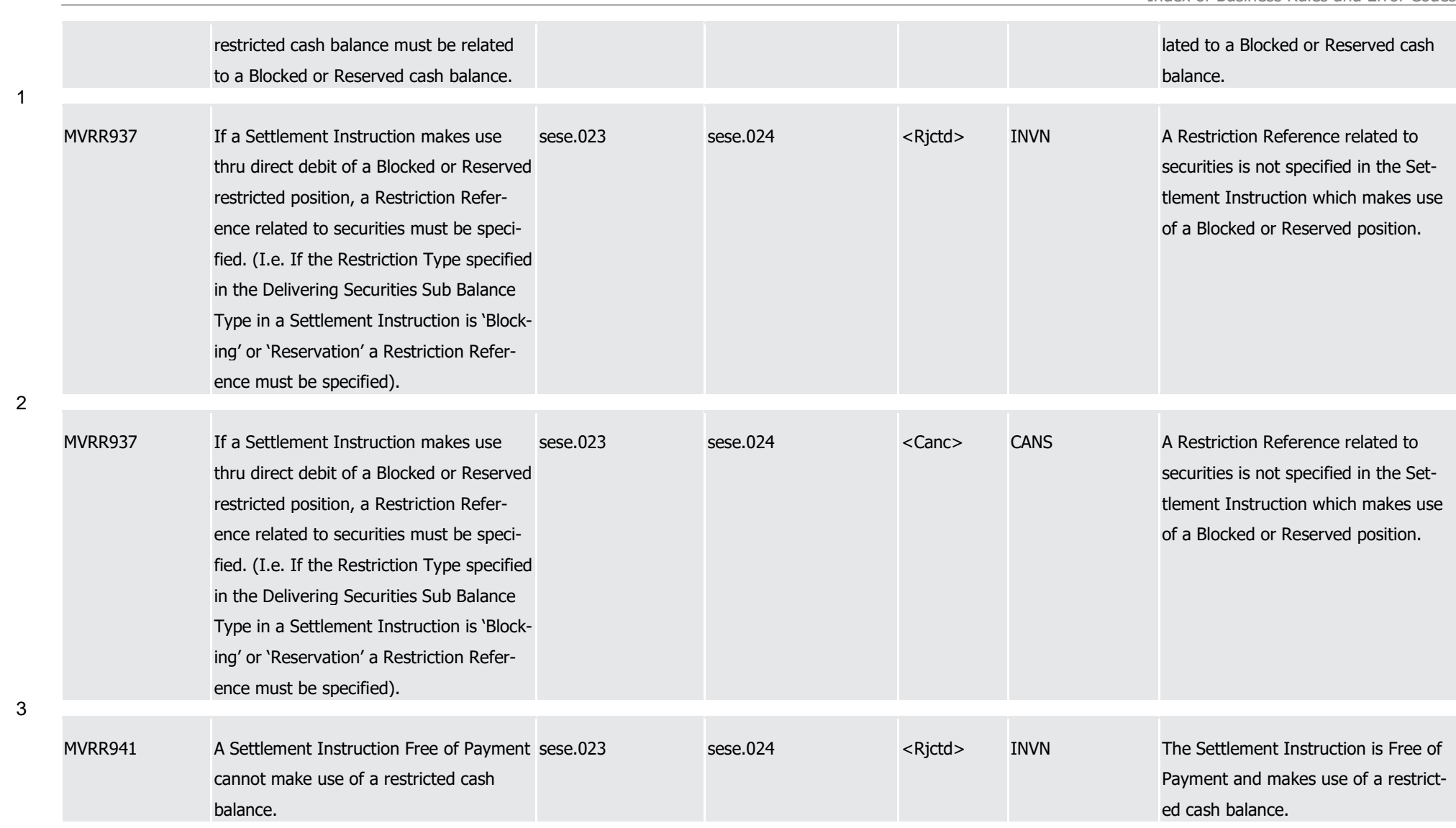

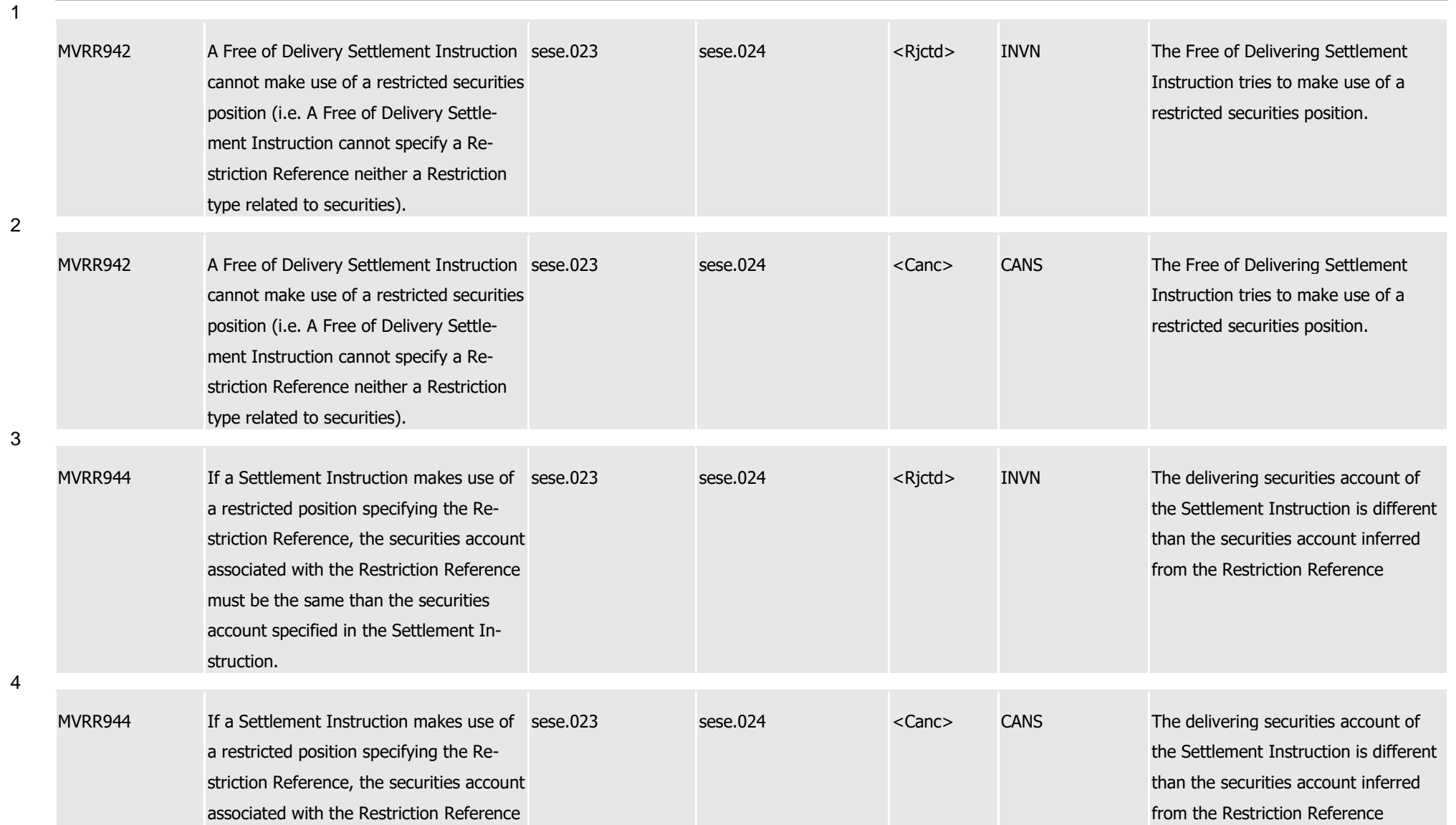

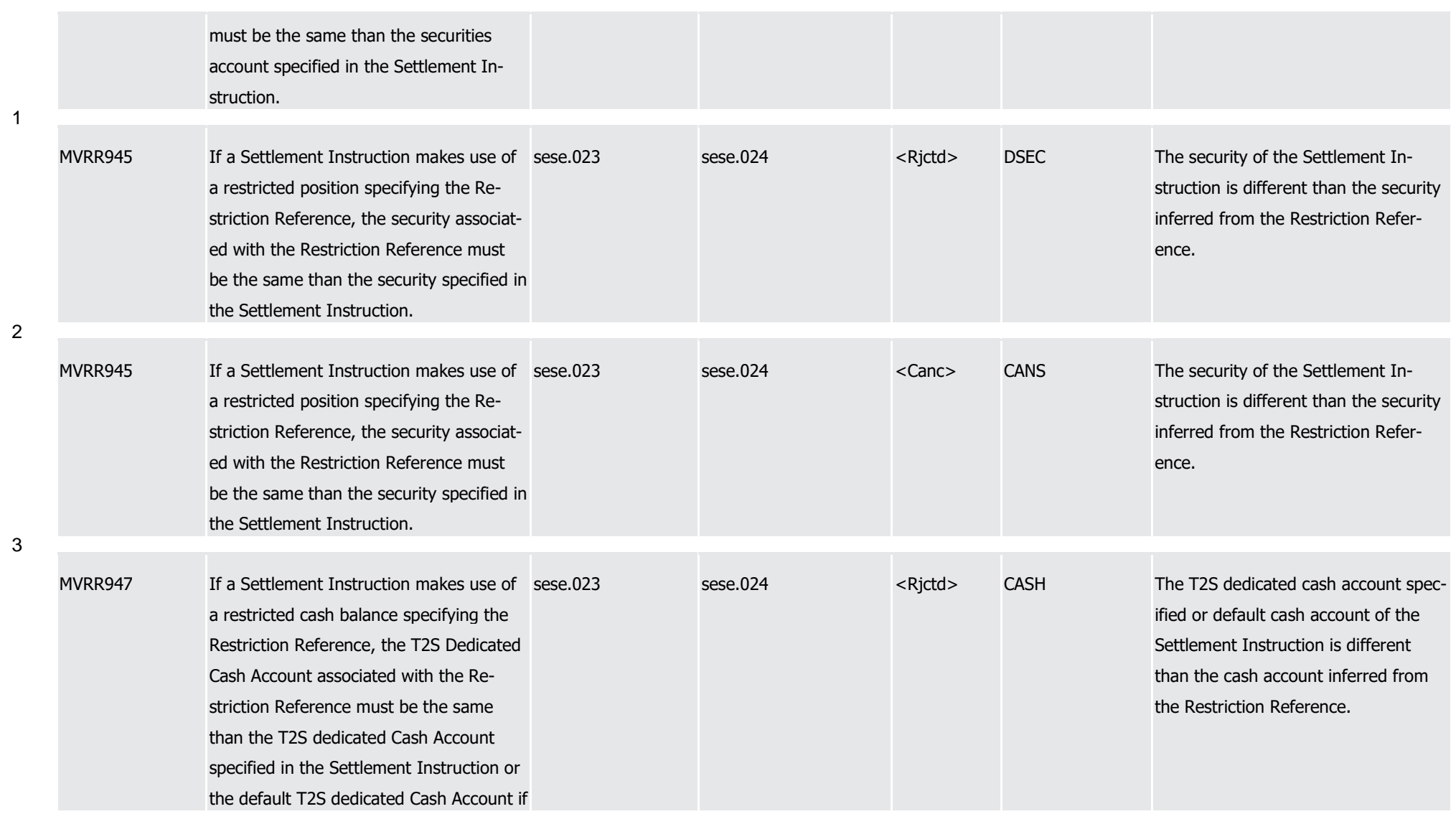

T2S User Detailed Functional Specifications Appendices

Index of Business Rules and Error Codes

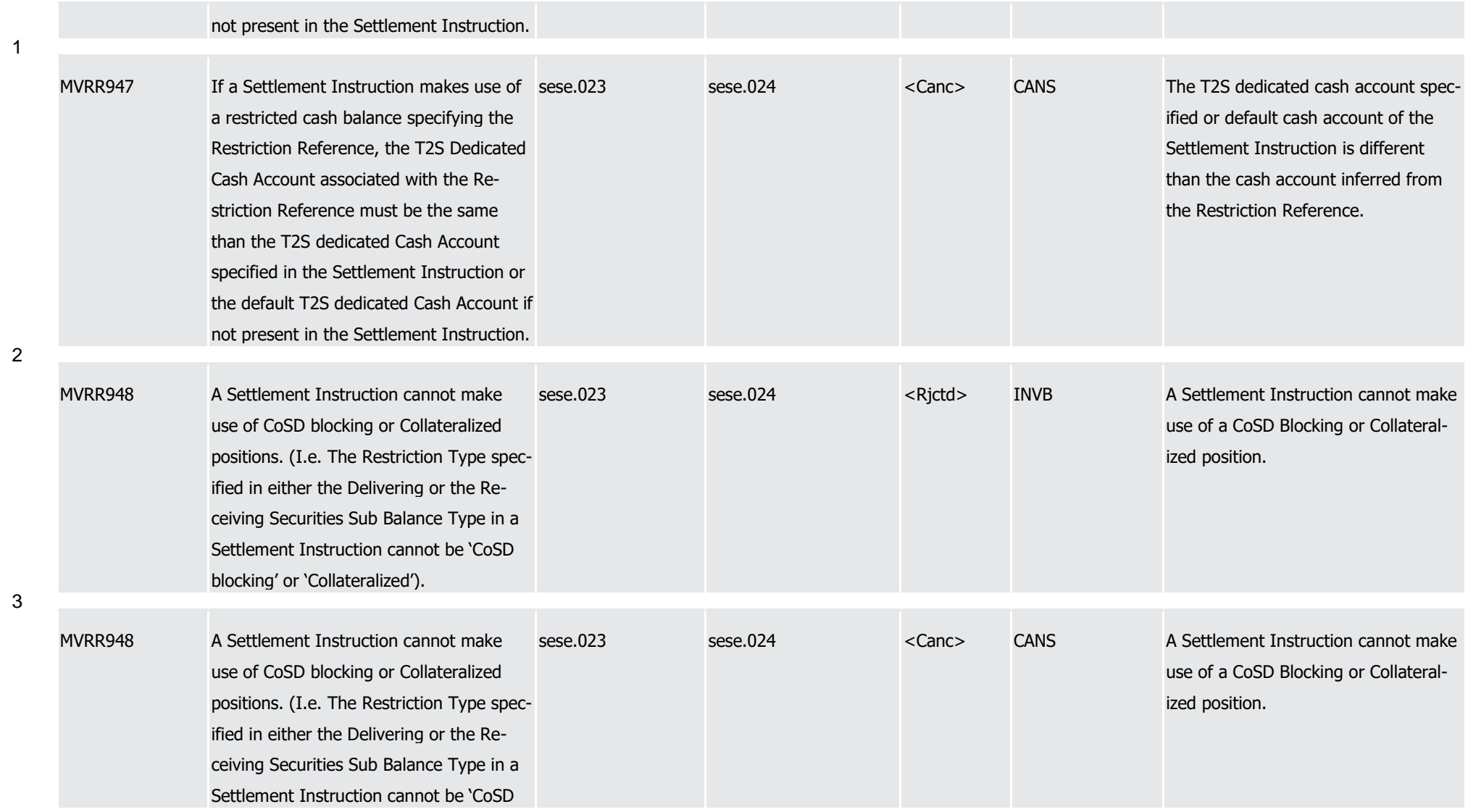

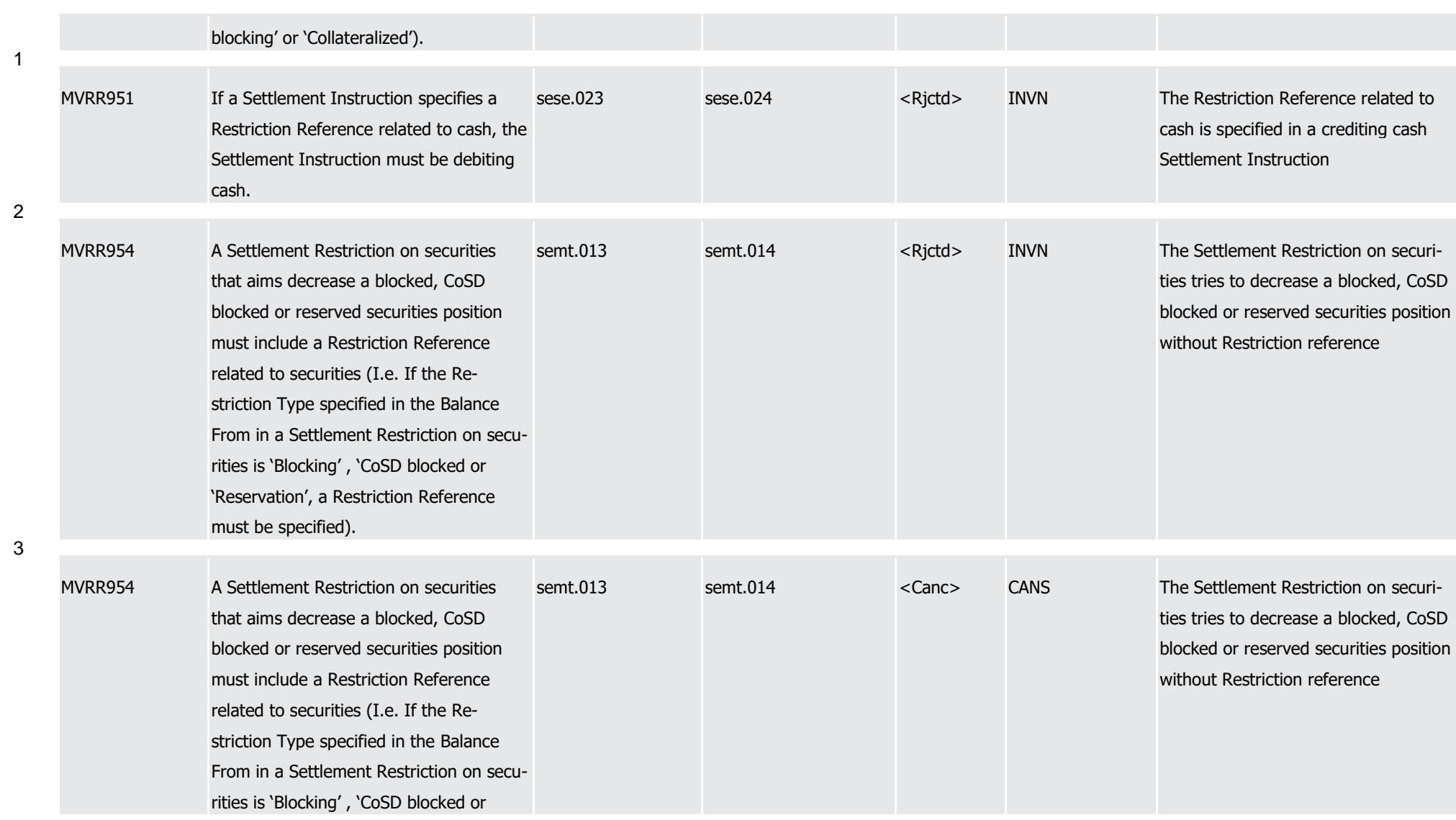

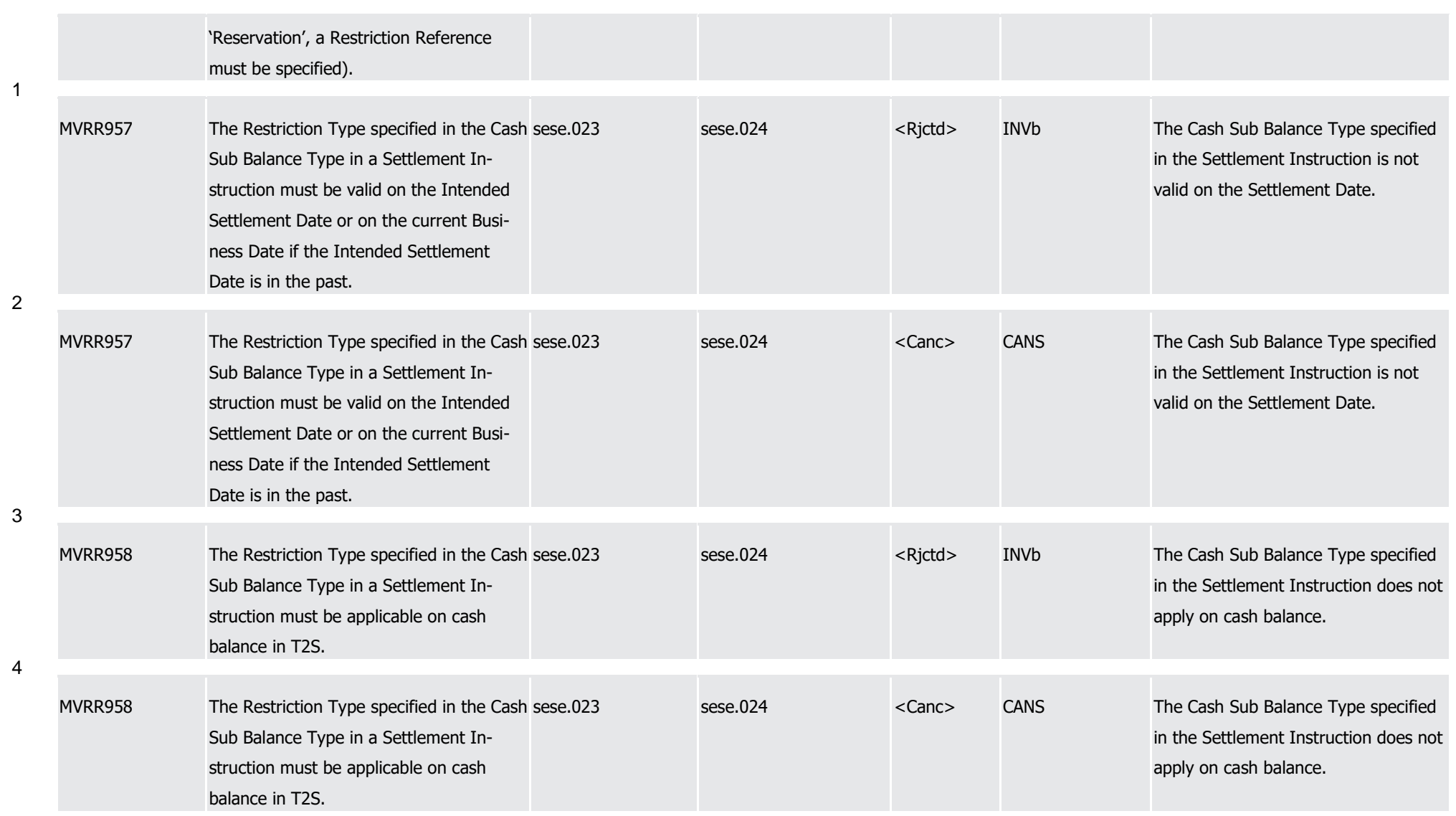

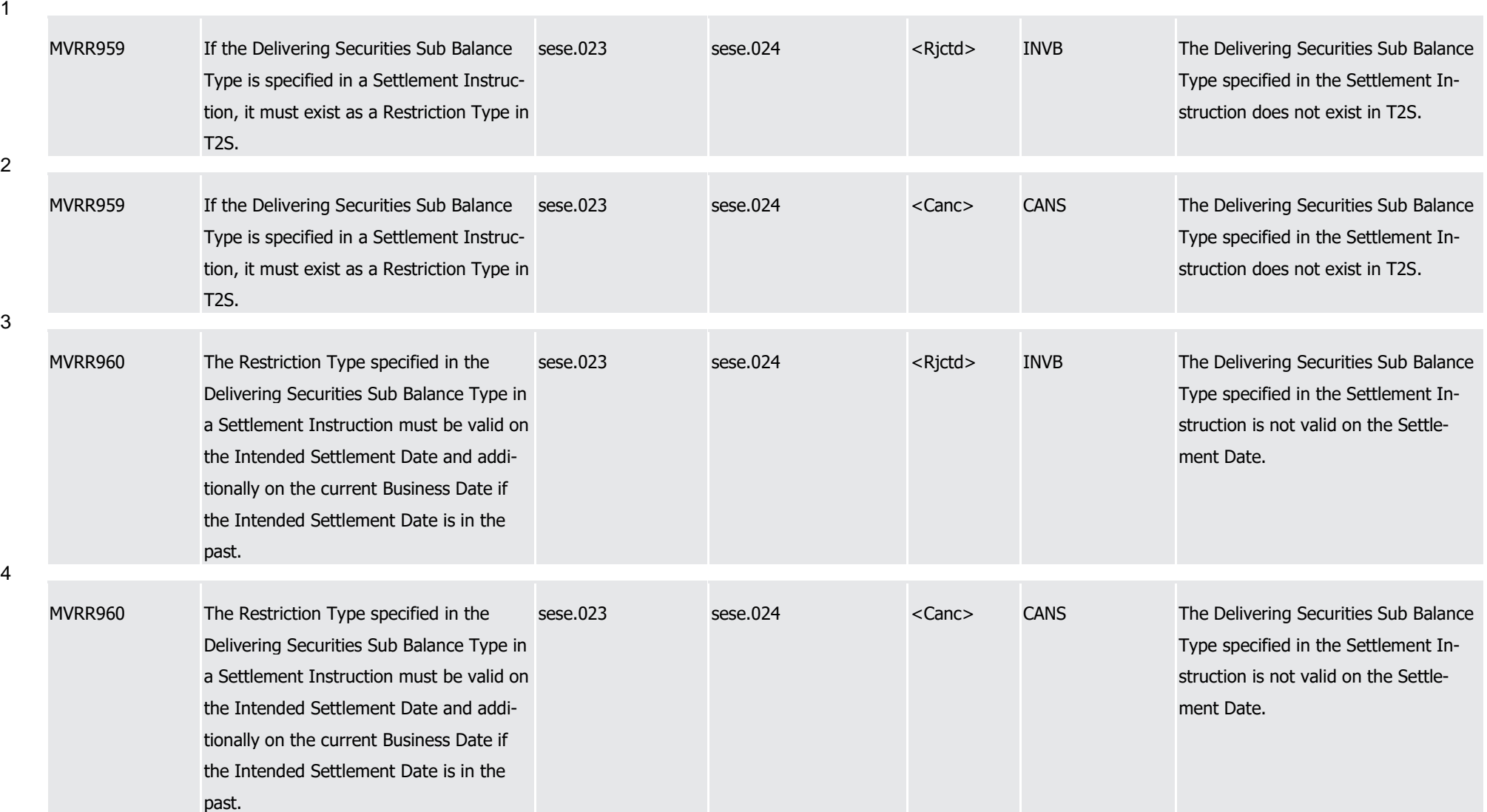

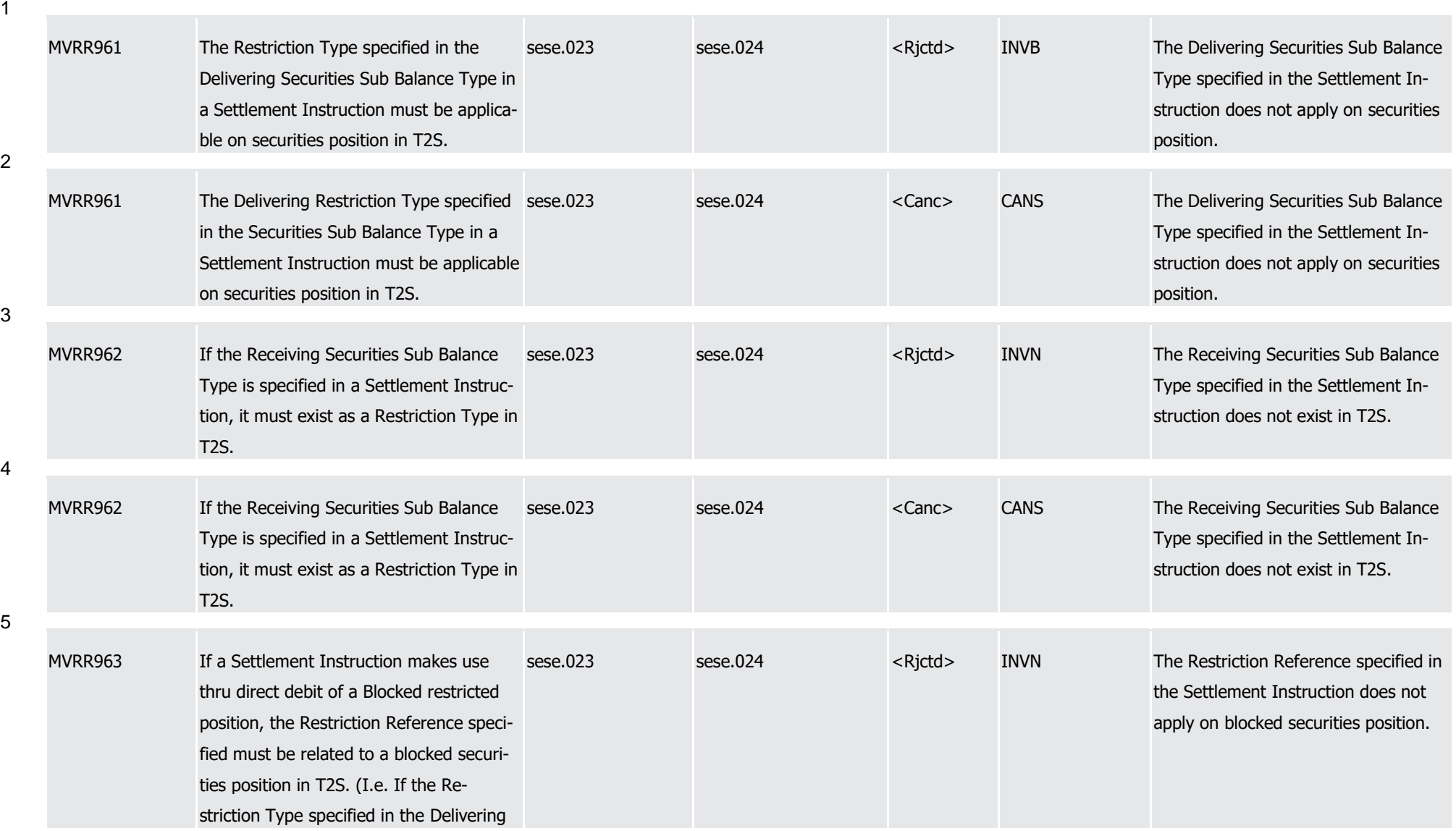

1

2

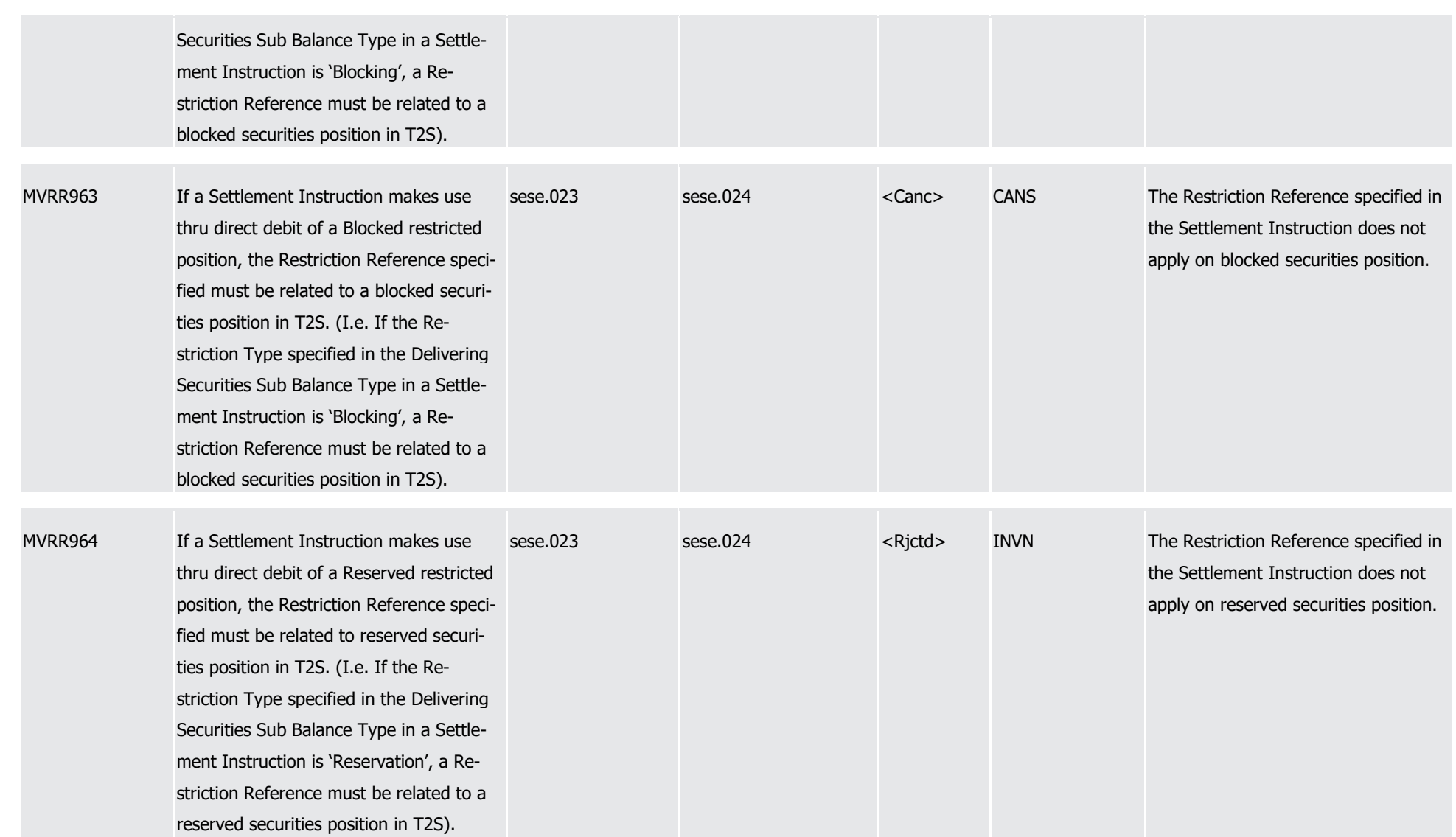

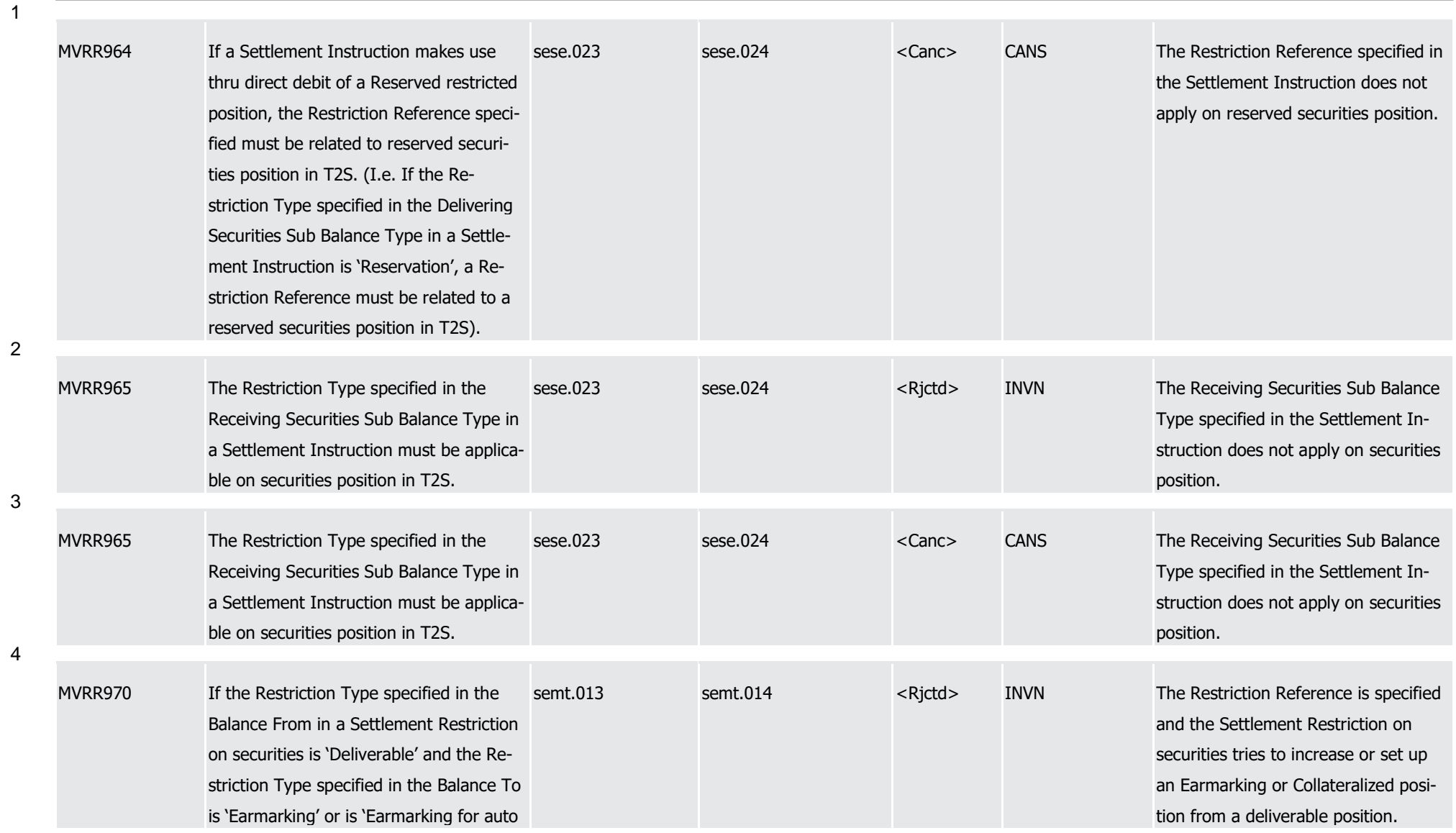

1

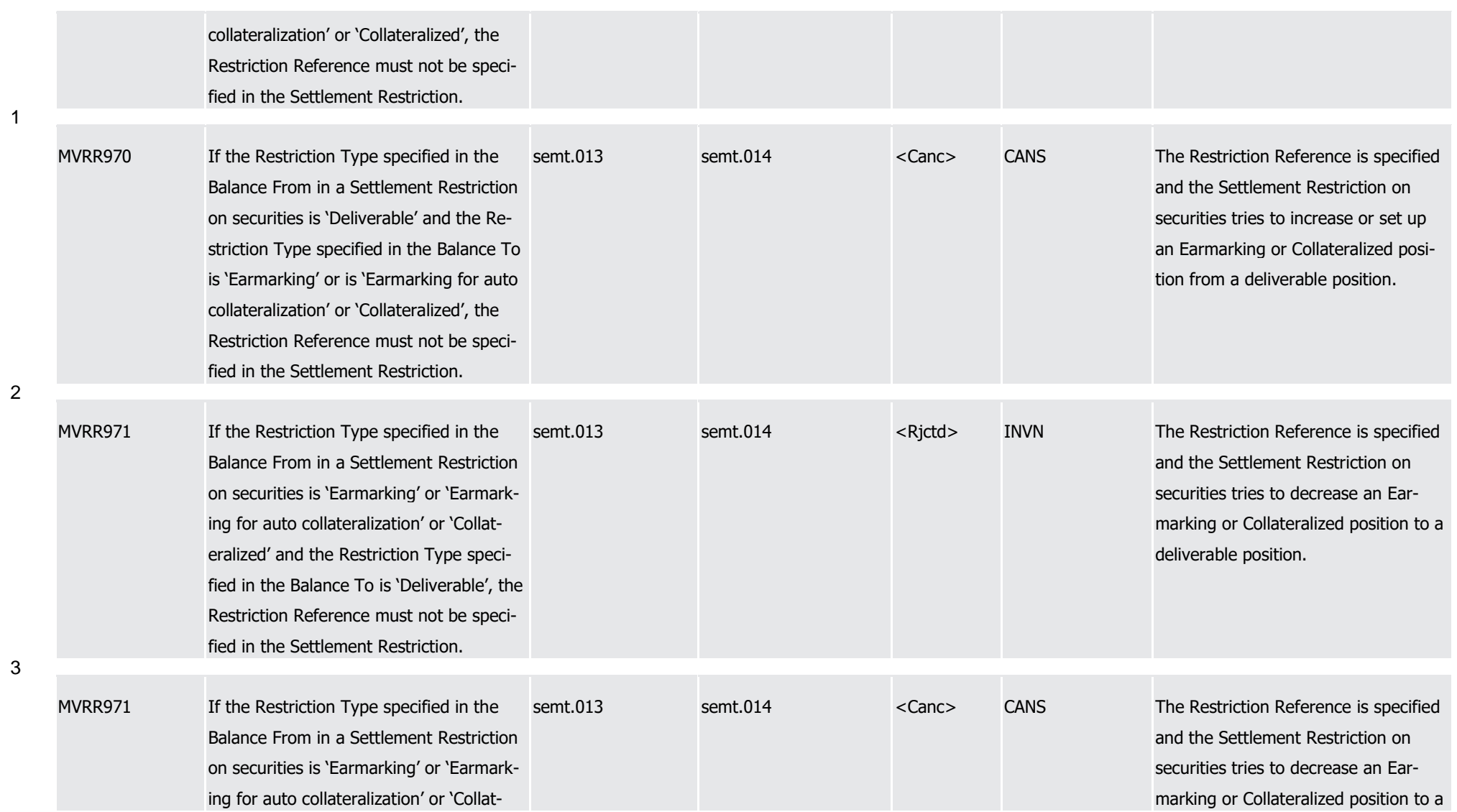

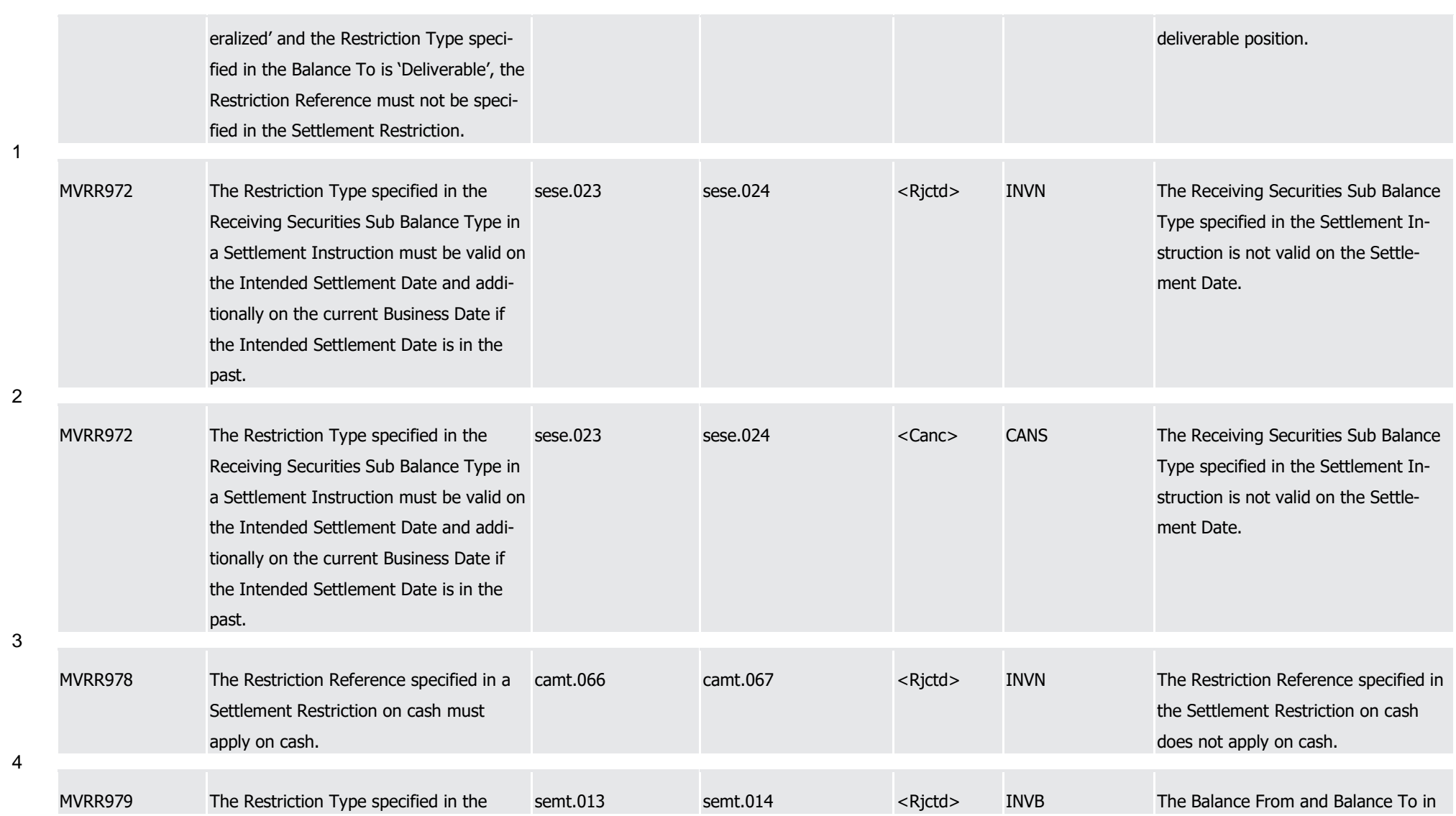

1

2

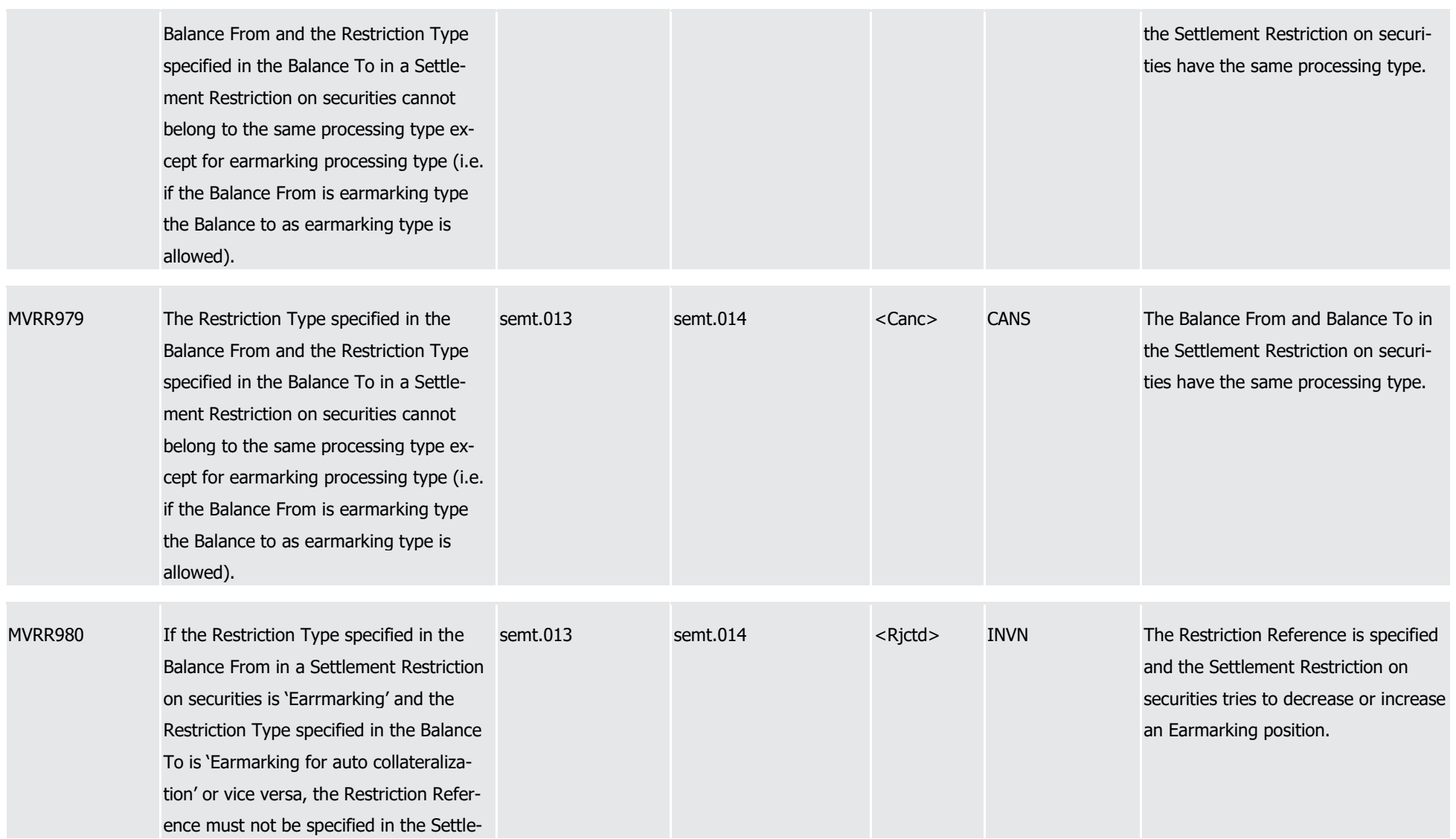
T2S User Detailed Functional Specifications Appendices

Index of Business Rules and Error Codes

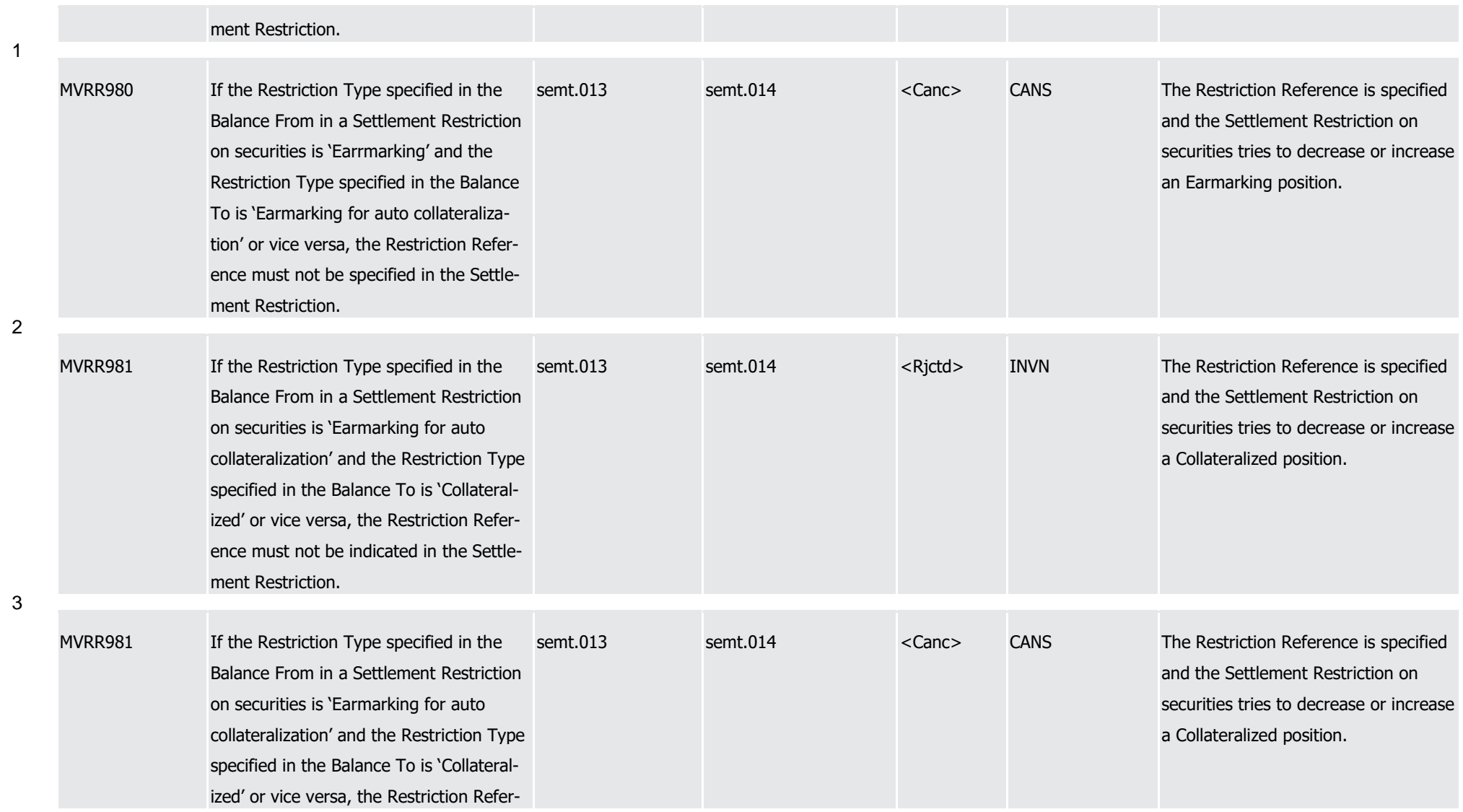

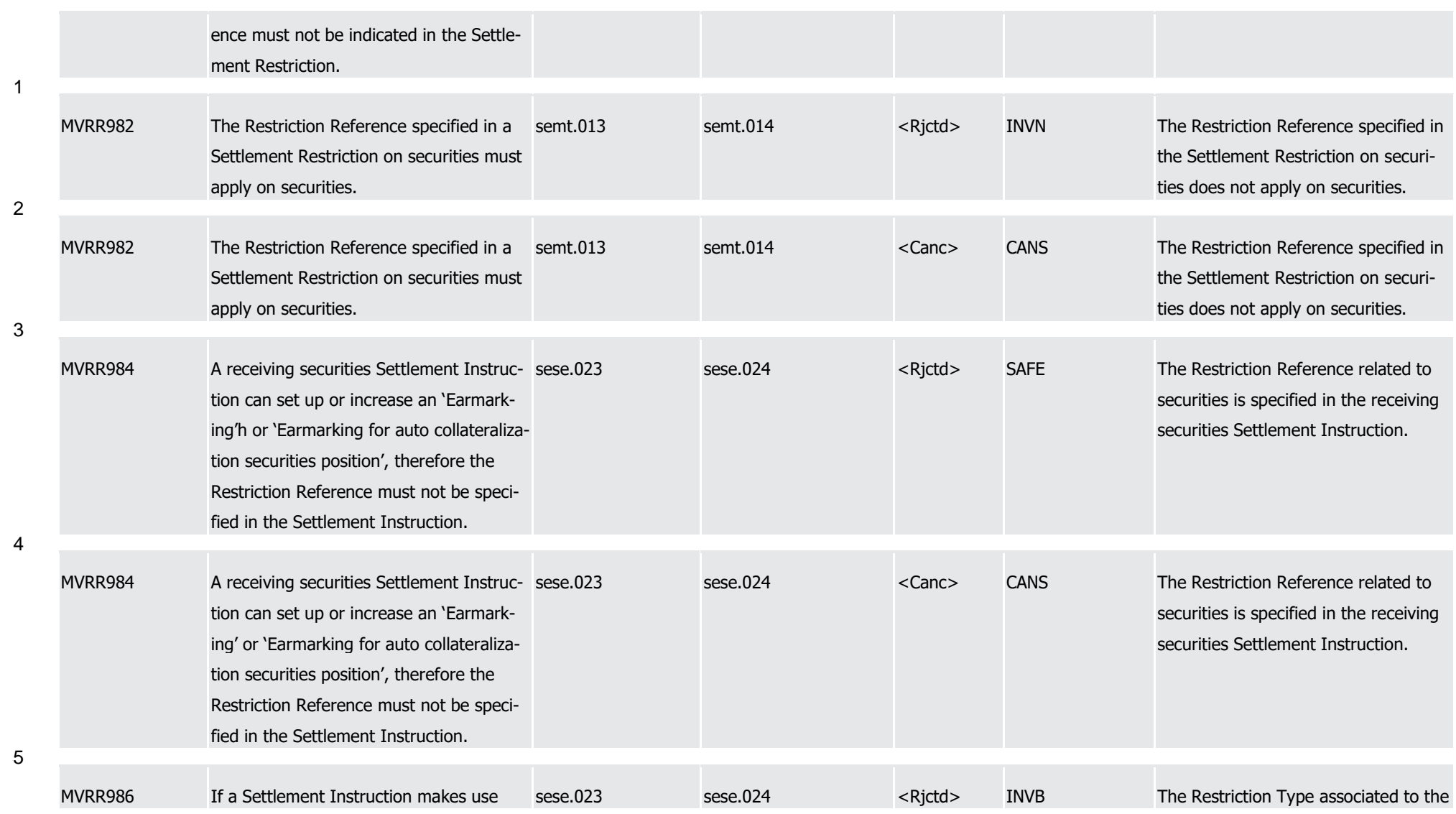

1

2

3

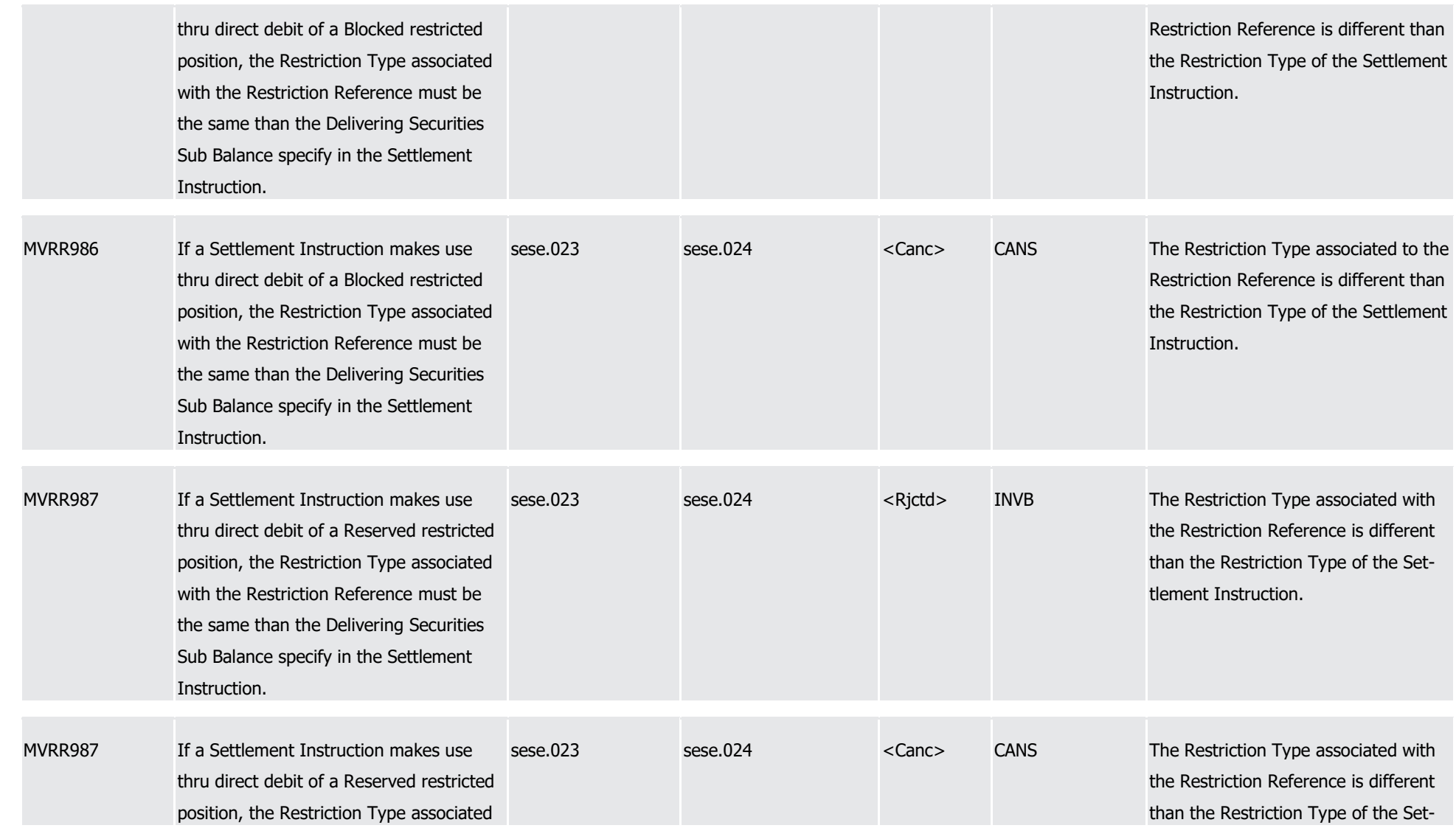

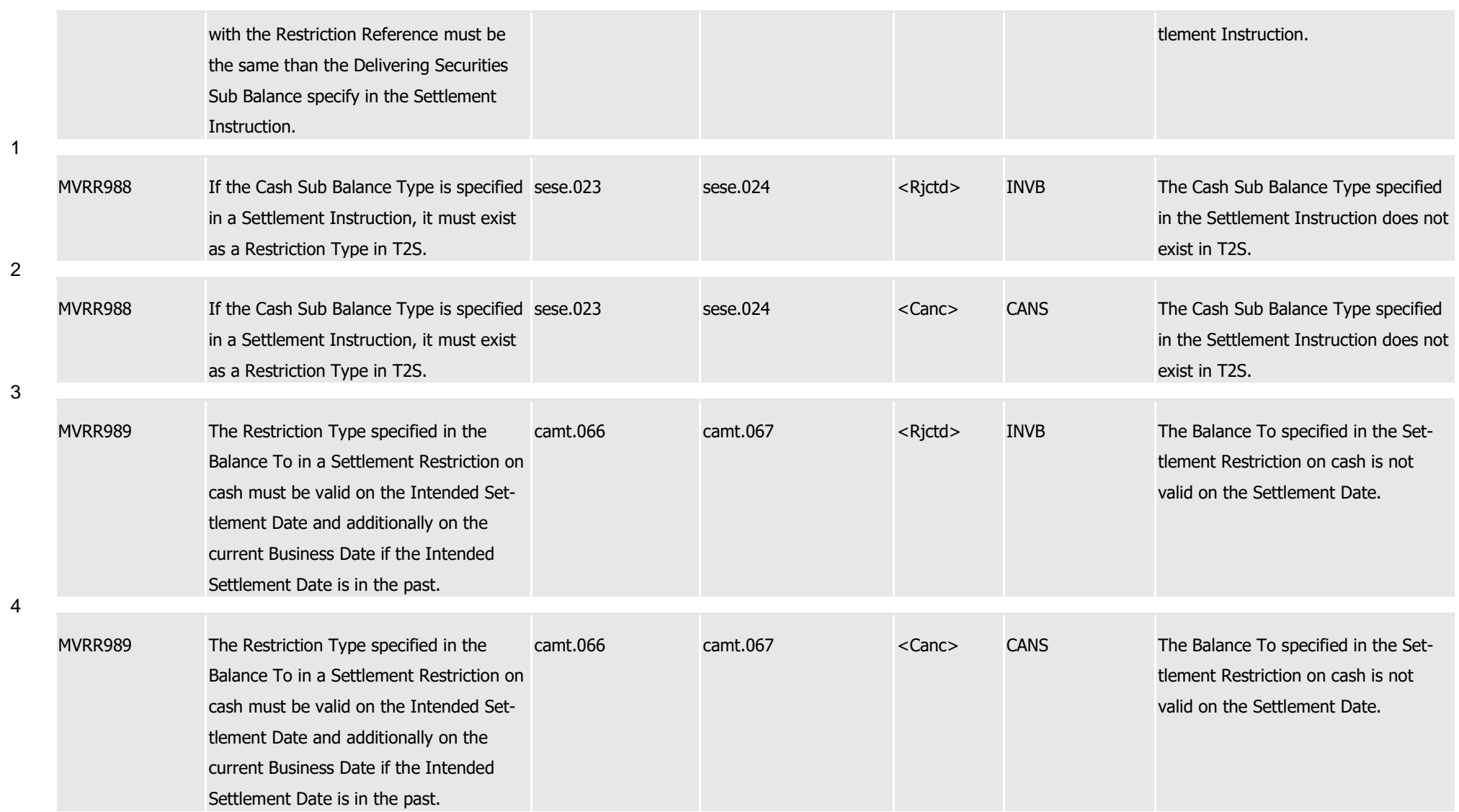

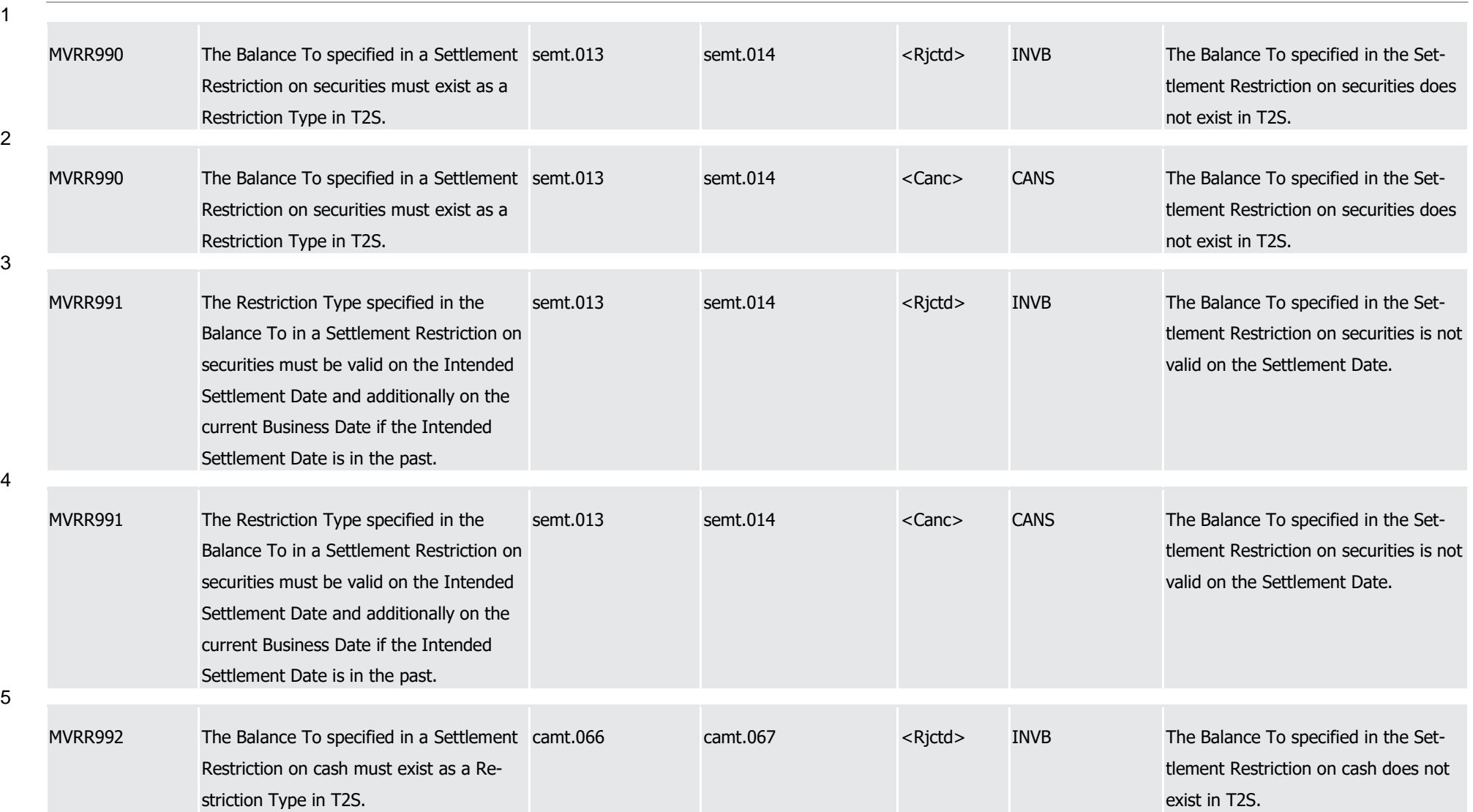

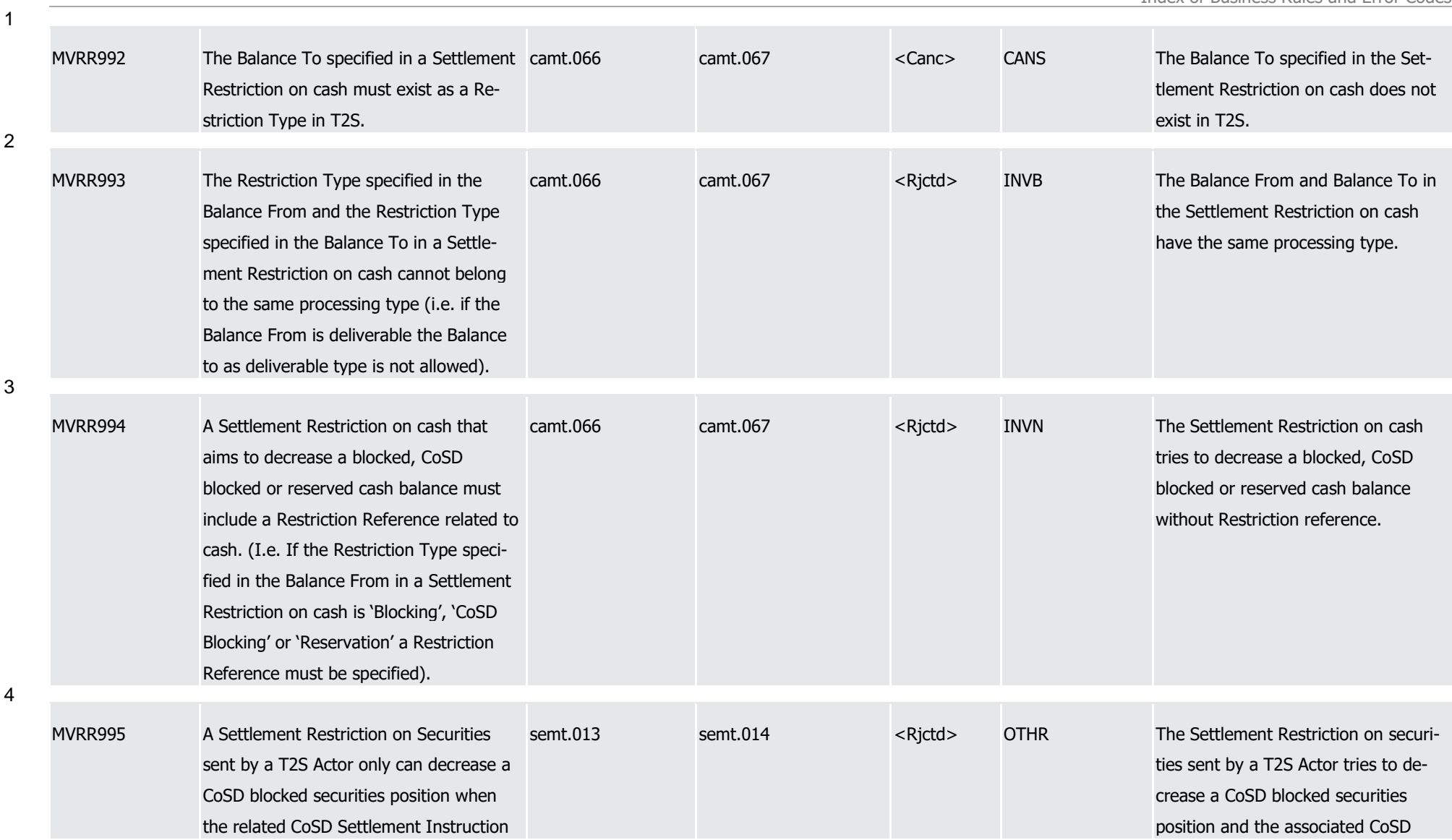

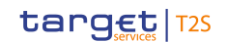

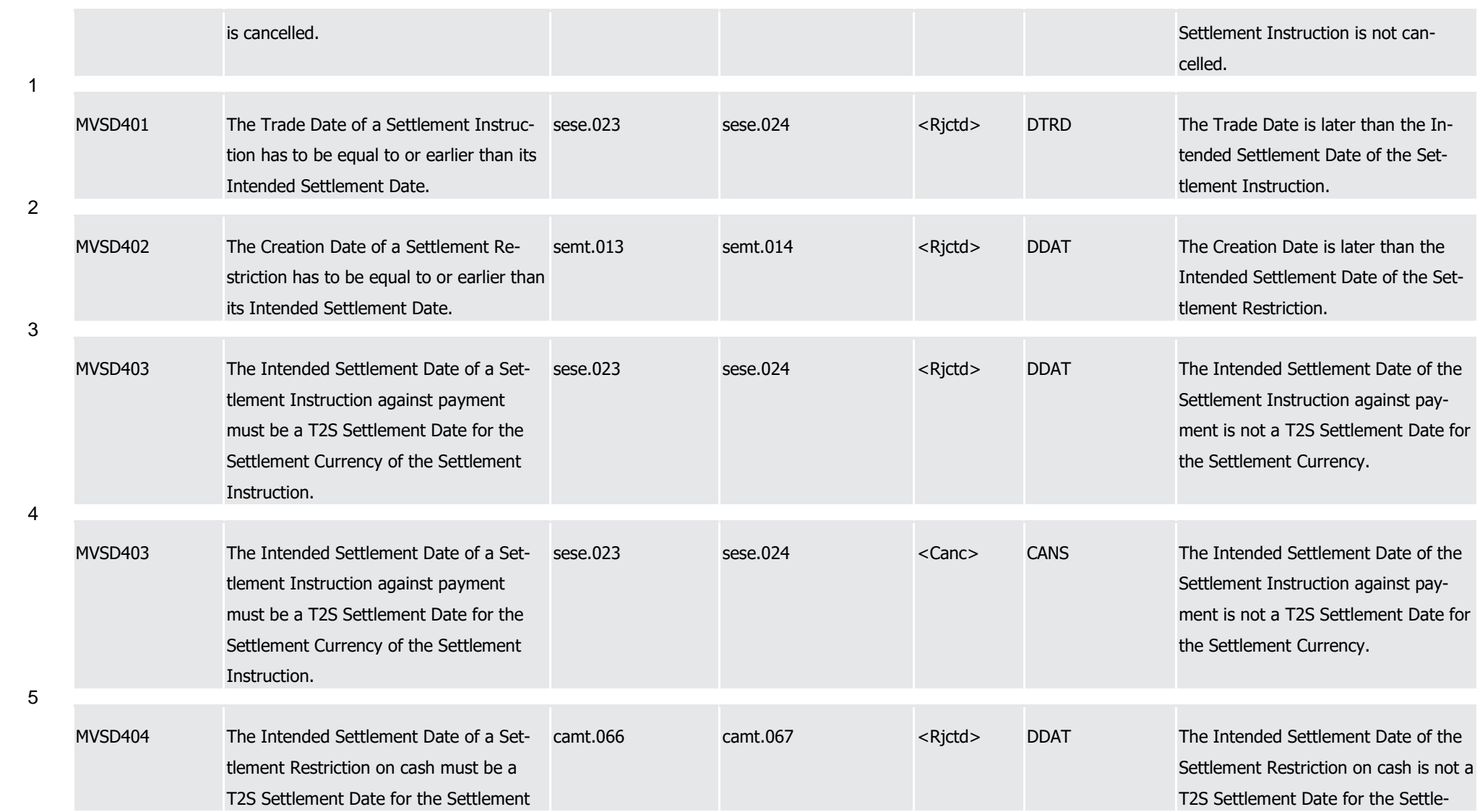

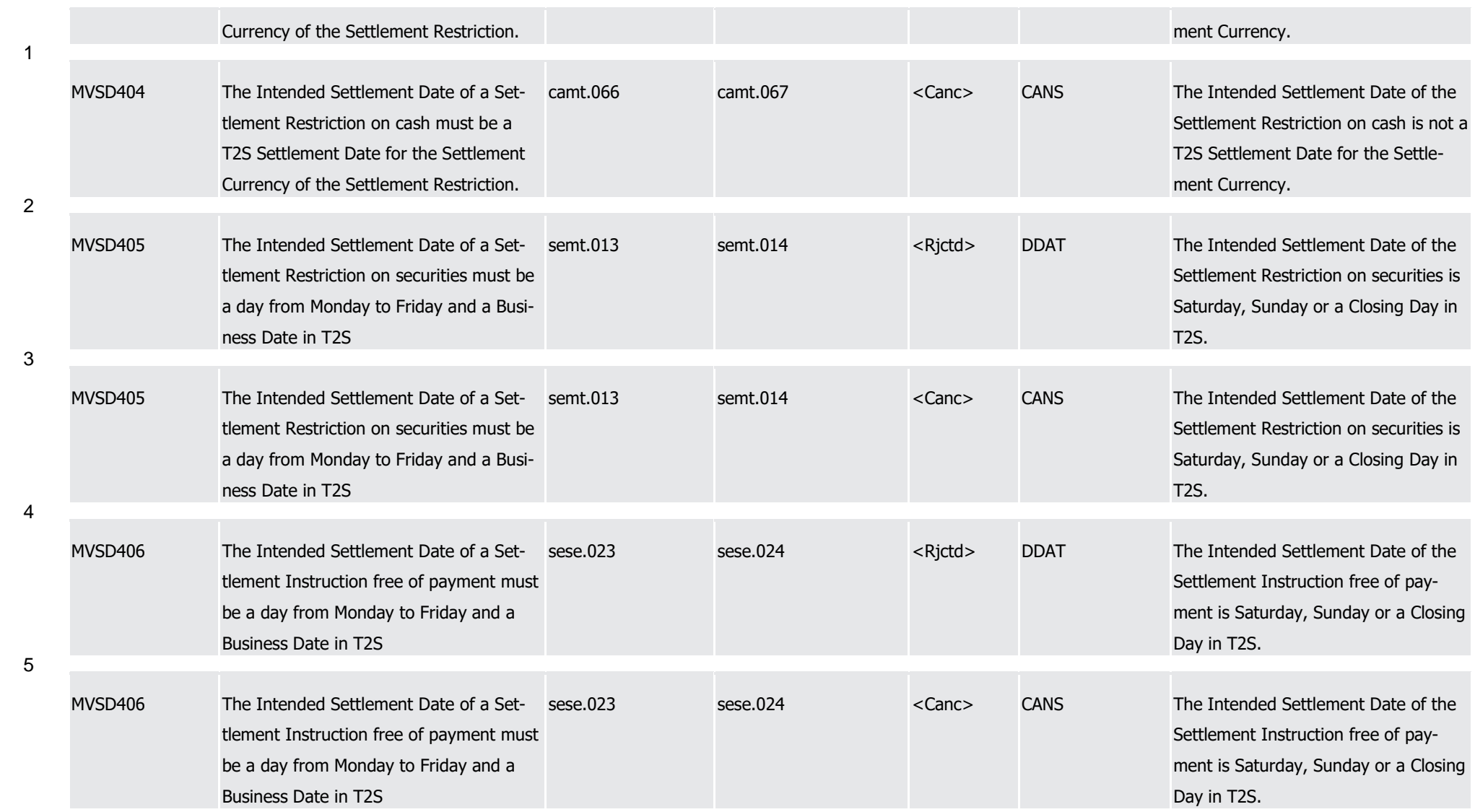

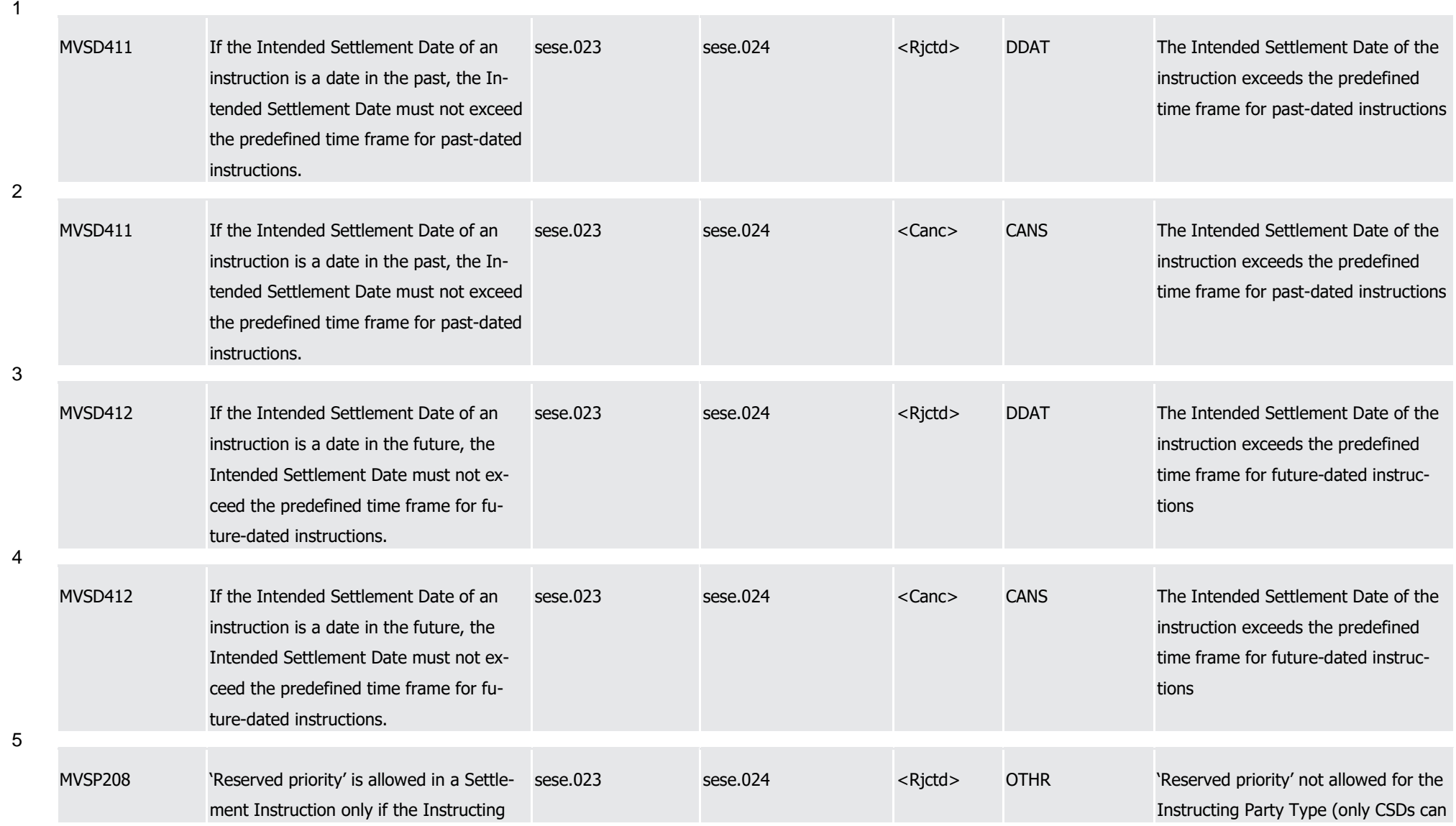

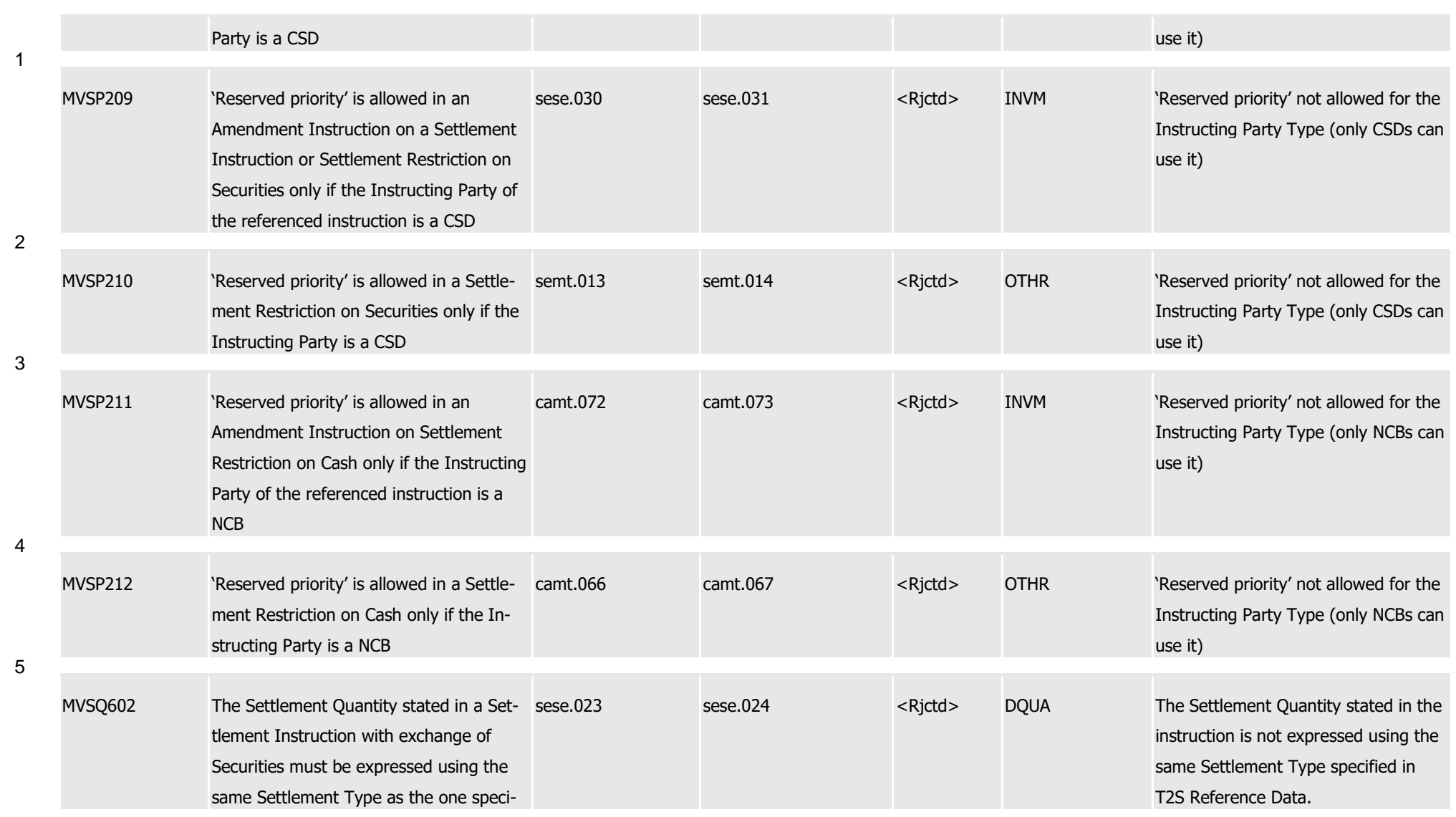

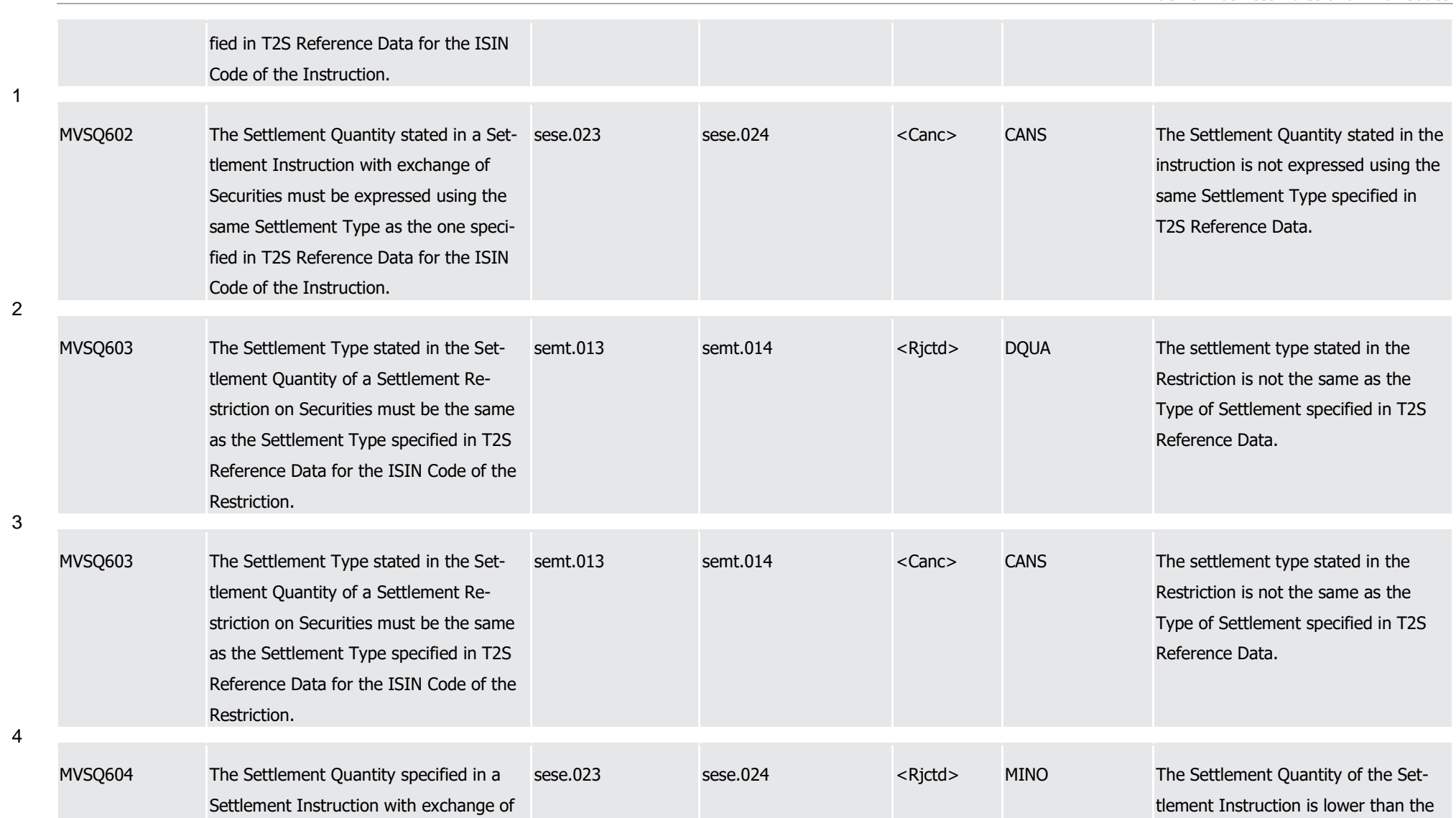

1

2

3

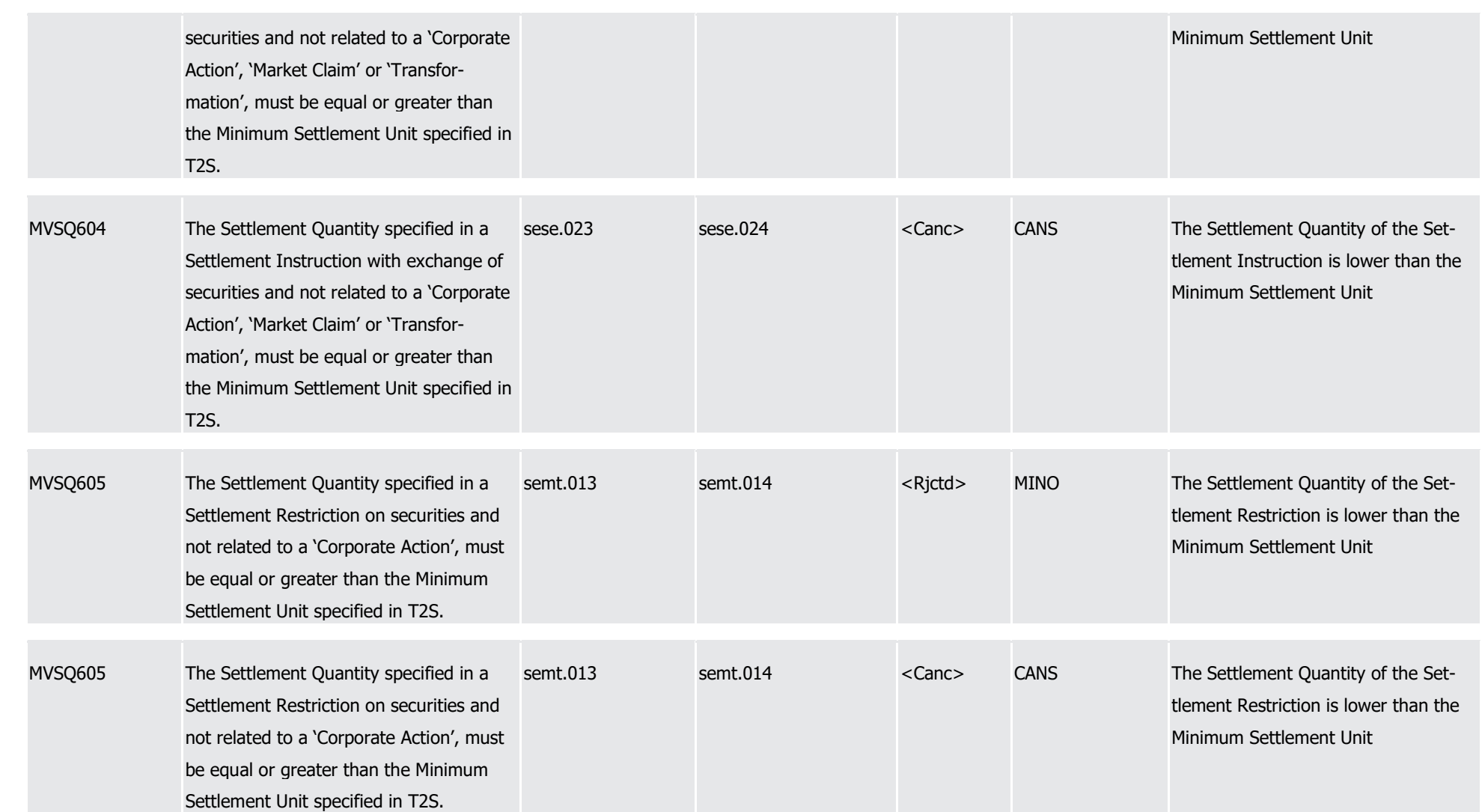

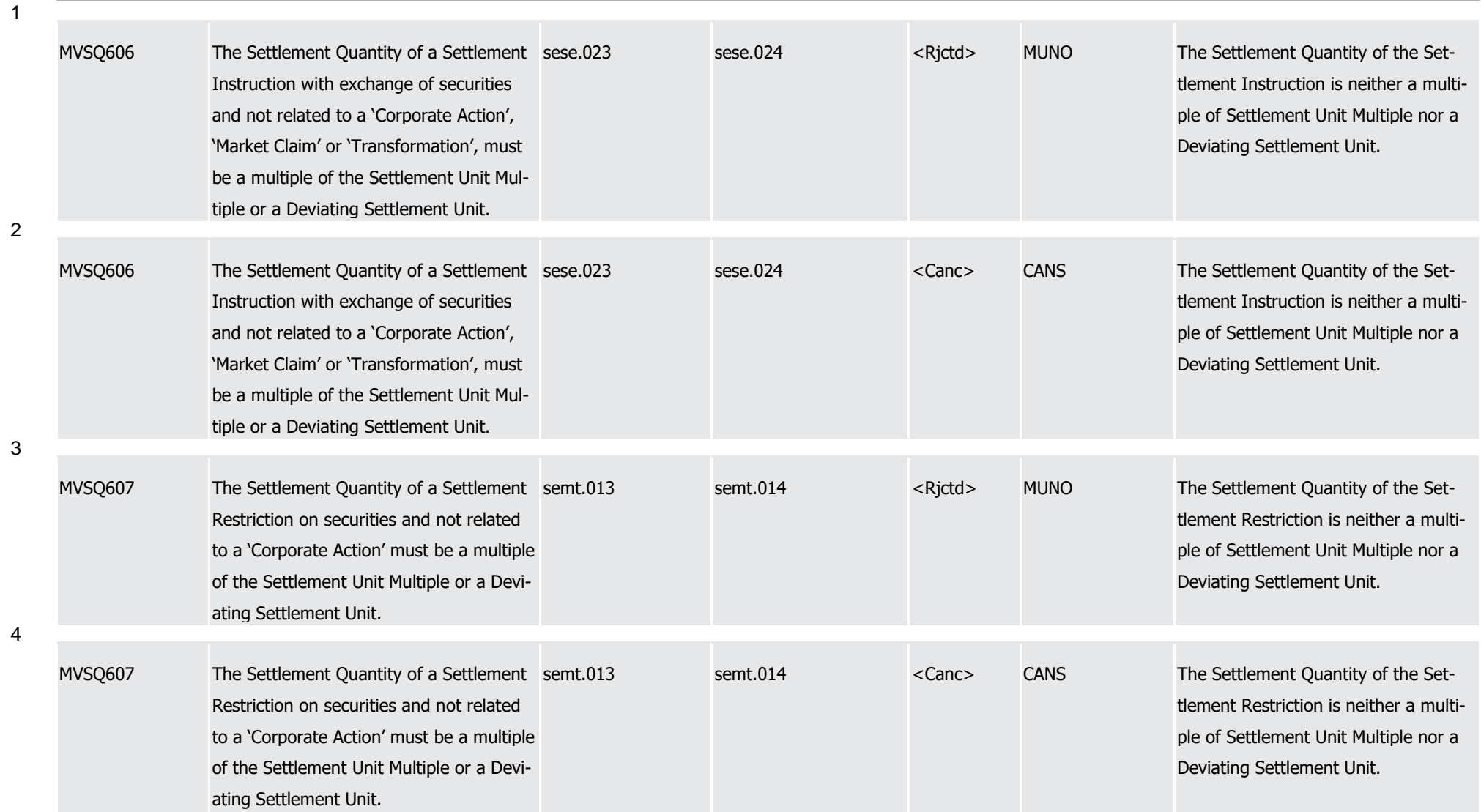

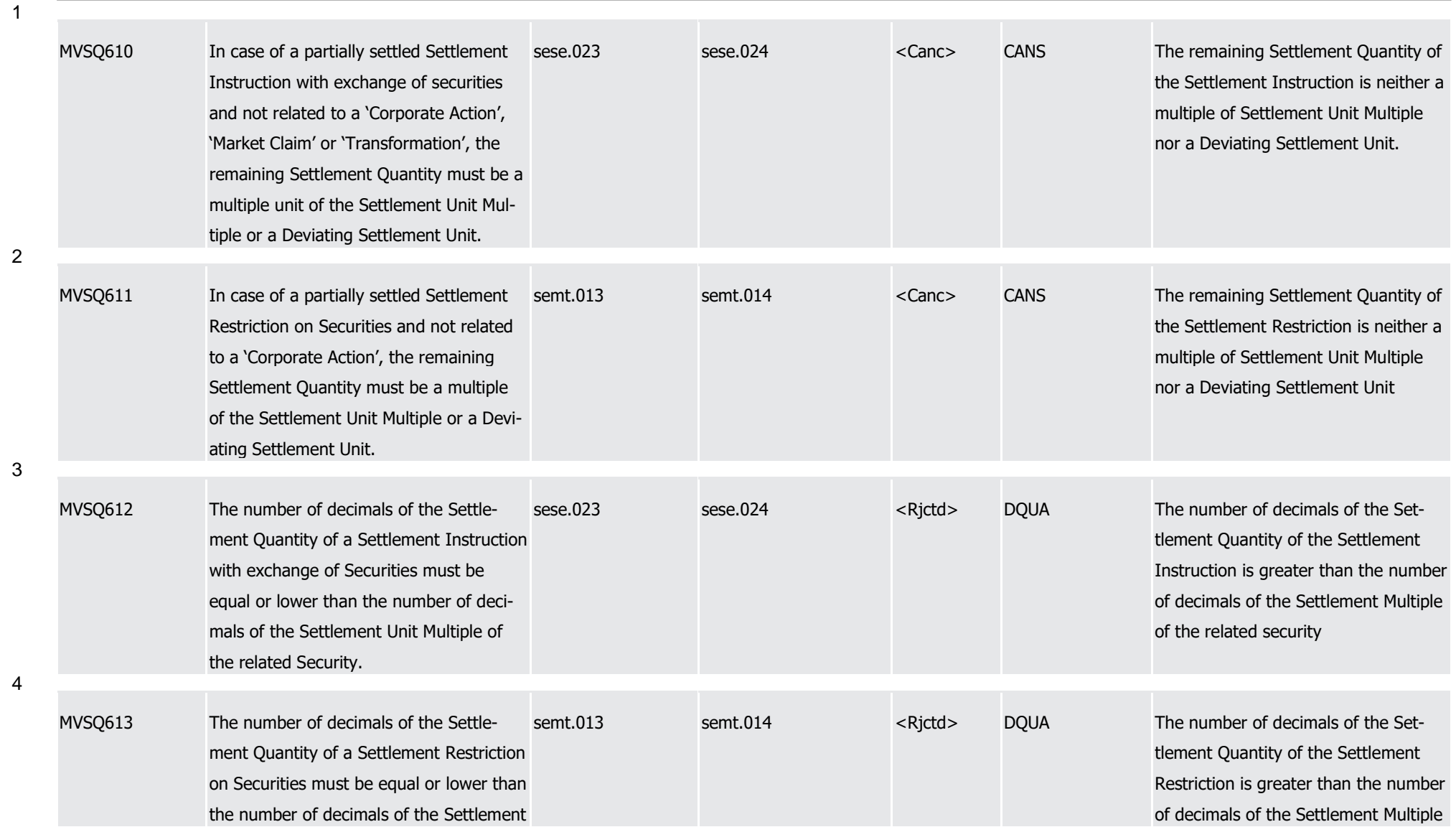

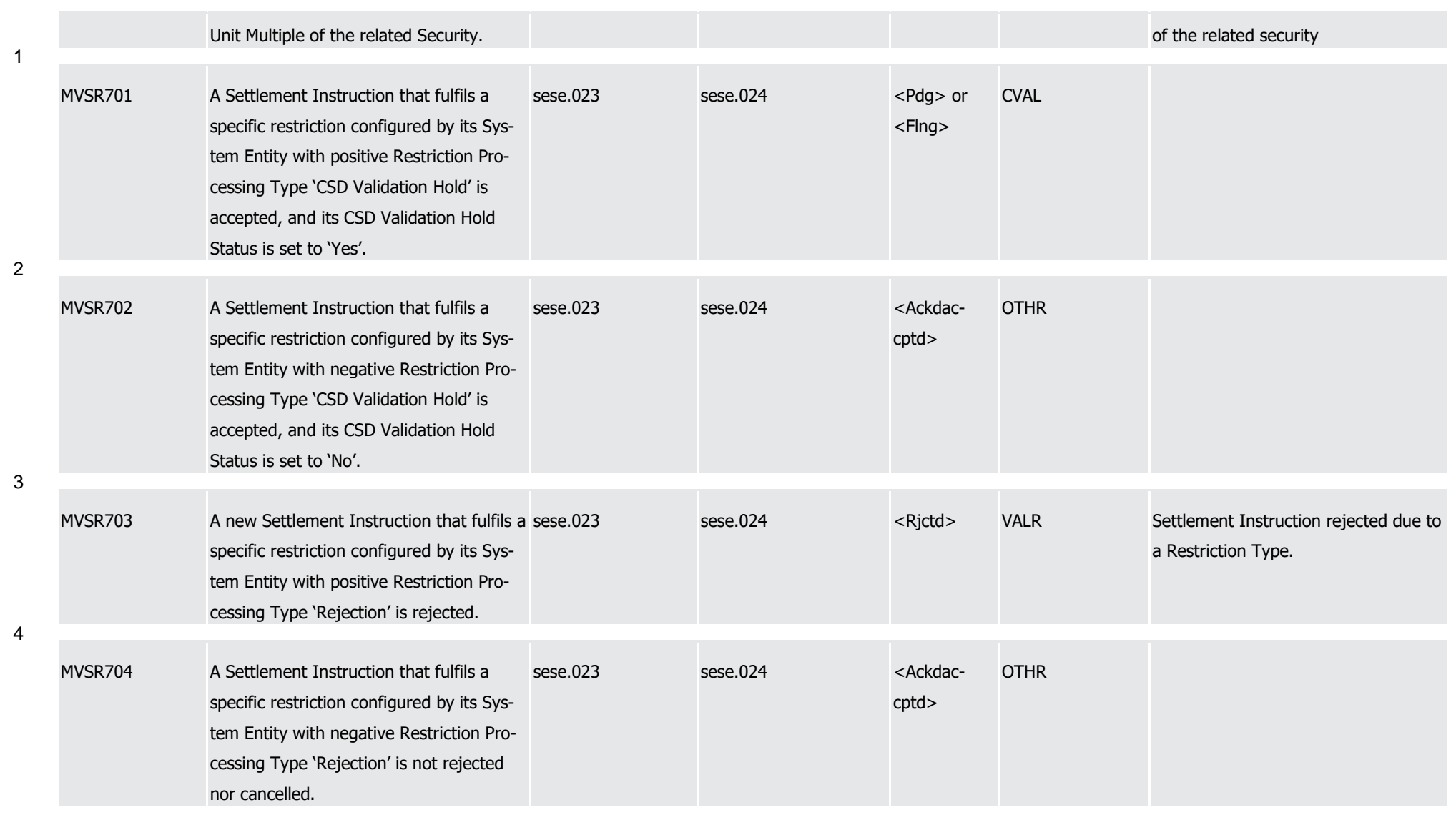

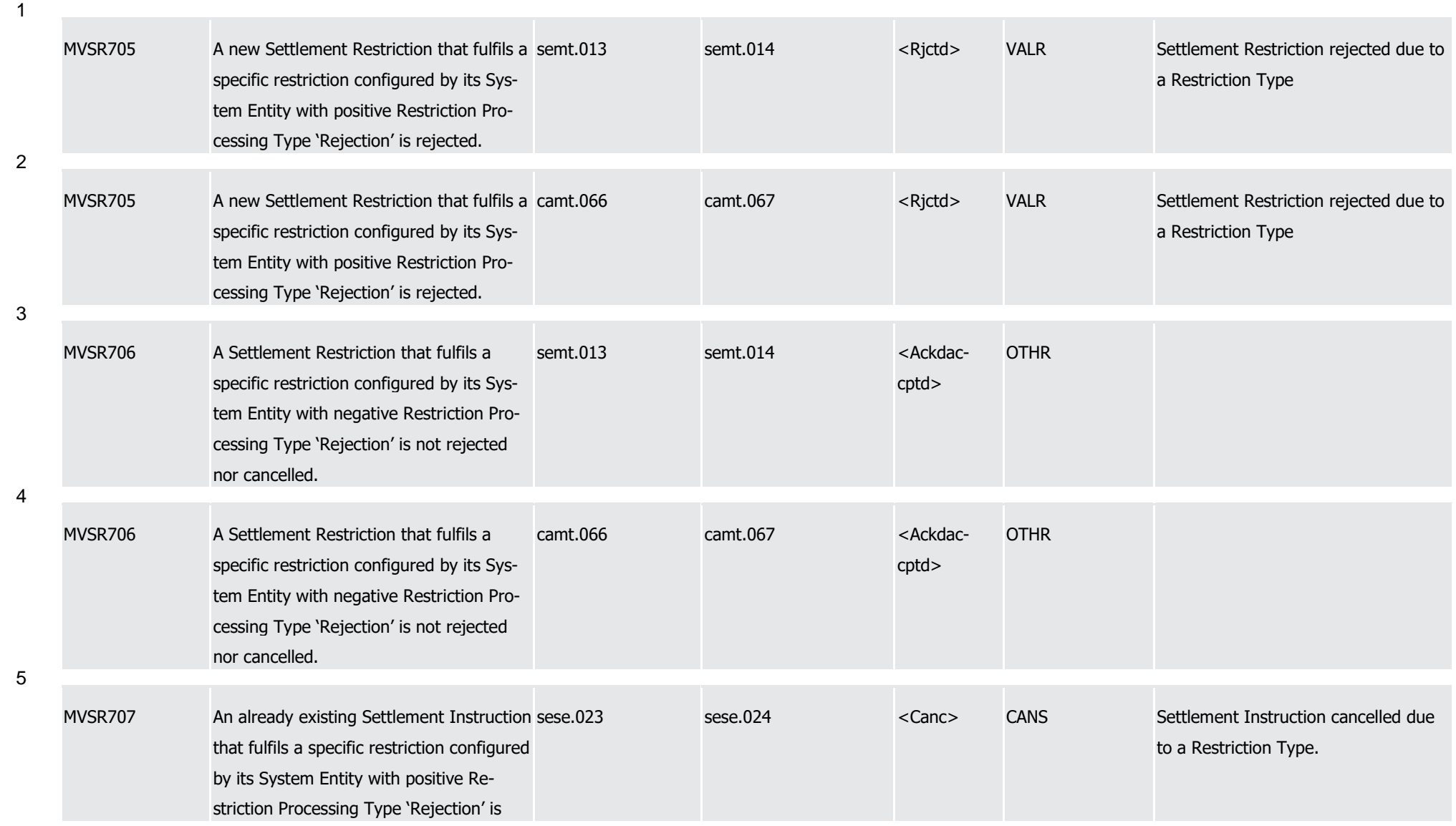

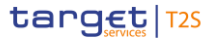

T2S User Detailed Functional Specifications Appendices

Index of Business Rules and Error Codes

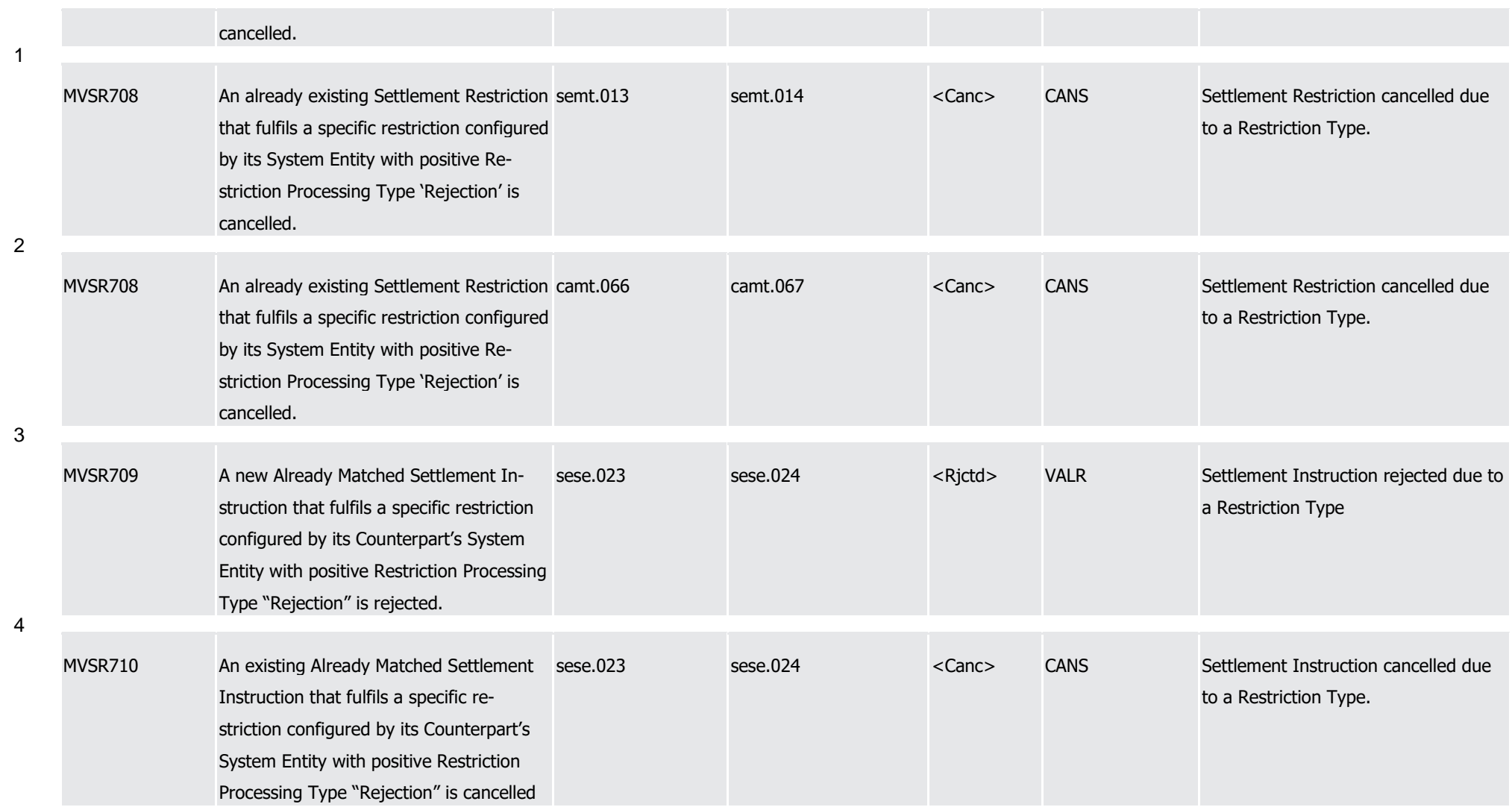

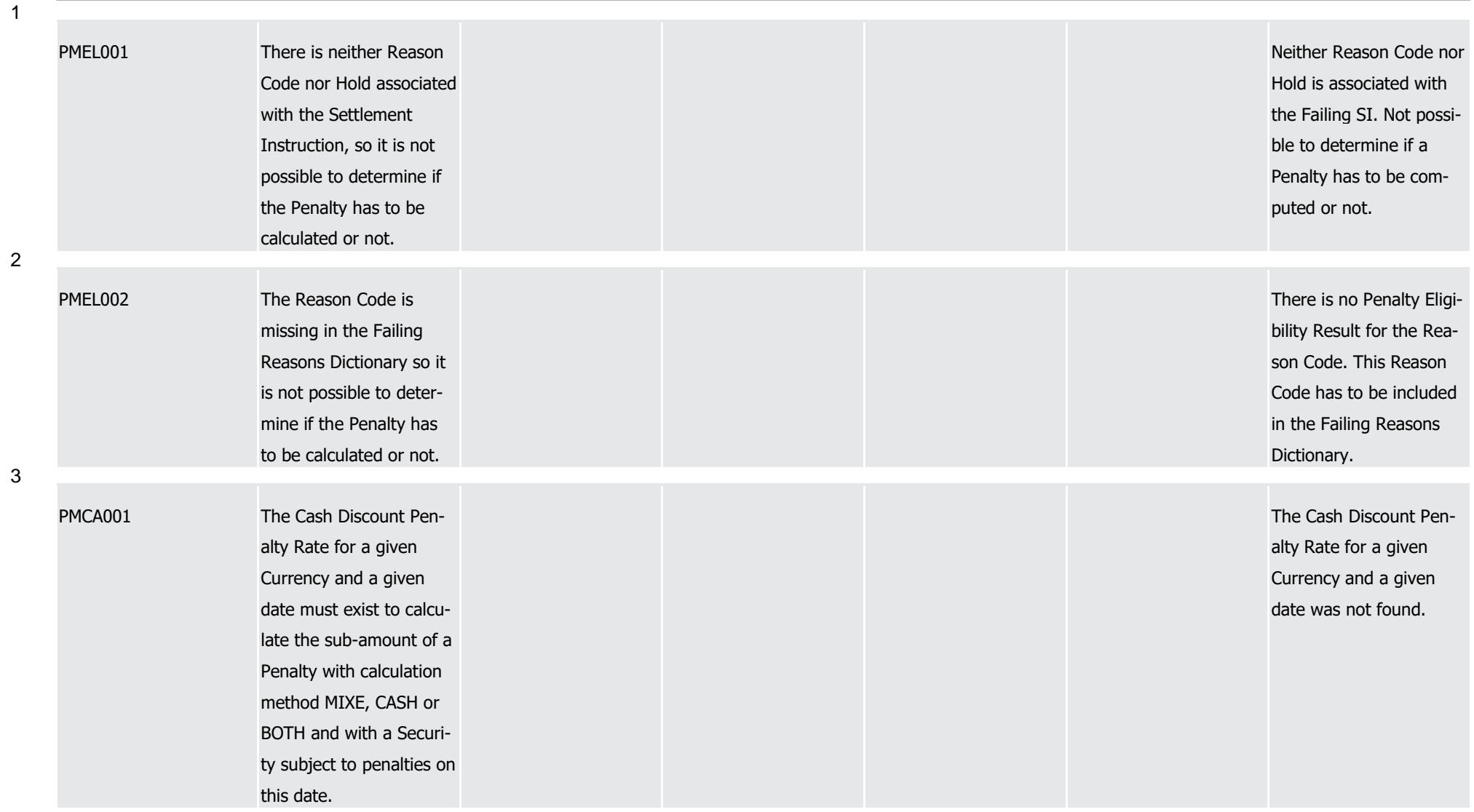

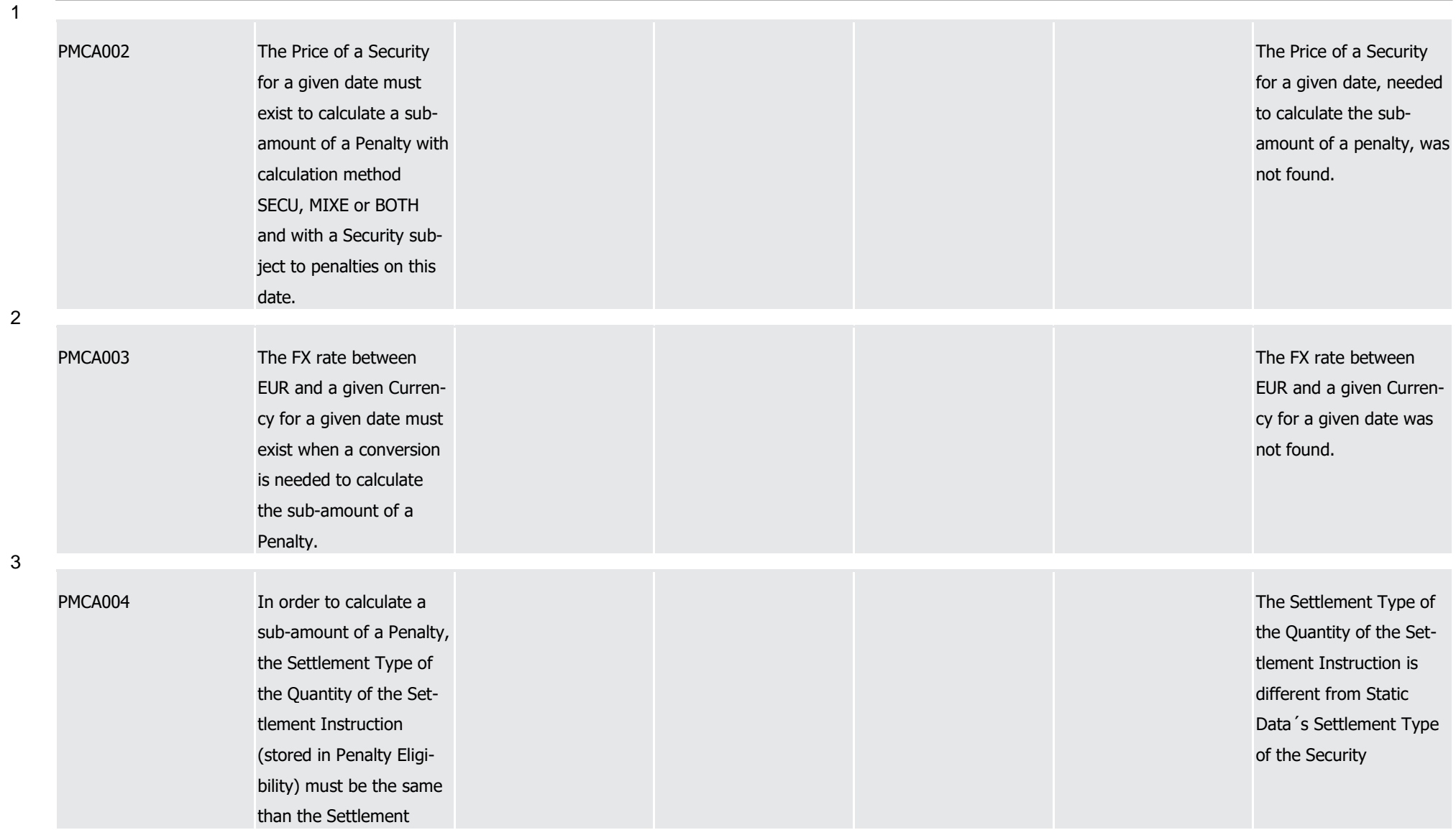

3

4

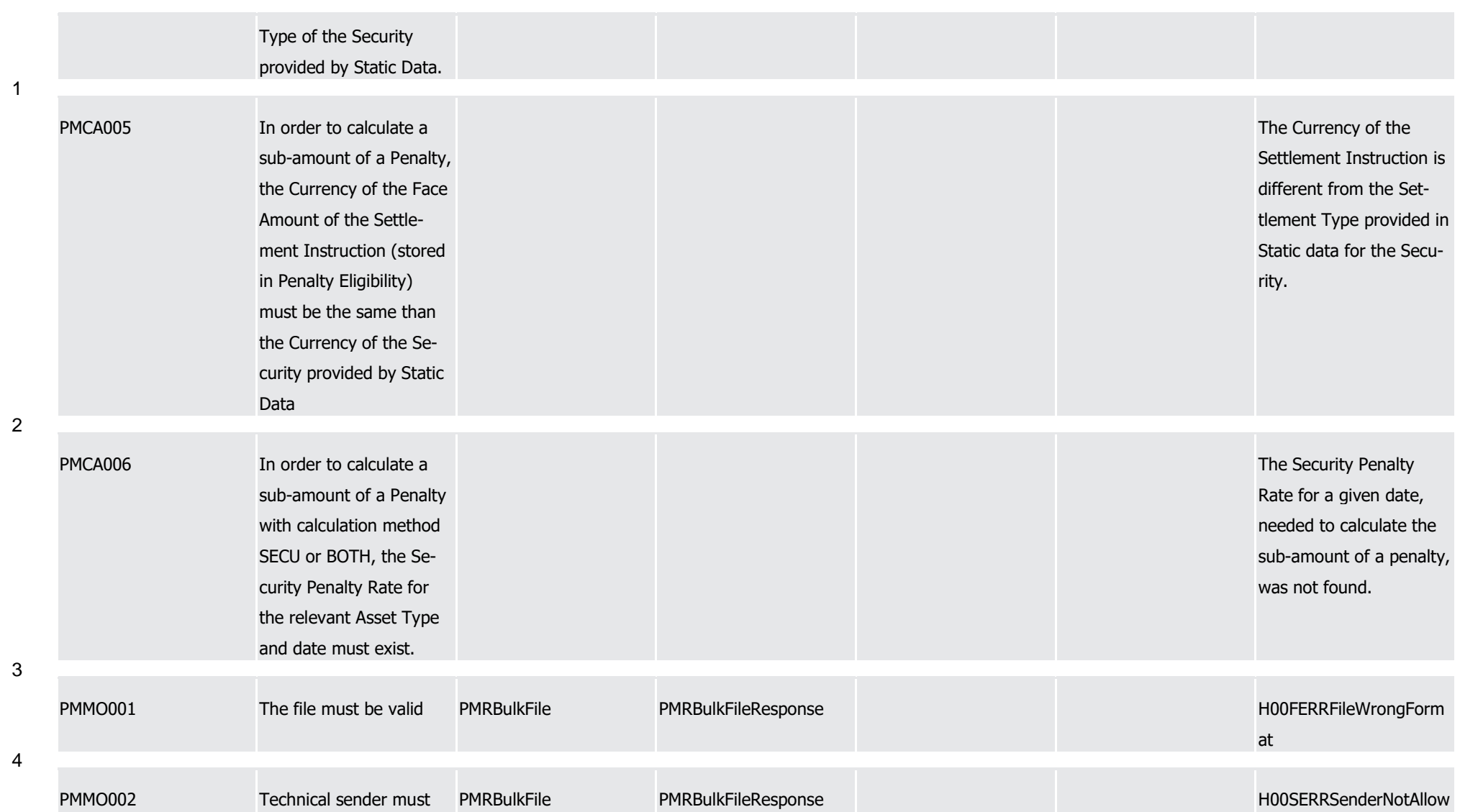

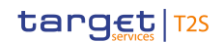

Index of Business Rules and Error Codes

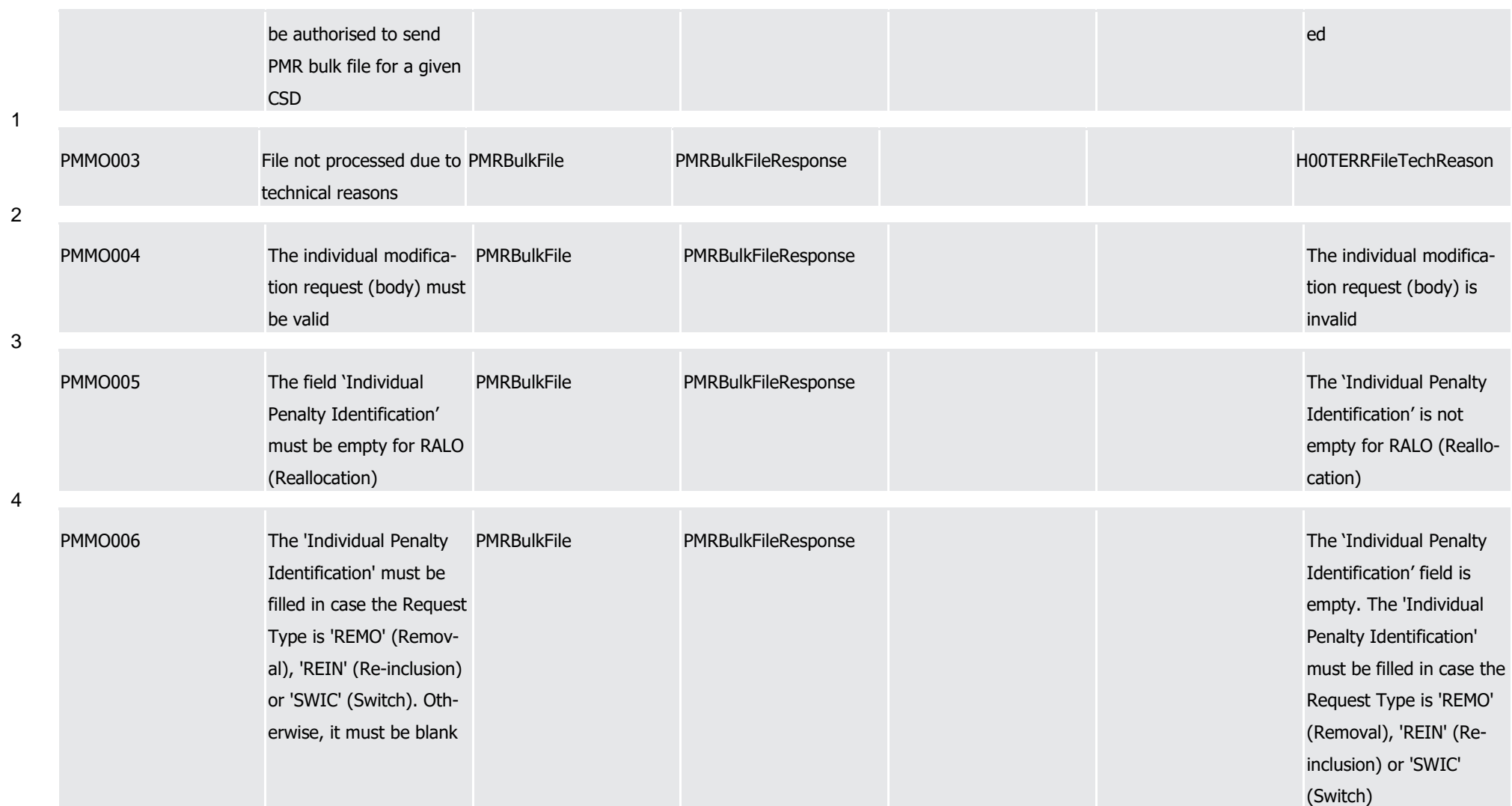

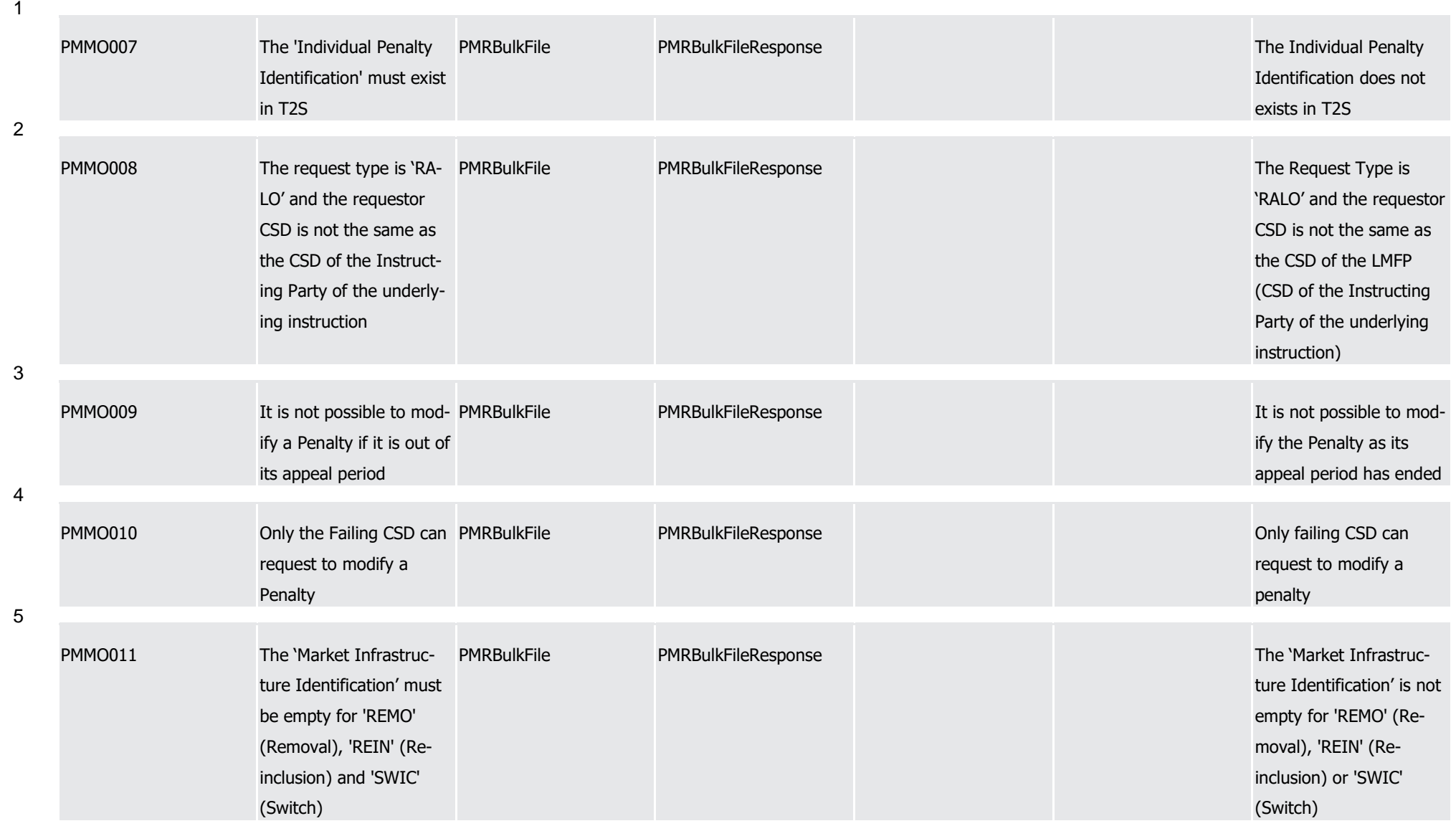

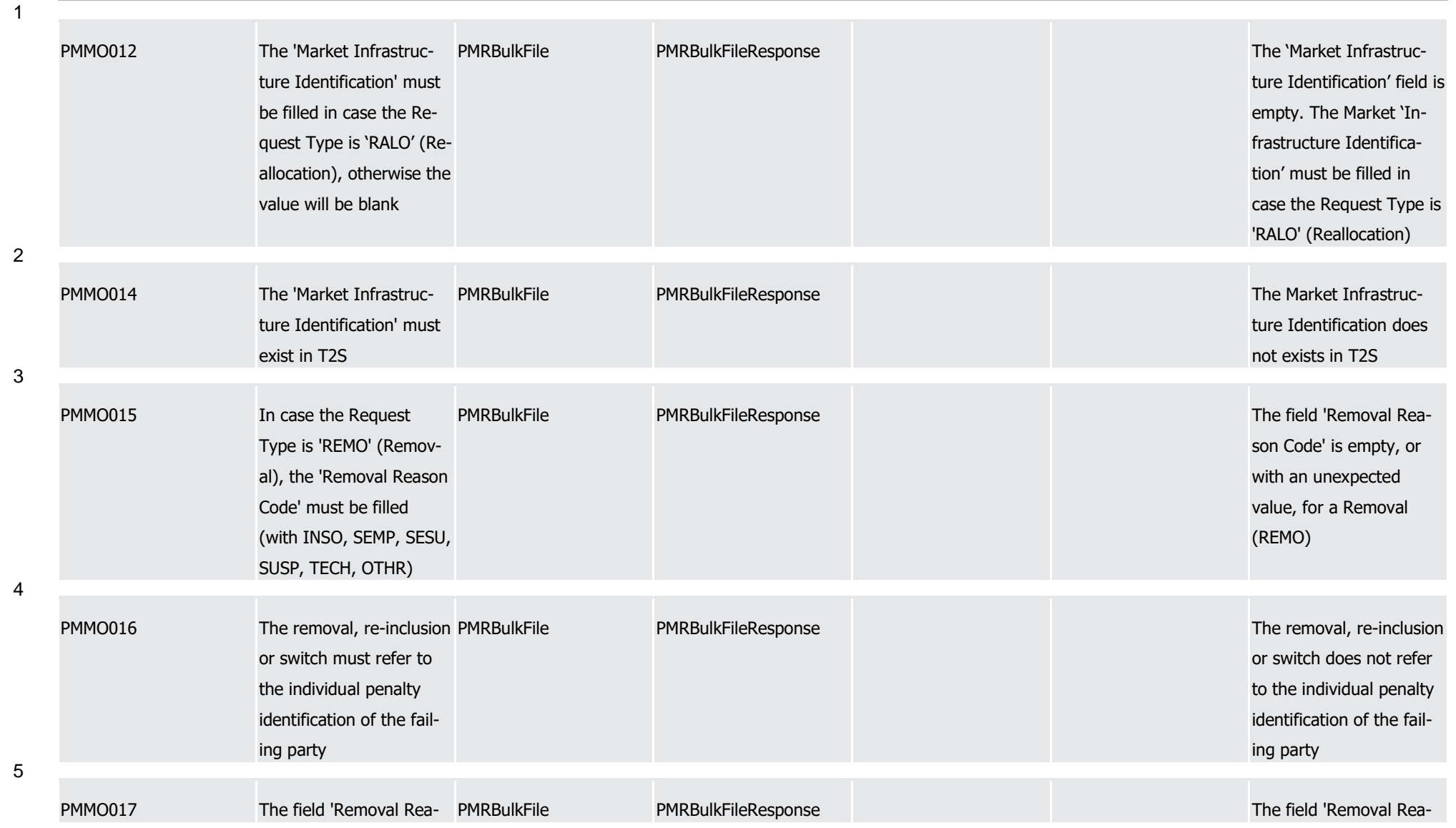

1

3

4

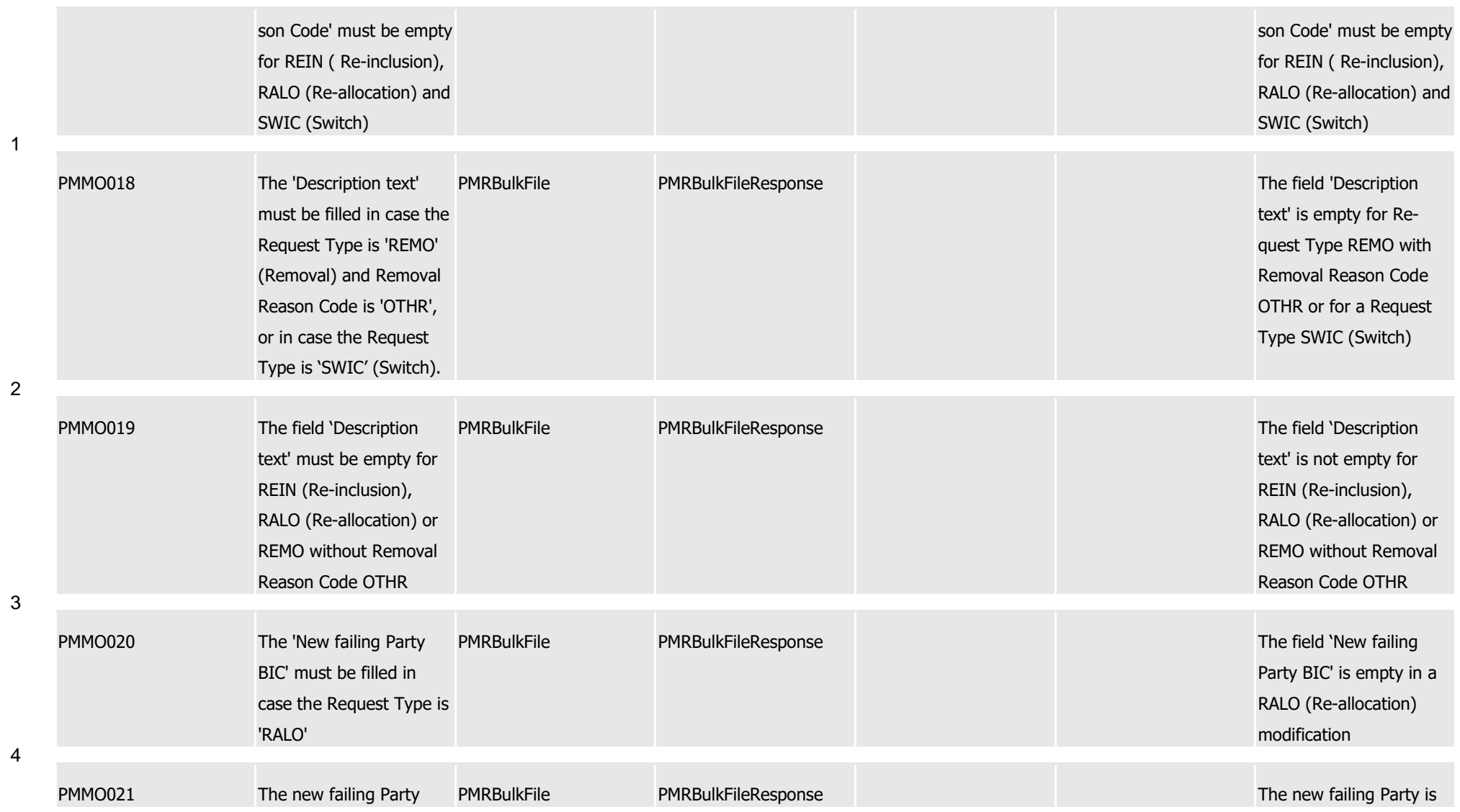

1

2

3

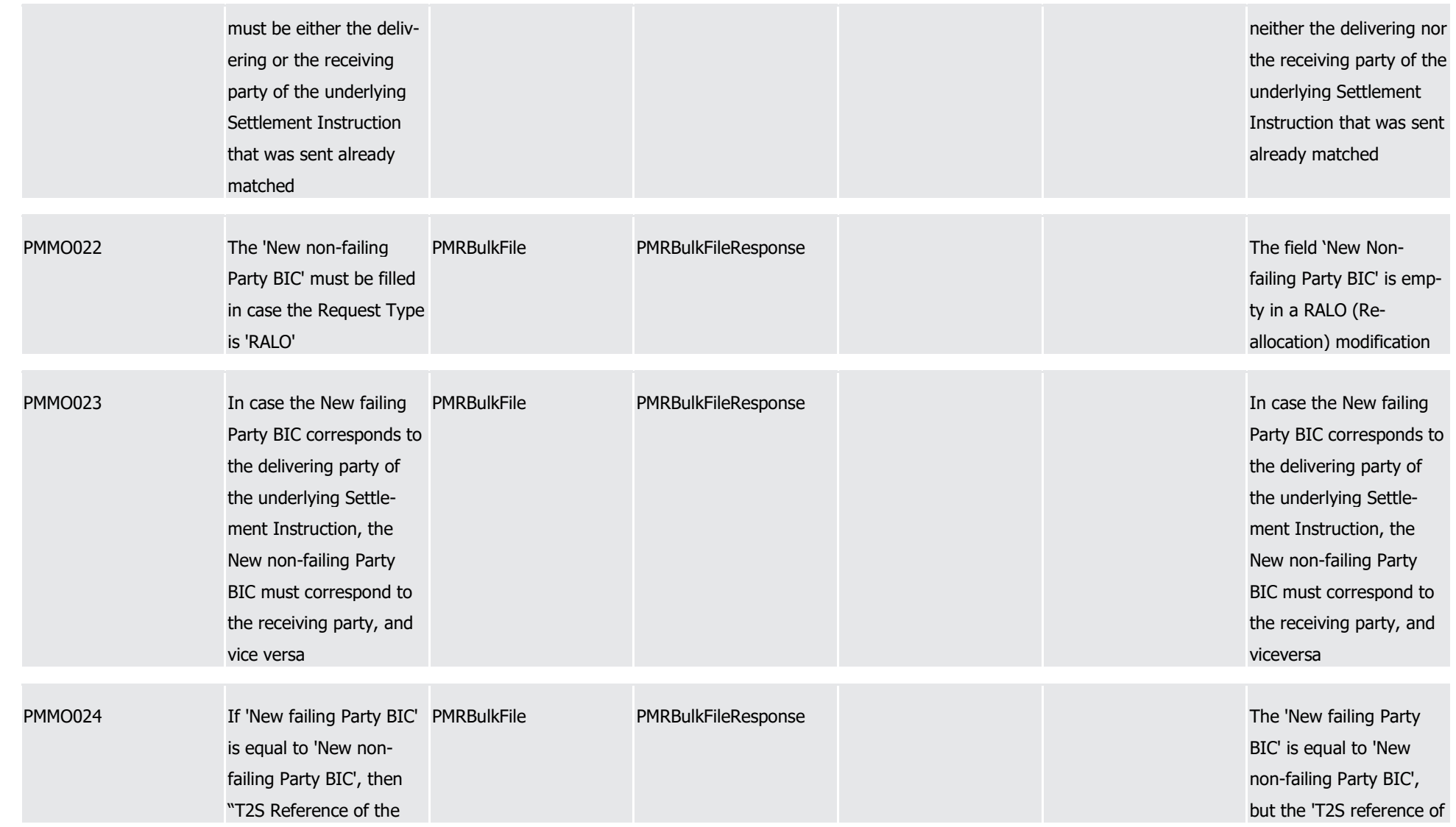

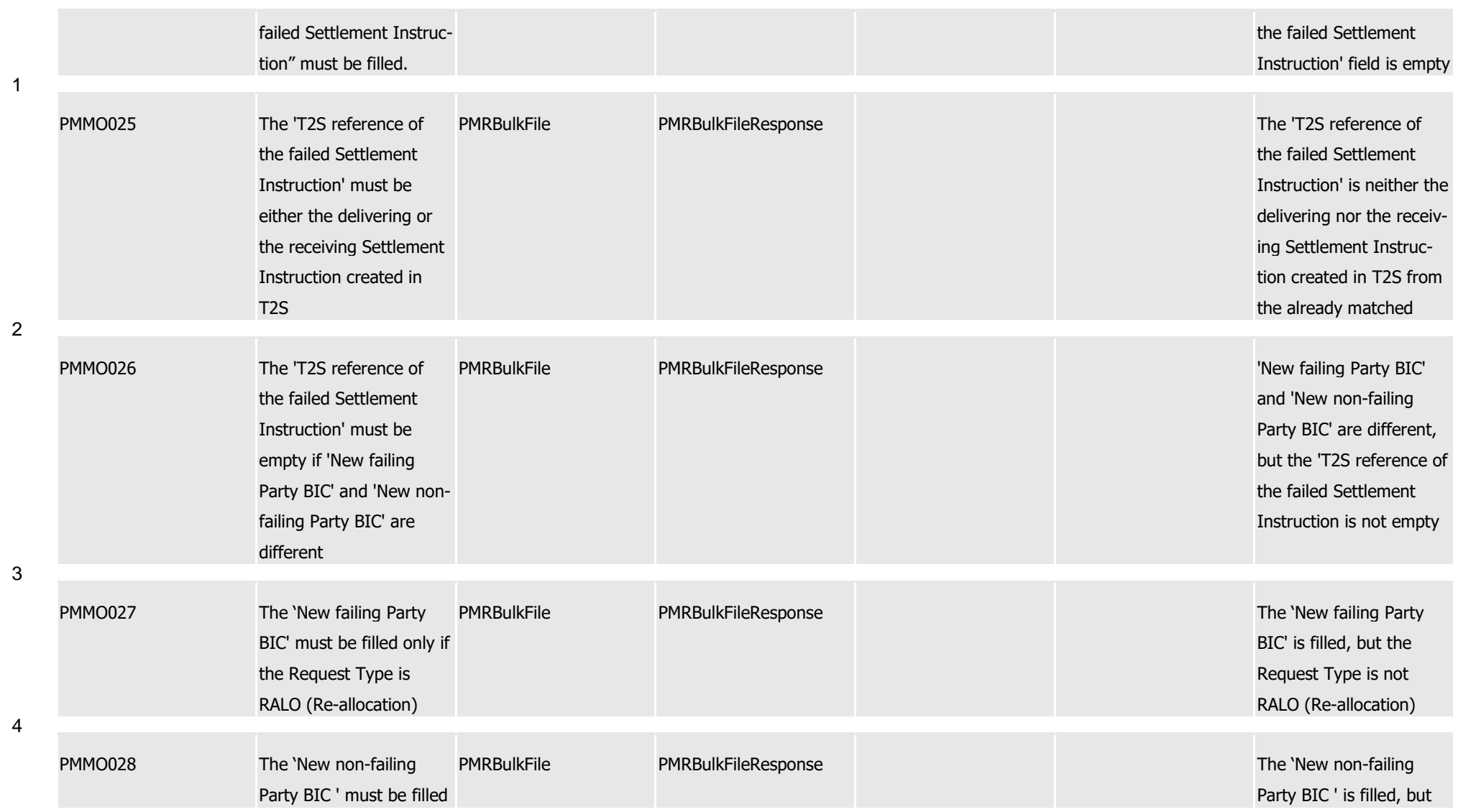

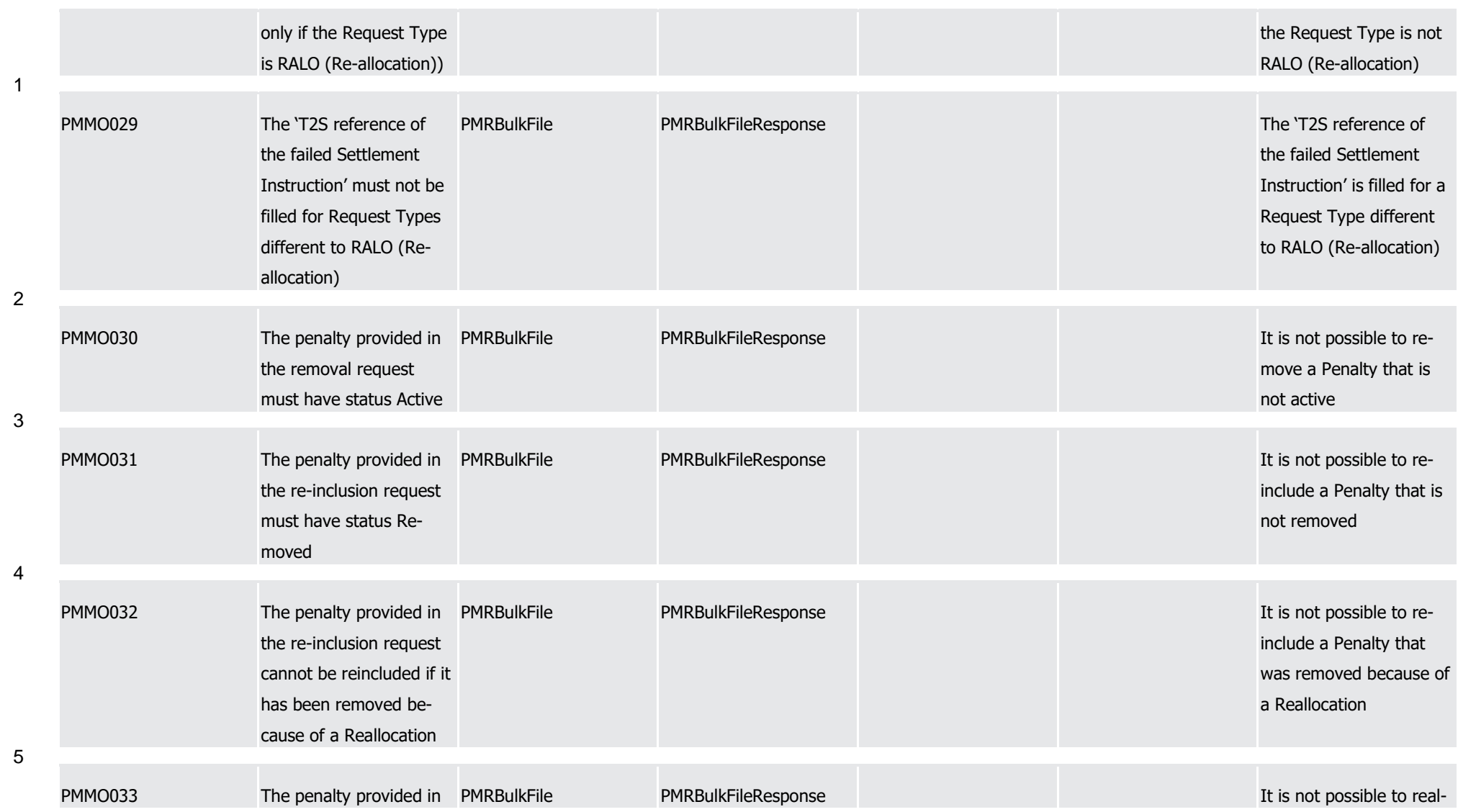

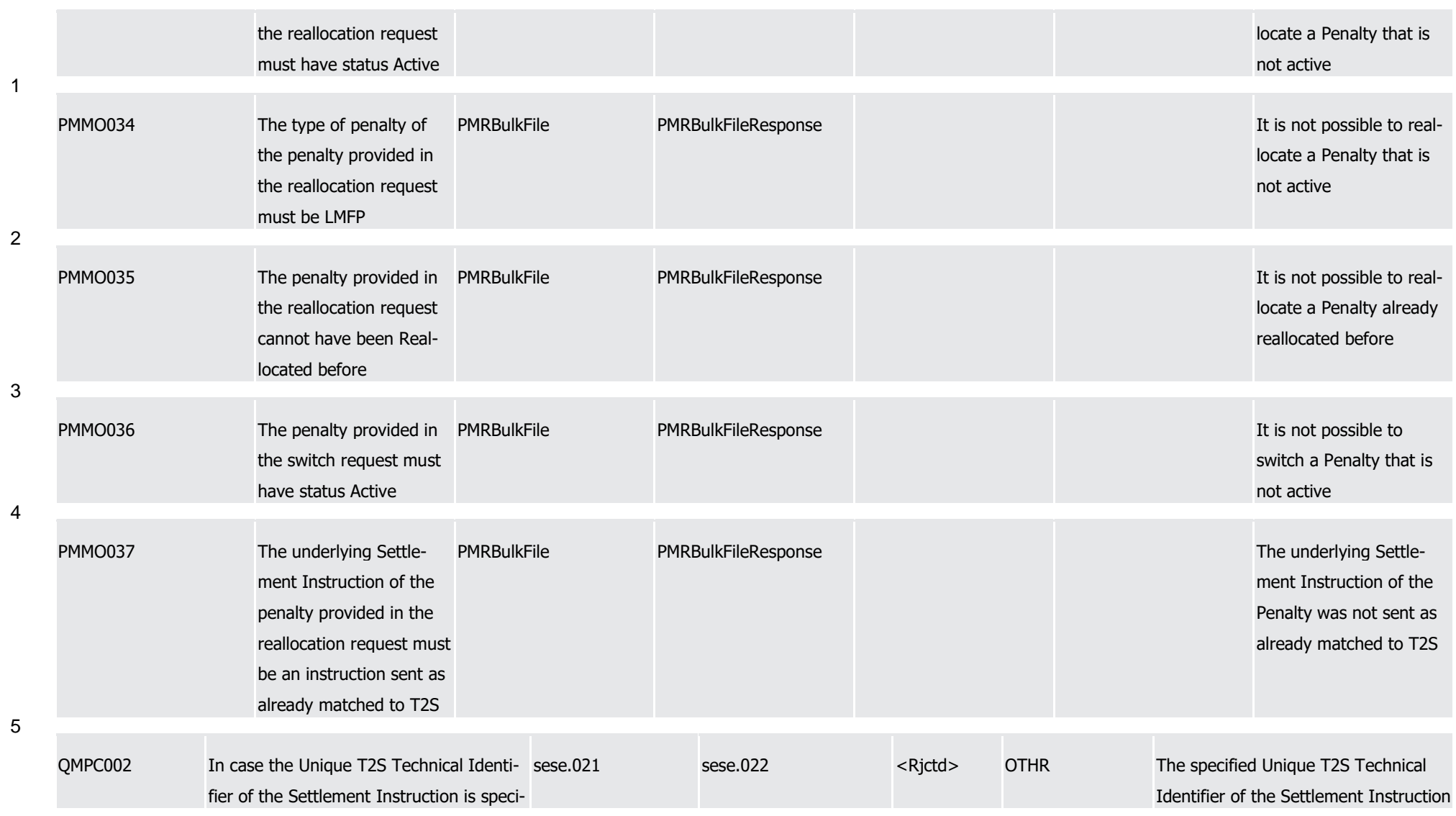

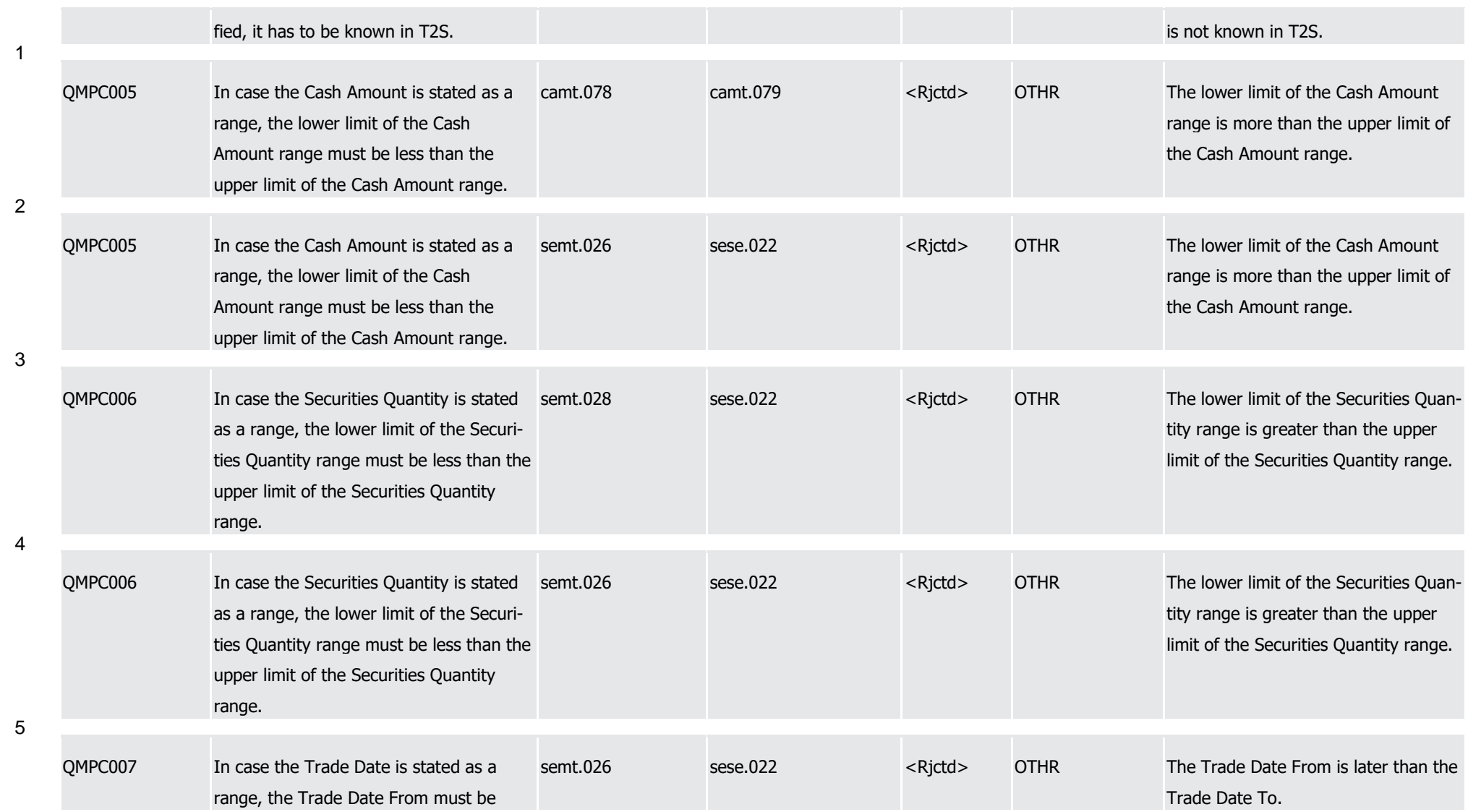

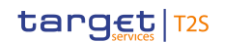

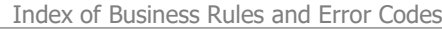

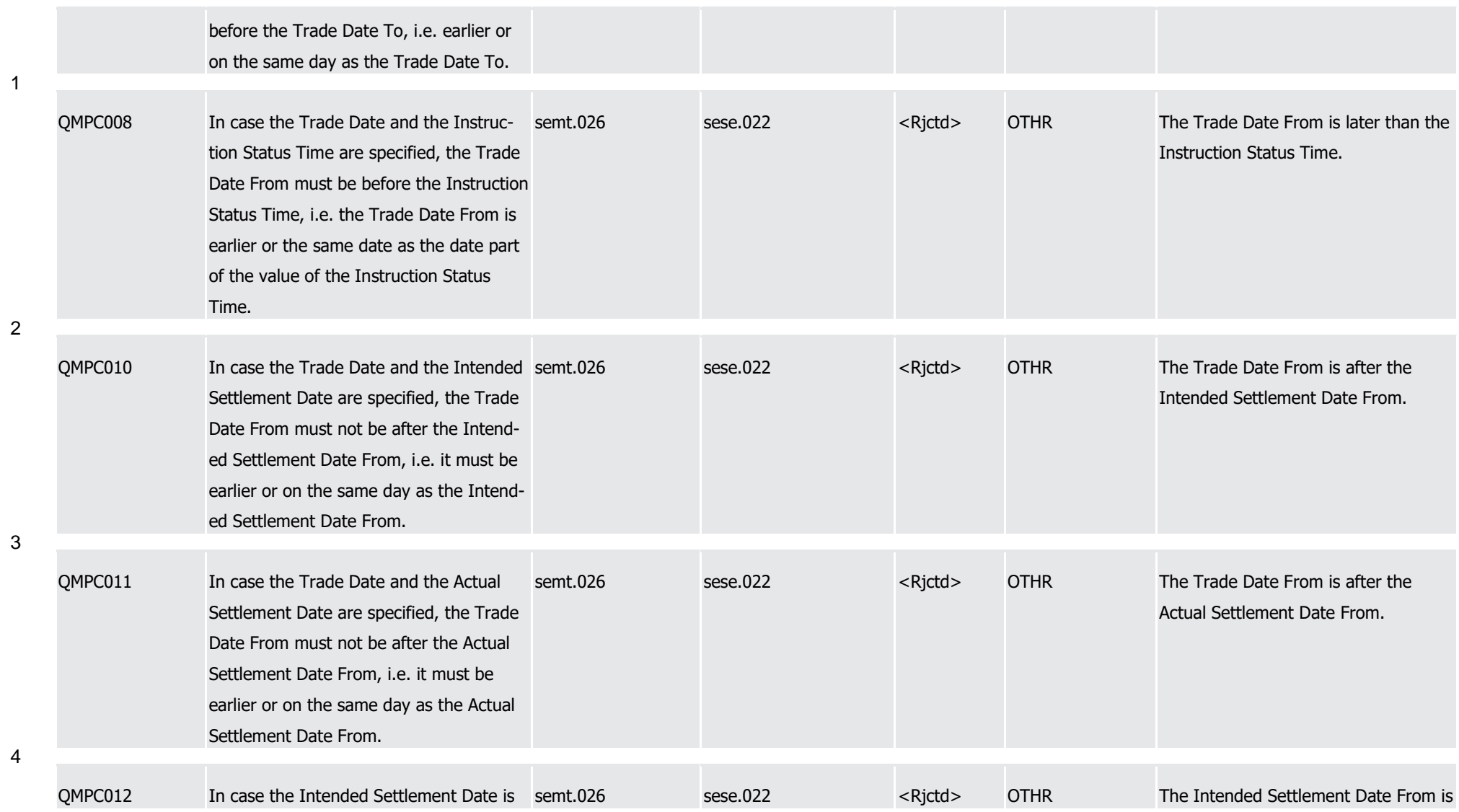

1

3

4

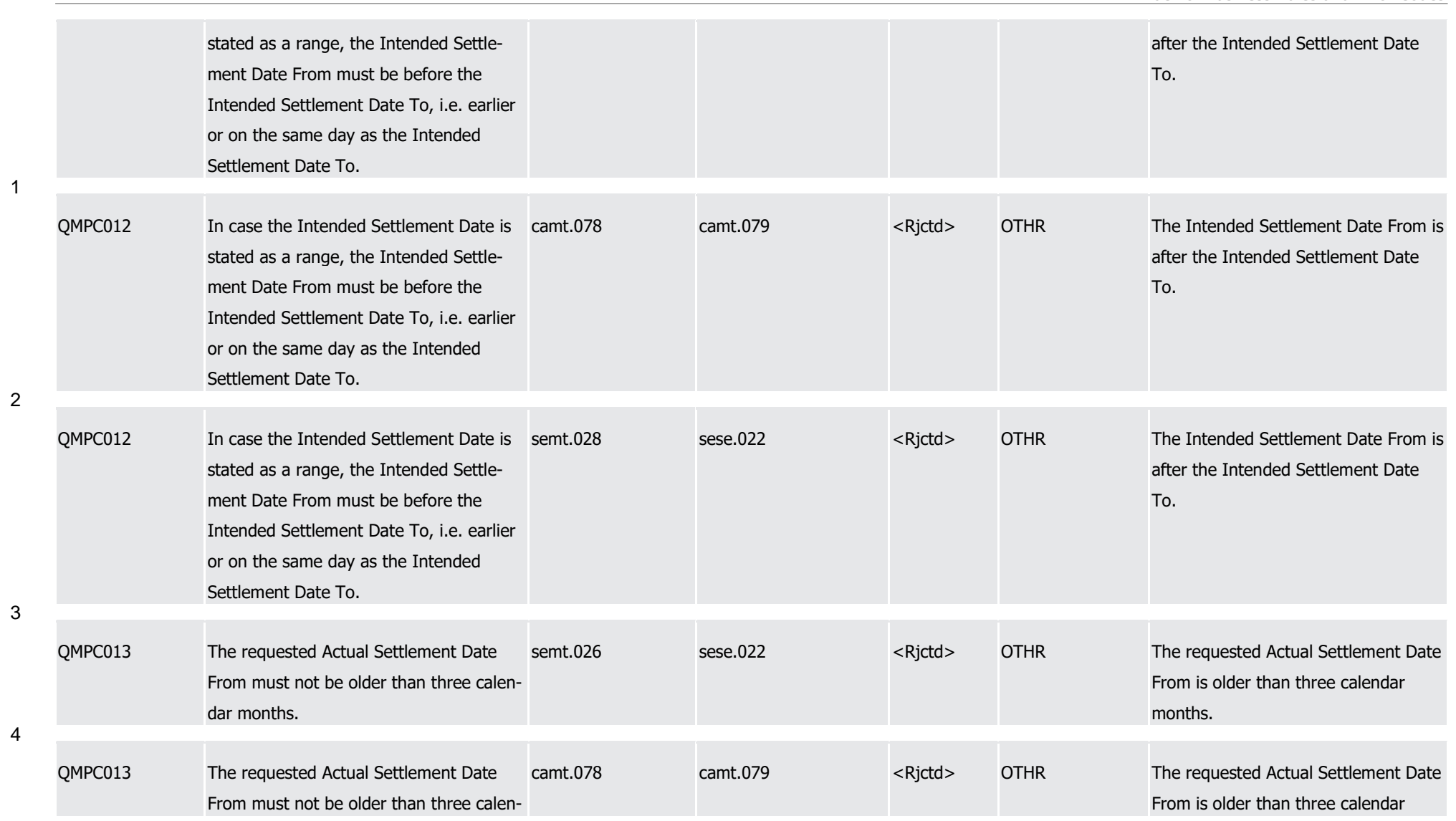

T2S User Detailed Functional Specifications Appendices

Index of Business Rules and Error Codes

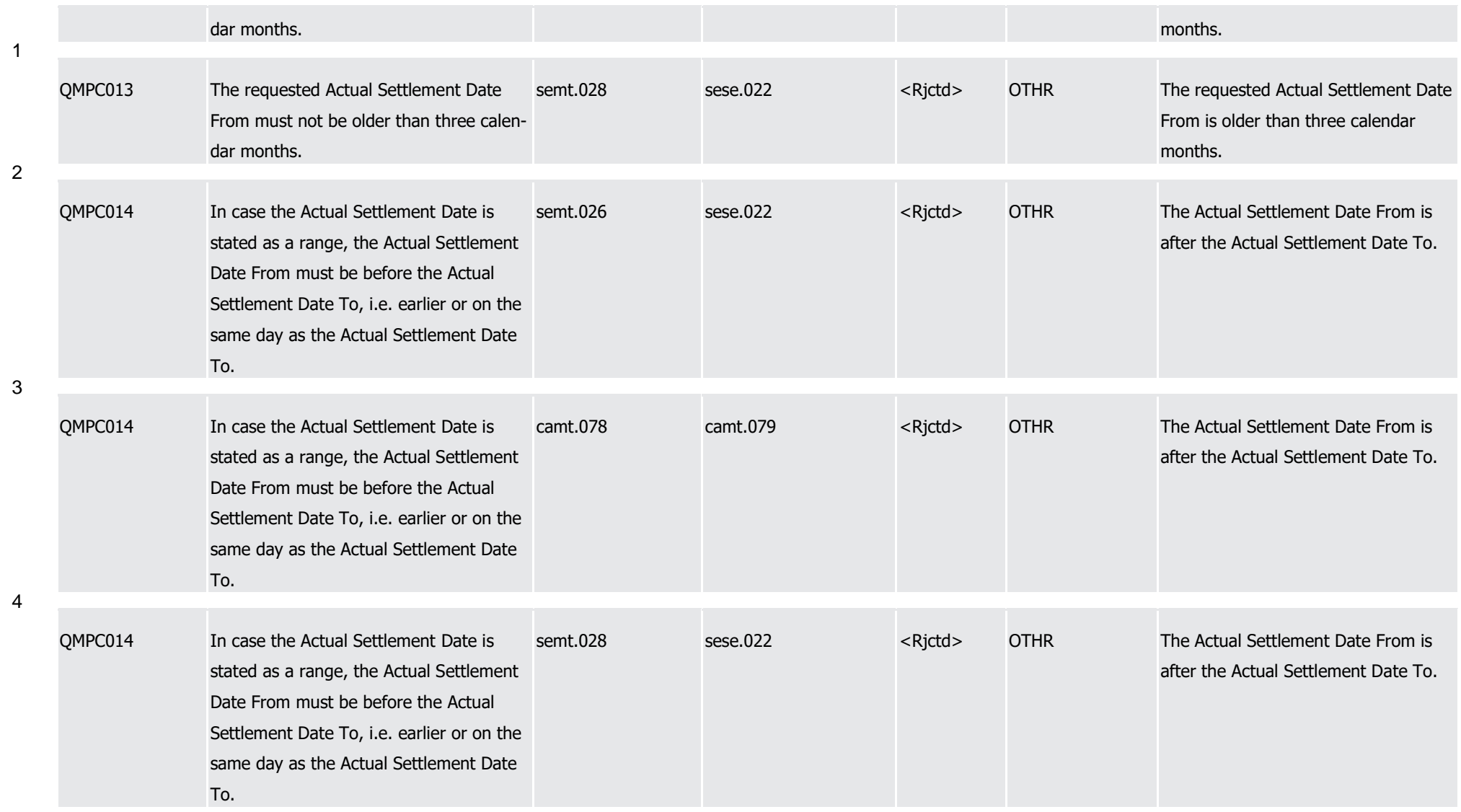

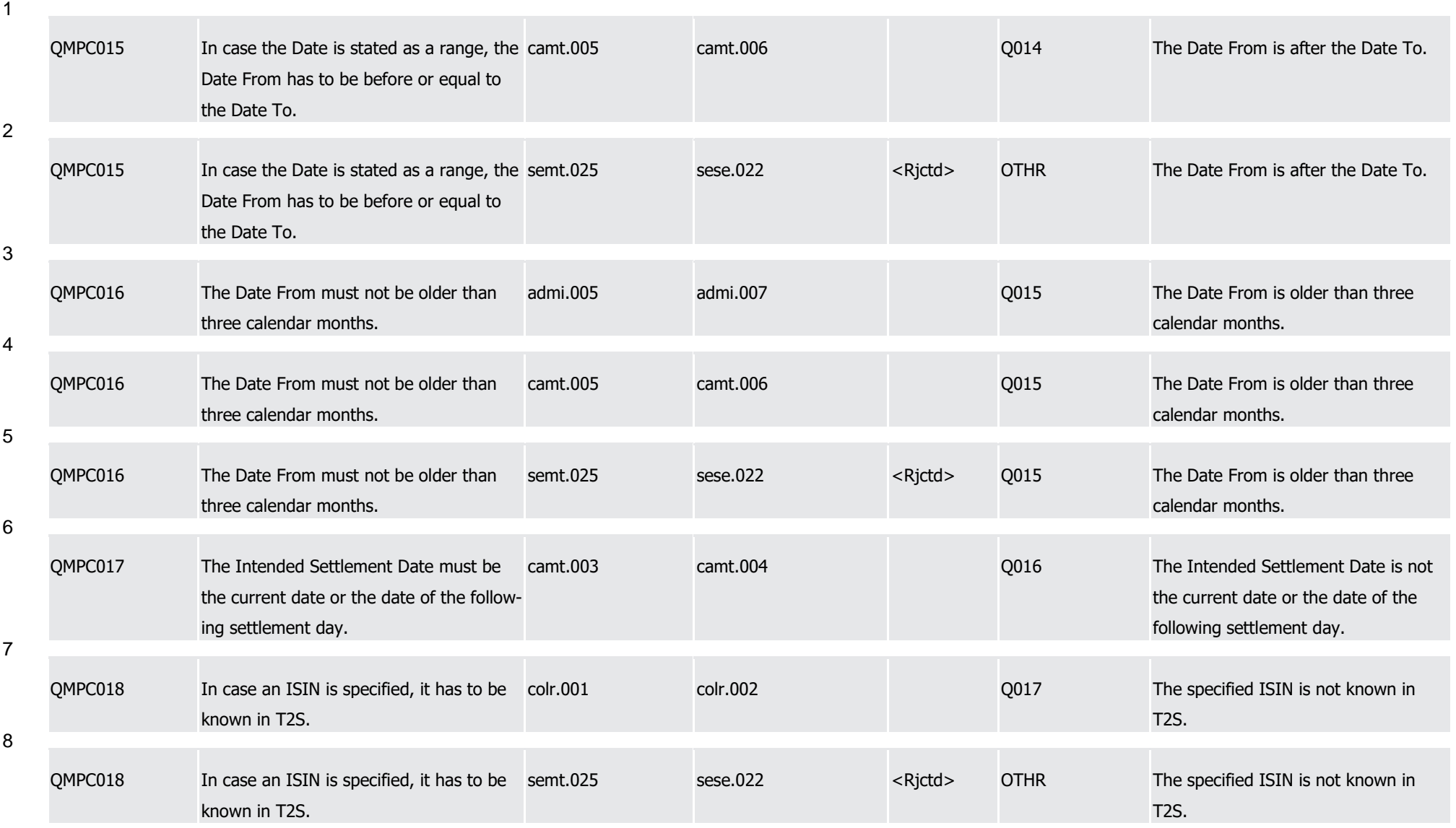

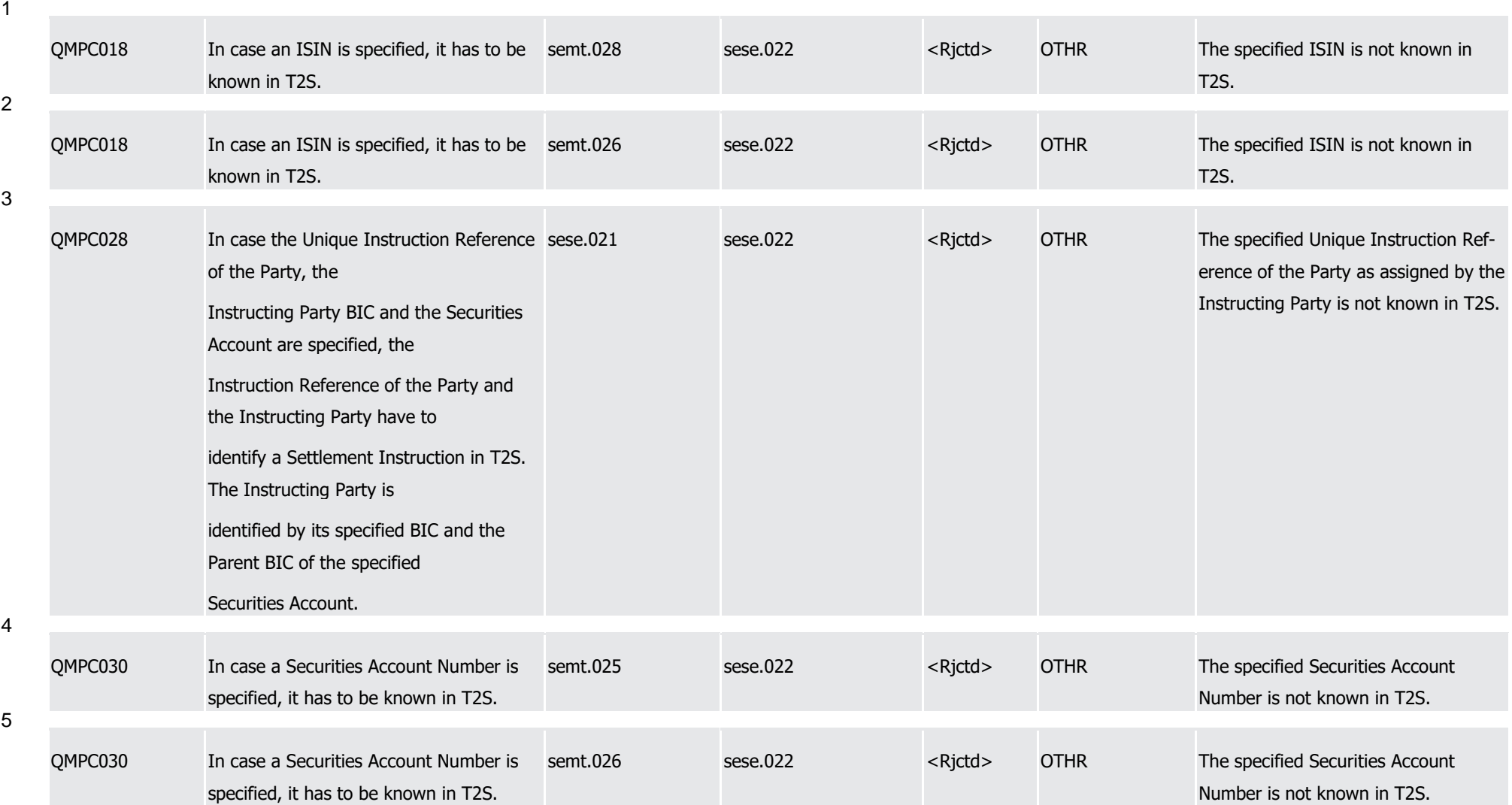

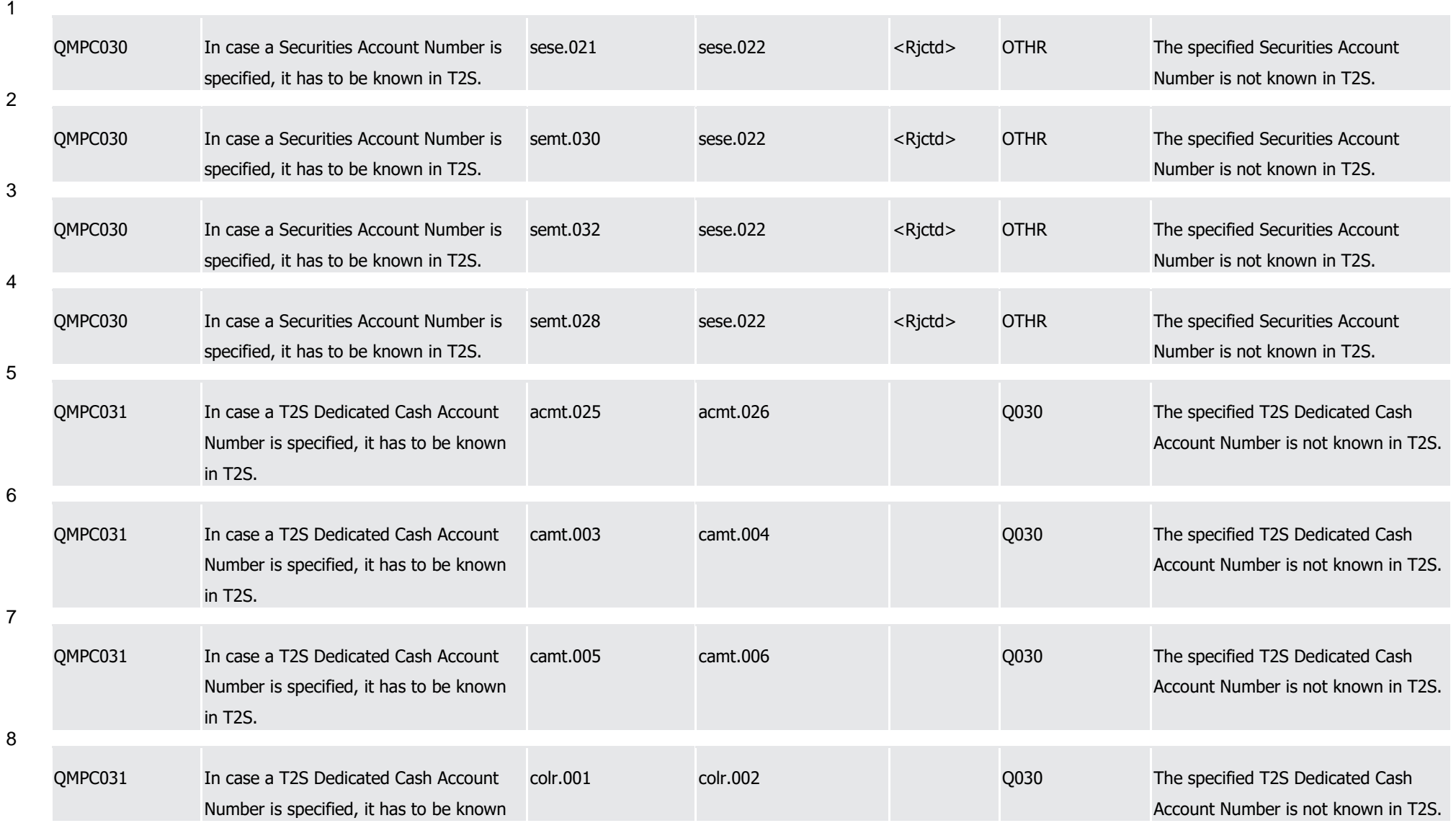

T2S User Detailed Functional Specifications Appendices

Index of Business Rules and Error Codes

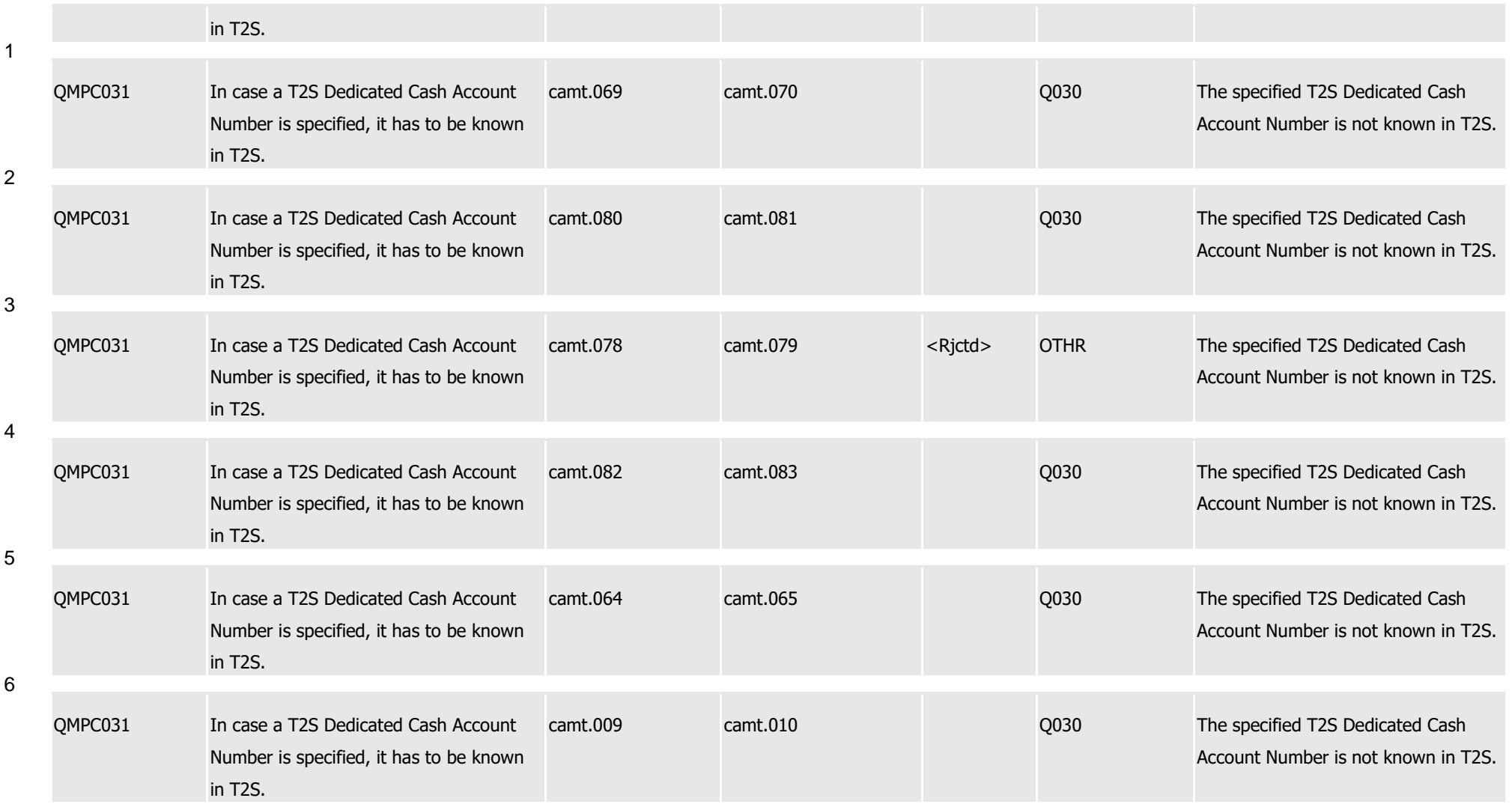
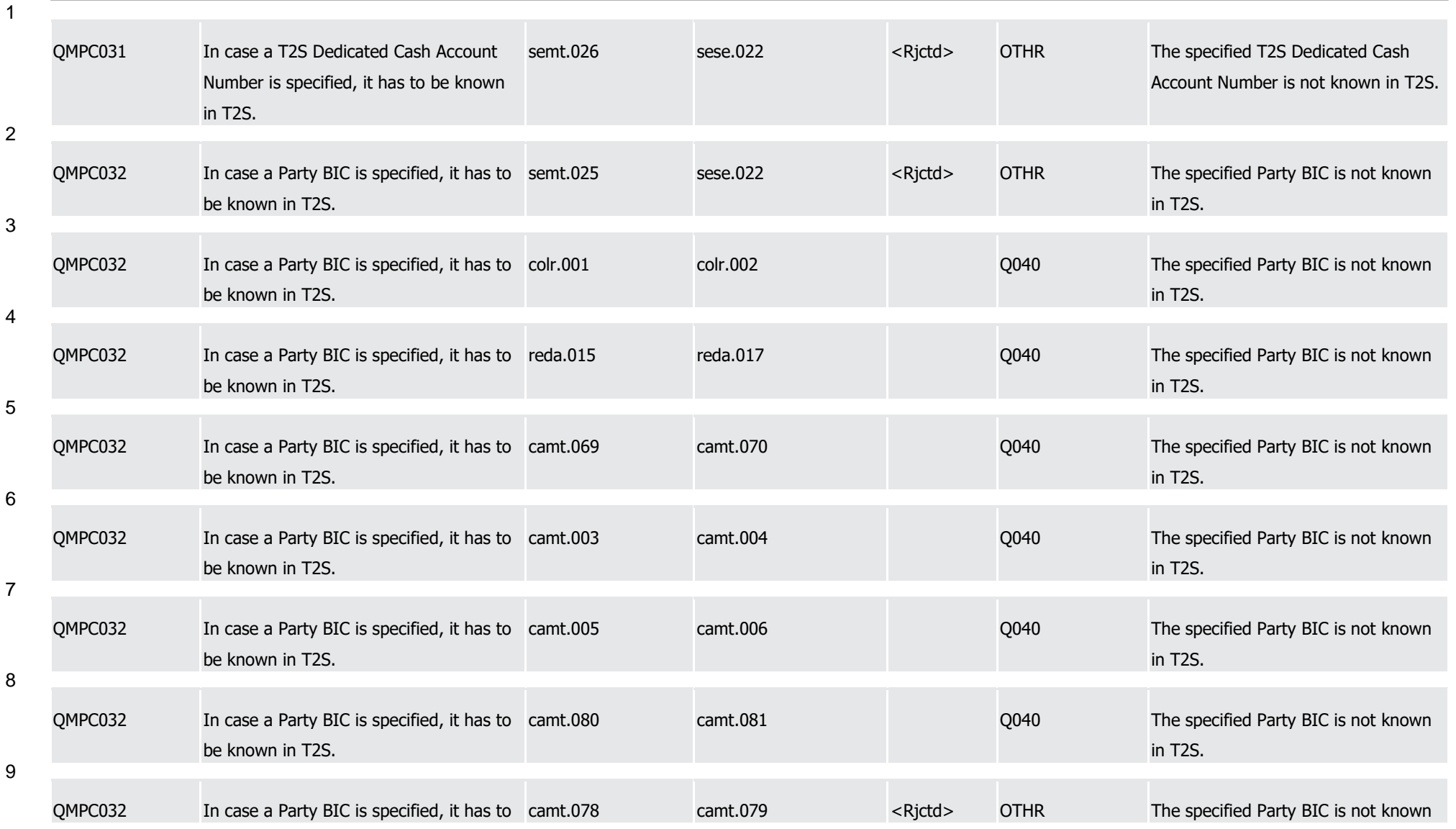

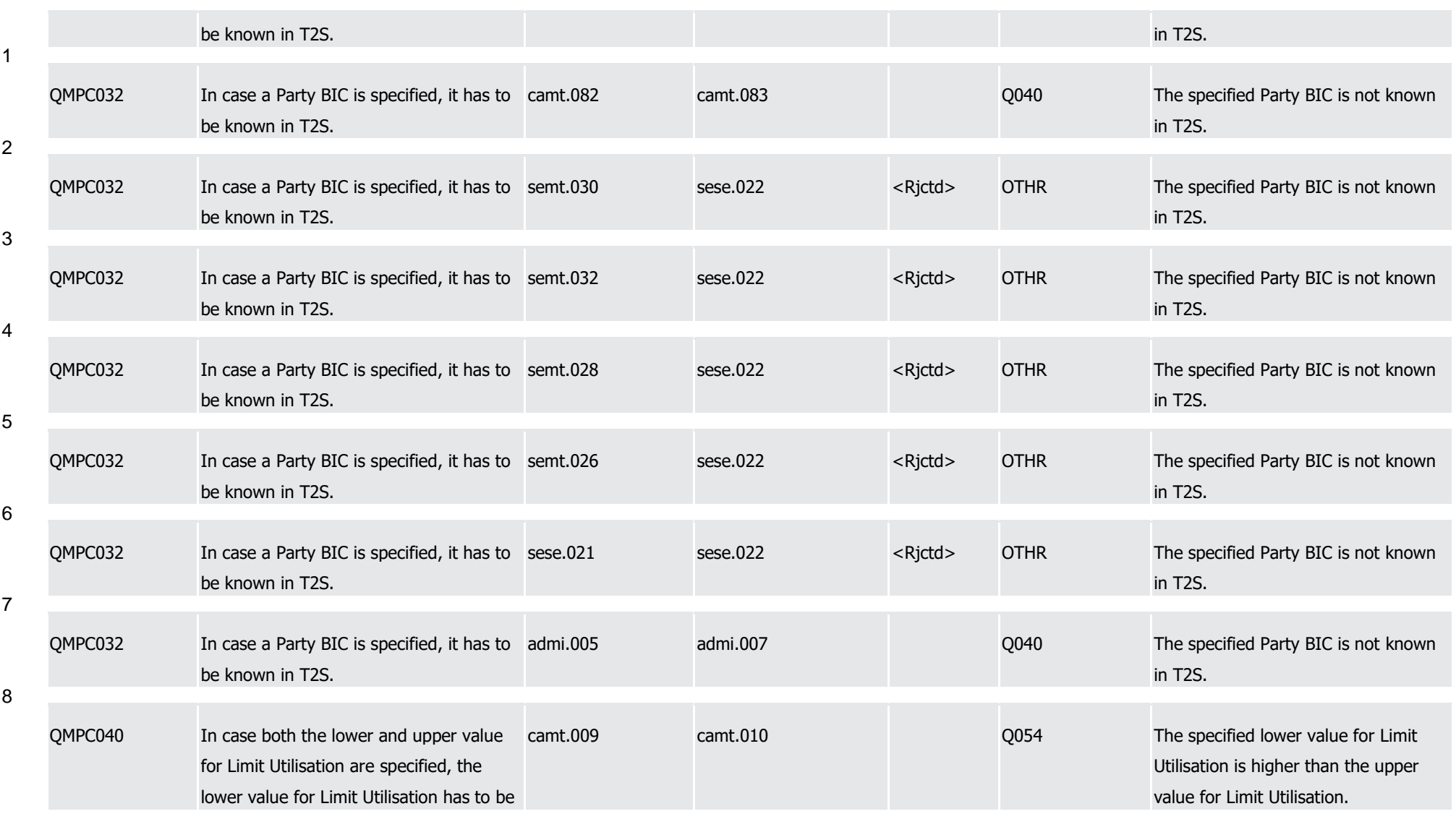

Index of Business Rules and Error Codes

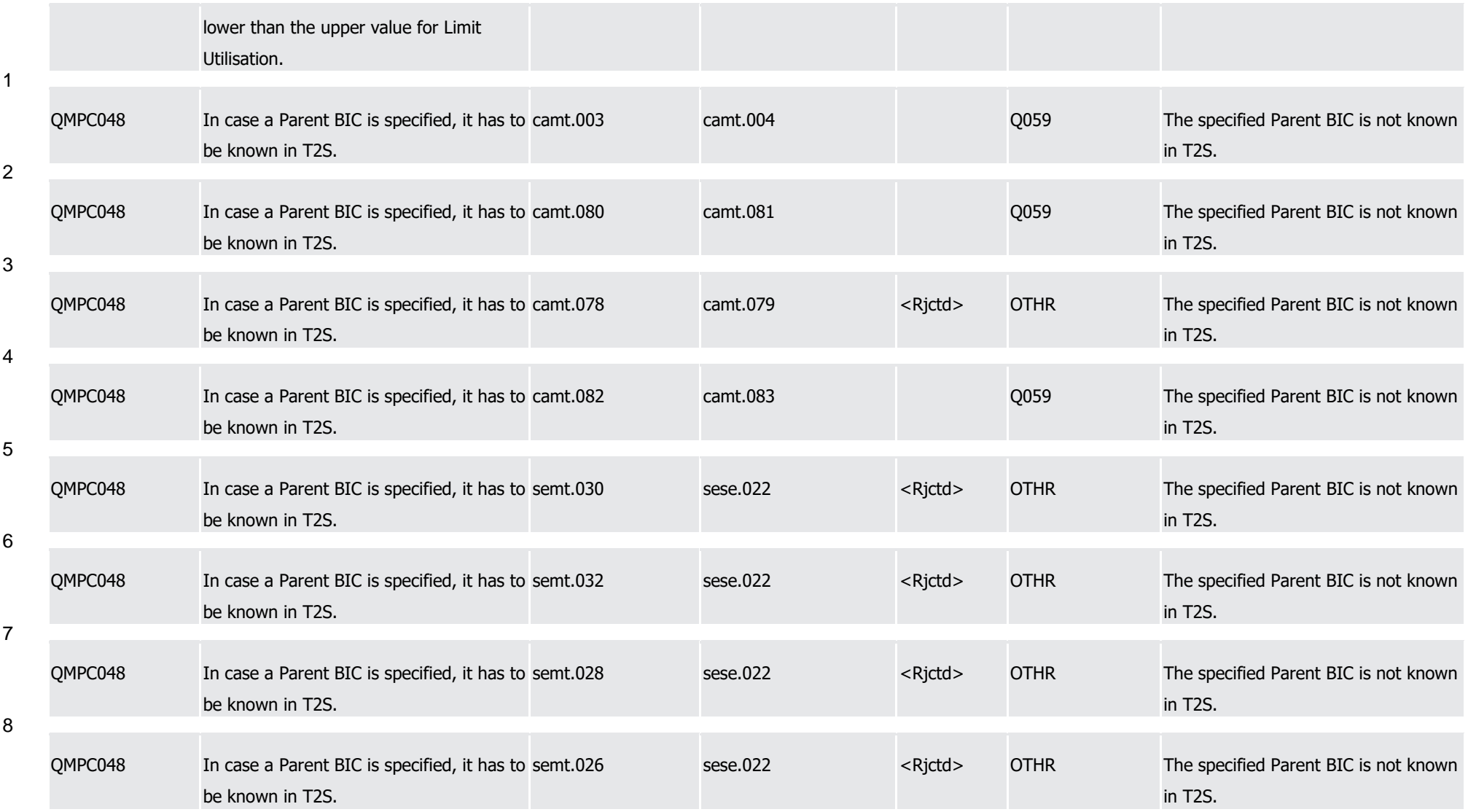

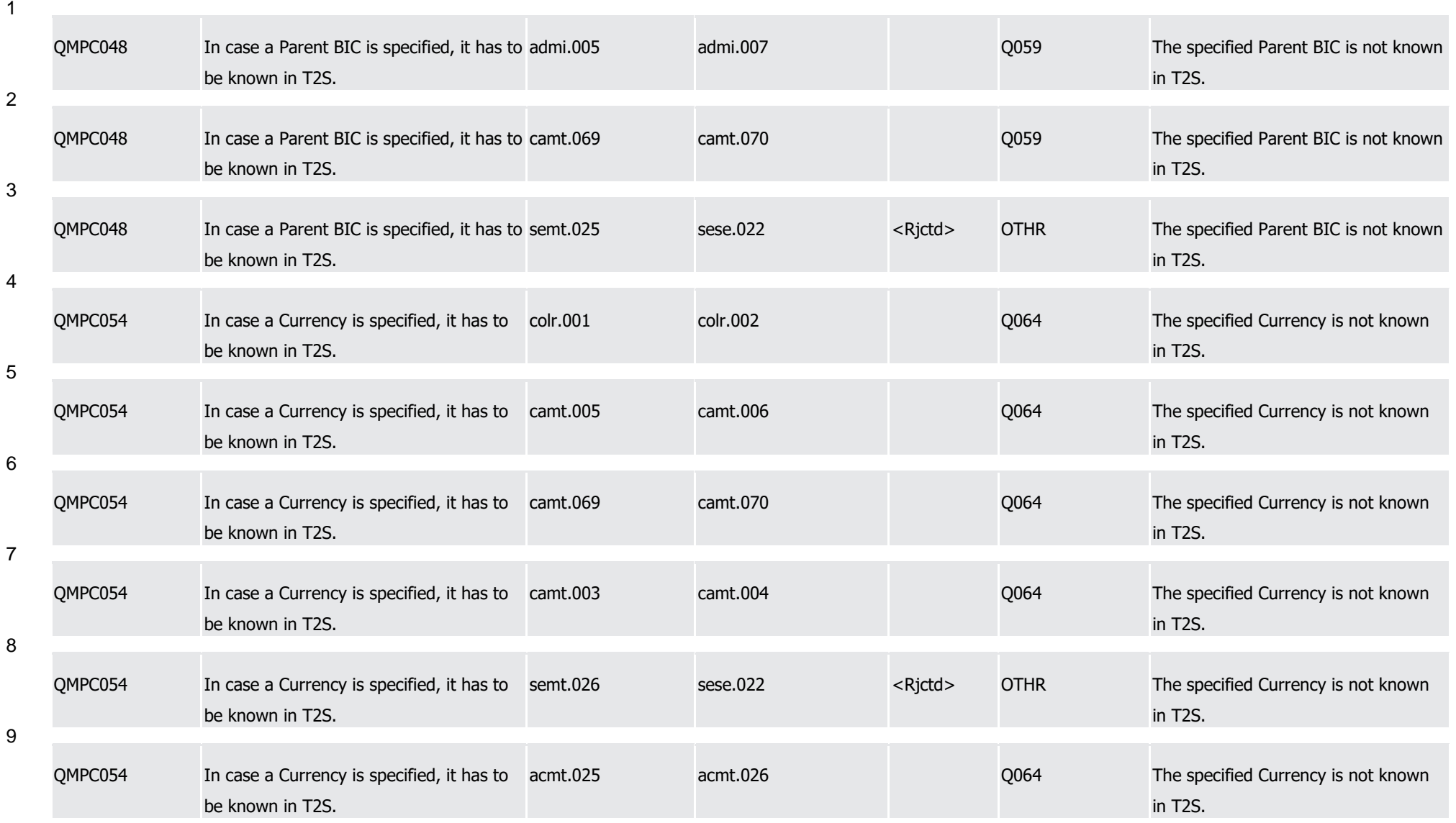

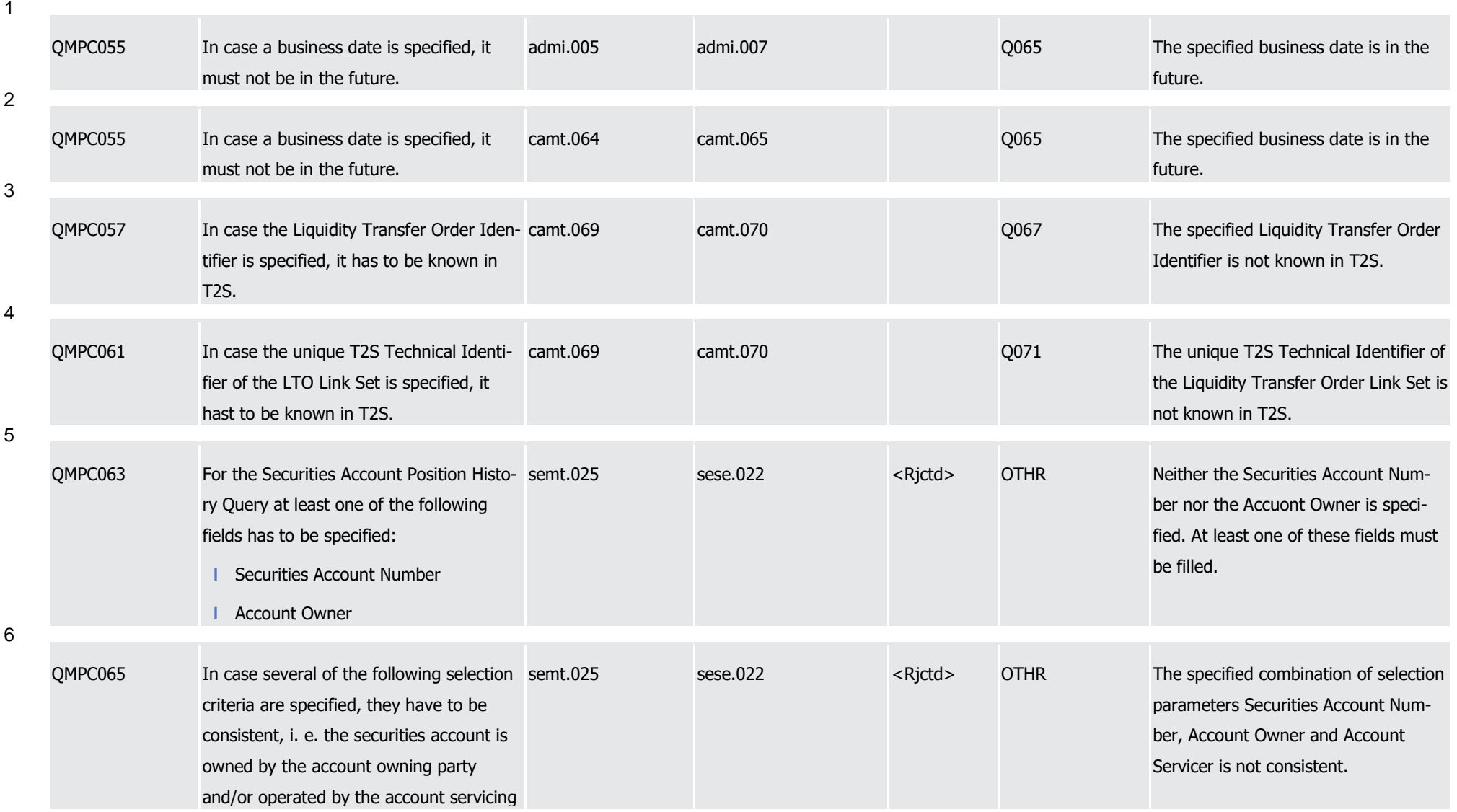

1

2

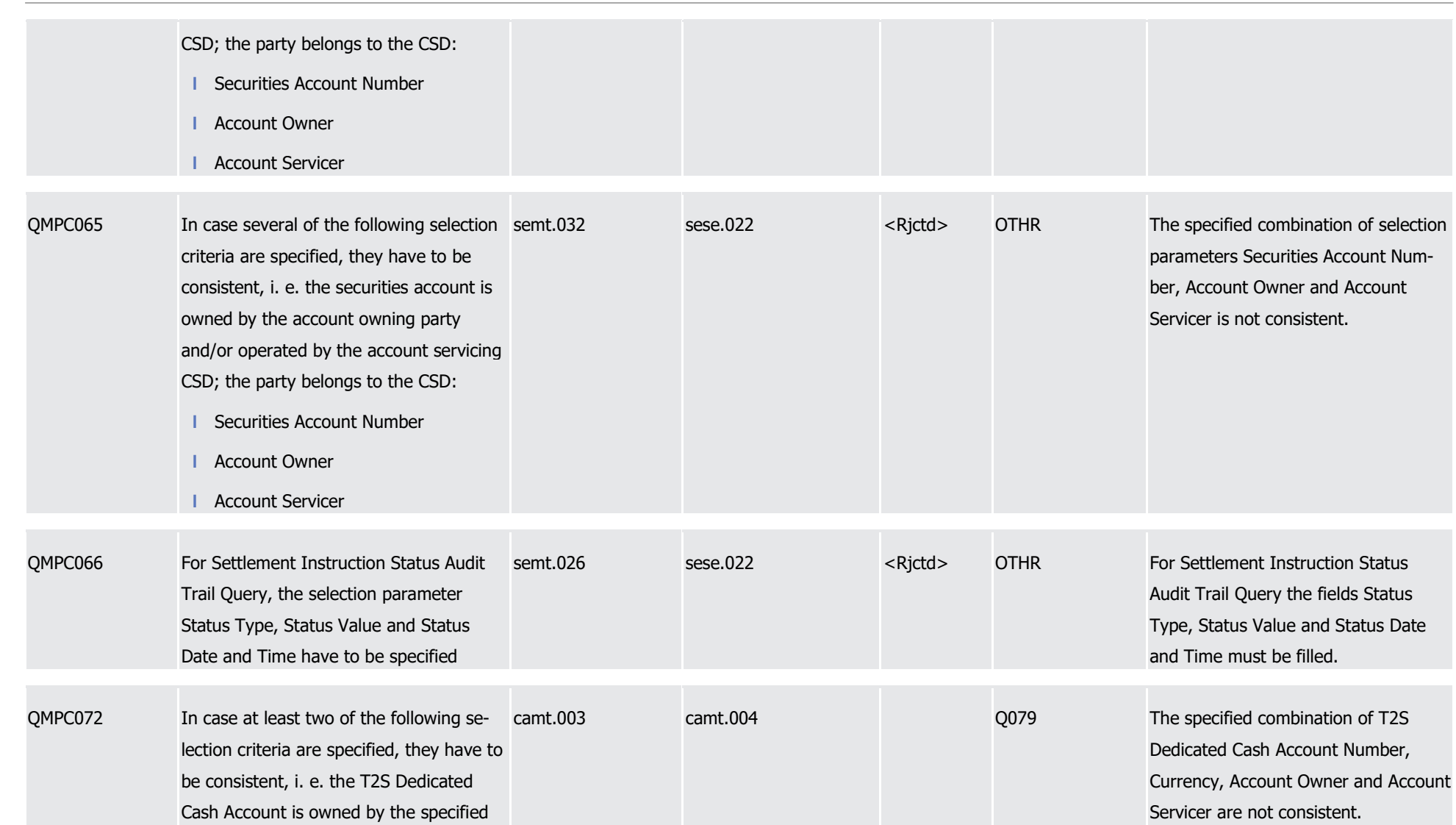

1

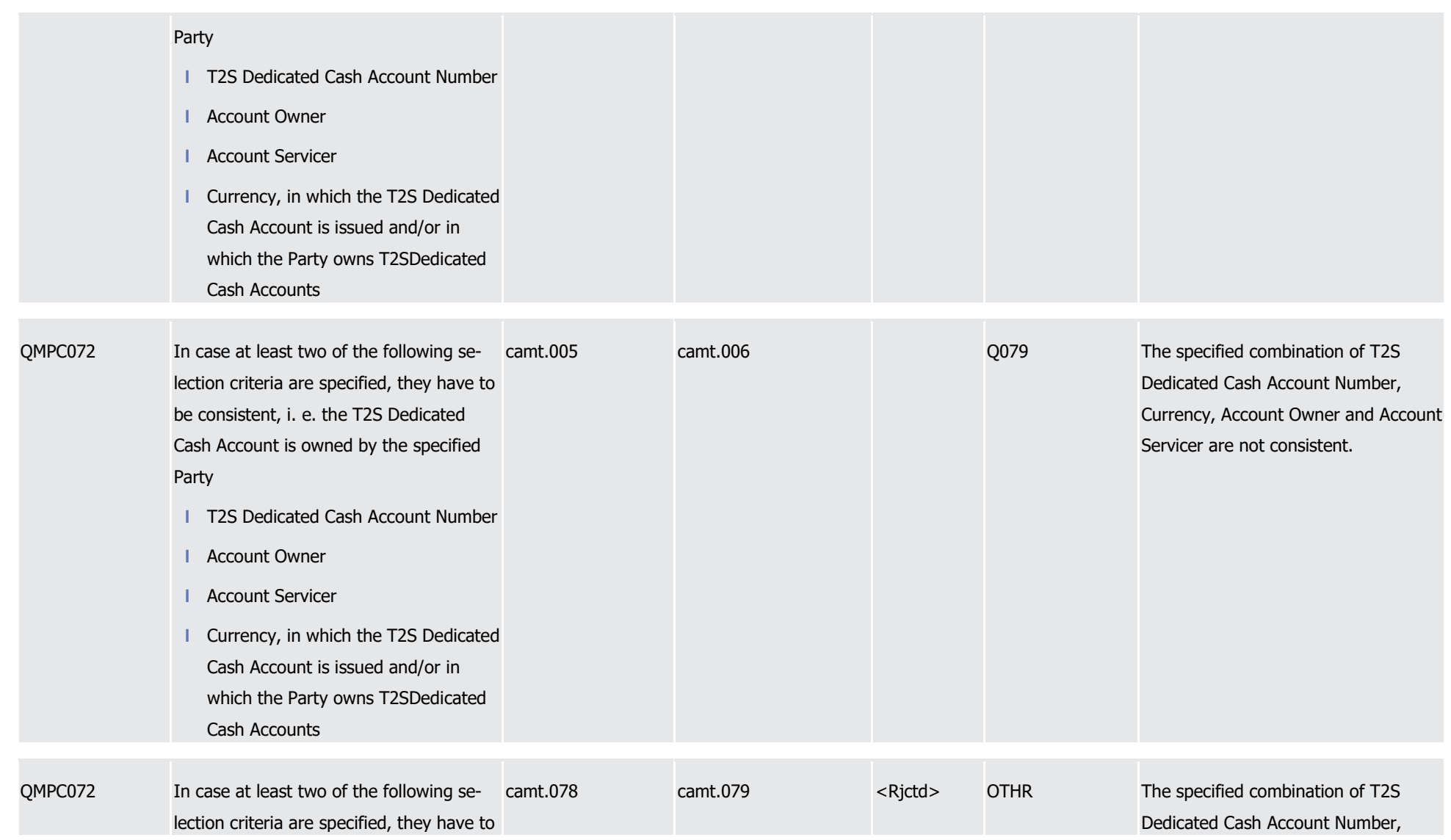

1

2

3

4

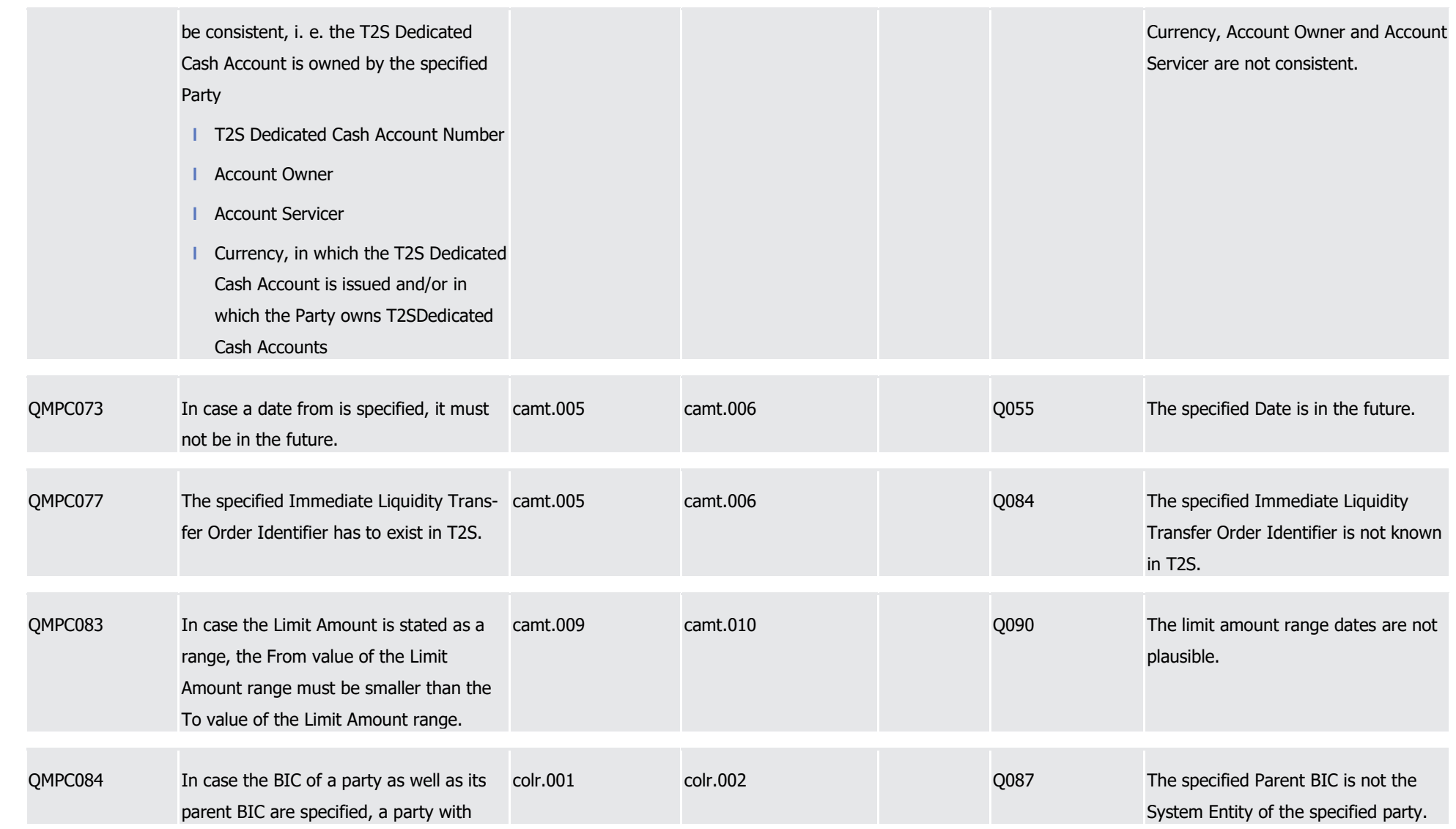

T2S User Detailed Functional Specifications Appendices

Index of Business Rules and Error Codes

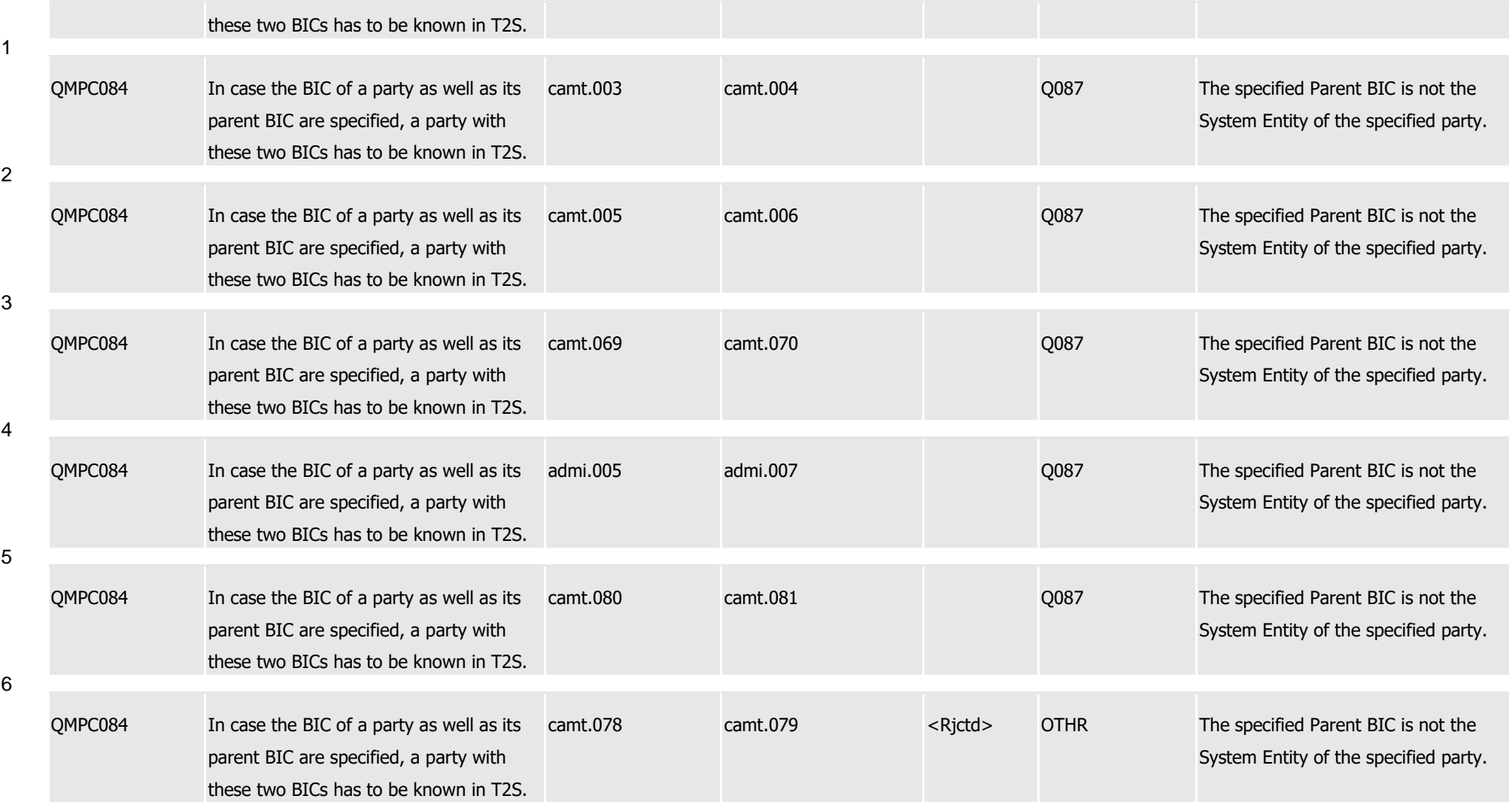

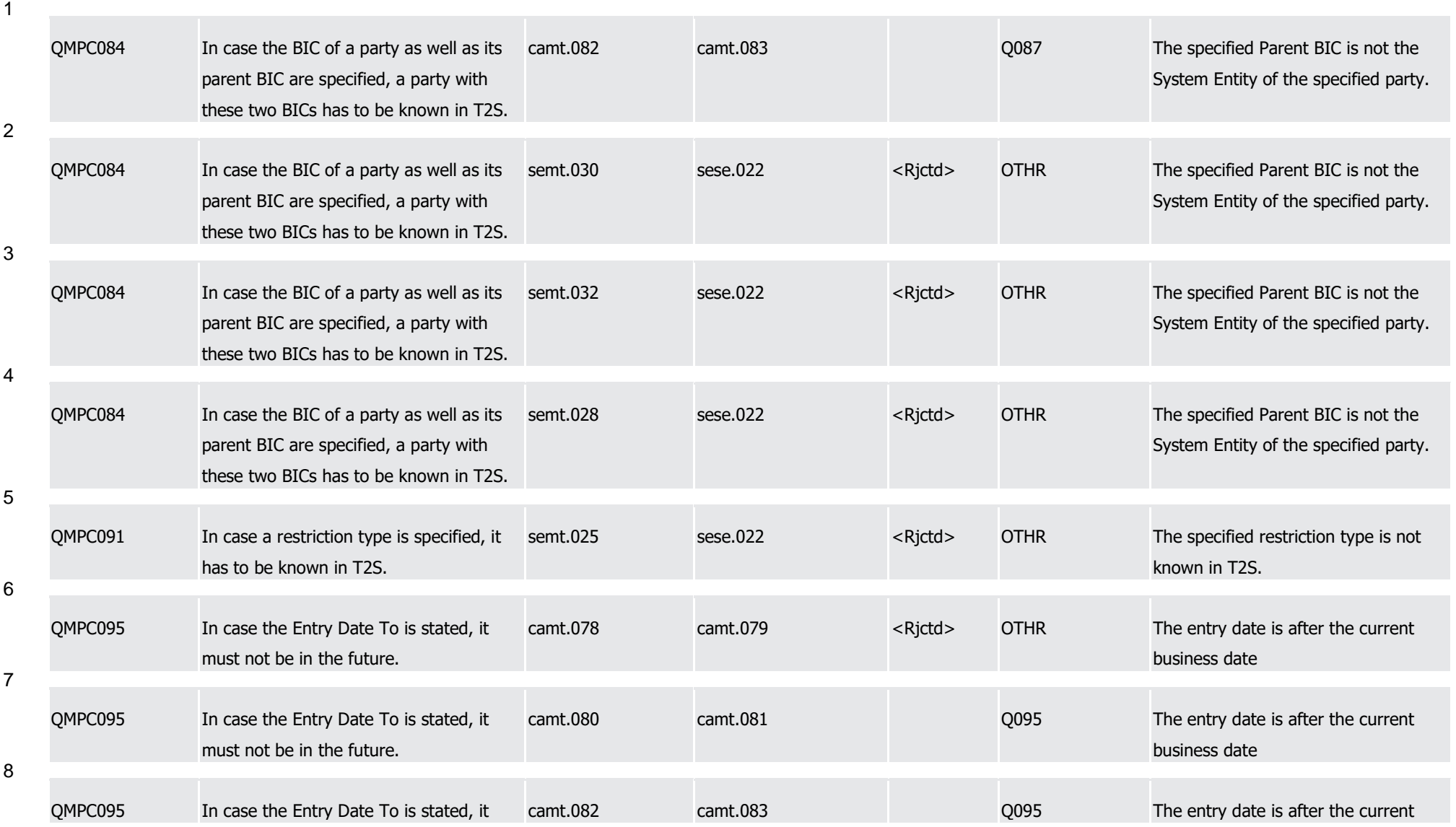

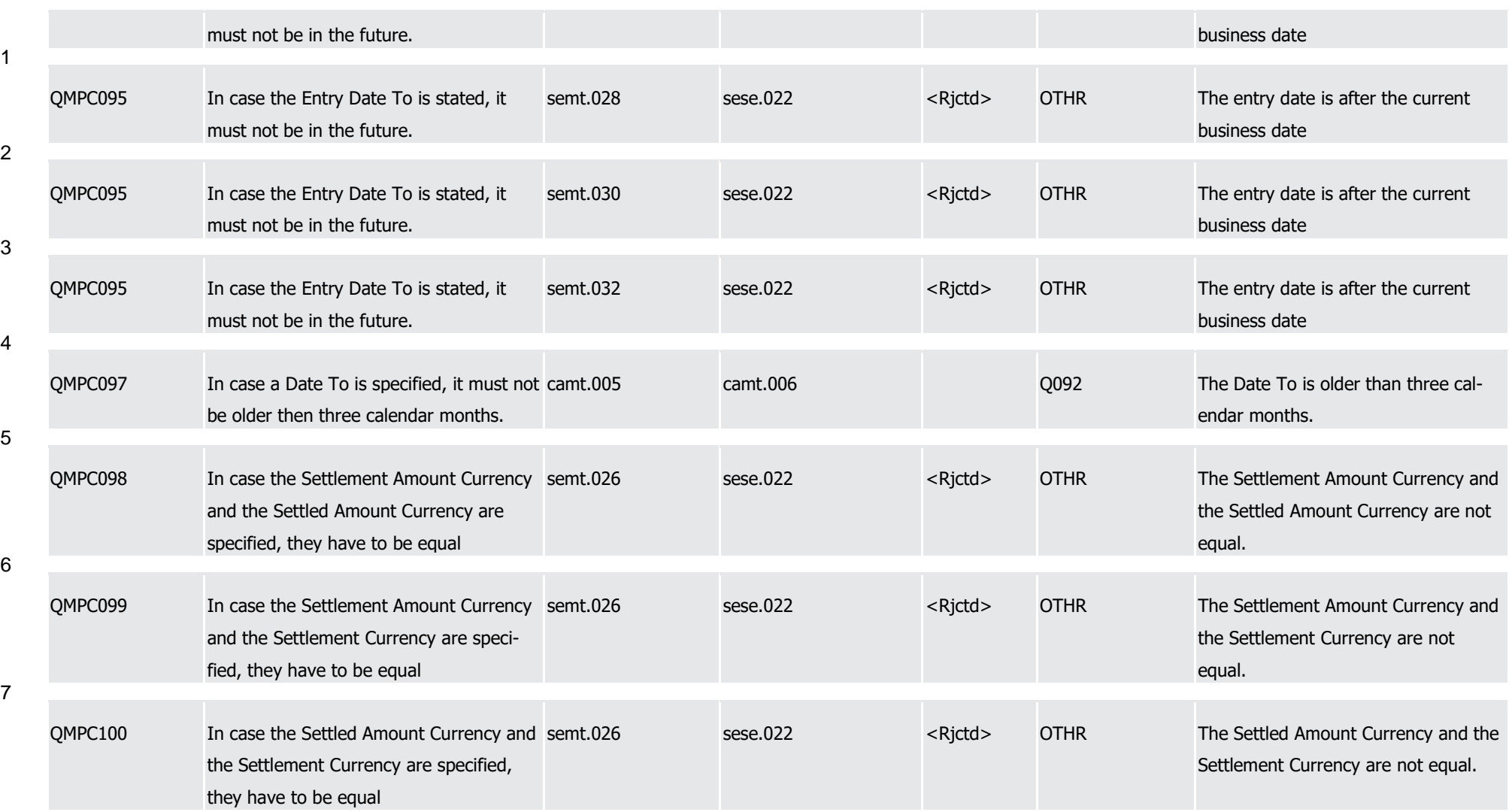

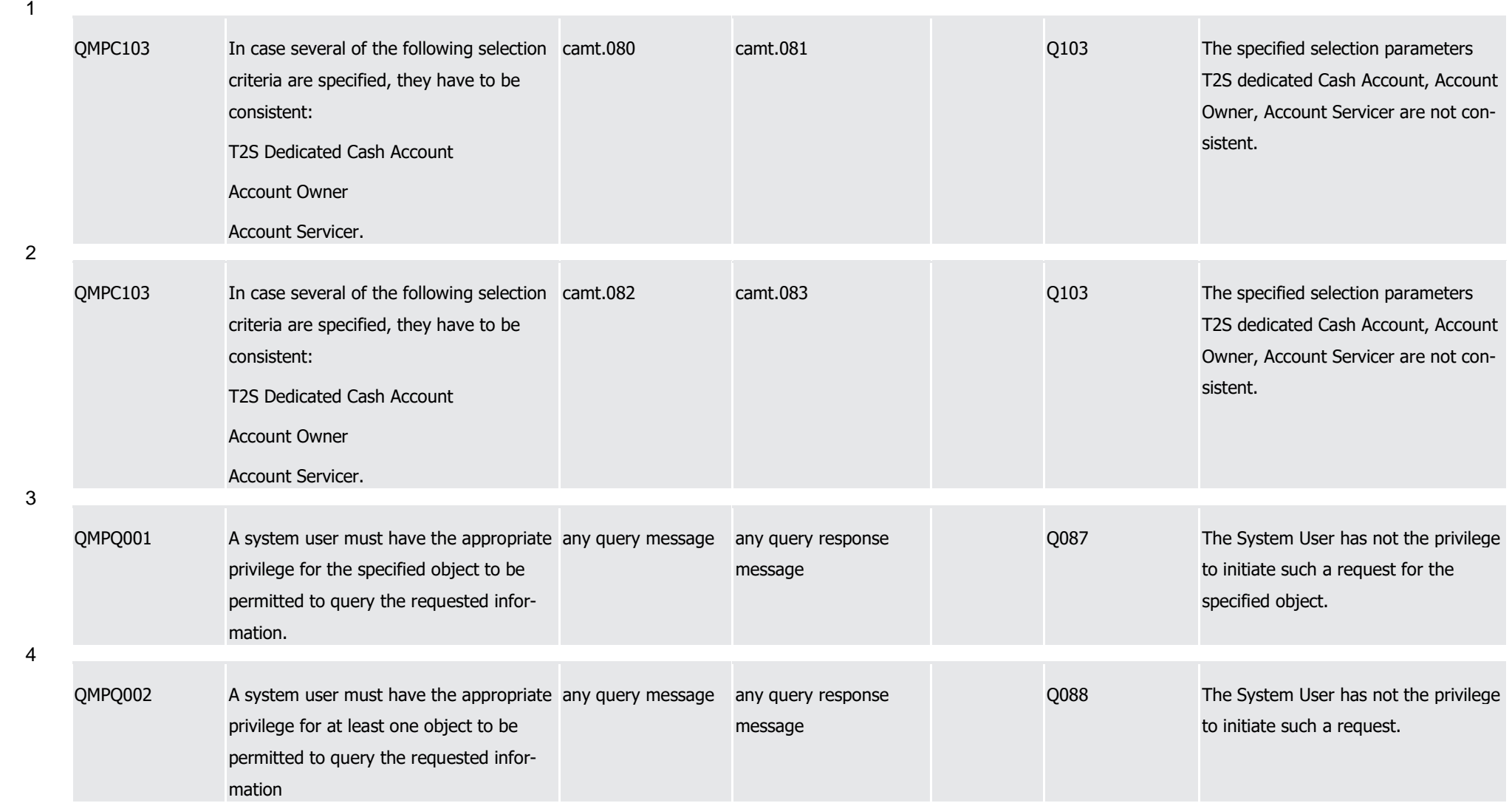

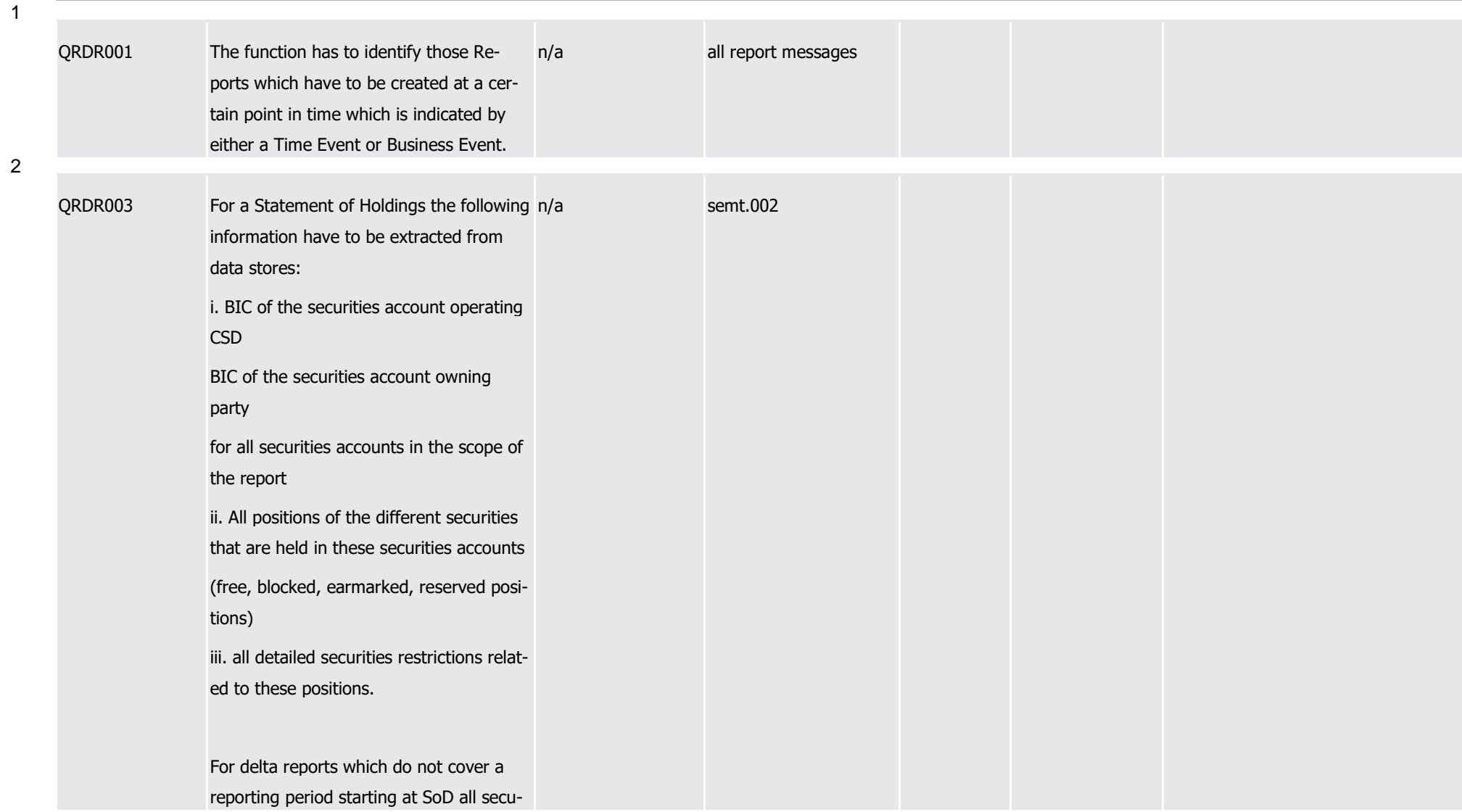

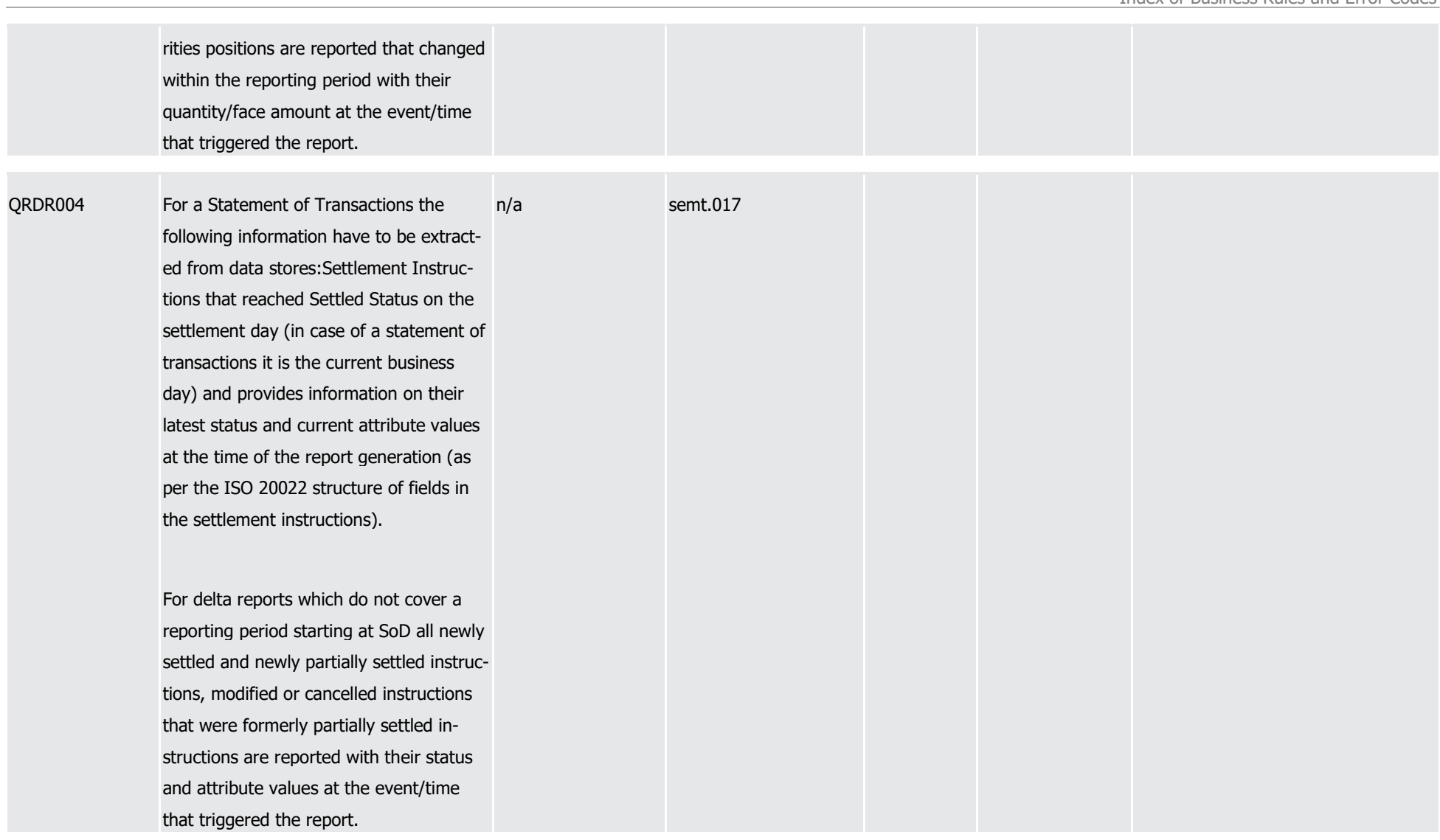

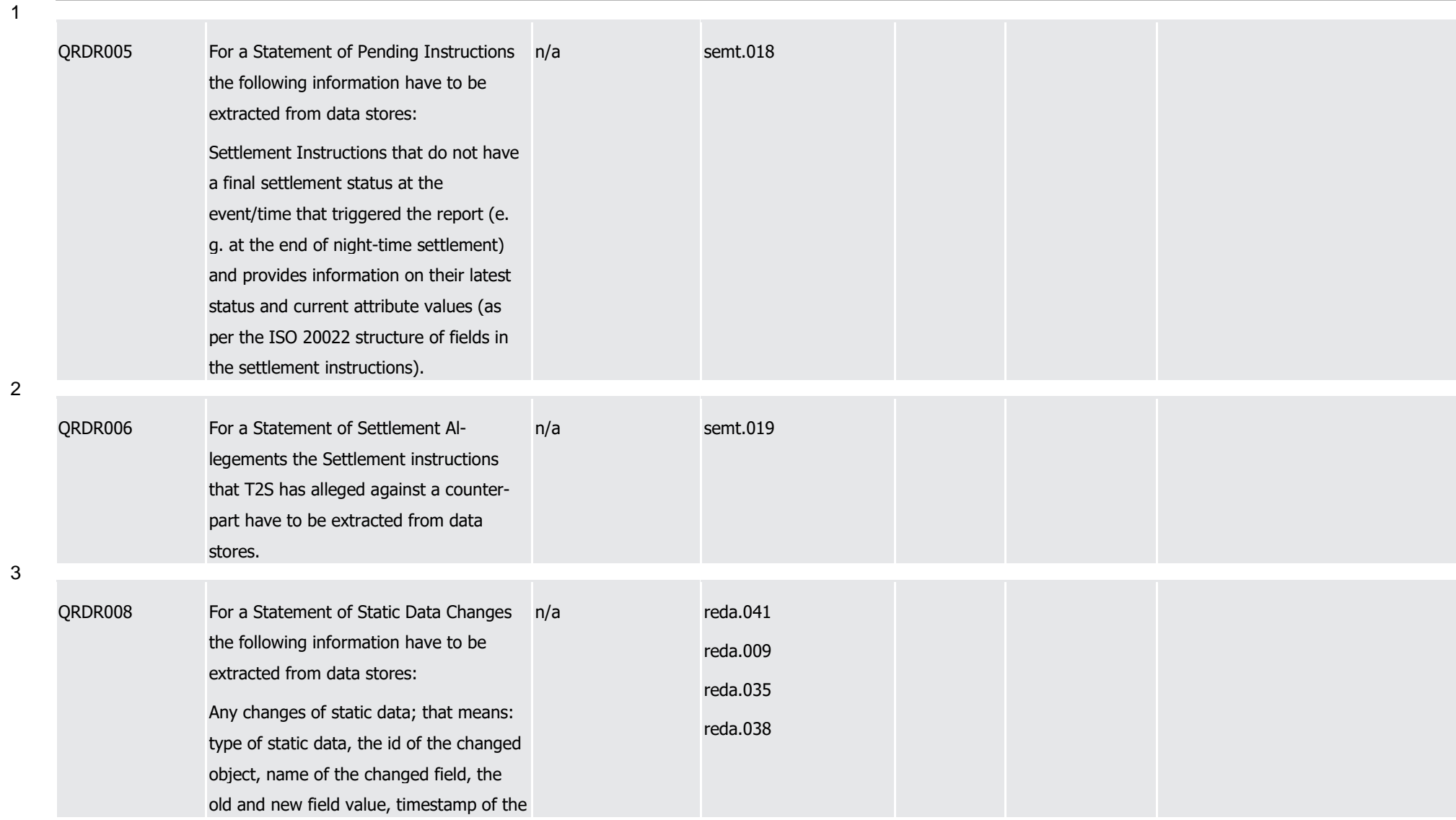

1

T2S User Detailed Functional Specifications

Appendices

Index of Business Rules and Error Codes

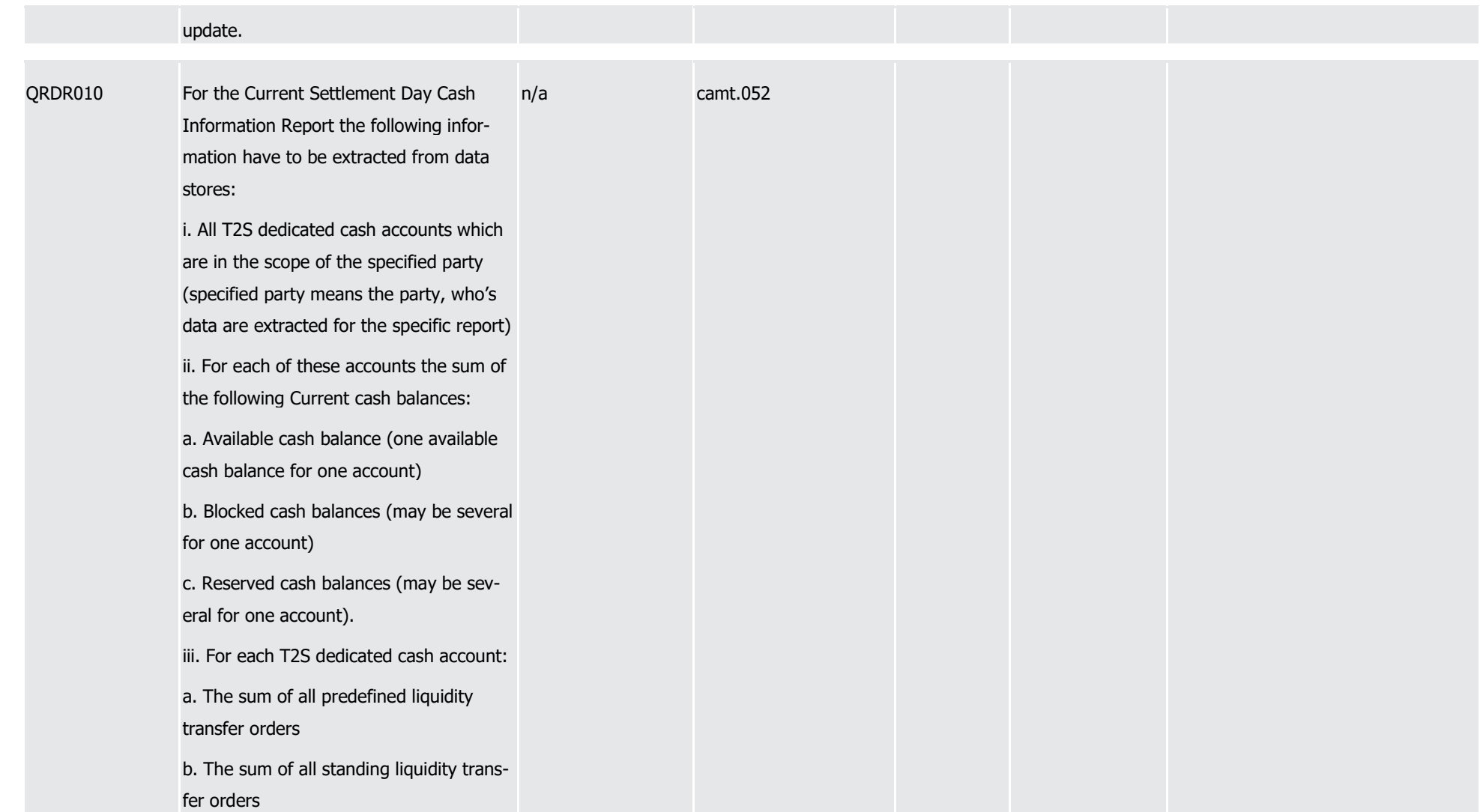

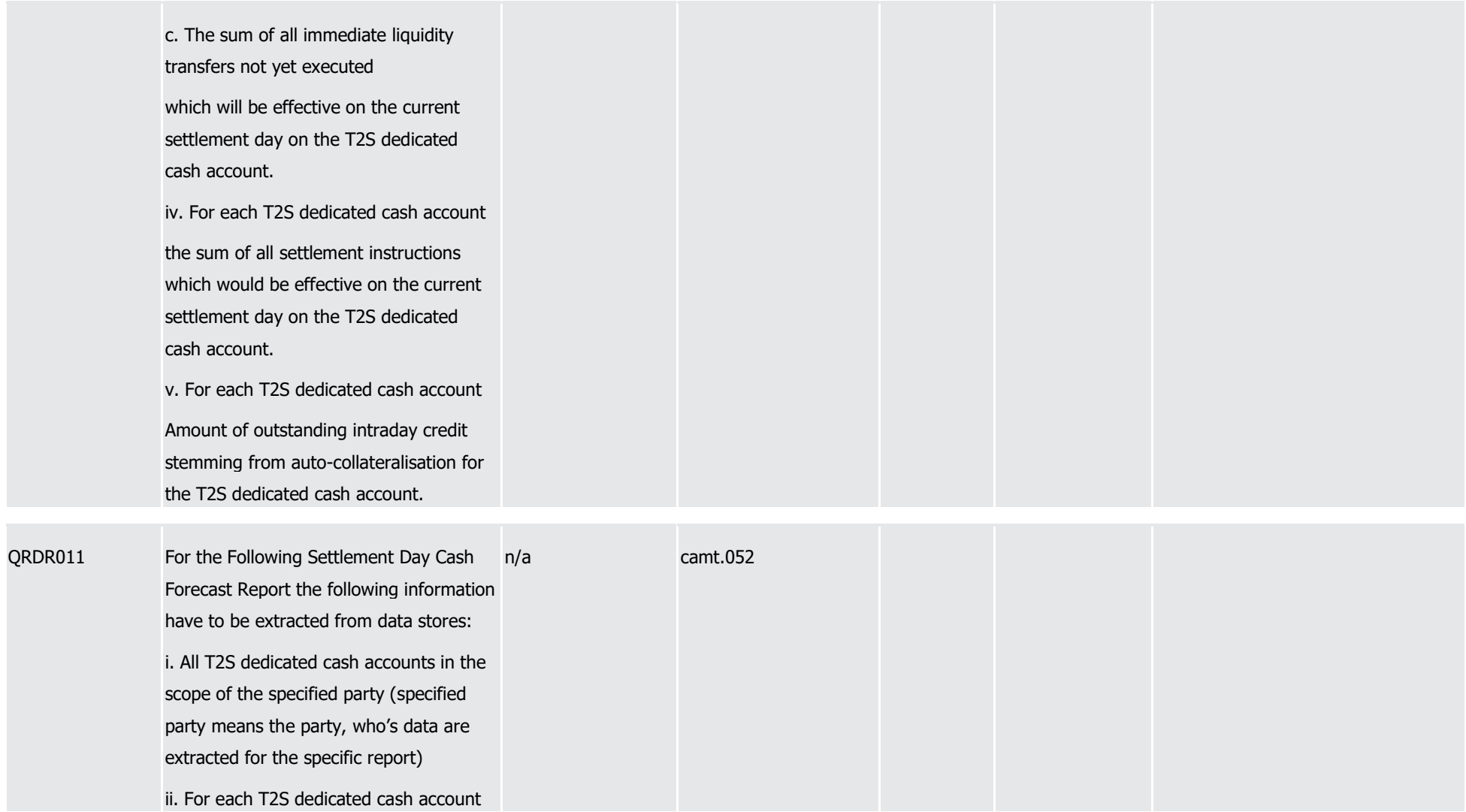

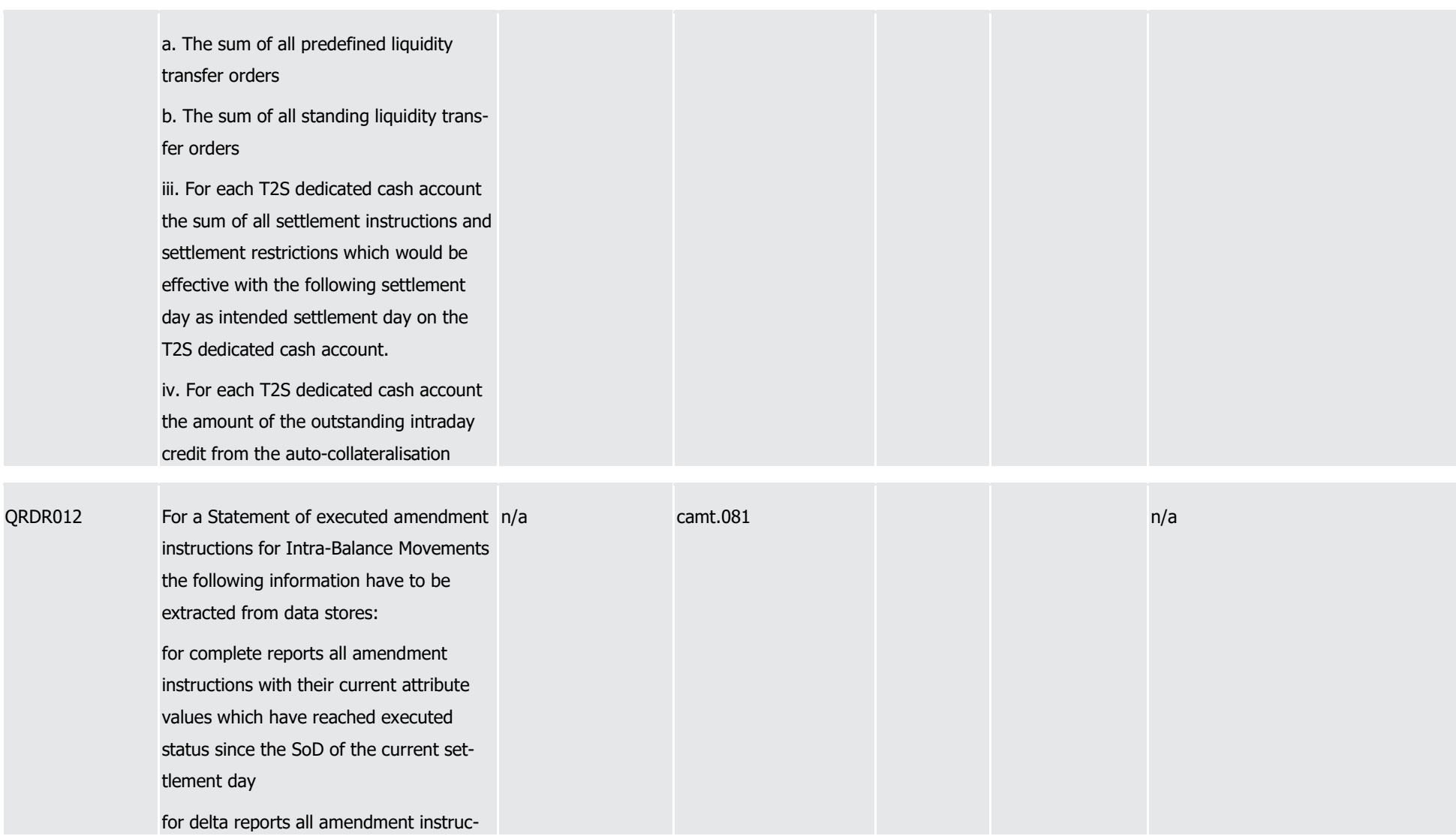

1

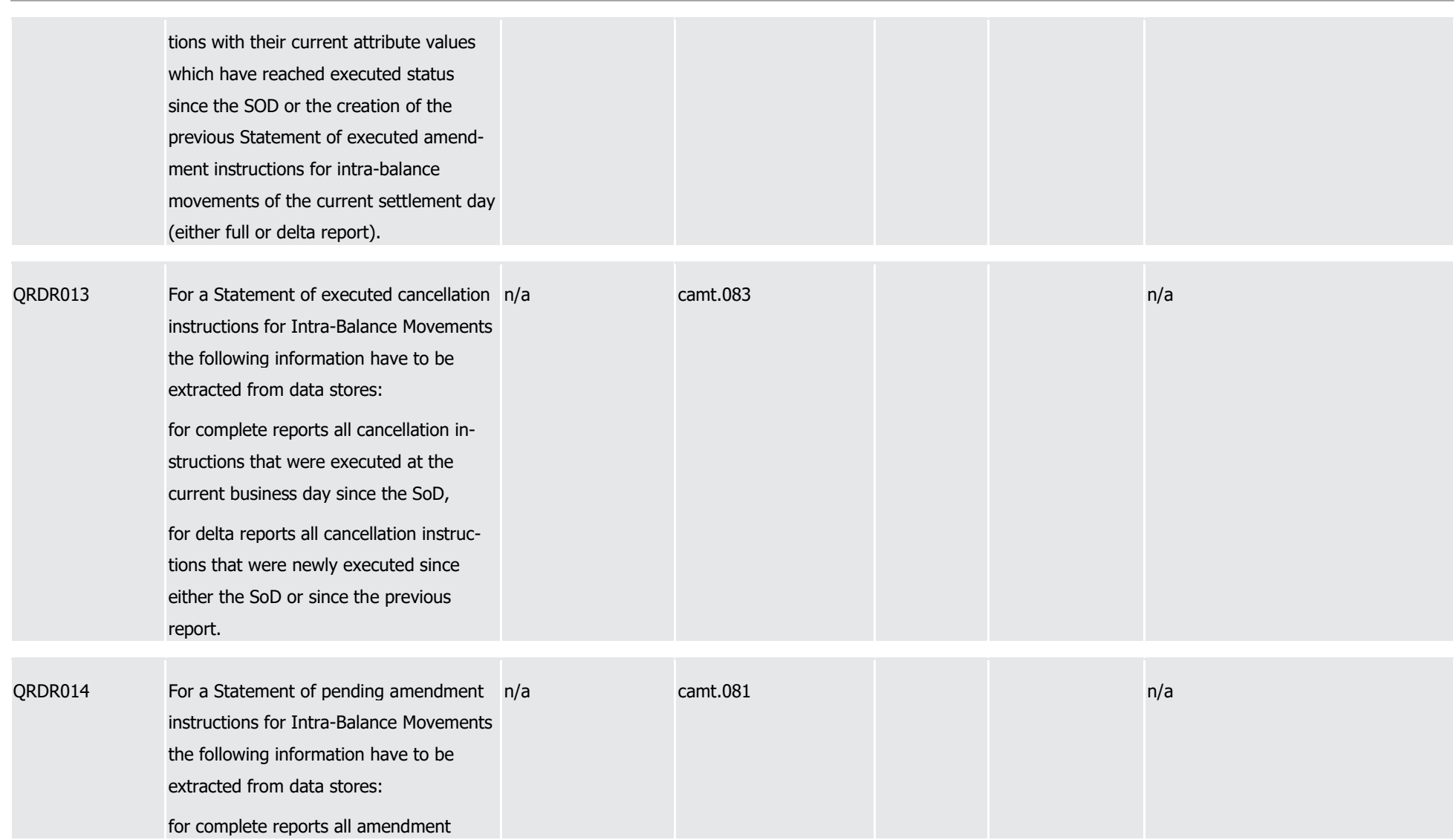

T2S User Detailed Functional Specifications Appendices Index of Business Rules and Error Codes

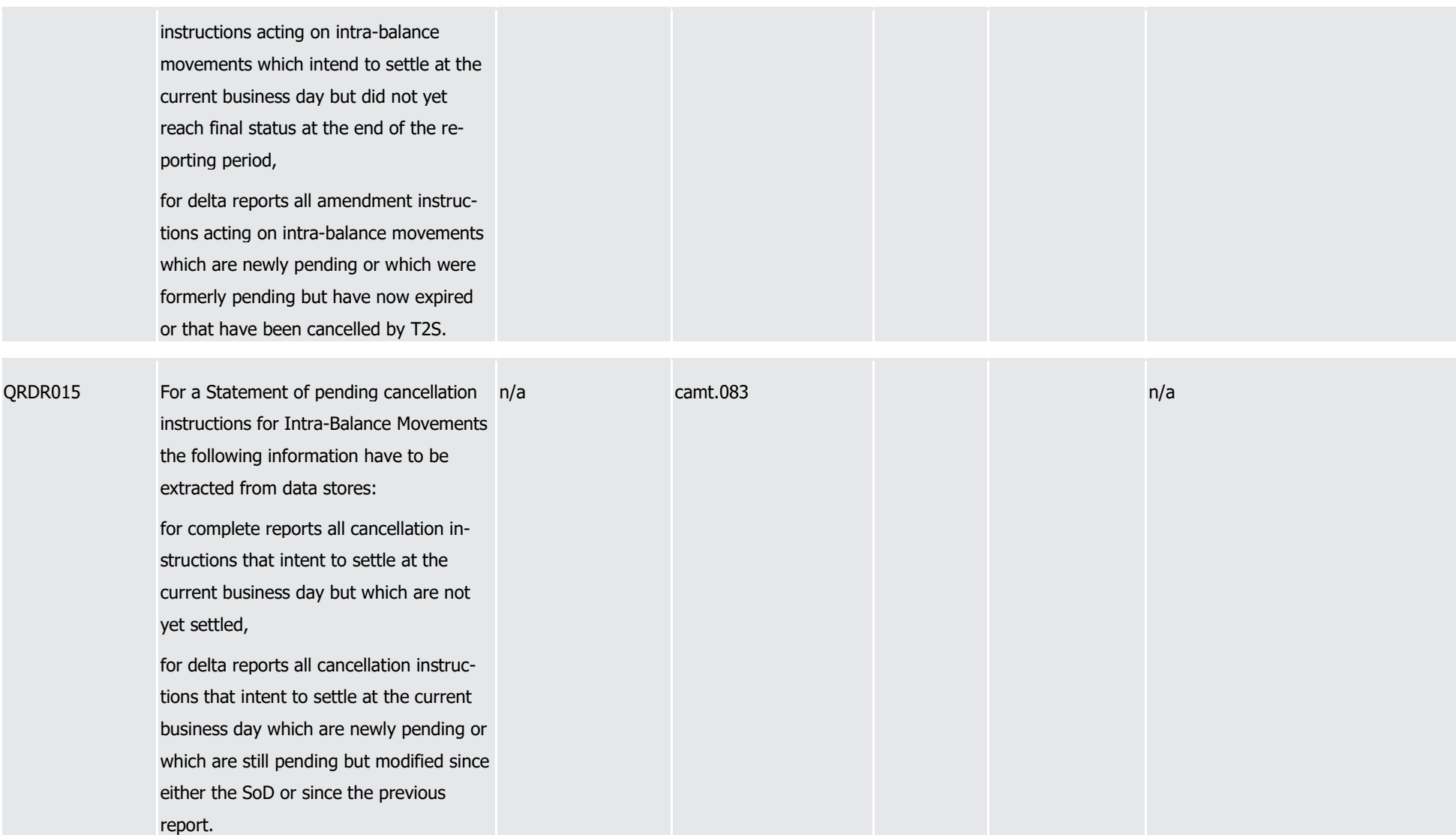

Page 1676 of 1981

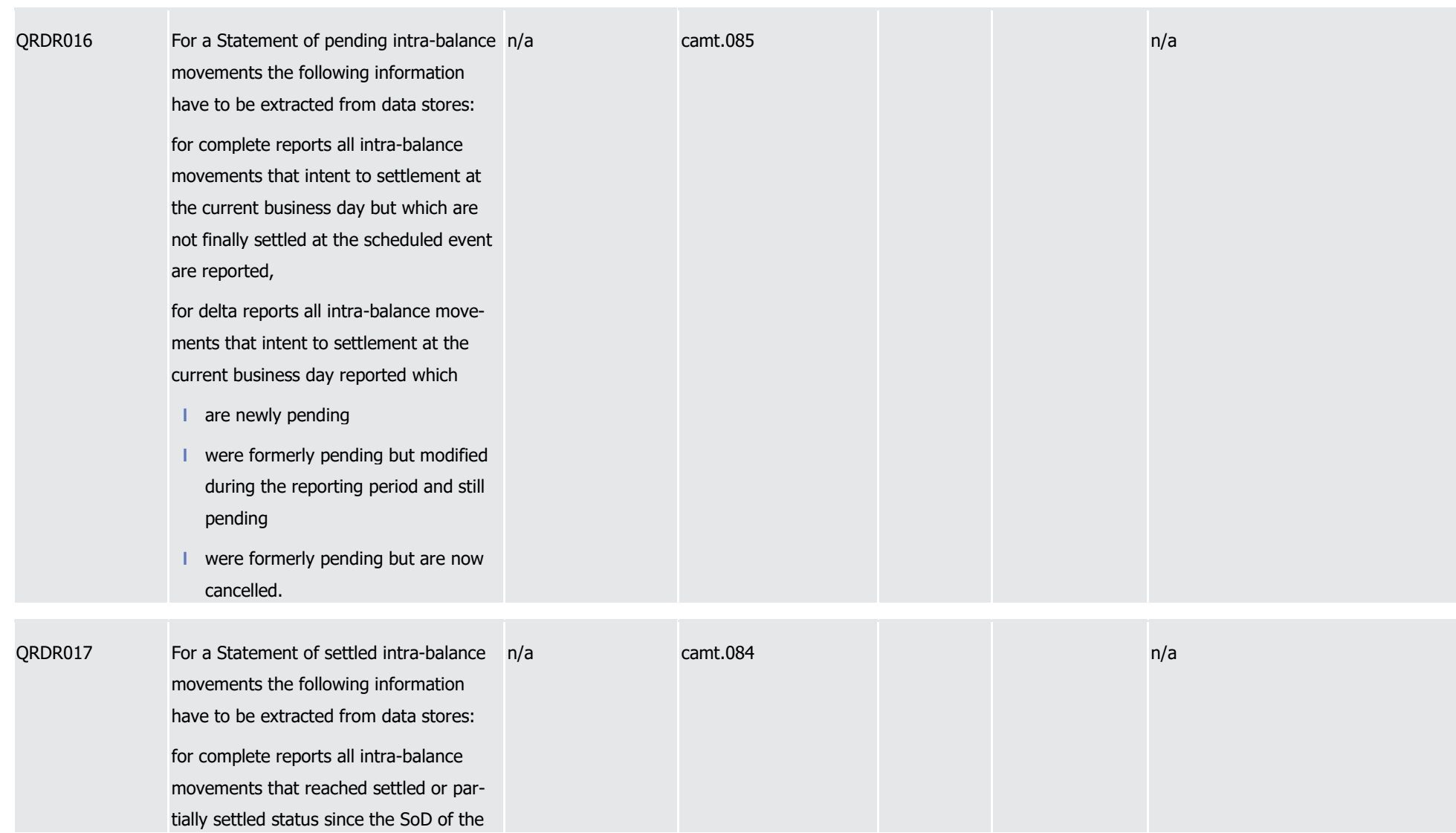

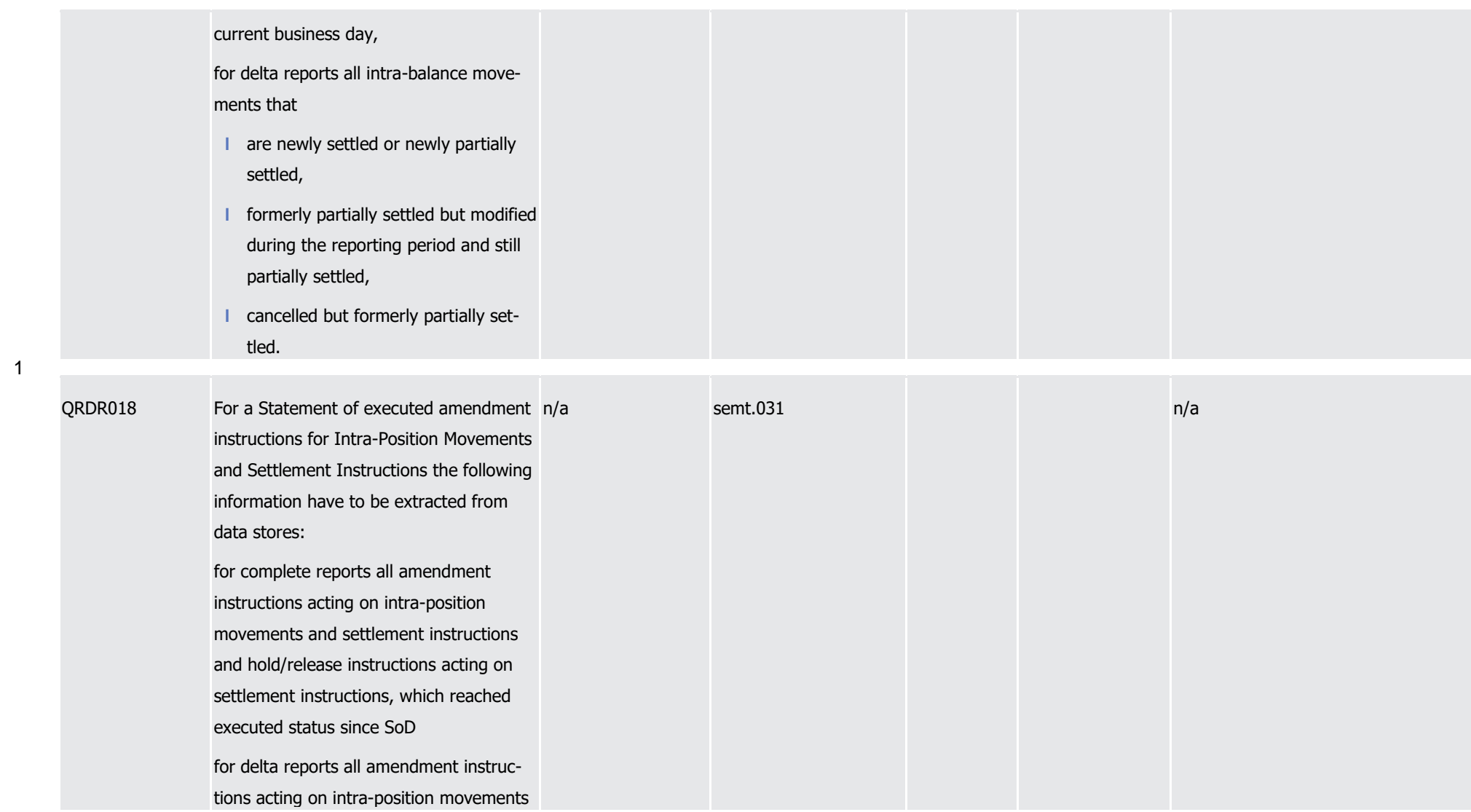

1

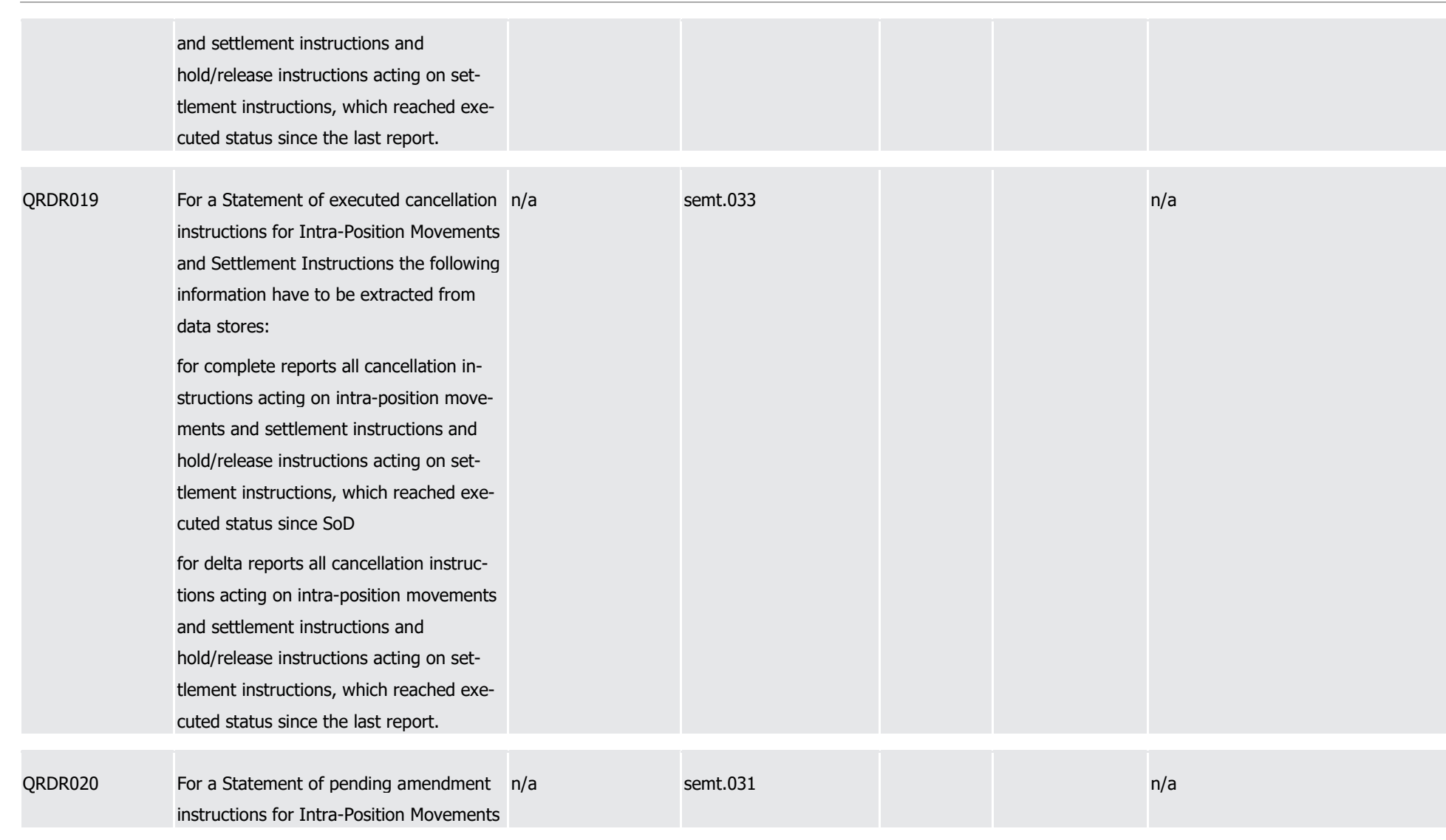

1

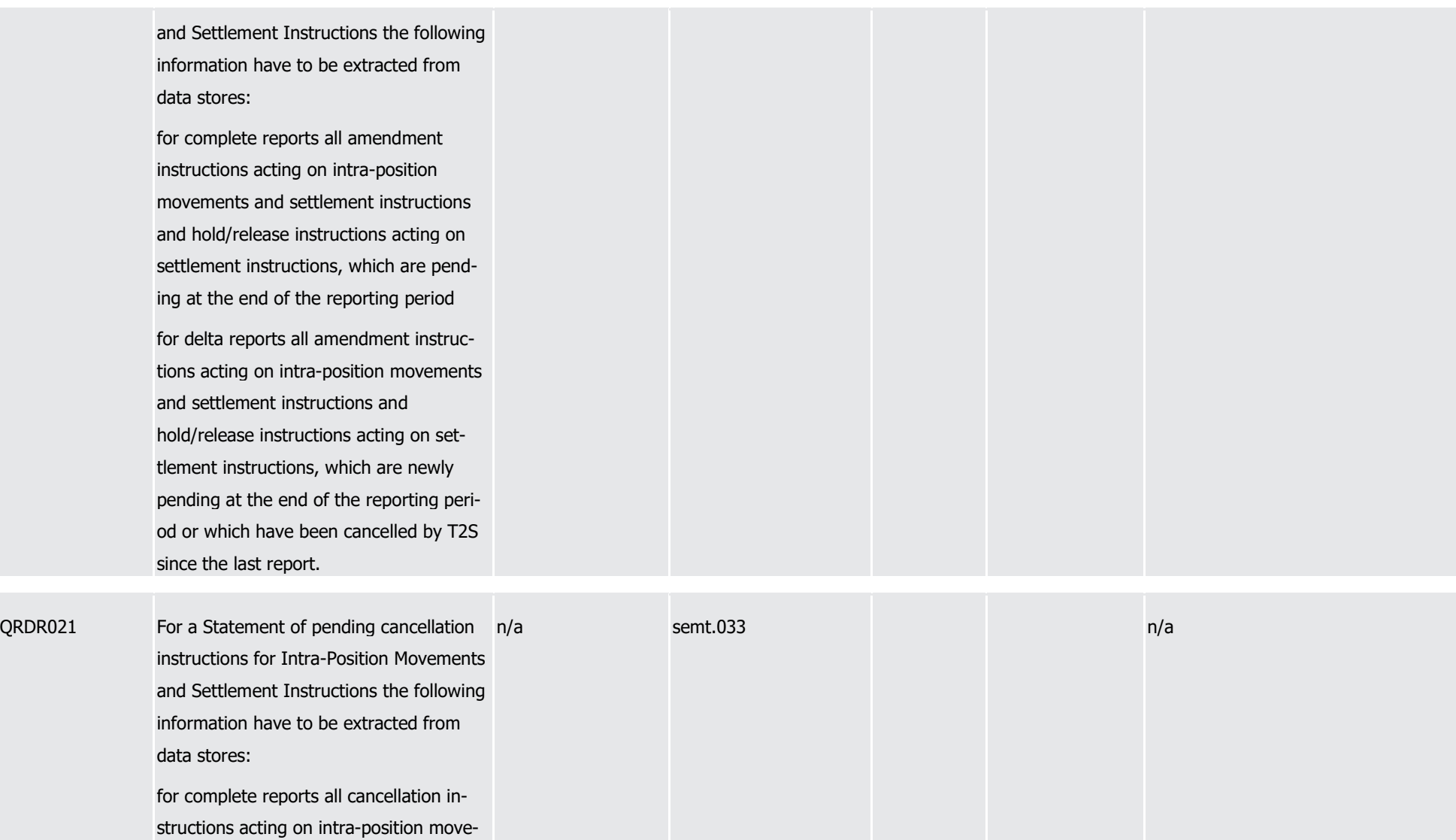

1

2

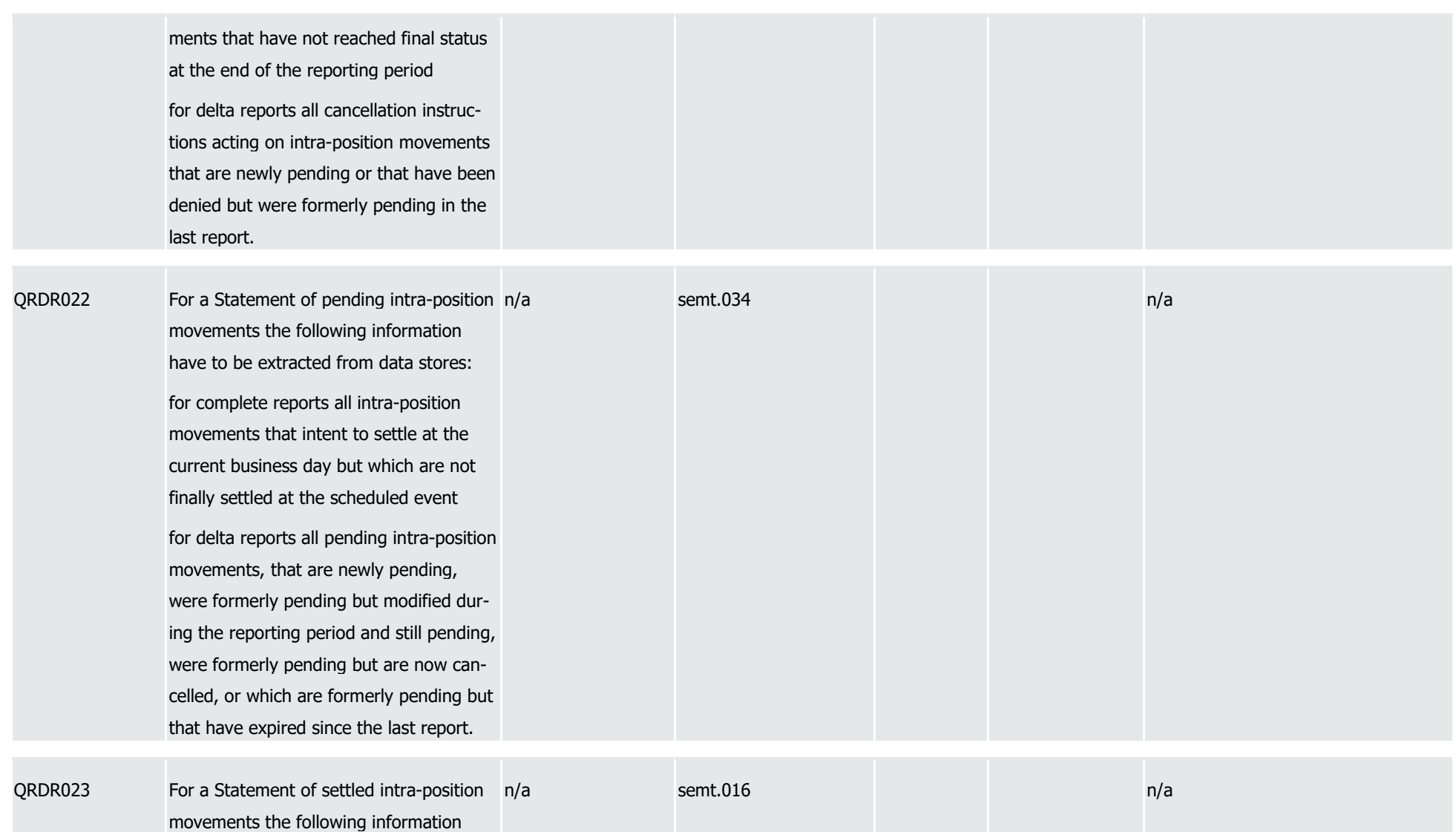

1

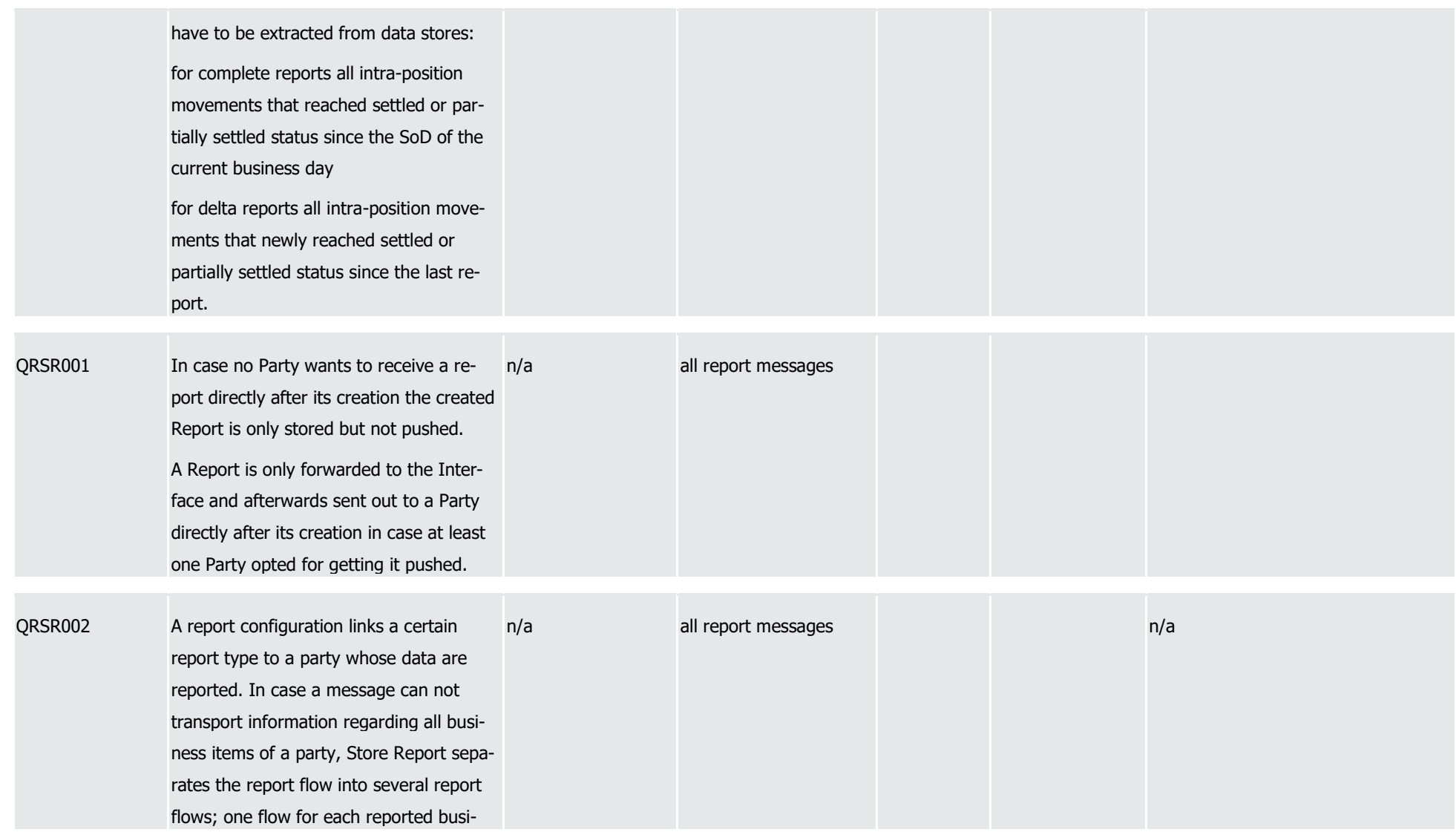

#### T2S User Detailed Functional Specifications Appendices

Index of Business Rules and Error Codes

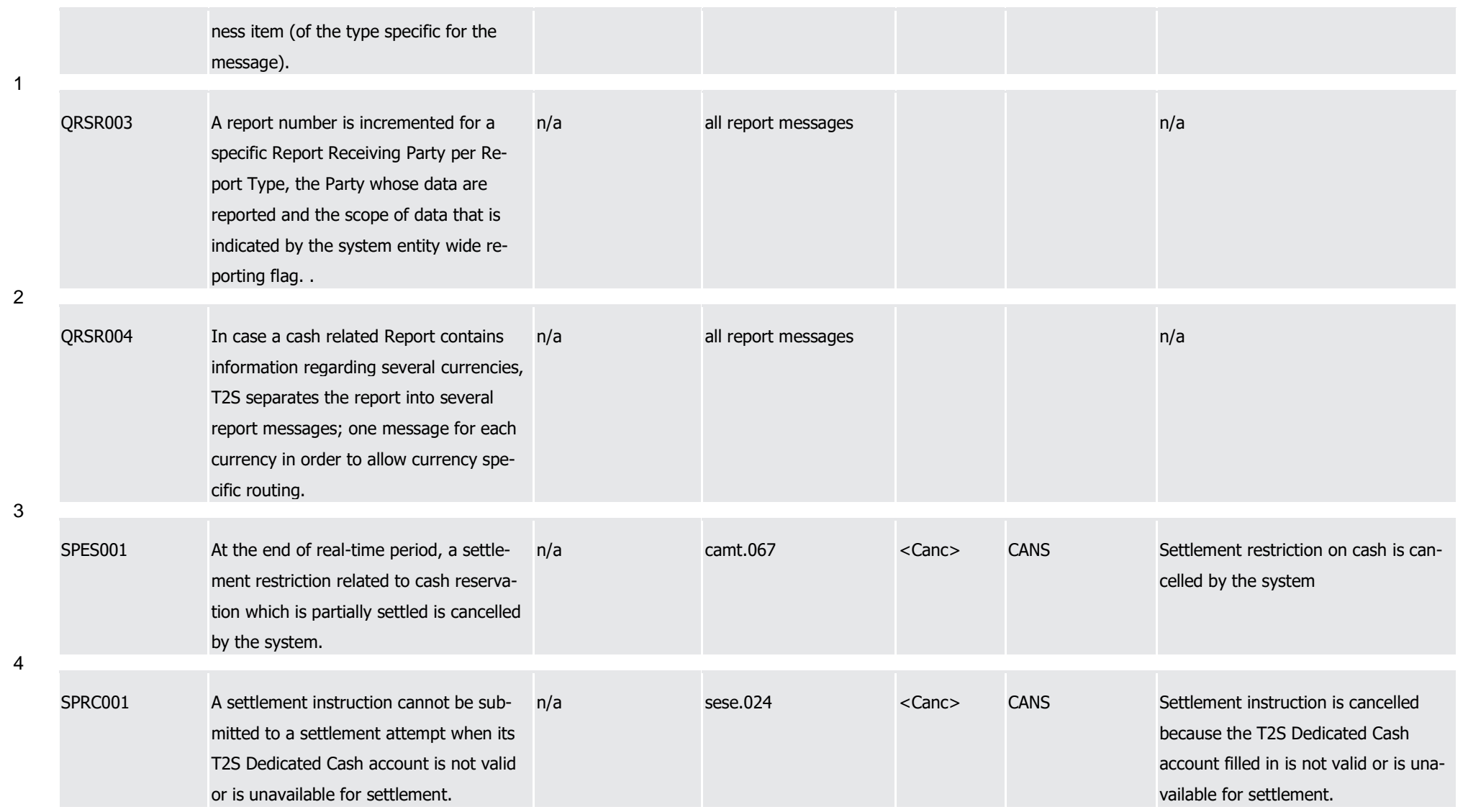

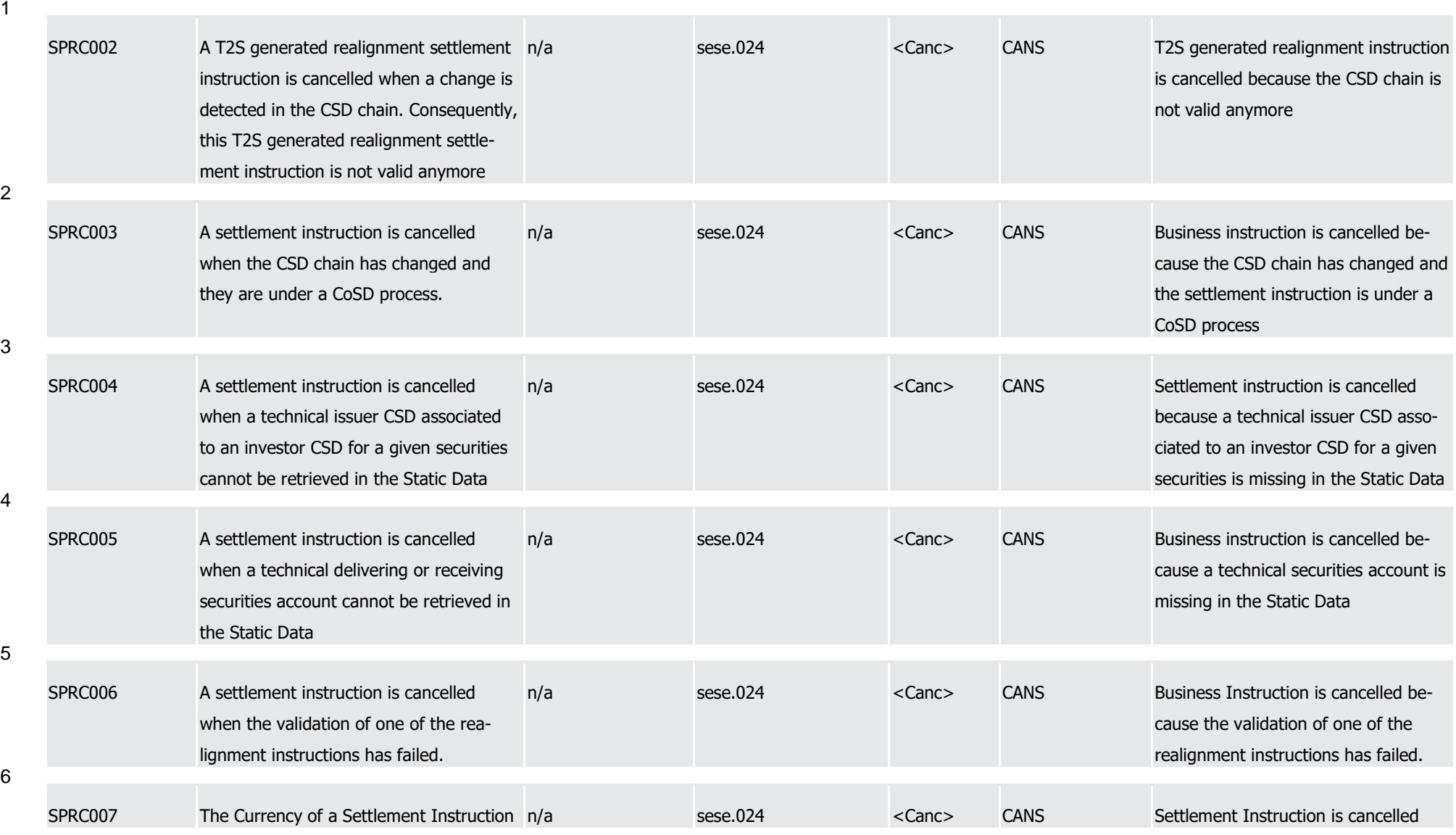

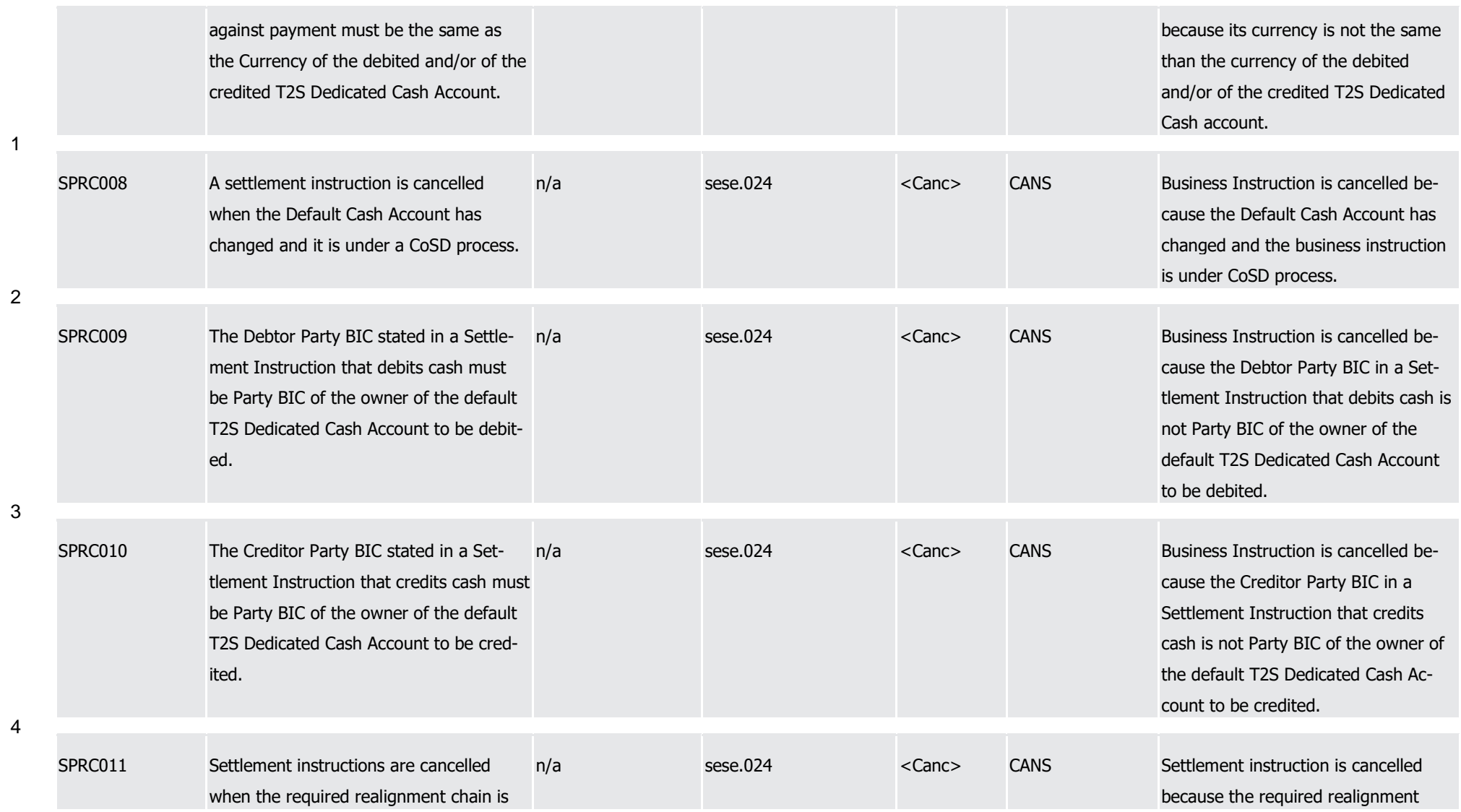

T2S User Detailed Functional Specifications Appendices

Index of Business Rules and Error Codes

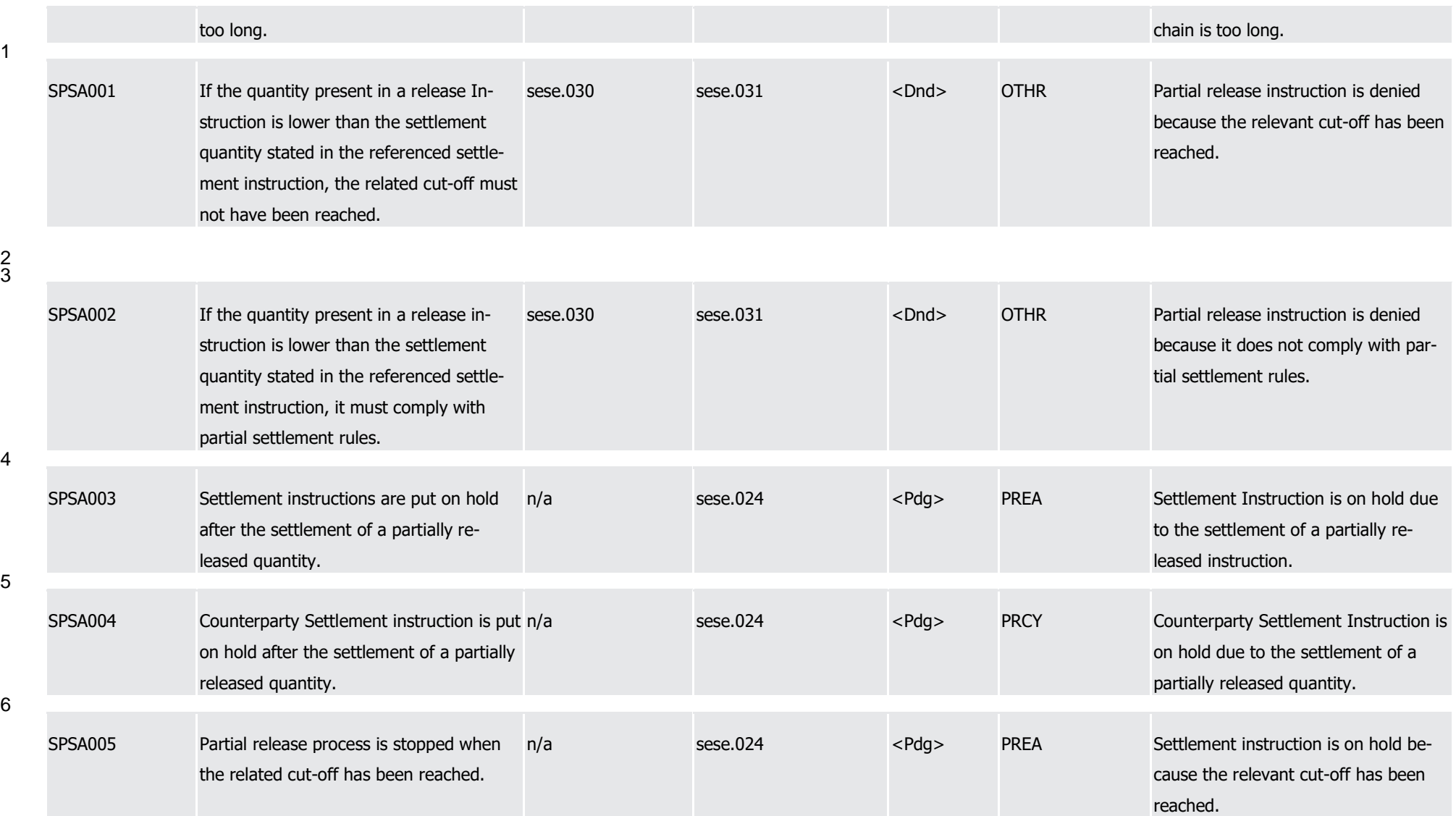

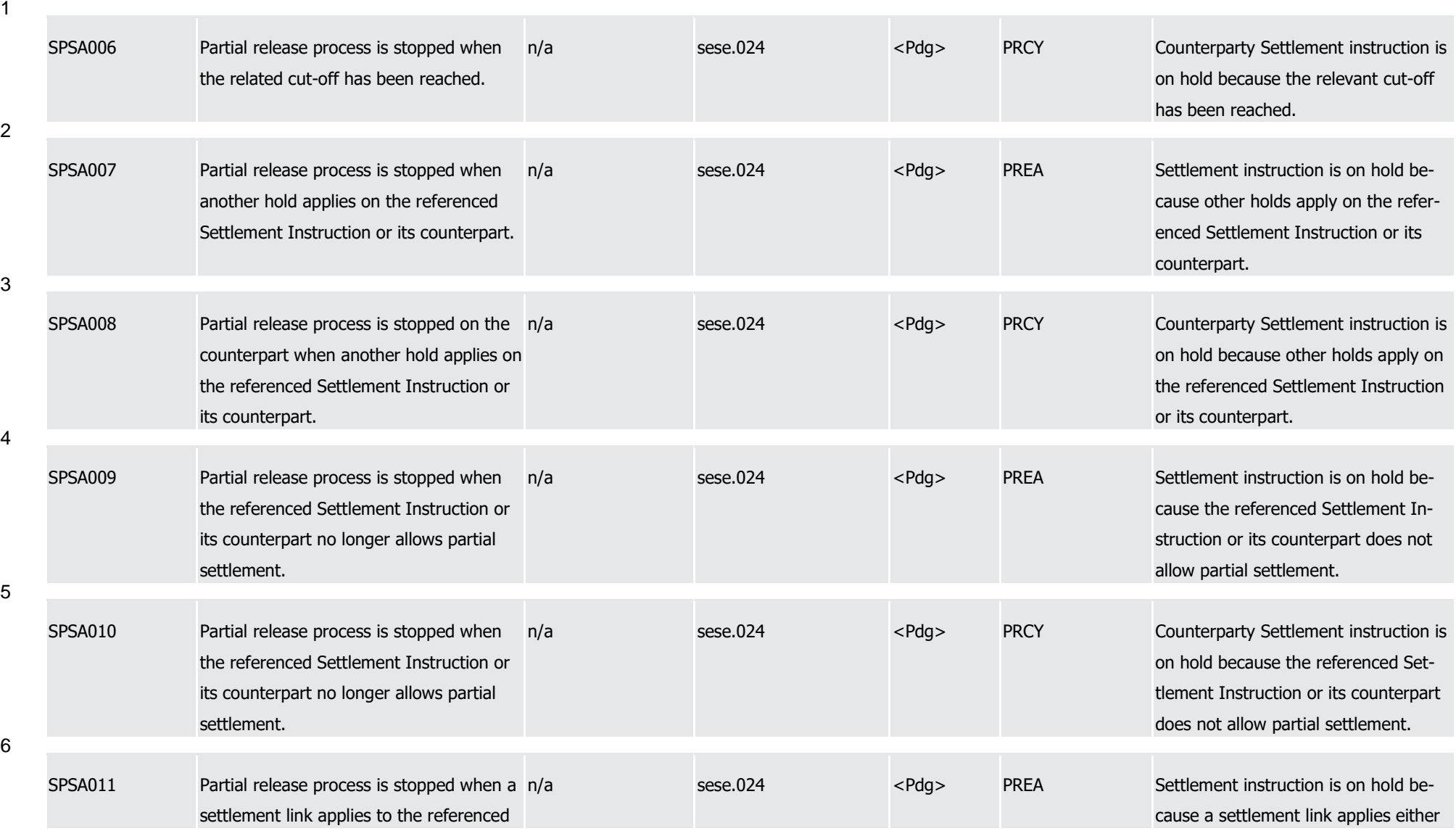

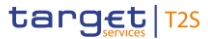

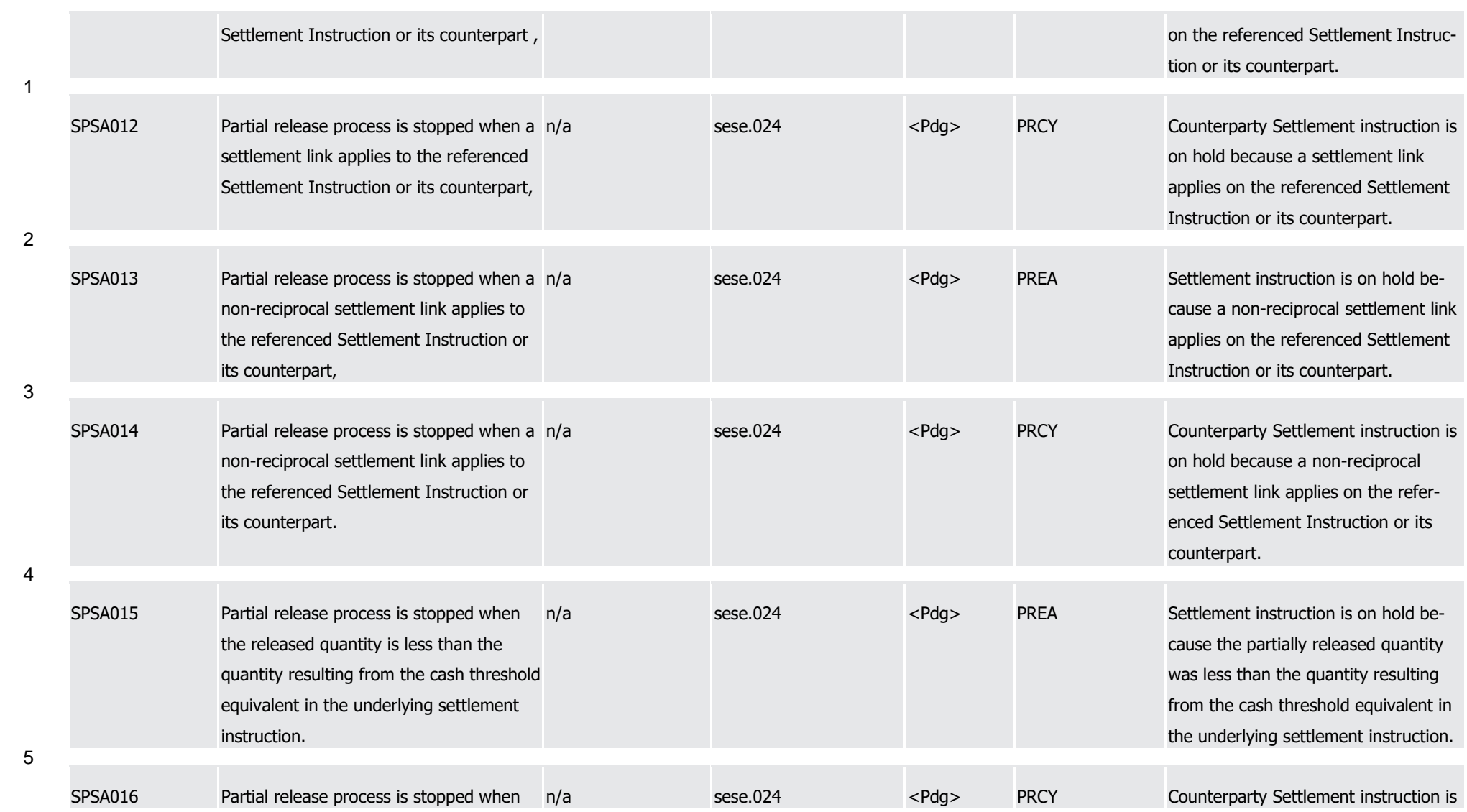

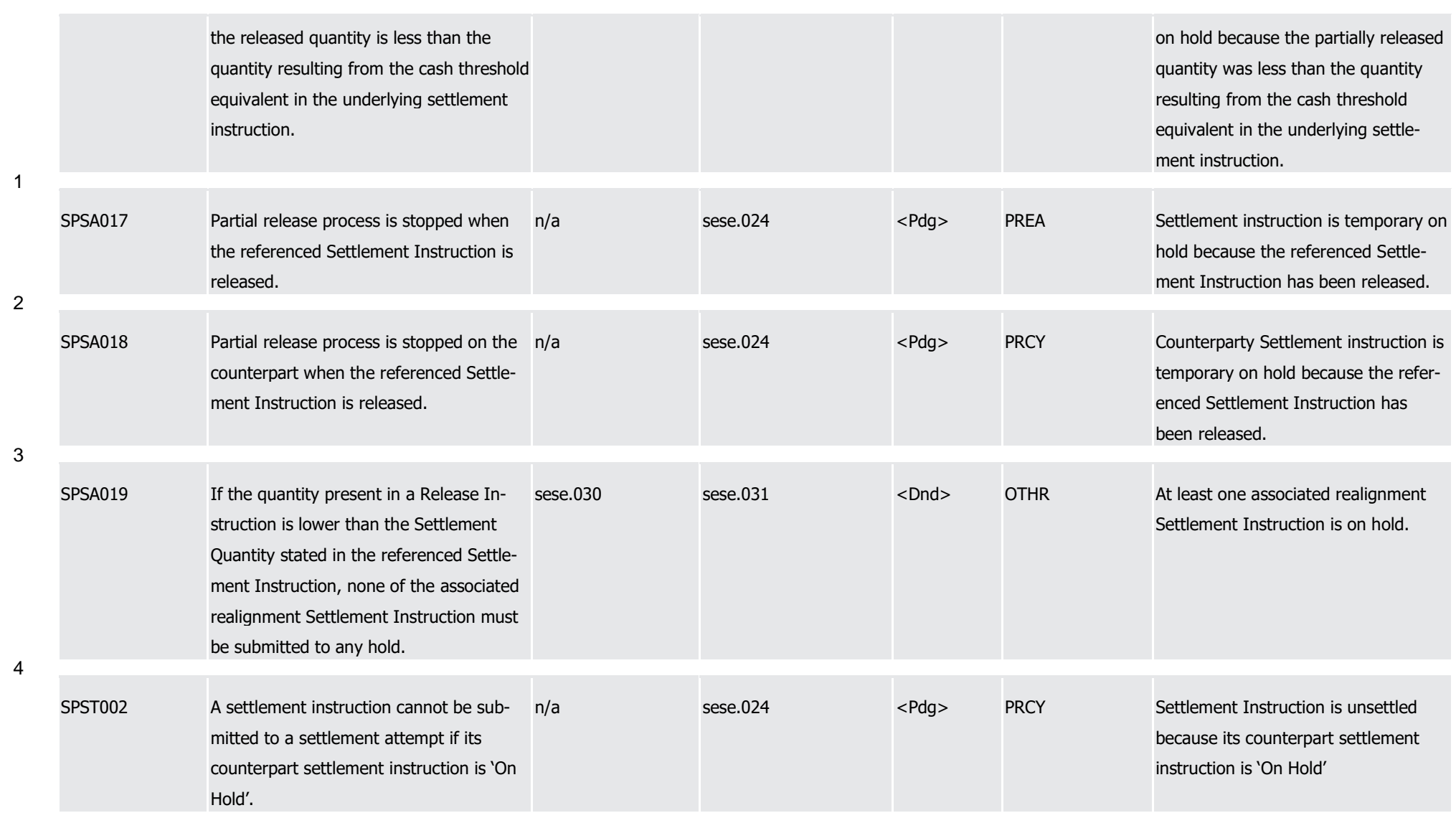

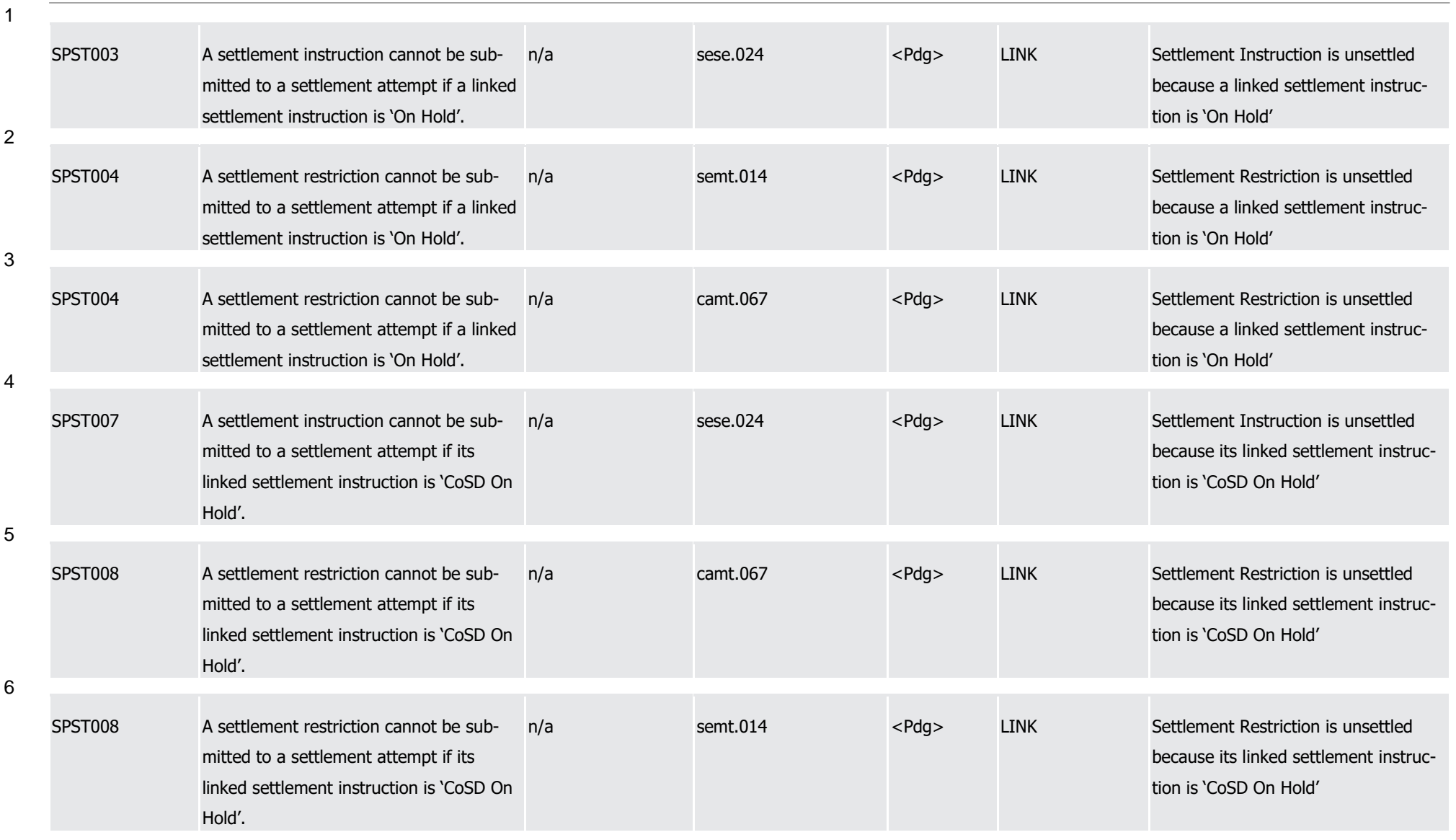

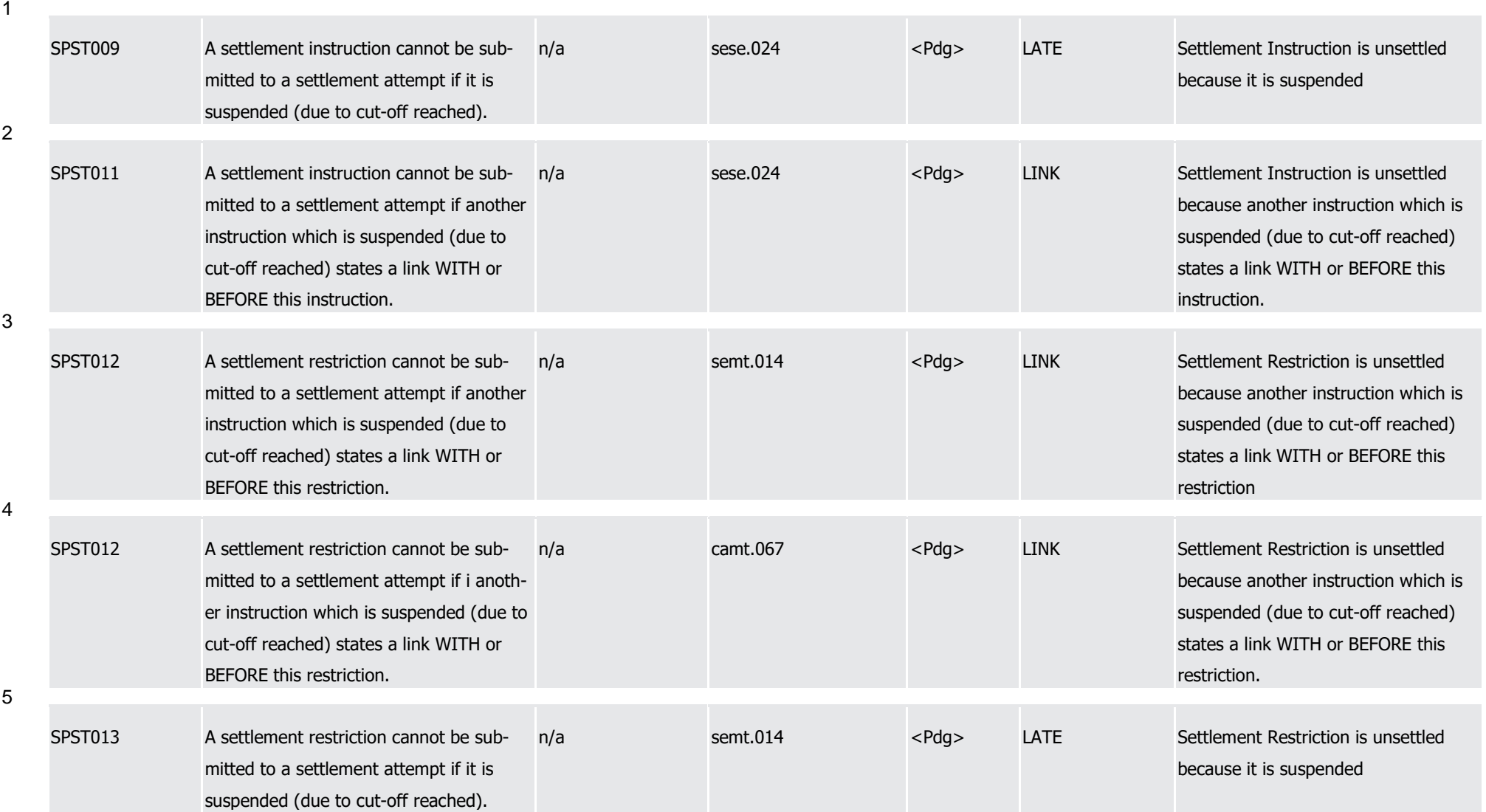

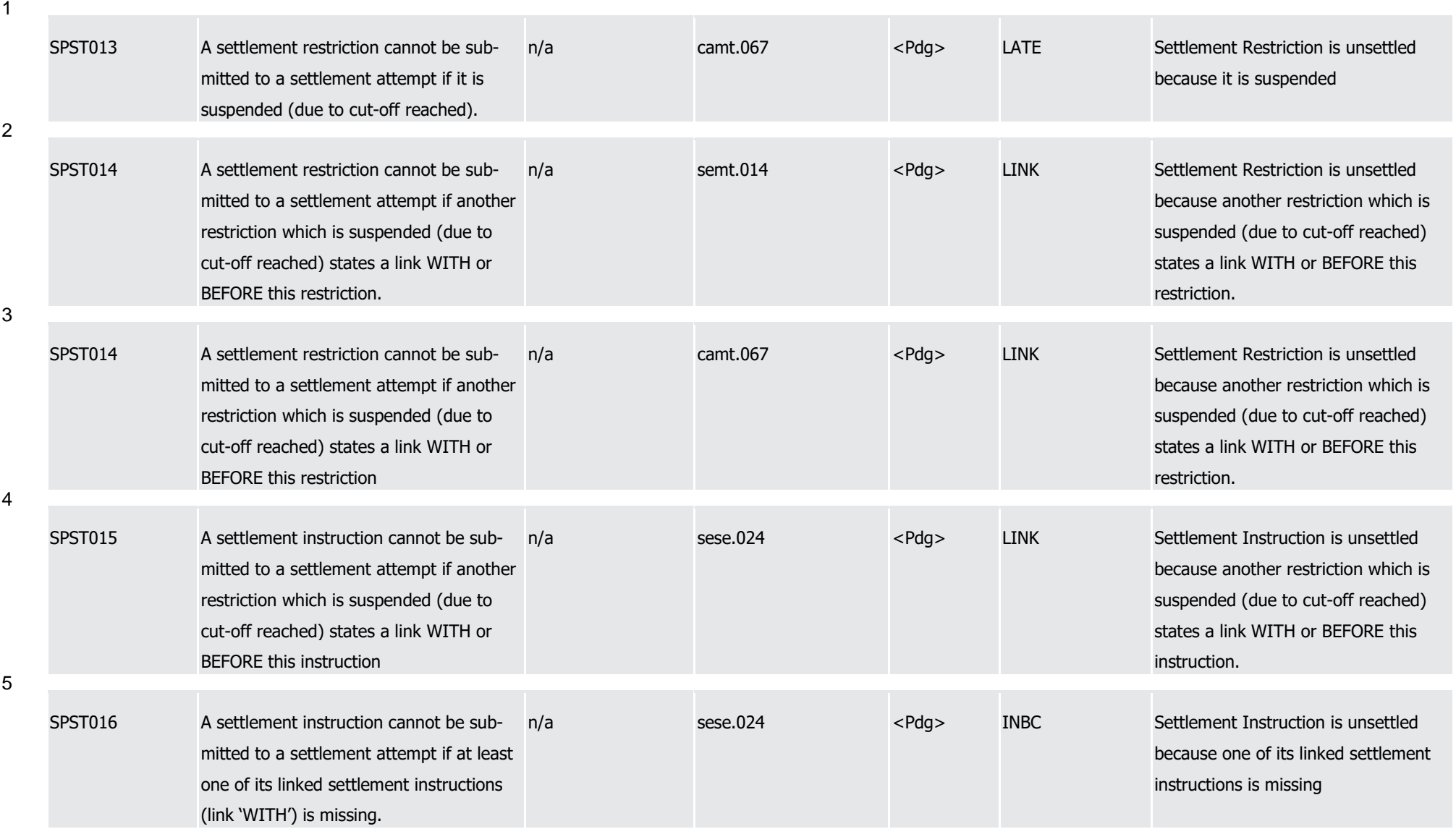
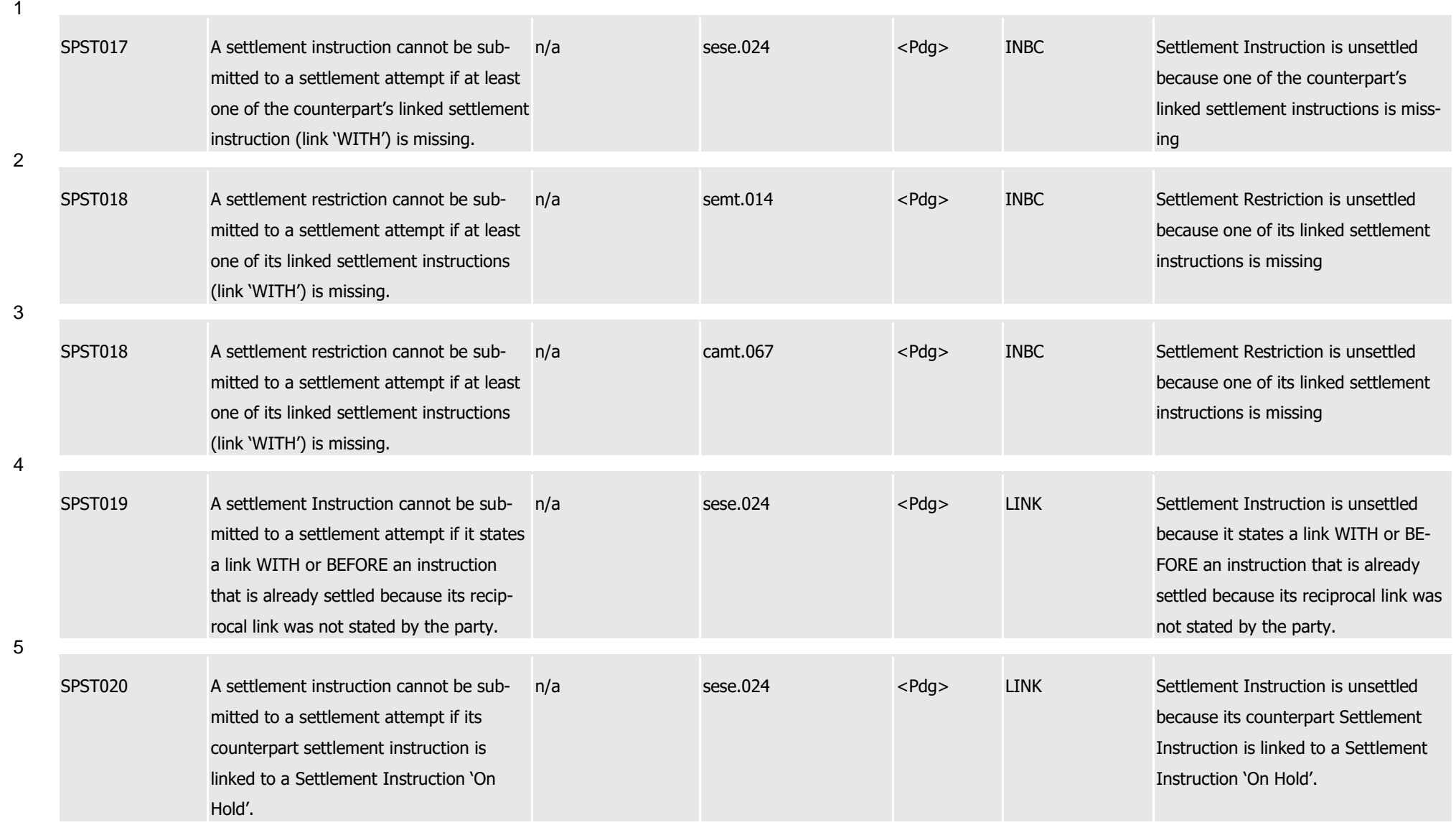

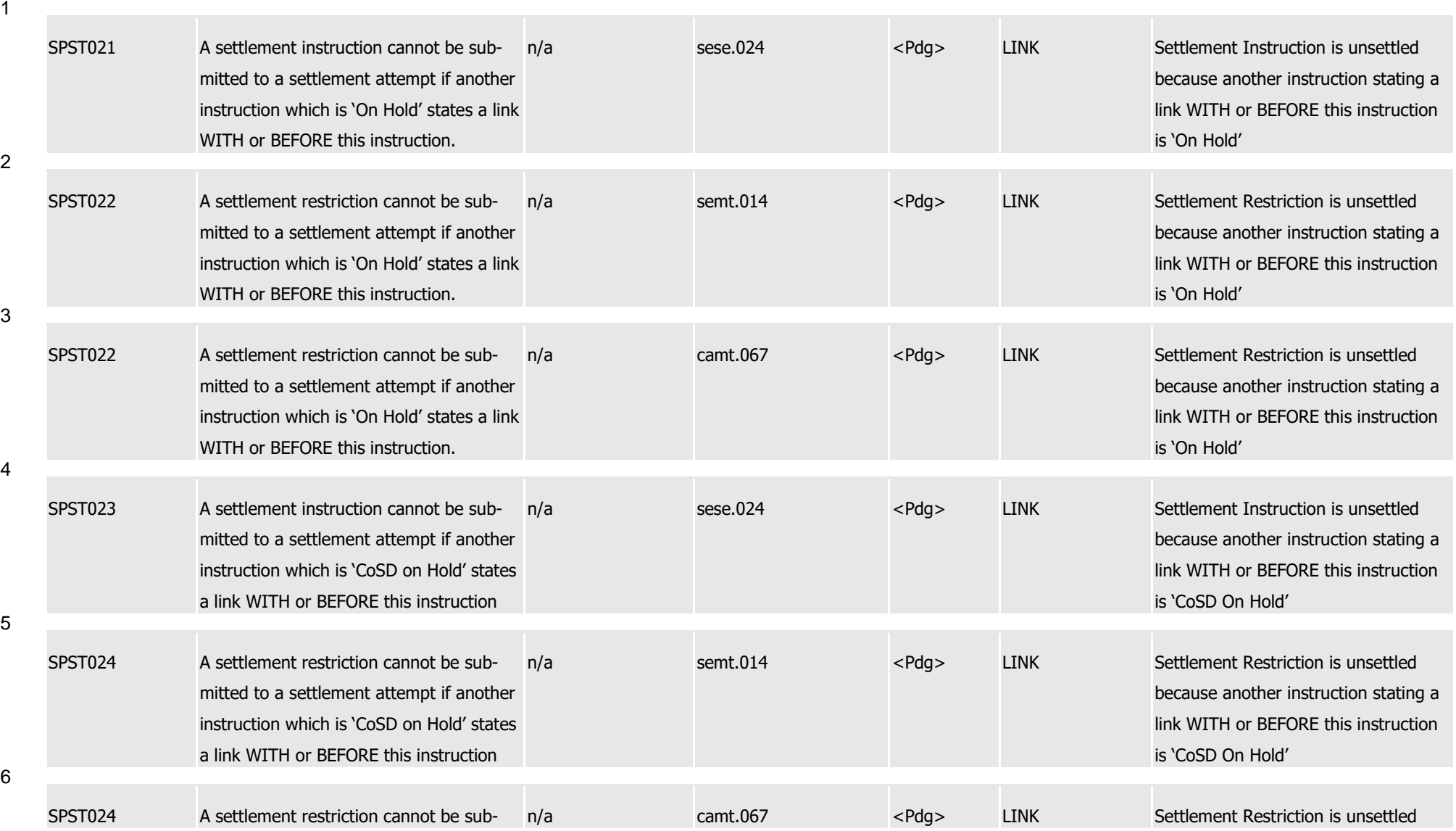

T2S User Detailed Functional Specifications Appendices Index of Business Rules and Error Codes

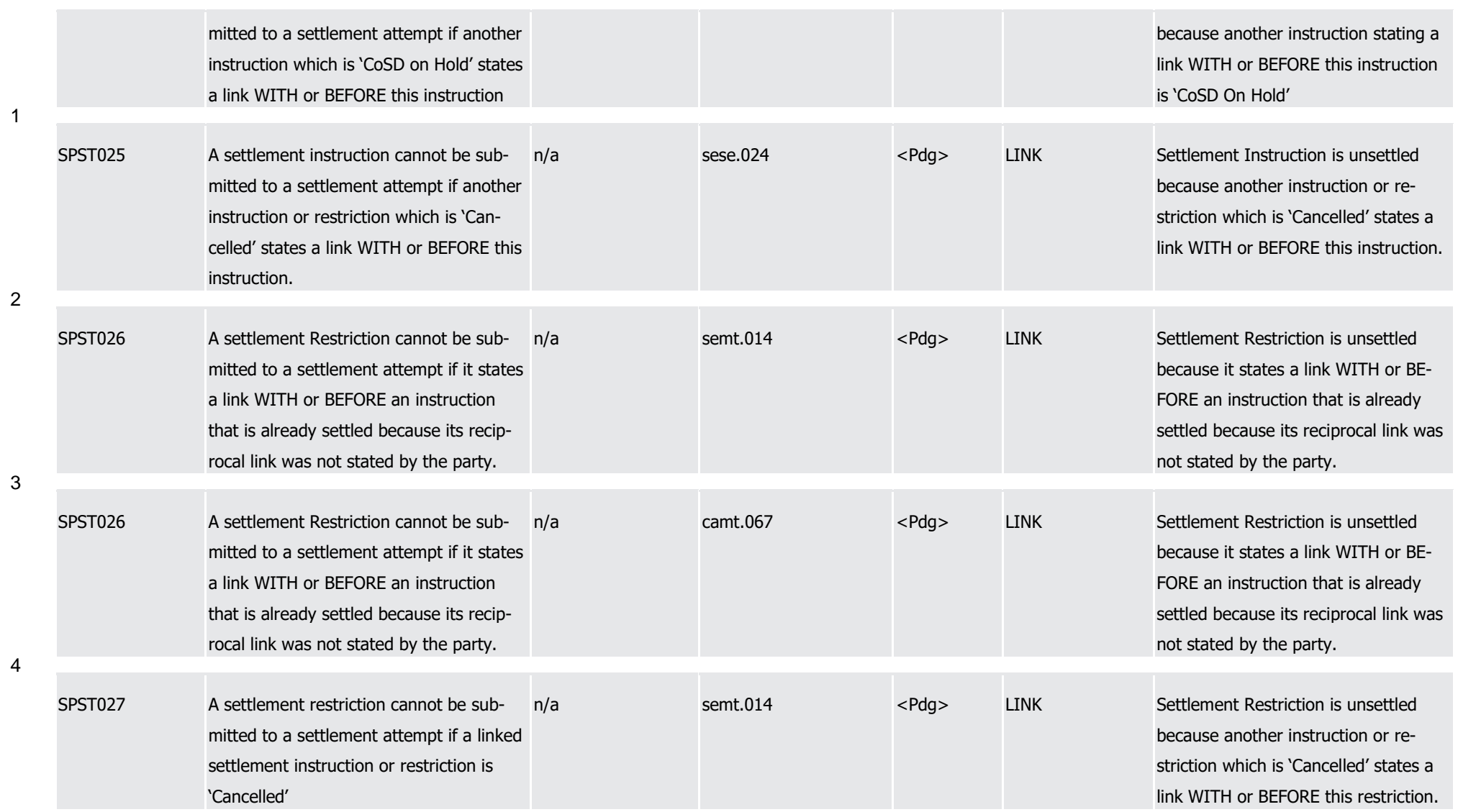

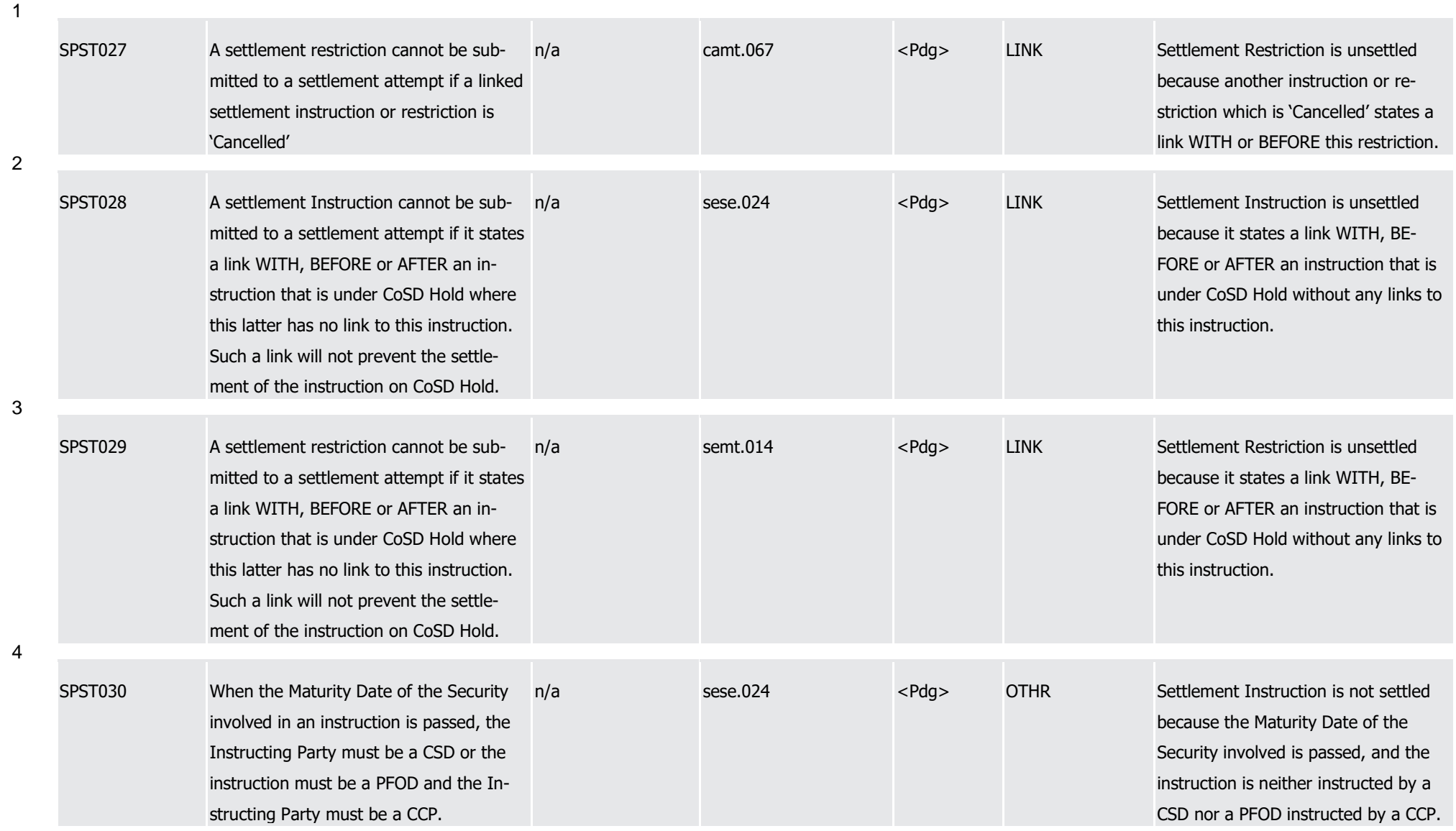

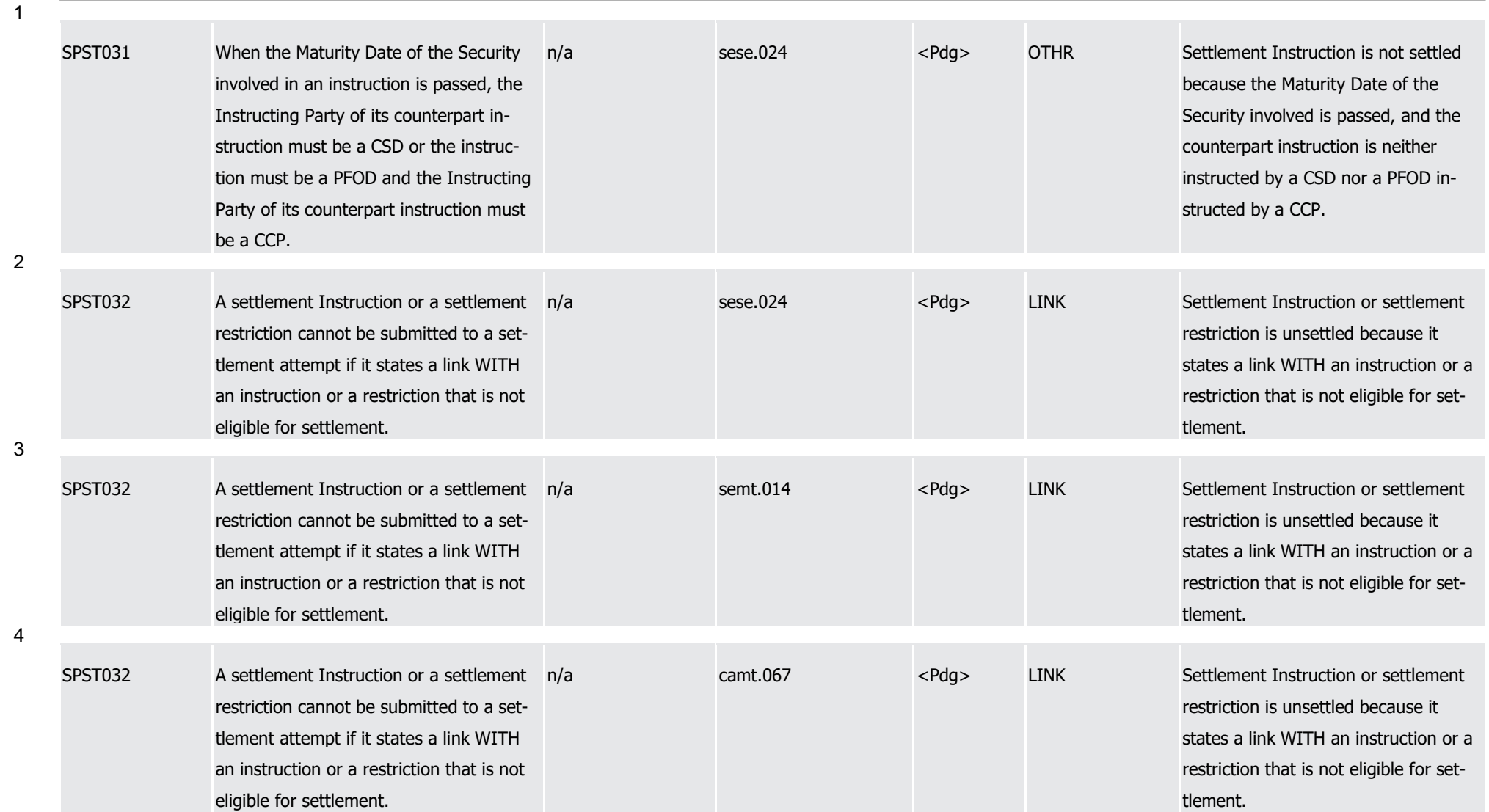

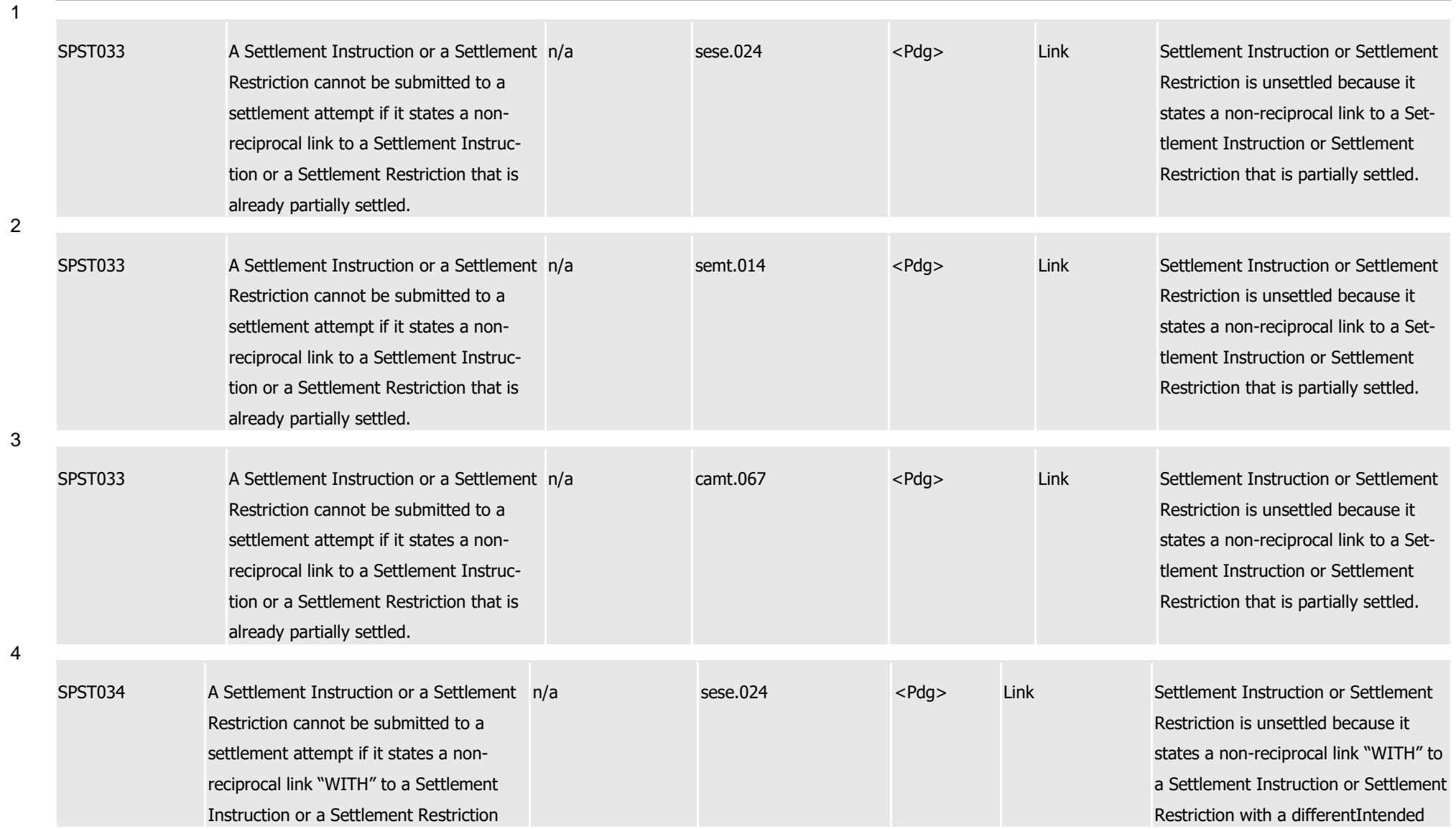

T2S User Detailed Functional Specifications Appendices Index of Business Rules and Error Codes

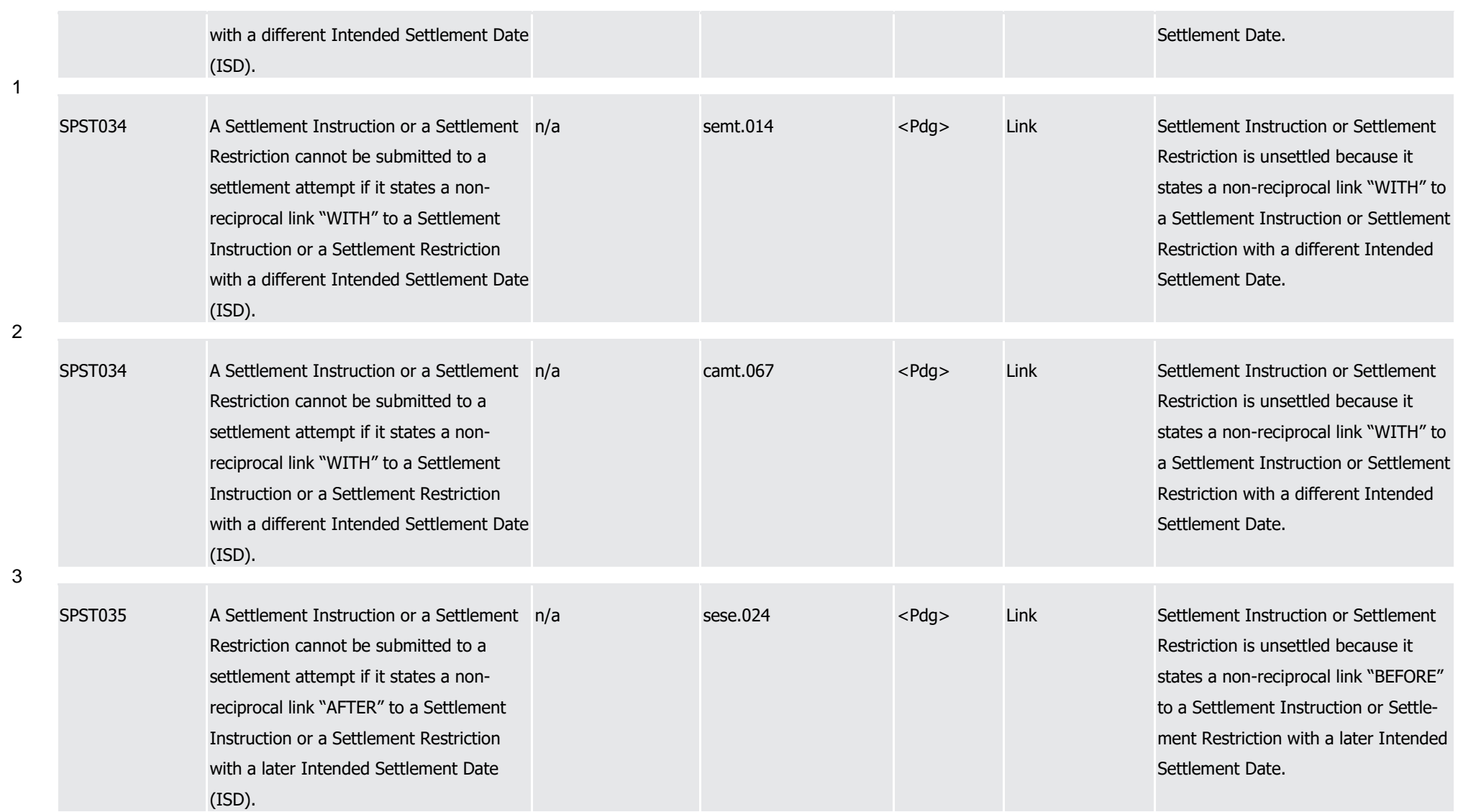

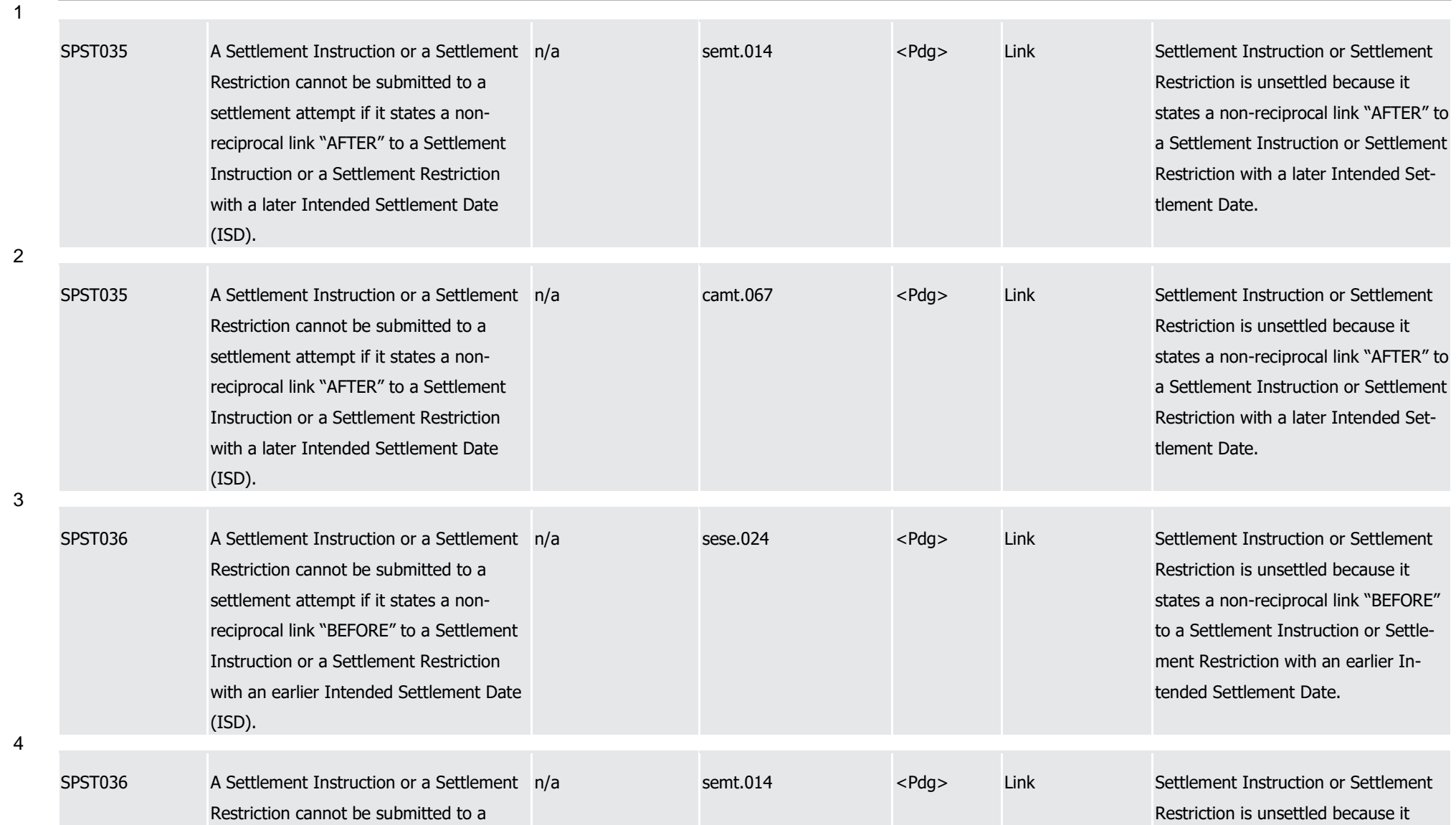

T2S User Detailed Functional Specifications Appendices Index of Business Rules and Error Codes

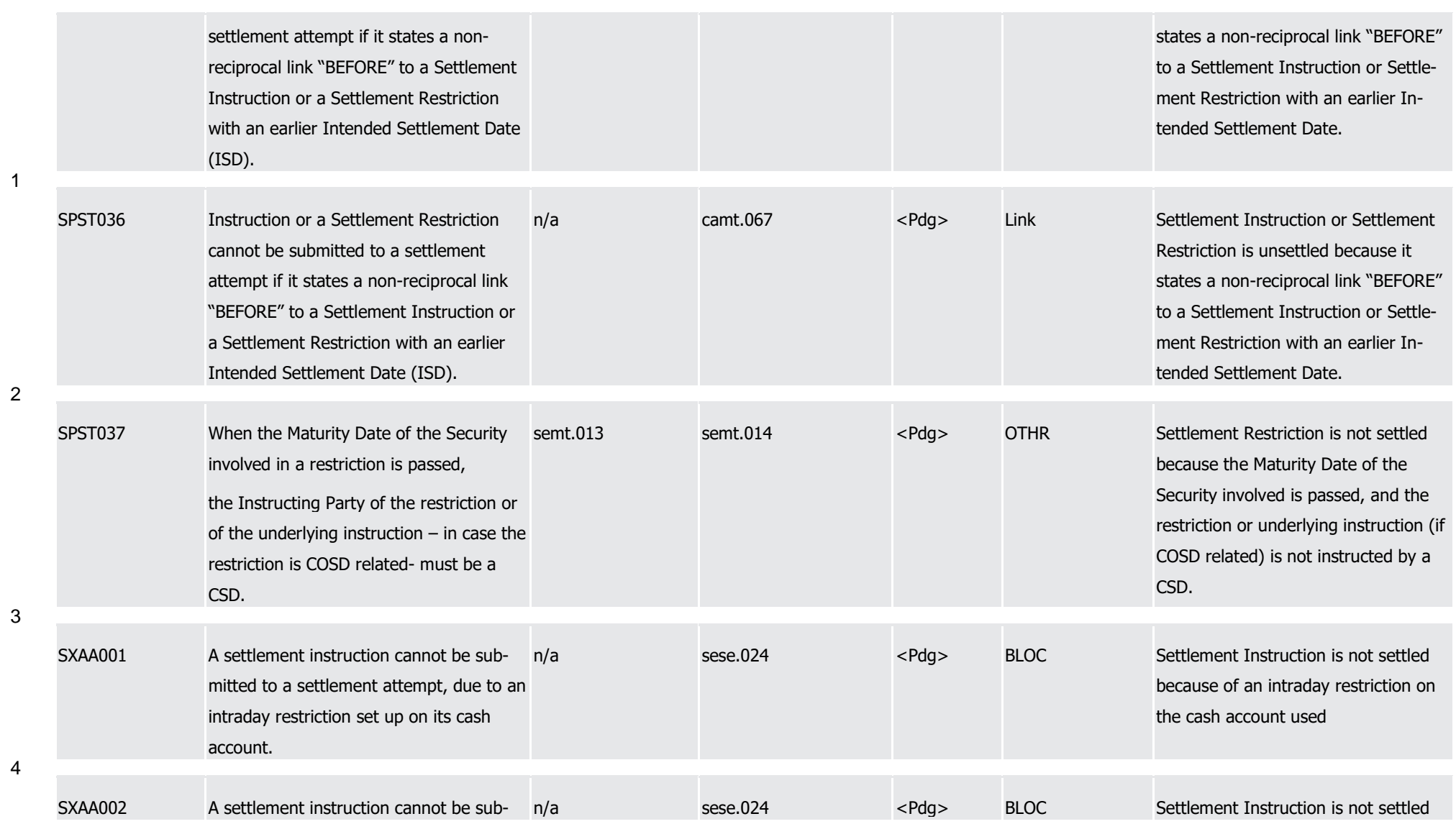

T2S User Detailed Functional Specifications Appendices Index of Business Rules and Error Codes

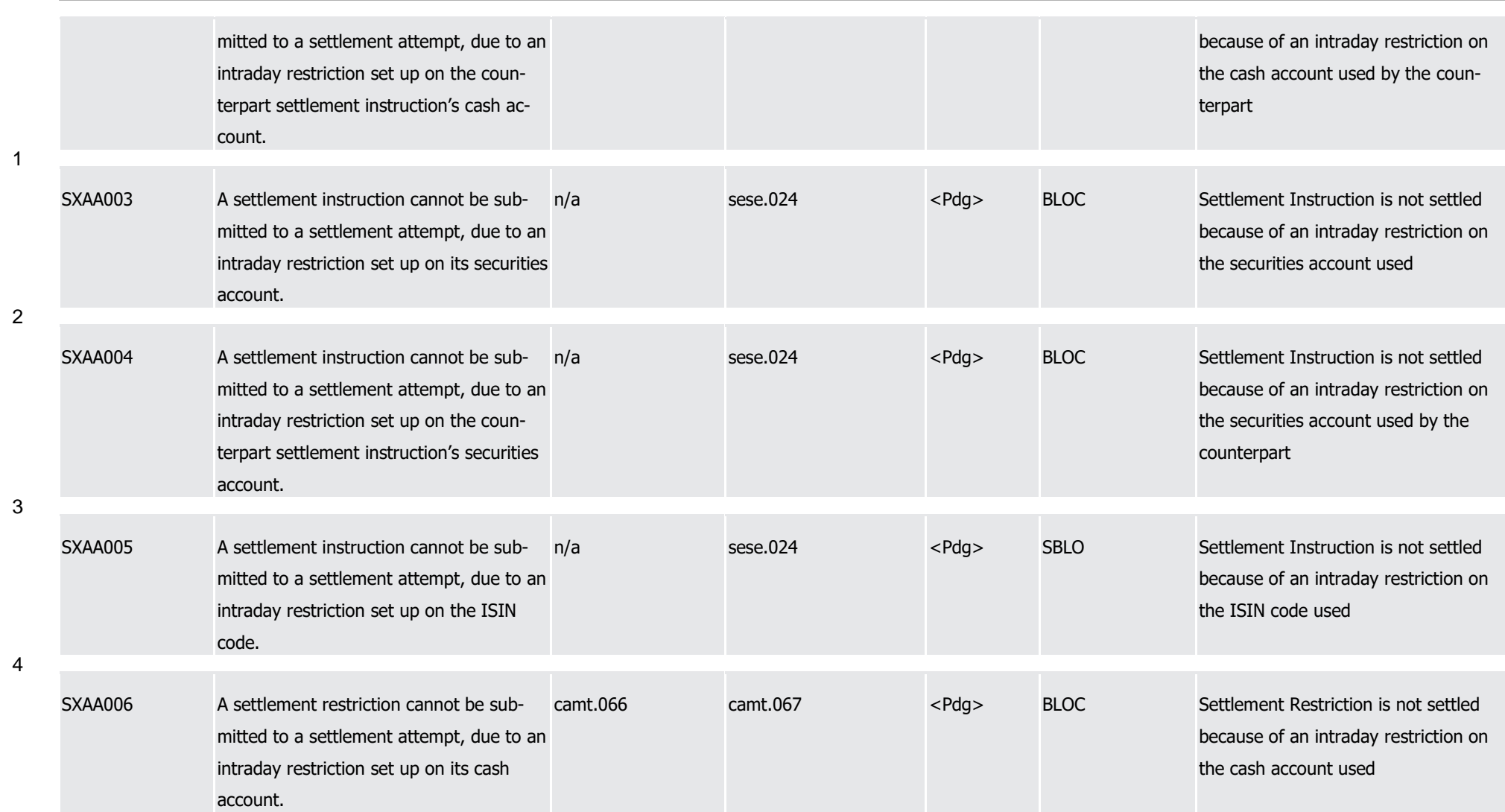

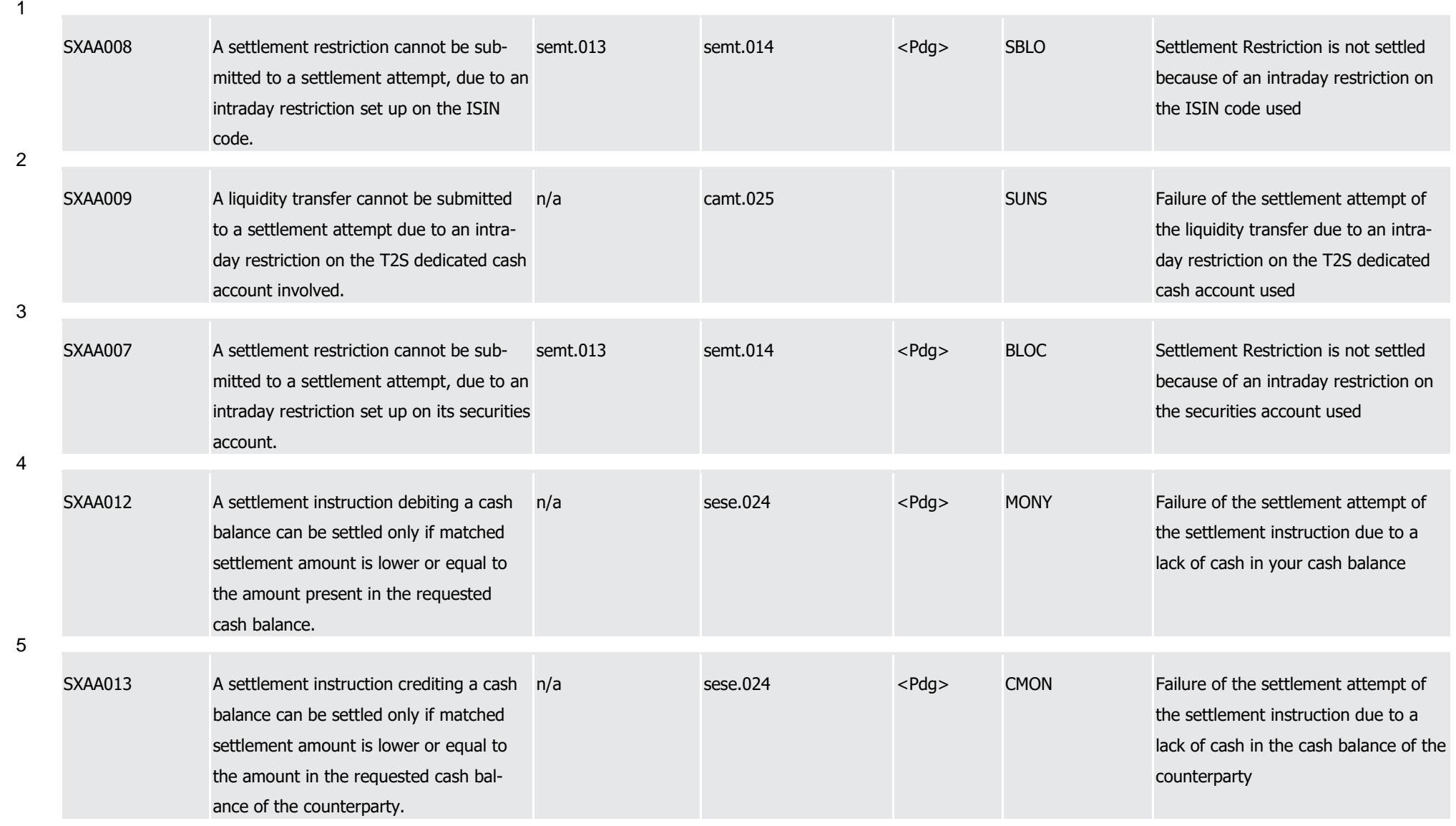

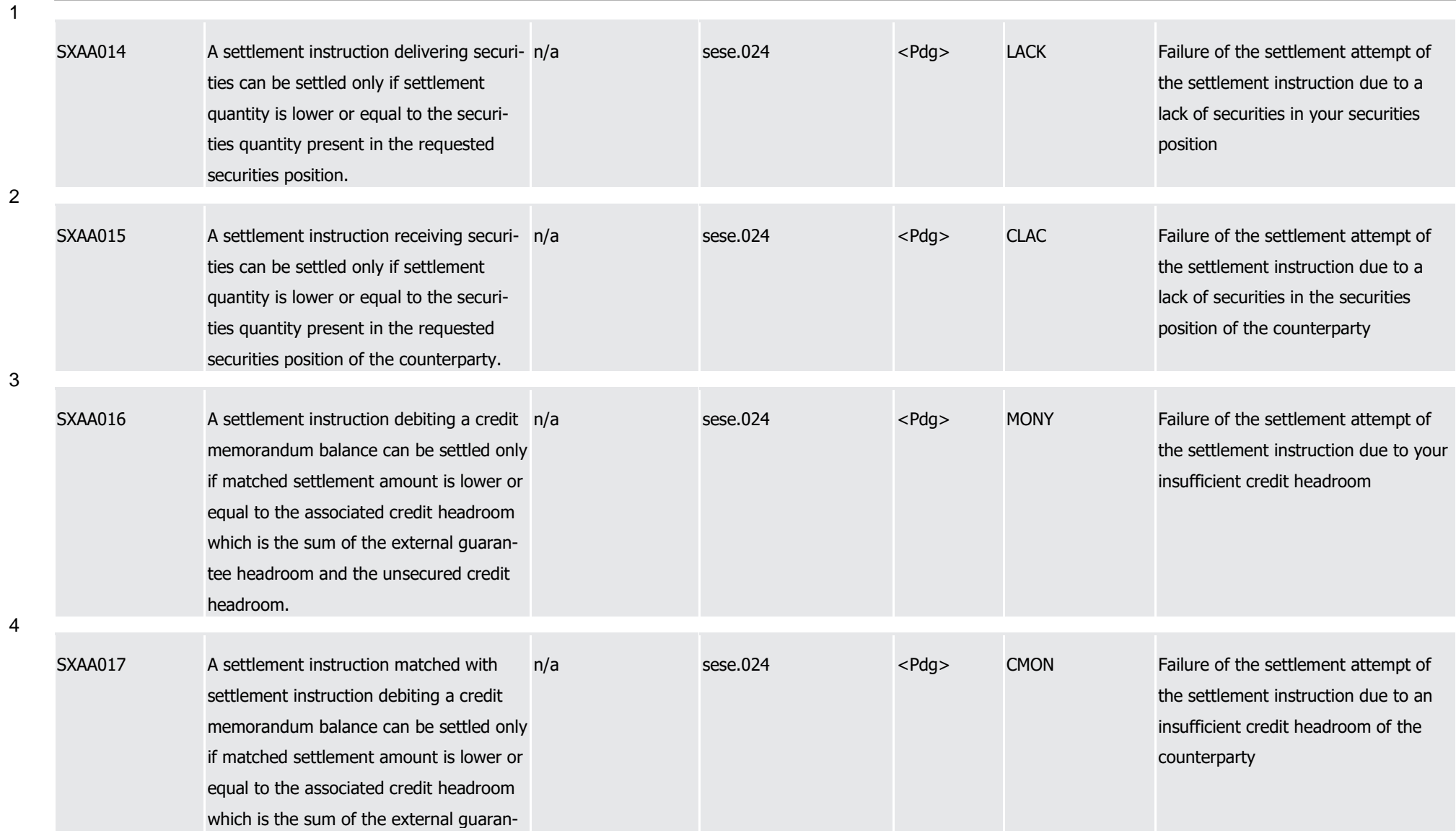

T2S User Detailed Functional Specifications Appendices Index of Business Rules and Error Codes

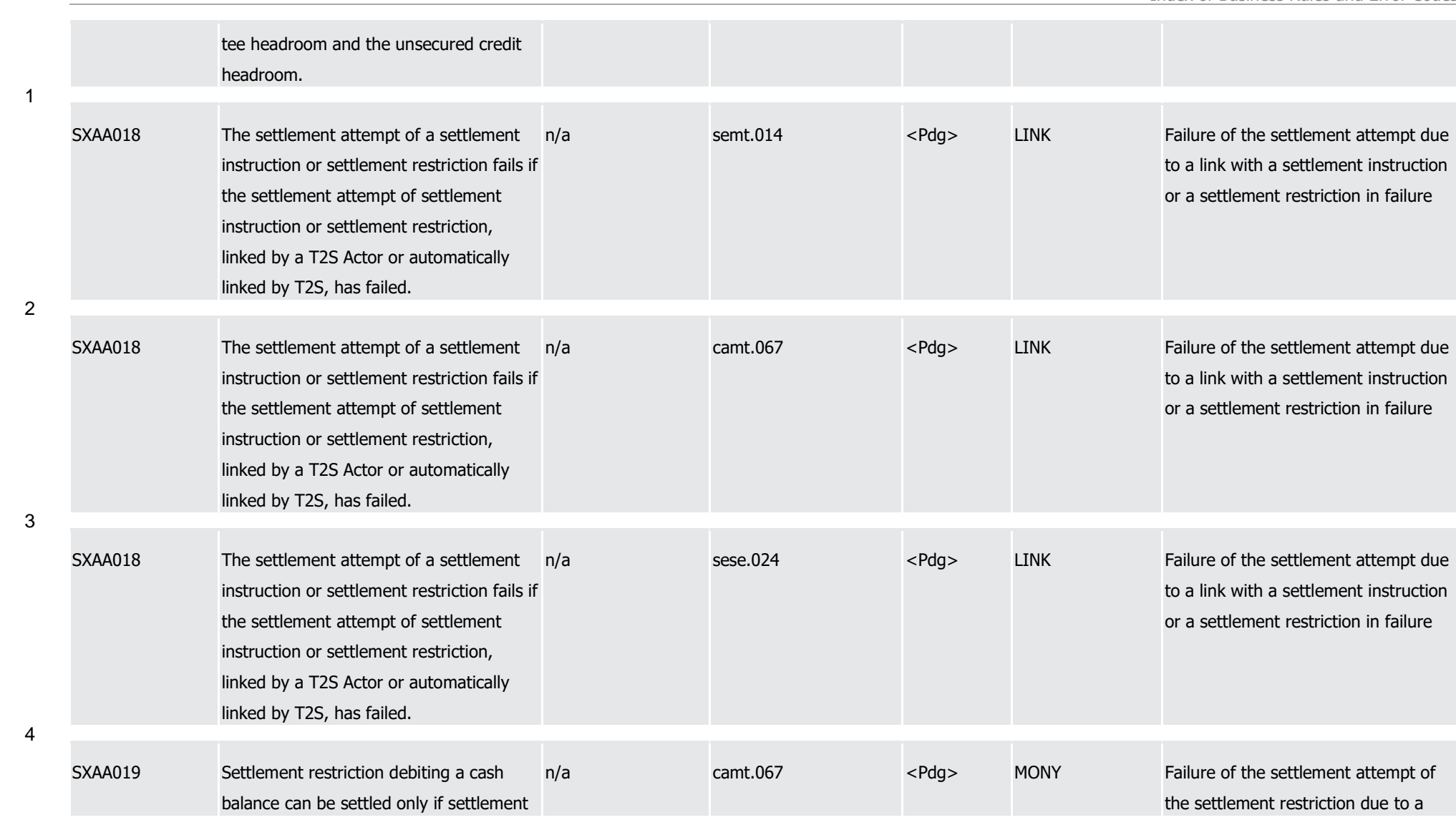

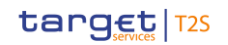

T2S User Detailed Functional Specifications Appendices Index of Business Rules and Error Codes

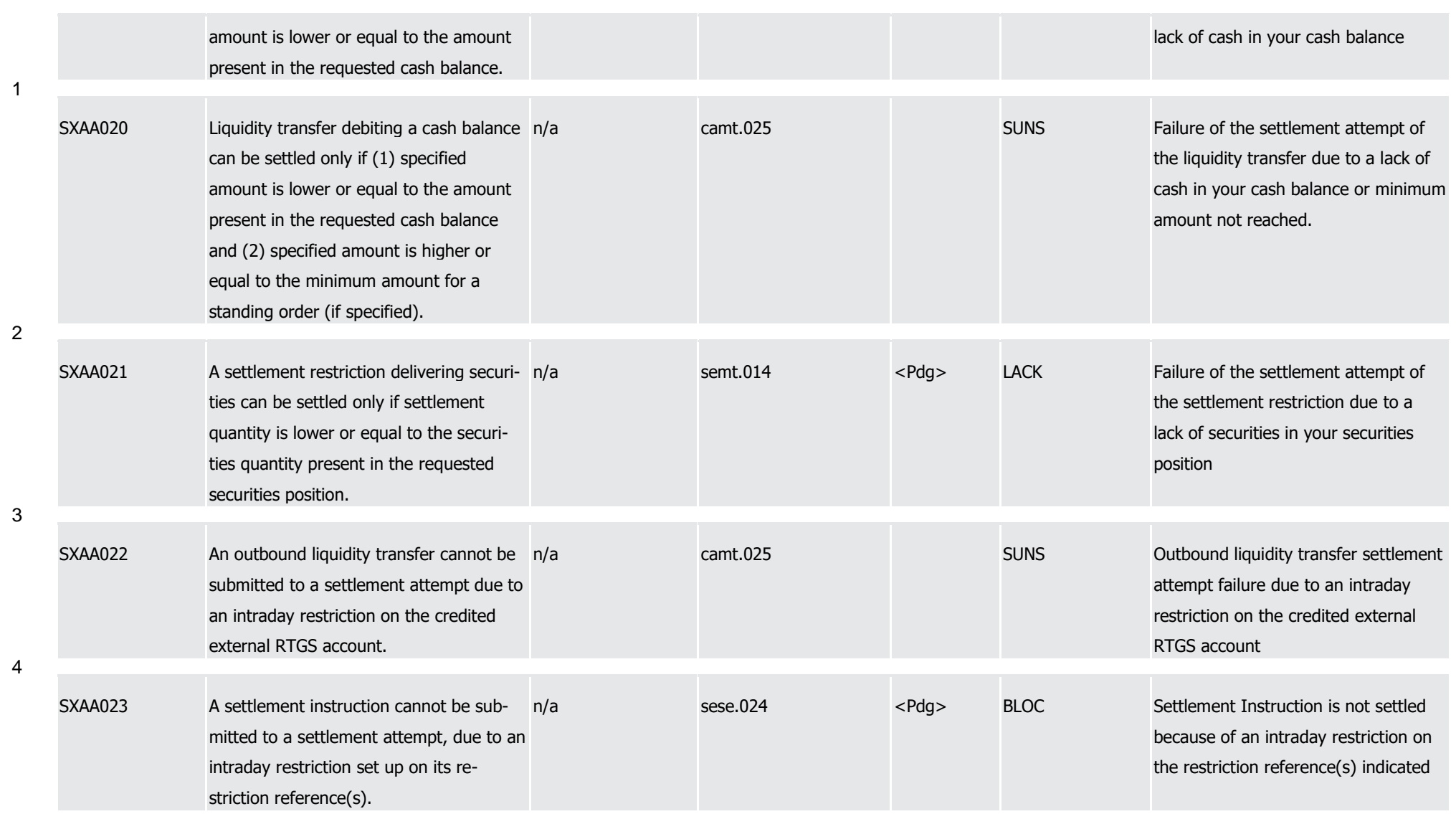

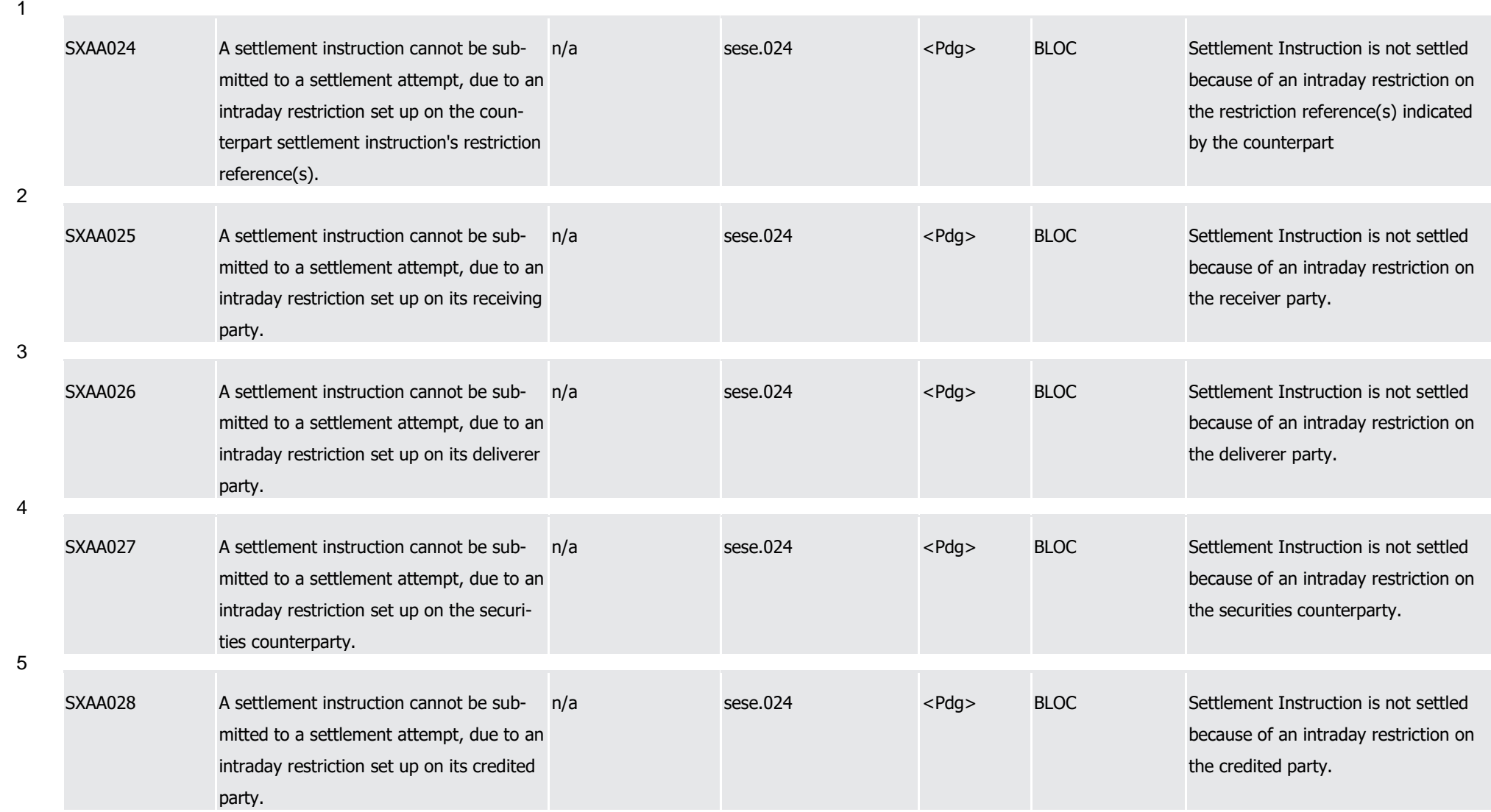

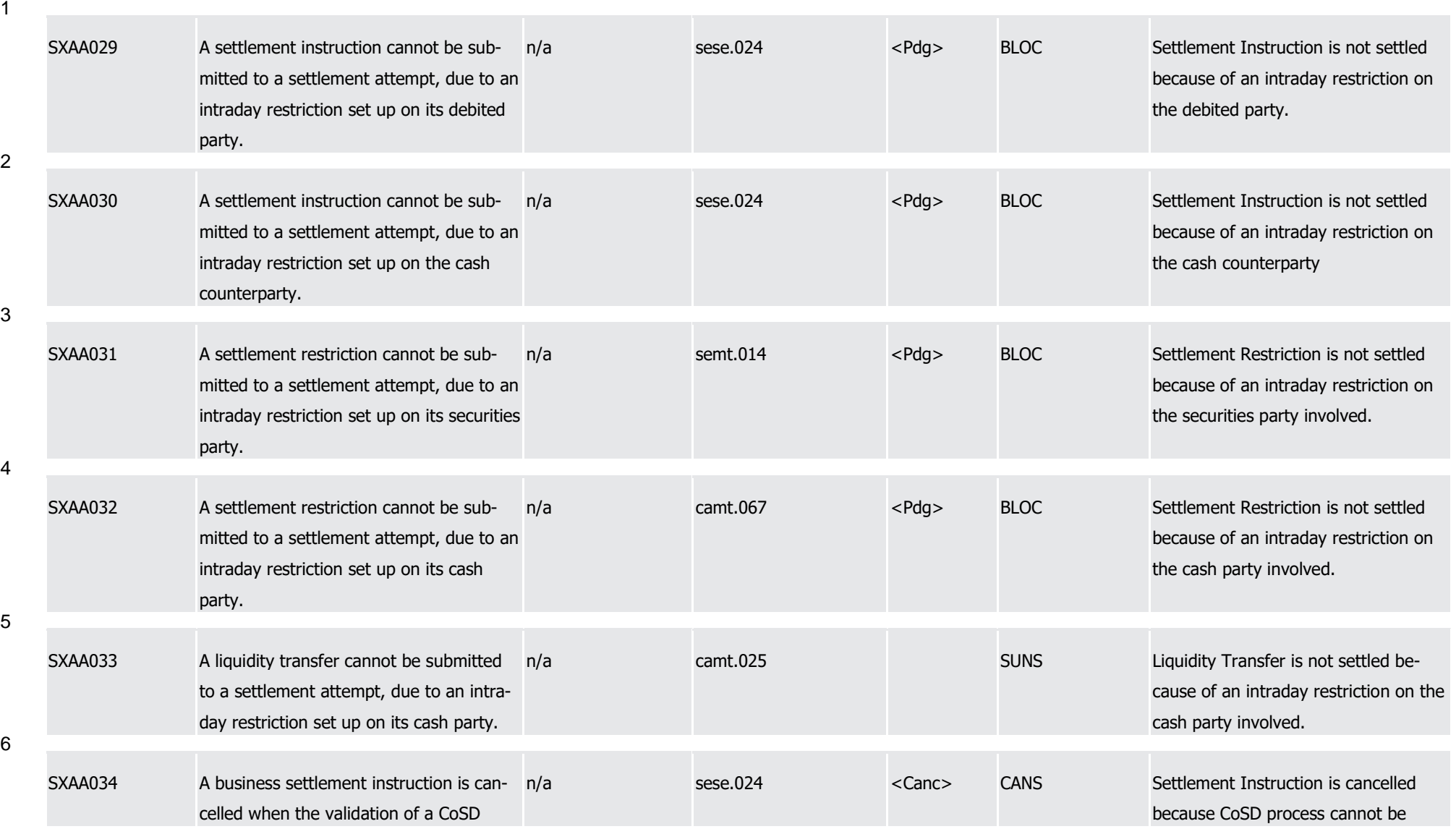

T2S User Detailed Functional Specifications Appendices

Index of Business Rules and Error Codes

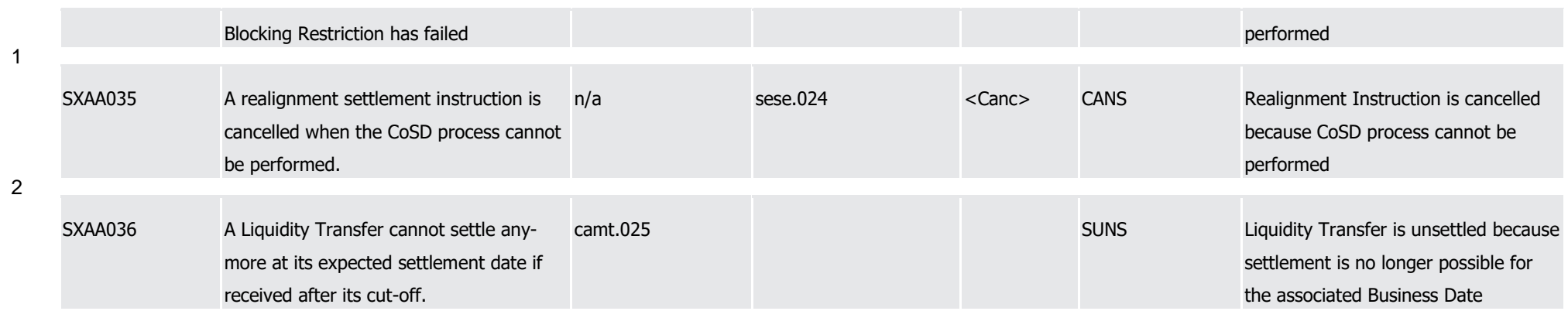

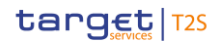

# <sup>1</sup> 4.2 Index of Status Values and Codes

## 2 **4.2.1 ISO 20022 Codes**

- 3 This annex provides an overview of all status values and codes that occur in messages which are used for
- 4 T2S. Status values and codes are thereby listed in alphabetical order. The rightmost column informs about
- 5 specific conditions inherent to the usage of these status values and codes in T2S.

### 6 AcknowledgementReason5Code  $rac{6}{7}$

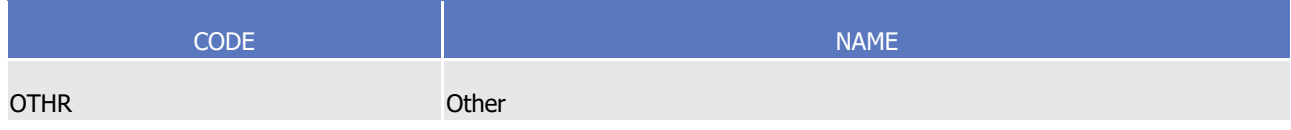

#### AffirmationStatus1Code  $\frac{8}{9}$

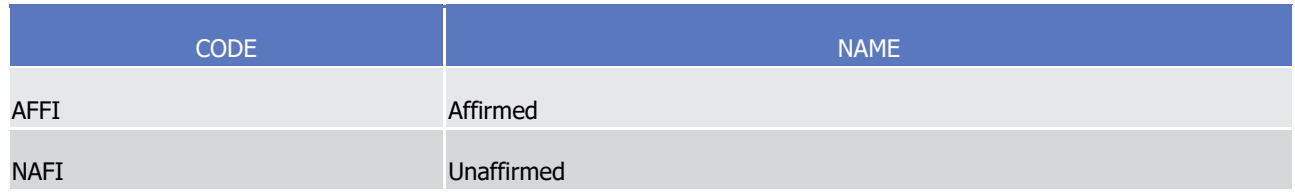

### AllegementStatus1Code  $10$ <br> $11$

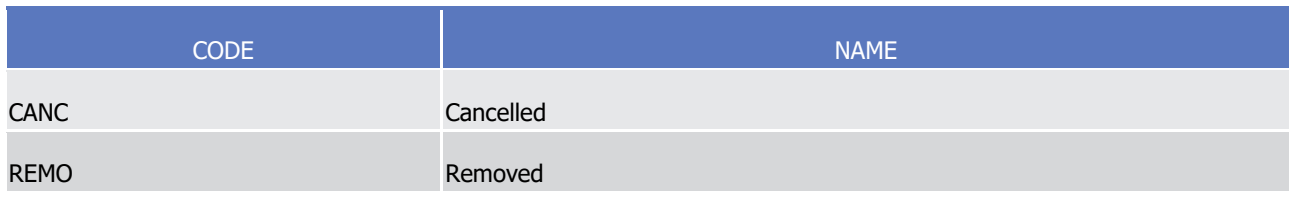

#### AutoBorrowing1Code  $\frac{12}{13}$

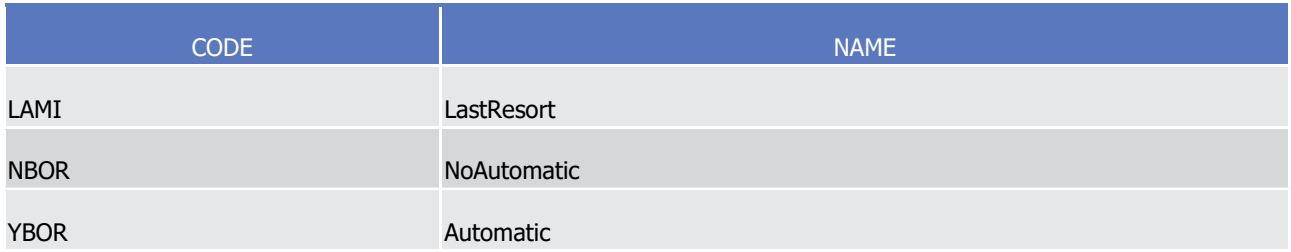

#### BalanceCounterparty1Code  $14$ <br> $15$

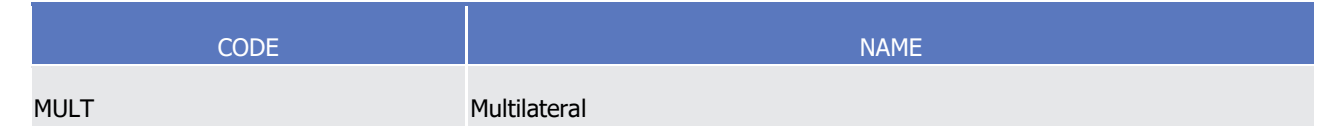

## 16 BalanceType12Code

## target 72s

1

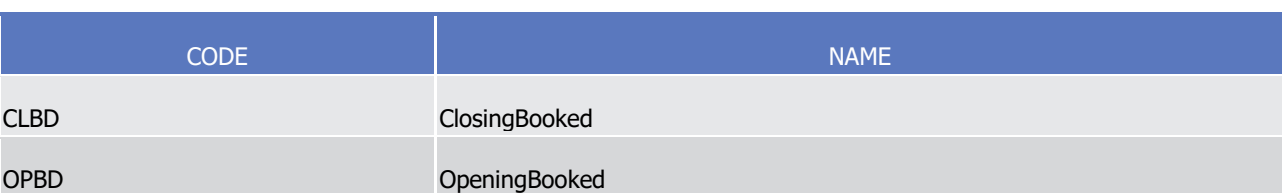

#### 2 BlockTrade1Code  $\frac{2}{3}$

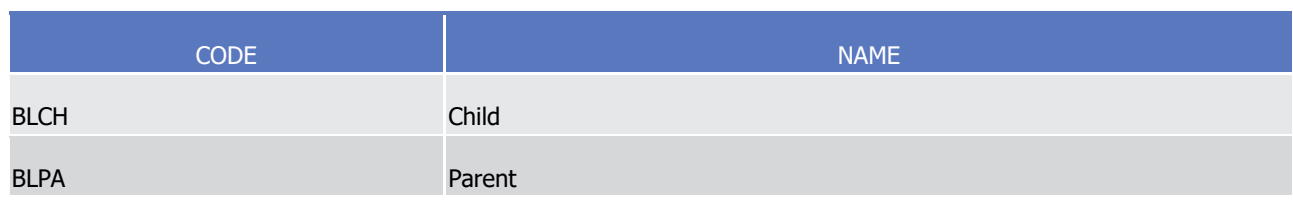

## 4 CancellationProcessingStatus3Code

5 Caveat: This code list will be used in more than one message and with different characteristics, i.e. one

message may not make use of all codes listed here.  $rac{6}{7}$ 

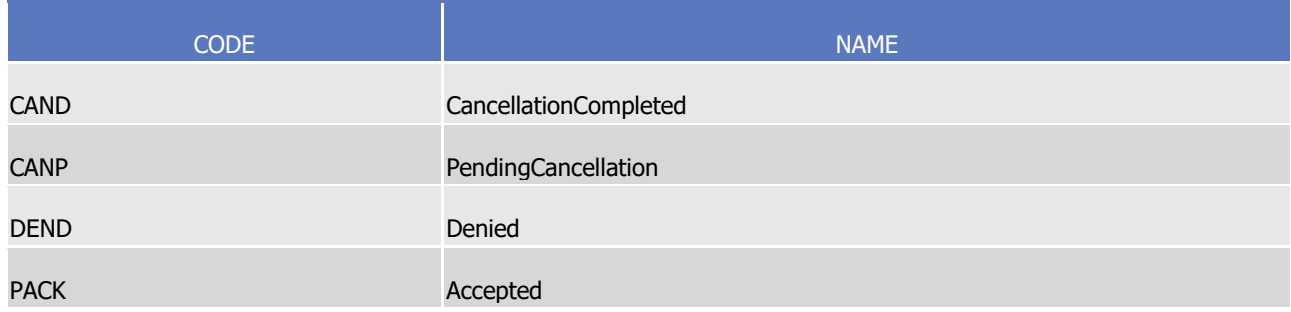

#### CancelledStatusReason5Code 8<br>9

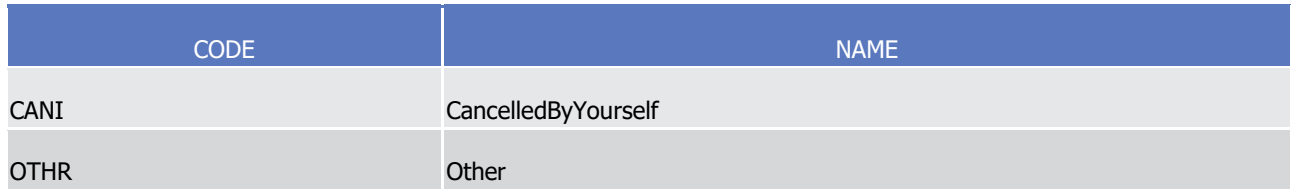

## 10 CancelledStatusReason13Code

11 Caveat: This code list will be used in more than one message and with different characteristics, i.e. one

message may not make use of all codes listed here.  $\frac{12}{13}$ 

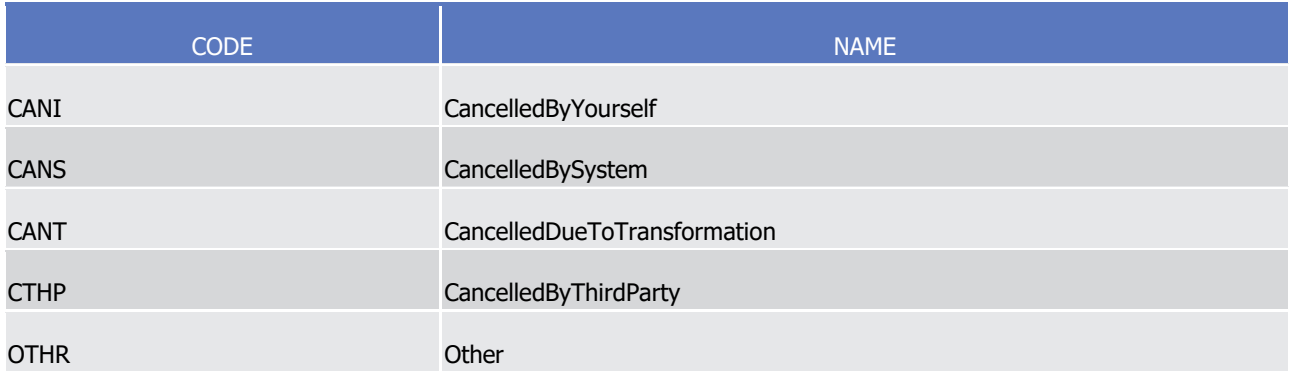

14 CashSettlementSystem2Code

1

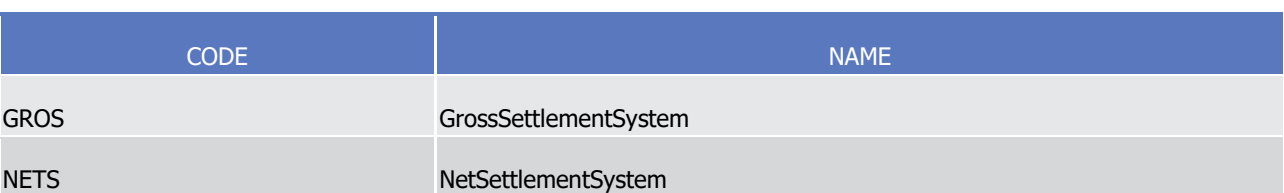

### CopyDuplicate1Code  $\frac{2}{3}$

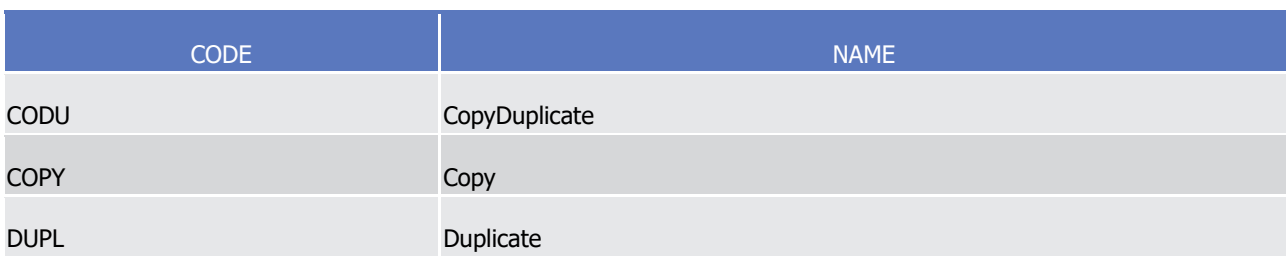

## CreditDebitCode  $rac{4}{5}$

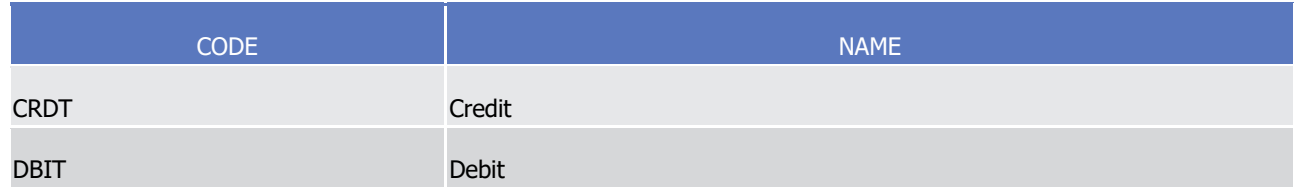

#### DataModification1Code  $rac{6}{7}$

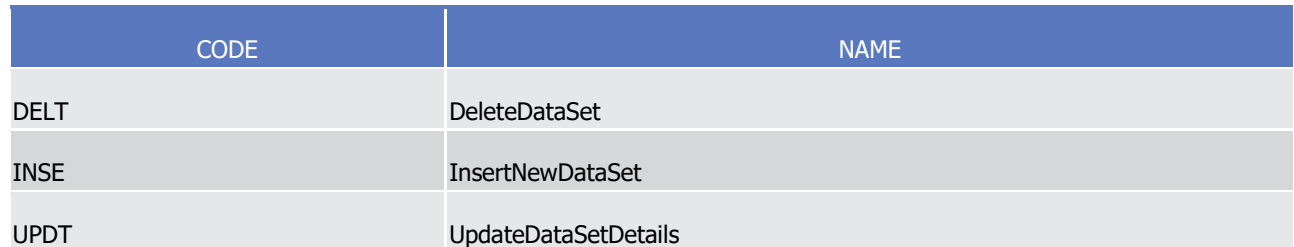

### DeliveryReceiptType2Code 8<br>9

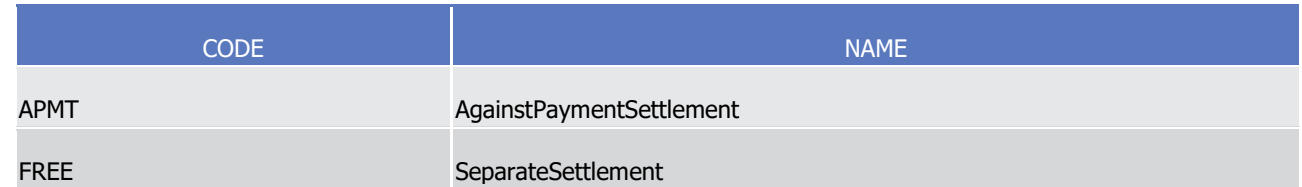

### DeliveryReturn1Code  $10$ <br> $11$

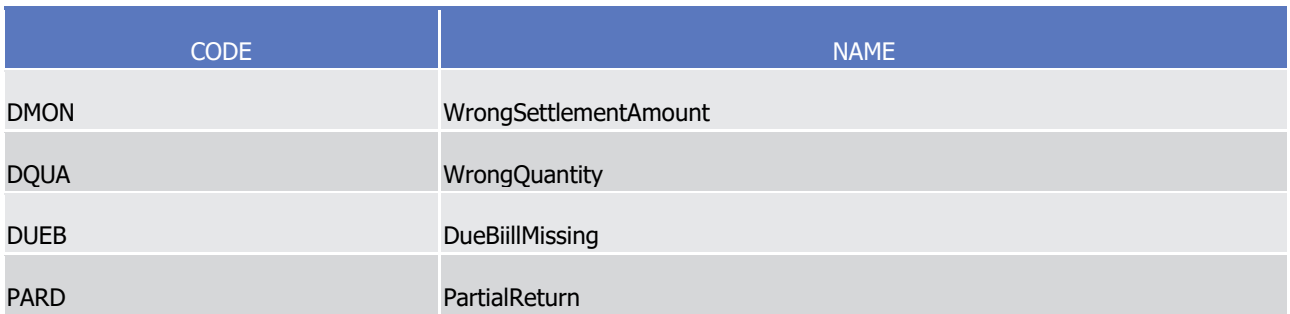

T2S User Detailed Functional Specifications Appendices Index of Status Values and Codes

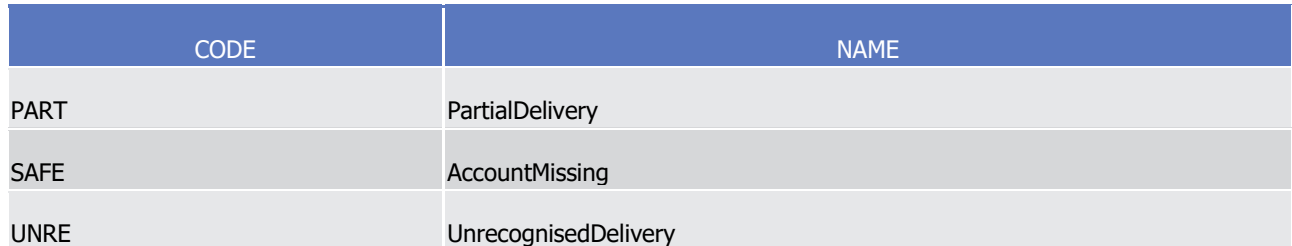

### DeniedReason6Code  $\frac{1}{2}$

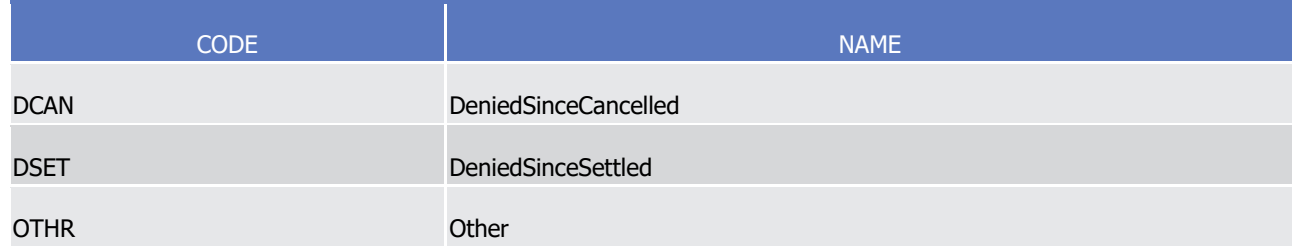

### Eligibility1Code  $\frac{3}{4}$

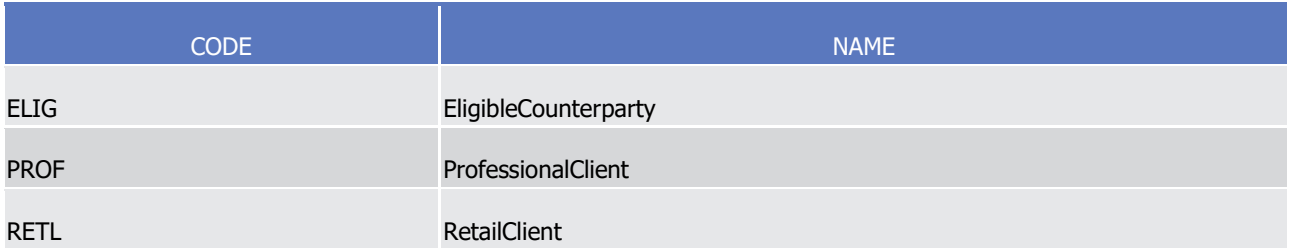

### EligibilityType1Code  $\frac{5}{6}$

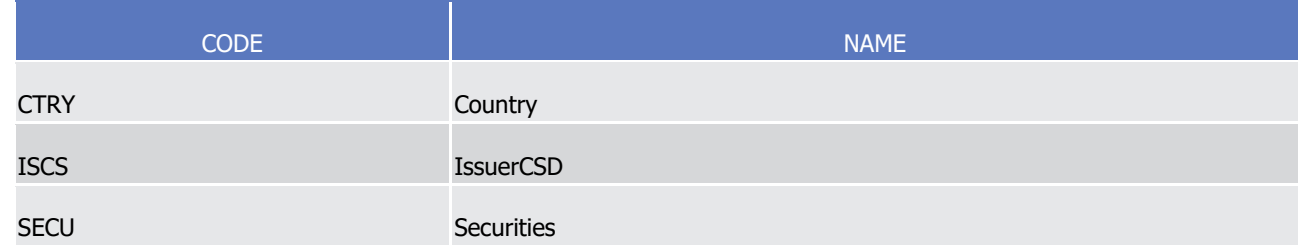

## EntryStatus2Code 8

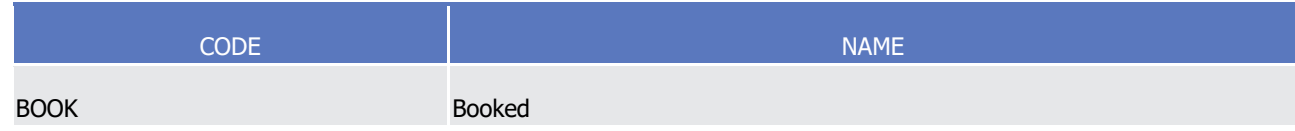

## EventFrequency3Code  $\begin{array}{c} 9 \\ 10 \end{array}$

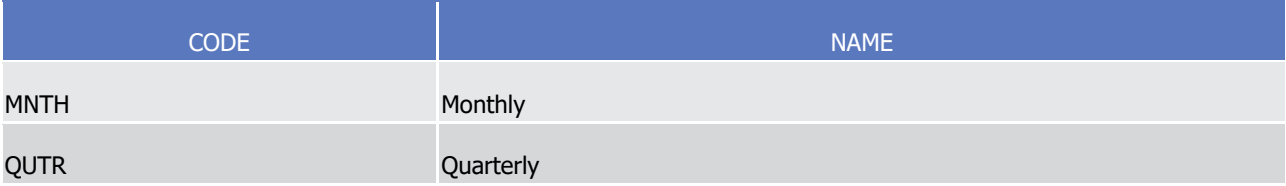

## target 72s

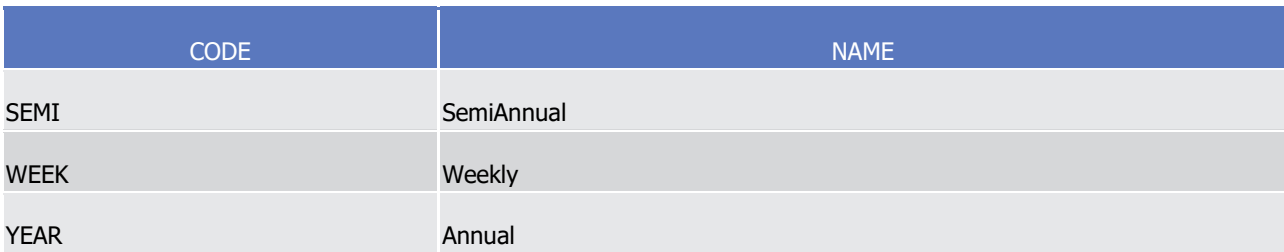

## 1 EventFrequency4Code

2 Caveat: This code list will be used in more than one message and with different characteristics, i.e. one

3 message may not make use of all codes listed here.

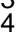

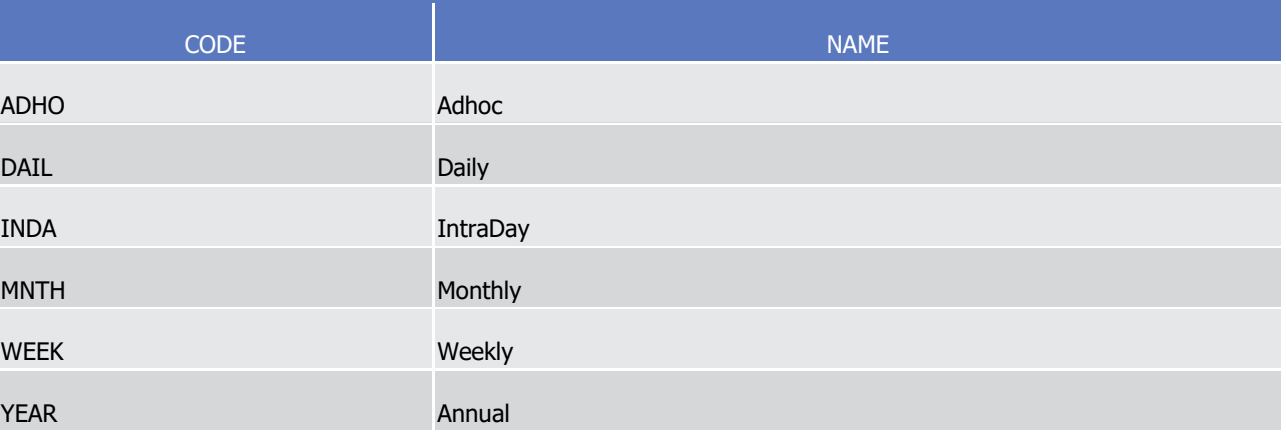

## 5 EventFrequency7Code

8

6 Caveat: This code list will be used in more than one message and with different characteristics, i.e. one message may not make use of all codes listed here.

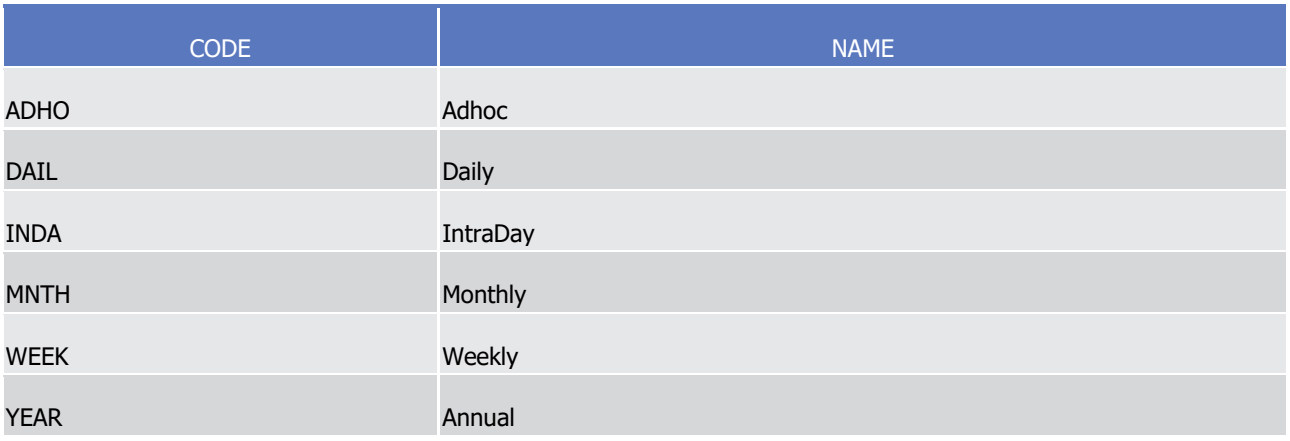

#### ExposureType2Code  $\frac{9}{10}$

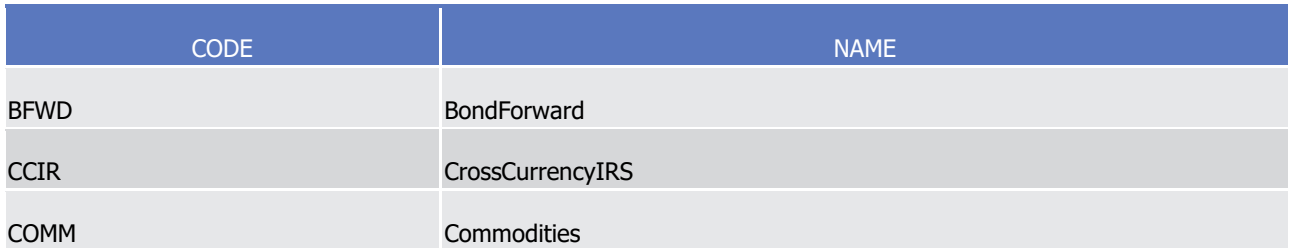

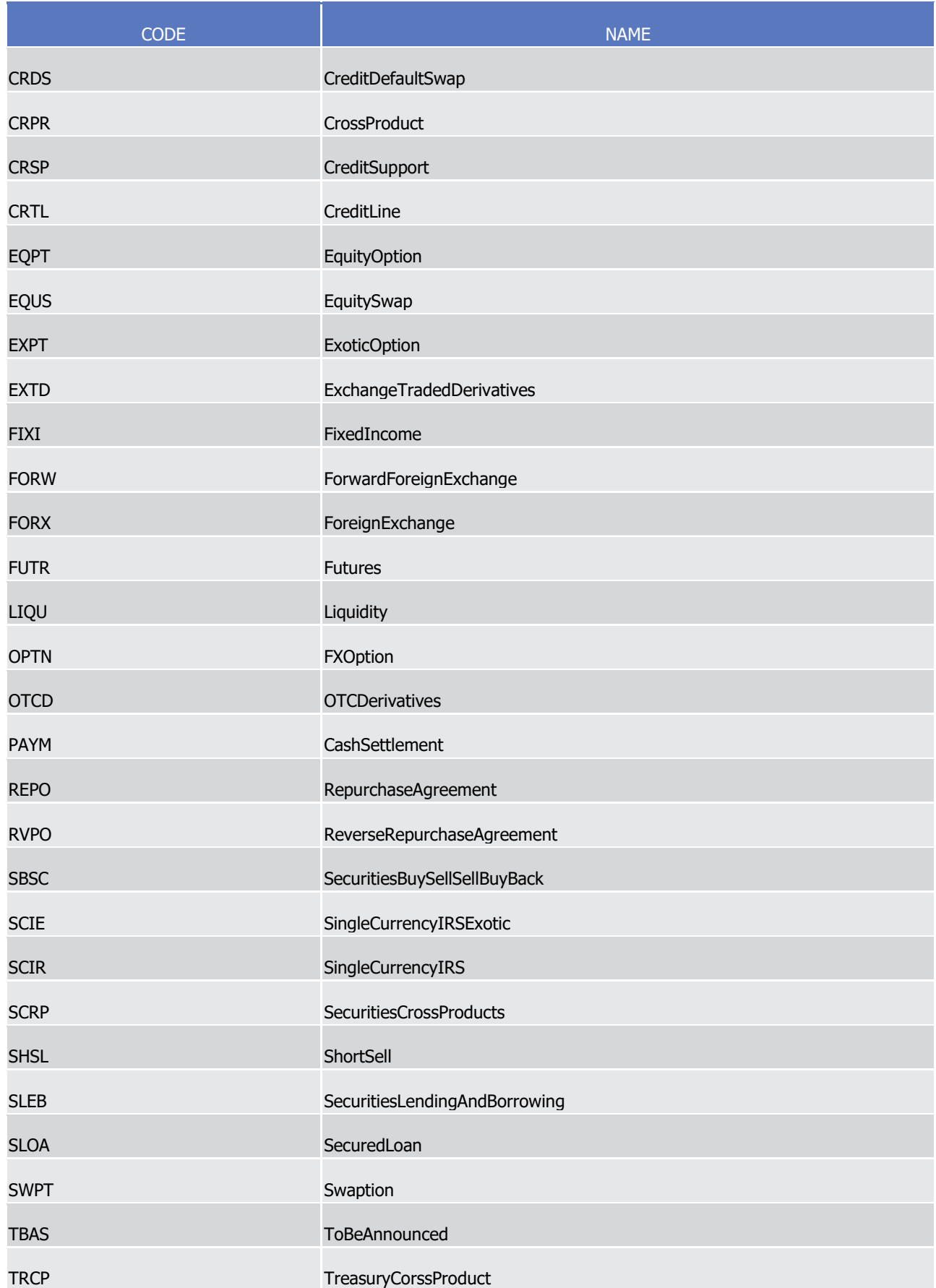

# $\frac{1}{2}$

## ExternalCashAccountType1Code T2S 1

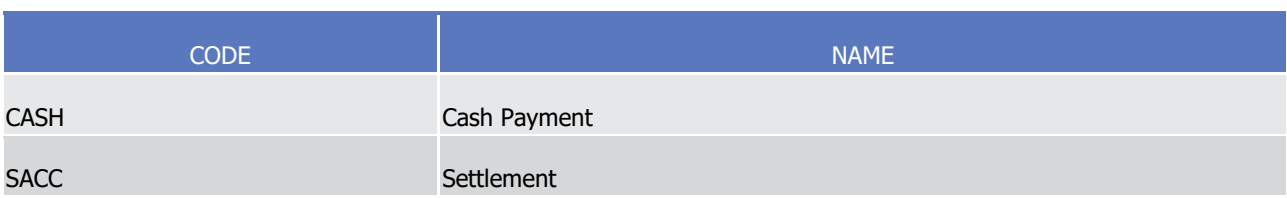

#### FailingReason2Code  $\frac{3}{4}$

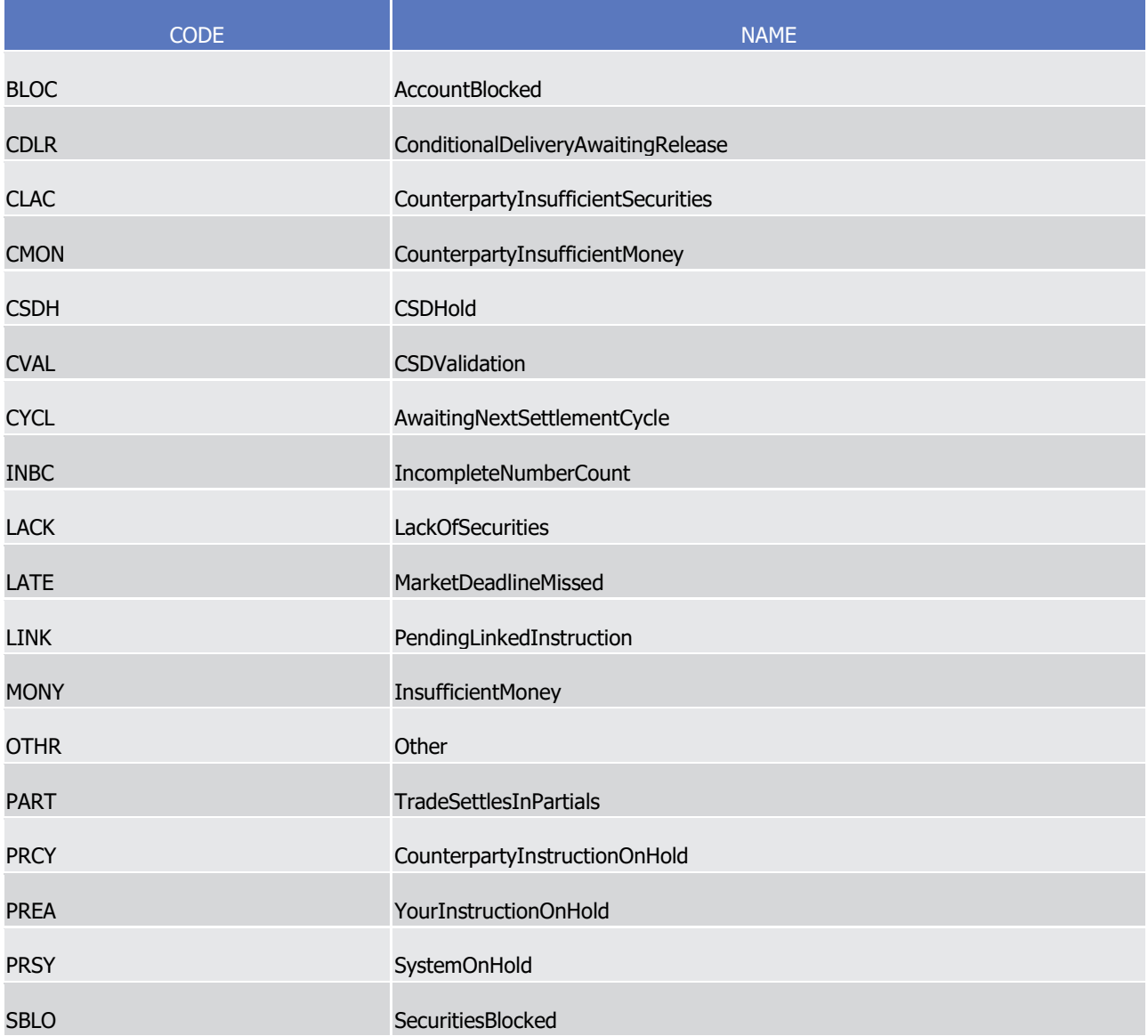

## 5 FailingReason3Code

6 Caveat: This code list will be used in more than one message and with different characteristics, i.e. one

7 message may not make use of all codes listed here.

1

 $\frac{2}{3}$ 

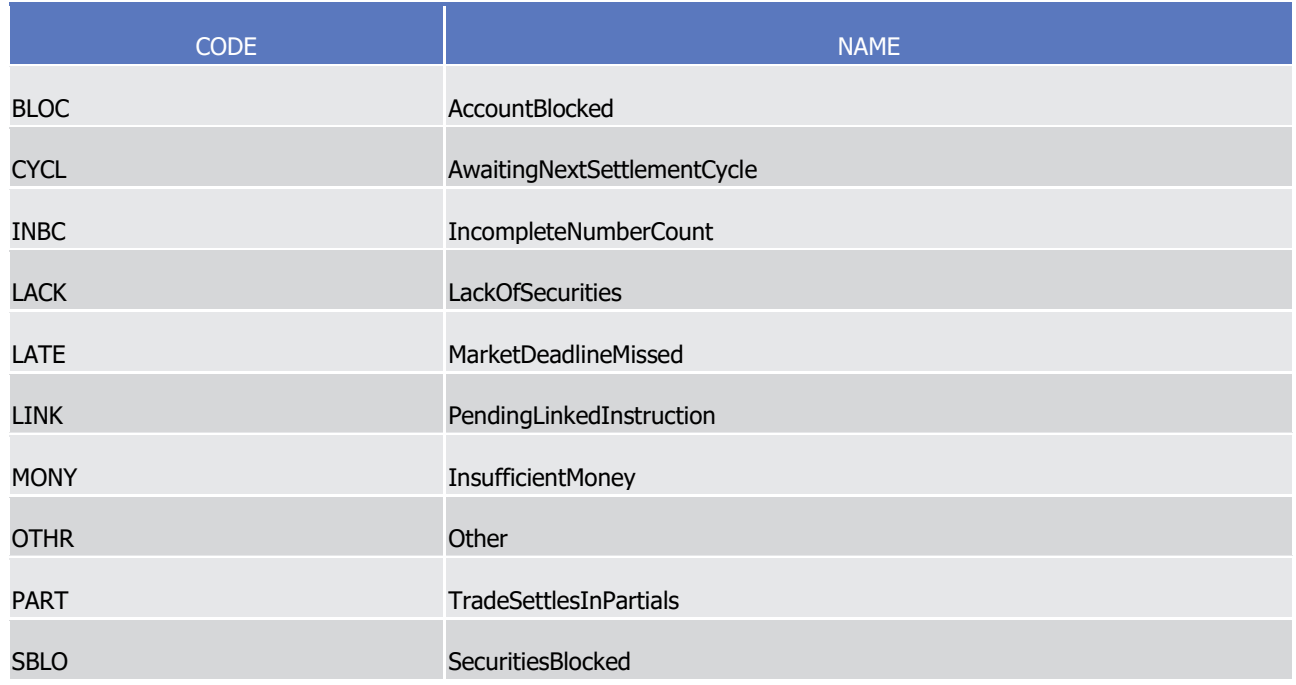

## FormOfSecurity1Code

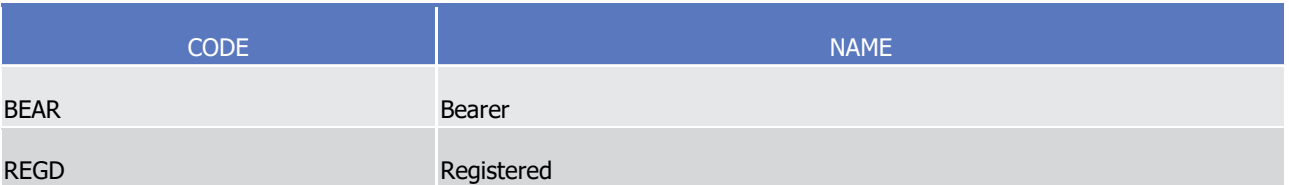

## GeneratedReason3Code  $rac{4}{5}$

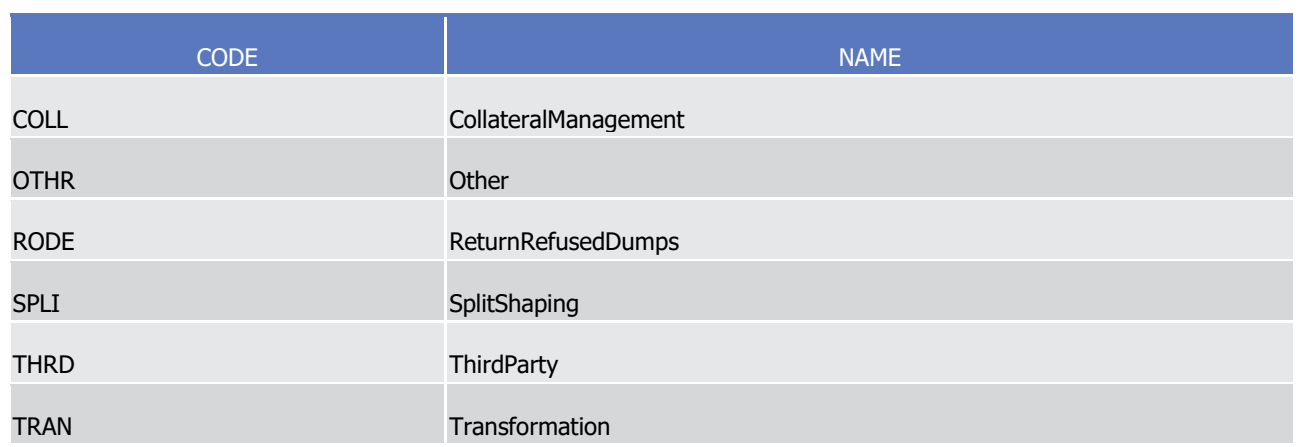

### InstructionQueryType1Code  $rac{6}{7}$

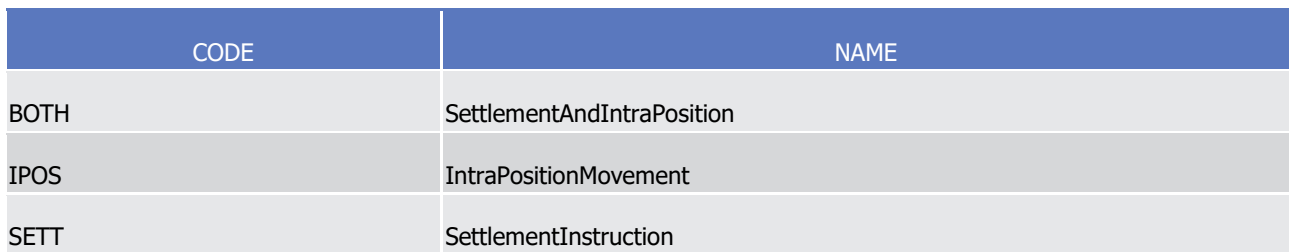

## InterestComputationMethod2Code

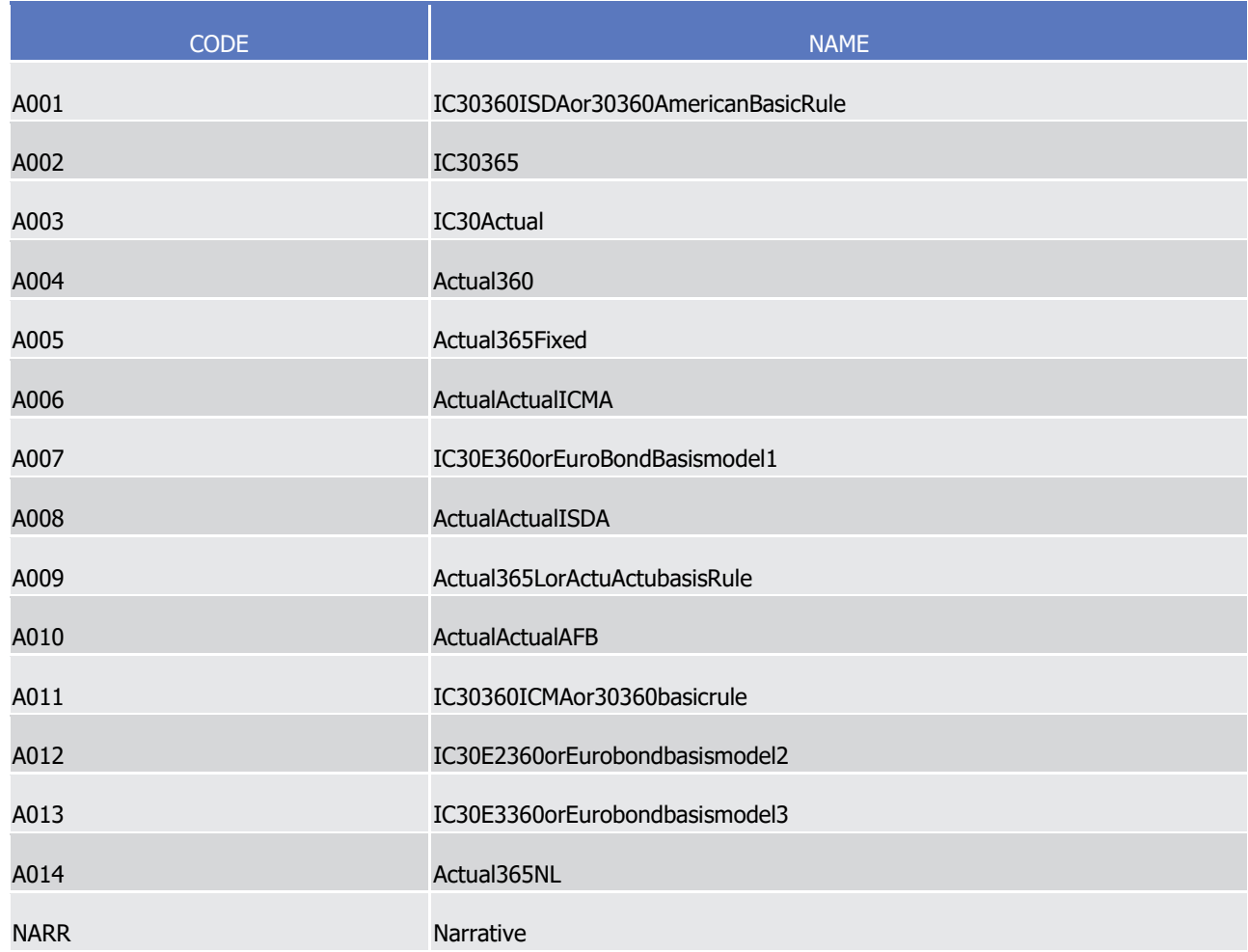

## 3 LimitType3Code

message may not make use of all codes listed here.

6

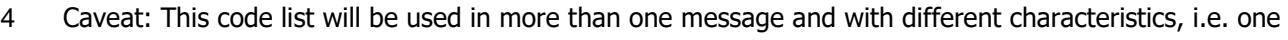

CODE NAME ACOL AutoCollateralisation BILI Bilateral DIDB DirectDebit DISC DISC DISC CONTROL CONTROL DISCRETE DISCRETE DISCRETE DISCRETE DISCRETE DISCRETE DISCRETE DISCRETE DISCRET EXGT ExternalGuarantee GLBL GIOBAL GIOBAL COMPANY CONTROL COMPANY CONTROL GIOBAL COMPANY CONTROL COMPANY CONTROL COMPANY COMPANY CONTROL COMPANY COMPANY COMPANY COMPANY COMPANY COMPANY COMPANY COMPANY COMPANY COMPANY COMPANY COMPANY COMPANY COMP INBI IndirectBilateral MAND MandatoryBilateral

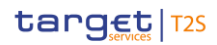

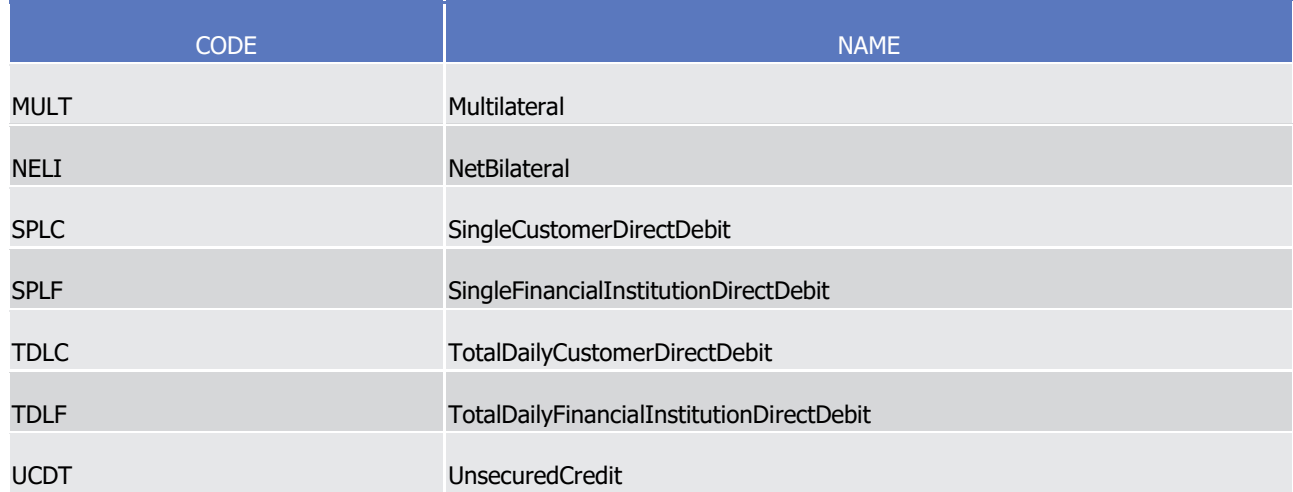

### LimitType4Code  $\frac{1}{2}$

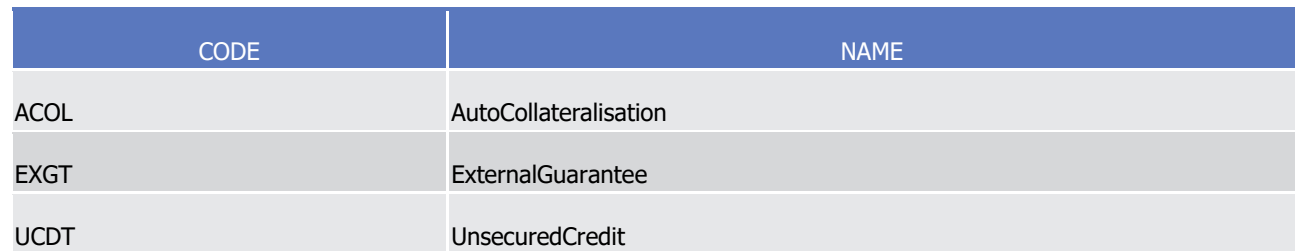

## LinkageType1Code  $\frac{3}{4}$

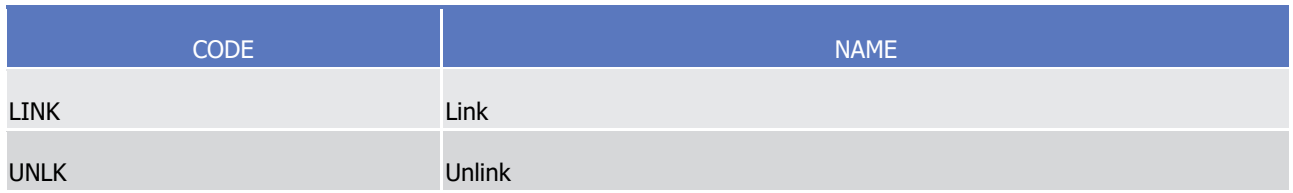

### MarketClientSideCode 6

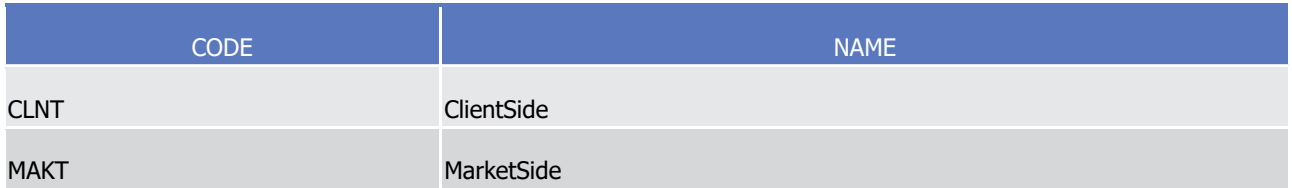

## MarketType2Code 8

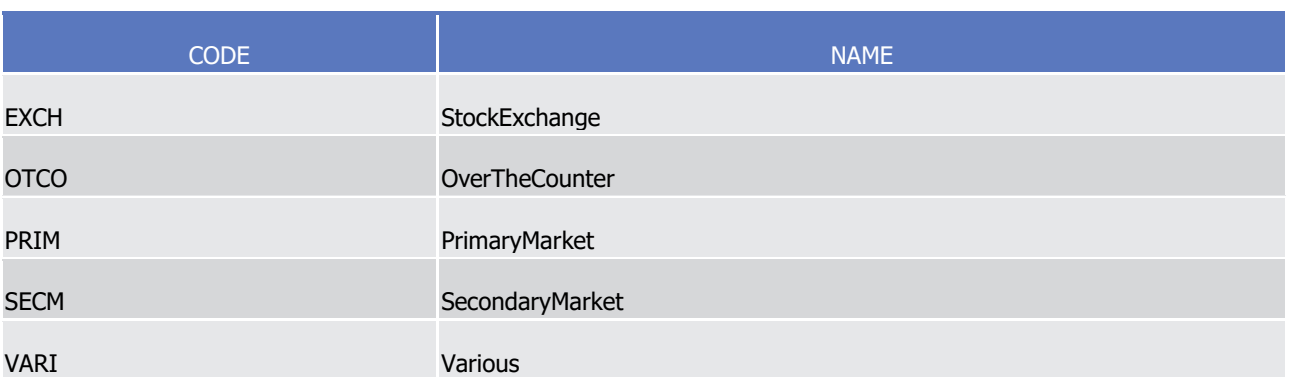

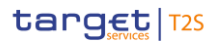

## 1 MatchingStatus1Code

- 2 Caveat: This code list will be used in more than one message and with different characteristics, i.e. one
- message may not make use of all codes listed here.  $\frac{3}{4}$

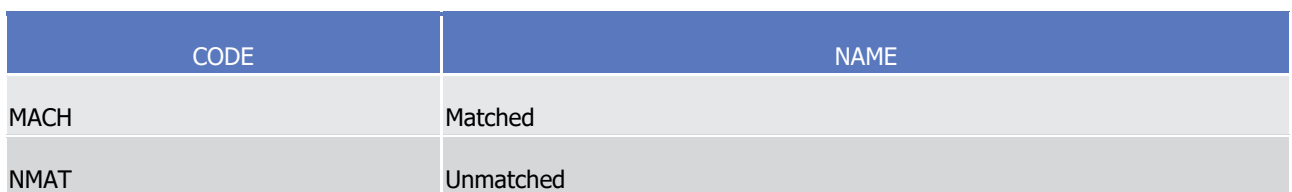

### 5 ModificationProcessingStatus1Code 6

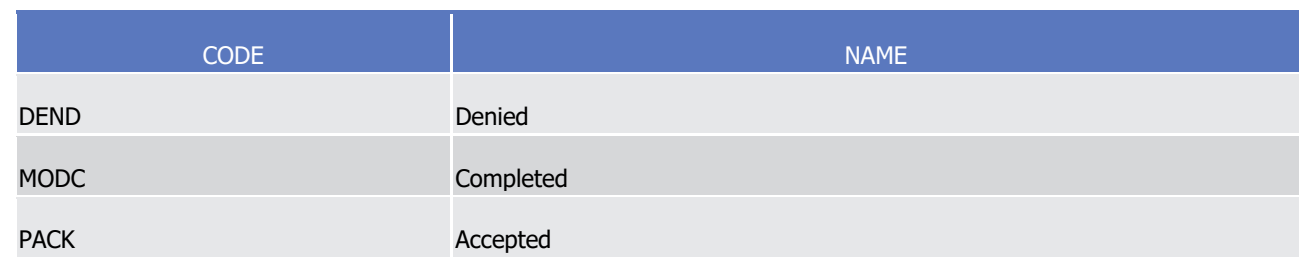

### **MONY** 8

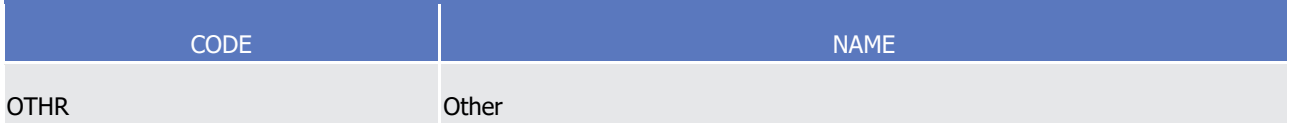

### MovementResponseType1Code  $\frac{9}{10}$

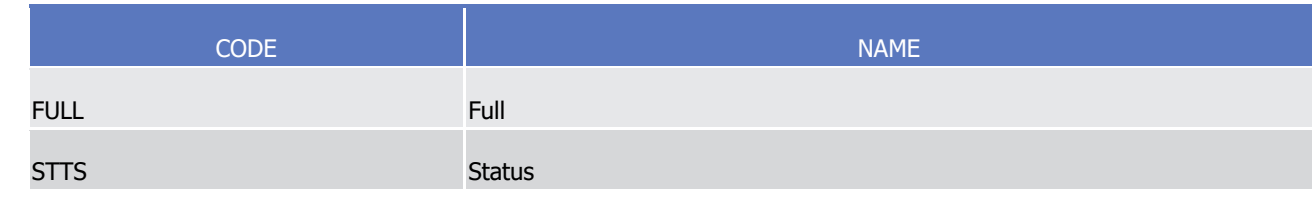

#### NoReasonCode  $\frac{11}{12}$

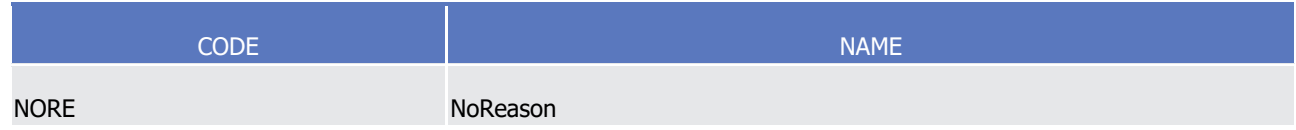

#### OpeningClosing1Code  $13$ <br> $14$

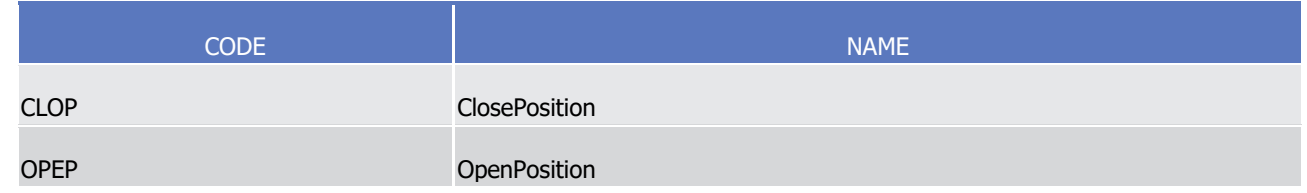

## 15 OptionStyle2Code

T2S User Detailed Functional Specifications Appendices Index of Status Values and Codes

1

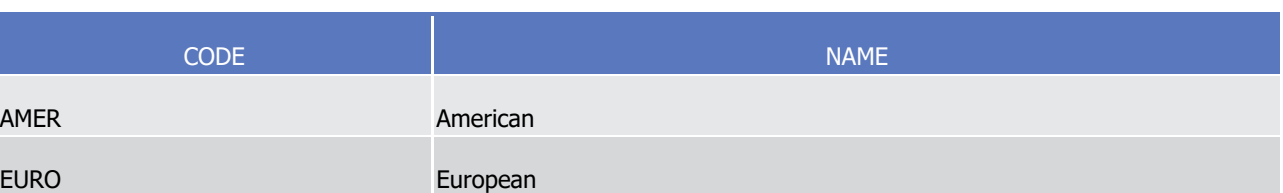

### OptionType1Code  $\frac{2}{3}$

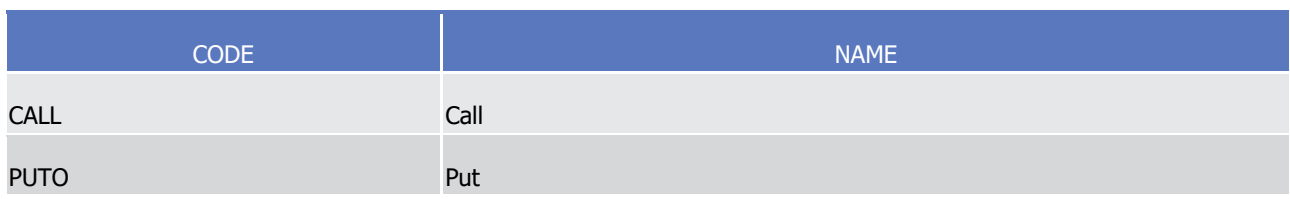

### OriginatorRole2Code  $\frac{4}{5}$

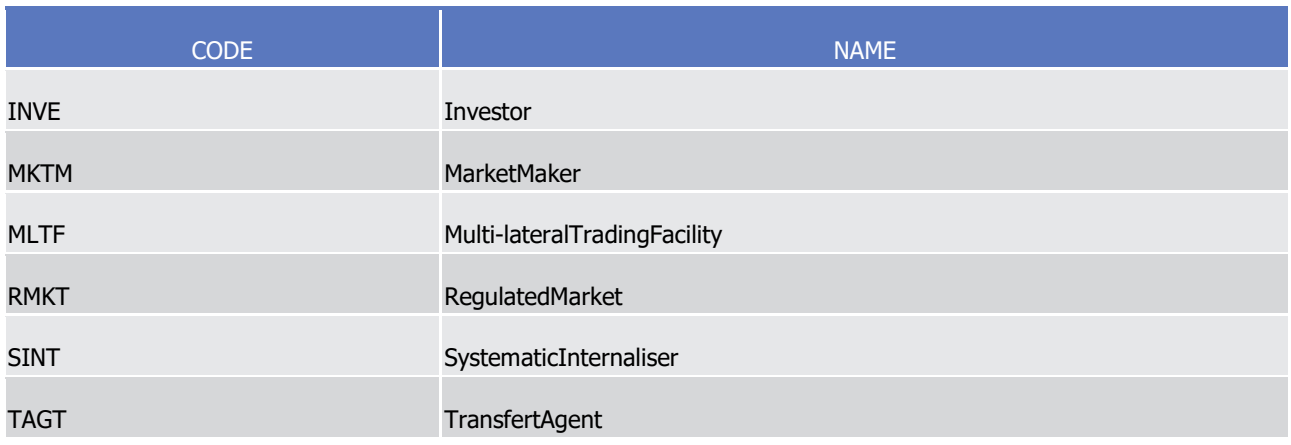

#### OwnershipLegalRestrictions1Code  $\frac{6}{7}$

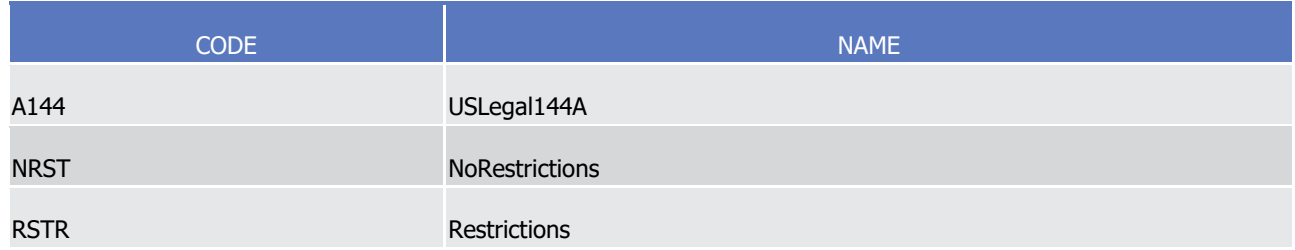

### PartialSettlement2Code  $\frac{8}{9}$

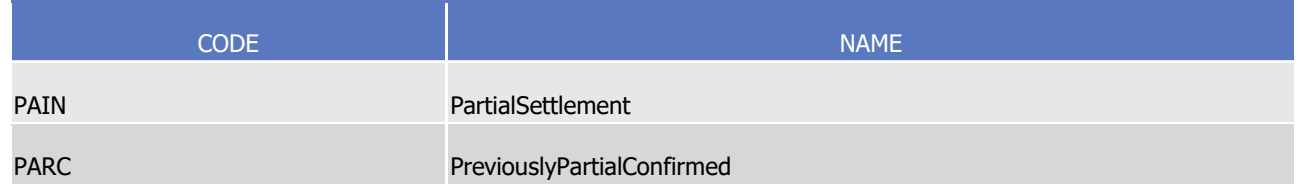

### PendingReason2Code  $10$ <br> $11$

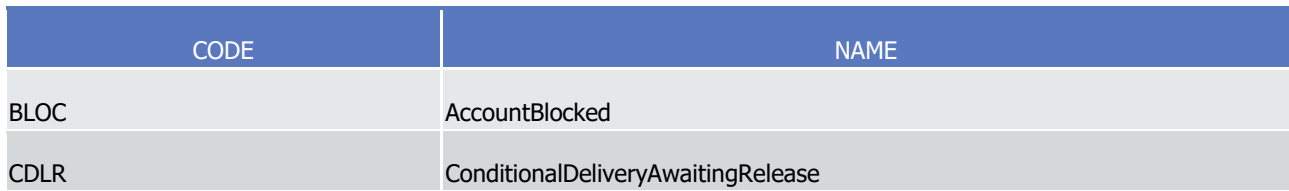

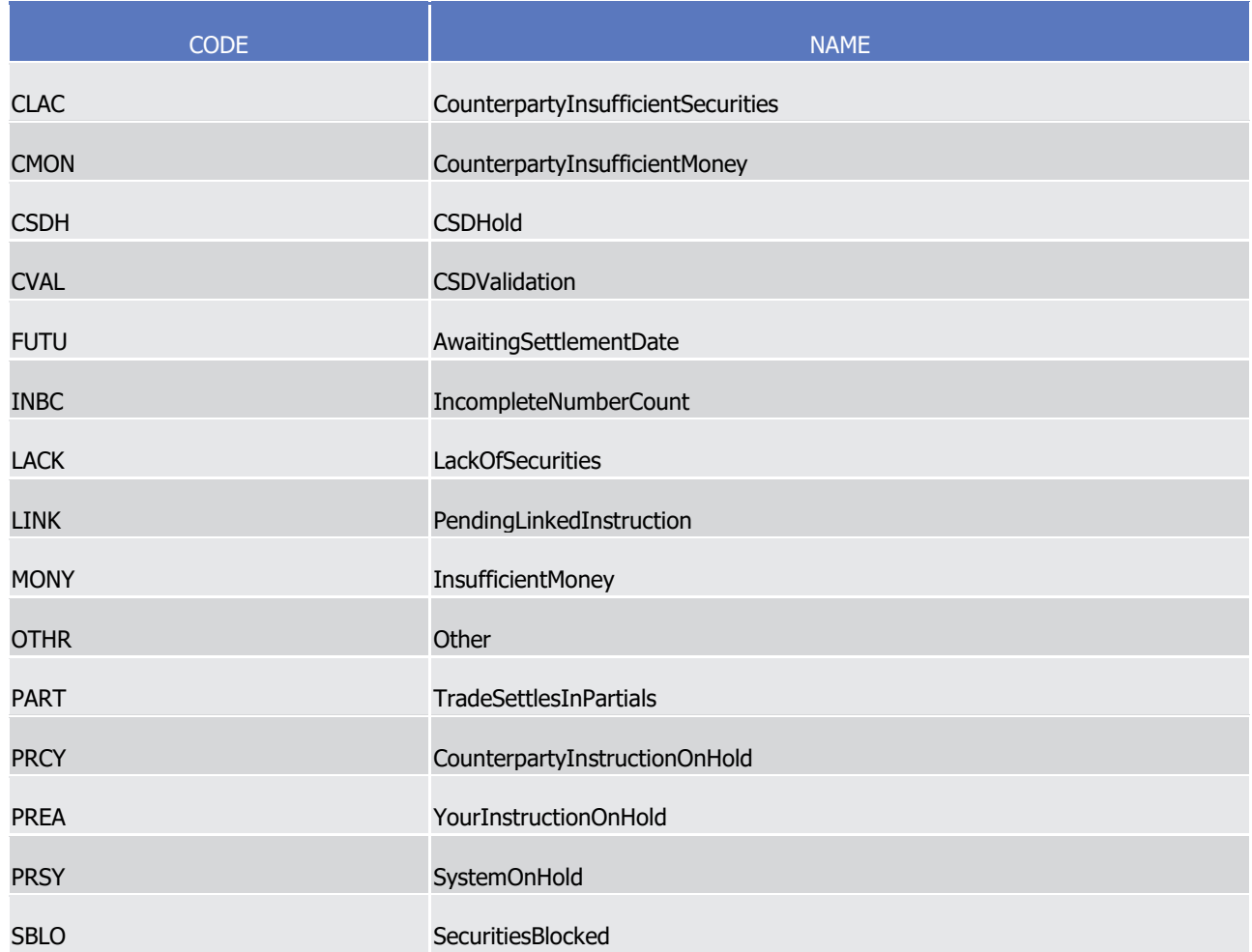

### PendingReason6Code  $\frac{1}{2}$

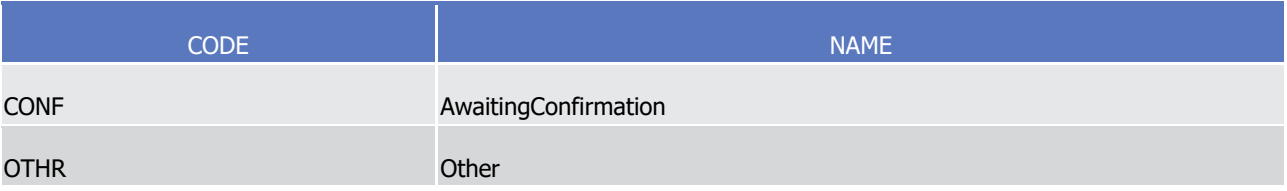

## 3 PendingReason9Code

- 4 Caveat: This code list will be used in more than one message and with different characteristics, i.e. one
- message may not make use of all codes listed here. 6

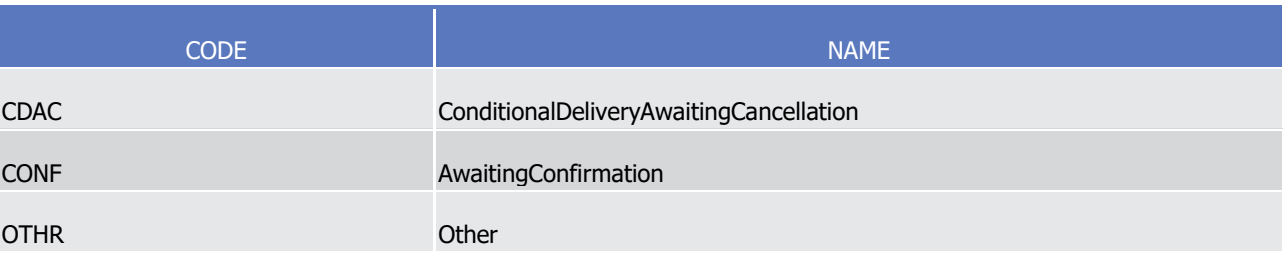

7 PendingReason10Code

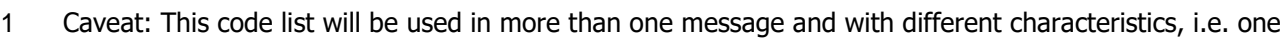

message may not make use of all codes listed here.

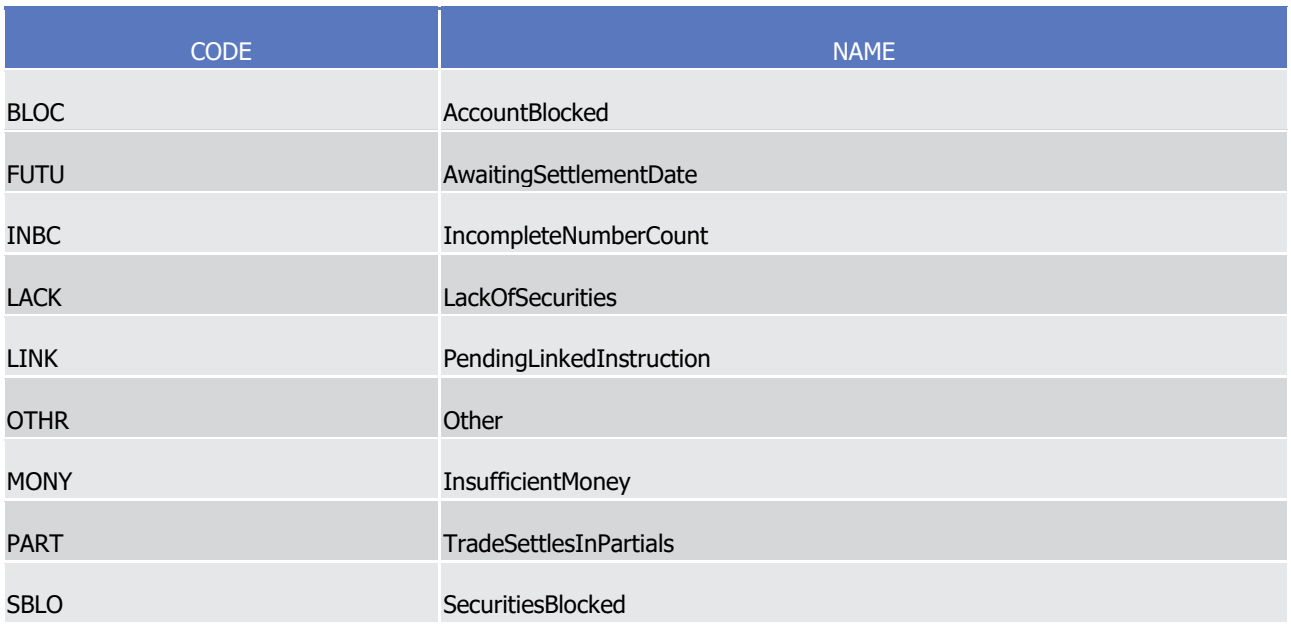

# $\frac{4}{5}$

## PriceValueType1Code

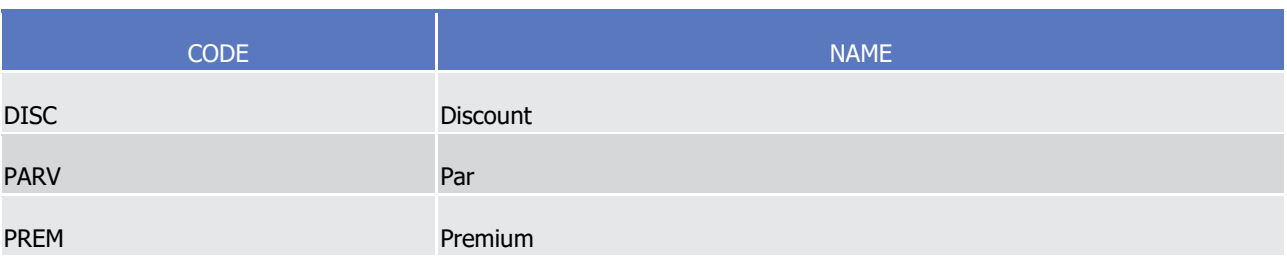

#### ProcessingPosition4Code  $rac{6}{7}$

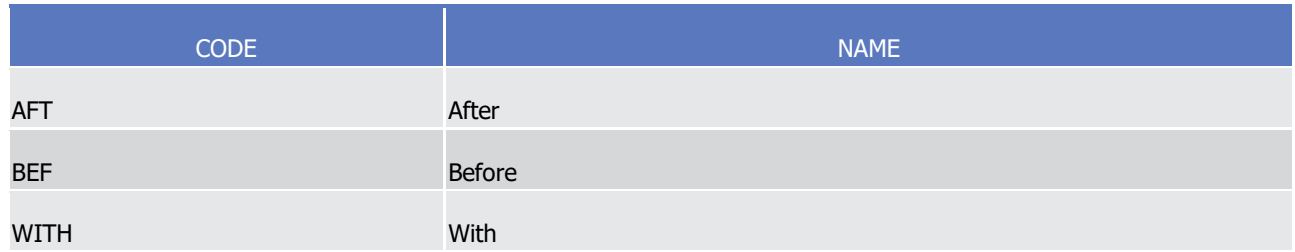

## 8 ProcessingPosition3Code

- 9 Caveat: This code list will be used in more than one message and with different characteristics, i.e. one
- 10 message may not make use of all codes listed here.

1

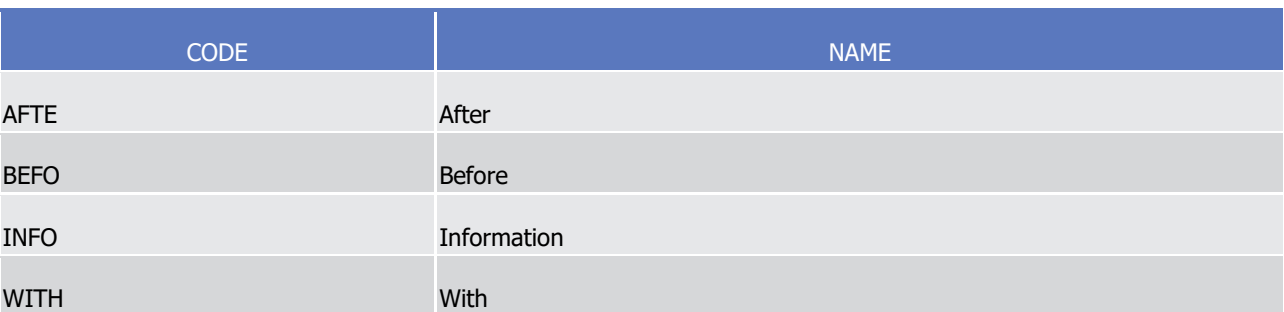

# $\frac{2}{3}$

## ProcessingType1Code

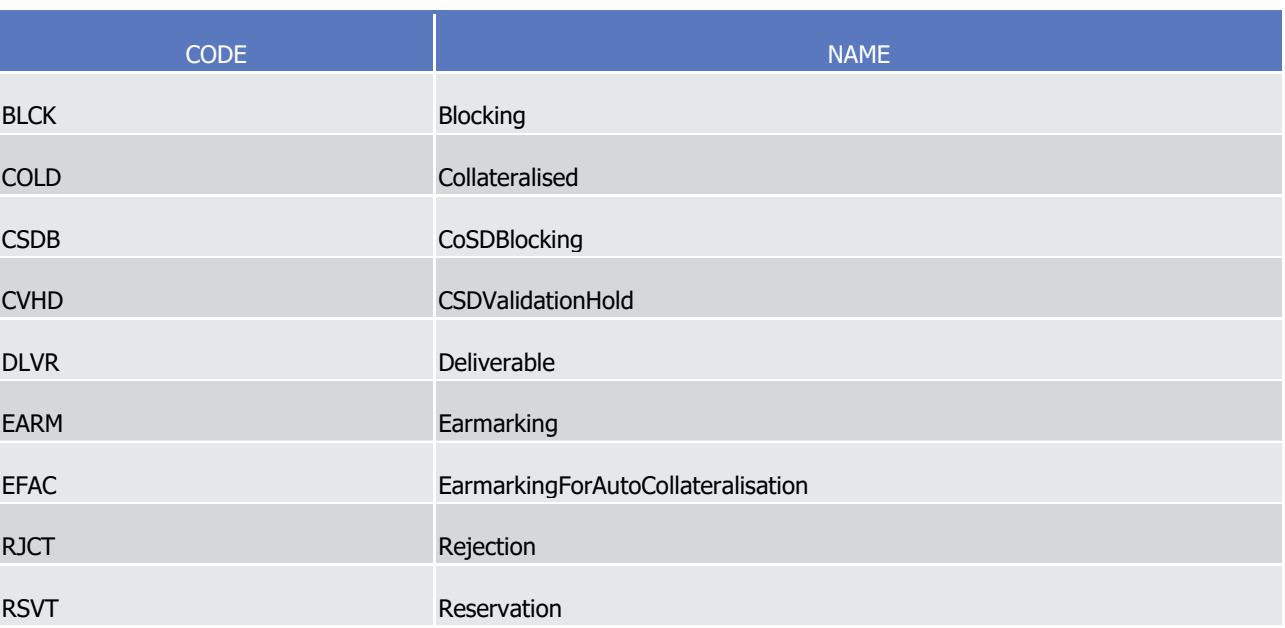

### ReceiveDelivery1Code  $\frac{4}{5}$

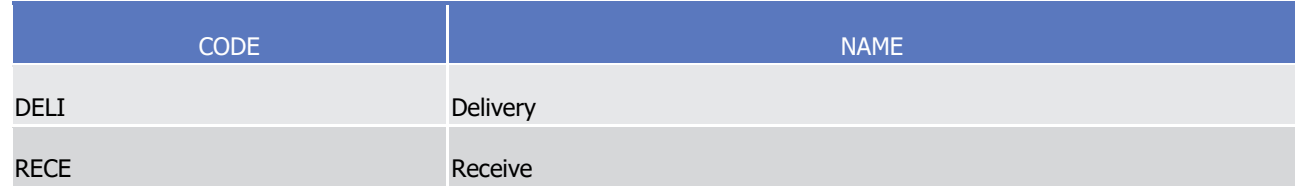

#### Registration1Code  $rac{6}{7}$

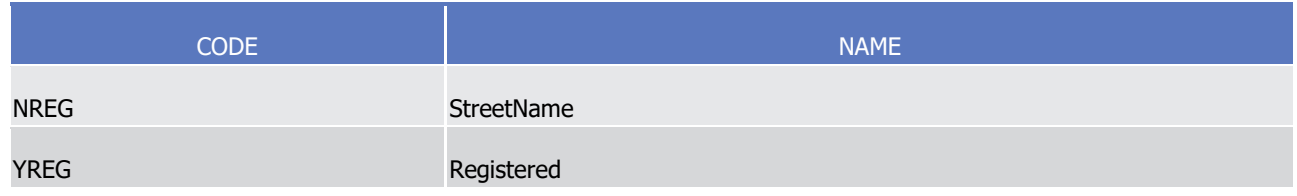

## 8 Registration2Code

9 Caveat: This code list will be used in more than one message and with different characteristics, i.e. one

10 message may not make use of all codes listed here.

1

 $\frac{2}{3}$ 

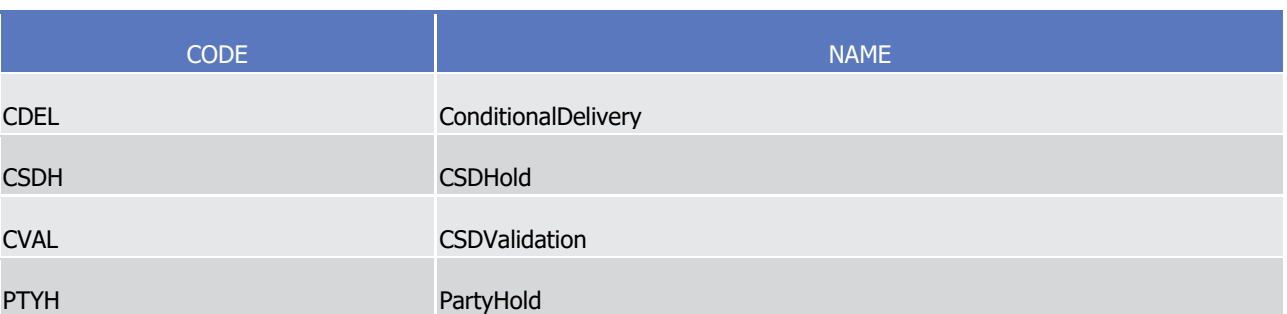

## RejectionReason24Code

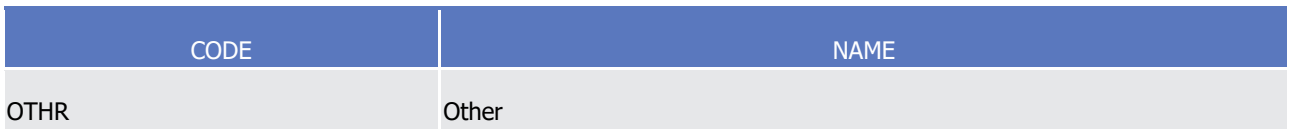

## RejectionReason27Code  $rac{4}{5}$

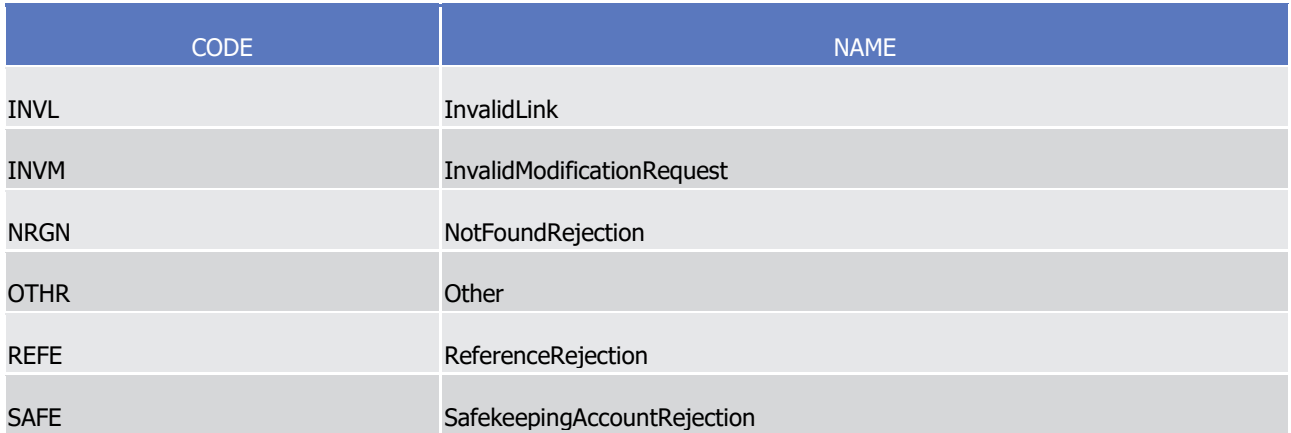

### RejectionReason29Code  $\frac{6}{7}$

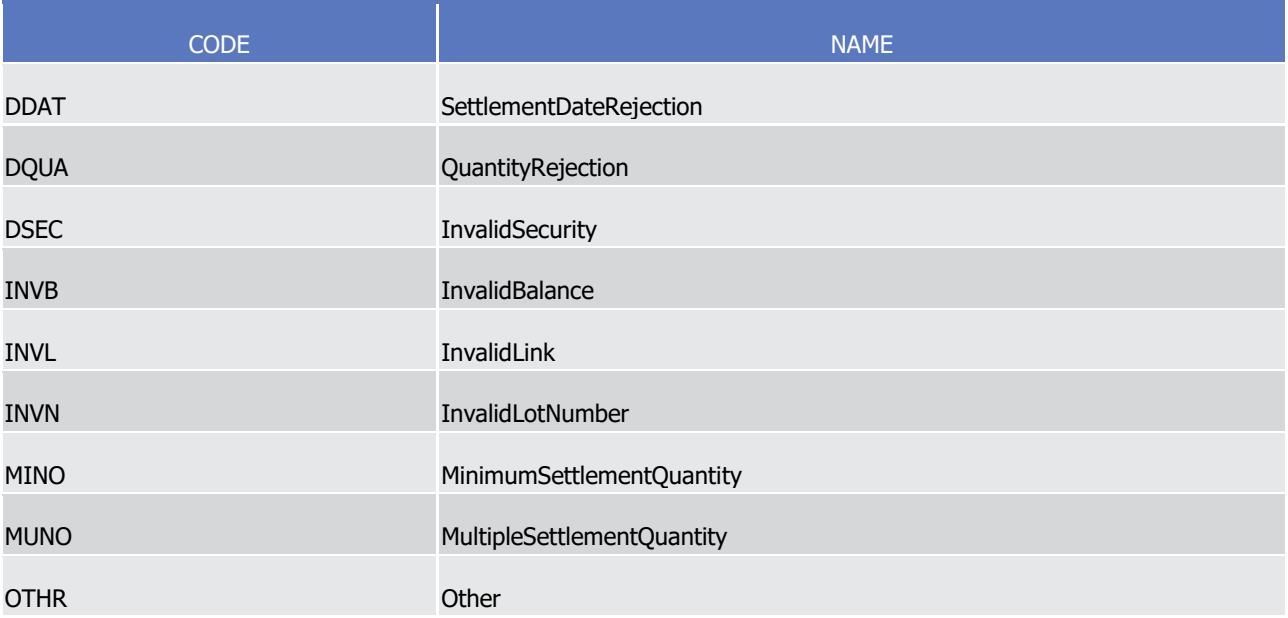

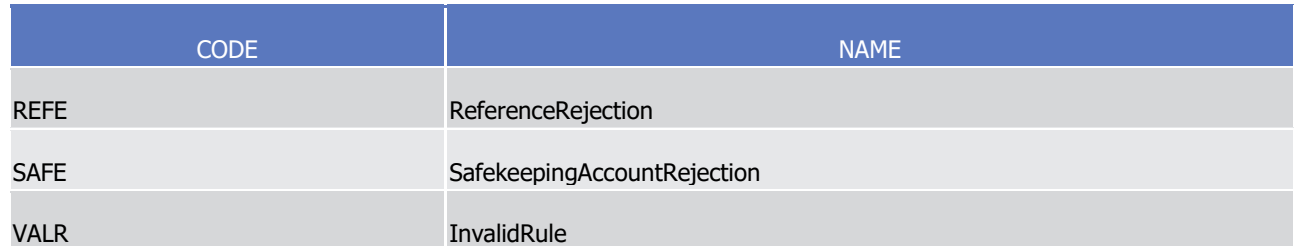

## RejectionReason37Code

 $\frac{1}{2}$ 

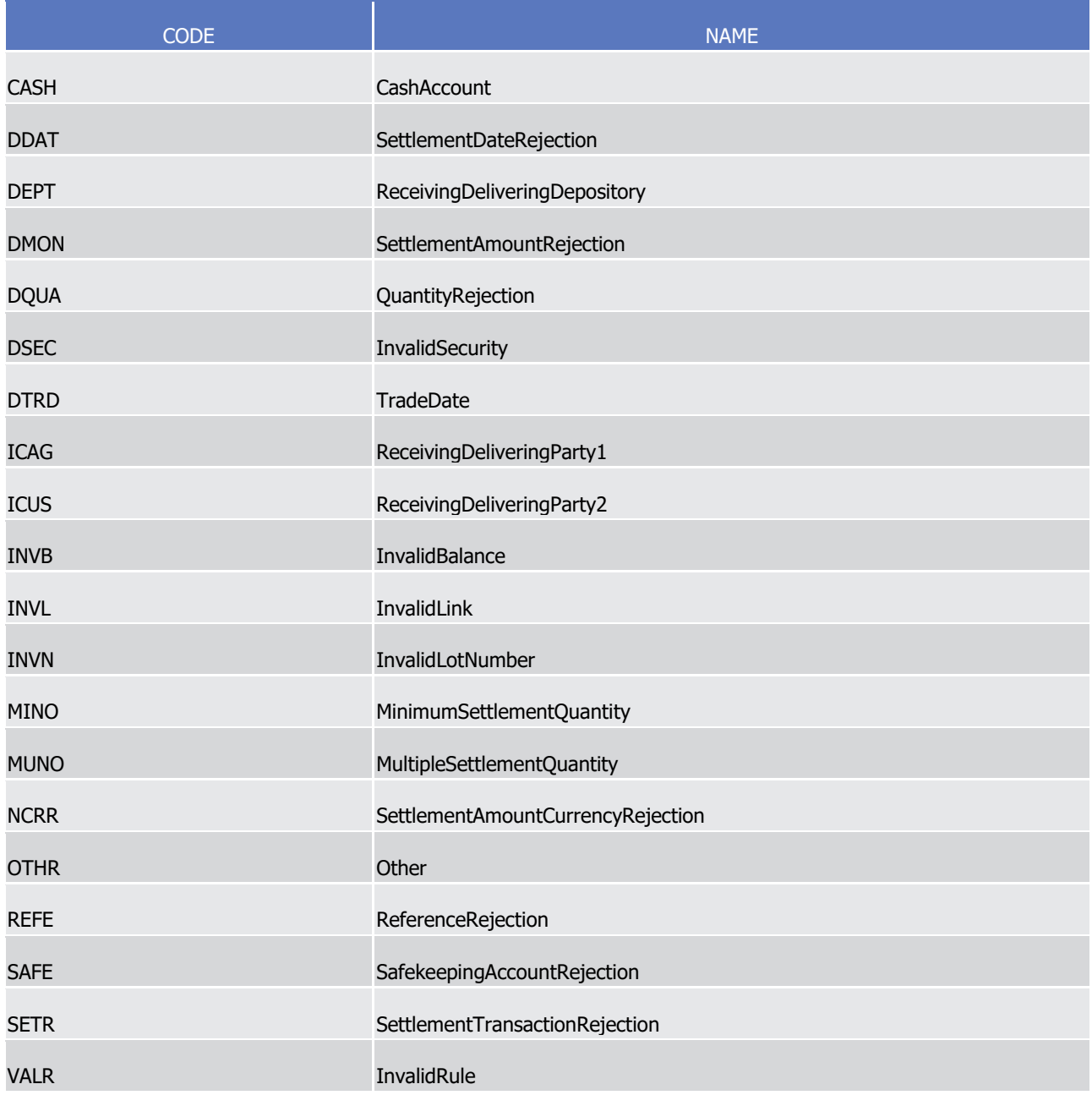

3 RejectionReason32Code

1

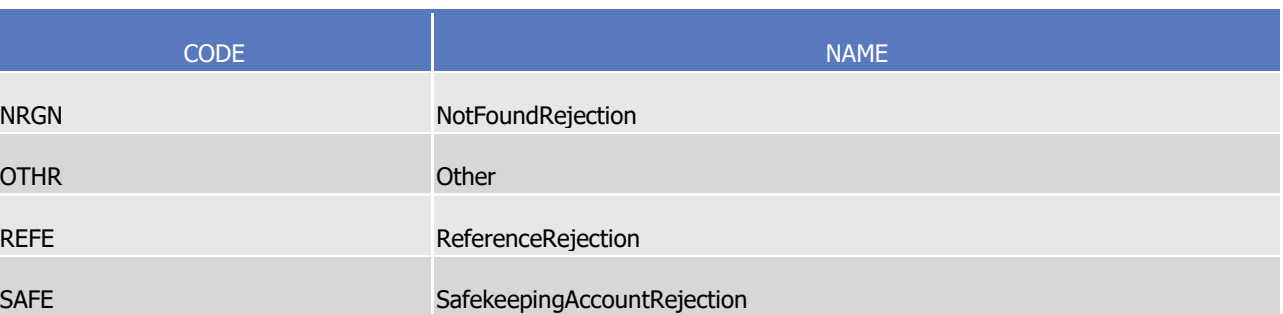

## RejectionReason33Code

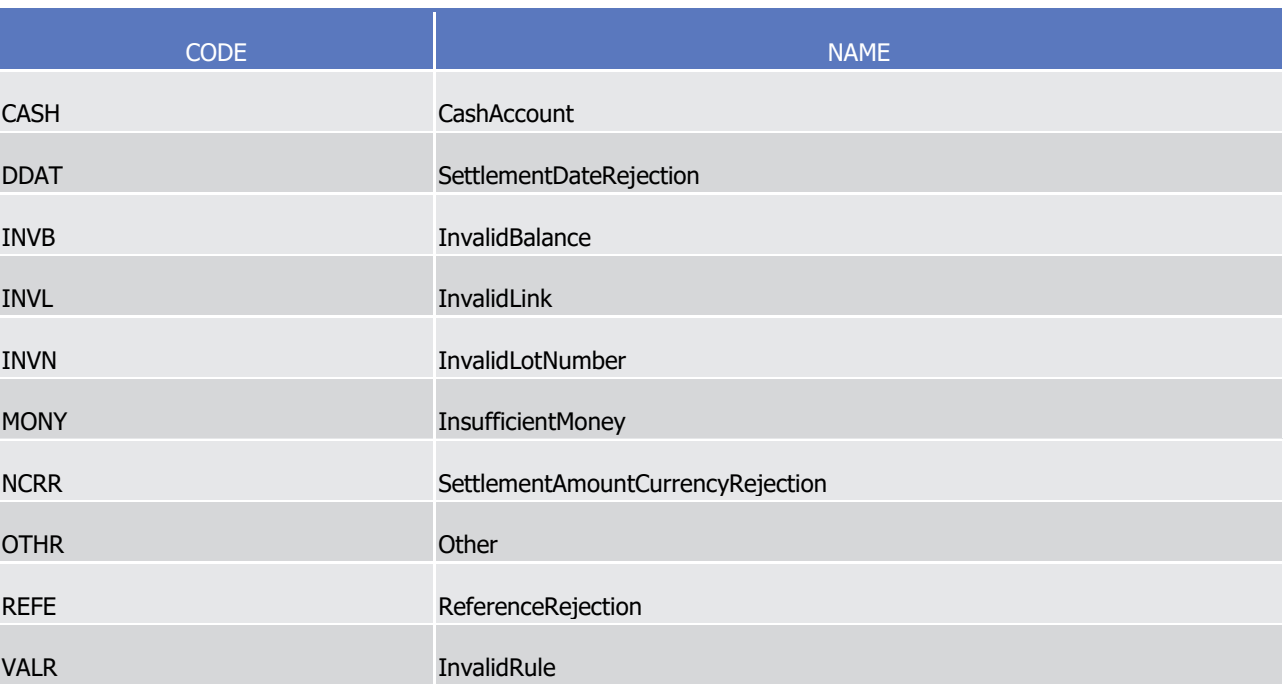

## RejectionReason34Code  $\frac{4}{5}$

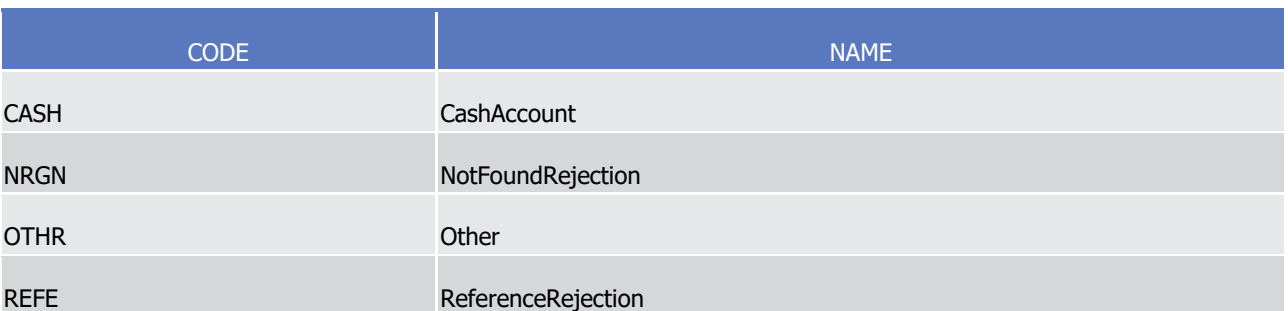

### RejectionReason35Code  $rac{6}{7}$

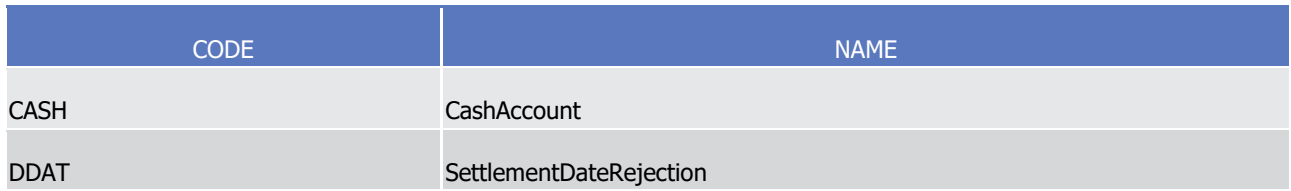

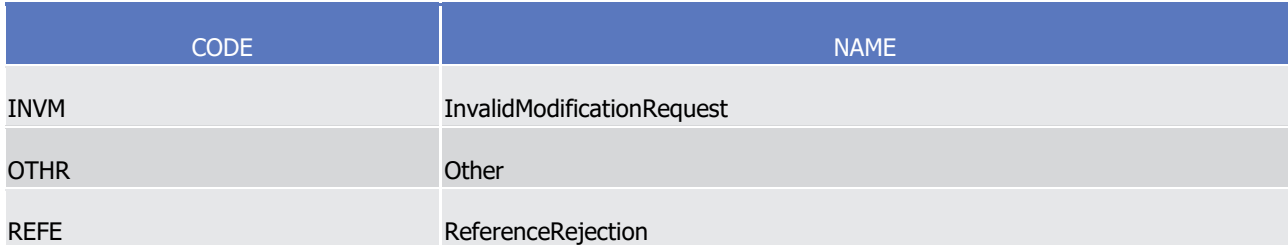

### Reporting2Code  $\frac{1}{2}$

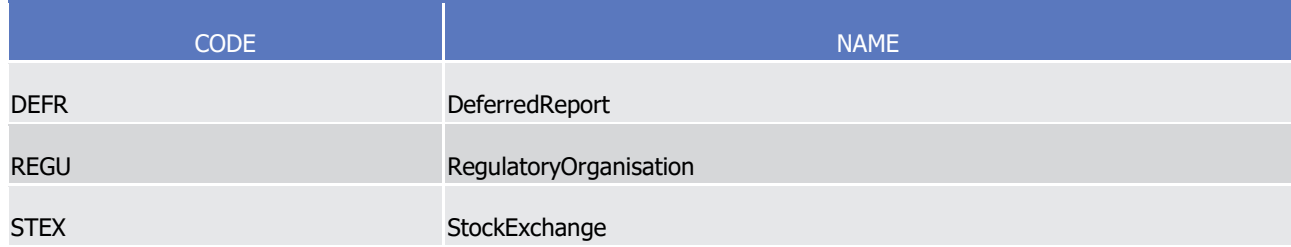

## RepurchaseType2Code  $\frac{3}{4}$

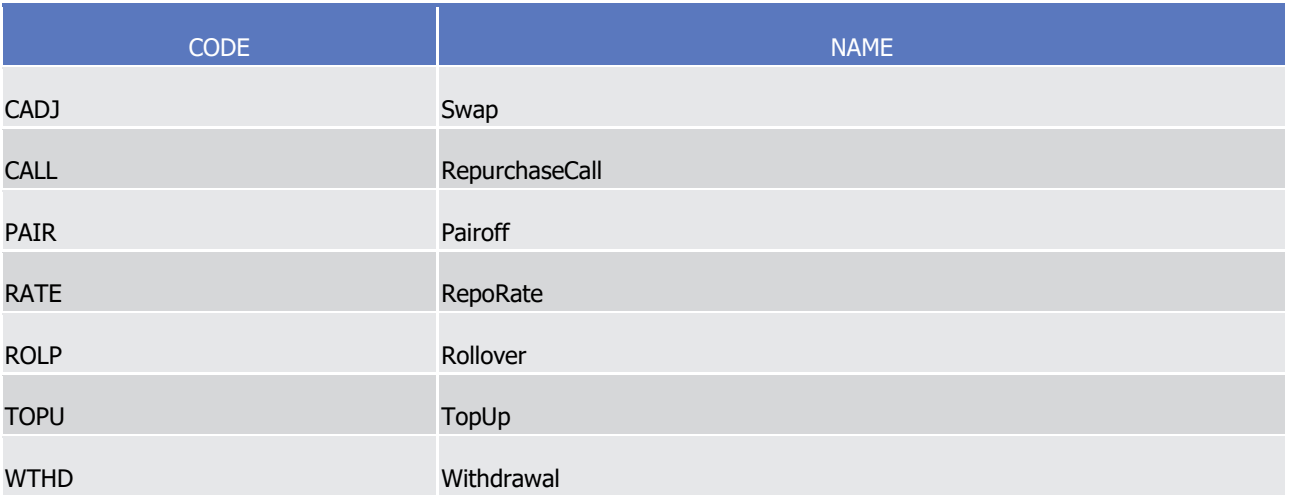

### SafekeepingPlace1Code 6

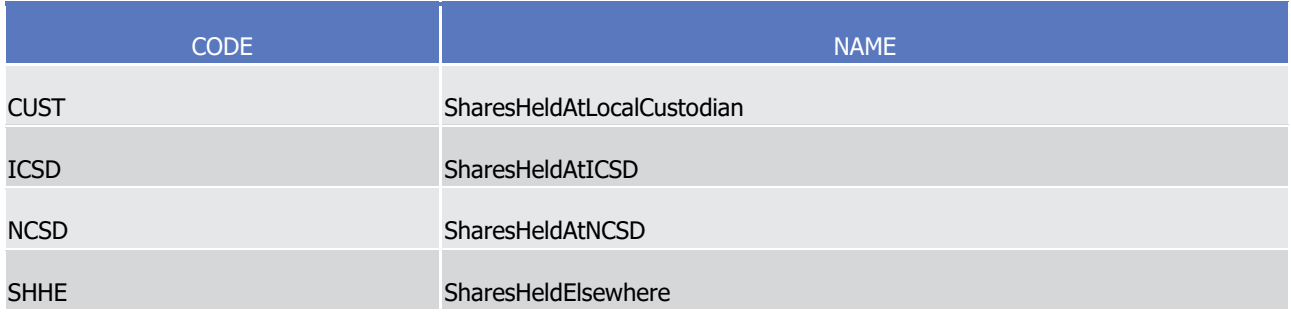

## SafekeepingPlace3Code 8

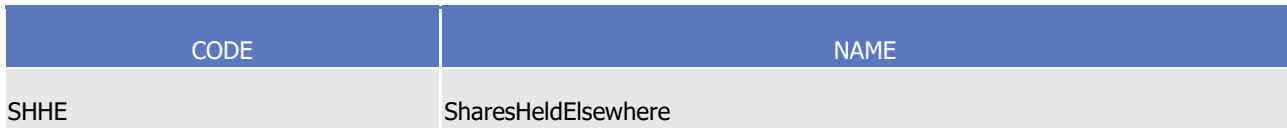

9 SecuritiesBalanceType11Code

Page 1728 of 1981
1

 $\frac{2}{3}$ 

 $\frac{4}{5}$ 

 $\frac{6}{7}$ 

8<br>9

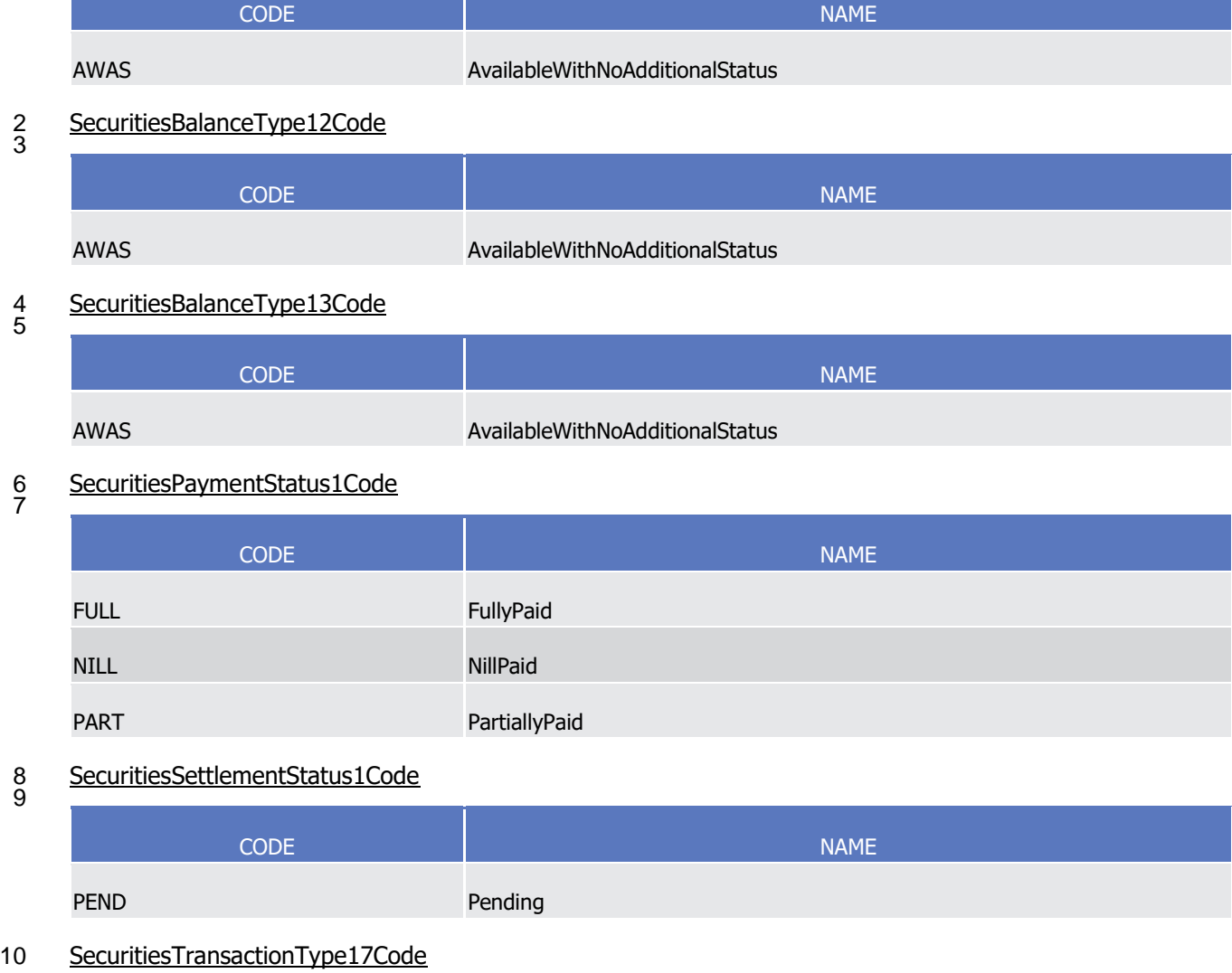

11 Caveat: This code list will be used in more than one message and with different characteristics, i.e. one

message may not make use of all codes listed here.

\_\_\_\_\_\_\_\_\_\_\_\_\_\_\_\_\_\_\_\_\_\_\_\_\_

 $\frac{12}{13}$ 

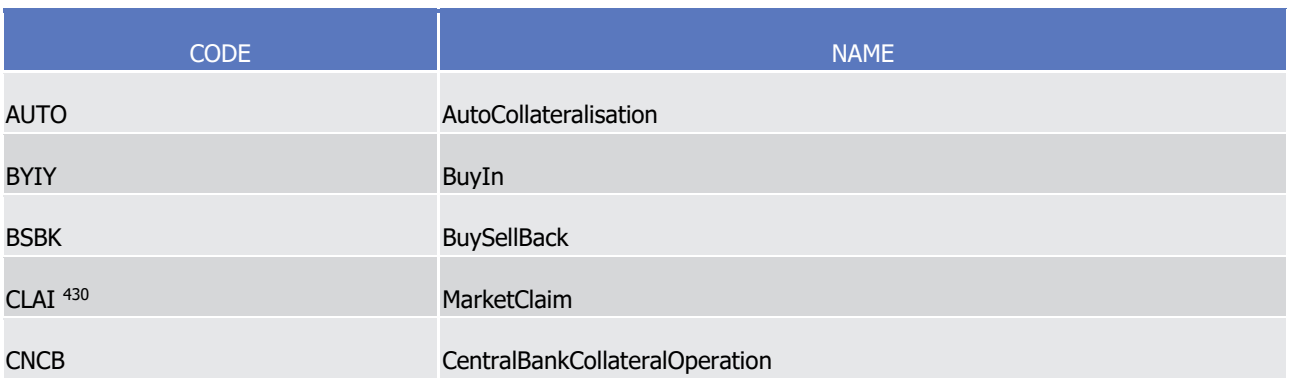

<sup>430</sup> Within NTS, a settlement transaction is proposed for settlement within sequence 1, for corporate actions on stock and within sequence 4, for corporate actions on flow when the receiving instruction leg indicates the corresponding securities transaction type code CORP (Corporate Action; i.e. on stock) or CLAI (Market Claim, i.e. on flow).

\_\_\_\_\_\_\_\_\_\_\_\_\_\_\_\_\_\_\_\_\_\_\_\_\_

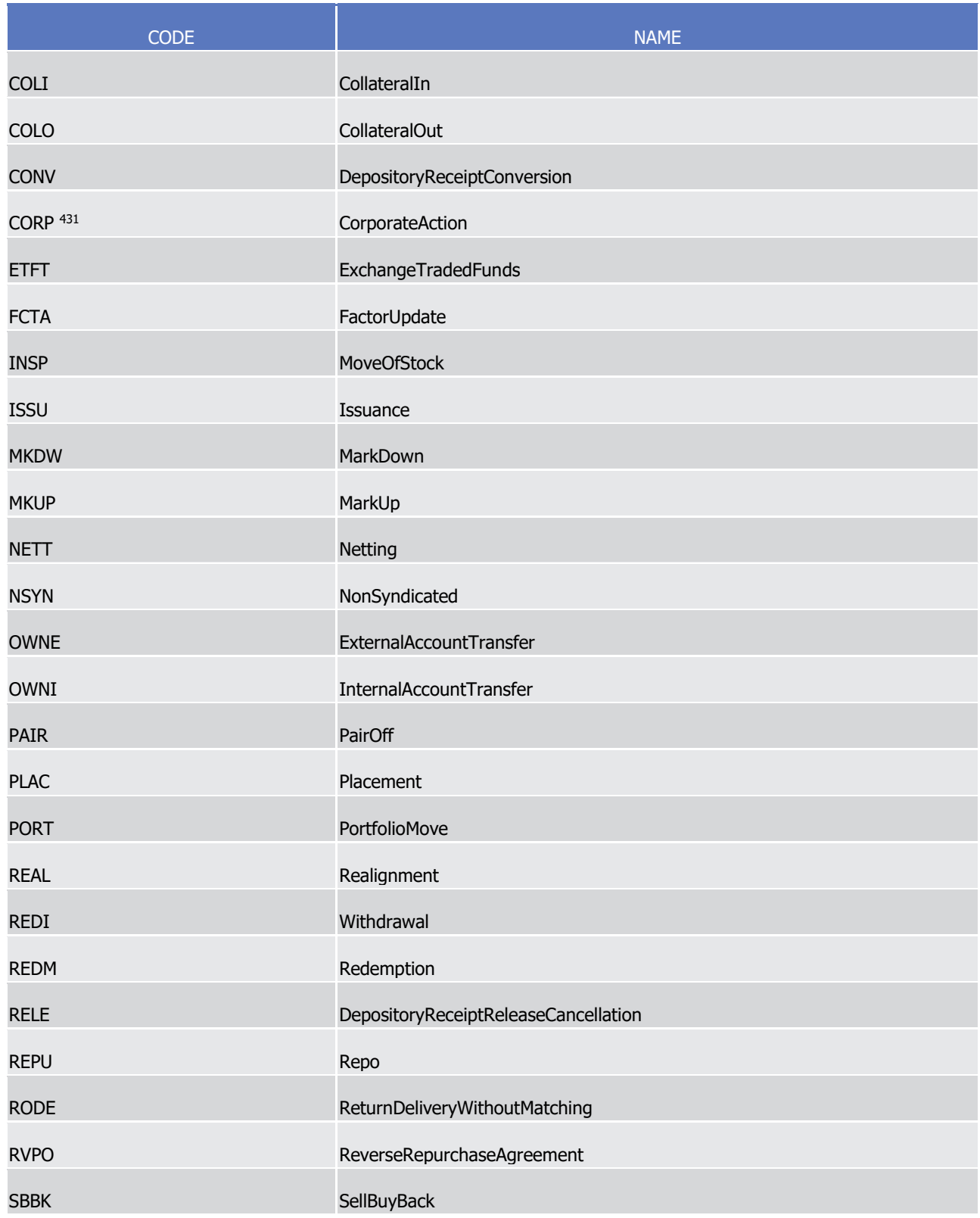

<sup>431</sup> Within NTS, a settlement transaction is proposed for settlement within sequence 1, for corporate actions on stock and within sequence 4, for corporate actions on flow when the receiving instruction leg indicates the corresponding securities transaction type code CORP (Corporate Action; i.e. on stock) or CLAI (Market Claim, i.e. on flow).

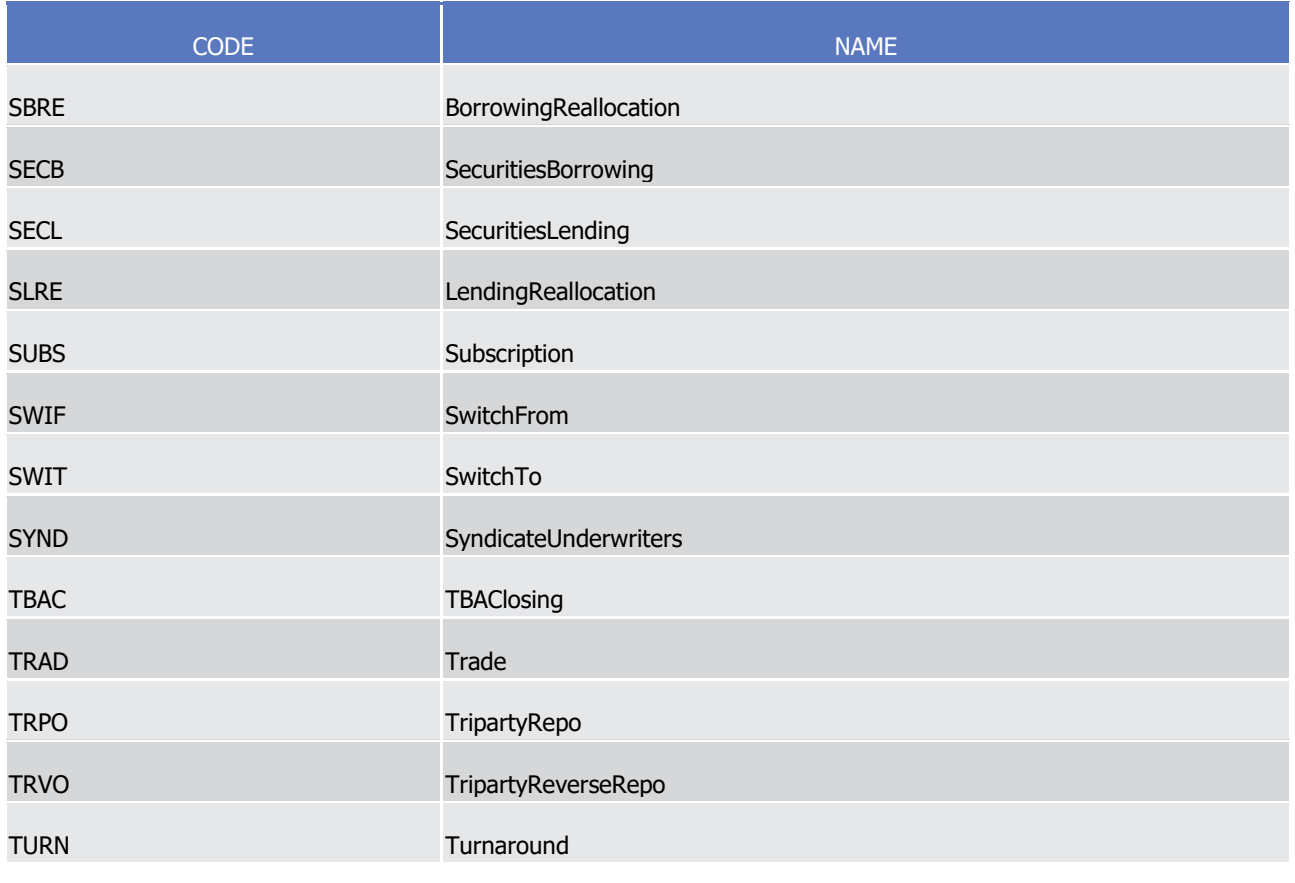

# $\frac{1}{2}$

## SecuritiesTransactionType27Code 1

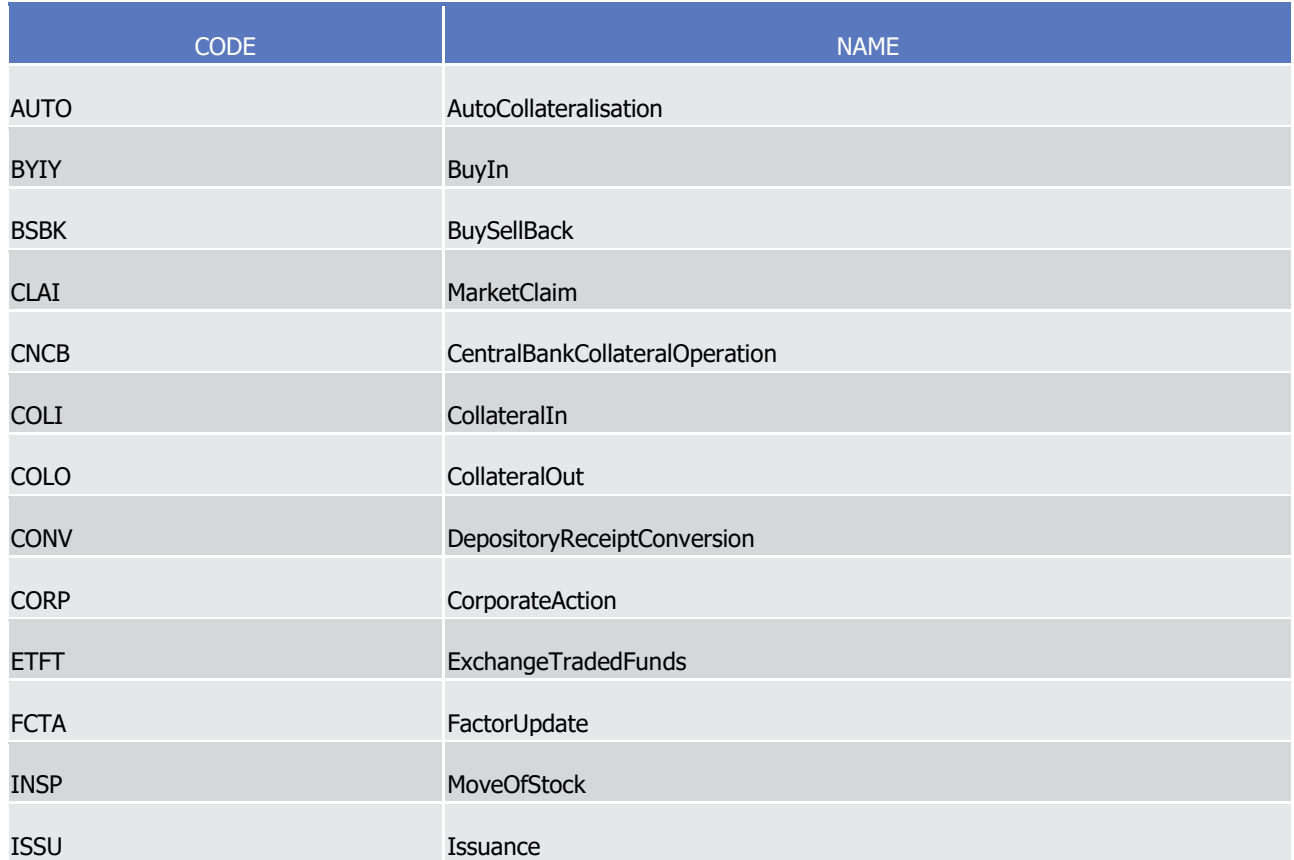

T2S User Detailed Functional Specifications Appendices

Index of Status Values and Codes

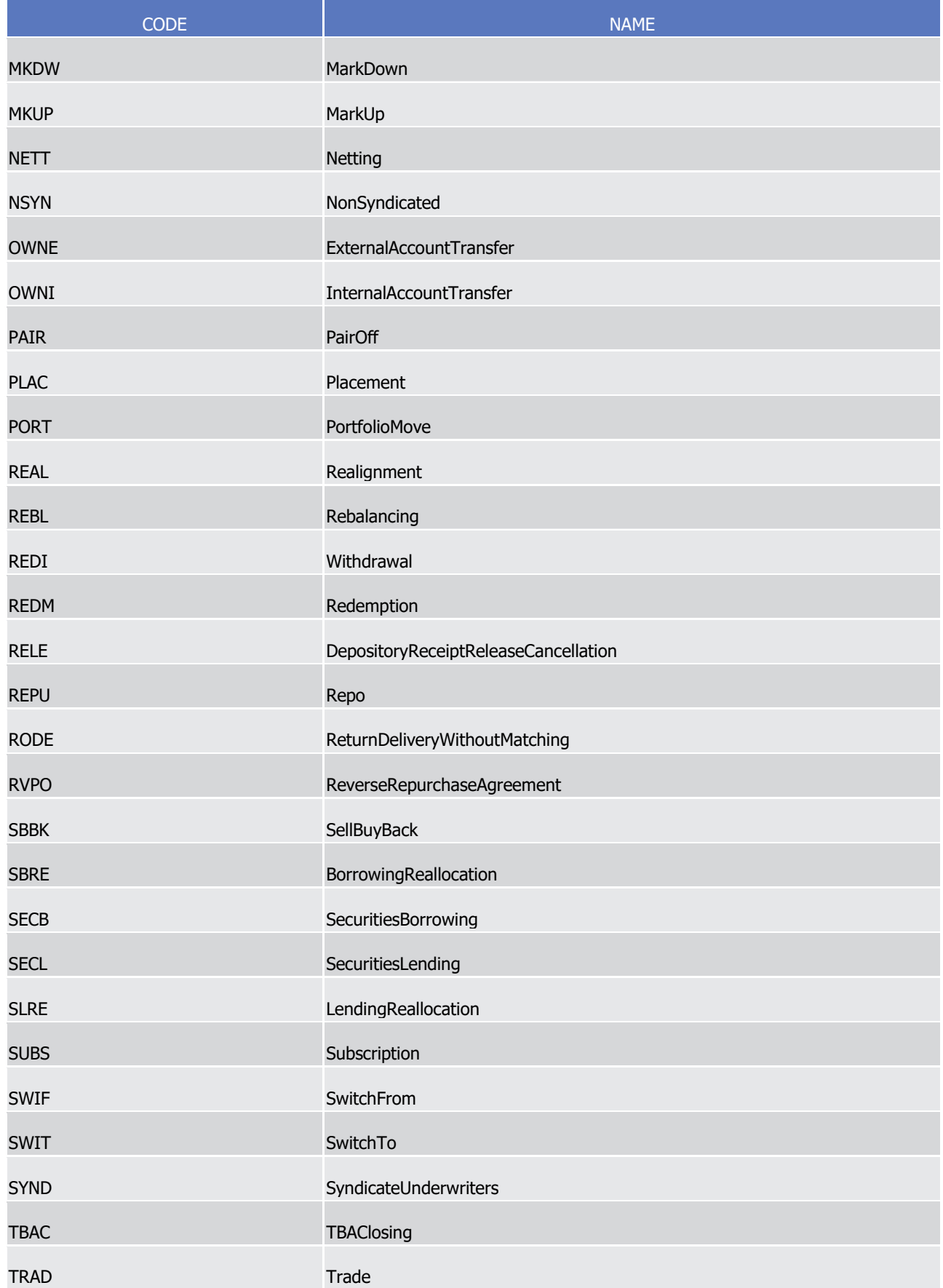

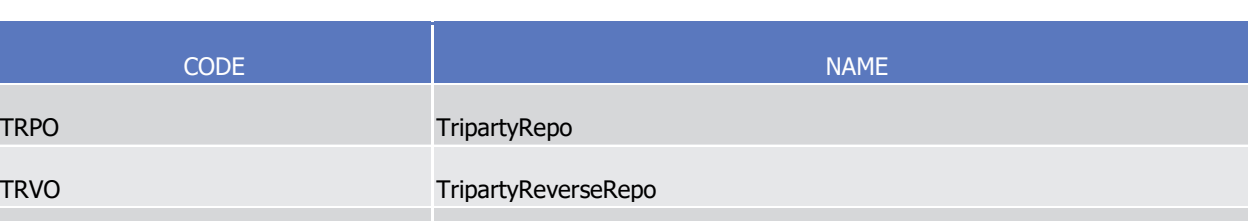

## SecuritiesTransactionType9Code

TURN Turnaround

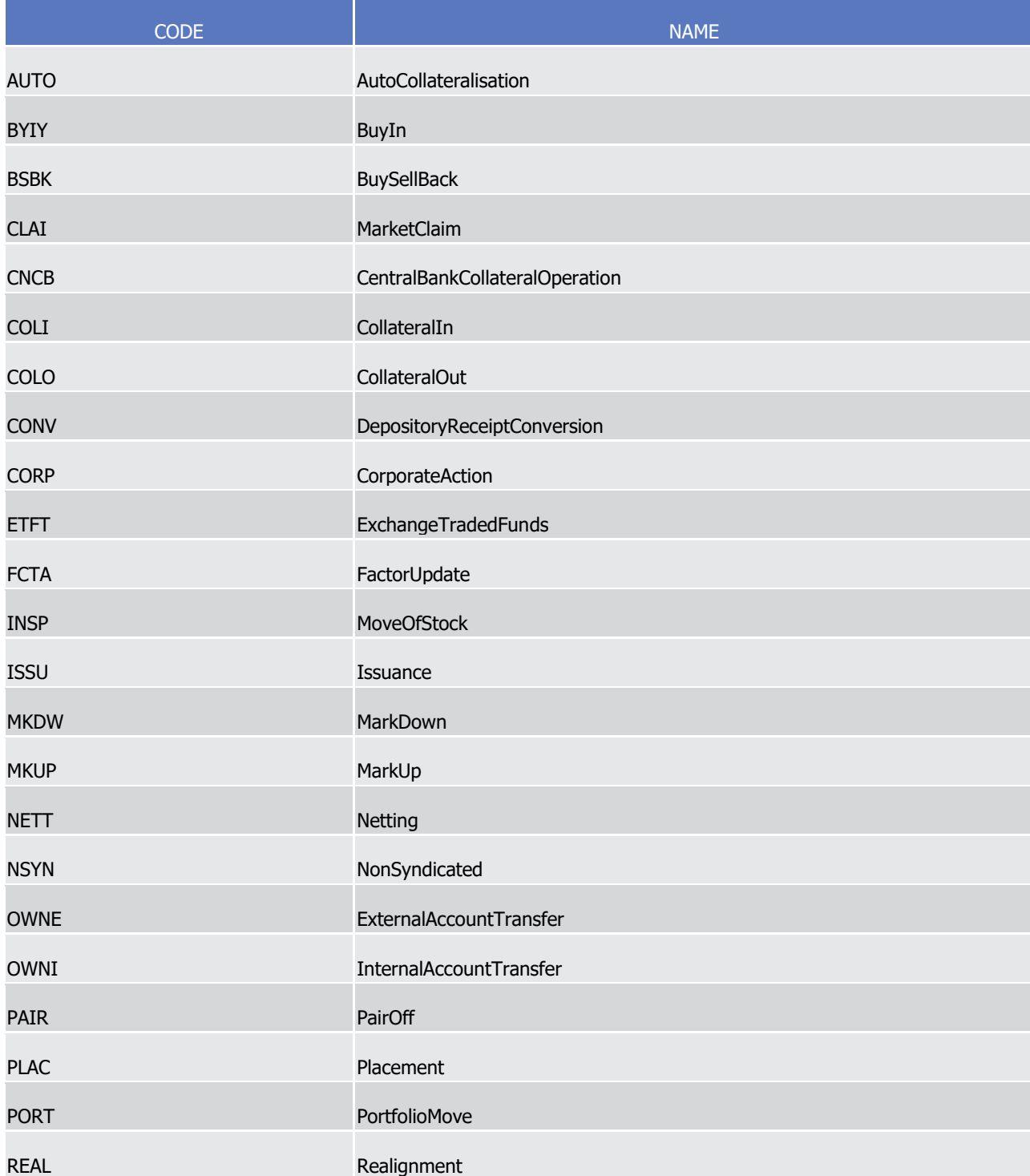

**TRPO** 

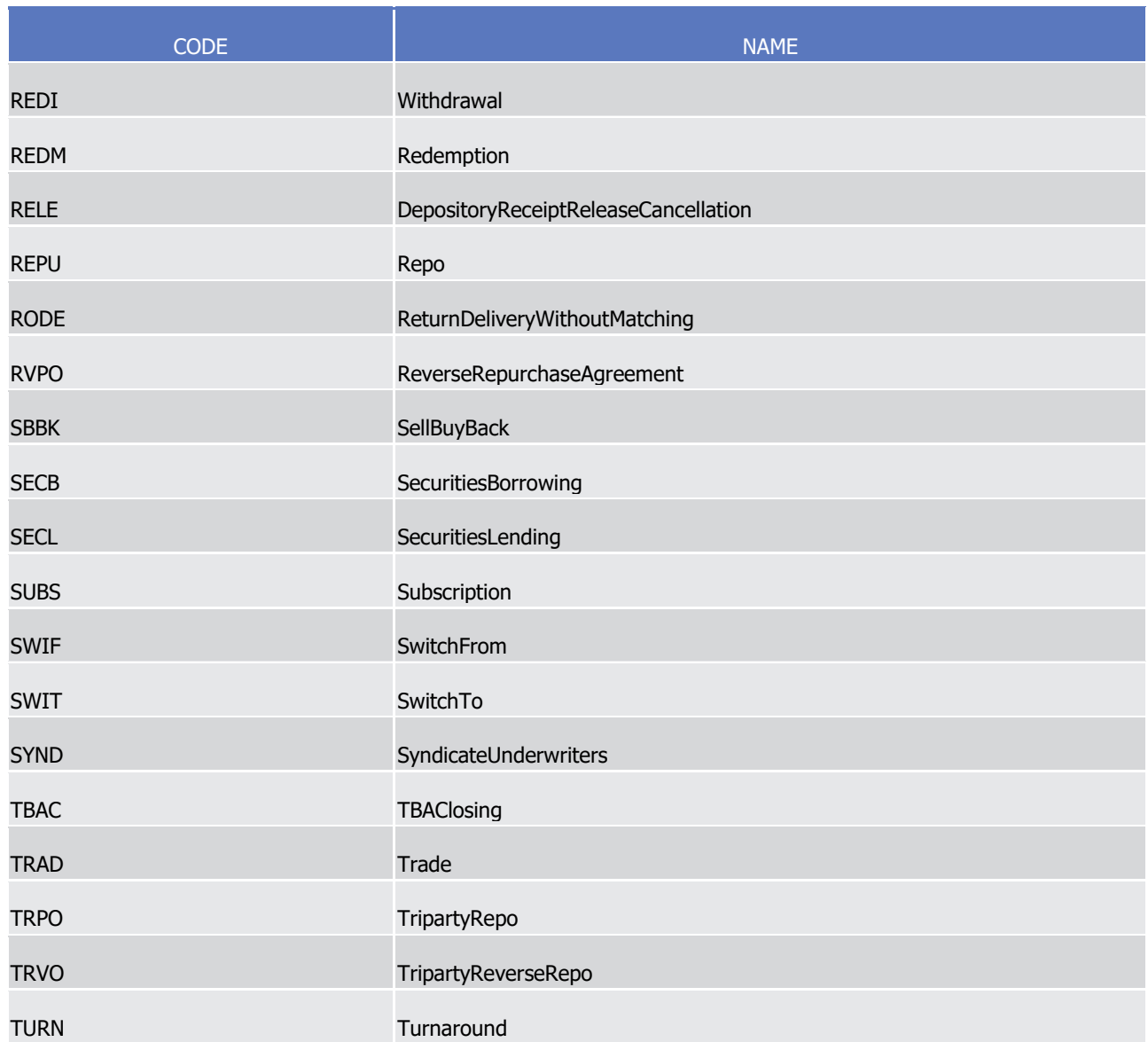

## SecuritiesTransactionType10Code

 $\frac{1}{2}$ 

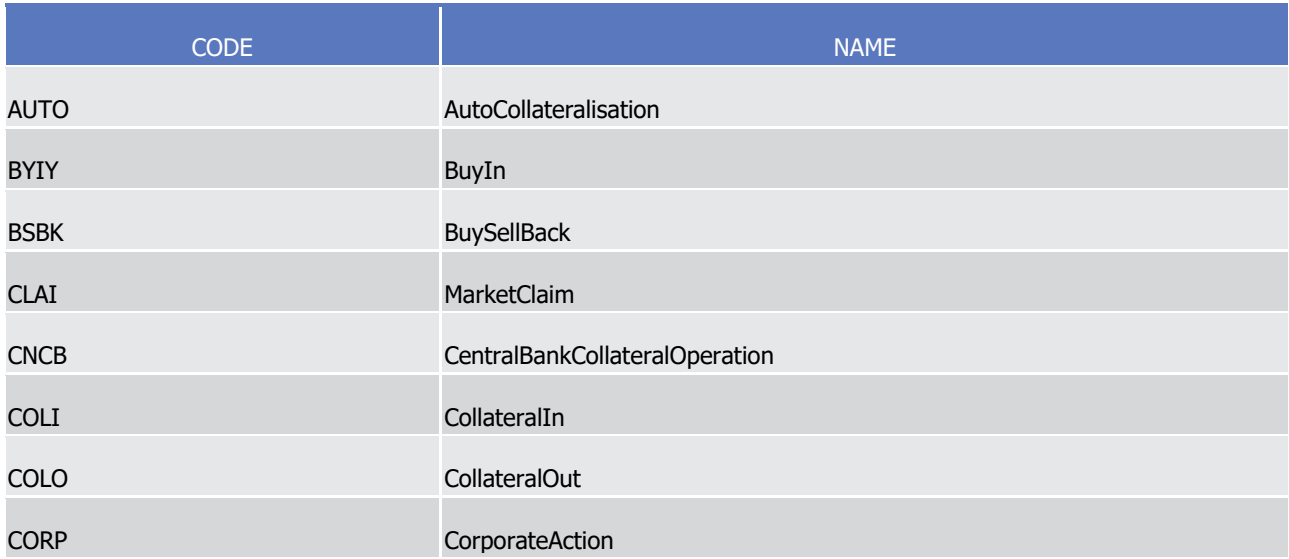

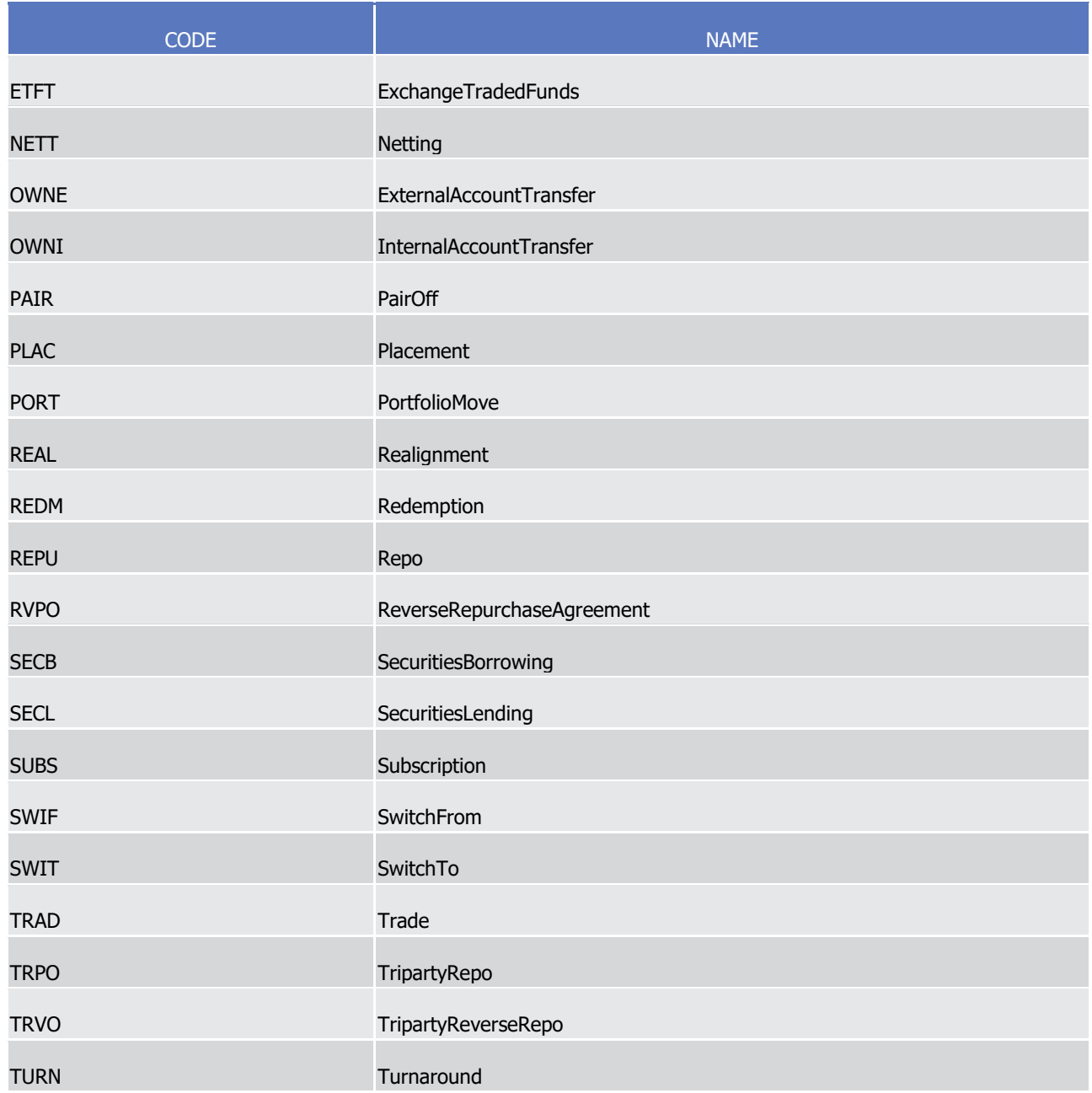

#### SettlementQueryType1Code  $\frac{1}{2}$

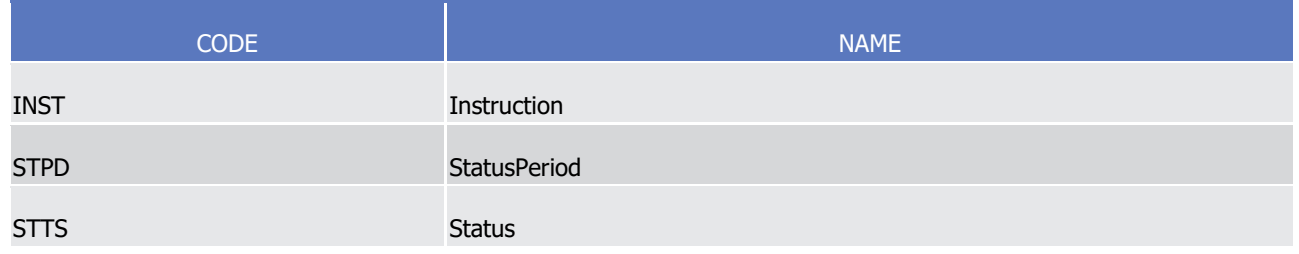

3 SettlementSystemMethod1Code

## target 72s

1

 $\frac{2}{3}$ 

9

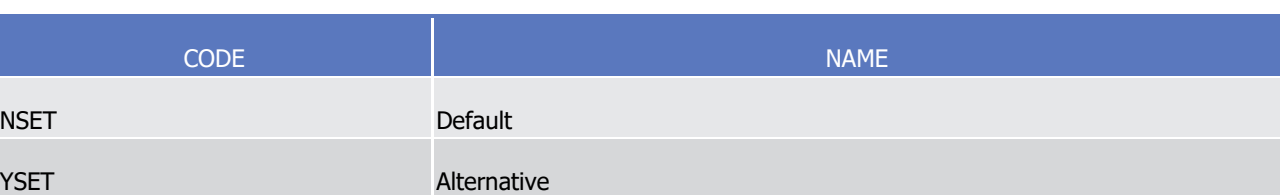

### SettlementTransactionCondition4Code

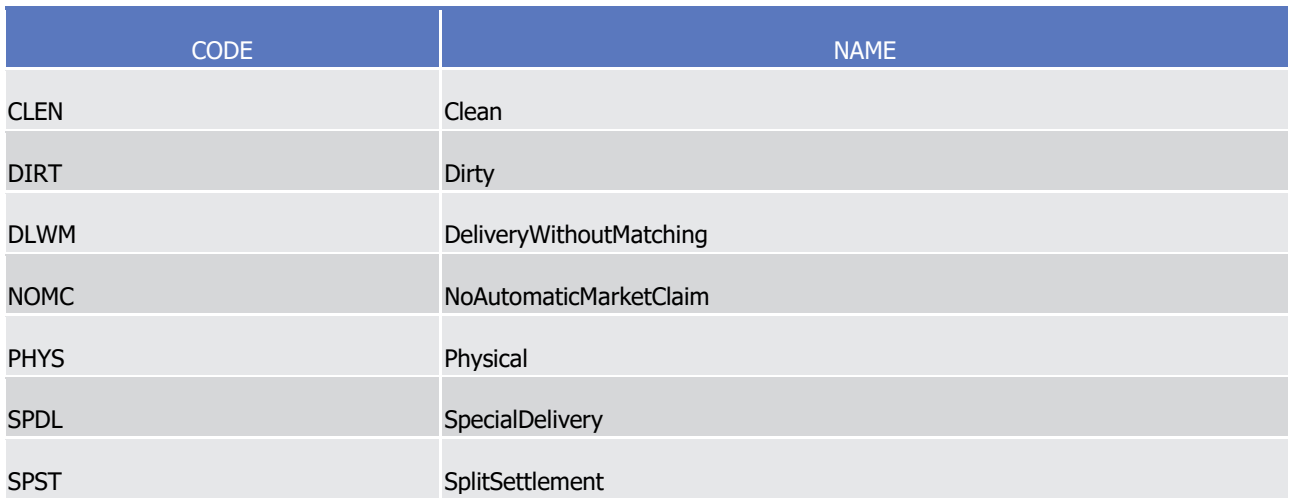

#### SettlementTransactionCondition5Code  $\frac{4}{5}$

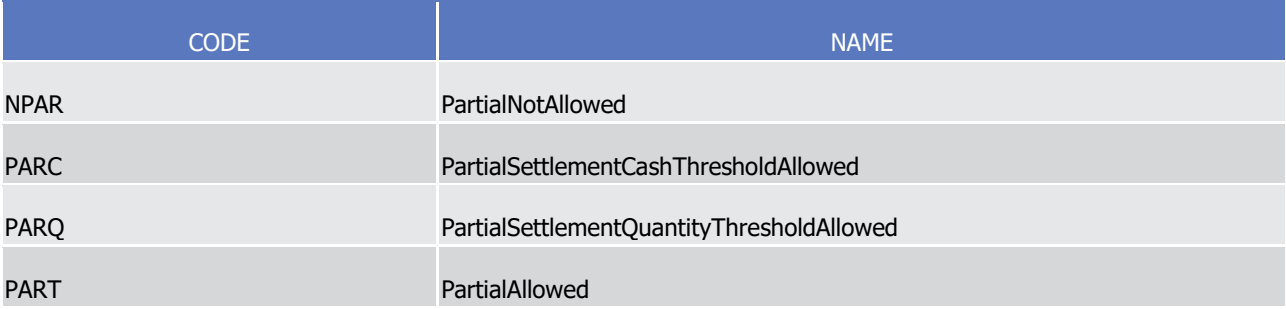

### 6 SettlementTransactionCondition10Code

\_\_\_\_\_\_\_\_\_\_\_\_\_\_\_\_\_\_\_\_\_\_\_\_\_

- 7 Caveat: This code list will be used in more than one message and with different characteristics, i.e. one
	- message may not make use of all codes listed here.

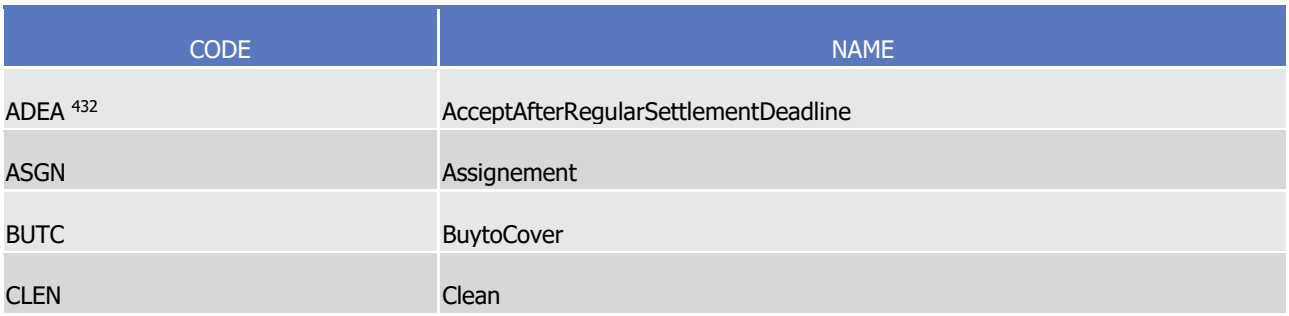

<sup>432</sup> A transaction is considered BATM (Bilaterally Agreed Treasury Management) only if the securities transaction condition code ADEA (AcceptAfter-RegularSettlementDeadline) is specified in both legs of the transaction.

T2S User Detailed Functional Specifications Appendices Index of Status Values and Codes

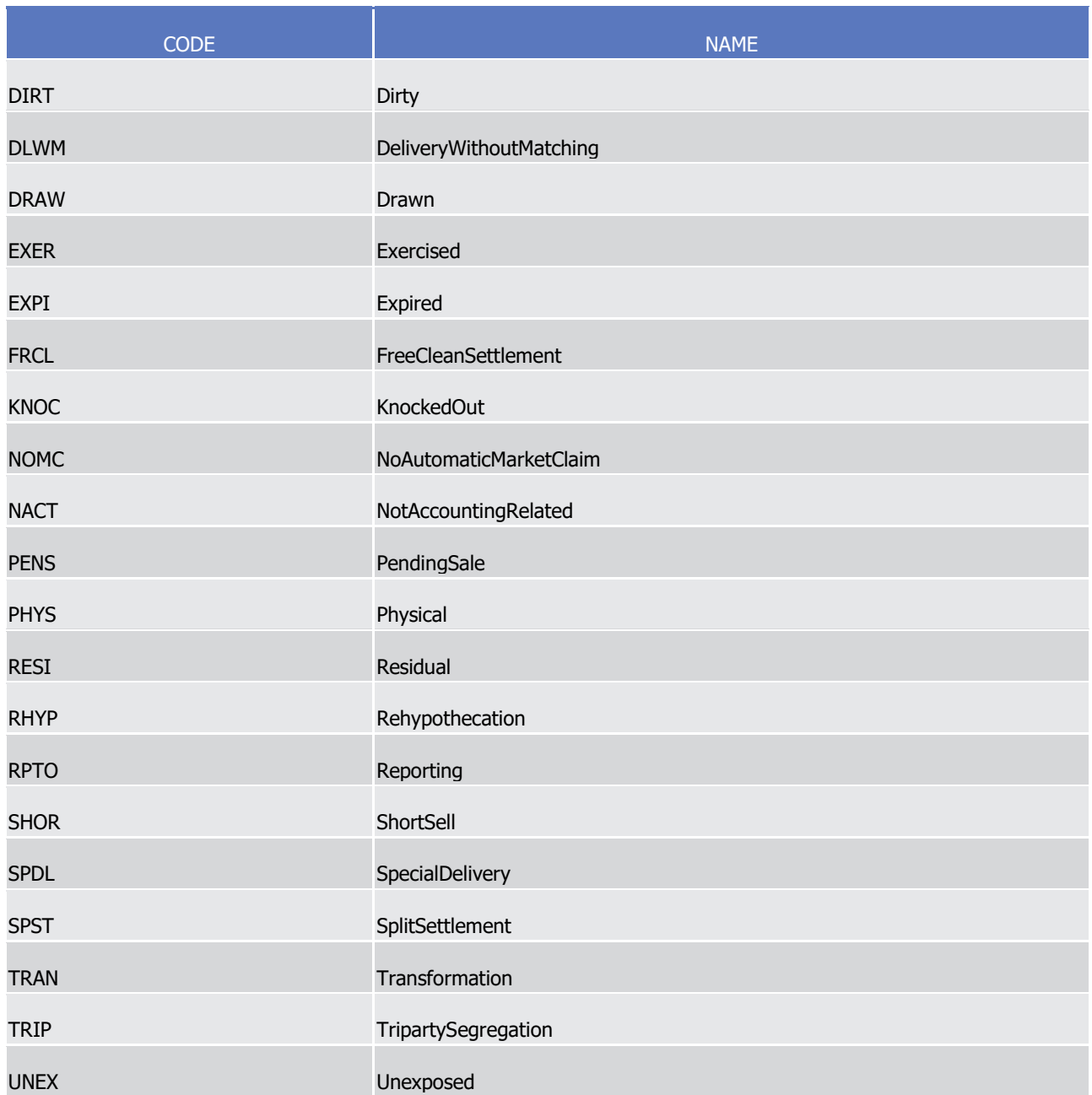

SecuritiesTransactionType1Code

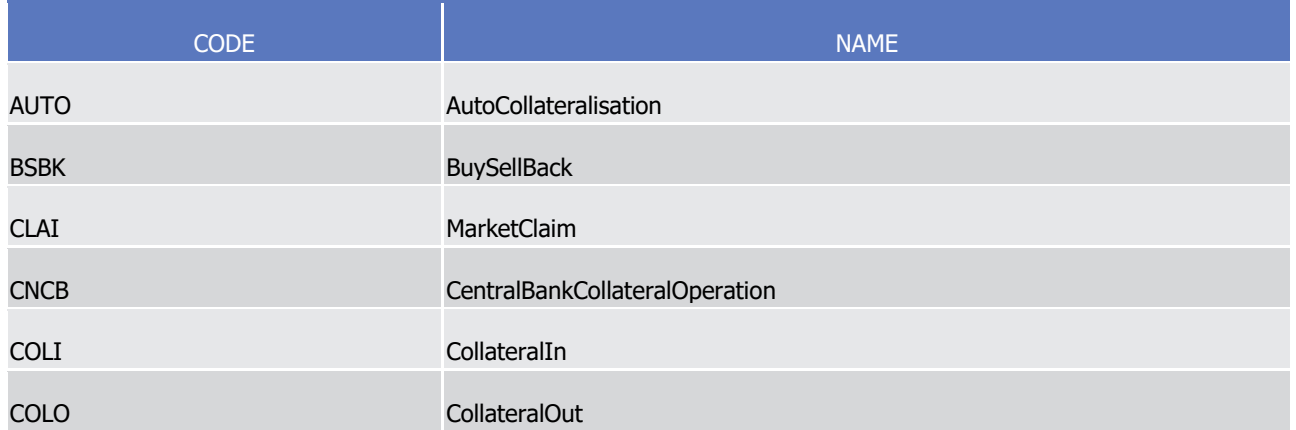

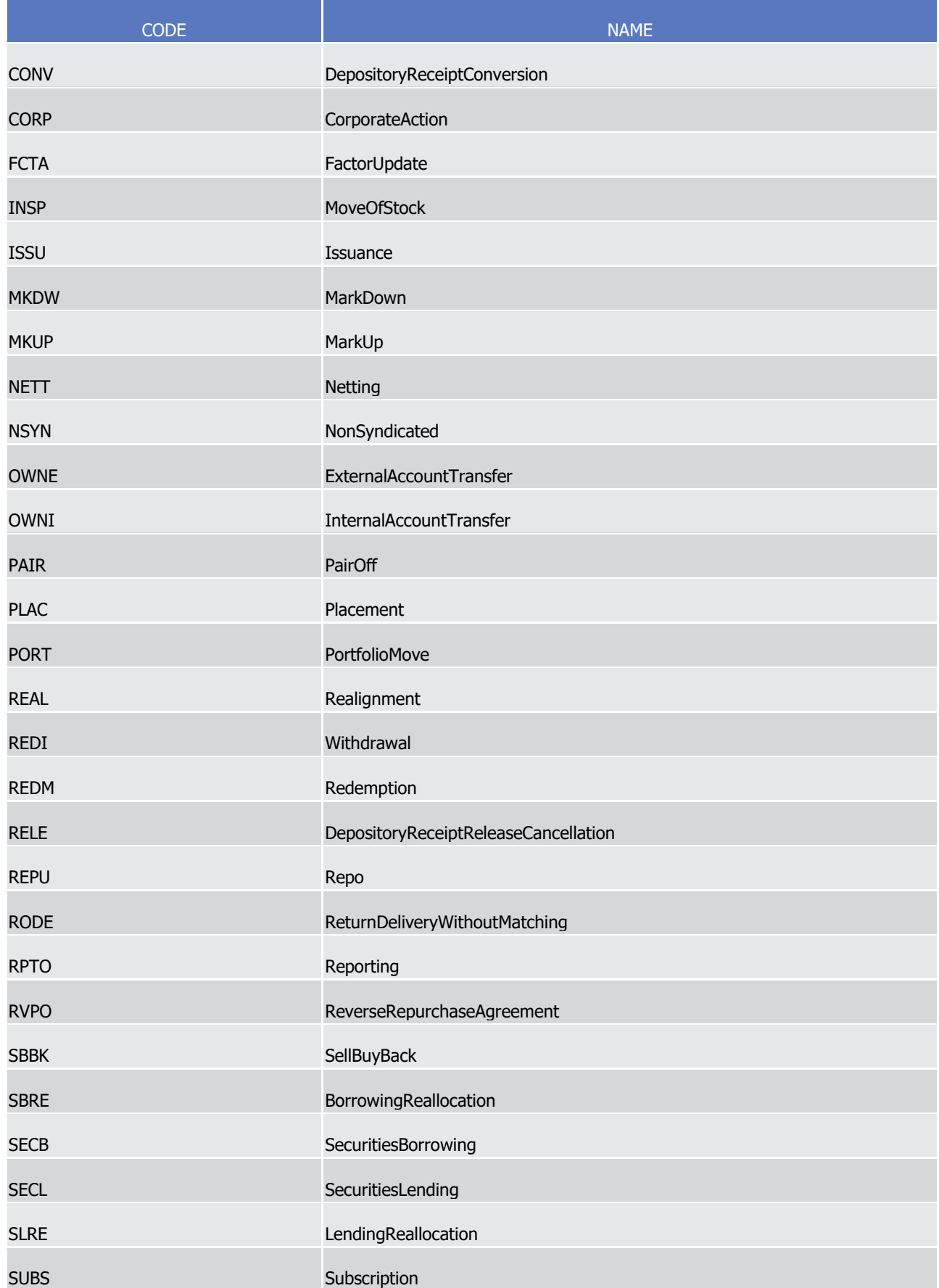

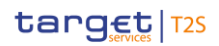

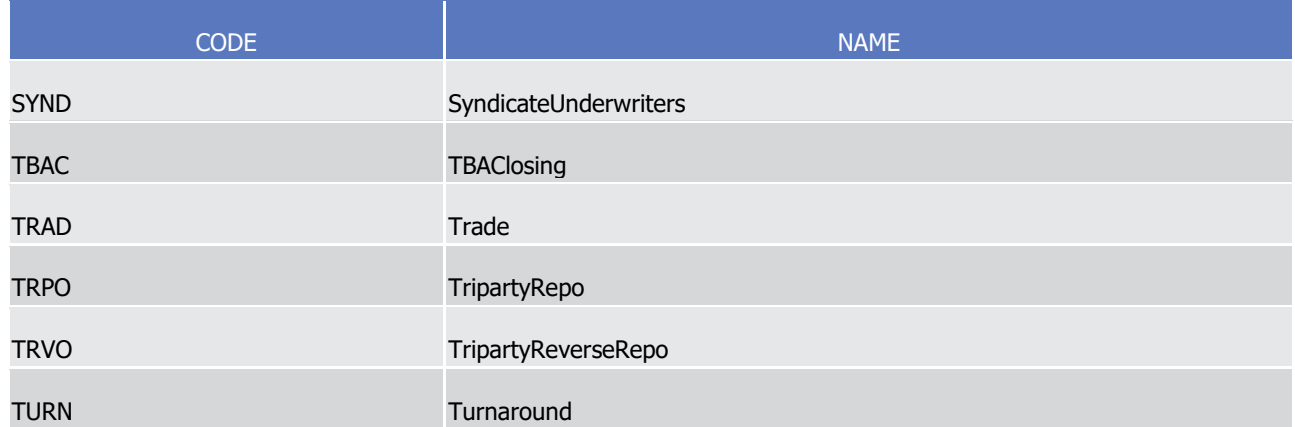

# $\frac{1}{2}$

### SettlementUnitType1Code

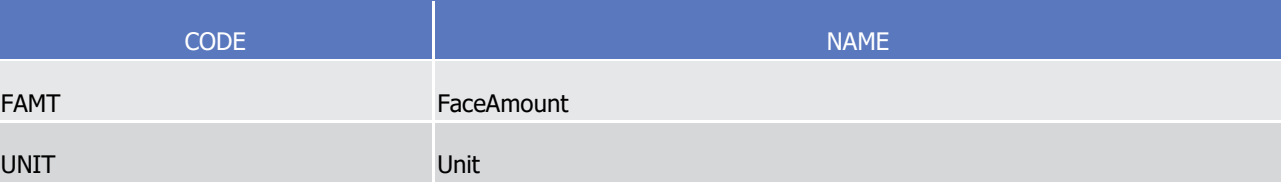

#### SettlingCapacity1Code  $\frac{3}{4}$

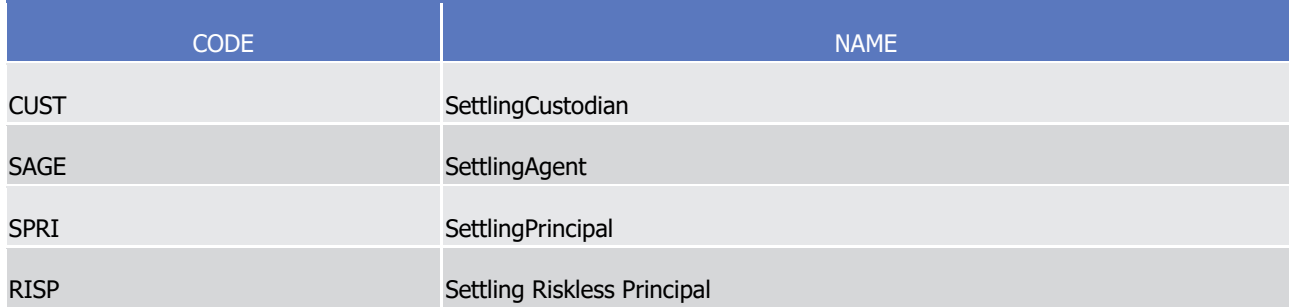

#### ShortLong1Code 6

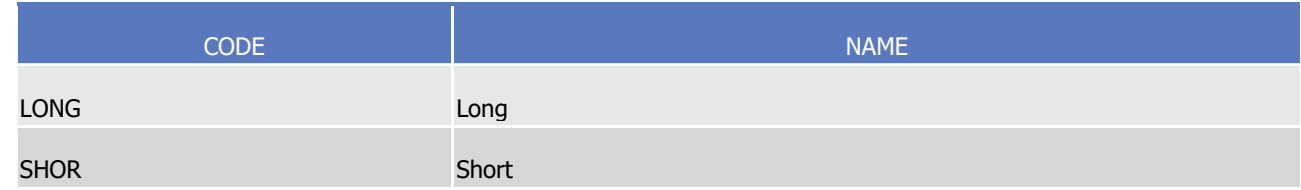

#### StandingOrderType1Code 8

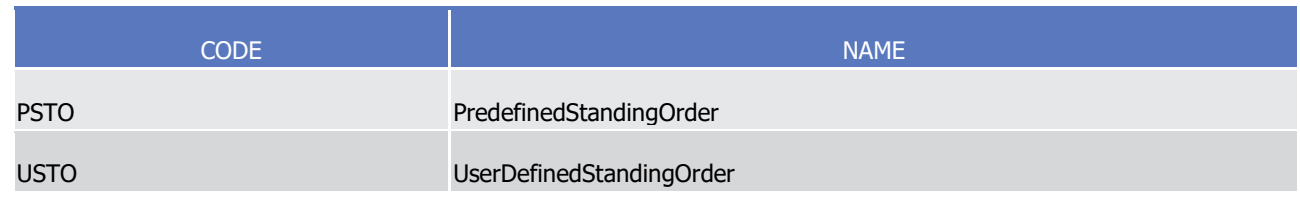

#### StatementBasis1Code  $\frac{9}{10}$

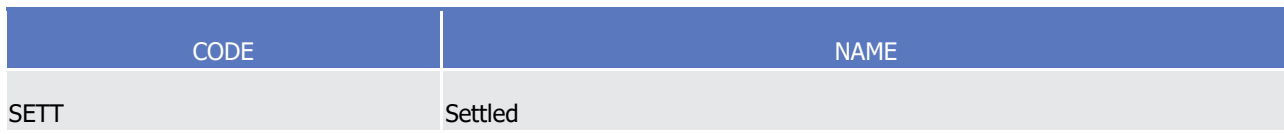

#### StatementBasis2Code  $\frac{1}{2}$

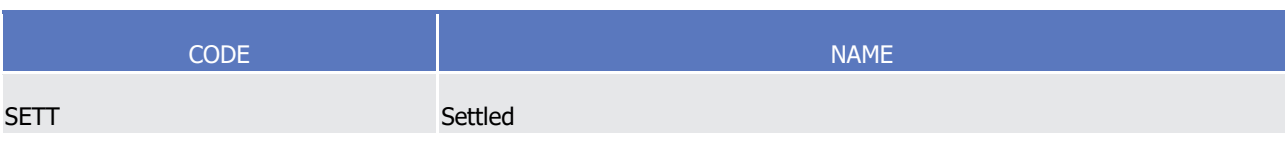

#### StatementStructure1Code  $\frac{3}{4}$

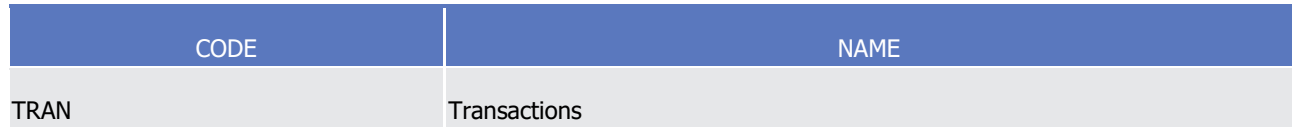

#### StatementUpdateType1Code 6

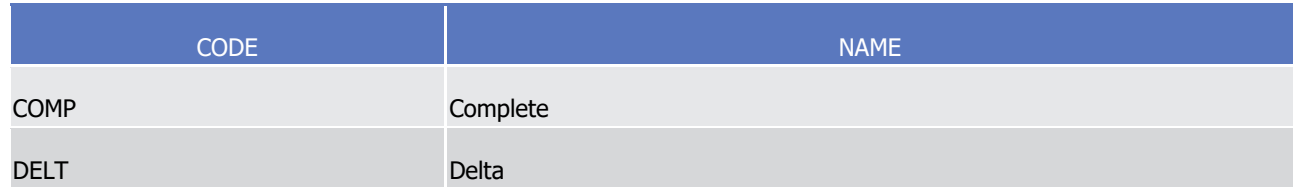

#### Status6Code 8

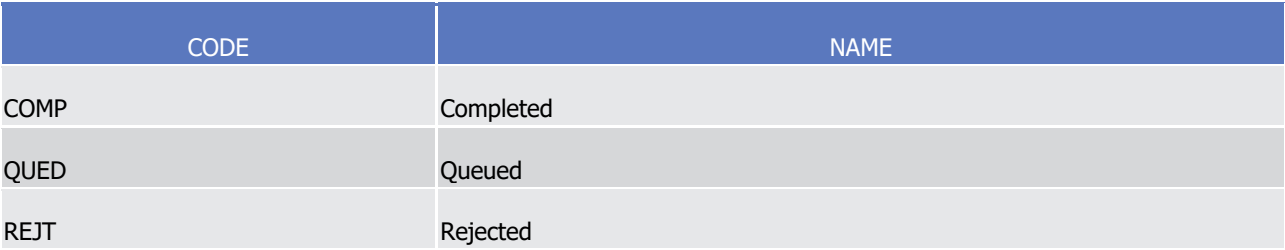

#### SystemClosureReason1Code  $\frac{9}{10}$

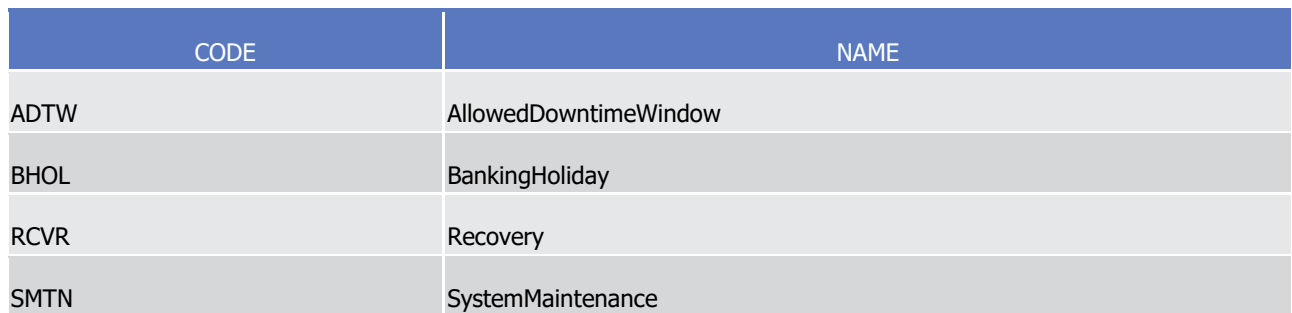

### 11 SystemPartyType1Code

- 12 Caveat: This code list will be used in more than one message and with different characteristics, i.e. one
- 13 message may not make use of all codes listed here.

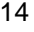

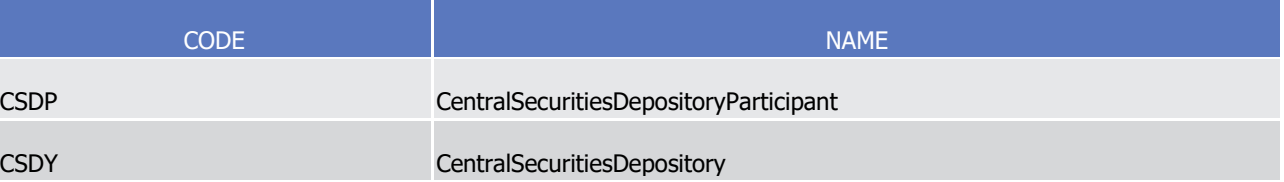

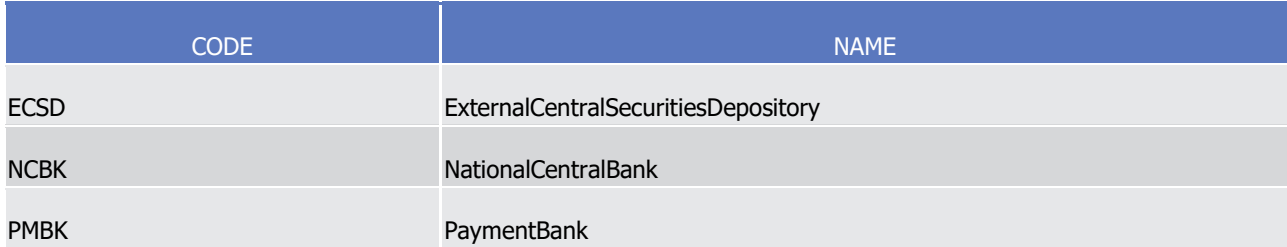

#### SystemSecuritiesAccountType1Code  $\frac{1}{2}$

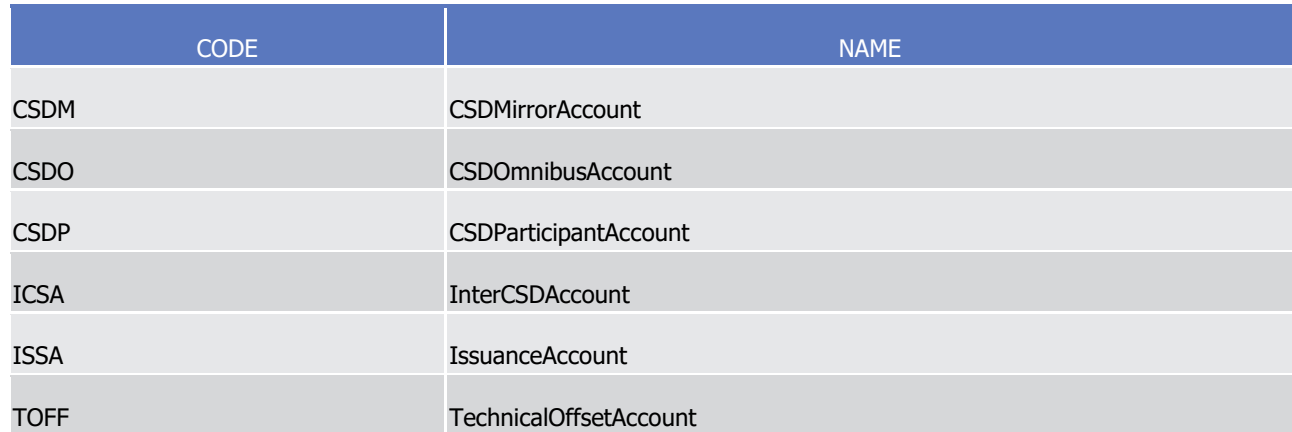

### TaxLiability1Code

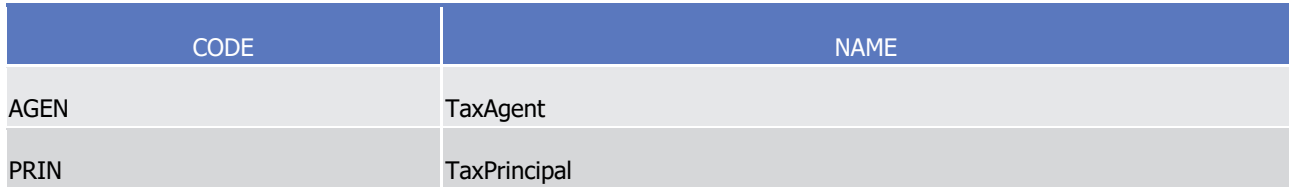

#### 5 TradeTransactionCondition1Code  $\frac{5}{6}$

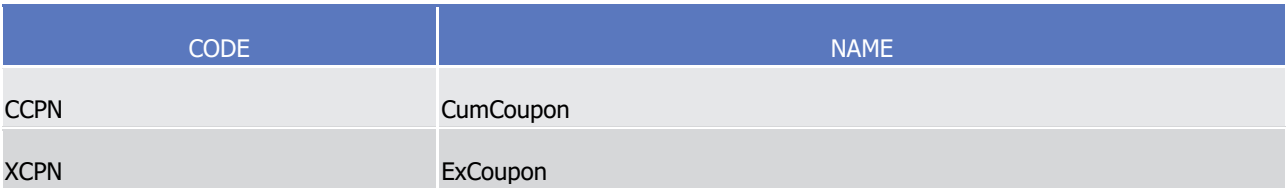

## 7 TradeTransactionCondition4Code

- 8 Caveat: This code list will be used in more than one message and with different characteristics, i.e. one
- 9 message may not make use of all codes listed here.

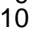

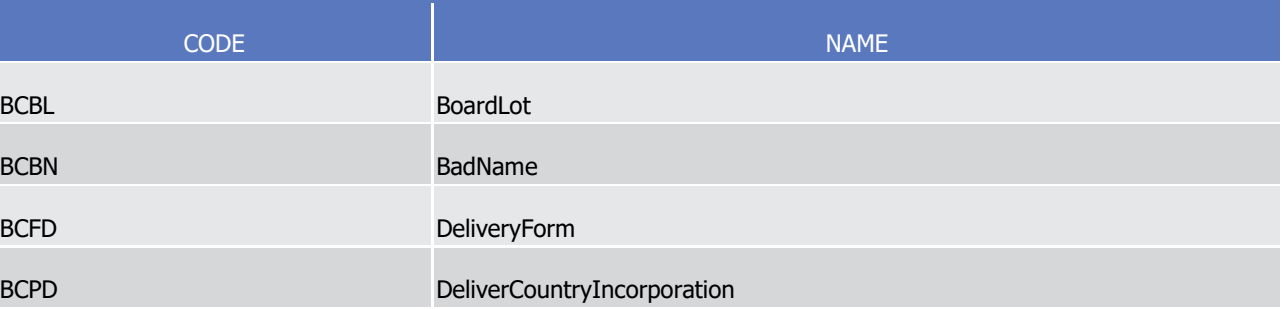

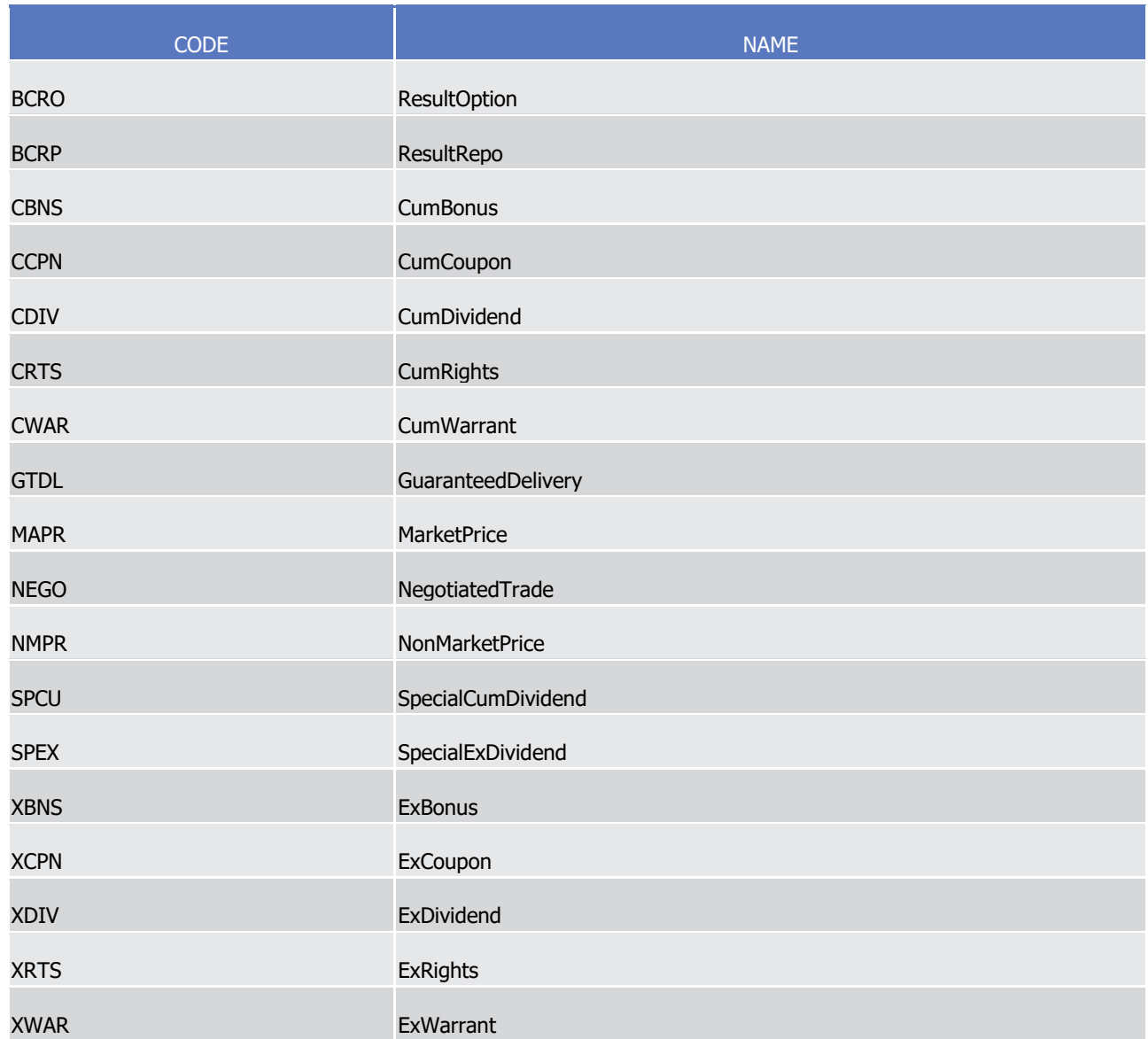

#### TransactionActivity1Code  $\frac{1}{2}$

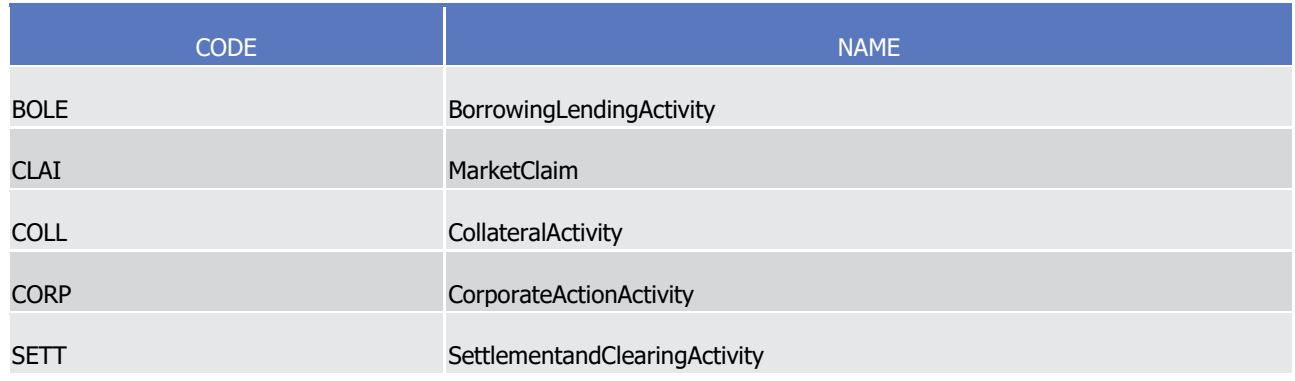

3 TransactionProcessingStatus3Code

1

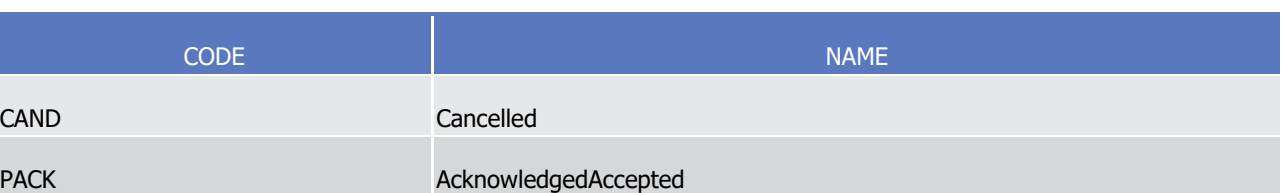

#### 2 TransactionProcessingStatus4Code  $\frac{2}{3}$

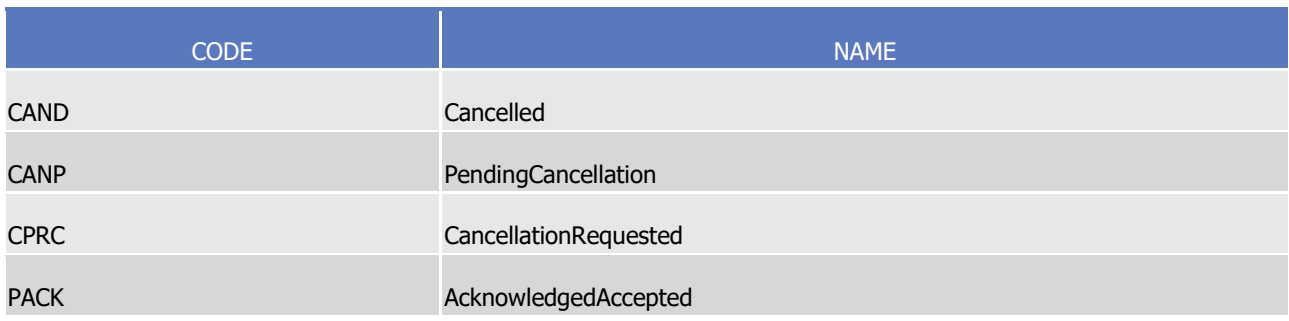

#### TypeOfIdentification1Code  $\frac{4}{5}$

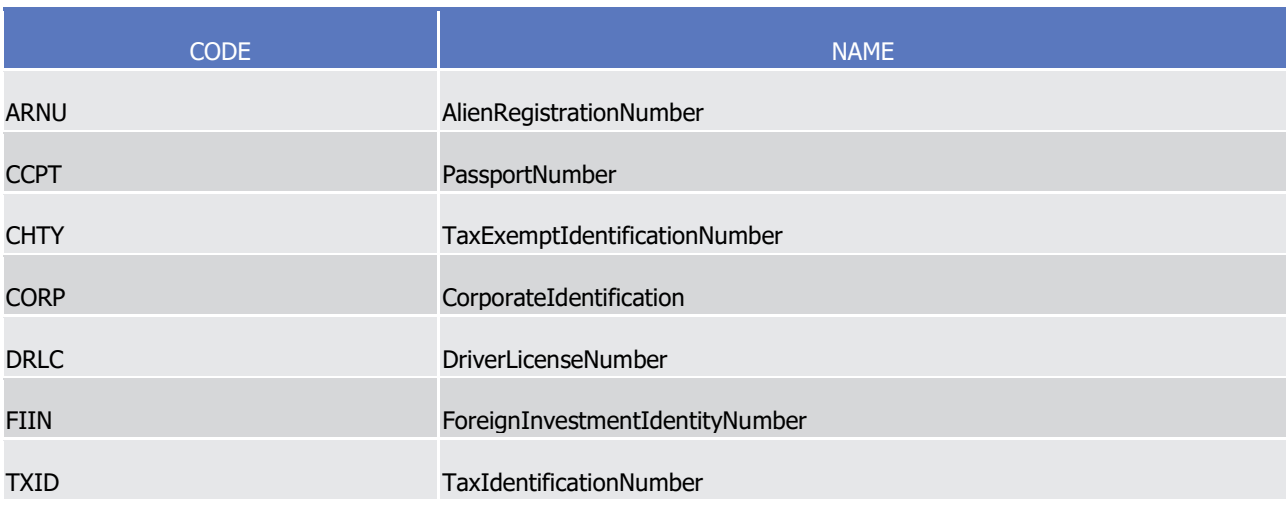

#### TypeOfPrice14Code  $rac{6}{7}$

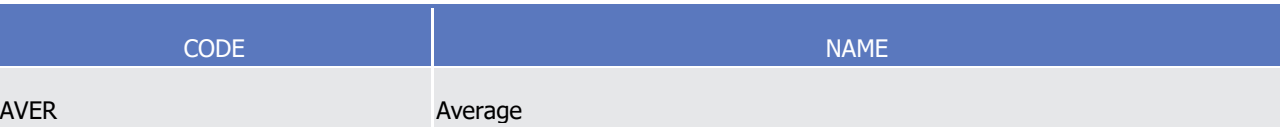

### 8 UseCases1Code

- 9 Caveat: This code list will be used in more than one message and with different characteristics, i.e. one
- message may not make use of all codes listed here  $10$ <br> $11$

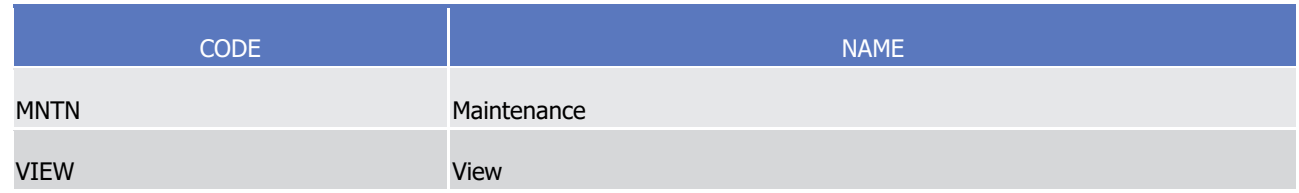

### 1 **4.2.2 T2S proprietary codes**

- 2 This annex provides an overview of all status values and codes that occur in messages which are used for
- 3 T2S. Status values and codes are thereby listed in alphabetical order. The rightmost column informs about
- 4 specific conditions inherent to the usage of these status values and codes in T2S.

#### BalanceType12Code\_T2S\_1  $\frac{5}{6}$

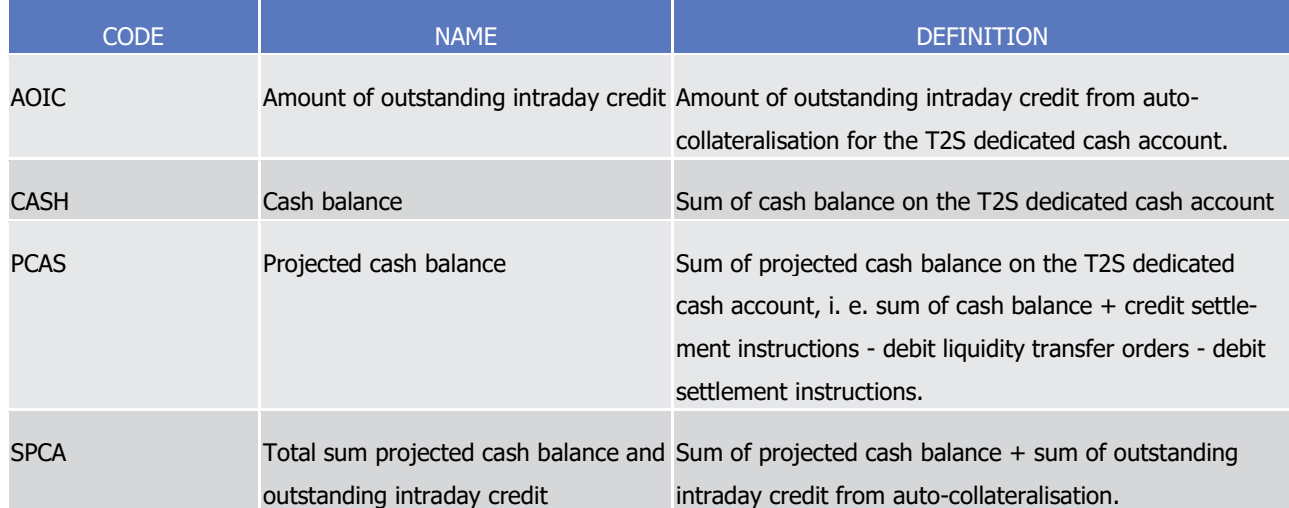

### CreditDebitCode T2S 01

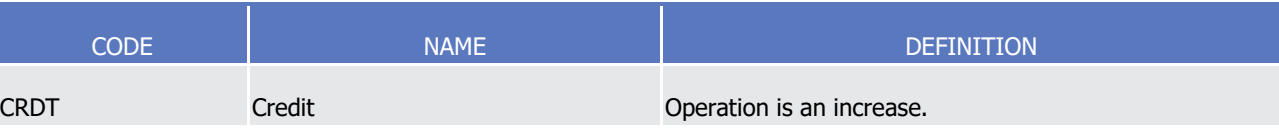

#### EventTypeCode\_T2S\_1  $\frac{9}{10}$

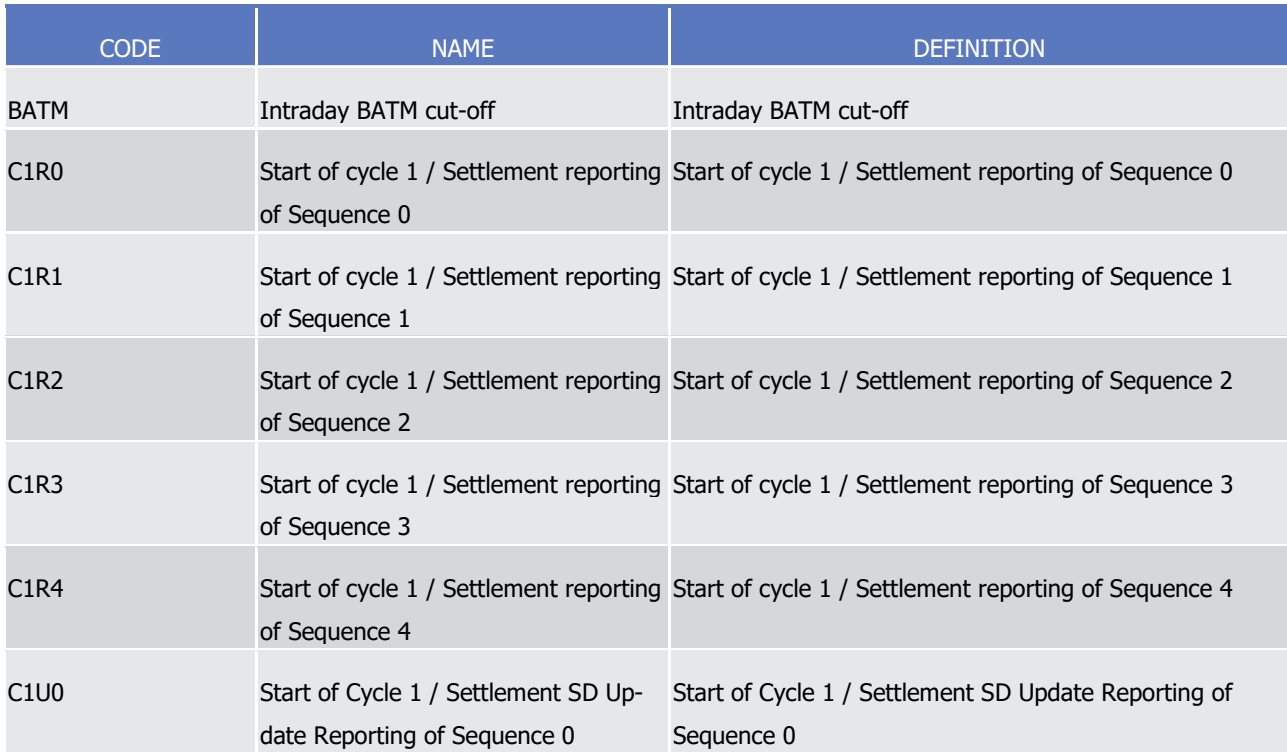

Index of Status Values and Codes

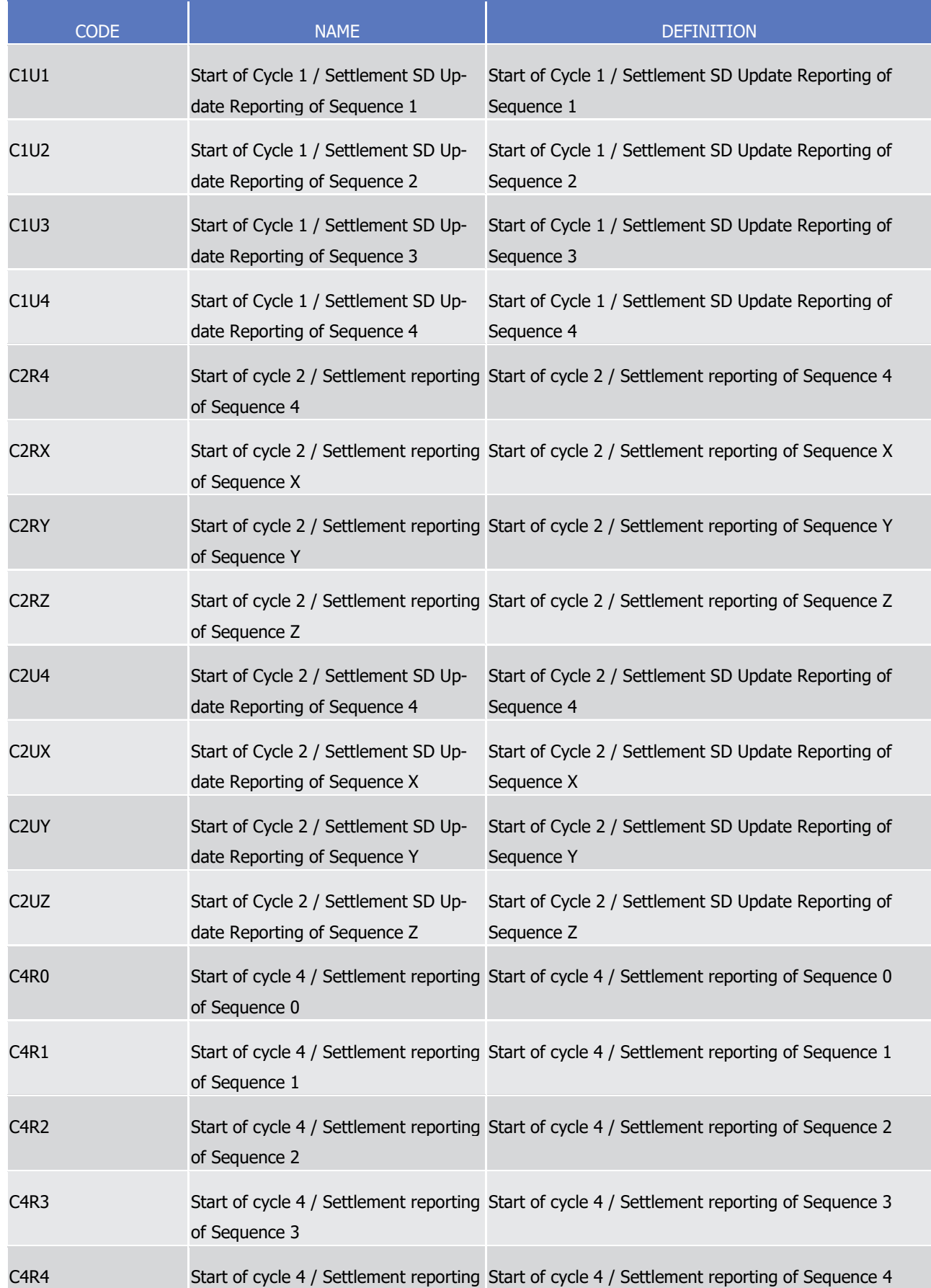

Index of Status Values and Codes

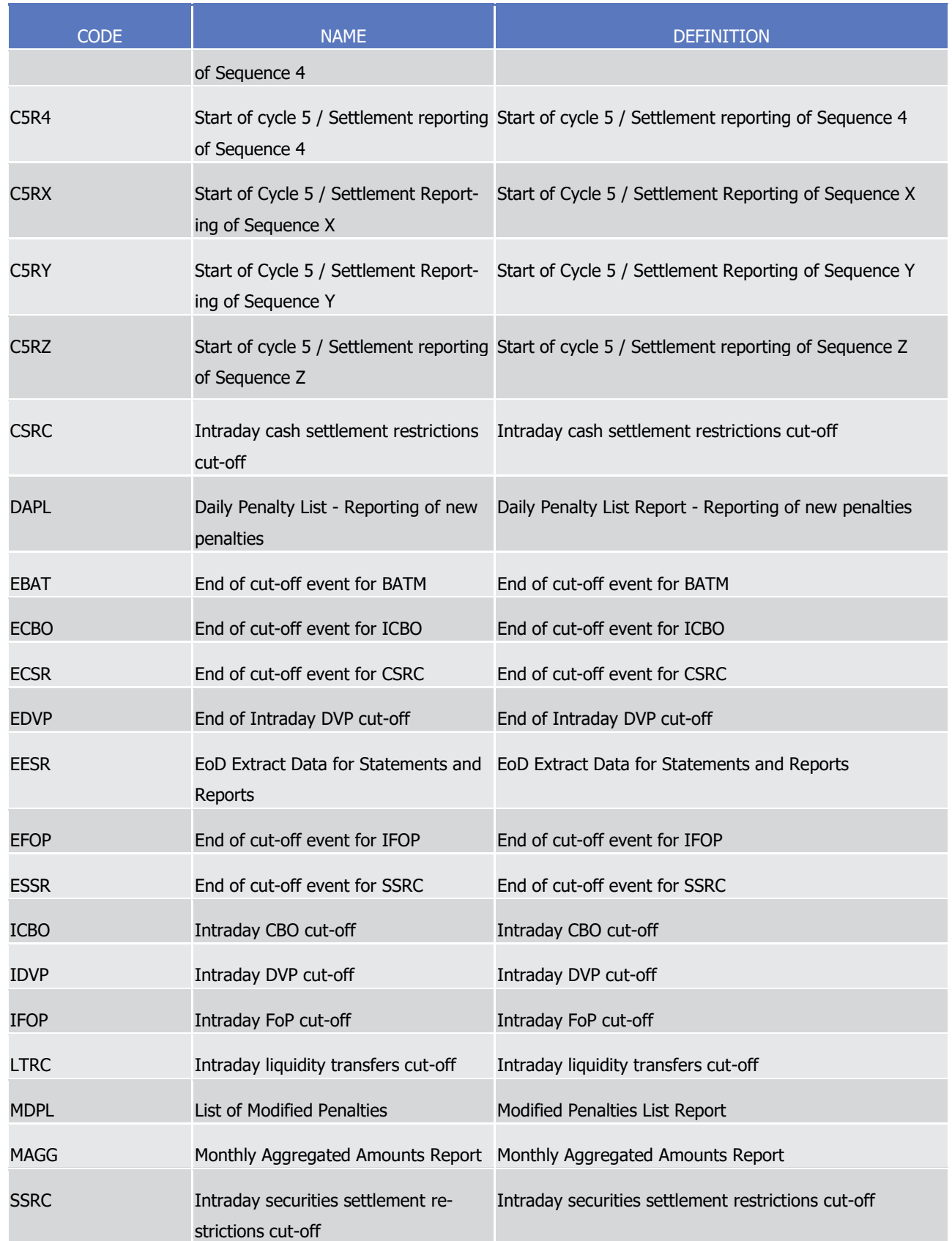

1 EventTypeCode T2S 2

1

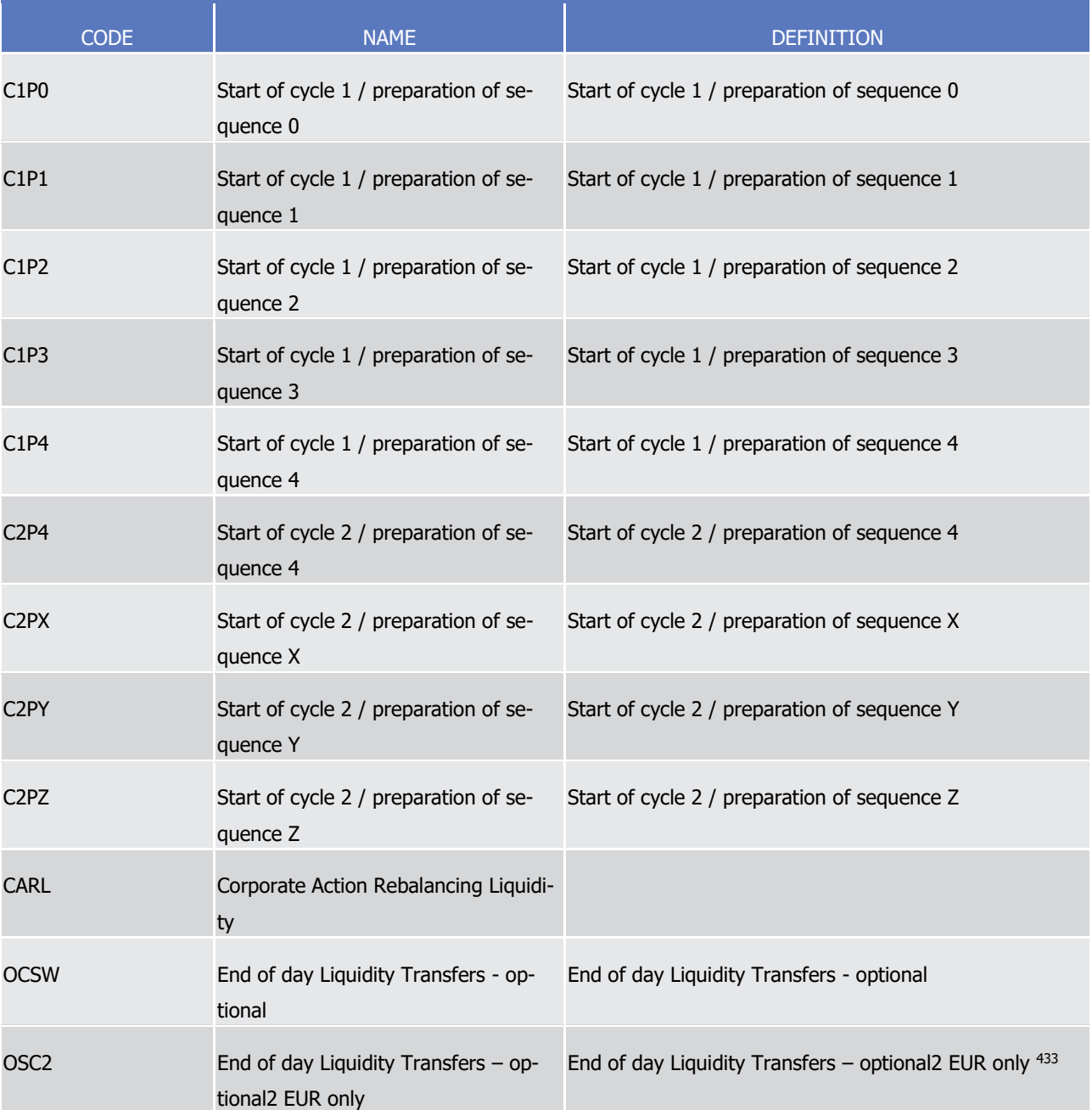

### 2 Exact4AlphaNumericText

\_\_\_\_\_\_\_\_\_\_\_\_\_\_\_\_\_\_\_\_\_\_\_\_\_

3 Caveat: This code list will be used in more than one message and with different characteristics, i.e. one message may not make use of all codes listed here.

 $rac{4}{5}$ 

| <b>CODE</b> | <b>NAME</b>               |
|-------------|---------------------------|
| COMP        | Completed                 |
| <b>CSDL</b> | Securities CSD Link Query |

<sup>433</sup> Please note that the described functionality won´t be available before CSLD go-live.

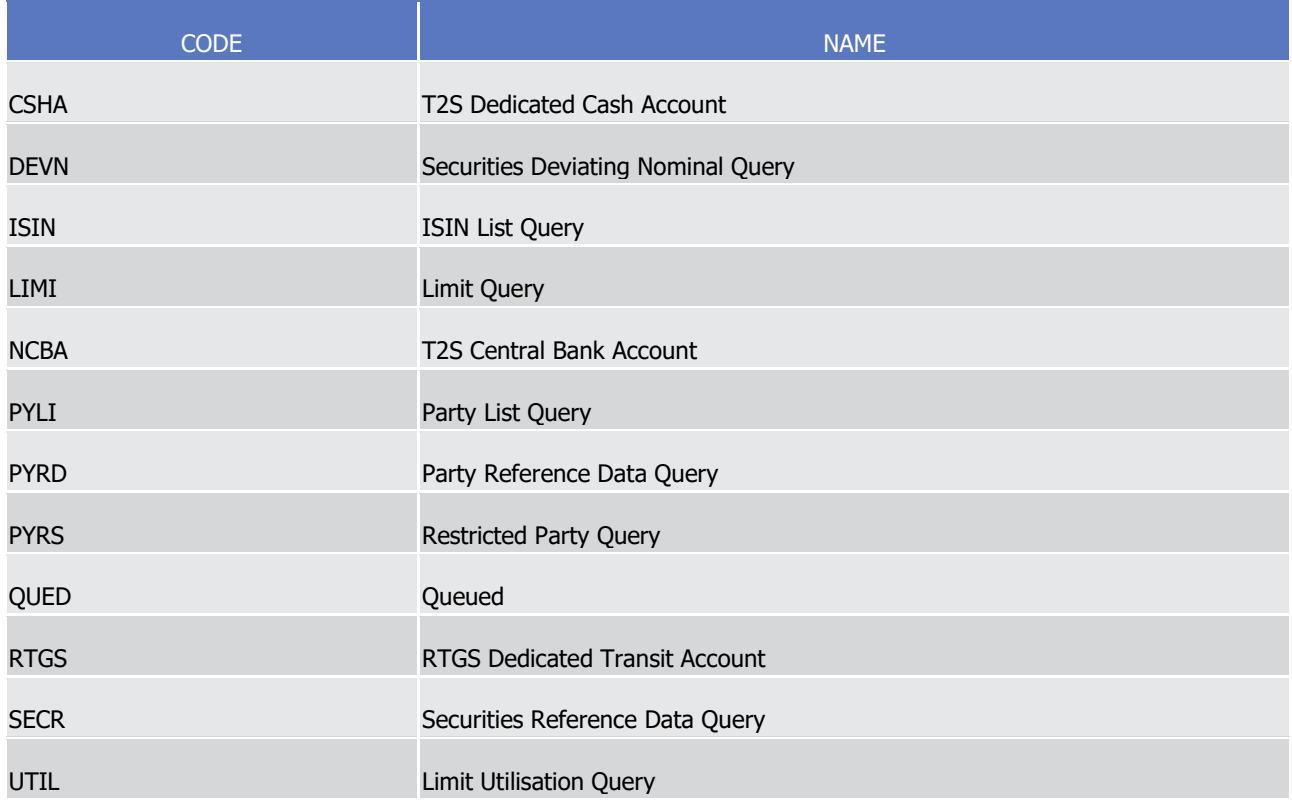

#### Exact4AlphaNumericText\_END\_T2S  $\frac{1}{2}$

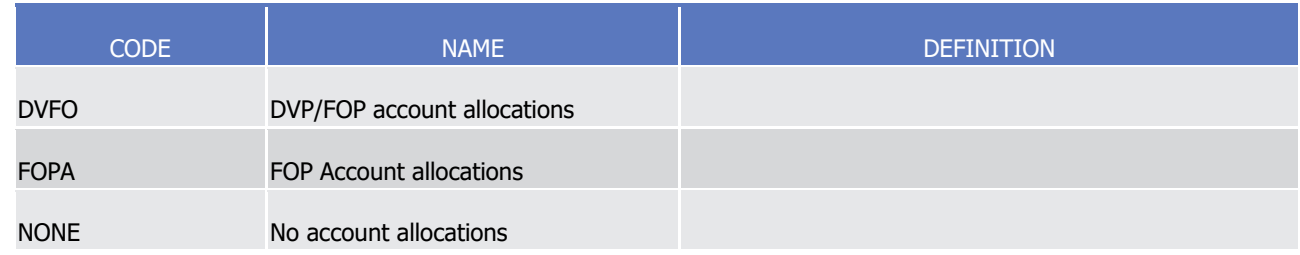

#### Exact4AlphaNumericText\_PRS\_T2S  $\frac{3}{4}$

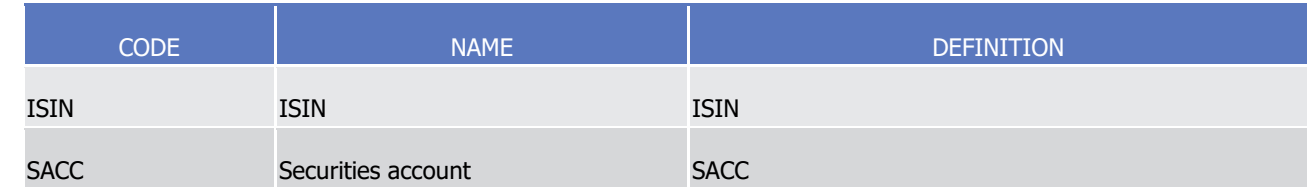

#### Exact4AlphaNumericText\_REQT\_T2S  $\frac{5}{6}$

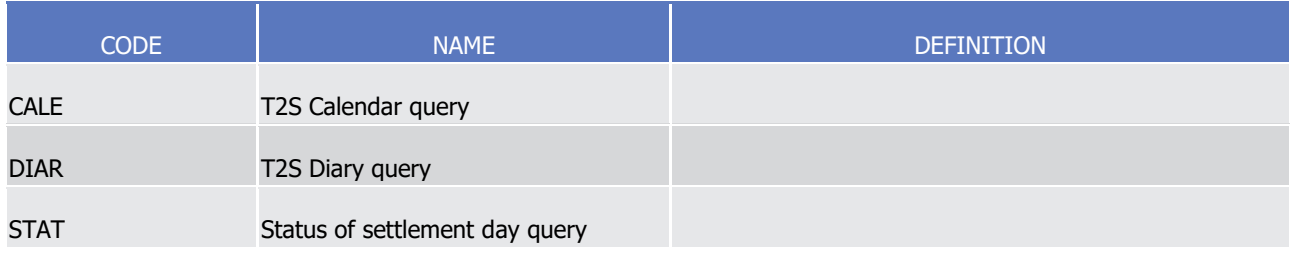

7 Exact4AlphaNumericText\_STAT\_T2S

1

 $\frac{2}{3}$ 

 $\frac{4}{5}$ 

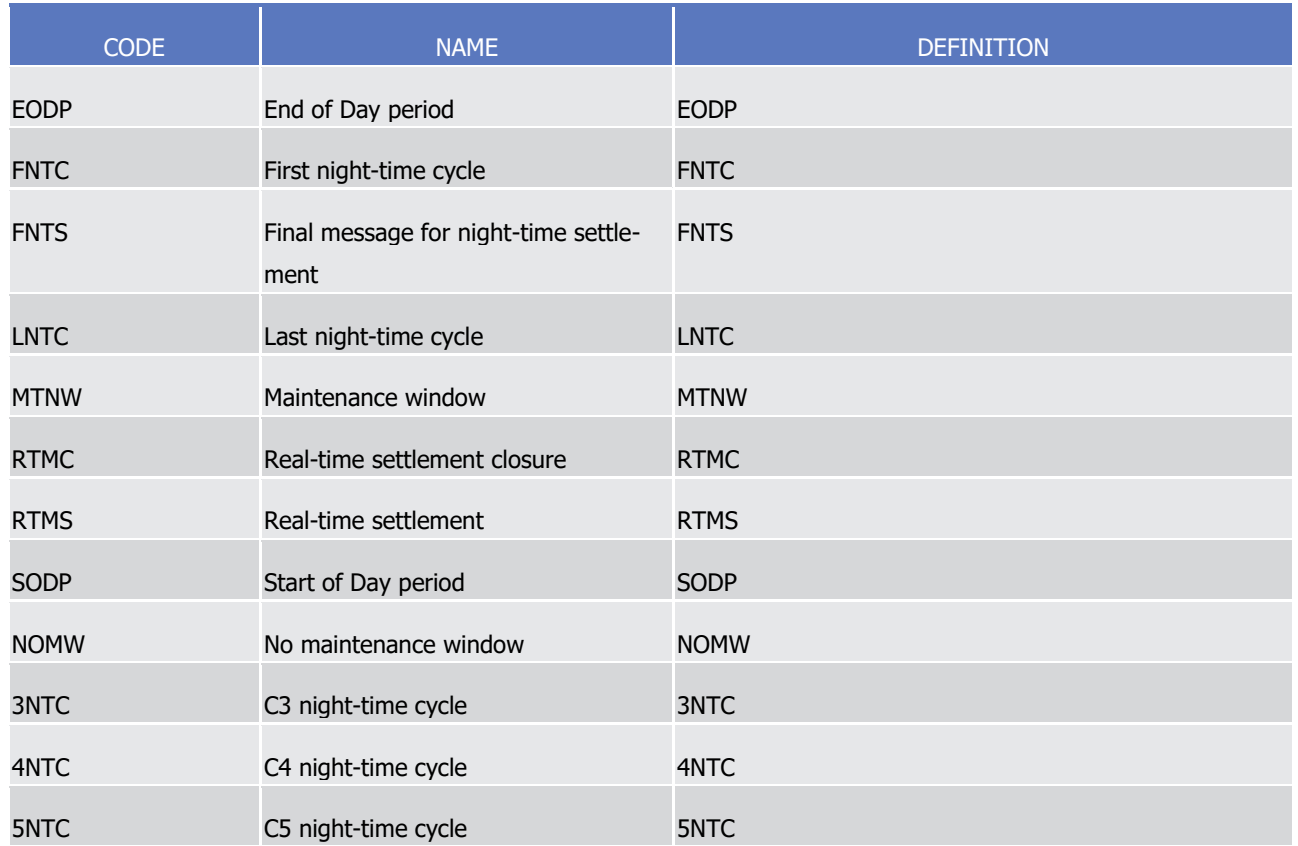

## Exact4AlphaNumericText Status T2S

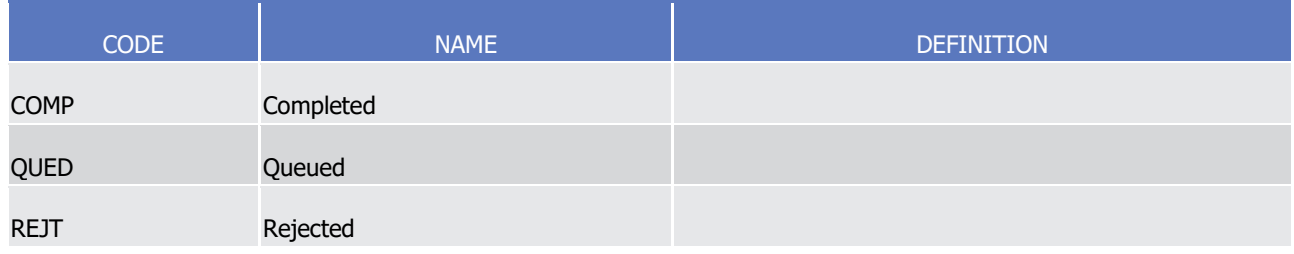

## Exact4AlphaNumericText T2S 01

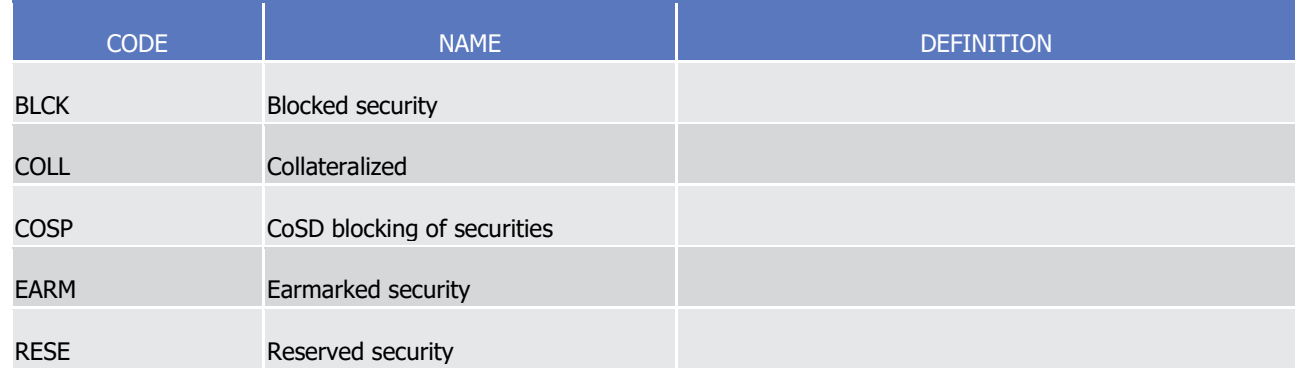

### 6 Exact4NumericText

- 7 Caveat: This code list will be used in more than one message and with different characteristics, i.e. one
- 8 message may not make use of all codes listed here.

T2S User Detailed Functional Specifications Appendices

Index of Status Values and Codes

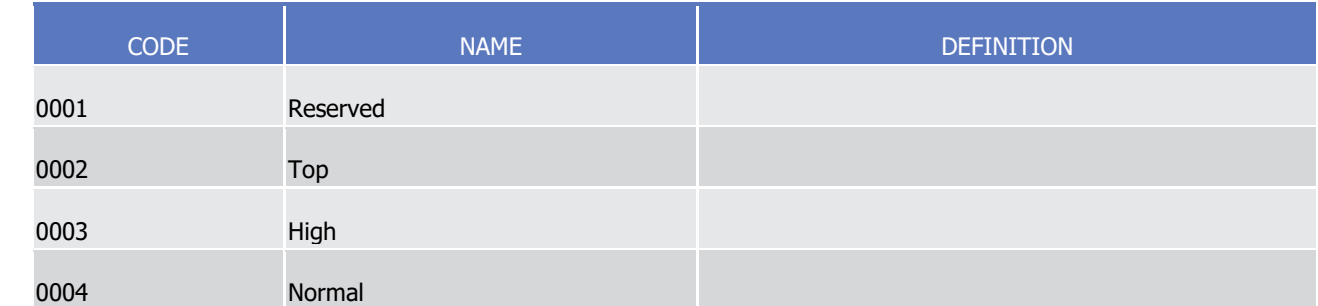

 $\frac{2}{3}$ 

1

#### Max256Text\_T2S\_2

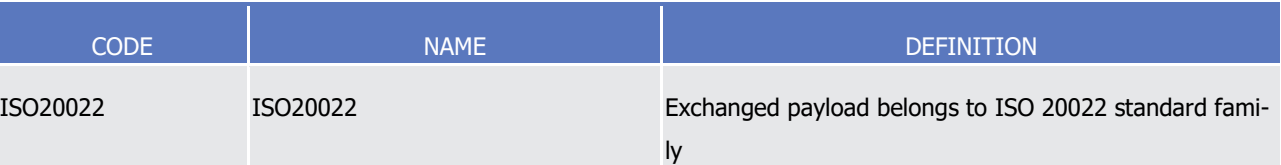

#### Max4AlphaNumericText\_T2S\_6  $rac{4}{5}$

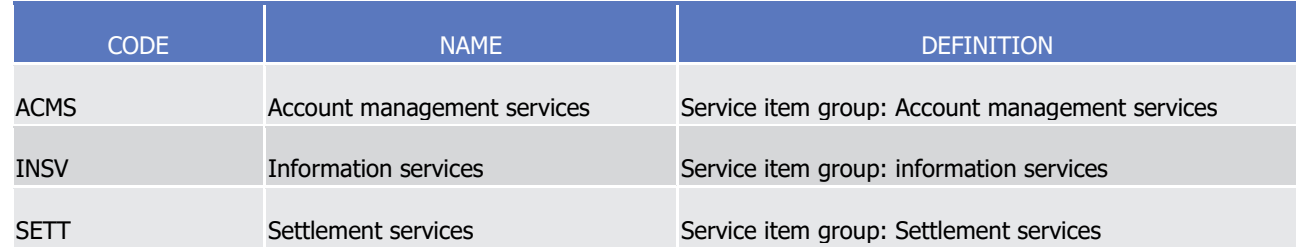

#### PaymentType3Code T2S 1  $\frac{6}{7}$

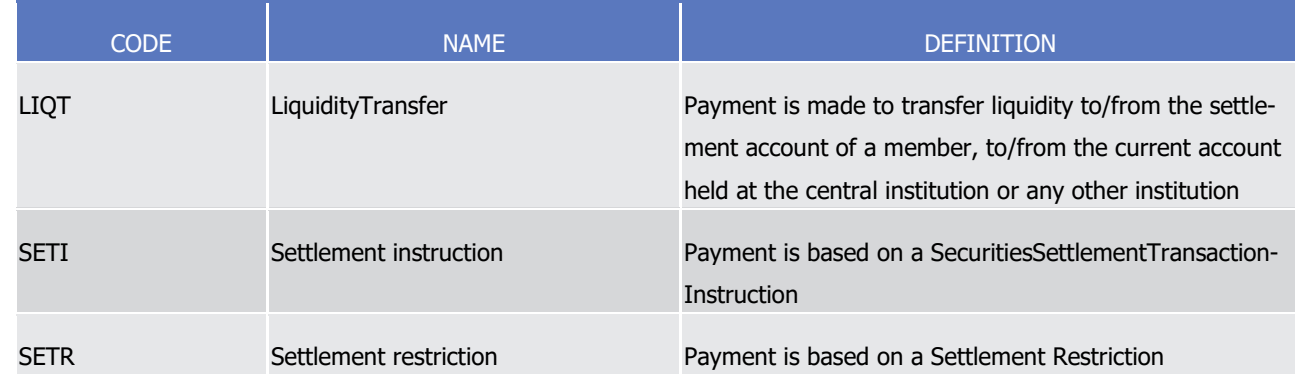

#### ProprietaryCashAccountTypeCode T2S 1  $\frac{8}{9}$

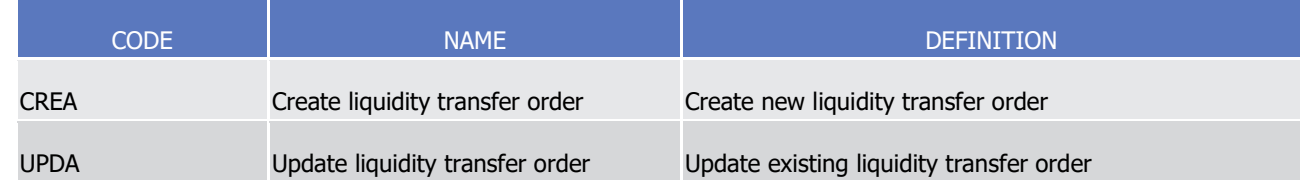

10 QueryType2Code T2S 1

1

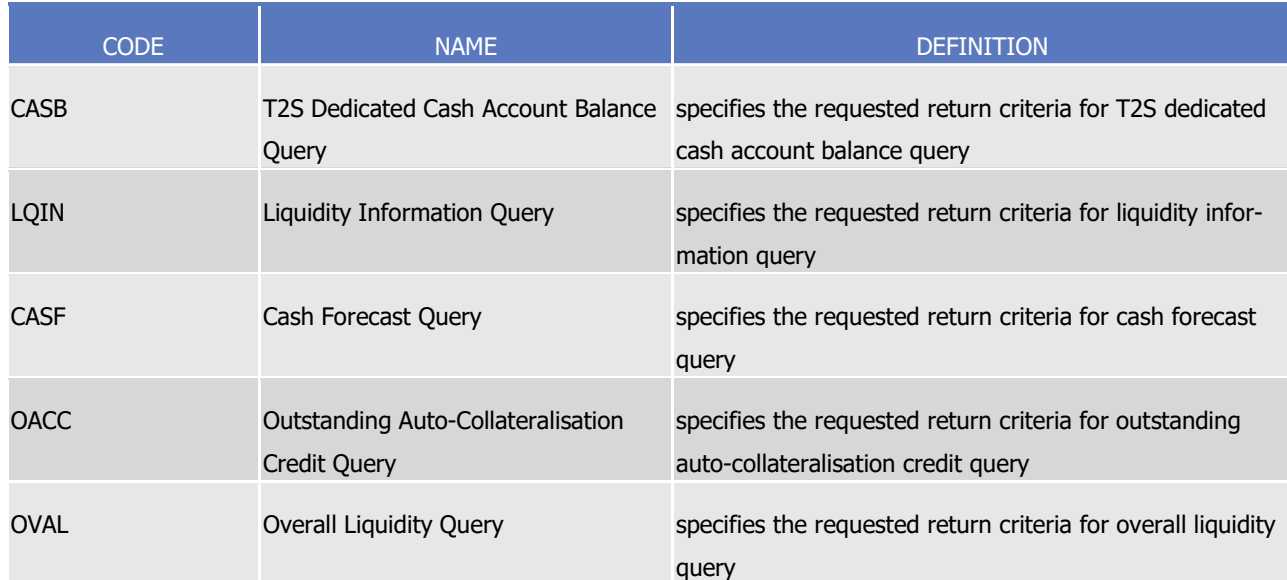

## QueryType2Code\_T2S\_2

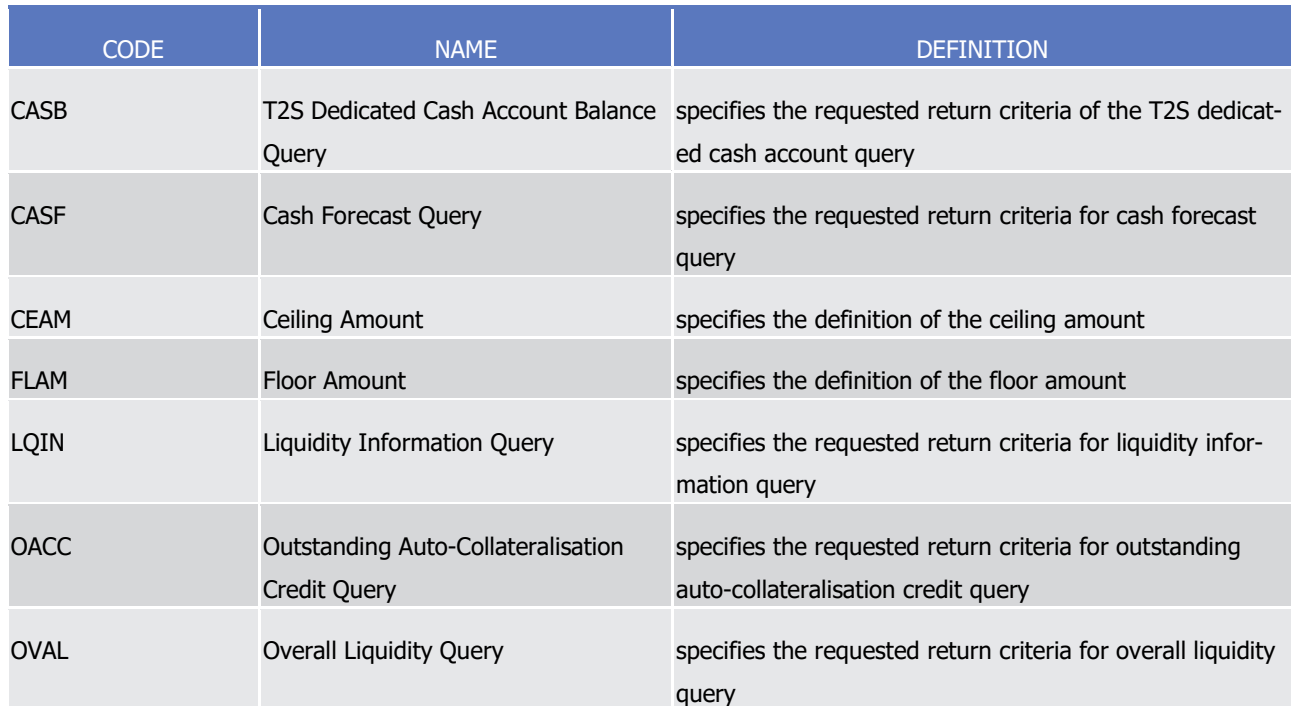

#### QueryType2Code\_T2S\_3  $rac{4}{5}$

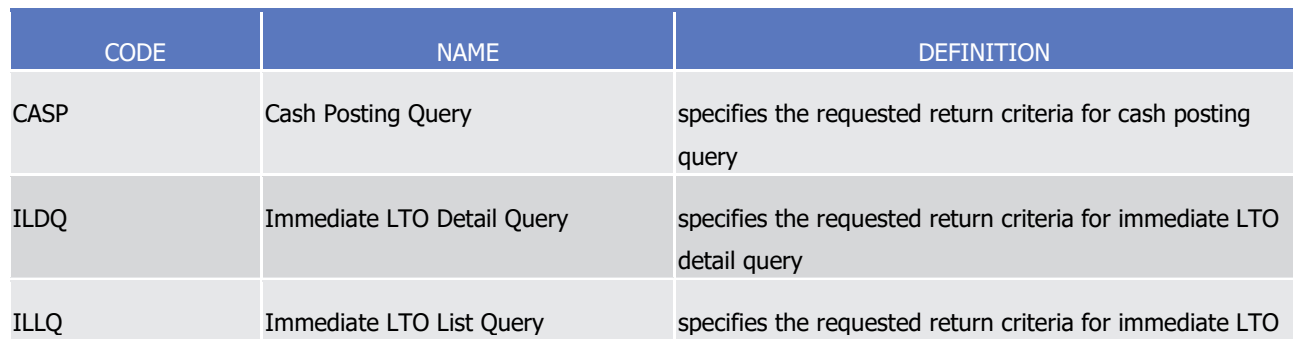

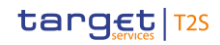

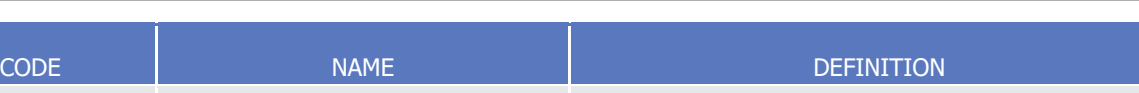

list query

## QueryType2Code\_T2S\_5

 $\frac{1}{2}$ 

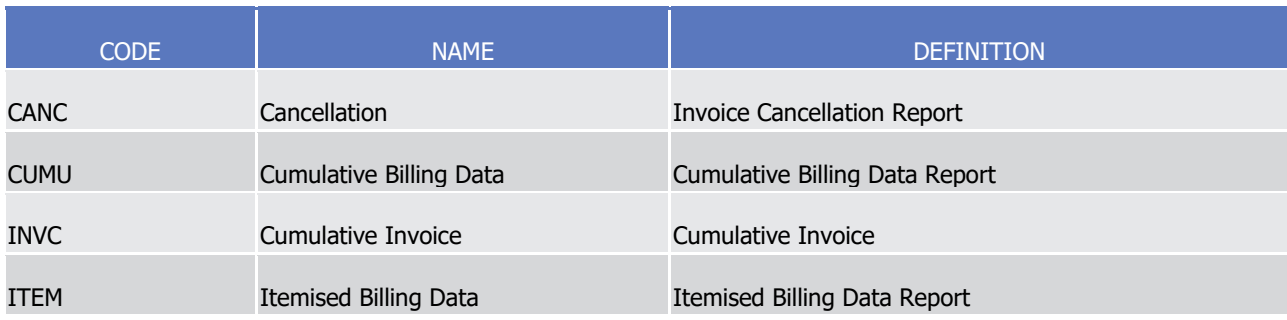

#### QueryType2Code\_T2S\_6  $\frac{3}{4}$

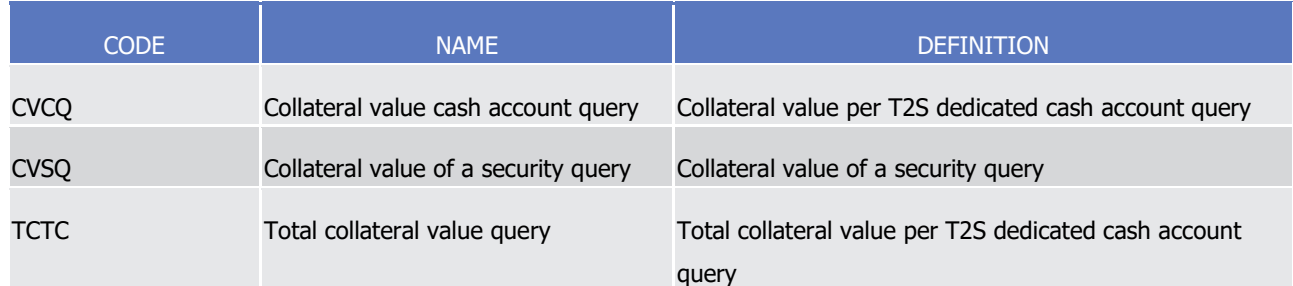

#### QueryType2Code\_T2S\_7  $\frac{5}{6}$

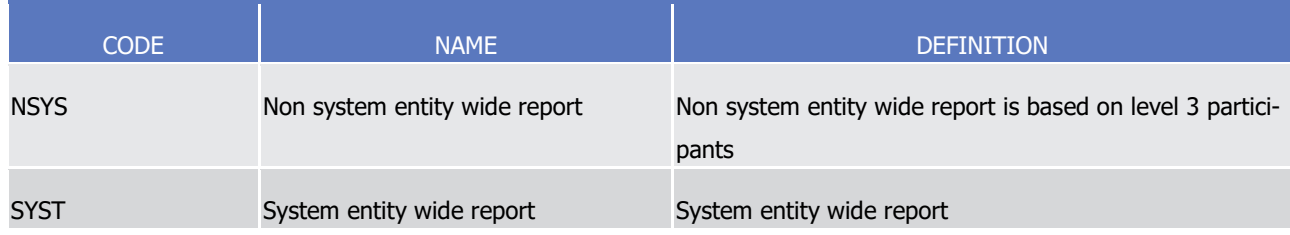

#### QueryType2Code\_T2S\_8 8

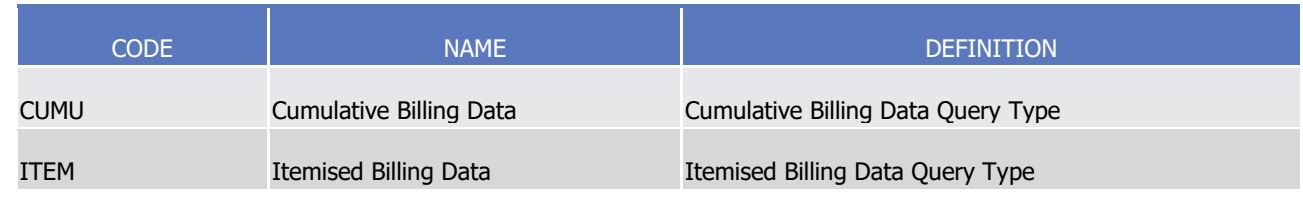

#### QueryTypeIdentification\_T2S\_4  $\frac{9}{10}$

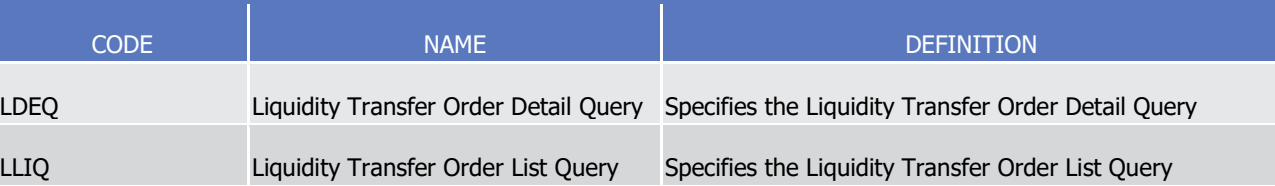

## T2S User Detailed Functional Specifications Appendices Index of Status Values and Codes

## target | T2S

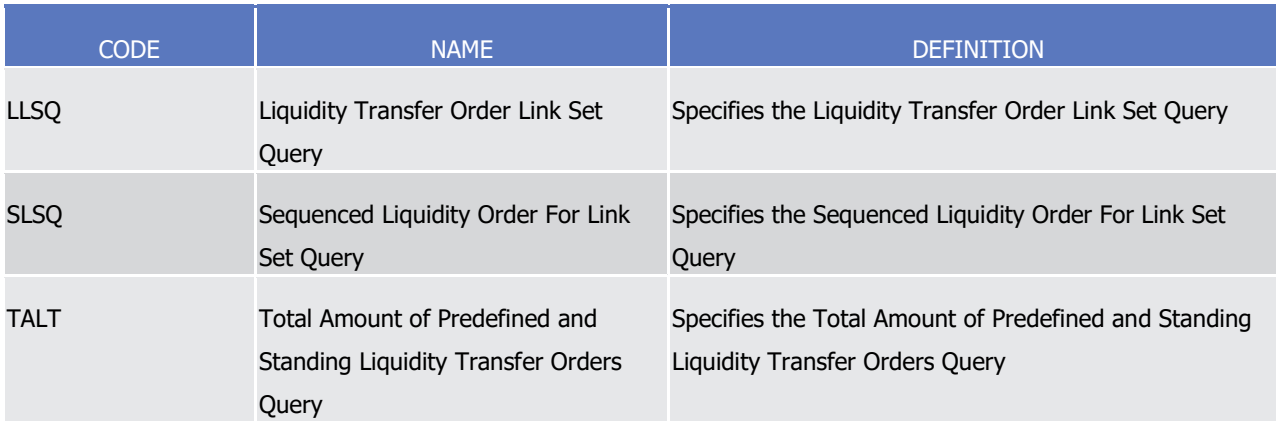

#### ReportCode T2S 1  $\frac{1}{2}$

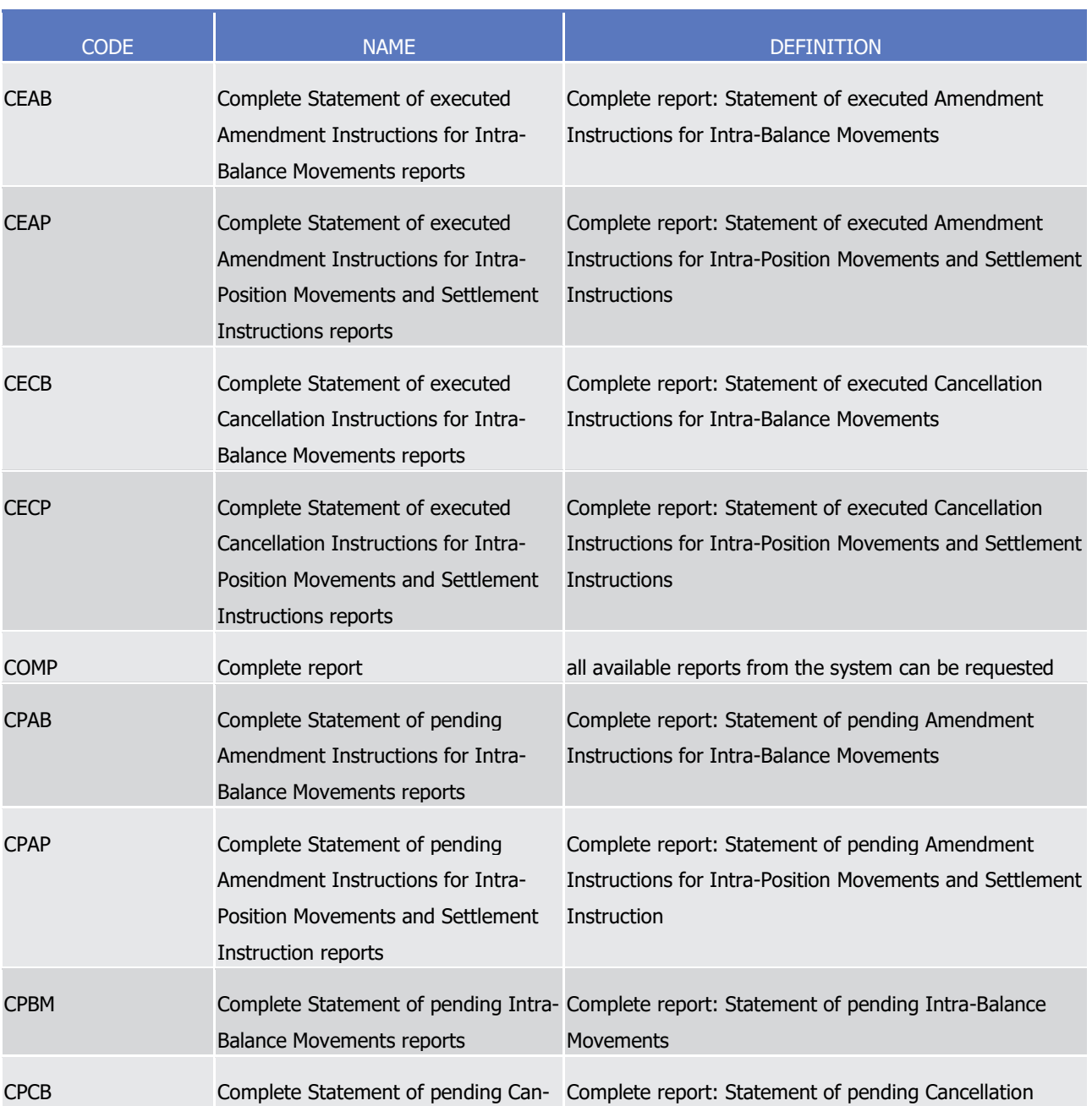

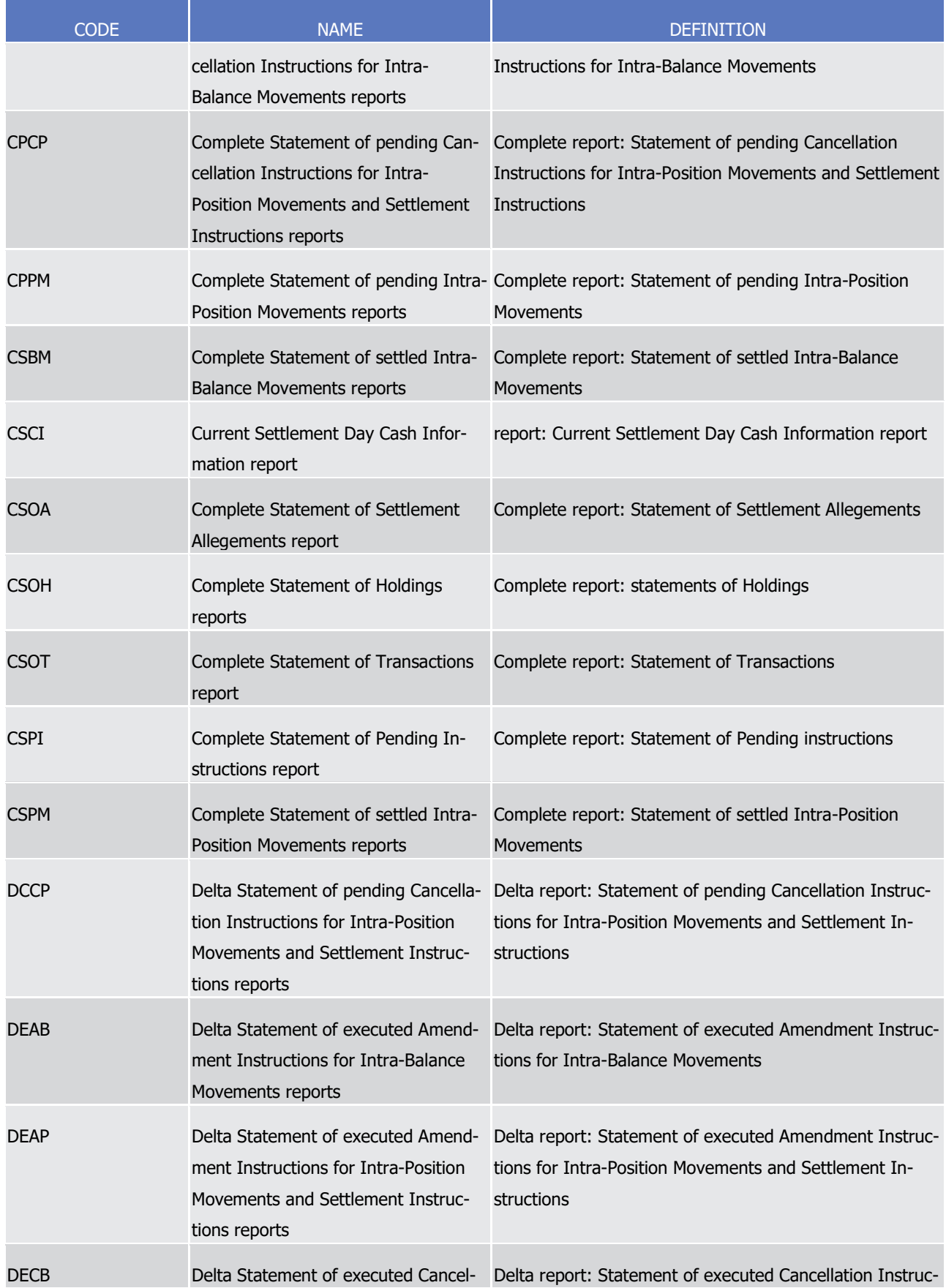

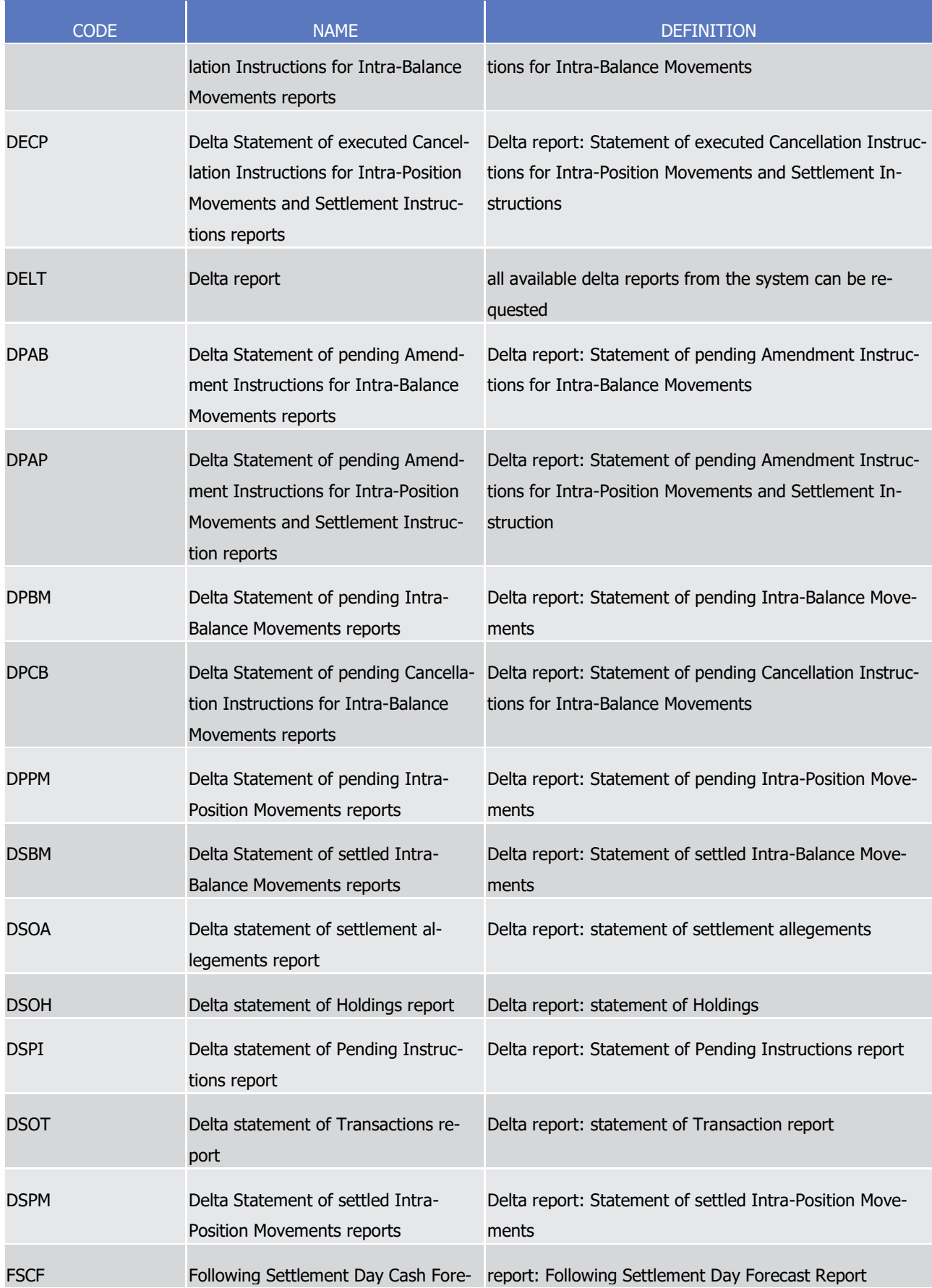

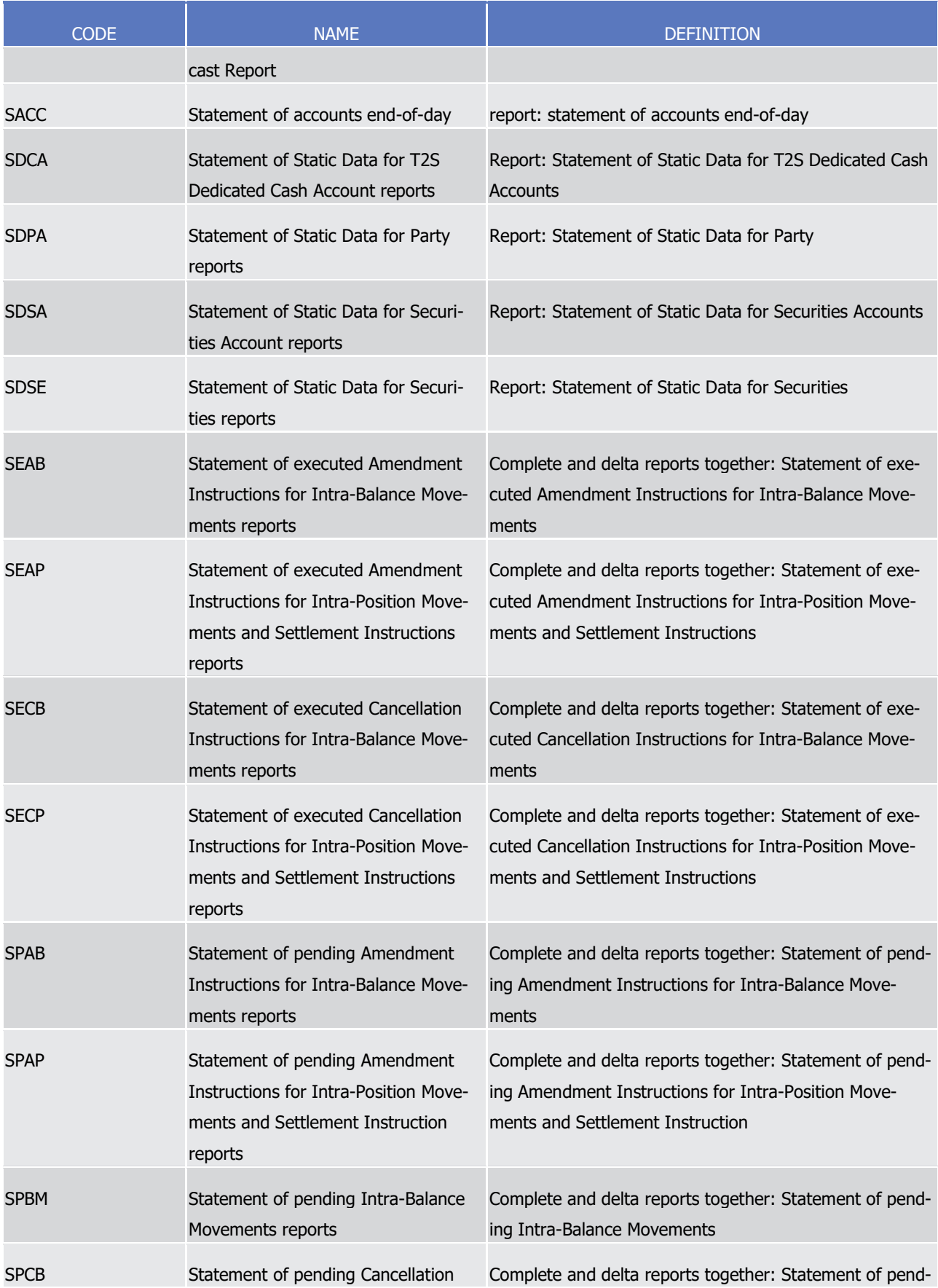

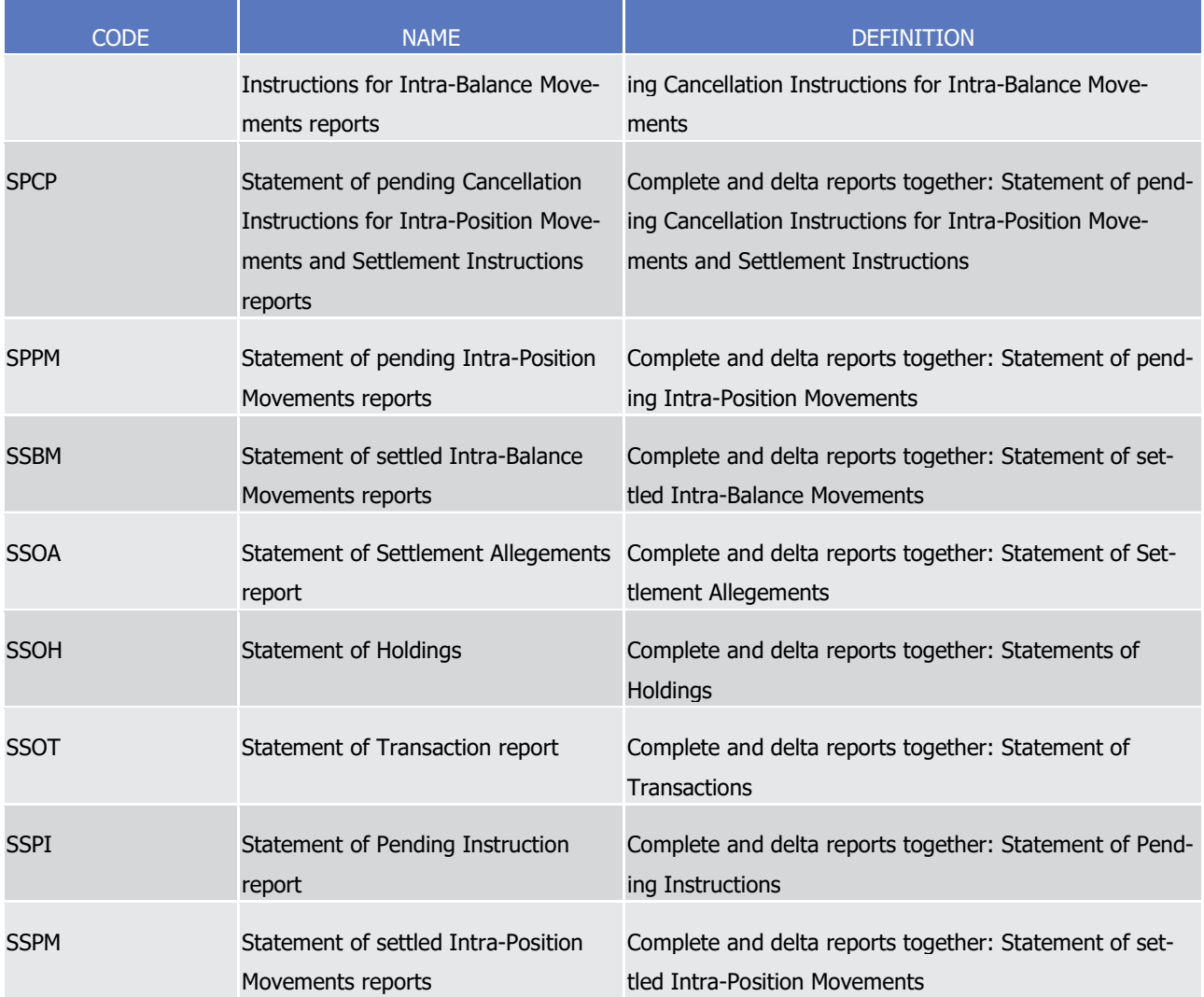

#### RequestTypeGenericIdentification1Code\_T2S\_1  $\frac{1}{2}$

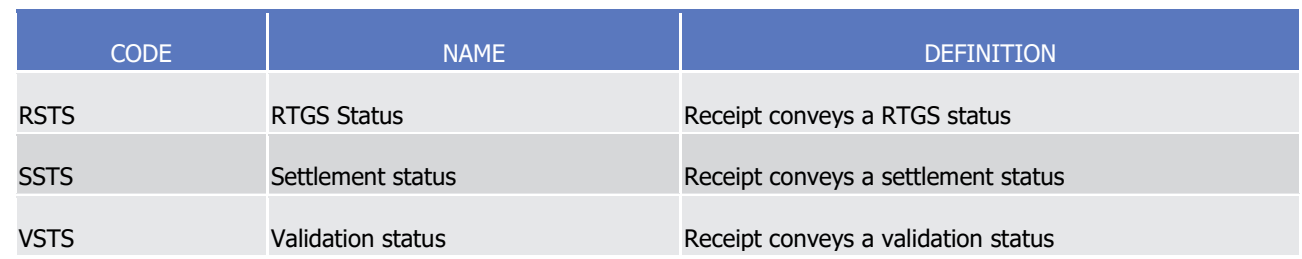

#### RestrictedFINXMax35Text\_T2S\_1  $\frac{3}{4}$

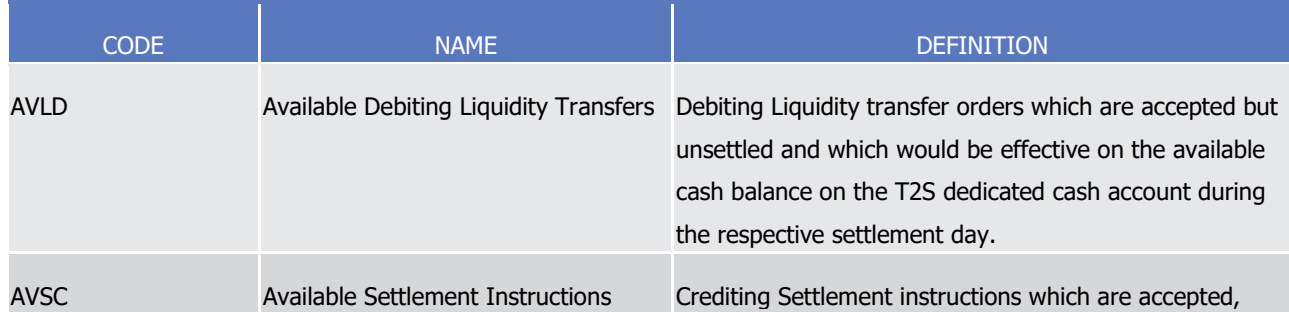

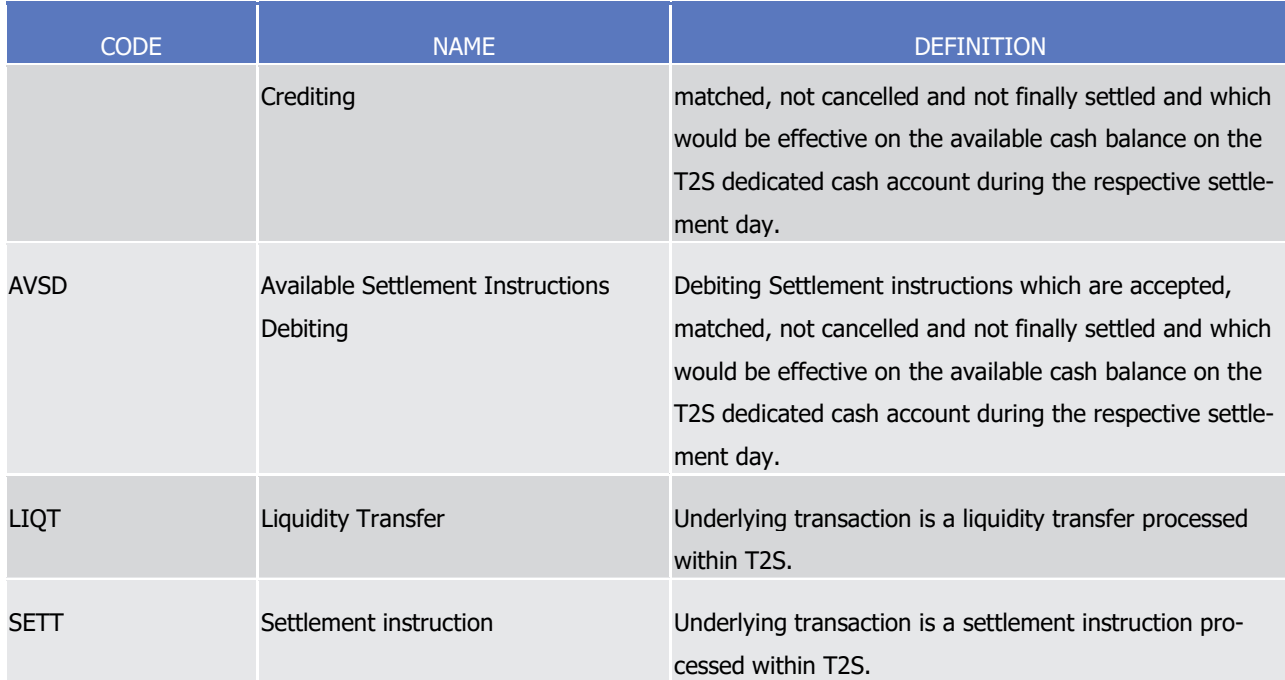

#### SecuritiesPosition1Type\_T2S\_1  $\frac{1}{2}$

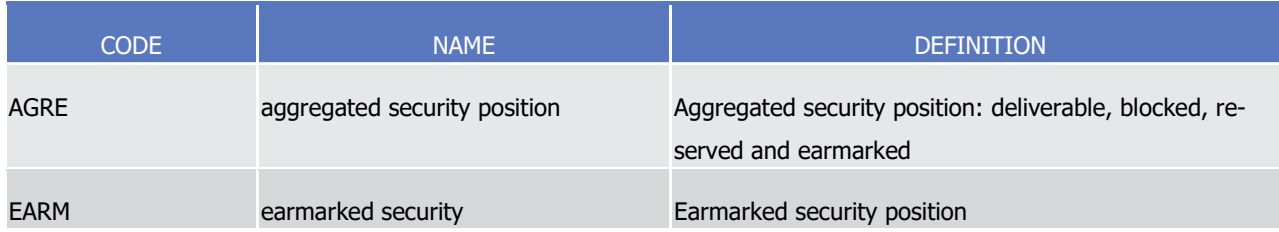

#### T2SCashBalanceCodes\_T2S\_1  $\frac{3}{4}$

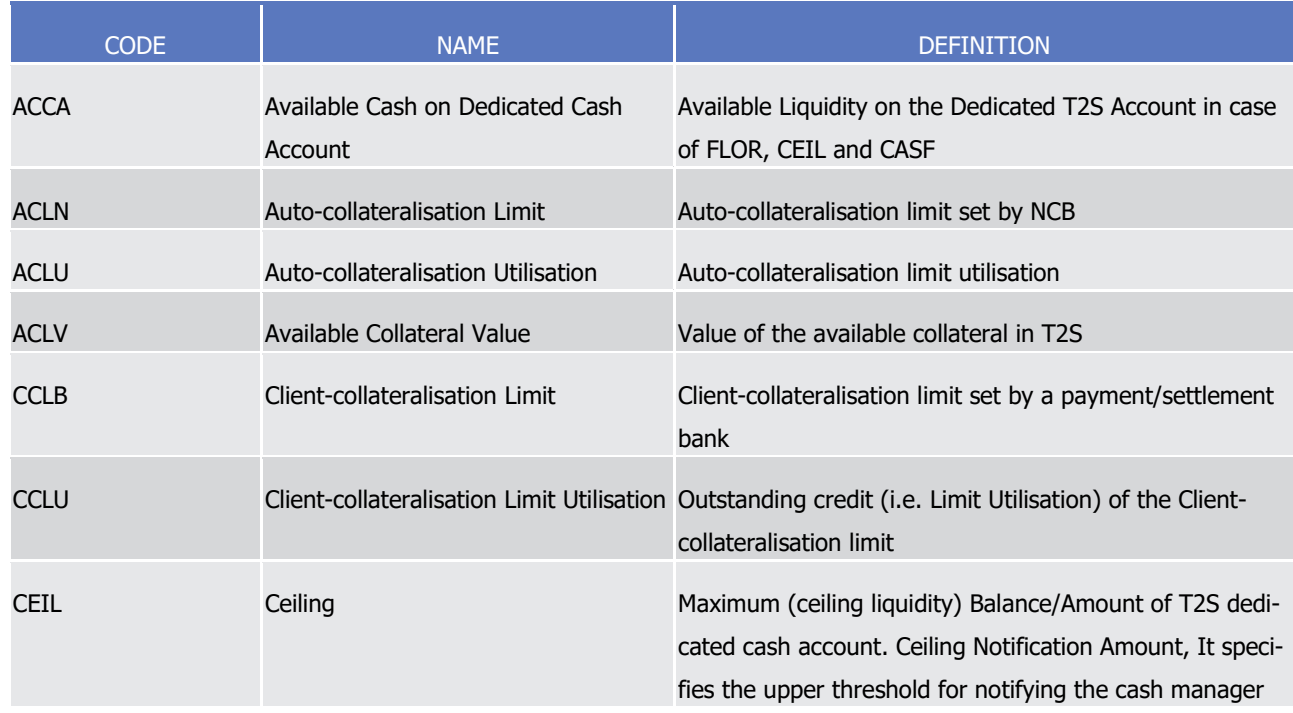

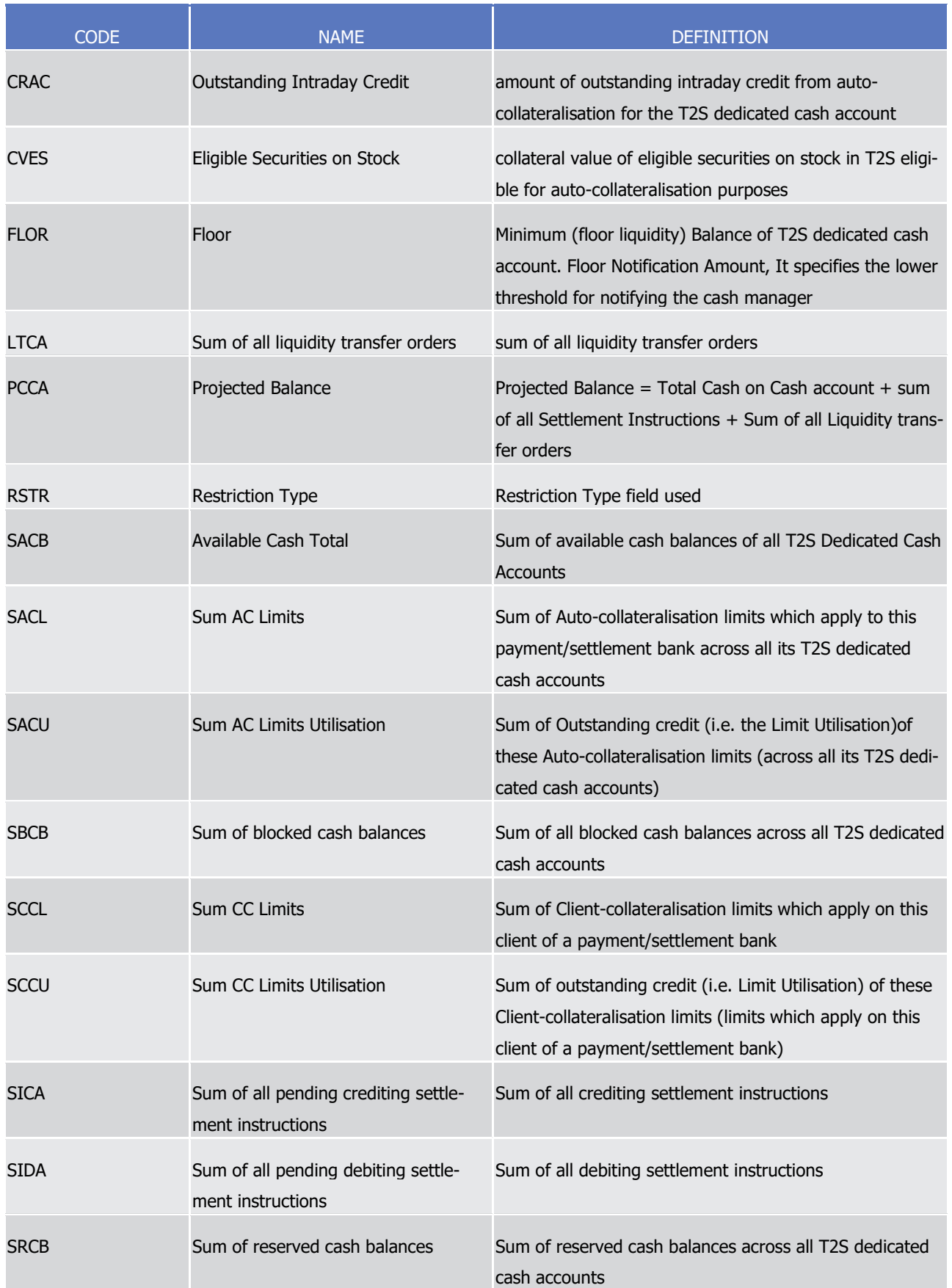

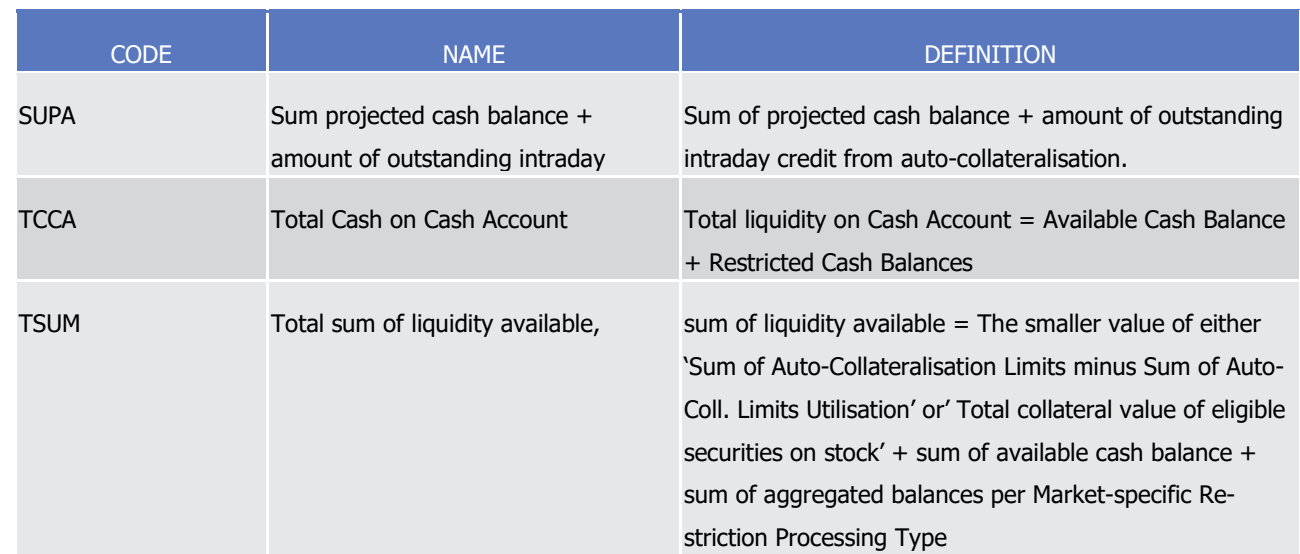

1 Please note that the described functionality won´t be available before CSLD go-live.

2

# <sup>3</sup> 4.3 Index of Instruction References

- 4 The Index of Instruction References provides the detailed description of the business references relevant for
- 5 the processing in T2S of Settlement Instructions (i.e. Securities Settlement Transaction Instruction -
- 6 sese.023- ISO message).

## 7 **4.3.1 Business References**

\_\_\_\_\_\_\_\_\_\_\_\_\_\_\_\_\_\_\_\_\_\_\_\_\_

- 8 **l** T2S Actor Reference: Unambiguous identification of the transaction as known by the Instructing Party. 9 The T2S Actor Reference is:
- 10 Mandatory in any incoming Settlement Instruction  $434$ . It is included in the Transaction Identification 11 field of the sese.023 message (SctiesSttlmTxInstr/TxId).
- 12 Unique: For each incoming sese.023 message, T2S checks that there is no pending instruction with 13 the same combination of T2S Actor Reference and Instructing Party (Instructing Party BIC and In-14 structing Party Parent BIC). In case a sese.023 message conveys an already matched instruction, both 15 Settlement Instructions created in T2S (i.e. delivering and receiving) will share the same T2S Actor 16 Reference.
- 17 Used for the reporting of status changes of Settlement Instructions (i.e. status advices and confirma-18 tions). When an instruction is rejected, the related status advice will report back this reference always 19 in the Account Owner Transaction Identification, as well as in the field Account Servicer Transaction 20 Identification. Upon acceptance of a Settlement Instruction, all the related status advices and confir-21 mations will include this reference in either the Account Owner Transaction Identification, or in the 22 Account Servicer Transaction Identification or in the Processor Transaction Identification. The T2S Ac-

<sup>434</sup> Internally generated Settlement Instructions do not have T2S Actor Reference

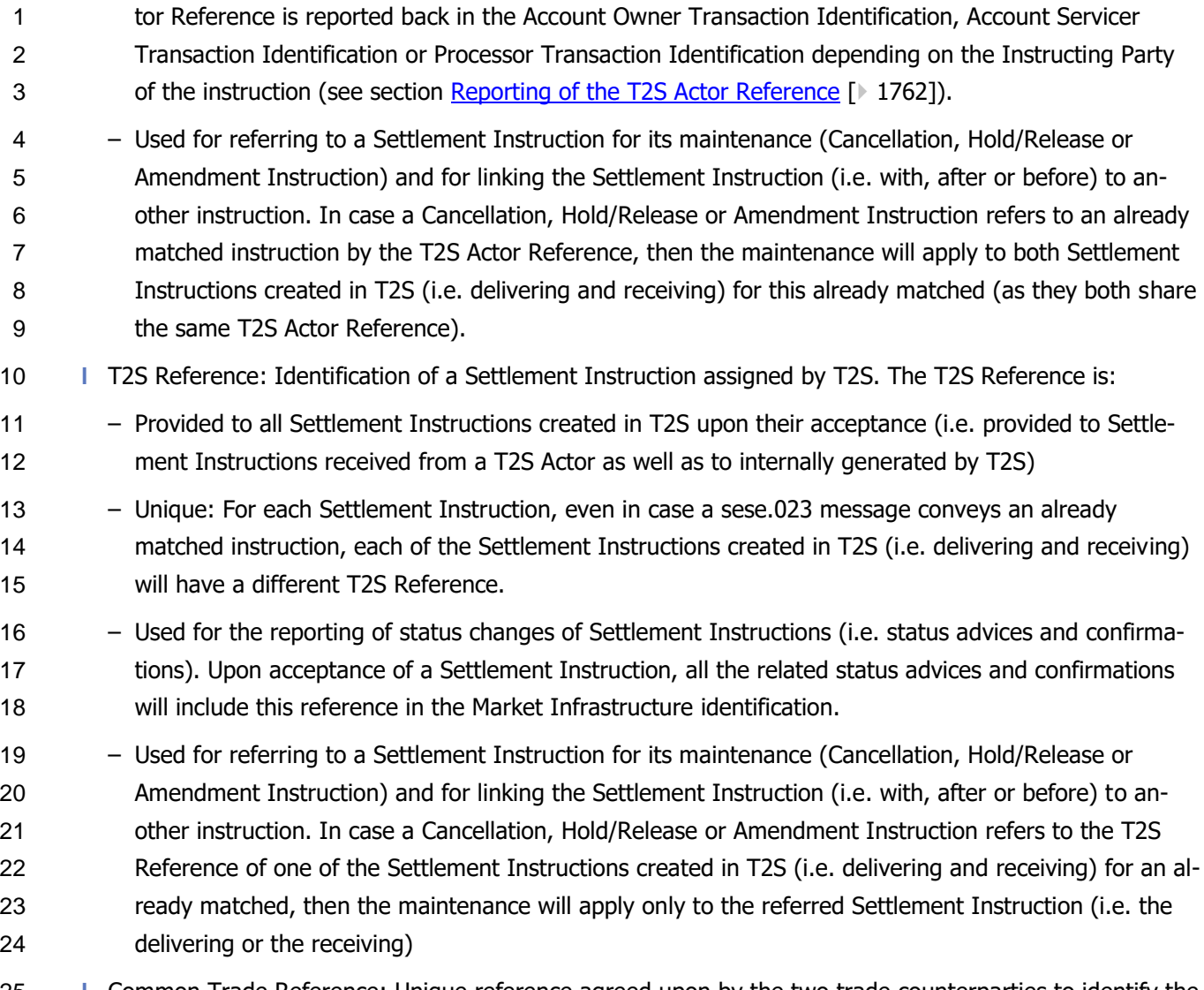

- **l** Common Trade Reference: Unique reference agreed upon by the two trade counterparties to identify the trade. The Common Trade Reference is:
- An optional matching field provided by T2S Actors to facilitate matching. When provided, it is included in the Common Identification field of the sese.023 message (Document/SctiesSttlmTxInstr/ Sttlm-TpAndAddtlParams/CmonId).
- T2S does not check the uniqueness of this field.
- **l** T2S Matching Reference: Unique common reference assigned by T2S to all the Settlement Instructions comprising a transaction (i.e. to a pair of matched Settlement Instructions and their realignments if any). The T2S Matching Reference is:
- Provided by T2S independently on whether the pair of Settlement Instructions was matched in T2S or whether they were received as already matched.
- Used by T2S Actors to identify the counterpart instruction of any Settlement Instruction which may be needed for market claims, value added services, or reconciliation activities.
- It is worth mentioning that from the above business references only the T2S Actor Reference and the T2S
- Reference are relevant for Settlement Restrictions. Given that Settlement Restrictions are unilateral and
- therefore do not require matching, neither the Common Trade Reference nor the T2S Matching Reference
- <span id="page-1761-0"></span>apply.

### **4.3.2 Reporting of the T2S Actor Reference**

As described in the previous section, the T2S Actor Reference of the Settlement Instruction is reported back

- via the Account Owner Transaction Identification, Account Servicer Transaction Identification or Processor
- Transaction Identification in the status advice or settlement confirmation messages depending on the In-
- structing Party of the instruction.
- This section describes in detail the reporting of the T2S Actor reference:
- **l** When the Instructing Party is a CSD, the T2S Actor Reference is reported back in the Account Servicer Transaction Identification.
- **l** When the Instructing Party is not a CSD, then:
- In case the Instructing Party is a CSD Participant and additionally the owner of the securities account of the instruction, the T2S Actor Reference is reported back in the Account Owner Transaction Identi-fication.
- In case the Instructing Party is a CSD Participant and it is not the owner of the securities account of the instruction, the T2S Actor Reference is reported back in the Processor Transaction Identification.
- In case the Instructing Party is an External CSD and additionally the owner of the securities account, the T2S Actor Reference is reported back in the Account Owner Transaction Identification. An External CSD is the owner of the securities account: either in intra/cross-CSD settlements where the owner of the securities account in T2S reference data is the External CSD e.g. an omnibus account held in its technical issuer CSD (its parent CSD); or in external-CSD settlements where the depository is also the External CSD (i.e. the securities account is external to T2S).
- In case the Instructing Party is an External CSD, and it is not the owner of the securities account of the instruction, the T2S Actor Reference is reported back in the Processor Transaction Identification.

 In all the cases when the T2S Actor reference is not reported back in the Account Owner Transaction Identi-28 fication <sup>435</sup>, the T2S Actor may include additionally the reference of the account owner when instructing T2S. This additional reference is:

- **l** Only for reconciliation purposes as it is not processed by T2S and cannot be used neither for the mainte-nance of the Settlement Instruction (i.e. cancellation, hold/release or amendment) nor for linking the
- Settlement instruction (i.e. with, after or before) to another instruction.

\_\_\_\_\_\_\_\_\_\_\_\_\_\_\_\_\_\_\_\_\_\_\_\_\_

 **l** The T2S Actor may include the additional reference of the account owner in the Processing Id of the De-livering CSD Participant (SctiesSttlmTxInstr/ DlvrgSttlmPties/Pty1/PrcgId) in a delivering Settlement In-

 T2S Actor reference is not reported back in the Account Owner Transaction Identification when either a) the Instructing Party is a CSD; or b) the Instructing Party is not a CSD (i.e. it is a CSD Participant or an External CSD) and it is not the owner of the securities account of the instruction.

- struction, or in the Processing Id of the Receiving CSD Participant (SctiesSttlmTxIn-
- str/RcvgSttlmPties/Pty1/PrcgId) in a receiving Settlement Instruction.
- **l** T2S will report back this reference in the Account Owner Transaction Identification only if the T2S Actor
- reference is not reported back in the Account Owner Transaction Identification. I.e. in case the Instruct-
- ing Party is the Account owner, the Transaction Id (TxId) will be reported back in the Account Owner
- Transaction Identification and the Processing Id of the Delivering or the Receiving CSD Participant will
- not be taken into account.
- For a more comprehensive description, the reporting of the T2S Actor reference (and the additional account owner reference if any) is illustrated hereafter for all the possible scenarios that may occur when a T2S Ac-tor instructs T2S. Additionally, in order to be as comprehensive as possible, the scenario of a T2S internally
- generated Settlement Instruction is also illustrated.
- For all scenarios described, the following legend applies:

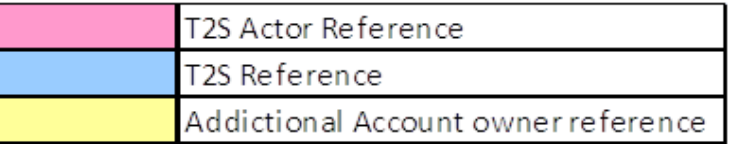

- 
- 4.3.2.1 CSD as Instructing Party
- In this case the Instructing Party BIC (AppHdr/Fr/FIId/FinInstnId/BICFI) and the Instructing Party Parent
- BIC (AppHdr/Fr/FIId/FinInstnId/Othr/Id) identify a Party in T2S with party type CSD (i.e. BIC of the CSD
- itself and BIC of the T2S Operator respectively).
- The T2S Actor reference is reported back in the Account Servicer Transaction Identification
- Within this case, it might happen that the owner of the securities account is also the CSD (this can only oc-
- cur if the securities account is a Mirror, an Inter-CSD or an Issuance Account) but it might also happen that
- the CSD is not the owner of the securities account. In either way, as already mentioned, the T2S Actor ref-
- 22 erence is reported back in the Account Servicer Transaction Identification because the Instructing Party is a
- CSD (i.e. independently on who is the owner of the securities account),
- The Instructing Party (i.e. the CSD) may include additionally the reference of the account owner.

#### 1 EXAMPLE 171 - UNMATCHED SETTLEMENT INSTRUCTION INSTRUCTED BY A CSD WITHOUT INCLUDING THE REFERENCE OF THE

#### 2 **ACCOUNT OWNER**

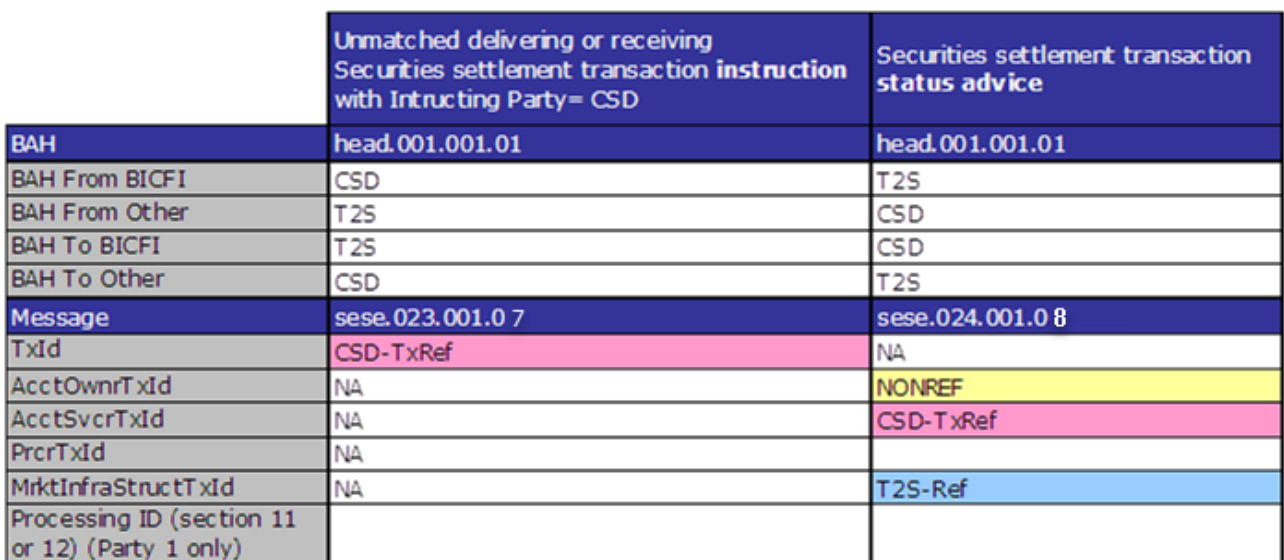

3

4 This example relates to the following business scenarios: A CSD instructing one leg of a Corporate Action

6 (e.g. a CSD instructing for itself against an Issuance Account <sup>436</sup>).

### 6 EXAMPLE 172 - ALREADY MATCHED SETTLEMENT INSTRUCTION INSTRUCTED BY A CSD WITHOUT INCLUDING THE REFERENCE 7 **OF THE ACCOUNT OWNER**

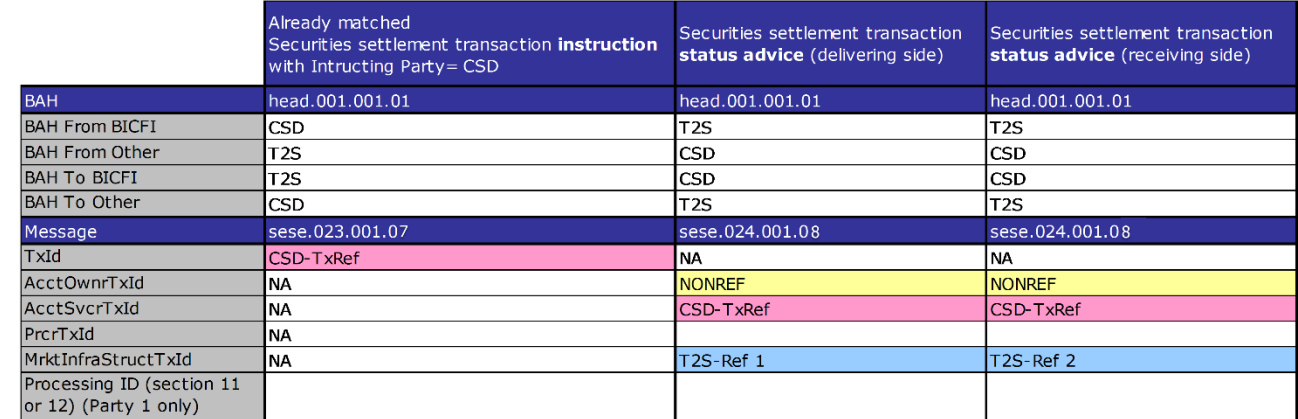

8

\_\_\_\_\_\_\_\_\_\_\_\_\_\_\_\_\_\_\_\_\_\_\_\_\_

9 This example relates to the following business scenario: A CSD instructing both legs of a Corporate Action.

<sup>436</sup> As stated in the general description, for this example it does not matter whether the CSD is the owner of the securities account or not.
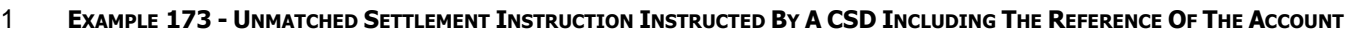

**OWNER**

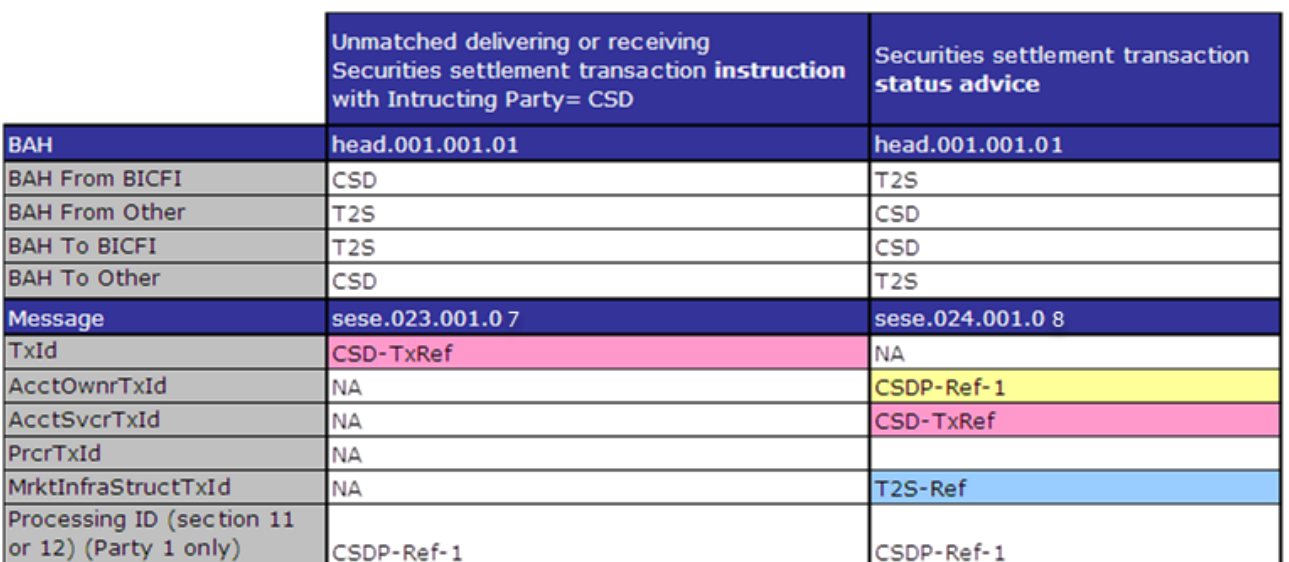

This example relates to the following business scenario: A CSD, as account servicer, instructs T2S on behalf

of a CSD Participant (CSDP)

#### 6 EXAMPLE 174 - ALREADY MATCHED SETTLEMENT INSTRUCTION INSTRUCTED BY A CSD INCLUDING THE REFERENCES OF THE

**ACCOUNT OWNERS**

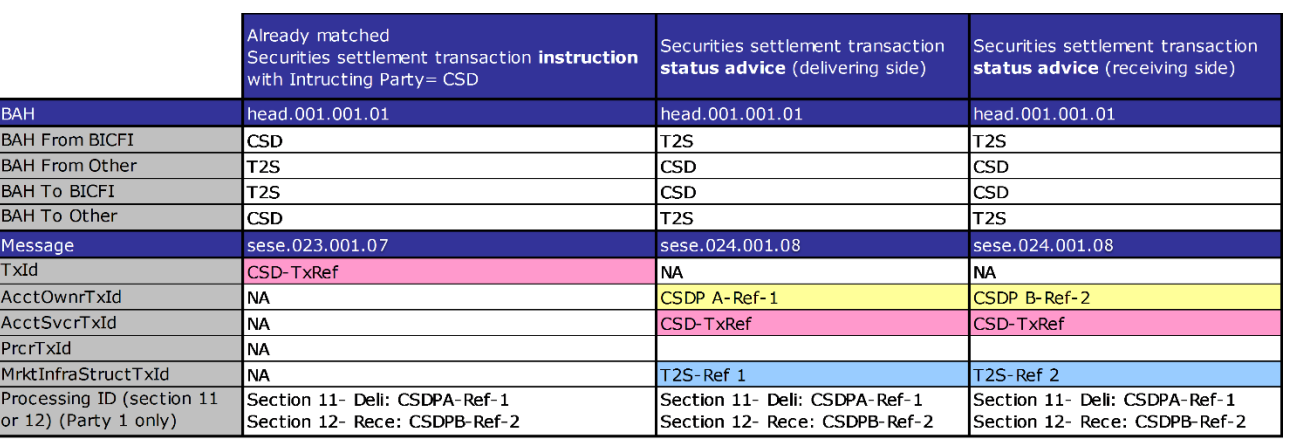

This example relates to the following business scenario: A CSD, as account servicer, instructs T2S both legs

of a transaction on behalf of the two CSD Participants involved i.e. CSD Participant A (CSDP A) and CSD

- 11 Participant B (CSDP B).
- 4.3.2.2 CSD Participant as Instructing Party
- In this case the Instructing Party BIC (AppHdr/Fr/FIId/FinInstnId/BICFI) and the Instructing Party Parent
- BIC (AppHdr/Fr/FIId/FinInstnId/Othr/Id) identify a Party in T2S with party type CSD Participant (i.e. BIC of
- the CSD Participant itself and BIC of the CSD respectively).
- The T2S Actor reference is reported back either:

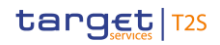

**l** In the Account Owner Transaction Identification if the Instructing Party is also the owner of the securi-

## ties account; or

- **l** In the Processor Transaction Identification if the Instructing Party is not the owner of the securities ac-
- count.

#### 5 EXAMPLE 175 - UNMATCHED SETTLEMENT INSTRUCTION INSTRUCTED BY A CSD PARTICIPANT WHICH IS ALSO THE OWNER OF

**THE SECURITIES ACCOUNT**

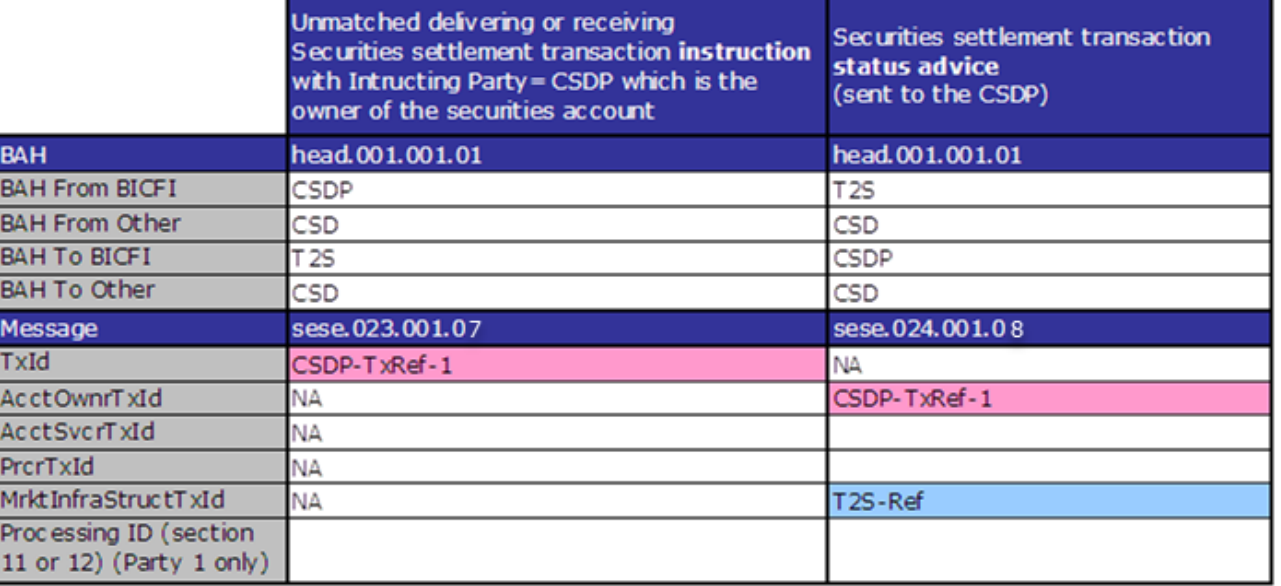

8 This case relates to the following business scenario: A CSD Participant (CSDP) instructs T2S for itself (i.e. to

move securities from/to one of its securities accounts)

#### 10 EXAMPLE 176 - UNMATCHED SETTLEMENT INSTRUCTION INSTRUCTED BY A CSD PARTICIPANT WHICH IS NOT THE OWNER OF

**THE SECURITIES ACCOUNT**

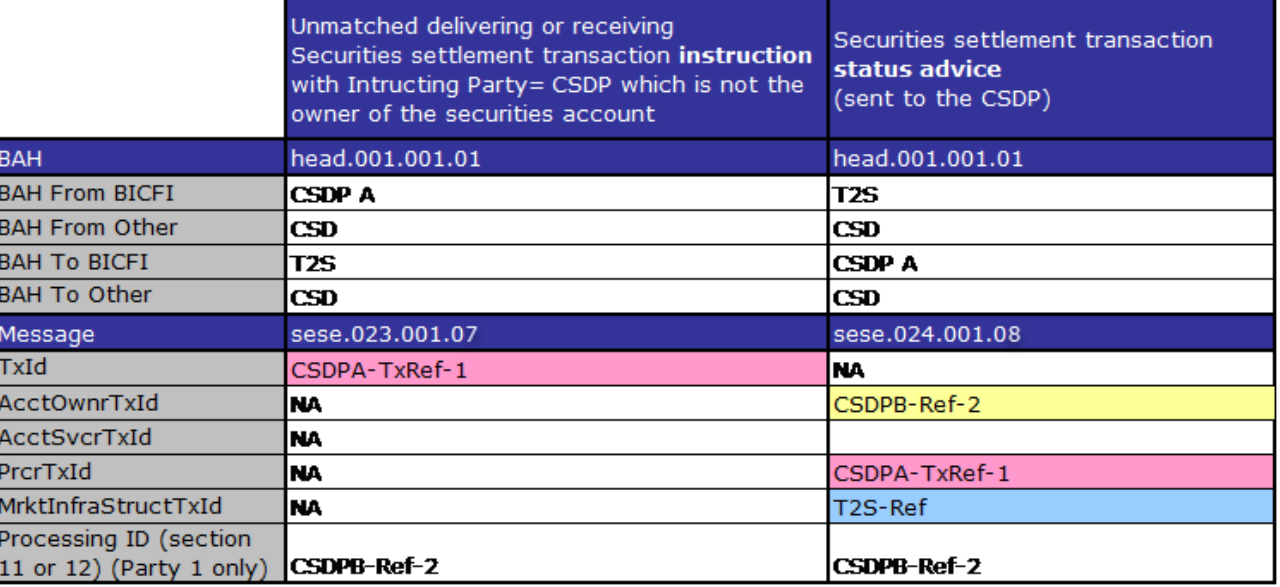

This example relates to the following business scenario: A CSD Participant (CSDP A) instructs T2S on behalf

of the owner of the securities account (CSDP B)

#### 1 EXAMPLE 177 - ALREADY MATCHED SETTLEMENT INSTRUCTION INSTRUCTED BY A CSD PARTICIPANT WHICH IS THE OWNER **OF ONE OF THE SECURITIES ACCOUNTS (E.G. THE DELIVERING)**

- For this example, the Instructing Party might be either the owner of the receiving securities account, or the
- owner of the delivering securities account. Both possibilities are depicted hereafter:
- **l** Option 1 The CSDP (e.g. a CCP) is the owner of the receiving securities account:
- 

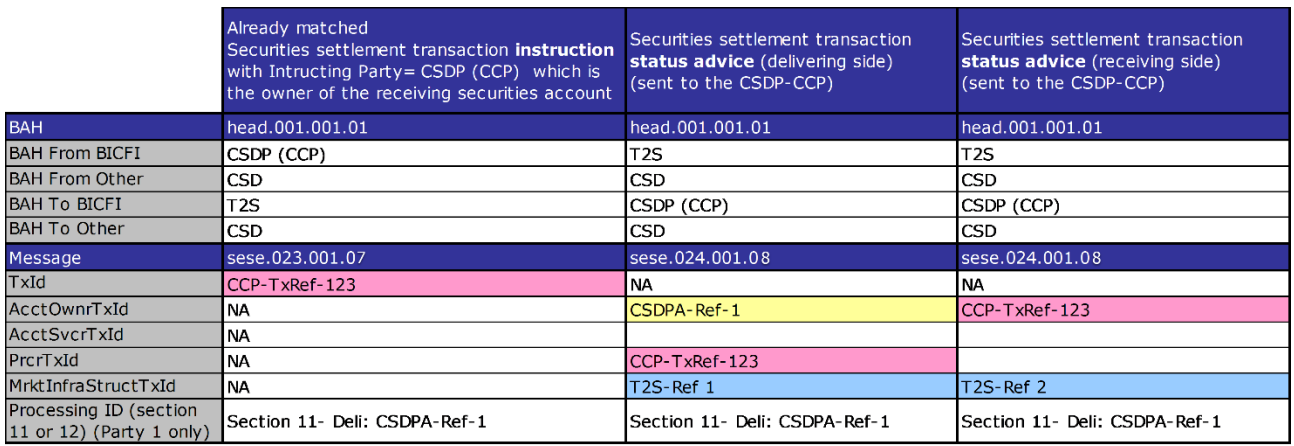

 **l** Option 2 The CSDP (e.g. a CCP) is the owner of the delivering securities account:

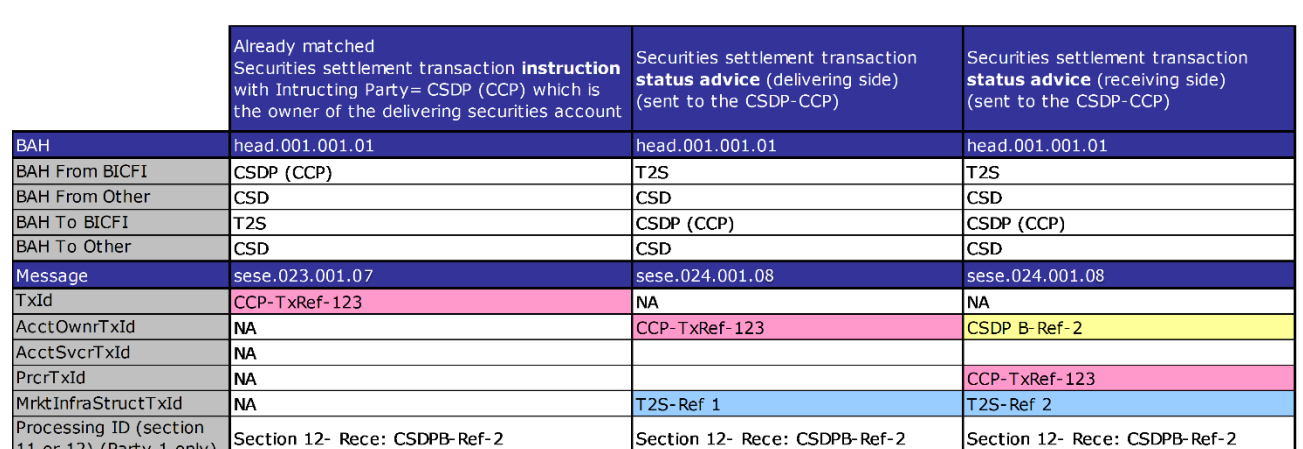

This example relates to the following business scenario: A CSD Participant (e.g. a CCP) instructs T2S both

legs of a transaction, i.e. one leg for itself as owner of one of the securities account and another on behalf

of its counterpart (owner of the securities account). The first option relates to the situation where after the

novation, the CCP has to receive securities from CSDP A; while the second option relates to the situation

where after the novation, the CCP has to deliver securities to CSDP B.

#### 1 EXAMPLE 178 - ALREADY MATCHED SETTLEMENT INSTRUCTION INSTRUCTED BY A CSD PARTICIPANT WHICH IS NOT THE

#### **OWNER OF ANY OF THE SECURITIES ACCOUNTS**

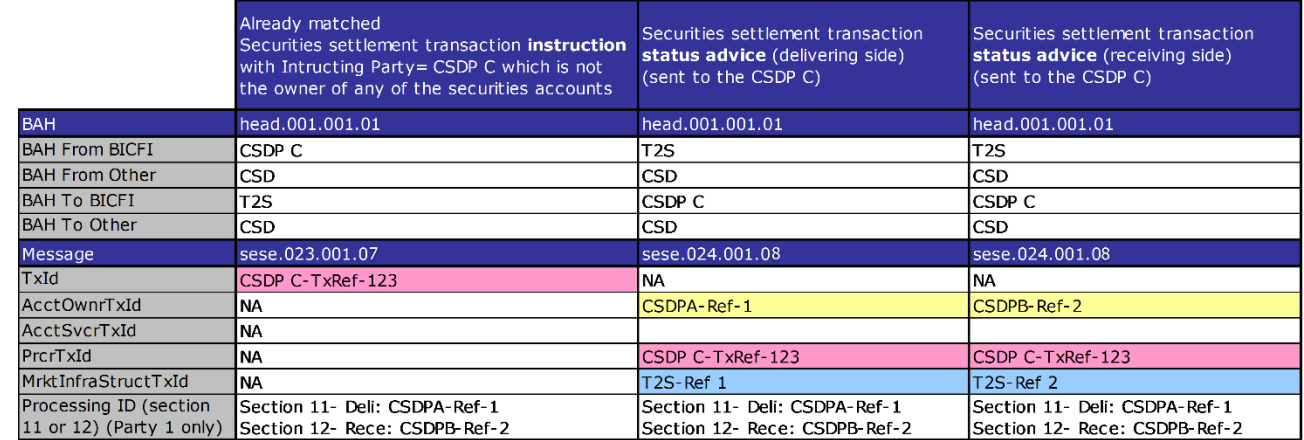

This example relates to the following business scenario: a CSD Participant (e.g. a trading platform-CSDP C)

instructs T2S both legs of a transaction on behalf of the owners of the securities accounts (CSDP A and

CSDP B)

- 4.3.2.3 External CSD as Instructing Party
- 8 In this case the Instructing Party BIC (AppHdr/Fr/FIId/FinInstnId/BICFI) and the Instructing Party Parent
- BIC (AppHdr/Fr/FIId/FinInstnId/Othr/Id) identify a Party in T2S with party type External CSD (i.e. BIC of the
- External CSD itself and BIC of the parent CSD respectively).
- The T2S Actor reference is reported back either:
- **l** In the Account Owner Transaction Identification if the External CSD is also the owner of the securities
- account as for example in case of a an external-CSD settlement (i.e. the depository is also the External
- CSD), or for example in case of settlement in an Omnibus account (i.e. the depository is the parent
- CSD); or

**l** In the Processor Transaction Identification if the Instructing Party is not the owner of the securities ac-

count.

3

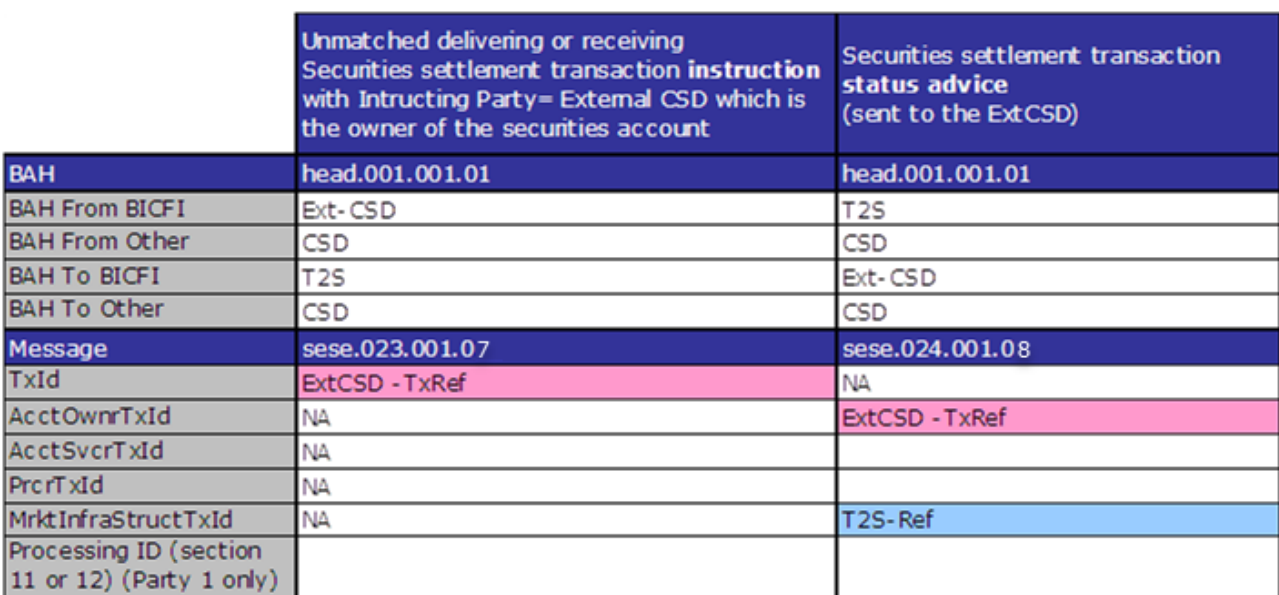

4 This example relates to the following business scenarios:

- 5 **l** An External CSD instructs T2S in an external CSD settlement (i.e. the relevant depository is also the Ex-6 ternal CSD)
- 7 **l** An External CSD instructs T2S to move securities from/to its omnibus account held in its technical issuer
- 8 CSD (its parent CSD). I.e. The relevant depository stated in the instruction is the parent CSD.

#### 9 EXAMPLE 180 - ALREADY MATCHED SETTLEMENT INSTRUCTION INSTRUCTED BY AN EXTERNAL CSD WHICH IS THE OWNER OF 10 **BOTH SECURITIES ACCOUNTS**

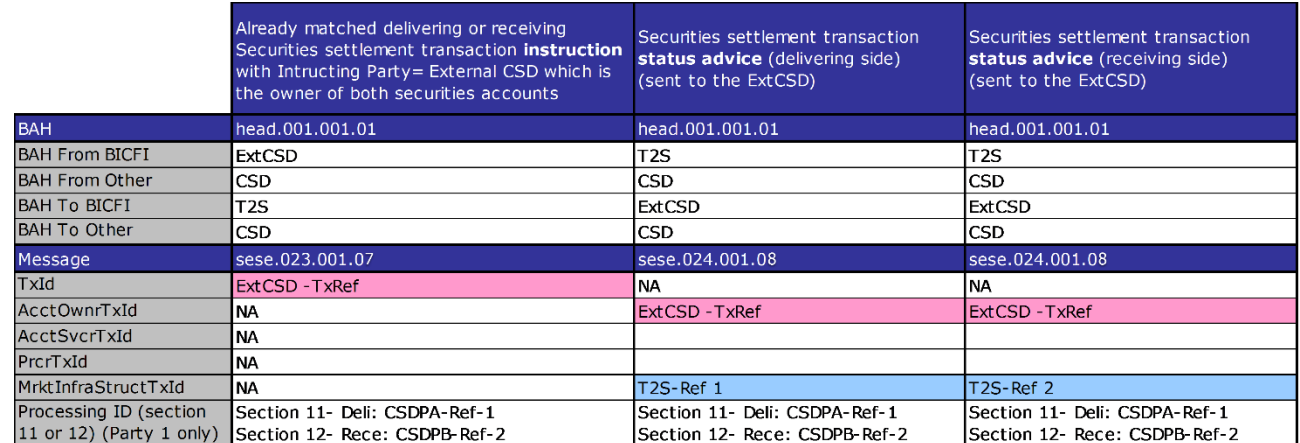

11

- 12 This example relates to the following business scenarios:
- 13 **l** An External CSD instructs T2S both legs of a transaction in an external CSD settlement (i.e. the receiving
- 14 and delivering depository is also the External CSD). This scenario is relevant for the case in which the
- 15 External CSD holds different omnibus accounts in its parent CSD.
- 16 **l** An External CSD instructs T2S both legs of a transaction for the movement of securities between two of 17 its omnibus accounts held in its technical issuer CSD (its parent CSD).
- 4.3.2.4 T2S internally generated Settlement Instruction
- In this case the Instructing Party is always the owner of the securities account. Upon creation of the instruc-
- tion, T2S sends a Securities Settlement Transaction Generation Notification -sese.032- message. Given that
- 4 it is an outgoing message, the Instructing Party of the T2S generated Settlement Instruction is reported as a
- couple of BICs in the "To" block of the BAH. I.e.: AppHdr/To/FIId/FinInstnId/BICFI (Instructing Party BIC)
- and in AppHdr/To/FIId/FinInstnId/Othr/Id (Instructing Party Parent BIC).
- T2S generated Settlement Instructions do not have T2S Actor Reference and therefore "NONREF" is report-
- ed. This "NONREF" value is always reported in the Account Owner Transaction Identification because the
- Securities Settlement Transaction Generation Notification -sese.032- ISO message does not have either Ac-
- count Servicer Transaction Identification or Processor Transaction Identification.

#### 11 EXAMPLE 181 - T2S GENERATED SETTLEMENT INSTRUCTION FOR A SECURITIES ACCOUNT OWNED BY A CSD (I.E. THE CSD **IS THE INSTRUCTING PARTY)**

Delivering or receiving T2SgSI

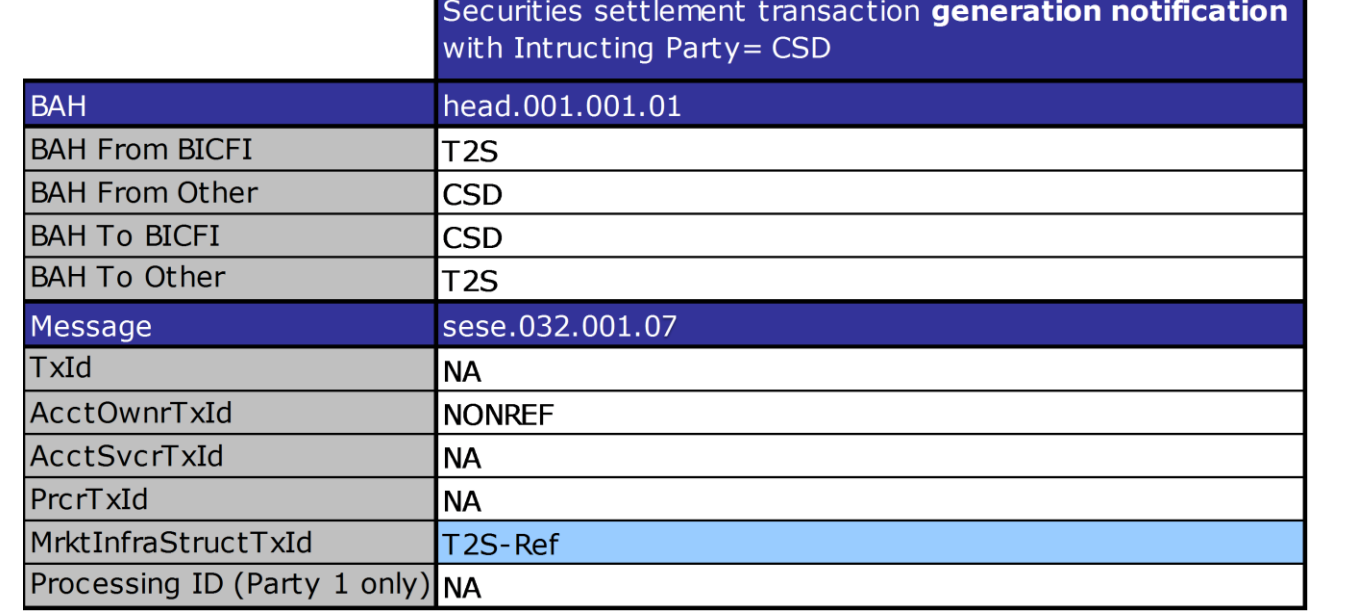

This example relates to the following business scenarios:

 **l** A T2S generated Settlement Instruction whose securities account is a Mirror account (i.e. for realignment at the investor CSD in a cross-CSD settlement where the Technical Issuer is also a CSD in T2S)

**l** A T2S generated Settlement Instruction whose securities account is an Inter CSD account (i.e. for rea-

 lignment at the investor CSD in an external-CSD settlement where the Technical Issuer is an External CSD)

**BAH From BICFI BAH From Other** 

**BAH To BICFI** 

**BAH To Other** 

AcctOwnrTxId

AcctSvcrTxId

 $M$ rktInfra $St$ ruct $T$ xId

Processing ID (Party 1 only)

Message TxId

PrcrTxId

**BAH** 

## 2 **(I.E. THE CSDP IS THE INSTRUCTING PARTY)**

1 EXAMPLE 182 - T2S GENERATED SETTLEMENT INSTRUCTION FOR A SECURITIES ACCOUNT OWNED BY A CSD PARTICIPANT

**CSDP** 

sese.032.001.07

**CSD** 

**NA** 

**NA** 

**NA** 

Ina

**NONREF** 

T2S-Ref

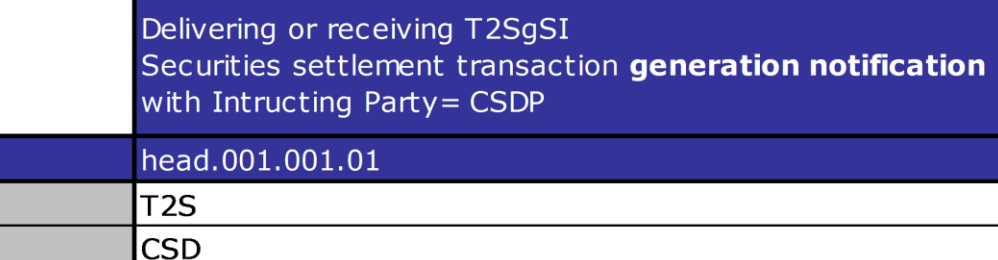

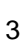

4 This example relates to the following business scenarios: A T2S generated Settlement Instruction whose

5 securities account is an Omnibus account (i.e. for realignment at the Technical Issuer in a cross-CSD settle-

6 ment where the Investor is also a CSD in T2S).

#### 7 EXAMPLE 183 - T2S GENERATED SETTLEMENT INSTRUCTION FOR A SECURITIES ACCOUNT OWNED BY AN EXTERNAL CSD (I.E. 8 **THE EXTERNAL CSD IS THE INSTRUCTING PARTY)**

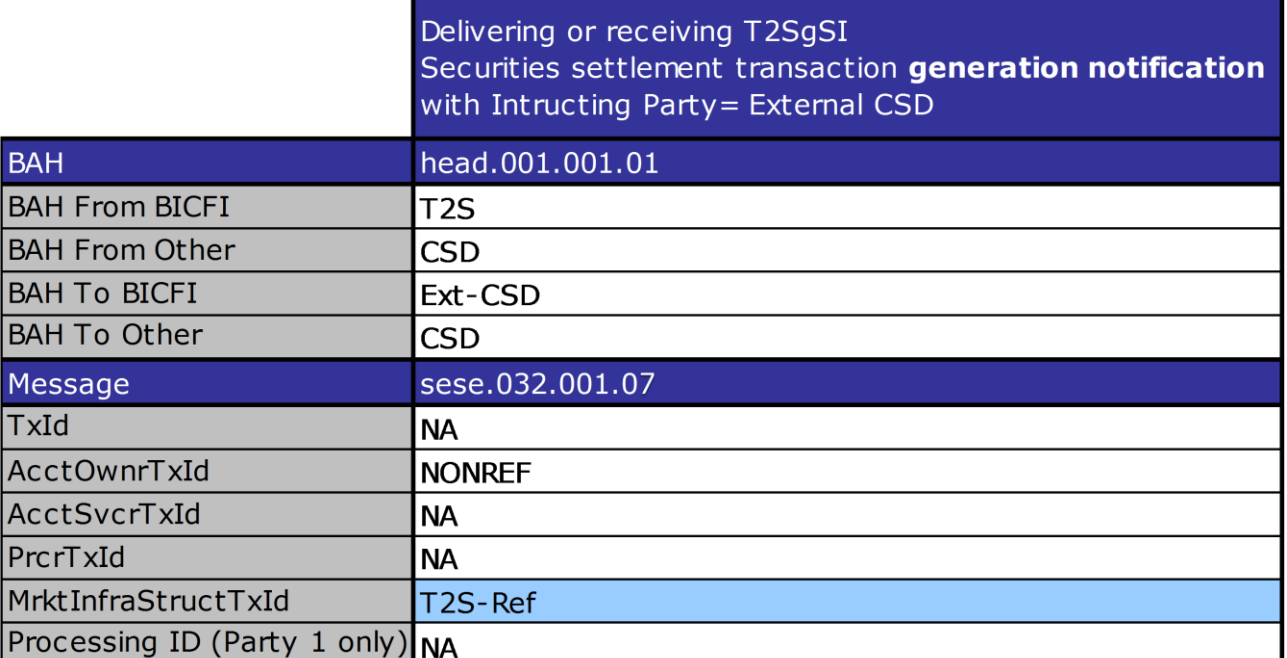

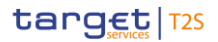

- 1 This example relates to the following business scenario: A T2S generated Settlement Instruction whose se-
- 2 curities account is an Omnibus account owned by an External CSD (i.e. for realignment at the Technical
- 3 Issuer in an external-CSD settlement where the Investor is an External CSD)

## **4.3.3 Business Application Header examples**

This annex provides an overview of the fulfilment of the Business Application Header by describing different examples considering not only Settlement Instructions (i.e. sese.023) but a relevant sub set of all the messages Catalogue used in T2S.

From/To Specification For The Business Application Header

#### **Case 1: DVP Instruction To T2S**

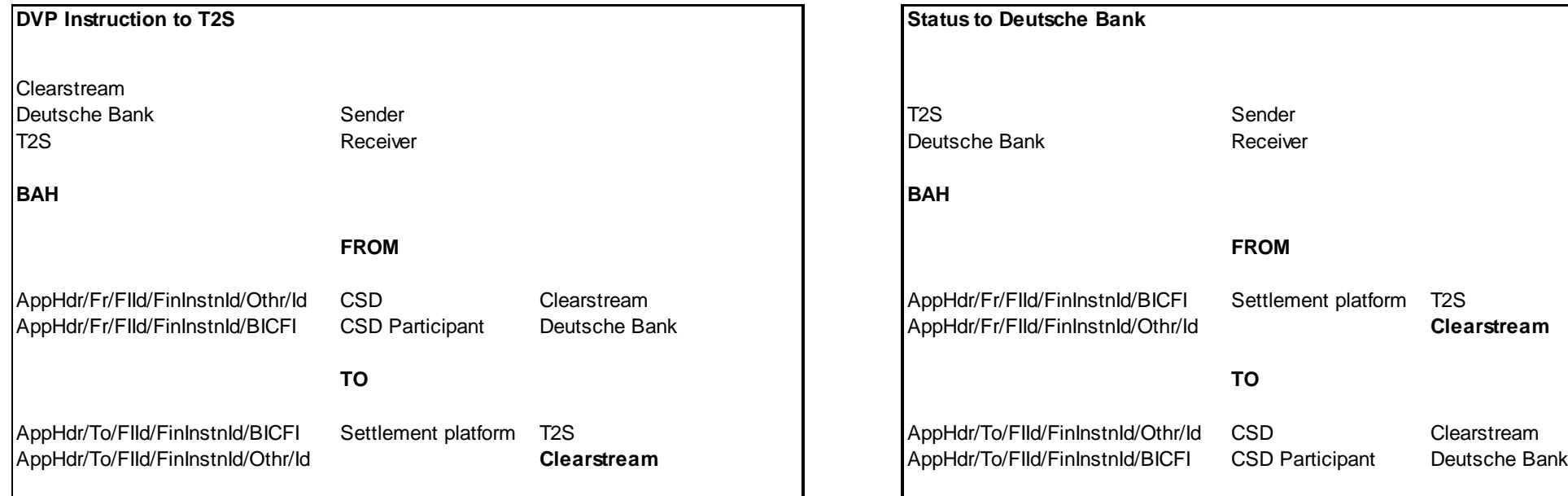

**Case 2: Get/Return Business Day Information**

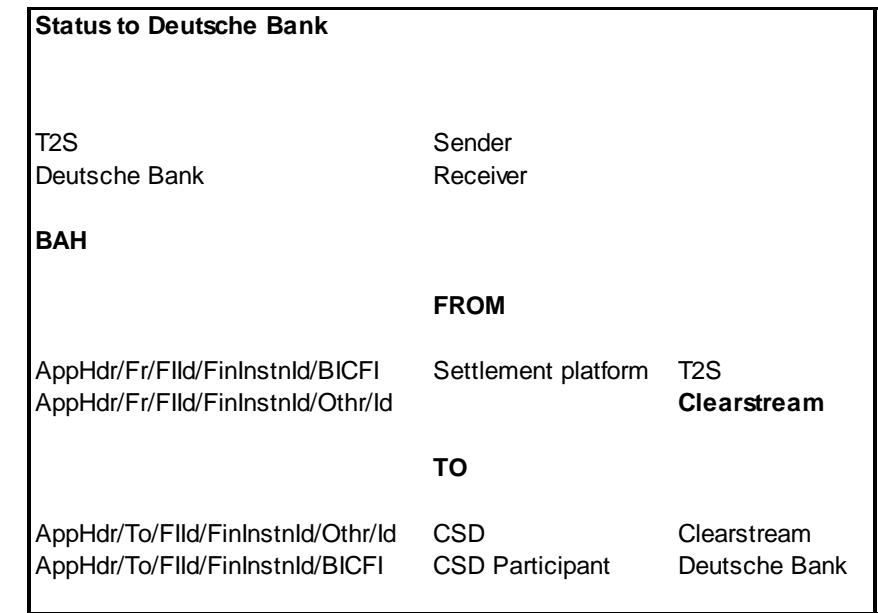

T2S User Detailed Functional Specifications

Appendices

Index of Instruction References

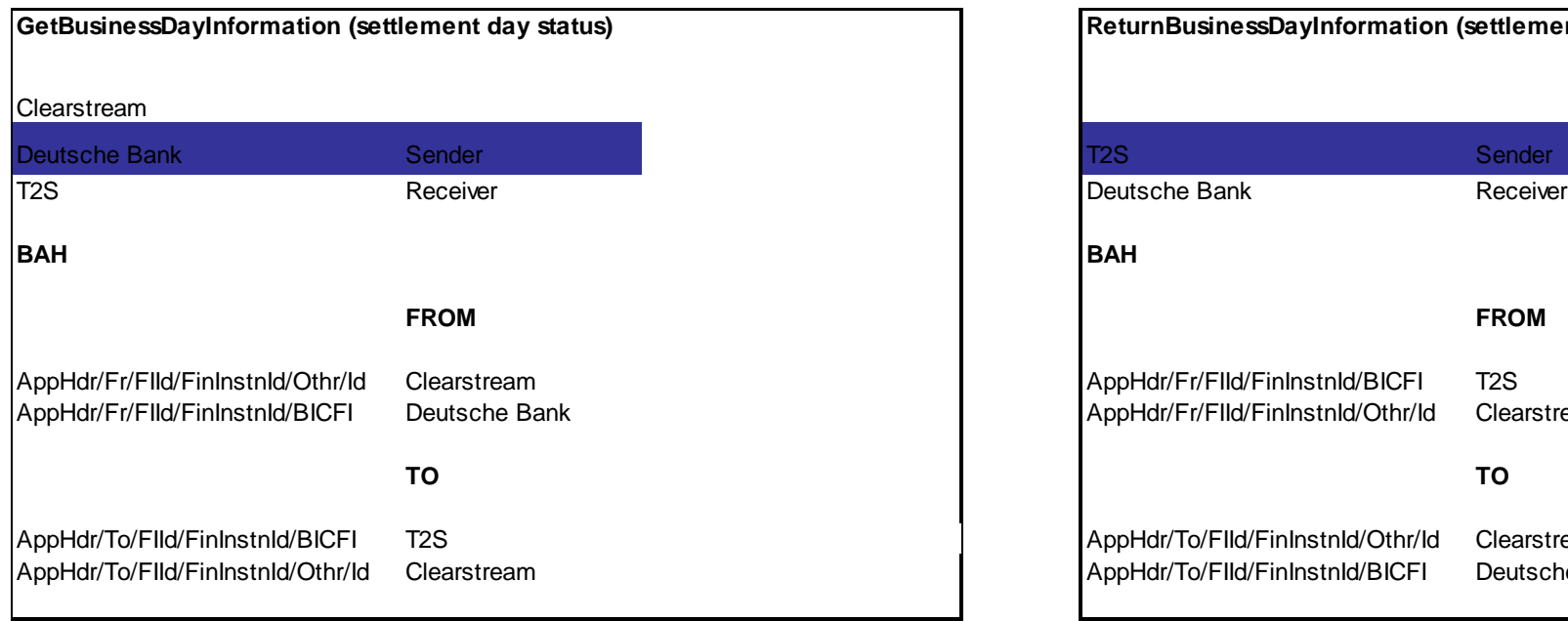

**ReturnBusinessDayInformation (settlement day status)** AppHdr/Fr/FIId/FinInstnId/BICFI T2S AppHdr/Fr/FIId/FinInstnId/Othr/Id Clearstream AppHdr/To/FIId/FinInstnId/Othr/Id Clearstream AppHdr/To/FIId/FinInstnId/BICFI Deutsche Bank

#### **Case 3: Limit Utilisation**

T2S User Detailed Functional Specifications

Appendices

Index of Instruction References

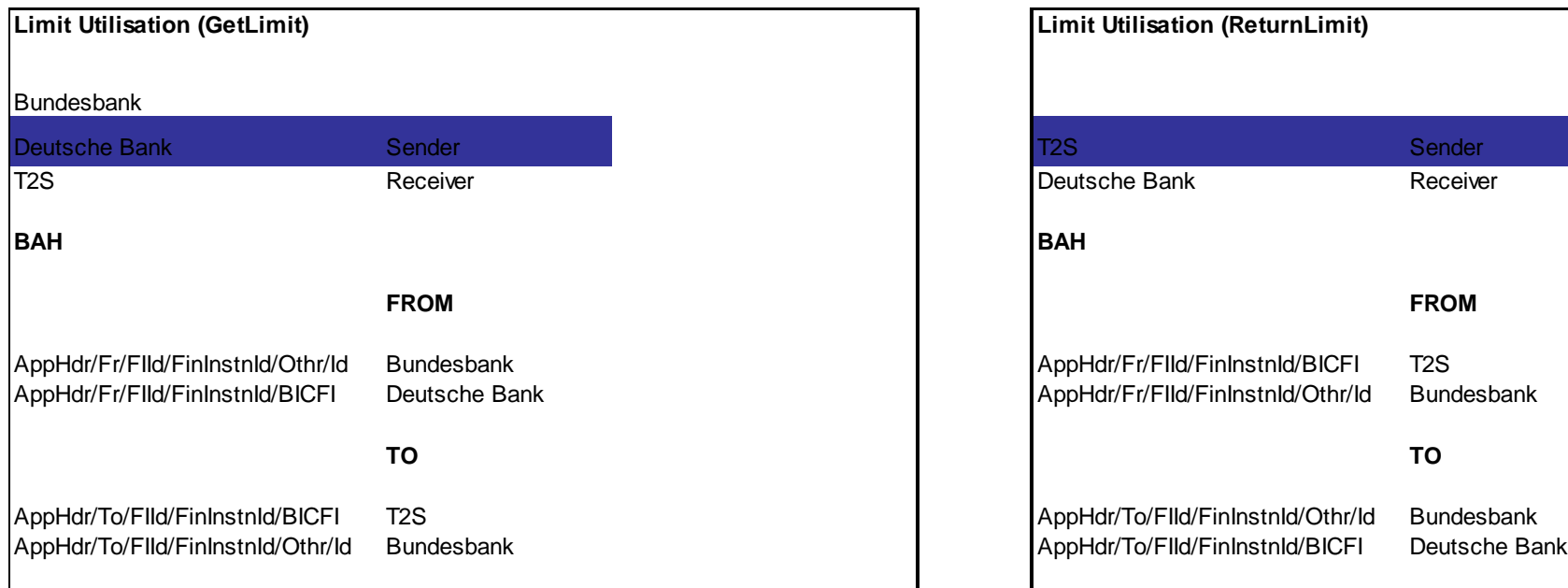

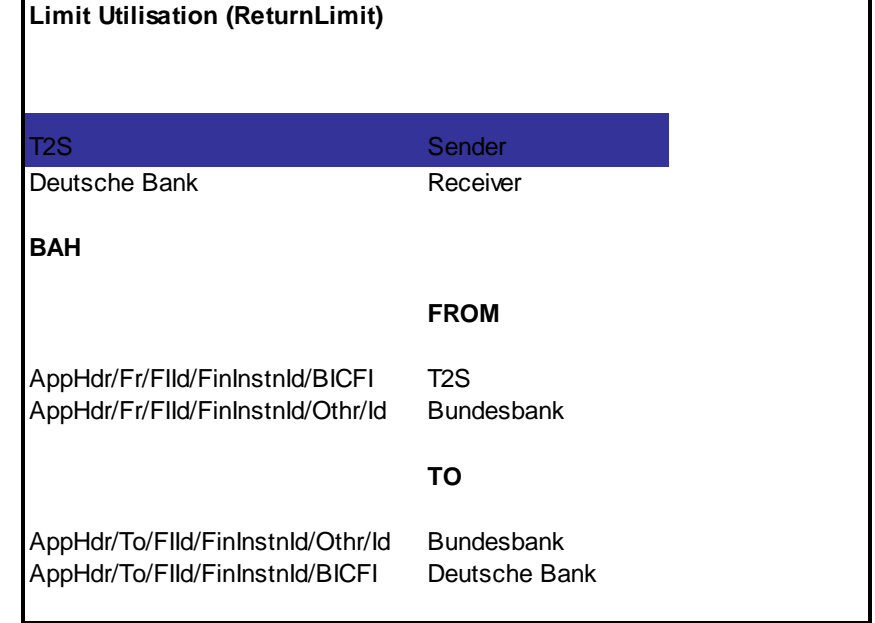

**Case 4: Statements Of Accounts End-Of-Day**

Index of Instruction References

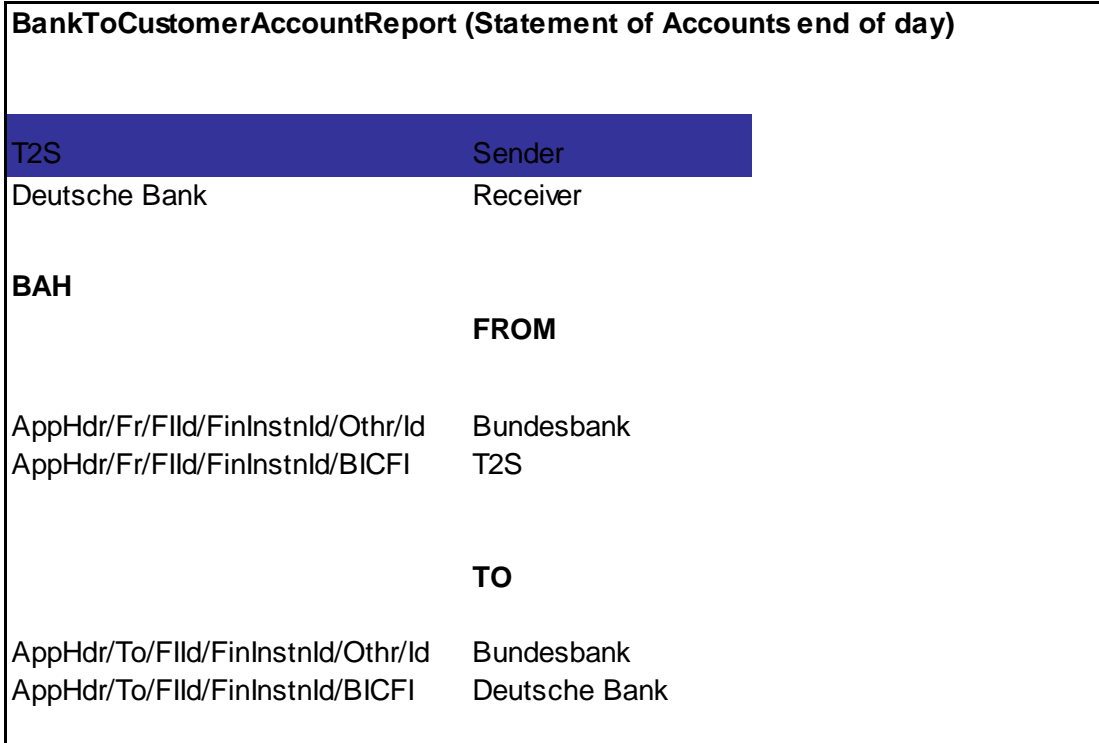

**Case 5: Liquidity Credit Transfer**

T2S User Detailed Functional Specifications

Appendices

Index of Instruction References

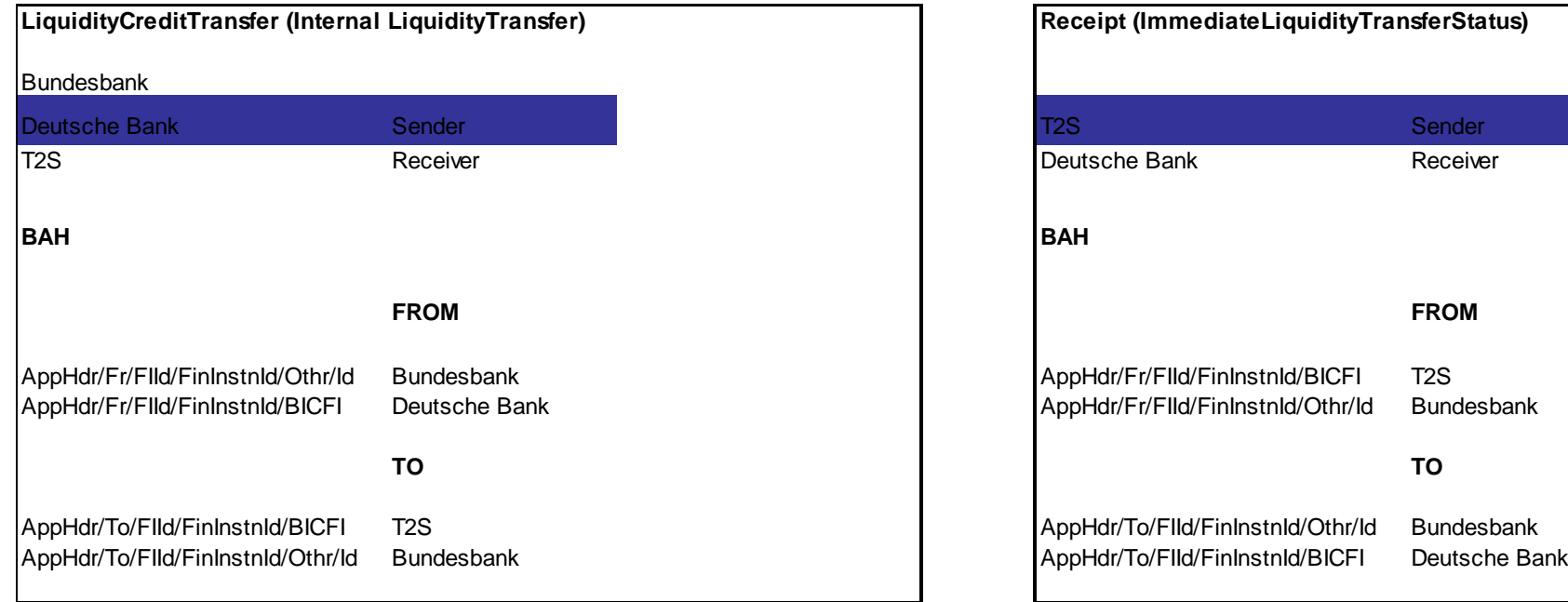

**Case 6: Deutsche Bank As Participant Of Clearstream And Directly Connected To T2S Sends A Settlement Instruction To T2S**

T2S User Detailed Functional Specifications

Index of Instruction References

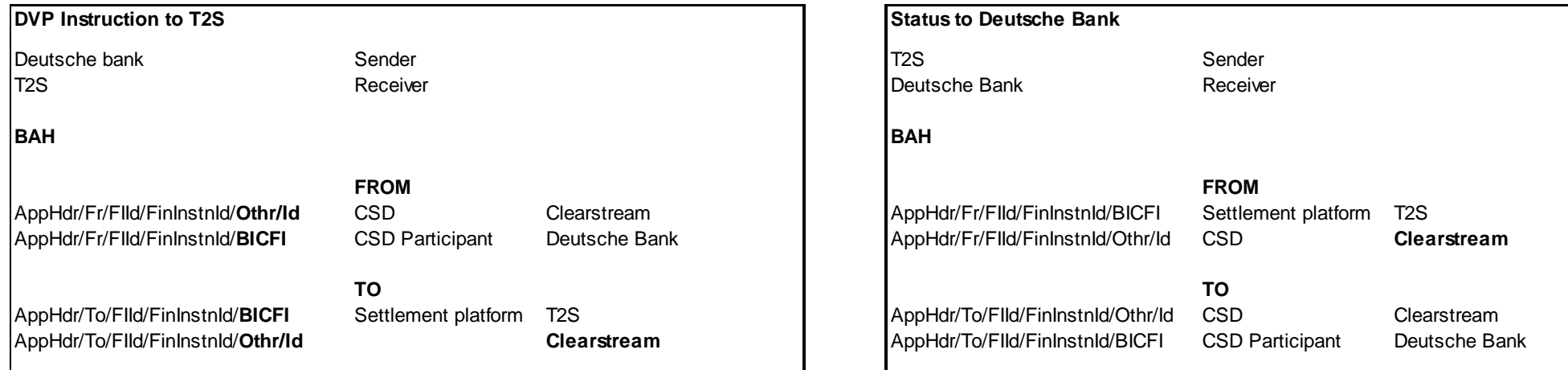

#### **Case 7: Deutsche Bank As Participant Of Clearstream And Indirectly Connected To T2S Sends A Settlement Instruction To Clearstream (It`s**

#### **CSD). CSD Modifies The Message And Signs It But Keeps The Transaction ID Of Deutsche Bank.**

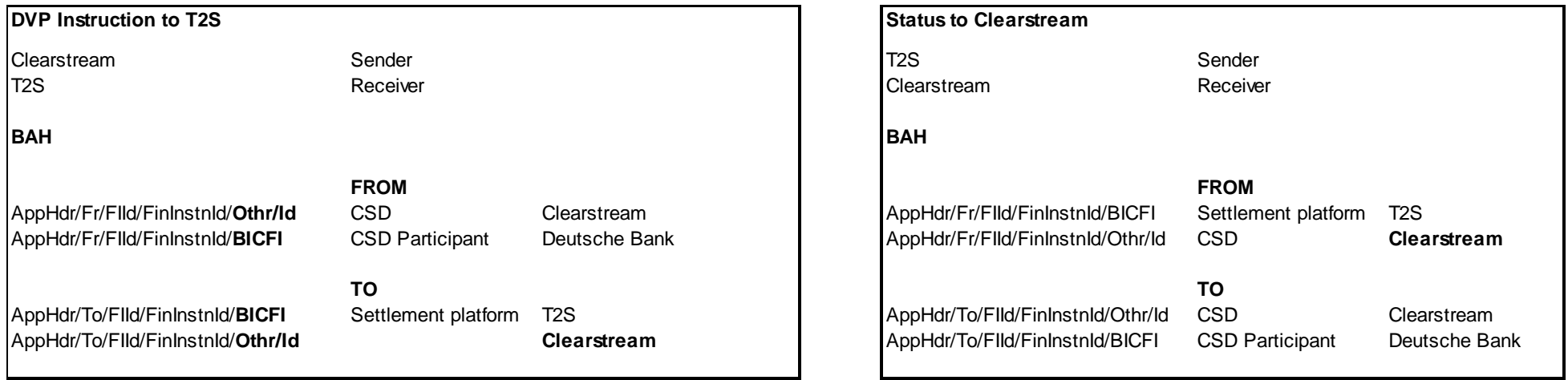

**Case 8: Clearstream As Account Servicer Sends Settlement Instruction To T2S – Assigns Own Transaction ID.**

T2S User Detailed Functional Specifications

Index of Instruction References

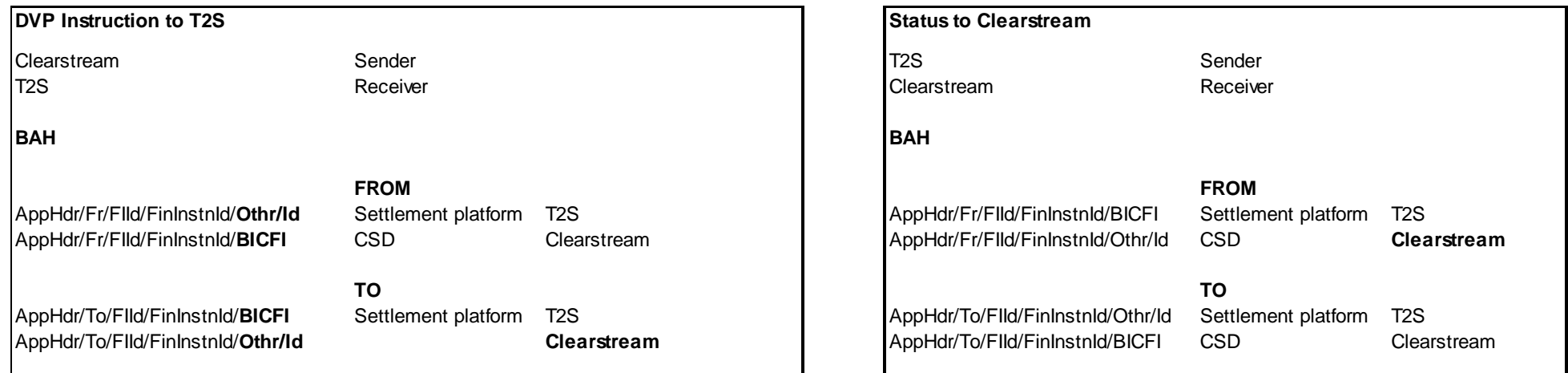

#### **Case 9: Clearstream As A Participant Of Clearstream Sends Settlement Instruction To T2S**

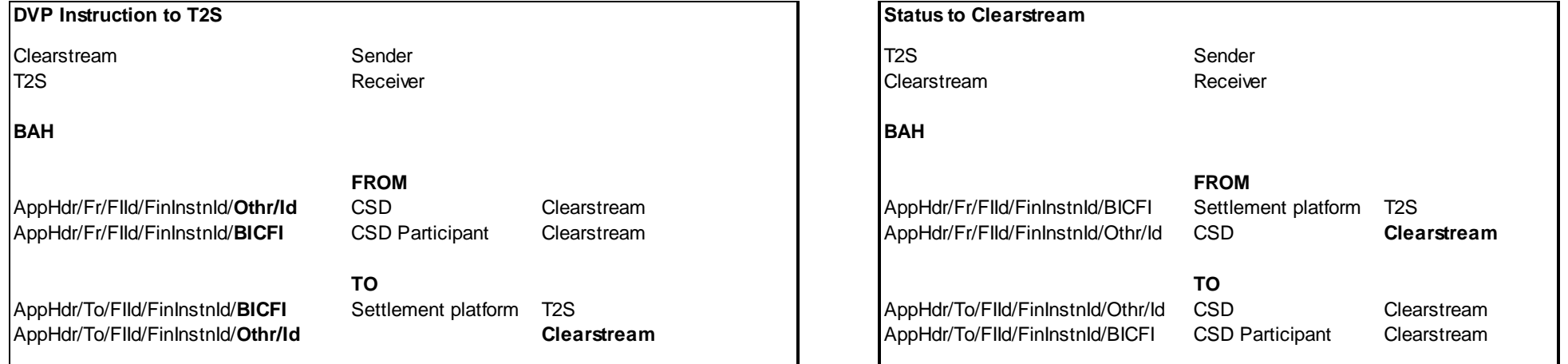

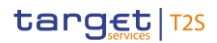

# 4.4 Digital Signature on Business Layer

## **4.4.1 Mechanism and Introduction for signature constructions**

- This Annex outlines how signatures are constructed for the T2S Business messages. The following business message types have been identified:
- **l** Message Type 1: File with multiple ISO 20022 messages. The structure is described in UDFS section File Header;
- **l** Message Type 2: Single ISO20022 Business Application Header and message. The structure is described in UDFS section Digital Signature managed within the Business Layer;
- The design goal for the proposed construction of signatures in the following sections is that as much as pos-
- sible is handled by standard XML Digital Signature processing specifications and as little as possible by T2S
- specific processing. This makes it less likely that errors and/or discrepancies occur in the different implemen-
- tations, and therefore improve the overall security of the solution.

## **4.4.2 Use of XML and canonicalization algorithm**

- 14 Exclusive XML canonicalization <sup>437</sup> has to be performed for above mentioned business messages on extracted
- data. It is important to ensure a context free extraction otherwise the signatures will be broken if either the
- message or the signature itself is modified due to inherited namespaces.
- 17 This implies that the canonicalization algorithm specified in the SignedInfo element and in all the references should be in line with following information:
- [http://www.w3.org/2001/10/xml-exc-c14n#](http://www.w3.org/TR/2002/REC-xml-exc-c14n-20020718/)

## **4.4.3 Message Type 1: File with multiple ISO 20022 messages**

- For message type 1) the requirement in the UDFS section Digital Signature managed within the Business Layer states:
- 23 *The NRO*<sup>438</sup> signature is stored in the BAH in case of individual messages or in the file header in case of
- messages grouped into a file. In case messages grouped into a file, the BAH of the included individual mes-
- 25 sages does not include a signature.

- File (meaning multi-message):
- The signature is part of the file header. It is over the list of BAH's and ISO 20022 messages and covers the
- 28 whole <XChg> element of the Business File (head.002), except for the signature itself."
- The signature, in particular, covers the whole BusinessFileHeader <XChg> element, except for the signature
- itself. So consequently the following field will be not taken into account for Signature calculation:

Exclusive XML Canonicalization http://www.w3.org/TR/xml-exc-c14n/

Non-repudiation of origin is intended to protect against the originator's false denial of having sent the message.

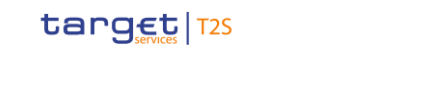

- 1 Xchg/PyldDesc/ApplSpcfcInf/Sgntr/ds:Signature 439
- 2 Hence a signature will then be constructed as follows:
- 3 **l** One reference (in blue below) points out the XChg itself. This is done using the same document refer-
- 4 ence URI = "", which means the entire document. To leave the signature element itself out of the digest
- 5 calculation, the transform "#enveloped-signature" is used.
- **l** One reference (in yellow below) points to the KeyInfo element of the signature itself. This is a XAdES <sup>440</sup>
- 7 requirement.
- 

```
1. A Message Type 1 ^{441} signature example is reported in the below picture:<br>
<ds:Signature Id="Baaee938-014d-489e-a385-b72155000474" xmlns:ds="http://www.w3.org/2000/09/xmldsig#">
              ∽.eignaoare id<br>≺ds:SignedInfo≻
                <ds:CanonicalizationMethod Algorithm="http://www.w3.org/2001/10/xml-exc-c14n#" />
                <as:vanonicalizationmethod Algorithm="http://www.ws.org/z001/10/xml=exc-ci4n#" /><br><ds:SignatureMethod Algorithm="http://www.w3.org/2001/04/xmldsig-more#rsa-sha256"<br>kds:Reference URI="">
                                                                                                                            Reference
                  <ds:Transforms>
                                                                                                                            to the whole
                     <ds:Transform Algorithm="http://www.w3.org/2000/09/xmldsig#enveloped-signature" />
                                                                                                                            document.
                     <ds:Transform Algorithm="http://www.w3.org/2001/10/xml-exc-c14n#"
                                                                                                   - 75
                  \langle/de:Transforme>
                                                                                                                            less the
                  signature
                  ds:Reference>
                 <ds:Reference URI="# 4eaf74f7-086b-410e-b214-45136a615bac">
                                                                                                                            Reference
                  <ds:Transforms>
                                                                                                                            to KeyInfo
                     <ds:Transform Algorithm="http://www.w3.org/2001/10/xml-exc-c14n#" />
                                                                                                                            (a XAdES
                  </ds:Transforms>
                  %<br><ds:DigestMethod Algorithm="http://www.w3.org/2001/04/xmlenc#sha256" /><br><ds:DigestValue>8GepFq00h78WgVHh23B16RFQRWhdfM6AjY+b0texoSk=</ds:DigestValue>
                                                                                                                            requirement)
                 /ds:Reference>
             </ds:SignedInfo>
             <ds:SignatureValue>OzybmDLi801PnsfKz HNgew=</ds:SignatureValue>
             <ds:KeyInfo Id="_4eaf74f7-08@-410e-b214-45136a615bac">
                <ds:X509Data>
                  <ds:X509Certificate>MIIEXTCCA8ag...IY5uXk03IGZ3XUsw=</ds:X509Certificate>
                </ds:X509Data>
              </ds:KeyInfo>
           </ds:Signature>
```
9

<sup>439</sup> Due to the XAdES requirement the ds:KeyInfo element inside the ds:Signature is covered/protected by the signature.

<sup>440</sup> ETSI TS 101 903 V1.4.2 (2010-12) XML Advanced Electronic Signatures

<sup>441</sup> T2S is configured to produce and generate rsa-sha256 signatures, and use sha256 digest.

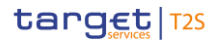

```
1 Reference to the message (head.002):
         <Xchg xmlns="urn:iso:std:iso:20022:tech:xsd:head.002.001.01">
               <PvldDesc>
                     <PvldDtls>
                           <Pv1dIdr>FILEREF1</Pv1dIdr>
                           <CreDtAndTm>2014-12-17T09:30:47Z</CreDtAndTm>
                     </PvldDtls>
                     <App1SpcfcInf>
                           <SysUsr>SystemUserX1</SysUsr>
                           <Sgntr>...</Sgntr>
                           <TtlNbOfDocs>1</TtlNbOfDocs>
                     </ApplSpcfcInf>
                     <PvldTpDtls>
                           <Tp>ISO2OO22</Tp>
                     </PyldTpDtls>
                     <MnfstDtls>
                           <DocTp>camt.003.001.05</DocTp>
                           <NbOfDocs>1</NbOfDocs>
                     </MnfstDtls>
               </PyldDesc>
               <Pyld>
                     <BizData xmlns="urn:iso:std:iso:20022:tech:xsd:head.003.001.01">
                           <AppHdr xmlns="urn:iso:std:iso:20022:tech:xsd:head.001.001.01">...</AppHdr>
                           <Document xmlns="urn:swift:xsd:DRAFT7camt.003.001.05">...</Document>
                     </BizData>
               \epsilon/Pv1d>
```
</Xcha> 2

3 2. A Message Type 1 structure example (including signature) is provided in XML format outside of this doc-

4 ument (s\_head.002.001.01.xml):

5 [http://www.swift.com/mystandards/T2S/head.002.001.01\\_T2S](https://www2.swift.com/swift/login/login_mystandards.html)

## 6 **4.4.4 Message Type 2: single ISO 20022 message**

 $7^{442}$ 

8 For message type 2) the requirement in UDFS section Digital Signature managed within the Business Layer 9 states:

- 10 "Single message: The signature is over the ISO 20022 message and takes into account the business pro-
- 11 cessing relevant information specified within the BAH (e. g. pair of BICs for definition of the instructing par-
- 12 ty), except for the signature itself. The digital signature grouped in the BAH itself is not part of this signature
- 13 *calculation."*
- 14 So consequently the following field will be not taken into account for Signature calculation:
- 15 AppHdr/Sqntr/ds:Signature 443

- 16 In this case the BAH and the ISO 20022 message are considered not to be in the same document.
- 17 "Technically speaking, the Application Header is a separate XML document standing apart from the XML
- 18 documents which represent the business message instance itself."

<sup>442</sup> See also MUG (Message user guide) for BAH; http://www.iso20022.org/bah.page

<sup>443</sup> Due to the XAdES requirement the ds:KeyInfo element inside the ds:Signature is covered/protected by the signature.

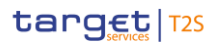

- 1 Since the documents that are referenced do not carry an ID attribute <sup>444</sup> that could be used for identifying
- 2 the specific document, it has been decided to use a T2S specific reference for the business message, T2S
- ensures that the BAH and the corresponding ISO message are always stored together.

#### T2S Specific Reference for document signature

- In the XML Digital Signature standard there is the possibility to use a reference with no URI i.e. omitting the
- URI attribute entirely. However there can be at most one such reference in a signature, and handling of it is
- T2S specific, and not covered by the XML Digital Signature standard <sup>445</sup>. Hence the reference to the message
- must be given by the context and known by the application.
- The signature will then be constructed as follows:
- **l** One reference (in blue below) points out the BAH (AppHdr) itself. This is done using the same document
- reference URI = "", which means the entire document. To leave the signature element itself out of the digest calculation, the transform"#enveloped-signature" is used;
- **l** One reference (in green below) is application specific and refers to the business message (no URI). The
- application will provide the signature API with the relevant message. The signature API is customized to resolve the no URI reference to this message;
- **l** One reference (in yellow below) points to the KeyInfo element of the signature itself (XAdes require-ments).
- 18 1. A message type 2<sup>446</sup> signature example (with application specific reference) is reported in the below picture:
	- <ds:Signature Id="\_003adca5-654a-473d-b1cf-3e826cd5d3f7" xmlns:ds="http://www.w3.org/2000/09/xmldsig#"> <ds:SignedInfo>

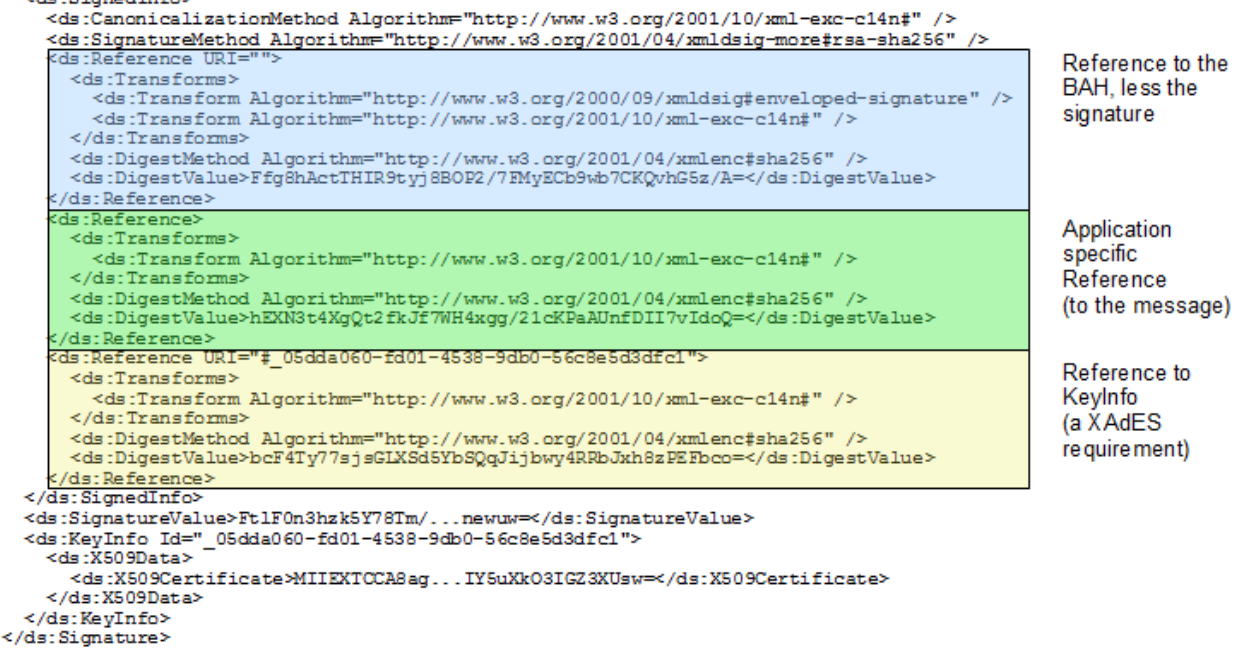

ISO20022 do not support and specify an ID attribute, that can be used by T2S to uniquely identify BAH and ISO message.

XML Signature Syntax and Processing (Second Edition), W3C Recommendation 10 June 2008, http://www.w3.org/TR/xmldsig-core/

T2S is configured to produce and generate rsa-sha256 signatures, and use sha256 digest.

- 1 General remark: The signature is over the ISO 20022 message and takes into account the business pro-
- 2 cessing relevant information specified within the Message Header (BAH), except the signature itself. The
- 3 Digital Signature in the BAH itself is NOT part of this signature calculation.
- 4 Reference to the BAH (AppHdr):

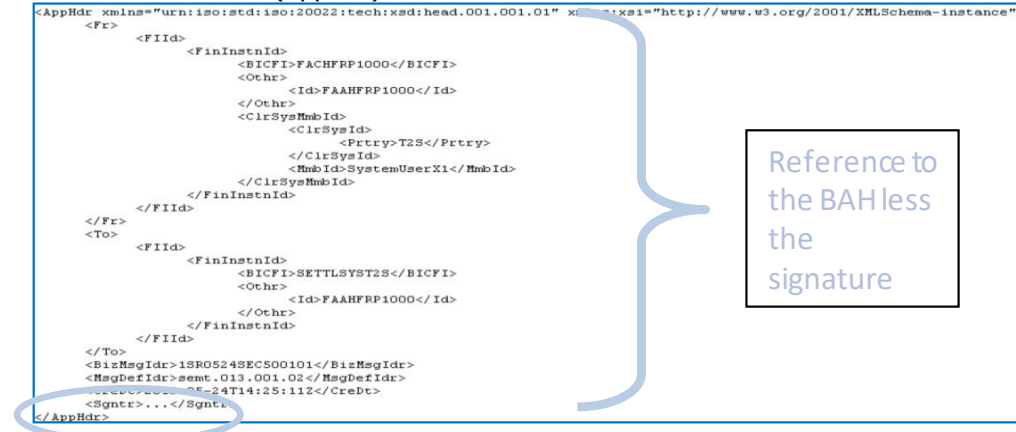

6 Reference to the message (e.g. semt.013):

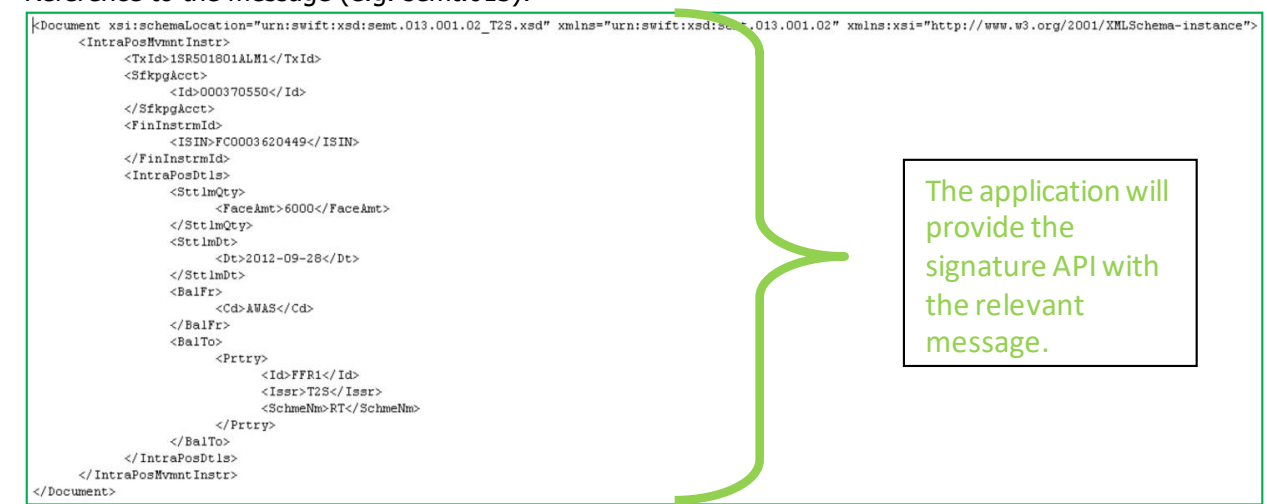

- 7
- 8 2. A Message Type 2 structure example (including signature) is provided in XML format outside of this doc-
- 9 ument (s\_Semt.01\_.SR.501801a.1\_HDR.xml):
- 10 [http://www.swift.com/mystandards/T2S/head.001.001.01\\_T2S](https://www2.swift.com/swift/login/login_mystandards.html)

## 11 **4.4.5 T2S usage of ds:Object, Attribute ID of the Signature and KeyInfo, Anchor of**  12 **trust:**

## 13 **Usage of block "Object":**

- 14 In message type 1 and 2 the ds:Object element is not used when constructing the signature. The T2S signa-
- 15 ture API (Application Programming Interface) follows standard XML Signature Processing which defines what 16 happens when a ds:Object element is encountered:
- 17 **l** If the ds:Object (or its content) is referenced in ds:SignedInfo, then the API will verify this reference as
- 18 part of the signature verification;
- **l** If the ds:Object is not referenced in ds:SignedInfo, then the API will ignore it, when performing the cryptographic check of the signature.
- However if the ds:Object contains e.g. XAdES Qualifying properties, these will be examined in order to de-
- termine the signature format, I.e. is the signature a XAdES-BES or XAdES-T or XAdES-C.
- T2S recommendation is to not use in message type 1 and 2 the ds:Object element.

#### **Usage of Attribute ID of the block "Signature":**

- T2S will generate the ID attribute of the Signature element when building a signature to be sent to counter-
- parts. The ID attribute is optional for signatures sent to T2S. If present the value of the ID attribute must be
- 9 an underscore ("\_") followed by a universally unique identifier (UUID), that is either timebased (UUID ver-
- sion 1) or random (UUID version 4). The UUID generating system is responsible for ensuring that all the
- UUID's in a single document are unique.

#### **Usage of block "KeyInfo":**

- The XAdES standard allows two different methods to comply with the XAdES-BES requirement. In T2S it has been decided to use the one that includes the signer certificate in the KeyInfo element:
- **l** Element KeyInfo must be present and must include the ds:X509Data/ds:X509Certificate containing the signing certificate.
- **l** The ID attribute on the KeyInfo element is mandatory and the value of the ID attribute must be a un-
- derscore ("\_") followed by a universally unique identifier (UUID), that is either timebased (UUID version 19 1) or random (UUID version 4).
- **l** The SignedInfo element must reference the KeyInfo element using the ID attribute.
- Usage of the alternative ds: Ob-
- 22 ject/QualifyingProperties/SignedProperties/SignedSignatureProperties/SigningCertificate element is not al-lowed.

#### **Anchor of trust**

- It is necessary that the parties have enough information to validate the signatures. This is ensured by having
- the same anchor of trust in both ends and providing certificates in KeyInfo. Depending on the Certificate
- Authority (CA) structure and the chosen anchor of trust, the number of certificates included in the KeyInfo element may vary:
- **l** In case of a root CA that issues intermediate CA certificates that in turn issue the signer certificates, the chain in the KeyInfo element depends on the chosen anchor of trust:
- If the anchor of trust is the intermediate CA, then the chain in the KeyInfo element need only to con-tain the signer certificate;
- If the anchor of trust is the root CA, the chain in the KeyInfo element must include both the signer certificate and the intermediate CA certificate.
- **l** In case of a root CA that issues signer certificates directly, the root CA is the anchor of trust: The chain in the KeyInfo element needs only to contain the signer certificate.
- The parties communicating must use the same certificates as anchor of trust. It is up to T2S for each CA to
- choose the certificate (root or intermediate) that constitutes the anchor of trust.

# 4.5 Flat file EoD reports format specifications

## **4.5.1 Introduction**

#### 4.5.1.1 Context

 The following critical EoD reports may be generated as flat files either in full and/or delta versions if opted 7 by CSDs or mandatorily in full version for ECMS<sup>447</sup>, following a like-for-like approach to the report content of the already available XML versions:

- **l** semt.002 Statement of Holdings
- **l** semt.016 Statement of Settled Intra-position Movements
- **l** semt.017 Statement of Transactions
- **l** semt.018 Statement of Pending Instructions
- **l** semt.034 Statement of Pending Intra-position Movements
- All the reports will contain a signature only at DEP level, except for the ECMS reporting, and will be routed to
- a given Party Technical Address previously determined and configured by T2S Service Desk.
- 4.5.1.2 Purpose
- This chapter provides a description of the structure of the flat file for each of the above-listed critical reports 18 sent by T2S to the CSDs at EoD.

## **4.5.2 Files Technical Specification**

- The files have a simple XML format (in order to allow for the network signature). All records are included
- 21 into a single "store and forward" message conveyed by the VAN provider to the CSDs. The files sent to
- ECMS are sent via the internal channel. No business signature is needed in both cases.
- 23 Within the message, the whole file is embedded in a single XML tag (<File> </File>).
- Between these tags the file has fixed-length records, with a header and a footer. This header and footer are
- the ones specified within the flat file specifications below, no business header is foreseen. For delta reports
- where no activity has occurred the file will be empty between the header and the footer.
- 4.5.2.1 Identification and routing

- T2S triggers the generation of flat file reports based on a business event, e.g. End of Day. The messages
- transporting EOD flat file reports are identified by a specific RequestType. This value is assigned to specify
- the type of message exchanged in the network. Depending on the report, the value "semt.xxx.002"

The ECMS reporting encompasses only the semt.002, semt.017 and semt.018 flat files.

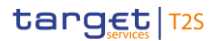

- 1 semt.xxx.016" semt.xxx.017" semt.xxx.018" semt.xxx.034" is used. All CSD flat file reports are pushed in
- 2 A2A mode and compressed when they exceed the minimum size of 2KB, since compression for these reports
- 3 is mandatory. The compression is not applicable to ECMS flat file reports since they are sent via the internal
- 4 channel.
- 5 All information about the necessary attributes in each named category is stored as reference data in T2S and
- 6 influences the generation of the report. The privilege to configure these reference data or subscribe to a 7 certain report is granted solely to the T2S Operator.
- 8 Each CSD flat file report type provides information on the default data scope of the concerned party (i.e.
- 9 CSD). The data scope is indicated by the party for which it is configured and is limited to CSDs, e.g. a
- 10 Statement of Transactions reports on all Securities Accounts of the indicated party. Whilst each ECMS flat file
- 11 report type provides information on a limited set of securities accounts of the default data scope of the con-
- 12 cerned party (i.e. CSD).
- 13 Flat file reports can only be configured at a system entity level, i.e. reports providing the CSD with infor-
- 14 mation relating to all its CSD participants. The concerned party has to be specified, when the flat file report 15 is configured for the first time.
- 16 A party configured to receive flat file reports cannot receive the equivalent reports through other channels.
- 17 This does not, however, prevent CSD participants from receiving those reports through such channels, even 18 if their CSD has opted for the flat file.
- 19 4.5.2.2 Structure

#### 20 **XML Schema for the Request**

21 The following is the XML schema used to embed the file into a "store and forward" message for the different 22 reports.

```
<?xml version="1.0"?>
<xs:schemaxmlns="urn:T2S:???"xmlns:xs="http://www.w3.org/2001/XMLSchema"
 targetNamespace="urn:T2S: ???"
 elementFormDefault="qualified">
<xs:simpleType name="RestrictedFileType">
<xs:restriction base="xs:string">
 </xs:restriction>
</xs:simpleType>
<xs:element name="File" type="File"/>
 <xs:complexType name="File">
  <xs:simpleContent>
   <xs:extension base="RestrictedFileType">
    <xs:attribute name="fileld" type="xs:string" default=""/>
   </xs:extension>
  </xs:simpleContent>
 </xs:complexType>
</xs:schema>
```
23

- 24 The ??? in the schema and targetNamespace above are placeholders for the name of the specific flat file
- 25 being produced (i.e. StatementOfHoldingFlatFile, StatementOfTransactionsFlatFile, etc.)

#### 26 **Example of XML Request**

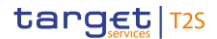

```
<?xml version="1.0" encoding="UTF-8"?>
<File fileId = "???" xmIns="urn:T2S: StatementOfHoldingFlatFile">
Header
Record1
Record2
Recordn
Footer
</File>
```
- 1
- 2 The ??? in the fileID above are placeholders for the name and date of the specific flat file being produced
- 3 (i.e. T2Ssemt002FlatFile201600131, T2Ssemt016FlatFile20150630, etc.)
- 4 **Encoding**
- 5 The encoding of the flat file reports is UTF-8 with no Byte Order Mark (BOM).
- 6 **Default Values**
- 7 See Field Types.
- 8 **ISO 15022 Interoperability**
- 9 In order to ensure the interoperability to the ISO 15022 standard the character set of all fields is restricted
- 10 to the SWIFT X Character Set (see below).

#### 11 **Character Set**

- 12 All characters belong to the SWIFT X Character Set. The Character set is as follows:
- 13 a b c d e f g h i j k l m n o p q r s t u v w x y z
- 14 A B C D E F G H I J K L M N O P Q R S T U V W X Y Z
- 15 0 1 2 3 4 5 6 7 8 9
- $16$  / ? : ()., ' +
- 17 CR LF Space

## 18 **4.5.3 Format of Structured Files**

- 19 4.5.3.1 Statement of holdings file format. semt.002
- 20 The Statement of holdings file follows the format below:
- A header will contain the following data:  $^{21}_{22}$

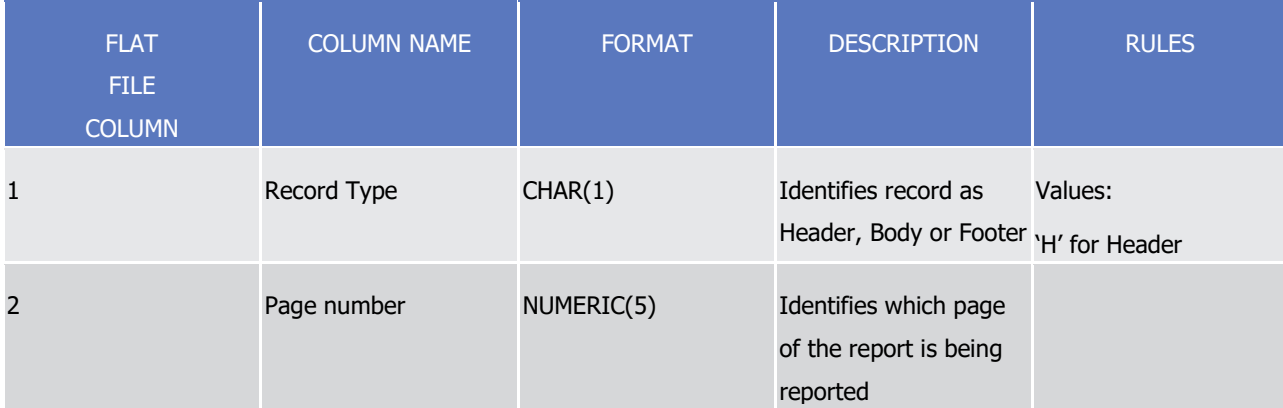

target | T2S

Appendices

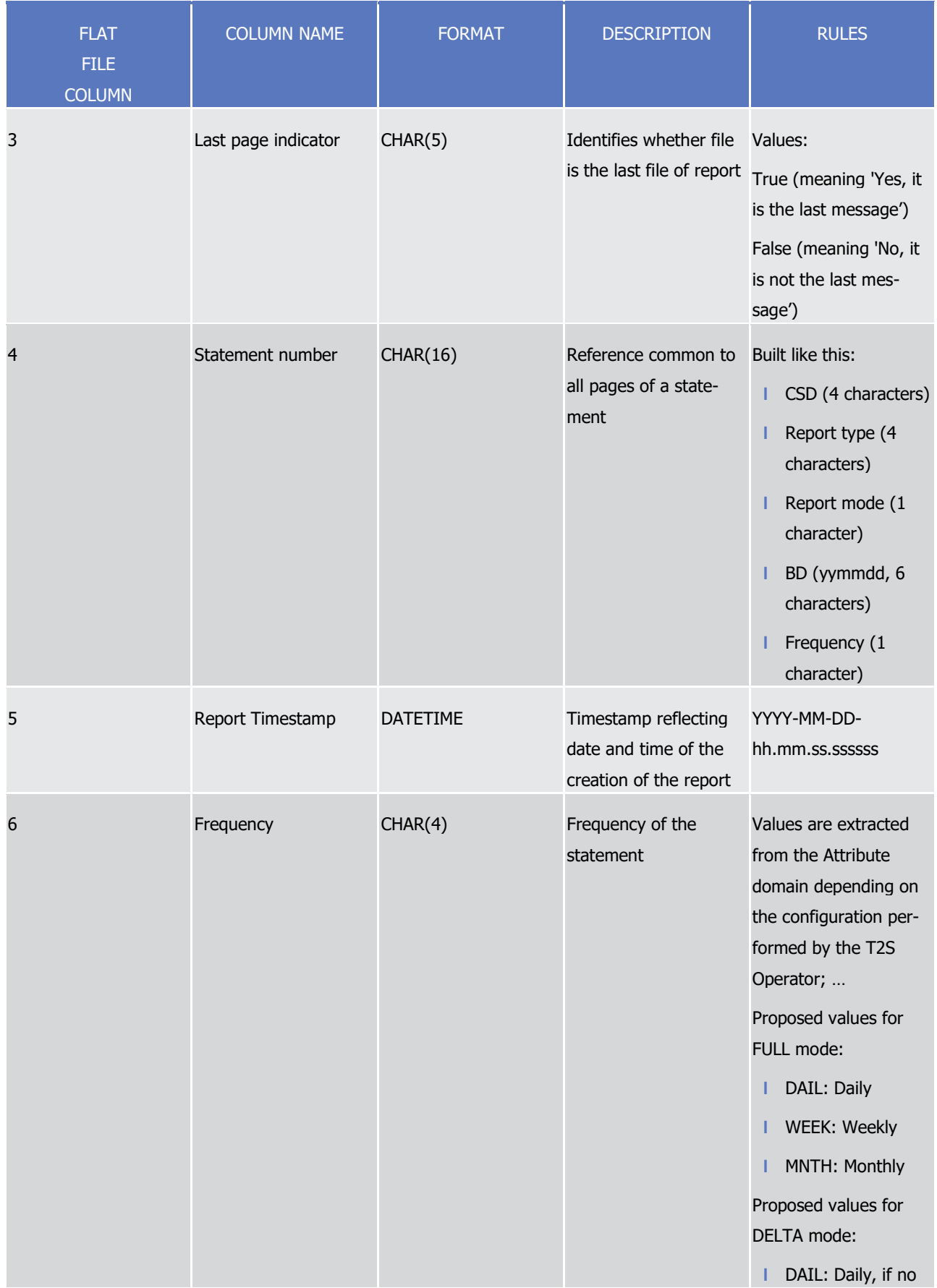

target | T2S

Appendices

Flat file EoD reports format specifications

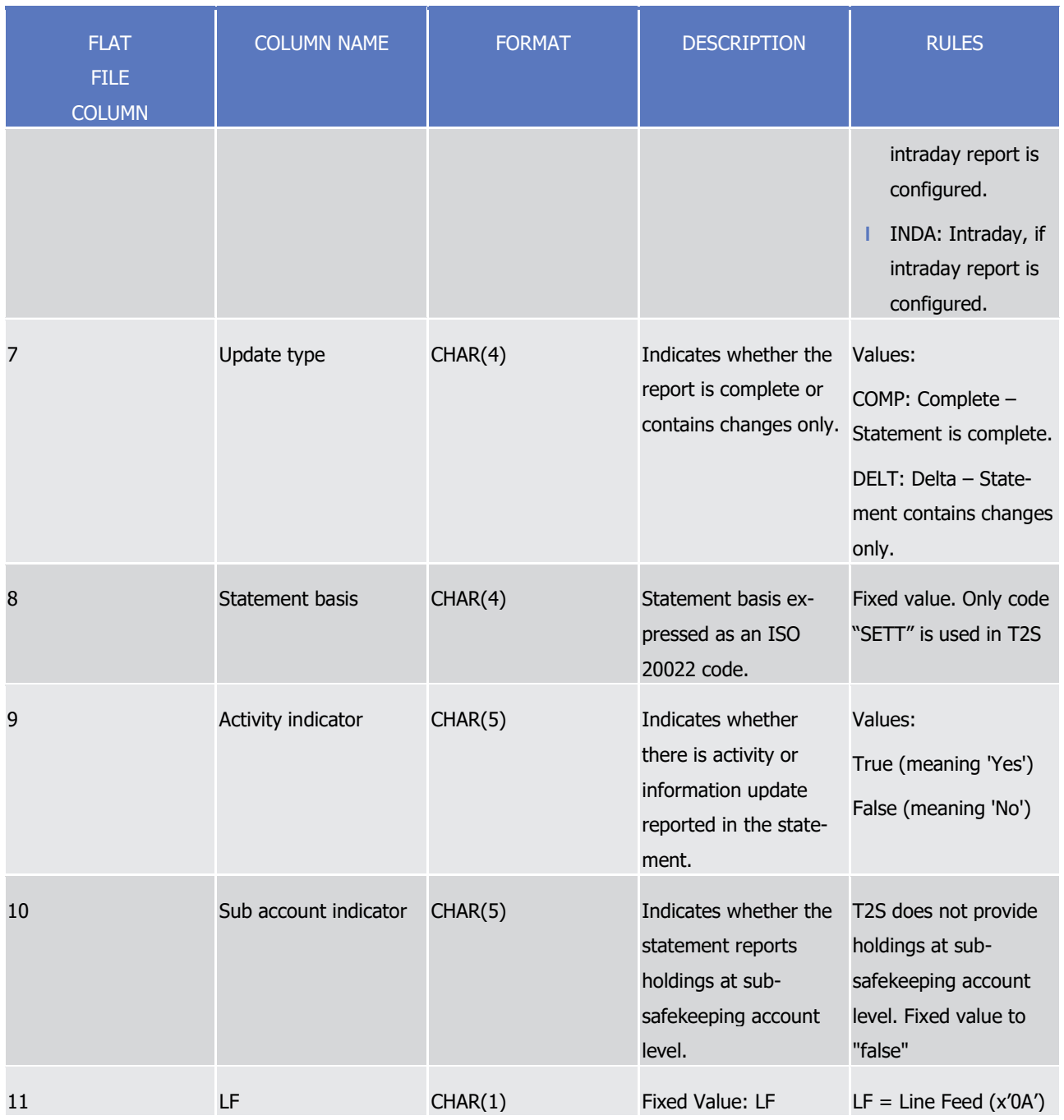

1  $\frac{2}{3}$ 

## The report details will contain the following information:

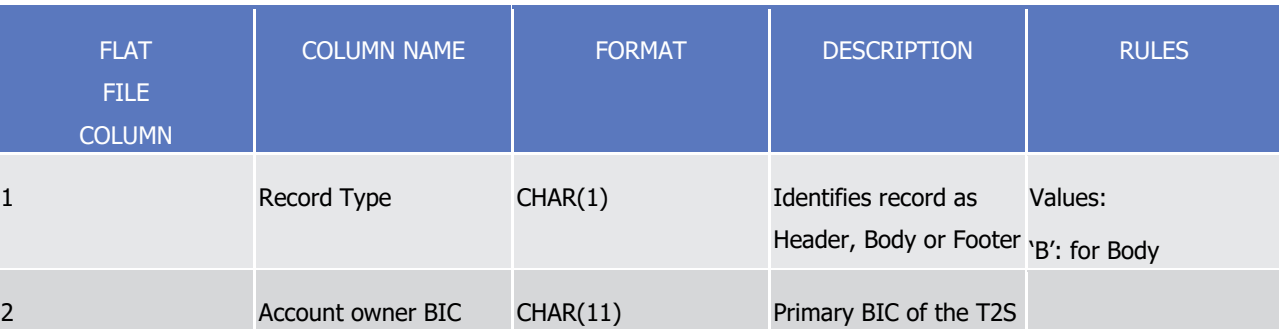

T2S User Detailed Functional Specifications

Appendices

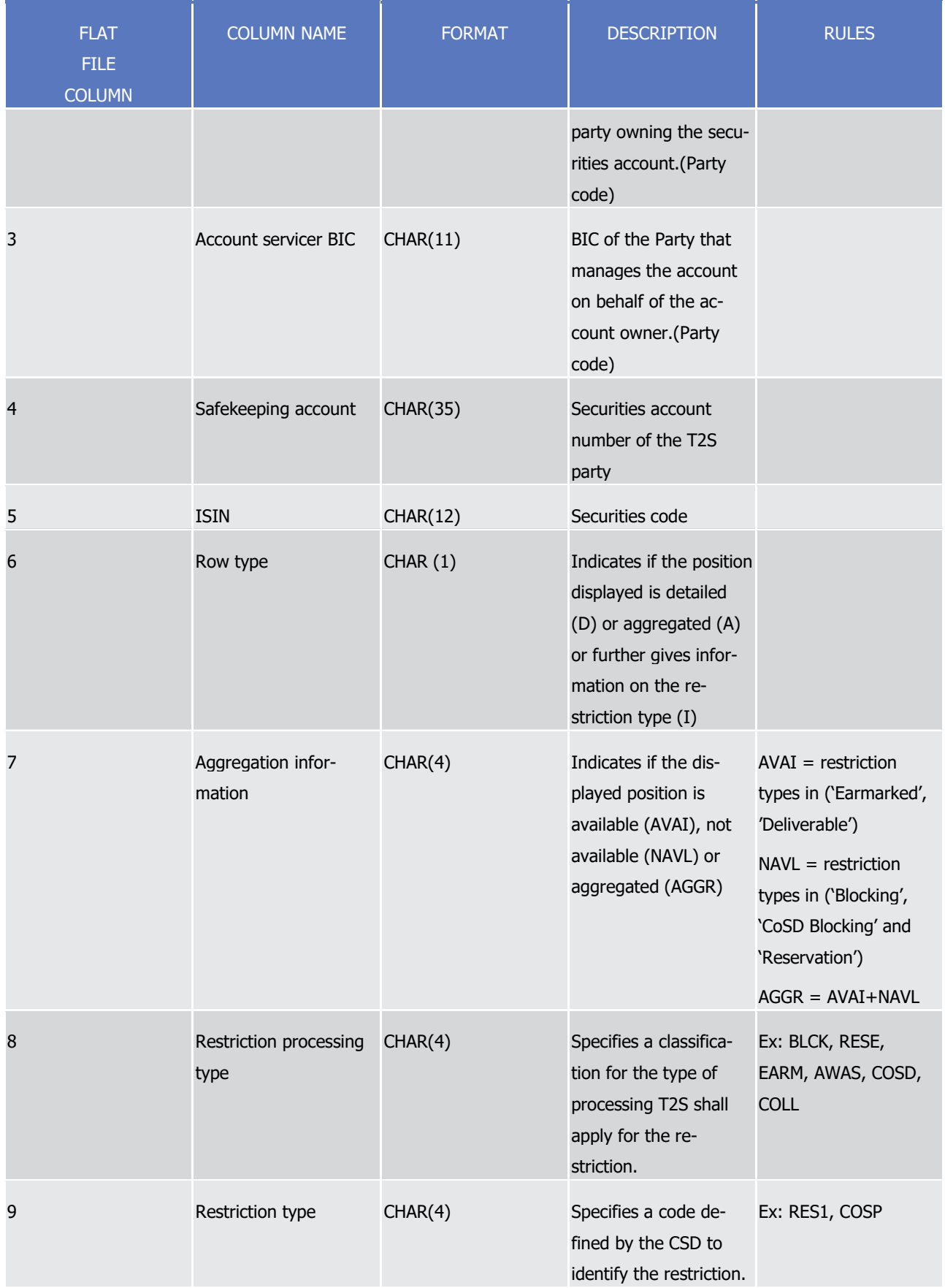

target | T2S

Appendices

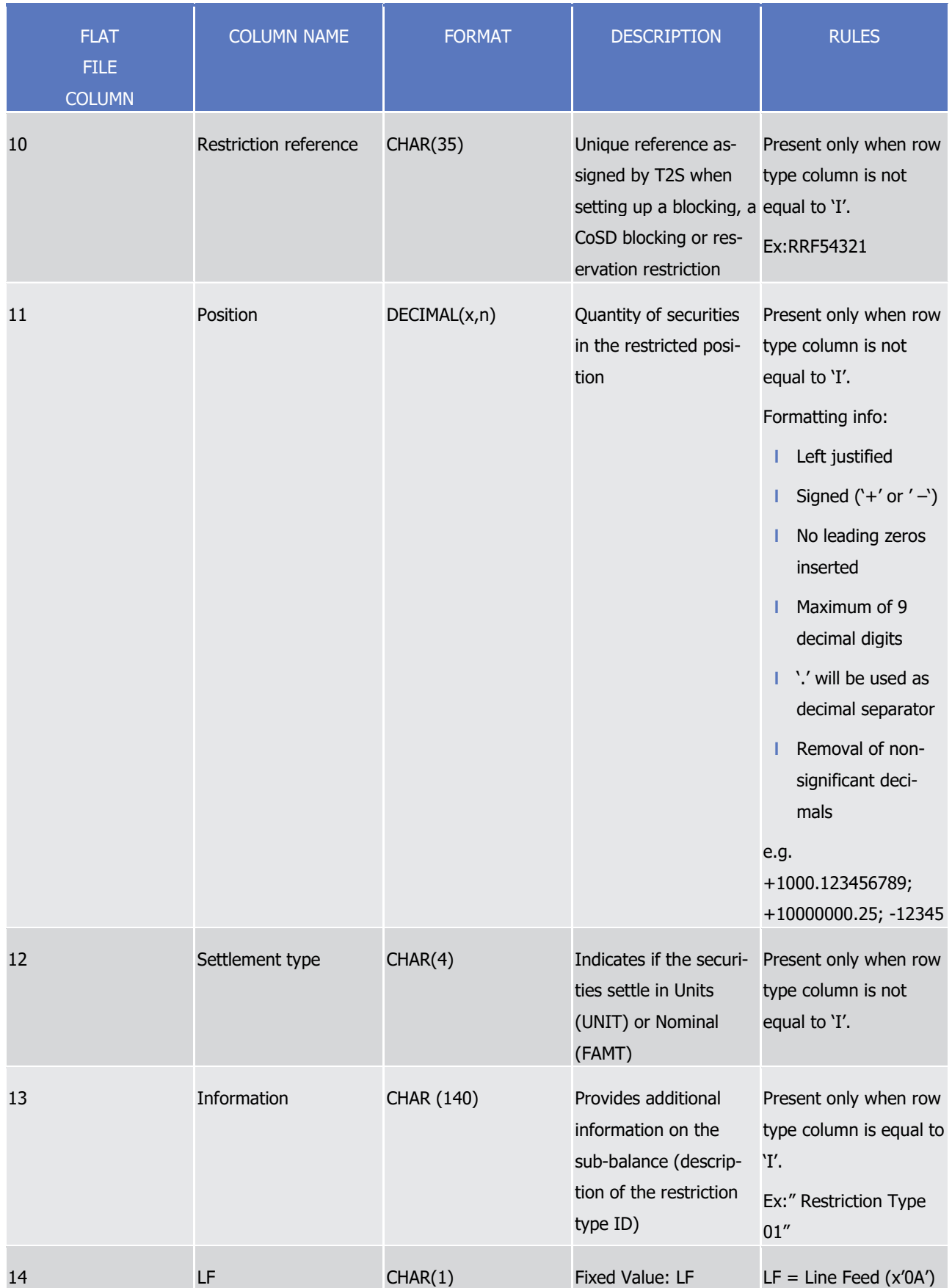

1  $\frac{2}{3}$ 

## A footer will contain the following data:

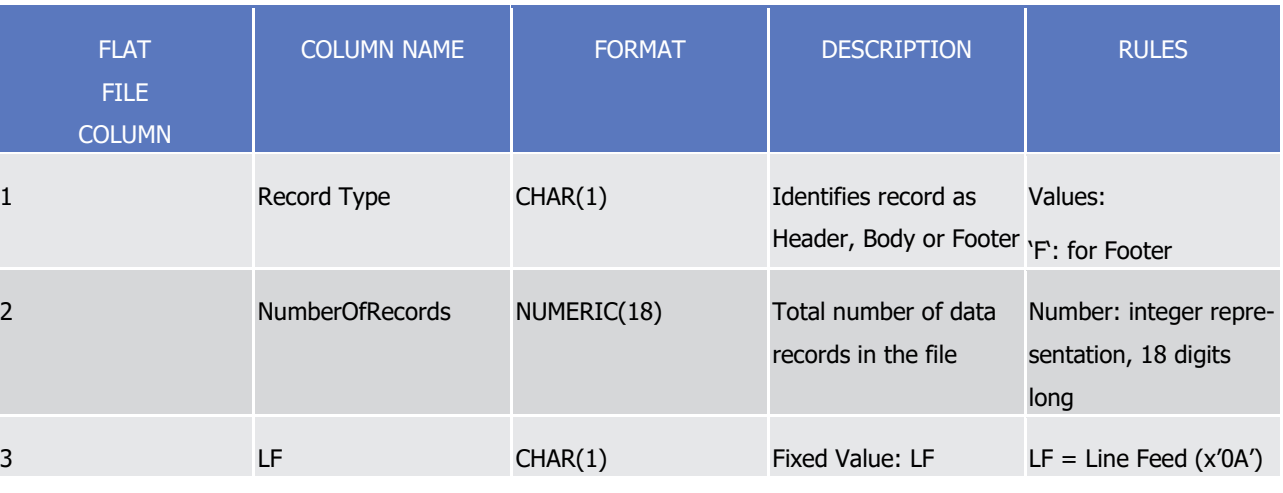

4

- 5 For delta reports where no activity has occurred on any of the accounts the file will be empty.
- 6 4.5.3.2 Statement of settled intra-position movements. semt.016
- A header will contain the following data: 8

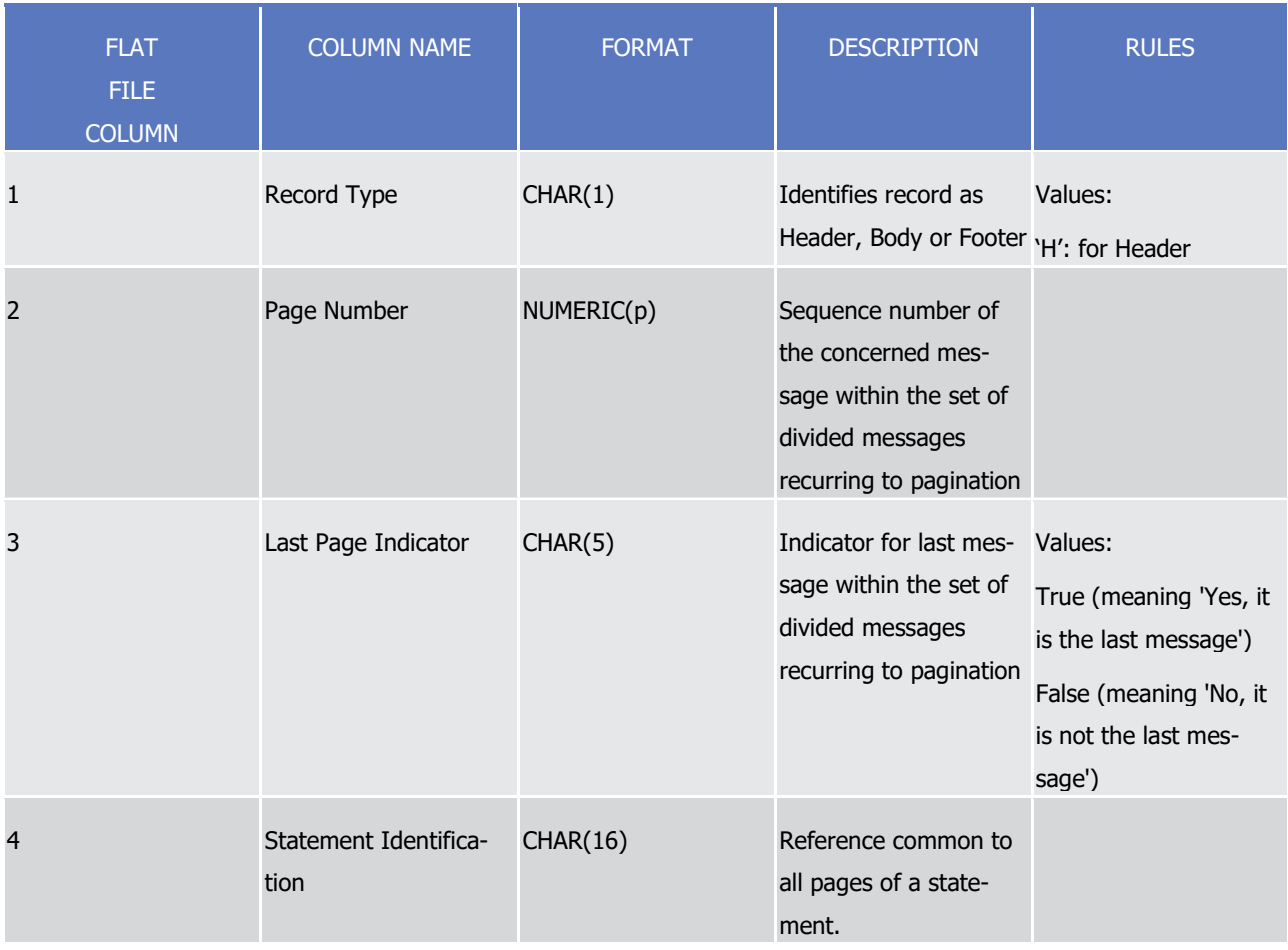

# target | T2S

Appendices

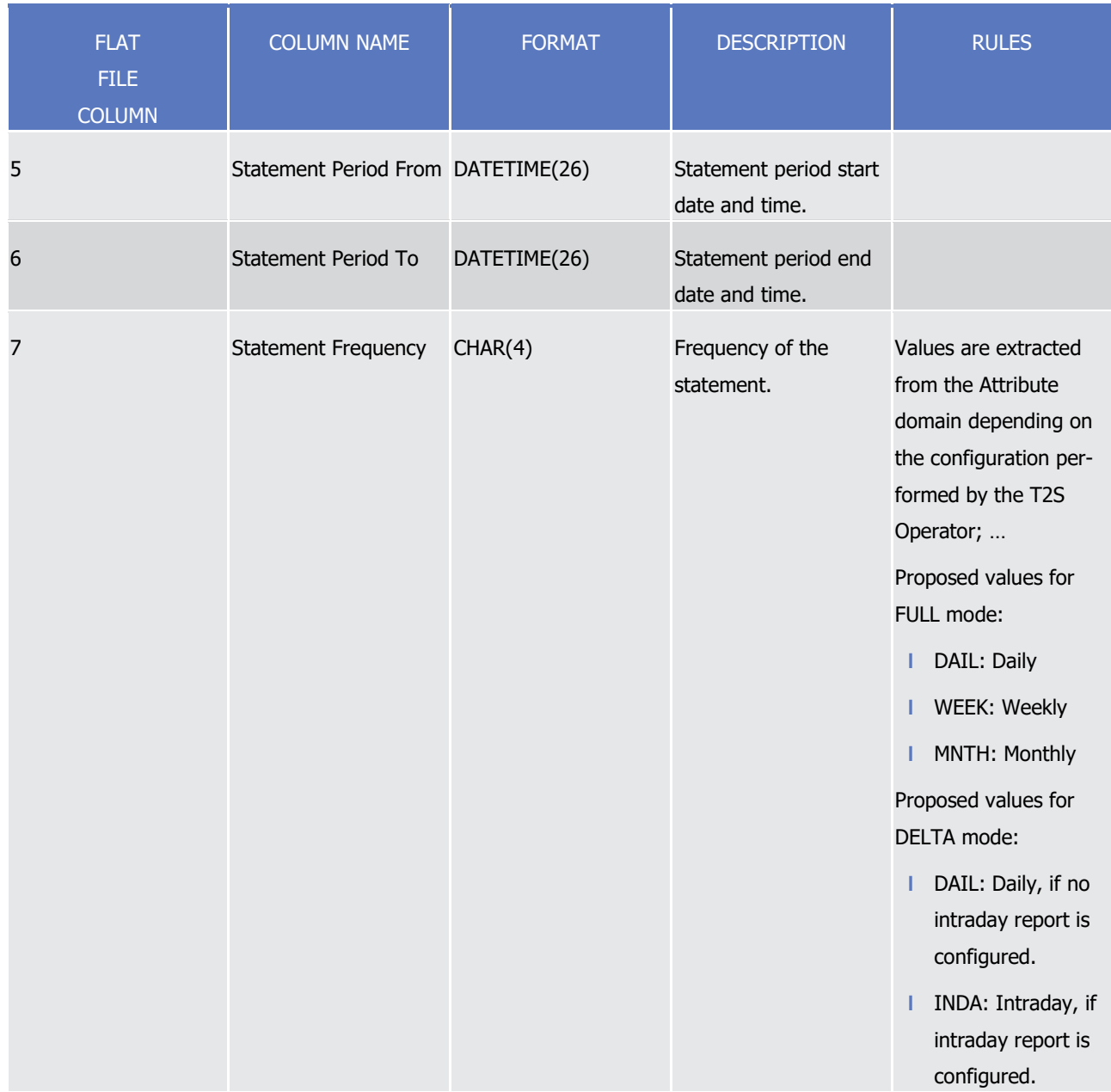

Appendices

Flat file EoD reports format specifications

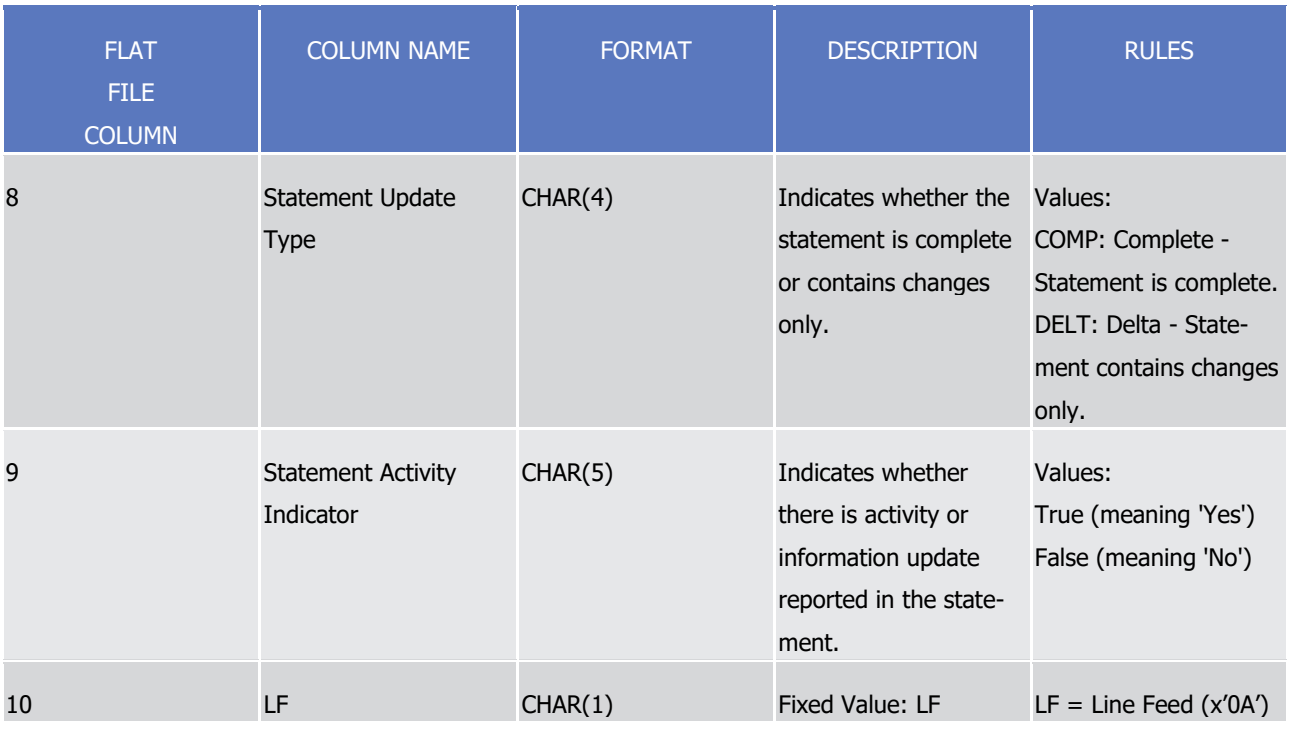

1  $\frac{2}{3}$ 

The report will contain the following information:

| <b>FLAT</b><br><b>FILE</b><br><b>COLUMN</b> | <b>COLUMN NAME</b>       | <b>FORMAT</b>   | <b>DESCRIPTION</b>                                                                                                    | <b>RULES</b>                                                                                                    |
|---------------------------------------------|--------------------------|-----------------|----------------------------------------------------------------------------------------------------|----------------------------------------------------------------------------------------------------|
| 1                                           | Record Type              | CHAR(1)         | Identifies record as<br>Header, Body or Footer 'B': for Body                                                           | Values:                                                                                                    |
| 2                                           | <b>Account owner BIC</b> | CHAR(11)        | Primary BIC of the T2S<br>party owning the secu-<br>rities account. (Party<br>code)                                    |                                                                                                    |
| 3                                           | Safekeeping account      | <b>CHAR(35)</b> | Securities account<br>number of the T2S<br>party                                                                       |                                                                                                    |
| $\overline{4}$                              | <b>ISIN</b>              | CHAR(12)        | Securities code                                                                                                    |                                                                                                    |
| 5                                           | <b>Balance From</b>      | CHAR(4)         | Sub-balance from<br>which the securities<br>were moved, ex-<br>pressed as an<br>ISO20022 code<br>(AWAS) or as proprie- | Either the restriction<br>type AWAS (Balance of<br>financial instruments<br>that are freely availa-<br>ble with no specific<br>additional status) or a |

# target | T2S

Appendices

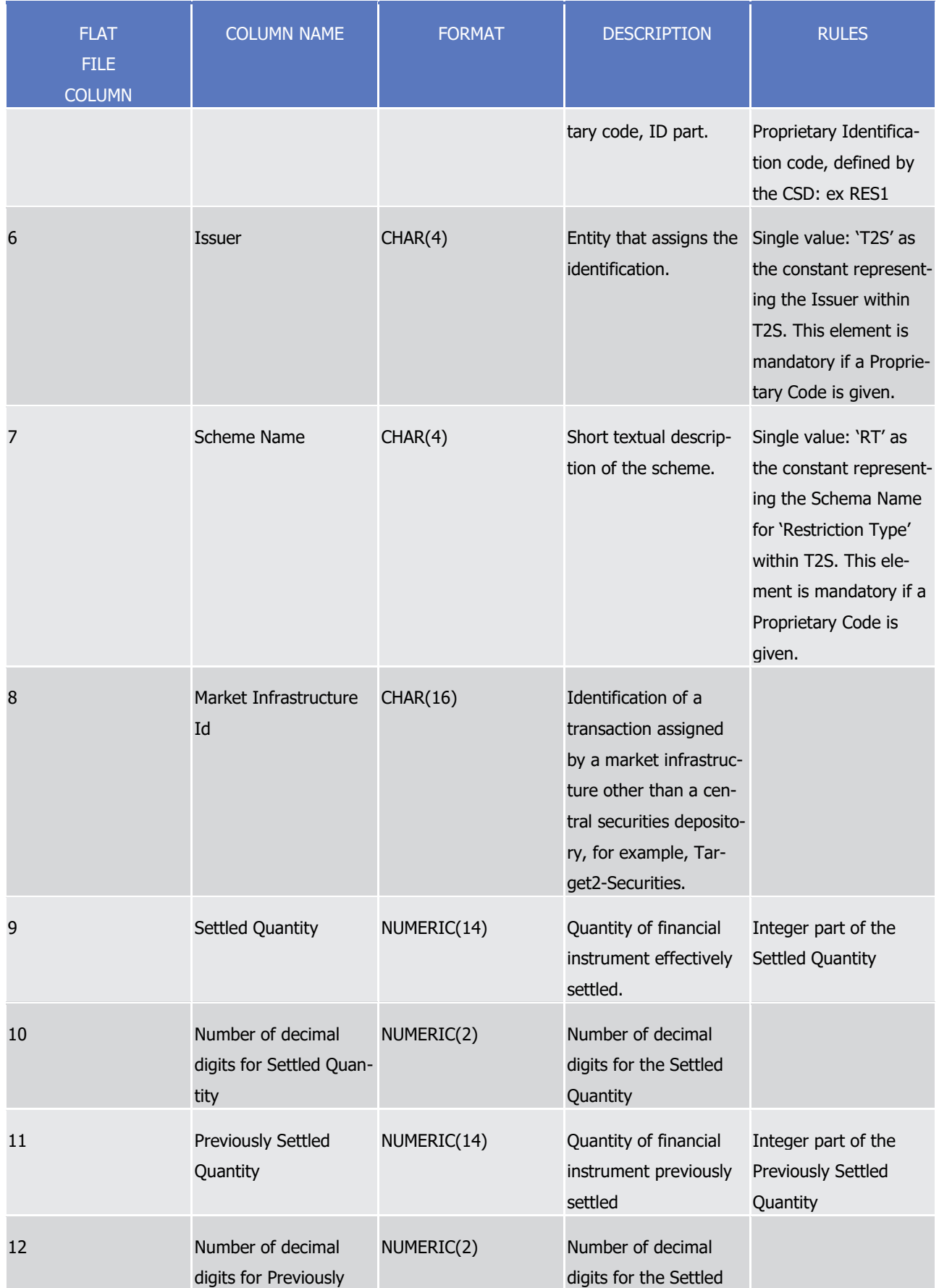

# target | T2S

Appendices

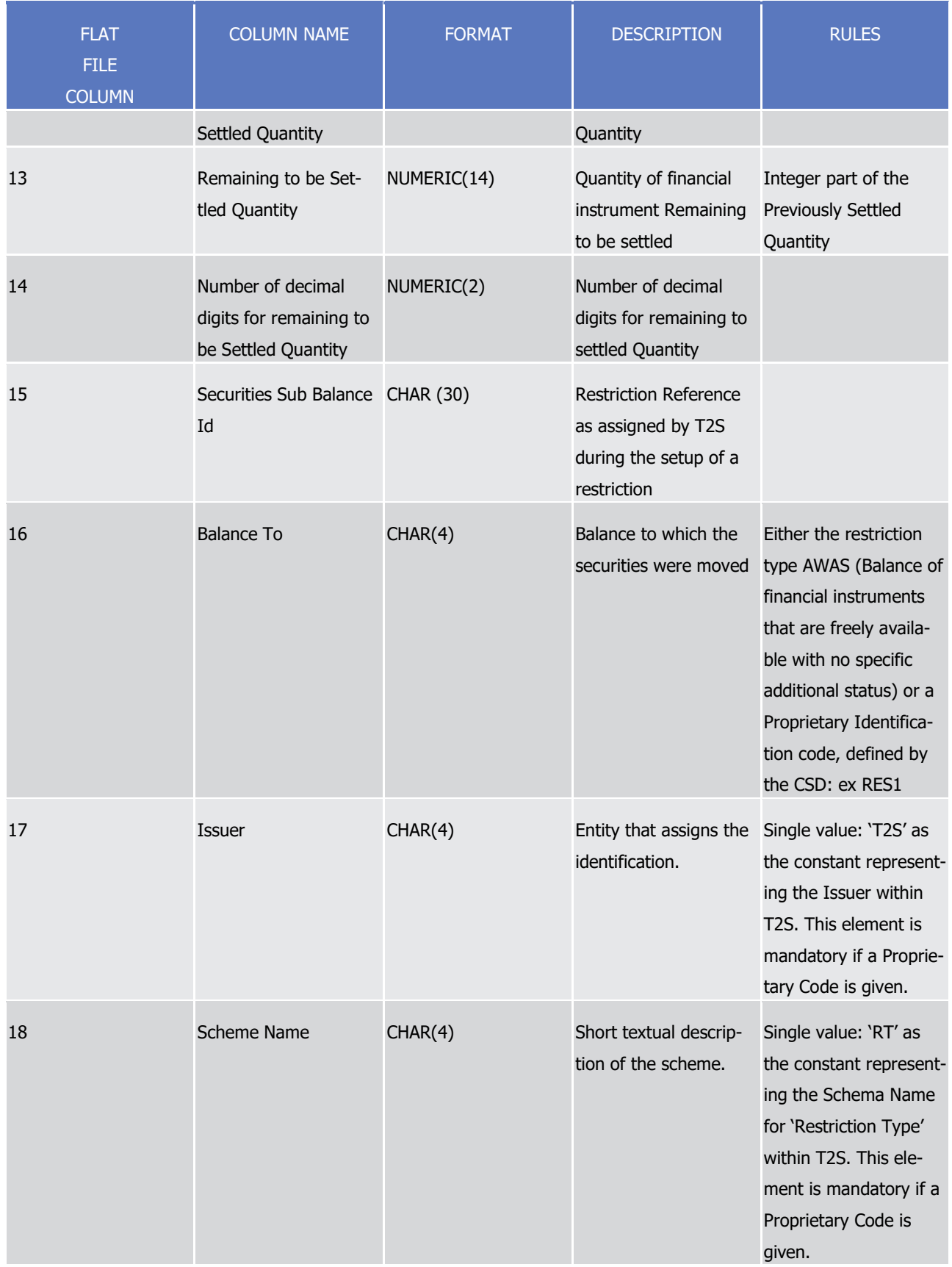

T2S User Detailed Functional Specifications

Appendices

Flat file EoD reports format specifications

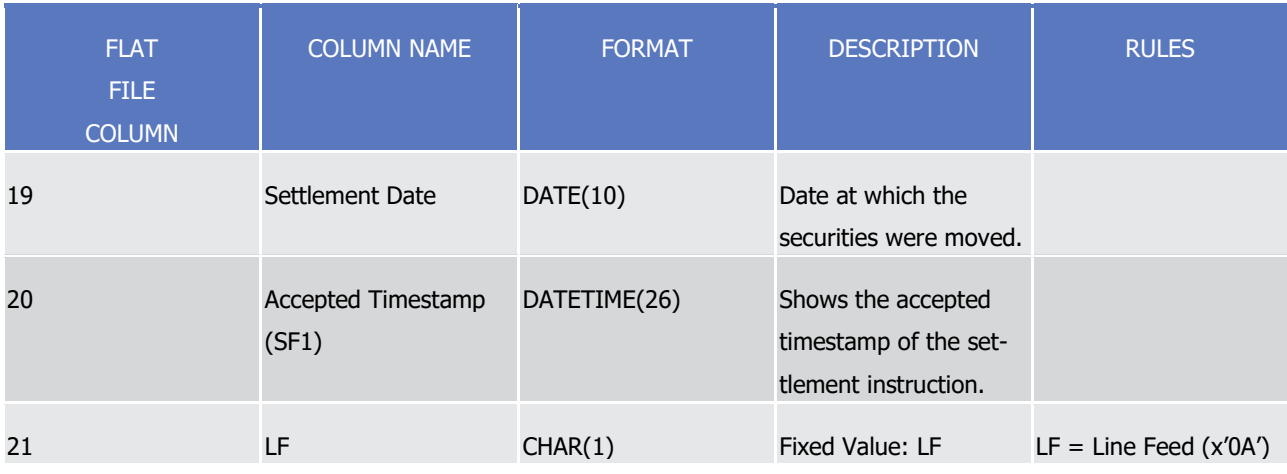

1  $\frac{2}{3}$ 

## 2 A footer will contain the following data:

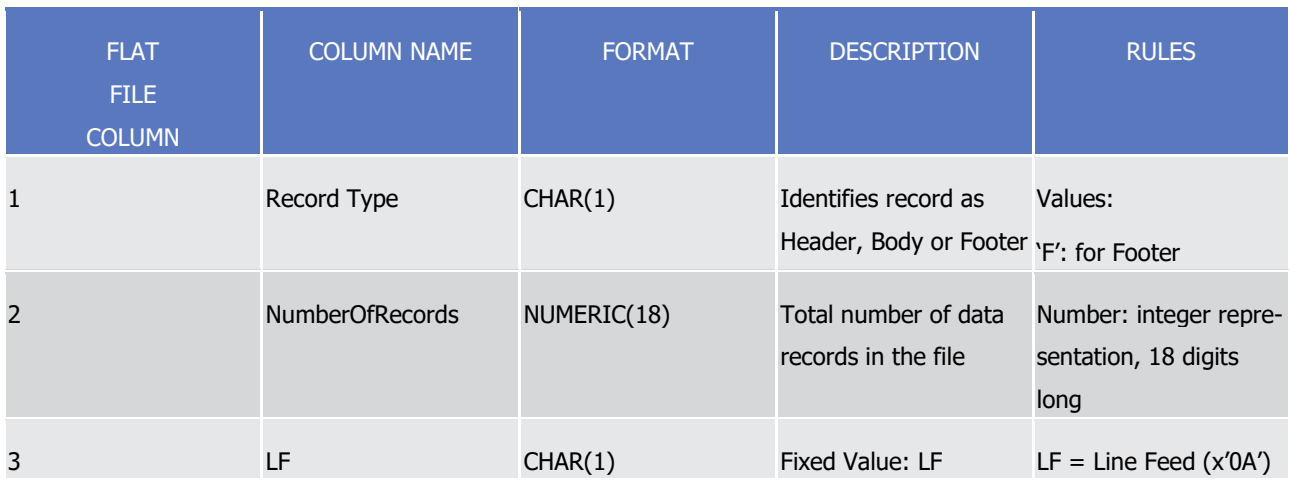

4

8

## 5 For delta reports where no activity has occurred on any of the accounts the file will be empty.

## 6 4.5.3.3 Statement of transactions. semt.017

## A header will contain the following data:

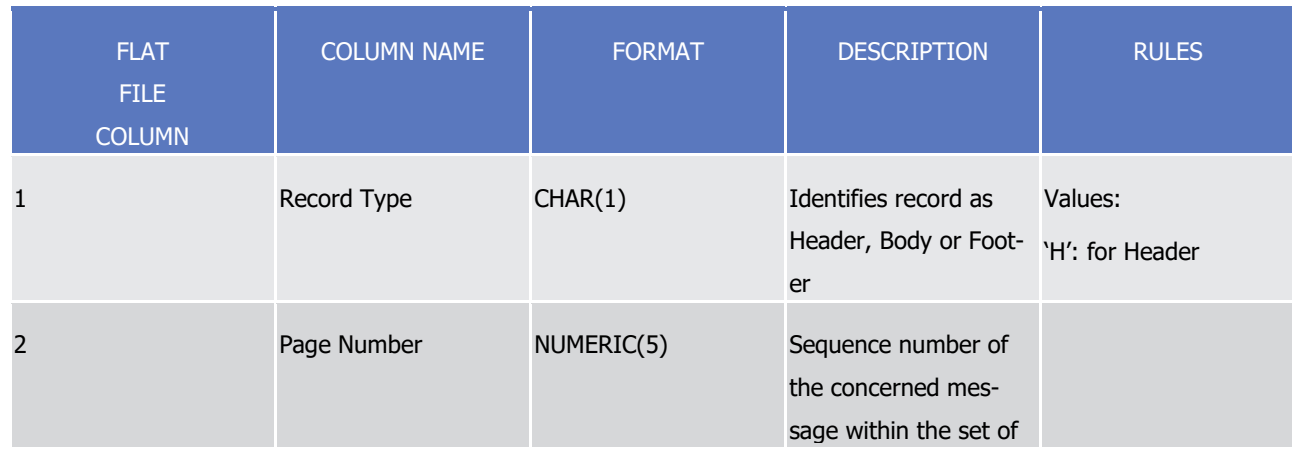

target | T2S

Appendices

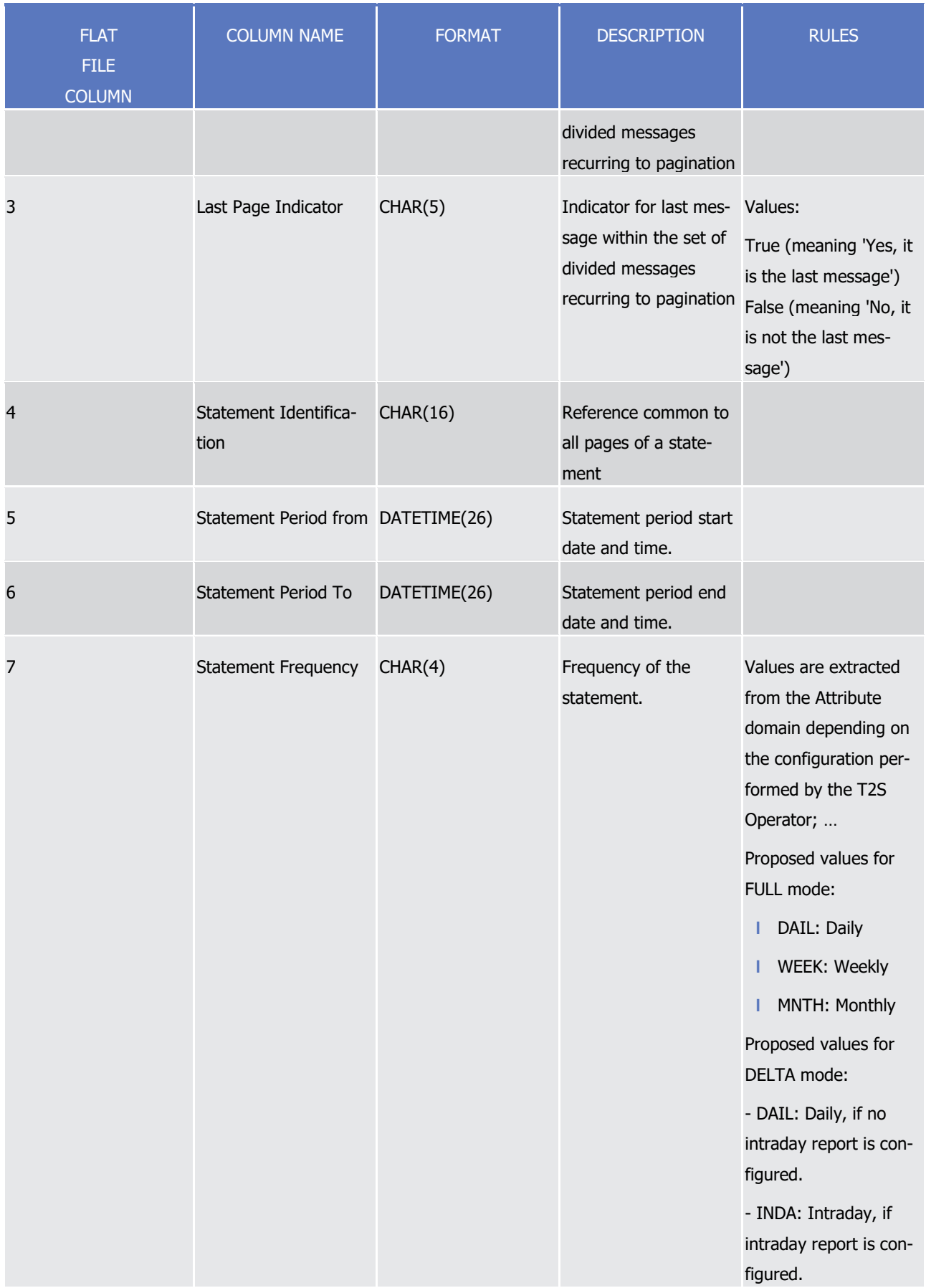

## target | T2S

Appendices

Flat file EoD reports format specifications

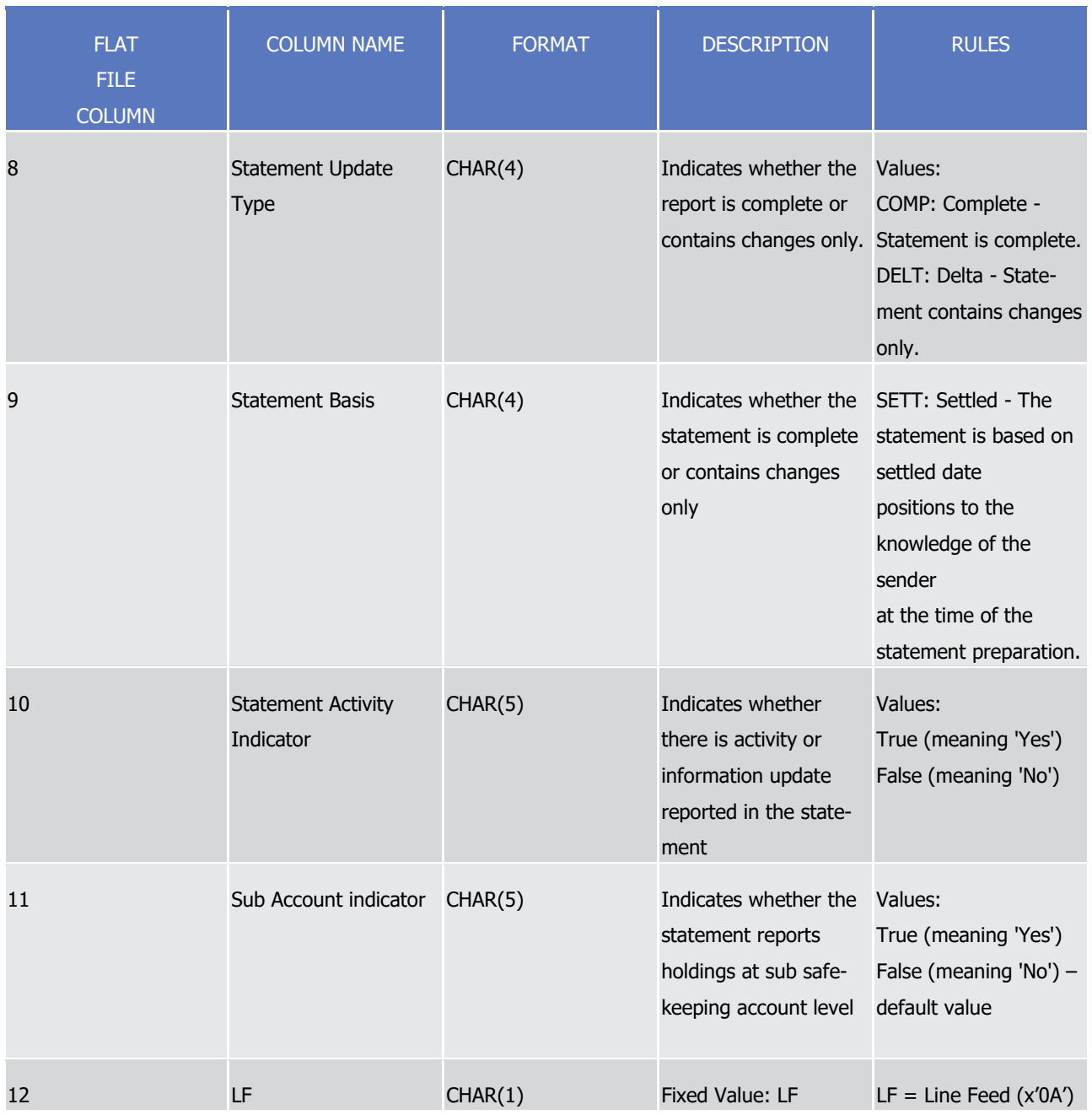

1  $\frac{2}{3}$ 

## The report details will contain the following information:

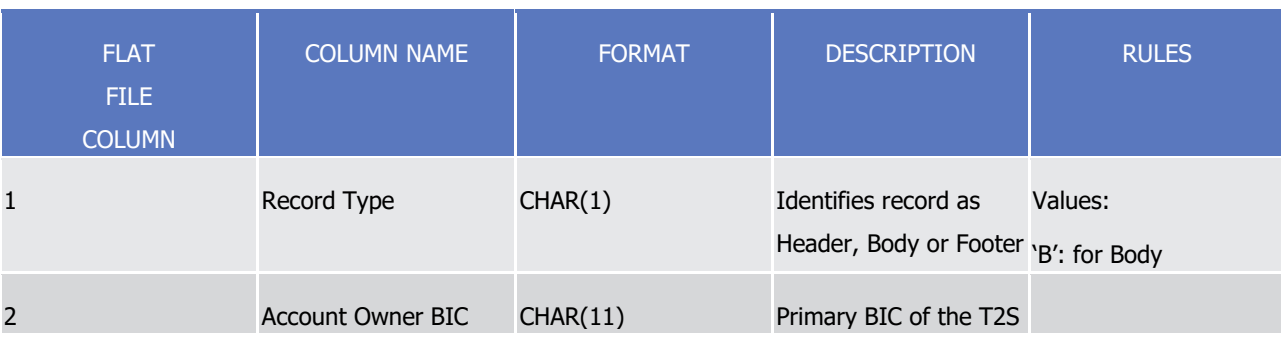
tanget | T2S

Appendices

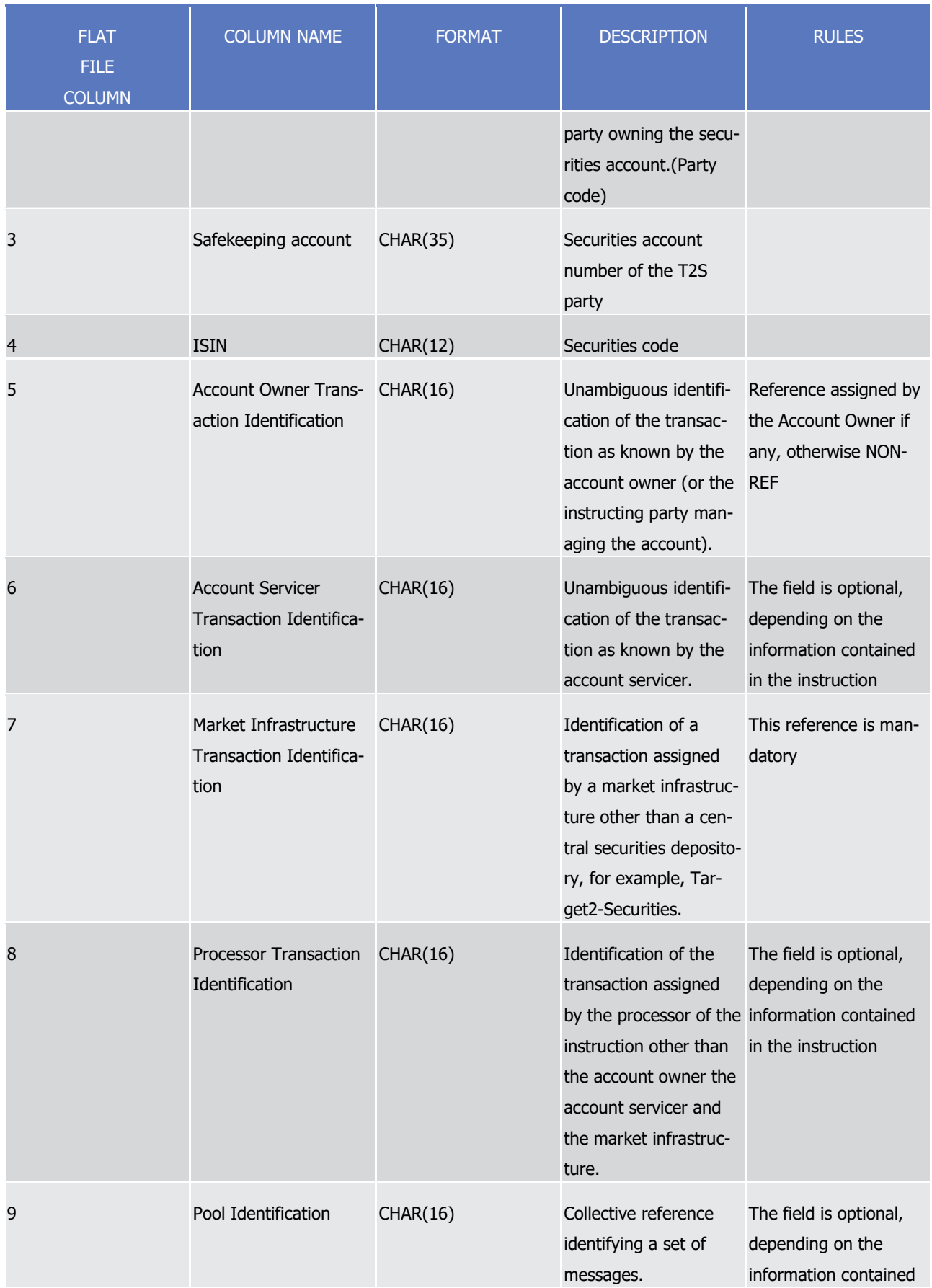

# tanget | T2S

Appendices

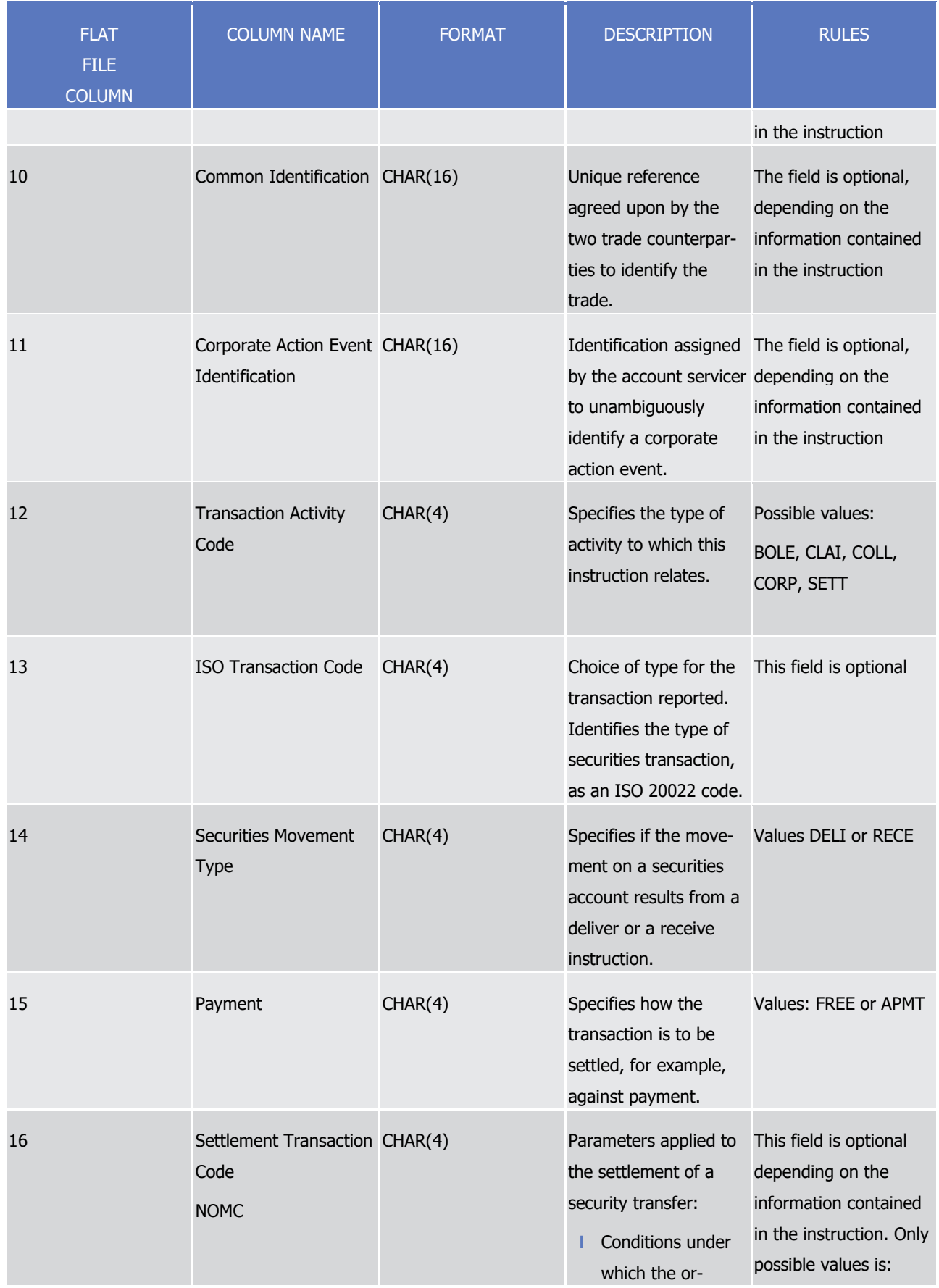

# tanget | T2S

Appendices

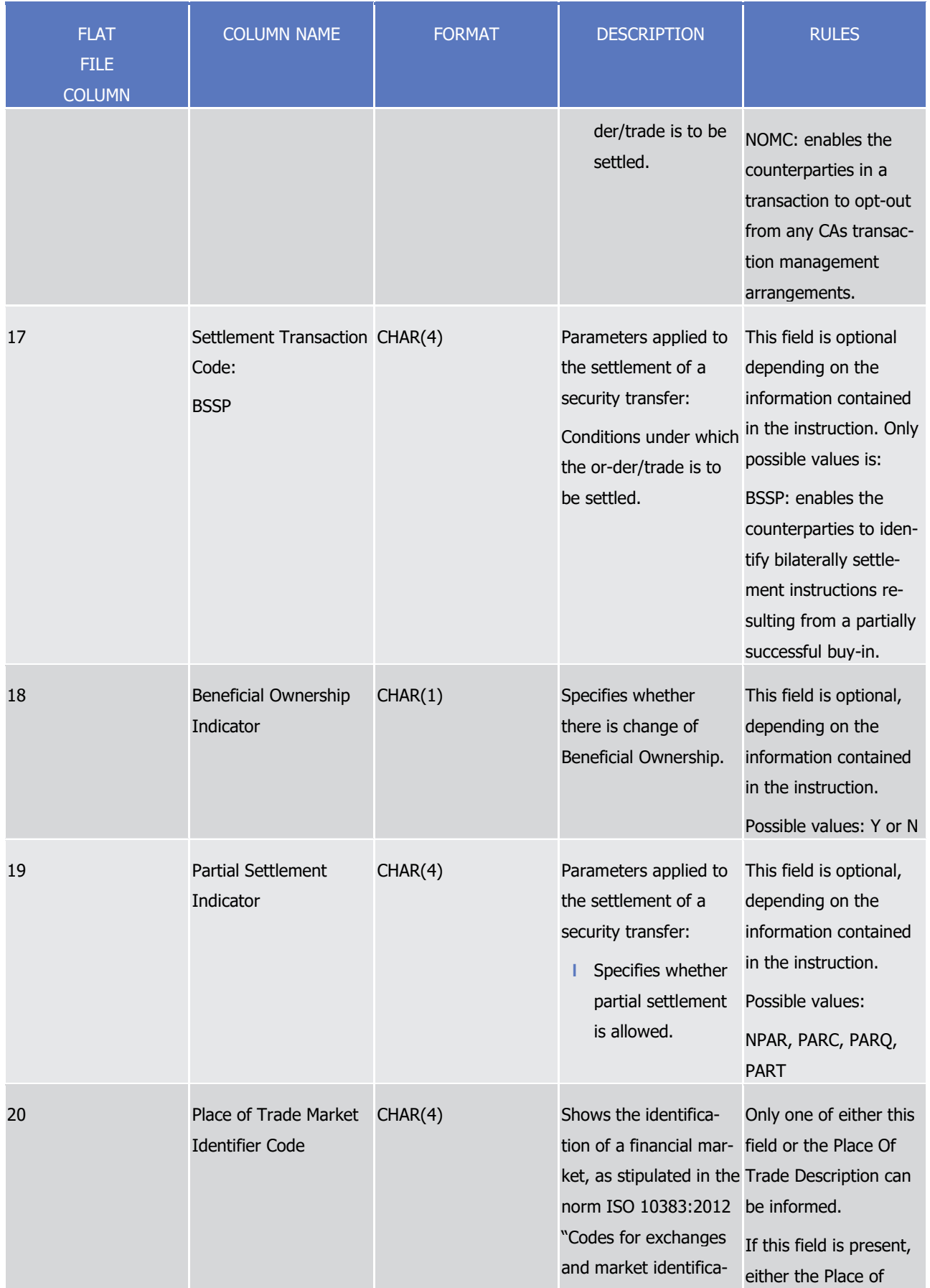

# tanget | T2S

Appendices

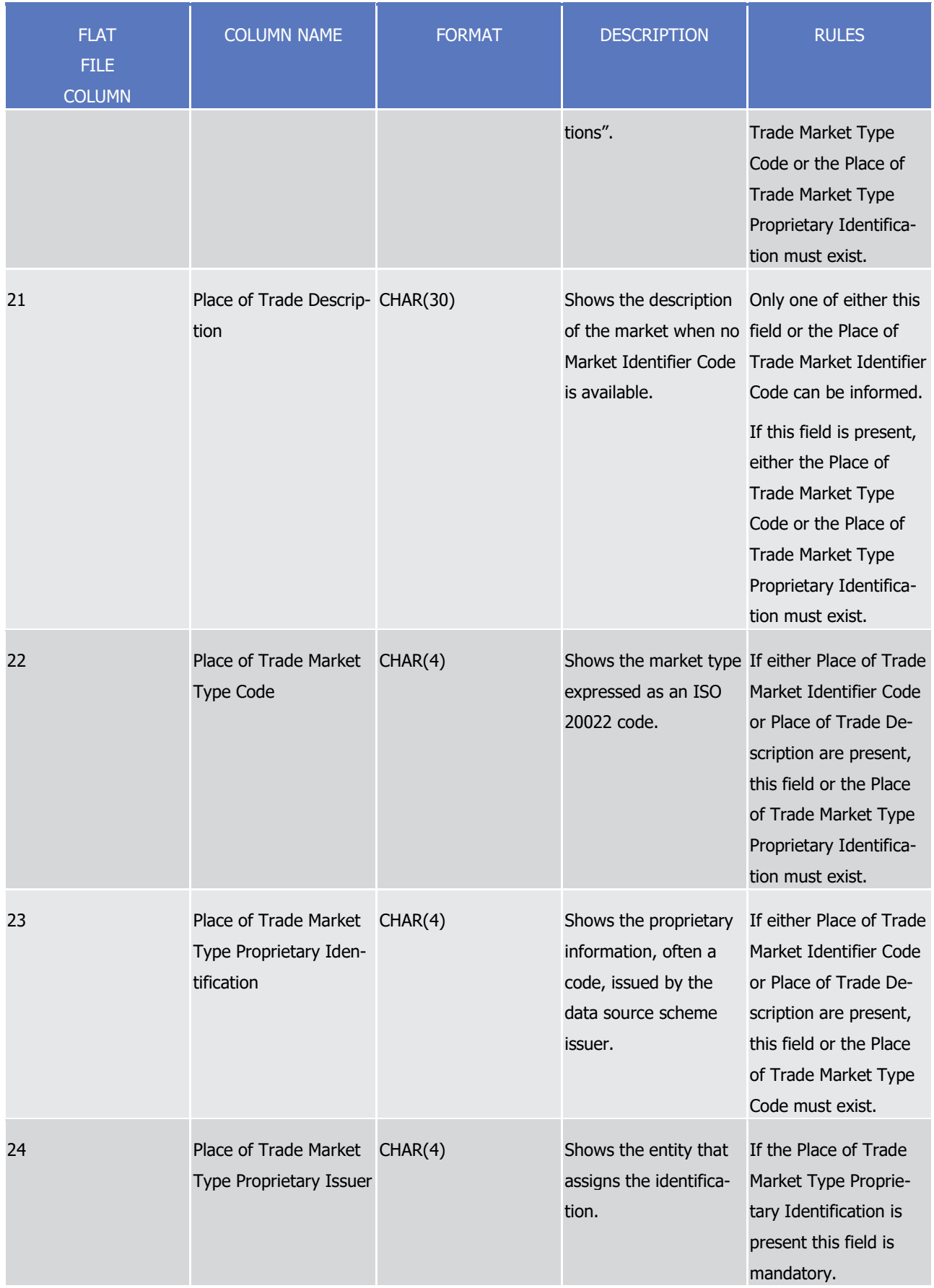

# tanget | T2S

Appendices

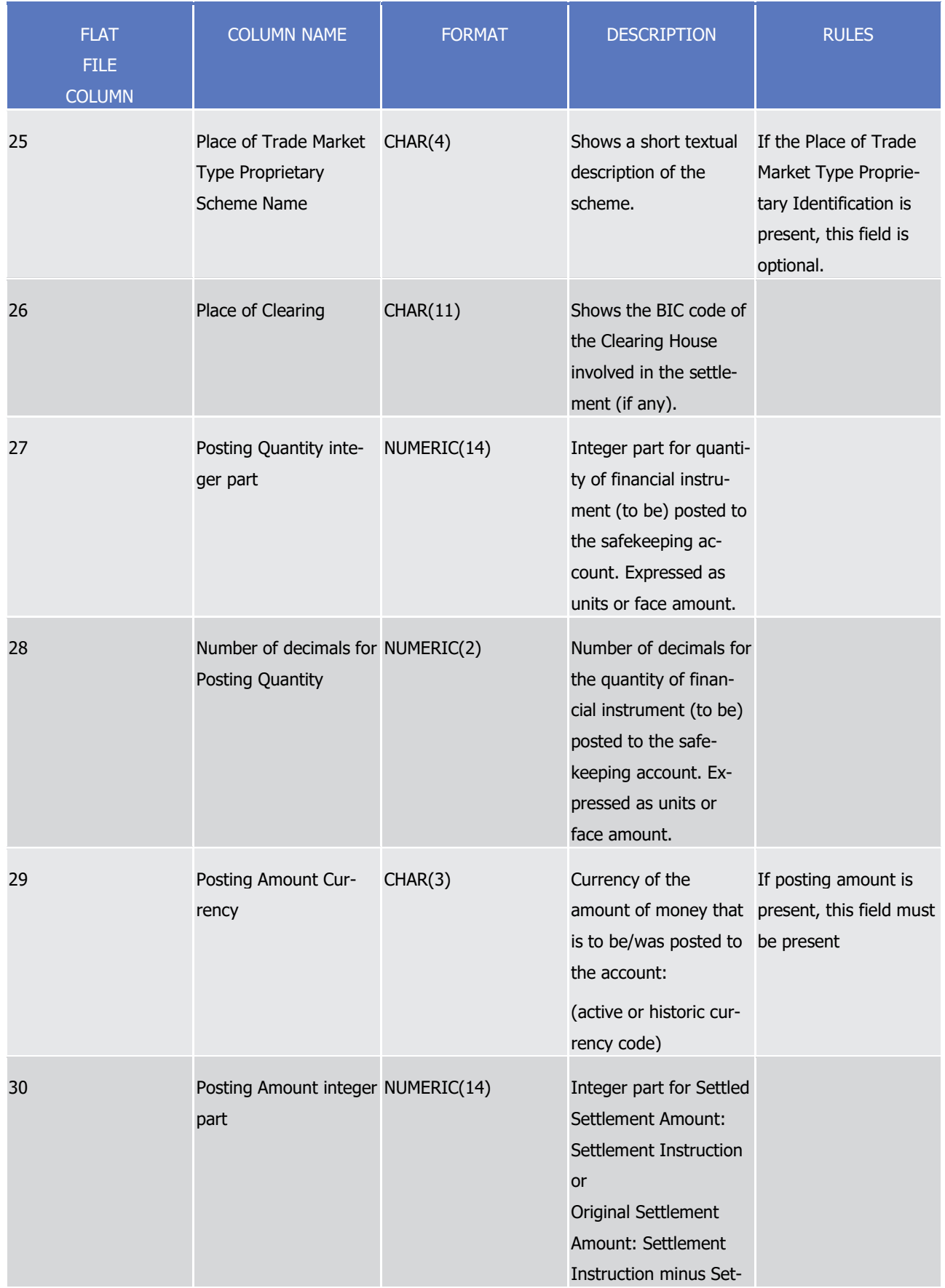

tanget | T2S

Appendices

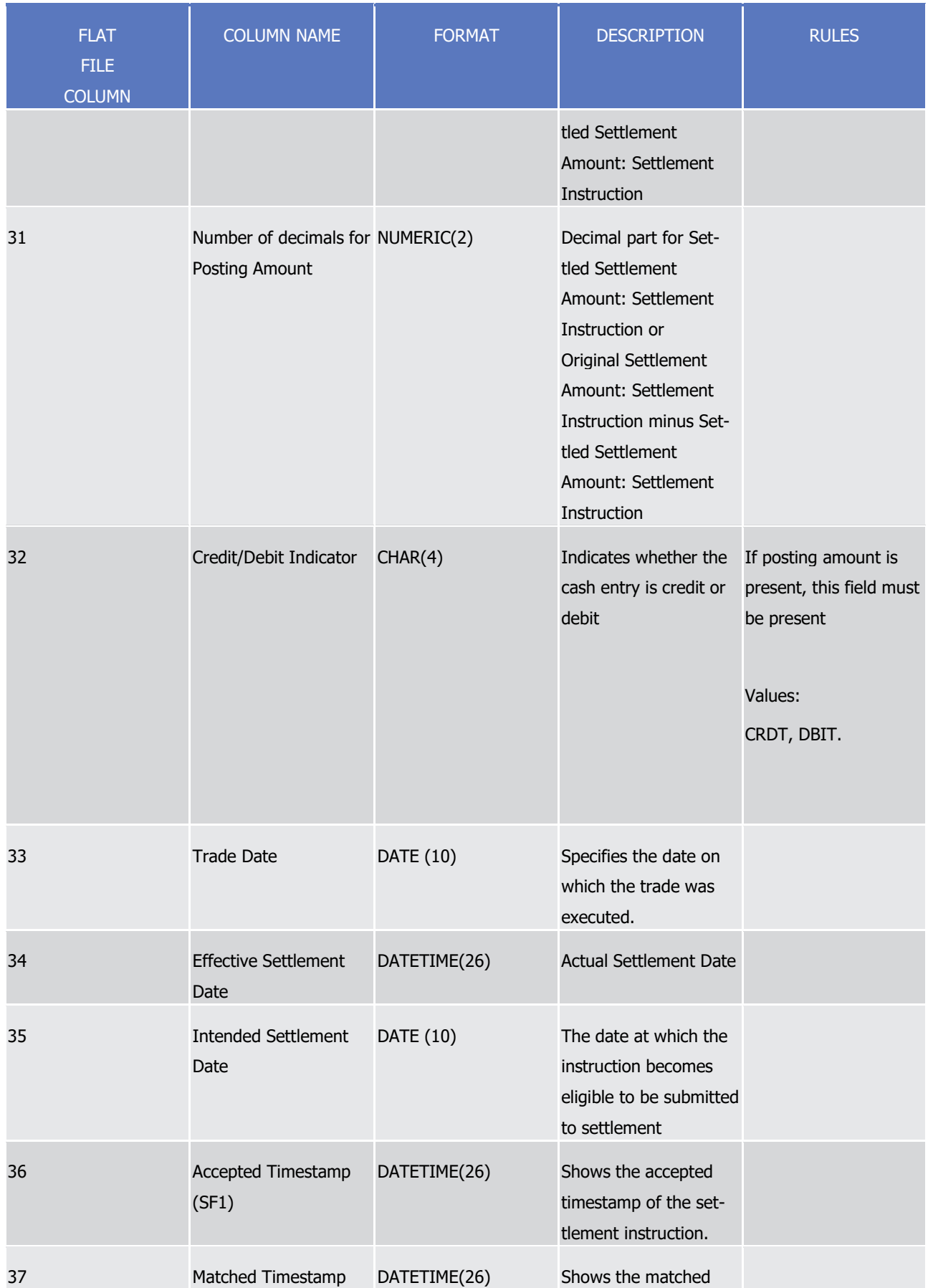

tanget | T2S

Appendices

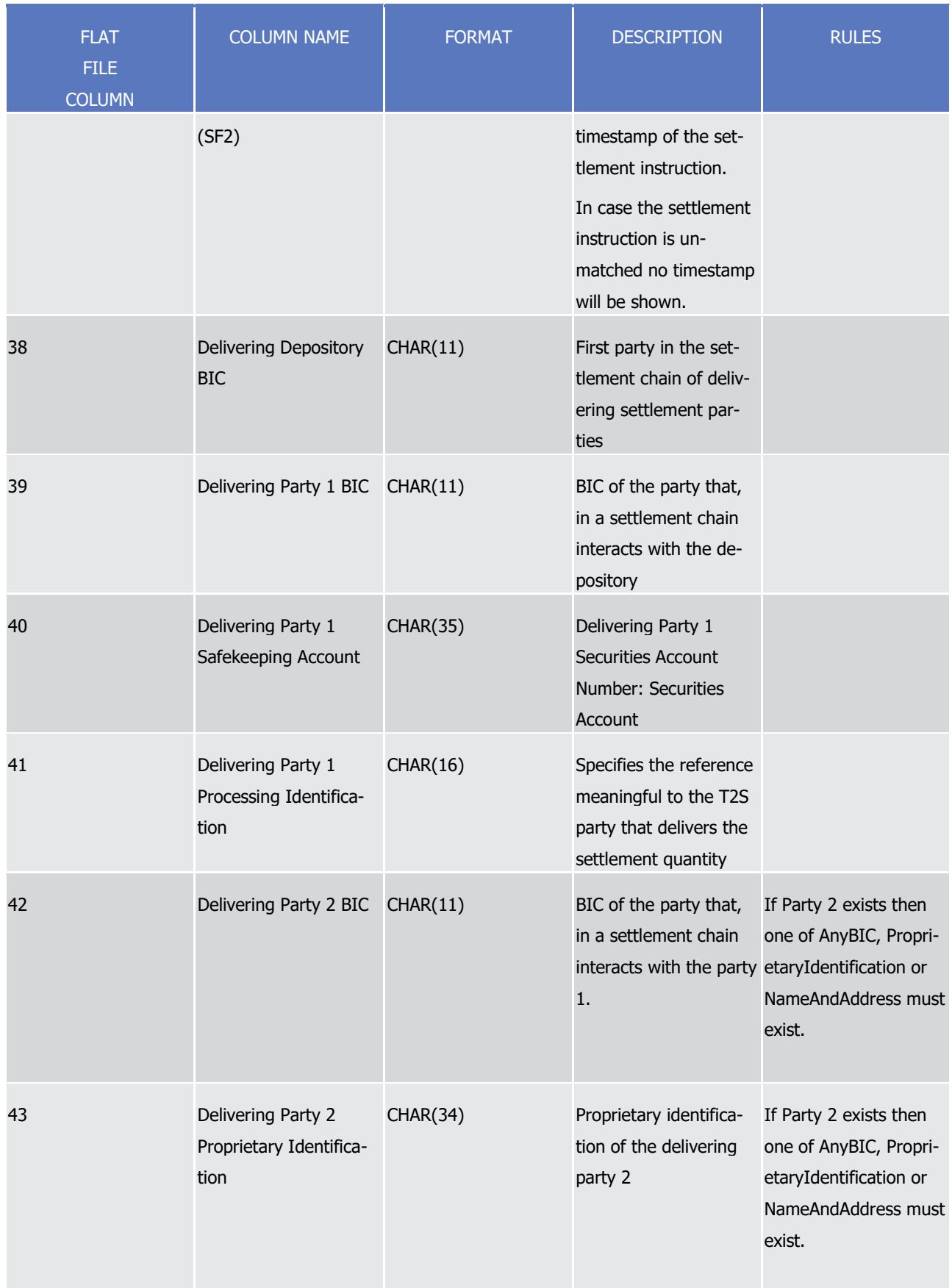

# tanget | T2S

Appendices

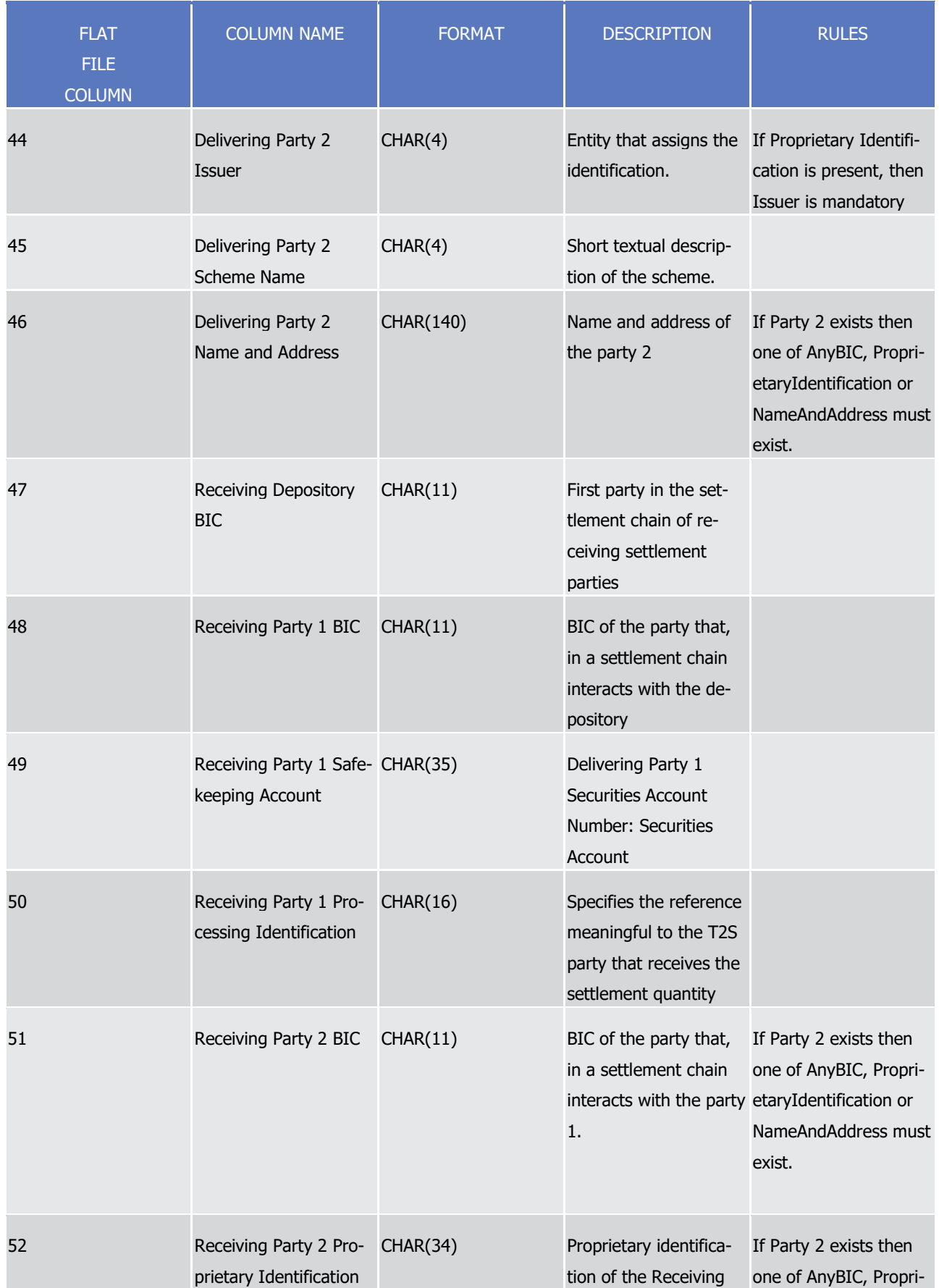

target | T2S

Appendices

Flat file EoD reports format specifications

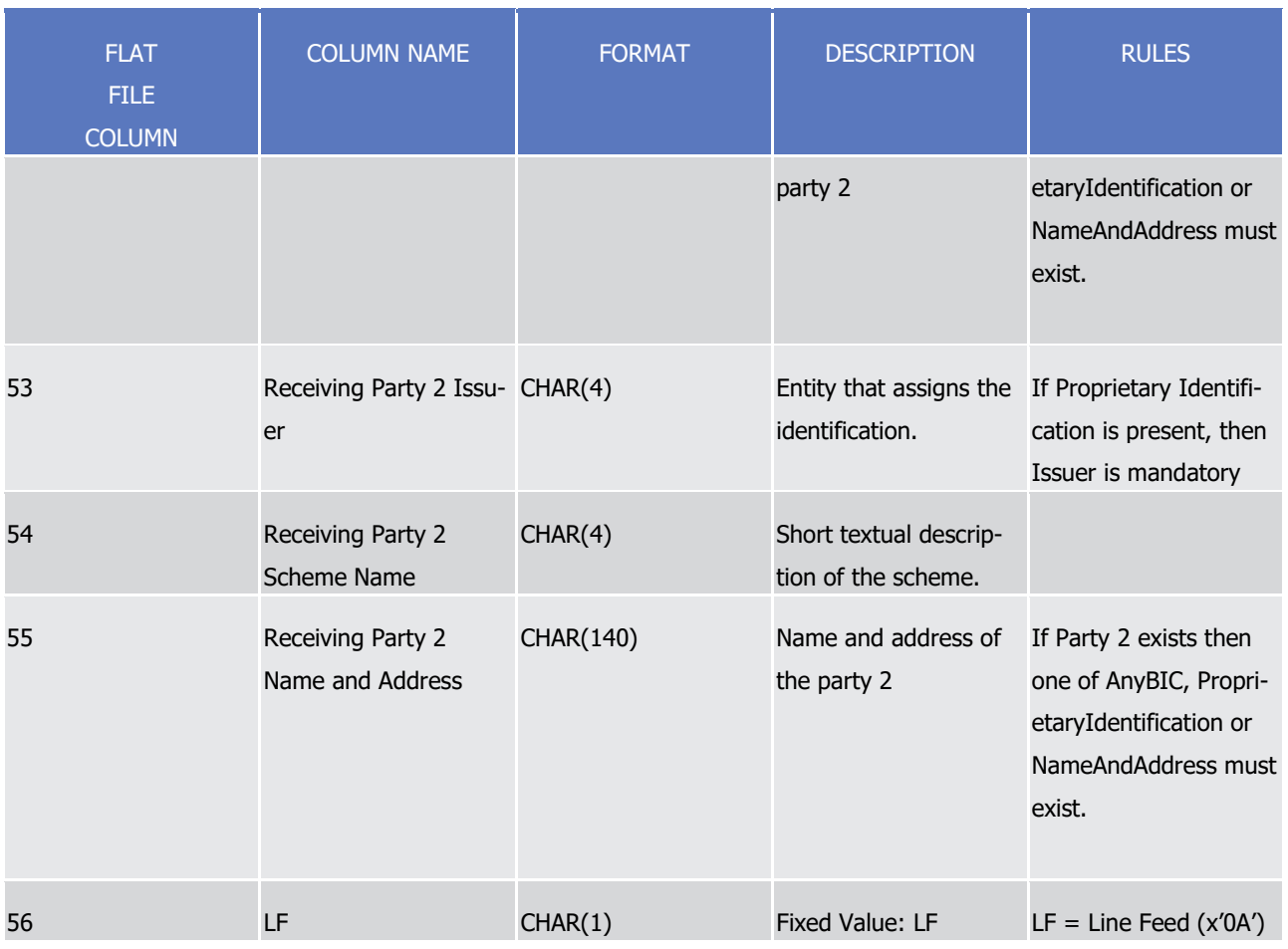

1

 $\frac{2}{3}$ 

### 2 A footer will contain the following data:

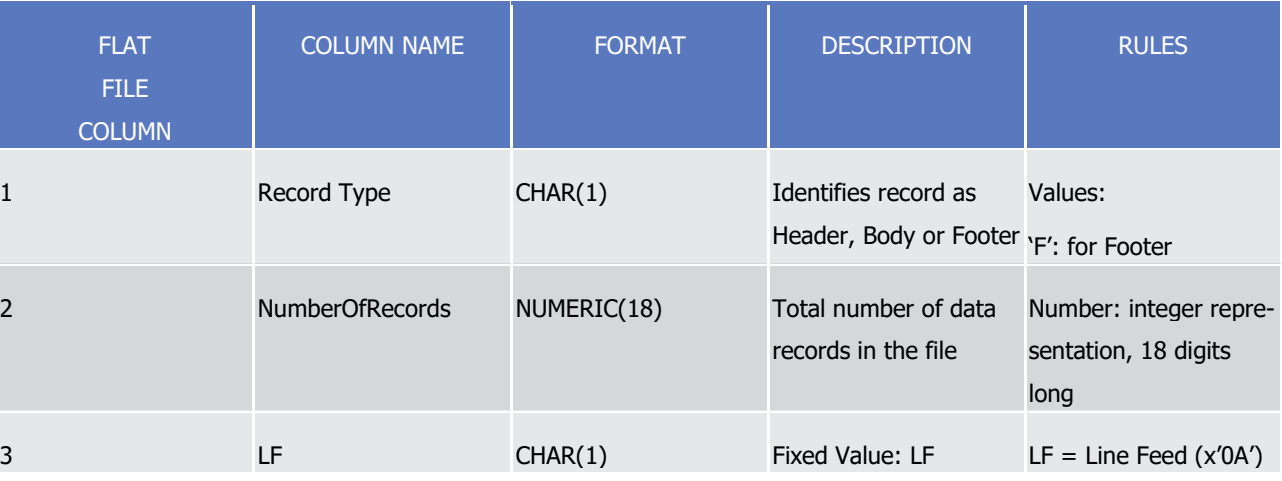

4

- 5 For delta reports where no activity has occurred on any of the accounts the file will be empty.
- 6 4.5.3.4 Statement of pending instructions. semt.018
- 7 A header will contain the following data:

target | T2S

1

T2S User Detailed Functional Specifications

Appendices

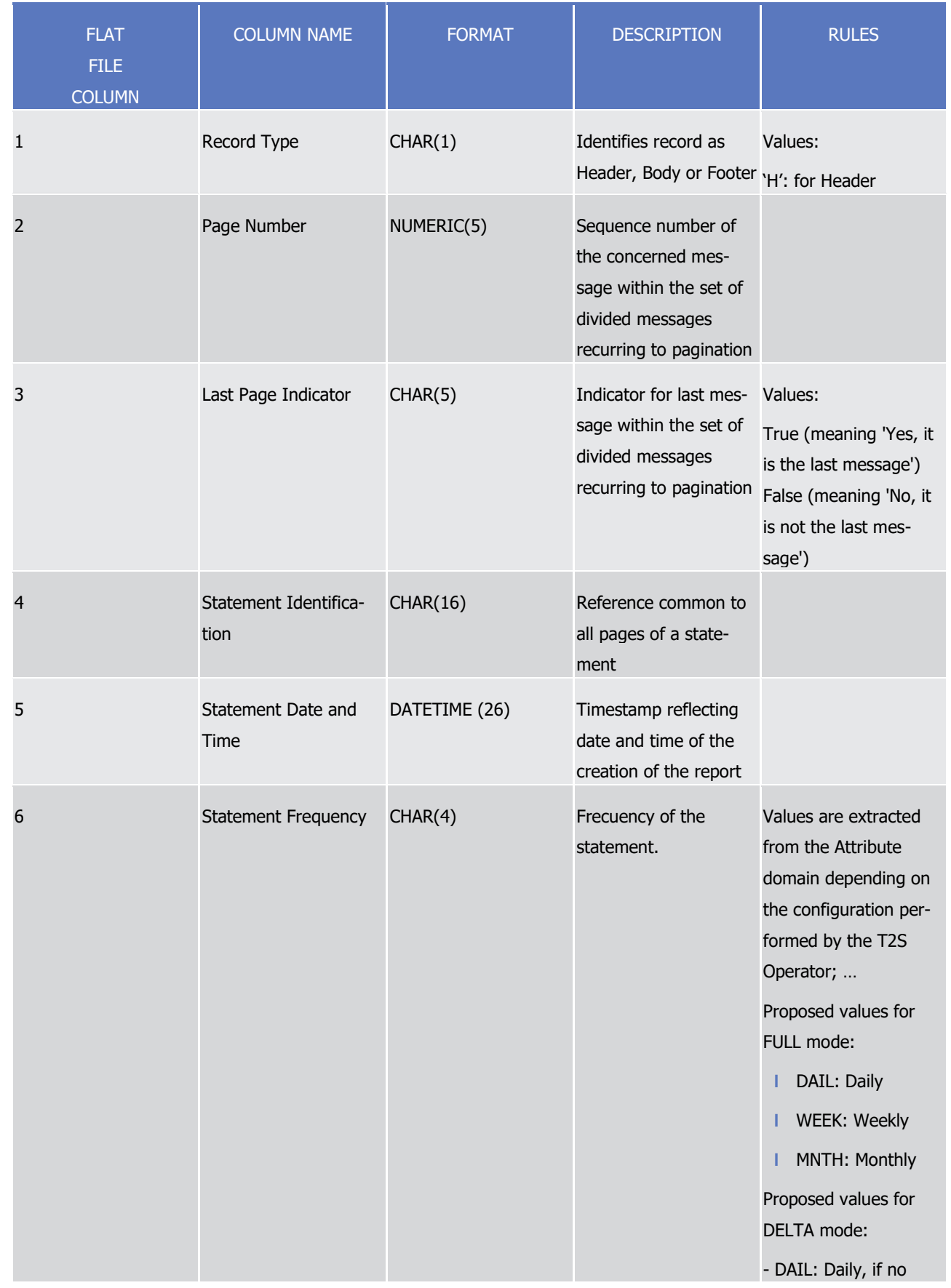

target | T2S

Appendices

Flat file EoD reports format specifications

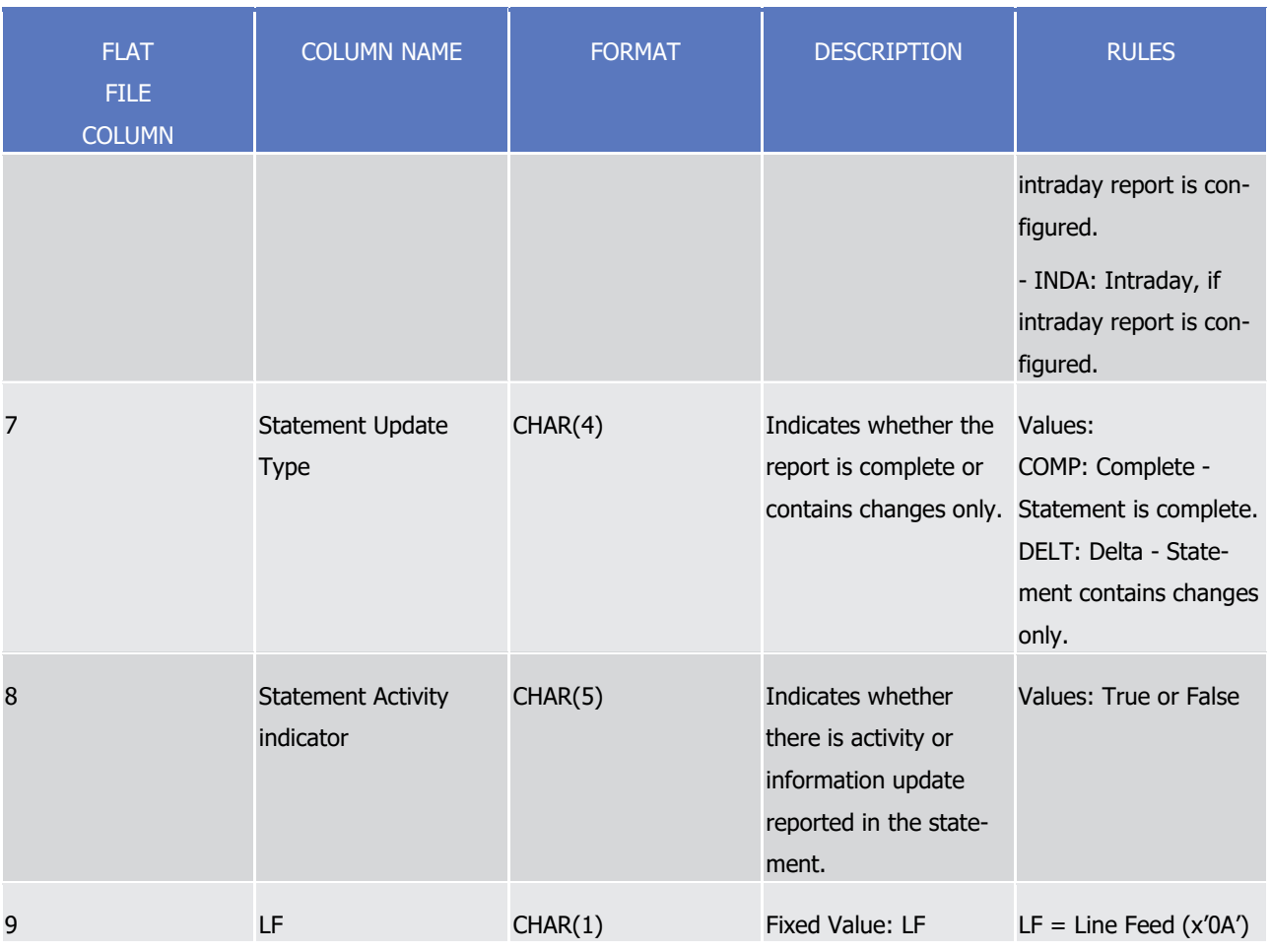

1  $\frac{2}{3}$ 

The report details will contain the following information:

| <b>FLAT</b><br>FILE.<br><b>COLUMN</b> | <b>COLUMN NAME</b>                                     | <b>FORMAT</b> | <b>DESCRIPTION</b>                                                                  | <b>RULES</b>                                  |
|---------------------------------------|--------------------------------------------------------|---------------|-------------------------------------------------------------------------------------|-----------------------------------------------|
| 1                                     | Record Type                                            | CHAR(1)       | Identifies record as<br>Header, Body or Footer 'B': for Body                        | Values:                                       |
| 2                                     | <b>Account Owner BIC</b>                               | CHAR(11)      | Primary BIC of the T2S<br>party owning the secu-<br>rities account. (Party<br>code) |                                               |
| 3                                     | Safekeeping account                                    | CHAR(35)      | Securities account<br>number of the T2S<br>party                                    |                                               |
| 4                                     | Account Owner Trans- CHAR(16)<br>action Identification |               | Unambiguous identifi-<br>cation of the transac-                                     | Reference assigned by<br>the Account Owner if |

# tanget | T2S

Appendices

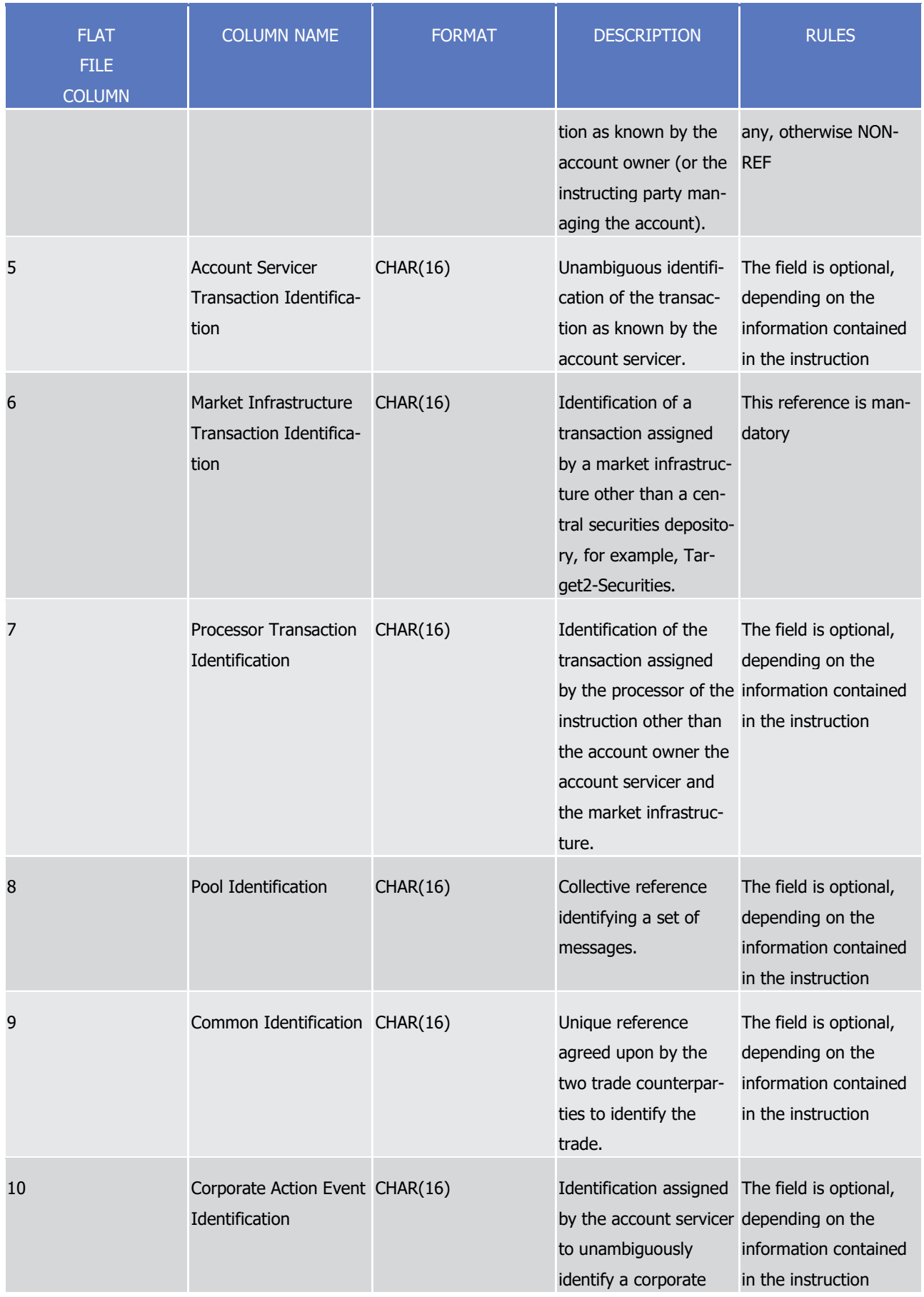

tanget | T2S

T2S User Detailed Functional Specifications

Appendices

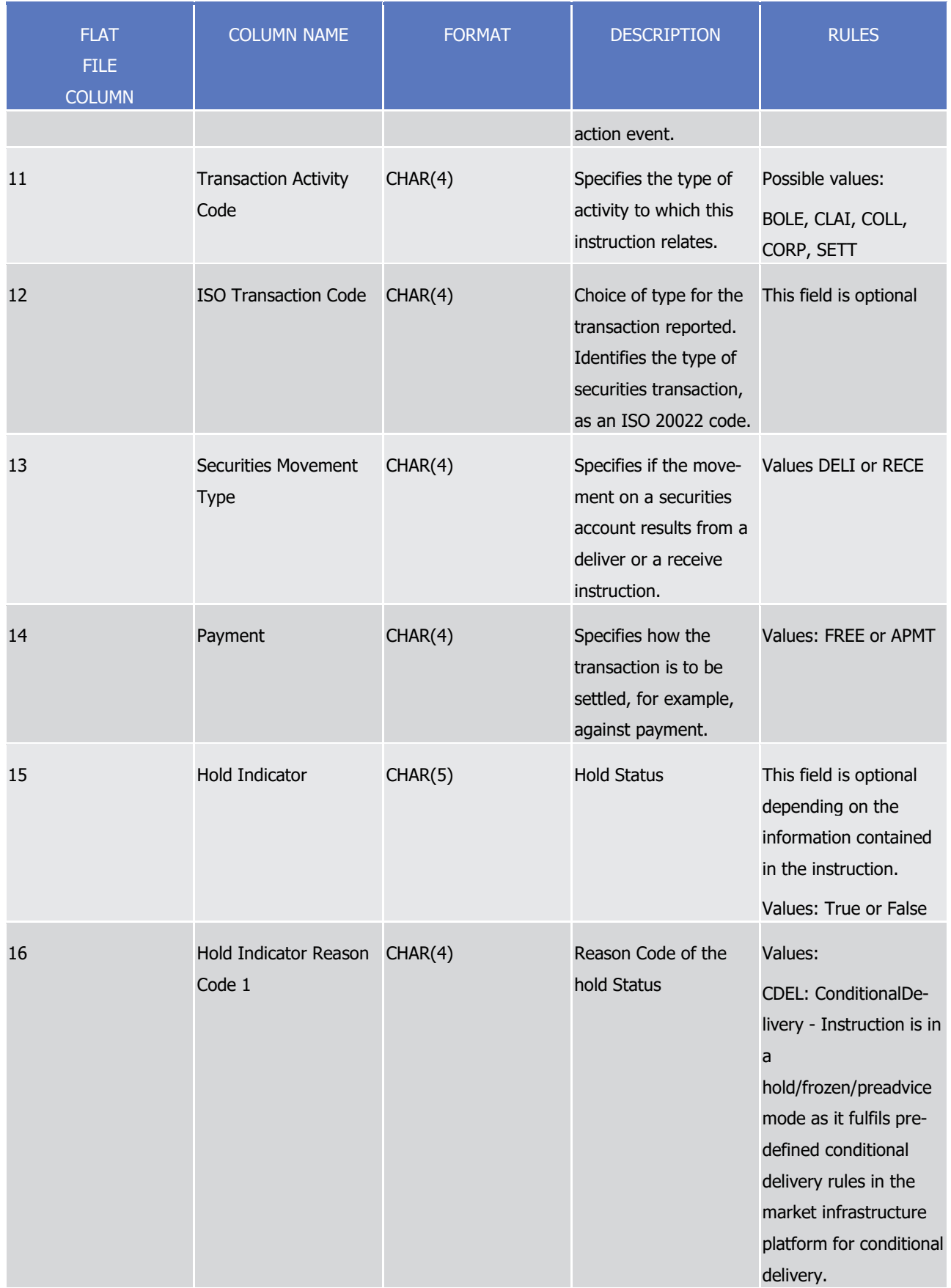

tanget | T2S

Appendices

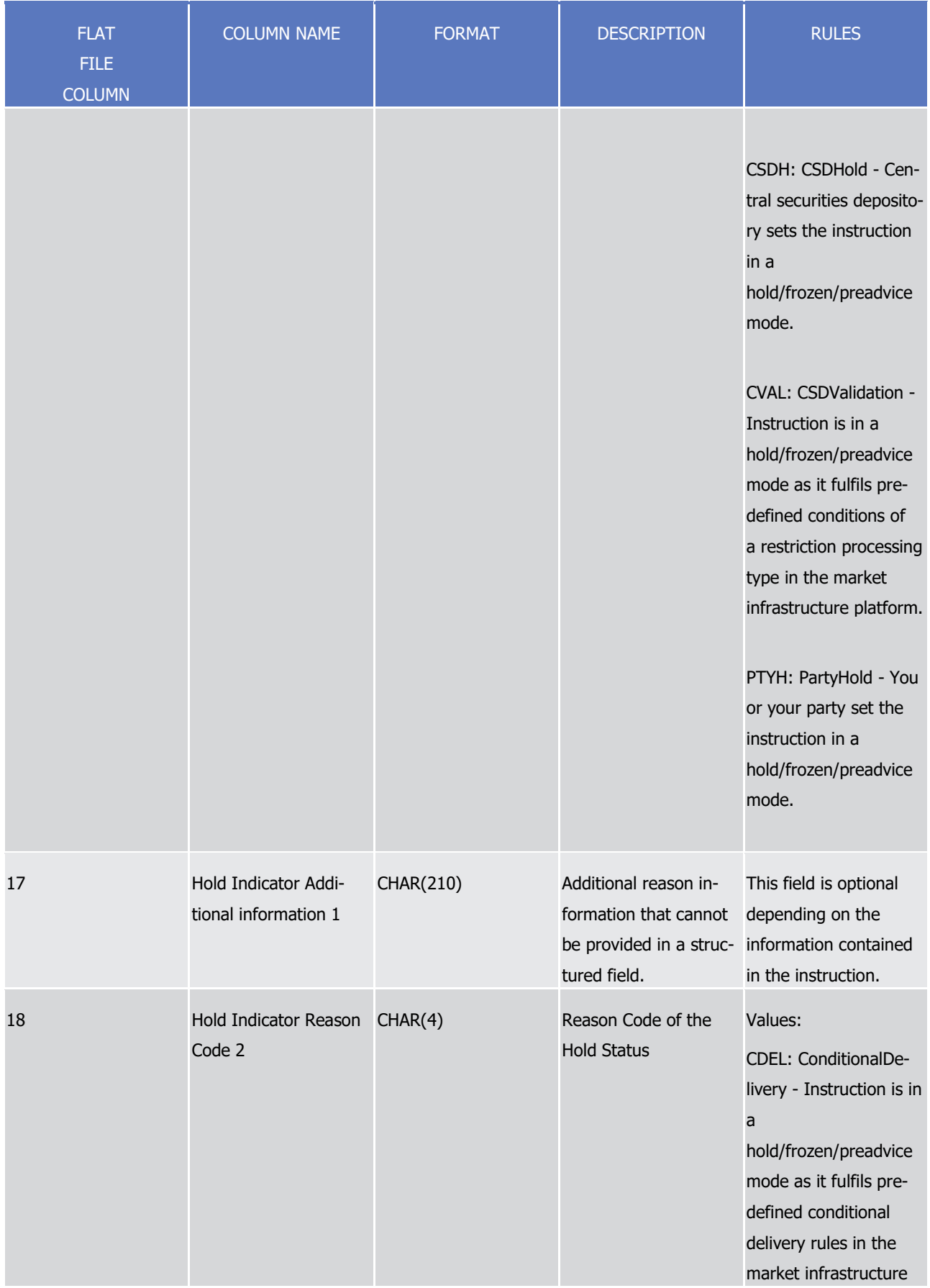

# tanget | T2S

Appendices

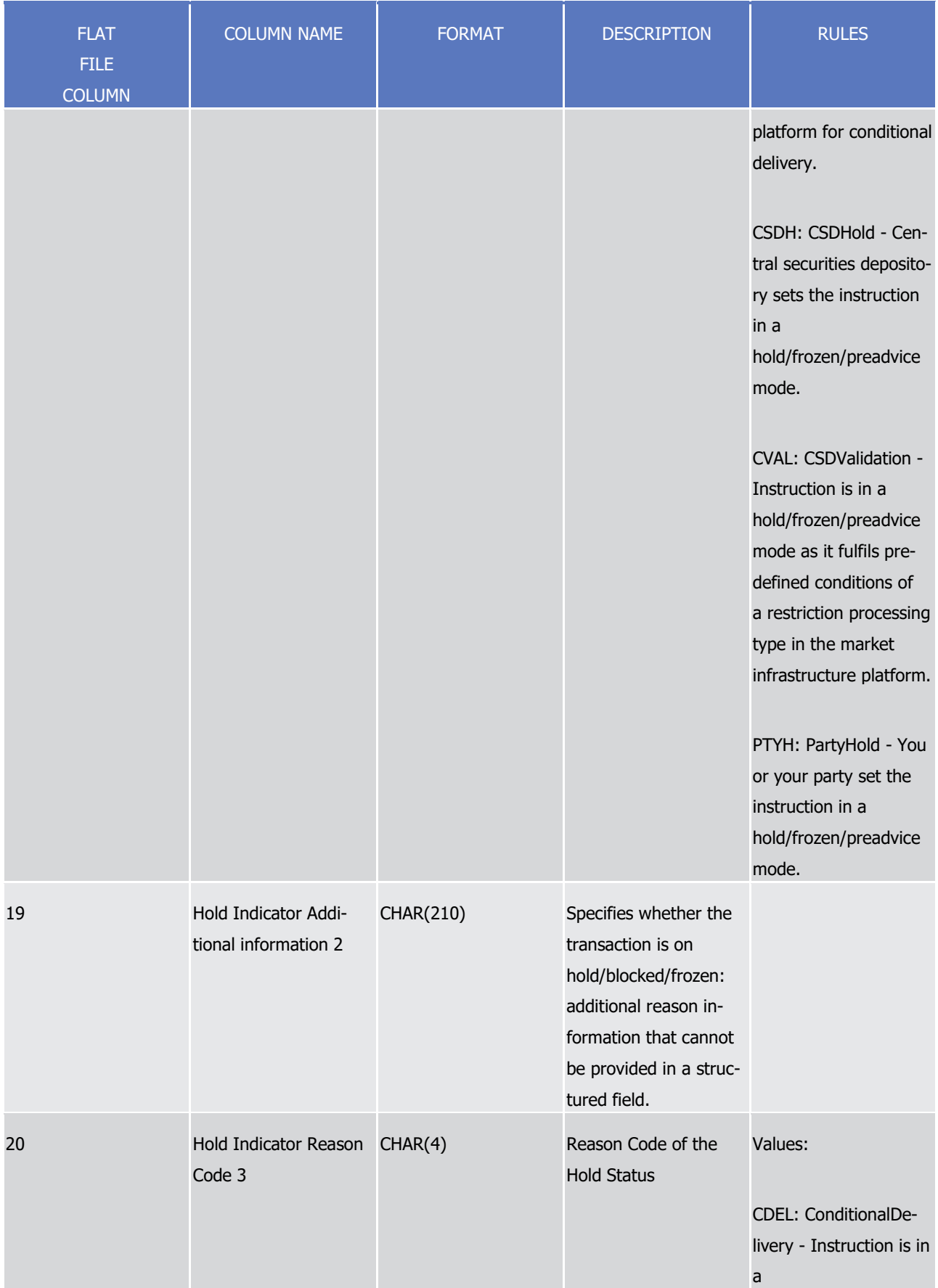

# tanget | T2S

Appendices

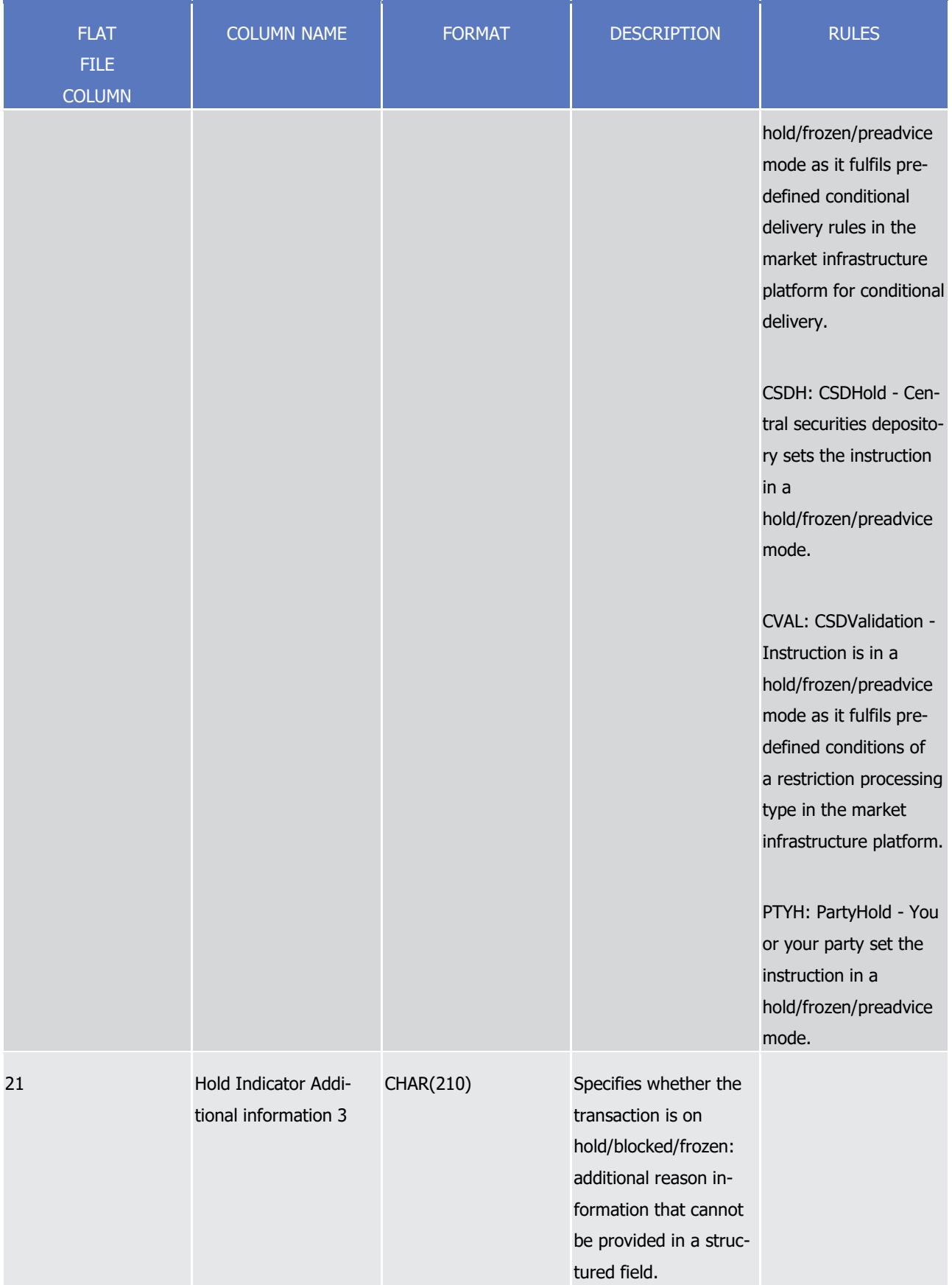

# tanget | T2S

Appendices

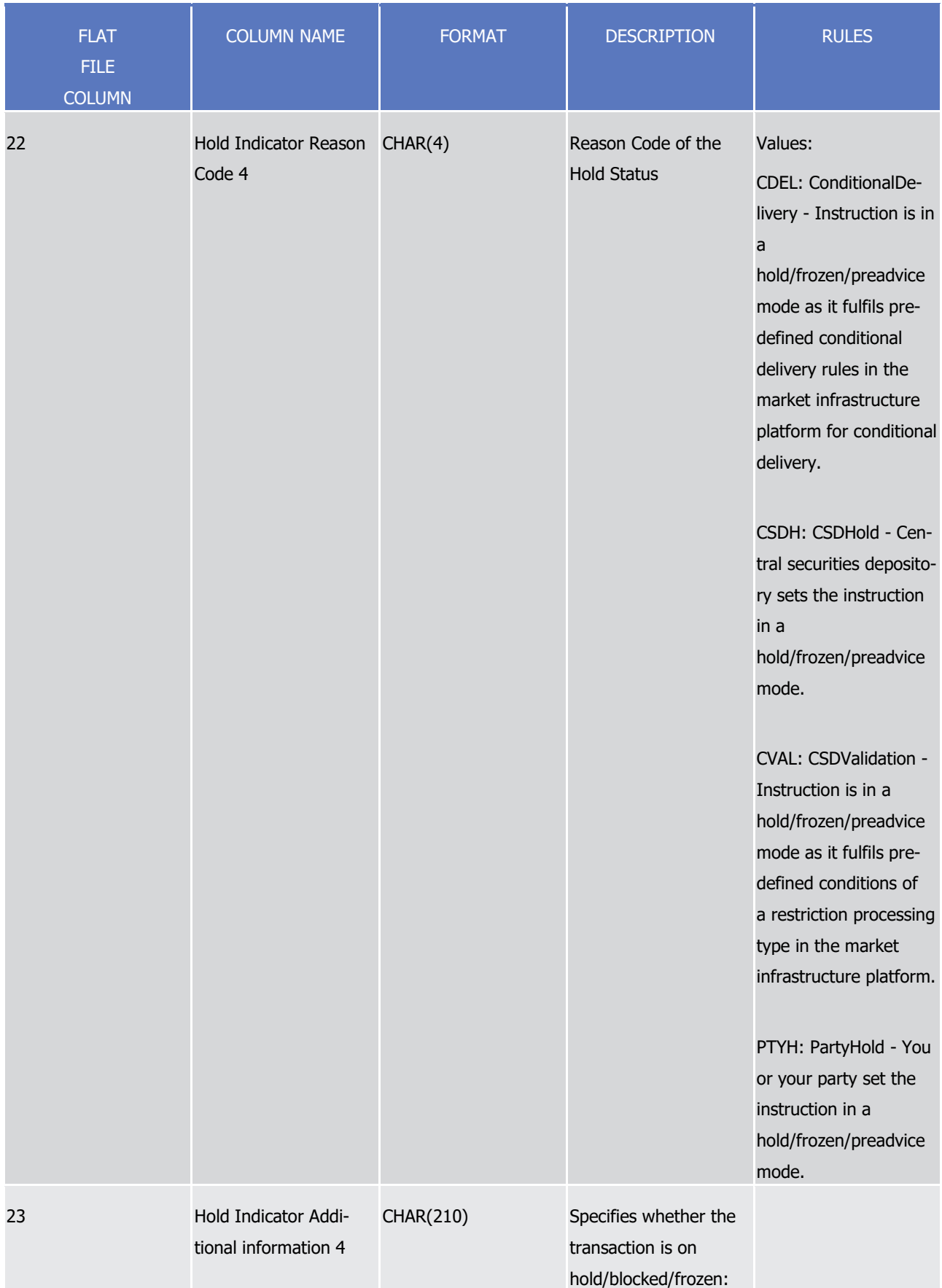

tanget | T2S

Appendices

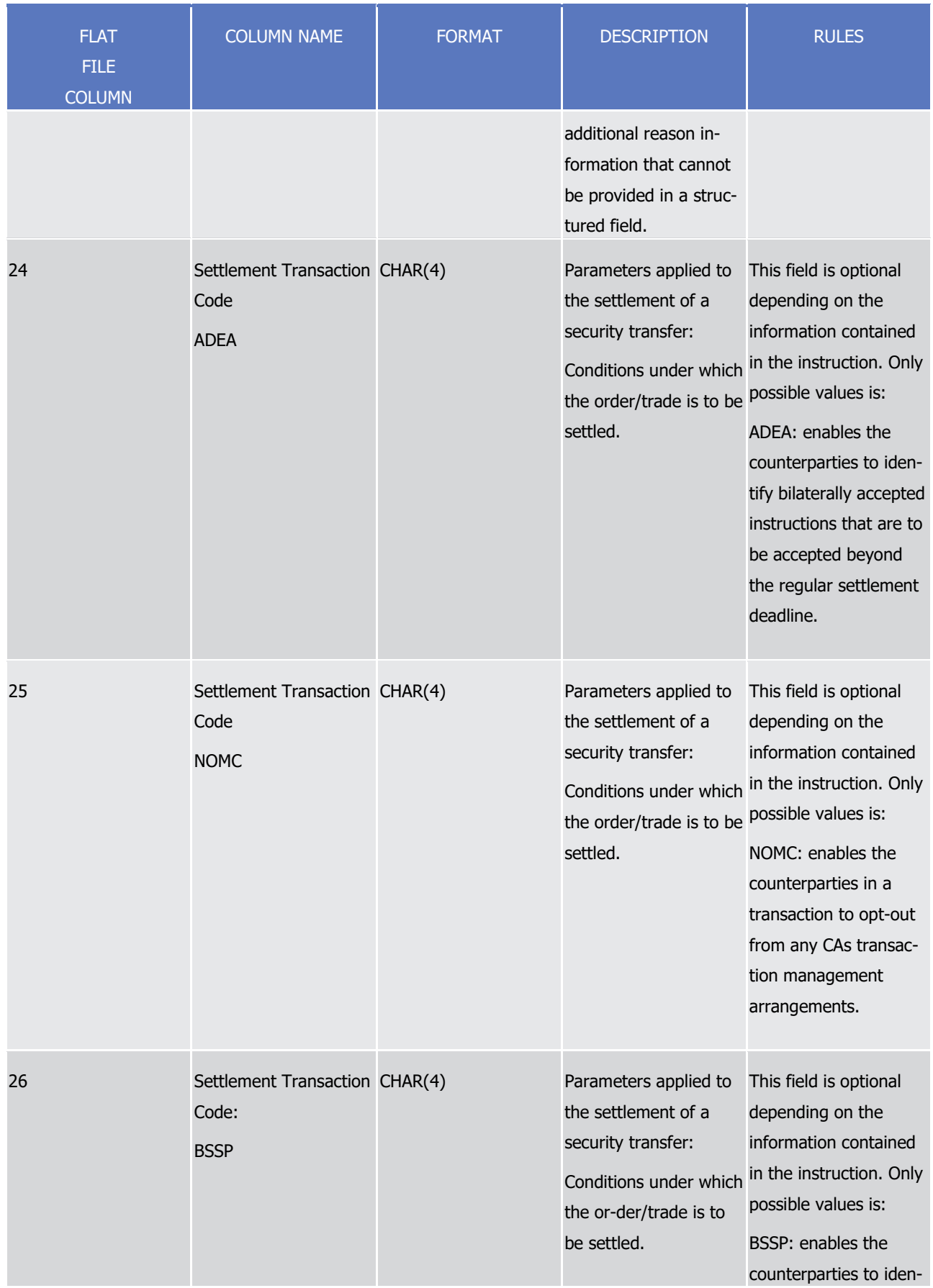

tanget | T2S

Appendices

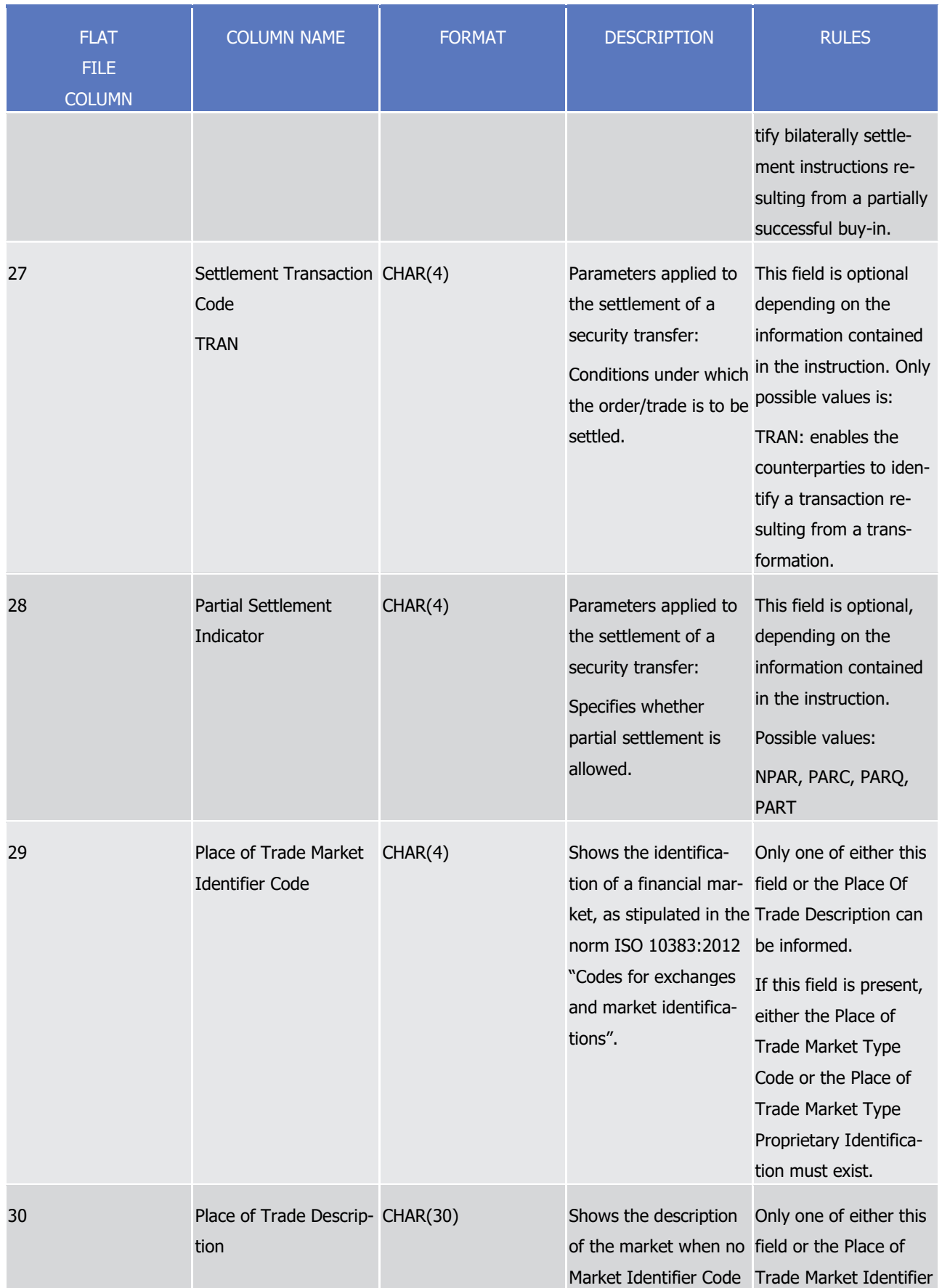

# tanget | T2S

Appendices

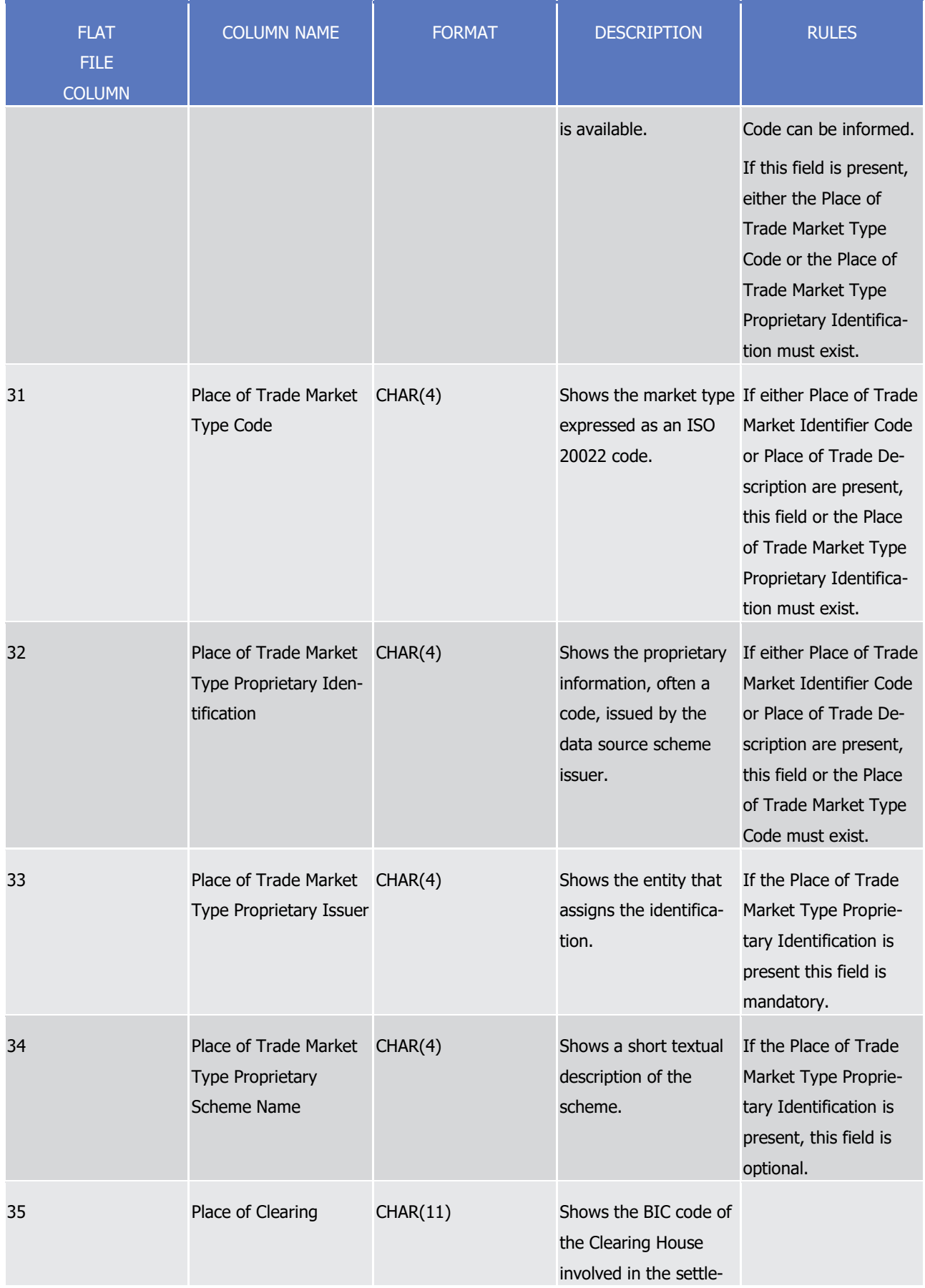

tanget | T2S

Appendices

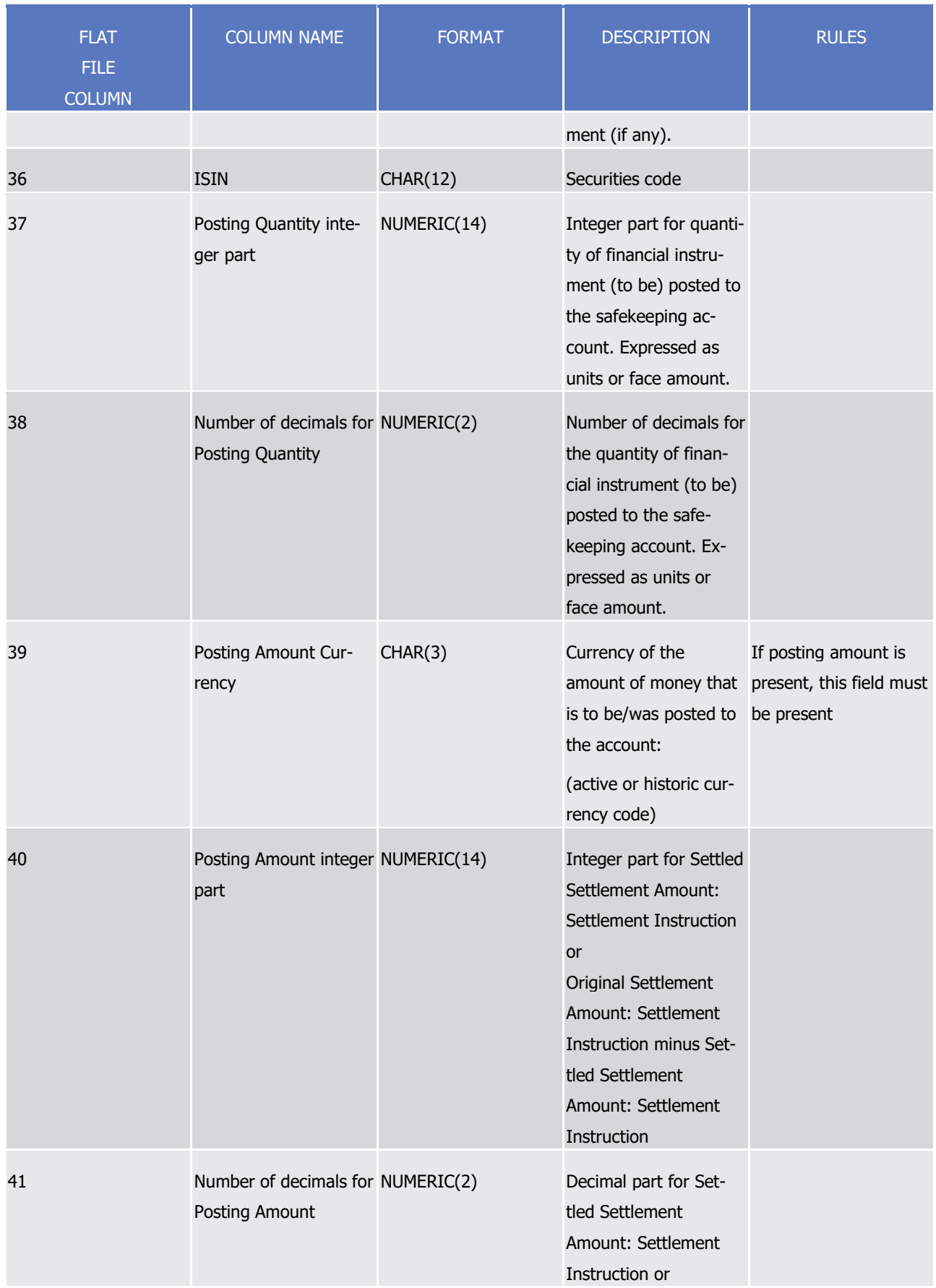

tanget | T2S

Appendices

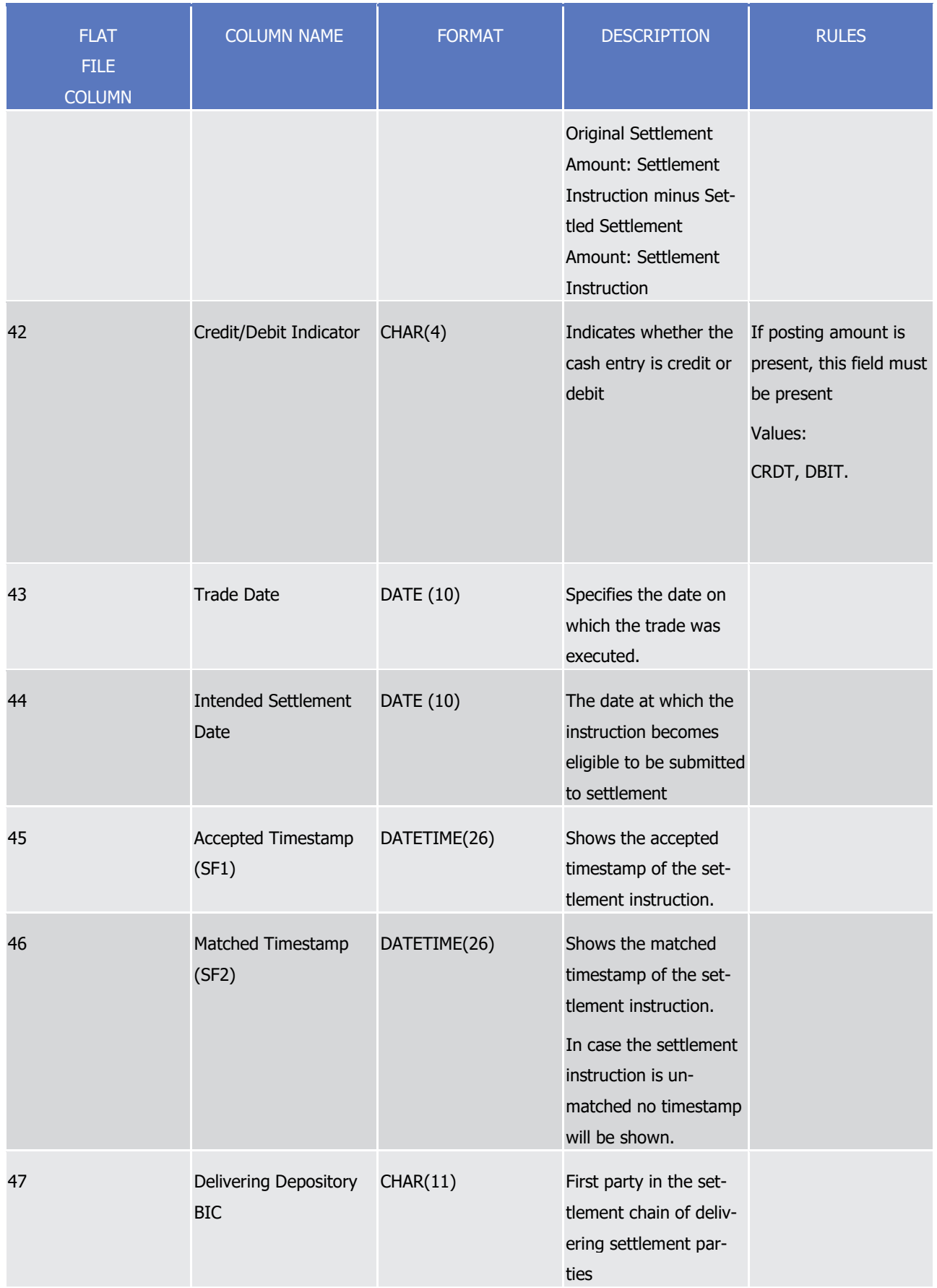

# tanget | T2S

Appendices

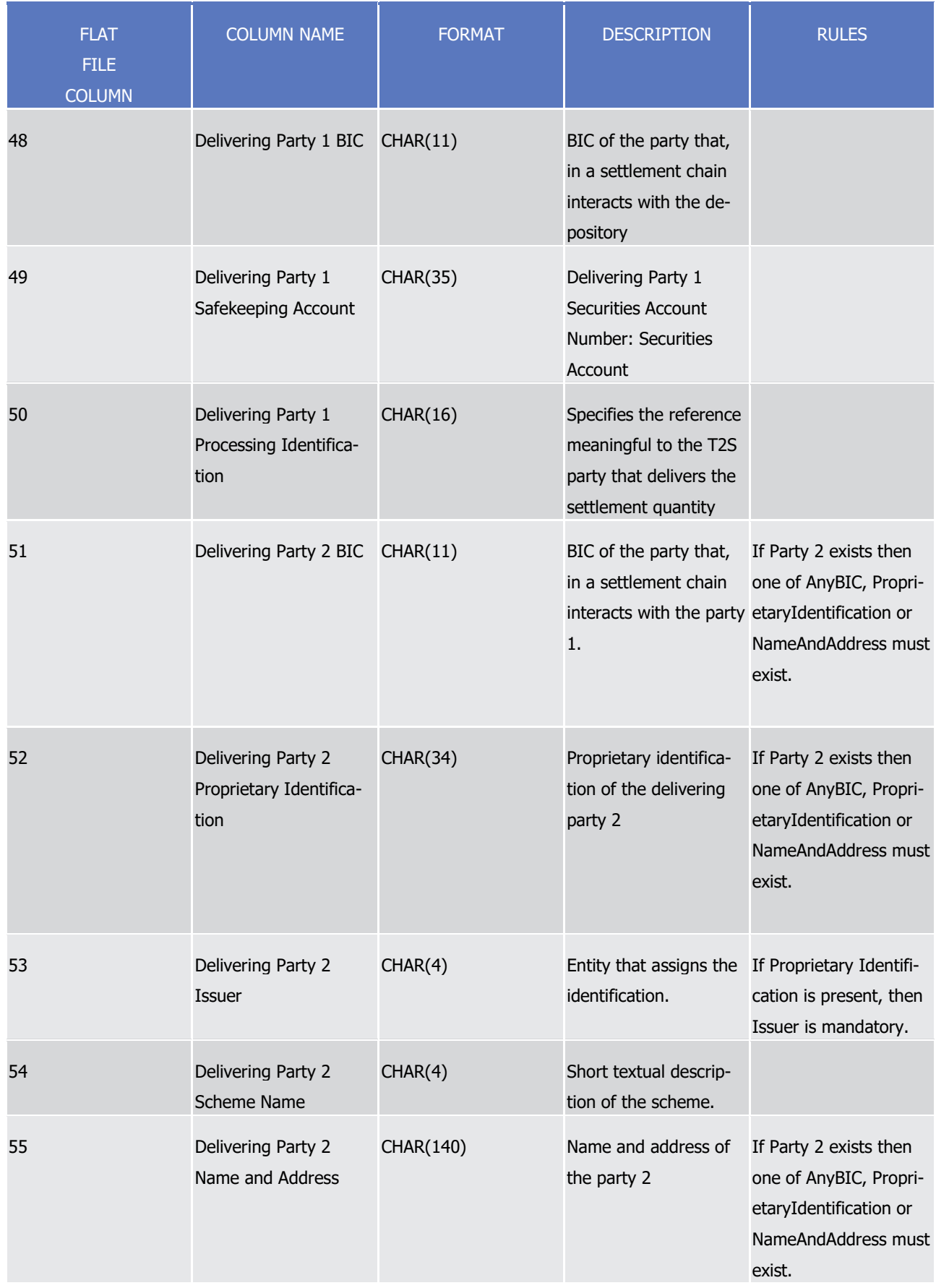

tanget | T2S

Appendices

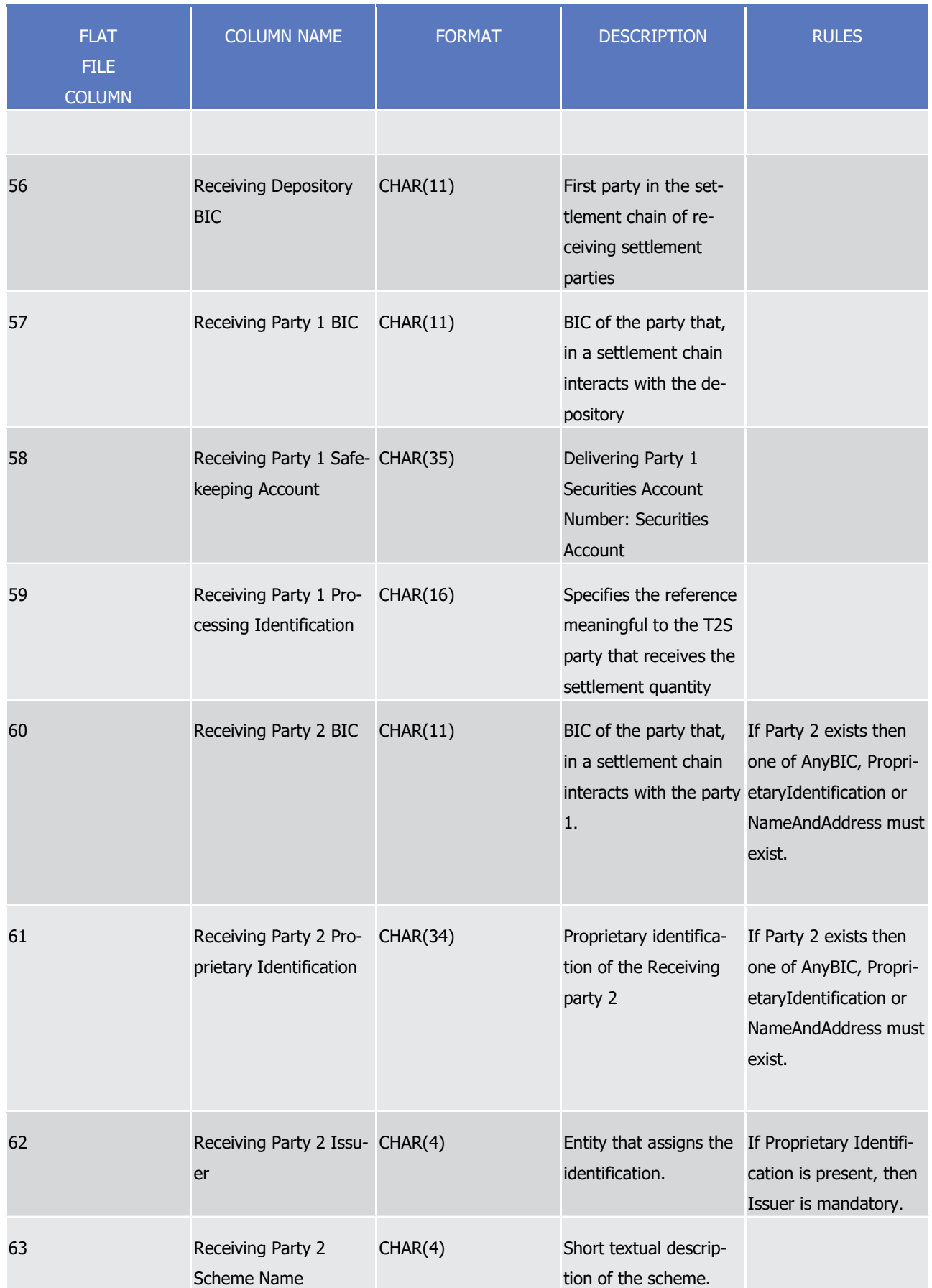

# tanget | T2S

Appendices

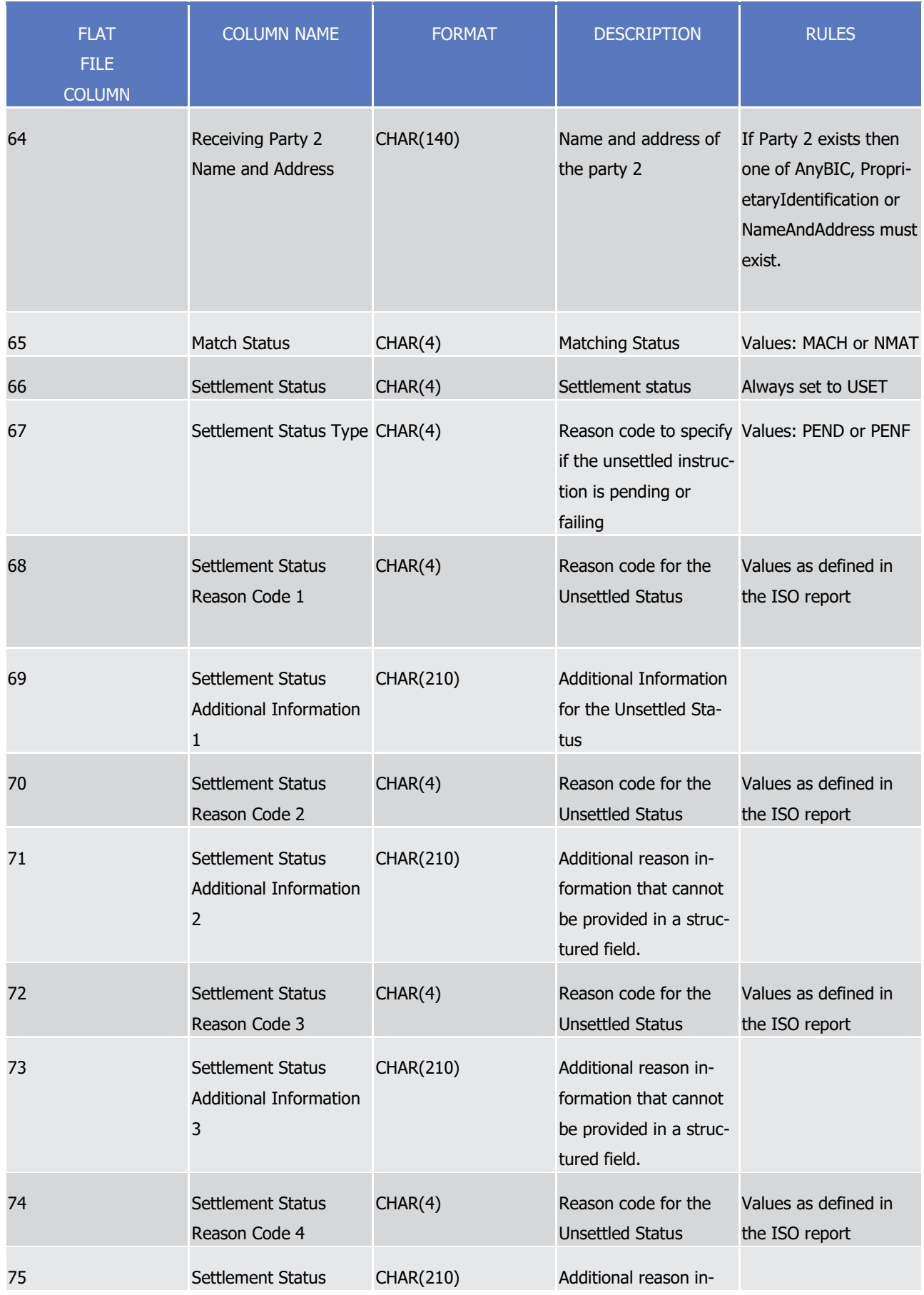

target | T2S

Appendices

Flat file EoD reports format specifications

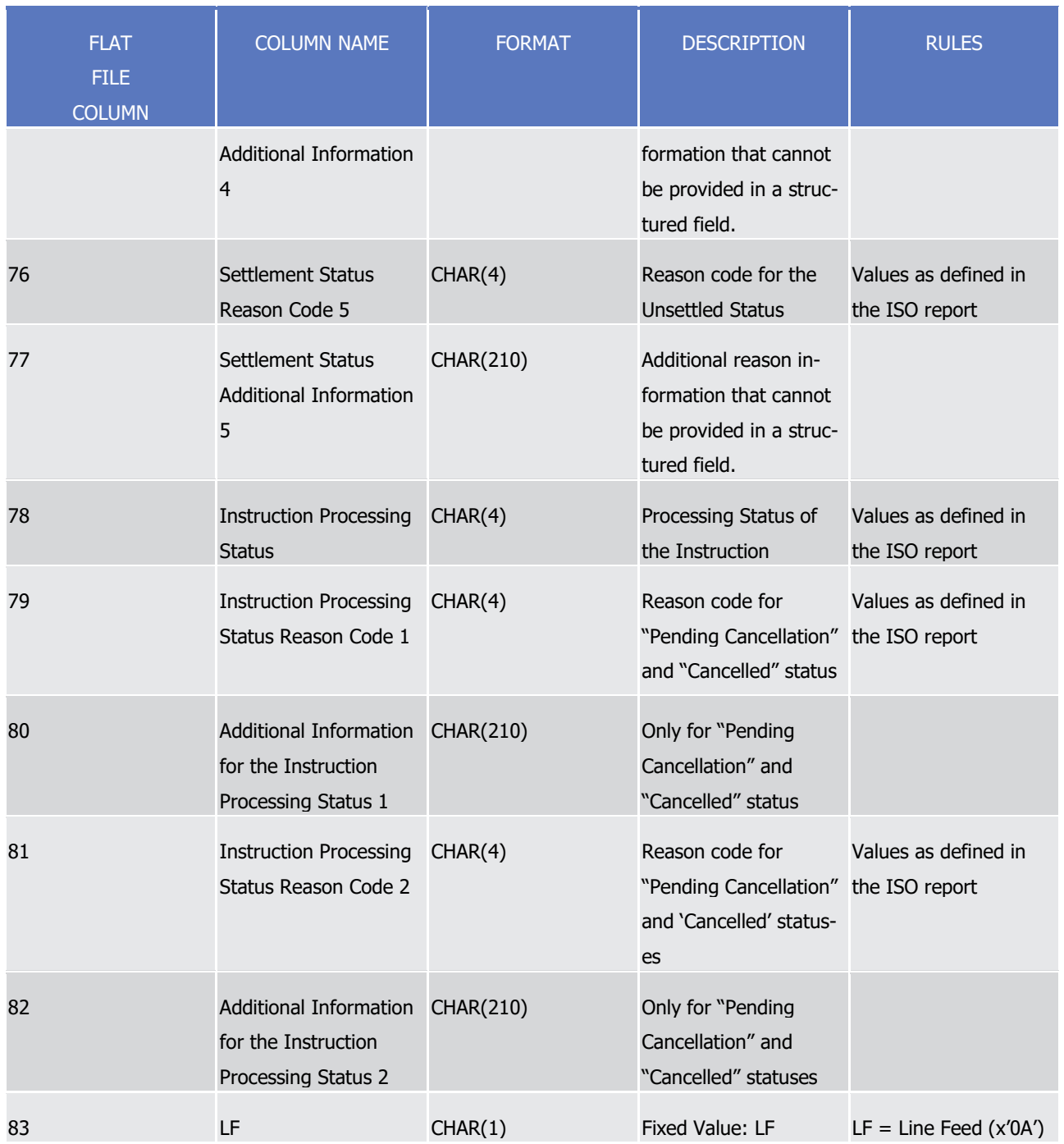

1

2 A footer will contain the following data:

target | T2S

T2S User Detailed Functional Specifications

Appendices

Flat file EoD reports format specifications

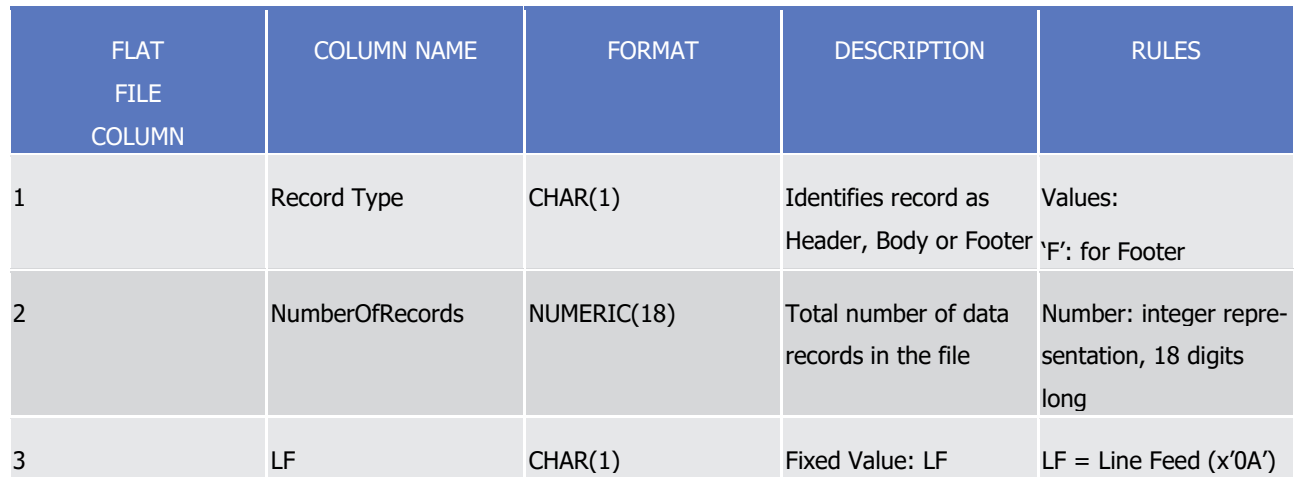

2

6

1

3 For delta reports where no activity has occurred on any of the accounts the file will be empty.

### 4 4.5.3.5 Statement of pending intra-position movements. semt.034

5 A header will contain the following data:

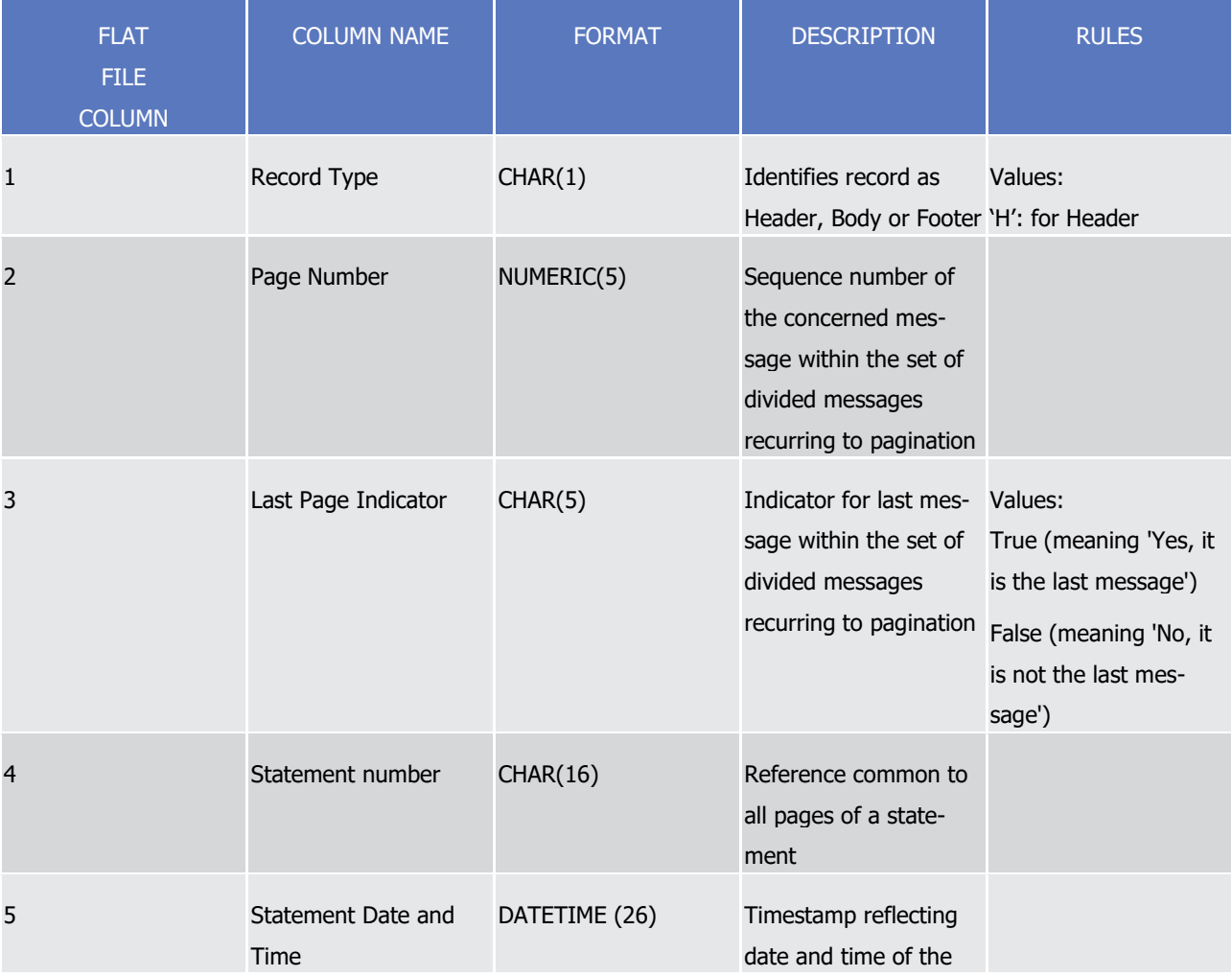

# tanget | T2S

Appendices

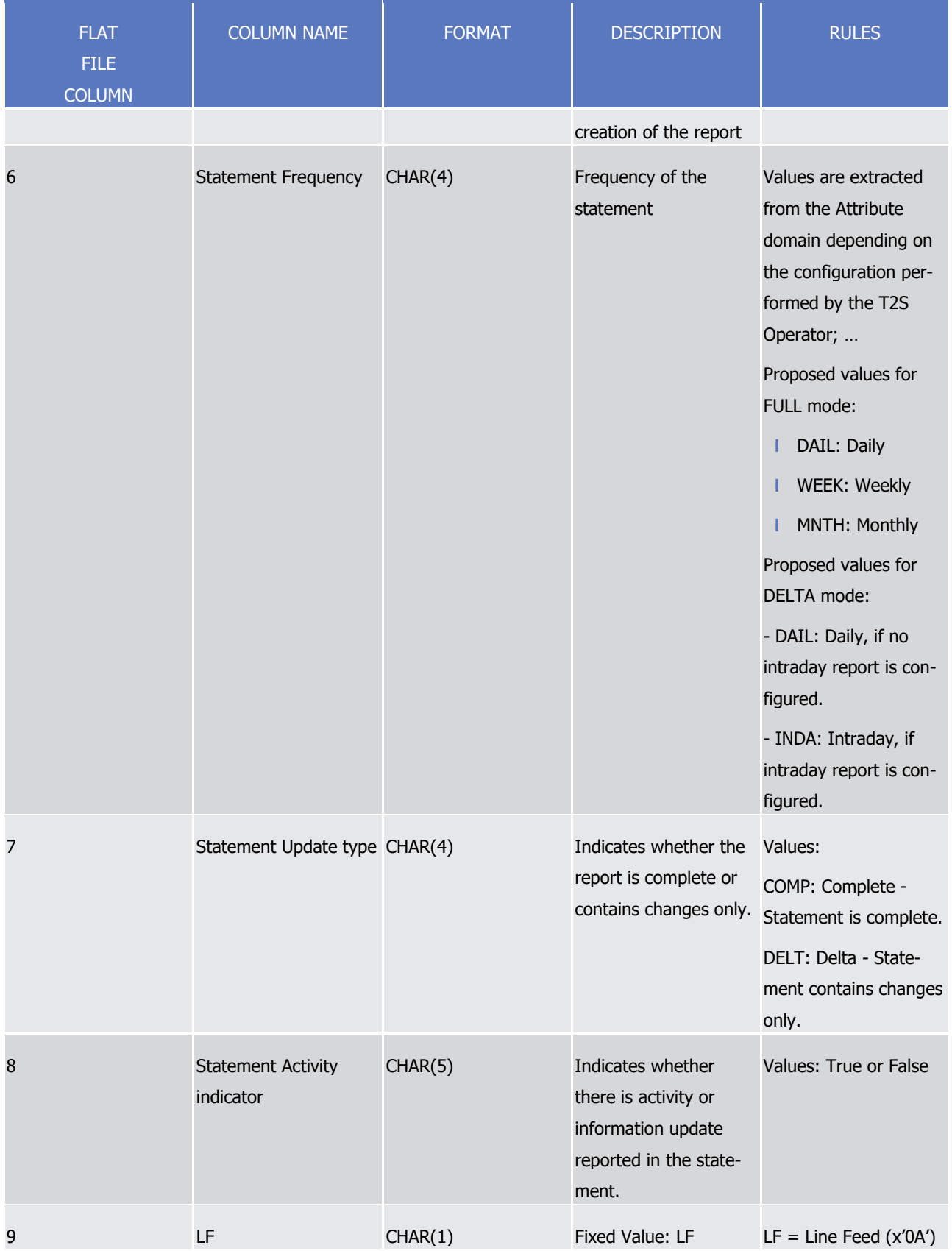

 $\frac{1}{2}$ 

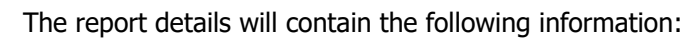

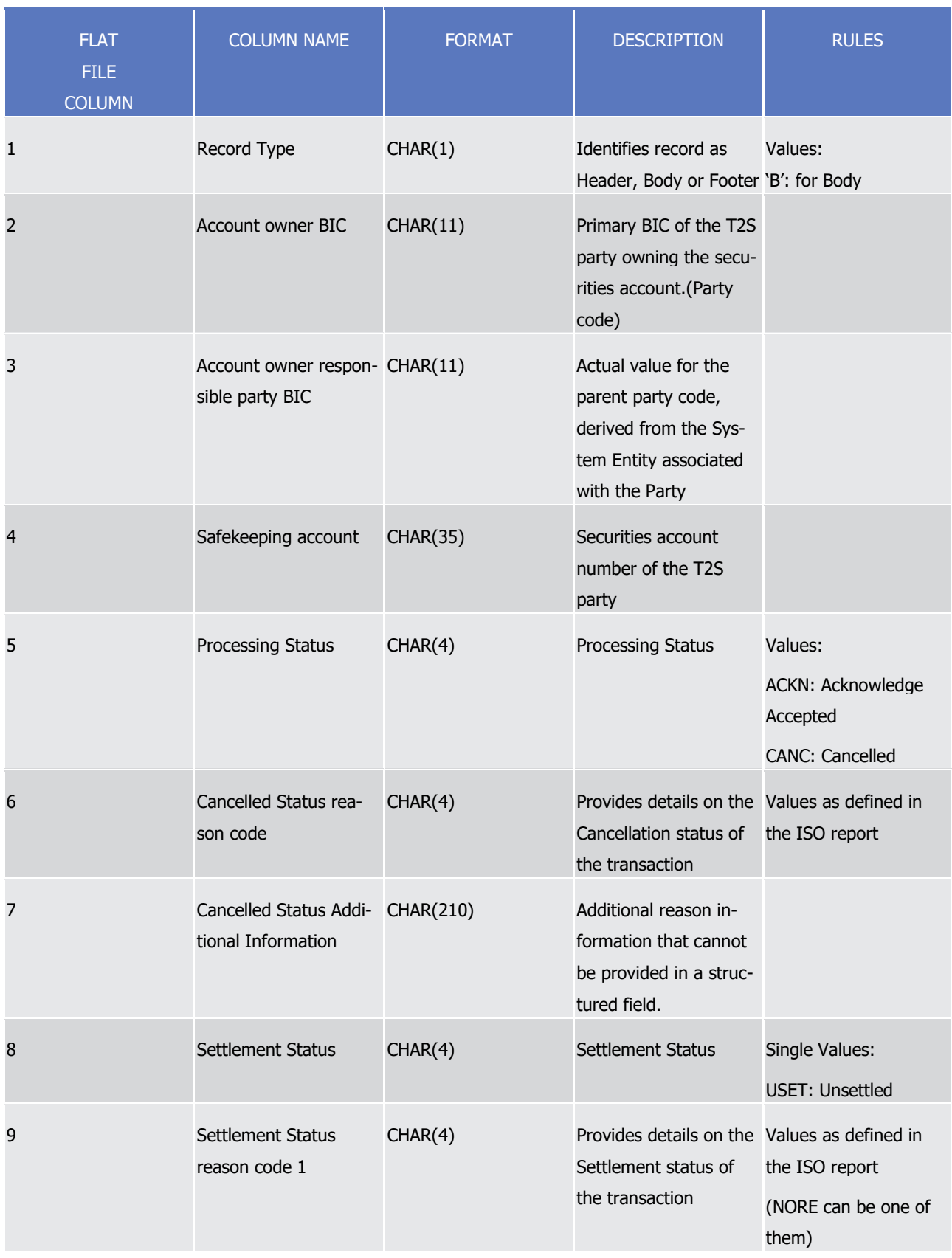

tanget | T2S

Appendices

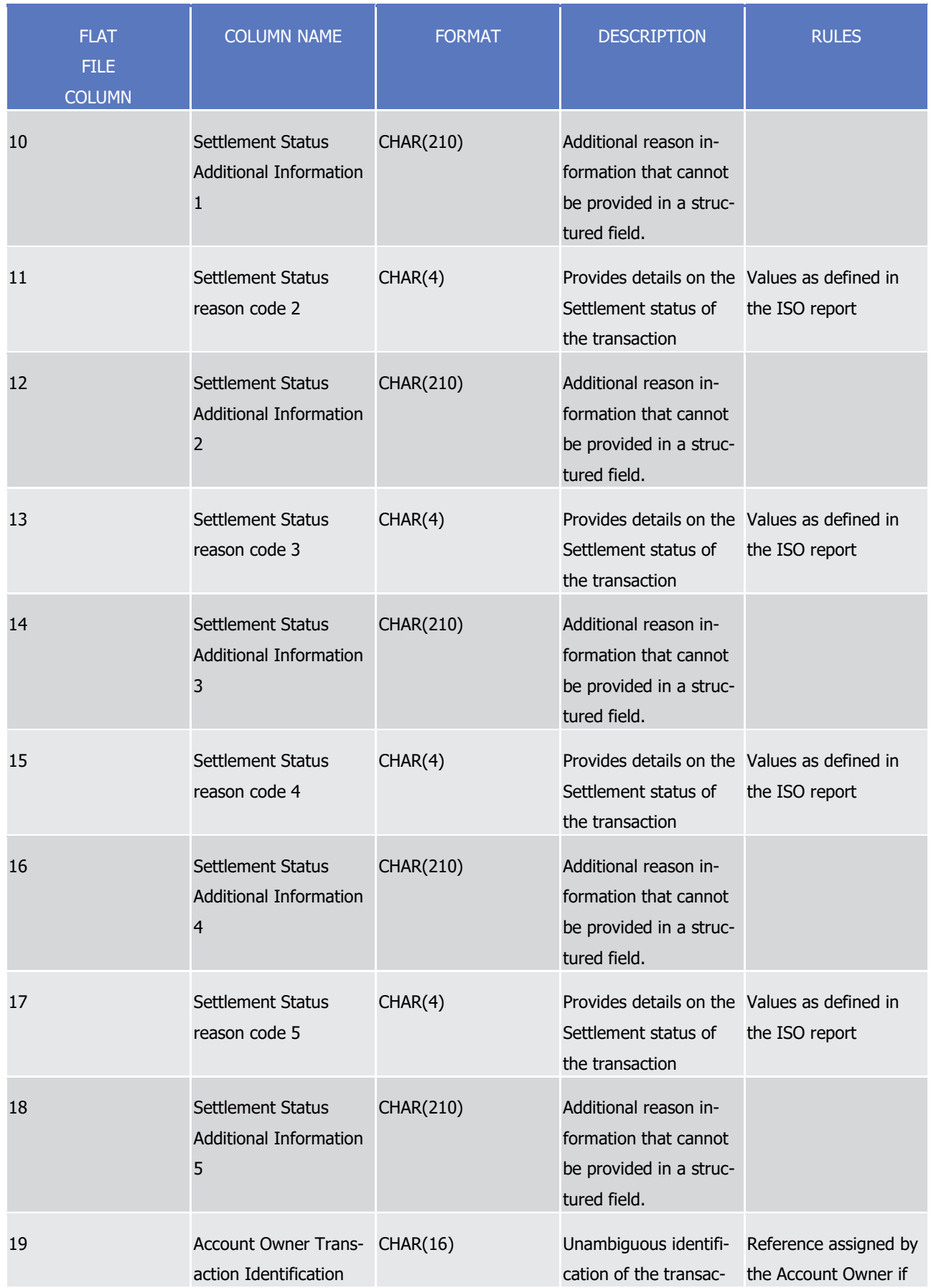

# tanget | T2S

Appendices

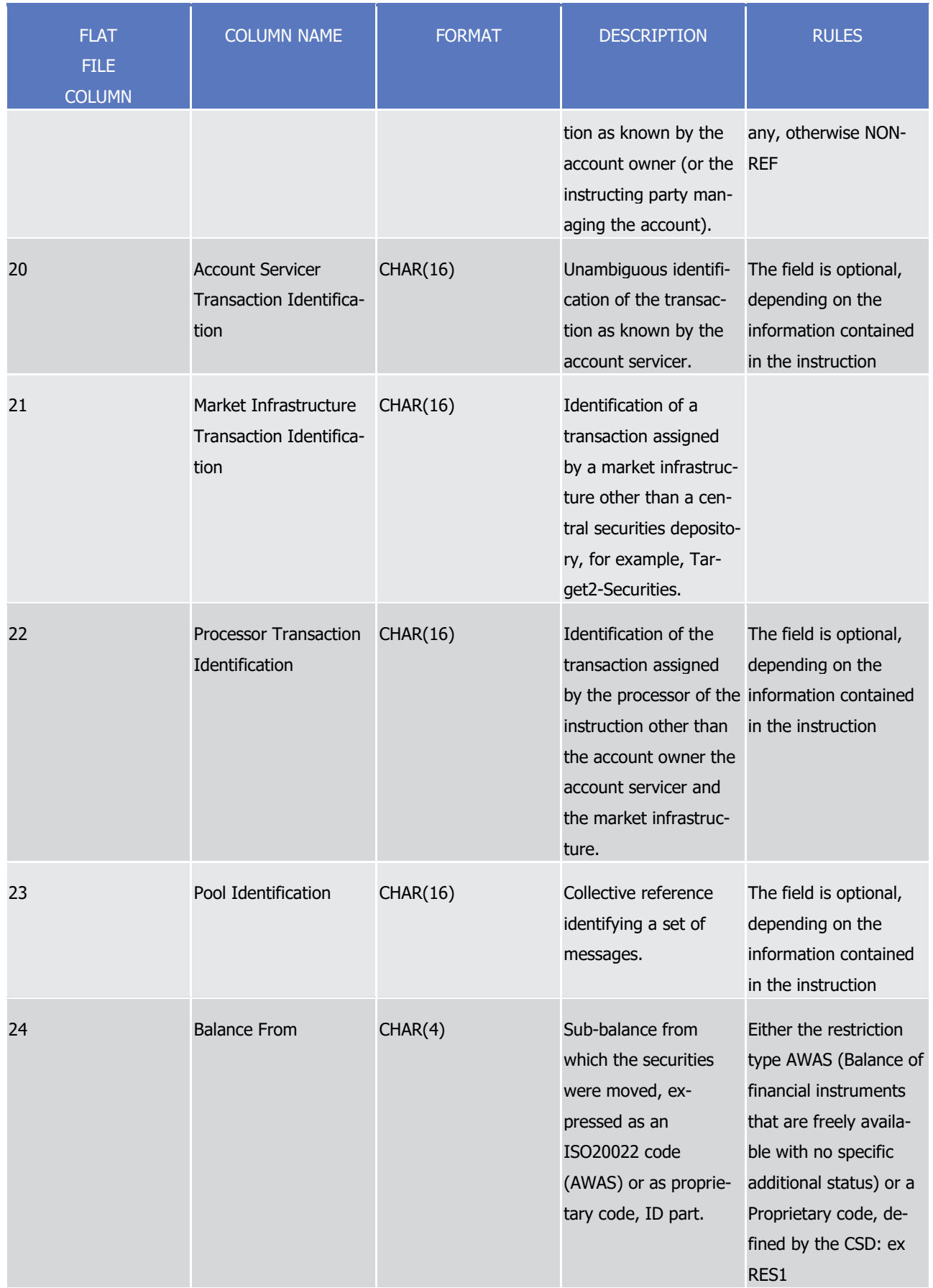

# tanget | T2S

T2S User Detailed Functional Specifications

Appendices

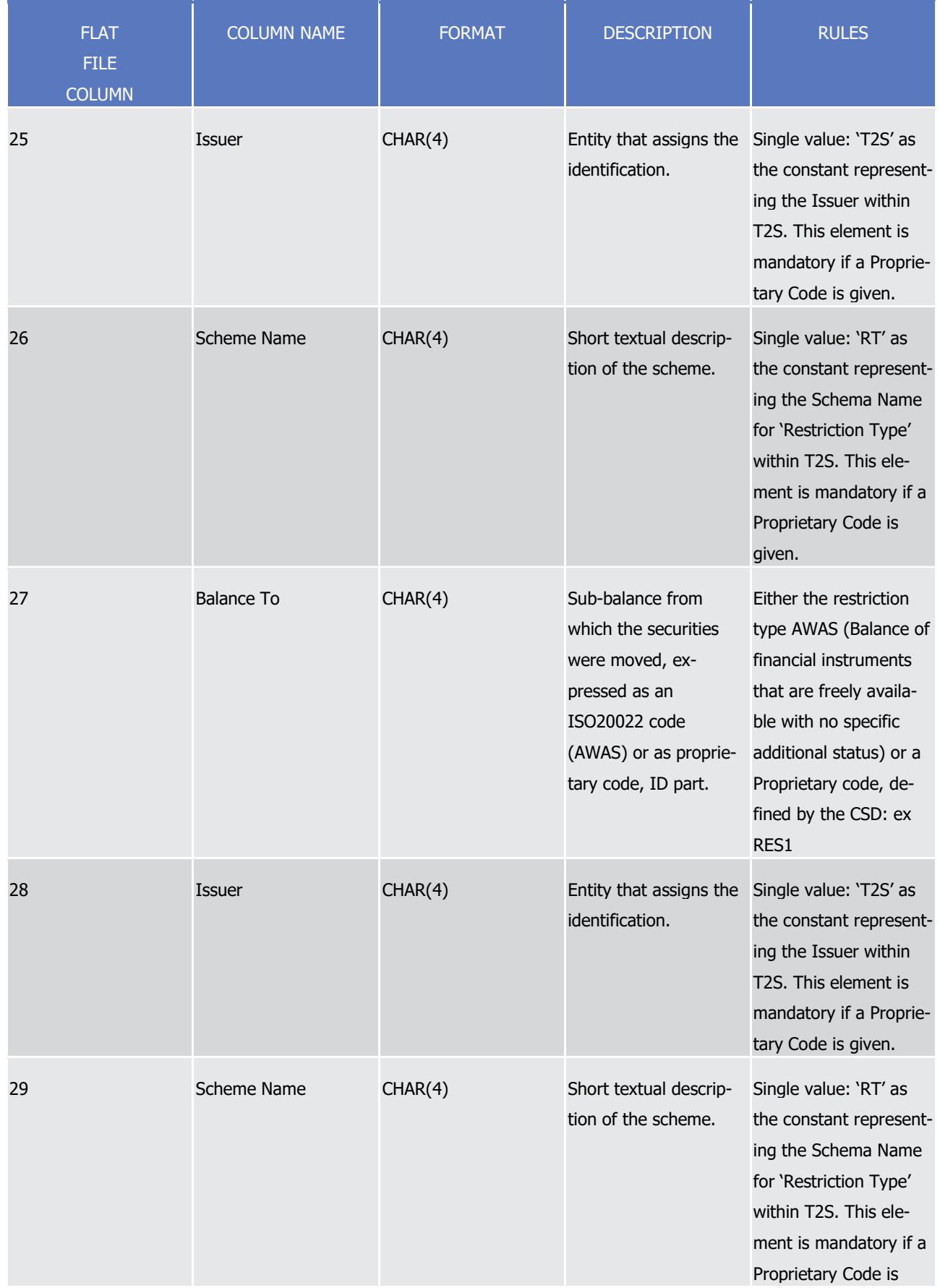

tanget | T2S

Appendices

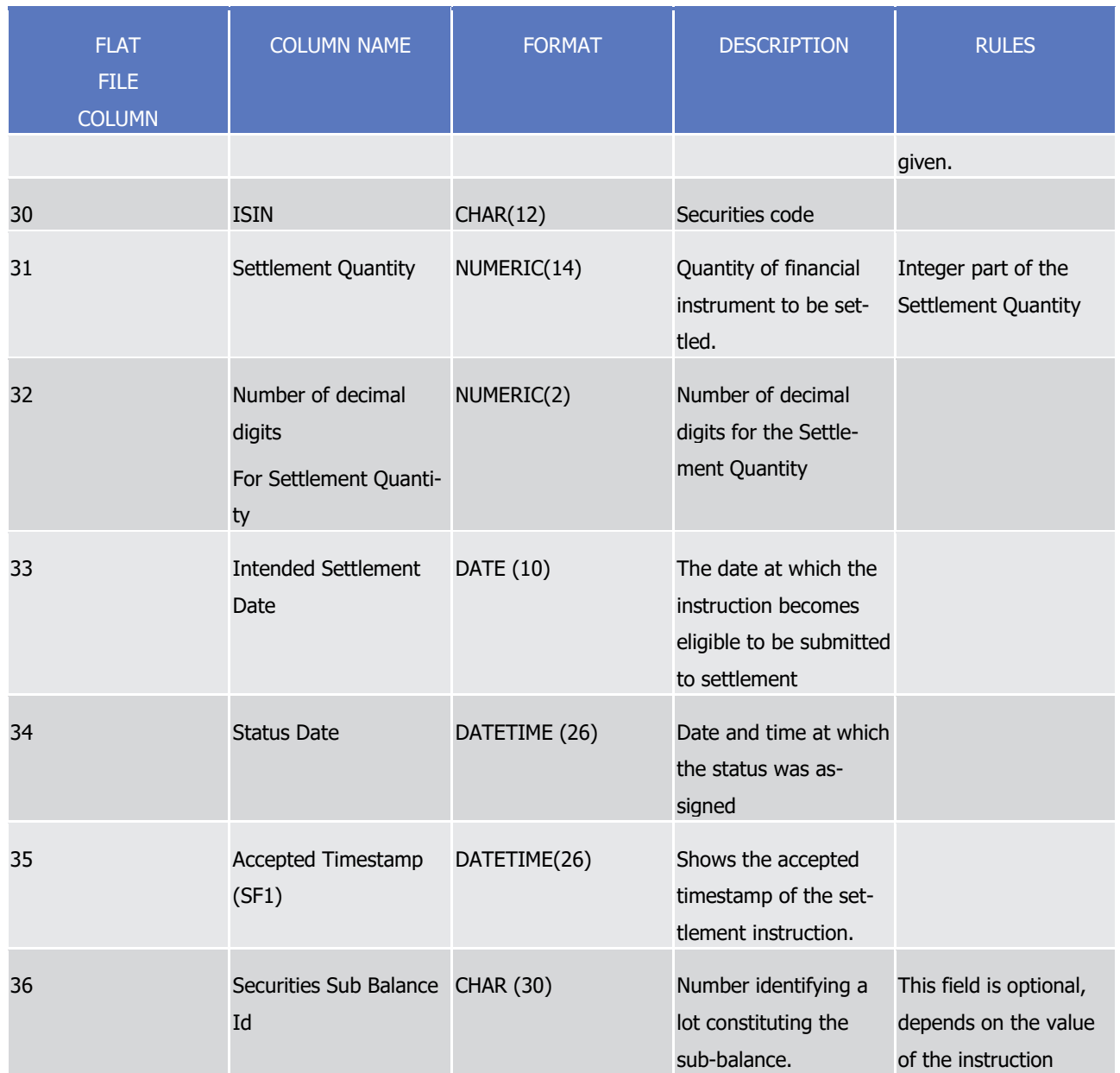

### target 72s

Appendices

Penalty Modification Request bulk file format

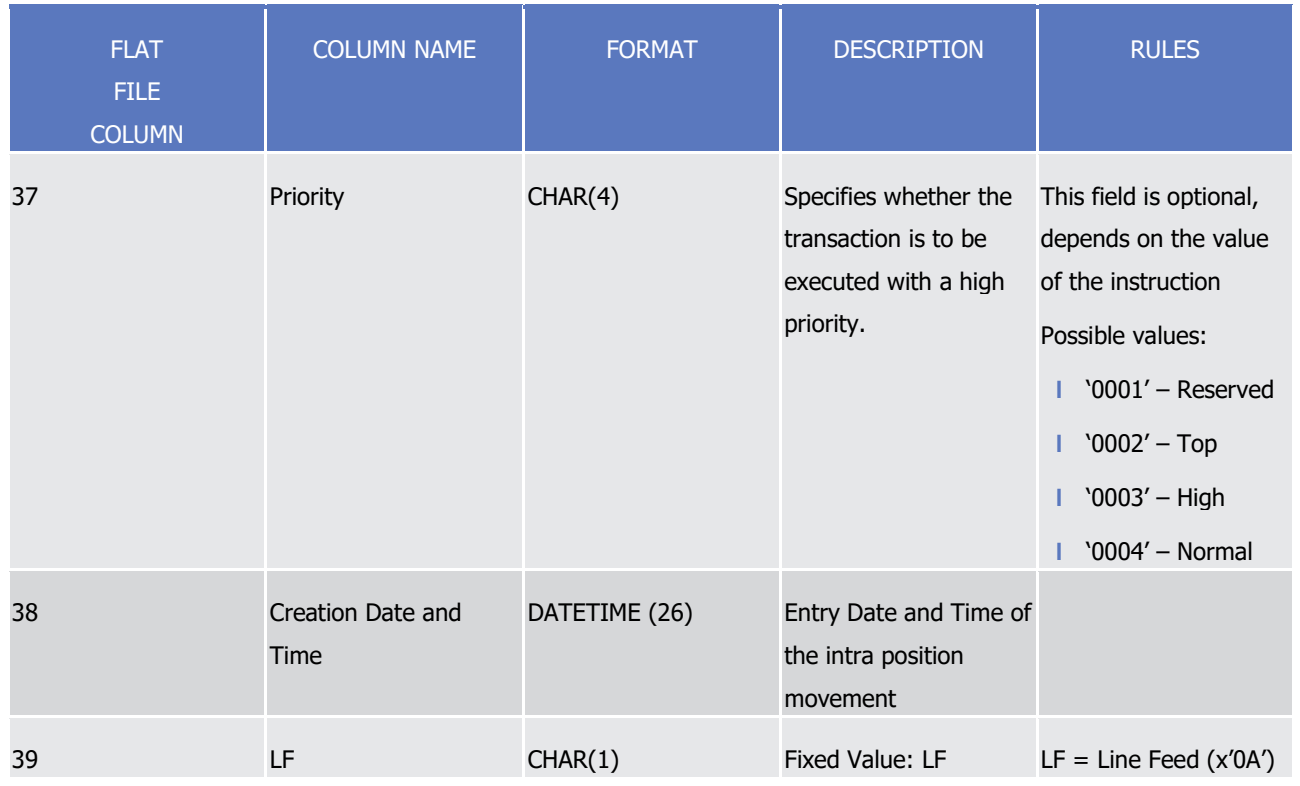

 $\frac{2}{3}$ 

### 2 A footer will contain the following data:

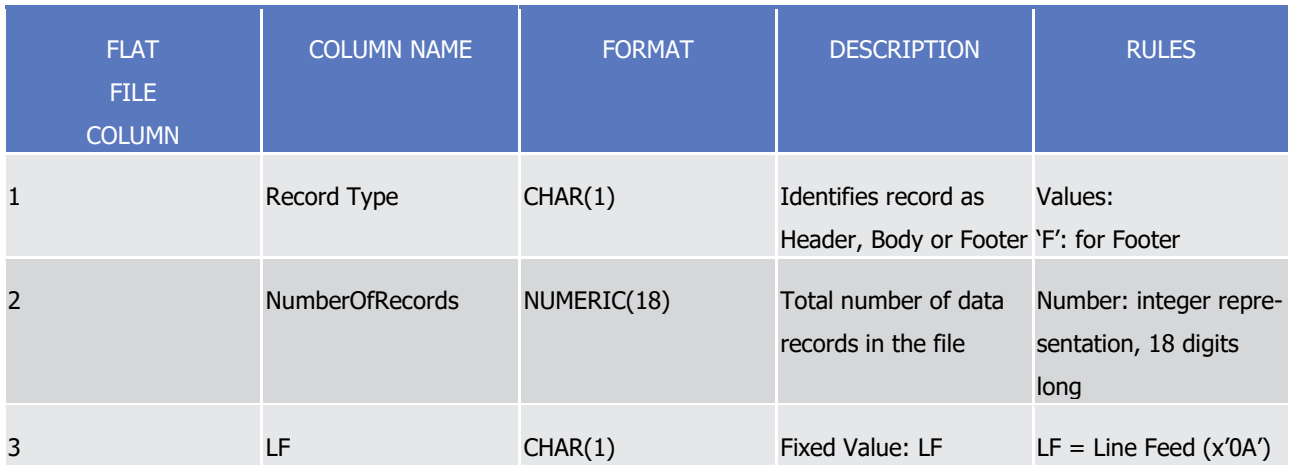

### 4

5 For delta reports where no activity has occurred on any of the accounts the file will be empty.

# <sup>6</sup> 4.6 Penalty Modification Request bulk file format

### 7 **4.6.1 Introduction**

### 8 4.6.1.1 Context

9 T2S provides the CSDs with the functionality to remove, re-include, re-allocate or switch penalties.

- 1 In order to do so, there are two different modes for CSDs to send requests for modifying a Penalty:
- 2 **l** A2A mode: a new communication based on "flat files" is provided (no ISO message exists for this pur-3 pose).
- 4 **l** U2A mode: a Graphical User Interface based on a standard browser application is provided.
- 5 In both cases, a response should be provided by T2S, informing whether each requested modification has
- 6 been rejected (including in this case the reason for the rejection) or executed.
- 7 4.6.1.2 Purpose
- 8 This document provides a description of the structure of the "flat file" used by the CSDs to send Penalty
- 9 Modification Requests to T2S (from here on PMR file). The same structure applies to the file (so called "en-
- 10 riched" file) sent back from T2S to the original sender and containing status and error information.

#### 11 **4.6.2 File Technical Specification**

- 12 The file has a simple XML format (in order to allow for the network signature). All records are included into a 13 single "store and forward" message conveyed by the VAN provider. No business signature is needed.
- 14 Within the message, the whole file is embedded in a single XML tag (<File> </File>).
- 15 Between these tags the file has fixed-length records, with a header and a footer. The header and the footer
- 16 are the ones specified within the "Format of the Structured Files" below, no business header is foreseen. The
- 17 last character of the header and the footer, as well as of each record, is a record separator (LF).
- 18 4.6.2.1 Identification and Routing

\_\_\_\_\_\_\_\_\_\_\_\_\_\_\_\_\_\_\_\_\_\_\_\_\_

- 19 The messages transporting PMR files are identified by a specific RequestType <sup>448</sup>.
- 20 Only authorized CSDs included in a "white list" are allowed to send the PMR files.
- 21 They must be known in advance by the T2S system and, moreover, T2S must know in advance the technical
- 22 addresses, expressed in form of standard "Distinguished Names", used when sending the messages by each
- 23 authorized party.
- Therefore the T2S system must have a pre-loaded configuration table, a "White list", structured as follows:  $\frac{24}{25}$

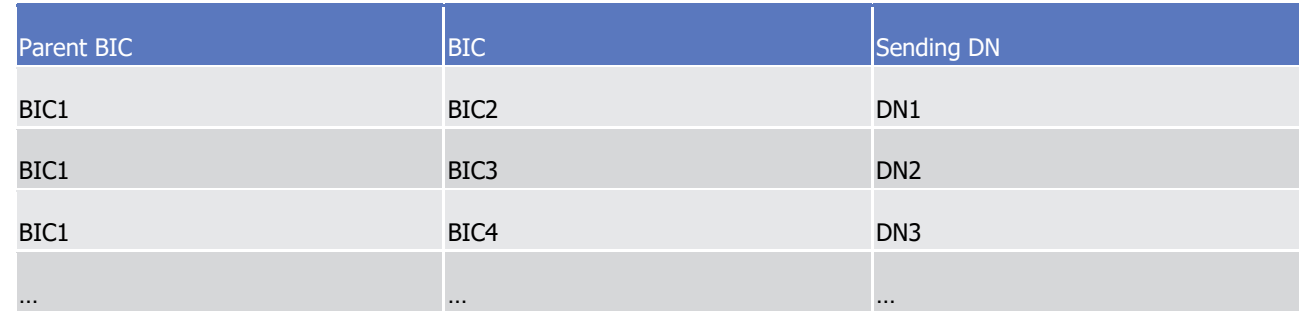

<sup>448</sup> This value is assigned to specify the type of message exchanged in the network. For Penalty Modification Requests files the new value "semt.xxx.penaltymodreq" must be used.

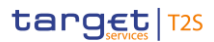

- 1 BIC2, BIC3 and BIC4 are the BICs identifying <sup>449</sup> the CSD in T2S and DN1, DN2 and DN3 are the technical
- 2 senders that are authorised to send PMR files for the three CSDs.
- 3 This configuration table must include all the parties authorized to send PMR files and, for each party, the DN
- 4 of the authorised technical sender.
- 5 The PMR file is rejected by T2S when it refers (in field 2 and 3 of the header of the file, see below) to data
- 6 provided by a party not present in the configuration table. It is also rejected if the XML message hasn't been 7 sent using a DN linked, in the same table, to the party providing the data.
- 8 In addition, at the level of the records (requests) included in the file, CSDs are only allowed to send Penalty
- 9 Modification Requests for Penalties for which they are the CSD of the Failing Party.
- 10 Finally, all standard business validations defined in the « Penalty Modification » Function are applied to the
- 11 individual Penalty Modification Requests.
- 12 4.6.2.2 Structure

#### 13 **XML schema for the PMR file**

14 The following is the XML schema used to embed the file into a "store and forward" message:

```
<?xml version="1.0" ?>
```

```
<xs:schema xmlns="urn:T2S:PMRBulkFile" xmlns:xs="http://www.w3.org/2001/XMLSchema"
 targetNamespace="urn:T2S:PMRBulkFile"
  elementFormDefault="qualified">
```

```
<xs:simpleType name="RestrictedFileType">
```

```
<xs:restriction base="xs:string">
```

```
</xs:restriction>
```

```
</xs:simpleType>
```

```
<xs:element name="File" type="File"/>
  <xs:complexType name="File">
```

```
<xs:simpleContent>
```

```
<xs:extension base="RestrictedFileType">
```

```
<xs:attribute name="fileId" type="xs:string" default="" />
```

```
</xs:extension>
```

```
</xs:simpleContent>
```

```
</xs:complexType>
```
\_\_\_\_\_\_\_\_\_\_\_\_\_\_\_\_\_\_\_\_\_\_\_\_\_

```
</xs:schema>
15
```
16 Example of XML file

<sup>449</sup> As the sending/instructing parties are only CSDs, BIC1 is always the BIC of T2S Operator.
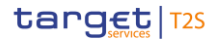

```
<?xml version="1.0" encoding="UTF-8"?>
<File fileId="T2SPMRFile_2020-06-30-11:35:24.123456" xmlns="urn:T2S:PMRBulkFile">
Header
Record1
Record<sub>2</sub>
\ddotscRecordn
Footer
</File>
```
1

#### 2 **XML schema for the response**

- 3 When the XML is sent back from T2S to the CSD ("enriched" file) <sup>450</sup>, the following is the XML schema used
- 4 to embed the file into a "store and forward" message:

<?xml version="1.0" ?> <xs:schema xmlns="urn:T2S:PMRBulkFileResponse" xmlns:xs="http://www.w3.org/2001/XMLSchema" targetNamespace="urn:T2S:PMRBulkFileResponse" elementFormDefault="qualified"> <xs:simpleType name="RestrictedFileType"> <xs:restriction base="xs:string"> </xs:restriction> </xs:simpleType> <xs:element name="File" type="File"/> <xs:complexType name="File"> <xs:simpleContent> <xs:extension base="RestrictedFileType">

- <xs:attribute name="fileId" type="xs:string" default="" />
- </xs:extension>
- </xs:simpleContent>
- </xs:complexType>
- </xs:schema>

- 5
- 6 If the flat file cannot be processed due to an unauthorised party  $451$ , an invalid format or due to internal T2S
- 7 technical reasons, the response message will have the following formats depending on the underlying rea-
- 8 son:

### 9 **Example of rejection for unauthorised sender XML response**

10 <?xml version="1.0"encoding="UTF-8"?>

\_\_\_\_\_\_\_\_\_\_\_\_\_\_\_\_\_\_\_\_\_\_\_\_\_

<sup>450</sup> The messages transporting PMR response files are identified by a specific RequestType. The new value "semt.xxx.penaltymodres" must be used.

<sup>451</sup> As the sending/instructing parties are only CSDs, BIC1 is always the BIC of T2S Operator.

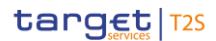

- <File fileId="T2SPMRFile\_2020-06-30-
- 11:35:24.123456"xmlns="urn:T2S:PMRBulkFileResponse">H00SERRSenderNotAllowed
- F0000
- </File>
- **Example of rejection for invalid file format reason XML response**
- <?xml version="1.0"encoding="UTF-8"?>
- <File fileId="T2SPMRFile\_2020-06-30-11:35:24.123456"
- 8 xmlns="urn:T2S:PMRBulkFileResponse">H00FERRFileWrongFormat 452
- F0000
- </File>
- **Example of rejection for internal T2S technical reason XML response**
- <?xml version="1.0"encoding="UTF-8"?>
- <File fileId="T2SPMRFile\_2020-06-30-11:35:24.123456"
- 14 xmlns="urn:T2S:PMRBulkFileResponse">H00TERRFileTechReason<sup>453</sup>
- F0000
- </File>
- **Encoding**
- The encoding of the flat file is UTF-8 with no Byte Order Mark (BOM).
- **Default Values**
- See Field Types.
- **Character Set**
- All characters belong to the SWIFT X Character Set. The character set is as follows:

abcdefghijklmnopgrstuvwxyz ABCDEFGHIJKLMNOPQRSTUVWXYZ  $1 - ?$  : ( ) . , ' + { } CR LF Space

\_\_\_\_\_\_\_\_\_\_\_\_\_\_\_\_\_\_\_\_\_\_\_\_\_

A trailing blank is added at the end of the error text.

Two trailing blanks are added at the end of the error text.

### 1 **4.6.3 Format of Structured Files**

#### 2 4.6.3.1 Record Types  $\frac{2}{3}$

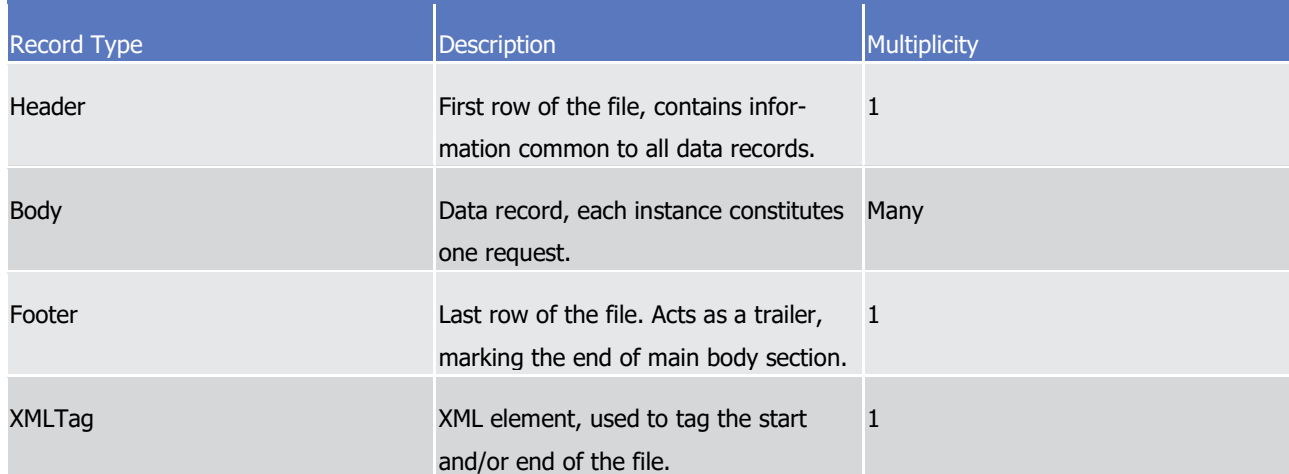

#### 4 4.6.3.2 Field Types  $\frac{4}{5}$

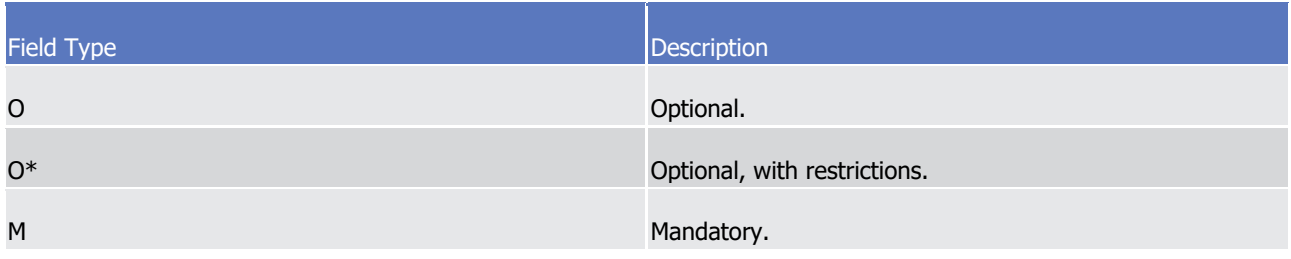

6 Whenever an optional field is not present, the position will be filled with spaces  $(\text{\#x20})$ .

#### 7 4.6.3.3 Data Format Types

- 9
- The report data values may appear in one of the formats described in the table below:

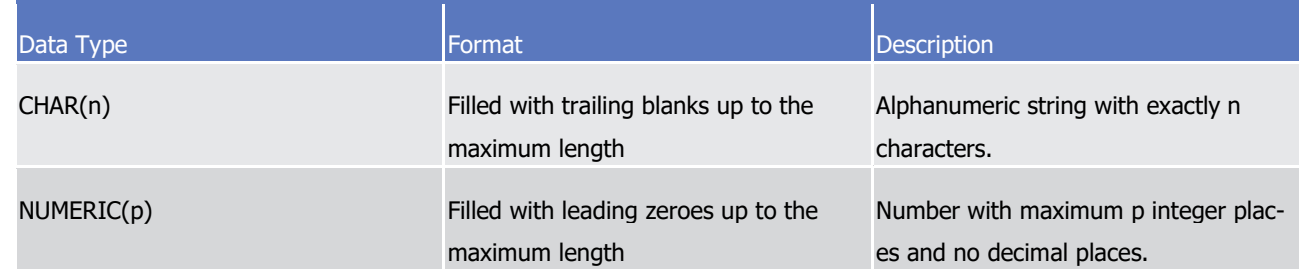

### target | T2S

 $\frac{1}{2}$ 

#### 1 4.6.3.4 Format of Records

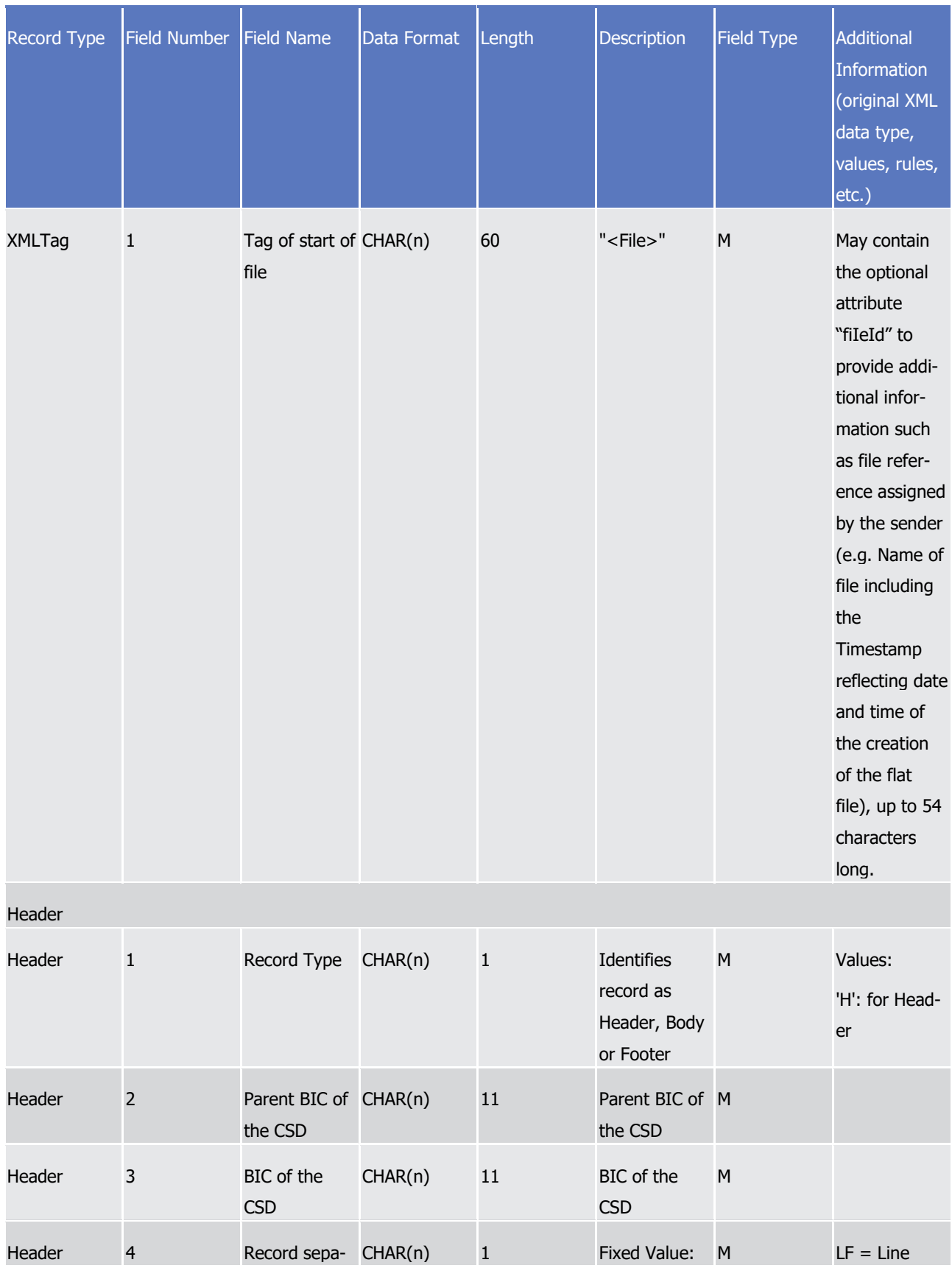

tanget | T2S

Appendices

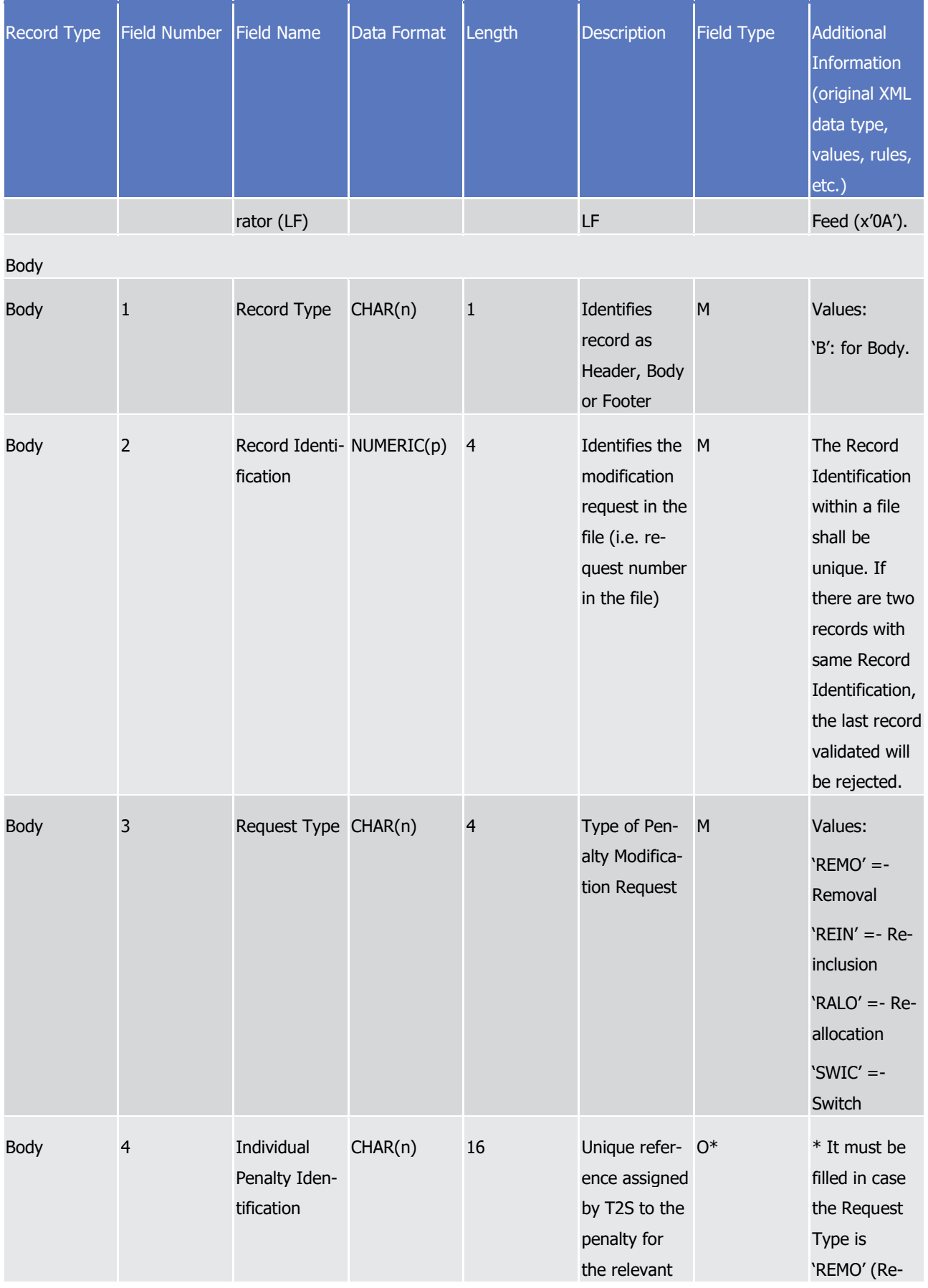

# tanget | T2S

Appendices

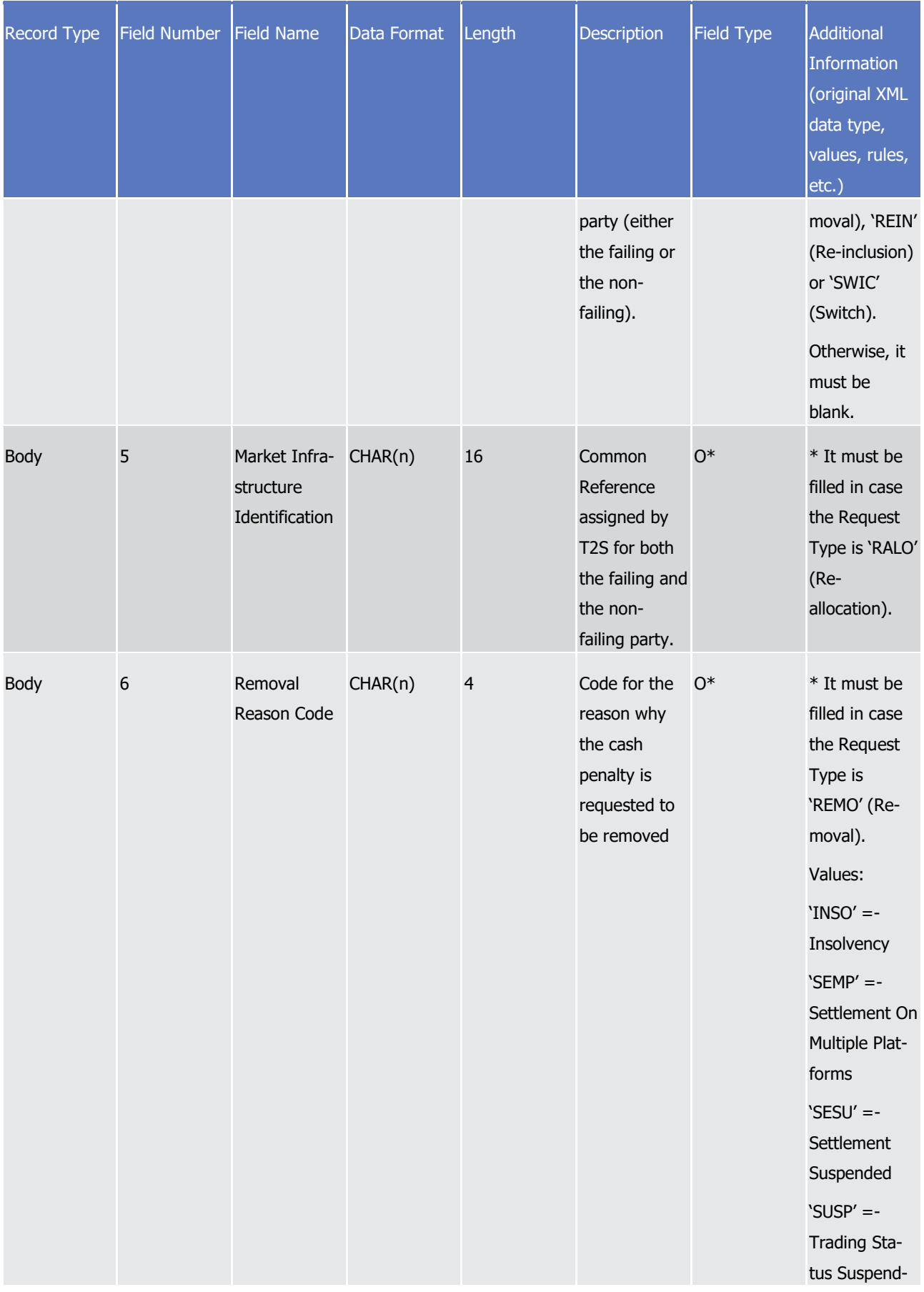

# tanget | T2S

Appendices

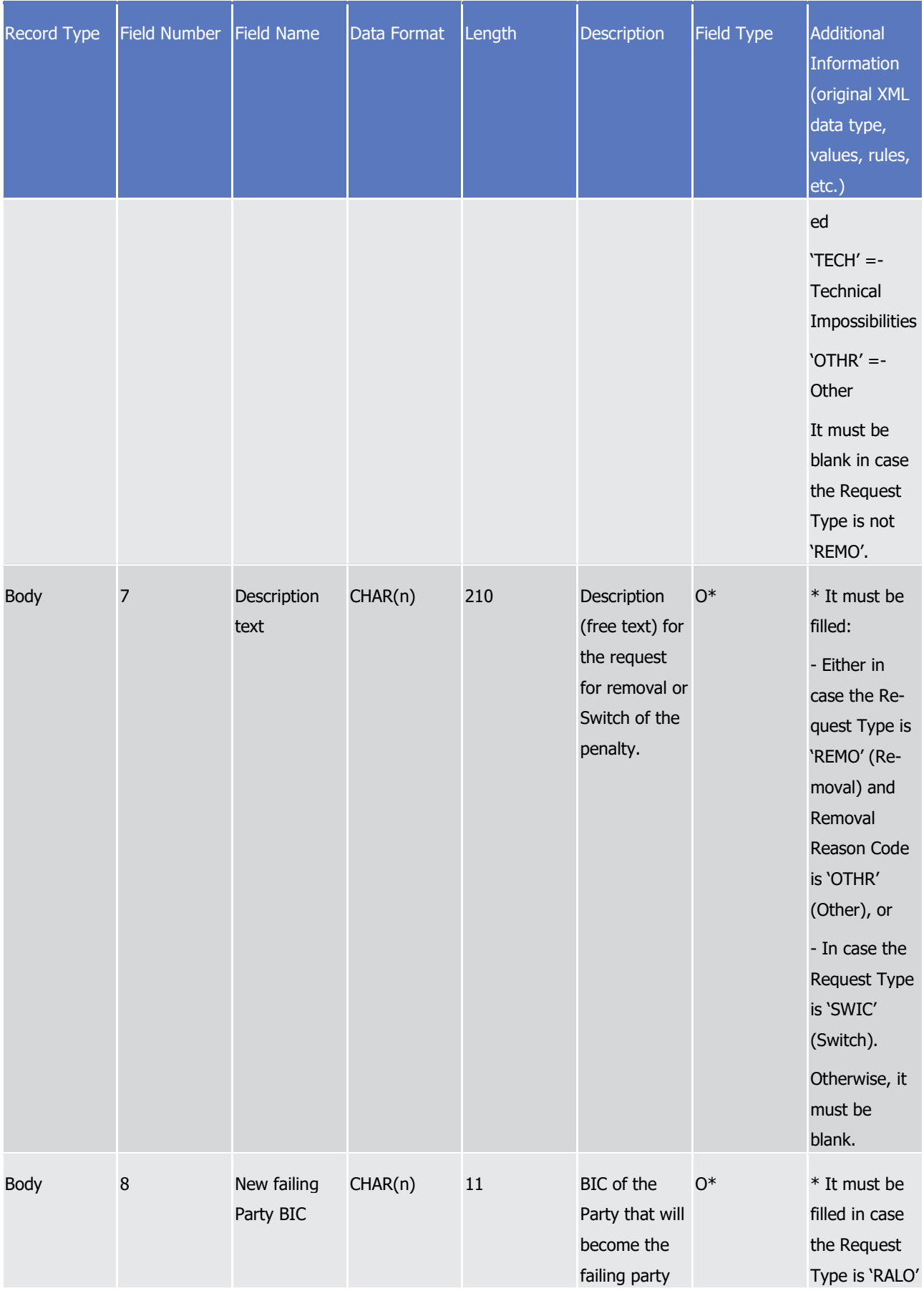

# tanget | T2S

Appendices

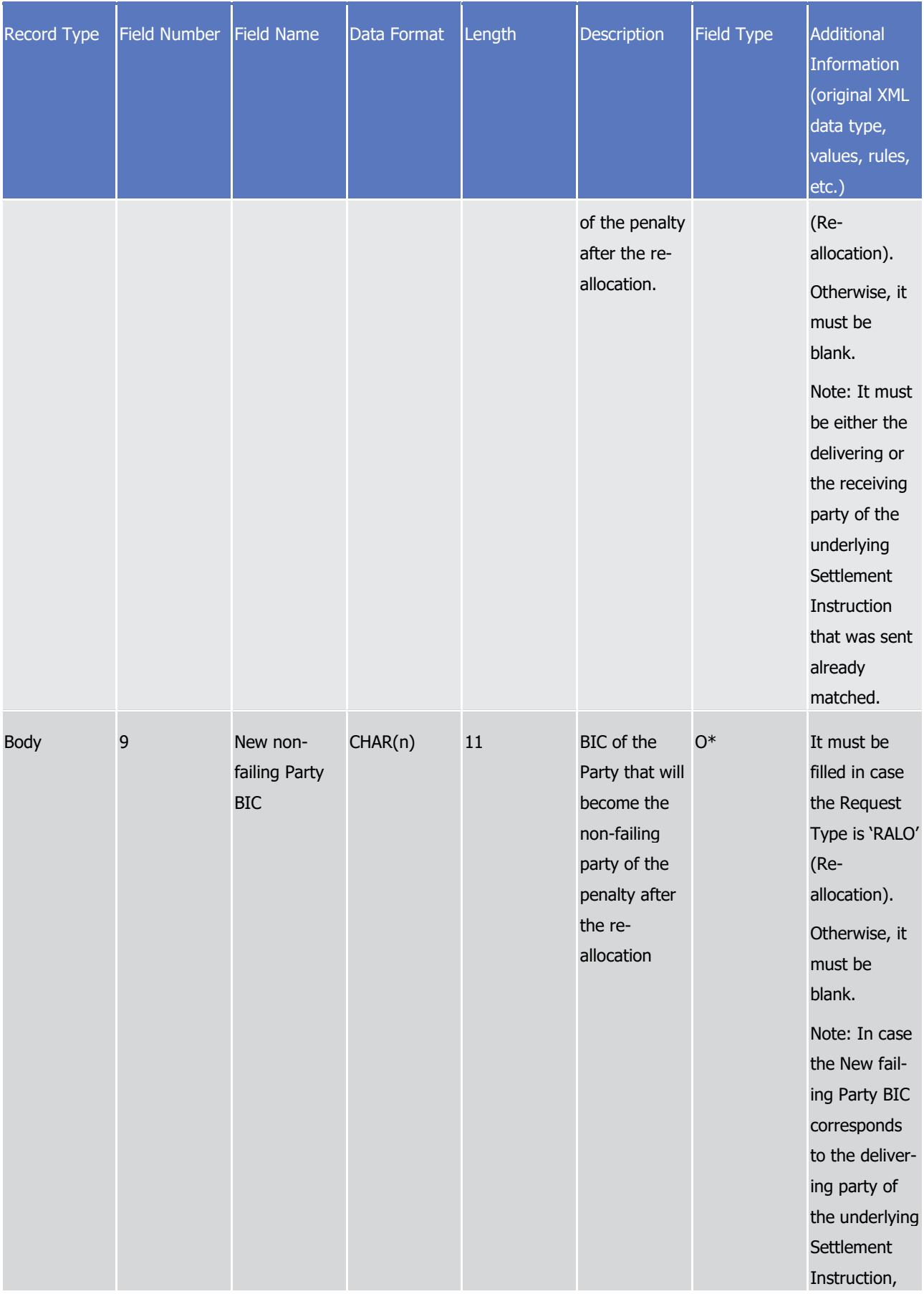

# tanget | T2S

Appendices

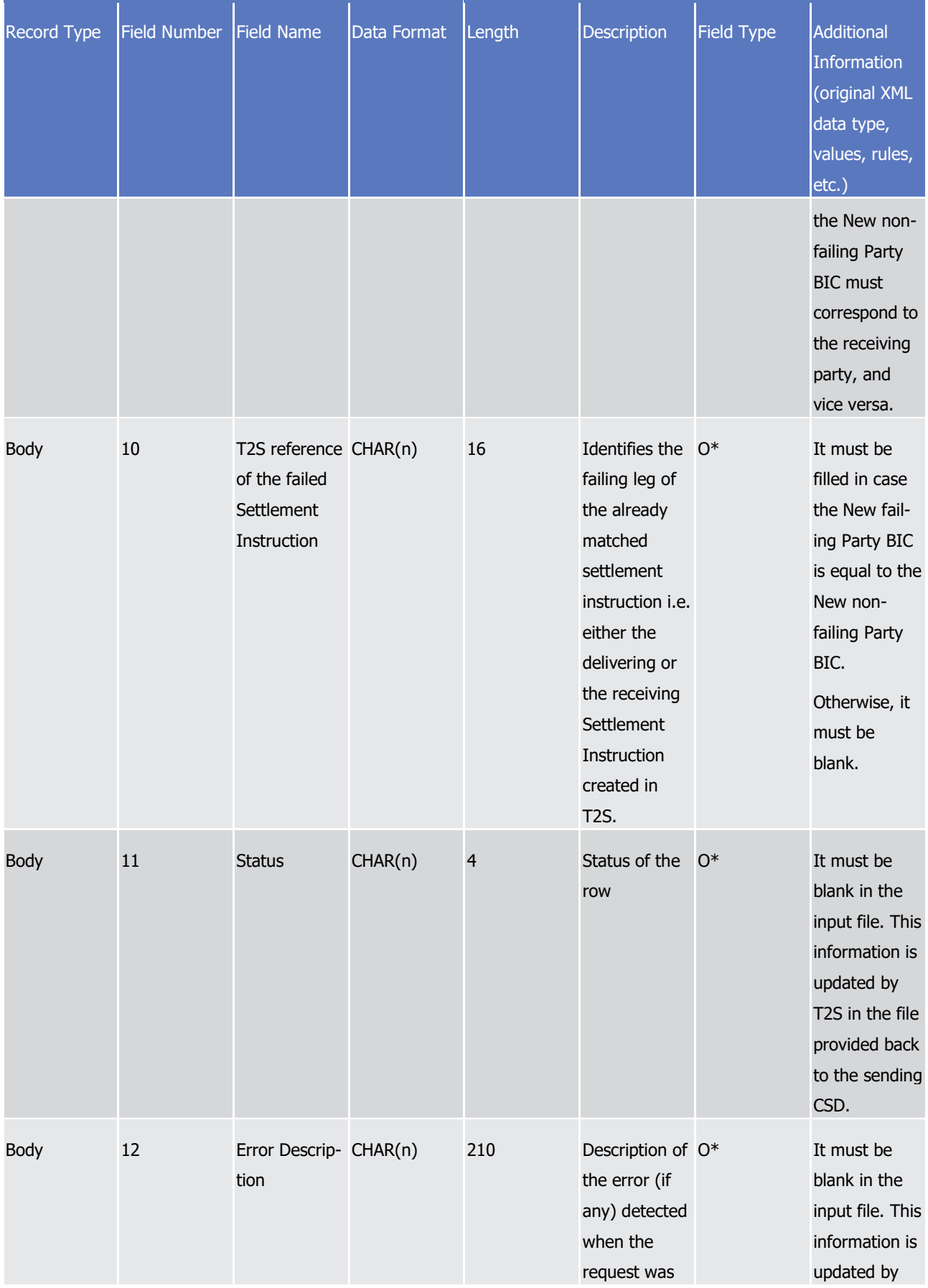

### target | T2S

Appendices

Penalty Modification Request bulk file format

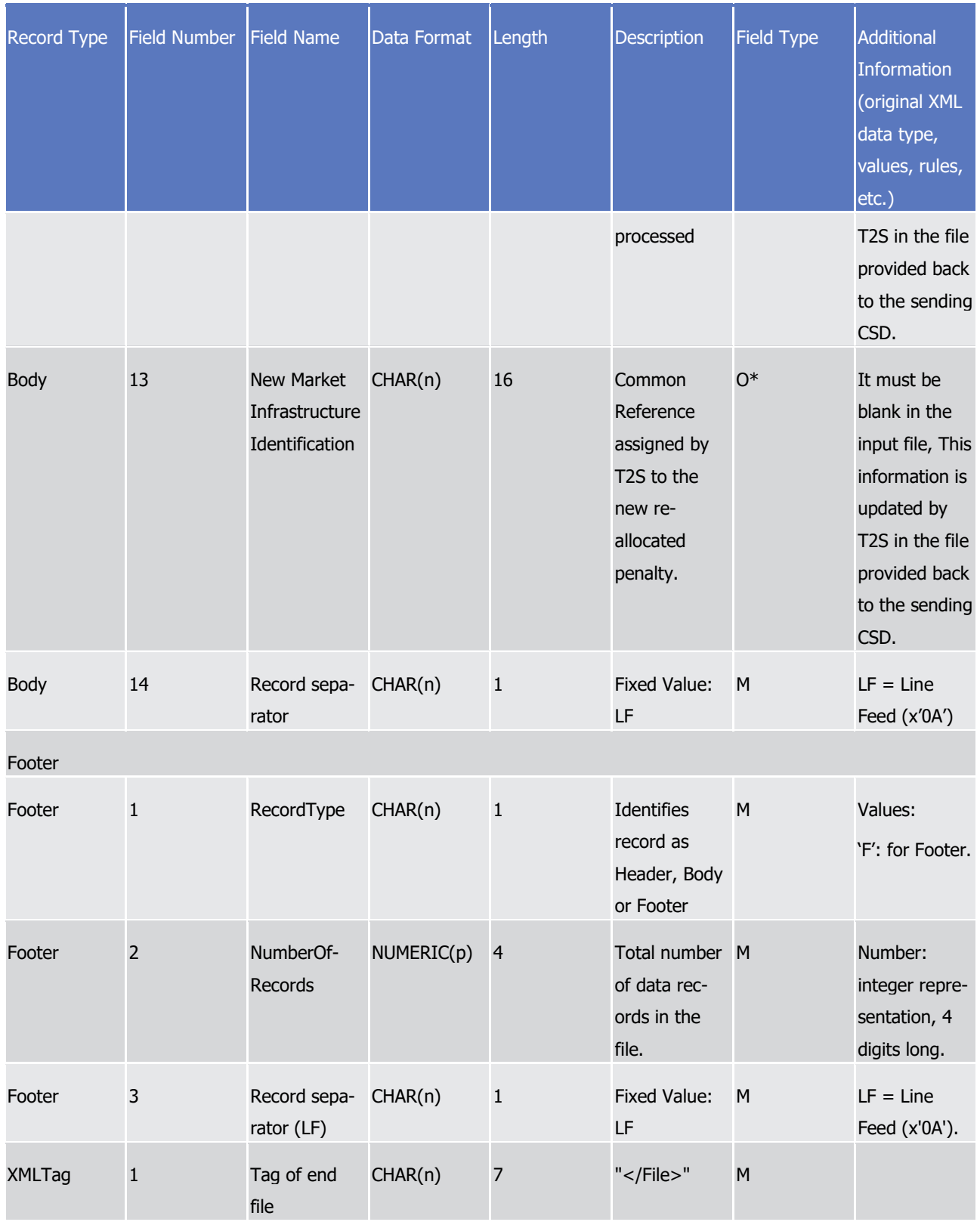

1 4.6.3.5 Format of "Enriched Files" from T2S to CSDs

2 The format of the enriched files is based on the format of the flat files that have been submitted to T2S. The

3 submitted data remains unchanged but is supplemented with:

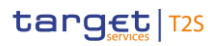

1 •"Status"

 $\frac{3}{4}$ 

- 2 •"Error description" if the request is rejected.
	- •"New Market Infrastructure Identification" if the request is executed and it was a re-allocation ('RALO').

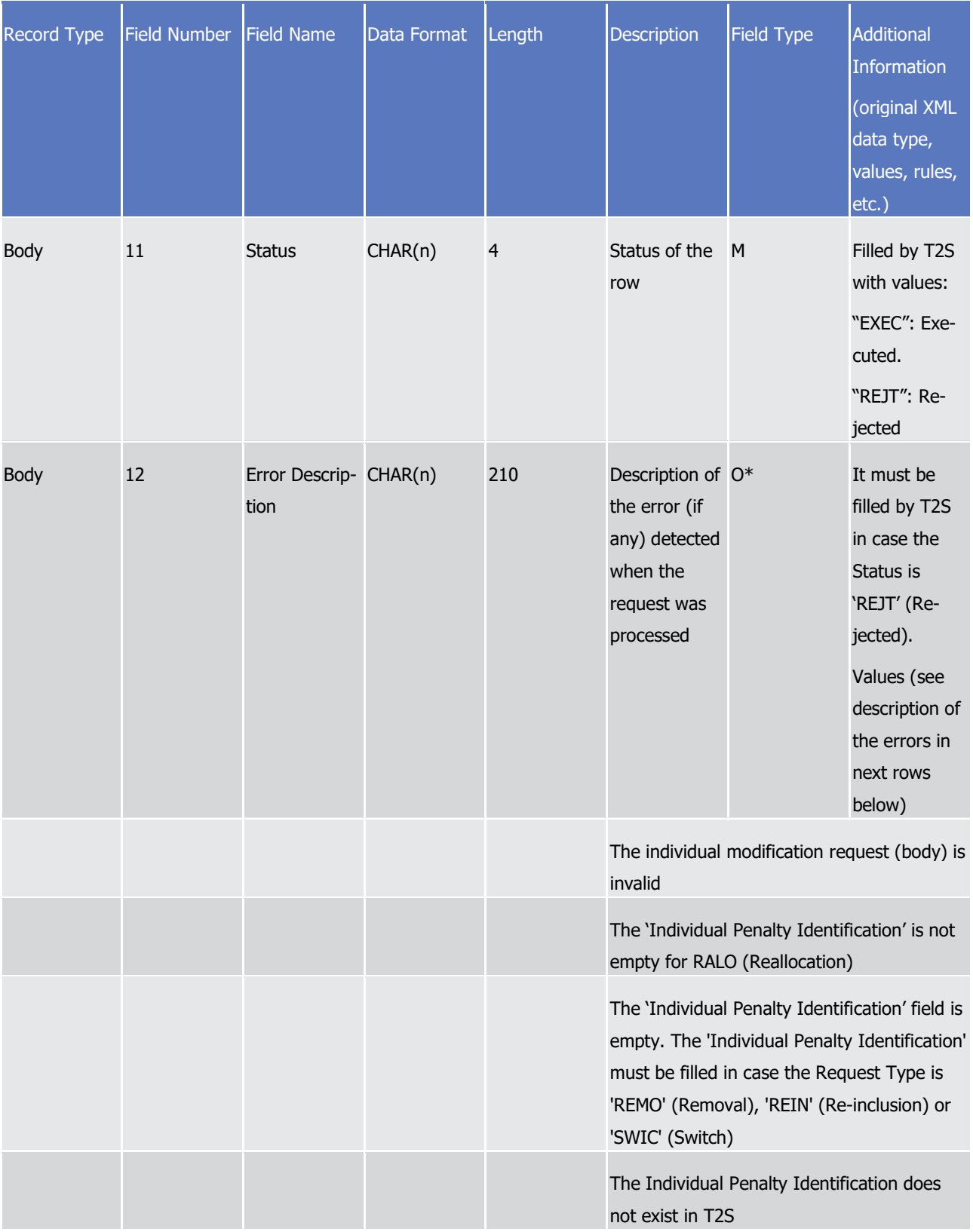

# tanget | T2S

Appendices

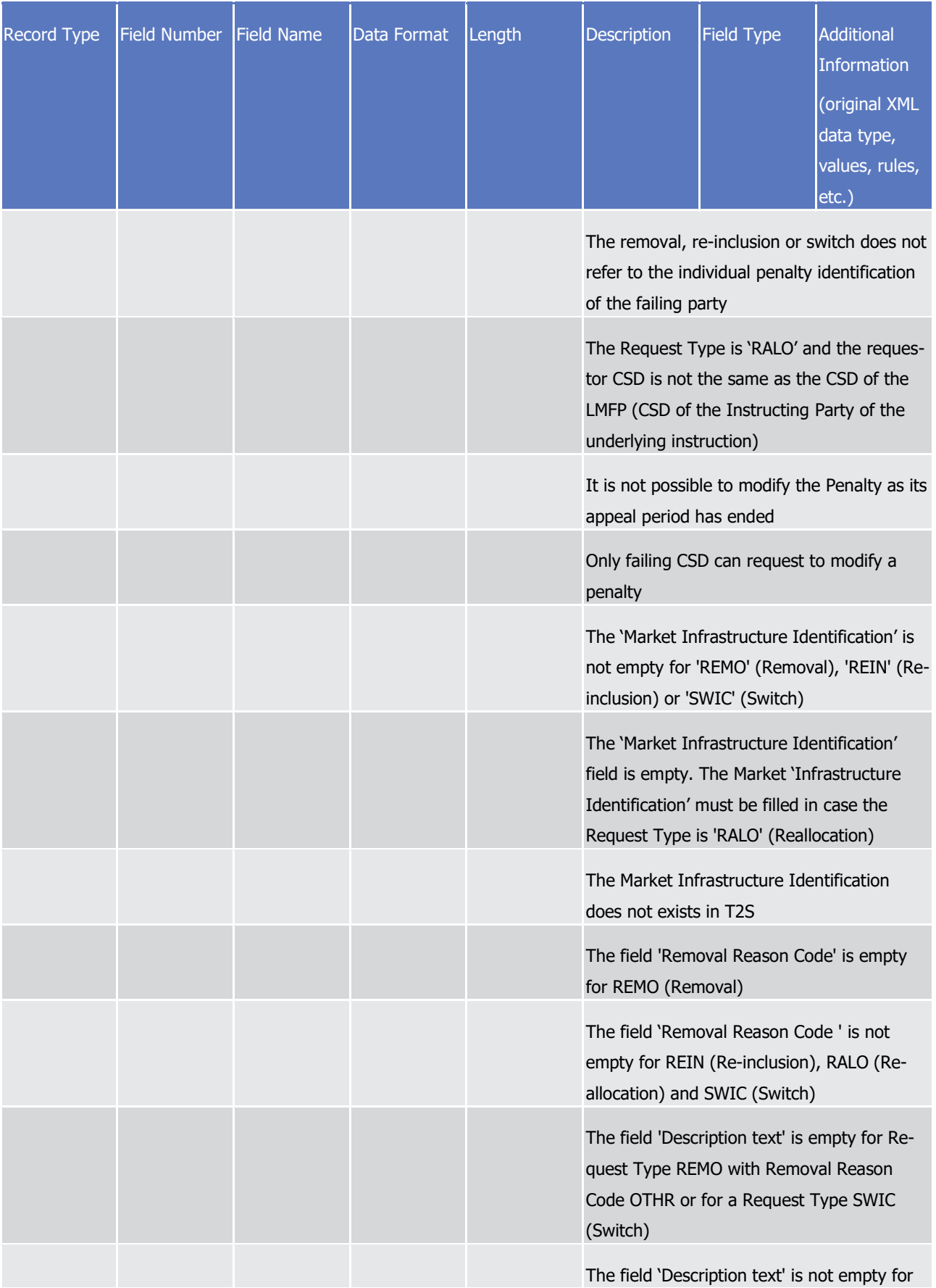

# tanget | T2S

Appendices

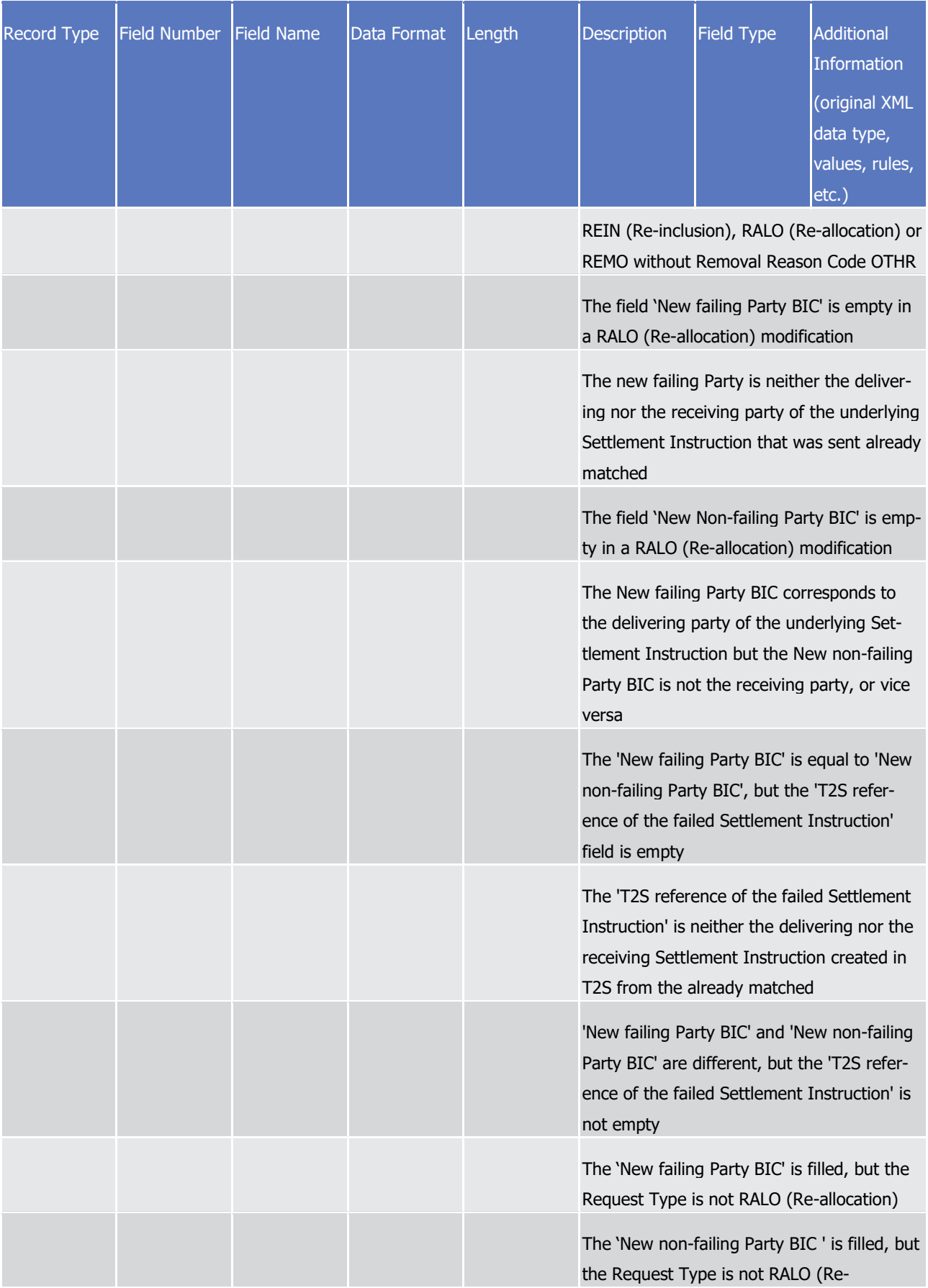

# tanget | T2S

Appendices

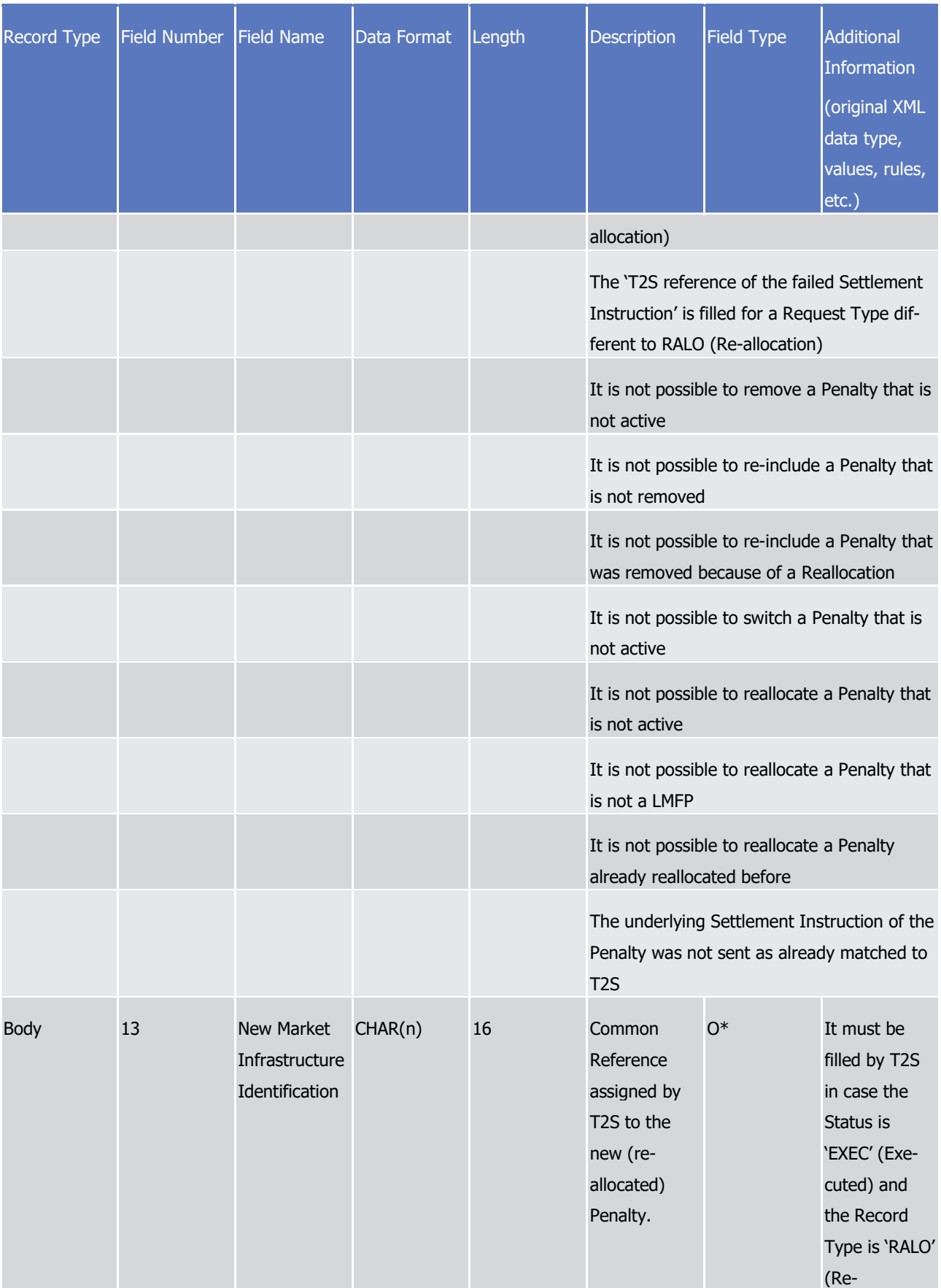

Specifications for the flat file for reporting of penalties

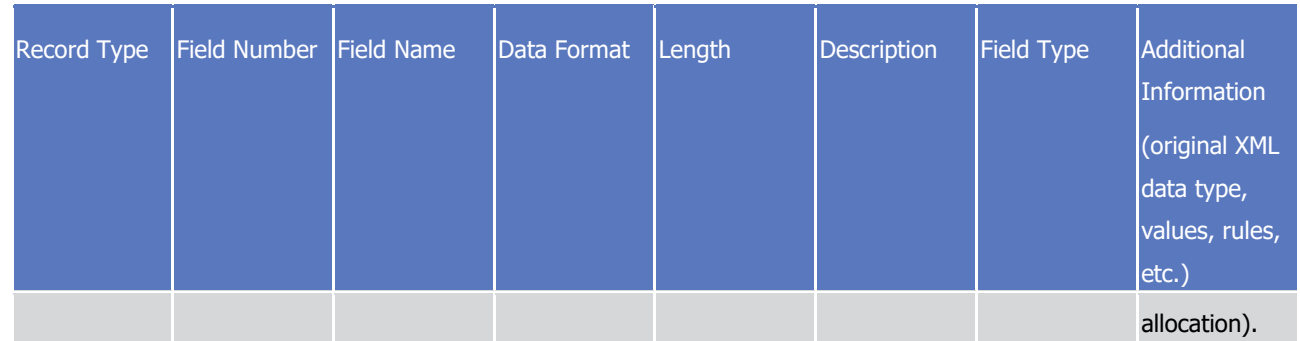

# 4.7 Specifications for the flat file for reporting of penalties

### **4.7.1 Daily Penalty List - Flat File Format Specifications**

4.7.1.1 Introduction

#### *4.7.1.1.1 Context*

- Every business day, T2S shall perform the reporting of new cash penalties (Daily Cash Penalty List), once the computation process of new cash penalties detected on the previous business day, has ended.
- This report is generated as flat file if opted by CSDs, following a like-for-like approach to the report content
- of the already available XML versions semt.044 Securities Transaction Penalties Report, which will contain
- a signature only at DEP level and will be routed to a given Party Technical Address previously determined
- and configured by T2S Service Desk.

#### *4.7.1.1.2 Purpose*

- This document provides a description of the structure of the flat file for the semt.044 Securities Transaction Penalties Report - Daily Penalty List sent by T2S to the CSDs.
- 4.7.1.2 File Technical Specification
- The file has a simple XML format (in order to allow for the network signature). All records are included into a
- single "store and forward" message conveyed by the VAN provider. No business signature is needed.
- Within the message, the whole file is embedded in a single XML tag (<File> </File>).
- Between these tags the file has fixed-length records, with a header and a footer. This header and this footer
- are the ones specified within the flat file specifications below, no business header is foreseen. If no activity
- 20 has occurred (Activity Indicator = NO), the file will be empty between the header and the footer.

#### *4.7.1.2.1 Identification and Routing*

- 22 T2S triggers the generation of Daily Cash Penalties List flat file reports based on a business event, i.e. DAPL
- (Daily Penalty List Report Reporting of new penalties). The messages transporting Daily Cash Penalties List
- flat files are identified by a specific RequestType. This value is assigned to specify the type of message ex-
- changed in the network. For Daily Cash Penalties List flat file reports the value "semt.xxx.144" is used. This

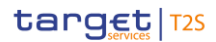

- 1 flat file report is pushed in A2A mode and compressed when it exceeds the minimum size of 2KB, since
- 2 compression for the reports is mandatory.
- 3 All the information about the necessary attributes in each named category is stored as reference data in T2S
- 4 and influences the generation of the report. The privilege to configure these reference data or to subscribe
- 5 to this report is granted solely to the T2S Operator.
- 6 Each flat file report type provides information only on the default data scope of the concerned party (i.e.
- 7 CSD). The data scope is indicated by the party for which it is configured and is limited to CSDs.
- 8 Flat file reports can only be configured at a system entity level, i.e. reports providing the CSD with infor-
- 9 mation relating to all its CSD participants. The concerned party has to be specified, when the flat file report
- 10 is configured for the first time.
- 11 A party configured to receive flat file reports cannot receive the equivalent reports through other channels.
- 12 This does not, however, prevent CSD participants from receiving those reports through such channels, even 13 if their CSD has opted for the flat file.
- 

#### 14 *4.7.1.2.2 Structure*

#### 15 **XML Schema for the Request**

16 The following is the XML schema used to embed the file into a "store and forward" message:

<?xml version="1.0" ?> <xs:schema xmlns="urn:T2S:DailvPenaltvListFlatFile" xmlns:xs="http://www.w3.org/2001/XMLSchema" targetNamespace="urn:T2S:DailvPenaltvListFlatFile" elementFormDefault="qualified"> <xs:simpleType name="RestrictedFileType"> <xs:restriction base="xs:string"> <xs:pattern value="(.{181,181}\n)+"/> </xs:restriction> </xs:simpleType> <xs:element name="File" type="File"/> <xs:complexType name="File"> <xs:simpleContent> <xs:extension base="RestrictedFileType"> <xs:attribute name="fileId" type="xs:string" default="" /> </xs:extension> </xs:simpleContent> </xs:complexType>

</xs:schema>

18 **Example of XML file**

<?xml version="1.0" encoding="UTF-8"?> <File fileId = "T2Ssemt044FlatFile\_2020-06-30-11:35:24.123456" xmlns="urn:T2S:DailyPenaltyListFlatFile"> Header Record Body 1 Record Details 1.1 Record Calculation Data 1.1.1 Record Calculation Data 1.1.2 Record Details 1.2 Record Calculation Data 1.2.1 Record Body 2  $\ddotsc$ Record Body n Record Details n.n Record Calculation Data n.n.n Footer </File> 2 Encoding 3 The encoding of the flat file is UTF-8 with no Byte Order Mark (BOM).

- 4 Default Values
- 5 See [Field Types](#page-1853-0) [\[](#page-1853-0) [1854\].](#page-1853-0)

#### 6 **ISO 15022 Interoperability**

- 7 In order to ensure the interoperability to the ISO 15022 standard the character set of all fields is restricted
- 8 to the SWIFT X Character Set (see below).

### 9 **Character Set**

10 All characters belong to the SWIFT X Character Set. The character set is as follows:

abcdefghijklmnopgrstuvwxyz ABCDEFGHIJKLMNOPQRSTUVWXYZ 0123456789  $1 - ?$  : ( ) . ,  $+$ {} CR LF Space

11

1

12

### 1 4.7.1.3 Format of Structured Files

#### 2 *4.7.1.3.1 Record Types*  $\frac{2}{3}$

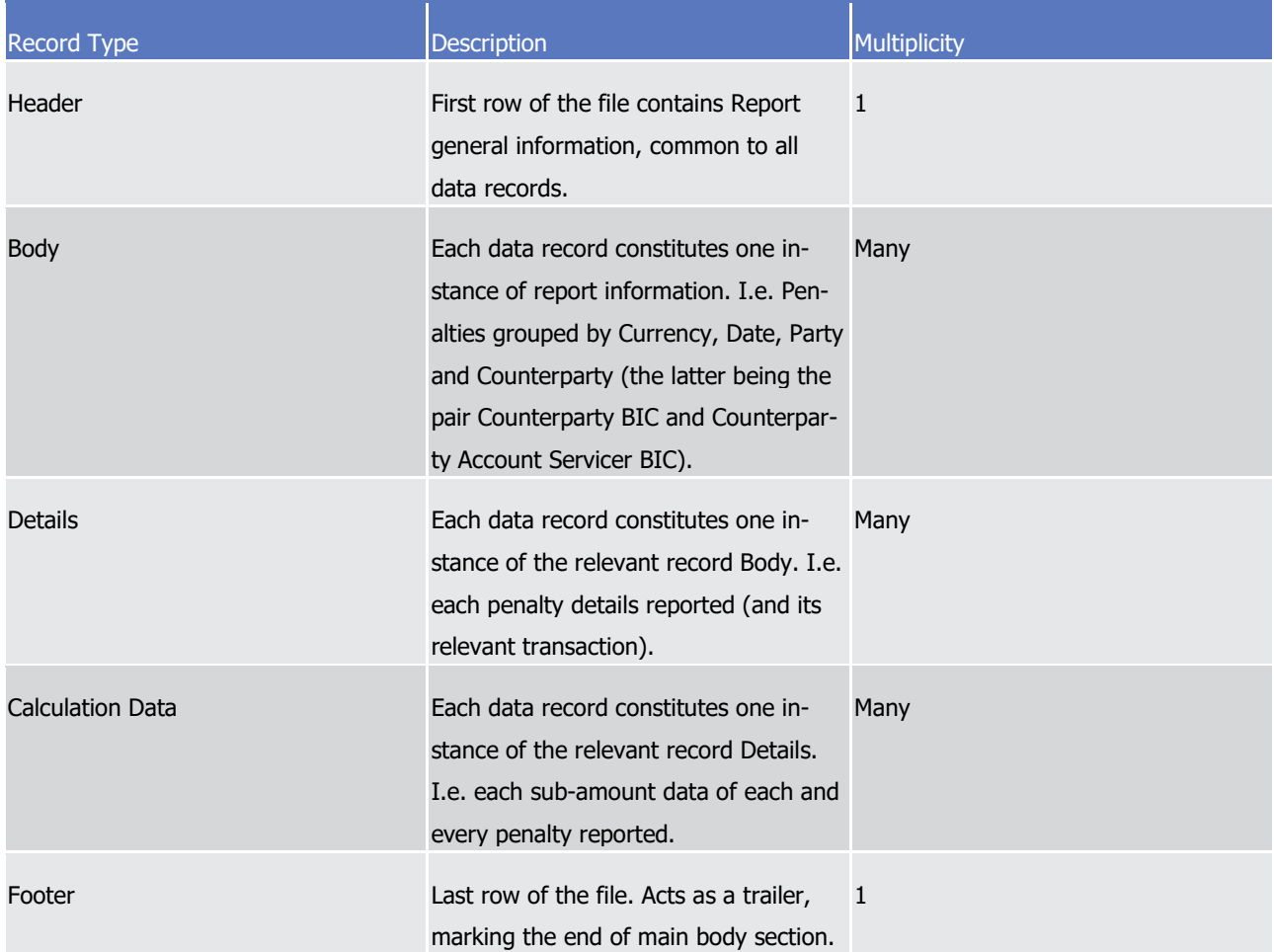

### <span id="page-1853-0"></span>4 *4.7.1.3.2 Field Types*

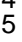

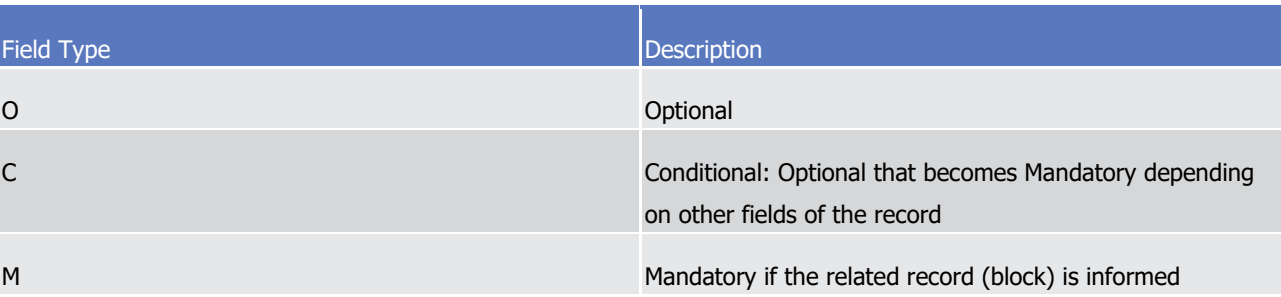

6 Whenever an optional field is not present, the position will be filled with spaces (#x20).

### 7 *4.7.1.3.3 Data Format Types*

8 The report data values may appear in one of the formats described in the table below:

Appendices

Specifications for the flat file for reporting of penalties

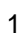

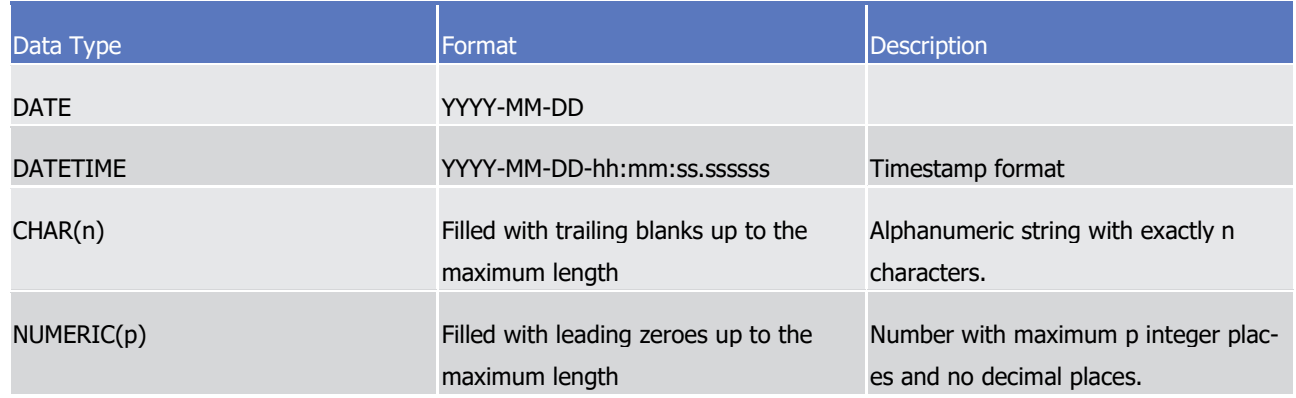

### 2 *4.7.1.3.4 Pagination*

target | T2S

- 3 Pagination will be provided as in the ISO reports, indicating a sequential number and whether the file is the 4 last one.
- 5 (Page Number, Last Page Indicator Number).

### 6 *4.7.1.3.5 Format of Records*

A header will contain the following data: 8

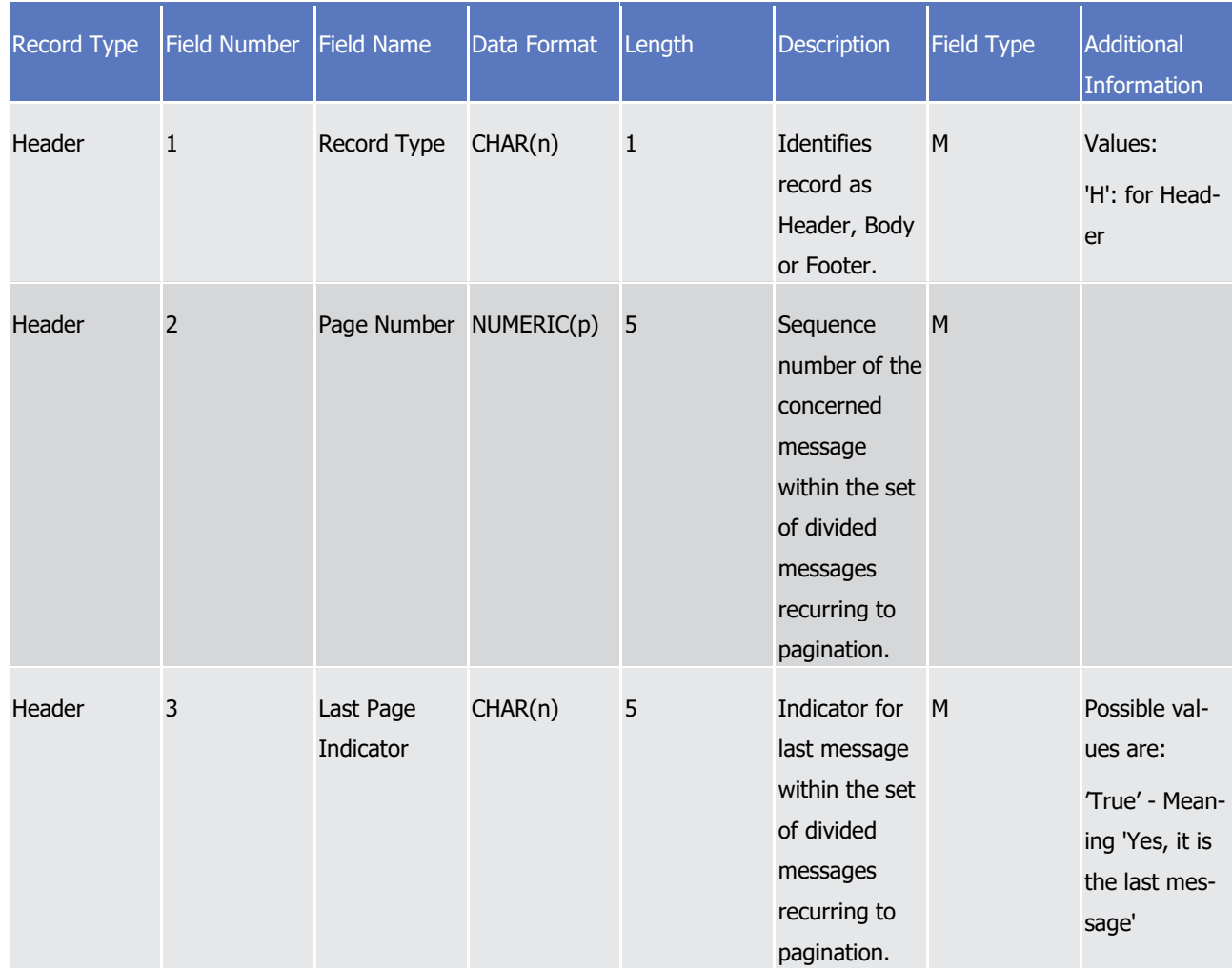

# tanget | T2S

Appendices

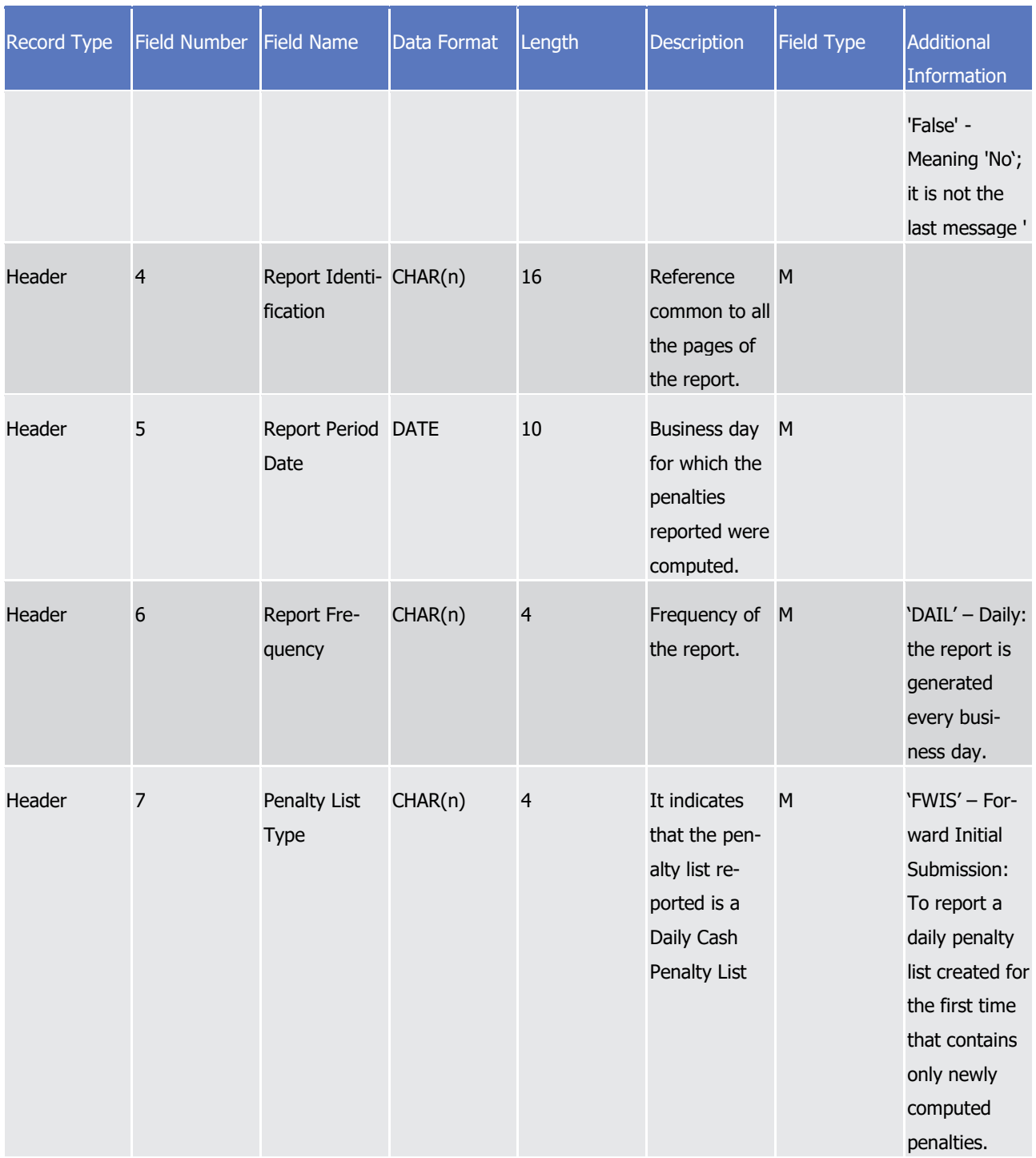

### target | T2S

Appendices

#### Specifications for the flat file for reporting of penalties

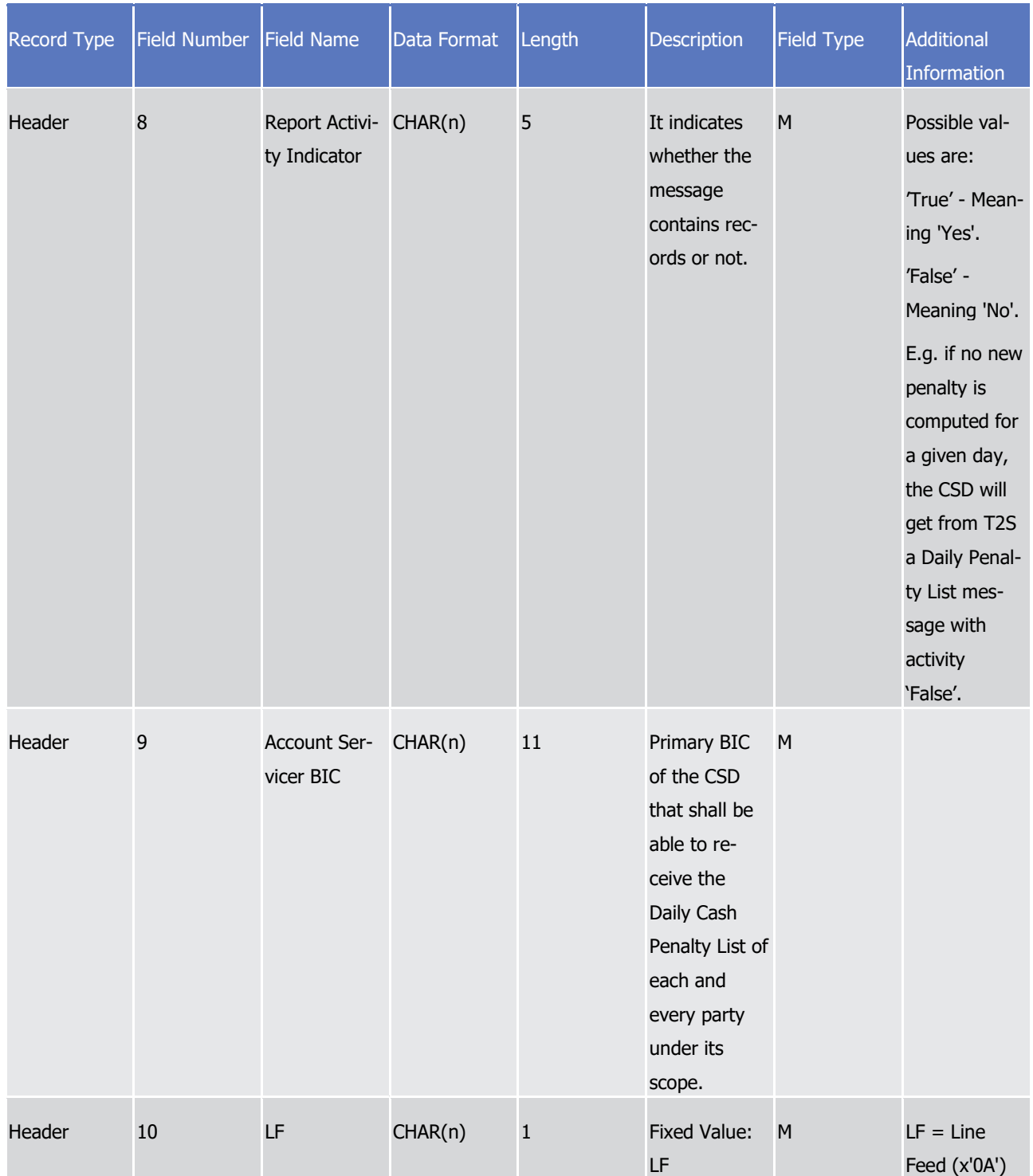

# $\frac{1}{2}$

### The report details will contain the following information:

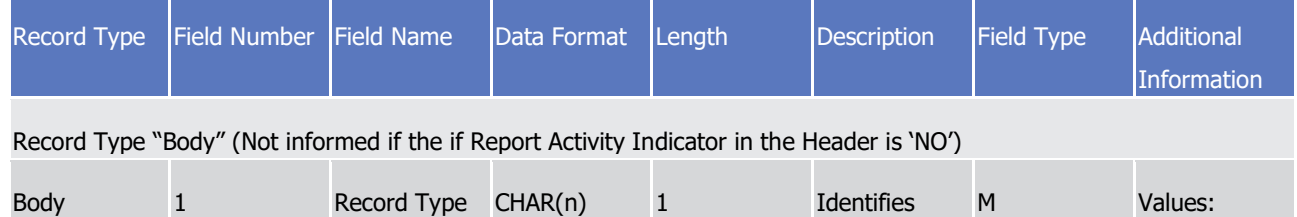

### target | T2S

Appendices

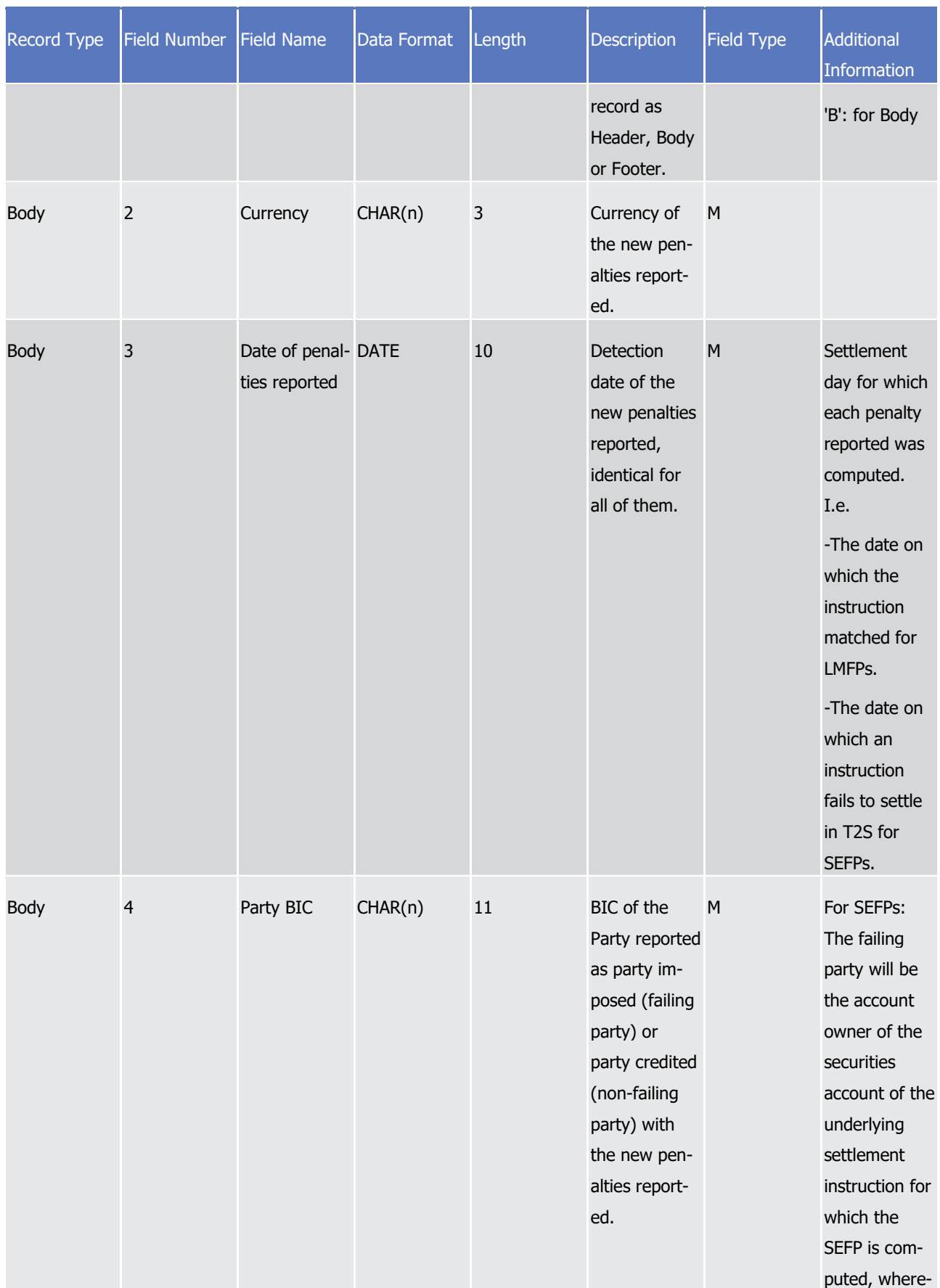

# tanget | T2S

Appendices

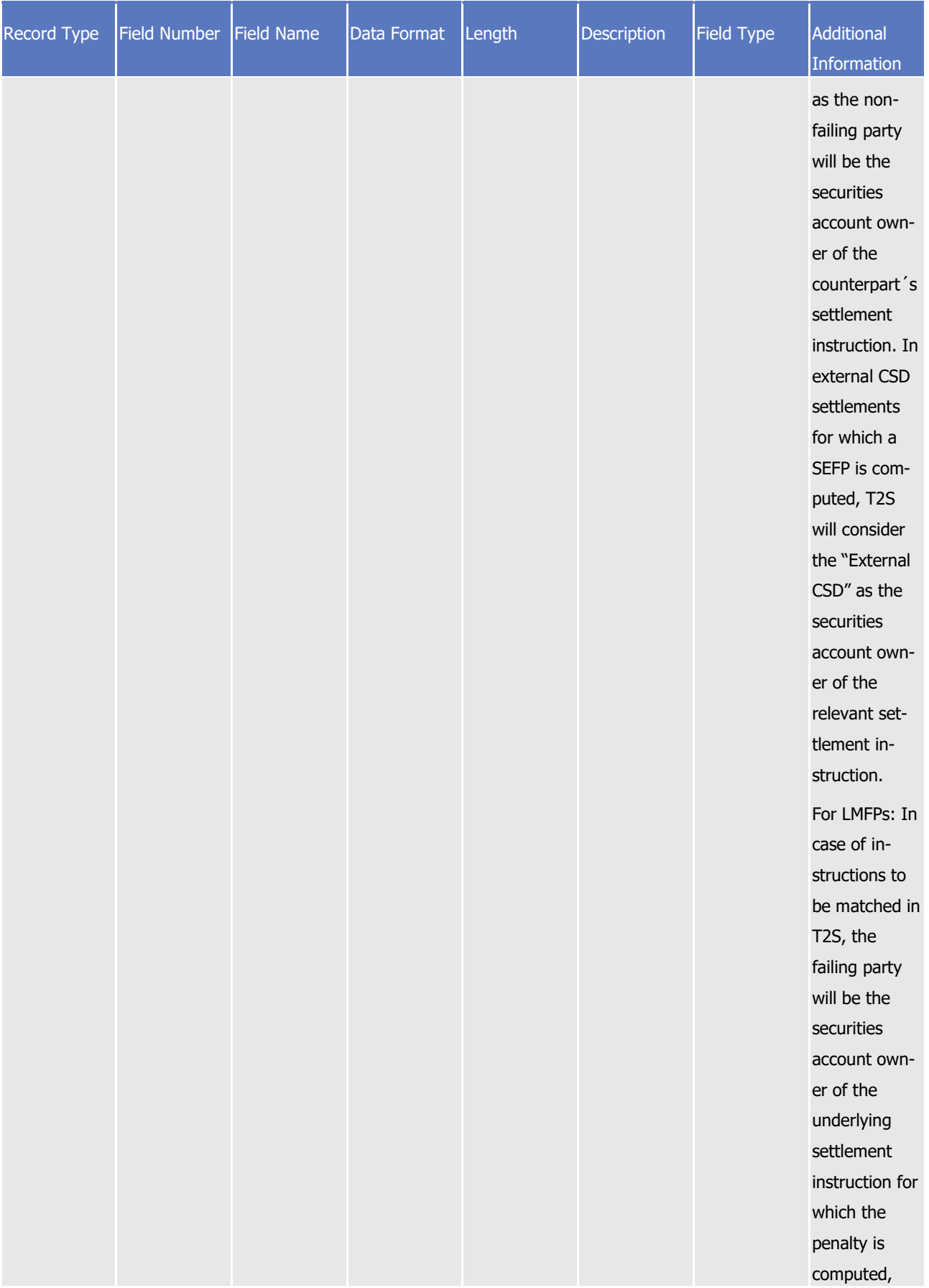

# tanget | T2S

Appendices

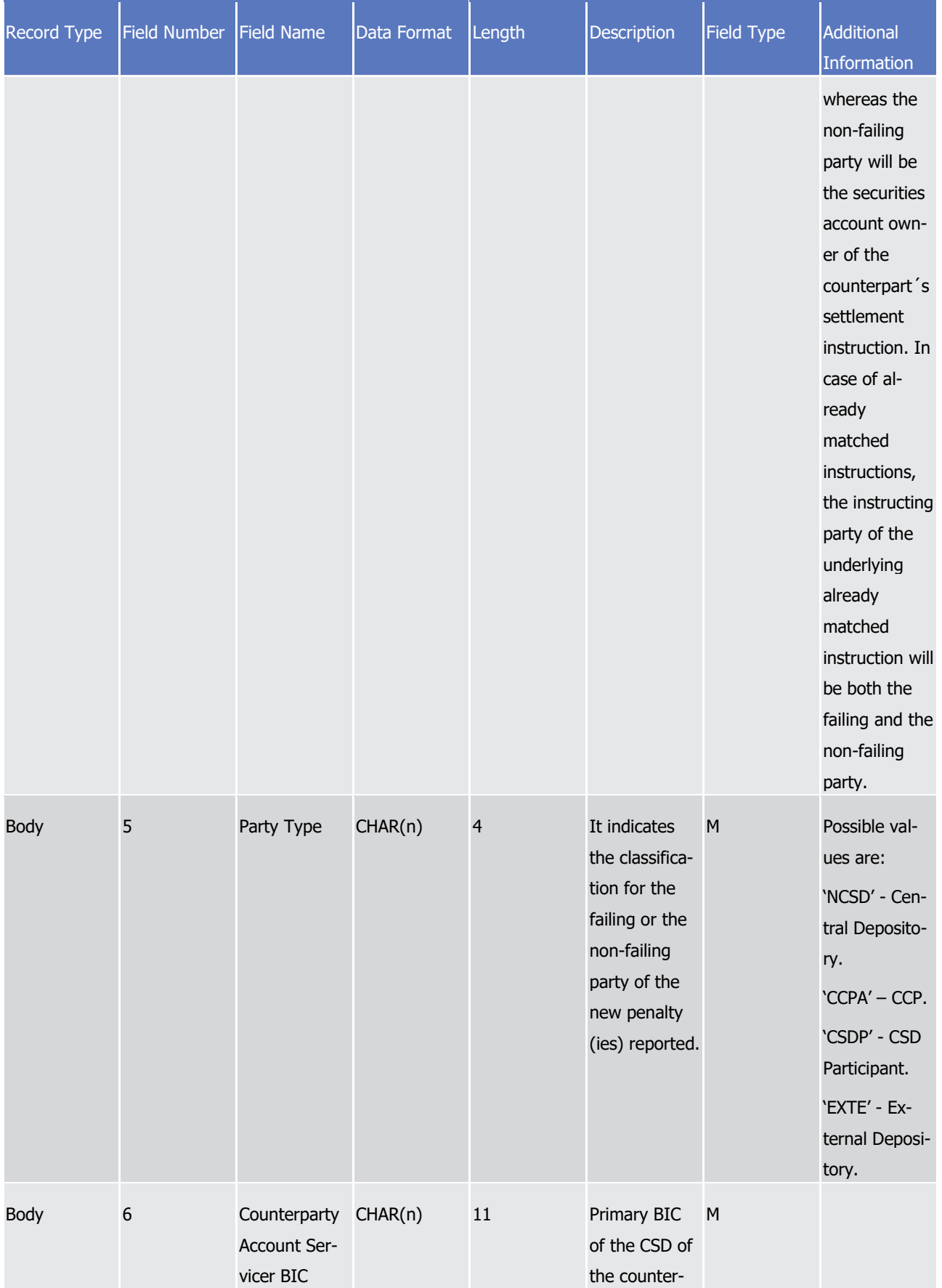

# tanget | T2S

Appendices

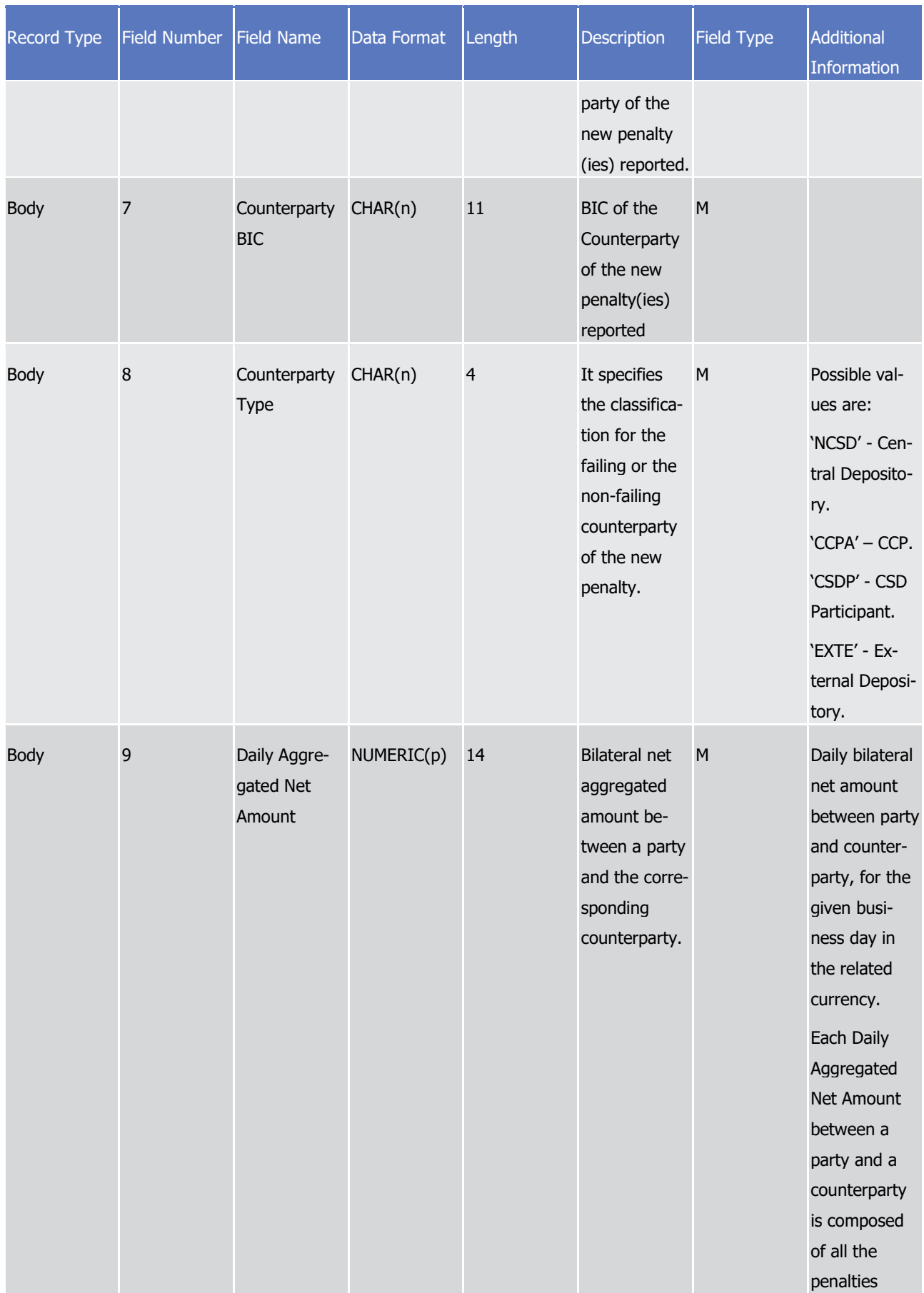

# target | T2S

Appendices

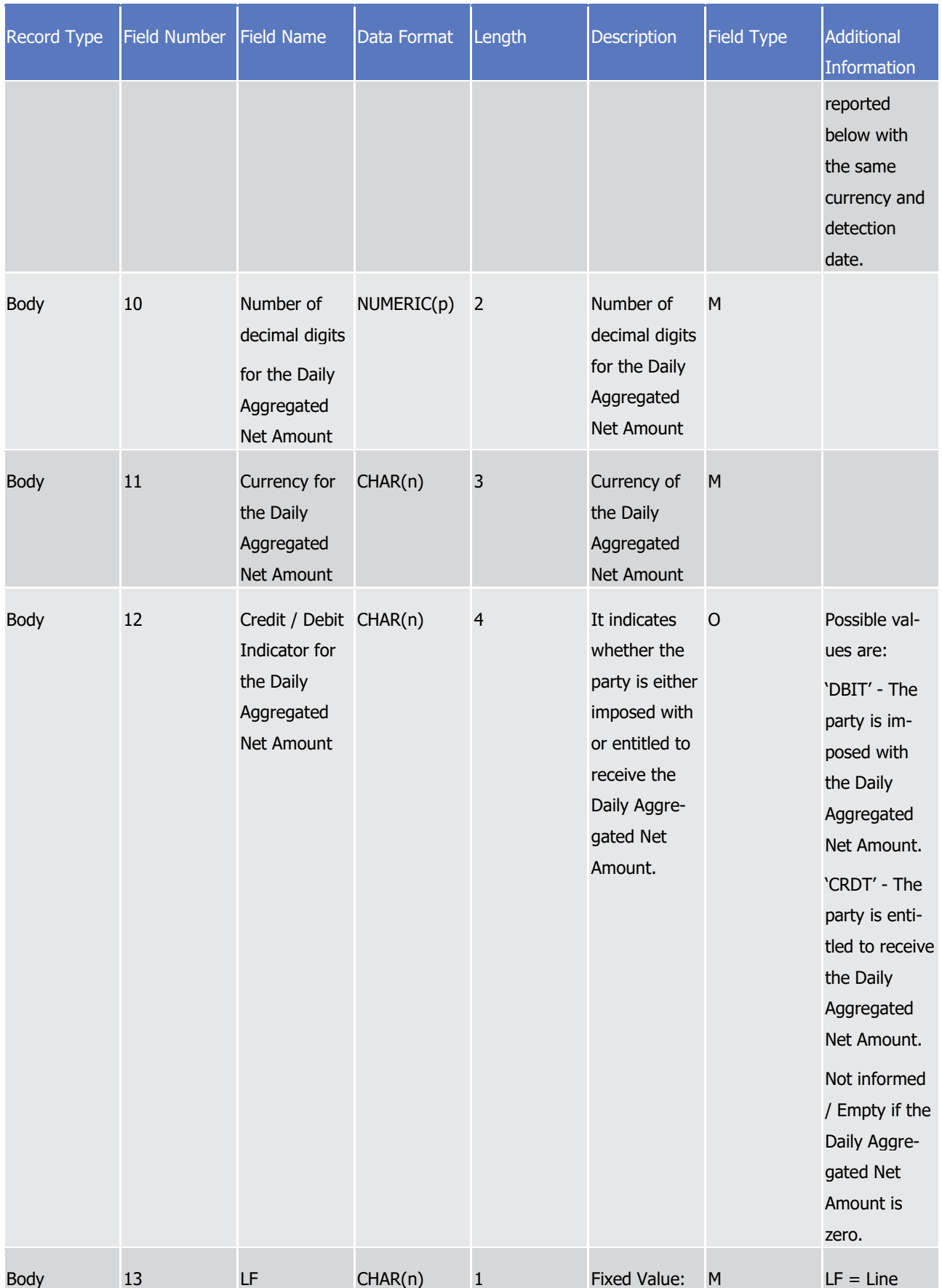

# tanget | T2S

Appendices

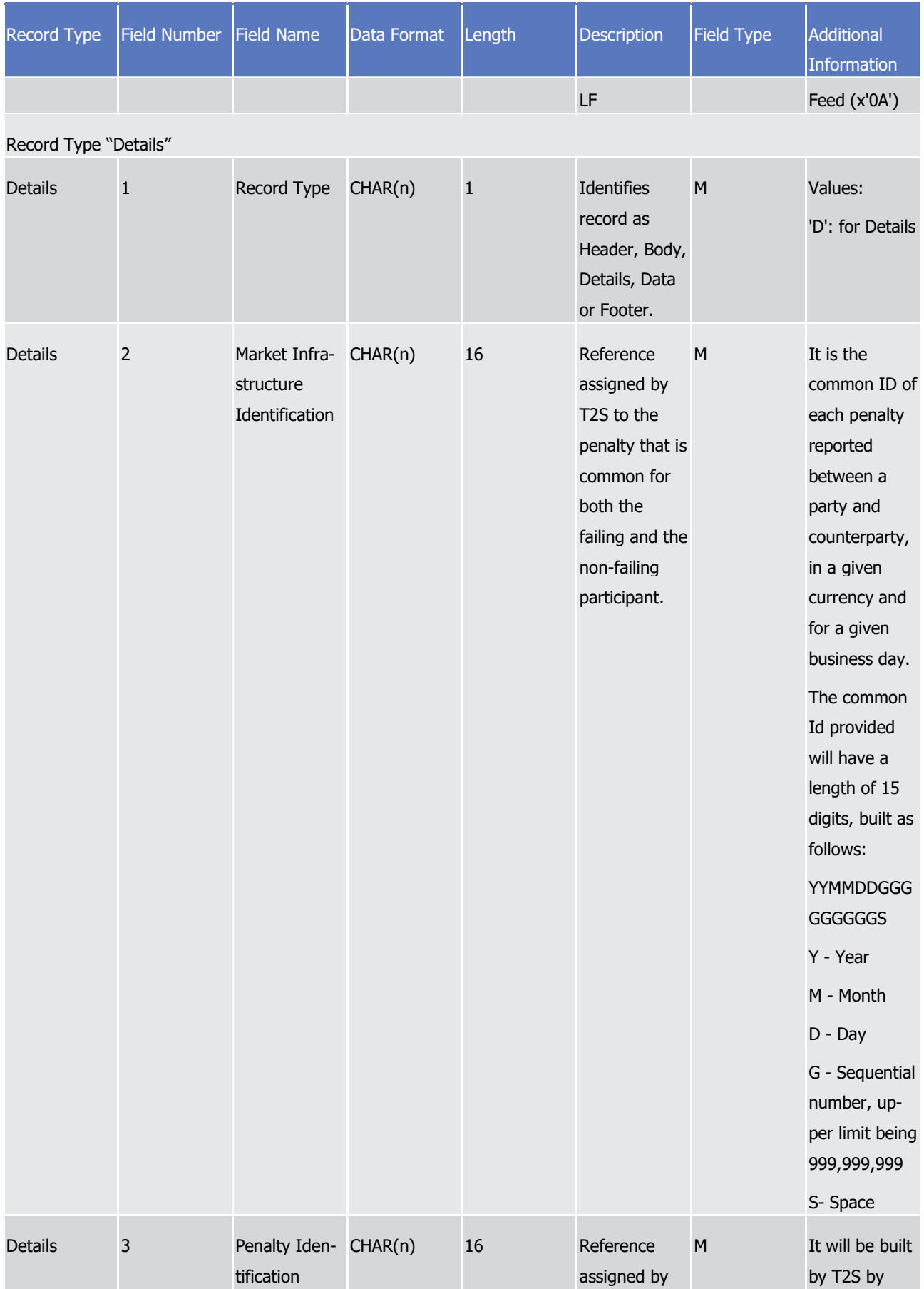

# target T2S

Appendices

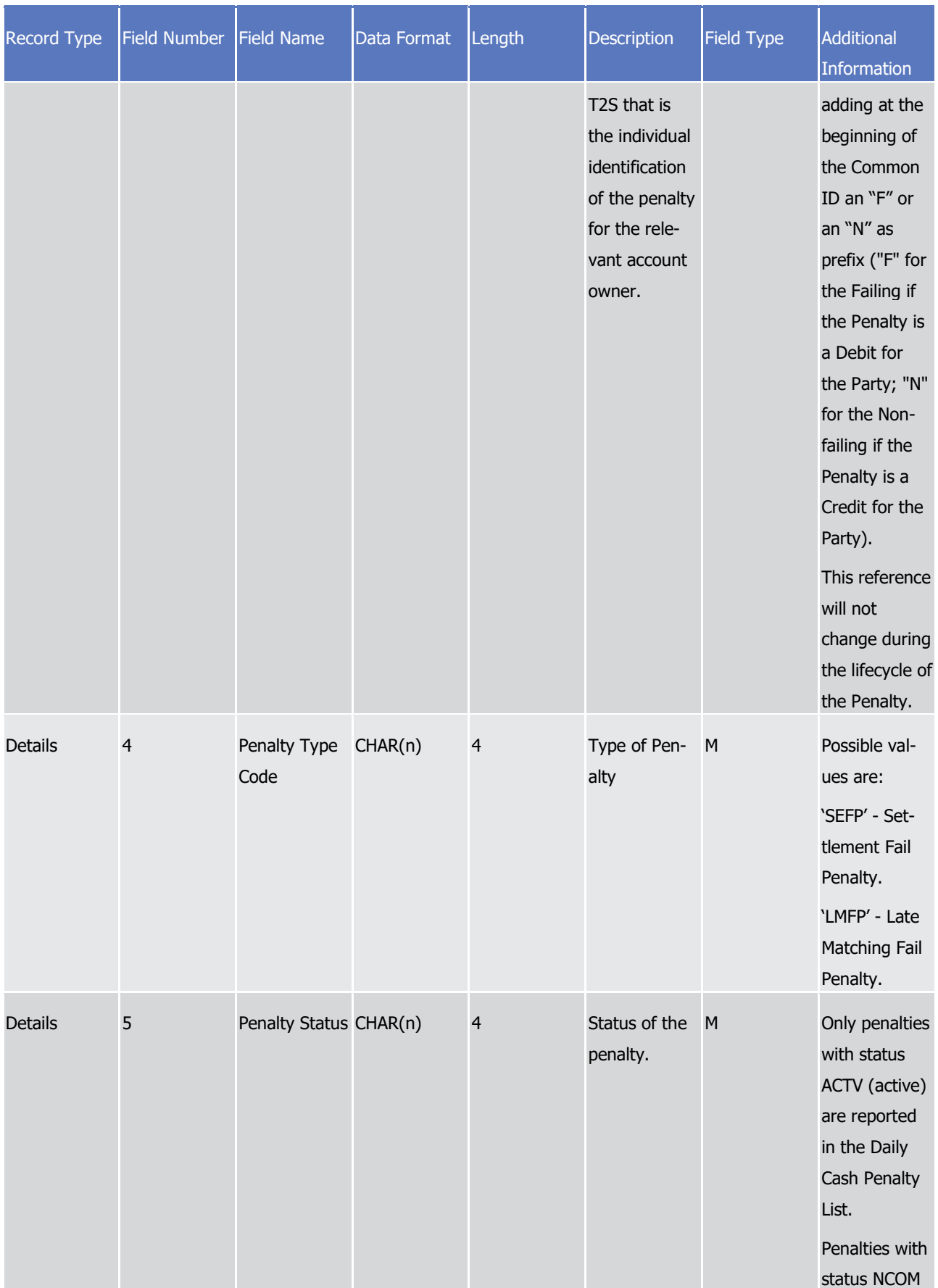

# tanget | T2S

Appendices

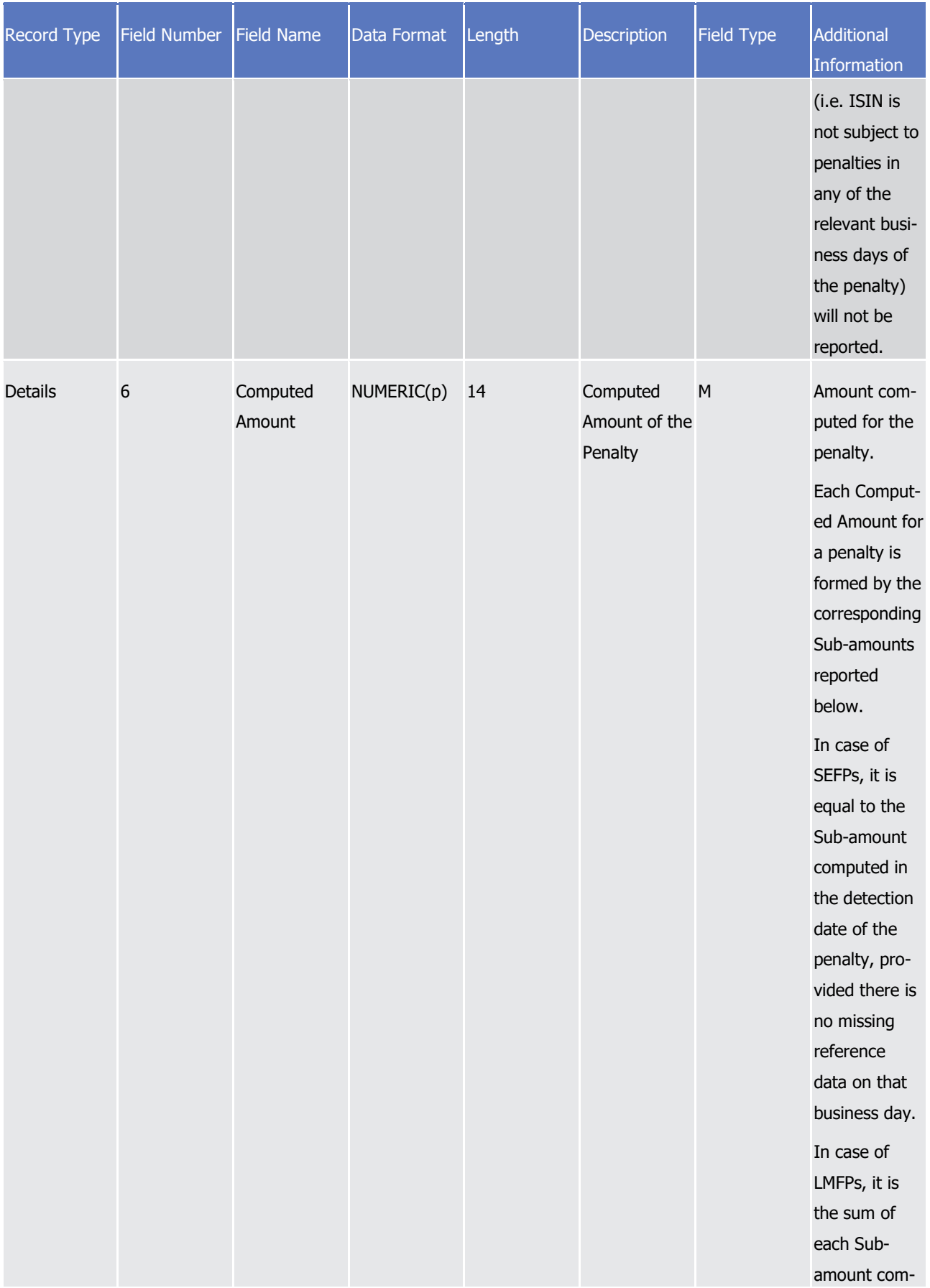

# tanget | T2S

Appendices

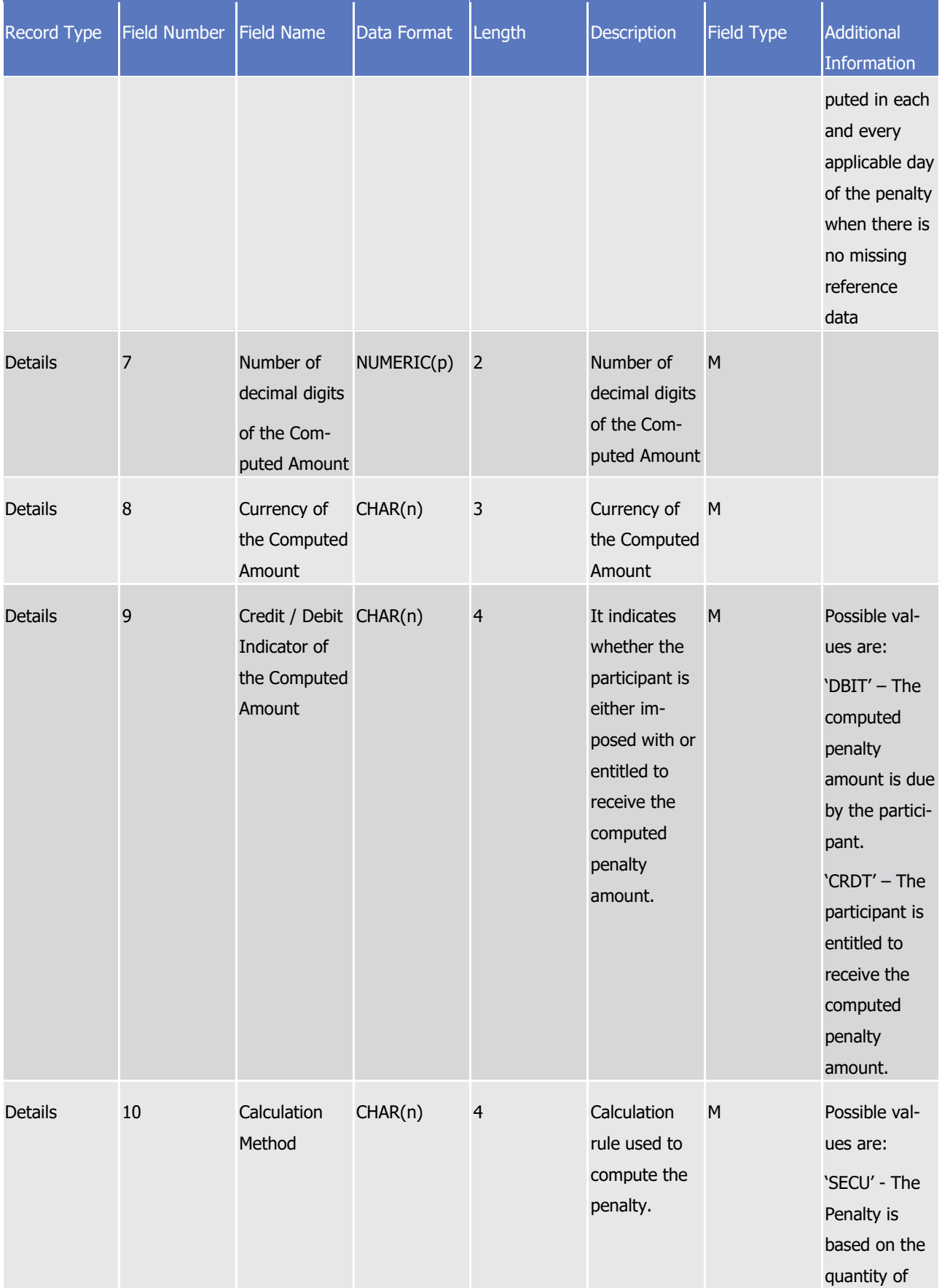

# tanget | T2S

Appendices

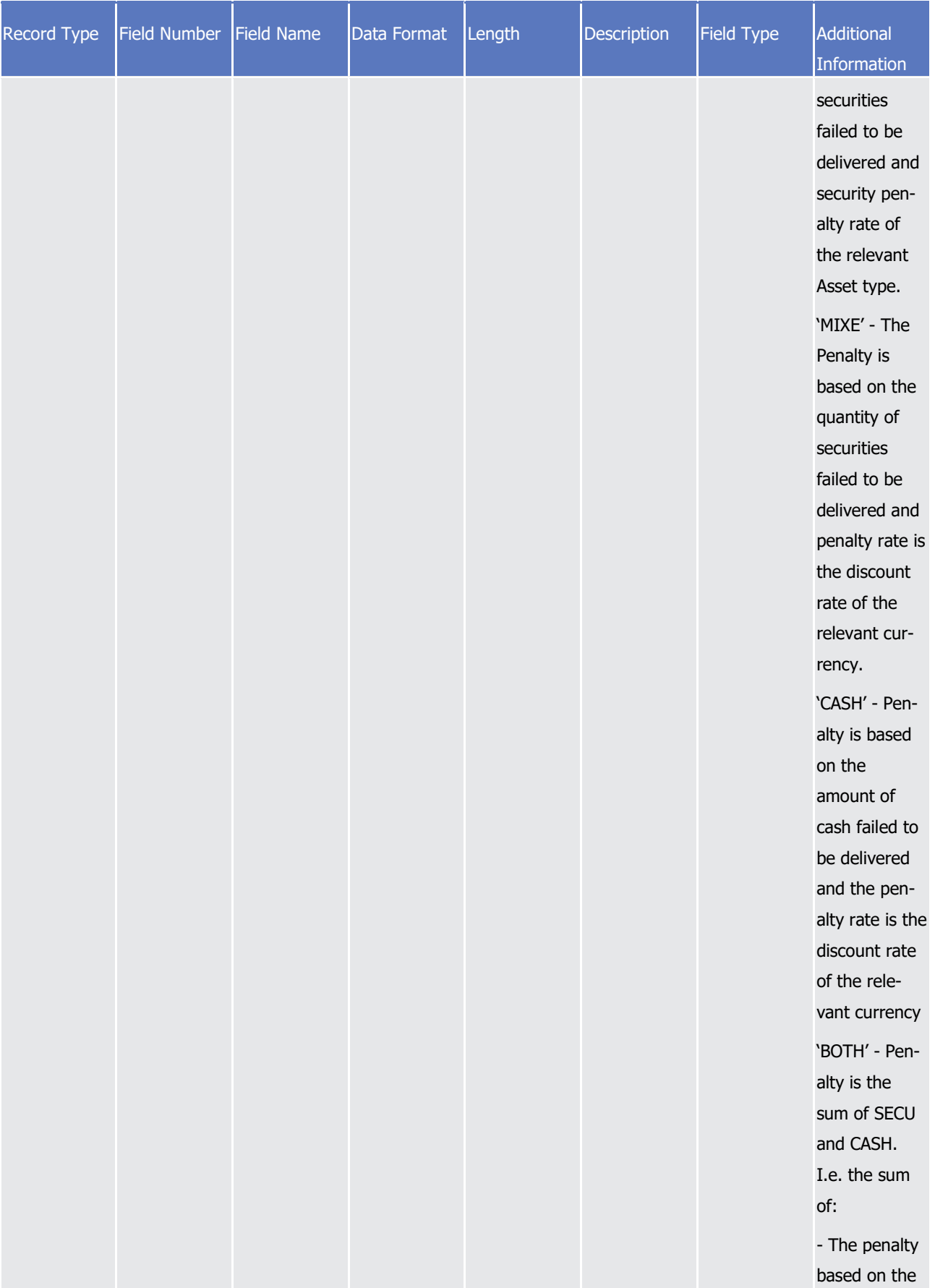

# tanget | T2S

Appendices

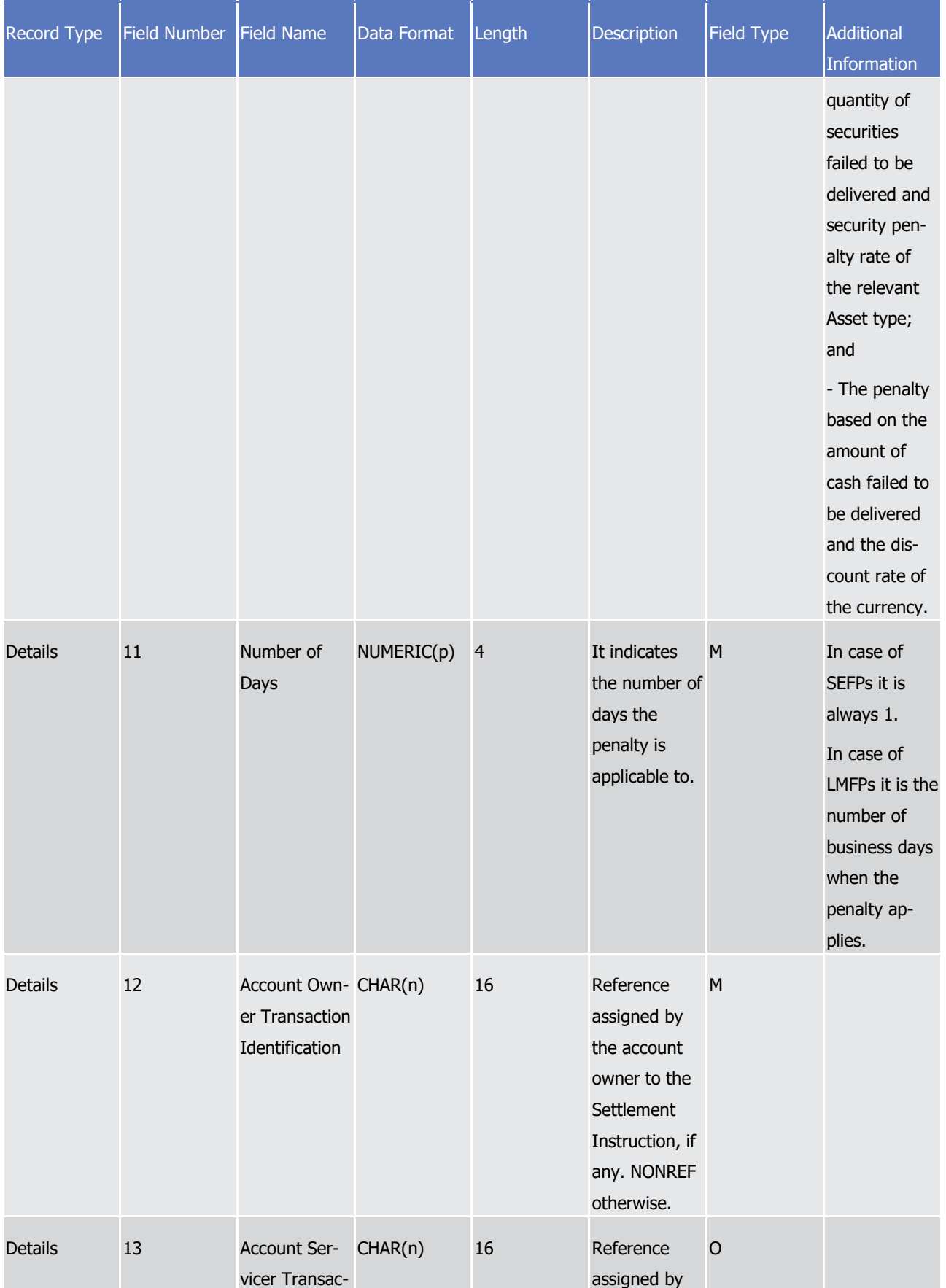

### target T2S

Appendices

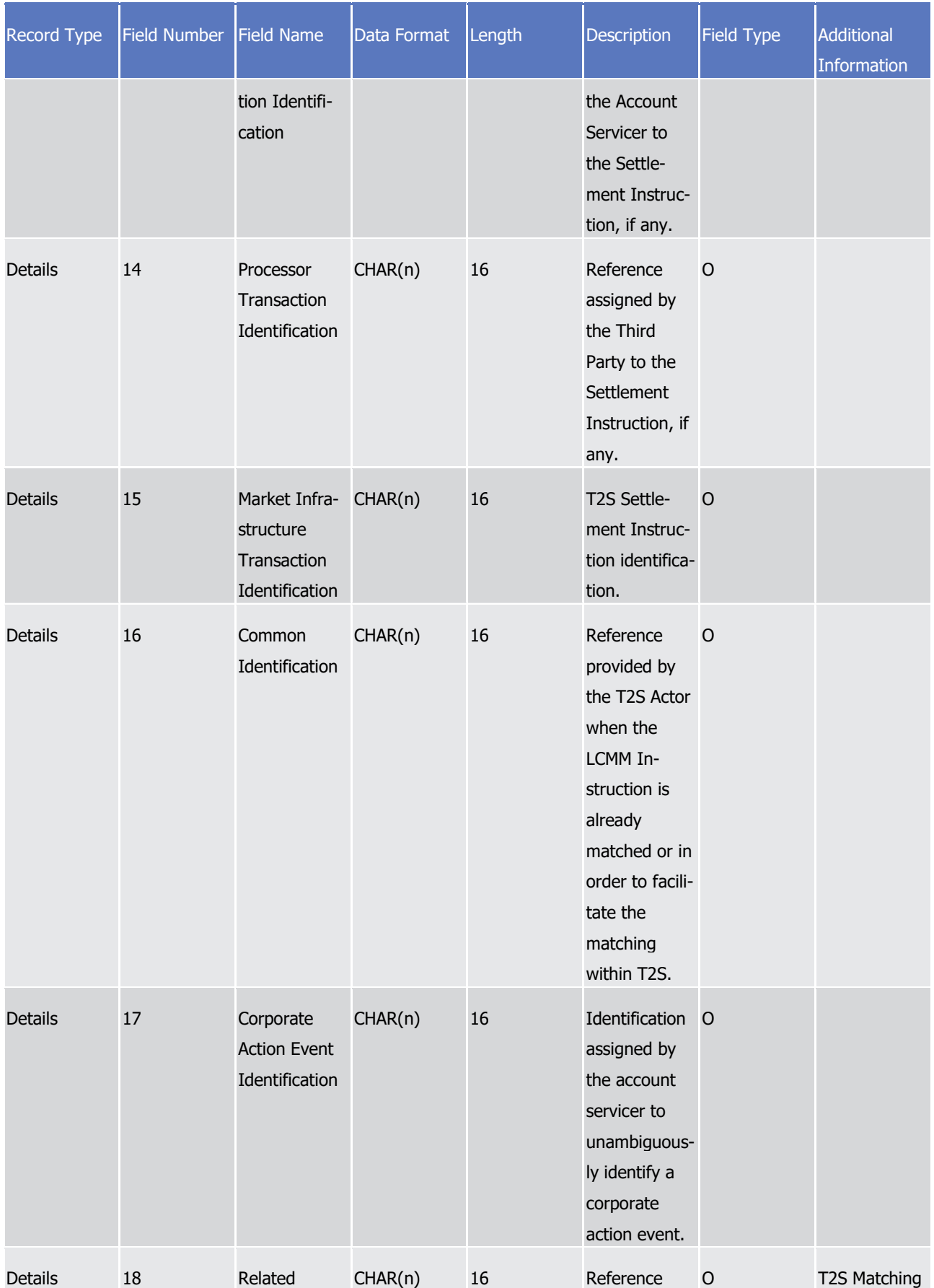

# tanget | T2S

Appendices

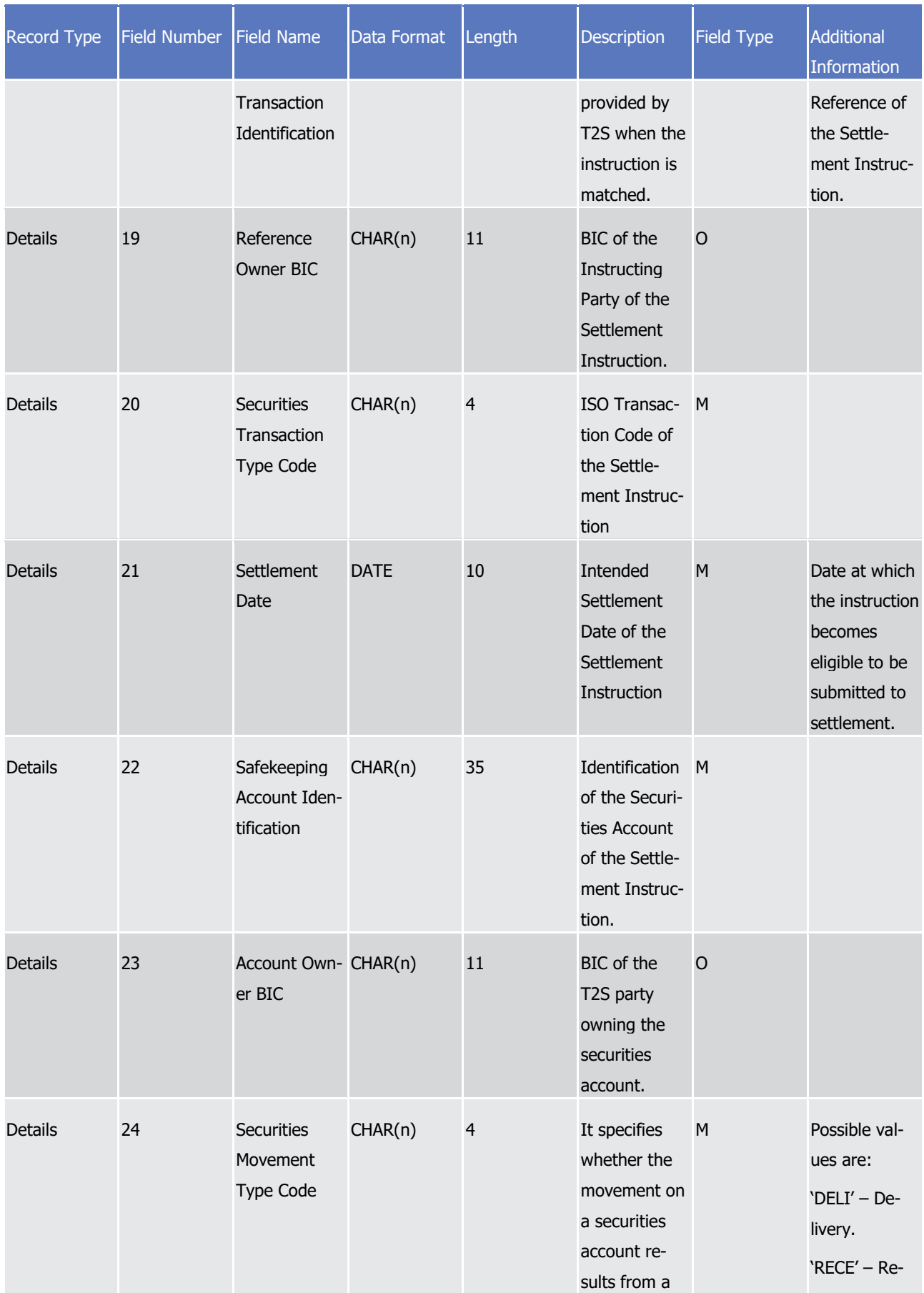

# tanget | T2S

Appendices

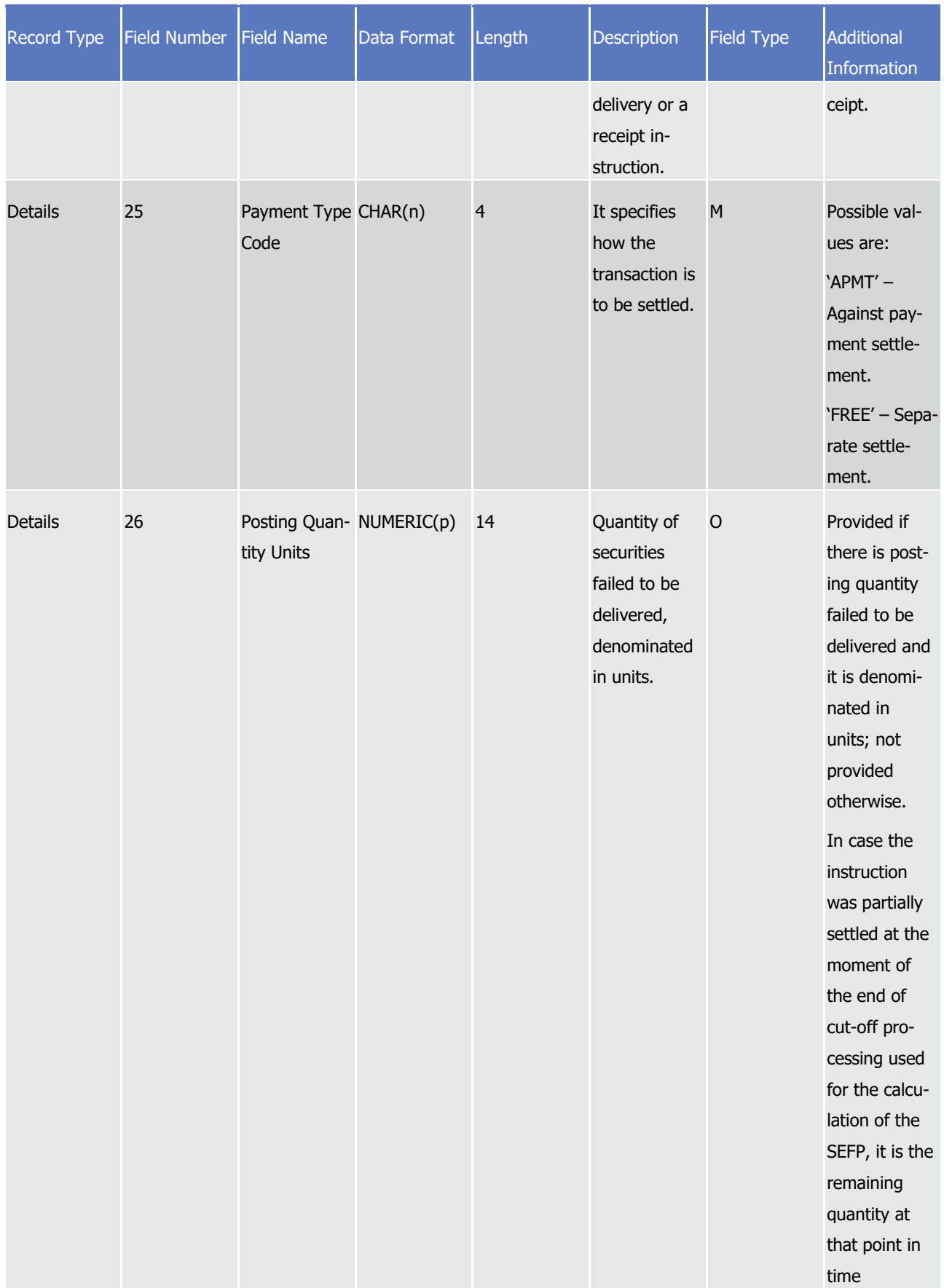

# tanget | T2S

Appendices

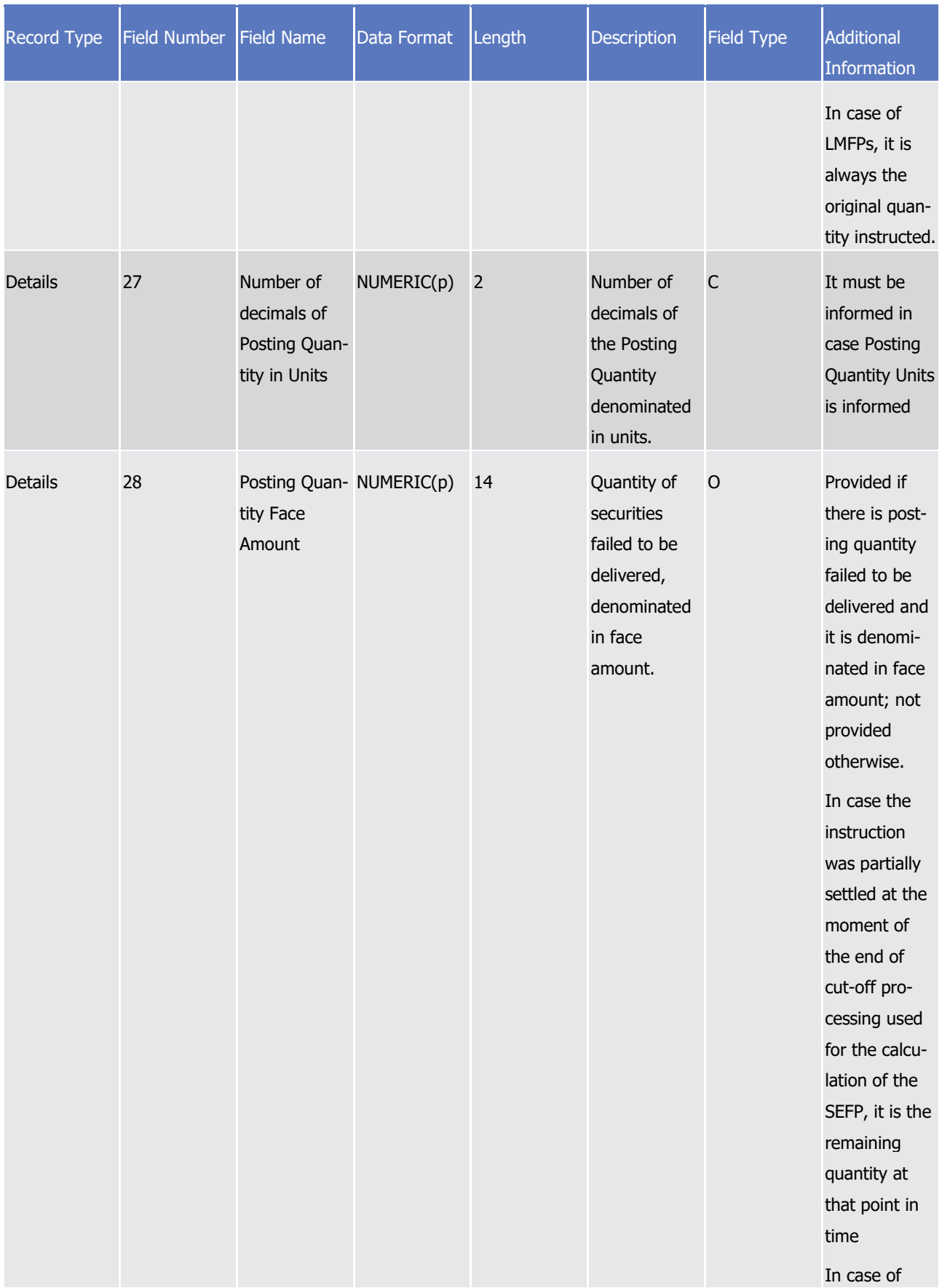
# tanget | T2S

Appendices

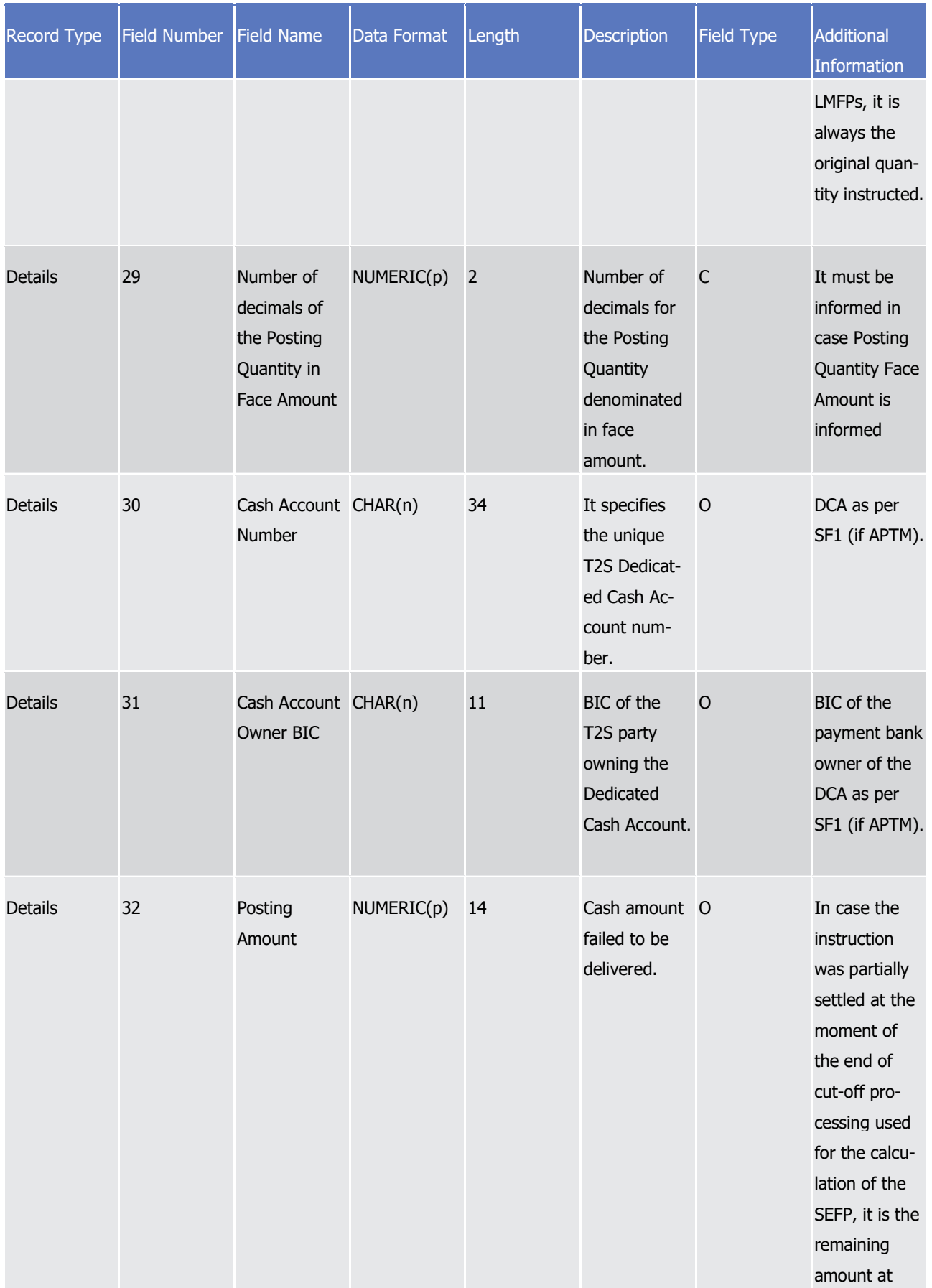

Appendices

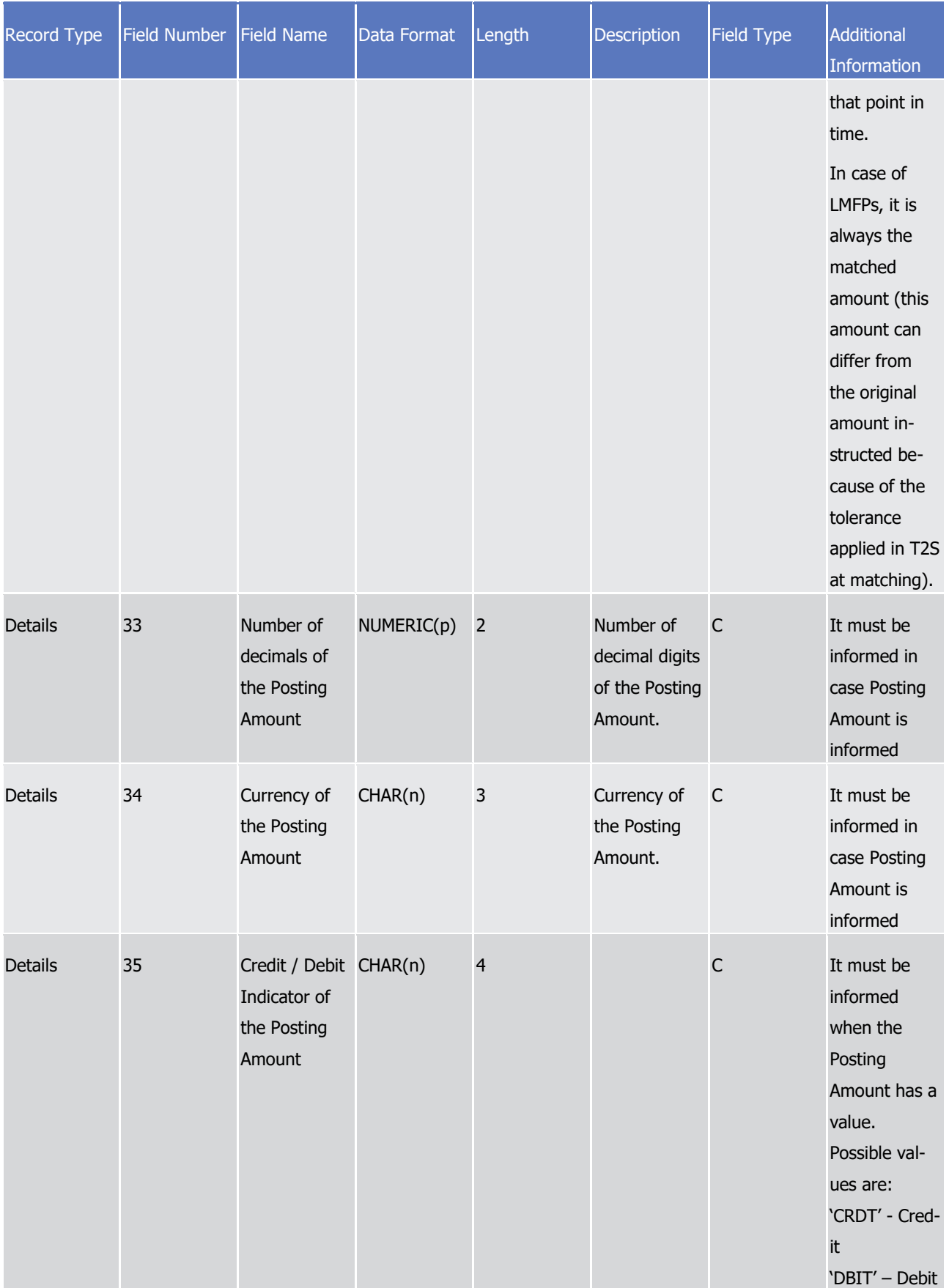

Appendices

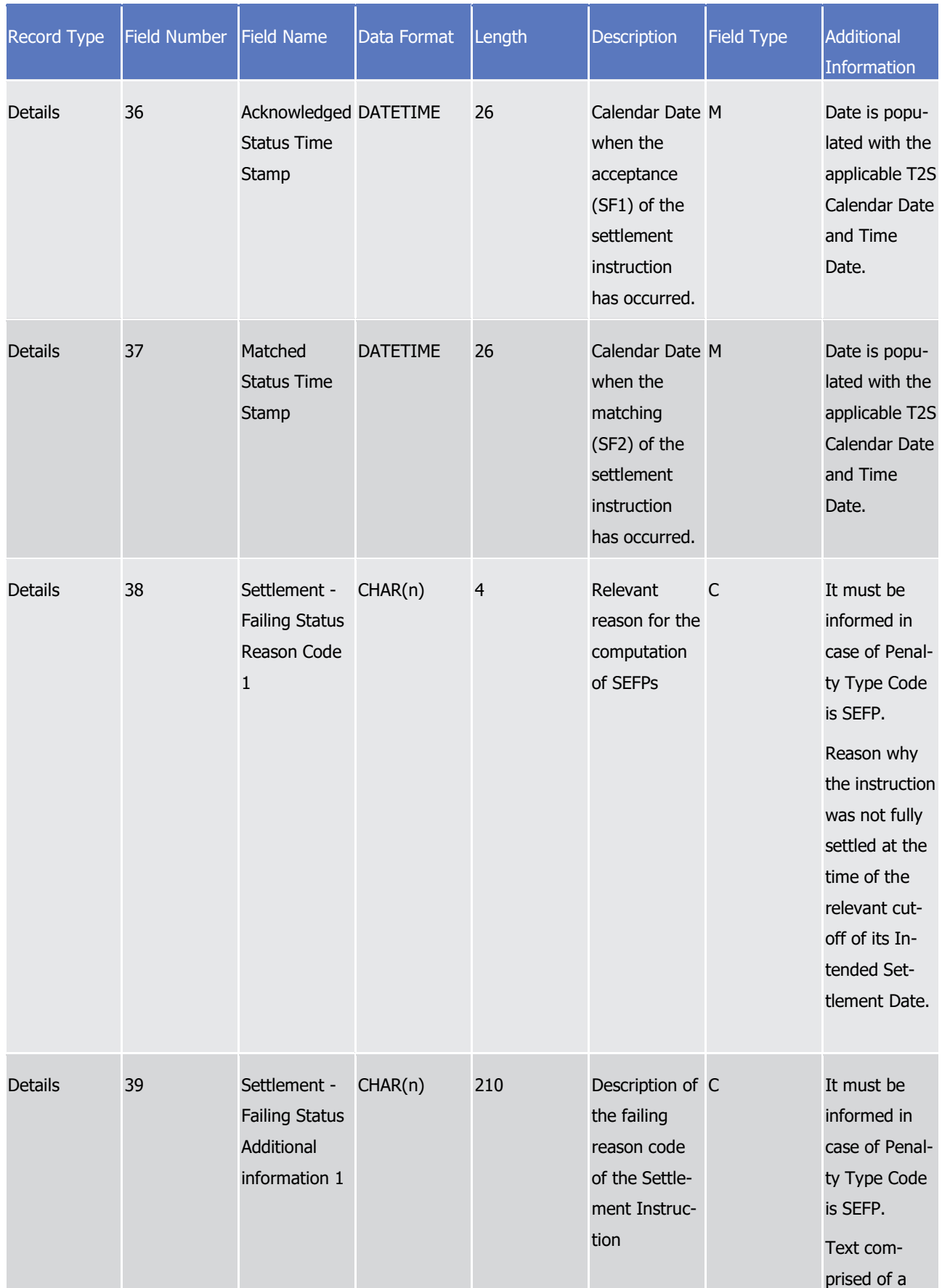

# tanget | T2S

Appendices

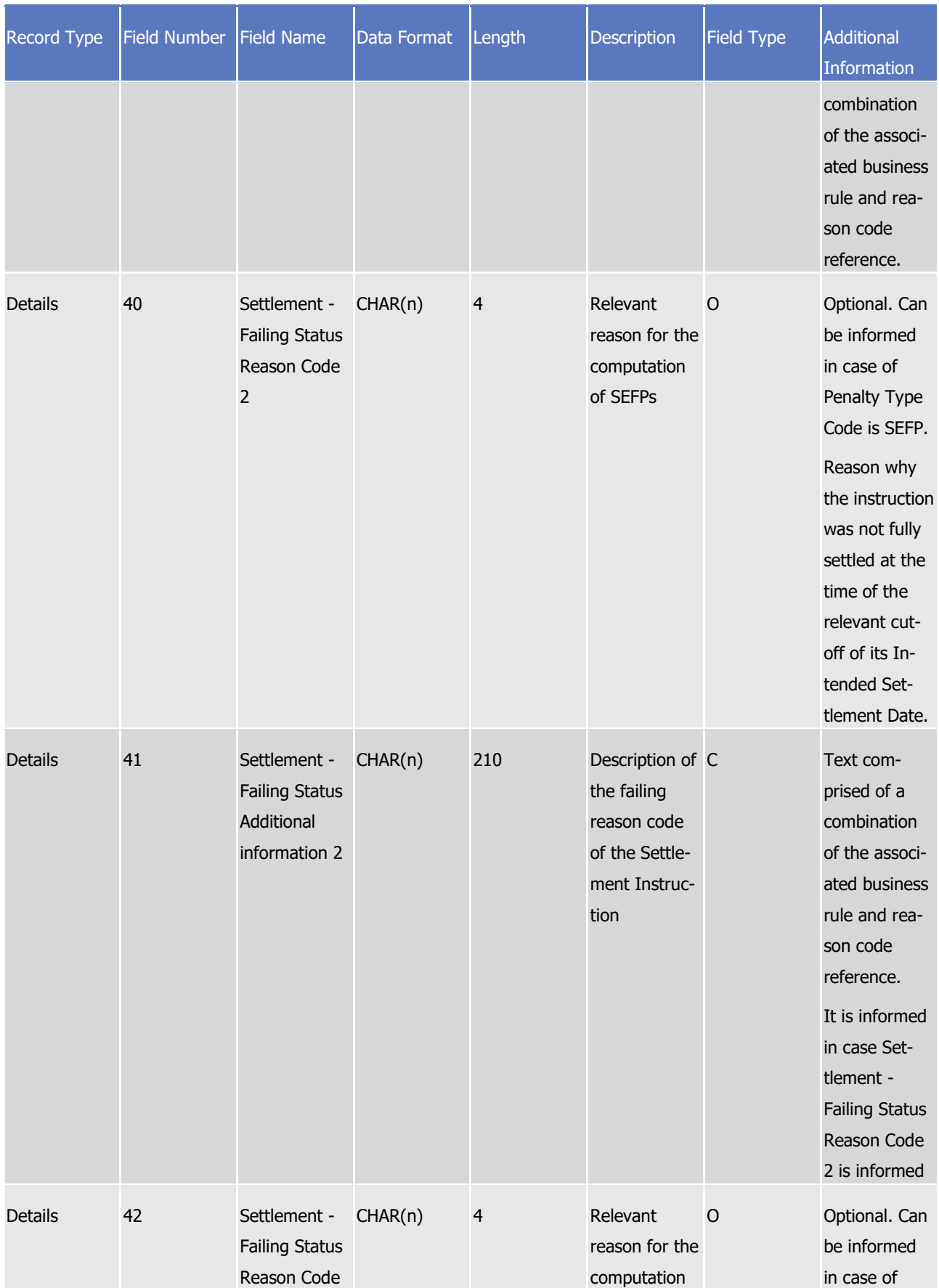

# tanget | T2S

Appendices

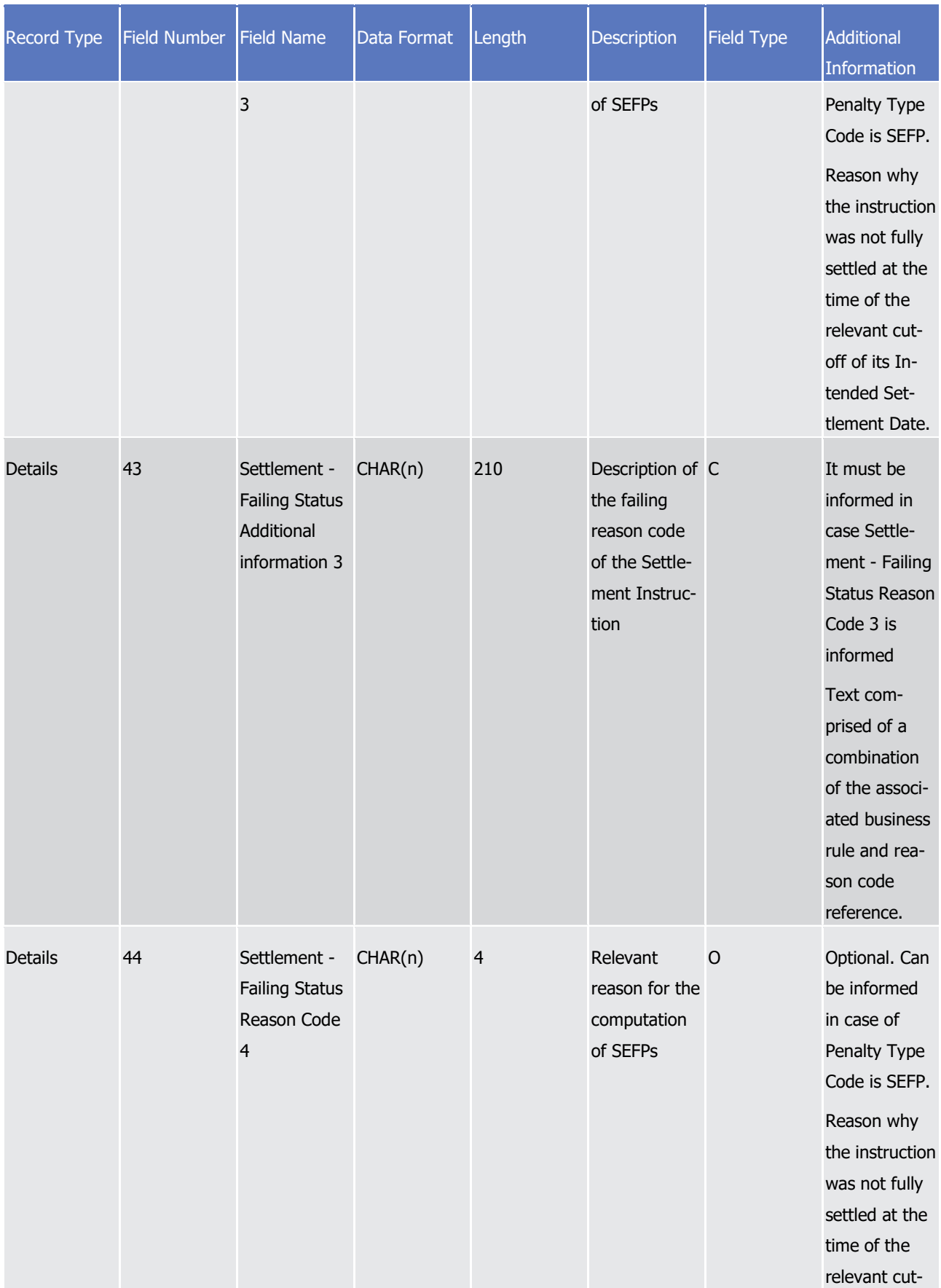

# tanget | T2S

Appendices

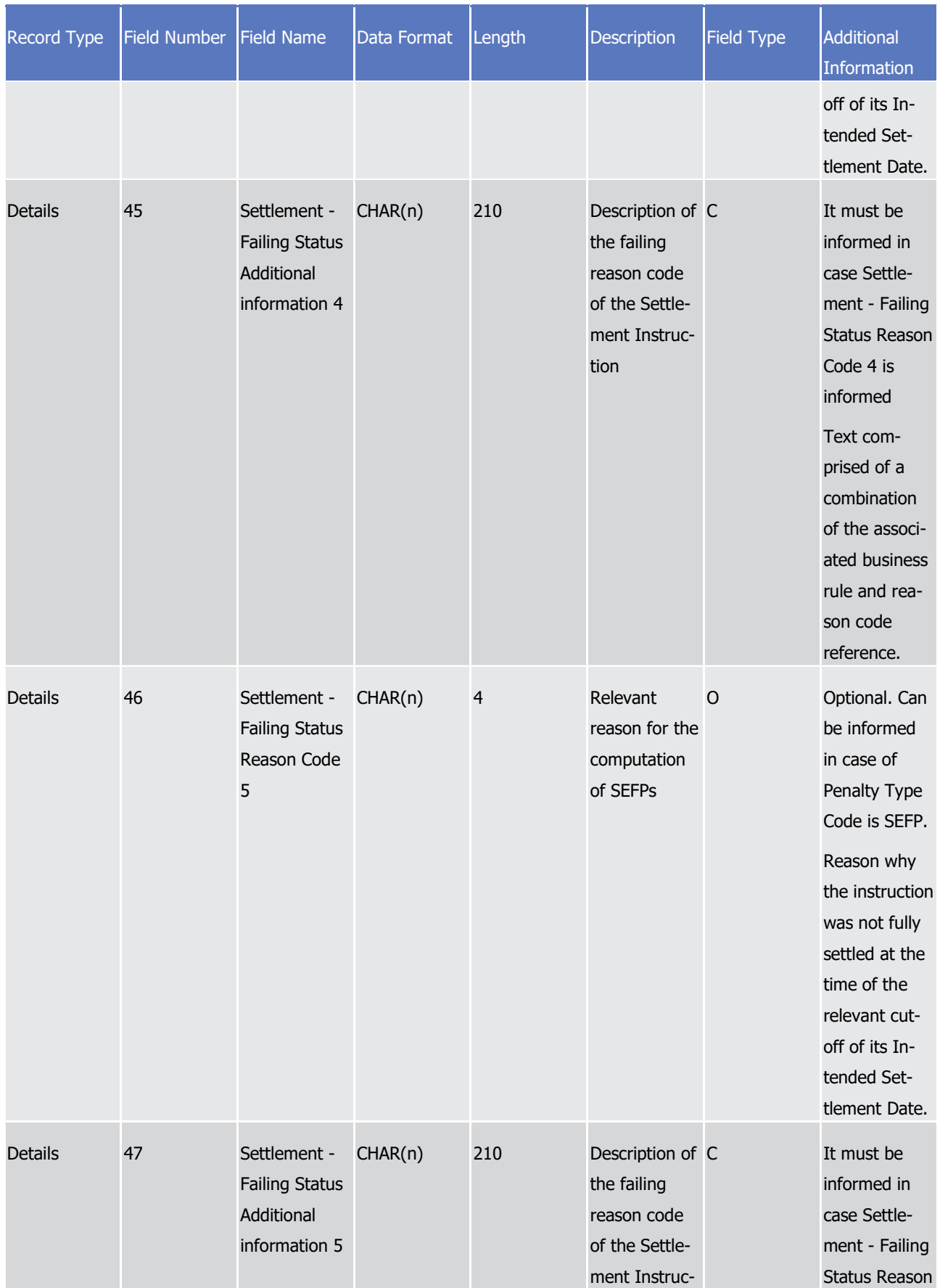

# tanget | T2S

Appendices

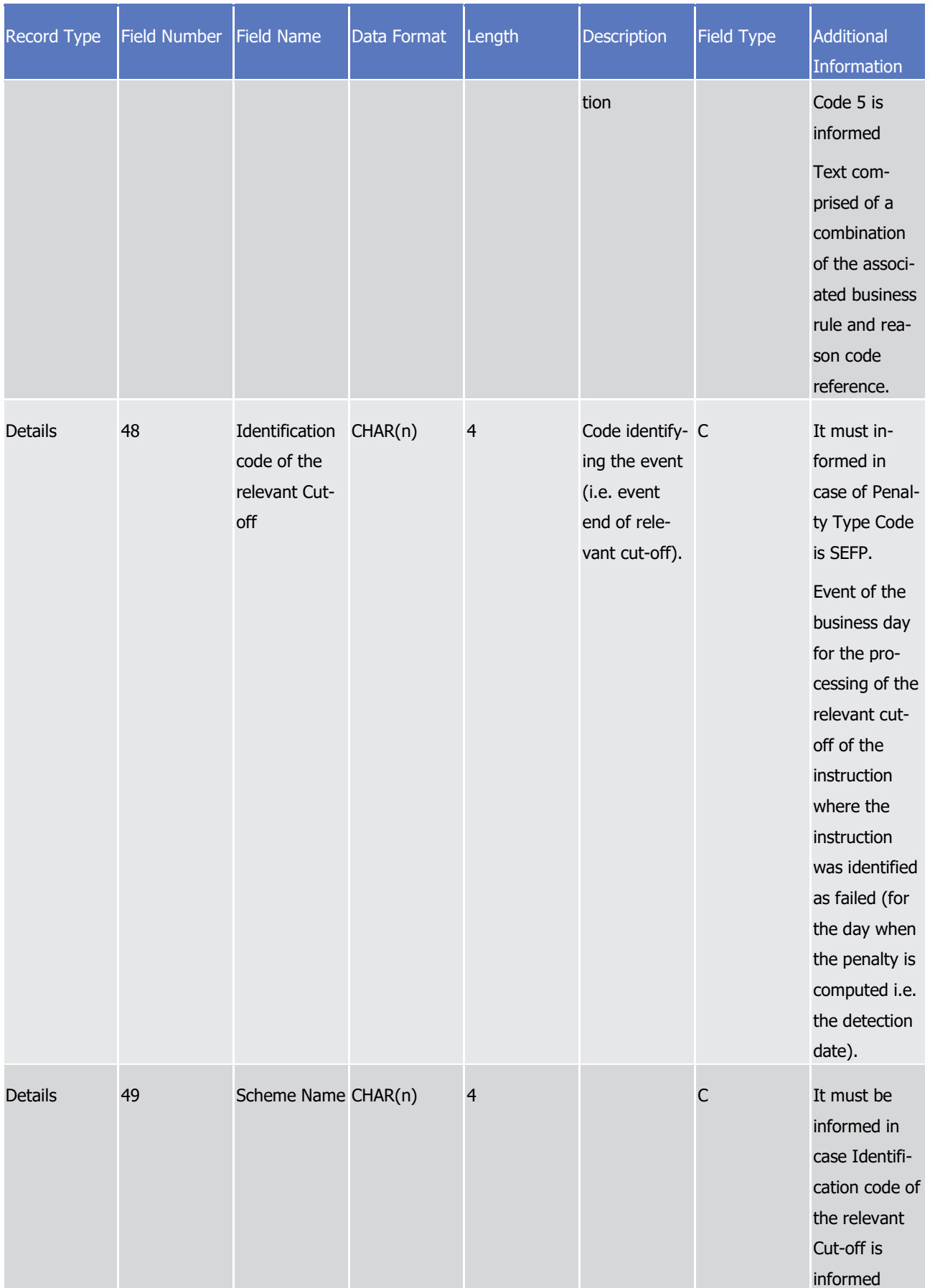

# tanget | T2S

Appendices

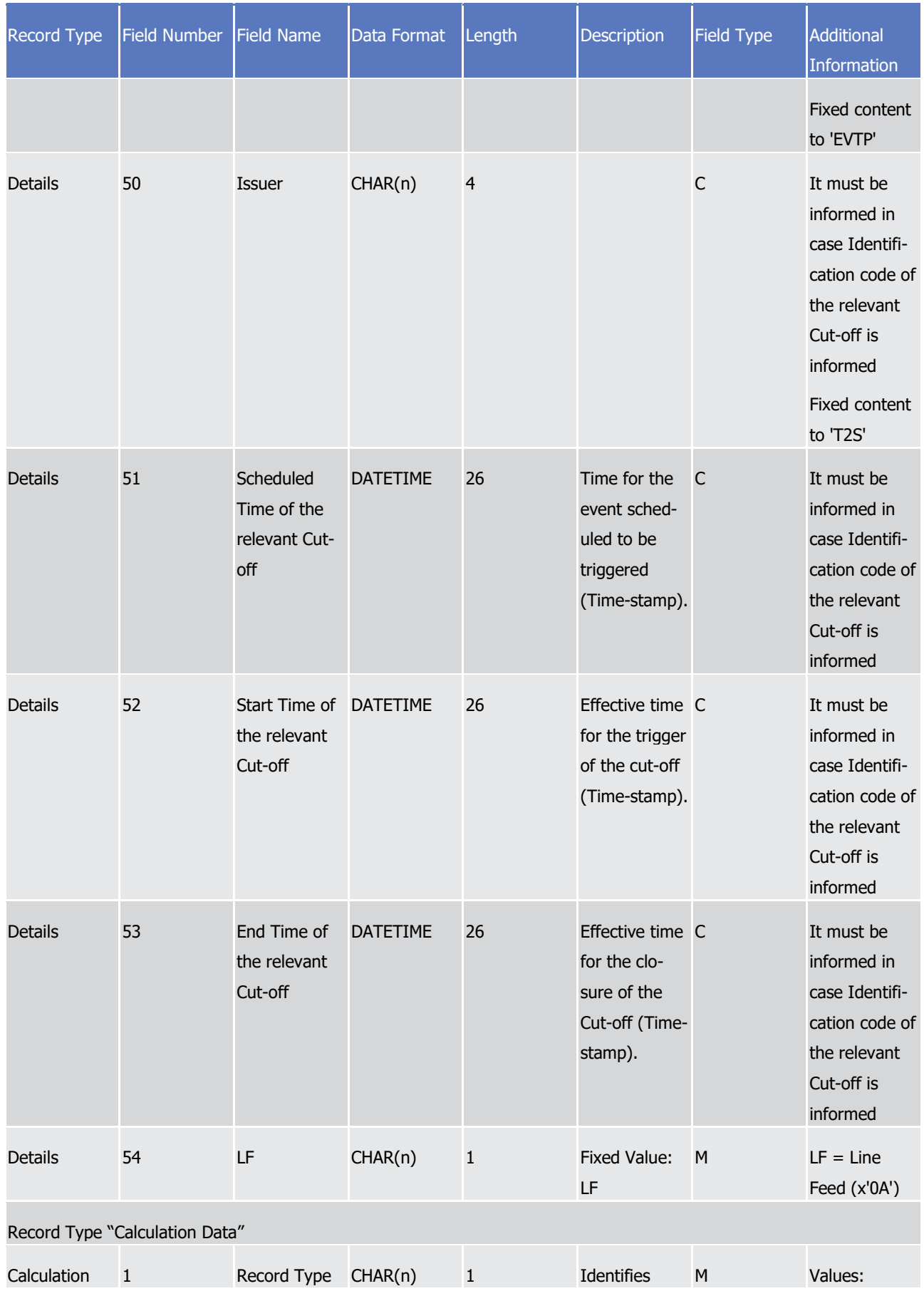

# tanget | T2S

Appendices

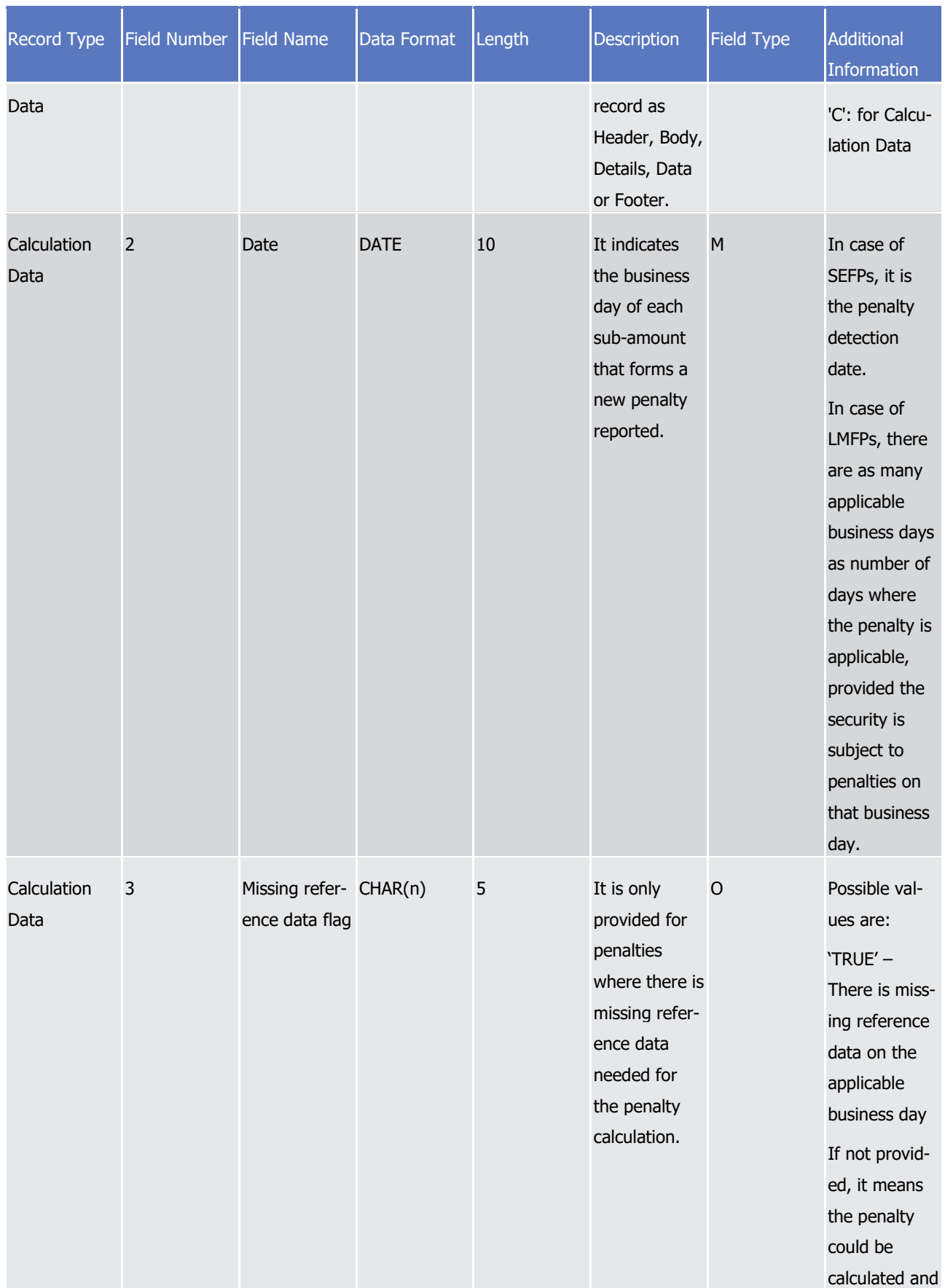

# tanget | T2S

Appendices

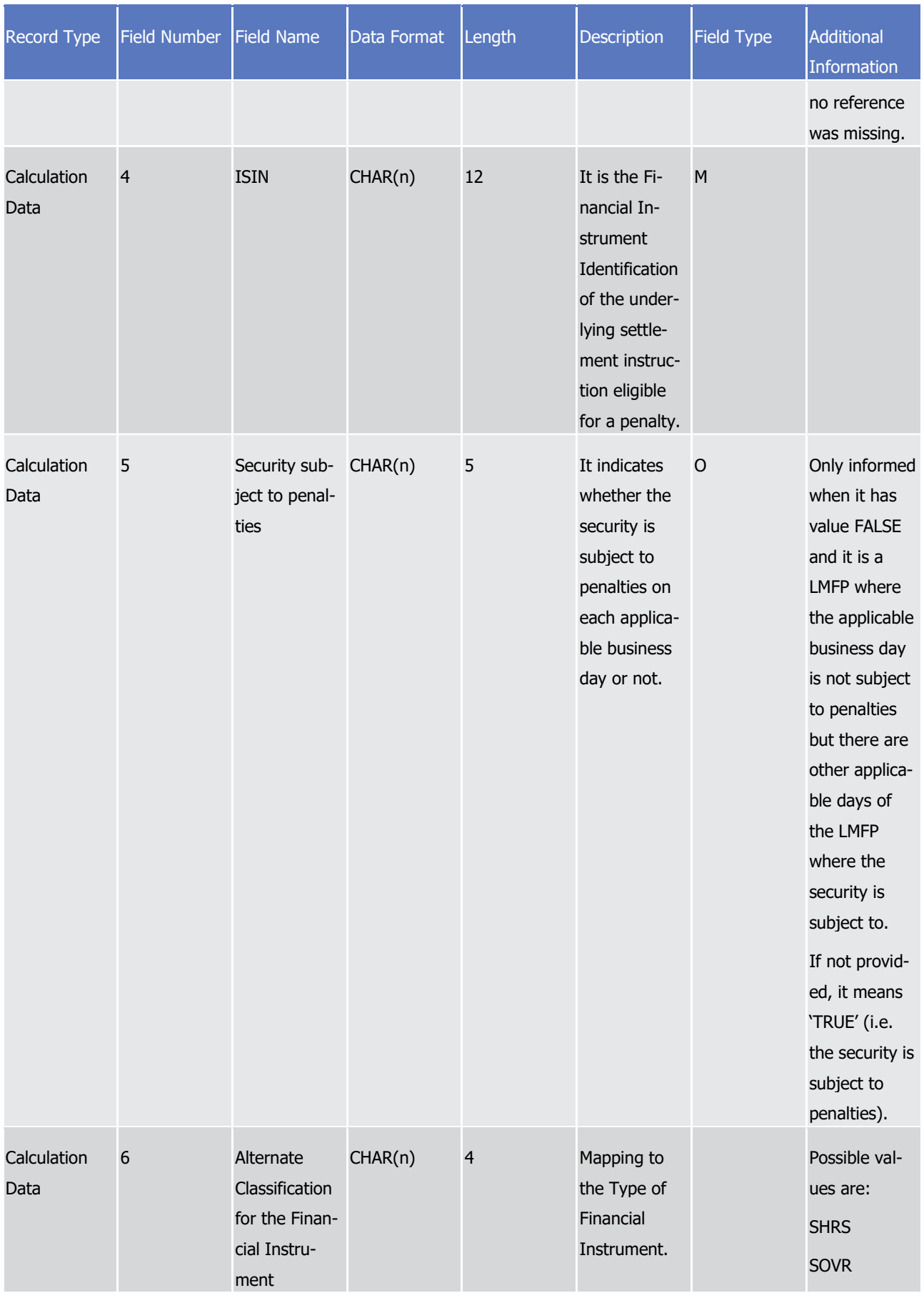

# tanget | T2S

Appendices

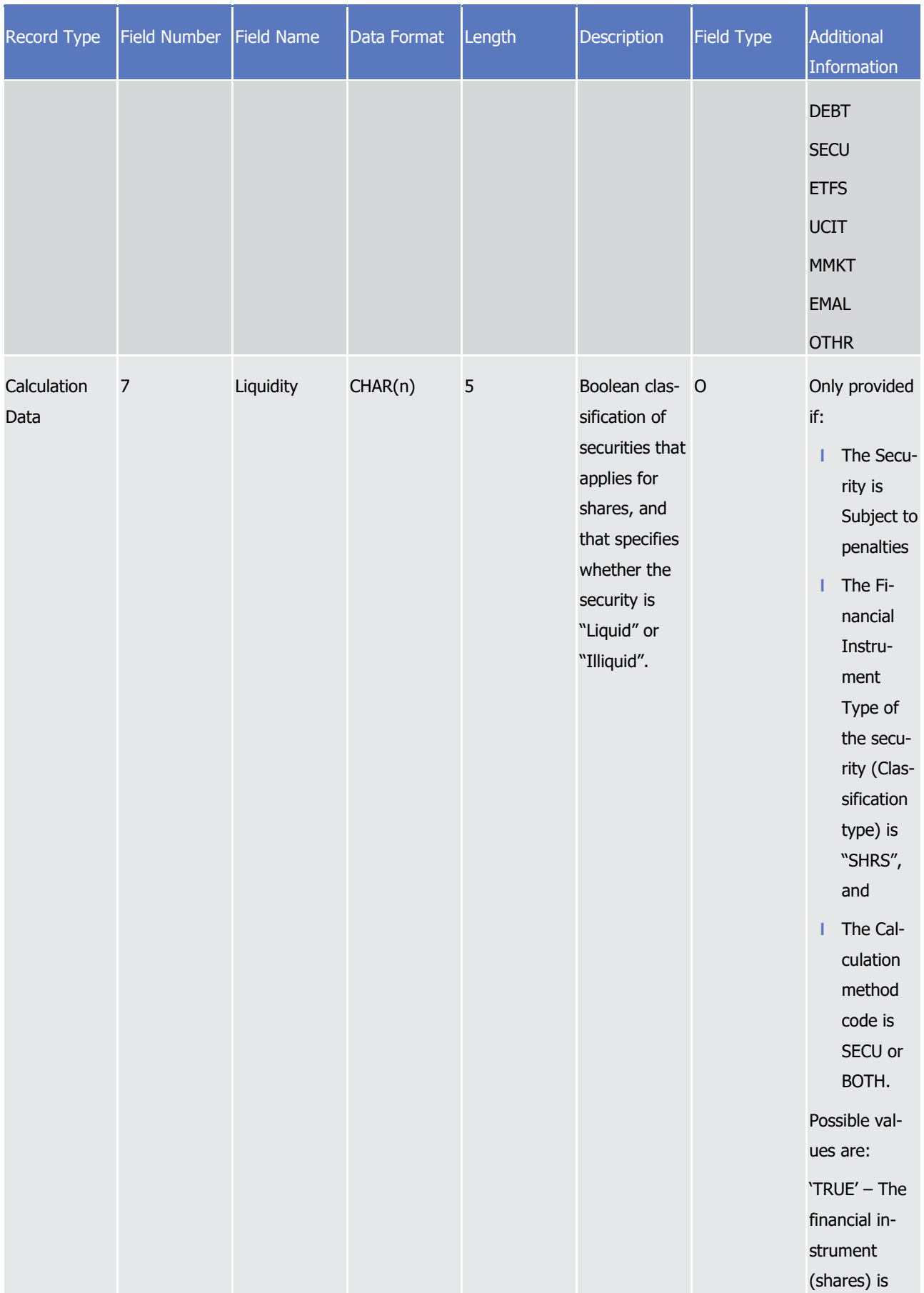

# target | T2S

Appendices

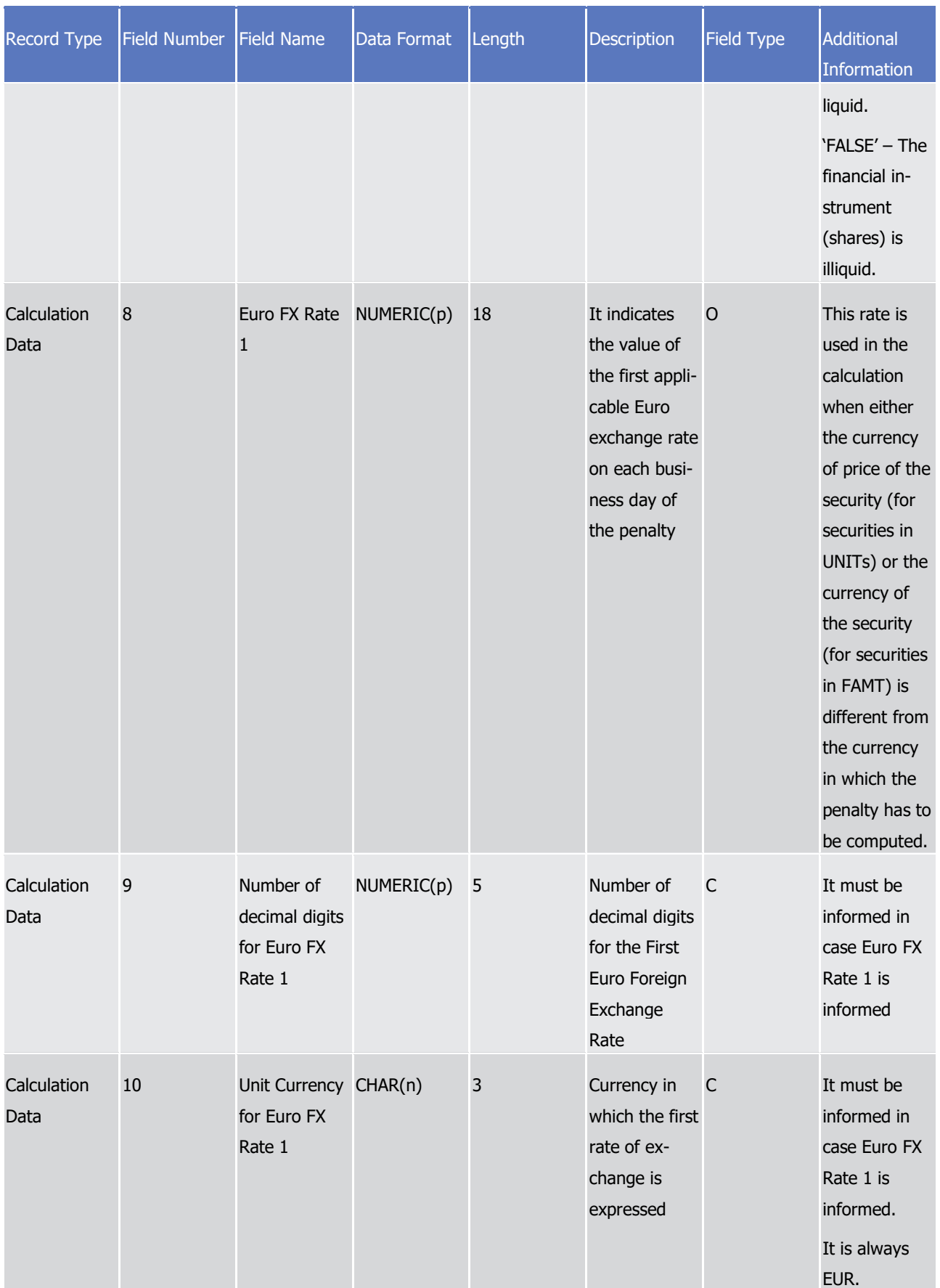

# tanget | T2S

Appendices

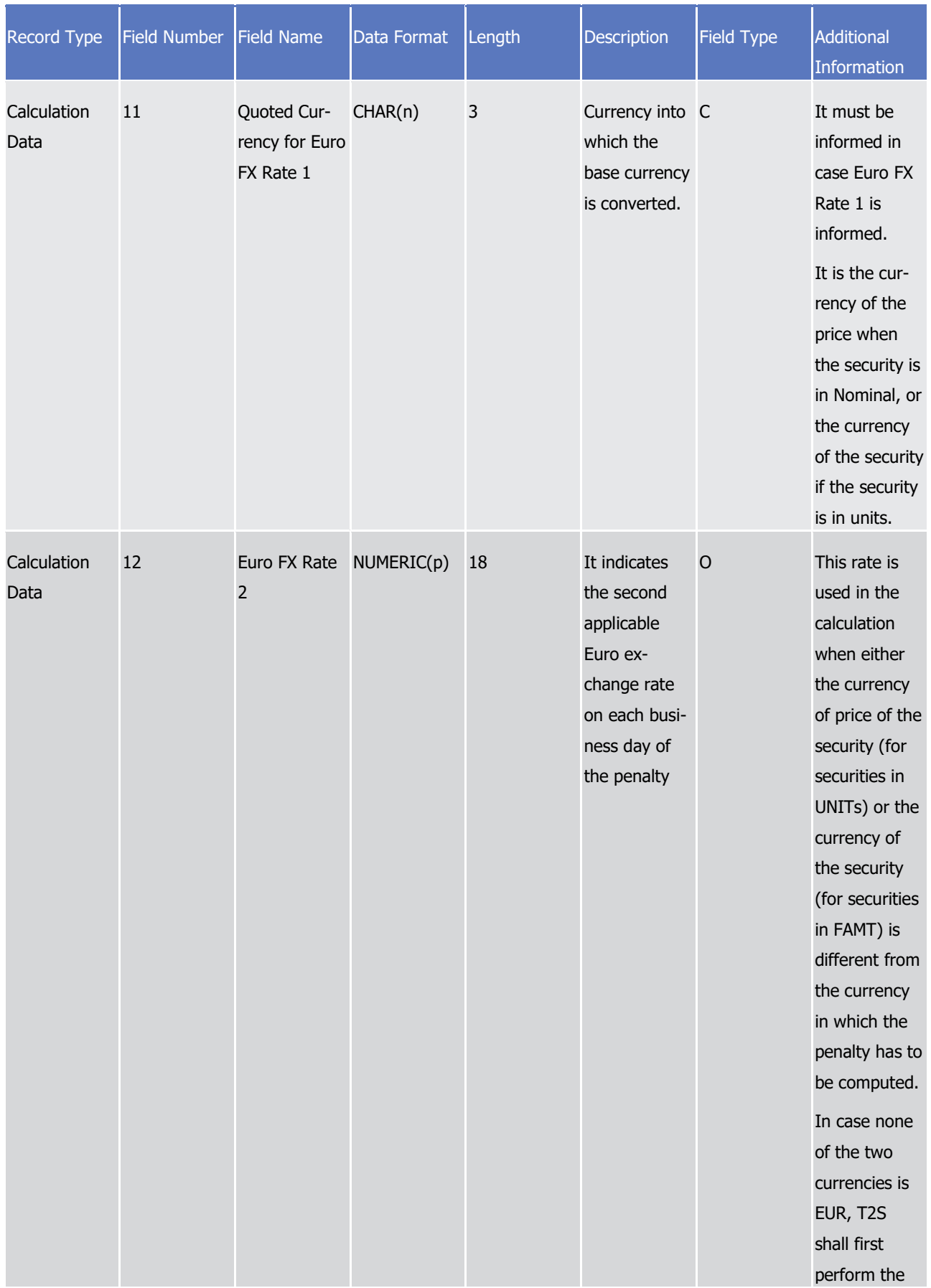

# tanget | T2S

Appendices

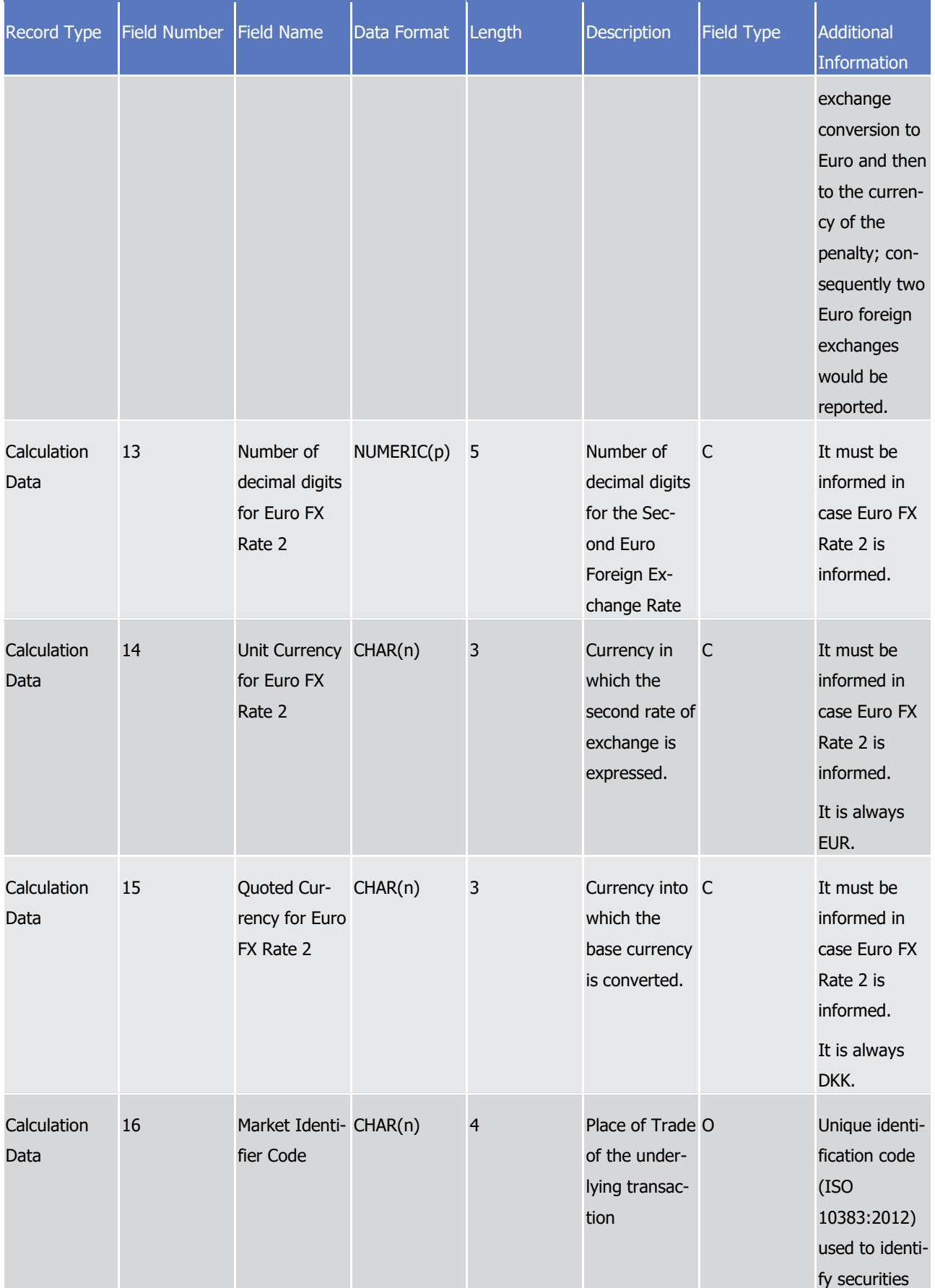

Appendices

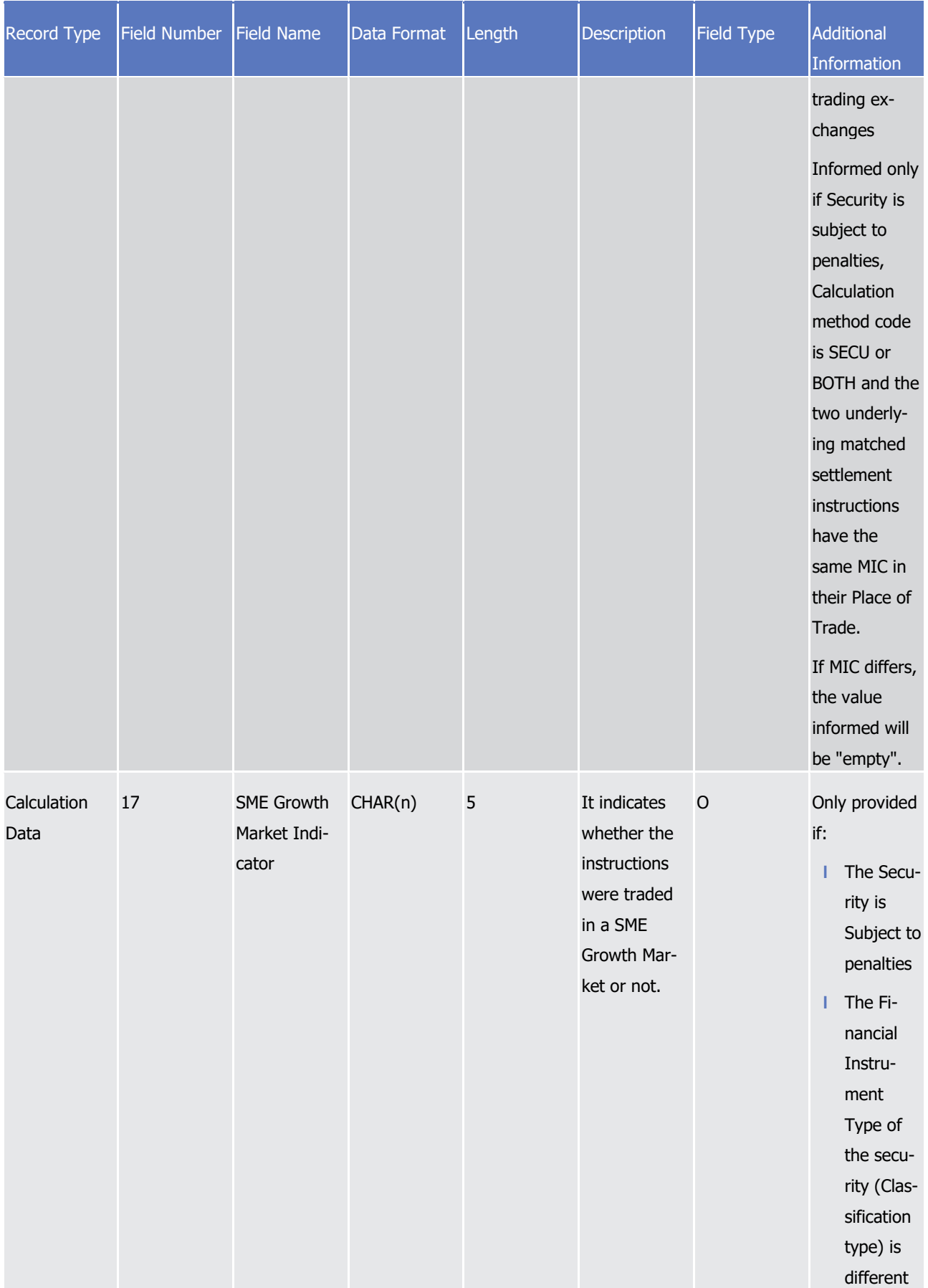

Appendices

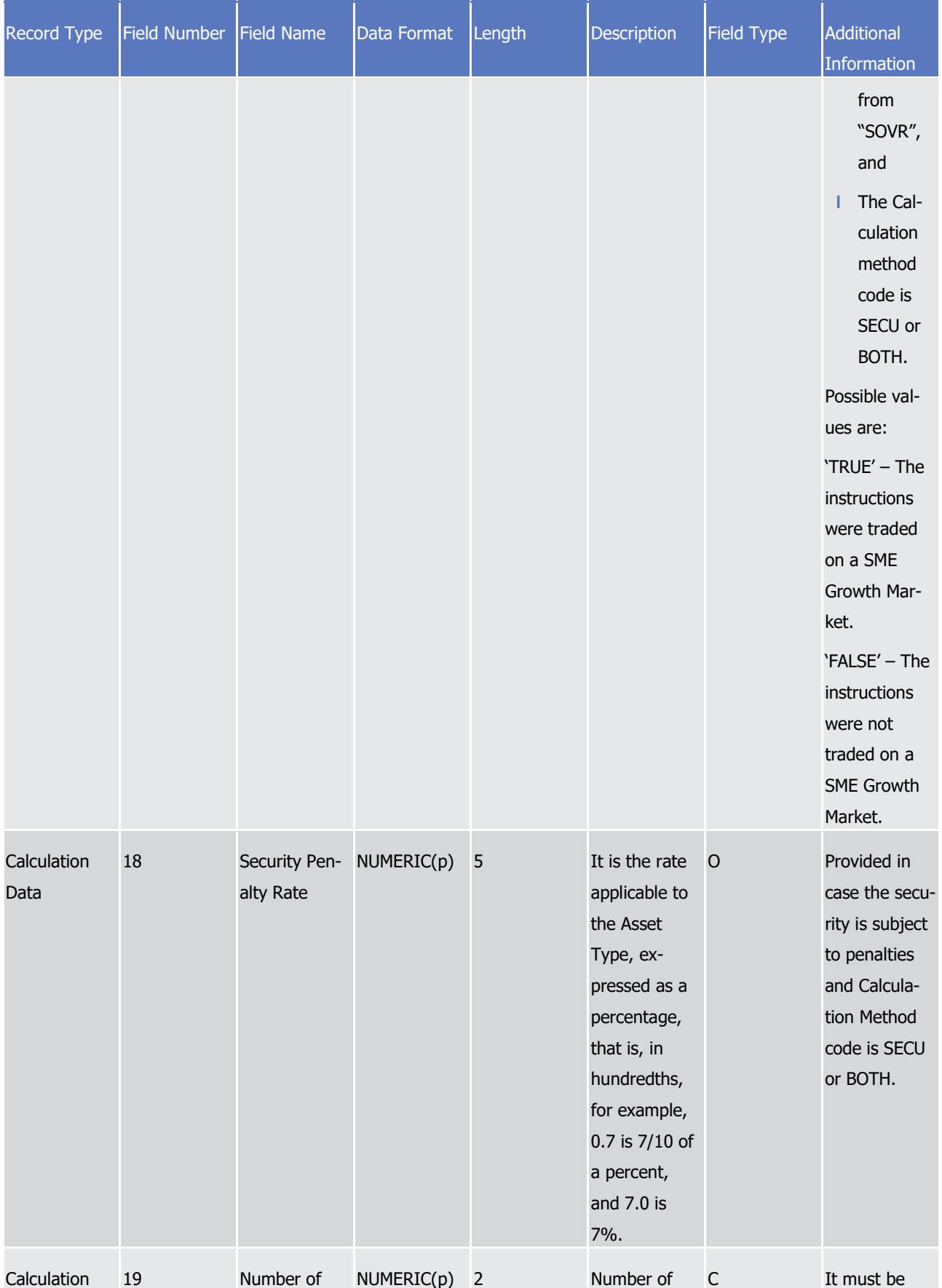

# tanget | T2S

Appendices

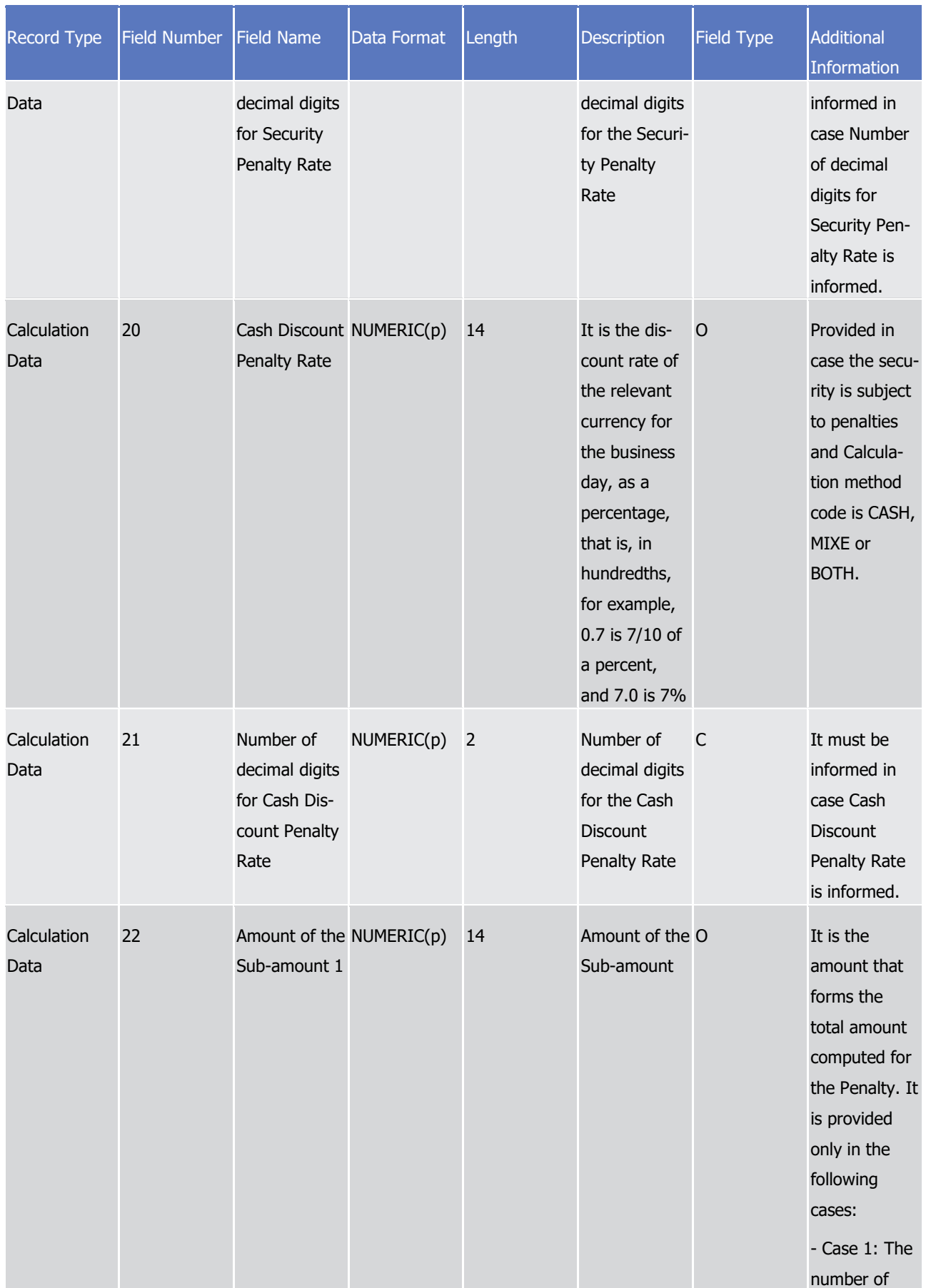

Appendices

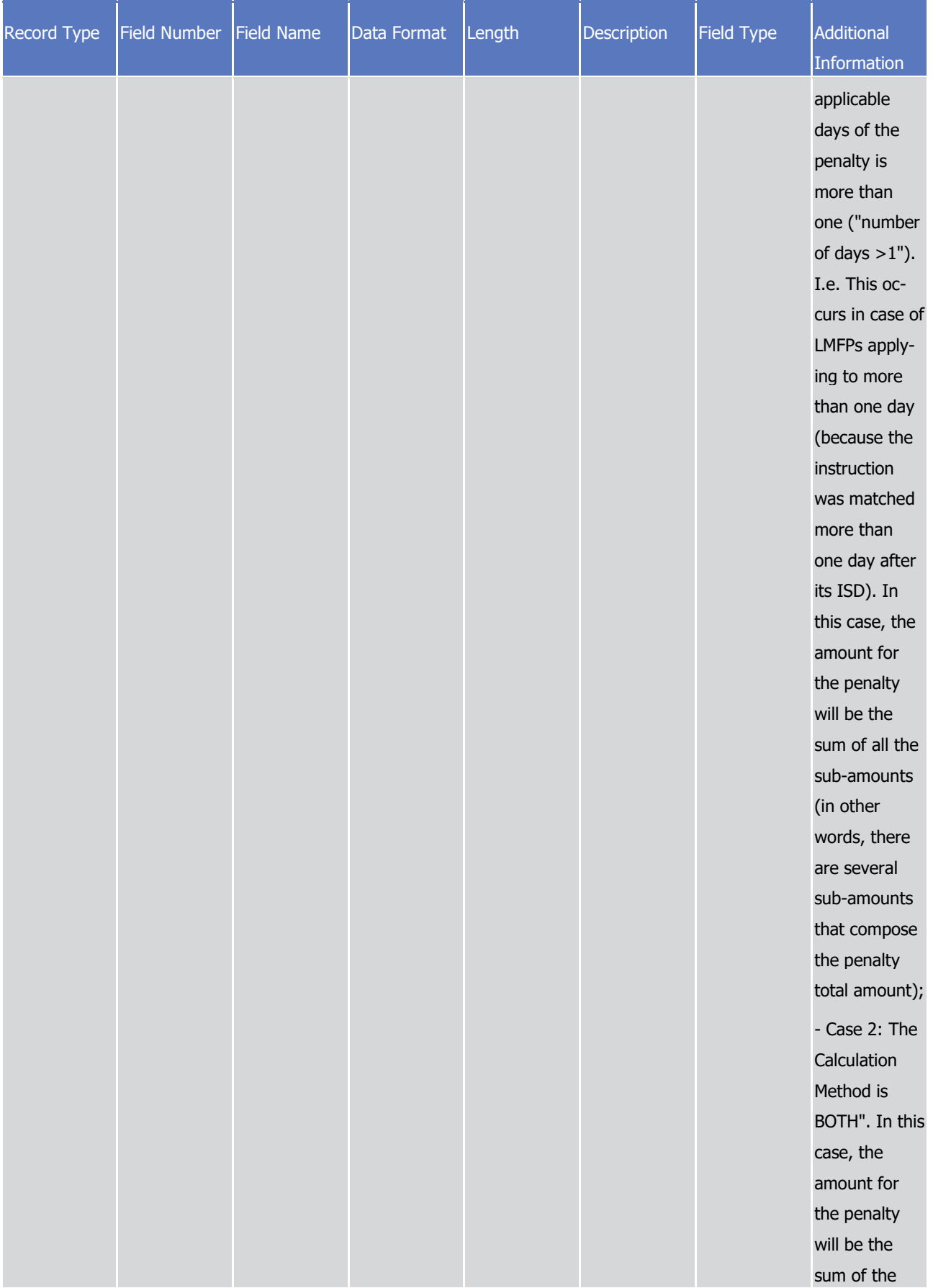

Appendices

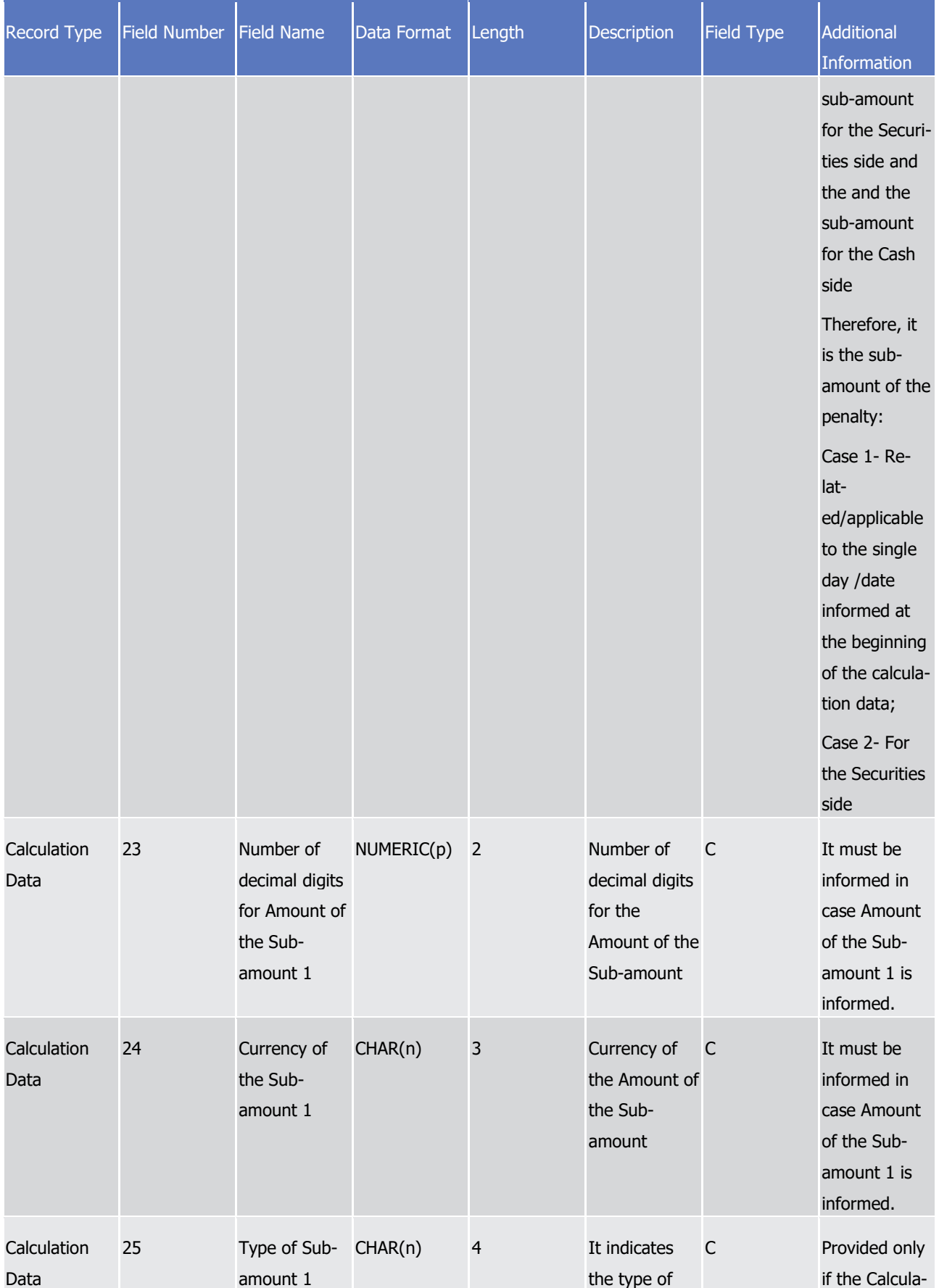

Appendices

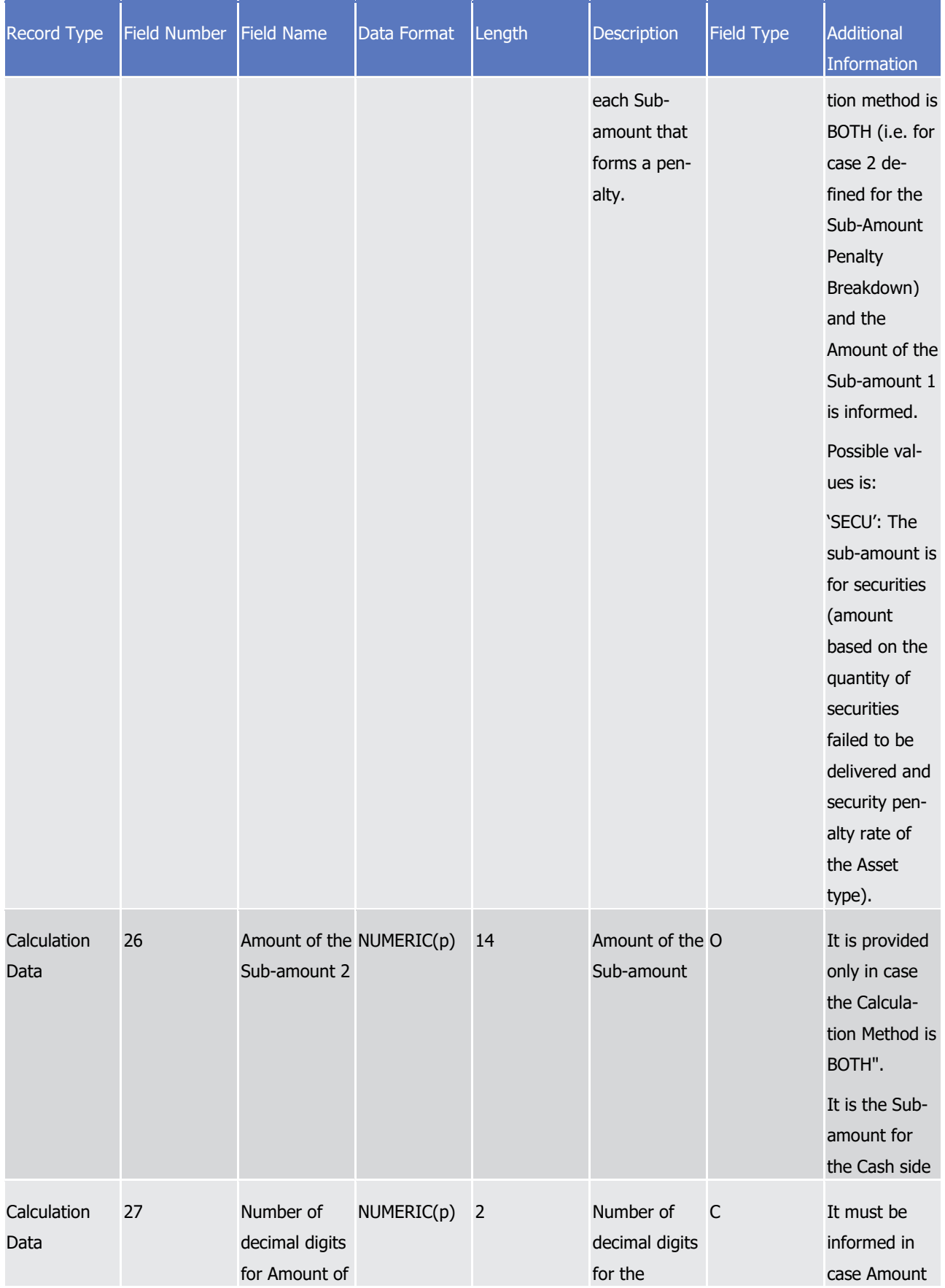

# tanget | T2S

Appendices

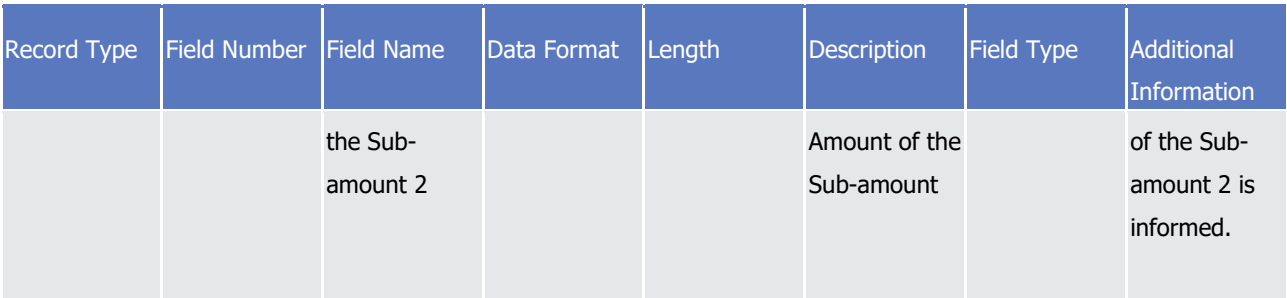

### target | T2S

Appendices

Specifications for the flat file for reporting of penalties

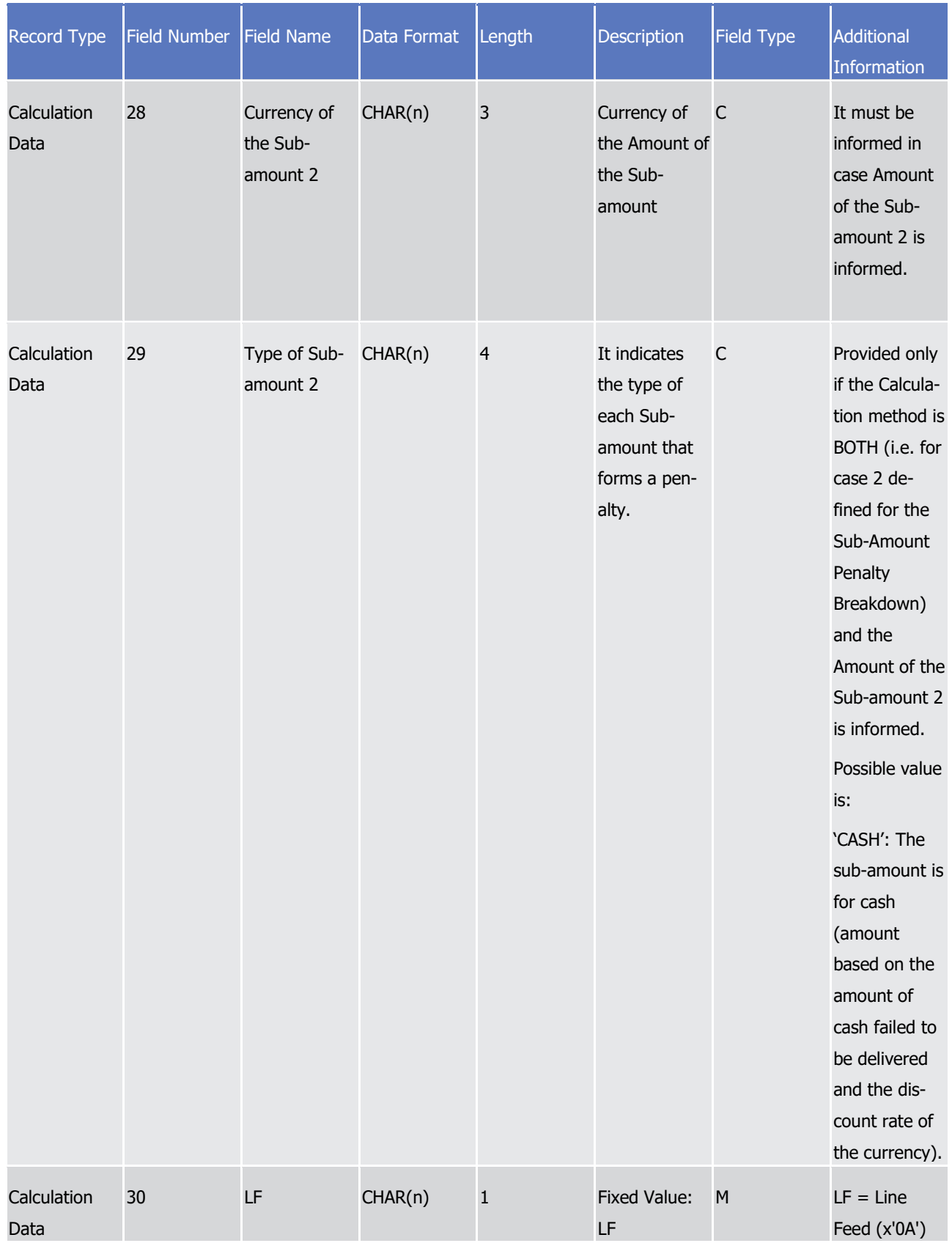

1 A footer will contain the following data:

### target | T2S

1

Appendices

Specifications for the flat file for reporting of penalties

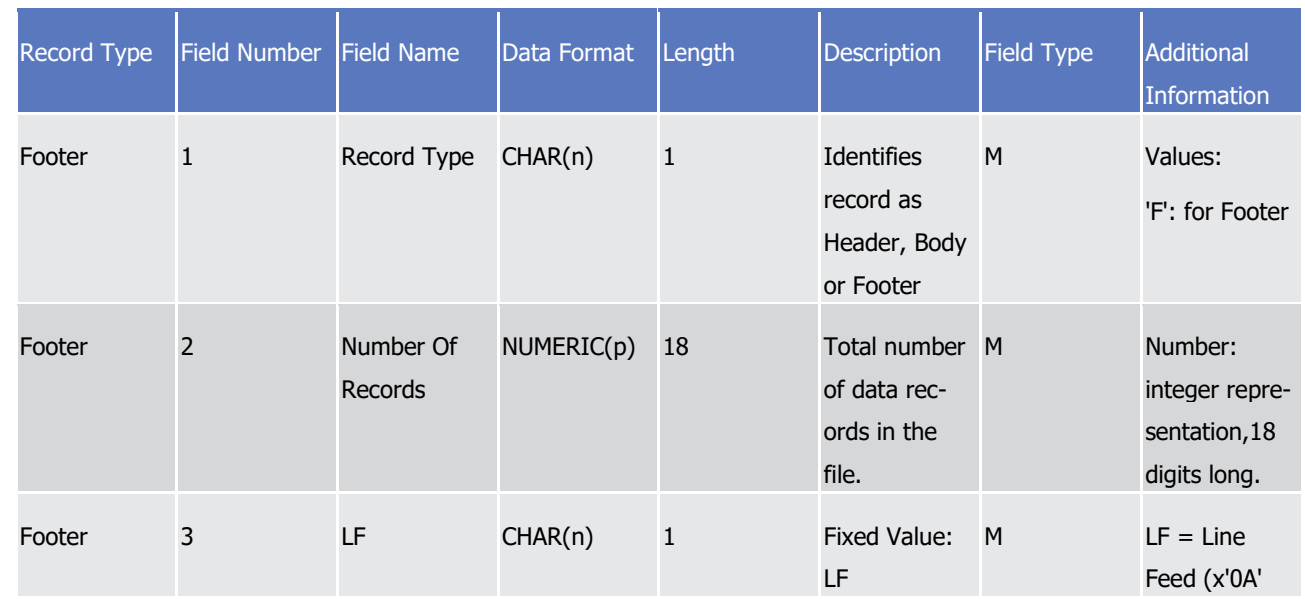

### 2 **4.7.2 List of Modified Penalties - Flat File Format Specifications**

3 4.7.2.1 Introduction

### 4 *4.7.2.1.1 Context*

5 Every business day, T2S shall perform the reporting of modified penalties (List of Modified Penalties), once 6 the recalculation process of existing penalties has finished.

7 This report is generated as flat file if opted by CSDs, following a like-for-like approach to the report content

8 of the already available XML versions semt.044 – Securities Transaction Penalties Report, which will contain

9 a signature only at DEP level and will be routed to a given Party Technical Address previously determined

10 and configured by T2S Service Desk.

### 11 *4.7.2.1.2 Purpose*

12 This document provides a description of the structure of the flat file for the semt.044 Securities Transaction

13 Penalties Report - List of Modified Penalties sent by T2S to the CSDs.

### 14 4.7.2.2 File Technical Specification

15 The file has a simple XML format (in order to allow for the network signature). All records are included into a 16 single "store and forward" message conveyed by the VAN provider. No business signature is needed.

- 17 Within the message, the whole file is embedded in a single XML tag (<File> </File>).
- 18 Between these tags the file has fixed-length records, with a header and a footer. This header and this footer
- 19 are the ones specified within the flat file specifications below, no business header is foreseen. If no activity
- 20 has occurred (Activity Indicator = NO), the file will be empty between the header and the footer.

### *4.7.2.2.1 Identification and Routing*

- T2S triggers the generation of List of Modified Penalties flat file reports based on a business event, i.e. MDPL
- (Modified Penalties List Report). The messages transporting List of Modified Penalties flat file reports are
- 4 identified by a specific RequestType. This value is assigned to specify the type of message exchanged in the
- network. For List of Modified Penalties flat file reports the value "semt.xxx.244" is used. This flat file report is
- pushed in A2A mode and compressed when it exceeds the minimum size of 2KB, since compression for the reports is mandatory.
- All the information about the necessary attributes in each named category is stored as reference data in T2S
- and influences the generation of the report. The privilege to configure these reference data or to subscribe
- to this report is granted solely to the T2S Operator.
- Each flat file report type provides information only on the default data scope of the concerned party (i.e.
- CSD). The data scope is indicated by the party for which it is configured and is limited to CSDs.
- Flat file reports can only be configured at a system entity level, i.e. reports providing the CSD with infor-
- mation relating to all its CSD participants. The concerned party has to be specified, when the flat file report is configured for the first time.
- A party configured to receive flat file reports cannot receive the equivalent reports through other channels.
- This does not, however, prevent CSD participants from receiving those reports through such channels, even
- 18 if their CSD has opted for the flat file.

### *4.7.2.2.2 Structure*

### **XML Schema for the Request**

The following is the XML schema used to embed the file into a "store and forward" message:

```
\leq?xml version="1.0" ?>
<xs:schema xmlns="urn:T2S:ListOfModifiedPenaltiesFlatFile"
xmlns:xs="http://www.w3.org/2001/XMLSchema"
 targetNamespace="urn:T2S:ListOfModifiedPenaltiesFlatFile "
 elementFormDefault="qualified">
<xs:simpleType name="RestrictedFileType">
 <xs:restriction base="xs:string">
    <xs:pattern value="(.{181,181}\n)+"/>
   </xs:restriction>
</xs:simpleType>
<xs:element name="File" type="File"/>
 <xs:complexType name="File">
  <xs:simpleContent>
   <xs:extension base="RestrictedFileType">
    <xs:attribute name="fileId" type="xs:string" default="" />
   </xs:extension>
  </xs:simpleContent>
 </xs:complexType>
</xs:schema>
```
### 2 **Example XML file of**

1

<?xml version="1.0" encoding="UTF-8"?> <File fileId = "T2Ssemt044FlatFile 2020-06-30-11:35:24.123456" xmlns="urn:T2S:ListOf-ModifiedPenaltiesFlatFile "> Header Record Body 1 Record Details 1.1 Record Calculation Data 1.1.1 Record Calculation Data 1.1.2 Record Details 1.2 Record Calculation Data 1.2.1 Record Body 2  $\ddotsc$ Record Body n Record Details n.n Record Calculation Data n.n.n Footer

</File>

### 4 **Encoding**

3

5 The encoding of the flat file is UTF-8 with no Byte Order Mark (BOM).

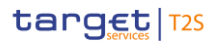

#### 1 **Default Values**

2 See [Field Types.](#page-1838-0) [\[](#page-1838-0) [1839\]](#page-1838-0)

#### 3 **ISO 15022 Interoperability**

- 4 In order to ensure the interoperability to the ISO 15022 standard the character set of all fields is restricted
- 5 to the SWIFT X Character Set (see below).
- 6 **Character Set**
- 7 All characters belong to the SWIFT X Character Set. The character set is as follows:

abcdefghijklmnopqrstuvwxyz ABCDEFGHIJKLMNOPQRSTUVWXYZ 0123456789  $1 - ?$  : ().,  $+$ {} CR LF Space

8 9

### 10 4.7.2.3 Format of Structured Files

#### 11 *4.7.2.3.1 Record Types*  $\frac{11}{12}$

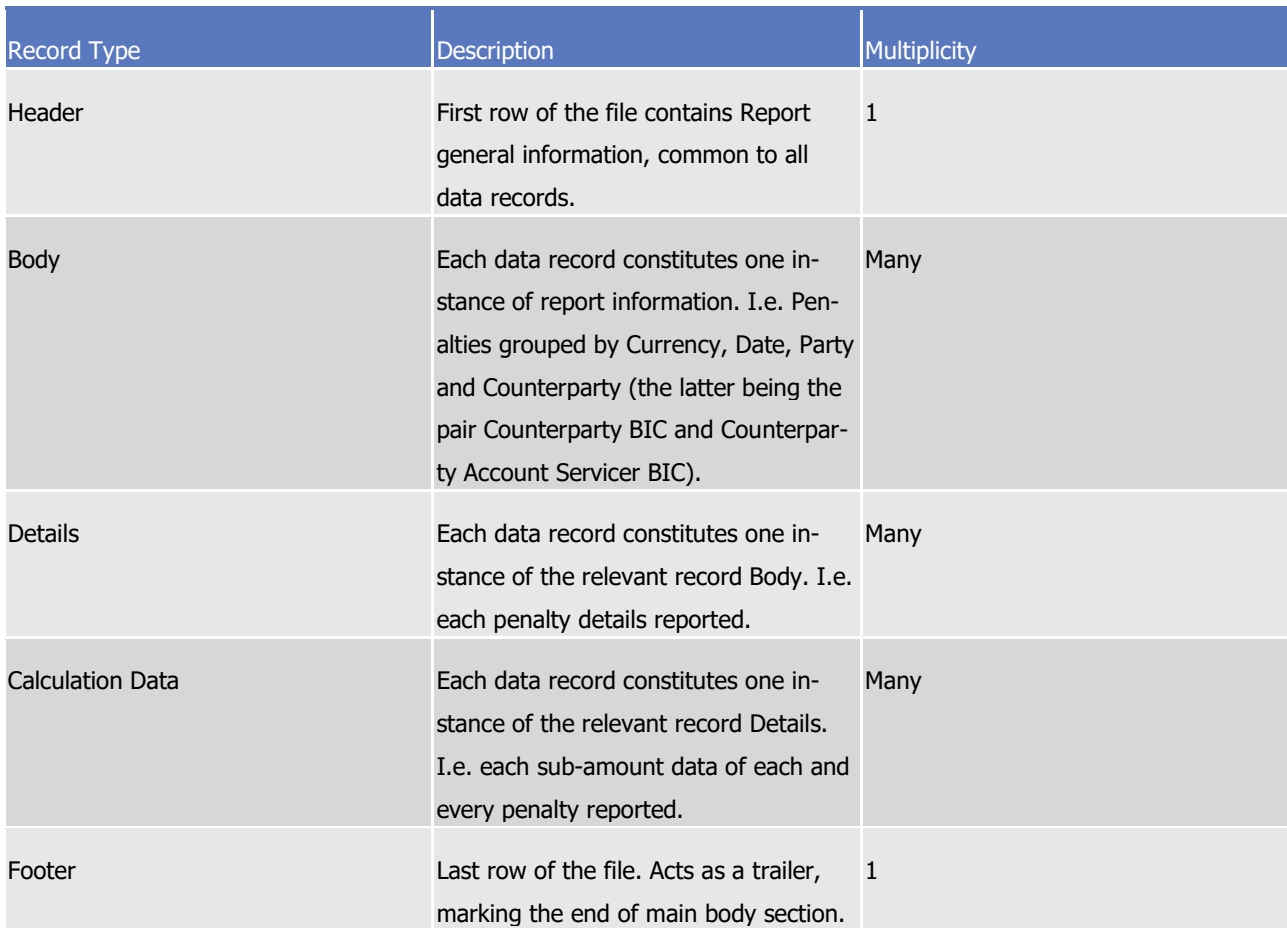

### 1 *4.7.2.3.2 Field Types*

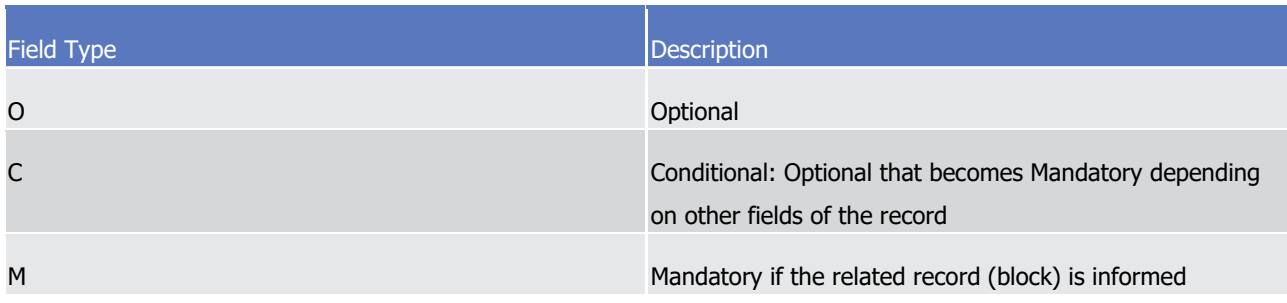

3 Whenever an optional field is not present, the position will be filled with spaces (#x20).

### 4 *4.7.2.3.3 Data Format Types*

- 5 The report data values may appear in one of the formats described in the table below:
- $rac{6}{7}$

 $\frac{1}{2}$ 

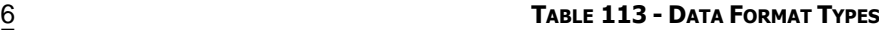

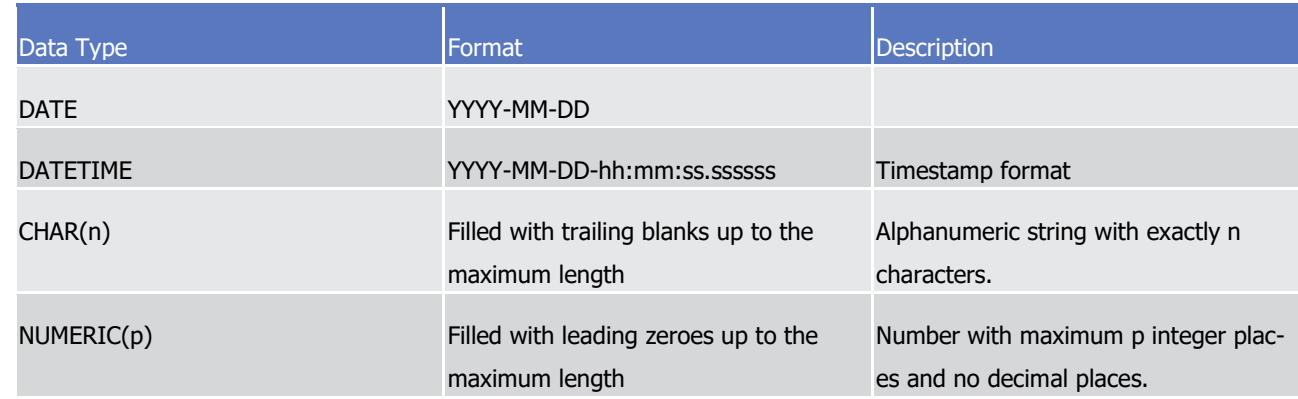

### 8 *4.7.2.3.4 Pagination*

- 9 Pagination will be provided as in the ISO reports, indicating a sequential number and whether the file is the
- 10 last one.
- 11 (Page Number, Last Page Indicator Number).

#### 12 *4.7.2.3.5 Format of Records*  $\frac{12}{13}$

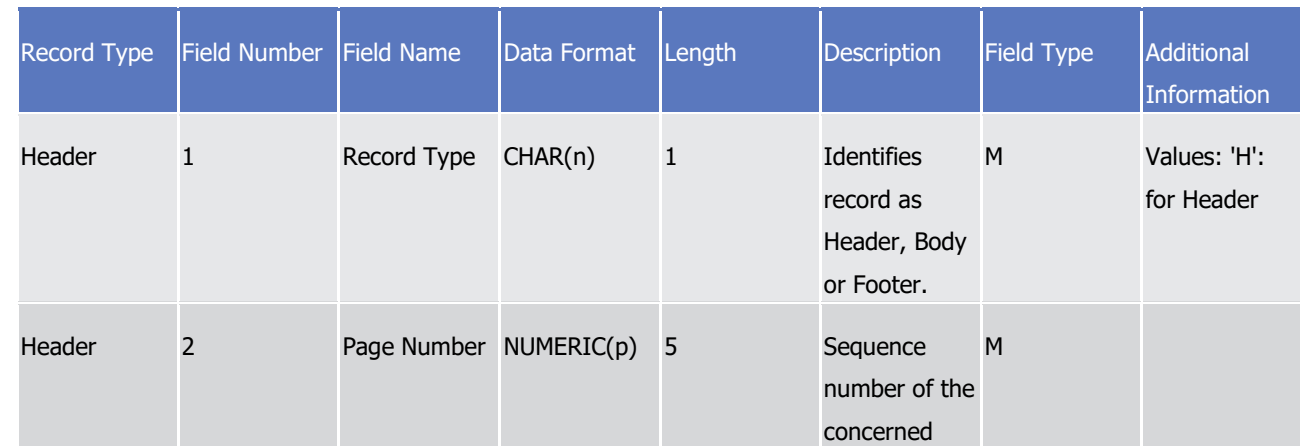

# tanget | T2S

Appendices

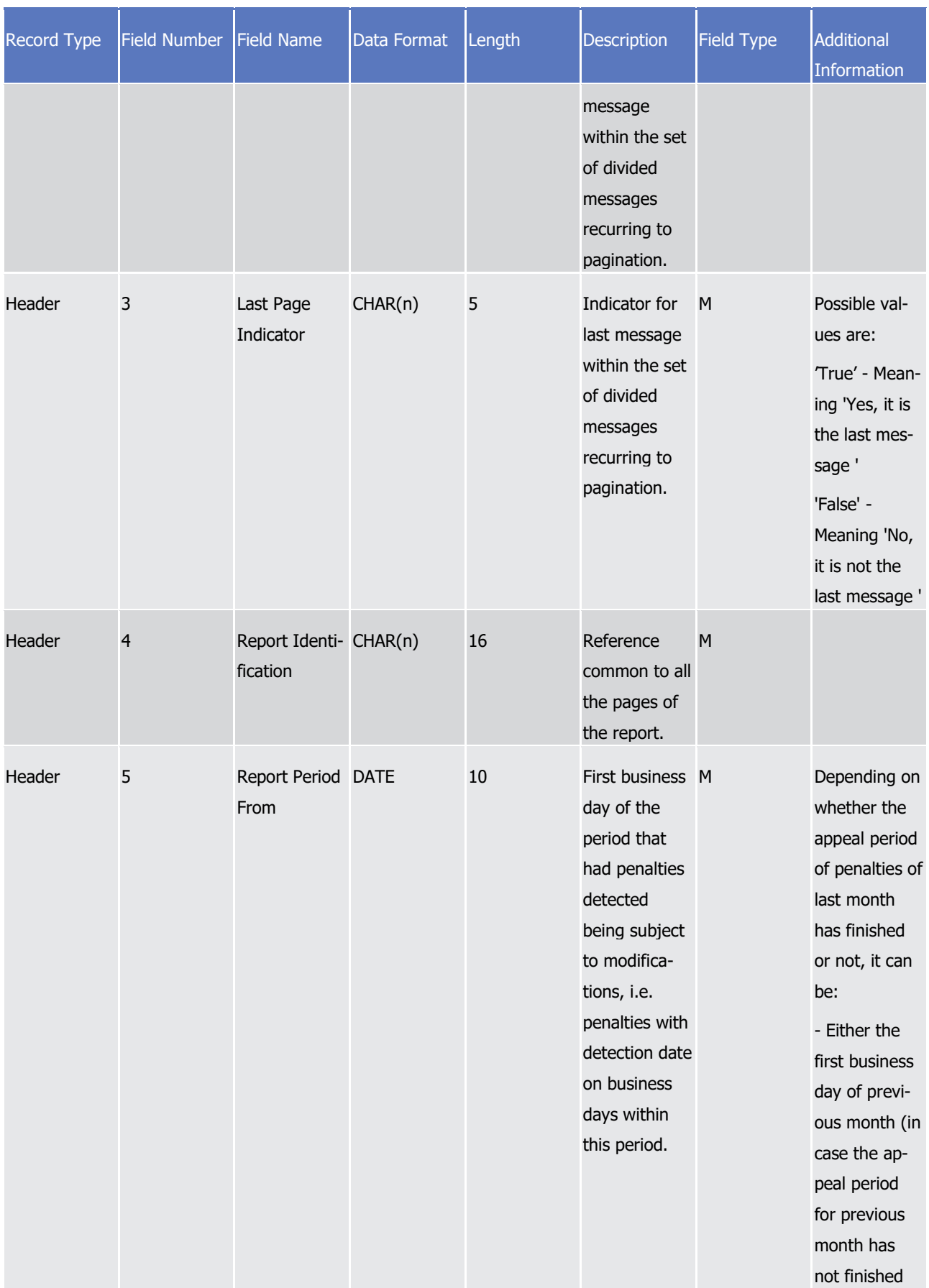

# tanget | T2S

Appendices

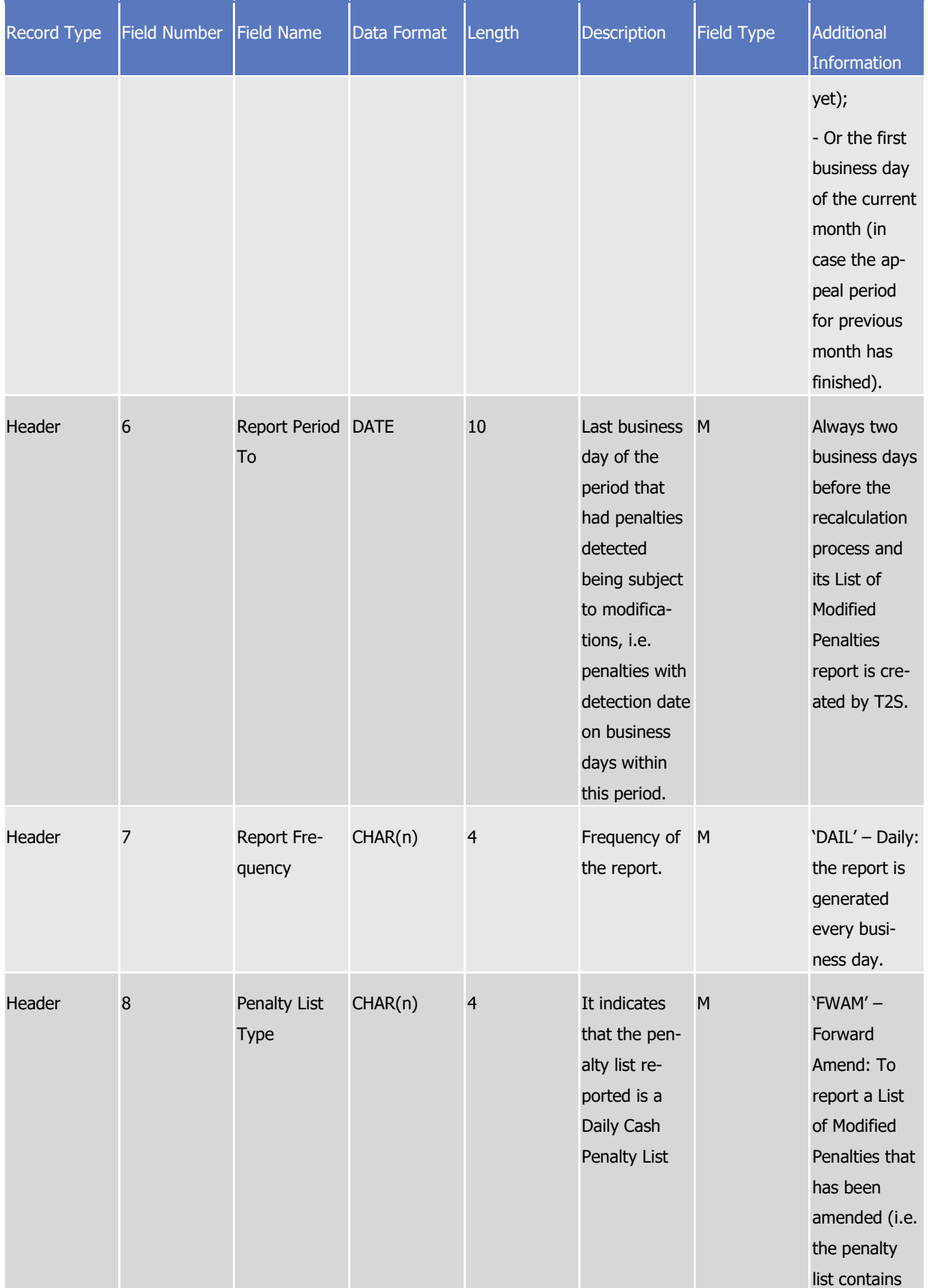

# tanget | T2S

Appendices

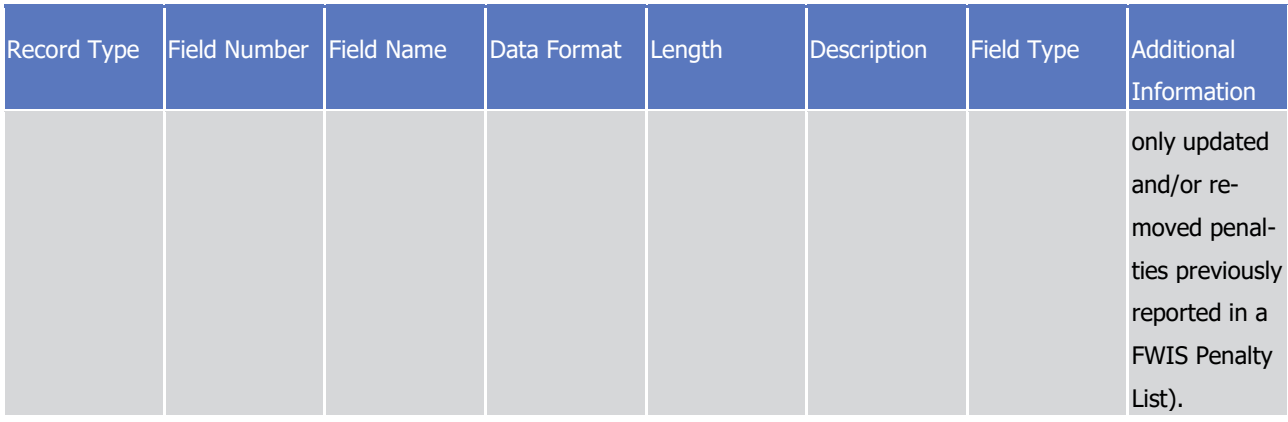

### target T2S

Appendices

### Specifications for the flat file for reporting of penalties

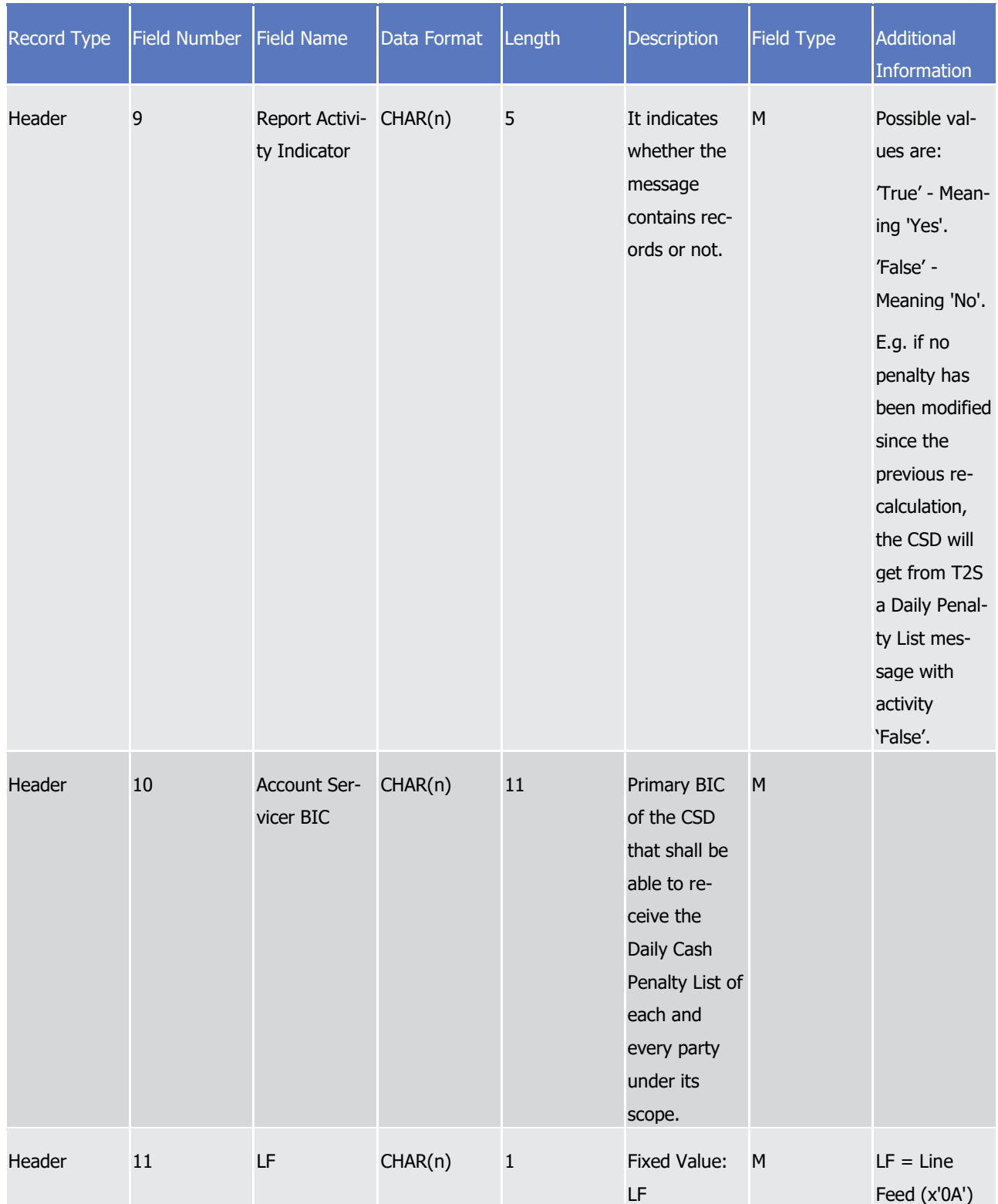

1 The report details will contain the following information:

### target | T2S

1

Appendices

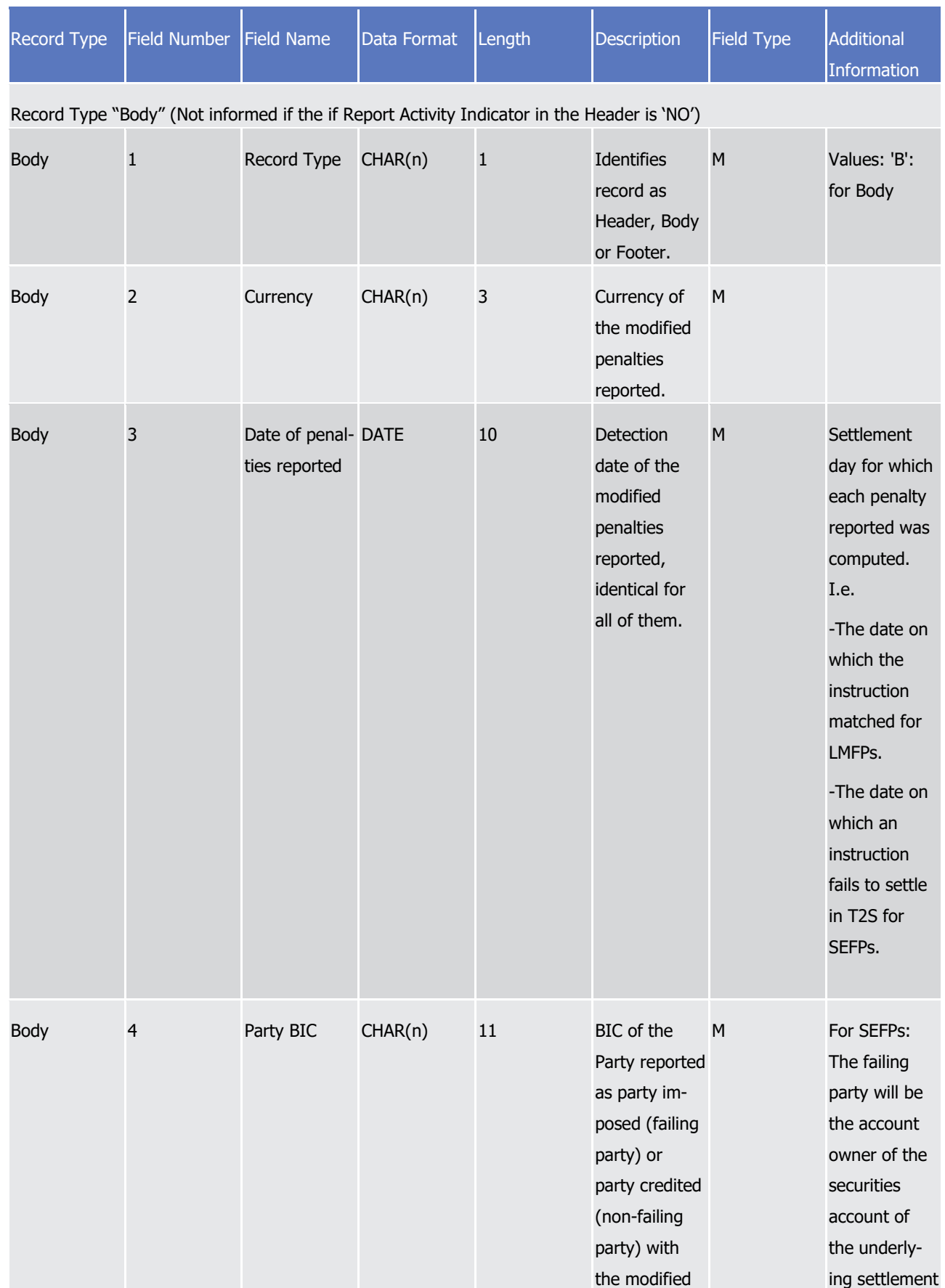

Appendices

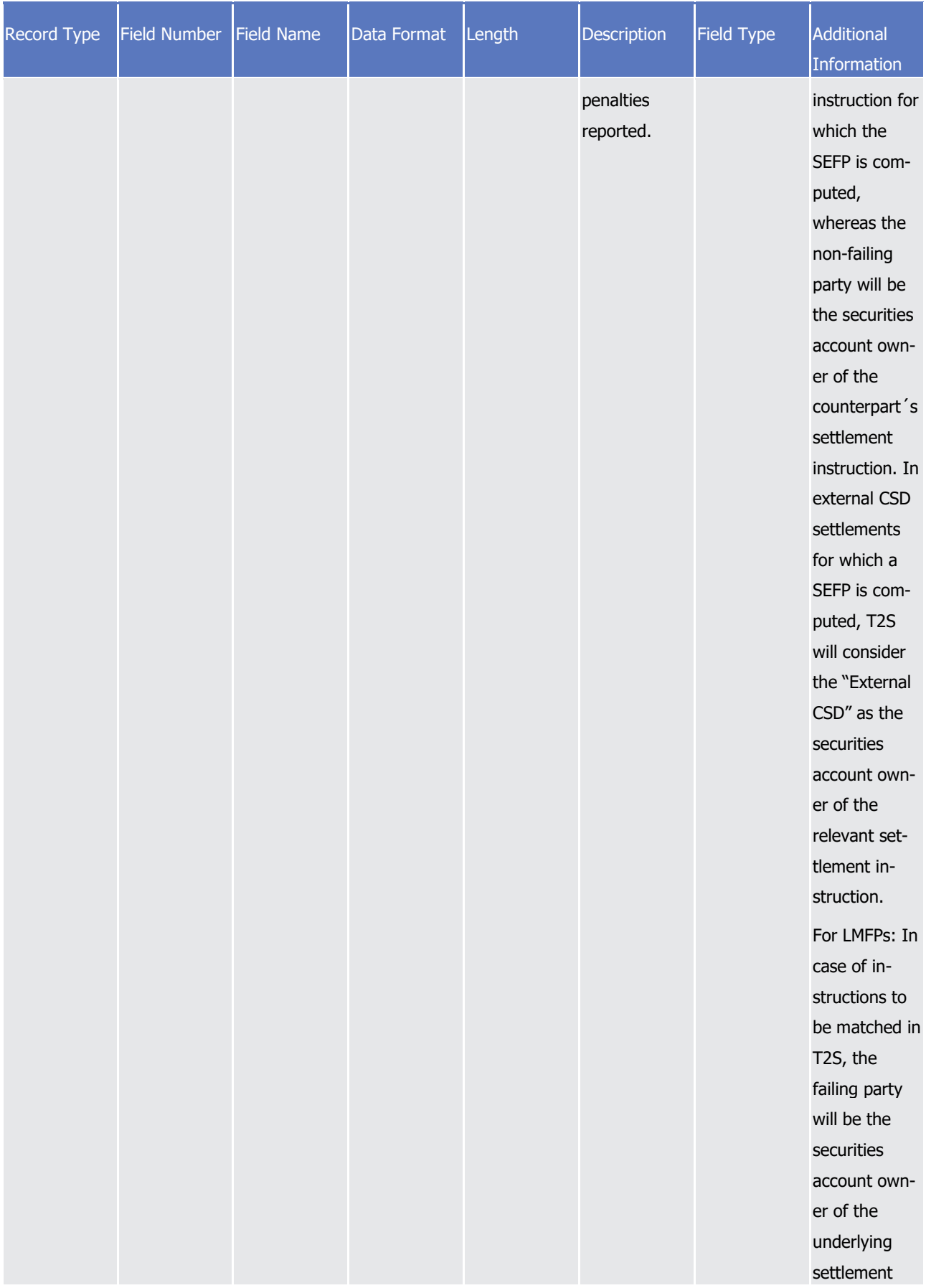

Appendices

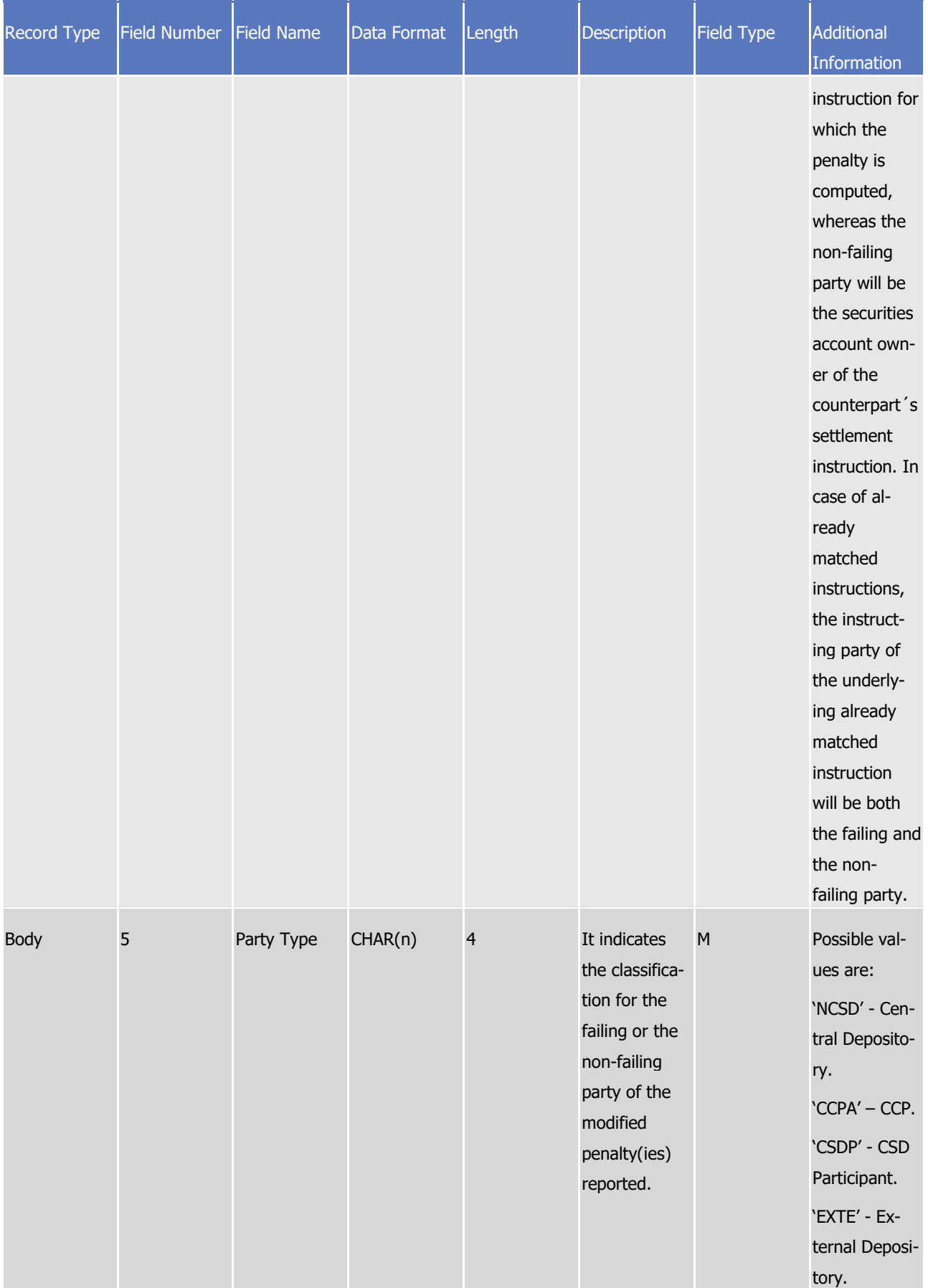

Appendices

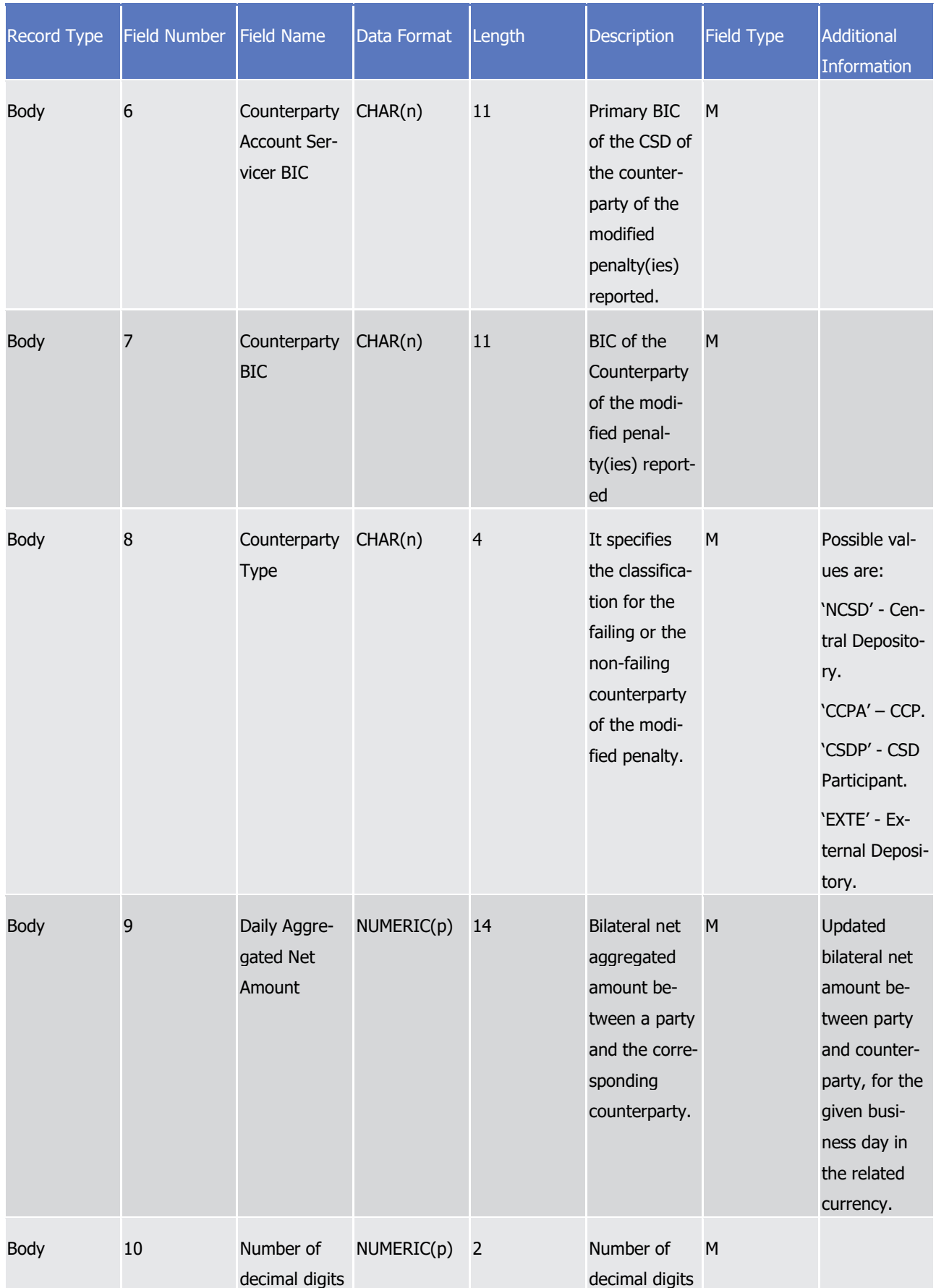

### target | T2S

Appendices

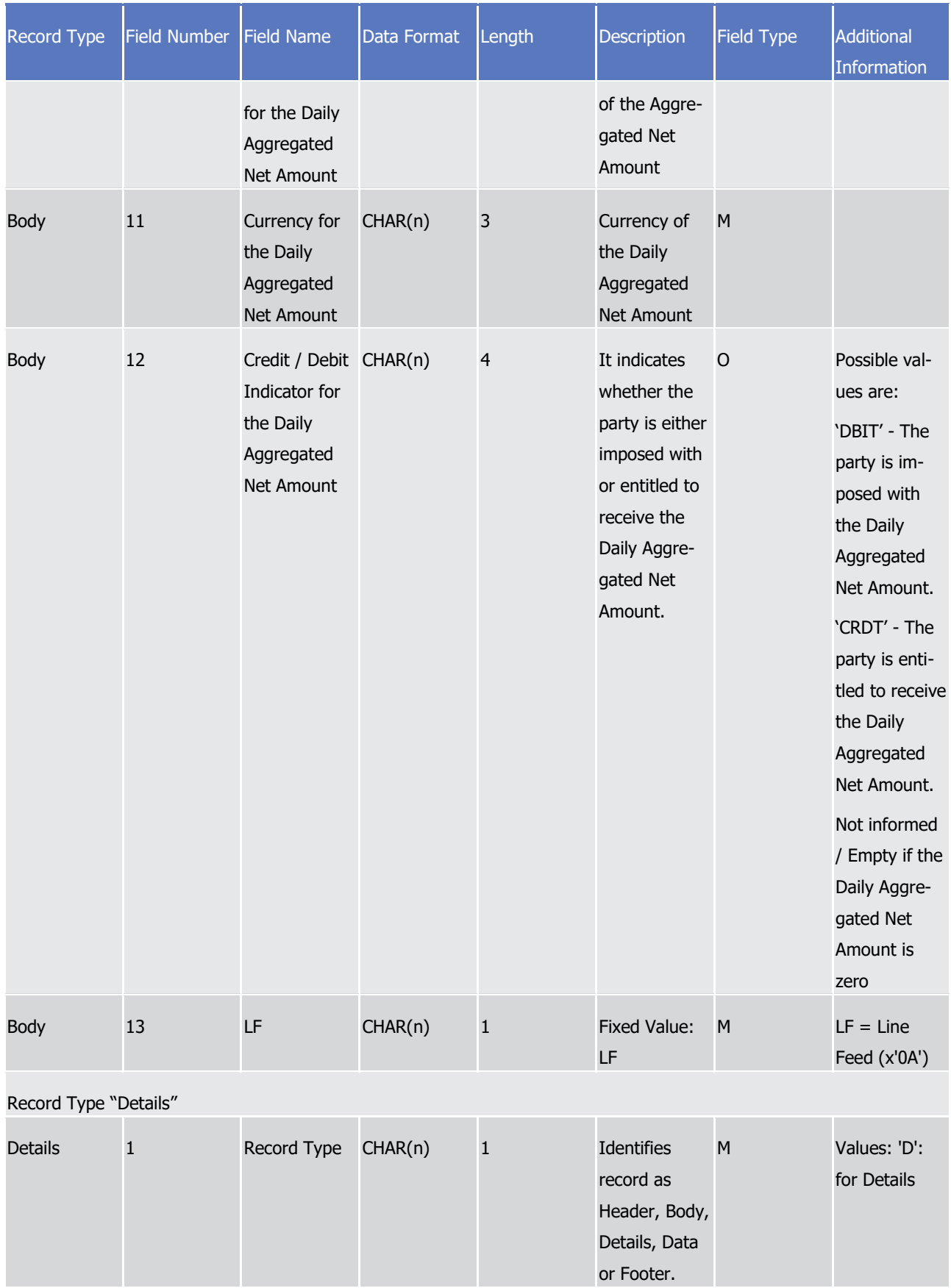
Appendices

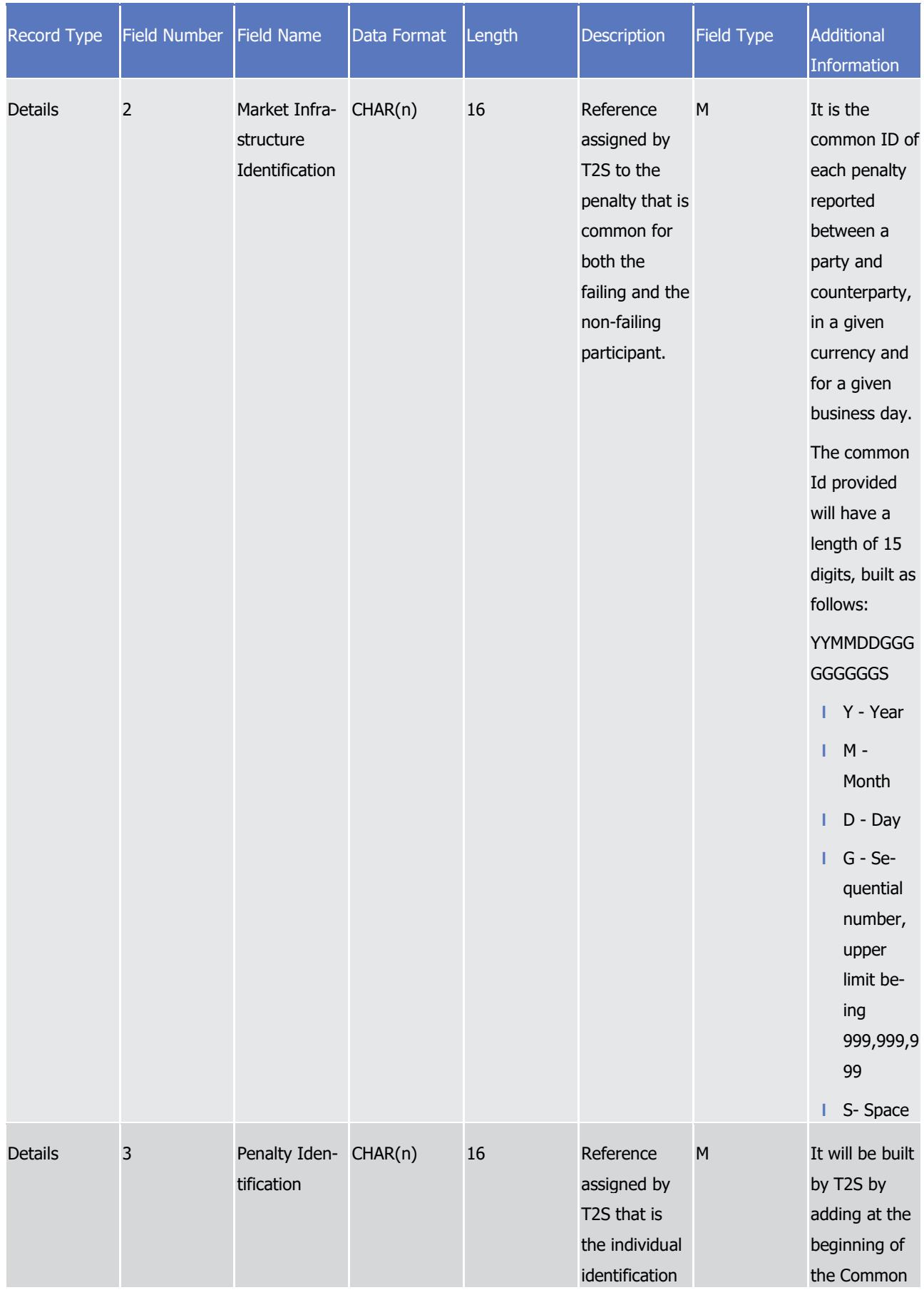

Appendices

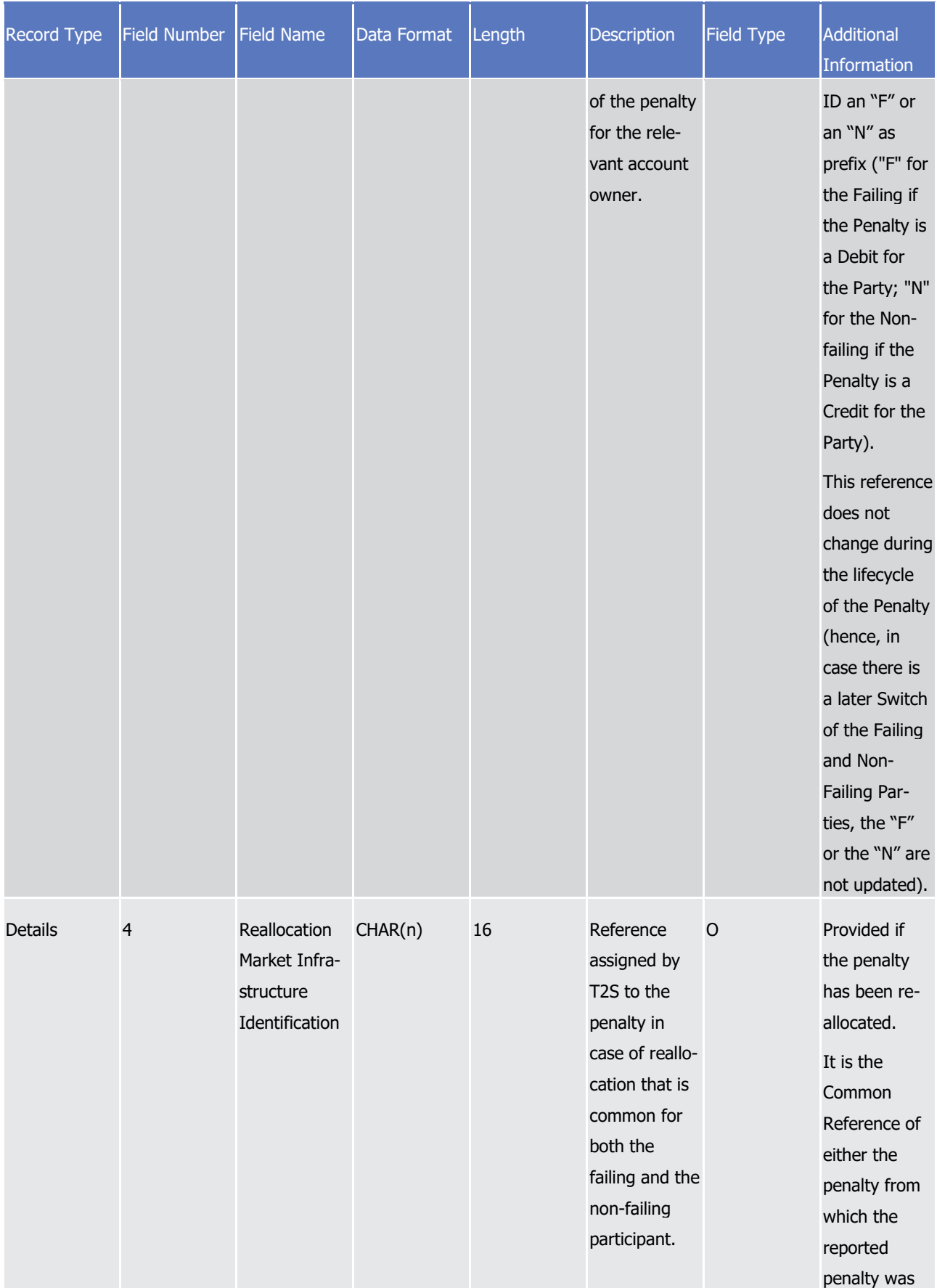

## tanget | T2S

Appendices

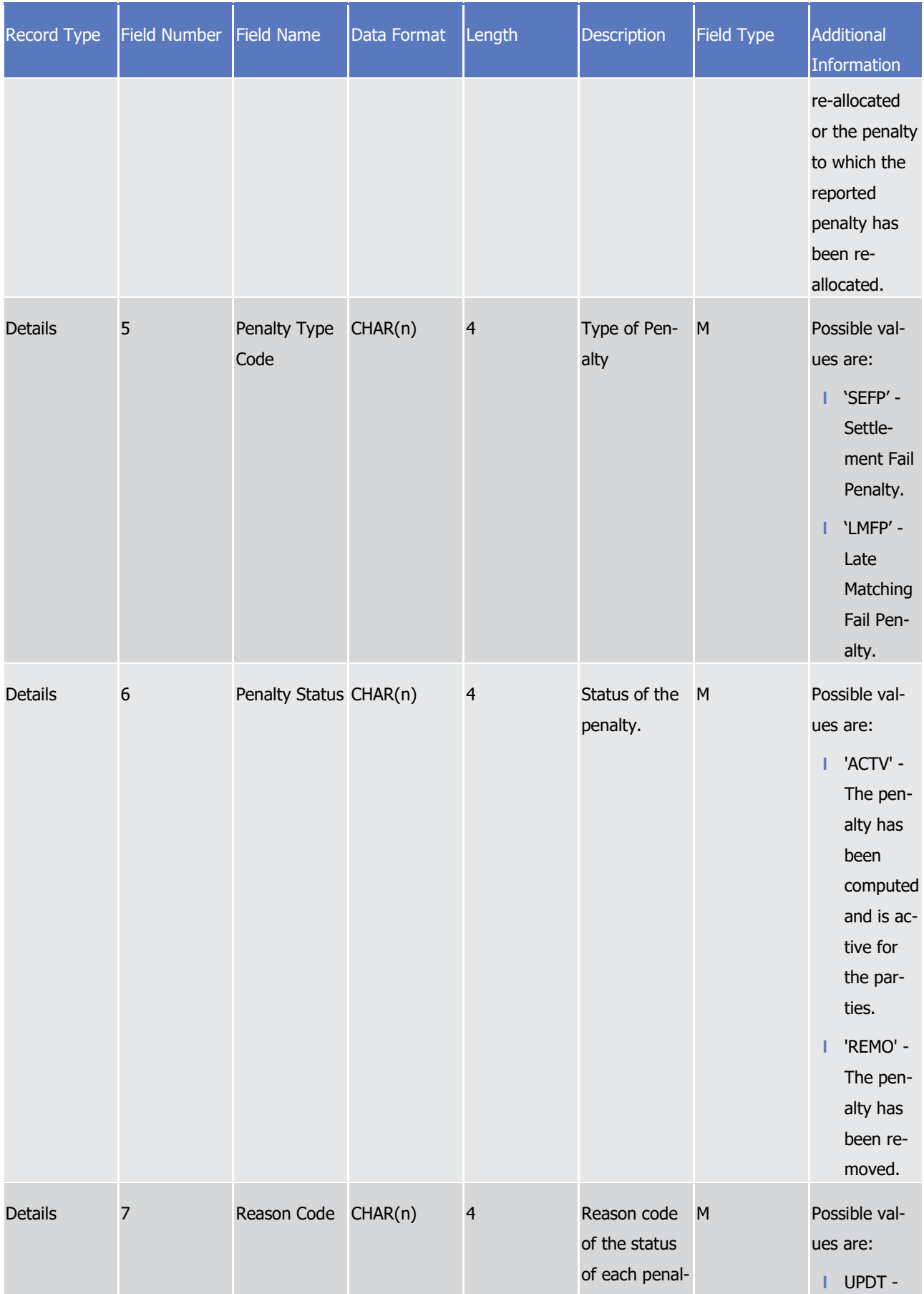

## target T2S

Appendices

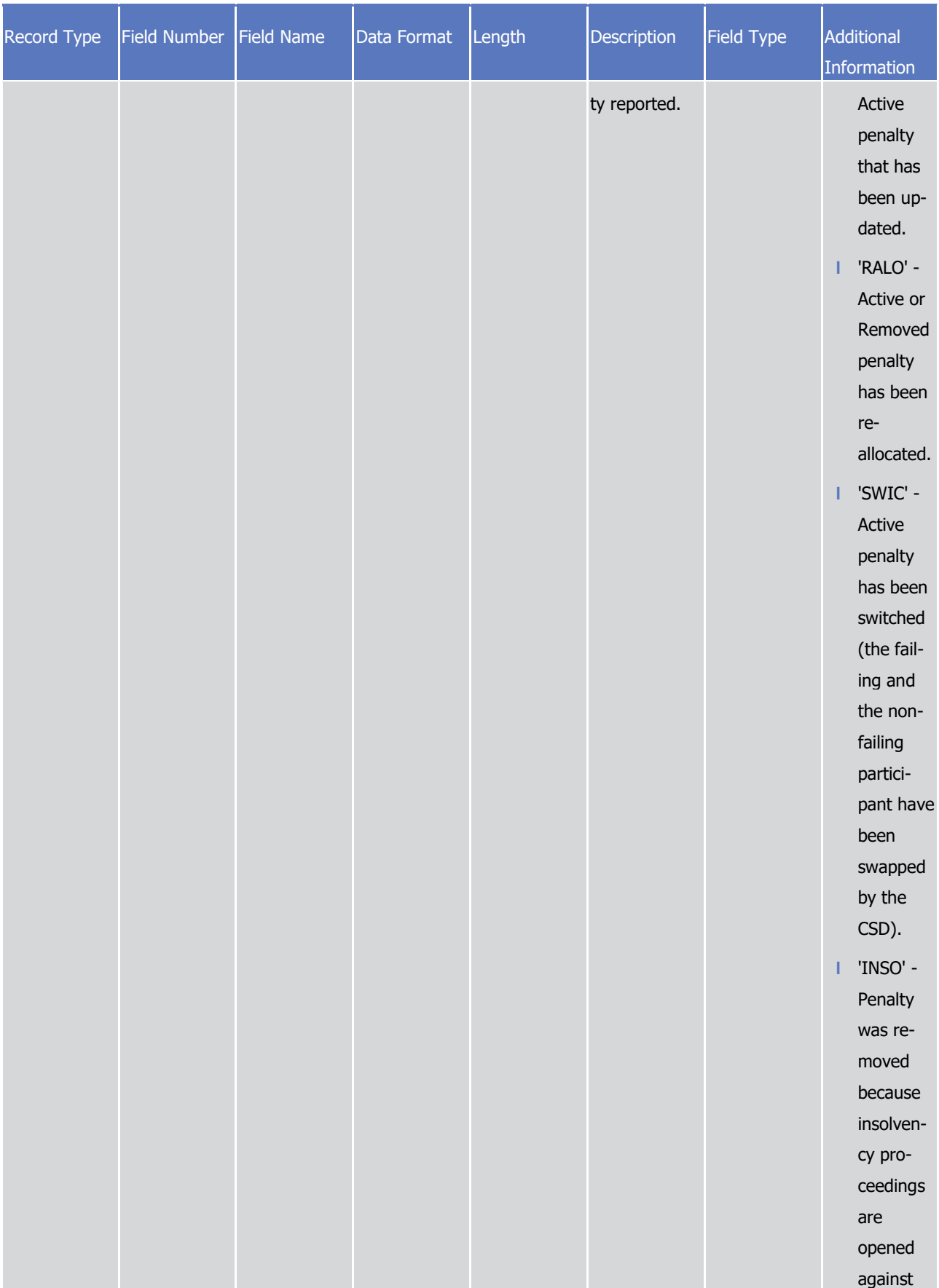

Appendices

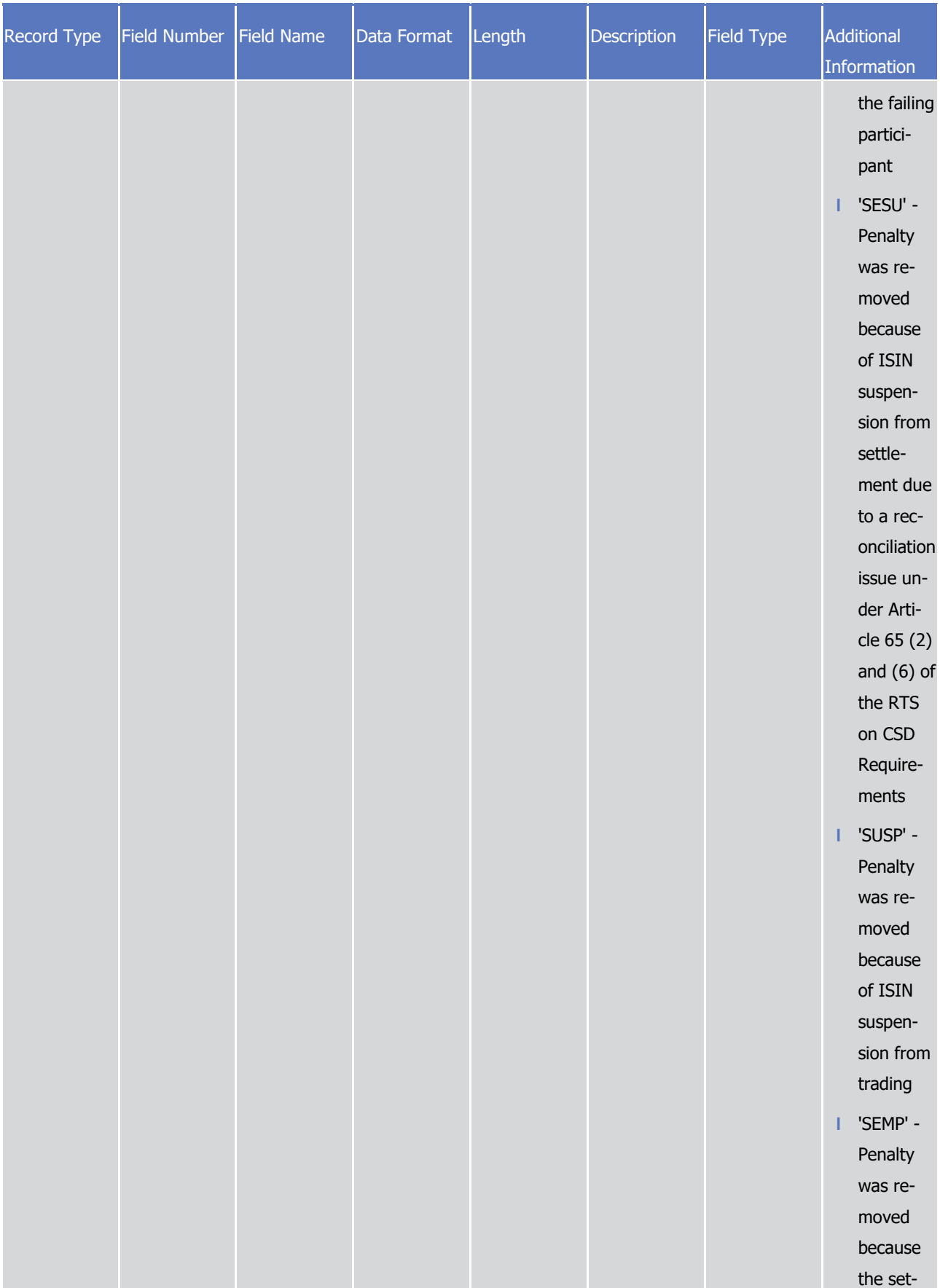

Appendices

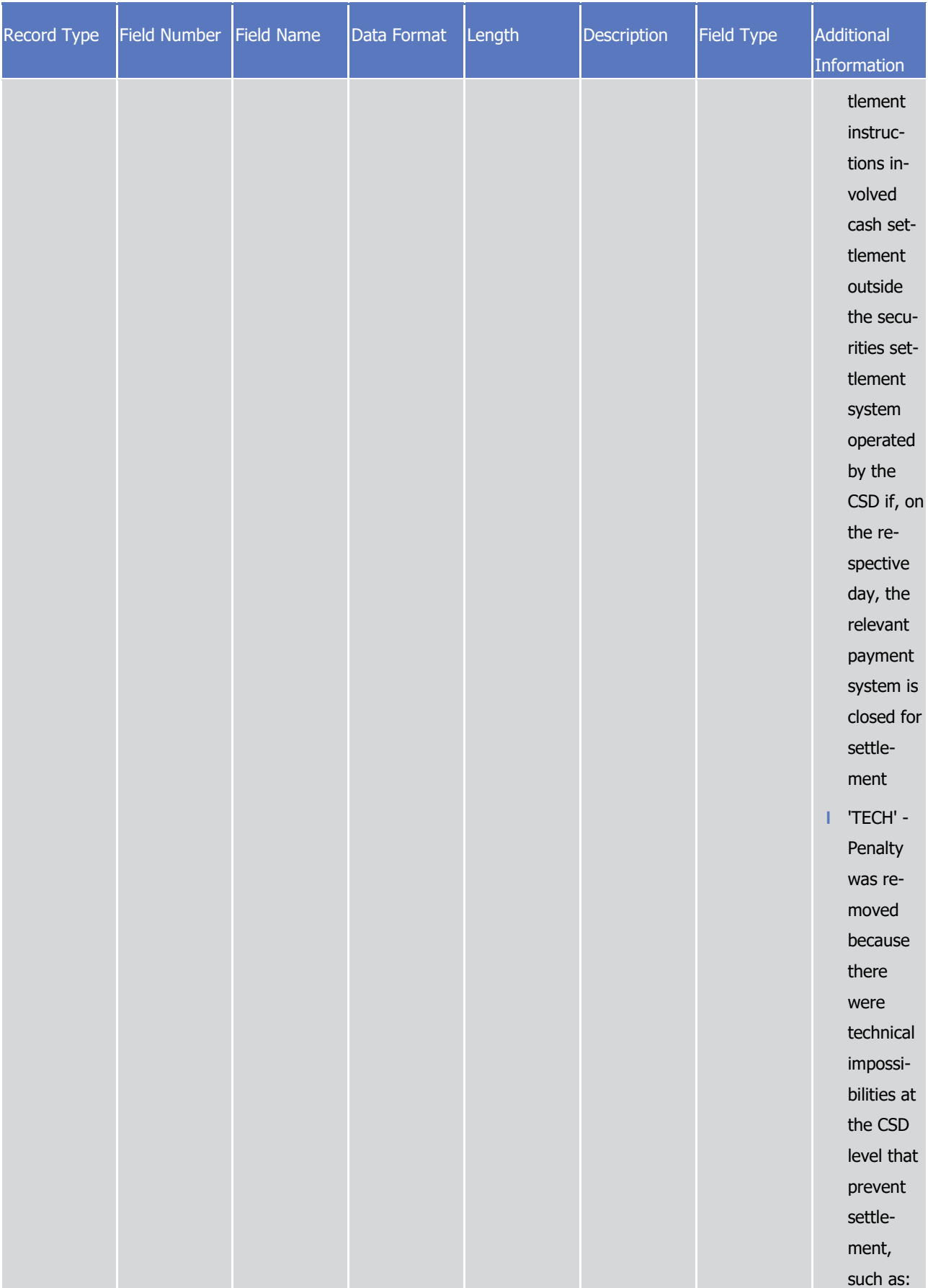

Appendices

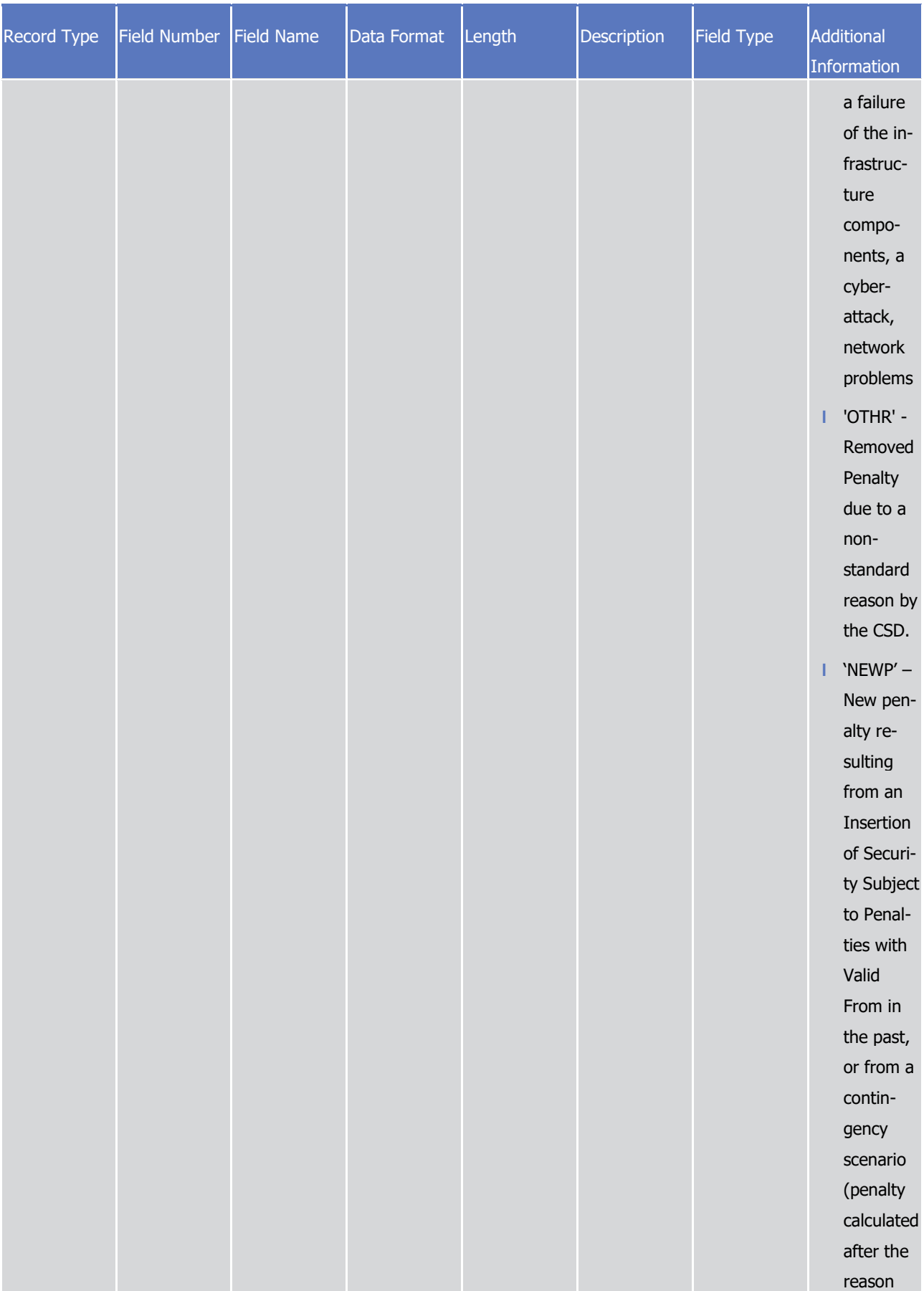

## target T2S

Appendices

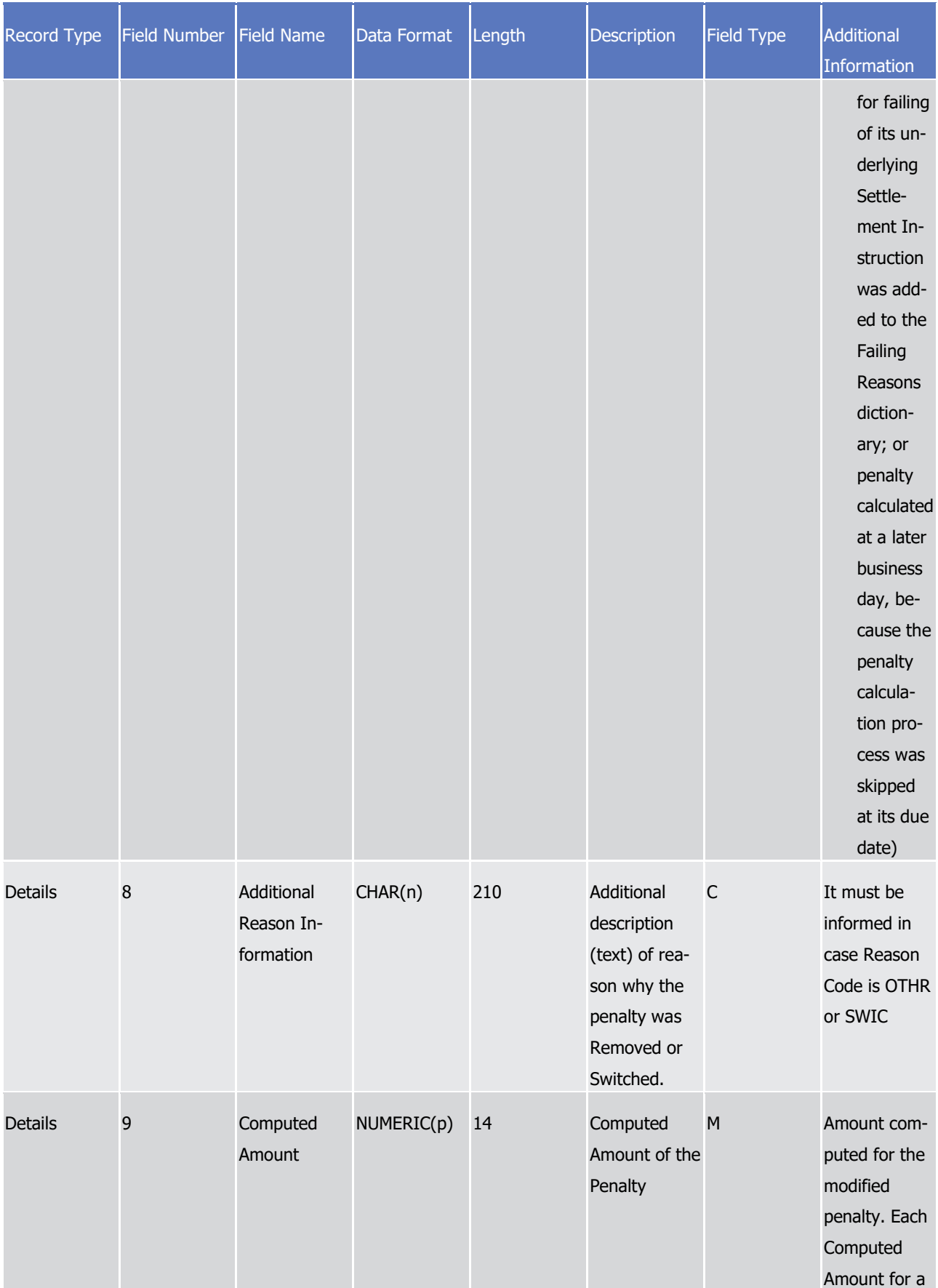

Appendices

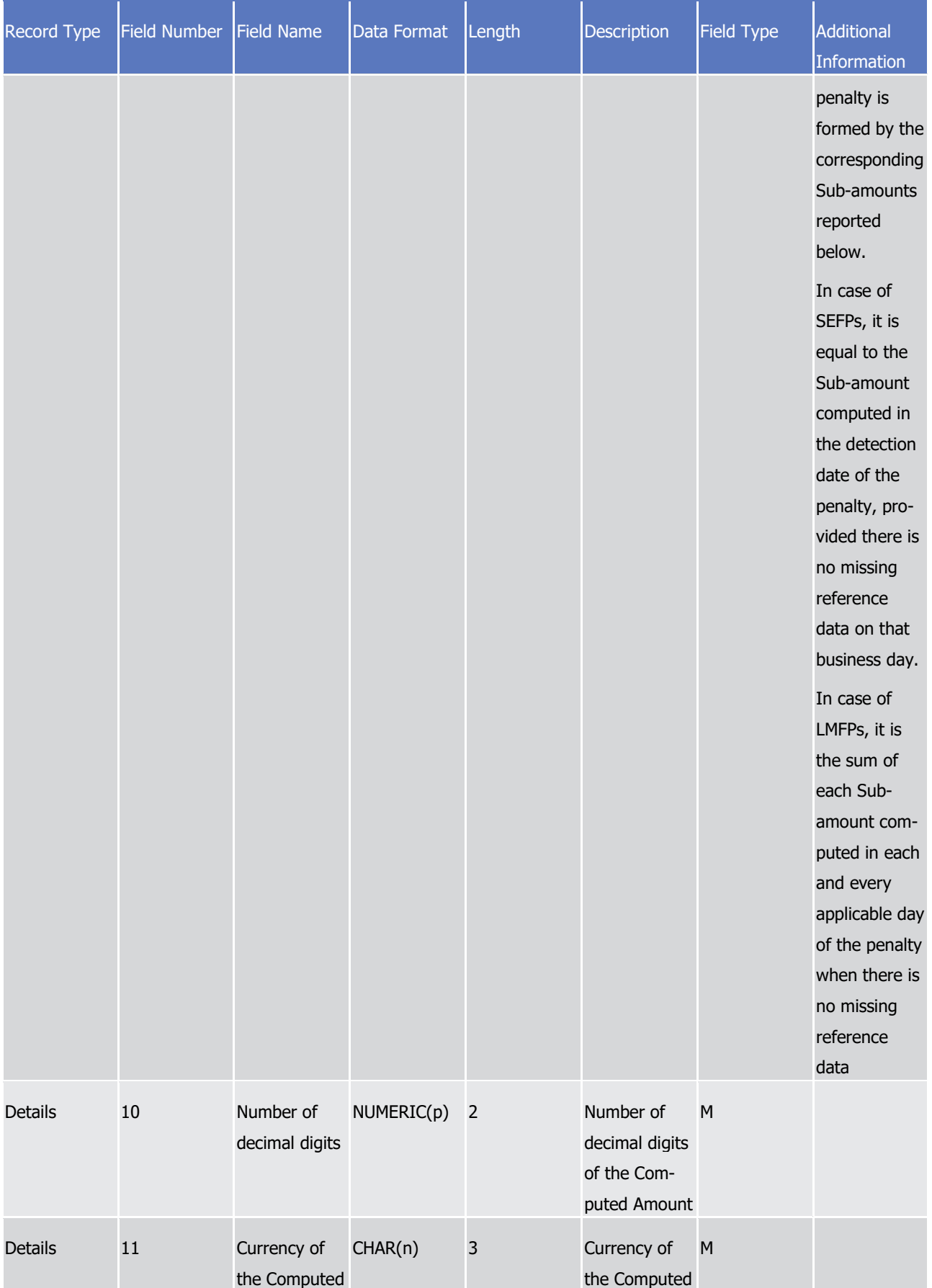

## tanget | T2S

Appendices

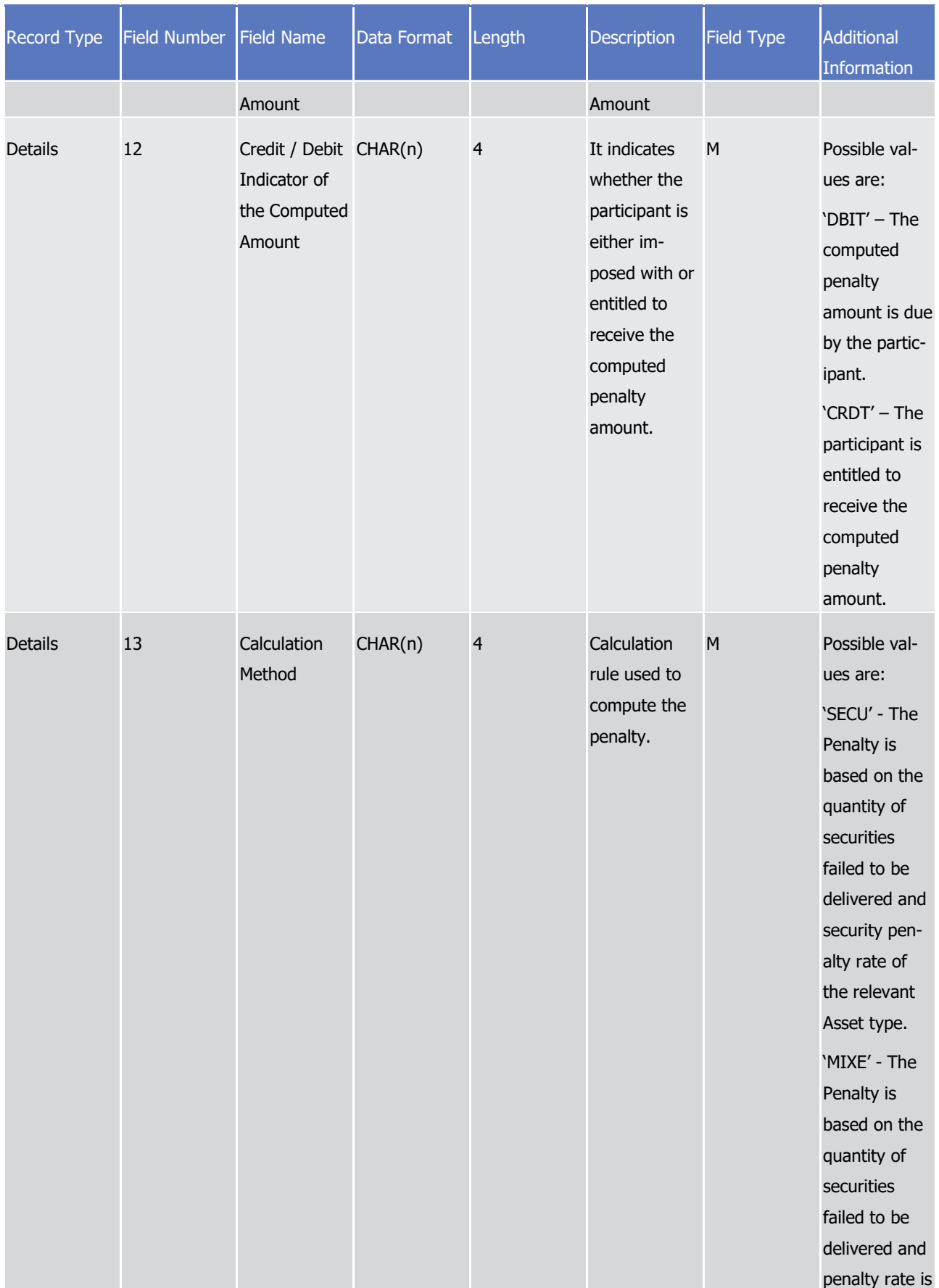

## target T2S

Appendices

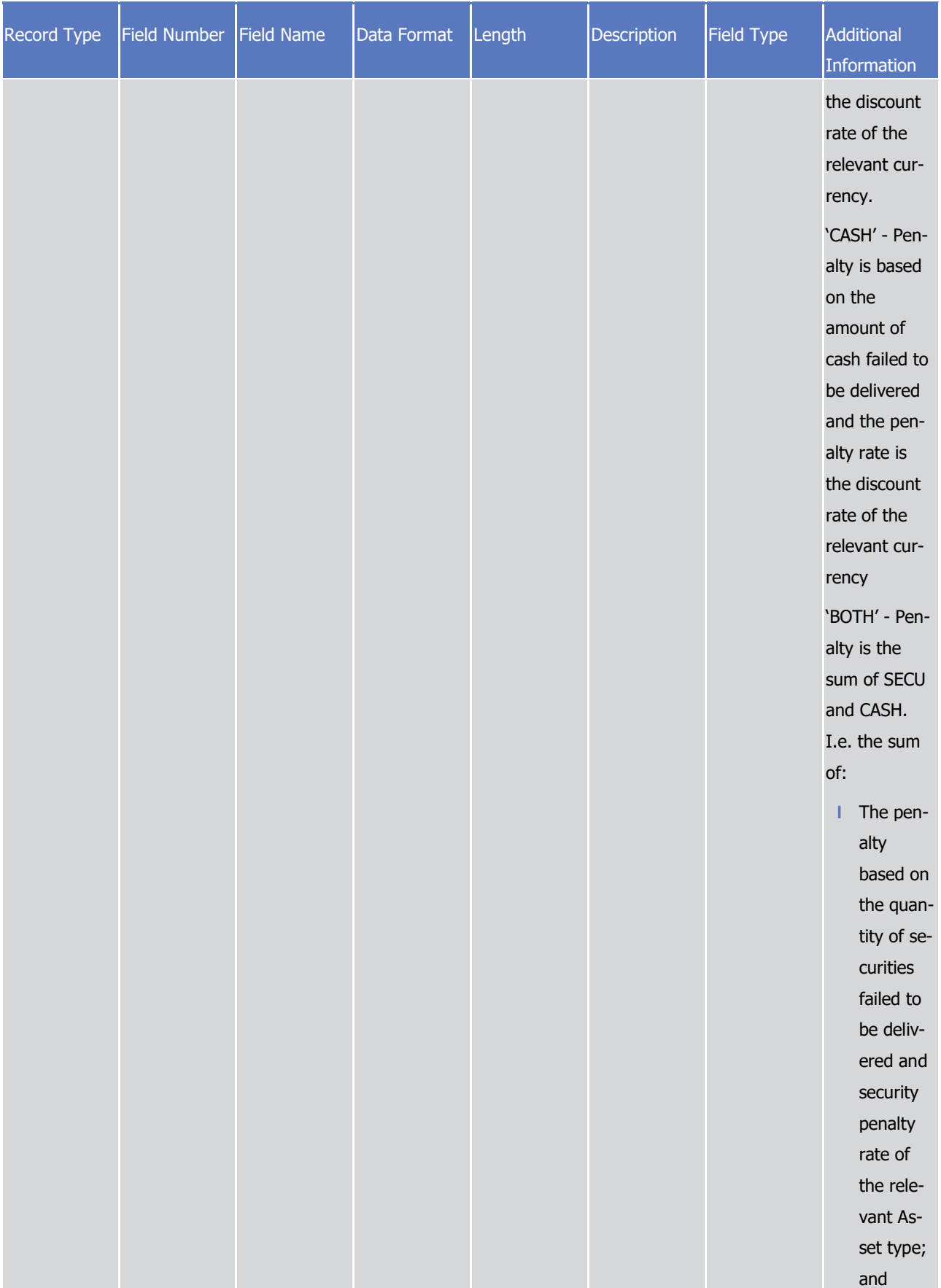

Appendices

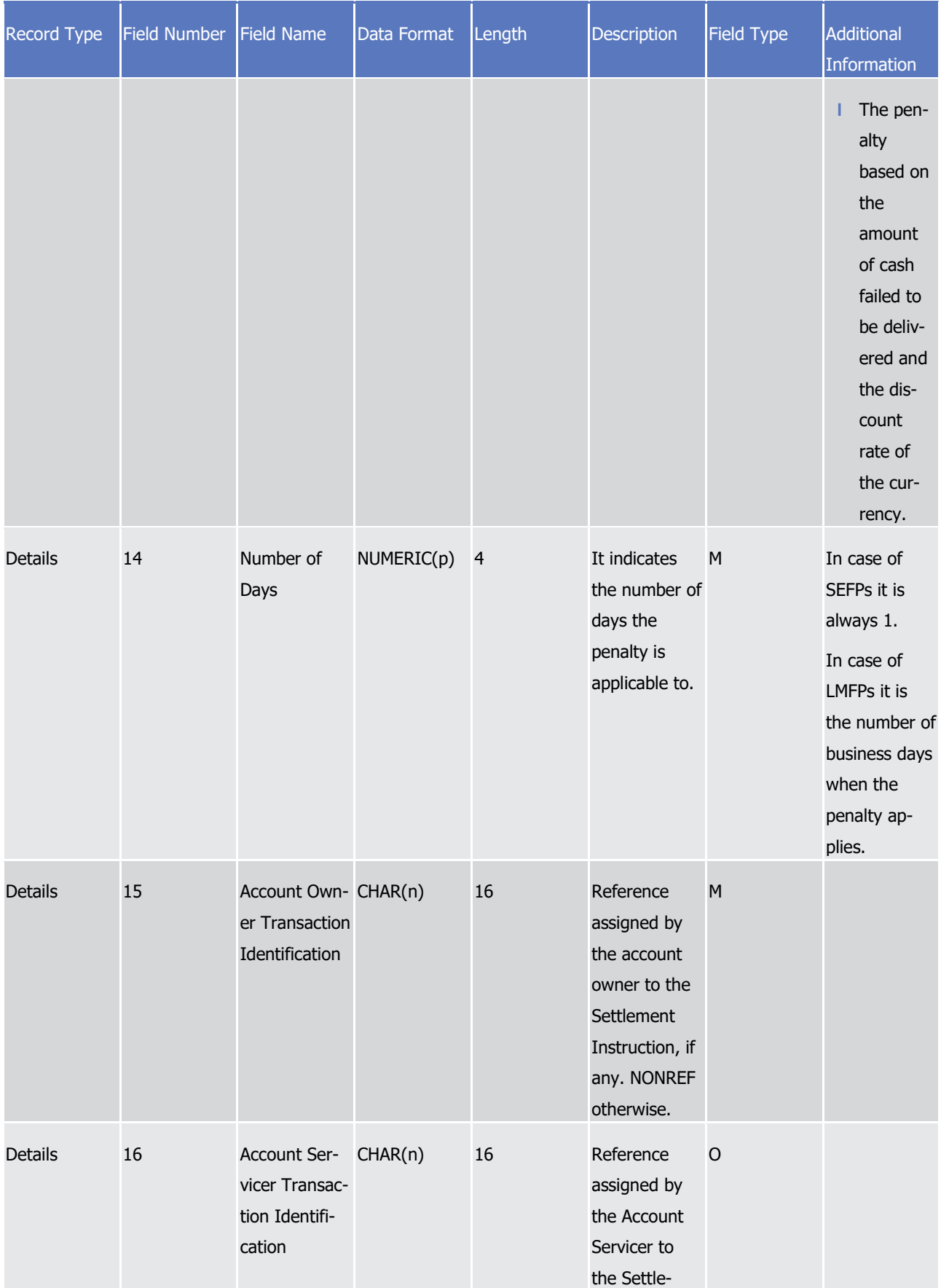

## tanget | T2S

Appendices

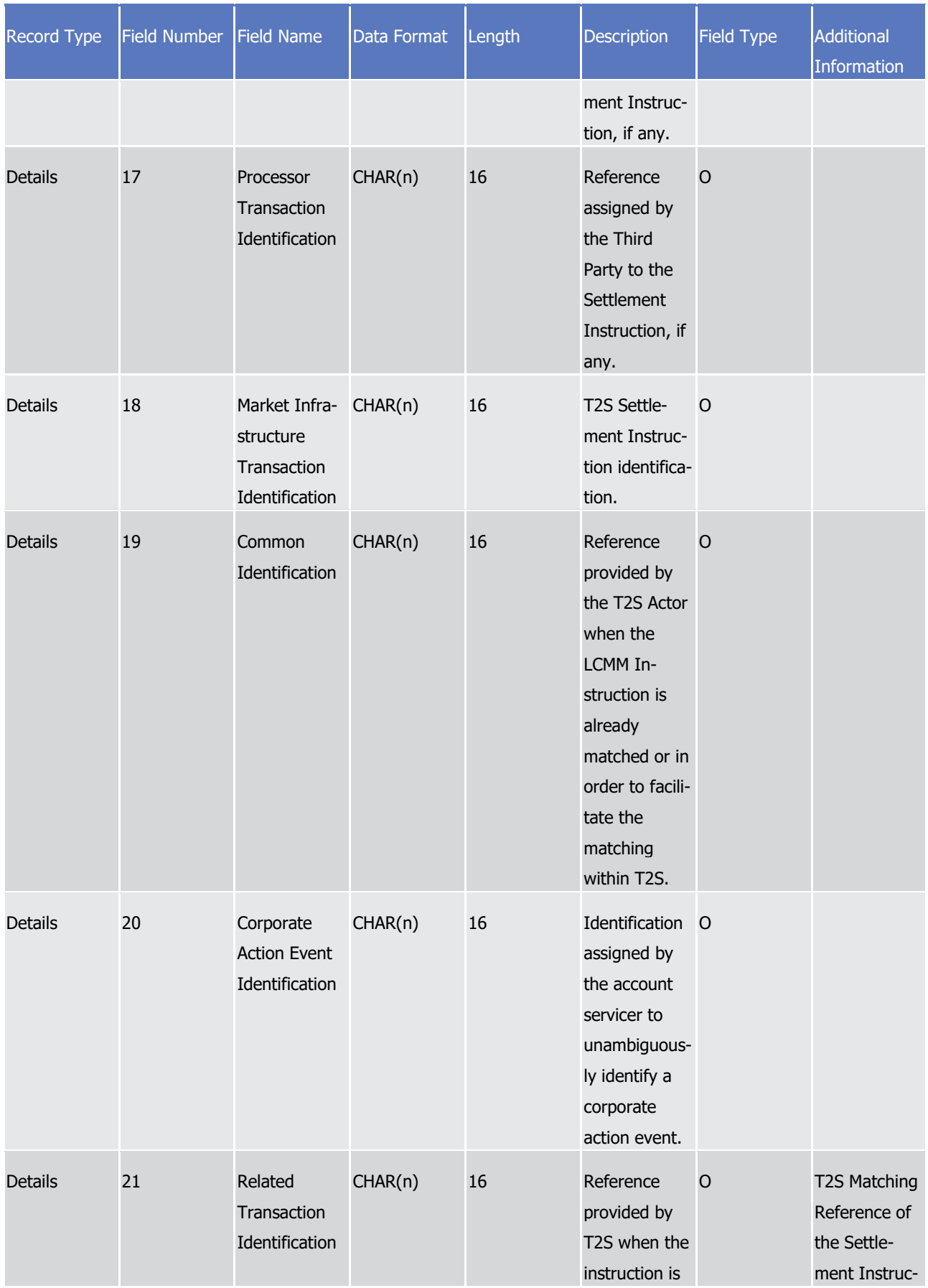

## tanget | T2S

Appendices

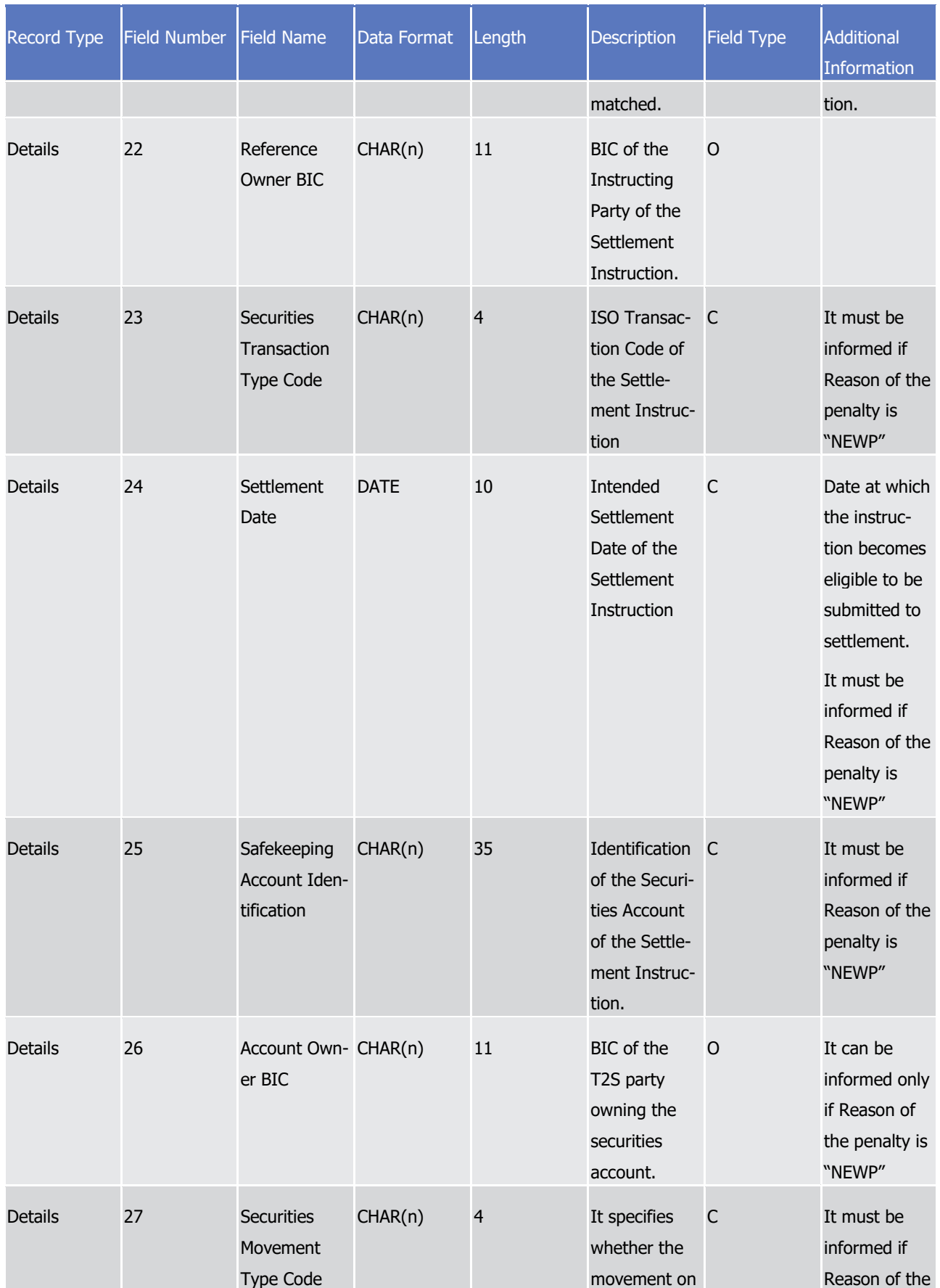

## tanget | T2S

Appendices

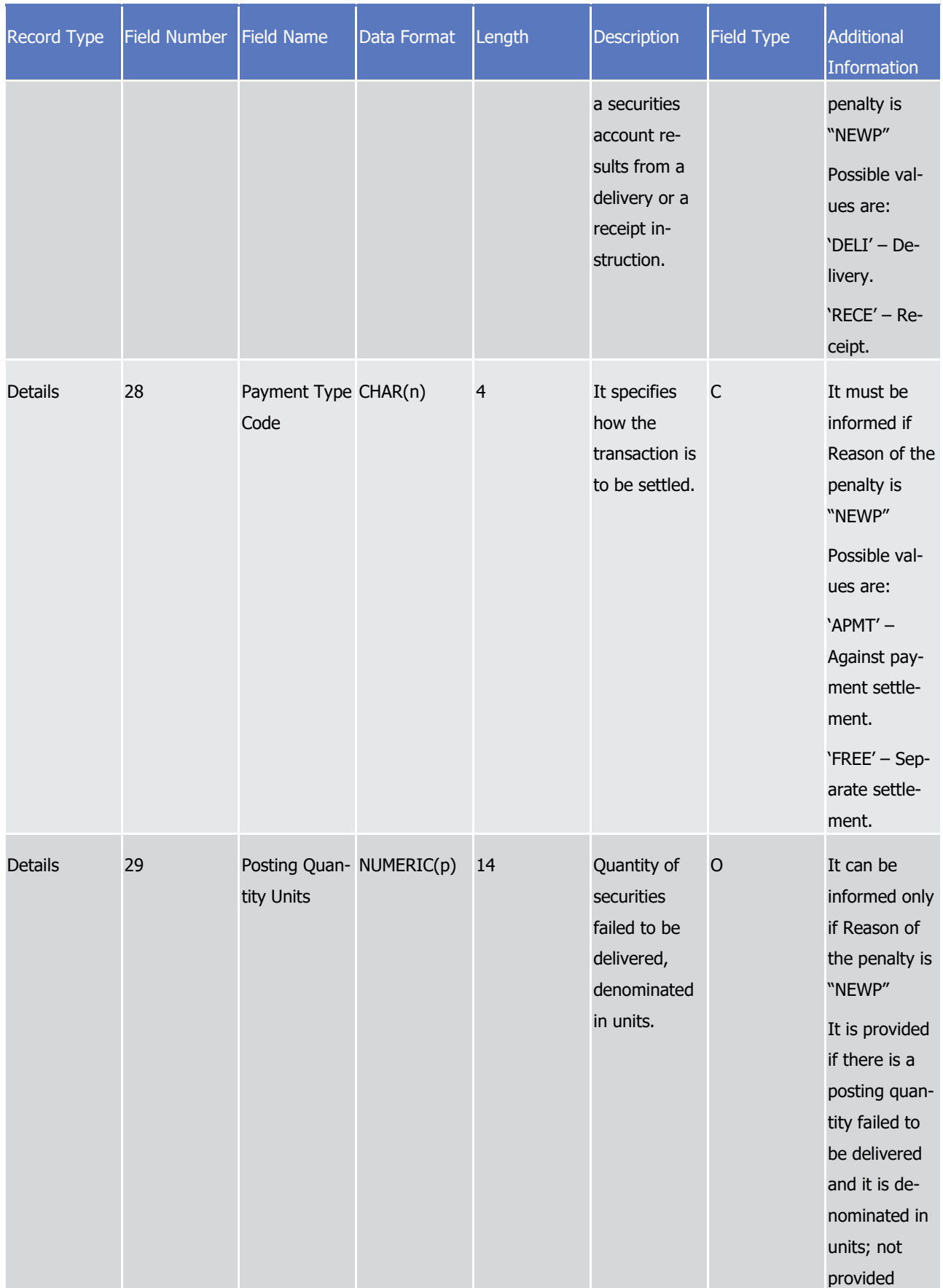

Appendices

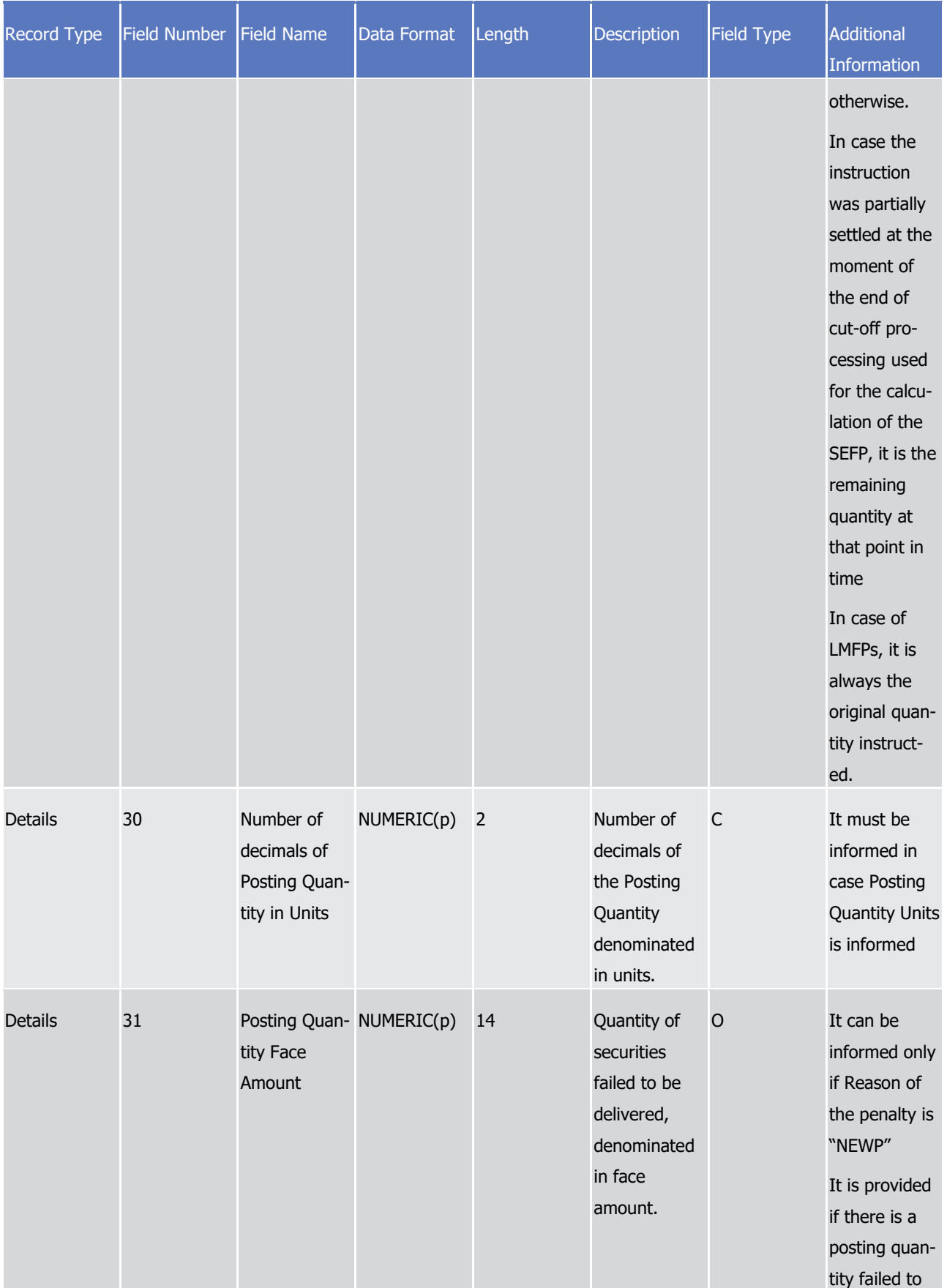

Appendices

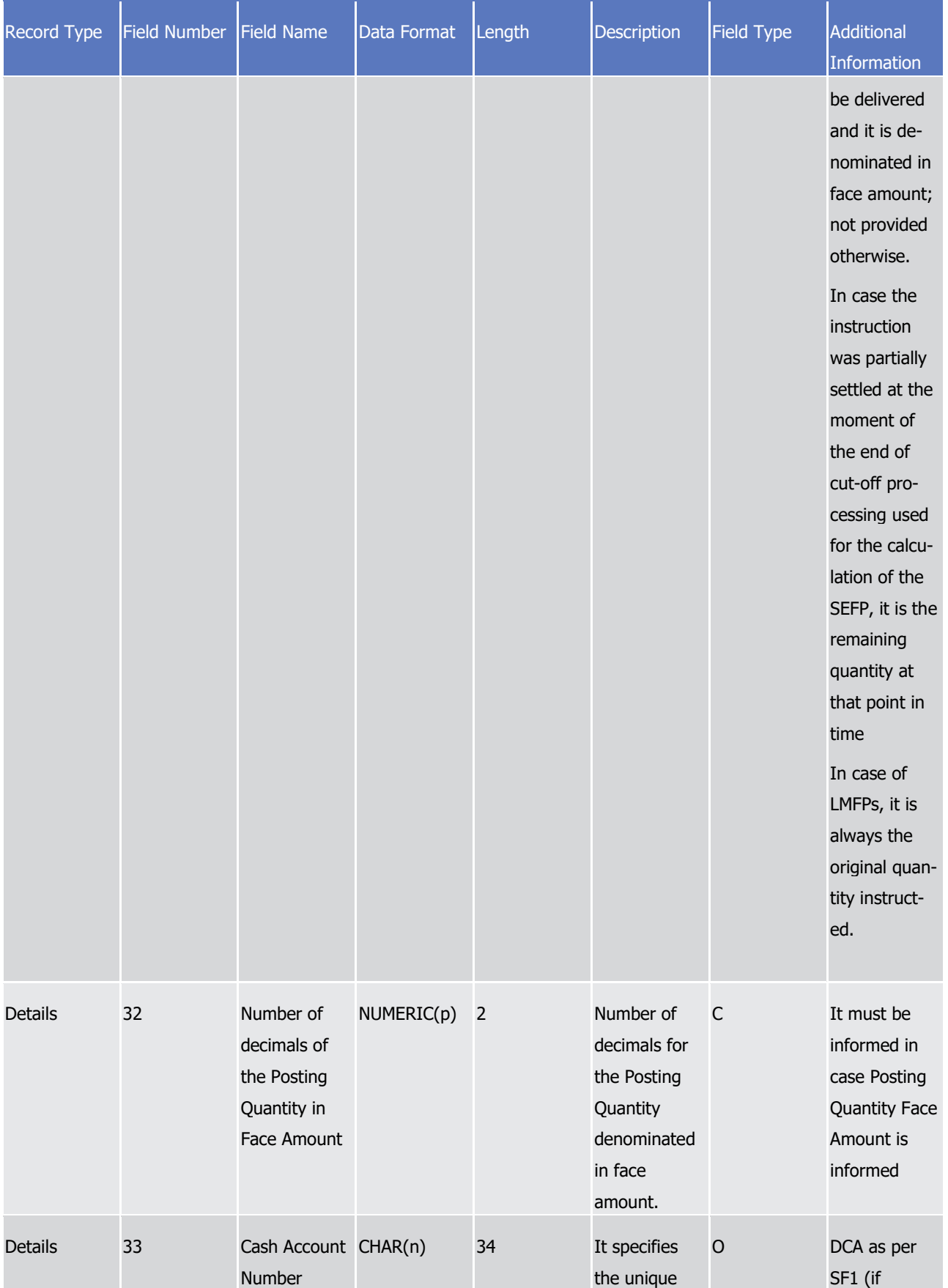

## tanget | T2S

Appendices

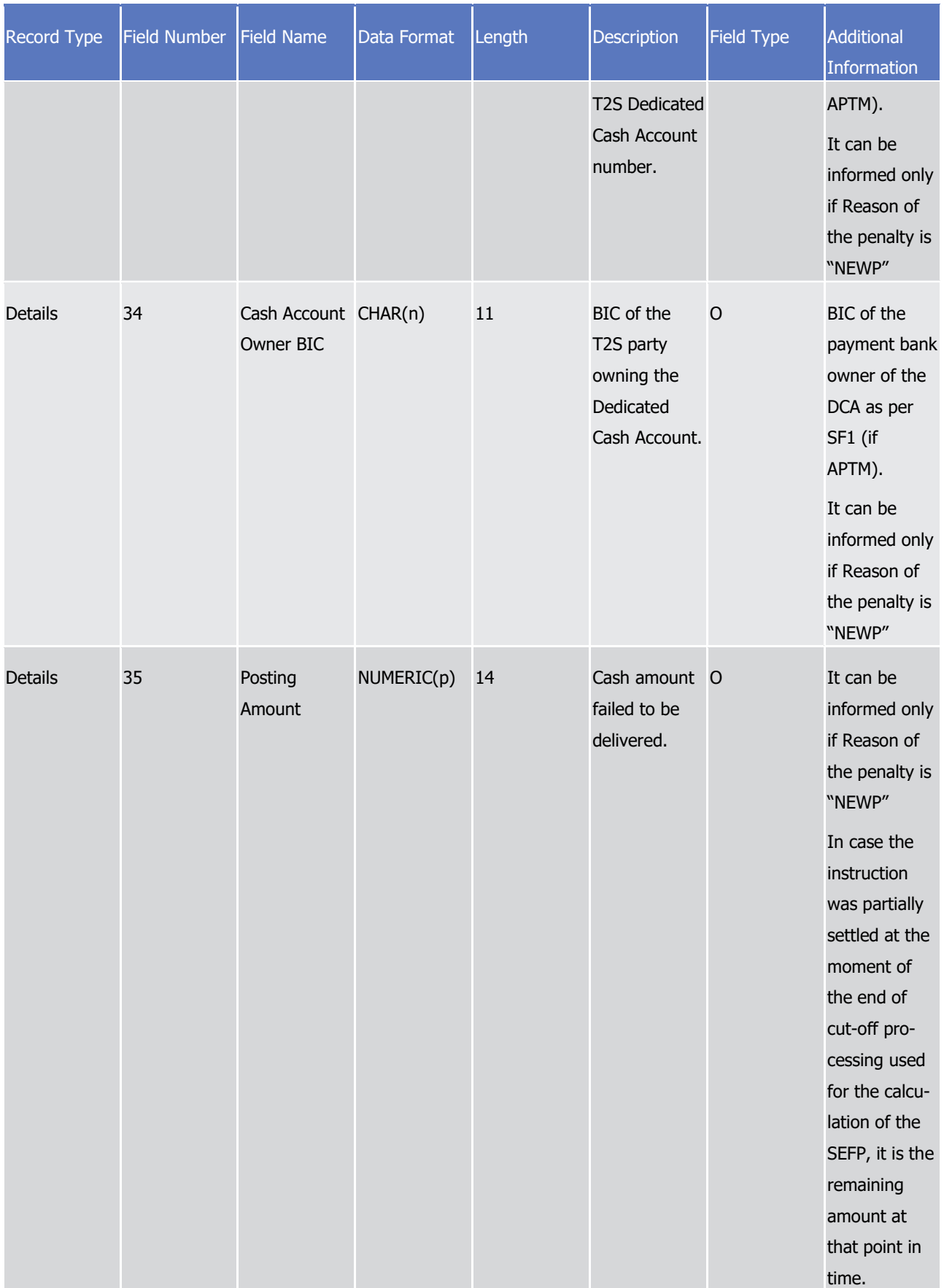

Appendices

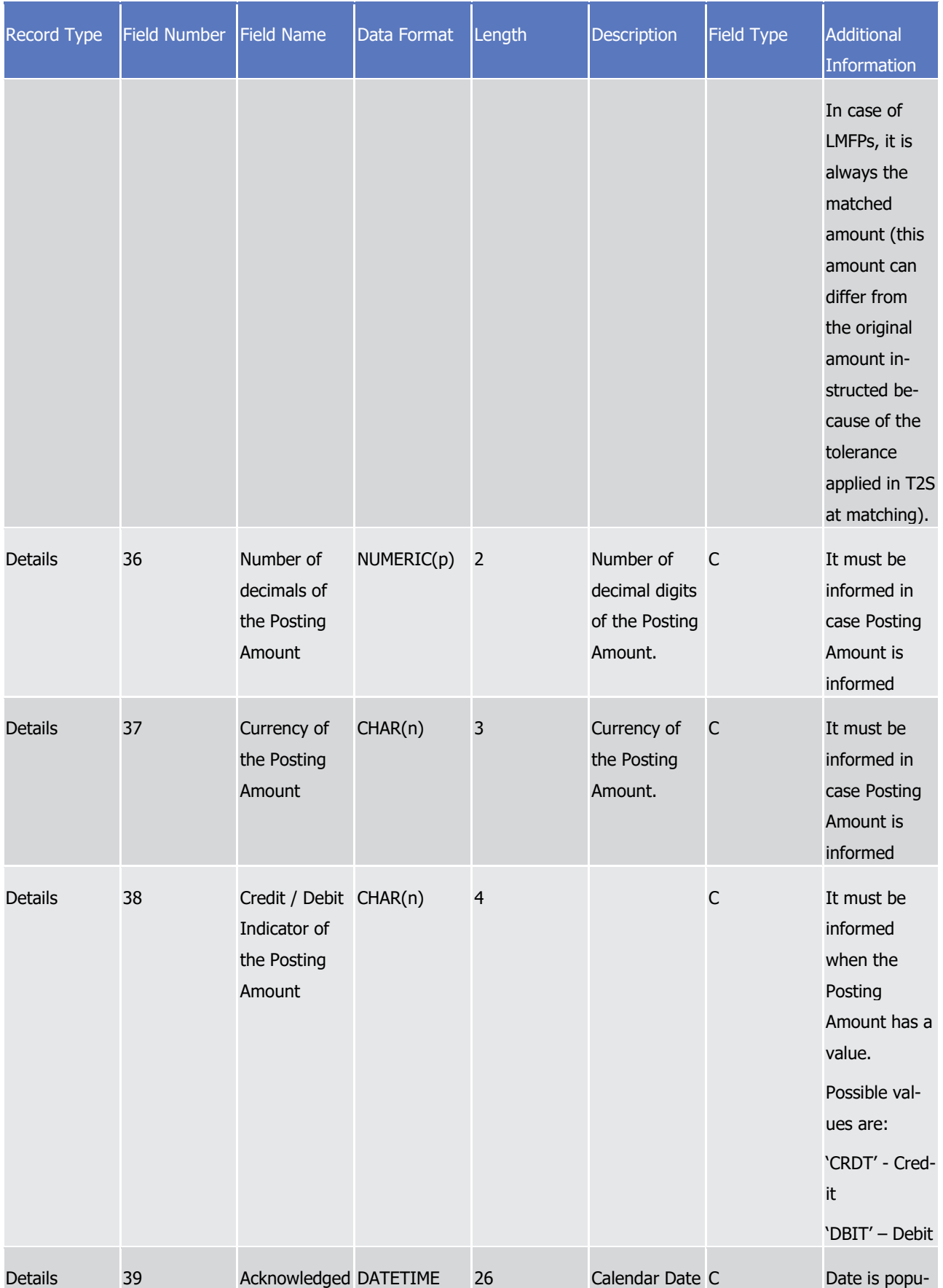

## tanget | T2S

Appendices

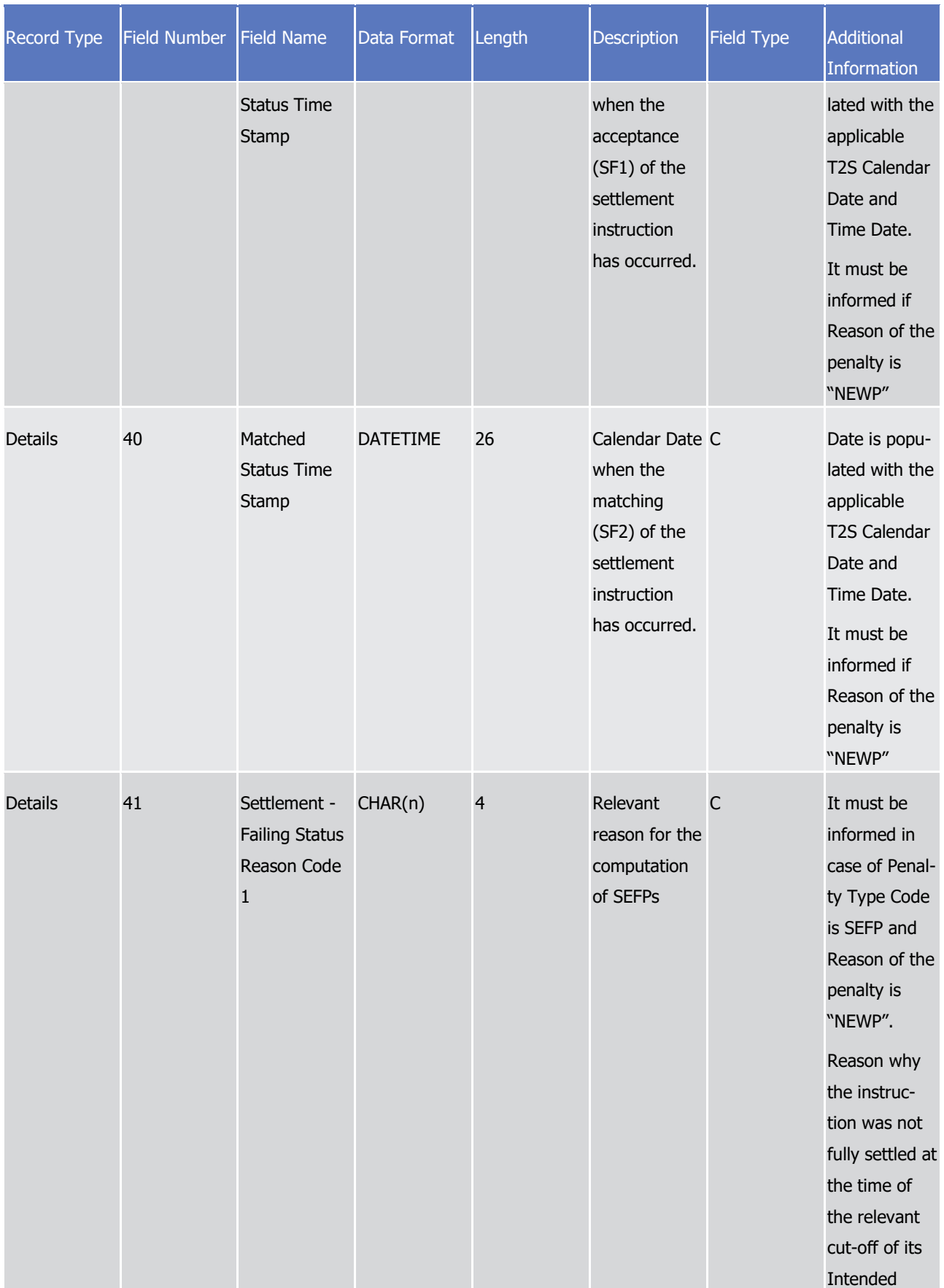

## tanget | T2S

Appendices

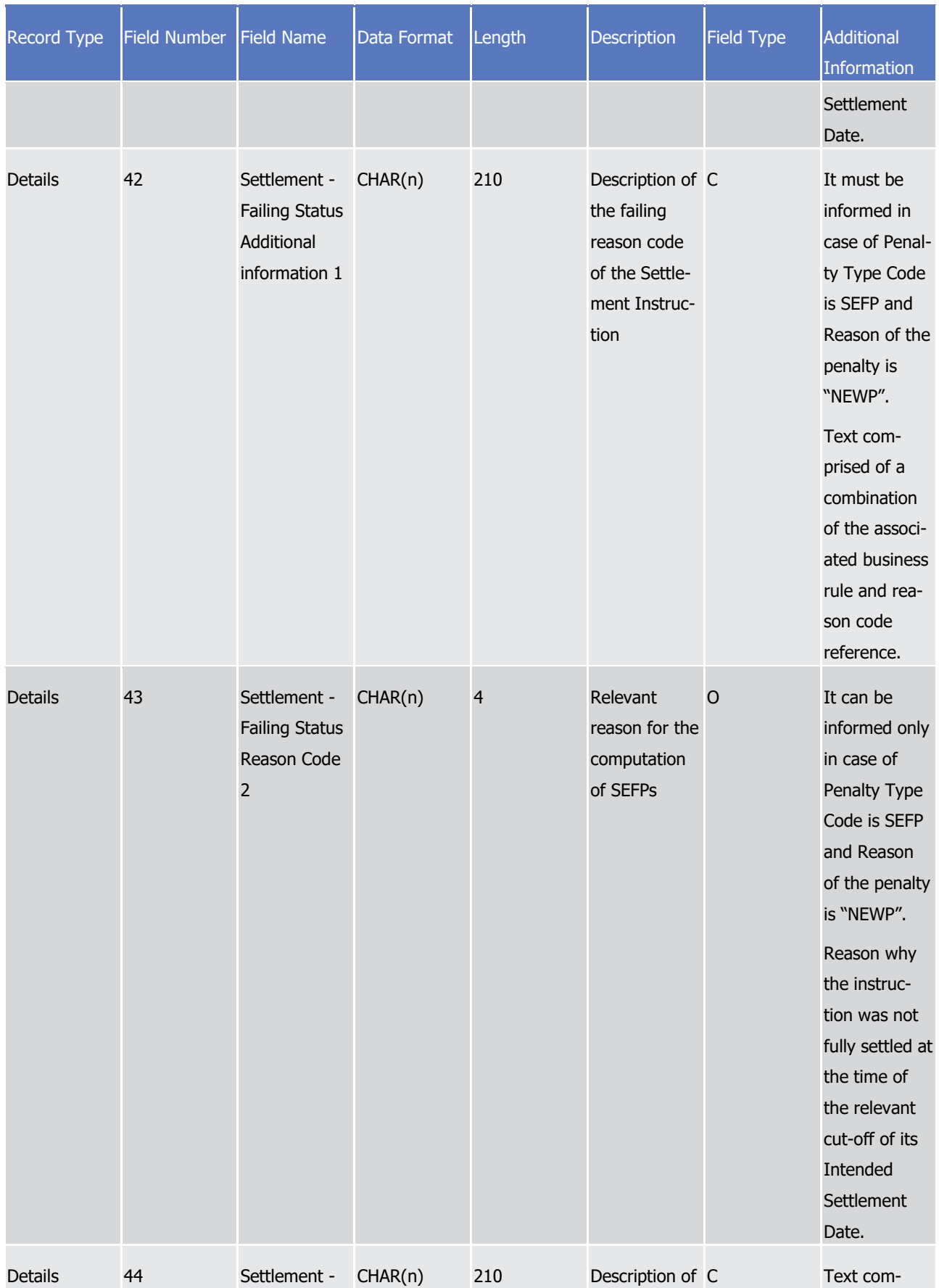

## tanget | T2S

Appendices

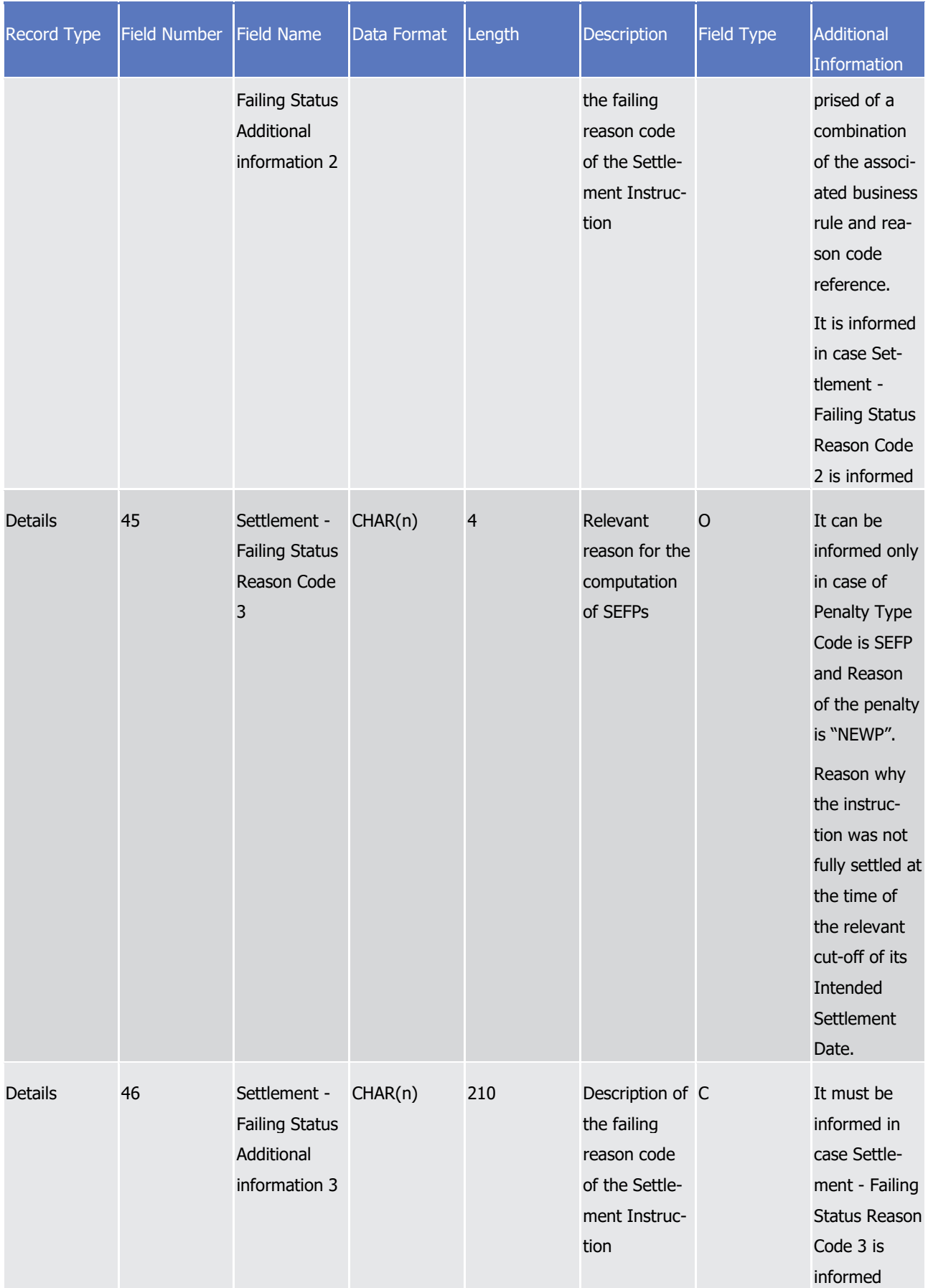

## tanget | T2S

Appendices

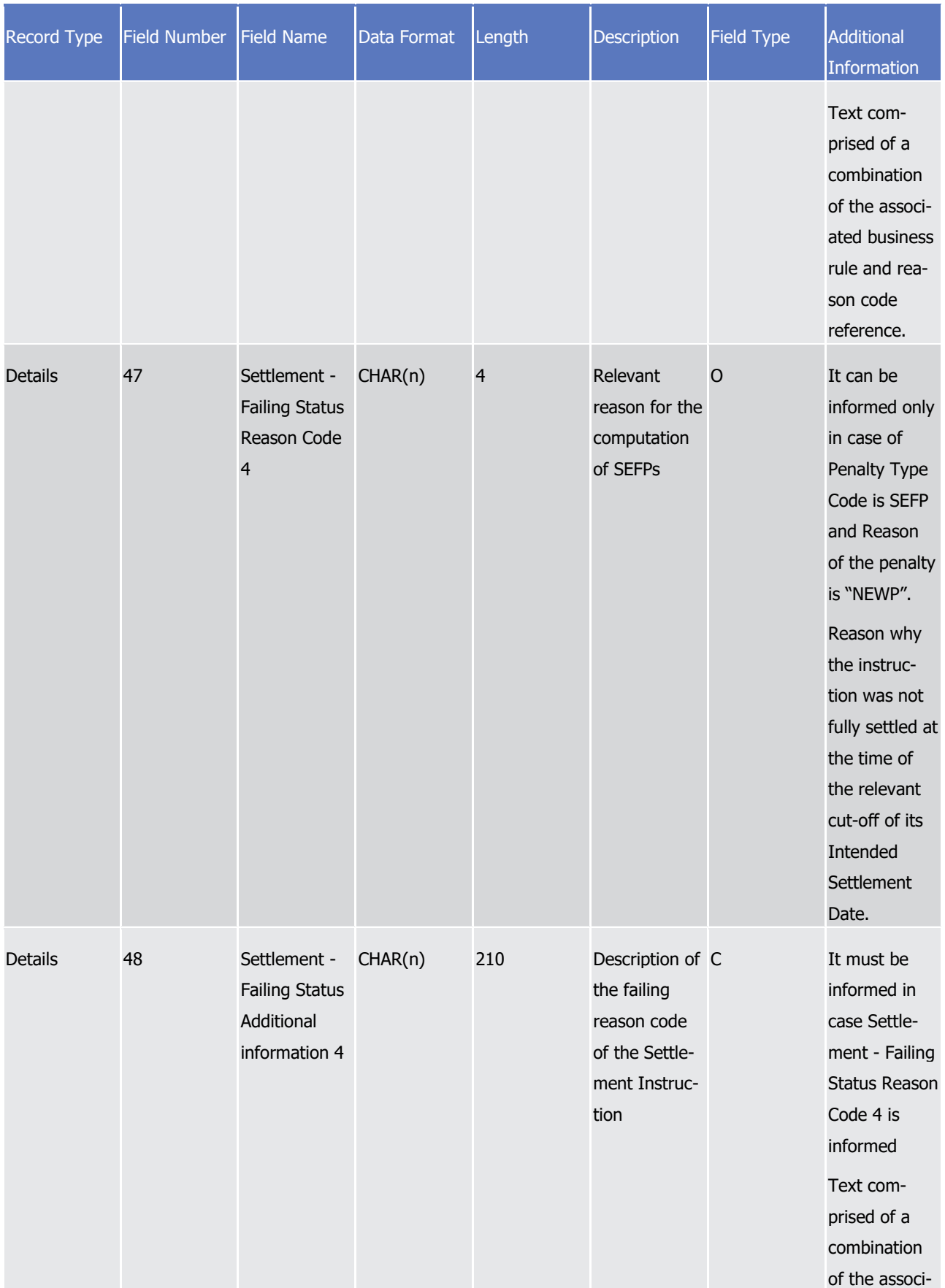

## tanget | T2S

Appendices

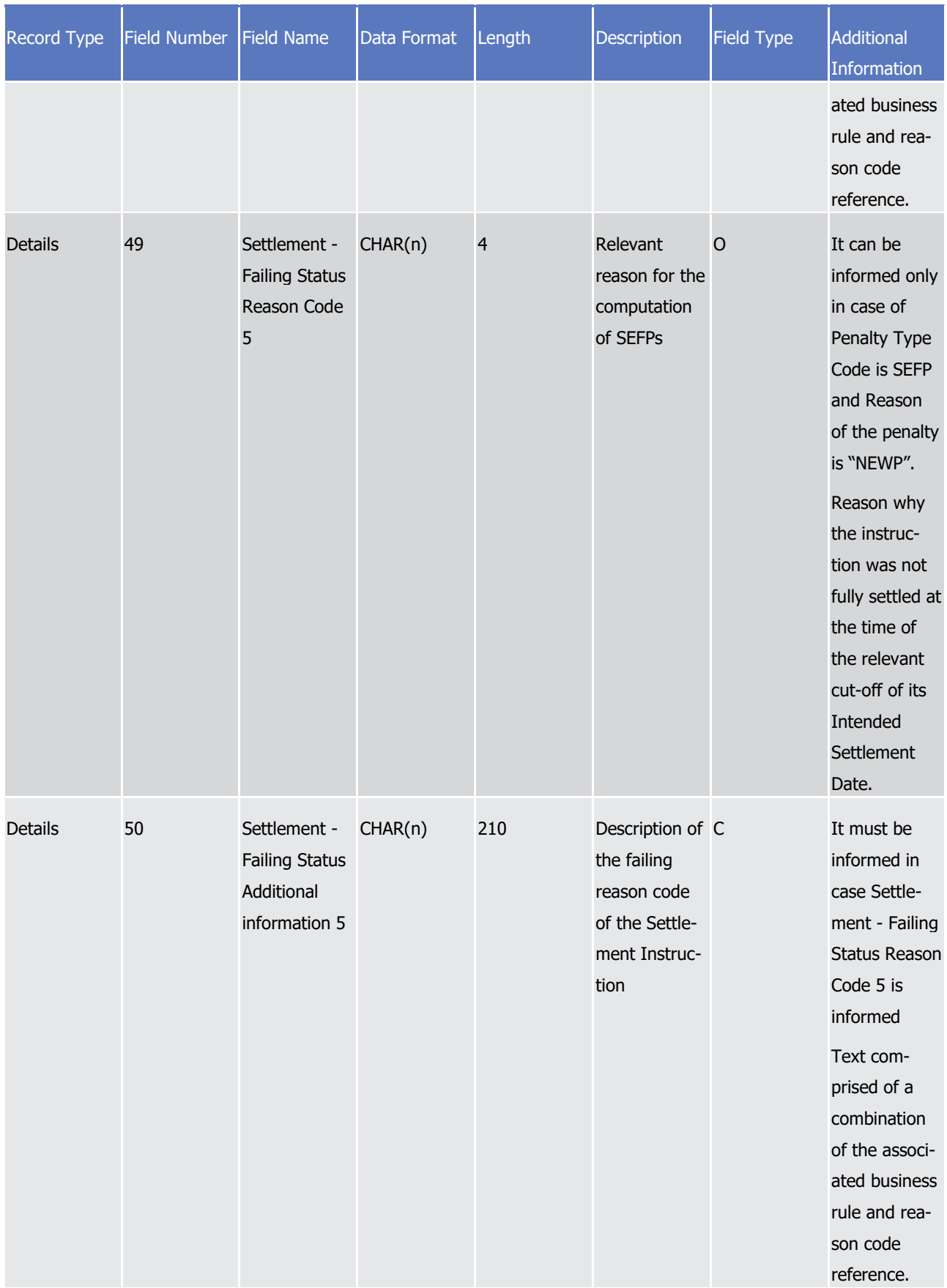

Appendices

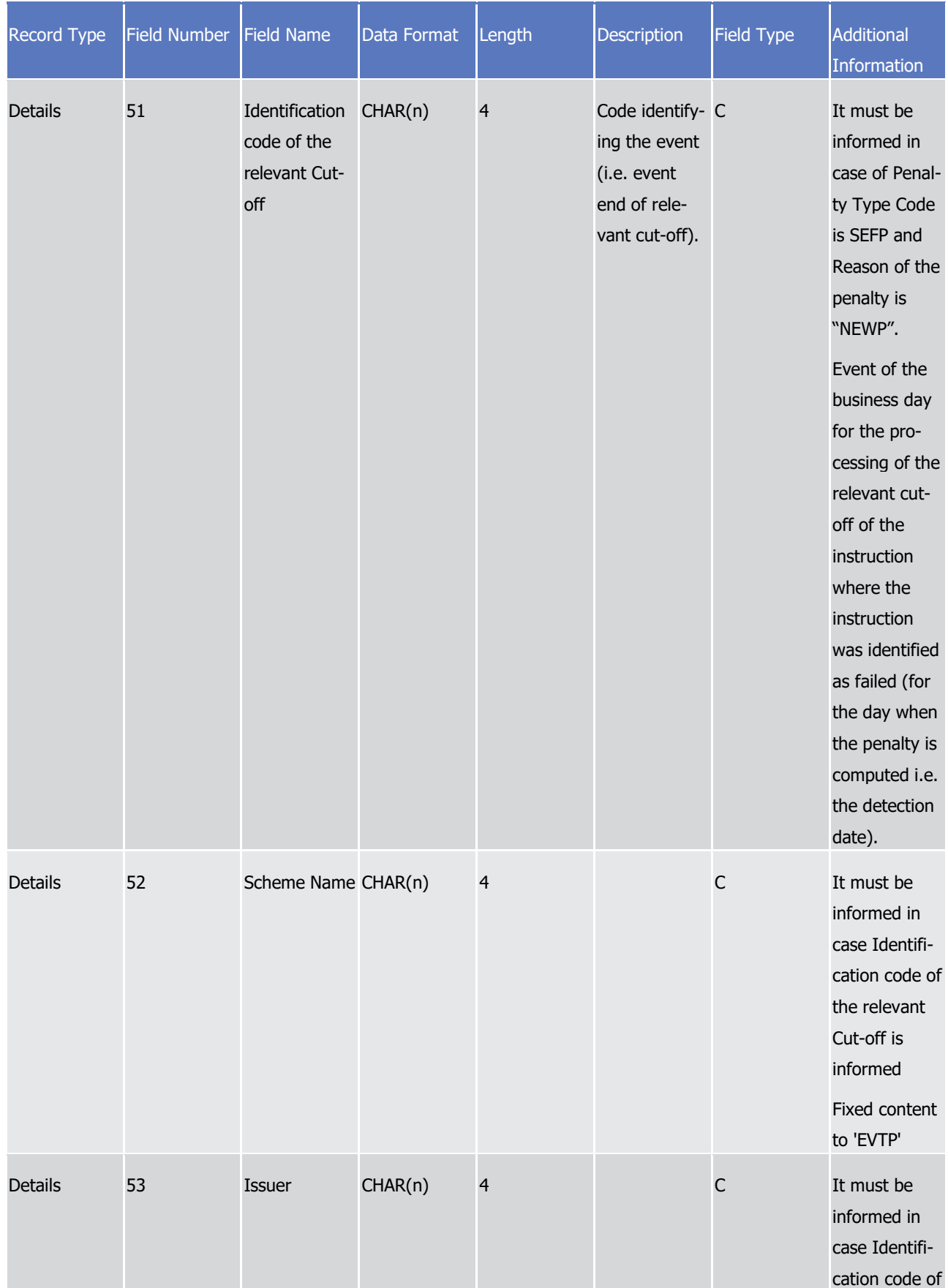

# tanget | T2S

Appendices

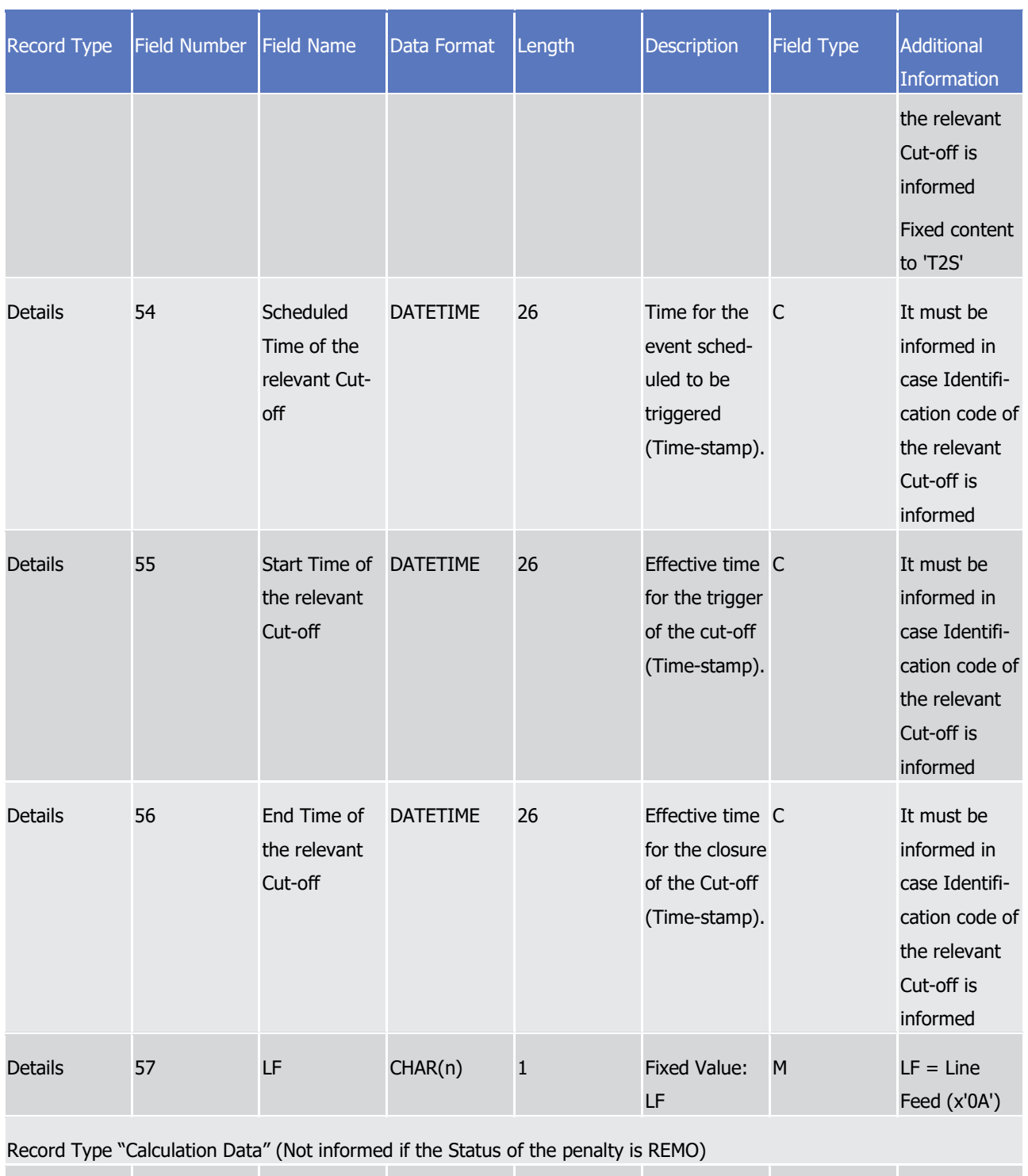

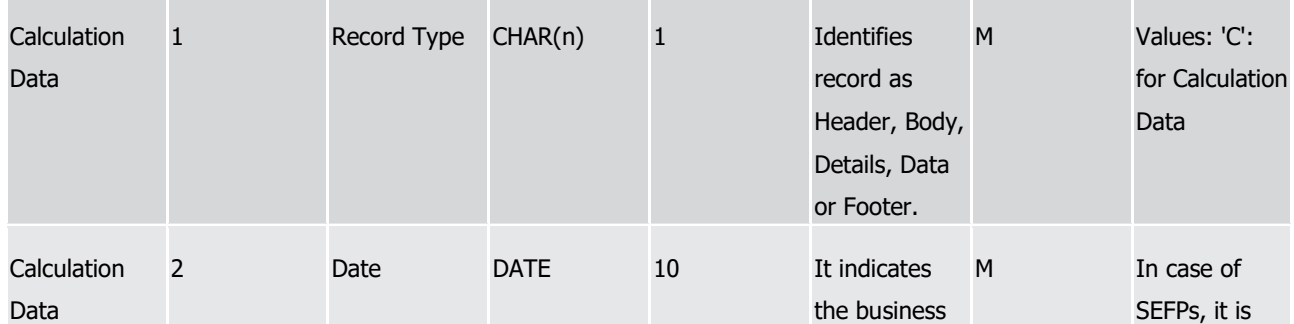

Appendices

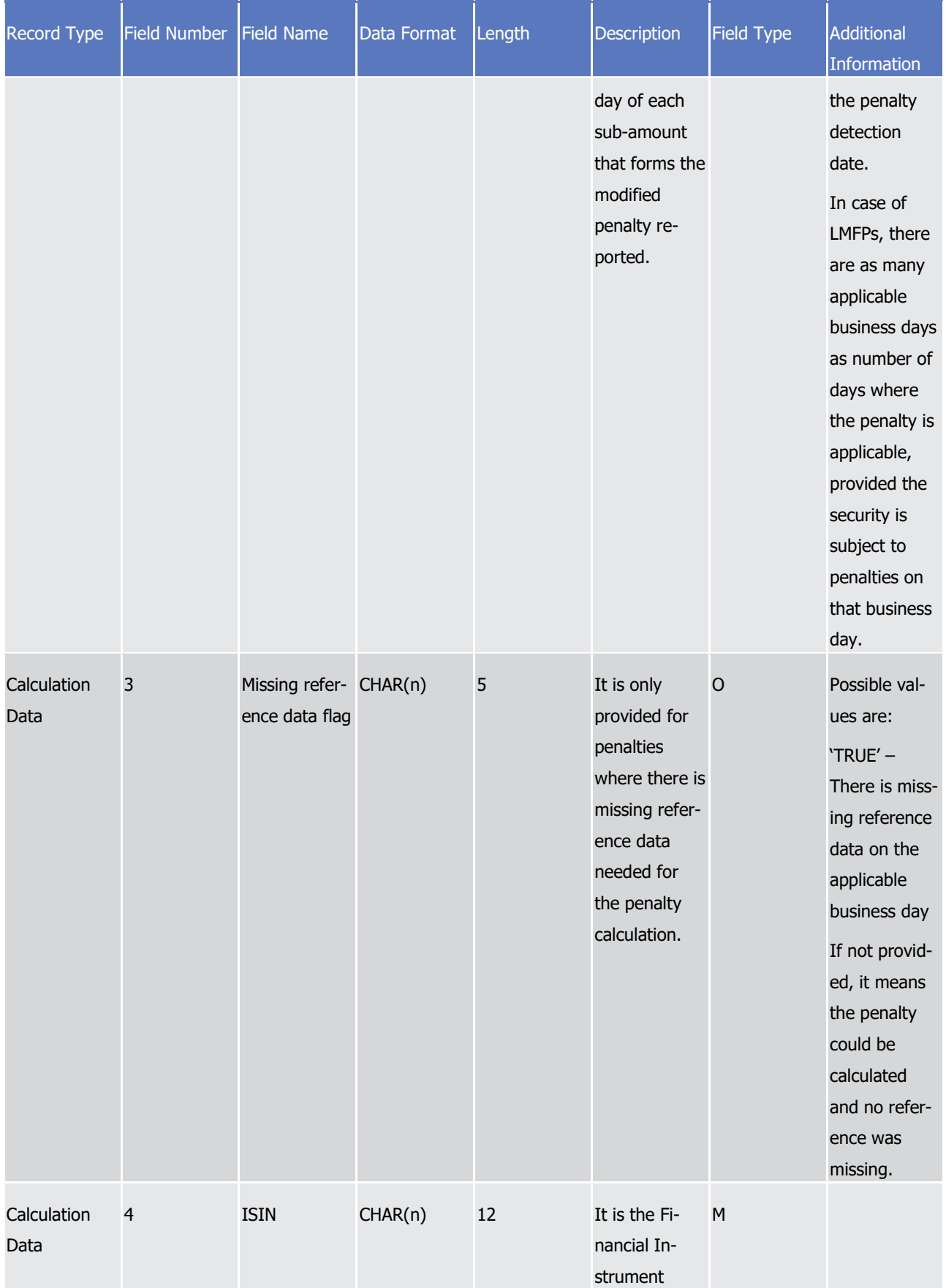

## tanget | T2S

Appendices

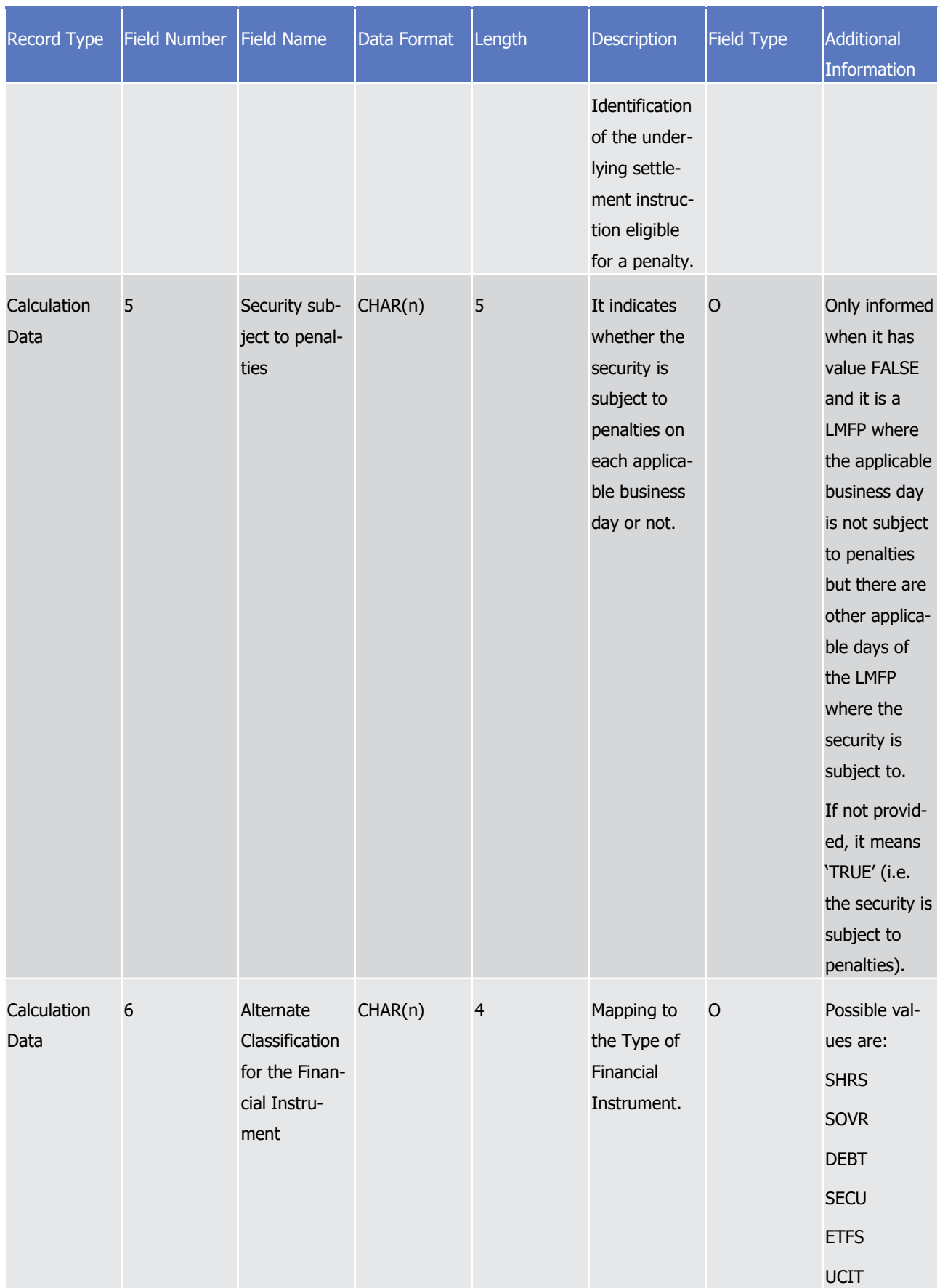

## target | T2S

Appendices

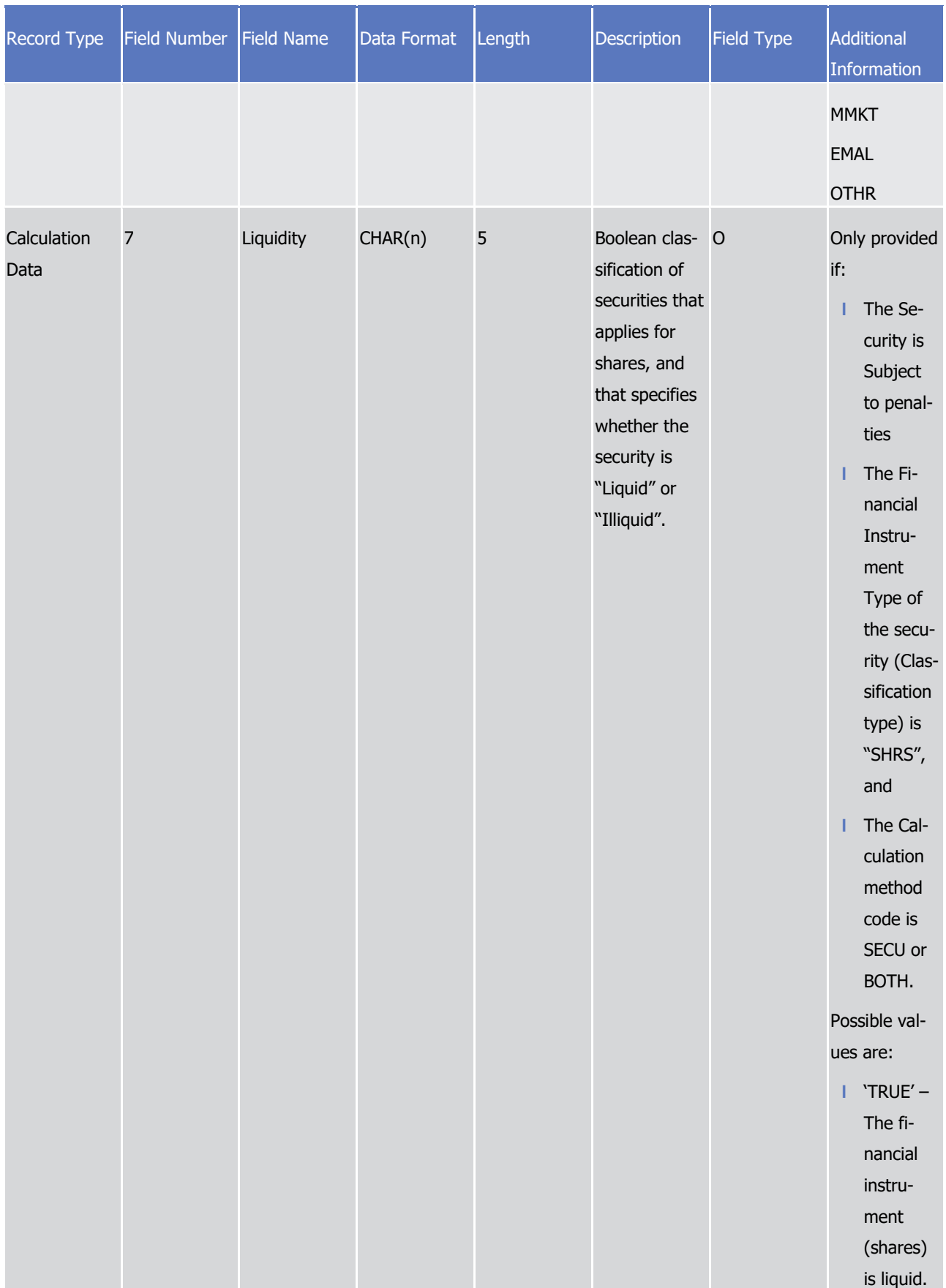

#### target | T2S

Appendices

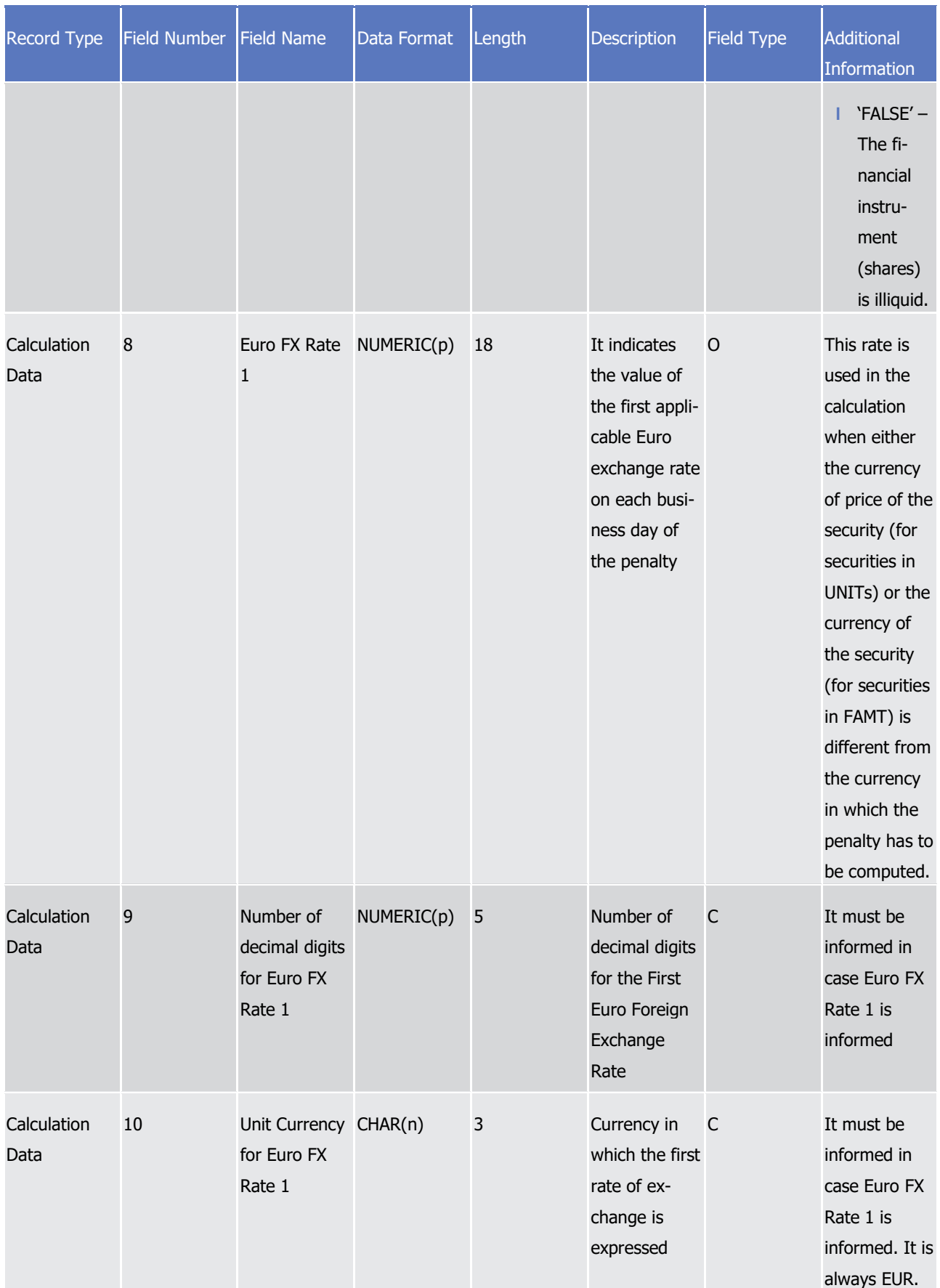

## tanget | T2S

Appendices

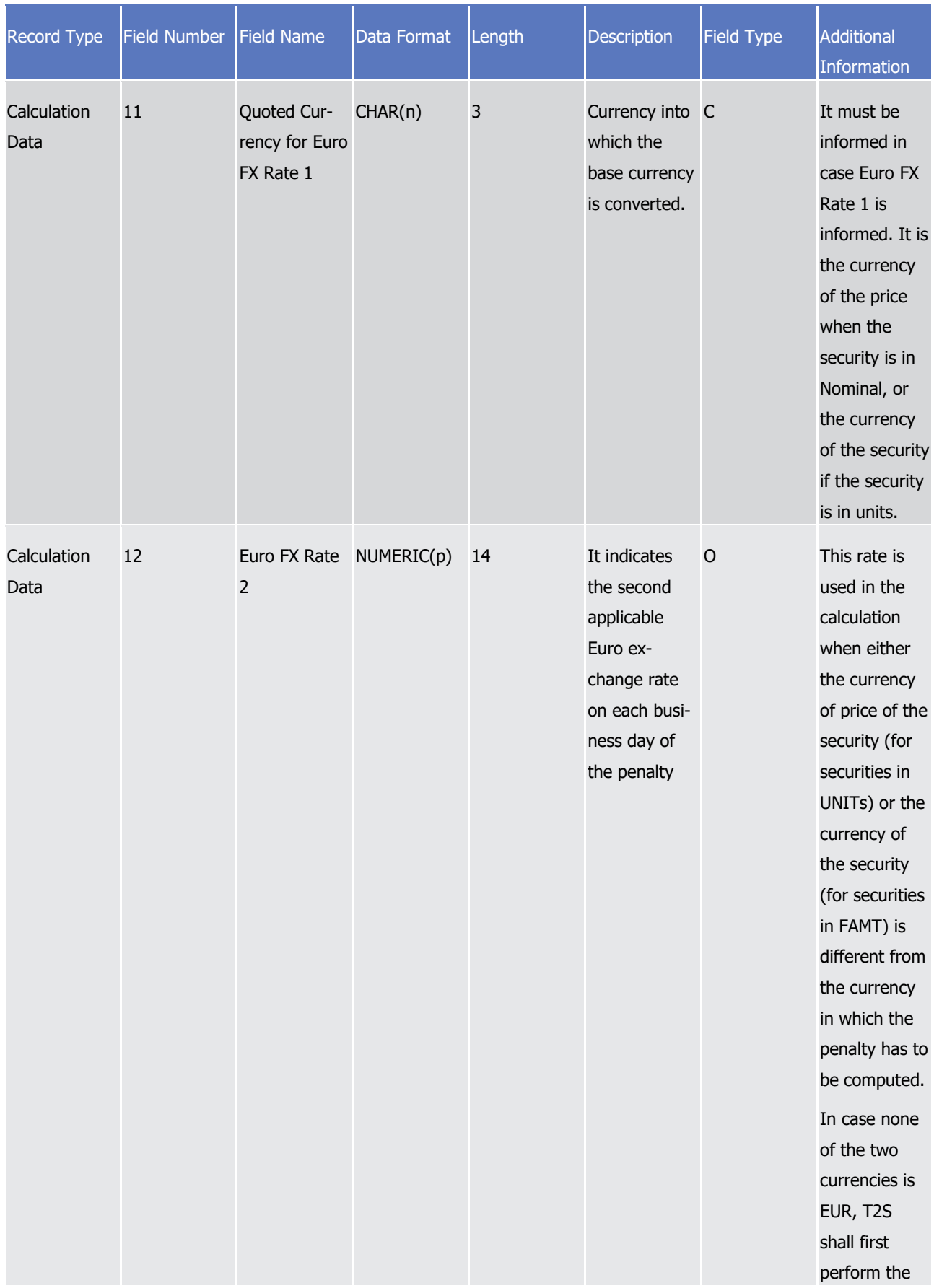

Appendices

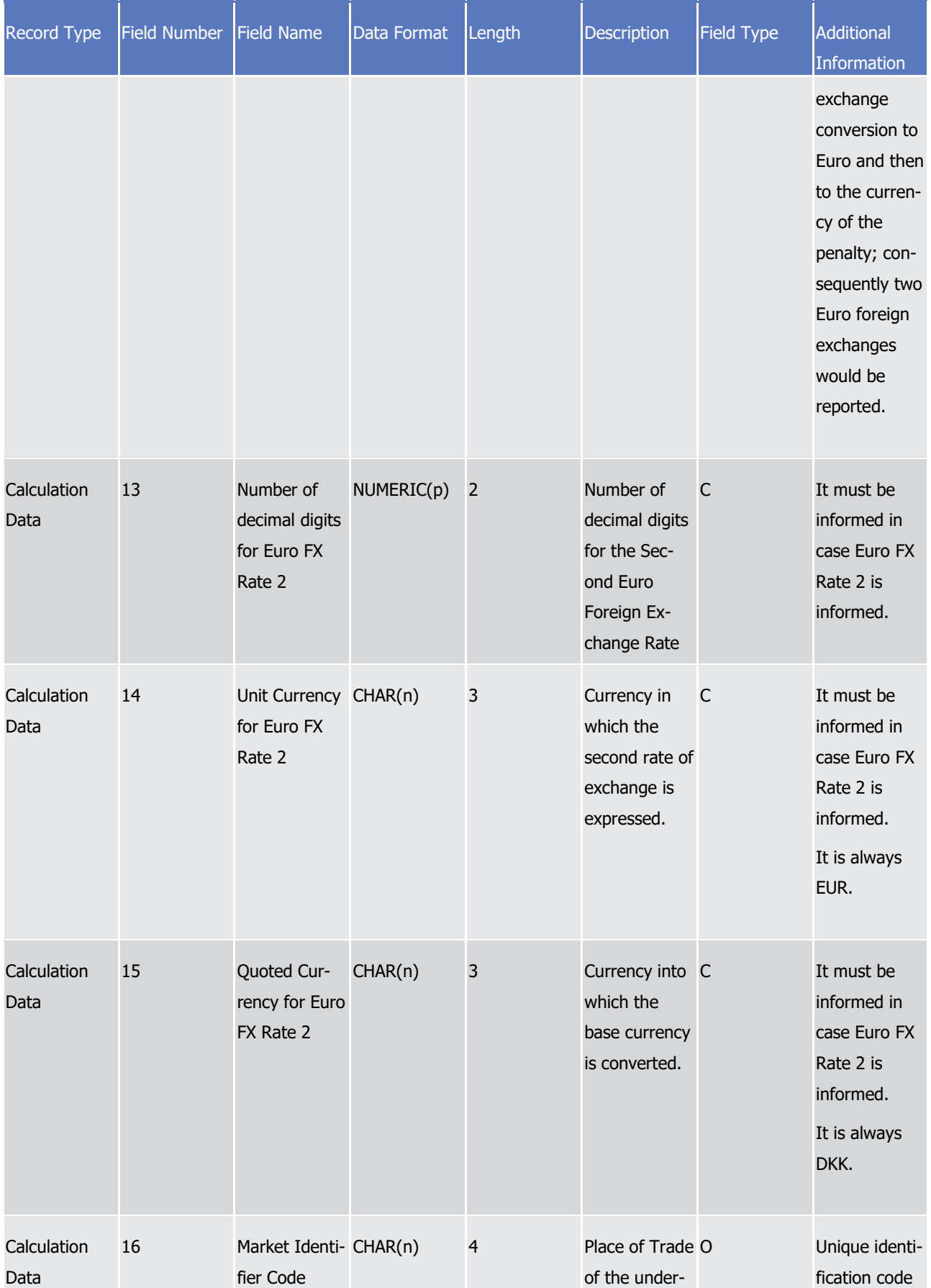

Appendices

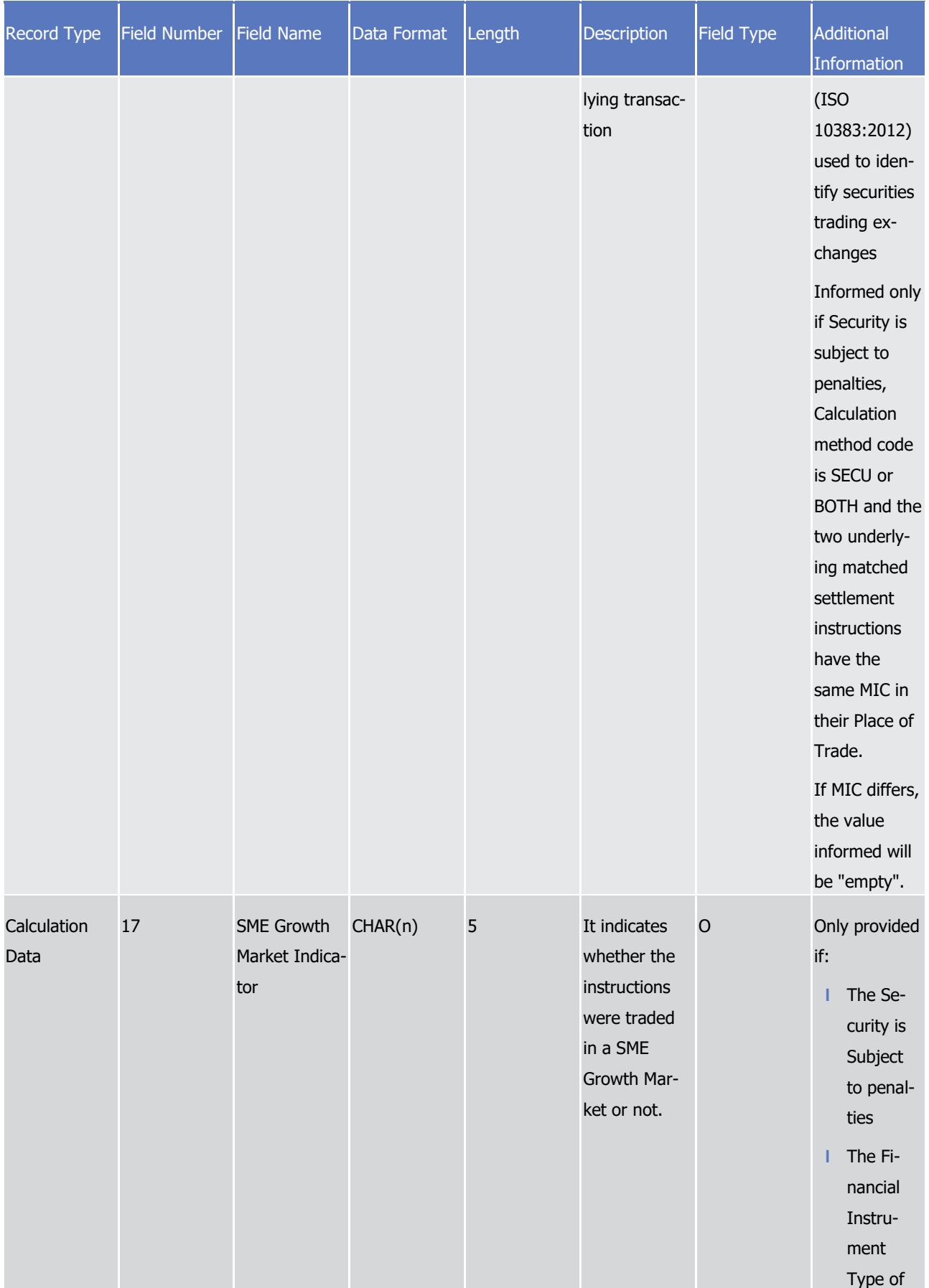

Appendices

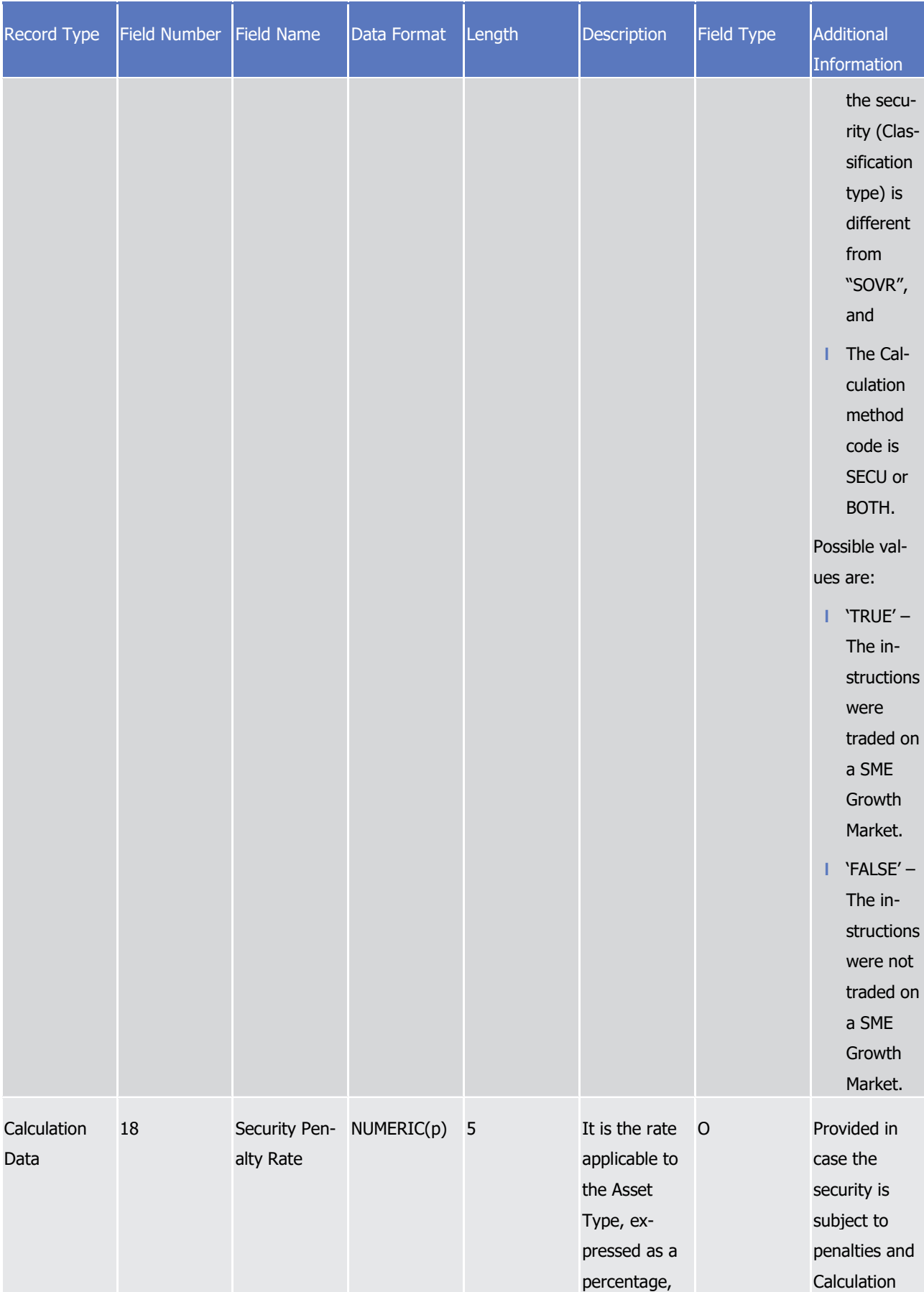

## target | T2S

Appendices

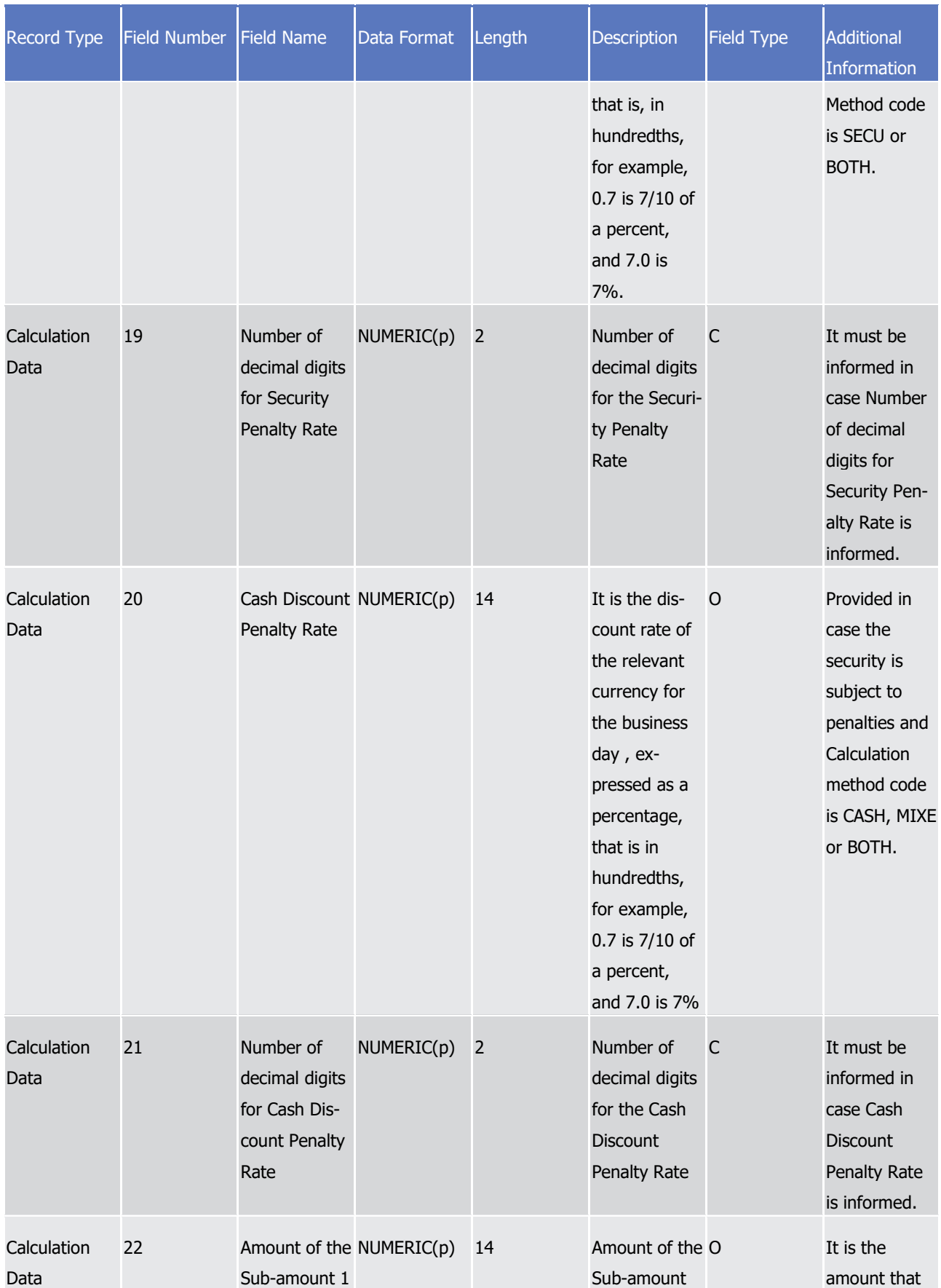

Appendices

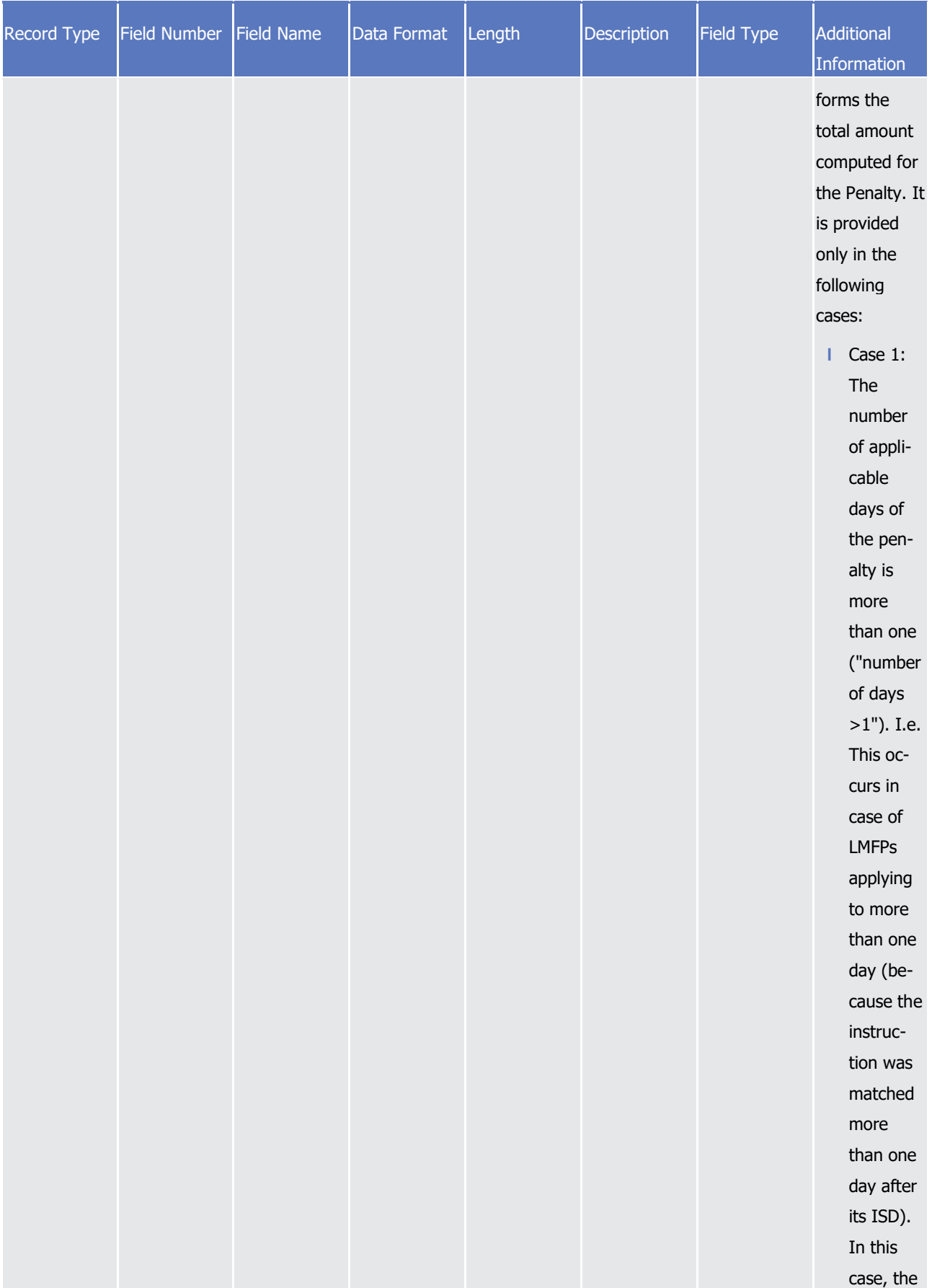
### Appendices

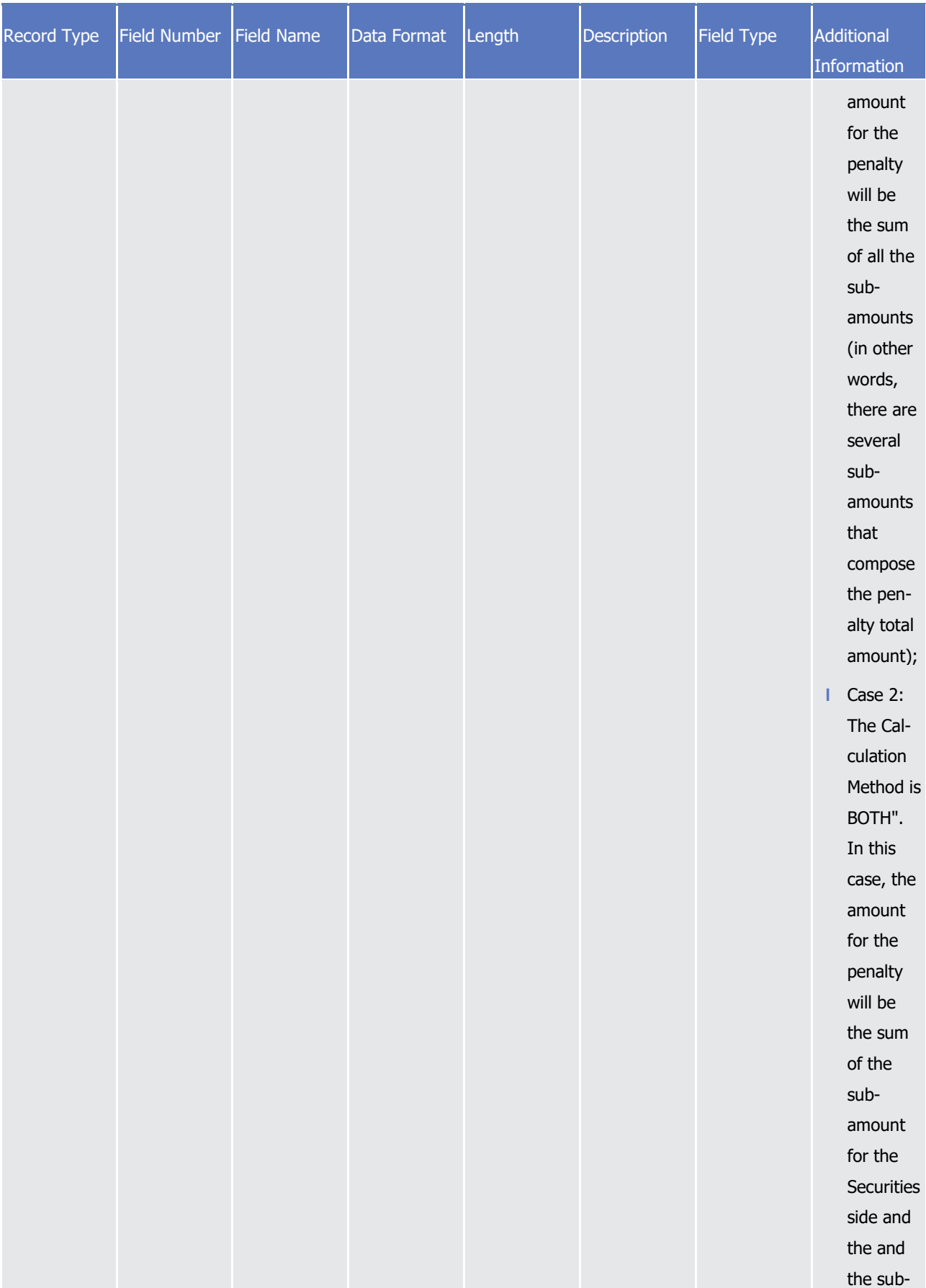

Appendices

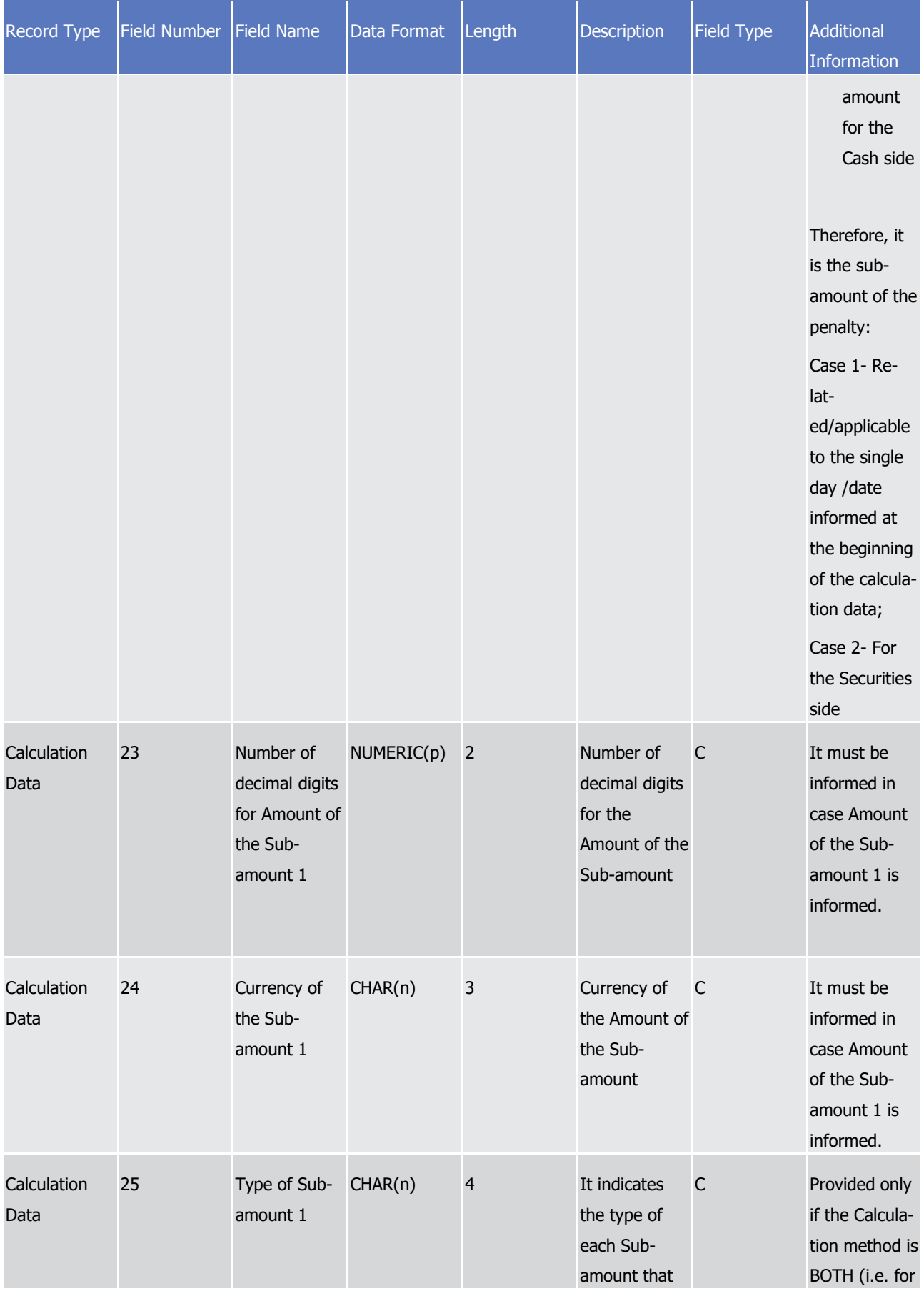

Appendices

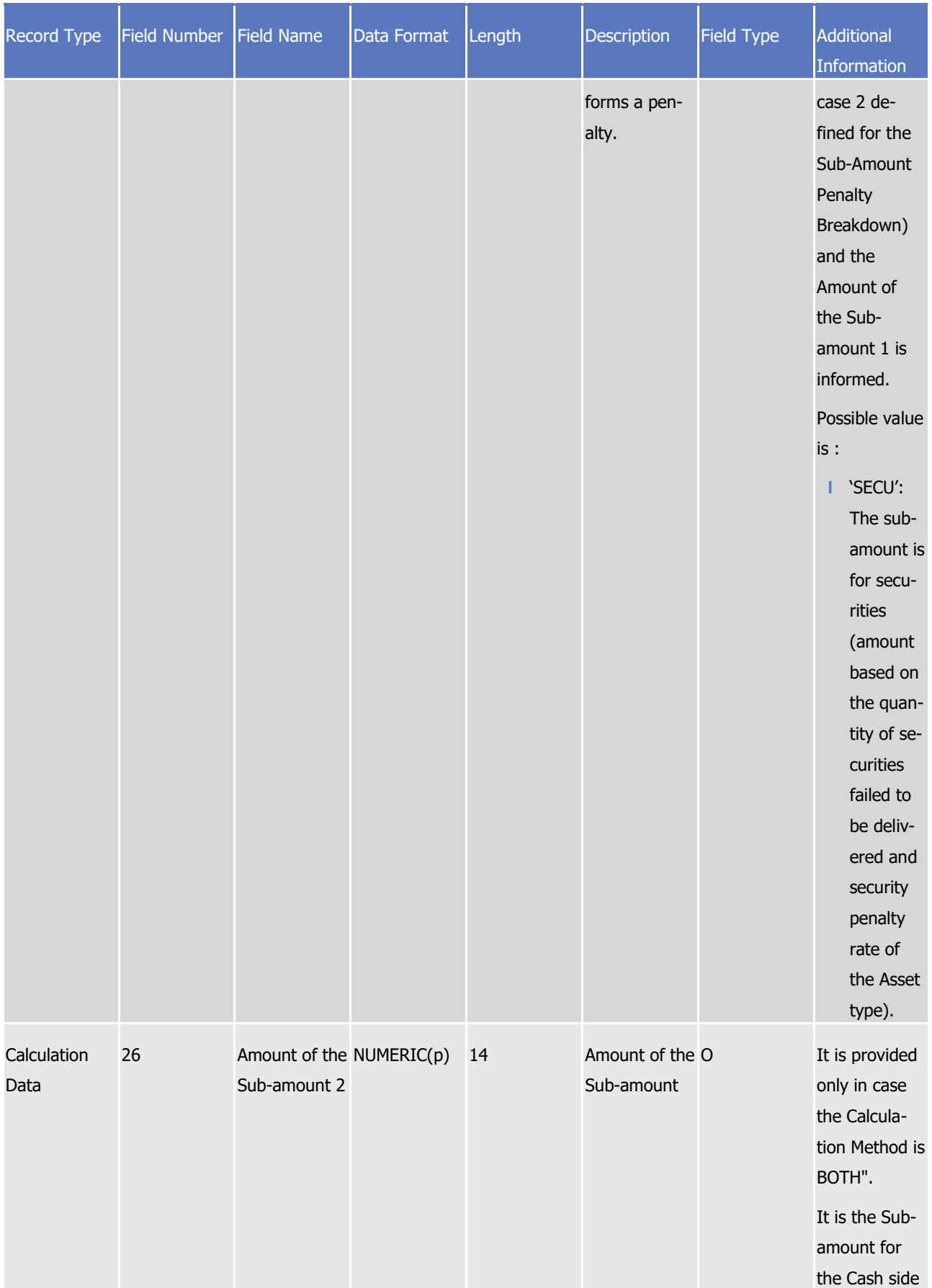

# tanget | T2S

Appendices

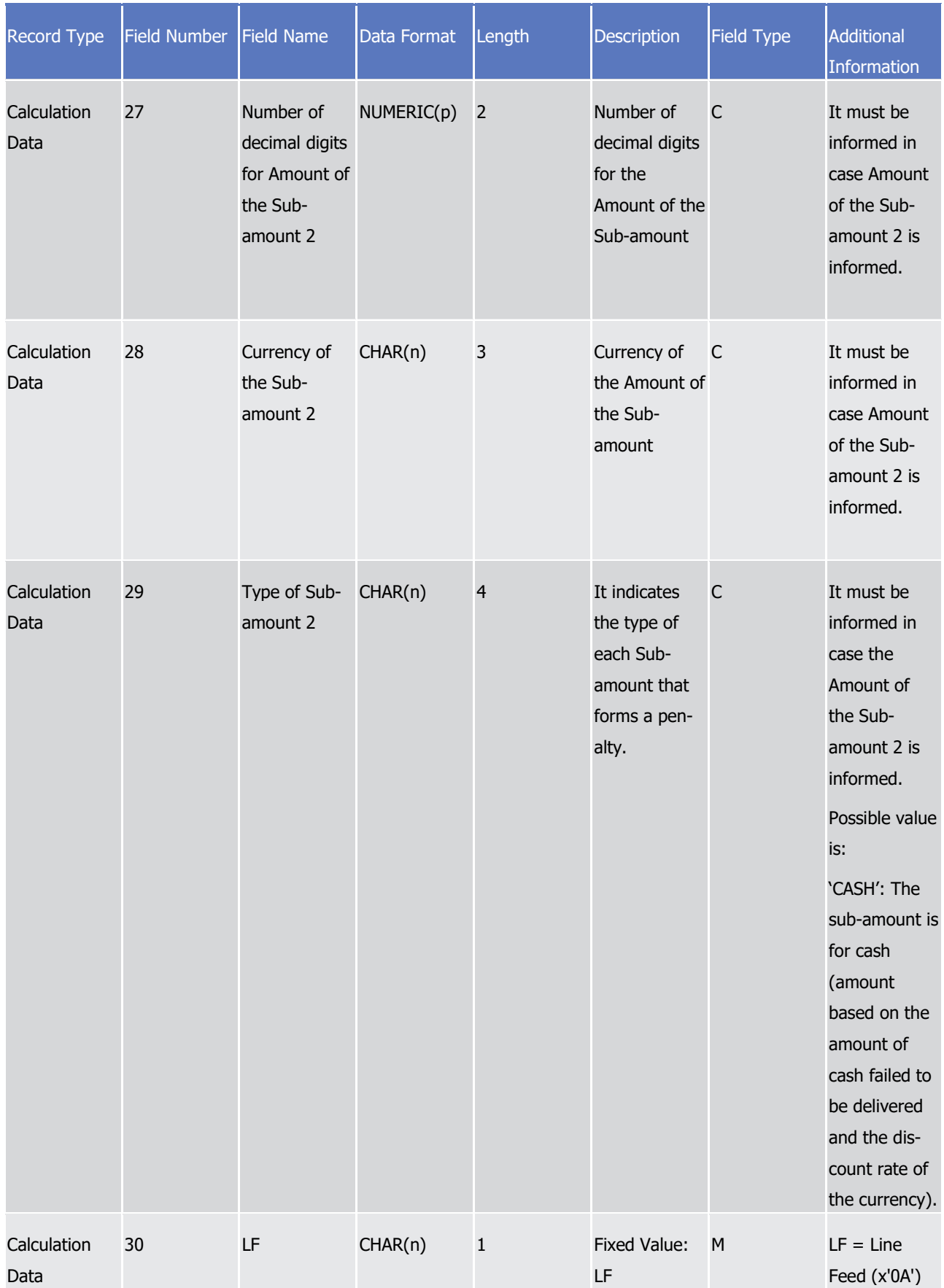

 $\frac{1}{2}$ 

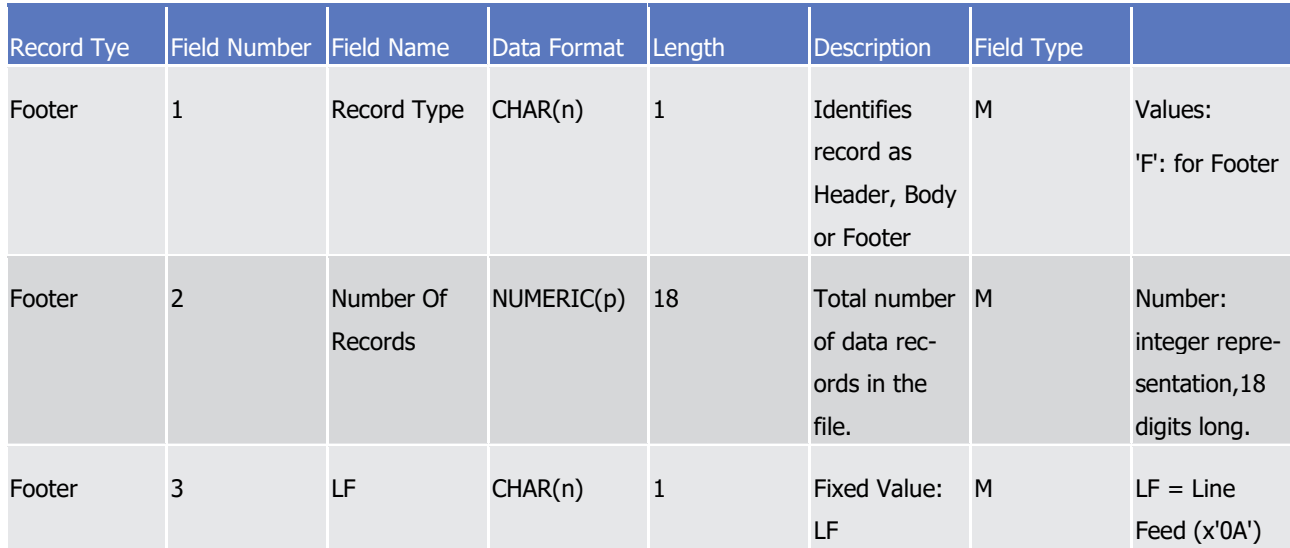

#### 1 A footer will contain the following data:

#### 3 **4.7.3 Monthly Aggregated Amounts - Flat File Format Specifications**

4 4.7.3.1 Introduction

#### 5 *4.7.3.1.1 Context*

- 6 On the fourteenth business day of each month (considering as business days, T2S opening days), T2S shall 7 perform the reporting of monthly aggregated amounts of penalties, that is, the bilateral net amounts per 8 currency and per T2S party, for each of the counterparties, of the penalties computed for the business days 9 of the previous month.
- 10 This report is generated as flat file if opted by CSDs, following a like-for-like approach to the report content 11 of the already available XML versions semt.044 – Securities Transaction Penalties Report, which will contain 12 a signature only at DEP level and will be routed to a given Party Technical Address previously determined 13 and configured by T2S Service Desk.
- 14

#### 15 *4.7.3.1.2 Purpose*

- 16 This document provides a description of the structure of the flat file for the semt.044 Securities Transaction
- 17 Penalties Report Monthly Aggregated Amounts sent by T2S to the CSDs.
- 18 4.7.3.2 File Technical Specification
- 19 The file has a simple XML format (in order to allow for the network signature). All records are included into a
- 20 single "store and forward" message conveyed by the VAN provider. No business signature is needed.
- 21 Within the message, the whole file is embedded in a single XML tag (<File> </File>).
- Between these tags the file has fixed-length records, with a header and a footer. This header and this footer
- 2 are the ones specified within the flat file specifications below, no business header is foreseen. If no activity
- has occurred (Activity Indicator = NO), the file will be empty between the header and the footer.

#### *4.7.3.2.1 Identification and Routing*

- T2S triggers the generation of Monthly Aggregated Amounts flat file reports based on a business event, i.e.
- MAGG (Monthly Aggregated Amounts Report). The messages transporting Monthly Aggregated Amounts flat
- file reports based are identified by a specific RequestType. This value is assigned to specify the type of mes-
- 8 sage exchanged in the network. For Monthly Aggregated Amounts flat file reports the value "semt.xxx.344"
- is used. This flat file report is pushed in A2A mode and compressed when it exceeds the minimum size of
- 2KB, since compression for the reports is mandatory.
- All the information about the necessary attributes in each named category is stored as reference data in T2S
- and influences the generation of the report. The privilege to configure these reference data or to subscribe
- to this report is granted solely to the T2S Operator.
- Each flat file report type provides information only on the default data scope of the concerned party (i.e.
- CSD). The data scope is indicated by the party for which it is configured and is limited to CSDs.
- Flat file reports can only be configured at a system entity level, i.e. reports providing the CSD with infor-
- mation relating to all its CSD participants. The concerned party has to be specified, when the flat file report is configured for the first time.
- A party configured to receive flat file reports cannot receive the equivalent reports through other channels.
- This does not, however, prevent CSD participants from receiving those reports through such channels, even
- if their CSD has opted for the flat file.

#### *4.7.3.2.2 Structure*

#### **XML Schema for the Request**

The following is the XML schema used to embed the file into a "store and forward" message:

<?xml version="1.0" ?> <xs:schema xmlns="urn:T2S:MonthlyAggregatedAmountsFlatFile" xmlns:xs="http://www.w3.org/2001/XMLSchema" targetNamespace="urn:T2S:MonthlyAggregatedAmountsFlatFile" elementFormDefault="qualified"> <xs:simpleType name="RestrictedFileType"> <xs:restriction base="xs:string"> <xs:pattern value="(.{181,181}\n)+"/> </xs:restriction> </xs:simpleType> <xs:element name="File" type="File"/> <xs:complexType name="File"> <xs:simpleContent> <xs:extension base="RestrictedFileType"> <xs:attribute name="fileId" type="xs:string" default="" /> </xs:extension> </xs:simpleContent> </xs:complexType> </xs:schema>

#### 2 **Example of XML file**

<?xml version="1.0" encoding="UTF-8"?> <File fileId = "T2Ssemt044FlatFile 2020-06-30-11:35:24.123456" xmlns="urn:T2S:MonthlvAggregatedAmountsFlatFile"> Header Record Body 1 Record Details 1.1 Record Details 1.2 Record Body 2  $\ddots$ Record Body n Record Details n.1  $\ddotsc$ 

Record Details n.n Footer </File>

3

1

#### 4 **Encoding**

5 The encoding of the flat file is UTF-8 with no Byte Order Mark (BOM).

#### 6 **Default Values**

7 See Field Types.

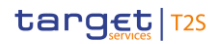

#### 1 **ISO 15022 Interoperability**

- 2 In order to ensure the interoperability to the ISO 15022 standard the character set of all fields is restricted
- 3 to the SWIFT X Character Set (see below).

#### 4 **Character Set**

5 All characters belong to the SWIFT X Character Set. The character set is as follows:

abcdefghijklmnopqrstuvwxyz ABCDEFGHIJKLMNOPQRSTUVWXYZ 0123456789  $1 - ?$  : ().,  $+$ {} CR LF Space

6 7

8 4.7.3.3 Format of Structured Files

#### 9 *4.7.3.3.1 Record Types*

 $\frac{9}{10}$ 

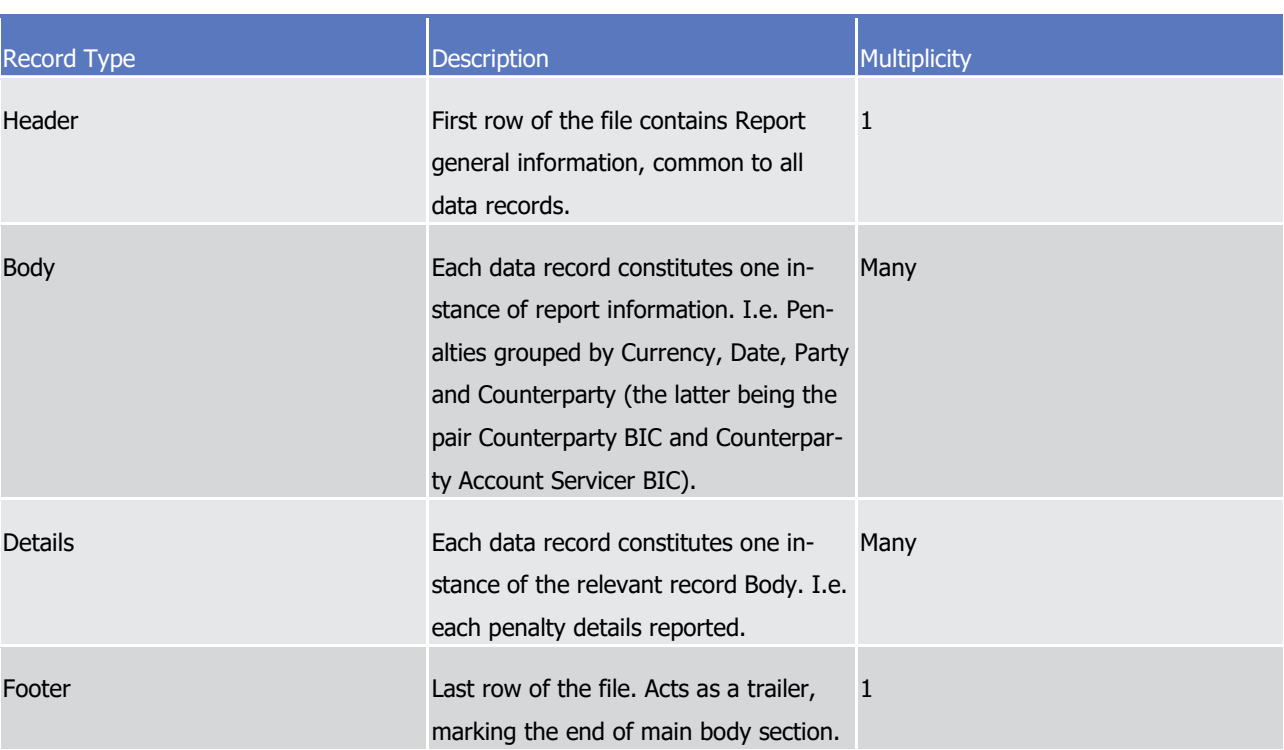

M Mandatory if the related record (block) is informed

#### 11 *4.7.3.3.2 Field Types*

**Field Type Description** 

O **Optional** 

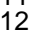

1 Whenever an optional field is not present, the position will be filled with spaces (#x20).

#### 2 *4.7.3.3.3 Data Format Types*

The report data values may appear in one of the formats described in the table below:  $\frac{3}{4}$ 

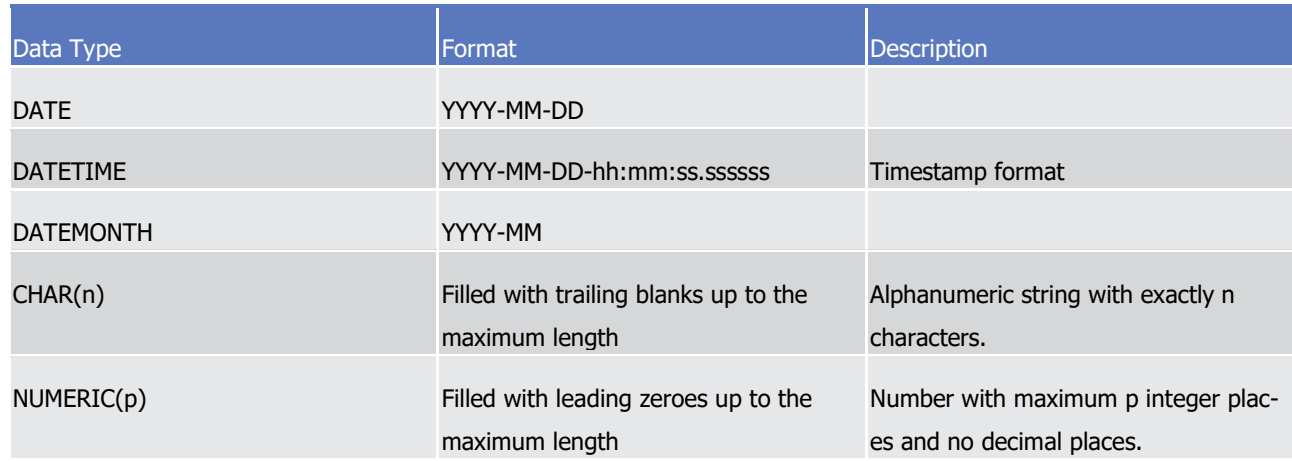

#### 5 *4.7.3.3.4 Pagination*

- 6 Pagination will be provided as in the ISO reports, indicating a sequential number and whether the file is the
- 7 last one.
- 8 (Page Number, Last Page Indicator Number).

#### 9 *4.7.3.3.5 Format of Records*

A header will contain the following data: 10<br>11

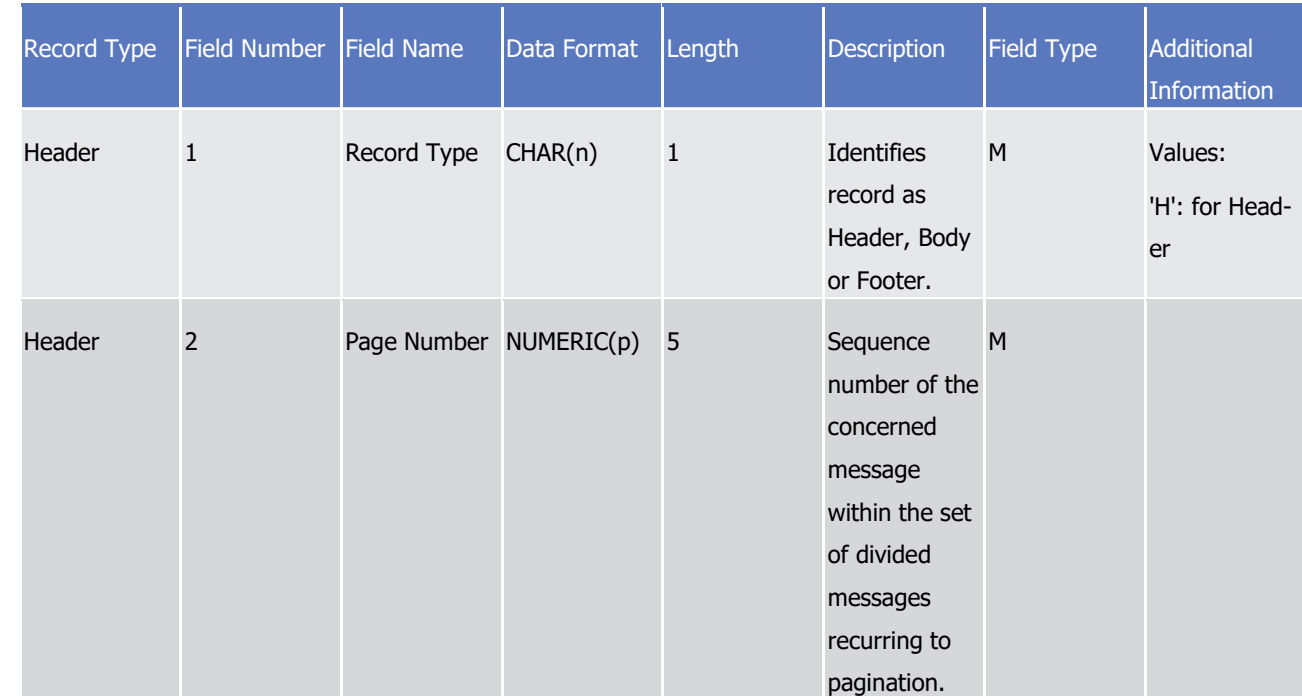

# tanget | T2S

Appendices

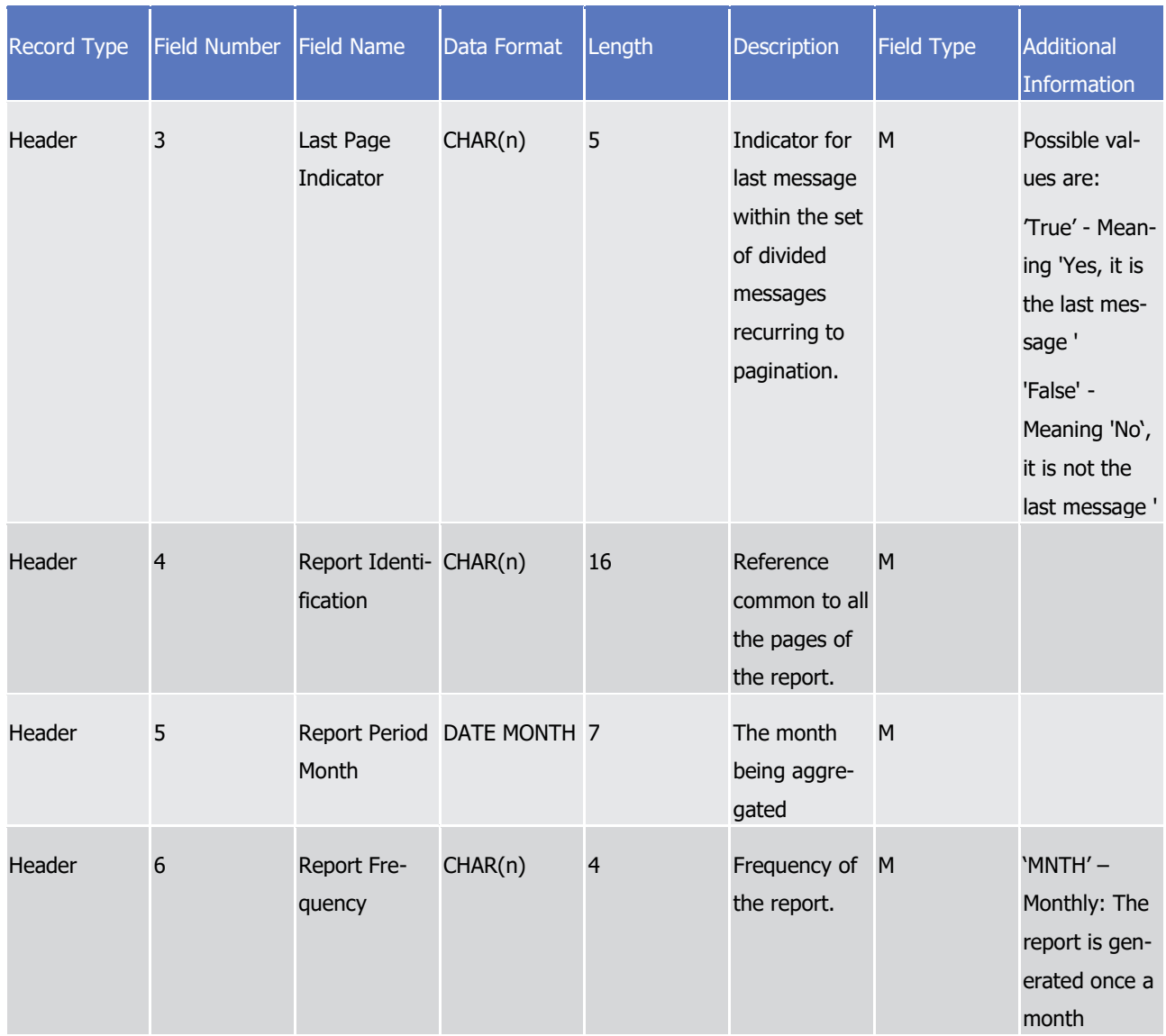

Appendices

#### Specifications for the flat file for reporting of penalties

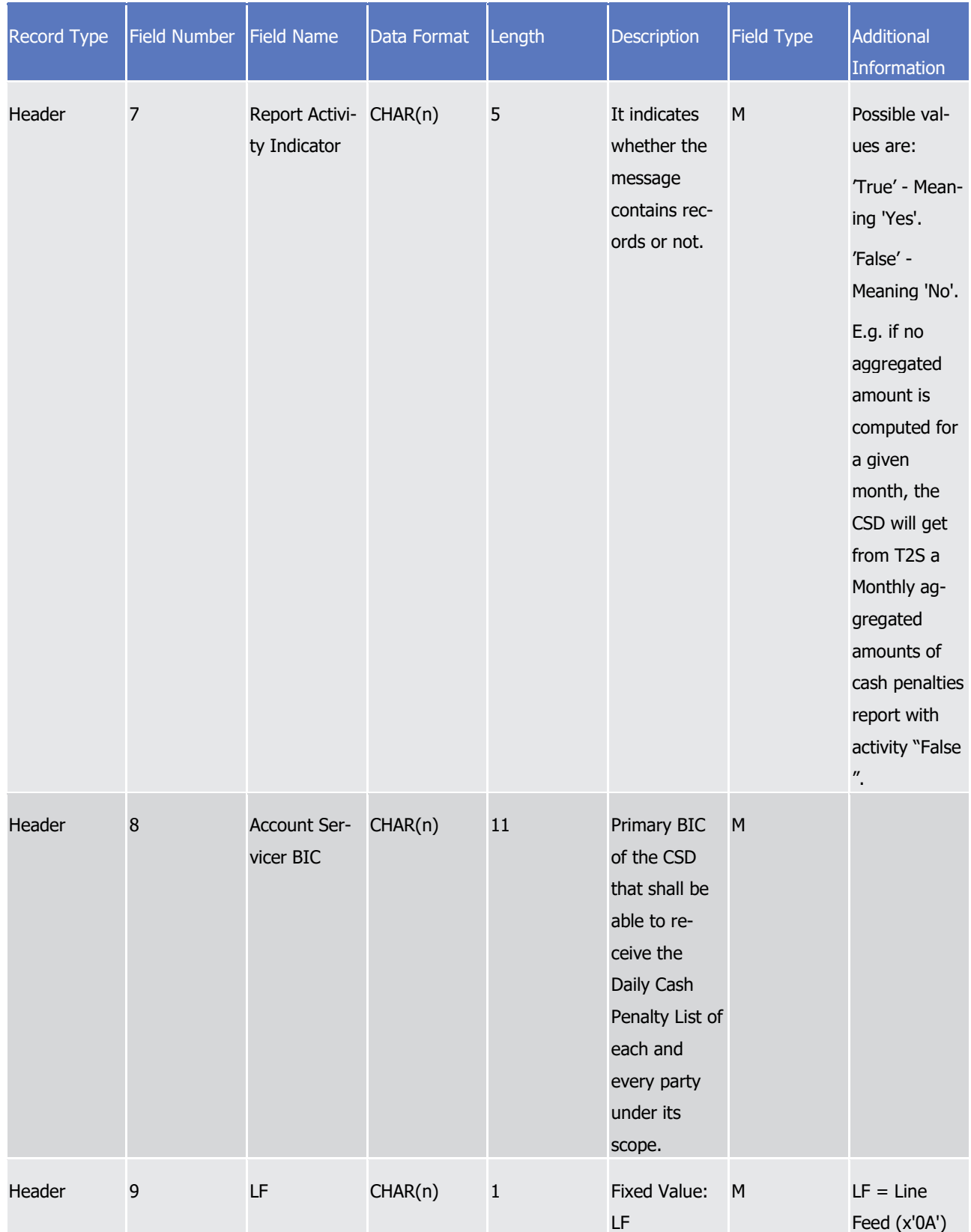

1 The report details will contain the following information:

### target | T2S

1

Appendices

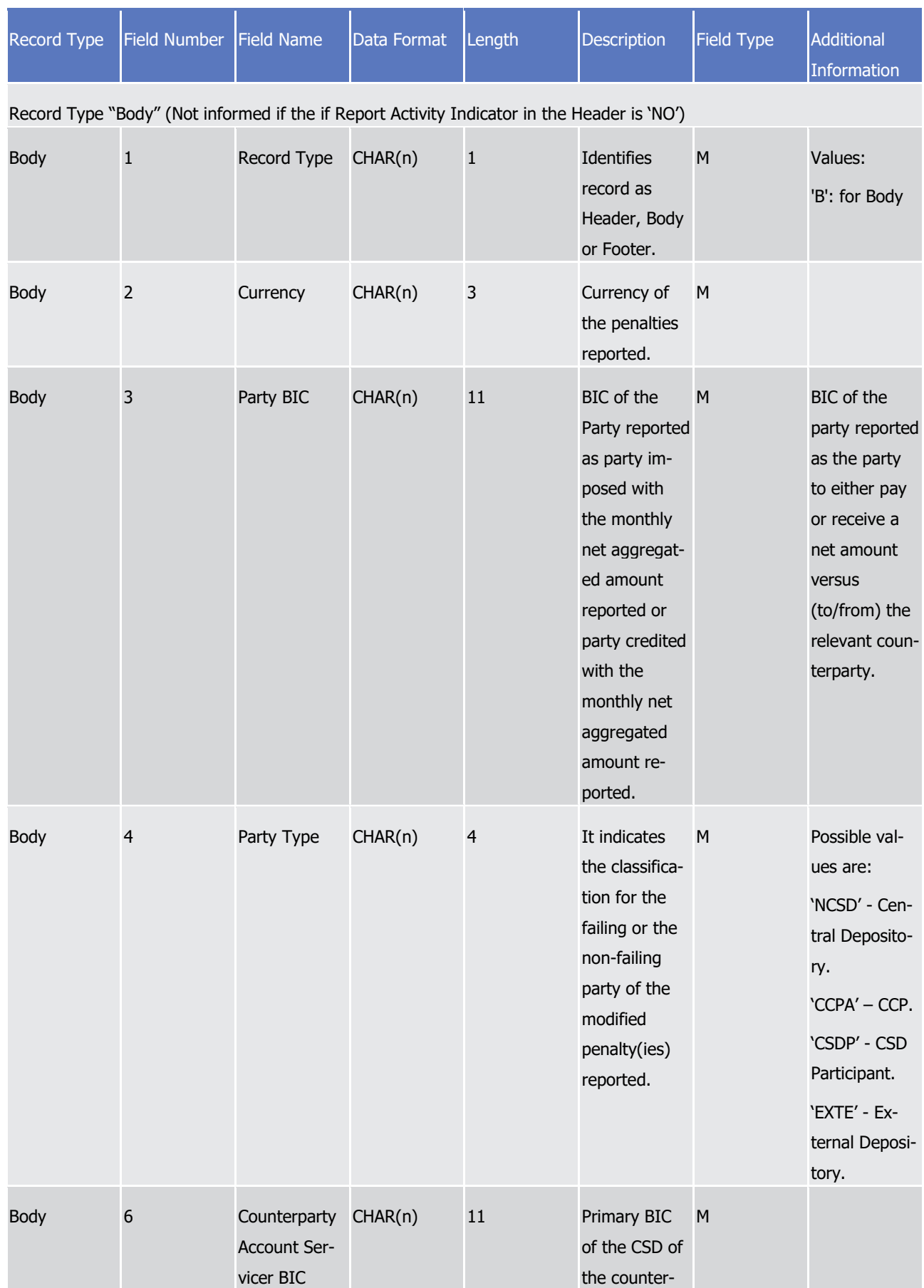

# tanget | T2S

Appendices

![](_page_1956_Picture_247.jpeg)

# tanget | T2S

Appendices

![](_page_1957_Picture_285.jpeg)

# tanget | T2S

Appendices

![](_page_1958_Picture_240.jpeg)

# target T2S

Appendices

![](_page_1959_Picture_210.jpeg)

# tanget | T2S

Appendices

![](_page_1960_Picture_198.jpeg)

Appendices

![](_page_1961_Picture_238.jpeg)

# tanget | T2S

Appendices

![](_page_1962_Picture_188.jpeg)

Appendices

Specifications for the flat file for reporting of penalties

![](_page_1963_Picture_204.jpeg)

1 A footer will contain the following data:

## target | T2S

1

Appendices

![](_page_1964_Picture_137.jpeg)

# Index of Diagrams

![](_page_1965_Picture_352.jpeg)

![](_page_1966_Picture_357.jpeg)

![](_page_1967_Picture_334.jpeg)

![](_page_1968_Picture_327.jpeg)

![](_page_1969_Picture_376.jpeg)

![](_page_1970_Picture_164.jpeg)

# Index of Examples

![](_page_1971_Picture_337.jpeg)

![](_page_1972_Picture_357.jpeg)

![](_page_1973_Picture_334.jpeg)

![](_page_1974_Picture_363.jpeg)

![](_page_1975_Picture_369.jpeg)

![](_page_1976_Picture_263.jpeg)

# Index of Tables

![](_page_1977_Picture_343.jpeg)

![](_page_1978_Picture_366.jpeg)

![](_page_1979_Picture_386.jpeg)
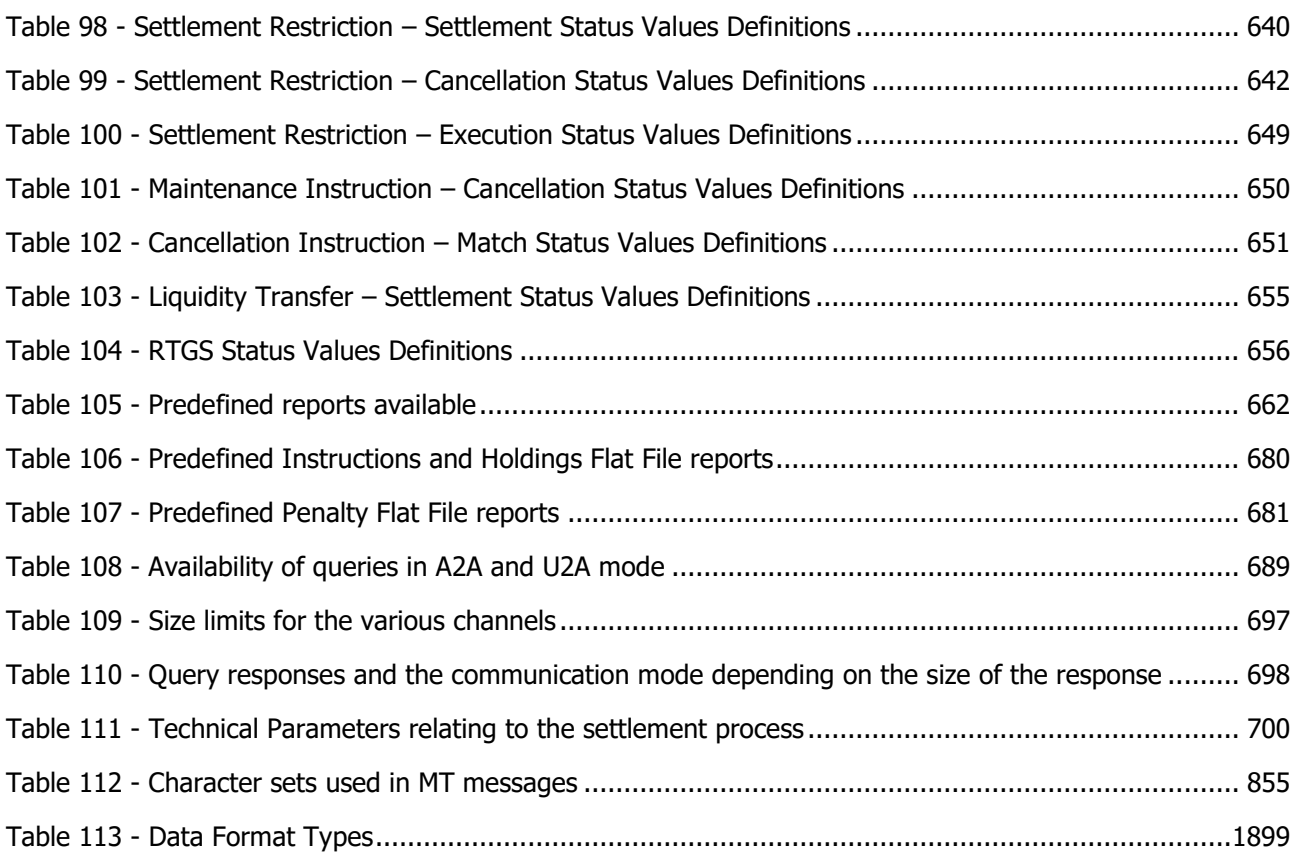